**Oracle Primavera P6 EPPM Web Services Reference Guide** 

**Version 24**  August 2024

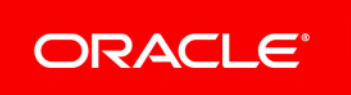

Oracle Primavera P6 EPPM Web Services Reference Guide Copyright © 2008, 2024, Oracle and/or its affiliates. Primary Author: Oracle Corporation

### **Contents**

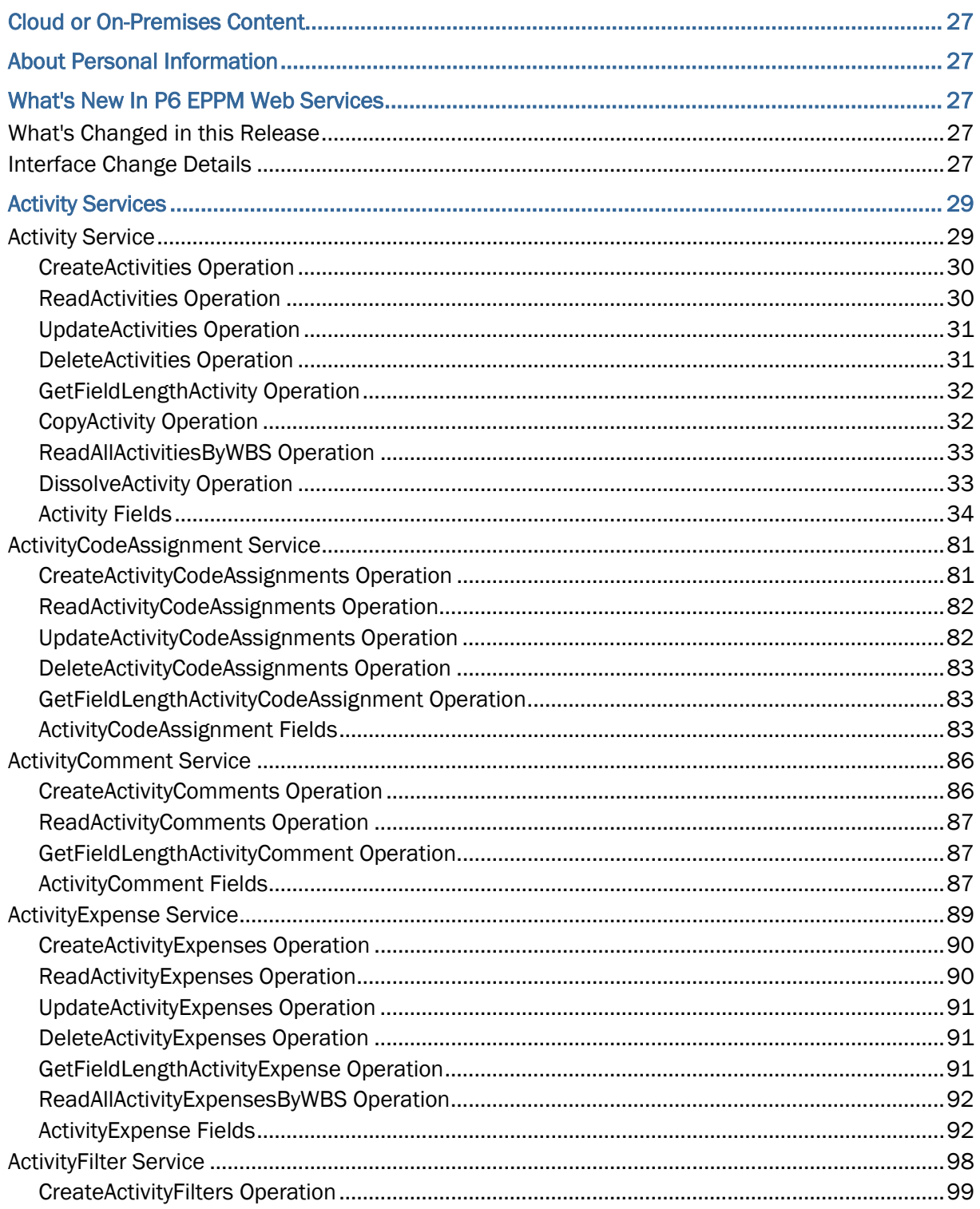

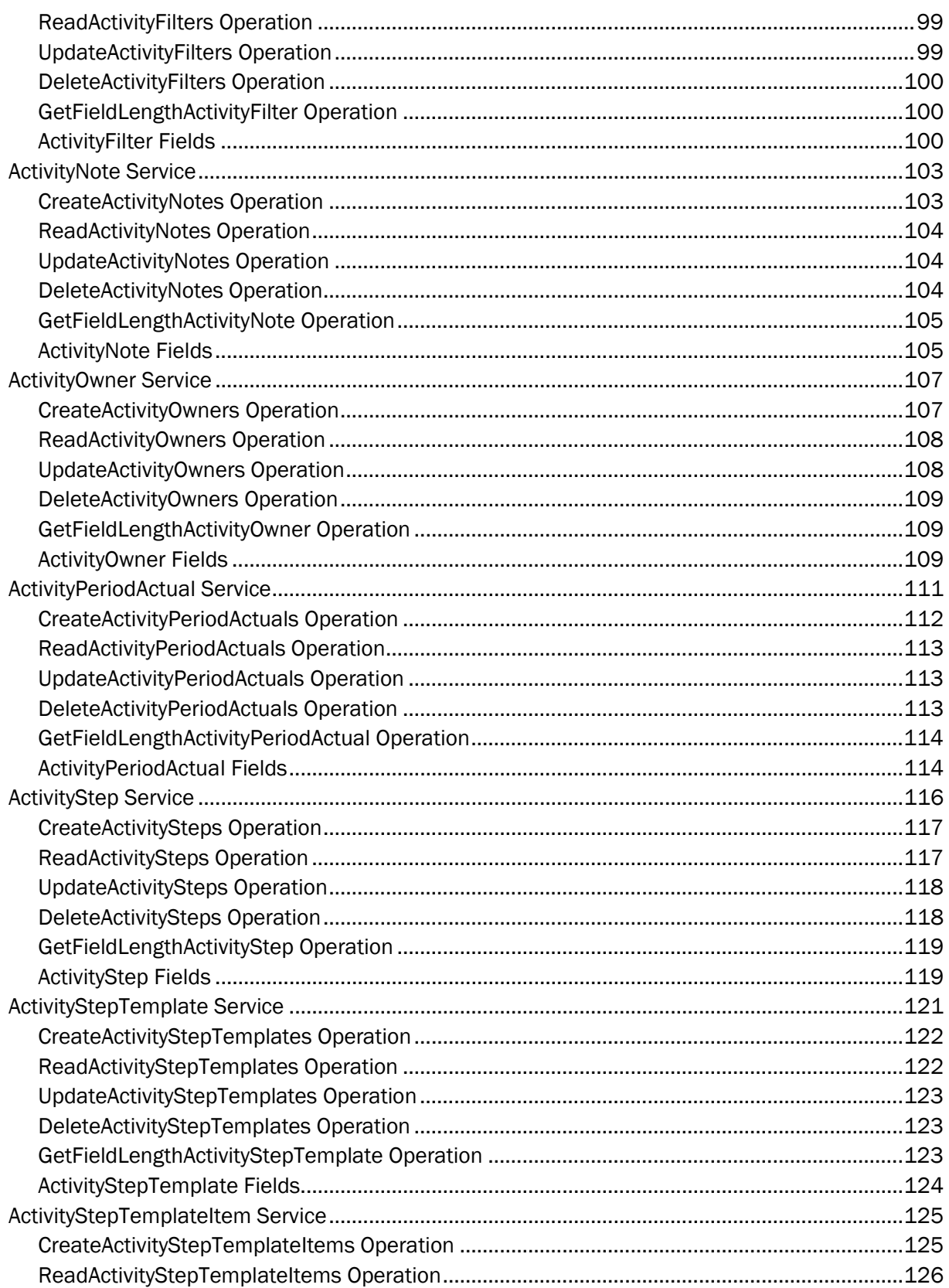

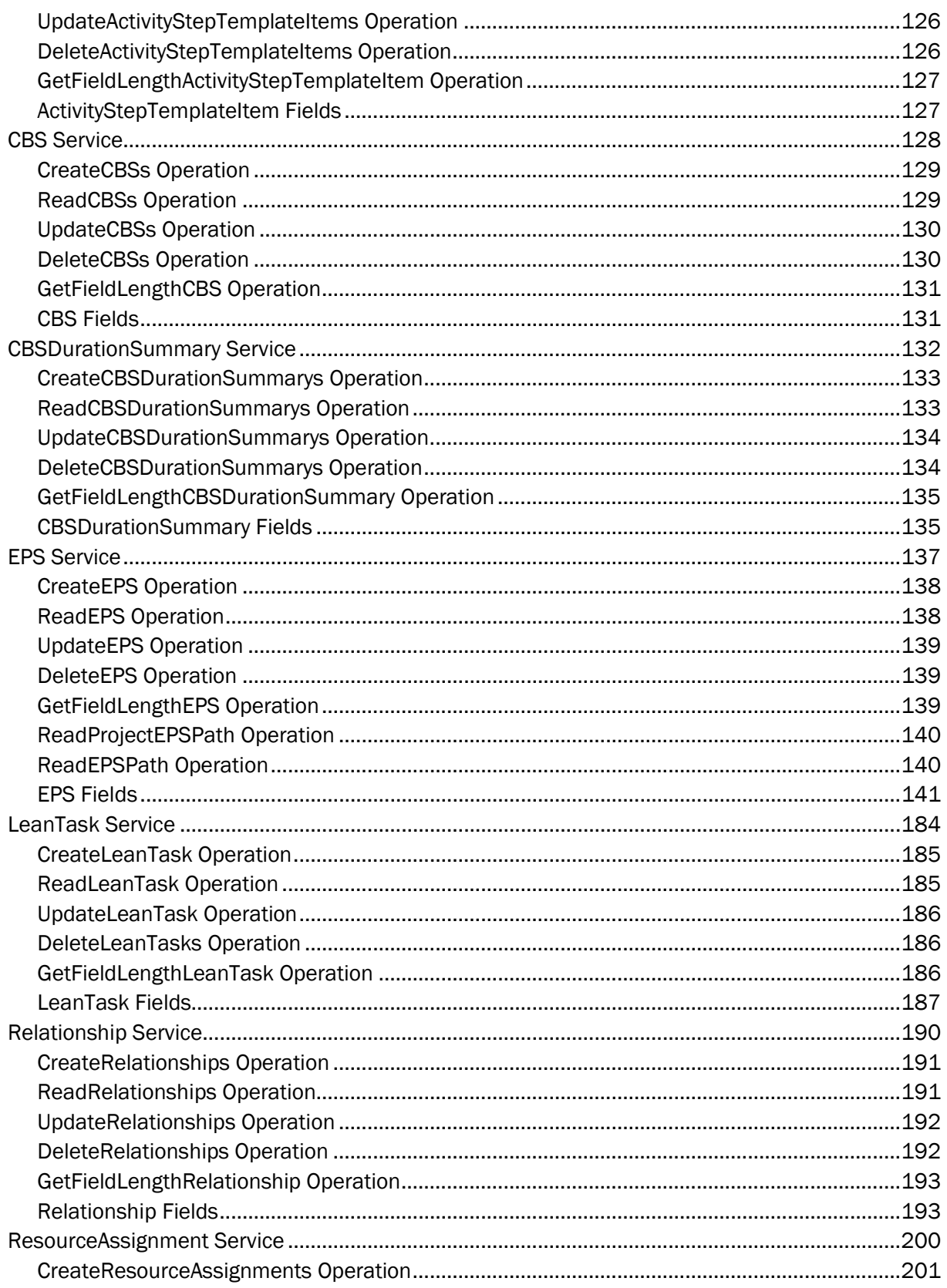

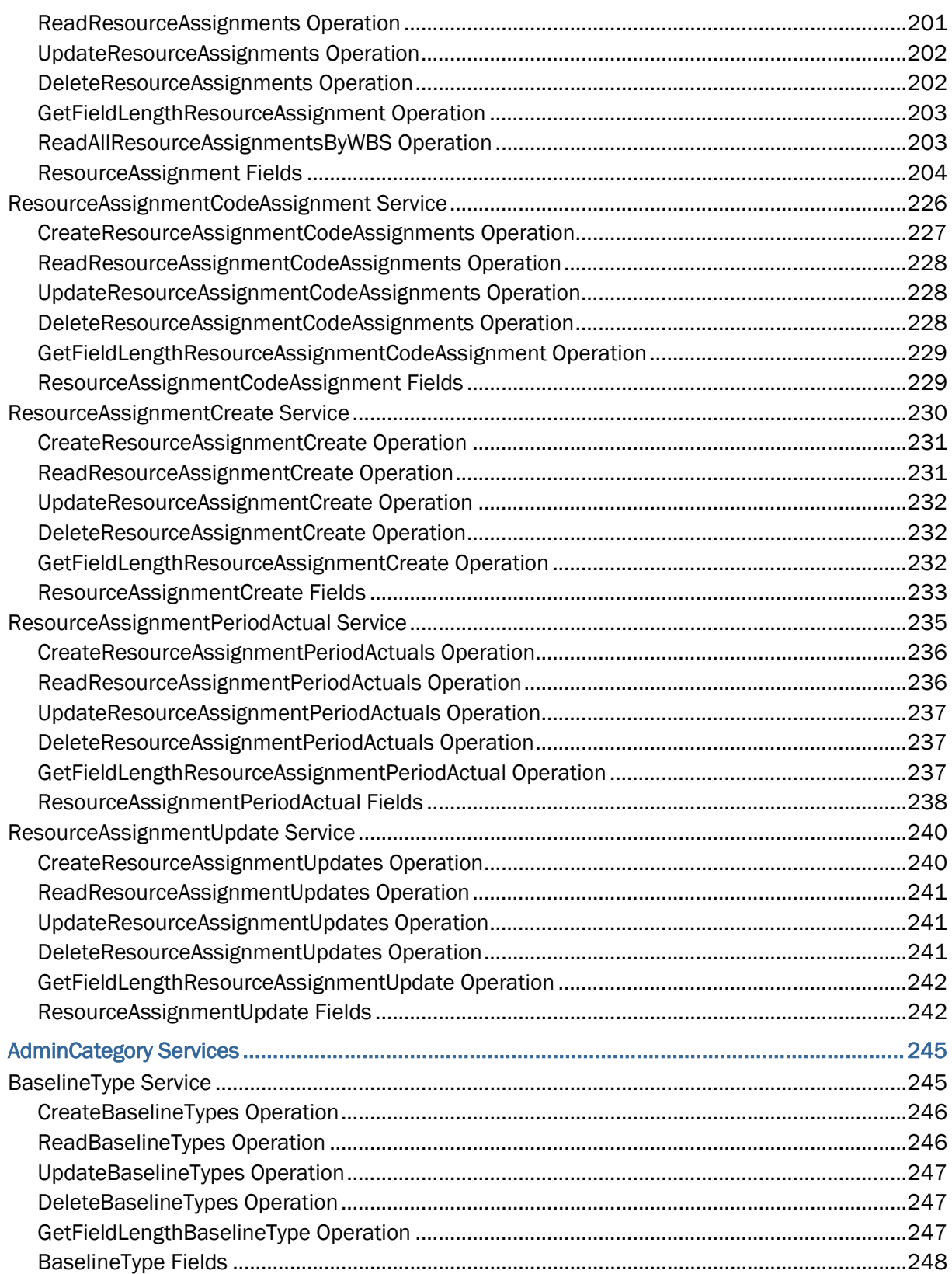

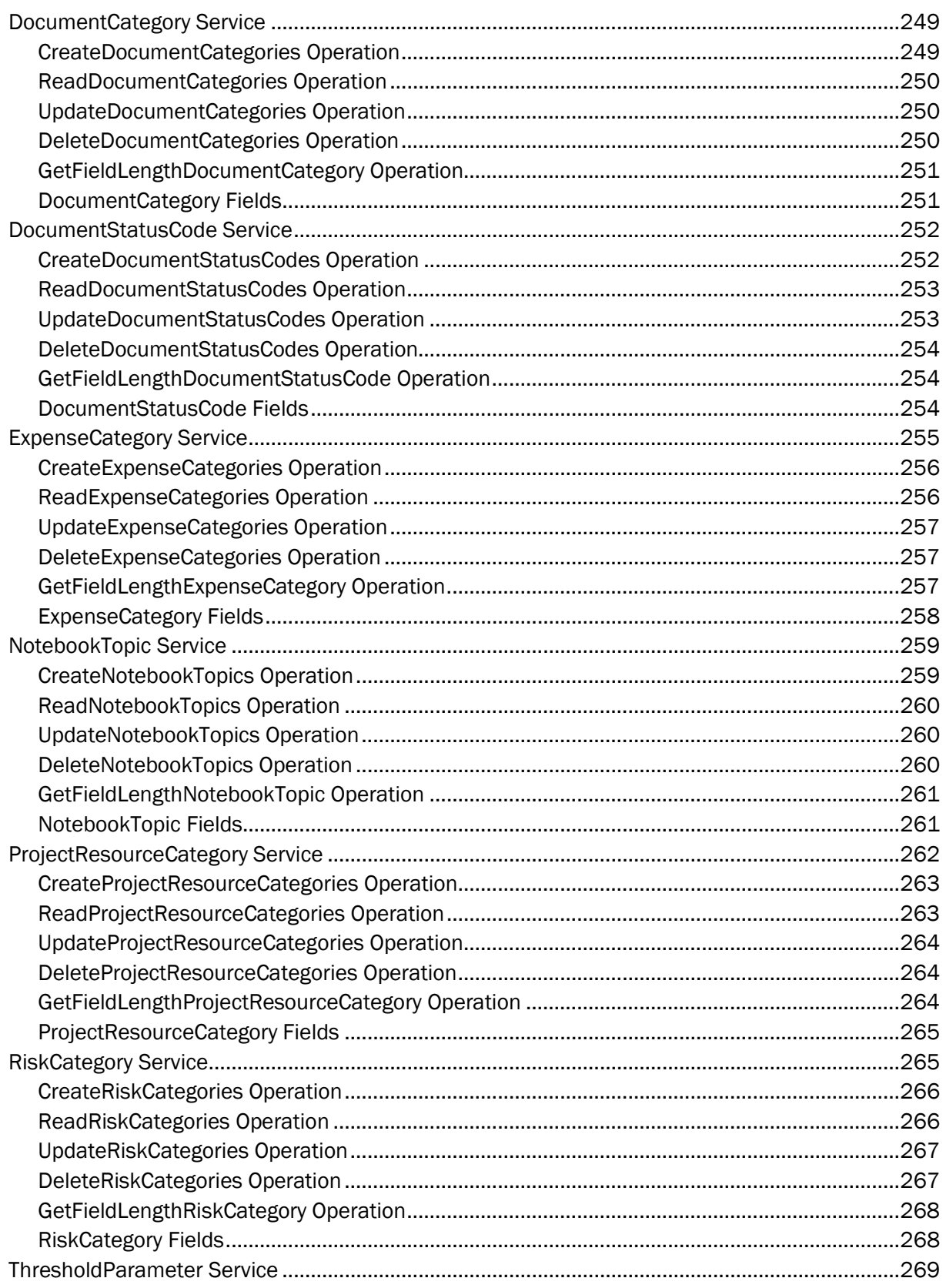

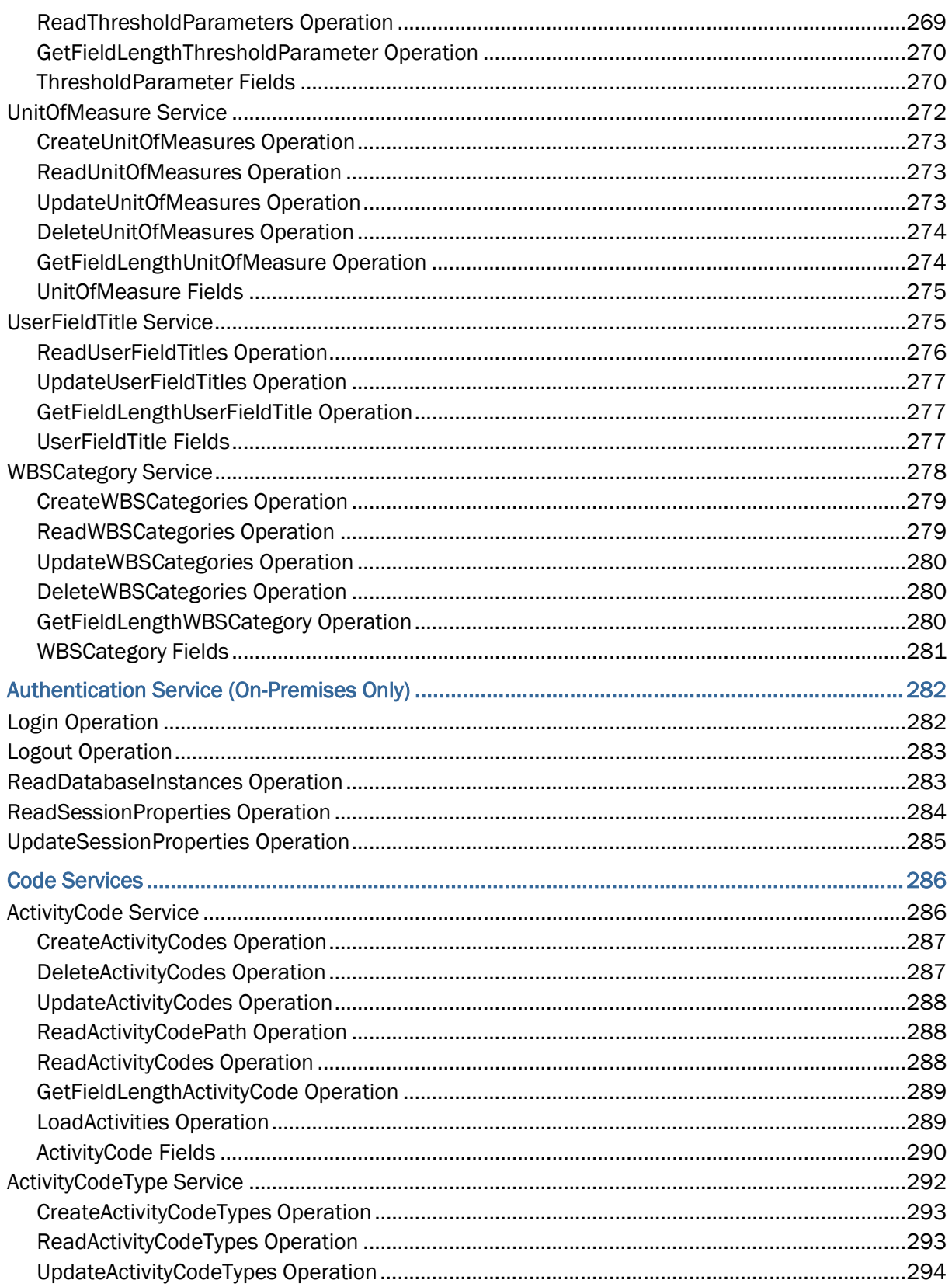

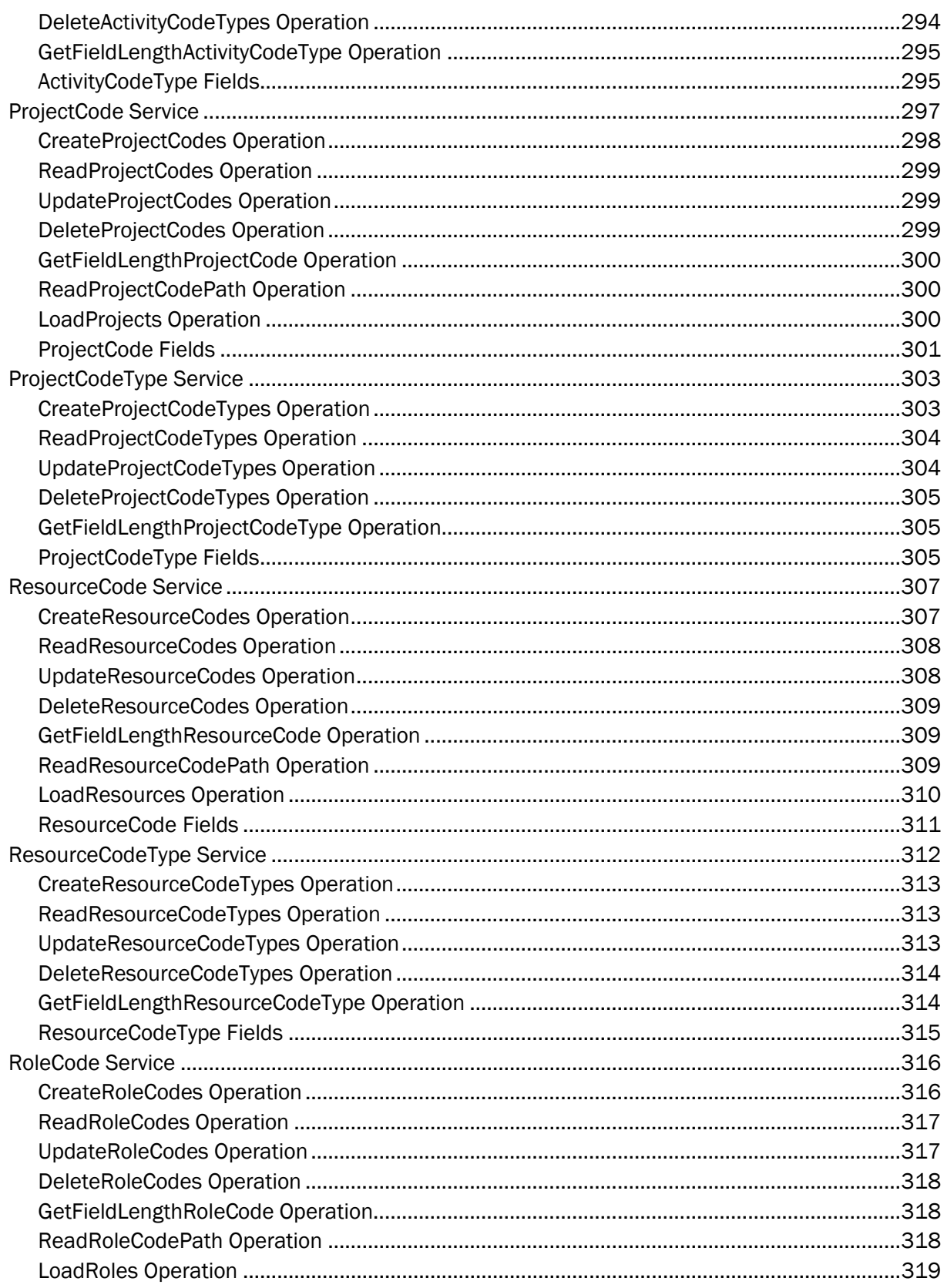

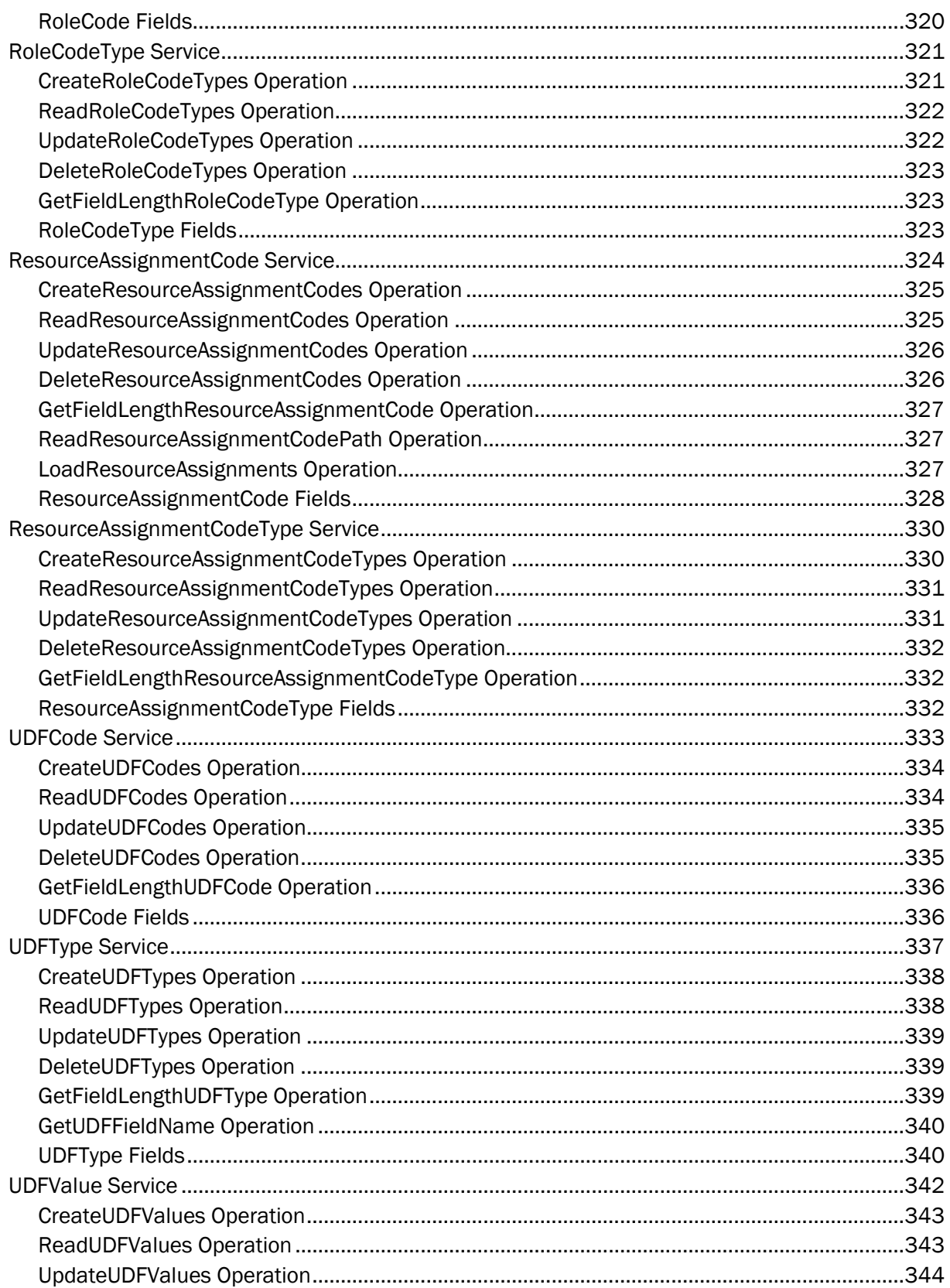

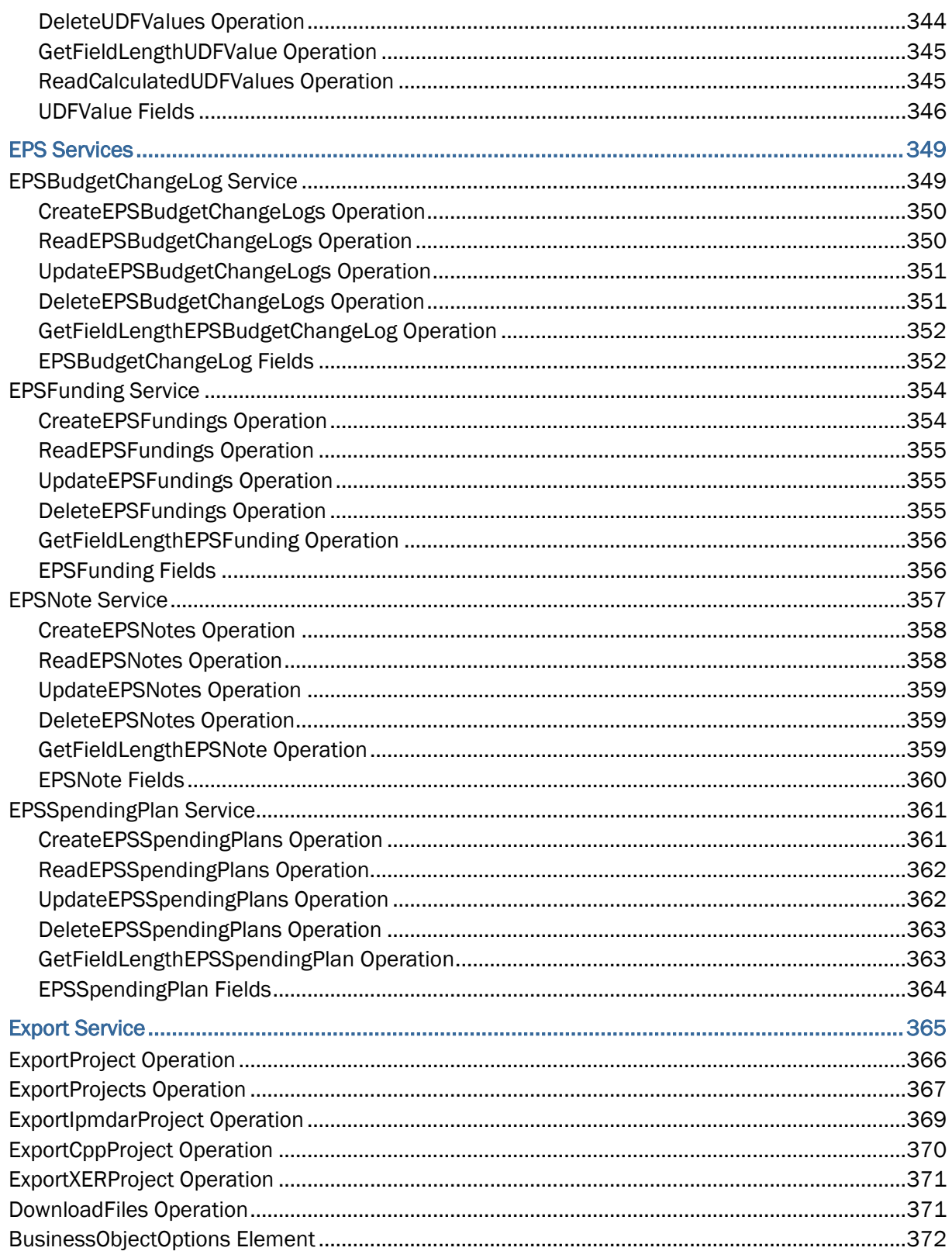

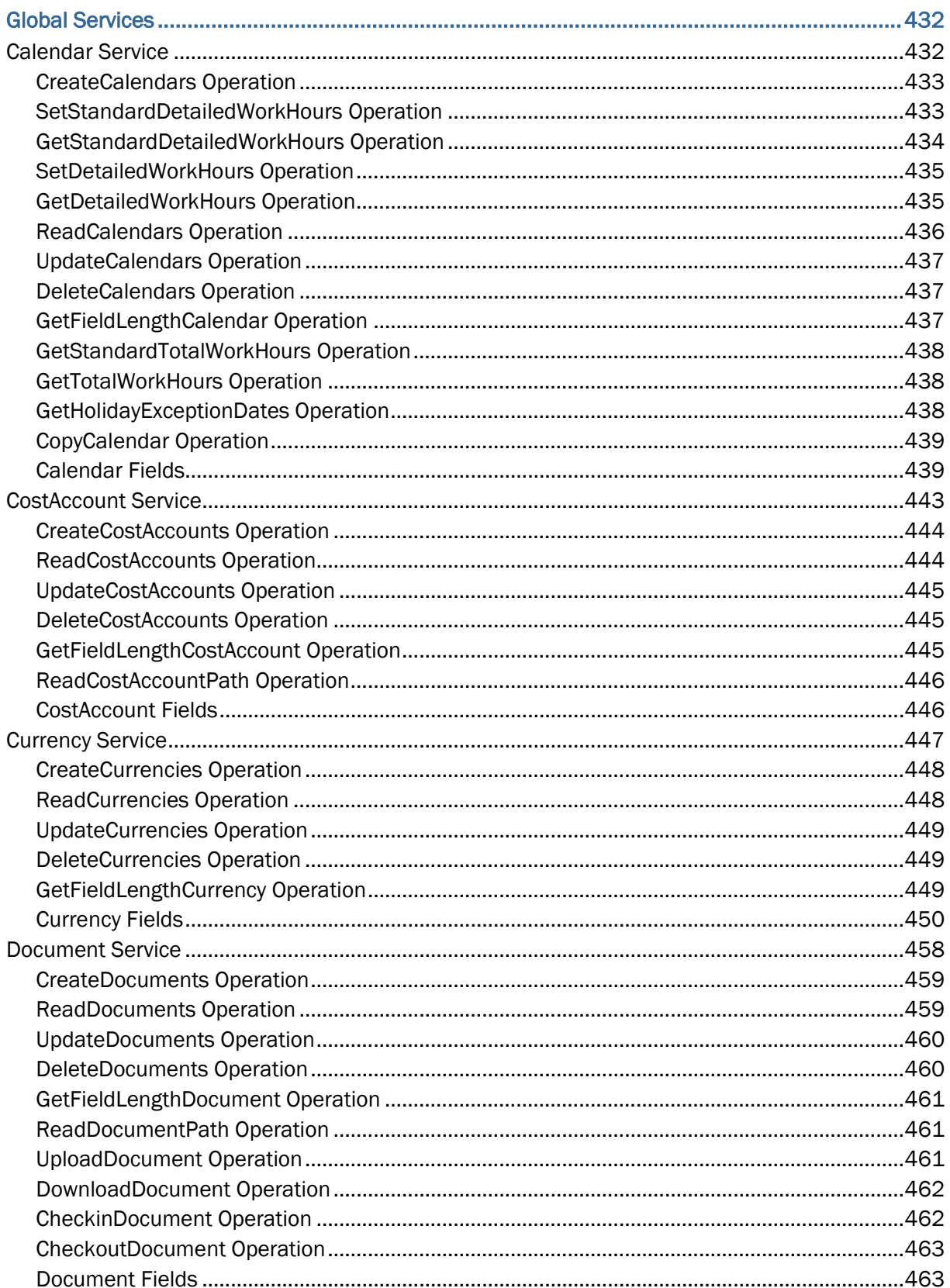

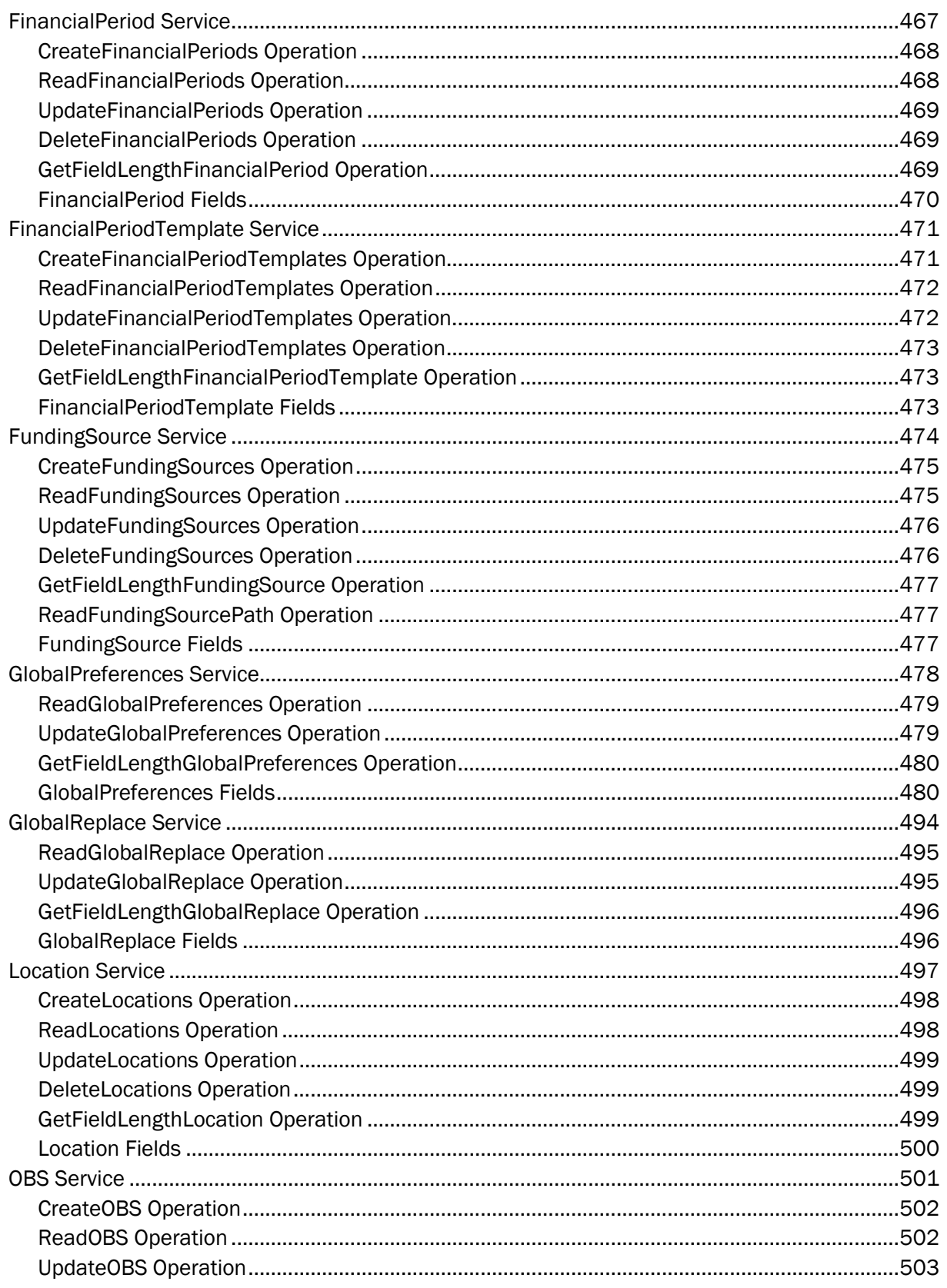

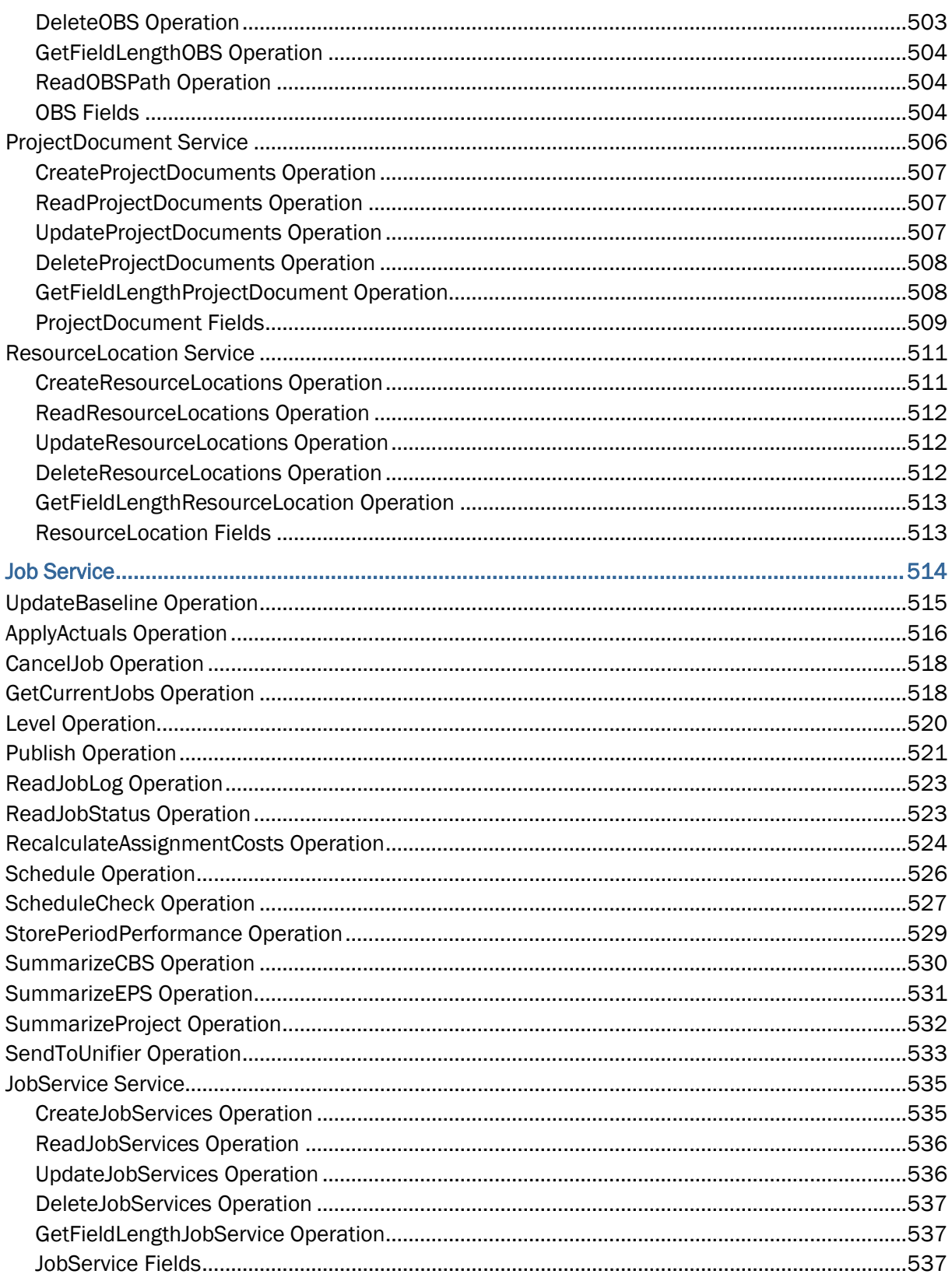

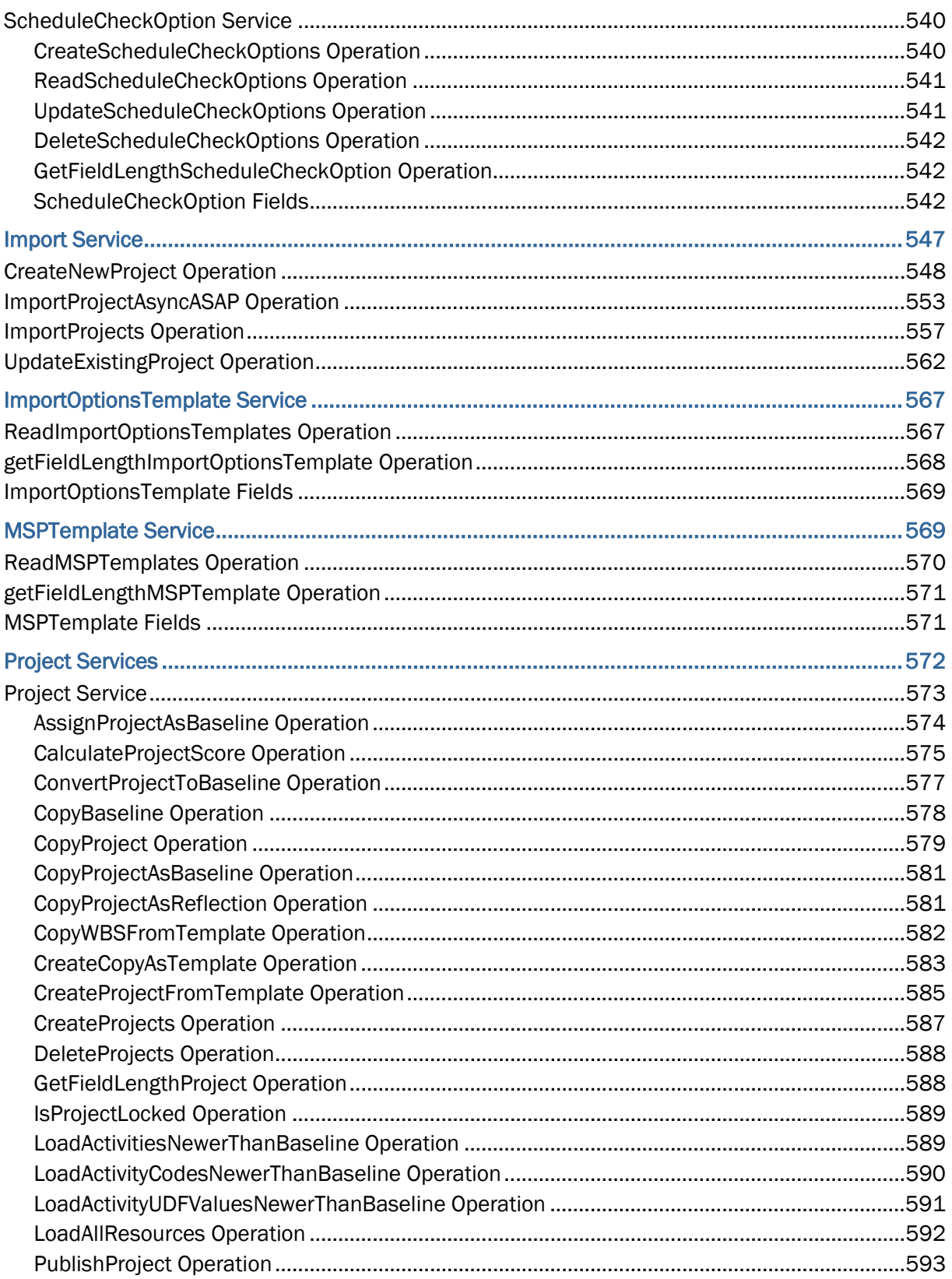

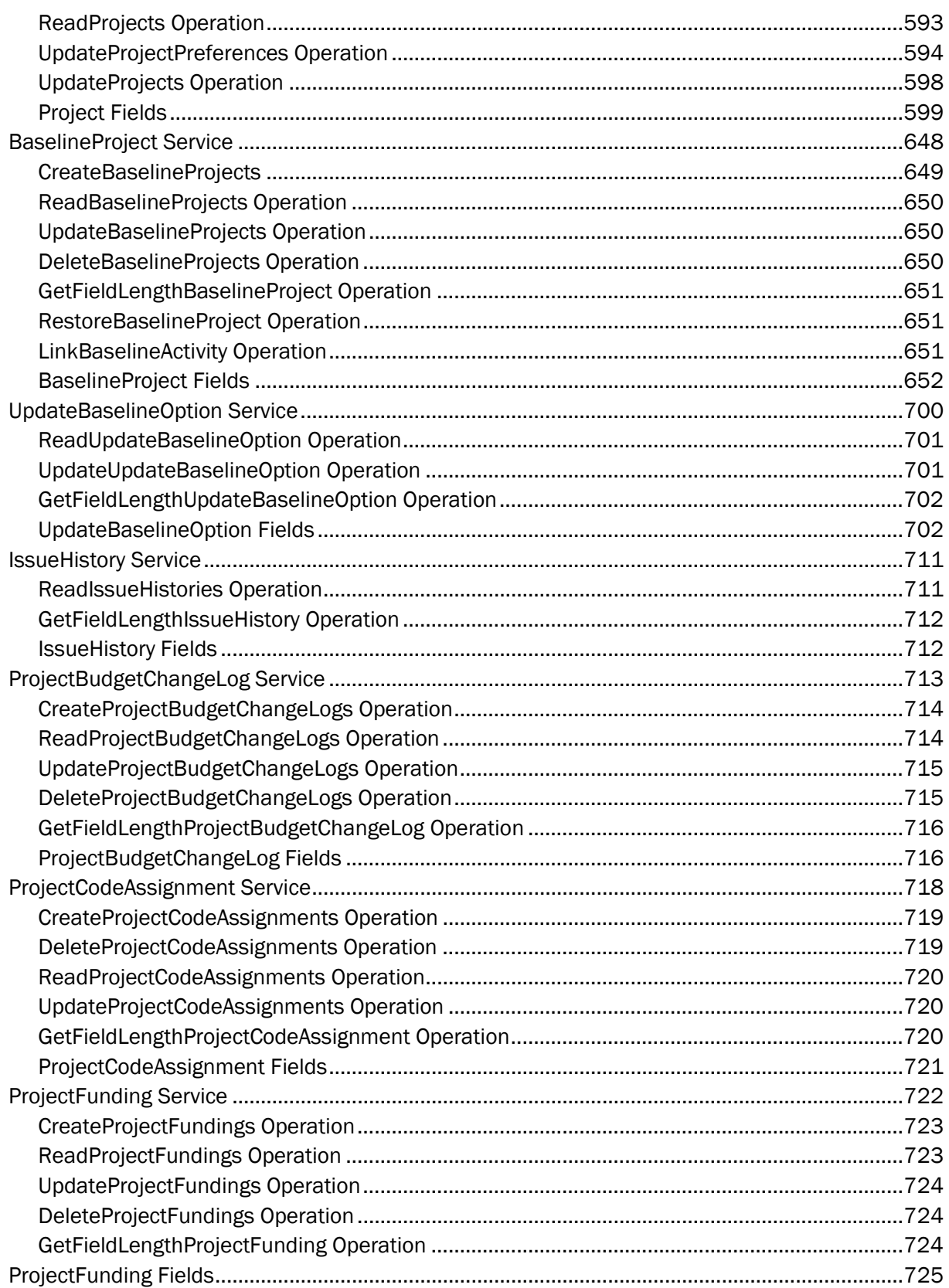

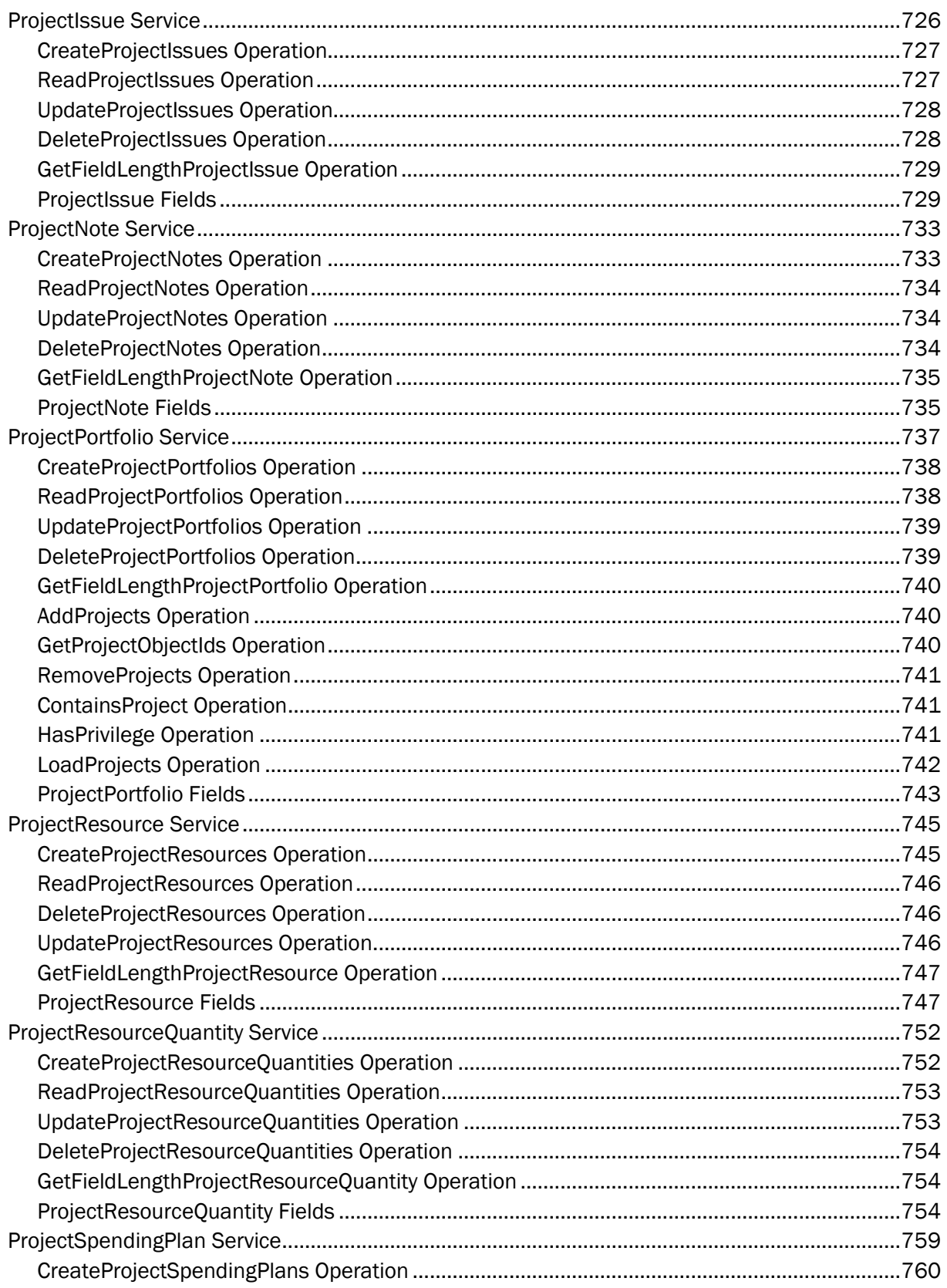

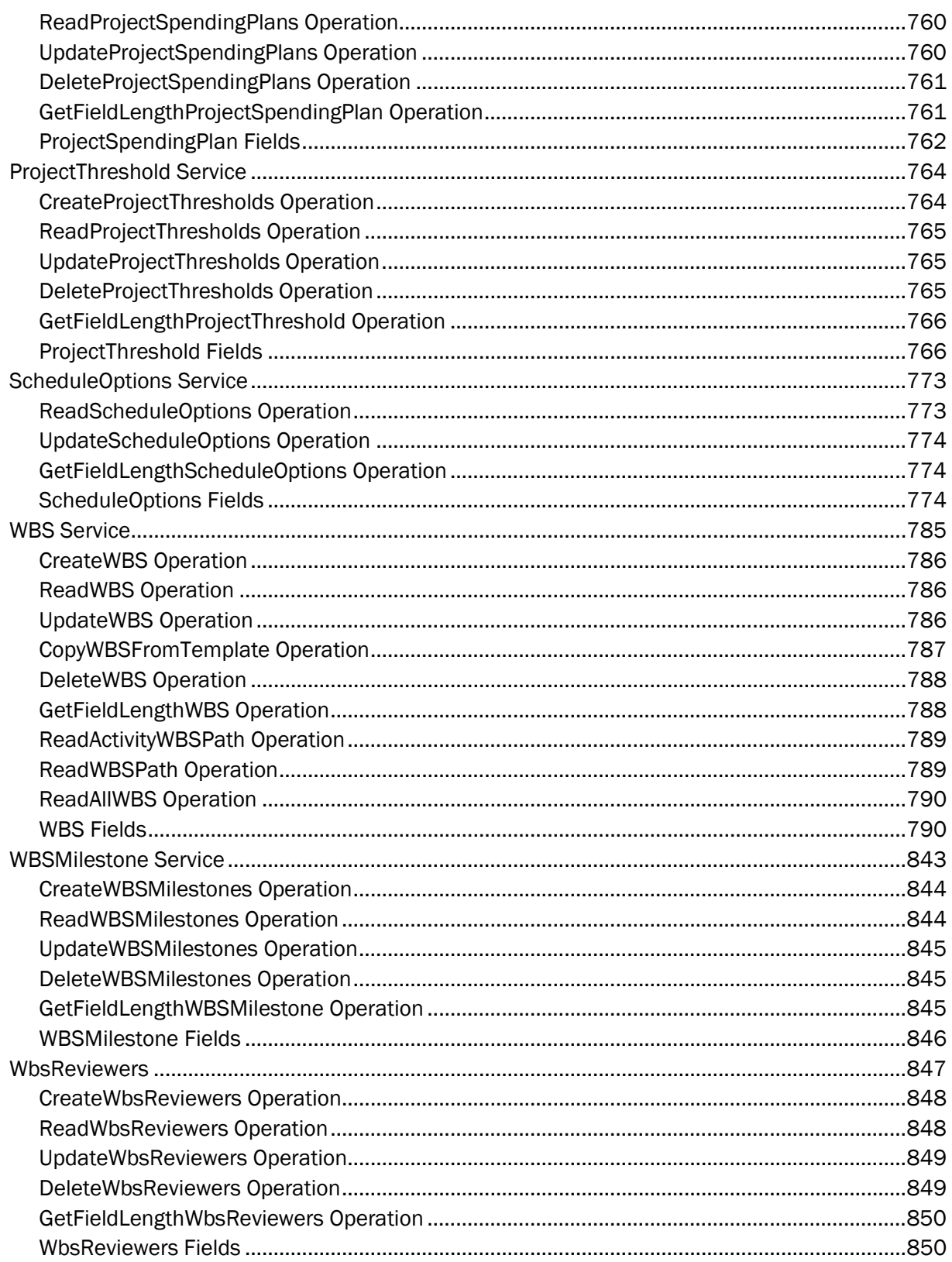

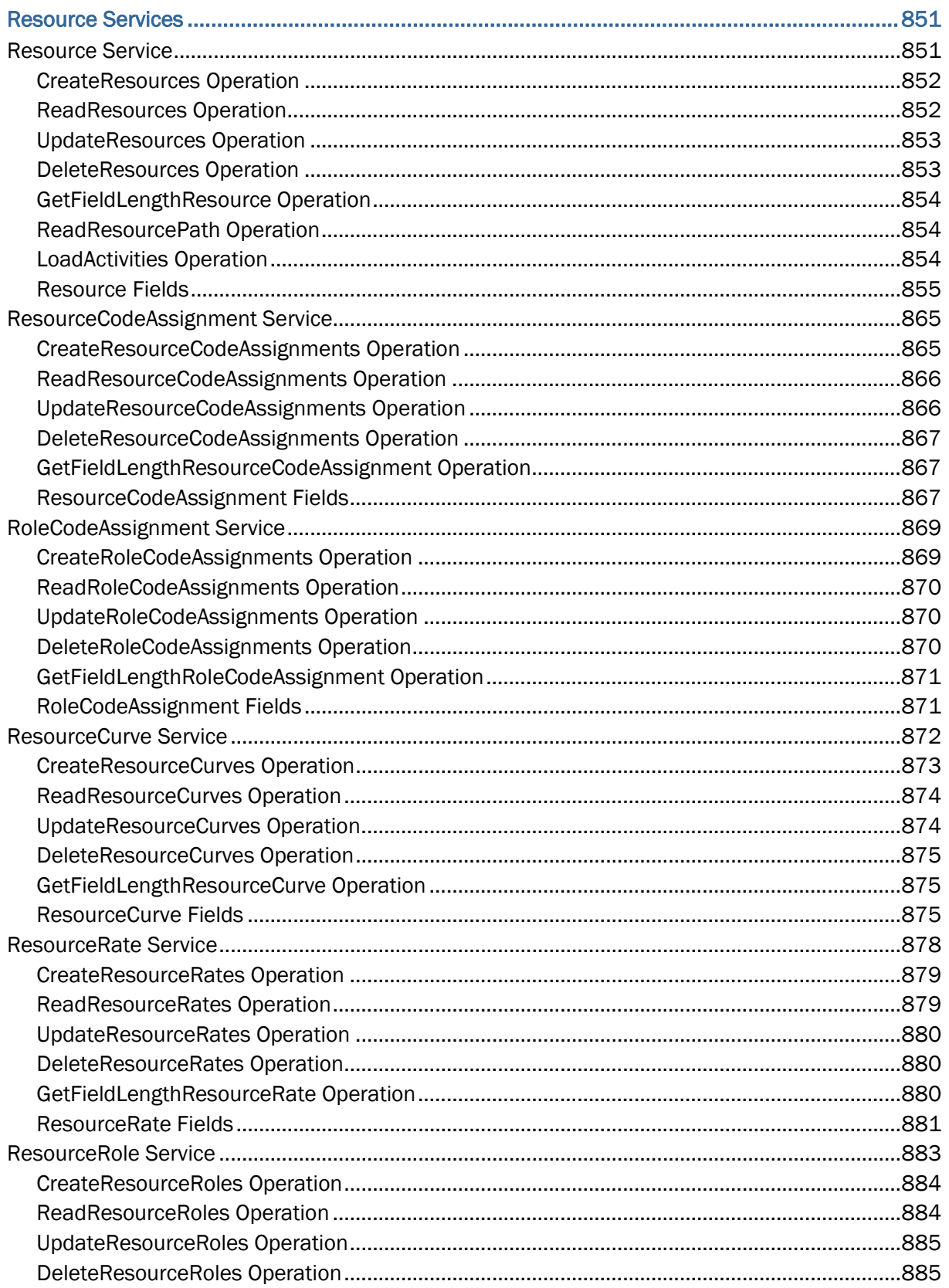

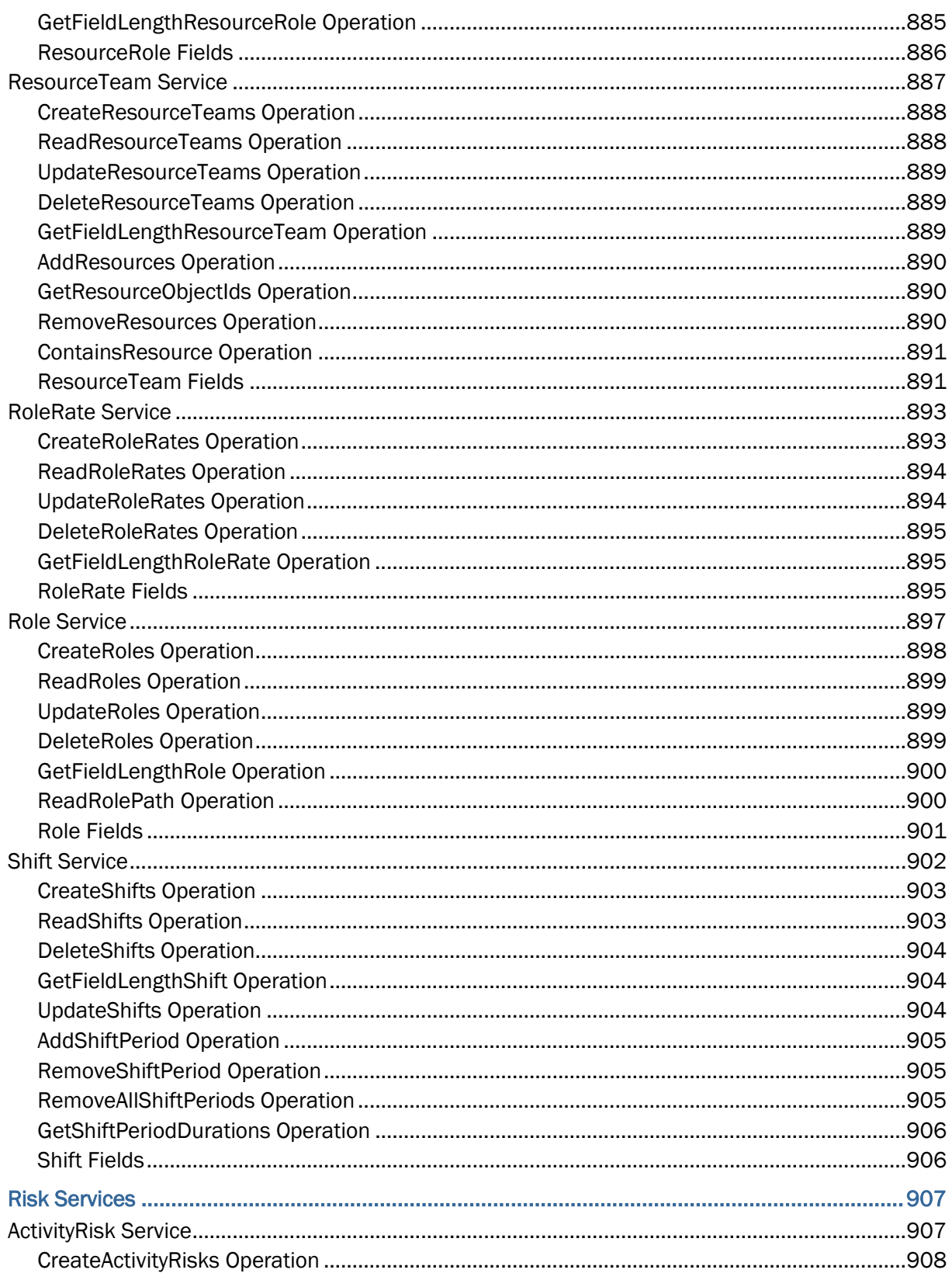

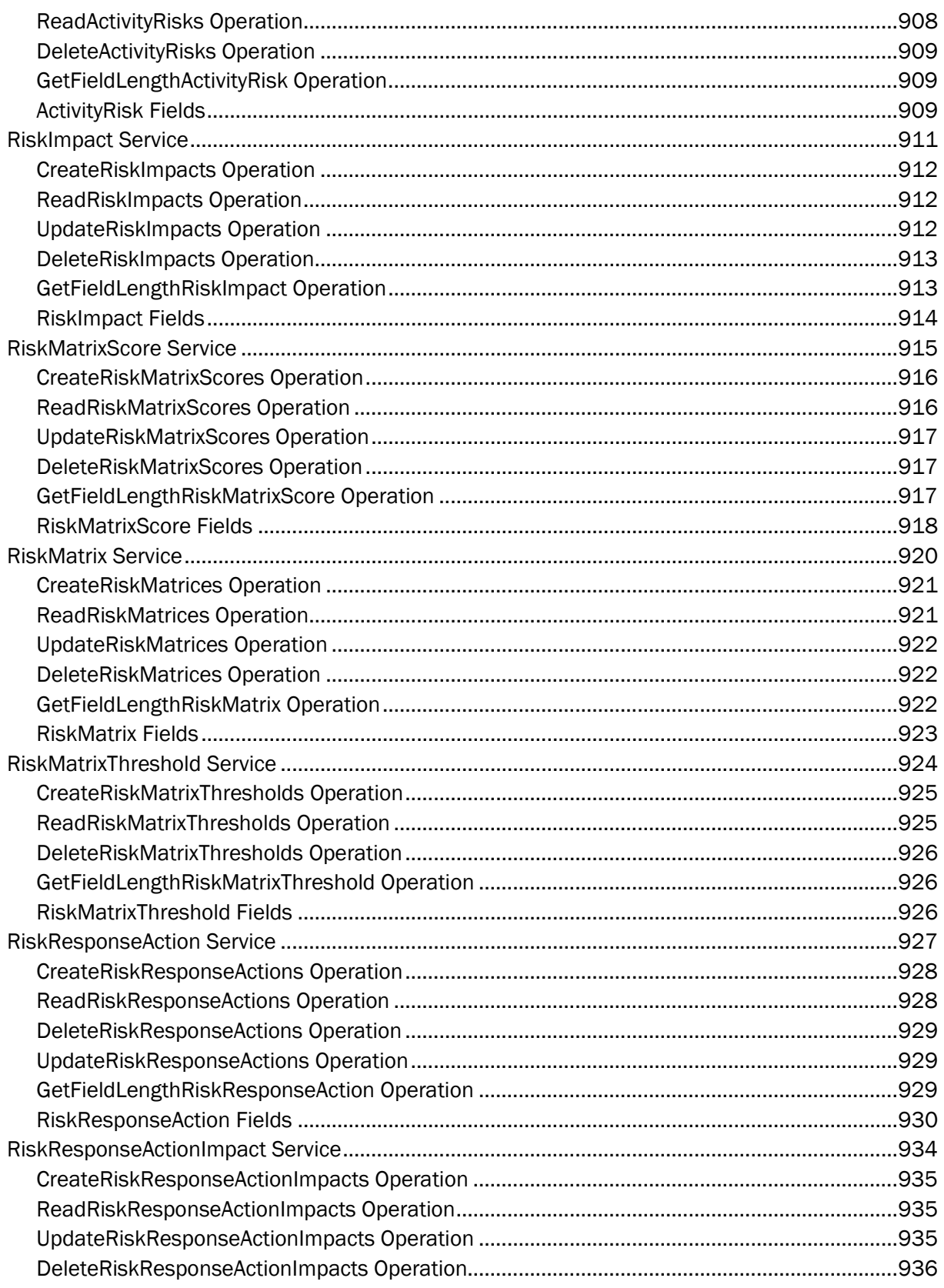

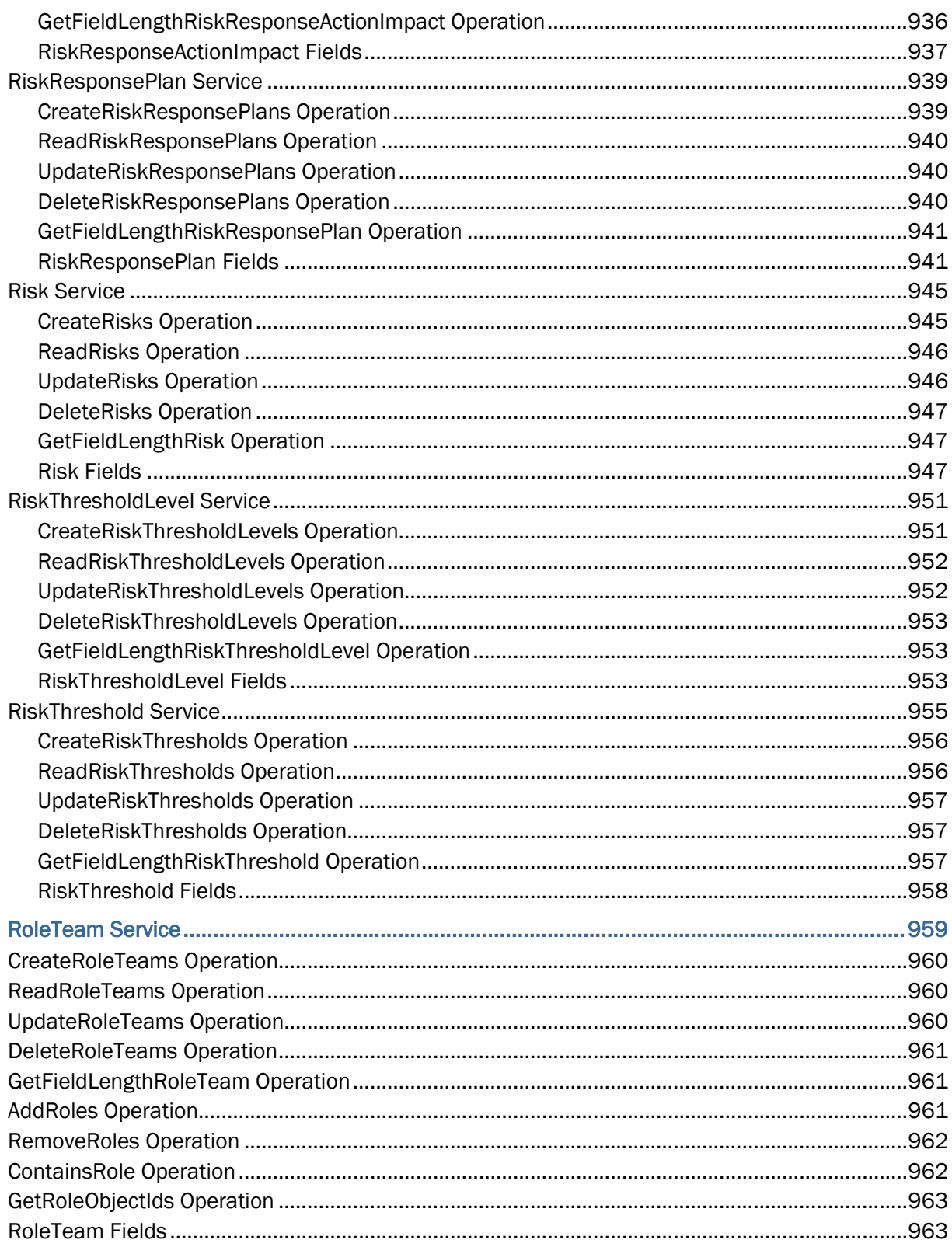

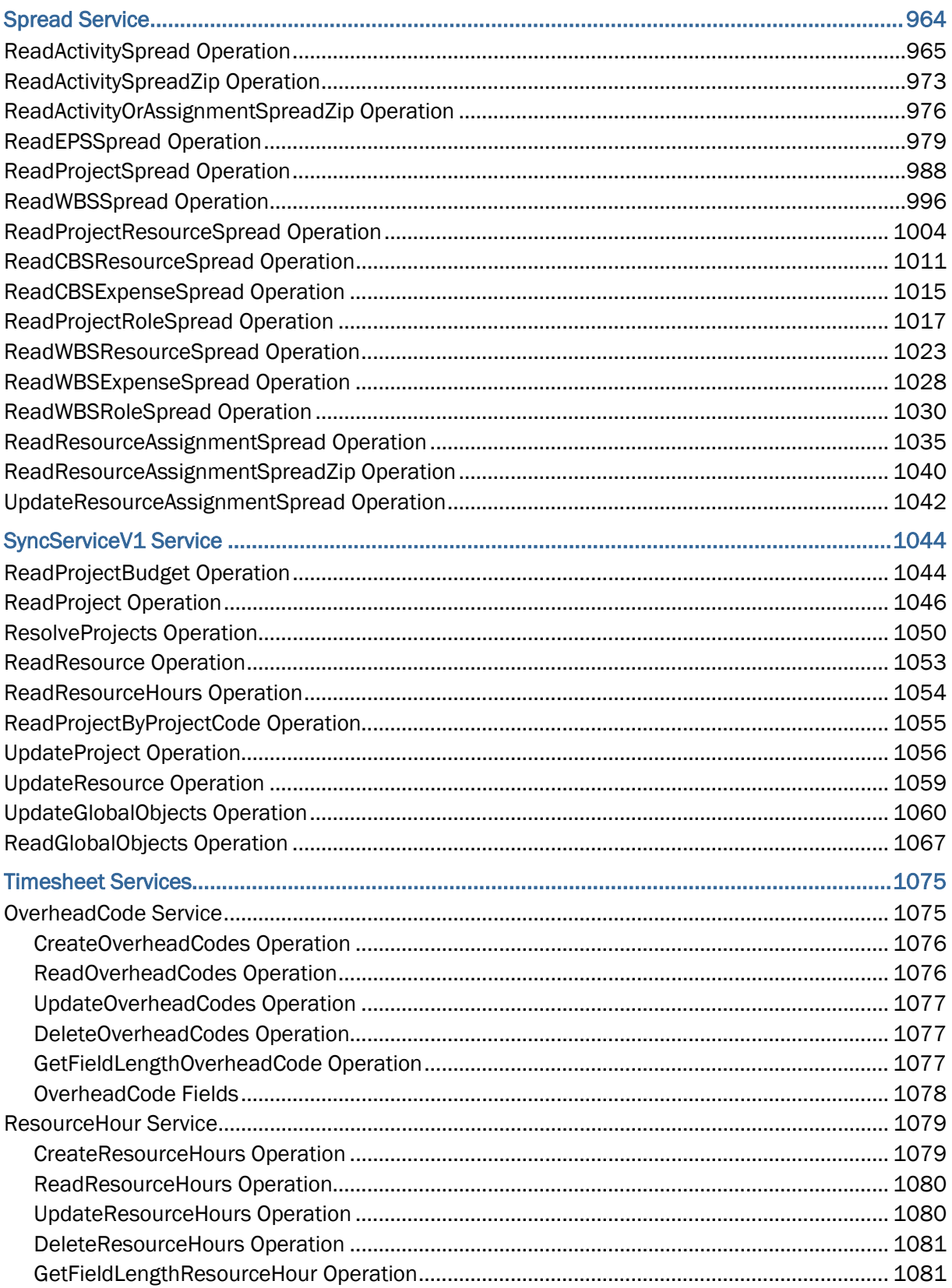

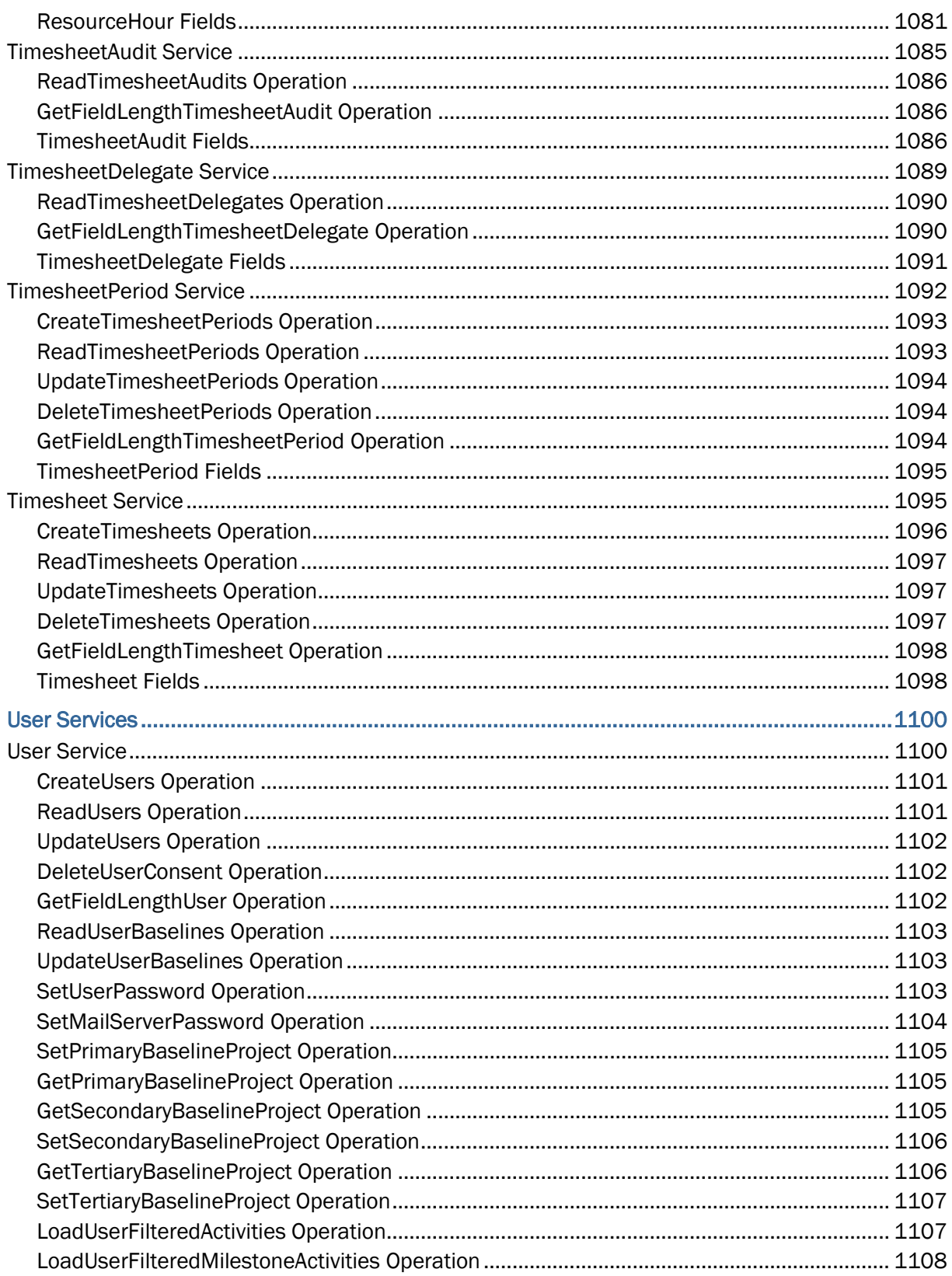

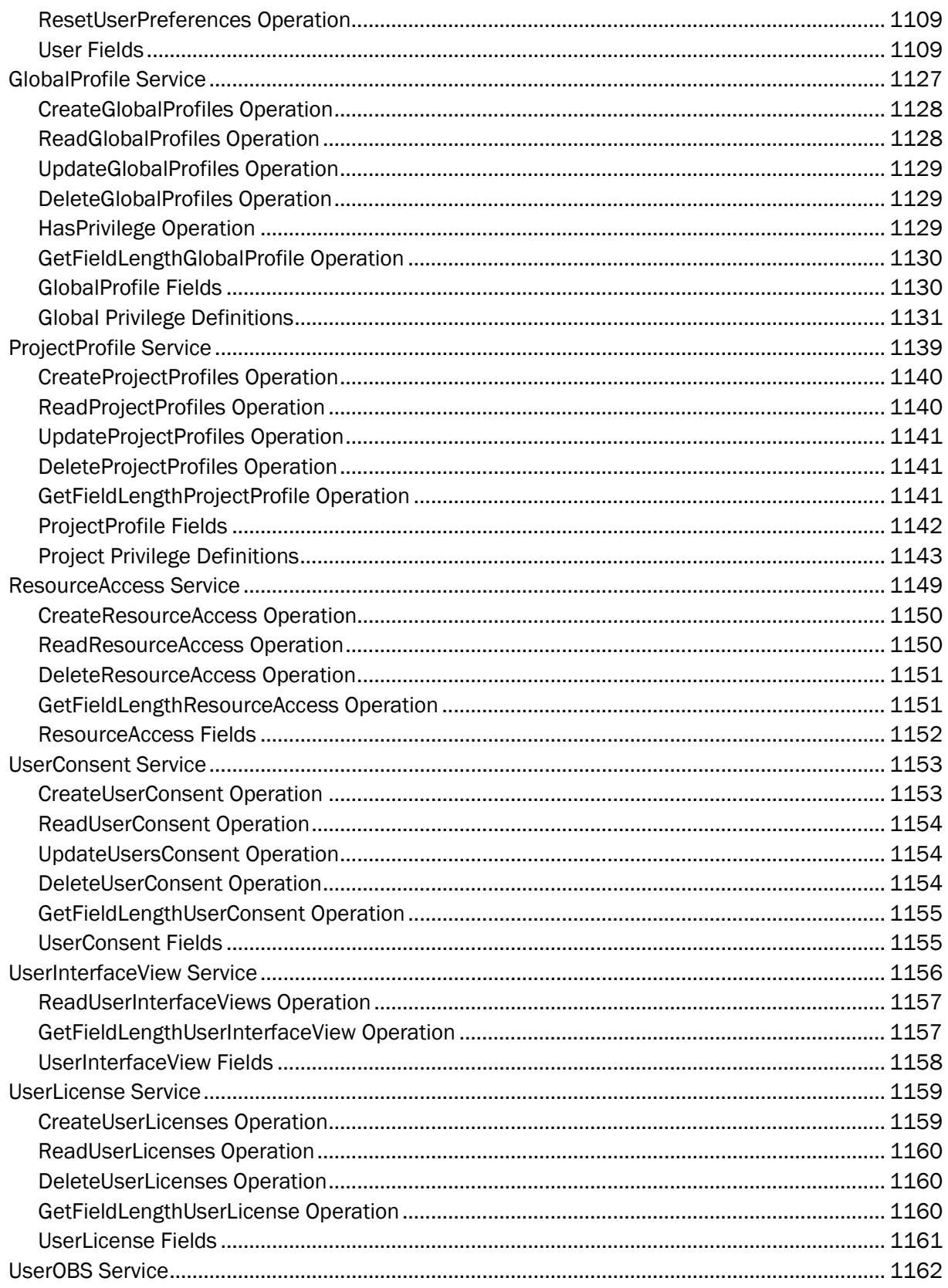

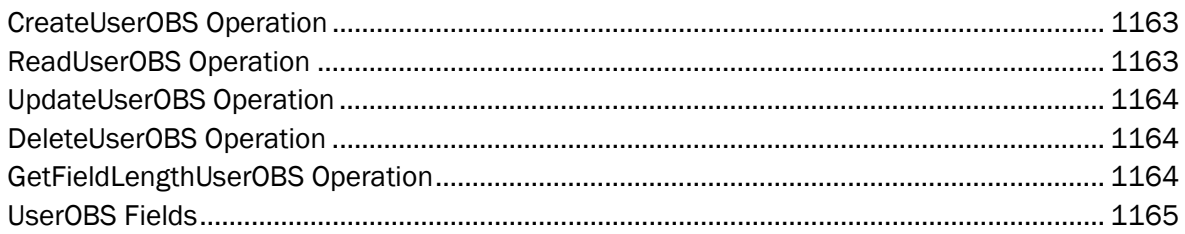

## <span id="page-26-0"></span>**Cloud or On-Premises Content**

Within our documentation, some content might be specific for cloud deployments while other content is relevant for on-premises deployments. Any content that applies to only one of these deployments is labeled accordingly.

## <span id="page-26-1"></span>**About Personal Information**

Personal information (PI) is any piece of data which can be used on its own or with other information to identify, contact or locate an individual or identify an individual in context. This information is not limited to a person's name, address, and contact details, for example a person's IP address, phone IMEI number, gender, and location at a particular time could all be personal information. Organizations are responsible for ensuring the privacy of PI wherever it is stored, including in back-ups, locally stored downloads, and data stored in development environments.

> **Caution:** Personal information (PI) may be at risk of exposure. Depending on local data protection laws organizations may be responsible for mitigating any risk of exposure.

## <span id="page-26-2"></span>**What's New In P6 EPPM Web Services**

### <span id="page-26-3"></span>**What's Changed in this Release**

The following changes have been made for this release.

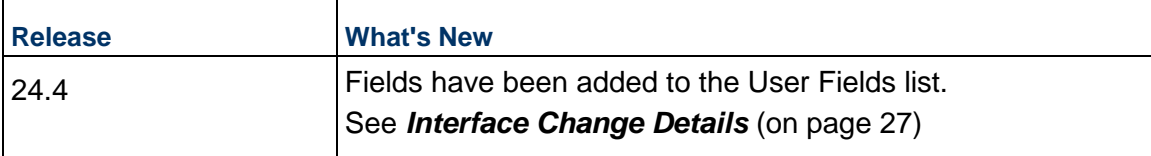

#### <span id="page-26-4"></span>**Interface Change Details**

The following table provides an overview of updated field lengths, updated values, new fields, and new enumerations.

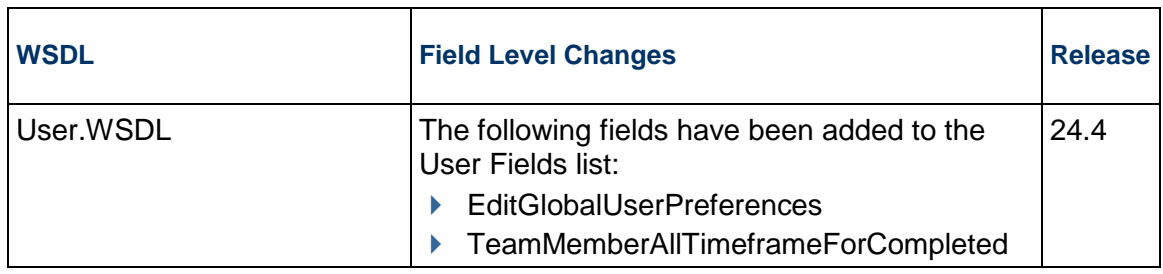

# <span id="page-28-0"></span>**Activity Services**

### **In This Section**

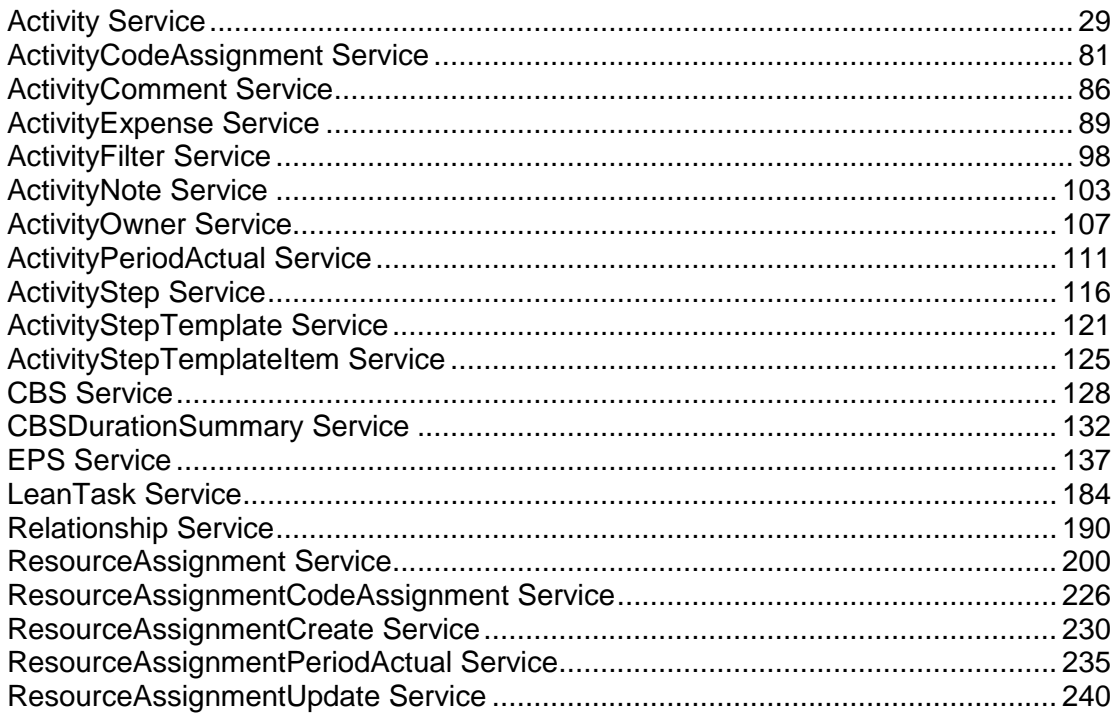

### <span id="page-28-1"></span>**Activity Service**

#### **Operations:**

*CreateActivities Operation* (on page [30](#page-29-2)) *ReadActivities Operation* (on page [30\)](#page-29-3) *UpdateActivities Operation* (on page [31](#page-30-0)) *DeleteActivities Operation* (on page [31](#page-30-1)) *CopyActivity Operation* (on page [32](#page-31-1)) *ReadAllActivitiesByWBS Operation* (on page [33\)](#page-32-0) *GetFieldLengthActivity Operation* (on page [32](#page-31-0)) *DissolveActivity Operation* (on page [33](#page-32-1))

#### **WSDL: Activity.wsdl**

Primary Key Field: ObjectId

Target Namespace: http://xmlns.oracle.com/Primavera/P6/WS/Activity/V1

Default Transport URLs:

http://<hostname>:<port number>/p6ws/services/ActivityService?wsdl https://<hostname>:<port number>/p6ws/services/ActivityService?wsdl

#### **Java Client Stub Class:**

com.primavera.ws.p6.activity.ActivityService

#### **Description:**

The Activity service enables you to manage aspects of a project related to an activity. An activity is a unit of work performed during the course of a project. Activities have the following characteristics:

- $\blacktriangleright$  They can be subdivided into activity steps
- ▶ They often have activity expenses and resource assignments associated with them
- ▶ They have a parent WBS (Note: Activities assigned to the root WBS are considered to be assigned to the project itself.)
- ▶ They can have user defined fields (UDFs) and codes assigned to them. To assign UDFs and activity codes to an activity, use the UDFValue and ActivityCodeAssignment services, respectively.

#### <span id="page-29-2"></span><span id="page-29-0"></span>**CreateActivities Operation**

Description: Creates multiple Activity objects in the database. You can create up to 1000 Activity objects with a single call.

#### **Service:** *Activity Service* **[\(on page 29\)](#page-28-1)**

Style: Document/literal wrapped

Input:

Message: CreateActivities

Elements: Activity elements that contain *Activity Fields* (on page [34\)](#page-33-0) fields

Required fields: You must supply either the ProjectObjectId or the WBSObjectId field when you use the CreateActivities operation. All other fields are optional.

Output:

Message: CreateActivitiesResponse Output: Zero to many ObjectId elements

#### <span id="page-29-3"></span><span id="page-29-1"></span>**ReadActivities Operation**

Description: Reads Activity objects from the database.

**Service:** *Activity Service* **(on page [29\)](#page-28-1)** 

Style: Document/literal wrapped

Input:

Message: ReadActivities

Elements: One to many field names from the *Activity Fields* (on page [34\)](#page-33-0) field list

You may also include an optional element that contains a filter clause and an optional element that contains an OrderBy clause. Warning: If you do not specify a filter, all business objects of this data type will be returned. Refer to the Filters topic in the *P6 EPPM Web Services Programming Guide* for additional details.

Output:

Message: ReadActivitiesResponse

Output: Zero to many Activity elements that contain Activity fields.

#### <span id="page-30-0"></span>**UpdateActivities Operation**

Description: Updates multiple Activity objects in the database. You can update up to 1000 Activity objects with a single call.

#### **Service:** *Activity Service* **[\(on page 29\)](#page-28-1)**

Style: Document/literal wrapped

Input:

Message: UpdateActivities

Elements: Activity elements that contain *Activity Fields* (on page [34\)](#page-33-0) fields.

Required fields: The ObjectId must be specified.

Output:

Message: UpdateActivitiesResponse Output: boolean

#### <span id="page-30-1"></span>**DeleteActivities Operation**

Description: Deletes multiple Activity objects in the database. You can delete up to 1000 Activity objects with a single call.

#### **Service:** *Activity Service* **[\(on page 29\)](#page-28-1)**

Style: Document/literal wrapped

Input:

Message: DeleteActivities Elements: One to many ObjectId elements

Output:

Message: DeleteActivitiesResponse Output: boolean

#### <span id="page-31-0"></span>**GetFieldLengthActivity Operation**

Description: Returns length of variable character fields for a BO.

**Service:** *Activity Service* **(on page [29\)](#page-28-1)** 

Style: Document/literal wrapped

Input:

Message: GetFieldLengthActivity Elements: FieldLength

Output:

Message: GetFieldLengthActivityResponse Elements: One to many FieldLengthActivities.

#### <span id="page-31-1"></span>**CopyActivity Operation**

Description: This operation copies the activity to a project or a WBS. The WBS can be in the current project or in a different project. If both the project ObjectId and the WBS ObjectId are specified, the WBS ObjectId will take precedence.

#### **Service:** *Activity Service* **(on page [29\)](#page-28-1)**

Style: Document/literal wrapped

Input:

Message: CopyActivity Elements:

- ▶ ObjectId
- ▶ TargetProjectObjectId
- ▶ TargetWBSObjectId
- ▶ TargetActivityId
- ▶ CopyResourceAndRoleAssignments
- ▶ CopyRelationships
- ▶ CopyActivityCodes
- ▶ CopyActivityNotes
- ▶ CopyActivityExpenses
- ▶ CopyActivitySteps
- ▶ CopyProjectDocuments
- ▶ CopyPastPeriodActuals

Required fields You must supply the ObjectId and at least one of the following fields when you use the CopyActivity operation:

- ▶ TargetProjectObjectId
- ▶ TargetWBSObjectId

All other fields are optional.

Output:

Message: CopyActivityResponse Elements: An ObjectId representing the unique identifier of the new activity.

#### <span id="page-32-0"></span>**ReadAllActivitiesByWBS Operation**

Description: Reads Activity objects that are associated with the specified WBS or any descendant WBS from the database.

#### **Service:** *Activity Service* **(on page [29\)](#page-28-1)**

Style: Document/literal wrapped

Input:

Message: ReadAllActivitiesByWBS

Elements:

- ▶ One WBSObjectId element
- ▶ One to many field names from the **Activity Fields** (on page [34](#page-33-0)) field list

You may also include an optional element that contains a filter clause and an optional element that contains an OrderBy clause. Warning: If you do not specify a filter, all business objects of this data type will be returned. Refer to the Filters topic in the *P6 EPPM Web Services Programming Guide* for additional details.

Output:

Message: ReadAllActivitiesByWBSResponse

Output: Zero to many Activity elements that contain *Activity Fields* (on page [34](#page-33-1)) fields.

#### <span id="page-32-1"></span>**DissolveActivity Operation**

Description: Deletes the activity without breaking the relationship chains. The successors of the activity will become successors of its predecessors, and the predecessors of the activity will become predecessors of its successors.

#### **Service:** *Activity Service* **(on page [29\)](#page-28-1)**

Style: Document/literal wrapped

Input:

Message: DissolveActivity Elements:

▶ ObjectId

Output:

Message: DissolveActivityResponse Elements: boolean.

### <span id="page-33-1"></span><span id="page-33-0"></span>**Activity Fields**

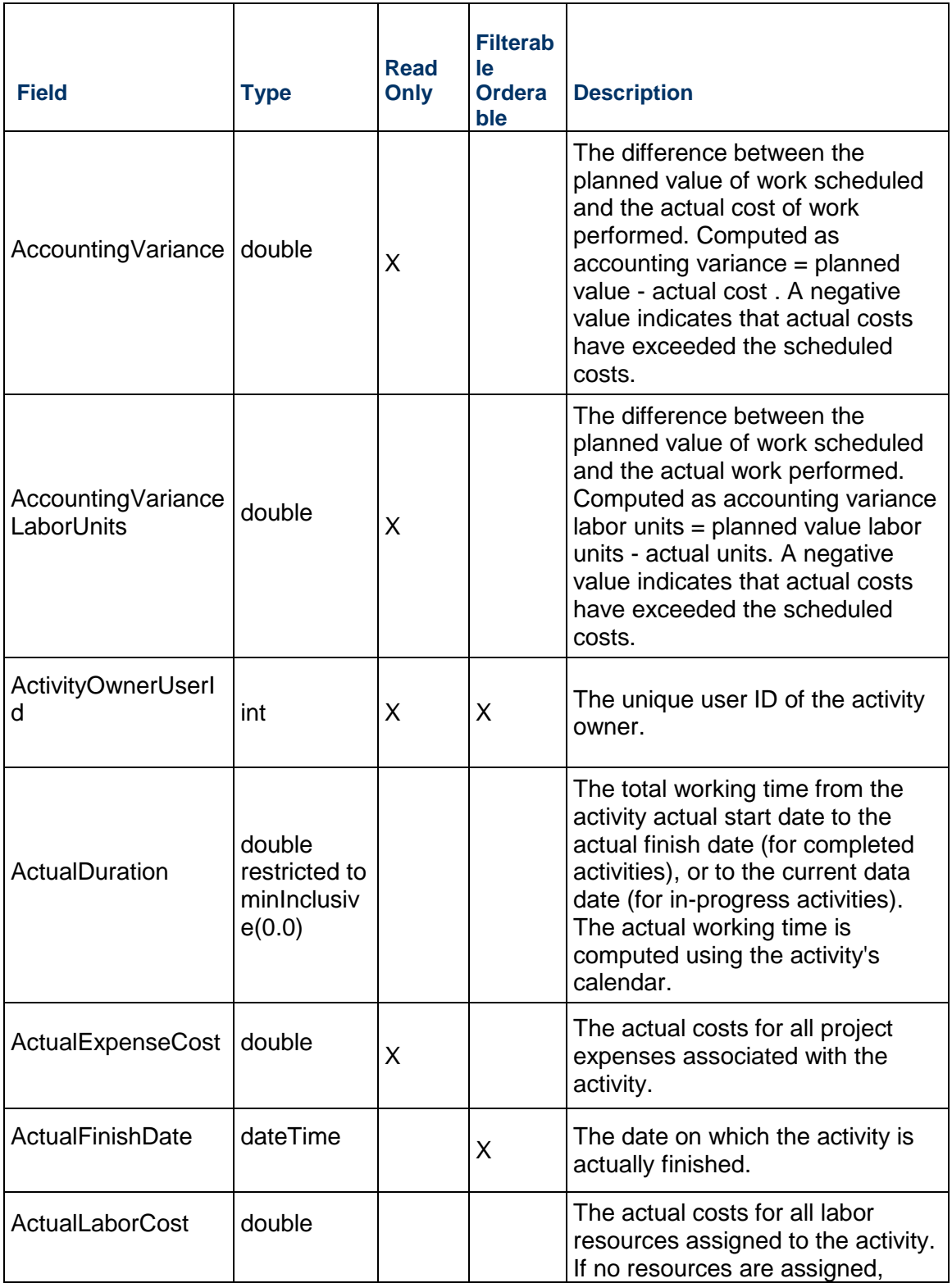

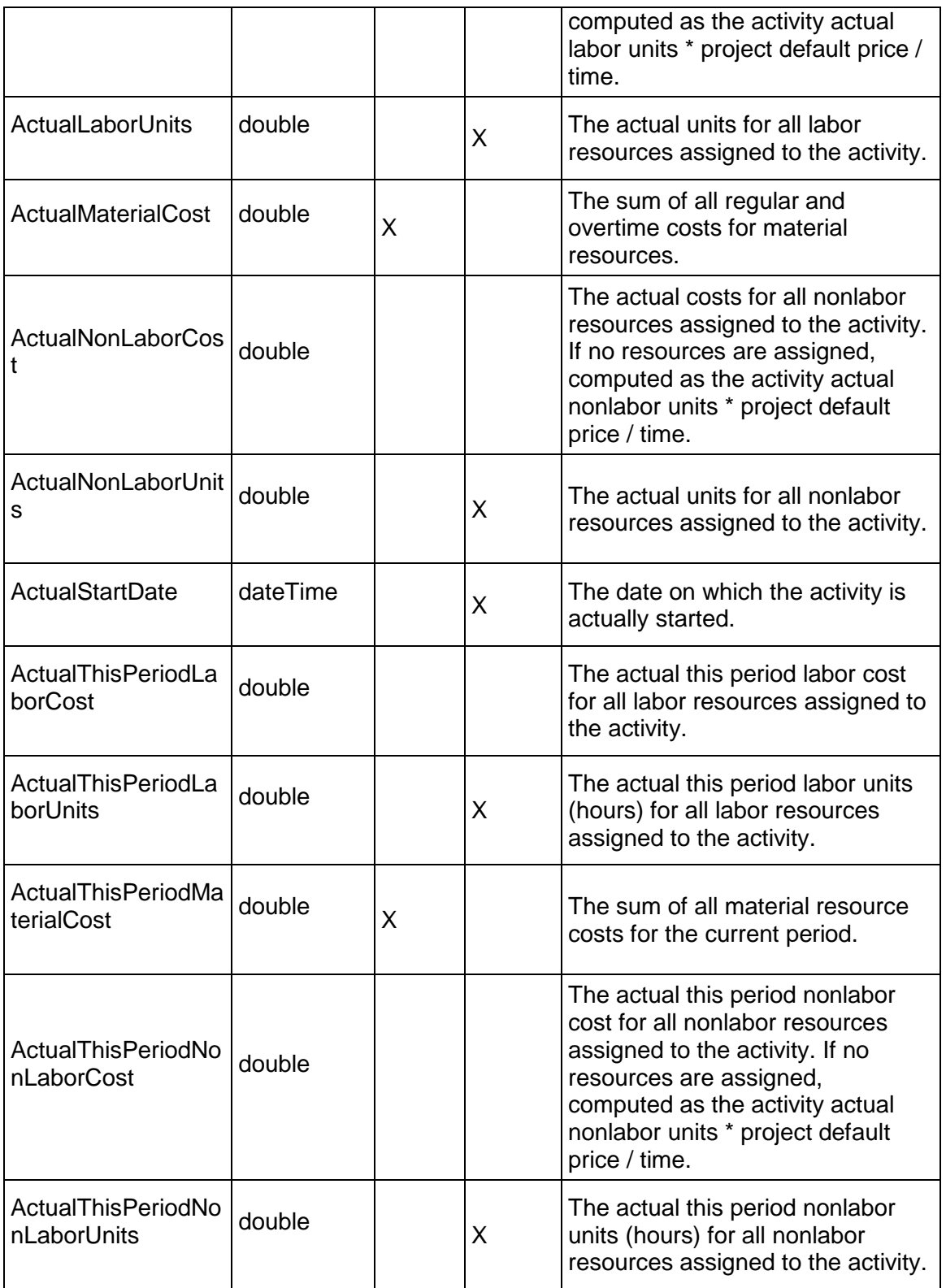

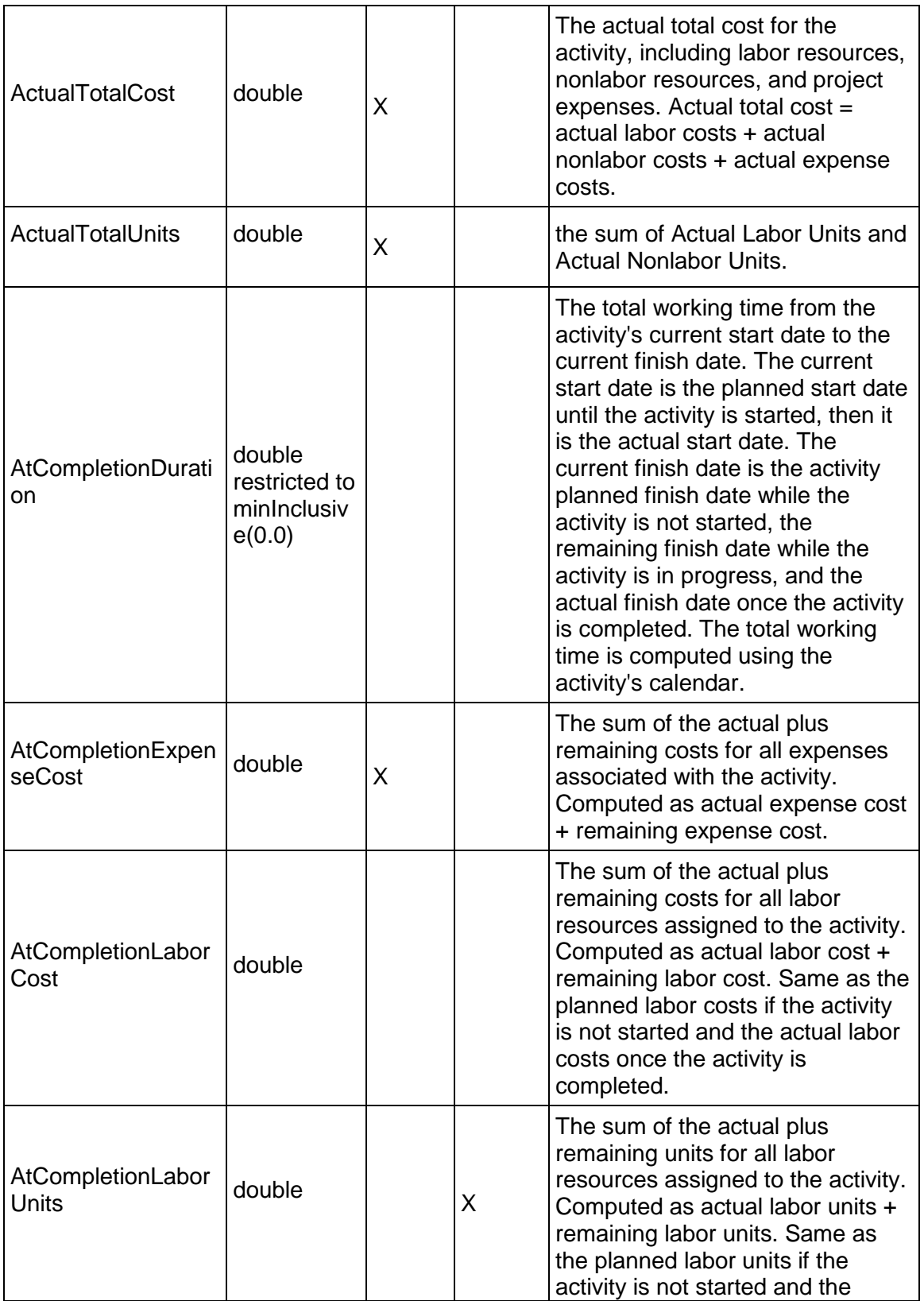
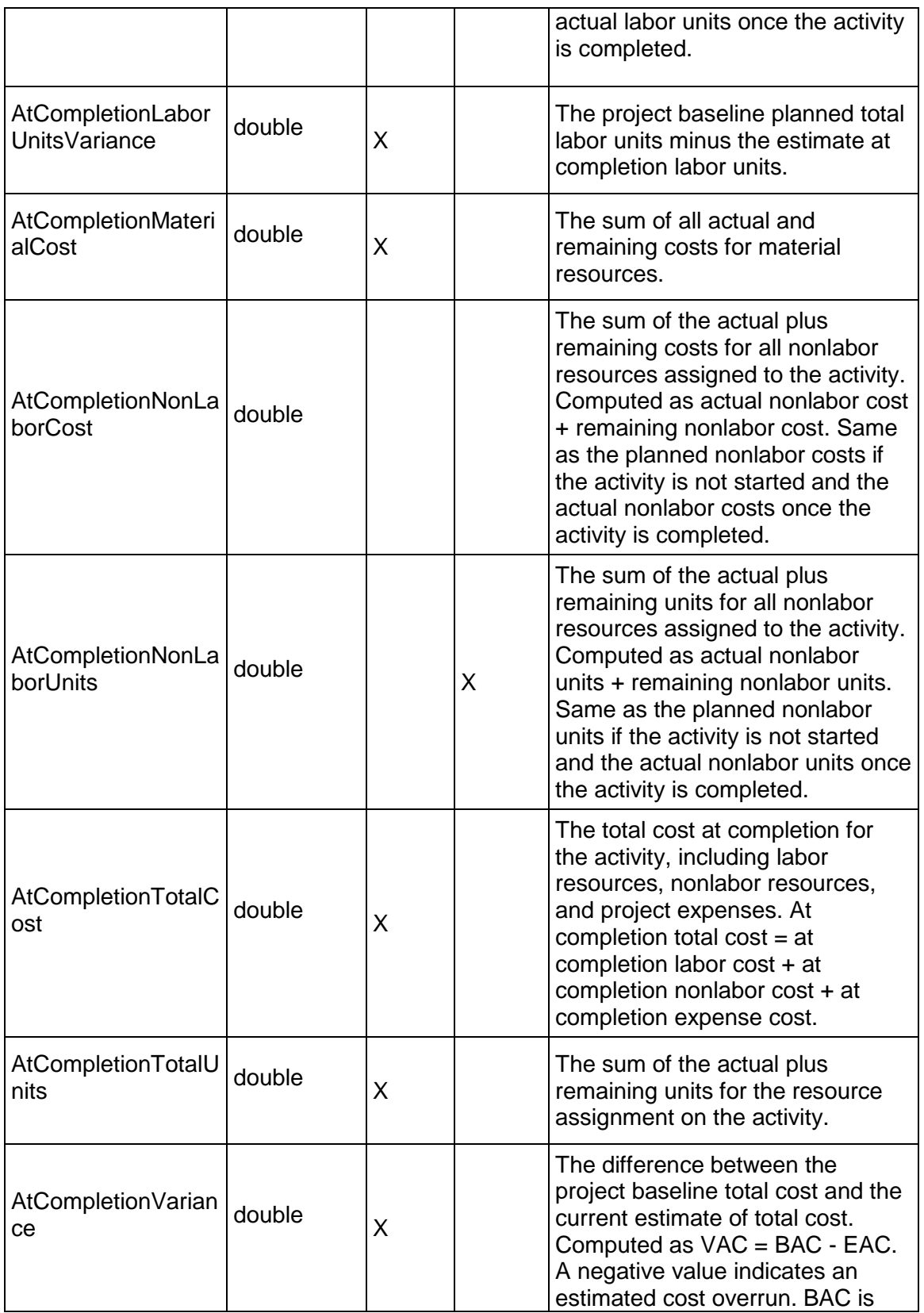

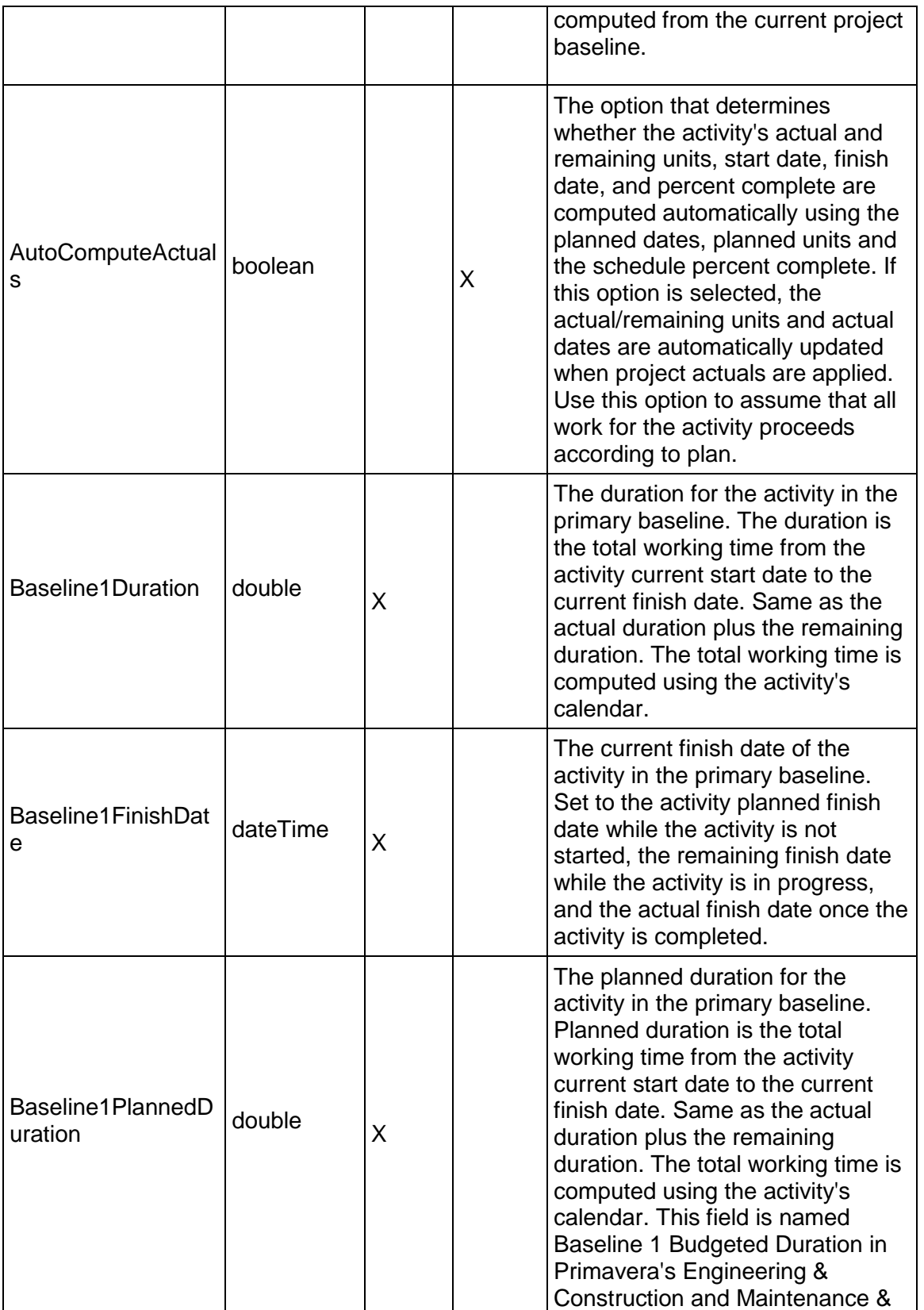

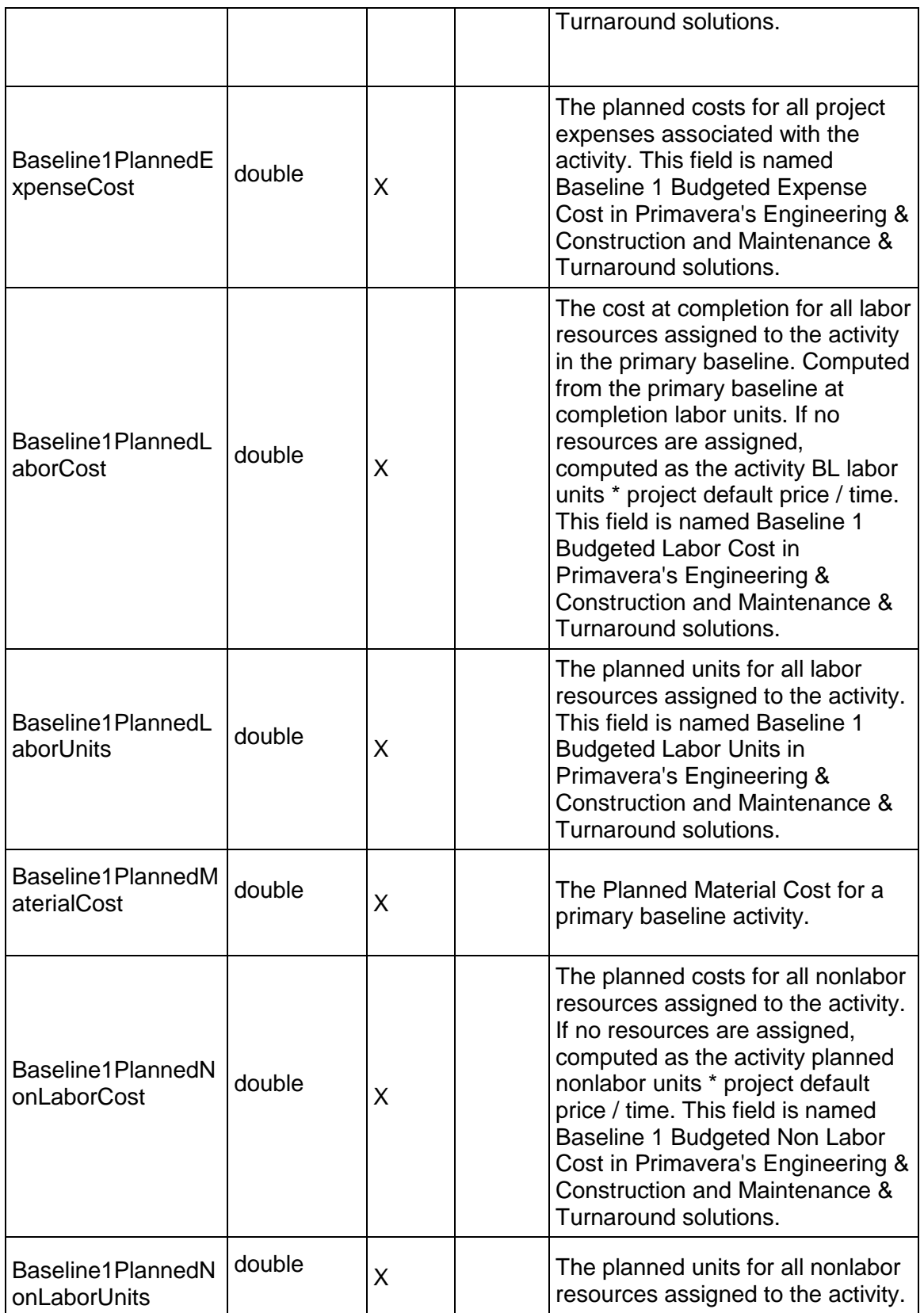

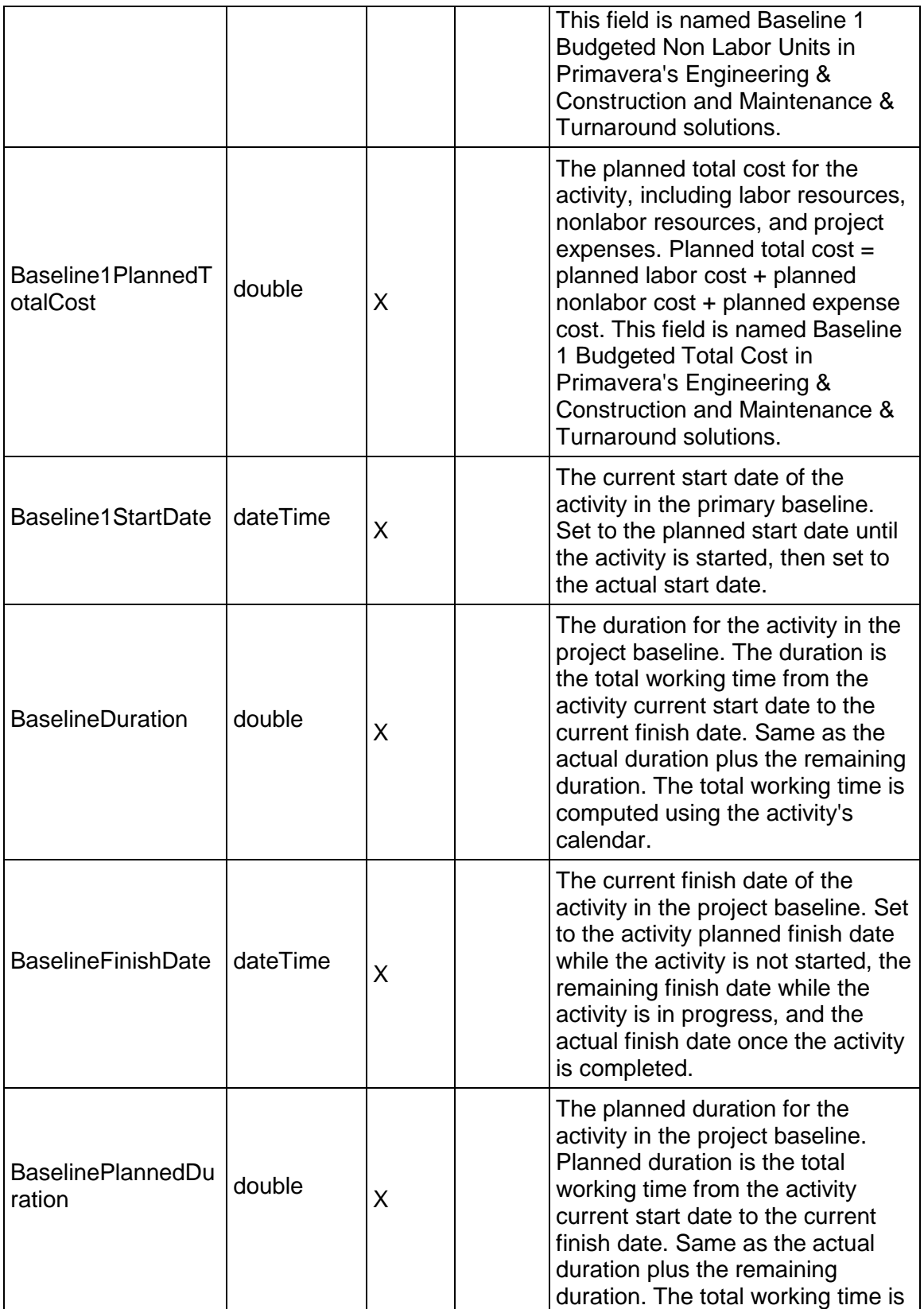

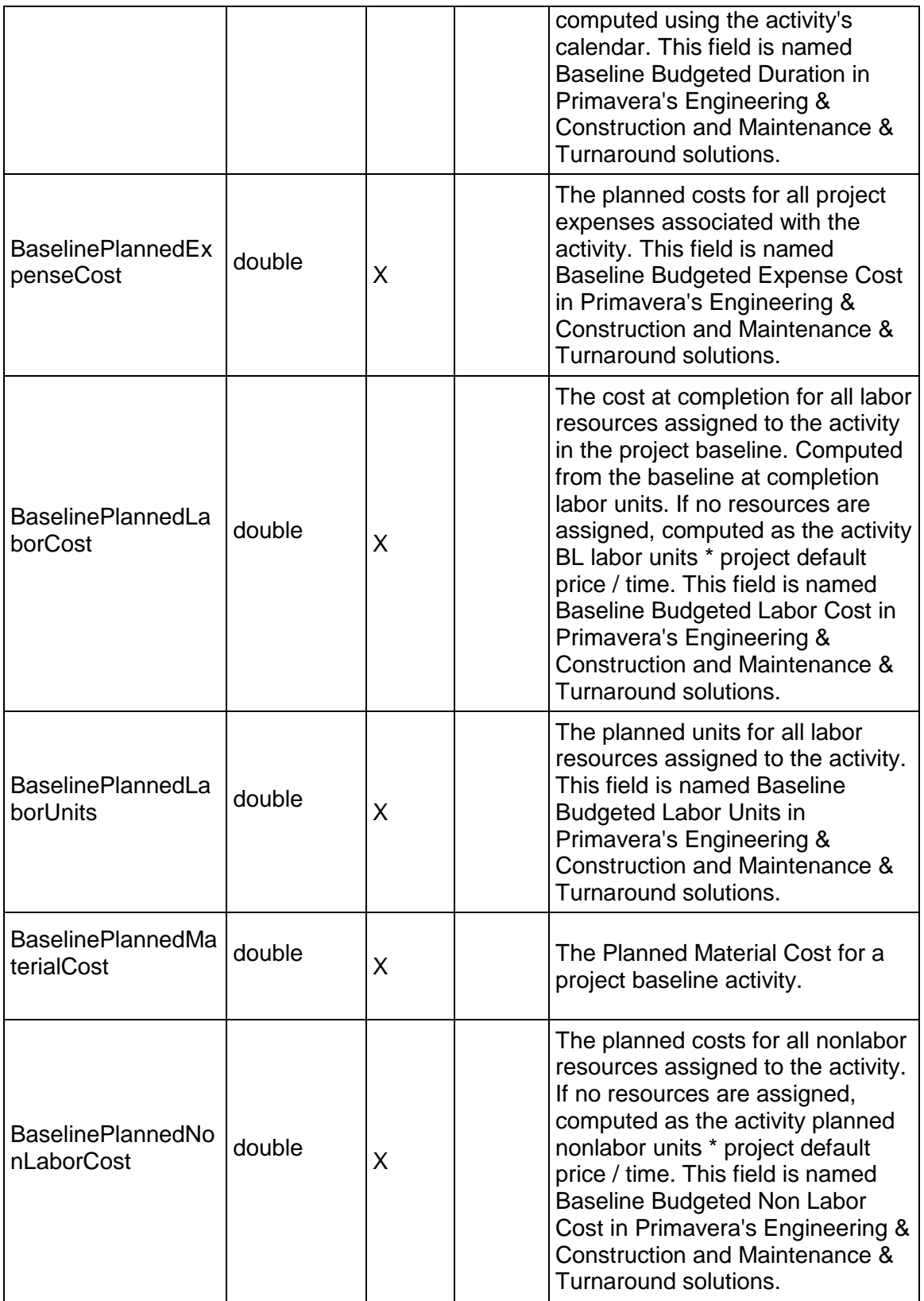

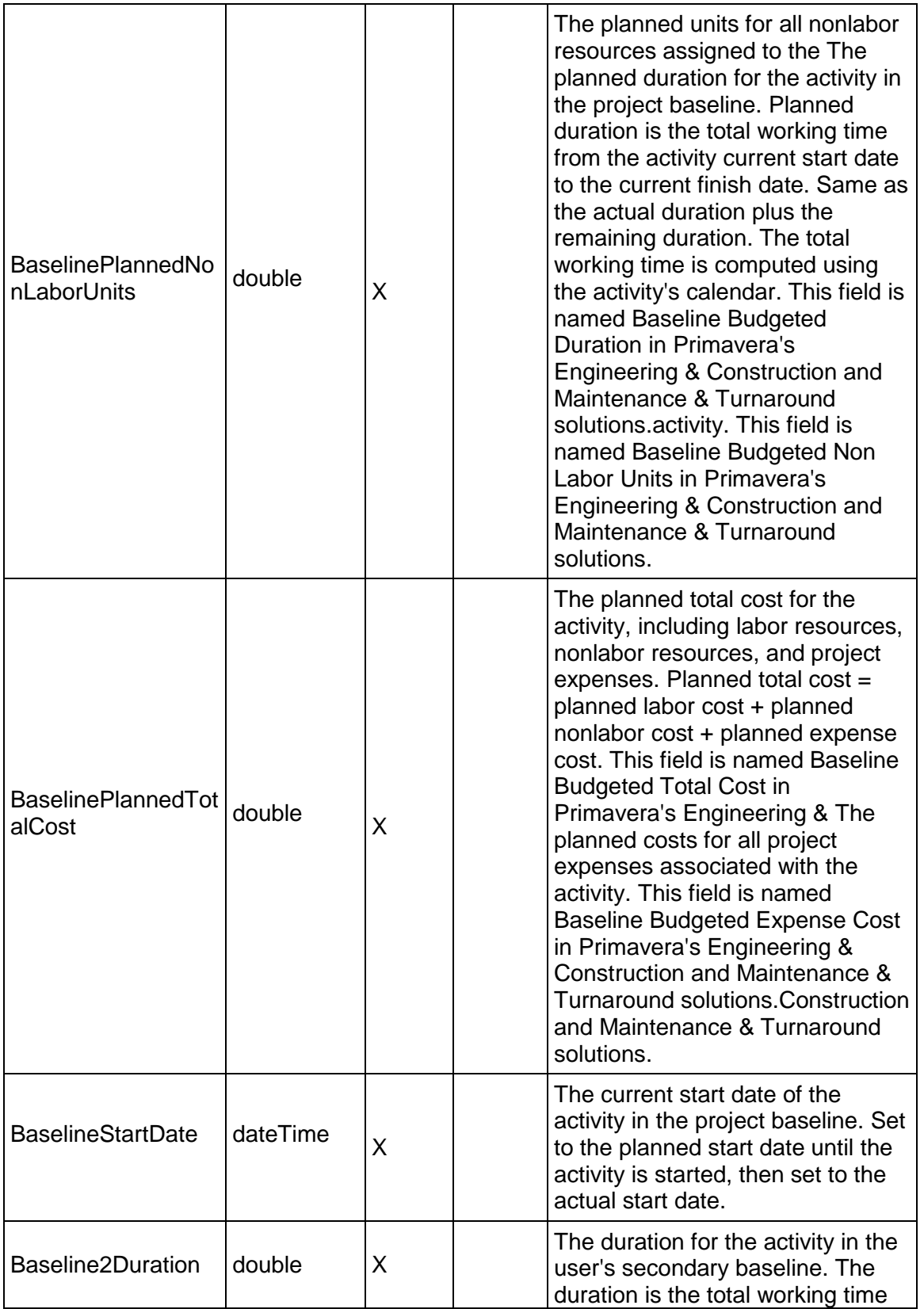

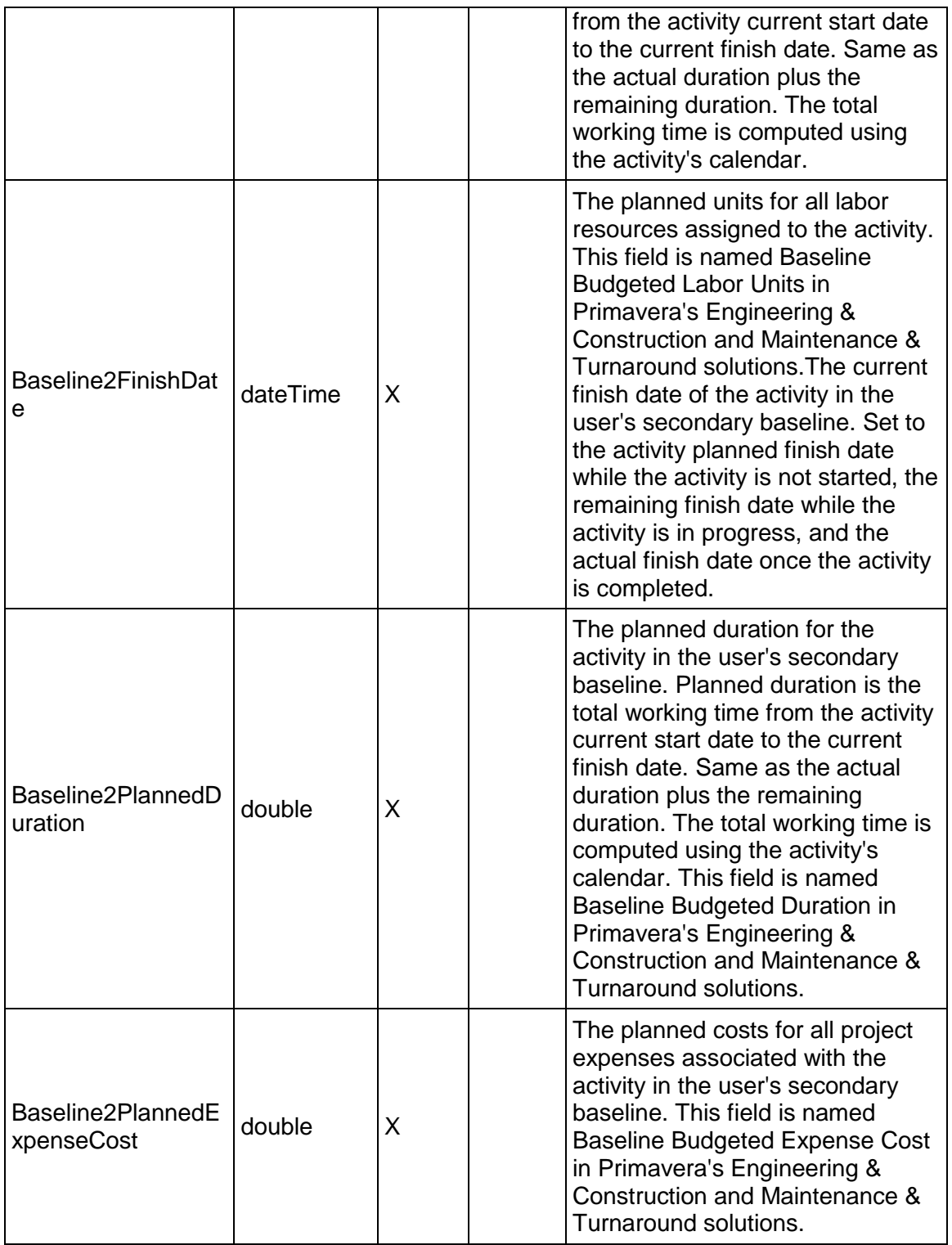

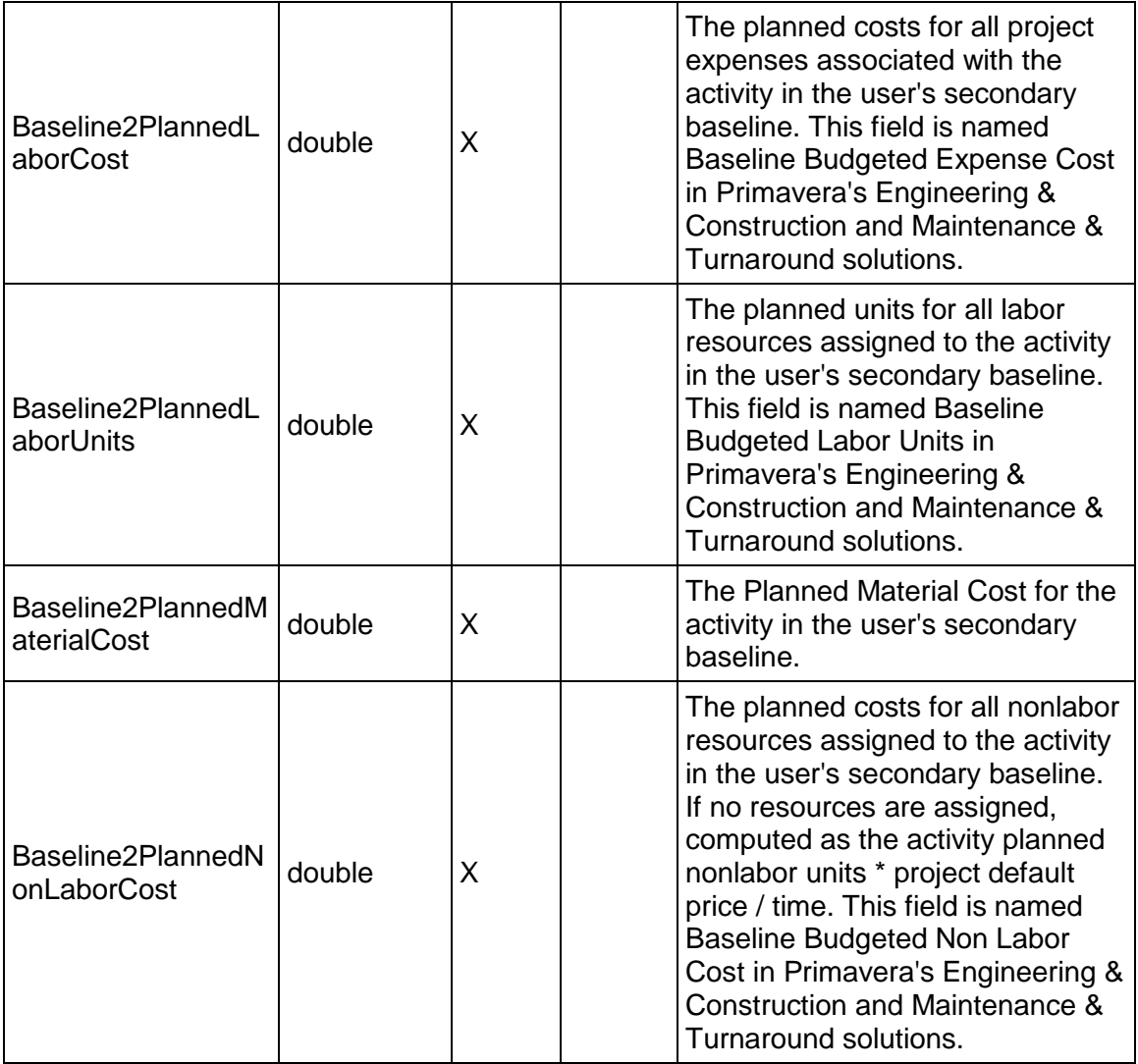

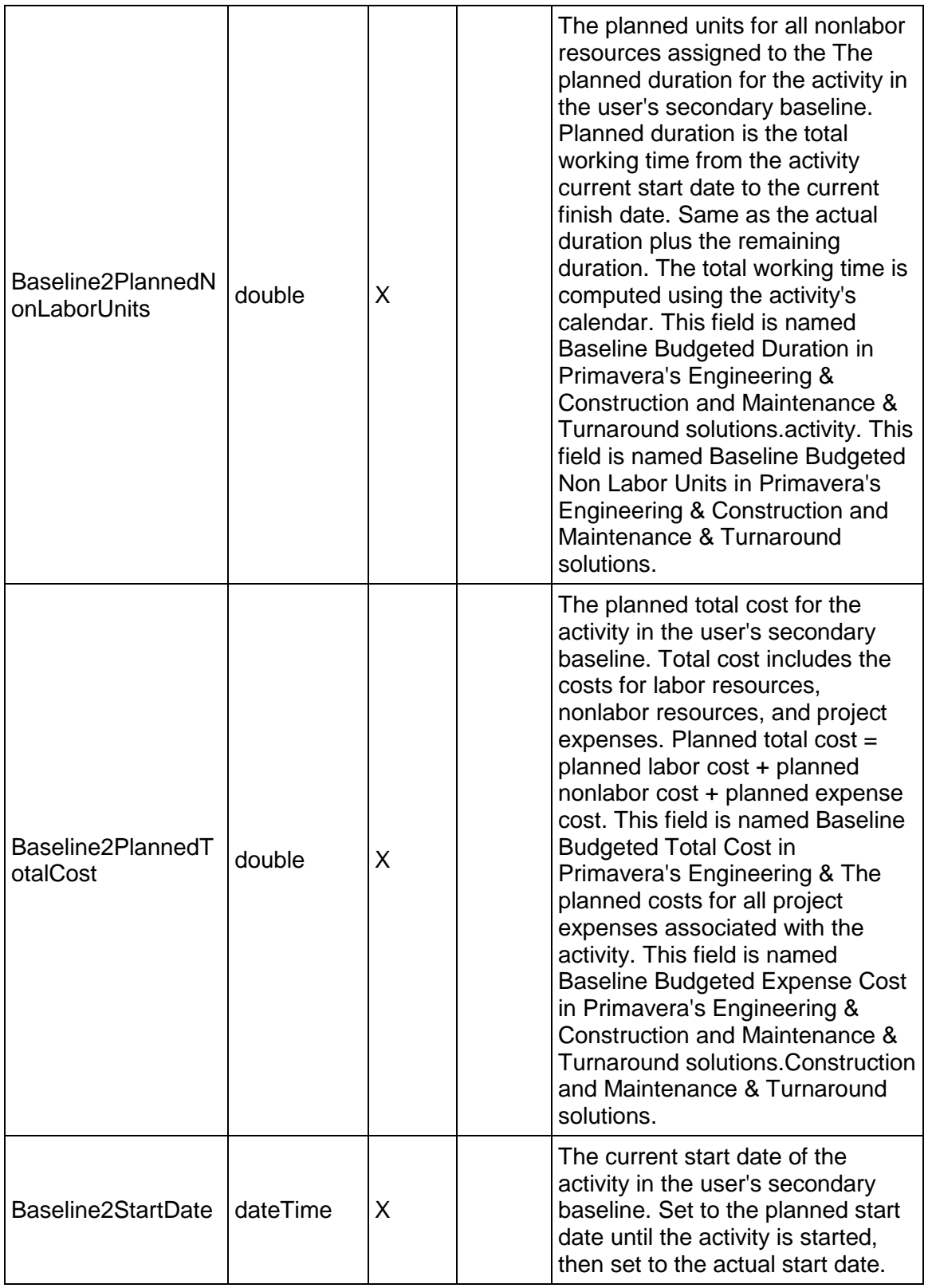

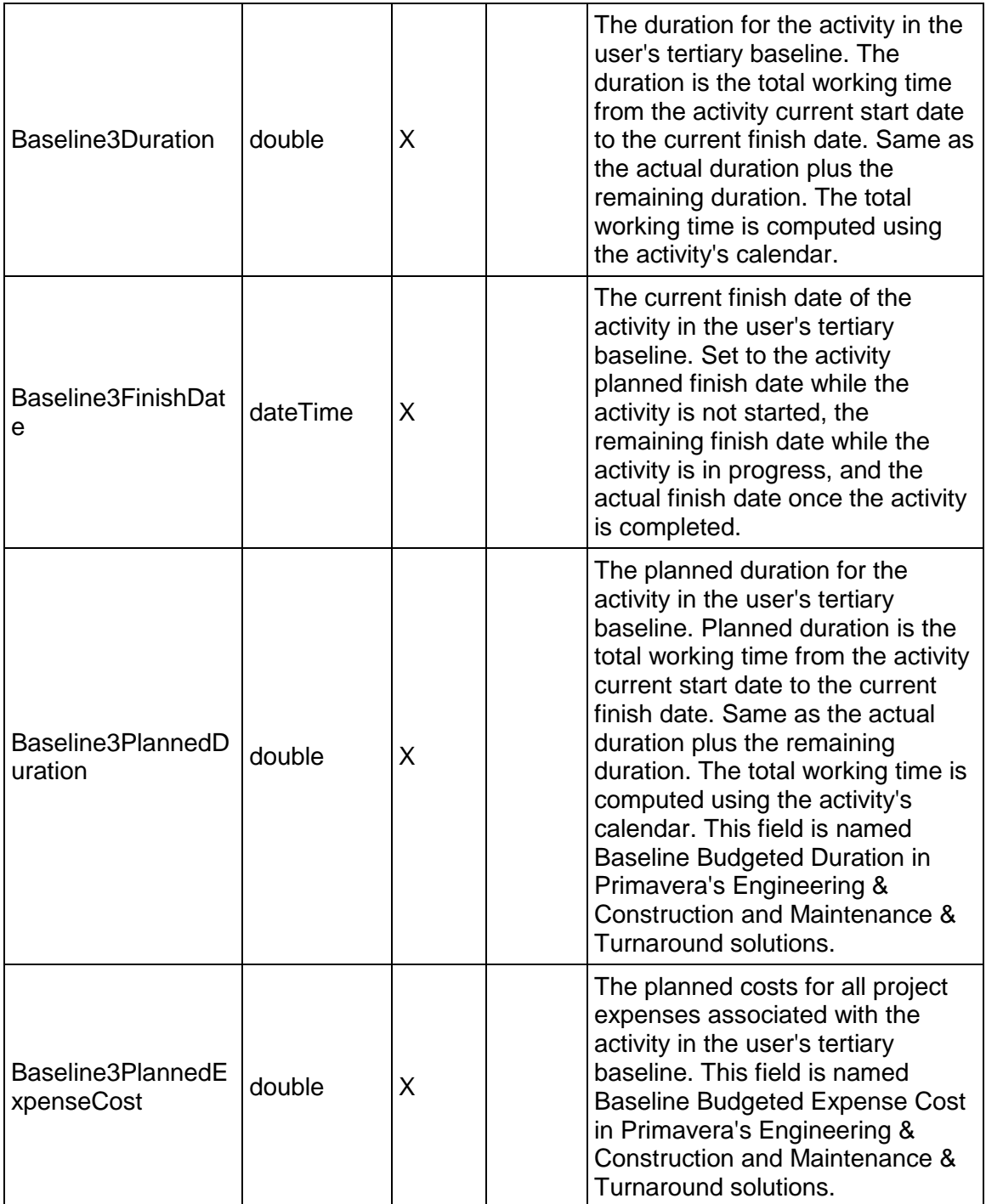

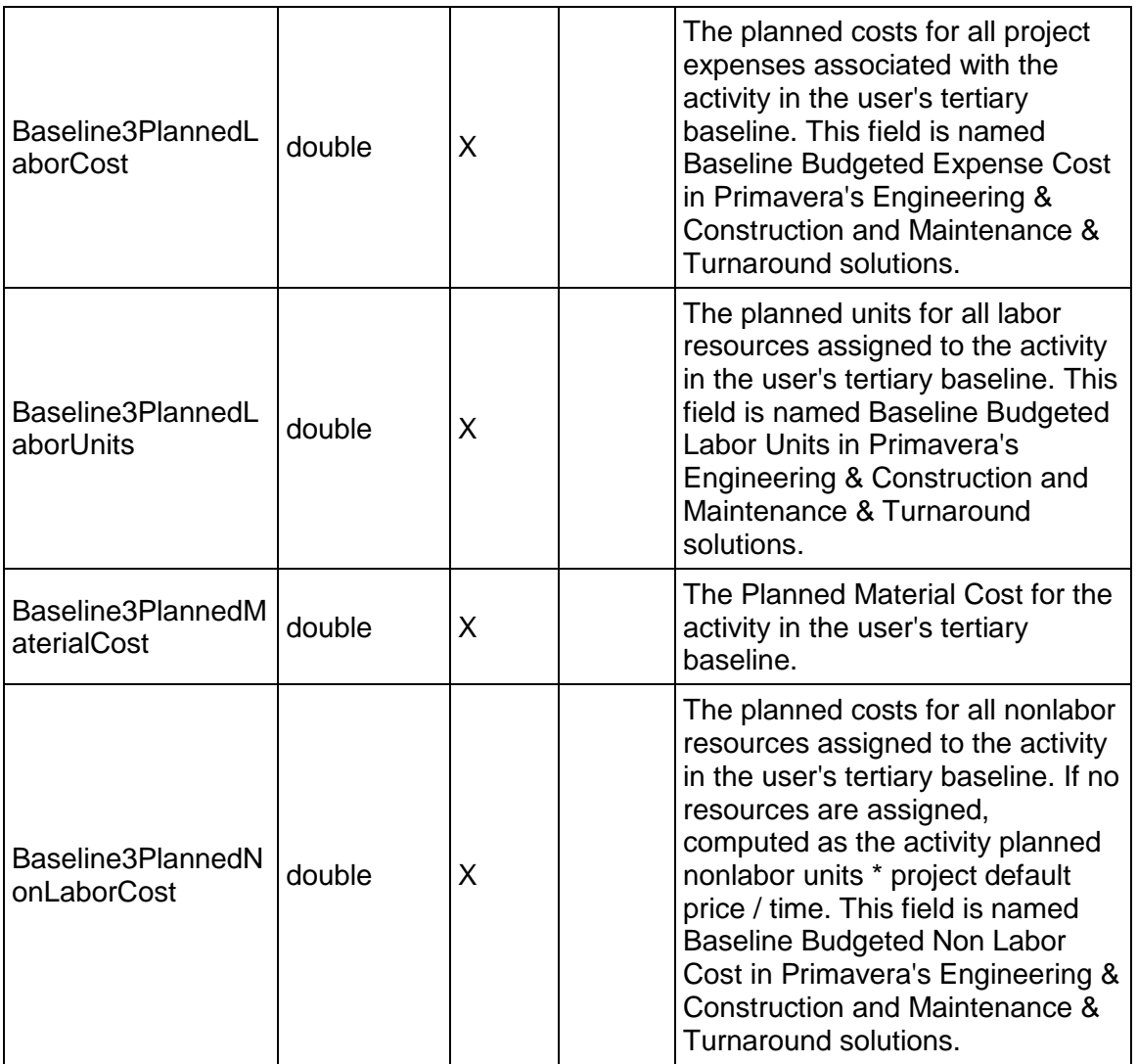

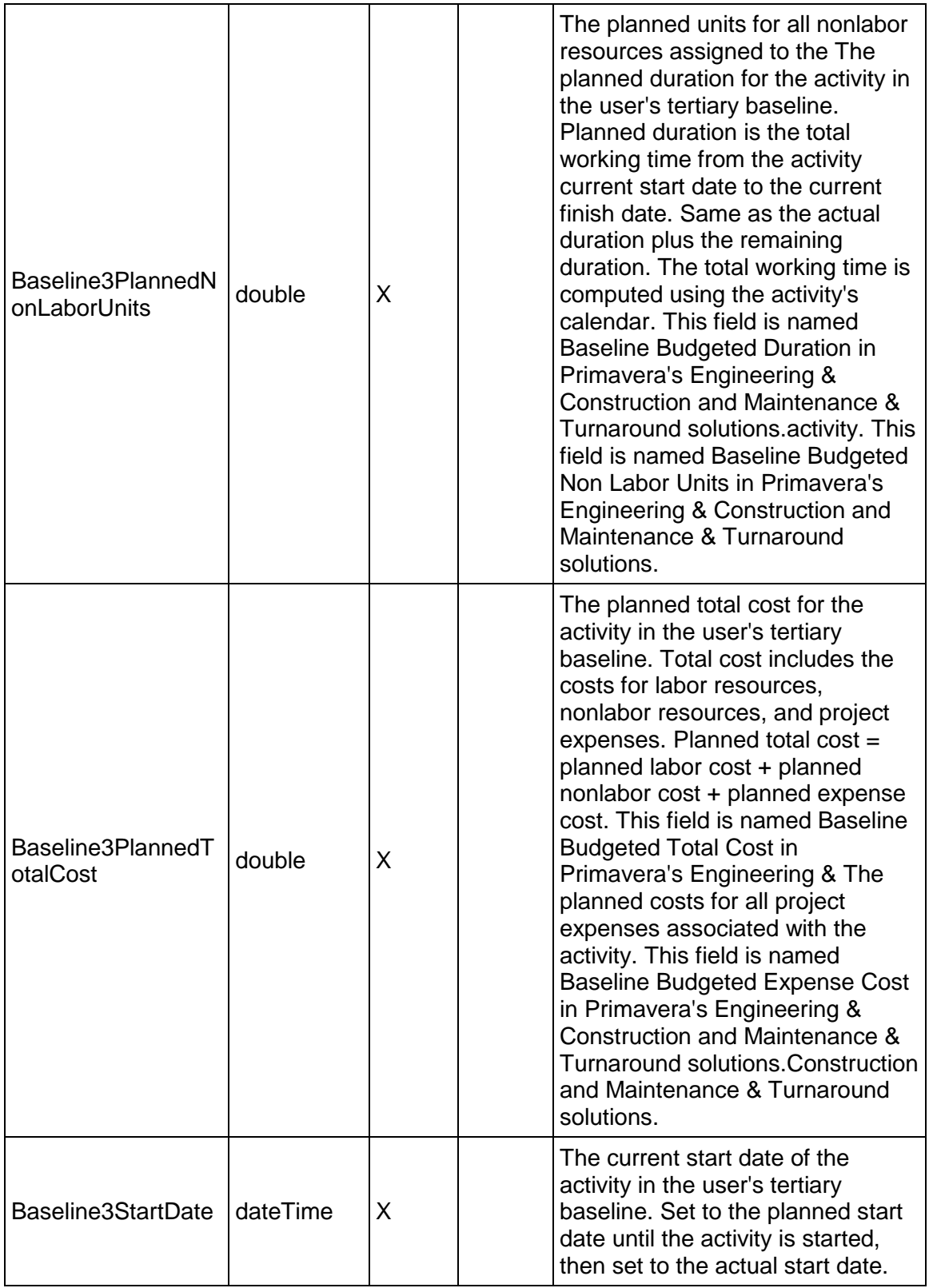

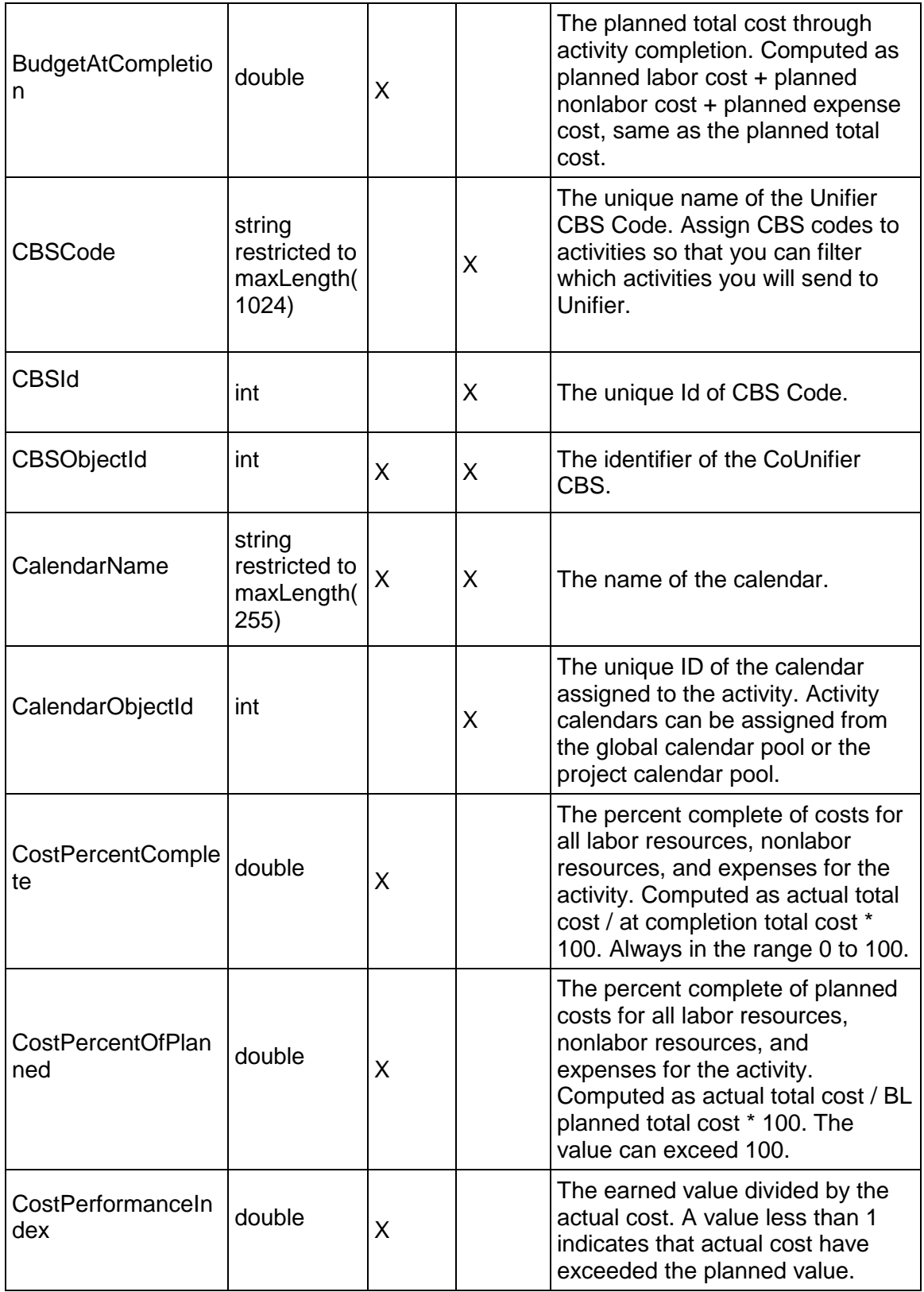

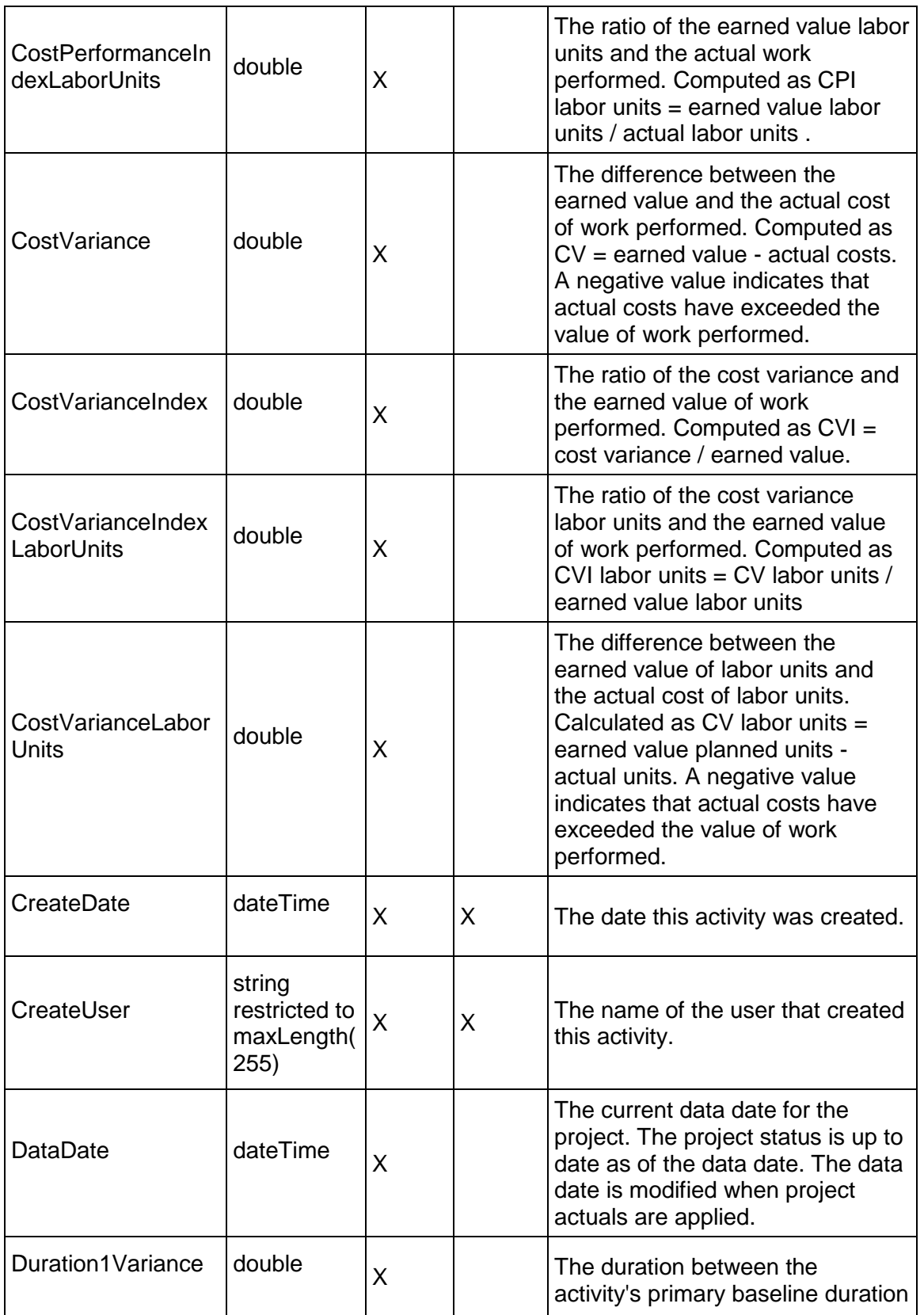

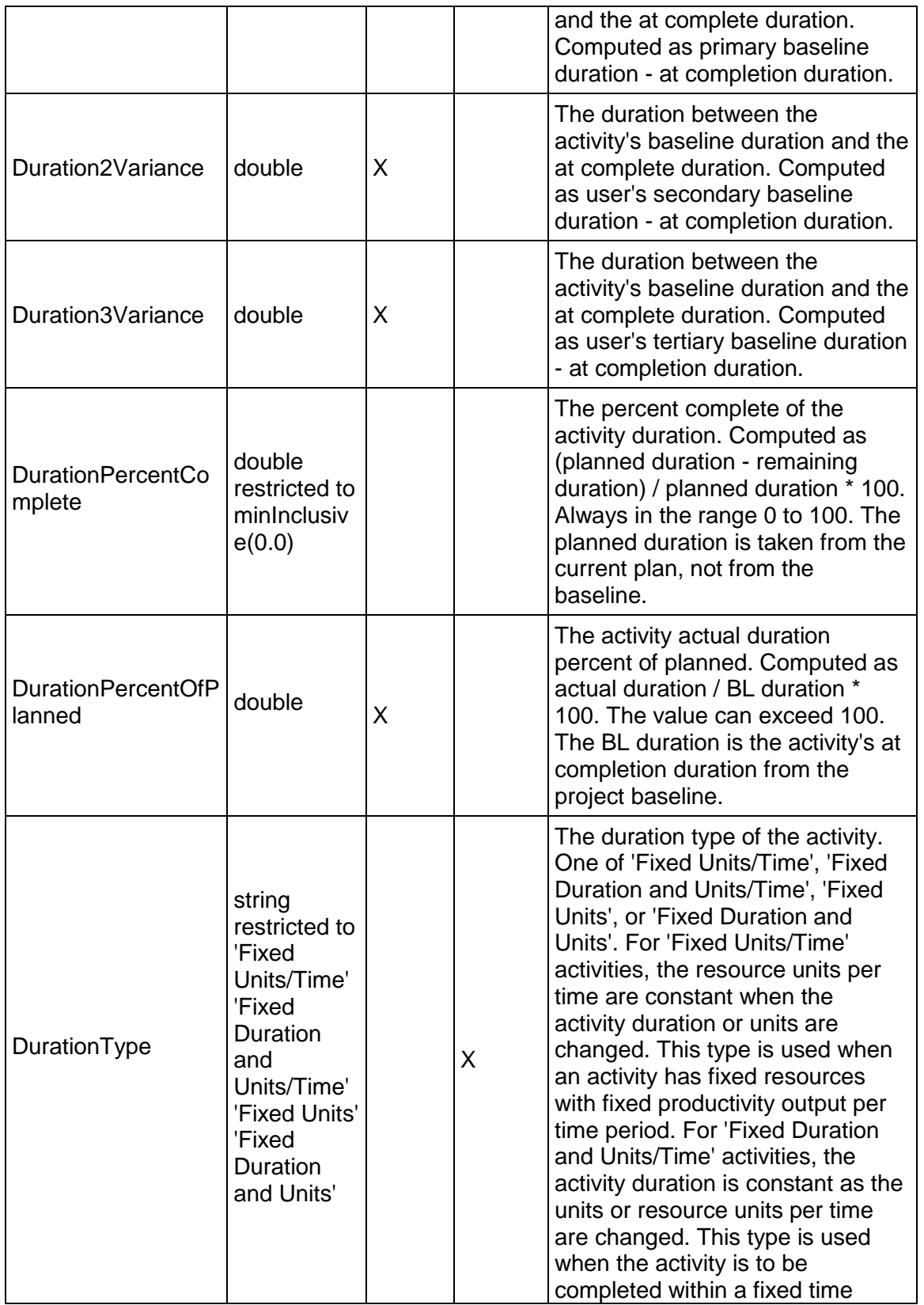

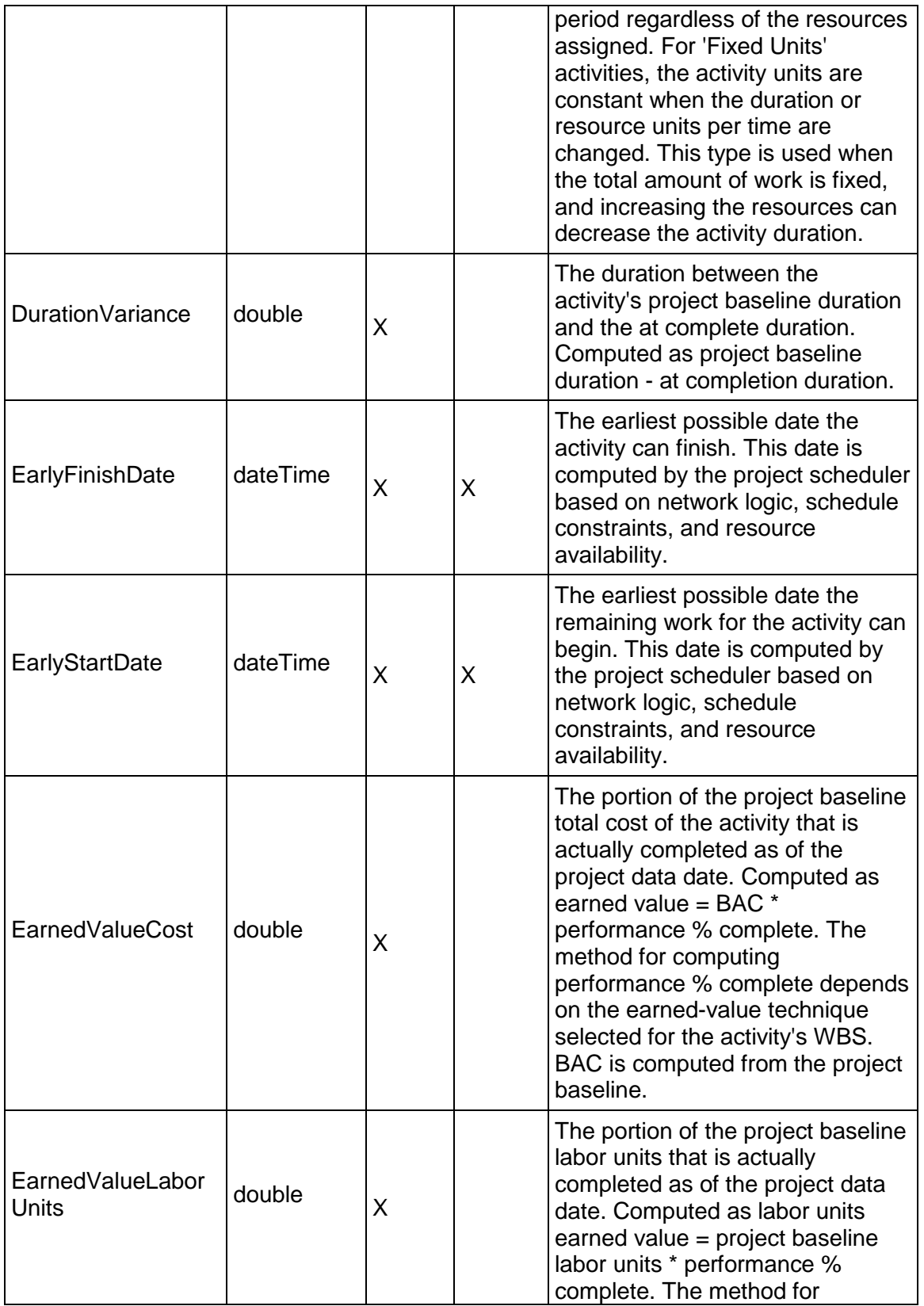

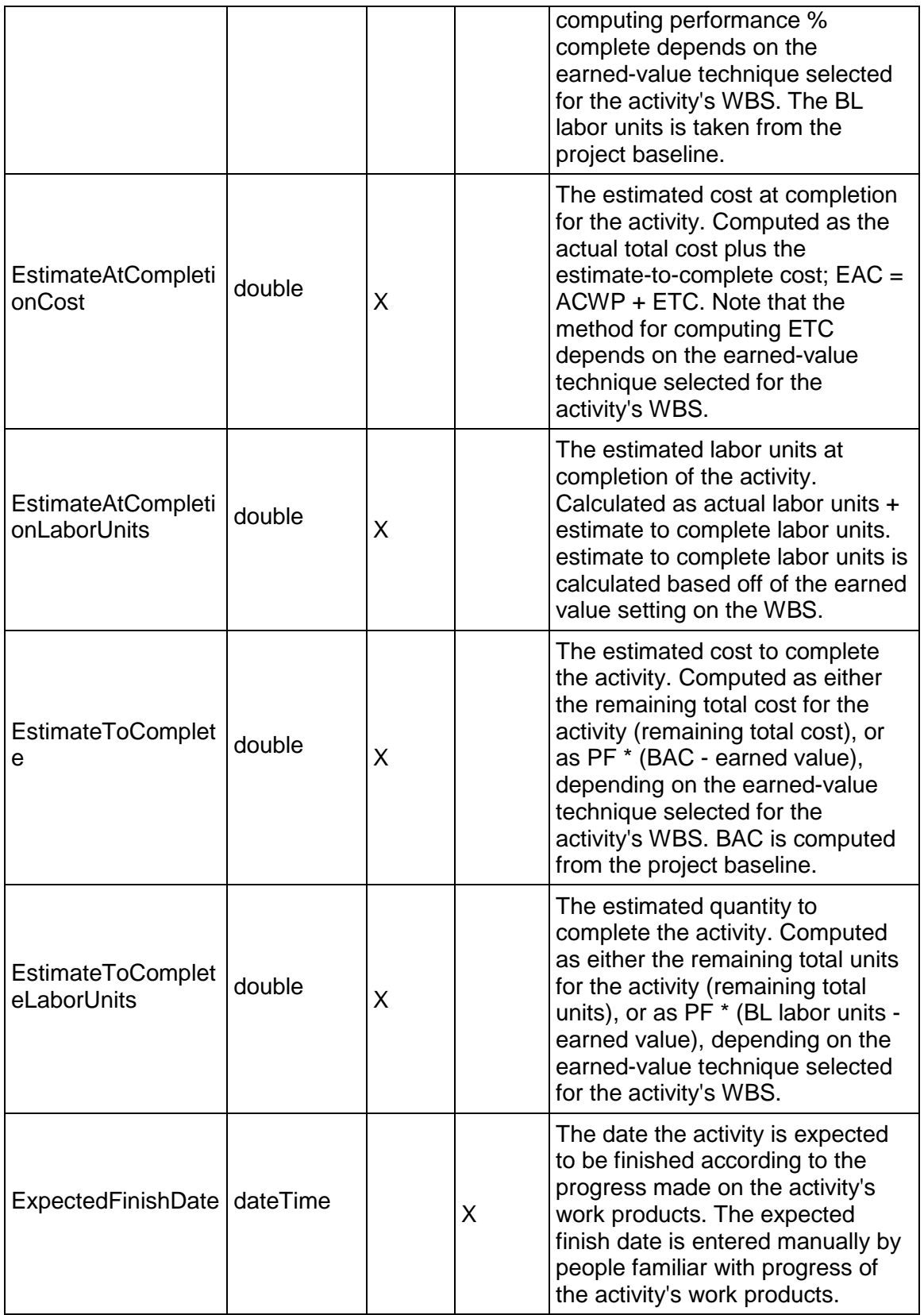

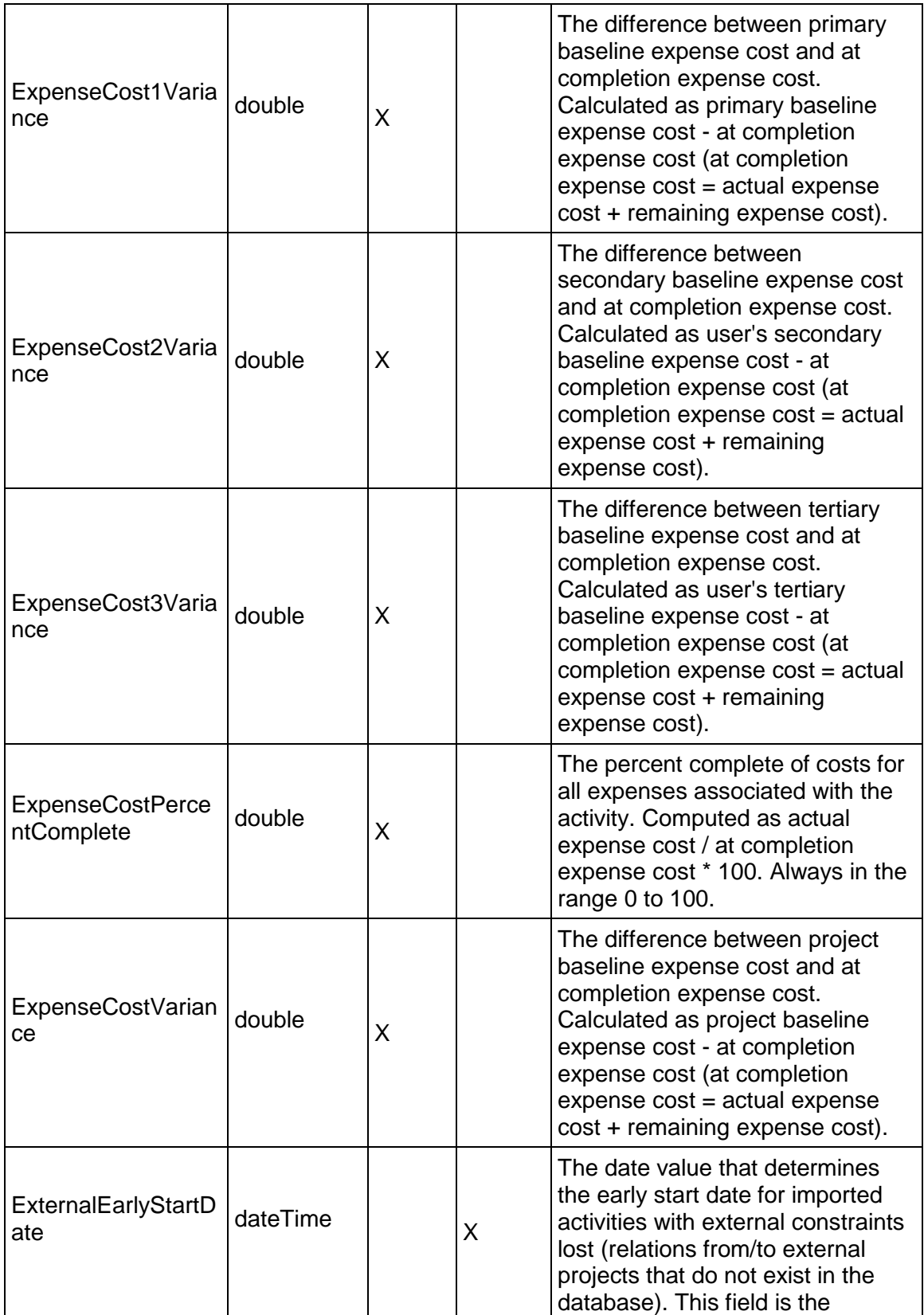

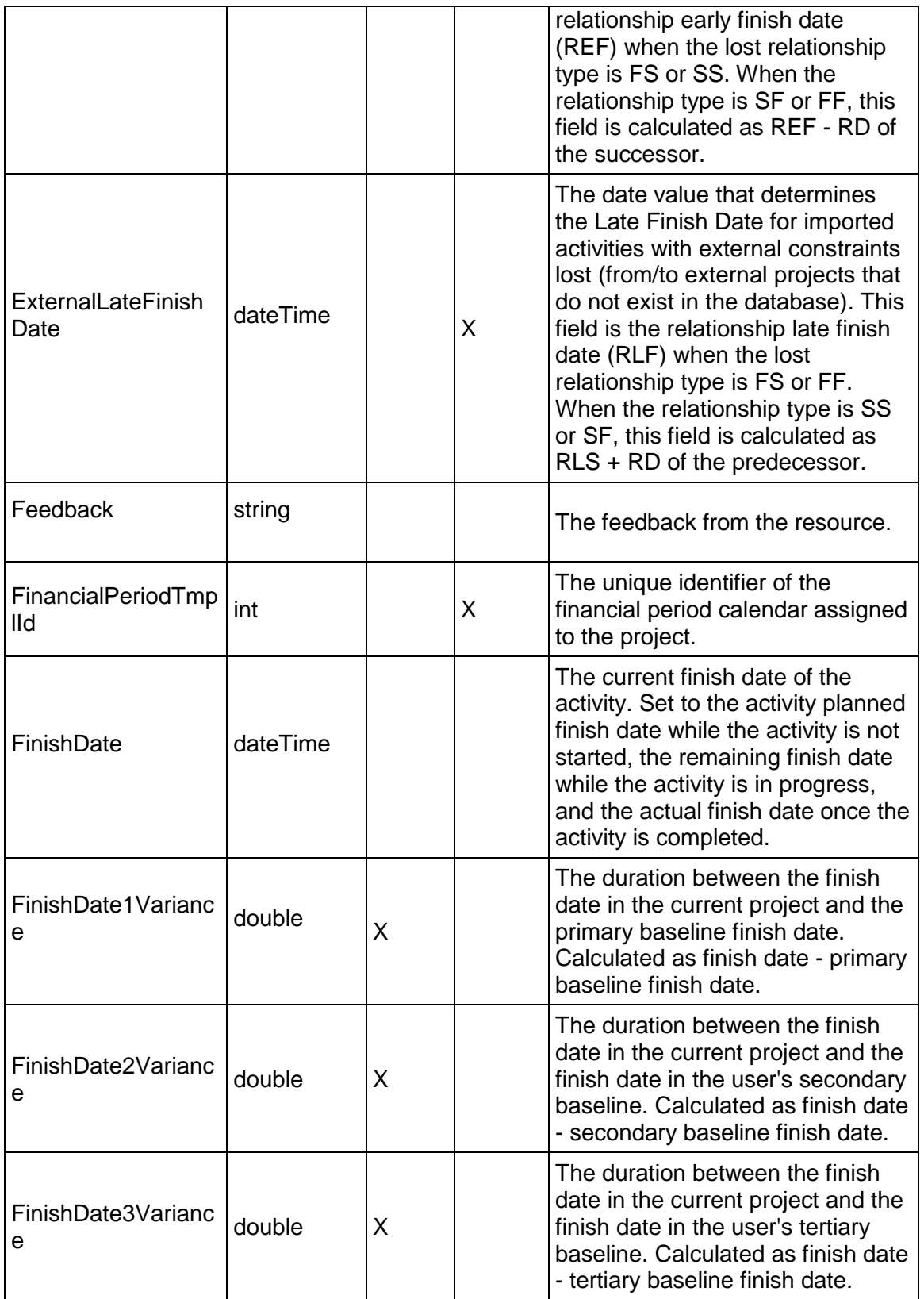

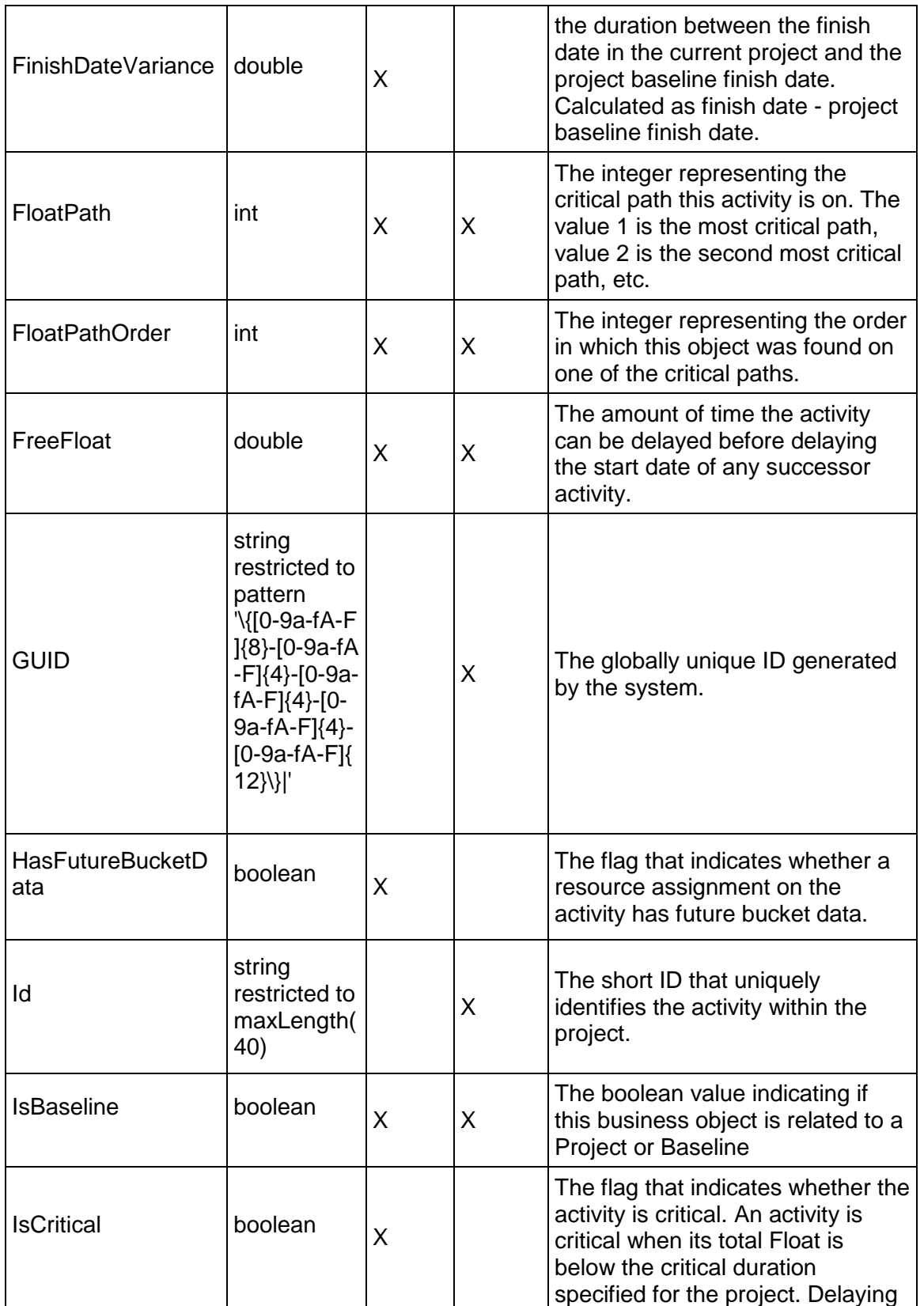

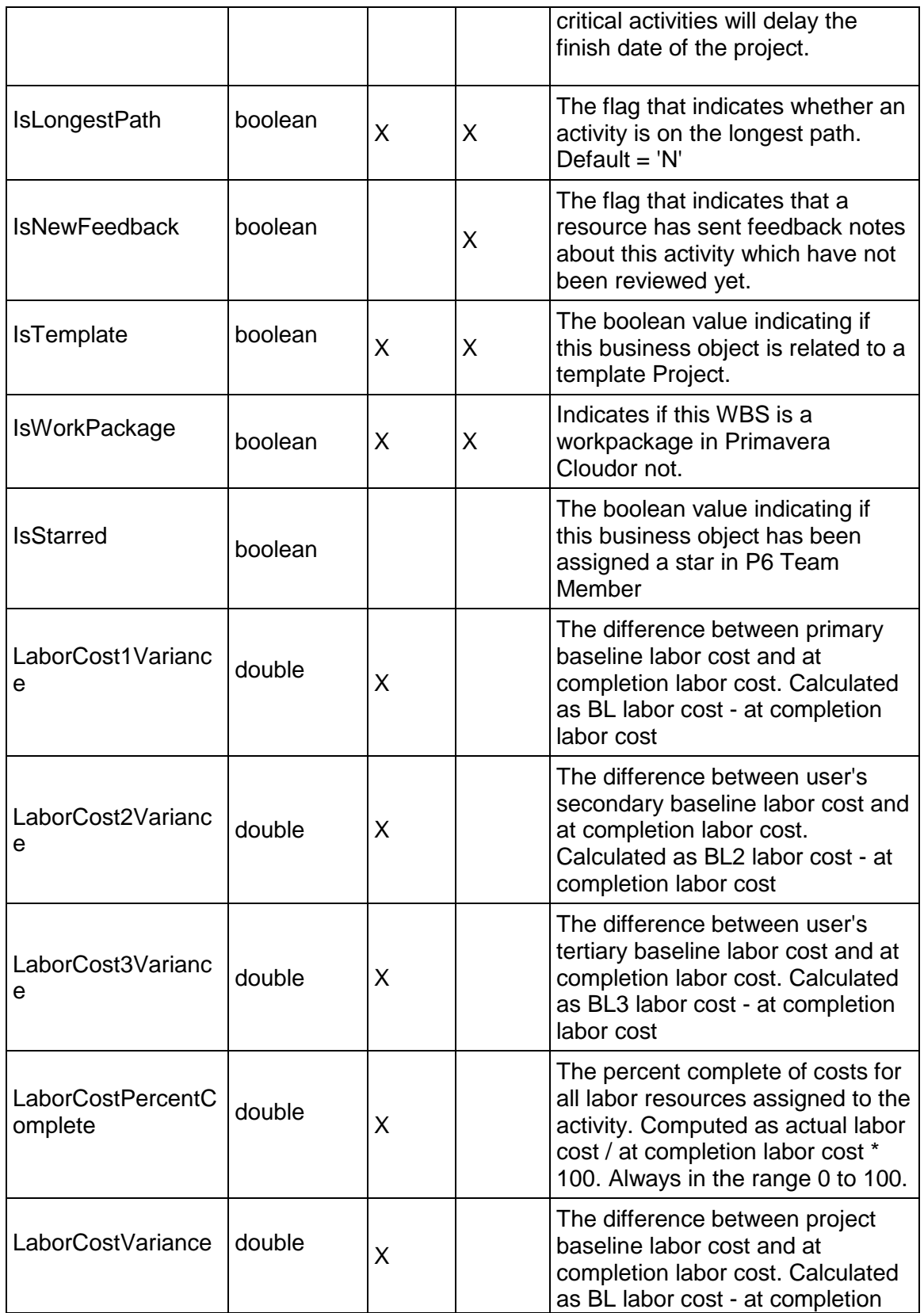

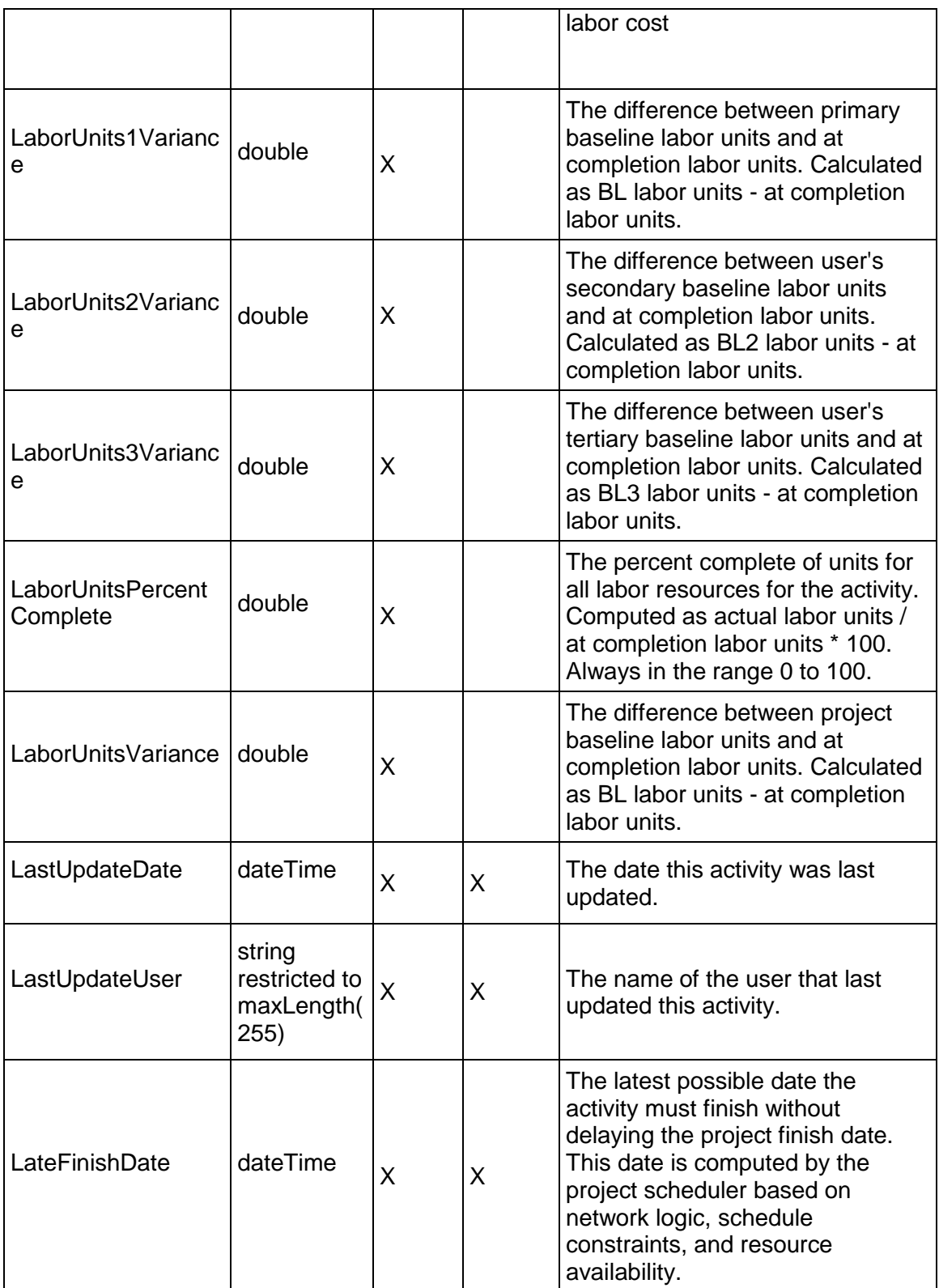

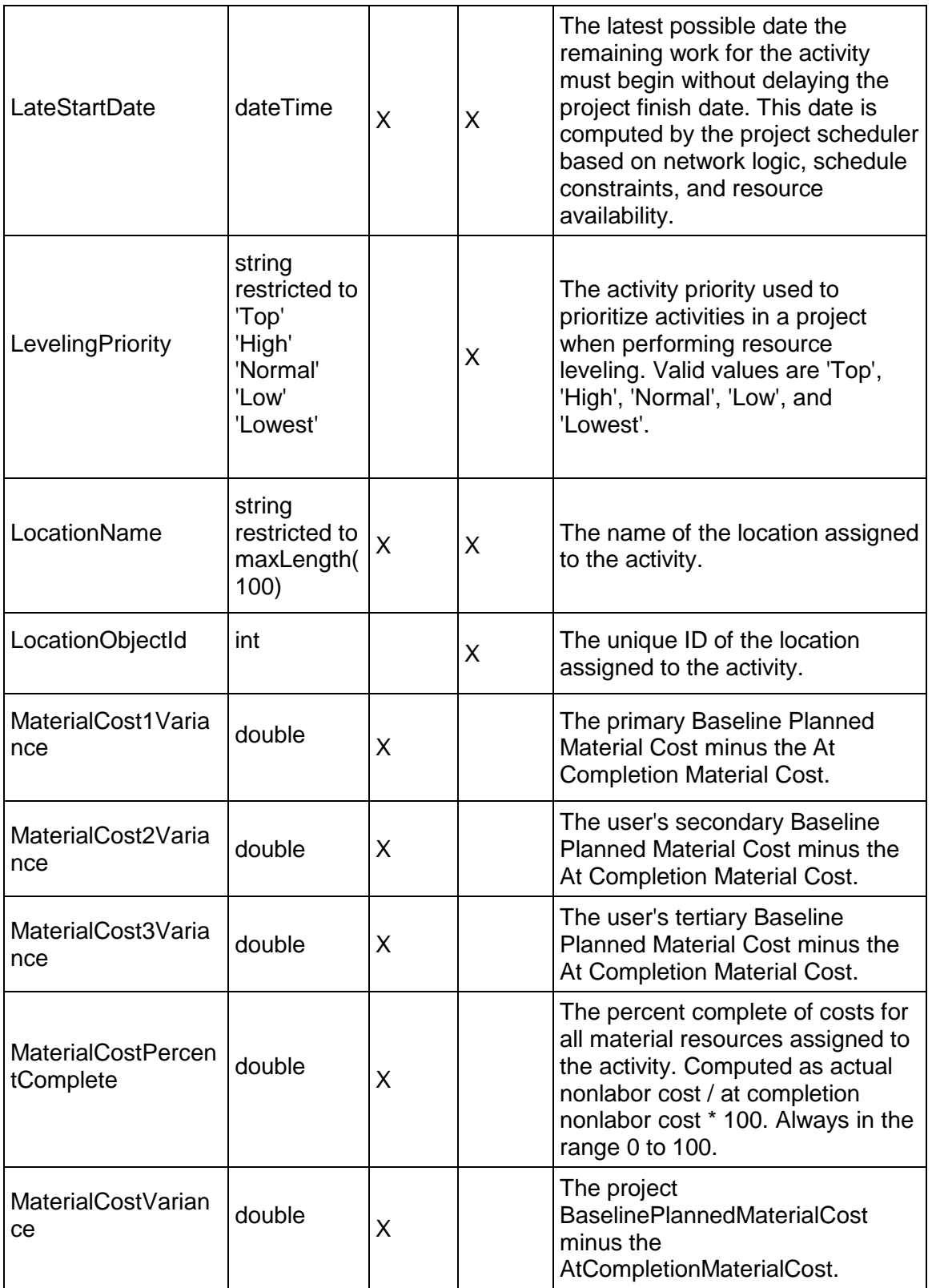

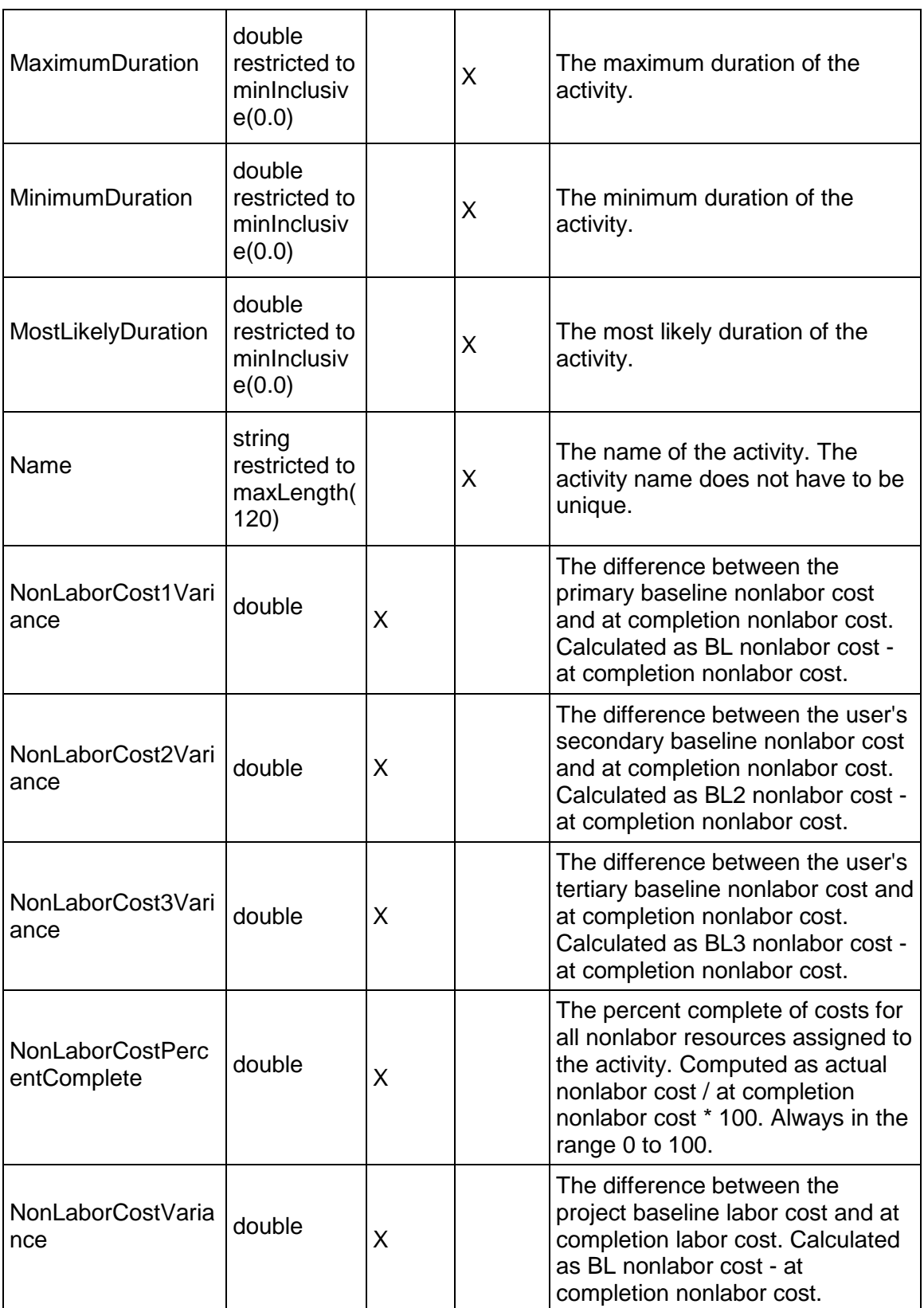

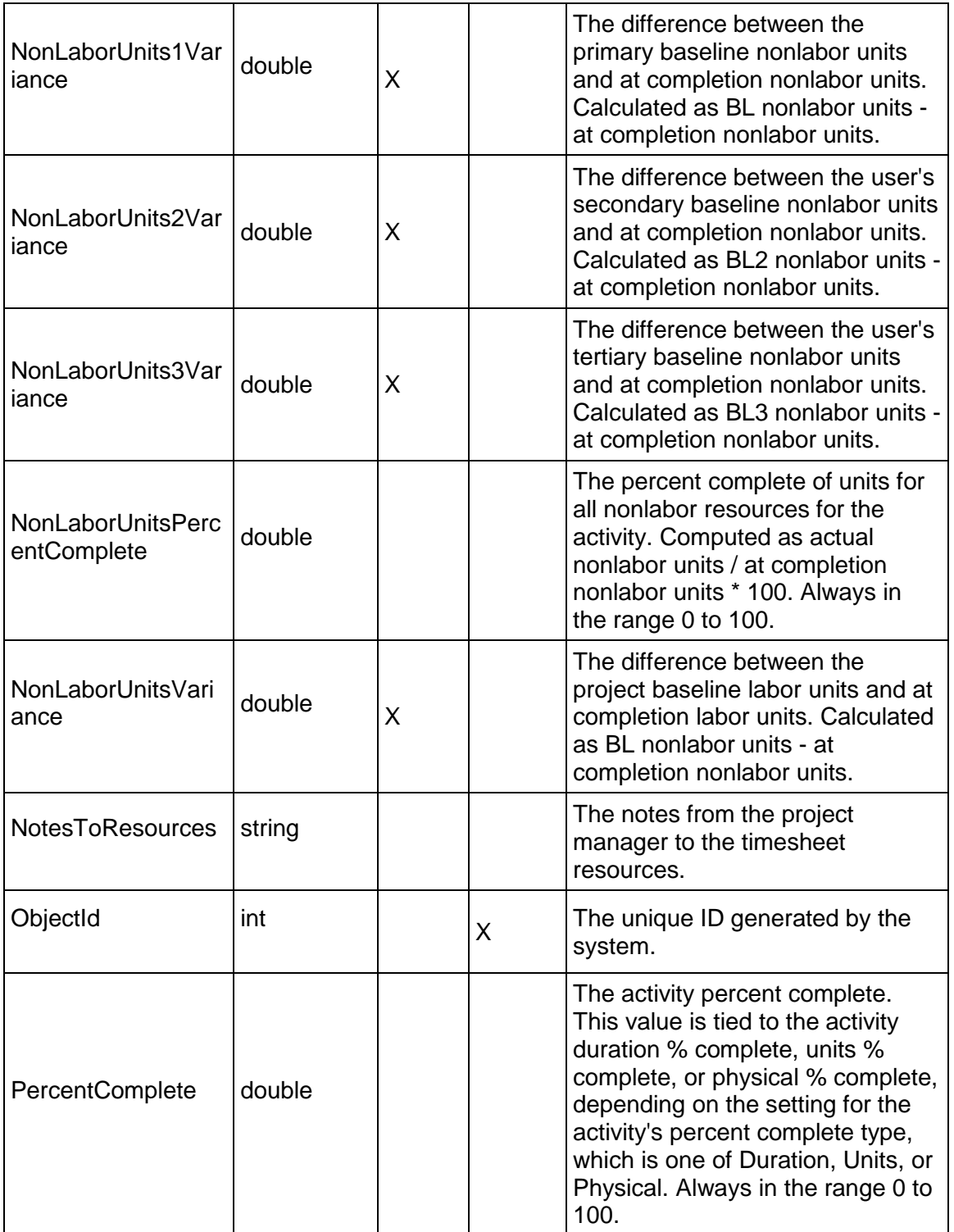

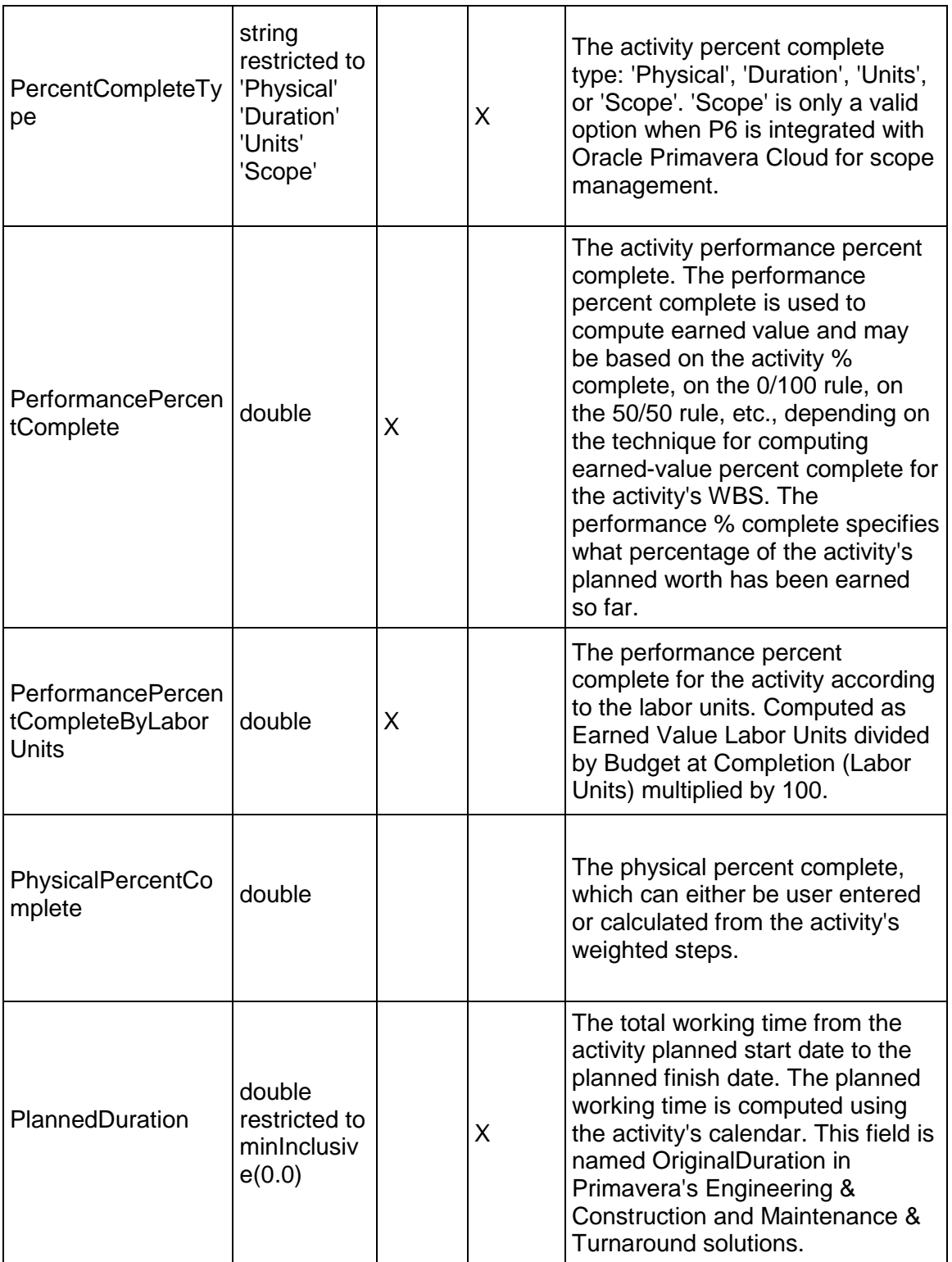

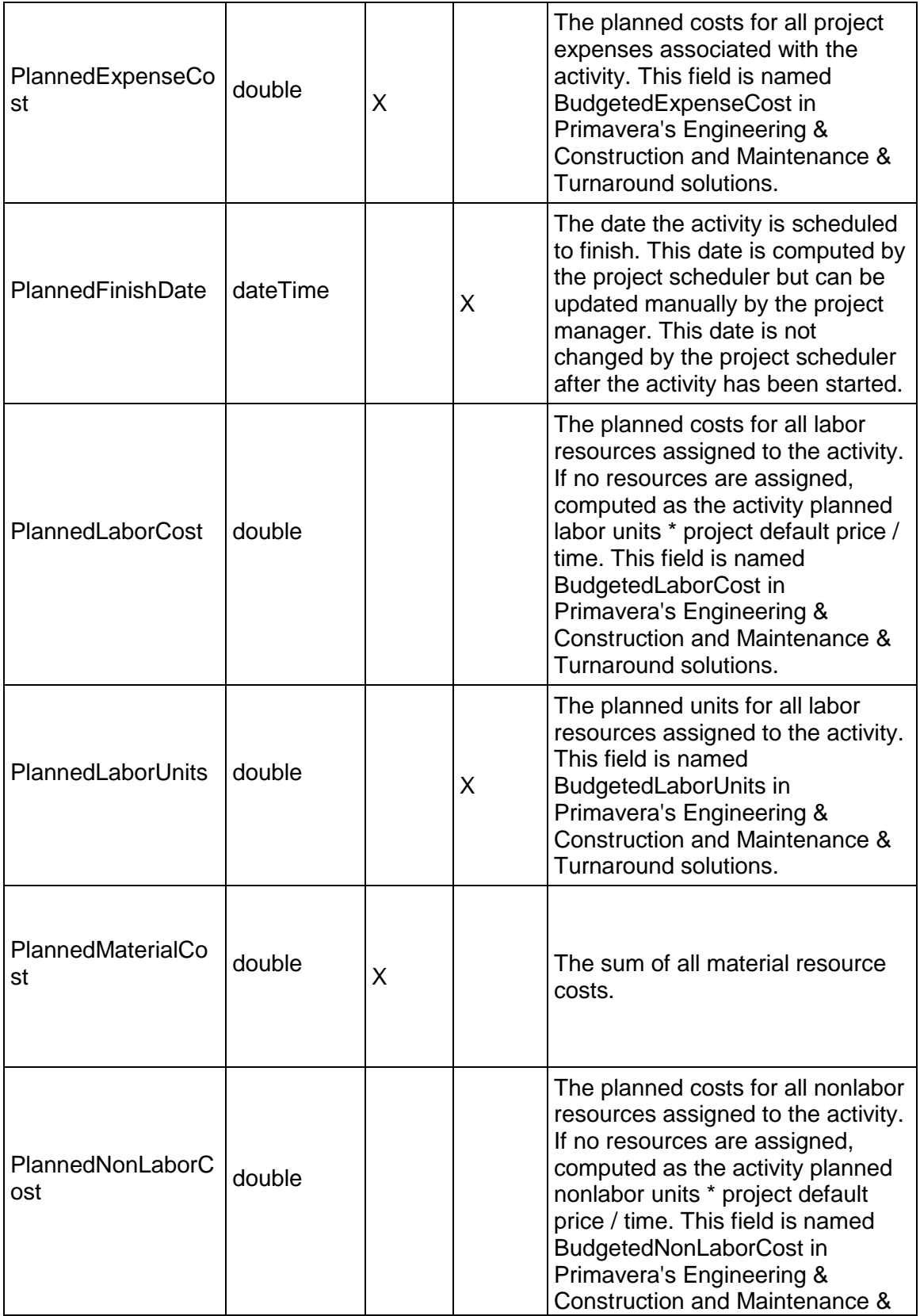

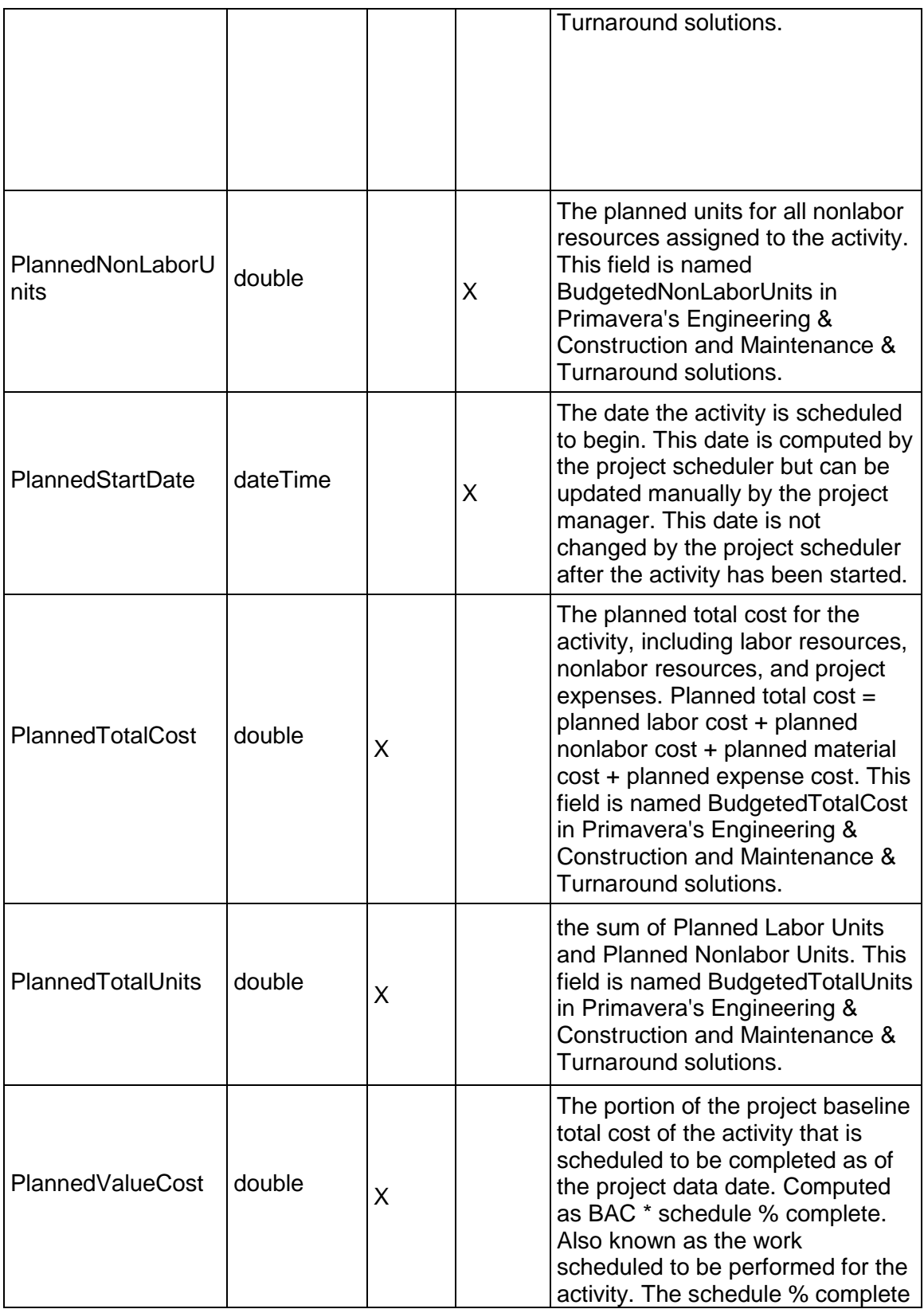

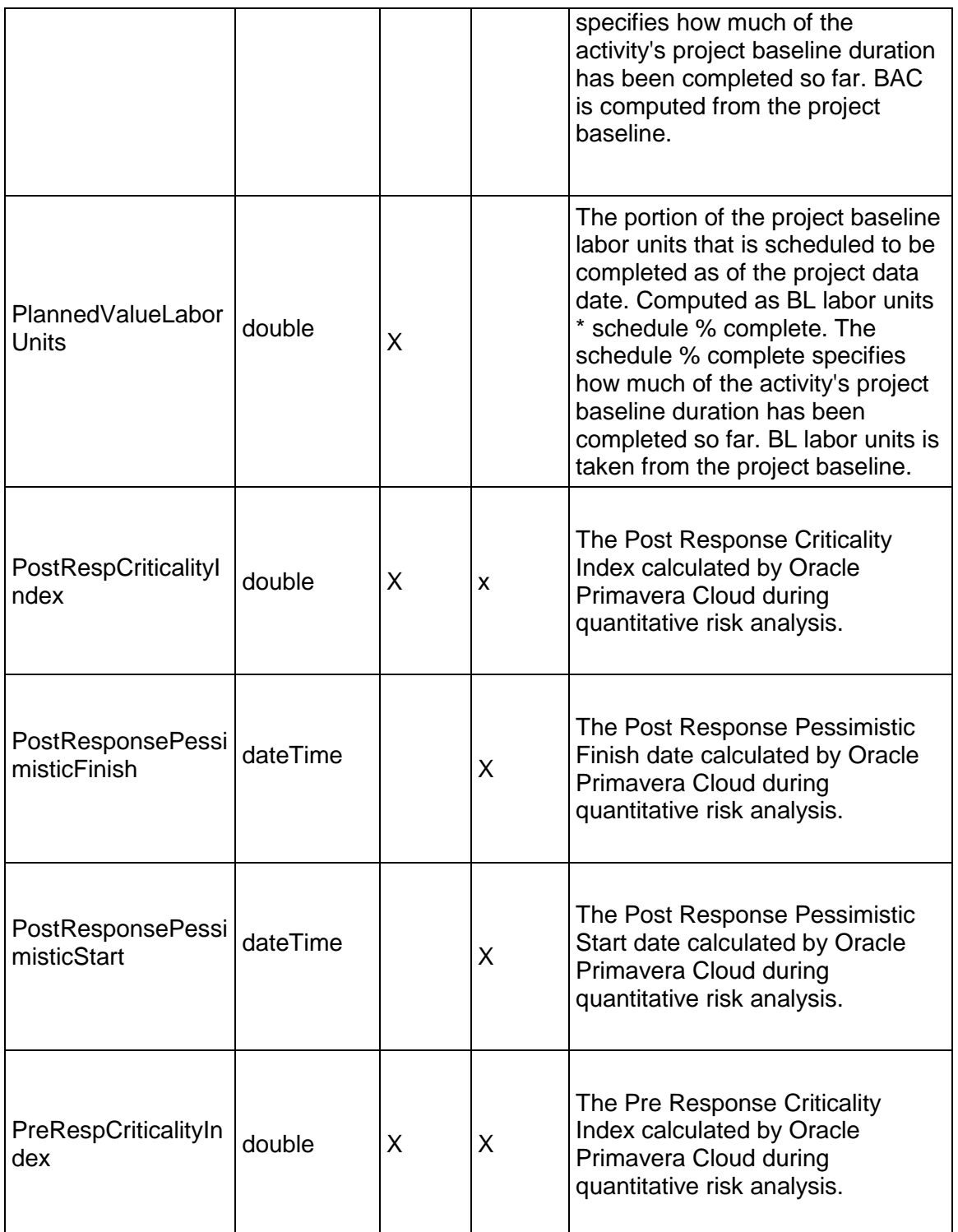

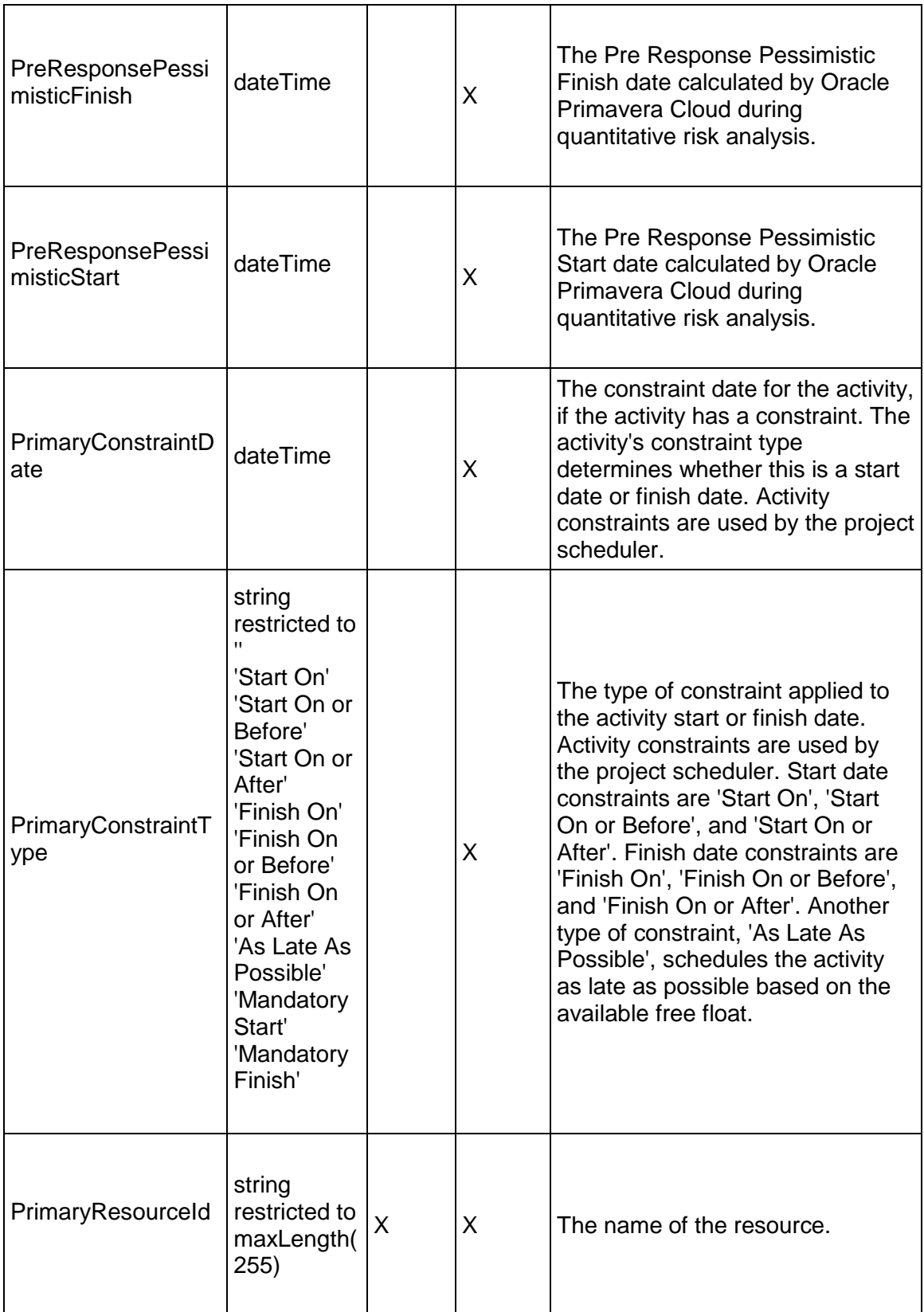

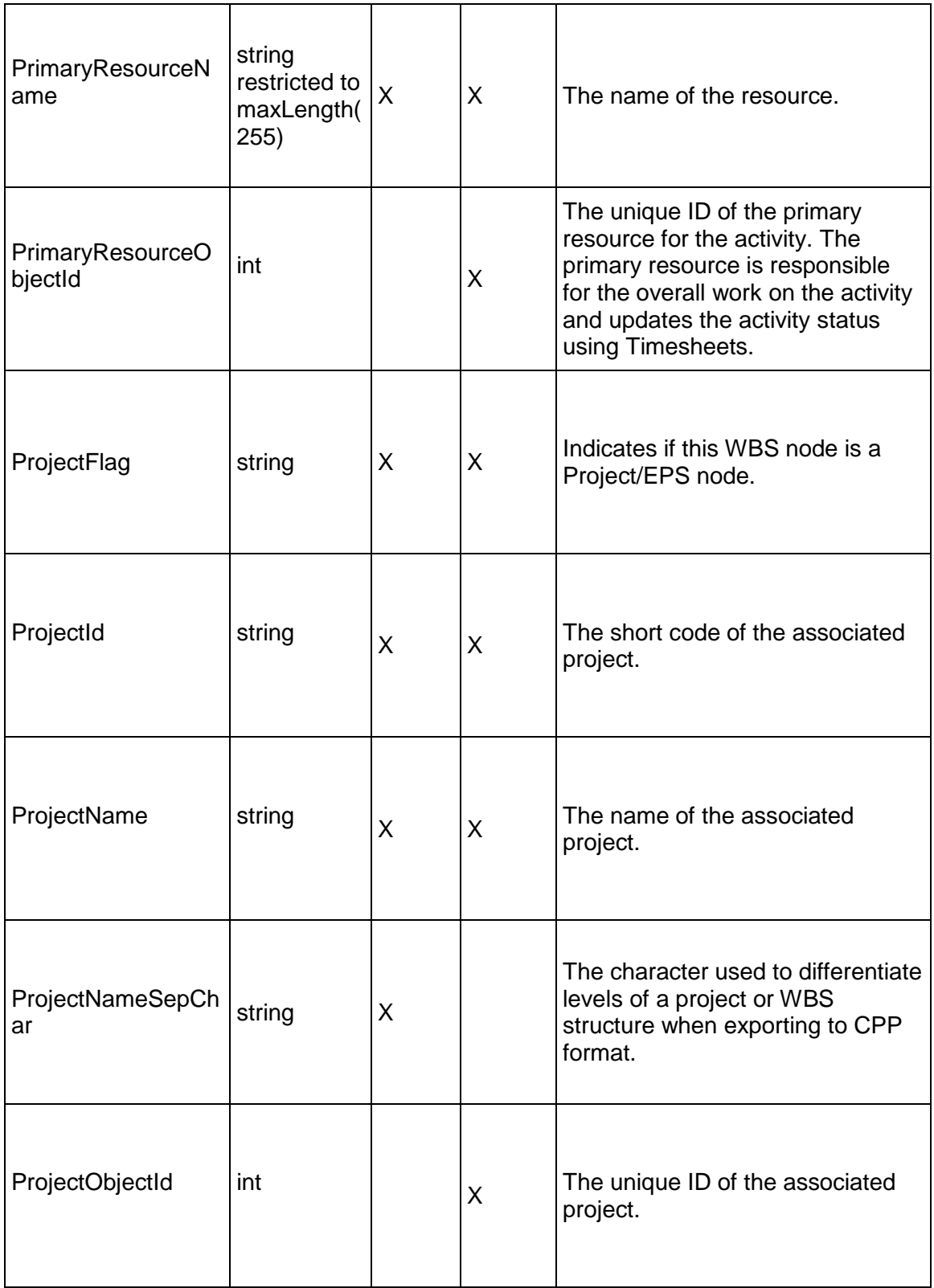

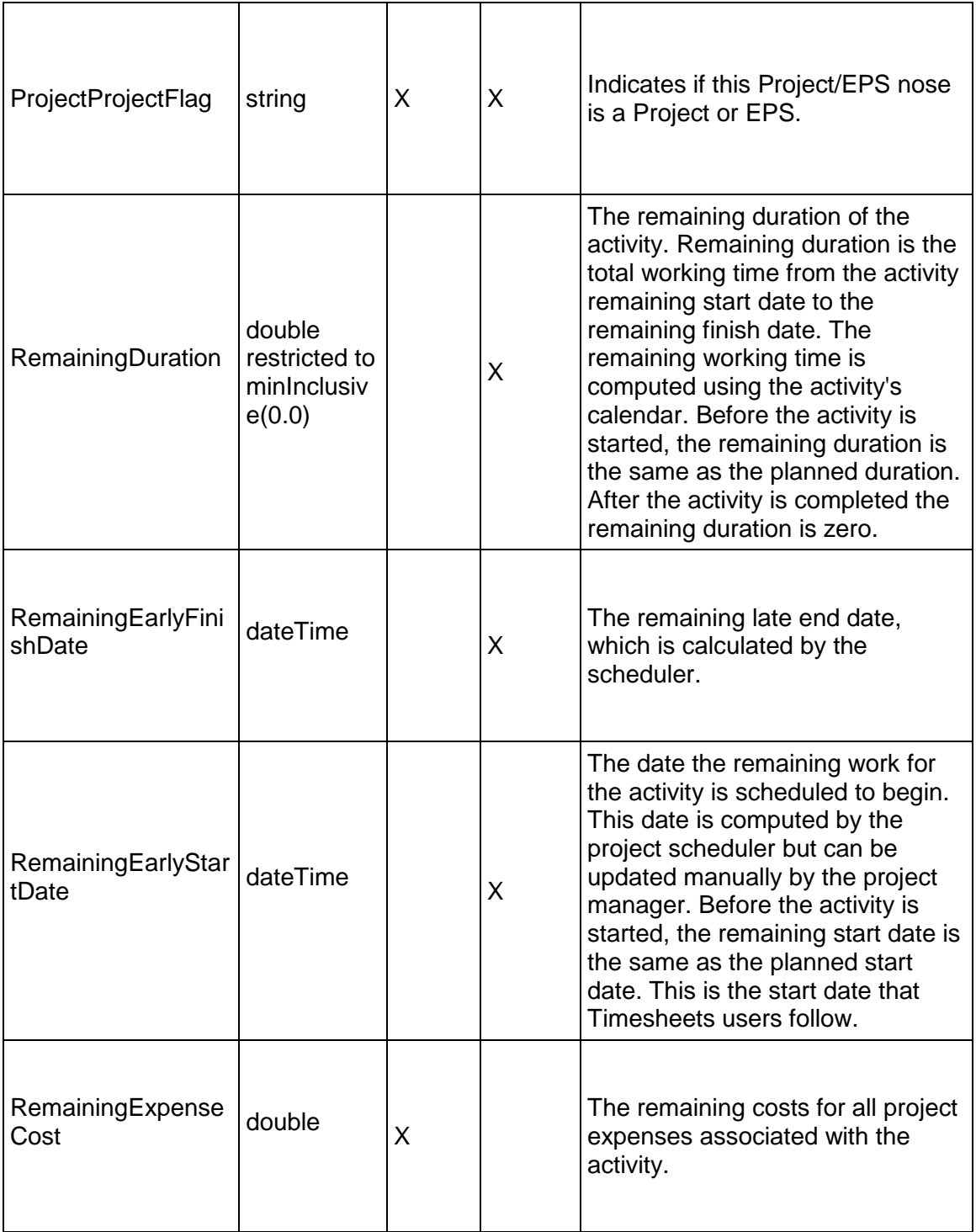

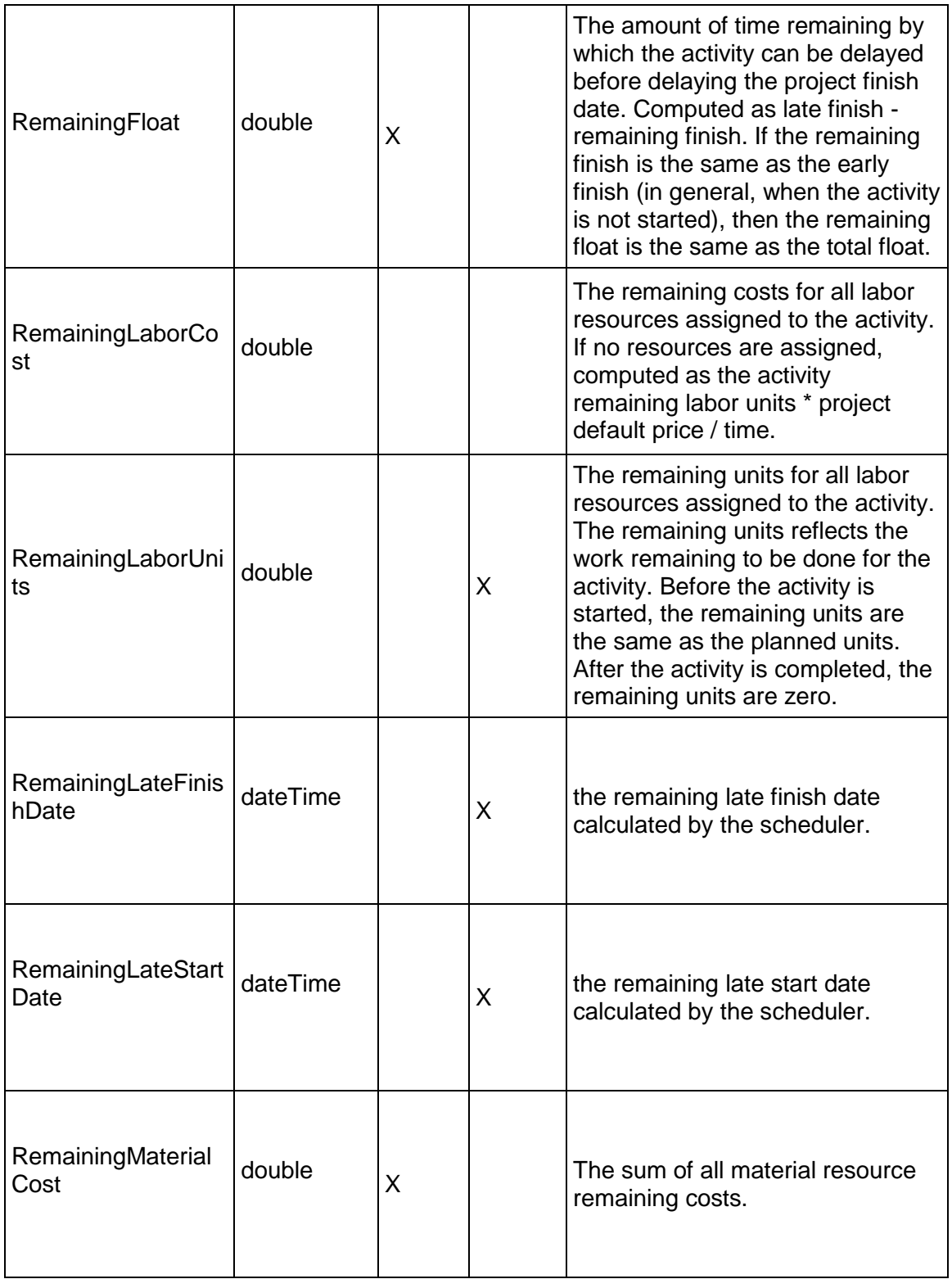

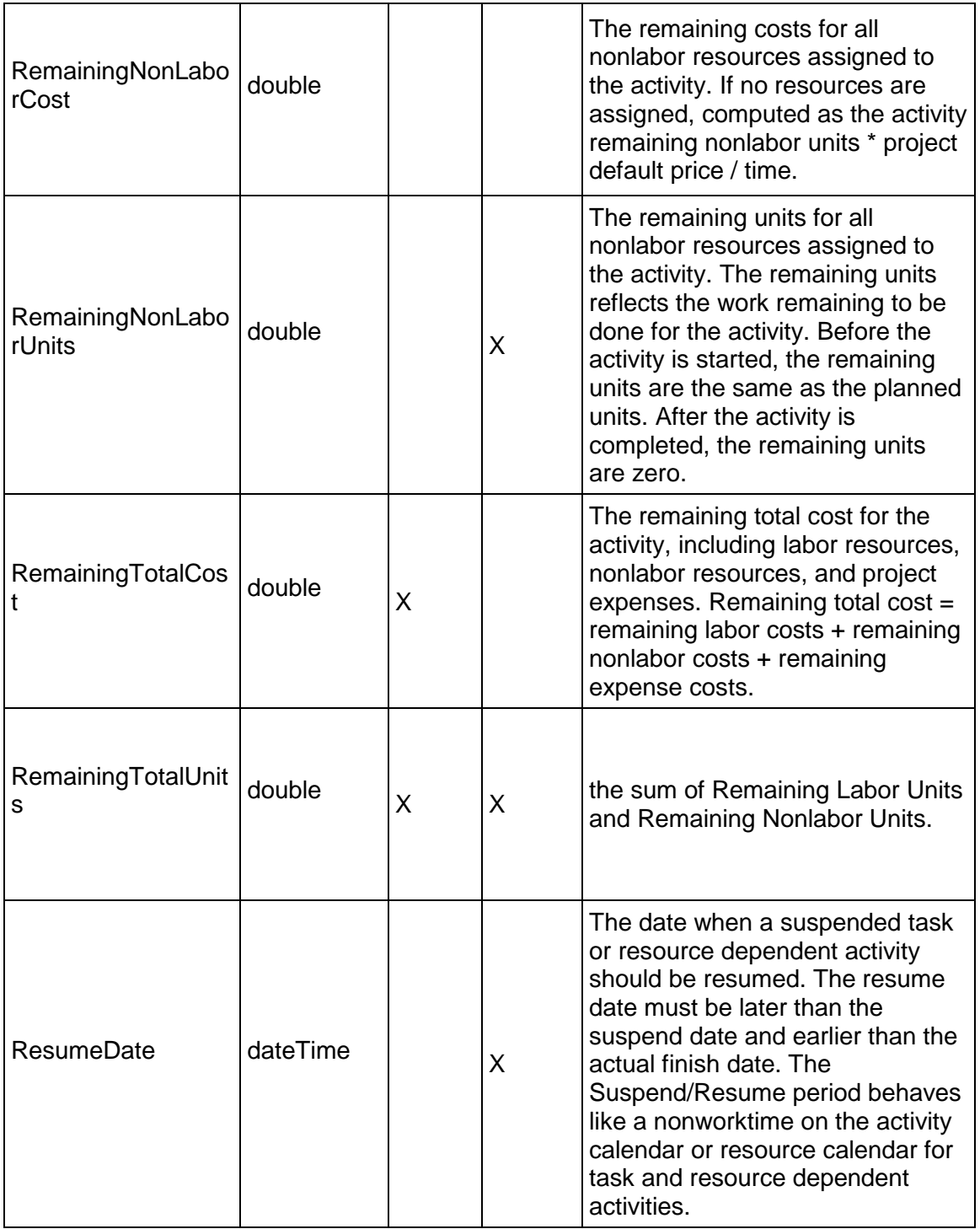

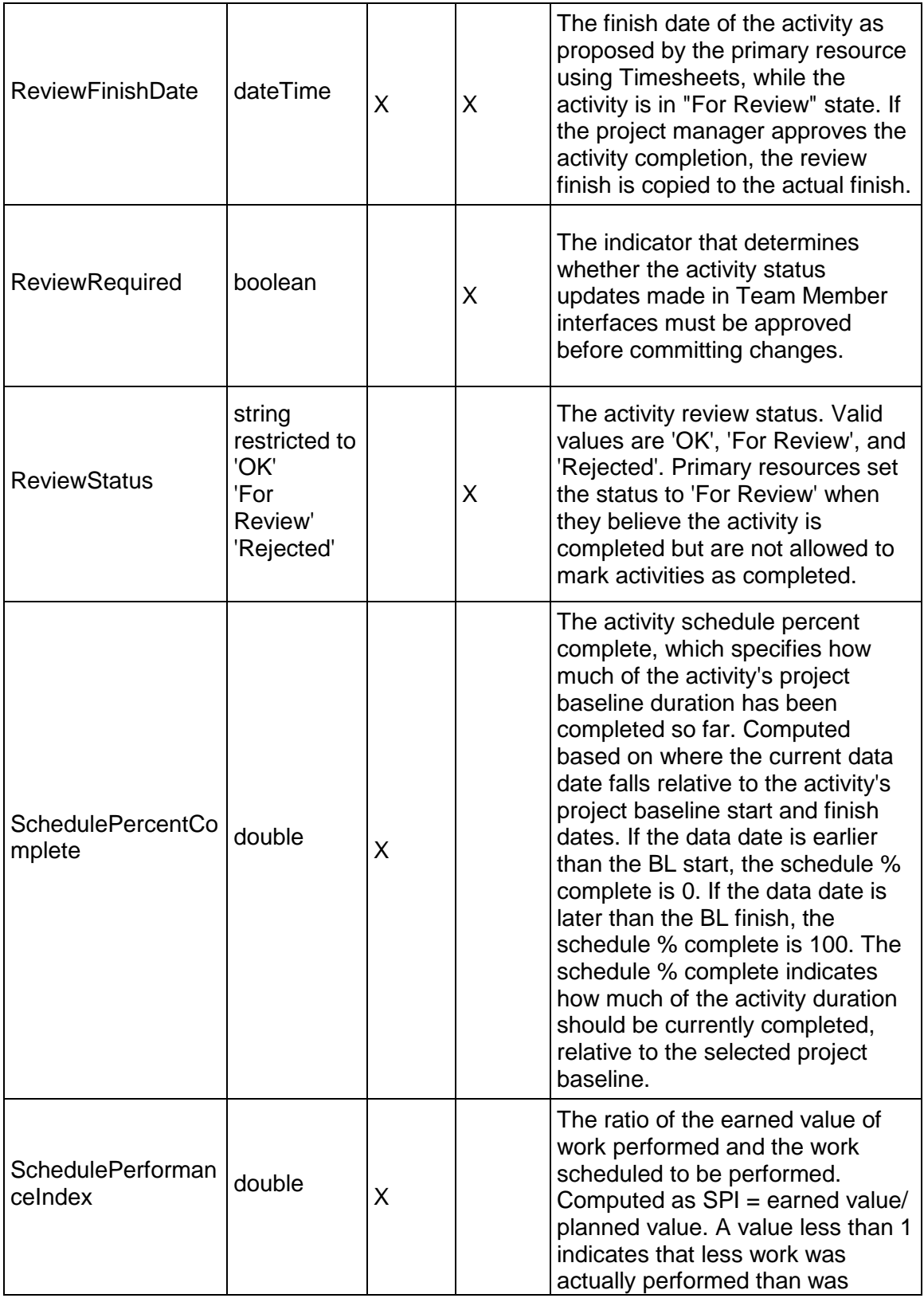

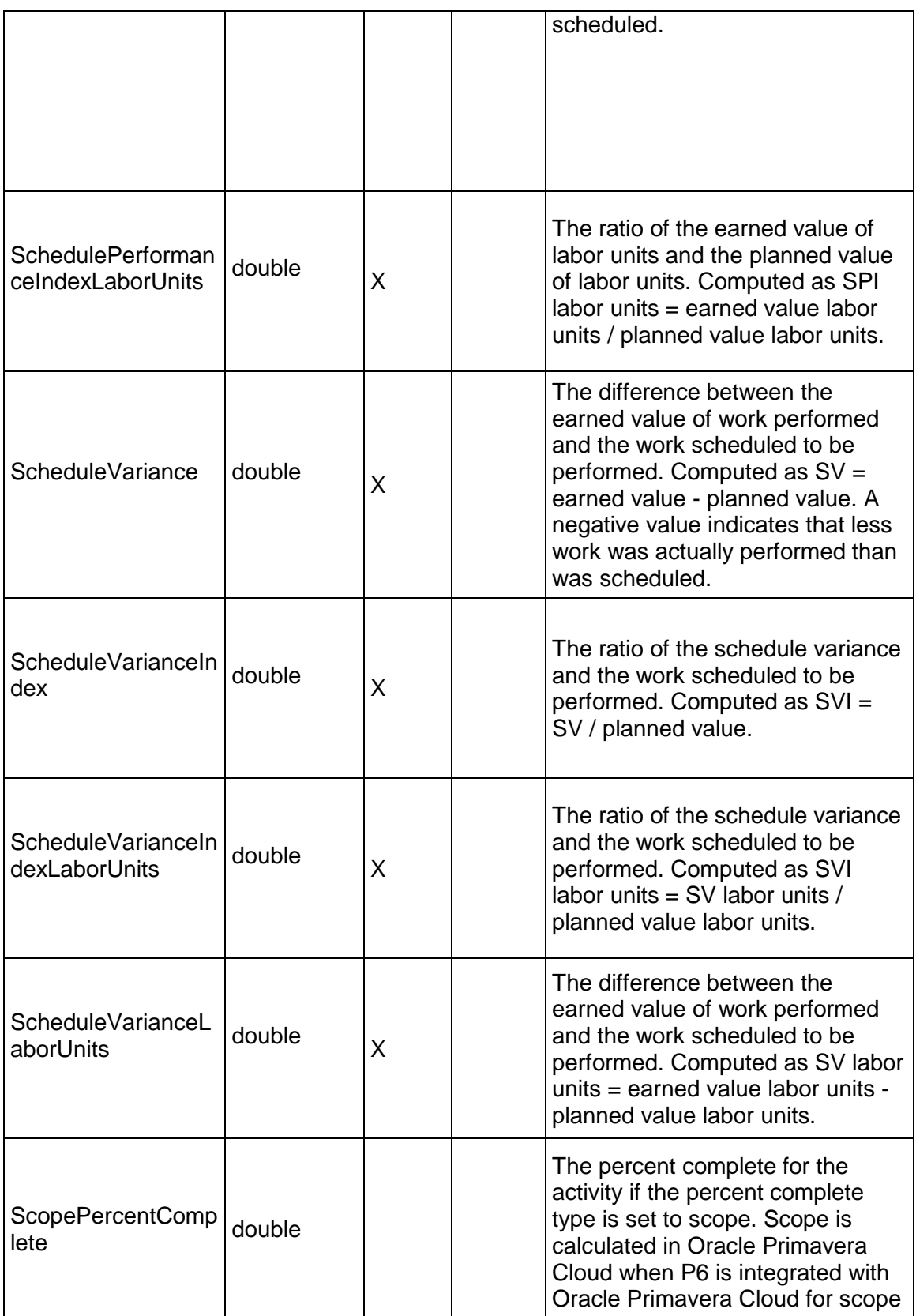
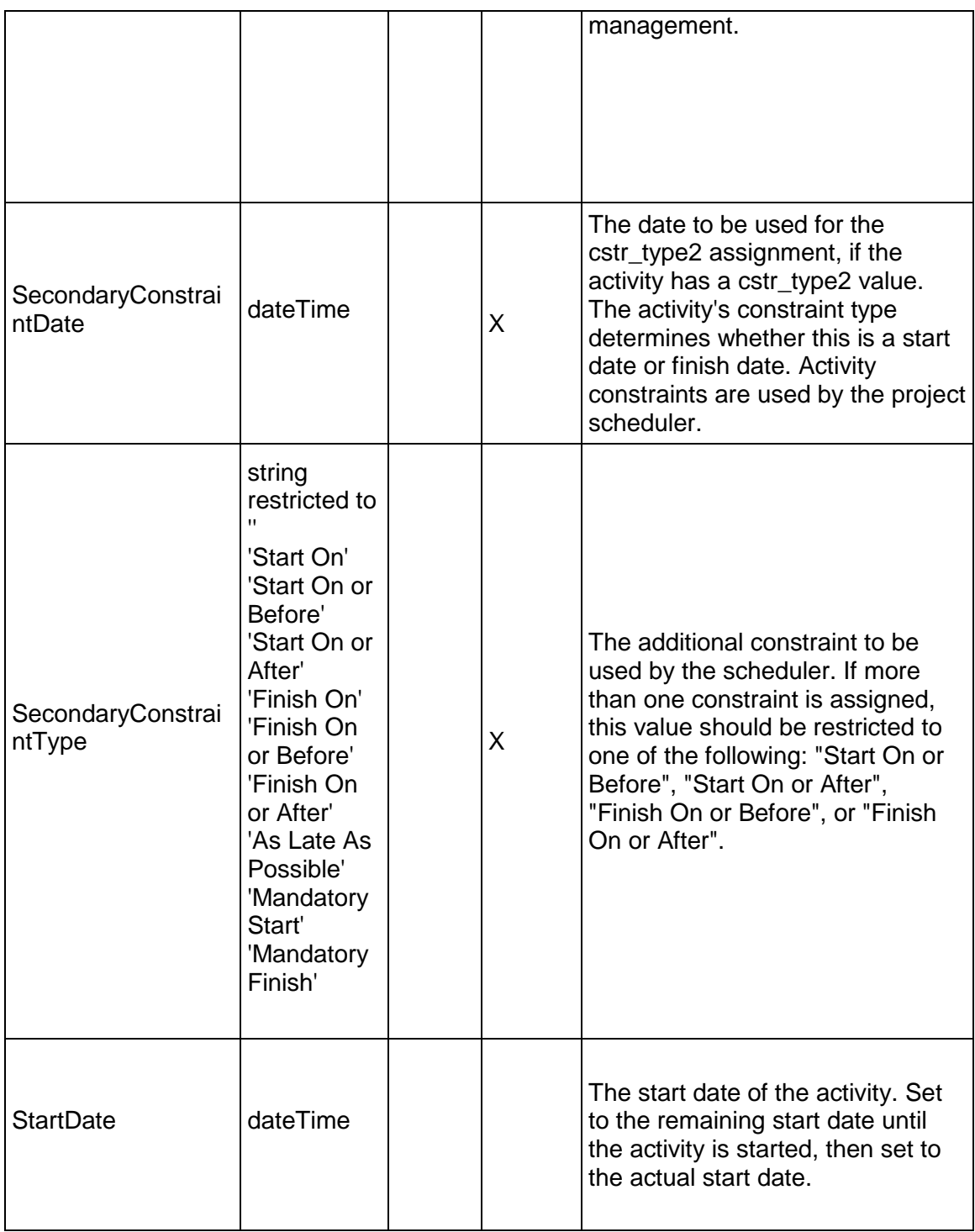

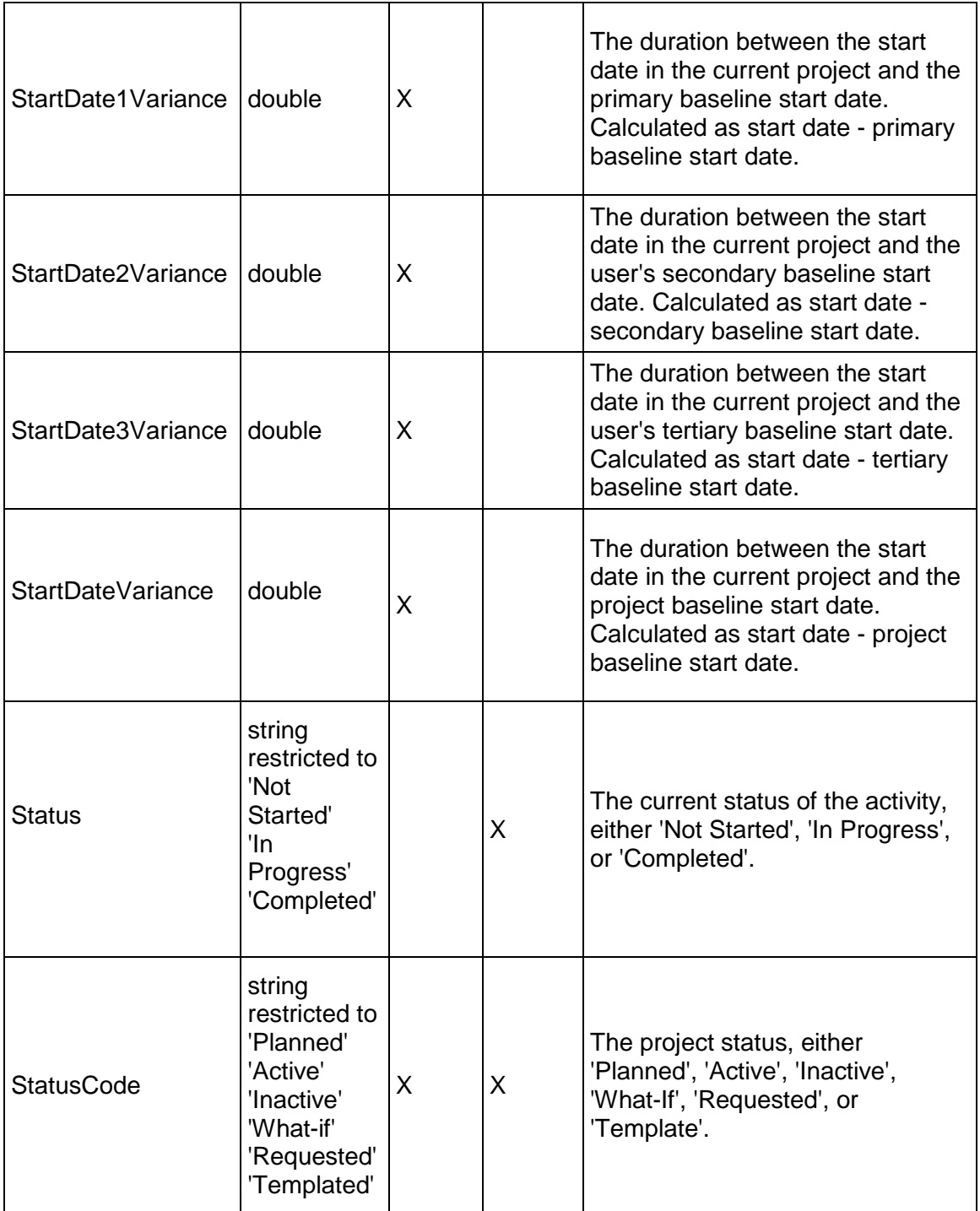

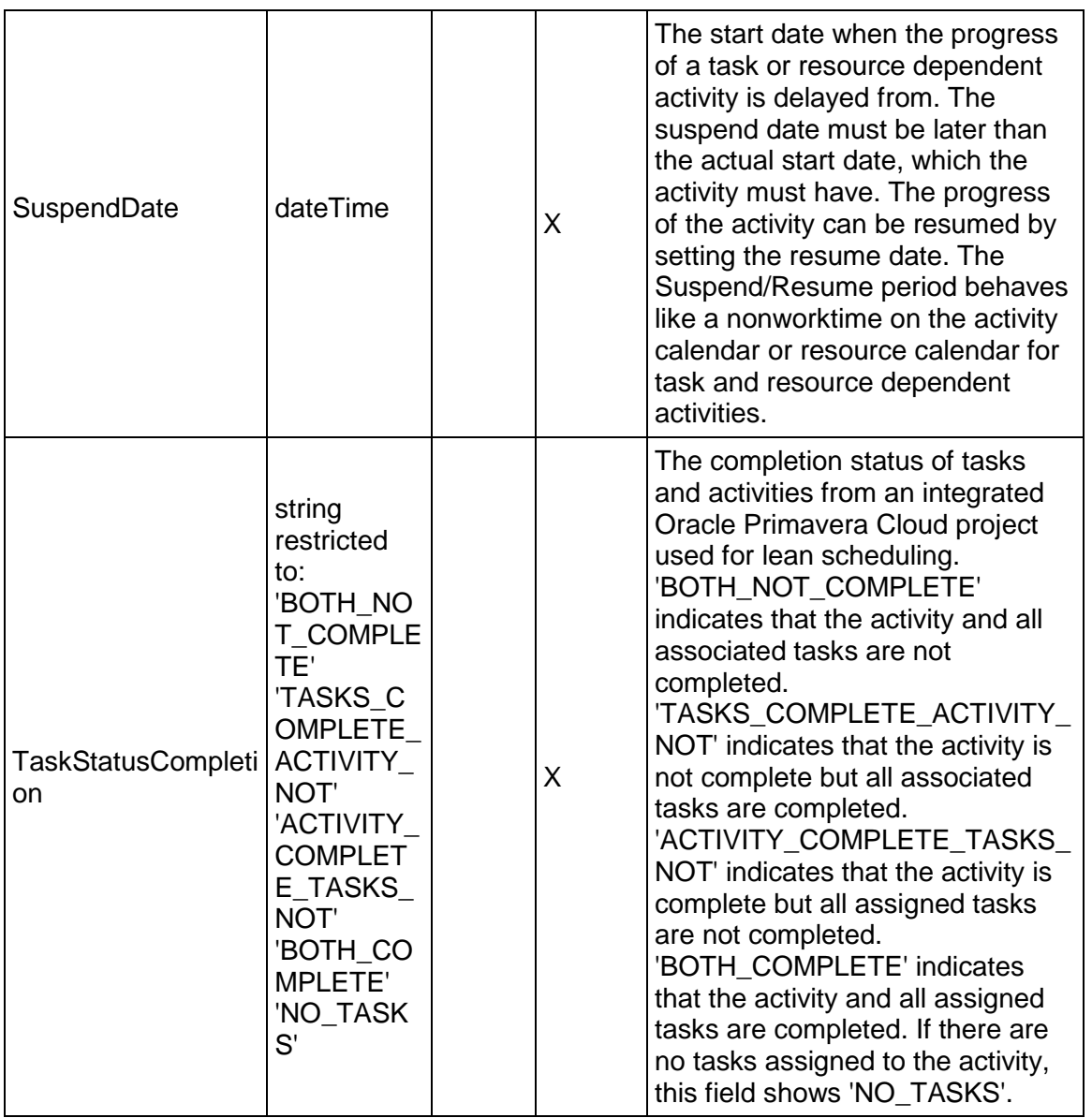

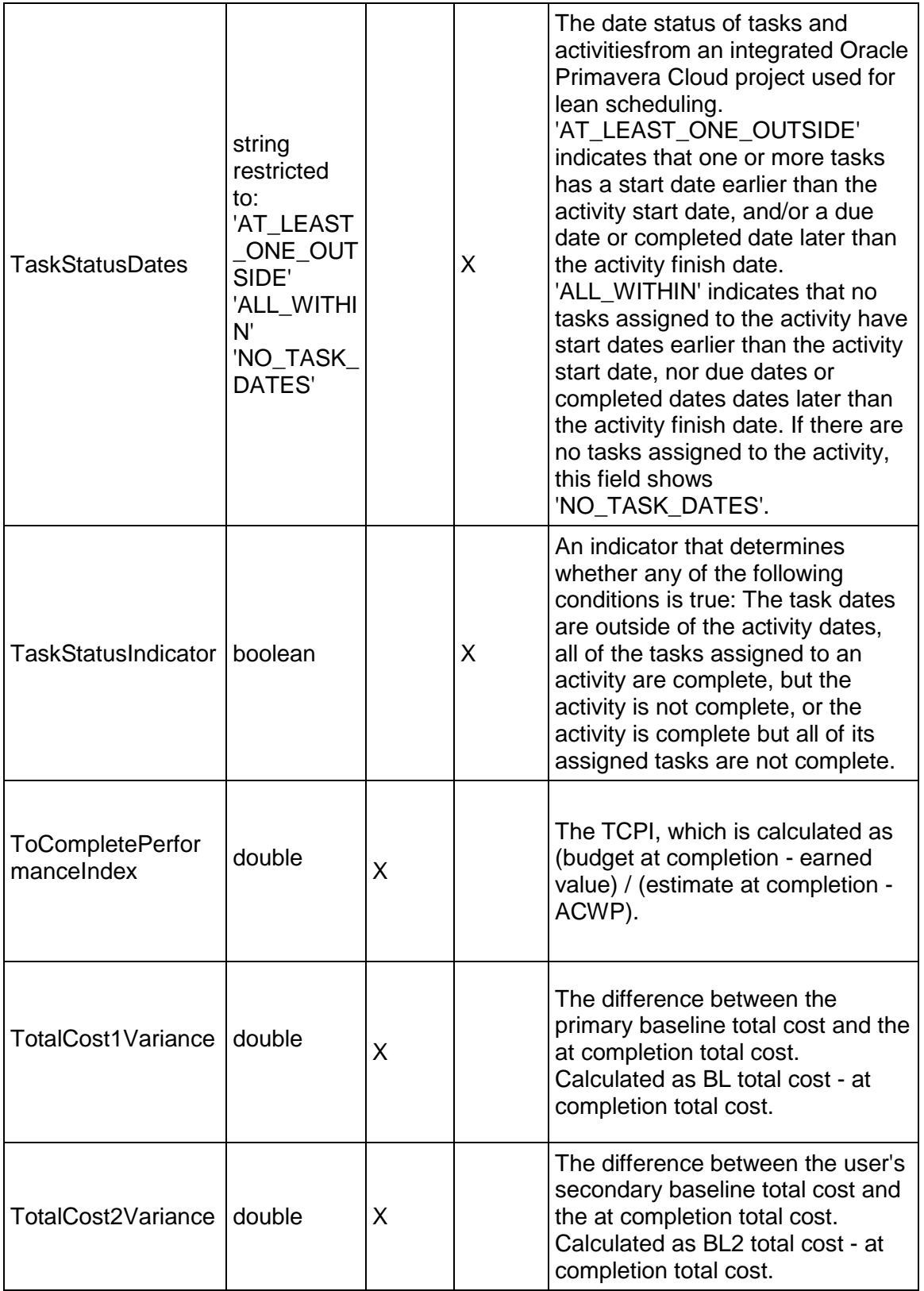

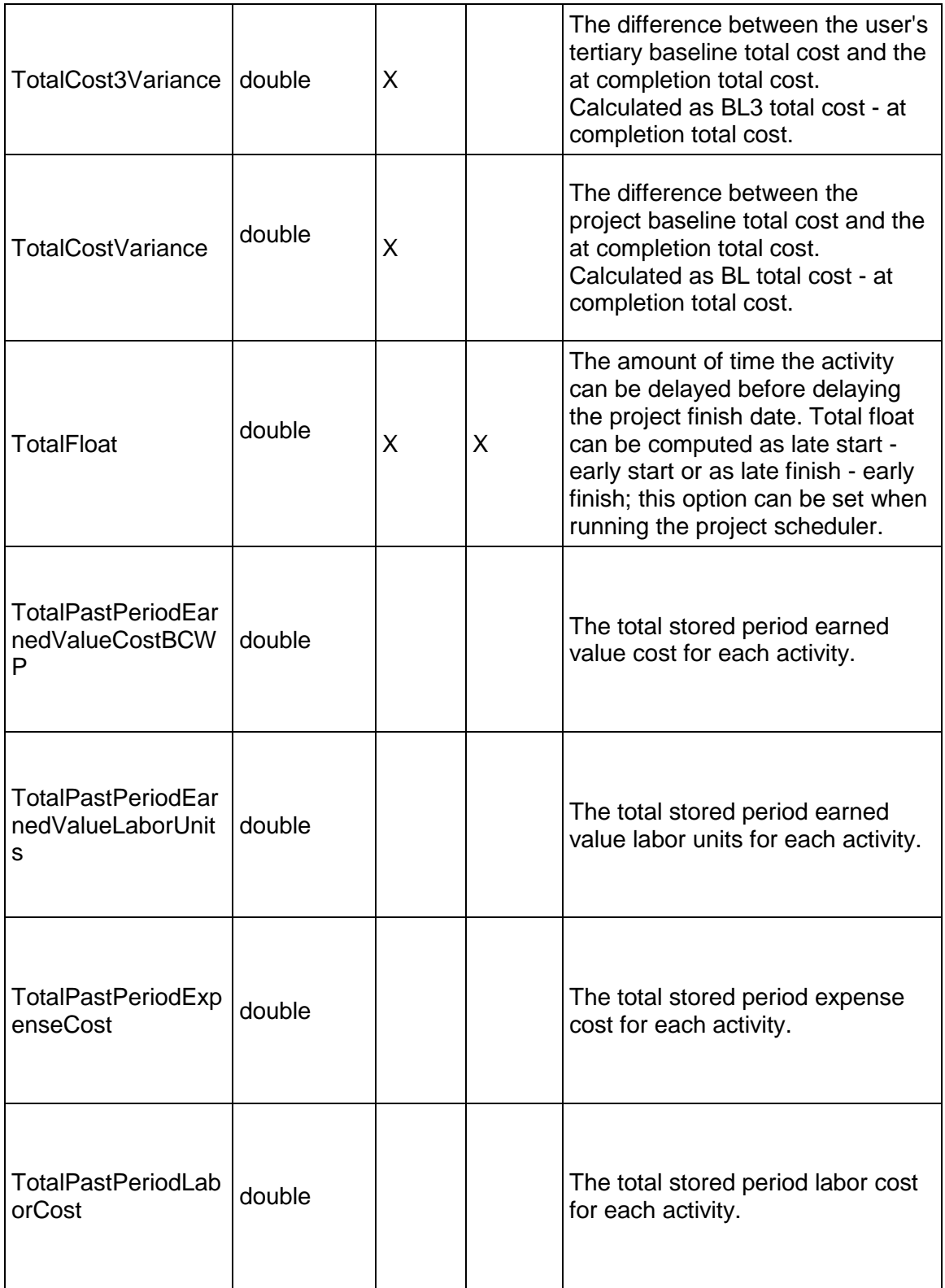

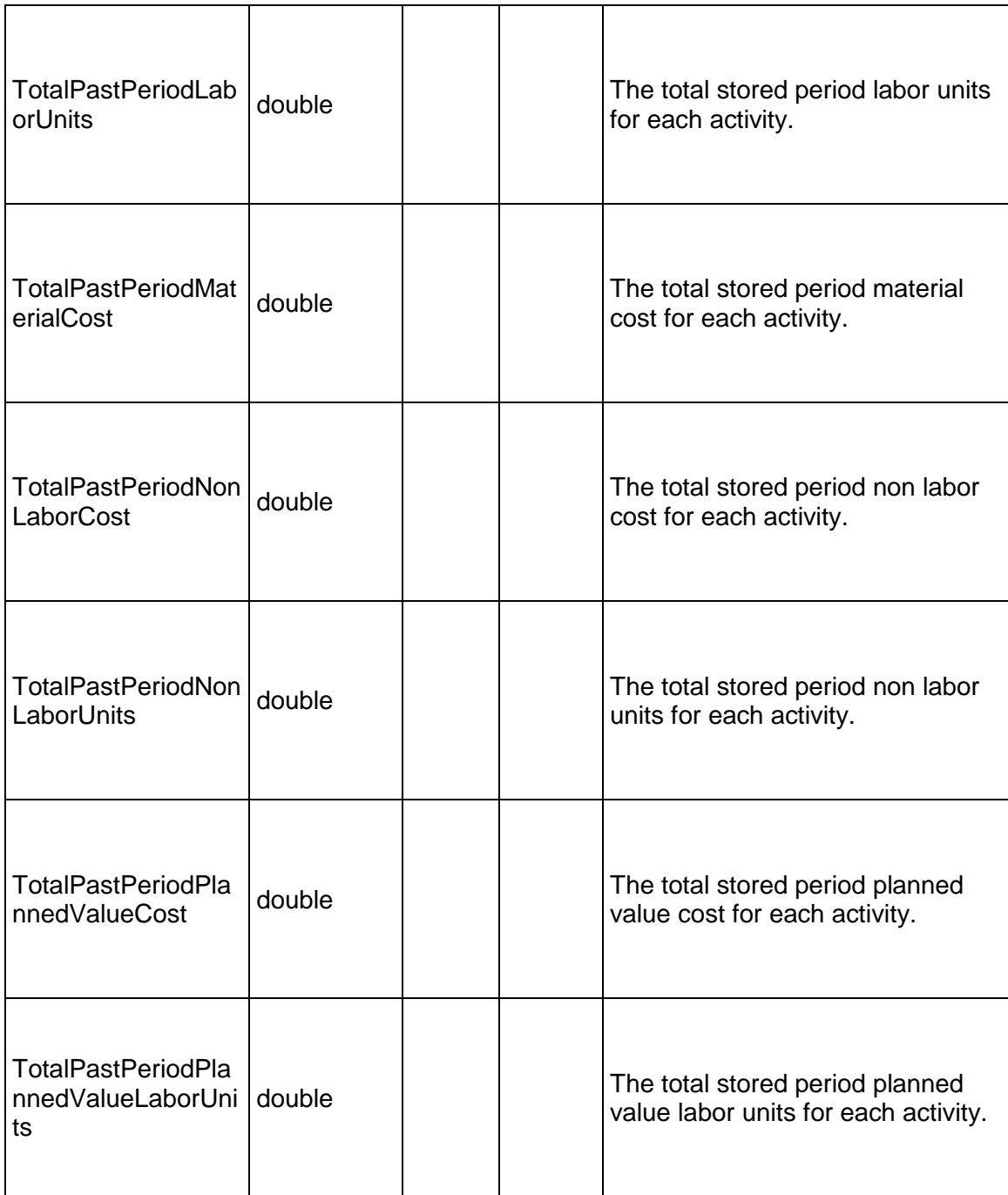

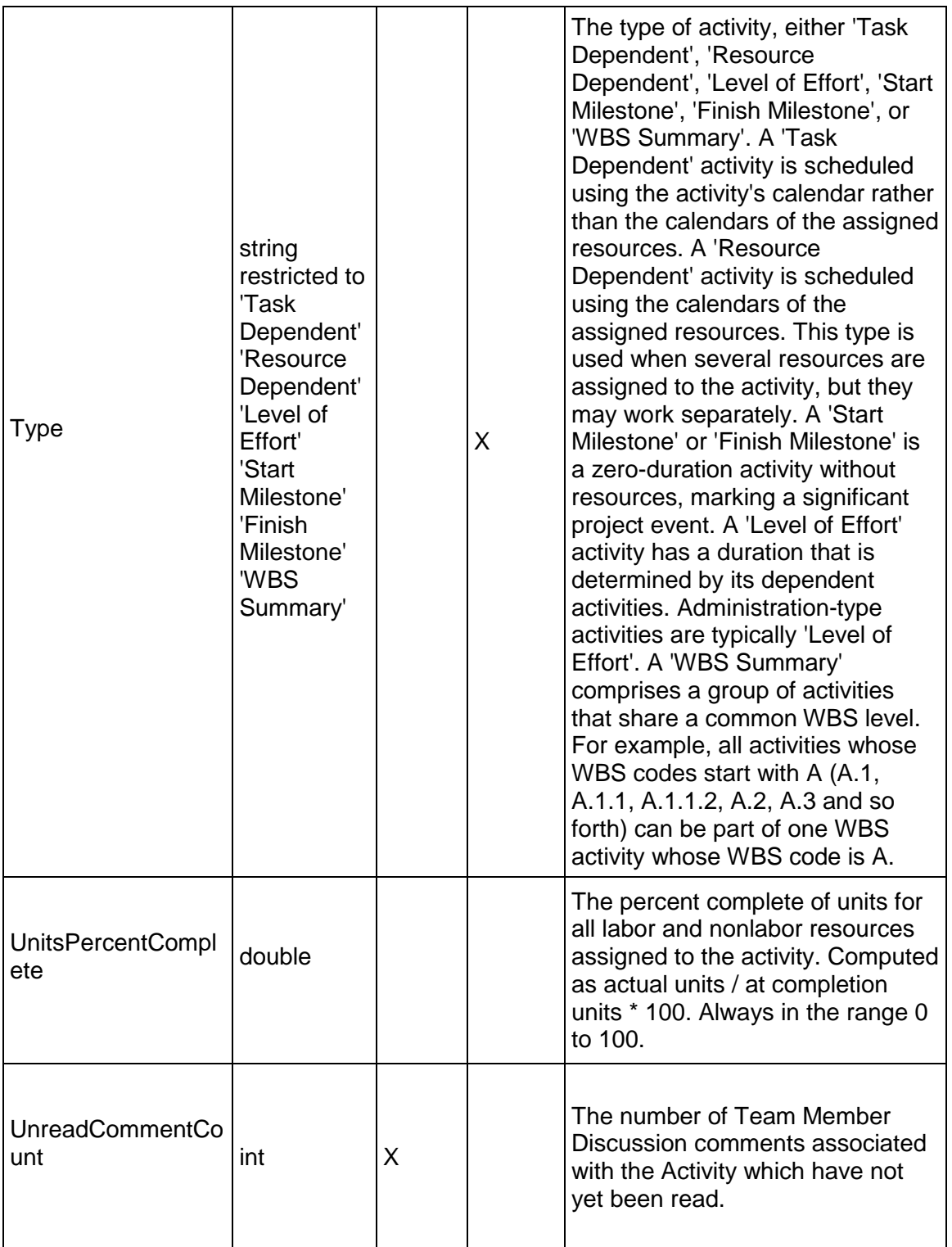

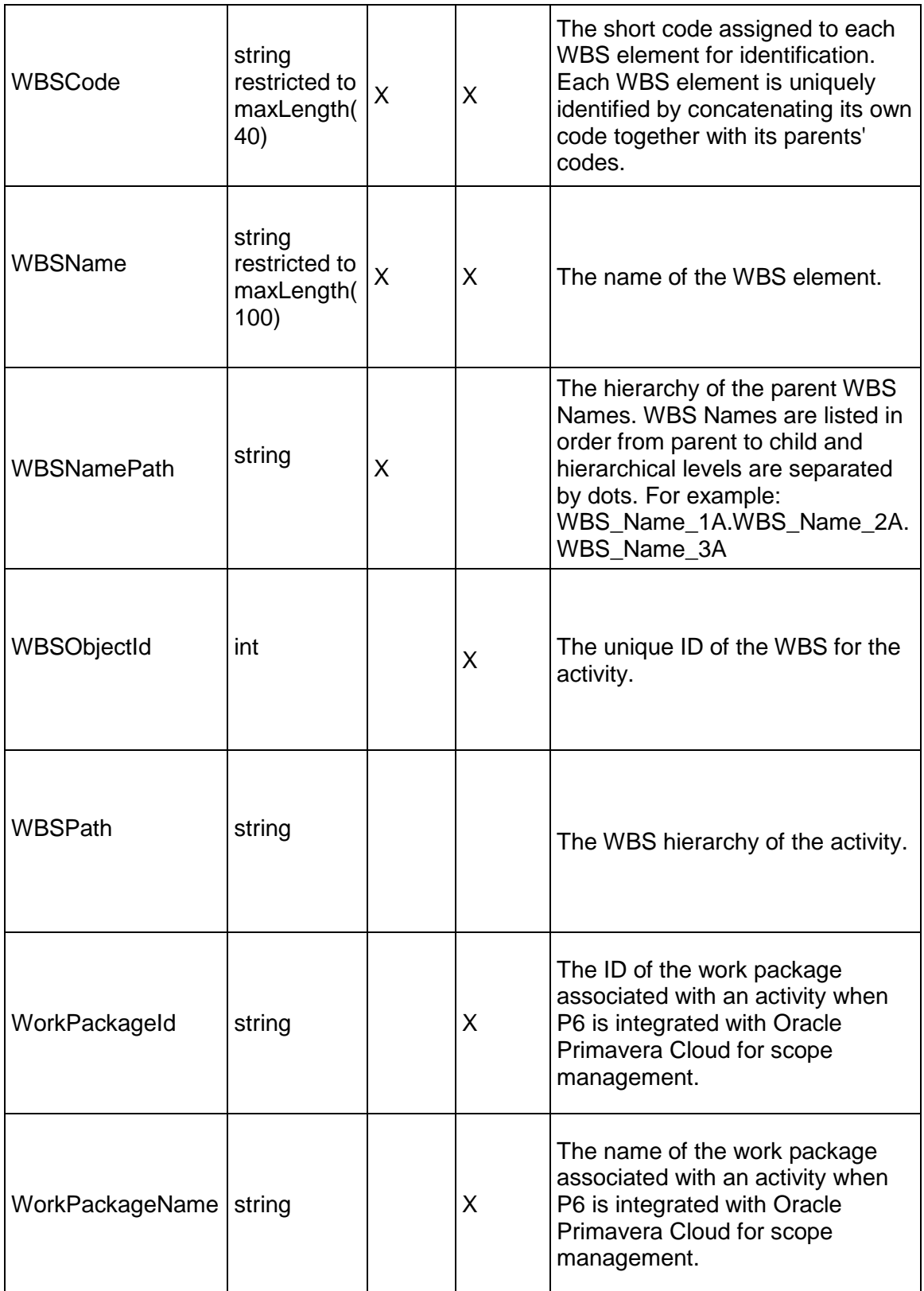

### <span id="page-80-1"></span>**ActivityCodeAssignment Service**

#### **Operations:**

*CreateActivityCodeAssignments Operation* (on page [81\)](#page-80-0) *ReadActivityCodeAssignments Operation* (on page [82](#page-81-0)) *UpdateActivityCodeAssignments Operation* (on page [82\)](#page-81-1) *DeleteActivityCodeAssignments Operation* (on page [83\)](#page-82-0) *GetFieldLengthActivityCodeAssignment Operation* (on page [83\)](#page-82-1)

### **WSDL: ActivityCodeAssignment.wsdl**

Primary Key Field: A multi-part key comprised of the following elements:

- ▶ ActivityObjectId
- ▶ ActivityCodeTypeObjectId

Target Namespace: http://xmlns.oracle.com/Primavera/P6/WS/ActivityCodeAssignment/V1

Default Transport URLs:

http://<hostname>:<port number>/p6ws/services/ActivityCodeAssignmentService?wsdl https://<hostname>:<port number>/p6ws/services/ActivityCodeAssignmentService?wsdl

### **Java Client Stub Class:**

com.primavera.ws.p6.activitycodeassignment.ActivityCodeAssignmentService

#### **Description:**

An activity code assignment business object represents the assignment of an activity code to an activity. For each activity code type, an activity may have zero or one activity codes assigned.

Note that this business object has a multi-part object ID; its object ID is a combination of its activity object ID and its activity code object ID.

#### <span id="page-80-0"></span>**CreateActivityCodeAssignments Operation**

Description: Creates multiple ActivityCodeAssignment objects in the database. You can create up to 1000 ActivityCodeAssignment objects with a single call.

**Service:** *ActivityCodeAssignment Service* **(on page [81](#page-80-1))** 

Style: Document/literal wrapped

Input:

Message: CreateActivityCodeAssignments

Elements: ActivityCodeAssignment elements that contain *ActivityCodeAssignment Fields* (on page [83\)](#page-82-2) fields

Required fields:

- ▶ ActivityObjectId
- ▶ ActivityCodeObjectId

Output:

Message: CreateActivityCodeAssignmentsResponse

Output: A collection of zero to many ObjectId elements containing fields that comprise the primary key.

# <span id="page-81-0"></span>**ReadActivityCodeAssignments Operation**

Description: Reads ActivityCodeAssignment objects from the database.

### **Service:** *ActivityCodeAssignment Service* **(on page [81](#page-80-1))**

Style: Document/literal wrapped

Input:

Message: ReadActivityCodeAssignments

Elements: One to many field names from the *ActivityCodeAssignment Fields* (on page [83](#page-82-2)) field list

You may also include an optional element that contains a filter clause and an optional element that contains an OrderBy clause. Warning: If you do not specify a filter, all business objects of this data type will be returned. Refer to the Filters topic in the *P6 EPPM Web Services Programming Guide* for additional details.

### Output:

Message: ReadActivityCodeAssignmentsResponse Output: Zero to many ActivityCodeAssignment elements that contain ActivityCodeAssignment fields.

# <span id="page-81-1"></span>**UpdateActivityCodeAssignments Operation**

Description: Updates multiple ActivityCodeAssignment objects in the database. You can update up to 1000 ActivityCodeAssignment objects with a single call.

### **Service:** *ActivityCodeAssignment Service* **(on page [81](#page-80-1))**

Style: Document/literal wrapped

Input:

Message: UpdateActivityCodeAssignments

Elements: ActivityCodeAssignment elements that contain *ActivityCodeAssignment Fields* (on page [83\)](#page-82-3) fields

Required fields: You must supply both the ActivityCodeObjectId and ActivityObjectId fields when you use the UpdateActivityCodeAssignments operation. All other fields are optional.

Output:

Message: UpdateActivityCodeAssignmentsResponse Output: boolean

<span id="page-82-0"></span>**DeleteActivityCodeAssignments Operation** 

Description: Deletes multiple ActivityCodeAssignment objects in the database. You can delete up to 1000 ActivityCodeAssignment objects with a single call.

**Service:** *ActivityCodeAssignment Service* **(on page [81](#page-80-1))** 

Style: Document/literal wrapped

Input:

Message: DeleteActivityCodeAssignments Elements: One to many ObjectId elements

Output:

Message: DeleteActivityCodeAssignmentsResponse Output: boolean

<span id="page-82-1"></span>**GetFieldLengthActivityCodeAssignment Operation** 

Description: Returns length of variable character fields for a BO.

**Service:** *ActivityCodeAssignment Service* **(on page [81](#page-80-1))** 

Style: Document/literal wrapped

Input:

Message: GetFieldLengthActivityCodeAssignment Elements: FieldLength

Output:

Message: GetFieldLengthActivityCodeAssignmentResponse Elements: One to many FieldLengthActivityCodeAssignments.

# <span id="page-82-3"></span><span id="page-82-2"></span>**ActivityCodeAssignment Fields**

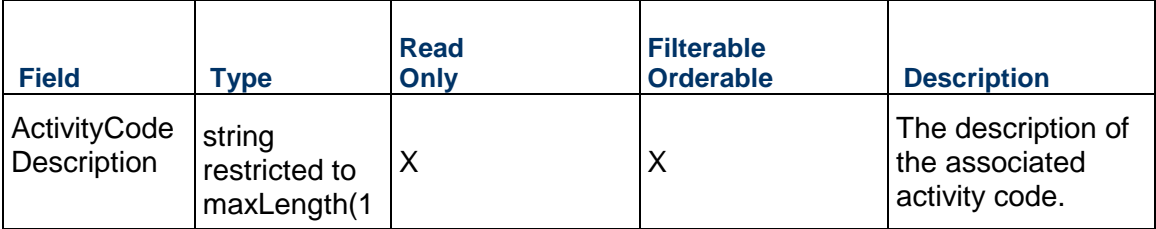

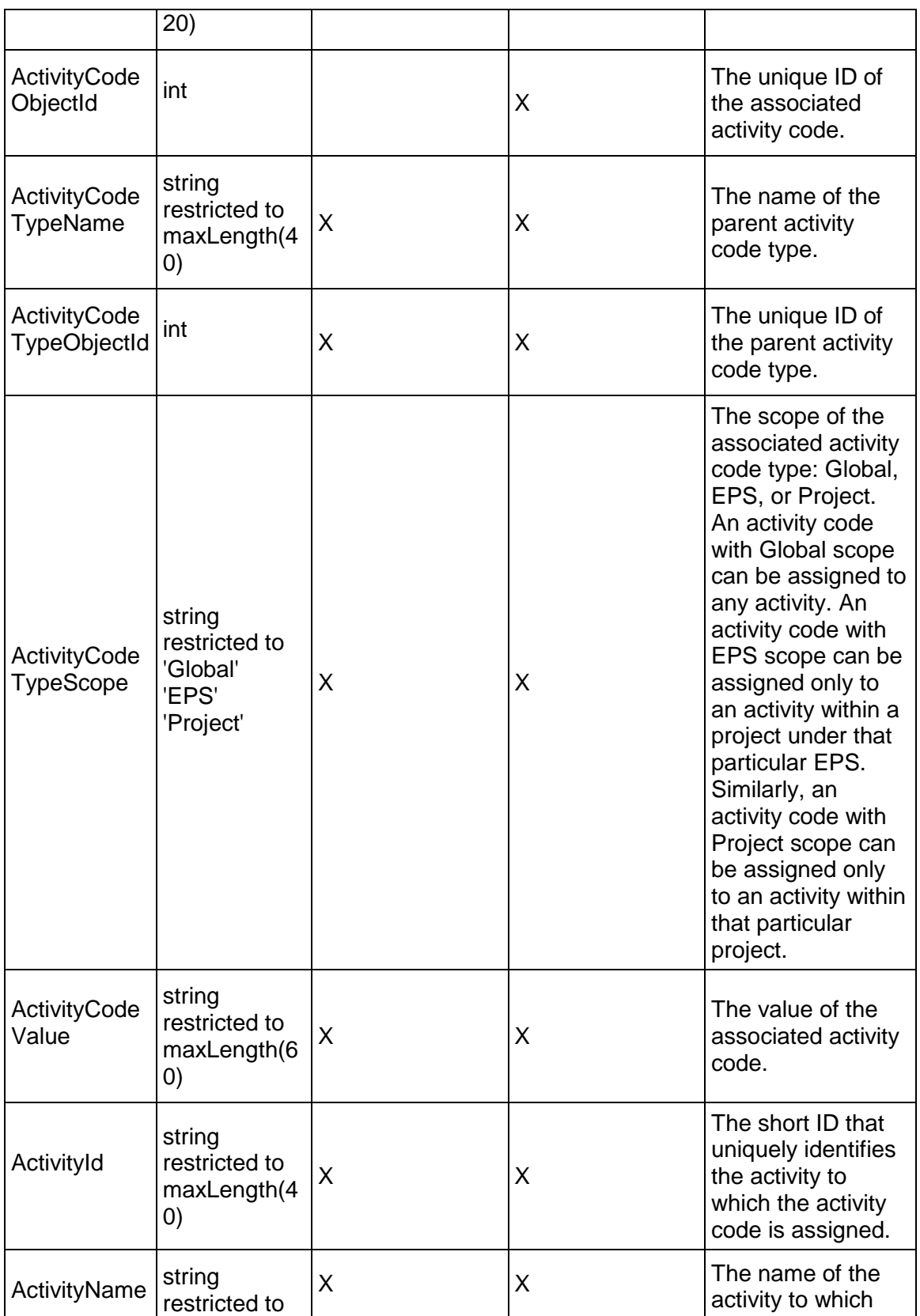

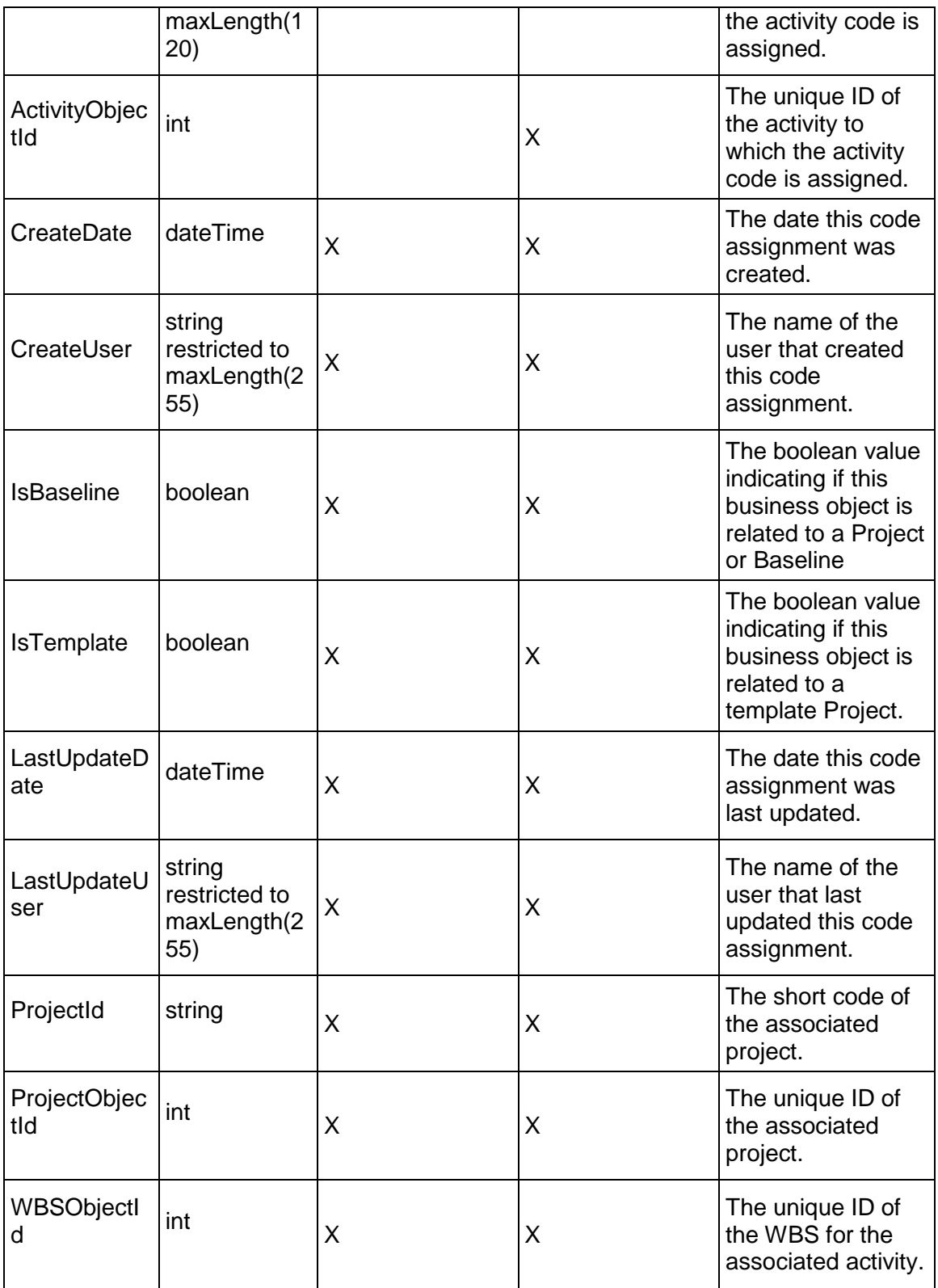

# <span id="page-85-1"></span>**ActivityComment Service**

#### **Operations:**

*CreateActivityComments Operation* (on page [86\)](#page-85-0) *ReadActivityComments Operation* (on page [87](#page-86-0)) *GetFieldLengthActivityComment Operation* (on page [87](#page-86-1))

### **WSDL: ActivityComment.wsdl**

Primary Key Field: ObjectId

Target Namespace: http://xmlns.oracle.com/Primavera/P6/WS/ActivityComment/V1

Default Transport URLs:

http://<hostname>:<port number>/p6ws/services/ActivityCommentService?wsdl https://<hostname>:<port number>/p6ws/services/ActivityCommentService?wsdl

# **Java Client Stub Class:**

com.primavera.ws.p6.activitycomment.ActivityCommentService

### **Description:**

An activity comment business object represents a comment made on an activity.

#### <span id="page-85-0"></span>**CreateActivityComments Operation**

Description: Creates multiple ActivityComment objects in the database. You can create up to 1000 ActivityComment objects with a single call.

#### **Service:** *ActivityComment Service* **(on page [86](#page-85-1))**

Style: Document/literal wrapped

Input:

Message: CreateActivityComments

Elements: ActivityComment elements that contain *ActivityComment Fields* (on page [87](#page-86-2)) fields

Required fields: The following fields are required when creating the ActivityComment object:

- ▶ ActivityObjectId
- ▶ UserObiectId
- ▶ CommentText

Output:

Message: CreateActivityCommentsResponse Output: Zero to many ObjectIds

# <span id="page-86-0"></span>**ReadActivityComments Operation**

Description: Reads ActivityComment objects from the database.

**Service:** *ActivityComment Service* **(on page [86](#page-85-1))** 

Style: Document/literal wrapped

Input:

Message: ReadActivityComments

Elements: One to many fields from the *ActivityComment Fields* (on page [87](#page-86-2)) field list You may also include an optional element that contains a filter clause and an optional element that contains an OrderBy clause. Warning: If you do not specify a filter, all business objects of this data type will be returned. Refer to the Filters topic in the *P6 EPPM Web Services Programming Guide* for additional details.

Output:

Message: ReadActivityCommentsResponse Output: Zero to many ActivityComment elements that contain ActivityComment fields.

<span id="page-86-1"></span>**GetFieldLengthActivityComment Operation** 

Description: Returns length of variable character fields for a BO.

**Service:** *ActivityComment Service* **(on page [86](#page-85-1))** 

Style: Document/literal wrapped

Input:

Message: GetFieldLengthActivityComment

Elements: FieldLength

Output:

Message: GetFieldLengthActivityCommentResponse Elements: One to many FieldLengthActivityComments.

# <span id="page-86-2"></span>**ActivityComment Fields**

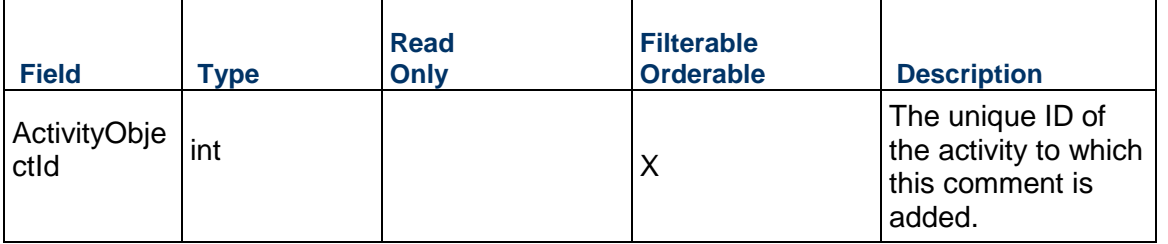

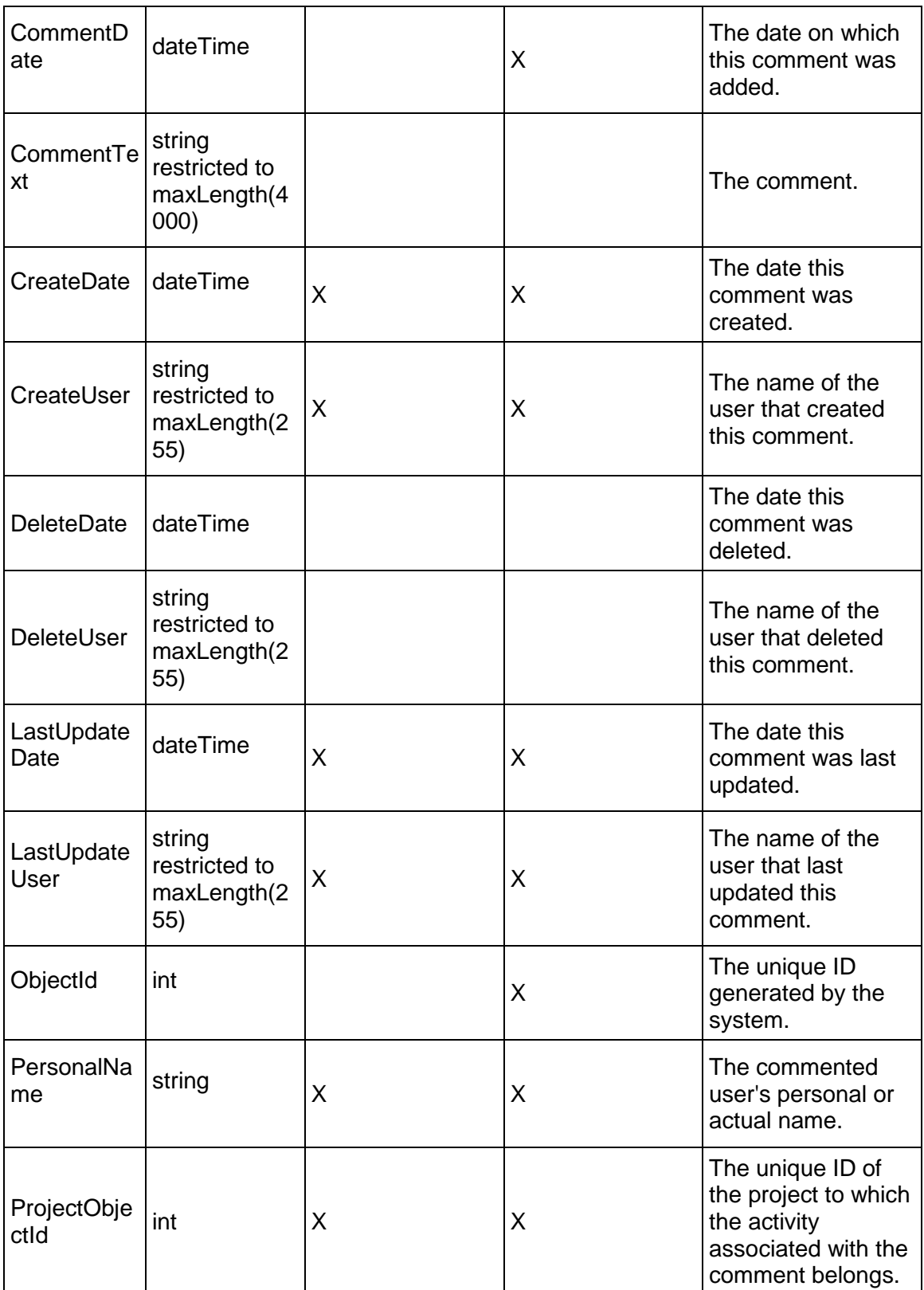

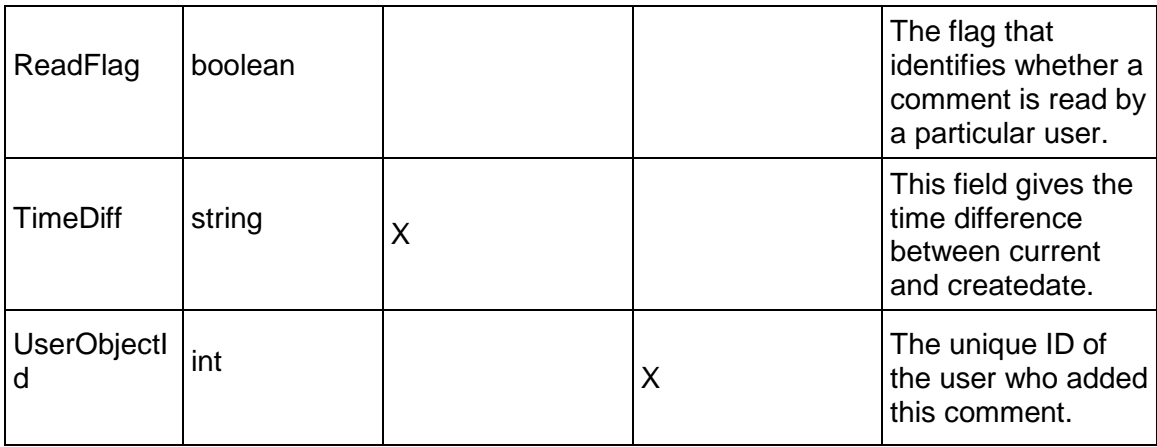

# <span id="page-88-0"></span>**ActivityExpense Service**

### **Operations:**

*CreateActivityExpenses Operation* (on page [90](#page-89-0)) *ReadActivityExpenses Operation* (on page [90](#page-89-1)) *UpdateActivityExpenses Operation* (on page [91](#page-90-0)) *DeleteActivityExpenses Operation* (on page [91](#page-90-1)) *ReadAllActivityExpensesByWBS Operation* (on page [92\)](#page-91-0) *GetFieldLengthActivityExpense Operation* (on page [91\)](#page-90-2)

# **WSDL: ActivityExpense.wsdl**

Primary Key Field: ObjectId

Target Namespace: http://xmlns.oracle.com/Primavera/P6/WS/ActivityExpense/V1

Default Transport URLs:

http://<hostname>:<port number>/p6ws/services/ActivityExpenseService?wsdl https://<hostname>:<port number>/p6ws/services/ActivityExpenseService?wsdl

# **Java Client Stub Class:**

com.primavera.ws.p6.activityexpense.ActivityExpenseService

# **Description:**

Activity expenses are non-resource costs associated with a project and assigned to a project's activities. They are typically one-time expenditures for non-reusable items. Examples of expenses include materials, facilities, travel, overhead, and training.

You can categorize expenses, indicate a unit of measure for expenses, and specify whether an expense accrues at the start or end of an activity or uniformly over its duration. Each expense has a planned cost, actual cost, and estimated remaining cost.

Expenses are not the same as resources. Resources are time-based and generally extend across multiple activities and/or multiple projects. Examples of resources are personnel and equipment. Unlike resources, expenses are project-specific and they are not time-based. Expenses are not included when resources are leveled.

The ActivityExpense service supports user defined fields (UDFs). To assign UDFs to an activity expense, use the UDFValue service

#### <span id="page-89-0"></span>**CreateActivityExpenses Operation**

Description: Creates multiple ActivityExpense objects in the database. You can create up to 1000 ActivityExpense objects with a single call.

### **Service:** *ActivityExpense Service* **(on page [89](#page-88-0))**

Style: Document/literal wrapped

Input:

Message: CreateActivityExpenses

Elements: ActivityExpense elements that contain *ActivityExpense Fields* (on page [92](#page-91-1)) fields

Required fields:

- ▶ ExpenseItem
- ▶ ActivityObjectId

Output:

Message: CreateActivityExpensesResponse Output: Zero to many ObjectId elements

#### <span id="page-89-1"></span>**ReadActivityExpenses Operation**

Description: Reads ActivityExpense objects from the database.

#### **Service:** *ActivityExpense Service* **[\(on page 89\)](#page-88-0)**

Style: Document/literal wrapped

Input:

Message: ReadActivityExpenses

Elements: One to many field names from the *ActivityExpense Fields* (on page [92](#page-91-1)) field list You may also include an optional element that contains a filter clause and an optional element that contains an OrderBy clause. Warning: If you do not specify a filter, all business objects of this data type will be returned. Refer to the Filters topic in the *P6 EPPM Web Services Programming Guide* for additional details.

Output:

Message: ReadActivityExpensesResponse

Output: Zero to many ActivityExpense elements that contain *ActivityExpense Fields* (on page [92\)](#page-91-1) fields.

# <span id="page-90-0"></span>**UpdateActivityExpenses Operation**

Description: Updates multiple ActivityExpense objects in the database. You can update up to 1000 ActivityExpense objects with a single call.

### **Service:** *ActivityExpense Service* **(on page [89](#page-88-0))**

Style: Document/literal wrapped

Input:

Message: UpdateActivityExpenses Elements: ActivityExpense elements that contain *ActivityExpense Fields* (on page [92](#page-91-1)) fields.

Required fields: The ObjectId must be specified.

Output:

Message: UpdateActivityExpensesResponse Output: boolean

# <span id="page-90-1"></span>**DeleteActivityExpenses Operation**

Description: Deletes multiple ActivityExpense objects in the database. You can delete up to 1000 ActivityExpense objects with a single call.

### **Service:** *ActivityExpense Service* **(on page [89](#page-88-0))**

Style: Document/literal wrapped

Input:

Message: DeleteActivityExpenses Elements: One to many ObjectId elements

Output:

Message: DeleteActivityExpensesResponse Output: boolean

<span id="page-90-2"></span>**GetFieldLengthActivityExpense Operation** 

Description: Returns length of variable character fields for a BO.

**Service:** *ActivityExpense Service* **(on page [89](#page-88-0))** 

Style: Document/literal wrapped

### Web Services Reference Guide

Input:

Message: GetFieldLengthActivityExpense Elements: FieldLength

Output:

Message: GetFieldLengthActivityExpenseResponse Elements: One to many FieldLengthActivityExpenses.

# <span id="page-91-0"></span>**ReadAllActivityExpensesByWBS Operation**

Description: Reads ActivityExpense objects from the database.

**Service:** *ActivityExpense Service* **(on page [89](#page-88-0))** 

Style: Document/literal wrapped

Input:

Message: ReadAllActivityExpensesByWBS Elements:

- ▶ One WBSObjectId element
- ▶ One to many field names from the **Activity Expense Fields** (on page [92](#page-91-1)) field list You may also include an optional element that contains a filter clause and an optional element that contains an OrderBy clause. Warning: If you do not specify a filter, all business objects of this data type will be returned. Refer to the Filters topic in the *P6 EPPM Web Services Programming Guide* for additional details.

Output:

Message: ReadAllActivityExpensesByWBSResponse

Output: Zero to many ActivityExpense elements that contain *ActivityExpense Fields* (on page [92\)](#page-91-1) fields.

# <span id="page-91-1"></span>**ActivityExpense Fields**

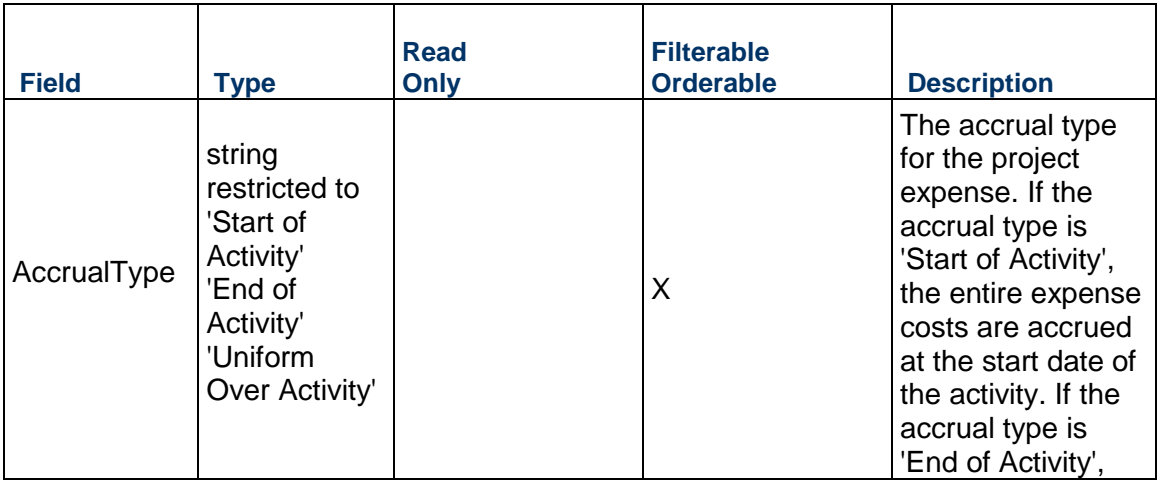

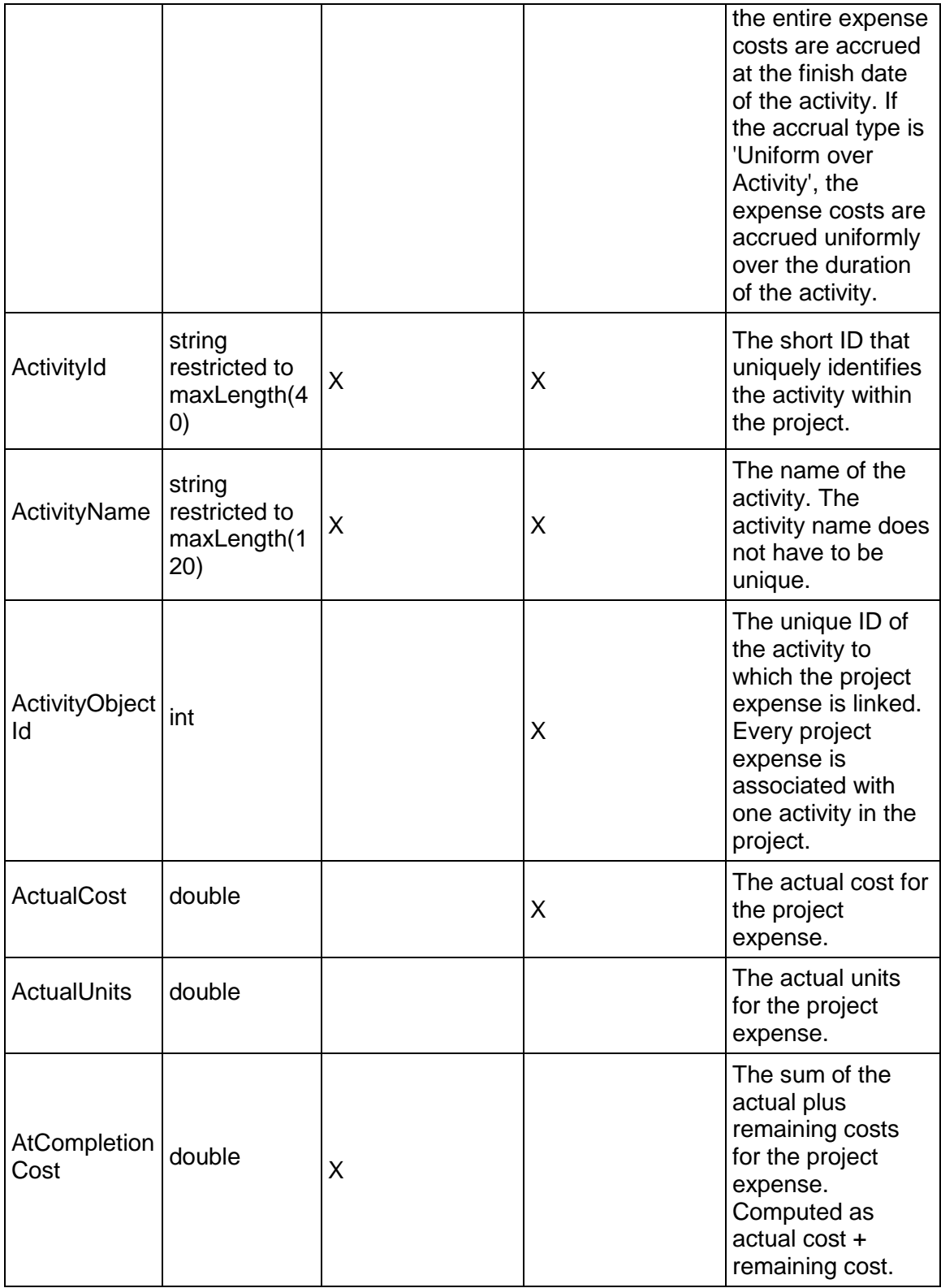

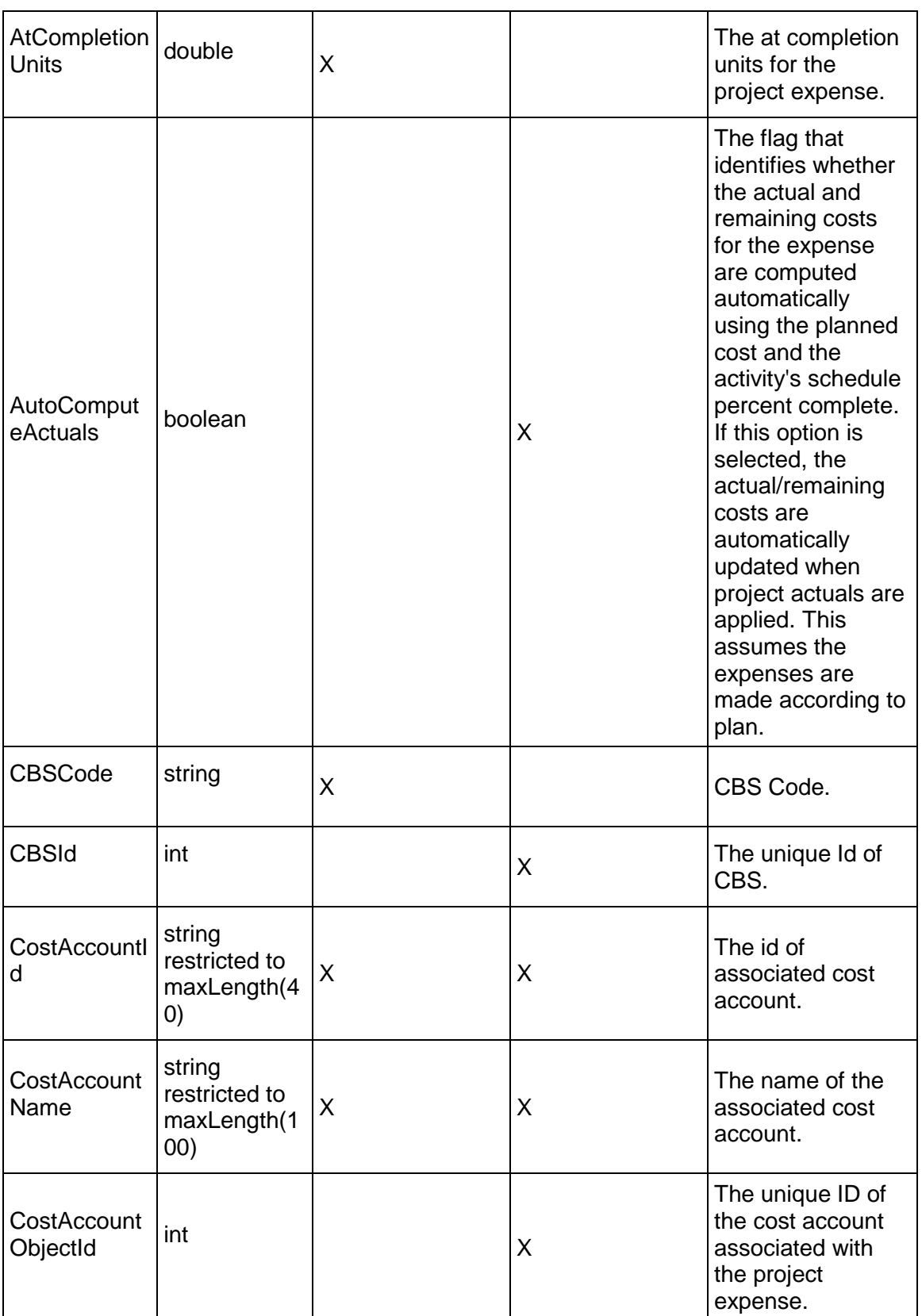

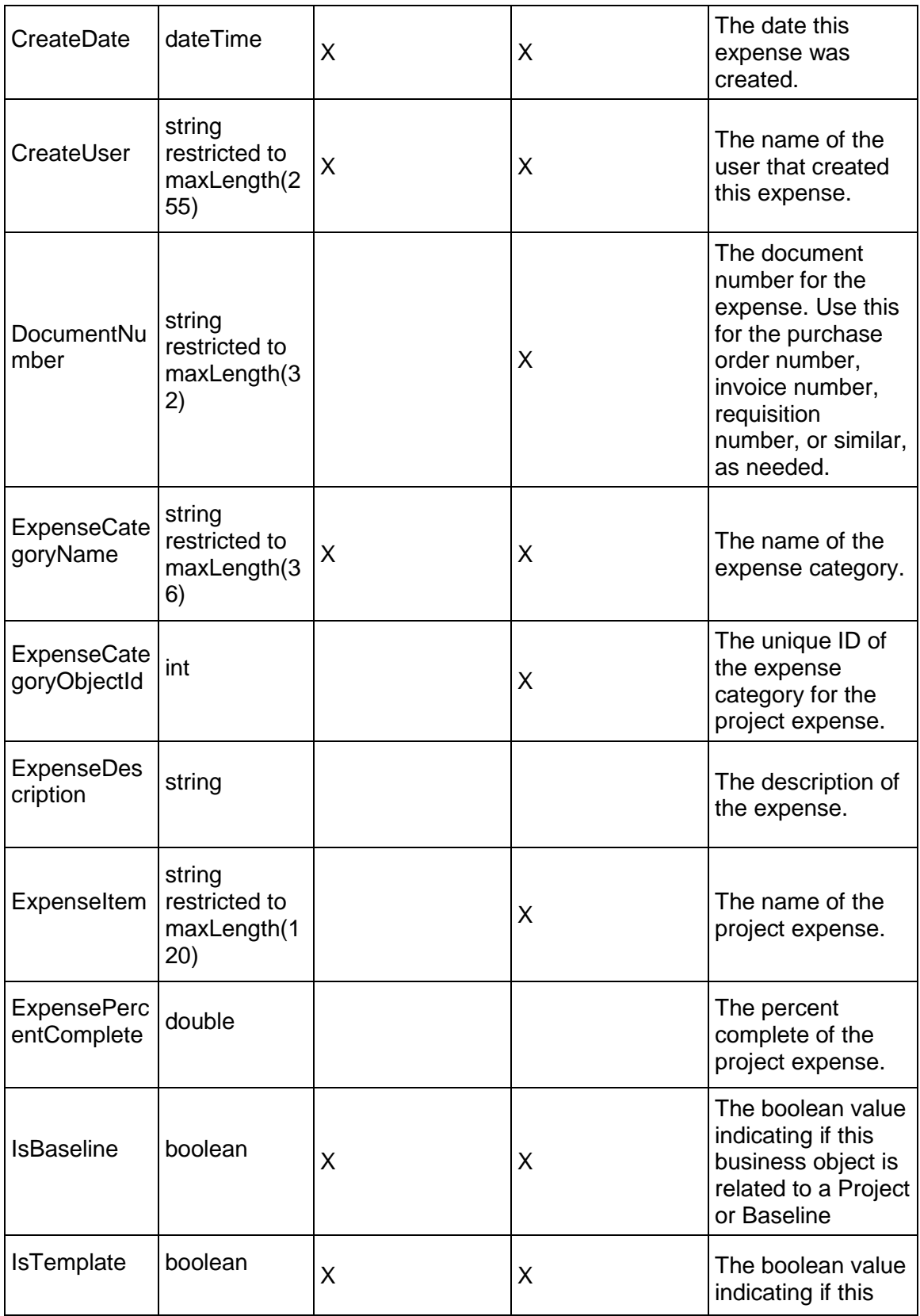

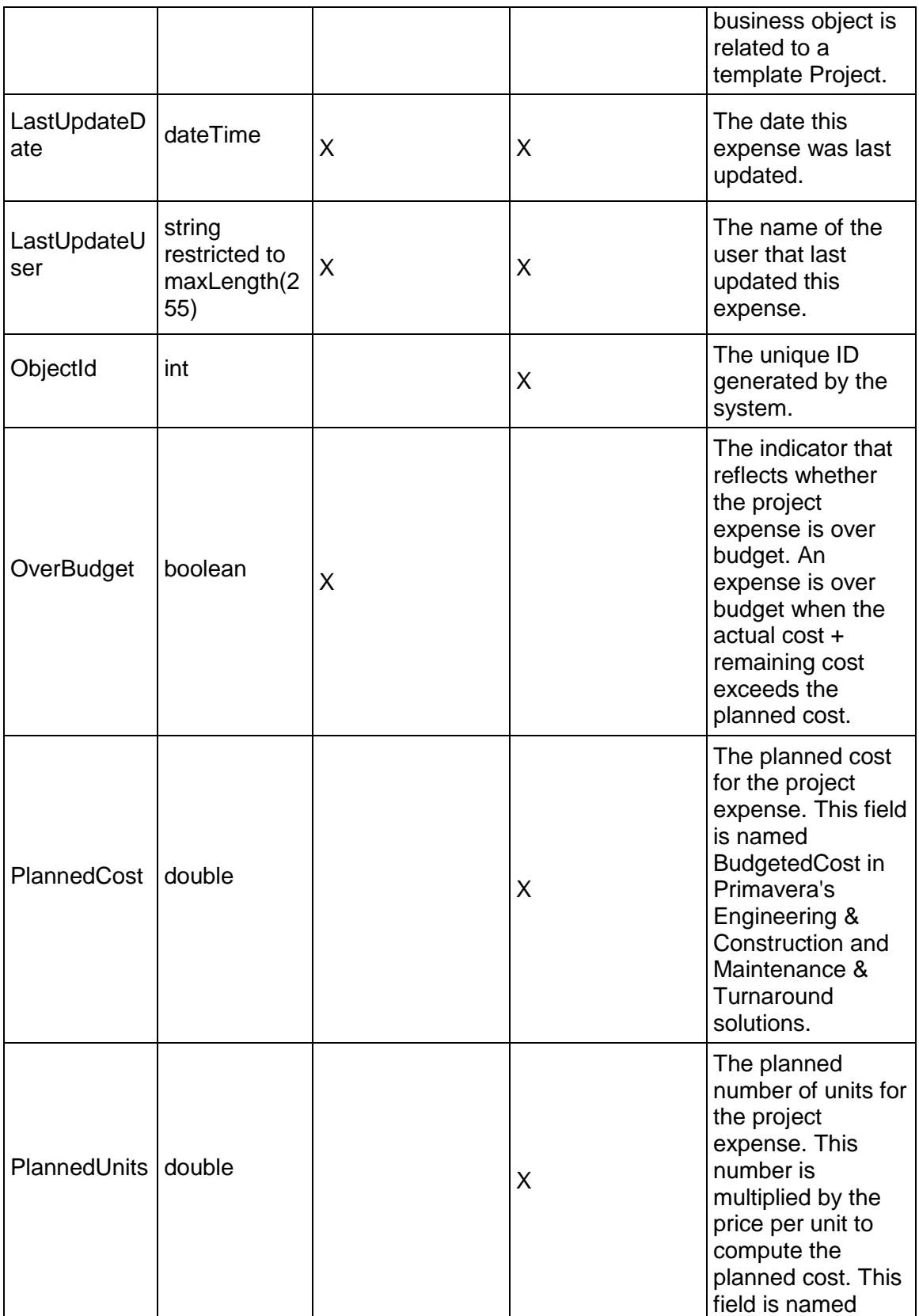

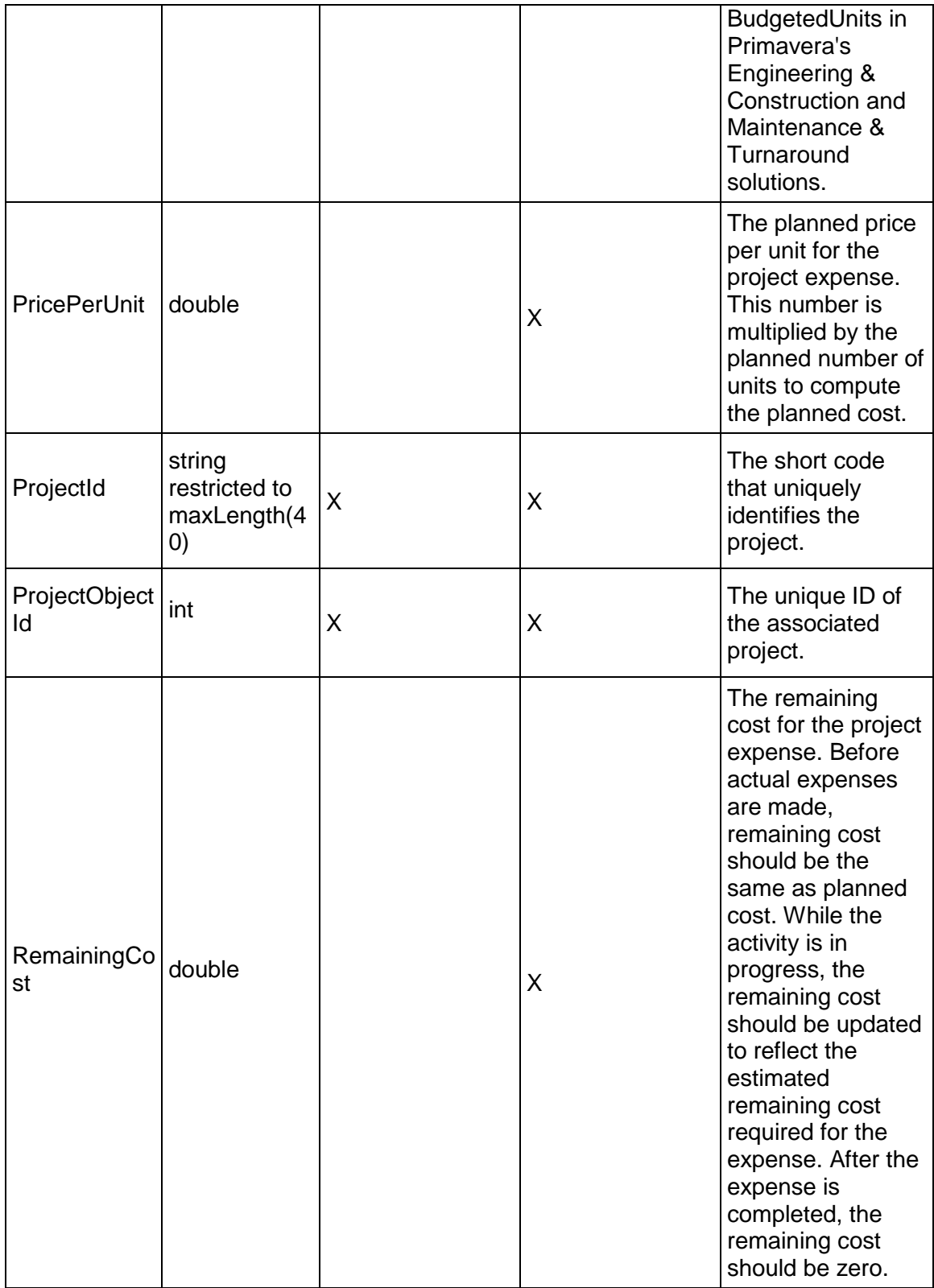

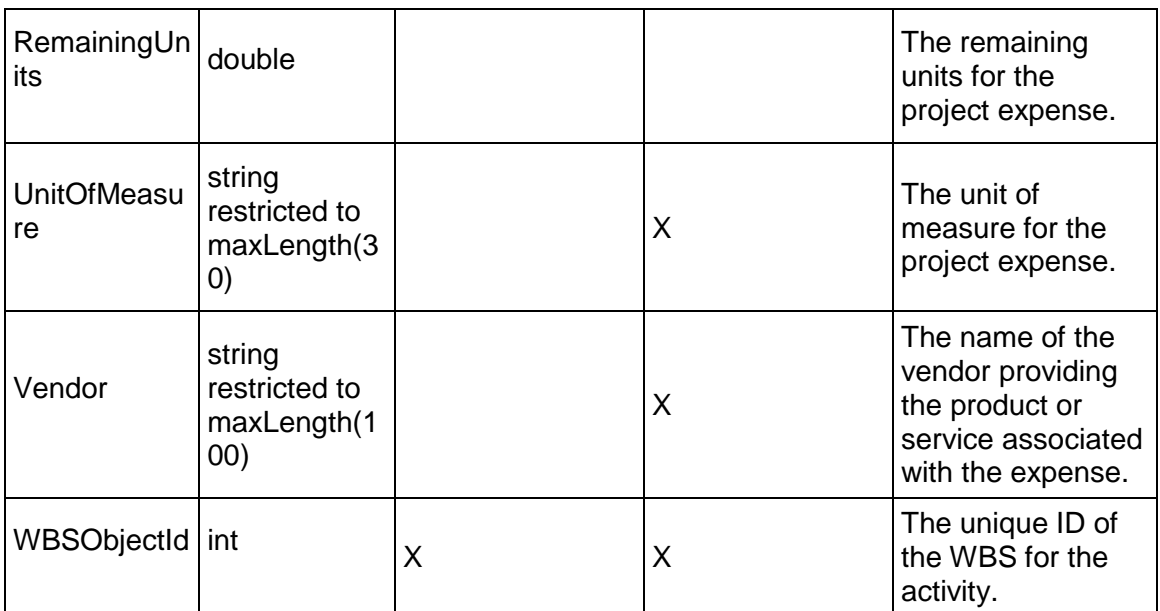

# <span id="page-97-0"></span>**ActivityFilter Service**

### **Operations:**

*CreateActivityFilters Operation* (on page [99\)](#page-98-0) *ReadActivityFilters Operation* (on page [99](#page-98-1)) *UpdateActivityFilters Operation* (on page [99\)](#page-98-2) *DeleteActivityFilters Operation* (on page [100\)](#page-99-0) *GetFieldLengthActivityFilter Operation* (on page [100](#page-99-1))

### **WSDL: ActivityFilter.wsdl**

Primary Key Field: ObjectId

Target Namespace: http://xmlns.oracle.com/Primavera/P6/WS/ActivityFilter/V1

Default Transport URLs:

http://<hostname>:<port number>/p6ws/services/ActivityFilterService?wsdl https://<hostname>:<port number>/p6ws/services/ActivityFilterService?wsdl

### **Java Client Stub Class:**

com.primavera.ws.p6.activityfilter.ActivityFilterService

### **Description:**

An activity filter business object represents a filter made for an activity.

# <span id="page-98-0"></span>**CreateActivityFilters Operation**

Description: Creates multiple ActivityFilter objects in the database. You can create up to 1000 ActivityFilter objects with a single call.

### **Service:** *ActivityFilter Service* **(on page [98](#page-97-0))**

Style: Document/literal wrapped

Input:

Message: CreateActivityFilters

Elements: ActivityFilter elements that contain *ActivityFilter Fields* (on page [100](#page-99-2)) fields

Required fields: The following fields are required when creating the ActivityFilter object:

- $\blacktriangleright$  Name
- ▶ ActivityObjectId

Output:

Message: CreateActivityFiltersResponse Output: Zero to many ObjectIds

### <span id="page-98-1"></span>**ReadActivityFilters Operation**

Description: Reads Activity objects from the database.

### **Service:** *ActivityFilter Service* **(on page [98](#page-97-0))**

Style: Document/literal wrapped

Input:

Message: ReadActivityFilters

Elements: One to many field names from the *ActivityFilter Fields* (on page [100\)](#page-99-2) field list You may also include an optional element that contains a filter clause and an optional element that contains an OrderBy clause. Warning: If you do not specify a filter, all business objects of this data type will be returned. Refer to the Filters topic in the *P6 EPPM Web Services Programming Guide* for additional details.

### Output:

Message: ReadActivityFiltersResponse

Output: Zero to many ActivityFilter elements that contain *ActivityFilter Fields* (on page [100](#page-99-2)) fields.

### <span id="page-98-2"></span>**UpdateActivityFilters Operation**

Description: Updates multiple ActivityFilter objects in the database. You can update up to 1000 ActivityFilter objects with a single call.

### **Service:** *ActivityFilter Service* **(on page [98](#page-97-0))**

Style: Document/literal wrapped

Input:

Message: UpdateActivityFilters Elements: ActivityFilters elements that contain *ActivityFilter Fields* (on page [100\)](#page-99-2) fields. Required fields: The ObjectId must be specified.

Output:

Message: UpdateActivityFiltersResponse Output: boolean

<span id="page-99-0"></span>**DeleteActivityFilters Operation** 

Description: Deletes multiple ActivityFilter objects in the database. You can delete up to 1000 ActivityFilter objects with a single call.

#### **Service:** *ActivityFilter Service* **(on page [98](#page-97-0))**

Style: Document/literal wrapped

Input:

Message: DeleteActivityFilters Elements: One to many ObjectId elements

Output:

Message: DeleteActivityFiltersResponse Output: boolean

#### <span id="page-99-1"></span>**GetFieldLengthActivityFilter Operation**

Description: Returns length of variable character fields for a BO.

#### **Service:** *ActivityFilter Service* **(on page [98](#page-97-0))**

Style: Document/literal wrapped

Input:

Message: GetFieldLengthActivityFilter

Elements: FieldLength

### Output:

Message: GetFieldLengthActivityFilterResponse Elements: One to many FieldLengthActivityFilters.

<span id="page-99-2"></span>**ActivityFilter Fields** 

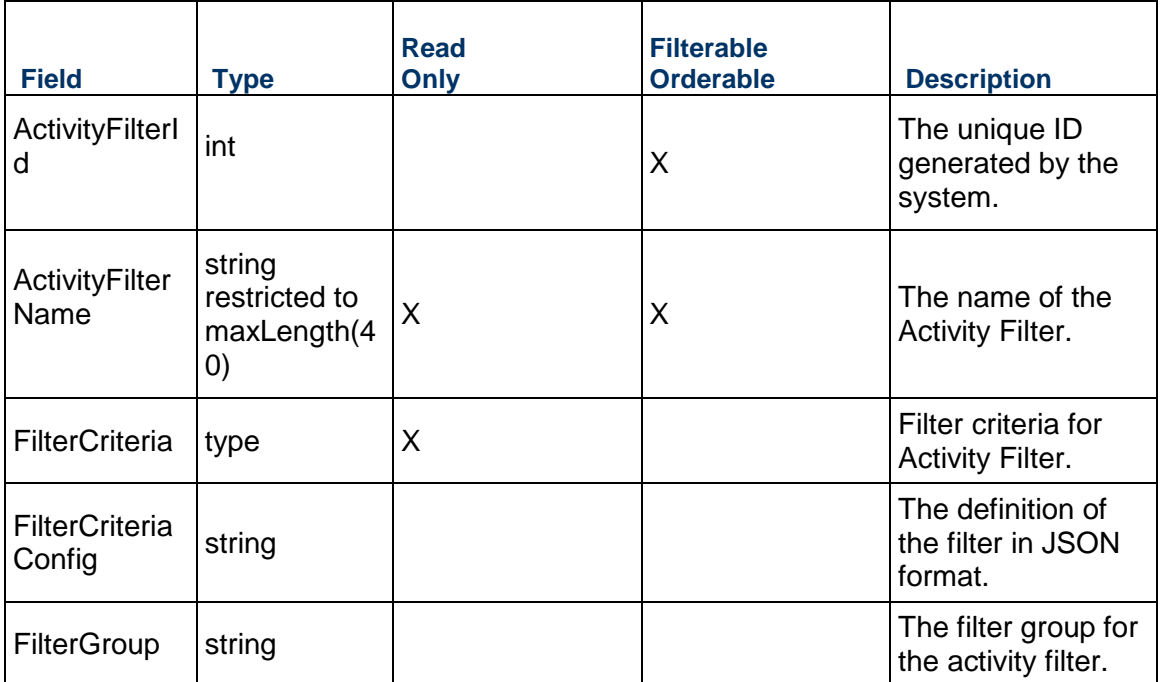

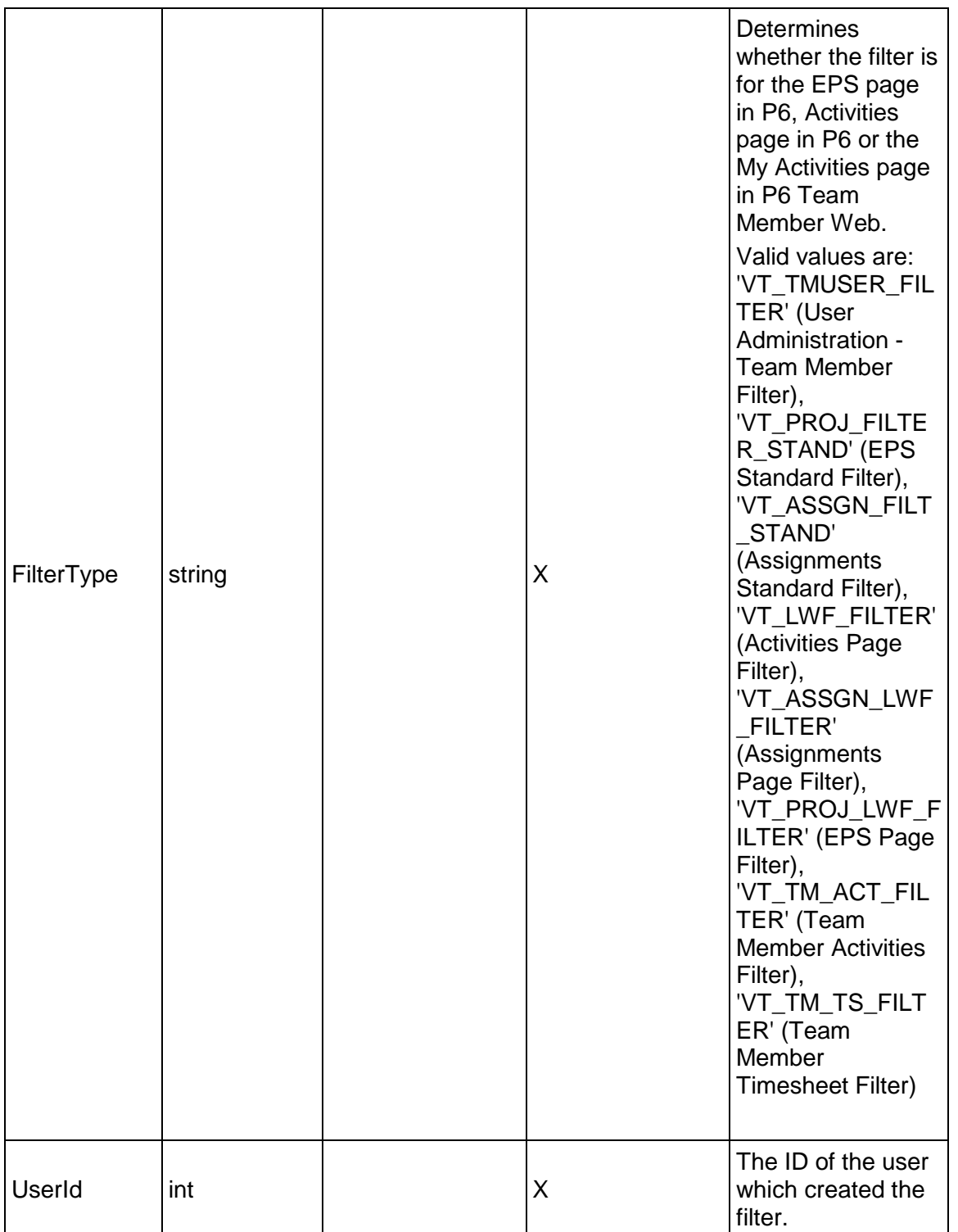

# <span id="page-102-1"></span>**ActivityNote Service**

#### **Operations:**

*CreateActivityNotes Operation* (on page [103\)](#page-102-0) *ReadActivityNotes Operation* (on page [104](#page-103-0)) *UpdateActivityNotes Operation* (on page [104\)](#page-103-1) *DeleteActivityNotes Operation* (on page [104\)](#page-103-2) *GetFieldLengthActivityNote Operation* (on page [105](#page-104-0))

### **WSDL: ActivityNote.wsdl**

Primary Key Field: ObjectId

Target Namespace: http://xmlns.oracle.com/Primavera/P6/WS/ActivityNote/V1

Default Transport URLs:

http://<hostname>:<port number>/p6ws/services/ActivityNoteService?wsdl https://<hostname>:<port number>/p6ws/services/ActivityNoteService?wsdl

### **Java Client Stub Class:**

com.primavera.ws.p6.activitynote.ActivityNoteService

#### **Description:**

Use activity notes to specify one or more notes for an activity. You can specify one note on each activity for every notebook topic that exists. Notes can only be set as HTML.

### <span id="page-102-0"></span>**CreateActivityNotes Operation**

Description: Creates multiple ActivityNote objects in the database. You can create up to 1000 ActivityNote objects with a single call.

#### **Service:** *ActivityNote Service* **(on page [103\)](#page-102-1)**

Style: Document/literal wrapped

Input:

Message: CreateActivityNotes

Elements: ActivityNote elements that contain *ActivityNote Fields* (on page [105\)](#page-104-1) fields

Required fields:

- ▶ ActivityObjectId
- ▶ NotebookTopicObjectId

Output:

Message: CreateActivityNotesResponse Output: Zero to many ObjectId elements

### <span id="page-103-0"></span>**ReadActivityNotes Operation**

Description: Reads ActivityNote objects from the database.

### **Service:** *ActivityNote Service* **(on page [103\)](#page-102-1)**

Style: Document/literal wrapped

Input:

Message: ReadActivityNotes

Elements: One to many field names from the *ActivityNote Fields* (on page [105](#page-104-1)) field list.

You may also include an optional element that contains a filter clause and an optional element that contains an OrderBy clause. Warning: If you do not specify a filter, all business objects of this data type will be returned. Refer to the Filters topic in the *P6 EPPM Web Services Programming Guide* for additional details.

Output:

Message: ReadActivityNotesResponse

Output: Zero to many ActivityNote elements that contain *ActivityNote Fields* (on page [105\)](#page-104-1) fields.

### <span id="page-103-1"></span>**UpdateActivityNotes Operation**

Description: Updates multiple ActivityNote objects in the database. You can update up to 1000 ActivityNote objects with a single call.

### **Service:** *ActivityNote Service* **(on page [103\)](#page-102-1)**

Style: Document/literal wrapped

Input:

Message: UpdateActivityNotes

Elements: ActivityNote elements that contain *ActivityNote Fields* (on page [105\)](#page-104-1) fields.

Required fields: The ObjectId must be specified.

Output:

Message: UpdateActivityNotesResponse Output: boolean

# <span id="page-103-2"></span>**DeleteActivityNotes Operation**

Description: Deletes multiple ActivityNote objects in the database. You can delete up to 1000 ActivityNote objects with a single call.

**Service:** *ActivityNote Service* **(on page [103\)](#page-102-1)** 

Style: Document/literal wrapped

Input:

Message: DeleteActivityNotes Elements: One to many ObjectId elements

Output:

Message: DeleteActivityNotesResponse Output: boolean

# <span id="page-104-0"></span>**GetFieldLengthActivityNote Operation**

Description: Returns length of variable character fields for a BO.

**Service:** *ActivityNote Service* **(on page [103\)](#page-102-1)** 

Style: Document/literal wrapped

Input:

Message: GetFieldLengthActivityNote Elements: FieldLength

Output:

Message: GetFieldLengthActivityNoteResponse Elements: One to many FieldLengthActivityNotes.

# <span id="page-104-1"></span>**ActivityNote Fields**

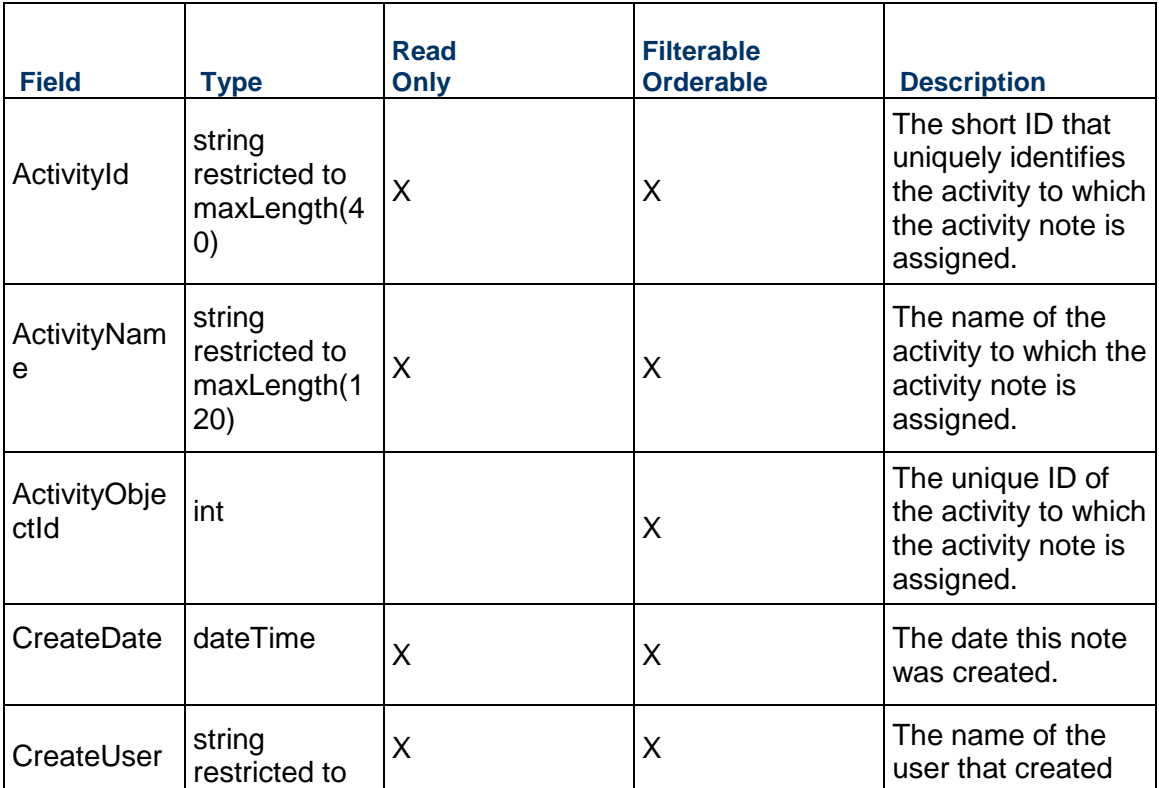

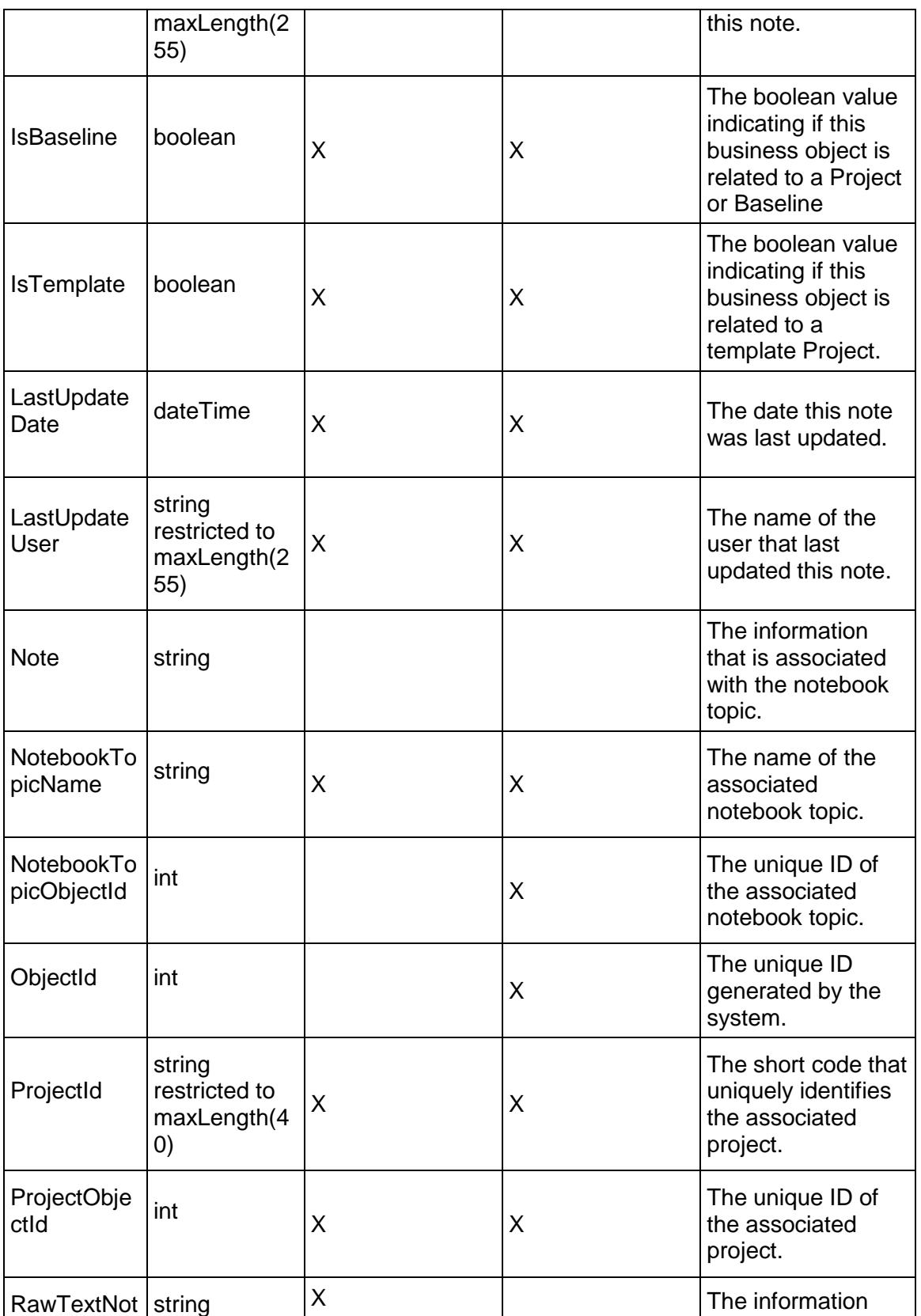

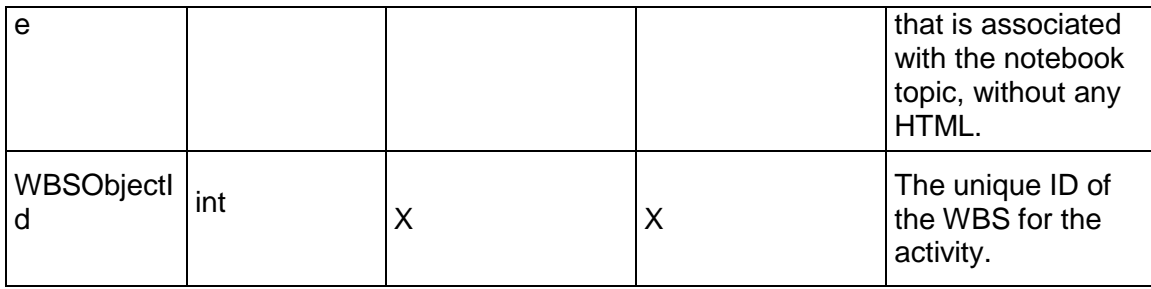

### <span id="page-106-1"></span>**ActivityOwner Service**

### **Operations:**

*CreateActivityOwners Operation* (on page [107\)](#page-106-0) *ReadActivityOwners Operation* (on page [108](#page-107-0)) *UpdateActivityOwners Operation* (on page [108\)](#page-107-1) *DeleteActivityOwners Operation* (on page [109](#page-108-0)) *GetFieldLengthActivityOwner Operation* (on page [109\)](#page-108-1)

# **WSDL: ActivityOwner.wsdl**

Primary Key Field: ObjectId

Target Namespace: http://xmlns.oracle.com/Primavera/P6/WS/ActivityOwner/V1

Default Transport URLs:

http://<hostname>:<port number>/p6ws/services/ActivityOwnerService?wsdl https://<hostname>:<port number>/p6ws/services/ActivityOwnerService?wsdl

### **Java Client Stub Class:**

com.primavera.ws.p6.activityowner.ActivityOwnerService

### **Description:**

Activity owner objects provide a way to specify a user to be in charge of an activity for statusing in P6. Instead of assigning resources to activities, a user is able to assign a specific user to the activity. The activity owner, in conjunction with Contributor module access, gives users similar capabilities as a resource with Contributor module access.

Note that this business object has a multi-part object ID; its object ID is a combination of its activity object ID and its user object ID.

### <span id="page-106-0"></span>**CreateActivityOwners Operation**

Description: Creates multiple ActivityOwner objects in the database. You can create up to 1000 ActivityOwner objects with a single call.

### **Service:** *ActivityOwner Service* **(on page [107](#page-106-1))**

Style: Document/literal wrapped

Input:

Message: CreateActivityOwners

Elements: ActivityOwner elements that contain *ActivityOwner Fields* (on page [109\)](#page-108-2) fields

Required fields:

- ▶ ActivityObjectId
- ▶ UserObjectId

Output:

Message: CreateActivityOwnersResponse Output: Zero to many ObjectIds

#### <span id="page-107-0"></span>**ReadActivityOwners Operation**

Description: Reads ActivityOwner objects from the database.

**Service:** *ActivityOwner Service* **(on page [107](#page-106-1))** 

Style: Document/literal wrapped

Input:

Message: ReadActivityOwners

Elements: One to many fields from the *ActivityOwner Fields* (on page [109\)](#page-108-2) field list

You may also include an optional element that contains a filter clause and an optional element that contains an OrderBy clause. Warning: If you do not specify a filter, all business objects of this data type will be returned. Refer to the Filters topic in the *P6 EPPM Web Services Programming Guide* for additional details.

Output:

Message: ReadActivityOwnersResponse

Output: Zero to many ActivityOwner elements that contain ActivityOwner fields.

### <span id="page-107-1"></span>**UpdateActivityOwners Operation**

Description: Updates multiple ActivityOwner objects in the database. You can update up to 1000 ActivityOwner objects with a single call.

### **Service:** *ActivityOwner Service* **(on page [107](#page-106-1))**

Style: Document/literal wrapped

Input:

Message: UpdateActivityOwners

Elements: ActivityOwner elements that contain *ActivityOwner Fields* (on page [109\)](#page-108-2) fields
Output:

Message: UpdateActivityOwnersResponse Output: boolean

# **DeleteActivityOwners Operation**

Description: Deletes multiple ActivityOwner objects in the database. You can delete up to 1000 ActivityOwner objects with a single call.

**Service:** *ActivityOwner Service* **(on page [107](#page-106-0))** 

Style: Document/literal wrapped

Input:

Message: DeleteActivityOwners Elements: One to many ObjectId elements

Output:

Message: DeleteActivityOwnersResponse Output: boolean

# **GetFieldLengthActivityOwner Operation**

Description: Returns length of variable character fields for a BO.

**Service:** *ActivityOwner Service* **(on page [107](#page-106-0))** 

Style: Document/literal wrapped

Input:

Message: GetFieldLengthActivityOwner Elements: FieldLength

Output:

Message: GetFieldLengthActivityOwnerResponse Elements: One to many FieldLengthActivityOwners.

# **ActivityOwner Fields**

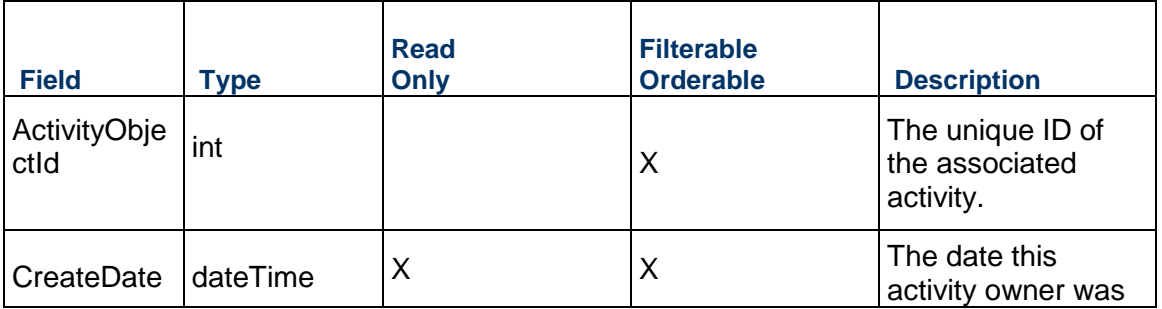

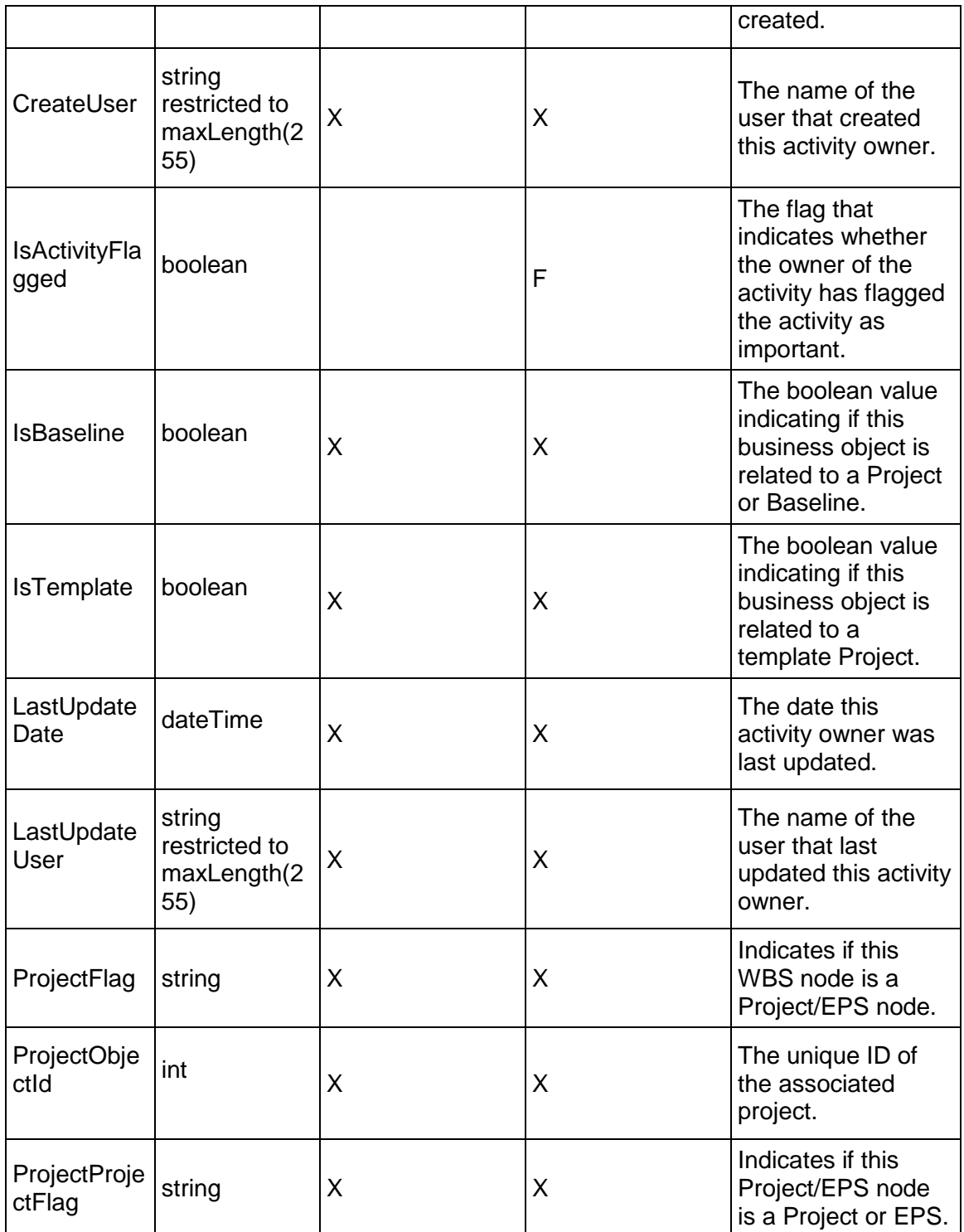

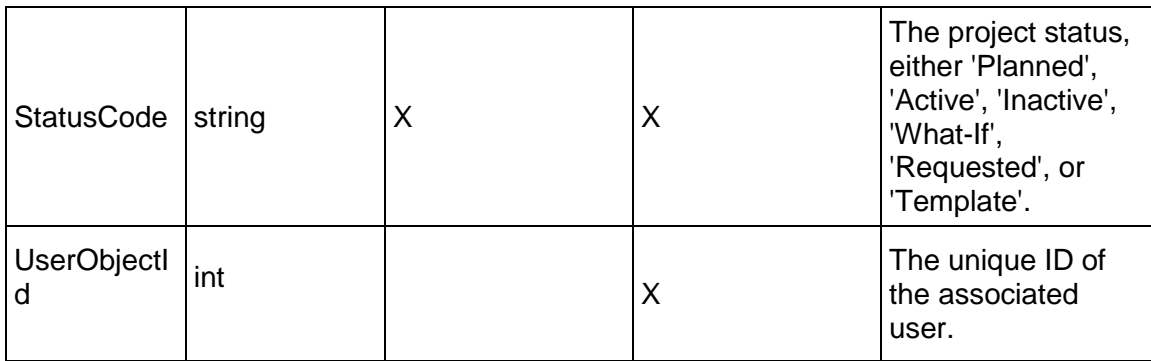

# <span id="page-110-0"></span>**ActivityPeriodActual Service**

#### **Operations:**

*CreateActivityPeriodActuals Operation* (on page [112](#page-111-0)) *ReadActivityPeriodActuals Operation* (on page [113\)](#page-112-0) *UpdateActivityPeriodActuals Operation* (on page [113](#page-112-1)) *DeleteActivityPeriodActuals Operation* (on page [113\)](#page-112-2) *GetFieldLengthActivityPeriodActual Operation* (on page [114](#page-113-0))

### **WSDL: ActivityPeriodActual.wsdl**

Primary Key Field: A multi-part key comprised of the following elements:

- ▶ FinancialPeriodObjectId
- ▶ ActivityObjectId

Target Namespace: http://xmlns.oracle.com/Primavera/P6/WS/ActivityPeriodActual/V1 Default Transport URLs:

http://<hostname>:<port number>/p6ws/services/ActivityPeriodActualService?wsdl https://<hostname>:<port number>/p6ws/services/ActivityPeriodActualService?wsdl

#### **Java Client Stub Class:**

com.primavera.ws.p6.activityperiodactual.ActivityPeriodActualService

#### **Description:**

Activity period actuals represent the actual values on an activity during a financial period.

The following rules apply to activity period actuals:

- ▶ They can be tracked only for in-progress or completed activities.
- $\blacktriangleright$  Negative values are allowed.
- If both units and costs are simultaneously updated on a period actual instance, units are the driving value.
- ▶ There is no relation between the units and costs on a period actual instance
- ▶ They must have at least one non-zero field value for a corresponding database record to exist
- ▶ Costs can be calculated only when a project default price per unit is defined.
- $\blacktriangleright$  Values for a particular resource type (labor, nonlabor, material) can be tracked at the activity level only if the activity has no resource assignments of the same type. If resource assignments exist, activity period actuals are derived from those assignments and cannot be edited.
- If assignments exist, activity period actual values (labor, non labor, material) are calculated from resource assignments of the corresponding type.
- ▶ For material resources, only ActualMaterialCost can be tracked.

Note that this business object has a multi-part object ID, which is a combination of its financial period object ID and its activity object ID.

# <span id="page-111-0"></span>**CreateActivityPeriodActuals Operation**

Description: Creates multiple ActivityPeriodActual objects in the database. You can create up to 1000 ActivityPeriodActual objects with a single call.

## **Service:** *ActivityPeriodActual Service* **(on page [111](#page-110-0))**

Style: Document/literal wrapped

Input:

Message: CreateActivityPeriodActuals

Elements: ActivityPeriodActual elements that contain *ActivityPeriodActual Fields* (on page [114](#page-113-1)) fields

Required fields: The following fields are required when creating the ActivityPeriodActual object:

- ▶ ActivityObjectId
- ▶ FinancialPeriodObjectId

You must also supply at least one of the following fields:

- ▶ ActualLaborUnits
- ▶ ActualLaborCost
- ▶ ActualNonLaborUnits
- ▶ ActualNonLaborCost
- ▶ ActualExpenseCost
- ▶ EarnedValueCost
- ▶ EarnedValueLaborUnits
- ▶ PlannedValueCost
- ▶ PlannedValueLaborUnits

Output:

Message: CreateActivityPeriodActualsResponse

Output: A collection of zero to many ObjectId elements containing fields that comprise the primary key.

# <span id="page-112-0"></span>**ReadActivityPeriodActuals Operation**

Description: Reads ActivityPeriodActual objects from the database.

## **Service:** *ActivityPeriodActual Service* **(on page [111](#page-110-0))**

Style: Document/literal wrapped

Input:

Message: ReadActivityPeriodActuals

Elements: One to many field names from the *ActivityPeriodActual Fields* (on page [114](#page-113-1)) field list.

You may also include an optional element that contains a filter clause and an optional element that contains an OrderBy clause. Warning: If you do not specify a filter, all business objects of this data type will be returned. Refer to the Filters topic in the *P6 EPPM Web Services Programming Guide* for additional details.

Output:

Message: ReadActivityPeriodActualsResponse

Output: Zero to many ActivityPeriodActual elements that contain *ActivityPeriodActual Fields* (on page [114\)](#page-113-1) fields.

#### <span id="page-112-1"></span>**UpdateActivityPeriodActuals Operation**

Description: Updates multiple ActivityPeriodActual objects in the database. You can update up to 1000 ActivityPeriodActual objects with a single call.

#### **Service:** *ActivityPeriodActual Service* **(on page [111](#page-110-0))**

Style: Document/literal wrapped

Input:

Message: UpdateActivityPeriodActuals

Elements: ActivityPeriodActual elements that contain *ActivityPeriodActual Fields* (on page [114](#page-113-1)) fields.

Required fields: The ObjectId must be specified.

Output:

Message: UpdateActivityPeriodActualsResponse Output: boolean

#### <span id="page-112-2"></span>**DeleteActivityPeriodActuals Operation**

Description: Deletes multiple ActivityPeriodActual objects in the database. You can delete up to 1000 ActivityPeriodActual objects with a single call.

**Service:** *ActivityPeriodActual Service* **(on page [111](#page-110-0))** 

Style: Document/literal wrapped

## Web Services Reference Guide

Input:

Message: DeleteActivityPeriodActuals Elements: One to many ObjectId elements

Output:

Message: DeleteActivityPeriodActualsResponse Output: boolean

<span id="page-113-0"></span>**GetFieldLengthActivityPeriodActual Operation** 

Description: Returns length of variable character fields for a BO.

**Service:** *ActivityPeriodActual Service* **(on page [111](#page-110-0))** 

Style: Document/literal wrapped

Input:

Message: GetFieldLengthActivityPeriodActual Elements: FieldLength

Output:

Message: GetFieldLengthActivityPeriodActualResponse Elements: One to many FieldLengthActivityPeriodActuals.

# <span id="page-113-1"></span>**ActivityPeriodActual Fields**

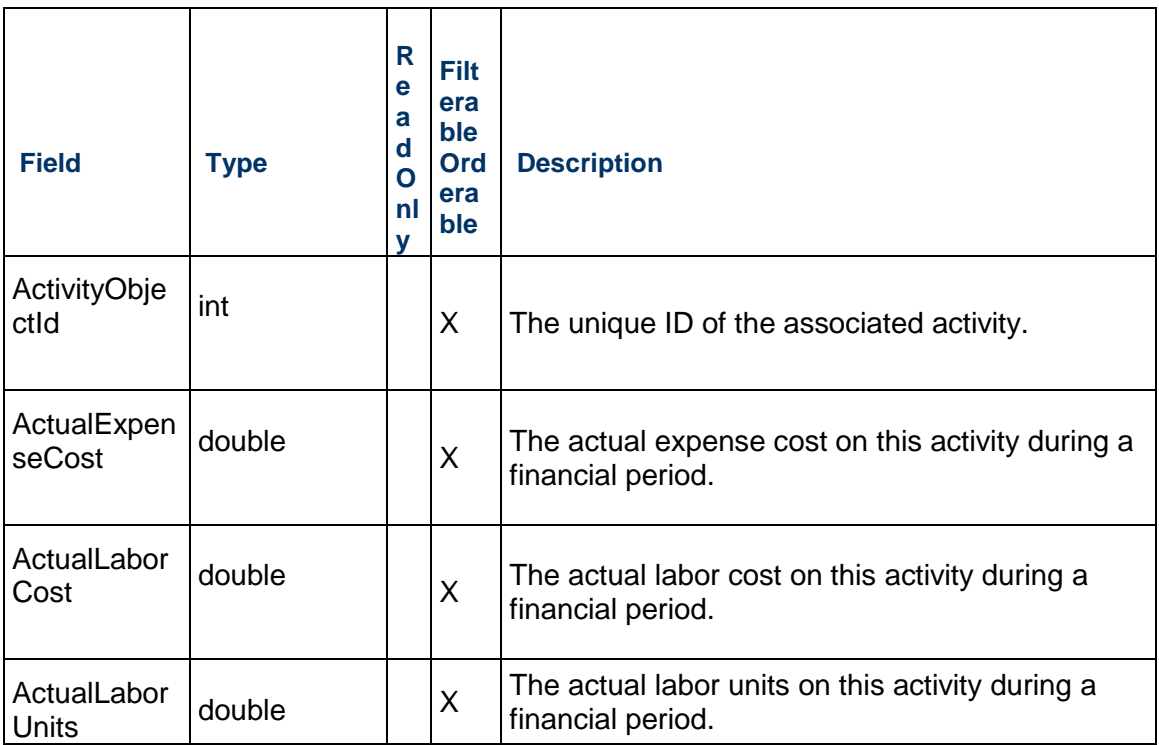

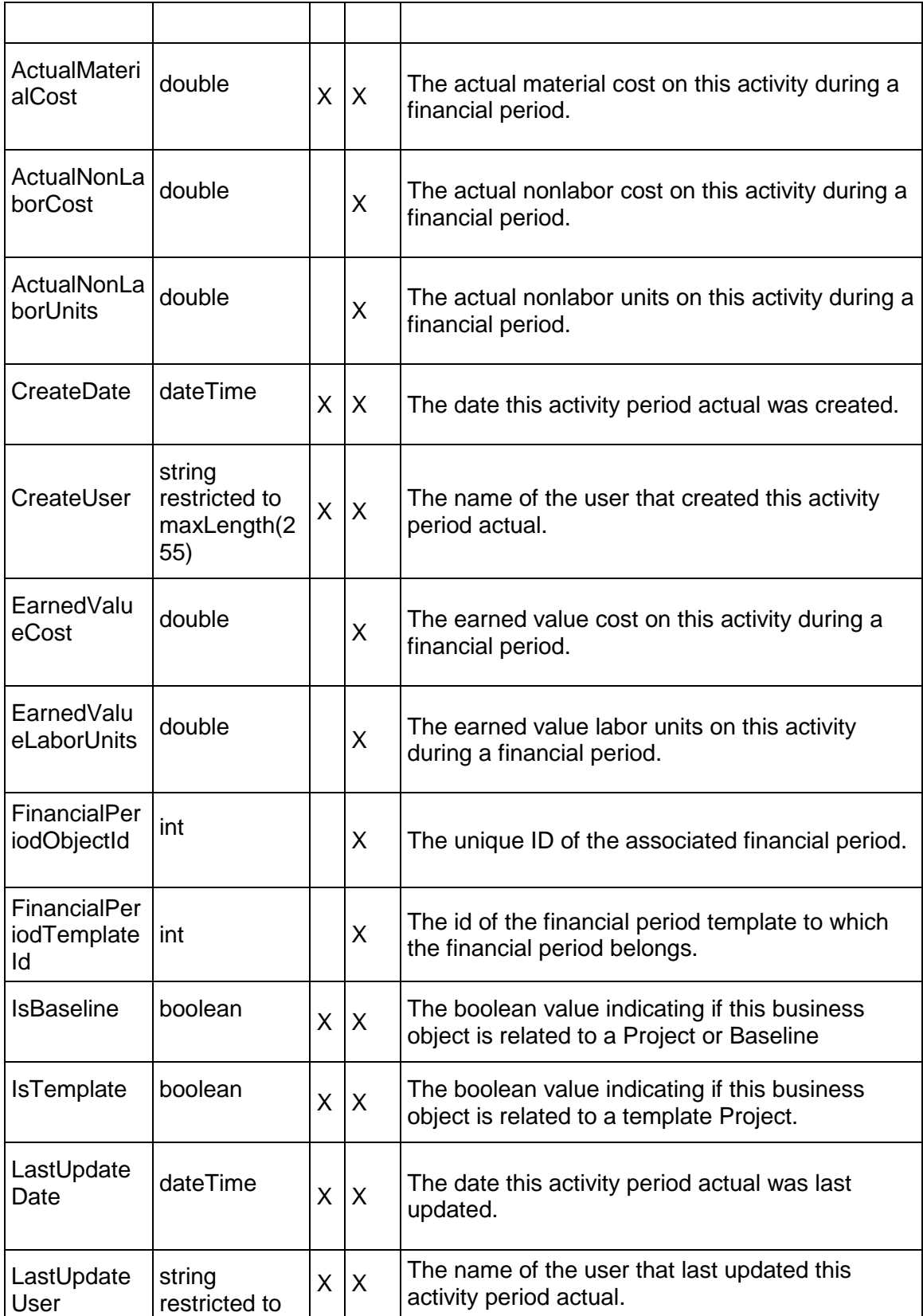

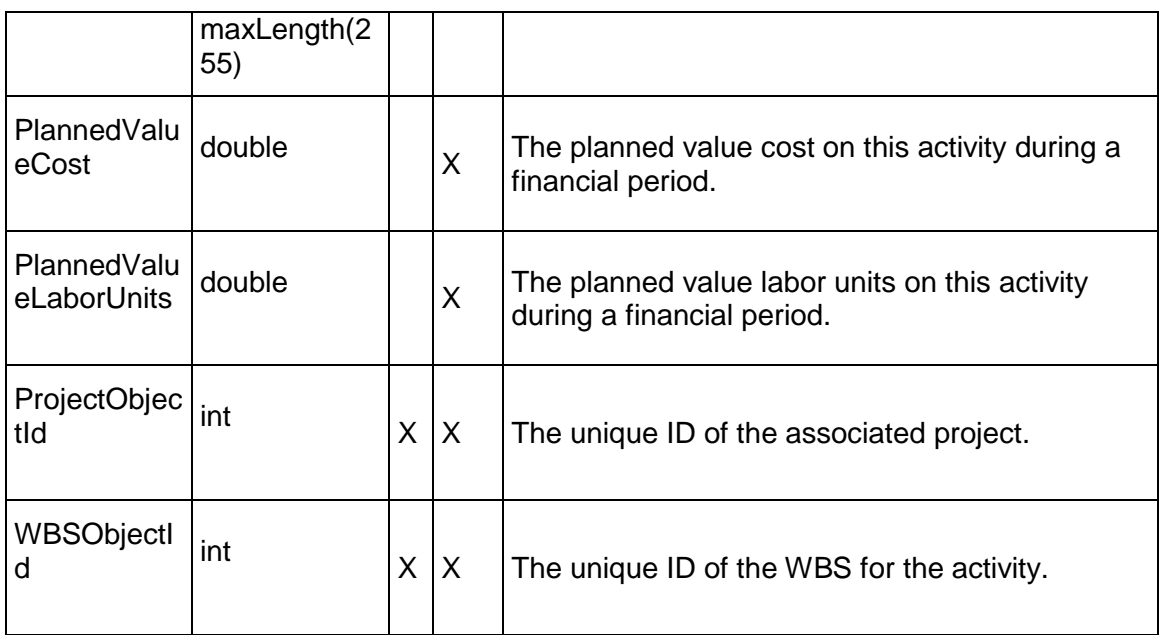

# <span id="page-115-0"></span>**ActivityStep Service**

# **Operations:**

*CreateActivitySteps Operation* (on page [117](#page-116-0)) *ReadActivitySteps Operation* (on page [117\)](#page-116-1) *UpdateActivitySteps Operation* (on page [118](#page-117-0)) *DeleteActivitySteps Operation* (on page [118\)](#page-117-1) *GetFieldLengthActivityStep Operation* (on page [119](#page-118-0))

# **WSDL: ActivityStep.wsdl**

Primary Key Field: ObjectId

Target Namespace: http://xmlns.oracle.com/Primavera/P6/WS/ActivityStep/V1

Default Transport URLs:

http://<hostname>:<port number>/p6ws/services/ActivityStepService?wsdl https://<hostname>:<port number>/p6ws/services/ActivityStepService?wsdl

# **Java Client Stub Class:**

com.primavera.ws.p6.activitystep.ActivityStepService

# **Description:**

Activity steps provide a way to break activities down into smaller units and track the completion of those units. For example, the activity Prepare for System Integration and Testing might contain the following steps:

- Establish test cases and test procedures
- ▶ Create test data
- ▶ Update SDFs

You can add as many steps to an activity as you need: some activities will require more steps to complete than others and some activities may require no additional steps at all. If progress occurs on the step, enter a percent complete or set the IsCompleted flag if the step is 100% complete. You can also assign additional information to steps, such as cost, start and finish dates, and text.

#### Weighted steps

Weighted steps enable you to track the progress of an activity based on the number of steps completed. When activity percent complete is specified to be based on activity steps, and physical is chosen as the activity's percent complete type, activity percent complete is updated based on the weight you assign to each activity step.

For example, in the activity Prepare for System Integration and Testing mentioned above, the steps are assigned weights of 3.0, 2.0, and 1.0 respectively. When you specify the step Establish Test Cases and Test Procedures to be complete, the activity's physical percent complete is updated to 50 percent (because the total weight for the steps in this activity is 6.0 and the weight for this step is 3.0; therefore, half the work on this activity, according to the weight of the steps, has been completed).

The ActivityStep service supports user defined fields (UDFs). Use the UDFValue service to assign UDFs.

#### <span id="page-116-0"></span>**CreateActivitySteps Operation**

Description: Creates multiple ActivityStep objects in the database. You can create up to 1000 ActivityStep objects with a single call.

#### **Service:** *ActivityStep Service* **(on page [116](#page-115-0))**

Style: Document/literal wrapped

Input:

Message: CreateActivitySteps

Elements: ActivityStep elements that contain *ActivityStep Fields* (on page [119](#page-118-1)) fields

Required fields:

- ▶ Name
- ▶ ActivityObjectId

Output:

Message: CreateActivityStepsResponse Output: Zero to many ObjectId elements

# <span id="page-116-1"></span>**ReadActivitySteps Operation**

Description: Reads ActivityStep objects from the database.

## **Service:** *ActivityStep Service* **(on page [116](#page-115-0))**

Style: Document/literal wrapped

Input:

Message: ReadActivitySteps

Elements: One to many field names from the *ActivityStep Fields* (on page [119\)](#page-118-1) field list. You may also include an optional element that contains a filter clause and an optional element that contains an OrderBy clause. Warning: If you do not specify a filter, all business objects of this data type will be returned. Refer to the Filters topic in the *P6 EPPM Web Services Programming Guide* for additional details.

Output:

Message: ReadActivityStepsResponse

Output: Zero to many ActivityStep elements that contain *ActivityStep Fields* (on page [119](#page-118-1)) fields.

#### <span id="page-117-0"></span>**UpdateActivitySteps Operation**

Description: Updates multiple ActivityStep objects in the database. You can update up to 1000 ActivityStep objects with a single call.

#### **Service:** *ActivityStep Service* **(on page [116](#page-115-0))**

Style: Document/literal wrapped

Input:

Message: UpdateActivitySteps

Elements: ActivityStep elements that contain *ActivityStep Fields* (on page [119](#page-118-1)) fields. Required fields: The ObjectId must be specified.

Output:

Message: UpdateActivityStepsResponse Output: boolean

#### <span id="page-117-1"></span>**DeleteActivitySteps Operation**

Description: Deletes multiple ActivityStep objects in the database. You can delete up to 1000 ActivityStep objects with a single call.

#### **Service:** *ActivityStep Service* **(on page [116](#page-115-0))**

Style: Document/literal wrapped

Input:

Message: DeleteActivitySteps

Elements: One to many ObjectId elements

Output:

Message: DeleteActivityStepsResponse Output: boolean

# <span id="page-118-0"></span>**GetFieldLengthActivityStep Operation**

Description: Returns length of variable character fields for a BO.

**Service:** *ActivityStep Service* **(on page [116](#page-115-0))** 

Style: Document/literal wrapped

Input:

Message: GetFieldLengthActivityStep Elements: FieldLength

Output:

Message: GetFieldLengthActivityStepResponse Elements: One to many FieldLengthActivitySteps.

# <span id="page-118-1"></span>**ActivityStep Fields**

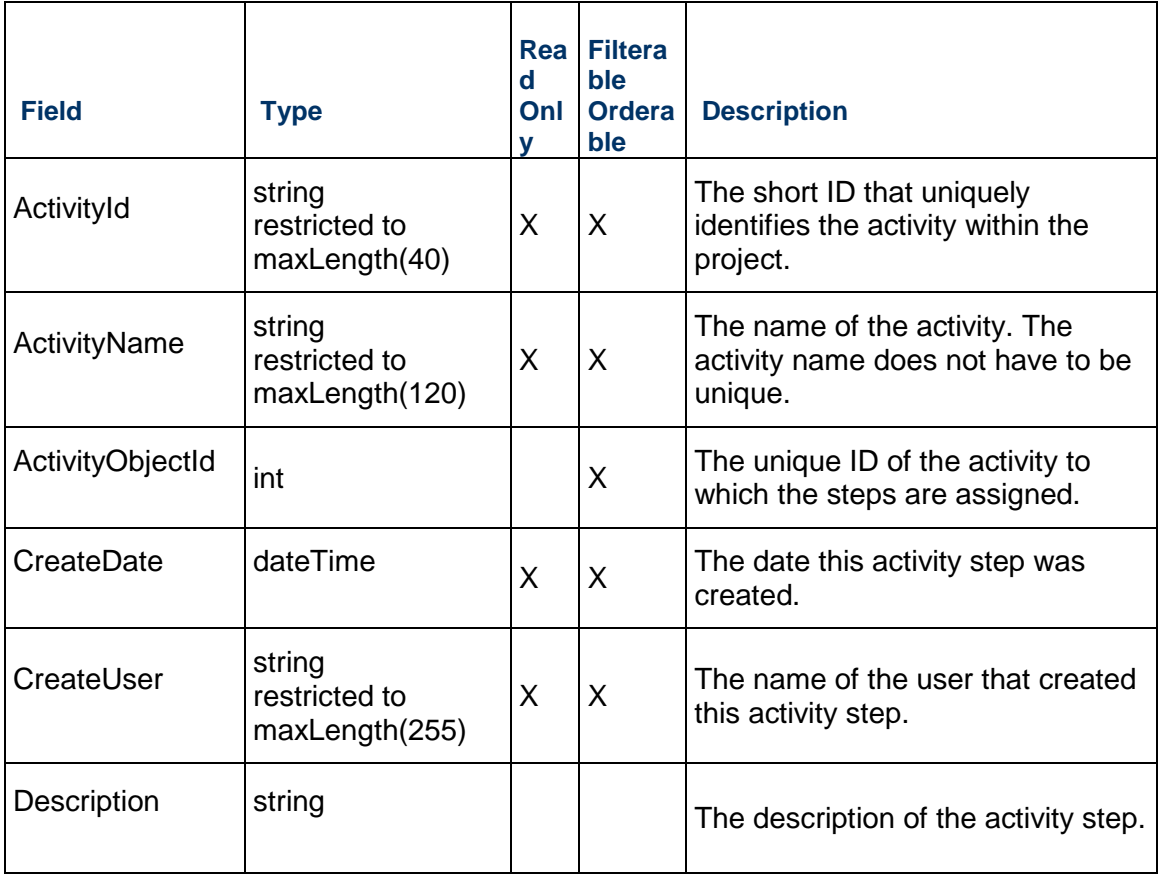

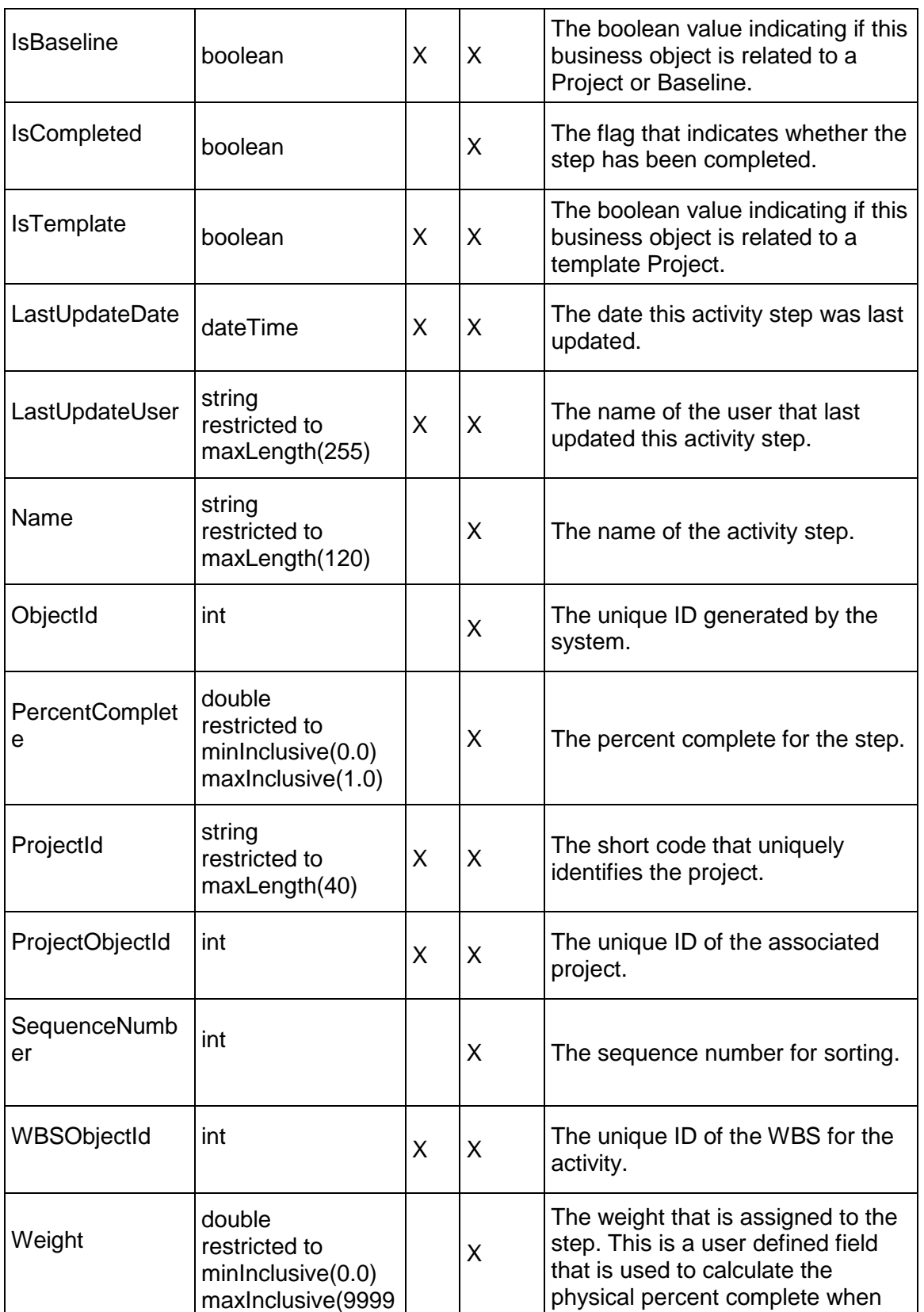

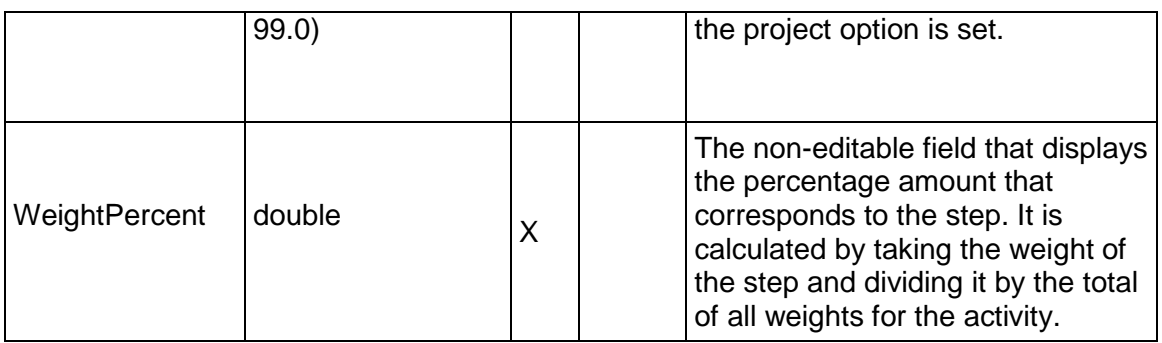

# <span id="page-120-0"></span>**ActivityStepTemplate Service**

## **Operations:**

*CreateActivityStepTemplates Operation* (on page [122](#page-121-0)) *ReadActivityStepTemplates Operation* (on page [122](#page-121-1)) *UpdateActivityStepTemplates Operation* (on page [123](#page-122-0)) *DeleteActivityStepTemplates Operation* (on page [123](#page-122-1)) *GetFieldLengthActivityStepTemplate Operation* (on page [123\)](#page-122-2)

# **WSDL: ActivityStepTemplate.wsdl**

Primary Key Field: ObjectId

Target Namespace: http://xmlns.oracle.com/Primavera/P6/WS/ActivityStepTemplate/V1

Default Transport URLs:

http://<hostname>:<port number>/p6ws/services/ActivityStepTemplateService?wsdl https://<hostname>:<port number>/p6ws/services/ActivityStepTemplateService?wsdl

# **Java Client Stub Class:**

com.primavera.ws.p6.activitysteptemplate.ActivityStepTemplateService

# **Description:**

Activity step templates enable you to define a group of steps common to multiple activities, and then assign the template to activities. Your organization may have several activities that repeat within a project or across projects. For example, every time you start a project, several specifications must be written and approved. Developing a specification is a multi-step process that never changes.

As an example, the "Write Specifications" activity could have the following steps:

- ▶ Submit initial spec
- $\blacktriangleright$  Review initial spec
- $\blacktriangleright$  Revise initial spec
- $\blacktriangleright$  Final review

 $\blacktriangleright$  Final revision

These steps may apply to many or all "Write Specifications" activities in a project or across all projects. Rather than manually inputting these steps into each "Write Specifications" activity, you can create an activity step template containing these steps and assign the template to each applicable activity at once. One activity step template may contain several activity steps. Each activity template step is represented by the ActivityStepTemplateItem business object.

# <span id="page-121-0"></span>**CreateActivityStepTemplates Operation**

Description: Creates multiple Activity Step Template objects in the database. You can create up to 1000 Activity Step Template objects with a single call.

# **Service:** *ActivityStepTemplate Service* **(on page [121](#page-120-0))**

Style: Document/literal wrapped

Input:

Message: CreateActivityStepTemplates

Elements: Activity Step Template elements that contain *ActivityStepTemplate Fields* (on page [124\)](#page-123-0) fields

Required fields: Name.

Output:

Message: CreateActivityStepTemplatesResponse Output: Zero to many ObjectId elements

# <span id="page-121-1"></span>**ReadActivityStepTemplates Operation**

Description: Reads ActivityStepTemplate objects from the database.

**Service:** *ActivityStepTemplate Service* **(on page [121](#page-120-0))** 

Style: Document/literal wrapped

Input:

Message: ReadActivityStepTemplates

Elements: One to many field names from the *ActivityStepTemplate Fields* (on page [124](#page-123-0)) field list

You may also include an optional element that contains a filter clause and an optional element that contains an OrderBy clause. Warning: If you do not specify a filter, all business objects of this data type will be returned. Refer to the Filters topic in the *P6 EPPM Web Services Programming Guide* for additional details.

Output:

Message: ReadActivityStepTemplatesResponse

Output: Zero to many ActivityStepTemplate elements that contain *ActivityStepTemplate Fields* (on page [124\)](#page-123-0) fields.

# <span id="page-122-0"></span>**UpdateActivityStepTemplates Operation**

Description: Updates multiple Activity Step Template objects in the database. You can update up to 1000 Activity Step Template objects with a single call.

### **Service:** *ActivityStepTemplate Service* **(on page [121](#page-120-0))**

Style: Document/literal wrapped

Input:

Message: UpdateActivityStepTemplates

Elements: ActivityStepTemplate elements that contain *ActivityStepTemplate Fields* (on page [124\)](#page-123-0) fields.

Required fields: The ObjectId must be specified.

Output:

Message: UpdateActivityStepTemplatesResponse Output: boolean

#### <span id="page-122-1"></span>**DeleteActivityStepTemplates Operation**

Description: Deletes multiple Activity Step Template objects in the database. You can delete up to 1000 Activity Step Template objects with a single call.

#### **Service:** *ActivityStepTemplate Service* **(on page [121](#page-120-0))**

Style: Document/literal wrapped

Input:

Message: DeleteActivityStepTemplates

Elements: One to many ObjectId elements

Output:

Message: DeleteActivityStepTemplatesResponse Output: boolean

#### <span id="page-122-2"></span>**GetFieldLengthActivityStepTemplate Operation**

Description: Returns length of variable character fields for a BO.

#### **Service:** *ActivityStepTemplate Service* **(on page [121](#page-120-0))**

Style: Document/literal wrapped

Input:

Message: GetFieldLengthActivityStepTemplate

Elements: FieldLength

Output:

Message: getFieldLengthActivityStepTemplateResponse Elements: One to many FieldLengthActivityStepTemplates.

# <span id="page-123-0"></span>**ActivityStepTemplate Fields**

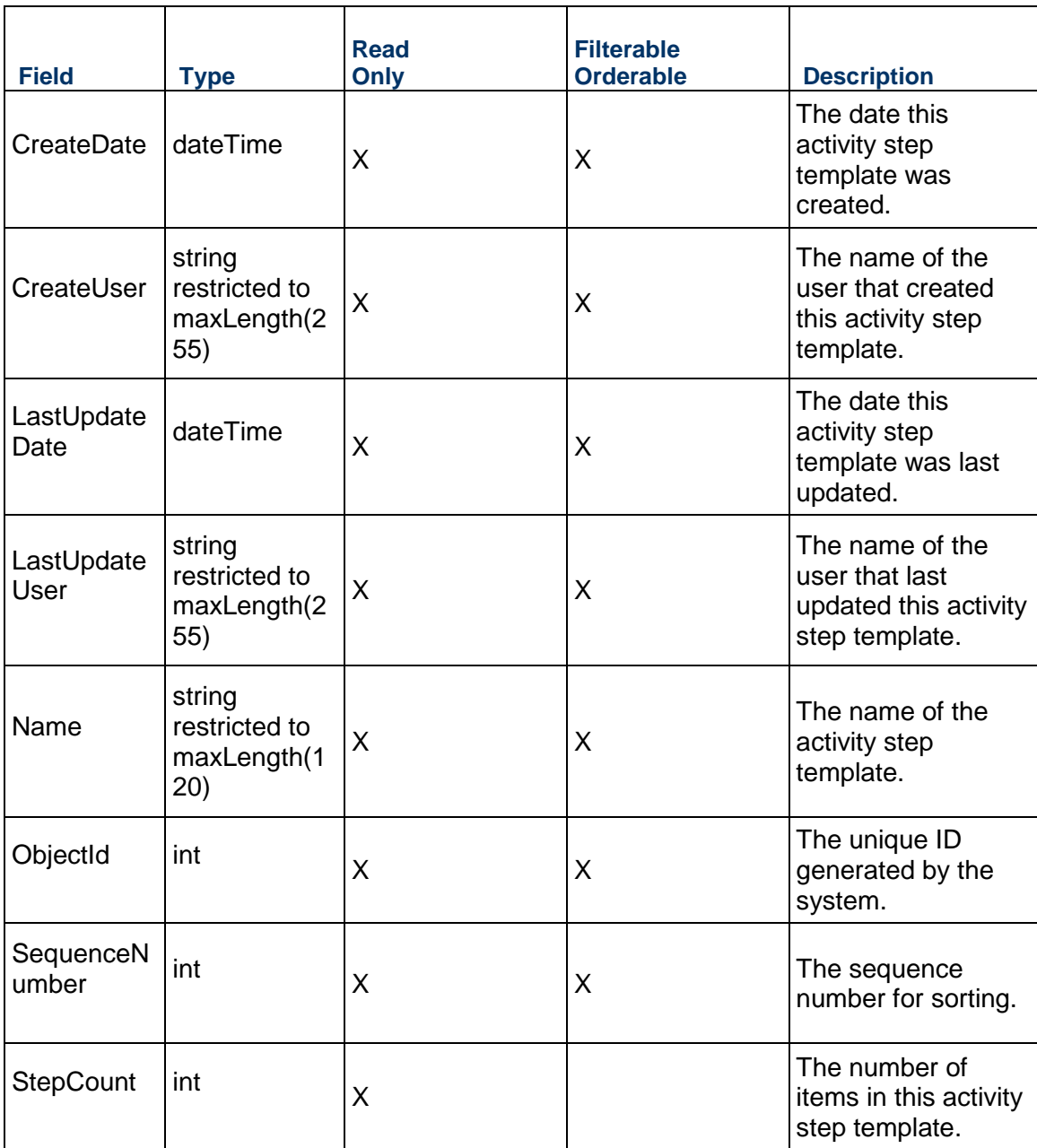

# <span id="page-124-1"></span>**ActivityStepTemplateItem Service**

#### **Operations:**

*CreateActivityStepTemplateItems Operation* (on page [125](#page-124-0)) *ReadActivityStepTemplateItems Operation* (on page [126\)](#page-125-0) *UpdateActivityStepTemplateItems Operation* (on page [126](#page-125-1)) *DeleteActivityStepTemplateItems Operation* (on page [126\)](#page-125-2) *GetFieldLengthActivityStepTemplateItem Operation* (on page [127](#page-126-0))

#### **WSDL: ActivityStepTemplateItem.wsdl**

Primary Key Field: ObjectId

Target Namespace: http://xmlns.oracle.com/Primavera/P6/WS/ActivityStepTemplateItem/V1

Default Transport URLs:

http://<hostname>:<port number>/p6ws/services/ActivityStepTemplateItemService?wsdl https://<hostname>:<port number>/p6ws/services/ActivityStepTemplateItemService?wsdl

#### **Java Client Stub Class:**

com.primavera.ws.p6.activitysteptemplateitem.ActivityStepTemplateItemService

#### **Description:**

An activity step template item is one of the defined steps in the associated activity template. See the ActivityStepTemplate Service for more information about activity step templates.

The ActivityStepTemplateItem service supports user defined fields (UDFs). Use the UDFValue Service to read the associated UDF assignments.

#### <span id="page-124-0"></span>**CreateActivityStepTemplateItems Operation**

Description: Creates multiple Activity Step Template Item objects in the database. You can create up to 1000 Activity Step Template objects with a single call.

#### **Service:** *ActivityStepTemplateItem Service* **(on page [125\)](#page-124-1)**

Style: Document/literal wrapped

Input:

Message: CreateActivityStepTemplateItems

Elements: Activity Step Template Item elements that contain *ActivityStepTemplateItem Fields* (on page [127\)](#page-126-1) fields

Required fields: Name, ActivityStepTemplateObjectId.

Output:

Message: CreateActivityStepTemplateItemsResponse Output: Zero to many ObjectId elements

# <span id="page-125-0"></span>**ReadActivityStepTemplateItems Operation**

Description: Reads ActivityStepTemplateItem objects from the database.

## **Service:** *ActivityStepTemplateItem Service* **(on page [125\)](#page-124-1)**

Style: Document/literal wrapped

Input:

Message: ReadActivityStepTemplateItems

Elements: One to many field names from the *ActivityStepTemplateItem Fields* (on page [127](#page-126-1)) field list

You may also include an optional element that contains a filter clause and an optional element that contains an OrderBy clause. Warning: If you do not specify a filter, all business objects of this data type will be returned. Refer to the Filters topic in the *P6 EPPM Web Services Programming Guide* for additional details.

Output:

Message: ReadActivityStepTemplateItemsResponse

Output: Zero to many ActivityStepTemplateItem elements that contain *ActivityStepTemplateItem Fields* (on page [127](#page-126-1)) fields.

## <span id="page-125-1"></span>**UpdateActivityStepTemplateItems Operation**

Description: Updates multiple Activity Step Template Item objects in the database. You can update up to 1000 Activity Step Template Item objects with a single call.

#### **Service:** *ActivityStepTemplateItem Service* **(on page [125\)](#page-124-1)**

Style: Document/literal wrapped

Input:

Message: UpdateActivityStepTemplateItems

Elements: Activity Step Template Item elements that contain *ActivityStepTemplateItem Fields* (on page [127\)](#page-126-1) fields.

Required fields: The ObjectId must be specified.

Output:

Message: UpdateActivityStepTemplateItemsResponse Output: boolean

# <span id="page-125-2"></span>**DeleteActivityStepTemplateItems Operation**

Description: Deletes multiple Activity Step Template Item objects in the database. You can delete up to 1000 Activity Step Template Item objects with a single call.

**Service:** *ActivityStepTemplateItem Service* **(on page [125\)](#page-124-1)** 

Style: Document/literal wrapped

Input:

Message: DeleteActivityStepTemplateItems Elements: One to many ObjectId elements

Output:

Message: DeleteActivityStepTemplateItemsResponse Output: boolean

<span id="page-126-0"></span>**GetFieldLengthActivityStepTemplateItem Operation** 

Description: Returns length of variable character fields for a BO.

**Service:** *ActivityStepTemplateItem Service* **(on page [125\)](#page-124-1)** 

Style: Document/literal wrapped

Input:

Message: GetFieldLengthActivityStepTemplateItem Elements: FieldLength

Output:

Message: GetFieldLengthActivityStepTemplateItemResponse Elements: One to many FieldLengthActivityStepTemplateItems.

# <span id="page-126-1"></span>**ActivityStepTemplateItem Fields**

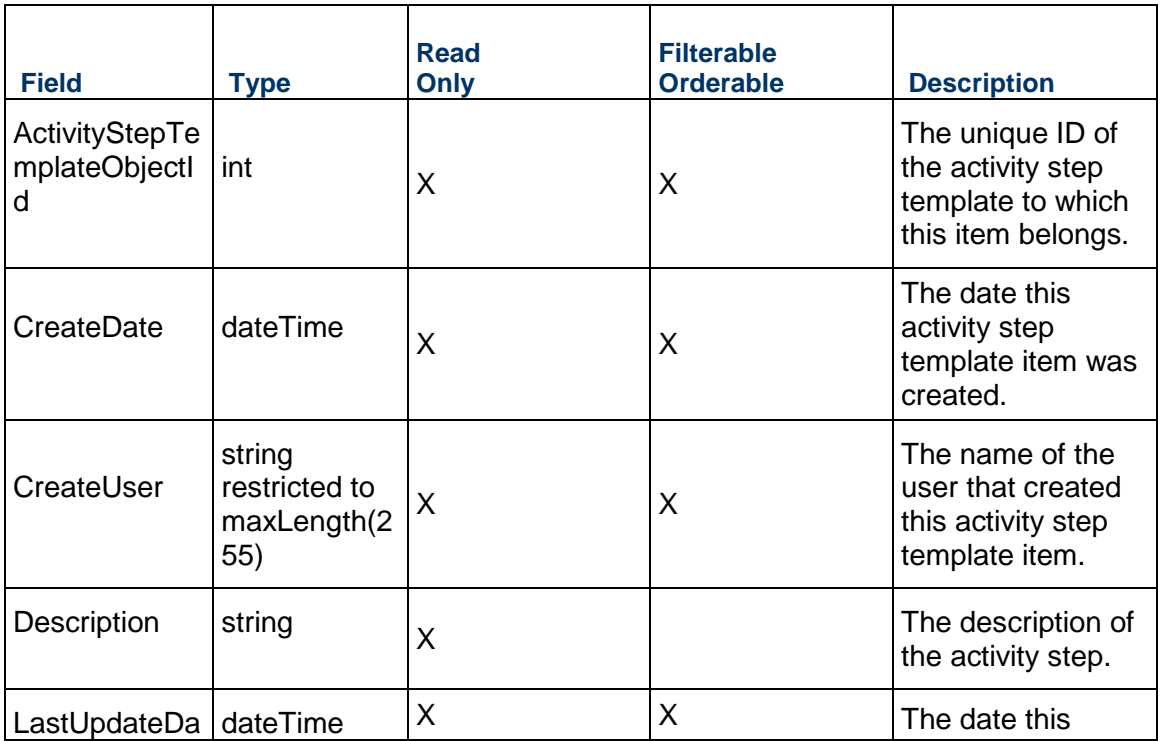

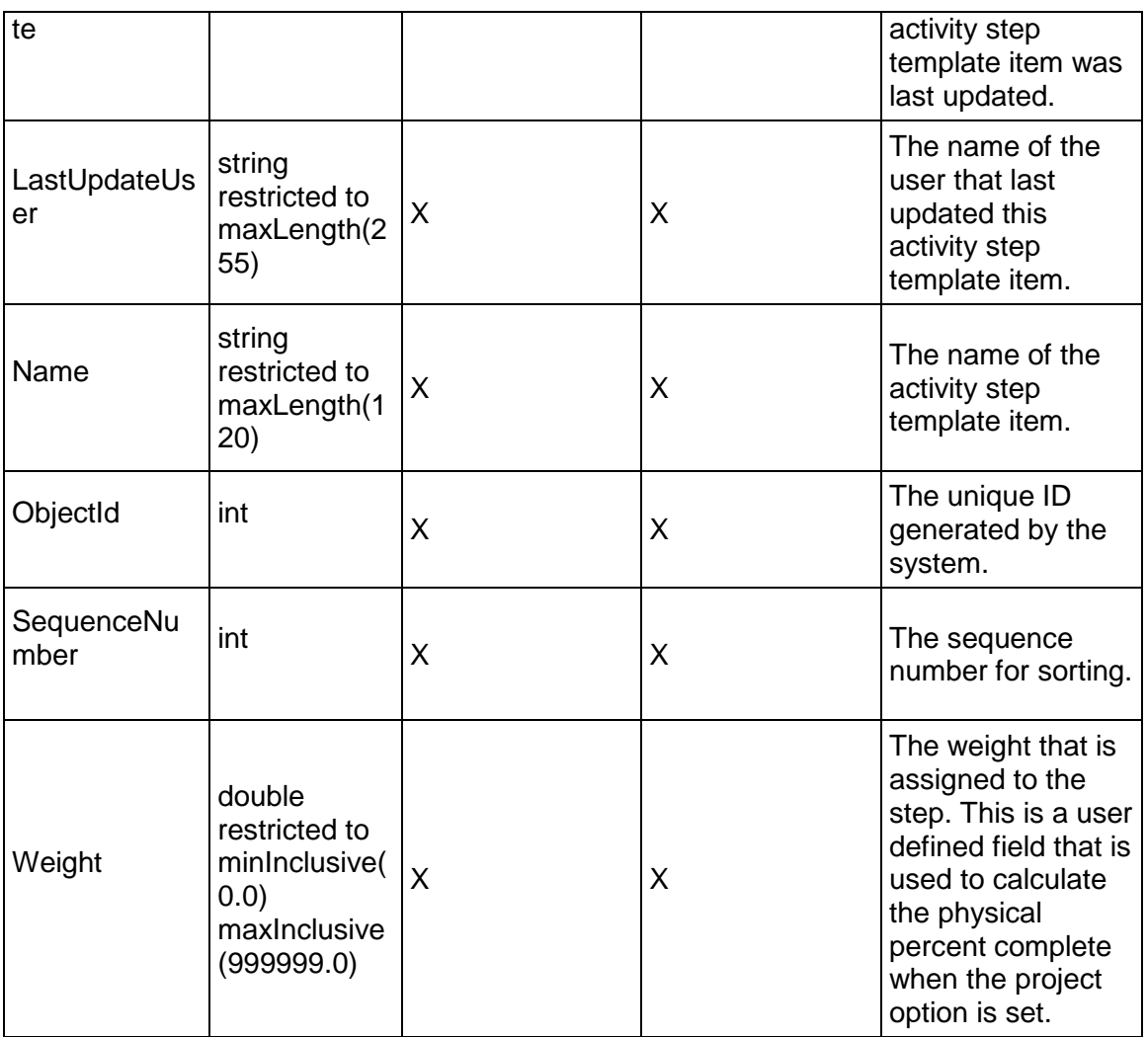

# <span id="page-127-0"></span>**CBS Service**

# **Operations**

*CreateCBSs Operation* (on page [129\)](#page-128-0) *ReadCBSs Operation* (on page [129](#page-128-1)) *DeleteCBSs Operation* (on page [130](#page-129-0)) *UpdateCBSs Operation* (on page [130\)](#page-129-1) *GetFieldLengthCBS Operation* (on page [131\)](#page-130-0)

# **WSDL: CBS.wsdl**

Primary Key Field:

▶ ObjectID

- ▶ ParentObjectID
- ▶ ProjectObjectID

Target Namespace: http://xmlns.oracle.com/Primavera/P6/WS/CBS/V1

Default Transport URLs:

http://<hostname>:<port number>/p6ws/services/CBSService?wsdl https://<hostname>:<port number>/p6ws/services/CBSService?wsdl

## **Java Client Stub Class:**

com.primavera.ws.p6.cbs.CBSService

## **Description:**

You can use Primavera Unifier to perform advanced cost, cash flow and earned value analysis on your P6 projects.

If your P6 deployment is integrated with Primavera Unifier, you can send P6 data to Primavera Unifier and import some data from Primavera Unifier back into P6. Once the link between a P6 project and a Primavera Unifier project and schedule sheet or summary sheet is set up, P6 will retrieve the Cost Breakdown Structure (CBS) from the Primavera Unifier project regularly.

#### <span id="page-128-0"></span>**CreateCBSs Operation**

Description**:** Creates multiple CBS objects in the database. You can create up to 1000 CBS objects with a single call.

#### **Service:** *CBS Service* **(on page [128\)](#page-127-0)**

Style: Document/literal wrapped

Input:

Message: CreateCBSs

Elements: One to many field names from the *CBS Fields* (on page [131\)](#page-130-1) field list.

Required:

- ▶ CBSCode
- ▶ ProjectObjectId

Output:

Message: ReadCBSsResponse

Output: Zero to many CBS elements that contain CBS fields.

#### <span id="page-128-1"></span>**ReadCBSs Operation**

Description: Reads CBS objects in the database.

#### **Service:** *CBS Service* **(on page [128\)](#page-127-0)**

Style: Document/literal wrapped

Input:

Message: ReadCBSs

Elements: One to many field names from the *CBS Fields* (on page [131\)](#page-130-1) field list.

You may also include an optional element that contains a filter clause and an optional element that contains an OrderBy clause. Warning: If you do not specify a filter, all business objects of this data type will be returned. Refer to the Filters topic in the *P6 EPPM Web Services Programming Guide* for additional details.

Output:

Message: CreateCBSsResponse Output: Zero to many CBS Service elements that contain CBS fields.

#### <span id="page-129-1"></span>**UpdateCBSs Operation**

Description: Updates multiple CBS objects in the database. You can update up to 1000 CBS objects with a single call.

#### **Service:** *CBS Service* **(on page [128\)](#page-127-0)**

Style: Document/literal wrapped

Input:

Message: UpdateCBSs Elements: CBS elements that contain *CBS Fields* (on page [131](#page-130-1)) fields.

Required: The ObjectId must be specified

Output:

Message: UpdateCBSsResponse Output: Boolean

#### <span id="page-129-0"></span>**DeleteCBSs Operation**

Description: Deletes multiple CBS objects in the database. You can delete up to 1000 CBS objects with a single call.

**Service:** *CBS Service* **(on page [128\)](#page-127-0)** 

Style: Document/literal wrapped

Input:

Message: DeleteCBSs Elements: One to many ObjectId elements. Output: UpdateCBS Operation

Message: DeleteCBSsResponse Output: Boolean

# <span id="page-130-0"></span>**GetFieldLengthCBS Operation**

Description: Returns length of variable character fields for a BO.

**Service:** *CBS Service* **(on page [128\)](#page-127-0)** 

Style: Document/literal wrapped

Input:

Message: GetFieldLengthCBS Elements: FieldLength

#### Output:

Message: GetFieldLengthCBSResponse Elements: One to many FieldLengthCBSs.

# <span id="page-130-1"></span>**CBS Fields**

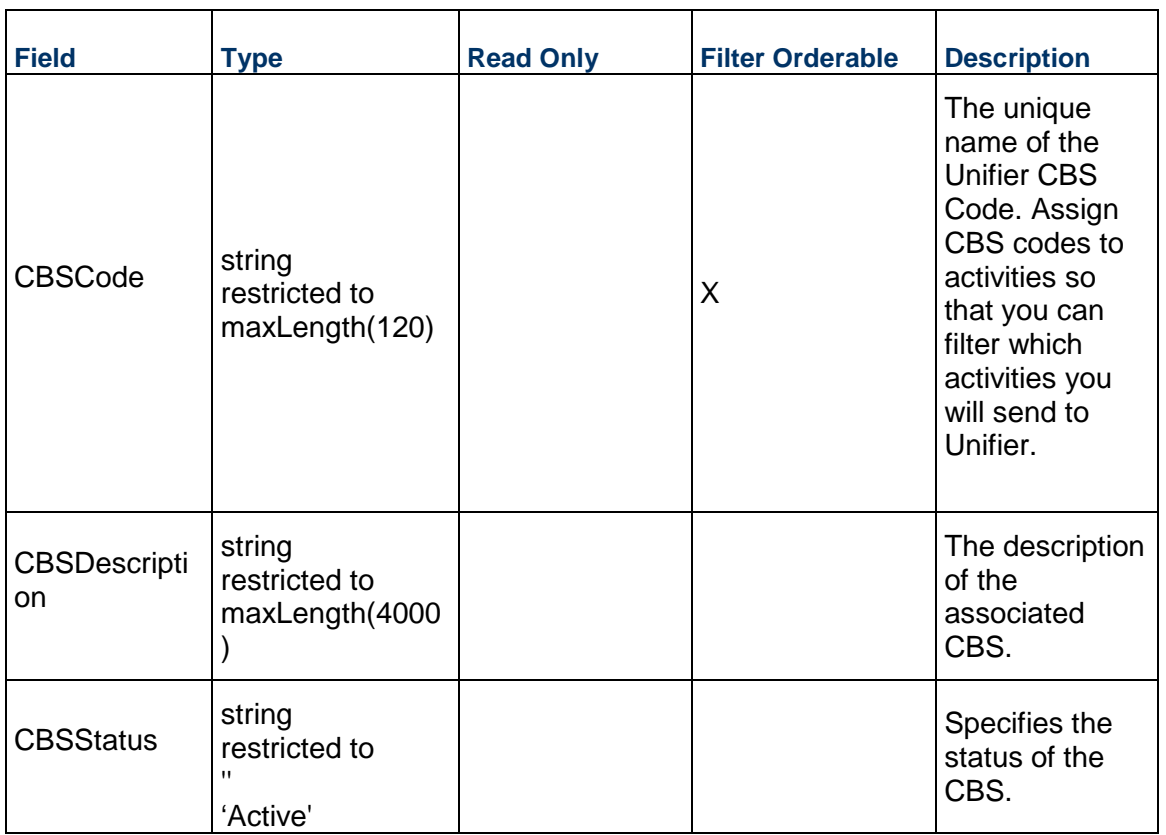

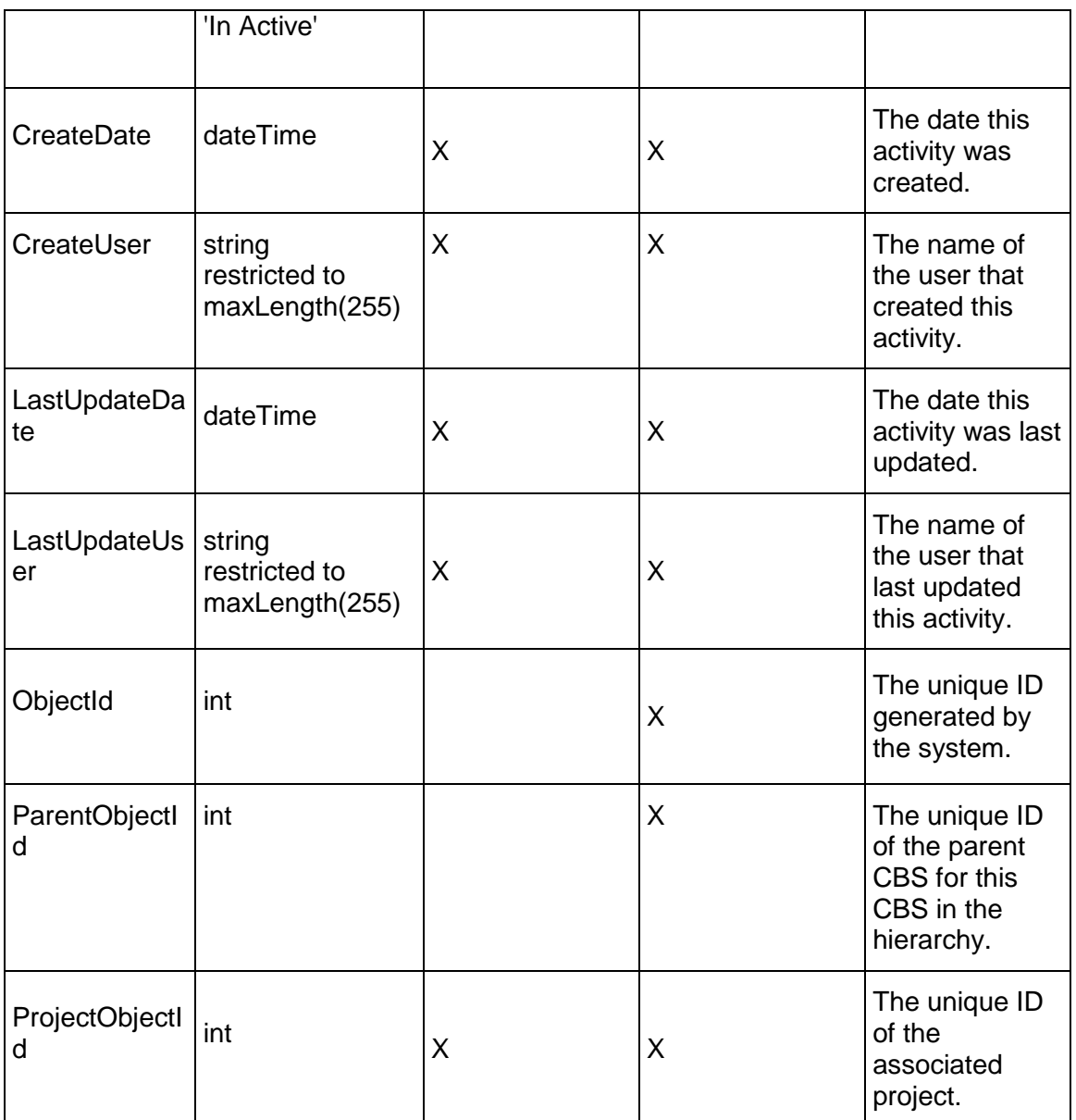

# <span id="page-131-0"></span>**CBSDurationSummary Service**

**Operations:** 

*CreateCBSDurationSummarys Operation* (on page [133\)](#page-132-0) *ReadCBSDurationSummarys Operation* (on page [133\)](#page-132-1) *UpdateCBSDurationSummarys Operation* (on page [134\)](#page-133-0) *DeleteCBSDurationSummarys Operation* (on page [134\)](#page-133-1) *GetFieldLengthCBSDurationSummary Operation* (on page [135](#page-134-0))

# **WSDL: CBSDurationSummary.wsdl**

Primary Key Field: ObjectId

Target Namespace: http://xmlns.oracle.com/Primavera/P6/WS/CBSDurationSummary/V1

Default Transport URLs:

http://<hostname>:<port number>/p6ws/services/CBSDurationSummarywsdl https://<hostname>:<port number>/p6ws/services/CBSDurationSummary?wsdl

## **Java Client Stub Class:**

com.primavera.ws.p6.cbsdurationsummary.CBSDurationSummary

#### **Description:**

Provides a summary of the actual, planned, and remaining: duration, finish date, start date, and percent complete for an activity in a CBS.

## <span id="page-132-0"></span>**CreateCBSDurationSummarys Operation**

Description**:** Creates multiple CBSDurationSummarys objects in the database. You can create up to 1000 CBS objects with a single call.

**Service:** *CBSDurationSummary Service* **(on page [132](#page-131-0))** 

Style: Document/literal wrapped

Input:

Message: CreateCBSDurationSummarys

Elements: One to many field names from the *CBSDurationSummary Fields* (on page [135](#page-134-1)) field list.

Required:

- ▶ ProjectId
- CBSId

Output:

Message: CreateCBSDurationSummarysResponse

Output: Zero to many CBS elements that contain CBSDurationSummarys Fields fields.

#### <span id="page-132-1"></span>**ReadCBSDurationSummarys Operation**

Description**:** Reads multiple CBSDurationSummarys objects in the database.

**Service:** *CBSDurationSummary Service* **(on page [132](#page-131-0))** 

Style: Document/literal wrapped

Input:

Message: ReadCBSDurationSummarys

Elements: One to many field names from the *CBSDurationSummary Fields* (on page [135](#page-134-1)) field list.

You may also include an optional element that contains a filter clause and an optional element that contains an OrderBy clause. Warning: If you do not specify a filter, all business objects of this data type will be returned. Refer to the Filters topic in the *P6 EPPM Web Services Programming Guide* for additional details.

Output:

Message: CreateCBSDurationSummarysResponse

Output: Zero to many CBSDurationSummarys elements that contain CBSDurationSummarys fields.

## <span id="page-133-0"></span>**UpdateCBSDurationSummarys Operation**

Description: Updates CBSDurationSummarys objects from the database.You can update up to 1000 CBSDurationSummarys objects with a single call.

## **Service:** *CBSDurationSummary Service* **(on page [132](#page-131-0))**

Style: Document/literal wrapped

Input:

Message: UpdateCBSDurationSummarys

Elements: One to many fields from the *CBSDurationSummary Fields* (on page [135](#page-134-1)) field list

Required: The ObjectId must be specified

Output:

Message: UpdateCBSDurationSummarysResponses Output: boolean

<span id="page-133-1"></span>**DeleteCBSDurationSummarys Operation** 

Description: Deletes CBSDurationSummarys objects from the database. You can delete up to 1000 CBSDurationSummarys objects with a single call.

#### **Service:** *CBSDurationSummary Service* **(on page [132](#page-131-0))**

Style: Document/literal wrapped

Input:

Message: DeleteCBSDurationSummarys

Elements: One to many fields from the *CBSDurationSummary Fields* (on page [135\)](#page-134-2) field list

Output:

Message: DeleteCBSDurationSummarysResponses Output: boolean

# <span id="page-134-0"></span>**GetFieldLengthCBSDurationSummary Operation**

Description: Returns length of variable character fields for a BO.

**Service:** *CBSDurationSummary Service* **(on page [132](#page-131-0))** 

Style: Document/literal wrapped

Input:

Message: GetFieldLengthCBSDurationSummary Elements: FieldLength

Output:

Message: GetFieldLengthCBSDurationSummaryResponse Elements: One to many FieldLengthCBSDurationSummarys.

# <span id="page-134-2"></span><span id="page-134-1"></span>**CBSDurationSummary Fields**

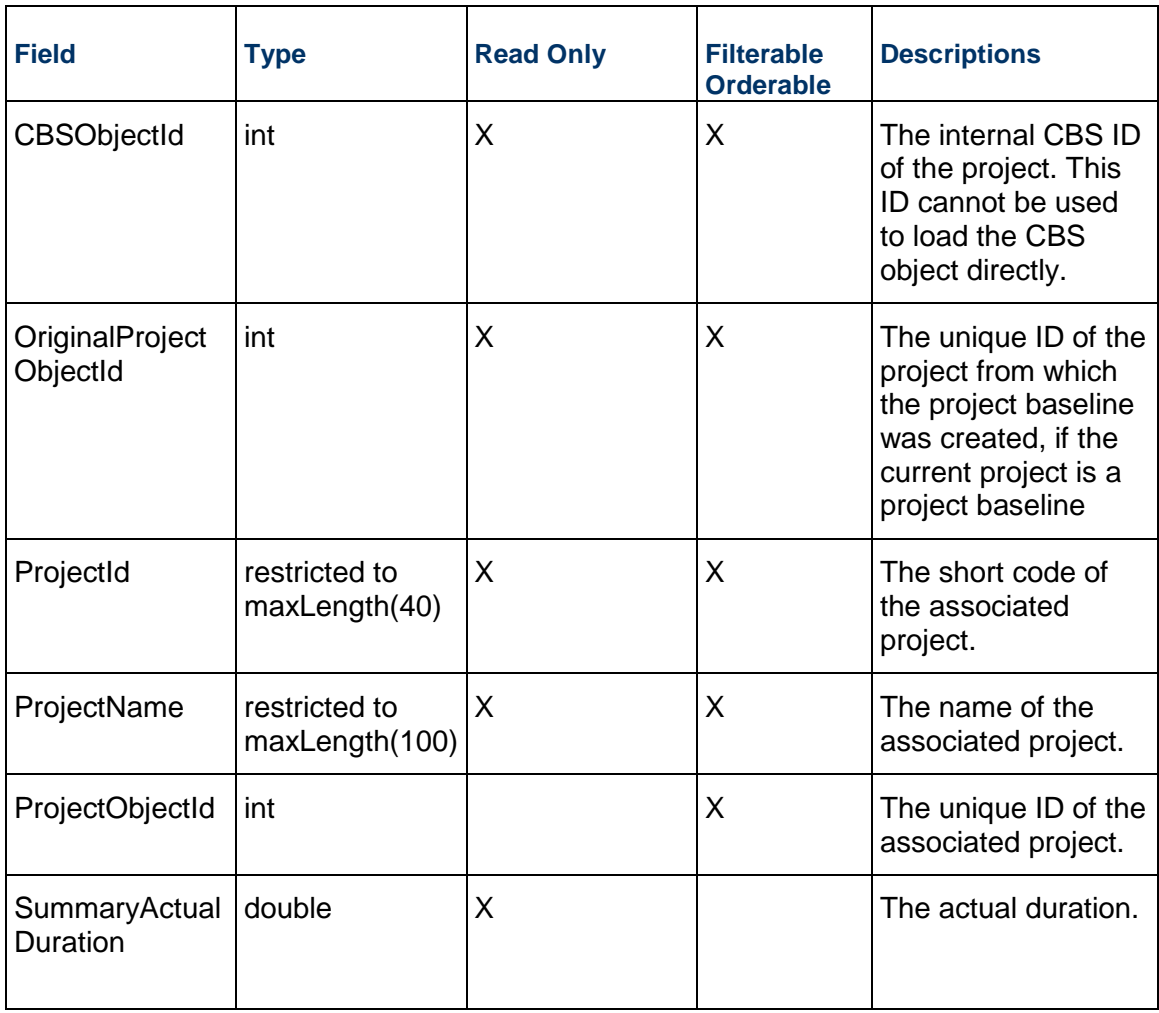

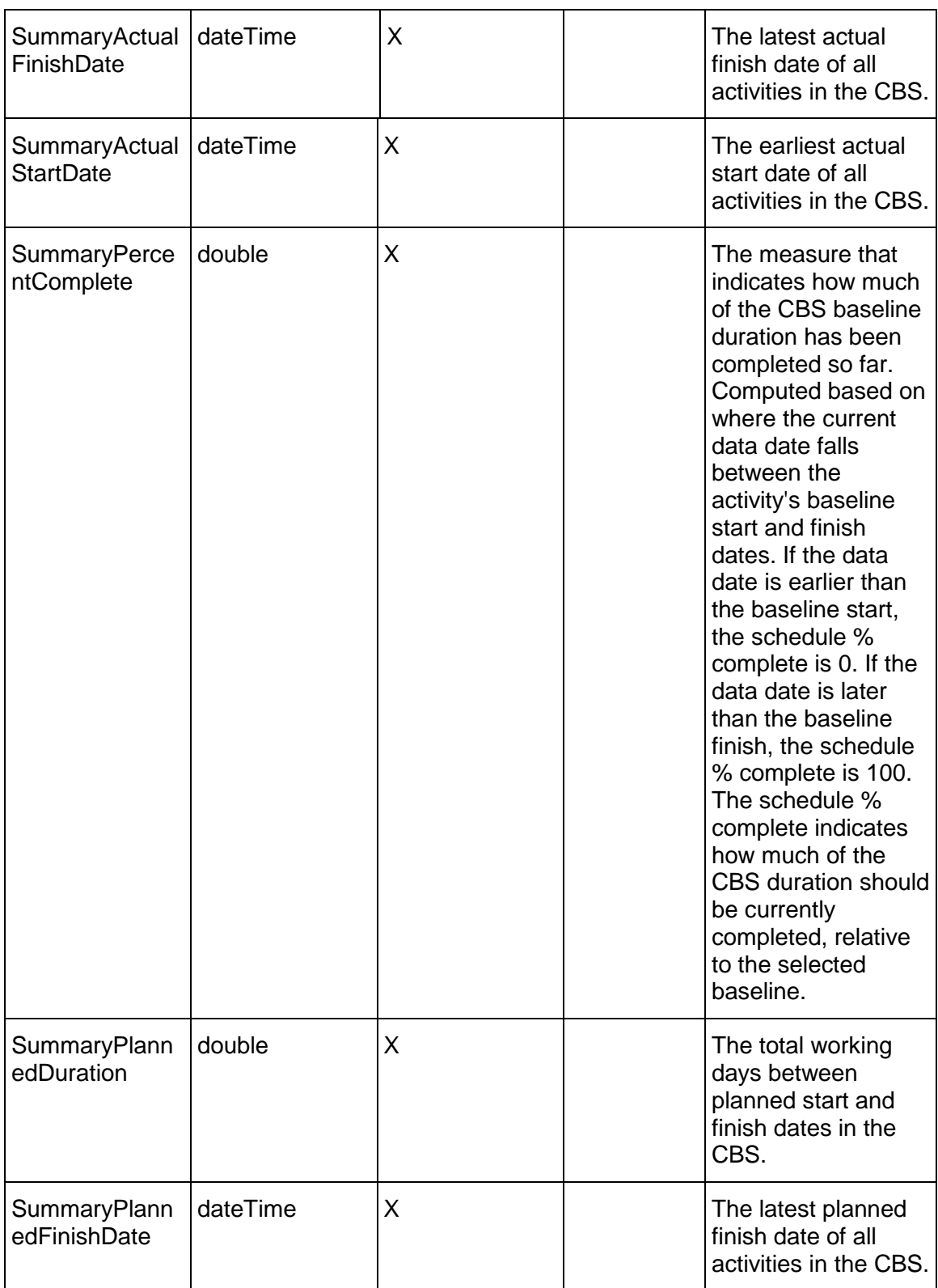

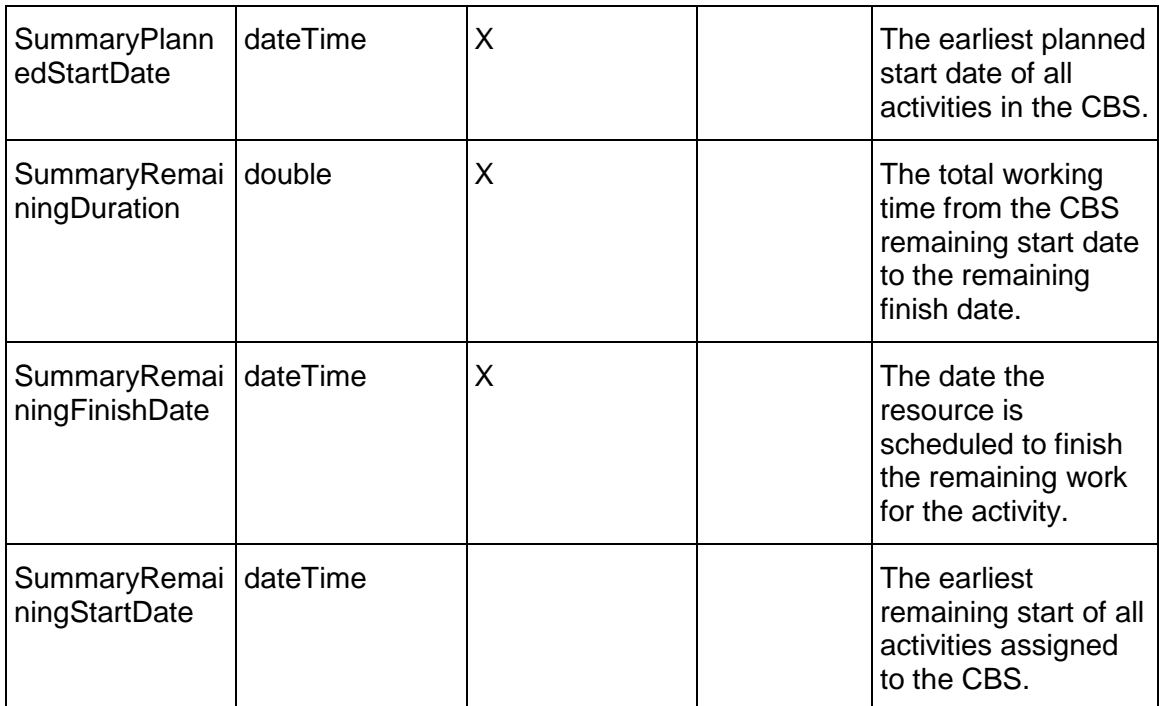

# <span id="page-136-0"></span>**EPS Service**

#### **Operations:**

*CreateEPS Operation* (on page [138](#page-137-0)) *ReadEPS Operation* (on page [138](#page-137-1)) *UpdateEPS Operation* (on page [139\)](#page-138-0) *DeleteEPS Operation* (on page [139](#page-138-1)) *GetFieldLengthEPS Operation* (on page [139\)](#page-138-2) *ReadProjectEPSPath Operation* (on page [140](#page-139-0)) *ReadEPSPath Operation* (on page [140\)](#page-139-1)

# **WSDL: EPS.wsdl**

Primary Key Field: ObjectId

Target Namespace: http://xmlns.oracle.com/Primavera/P6/WS/EPS/V1

Default Transport URLs:

http://<hostname>:<port number>/p6ws/services/EPSService?wsdl https://<hostname>:<port number>/p6ws/services/EPSService?wsdl

# **Java Client Stub Class:**

com.primavera.ws.p6.eps.EPSService

### **Description:**

EPS (Enterprise Project Structure) is the hierarchical structure of projects in the database. It is used to perform top-down budgeting, manage multiple projects, implement coding standards, and maintain security throughout the enterprise. EPSs are hierarchical objects. EPS objects can only be deleted from the database if they and their EPS children have no child projects. To delete an EPS, you must first move or delete all projects that are children of that EPS or of that EPS node's EPS children.

The EPS service supports user defined fields (UDFs). Use the UDFValue service to assign UDFs.

#### <span id="page-137-0"></span>**CreateEPS Operation**

Description: Creates multiple EPS objects in the database. You can create up to 1000 EPS objects with a single call.

#### **Service:** *EPS Service* **(on page [137\)](#page-136-0)**

Style: Document/literal wrapped

Input:

Message: CreateEPS

Elements: EPS elements that contain *EPS Fields* (on page [141\)](#page-140-0) fields

Required fields: The following fields are required when creating the EPS object:

 $\blacksquare$ 

- Name
- ▶ At least one of the following fields: ParentObjectId or OBSObjectId

Output:

Message: CreateEPSResponse Output: Zero to many ObjectId elements

#### <span id="page-137-1"></span>**ReadEPS Operation**

Description: Reads EPS objects from the database.

#### **Service:** *EPS Service* **(on page [137\)](#page-136-0)**

Style: Document/literal wrapped

Input:

Message: ReadEPS

Elements: One to many field names from the *EPS Fields* (on page [141](#page-140-0)) field list.

You may also include an optional element that contains a filter clause and an optional element that contains an OrderBy clause. Warning: If you do not specify a filter, all business objects of this data type will be returned. Refer to the Filters topic in the *P6 EPPM Web Services Programming Guide* for additional details.

Output:

Message: ReadEPSResponse Output: Zero to many EPS elements that contain *EPS Fields* (on page [141\)](#page-140-0) fields.

# <span id="page-138-0"></span>**UpdateEPS Operation**

Description: Updates multiple EPS objects in the database. You can update up to 1000 EPS objects with a single call.

**Service:** *EPS Service* **(on page [137\)](#page-136-0)** 

Style: Document/literal wrapped

Input:

Message: UpdateEPS Elements: EPS elements that contain *EPS Fields* (on page [141\)](#page-140-0) fields. Required fields: The ObjectId must be specified.

Output:

Message: UpdateEPSResponse Output: boolean

## <span id="page-138-1"></span>**DeleteEPS Operation**

Description: Deletes multiple EPS objects in the database. You can delete up to 1000 EPS objects with a single call.

# **Service:** *EPS Service* **(on page [137\)](#page-136-0)**

Style: Document/literal wrapped

Input:

Message: DeleteEPS Elements: One to many ObjectId elements

Output:

Message: DeleteEPSResponse Output: boolean

# <span id="page-138-2"></span>**GetFieldLengthEPS Operation**

Description: Returns length of variable character fields for a BO.

**Service:** *EPS Service* **(on page [137\)](#page-136-0)** 

Style: Document/literal wrapped

Input:

Message: GetFieldLengthEPS Elements: FieldLength

# Output:

Message: GetFieldLengthEPSResponse Elements: One to many FieldLengthEPSs.

# <span id="page-139-0"></span>**ReadProjectEPSPath Operation**

Description: Reads EPS objects from the database.

## **Service:** *EPS Service* **(on page [137\)](#page-136-0)**

Style: Document/literal wrapped

Input:

Message: ReadProjectEPSPath Elements:

- ▶ One to many ProjectObjectId elements
- ▶ One to many field names from the **EPS Fields** (on page [141\)](#page-140-0) field list.

Output:

Message: ReadProjectEPSPathResponse Output: Zero to many EPS elements that contain *EPS Fields* (on page [141\)](#page-140-1) fields.

# <span id="page-139-1"></span>**ReadEPSPath Operation**

Description: Reads EPS objects from the database.

# **Service:** *EPS Service* **(on page [137\)](#page-136-0)**

Style: Document/literal wrapped

Input:

Message: ReadEPSPath Elements:

- ▶ One to many ObjectId elements
- ▶ One to many field names from the **EPS Fields** (on page [141\)](#page-140-1) field list.

# Output:

Message: ReadEPSPathResponse Output: Zero to many EPS elements that contain EPS fields.

# <span id="page-140-1"></span><span id="page-140-0"></span>**EPS Fields**

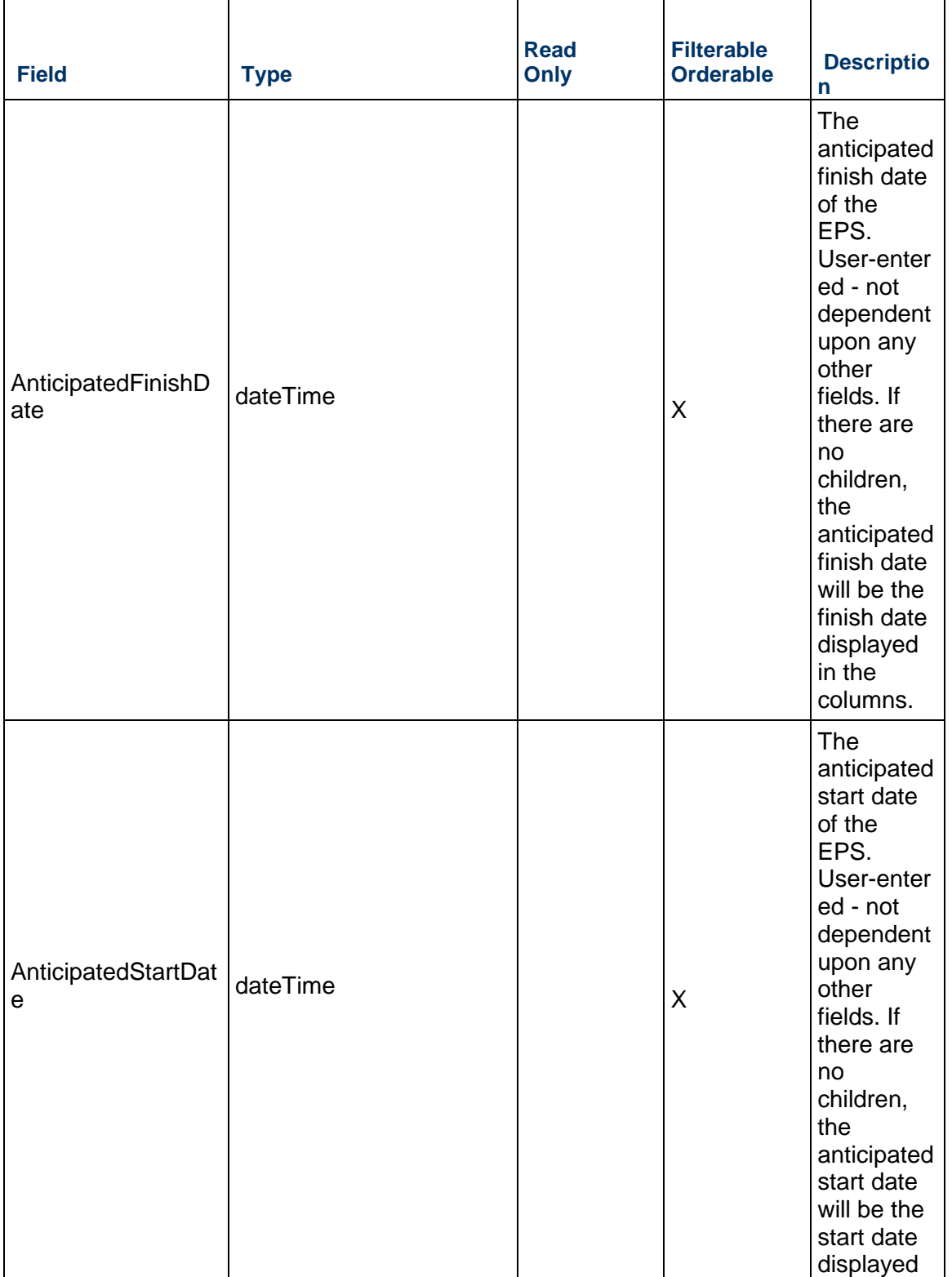

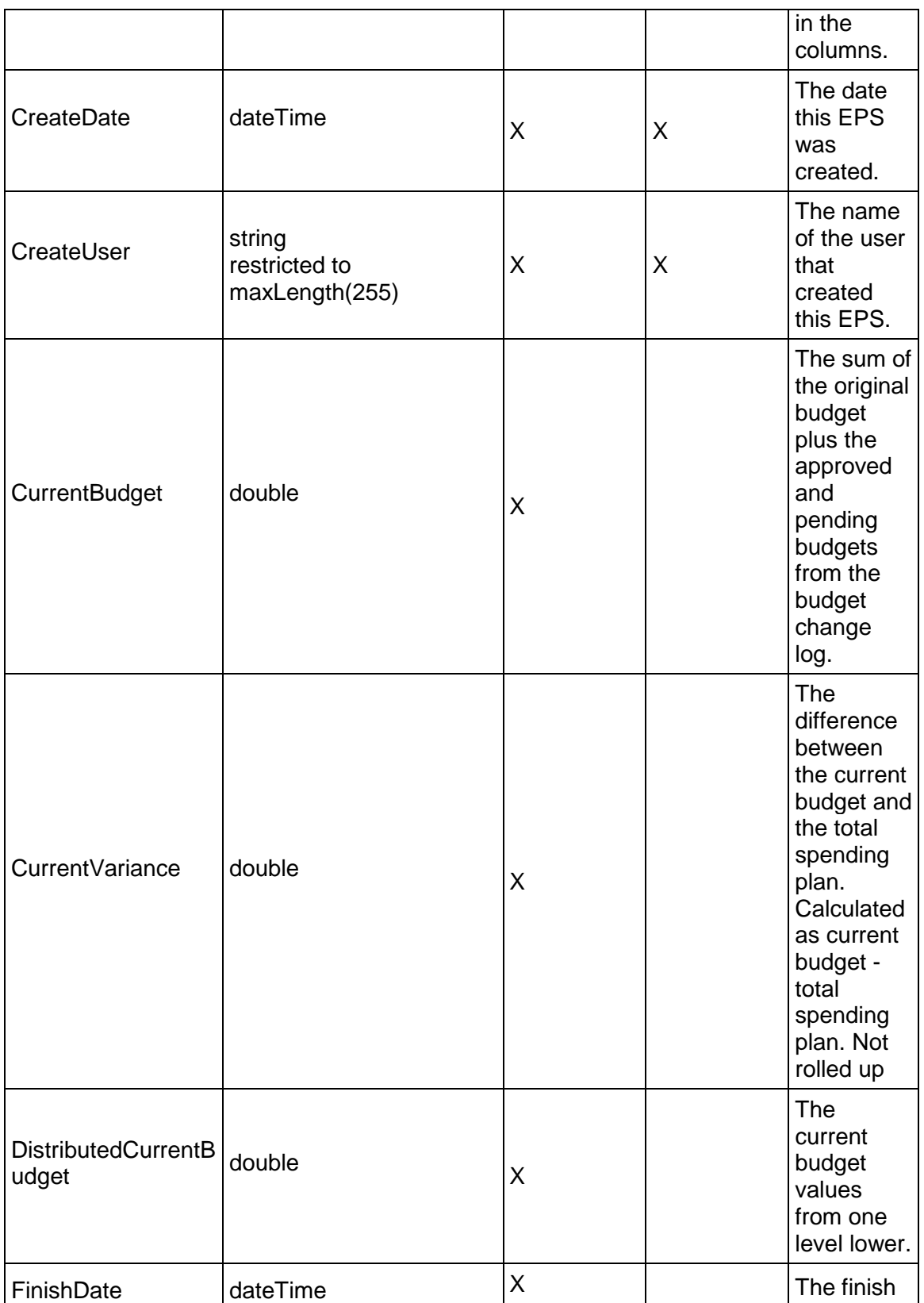

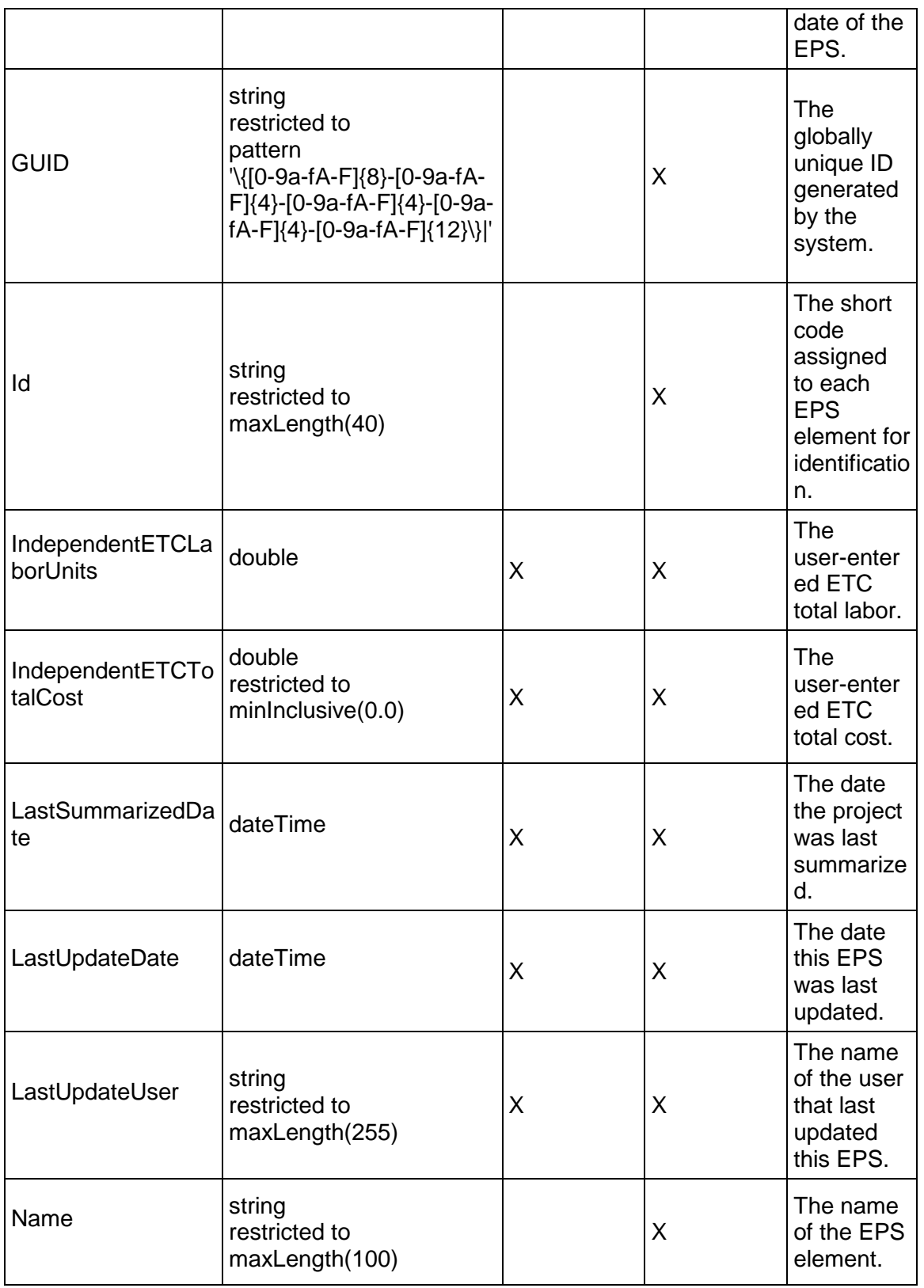

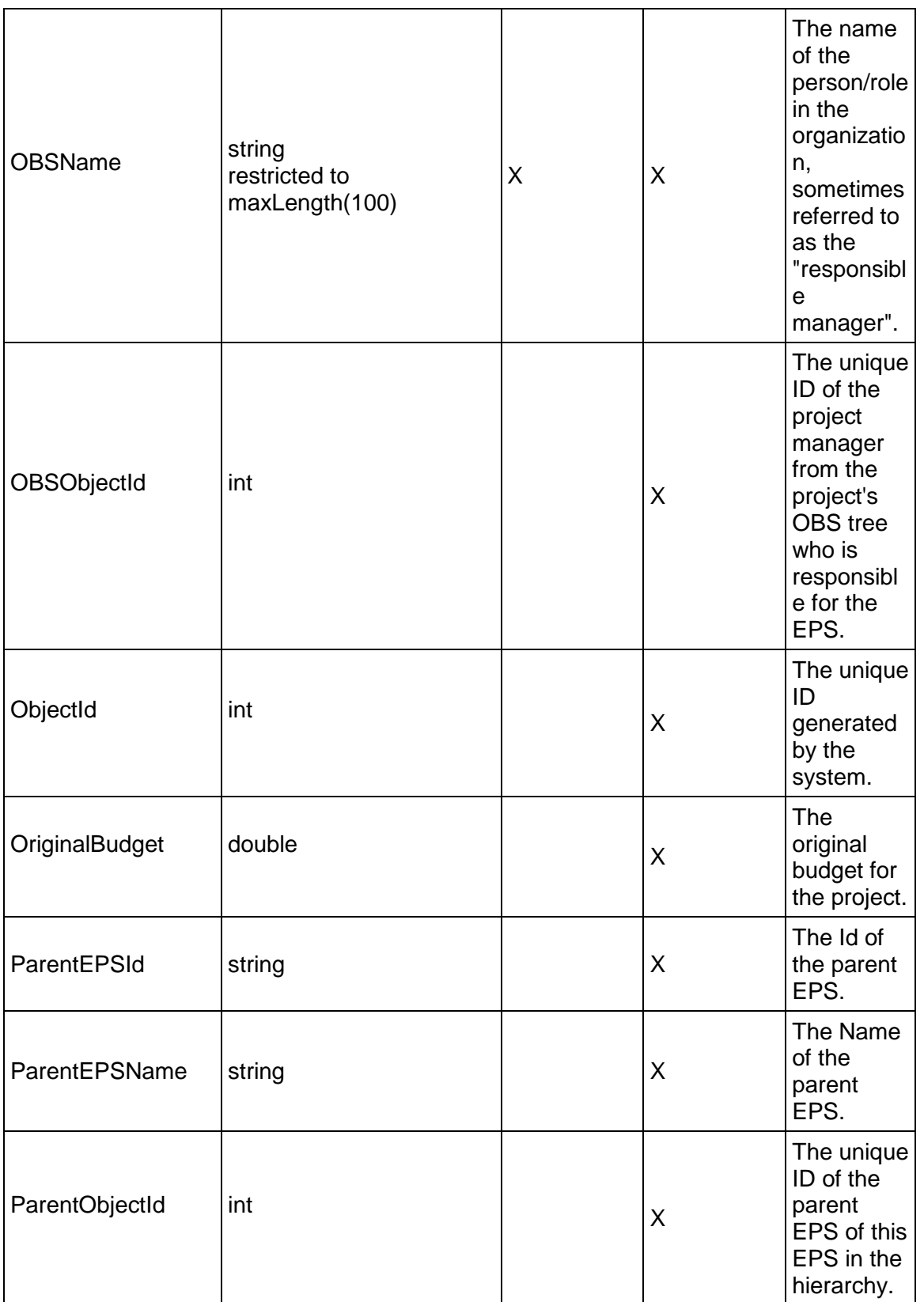
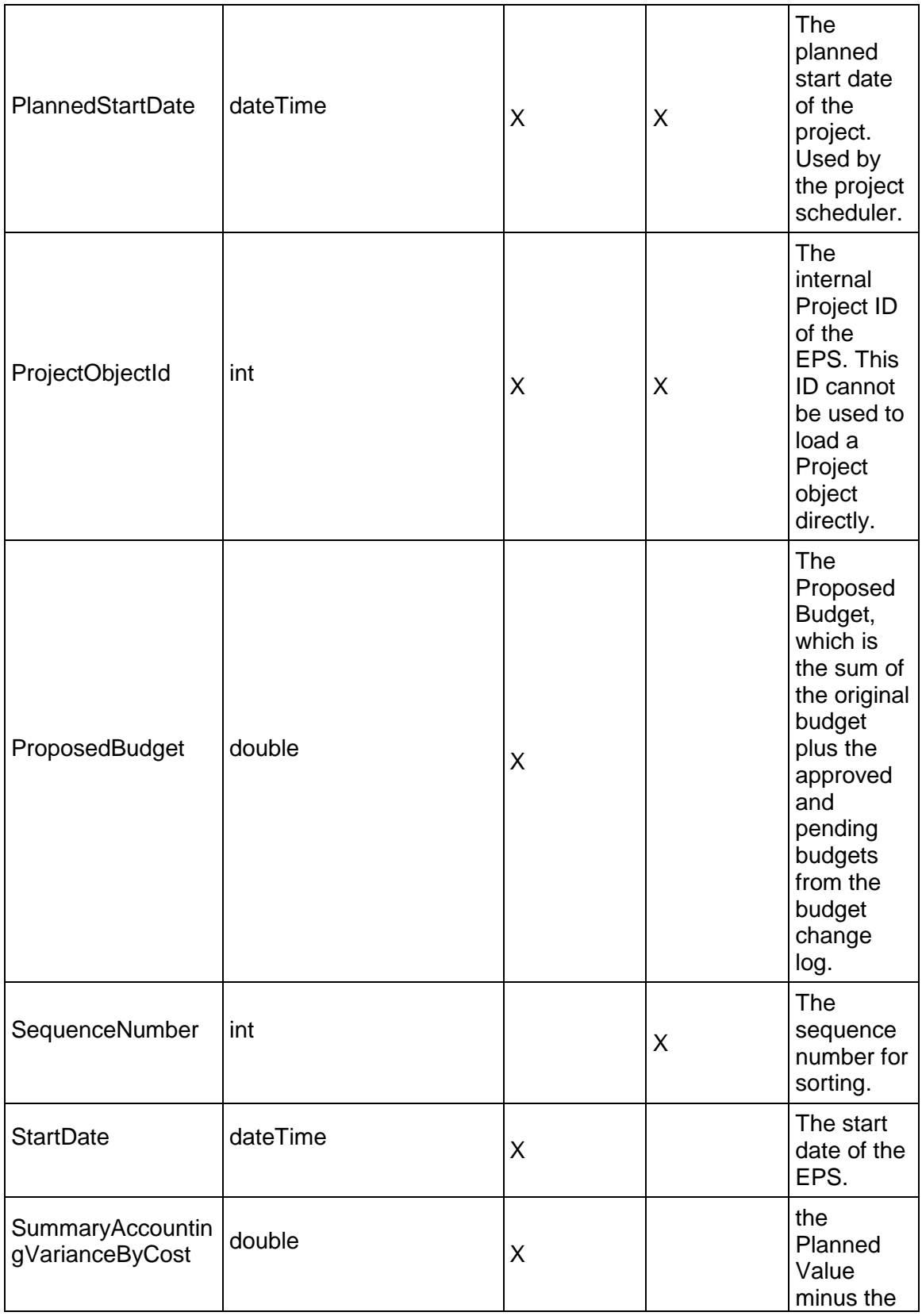

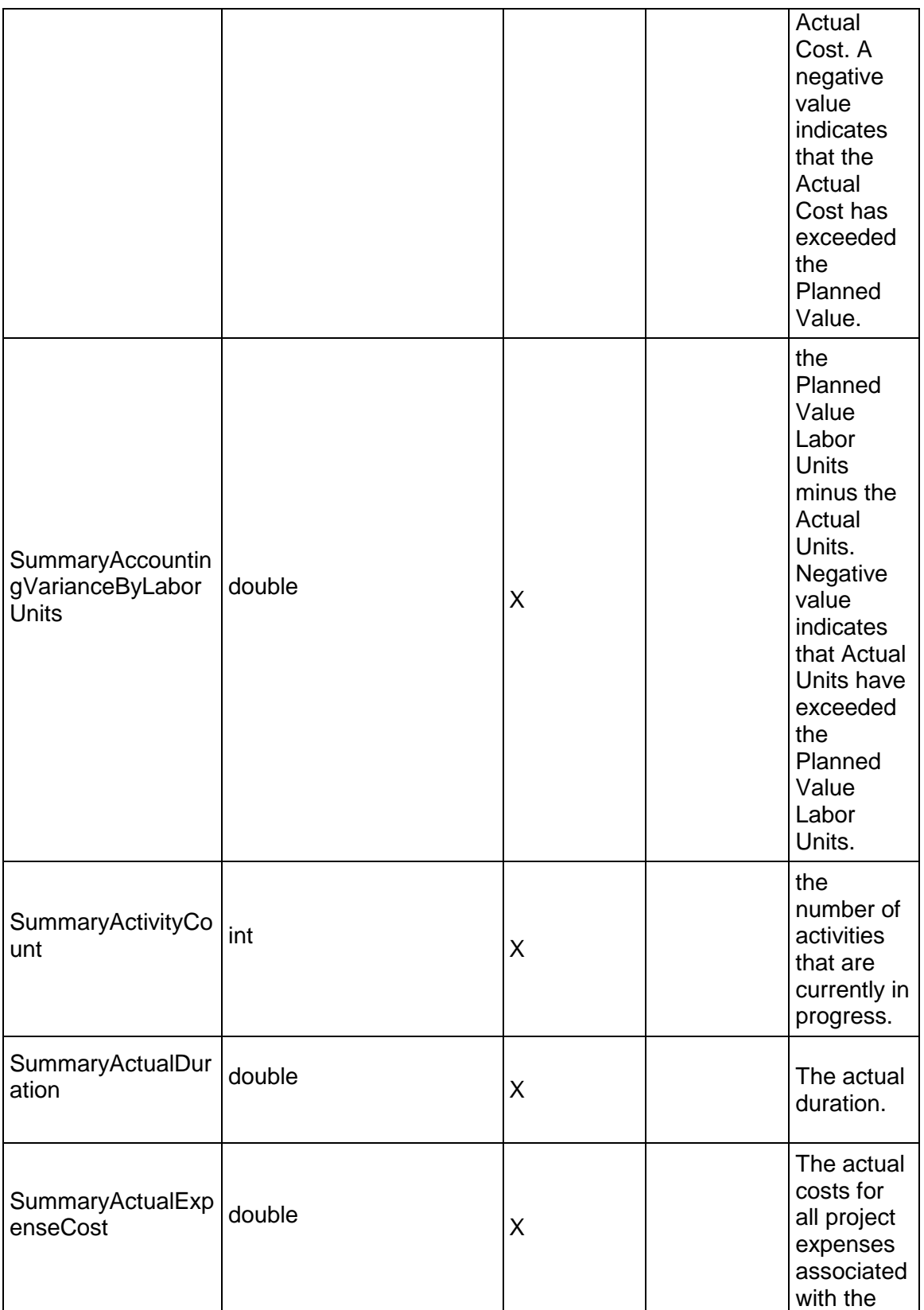

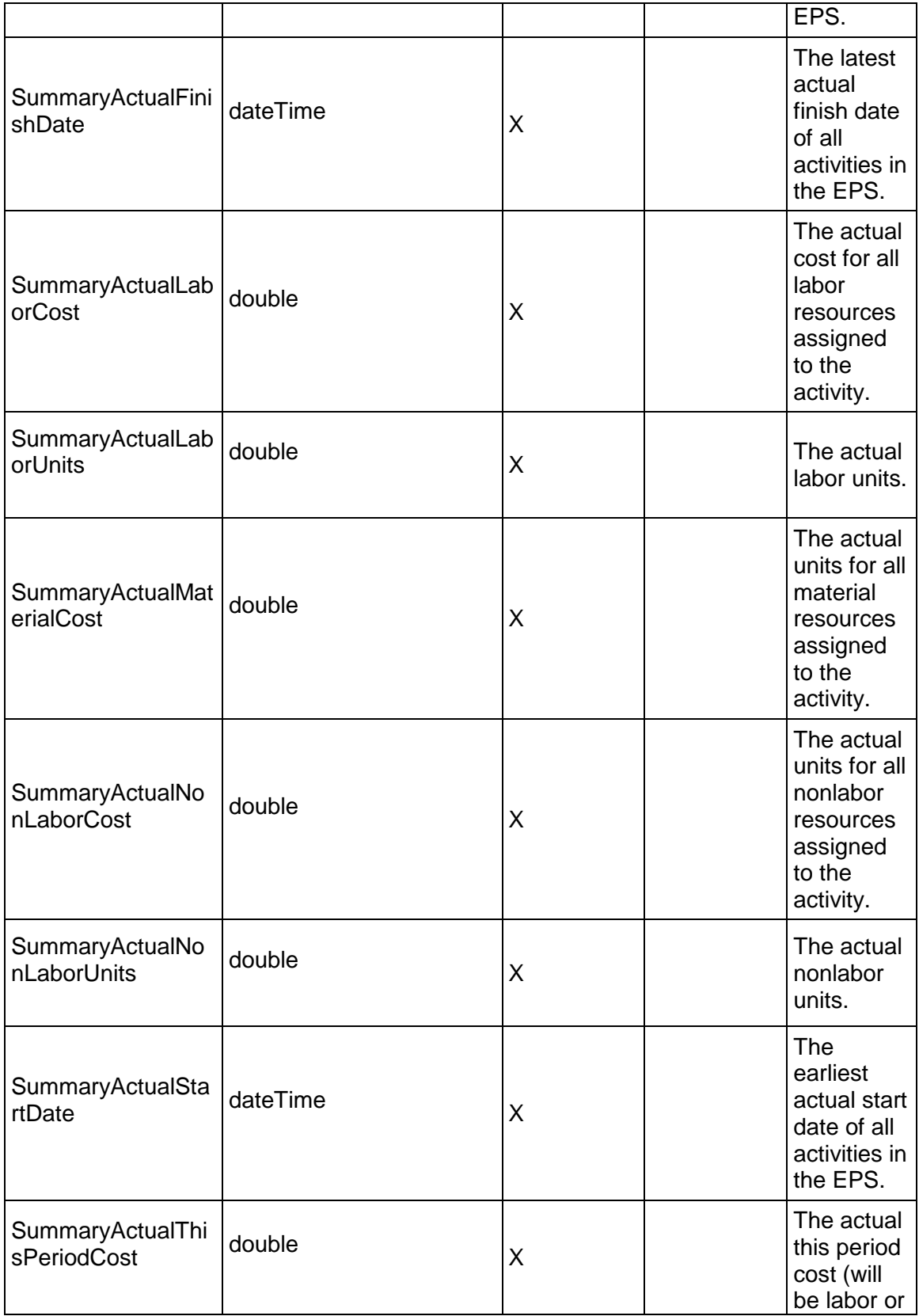

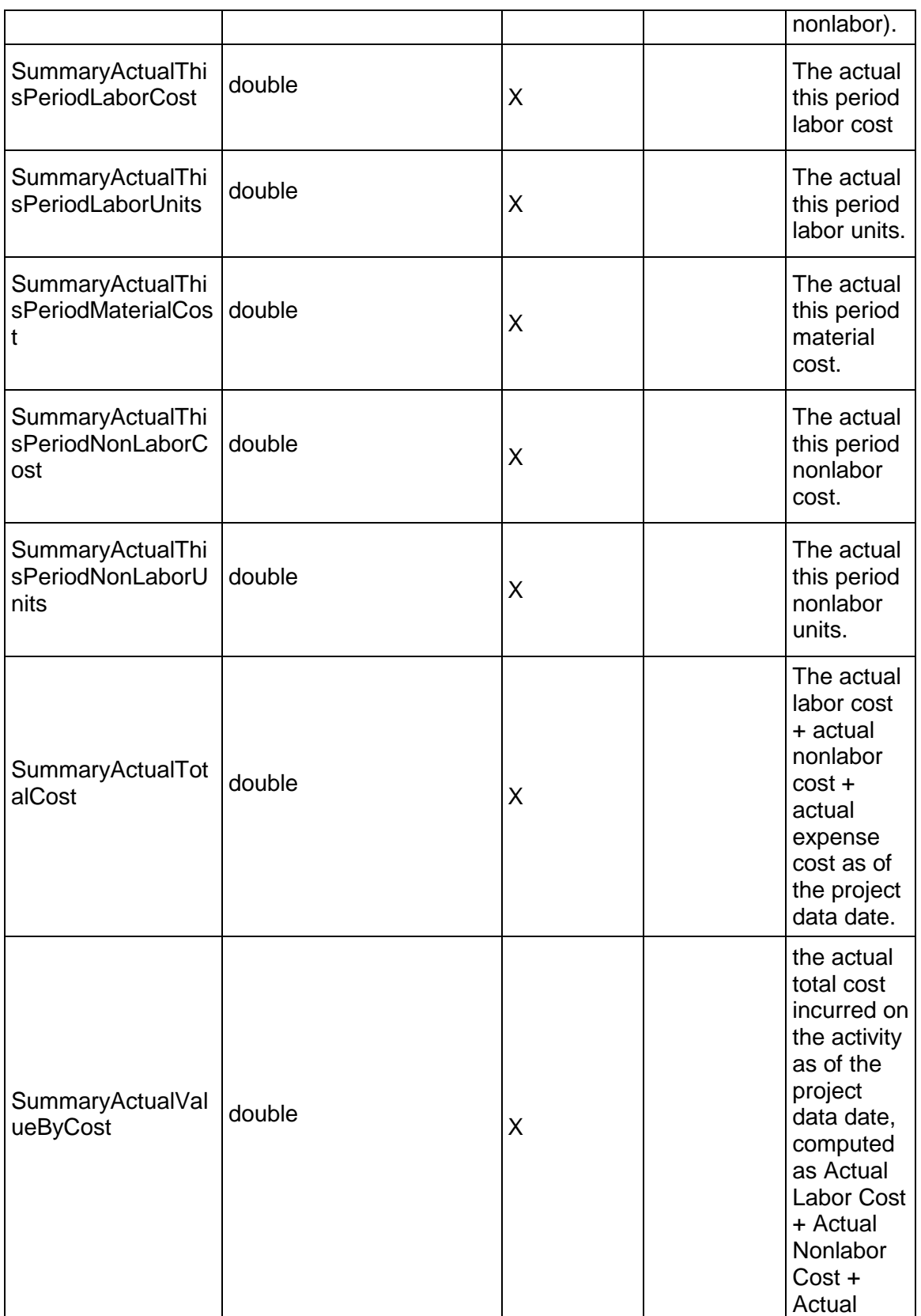

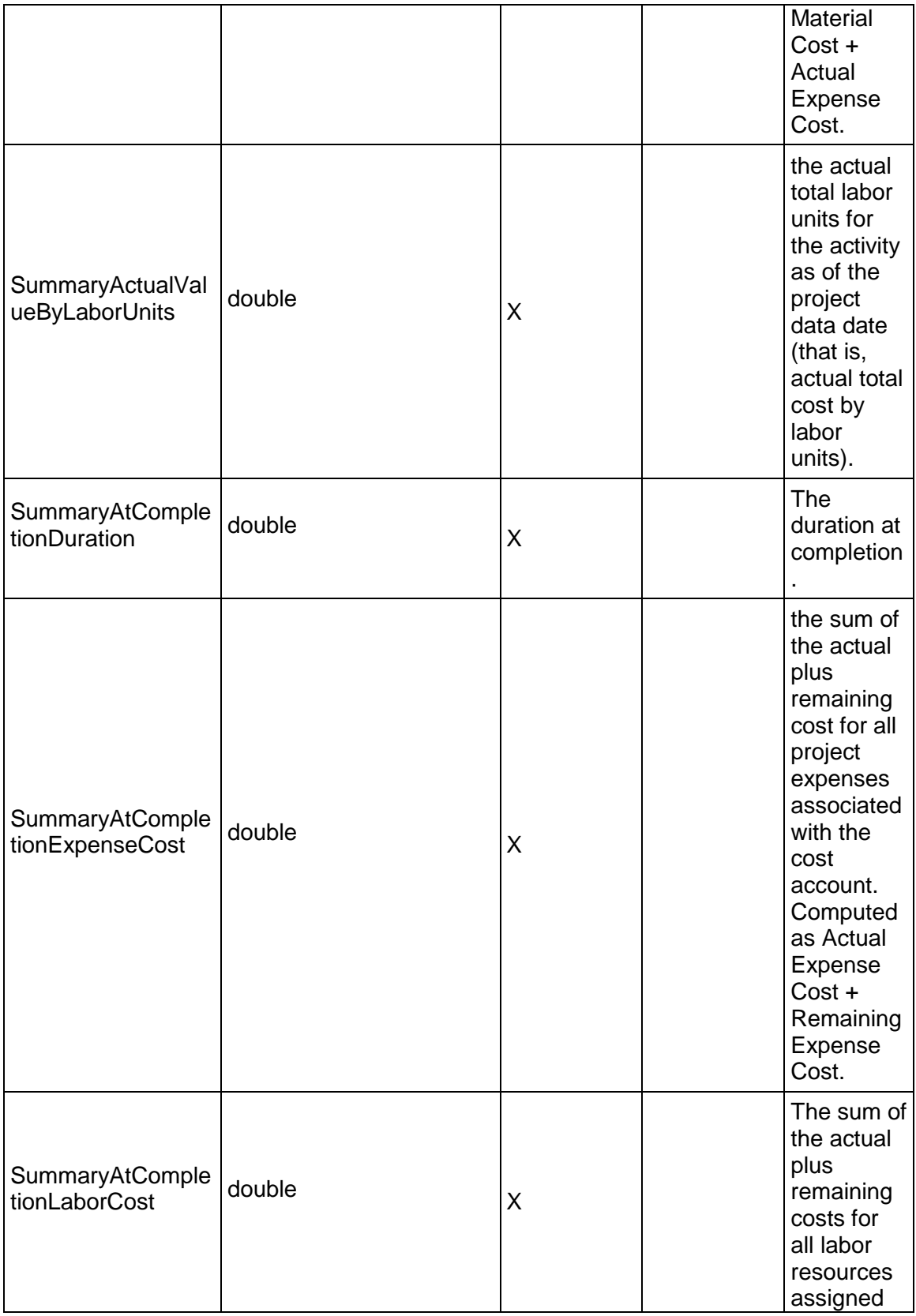

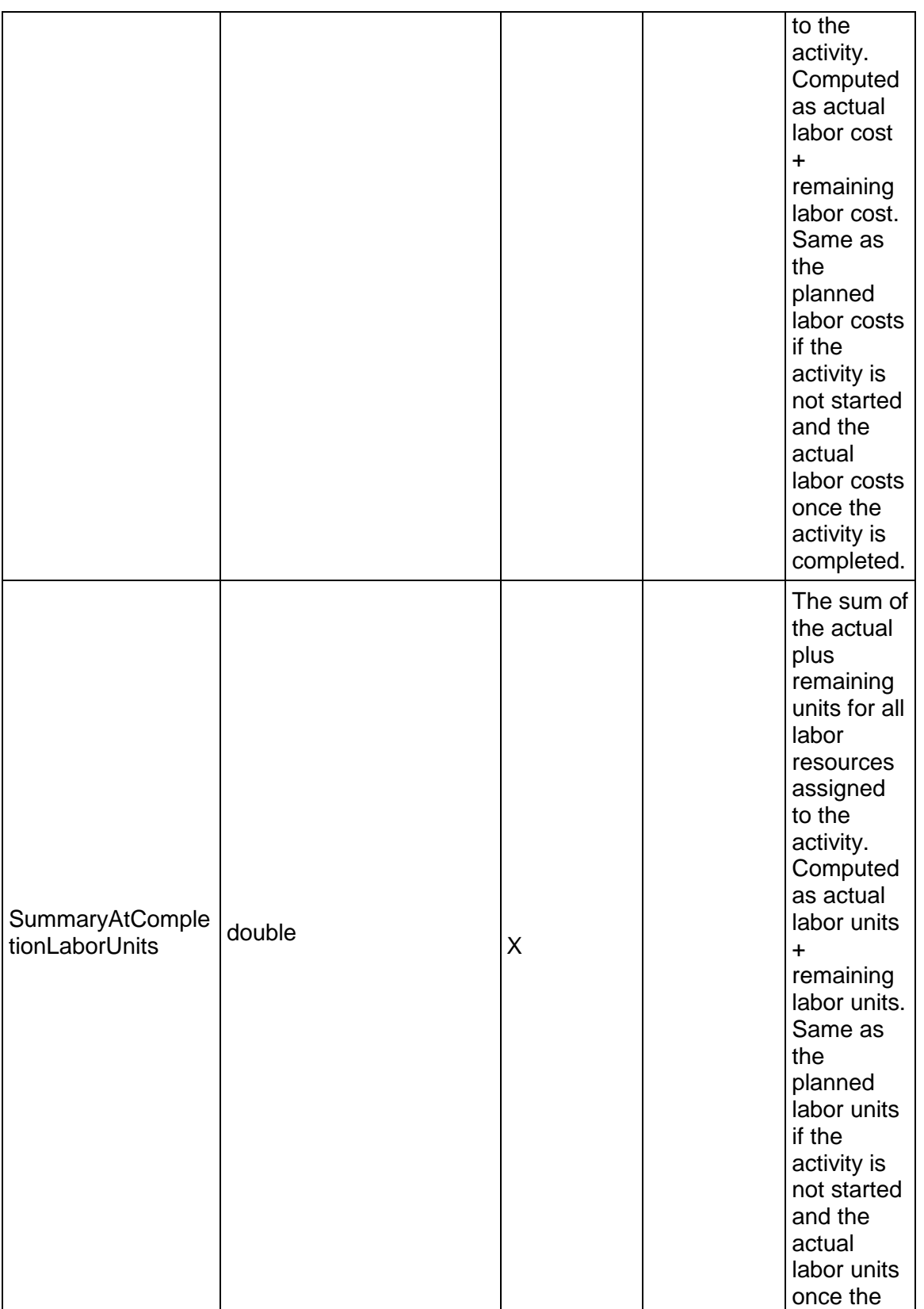

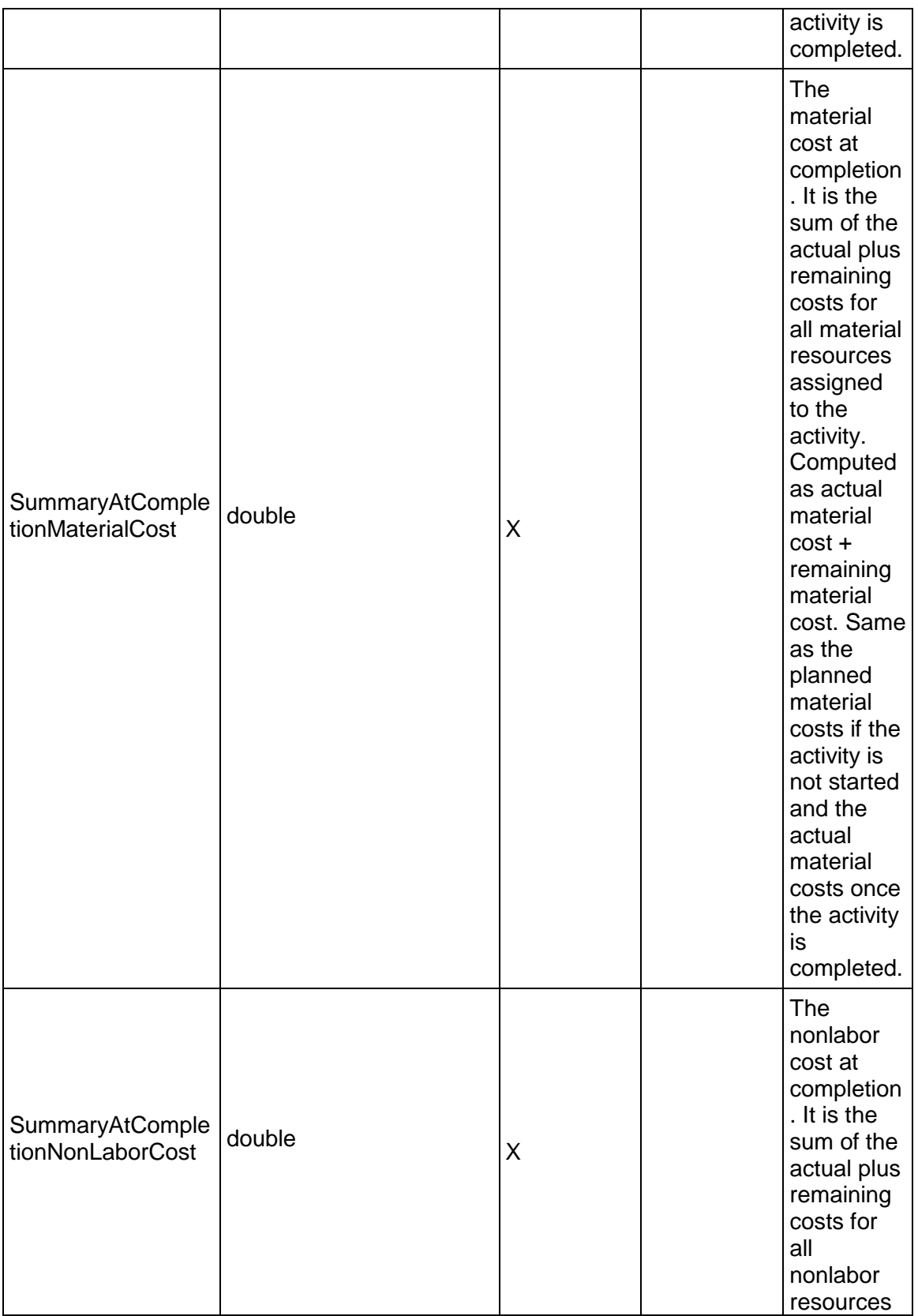

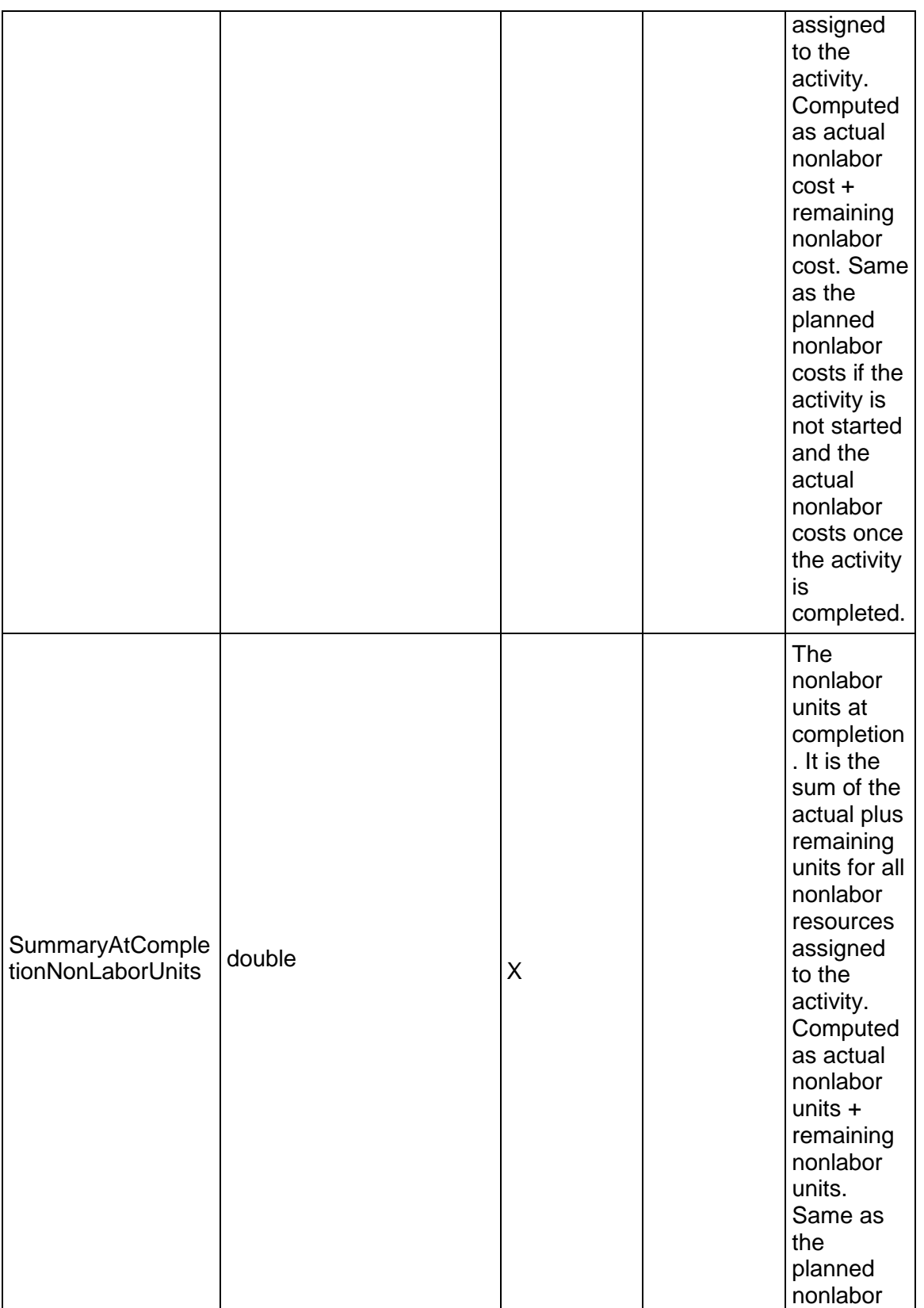

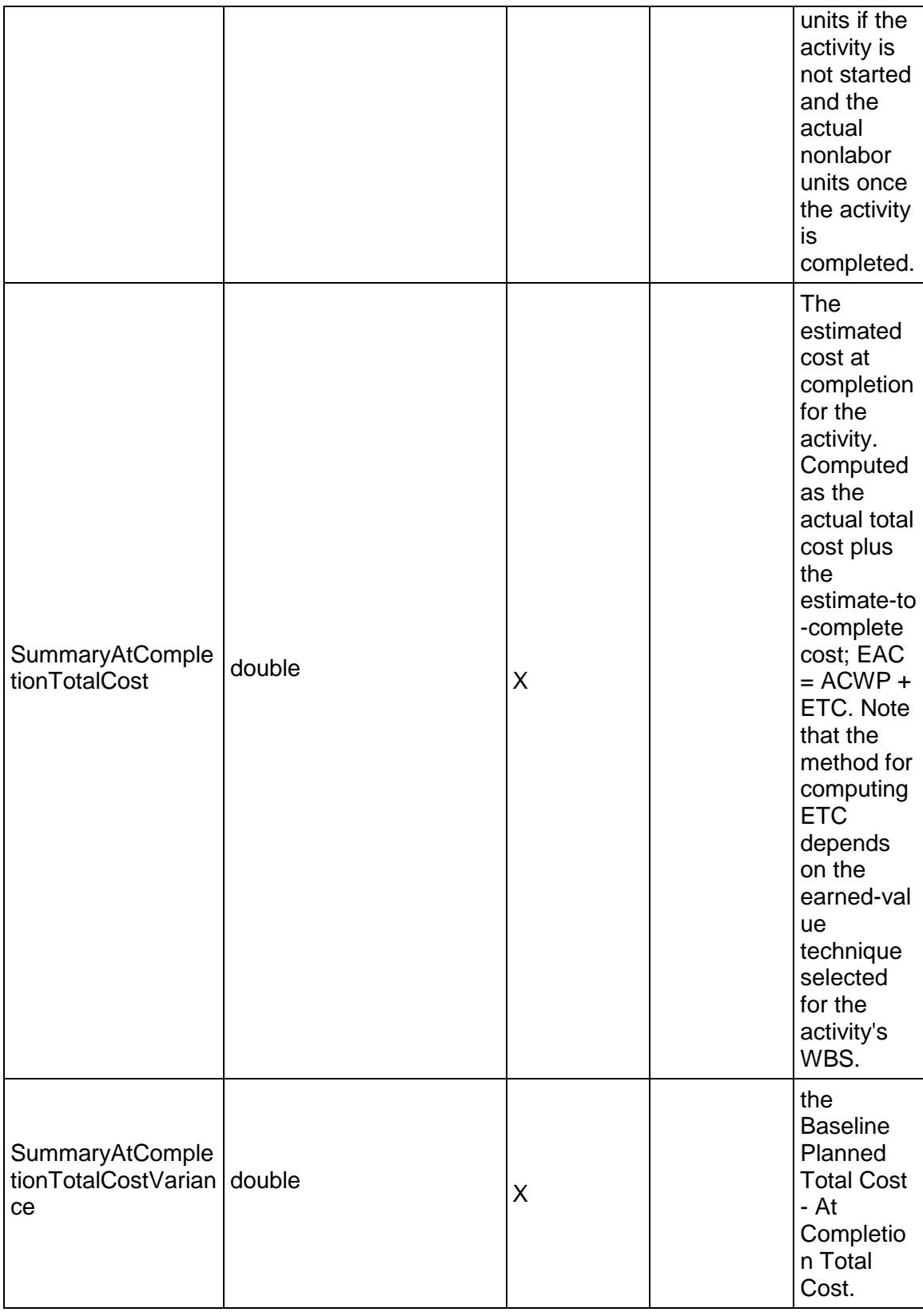

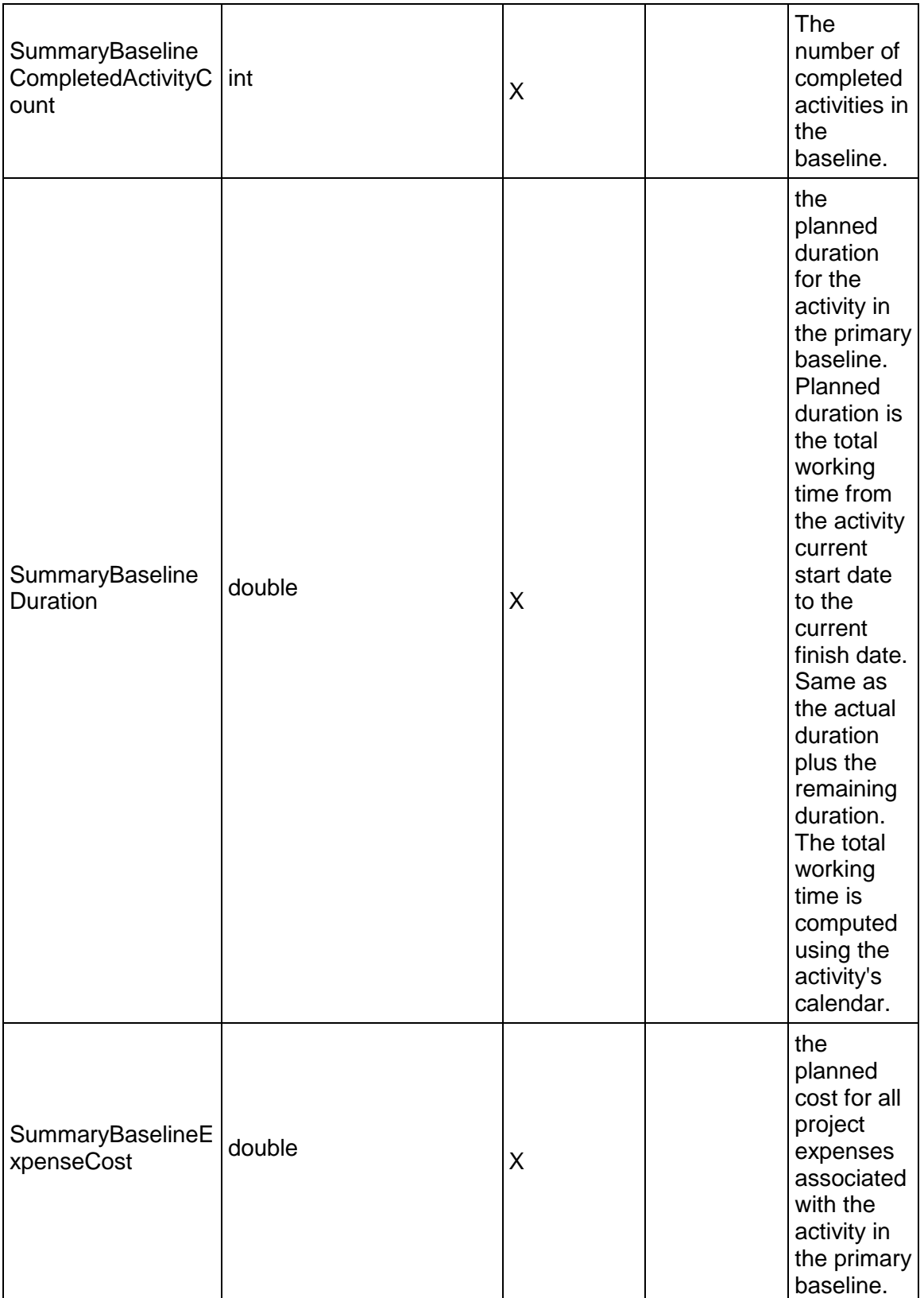

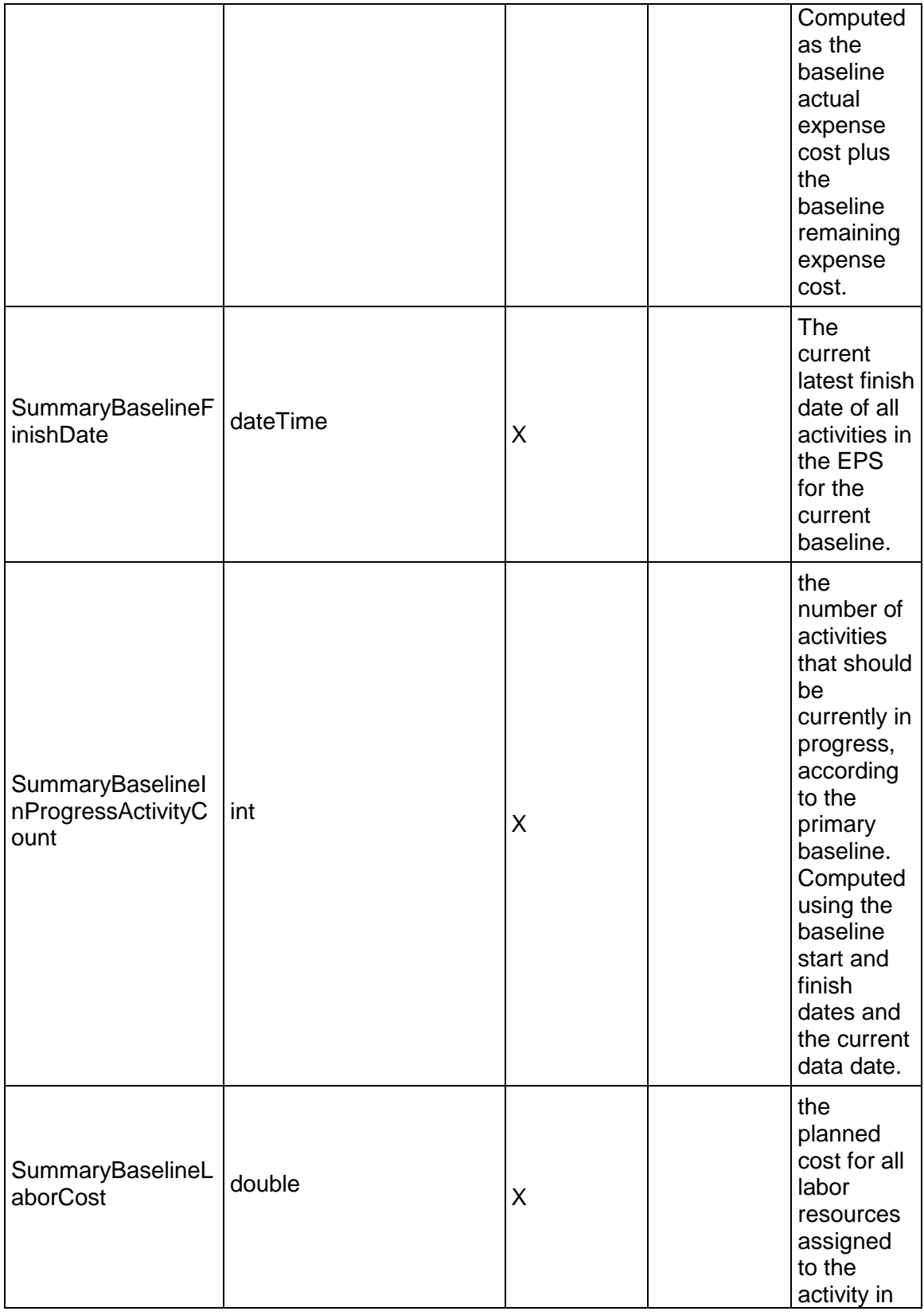

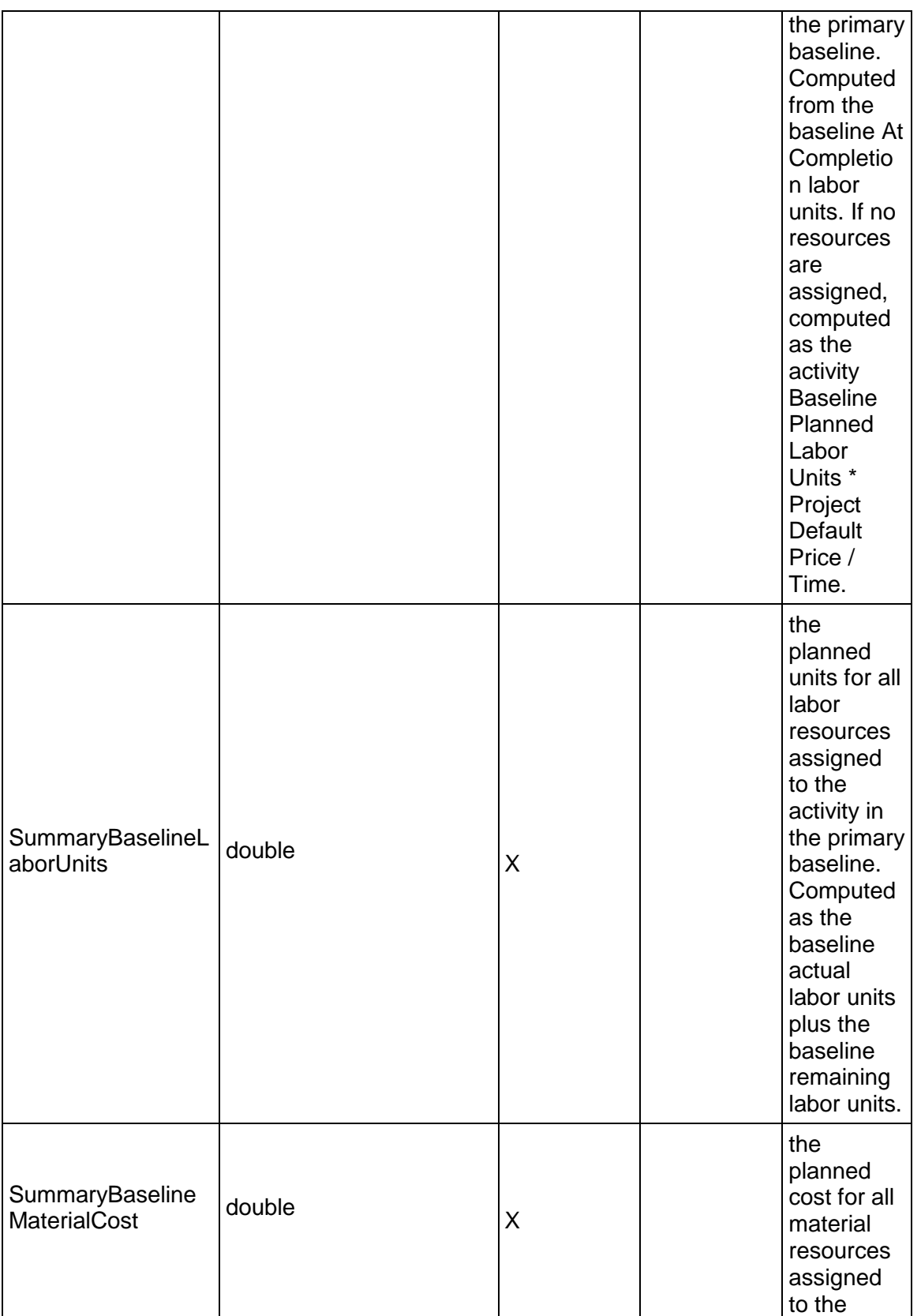

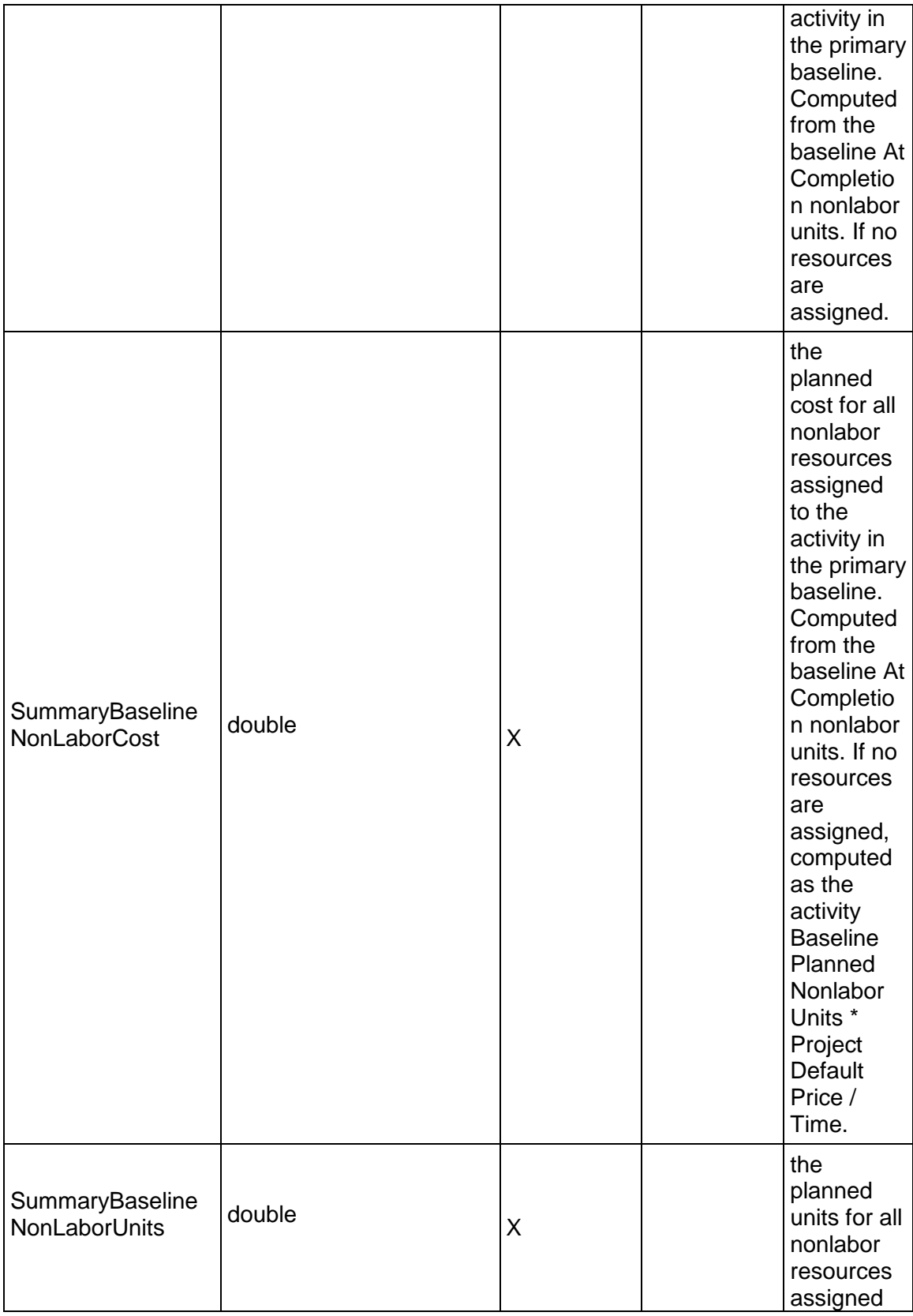

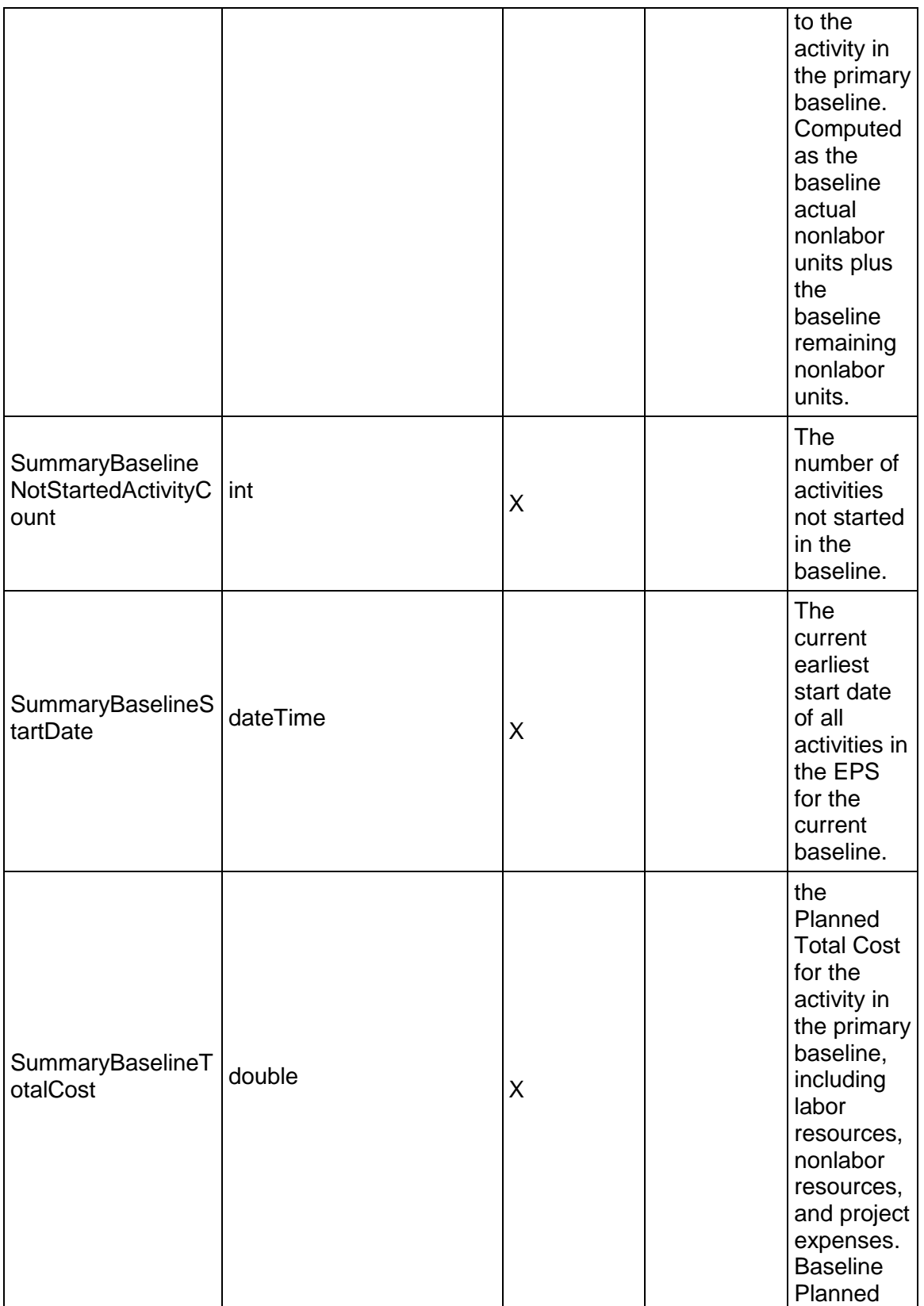

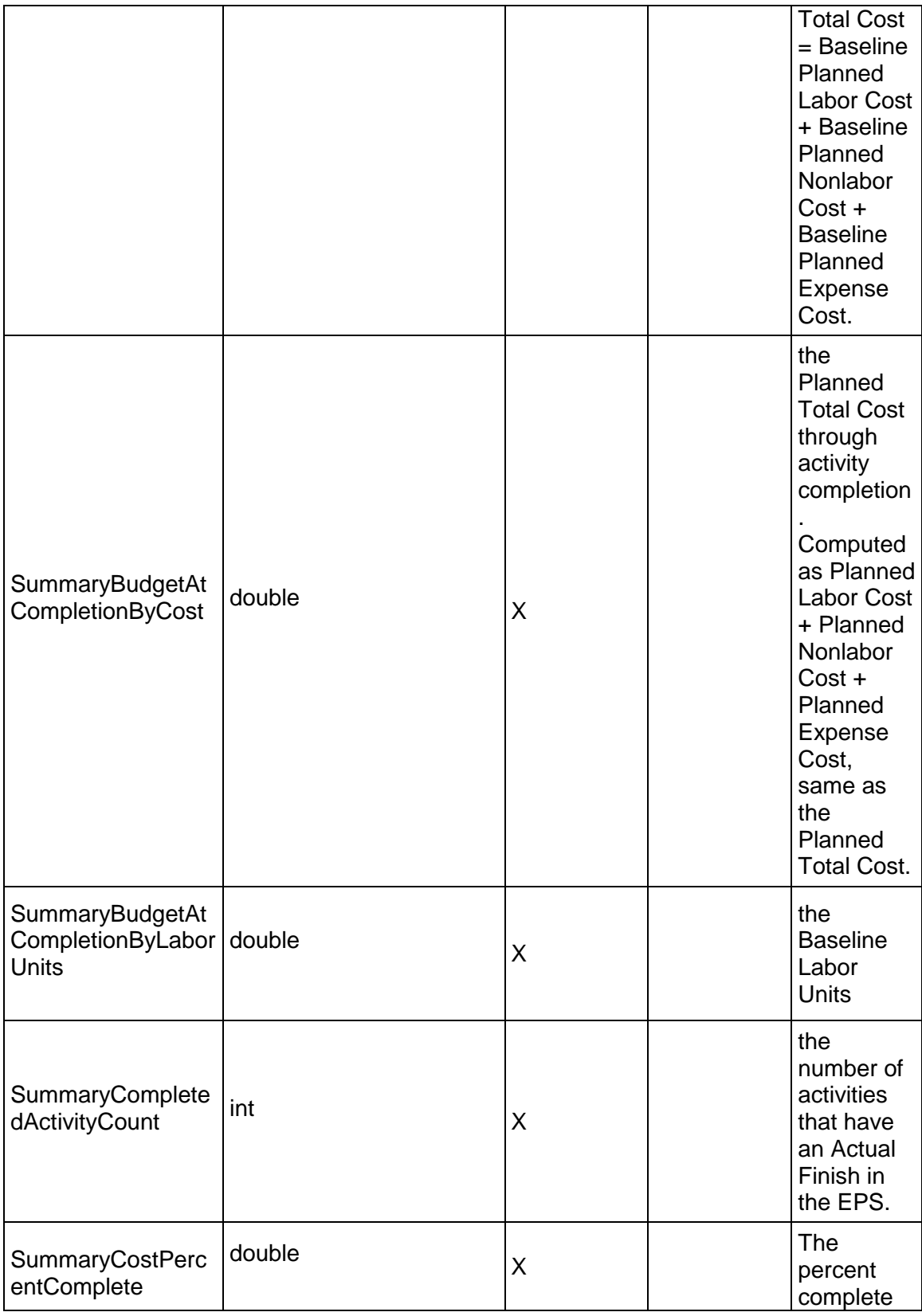

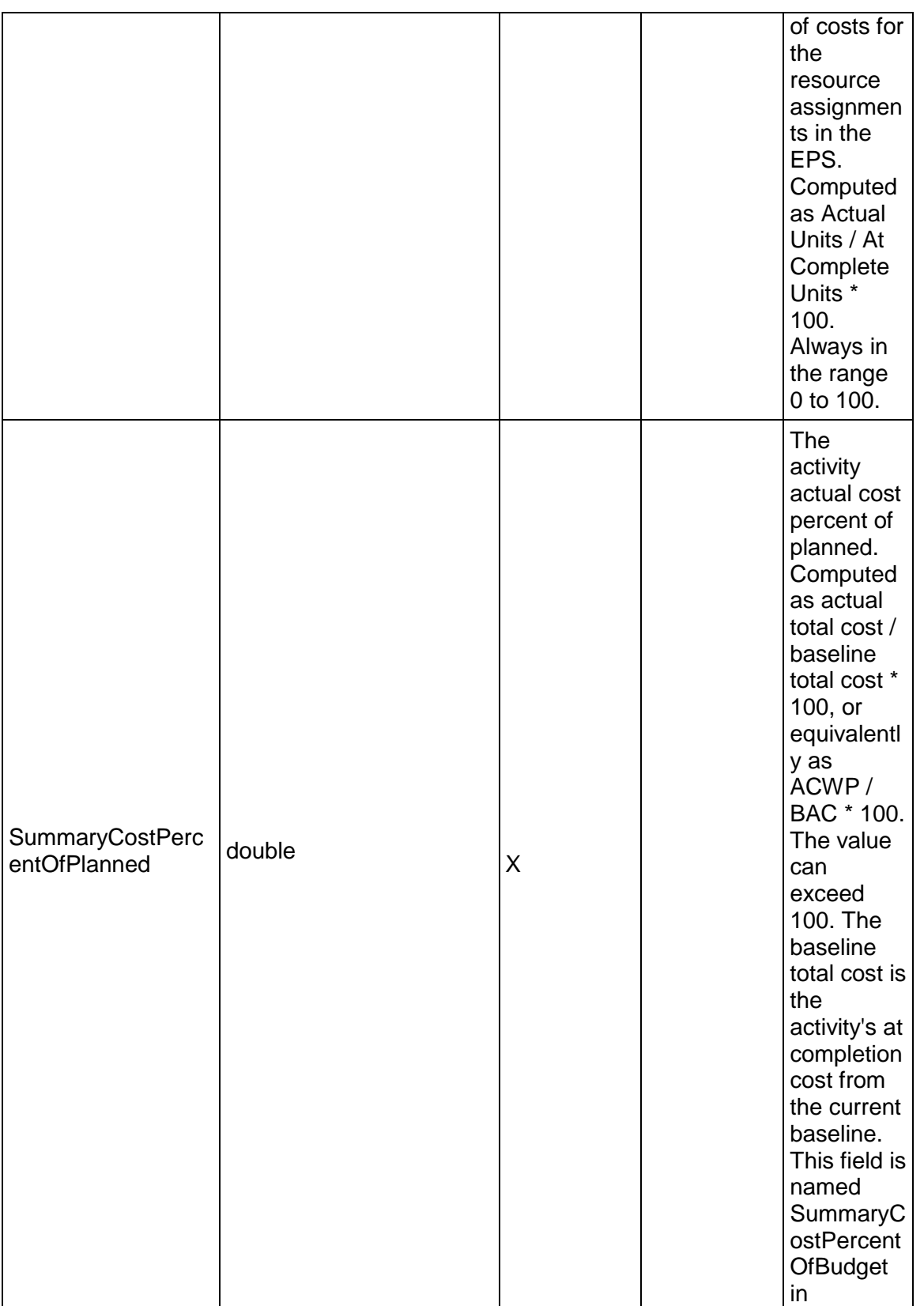

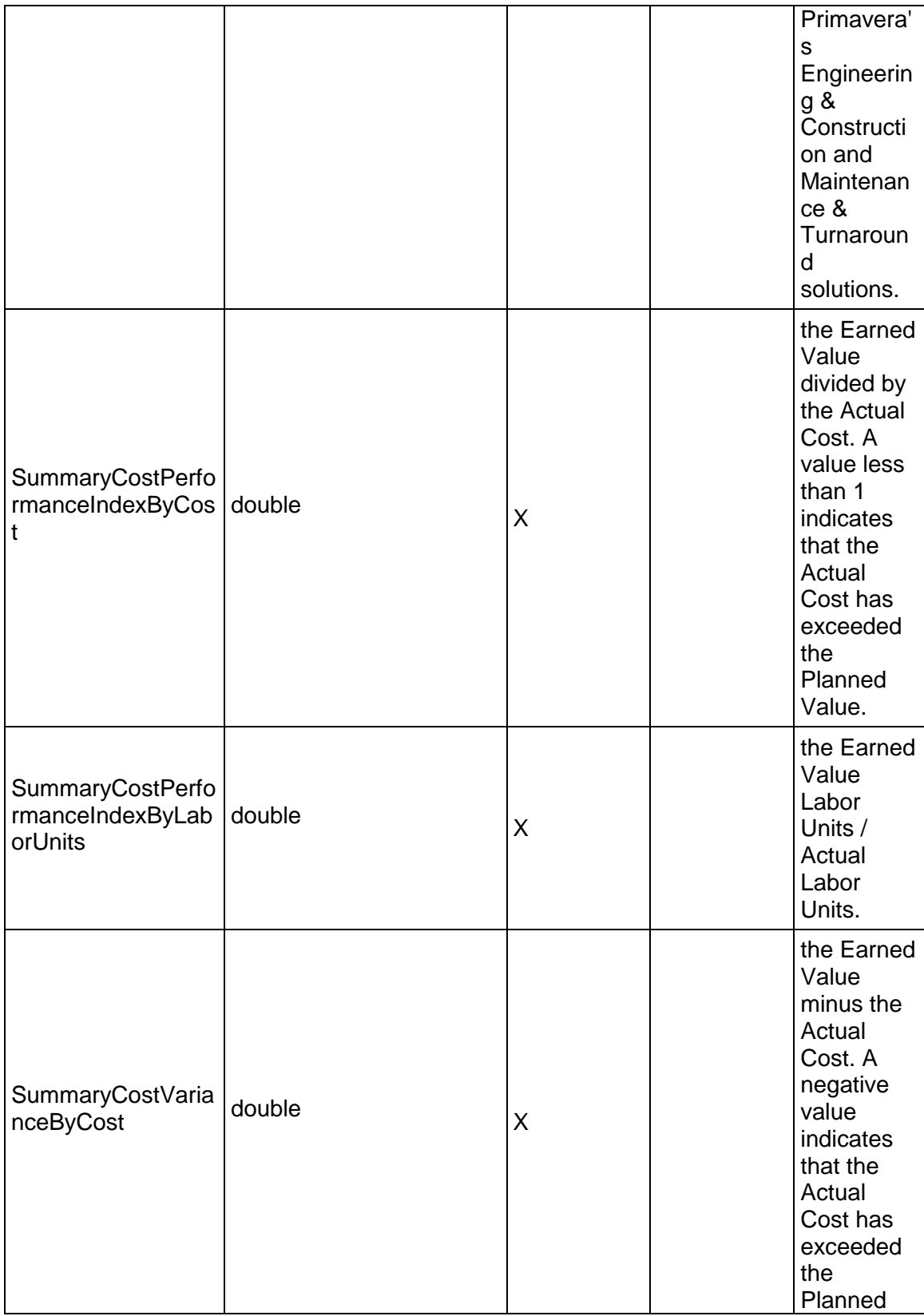

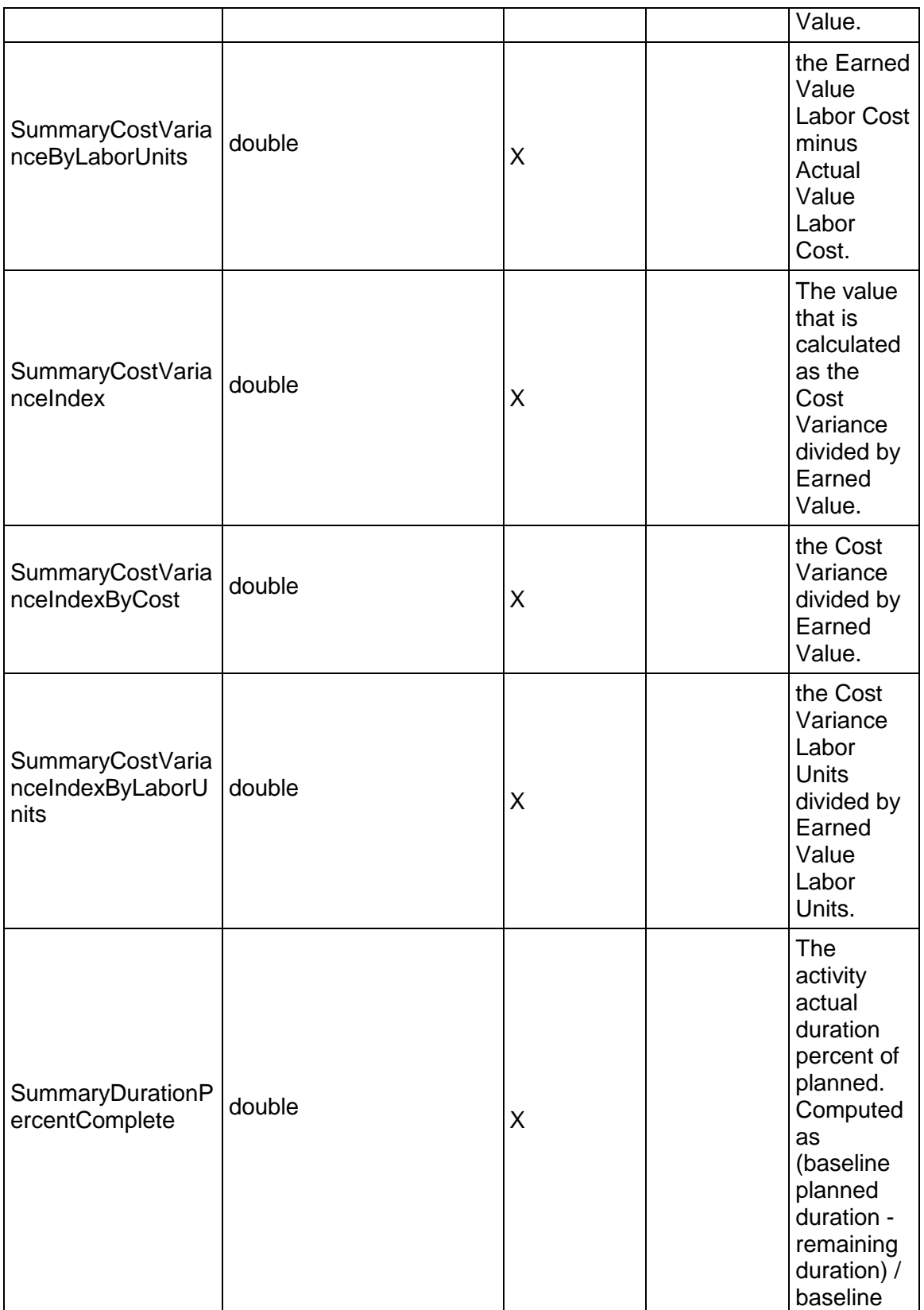

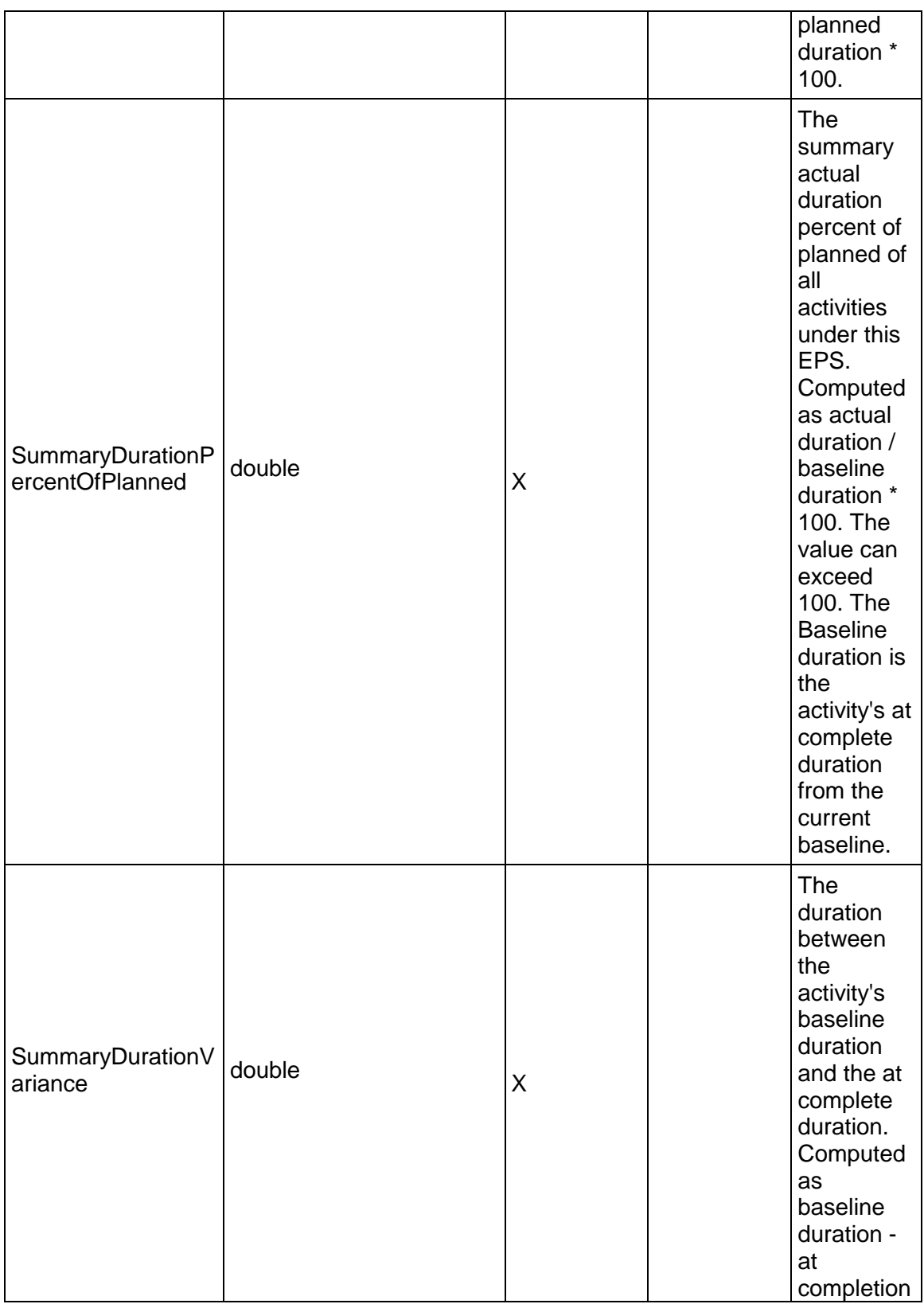

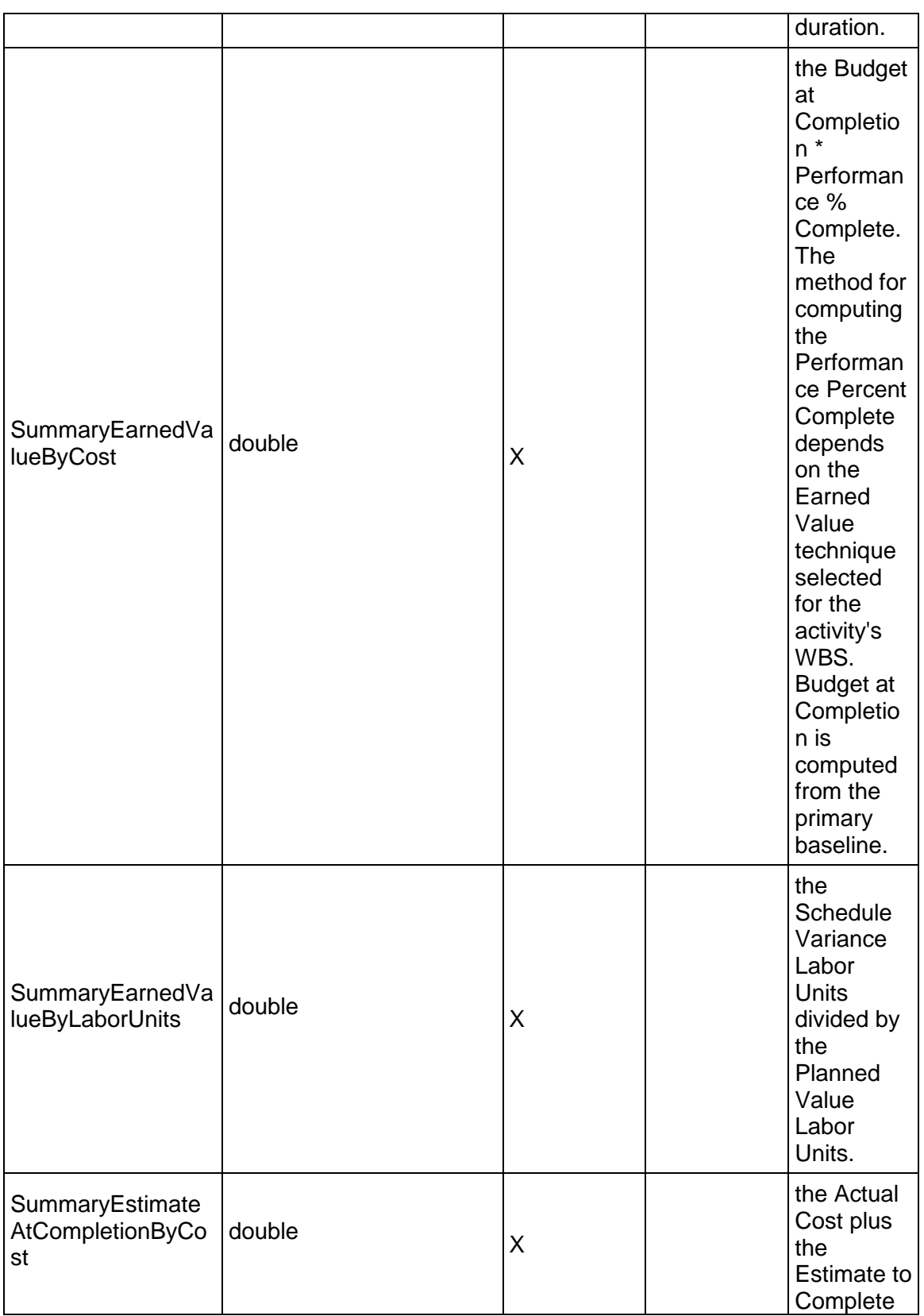

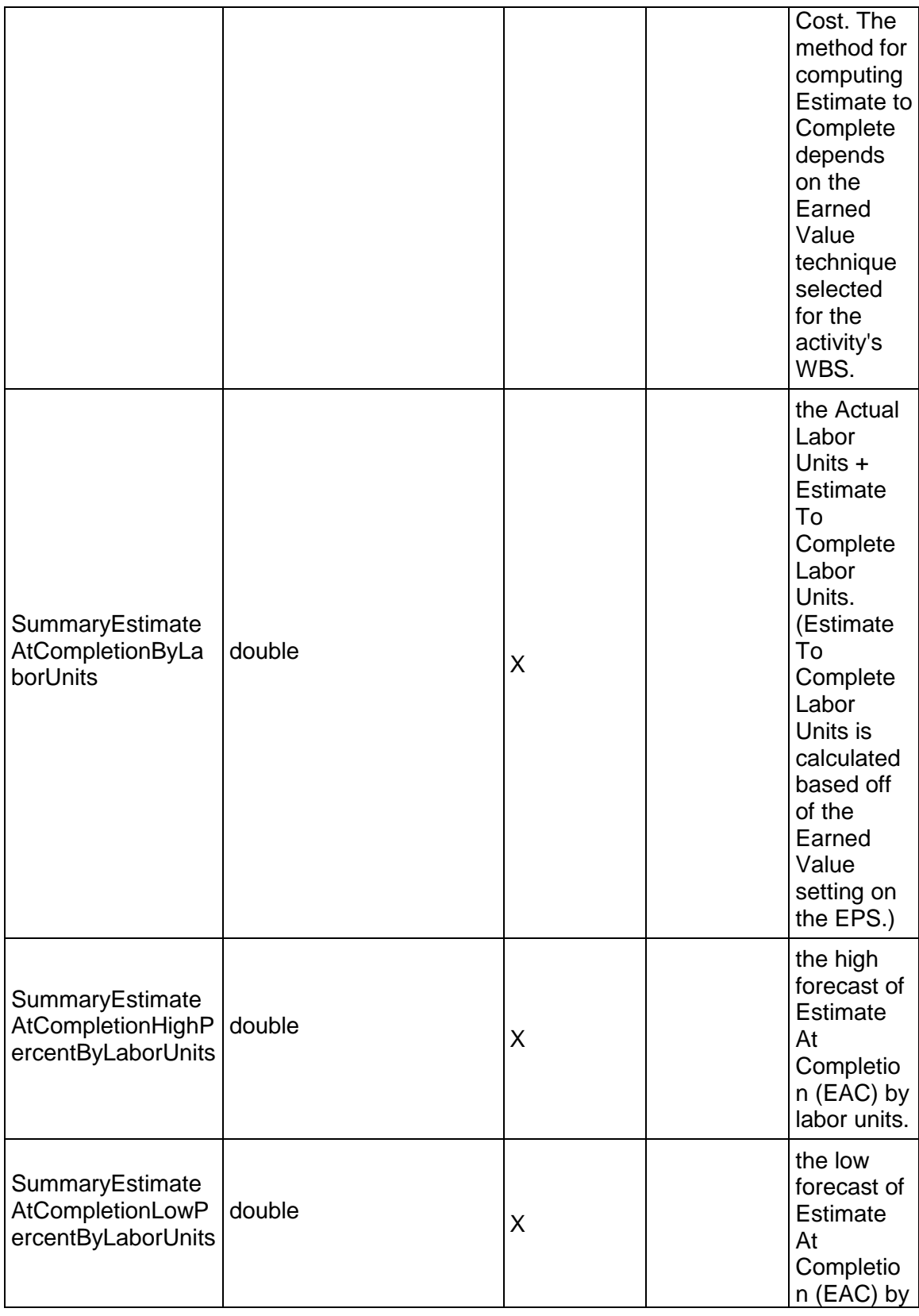

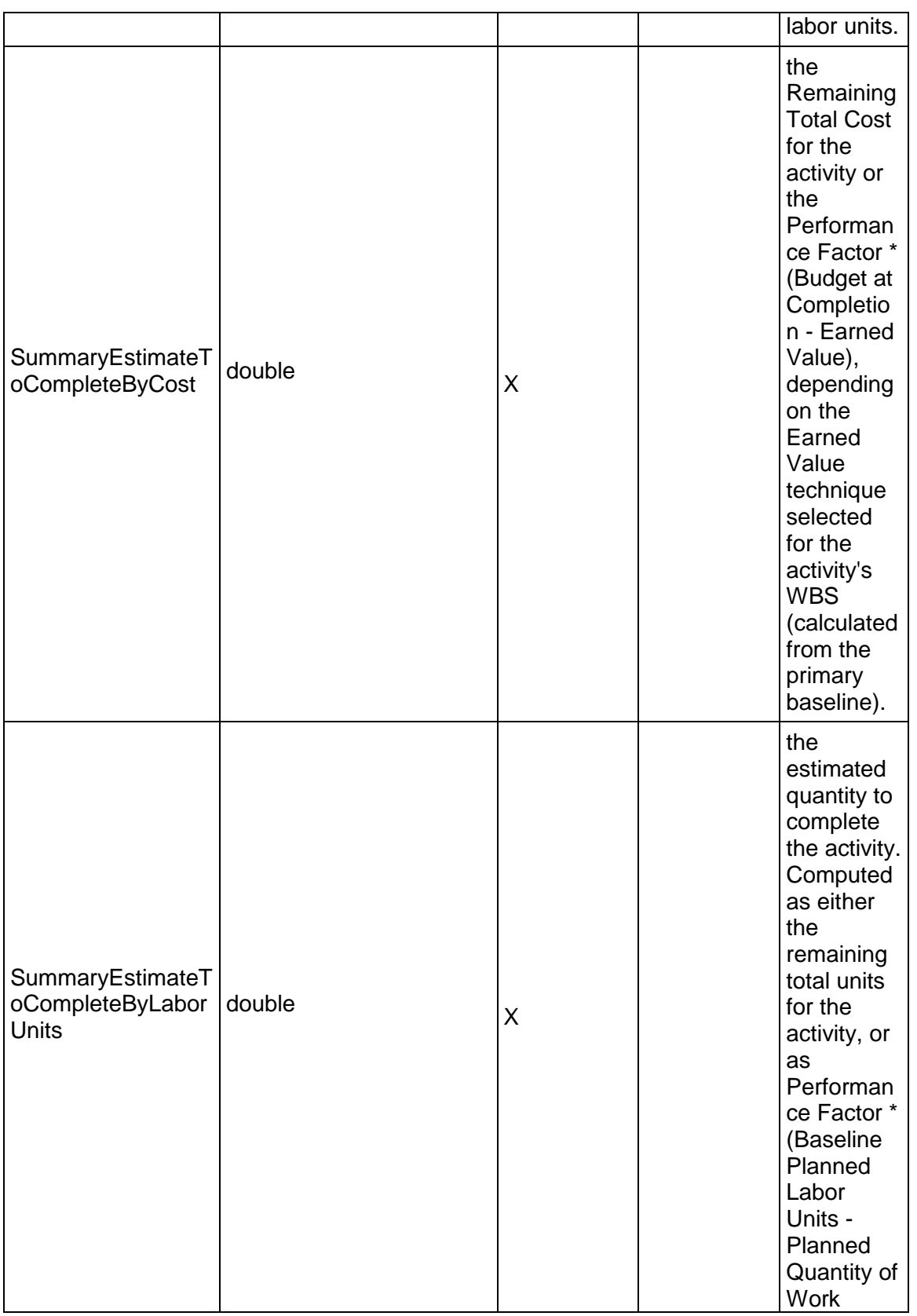

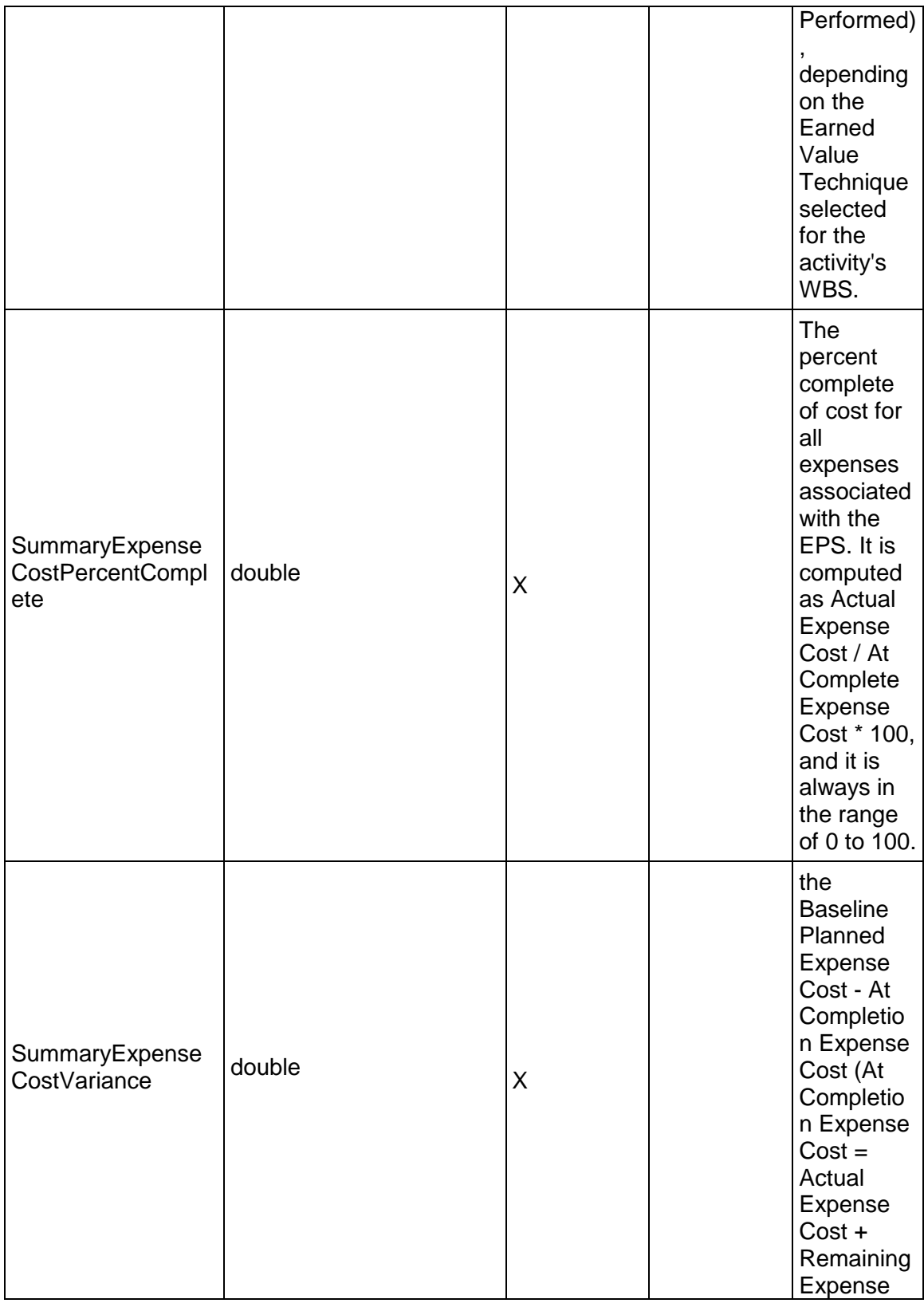

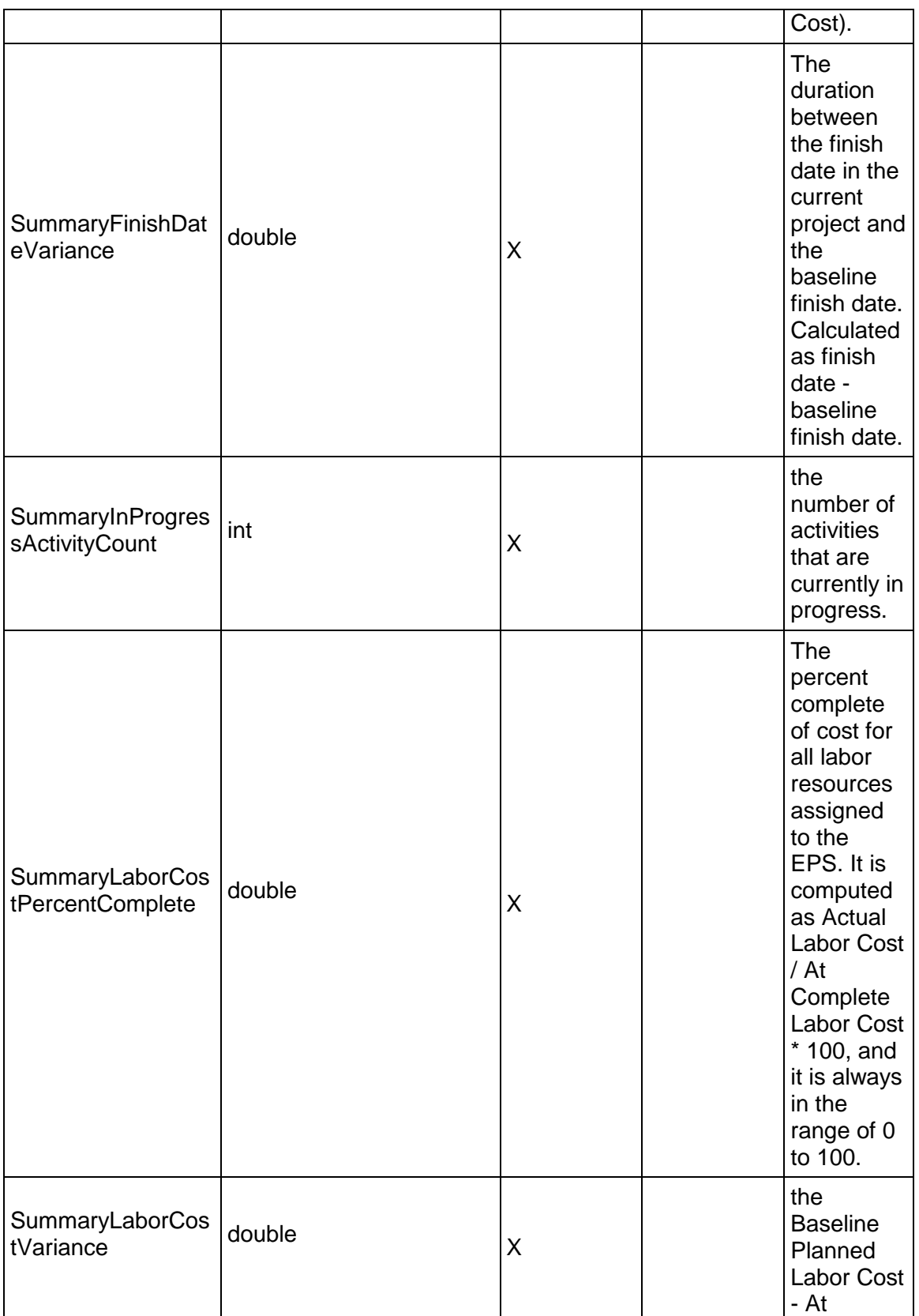

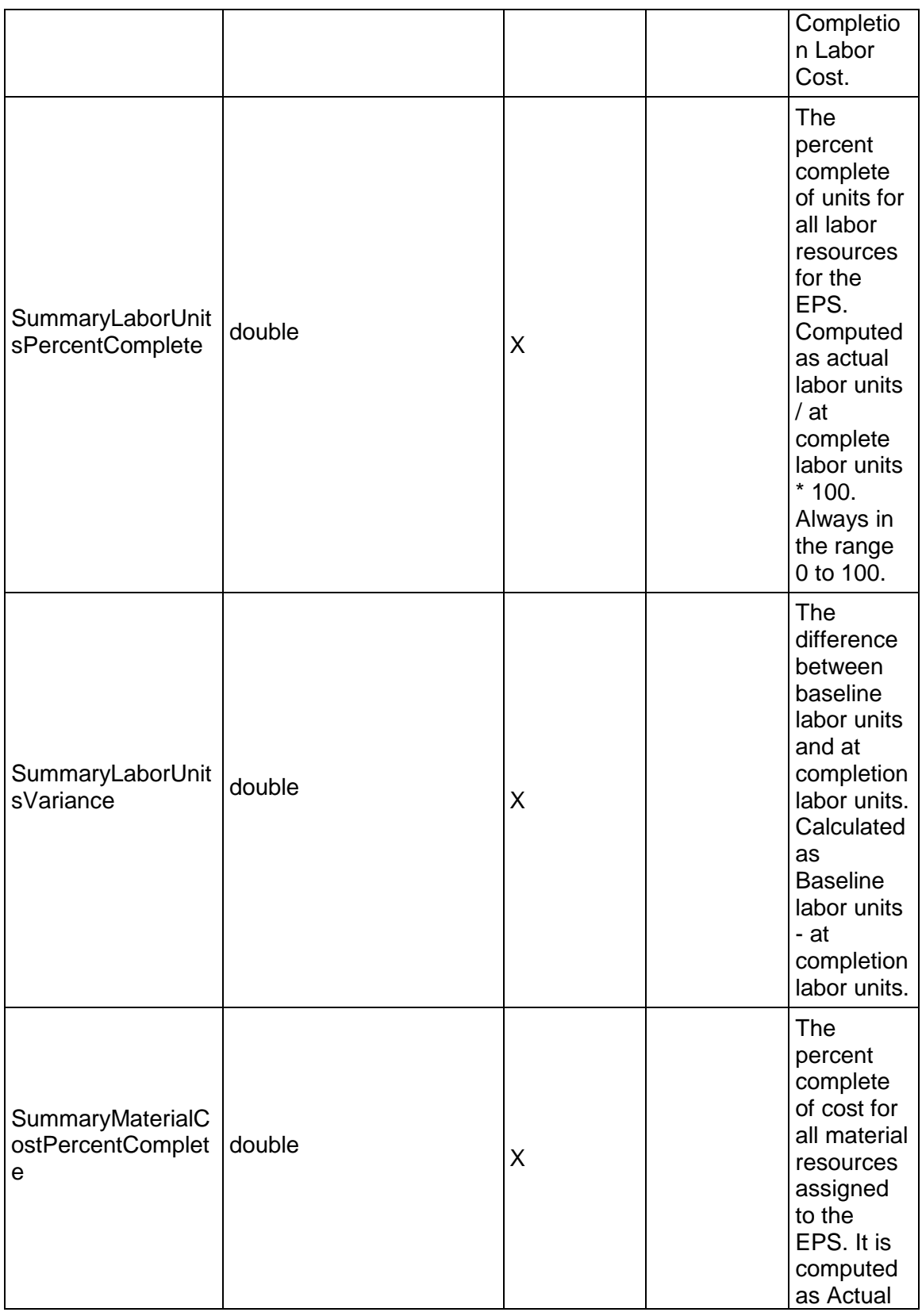

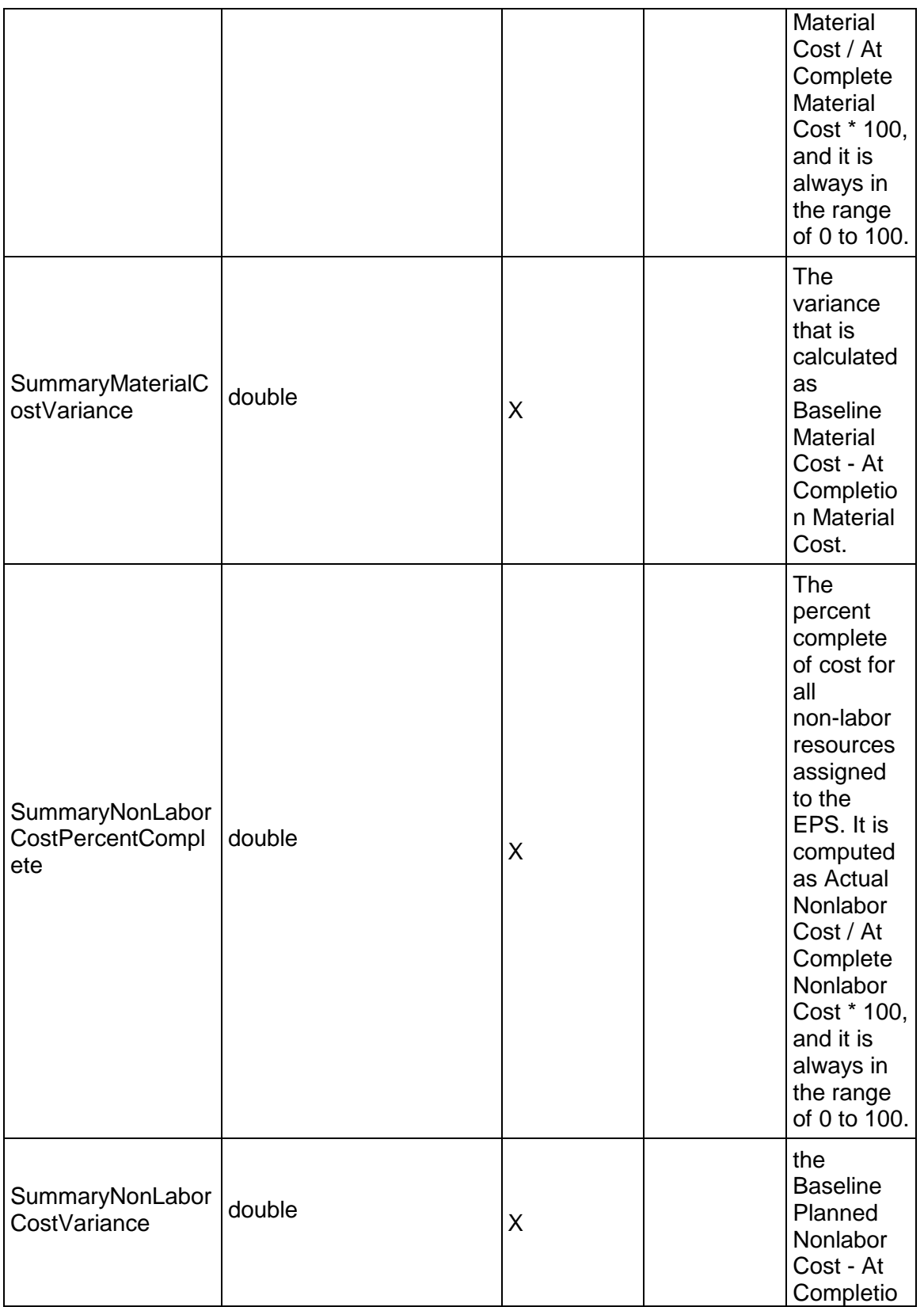

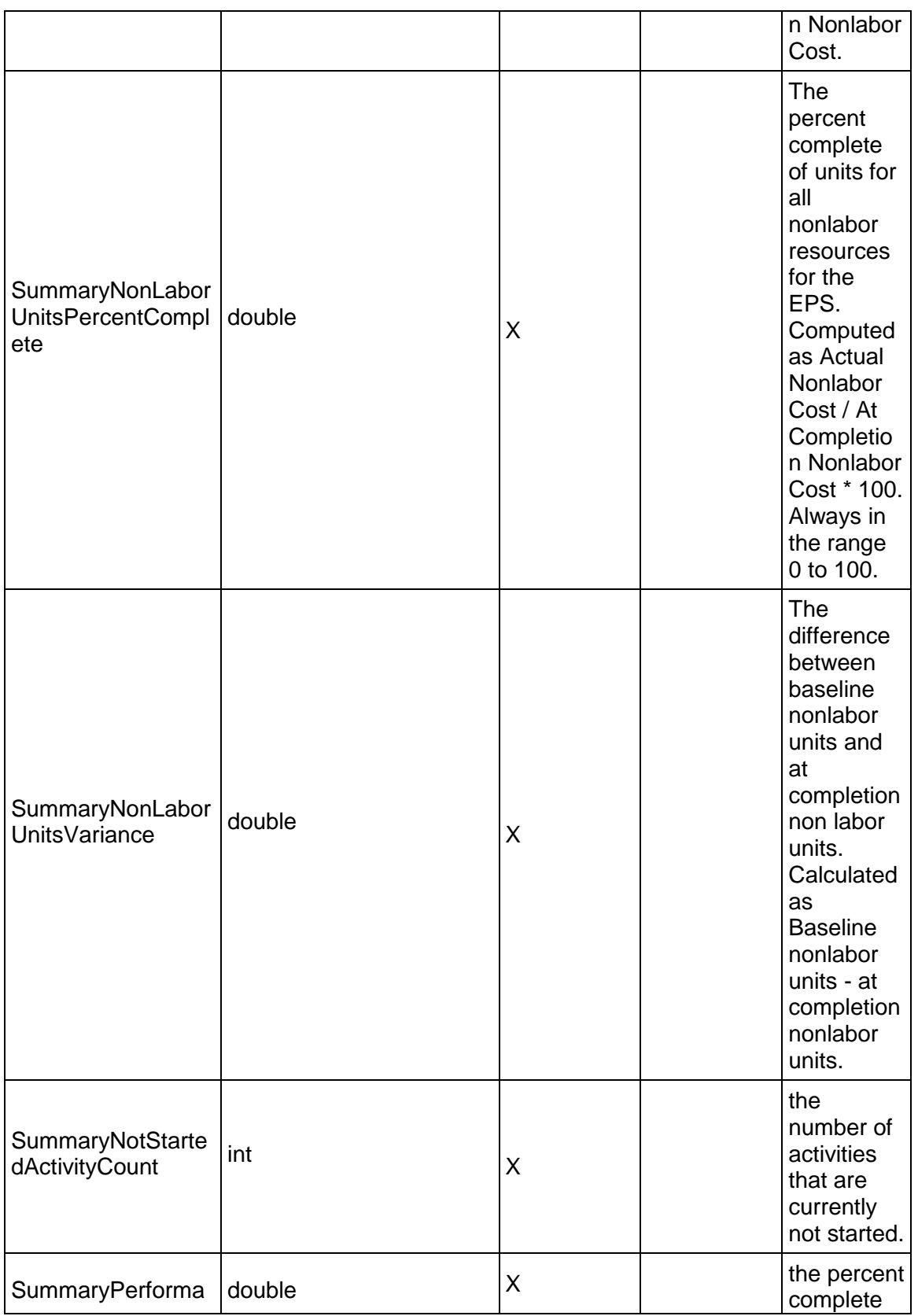

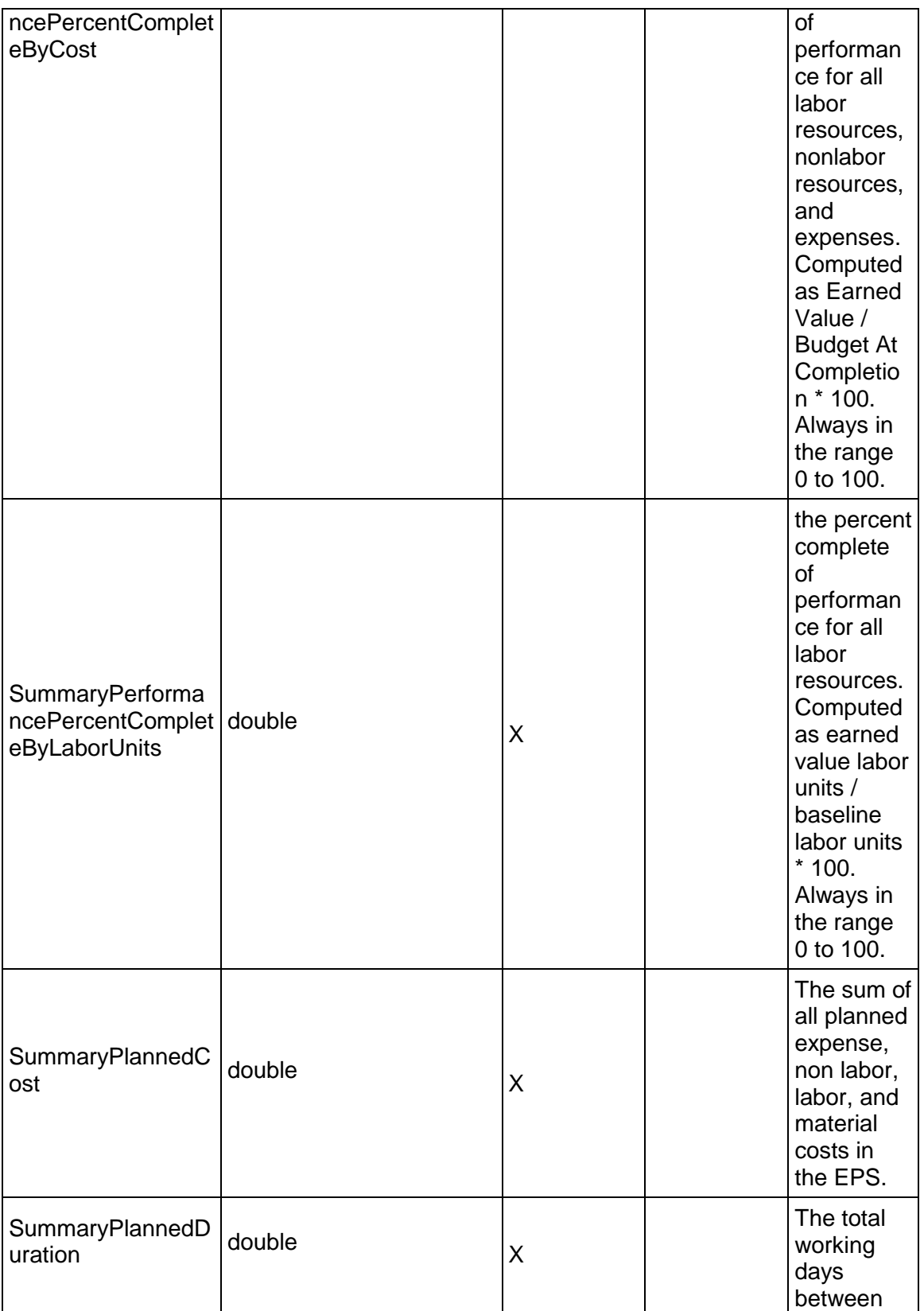

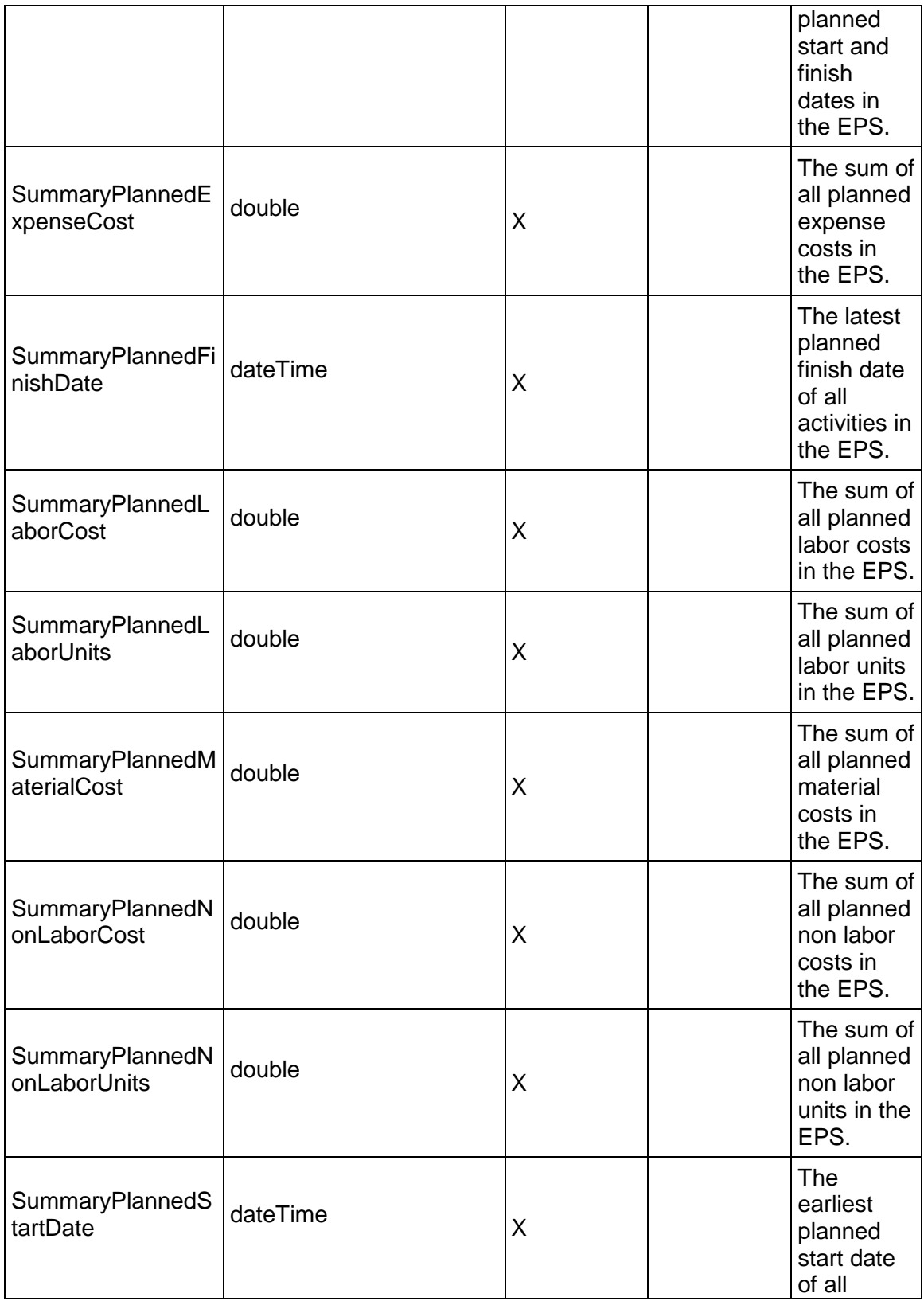

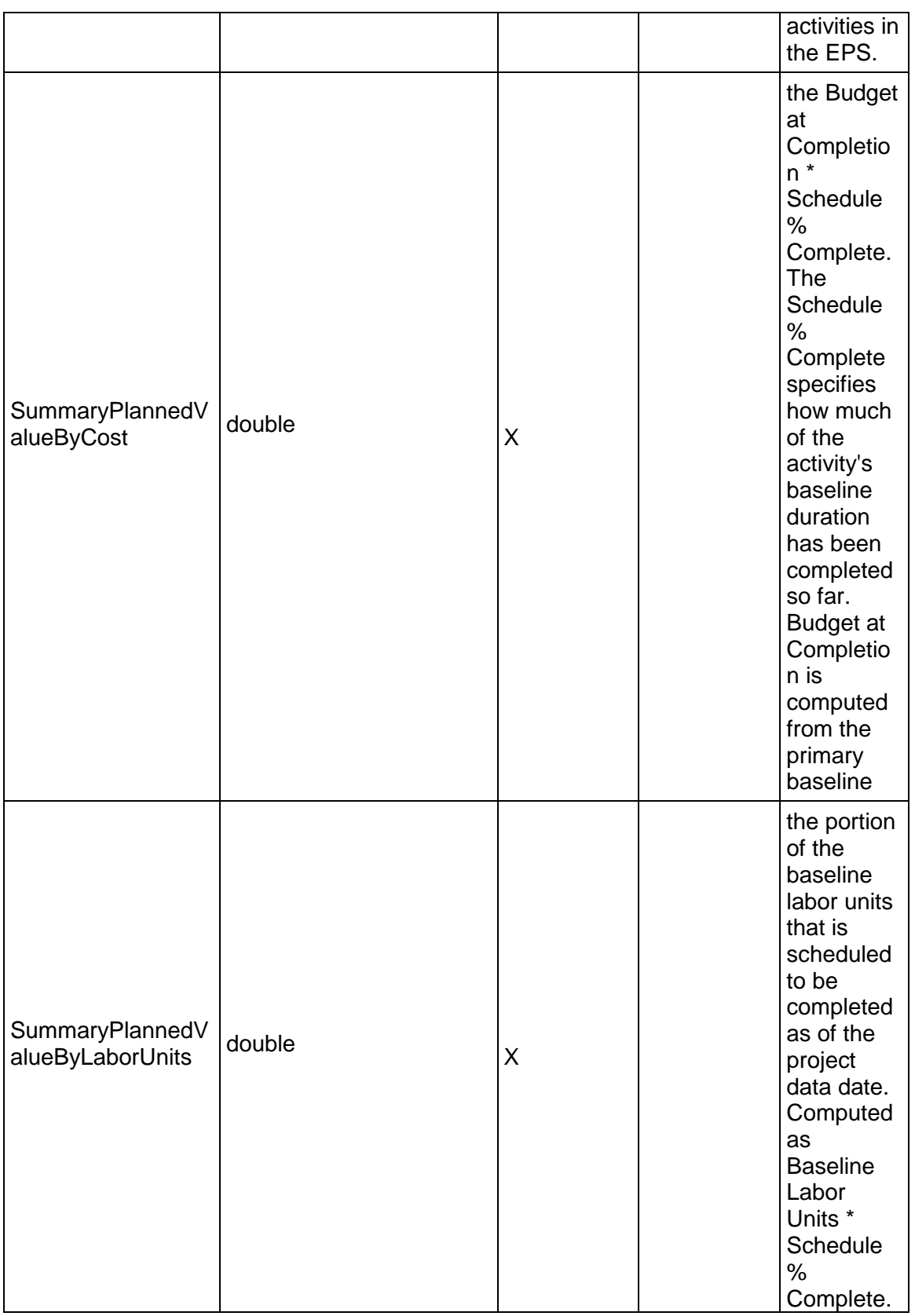

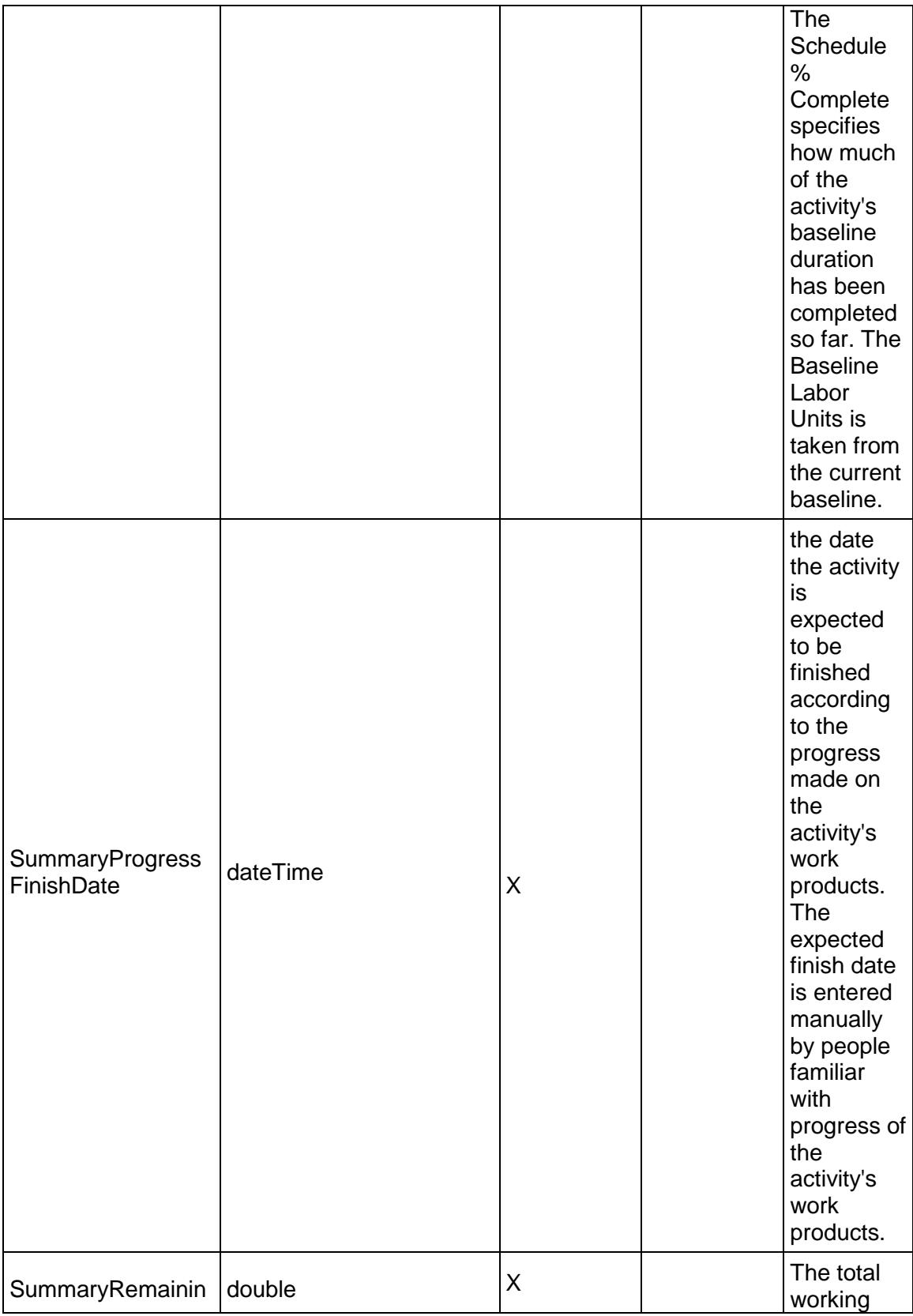

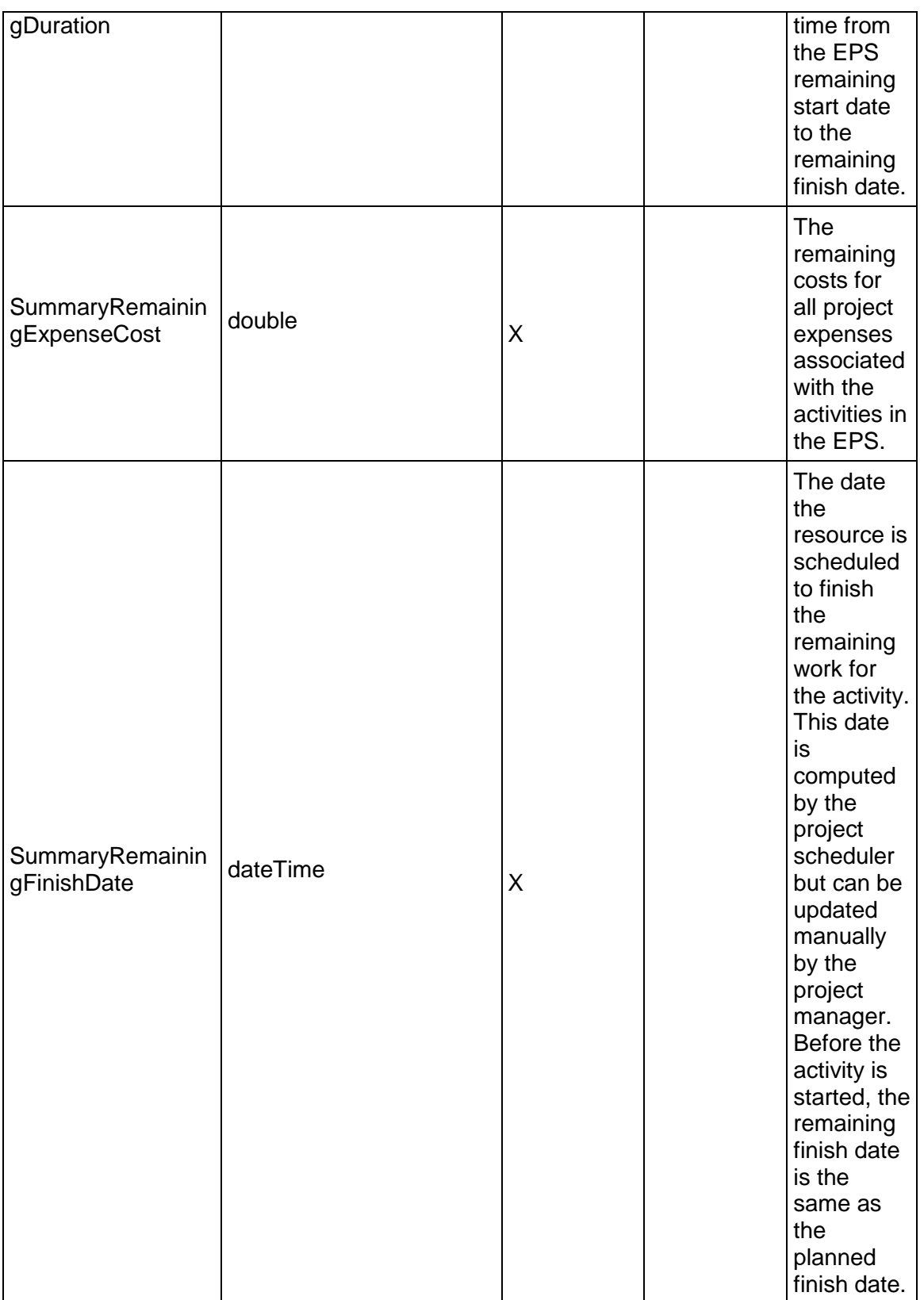

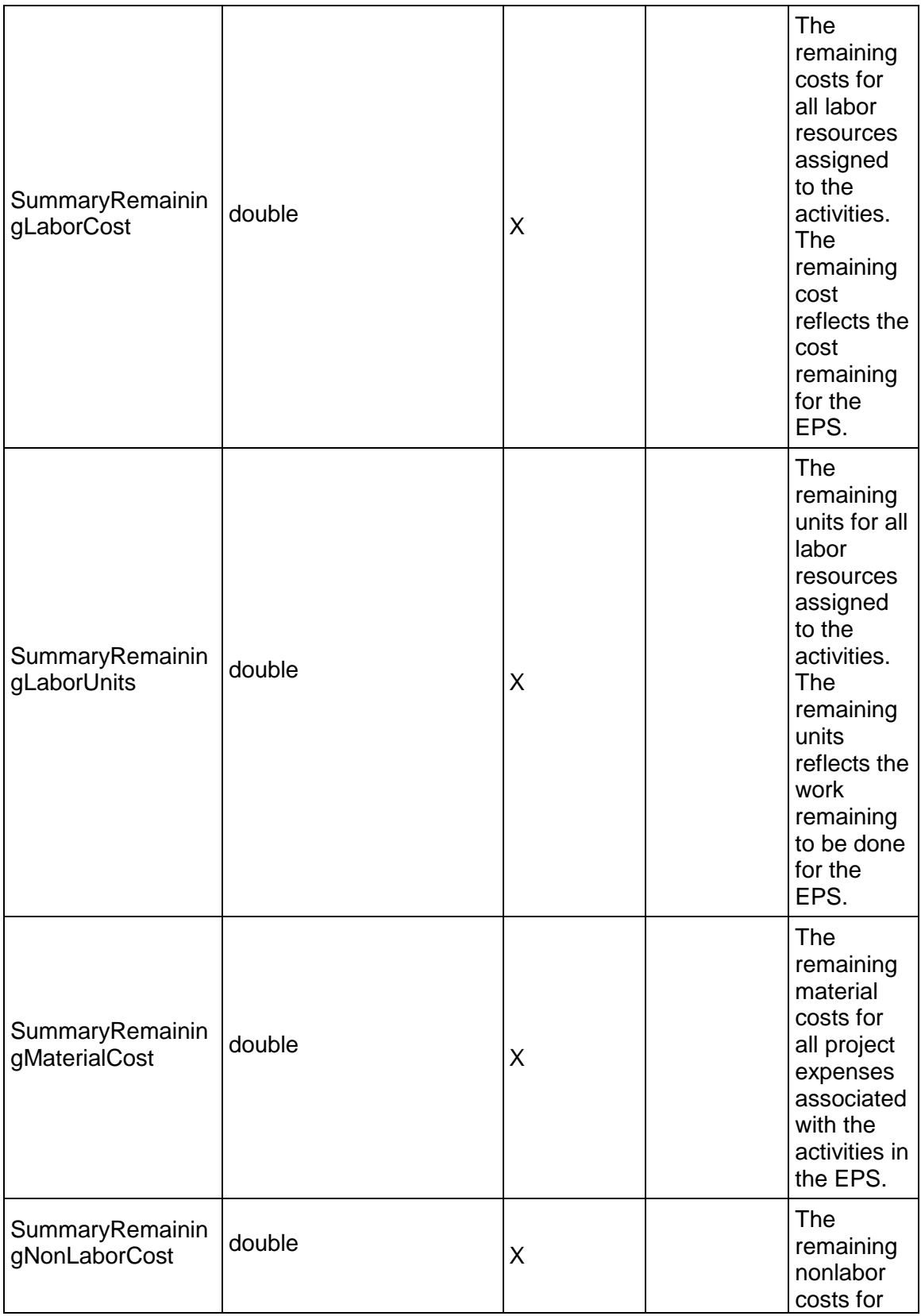

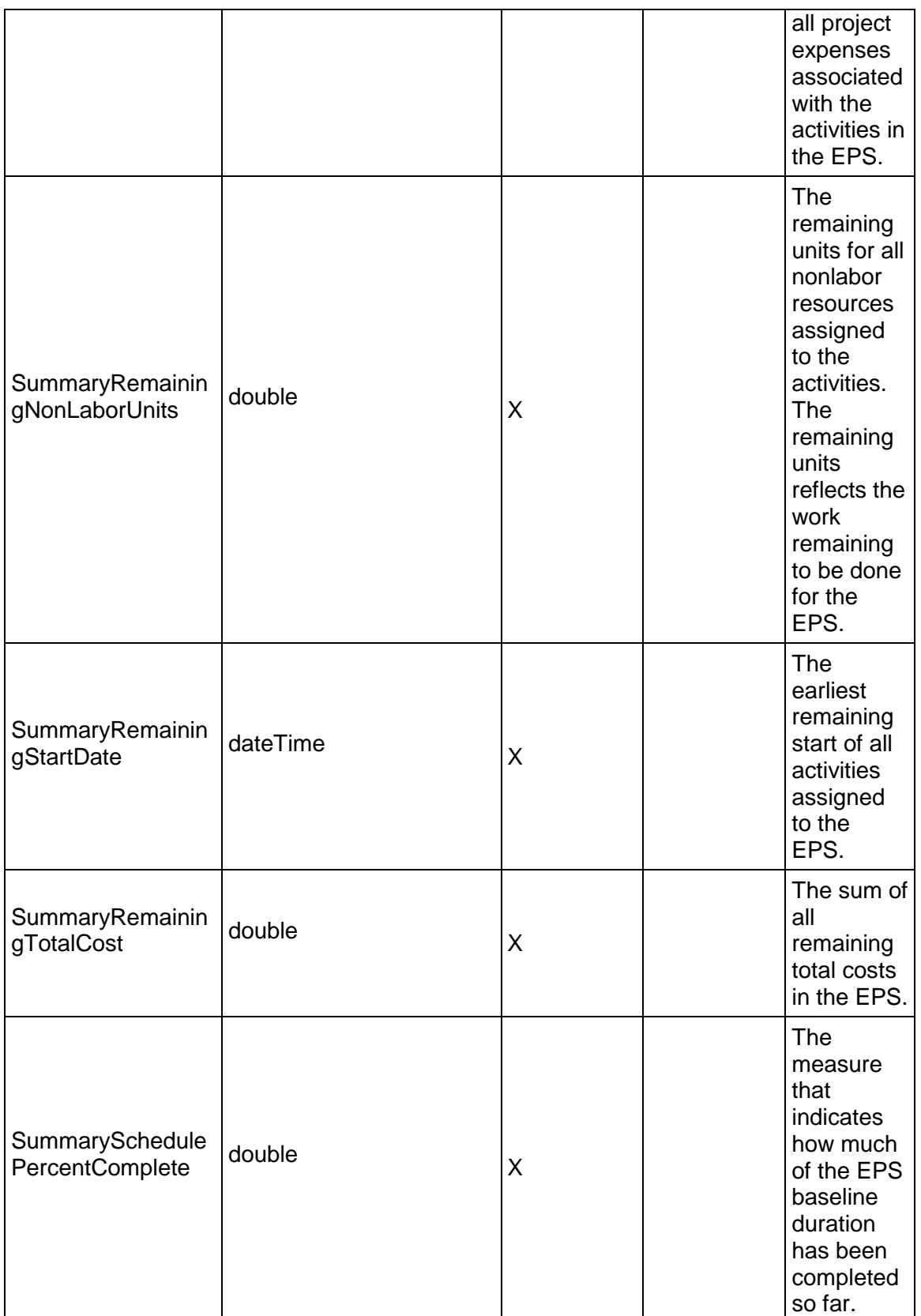

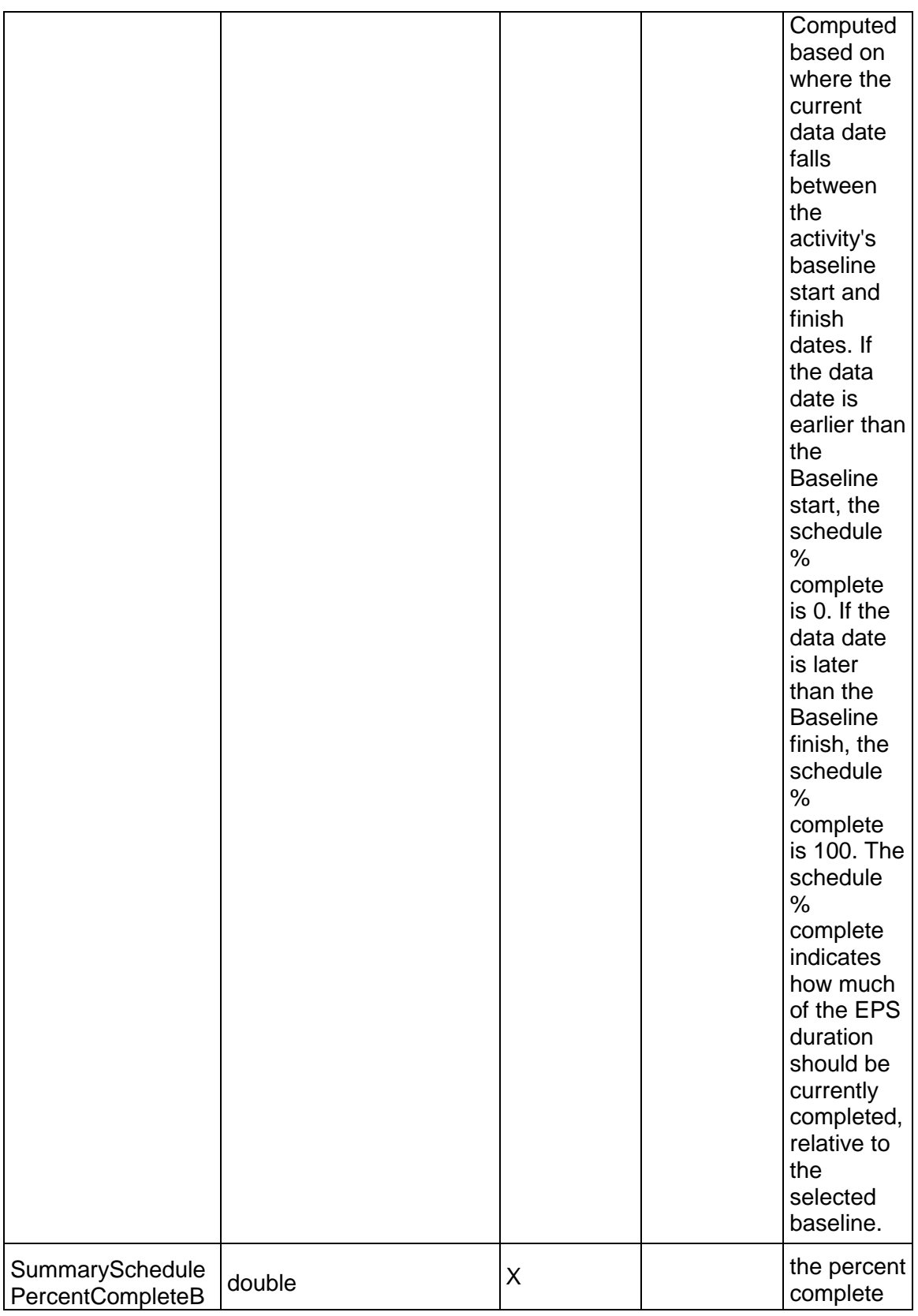

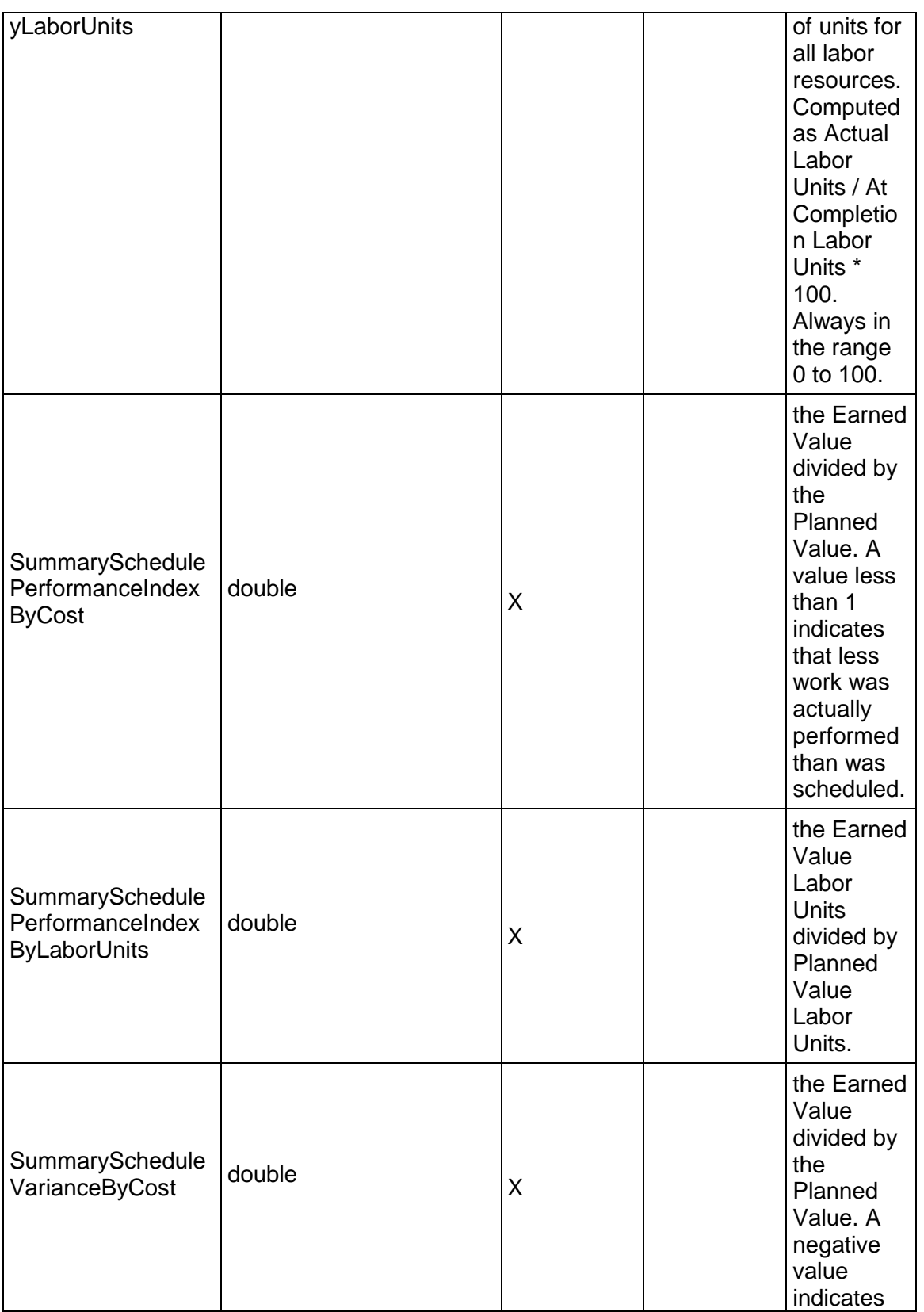
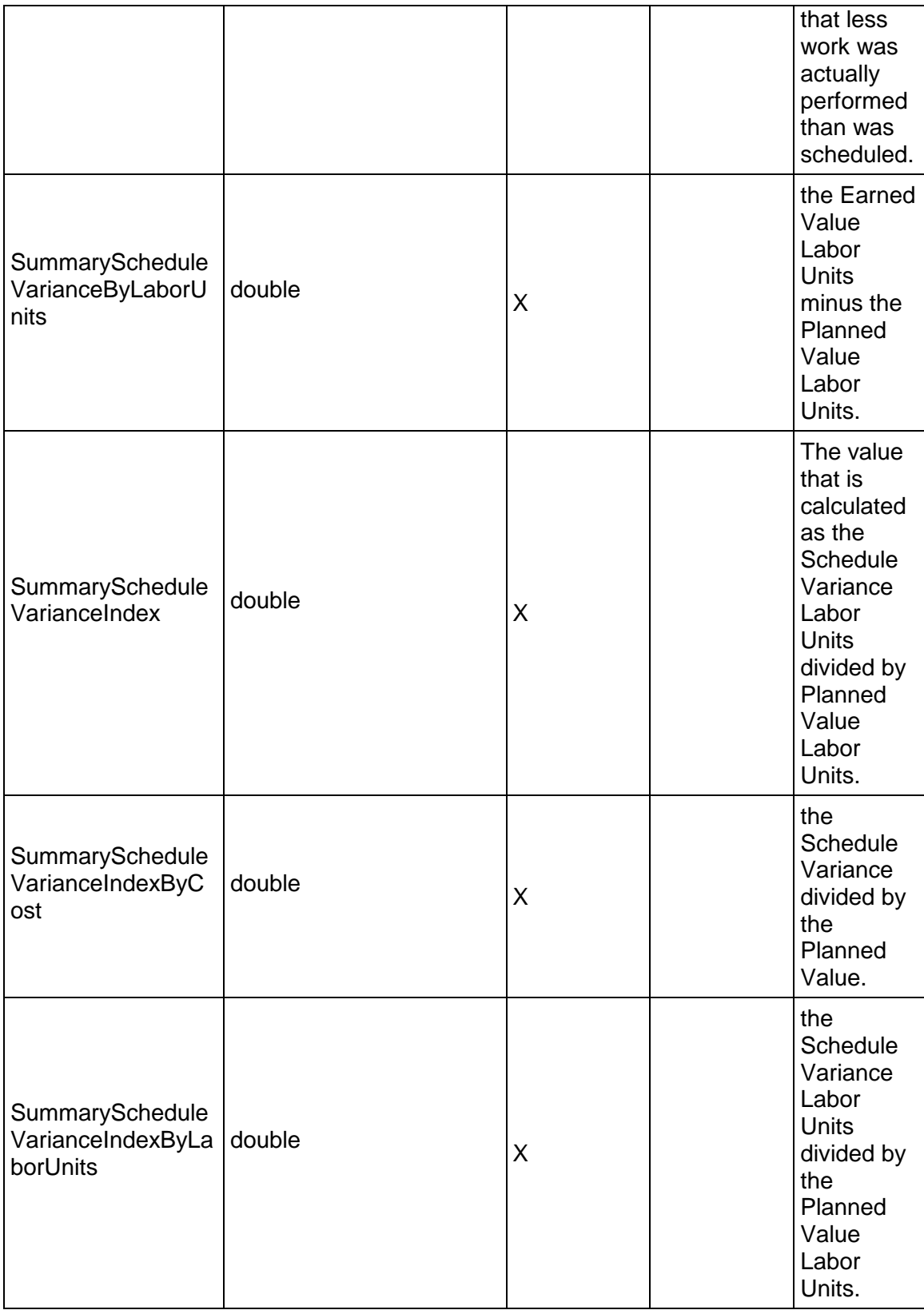

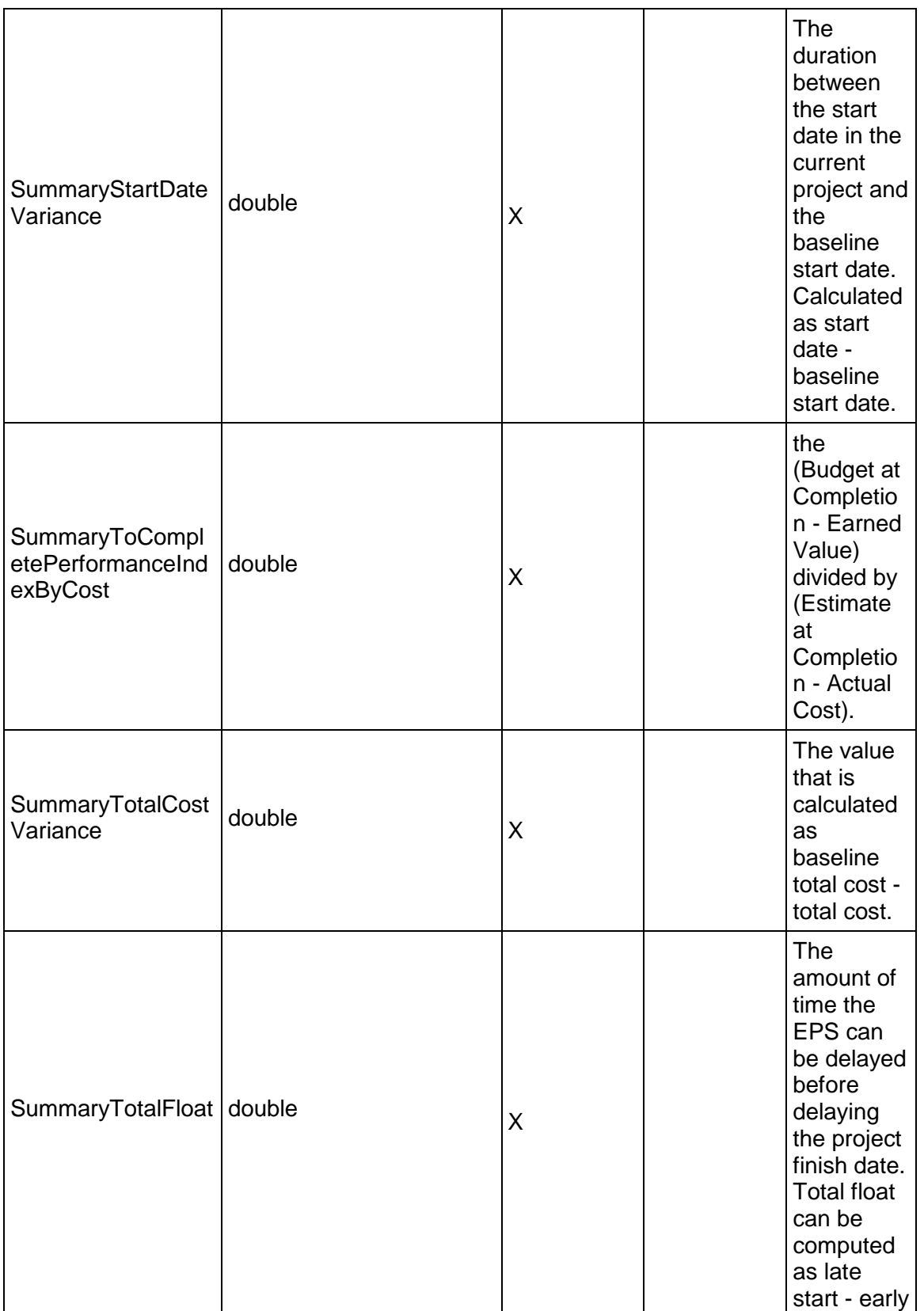

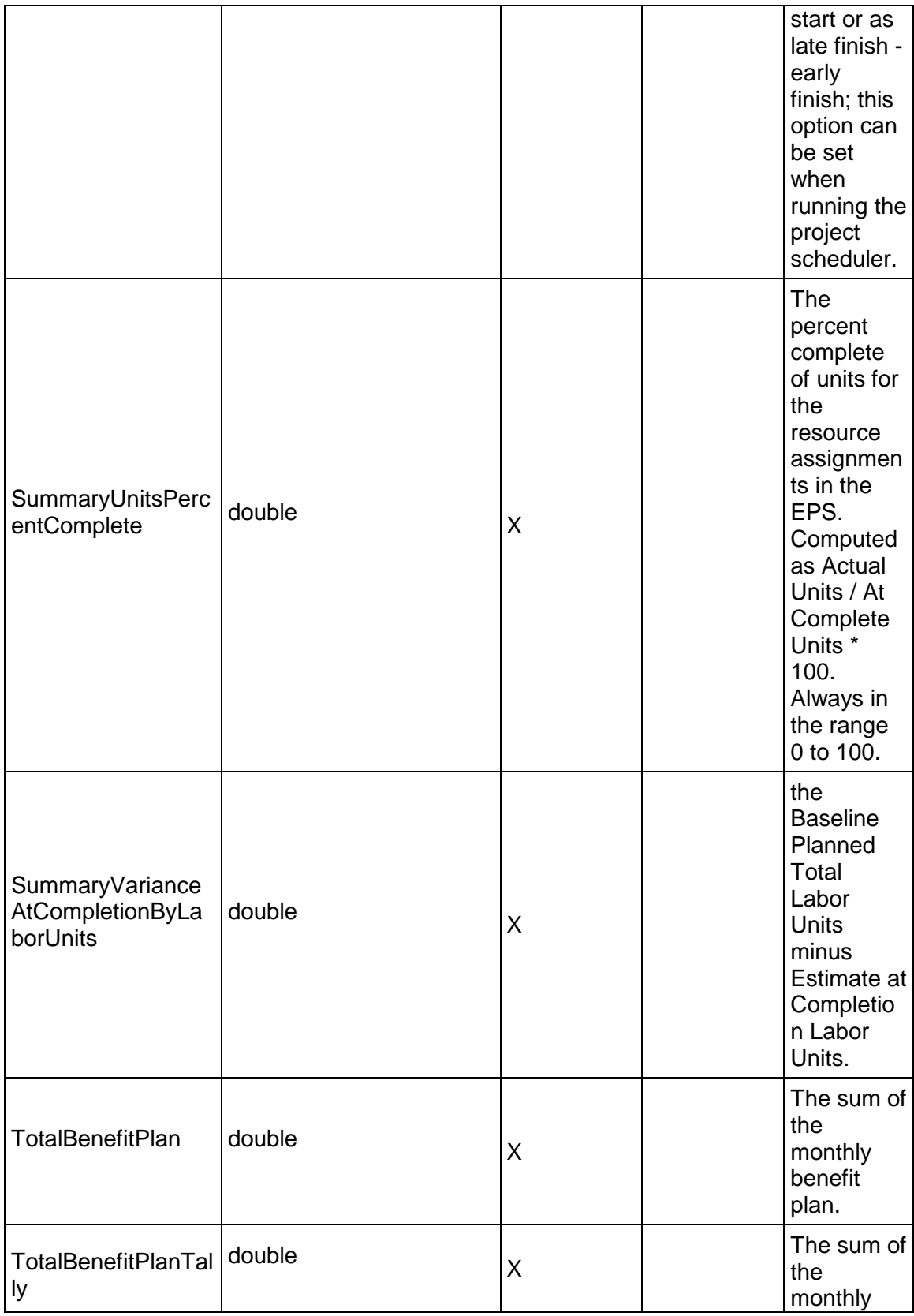

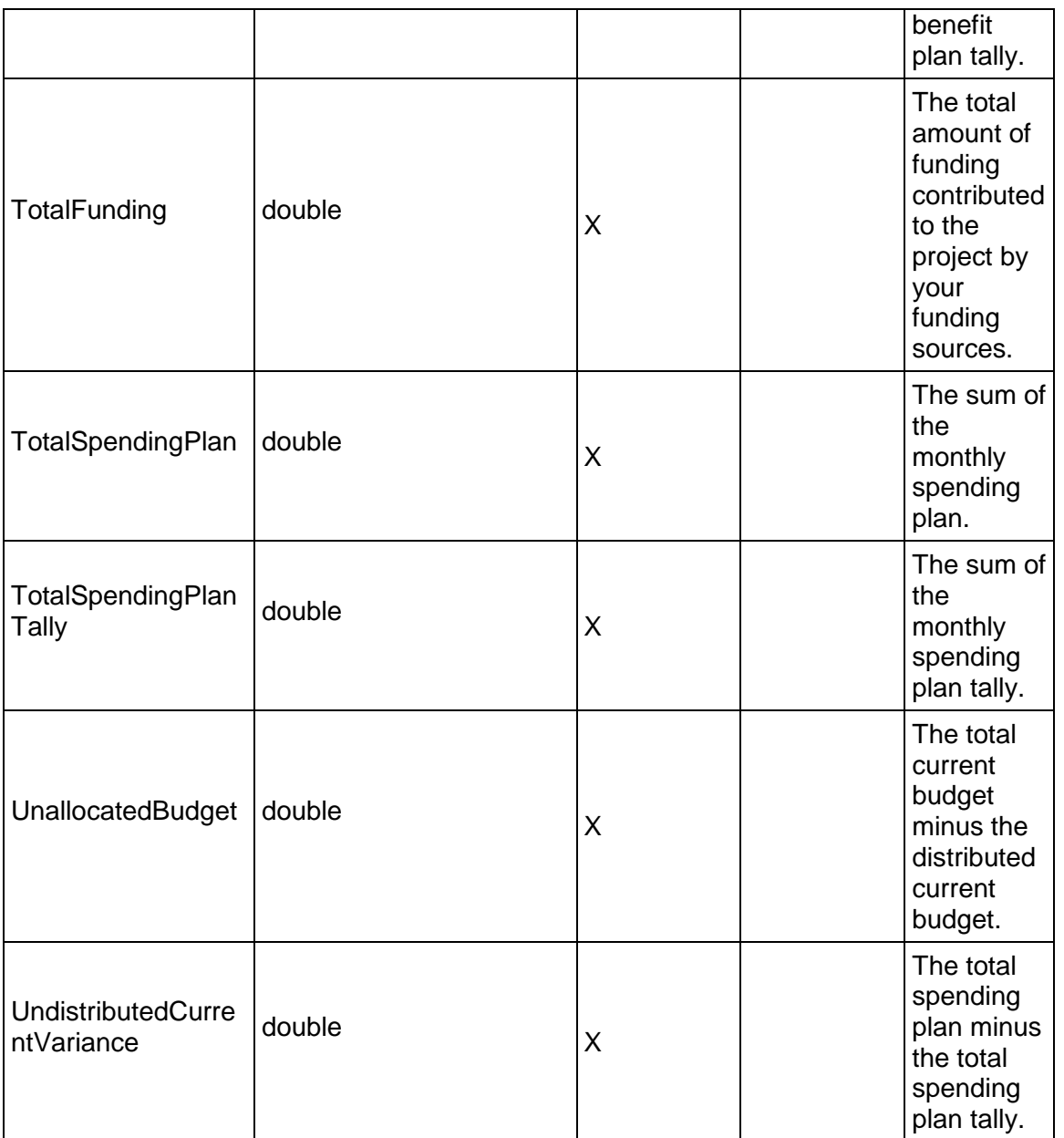

# <span id="page-183-0"></span>**LeanTask Service**

**Operations:** 

*CreateLeanTask Operation* (on page [185](#page-184-0)) *ReadLeanTask Operation* (on page [185\)](#page-184-1) *UpdateLeanTask Operation* (on page [186](#page-185-0)) *DeleteLeanTasks Operation* (on page [186\)](#page-185-1)

### *GetFieldLengthLeanTask Operation* (on page [186](#page-185-2))

#### **WSDL: LeanTask.wsdl**

Primary Key Field: ObjectId

Target Namespace: http://xmlns.oracle.com/Primavera/P6/WS/LeanTask/V1

Default Transport URLs:

http://<hostname>:<port number>/p6ws/services/LeanTaskService?wsdl https://<hostname>:<port number>/p6ws/services/LeanTaskService?wsdl

#### **Java Client Stub Class:**

com.primavera.ws.p6.leantask.LeanTaskService

#### **Description:**

Use lean tasks to integrate P6 with Oracle Primavera Cloud for lean task integration.

#### <span id="page-184-0"></span>**CreateLeanTask Operation**

Description: Creates multiple LeanTask objects in the database. You can create up to 1000 LeanTask objects with a single call.

#### **Service:** *LeanTask Service* **(on page [184](#page-183-0))**

Style: Document/literal wrapped

Input:

Message: CreateLeanTask

Elements: LeanTask elements that contain *LeanTask Fields* (on page [187](#page-186-0)) fields

Required fields:

▶ LeanTaskObjectId

Output:

Message: CreateLeanTaskResponse Output: Zero to many ObjectId elements

#### <span id="page-184-1"></span>**ReadLeanTask Operation**

Description: Reads LeanTask objects from the database.

**Service:** *LeanTask Service* **(on page [184](#page-183-0))** 

Style: Document/literal wrapped

Input:

Message: ReadLeanTask Elements: One to many field names from the *LeanTask Fields* (on page [187\)](#page-186-0) field list. You may also include an optional element that contains a filter clause and an optional element that contains an OrderBy clause. Warning: If you do not specify a filter, all business objects of this data type will be returned. Refer to the Filters topic in the *P6 EPPM Web Services Programming Guide* for additional details.

Output:

Message: ReadLeanTaskResponse

Output: Zero to many LeanTask elements that contain *LeanTask Fields* (on page [187\)](#page-186-0) fields.

#### <span id="page-185-0"></span>**UpdateLeanTask Operation**

Description: Updates multiple LeanTask objects in the database. You can update up to 1000 LeanTask objects with a single call.

#### **Service:** *LeanTask Service* **(on page [184](#page-183-0))**

Style: Document/literal wrapped

Input:

Message: UpdateLeanTask Elements: LeanTask elements that contain *LeanTask Fields* (on page [187](#page-186-0)) fields. Required fields: The ObjectId must be specified.

Output:

Message: UpdateLeanTaskResponse Output: boolean

#### <span id="page-185-1"></span>**DeleteLeanTasks Operation**

Description: Deletes multiple LeanTask objects in the database. You can delete up to 1000 LeanTask objects with a single call.

**Service:** *LeanTask Service* **(on page [184](#page-183-0))** 

Style: Document/literal wrapped

Input:

Message: DeleteLeanTask Elements: One to many ObjectId elements

Output:

Message: DeleteLeanTaskResponse Output: boolean

<span id="page-185-2"></span>**GetFieldLengthLeanTask Operation** 

Description: Returns length of variable character fields for a BO.

### **Service:** *LeanTask Service* **(on page [184](#page-183-0))**

Style: Document/literal wrapped

Input:

Message: GetFieldLengthLeanTask Elements: FieldLength

### Output:

Message: GetFieldLengthLeanTaskResponse Elements: One to many FieldLengthLeanTask

# <span id="page-186-0"></span>**LeanTask Fields**

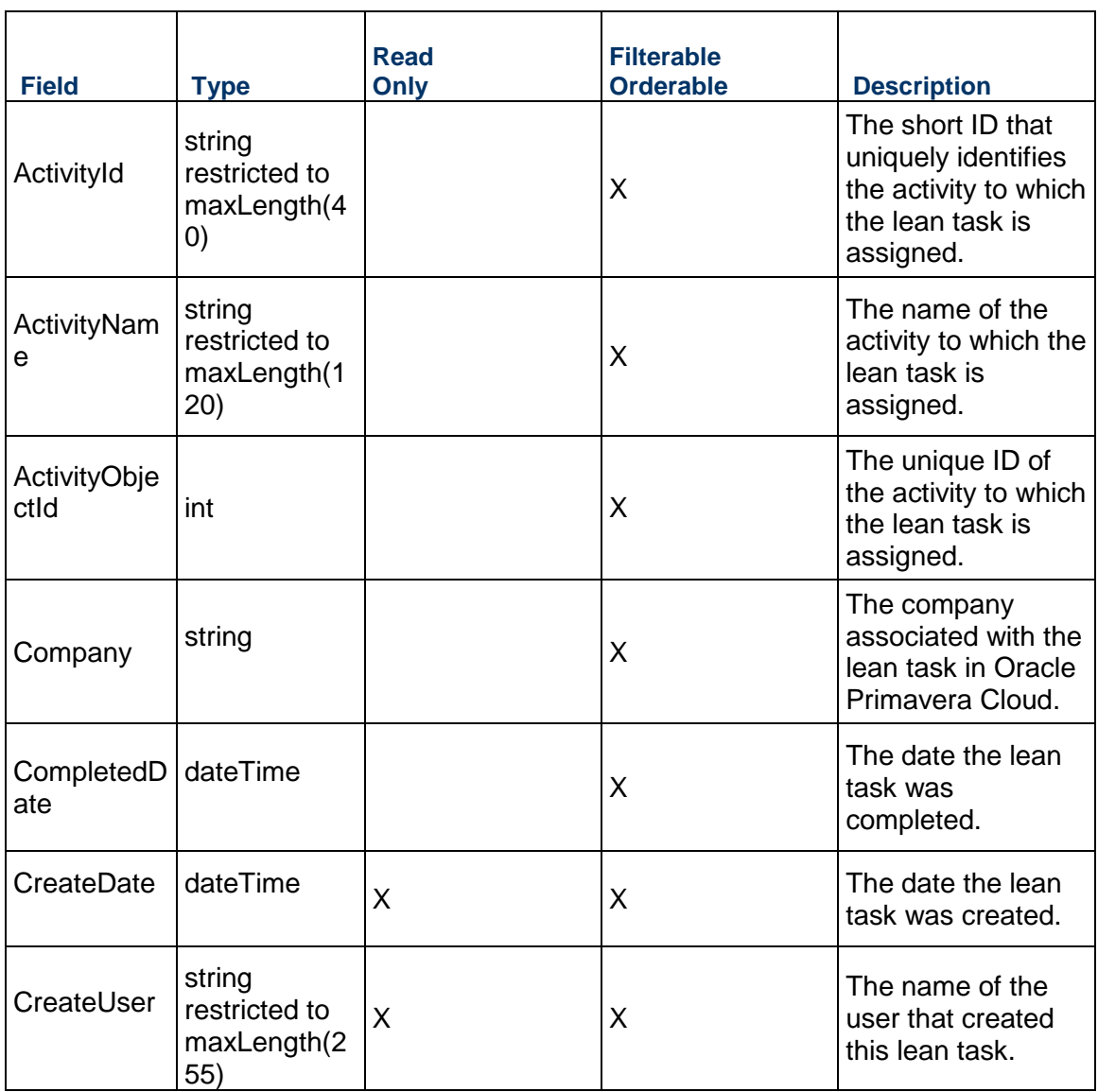

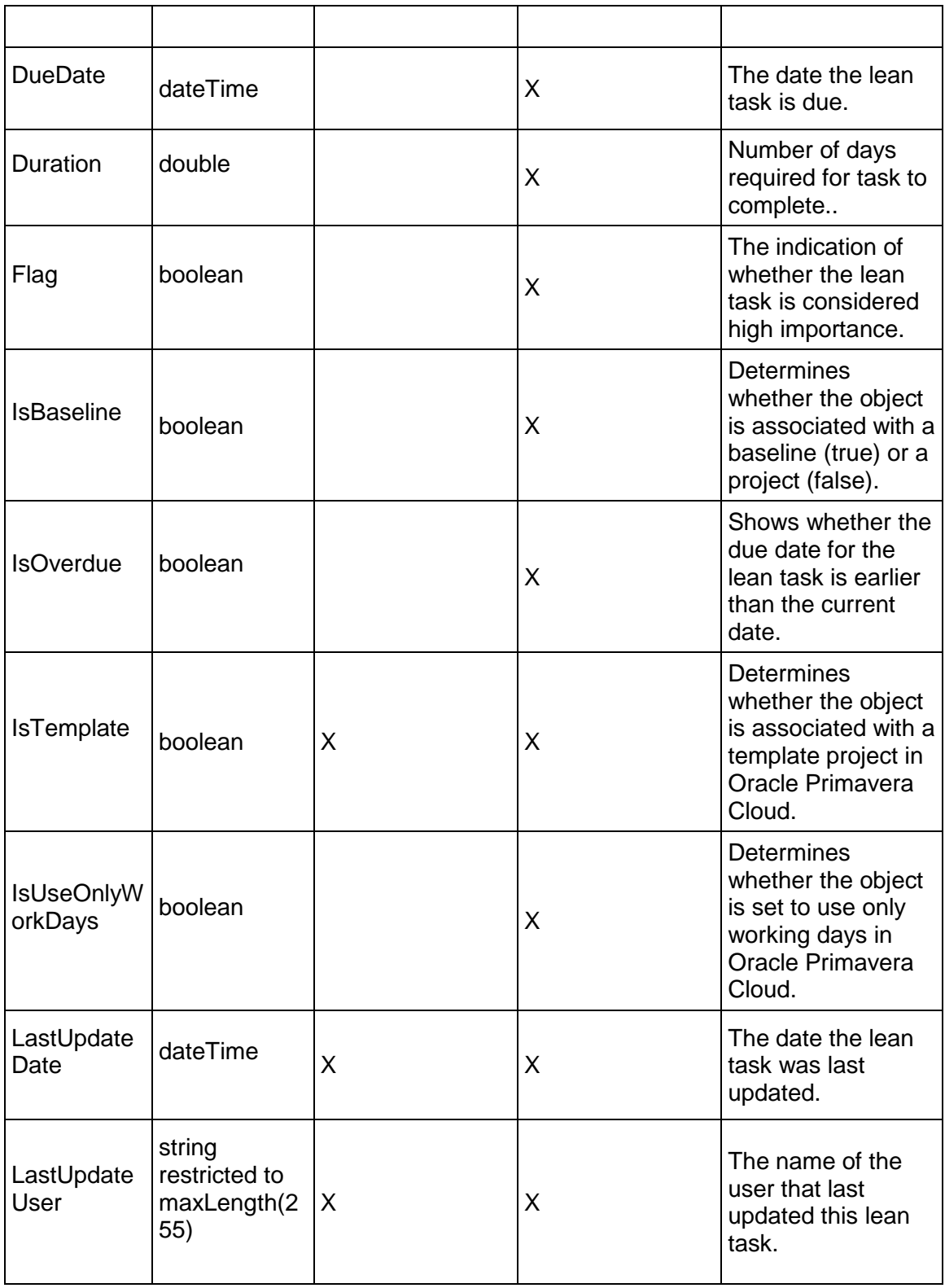

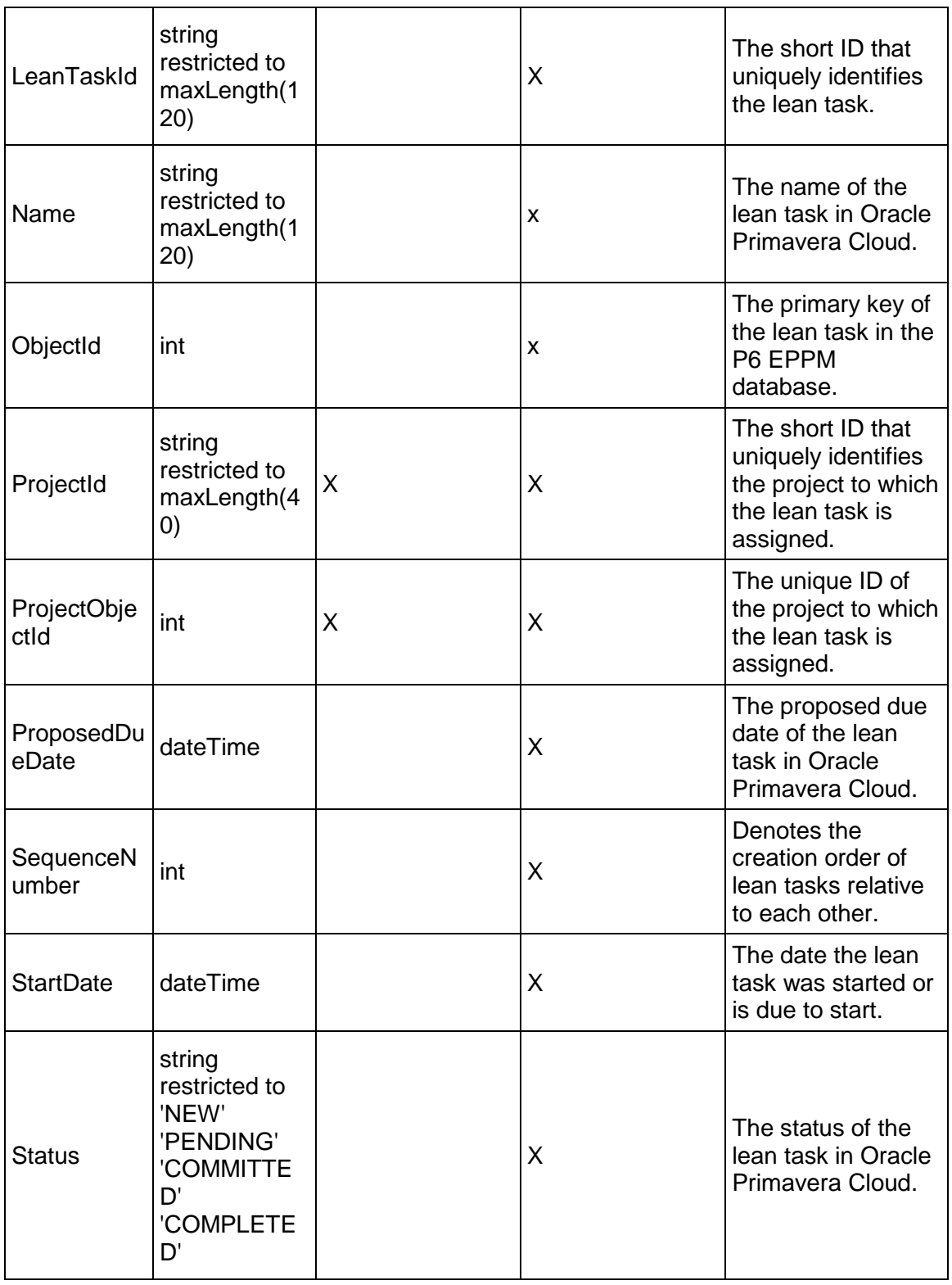

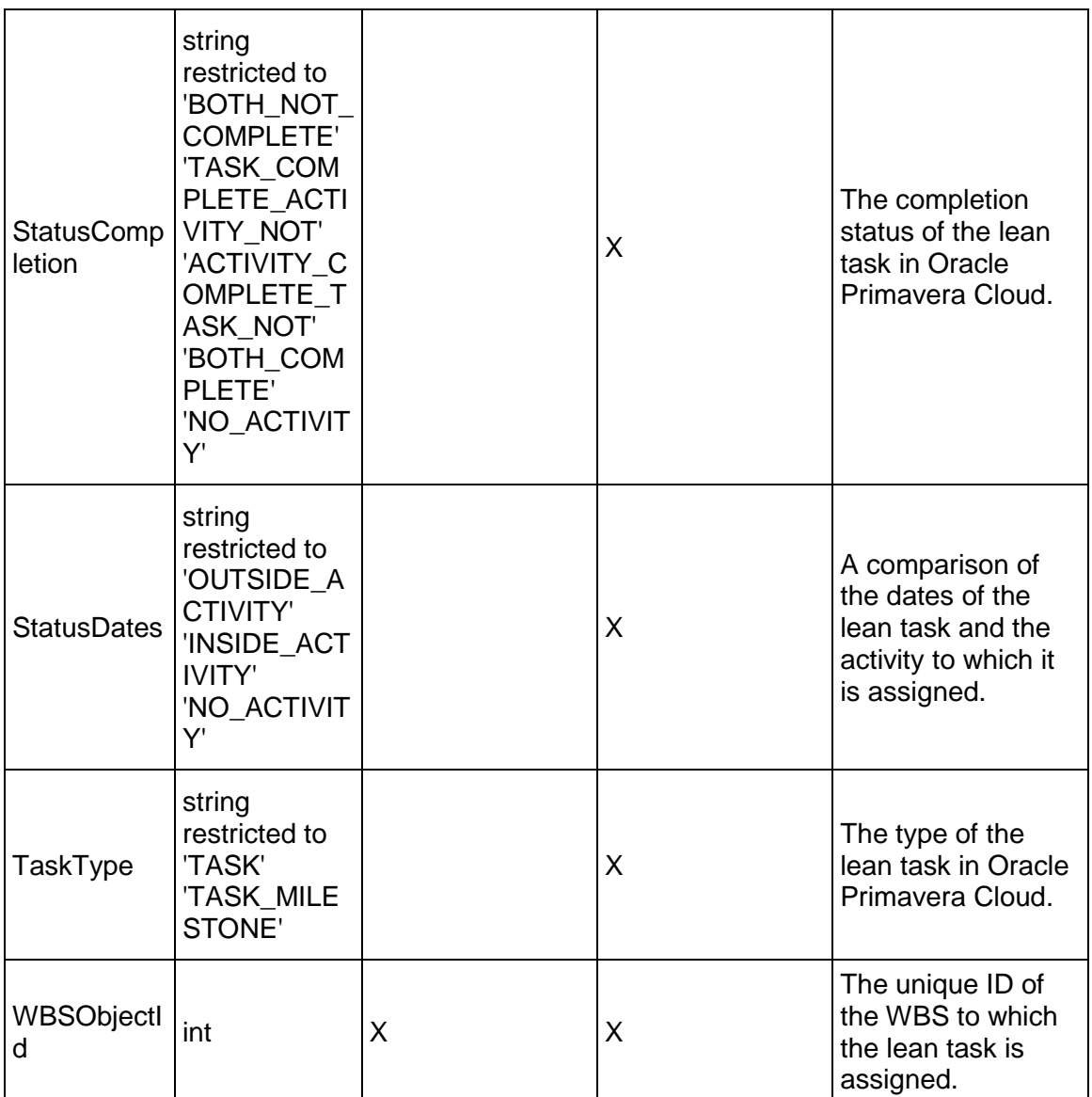

## <span id="page-189-0"></span>**Relationship Service**

**Operations:** 

*CreateRelationships Operation* (on page [191\)](#page-190-0) *ReadRelationships Operation* (on page [191](#page-190-1)) *UpdateRelationships Operation* (on page [192\)](#page-191-0) *DeleteRelationships Operation* (on page [192](#page-191-1)) *GetFieldLengthRelationship Operation* (on page [193\)](#page-192-0)

### **WSDL: Relationship.wsdl**

Primary Key Field: ObjectId

Target Namespace: http://xmlns.oracle.com/Primavera/P6/WS/Relationship/V1

Default Transport URLs:

http://<hostname>:<port number>/p6ws/services/RelationshipService?wsdl https://<hostname>:<port number>/p6ws/services/RelationshipService?wsdl

### **Java Client Stub Class:**

com.primavera.ws.p6.relationship.RelationshipService

#### **Description:**

A relationship defines how an activity relates to the start or finish of another activity or assignment. Add relationships between activities to create a path through your schedule from the first activity to the last activity. These relationships, which form the logic of the project network, are used together with activity durations to determine schedule dates. An activity can have as many relationships as necessary to model the work that must be done. You can also identify relationships between activities that are in different projects; this type of relationship is referred to as an external relationship.

#### <span id="page-190-0"></span>**CreateRelationships Operation**

Description: Creates multiple Relationship objects in the database. You can create up to 1000 Relationship objects with a single call.

#### **Service:** *Relationship Service* **(on page [190](#page-189-0))**

Style: Document/literal wrapped

Input:

Message: CreateRelationships

Elements: Relationship elements that contain *Relationship Fields* (on page [193](#page-192-1)) fields

Required fields:

- ▶ SuccessorActivityObjectId
- PredecessorActivityObjectId

Output:

Message: CreateRelationshipsResponse Output: Zero to many ObjectId elements

#### <span id="page-190-1"></span>**ReadRelationships Operation**

Description: Reads Relationship objects from the database.

#### **Service:** *Relationship Service* **(on page [190](#page-189-0))**

Style: Document/literal wrapped

Input:

Message: ReadRelationships

Elements: One to many field names from the *Relationship Fields* (on page [193](#page-192-1)) field list. You may also include an optional element that contains a filter clause, an optional element that contains an OrderBy clause, and an optional element that contains a LagProjectId. Warning: If you do not specify a filter, all business objects of this data type will be returned. Refer to the Filters topic in the *P6 EPPM Web Services Programming Guide* for additional details.

#### Output:

Message: ReadRelationshipsResponse

Output: Zero to many Relationship elements that contain *Relationship Fields* (on page [193](#page-192-1)) fields.

#### <span id="page-191-0"></span>**UpdateRelationships Operation**

Description: Updates multiple Relationship objects in the database. You can update up to 1000 Relationship objects with a single call.

#### **Service:** *Relationship Service* **(on page [190](#page-189-0))**

Style: Document/literal wrapped

Input:

Message: UpdateRelationships

Elements: Relationship elements that contain *Relationship Fields* (on page [193](#page-192-1)) fields. Required fields: The ObjectId must be specified.

Output:

Message: UpdateRelationshipsResponse Output: boolean

#### <span id="page-191-1"></span>**DeleteRelationships Operation**

Description: Deletes multiple Relationship objects in the database. You can delete up to 1000 Relationship objects with a single call.

#### **Service:** *Relationship Service* **(on page [190](#page-189-0))**

Style: Document/literal wrapped

Input:

Message: DeleteRelationships Elements: One to many ObjectId elements Output:

Message: DeleteRelationshipsResponse Output: boolean

### <span id="page-192-0"></span>**GetFieldLengthRelationship Operation**

Description: Returns length of variable character fields for a BO.

#### **Service:** *Relationship Service* **(on page [190](#page-189-0))**

Style: Document/literal wrapped

Input:

Message: GetFieldLengthRelationship Elements: FieldLength

Output:

Message: GetFieldLengthRelationshipResponse Elements: One to many FieldLengthRelationships.

### <span id="page-192-1"></span>**Relationship Fields**

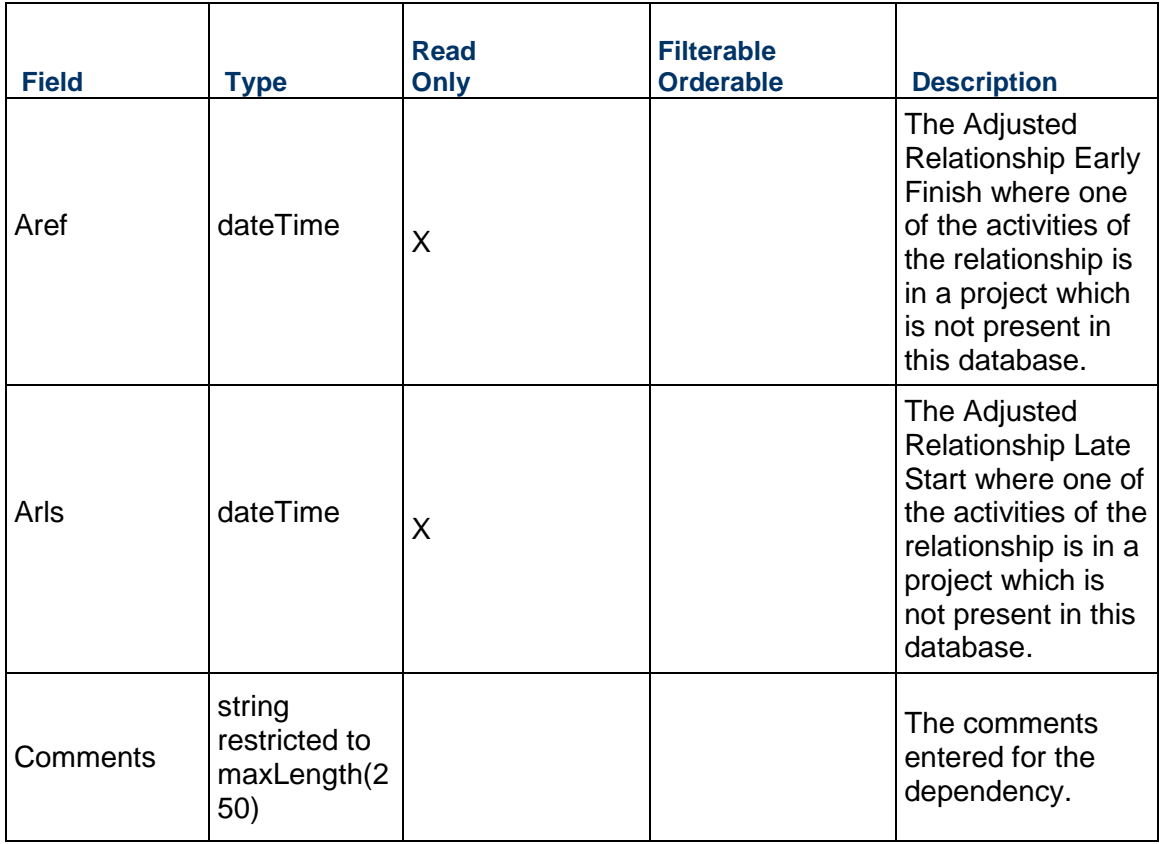

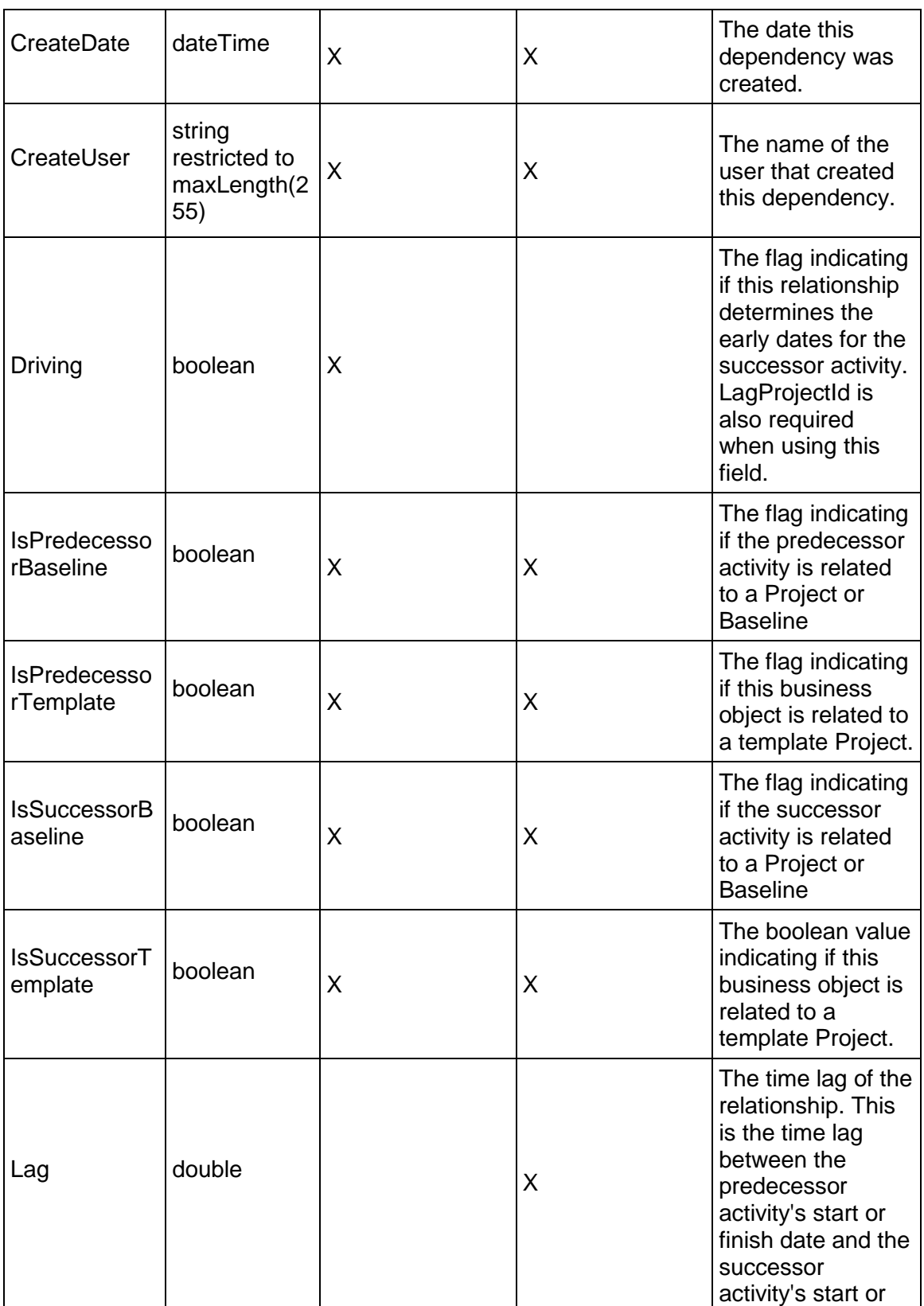

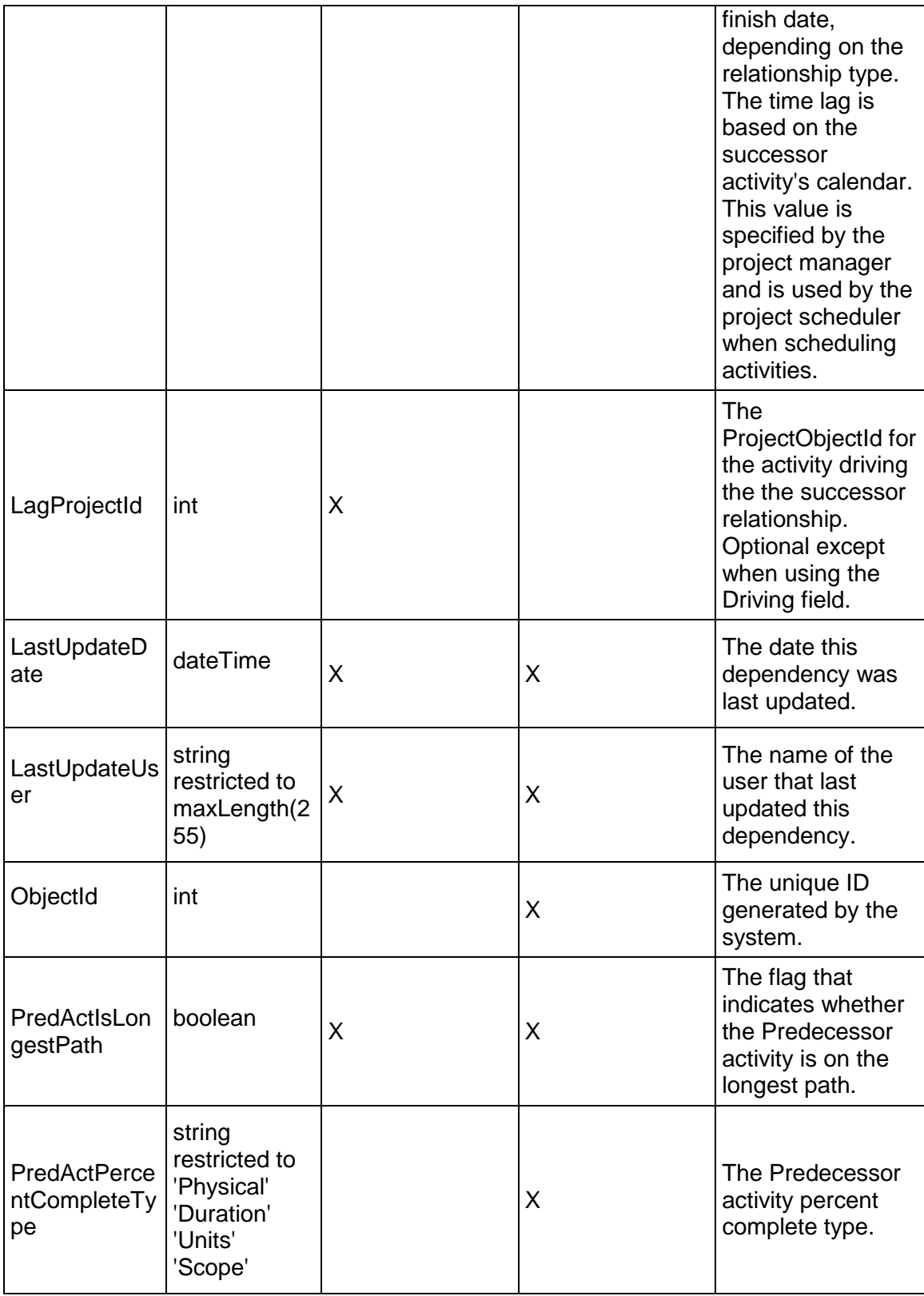

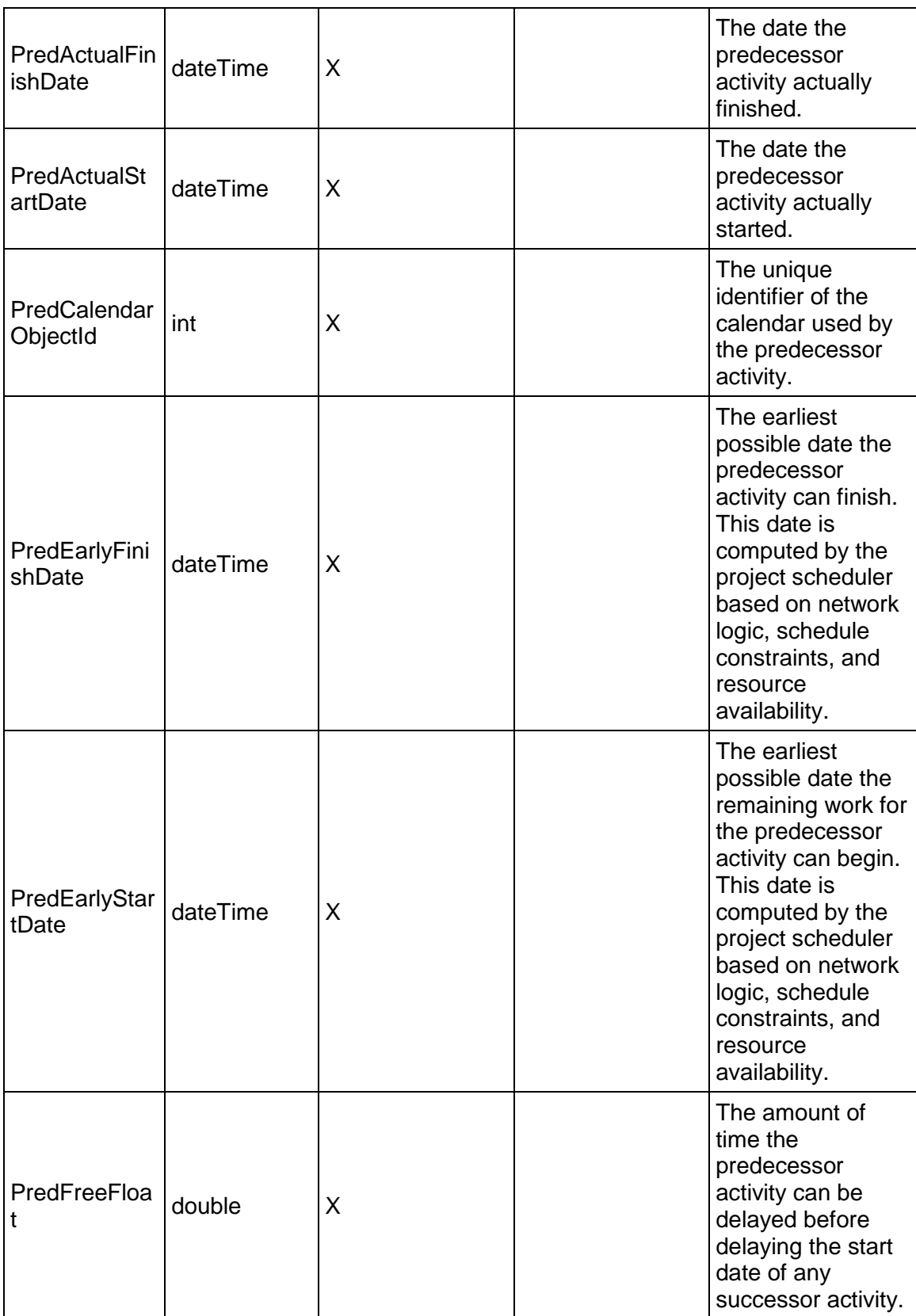

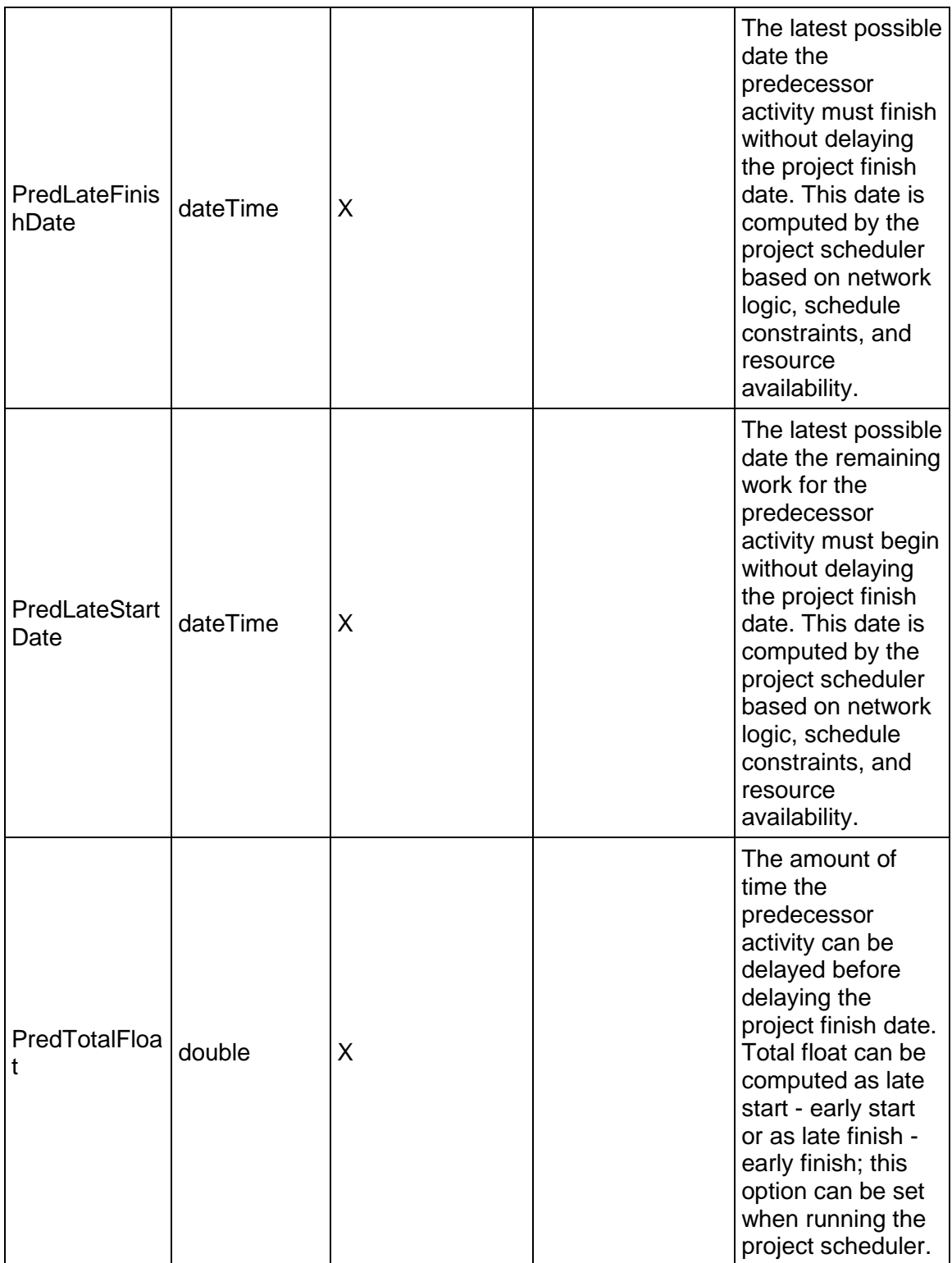

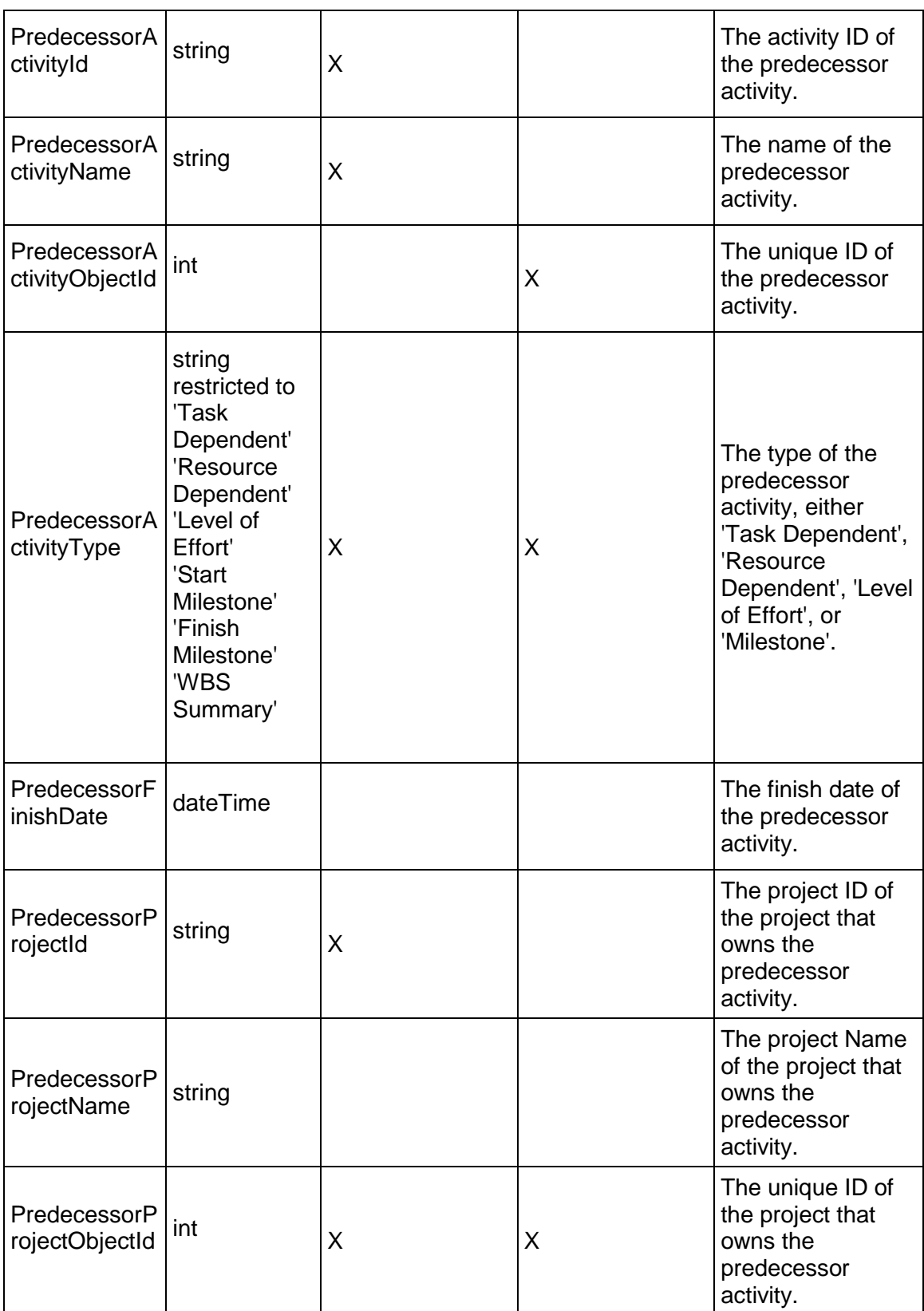

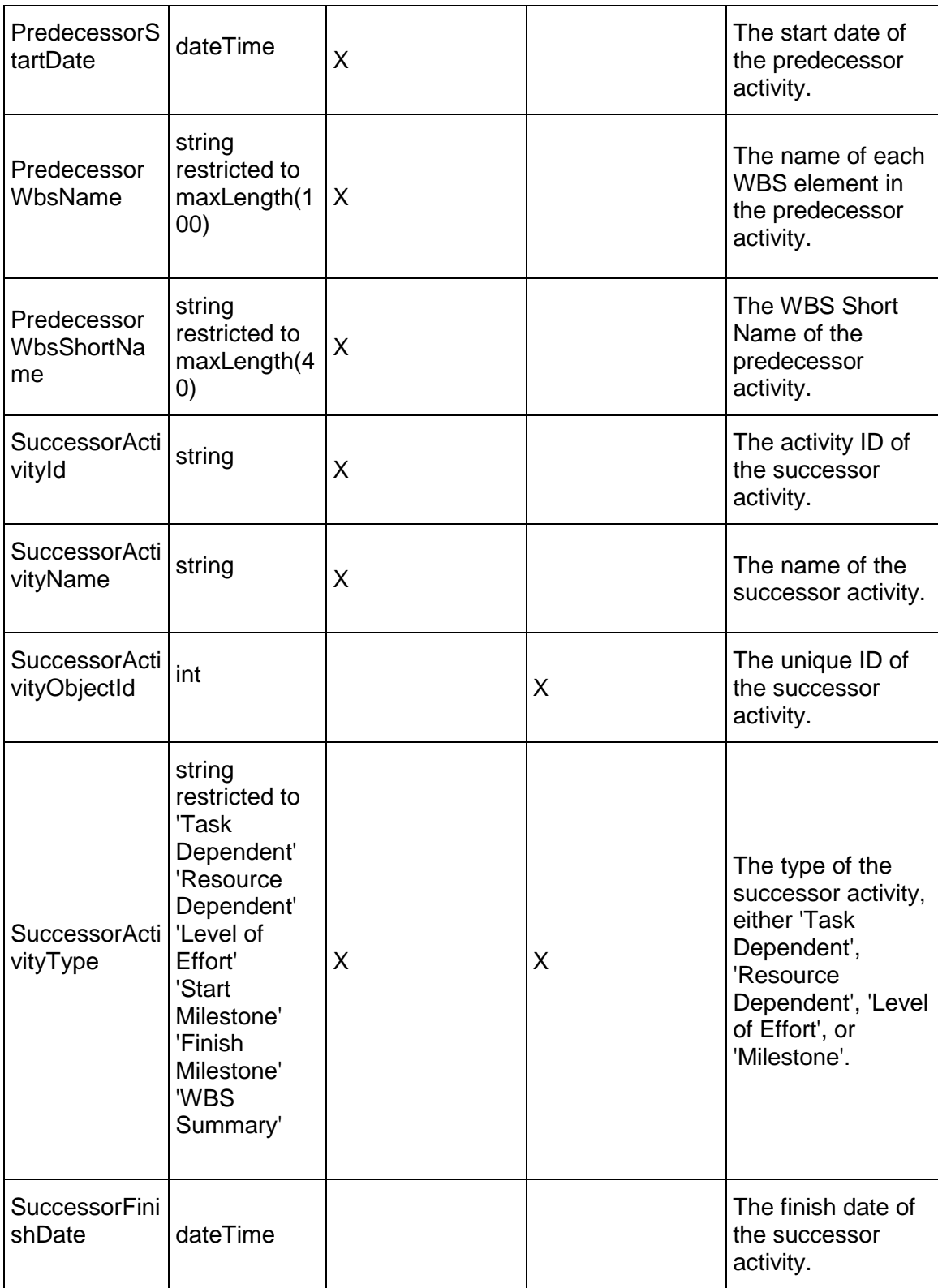

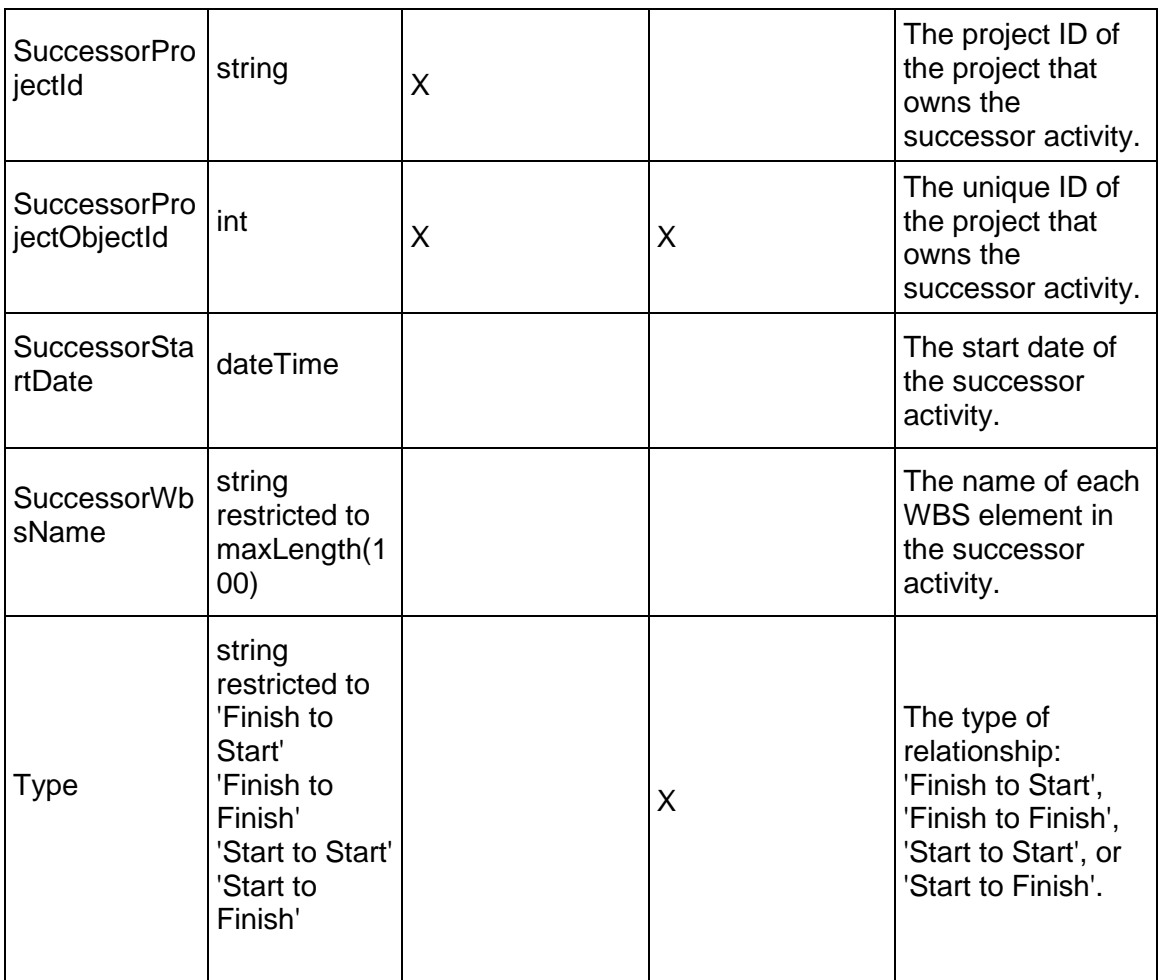

### <span id="page-199-0"></span>**ResourceAssignment Service**

#### **Operations:**

*CreateResourceAssignments Operation* (on page [201\)](#page-200-0) *ReadResourceAssignments Operation* (on page [201](#page-200-1)) *UpdateResourceAssignments Operation* (on page [202\)](#page-201-0) *DeleteResourceAssignments Operation* (on page [202](#page-201-1)) *ReadAllResourceAssignmentsByWBS Operation* (on page [203\)](#page-202-0) *GetFieldLengthResourceAssignment Operation* (on page [203\)](#page-202-1)

### **WSDL: ResourceAssignment.wsdl**

Primary Key Field: ObjectId

Target Namespace: http://xmlns.oracle.com/Primavera/P6/WS/ResourceAssignment/V1

Default Transport URLs:

http://<hostname>:<port number>/p6ws/services/ResourceAssignmentService?wsdl https://<hostname>:<port number>/p6ws/services/ResourceAssignmentService?wsdl

#### **Java Client Stub Class:**

com.primavera.ws.p6.resourceassignment.ResourceAssignmentService

#### **Description:**

Resource assignments track the work of resources or roles that are performing various activities. A resource may be assigned to the same activity more than once, but performing in different roles.

The ResourceAssignment services supports user defined fields (UDFs). Use the UDFValue Service to assign UDFs.

### <span id="page-200-0"></span>**CreateResourceAssignments Operation**

Description: Creates multiple ResourceAssignment objects in the database. You can create up to 1000 ResourceAssignment objects with a single call.

#### **Service:** *ResourceAssignment Service* **(on page [200](#page-199-0))**

Style: Document/literal wrapped

Input:

Message: CreateResourceAssignments

Elements: ResourceAssignment elements that contain *ResourceAssignment Fields* (on page [204\)](#page-203-0) fields

Required fields: The following fields are required when creating the ResourceAssignment object:

▶ ActivityObjectId

and at least one field from the following list:

- ▶ ResourceObjectId
- ▶ RoleObjectId

Output:

Message: CreateResourceAssignmentsResponse Output: Zero to many ObjectId elements

#### <span id="page-200-1"></span>**ReadResourceAssignments Operation**

Description: Reads ResourceAssignment objects from the database.

**Service:** *ResourceAssignment Service* **(on page [200](#page-199-0))** 

Style: Document/literal wrapped

### Input:

Message: ReadResourceAssignments

Elements: One to many field names from the *ResourceAssignment Fields* (on page [204](#page-203-0)) field list.

You may also include an optional element that contains a filter clause and an optional element that contains an OrderBy clause.

Output:

Message: ReadResourceAssignmentsResponse

Output: Zero to many ResourceAssignment elements that contain *ResourceAssignment Fields* (on page [204\)](#page-203-0) fields.

<span id="page-201-0"></span>**UpdateResourceAssignments Operation** 

Description: Updates multiple ResourceAssignment objects in the database. You can update up to 1000 ResourceAssignment objects with a single call.

### **Service:** *ResourceAssignment Service* **(on page [200](#page-199-0))**

Style: Document/literal wrapped

Input:

Message: UpdateResourceAssignments

Elements: ResourceAssignment elements that contain *ResourceAssignment Fields* (on page [204\)](#page-203-0) fields.

Required fields: The ObjectId must be specified.

Output:

Message: UpdateResourceAssignmentsResponse Output: boolean

### <span id="page-201-1"></span>**DeleteResourceAssignments Operation**

Description: Deletes multiple ResourceAssignment objects in the database. You can delete up to 1000 ResourceAssignment objects with a single call.

**Service:** *ResourceAssignment Service* **(on page [200](#page-199-0))** 

Style: Document/literal wrapped

Input:

Message: DeleteResourceAssignments Elements: One to many ObjectId elements

Output:

Message: DeleteResourceAssignmentsResponse Output: boolean

### <span id="page-202-1"></span>**GetFieldLengthResourceAssignment Operation**

Description: Returns length of variable character fields for a BO.

**Service:** *ResourceAssignment Service* **(on page [200](#page-199-0))** 

Style: Document/literal wrapped

Input:

Message: GetFieldLengthResourceAssignment Elements: FieldLength

Output:

Message: getFieldLengthResourceAssignmentResponse Elements: One to many FieldLengthResourceAssignments.

### <span id="page-202-0"></span>**ReadAllResourceAssignmentsByWBS Operation**

Description: Reads ResourceAssignment objects from the database.

### **Service:** *ResourceAssignment Service* **(on page [200](#page-199-0))**

Style: Document/literal wrapped

Input:

Message: ReadAllResourceAssignmentsByWBS Elements:

- ▶ One WBSObjectId element
- ▶ One to many field names from the **ResourceAssignment Fields** (on page [204\)](#page-203-0) field list You may also include an optional element that contains a filter clause and an optional element that contains an OrderBy clause. Warning: If you do not specify a filter, all business objects of this data type will be returned. Refer to the Filters topic in the *P6 EPPM Web Services Programming Guide* for additional details.

Output:

Message: ReadAllResourceAssignmentsByWBSResponse

Output: Zero to many ResourceAssignment elements that contain *ResourceAssignment Fields* (on page [204\)](#page-203-1) fields.

Note: The Spread element is not included in the response.

# <span id="page-203-1"></span><span id="page-203-0"></span>**ResourceAssignment Fields**

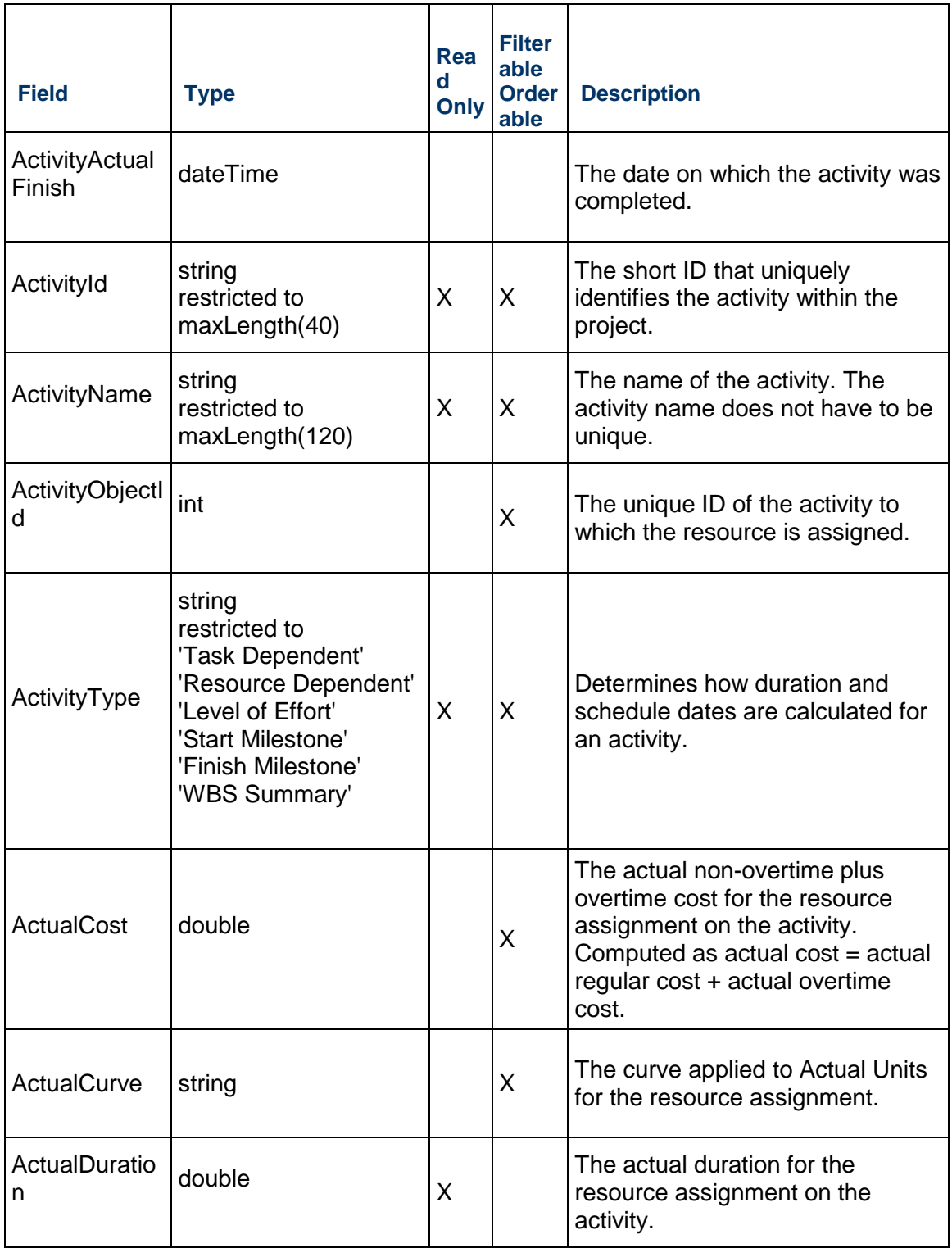

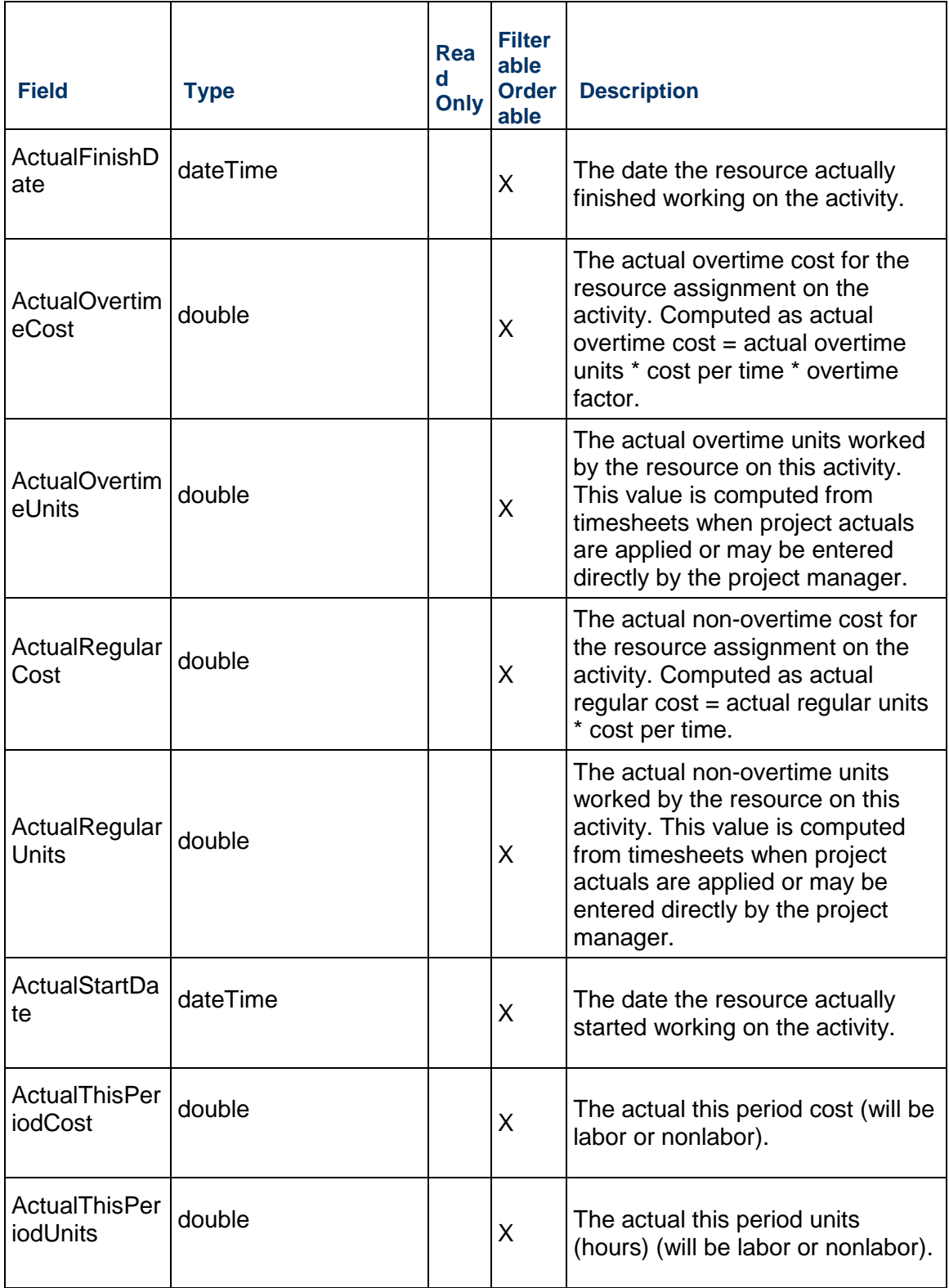

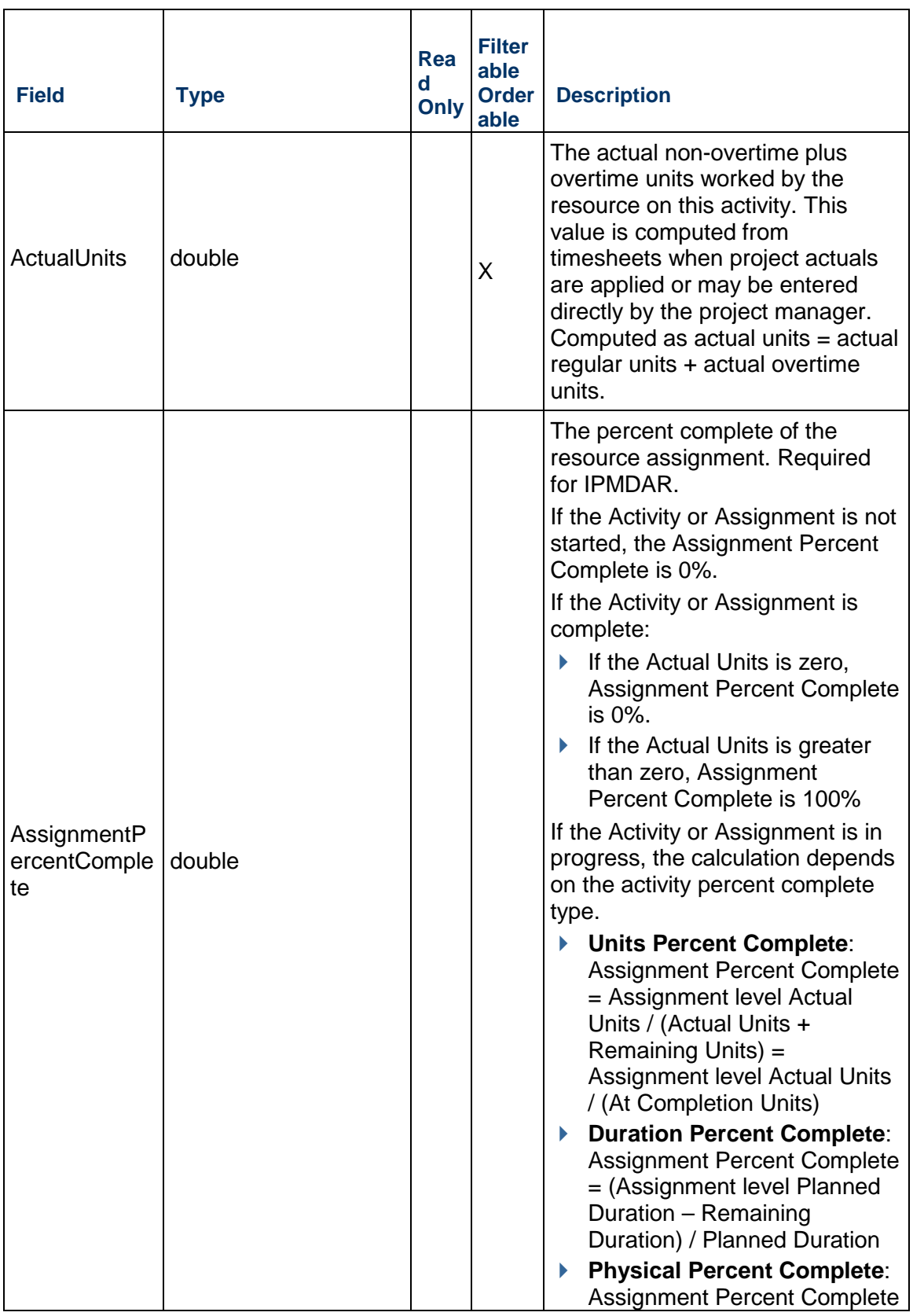

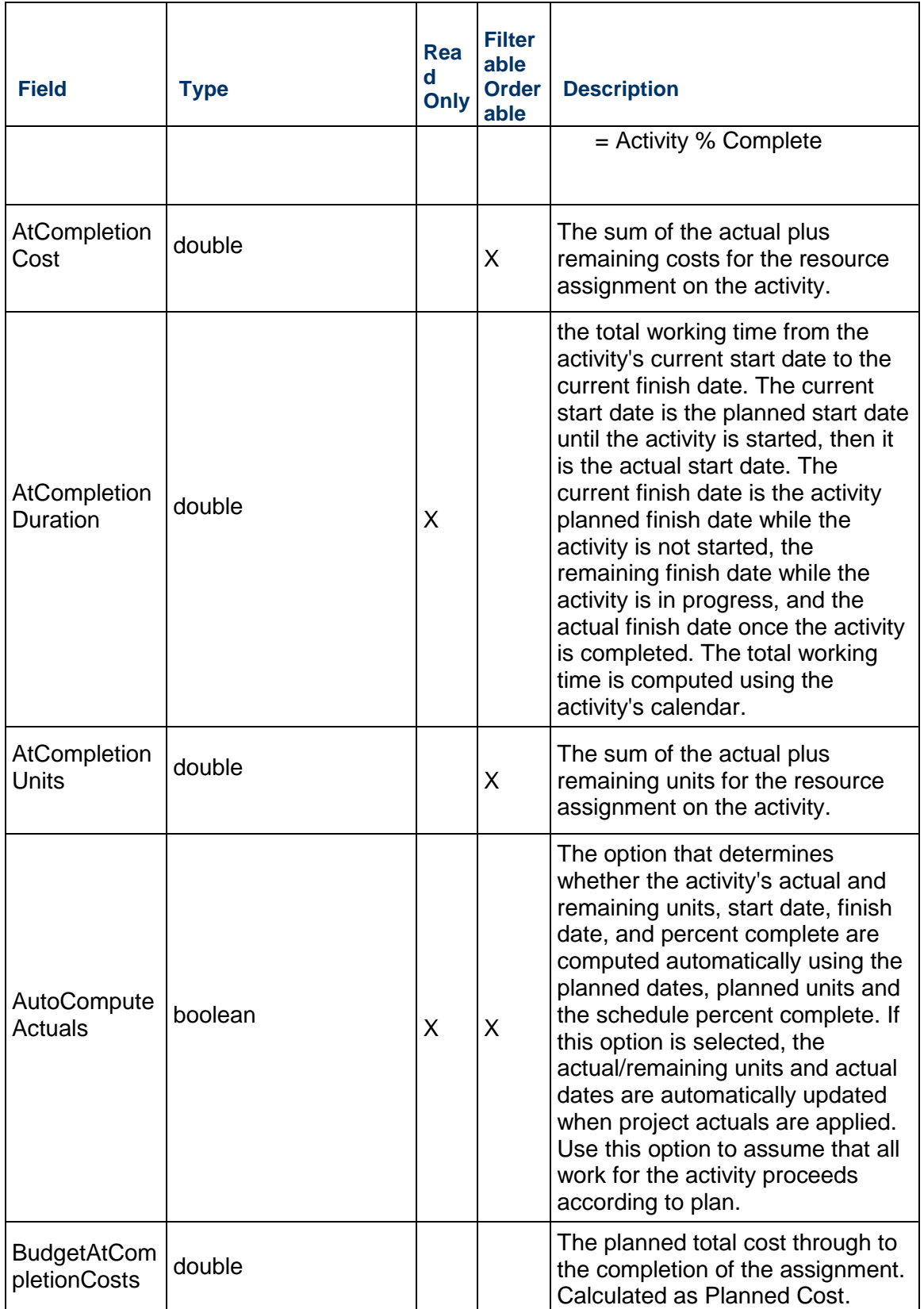

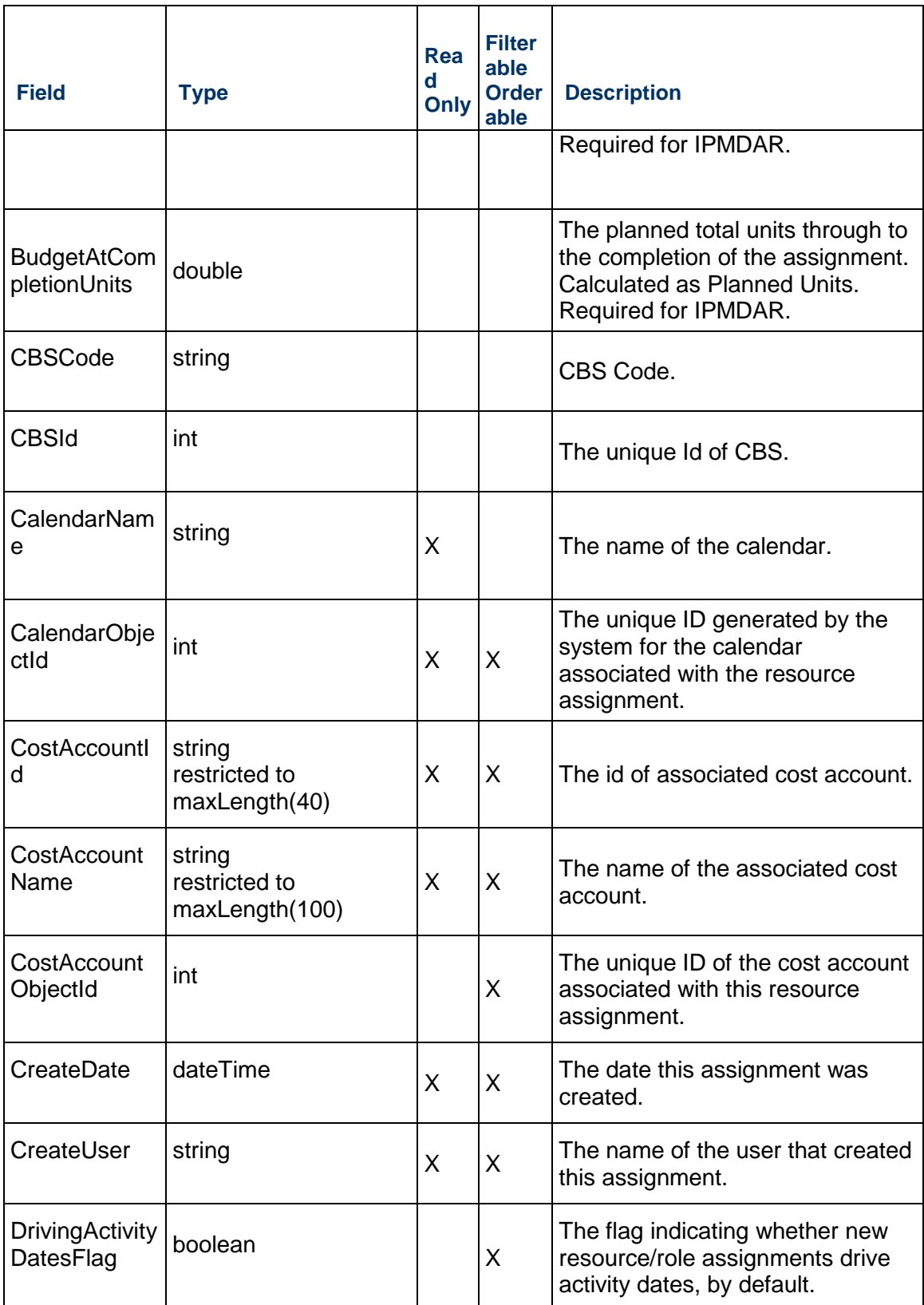

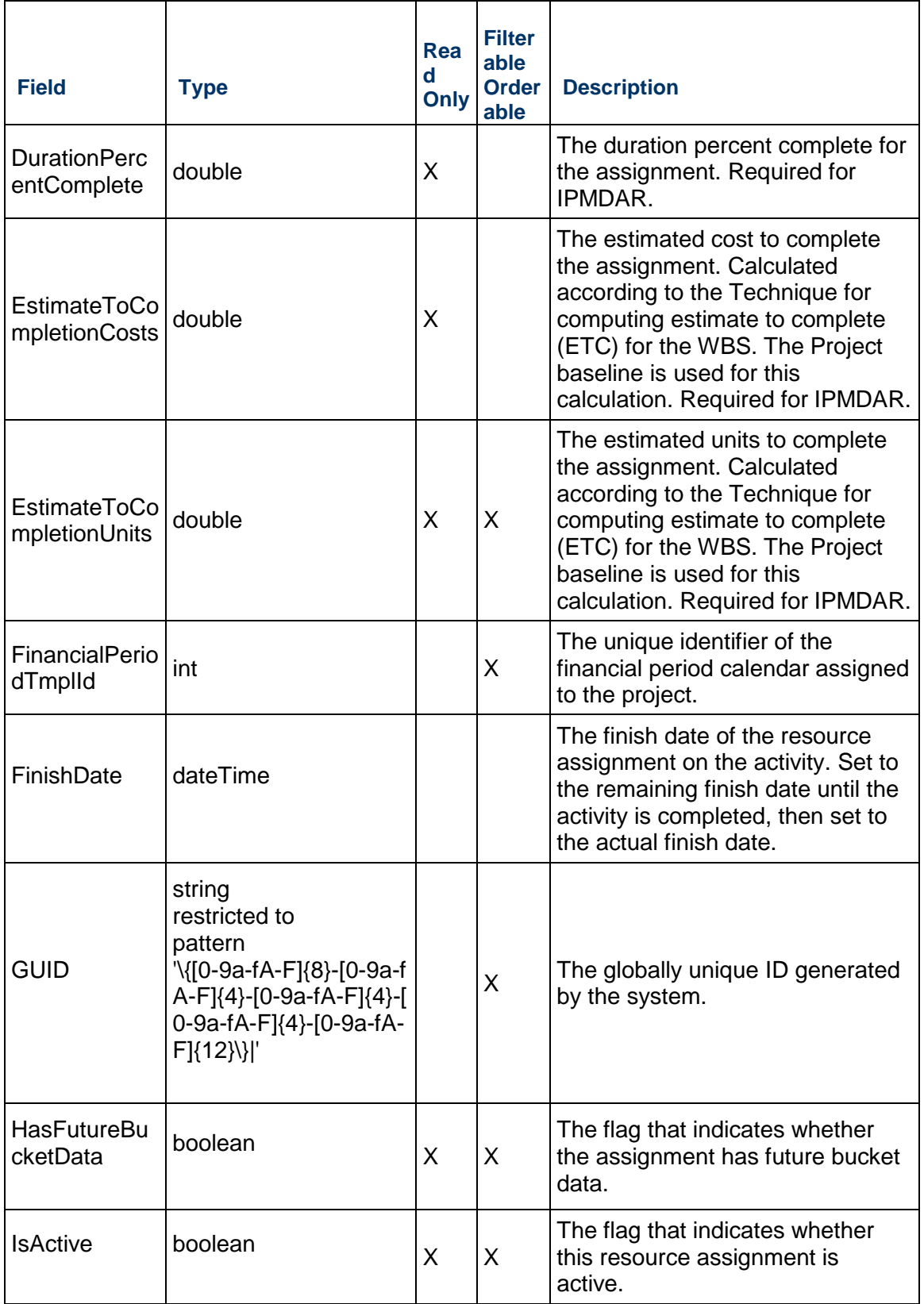

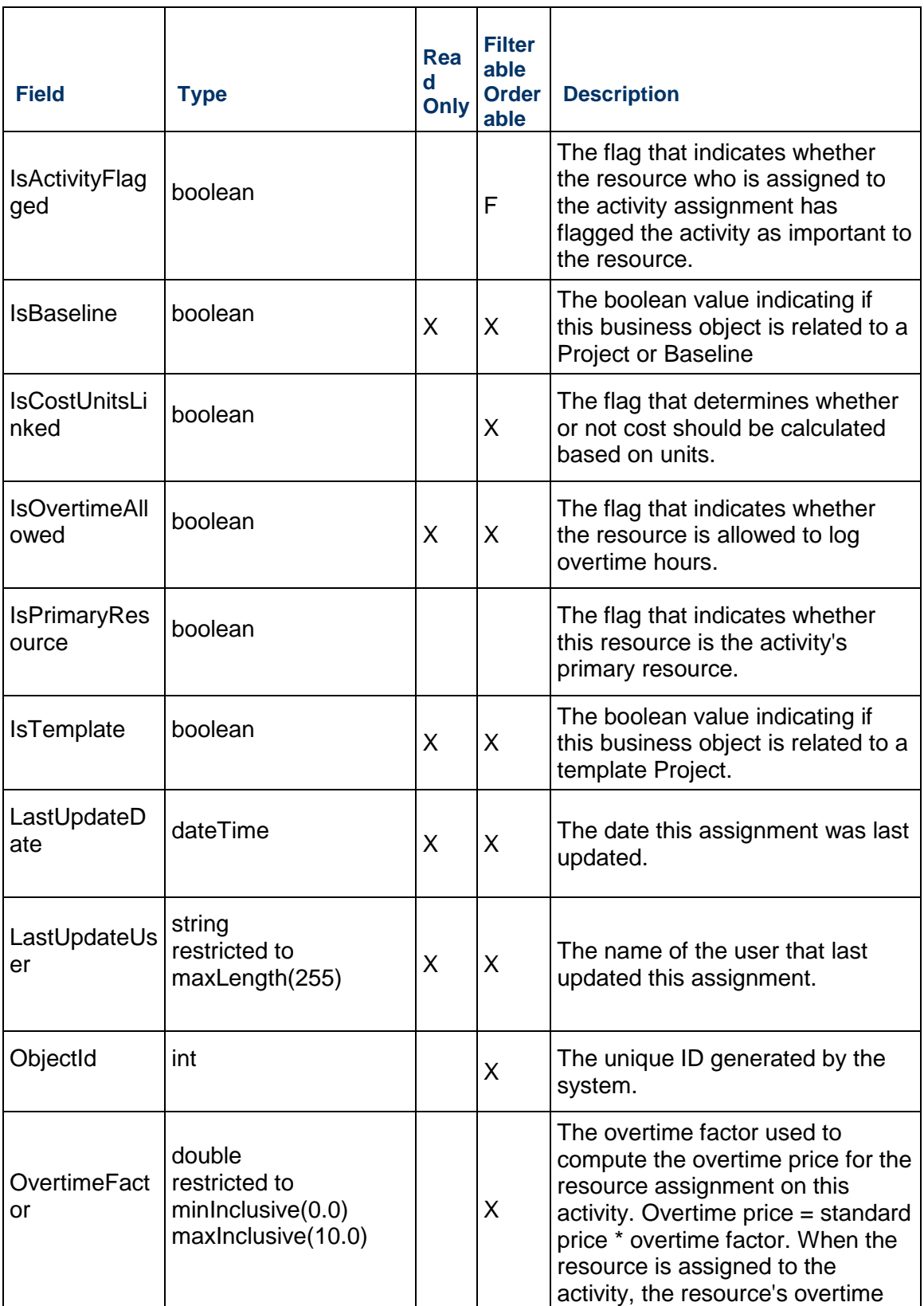

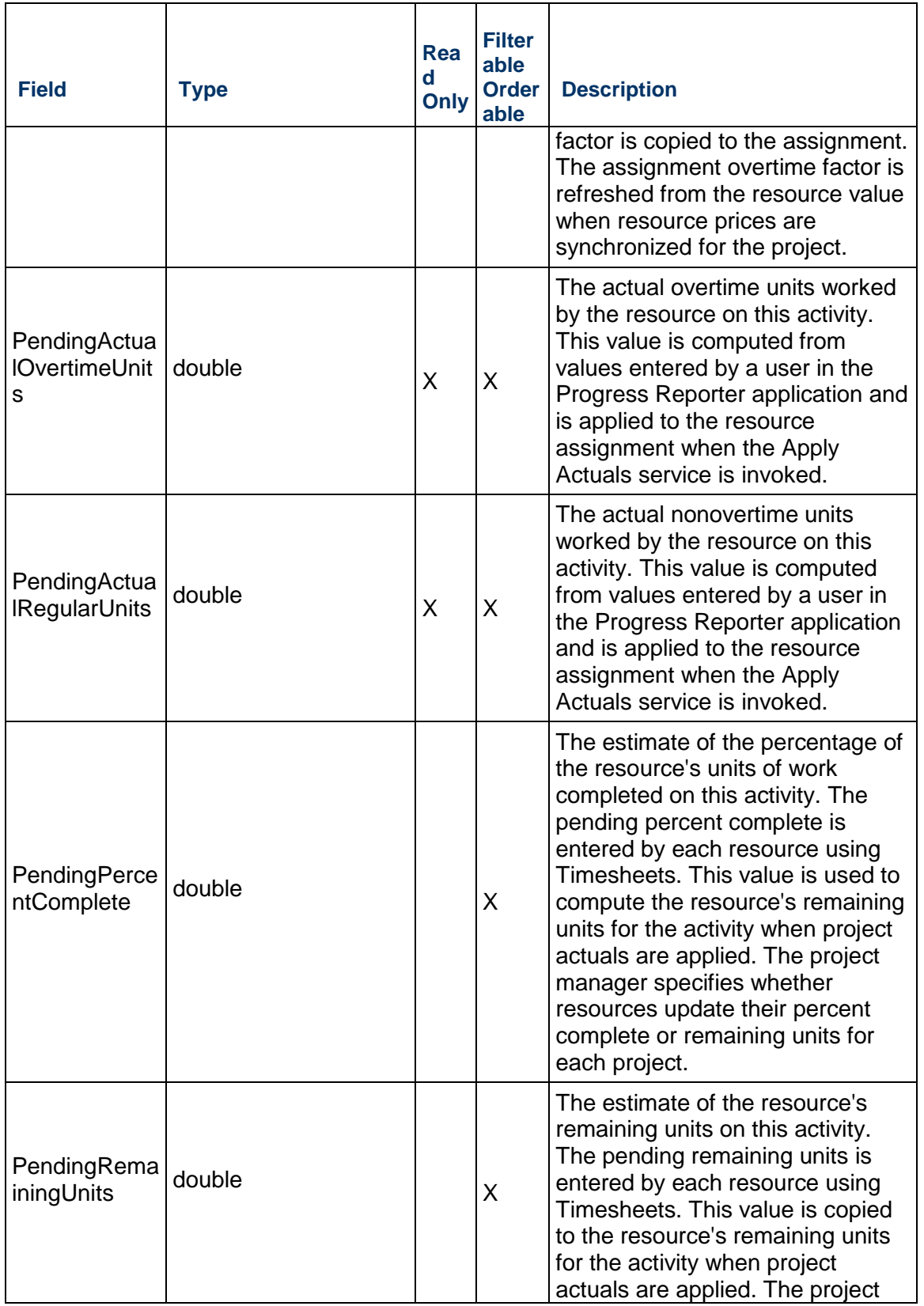

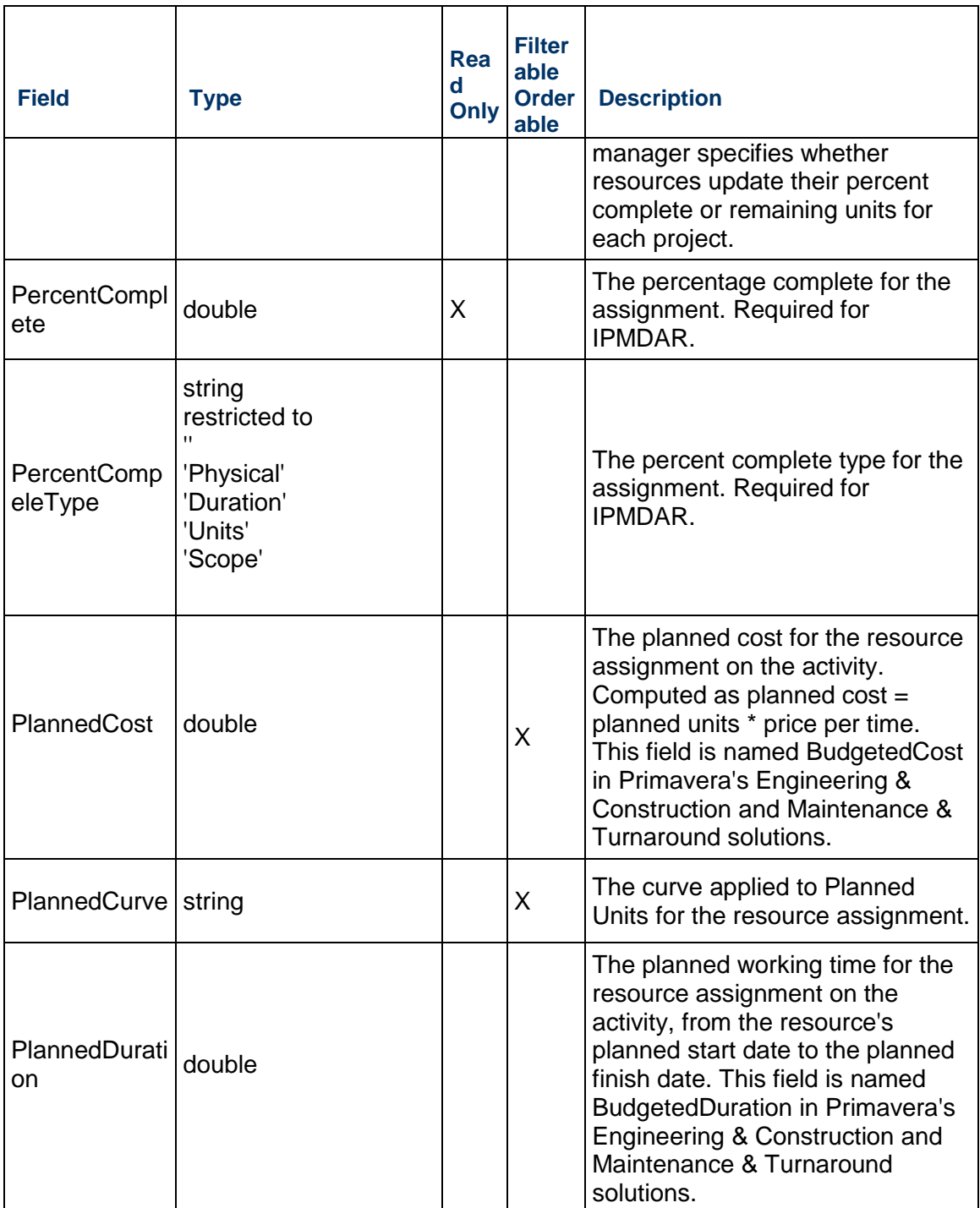

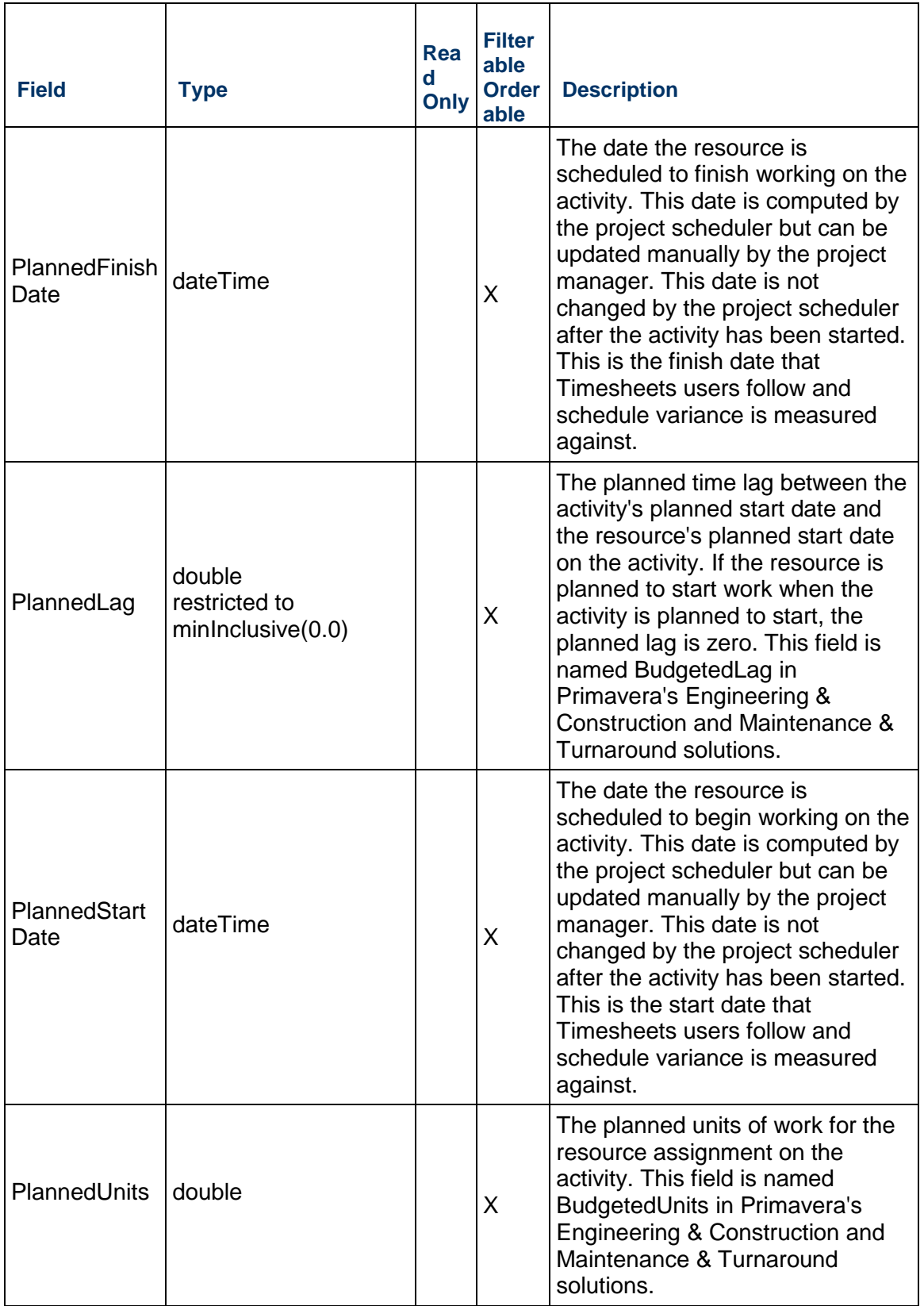

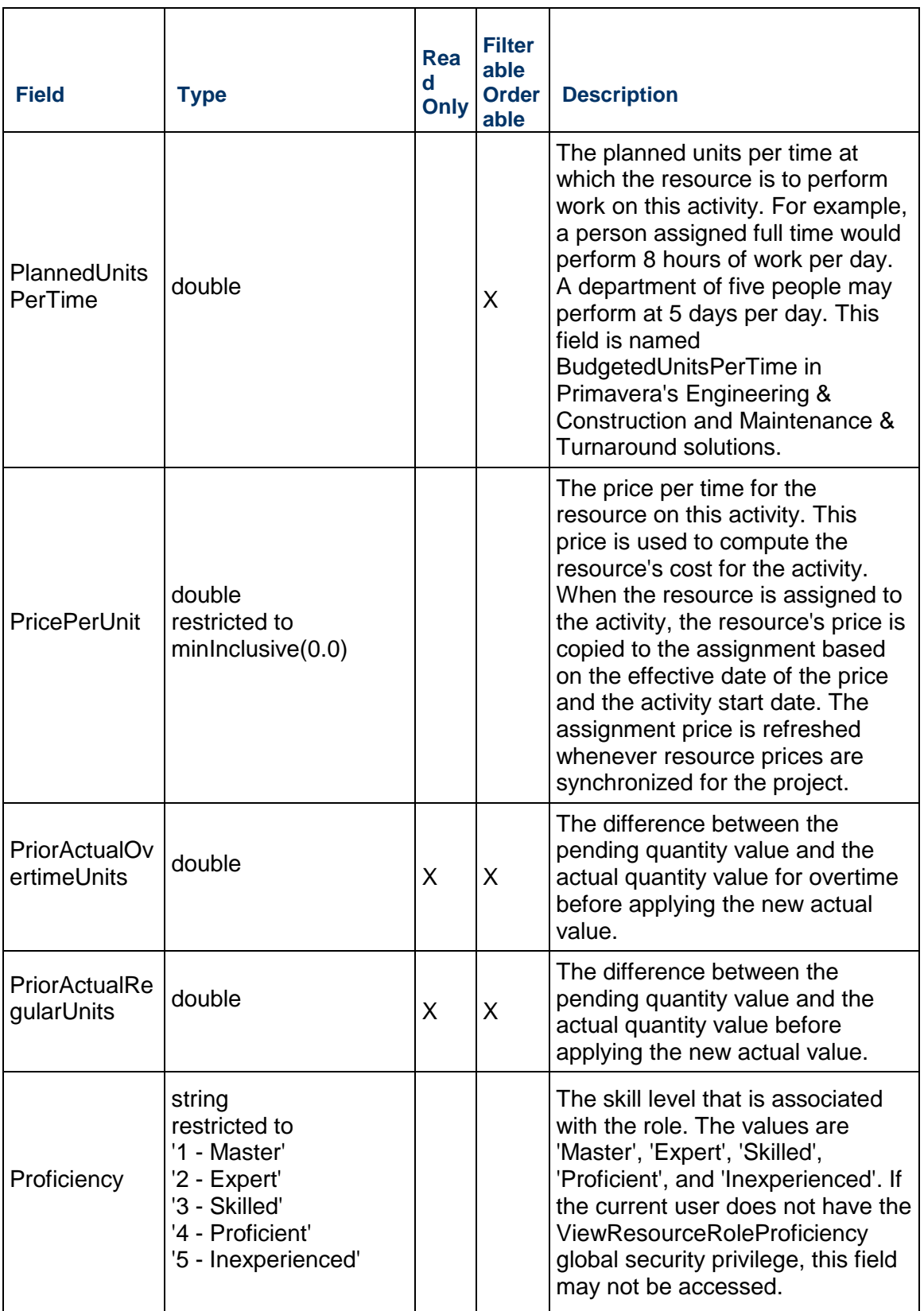

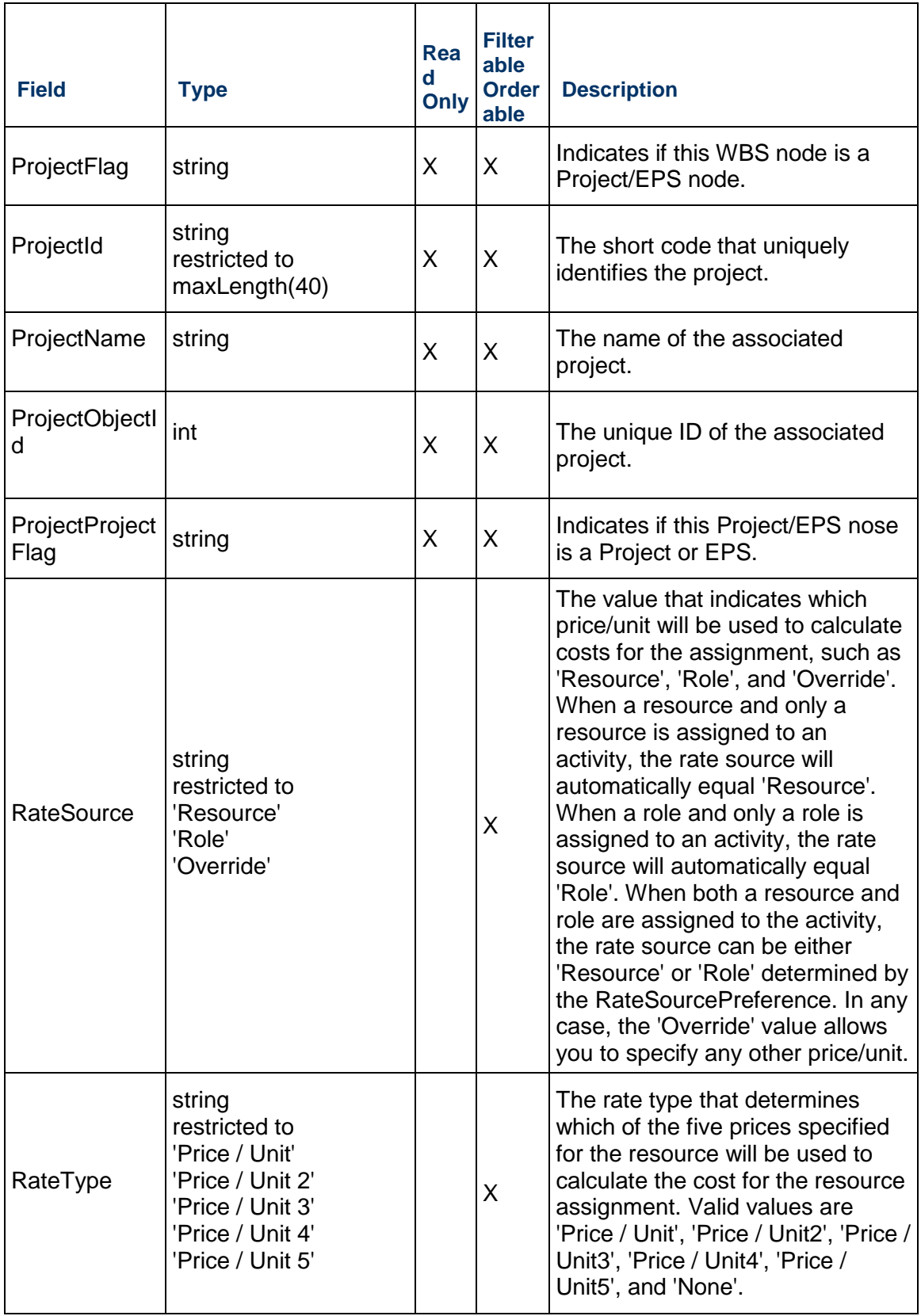

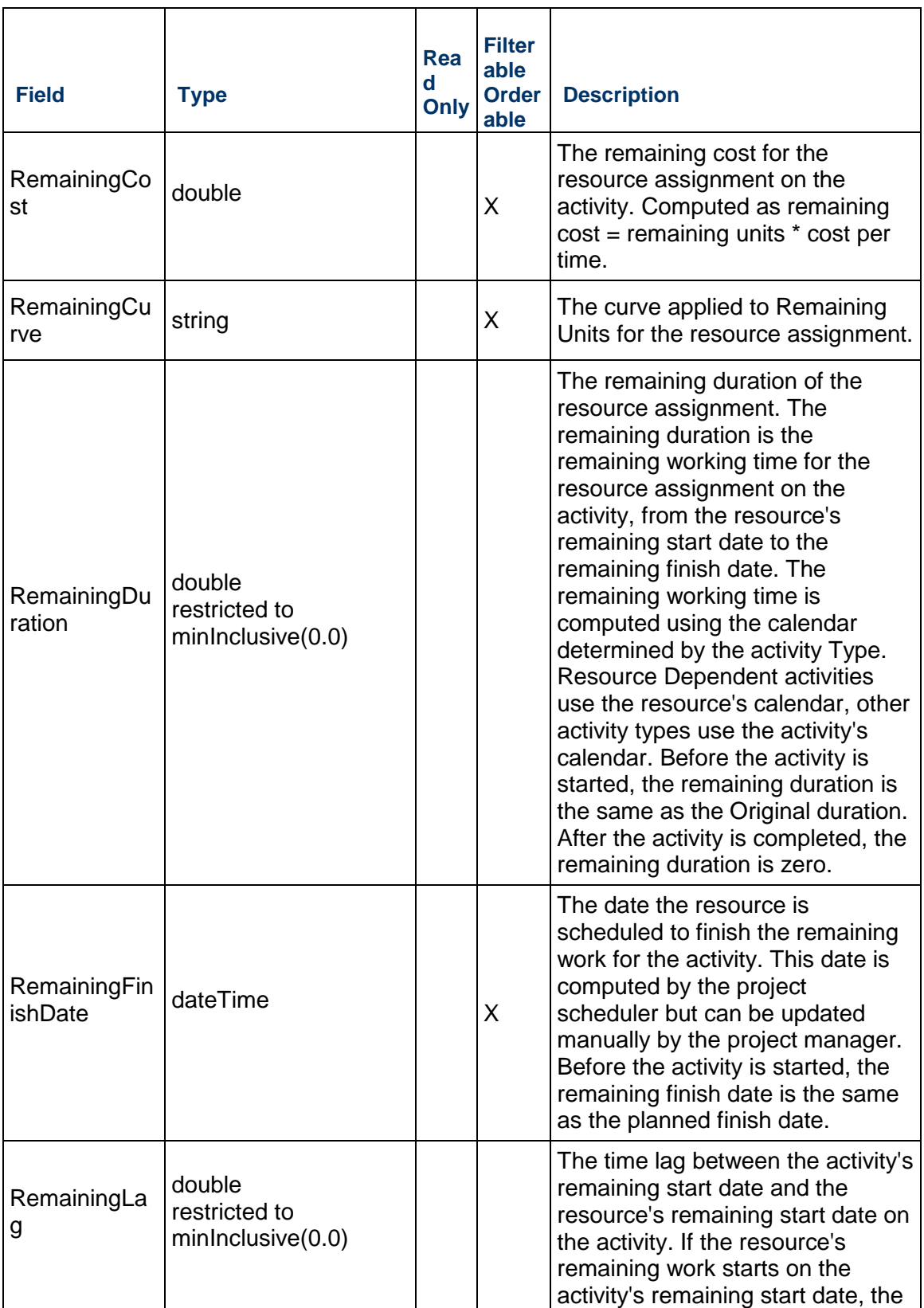
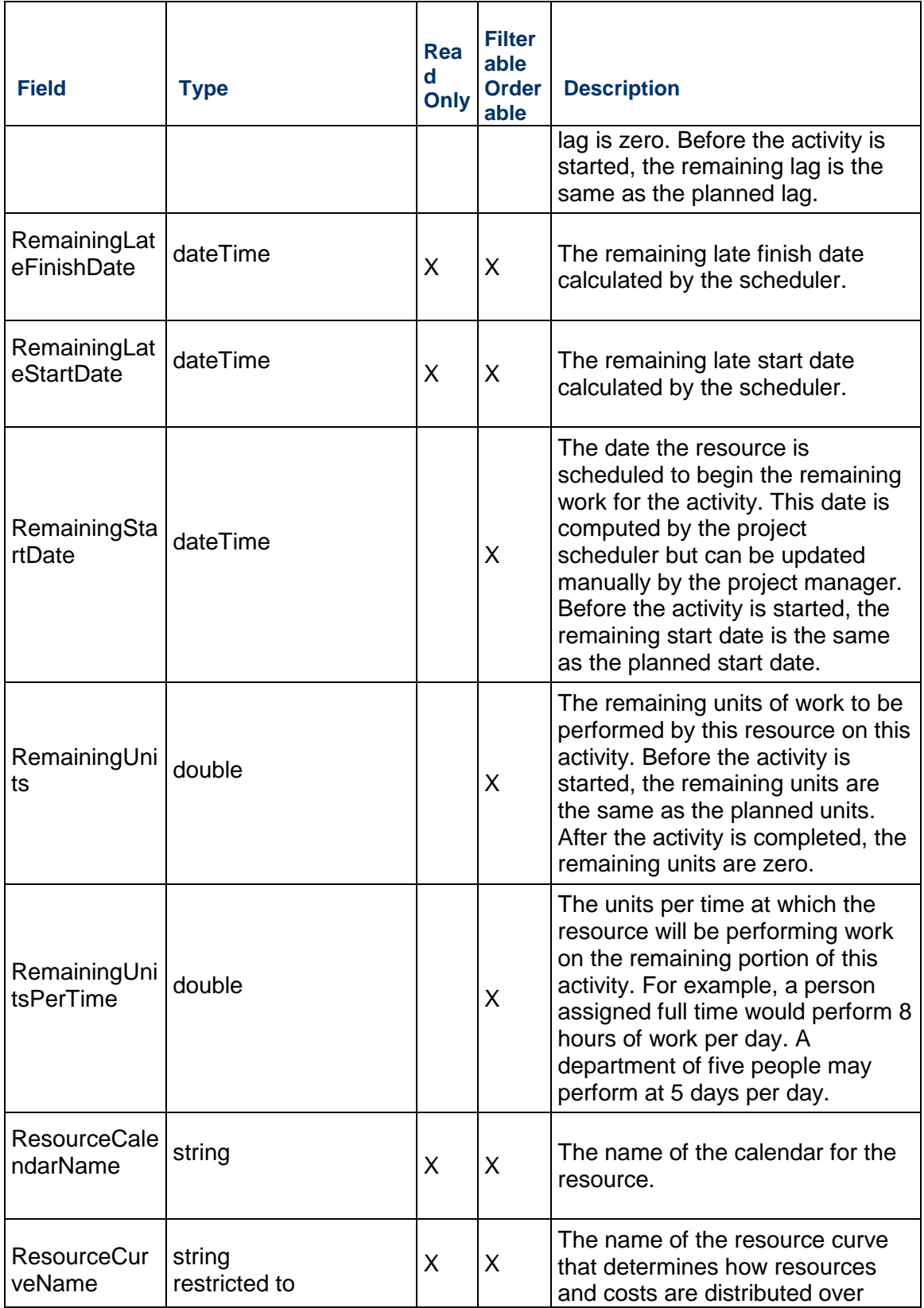

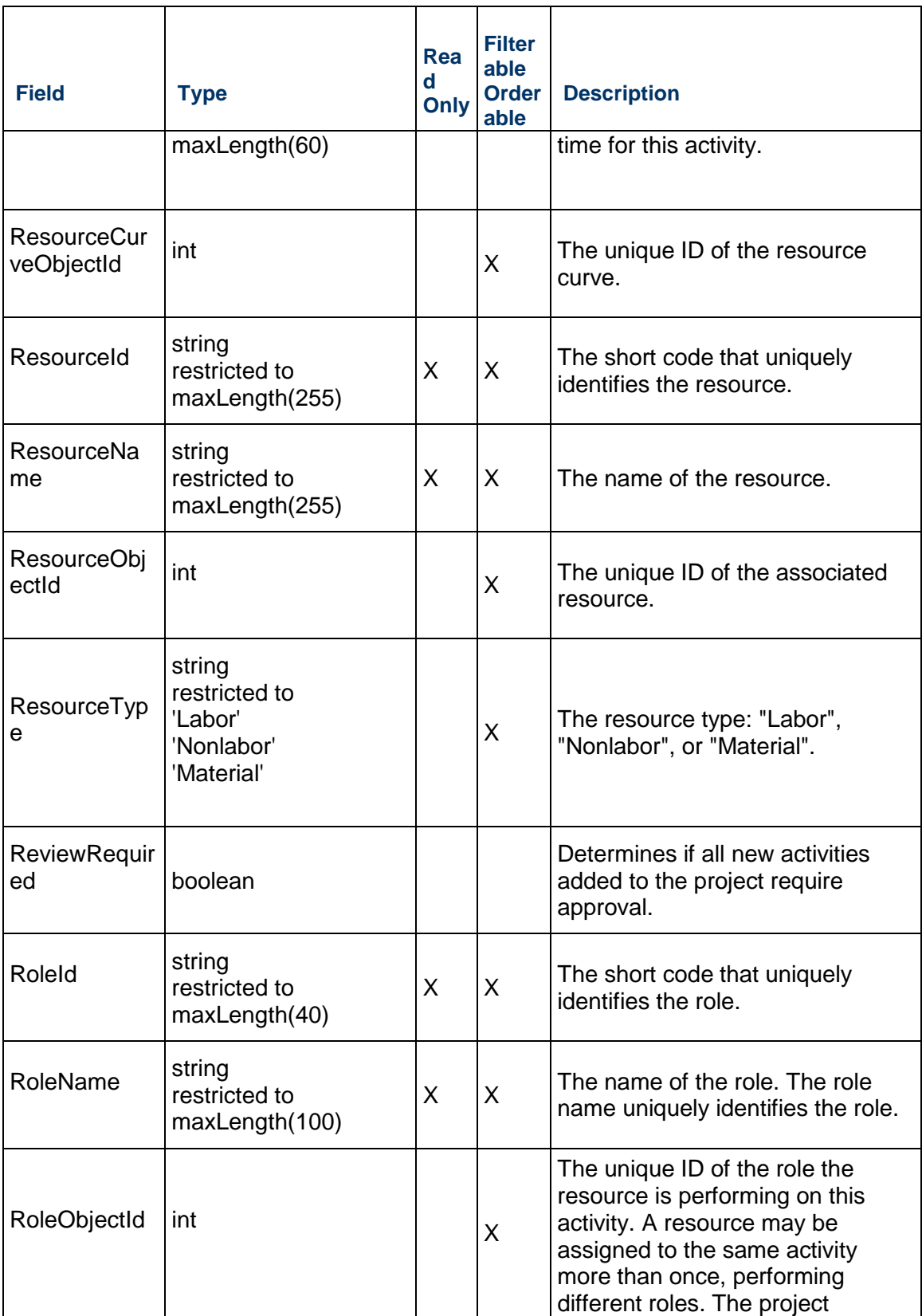

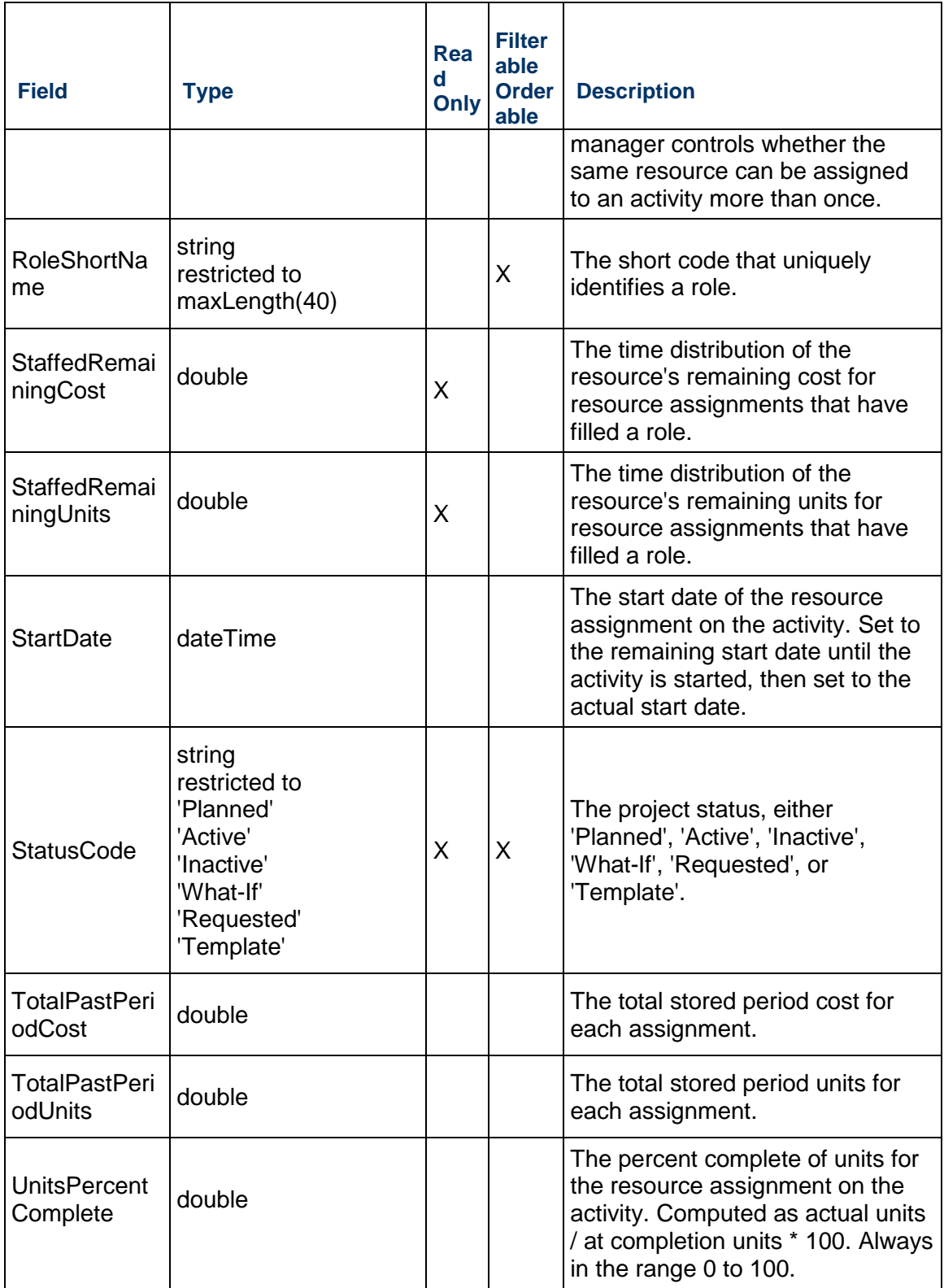

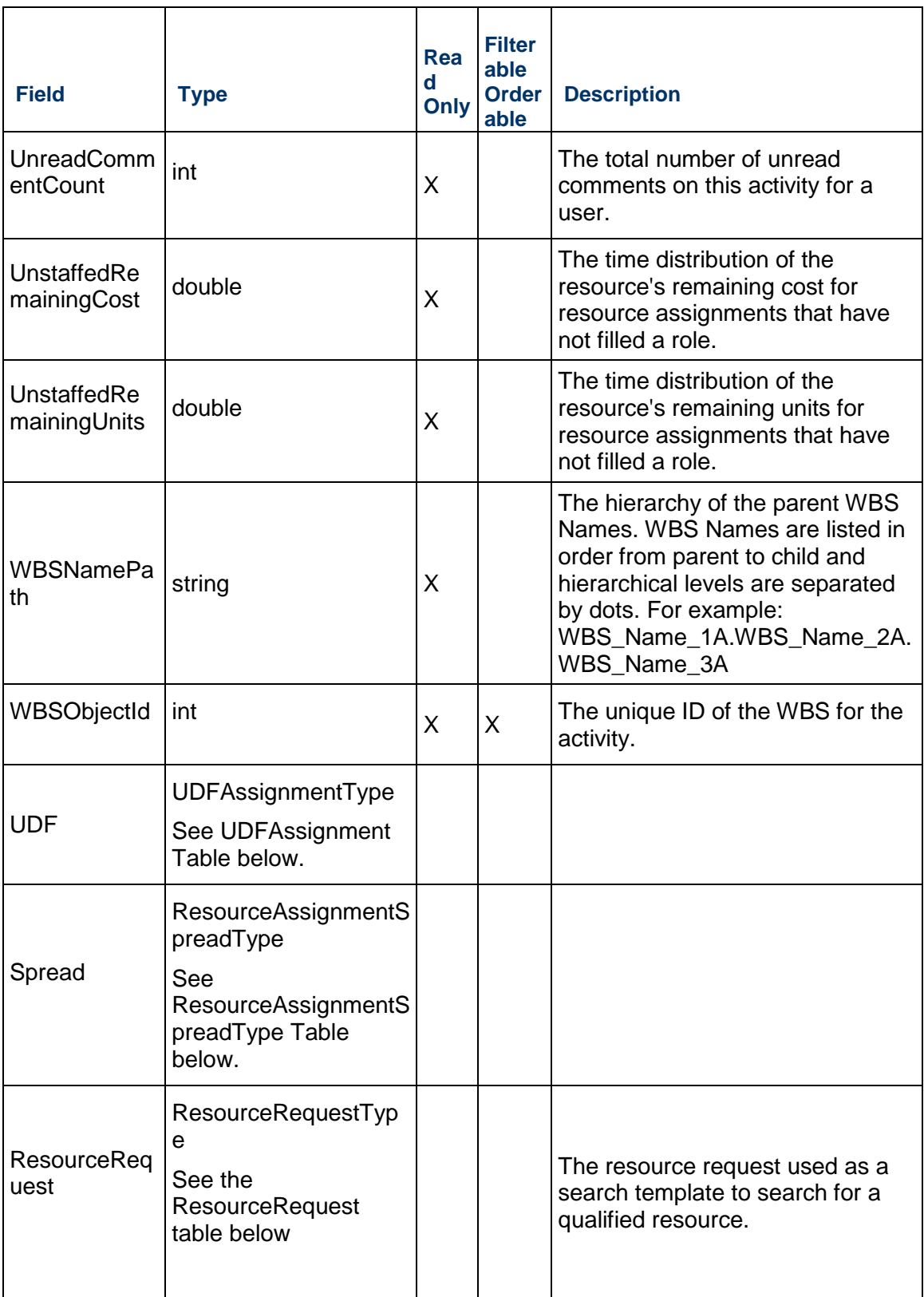

# **UDFAssignment Table**

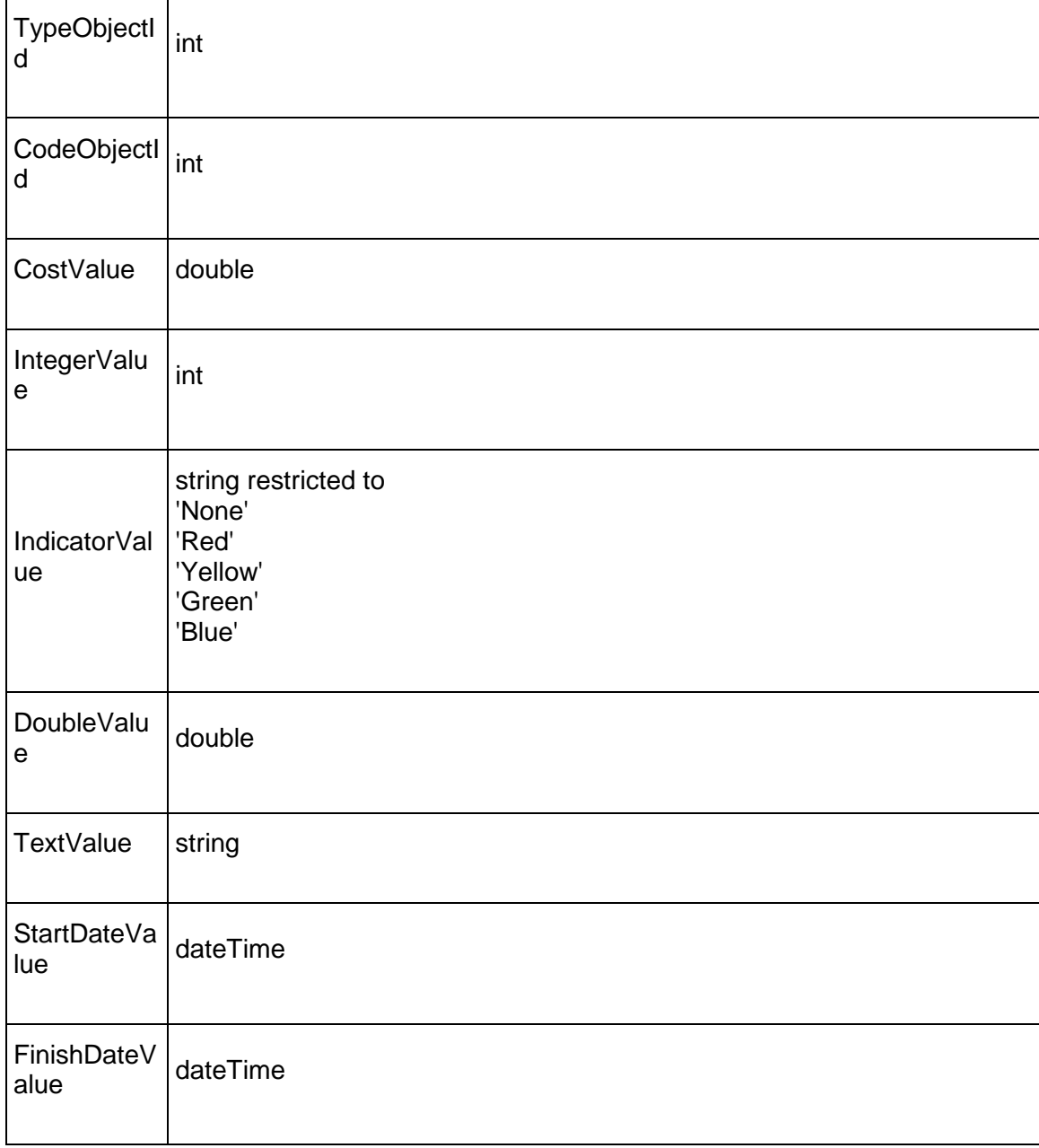

# **ResourceAssignmentSpreadType Table**

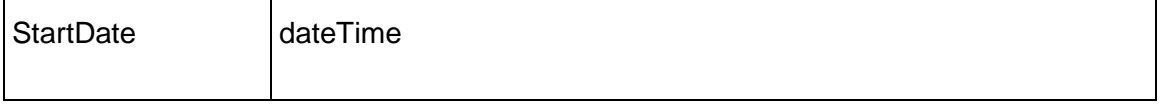

# Web Services Reference Guide

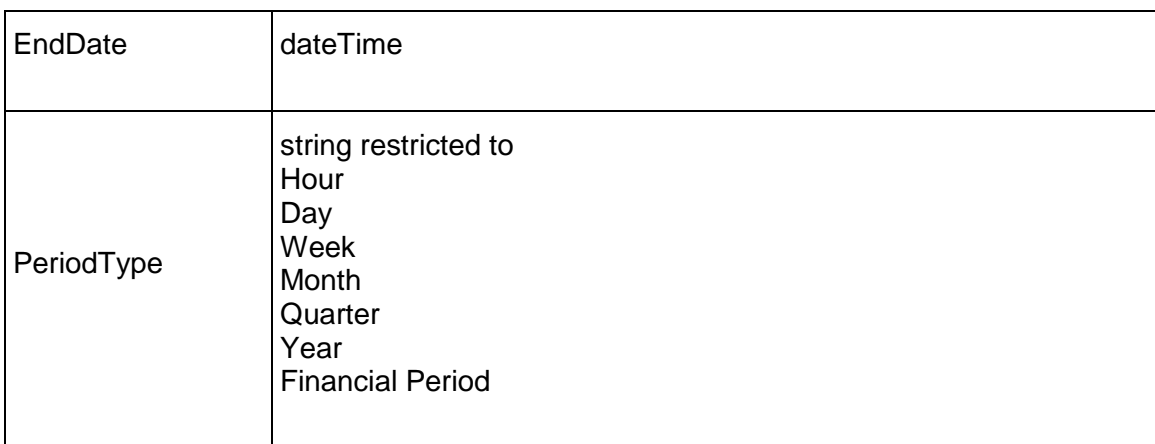

# **Period Table**

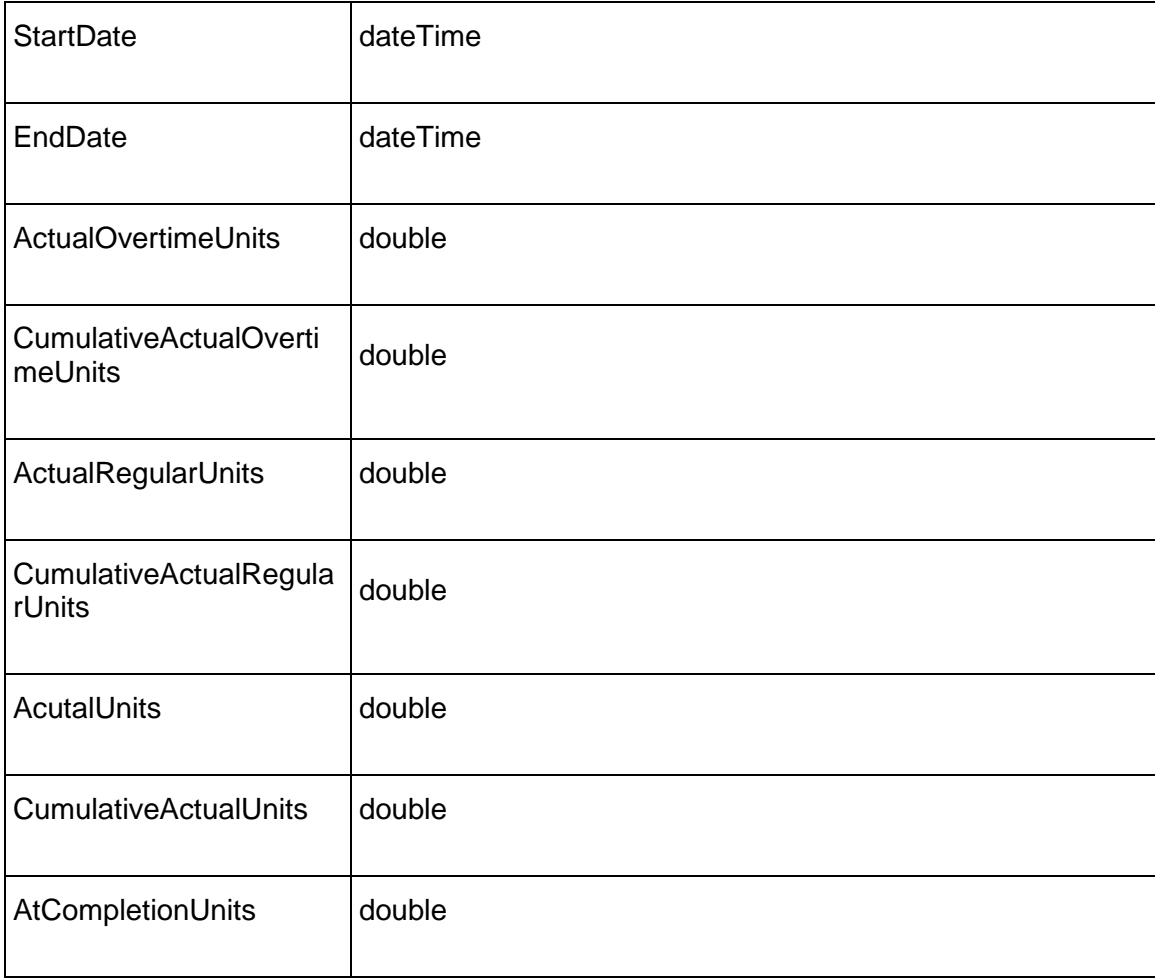

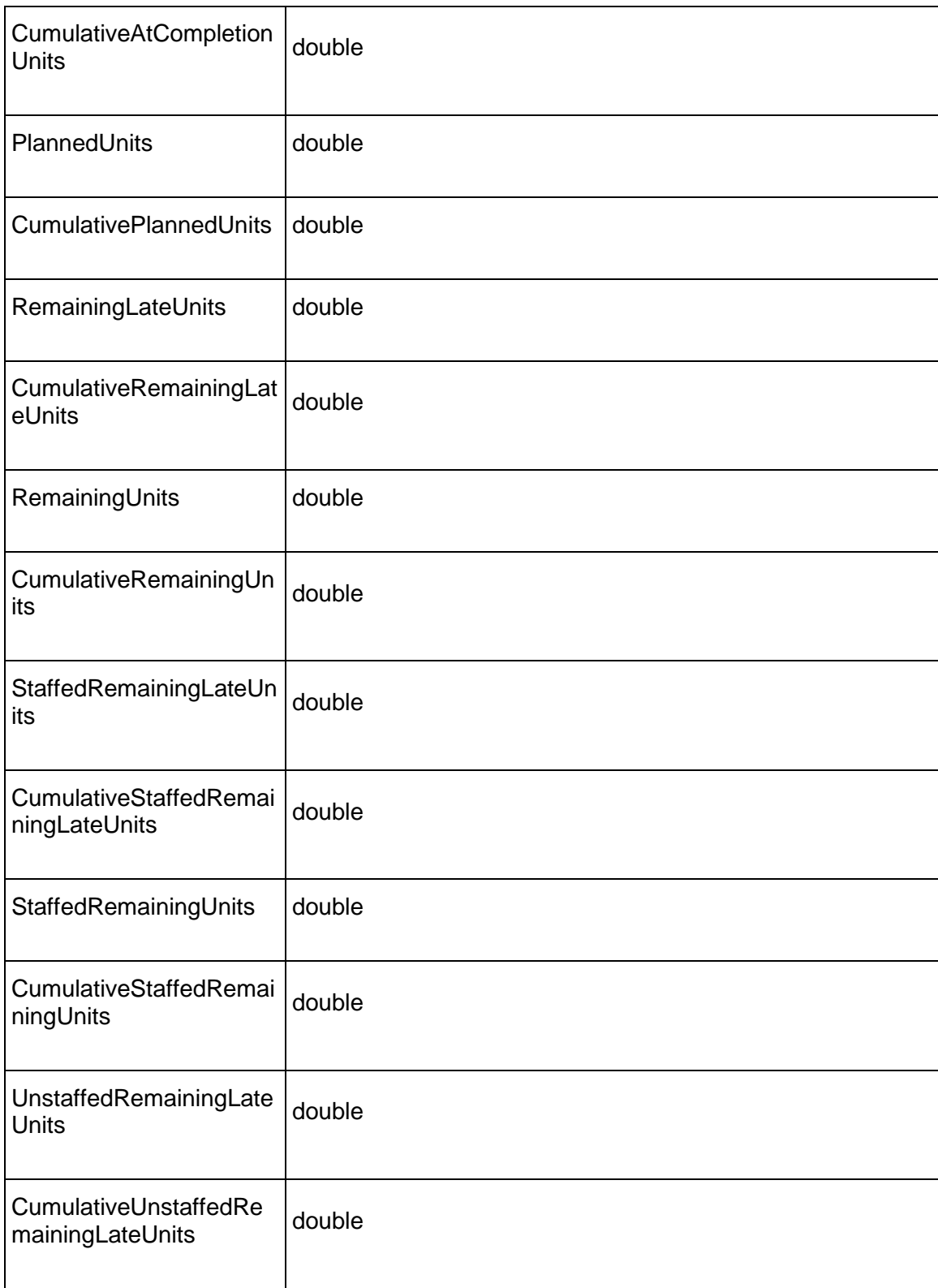

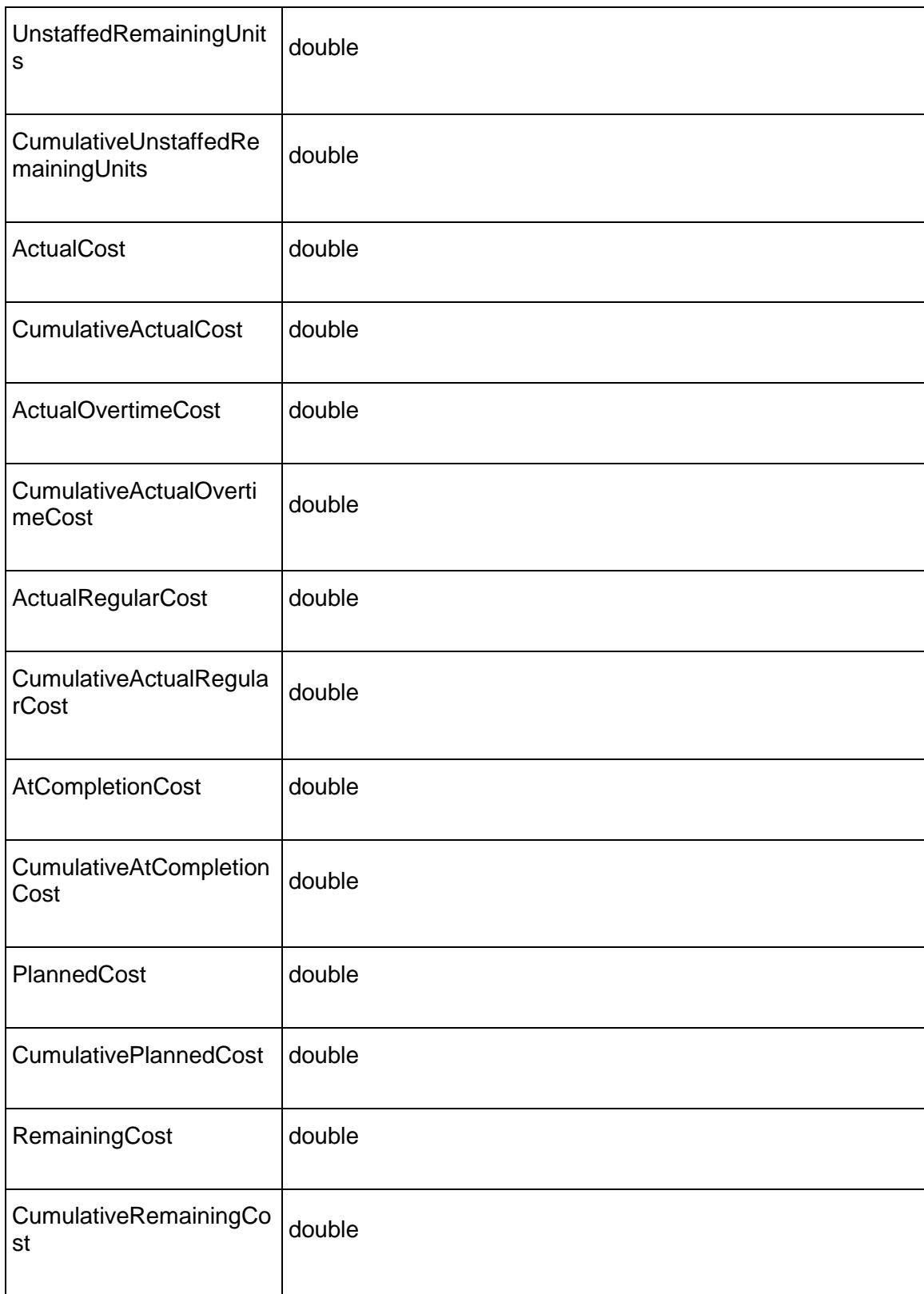

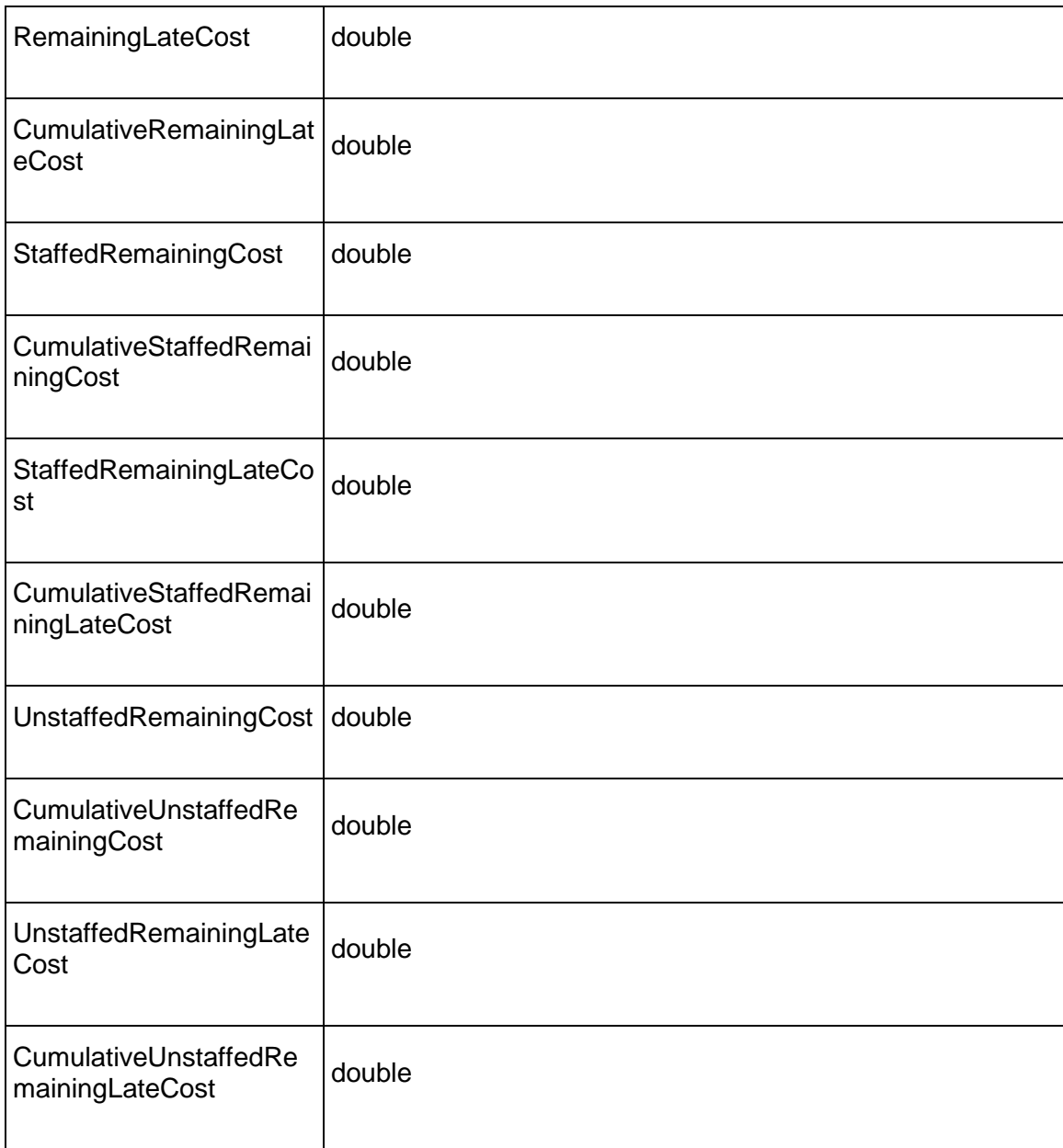

# **ResourceRequest Table**

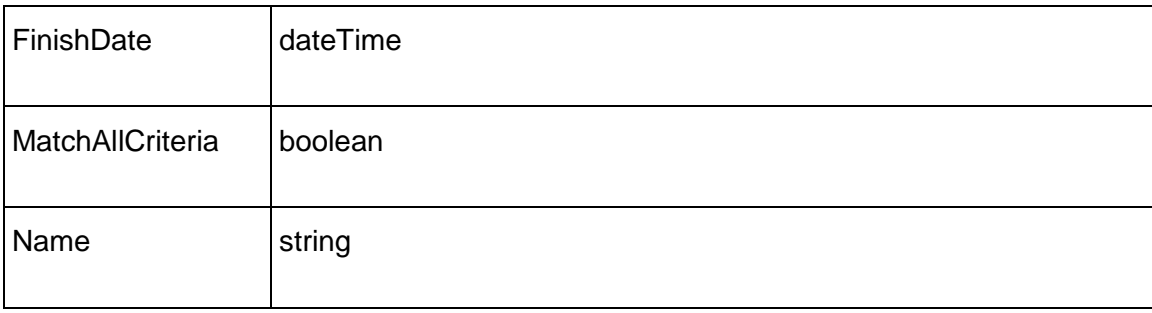

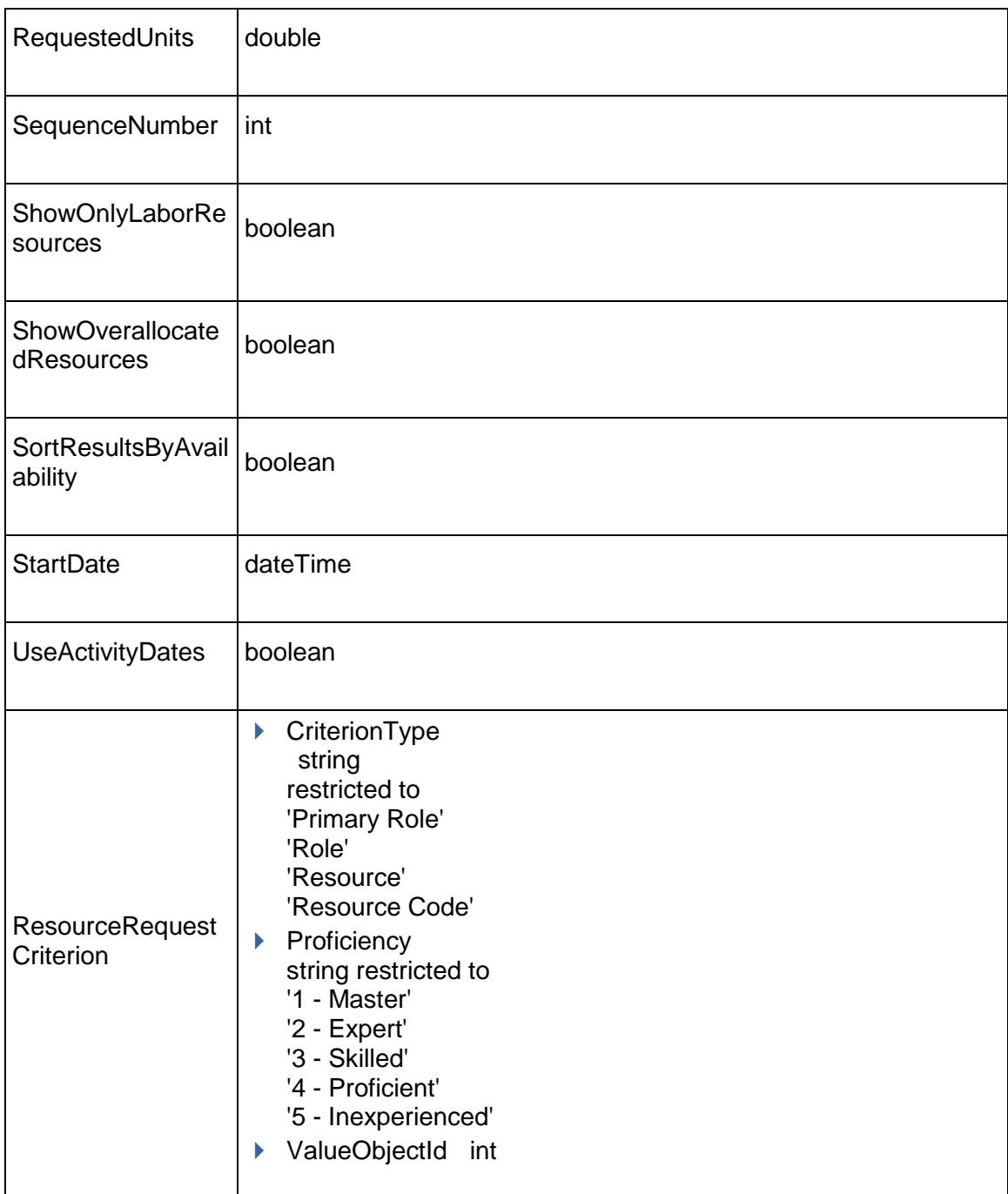

# <span id="page-225-0"></span>**ResourceAssignmentCodeAssignment Service**

# **Operations:**

*CreateResourceAssignmentCodeAssignments Operation* (on page [227](#page-226-0))

*ReadResourceAssignmentCodeAssignments Operation* (on page [228\)](#page-227-0) *UpdateResourceAssignmentCodeAssignments Operation* (on page [228](#page-227-1)) *DeleteResourceAssignmentCodeAssignments Operation* (on page [228\)](#page-227-2) *GetFieldLengthResourceAssignmentCodeAssignment Operation* (on page [229](#page-228-0))

## **WSDL: ResourceAssignmentCodeAssignment.wsdl**

Primary Key Field: ObjectId

Target Namespace: http://xmlns.oracle.com/Primavera/P6/WS/ResourceAssignmentCodeAssignment/V1

Default Transport URLs:

http://<hostname>:<port number>/p6ws/services/ResourceAssignmentCodeAssignmentService?wsdl https://<hostname>:<port number>/p6ws/services/ResourceAssignmentCodeAssignmentService?wsdl

#### **Java Client Stub Class:**

com.primavera.ws.p6.resourceassignmentcodeassignment.ResourceAssignmentCodeAssig nmentService

#### **Description:**

An assignment code assignment business object represents the assignment of an assignment code to a resource or role assignment. For each assignment code type, an assignment may have zero or one assignment codes assigned.

Note that this business object has a multi-part object ID; its object ID is a combination of its resource assignment object ID and its resource assignment code object ID.

#### <span id="page-226-0"></span>**CreateResourceAssignmentCodeAssignments Operation**

Description: Creates multiple ResourceAssignmentCodeAssignment objects in the database. You can create up to 1000 ResourceAssignmentCodeAssignment objects with a single call.

#### **Service:** *ResourceAssignmentCodeAssignment Service* **(on page [226](#page-225-0))**

Style: Document/literal wrapped

Input:

Message: CreateResourceAssignmentCodeAssignments Elements: ResourceAssignmentCodeAssignment elements that contain *ResourceAssignmentCodeAssignment Fields* (on page [229](#page-228-1)) fields

Required fields:

- ▶ ResourceAssignmentObjectId
- ▶ ResourceAssignmentCodeTypeObjectId

Output:

Message: CreateResourceAssignmentCodeAssignmentsResponse Output: Zero to many ObjectId elements

#### <span id="page-227-0"></span>**ReadResourceAssignmentCodeAssignments Operation**

Description: Reads ResourceAssignmentCodeAssignment objects from the database.

**Service:** *ResourceAssignmentCodeAssignment Service* **(on page [226](#page-225-0))** 

Style: Document/literal wrapped

Input:

Message: ReadResourceAssignmentCodeAssignments

Elements: One to many field names from the *ResourceAssignmentCodeAssignment Fields* (on page [229\)](#page-228-1) field list

You may also include an optional element that contains a filter clause and an optional element that contains an OrderBy clause. Warning: If you do not specify a filter, all business objects of this data type will be returned. Refer to the Filters topic in the *P6 EPPM Web Services Programming Guide* for additional details.

Output:

Message: ReadResourceAssignmentCodeAssignmentsResponse

Output: Zero to many ResourceAssignmentCodeAssignment elements that contain *ResourceAssignmentCodeAssignment Fields* (on page [229](#page-228-2)).

<span id="page-227-1"></span>**UpdateResourceAssignmentCodeAssignments Operation** 

Description: Updates multiple ResourceAssignmentCodeAssignment objects in the database. You can update up to 1000 ResourceAssignmentCodeAssignment objects with a single call.

**Service:** *ResourceAssignmentCodeAssignment Service* **(on page [226](#page-225-0))** 

Style: Document/literal wrapped

Input:

Message: UpdateResourceAssignmentCodeAssignments Elements: ResourceAssignmentCodeAssignment elements that contain *ResourceAssignmentCodeAssignment Fields* (on page [229](#page-228-2)) fields. Required fields: The ObjectId must be specified.

Output:

Message: UpdateResourceAssignmentCodeAssignmentsResponse Output: boolean

# <span id="page-227-2"></span>**DeleteResourceAssignmentCodeAssignments Operation**

Description: Deletes multiple ResourceAssignmentCodeAssignment objects in the database. You can delete up to 1000 ResourceAssignmentCodeAssignment objects with a single call.

**Service:** *ResourceAssignmentCodeAssignment Service* **(on page [226](#page-225-0))** 

Style: Document/literal wrapped

Input:

Message: DeleteResourceAssignmentCodeAssignments Elements: One to many ObjectId elements

Output:

Message: DeleteResourceAssignmentCodeAssignmentsResponse Output: boolean

<span id="page-228-0"></span>**GetFieldLengthResourceAssignmentCodeAssignment Operation** 

Description: Returns length of variable character fields for a BO.

**Service:** *ResourceAssignmentCodeAssignment Service* **(on page [226](#page-225-0))** 

Style: Document/literal wrapped

Input:

Message: GetFieldLengthResourceAssignmentCodeAssignment Elements: FieldLength

Output:

Message: GetFieldLengthResourceAssignmentCodeAssignmentResponse Elements: One to many FieldLengthResourceAssignmentCodeAssignments.

# <span id="page-228-2"></span><span id="page-228-1"></span>**ResourceAssignmentCodeAssignment Fields**

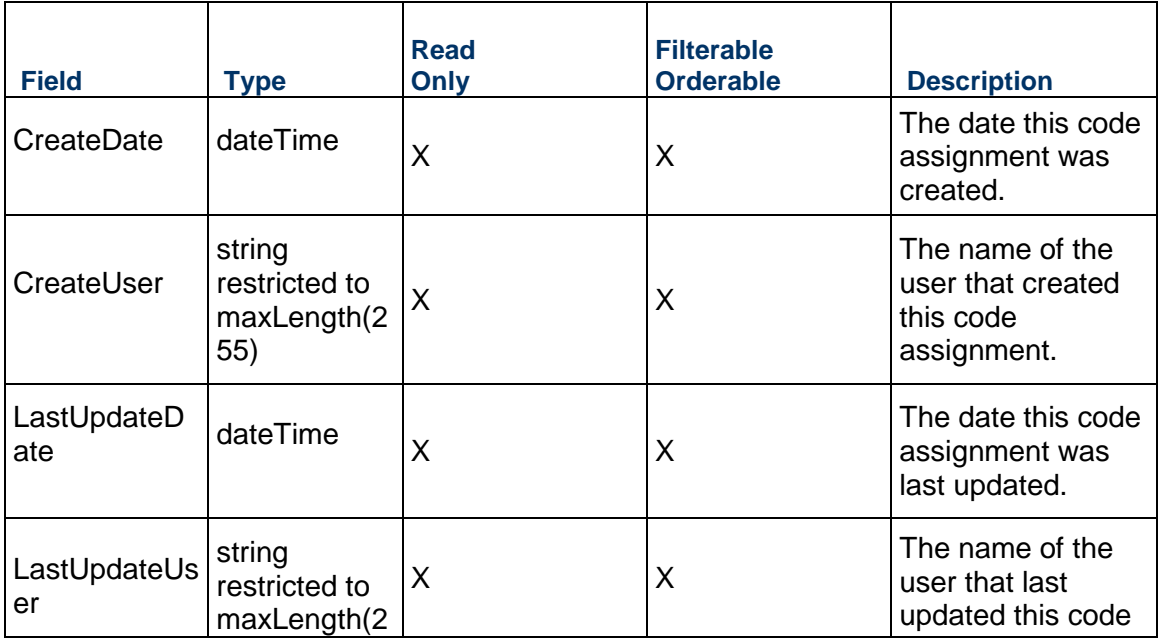

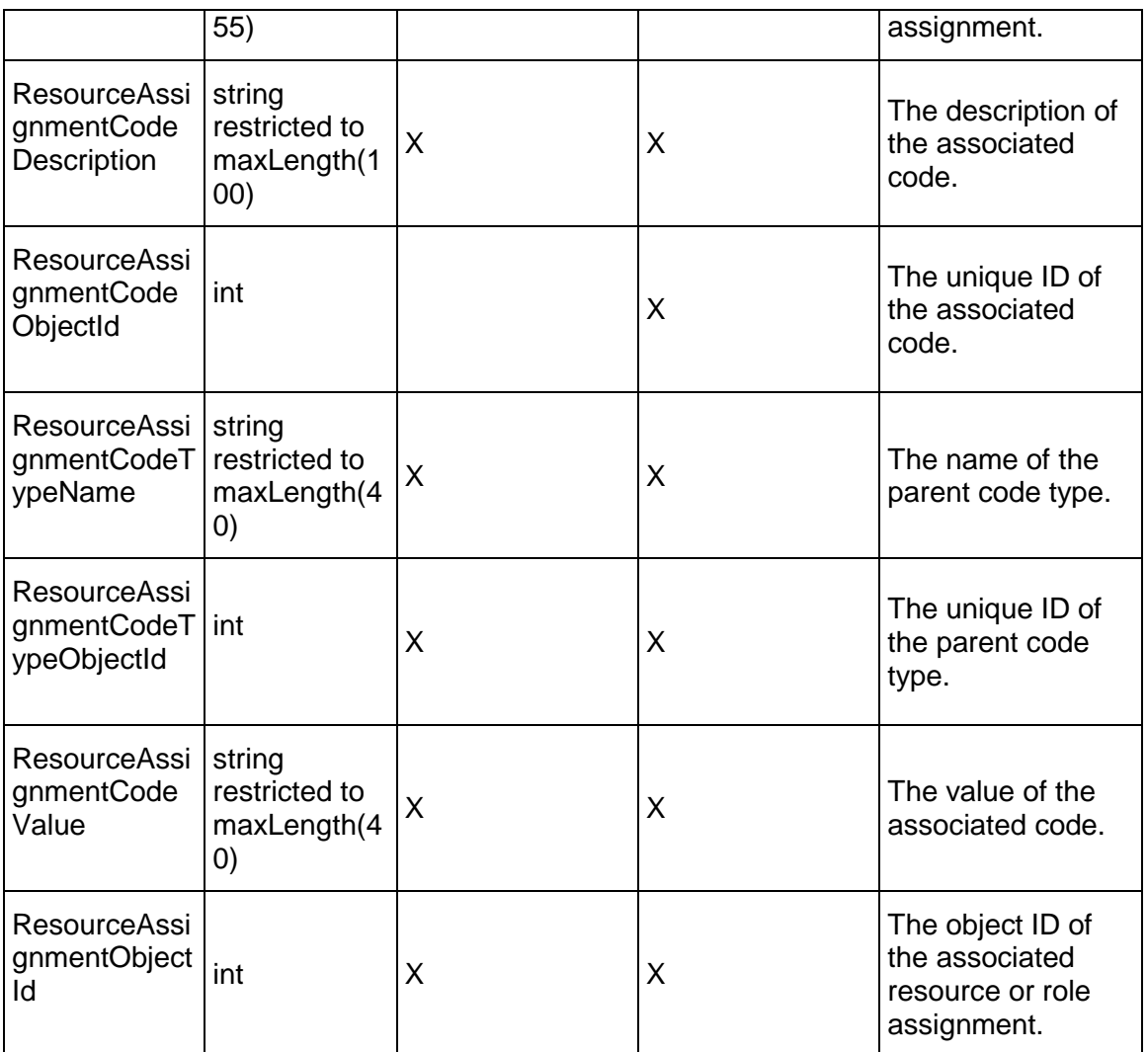

# <span id="page-229-0"></span>**ResourceAssignmentCreate Service**

#### **Operations:**

*CreateResourceAssignmentCreate Operation* (on page [231\)](#page-230-0) *ReadResourceAssignmentCreate Operation* (on page [231\)](#page-230-1) *UpdateResourceAssignmentCreate Operation* (on page [232\)](#page-231-0) *DeleteResourceAssignmentCreate Operation* (on page [232\)](#page-231-1) *GetFieldLengthResourceAssignmentCreate Operation* (on page [232](#page-231-2))

# **WSDL: ResourceAssignmentCreate.wsdl**

Primary Key Field: ObjectId

Target Namespace: http://xmlns.oracle.com/Primavera/P6/WS/ResourceAssignmentCreate/V1

Default Transport URLs:

http://<hostname>:<port number>/p6ws/services/ResourceAssignmentCreateService?wsdl https://<hostname>:<port number>/p6ws/services/ResourceAssignmentCreateService?wsdl

## **Java Client Stub Class:**

com.primavera.ws.p6.userfieldtitle.ResourceAssignmentCreateService

## **Description**

Create resource assignments to track the work of resources or roles that perform various activities. The pending number of units, finish date, start date, and duration of a resource assignment may need approval to be overridden so that the resource assignment can reflect its actual values.

## <span id="page-230-0"></span>**CreateResourceAssignmentCreate Operation**

Description: Creates multiple ResourceAssignmentCreate objects in the database. You can create up to 1000 ResourceAssignmentCreate objects with a single call.

**Service:** *ResourceAssignmentCreate Service* **(on page [230\)](#page-229-0)** 

Style: Document/literal wrapped

Input:

Message: CreateResourceAssignmentCreates

Elements: ResourceAssignmentCreate elements that contain ResourceAssignmentCreate Fields fields

Required fields: The following fields are required when creating the ResourceAssignmentCreate object:

- ▶ ResourceObjectId
- ActivityObjectId

Output:

Message: CreateResourceAssignmentsResponse Output: Zero to many ObjectId elements

<span id="page-230-1"></span>**ReadResourceAssignmentCreate Operation** 

Description: Reads ResourceAssignmentCreate objects from the database.

**Service:** *ResourceAssignmentCreate Service* **(on page [230\)](#page-229-0)** 

Style: Document/literal wrapped

Input:

Message: ReadResourceAssignmentCreates

Elements: One to many field names from the ResourceAssignmentCreate Fields field list.

You may also include an optional element that contains a filter clause and an optional element that contains an OrderBy clause.

#### Output:

Message: ReadResourceAssignmentCreatesResponse

Output: Zero to many ResourceAssignmentCreate elements that contain ResourceAssignmentCreate Fields fields.

#### <span id="page-231-0"></span>**UpdateResourceAssignmentCreate Operation**

Description: Updates multiple ResourceAssignmentCreate objects in the database. You can update up to 1000 ResourceAssignmentCreate objects with a single call.

#### **Service:** *ResourceAssignmentCreate Service* **(on page [230\)](#page-229-0)**

Style: Document/literal wrapped

Input:

Message: UpdateResourceAssignmentCreates

Elements: ResourceAssignmentCreate elements that contain ResourceAssignmentCreate Fields fields.

Required fields: ResourceAssignmentCreateObjectId

Output:

Message: UpdateResourceAssignmentCreatesResponse Output: boolean

#### <span id="page-231-1"></span>**DeleteResourceAssignmentCreate Operation**

Description: Deletes multiple ResourceAssignmentCreate objects in the database. You can delete up to 1000 ResourceAssignmentCreate objects with a single call.

**Service:** *ResourceAssignmentCreate Service* **(on page [230\)](#page-229-0)** 

Style: Document/literal wrapped

Input:

Message: DeleteResourceAssignmentCreates Elements: One to many ObjectId elements

Output:

Message: DeleteResourceAssignmentCreatesResponse Output: boolean

<span id="page-231-2"></span>**GetFieldLengthResourceAssignmentCreate Operation** 

Description: Returns length of variable character fields for a BO.

**Service:** *ResourceAssignmentCreate Service* **(on page [230\)](#page-229-0)** 

Style: Document/literal wrapped

Input:

Message: GetFieldLengthResourceAssignmentCreate Elements: FieldLength

Output:

Message: GetFieldLengthResourceAssignmentCreateResponse Elements: One to many FieldLengthResourceAssignmentCreates.

# **ResourceAssignmentCreate Fields**

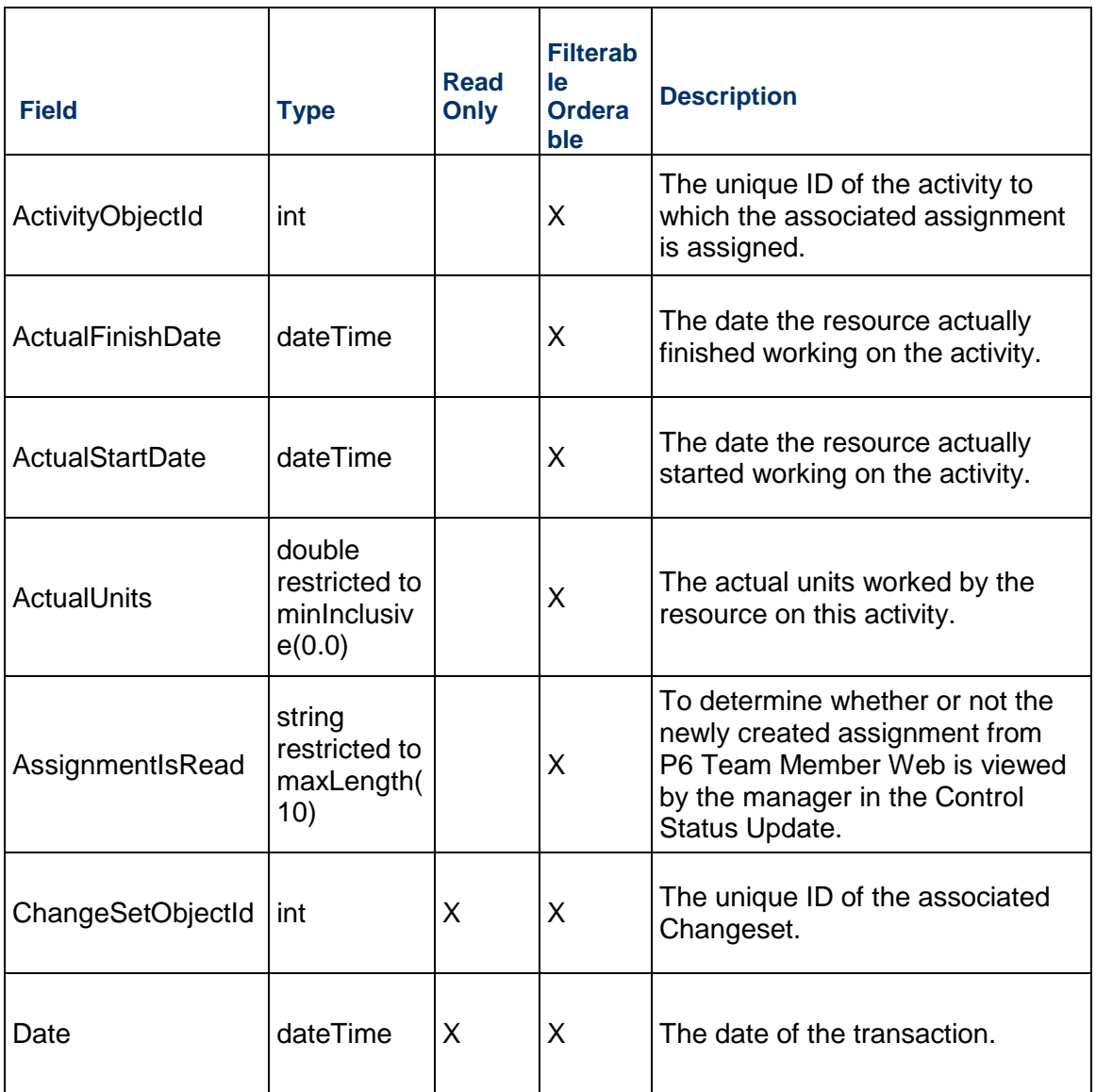

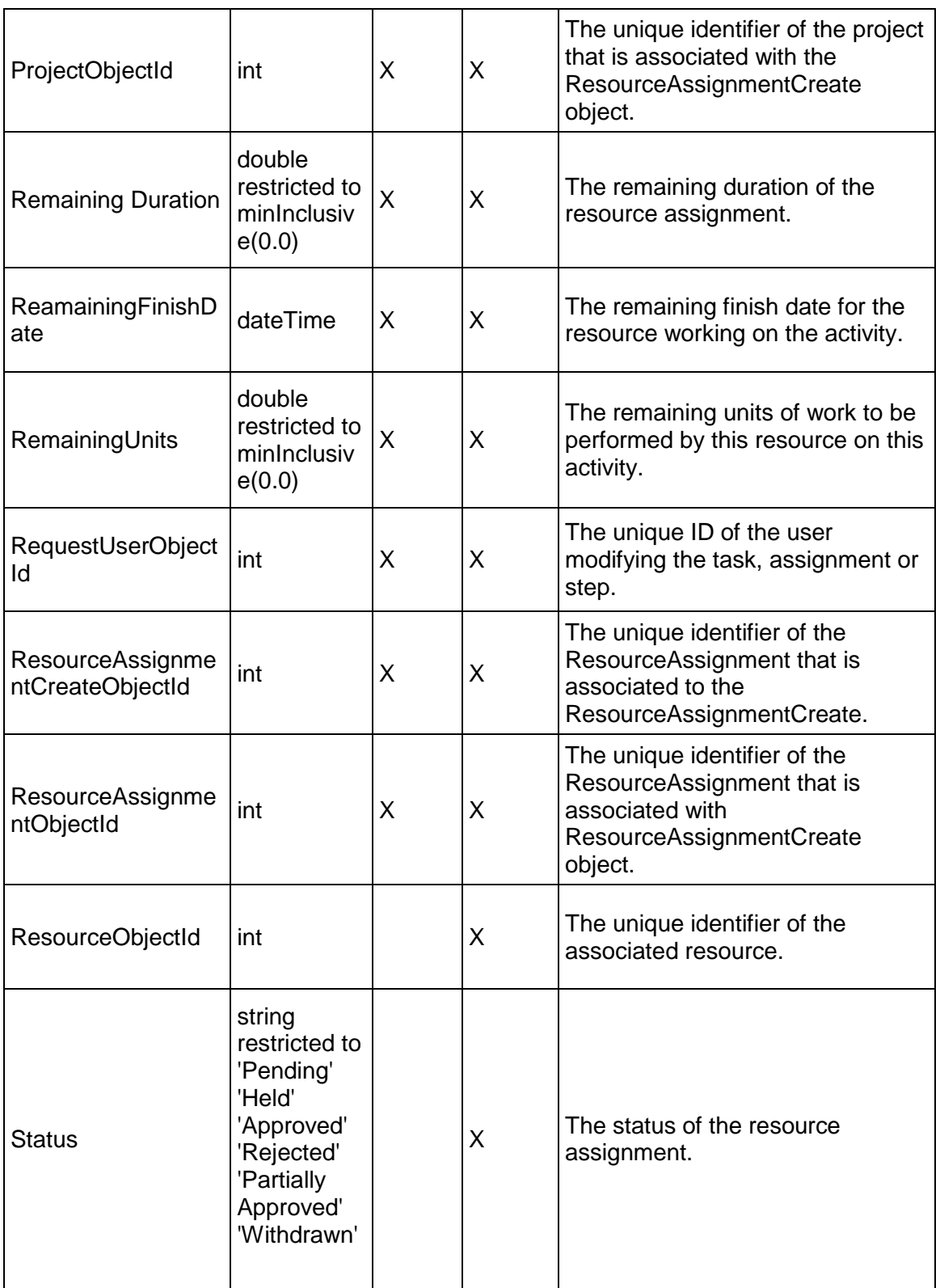

# <span id="page-234-0"></span>**ResourceAssignmentPeriodActual Service**

#### **Operations:**

*CreateResourceAssignmentPeriodActuals Operation* (on page [236](#page-235-0)) *ReadResourceAssignmentPeriodActuals Operation* (on page [236](#page-235-1)) *UpdateResourceAssignmentPeriodActuals Operation* (on page [237](#page-236-0)) *DeleteResourceAssignmentPeriodActuals Operation* (on page [237](#page-236-1)) *GetFieldLengthResourceAssignmentPeriodActual Operation* (on page [237\)](#page-236-2)

#### **WSDL: ResourceAssignmentPeriodActual.wsdl**

#### Primary Key Field: ObjectId

Target Namespace: http://xmlns.oracle.com/Primavera/P6/WS/ResourceAssignmentPeriodActual/V1

Default Transport URLs:

http://<hostname>:<port number>/p6ws/services/ResourceAssignmentPeriodActualService?wsdl https://<hostname>:<port number>/p6ws/services/ResourceAssignmentPeriodActualService?wsdl

#### **Java Client Stub Class:**

com.primavera.ws.p6.resourceassignmentperiodactual.ResourceAssignmentPeriodActualSe rvice

#### **Description:**

Resource assignment period actuals represent the actual values on a resource assignment during a financial period.

The following rules apply for resource assignment period actuals:

- ▶ They can only be tracked for in-progress or completed activities.
- $\blacktriangleright$  Negative values are allowed.
- $\blacktriangleright$  If both units and costs are simultaneously updated on a period actual instance, units are the driving value.
- ▶ They must have at least one non-zero field value for a corresponding database record to exist
- $\blacktriangleright$  If activity period actuals exist and have valid values for a particular resource type, resource assignment period actuals are created automatically for the first assignment of the corresponding resource type. Thereafter, period actuals can only be tracked on the resource assignment, not at the activity level.
- ▶ Costs can be calculated only when a resource price per unit is defined
- $\blacktriangleright$  Updating values in assignment period actuals should update the corresponding activity period values. However, for material resource assignments, the update to activity period actuals occurs only when material cost is changed on the assignment.
- Creating an assignment period actual value results in the automatic creation of an activity period actual value if it does not already exist.
- $\blacktriangleright$  An activity period actual may not exist for a corresponding assignment period actual if only material units are being tracked in the assignment period actual instance.

Note that this business object has a multi-part object ID; its object ID is a combination of its financial period object ID and its resource assignment object ID.

#### <span id="page-235-0"></span>**CreateResourceAssignmentPeriodActuals Operation**

Description: Creates multiple ResourceAssignmentPeriodActual objects in the database. You can create up to 1000 ResourceAssignmentPeriodActual objects with a single call.

#### **Service:** *ResourceAssignmentPeriodActual Service* **(on page [235\)](#page-234-0)**

Style: Document/literal wrapped

Input:

Message: CreateResourceAssignmentPeriodActuals Elements: ResourceAssignmentPeriodActual elements that contain *ResourceAssignmentPeriodActual Fields* (on page [238\)](#page-237-0) fields

Required fields: The following fields are required when creating the ResourceAssignmentPeriodActual object:

- ▶ ResourceAssignmentObjectId
- ▶ FinancialPeriodObjectId
- ▶ ActualUnits|ActualCost

Output:

Message: CreateResourceAssignmentPeriodActualsResponse Output: Zero to many ObjectId elements

<span id="page-235-1"></span>**ReadResourceAssignmentPeriodActuals Operation** 

Description: Reads ResourceAssignmentPeriodActual objects from the database.

#### **Service:** *ResourceAssignmentPeriodActual Service* **(on page [235\)](#page-234-0)**

Style: Document/literal wrapped

Input:

Message: ReadResourceAssignmentPeriodActuals

Elements: One to many field names from the *ResourceAssignmentPeriodActual Fields* (on page [238\)](#page-237-0) field list

You may also include an optional element that contains a filter clause and an optional element that contains an OrderBy clause. Warning: If you do not specify a filter, all business objects of this data type will be returned. Refer to the Filters topic in the *P6 EPPM Web Services Programming Guide* for additional details.

Output:

Message: ReadResourceAssignmentPeriodActualsResponse

Output: Zero to many ResourceAssignmentPeriodActual elements that contain ResourceAssignmentPeriodActual fields.

## <span id="page-236-0"></span>**UpdateResourceAssignmentPeriodActuals Operation**

Description: Updates multiple ResourceAssignmentPeriodActual objects in the database. You can update up to 1000 ResourceAssignmentPeriodActual objects with a single call.

**Service:** *ResourceAssignmentPeriodActual Service* **(on page [235\)](#page-234-0)** 

Style: Document/literal wrapped

Input:

Message: UpdateResourceAssignmentPeriodActuals Elements: ResourceAssignmentPeriodActual elements that contain *ResourceAssignmentPeriodActual Fields* (on page [238\)](#page-237-0) fields.

Required fields: The ObjectId must be specified.

Output:

Message: UpdateResourceAssignmentPeriodActualsResponse Output: boolean

#### <span id="page-236-1"></span>**DeleteResourceAssignmentPeriodActuals Operation**

Description: Deletes multiple ResourceAssignmentPeriodActual objects in the database. You can delete up to 1000 ResourceAssignmentPeriodActual objects with a single call.

**Service:** *ResourceAssignmentPeriodActual Service* **(on page [235\)](#page-234-0)** 

Style: Document/literal wrapped

Input:

Message: DeleteResourceAssignmentPeriodActuals Elements: One to many ObjectId elements

Output:

Message: DeleteResourceAssignmentPeriodActualsResponse Output: boolean

<span id="page-236-2"></span>**GetFieldLengthResourceAssignmentPeriodActual Operation** 

Description: Returns length of variable character fields for a BO.

**Service:** *ResourceAssignmentPeriodActual Service* **(on page [235\)](#page-234-0)** 

Style: Document/literal wrapped

# Input:

Message: GetFieldLengthResourceAssignmentPeriodActual Elements: FieldLength

Output:

Message: GetFieldLengthResourceAssignmentPeriodActualResponse Elements: One to many FieldLengthResourceAssignmentPeriodActuals.

# <span id="page-237-0"></span>**ResourceAssignmentPeriodActual Fields**

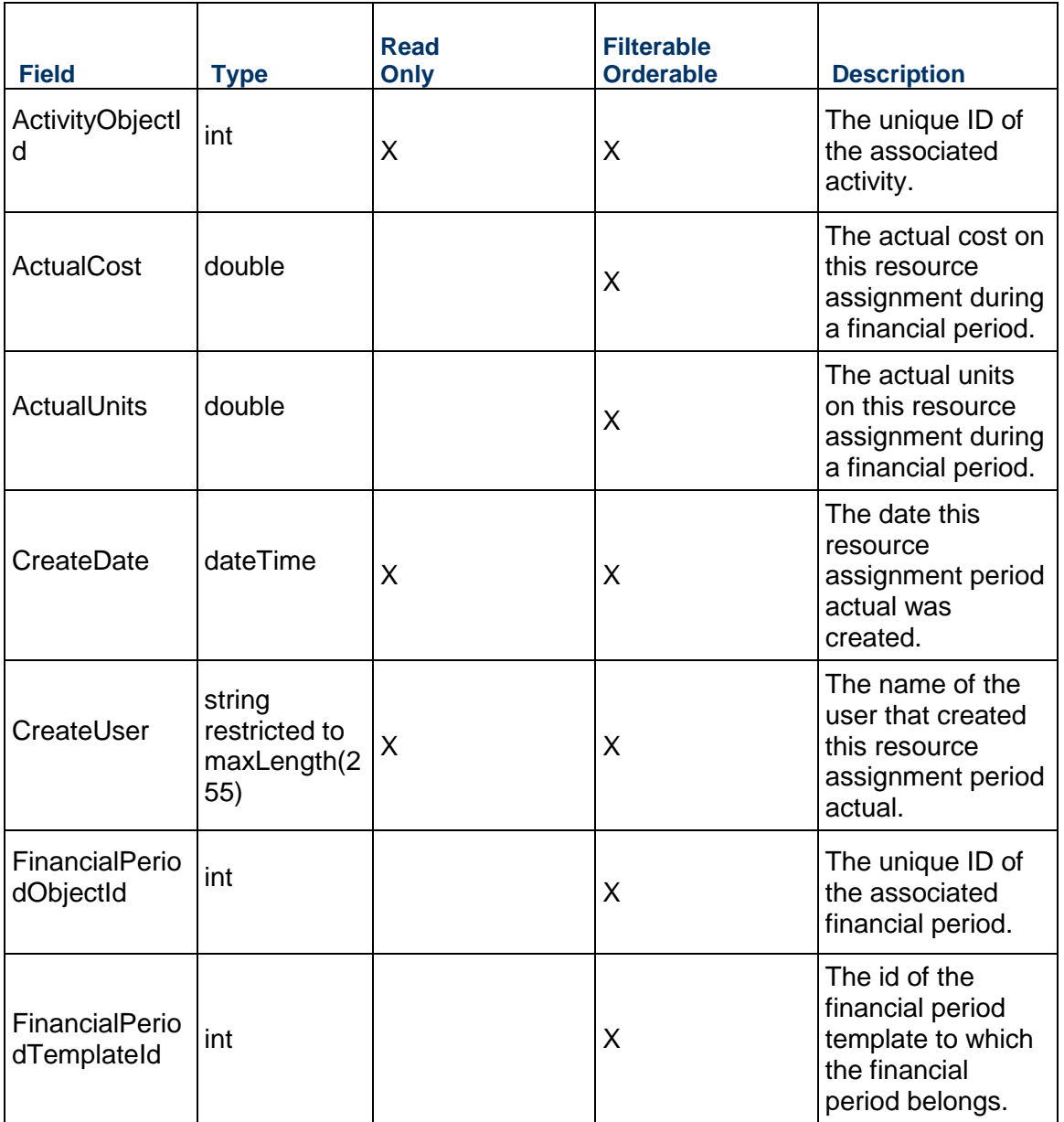

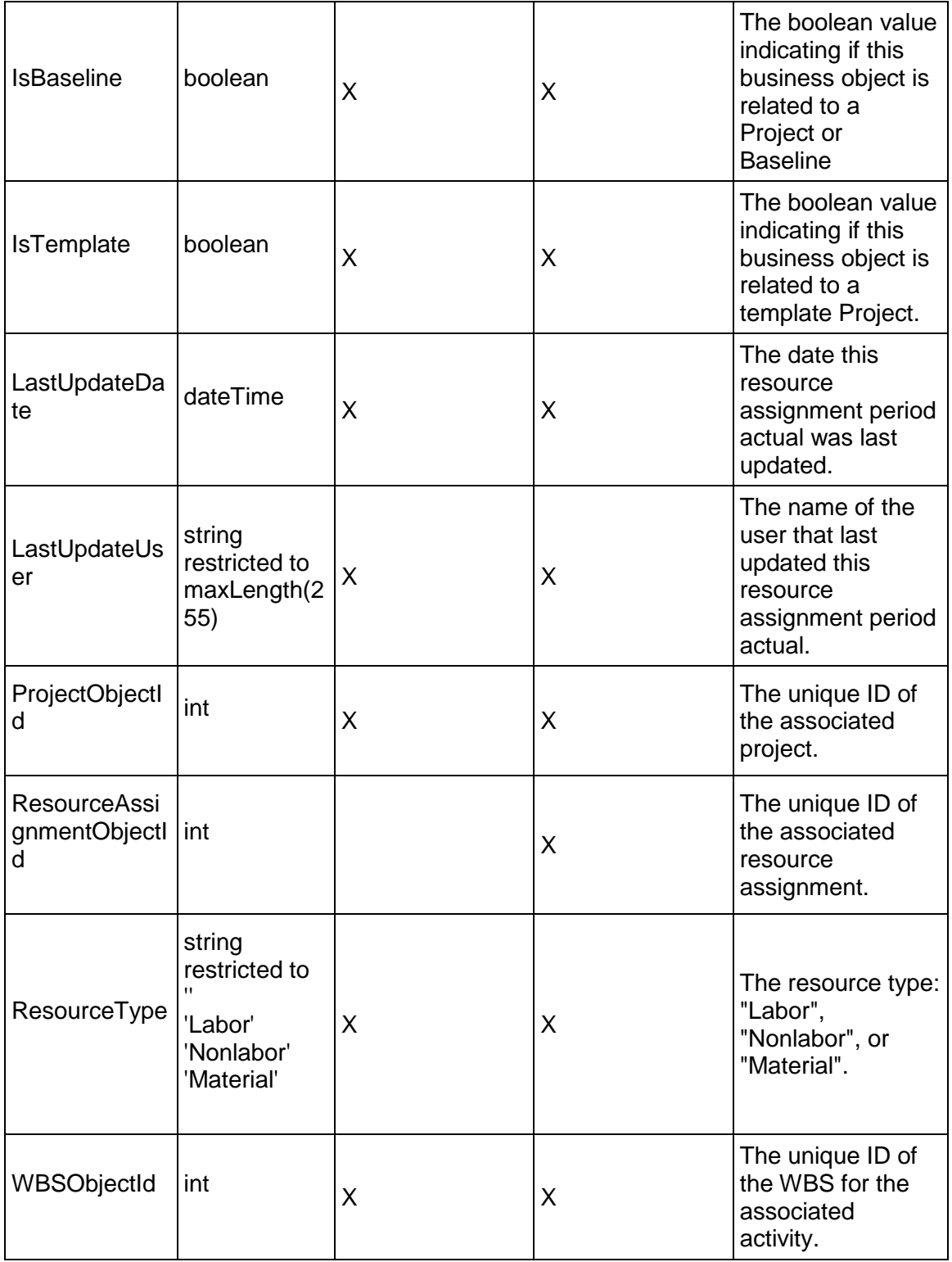

# <span id="page-239-1"></span>**ResourceAssignmentUpdate Service**

#### **Operations:**

*CreateResourceAssignmentUpdates Operation* (on page [240\)](#page-239-0) *ReadResourceAssignmentUpdates Operation* (on page [241](#page-240-0)) *UpdateResourceAssignmentUpdates Operation* (on page [241\)](#page-240-1) *DeleteResourceAssignmentUpdates Operation* (on page [241\)](#page-240-2) *GetFieldLengthResourceAssignmentUpdate Operation* (on page [242\)](#page-241-0)

## **WSDL: ResourceAssignmentUpdate.wsdl**

Primary Key: ObjectId

Target Namespace: http://xmlns.oracle.com/Primavera/P6/WS/ResourceAssignmentUpdate/V1

Default Transport URLs:

http://<hostname>:<port number>/p6ws/services/ResourceAssignmentUpdate?wsdl https://<hostname>:<port number>/p6ws/services/ResourceAssignmentUpdate?wsdl

#### **Java Client Stub Class**

com.primavera.ws.p6.resourceassignmentupdate.ResourceAssignmentUpdate

#### **Description:**

Resource assignments track the work of resources or roles that are performing various activities. The pending number of units, finish date, start date, and duration of a resource assignment may need approval to be overridden so that the resource assignment can reflect its actual values.

#### <span id="page-239-0"></span>**CreateResourceAssignmentUpdates Operation**

Description: Creates multiple ResourceAssignmentUpdate objects in the database. You can create up to 1000 ResourceAssignmentUpdate objects with a single call.

#### **Service:** ResourceAssignmentUpdate Service **(on page [240\)](#page-239-1)**

Style: Document/literal wrapped

Input:

Message: CreateResourceAssignmentUpdates

Elements: One to many field names from the *ResourceAssignmentUpdate Fields* (on page [242](#page-241-1)) field list.

Required fields:

ResourceAssignmentObjectId ChangeSetObjectId

Output:

Message: CreateResourceAssignmentUpdatesResponse

Output: Zero to many ObjectId elements

<span id="page-240-0"></span>**ReadResourceAssignmentUpdates Operation** 

Description: Reads ResourceAssignmentUpdate objects from the database.

## **Service:** ResourceAssignmentUpdate Service **(on page [240\)](#page-239-1)**

Style: Document/literal wrapped

Input:

Message: ReadResourceAssignmentUpdates

Elements: One to many field names from the *ResourceAssignmentUpdate Fields* (on page [242\)](#page-241-1) field list.

You may also include an optional element that contains a filter clause and an optional element that contains an OrderBy clause. Warning: If you do not specify a filter, all business objects of this data type will be returned. Refer to the Filters topic in the *P6 EPPM Web Services Programming Guide* for additional details.

Output:

Message: ResourceAssignmentUpdatesResponse Output: Zero to many ResourceAssignmentUpdate elements that contain ResourceAssignmentUpdate fields.

#### <span id="page-240-1"></span>**UpdateResourceAssignmentUpdates Operation**

Description: Updates multiple ResourceAssignmentUpdateobjects in the database. You can update up to 1000 ResourceAssignmentUpdate objects with a single call.

# **Service:** ResourceAssignmentUpdate Service **(on page [240\)](#page-239-1)**

Style: Document/literal wrapped

Input:

Message: UpdateResourceAssignmentUpdates

Elements: One to many field names from the *ResourceAssignmentUpdate Fields* (on page [242](#page-241-2)) field list.

Output:

Message: UpdateResourceAssignmentUpdatesResponse Output: boolean

# <span id="page-240-2"></span>**DeleteResourceAssignmentUpdates Operation**

Description: Deletes multiple ResourceAssignmentUpdate objects in the database. You can delete up to 1000 ResourceAssignmentUpdate objects with a single call.

# **Service:** ResourceAssignmentUpdate Service **(on page [240\)](#page-239-1)**

Style: Document/literal wrapped

Input:

Message: DeleteResourceAssignmentUpdates Elements: One to many ObjectId elements

Output:

Message: DeleteResourceAssignmentUpdatesResponse Output: boolean

<span id="page-241-0"></span>**GetFieldLengthResourceAssignmentUpdate Operation** 

Description: Returns length of variable character fields for a BO.

## **Service:** *ResourceAssignmentUpdate Service* **(on page [240\)](#page-239-1)**

Style: Document/literal wrapped

Input:

Message: GetFieldLengthResourceAssignmentUpdate Elements: FieldLength

Output:

Message: GetFieldLengthResourceAssignmentUpdateResponse Elements: One to many FieldLengthResourceAssignmentUpdates.

# <span id="page-241-2"></span><span id="page-241-1"></span>**ResourceAssignmentUpdate Fields**

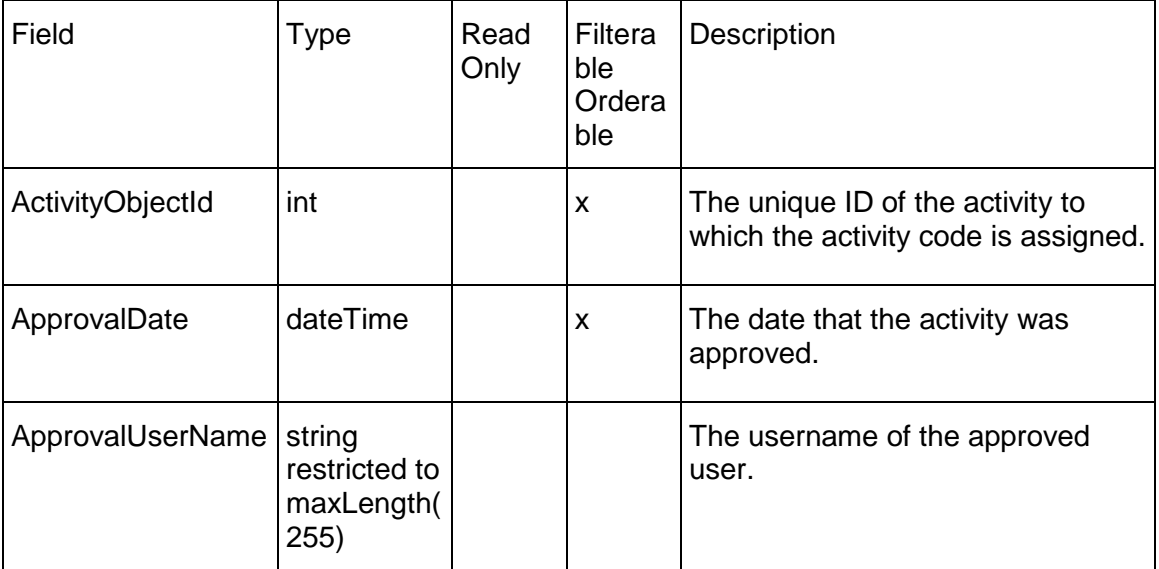

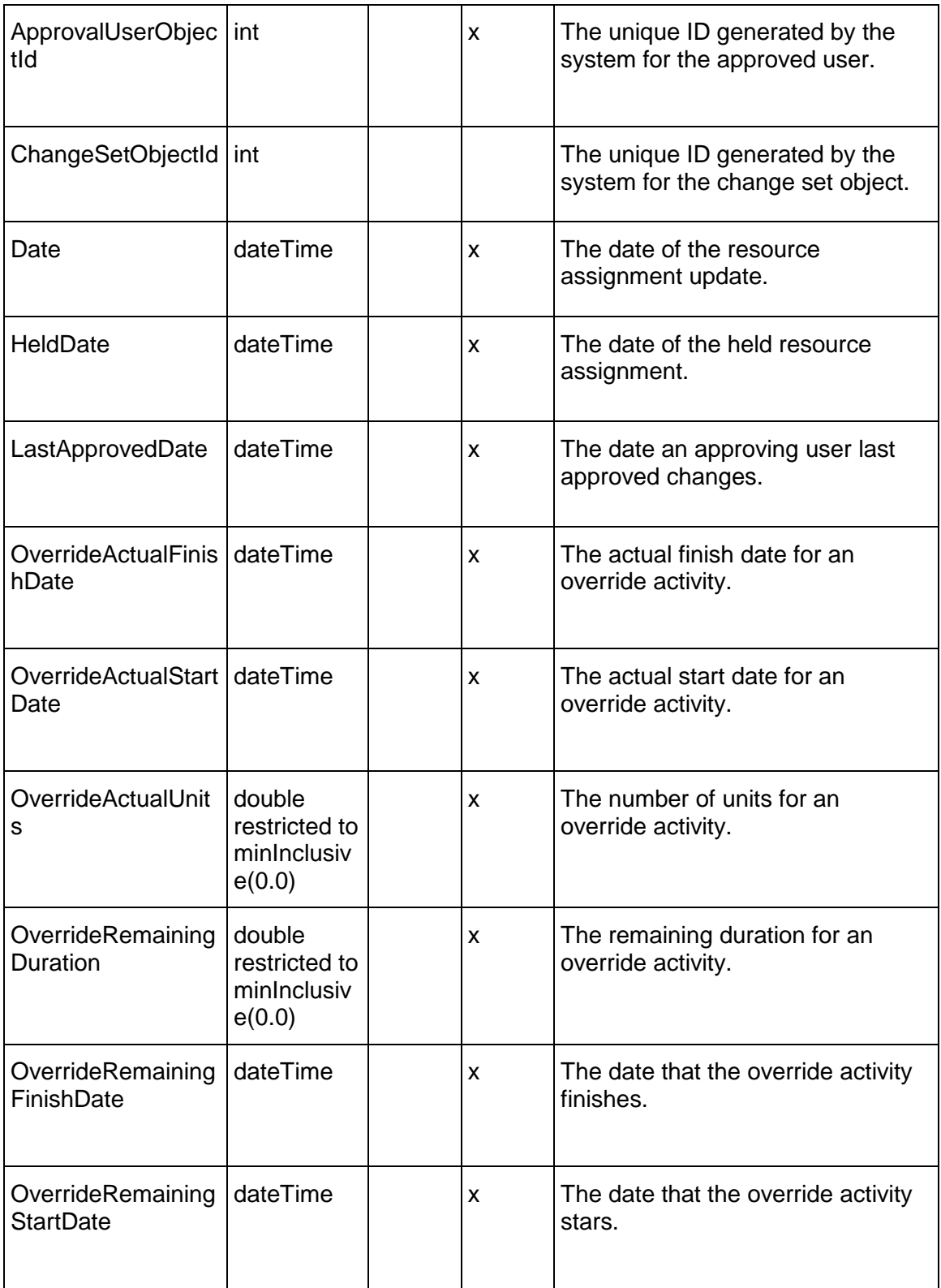

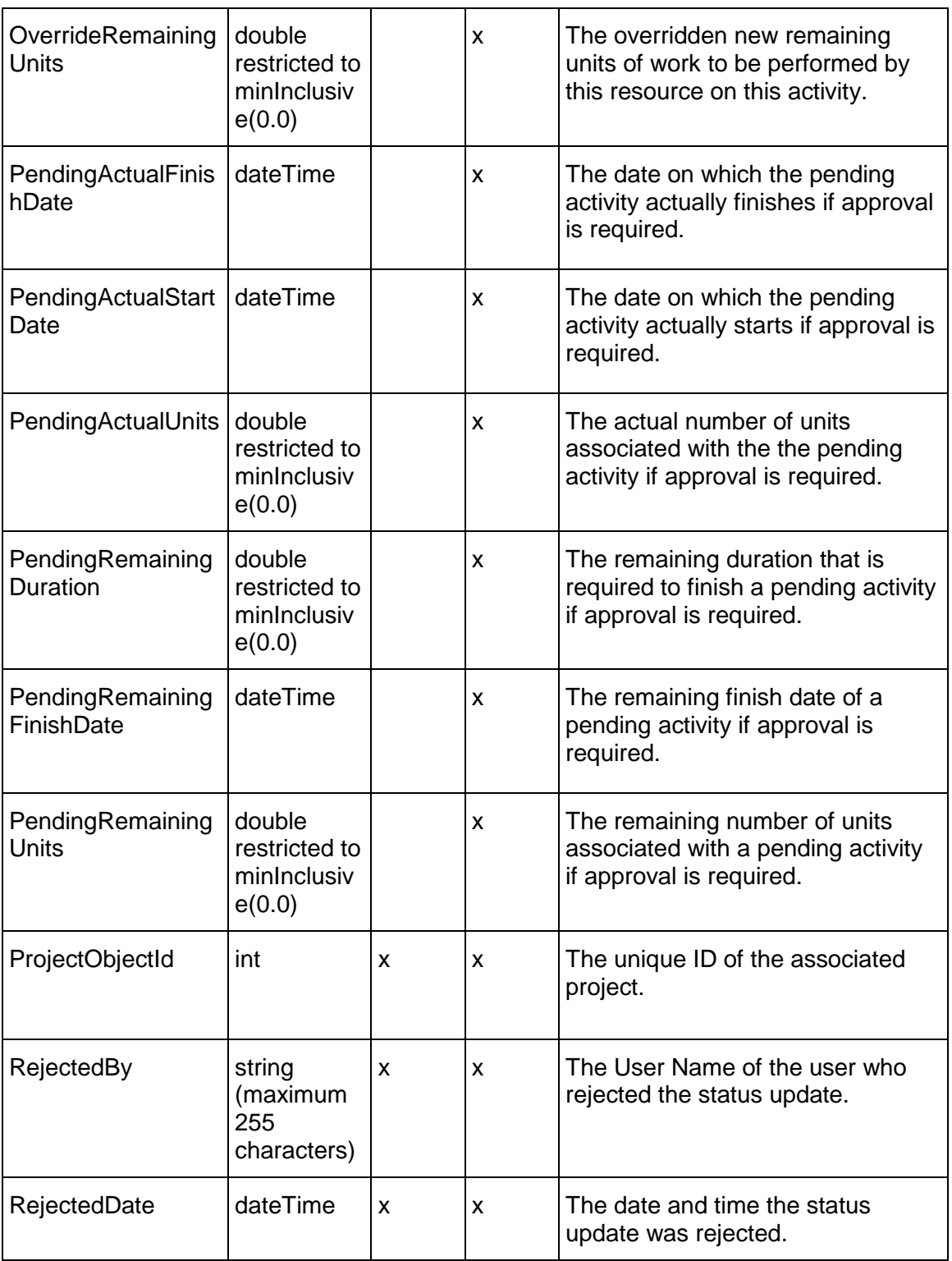

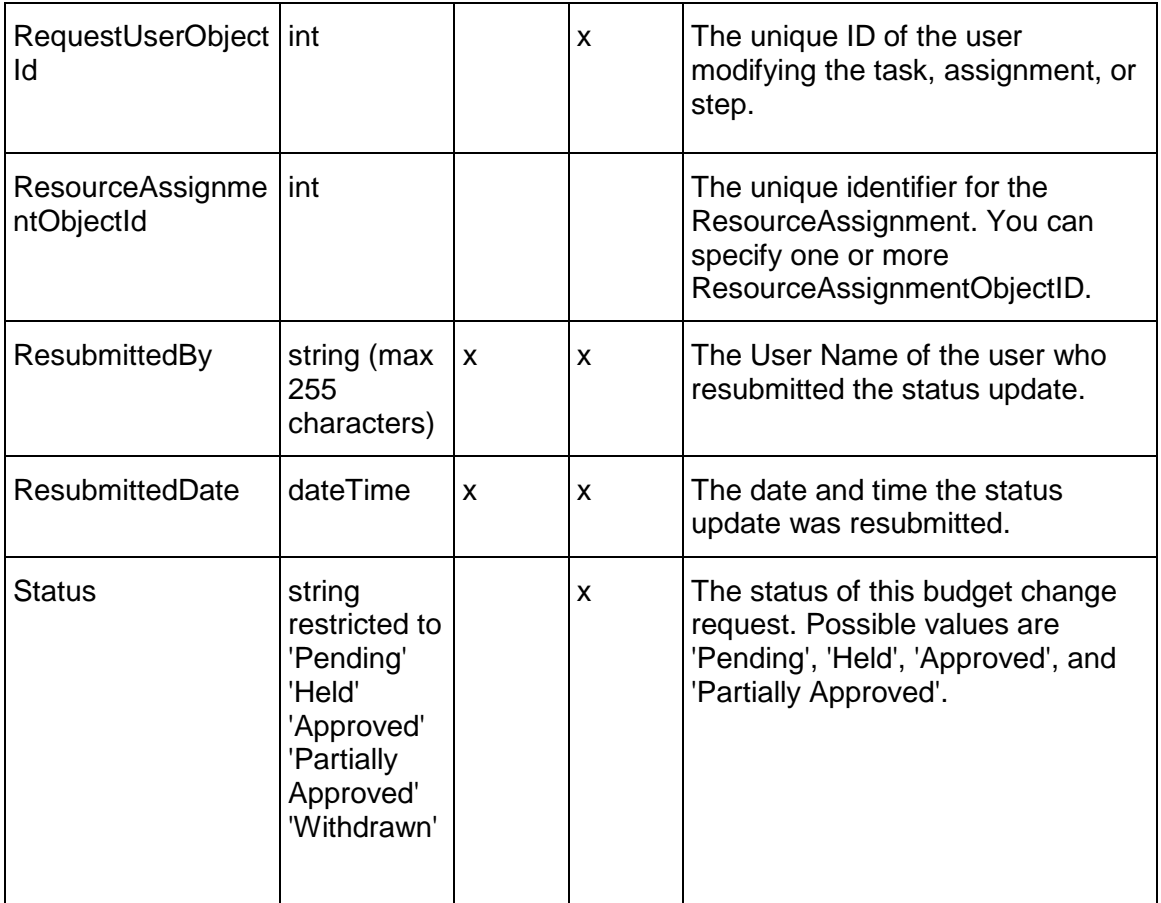

# **AdminCategory Services**

# <span id="page-244-0"></span>**BaselineType Service**

# **Operations:**

*CreateBaselineTypes Operation* (on page [246\)](#page-245-0) *ReadBaselineTypes Operation* (on page [246](#page-245-1)) *UpdateBaselineTypes Operation* (on page [247\)](#page-246-0) *DeleteBaselineTypes Operation* (on page [247](#page-246-1)) *GetFieldLengthBaselineType Operation* (on page [247\)](#page-246-2)

# **WSDL: BaselineType.wsdl**

Primary Key Field: ObjectId

Target Namespace: http://xmlns.oracle.com/Primavera/P6/WS/BaselineType/V1

Default Transport URLs:

http://<hostname>:<port number>/p6ws/services/BaselineTypeService?wsdl https://<hostname>:<port number>/p6ws/services/BaselineTypeService?wsdl

#### **Java Client Stub Class:**

com.primavera.ws.p6.baselinetype.BaselineTypeService

#### **Description:**

Since the large number of baselines per project could be challenging to maintain, baseline types are introduced to help categorize, or track, multiple baselines for a single project. By assigning a type to a baseline that reflects its purpose, baseline types help you to maintain or track a large number of baselines in a project. For example, you could use the baseline types 'initial planning', 'what-if', and 'midproject' to organize a project's baselines. The BaselineType service enables you to create new baseline types or maintain (update, delete) existing ones. The BaselineType Service also allows you to load multiple associated BaselineProject objects from the database.

#### <span id="page-245-0"></span>**CreateBaselineTypes Operation**

Description: Creates multiple BaselineType objects in the database. You can create up to 1000 BaselineType objects with a single call.

**Service:** *BaselineType Service* **(on page [245\)](#page-244-0)** 

Style: Document/literal wrapped

Input:

Message: CreateBaselineTypes

Elements: BaselineType elements that contain *BaselineType Fields* (on page [248](#page-247-0)) fields.

Required fields: You must supply the Name field when you use the CreateBaselineTypes operation. All other fields are optional.

Output:

Message: CreateBaselineTypesResponse Output: Zero to many ObjectId elements

#### <span id="page-245-1"></span>**ReadBaselineTypes Operation**

Description: Reads BaselineType objects from the database.

**Service:** *BaselineType Service* **(on page [245\)](#page-244-0)** 

Style: Document/literal wrapped

Input:

Message: ReadBaselineTypes

Elements: One to many field names from the *BaselineType Fields* (on page [248](#page-247-0)) field list

You may also include an optional element that contains a filter clause and an optional element that contains an OrderBy clause. Warning: If you do not specify a filter, all business objects of this data type will be returned. Refer to the Filters topic in the *P6 EPPM Web Services Programming Guide* for additional details.

Output:

Message: ReadBaselineTypesResponse

Output: Zero to many BaselineType elements that contain BaselineType fields.

#### <span id="page-246-0"></span>**UpdateBaselineTypes Operation**

Description: Updates multiple BaselineType objects in the database. You can update up to 1000 BaselineType objects with a single call.

#### **Service:** *BaselineType Service* **(on page [245\)](#page-244-0)**

Style: Document/literal wrapped

Input:

Message: UpdateBaselineTypes

Elements: BaselineType elements that contain *BaselineType Fields* (on page [248](#page-247-0)) fields. Required fields: The ObjectId must be specified.

Output:

Message: UpdateBaselineTypesResponse Output: boolean

#### <span id="page-246-1"></span>**DeleteBaselineTypes Operation**

Description: Deletes multiple BaselineType objects in the database. You can delete up to 1000 BaselineType objects with a single call.

## **Service:** *BaselineType Service* **(on page [245\)](#page-244-0)**

Style: Document/literal wrapped

Input:

Message: DeleteBaselineTypes Elements: One to many ObjectId elements

Output:

Message: DeleteBaselineTypesResponse Output: boolean

<span id="page-246-2"></span>**GetFieldLengthBaselineType Operation** 

Description: Returns length of variable character fields for a BO.

# **Service:** *BaselineType Service* **(on page [245\)](#page-244-0)**

Style: Document/literal wrapped

Input:

Message: GetFieldLengthBaselineType Elements: FieldLength

Output:

Message: GetFieldLengthFieldLengthBaselineTypeResponse Elements: One to many FieldLengthBaselineTypes.

# <span id="page-247-0"></span>**BaselineType Fields**

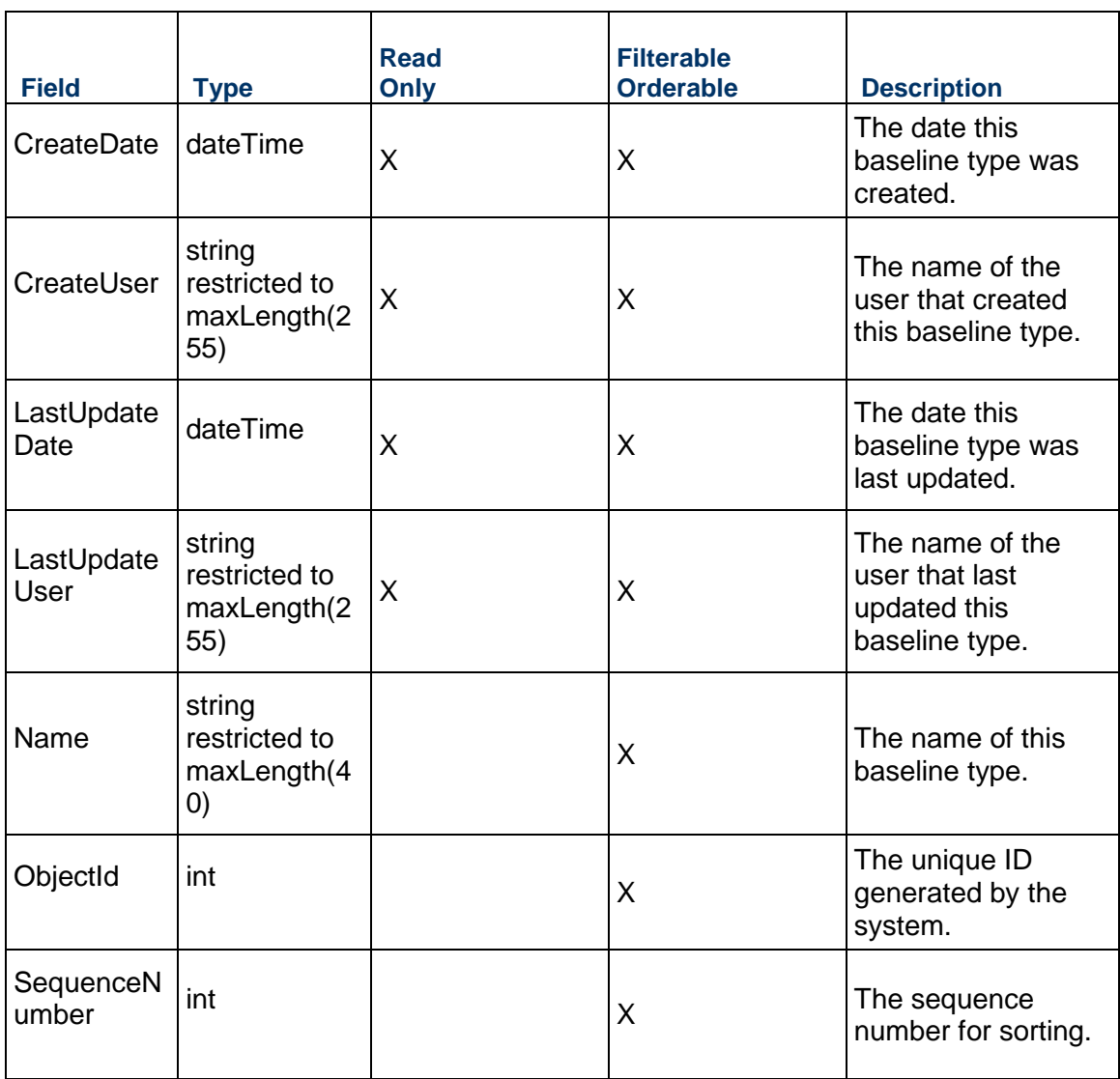

# <span id="page-248-1"></span>**DocumentCategory Service**

## **Operations:**

*CreateDocumentCategories Operation* (on page [249](#page-248-0)) *ReadDocumentCategories Operation* (on page [250\)](#page-249-0) *UpdateDocumentCategories Operation* (on page [250](#page-249-1)) *DeleteDocumentCategories Operation* (on page [250\)](#page-249-2) *GetFieldLengthDocumentCategory Operation* (on page [251](#page-250-0))

# **WSDL: DocumentCategory.wsdl**

Primary Key Field: ObjectId

Target Namespace: http://xmlns.oracle.com/Primavera/P6/WS/DocumentCategory/V1

Default Transport URLs:

http://<hostname>:<port number>/p6ws/services/DocumentCategoryService?wsdl https://<hostname>:<port number>/p6ws/services/DocumentCategoryService?wsdl

# **Java Client Stub Class:**

com.primavera.ws.p6.documentcategory.DocumentCategoryService

#### **Description:**

Document categories are used to organize and standardize documents across projects.

#### <span id="page-248-0"></span>**CreateDocumentCategories Operation**

Description: Creates multiple DocumentCategory objects in the database. You can create up to 1000 DocumentCategory objects with a single call.

## **Service:** *DocumentCategory Service* **(on page [249\)](#page-248-1)**

Style: Document/literal wrapped

Input:

Message: CreateDocumentCategories

Elements: DocumentCategory elements that contain *DocumentCategory Fields* (on page [251](#page-250-1)) fields.

Required fields: You must supply a Name field when you use the CreateDocumentCategories operation.

Output:

Message: CreateDocumentCategoriesResponse Output: Zero to many ObjectId elements

## <span id="page-249-0"></span>**ReadDocumentCategories Operation**

Description: Reads DocumentCategory objects from the database.

## **Service:** *DocumentCategory Service* **(on page [249\)](#page-248-1)**

Style: Document/literal wrapped

Input:

Message: ReadDocumentCategories

Elements: One to many field names from the *DocumentCategory Fields* (on page [251](#page-250-1)) field list.

You may also include an optional element that contains a filter clause and an optional element that contains an OrderBy clause. Warning: If you do not specify a filter, all business objects of this data type will be returned. Refer to the Filters topic in the *P6 EPPM Web Services Programming Guide* for additional details.

Output:

Message: ReadDocumentCategoriesResponse

Output: Zero to many DocumentCategory elements that contain *DocumentCategory Fields* (on page [251\)](#page-250-1) fields.

## <span id="page-249-1"></span>**UpdateDocumentCategories Operation**

Description: Updates multiple DocumentCategory objects in the database. You can update up to 1000 DocumentCategory objects with a single call.

#### **Service:** *DocumentCategory Service* **(on page [249\)](#page-248-1)**

Style: Document/literal wrapped

Input:

Message: UpdateDocumentCategories

Elements: DocumentCategory elements that contain *DocumentCategory Fields* (on page [251](#page-250-1)) fields.

Required fields: The ObjectId must be specified.

Output:

Message: UpdateDocumentCategoriesResponse Output: boolean

# <span id="page-249-2"></span>**DeleteDocumentCategories Operation**

Description: Deletes multiple DocumentCategory objects in the database. You can delete up to 1000 DocumentCategory objects with a single call.

**Service:** *DocumentCategory Service* **(on page [249\)](#page-248-1)** 

Style: Document/literal wrapped

Input:

Message: DeleteDocumentCategories Elements: One to many ObjectId elements

Output:

Message: DeleteDocumentCategoriesResponse Output: boolean

<span id="page-250-0"></span>**GetFieldLengthDocumentCategory Operation** 

Description: Returns length of variable character fields for a BO.

**Service:** *DocumentCategory Service* **(on page [249\)](#page-248-1)** 

Style: Document/literal wrapped

Input:

Message: GetFieldLengthDocumentCategory Elements: FieldLength

Output:

Message: GetFieldLengthDocumentCategoryResponse Elements: One to many FieldLengthDocumentCategories.

# <span id="page-250-1"></span>**DocumentCategory Fields**

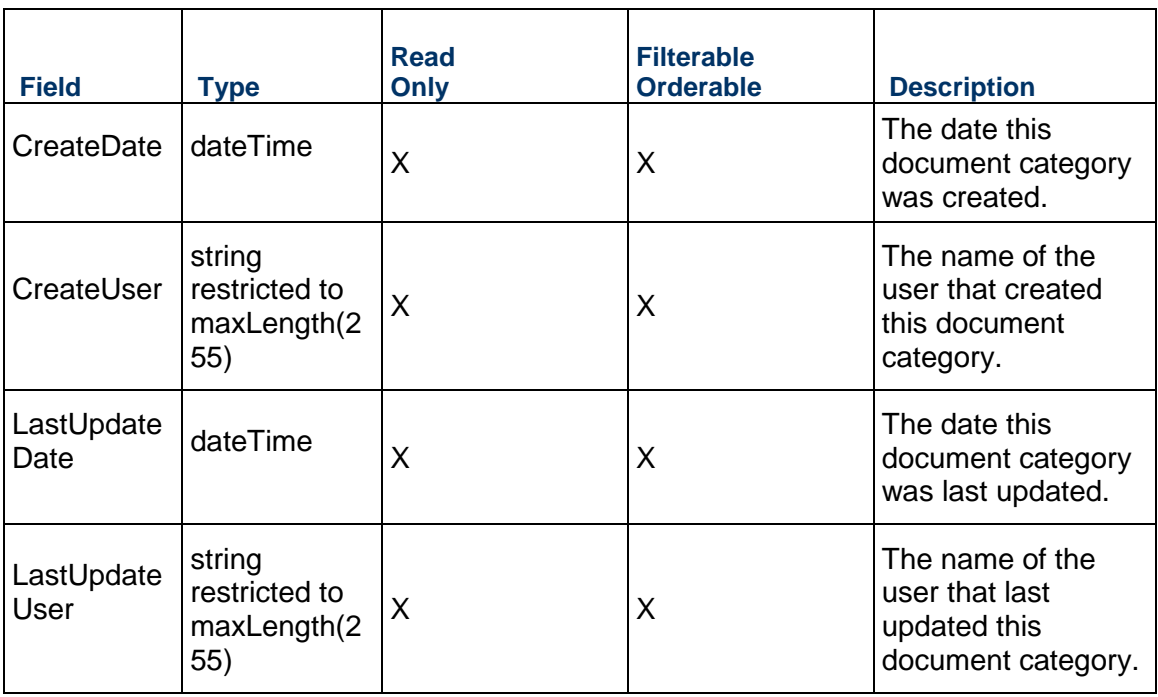

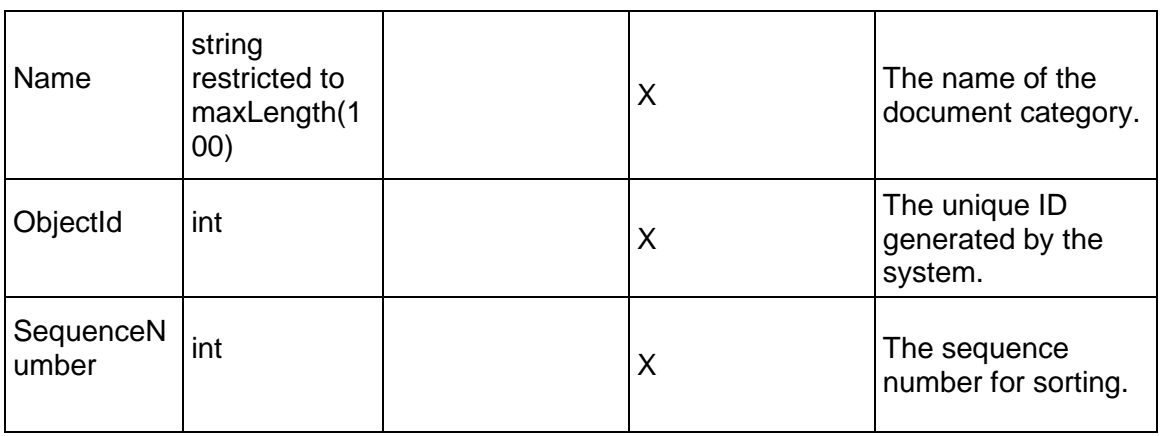

# **DocumentStatusCode Service**

#### **proOperations:**

*CreateDocumentStatusCodes Operation* (on page [252](#page-251-0)) *ReadDocumentStatusCodes Operation* (on page [253](#page-252-0)) *UpdateDocumentStatusCodes Operation* (on page [253](#page-252-1)) *DeleteDocumentStatusCodes Operation* (on page [254](#page-253-0)) *GetFieldLengthDocumentStatusCode Operation* (on page [254\)](#page-253-1)

#### **WSDL: DocumentStatusCode.wsdl**

Primary Key Field: ObjectId

Target Namespace: http://xmlns.oracle.com/Primavera/P6/WS/DocumentStatusCode/V1

Default Transport URLs:

http://<hostname>:<port number>/p6ws/services/DocumentStatusCodeService?wsdl https://<hostname>:<port number>/p6ws/services/DocumentStatusCodeService?wsdl

# **Java Client Stub Class:**

com.primavera.ws.p6.documentstatuscode.DocumentStatusCodeService

#### **Description:**

Document status codes are used to identify and track the current state of work products and documents.

#### <span id="page-251-0"></span>**CreateDocumentStatusCodes Operation**

Description: Creates multiple DocumentStatusCode objects in the database. You can create up to 1000 DocumentStatusCode objects with a single call.
**Service:** *DocumentStatusCode Service* **(on page [252\)](#page-251-0)** 

Style: Document/literal wrapped

Input:

Message: CreateDocumentStatusCodes

Elements: DocumentStatusCode elements that contain *DocumentStatusCode Fields* (on page [254\)](#page-253-0) fields.

Required fields: You must supply a Name field when you use the CreateDocumentStatusCodes operation.

Output:

Message: CreateDocumentStatusCodesResponse Output: Zero to many ObjectId elements

**ReadDocumentStatusCodes Operation** 

Description: Reads DocumentStatusCode objects from the database.

**Service:** *DocumentStatusCode Service* **(on page [252\)](#page-251-0)** 

Style: Document/literal wrapped

Input:

Message: ReadDocumentStatusCodes

Elements: One to many field names from the *DocumentStatusCode Fields* (on page [254](#page-253-1)) field list.

You may also include an optional element that contains a filter clause and an optional element that contains an OrderBy clause. Warning: If you do not specify a filter, all business objects of this data type will be returned. Refer to the Filters topic in the *P6 EPPM Web Services Programming Guide* for additional details.

Output:

Message: ReadDocumentStatusCodesResponse

Output: Zero to many DocumentStatusCode elements that contain *DocumentStatusCode Fields* (on page [254\)](#page-253-1) fields.

#### **UpdateDocumentStatusCodes Operation**

Description: Updates multiple DocumentStatusCode objects in the database. You can update up to 1000 DocumentStatusCode objects with a single call.

**Service:** *DocumentStatusCode Service* **(on page [252\)](#page-251-0)** 

Style: Document/literal wrapped

Input:

Message: UpdateDocumentStatusCodes

Elements: DocumentStatusCode elements that contain *DocumentStatusCode Fields* (on page [254\)](#page-253-1) fields.

Required fields: The ObjectId must be specified.

Output:

Message: UpdateDocumentStatusCodesResponse Output: boolean

#### **DeleteDocumentStatusCodes Operation**

Description: Deletes multiple DocumentStatusCode objects in the database. You can delete up to 1000 DocumentStatusCode objects with a single call.

**Service:** *DocumentStatusCode Service* **(on page [252\)](#page-251-0)** 

Style: Document/literal wrapped

Input:

Message: DeleteDocumentStatusCodes Elements: One to many ObjectId elements

Output:

Message: DeleteDocumentStatusCodesResponse Output: boolean

#### **GetFieldLengthDocumentStatusCode Operation**

Description: Returns length of variable character fields for a BO.

#### **Service:** *DocumentStatusCode Service* **(on page [252\)](#page-251-0)**

Style: Document/literal wrapped

Input:

Message: GetFieldLengthDocumentStatusCode Elements: FieldLength

Output:

Message: GetFieldLengthDocumentStatusCodeResponse Elements: One to many FieldLengthDocumentStatusCodes.

## <span id="page-253-1"></span><span id="page-253-0"></span>**DocumentStatusCode Fields**

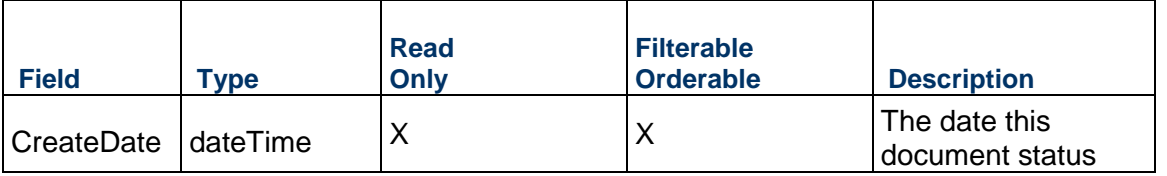

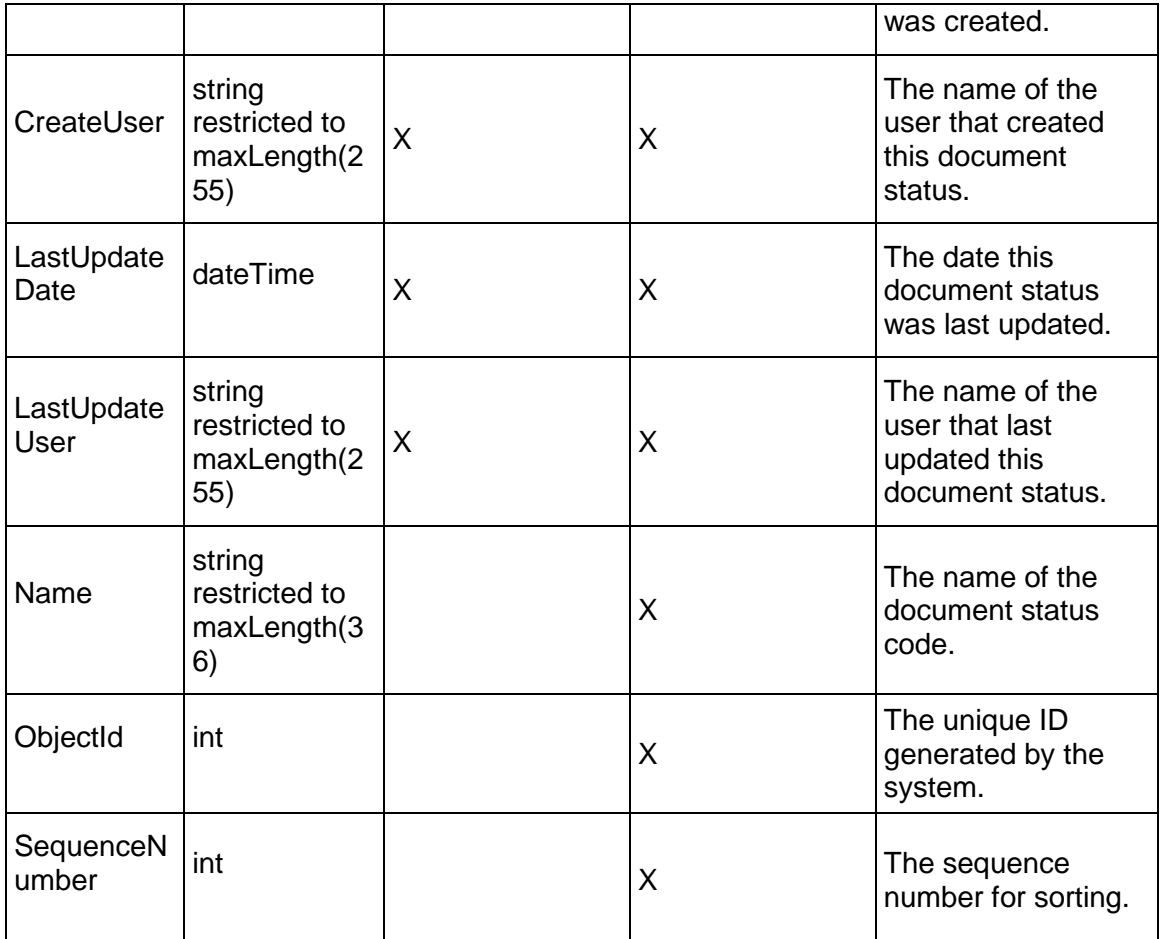

# <span id="page-254-0"></span>**ExpenseCategory Service**

## **Operations:**

*CreateExpenseCategories Operation* (on page [256\)](#page-255-0) *ReadExpenseCategories Operation* (on page [256](#page-255-1)) *UpdateExpenseCategories Operation* (on page [257\)](#page-256-0) *DeleteExpenseCategories Operation* (on page [257](#page-256-1)) *GetFieldLengthExpenseCategory Operation* (on page [257\)](#page-256-2)

## **WSDL: ExpenseCategory.wsdl**

Primary Key Field: ObjectId

Target Namespace: http://xmlns.oracle.com/Primavera/P6/WS/ExpenseCategory/V1

Default Transport URLs:

http://<hostname>:<port number>/p6ws/services/ExpenseCategoryService?wsdl

https://<hostname>:<port number>/p6ws/services/ExpenseCategoryService?wsdl

#### **Java Client Stub Class:**

com.primavera.ws.p6.expensecategory.ExpenseCategoryService

#### **Description:**

Expense categories are used to categorize project expenses. They are used for standardizing expenses and for rolling up expenses across projects.

#### <span id="page-255-0"></span>**CreateExpenseCategories Operation**

Description: Creates multiple ExpenseCategory objects in the database. You can create up to 1000 ExpenseCategory objects with a single call.

#### **Service:** *ExpenseCategory Service* **(on page [255](#page-254-0))**

Style: Document/literal wrapped

Input:

Message: CreateExpenseCategories

Elements: ExpenseCategory elements that contain *ExpenseCategory Fields* (on page [258](#page-257-0)) fields

Required fields: You must supply the Name field when you use the CreateExpenseCategories operation. All other fields are optional.

Output:

Message: CreateExpenseCategoriesResponse Output: Zero to many ObjectId elements

## <span id="page-255-1"></span>**ReadExpenseCategories Operation**

Description: Reads ExpenseCategory objects from the database.

#### **Service:** *ExpenseCategory Service* **(on page [255](#page-254-0))**

Style: Document/literal wrapped

Input:

Message: ReadExpenseCategories

Elements: One to many field names from the *ExpenseCategory Fields* (on page [258](#page-257-0)) field list.

You may also include an optional element that contains a filter clause and an optional element that contains an OrderBy clause. Warning: If you do not specify a filter, all business objects of this data type will be returned. Refer to the Filters topic in the *P6 EPPM Web Services Programming Guide* for additional details.

Output:

Message: ReadExpenseCategoriesResponse

Output: Zero to many ExpenseCategory elements that contain *ExpenseCategory Fields* (on page [258\)](#page-257-0) fields.

## <span id="page-256-0"></span>**UpdateExpenseCategories Operation**

Description: Updates multiple ExpenseCategory objects in the database. You can update up to 1000 ExpenseCategory objects with a single call.

#### **Service:** *ExpenseCategory Service* **(on page [255](#page-254-0))**

Style: Document/literal wrapped

Input:

Message: UpdateExpenseCategories

Elements: ExpenseCategory elements that contain *ExpenseCategory Fields* (on page [258](#page-257-0)) fields.

Required fields: The ObjectId must be specified.

Output:

Message: UpdateExpenseCategoriesResponse Output: boolean

#### <span id="page-256-1"></span>**DeleteExpenseCategories Operation**

Description: Deletes multiple ExpenseCategory objects in the database. You can delete up to 1000 ExpenseCategory objects with a single call.

#### **Service:** *ExpenseCategory Service* **(on page [255](#page-254-0))**

Style: Document/literal wrapped

Input:

Message: DeleteExpenseCategories Elements: One to many ObjectId elements

Output:

Message: DeleteExpenseCategoriesResponse Output: boolean

## <span id="page-256-2"></span>**GetFieldLengthExpenseCategory Operation**

Description: Returns length of variable character fields for a BO.

**Service:** *ExpenseCategory Service* **(on page [255](#page-254-0))** 

Style: Document/literal wrapped

Input:

Message: GetFieldLengthExpenseCategory Elements: FieldLength

Output:

Message: GetFieldLengthExpenseCategoryResponse Elements: One to many FieldLengthExpenseCategories.

# <span id="page-257-0"></span>**ExpenseCategory Fields**

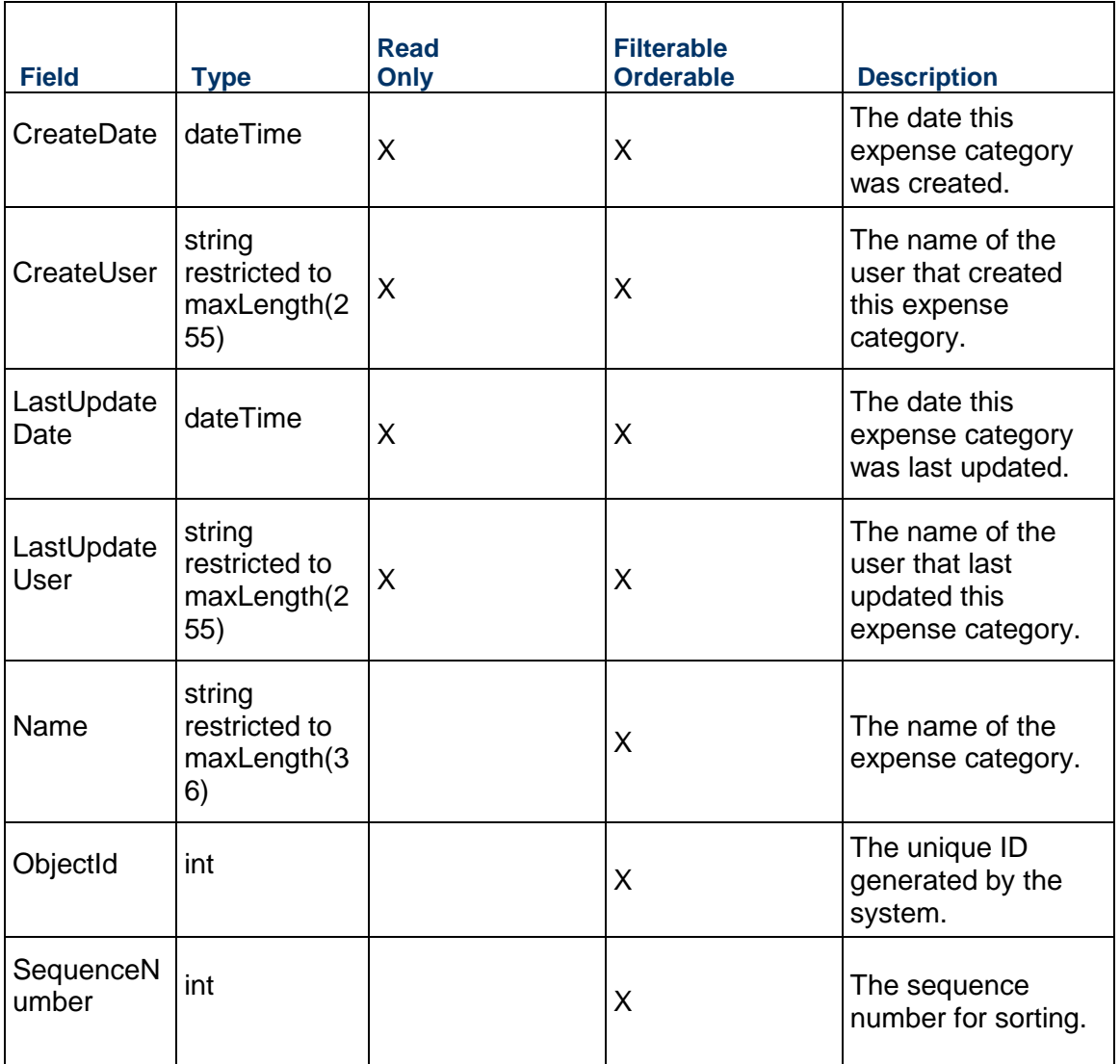

## <span id="page-258-1"></span>**NotebookTopic Service**

#### **Operations:**

*CreateNotebookTopics Operation* (on page [259](#page-258-0)) *ReadNotebookTopics Operation* (on page [260](#page-259-0)) *UpdateNotebookTopics Operation* (on page [260\)](#page-259-1) *DeleteNotebookTopics Operation* (on page [260](#page-259-2)) *GetFieldLengthNotebookTopic Operation* (on page [261\)](#page-260-0)

#### **WSDL: NotebookTopic.wsdl**

Primary Key Field: ObjectId

Target Namespace: http://xmlns.oracle.com/Primavera/P6/WS/NotebookTopic/V1

Default Transport URLs:

http://<hostname>:<port number>/p6ws/services/NotebookTopicService?wsdl https://<hostname>:<port number>/p6ws/services/NotebookTopicService?wsdl

#### **Java Client Stub Class:**

com.primavera.ws.p6.notebooktopic.NotebookTopicService

#### **Description:**

Notebook topics are used to categorize notes on EPS, project, WBS, and activity objects. Notebook topics are defined globally, and are usually specified by an administrator.

#### <span id="page-258-0"></span>**CreateNotebookTopics Operation**

Description: Creates multiple NotebookTopic objects in the database. You can create up to 1000 NotebookTopic objects with a single call.

#### **Service:** *NotebookTopic Service* **(on page [259\)](#page-258-1)**

Style: Document/literal wrapped

Input:

Message: CreateNotebookTopics

Elements: NotebookTopic elements that contain *NotebookTopic Fields* (on page [261](#page-260-1)) fields.

Required fields: You must supply the Name field when you use the CreateNotebookTopics operation. All other fields are optional.

Output:

Message: CreateNotebookTopicsResponse Output: Zero to many ObjectId elements

## <span id="page-259-0"></span>**ReadNotebookTopics Operation**

Description: Reads NotebookTopic objects from the database.

#### **Service:** *NotebookTopic Service* **(on page [259\)](#page-258-1)**

Style: Document/literal wrapped

Input:

Message: ReadNotebookTopics

Elements: One to many field names from the *NotebookTopic Fields* (on page [261](#page-260-1)) field list.

You may also include an optional element that contains a filter clause and an optional element that contains an OrderBy clause. Warning: If you do not specify a filter, all business objects of this data type will be returned. Refer to the Filters topic in the *P6 EPPM Web Services Programming Guide* for additional details.

Output:

Message: ReadNotebookTopicsResponse

Output: Zero to many NotebookTopic elements that contain *NotebookTopic Fields* (on page [261](#page-260-1)) fields.

#### <span id="page-259-1"></span>**UpdateNotebookTopics Operation**

Description: Updates multiple NotebookTopic objects in the database. You can update up to 1000 NotebookTopic objects with a single call.

#### **Service:** *NotebookTopic Service* **(on page [259\)](#page-258-1)**

Style: Document/literal wrapped

Input:

Message: UpdateNotebookTopics Elements: NotebookTopic elements that contain *NotebookTopic Fields* (on page [261](#page-260-1)) fields.

Output:

Message: UpdateNotebookTopicsResponse Output: boolean

#### <span id="page-259-2"></span>**DeleteNotebookTopics Operation**

Description: Deletes multiple NotebookTopic objects in the database. You can delete up to 1000 NotebookTopic objects with a single call.

**Service:** *NotebookTopic Service* **(on page [259\)](#page-258-1)** 

Style: Document/literal wrapped

Input:

Message: DeleteNotebookTopics Elements: One to many ObjectId elements

Output:

Message: DeleteNotebookTopicsResponse Output: boolean

# <span id="page-260-0"></span>**GetFieldLengthNotebookTopic Operation**

Description: Returns length of variable character fields for a BO.

**Service:** *NotebookTopic Service* **(on page [259\)](#page-258-1)** 

Style: Document/literal wrapped

Input:

Message: GetFieldLengthNotebookTopic Elements: FieldLength

Output:

Message: GetFieldLengthNotebookTopicResponse Elements: One to many FieldLengthNotebookTopics.

# <span id="page-260-1"></span>**NotebookTopic Fields**

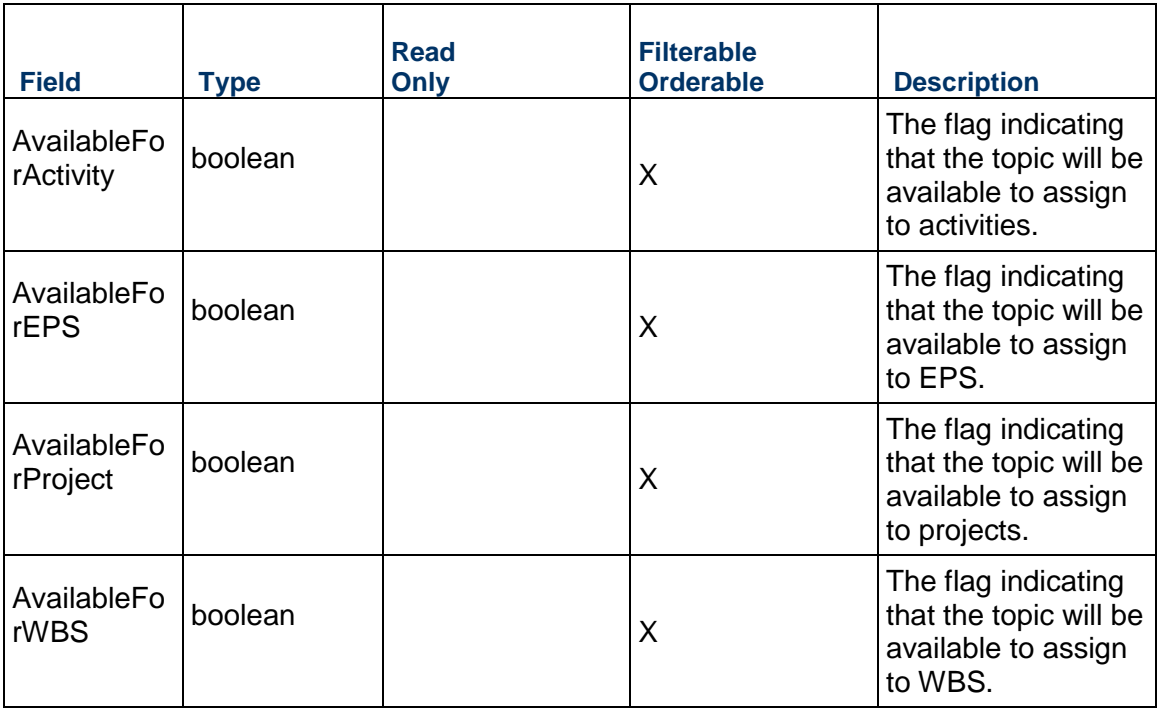

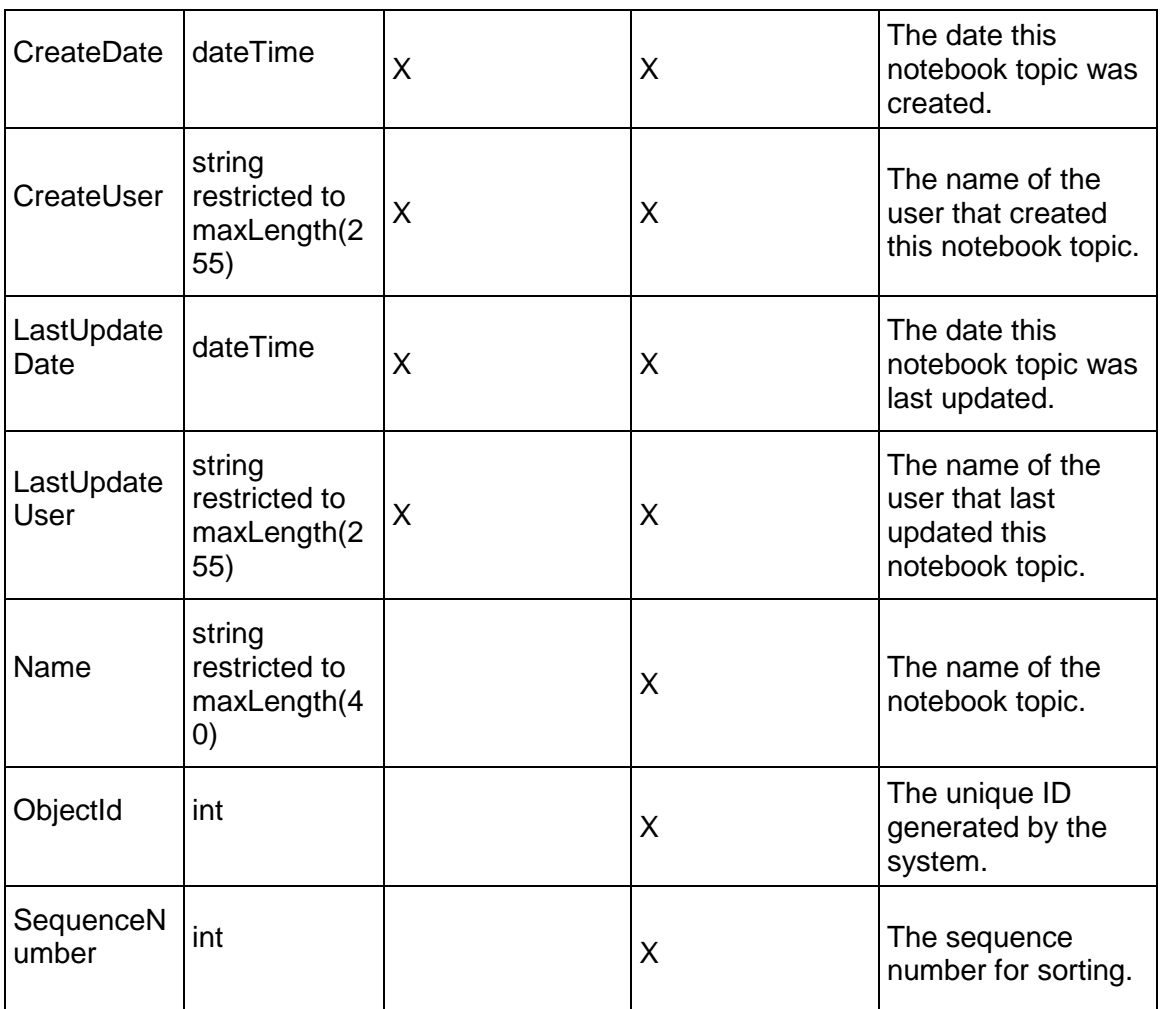

# <span id="page-261-0"></span>**ProjectResourceCategory Service**

## **Operations:**

*CreateProjectResourceCategories Operation* (on page [263\)](#page-262-0) *ReadProjectResourceCategories Operation* (on page [263](#page-262-1)) *UpdateProjectResourceCategories Operation* (on page [264\)](#page-263-0) *DeleteProjectResourceCategories Operation* (on page [264\)](#page-263-1) *GetFieldLengthProjectResourceCategory Operation* (on page [264\)](#page-263-2)

## **WSDL: ProjectResourceCategory.wsdl**

Primary Key Field: ObjectId

Target Namespace: http://xmlns.oracle.com/Primavera/P6/WS/ProjectResourceCategory/V1 Default Transport URLs:

http://<hostname>:<port number>/p6ws/services/ProjectResourceCategoryService?wsdl https://<hostname>:<port number>/p6ws/services/ProjectResourceCategoryService?wsdl

#### **Java Client Stub Class:**

com.primavera.ws.p6.projectresourcecategory.ProjectResourceCategoryService

#### **Description:**

Project resource categories are used to categorize resource planning assignments.

#### <span id="page-262-0"></span>**CreateProjectResourceCategories Operation**

Description: Creates multiple ProjectResourceCategory objects in the database. You can create up to 1000 ProjectResourceCategory objects with a single call.

#### **Service:** *ProjectResourceCategory Service* **(on page [262\)](#page-261-0)**

Style: Document/literal wrapped

Input:

Message: CreateProjectResourceCategories

Elements: ProjectResourceCategory elements that contain *ProjectResourceCategory Fields* (on page [265\)](#page-264-0) fields

Required fields: You must supply the Name field when you use the CreateProjectResourceCategories operation. All other fields are optional.

Output:

Message: CreateProjectResourceCategoriesResponse Output: Zero to many ObjectId elements

<span id="page-262-1"></span>**ReadProjectResourceCategories Operation** 

Description: Reads ProjectResourceCategory objects from the database.

**Service:** *ProjectResourceCategory Service* **(on page [262\)](#page-261-0)** 

Style: Document/literal wrapped

Input:

Message: ReadProjectResourceCategories

Elements: One to many field names from the *ProjectResourceCategory Fields* (on page [265](#page-264-0)) field list.

You may also include an optional element that contains a filter clause and an optional element that contains an OrderBy clause. Warning: If you do not specify a filter, all business objects of this data type will be returned. Refer to the Filters topic in the *P6 EPPM Web Services Programming Guide* for additional details.

Output:

Message: ReadProjectResourceCategoriesResponse Output: Zero to many ProjectResourceCategory elements that contain *ProjectResourceCategory Fields* (on page [265\)](#page-264-0) fields.

#### <span id="page-263-0"></span>**UpdateProjectResourceCategories Operation**

Description: Updates multiple ProjectResourceCategory objects in the database. You can update up to 1000 ProjectResourceCategory objects with a single call.

**Service:** *ProjectResourceCategory Service* **(on page [262\)](#page-261-0)** 

Style: Document/literal wrapped

Input:

Message: UpdateProjectResourceCategories Elements: ProjectResourceCategory elements that contain *ProjectResourceCategory Fields* (on page [265\)](#page-264-0) fields.

Required fields: The ObjectId must be specified.

Output:

Message: UpdateProjectResourceCategoriesResponse Output: boolean

#### <span id="page-263-1"></span>**DeleteProjectResourceCategories Operation**

Description: Deletes multiple ProjectResourceCategory objects in the database. You can delete up to 1000 ProjectResourceCategory objects with a single call.

**Service:** *ProjectResourceCategory Service* **(on page [262\)](#page-261-0)** 

Style: Document/literal wrapped

Input:

Message: DeleteProjectResourceCategories Elements: One to many ObjectId elements

Output:

Message: DeleteProjectResourceCategoriesResponse Output: boolean

<span id="page-263-2"></span>**GetFieldLengthProjectResourceCategory Operation** 

Description: Returns length of variable character fields for a BO.

**Service:** *ProjectResourceCategory Service* **(on page [262\)](#page-261-0)** 

Style: Document/literal wrapped

Input:

Message: GetFieldLengthProjectResourceCategory Elements: FieldLength

Output:

Message: GetFieldLengthProjectResourceCategoryResponse Elements: One to many FieldLengthProjectResourceCategories.

# <span id="page-264-0"></span>**ProjectResourceCategory Fields**

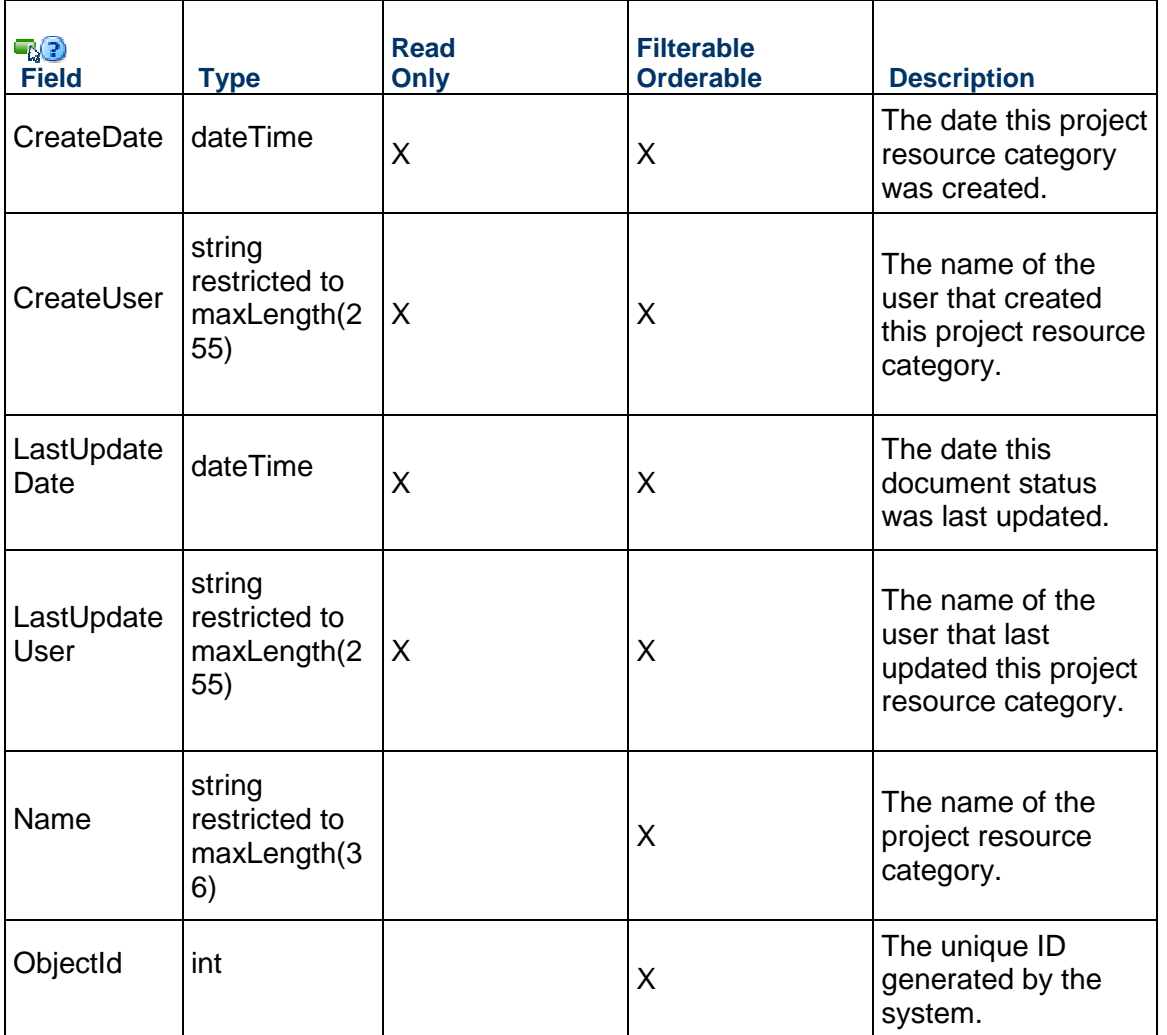

# <span id="page-264-1"></span>**RiskCategory Service**

## **Operations:**

*CreateRiskCategories Operation* (on page [266\)](#page-265-0)

*ReadRiskCategories Operation* (on page [266](#page-265-1)) *UpdateRiskCategories Operation* (on page [267\)](#page-266-0) *DeleteRiskCategories Operation* (on page [267](#page-266-1)) *GetFieldLengthRiskCategory Operation* (on page [268\)](#page-267-0)

#### **WSDL: RiskCategory.wsdl**

Primary Key Field: ObjectId

Target Namespace: http://xmlns.oracle.com/Primavera/P6/WS/RiskCategory/V2

Default Transport URLs:

http://<hostname>:<port number>/p6ws/services/RiskCategoryService?wsdl https://<hostname>:<port number>/p6ws/services/RiskCategoryService?wsdl

#### **Java Client Stub Class:**

com.primavera.ws.p6.riskcategory.RiskCategoryService

#### **Description:**

The risk category object is used to categorize and organize project risks. A risk can only be associated with a single category. Categories help ensure a comprehensive and systematic way of identifying risks to a consistent level of detail and completeness. Technical, Operational, External are examples of risk categories that might apply to a typical project. Categories are global objects and are usually defined by an administrator.

#### <span id="page-265-0"></span>**CreateRiskCategories Operation**

Description: Creates multiple RiskCategory objects in the database. You can create up to 1000 RiskCategory objects with a single call.

#### **Service:** *RiskCategory Service* **(on page [265\)](#page-264-1)**

Style: Document/literal wrapped

Input:

Message: CreateRiskCategories

Elements: RiskCategory elements that contain *RiskCategory Fields* (on page [268](#page-267-1)) fields.

Required fields: You must supply the Name field.

Output:

Message: CreateRiskCategoriesResponse Output: Zero to many ObjectId elements

#### <span id="page-265-1"></span>**ReadRiskCategories Operation**

Description: Reads RiskCategory objects from the database.

## **Service:** *RiskCategory Service* **(on page [265\)](#page-264-1)**

Style: Document/literal wrapped

Input:

Message: ReadRiskCategories

Elements: One to many field names from the *RiskCategory Fields* (on page [268](#page-267-1)) field list You may also include an optional element that contains a filter clause and an optional element that contains an OrderBy clause. Warning: If you do not specify a filter, all business objects of this data type will be returned. Refer to the Filters topic in the *P6 EPPM Web Services Programming Guide* for additional details.

Output:

Message: ReadRiskCategoriesResponse

Output: Zero to many RiskCategory elements that contain *RiskCategory Fields* (on page [268](#page-267-1)) fields.

## <span id="page-266-0"></span>**UpdateRiskCategories Operation**

Description: Updates multiple RiskCategory objects in the database. You can update up to 1000 RiskCategory objects with a single call.

#### **Service:** *RiskCategory Service* **(on page [265\)](#page-264-1)**

Style: Document/literal wrapped

Input:

Message: UpdateRiskCategories

Elements: RiskCategory elements that contain *RiskCategory Fields* (on page [268](#page-267-1)) fields Required fields: The ObjectId must be specified.

Output:

Message: UpdateRiskCategoriesResponse Output: boolean

## <span id="page-266-1"></span>**DeleteRiskCategories Operation**

Description: Deletes multiple RiskCategory objects in the database. You can delete up to 1000 RiskCategory objects with a single call.

## **Service:** *RiskCategory Service* **(on page [265\)](#page-264-1)**

Style: Document/literal wrapped

Input:

Message: DeleteRiskCategories

Elements: One to many ObjectId elements

Output:

Message: DeleteRiskCategoriesResponse Output: boolean

## <span id="page-267-0"></span>**GetFieldLengthRiskCategory Operation**

Description: Returns length of variable character fields for a BO.

**Service:** *RiskCategory Service* **(on page [265\)](#page-264-1)** 

Style: Document/literal wrapped

Input:

Message: GetFieldLengthRiskCategory Elements: FieldLength

Output:

Message: GetFieldLengthRiskCategoryResponse Elements: One to many FieldLengthRiskCategories.

# <span id="page-267-1"></span>**RiskCategory Fields**

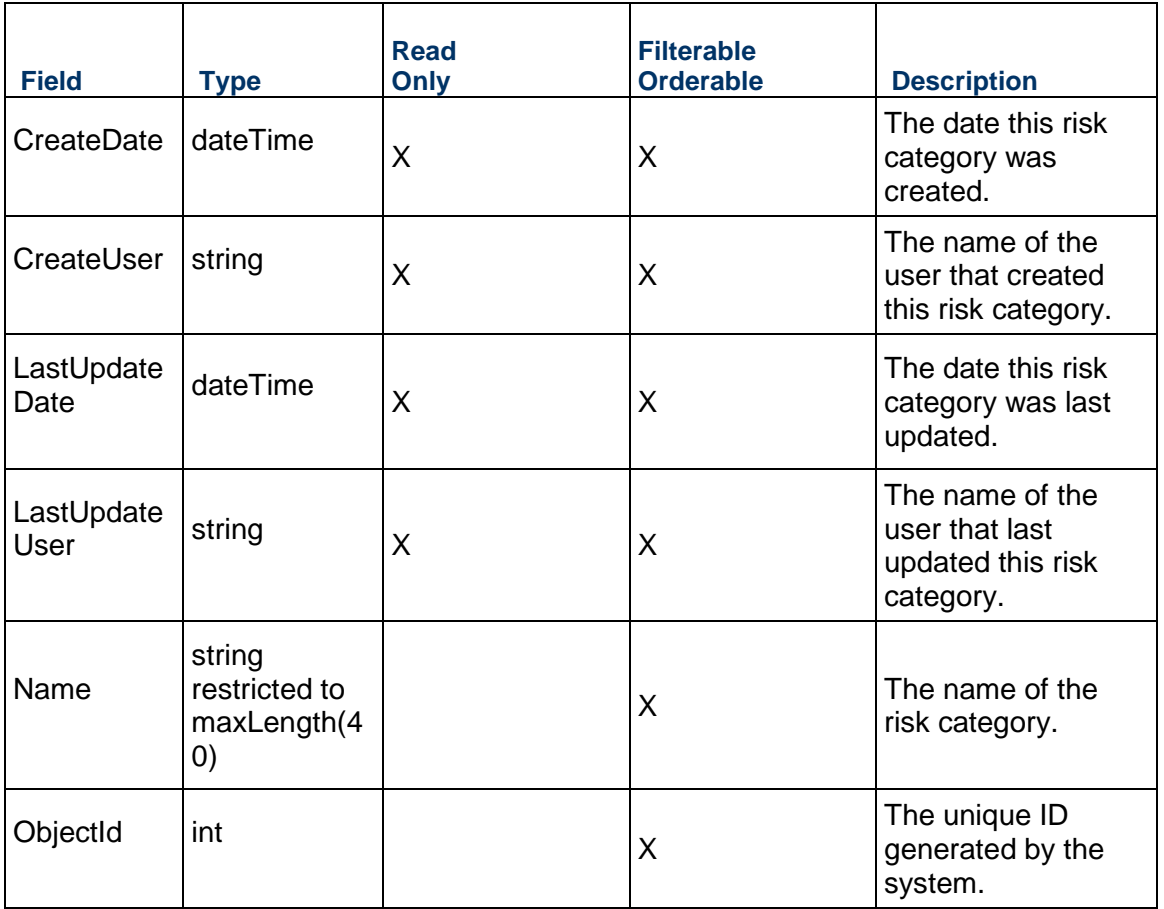

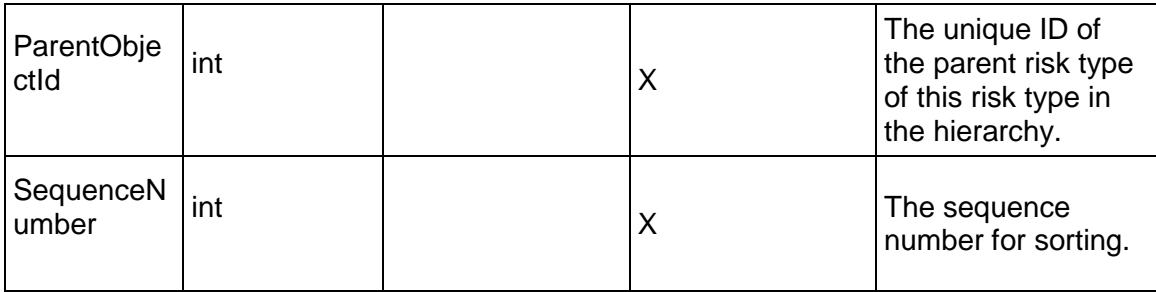

## <span id="page-268-1"></span>**ThresholdParameter Service**

## **Operations:**

## *ReadThresholdParameters Operation* (on page [269](#page-268-0)) *GetFieldLengthThresholdParameter Operation* (on page [270\)](#page-269-0)

## **WSDL: ThresholdParameter.wsdl**

Primary Key Field: ObjectId

Target Namespace: http://xmlns.oracle.com/Primavera/P6/WS/ThresholdParameter/V1

Default Transport URLs:

http://<hostname>:<port number>/p6ws/services/ThresholdParameterService?wsdl https://<hostname>:<port number>/p6ws/services/ThresholdParameterService?wsdl

## **Java Client Stub Class:**

com.primavera.ws.p6.thresholdparameter.ThresholdParameterService

## **Description:**

A threshold parameter is a measurement that is applied to activities or work breakdown structure (WBS) elements in a project to identify potential issues. To identify issues that you want to track, you can monitor a specific threshold parameter in the Project Management application and specify a lower and/or upper threshold value against which project data is evaluated. When a threshold parameter is equal to or less than the lower threshold value, or equal to or greater than the upper threshold value, an issue is automatically generated.

You use this service to read the parameters relating to a specific threshold.

## <span id="page-268-0"></span>**ReadThresholdParameters Operation**

Description: Reads ThresholdParameter objects from the database.

**Service:** *ThresholdParameter Service* **(on page [269](#page-268-1))** 

Style: Document/literal wrapped

Input:

Message: ReadThresholdParameters

Elements: One to many field names from the *ThresholdParameter Fields* (on page [270](#page-269-1)) field list

You may also include an optional element that contains a filter clause and an optional element that contains an OrderBy clause. Warning: If you do not specify a filter, all business objects of this data type will be returned. Refer to the *P6 EPPM Web Services Programming Guide* Filters topic in the for additional details.

Output:

Message: ReadThresholdParametersResponse

Output: Zero to many ThresholdParameter elements that contain *ThresholdParameter Fields* (on page [270\)](#page-269-1) fields.

<span id="page-269-0"></span>**GetFieldLengthThresholdParameter Operation** 

Description: Returns length of variable character fields for a BO.

**Service:** *ThresholdParameter Service* **(on page [269](#page-268-1))** 

Style: Document/literal wrapped

Input:

Message: GetFieldLengthThresholdParameter Elements: FieldLength

Output:

Message: GetFieldLengthThresholdParameterResponse Elements: One to many FieldLengthThresholdParameters.

## <span id="page-269-1"></span>**ThresholdParameter Fields**

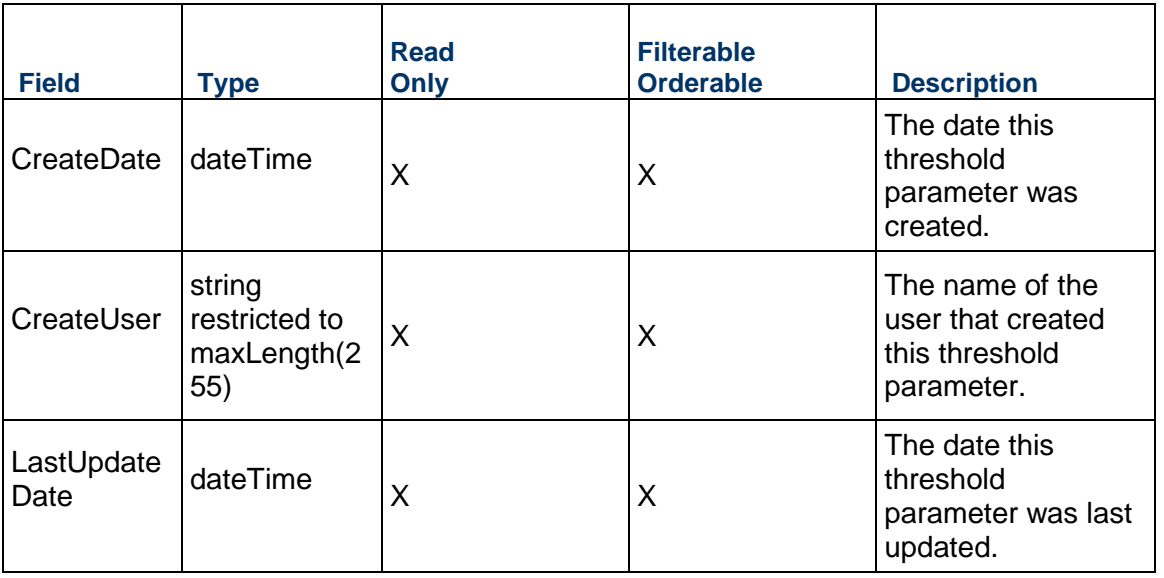

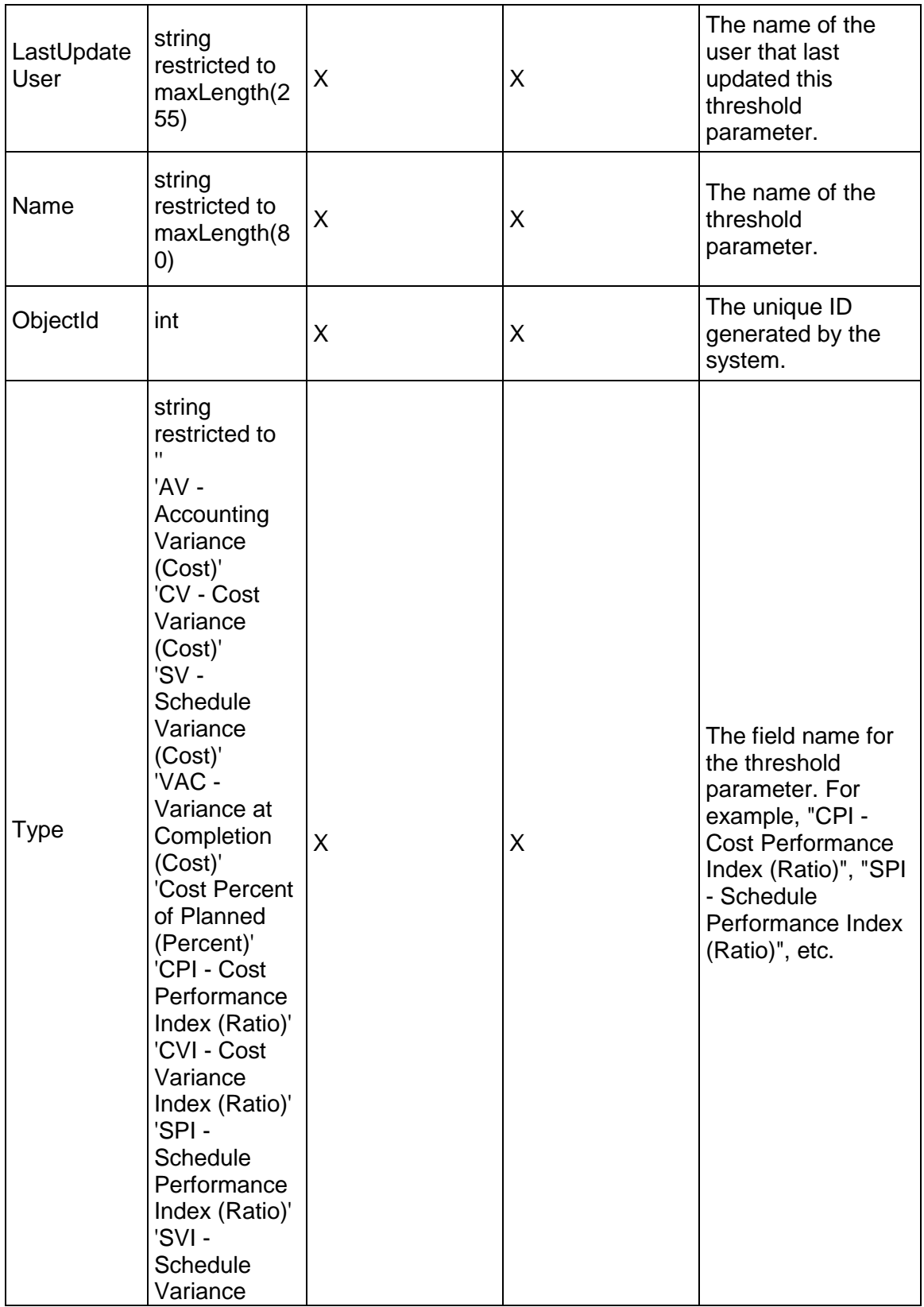

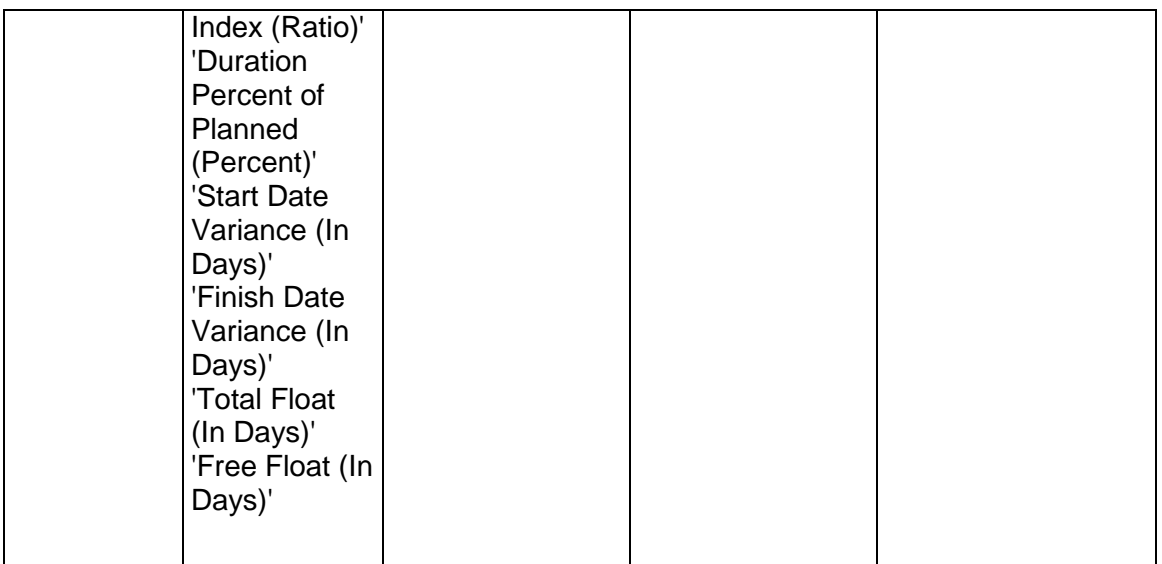

## <span id="page-271-0"></span>**UnitOfMeasure Service**

#### **Operations:**

*CreateUnitOfMeasures Operation* (on page [273\)](#page-272-0) *ReadUnitOfMeasures Operation* (on page [273\)](#page-272-1) *UpdateUnitOfMeasures Operation* (on page [273\)](#page-272-2) *DeleteUnitOfMeasures Operation* (on page [274\)](#page-273-0) *GetFieldLengthUnitOfMeasure Operation* (on page [274](#page-273-1))

#### **WSDL: UnitOfMeasure.wsdl**

Primary Key Field: ObjectId

Target Namespace: http://xmlns.oracle.com/Primavera/P6/WS/UnitOfMeasure/V1

Default Transport URLs:

http://<hostname>:<port number>/p6ws/services/UnitOfMeasureService?wsdl https://<hostname>:<port number>/p6ws/services/UnitOfMeasureService?wsdl

#### **Java Client Stub Class:**

com.primavera.ws.p6.unitofmeasure.UnitOfMeasureService

#### **Description:**

The unit of measure provides definitions of units of measure for material resources. There are three types of resources. The unit of measure for labor and nonlabor resources is time. The unit of measure for material resources is defined by the UnitOfMeasure object.

## <span id="page-272-0"></span>**CreateUnitOfMeasures Operation**

Description: Creates multiple UnitOfMeasure objects in the database. You can create up to 1000 UnitOfMeasure objects with a single call.

#### **Service:** *UnitOfMeasure Service* **(on page [272\)](#page-271-0)**

Style: Document/literal wrapped

Input:

Message: CreateUnitOfMeasures

Elements: UnitOfMeasure elements that contain *UnitOfMeasure Fields* (on page [275\)](#page-274-0) fields

Required fields:

- **Abbreviation**
- Name

Output:

Message: CreateUnitOfMeasuresResponse Output: Zero to many ObjectId elements

#### <span id="page-272-1"></span>**ReadUnitOfMeasures Operation**

Description: Reads UnitOfMeasure objects from the database.

#### **Service:** *UnitOfMeasure Service* **(on page [272\)](#page-271-0)**

Style: Document/literal wrapped

Input:

Message: ReadUnitOfMeasures

Elements: One to many field names from the *UnitOfMeasure Fields* (on page [275\)](#page-274-0) field list You may also include an optional element that contains a filter clause and an optional element that contains an OrderBy clause. Warning: If you do not specify a filter, all business objects of this data type will be returned. Refer to the Filters topic in the *P6 EPPM Web Services Programming Guide* for additional details.

Output:

Message: ReadUnitOfMeasuresResponse

Output: Zero to many UnitOfMeasure elements that contain *UnitOfMeasure Fields* (on page [275](#page-274-0)) fields.

#### <span id="page-272-2"></span>**UpdateUnitOfMeasures Operation**

Description: Updates multiple UnitOfMeasure objects in the database. You can update up to 1000 UnitOfMeasure objects with a single call.

#### **Service:** *UnitOfMeasure Service* **(on page [272\)](#page-271-0)**

Style: Document/literal wrapped

Input:

Message: UpdateUnitOfMeasures Elements: UnitOfMeasure elements that contain *UnitOfMeasure Fields* (on page [275\)](#page-274-0) fields. Required fields: The ObjectId must be specified.

Output:

Message: UpdateUnitOfMeasuresResponse Output: boolean

<span id="page-273-0"></span>**DeleteUnitOfMeasures Operation** 

Description: Deletes multiple UnitOfMeasure objects in the database. You can delete up to 1000 UnitOfMeasure objects with a single call.

**Service:** *UnitOfMeasure Service* **(on page [272\)](#page-271-0)** 

Style: Document/literal wrapped

Input:

Message: DeleteUnitOfMeasures Elements: One to many ObjectId elements

Output:

Message: DeleteUnitOfMeasuresResponse Output: boolean

<span id="page-273-1"></span>**GetFieldLengthUnitOfMeasure Operation** 

Description: Returns length of variable character fields for a BO.

**Service:** *UnitOfMeasure Service* **(on page [272\)](#page-271-0)** 

Style: Document/literal wrapped

Input:

Message: GetFieldLengthUnitOfMeasure

Elements: FieldLength

Output:

Message: GetFieldLengthUnitOfMeasureResponse Elements: One to many FieldLengthUnitOfMeasures.

# <span id="page-274-0"></span>**UnitOfMeasure Fields**

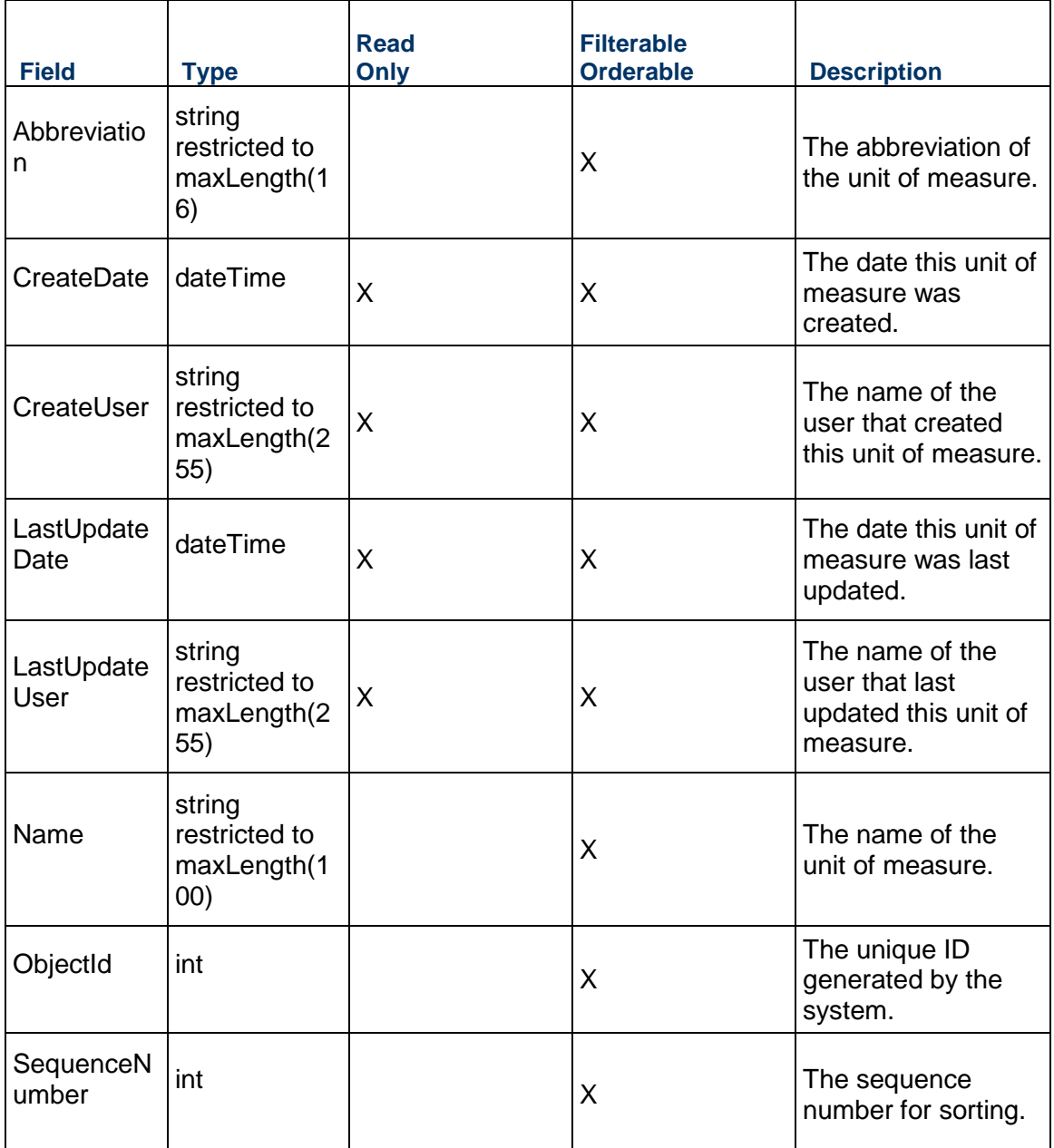

# <span id="page-274-1"></span>**UserFieldTitle Service**

## **Operations:**

*ReadUserFieldTitles Operation* (on page [276\)](#page-275-0) *UpdateUserFieldTitles Operation* (on page [277](#page-276-0))

## *GetFieldLengthUserFieldTitle Operation* (on page [277\)](#page-276-1)

## **WSDL: UserFieldTitle.wsdl**

Primary Key Field: ObjectId

Target Namespace: http://xmlns.oracle.com/Primavera/P6/WS/UserFieldTitle/V1

Default Transport URLs:

http://<hostname>:<port number>/p6ws/services/UserFieldTitleService?wsdl https://<hostname>:<port number>/p6ws/services/UserFieldTitleService?wsdl

#### **Java Client Stub Class:**

com.primavera.ws.p6.userfieldtitle.UserFieldTitleService

#### **Description:**

User fields enable you to add your own custom fields and values to the project database. For example, you can track additional activity data, such as delivery dates and purchase order numbers, or resource and cost-related data, such as profit, variances, and revised budgets.

In the Project Management application you can display custom user fields in the columns of the Activity Table and then print the layout. You can also group, sort, filter, and summarize by user field, as well as add user fields to reports you create. Use Global Change to assign values to Activity and Activity Resource Assignments type user fields.

You may not create or delete user field titles; they may only be loaded and updated.

#### <span id="page-275-0"></span>**ReadUserFieldTitles Operation**

Description: Reads UserFieldTitle objects from the database.

#### **Service:** *UserFieldTitle Service* **(on page [275\)](#page-274-1)**

Style: Document/literal wrapped

Input:

Message: ReadUserFieldTitles

Elements: One to many field names from the *UserFieldTitle Fields* (on page [277](#page-276-2)) field list

You may also include an optional element that contains a filter clause and an optional element that contains an OrderBy clause. Warning: If you do not specify a filter, all business objects of this data type will be returned. Refer to the Filters topic in the *P6 EPPM Web Services Programming Guide* for additional details.

Output:

Message: ReadUserFieldTitlesResponse

Output: Zero to many UserFieldTitle elements that contain *UserFieldTitle Fields* (on page [277](#page-276-2)) fields.

## <span id="page-276-0"></span>**UpdateUserFieldTitles Operation**

Description: Updates multiple UserFieldTitle objects in the database. You can update up to 1000 UserFieldTitle objects with a single call.

## **Service:** *UserFieldTitle Service* **(on page [275\)](#page-274-1)**

Style: Document/literal wrapped

Input:

Message: UpdateUserFieldTitles

Elements: UserFieldTitle elements that contain *UserFieldTitle Fields* (on page [277](#page-276-2)) fields. Required fields: The ObjectId must be specified.

Output:

Message: UpdateUserFieldTitlesResponse Output: boolean

<span id="page-276-1"></span>**GetFieldLengthUserFieldTitle Operation** 

Description: Returns length of variable character fields for a BO.

**Service:** *UserFieldTitle Service* **(on page [275\)](#page-274-1)** 

Style: Document/literal wrapped

Input:

Message: GetFieldLengthUserFieldTitle Elements: FieldLength

Output:

Message: GetFieldLengthUserFieldTitleResponse Elements: One to many FieldLengthUserFieldTitles.

## <span id="page-276-2"></span>**UserFieldTitle Fields**

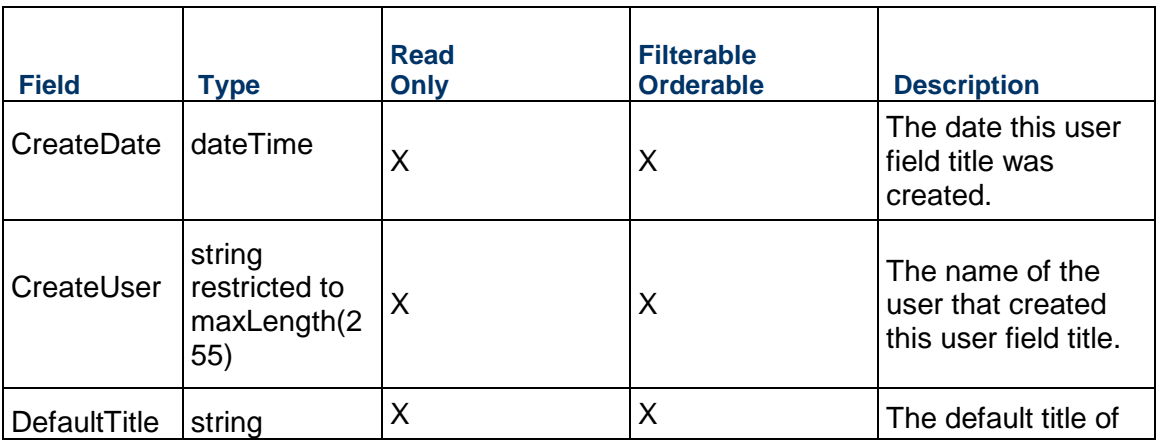

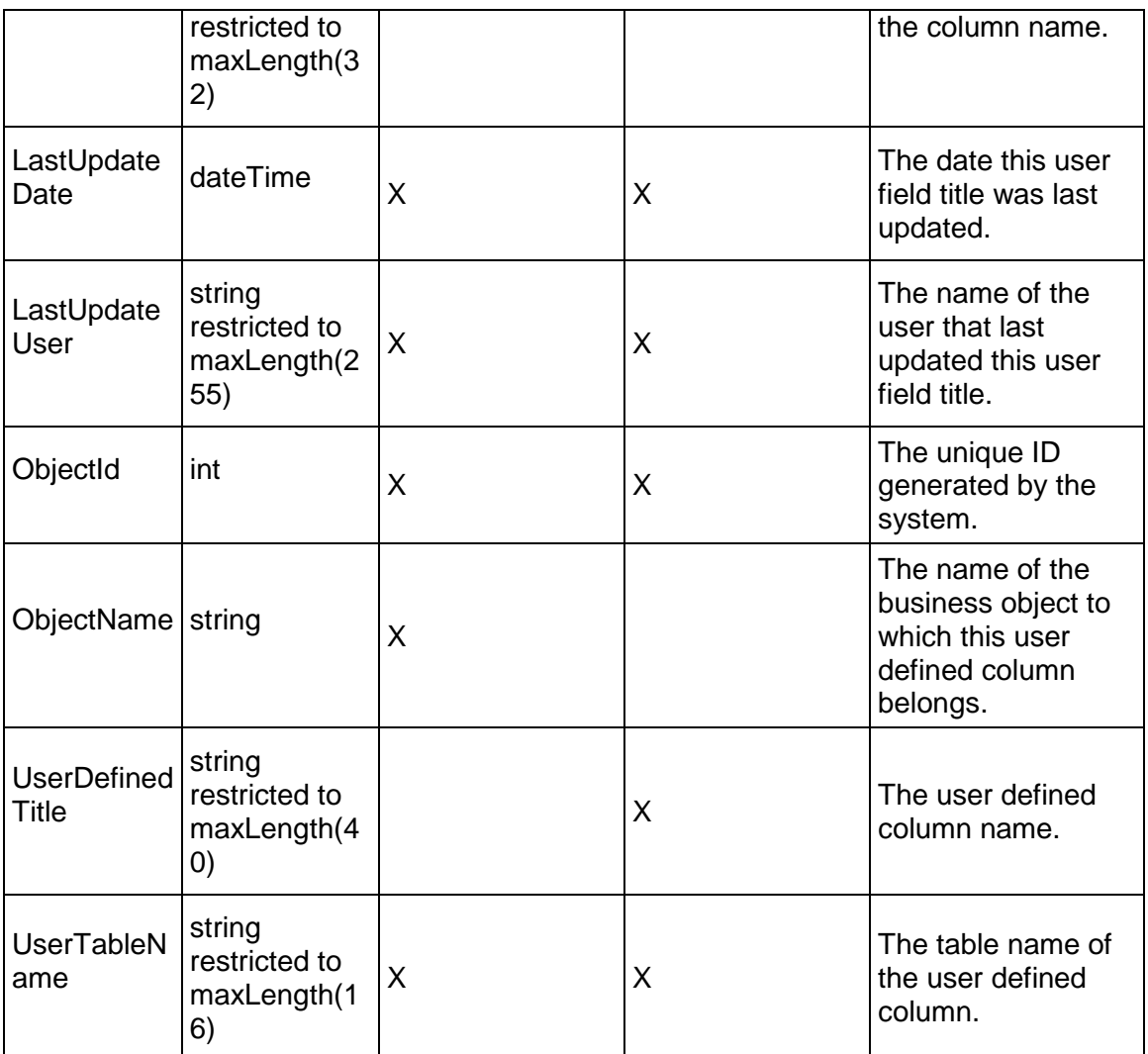

# <span id="page-277-0"></span>**WBSCategory Service**

## **Operations:**

*CreateWBSCategories Operation* (on page [279\)](#page-278-0) *ReadWBSCategories Operation* (on page [279\)](#page-278-1) *UpdateWBSCategories Operation* (on page [280\)](#page-279-0) *DeleteWBSCategories Operation* (on page [280\)](#page-279-1) *GetFieldLengthWBSCategory Operation* (on page [280](#page-279-2))

## **WSDL: WBSCategory.wsdl**

Primary Key Field: ObjectId

Target Namespace: http://xmlns.oracle.com/Primavera/P6/WS/WBSCategory/V1

Default Transport URLs:

http://<hostname>:<port number>/p6ws/services/WBSCategoryService?wsdl https://<hostname>:<port number>/p6ws/services/WBSCategoryService?wsdl

## **Java Client Stub Class:**

com.primavera.ws.p6.wbscategory.WBSCategoryService

## **Description:**

As their name implies, WBS categories are used to categorize WBS elements. They are defined globally.

## <span id="page-278-0"></span>**CreateWBSCategories Operation**

Description: Creates multiple WBSCategory objects in the database. You can create up to 1000 WBSCategory objects with a single call.

## **Service:** *WBSCategory Service* **(on page [278\)](#page-277-0)**

Style: Document/literal wrapped

Input:

Message: CreateWBSCategories

Elements: WBSCategory elements that contain *WBSCategory Fields* (on page [281\)](#page-280-0) fields

Required fields: You must supply the Name field.

Output:

Message: CreateWBSCategoriesResponse Output: Zero to many ObjectId elements

## <span id="page-278-1"></span>**ReadWBSCategories Operation**

Description: Reads WBSCategory objects from the database.

## **Service:** *WBSCategory Service* **(on page [278\)](#page-277-0)**

Style: Document/literal wrapped

Input:

Message: ReadWBSCategories

Elements: One to many field names from the *WBSCategory Fields* (on page [281\)](#page-280-0) field list

You may also include an optional element that contains a filter clause and an optional element that contains an OrderBy clause. Warning: If you do not specify a filter, all business objects of this data type will be returned. Refer to the Filters topic in the *P6 EPPM Web Services Programming Guide* for additional details.

Output:

Message: ReadWBSCategoriesResponse

Output: Zero to many WBSCategory elements that contain *WBSCategory Fields* (on page [281](#page-280-0)) fields.

#### <span id="page-279-0"></span>**UpdateWBSCategories Operation**

Description: Updates multiple WBSCategory objects in the database. You can update up to 1000 WBSCategory objects with a single call.

#### **Service:** *WBSCategory Service* **(on page [278\)](#page-277-0)**

Style: Document/literal wrapped

Input:

Message: UpdateWBSCategories

Elements: WBSCategory elements that contain *WBSCategory Fields* (on page [281\)](#page-280-0) fields. Required fields: The ObjectId must be specified.

Output:

Message: UpdateWBSCategoriesResponse Output: boolean

#### <span id="page-279-1"></span>**DeleteWBSCategories Operation**

Description: Deletes multiple WBSCategory objects in the database. You can delete up to 1000 WBSCategory objects with a single call.

## **Service:** *WBSCategory Service* **(on page [278\)](#page-277-0)**

Style: Document/literal wrapped

Input:

Message: DeleteWBSCategories Elements: One to many ObjectId elements

Output:

Message: DeleteWBSCategoriesResponse Output: boolean

## <span id="page-279-2"></span>**GetFieldLengthWBSCategory Operation**

Description: Returns length of variable character fields for a BO.

**Service:** *WBSCategory Service* **(on page [278\)](#page-277-0)** 

Style: Document/literal wrapped

Input:

Message: GetFieldLengthWBSCategory Elements: FieldLength

Output:

Message: GetFieldLengthWBSCategoryResponse Elements: One to many FieldLengthWBSCategories.

# <span id="page-280-0"></span>**WBSCategory Fields**

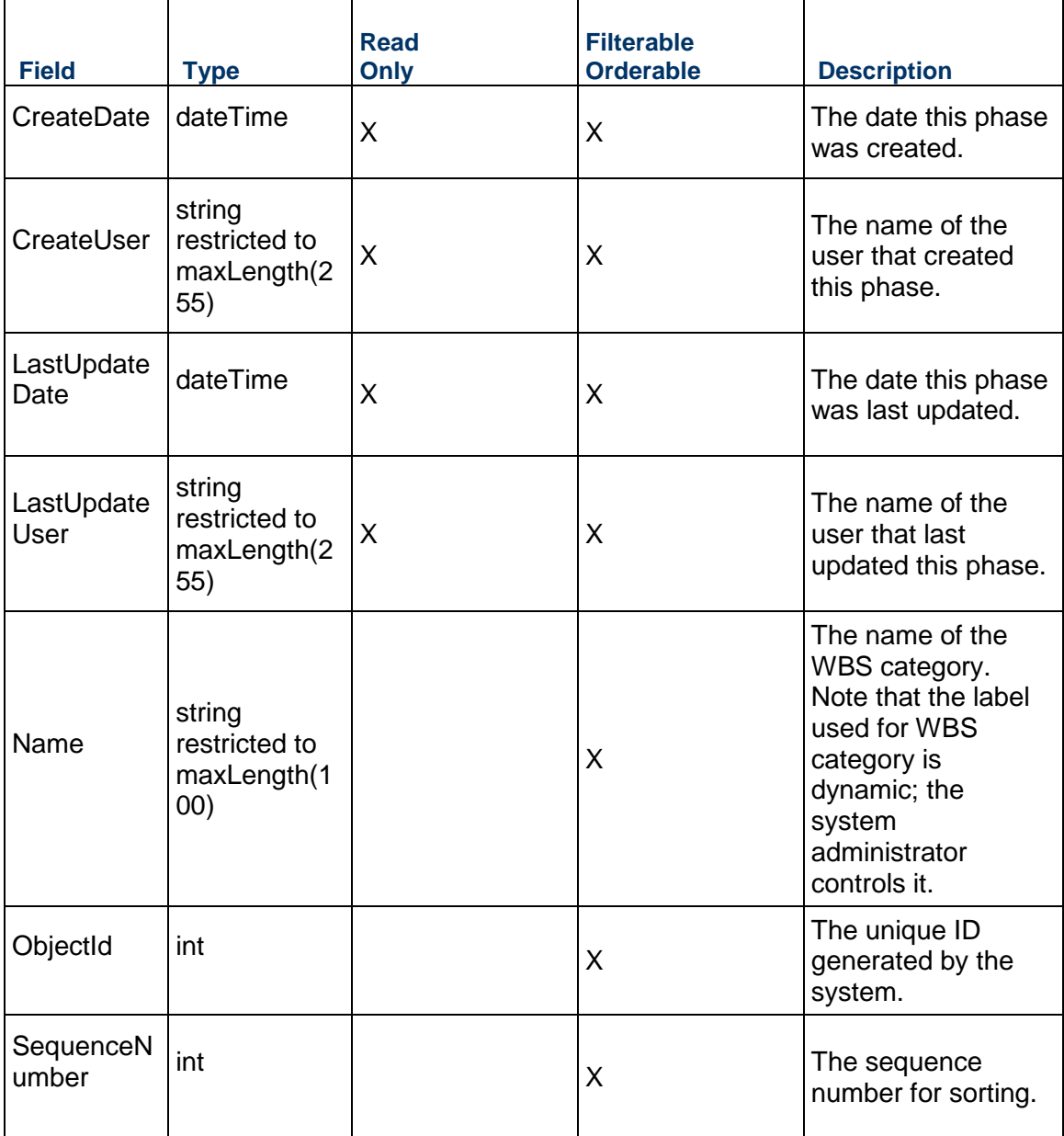

# <span id="page-281-1"></span>**Authentication Service (On-Premises Only)**

## **Operations:**

*Login Operation* (on page [282](#page-281-0)) *Logout Operation* (on page [283](#page-282-0)) *ReadDatabaseInstances Operation* (on page [283\)](#page-282-1) *ReadSessionProperties Operation* (on page [284\)](#page-283-0) *UpdateSessionProperties Operation* (on page [285](#page-284-0))

#### **WSDL: Authentication.wsdl**

Primary Key Field: ObjectId

Target Namespace: http://xmlns.oracle.com/Primavera/P6/WS/Authentication/V1

Default Transport URLs:

http://<hostname>:<port number>/p6ws/services/AuthenticationService?wsdl https://<hostname>:<port number>/p6ws/services/AuthenticationService?wsdl

#### **Java Client Stub Class:**

com.primavera.ws.p6.authentication.AuthenticationService

## **Description:**

The Authentication service enables you to login and logout of the application and establish your credentials with the server using HTTP cookies.

## <span id="page-281-0"></span>**Login Operation**

Description: This operation uses the elements in the table below.

## **Service:** *Authentication Service (On-Premises Only)* **(on page [282\)](#page-281-1)**

Style: Document/literal wrapped

Input:

Message: LoginRequest

Elements: Authentication elements that contain Authentication fields:

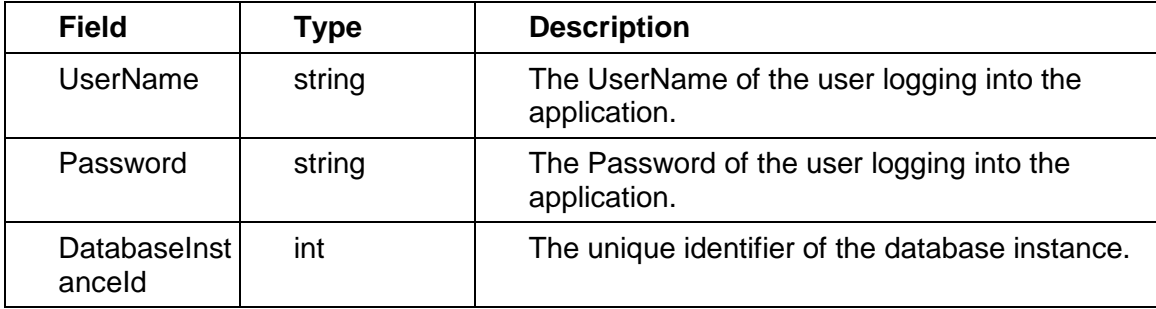

Required Fields: You must supply a username when you use the Login operation.

Output:

Message: LoginResponse Elements: boolean

## <span id="page-282-0"></span>**Logout Operation**

Description: Logout action.

**Service:** *Authentication Service (On-Premises Only)* **(on page [282\)](#page-281-1)** 

Style: Document/literal wrapped

Input:

Message: LogoutRequest Elements: None Required fields: None

Output:

Message: LogoutResponse Elements: boolean

## <span id="page-282-1"></span>**ReadDatabaseInstances Operation**

Description: The ReadDatabaseInstances operation enables you to read multiple DatabaseInstance objects from the database. You can call the ReadDatabaseInstances operation without first logging in. DatabaseInstance objects contain information about a database instances, specifically the ID and name. The ID can be used at login time to specify which database instance to connect to. The name is more descriptive and can be presented to a graphical user interface (GUI). The P6 EPPM Web Services setup application ensures that a configuration exists in your primary database. This configuration is created with one database instance by default. To add other instances, use the Administrator application. See the *P6 EPPM Web Services Programming Guide* for more information.

**Service:** *Authentication Service (On-Premises Only)* **(on page [282\)](#page-281-1)** 

Style: Document/literal wrapped

Input:

Message: ReadDatabaseInstances Elements: None

Output:

Message: ReadDatabaseInstancesResponse Output: One to many DatabaseInstances containing the following fields:

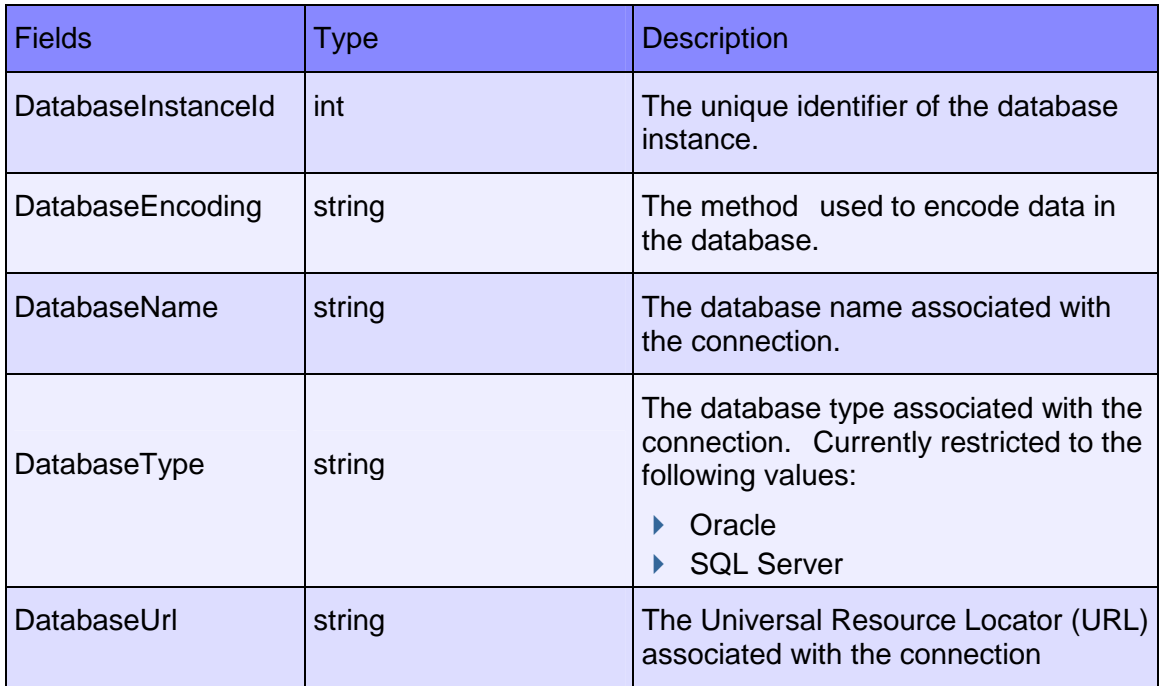

## <span id="page-283-0"></span>**ReadSessionProperties Operation**

Description: The ReadSessionProperties operation enables you to read the session properties.

**Service:** *Authentication Service (On-Premises Only)* **(on page [282\)](#page-281-1)** 

Style: Document/literal wrapped

Input:

Message: ReadSessionProperties Elements: None

Output:

Message: ReadSessionPropertiesResponse

Output: Elements from the following list:

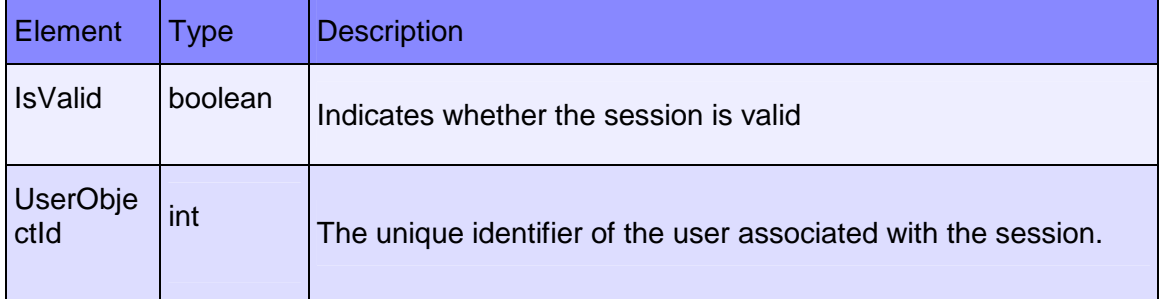

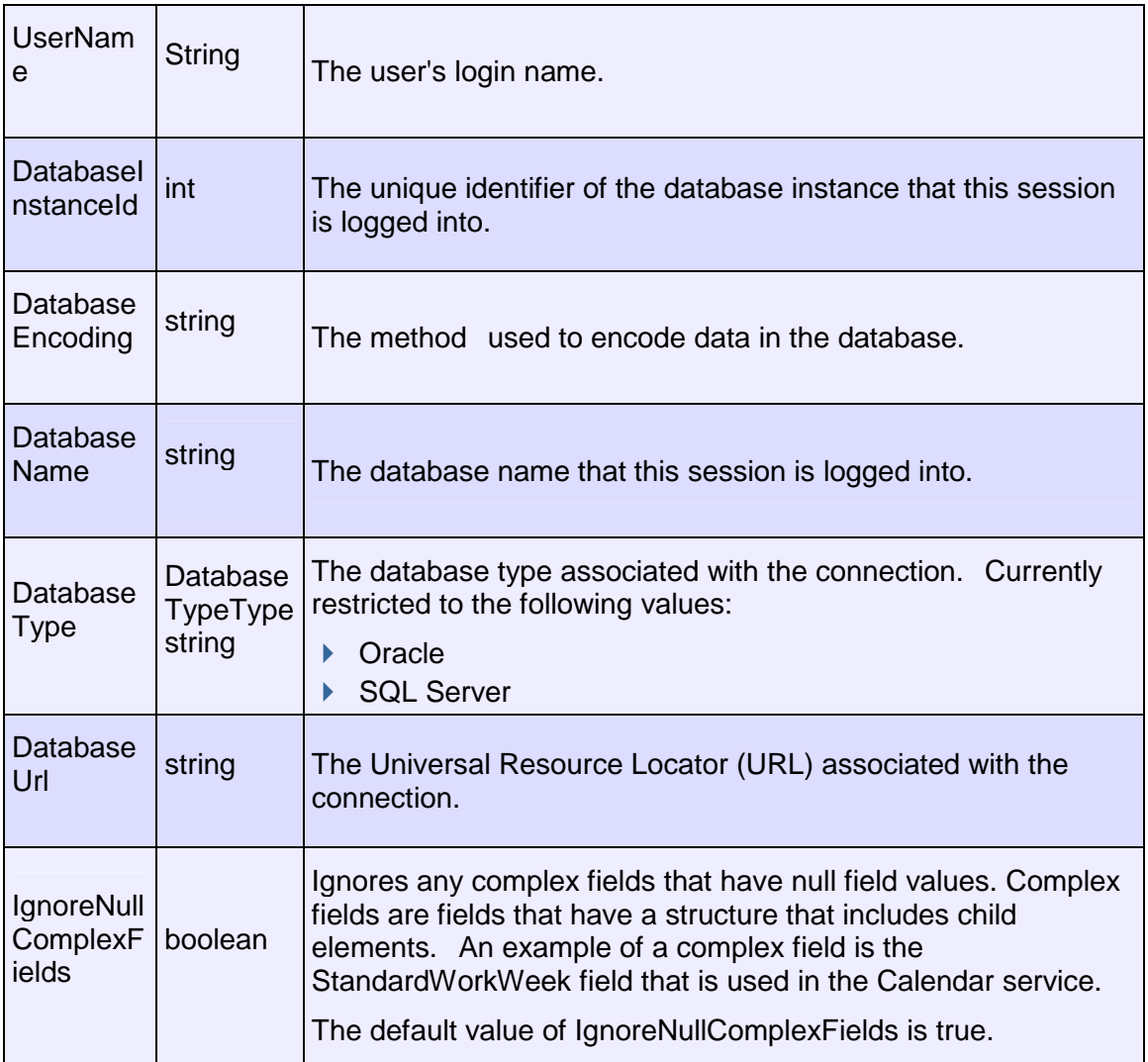

# <span id="page-284-0"></span>**UpdateSessionProperties Operation**

Description: Updates multiple Authentication objects in the database. You can update up to 1000 Authentication objects with a single call.

**Service:** *Authentication Service (On-Premises Only)* **(on page [282\)](#page-281-1)** 

Style: Document/literal wrapped

Input:

Message: UpdateSessionPropertiesRequest

Elements: UpdateSessionProperties elements from the following table.

Parameter s Typ e **Description** 

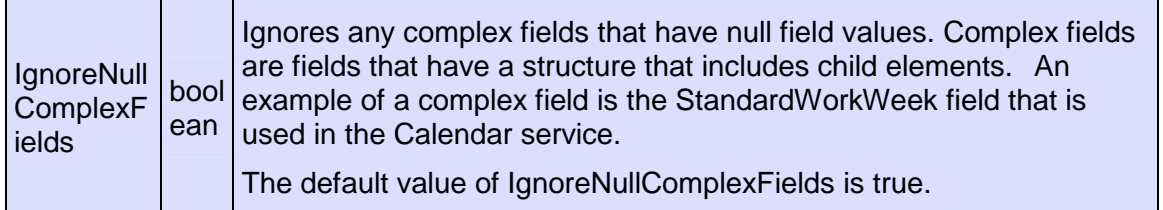

Output:

Message: UpdateSessionPropertiesResponse Output: boolean

# **Code Services**

## <span id="page-285-0"></span>**ActivityCode Service**

## **Operations:**

*CreateActivityCodes Operation* (on page [287\)](#page-286-0) *ReadActivityCodes Operation* (on page [288](#page-287-0)) *UpdateActivityCodes Operation* (on page [288\)](#page-287-1) *DeleteActivityCodes Operation* (on page [287\)](#page-286-1) *ReadActivityCodePath Operation* (on page [288](#page-287-2)) *LoadActivities Operation* (on page [289](#page-288-0)) *GetFieldLengthActivityCode Operation* (on page [289](#page-288-1))

## **WSDL: ActivityCode.wsdl**

Primary Key Field: ObjectId

Target Namespace: http://xmlns.oracle.com/Primavera/P6/WS/ActivityCode/V1

Default Transport URLs:

http://<hostname>:<port number>/p6ws/services/ActivityCodeService?wsdl https://<hostname>:<port number>/p6ws/services/ActivityCodeService?wsdl

## **Java Client Stub Class:**

com.primavera.ws.p6.activitycode.ActivityCodeService

## **Description:**

Activity codes are user-defined codes to classify and categorize activities according to the organization's and project's needs. They can be defined by project as well as globally across all projects. Activity codes are hierarchical objects.

For example, if your organization has more than one location, you can create a Location code type with values such as New York, Los Angeles, and Chicago. You can then associate activities with a specific location, such as New York.

You can define three types of activity codes, global activity codes, EPS activity codes, and project activity codes. You can assign global activity codes and values to activities in all projects. You can assign EPS activity codes and values to activities only in projects in the EPS for which the codes were created. You can assign project activity codes and values to activities only in the project for which the codes were created. Each activity code can have an unlimited number of values.

## <span id="page-286-0"></span>**CreateActivityCodes Operation**

Description: Creates multiple ActivityCode objects in the database. You can create up to 1000 ActivityCode objects with a single call.

**Service:** *ActivityCode Service* **(on page [286\)](#page-285-0)** 

Style: Document/literal wrapped

Input:

Message: CreateActivityCodes

Elements: ActivityCode elements that contain *ActivityCode Fields* (on page [290\)](#page-289-0) fields

Required fields:

- ▶ CodeTypeObjectId
- ▶ CodeValue

Output:

Message: CreateActivityCodesResponse Output: Zero to many ObjectId elements

#### <span id="page-286-1"></span>**DeleteActivityCodes Operation**

Description: Deletes multiple ActivityCode objects in the database. You can delete up to 1000 ActivityCode objects with a single call.

**Service:** *ActivityCode Service* **(on page [286\)](#page-285-0)** 

Style: Document/literal wrapped

Input:

Message: DeleteActivityCodes Elements: One to many ObjectId elements

Output:

Message: DeleteActivityCodesResponse Output: boolean

## <span id="page-287-1"></span>**UpdateActivityCodes Operation**

Description: Updates multiple ActivityCode objects in the database. You can update up to 1000 ActivityCode objects with a single call.

#### **Service:** *ActivityCode Service* **(on page [286\)](#page-285-0)**

Style: Document/literal wrapped

Input:

Message: UpdateActivityCodes

Elements: ActivityCode elements that contain *ActivityCode Fields* (on page [290\)](#page-289-0) fields. Required fields: The ObjectId must be specified.

Output:

Message: UpdateActivityCodesResponse Output: boolean

<span id="page-287-2"></span>**ReadActivityCodePath Operation** 

Description: Reads ActivityCode objects from the database.

**Service:** *ActivityCode Service* **(on page [286\)](#page-285-0)** 

Style: Document/literal wrapped

Input:

Message: ReadActivityCodePath Elements:

- ▶ One to many ObjectId elements
- ▶ One to many field names from the **ActivityCode Fields** (on page [290\)](#page-289-0) field list

Output:

Message: ReadActivityCodePathResponse

Output: Zero to many ActivityCode elements that contain *ActivityCode Fields* (on page [290\)](#page-289-0) fields.

#### <span id="page-287-0"></span>**ReadActivityCodes Operation**

Description: Reads ActivityCode objects from the database.

**Service:** *ActivityCode Service* **(on page [286\)](#page-285-0)** 

Style: Document/literal wrapped

Input:

Message: ReadActivityCodes

Elements: One to many field names from the *ActivityCode Fields* (on page [290\)](#page-289-0) field list
You may also include an optional element that contains a filter clause and an optional element that contains an OrderBy clause. Warning: If you do not specify a filter, all business objects of this data type will be returned. Refer to the Filters topic in the *P6 EPPM Web Services Programming Guide* for additional details.

Output:

Message: ReadActivityCodesResponse

Output: Zero to many ActivityCode elements that contain *ActivityCode Fields* (on page [290\)](#page-289-0) fields.

#### **GetFieldLengthActivityCode Operation**

Description: Returns length of variable character fields for a BO.

#### **Service:** *ActivityCode Service* **(on page [286\)](#page-285-0)**

Style: Document/literal wrapped

Input:

Message: GetFieldLengthActivityCode Elements: FieldLength

Output:

Message: GetFieldLengthActivityCodeResponse Elements: One to many FieldLengthActivityCodes.

#### **LoadActivities Operation**

Description: Load the Activity objects to which this activity code is assigned.

#### **Service:** *ActivityCode Service* **(on page [286\)](#page-285-0)**

Style: Document/literal wrapped

Input:

Message: LoadActivities

Elements:

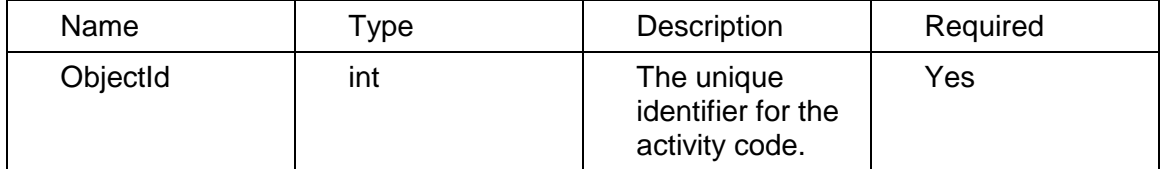

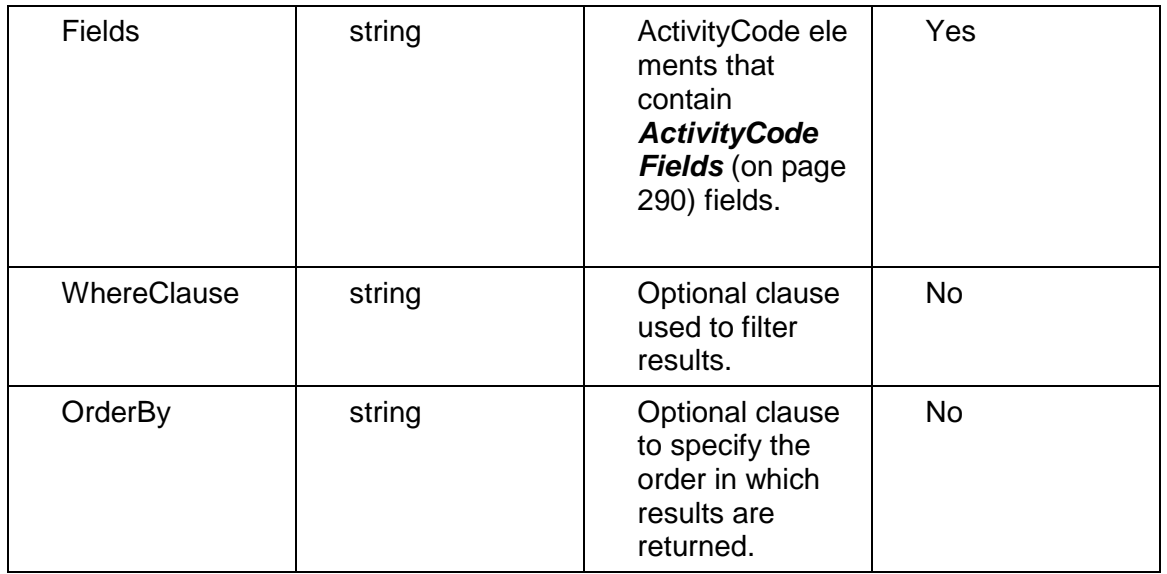

# Output:

Message: LoadActivitiesResponse

Elements: Zero to many ActivityObjectId elements.

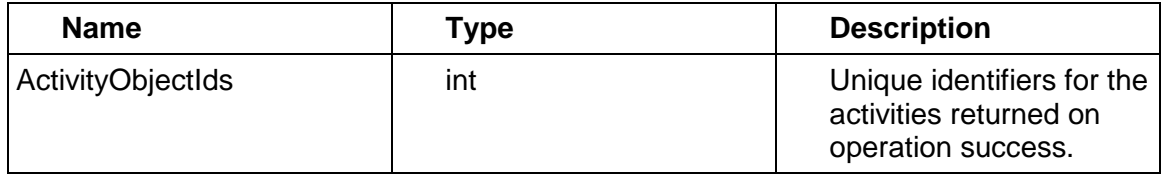

# <span id="page-289-0"></span>**ActivityCode Fields**

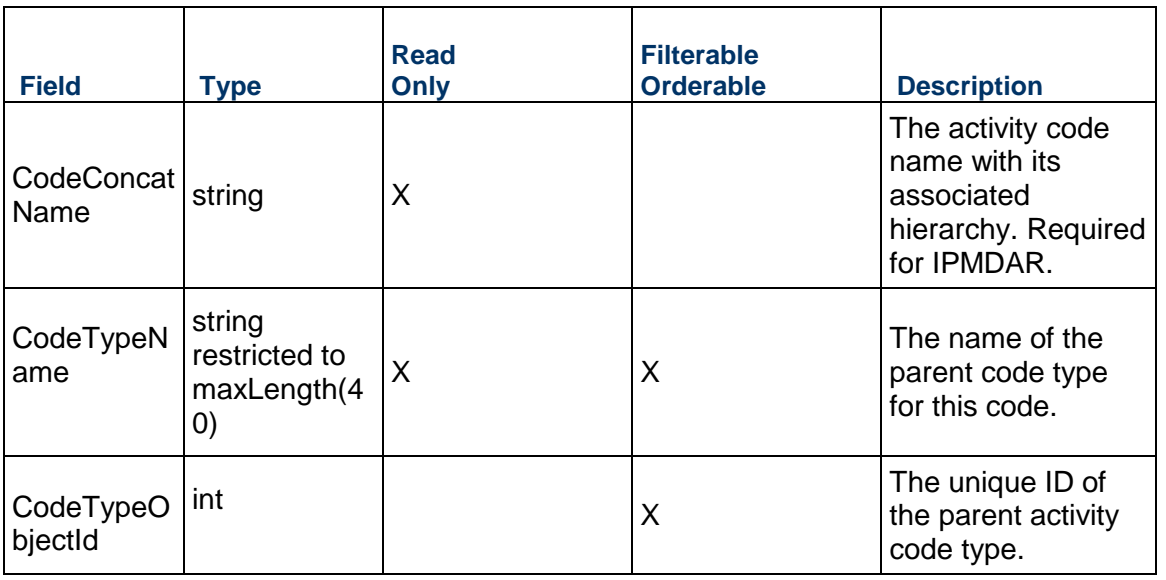

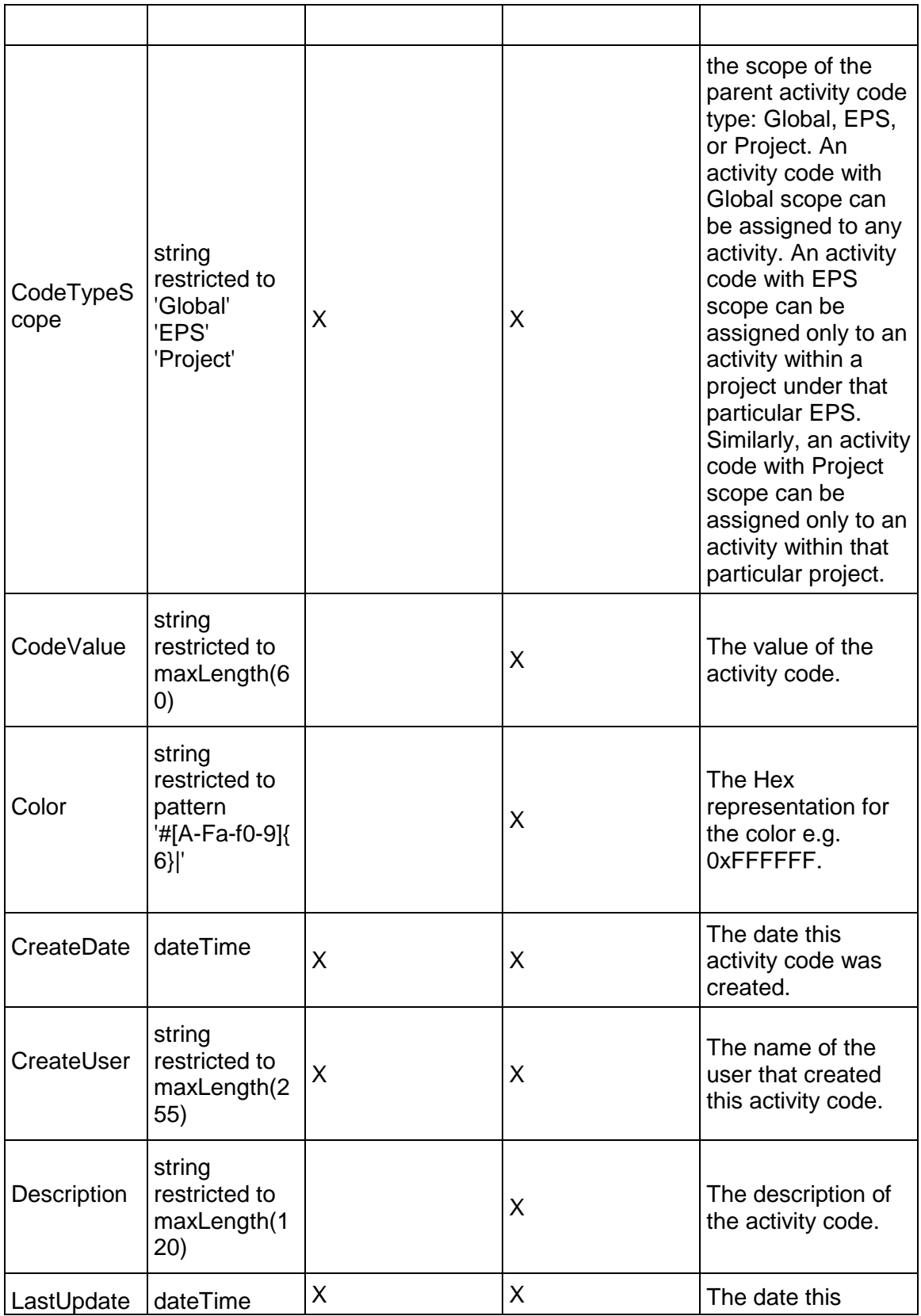

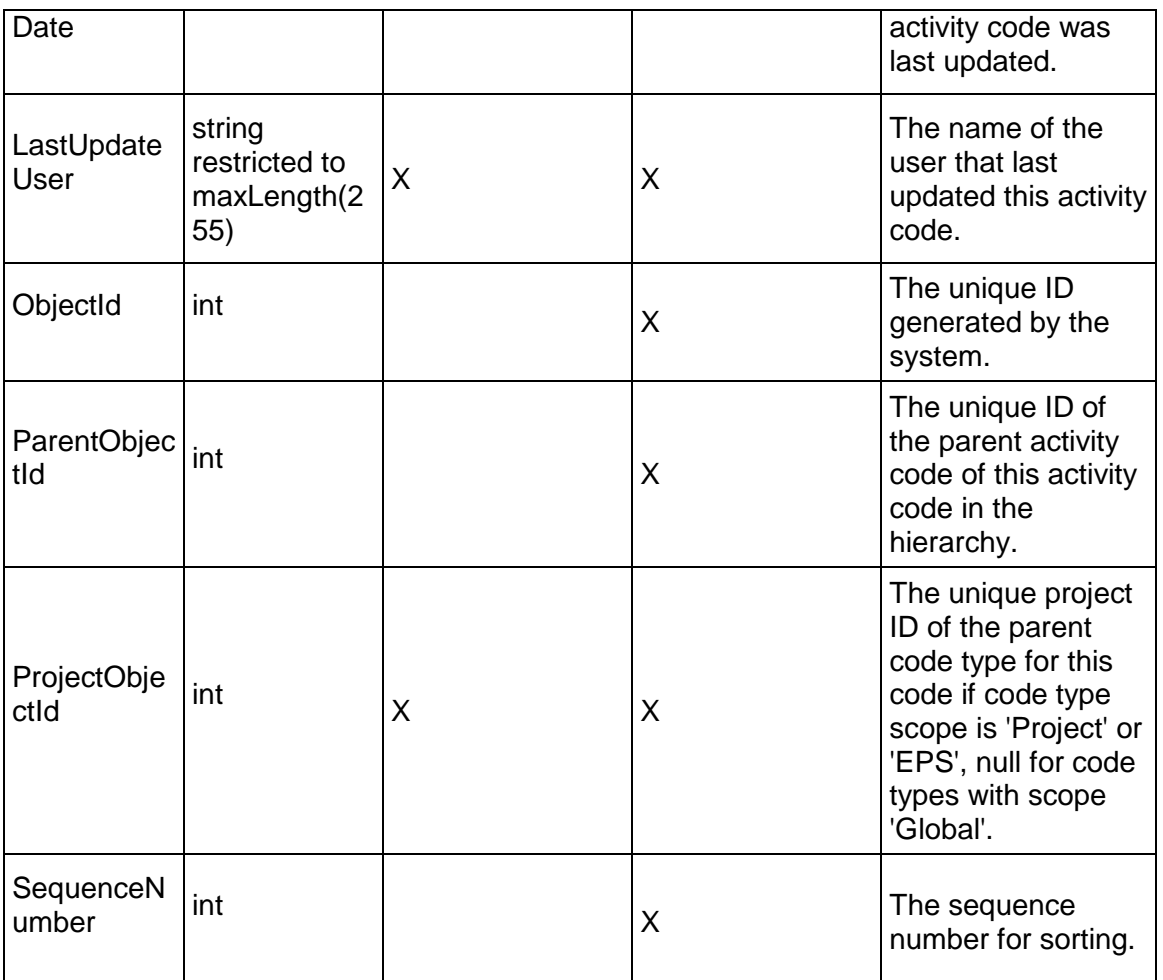

# <span id="page-291-0"></span>**ActivityCodeType Service**

### **Operations:**

*CreateActivityCodeTypes Operation* (on page [293](#page-292-0)) *ReadActivityCodeTypes Operation* (on page [293\)](#page-292-1)  *UpdateActivityCodeTypes Operation* (on page [294\)](#page-293-0) *DeleteActivityCodeTypes Operation* (on page [294](#page-293-1)) *GetFieldLengthActivityCodeType Operation* (on page [295\)](#page-294-0)

# **WSDL: ActivityCodeType.wsdl**

Primary Key Field: ObjectId

Target Namespace: http://xmlns.oracle.com/Primavera/P6/WS/ActivityCodeType/V1

Default Transport URLs:

http://<hostname>:<port number>/p6ws/services/ActivityCodeTypeService?wsdl https://<hostname>:<port number>/p6ws/services/ActivityCodeTypeService?wsdl

#### **Java Client Stub Class:**

com.primavera.ws.p6.activitycodetype.ActivityCodeTypeService

#### **Description:**

Activity code types provide a way of classifying activity codes. Activity codes are user-defined codes to classify and categorize activities according to the organization's and project's needs. For example, if your organization has more than one location, you can create a Location code type with values such as New York, Los Angeles, and Chicago. You can then associate activities with a specific location, such as New York. You can define activity codes at three different scopes: global activity codes, EPS activity codes, and project activity codes. You can assign global activity codes and values to activities in all projects. You can assign EPS and project activity codes and values to activities only in the EPS and project for which the codes were created. Each ActivityCode can have an unlimited number of values. You can change the scope of an ActivityCodeType from project to EPS, project to Global, and EPS to global. However, you cannot change the scope from EPS to project or from global to anything else. Within the EPS scope, you can always move an ActivityCodeType to a higher level in the EPS structure. However, moving it to a lower level or outside of the EPS hierarchy is possible only if the ActivityCodeType's values are not assigned to any activities. If the ActivityCodeType value assignment exists, an exception will be thrown.

#### <span id="page-292-0"></span>**CreateActivityCodeTypes Operation**

Description: Creates multiple ActivityCodeType objects in the database. You can create up to 1000 ActivityCodeType objects with a single call.

#### **Service:** *ActivityCodeType Service* **(on page [292\)](#page-291-0)**

Style: Document/literal wrapped

Input:

Message: CreateActivityCodeTypes

Elements: ActivityCodeType elements that contain *ActivityCodeType Fields* (on page [295](#page-294-1)) fields

Required fields: You must supply the Name field.

Output:

Message: CreateActivityCodeTypesResponse Output: Zero to many ObjectId elements

#### <span id="page-292-1"></span>**ReadActivityCodeTypes Operation**

Description: Reads ActivityCodeType objects from the database.

#### **Service:** *ActivityCodeType Service* **(on page [292\)](#page-291-0)**

Style: Document/literal wrapped

Input:

Message: ReadActivityCodeTypes

Elements: One to many field names from the *ActivityCodeType Fields* (on page [295](#page-294-1)) field list

You may also include an optional element that contains a filter clause and an optional element that contains an OrderBy clause. Warning: If you do not specify a filter, all business objects of this data type will be returned. Refer to the Filters topic in the *P6 EPPM Web Services Programming Guide* for additional details.

Output:

Message: ReadActivityCodeTypesResponse Output: Zero to many ActivityCodeType elements that contain ActivityCodeType fields.

### <span id="page-293-0"></span>**UpdateActivityCodeTypes Operation**

Description: Updates multiple ActivityCodeType objects in the database. You can update up to 1000 ActivityCodeType objects with a single call.

#### **Service:** *ActivityCodeType Service* **(on page [292\)](#page-291-0)**

Style: Document/literal wrapped

Input:

Message: UpdateActivityCodeTypes

Elements: ActivityCodeType elements that contain *ActivityCodeType Fields* (on page [295](#page-294-1)) fields.

Required fields: The ObjectId must be specified.

Output:

Message: UpdateActivityCodeTypesResponse Output: boolean

#### <span id="page-293-1"></span>**DeleteActivityCodeTypes Operation**

Description: Deletes multiple ActivityCodeType objects in the database. You can delete up to 1000 ActivityCodeType objects with a single call.

**Service:** *ActivityCodeType Service* **(on page [292\)](#page-291-0)** 

Style: Document/literal wrapped

Input:

Message: DeleteActivityCodeTypes Elements: One to many ObjectId elements Output:

Message: DeleteActivityCodeTypesResponse Output: boolean

<span id="page-294-0"></span>**GetFieldLengthActivityCodeType Operation** 

Description: Returns length of variable character fields for a BO.

**Service:** *ActivityCodeType Service* **(on page [292\)](#page-291-0)** 

Style: Document/literal wrapped

Input:

Message: GetFieldLengthActivityCodeType Elements: FieldLength

Output:

Message: GetFieldLengthActivityCodeTypeResponse Elements: One to many FieldLengthActivityCodeTypes.

### <span id="page-294-1"></span>**ActivityCodeType Fields**

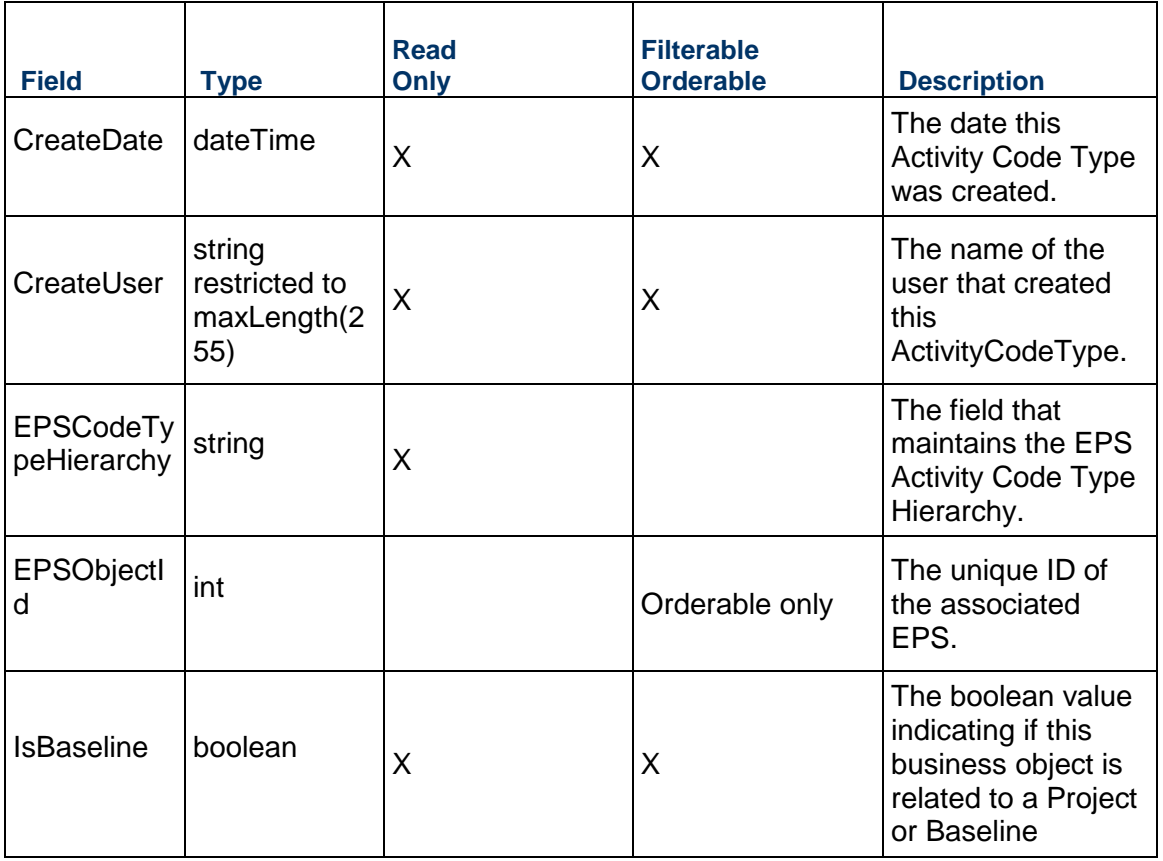

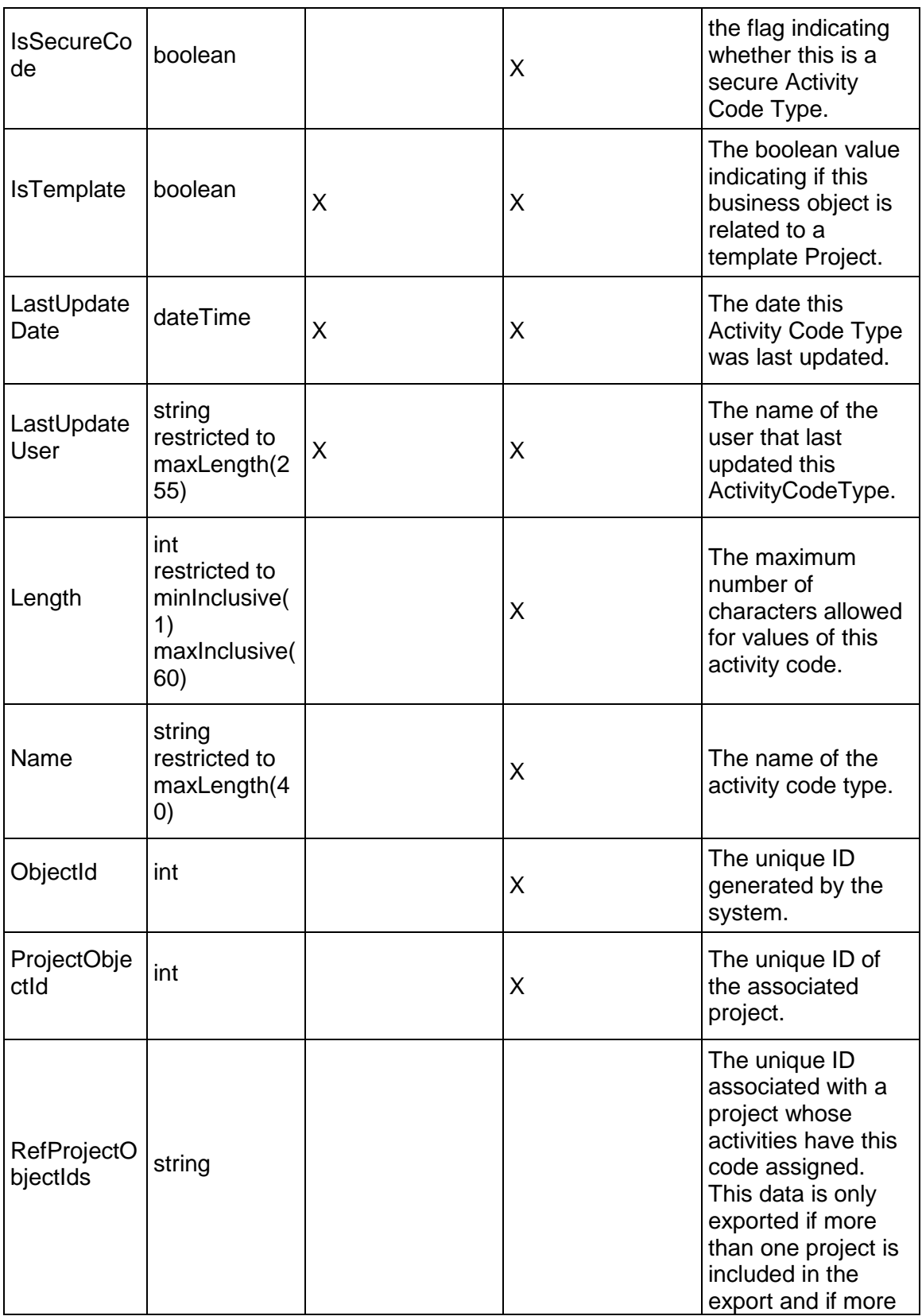

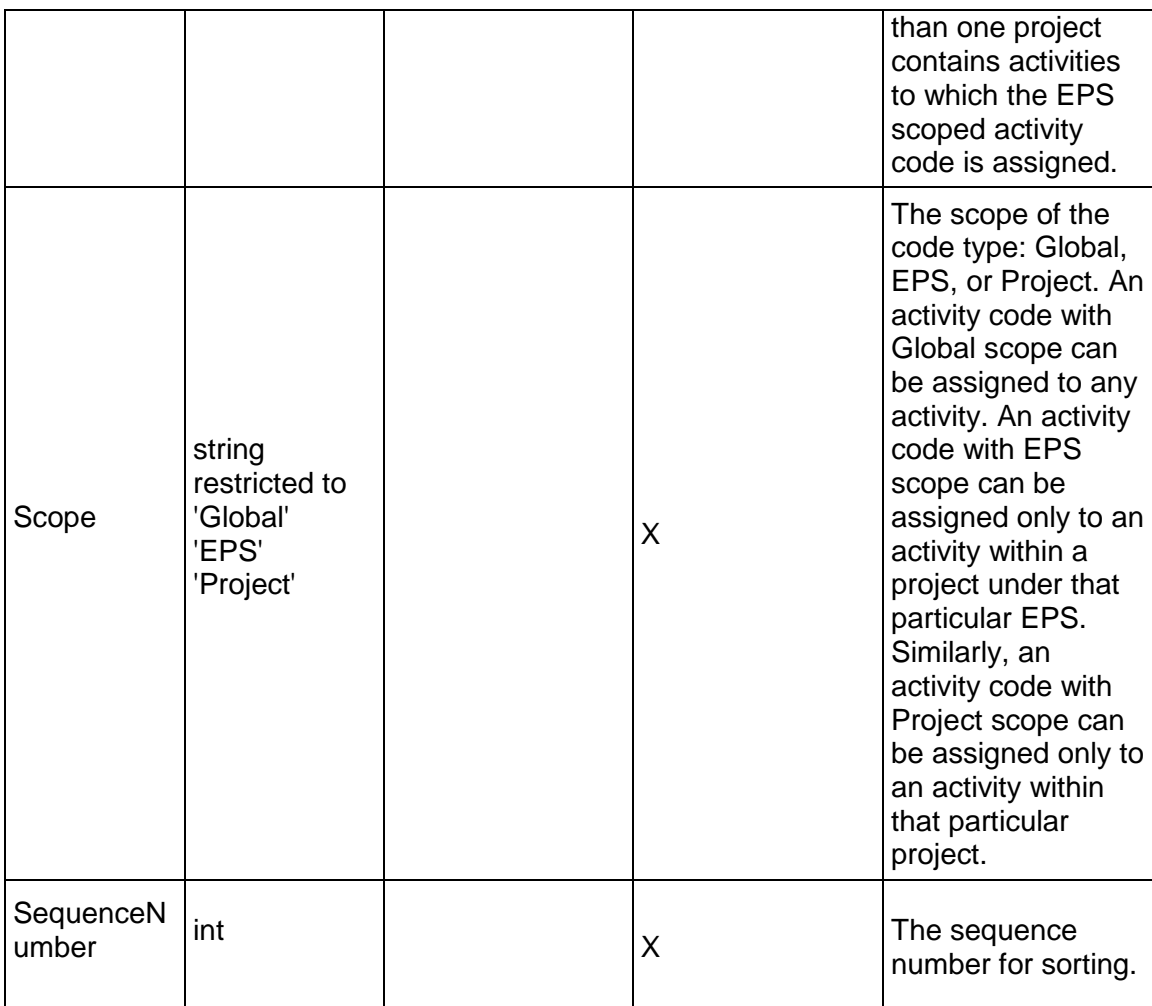

# <span id="page-296-0"></span>**ProjectCode Service**

#### **Operations:**

*CreateProjectCodes Operation* (on page [298](#page-297-0)) *ReadProjectCodes Operation* (on page [299](#page-298-0)) *UpdateProjectCodes Operation* (on page [299](#page-298-1)) *DeleteProjectCodes Operation* (on page [299](#page-298-2)) *ReadProjectCodePath Operation* (on page [300\)](#page-299-0) *LoadProjects Operation* (on page [300\)](#page-299-1) *GetFieldLengthProjectCode Operation* (on page [300\)](#page-299-2)

### **WSDL: ProjectCode.wsdl**

Primary Key Field: ObjectId

Target Namespace: http://xmlns.oracle.com/Primavera/P6/WS/ProjectCode/V1

Default Transport URLs:

http://<hostname>:<port number>/p6ws/services/ProjectCodeService?wsdl https://<hostname>:<port number>/p6ws/services/ProjectCodeService?wsdl

#### **Java Client Stub Class:**

com.primavera.ws.p6.projectcode.ProjectCodeService

#### **Description:**

Project codes are user-defined codes to classify and categorize projects across the enterprise. They are defined globally. Project codes are hierarchical objects.

You can organize the projects in your EPS in groups according to specific categories, such as location and manager, using project codes. You can define unlimited hierarchical project codes to fulfill the filtering, sorting, and reporting requirements for your projects, and arrange them hierarchically for easier management and assignment.

The Project Codes dictionary is global to the entire enterprise. Assign a project code value to projects for each project code you create.

Use project codes to group projects, consolidate large amounts of information, and to distinguish one project from another. All projects assigned a value for a code are grouped by their corresponding values when you group and sort by project code in the Project Management application.

#### <span id="page-297-0"></span>**CreateProjectCodes Operation**

Description: Creates multiple ProjectCode objects in the database. You can create up to 1000 ProjectCode objects with a single call.

#### **Service:** *ProjectCode Service* **(on page [297](#page-296-0))**

Style: Document/literal wrapped

Input:

Message: CreateProjectCodes

Elements: ProjectCode elements that contain *ProjectCode Fields* (on page [301\)](#page-300-0) fields

Required fields:

- ▶ CodeTypeObjectId
- ▶ CodeValue

Output:

Message: CreateProjectCodesResponse Output: Zero to many ObjectId elements

### <span id="page-298-0"></span>**ReadProjectCodes Operation**

Description: Reads ProjectCode objects from the database.

#### **Service:** *ProjectCode Service* **(on page [297](#page-296-0))**

Style: Document/literal wrapped

Input:

Message: ReadProjectCodes

Elements: One to many field names from the *ProjectCode Fields* (on page [301](#page-300-0)) field list You may also include an optional element that contains a filter clause and an optional element that contains an OrderBy clause. Warning: If you do not specify a filter, all business objects of this data type will be returned. Refer to the Filters topic in the *P6 EPPM Web Services Programming Guide* for additional details.

Output:

Message: ReadProjectCodesResponse

Output: Zero to many ProjectCode elements that contain *ProjectCode Fields* (on page [301](#page-300-0)) fields.

#### <span id="page-298-1"></span>**UpdateProjectCodes Operation**

Description: Updates multiple ProjectCode objects in the database. You can update up to 1000 ProjectCode objects with a single call.

#### **Service:** *ProjectCode Service* **(on page [297](#page-296-0))**

Style: Document/literal wrapped

Input:

Message: UpdateProjectCodes

Elements: ProjectCode elements that contain *ProjectCode Fields* (on page [301\)](#page-300-0) fields.

Required fields: The ObjectId must be specified.

Output:

Message: UpdateProjectCodesResponse Output: boolean

#### <span id="page-298-2"></span>**DeleteProjectCodes Operation**

Description: Deletes multiple ProjectCode objects in the database. You can delete up to 1000 ProjectCode objects with a single call.

**Service:** *ProjectCode Service* **(on page [297](#page-296-0))** 

Style: Document/literal wrapped

Input:

Message: DeleteProjectCodes Elements: One to many ObjectId elements

Output:

Message: DeleteProjectCodesResponse Output: boolean

### <span id="page-299-2"></span>**GetFieldLengthProjectCode Operation**

Description: Returns length of variable character fields for a BO.

**Service:** *ProjectCode Service* **(on page [297](#page-296-0))** 

Style: Document/literal wrapped

Input:

Message: GetFieldLengthProjectCode Elements: FieldLength

Output:

Message: GetFieldLengthProjectCodeResponse Elements: One to many FieldLengthProjectCodes.

### <span id="page-299-0"></span>**ReadProjectCodePath Operation**

Description: Reads ProjectCode objects from the database.

### **Service:** *ProjectCode Service* **(on page [297](#page-296-0))**

Style: Document/literal wrapped

Input:

Message: ReadProjectCodePath Elements:

▶ One to many ObjectId elements

▶ One to many field names from the **ProjectCode Fields** (on page [301](#page-300-0)) field list.

Output:

Message: ReadProjectCodePathResponse

Output: Zero to many ProjectCode elements that contain ProjectCode fields. Returns the ProjectCode element that you specify and all of its ancestor elements.

<span id="page-299-1"></span>**LoadProjects Operation** 

Description: Loads projects to which the specified project code is assigned.

# **Service:** *ProjectCode Service* **(on page [297](#page-296-0))**

Input:

Message: LoadProjects

# Elements:

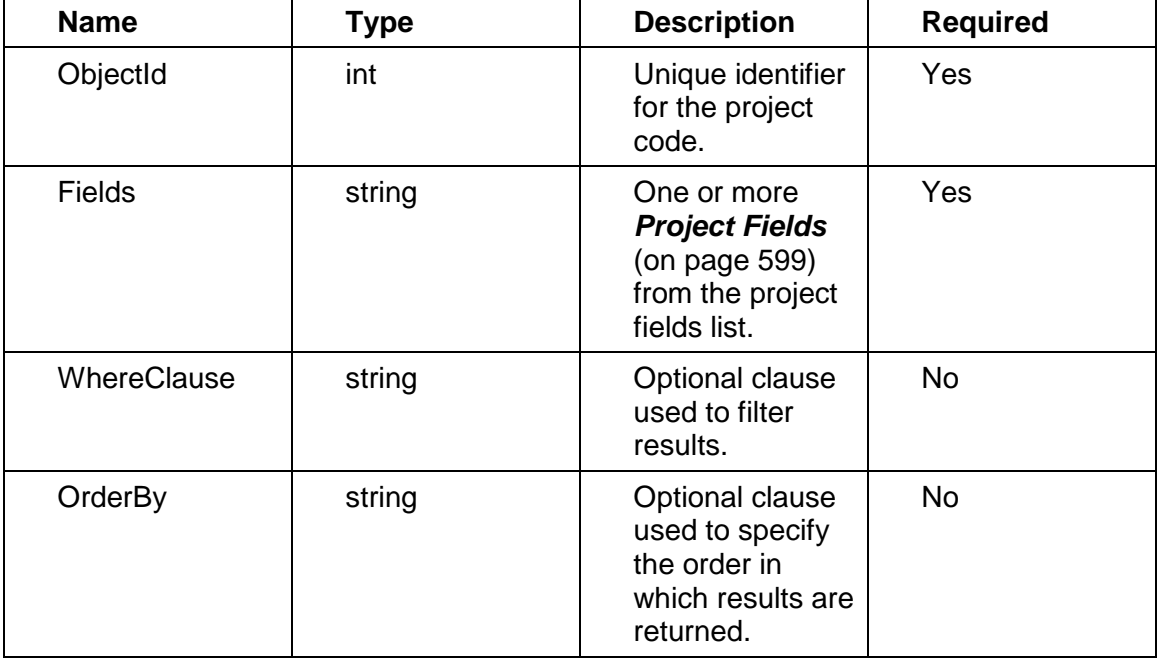

# Output:

## Message:LoadProjectsResponse

### Elements:

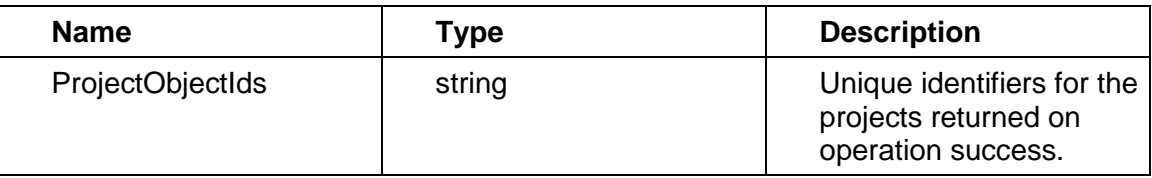

# <span id="page-300-0"></span>**ProjectCode Fields**

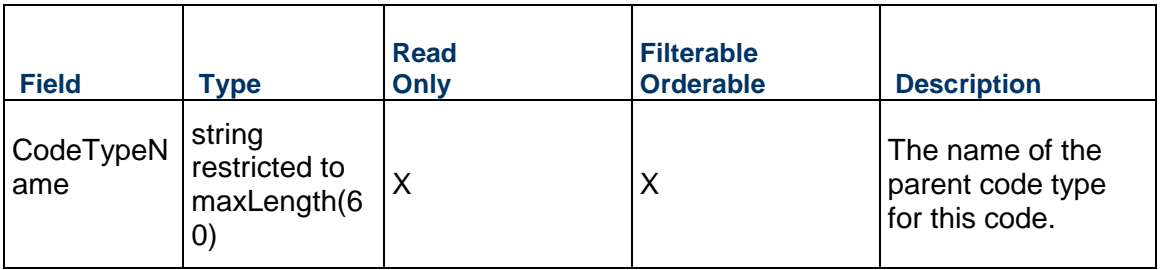

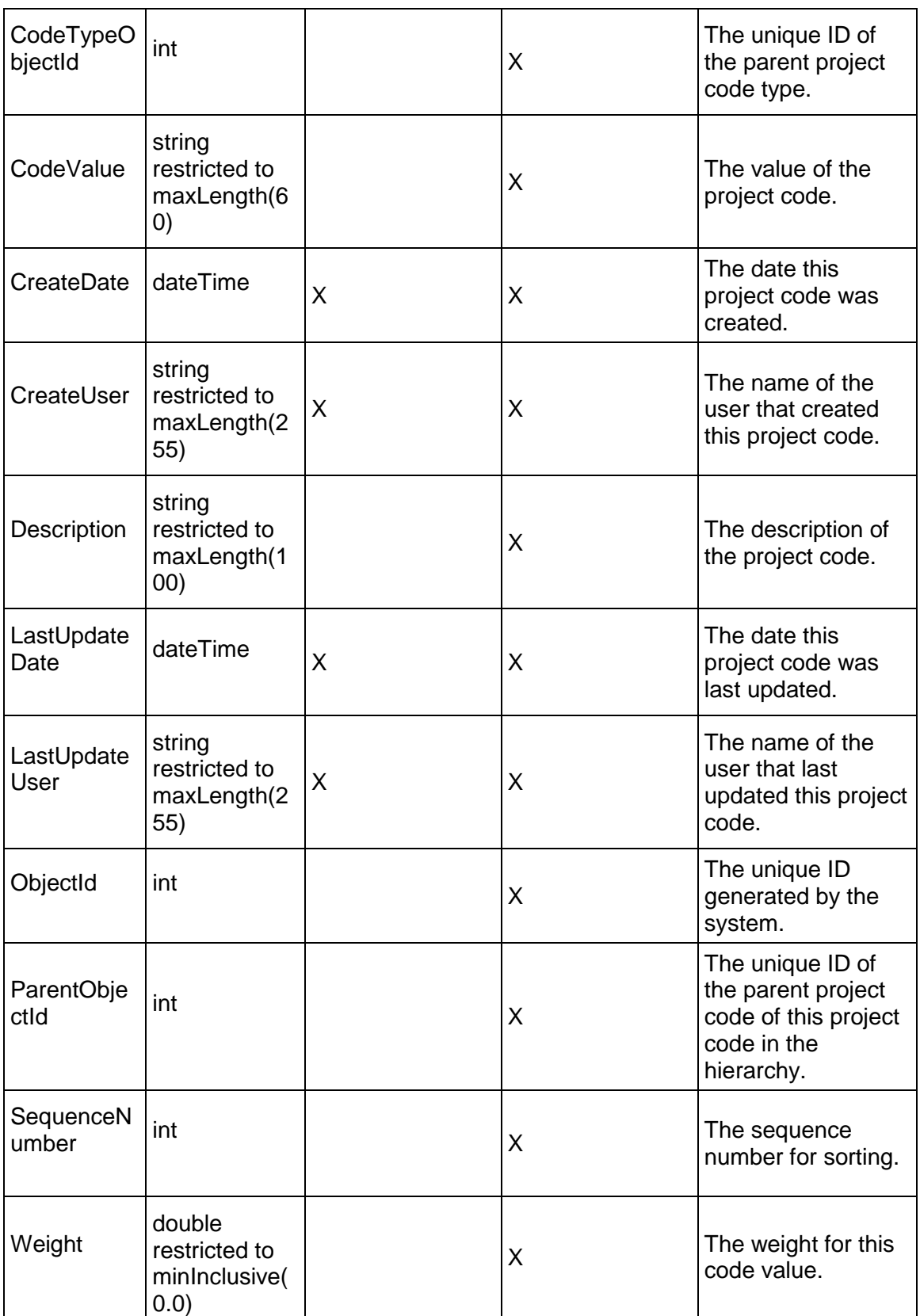

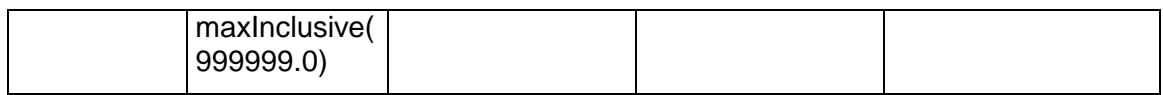

### <span id="page-302-1"></span>**ProjectCodeType Service**

#### **Operations:**

*CreateProjectCodeTypes Operation* (on page [303\)](#page-302-0) *ReadProjectCodeTypes Operation* (on page [304\)](#page-303-0) *UpdateProjectCodeTypes Operation* (on page [304](#page-303-1)) *DeleteProjectCodeTypes Operation* (on page [305\)](#page-304-0) *GetFieldLengthProjectCodeType Operation* (on page [305](#page-304-1))

#### **WSDL: ProjectCodeType.wsdl**

Primary Key Field: ObjectId

Target Namespace: http://xmlns.oracle.com/Primavera/P6/WS/ProjectCodeType/V1

Default Transport URLs:

http://<hostname>:<port number>/p6ws/services/ProjectCodeTypeService?wsdl https://<hostname>:<port number>/p6ws/services/ProjectCodeTypeService?wsdl

#### **Java Client Stub Class:**

com.primavera.ws.p6.projectcodetype.ProjectCodeTypeService

#### **Description:**

Project code types provide a way of classifying project codes. Project codes are user-defined codes to classify and categorize projects across the enterprise. They are defined globally.

You can organize the projects in your EPS in groups according to specific categories, such as location and manager, using project codes. You can define unlimited hierarchical project codes to fulfill the filtering, sorting, and reporting requirements for your projects, and arrange them hierarchically for easier management and assignment.

The Project Codes dictionary is global to the entire enterprise. Assign a project code value to projects for each project code you create.

Use project codes to group projects, consolidate large amounts of information, and to distinguish one project from another. All projects assigned a value for a code are grouped by their corresponding values when you group and sort by project code in the Project Management application.

#### <span id="page-302-0"></span>**CreateProjectCodeTypes Operation**

Description: Creates multiple ProjectCodeType objects in the database. You can create up to 1000 ProjectCodeType objects with a single call.

#### **Service:** *ProjectCodeType Service* **(on page [303\)](#page-302-1)**

Style: Document/literal wrapped

Input:

Message: CreateProjectCodeTypes

Elements: ProjectCodeType elements that contain *ProjectCodeType Fields* (on page [305\)](#page-304-2) fields

Required fields: You must supply the Name field.

Output:

Message: CreateProjectCodeTypesResponse Output: Zero to many ObjectId elements

<span id="page-303-0"></span>**ReadProjectCodeTypes Operation** 

Description: Reads ProjectCodeType objects from the database.

**Service:** *ProjectCodeType Service* **(on page [303\)](#page-302-1)** 

Style: Document/literal wrapped

Input:

Message: ReadProjectCodeTypes

Elements: One to many field names from the *ProjectCodeType Fields* [\(on page 305\) field](#page-304-3)  list

You may also include an optional element that contains a filter clause and an optional element that contains an OrderBy clause. Warning: If you do not specify a filter, all business objects of this data type will be returned. Refer to the Filters topic in the *P6 EPPM Web Services Programming Guide* for additional details.

Output:

Message: ReadProjectCodeTypesResponse

Output: Zero to many ProjectCodeType elements that contain *ProjectCodeType Fields* (on [page 305\) fields.](#page-304-3) 

#### <span id="page-303-1"></span>**UpdateProjectCodeTypes Operation**

Description: Updates multiple ProjectCodeType objects in the database. You can update up to 1000 ProjectCodeType objects with a single call.

**Service:** *ProjectCodeType Service* **(on page [303\)](#page-302-1)** 

Style: Document/literal wrapped

Input:

Message: UpdateProjectCodeTypes

Elements: ProjectCodeType elements that contain *ProjectCodeType Fields* (on page [305\)](#page-304-3) fields.

Required fields: The ObjectId must be specified.

Output:

Message: UpdateProjectCodeTypesResponse Output: boolean

### <span id="page-304-0"></span>**DeleteProjectCodeTypes Operation**

Description: Deletes multiple ProjectCodeType objects in the database. You can delete up to 1000 ProjectCodeType objects with a single call.

**Service:** *ProjectCodeType Service* **(on page [303\)](#page-302-1)** 

Style: Document/literal wrapped

Input:

Message: DeleteProjectCodeTypes Elements: One to many ObjectId elements

Output:

Message: DeleteProjectCodeTypesResponse Output: boolean

### <span id="page-304-1"></span>**GetFieldLengthProjectCodeType Operation**

Description: Returns length of variable character fields for a BO.

#### **Service:** *ProjectCodeType Service* **(on page [303\)](#page-302-1)**

Style: Document/literal wrapped

Input:

Message: GetFieldLengthProjectCodeType Elements: FieldLength

Output:

Message: GetFieldLengthProjectCodeTypeResponse Elements: One to many FieldLengthProjectCodeTypes.

### <span id="page-304-3"></span><span id="page-304-2"></span>**ProjectCodeType Fields**

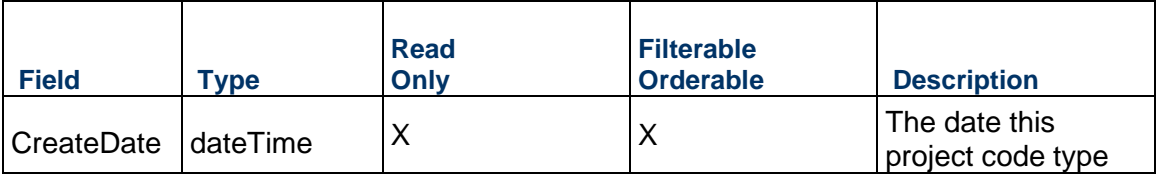

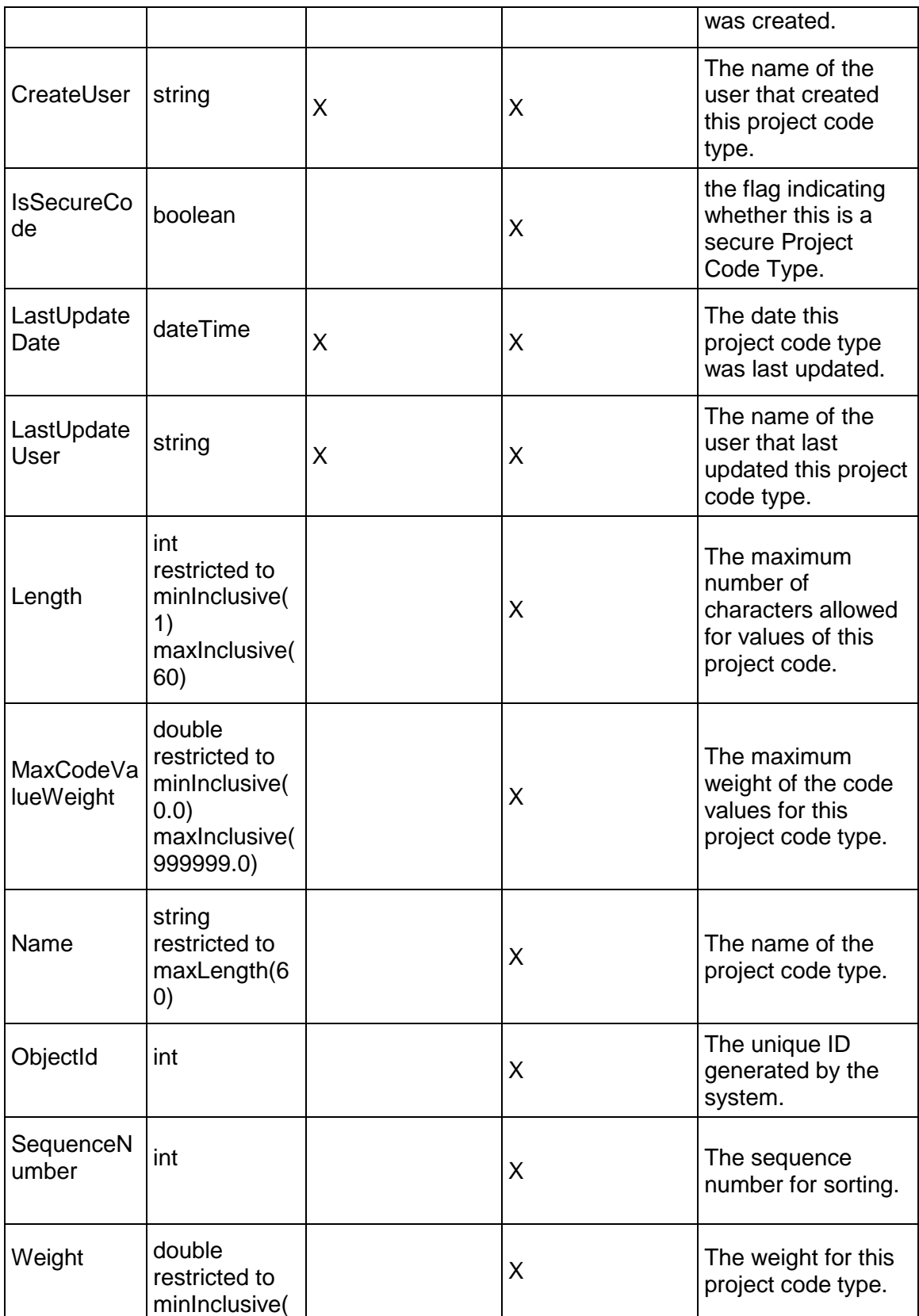

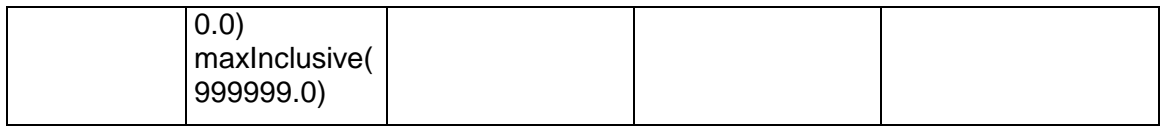

### <span id="page-306-1"></span>**ResourceCode Service**

#### **Operations:**

*CreateResourceCodes Operation* (on page [307\)](#page-306-0) *ReadResourceCodes Operation* (on page [308\)](#page-307-0) *UpdateResourceCodes Operation* (on page [308](#page-307-1)) *DeleteResourceCodes Operation* (on page [309\)](#page-308-0) *ReadResourceCodePath Operation* (on page [309](#page-308-1)) *LoadResources Operation* (on page [310\)](#page-309-0) *GetFieldLengthResourceCode Operation* (on page [309](#page-308-2))

#### **WSDL: ResourceCode.wsdl**

Primary Key Field: ObjectId

Target Namespace: http://xmlns.oracle.com/Primavera/P6/WS/ResourceCode/V1

Default Transport URLs:

http://<hostname>:<port number>/p6ws/services/ResourceCodeService?wsdl https://<hostname>:<port number>/p6ws/services/ResourceCodeService?wsdl

### **Java Client Stub Class:**

com.primavera.ws.p6.resourcecode.ResourceCodeService

#### **Description:**

Resource codes are user-defined codes to classify and categorize resources across the enterprise. They are defined globally.

With potentially hundreds of resources being used across an enterprise of projects, codes provide another method for filtering the resources you need to access quickly, or for grouping resources for analysis and summarization in layouts. You can also use resource codes to group, sort, and filter resources in profiles and spreadsheets.

#### <span id="page-306-0"></span>**CreateResourceCodes Operation**

Description: Creates multiple ResourceCode objects in the database. You can create up to 1000 ResourceCode objects with a single call.

#### **Service:** *ResourceCode Service* **(on page [307](#page-306-1))**

Style: Document/literal wrapped

Input:

Message: CreateResourceCodes

Elements: ResourceCode elements that contain *ResourceCode Fields* (on page [311](#page-310-0)) fields

Required fields:

- ▶ CodeTypeObjectId
- ▶ CodeValue

Output:

Message: CreateResourceCodesResponse Output: Zero to many ObjectId elements

<span id="page-307-0"></span>**ReadResourceCodes Operation** 

Description: Reads ResourceCode objects from the database.

### **Service:** *ResourceCode Service* **(on page [307](#page-306-1))**

Style: Document/literal wrapped

Input:

Message: ReadResourceCodes

Elements: One to many field names from the *ResourceCode Fields* (on page [311](#page-310-0)) field list You may also include an optional element that contains a filter clause and an optional element that contains an OrderBy clause. Warning: If you do not specify a filter, all business objects of this data type will be returned. Refer to the Filters topic in the *P6 EPPM Web Services Programming Guide* for additional details.

Output:

Message: ReadResourceCodesResponse

Output: Zero to many ResourceCode elements that contain ResourceCode fields.

### <span id="page-307-1"></span>**UpdateResourceCodes Operation**

Description: Updates multiple ResourceCode objects in the database. You can update up to 1000 ResourceCode objects with a single call.

### **Service:** *ResourceCode Service* **(on page [307](#page-306-1))**

Style: Document/literal wrapped

Input:

Message: UpdateResourceCodes

Elements: ResourceCode elements that contain *ResourceCode Fields* (on page [311](#page-310-0)) fields. Required fields: The ObjectId must be specified.

Output:

Message: UpdateResourceCodesResponse

Output: boolean

#### <span id="page-308-0"></span>**DeleteResourceCodes Operation**

Description: Deletes multiple ResourceCode objects in the database. You can delete up to 1000 ResourceCode objects with a single call.

#### **Service:** *ResourceCode Service* **(on page [307](#page-306-1))**

Style: Document/literal wrapped

Input:

Message: DeleteResourceCodes Elements: One to many ObjectId elements

Output:

Message: DeleteResourceCodesResponse Output: boolean

#### <span id="page-308-2"></span>**GetFieldLengthResourceCode Operation**

Description: Returns length of variable character fields for a BO.

**Service:** *ResourceCode Service* **(on page [307](#page-306-1))** 

Style: Document/literal wrapped

Input:

Message: GetFieldLengthResourceCode Elements: FieldLength

Output:

Message: GetFieldLengthResourceCodeResponse Elements: One to many FieldLengthResourceCodes.

#### <span id="page-308-1"></span>**ReadResourceCodePath Operation**

Description: Reads ResourceCode objects from the database.

#### **Service:** *ResourceCode Service* **(on page [307](#page-306-1))**

Style: Document/literal wrapped

Input:

Message: ReadResourceCodePath Elements:

- ▶ One to many ObjectId elements
- ▶ One to many field names from the **ResourceCode Fields** (on page [311](#page-310-0)) field list.

### Output:

Message: ReadResourceCodePathResponse

Output: Zero to many ResourceCode elements that contain *ResourceCode Fields* (on page [311](#page-310-0)) fields.

## <span id="page-309-0"></span>**LoadResources Operation**

Description: Loads resources associated to the specified resource code.

Input:

Message: LoadResources

Elements:

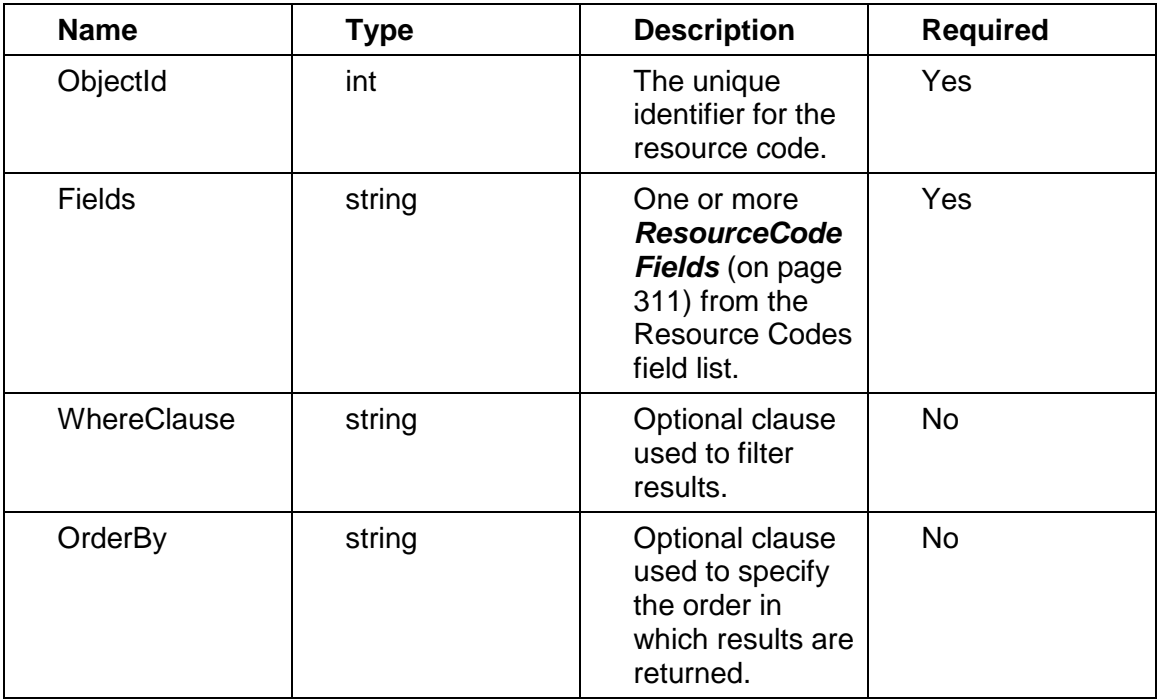

Output:

Message: LoadResourcesResponse Elements:

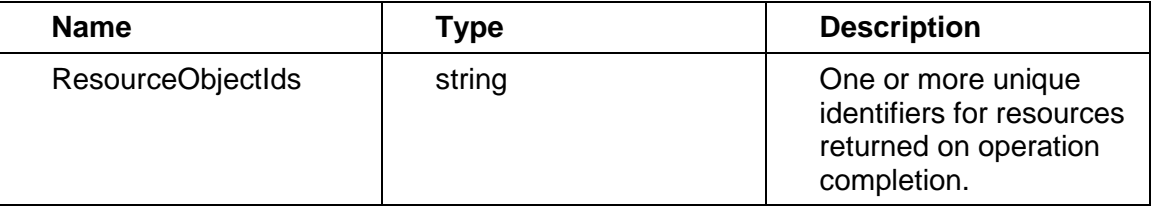

# <span id="page-310-1"></span><span id="page-310-0"></span>**ResourceCode Fields**

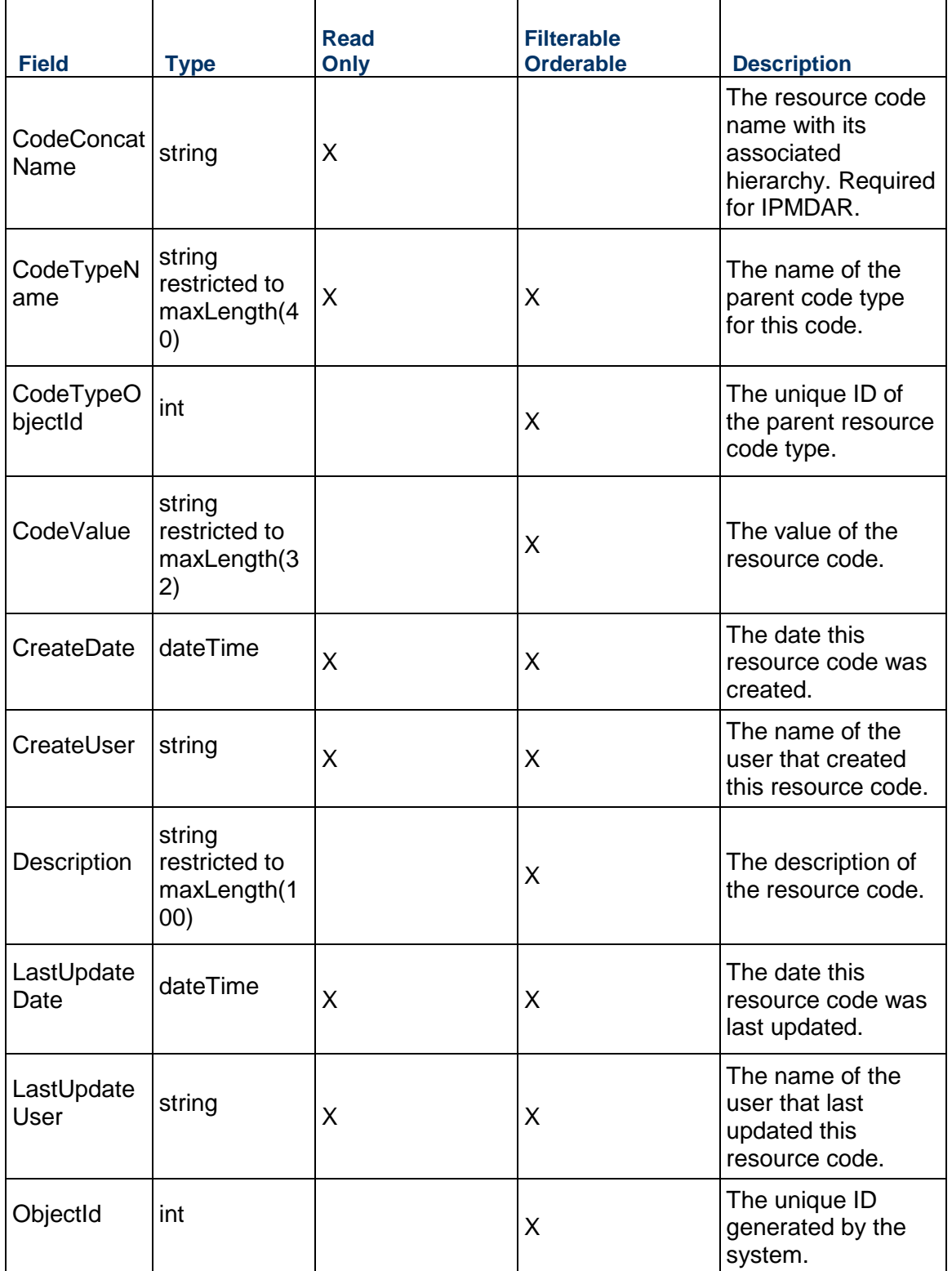

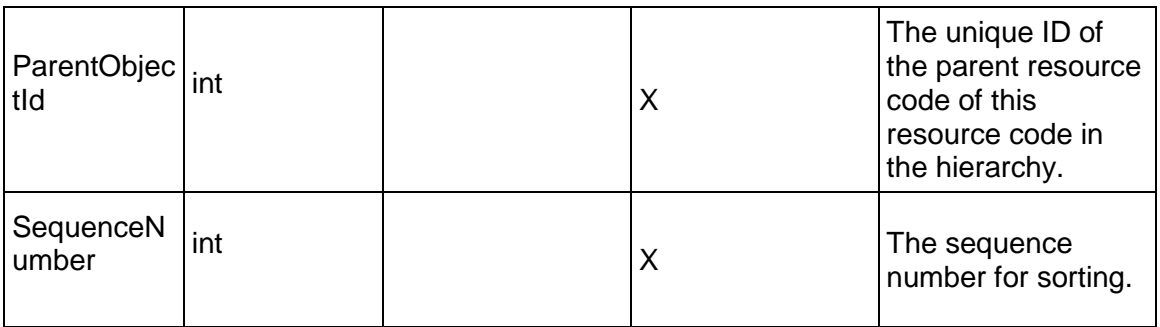

### <span id="page-311-0"></span>**ResourceCodeType Service**

#### **Operations:**

*CreateResourceCodeTypes Operation* (on page [313\)](#page-312-0) *ReadResourceCodeTypes Operation* (on page [313\)](#page-312-1) *UpdateResourceCodeTypes Operation* (on page [313\)](#page-312-2) *DeleteResourceCodeTypes Operation* (on page [314\)](#page-313-0) *GetFieldLengthResourceCodeType Operation* [\(on page 314\)](#page-313-1) 

### **WSDL: ResourceCodeType.wsdl**

Primary Key Field: ObjectId

Target Namespace: http://xmlns.oracle.com/Primavera/P6/WS/ResourceCodeType/V1

Default Transport URLs:

http://<hostname>:<port number>/p6ws/services/ResourceCodeTypeService?wsdl https://<hostname>:<port number>/p6ws/services/ResourceCodeTypeService?wsdl

#### **Java Client Stub Class:**

com.primavera.ws.p6.resourcecodetype.ResourceCodeTypeService

#### **Description:**

Resource code types provide a way of classifying resource codes. Resource codes are user-defined codes to classify and categorize resources across the enterprise. They are defined globally.

With potentially hundreds of resources being used across an enterprise of projects, codes provide another method for filtering the resources you need to access quickly, or for grouping resources for analysis and summarization in layouts. You can also use resource codes to group, sort, and filter resources in profiles and spreadsheets.

### <span id="page-312-0"></span>**CreateResourceCodeTypes Operation**

Description: Creates multiple ResourceCodeType objects in the database. You can create up to 1000 ResourceCodeType objects with a single call.

#### **Service:** *ResourceCodeType Service* **(on page [312\)](#page-311-0)**

Style: Document/literal wrapped

Input:

Message: CreateResourceCodeTypes

Elements: ResourceCodeType elements that contain *ResourceCodeType Fields* (on page [315](#page-314-0)) fields

Required fields: You must supply the Name field.

Output:

Message: CreateResourceCodeTypesResponse Output: Zero to many ObjectId elements

### <span id="page-312-1"></span>**ReadResourceCodeTypes Operation**

Description: Reads ResourceCodeType objects from the database.

**Service:** *ResourceCodeType Service* **(on page [312\)](#page-311-0)** 

Style: Document/literal wrapped

Input:

Message: ReadResourceCodeTypes

Elements: One to many field names from the *ResourceCodeType Fields* (on page [315](#page-314-0)) field list.

You may also include an optional element that contains a filter clause and an optional element that contains an OrderBy clause. Warning: If you do not specify a filter, all business objects of this data type will be returned. Refer to the Filters topic in the *P6 EPPM Web Services Programming Guide* for additional details.

Output:

Message: ReadResourceCodeTypesResponse

Output: Zero to many ResourceCodeType elements that contain *ResourceCodeType Fields* (on page [315\)](#page-314-0) fields.

### <span id="page-312-2"></span>**UpdateResourceCodeTypes Operation**

Description: Updates multiple ResourceCodeType objects in the database. You can update up to 1000 ResourceCodeType objects with a single call.

#### **Service:** *ResourceCodeType Service* **(on page [312\)](#page-311-0)**

Style: Document/literal wrapped

Input:

Message: UpdateResourceCodeTypes

Elements: ResourceCodeType elements that contain *ResourceCodeType Fields* (on page [315](#page-314-0)) fields.

Required fields: The ObjectId must be specified.

Output:

Message: UpdateResourceCodeTypesResponse Output: boolean

#### <span id="page-313-0"></span>**DeleteResourceCodeTypes Operation**

Description: Deletes multiple ResourceCodeType objects in the database. You can delete up to 1000 ResourceCodeType objects with a single call.

#### **Service:** *ResourceCodeType Service* **(on page [312\)](#page-311-0)**

Style: Document/literal wrapped

Input:

Message: DeleteResourceCodeTypes Elements: One to many ObjectId elements

Output:

Message: DeleteResourceCodeTypesResponse Output: boolean

<span id="page-313-1"></span>**GetFieldLengthResourceCodeType Operation** 

Description: Returns length of variable character fields for a BO.

**Service:** *ResourceCodeType Service* **(on page [312\)](#page-311-0)** 

Style: Document/literal wrapped

Input:

Message: GetFieldLengthResourceCodeType Elements: FieldLength

Output:

Message: GetFieldLengthResourceCodeTypeResponse Elements: One to many FieldLengthResourceCodeTypes.

# <span id="page-314-0"></span>**ResourceCodeType Fields**

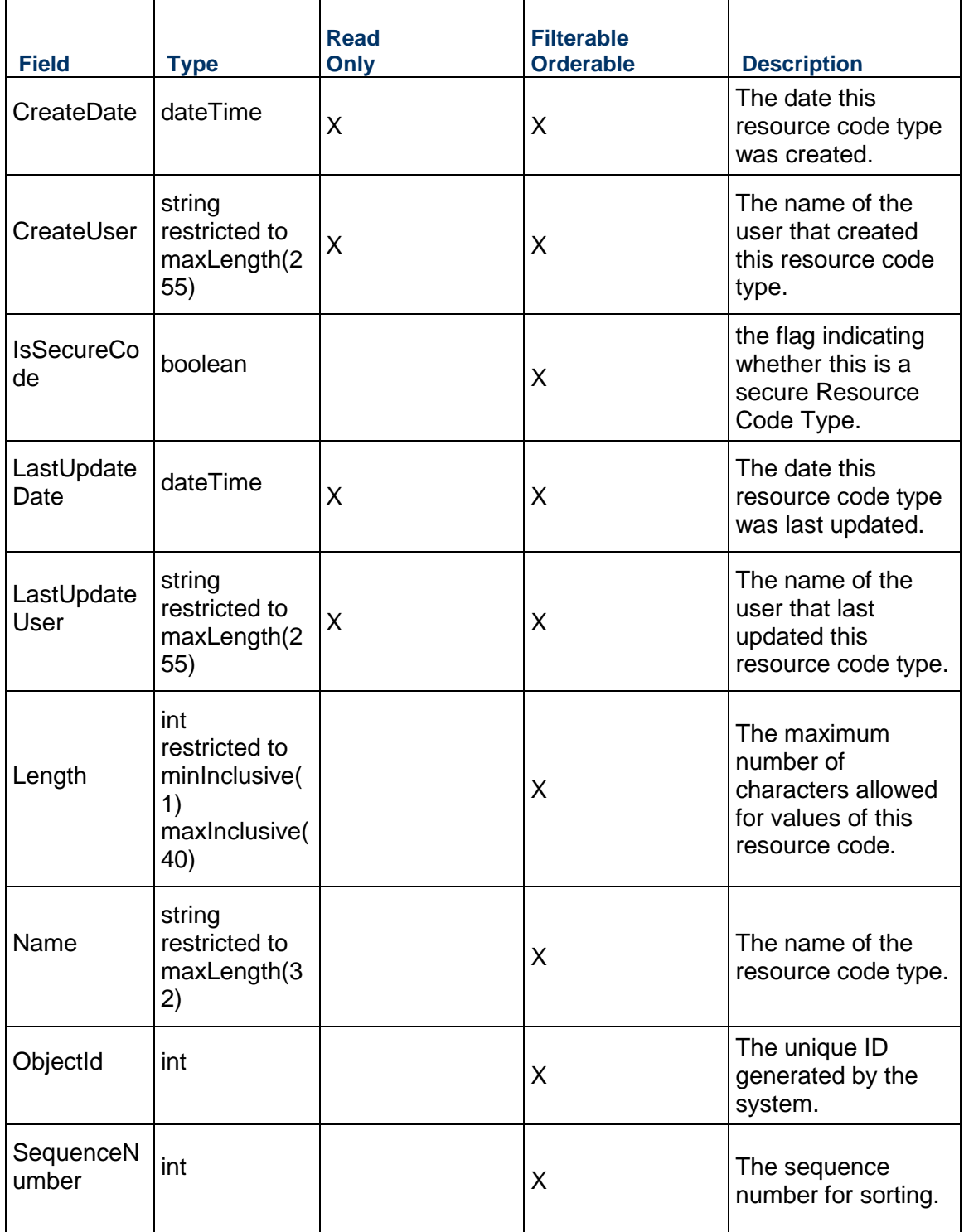

### <span id="page-315-1"></span>**RoleCode Service**

#### **Operations:**

*CreateRoleCodes Operation* (on page [316\)](#page-315-0) *ReadRoleCodes Operation* (on page [317\)](#page-316-0) *UpdateRoleCodes Operation* (on page [317\)](#page-316-1) *DeleteRoleCodes Operation* (on page [318\)](#page-317-0) *ReadRoleCodePath Operation* [\(on page 318\)](#page-317-1)  *LoadRoles Operation* (on page [319](#page-318-0)) *GetFieldLengthRoleCode Operation* (on page [318](#page-317-2))

#### **WSDL: RoleCode.wsdl**

Primary Key Field: ObjectId

Target Namespace: http://xmlns.oracle.com/Primavera/P6/WS/RoleCode/V1

Default Transport URLs:

http://<hostname>:<port number>/p6ws/services/RoleCodeService?wsdl https://<hostname>:<port number>/p6ws/services/RoleCodeService?wsdl

#### **Java Client Stub Class:**

com.primavera.ws.p6.rolecode.RoleCodeService

#### **Description:**

Role codes are user-defined codes to classify and categorize roles across the enterprise. They are defined globally.

With potentially hundreds of roles being used across an enterprise of projects, codes provide another method for filtering the roles you need to access quickly, or for grouping roles for analysis and summarization in layouts. You can also use role codes to group, sort, and filter roles in profiles and spreadsheets.

#### <span id="page-315-0"></span>**CreateRoleCodes Operation**

Description: Creates multiple RoleCode objects in the database. You can create up to 1000 RoleCode objects with a single call.

#### **Service:** *RoleCode Service* **(on page [316\)](#page-315-1)**

Style: Document/literal wrapped

Input:

Message: CreateRoleCodes

Elements: RoleCode elements that contain *RoleCode Fields* (on page [320\)](#page-319-0) fields Required fields:

- ▶ CodeTypeObjectId
- ▶ CodeValue

### Output:

Message: CreateRoleCodesResponse Output: Zero to many ObjectId elements

### <span id="page-316-0"></span>**ReadRoleCodes Operation**

Description: Reads RoleCode objects from the database.

### **Service:** *RoleCode Service* **(on page [316\)](#page-315-1)**

Style: Document/literal wrapped

Input:

Message: ReadRoleCodes

Elements: One to many field names from the *RoleCode Fields* (on page [320\)](#page-319-0) field list You may also include an optional element that contains a filter clause and an optional element that contains an OrderBy clause. Warning: If you do not specify a filter, all business objects of this data type will be returned. Refer to the Filters topic in the *P6 EPPM Web Services Programming Guide* for additional details.

Output:

Message: ReadRoleCodesResponse

Output: Zero to many RoleCode elements that contain RoleCode fields.

#### <span id="page-316-1"></span>**UpdateRoleCodes Operation**

Description: Updates multiple RoleCode objects in the database. You can update up to 1000 RoleCode objects with a single call.

#### **Service:** *RoleCode Service* **(on page [316\)](#page-315-1)**

Style: Document/literal wrapped

Input:

Message: UpdateRoleCodes

Elements: RoleCode elements that contain *RoleCode Fields* (on page [320\)](#page-319-0) fields.

Required fields: The ObjectId must be specified.

Output:

Message: UpdateRoleCodesResponse Output: boolean

### <span id="page-317-0"></span>**DeleteRoleCodes Operation**

Description: Deletes multiple RoleCode objects in the database. You can delete up to 1000 RoleCode objects with a single call.

#### **Service:** *RoleCode Service* **(on page [316\)](#page-315-1)**

Style: Document/literal wrapped

Input:

Message: DeleteRoleCodes Elements: One to many ObjectId elements

Output:

Message: DeleteRoleCodesResponse Output: boolean

### <span id="page-317-2"></span>**GetFieldLengthRoleCode Operation**

Description: Returns length of variable character fields for a BO.

**Service:** *RoleCode Service* **(on page [316\)](#page-315-1)** 

Style: Document/literal wrapped

Input:

Message: GetFieldLengthRoleCode Elements: FieldLength

Output:

Message: GetFieldLengthRoleCodeResponse Elements: One to many FieldLengthRoleCodes.

#### <span id="page-317-1"></span>**ReadRoleCodePath Operation**

Description: Reads RoleCode objects from the database.

#### **Service:** *RoleCode Service* **(on page [316\)](#page-315-1)**

Style: Document/literal wrapped

Input:

Message: ReadRoleCodePath Elements:

- ▶ One to many ObjectId elements
- ▶ One to many field names from the **RoleCode Fields** (on page [320\)](#page-319-0) field list.

Output:

Message: ReadRoleCodePathResponse

Output: Zero to many RoleCode elements that contain *RoleCode Fields* (on page [320](#page-319-0)) fields.

# <span id="page-318-0"></span>**LoadRoles Operation**

Description: Loads roles associated to the specified role code.

Input:

Message: LoadRoles

Elements:

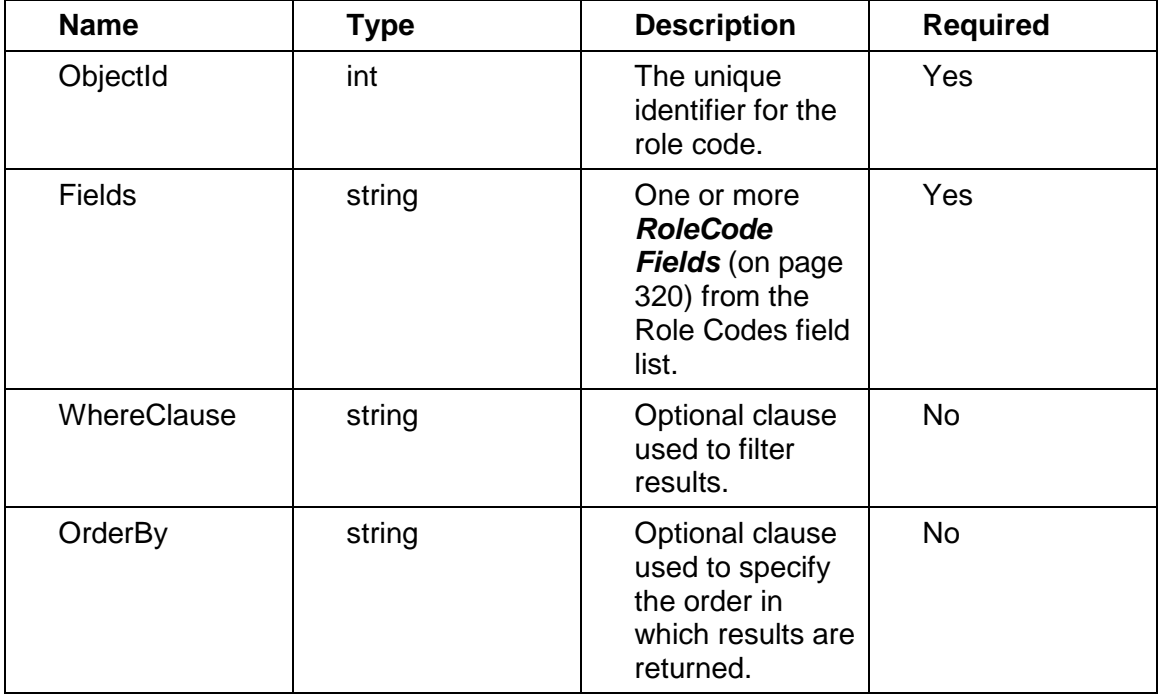

### Output:

Message: LoadRolesResponse

Elements:

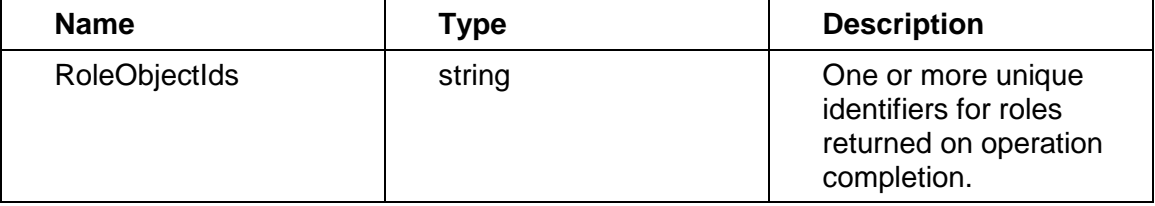

# <span id="page-319-1"></span><span id="page-319-0"></span>**RoleCode Fields**

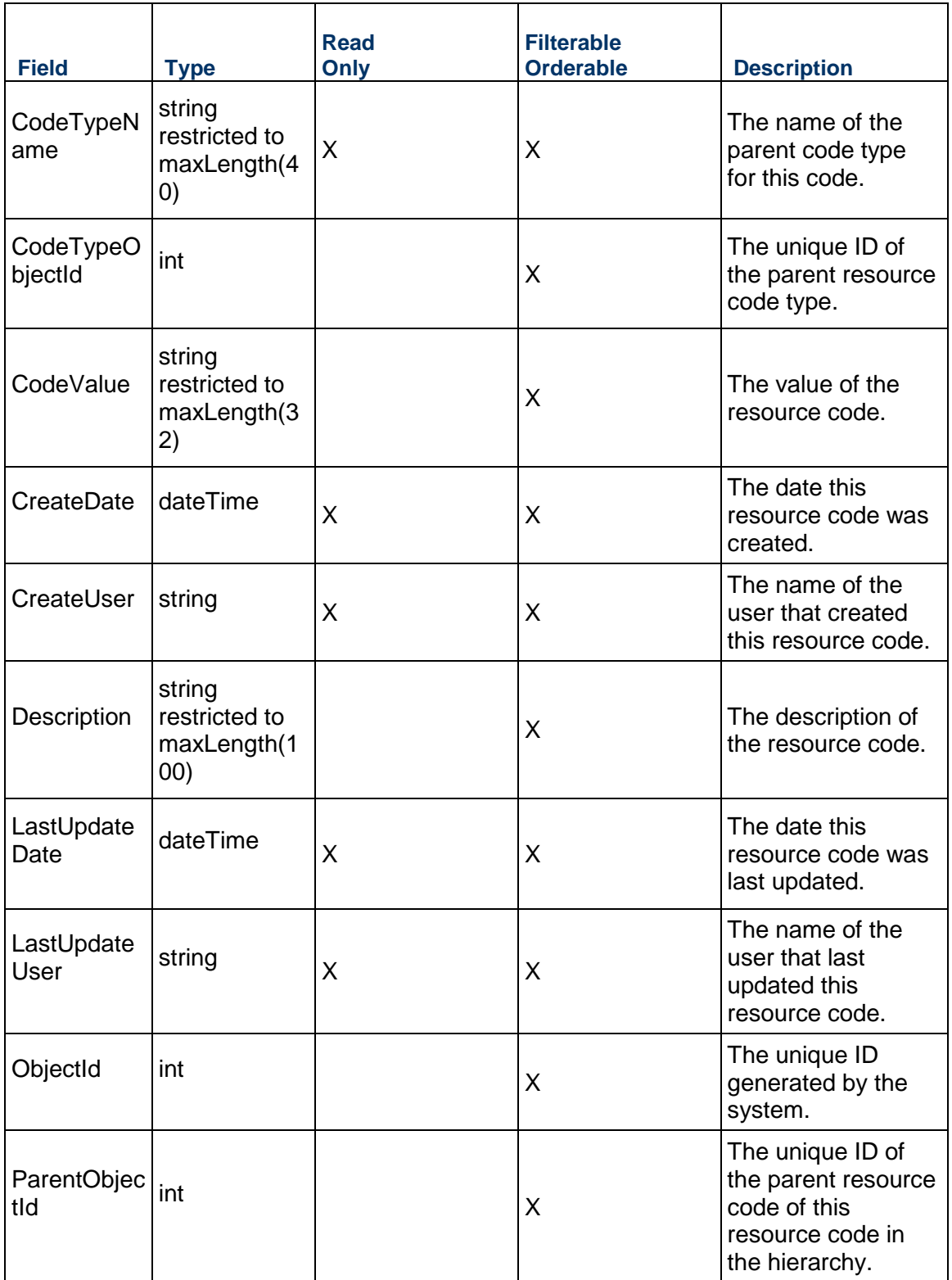

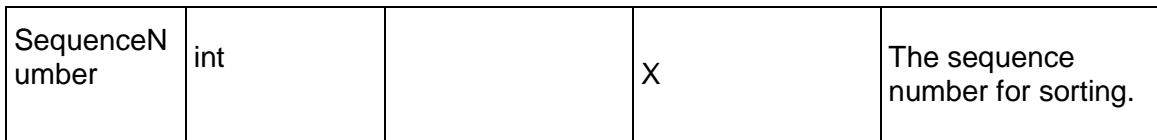

### <span id="page-320-1"></span>**RoleCodeType Service**

#### **Operations:**

*CreateRoleCodeTypes Operation* (on page [321\)](#page-320-0) *ReadRoleCodeTypes Operation* (on page [322](#page-321-0)) *UpdateRoleCodeTypes Operation* (on page [322\)](#page-321-1) *DeleteRoleCodeTypes Operation* (on page [323](#page-322-0)) *GetFieldLengthRoleCodeType Operation* (on page [323\)](#page-322-1)

### **WSDL: RoleCodeType.wsdl**

Primary Key Field: ObjectId

Target Namespace: http://xmlns.oracle.com/Primavera/P6/WS/RoleCodeType/V1

Default Transport URLs:

http://<hostname>:<port number>/p6ws/services/RoleCodeTypeService?wsdl https://<hostname>:<port number>/p6ws/services/RoleCodeTypeService?wsdl

### **Java Client Stub Class:**

com.primavera.ws.p6.Rolecodetype.RoleCodeTypeService

#### **Description:**

Role code types provide a way of classifying role codes. Role codes are user-defined codes to classify and categorize roles across the enterprise. They are defined globally.

With potentially hundreds of roles being used across an enterprise of projects, codes provide another method for filtering the roles you need to access quickly, or for grouping roles for analysis and summarization in layouts. You can also use role codes to group, sort, and filter roles in profiles and spreadsheets.

#### <span id="page-320-0"></span>**CreateRoleCodeTypes Operation**

Description: Creates multiple RoleCodeType objects in the database. You can create up to 1000 RoleCodeType objects with a single call.

**Service:** *RoleCodeType Service* **(on page [321](#page-320-1))** 

Style: Document/literal wrapped

Input:

Message: CreateRoleCodeTypes

Elements: RoleCodeType elements that contain *RoleCodeType Fields* [\(on page 323\) fields](#page-322-2) 

Required fields: You must supply the Name field.

Output:

Message: CreateRoleCodeTypesResponse Output: Zero to many ObjectId elements

### <span id="page-321-0"></span>**ReadRoleCodeTypes Operation**

Description: Reads RoleCodeType objects from the database.

**Service:** *RoleCodeType Service* **(on page [321](#page-320-1))** 

Style: Document/literal wrapped

Input:

Message: ReadRoleCodeTypes

Elements: One to many field names from the *RoleCodeType Fields* (on page [323\)](#page-322-2) field list.

You may also include an optional element that contains a filter clause and an optional element that contains an OrderBy clause. Warning: If you do not specify a filter, all business objects of this data type will be returned. Refer to the Filters topic in the *P6 EPPM Web Services Programming Guide* for additional details.

Output:

Message: ReadRoleCodeTypesResponse

Output: Zero to many RoleCodeType elements that contain *RoleCodeType Fields* (on page [323\) fields.](#page-322-3) 

<span id="page-321-1"></span>**UpdateRoleCodeTypes Operation** 

Description: Updates multiple RoleCodeType objects in the database. You can update up to 1000 RoleCodeType objects with a single call.

### **Service:** *RoleCodeType Service* **(on page [321](#page-320-1))**

Style: Document/literal wrapped

Input:

Message: UpdateRoleCodeTypes

Elements: RoleCodeType elements that contain *RoleCodeType Fields* [\(on page 323\) fields.](#page-322-3)  Required fields: The ObjectId must be specified.

Output:

Message: UpdateRoleCodeTypesResponse Output: boolean

### <span id="page-322-0"></span>**DeleteRoleCodeTypes Operation**

Description: Deletes multiple RoleCodeType objects in the database. You can delete up to 1000 RoleCodeType objects with a single call.

### **Service:** *RoleCodeType Service* **(on page [321](#page-320-1))**

Style: Document/literal wrapped

Input:

Message: DeleteRoleCodeTypes Elements: One to many ObjectId elements

Output:

Message: DeleteRoleCodeTypesResponse Output: boolean

### <span id="page-322-1"></span>**GetFieldLengthRoleCodeType Operation**

Description: Returns length of variable character fields for a BO.

**Service:** *RoleCodeType Service* **(on page [321](#page-320-1))** 

Style: Document/literal wrapped

Input:

Message: GetFieldLengthRoleCodeType Elements: FieldLength

Output:

Message: GetFieldLengthRoleCodeTypeResponse Elements: One to many FieldLengthRoleCodeTypes.

#### <span id="page-322-3"></span><span id="page-322-2"></span>**RoleCodeType Fields**

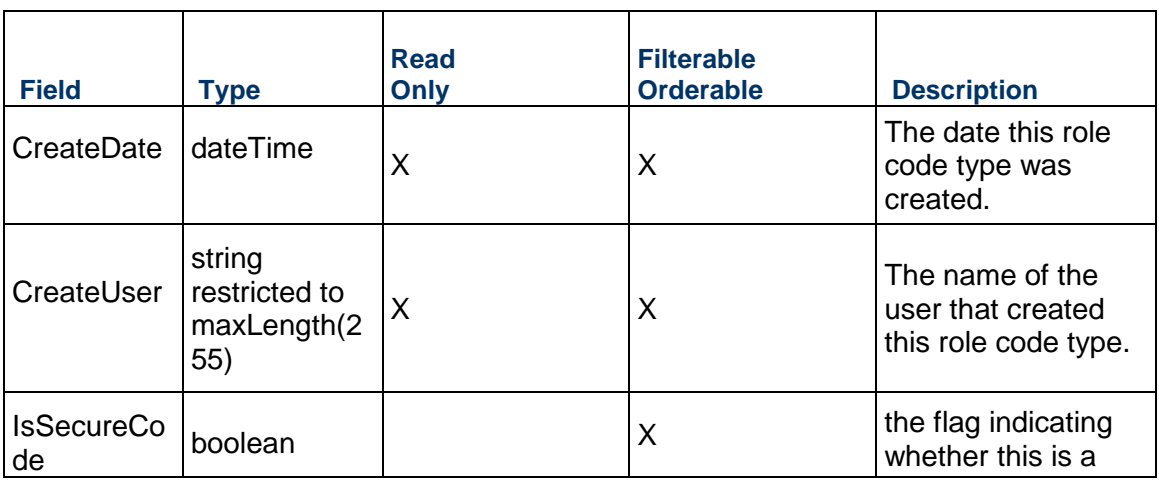

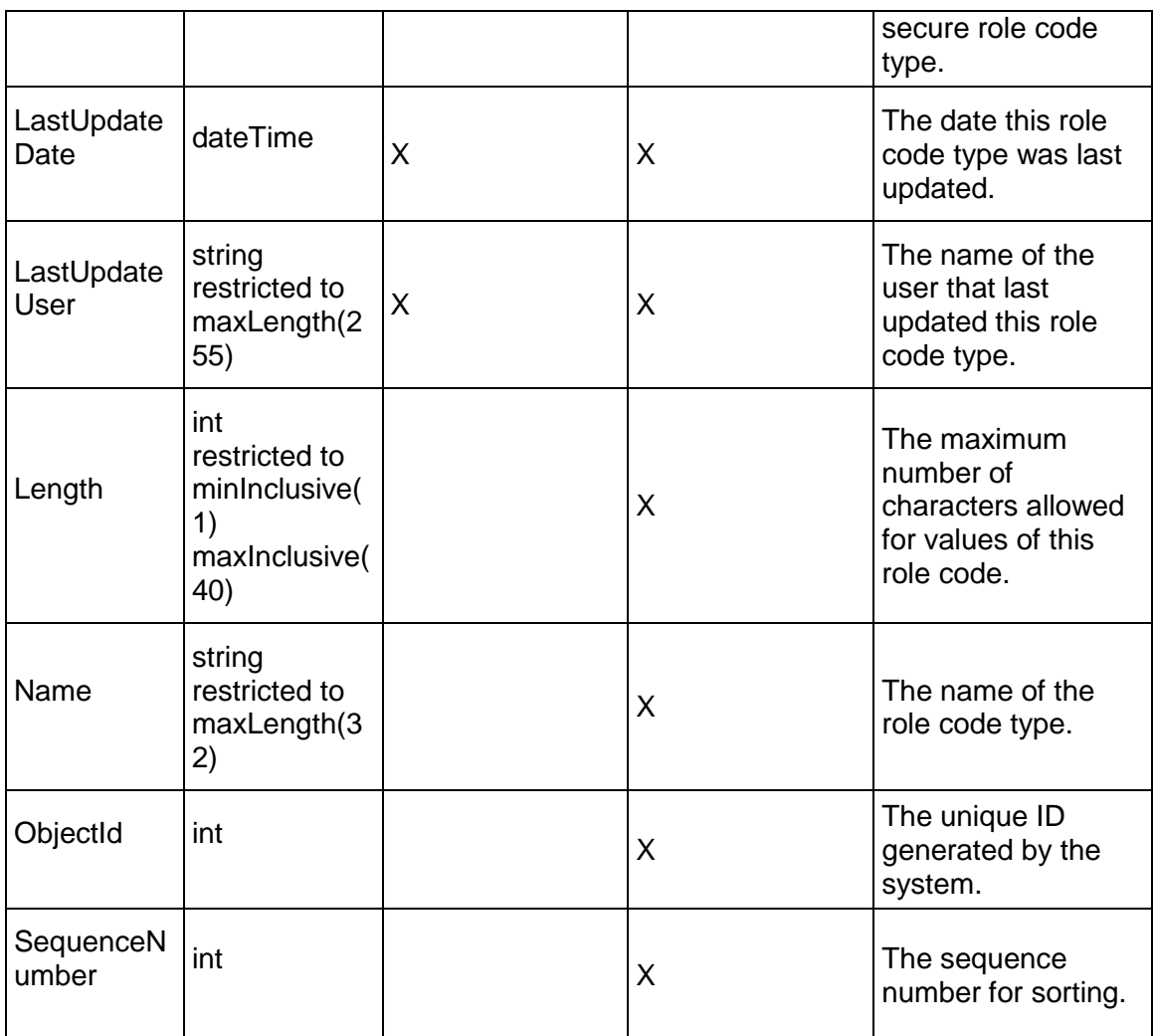

# **ResourceAssignmentCode Service**

#### **Operations:**

*CreateResourceAssignmentCodes Operation* (on page [325\)](#page-324-0) *ReadResourceAssignmentCodes Operation* (on page [325\)](#page-324-1) *UpdateResourceAssignmentCodes Operation* (on page [326\)](#page-325-0) *DeleteResourceAssignmentCodes Operation* (on page [326\)](#page-325-1) *ReadResourceAssignmentCodePath Operation* [\(on page 327\)](#page-326-0)  *LoadResourceAssignments Operation* (on page [327\)](#page-326-1) *GetFieldLengthResourceAssignmentCode Operation* (on page [327](#page-326-2))
## **WSDL: ResourceAssignmentCode.wsdl**

Primary Key Field: ObjectId

Target Namespace: http://xmlns.oracle.com/Primavera/P6/WS/ResourceAssignmentCode/V1

Default Transport URLs:

http://<hostname>:<port number>/p6ws/services/ResourceAssignmentCodeService?wsdl https://<hostname>:<port number>/p6ws/services/ResourceAssignmentCodeService?wsdl

## **Java Client Stub Class:**

com.primavera.ws.p6.resourcecode.ResourceAssignmentCodeService

#### **Description:**

Resource and role assignment codes are user-defined codes to classify and categorize resource and role assignments across the enterprise. They are defined globally.

With potentially hundreds of resources and roles being assigned to activities across an enterprise of projects, assignment codes provide another method for filtering the assignments you need to access quickly, or for grouping assignments for analysis and summarization in layouts. You can also use assignment codes to group, sort, and filter assignments in profiles and spreadsheets.

## **CreateResourceAssignmentCodes Operation**

Description: Creates multiple ResourceAssignmentCode objects in the database. You can create up to 1000 ResourceAssignmentCode objects with a single call.

#### **Service:** *ResourceAssignmentCode Service* **[\(on page 324\)](#page-323-0)**

Style: Document/literal wrapped

Input:

Message: CreateResourceAssignmentCodes

Elements: ResourceAssignmentCode elements that contain *ResourceAssignmentCode Fields* [\(on page 328\) fields](#page-327-0) 

Required fields:

- ▶ CodeTypeObjectId
- ▶ CodeValue

Output:

Message: CreateResourceAssignmentCodesResponse Output: Zero to many ObjectId elements

**ReadResourceAssignmentCodes Operation** 

Description: Reads ResourceAssignmentCode objects from the database.

## **Service:** *ResourceAssignmentCode Service* **[\(on page 324\)](#page-323-0)**

Style: Document/literal wrapped

Input:

Message: ReadResourceAssignmentCodes

Elements: One to many field names from the *ResourceAssignmentCode Fields* (on page [328\)](#page-327-0) field list

You may also include an optional element that contains a filter clause and an optional element that contains an OrderBy clause. Warning: If you do not specify a filter, all business objects of this data type will be returned. Refer to the Filters topic in the *P6 EPPM Web Services Programming Guide* for additional details.

Output:

Message: ReadResourceAssignmentCodesResponse Output: Zero to many ResourceAssignmentCode elements that contain *ResourceAssignmentCode Fields* [\(on page 328\).](#page-327-0) 

#### **UpdateResourceAssignmentCodes Operation**

Description: Updates multiple ResourceAssignmentCode objects in the database. You can update up to 1000 ResourceAssignmentCode objects with a single call.

#### **Service:** *ResourceAssignmentCode Service* **[\(on page 324\)](#page-323-0)**

Style: Document/literal wrapped

Input:

Message: UpdateResourceAssignmentCodes Elements: ResourceAssignmentCode elements that contain *ResourceAssignmentCode Fields* (on page [328\)](#page-327-0) fields.

Required fields: The ObjectId must be specified.

Output:

Message: UpdateResourceAssignmentCodesResponse Output: boolean

#### **DeleteResourceAssignmentCodes Operation**

Description: Deletes multiple ResourceAssignmentCode objects in the database. You can delete up to 1000 ResourceAssignmentCode objects with a single call.

**Service:** *ResourceAssignmentCode Service* **[\(on page 324\)](#page-323-0)** 

Style: Document/literal wrapped

Input:

Message: DeleteResourceAssignmentCodes Elements: One to many ObjectId elements

Output:

Message: DeleteResourceCodesAssignmentResponse Output: boolean

## **GetFieldLengthResourceAssignmentCode Operation**

Description: Returns length of variable character fields for a BO.

## **Service:** *ResourceAssignmentCode Service* **[\(on page 324\)](#page-323-0)**

Style: Document/literal wrapped

Input:

Message: GetFieldLengthResourceAssignmentCode Elements: FieldLength

Output:

Message: GetFieldLengthResourceAssignmentCodeResponse Elements: One to many FieldLengthResourceAssignmentCodes.

## **ReadResourceAssignmentCodePath Operation**

Description: Reads ResourceAssignmentCode objects from the database.

**Service:** *ResourceAssignmentCode Service* **[\(on page 324\)](#page-323-0)** 

Style: Document/literal wrapped

Input:

Message: ReadResourceAssignmentCodePath Elements:

- ▶ One to many ObjectId elements
- One to many field names from the *ResourceAssignmentCode Fields* [\(on page 328\) field](#page-327-0)  list.

Output:

Message: ReadResourceAssignmentCodePathResponse

Output: Zero to many ResourceAssignmentCode elements that contain *ResourceAssignmentCode Fields* [\(on page 328\) fields.](#page-327-1) 

**LoadResourceAssignments Operation** 

Description: Loads resource and role assignments associated to the specified resource assignment code.

Input:

Message: LoadResourceAssignments

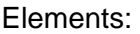

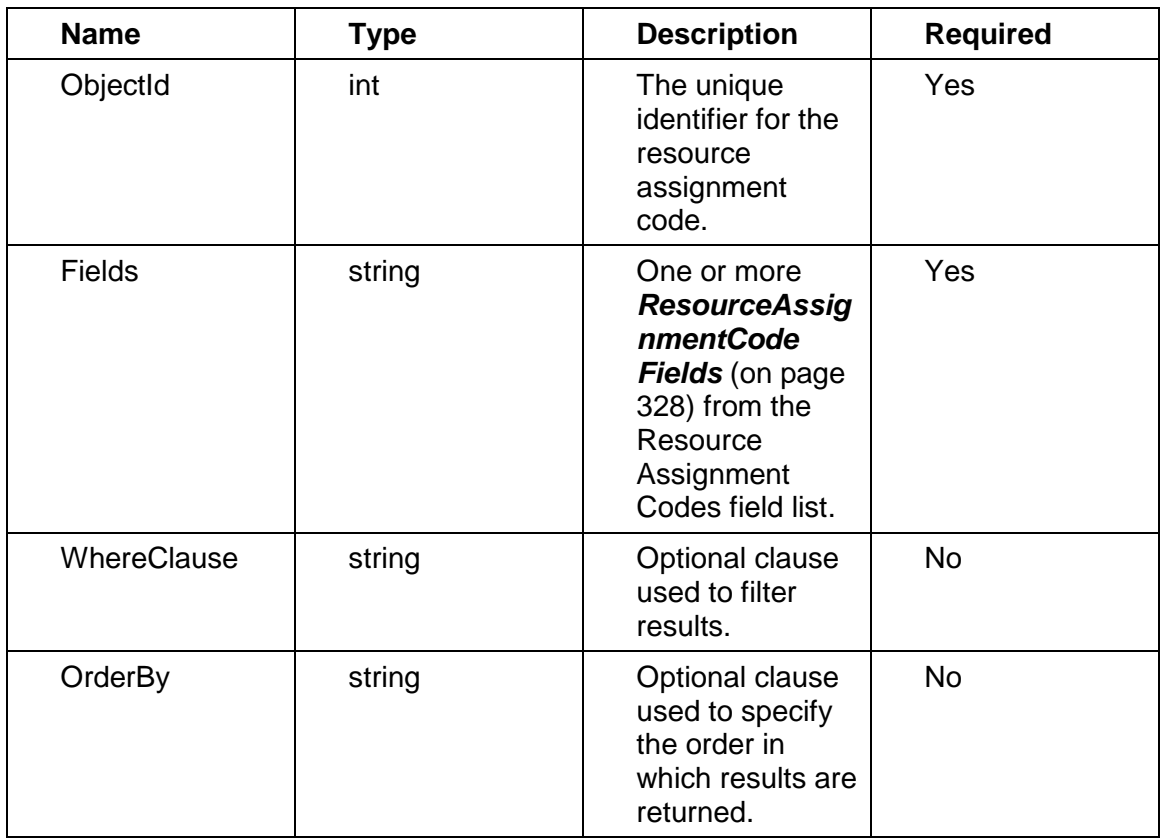

# Output:

Message: LoadResourceAssignmentsResponse

# Elements:

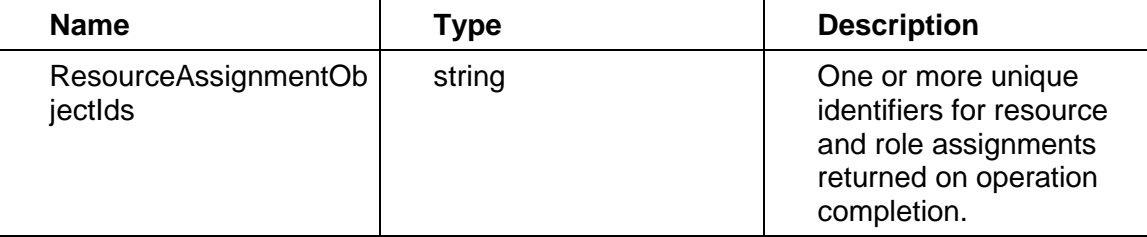

# <span id="page-327-1"></span><span id="page-327-0"></span>**ResourceAssignmentCode Fields**

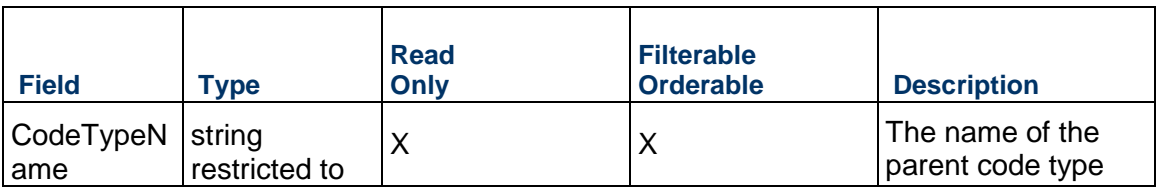

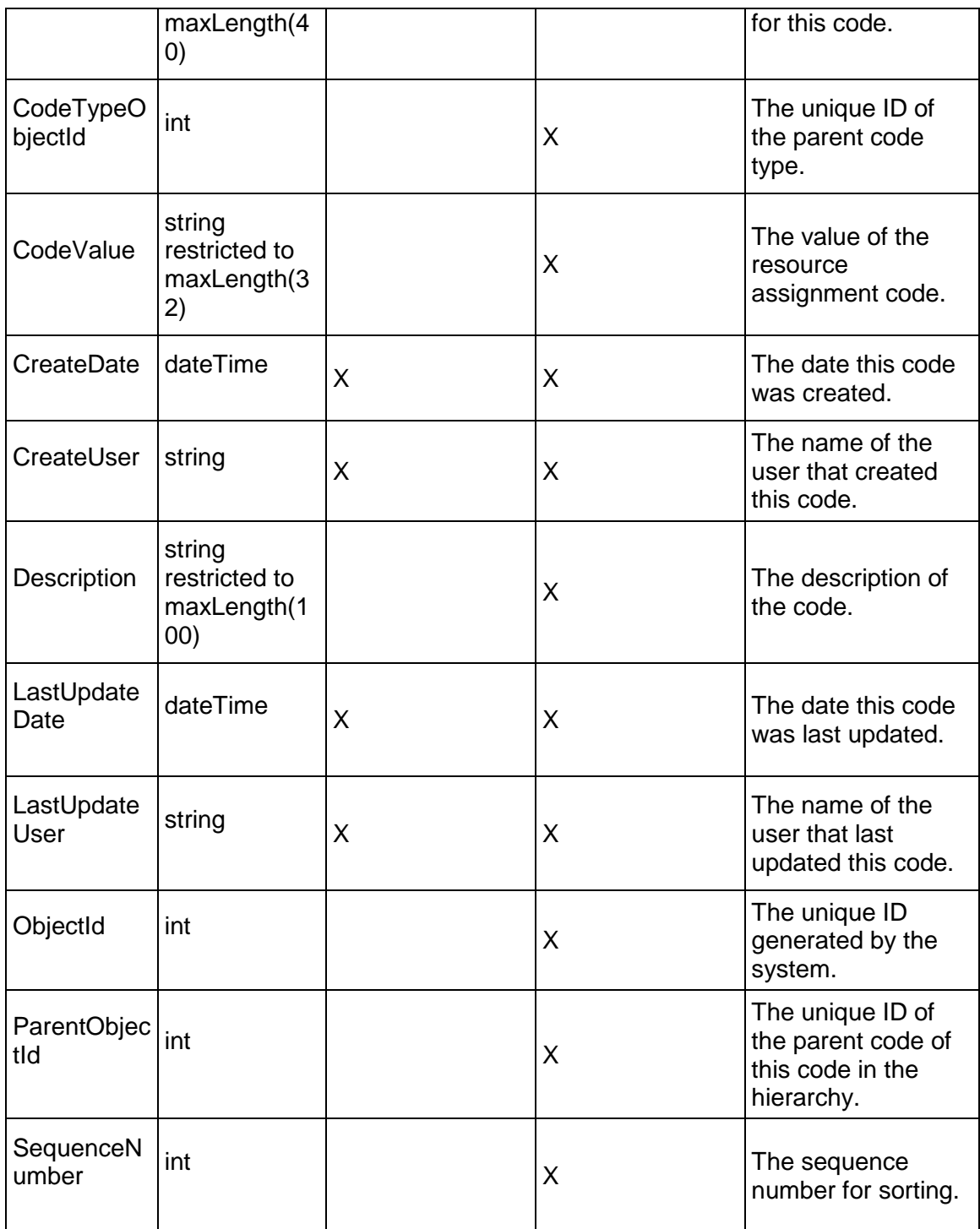

# <span id="page-329-1"></span>**ResourceAssignmentCodeType Service**

#### **Operations:**

*CreateResourceAssignmentCodeTypes Operation* (on page [330\)](#page-329-0) *ReadResourceAssignmentCodeTypes Operation* (on page [331\)](#page-330-0) *UpdateResourceAssignmentCodeTypes Operation* (on page [331\)](#page-330-1) *DeleteResourceAssignmentCodeTypes Operation* (on page [332\)](#page-331-0) *GetFieldLengthResourceAssignmentCodeType Operation* (on page [332\)](#page-331-1) 

#### **WSDL: ResourceAssignmentCodeType.wsdl**

#### Primary Key Field: ObjectId

Target Namespace: http://xmlns.oracle.com/Primavera/P6/WS/ResourceAssignmentCodeType/V1

Default Transport URLs:

http://<hostname>:<port number>/p6ws/services/ResourceAssignmentCodeTypeService?wsdl https://<hostname>:<port number>/p6ws/services/ResourceAssignmentCodeTypeService?wsdl

#### **Java Client Stub Class:**

com.primavera.ws.p6.resourcecodetype.ResourceAssignmentCodeTypeService

#### **Description:**

Resource and role assignment code types provide a way of classifying assignment codes. Assignment codes are user-defined codes to classify and categorize resource and role assignments across the enterprise. They are defined globally.

With potentially hundreds of resources and roles being assigned to activities across an enterprise of projects, codes provide another method for filtering the assignments you need to access quickly, or for grouping assignments for analysis and summarization in layouts. You can also use assignment codes to group, sort, and filter assignments in profiles and spreadsheets.

#### <span id="page-329-0"></span>**CreateResourceAssignmentCodeTypes Operation**

Description: Creates multiple ResourceAssignmentCodeType objects in the database. You can create up to 1000 ResourceAssignmentCodeType objects with a single call.

**Service:** *ResourceAssignmentCodeType Service* **[\(on page 330\)](#page-329-1)** 

Style: Document/literal wrapped

Input:

Message: CreateResourceAssignmentCodeTypes Elements: ResourceAssignmentCodeType elements that contain *ResourceAssignmentCodeType Fields* [\(on page 332\) fields](#page-331-2) 

Required fields: You must supply the Name field.

Output:

Message: CreateResourceAssignmentCodeTypesResponse Output: Zero to many ObjectId elements

## <span id="page-330-0"></span>**ReadResourceAssignmentCodeTypes Operation**

Description: Reads ResourceAssignmentCodeType objects from the database.

**Service:** *ResourceAssignmentCodeType Service* **[\(on page 330\)](#page-329-1)** 

Style: Document/literal wrapped

Input:

Message: ReadResourceAssignmentCodeTypes

Elements: One to many field names from the *ResourceAssignmentCodeType Fields* (on page [332\)](#page-331-2) field list.

You may also include an optional element that contains a filter clause and an optional element that contains an OrderBy clause. Warning: If you do not specify a filter, all business objects of this data type will be returned. Refer to the Filters topic in the *P6 EPPM Web Services Programming Guide* for additional details.

#### Output:

Message: ReadResourceAssignmentCodeTypesResponse

Output: Zero to many ResourceAssignmentCodeType elements that contain *ResourceAssignmentCodeType Fields* [\(on page 332\) fields.](#page-331-3) 

<span id="page-330-1"></span>**UpdateResourceAssignmentCodeTypes Operation** 

Description: Updates multiple ResourceAssignmentCodeType objects in the database. You can update up to 1000 ResourceAssignmentCodeType objects with a single call.

**Service:** *ResourceAssignmentCodeType Service* **[\(on page 330\)](#page-329-1)** 

Style: Document/literal wrapped

Input:

Message: UpdateResourceAssignmentCodeTypes Elements: ResourceAssignmentCodeType elements that contain *ResourceAssignmentCodeType Fields* [\(on page 332\) fields.](#page-331-3)  Required fields: The ObjectId must be specified.

Output:

Message: UpdateResourceAssignmentCodeTypesResponse Output: boolean

## <span id="page-331-0"></span>**DeleteResourceAssignmentCodeTypes Operation**

Description: Deletes multiple ResourceAssignmentCodeType objects in the database. You can delete up to 1000 ResourceAssignmentCodeType objects with a single call.

#### **Service:** *ResourceAssignmentCodeType Service* **[\(on page 330\)](#page-329-1)**

Style: Document/literal wrapped

Input:

Message: DeleteResourceAssignmentCodeTypes Elements: One to many ObjectId elements

Output:

Message: DeleteResourceAssignmentCodeTypesResponse Output: boolean

<span id="page-331-1"></span>**GetFieldLengthResourceAssignmentCodeType Operation** 

Description: Returns length of variable character fields for a BO.

**Service:** *ResourceAssignmentCodeType Service* **[\(on page 330\)](#page-329-1)** 

Style: Document/literal wrapped

Input:

Message: GetFieldLengthResourceAssignmentCodeType Elements: FieldLength

Output:

Message: GetFieldLengthResourceAssignmentCodeTypeResponse Elements: One to many FieldLengthResourceAssignmentCodeTypes.

## <span id="page-331-3"></span><span id="page-331-2"></span>**ResourceAssignmentCodeType Fields**

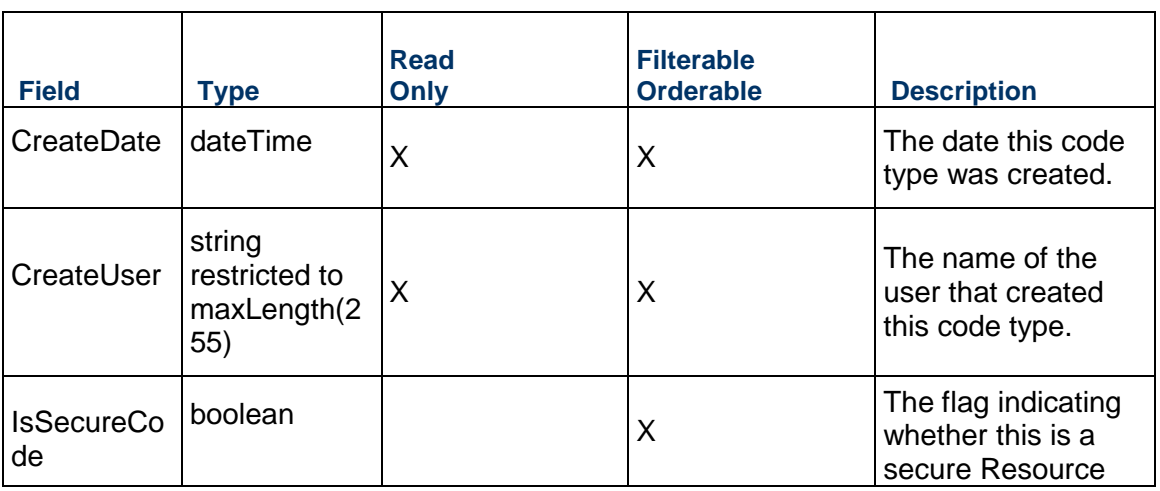

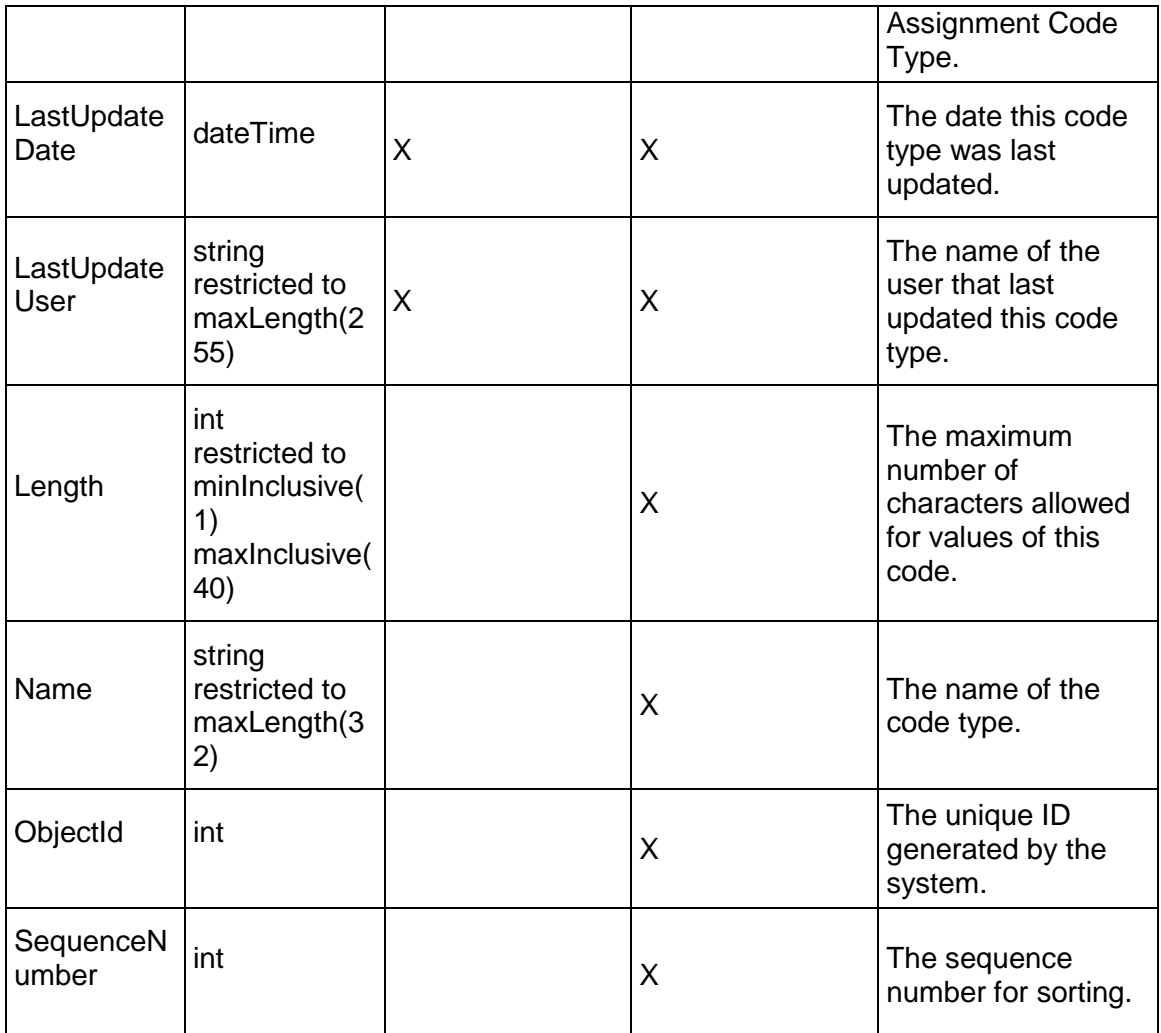

# <span id="page-332-0"></span>**UDFCode Service**

#### **Operations:**

*CreateUDFCodes Operation* (on page [334\)](#page-333-0) *ReadUDFCodes Operation* (on page [334\)](#page-333-1)  *UpdateUDFCodes Operation* (on page [335\)](#page-334-0) *DeleteUDFCodes Operation* (on page [335\)](#page-334-1)  *GetFieldLengthUDFCode Operation* (on page [336\)](#page-335-0)

## **WSDL: UDFCode.wsdl**

Primary Key Field: ObjectId

Target Namespace: http://xmlns.oracle.com/Primavera/P6/WS/UDFCode/V1

Default Transport URLs:

http://<hostname>:<port number>/p6ws/services/UDFCodeService?wsdl https://<hostname>:<port number>/p6ws/services/UDFCodeService?wsdl

#### **Java Client Stub Class:**

com.primavera.ws.p6.udfcode.UDFCodeService

#### **Description:**

UDF codes, also known as issue codes, allow you to organize and categorize project issues in a way that is meaningful to you. Their UDF type is 'Code.' For example, you can create a UDF Code, Severity, and subsequently create code values: 'High', 'Medium', and 'Low'. You can assign each of these code values to project issues across multiple projects, enabling you to categorize each project issue according how severe it is. UDF codes are stored in a non-hierarchical list.

#### <span id="page-333-0"></span>**CreateUDFCodes Operation**

Description: Creates multiple UDFCode objects in the database. You can create up to 1000 UDFCode objects with a single call.

#### **Service:** *UDFCode Service* **[\(on page 333\)](#page-332-0)**

Style: Document/literal wrapped

Input:

Message: CreateUDFCodes

Elements: UDFCode elements that contain *UDFCode Fields* (on page [336\)](#page-335-1) fields

Required fields: The following fields are required when creating the UDFCode object:

- ▶ CodeTypeObjectId
- ▶ CodeValue
- ▶ Description

Output:

Message: CreateUDFCodesResponse Output: Zero to many ObjectId elements

#### <span id="page-333-1"></span>**ReadUDFCodes Operation**

Description: Reads UDFCode objects from the database.

## **Service:** *UDFCode Service* **[\(on page 333\)](#page-332-0)**

Style: Document/literal wrapped

Input:

Message: ReadUDFCodes

Elements: One to many field names from the *UDFCode Fields* (on page [336\)](#page-335-1) field list.

You may also include an optional element that contains a filter clause and an optional element that contains an OrderBy clause. Warning: If you do not specify a filter, all business objects of this data type will be returned. Refer to the Filters topic in the *P6 EPPM Web Services Programming Guide* for additional details.

#### Output:

Message: ReadUDFCodesResponse

Output: Zero to many UDFCode elements that contain *UDFCode Fields* [\(on page 336\)](#page-335-1)  fields.

## <span id="page-334-0"></span>**UpdateUDFCodes Operation**

Description: Updates multiple UDFCode objects in the database. You can update up to 1000 UDFCode objects with a single call.

#### **Service:** *UDFCode Service* **[\(on page 333\)](#page-332-0)**

Style: Document/literal wrapped

Input:

Message: UpdateUDFCodes

Elements: UDFCode elements that contain *UDFCode Fields* [\(on page 336\) fields.](#page-335-1) 

Required fields: The ObjectId must be specified.

Output:

Message: UpdateUDFCodesResponse Output: boolean

## <span id="page-334-1"></span>**DeleteUDFCodes Operation**

Description: Deletes multiple UDFCode objects in the database. You can delete up to 1000 UDFCode objects with a single calll.

#### **Service:** *UDFCode Service* **[\(on page 333\)](#page-332-0)**

Style: Document/literal wrapped

Input:

Message: DeleteUDFCodes

Elements: One to many ObjectId elements

Output:

Message: DeleteUDFCodesResponse Output: boolean

# <span id="page-335-0"></span>**GetFieldLengthUDFCode Operation**

Description: Returns length of variable character fields for a BO.

**Service:** *UDFCode Service* **[\(on page 333\)](#page-332-0)** 

Style: Document/literal wrapped

Input:

Message: GetFieldLengthUDFCode Elements: FieldLength

#### Output:

Message: GetFieldLengthUDFCodeResponse Elements: One to many FieldLengthUDFCodes.

# <span id="page-335-1"></span>**UDFCode Fields**

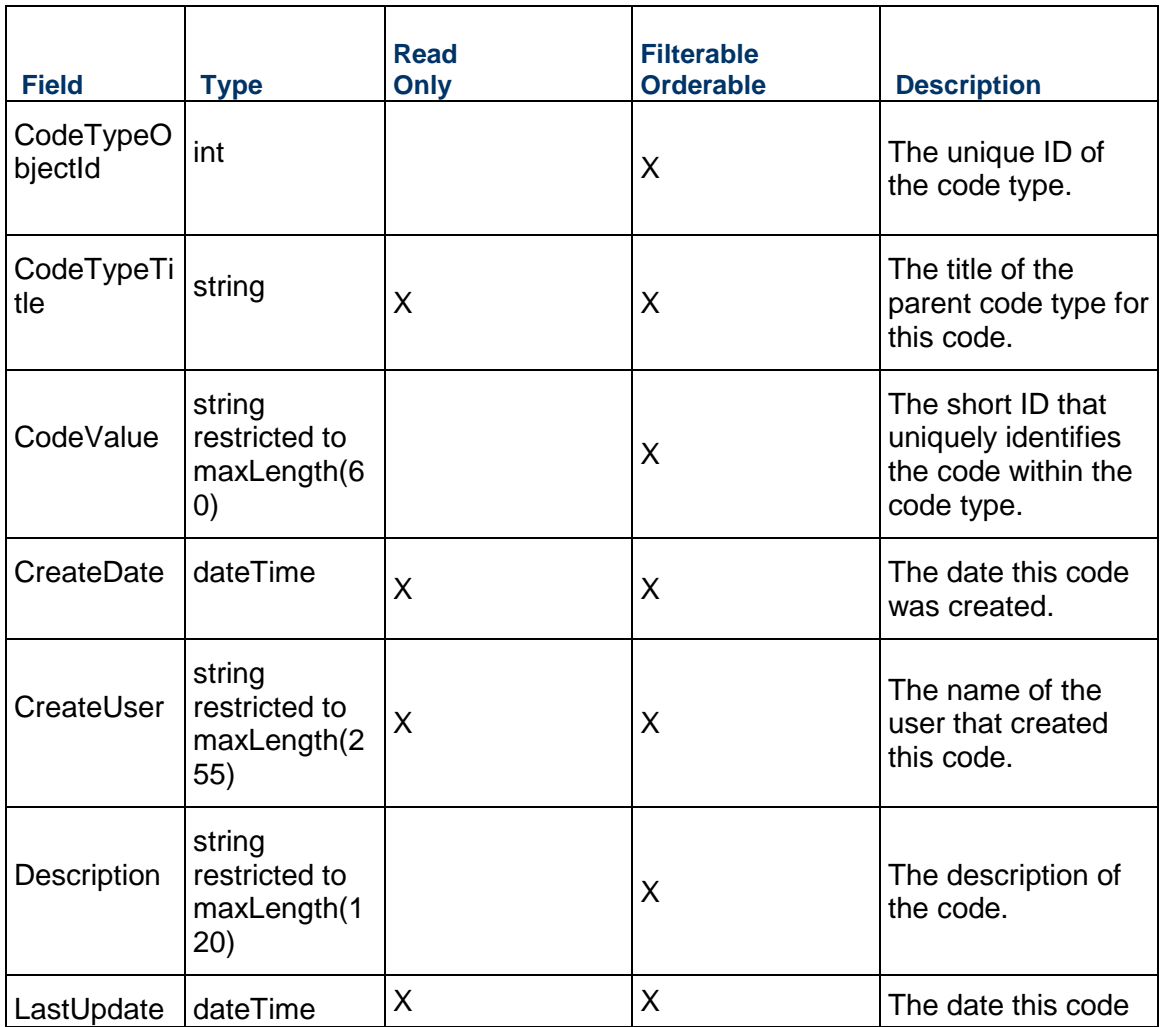

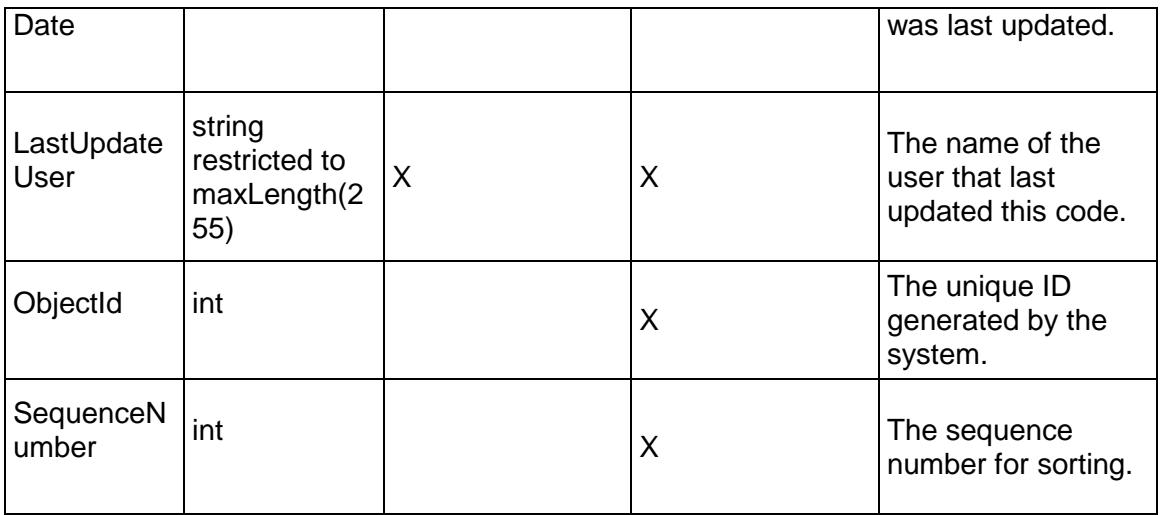

# <span id="page-336-0"></span>**UDFType Service**

#### **Operations:**

*CreateUDFTypes Operation* (on page [338\)](#page-337-0) *ReadUDFTypes Operation* (on page [338\)](#page-337-1) *UpdateUDFTypes Operation* (on page [339\)](#page-338-0) *DeleteUDFTypes Operation* (on page [339\)](#page-338-1) *GetFieldLengthUDFType Operation* [\(on page 339\)](#page-338-2)  *GetUDFFieldName Operation* (on page [340\)](#page-339-0)

#### **WSDL: UDFType.wsdl**

Primary Key Field: ObjectId

Target Namespace: http://xmlns.oracle.com/Primavera/P6/WS/UDFType/V1

Default Transport URLs:

http://<hostname>:<port number>/p6ws/services/UDFTypeService?wsdl https://<hostname>:<port number>/p6ws/services/UDFTypeService?wsdl

# **Java Client Stub Class:**

com.primavera.ws.p6.udftype.UDFTypeService

## **Description:**

User-defined fields (UDFs) enable users to add custom fields and values to the project database. For example, additional activity data, such as delivery dates and purchase order numbers, can be tracked. Business objects that support UDFs are Activity, ActivityExpense, ActivityStep, ActivityStepTemplateItem, Document, Project, ProjectIssue, ProjectRisk, Resource, ResourceAssignment, and WBS. Note that UDFs with a data type of Code may only be assigned to ProjectIssues.

Use the UDFValue Service to assign a UDF to a particular business object.

#### <span id="page-337-0"></span>**CreateUDFTypes Operation**

Description: Creates multiple UDFType objects in the database. You can create up to 1000 UDFType objects with a single call.

#### **Service:** *UDFType Service* **[\(on page 337\)](#page-336-0)**

Style: Document/literal wrapped

Input:

Message: CreateUDFTypes Elements: UDFType elements that contain *UDFType Fields* [\(on page 340\) fields](#page-339-1) 

Required fields:

- ▶ SubjectArea
- $\blacktriangleright$  Title
- ▶ DataType

Output:

Message: CreateUDFTypesResponse Output: Zero to many ObjectId elements

#### <span id="page-337-1"></span>**ReadUDFTypes Operation**

Description: Reads UDFType objects from the database.

#### **Service:** *UDFType Service* **[\(on page 337\)](#page-336-0)**

Style: Document/literal wrapped

Input:

Message: ReadUDFTypes

Elements: One to many field names from the *UDFType Fields* (on page [340\)](#page-339-1) field list You may also include an optional element that contains a filter clause and an optional element that contains an OrderBy clause. Warning: If you do not specify a filter, all business objects of this data type will be returned. Refer to the Filters topic in the *P6 EPPM Web Services Programming Guide* for additional details.

Output:

Message: ReadUDFTypesResponse

Output: Zero to many UDFType elements that contain UDFType fields.

#### <span id="page-338-0"></span>**UpdateUDFTypes Operation**

Description: Updates multiple UDFType objects in the database. You can update up to 1000 UDFType objects with a single call.

#### **Service:** *UDFType Service* **[\(on page 337\)](#page-336-0)**

Style: Document/literal wrapped

Input:

Message: UpdateUDFTypes

Elements: UDFType elements that contain *UDFType Fields* [\(on page 340\) fields.](#page-339-1)  Required fields: The ObjectId must be specified.

Output:

Message: UpdateUDFTypesResponse Output: boolean

#### <span id="page-338-1"></span>**DeleteUDFTypes Operation**

Description: Deletes multiple UDFType objects in the database. You can delete up to 1000 UDFType objects with a single call.

#### **Service:** *UDFType Service* **[\(on page 337\)](#page-336-0)**

Style: Document/literal wrapped

Input:

Message: DeleteUDFTypes Elements: One to many ObjectId elements

Output:

Message: DeleteUDFTypesResponse Output: boolean

#### <span id="page-338-2"></span>**GetFieldLengthUDFType Operation**

Description: Returns length of variable character fields for a BO.

**Service:** *UDFType Service* **[\(on page 337\)](#page-336-0)** 

Style: Document/literal wrapped

Input:

Message: GetFieldLengthUDFType Elements: FieldLength

# Output:

Message: GetFieldLengthUDFTypeResponse Elements: One to many FieldLengthUDFTypes.

# <span id="page-339-0"></span>**GetUDFFieldName Operation**

Description: Gets composed field names that are used for loading UDF data.

Service: *UDFType Service* (on page [337\)](#page-336-0) 

Style: Document/literal wrapped

Input:

Message: GetUDFFieldName Element: ObjectId

# Output:

Message: GetUDFFieldNameResponse Element: UDFFieldName

# <span id="page-339-1"></span>**UDFType Fields**

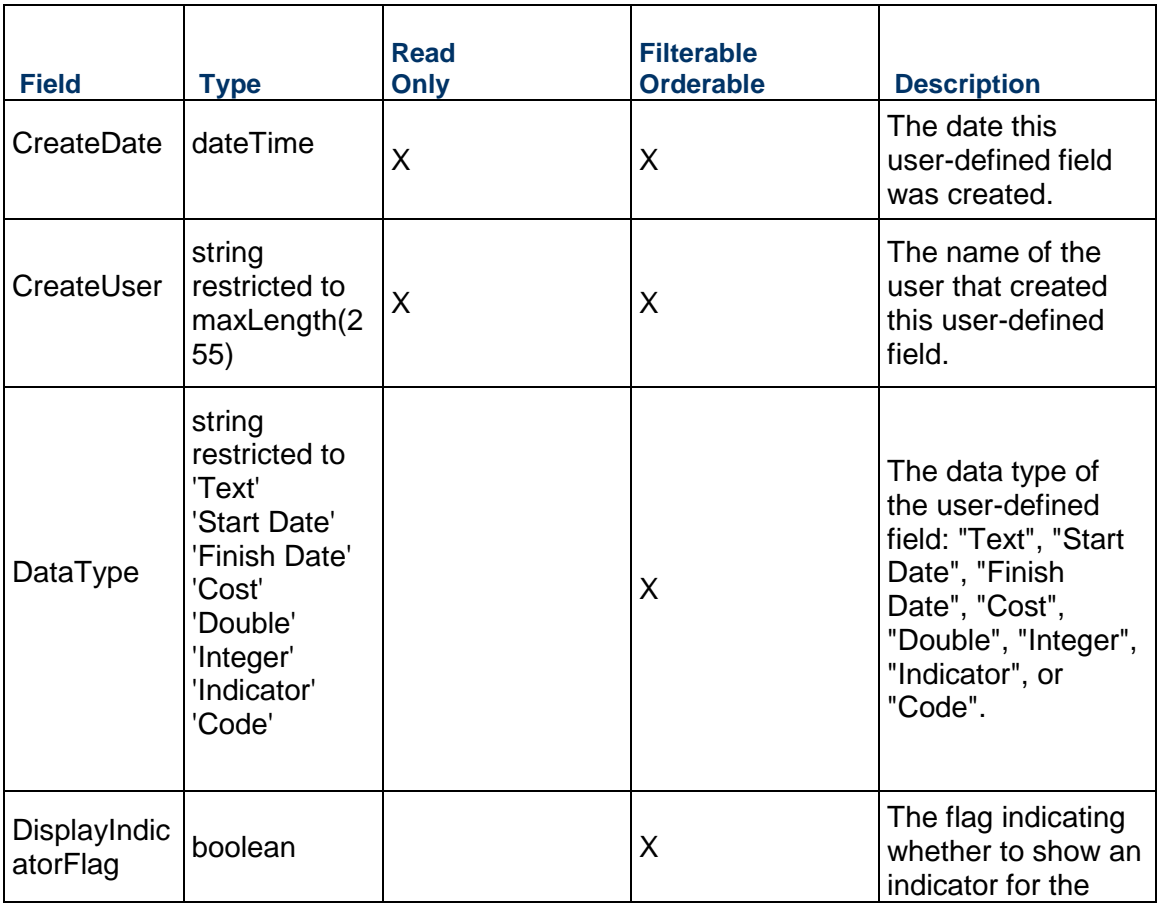

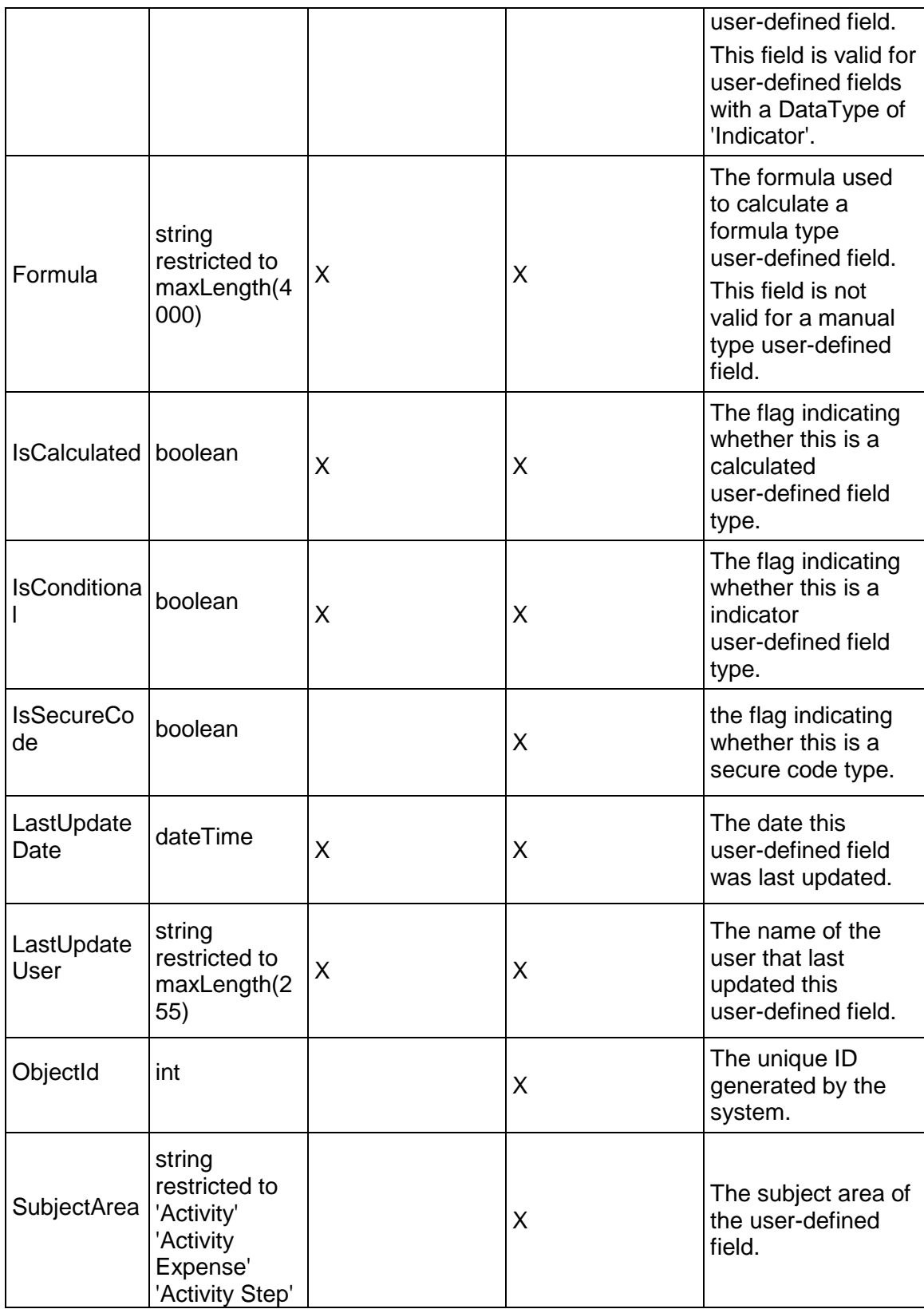

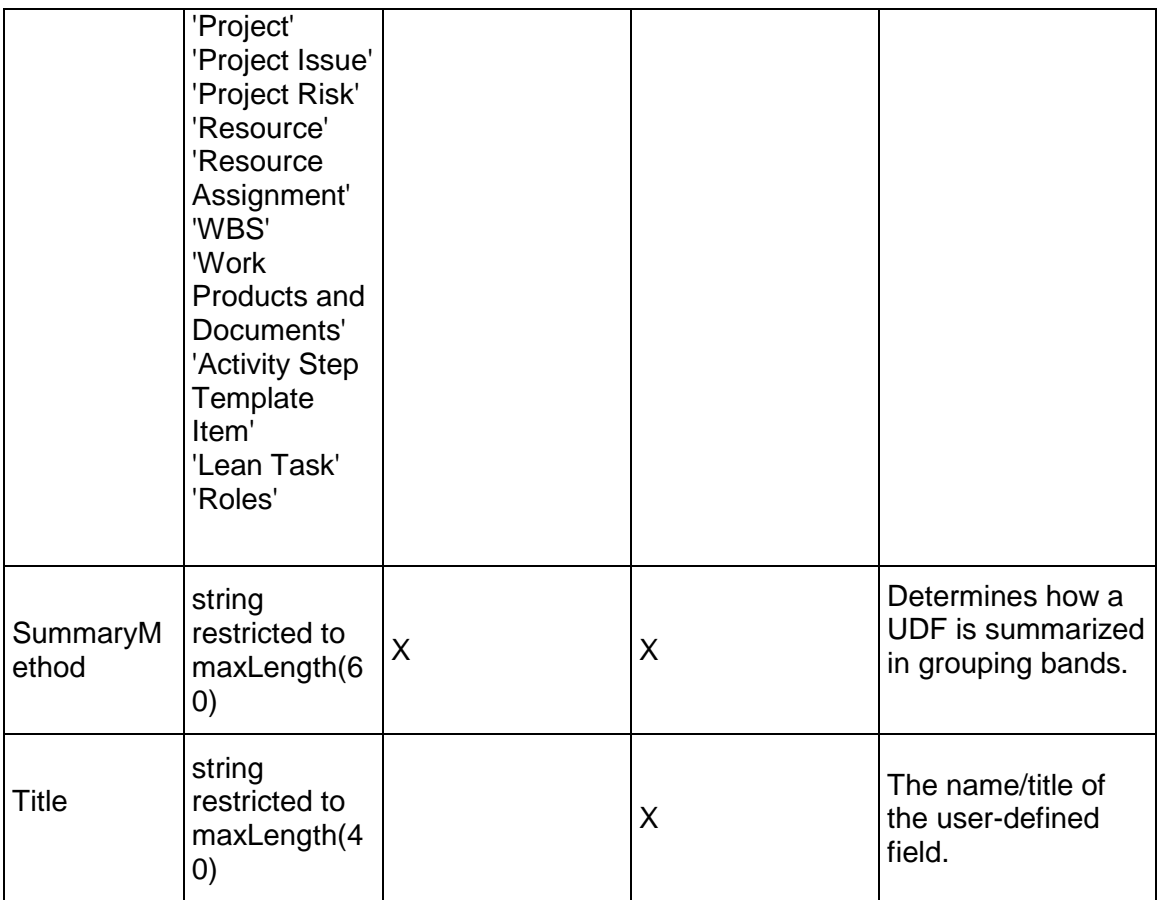

# <span id="page-341-0"></span>**UDFValue Service**

## **Operations:**

*CreateUDFValues Operation* (on page [343\)](#page-342-0) *ReadUDFValues Operation* (on page [343\)](#page-342-1) *UpdateUDFValues Operation* (on page [344\)](#page-343-0) *DeleteUDFValues Operation* (on page [344\)](#page-343-1) *GetFieldLengthUDFValue Operation* (on page [345\)](#page-344-0) *ReadCalculatedUDFValues Operation* (on page [345\)](#page-344-1)

# **WSDL: UDFValue.wsdl**

Primary Key Field: ObjectId

Target Namespace: http://xmlns.oracle.com/Primavera/P6/WS/UDFValue/V1

Default Transport URLs:

http://<hostname>:<port number>/p6ws/services/UDFValueService?wsdl

https://<hostname>:<port number>/p6ws/services/UDFValueService?wsdl

#### **Java Client Stub Class:**

com.primavera.ws.p6.udfvalue.UDFValueService

#### **Description:**

A user defined field value represents the value of a particular user defined field when assigned to another business object. The ForeignObjectId field represents the ObjectId of the business object to which the UDF is assigned. Note that the type of the foreign business object must match the subject area of the associated UDFType.

Note that this business object has a multi-part object ID; its object ID is a combination of its UDF type object ID and its foreign object ID.

#### <span id="page-342-0"></span>**CreateUDFValues Operation**

Description: Creates multiple UDFValue objects in the database. You can create up to 1000 UDFValue objects with a single call.

#### **Service:** *UDFValue Service* **[\(on page 342\)](#page-341-0)**

Style: Document/literal wrapped

Input:

Message: CreateUDFValues

Elements: UDFValue elements that contain *UDFValue Fields* [\(on page 346\) fields.](#page-345-0) 

Required fields:

- ▶ UDFTypeObjectId
- ▶ ForeignObjectId

Output:

Message: CreateUDFValuesResponse

Output: A collection of zero to many ObjectId elements containing fields that comprise the primary key.

#### <span id="page-342-1"></span>**ReadUDFValues Operation**

Description: Reads UDFValue objects from the database.

#### **Service:** *UDFValue Service* **[\(on page 342\)](#page-341-0)**

Style: Document/literal wrapped

Input:

Message: ReadUDFValues

Elements: One to many field names from the *UDFValue Fields* [\(on page 346\) field list.](#page-345-0) 

You may also include an optional element that contains a filter clause and an optional element that contains an OrderBy clause. Warning: If you do not specify a filter, all business objects of this data type will be returned. Refer to the Filters topic in the *P6 EPPM Web Services Programming Guide* for additional details.

Output:

Message: ReadUDFValuesResponse

Output: Zero to many UDFValue elements that contain *UDFValue Fields* [\(on page 346\)](#page-345-0)  fields.

## <span id="page-343-0"></span>**UpdateUDFValues Operation**

Description: Updates multiple UDFValue objects in the database. You can update up to 1000 UDFValue objects with a single call.

#### **Service:** *UDFValue Service* **[\(on page 342\)](#page-341-0)**

Style: Document/literal wrapped

Input:

Message: UpdateUDFValues Elements: UDFValue elements that contain *UDFValue Fields* [\(on page 346\) fields.](#page-345-0) 

Required fields:

- ▶ UDFTypeObjectId
- ▶ ForeignObjectId

Output:

Message: UpdateUDFValuesResponse Output: boolean

#### <span id="page-343-1"></span>**DeleteUDFValues Operation**

Description: Deletes multiple UDFValue objects in the database. You can delete up to 1000 UDFValue objects with a single call.

#### **Service:** *UDFValue Service* **[\(on page 342\)](#page-341-0)**

Style: Document/literal wrapped

Input:

Message: DeleteUDFValues Elements: One to many ObjectId elements

Output:

Message: DeleteUDFValuesResponse Output: boolean

# <span id="page-344-0"></span>**GetFieldLengthUDFValue Operation**

Description: Returns length of variable character fields for a BO.

**Service:** *UDFValue Service* **[\(on page 342\)](#page-341-0)** 

Style: Document/literal wrapped

Input:

Message: GetFieldLengthUDFValue Elements: FieldLength

Output:

Message: GetFieldLengthUDFValueResponse Elements: One to many FieldLengthUDFValues.

<span id="page-344-1"></span>**ReadCalculatedUDFValues Operation** 

Description: Reads UDFValue objects from the database.

**Service:** *UDFValue Service* **[\(on page 342\)](#page-341-0)** 

Style: Document/literal wrapped

Input:

Message: ReadCalculatedUDFValues

Elements: One of the following elements:

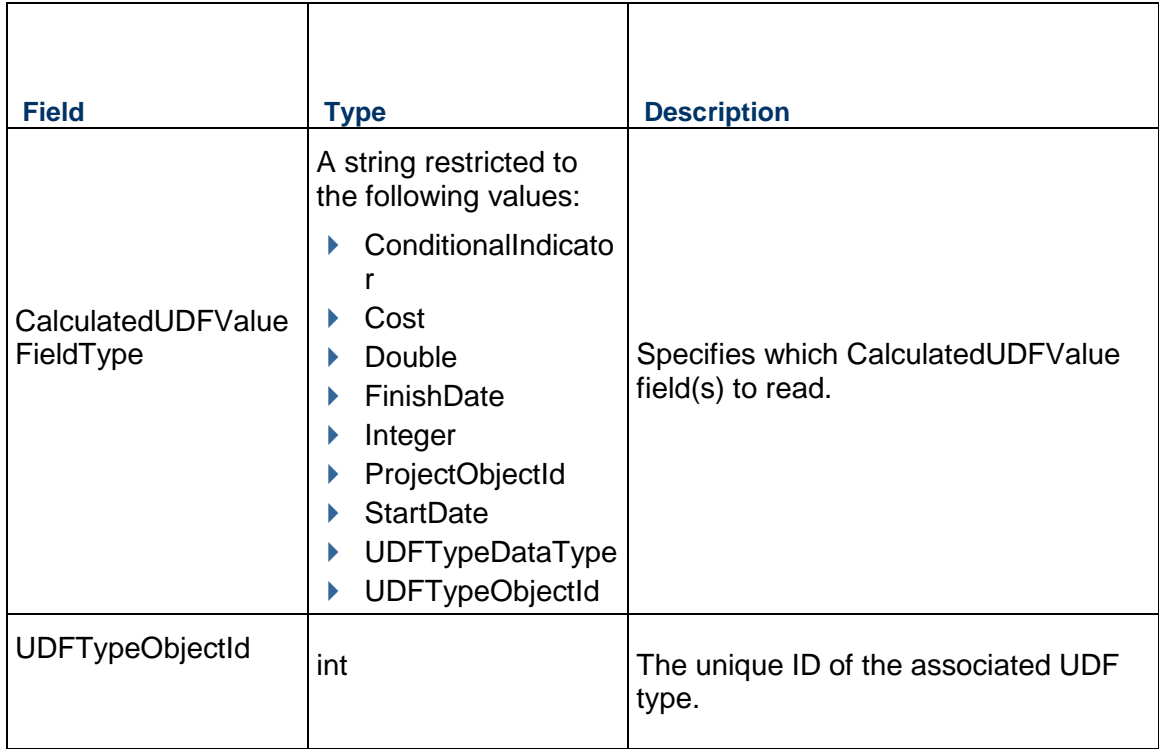

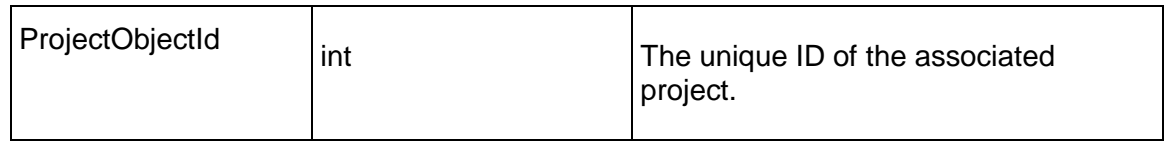

Required fields:

- ▶ UDFTypeObjectId
- ▶ ForeignObjectId

Output:

Message: ReadCalculatedUDFValuesResponse

Output: Zero to many UDFValue elements that contain UDFValue fields.

# <span id="page-345-0"></span>**UDFValue Fields**

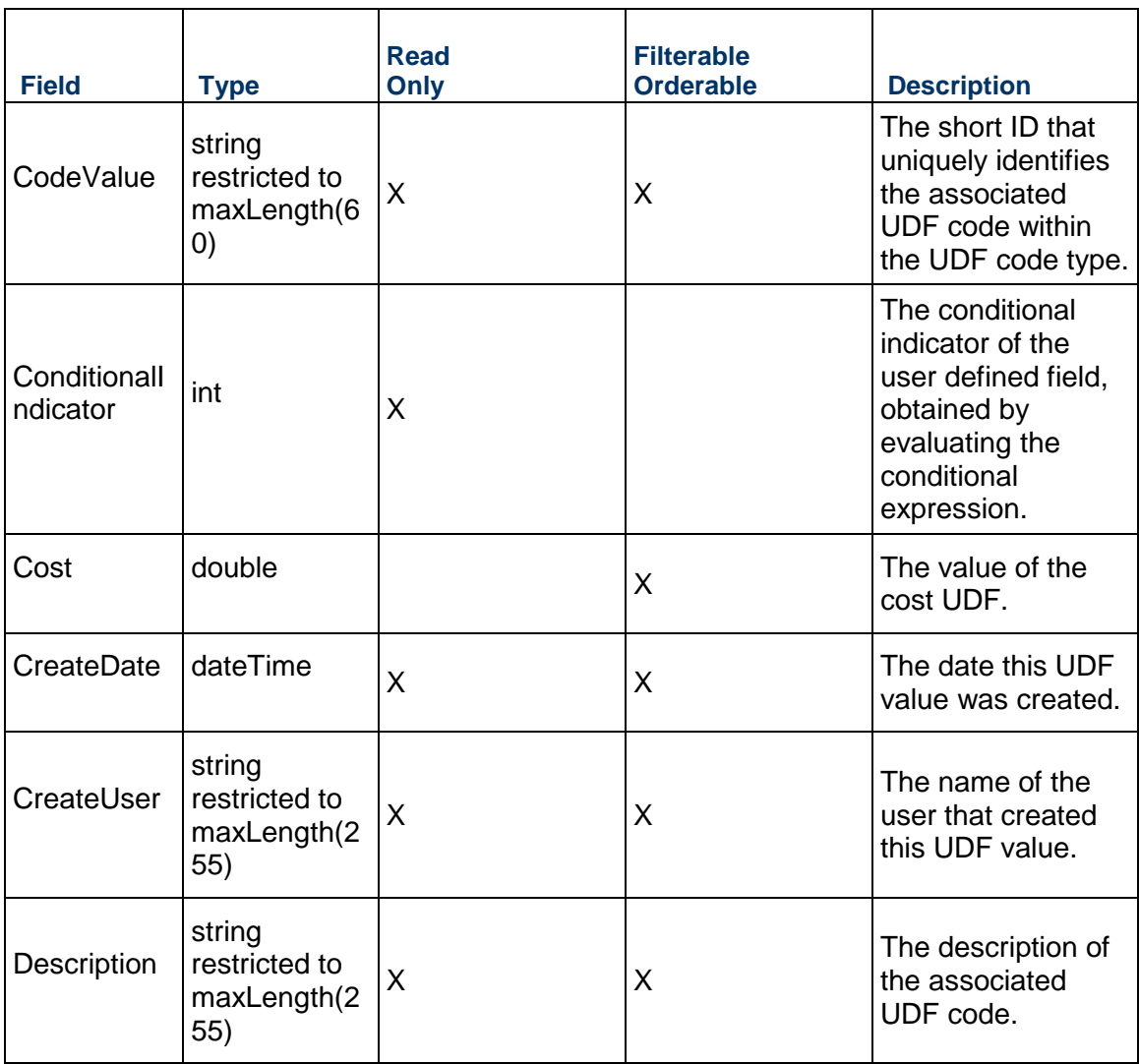

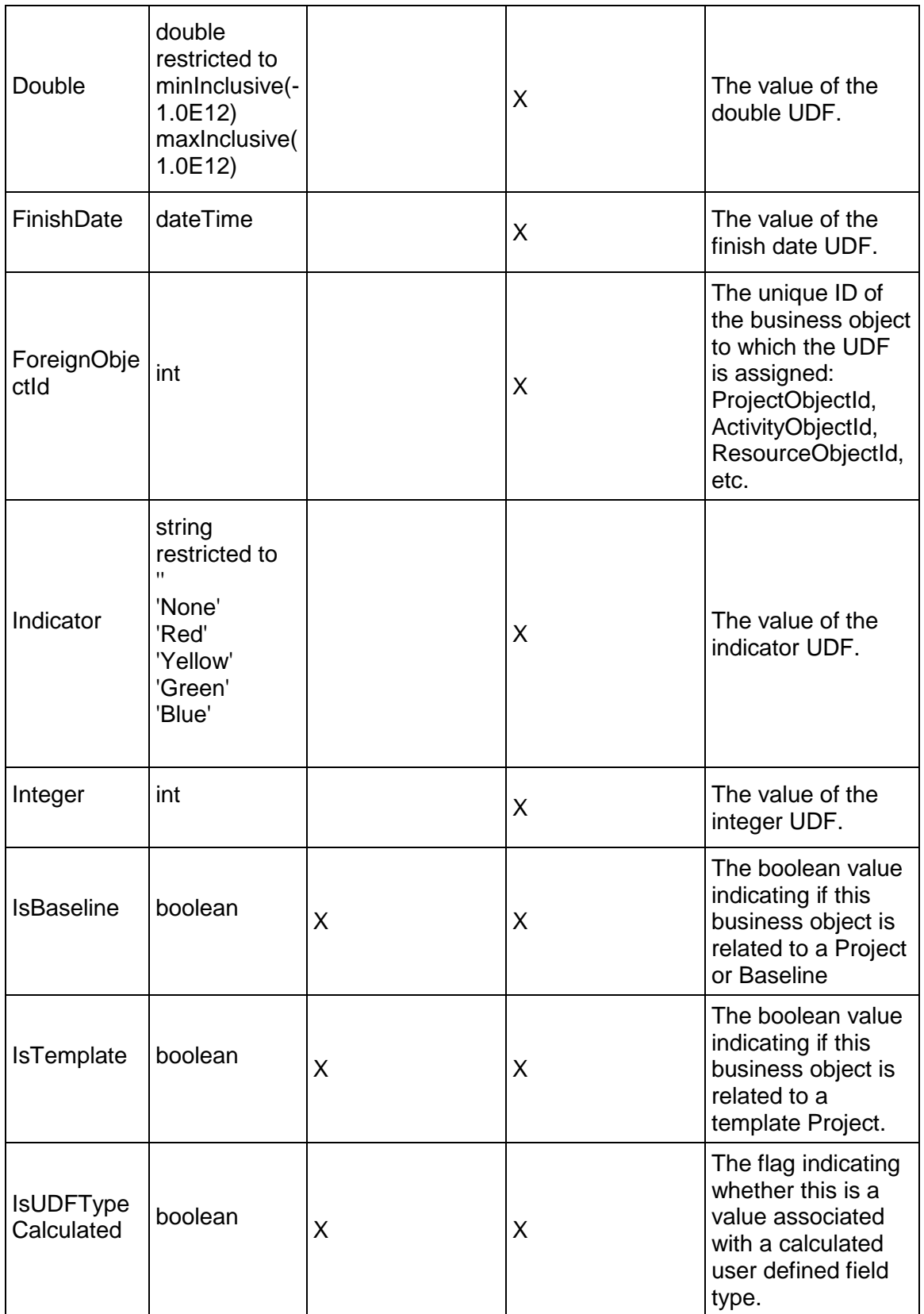

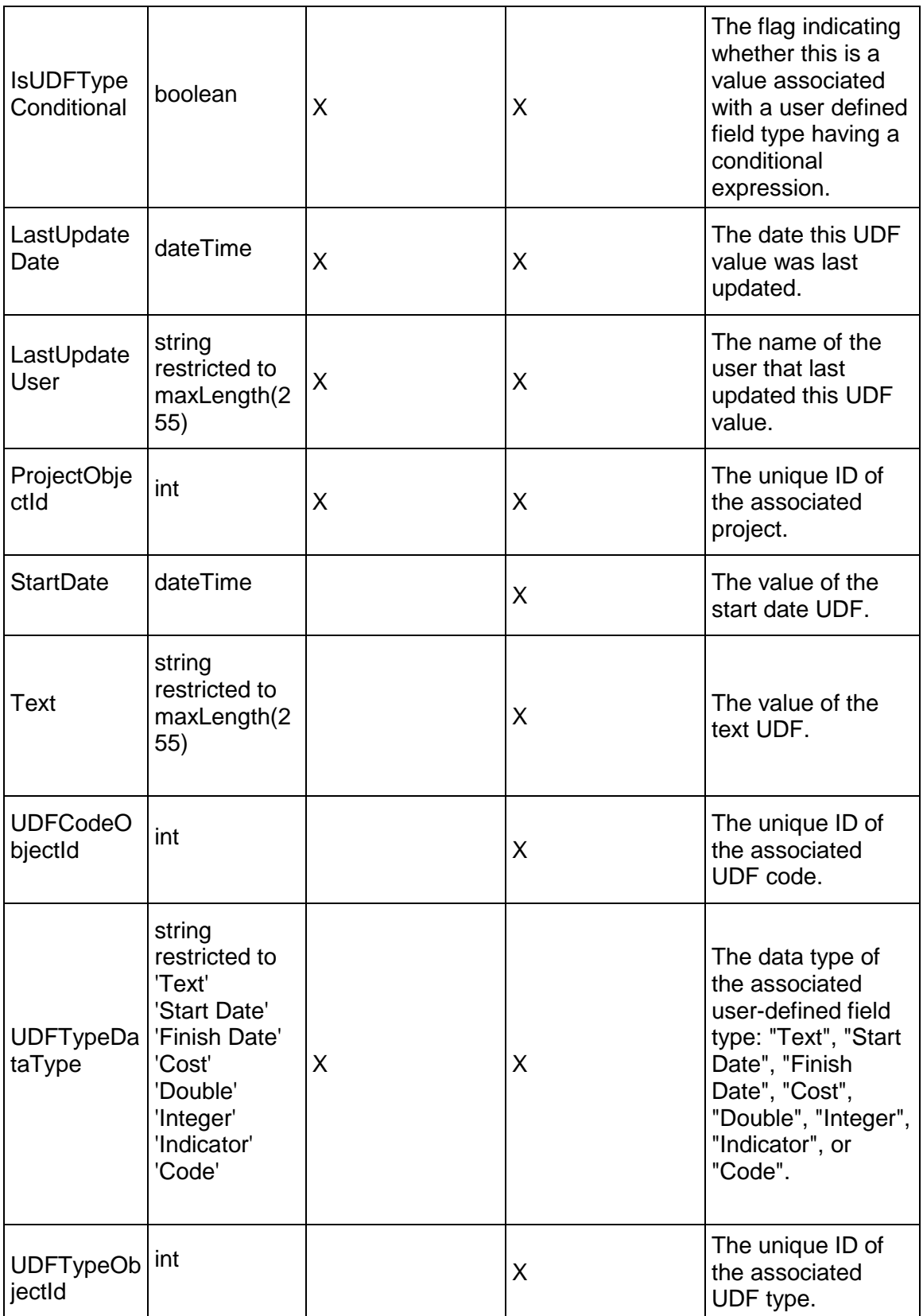

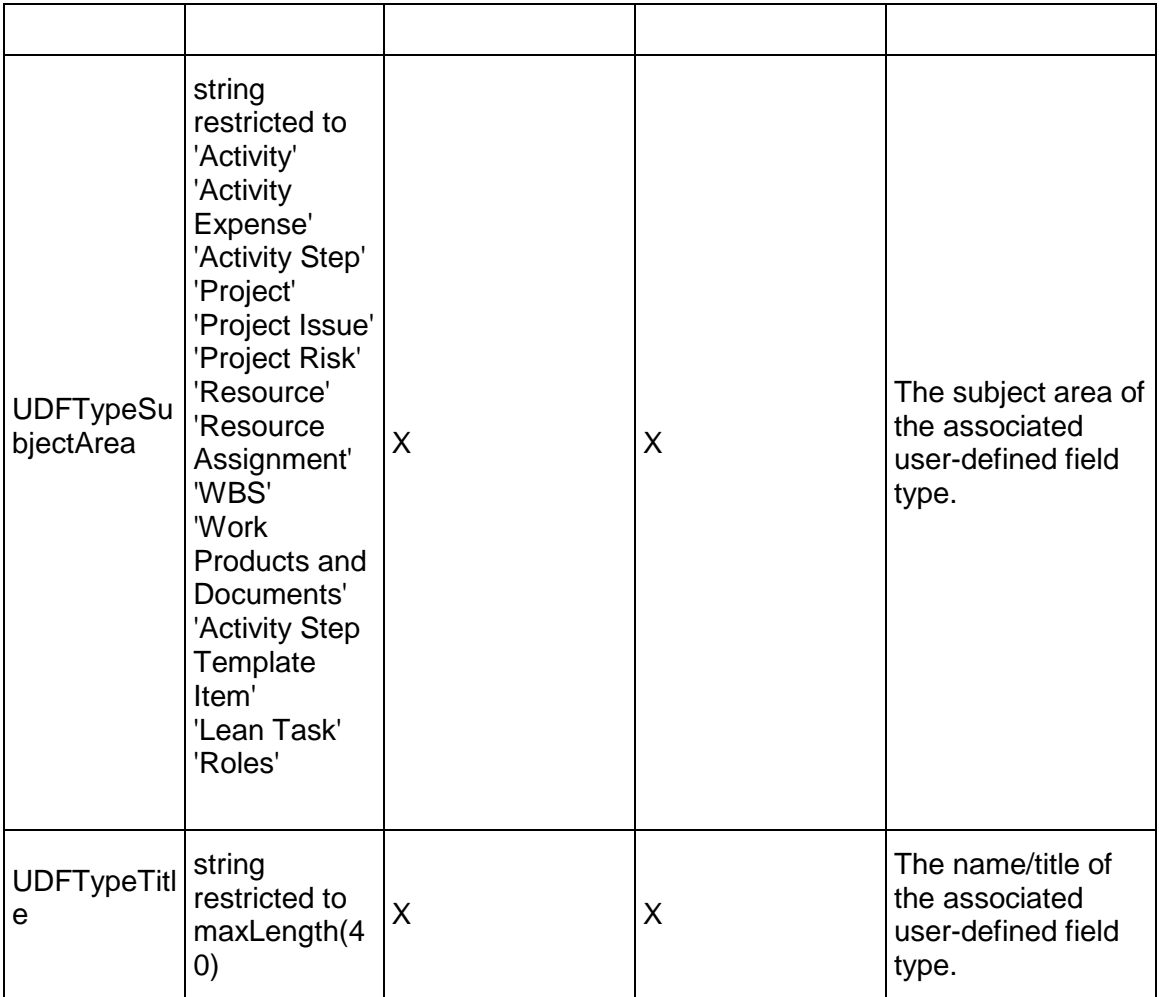

# **EPS Services**

# <span id="page-348-0"></span>**EPSBudgetChangeLog Service**

## **Operations:**

*CreateEPSBudgetChangeLogs Operation* (on page [350\)](#page-349-0) *ReadEPSBudgetChangeLogs Operation* (on page [350\)](#page-349-1) *UpdateEPSBudgetChangeLogs Operation* (on page [351\)](#page-350-0) *DeleteEPSBudgetChangeLogs Operation* (on page [351\)](#page-350-1) *GetFieldLengthEPSBudgetChangeLog Operation* [\(on page 352\)](#page-351-0) 

#### **WSDL: EPSBudgetChangeLog.wsdl**

Primary Key Field: ObjectId

Target Namespace: http://xmlns.oracle.com/Primavera/P6/WS/EPSBudgetChangeLog/V1

Default Transport URLs:

http://<hostname>:<port number>/p6ws/services/EPSBudgetChangeLogService?wsdl https://<hostname>:<port number>/p6ws/services/EPSBudgetChangeLogService?wsdl

#### **Java Client Stub Class:**

com.primavera.ws.p6.epsbudgetchangelog.EPSBudgetChangeLogService

#### **Description:**

The EPS budget change log is used to track changes made from the original budget. You can set the status of the change as pending, approve or not approved, assign a responsible person, and specify the amount of the change. The EPS budget change log applies to EPS.

#### <span id="page-349-0"></span>**CreateEPSBudgetChangeLogs Operation**

Description: Creates multiple EPSBudgetChangeLog objects in the database. You can create up to 1000 EPSBudgetChangeLog objects with a single call.

#### **Service:** *EPSBudgetChangeLog Service* **[\(on page 349\)](#page-348-0)**

Style: Document/literal wrapped

Input:

Message: CreateEPSBudgetChangeLogs

Elements: EPSBudgetChangeLog elements that contain *EPSBudgetChangeLog Fields* (on page [352\)](#page-351-1) fields

Required fields: The following fields are required when creating the EPSBudgetChangeLog object:

- ▶ EPSObjectId
- ▶ ChangeNumber

Output:

Message: CreateEPSBudgetChangeLogsResponse Output: Zero to many ObjectId elements

#### <span id="page-349-1"></span>**ReadEPSBudgetChangeLogs Operation**

Description: Reads EPSBudgetChangeLog objects from the database.

**Service:** *EPSBudgetChangeLog Service* **[\(on page 349\)](#page-348-0)** 

Style: Document/literal wrapped

Input:

Message: ReadEPSBudgetChangeLogs

Elements: One to many field names from the *EPSBudgetChangeLog Fields* (on page [352\)](#page-351-1) field list.

You may also include an optional element that contains a filter clause and an optional element that contains an OrderBy clause. Warning: If you do not specify a filter, all business objects of this data type will be returned. Refer to the Filters topic in the *P6 EPPM Web Services Programming Guide* for additional details.

Output:

Message: ReadEPSBudgetChangeLogsResponse

Output: Zero to many EPSBudgetChangeLog elements that contain *EPSBudgetChangeLog Fields* [\(on page 352\) fields.](#page-351-1) 

<span id="page-350-0"></span>**UpdateEPSBudgetChangeLogs Operation** 

Description: Updates multiple EPSBudgetChangeLog objects in the database. You can update up to 1000 EPSBudgetChangeLog objects with a single call.

**Service:** *EPSBudgetChangeLog Service* **[\(on page 349\)](#page-348-0)** 

Style: Document/literal wrapped

Input:

Message: UpdateEPSBudgetChangeLogs

Elements: EPSBudgetChangeLog elements that contain *EPSBudgetChangeLog Fields* (on page [352\)](#page-351-2) fields.

Required fields: The ObjectId must be specified.

Output:

Message: UpdateEPSBudgetChangeLogsResponse Output: boolean

## <span id="page-350-1"></span>**DeleteEPSBudgetChangeLogs Operation**

Description: Deletes multiple EPSBudgetChangeLog objects in the database. You can delete up to 1000 EPSBudgetChangeLog objects with a single call.

**Service:** *EPSBudgetChangeLog Service* **[\(on page 349\)](#page-348-0)** 

Style: Document/literal wrapped

Input:

Message: DeleteEPSBudgetChangeLogs Elements: One to many ObjectId elements

Output:

Message: DeleteEPSBudgetChangeLogsResponse Output: boolean

# <span id="page-351-0"></span>**GetFieldLengthEPSBudgetChangeLog Operation**

Description: Returns length of variable character fields for a BO.

**Service:** *EPSBudgetChangeLog Service* **[\(on page 349\)](#page-348-0)** 

Style: Document/literal wrapped

Input:

Message: GetFieldLengthEPSBudgetChangeLog Elements: FieldLength

Output:

Message: GetFieldLengthEPSBudgetChangeLogResponse Elements: One to many FieldLengthEPSBudgetChangeLogs.

# <span id="page-351-2"></span><span id="page-351-1"></span>**EPSBudgetChangeLog Fields**

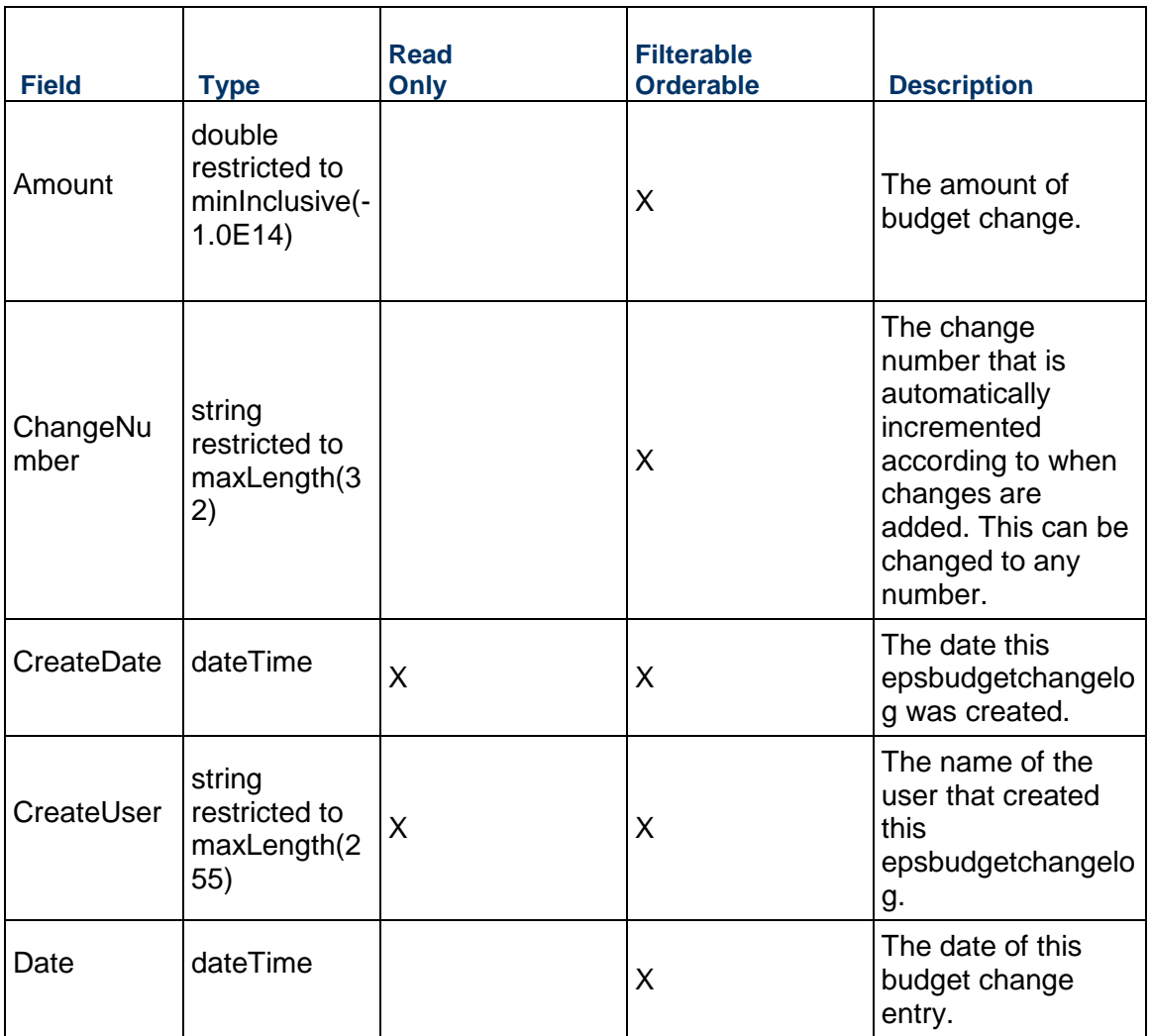

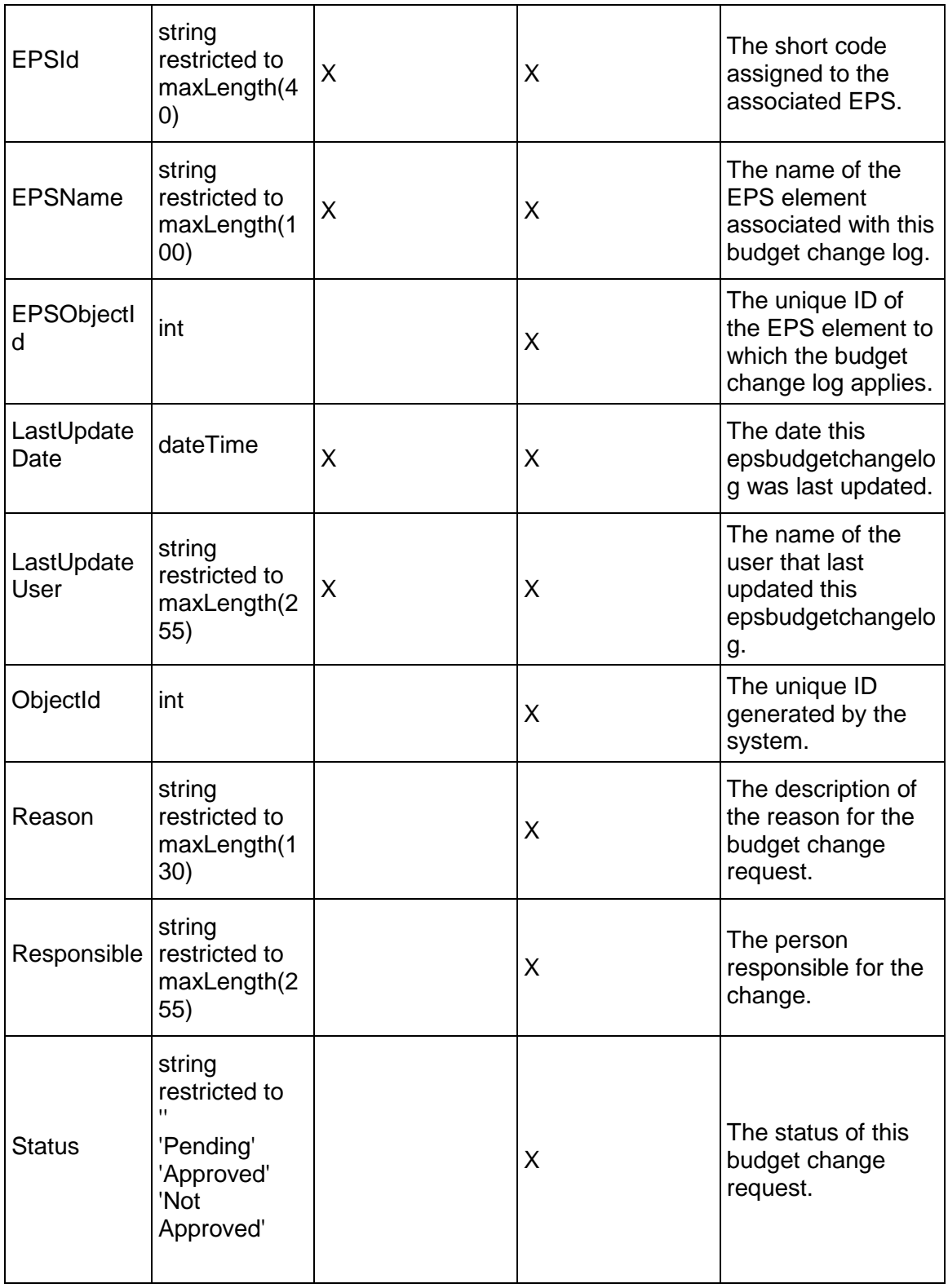

# <span id="page-353-1"></span>**EPSFunding Service**

#### **Operations:**

*CreateEPSFundings Operation* (on page [354\)](#page-353-0) *ReadEPSFundings Operation* (on page [355\)](#page-354-0) *UpdateEPSFundings Operation* (on page [355\)](#page-354-1) *DeleteEPSFundings Operation* (on page [355\)](#page-354-2) *GetFieldLengthEPSFunding Operation* (on page [356\)](#page-355-0) 

#### **WSDL: EPSFunding.wsdl**

Primary Key Field: ObjectId

Target Namespace: http://xmlns.oracle.com/Primavera/P6/WS/EPSFunding/V1

Default Transport URLs:

http://<hostname>:<port number>/p6ws/services/EPSFundingService?wsdl https://<hostname>:<port number>/p6ws/services/EPSFundingService?wsdl

#### **Java Client Stub Class:**

com.primavera.ws.p6.epsfunding.EPSFundingService

#### **Description:**

An EPS funding represents the assignment of a funding source to a particular EPS. The assigned funding source has an amount and fund share, or percentage.

#### <span id="page-353-0"></span>**CreateEPSFundings Operation**

Description: Creates multiple EPSFunding objects in the database. You can create up to 1000 EPSFunding objects with a single call.

#### **Service:** *EPSFunding Service* **[\(on page 354\)](#page-353-1)**

Style: Document/literal wrapped

Input:

Message: CreateEPSFundings

Elements: EPSFunding elements that contain *EPSFunding Fields* (on page [356\)](#page-355-1) fields

Required fields: The following fields are required when creating the EPSFunding object:

- ▶ FundingSourceObjectId
- ▶ EPSObjectId

Output:

Message: CreateEPSFundingsResponse Output: Zero to many ObjectId elements

## <span id="page-354-0"></span>**ReadEPSFundings Operation**

Description: Reads EPSFunding objects from the database.

#### **Service:** *EPSFunding Service* **[\(on page 354\)](#page-353-1)**

Style: Document/literal wrapped

Input:

Message: ReadEPSFundings

Elements: One to many field names from the *EPSFunding Fields* (on page [356\)](#page-355-1) field list You may also include an optional element that contains a filter clause and an optional element that contains an OrderBy clause. Warning: If you do not specify a filter, all business objects of this data type will be returned. Refer to the Filters topic in the *P6 EPPM Web Services Programming Guide* for additional details.

Output:

Message: ReadEPSFundingsResponse

Output: Zero to many EPSFunding elements that contain *EPSFunding Fields* [\(on page 356\)](#page-355-1)  fields.

#### <span id="page-354-1"></span>**UpdateEPSFundings Operation**

Description: Updates multiple EPSFunding objects in the database. You can update up to 1000 EPSFunding objects with a single call.

#### **Service:** *EPSFunding Service* **[\(on page 354\)](#page-353-1)**

Style: Document/literal wrapped

Input:

Message: UpdateEPSFundings

Elements: EPSFunding elements that contain *EPSFunding Fields* [\(on page 356\) fields.](#page-355-1) 

Required fields: The ObjectId must be specified.

Output:

Message: UpdateEPSFundingsResponse Output: boolean

#### <span id="page-354-2"></span>**DeleteEPSFundings Operation**

Description: Deletes multiple EPSFunding objects in the database. You can delete up to 1000 EPSFunding objects with a single call.

**Service:** *EPSFunding Service* **[\(on page 354\)](#page-353-1)** 

Style: Document/literal wrapped

Input:

Message: DeleteEPSFundings Elements: One to many ObjectId elements

Output:

Message: DeleteEPSFundingsResponse Output: boolean

# <span id="page-355-0"></span>**GetFieldLengthEPSFunding Operation**

Description: Returns length of variable character fields for a BO.

# **Service:** *EPSFunding Service* **[\(on page 354\)](#page-353-1)**

Style: Document/literal wrapped

Input:

Message: GetFieldLengthEPSFunding Elements: FieldLength

Output:

Message: GetFieldLengthEPSFundingResponse Elements: One to many FieldLengthEPSFundings.

# <span id="page-355-1"></span>**EPSFunding Fields**

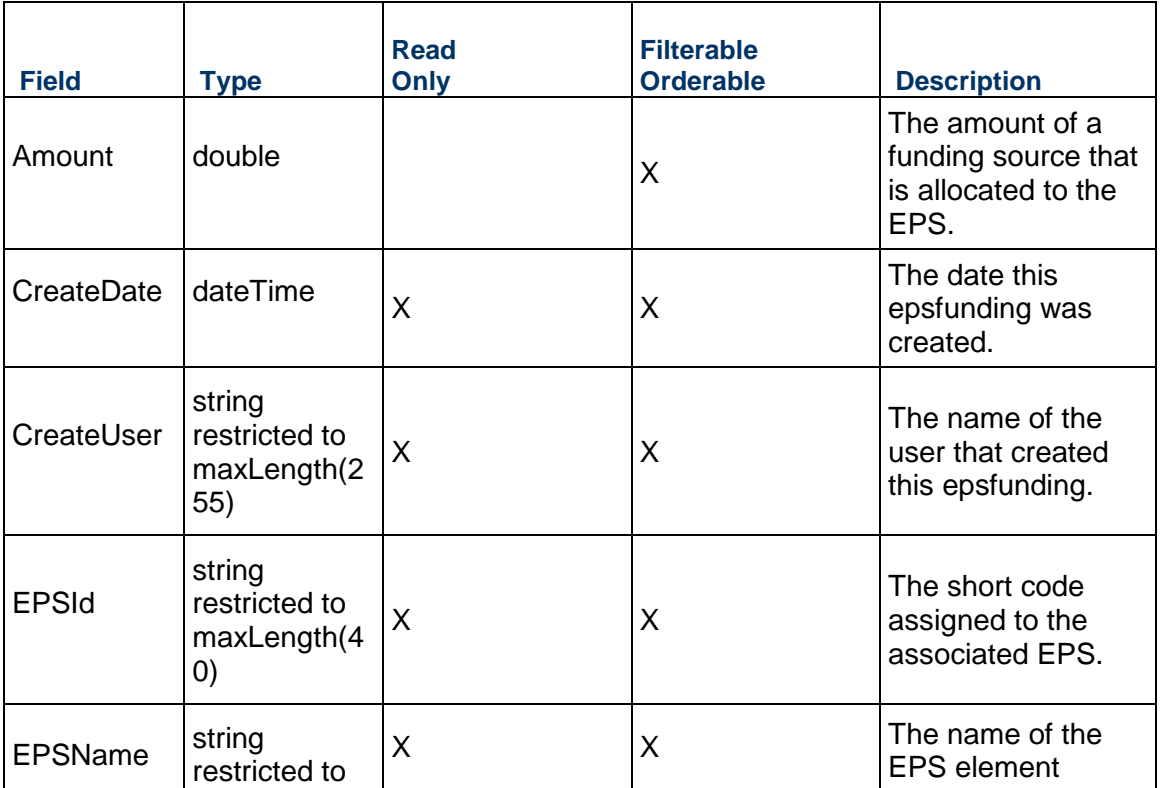

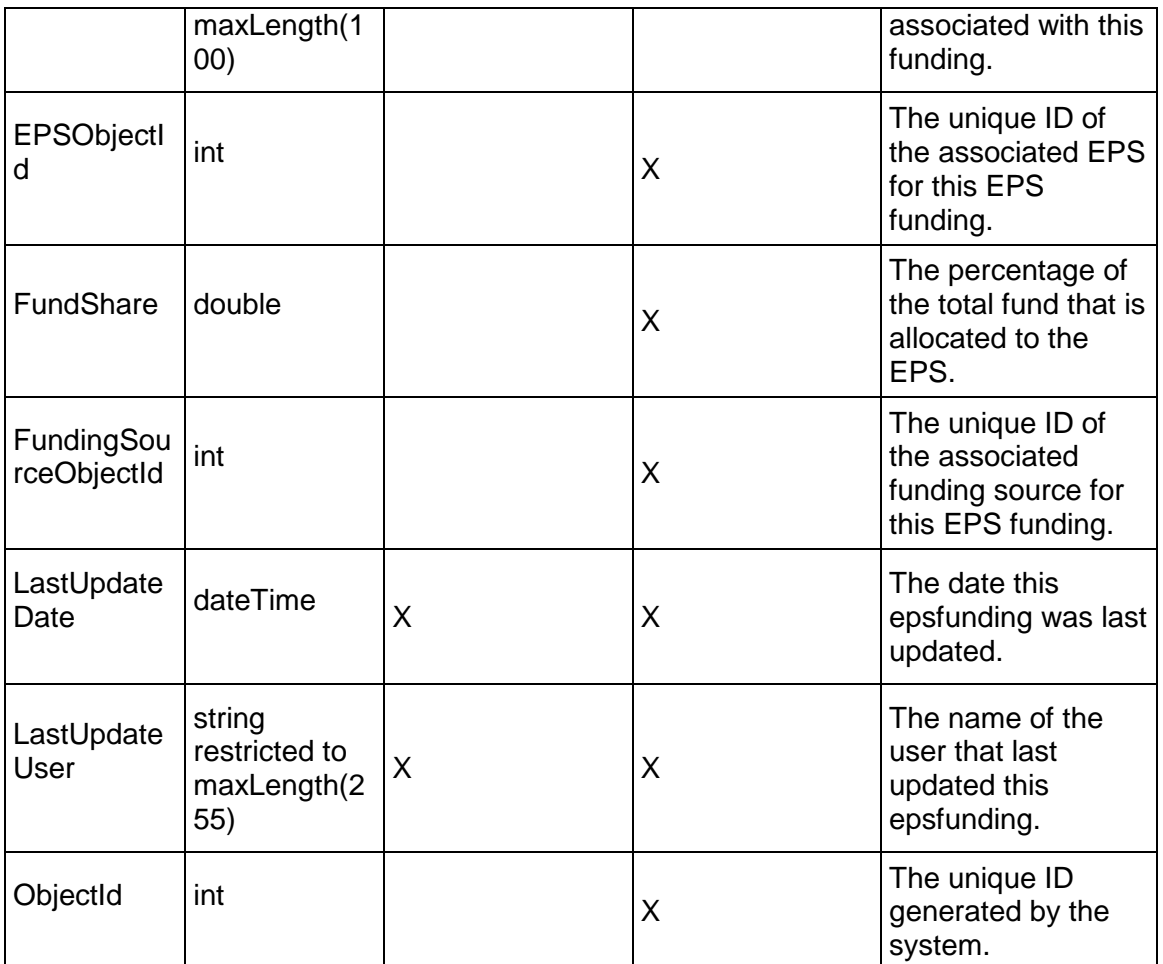

# <span id="page-356-0"></span>**EPSNote Service**

#### **Operations:**

*CreateEPSNotes Operation* (on page [358\)](#page-357-0)  *ReadEPSNotes Operation* (on page [358\)](#page-357-1) *UpdateEPSNotes Operation* (on page [359\)](#page-358-0)  *DeleteEPSNotes Operation* (on page [359\)](#page-358-1) *GetFieldLengthEPSNote Operation* (on page [359\)](#page-358-2)

# **WSDL: EPSNote.wsdl**

Primary Key Field: ObjectId

Target Namespace: http://xmlns.oracle.com/Primavera/P6/WS/EPSNote/V1

Default Transport URLs:

http://<hostname>:<port number>/p6ws/services/EPSNoteService?wsdl

https://<hostname>:<port number>/p6ws/services/EPSNoteService?wsdl

#### **Java Client Stub Class:**

com.primavera.ws.p6.epsnote.EPSNoteService

#### **Description:**

EPS notes are used as a way of specifying one or more notes on an EPS element. You may specify one note on each EPS for every notebook topic that exists.

#### <span id="page-357-0"></span>**CreateEPSNotes Operation**

Description: Creates multiple EPSNote objects in the database. You can create up to 1000 EPSNote objects with a single call.

#### **Service:** *EPSNote Service* **[\(on page 357\)](#page-356-0)**

Style: Document/literal wrapped

Input:

Message: CreateEPSNotes

Elements: EPSNote elements that contain *EPSNote Fields* (on page [360\)](#page-359-0) fields

Required fields: The following fields are required when creating the EPSNote object:

- ▶ EPSObjectId
- ▶ NotebookTopicObjectId

Output:

Message: CreateEPSNotesResponse Output: Zero to many ObjectId elements

#### <span id="page-357-1"></span>**ReadEPSNotes Operation**

Description: Reads EPSNote objects from the database.

#### **Service:** *EPSNote Service* **[\(on page 357\)](#page-356-0)**

Style: Document/literal wrapped

Input:

Message: ReadEPSNotes

Elements: One to many field names from the *EPSNote Fields* (on page [360\)](#page-359-0) field list.

You may also include an optional element that contains a filter clause and an optional element that contains an OrderBy clause. Warning: If you do not specify a filter, all business objects of this data type will be returned. Refer to the Filters topic in the *P6 EPPM Web Services Programming Guide* for additional details.

Output:

Message: ReadEPSNotesResponse

Output: Zero to many EPSNote elements that contain *EPSNote Fields* [\(on page 360\) fields.](#page-359-0) 

## <span id="page-358-0"></span>**UpdateEPSNotes Operation**

Description: Updates multiple EPSNote objects in the database. You can update up to 1000 EPSNote objects with a single call.

#### **Service:** *EPSNote Service* **[\(on page 357\)](#page-356-0)**

Style: Document/literal wrapped

Input:

Message: UpdateEPSNotes Elements: EPSNote elements that contain *EPSNote Fields* [\(on page 360\) fields.](#page-359-0)  Required fields: The ObjectId must be specified.

Output:

Message: UpdateEPSNotesResponse Output: boolean

#### <span id="page-358-1"></span>**DeleteEPSNotes Operation**

Description: Deletes multiple EPSNote objects in the database. You can delete up to 1000 EPSNote objects with a single call.

#### **Service:** *EPSNote Service* **[\(on page 357\)](#page-356-0)**

Style: Document/literal wrapped

Input:

Message: DeleteEPSNotes Elements: One to many ObjectId elements

Output:

Message: DeleteEPSNotesResponse Output: boolean

#### <span id="page-358-2"></span>**GetFieldLengthEPSNote Operation**

Description: Returns length of variable character fields for a BO.

**Service:** *EPSNote Service* **[\(on page 357\)](#page-356-0)** 

Style: Document/literal wrapped

Input:

Message: GetFieldLengthEPSNote Elements: FieldLength

# Output:

Message: GetFieldLengthEPSNoteResponse Elements: One to many FieldLengthEPSNotes.

# <span id="page-359-0"></span>**EPSNote Fields**

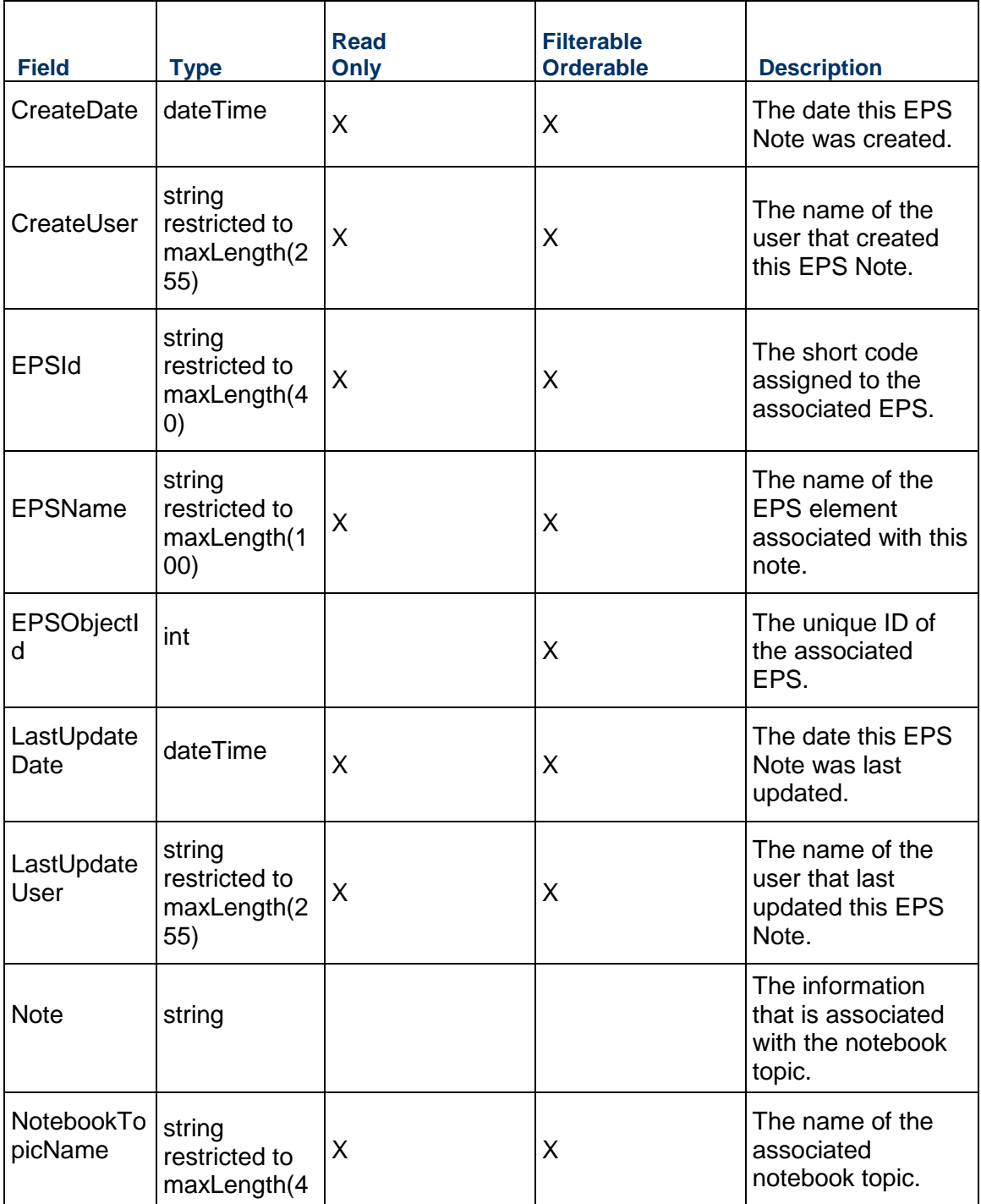
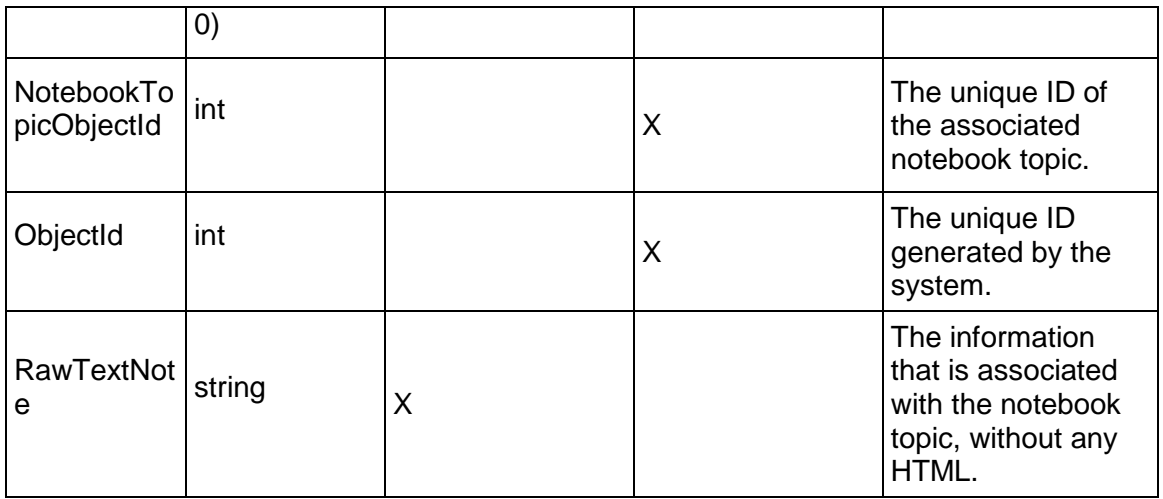

# <span id="page-360-1"></span>**EPSSpendingPlan Service**

#### **Operations:**

*CreateEPSSpendingPlans Operation* (on page [361\)](#page-360-0) *ReadEPSSpendingPlans Operation* (on page [362\)](#page-361-0) *UpdateEPSSpendingPlans Operation* (on page [362\)](#page-361-1) *DeleteEPSSpendingPlans Operation* (on page [363\)](#page-362-0) *GetFieldLengthEPSSpendingPlan Operation* [\(on page 363\)](#page-362-1) 

#### **WSDL: EPSSpendingPlan.wsdl**

Primary Key Field: ObjectId

Target Namespace: http://xmlns.oracle.com/Primavera/P6/WS/EPSSpendingPlan/V1

Default Transport URLs:

http://<hostname>:<port number>/p6ws/services/EPSSpendingPlanService?wsdl https://<hostname>:<port number>/p6ws/services/EPSSpendingPlanService?wsdl

### **Java Client Stub Class:**

com.primavera.ws.p6.epsspendingplan.EPSSpendingPlanService

#### **Description:**

EPS spending plans represent monthly spending amounts for an EPS.

#### <span id="page-360-0"></span>**CreateEPSSpendingPlans Operation**

Description: Creates multiple EPSSpendingPlan objects in the database. You can create up to 1000 EPSSpendingPlan objects with a single call.

#### **Service:** *EPSSpendingPlan Service* **[\(on page 361\)](#page-360-1)**

Style: Document/literal wrapped

Input:

Message: CreateEPSSpendingPlans

Elements: EPSSpendingPlan elements that contain *EPSSpendingPlan Fields* (on page [364\)](#page-363-0) fields

Required fields: The following fields are required when creating the EPSSpendingPlan object:

- ▶ EPSObjectId
- ▶ Date

Output:

Message: CreateEPSSpendingPlansResponse Output: Zero to many ObjectId elements

#### <span id="page-361-0"></span>**ReadEPSSpendingPlans Operation**

Description: Reads EPSSpendingPlan objects from the database.

**Service:** *EPSSpendingPlan Service* **[\(on page 361\)](#page-360-1)** 

Style: Document/literal wrapped

Input:

Message: ReadEPSSpendingPlans

Elements: One to many field names from the *EPSSpendingPlan Fields* [\(on page 364\) field](#page-363-0)  list

You may also include an optional element that contains a filter clause and an optional element that contains an OrderBy clause. Warning: If you do not specify a filter, all business objects of this data type will be returned. Refer to the Filters topic in the *P6 EPPM Web Services Programming Guide* for additional details.

#### Output:

Message: ReadEPSSpendingPlansResponse

Output: Zero to many EPSSpendingPlan elements that contain *EPSSpendingPlan Fields* [\(on page 364\) fields.](#page-363-0) 

#### <span id="page-361-1"></span>**UpdateEPSSpendingPlans Operation**

Description: Updates multiple EPSSpendingPlan objects in the database. You can update up to 1000 EPSSpendingPlan objects with a single call.

**Service:** *EPSSpendingPlan Service* **[\(on page 361\)](#page-360-1)** 

Style: Document/literal wrapped

Input:

Message: UpdateEPSSpendingPlans

Elements: EPSSpendingPlan elements that contain *EPSSpendingPlan Fields* (on page [364\)](#page-363-0) fields.

Required fields: The ObjectId must be specified.

Output:

Message: UpdateEPSSpendingPlansResponse Output: boolean

### <span id="page-362-0"></span>**DeleteEPSSpendingPlans Operation**

Description: Deletes multiple EPSSpendingPlan objects in the database. You can delete up to 1000 EPSSpendingPlan objects with a single call.

#### **Service:** *EPSSpendingPlan Service* **[\(on page 361\)](#page-360-1)**

Style: Document/literal wrapped

Input:

Message: DeleteEPSSpendingPlans Elements: One to many ObjectId elements

Output:

Message: DeleteEPSSpendingPlansResponse Output: boolean

#### <span id="page-362-1"></span>**GetFieldLengthEPSSpendingPlan Operation**

Description: Returns length of variable character fields for a BO.

#### **Service:** *EPSSpendingPlan Service* **[\(on page 361\)](#page-360-1)**

Style: Document/literal wrapped

Input:

Message: GetFieldLengthEPSSpendingPlan Elements: FieldLength

Output:

Message: GetFieldLengthEPSSpendingPlanResponse Elements: One to many FieldLengthEPSSpendingPlans.

# <span id="page-363-0"></span>**EPSSpendingPlan Fields**

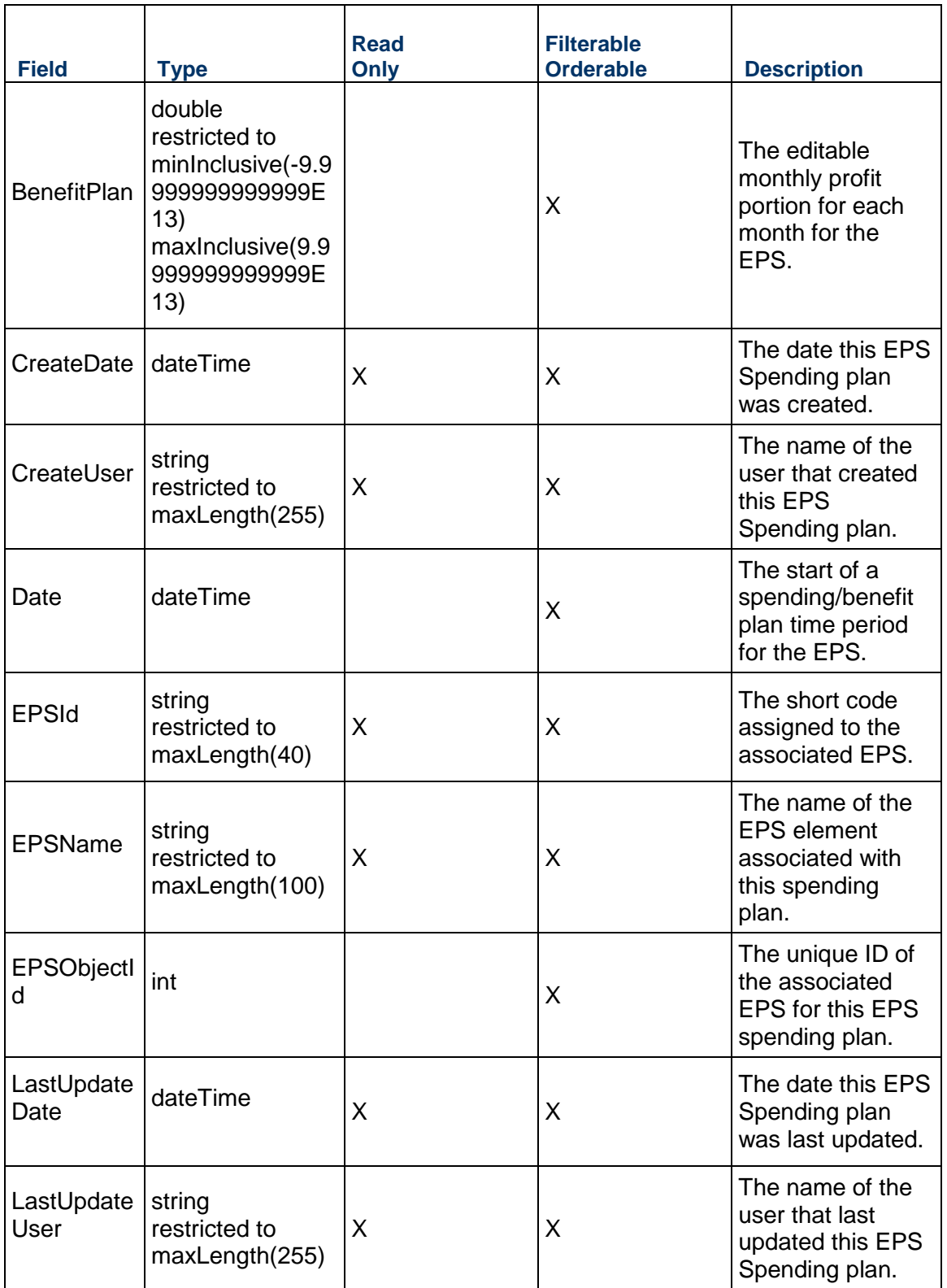

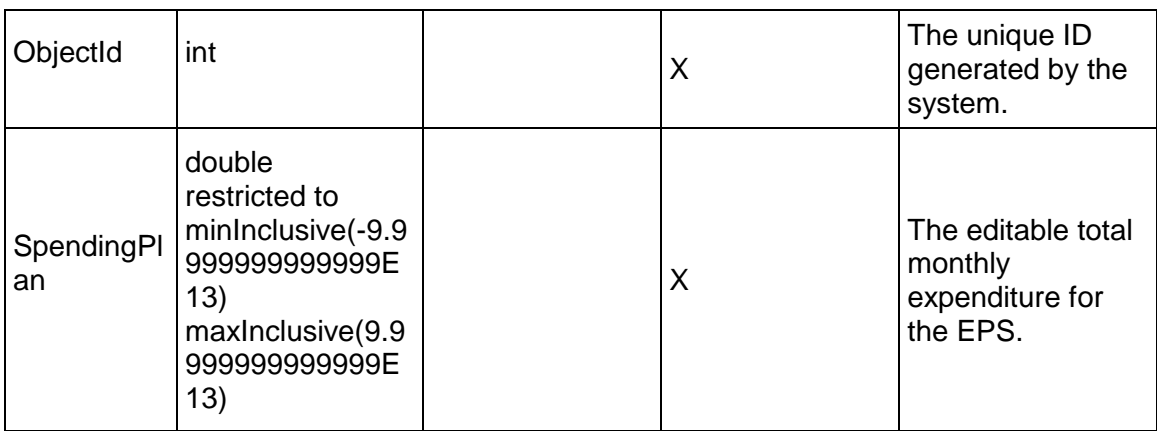

# <span id="page-364-1"></span><span id="page-364-0"></span>**Export Service**

#### **Operations:**

*ExportProject Operation* (on page [366\)](#page-365-0)  *ExportProjects Operation* (on page [367\)](#page-366-0) *DownloadFiles Operation* (on page [371\)](#page-370-0)

### **WSDL: Export.wsdl**

Primary Key Field: ObjectId

Target Namespace: http://xmlns.oracle.com/Primavera/P6/WS/WSExport/V2

Default Transport URLs:

http://<hostname>:<port number>/p6ws/services/ExportService?wsdl https://<hostname>:<port number>/p6ws/services/ExportService?wsdl

### **Java Client Stub Class:**

com.primavera.ws.p6.export.ExportService

### **Description:**

This service lets you export one or more projects to XML. The ExportProject operation exports one project to XML, and the ExportProjects operation exports one or more projects to XML. For each project, the export includes the project and all related business objects supported by the exporter and in use in the project. For example, the project's activities, resource assignments, and associated resources are included.

The schema of the output file is contained in the p6apibo.xsd file located in P6 EPPM Web Services schema folder and is the same schema used by the Integration API's XMLExporter.

# <span id="page-365-0"></span>**ExportProject Operation**

Description: Exports a project to an XML file.

# **Service:** *Export Service* **[\(on page 365\)](#page-364-0)**

Style: Document/literal wrapped

Input:

 $\blacksquare$ 

# Message: ExportProject

Elements: ExportProject elements that contain the following elements:

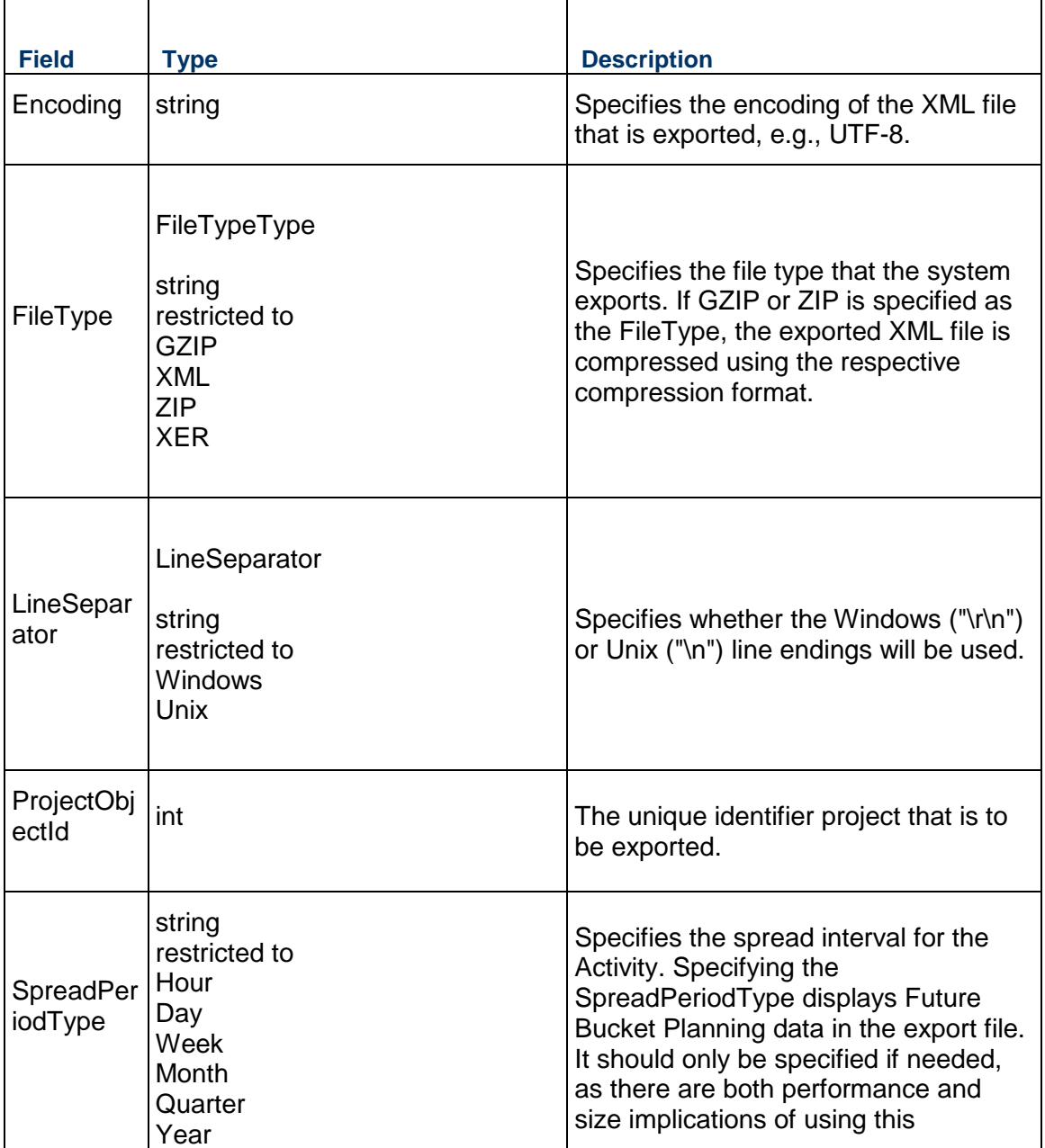

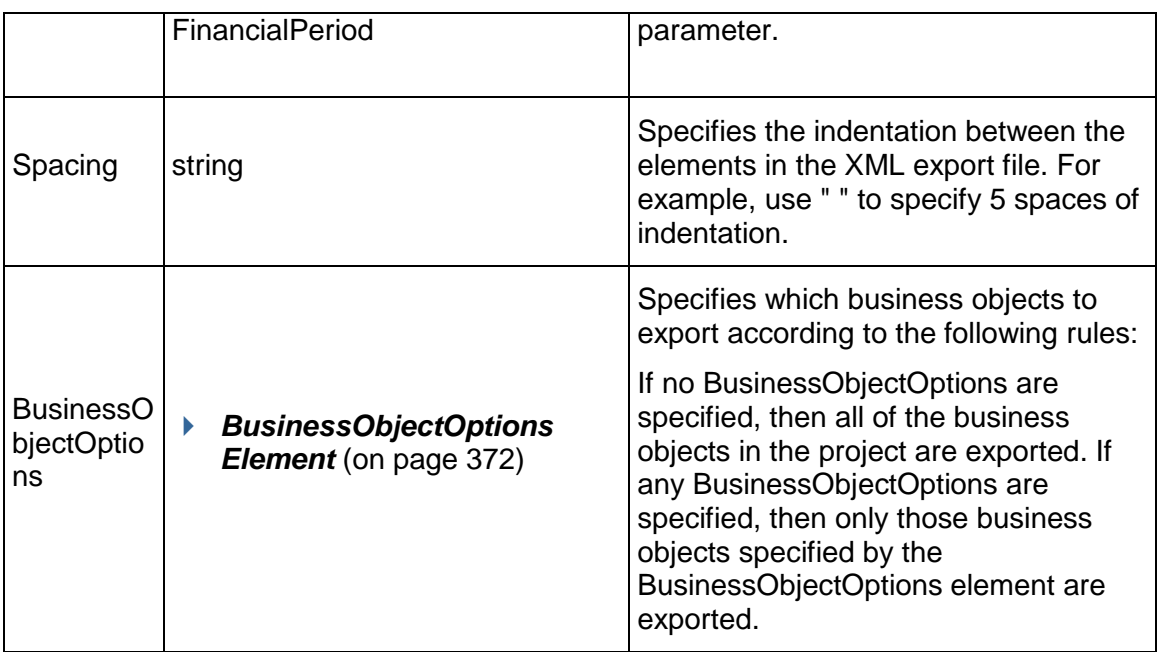

Output:

Message: ExportProjectResponse Elements:

The XML file containing the exported project data.

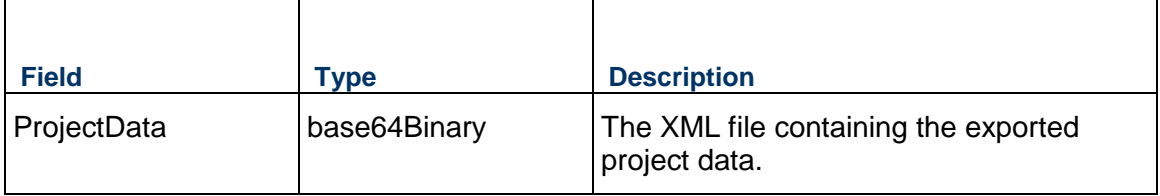

# <span id="page-366-0"></span>**ExportProjects Operation**

Description: Exports one or more projects to an XML file. When you call the ExportProjects operation, you can specify one to many ProjectObjectID elements.

**Service:** *Export Service* **[\(on page 365\)](#page-364-0)** 

Style: Document/literal wrapped

Input:

Message: ExportProjects

Elements: ExportProject elements that contain the following elements:

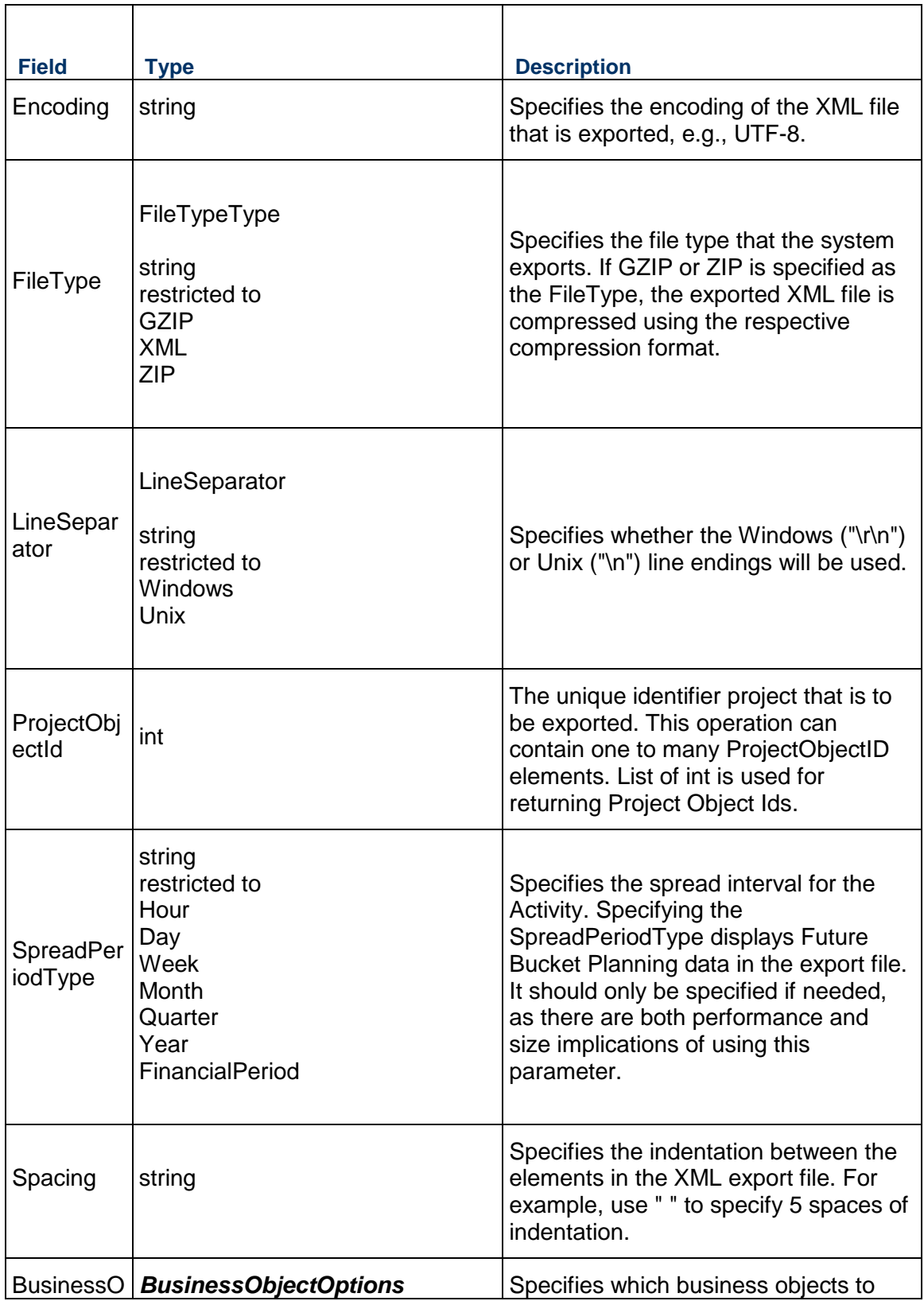

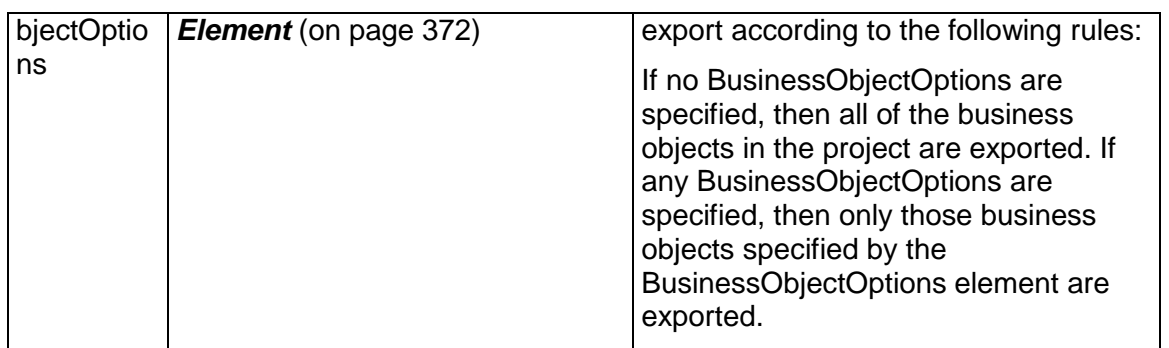

Output:

Message: ExportProjectsResponse Elements:

The XML file containing the exported project data.

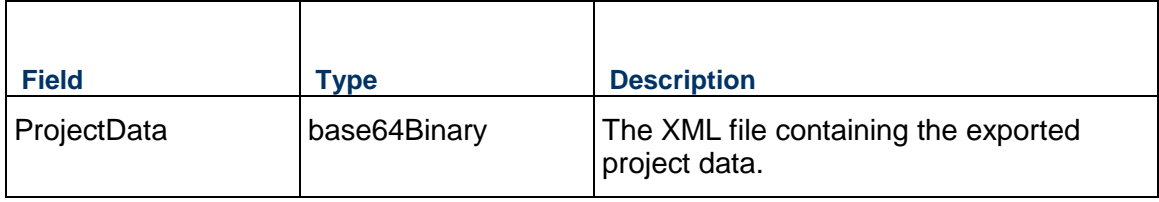

# **ExportIpmdarProject Operation**

Description: Exports a project in IPMDAR format to a zip file containing a collection of JSON files.

# **Service:** *Export Service* **[\(on page 365\)](#page-364-1)**

Style: Document/literal wrapped

Input:

Message: ExportIpmdarProject

Elements: ExportIpmdarProject elements that contain the following elements:

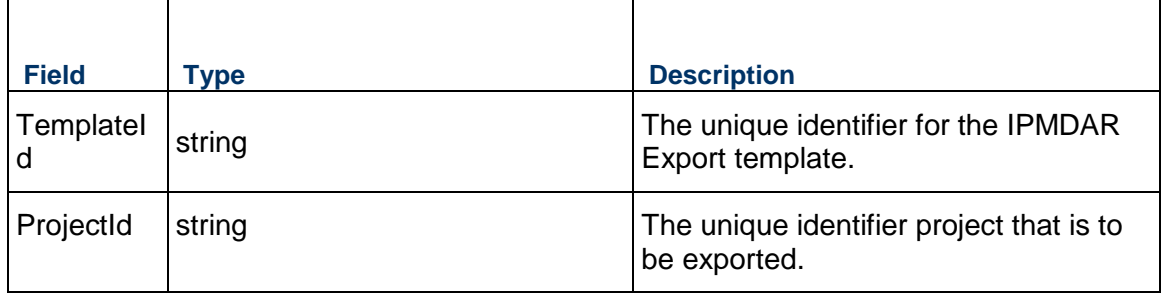

# Output:

Message: ExportIpmdarProjectResponse Elements:

The zip file containing the exported project data.

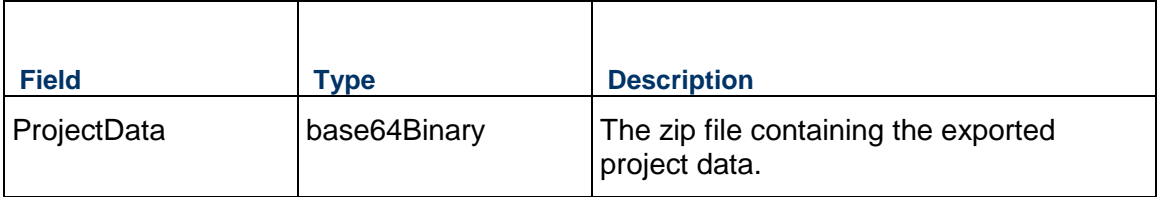

# **ExportCppProject Operation**

Description: Exports a project in CPP format to a zip file containing a collection of JSON files.

# **Service:** *Export Service* **[\(on page 365\)](#page-364-1)**

Style: Document/literal wrapped

Input:

Message: ExportCppProject

Elements: ExportCppProject elements that contain the following elements:

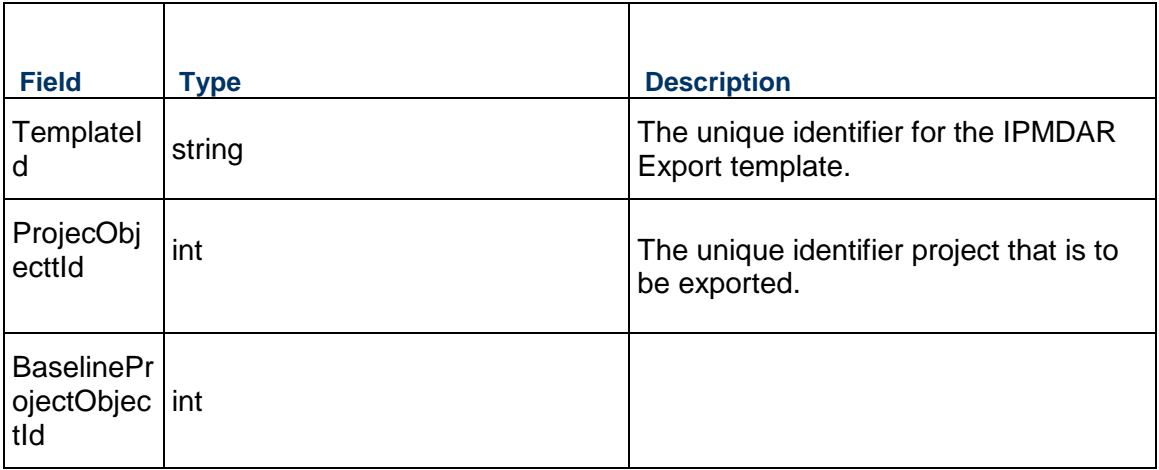

Output:

Message: ExportCppProjectResponse Elements:

The zip file containing the exported project data.

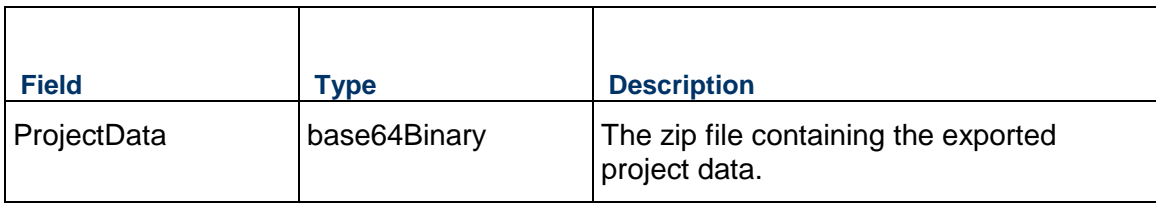

# **ExportXERProject Operation**

Description: Exports a project in XER format.

**Service:** *Export Service* **[\(on page 365\)](#page-364-1)** 

Style: Document/literal wrapped

Input:

Message: ExportXERProject

 $\overline{\mathsf{T}}$ 

Elements: ExportXERProject elements that contain the following elements:

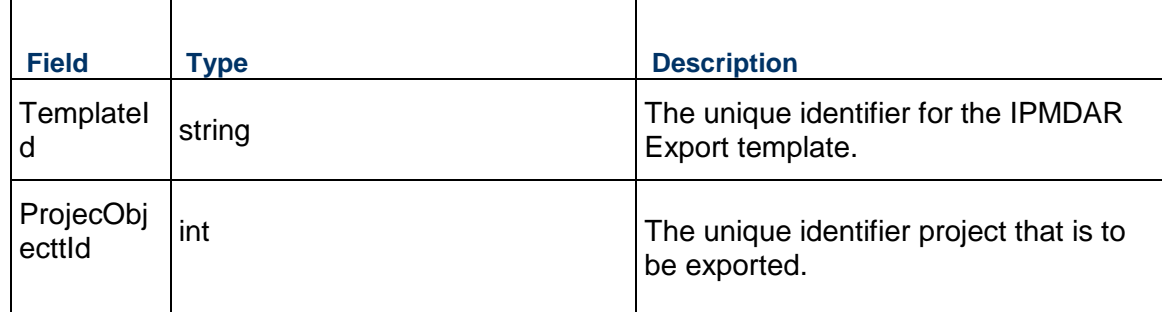

Output:

Message: ExportXERProjectResponse Elements:

The XER file containing the exported project data.

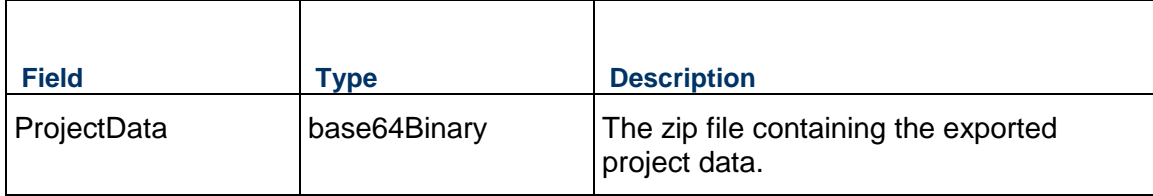

# <span id="page-370-0"></span>**DownloadFiles Operation**

Description: Downloads one or more files.

# **Service:** *Export Service* **[\(on page 365\)](#page-364-1)**

Style: Document/literal wrapped

Input:

Message: DownloadFiles

Elements: DownloadFiles elements that contain the following elements:

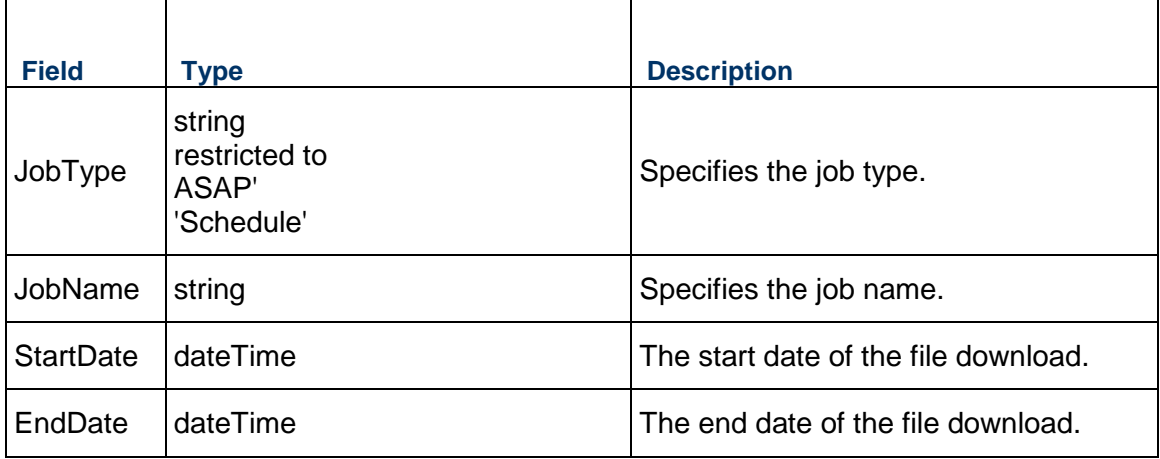

Output:

Message: DownloadFilesResponse

Elements:

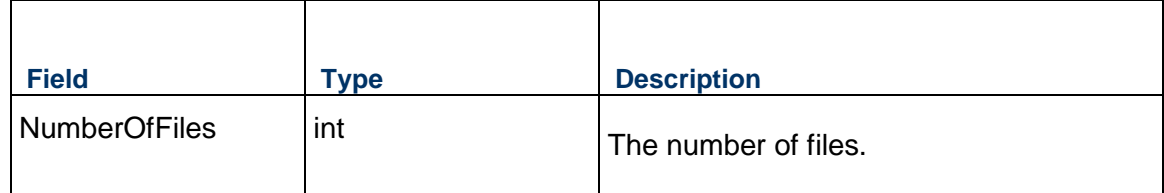

# <span id="page-371-0"></span>**BusinessObjectOptions Element**

Each BusinessObjectOptions element contains an optional Include element that indicates whether the associated object is to be exported. The default value of the Include element is true. To exclude a business object from the XML export file, specify false in the Include element for that business object.

For example, to exclude the ActivityCode business object, specify the following:

<BusinessObjectOptions>

<ActivityCode> <Include>false</Include> </ActivityCode>

</BusinessObjectOptions>

Include zero to many BusinessObjectOptions elements in the input message of the ExportProject operation from the following list:

# **Activity**

- $\blacktriangleright$  Include
- $\blacktriangleright$  Field
	- ▶ AccountingVariance
	- ▶ AccountingVarianceLaborUnits
	- ActivityOwnerUserId
	- ▶ ActualDuration
	- ▶ ActualExpenseCost
	- ▶ ActualFinishDate
	- ▶ ActualLaborCost
	- ▶ ActualLaborUnits
	- ▶ ActualMaterialCost
	- ▶ ActualNonLaborCost
	- ▶ ActualNonLaborUnits
	- ▶ ActualStartDate
	- ▶ ActualThisPeriodLaborCost
	- ▶ ActualThisPeriodLaborUnits
	- ActualThisPeriodMaterialCost
	- ▶ ActualThisPeriodNonLaborCost
	- ▶ ActualThisPeriodNonLaborUnits
	- ▶ ActualTotalCost
	- ▶ ActualTotalUnits
	- ▶ AtCompletionDuration
	- ▶ AtCompletionExpenseCost
	- AtCompletionLaborCost
	- AtCompletionLaborUnits
	- AtCompletionLaborUnitsVariance
	- ▶ AtCompletionMaterialCost
	- AtCompletionNonLaborCost
	- AtCompletionNonLaborUnits
	- AtCompletionTotalCost
	- ▶ AtCompletionTotalUnits
- ▶ AtCompletionVariance
- ▶ AutoComputeActuals
- ▶ Baseline1Duration
- ▶ Baseline1FinishDate
- ▶ Baseline1PlannedDuration
- ▶ Baseline1PlannedExpenseCost
- ▶ Baseline1PlannedLaborCost
- ▶ Baseline1PlannedLaborUnits
- ▶ Baseline1PlannedMaterialCost
- ▶ Baseline1PlannedNonLaborCost
- ▶ Baseline1PlannedNonLaborUnits
- ▶ Baseline1PlannedTotalCost
- ▶ Baseline1StartDate
- ▶ Baseline2Duration
- ▶ Baseline2FinishDate
- ▶ Baseline2PlannedDuration
- ▶ Baseline2PlannedExpenseCost
- ▶ Baseline2PlannedLaborCost
- ▶ Baseline2PlannedLaborUnits
- ▶ Baseline2PlannedMaterialCost
- ▶ Baseline2PlannedNonLaborCost
- ▶ Baseline2PlannedNonLaborUnits
- ▶ Baseline2PlannedTotalCost
- ▶ Baseline2StartDate
- ▶ Baseline3Duration
- ▶ Baseline3FinishDate
- ▶ Baseline3PlannedDuration
- ▶ Baseline3PlannedExpenseCost
- ▶ Baseline3PlannedLaborCost
- ▶ Baseline3PlannedLaborUnits
- ▶ Baseline3PlannedMaterialCost
- ▶ Baseline3PlannedNonLaborCost
- ▶ Baseline3PlannedNonLaborUnits
- Baseline3PlannedTotalCost
- ▶ Baseline3StartDate
- ▶ BaselineDuration
- ▶ BaselineFinishDate
- ▶ BaselinePlannedDuration
- BaselinePlannedExpenseCost
- BaselinePlannedLaborCost
- BaselinePlannedLaborUnits
- BaselinePlannedMaterialCost
- BaselinePlannedNonLaborCost
- ▶ BaselinePlannedNonLaborUnits
- ▶ BaselinePlannedTotalCost
- ▶ BaselineStartDate
- ▶ BudgetAtCompletion
- CBSCode
- ▶ CBSId
- CBSObjectId
- CalendarName
- CalendarObjectId
- CostPercentComplete
- ▶ CostPercentOfPlanned
- ▶ CostPerformanceIndex
- ▶ CostPerformanceIndexLaborUnits
- ▶ CostVariance
- ▶ CostVarianceIndex
- ▶ CostVarianceIndexLaborUnits
- ▶ CostVarianceLaborUnits
- ▶ CreateDate
- ▶ CreateUser
- ▶ DataDate
- ▶ Duration1Variance
- ▶ Duration2Variance
- ▶ Duration3Variance
- ▶ DurationPercentComplete
- DurationPercentOfPlanned
- ▶ DurationType
- ▶ DurationVariance
- EarlyFinishDate
- EarlyStartDate
- ▶ EarnedValueCost
- ▶ EarnedValueLaborUnits
- EstimateAtCompletionCost
- EstimateAtCompletionLaborUnits
- EstimateToComplete
- EstimateToCompleteLaborUnits
- EstimatedWeight
- ▶ ExpectedFinishDate
- ▶ ExpenseCost1Variance
- ▶ ExpenseCost2Variance
- ▶ ExpenseCost3Variance
- ExpenseCostPercentComplete
- ExpenseCostVariance
- ▶ ExternalEarlyStartDate
- ▶ ExternalLateFinishDate
- ▶ Feedback
- ▶ FinancialPeriodTmplId
- ▶ FinishDate
- ▶ FinishDate1Variance
- ▶ FinishDate2Variance
- ▶ FinishDate3Variance
- ▶ FinishDateVariance
- ▶ FloatPath
- ▶ FloatPathOrder
- ▶ FreeFloat
- GUID
- ▶ HasFutureBucketData
- Id
- $\triangleright$  IsBaseline
- $\triangleright$  IsCritical
- ▶ IsLongestPath
- ▶ IsNewFeedback
- ▶ IsStarred
- $\triangleright$  IsTemplate
- ▶ IsWorkPackage
- ▶ LaborCost1Variance
- ▶ LaborCost2Variance
- ▶ LaborCost3Variance
- LaborCostPercentComplete
- **LaborCostVariance**
- ▶ LaborUnits1Variance
- ▶ LaborUnits2Variance
- LaborUnits3Variance
- LaborUnitsPercentComplete
- **LaborUnitsVariance**
- LastUpdateDate
- ▶ LastUpdateUser
- ▶ LateFinishDate
- ▶ LateStartDate
- **LevelingPriority**
- **LocationName**
- ▶ LocationObjectId
- ▶ MaterialCost1Variance
- ▶ MaterialCost2Variance
- ▶ MaterialCost3Variance
- MaterialCostPercentComplete
- MaterialCostVariance
- **MaximumDuration**
- **MinimumDuration**
- ▶ MostLikelyDuration
- $\triangleright$  Name
- ▶ NonLaborCost1Variance
- ▶ NonLaborCost2Variance
- ▶ NonLaborCost3Variance
- ▶ NonLaborCostPercentComplete
- ▶ NonLaborCostVariance
- ▶ NonLaborUnits1Variance
- ▶ NonLaborUnits2Variance
- ▶ NonLaborUnits3Variance
- NonLaborUnitsPercentComplete
- ▶ NonLaborUnitsVariance
- ▶ NotesToResources
- ▶ ObjectId
- ▶ PercentComplete
- PercentCompleteType
- PerformancePercentComplete
- PerformancePercentCompleteByLaborUnits
- PhysicalPercentComplete
- ▶ PlannedDuration
- ▶ PlannedExpenseCost
- ▶ PlannedFinishDate
- ▶ PlannedLaborCost
- ▶ PlannedLaborUnits
- ▶ PlannedMaterialCost
- ▶ PlannedNonLaborCost
- ▶ PlannedNonLaborUnits
- ▶ PlannedStartDate
- ▶ PlannedTotalCost
- ▶ PlannedTotalUnits
- ▶ PlannedValueCost
- ▶ PlannedValueLaborUnits
- ▶ PostRespCriticalityIndex
- ▶ PostResponsePessimisticFinish
- ▶ PostResponsePessimisticStart
- ▶ PreRespCriticalityIndex
- ▶ PreResponsePessimisticFinish
- ▶ PreResponsePessimisticStart
- ▶ PrimaryConstraintDate
- PrimaryConstraintType
- ▶ PrimaryResourceId
- ▶ PrimaryResourceName
- ▶ PrimaryResourceObjectId
- ▶ ProjectFlag
- ▶ ProjectId
- ▶ ProjectName
- ▶ ProjectNameSepChar
- ▶ ProjectObjectId
- ▶ ProjectProjectFlag
- ▶ RemainingDuration
- RemainingEarlyFinishDate
- ▶ RemainingEarlyStartDate
- ▶ RemainingExpenseCost
- ▶ RemainingFloat
- ▶ RemainingLaborCost
- ▶ RemainingLaborUnits
- ▶ RemainingLateFinishDate
- ▶ RemainingLateStartDate
- RemainingMaterialCost
- RemainingNonLaborCost
- ▶ RemainingNonLaborUnits
- ▶ RemainingTotalCost
- ▶ RemainingTotalUnits
- ▶ ResumeDate
- ▶ ReviewFinishDate
- ReviewRequired
- ▶ ReviewStatus
- SchedulePercentComplete
- SchedulePerformanceIndex
- ▶ SchedulePerformanceIndexLaborUnits
- ▶ ScheduleVariance
- ▶ ScheduleVarianceIndex
- ▶ ScheduleVarianceIndexLaborUnits
- ▶ ScheduleVarianceLaborUnits
- ▶ ScopePercentComplete
- SecondaryConstraintDate
- SecondaryConstraintType
- ▶ StartDate
- ▶ StartDate1Variance
- ▶ StartDate2Variance
- ▶ StartDate3Variance
- ▶ StartDateVariance
- ▶ Status
- ▶ StatusCode
- ▶ SuspendDate
- ▶ TaskStatusCompletion
- ▶ TaskStatusDates
- ▶ TaskStatusIndicator
- ▶ ToCompletePerformanceIndex
- ▶ TotalCost1Variance
- ▶ TotalCost2Variance
- ▶ TotalCost3Variance
- ▶ TotalCostVariance
- ▶ TotalFloat
- ▶ TotalPastPeriodEarnedValueCostBCWP
- ▶ TotalPastPeriodEarnedValueLaborUnits
- ▶ TotalPastPeriodExpenseCost
- ▶ TotalPastPeriodLaborCost
- ▶ TotalPastPeriodLaborUnits
- ▶ TotalPastPeriodMaterialCost
- ▶ TotalPastPeriodNonLaborCost
- ▶ TotalPastPeriodNonLaborUnits
- ▶ TotalPastPeriodPlannedValueCost
- ▶ TotalPastPeriodPlannedValueLaborUnits
- $\blacktriangleright$  Type
- UnitsPercentComplete
- ▶ UnreadCommentCount
- WBSCode
- WBSName
- WBSObjectId
- ▶ WBSPath
- WBSNamePath
- ▶ WorkPackageId
- WorkPackageName

### **ActivityCode**

- $\blacktriangleright$  Include
- $\blacktriangleright$  Field
	- CodeConcatName
	- CodeTypeName
	- ▶ CodeTypeObjectId
	- ▶ CodeTypeScope
	- ▶ CodeValue
	- ▶ Color
	- ▶ CreateDate
	- ▶ CreateUser
	- **Description**
	- ▶ LastUpdateDate
	- LastUpdateUser
	- ObjectId
	- ▶ ParentObjectId
	- ▶ ProjectObjectId
	- ▶ RefProjectObjectIds
	- SequenceNumber

#### **ActivityCodeAssignment**

 $\blacktriangleright$  Include

### **ActivityCodeType**

- $\blacktriangleright$  Include
- $\blacktriangleright$  Field
	- ▶ CreateDate
	- ▶ CreateUser
	- ▶ EPSCodeTypeHierarchy
- ▶ **EPSObjectId**
- ▶ IsBaseline
- ▶ IsSecureCode
- $\triangleright$  IsTemplate
- ▶ LastUpdateDate
- LastUpdateUser
- $\blacktriangleright$  Length
- Name
- ObjectId
- ▶ ProjectObjectId
- ▶ RefProjectObjectId
- ▶ Scope
- SequenceNumber

#### **ActivityExpense**

- $\blacktriangleright$  Include
- $\blacktriangleright$  Field
	- ▶ AccrualType
	- ▶ ActivityId
	- ActivityName
	- ▶ ActivityObjectId
	- ▶ ActualCost
	- ▶ ActualUnits
	- ▶ AtCompletionCost
	- ▶ AtCompletionUnits
	- AutoComputeActuals
	- CBSCode
	- ▶ CBSId
	- ▶ CostAccountId
	- ▶ CostAccountName
	- CostAccountObjectId
	- ▶ CreateDate
	- ▶ CreateUser
	- ▶ DocumentNumber
	- ExpenseCategoryName
	- ExpenseCategoryObjectId
	- ▶ ExpenseDescription
	- ▶ ExpenseItem
	- ExpensePercentComplete
	- $\triangleright$  IsBaseline
- $\blacktriangleright$  IsTemplate
- ▶ LastUpdateDate
- LastUpdateUser
- ObjectId
- ▶ OverBudget
- ▶ PlannedCost
- ▶ PlannedUnits
- ▶ PricePerUnit
- ▶ ProjectId
- ▶ ProjectObjectId
- RemainingCost
- RemainingUnits
- UnitOfMeasure
- ▶ Vendor
- WBSObjectId

# **ActivityNote**

- $\blacktriangleright$  Include
- $\blacktriangleright$  Field
	- ▶ ActivityId
	- ActivityName
	- ▶ ActivityObjectId
	- ▶ CreateDate
	- ▶ CreateUser
	- $\triangleright$  IsBaseline
	- $\triangleright$  IsTemplate
	- ▶ LastUpdateDate
	- LastUpdateUser
	- ▶ Note
	- ▶ NotebookTopicName
	- ▶ NotebookTopicObjectId
	- ▶ ObjectId
	- ▶ ProjectId
	- ▶ ProjectObjectId
	- ▶ RawTextNote
	- WBSObjectId

# **ActivityPeriodActual**

- $\blacktriangleright$  Include
- $\blacktriangleright$  Field
- ▶ ActivityObjectId
- ▶ ActualExpenseCost
- ▶ ActualLaborCost
- ▶ ActualLaborUnits
- ▶ ActualMaterialCost
- ▶ ActualNonLaborCost
- ▶ ActualNonLaborUnits
- ▶ CreateDate
- ▶ CreateUser
- ▶ EarnedValueCost
- EarnedValueLaborUnits
- ▶ FinancialPeriodObjectId
- ▶ FinancialPeriodTemplateId
- $\triangleright$  IsBaseline
- $\triangleright$  IsTemplate
- ▶ LastUpdateDate
- LastUpdateUser
- ▶ PlannedValueCost
- ▶ PlannedValueLaborUnits
- ▶ ProjectObjectId
- WBSObjectId

### **ActivityRisk**

- $\blacktriangleright$  Include
- $\blacktriangleright$  Field
	- ▶ ActivityId
	- ActivityName
	- ▶ ActivityObjectId
	- ▶ CreateDate
	- ▶ CreateUser
	- $\triangleright$  IsBaseline
	- $\triangleright$  IsTemplate
	- ▶ LastUpdateDate
	- LastUpdateUser
	- ▶ ProjectId
	- ▶ ProjectName
	- ▶ ProjectObjectId
	- ▶ RiskId
	- RiskName
	- ▶ RiskObjectId

# **ActivityStep**

- $\blacktriangleright$  Include
- $\blacktriangleright$  Field
	- ▶ ActivityId
	- ActivityName
	- ActivityObjectId
	- ▶ CreateDate
	- ▶ CreateUser
	- **Description**
	- **IsBaseline**
	- **IsCompleted**
	- ▶ IsTemplate
	- ▶ LastUpdateDate
	- LastUpdateUser
	- $\triangleright$  Name
	- ObjectId
	- ▶ PercentComplete
	- ▶ ProjectId
	- ▶ ProjectObjectId
	- SequenceNumber
	- WBSObjectId
	- Weight
	- WeightPercent

# **Calendar**

- $\blacktriangleright$  Include
- $\blacktriangleright$  Field
	- BaseCalendarObjectId
	- ▶ CreateDate
	- ▶ CreateUser
	- ▶ HoursPerDay
	- ▶ HoursPerMonth
	- ▶ HoursPerWeek
	- ▶ HoursPerYear
	- $\triangleright$  IsBaseline
	- $\triangleright$  IsDefault
	- ▶ IsPersonal
	- $\triangleright$  IsTemplate
	- ▶ LastUpdateDate
	- LastUpdateUser
- Name
- ObjectId
- ▶ ProjectId
- ▶ ProjectObjectId
- $\blacktriangleright$  Type

# **CostAccount**

- $\blacktriangleright$  Include
- $\blacktriangleright$  Field
	- ▶ CreateDate
	- ▶ CreateUser
	- **Description**
	- $\blacktriangleright$  Id
	- ▶ LastUpdateDate
	- LastUpdateUser
	- Name
	- ▶ ObjectId
	- ▶ ParentObjectId
	- SequenceNumber

### **Currency**

- $\blacktriangleright$  Include
- $\blacktriangleright$  Field
	- ▶ CreateDate
	- ▶ CreateUser
	- ▶ DecimalPlaces
	- DecimalSymbol
	- DigitGroupingSymbol
	- ExchangeRate
	- $\triangleright$  Id
	- ▶ IsBaseCurrency
	- ▶ LastUpdateDate
	- LastUpdateUser
	- Name
	- ▶ NegativeSymbol
	- ObjectId
	- ▶ PositiveSymbol
	- Symbol

#### **Document**

 $\blacktriangleright$  Include

- $\blacktriangleright$  Field
	- ▶ ActivityObjectId
	- Author
	- ContentRepositoryDocumentInternalId
	- ▶ CreateDate
	- ▶ CreateUser
	- Deliverable
	- **Description**
	- DocumentCategoryName
	- ▶ DocumentCategoryObjectId
	- ▶ DocumentStatusCodeName
	- ▶ DocumentStatusName
	- ▶ DocumentStatusCodeObjectId
	- ▶ DocumentType
	- GUID
	- $\triangleright$  IsBaseline
	- $\triangleright$  IsTemplate
	- ▶ LastUpdateDate
	- LastUpdateUser
	- ObjectId
	- ▶ ParentObjectId
	- ▶ PrivateLocation
	- ▶ ProjectId
	- ▶ ProjectObjectId
	- ▶ PublicLocation
	- ReferenceNumber
	- ▶ ResourceId
	- ▶ ResourceName
	- ▶ ResourceObjectId
	- ▶ RevisionDate
	- SequenceNumber
	- $\triangleright$  Title
	- ▶ Version

# **DocumentCategory**

- $\blacktriangleright$  Include
- $\blacktriangleright$  Field
	- ▶ CreateDate
	- ▶ CreateUser
	- ▶ LastUpdateDate
- ▶ LastUpdateUser
- $\triangleright$  Name
- ObjectId
- SequenceNumber

# **DocumentStatusCode**

- $\blacktriangleright$  Include
- $\blacktriangleright$  Field
	- ▶ CreateDate
	- ▶ CreateUser
	- ▶ LastUpdateDate
	- LastUpdateUser
	- $\triangleright$  Name
	- ObjectId
	- SequenceNumber

# **EPS**

- $\blacktriangleright$  Include
- $\blacktriangleright$  Field
	- AnticipatedFinishDate
	- ▶ AnticipatedStartDate
	- ▶ CreateDate
	- ▶ CreateUser
	- CurrentBudget
	- ▶ CurrentVariance
	- DistributedCurrentBudget
	- ▶ FinishDate
	- GUID
	- $\blacktriangleright$  Id
	- ▶ IndependentETCLaborUnits
	- ▶ IndependentETCTotalCost
	- ▶ LastSummarizedDate
	- ▶ LastUpdateDate
	- LastUpdateUser
	- $\triangleright$  Name
	- OBSName
	- ▶ OBSObjectId
	- ObjectId
	- OriginalBudget
	- ▶ ParentEPSId
- ParentEPSName
- ▶ ParentObjectId
- ▶ PlannedStartDate
- ▶ ProjectObjectId
- ▶ ProposedBudget
- SequenceNumber
- ▶ StartDate
- SummaryAccountingVarianceByCost
- SummaryAccountingVarianceByLaborUnits
- SummaryActivityCount
- SummaryActualDuration
- SummaryActualExpenseCost
- SummaryActualFinishDate
- SummaryActualLaborCost
- SummaryActualLaborUnits
- SummaryActualMaterialCost
- SummaryActualNonLaborCost
- SummaryActualNonLaborUnits
- ▶ SummaryActualStartDate
- SummaryActualThisPeriodCost
- SummaryActualThisPeriodLaborCost
- SummaryActualThisPeriodLaborUnits
- SummaryActualThisPeriodMaterialCost
- SummaryActualThisPeriodNonLaborCost
- SummaryActualThisPeriodNonLaborUnits
- SummaryActualTotalCost
- SummaryActualValueByCost
- SummaryActualValueByLaborUnits
- ▶ SummaryAtCompletionDuration
- SummaryAtCompletionExpenseCost
- SummaryAtCompletionLaborCost
- SummaryAtCompletionLaborUnits
- SummaryAtCompletionMaterialCost
- SummaryAtCompletionNonLaborCost
- SummaryAtCompletionNonLaborUnits
- SummaryAtCompletionTotalCost
- SummaryAtCompletionTotalCostVariance
- SummaryBaselineCompletedActivityCount
- SummaryBaselineDuration
- SummaryBaselineExpenseCost
- SummaryBaselineFinishDate
- SummaryBaselineInProgressActivityCount
- SummaryBaselineLaborCost
- SummaryBaselineLaborUnits
- SummaryBaselineMaterialCost
- ▶ SummaryBaselineNonLaborCost
- SummaryBaselineNonLaborUnits
- SummaryBaselineNotStartedActivityCount
- ▶ SummaryBaselineStartDate
- SummaryBaselineTotalCost
- SummaryBudgetAtCompletionByCost
- SummaryBudgetAtCompletionByLaborUnits
- SummaryCompletedActivityCount
- SummaryCostPercentComplete
- SummaryCostPercentOfPlanned
- SummaryCostPerformanceIndexByCost
- SummaryCostPerformanceIndexByLaborUnits
- SummaryCostVarianceByCost
- SummaryCostVarianceByLaborUnits
- ▶ SummaryCostVarianceIndex
- ▶ SummaryCostVarianceIndexByCost
- SummaryCostVarianceIndexByLaborUnits
- SummaryDurationPercentComplete
- SummaryDurationPercentOfPlanned
- ▶ SummaryDurationVariance
- SummaryEarnedValueByCost
- SummaryEarnedValueByLaborUnits
- ▶ SummaryEstimateAtCompletionByCost
- SummaryEstimateAtCompletionByLaborUnits
- SummaryEstimateAtCompletionHighPercentByLaborUnits
- SummaryEstimateAtCompletionLowPercentByLaborUnits
- SummaryEstimateToCompleteByCost
- SummaryEstimateToCompleteByLaborUnits
- SummaryExpenseCostPercentComplete
- ▶ SummaryExpenseCostVariance
- SummaryFinishDateVariance
- SummaryInProgressActivityCount
- SummaryLaborCostPercentComplete
- SummaryLaborCostVariance
- SummaryLaborUnitsPercentComplete
- SummaryLaborUnitsVariance
- SummaryMaterialCostPercentComplete
- SummaryMaterialCostVariance
- SummaryNonLaborCostPercentComplete
- SummaryNonLaborCostVariance
- SummaryNonLaborUnitsPercentComplete
- SummaryNonLaborUnitsVariance
- SummaryNotStartedActivityCount
- SummaryPerformancePercentCompleteByCost
- SummaryPerformancePercentCompleteByLaborUnits
- ▶ SummaryPlannedCost
- ▶ SummaryPlannedDuration
- SummaryPlannedExpenseCost
- SummaryPlannedFinishDate
- SummaryPlannedLaborCost
- SummaryPlannedLaborUnits
- SummaryPlannedMaterialCost
- SummaryPlannedNonLaborCost
- ▶ SummaryPlannedNonLaborUnits
- ▶ SummarvPlannedStartDate
- SummaryPlannedValueByCost
- SummaryPlannedValueByLaborUnits
- SummaryProgressFinishDate
- SummaryRemainingDuration
- SummaryRemainingExpenseCost
- SummaryRemainingFinishDate
- SummaryRemainingLaborCost
- SummaryRemainingLaborUnits
- SummaryRemainingMaterialCost
- SummaryRemainingNonLaborCost
- SummaryRemainingNonLaborUnits
- SummaryRemainingStartDate
- SummaryRemainingTotalCost
- SummarySchedulePercentComplete
- SummarySchedulePercentCompleteByLaborUnits
- SummarySchedulePerformanceIndexByCost
- SummarySchedulePerformanceIndexByLaborUnits
- SummaryScheduleVarianceByCost
- SummaryScheduleVarianceByLaborUnits
- ▶ SummaryScheduleVarianceIndex
- SummaryScheduleVarianceIndexByCost
- SummaryScheduleVarianceIndexByLaborUnits
- ▶ SummaryStartDateVariance
- SummaryToCompletePerformanceIndexByCost
- SummaryTotalCostVariance
- ▶ SummaryTotalFloat
- SummaryUnitsPercentComplete
- SummaryVarianceAtCompletionByLaborUnits
- ▶ TotalBenefitPlan
- ▶ TotalBenefitPlanTally
- ▶ TotalFunding
- ▶ TotalSpendingPlan
- ▶ TotalSpendingPlanTally
- UnallocatedBudget
- ▶ UndistributedCurrentVariance

#### **ExpenseCategory**

- $\blacktriangleright$  Include
- $\blacktriangleright$  Field
	- ▶ CreateDate
	- ▶ CreateUser
	- ▶ LastUpdateDate
	- ▶ LastUpdateUser
	- Name
	- ObjectId
	- SequenceNumber

#### **FinancialPeriod**

- $\blacktriangleright$  Include
- **Field** 
	- ▶ CreateDate
	- ▶ CreateUser
	- ▶ EndDate
	- ▶ FinancialPeriodTmplId
	- ▶ LastUpdateDate
	- LastUpdateUser
	- $\triangleright$  Name
- ObjectId
- ▶ StartDate

# **FundingSource**

- $\blacktriangleright$  Include
- $\blacktriangleright$  Field
	- ▶ CreateDate
	- ▶ CreateUser
	- **Description**
	- LastUpdateDate
	- LastUpdateUser
	- $\blacktriangleright$  Name
	- ObjectId
	- ▶ ParentObjectId
	- SequenceNumber

# **NotebookTopic**

- $\blacktriangleright$  Include
- $\blacktriangleright$  Field
	- AvailableForActivity
	- AvailableForEPS
	- AvailableForProject
	- AvailableForWBS
	- ▶ CreateDate
	- ▶ CreateUser
	- ▶ LastUpdateDate
	- LastUpdateUser
	- Name
	- ObjectId
	- SequenceNumber

# **OBS**

- $\blacktriangleright$  Include
- $\blacktriangleright$  Field
	- ▶ CreateDate
	- ▶ CreateUser
	- **Description**
	- GUID
	- ▶ LastUpdateDate
	- LastUpdateUser
	- $\triangleright$  Name
- ObjectId
- ▶ ParentObjectId
- SequenceNumber

# **Project**

- $\blacktriangleright$  Include
- $\blacktriangleright$  Field
	- ActivityDefaultActivityType
	- ActivityDefaultCalendarName
	- ActivityDefaultCalendarObjectId
	- ActivityDefaultCostAccountObjectId
	- ActivityDefaultDurationType
	- ActivityDefaultPercentCompleteType
	- ActivityDefaultPricePerUnit
	- ▶ ActivityDefaultReviewRequired
	- ActivityIdBasedOnSelectedActivity
	- ActivityIdIncrement
	- ▶ ActivityIdPrefix
	- ▶ ActivityIdSuffix
	- ActivityPercentCompleteBasedOnActivitySteps
	- AddActualToRemaining
	- ▶ AddedBy
	- AllowNegativeActualUnitsFlag
	- **AllowStatusReview**
	- ▶ AnnualDiscountRate
	- ▶ AnticipatedFinishDate
	- ▶ AnticipatedStartDate
	- AssignmentDefaultDrivingFlag
	- AssignmentDefaultRateType
	- CalculateFloatBasedOnFinishDate
	- ▶ CheckOutDate
	- ▶ CheckOutStatus
	- ▶ CheckOutUserObjectId
	- ComputeTotalFloatType
	- ▶ ContainsSummaryData
	- ContractManagementGroupName
	- ContractManagementProjectName
	- CostQuantityRecalculateFlag
	- ▶ CreateDate
	- ▶ CreateUser
- CriticalActivityFloatLimit
- ▶ CriticalActivityFloatThreshold
- ▶ CriticalActivityPathType
- ▶ CriticalFloatThreshold
- CurrentBaselineProjectObjectId
- CurrentBudget
- ▶ CurrentVariance
- ▶ DataDate
- ▶ DateAdded
- ▶ DefaultPriceTimeUnits
- **Description**
- DiscountApplicationPeriod
- ▶ DistributedCurrentBudget
- EarnedValueComputeType
- EarnedValueETCComputeType
- ▶ EarnedValueETCUserValue
- ▶ EarnedValueUserPercent
- ▶ EnablePublication
- **EnableSummarization**
- ▶ EtlInterval
- ▶ ExternalCRKey
- FinancialPeriodTmplId
- ▶ FinishDate
- ▶ FiscalYearStartMonth
- ▶ ForecastFinishDate
- ▶ ForecastStartDate
- GUID
- ▶ HasFutureBucketData
- **HistoryInterval**
- **HistoryLevel**
- $\triangleright$  Id
- IgnoreOtherProjectRelationships
- ▶ IndependentETCLaborUnits
- ▶ IndependentETCTotalCost
- ▶ IntegratedType
- **IntegratedWBS**
- $\blacktriangleright$  IsTemplate
- LastApplyActualsDate
- LastFinancialPeriodObjectId
- ▶ LastLevelDate
- ▶ LastPublishedOn
- ▶ LastScheduleDate
- ▶ LastSummarizedDate
- ▶ LastUpdateDate
- ▶ LastUpdateUser
- **Latitude**
- ▶ LevelAllResources
- ▶ LevelDateFlag
- ▶ LevelFloatThresholdCount
- ▶ LevelOuterAssign
- LevelOuterAssignPriority
- ▶ LevelOverAllocationPercent
- ▶ LevelPriorityList
- ▶ LevelResourceList
- **LevelWithinFloat**
- **LevelingPriority**
- **LimitMultipleFloatPaths**
- LinkActualToActualThisPeriod
- LinkPercentCompleteWithActual
- LinkPlannedAndAtCompletionFlag
- $\blacktriangleright$  LocationName
- ▶ LocationObjectId
- **Longitude**
- MakeOpenEndedActivitiesCritical
- MaximumMultipleFloatPaths
- MultipleFloatPathsEnabled
- MultipleFloatPathsEndingActivityObjectId
- MultipleFloatPathsUseTotalFloat
- MustFinishByDate
- Name
- ▶ NetPresentValue
- OBSName
- ▶ OBSObjectId
- ObjectId
- OriginalBudget
- OutOfSequenceScheduleType
- OverallProjectScore
- OwnerResourceObjectId
- ▶ ParentEPSId
- ParentEPSName
- ▶ PavbackPeriod
- PerformancePercentCompleteByLaborUnits
- ▶ ParentEPSObjectId
- ▶ PlannedStartDate
- ▶ PostResponsePessimisticFinish
- ▶ PostResponsePessimisticStart
- ▶ PreResponsePessimisticFinish
- ▶ PreResponsePessimisticStart
- ▶ PricePerUnit
- PrimaryResourcesCanMarkActivitiesAsCompleted
- PrimaryResourcesCanUpdateActivityDates
- ▶ ProjectForecastStartDate
- ▶ ProjectScheduleType
- ▶ PropertyType
- ▶ ProposedBudget
- ▶ PublicationPriority
- ▶ PublishLevel
- RelationshipLagCalendar
- RelationshipLagCalendar
- ResetPlannedToRemainingFlag
- ResourceCanBeAssignedToSameActivityMoreThanOnce
- ▶ ResourceName
- ResourcesCanAssignThemselvesToActivities
- ResourcesCanAssignThemselvesToActivitiesOutsideOBSAccess
- ResourcesCanEditAssignmentPercentComplete
- ResourcesCanMarkAssignmentAsCompleted
- ▶ ResourcesCanStaffRoleAssignment
- ▶ ResourcesCanViewInactiveActivities
- ▶ ReturnOnInvestment
- ReviewRequired
- ▶ ReviewType
- ▶ RiskExposure
- ▶ RiskLevel
- RiskMatrixName
- RiskMatrixObjectId
- ▶ RiskScore
- ScheduleWBSHierarchyType
- ▶ ScheduledFinishDate
- ▶ SourceProjectObjectId
- ▶ StartDate
- StartToStartLagCalculationType
- ▶ Status
- StatusReviewerName
- ▶ StatusReviewerObjectId
- ▶ StrategicPriority
- SummarizeResourcesRolesByWBS
- ▶ SummarizeToWBSLevel
- ▶ SummarizedDataDate
- SummaryAccountingVarianceByCost
- SummaryAccountingVarianceByLaborUnits
- SummaryActivityCount
- SummaryActualDuration
- SummaryActualExpenseCost
- SummaryActualFinishDate
- SummaryActualLaborCost
- SummaryActualLaborUnits
- SummaryActualMaterialCost
- SummaryActualNonLaborCost
- SummaryActualNonLaborUnits
- ▶ SummaryActualStartDate
- SummaryActualThisPeriodCost
- SummaryActualThisPeriodLaborCost
- SummaryActualThisPeriodLaborUnits
- SummaryActualThisPeriodMaterialCost
- SummaryActualThisPeriodNonLaborCost
- SummaryActualThisPeriodNonLaborUnits
- SummaryActualTotalCost
- SummaryActualValueByCost
- SummaryActualValueByLaborUnits
- SummaryAtCompletionDuration
- SummaryAtCompletionExpenseCost
- SummaryAtCompletionLaborCost
- SummaryAtCompletionLaborUnits
- SummaryAtCompletionMaterialCost
- SummaryAtCompletionNonLaborCost
- SummaryAtCompletionNonLaborUnits
- SummaryAtCompletionTotalCost
- SummaryAtCompletionTotalCostVariance
- SummaryBaselineCompletedActivityCount
- ▶ SummaryBaselineDuration
- SummaryBaselineExpenseCost
- ▶ SummaryBaselineFinishDate
- SummaryBaselineInProgressActivityCount
- SummaryBaselineLaborCost
- SummaryBaselineLaborUnits
- SummaryBaselineMaterialCost
- SummaryBaselineNonLaborCost
- SummaryBaselineNonLaborUnits
- SummaryBaselineNotStartedActivityCount
- ▶ SummaryBaselineStartDate
- SummaryBaselineTotalCost
- SummaryBudgetAtCompletionByCost
- SummaryBudgetAtCompletionByLaborUnits
- SummaryCompletedActivityCount
- SummaryCostPercentComplete
- SummaryCostPercentOfPlanned
- SummaryCostPerformanceIndexByCost
- SummaryCostPerformanceIndexByLaborUnits
- ▶ SummaryCostVarianceByCost
- SummaryCostVarianceByLaborUnits
- ▶ SummaryCostVarianceIndex
- SummaryCostVarianceIndexByCost
- SummaryCostVarianceIndexByLaborUnits
- ▶ SummaryDurationPercentComplete
- SummaryDurationPercentOfPlanned
- ▶ SummaryDurationVariance
- SummaryEarnedValueByCost
- SummaryEarnedValueByLaborUnits
- SummaryEstimateAtCompletionByCost
- SummaryEstimateAtCompletionByLaborUnits
- SummaryEstimateAtCompletionHighPercentByLaborUnits
- SummaryEstimateAtCompletionLowPercentByLaborUnits
- SummaryEstimateToCompleteByCost
- SummaryEstimateToCompleteByLaborUnits
- SummaryExpenseCostPercentComplete
- SummaryExpenseCostVariance
- SummaryFinishDateVariance
- SummaryInProgressActivityCount
- SummaryLaborCostPercentComplete
- SummaryLaborCostVariance
- SummaryLaborUnitsPercentComplete
- SummaryLaborUnitsVariance
- ▶ SummaryLevel
- SummaryMaterialCostPercentComplete
- SummaryMaterialCostVariance
- SummaryNonLaborCostPercentComplete
- SummaryNonLaborCostVariance
- SummaryNonLaborUnitsPercentComplete
- SummaryNonLaborUnitsVariance
- SummaryNotStartedActivityCount
- SummaryPerformancePercentCompleteByCost
- SummaryPerformancePercentCompleteByLaborUnits
- SummaryPlannedCost
- SummaryPlannedDuration
- SummaryPlannedExpenseCost
- SummaryPlannedFinishDate
- SummaryPlannedLaborCost
- SummaryPlannedLaborUnits
- SummaryPlannedMaterialCost
- SummaryPlannedNonLaborCost
- SummaryPlannedNonLaborUnits
- SummaryPlannedStartDate
- SummaryPlannedValueByCost
- SummaryPlannedValueByLaborUnits
- SummaryProgressFinishDate
- SummaryRemainingDuration
- SummaryRemainingExpenseCost
- SummaryRemainingFinishDate
- SummaryRemainingLaborCost
- SummaryRemainingLaborUnits
- SummaryRemainingMaterialCost
- SummaryRemainingNonLaborCost
- SummaryRemainingNonLaborUnits
- SummaryRemainingStartDate
- SummaryRemainingTotalCost
- SummarySchedulePercentComplete
- SummarySchedulePercentCompleteByLaborUnits
- SummarySchedulePerformanceIndexByCost
- SummarySchedulePerformanceIndexByLaborUnits
- SummaryScheduleVarianceByCost
- SummaryScheduleVarianceByLaborUnits
- ▶ SummaryScheduleVarianceIndex
- SummaryScheduleVarianceIndexByCost
- SummaryScheduleVarianceIndexByLaborUnits
- SummaryStartDateVariance
- SummaryToCompletePerformanceIndexByCost
- ▶ SummaryTotalCostVariance
- ▶ SummaryTotalFloat
- SummaryUnitsPercentComplete
- SummaryVarianceAtCompletionByLaborUnits
- ▶ SyncWbsHierarchyFlag
- ▶ TeamMemberActivityFields
- ▶ TeamMemberAddNewActualUnits
- ▶ TeamMemberAssignmentOption
- ▶ TeamMemberAssignmentProficiencyFlag
- ▶ TeamMemberCanOutOfSequenceFlag
- ▶ TeamMemberCanStatusOtherResources
- ▶ TeamMemberCanUpdateNotebooks
- ▶ TeamMemberDisplayBaselineDatesFlag
- ▶ TeamMemberDisplayDiscussionsFlag
- ▶ TeamMemberDisplayPlannedUnits
- ▶ TeamMemberDisplayTotalFloatFlag
- ▶ TeamMemberIncludePrimaryResources
- ▶ TeamMemberProjectViewableFields
- ▶ TeamMemberReadOnlyActivityFields
- ▶ TeamMemberCanStatusOtherResources
- ▶ TeamMemberCanUpdateNotebooks
- ▶ TeamMemberDisplayPlannedUnits
- ▶ TeamMemberIncludePrimaryResources
- ▶ TeamMemberResourceAssignmentFields
- ▶ TeamMemberStepUDFViewableFields
- ▶ TeamMemberStepsAddDeletable
- ▶ TeamMemberViewableFields
- ▶ TotalBenefitPlan
- ▶ TotalBenefitPlanTally
- ▶ TotalFunding
- ▶ TotalSpendingPlan
- ▶ TotalSpendingPlanTally
- UnallocatedBudget
- ▶ UndistributedCurrentVariance
- UnifierCBSTasksOnlyFlag
- UnifierDataMappingName
- UnifierDeleteActivitiesFlag
- ▶ UnifierEnabledFlag
- UnifierProjectName
- UnifierProjectNumber
- UnifierScheduleSheetName
- ▶ UnitPerTimeOvertimeFactor
- UseExpectedFinishDates
- UseProjectBaselineForEarnedValue
- WBSCategoryObjectId
- WBSCodeSeparator
- WBSHierarchyLevels
- WBSMilestonePercentComplete
- WBSObjectId
- ▶ WebSiteRootDirectory
- ▶ WebSiteURL

# **ProjectBudgetChangeLog**

- $\blacktriangleright$  Include
- $\triangleright$  Field
	- Amount
	- ▶ ChangeNumber
	- ▶ CreateDate
	- ▶ CreateUser
	- **Date**
	- $\triangleright$  IsBaseline
	- $\blacktriangleright$  IsTemplate
	- ▶ LastUpdateDate
	- LastUpdateUser
	- ObjectId
	- ▶ ProjectId
	- ▶ ProjectObjectId
- ▶ Reason
- ▶ Responsible
- ▶ Status
- WBSCode
- WBSName
- WBSObjectId

# **ProjectCode**

- $\blacktriangleright$  Include
- $\blacktriangleright$  Field
	- CodeTypeName
	- ▶ CodeTypeObjectId
	- CodeValue
	- ▶ CreateDate
	- ▶ CreateUser
	- **Description**
	- LastUpdateDate
	- LastUpdateUser
	- ObjectId
	- ▶ ParentObjectId
	- SequenceNumber
	- Weight

# **ProjectCodeAssignment**

 $\blacktriangleright$  Include

# **ProjectCodeType**

- $\blacktriangleright$  Include
- $\blacktriangleright$  Field
	- ▶ CreateDate
	- ▶ CreateUser
	- ▶ IsSecureCode
	- ▶ LastUpdateDate
	- LastUpdateUser
	- **Length**
	- MaxCodeValueWeight
	- Name
	- ObjectId
	- SequenceNumber
	- Weight

## **ProjectDocument**

- $\blacktriangleright$  Include
- $\blacktriangleright$  Field
	- ActivityId
	- ActivityName
	- ActivityObjectId
	- ▶ CreateDate
	- ▶ CreateUser
	- DocumentCategoryName
	- ▶ DocumentObjectId
	- ▶ DocumentStatusName
	- ▶ DocumentTitle
	- ▶ IsBaseline
	- **IsTemplate**
	- ▶ IsWorkProduct
	- ▶ LastUpdateDate
	- LastUpdateUser
	- ObjectId
	- ▶ ParentWBSObjectId
	- ▶ ProjectId
	- ▶ ProjectObjectId
	- WBSCode
	- WBSName
	- WBSObjectId

## **ProjectFunding**

- $\blacktriangleright$  Include
- $\blacktriangleright$  Field
	- Amount
	- ▶ CreateDate
	- ▶ CreateUser
	- ▶ FundShare
	- ▶ FundingSourceName
	- FundingSourceObjectId
	- $\triangleright$  IsBaseline
	- $\blacktriangleright$  IsTemplate
	- ▶ LastUpdateDate
	- LastUpdateUser
	- ObjectId
	- ▶ ProjectId

▶ ProjectObjectId

#### **ProjectIssue**

- $\blacktriangleright$  Include
- $\blacktriangleright$  Field
	- ▶ ActivityId
	- ActivityName
	- ▶ ActivityObjectId
	- ▶ ActualValue
	- ▶ CreateDate
	- ▶ CreateUser
	- ▶ DateIdentified
	- $\blacktriangleright$  IdentifiedBy
	- ▶ IsBaseline
	- $\triangleright$  IsTemplate
	- ▶ LastUpdateDate
	- LastUpdateUser
	- **LowerThreshold**
	- Name
	- $\triangleright$  Notes
	- OBSName
	- ▶ OBSObjectId
	- ObjectId
	- $\triangleright$  Priority
	- ▶ ProjectId
	- ▶ ProjectName
	- ▶ ProjectObjectId
	- ▶ ProjectThresholdObjectId
	- ▶ RawTextNote
	- ▶ ResolutionDate
	- ▶ ResourceId
	- ▶ ResourceName
	- ▶ ResourceObjectId
	- ▶ Status
	- ▶ ThresholdParameterObjectId
	- UpperThreshold
	- WBSCode
	- WBSName
	- WBSObjectId

## **ProjectNote**

- $\blacktriangleright$  Include
- $\blacktriangleright$  Field
	- AvailableForActivity
	- AvailableForEPS
	- AvailableForProject
	- AvailableForWBS
	- ▶ CreateDate
	- ▶ CreateUser
	- **IsBaseline**
	- $\triangleright$  IsTemplate
	- ▶ LastUpdateDate
	- LastUpdateUser
	- $\triangleright$  Note
	- ▶ NotebookTopicName
	- ▶ NotebookTopicObjectId
	- ObjectId
	- ▶ ProjectId
	- ▶ ProjectObjectId
	- ▶ RawTextNote
	- WBSCode
	- WBSName
	- WBSObjectId

#### **ProjectResource**

- $\blacktriangleright$  Include
- $\blacktriangleright$  Field
	- ▶ CommittedFlag
	- ▶ CreateDate
	- ▶ CreateUser
	- ▶ FinishDate
	- $\blacktriangleright$  IsBaseline
	- $\triangleright$  IsTemplate
	- ▶ LastUpdateDate
	- ▶ LastUpdateUser
	- ▶ LifeOfProjectFlag
	- ▶ ObjectId
	- ▶ ProjectId
	- ▶ ProjectObjectId
	- ▶ ProjectResourceCategoryName
- ProjectResourceCategoryObjectId
- ▶ ResourceName
- ▶ ResourceObjectId
- ResourceRequest
- RoleName
- ▶ RoleObjectId
- ▶ StartDate
- ▶ Status
- ▶ TotalUnits
- WBSCode
- WBSObjectId

# **ProjectResourceCategory**

- $\blacktriangleright$  Include
- $\blacktriangleright$  Field
	- ▶ CreateDate
	- ▶ CreateUser
	- ▶ LastUpdateDate
	- LastUpdateUser
	- $\blacktriangleright$  Name
	- ObjectId

## **ProjectResourceQuantity**

- $\blacktriangleright$  Include
- $\blacktriangleright$  Field
	- ▶ CommittedFlag
	- ▶ CreateDate
	- ▶ CreateUser
	- ▶ FinancialPeriod1ObjectId
	- ▶ FinancialPeriod1Quantity
	- ▶ FinancialPeriod2ObjectId
	- ▶ FinancialPeriod2Quantity
	- ▶ FinancialPeriodTmplId
	- ▶ IsBaseline
	- ▶ IsTemplate
	- ▶ LastUpdateDate
	- LastUpdateUser
	- ▶ MonthStartDate
	- ▶ ProjectObjectId
	- ▶ ProjectResourceObjectId
- Quantity
- ▶ ResourceObjectId
- ▶ RoleObjectId
- WBSObjectId
- ▶ WeekStartDate

# **ProjectSpendingPlan**

- $\blacktriangleright$  Include
- $\blacktriangleright$  Field
	- ▶ BenefitPlan
	- ▶ CreateDate
	- ▶ CreateUser
	- **Date**
	- $\triangleright$  IsBaseline
	- $\triangleright$  IsTemplate
	- ▶ LastUpdateDate
	- LastUpdateUser
	- ObjectId
	- ▶ ProjectId
	- ▶ ProjectObjectId
	- ▶ SpendingPlan
	- WBSCode
	- WBSName
	- WBSObjectId

## **ProjectThreshold**

- $\blacktriangleright$  Include
- $\blacktriangleright$  Field
	- ▶ CreateDate
	- ▶ CreateUser
	- DetailToMonitor
	- ▶ FromDate
	- ▶ FromDateExpression
	- $\triangleright$  IsBaseline
	- $\blacktriangleright$  IsTemplate
	- **IssuePriority**
	- ▶ LastUpdateDate
	- LastUpdateUser
	- **LowerThreshold**
	- OBSObjectId
- ObjectId
- ▶ ProjectId
- ▶ ProjectObjectId
- ▶ Status
- ThresholdParameterObjectId
- ToDate
- ▶ ToDateExpression
- UpperThreshold
- WBSCode
- WBSName
- WBSObjectId

# **Relationship**

- $\blacktriangleright$  Include
- $\blacktriangleright$  Field
	- ▶ Aref
	- Arls
	- **▶ Comments**
	- ▶ CreateDate
	- ▶ CreateUser
	- $\triangleright$  Driving
	- IsPredecessorBaseline
	- ▶ IsPredecessorTemplate
	- ▶ IsSuccessorBaseline
	- IsSuccessorTemplate
	- $\triangleright$  Lag
	- ▶ LastUpdateDate
	- LastUpdateUser
	- ObjectId
	- ▶ PredActIsLongestPath
	- ▶ PredActPercentCompleteType
	- ▶ PredActualFinishDate
	- ▶ PredActualStartDate
	- ▶ PredCalendarObjectId
	- ▶ PredEarlyFinishDate
	- ▶ PredEarlyStartDate
	- PredFreeFloat
	- ▶ PredLateFinishDate
	- ▶ PredLateStartDate
	- ▶ PredTotalFloat
- ▶ PredecessorActivityId
- ▶ PredecessorActivityName
- ▶ PredecessorActivityObjectId
- ▶ PredecessorActivityType
- ▶ PredecessorFinishDate
- ▶ PredecessorProjectId
- ▶ PredecessorProjectName
- ▶ PredecessorProjectObjectId
- ▶ PredecessorStartDate
- ▶ PredecessorWbsName
- ▶ PredecessorWbsShortName
- ▶ SuccessorActivityId
- SuccessorActivityName
- SuccessorActivityObjectId
- SuccessorActivityType
- ▶ SuccessorFinishDate
- ▶ SuccessorProjectId
- ▶ SuccessorProjectObjectId
- ▶ SuccessorStartDate
- ▶ SuccessorWbsName
- $\blacktriangleright$  Type

## **Resource**

- $\blacktriangleright$  Include
- $\blacktriangleright$  Field
	- ▶ AutoComputeActuals
	- ▶ CalculateCostFromUnits
	- CalendarName
	- CalendarObjectId
	- ▶ CreateDate
	- ▶ CreateUser
	- ▶ CurrencyId
	- CurrencyName
	- ▶ CurrencyObjectId
	- ▶ DefaultUnitsPerTime
	- ▶ EffectiveDate
	- ▶ EmailAddress
	- ▶ EmployeeId
	- GUID
	- $\triangleright$  Id
- ▶ IntegratedType
- $\blacktriangleright$  Is Active
- ▶ IsOverTimeAllowed
- ▶ LastUpdateDate
- LastUpdateUser
- **Latitude**
- ▶ LocationName
- ▶ LocationObjectId
- **Longitude**
- **MaxUnitsPerTime**
- Name
- ObjectId
- ▶ OfficePhone
- ▶ OtherPhone
- ▶ OvertimeFactor
- ▶ ParentObjectId
- ▶ PricePerUnit
- ▶ PrimaryRoleId
- PrimaryRoleName
- PrimaryRoleObjectId
- ▶ ResourceNotes
- ▶ ResourceType
- SequenceNumber
- ShiftObjectId
- ▶ TimesheetApprovalManager
- TimesheetApprovalManagerObjectId
- $\blacktriangleright$  Title
- ▶ UnitOfMeasureAbbreviation
- UnitOfMeasureName
- UnitOfMeasureObjectId
- UseTimesheets
- UserName
- UserObjectId

## **ResourceAssignment**

- $\blacktriangleright$  Include
- $\blacktriangleright$  Field
	- ActivityActualFinish
	- ▶ ActivityId
	- ActivityName
- ActivityObjectId
- ▶ ActivityType
- ▶ ActualCost
- ▶ ActualCurve
- ▶ ActualDuration
- ▶ ActualFinishDate
- ▶ ActualOvertimeCost
- ▶ ActualOvertimeUnits
- ▶ ActualRegularCost
- ▶ ActualRegularUnits
- ▶ ActualStartDate
- ▶ ActualThisPeriodCost
- ▶ ActualThisPeriodUnits
- ▶ ActualUnits
- ResourceAssignmentFieldType
- ▶ AtCompletionCost
- ▶ AtCompletionDuration
- ▶ AtCompletionUnits
- AutoComputeActuals
- BudgetAtCompletionCosts
- BudgetAtCompletionUnits
- **CBSId**
- CBSCode
- CalendarName
- CalendarObjectId
- ▶ CostAccountId
- CostAccountName
- ▶ CostAccountObjectId
- ▶ CreateDate
- ▶ CreateUser
- ▶ DrivingActivityDatesFlag
- DurationPercentComplete
- EstimateToCompletionCosts
- EstimateToCompletionUnits
- FinancialPeriodTmplId
- ▶ FinishDate
- GUID
- ▶ HasFutureBucketData
- $\blacktriangleright$  Is Active
- ▶ IsActivityFlagged
- $\triangleright$  IsBaseline
- ▶ IsCostUnitsLinked
- ▶ IsOvertimeAllowed
- ▶ IsPrimaryResource
- $\triangleright$  IsTemplate
- ▶ LastUpdateDate
- ▶ LastUpdateUser
- ObjectId
- ▶ OvertimeFactor
- ▶ PendingActualOvertimeUnits
- PendingActualRegularUnits
- ▶ PendingPercentComplete
- PendingRemainingUnits
- ▶ PercentComplete
- ▶ PercentCompeleType
- ▶ PlannedCost
- ▶ PlannedCurve
- ▶ PlannedDuration
- ▶ PlannedFinishDate
- ▶ PlannedLag
- ▶ PlannedStartDate
- ▶ PlannedUnits
- ▶ PlannedUnitsPerTime
- ▶ PricePerUnit
- ▶ PriorActualOvertimeUnits
- ▶ PriorActualRegularUnits
- Proficiency
- ▶ ProjectFlag
- ▶ ProjectId
- ▶ ProjectName
- ▶ ProjectObjectId
- ▶ ProjectProjectFlag
- ▶ RateSource
- ▶ RateType
- ▶ RemainingCost
- ▶ RemainingCurve
- ▶ RemainingDuration
- ▶ RemainingFinishDate
- ▶ RemainingLag
- ▶ RemainingLateFinishDate
- ▶ RemainingLateStartDate
- ▶ RemainingStartDate
- ▶ RemainingUnits
- RemainingUnitsPerTime
- ▶ ResourceCalendarName
- ▶ ResourceCurveName
- ▶ ResourceCurveObjectId
- ▶ ResourceId
- ▶ ResourceName
- ▶ ResourceObjectId
- ▶ ResourceRequest
- ▶ ResourceType
- ReviewRequired
- ▶ RoleId
- RoleName
- ▶ RoleObjectId
- RoleShortName
- StaffedRemainingCost
- StaffedRemainingUnits
- ▶ StartDate
- ▶ StatusCode
- UnitsPercentComplete
- ▶ UnreadCommentCount
- UnstaffedRemainingCost
- UnstaffedRemainingUnits
- WBSObjectId

## **ResourceAssignmentCode**

- $\blacktriangleright$  Include
- $\blacktriangleright$  Field
	- CodeTypeName
	- ▶ CodeTypeObjectId
	- ▶ CodeValue
	- ▶ CreateDate
	- ▶ CreateUser
	- **Description**
	- ▶ LastUpdateDate
	- LastUpdateUser
- ObjectId
- ▶ ParentObjectId
- SequenceNumber

## **ResourceAssignmentCodeAssignment**

- $\blacktriangleright$  Include
- $\blacktriangleright$  Field
	- ▶ CreateDate
	- ▶ CreateUser
	- ▶ LastUpdateDate
	- LastUpdateUser
	- ▶ ProjectObjectId
	- ▶ ResourceAssignmentCodeDescription
	- ResourceAssignmentCodeObjectId
	- ResourceAssignmentCodeTypeName
	- ▶ ResourceAssignmentCodeTypeObjectId
	- ResourceAssignmentCodeValue
	- ResourceAssignmentObjectId

# **ResourceAssignmentCodeType**

- $\blacktriangleright$  Include
- $\blacktriangleright$  Field
	- ▶ CreateDate
	- ▶ CreateUser
	- ▶ IsSecureCode
	- ▶ LastUpdateDate
	- LastUpdateUser
	- $\blacktriangleright$  Length
	- Name
	- ObjectId
	- SequenceNumber

## **ResourceAssignmentPeriodActual**

- $\blacktriangleright$  Include
- $\blacktriangleright$  Field
	- ▶ ActivityObjectId
	- ▶ ActualCost
	- $\blacktriangleright$  ActualUnits
	- ▶ CreateDate
	- ▶ CreateUser
	- ▶ FinancialPeriodObjectId
- $\triangleright$  IsBaseline
- $\triangleright$  IsTemplate
- ▶ LastUpdateDate
- LastUpdateUser
- ▶ ProjectObjectId
- ResourceAssignmentObjectId
- ▶ ResourceType
- WBSObjectId

#### **ResourceCode**

- $\blacktriangleright$  Include
- $\blacktriangleright$  Field
	- ▶ CodeConcatName
	- CodeTypeName
	- ▶ CodeTypeObjectId
	- ▶ CodeValue
	- ▶ CreateDate
	- ▶ CreateUser
	- **Description**
	- ▶ LastUpdateDate
	- ▶ LastUpdateUser
	- ▶ ObjectId
	- ▶ ParentObjectId
	- SequenceNumber

## **ResourceCodeAssignment**

 $\blacktriangleright$  Include

## **ResourceCodeType**

- $\blacktriangleright$  Include
- $\blacktriangleright$  Field
	- ▶ CreateDate
	- ▶ CreateUser
	- ▶ IsSecureCode
	- ▶ LastUpdateDate
	- LastUpdateUser
	- $\blacktriangleright$  Length
	- Name
	- ObjectId
	- SequenceNumber

## **ResourceCurve**

- $\blacktriangleright$  Include
- $\blacktriangleright$  Field
	- ▶ CreateDate
	- ▶ CreateUser
	- ▶ IsDefault
	- ▶ LastUpdateDate
	- LastUpdateUser
	- Name
	- ObjectId

# **ResourceRate**

- $\blacktriangleright$  Include
- $\blacktriangleright$  Field
	- ▶ CreateDate
	- ▶ CreateUser
	- ▶ EffectiveDate
	- ▶ LastUpdateDate
	- ▶ LastUpdateUser
	- MaxUnitsPerTime
	- ObjectId
	- ▶ PricePerUnit
	- ▶ PricePerUnit2
	- ▶ PricePerUnit3
	- ▶ PricePerUnit4
	- ▶ PricePerUnit5
	- ▶ ResourceId
	- ▶ ResourceName
	- ▶ ResourceObjectId
	- ShiftPeriodObjectId

#### **ResourceRole**

- $\blacktriangleright$  Include
- $\blacktriangleright$  Field
	- ▶ CreateDate
	- ▶ CreateUser
	- ▶ LastUpdateDate
	- LastUpdateUser
	- **Proficiency**
	- ▶ ResourceId
- ▶ ResourceName
- ▶ ResourceObjectId
- ▶ RoleId
- RoleName
- ▶ RoleObjectId

# **Risk**

- $\blacktriangleright$  Include
- $\blacktriangleright$  Field
	- Cause
	- ▶ CostThresholdId
	- ▶ CreateDate
	- ▶ CreateUser
	- **Description**
	- ▶ Effect
	- Exposure
	- ExposureFinishDate
	- ▶ ExposureStartDate
	- $\overline{\phantom{0}}$  Id
	- ▶ IdentifiedByResourceId
	- ▶ IdentifiedByResourceName
	- ▶ IdentifiedByResourceObjectId
	- ▶ IdentifiedDate
	- ▶ ImpactThresholdValues
	- $\triangleright$  IsBaseline
	- $\triangleright$  IsTemplate
	- ▶ LastUpdateDate
	- LastUpdateUser
	- Name
	- ▶ Note
	- ObjectId
	- ▶ ParentObjectId
	- ▶ ProbabilityThresholdId
	- ▶ ProjectId
	- ▶ ProjectName
	- ▶ ProjectObjectId
	- ▶ ResourceId
	- ▶ ResourceName
	- ▶ ResourceObjectId
	- ▶ ResponseTotalCost
- RiskCategoryName
- RiskCategoryObjectId
- ▶ ScheduleThresholdId
- ▶ Score
- ▶ ScoreColor
- ▶ ScoreText
- ▶ Status
- $\blacktriangleright$  Type

# **RiskCategory**

- $\blacktriangleright$  Include
- $\blacktriangleright$  Field
	- ▶ CreateDate
	- ▶ CreateUser
	- ▶ LastUpdateDate
	- LastUpdateUser
	- Name
	- ObjectId
	- ▶ ParentObjectId
	- SequenceNumber

# **RiskImpact**

- $\blacktriangleright$  Include
- $\blacktriangleright$  Field
	- ▶ CreateDate
	- ▶ CreateUser
	- $\triangleright$  IsBaseline
	- $\triangleright$  IsTemplate
	- ▶ LastUpdateDate
	- LastUpdateUser
	- ▶ ProjectId
	- ▶ ProjectName
	- ▶ ProjectObjectId
	- ▶ RiskId
	- RiskName
	- ▶ RiskObjectId
	- ▶ RiskThresholdLevelCode
	- RiskThresholdLevelName
	- RiskThresholdLevelObjectId
	- ▶ RiskThresholdName

RiskThresholdObjectId

## **RiskMatrixScore**

- $\blacktriangleright$  Include
- $\blacktriangleright$  Field
	- ▶ CreateDate
	- ▶ CreateUser
	- ▶ LastUpdateDate
	- LastUpdateUser
	- ObjectId
	- ▶ ProbabilityThresholdLevel
	- RiskMatrixName
	- RiskMatrixObjectId
	- ▶ Severity1
	- ▶ Severity1Label
	- ▶ Severity2
	- ▶ Severity2Label
	- ▶ Severity3
	- ▶ Severity3Label
	- ▶ Severity4
	- ▶ Severity4Label
	- ▶ Severity5
	- ▶ Severity5Label
	- ▶ Severity6
	- ▶ Severity6Label
	- ▶ Severity7
	- ▶ Severity7Label
	- ▶ Severity8
	- ▶ Severity8Label
	- ▶ Severity9
	- ▶ Severity9Label

## **RiskMatrixThreshold**

- $\blacktriangleright$  Include
- $\blacktriangleright$  Field
	- ▶ CreateDate
	- ▶ CreateUser
	- ▶ LastUpdateDate
	- LastUpdateUser
	- RiskMatrixName
- RiskMatrixObjectId
- ▶ RiskThresholdName
- RiskThresholdObjectId

## **RiskResponseAction**

- $\blacktriangleright$  Include
- $\blacktriangleright$  Field
	- ▶ ActivityId
	- ActivityName
	- ActivityObjectId
	- ▶ ActualCost
	- ▶ CreateDate
	- ▶ CreateUser
	- ▶ FinishDate
	- $\blacktriangleright$  Id
	- ▶ IsBaseline
	- $\blacktriangleright$  IsTemplate
	- ▶ LastUpdateDate
	- LastUpdateUser
	- $\blacktriangleright$  Name
	- ObjectId
	- ▶ PlannedCost
	- ▶ PlannedFinishDate
	- ▶ PlannedStartDate
	- ▶ ProjectId
	- ▶ ProjectName
	- ▶ ProjectObjectId
	- RemainingCost
	- ▶ ResourceId
	- ▶ ResourceName
	- ▶ ResourceObjectId
	- RiskId
	- ▶ RiskObjectId
	- ▶ RiskResponsePlanId
	- RiskResponsePlanName
	- RiskResponsePlanObjectId
	- ▶ Score
	- ▶ ScoreColor
	- ▶ ScoreText
	- ▶ StartDate

▶ Status

#### **RiskResponseActionImpact**

- $\blacktriangleright$  Include
- $\blacktriangleright$  Field
	- ▶ CreateDate
	- ▶ CreateUser
	- $\triangleright$  IsBaseline
	- $\blacktriangleright$  IsTemplate
	- ▶ LastUpdateDate
	- LastUpdateUser
	- ▶ ProjectId
	- ▶ ProjectName
	- ▶ ProjectObjectId
	- RiskId
	- RiskObjectId
	- RiskResponseActionId
	- RiskResponseActionName
	- RiskResponseActionObjectId
	- ▶ RiskThresholdLevelCode
	- RiskThresholdLevelName
	- RiskThresholdLevelObjectId
	- RiskThresholdName
	- RiskThresholdObjectId

## **RiskResponsePlan**

- $\blacktriangleright$  Include
- $\blacktriangleright$  Field
	- ▶ ActualCost
	- ▶ CreateDate
	- ▶ CreateUser
	- ▶ FinishDate
	- Id
	- $\blacktriangleright$  Is Active
	- $\triangleright$  IsBaseline
	- $\triangleright$  IsTemplate
	- ▶ LastUpdateDate
	- ▶ LastUpdateUser
	- Name
	- ObjectId
- ▶ PlannedCost
- ▶ PlannedFinishDate
- ▶ PlannedStartDate
- ▶ ProjectId
- ▶ ProjectName
- ▶ ProjectObjectId
- RemainingCost
- ▶ ResponseType
- RiskId
- RiskName
- ▶ RiskObjectId
- ▶ Score
- ▶ ScoreColor
- ▶ ScoreText
- ▶ StartDate

## **RiskMatrix**

- $\blacktriangleright$  Include
- $\blacktriangleright$  Field
	- ▶ CreateDate
	- ▶ CreateUser
	- **Description**
	- ▶ ImpactThresholdLevel
	- ▶ LastUpdateDate
	- LastUpdateUser
	- Name
	- ▶ ObjectId
	- ▶ ProbabilityThresholdLevel
	- RiskScoringMethod

# **RiskThresholdLevel**

- $\blacktriangleright$  Include
- $\blacktriangleright$  Field
	- ▶ Code
	- ▶ Color
	- ▶ CostRange
	- ▶ CreateDate
	- ▶ CreateUser
	- ▶ LastUpdateDate
	- LastUpdateUser
- **Level**
- $\triangleright$  Name
- ObjectId
- ▶ ProbabilityRange
- ▶ Range
- RiskThresholdName
- RiskThresholdObjectId
- ScheduleRange
- ▶ ThresholdType
- ▶ ToleranceRange

#### **RiskThreshold**

- $\blacktriangleright$  Include
- $\blacktriangleright$  Field
	- ▶ CreateDate
	- ▶ CreateUser
	- ▶ LastUpdateDate
	- LastUpdateUser
	- $\blacktriangleright$  Level
	- $\blacktriangleright$  Name
	- ObjectId
	- ▶ ThresholdType

# **Role**

- $\blacktriangleright$  Include
- $\blacktriangleright$  Field
	- ▶ CalculateCostFromUnits
	- ▶ CreateDate
	- ▶ CreateUser
	- $\blacktriangleright$  Id
	- ▶ LastUpdateDate
	- LastUpdateUser
	- Name
	- ObjectId
	- ParentObjectId
	- Responsibilities
	- SequenceNumber

## **RoleCode**

- $\blacktriangleright$  Include
- $\blacktriangleright$  Field
- CodeTypeName
- ▶ CodeTypeObjectId
- CodeValue
- ▶ CreateDate
- ▶ CreateUser
- **Description**
- ▶ LastUpdateDate
- ▶ LastUpdateUser
- ObjectId
- ▶ ParentObjectId
- SequenceNumber

## **RoleCodeAssignment**

 $\blacktriangleright$  Include

## **RoleCodeType**

- $\blacktriangleright$  Include
- $\blacktriangleright$  Field
	- ▶ CreateDate
	- ▶ CreateUser
	- ▶ IsSecureCode
	- ▶ LastUpdateDate
	- LastUpdateUser
	- $\blacktriangleright$  Length
	- Name
	- ObjectId
	- SequenceNumber

# **RoleRate**

- $\blacktriangleright$  Include
- $\blacktriangleright$  Field
	- ▶ CreateDate
	- ▶ CreateUser
	- ▶ EffectiveDate
	- ▶ LastUpdateDate
	- LastUpdateUser
	- MaxUnitsPerTime
	- ObjectId
	- ▶ PricePerUnit
	- ▶ PricePerUnit2
	- ▶ PricePerUnit3
- ▶ PricePerUnit4
- ▶ PricePerUnit5
- ▶ RoleId
- RoleName
- ▶ RoleObjectId

# **Shift**

- $\blacktriangleright$  Include
- $\blacktriangleright$  Field
	- ▶ CreateDate
	- ▶ CreateUser
	- LastUpdateDate
	- ▶ LastUpdateUser
	- Name
	- ObjectId

# **ThresholdParameter**

- $\blacktriangleright$  Include
- $\blacktriangleright$  Field
	- ▶ CreateDate
	- ▶ CreateUser
	- ▶ LastUpdateDate
	- LastUpdateUser
	- Name
	- ObjectId
	- $\blacktriangleright$  Type

## **UDFCode**

- $\blacktriangleright$  Include
- $\blacktriangleright$  Field
	- ▶ CodeTypeObjectId
	- ▶ CodeTypeTitle
	- ▶ CodeValue
	- ▶ CreateDate
	- ▶ CreateUser
	- **Description**
	- ▶ LastUpdateDate
	- LastUpdateUser
	- ObjectId
	- SequenceNumber

## **UDFType**

- $\blacktriangleright$  Include
- $\blacktriangleright$  Field
	- ▶ CreateDate
	- ▶ CreateUser
	- DataType
	- DisplayIndicatorFlag
	- ▶ Formula
	- **IsCalculated**
	- **IsConditional**
	- ▶ IsSecureCode
	- ▶ LastUpdateDate
	- LastUpdateUser
	- ObjectId
	- ▶ SubjectArea
	- SummaryMethod
	- $\triangleright$  Title

## **UDFValue**

 $\blacktriangleright$  Include

## **UnitOfMeasure**

- $\blacktriangleright$  Include
- $\blacktriangleright$  Field
	- Abbreviation
	- ▶ CreateDate
	- ▶ CreateUser
	- ▶ LastUpdateDate
	- LastUpdateUser
	- Name
	- ObjectId
	- SequenceNumber

# **WBS**

- $\blacktriangleright$  Include
- $\blacktriangleright$  Field
	- AnticipatedFinishDate
	- AnticipatedStartDate
	- ▶ Code
	- ContainsSummaryData
	- ▶ CreateDate
- ▶ CreateUser
- CurrentBudget
- ▶ CurrentVariance
- DistributedCurrentBudget
- EarnedValueComputeType
- EarnedValueETCComputeType
- EarnedValueETCUserValue
- ▶ EarnedValueUserPercent
- ▶ FinishDate
- ▶ ForecastFinishDate
- ▶ ForecastStartDate
- GUID
- ▶ IndependentETCLaborUnits
- ▶ IndependentETCTotalCost
- ▶ IntegratedType
- **IntegratedWBS**
- $\triangleright$  IsBaseline
- $\triangleright$  IsTemplate
- ▶ IsWorkPackage
- ▶ LastUpdateDate
- LastUpdateUser
- Name
- OBSName
- ▶ OBSObjectId
- ObjectId
- OriginalBudget
- ▶ ParentObjectId
- ▶ PhaseName
- ▶ ProjectId
- ▶ ProjectObjectId
- ▶ ProposedBudget
- ▶ RolledUpFinishDate
- ▶ RolledUpStartDate
- SequenceNumber
- ▶ StartDate
- ▶ Status
- ▶ StatusReviewerName
- StatusReviewerObjectId
- SummaryAccountingVarianceByCost
- SummaryAccountingVarianceByLaborUnits
- SummaryActivityCount
- SummaryActualDuration
- ▶ SummaryActualExpenseCost
- SummaryActualFinishDate
- SummaryActualLaborCost
- SummaryActualLaborUnits
- SummaryActualMaterialCost
- ▶ SummarvActualNonLaborCost
- SummaryActualNonLaborUnits
- ▶ SummaryActualStartDate
- SummaryActualThisPeriodCost
- SummaryActualThisPeriodLaborCost
- SummaryActualThisPeriodLaborUnits
- SummaryActualThisPeriodMaterialCost
- SummaryActualThisPeriodNonLaborCost
- SummaryActualThisPeriodNonLaborUnits
- SummaryActualTotalCost
- SummaryActualValueByCost
- SummaryActualValueByLaborUnits
- SummaryAtCompletionDuration
- SummaryAtCompletionExpenseCost
- SummaryAtCompletionLaborCost
- SummaryAtCompletionLaborUnits
- SummaryAtCompletionMaterialCost
- SummaryAtCompletionNonLaborCost
- SummaryAtCompletionNonLaborUnits
- SummaryAtCompletionTotalCost
- ▶ SummaryAtCompletionTotalCostVariance
- SummaryBaselineCompletedActivityCount
- ▶ SummaryBaselineDuration
- SummaryBaselineExpenseCost
- SummaryBaselineFinishDate
- SummaryBaselineInProgressActivityCount
- ▶ SummaryBaselineLaborCost
- SummaryBaselineLaborUnits
- SummaryBaselineMaterialCost
- SummaryBaselineNonLaborCost
- SummaryBaselineNonLaborUnits
- SummaryBaselineNotStartedActivityCount
- ▶ SummaryBaselineStartDate
- SummaryBaselineTotalCost
- SummaryBudgetAtCompletionByCost
- SummaryBudgetAtCompletionByLaborUnits
- SummaryCompletedActivityCount
- SummaryCostPercentComplete
- SummaryCostPercentOfPlanned
- SummaryCostPerformanceIndexByCost
- SummaryCostPerformanceIndexByLaborUnits
- SummaryCostVarianceByCost
- SummaryCostVarianceByLaborUnits
- SummaryCostVarianceIndex
- SummaryCostVarianceIndexByCost
- SummaryCostVarianceIndexByLaborUnits
- SummaryDurationPercentComplete
- SummaryDurationPercentOfPlanned
- ▶ SummaryDurationVariance
- SummaryEarnedValueByCost
- SummaryEarnedValueByLaborUnits
- SummaryEstimateAtCompletionByCost
- SummaryEstimateAtCompletionByLaborUnits
- SummaryEstimateAtCompletionHighPercentByLaborUnits
- SummaryEstimateAtCompletionLowPercentByLaborUnits
- SummaryEstimateToCompleteByCost
- SummaryEstimateToCompleteByLaborUnits
- SummaryExpenseCostPercentComplete
- SummaryExpenseCostVariance
- ▶ SummaryFinishDateVariance
- SummaryInProgressActivityCount
- SummaryLaborCostPercentComplete
- SummaryLaborCostVariance
- SummaryLaborUnitsPercentComplete
- SummaryLaborUnitsVariance
- SummaryMaterialCostPercentComplete
- SummaryMaterialCostVariance
- SummaryNonLaborCostPercentComplete
- SummaryNonLaborCostVariance
- SummaryNonLaborUnitsPercentComplete
- SummaryNonLaborUnitsVariance
- SummaryNotStartedActivityCount
- SummaryPerformancePercentCompleteByCost
- SummaryPerformancePercentCompleteByLaborUnits
- SummaryPlannedCost
- ▶ SummaryPlannedDuration
- SummaryPlannedExpenseCost
- SummaryPlannedFinishDate
- ▶ SummarvPlannedLaborCost
- SummaryPlannedLaborUnits
- SummaryPlannedMaterialCost
- SummaryPlannedNonLaborCost
- SummaryPlannedNonLaborUnits
- ▶ SummaryPlannedStartDate
- SummaryPlannedValueByCost
- SummaryPlannedValueByLaborUnits
- SummaryProgressFinishDate
- ▶ SummaryRemainingDuration
- SummaryRemainingExpenseCost
- SummaryRemainingFinishDate
- SummaryRemainingLaborCost
- SummaryRemainingLaborUnits
- SummaryRemainingMaterialCost
- SummaryRemainingNonLaborCost
- SummaryRemainingNonLaborUnits
- SummaryRemainingStartDate
- SummaryRemainingTotalCost
- SummarySchedulePercentComplete
- SummarySchedulePercentCompleteByLaborUnits
- SummarySchedulePerformanceIndexByCost
- SummarySchedulePerformanceIndexByLaborUnits
- SummaryScheduleVarianceByCost
- SummaryScheduleVarianceByLaborUnits
- SummaryScheduleVarianceIndex
- ▶ SummaryScheduleVarianceIndexByCost
- SummaryScheduleVarianceIndexByLaborUnits
- ▶ SummaryStartDateVariance
- SummaryToCompletePerformanceIndexByCost
- SummaryTotalCostVariance
- SummaryTotalFloat
- SummaryUnitsPercentComplete
- SummaryVarianceAtCompletionByLaborUnits
- ▶ TotalBenefitPlan
- ▶ TotalBenefitPlanTally
- ▶ TotalSpendingPlan
- ▶ TotalSpendingPlanTally
- UnallocatedBudget
- ▶ UndistributedCurrentVariance
- WBSCategoryObjectId
- WBSMilestonePercentComplete

#### **WBSCategory**

- $\blacktriangleright$  Include
- $\blacktriangleright$  Field
	- ▶ CreateDate
	- ▶ CreateUser
	- ▶ LastUpdateDate
	- LastUpdateUser
	- $\blacktriangleright$  Name
	- ObjectId
	- SequenceNumber

## **WBSMilestone**

- $\blacktriangleright$  Include
- $\blacktriangleright$  Field
	- ▶ CreateDate
	- ▶ CreateUser
	- $\triangleright$  IsBaseline
	- **IsCompleted**
	- **IsTemplate**
	- ▶ LastUpdateDate
	- LastUpdateUser
	- $\triangleright$  Name
	- ObjectId
	- ▶ ProjectId
	- ▶ ProjectObjectId
	- SequenceNumber
	- WBSCode
	- WBSName
- WBSObjectId
- Weight

**Note**: Although you can specify the **LocationName** and **LocationObjectId** as fields to be exported, these fields cannot be imported by design.

# **Global Services**

#### **Calendar Service**

#### **Operations:**

*CreateCalendars Operation* (on page [433\)](#page-432-0) *ReadCalendars Operation* (on page [436\)](#page-435-0)  *UpdateCalendars Operation* (on page [437\)](#page-436-0) *DeleteCalendars Operation* (on page [437\)](#page-436-1)  *CopyCalendar Operation* (on page [439\)](#page-438-0) *GetFieldLengthCalendar Operation* (on page [437\)](#page-436-2) *GetStandardTotalWorkHours Operation* [\(on page 438\)](#page-437-0)  *GetTotalWorkHours Operation* (on page [438\)](#page-437-1) *GetHolidayExceptionDates Operation* (on page [438\)](#page-437-2) *SetStandardDetailedWorkHours Operation* (on page [433\)](#page-432-1) *GetStandardDetailedWorkHours Operation* [\(on page 434\)](#page-433-0)  *SetDetailedWorkHours Operation* (on page [435\)](#page-434-0) *GetDetailedWorkHours Operation* (on page [435\)](#page-434-1)

## **WSDL: Calendar.wsdl**

Primary Key Field: ObjectId

Target Namespace: http://xmlns.oracle.com/Primavera/P6/WS/Calendar/V1 Default Transport URLs:

http://<hostname>:<port number>/p6ws/services/CalendarService?wsdl https://<hostname>:<port number>/p6ws/services/CalendarService?wsdl

#### **Java Client Stub Class:**

com.primavera.ws.p6.calendar.CalendarService
## **Description:**

Calendars defined the available work hours in each calendar day. Three types exist: global, resource, and project. Either resource or global calendars can be assigned to resources, and either global or project calendars can be assigned to activities.

You can specify national holidays, your organization's holidays, project-specific work/nonworkdays, and resource vacation days. Calendar assignments are used for activity scheduling, tracking, and resource leveling. Whether an activity uses its assigned calendar or the calendar of an assigned resource depends on the activity type you specify.

You can link resource and project calendars to global calendars. Then, if you make changes to a global calendar, your changes apply to all resource and project calendars that are linked to the modified global calendar.

#### **CreateCalendars Operation**

Description: Creates multiple Calendar objects in the database. You can create up to 1000 Calendar objects with a single call.

#### **Service:** *Calendar Service* **[\(on page 432\)](#page-431-0)**

Style: Document/literal wrapped

Input:

Message: CreateCalendars

Elements: Calendar elements that contain *Calendar Fields* [\(on page 439\) fields](#page-438-0) 

Required fields:

- $\blacktriangleright$  Type
- Name

Output:

Message: CreateCalendarsResponse Output: Zero to many ObjectId elements

#### **SetStandardDetailedWorkHours Operation**

Description: Sets the standard detailed work hours for the given date. Detailed work hours provide information on specific worktime during the day, in half hour increments.

## **Service:** *Calendar Service* **[\(on page 432\)](#page-431-0)**

Input:

Message: SetStandardDetailedWorkHours Elements:

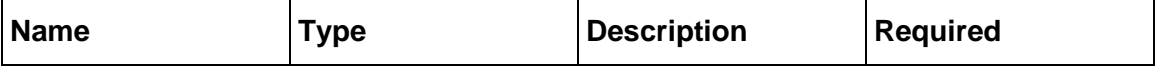

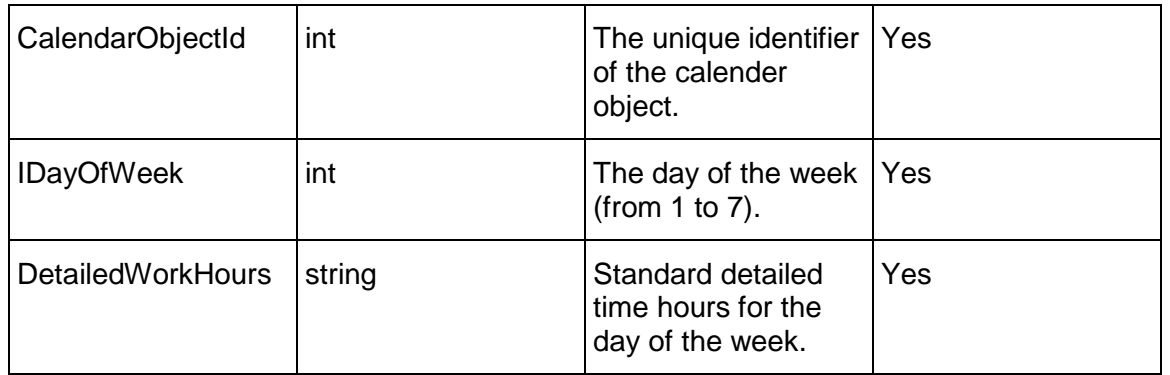

## Output:

Message: SetStandardDetailedWorkHoursResponse

Elements:

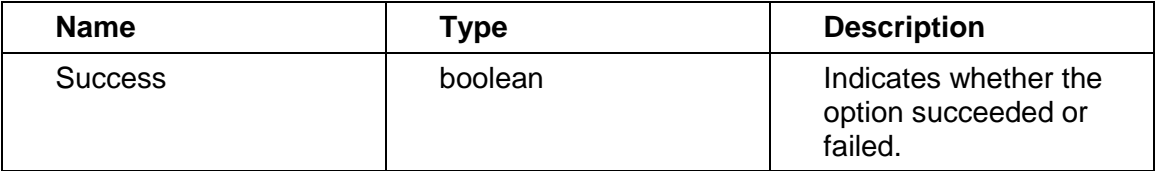

# **GetStandardDetailedWorkHours Operation**

Description: Gets the standard detailed work hours for the given day of week. Detailed work hours provide information on specific worktime during the day, in half hour increments.

## **Service:** *Calendar Service* **[\(on page 432\)](#page-431-0)**

Input:

Message: GetStandardDetailedWorkHours

Elements:

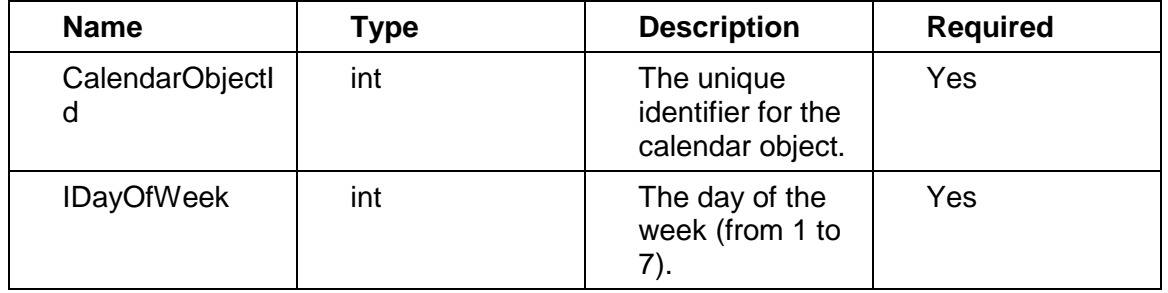

Output:

Message:GetStandardDetailedWorkHoursResponse Elements:

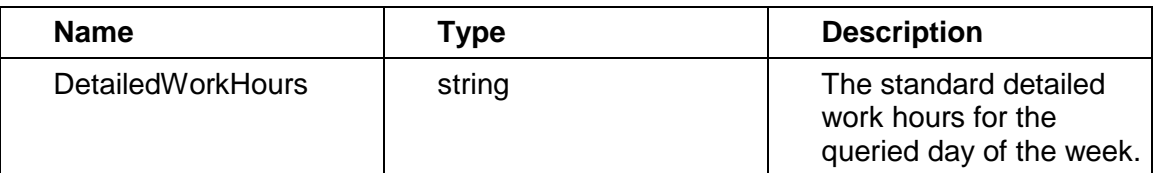

# **SetDetailedWorkHours Operation**

Description: Sets the detailed work hours for the specified date. Detailed work hours provide information on specific worktime during the day, in half hour increments.

## **Service:** *Calendar Service* **[\(on page 432\)](#page-431-0)**

Input:

Message: SetDetailedWorkHours

Elements:

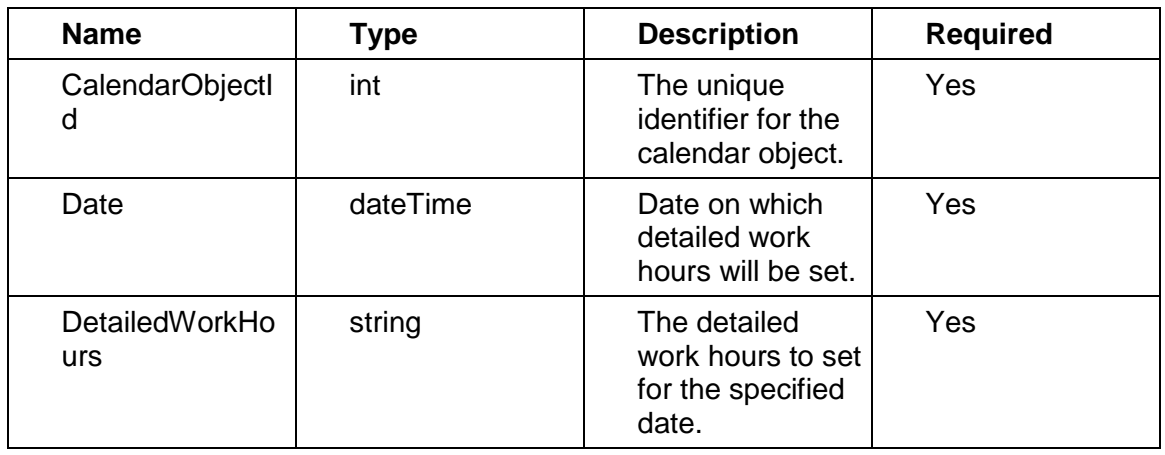

## Output:

Message: SetDetailedWorkHoursResponse

Elements:

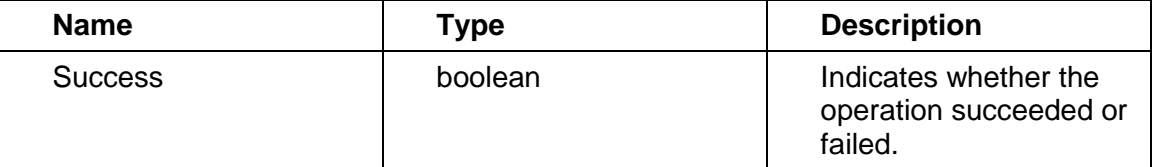

## **GetDetailedWorkHours Operation**

Description: Gets the detailed work hours for the specified date. Detailed work hours provide information on specific worktime during the day, in half hour increments.

## **Service:** *Relationship Service* **(on page [190](#page-189-0))**

Input:

Message: GetDetailedWorkHours

Elements:

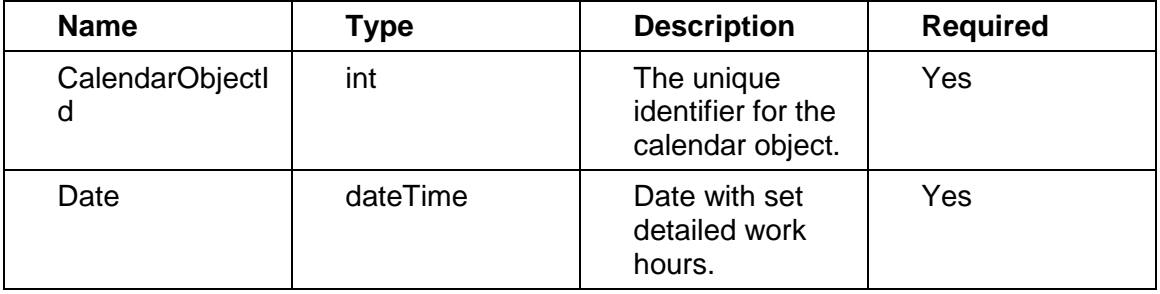

Output:

Message: GetDetailedWorkHoursResponse

Elements:

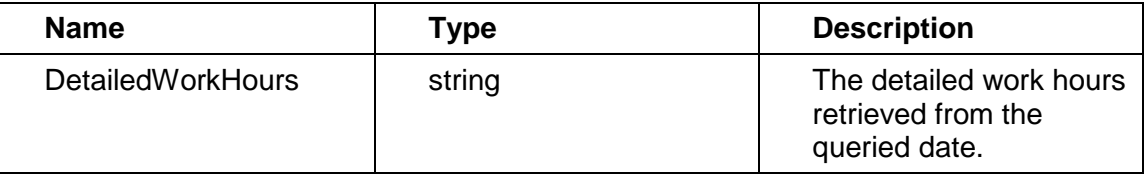

## **ReadCalendars Operation**

Description: Reads Calendar objects from the database.

## **Service:** *Calendar Service* **[\(on page 432\)](#page-431-0)**

Style: Document/literal wrapped

Input:

Message: ReadCalendars

Elements: One to many field names from the *Calendar Fields* (on page [439\)](#page-438-0) field list

You may also include an optional element that contains a filter clause and an optional element that contains an OrderBy clause. Warning: If you do not specify a filter, all business objects of this data type will be returned. Refer to the Filters topic in the *P6 EPPM Web Services Programming Guide* for additional details.

Output:

Message: ReadCalendarsResponse

Output: Zero to many Calendar elements that contain Calendar fields.

## **UpdateCalendars Operation**

Description: Updates multiple Calendar objects in the database. You can update up to 1000 Calendar objects with a single call.

## **Service:** *Calendar Service* **[\(on page 432\)](#page-431-1)**

Style: Document/literal wrapped

Input:

Message: UpdateCalendars

Elements: Calendar elements that contain *Calendar Fields* [\(on page 439\) fields.](#page-438-0) 

Required fields: The ObjectId must be specified.

Output:

Message: UpdateCalendarsResponse Output: boolean

## **DeleteCalendars Operation**

Description: Deletes multiple Calendar objects in the database. You can delete up to 1000 Calendar objects with a single call.

## **Service:** *Calendar Service* **[\(on page 432\)](#page-431-1)**

Style: Document/literal wrapped

Input:

Message: DeleteCalendars

Elements: One to many ObjectId elements.

You can also optionally specify one to many DeleteWithReplacement elements that contain ObjectId and ReplacementObjectId elements.

Output:

Message: DeleteCalendarsResponse Output: boolean

## **GetFieldLengthCalendar Operation**

Description: Returns length of variable character fields for a BO.

**Service:** *Calendar Service* **[\(on page 432\)](#page-431-1)** 

Style: Document/literal wrapped

Input:

Message: GetFieldLengthCalendar Elements: FieldLength

## Output:

Message: GetFieldLengthCalendarResponse Elements: One to many FieldLengthCalendars.

## **GetStandardTotalWorkHours Operation**

Description: Gets the standard total work hours for a given day of the week.

## **Service:** *Calendar Service* **[\(on page 432\)](#page-431-1)**

Style: Document/literal wrapped

Input:

Message:GetStandardTotalWorkHours Elements:

- CalendarObjectId
- ▶ IDayOfWeek

Output:

Message:GetStandardTotalWorkHoursResponse Element: StandardTotalWorkHours

## **GetTotalWorkHours Operation**

Description: Gets the total work hours for a given date.

## **Service:** *Calendar Service* **[\(on page 432\)](#page-431-1)**

Style: Document/literal wrapped

Input:

Message: GetTotalWorkHours Elements:

- CalendarObjectId
- ▶ Date

Output:

Message: GetTotalWorkHoursResponse Output: TotalWorkHours

## **GetHolidayExceptionDates Operation**

Description: Gets a list of all dates on a calendar that has either a holiday or an exception.

## **Service:** *Calendar Service* **[\(on page 432\)](#page-431-1)**

Style: Document/literal wrapped

Input:

Message: GetHolidayExceptionDates Elements:

CalendarObjectId

Output:

Message: GetHolidayExceptionDatesResponse Elements: HolidaExceptionDates

## **CopyCalendar Operation**

Description: This operation makes a copy of a specified global, project, or resource calendar and returns the object ID of the newly created calendar.

## **Service:** *Calendar Service* **[\(on page 432\)](#page-431-1)**

Style: Document/literal wrapped

Input:

Message: CopyCalendar

Required fields: CalendarObjectId of the calendar to copy. If the calendar to copy is a private resource calendar, you must also supply the ResourceObjectId.

Output:

Message: CopyCalendarResponse

Elements: An ObjectId representing the unique identifier of the new calendar.

# <span id="page-438-0"></span>**Calendar Fields**

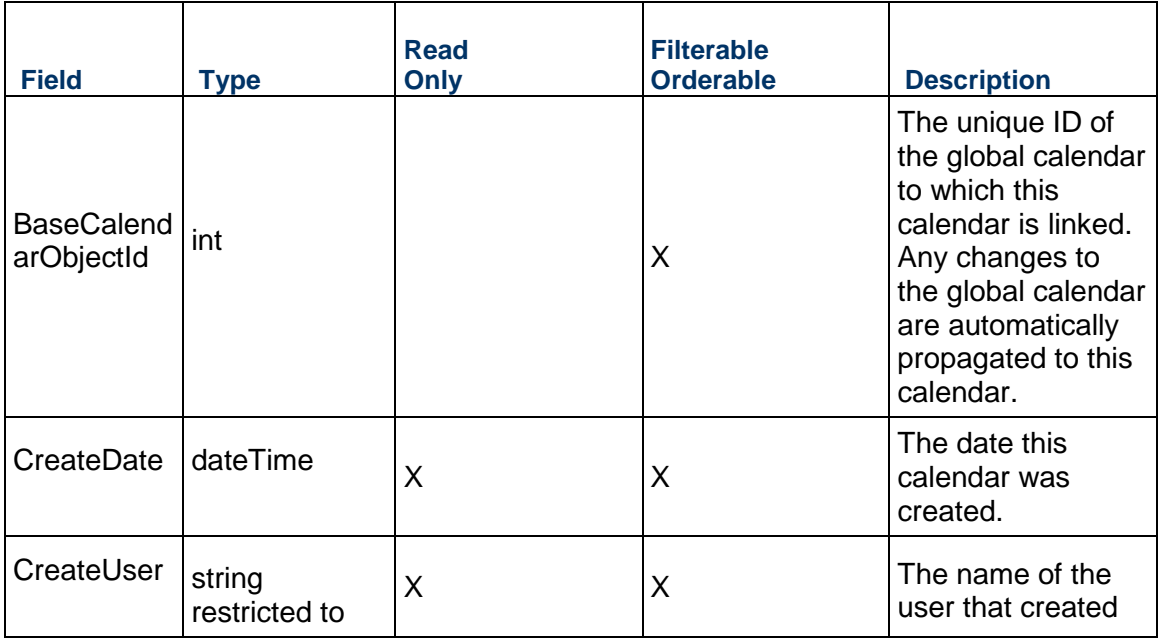

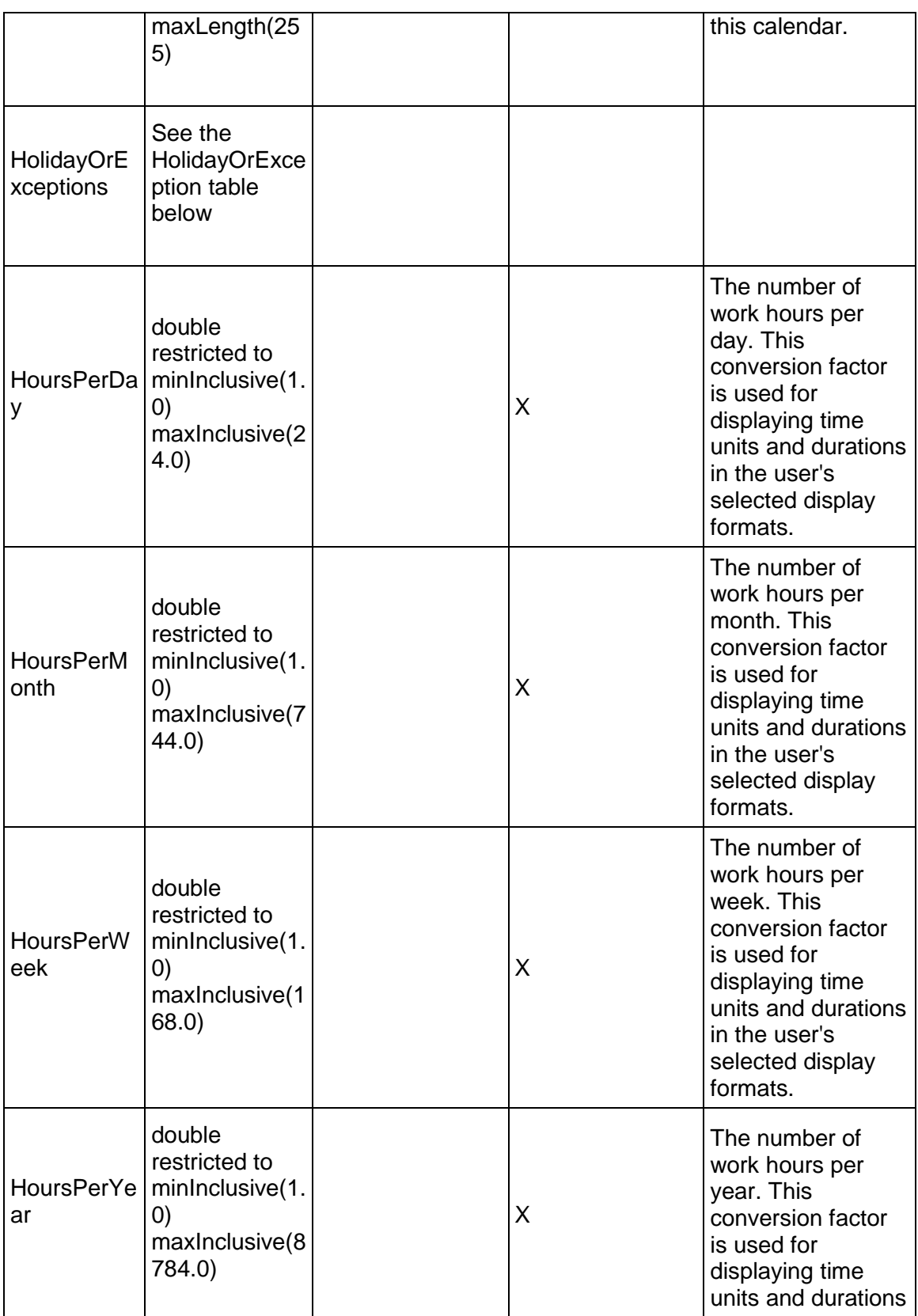

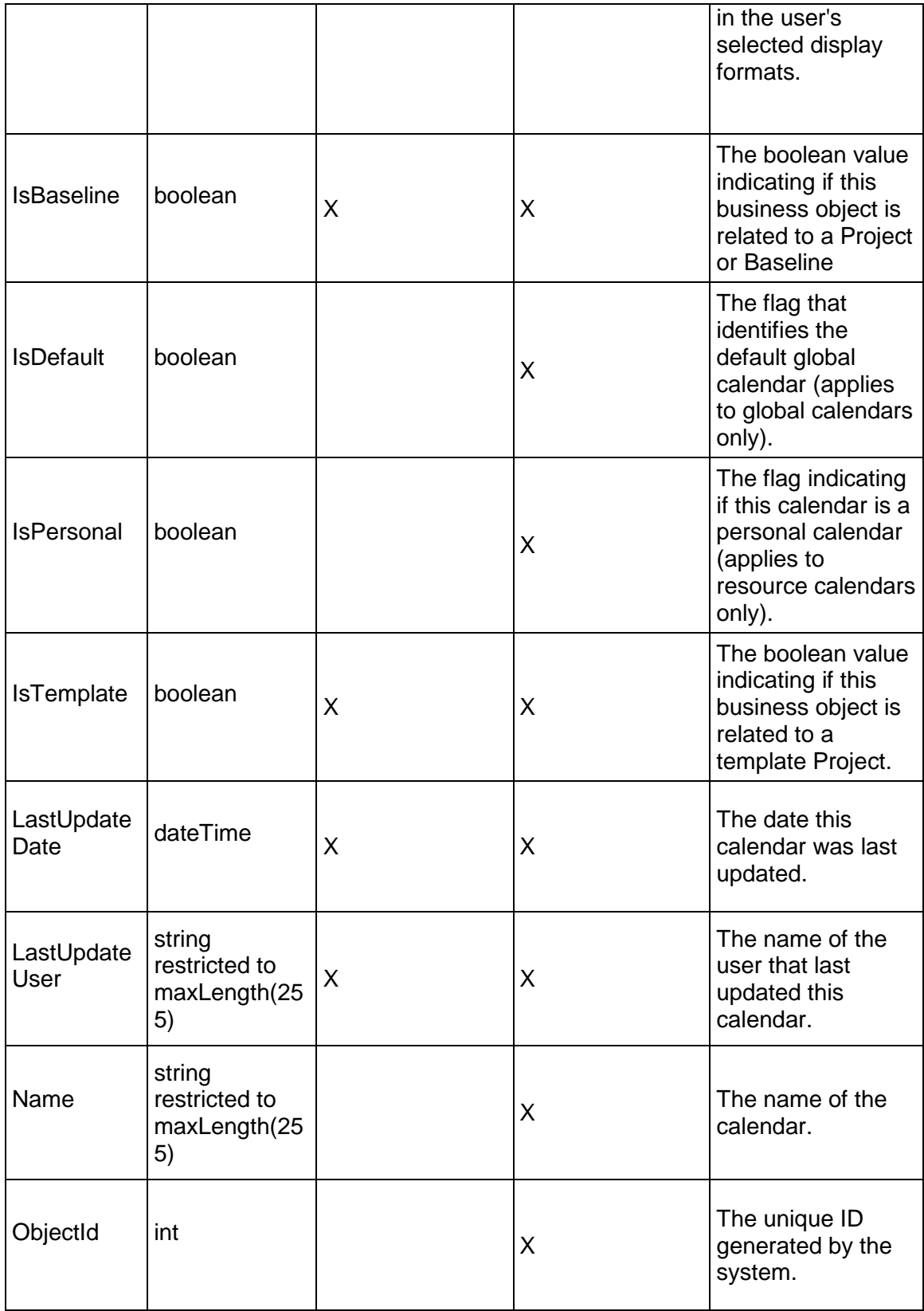

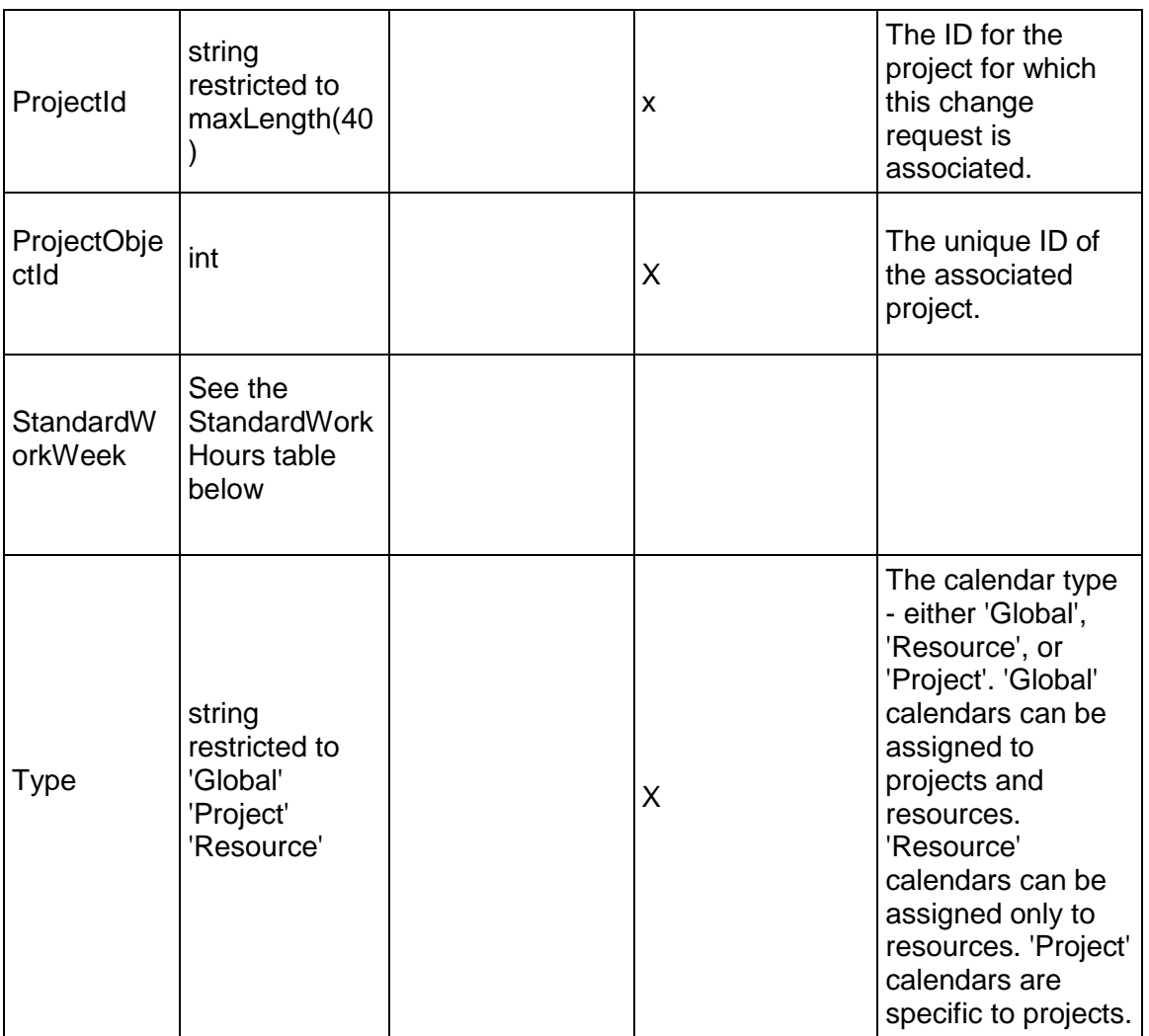

# **HolidayOrException Table**

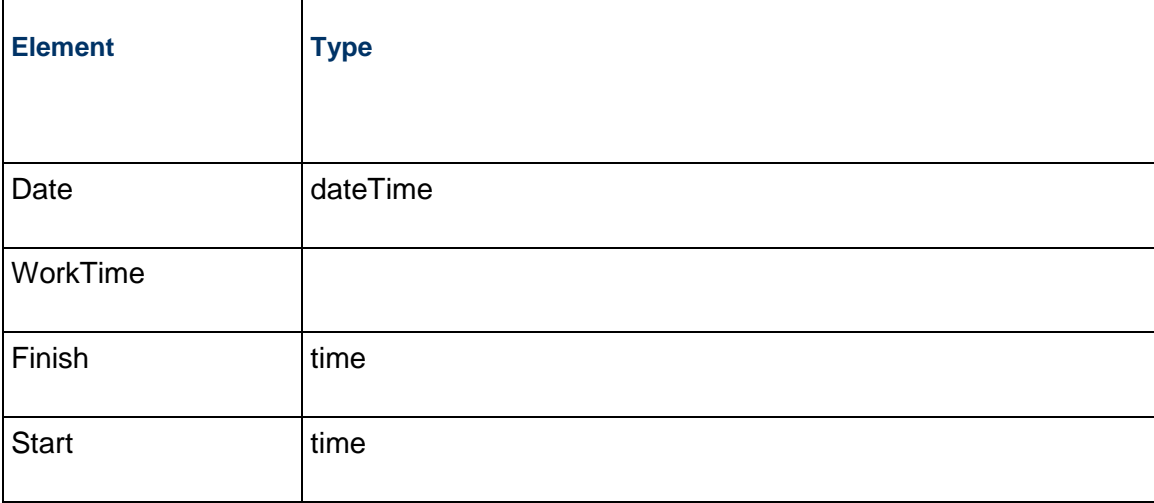

## **StandardWorkHours table**

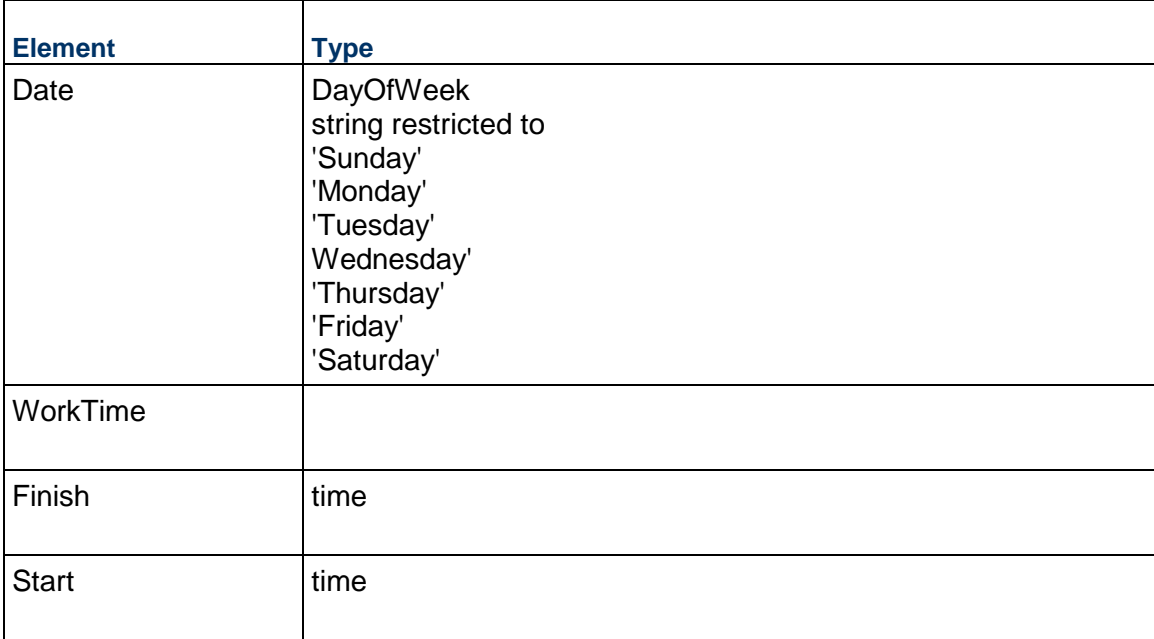

# <span id="page-442-0"></span>**CostAccount Service**

## **Operations:**

*CreateCostAccounts Operation* (on page [444\)](#page-443-0) *ReadCostAccounts Operation* (on page [444\)](#page-443-1) *UpdateCostAccounts Operation* (on page [445\)](#page-444-0) *DeleteCostAccounts Operation* (on page [445\)](#page-444-1) *GetFieldLengthCostAccount Operation* [\(on page 445\)](#page-444-2)  *ReadCostAccountPath Operation* [\(on page 446\)](#page-445-0) 

## **WSDL: CostAccount.wsdl**

Primary Key Field: ObjectId

Target Namespace: http://xmlns.oracle.com/Primavera/P6/WS/CostAccount/V1

Default Transport URLs:

http://<hostname>:<port number>/p6ws/services/CostAccountService?wsdl https://<hostname>:<port number>/p6ws/services/CostAccountService?wsdl

## **Java Client Stub Class:**

com.primavera.ws.p6.costaccount.CostAccountService

## **Description:**

Cost accounts contain the organization's cost account IDs. Available across all projects, they support tracking of costs and earned value based on the organization's cost account IDs. Cost accounts are hierarchical objects.

You can specify a project's default cost account. This cost account is used for resource assignments to activities and project expenses in the open project.

## <span id="page-443-0"></span>**CreateCostAccounts Operation**

Description: Creates multiple CostAccount objects in the database. You can create up to 1000 CostAccount objects with a single call.

#### **Service:** *CostAccount Service* **[\(on page 443\)](#page-442-0)**

Style: Document/literal wrapped

Input:

Message: CreateCostAccounts

Elements: CostAccount elements that contain *CostAccount Fields* [\(on page 446\) fields](#page-445-1) 

Required fields:

- $\blacktriangleright$  Id
- Name

Output:

Message: CreateCostAccountsResponse Output: Zero to many ObjectId elements

#### <span id="page-443-1"></span>**ReadCostAccounts Operation**

Description: Reads CostAccount objects from the database.

**Service:** *CostAccount Service* **[\(on page 443\)](#page-442-0)** 

Style: Document/literal wrapped

Input:

Message: ReadCostAccounts

Elements: One to many field names from the *CostAccount Fields* (on page [446\)](#page-445-1) field list.

You may also include an optional element that contains a filter clause and an optional element that contains an OrderBy clause. Warning: If you do not specify a filter, all business objects of this data type will be returned. Refer to the Filters topic in the *P6 EPPM Web Services Programming Guide* for additional details.

Output:

Message: ReadCostAccountsResponse

Output: Zero to many CostAccount elements that contain *CostAccount Fields* (on page [446\) fields.](#page-445-1) 

#### <span id="page-444-0"></span>**UpdateCostAccounts Operation**

Description: Updates multiple CostAccount objects in the database. You can update up to 1000 CostAccount objects with a single call.

#### **Service:** *CostAccount Service* **[\(on page 443\)](#page-442-0)**

Style: Document/literal wrapped

Input:

Message: UpdateCostAccounts

Elements: CostAccount elements that contain *CostAccount Fields* [\(on page 446\) fields.](#page-445-1)  Required fields: The ObjectId must be specified.

Output:

Message: UpdateCostAccountsResponse Output: boolean

#### <span id="page-444-1"></span>**DeleteCostAccounts Operation**

Description: Deletes multiple CostAccount objects in the database. You can delete up to 1000 CostAccount objects with a single call.

## **Service:** *CostAccount Service* **[\(on page 443\)](#page-442-0)**

Style: Document/literal wrapped

Input:

Message: DeleteCostAccounts Elements: One to many ObjectId DeleteWithReplacements

Output:

Message: DeleteCostAccountsResponse Output: boolean

## <span id="page-444-2"></span>**GetFieldLengthCostAccount Operation**

Description: Returns length of variable character fields for a BO.

**Service:** *CostAccount Service* **[\(on page 443\)](#page-442-0)** 

Style: Document/literal wrapped

Input:

Message: GetFieldLengthCostAccount Elements: FieldLength

## Output:

Message: GetFieldLengthCostAccountResponse Elements: One to many FieldLengthCostAccounts.

## <span id="page-445-0"></span>**ReadCostAccountPath Operation**

Description: Reads CostAccount objects from the database.

## **Service:** *CostAccount Service* **[\(on page 443\)](#page-442-0)**

Style: Document/literal wrapped

Input:

Message: ReadCostAccountPath Elements:

- ▶ One to many ObjectId elements
- ▶ One to many field names from the **CostAccount Fields** (on page 446) field list.

## Output:

Message: ReadCostAccountPathResponse Output: Zero to many CostAccount elements that contain CostAccount fields.

## <span id="page-445-1"></span>**CostAccount Fields**

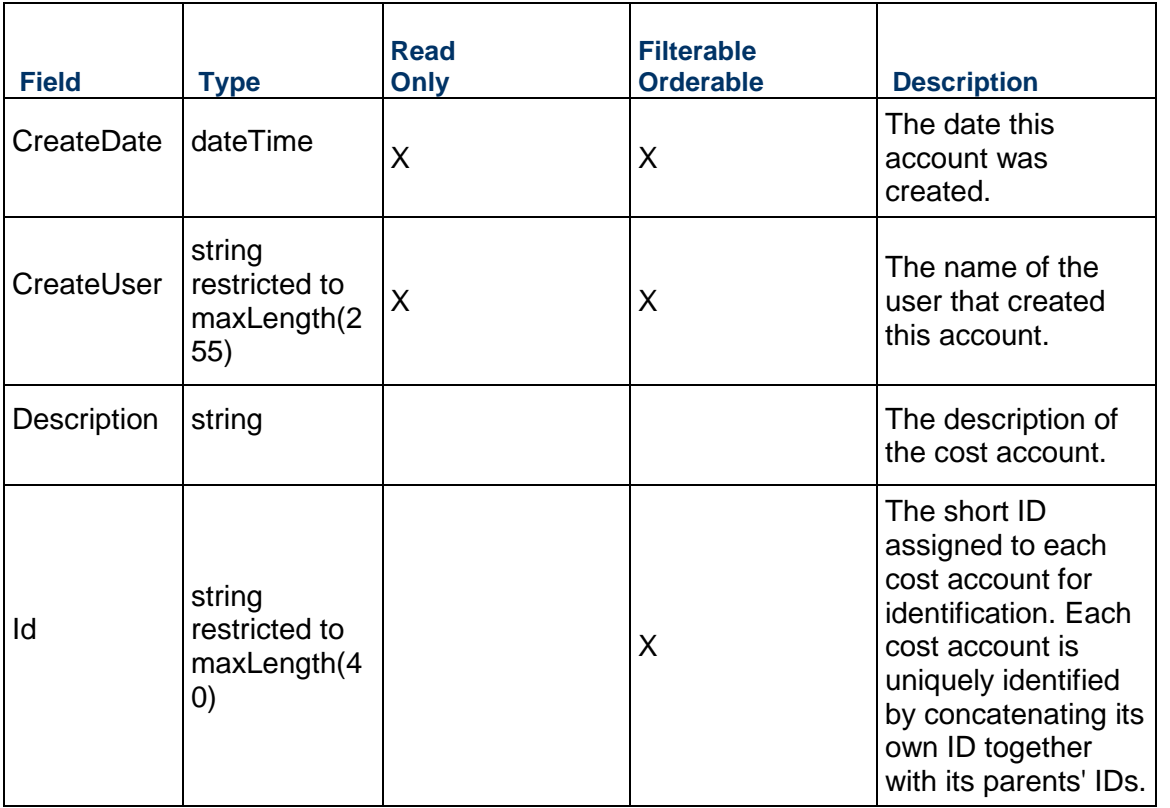

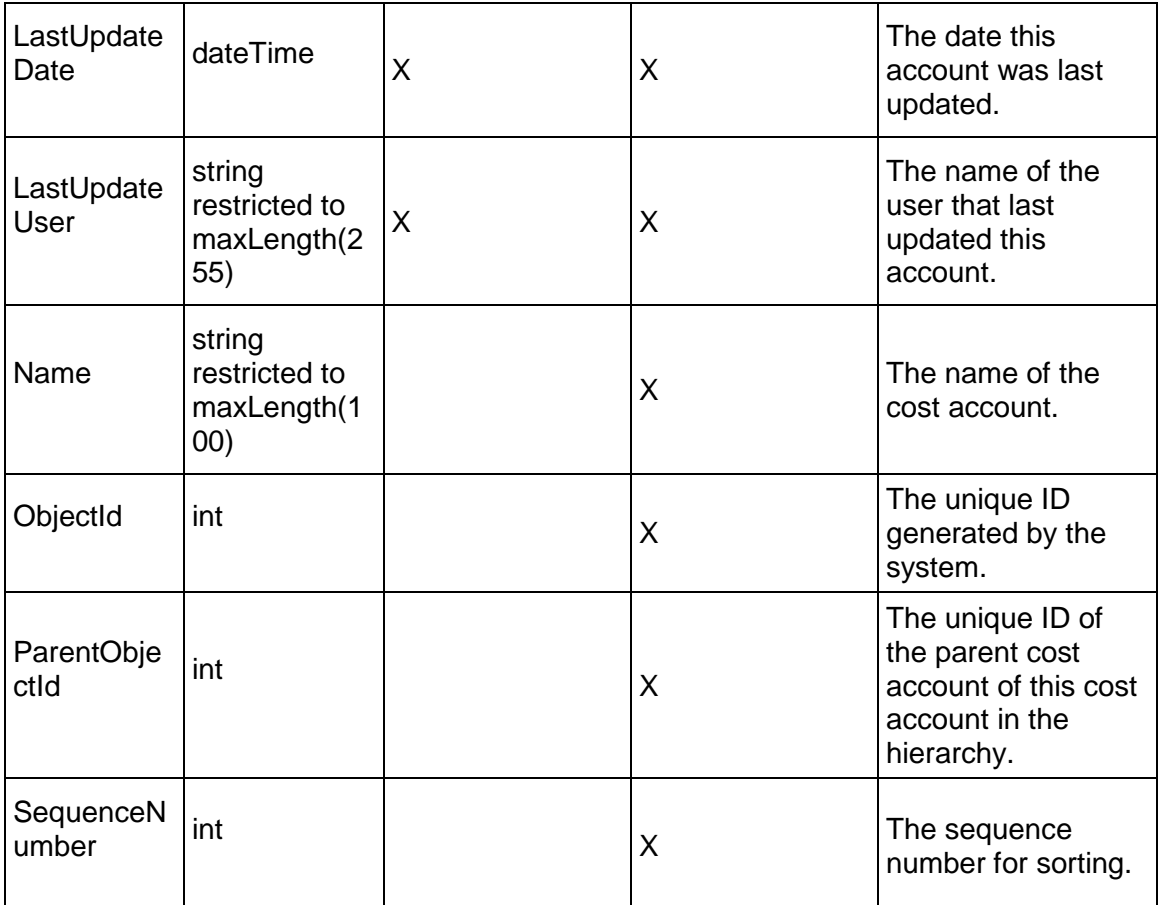

# <span id="page-446-0"></span>**Currency Service**

## **Operations:**

*CreateCurrencies Operation* (on page [448\)](#page-447-0) *ReadCurrencies Operation* (on page [448\)](#page-447-1) *UpdateCurrencies Operation* (on page [449\)](#page-448-0) *DeleteCurrencies Operation* (on page [449\)](#page-448-1) *GetFieldLengthCurrency Operation* (on page [449\)](#page-448-2) 

## **WSDL: Currency.wsdl**

Primary Key Field: ObjectId

Target Namespace: http://xmlns.oracle.com/Primavera/P6/WS/Currency/V1

Default Transport URLs:

http://<hostname>:<port number>/p6ws/services/CurrencyService?wsdl https://<hostname>:<port number>/p6ws/services/CurrencyService?wsdl

## **Java Client Stub Class:**

com.primavera.ws.p6.currency.CurrencyService

## **Description:**

Currencies allow you to specify the types of currencies you want to use for costs. A currency type is set for every database. The user is able to specify the currency, its symbol, decimal symbol, number of decimal places, the positive and negative currency format and the digit grouping symbol.

## <span id="page-447-0"></span>**CreateCurrencies Operation**

Description: Creates multiple Currency objects in the database. You can create up to 1000 Currency objects with a single call.

## **Service:** *Currency Service* **[\(on page 447\)](#page-446-0)**

Style: Document/literal wrapped

Input:

Message: CreateCurrencies

Elements: Currency elements that contain *Currency Fields* [\(on page 450\) fields](#page-449-0) 

Required fields:

- Name
- Id
- ▶ Svmbol

Output:

Message: CreateCurrenciesResponse Output: Zero to many ObjectId elements

## <span id="page-447-1"></span>**ReadCurrencies Operation**

Description: Reads Currency objects from the database.

## **Service:** *Currency Service* **[\(on page 447\)](#page-446-0)**

Style: Document/literal wrapped

Input:

Message: ReadCurrencies

Elements: One to many field names from the *Currency Fields* (on page [450\)](#page-449-0) field list. You may also include an optional element that contains a filter clause and an optional element that contains an OrderBy clause. Warning: If you do not specify a filter, all business objects of this data type will be returned. Refer to the Filters topic in the *P6 EPPM Web Services Programming Guide* for additional details.

Output:

Message: ReadCurrenciesResponse

Output: Zero to many Currency elements that contain *Currency Fields* [\(on page 450\) fields.](#page-449-0) 

## <span id="page-448-0"></span>**UpdateCurrencies Operation**

Description: Updates multiple Currency objects in the database. You can update up to 1000 Currency objects with a single call.

## **Service:** *Currency Service* **[\(on page 447\)](#page-446-0)**

Style: Document/literal wrapped

Input:

Message: UpdateCurrencies

Elements: Currency elements that contain *Currency Fields* [\(on page 450\) fields.](#page-449-0)  Required fields: The ObjectId must be specified.

Output:

Message: UpdateCurrenciesResponse Output: boolean

## <span id="page-448-1"></span>**DeleteCurrencies Operation**

Description: Deletes multiple Currency objects in the database. You can delete up to 1000 Currency objects with a single call.

## **Service:** *Currency Service* **[\(on page 447\)](#page-446-0)**

Style: Document/literal wrapped

Input:

Message: DeleteCurrencies Elements: One to many ObjectId elements

Output:

Message: DeleteCurrenciesResponse Output: boolean

## <span id="page-448-2"></span>**GetFieldLengthCurrency Operation**

Description: Returns length of variable character fields for a BO.

**Service:** *Currency Service* **[\(on page 447\)](#page-446-0)** 

Style: Document/literal wrapped

Input:

Message: GetFieldLengthCurrency Elements: FieldLength

# Output:

Message: GetFieldLengthCurrencyResponse Elements: One to many FieldLengthCurrencies.

# <span id="page-449-0"></span>**Currency Fields**

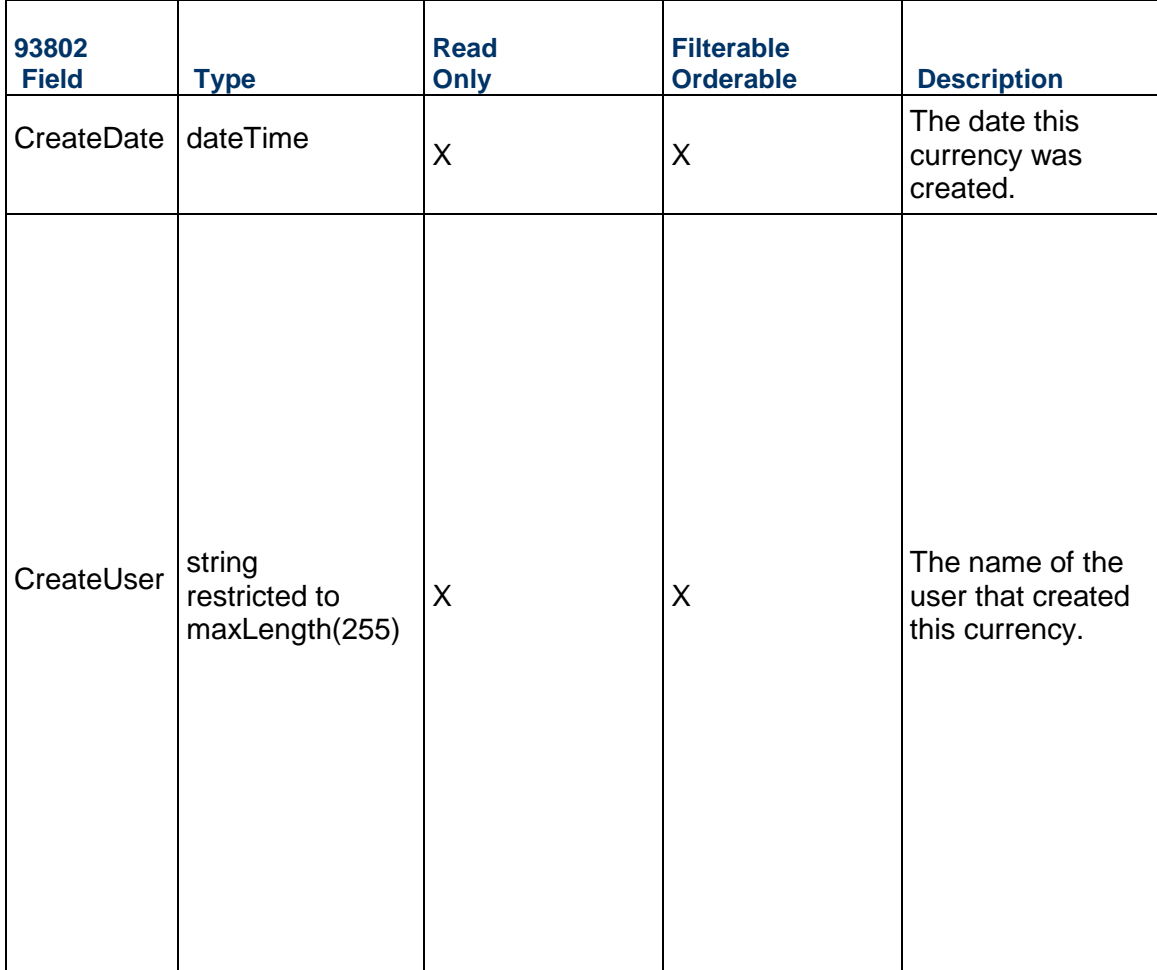

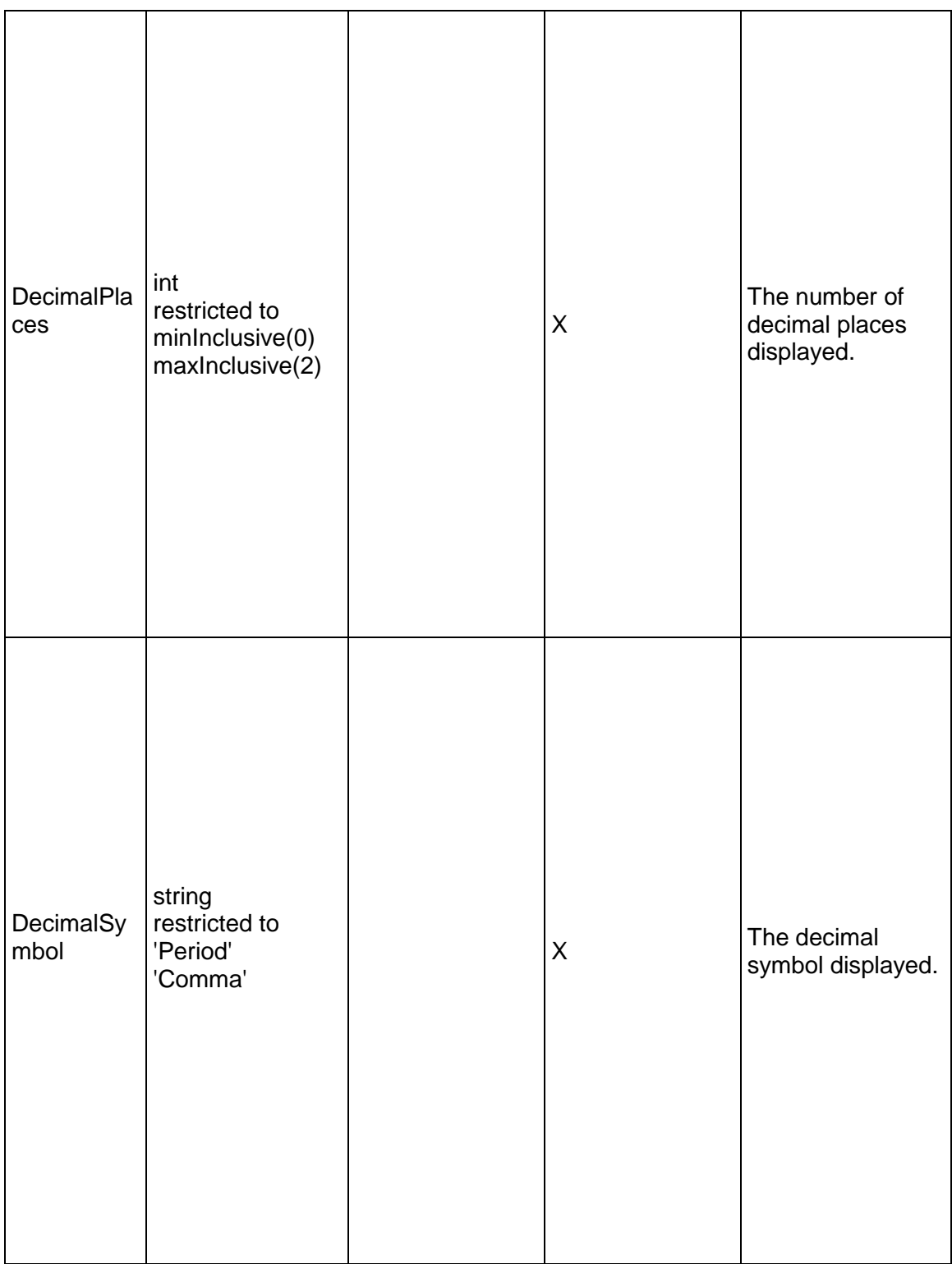

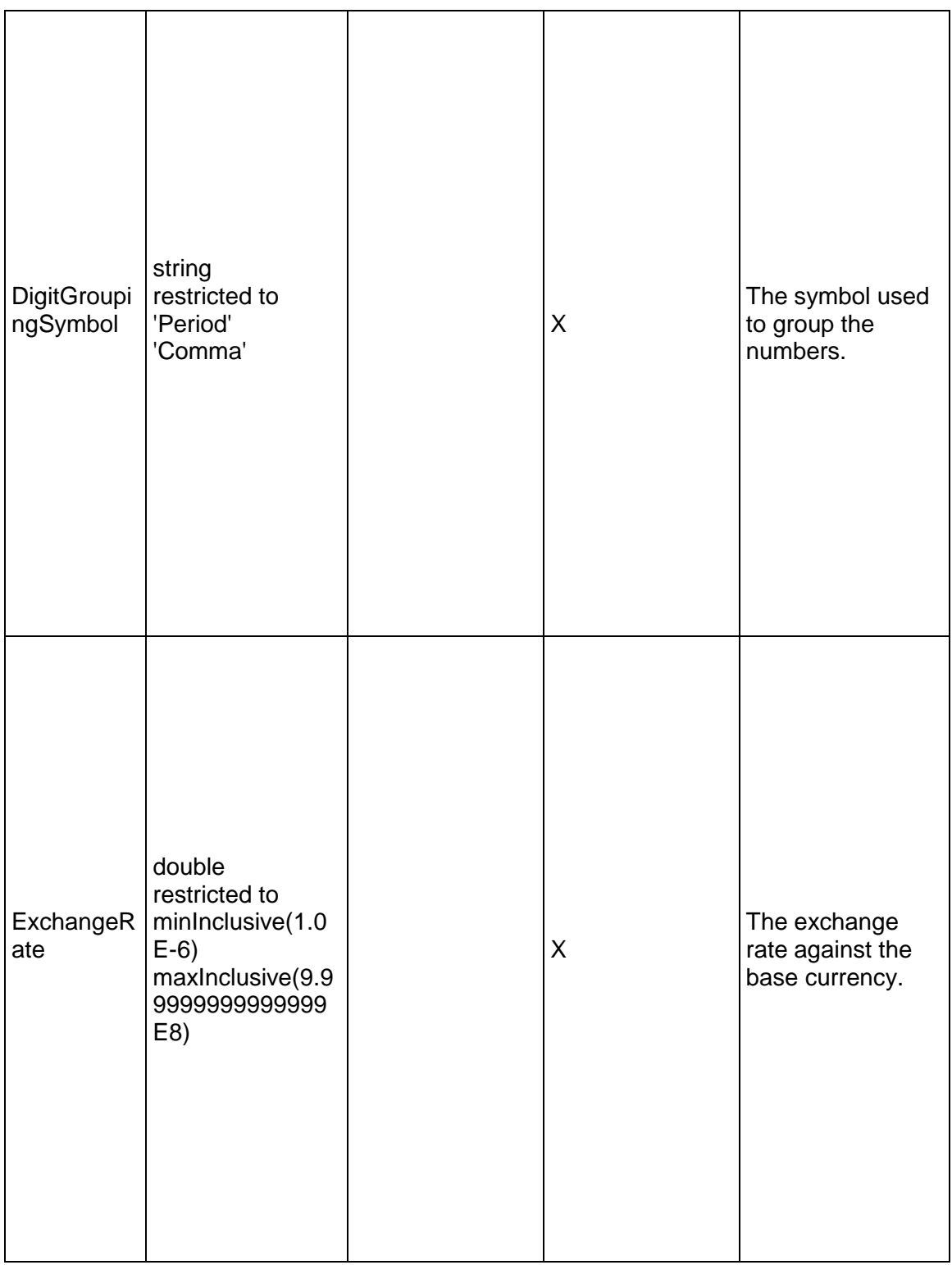

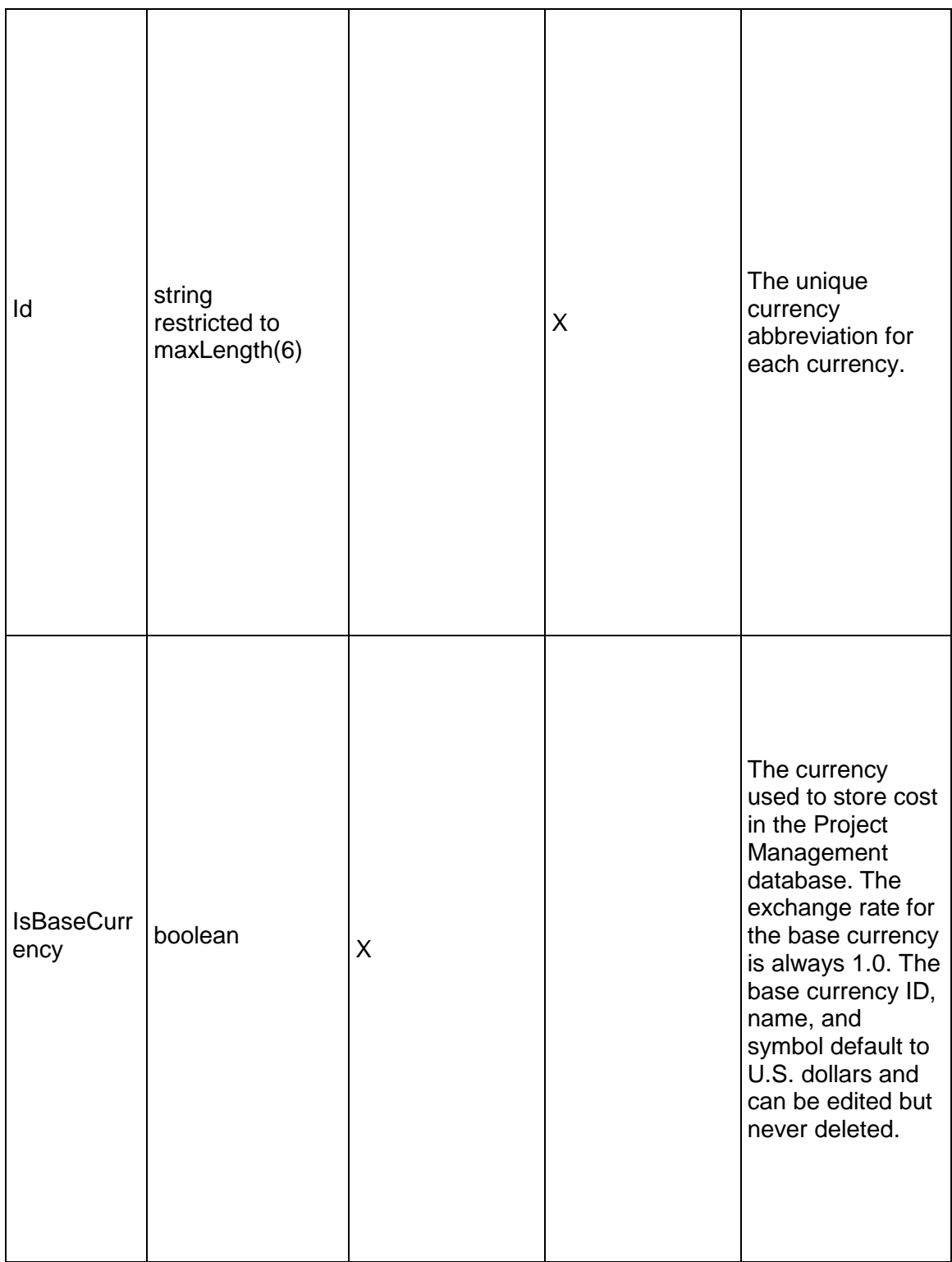

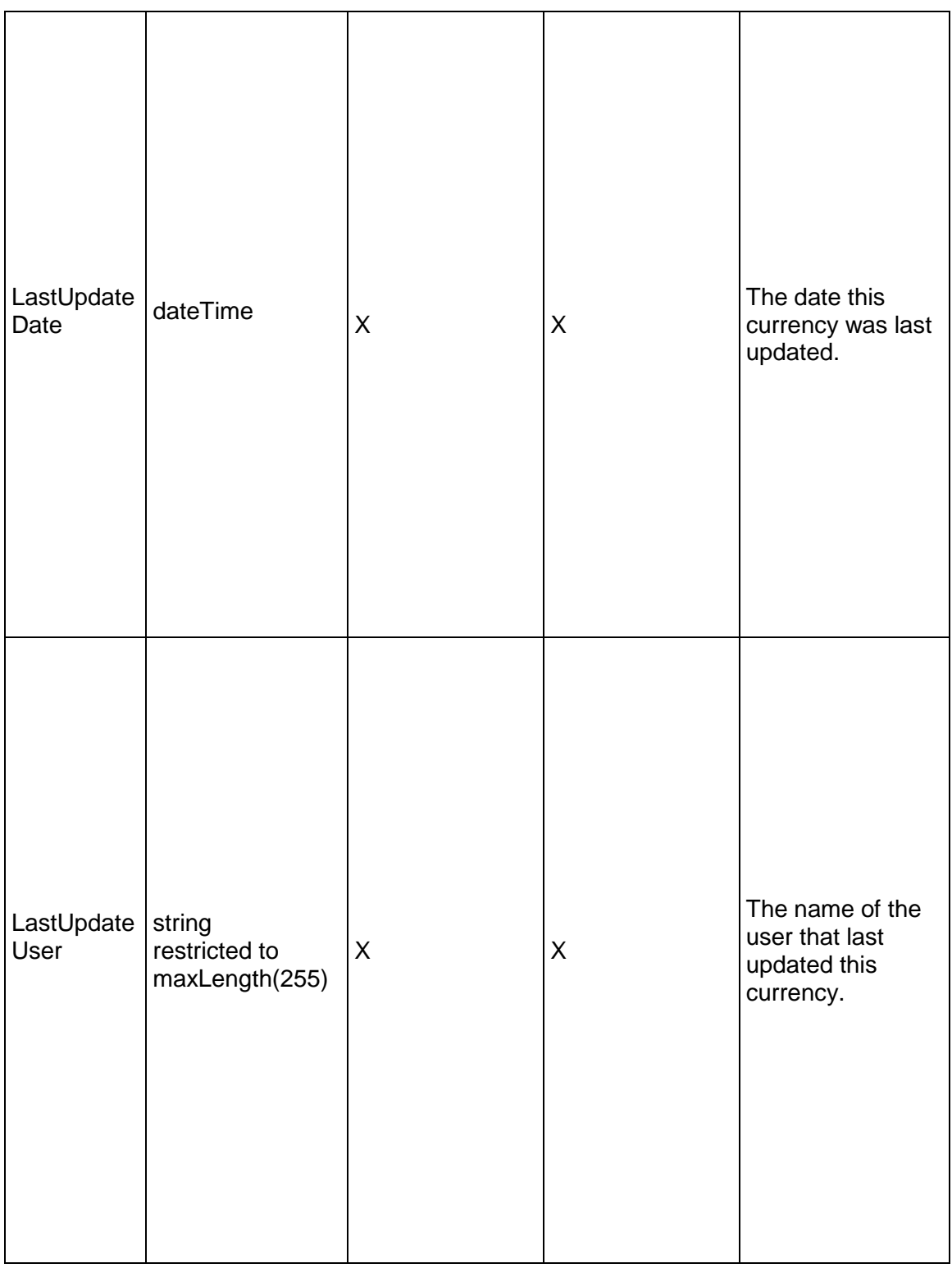

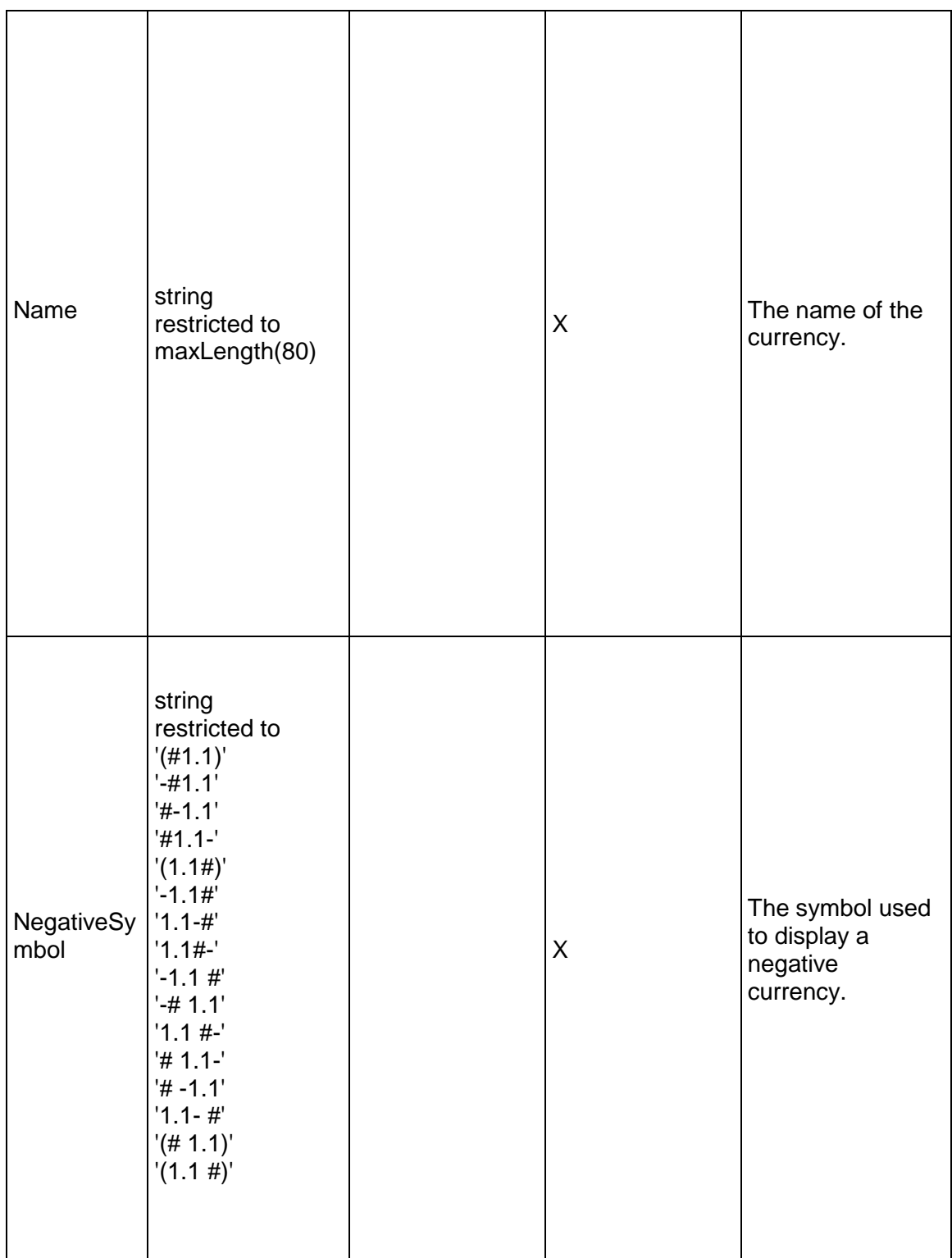

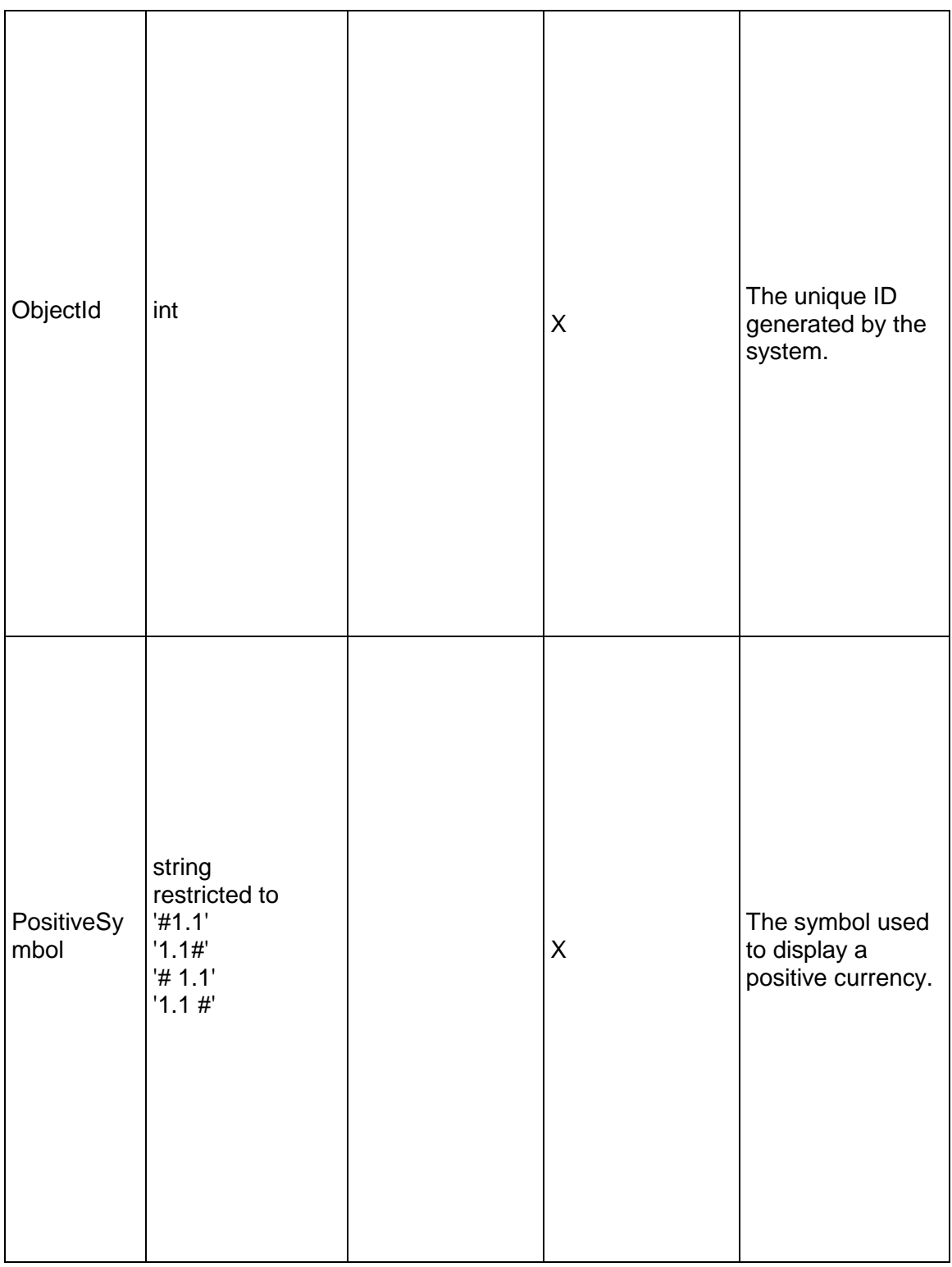

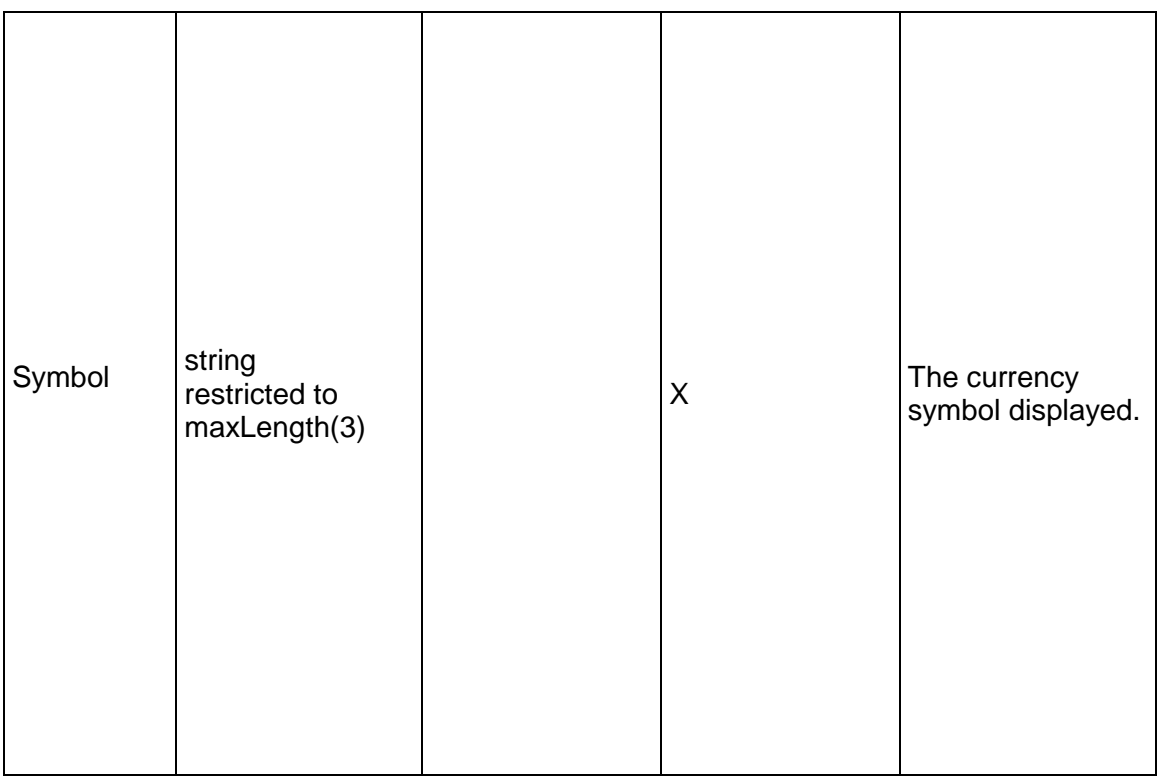

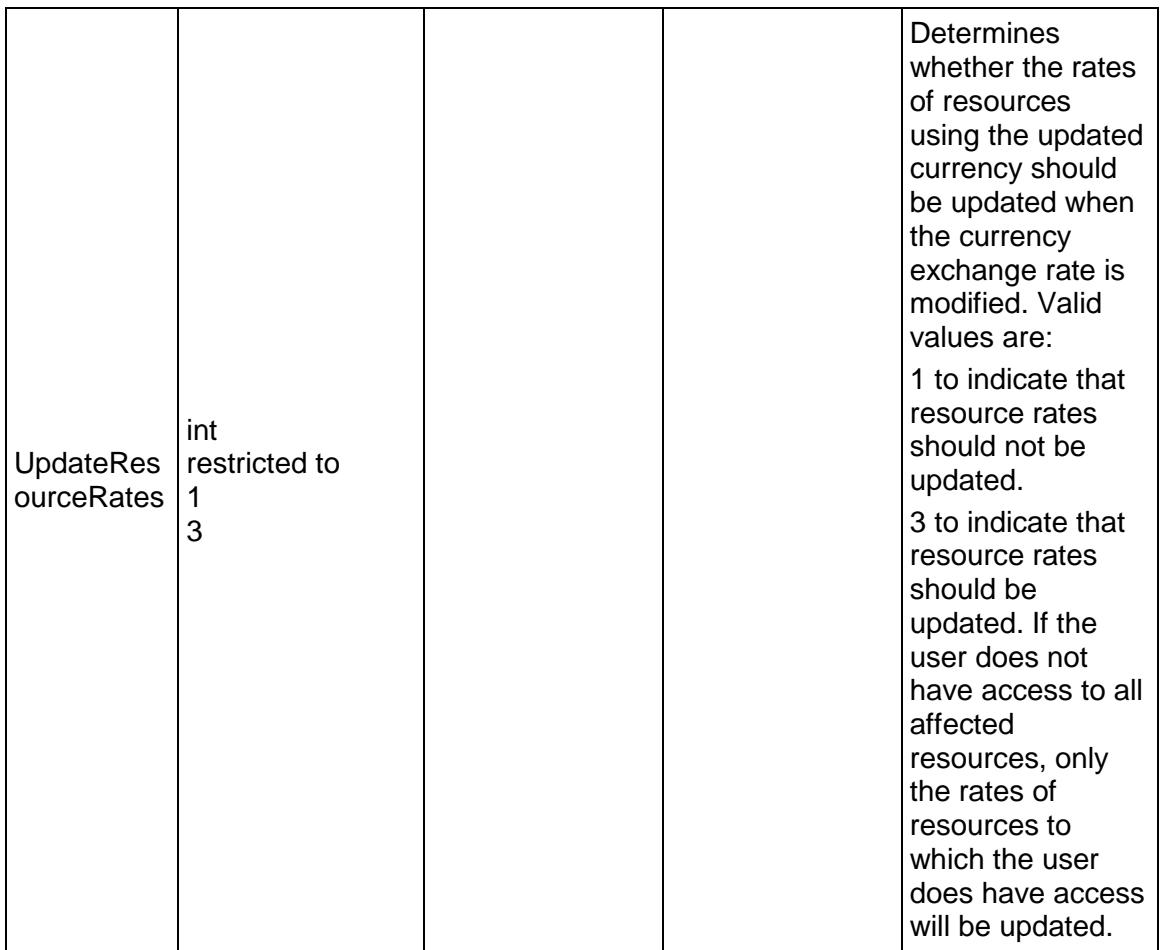

# <span id="page-457-1"></span><span id="page-457-0"></span>**Document Service**

## **Operations:**

*CreateDocuments Operation* (on page [459\)](#page-458-0)  *ReadDocuments Operation* (on page [459\)](#page-458-1)  *UpdateDocuments Operation* (on page [460\)](#page-459-0)  *DeleteDocuments Operation* (on page [460\)](#page-459-1)  *GetFieldLengthDocument Operation* [\(on page 461\)](#page-460-0)  *ReadDocumentPath Operation* (on page [461\)](#page-460-1)

## **WSDL: Document.wsdl**

Primary Key Field: ObjectId

Target Namespace: http://xmlns.oracle.com/Primavera/P6/WS/Document/V1

Default Transport URLs:

http://<hostname>:<port number>/p6ws/services/DocumentService?wsdl https://<hostname>:<port number>/p6ws/services/DocumentService?wsdl

## **Java Client Stub Class:**

com.primavera.ws.p6.document.DocumentService

#### **Description:**

Documents are guidelines, procedures, standards, plans, design templates, worksheets, or other information related to a project. A document, or work product, can provide standards and guidelines for performing project work, or it can be formally identified as a project standard. Documents can be identified as project deliverables that will be given to the end user or customer at the end of the project. Documents can be uploaded, downloaded, checked in, and checked out. Documents can be assigned to activities and to work breakdown structure (WBS) elements. You can maintain general information about documents, such as revision date, location, and author. Documents are hierarchical objects.

The Document service supports user defined fields (UDFs). Use the UDFValue service to assign UDFs.

> **Note**: This service provides create, read, update, and delete operations that apply to WP and Docs. You cannot assign external documents to an activity or WBS using this service.

#### <span id="page-458-0"></span>**CreateDocuments Operation**

Description: Creates multiple Document objects in the database. You can create up to 1000 Document objects with a single call.

#### **Service:** *Document Service* **[\(on page 458\)](#page-457-0)**

Style: Document/literal wrapped

Input:

Message: CreateDocuments

Elements: Document elements that contain *Document Fields* (on page [463\)](#page-462-0) fields.

Required fields: The following fields are required when creating the Document object:

- **F** Title
- ▶ ProjectObjectId

Output:

Message: CreateDocumentsResponse Output: Zero to many ObjectId elements

#### <span id="page-458-1"></span>**ReadDocuments Operation**

Description: Reads Document objects from the database.

## **Service:** *Document Service* **[\(on page 458\)](#page-457-0)**

Style: Document/literal wrapped

Input:

Message: ReadDocuments

Elements: One to many field names from the *Document Fields* (on page [463\)](#page-462-0) field list You may also include an optional element that contains a filter clause and an optional element that contains an OrderBy clause. Warning: If you do not specify a filter, all business objects of this data type will be returned. Refer to the Filters topic in the *P6 EPPM Web Services Programming Guide* for additional details.

Output:

Message: ReadDocumentsResponse

Output: Zero to many Document elements that contain Document fields.

#### <span id="page-459-0"></span>**UpdateDocuments Operation**

Description: Updates multiple Document objects in the database. You can update up to 1000 Document objects with a single call.

#### **Service:** *Document Service* **[\(on page 458\)](#page-457-0)**

Style: Document/literal wrapped

Input:

Message: UpdateDocuments

Elements: Document elements that contain *Document Fields* [\(on page 463\) fields.](#page-462-0)  Required fields: The ObjectId must be specified.

Output:

Message: UpdateDocumentsResponse Output: boolean

#### <span id="page-459-1"></span>**DeleteDocuments Operation**

Description: Deletes multiple Document objects in the database. You can delete up to 1000 Document objects with a single call.

#### **Service:** *Document Service* **[\(on page 458\)](#page-457-0)**

Style: Document/literal wrapped

Input:

Message: DeleteDocuments Elements: One to many ObjectId elements

Output:

Message: DeleteDocumentsResponse

Output: boolean

## <span id="page-460-0"></span>**GetFieldLengthDocument Operation**

Description: Returns length of variable character fields for a BO.

#### **Service:** *Document Service* **[\(on page 458\)](#page-457-0)**

Style: Document/literal wrapped

Input:

Message: GetFieldLengthDocument Elements: FieldLength

Output:

Message: GetFieldLengthDocumentResponse Elements: One to many FieldLengthDocuments.

## <span id="page-460-1"></span>**ReadDocumentPath Operation**

Description: Reads Document objects from the database.

## **Service:** *Document Service* **[\(on page 458\)](#page-457-0)**

Style: Document/literal wrapped

Input:

Message: ReadDocumentPath Elements:

- ▶ One to many ObjectId elements
- ▶ One to many field names from the **Document Fields** (on page 463) field list.

Output:

Message: ReadDocumentPathResponse Output: Zero to many Document elements that contain Document fields.

## **UploadDocument Operation**

Description: Downloads a Document object from the database.

## **Service:** *Document Service* **[\(on page 458\)](#page-457-0)**

Style: Document/literal wrapped

Input:

Message: DownloadDocuments

Elements: Document elements that contain *Document Fields* (on page [463\)](#page-462-0) fields.

Required fields: The following fields are required when uploading the Document object:

▶ DocumentObjectId

Output:

Message: DownloadDocumentsResponse Output: Zero to one ObjectId elements.

## **DownloadDocument Operation**

Description: Downloads a Document object from the database.

**Service:** *Document Service* **[\(on page 458\)](#page-457-1)** 

Style: Document/literal wrapped

Input:

Message: DownloadDocuments

Elements: Document elements that contain *Document Fields* (on page [463\)](#page-462-0) fields.

Required fields: The following fields are required when downloading the Document object:

▶ DocumentObjectId

Output:

Message: DownloadDocumentsResponse Output: Zero to one ObjectId elements.

## **CheckinDocument Operation**

Description: Checks in a Document object in the database.

**Service:** *Document Service* **[\(on page 458\)](#page-457-1)** 

Style: Document/literal wrapped

Input:

Message: CheckinDocuments

Elements: Document elements that contain *Document Fields* (on page [463\)](#page-462-1) fields.

Required fields: The following fields are required when checking in the Document object:

▶ DocumentObjectId

Output:

Message: CheckinDocumentsResponse Output: Zero to one ObjectId elements

# **CheckoutDocument Operation**

Description: Checks out a Document object in the database.

**Service:** *Document Service* **[\(on page 458\)](#page-457-1)** 

Style: Document/literal wrapped

Input:

Message: CheckoutDocuments

Elements: Document elements that contain *Document Fields* (on page [463\)](#page-462-1) fields.

Required fields: The following fields are required when checking out the Document object:

▶ DocumentObjectId

Output:

Message: CheckoutDocumentsResponse Output: Zero to one ObjectId elements.

## <span id="page-462-1"></span><span id="page-462-0"></span>**Document Fields**

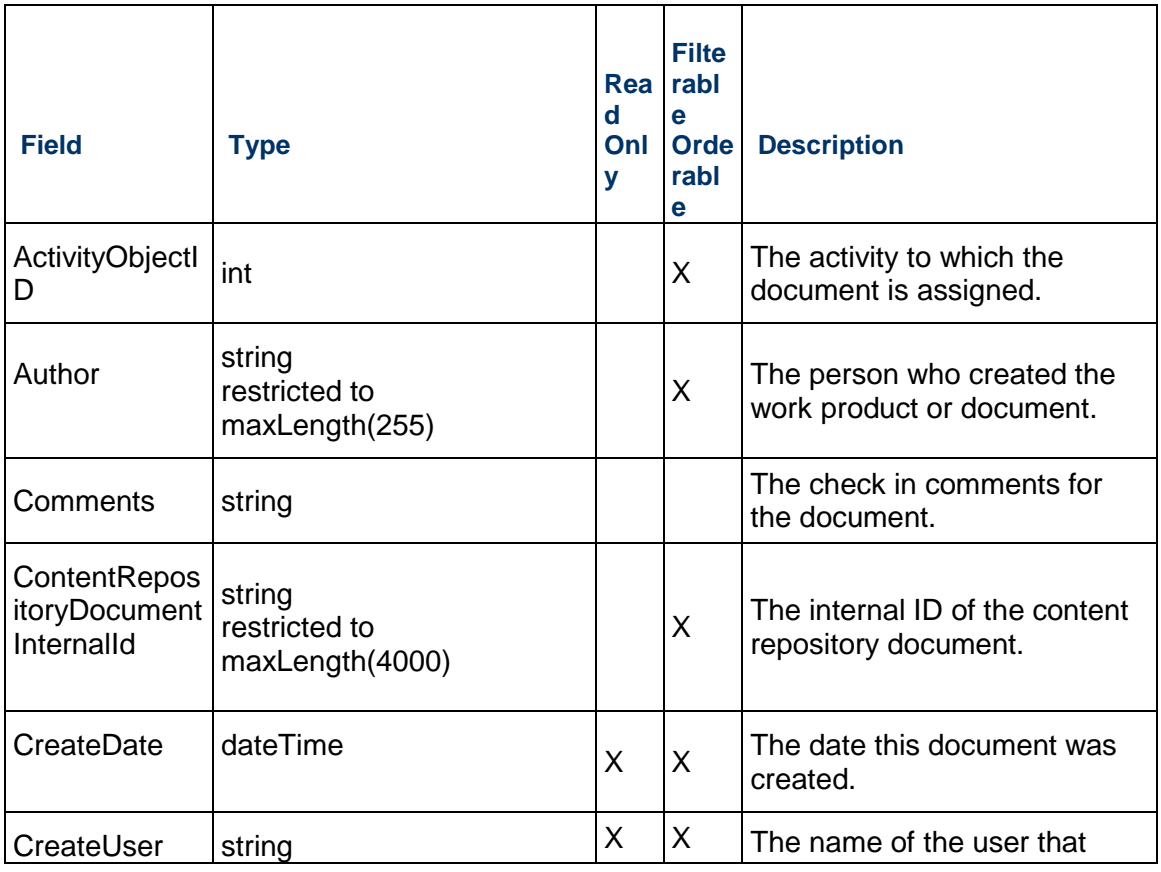

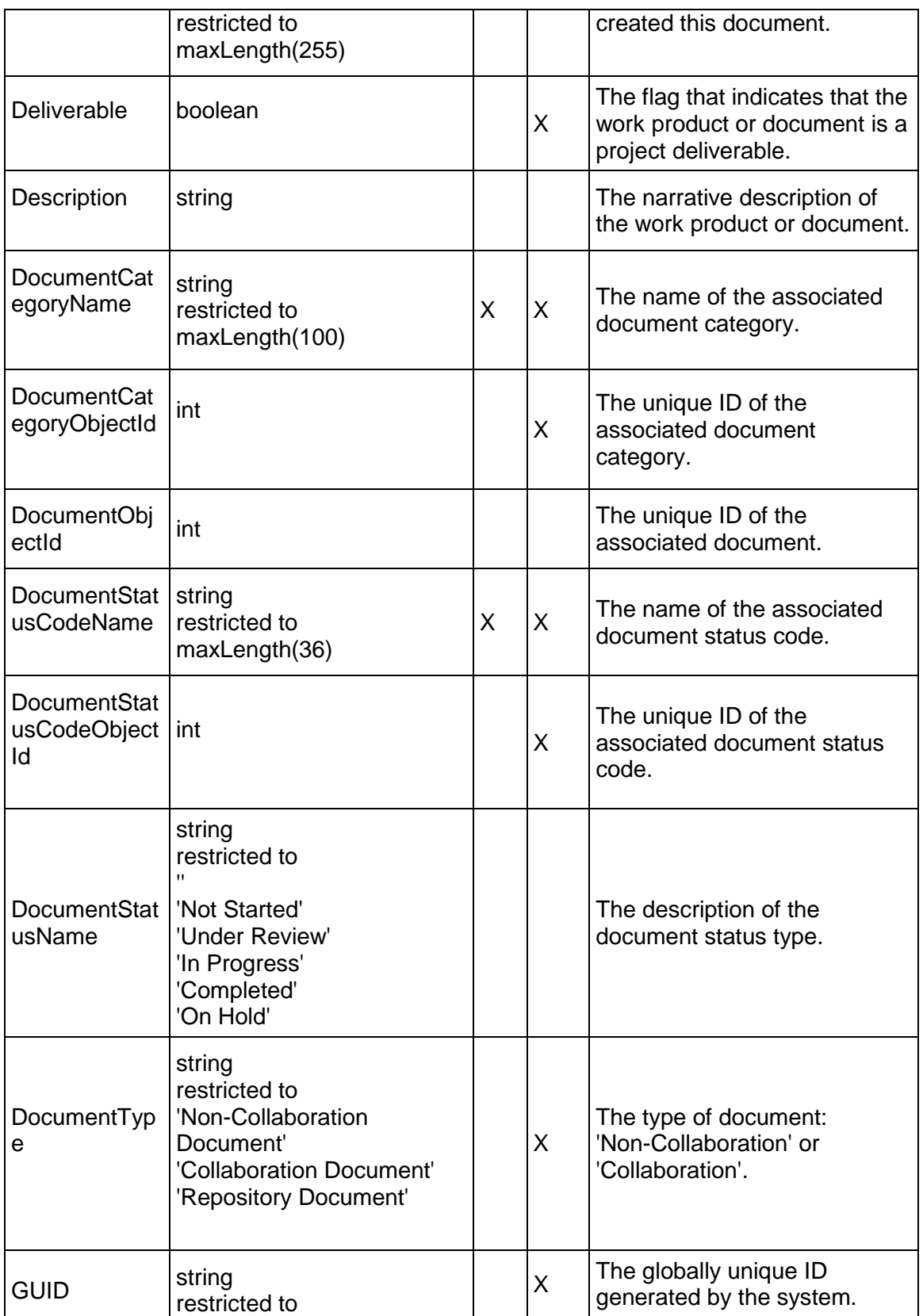

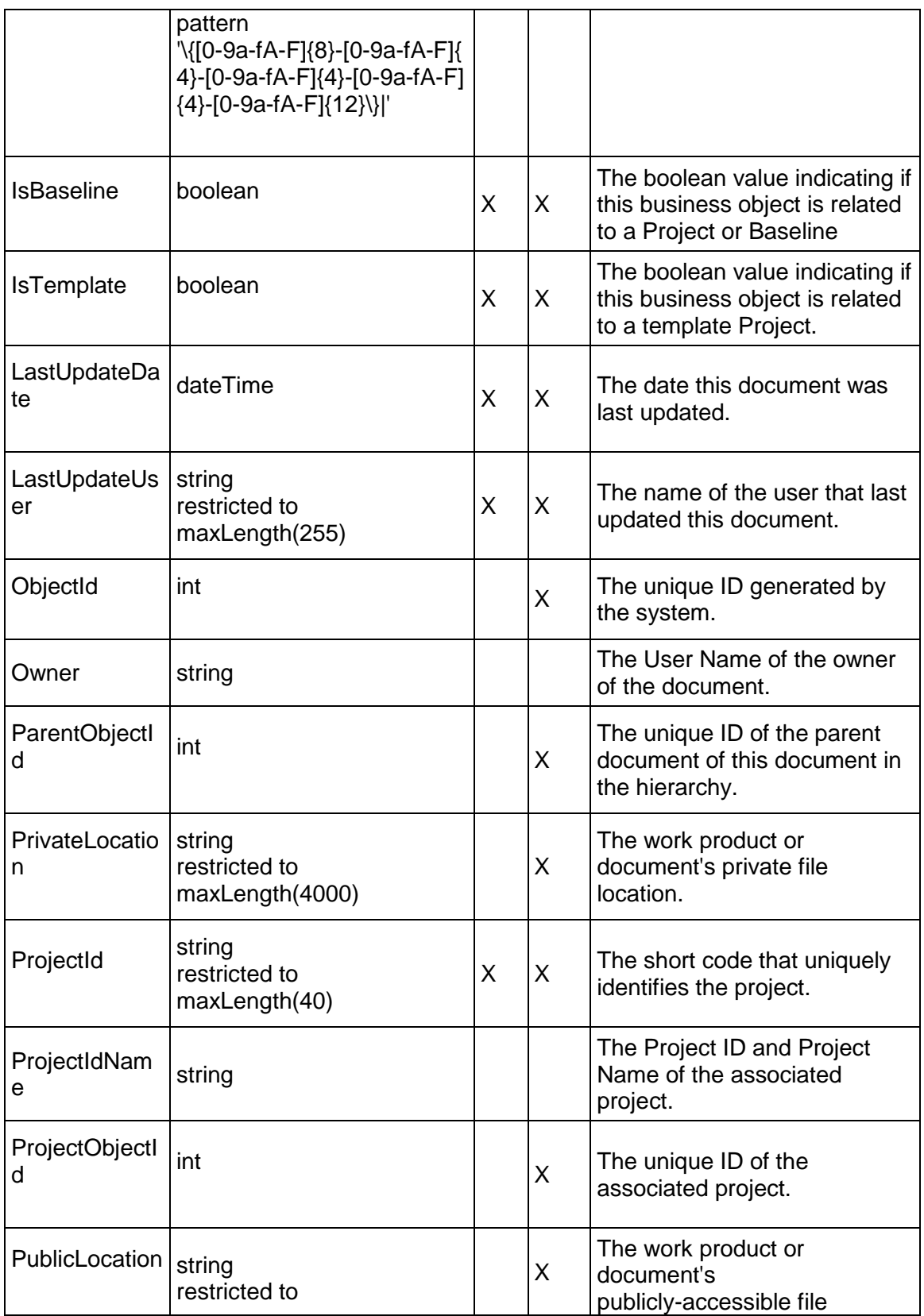

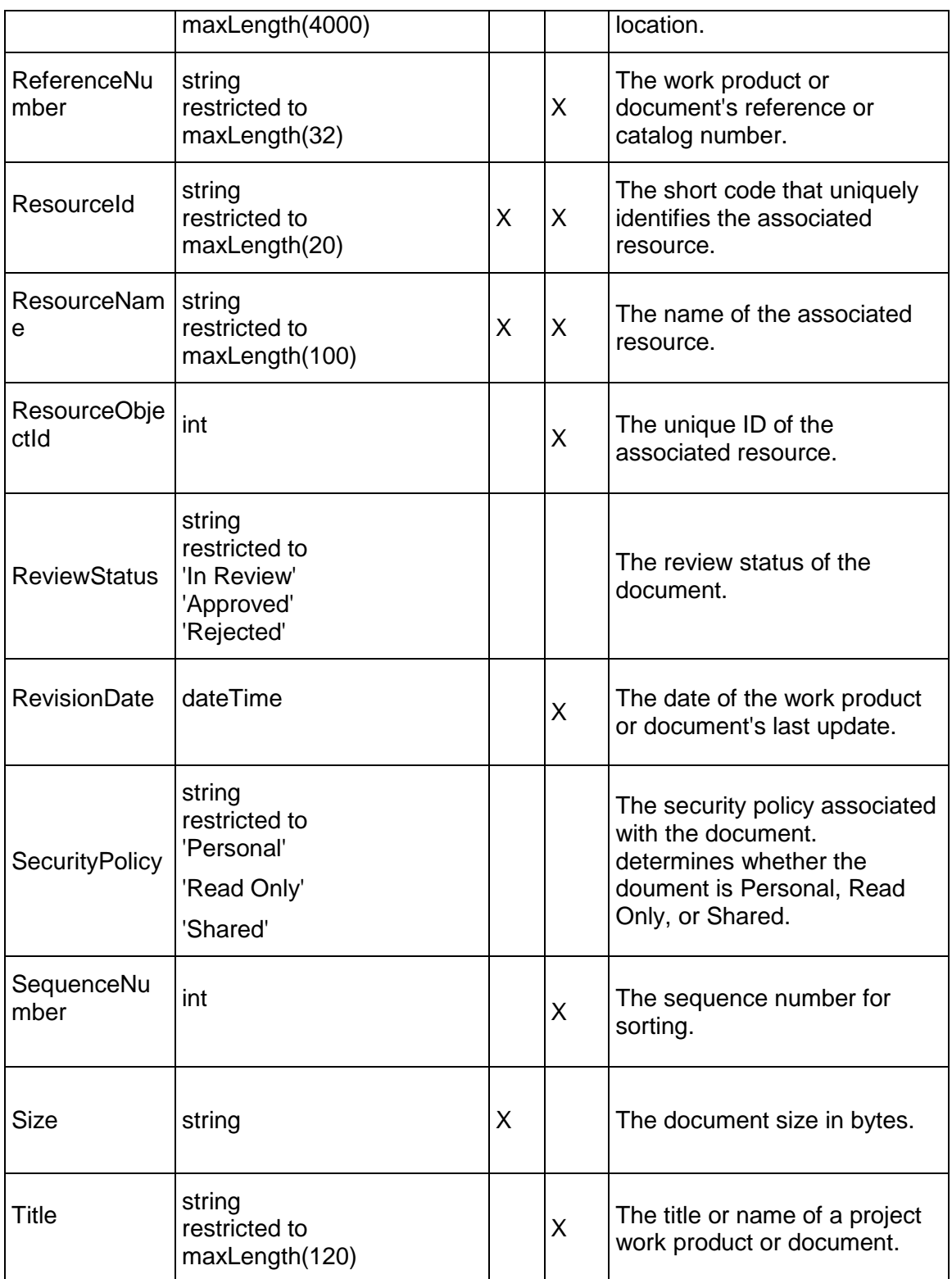

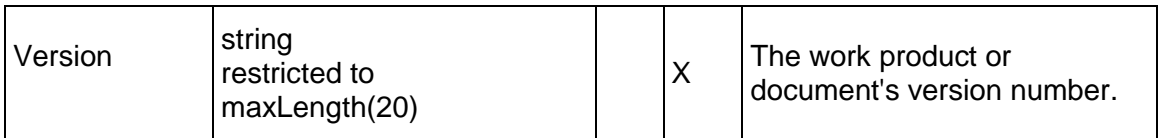

# <span id="page-466-0"></span>**FinancialPeriod Service**

## **Operations:**

*CreateFinancialPeriods Operation* (on page [468\)](#page-467-0) *ReadFinancialPeriods Operation* (on page [468\)](#page-467-1) *UpdateFinancialPeriods Operation* (on page [469\)](#page-468-0)  *DeleteFinancialPeriods Operation* (on page [469\)](#page-468-1) *GetFieldLengthFinancialPeriod Operation* (on page [469\)](#page-468-2)

## **WSDL: FinancialPeriod.wsdl**

Primary Key Field: ObjectId

Target Namespace: http://xmlns.oracle.com/Primavera/P6/WS/FinancialPeriod/V1

Default Transport URLs:

http://<hostname>:<port number>/p6ws/services/FinancialPeriodService?wsdl https://<hostname>:<port number>/p6ws/services/FinancialPeriodService?wsdl

## **Java Client Stub Class:**

com.primavera.ws.p6.financialperiod.FinancialPeriodService

## **Description:**

Use customized financial periods to provide accurate display and reporting of actual units and costs. Rather than spreading costs evenly throughout the length of a project, users can view how actual costs were incurred by defining customized financial periods with a StartDate and EndDate. The minimum financial period duration is one day. Financial periods cannot overlap each other and do not have to be contiguous.

Past period actuals are stored at the activity and resource/role assignment level using the ActivityPeriodActual and ResourceAssignmentPeriodActual services.

You can not delete a financial period if there are existing activity or resource assignment period actual values stored. To delete a financial period with stored actual values, first use the ReadResourceAssignmentPeriodActuals operation of the ResourceAssignmentPeriodActual Service to load all resource assignment period actuals for that financial period, then delete each instance. Repeat the process for activity period actuals using the ReadActivityPeriodActuals operation of the ActivityPeriodActual Service.

## <span id="page-467-0"></span>**CreateFinancialPeriods Operation**

Description: Creates multiple FinancialPeriod objects in the database. You can create up to 1000 FinancialPeriod objects with a single call.

## **Service:** *FinancialPeriod Service* **[\(on page 467\)](#page-466-0)**

Style: Document/literal wrapped

Input:

Message: CreateFinancialPeriods

Elements: FinancialPeriod elements that contain *FinancialPeriod Fields* (on page [470\)](#page-469-0) fields

Required fields: The following fields are required when creating the FinancialPeriod object:

- ▶ StartDate
- ▶ EndDate
- $\blacktriangleright$  Name

Output:

Message: CreateFinancialPeriodsResponse Output: Zero to many ObjectId elements

#### <span id="page-467-1"></span>**ReadFinancialPeriods Operation**

Description: Reads FinancialPeriod objects from the database.

## **Service:** *FinancialPeriod Service* **[\(on page 467\)](#page-466-0)**

Style: Document/literal wrapped

Input:

Message: ReadFinancialPeriods

Elements: One to many field names from the *FinancialPeriod Fields* [\(on page 470\) field](#page-469-0)  list.

You may also include an optional element that contains a filter clause and an optional element that contains an OrderBy clause. Warning: If you do not specify a filter, all business objects of this data type will be returned. Refer to the Filters topic in the *P6 EPPM Web Services Programming Guide* for additional details.

Output:

Message: ReadFinancialPeriodsResponse

Output: Zero to many FinancialPeriod elements that contain *FinancialPeriod Fields* (on [page 470\) fields.](#page-469-0)
### **UpdateFinancialPeriods Operation**

Description: Updates multiple FinancialPeriod objects in the database. You can update up to 1000 FinancialPeriod objects with a single call.

#### **Service:** *FinancialPeriod Service* **[\(on page 467\)](#page-466-0)**

Style: Document/literal wrapped

Input:

Message: UpdateFinancialPeriods Elements: FinancialPeriod elements that contain *FinancialPeriod Fields* (on page [470\)](#page-469-0) fields.

Required fields: The ObjectId must be specified.

Output:

Message: UpdateFinancialPeriodsResponse Output: boolean

#### **DeleteFinancialPeriods Operation**

Description: Deletes multiple FinancialPeriod objects in the database. You can delete up to 1000 FinancialPeriod objects with a single call.

#### **Service:** *FinancialPeriod Service* **[\(on page 467\)](#page-466-0)**

Style: Document/literal wrapped

Input:

Message: DeleteFinancialPeriods

Elements: One to many ObjectId elements

Output:

Message: DeleteFinancialPeriodsResponse Output: boolean

#### **GetFieldLengthFinancialPeriod Operation**

Description: Returns length of variable character fields for a BO.

#### **Service:** *FinancialPeriod Service* **[\(on page 467\)](#page-466-0)**

Style: Document/literal wrapped

Input:

Message: GetFieldLengthFinancialPeriod Elements: FieldLength

Output:

Message: GetFieldLengthFinancialPeriodResponse Elements: One to many FieldLengthFinanicalPeriods.

# <span id="page-469-0"></span>**FinancialPeriod Fields**

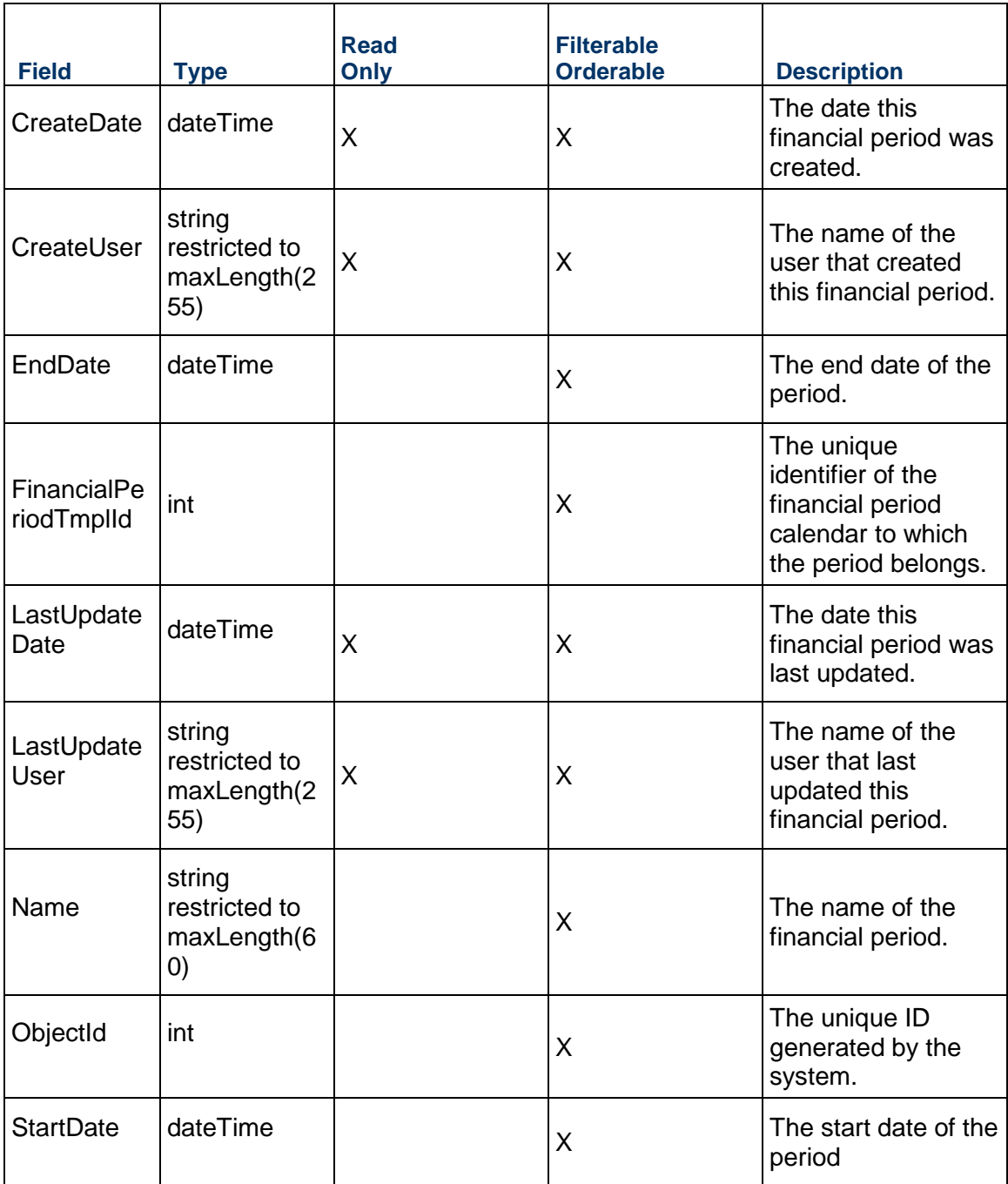

### <span id="page-470-1"></span>**FinancialPeriodTemplate Service**

#### **Operations:**

*CreateFinancialPeriodTemplates Operation* (on page [471\)](#page-470-0) *ReadFinancialPeriodTemplates Operation* (on page [472\)](#page-471-0) *UpdateFinancialPeriodTemplates Operation* (on page [472\)](#page-471-1) *DeleteFinancialPeriodTemplates Operation* (on page [473\)](#page-472-0) *GetFieldLengthFinancialPeriodTemplate Operation* (on page [473\)](#page-472-1) 

#### **WSDL: FinancialPeriod.wsdl**

Primary Key Field: ObjectId

Target Namespace: http://xmlns.oracle.com/Primavera/P6/WS/FinancialPeriodTemplate/V1

Default Transport URLs:

http://<hostname>:<port number>/p6ws/services/FinancialPeriodTemplateService?wsdl https://<hostname>:<port number>/p6ws/services/FinancialPeriodTemplateService?wsdl

#### **Java Client Stub Class:**

com.primavera.ws.p6.financialperiod.FinancialPeriodTemplateService

#### **Description:**

Use customized financial period calendars to measure and compare financial data when projects have different financial periods. You can create multiple financial period calendars using different periods and different period lengths.

Past period actuals are stored at the activity and resource/role assignment level using the ActivityPeriodActual and ResourceAssignmentPeriodActual services.

You can not delete a financial period calendar if there are existing activity or resource assignment period actual values stored for a project using the calendar. To delete a financial period calendar with stored actual values, first use the ReadResourceAssignmentPeriodActuals operation of the ResourceAssignmentPeriodActual Service to load all resource assignment period actuals for that financial period, then delete each instance. Repeat the process for activity period actuals using the ReadActivityPeriodActuals operation of the ActivityPeriodActual Service. Then delete the relevant financial period calendar using the DeleteFinancialPeriodTemplate operation of the FinancialPeriodTemplate service.

#### <span id="page-470-0"></span>**CreateFinancialPeriodTemplates Operation**

Description: Creates multiple FinancialPeriodTemplate objects in the database. You can create up to 20 FinancialPeriod objects with a single call.

**Service:** *FinancialPeriodTemplate Service* **[\(on page 471\)](#page-470-1)** 

Style: Document/literal wrapped

Input:

Message: CreateFinancialPeriodTemplates

Elements: FinancialPeriodTemplate elements that contain *FinancialPeriodTemplate Fields* (on page [473\)](#page-472-2) fields

Required fields: The following fields are required when creating the FinancialPeriodTemplate object:

▶ FinancialPeriodTemplateName

Output:

Message: CreateFinancialPeriodTemplatesResponse Output: Zero to many ObjectId elements

#### <span id="page-471-0"></span>**ReadFinancialPeriodTemplates Operation**

Description: Reads FinancialPeriodTemplate objects from the database.

**Service:** *FinancialPeriodTemplate Service* **[\(on page 471\)](#page-470-1)** 

Style: Document/literal wrapped

Input:

Message: ReadFinancialPeriodTemplates

Elements: One to many field names from the *FinancialPeriodTemplate Fields* (on page [473\)](#page-472-2) field list.

You may also include an optional element that contains a filter clause and an optional element that contains an OrderBy clause. Warning: If you do not specify a filter, all business objects of this data type will be returned. Refer to the Filters topic in the *P6 EPPM Web Services Programming Guide* for additional details.

Output:

Message: ReadFinancialPeriodTemplatesResponse Output: Zero to many FinancialPeriodTemplate elements that contain *FinancialPeriodTemplate Fields* [\(on page 473\) fields.](#page-472-2) 

<span id="page-471-1"></span>**UpdateFinancialPeriodTemplates Operation** 

Description: Updates multiple FinancialPeriodTemplate objects in the database. You can update up to 20 FinancialPeriodTempate objects with a single call.

#### **Service:** *FinancialPeriodTemplate Service* **[\(on page 471\)](#page-470-1)**

Style: Document/literal wrapped

Input:

Message: UpdateFinancialPeriodTemplates

Elements: FinancialPeriodTemplate elements that contain *FinancialPeriodTemplate Fields* (on page [473\)](#page-472-2) fields.

Required fields: The ObjectId must be specified.

Output:

Message: UpdateFinancialPeriodTemplatesResponse Output: boolean

<span id="page-472-0"></span>**DeleteFinancialPeriodTemplates Operation** 

Description: Deletes multiple FinancialPeriodTemplate objects in the database. You can delete up to 20 FinancialPeriodTemplate objects with a single call.

**Service:** *FinancialPeriodTemplate Service* **[\(on page 471\)](#page-470-1)** 

Style: Document/literal wrapped

Input:

Message: DeleteFinancialPeriodTemplates Elements: One to many ObjectId elements

Output:

Message: DeleteFinancialPeriodTemplatesResponse Output: boolean

<span id="page-472-1"></span>**GetFieldLengthFinancialPeriodTemplate Operation** 

Description: Returns length of variable character fields for a BO.

**Service:** *FinancialPeriodTemplate Service* **[\(on page 471\)](#page-470-1)** 

Style: Document/literal wrapped

Input:

Message: GetFieldLengthFinancialPeriodTemplates Elements: FieldLength

Output:

Message: GetFieldLengthFinancialPeriodTemplateResponse Elements: One to many FieldLengthFinanicalPeriodTemplates.

#### <span id="page-472-2"></span>**FinancialPeriodTemplate Fields**

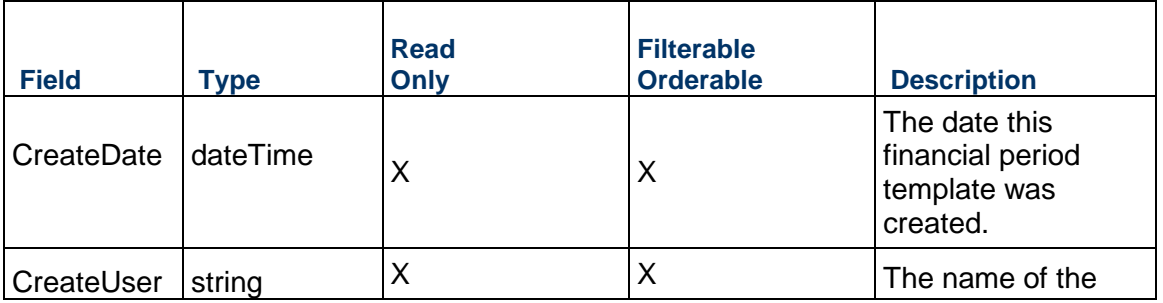

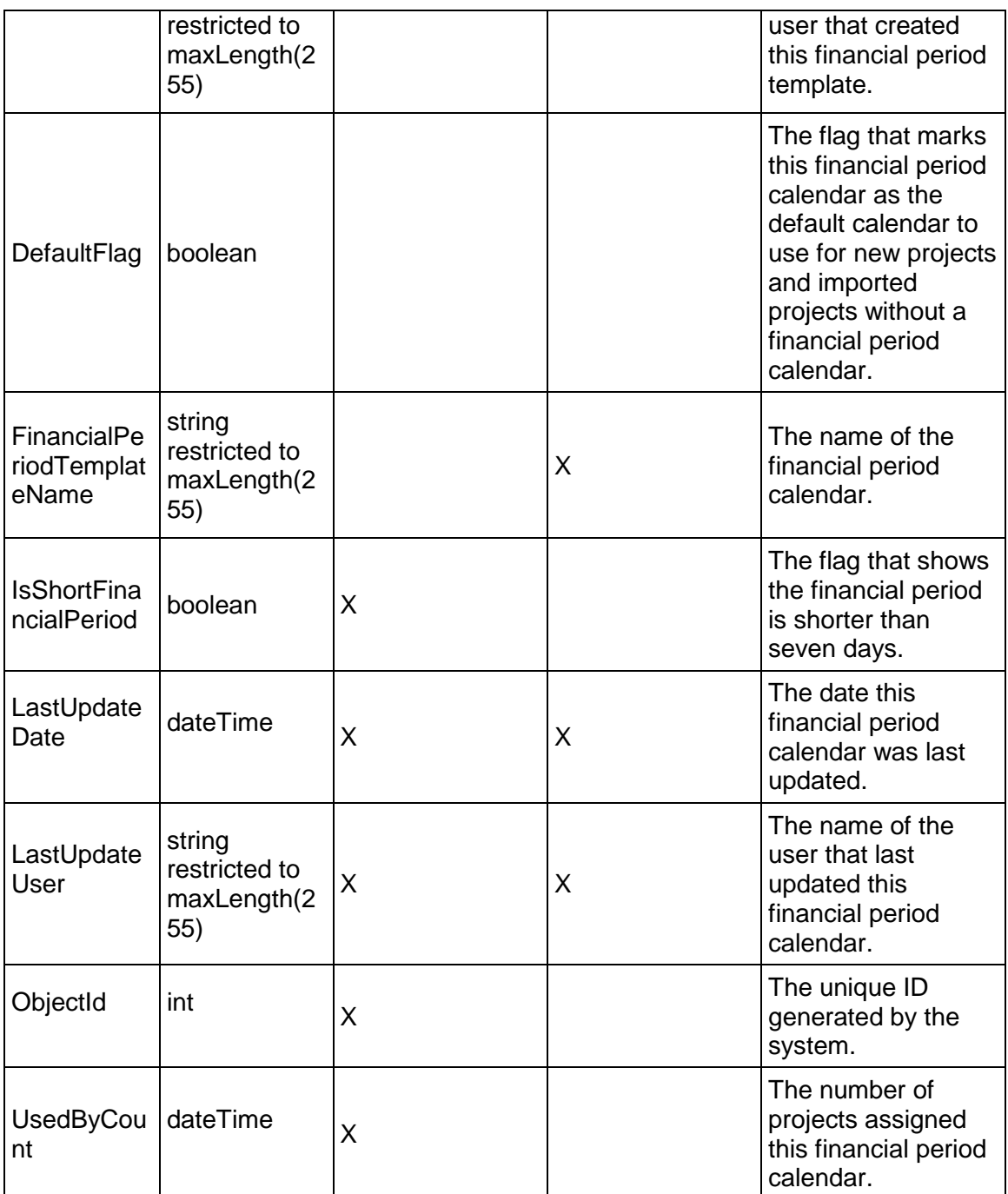

# <span id="page-473-0"></span>**FundingSource Service**

# **Operations:**

*CreateFundingSources Operation* [\(on page 475\)](#page-474-0) 

*ReadFundingSources Operation* (on page [475\)](#page-474-1) *UpdateFundingSources Operation* (on page [476\)](#page-475-0) *DeleteFundingSources Operation* (on page [476\)](#page-475-1)  *GetFieldLengthFundingSource Operation* [\(on page 477\)](#page-476-0)  *ReadFundingSourcePath Operation* (on page [477\)](#page-476-1)

#### **WSDL: FundingSource.wsdl**

Primary Key Field: ObjectId

Target Namespace: http://xmlns.oracle.com/Primavera/P6/WS/FundingSource/V1

Default Transport URLs:

http://<hostname>:<port number>/p6ws/services/FundingSourceService?wsdl https://<hostname>:<port number>/p6ws/services/FundingSourceService?wsdl

#### **Java Client Stub Class:**

com.primavera.ws.p6.fundingsource.FundingSourceService

#### **Description:**

Funding sources are hierarchical objects used to specify the names and descriptions of nonprofit, government-allocated, or other funding sources. You can assign funding sources to budgets as you develop projects.

#### <span id="page-474-0"></span>**CreateFundingSources Operation**

Description: Creates multiple FundingSource objects in the database. You can create up to 1000 FundingSource objects with a single call.

#### **Service:** *FundingSource Service* **[\(on page 474\)](#page-473-0)**

Style: Document/literal wrapped

Input:

Message: CreateFundingSources

Elements: FundingSource elements that contain *FundingSource Fields* [\(on page 477\) fields](#page-476-2) 

Required fields: You must supply the Name field.

Output:

Message: CreateFundingSourcesResponse Output: Zero to many ObjectId elements

#### <span id="page-474-1"></span>**ReadFundingSources Operation**

Description: Reads FundingSource objects from the database.

#### **Service:** *FundingSource Service* **[\(on page 474\)](#page-473-0)**

Style: Document/literal wrapped

Input:

Message: ReadFundingSources

Elements: One to many field names from the *FundingSource Fields* [\(on page 477\) field](#page-476-2)  list.

You may also include an optional element that contains a filter clause and an optional element that contains an OrderBy clause. Warning: If you do not specify a filter, all business objects of this data type will be returned. Refer to the Filters topic in the *P6 EPPM Web Services Programming Guide* for additional details.

Output:

Message: ReadFundingSourcesResponse

Output: Zero to many FundingSource elements that contain *FundingSource Fields* (on [page 477\) fields.](#page-476-2) 

#### <span id="page-475-0"></span>**UpdateFundingSources Operation**

Description: Updates multiple FundingSource objects in the database. You can update up to 1000 FundingSource objects with a single call.

#### **Service:** *FundingSource Service* **[\(on page 474\)](#page-473-0)**

Style: Document/literal wrapped

Input:

Message: UpdateFundingSources

Elements: FundingSource elements that contain *FundingSource Fields* (on page [477\)](#page-476-2) fields.

Required fields: The ObjectId must be specified.

Output:

Message: UpdateFundingSourcesResponse Output: boolean

#### <span id="page-475-1"></span>**DeleteFundingSources Operation**

Description: Deletes multiple FundingSource objects in the database. You can delete up to 1000 FundingSource objects with a single call.

#### **Service:** *FundingSource Service* **[\(on page 474\)](#page-473-0)**

Style: Document/literal wrapped

Input:

Message: DeleteFundingSources Elements: One to many ObjectId DeleteWithReplacements Output:

Message: DeleteFundingSourcesResponse Output: boolean

<span id="page-476-0"></span>**GetFieldLengthFundingSource Operation** 

Description: Returns length of variable character fields for a BO.

**Service:** *FundingSource Service* **[\(on page 474\)](#page-473-0)** 

Style: Document/literal wrapped

Input:

Message: GetFieldLengthFundingSource Elements: FieldLength

Output:

Message: GetFieldLengthFundingSourceResponse Elements: One to many FieldLengthFundingSources.

## <span id="page-476-1"></span>**ReadFundingSourcePath Operation**

Description: Reads FundingSource objects from the database.

**Service:** *FundingSource Service* **[\(on page 474\)](#page-473-0)** 

Style: Document/literal wrapped

Input:

Message: ReadFundingSourcePath Elements:

- ▶ One to many ObjectId elements
- ▶ One to many field names from the **FundingSource Fields** (on page 477) field list.

Output:

Message: ReadFundingSourcePathResponse Output: Zero to many FundingSource elements that contain FundingSource fields.

# <span id="page-476-2"></span>**FundingSource Fields**

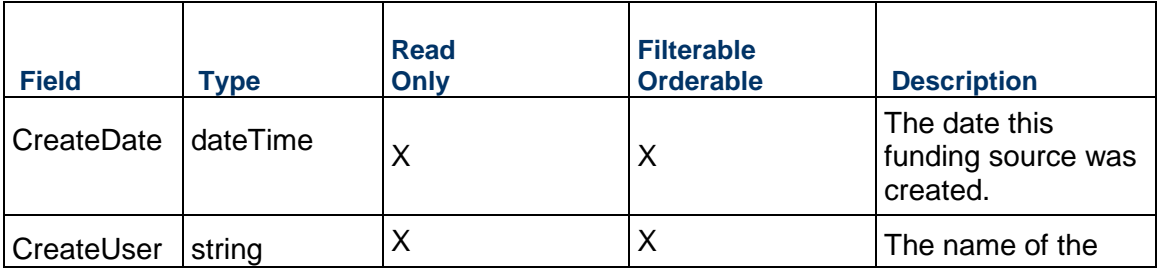

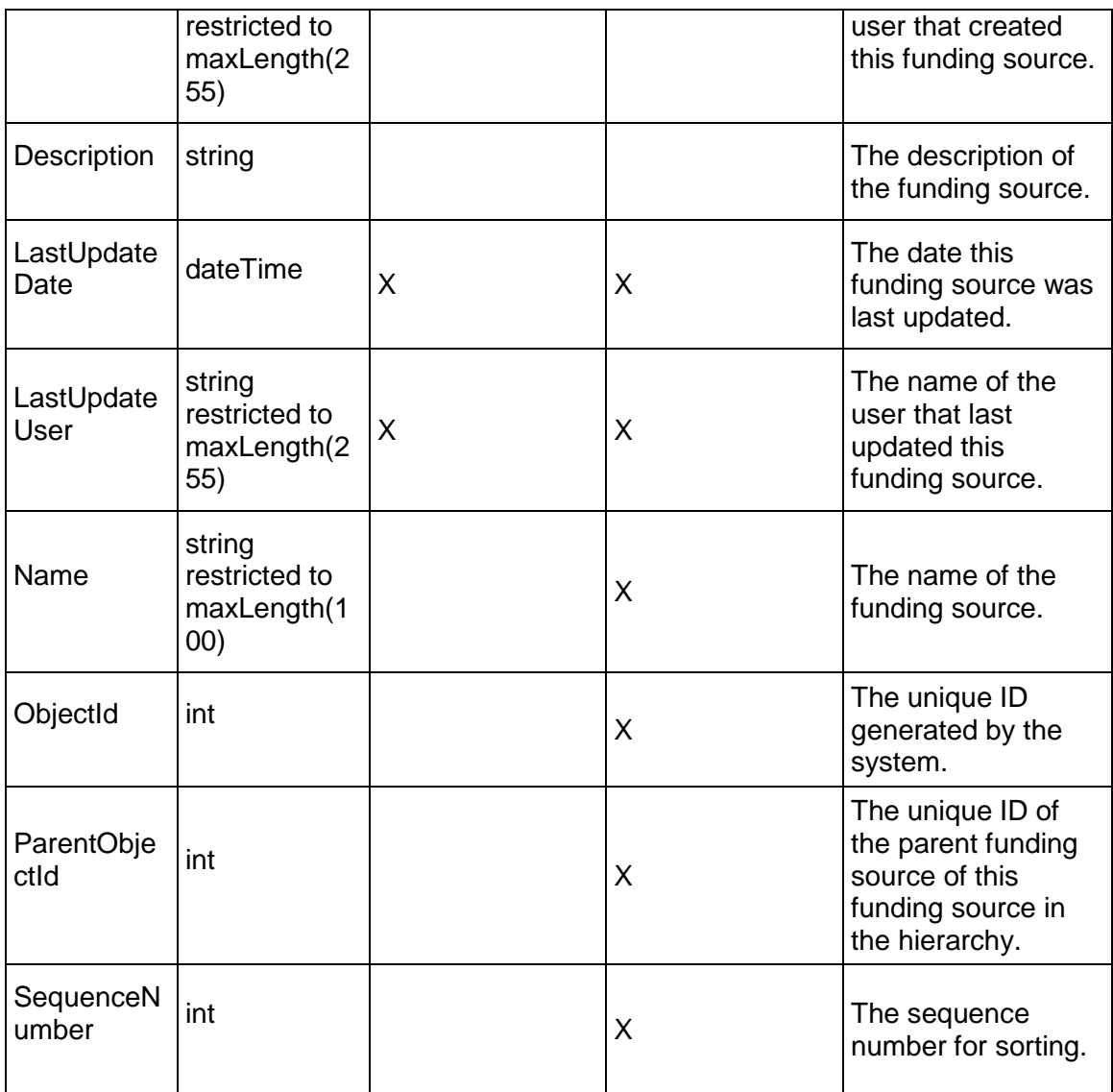

# <span id="page-477-0"></span>**GlobalPreferences Service**

### **Operations:**

*ReadGlobalPreferences Operation* (on page [479\)](#page-478-0) *UpdateGlobalPreferences Operation* (on page [479\)](#page-478-1) *GetFieldLengthGlobalPreferences Operation* (on page [480\)](#page-479-0)

# **WSDL: GlobalPreferences.wsdl**

Primary Key Field: ObjectId

Target Namespace: http://xmlns.oracle.com/Primavera/P6/WS/GlobalPreferences/V2

Default Transport URLs:

http://<hostname>:<port number>/p6ws/services/GlobalPreferencesService?wsdl https://<hostname>:<port number>/p6ws/services/GlobalPreferencesService?wsdl

#### **Java Client Stub Class:**

com.primavera.ws.p6.globalpreferences.GlobalPreferencesService

#### **Description:**

Global preferences are generally established by an administrator. There is only one global preferences object in the database and it cannot be deleted.

#### <span id="page-478-0"></span>**ReadGlobalPreferences Operation**

Description: Reads GlobalPreferences objects from the database.

#### **Service:** *GlobalPreferences Service* **[\(on page 478\)](#page-477-0)**

Style: Document/literal wrapped

Input:

Message: ReadGlobalPreferences

Elements: One to many field names from the *GlobalPreferences Fields* [\(on page 480\) field](#page-479-1)  list.

You may also include an optional element that contains a filter clause and an optional element that contains an OrderBy clause. Warning: If you do not specify a filter, all business objects of this data type will be returned. Refer to the Filters topic in the *P6 EPPM Web Services Programming Guide* for additional details.

Output:

Message: ReadGlobalPreferencesResponse

Output: Zero to many GlobalPreferences elements that contain *GlobalPreferences Fields* [\(on page 480\) fields.](#page-479-2) 

#### <span id="page-478-1"></span>**UpdateGlobalPreferences Operation**

Description: Updates multiple GlobalPreferences objects in the database. You can update up to 1000 GlobalPreferences objects with a single call.

#### **Service:** *GlobalPreferences Service* **[\(on page 478\)](#page-477-0)**

Style: Document/literal wrapped

Input:

Message: UpdateGlobalPreferences

Elements: GlobalPreferences elements that contain *GlobalPreferences Fields* (on page [480\)](#page-479-2) fields.

Required fields: The ObjectId must be specified.

### Output:

Message: UpdateGlobalPreferencesResponse Output: boolean

<span id="page-479-0"></span>**GetFieldLengthGlobalPreferences Operation** 

Description: Returns length of variable character fields for a BO.

#### **Service:** *GlobalPreferences Service* **[\(on page 478\)](#page-477-0)**

Style: Document/literal wrapped

Input:

Message: GetFieldLengthGlobalPreferences Element:

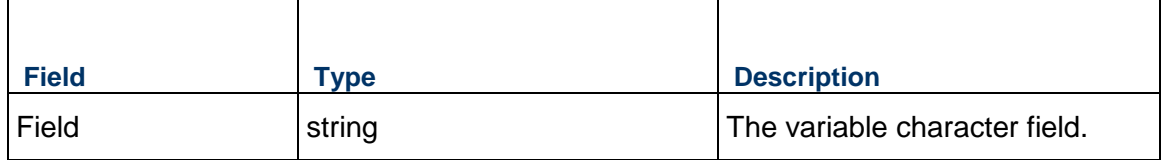

Output:

Message: GetFieldLengthGlobalPreferencesResponse Element: Return Output: int

# <span id="page-479-2"></span><span id="page-479-1"></span>**GlobalPreferences Fields**

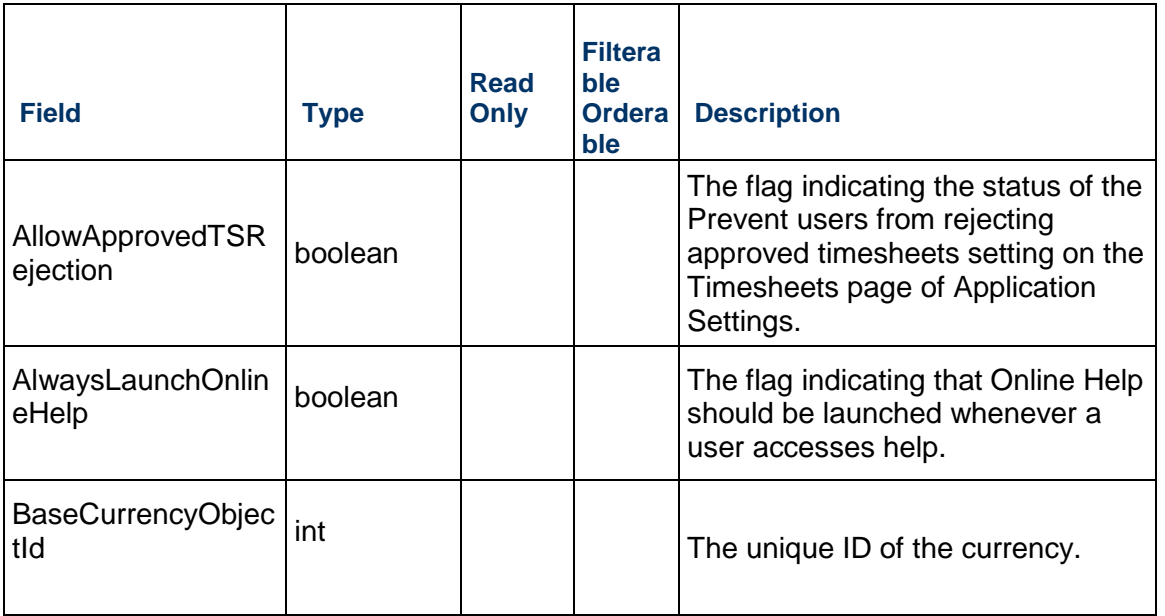

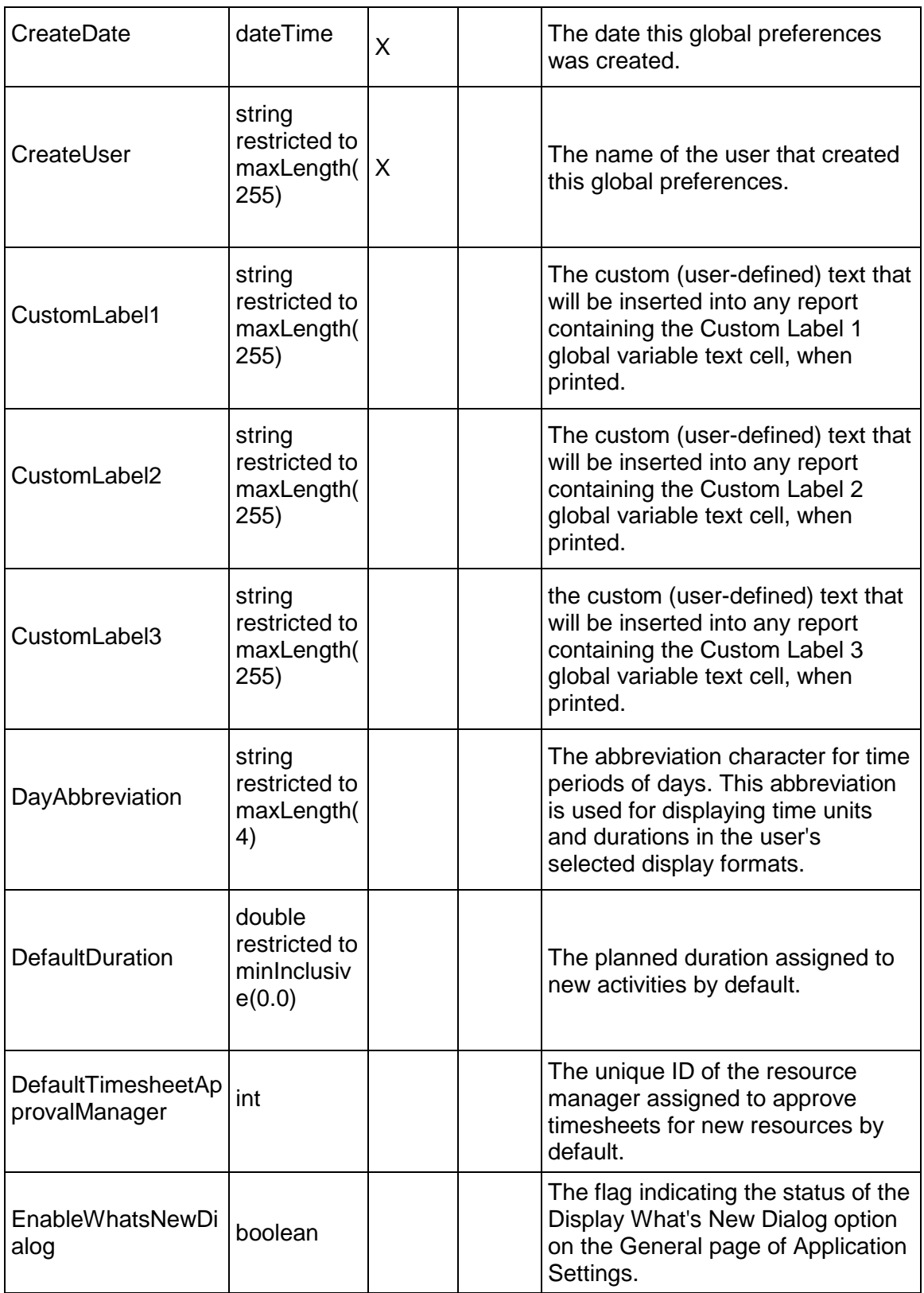

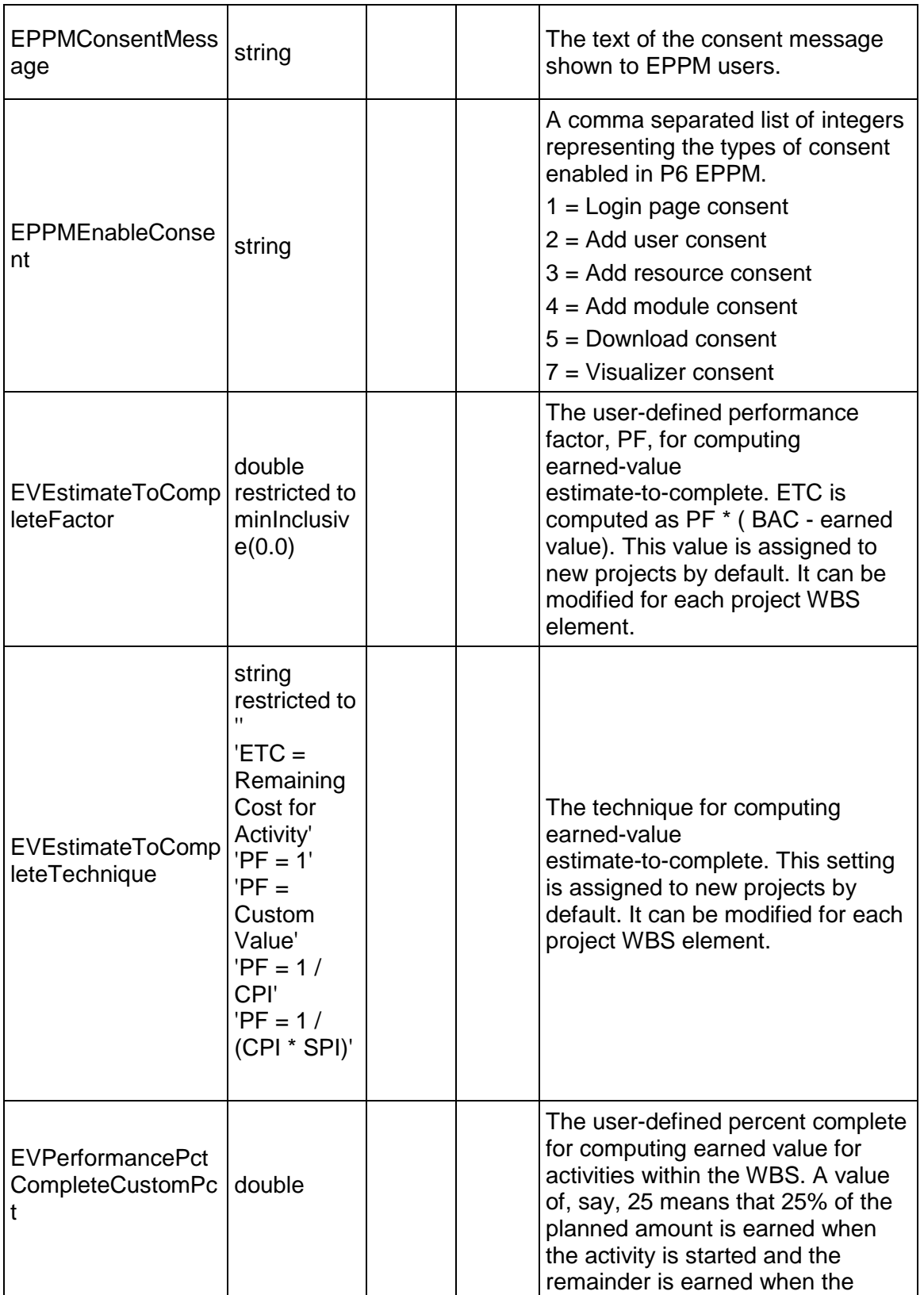

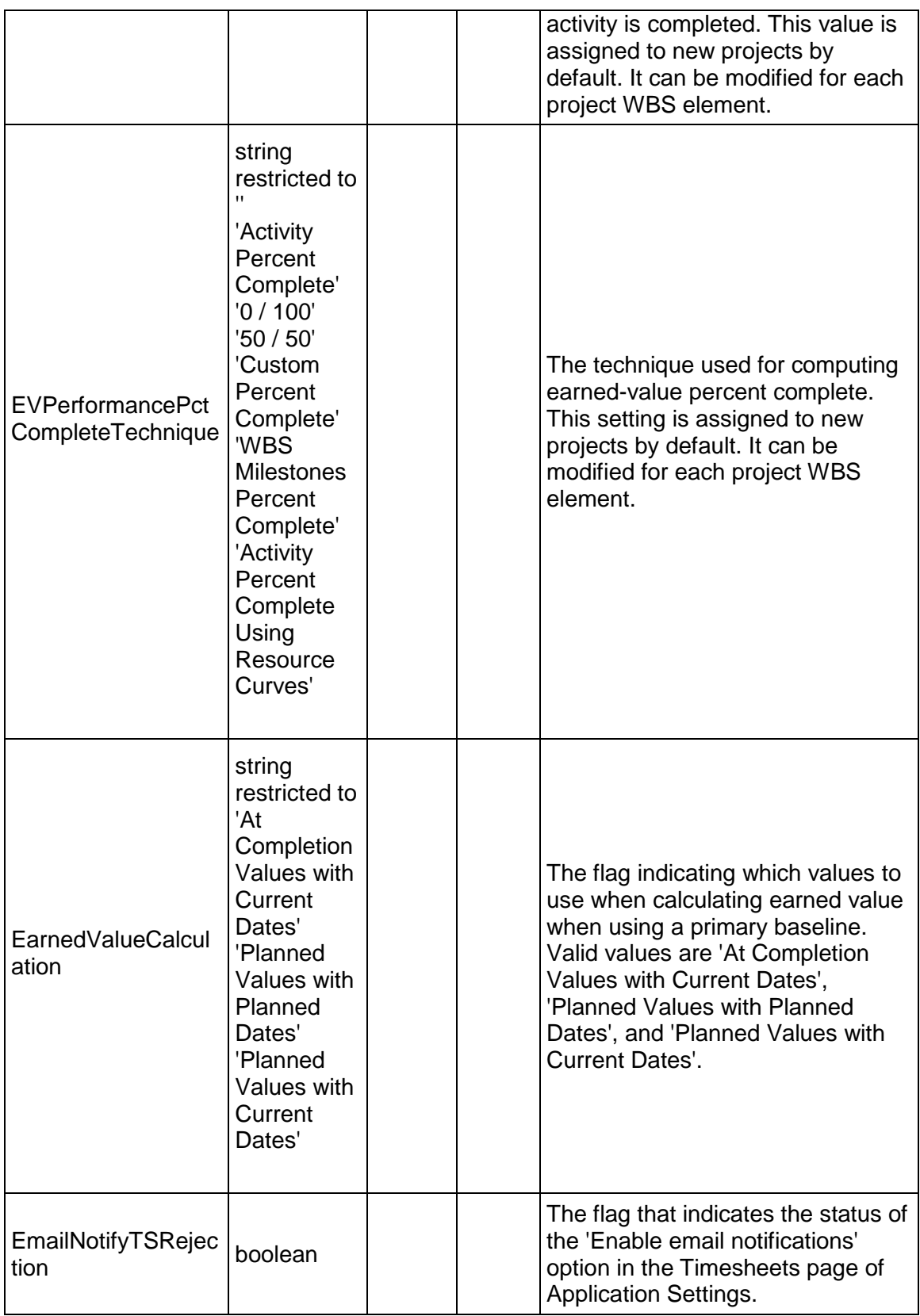

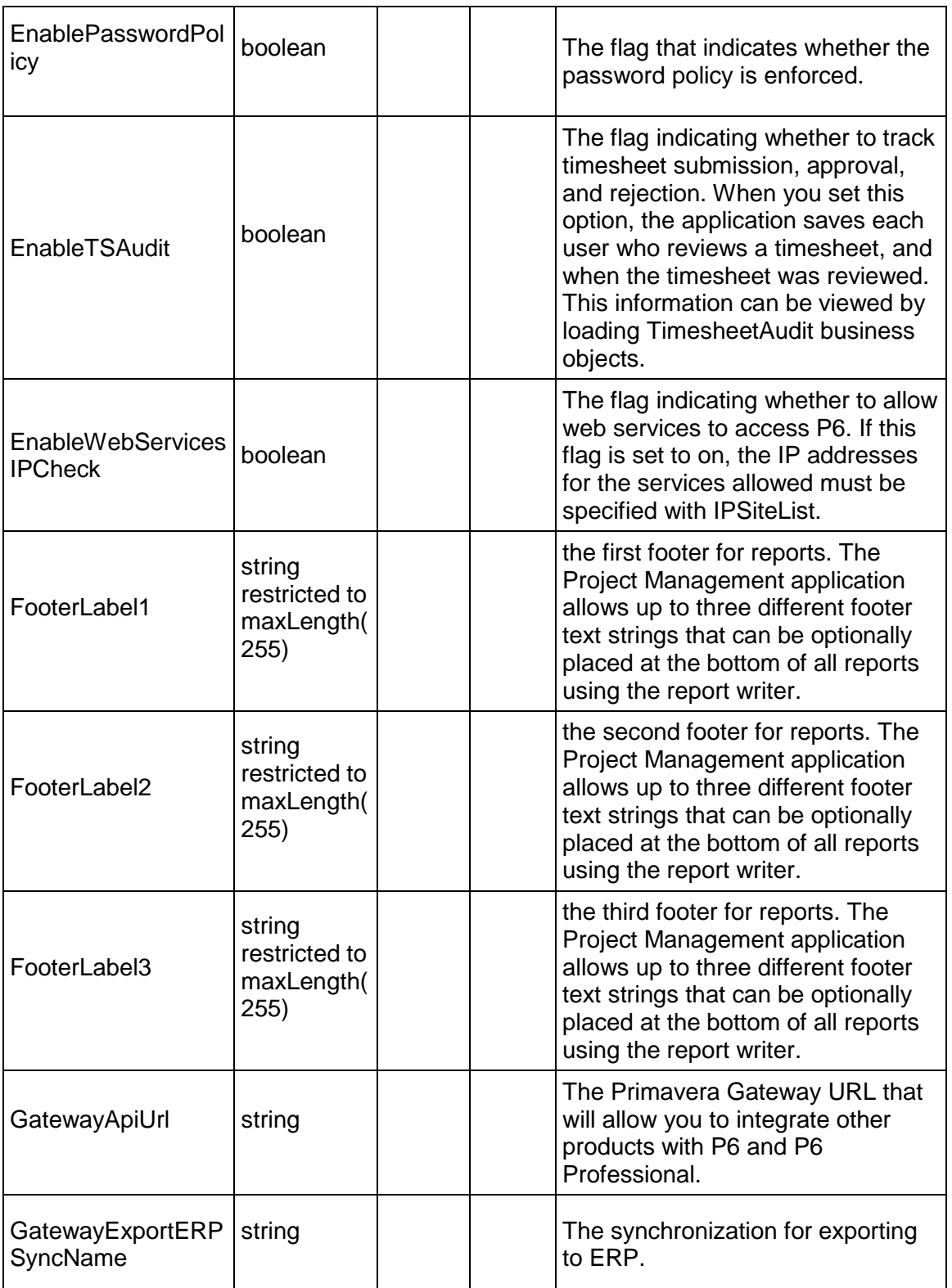

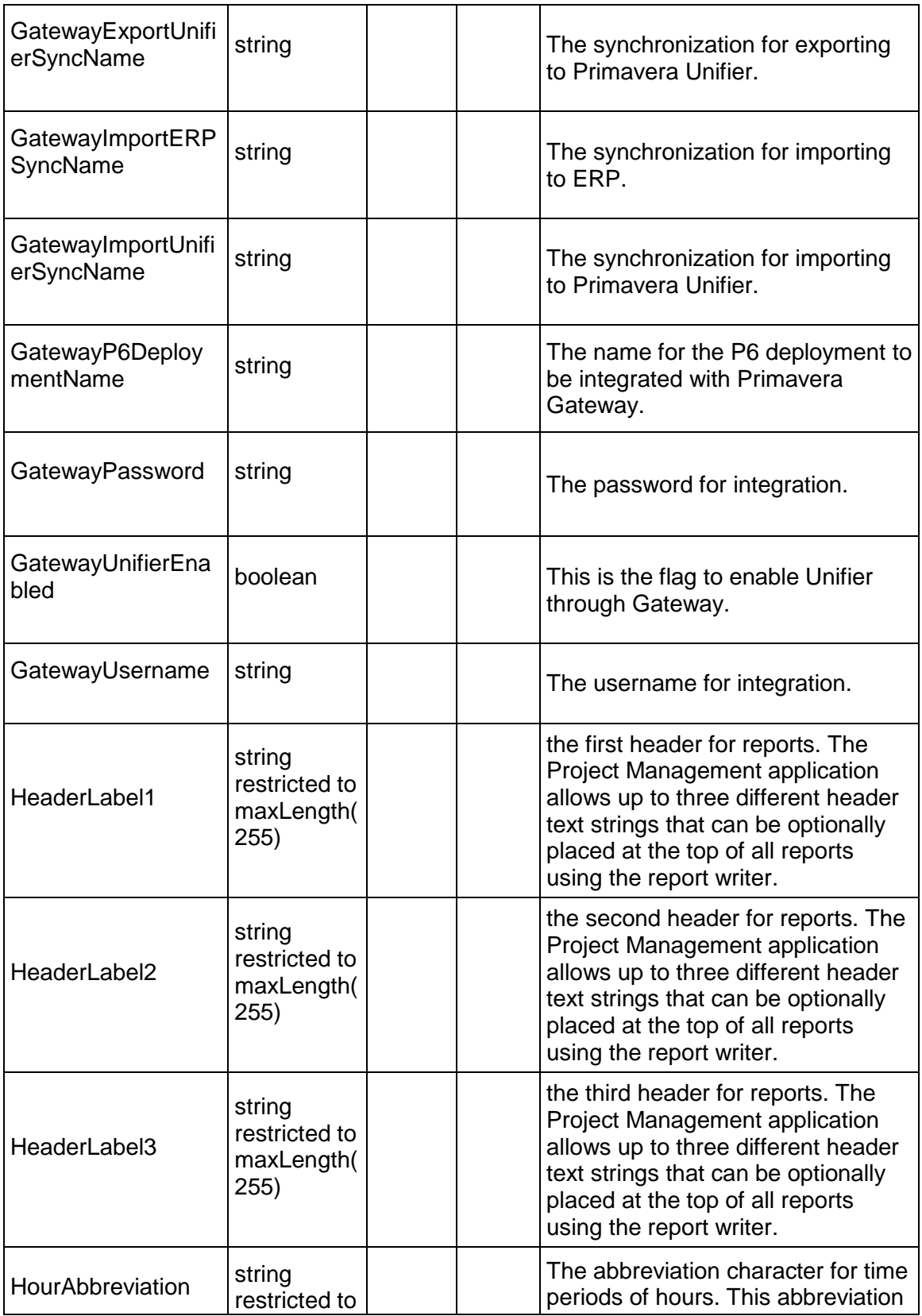

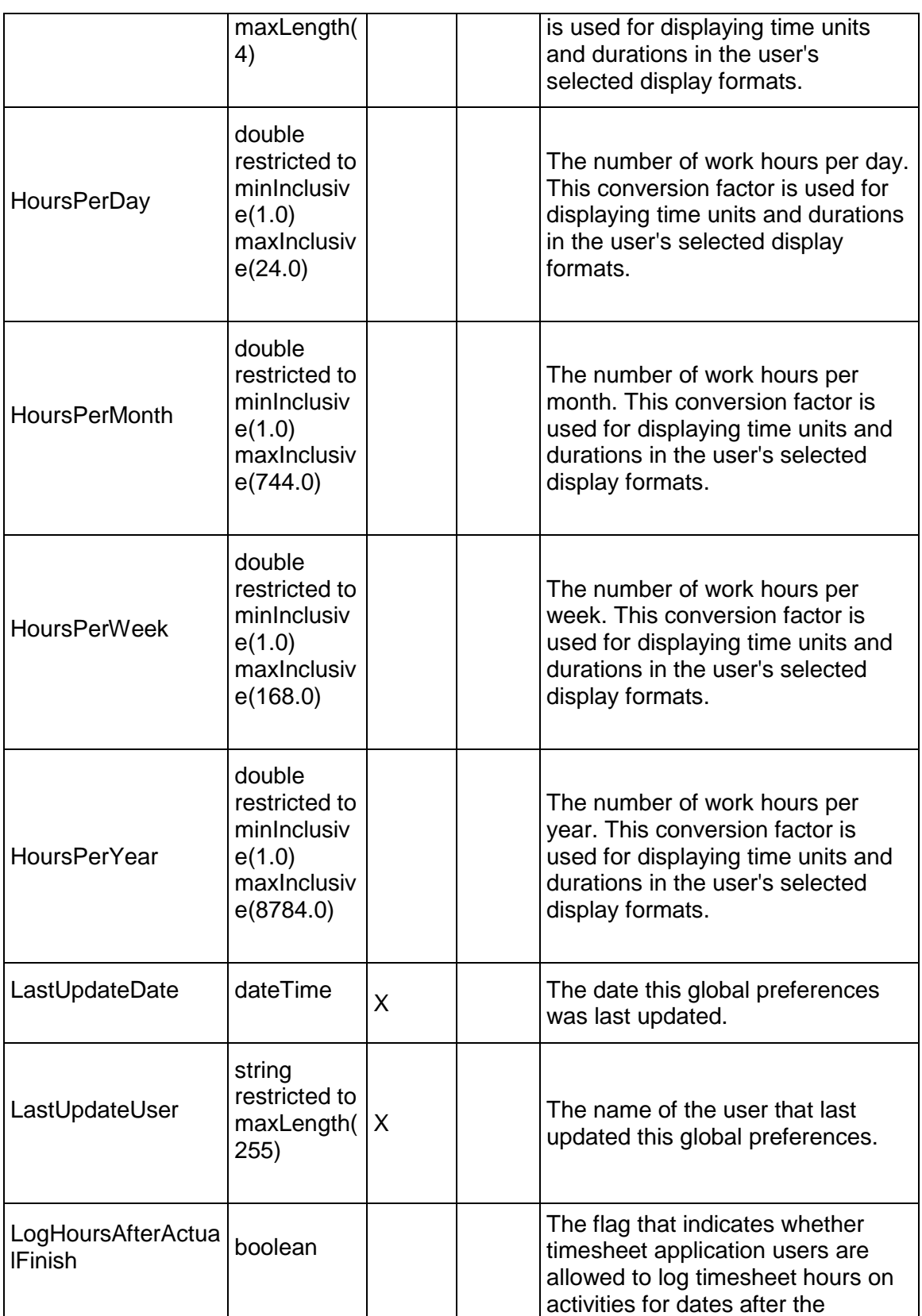

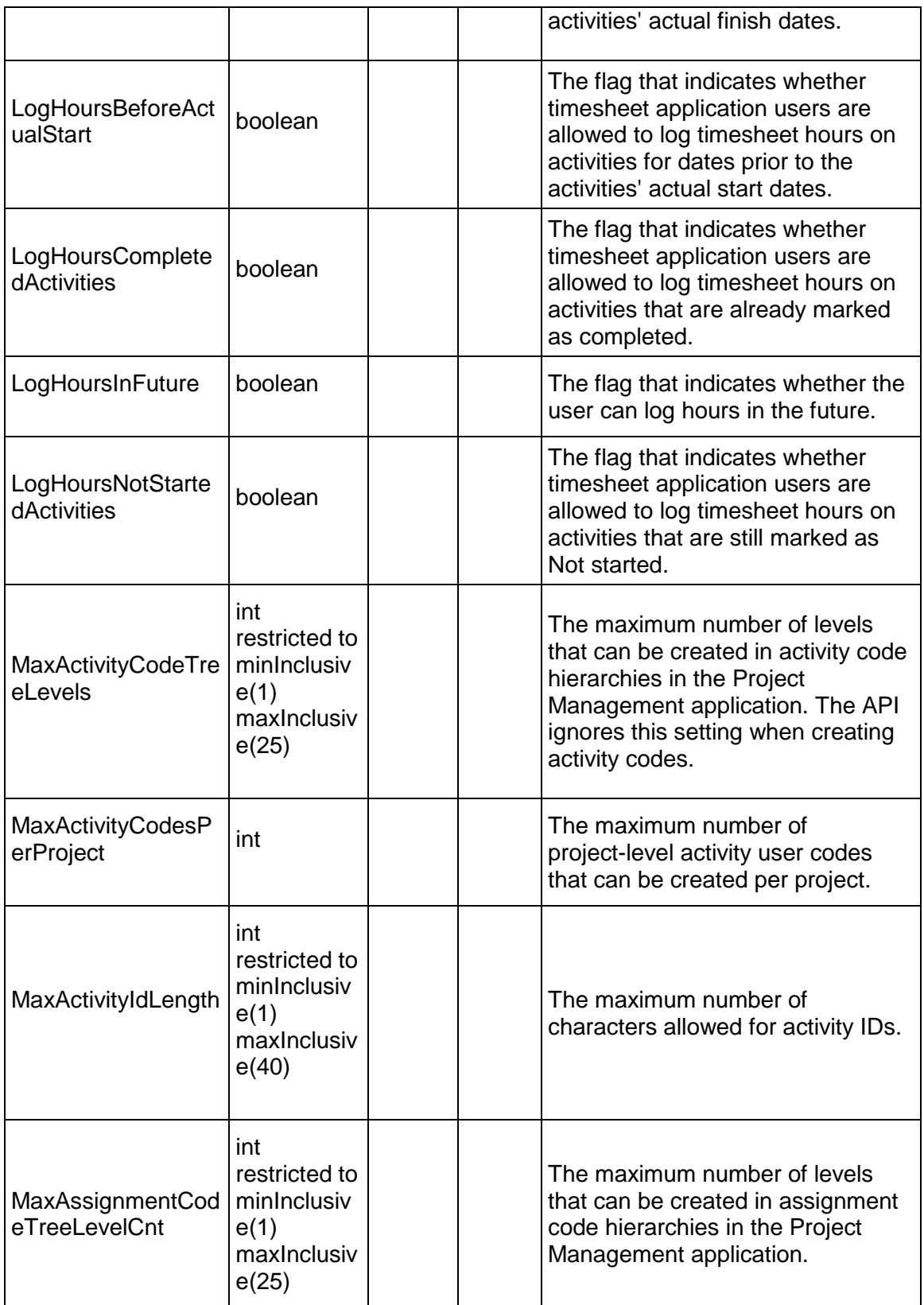

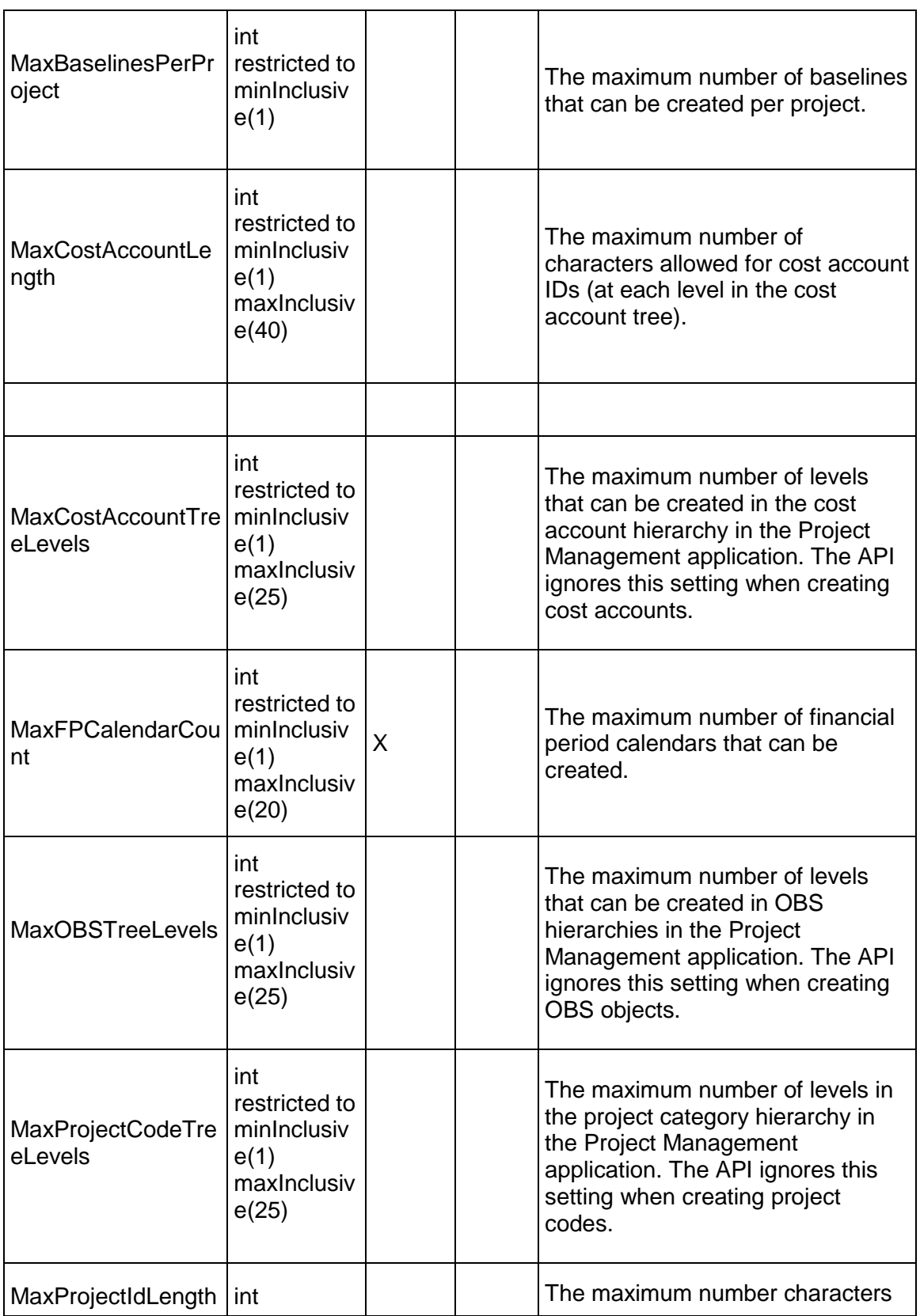

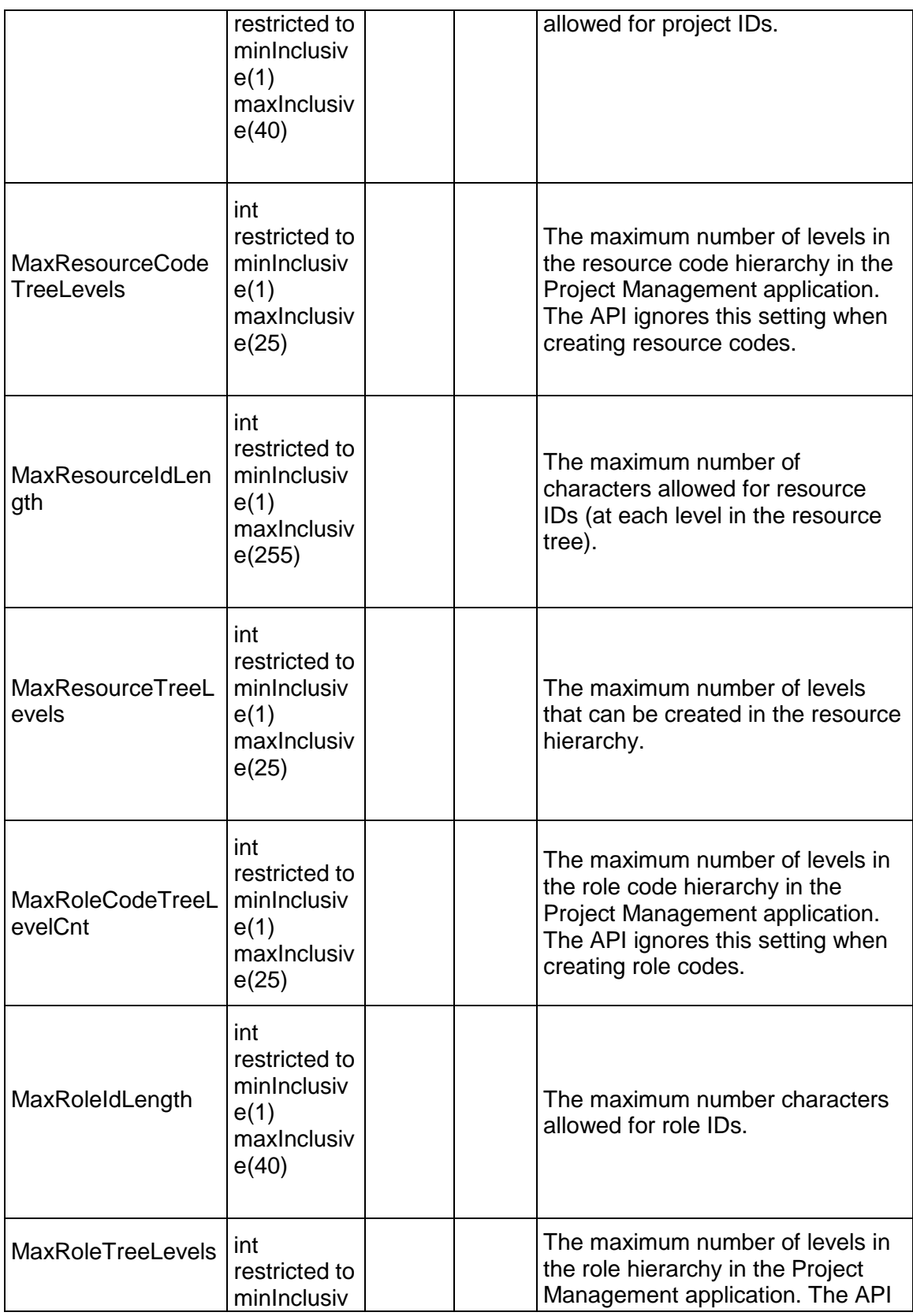

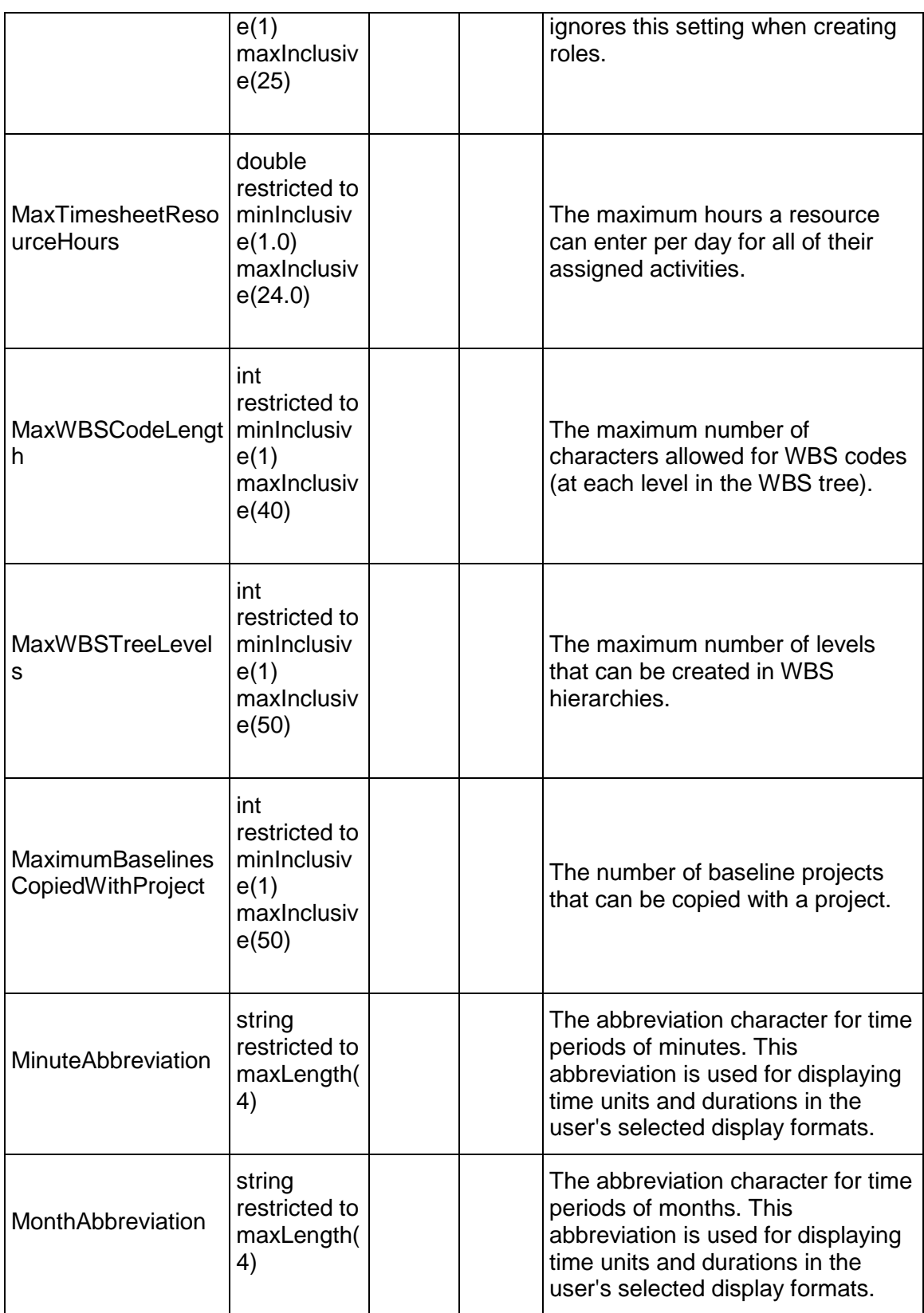

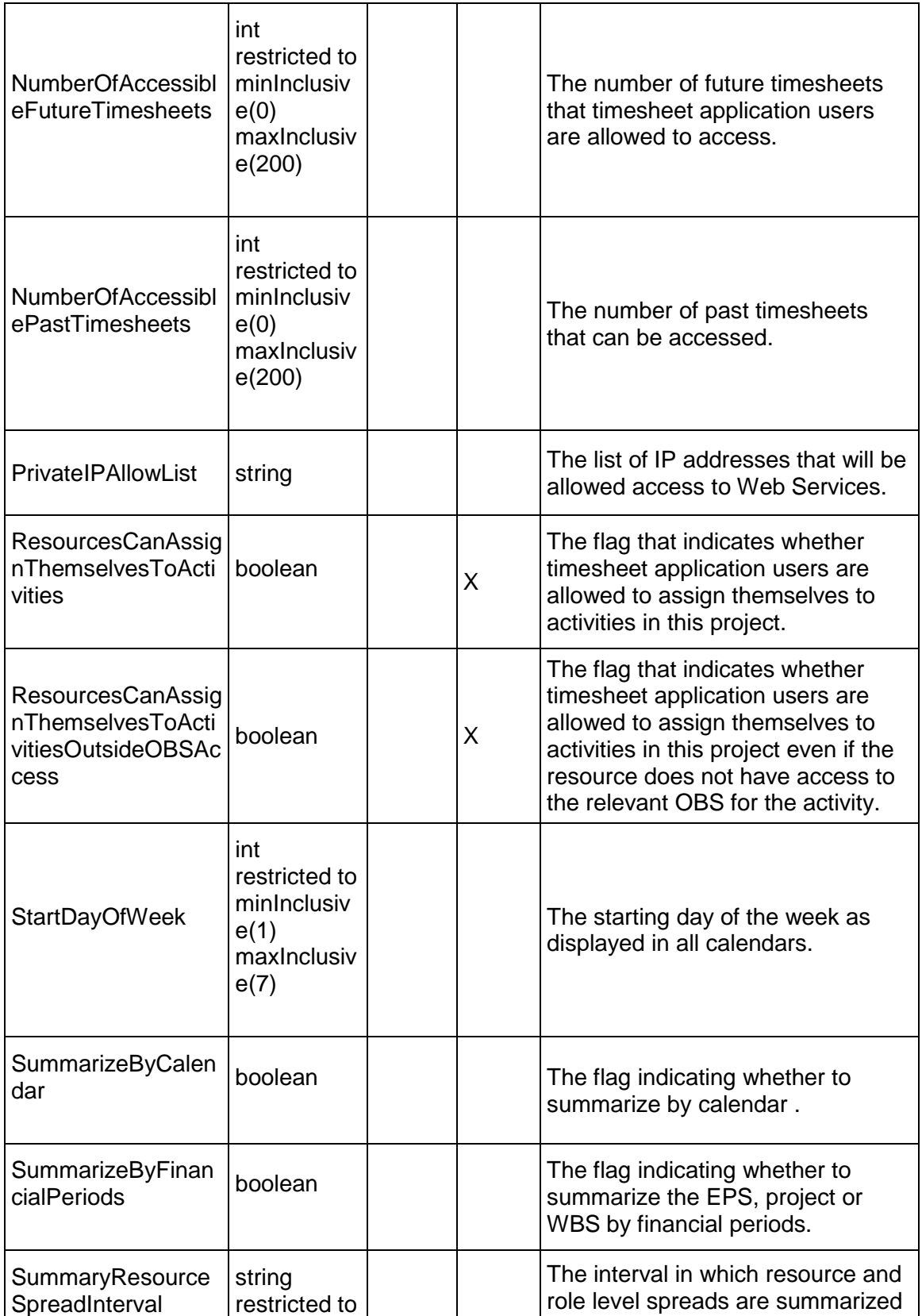

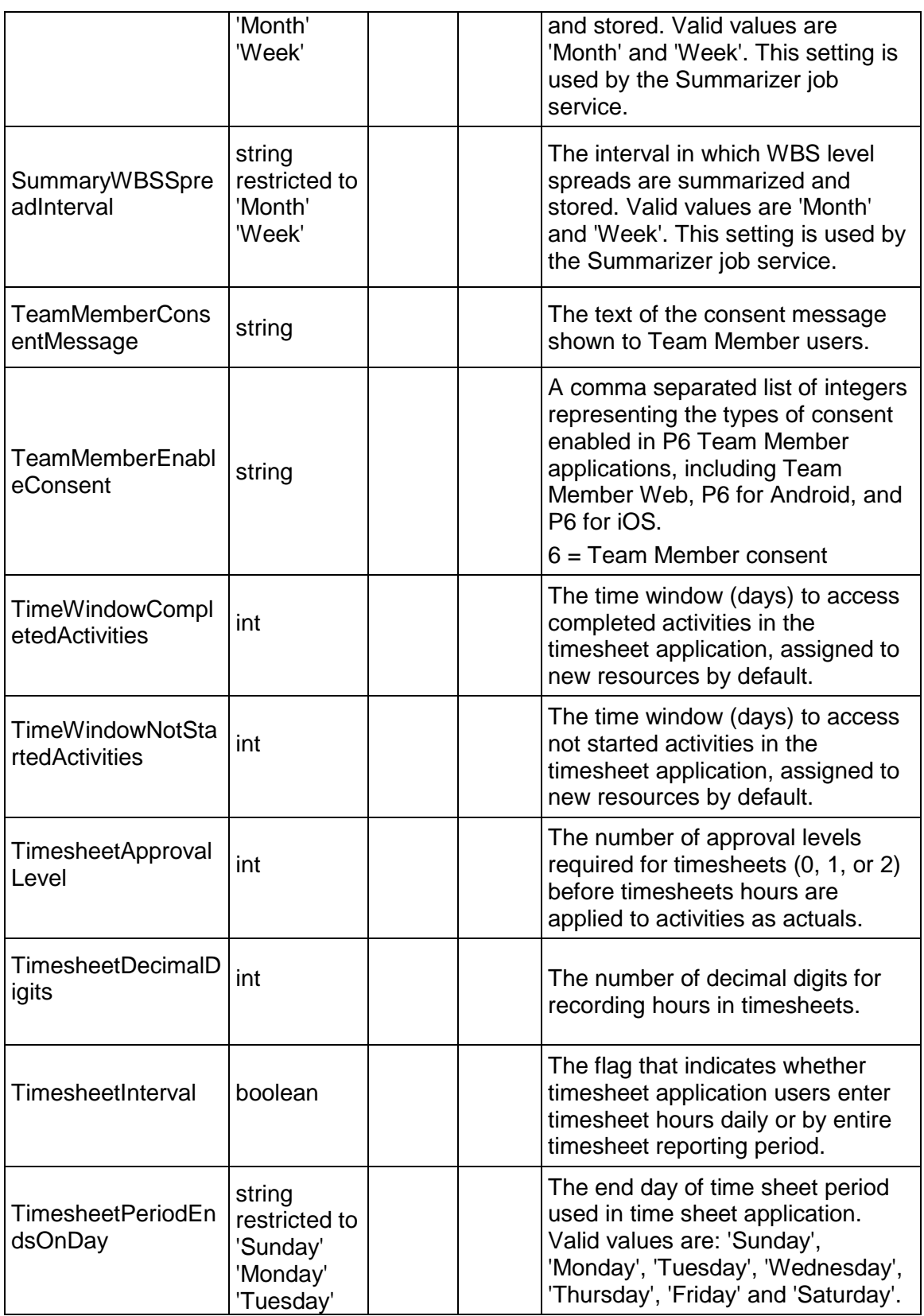

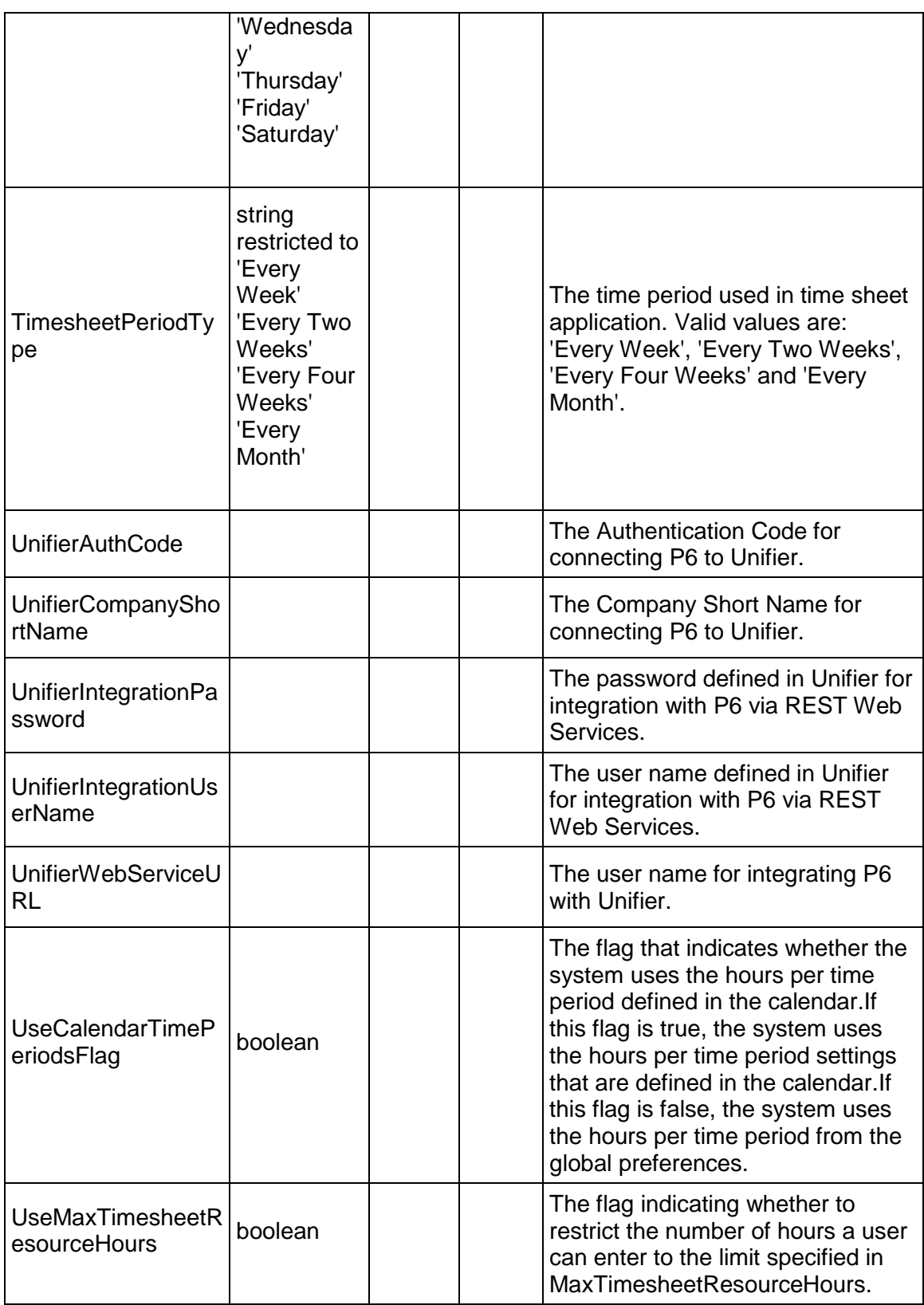

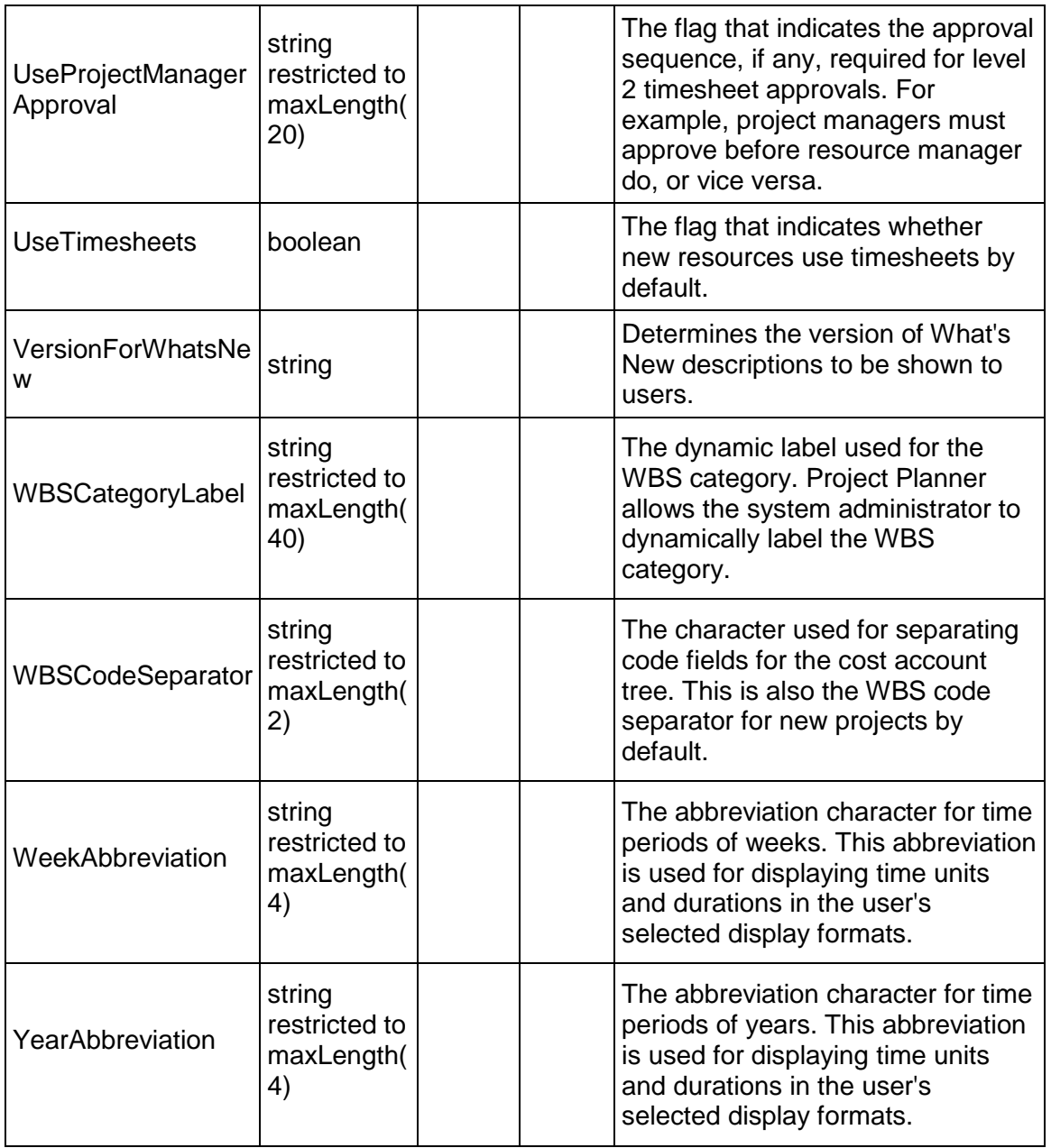

# <span id="page-493-0"></span>**GlobalReplace Service**

**Operations:** 

*ReadGlobalReplace Operation* (on page [495\)](#page-494-0) *UpdateGlobalReplace Operation* (on page [495\)](#page-494-1) *GetFieldLengthGlobalReplace Operation* [\(on page 496\)](#page-495-0) 

#### **WSDL: GlobalReplace.wsdl**

Primary Key Field: ObjectId

Target Namespace: http://xmlns.oracle.com/Primavera/P6/WS/GlobalReplace/V1

Default Transport URLs:

http://<hostname>:<port number>/p6ws/services/GlobalReplaceService?wsdl https://<hostname>:<port number>/p6ws/services/GlobalReplaceService?wsdl

### **Java Client Stub Class:**

com.primavera.ws.p6.userfieldtitle.GlobalReplaceService

#### **Description:**

P6 provides a way to replace data in multiple activities, WBS elements, and projects. You can configure a Global Search & Replace template to determine the data which will be replaced.

You can create a template to filter the data to be changed and specify what changes to make. You can save templates to be used later, and modify or delete templates. You can apply the changes and review the data before committing to the change. At the review stage, you can exclude certain rows from being changed and modify data in one or more rows before applying the change.

#### <span id="page-494-0"></span>**ReadGlobalReplace Operation**

Description:Reads GlobalReplace objects from the database.

#### **Service:** *GlobalReplace Service* **[\(on page 494\)](#page-493-0)**

Style: Document/literal wrapped

Input:

Message: ReadGlobalReplace

Elements: One to many field names from the GlobalReplace Fields field list

You may also include an optional element that contains a filter clause and an optional element that contains an OrderBy clause. Warning: If you do not specify a filter, all business objects of this data type will be returned. Refer to the Filters topic in the *P6 EPPM Web Services Programming Guide* for additional details.

Output:

Message: ReadGlobalReplacesRespons Output: Zero to many GlobalReplace elements that contain GlobalReplace fields

### <span id="page-494-1"></span>**UpdateGlobalReplace Operation**

Description:Updates multiple GlobalReplace objects in the database. You can update up to 1000 GlobalReplace objects with a single call.

#### **Service:** *GlobalReplace Service* **[\(on page 494\)](#page-493-0)**

Style: Document/literal wrapped

Input:

Message: UpdateGlobalReplace

Elements: One to many field names from the GlobalReplace Fields field list

Output:

Message: UpdateGlobalReplaceResponse Output: boolean

# <span id="page-495-0"></span>**GetFieldLengthGlobalReplace Operation**

Description: Returns length of variable character fields for a BO.

**Service:** *GlobalReplace Service* **[\(on page 494\)](#page-493-0)** 

Style: Document/literal wrapped

Input:

Message: GetFieldLengthGlobalReplace Elements: FieldLength

Output:

Message: GetFieldLengthGlobalReplaceResponse Elements: One to many FieldLengthGlobalReplaces.

### **GlobalReplace Fields**

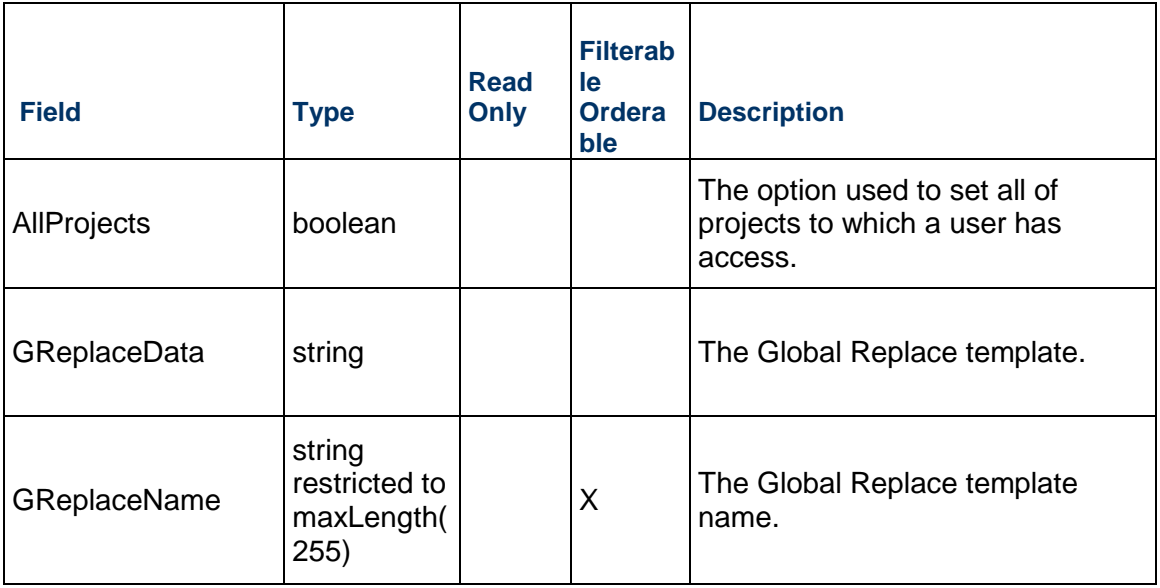

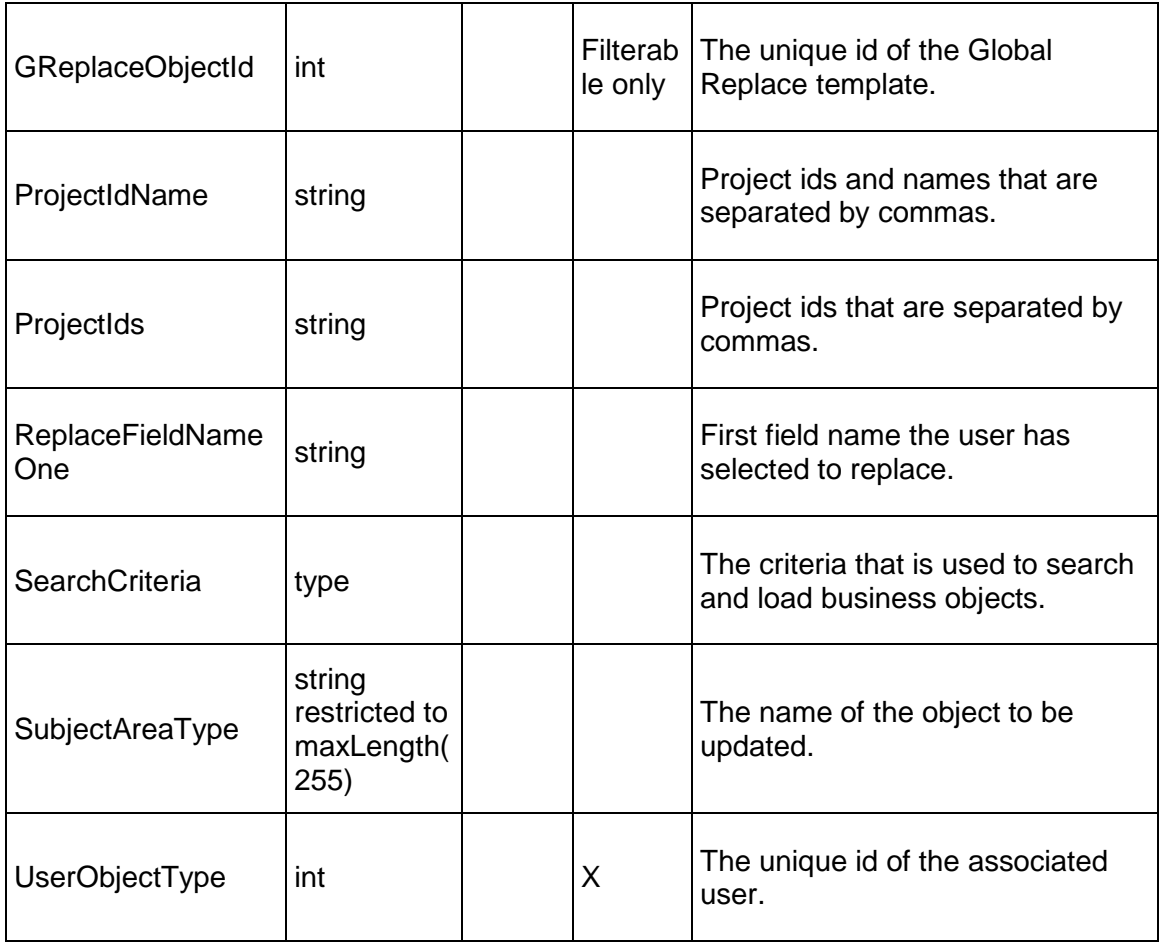

# <span id="page-496-0"></span>**Location Service**

### **Operations:**

*CreateLocations Operation* (on page [498\)](#page-497-0)  *ReadLocations Operation* (on page [498\)](#page-497-1) *UpdateLocations Operation* (on page [499\)](#page-498-0)  *DeleteLocations Operation* (on page [499\)](#page-498-1) *GetFieldLengthLocation Operation* [\(on page 499\)](#page-498-2) 

### **WSDL: Location.wsdl**

Primary Key Field: ObjectId

Target Namespace: http://xmlns.oracle.com/Primavera/P6/WS/Location/V1

Default Transport URLs:

http://<hostname>:<port number>/p6ws/services/LocationService?wsdl https://<hostname>:<port number>/p6ws/services/LocationService?wsdl

#### **Java Client Stub Class:**

com.primavera.ws.p6.location.LocationService

#### **Description:**

The location dictionary is used to store address locations including latitude and longitude. These locations can be assigned to resources, projects and/or activities.

#### <span id="page-497-0"></span>**CreateLocations Operation**

Description: Creates multiple Location objects in the database. You can create up to 1000 Location objects with a single call.

#### **Service:** *Location Service* **[\(on page 497\)](#page-496-0)**

Style: Document/literal wrapped

Input:

Message: CreateLocations

Elements: Location elements that contain *Location Fields* (on page [500\)](#page-499-0) fields

Required fields: The following fields are required when creating the Location object:

- Name
- **Latitude**
- **Longitude**

Output:

Message: CreateLocationsResponse Output: Zero to many ObjectIds

#### <span id="page-497-1"></span>**ReadLocations Operation**

Description: Reads Location objects from the database.

#### **Service:** *Location Service* **[\(on page 497\)](#page-496-0)**

Style: Document/literal wrapped

Input:

Message: ReadLocations

Elements: One to many fields from the *Location Fields* (on page [500\)](#page-499-0) field list

You may also include an optional element that contains a filter clause and an optional element that contains an OrderBy clause. Warning: If you do not specify a filter, all business objects of this data type will be returned. Refer to the Filters topic in the *P6 EPPM Web Services Programming Guide* for additional details.

#### Output:

Message: ReadLocationsResponse

Output: Zero to many Location elements that contain Location fields.

#### <span id="page-498-0"></span>**UpdateLocations Operation**

Description: Updates multiple Location objects in the database. You can update up to 1000 Location objects with a single call.

**Service:** *Location Service* **[\(on page 497\)](#page-496-0)** 

Style: Document/literal wrapped

Input:

Message: UpdateLocations Elements: Location elements that contain *Location Fields* [\(on page 500\) fields](#page-499-0) 

Output:

Message: UpdateLocationsResponse Output: boolean

#### <span id="page-498-1"></span>**DeleteLocations Operation**

Description: Deletes multiple Location objects in the database. You can delete up to 1000 Location objects with a single call.

**Service:** *Location Service* **[\(on page 497\)](#page-496-0)** 

Style: Document/literal wrapped

Input:

Message: DeleteLocations Elements: One to many ObjectIds

Output:

Message: DeleteLocationsResponse Output: boolean

#### <span id="page-498-2"></span>**GetFieldLengthLocation Operation**

Description: Returns length of variable character fields for a BO.

#### **Service:** *Location Service* **[\(on page 497\)](#page-496-0)**

Style: Document/literal wrapped

Input:

Message: GetFieldLengthLocation Elements: FieldLength

Output:

Message: GetFieldLengthLocationResponse Elements: One to many FieldLengthLocations.

# <span id="page-499-0"></span>**Location Fields**

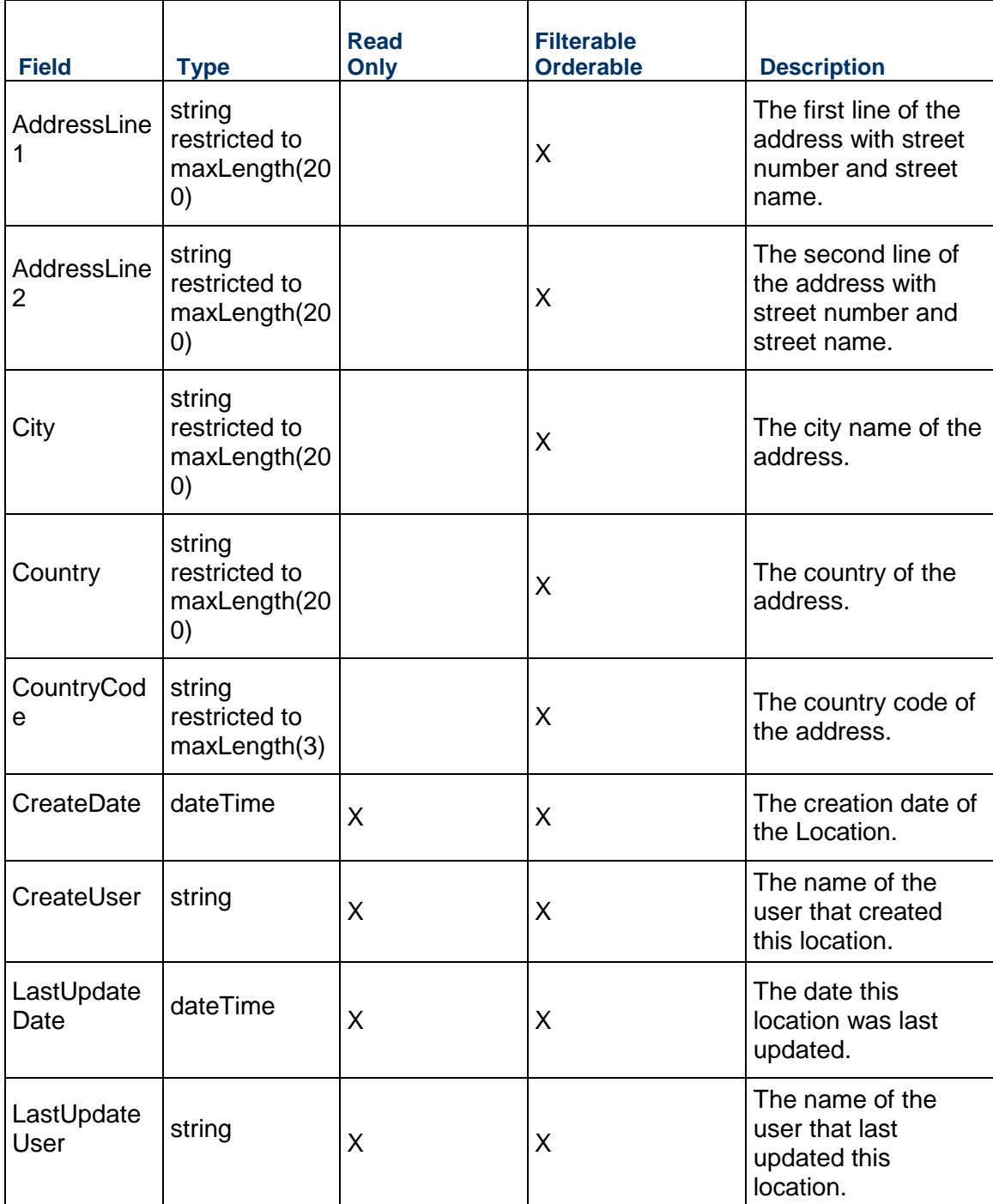

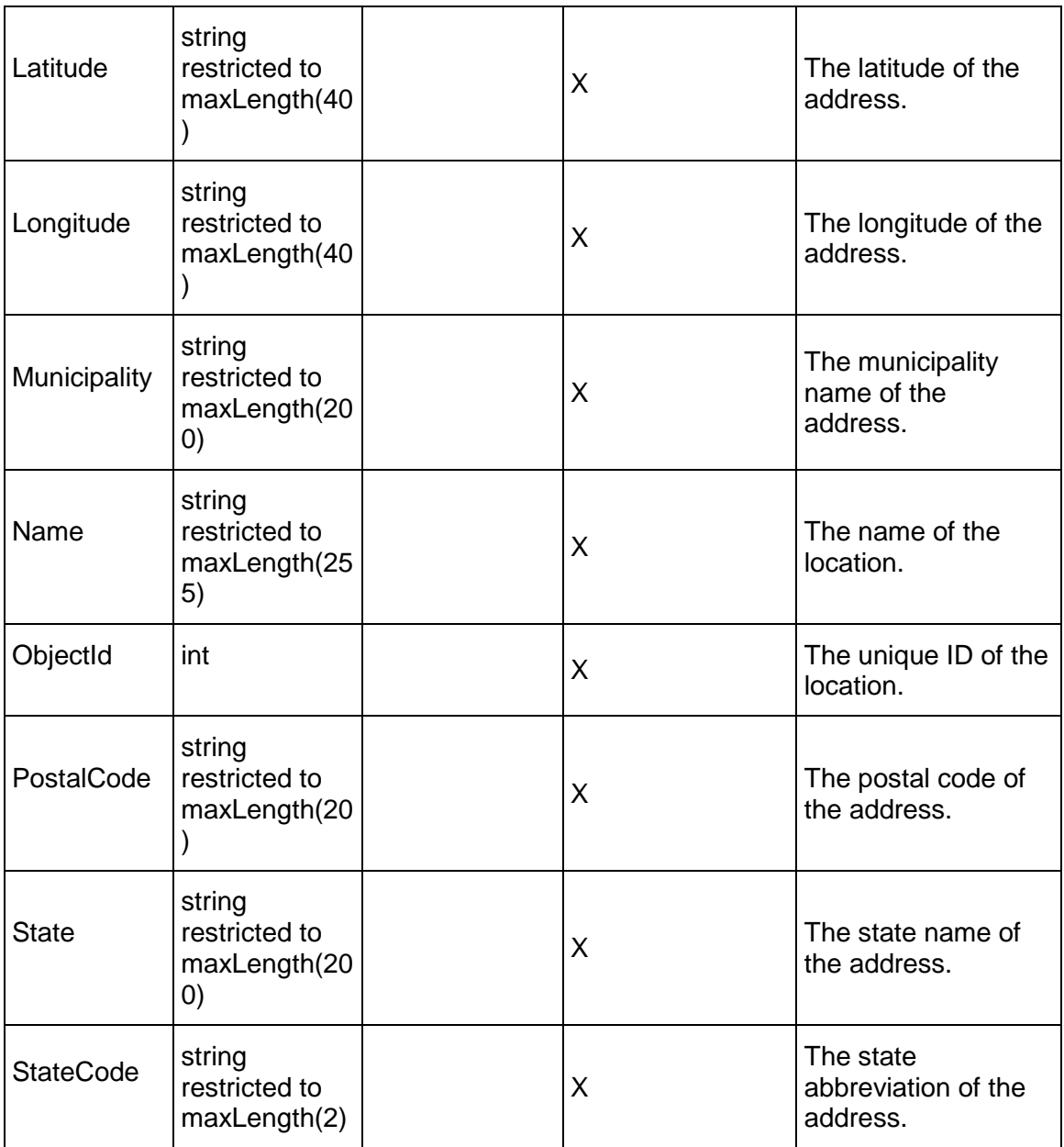

# <span id="page-500-0"></span>**OBS Service**

**Operations:** 

*CreateOBS Operation* (on page [502\)](#page-501-0)  *ReadOBS Operation* (on page [502\)](#page-501-1)  *UpdateOBS Operation* (on page [503\)](#page-502-0)  *DeleteOBS Operation* [\(on page 503\)](#page-502-1) 

# *GetFieldLengthOBS Operation* [\(on page 504\)](#page-503-0)  *ReadOBSPath Operation* (on page [504\)](#page-503-1)

### **WSDL: OBS.wsdl**

Primary Key Field: ObjectId

Target Namespace: http://xmlns.oracle.com/Primavera/P6/WS/OBS/V1

Default Transport URLs:

http://<hostname>:<port number>/p6ws/services/OBSService?wsdl https://<hostname>:<port number>/p6ws/services/OBSService?wsdl

### **Java Client Stub Class:**

com.primavera.ws.p6.obs.OBSService

### **Description:**

The Organizational Breakdown Structure (OBS) is a hierarchical arrangement of an organization's management structure. User access and privileges to nodes and projects within the Enterprise Project Structure (EPS) hierarchy are implemented via a responsible manager defined in the enterprise-wide OBS hierarchy.

#### <span id="page-501-0"></span>**CreateOBS Operation**

Description: Creates multiple OBS objects in the database. You can create up to 1000 OBS objects with a single call.

#### **Service:** *OBS Service* **[\(on page 501\)](#page-500-0)**

Style: Document/literal wrapped

Input:

Message: CreateOBS Elements: OBS elements that contain *OBS Fields* [\(on page 504\) fields.](#page-503-2) 

Required fields: You must supply the Name field.

Output:

Message: CreateOBSResponse Output: Zero to many ObjectId elements

### <span id="page-501-1"></span>**ReadOBS Operation**

Description: Reads OBS objects from the database.

**Service:** *OBS Service* **[\(on page 501\)](#page-500-0)** 

Style: Document/literal wrapped

Input:

Message: ReadOBS

Elements: One to many field names from the *OBS Fields* (on page [504\)](#page-503-2) field list.

You may also include an optional element that contains a filter clause and an optional element that contains an OrderBy clause. Warning: If you do not specify a filter, all business objects of this data type will be returned. Refer to the Filters topic in the *P6 EPPM Web Services Programming Guide* for additional details.

Output:

Message: ReadOBSResponse

Output: Zero to many OBS elements that contain *OBS Fields* [\(on page 504\) fields.](#page-503-2) 

### <span id="page-502-0"></span>**UpdateOBS Operation**

Description: Updates multiple OBS objects in the database. You can update up to 1000 OBS objects with a single call.

#### **Service:** *OBS Service* **[\(on page 501\)](#page-500-0)**

Style: Document/literal wrapped

Input:

Message: UpdateOBS Elements: OBS elements that contain *OBS Fields* [\(on page 504\) fields.](#page-503-2)  Required fields: The ObjectId must be specified.

Output:

Message: UpdateOBSResponse Output: boolean

### <span id="page-502-1"></span>**DeleteOBS Operation**

Description: Deletes multiple OBS objects in the database. You can delete up to 1000 OBS objects with a single call.

#### **Service:** *OBS Service* **[\(on page 501\)](#page-500-0)**

Style: Document/literal wrapped

Input:

Message: DeleteOBS

Elements: One to many ObjectId elements.

You can also optionally specify one to many DeleteWithReplacement elements that contain ObjectId and ReplacementObjectId elements

Output:

Message: DeleteOBSResponse Output: boolean

### <span id="page-503-0"></span>**GetFieldLengthOBS Operation**

Description: Returns length of variable character fields for a BO.

**Service:** *OBS Service* **[\(on page 501\)](#page-500-0)** 

Style: Document/literal wrapped

Input:

Message: GetFieldLengthOBS Elements: FieldLength

Output:

Message: GetFieldLengthOBSResponse Elements: One to many FieldLengthOBSs.

### <span id="page-503-1"></span>**ReadOBSPath Operation**

Description: Returns an OBS element and all of its ancestor elements to provide hierarchical information about the OBS object.

### **Service:** *OBS Service* **[\(on page 501\)](#page-500-0)**

Style: Document/literal wrapped

Input:

Message: ReadOBSPath Elements:

- ▶ One to many ObjectId elements
- ▶ One to many field names from the **OBS Fields** (on page 504) field list.

Output:

Message: ReadOBSPathResponse

Output: Zero to many OBS elements that contain OBS fields. Returns the OBS element that you specify and all of its ancestor elements.

# <span id="page-503-2"></span>**OBS Fields**

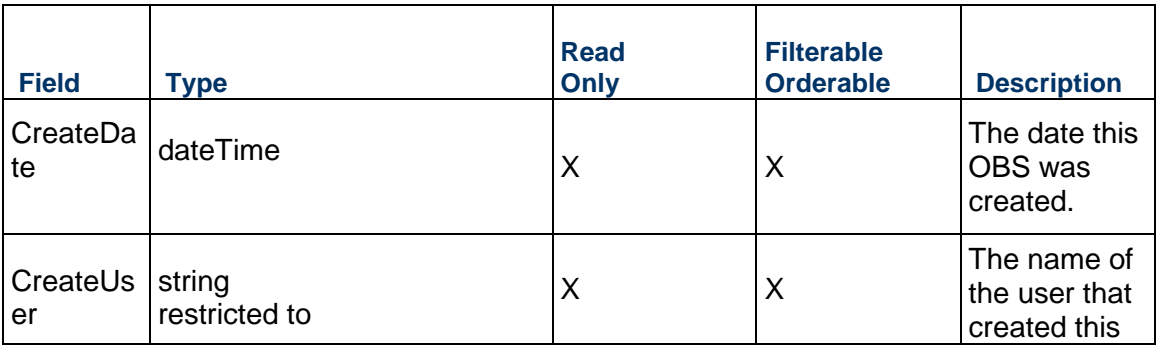
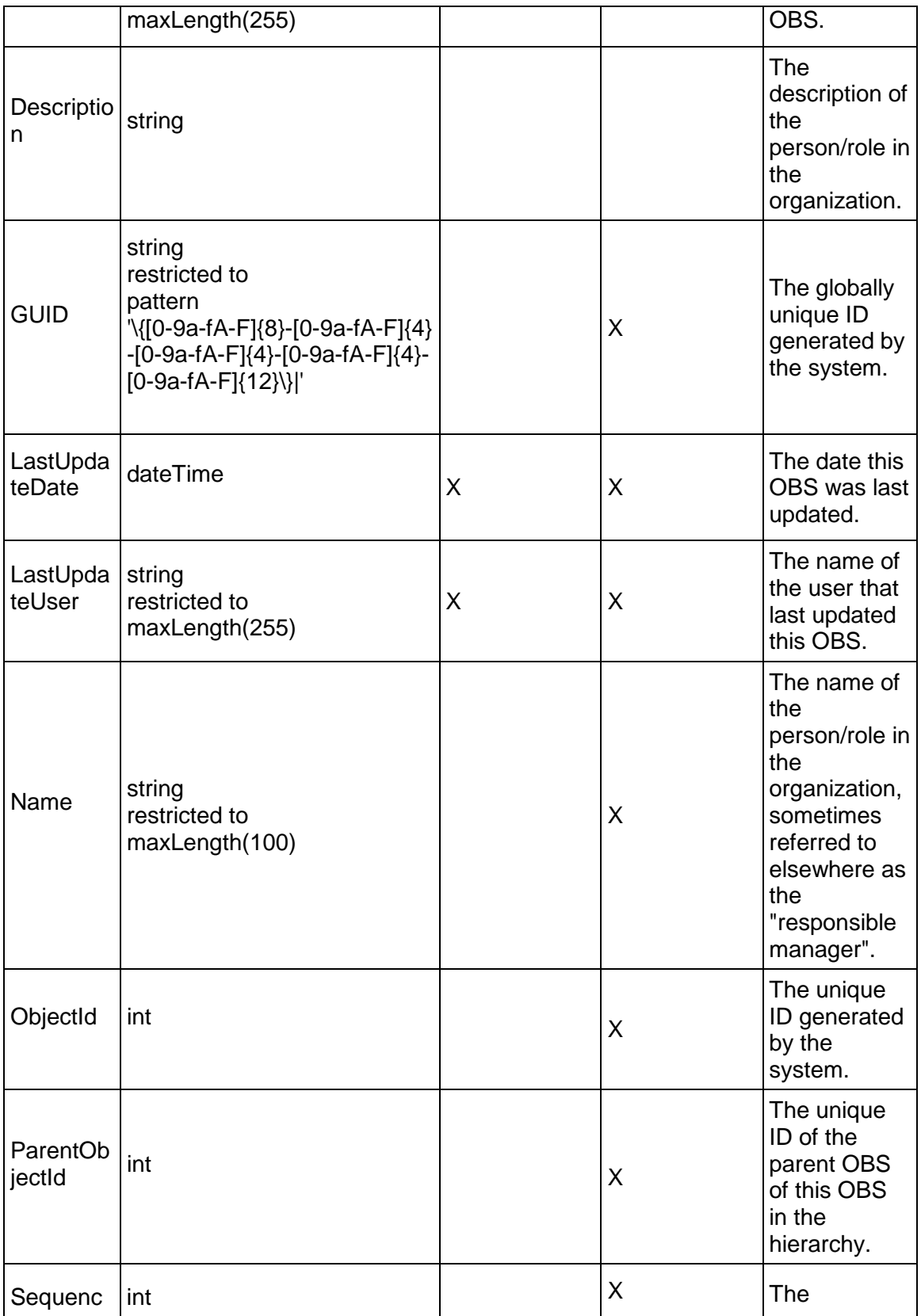

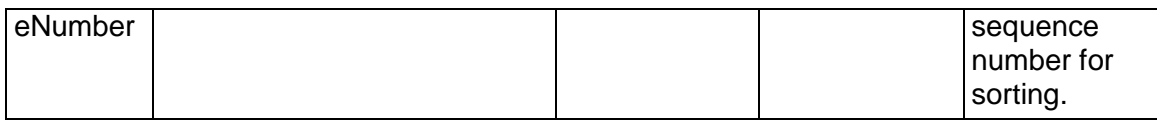

### <span id="page-505-0"></span>**ProjectDocument Service**

### **Operations:**

*CreateProjectDocuments Operation* (on page [507\)](#page-506-0) *ReadProjectDocuments Operation* (on page [507\)](#page-506-1) *UpdateProjectDocuments Operation* (on page [507\)](#page-506-2) *DeleteProjectDocuments Operation* (on page [508\)](#page-507-0) *GetFieldLengthProjectDocument Operation* (on page [508\)](#page-507-1)

### **WSDL: ProjectDocument.wsdl**

Primary Key Field: ObjectId

Target Namespace: http://xmlns.oracle.com/Primavera/P6/WS/ProjectDocument/V1

Default Transport URLs:

http://<hostname>:<port number>/p6ws/services/ProjectDocumentService?wsdl https://<hostname>:<port number>/p6ws/services/ProjectDocumentService?wsdl

### **Client Stub Class:**

Java com.primavera.ws.p6.projectdocument.ProjectDocumentService .NET Primavera.Ws.P6.ProjectDocument.ProjectDocumentPortBinding

### **Description:**

Documents are guidelines, procedures, standards, plans, design templates, worksheets, or other information related to a project. A document, or work product, can provide standards and guidelines for performing project work, or it can be formally identified as a project standard. Documents can be identified as project deliverables that will be given to the end user or customer at the end of the project. Documents can be assigned to activities and to work breakdown structure (WBS) elements. You can maintain general information about documents, such as revision date, location, and author. Documents are hierarchical objects.

This business object supports user defined fields (UDFs). Use the UDFValue business object to assign UDFs.

### <span id="page-506-0"></span>**CreateProjectDocuments Operation**

Description: Creates multiple ProjectDocument objects in the database. You can create up to 1000 ProjectDocument objects with a single call.

#### **Service:** *ProjectDocument Service* **[\(on page 506\)](#page-505-0)**

Style: Document/literal wrapped

Input:

Message: CreateProjectDocuments

Elements: ProjectDocument elements that contain *ProjectDocument Fields* (on page [509\)](#page-508-0) fields

Required fields: The following fields are required when creating the ProjectDocument object:

- ▶ ProjectObjectId|WBSObjectId|ActivityObjectId
- ▶ DocumentObjectId

Output:

Message: CreateProjectDocumentsResponse Output: Zero to many ObjectId elements

#### <span id="page-506-1"></span>**ReadProjectDocuments Operation**

Description: Reads ProjectDocument objects from the database.

#### **Service:** *ProjectDocument Service* **[\(on page 506\)](#page-505-0)**

Style: Document/literal wrapped

Input:

Message: ReadProjectDocuments

Elements: One to many field names from the *ProjectDocument Fields* [\(on page 509\) field](#page-508-0)  list

You may also include an optional element that contains a filter clause and an optional element that contains an OrderBy clause. Warning: If you do not specify a filter, all business objects of this data type will be returned. Refer to the Filters topic in the *P6 EPPM Web Services Programming Guide* for additional details.

Output:

Message: ReadProjectDocumentsResponse

Output: Zero to many ProjectDocument elements that contain ProjectDocument fields.

### <span id="page-506-2"></span>**UpdateProjectDocuments Operation**

Description: Updates multiple ProjectDocument objects in the database. You can update up to 1000 ProjectDocument objects with a single call.

#### **Service:** *ProjectDocument Service* **[\(on page 506\)](#page-505-0)**

Style: Document/literal wrapped

Input:

Message: UpdateProjectDocuments

Elements: ProjectDocument elements that contain *ProjectDocument Fields* (on page [509\)](#page-508-0) fields.

Required fields: The ObjectId must be specified.

Output:

Message: UpdateProjectDocumentsResponse Output: boolean

### <span id="page-507-0"></span>**DeleteProjectDocuments Operation**

Description: Deletes multiple ProjectDocument objects in the database. You can delete up to 1000 ProjectDocument objects with a single call.

#### **Service:** *ProjectDocument Service* **[\(on page 506\)](#page-505-0)**

Style: Document/literal wrapped

Input:

Message: DeleteProjectDocuments Elements: One to many ObjectId elements

Output:

Message: DeleteProjectDocumentsResponse Output: boolean

### <span id="page-507-1"></span>**GetFieldLengthProjectDocument Operation**

Description: Returns length of variable character fields for a BO.

#### **Service:** *ProjectDocument Service* **[\(on page 506\)](#page-505-0)**

Style: Document/literal wrapped

Input:

Message: GetFieldLengthProjectDocument Elements: FieldLength

Output:

Message: GetFieldLengthProjectDocumentResponse Elements: One to many FieldLengthProjectDocuments.

# <span id="page-508-0"></span>**ProjectDocument Fields**

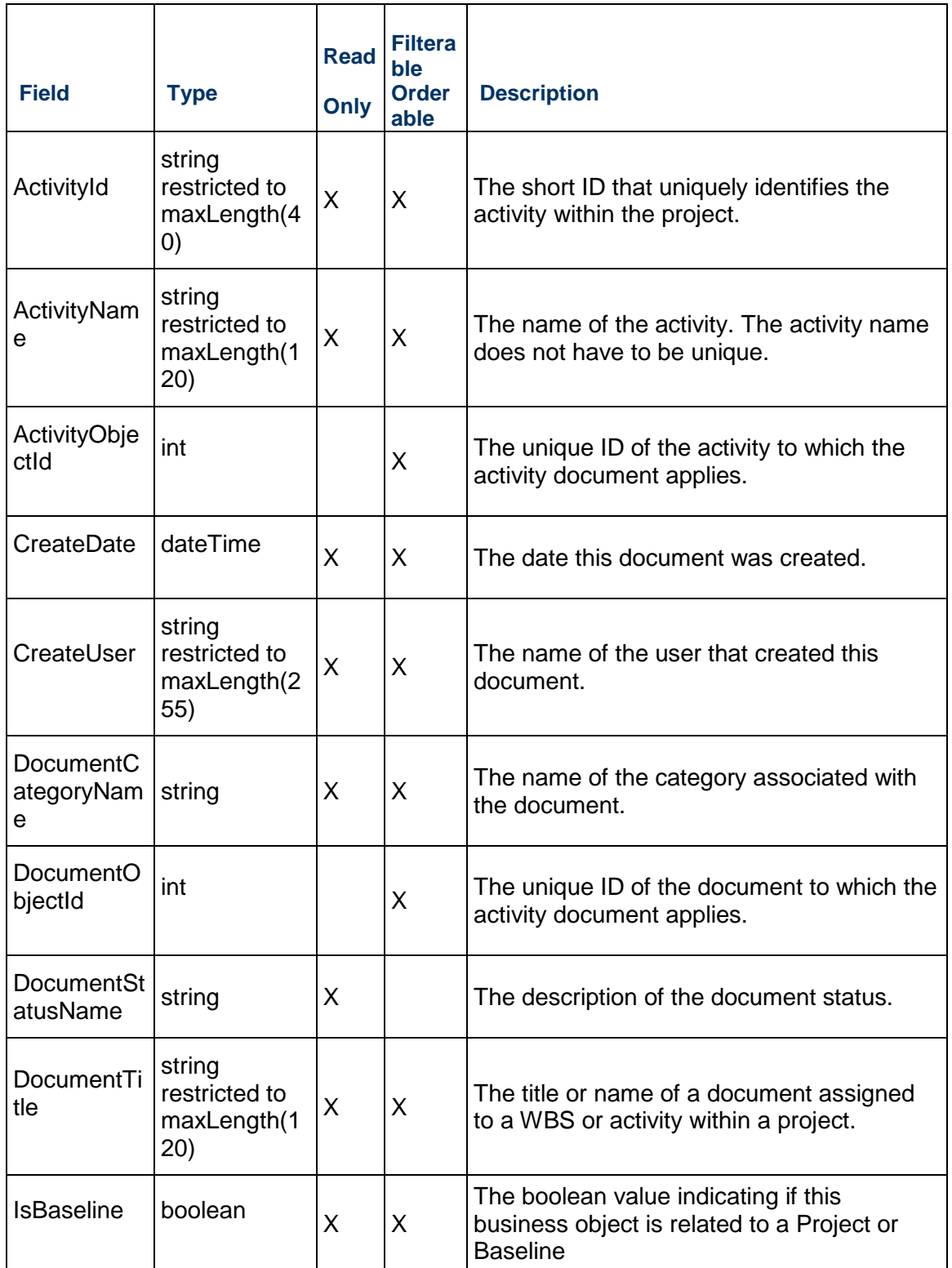

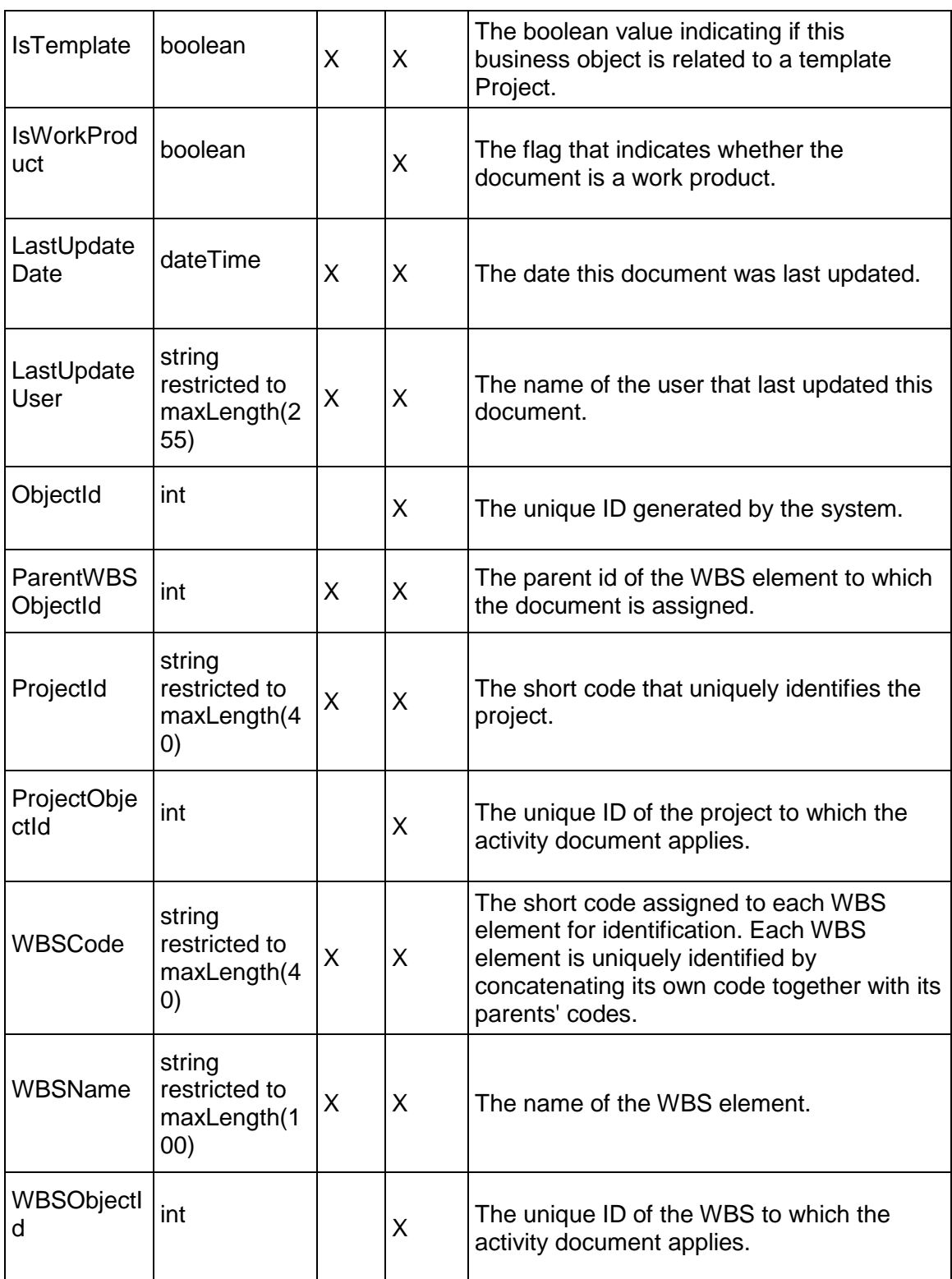

### <span id="page-510-1"></span>**ResourceLocation Service**

#### **Operations:**

*CreateResourceLocations Operation* (on page [511\)](#page-510-0) *ReadResourceLocations Operation* (on page [512\)](#page-511-0)  *UpdateResourceLocations Operation* (on page [512\)](#page-511-1) *DeleteResourceLocations Operation* (on page [512\)](#page-511-2)  *GetFieldLengthResourceLocation Operation* (on page [513\)](#page-512-0)

### **WSDL: ResourceLocation.wsdl**

Primary Key Field: ObjectId

Target Namespace: http://xmlns.oracle.com/Primavera/P6/WS/ResourceLocation/V1

Default Transport URLs:

http://<hostname>:<port number>/p6ws/services/ResourceLocationService?wsdl https://<hostname>:<port number>/p6ws/services/ResourceLocationService?wsdl

# **Java Client Stub Class:**

com.primavera.ws.p6.resourcelocation.ResourceLocationService

#### **Description:**

The resource location is used to store the current location information including latitude and longitude for the resource. The current location of the Resource could be different from the Location indicated by the LocationObjectId field in Resource for a mobile resource. There can be only one resource location for each Resource for now.

#### <span id="page-510-0"></span>**CreateResourceLocations Operation**

Description: Creates multiple ResourceLocation objects in the database. You can create up to 1000 ResourceLocation objects with a single call.

### **Service:** *ResourceLocation Service* **[\(on page 511\)](#page-510-1)**

Style: Document/literal wrapped

Input:

Message: CreateResourceLocations

Elements: ResourceLocation elements that contain *ResourceLocation Fields* (on page [513\)](#page-512-1) fields

Required fields: The following fields are required when creating the ResourceLocation object:

- ▶ ResourceObjectId
- **Latitude**
- **Longitude**

Output:

Message: CreateResourceLocationsResponse Output: Zero to many ObjectIds

### <span id="page-511-0"></span>**ReadResourceLocations Operation**

Description: Reads ResourceLocation objects from the database.

**Service:** *ResourceLocation Service* **[\(on page 511\)](#page-510-1)** 

Style: Document/literal wrapped

Input:

Message: ReadResourceLocations

Elements: One to many fields from the *ResourceLocation Fields* (on page [513\)](#page-512-1) field list You may also include an optional element that contains a filter clause and an optional element that contains an OrderBy clause. Warning: If you do not specify a filter, all business objects of this data type will be returned. Refer to the Filters topic in the *P6 EPPM Web Services Programming Guide* for additional details.

Output:

Message: ReadResourceLocationsResponse Output: Zero to many ResourceLocation elements that contain ResourceLocation fields.

### <span id="page-511-1"></span>**UpdateResourceLocations Operation**

Description: Updates multiple ResourceLocation objects in the database. You can update up to 1000 ResourceLocation objects with a single call.

### **Service:** *ResourceLocation Service* **[\(on page 511\)](#page-510-1)**

Style: Document/literal wrapped

Input:

Message: UpdateResourceLocations

Elements: ResourceLocation elements that contain *ResourceLocation Fields* (on page [513\)](#page-512-1) fields

Output:

Message: UpdateResourceLocationsResponse Output: boolean

### <span id="page-511-2"></span>**DeleteResourceLocations Operation**

Description: Deletes multiple ResourceLocation objects in the database. You can delete up to 1000 ResourceLocation objects with a single call.

**Service:** *ResourceLocation Service* **[\(on page 511\)](#page-510-1)** 

Style: Document/literal wrapped

Input:

Message: DeleteResourceLocations Elements: One to many ObjectIds

Output:

Message: DeleteResourceLocationsResponse Output: boolean

<span id="page-512-0"></span>**GetFieldLengthResourceLocation Operation** 

Description: Returns length of variable character fields for a BO.

**Service:** *ResourceLocation Service* **[\(on page 511\)](#page-510-1)** 

Style: Document/literal wrapped

Input:

Message: GetFieldLengthResourceLocation Elements: FieldLength

Output:

Message: getFieldLengthResourceLocationResponse Elements: One to many FieldLengthResourceLocations.

# <span id="page-512-1"></span>**ResourceLocation Fields**

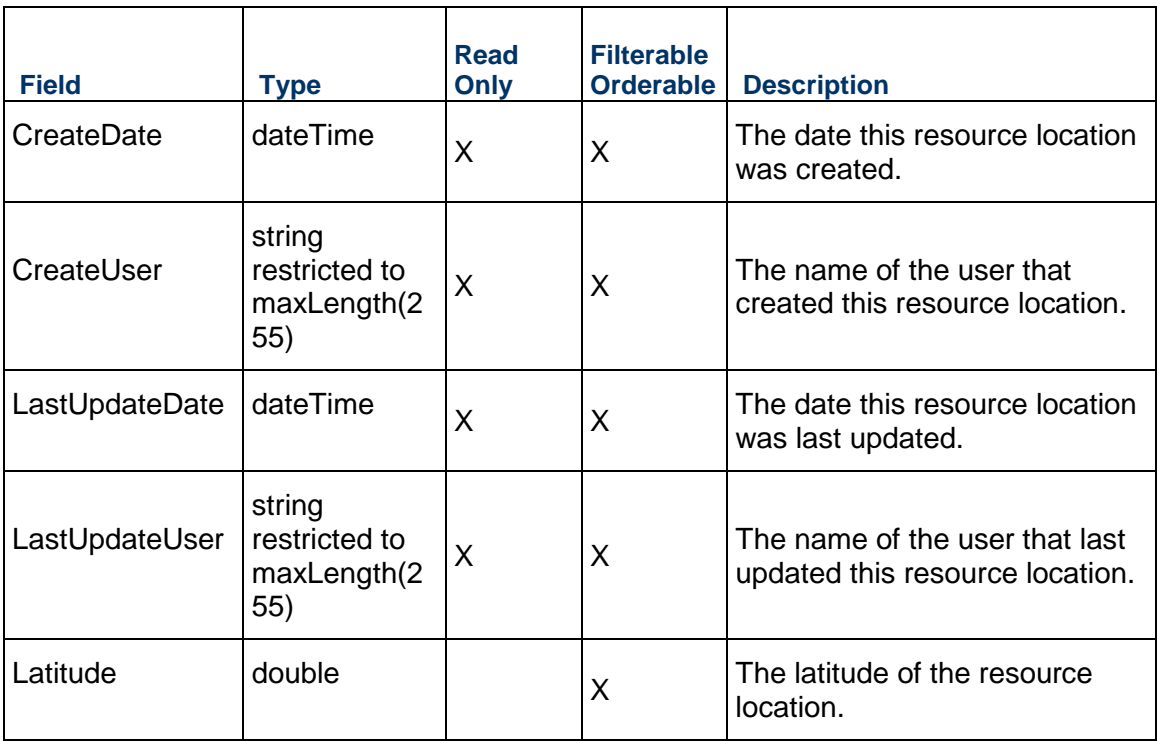

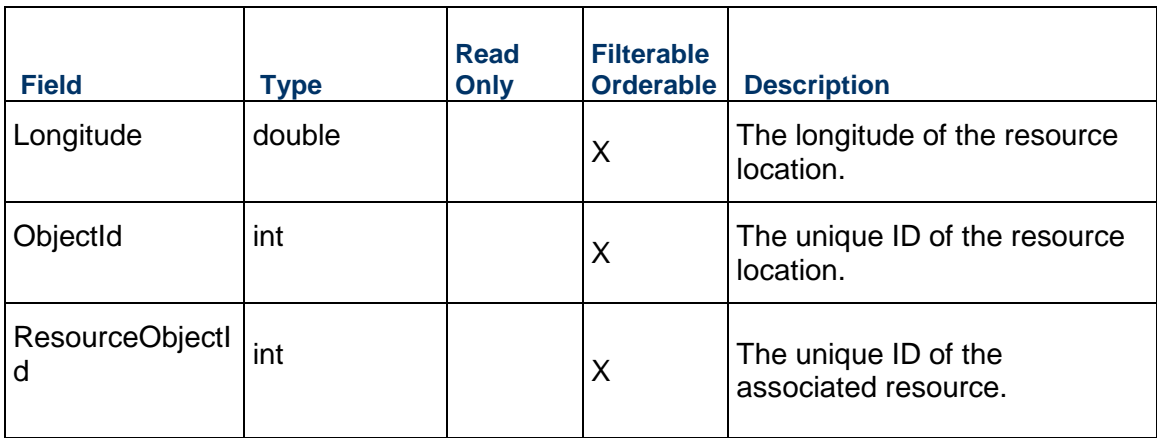

# <span id="page-513-1"></span><span id="page-513-0"></span>**Job Service**

### **Operations:**

*UpdateBaseline Operation* (on page [515\)](#page-514-0) *ApplyActuals Operation* (on page [516\)](#page-515-0)  *CancelJob Operation* (on page [518\)](#page-517-0) *GetCurrentJobs Operation* [\(on page 518\)](#page-517-1)  *Level Operation* (on page [520\)](#page-519-0)  *ReadJobLog Operation* (on page [523\)](#page-522-0) *ReadJobStatus Operation* (on page [523\)](#page-522-1)  *RecalculateAssignmentCosts Operation* [\(on page 524\)](#page-523-0)  *Schedule Operation* (on page [526\)](#page-525-0) *ScheduleCheck Operation* (on page [527\)](#page-526-0) *StorePeriodPerformance Operation* [\(on page 529\)](#page-528-0)  *SummarizeCBS Operation* (on page [530\)](#page-529-0) *SummarizeEPS Operation* (on page [531\)](#page-530-0) *SummarizeProject Operation* (on page [532\)](#page-531-0)  *SendToUnifier Operation* (on page [533\)](#page-532-0)

## **WSDL: Job.wsdl**

Primary Key Field: ObjectId

Target Namespace: http://xmlns.oracle.com/Primavera/P6/WS/Job/V2

Default Transport URLs:

http://<hostname>:<port number>/p6ws/services/JobService?wsdl https://<hostname>:<port number>/p6ws/services/JobService?wsdl

# **Java Client Stub Class:**

com.primavera.ws.p6.job.JobService

### **Description:**

The Job service enables you to initiate and process specialized jobs asynchronously. You can check the status of a job by using the ReadJobStatus operation. To cancel a job, use the CancelJob operation. Note that cancelling the job has no effect if the job has already run.

# <span id="page-514-0"></span>**UpdateBaseline Operation**

Description: Updates the baseline of a project.

**Service:** *Job Service* **(on page [514\)](#page-513-0)** 

Style: Document/literal wrapped

Input:

Message: UpdateBaseline Elements:

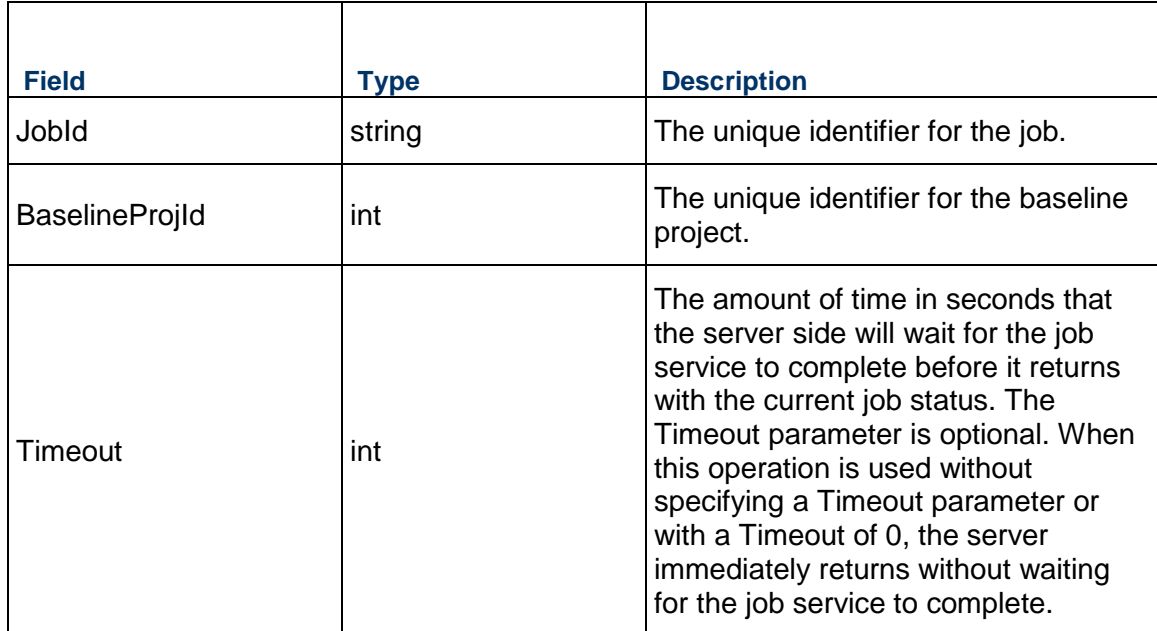

Output:

Message: UpdateBaselineResponse Elements:

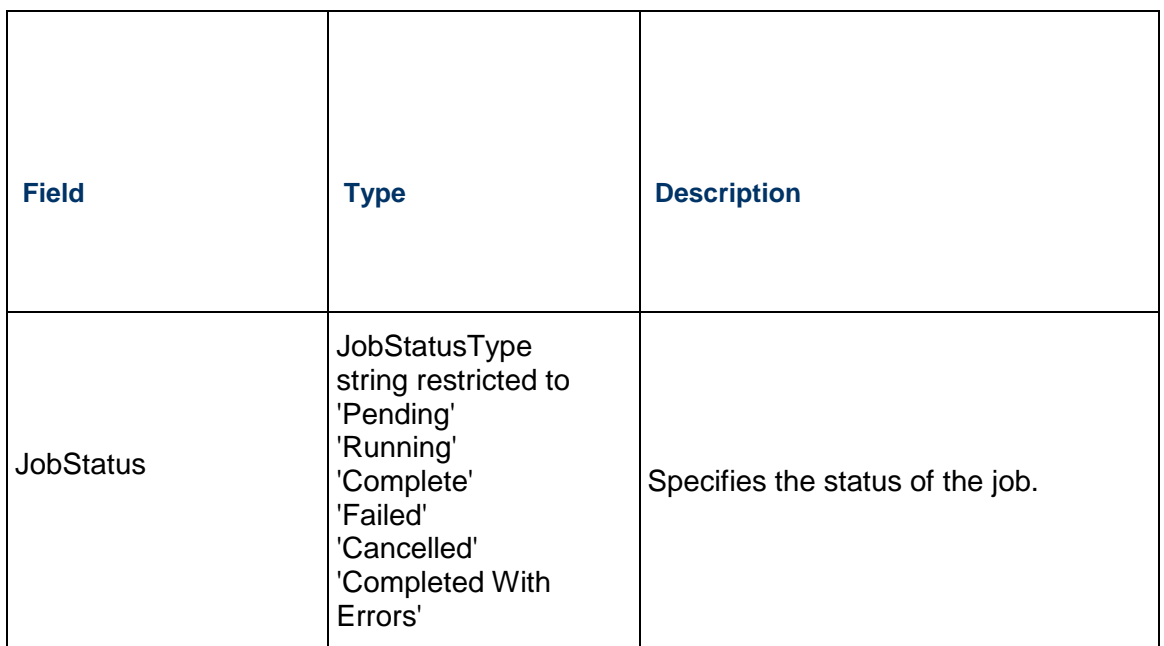

# <span id="page-515-0"></span>**ApplyActuals Operation**

Description: Asynchronously applies actuals to a project.

# **Service:** *Job Service* **(on page [514\)](#page-513-0)**

Style: Document/literal wrapped

Input:

Message: ApplyActuals Elements:

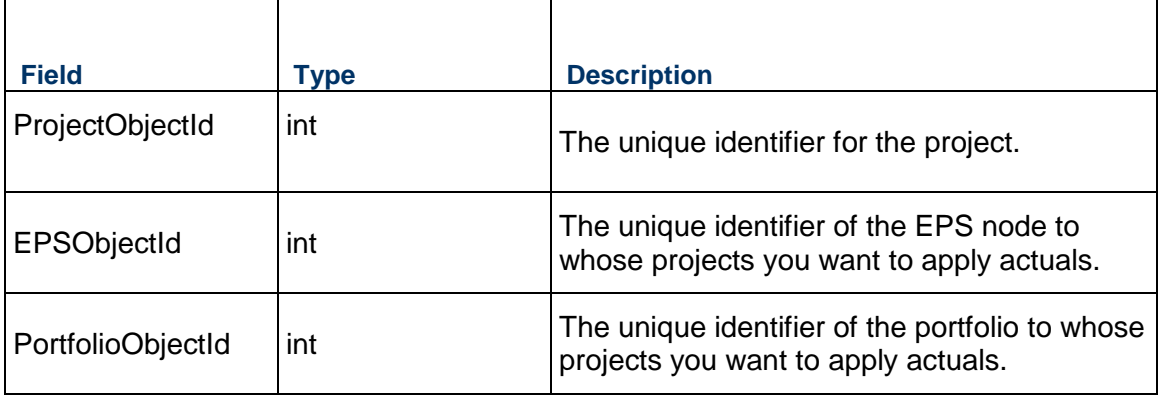

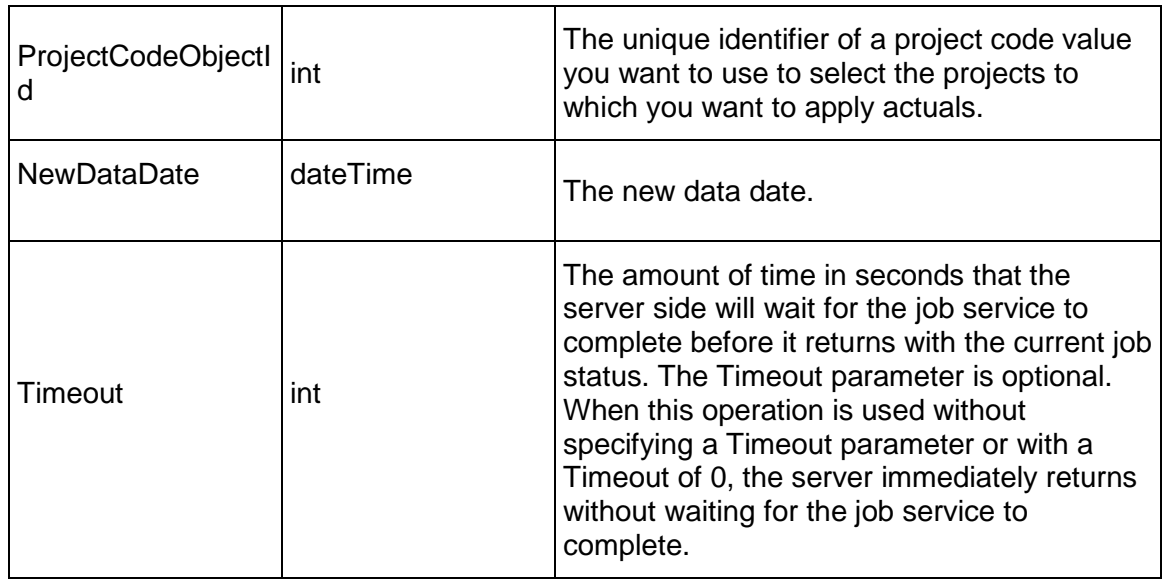

# Output:

Message: ApplyActualsResponse Elements:

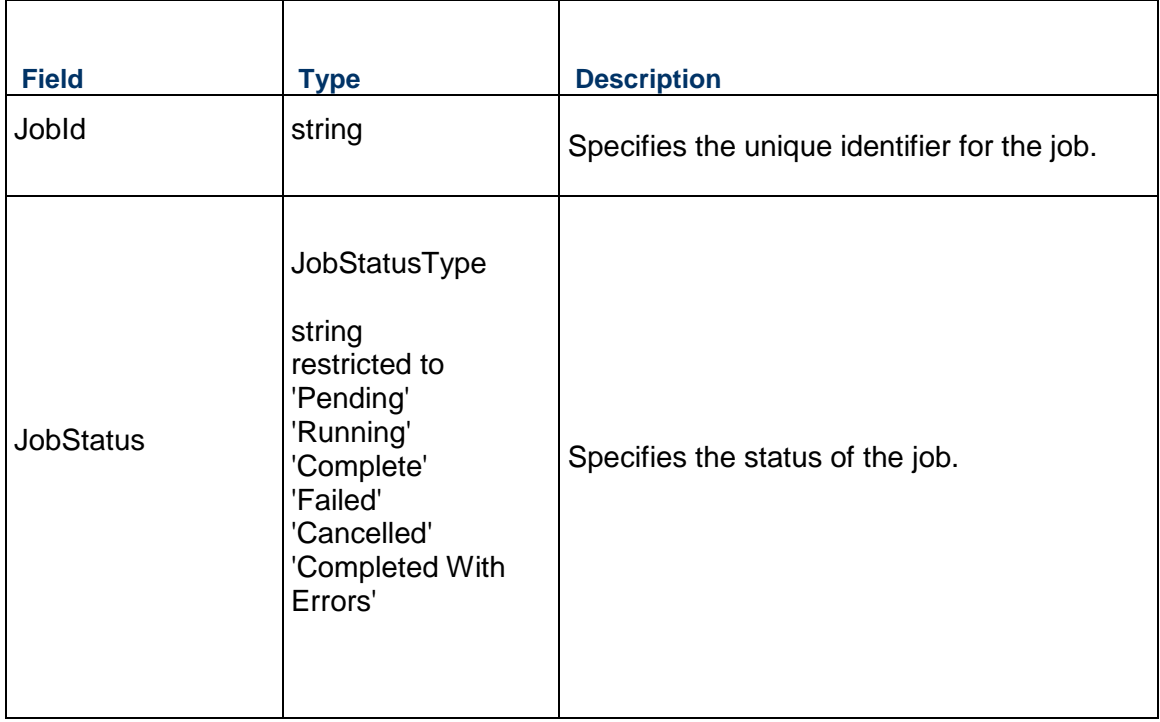

# <span id="page-517-0"></span>**CancelJob Operation**

Description: Cancels an asynchronous job initiated by P6 EPPM Web Services or the P6 Integration API.

### **Service:** *Job Service* **(on page [514\)](#page-513-0)**

Style: Document/literal wrapped

Input:

Message: CancelJob

Elements:

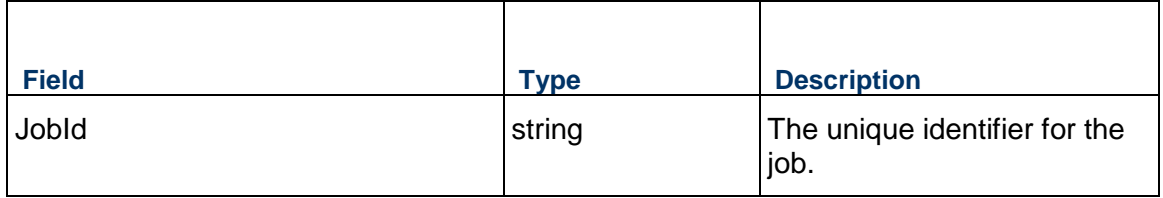

Output:

### Message: CancelJobResponse

Elements:

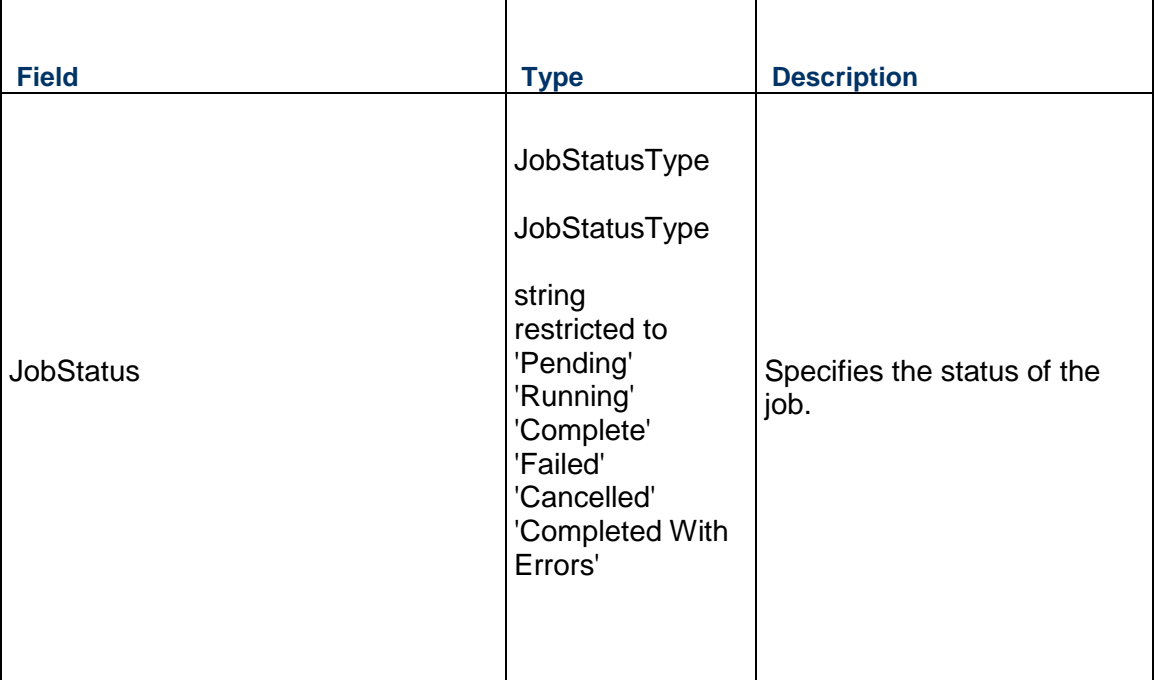

# <span id="page-517-1"></span>**GetCurrentJobs Operation**

Description: Retrieves job information for current asynchronous jobs of this user.

# **Service:** *Job Service* **(on page [514\)](#page-513-1)**

Style: Document/literal wrapped

Input:

Message: GetCurrentJobs Elements: None

Output:

 $\blacksquare$ 

Message: GetCurrentJobsResponse Elements: Jobinfo Element that contains:

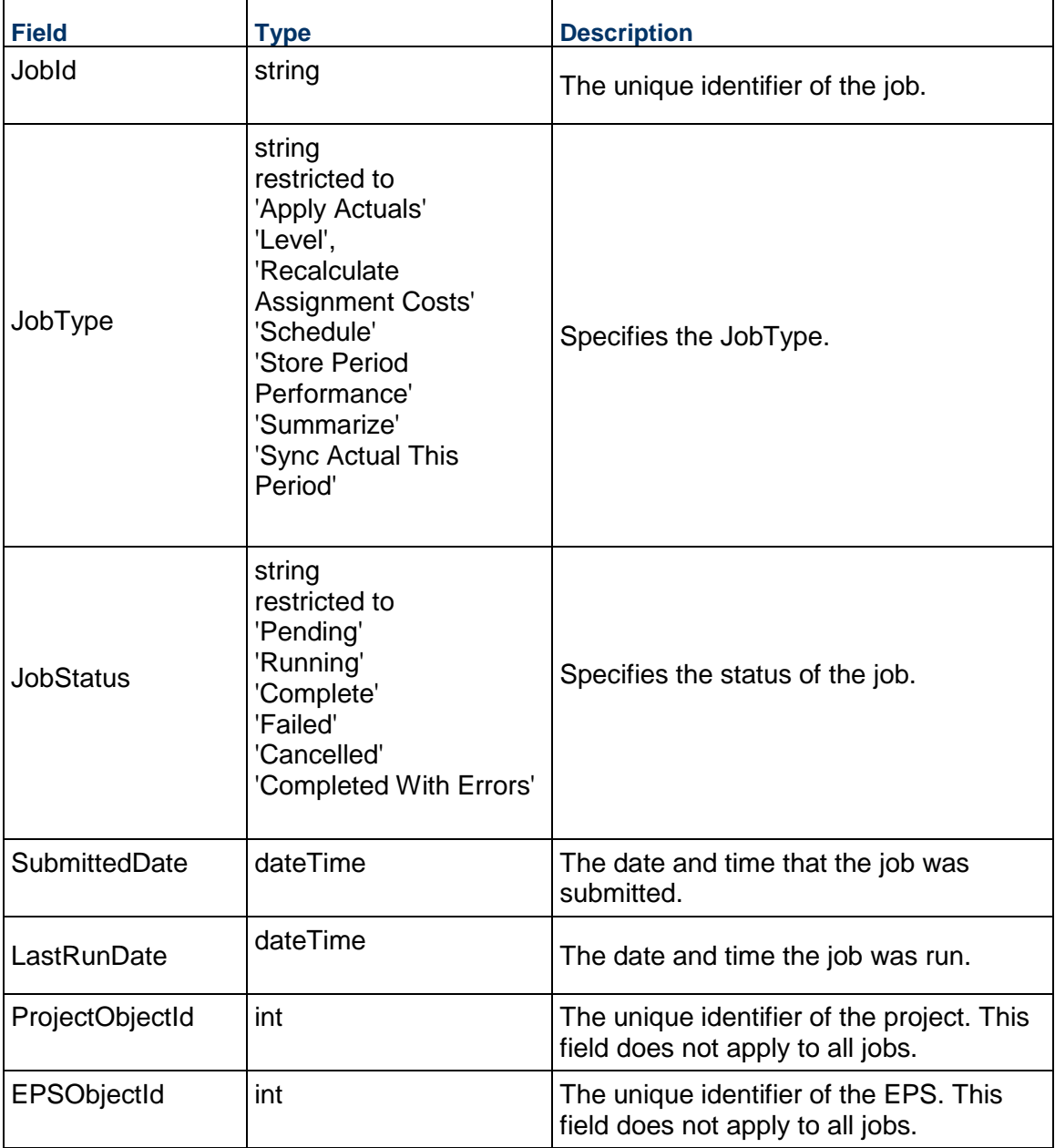

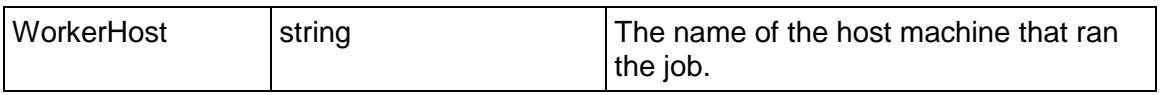

# <span id="page-519-0"></span>**Level Operation**

Description: Asynchronously levels a project. Resource leveling is a process that helps you identify overallocated resources. Then you can reassign work to other resources if necessary to ensure that sufficient resources are available to perform the activities in your project according to the plan.

### **Service:** *Job Service* **(on page [514\)](#page-513-1)**

Style: Document/literal wrapped

Input:

Message: Level Elements:

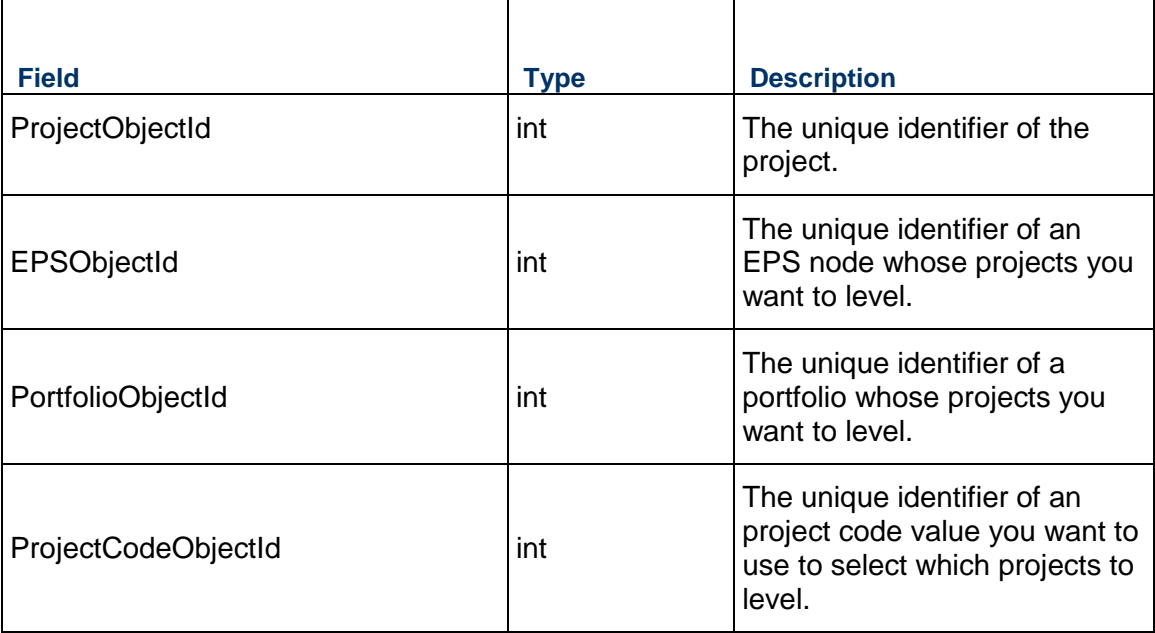

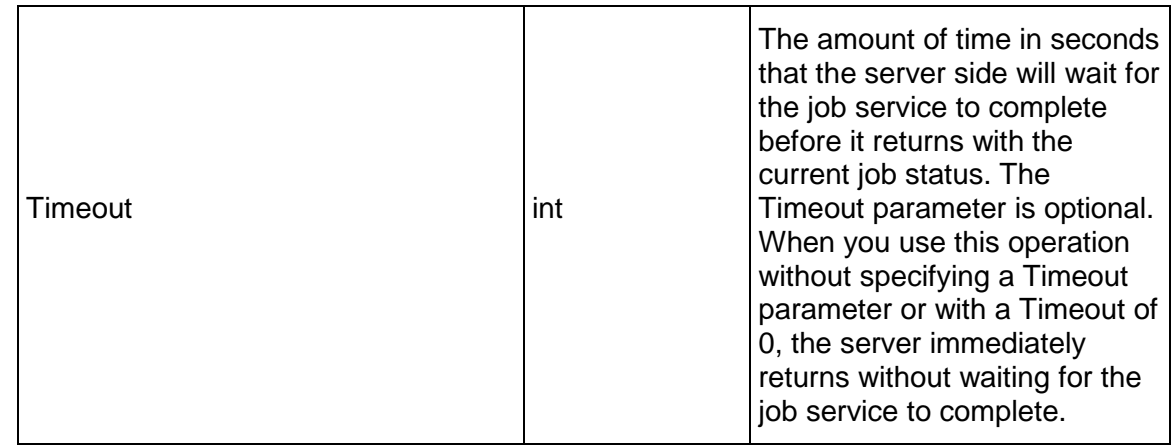

# Output:

Message: LevelResponse Elements:

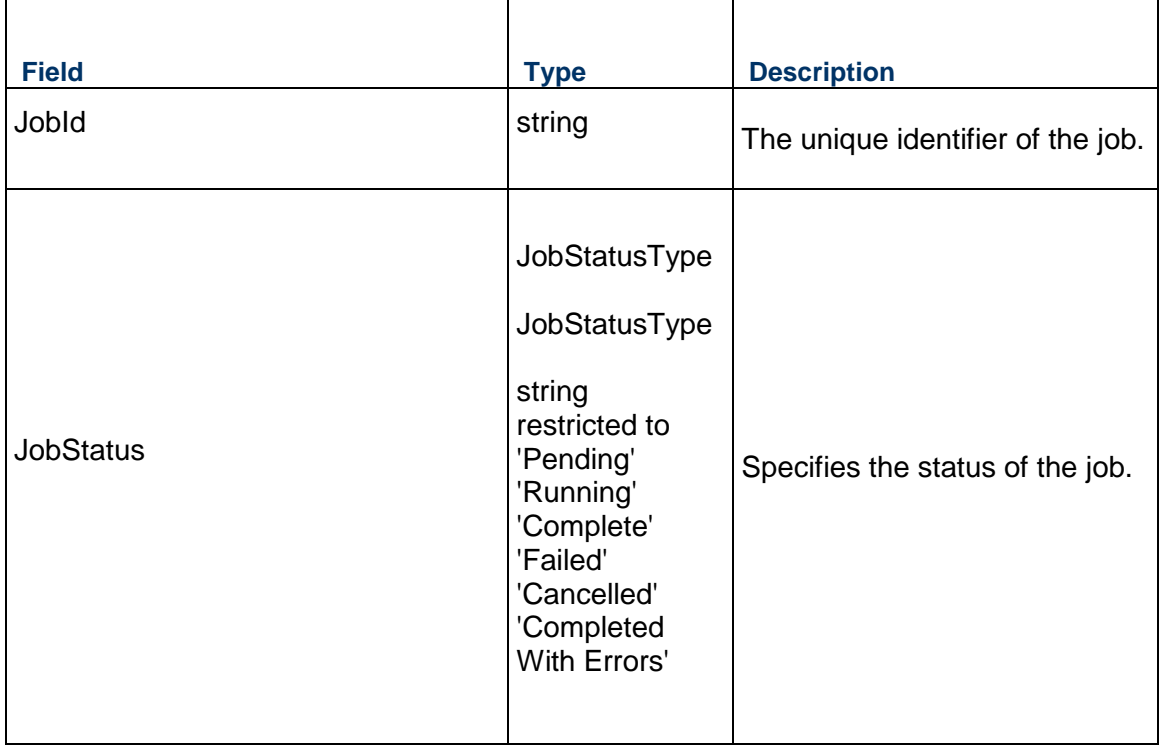

# **Publish Operation**

Description: Asynchronously applies actuals to a project.

**Service:** *Job Service* **(on page [514\)](#page-513-1)** 

Style: Document/literal wrapped

Input:

Message: Publish Elements:

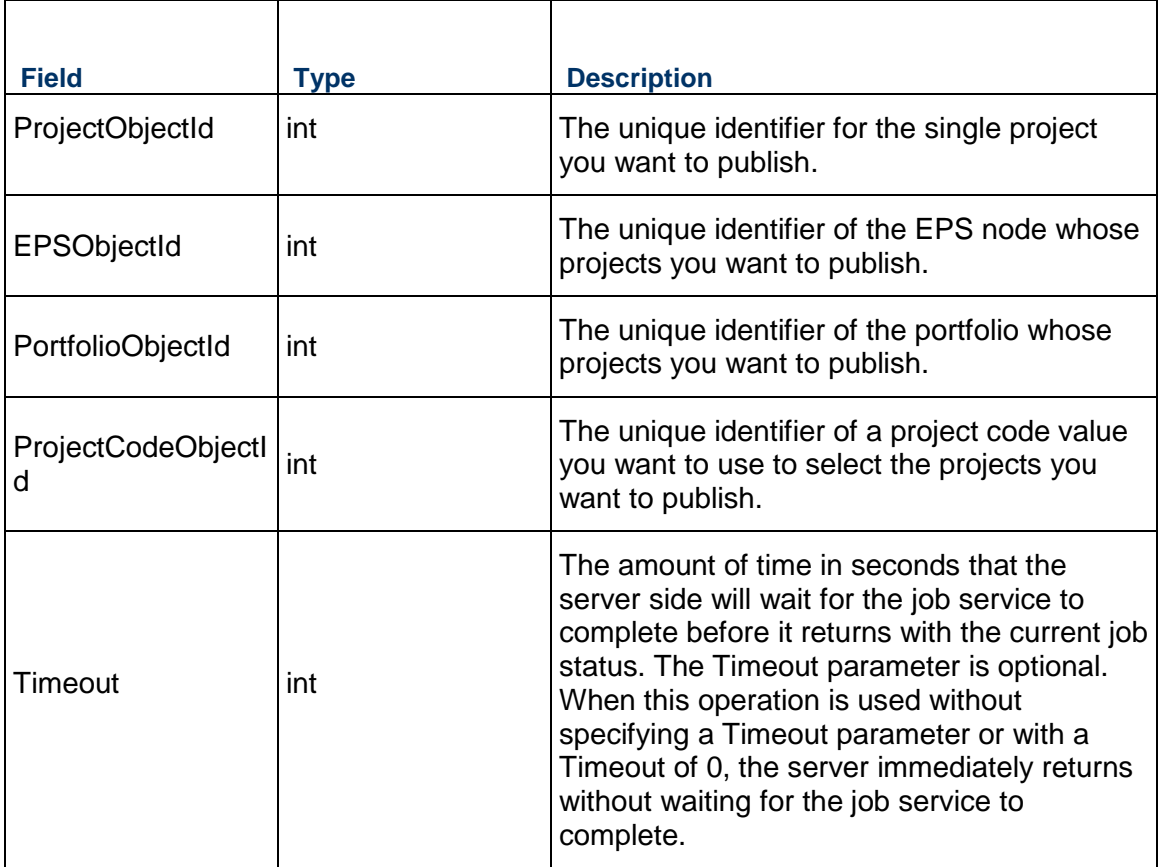

Output:

Message: PublishResponse

Elements:

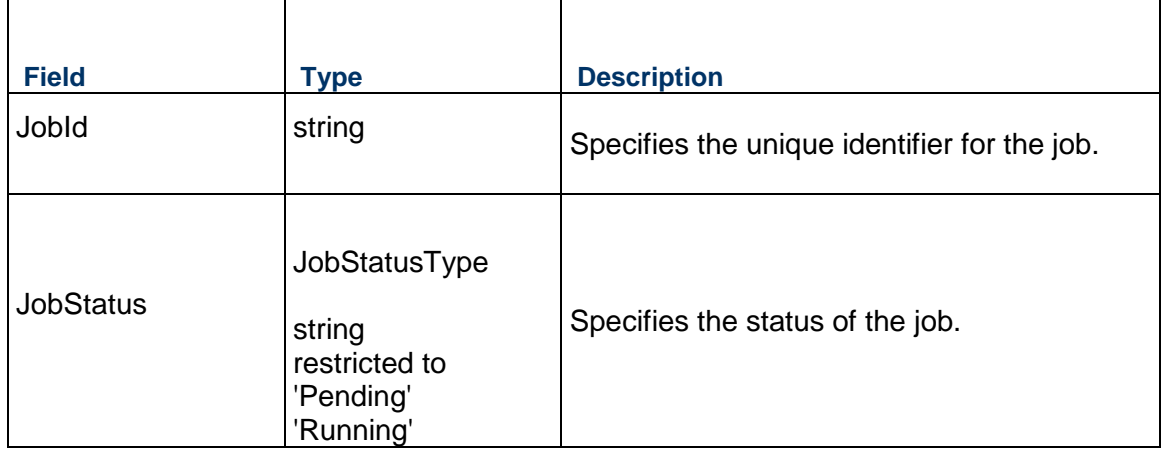

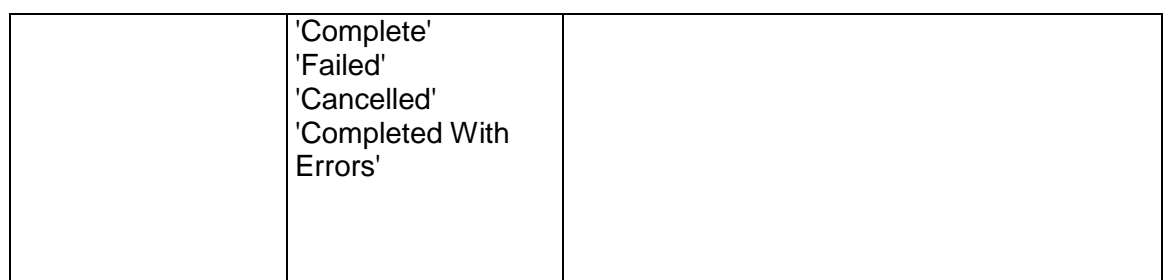

# <span id="page-522-0"></span>**ReadJobLog Operation**

Description: Retrieves the log of an asynchronous job initiated by P6 EPPM Web Services or the Integration API.

# **Service:** *Job Service* **(on page [514\)](#page-513-1)**

Style: Document/literal wrapped

Input:

Message: ReadJobLog

Elements:

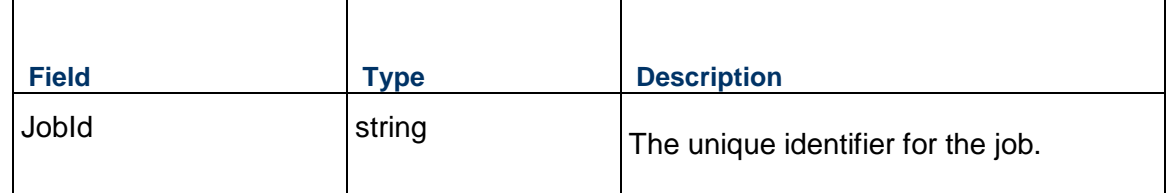

Output:

Message: ReadJobLogResponse Elements:

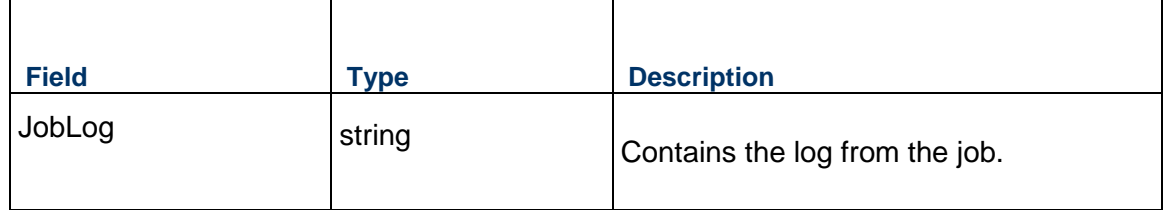

# <span id="page-522-1"></span>**ReadJobStatus Operation**

Description: Retrieves the status of an asynchronous job initiated by P6 EPPM Web Services or the Integration API.

# **Service:** *Job Service* **(on page [514\)](#page-513-1)**

Style: Document/literal wrapped

Input:

Message: ReadJobStatus

Elements:

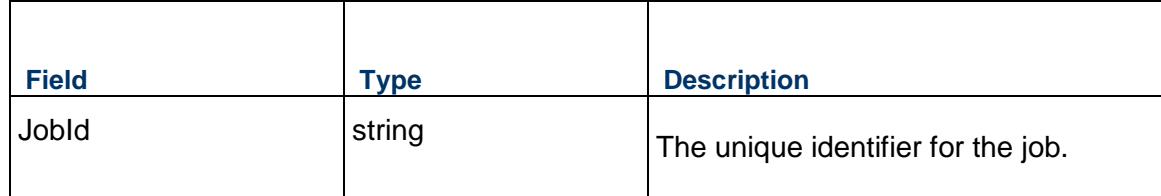

Output:

Message: ReadJobStatusResponse Elements:

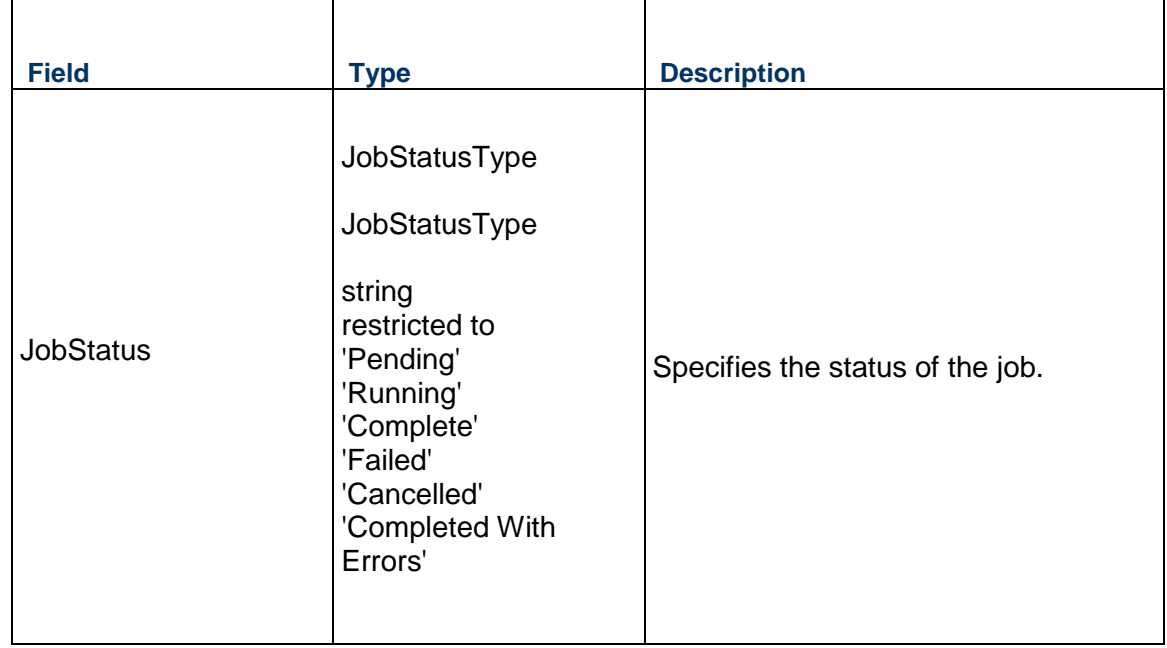

# <span id="page-523-0"></span>**RecalculateAssignmentCosts Operation**

Description: Asynchronously updates the resource and role assignment costs for the activities in the specified project.

**Service:** *Job Service* **(on page [514\)](#page-513-1)** 

Style: Document/literal wrapped

Input:

Message: RecalculateAssignmentCosts Elements:

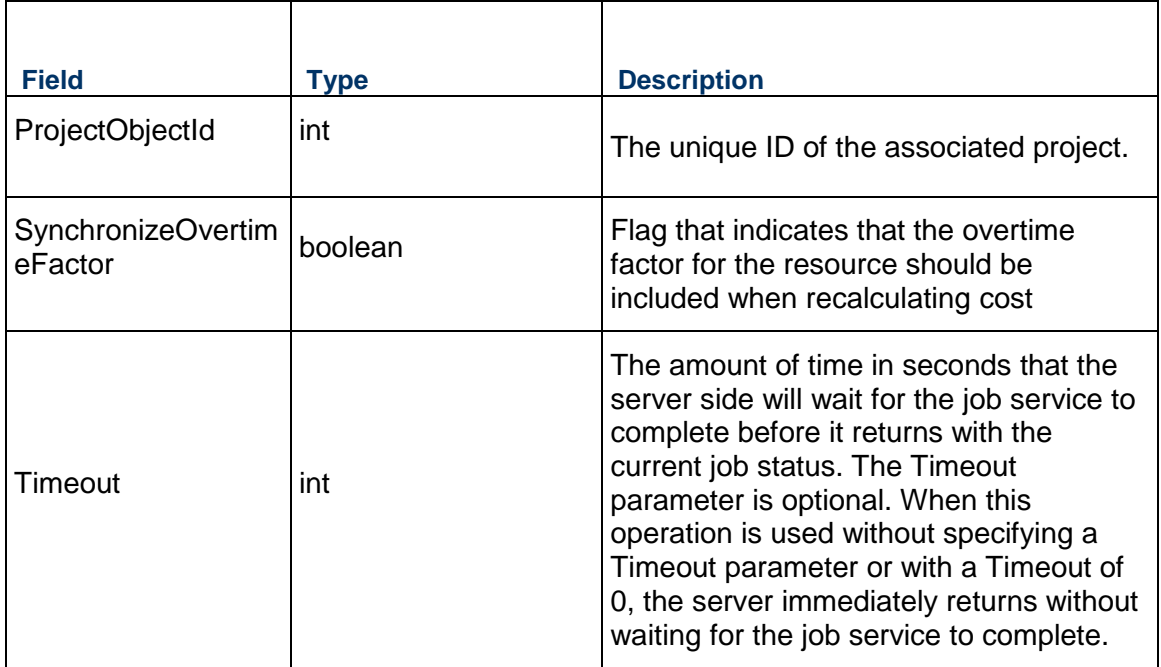

# Output:

Message: RecalculateAssignmentCostsResponse Elements:

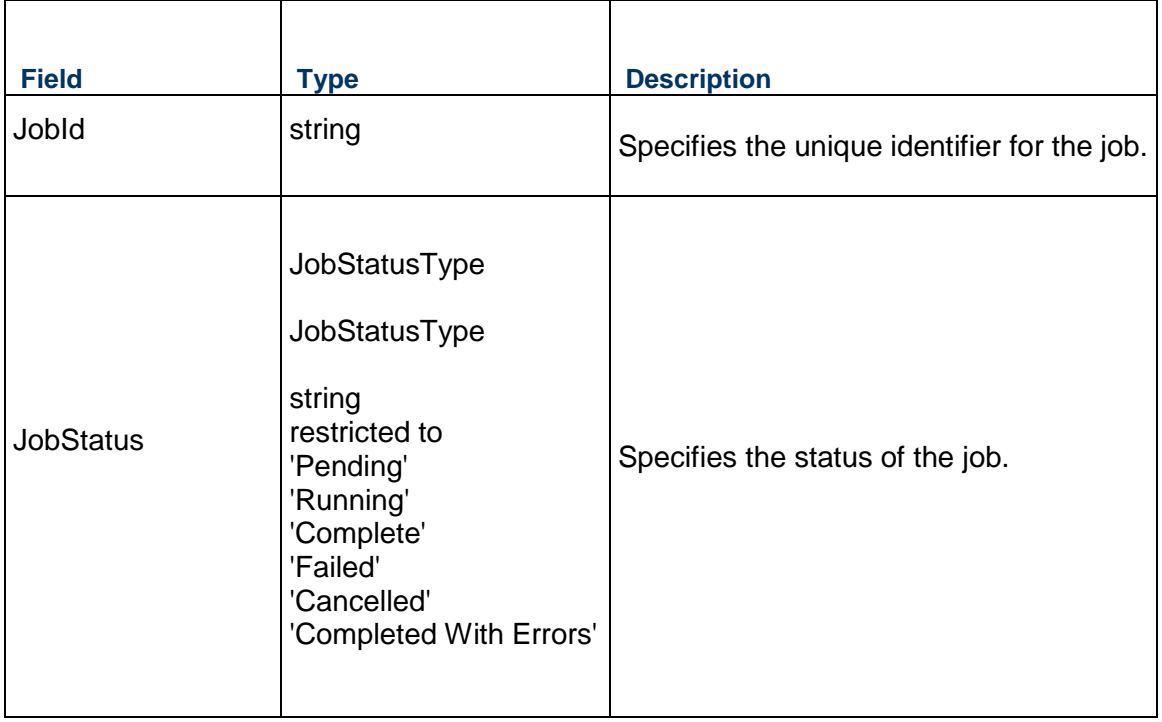

# <span id="page-525-0"></span>**Schedule Operation**

Description: Asynchronously schedules a project.

**Service:** *Job Service* **(on page [514\)](#page-513-1)** 

Style: Document/literal wrapped

Input:

Message: Schedule Elements:

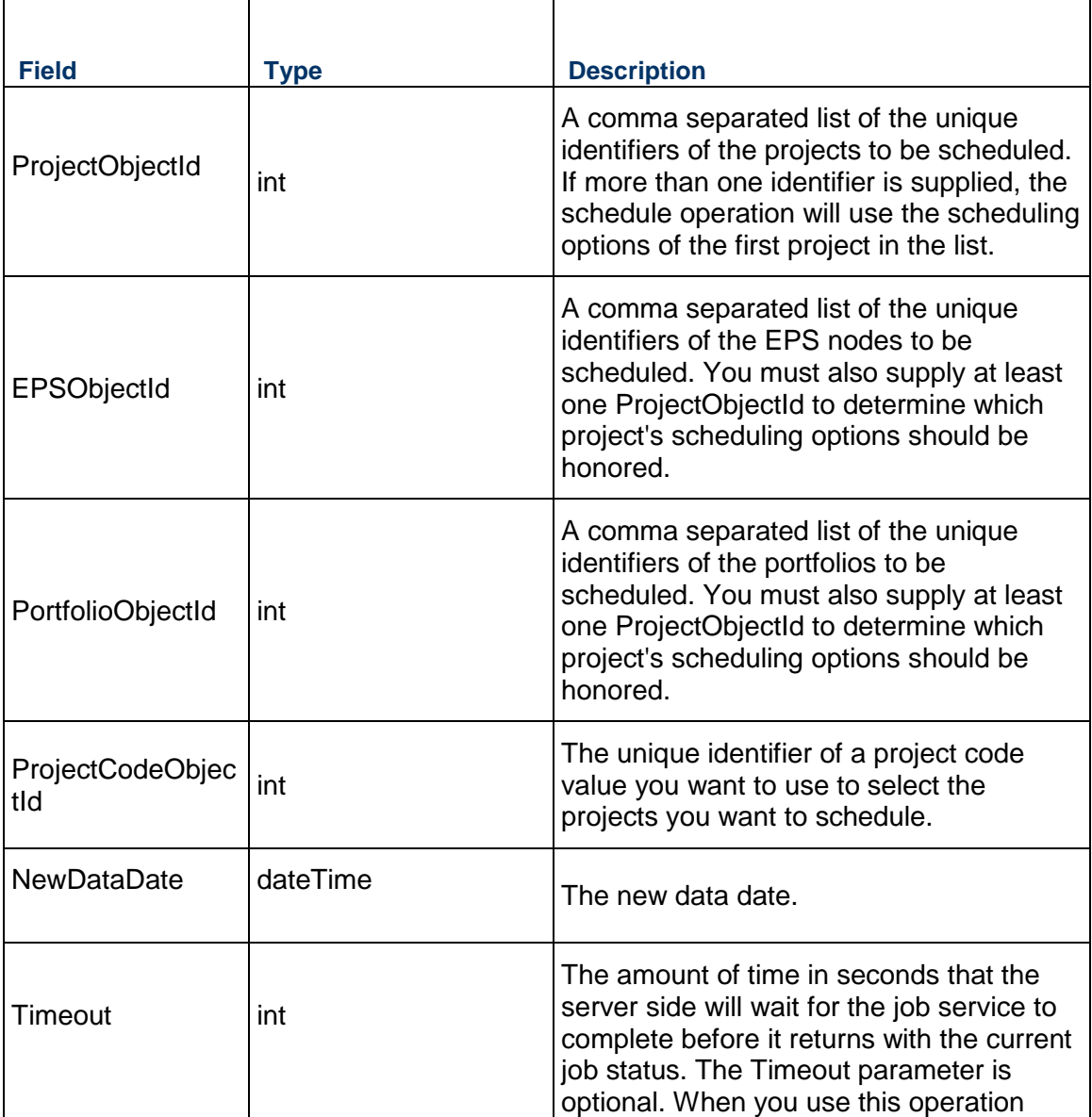

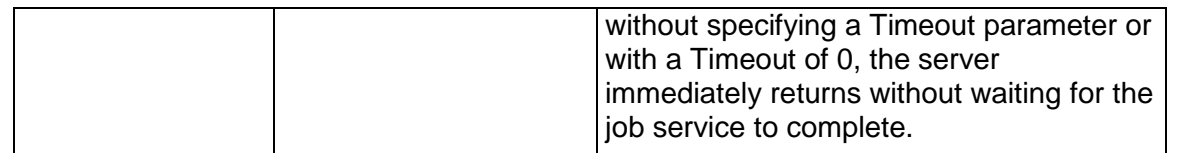

Output:

Message: ScheduleResponse

Elements: Г

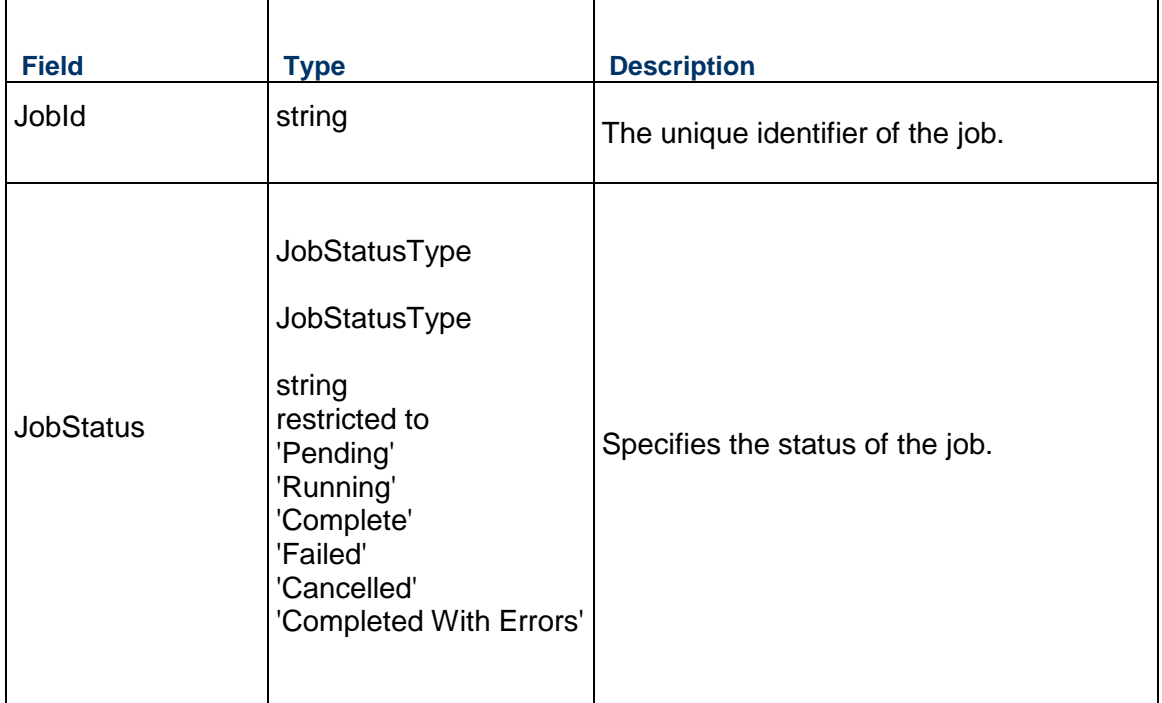

# <span id="page-526-0"></span>**ScheduleCheck Operation**

Description: Starts the Check Schedule job service on a project.

**Service:** *Job Service* **(on page [514\)](#page-513-1)** 

Style: Document/literal wrapped

Input:

Message: ScheduleCheck Elements:

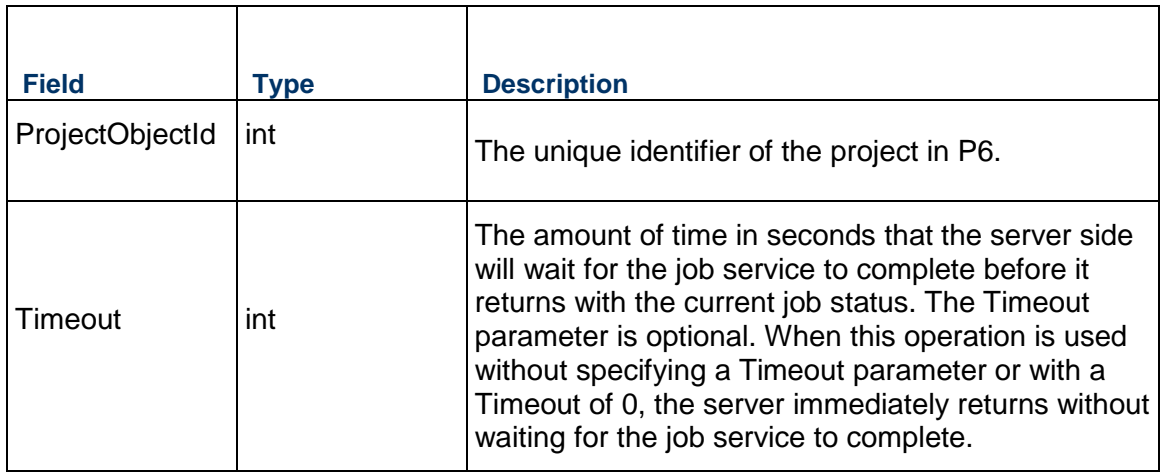

# Output:

Message: ScheduleCheckResponse Elements:

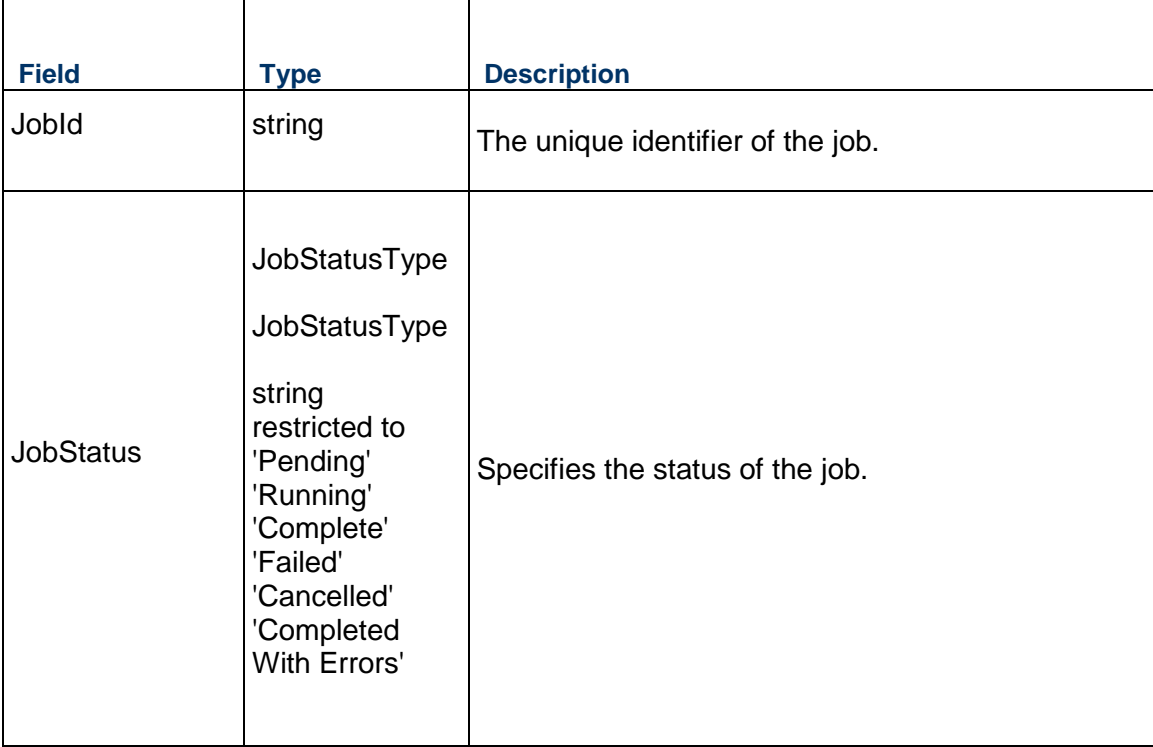

# <span id="page-528-0"></span>**StorePeriodPerformance Operation**

Description: Asynchronously stores period performance for a single project.

# **Service:** *Job Service* **(on page [514\)](#page-513-1)**

Style: Document/literal wrapped

# Input:

# Message: StorePeriodPerformance Elements:

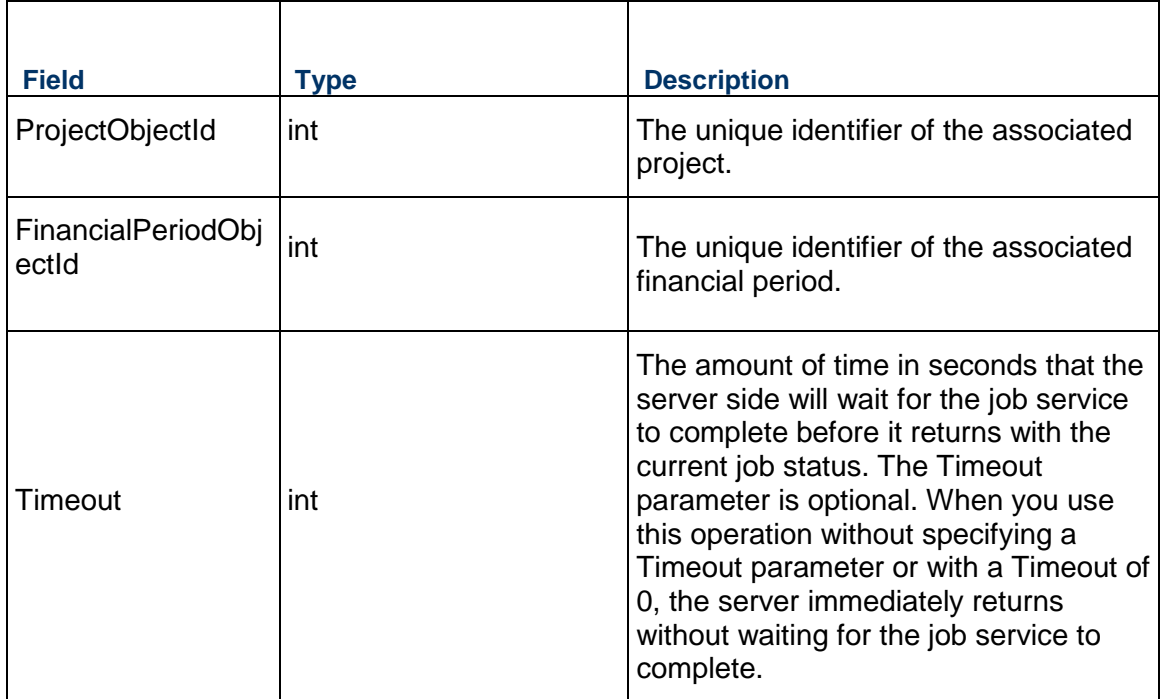

# Output:

Message: StorePeriodPerformanceResponse Elements:

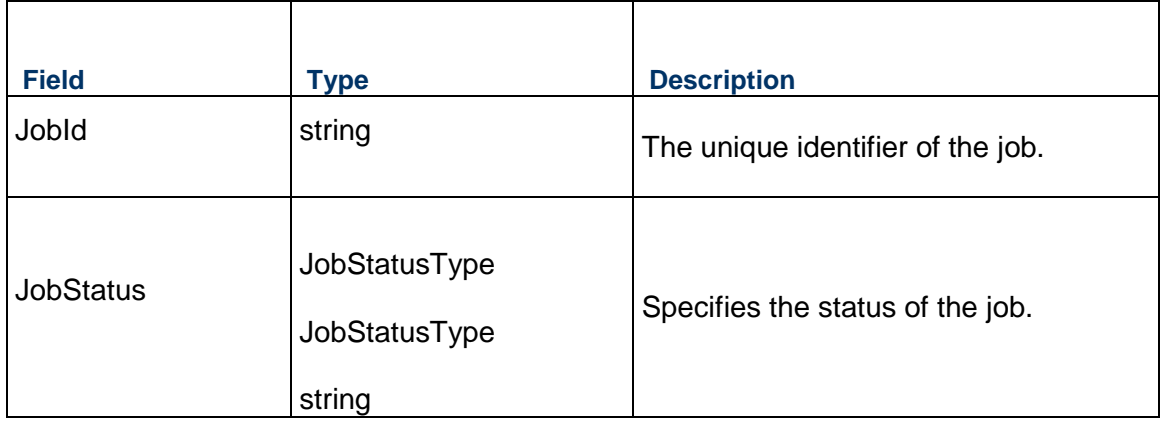

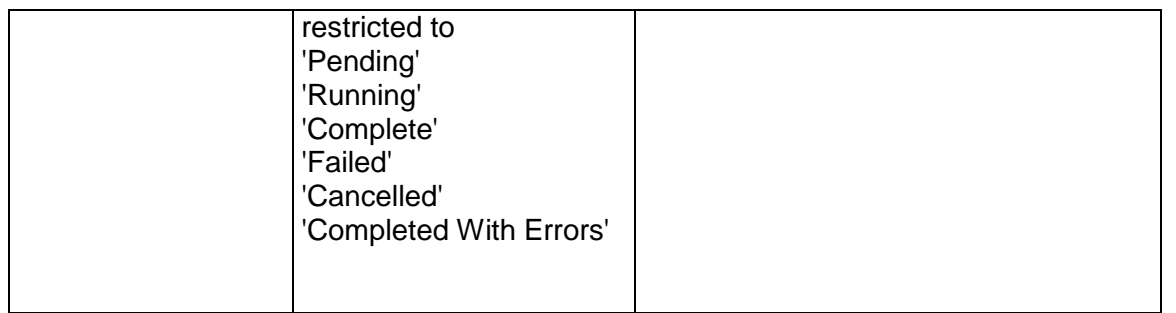

# <span id="page-529-0"></span>**SummarizeCBS Operation**

Description: Summarizes CBS for a project.

**Service:** *Job Service* **(on page [514\)](#page-513-1)** 

Style: Document/literal wrapped

Input:

Message: SummarizeCBS Elements:

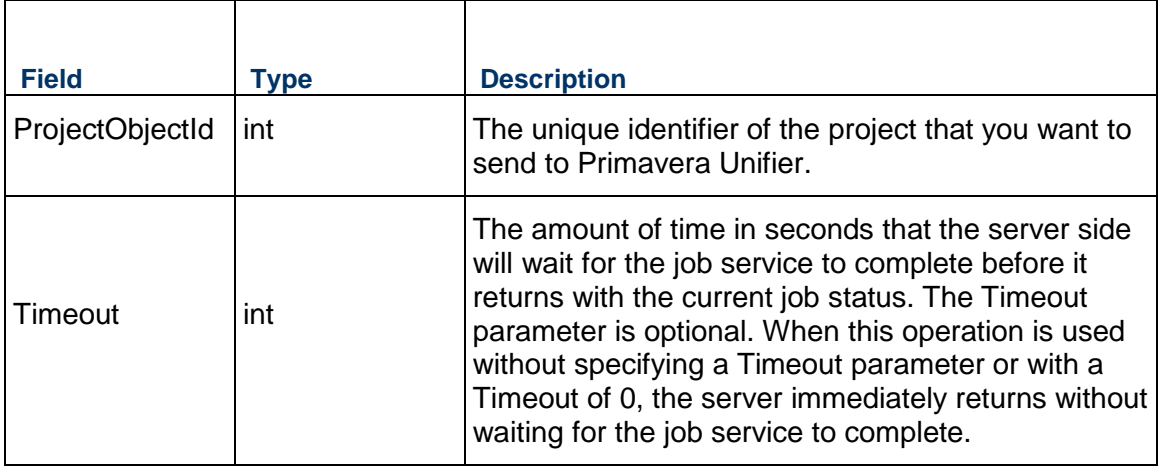

Output:

Message: SummarizeCBSResponse Elements:

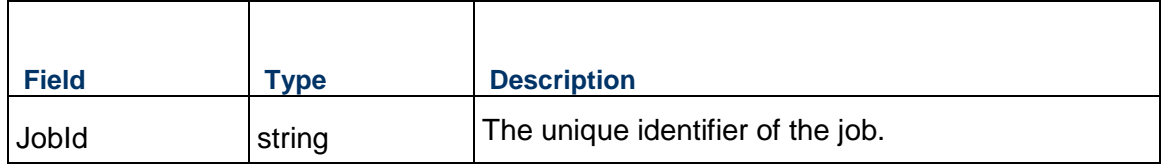

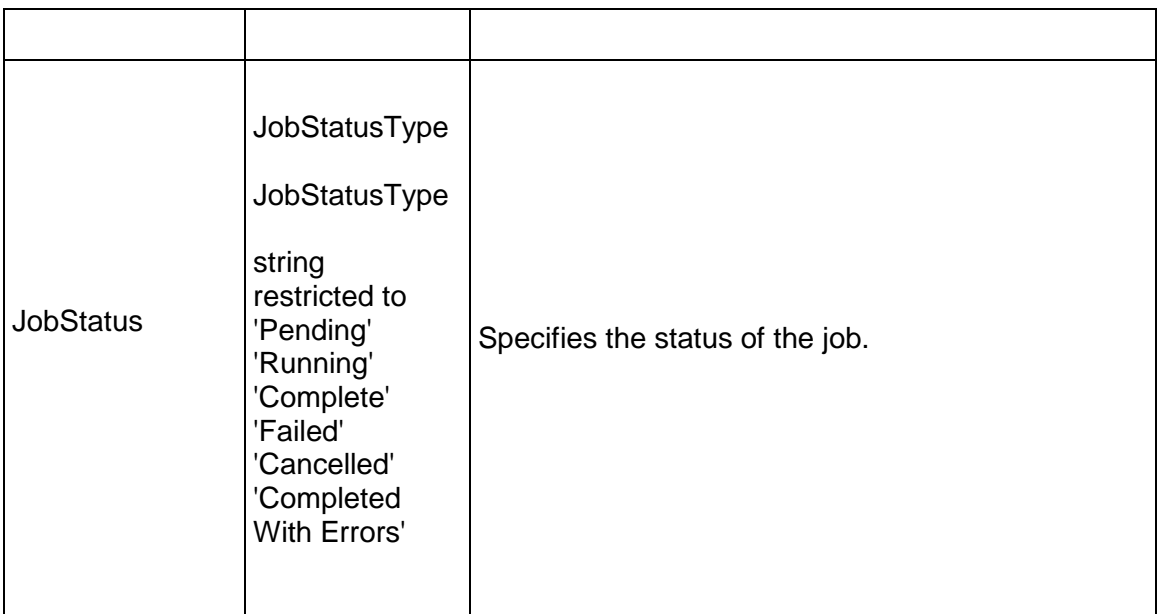

# <span id="page-530-0"></span>**SummarizeEPS Operation**

Description: Asynchronously summarizes an EPS node.

# **Service:** *Job Service* **(on page [514\)](#page-513-1)**

Style: Document/literal wrapped

Input:

Message: SummarizeEPS

Elements:

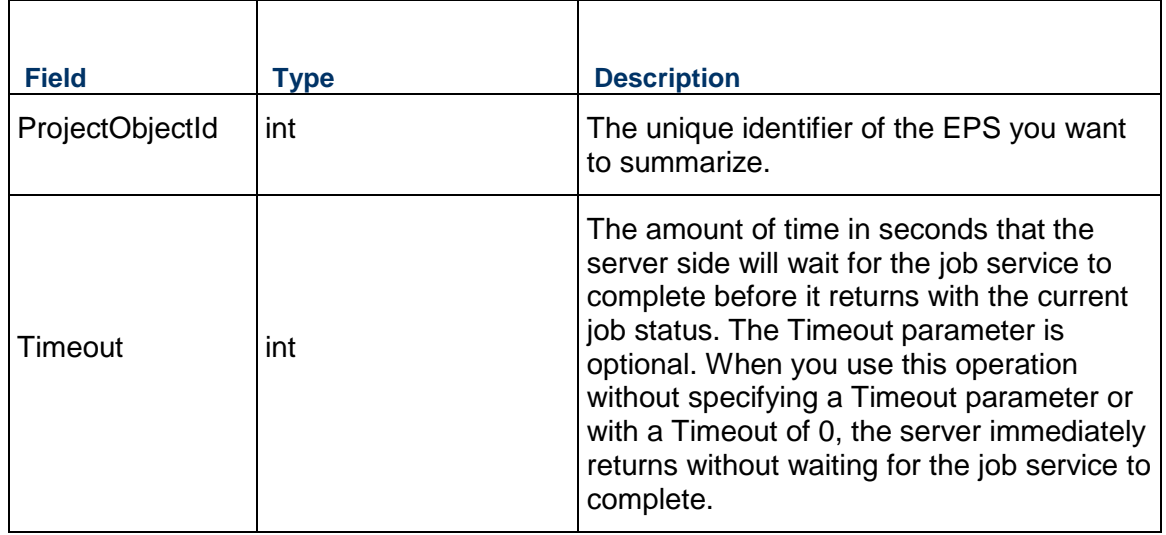

Output:

# Message: SummarizeEPSResponse

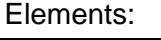

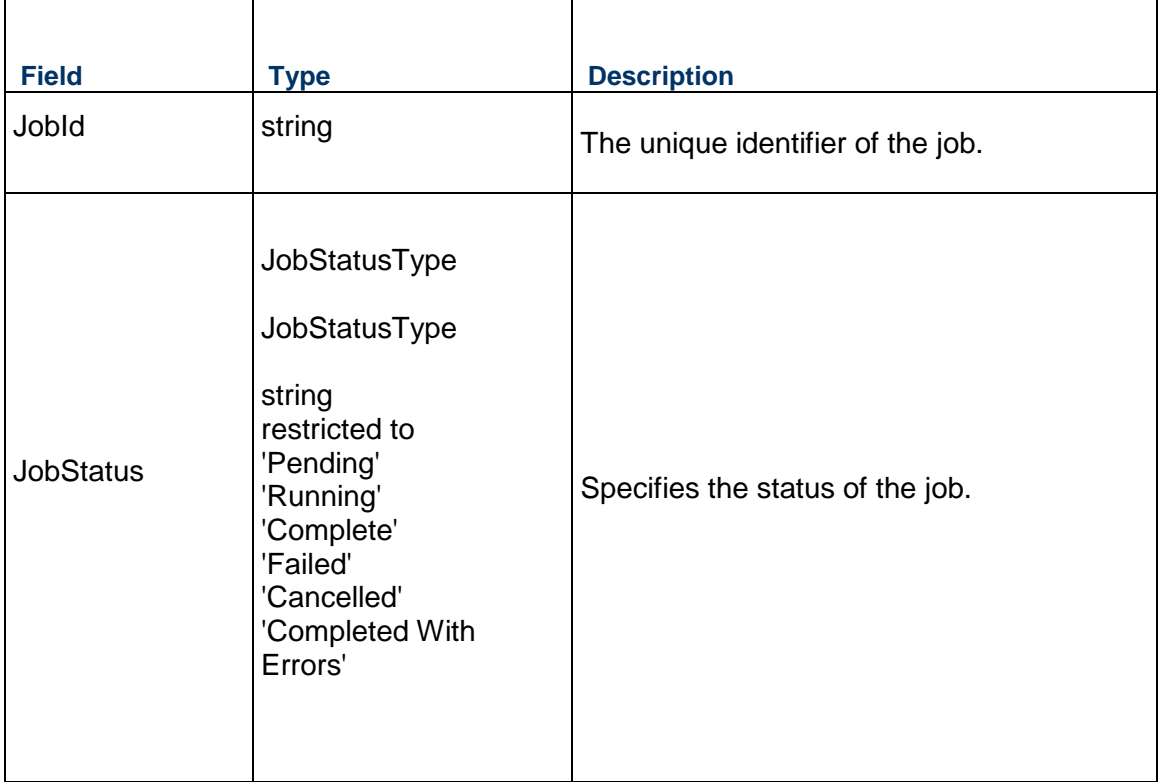

# <span id="page-531-0"></span>**SummarizeProject Operation**

Description: Asynchronously summarizes a project.

**Service:** *Job Service* **(on page [514\)](#page-513-1)** 

Style: Document/literal wrapped

Input:

Message: SummarizeProject Elements:

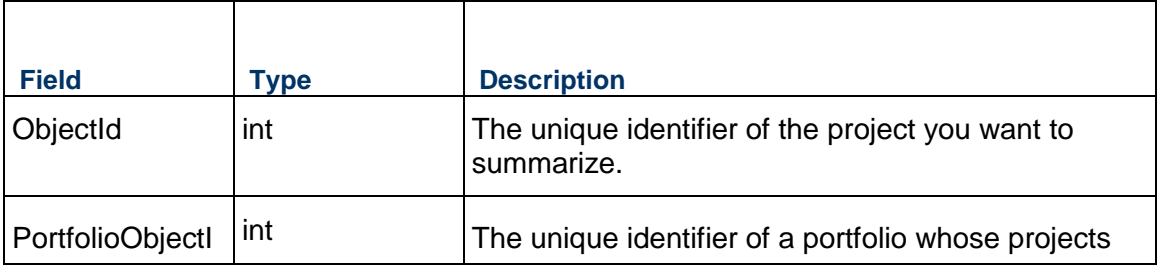

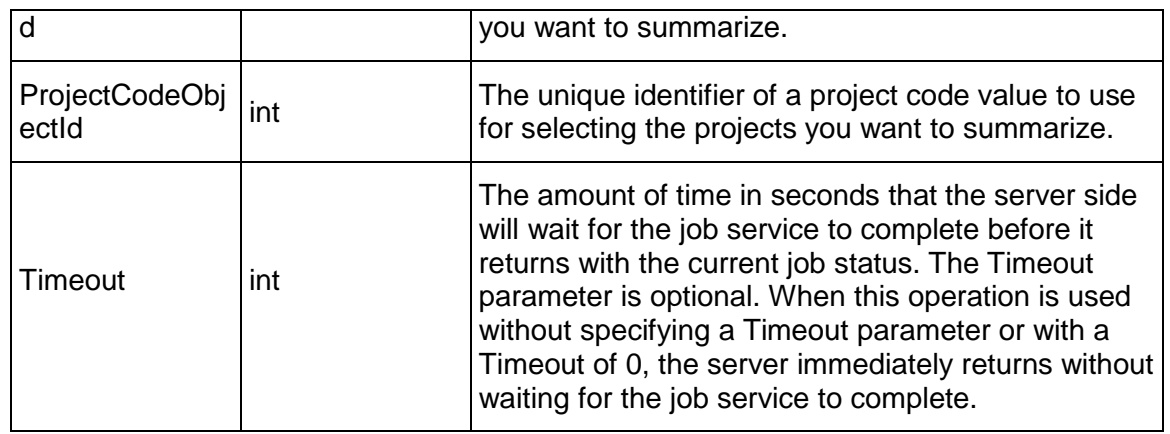

# Output:

Message: SummarizeProjectResponse Elements:

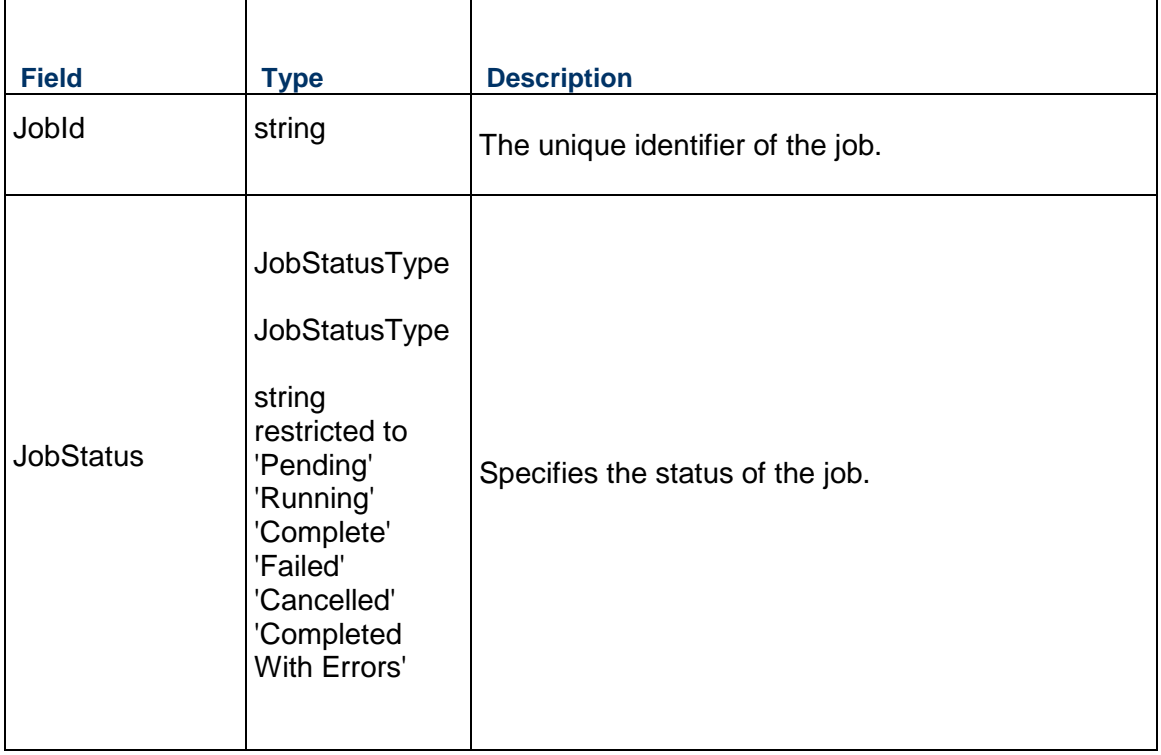

# <span id="page-532-0"></span>**SendToUnifier Operation**

Description: Asynchronously summarizes a project.

# **Service:** *Job Service* **(on page [514\)](#page-513-1)**

Style: Document/literal wrapped

Input:

Message: SendToUnifier Elements:

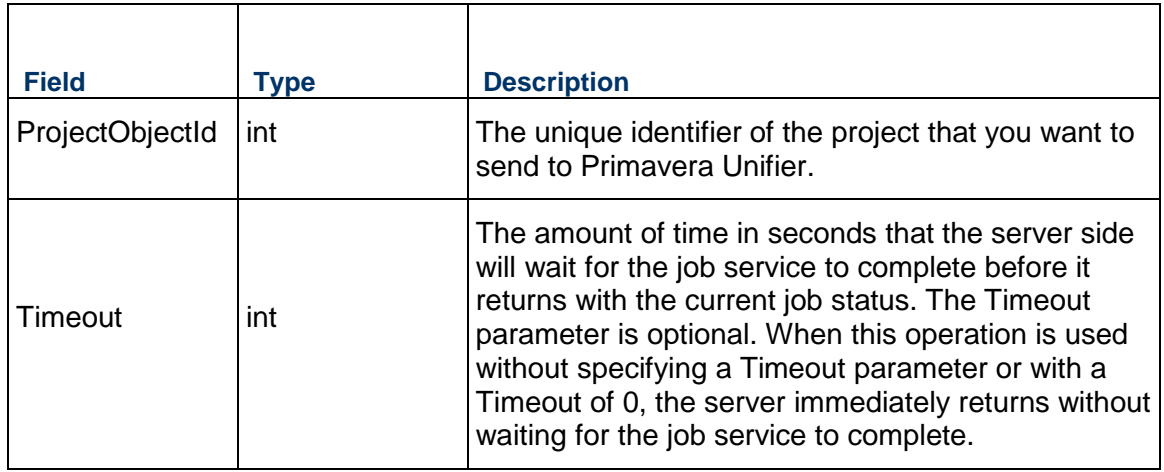

Output:

Message: SendToUnifierResponse

Elements:

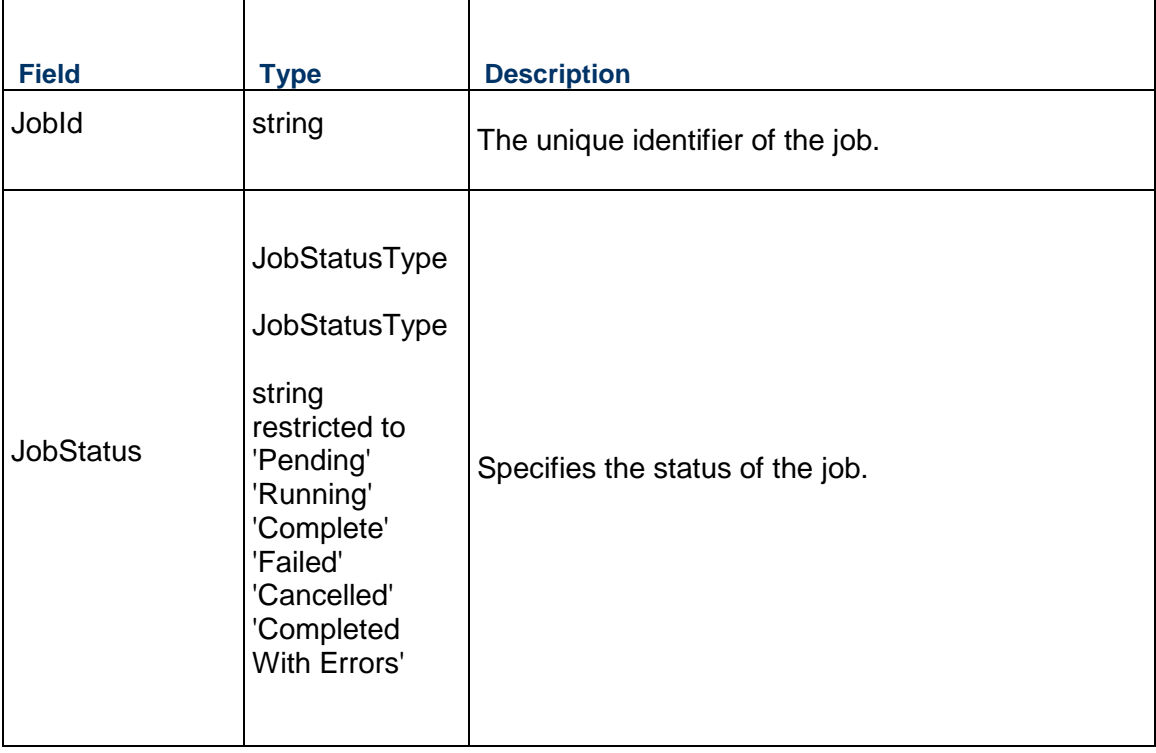

# <span id="page-534-1"></span>**JobService Service**

### **Operations:**

*CreateJobServices Operation* (on page [535\)](#page-534-0) *ReadJobServices Operation* (on page [536\)](#page-535-0) *UpdateJobServices Operation* (on page [536\)](#page-535-1) *DeleteJobServices Operation* (on page [537\)](#page-536-0) *GetFieldLengthJobService Operation* (on page [537\)](#page-536-1)

#### **WSDL: JobService.wsdl**

Primary Key Field: ObjectId

Target Namespace: http://xmlns.oracle.com/Primavera/P6/WS/JobService/V1

Default Transport URLs:

http://<hostname>:<port number>/p6ws/services/JobServiceService?wsdl https://<hostname>:<port number>/p6ws/services/JobServiceService?wsdl

#### **Java Client Stub Class:**

com.primavera.ws.p6.jobservice.JobService

### **Description:**

You can import the byte array and data for the following job types:

- Schedule
- $\blacktriangleright$  Summarize
- ▶ Apply Actuals
- ▶ Store Period Performance
- ▶ Sync Actual This Period
- **Level**
- ▶ Recalculate Assignment Costs
- ▶ Send To Unifier
- ▶ Update Baseline
- ▶ Import Project
- ▶ ScheduleCheck
- ▶ ExportCheck
- $\blacktriangleright$  Publish

### <span id="page-534-0"></span>**CreateJobServices Operation**

Description**:** Creates multiple JobService objects in the database. You can create up to 1000 JobService objects with a single call.

**Service:** *JobService Service* (on page [535\)](#page-534-1)

Style: Document/literal wrapped

Input:

Message: CreateJobServices

Elements: One to many field names from the *JobService Fields* [\(on page 537\) field list.](#page-536-2) 

Required: JobType

Output:

Message: CreateJobServicesResponse

Output: Zero to many JobService elements that contain JobService fields.

### <span id="page-535-0"></span>**ReadJobServices Operation**

Description**:** Reads multiple JobService objects in the database.

**Service:** *JobService Service* (on page [535\)](#page-534-1)

Style: Document/literal wrapped

Input:

Message: ReadJobServices

Elements: One to many field names from the *JobService Fields* (on page [537\)](#page-536-2) field list.

You may also include an optional element that contains a filter clause and an optional element that contains an OrderBy clause. Warning: If you do not specify a filter, all business objects of this data type will be returned. Refer to the Filters topic in the *P6 EPPM Web Services Programming Guide* for additional details.

Output:

Message: ReadJobServicesResponse

Output: Zero to many JobService elements that contain JobService fields.

### <span id="page-535-1"></span>**UpdateJobServices Operation**

Description: Updates JobService objects from the database.You can update up to 1000 JobService objects with a single call.

Service: *JobService Service* [\(on page 535\)](#page-534-1) 

Style: Document/literal wrapped

Input:

Message: UpdateJobServices

Elements: One to many fields from the *JobService Fields* [\(on page 537\) field list](#page-536-2) 

Output:

Message: UpdateJobServicesResponses Output: boolean

### <span id="page-536-0"></span>**DeleteJobServices Operation**

Description: Deletes JobService objects from the database. You can delete up to 1000 JobService objects with a single call.

Service: *JobService Service* (on page [535\)](#page-534-1)

Style: Document/literal wrapped

Input:

Message: DeleteJobServices

Elements: One to many fields from the *JobService Fields* [\(on page 537\) field list](#page-536-2) 

Output:

Message: DeleteJobServicesResponses Output: boolean

<span id="page-536-1"></span>**GetFieldLengthJobService Operation** 

Description: Gets an array of project IDs that are contained in the project portfolios.

**Service:** *JobService Service* **[\(on page 535\)](#page-534-1)** 

Style: Document/literal wrapped

Input:

Message: GetFieldLengthJobService Elements: FieldLength

Output:

Message: GetFieldLengthJobServiceResponse Elements: One to many FieldLengthJobServices.

### <span id="page-536-2"></span>**JobService Fields**

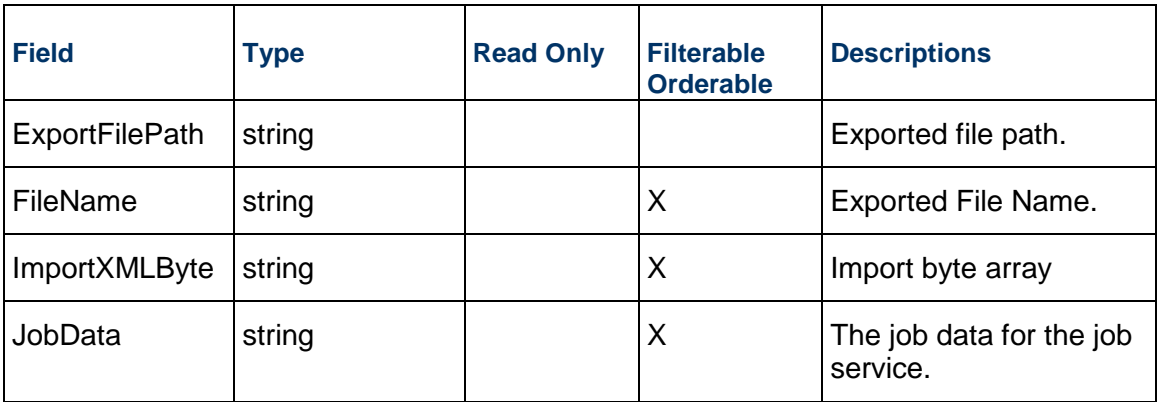

### Web Services Reference Guide

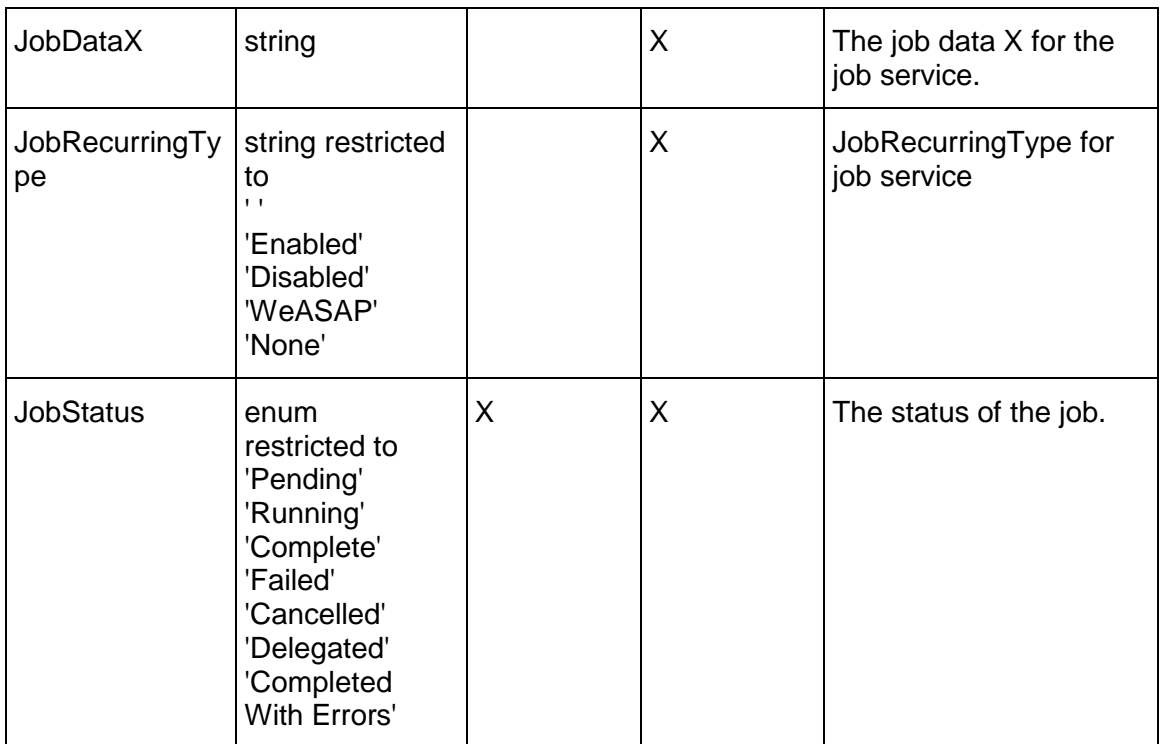

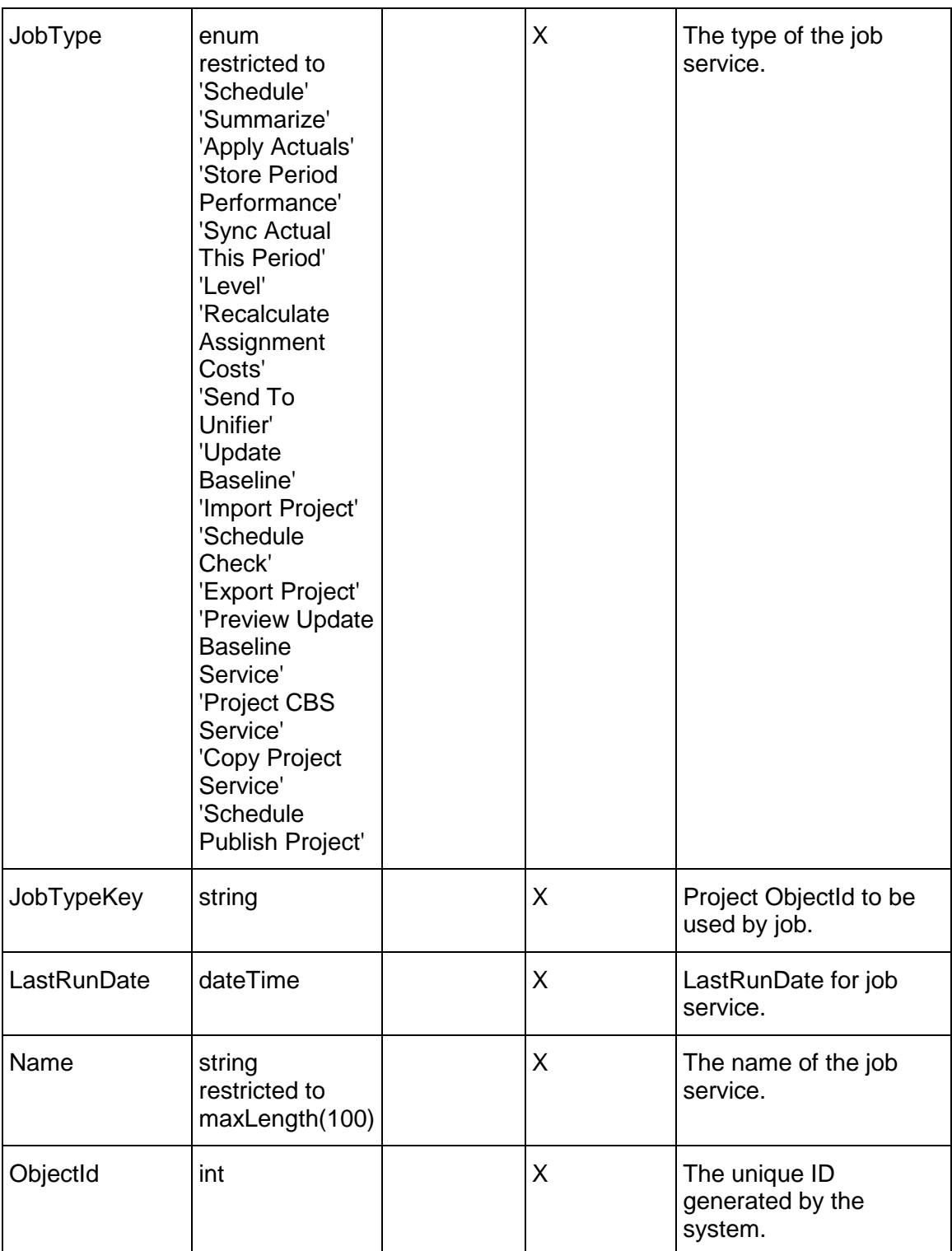

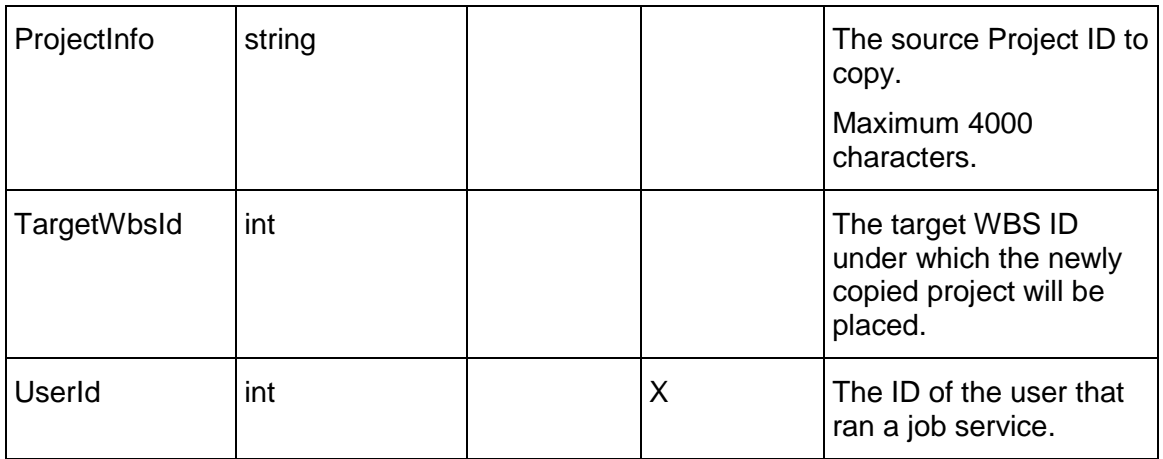

# **ScheduleCheckOption Service**

### **Operations:**

*CreateScheduleCheckOptions Operation* (on page [540\)](#page-539-0) *ReadScheduleCheckOptions Operation* (on page [541\)](#page-540-0) *UpdateScheduleCheckOptions Operation* (on page [541\)](#page-540-1) *DeleteScheduleCheckOptions Operation* (on page [542\)](#page-541-0) *GetFieldLengthScheduleCheckOption Operation* [\(on page 542\)](#page-541-1) 

### **WSDL: SchedleCheckOption.wsdl**

Primary Key Field: ObjectId

Target Namespace: http://xmlns.oracle.com/Primavera/P6/WS/ScheduleCheckOption/V1

Default Transport URLs:

http://<hostname>:<port number>/p6ws/services/ScheduleCheckOptionService?wsdl https://<hostname>:<port number>/p6ws/services/ScheduleCheckOptionService?wsdl

### **Java Client Stub Class:**

com.primavera.ws.p6.userfieldtitle.ScheduleCheckOptionService

### **Description**

View potential issues in a schedule. For example, the report might identify missing logic or a large number of constraints in the schedule.

### <span id="page-539-0"></span>**CreateScheduleCheckOptions Operation**

Description: Creates multiple ScheduleCheckOptions objects in the database. You can create up to 1000 ScheduleCheckOptions objects with a single call.
**Service:** *ScheduleCheckOption Service* **[\(on page 540\)](#page-539-0)** 

Style: Document/literal wrapped

Input:

Message: Response

Elements: ScheduleCheckOption elements that contain ScheduleCheckOption Fields fields

Required fields: The following fields are required when creating the ScheduleCheckOption object:

 $\blacktriangleright$  ProjectId

Output:

Message: CreateScheduleCheckOptionsResponse Output: Zero to many ObjectId elements

**ReadScheduleCheckOptions Operation** 

Description: Reads ScheduleCheckOption objects from the database.

**Service:** *ScheduleCheckOption Service* **[\(on page 540\)](#page-539-0)** 

Style: Document/literal wrapped

Input:

Message:

Elements: One to many field names from the ScheduleCheckOption Fields field list. You may also include an optional element that contains a filter clause and an optional element that contains an OrderBy clause.

Output:

Message: ReadScheduleCheckOptionsResponse

Output: Zero to many ScheduleCheckOption elements that contain ScheduleCheckOption Fields fields.

**UpdateScheduleCheckOptions Operation** 

Description: Updates multiple ScheduleCheckOption objects in the database. You can update up to 1000 ScheduleCheckObject objects with a single call.

#### **Service:** *ScheduleCheckOption Service* **[\(on page 540\)](#page-539-0)**

Style: Document/literal wrapped

Input:

Message: UpdateScheduleCheckOptions

Elements: ScheduleCheckOption elements that contain ScheduleCheckOption Fields fields. Required fields: The ObjectId must be specified.

Message: UpdateScheduleCheckOptionsResponse Output: boolean

**DeleteScheduleCheckOptions Operation** 

Description: Deletes multiple ScheduleCheckOption objects in the database. You can delete up to 1000 ScheduleCheckOption objects with a single call.

**Service:** *ScheduleCheckOption Service* **[\(on page 540\)](#page-539-0)** 

Style: Document/literal wrapped

Input:

Message: DeleteScheduleCheckOptions Elements: One to many ObjectId elements

Output:

Message: DeleteScheduleCheckOptionsResponse Output: boolean

**GetFieldLengthScheduleCheckOption Operation** 

Description: Gets an array of project IDs that are contained in the project portfolios.

**Service:** *ScheduleCheckOption Service* **[\(on page 540\)](#page-539-0)** 

Style: Document/literal wrapped

Input:

Message: GetFieldLengthScheduleCheckOption Elements: FieldLength

Output:

Message: GetFieldLengthScheduleCheckOptionResponse Elements: One to many FieldLengthScheduleCheckOptions.

## **ScheduleCheckOption Fields**

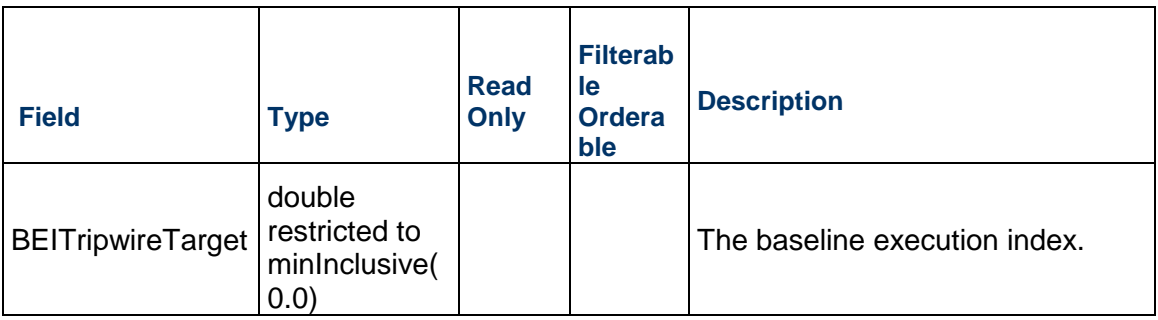

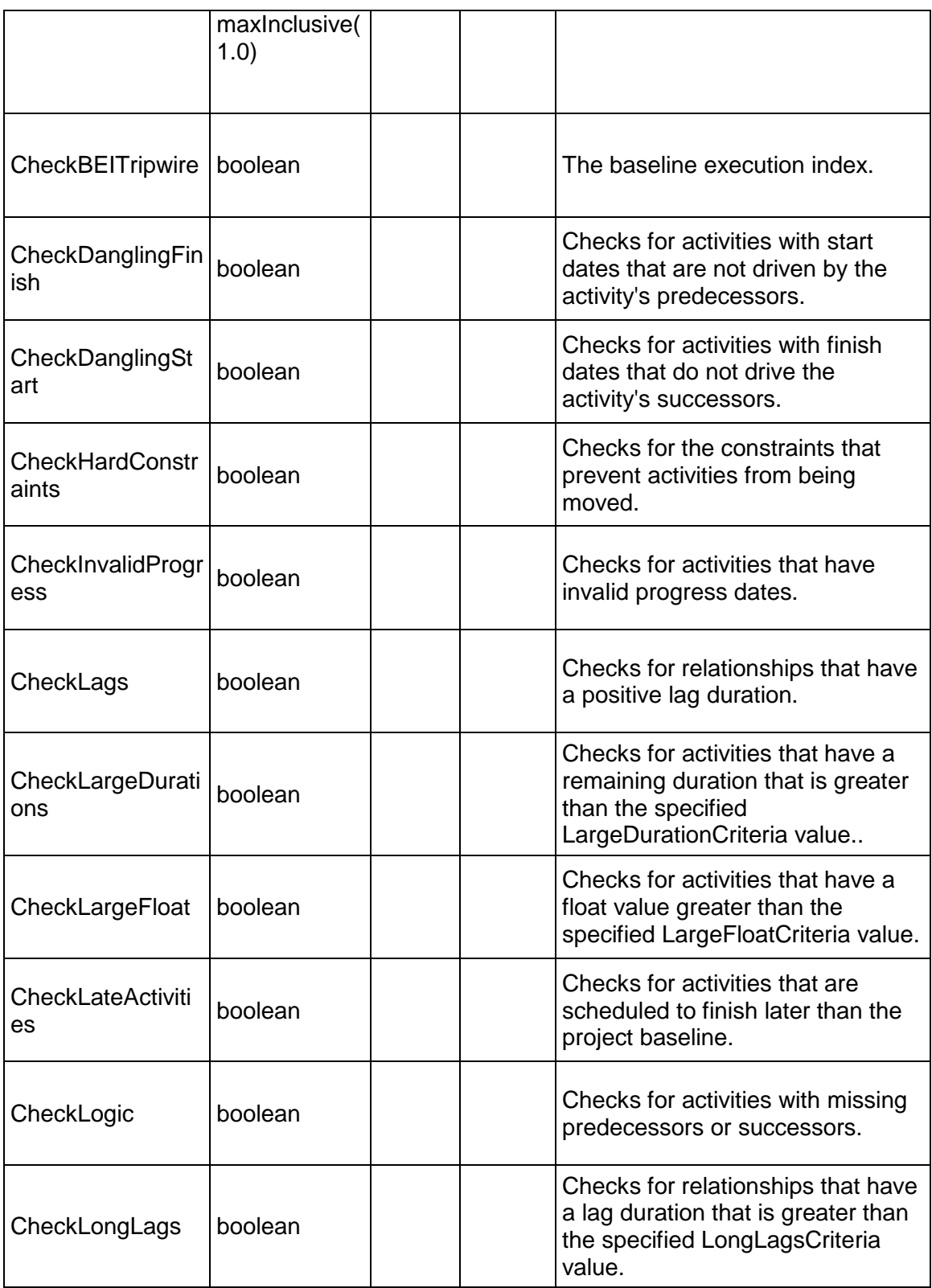

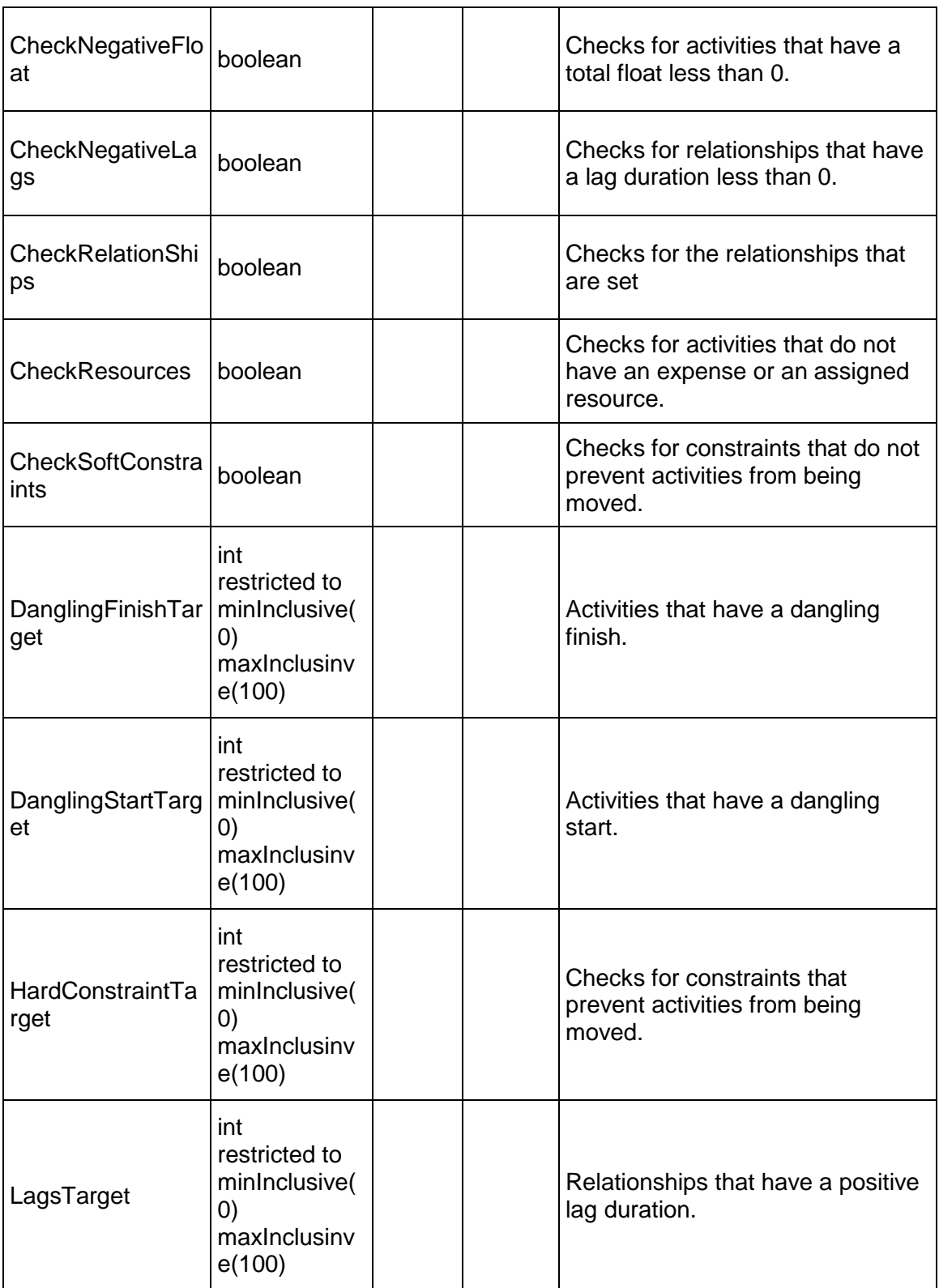

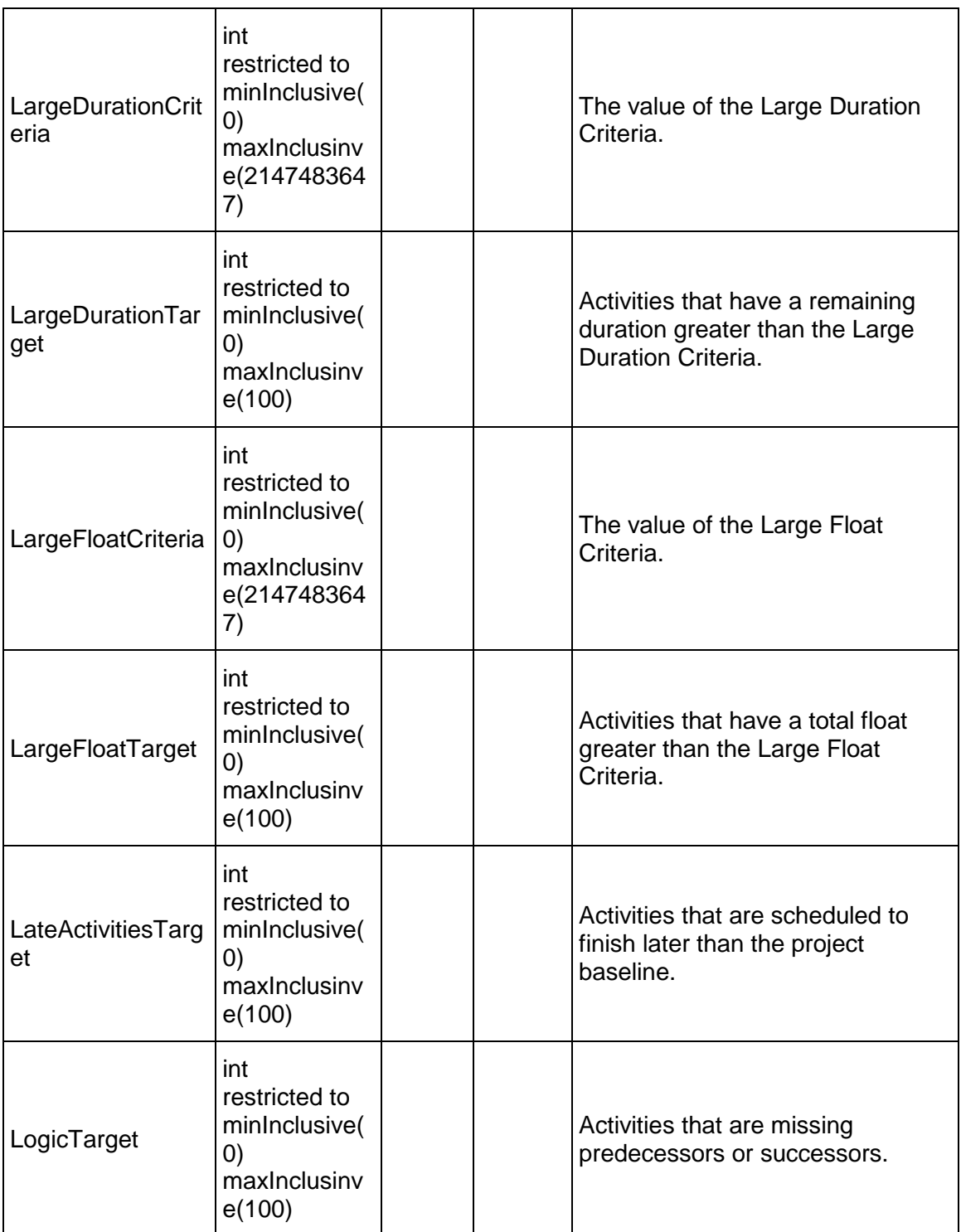

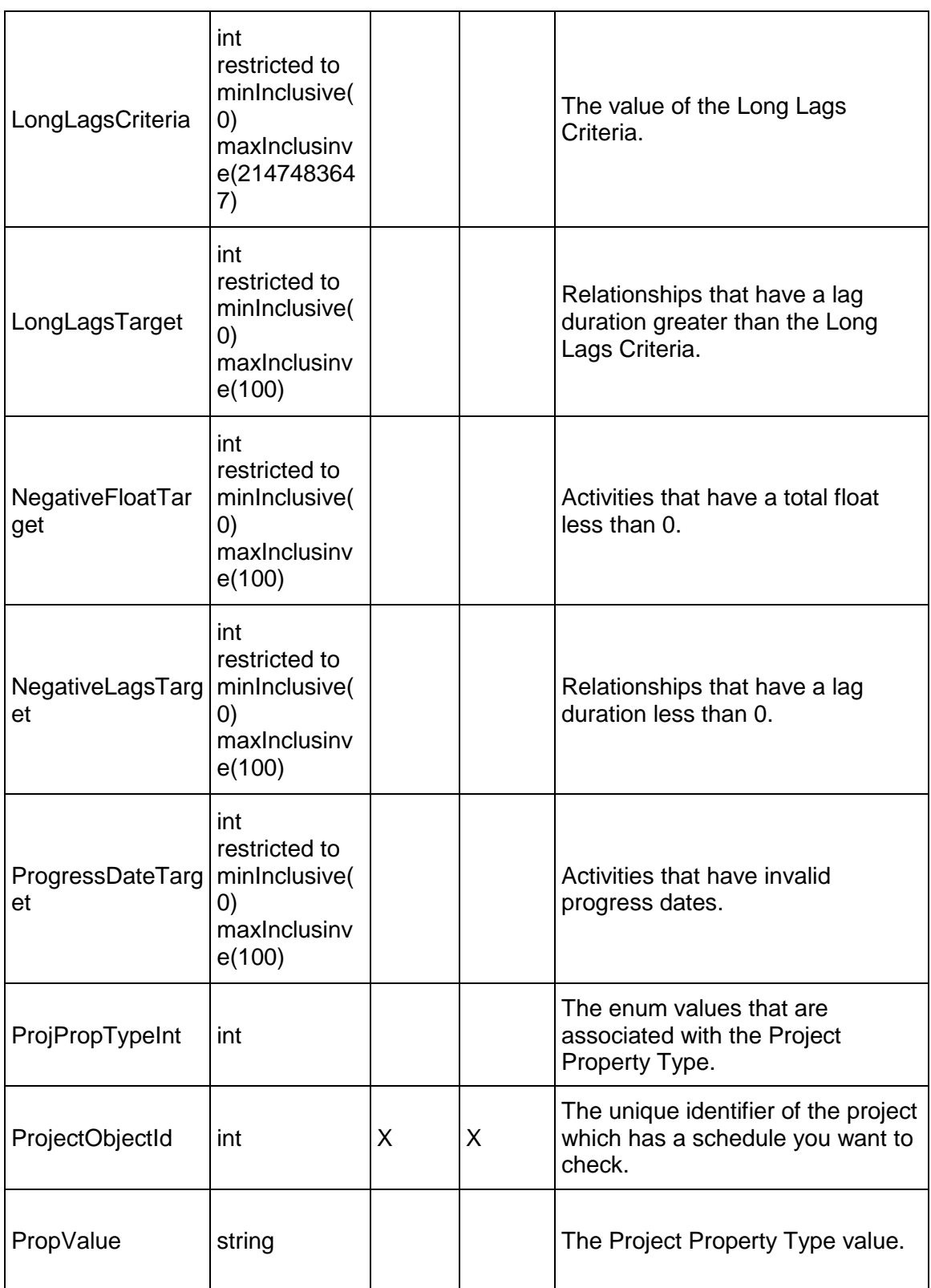

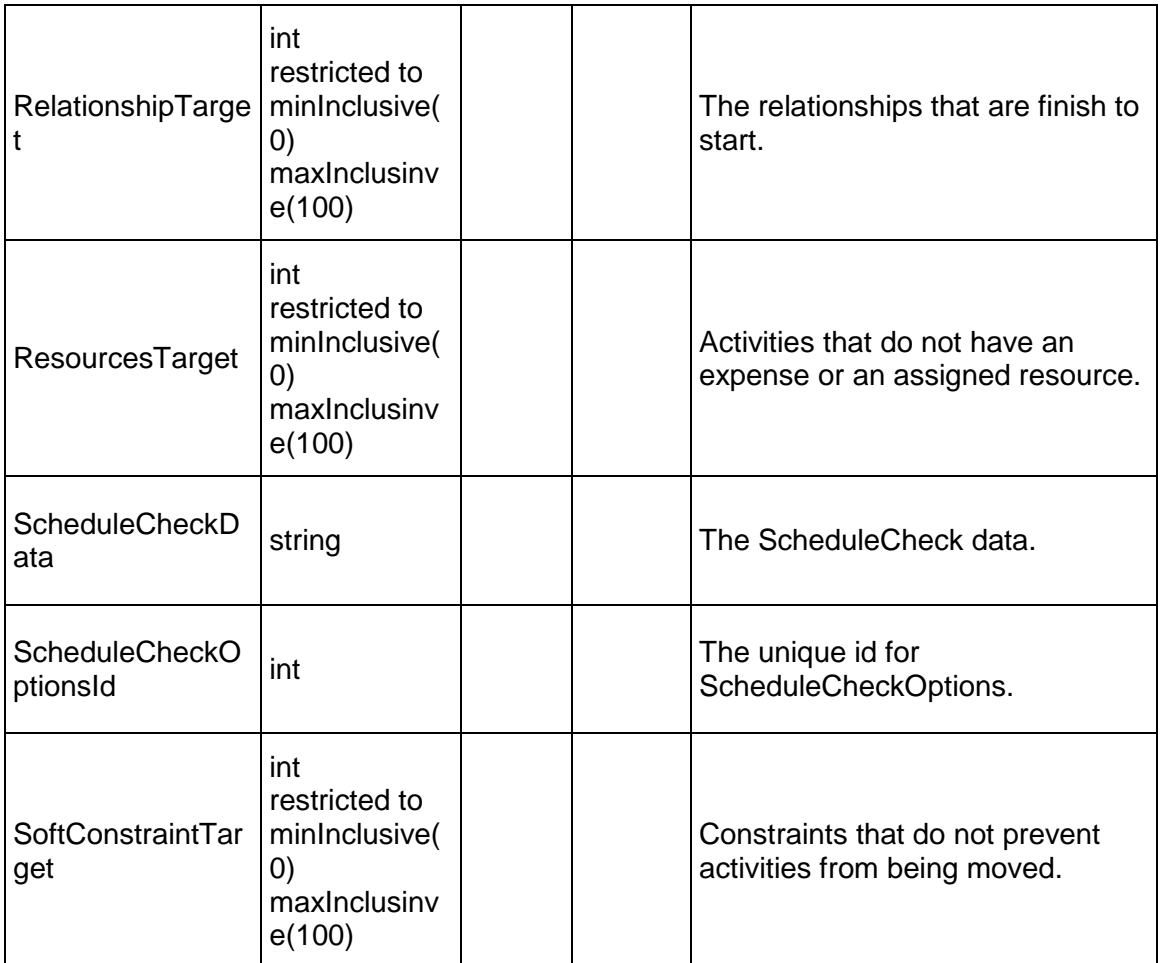

## <span id="page-546-1"></span><span id="page-546-0"></span>**Import Service**

## **Operations:**

*CreateNewProject Operation* (on page [548\)](#page-547-0)  *ImportProjectAsyncASAP Operation* [\(on page 553\)](#page-552-0)  *ImportProjects Operation* (on page [557\)](#page-556-0) *UpdateExistingProject Operation* (on page [562\)](#page-561-0)

## **WSDL: Import.wsdl**

Primary Key Field: ObjectId

Target Namespace: http://xmlns.oracle.com/Primavera/P6/WS/WSImport/V1

Default Transport URLs:

http://<hostname>:<port number>/p6ws/services/ImportService?wsdl

https://<hostname>:<port number>/p6ws/services/ImportService?wsdl

#### **Java Client Stub Class:**

com.primavera.ws.p6.import.ImportService

#### **Description:**

This service lets you import one or more projects from XML. The CreateProject operation imports one project from XML, and the ImportProjects operation imports one or more projects from XML. For each project, the import includes the project and all related business objects supported by the importer and in use in the project. For example, the project's activities, resource assignments, and associated resources are included.

The schema of the input file is contained in the p6apibo.xsd file located in P6 EPPM Web Services' schema folder and is the same schema used by the P6 Integration API's XMLImporter.

Each business object in the XML file must contain an ObjectId field, which is a unique identifier for the object corresponding most of the time to the primary key in the database. This ObjectId field will not be imported as it is. Instead, it is replaced by a new value to guarantee that it does not conflict with any existing objects in the database. The ObjectId field in the XML file is needed for when an object is referenced by other business objects in the same file. For example, ResourceAssignment has a field named ResourceObjectId that references an Resource with ObjectId field of the same value. If this foreign key reference is not resolved successfully (the Resource with the same ObjectId could not be found in the file), the importer either skips this field if the field is nullable, or will not import the object at all.

When you export from Primavera P6, database keys in the export file are only used by the importer for referential integrity, not for matching records in the database. You are responsible for ensuring the referential integrity of the XML file that you use with the Import Service.

The Import service will import all global objects before project-specific objects. The service imports one kind of object at one time according to a predetermined order. For example, resource will be imported before ResourceAssignment since ResourceAssignment has a reference to Resource. For project-specific objects, the service imports one project at a time.

For each kind of business object, there is a set of fields called "required fields" that you must set when directly creating an object. For information about which fields are required for any business object that has a create operation, refer to the "required fields" section corresponding to that business object's create operation in this manual.

## <span id="page-547-0"></span>**CreateNewProject Operation**

Description: Imports a new project from an XML file. The new project is created under the EPS specified by the EPSObjectId.

**Service:** *Import Service* **[\(on page 547\)](#page-546-0)** 

Style: Document/literal wrapped

Input:

Message: CreateNewProject

Elements: CreateNewProject elements that contain the following elements:

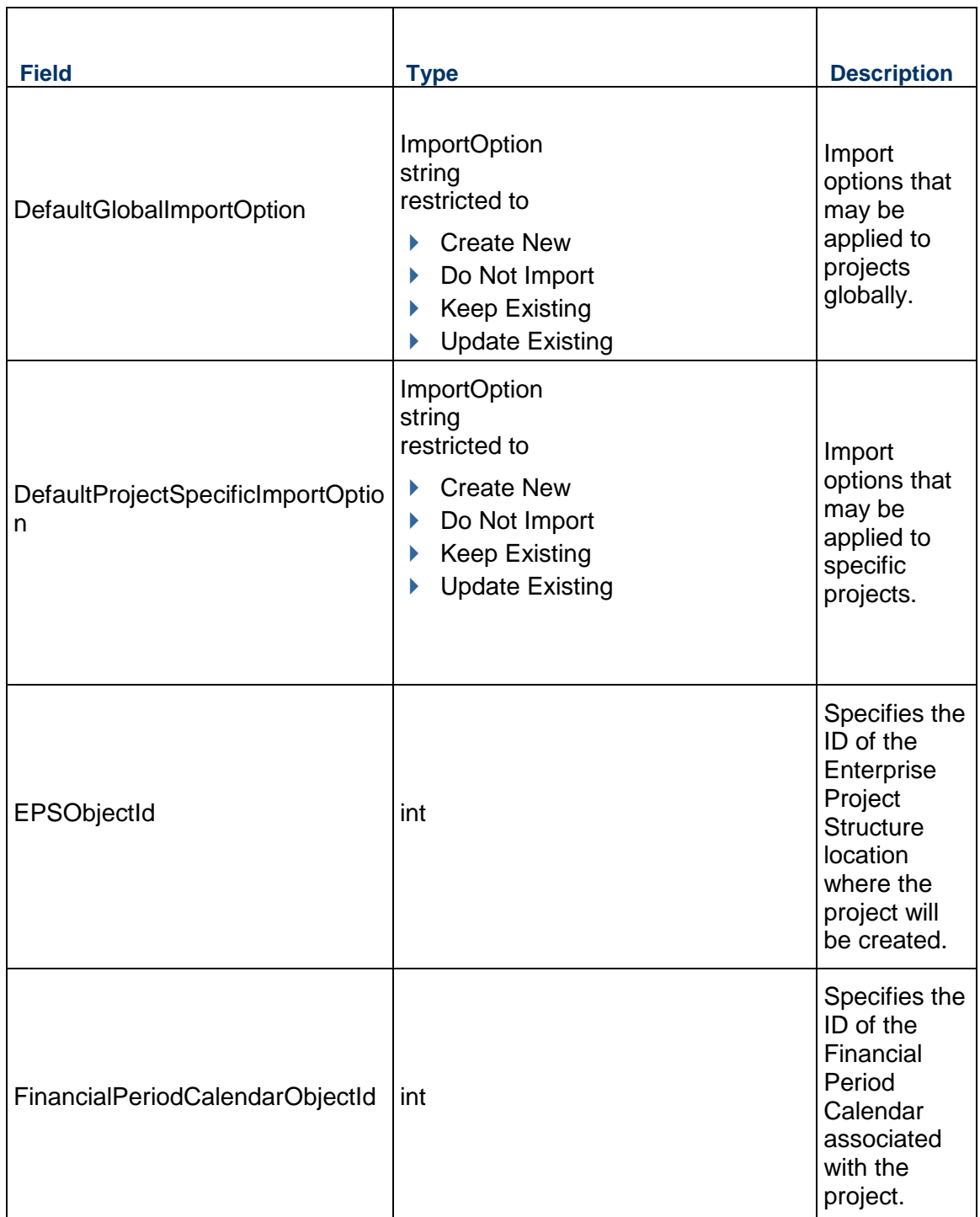

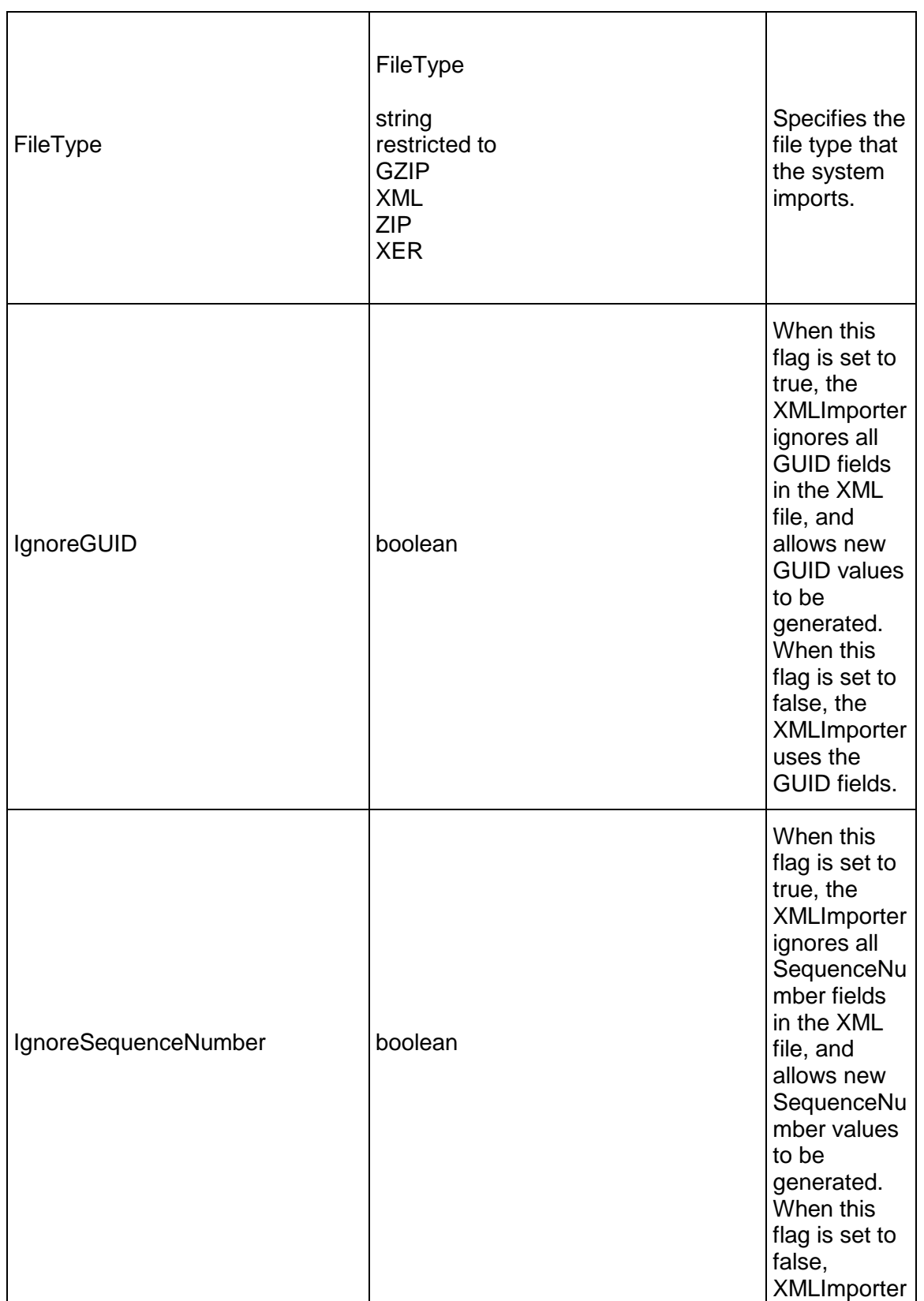

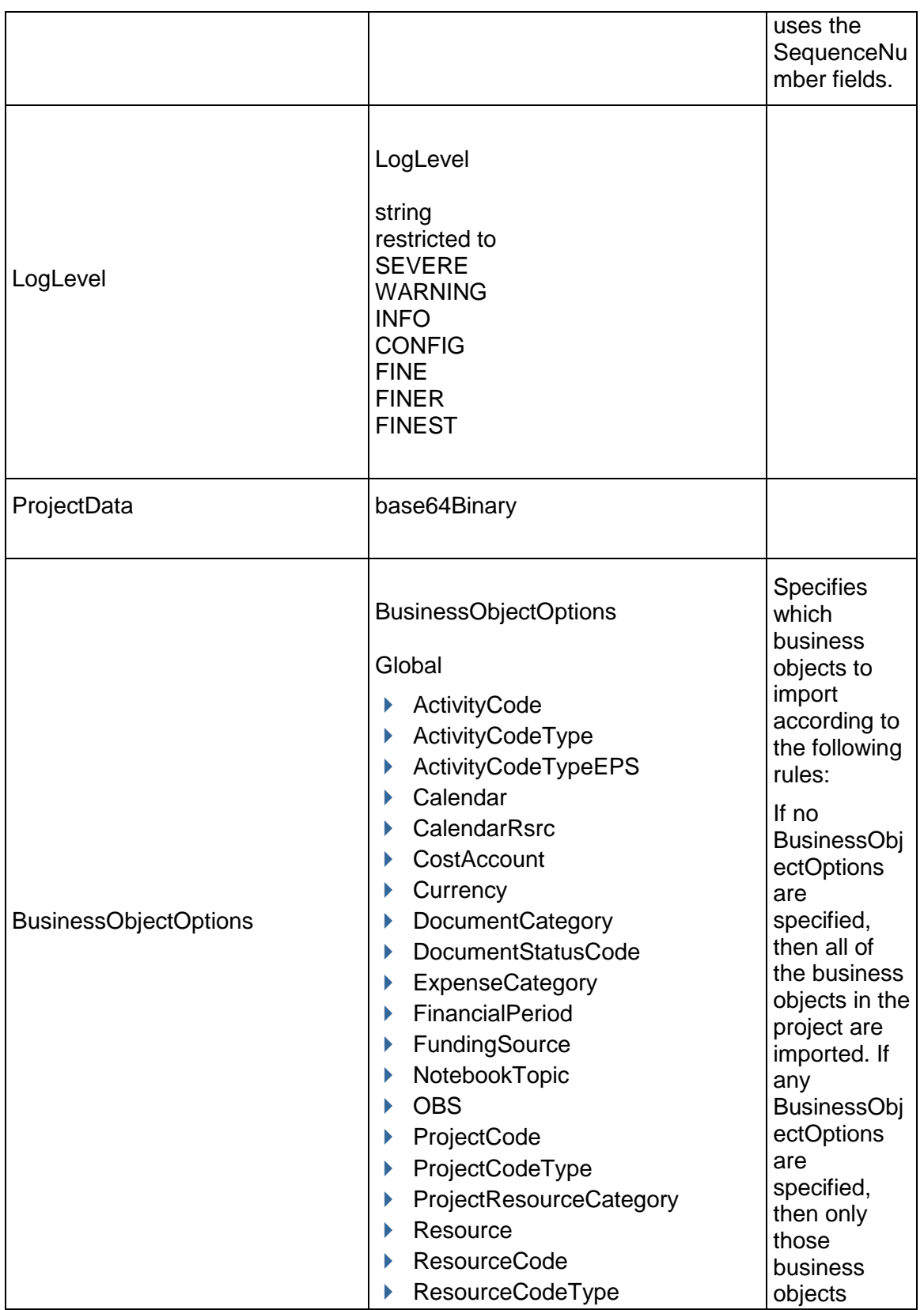

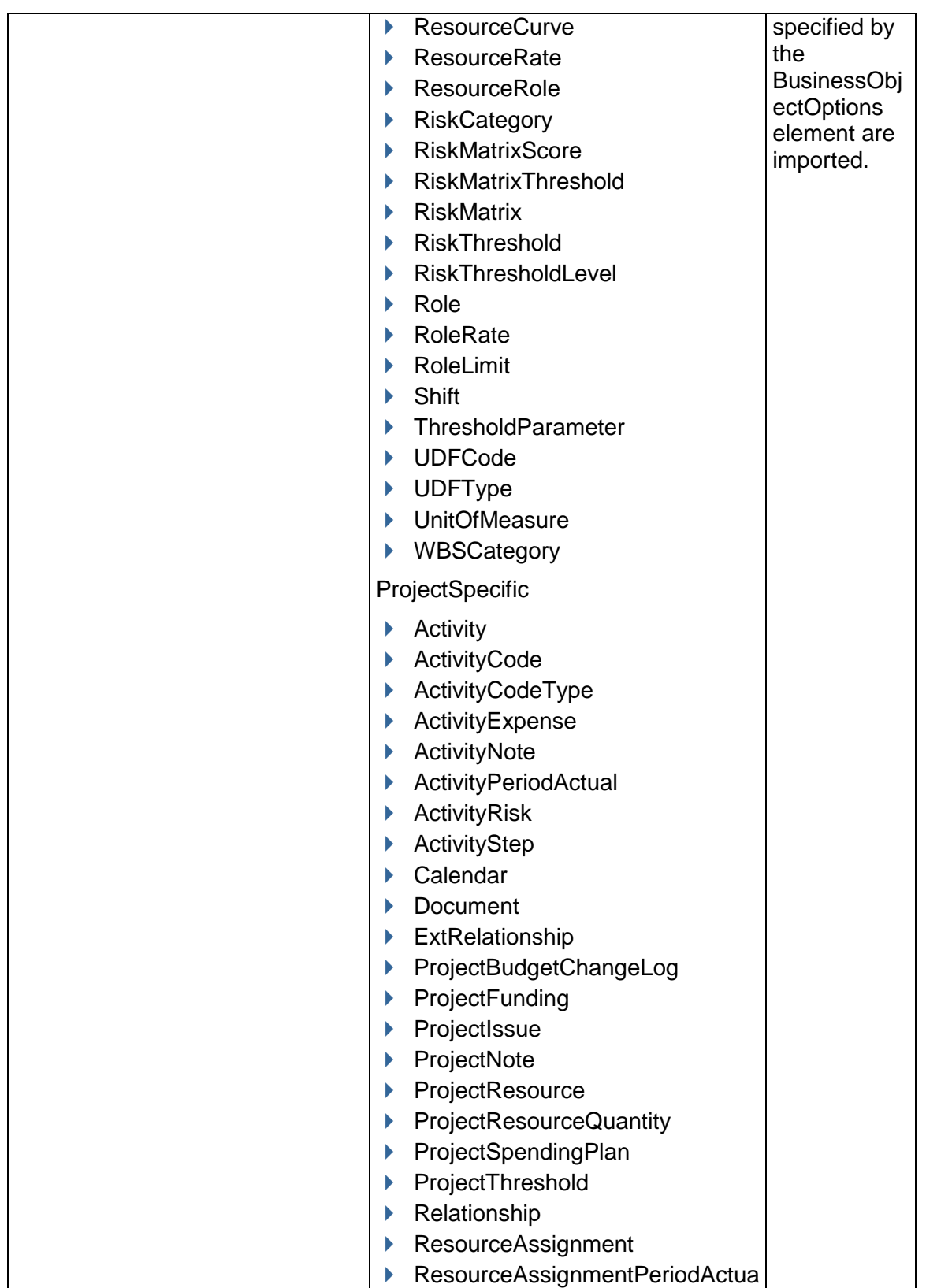

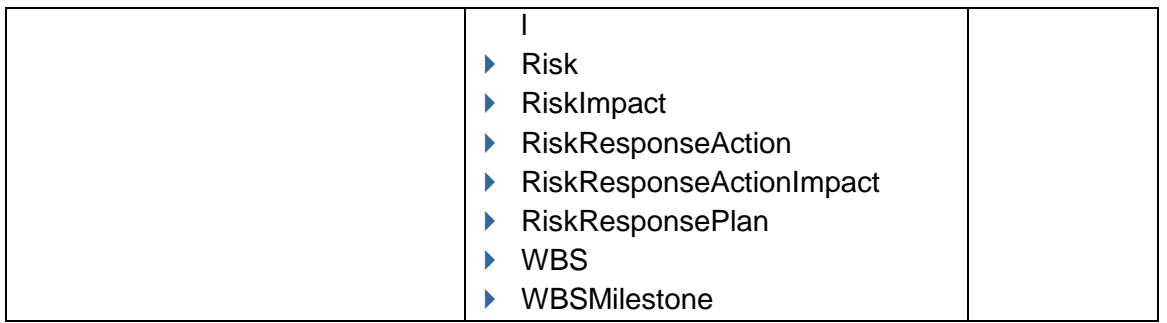

Message: CreateNewProjectResponse

Elements:

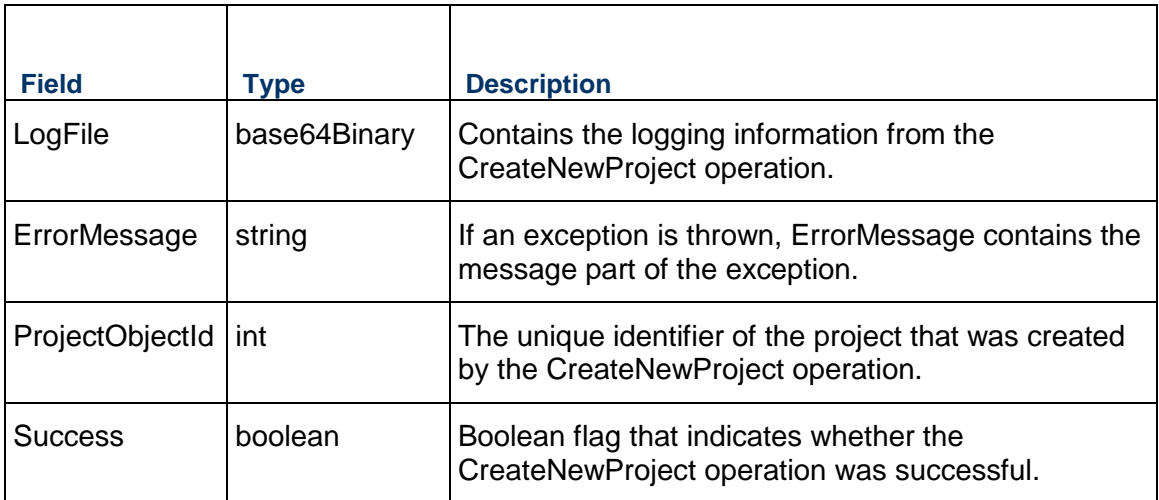

## <span id="page-552-0"></span>**ImportProjectAsyncASAP Operation**

Description: Imports one or more new projects from an XML file asynchronously as a job. Each new project is created under the EPS specified by the EPSObjectId. When you call the ImportProjects operation, you specify one or more ImportProject elements. Each of these elements contain information about the project you are importing.

#### **Service:** *Import Service* **[\(on page 547\)](#page-546-1)**

Style: Document/literal wrapped

Input:

Message: ImportProjectAsyncASAP

Elements: ImportProjectAsyncASAP elements that contain the following elements:

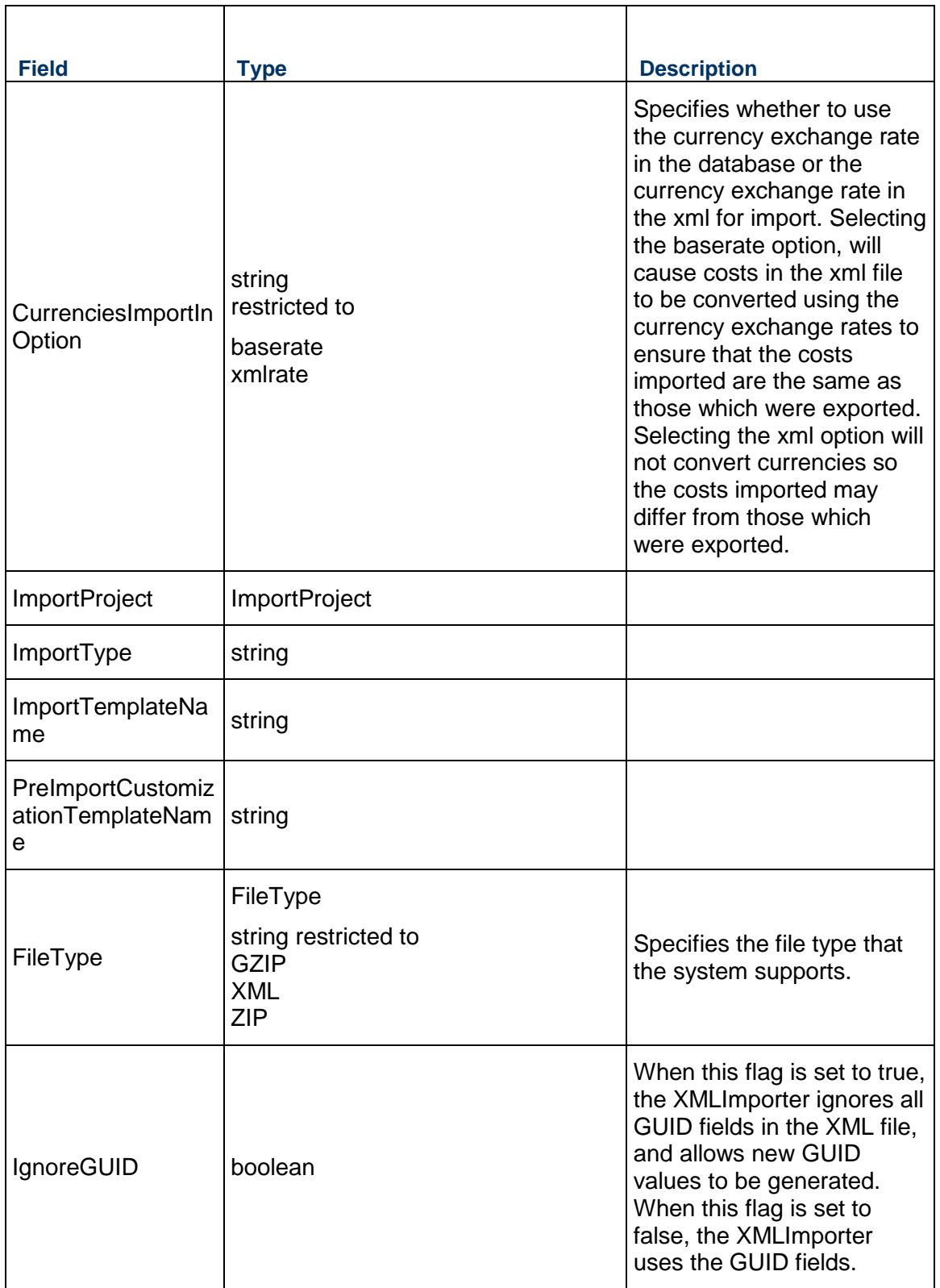

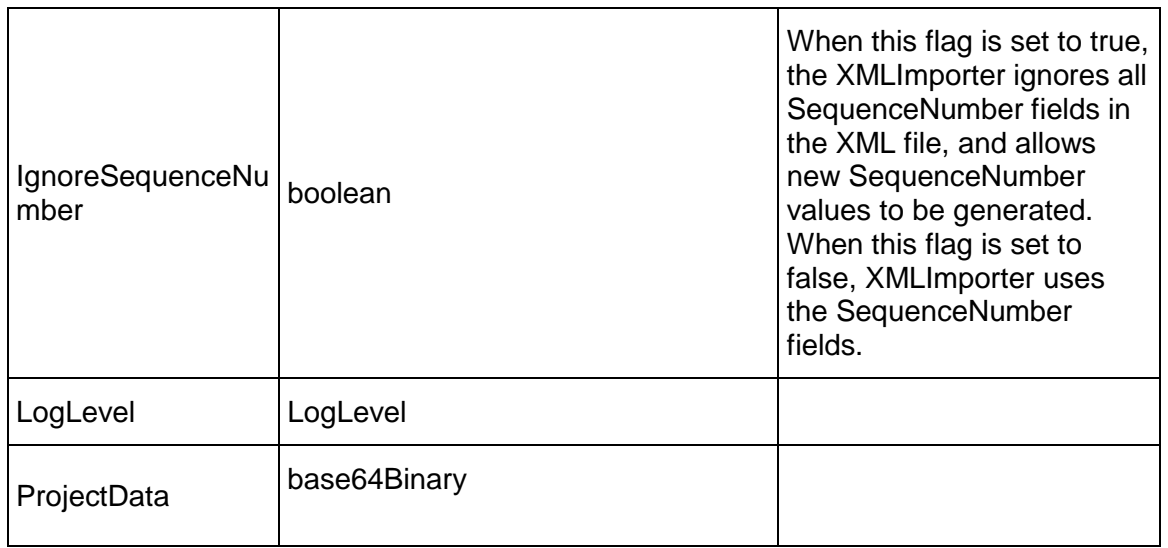

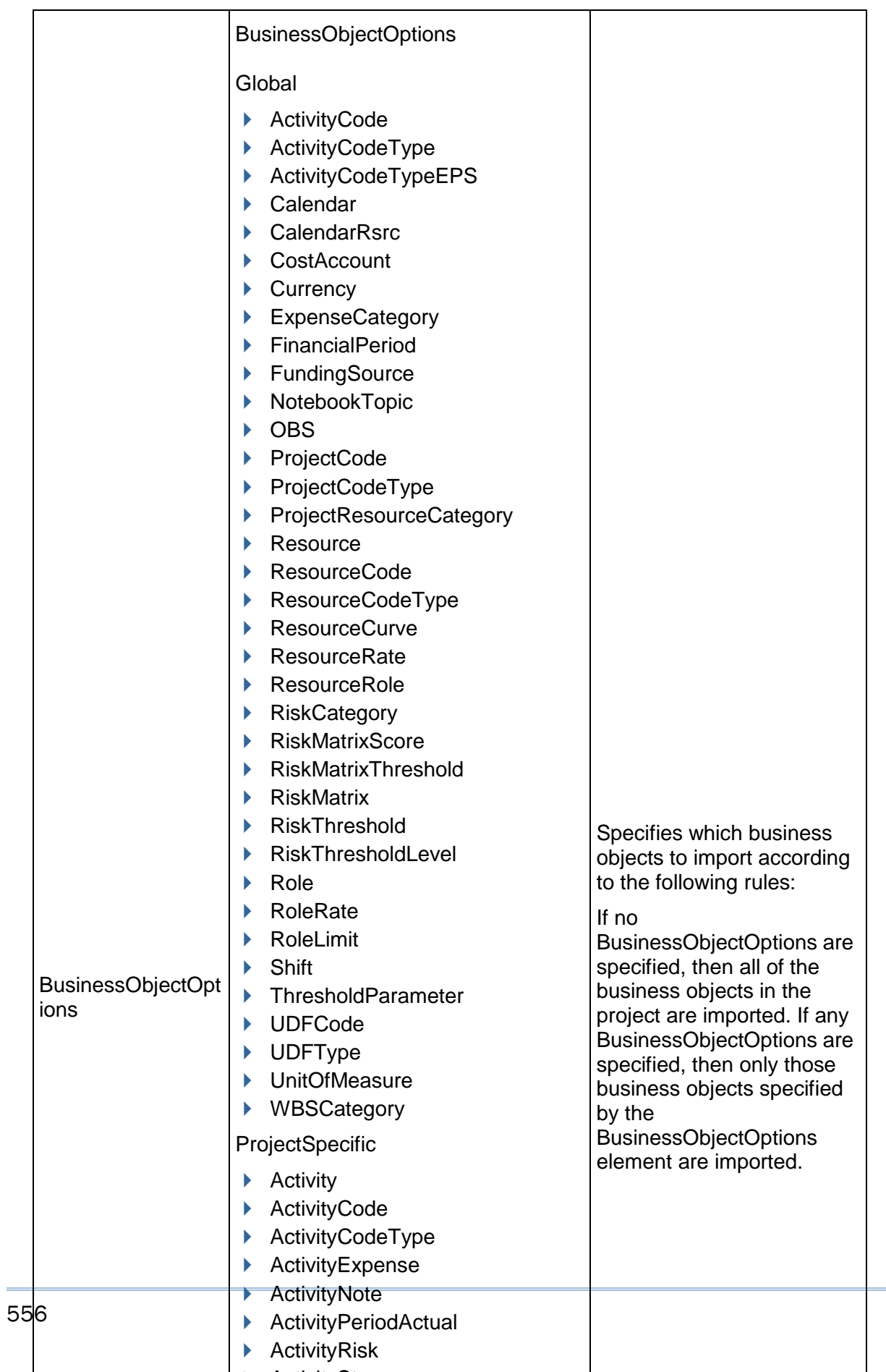

Activity Stephen Stephen Stephen Stephen Stephen Stephen Stephen Stephen Stephen Stephen Stephen Stephen Stephen Stephen Stephen Stephen Stephen Stephen Stephen Stephen Stephen Stephen Stephen Stephen Stephen Stephen Steph

 $\frac{1}{2}$ 

Message: ImportProjectAsyncASAPResponse Elements:

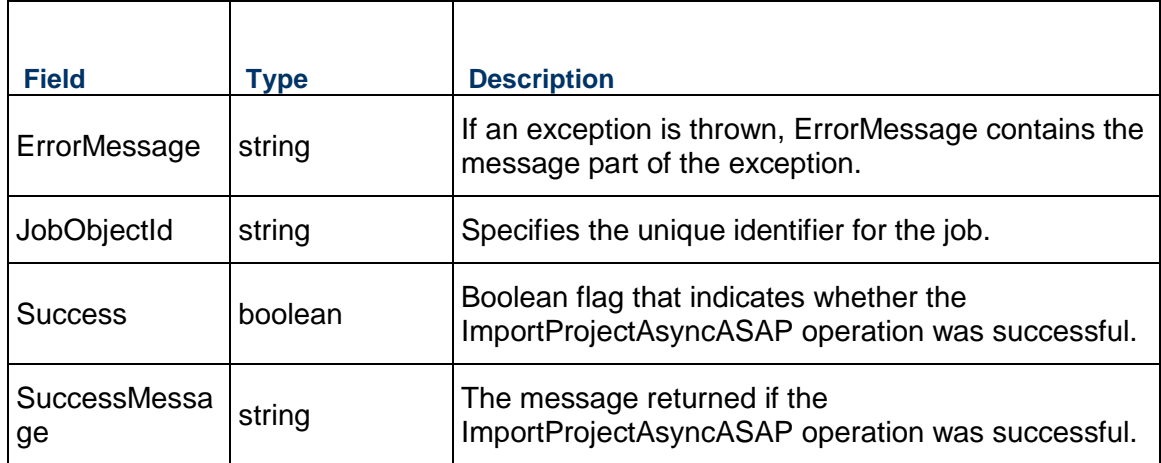

## <span id="page-556-0"></span>**ImportProjects Operation**

Description: Imports one or more new projects from an XML file. Each new project is created under the EPS specified by the EPSObjectId. When you call the ImportProjects operation, you specify one or more ImportProject elements. Each of these elements contain information about the project you are importing.

## **Service:** *Import Service* **[\(on page 547\)](#page-546-1)**

Style: Document/literal wrapped

Input:

Message: ImportProjects

Elements: ImportProjects elements that contain the following elements:

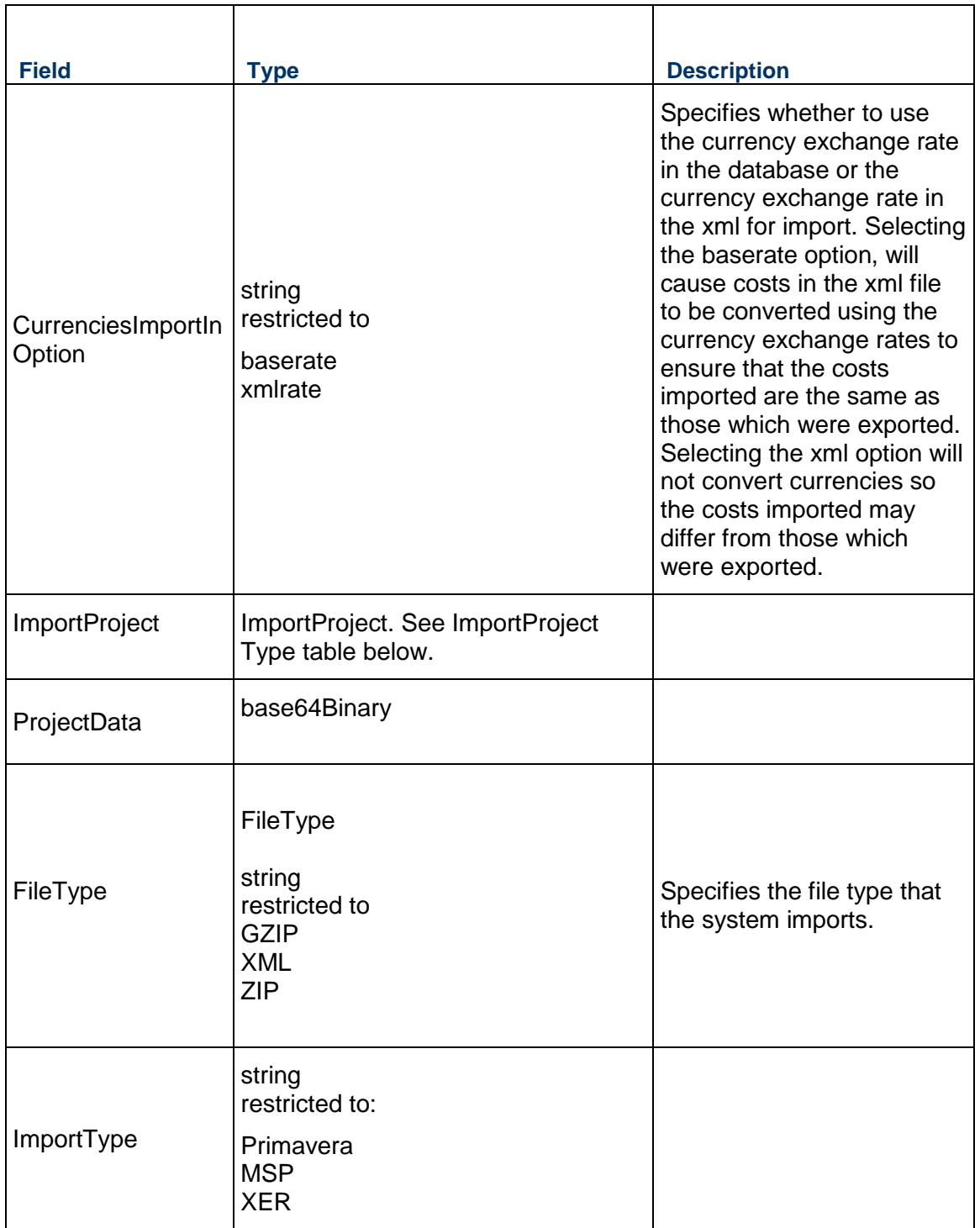

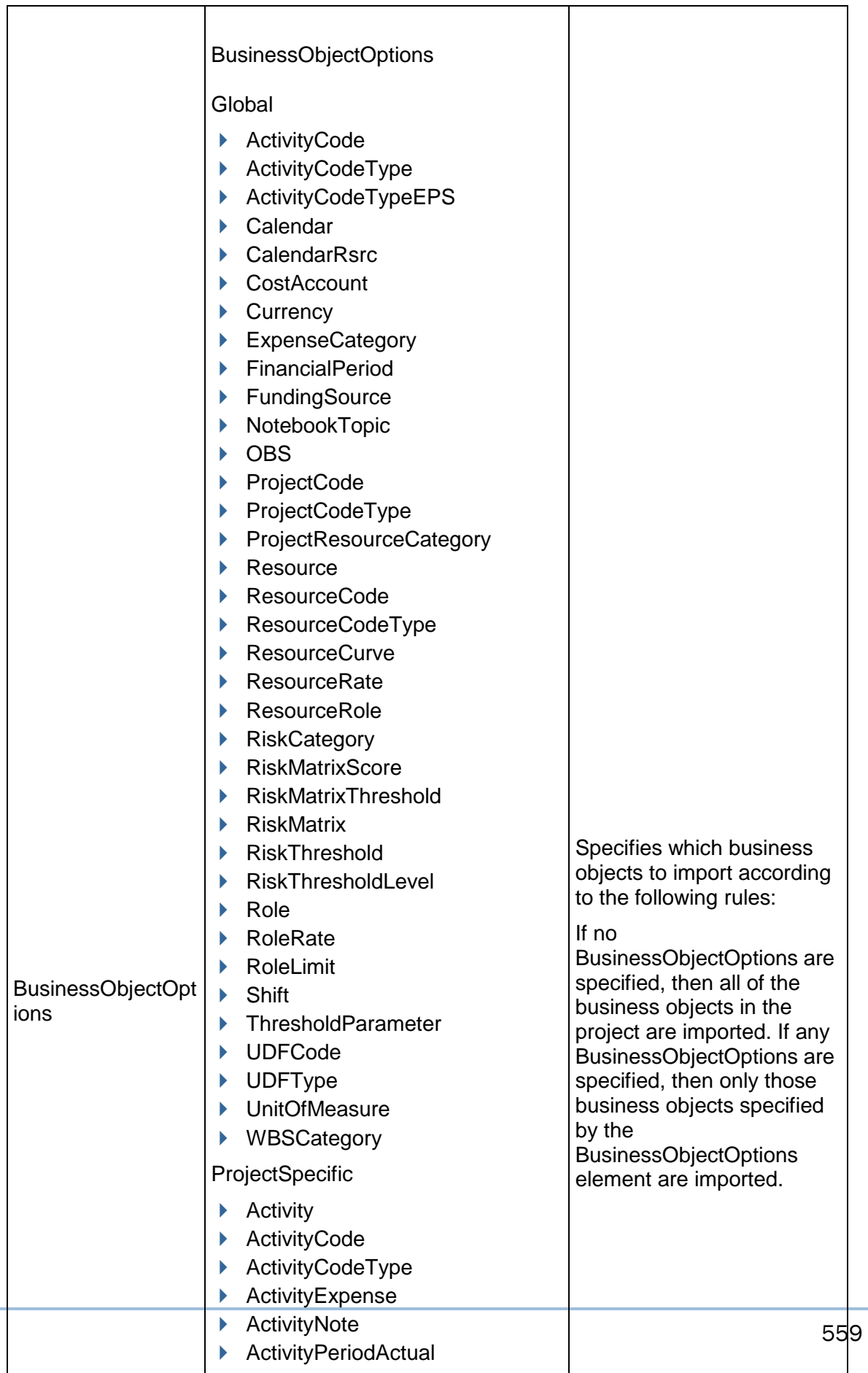

ActivityRisk

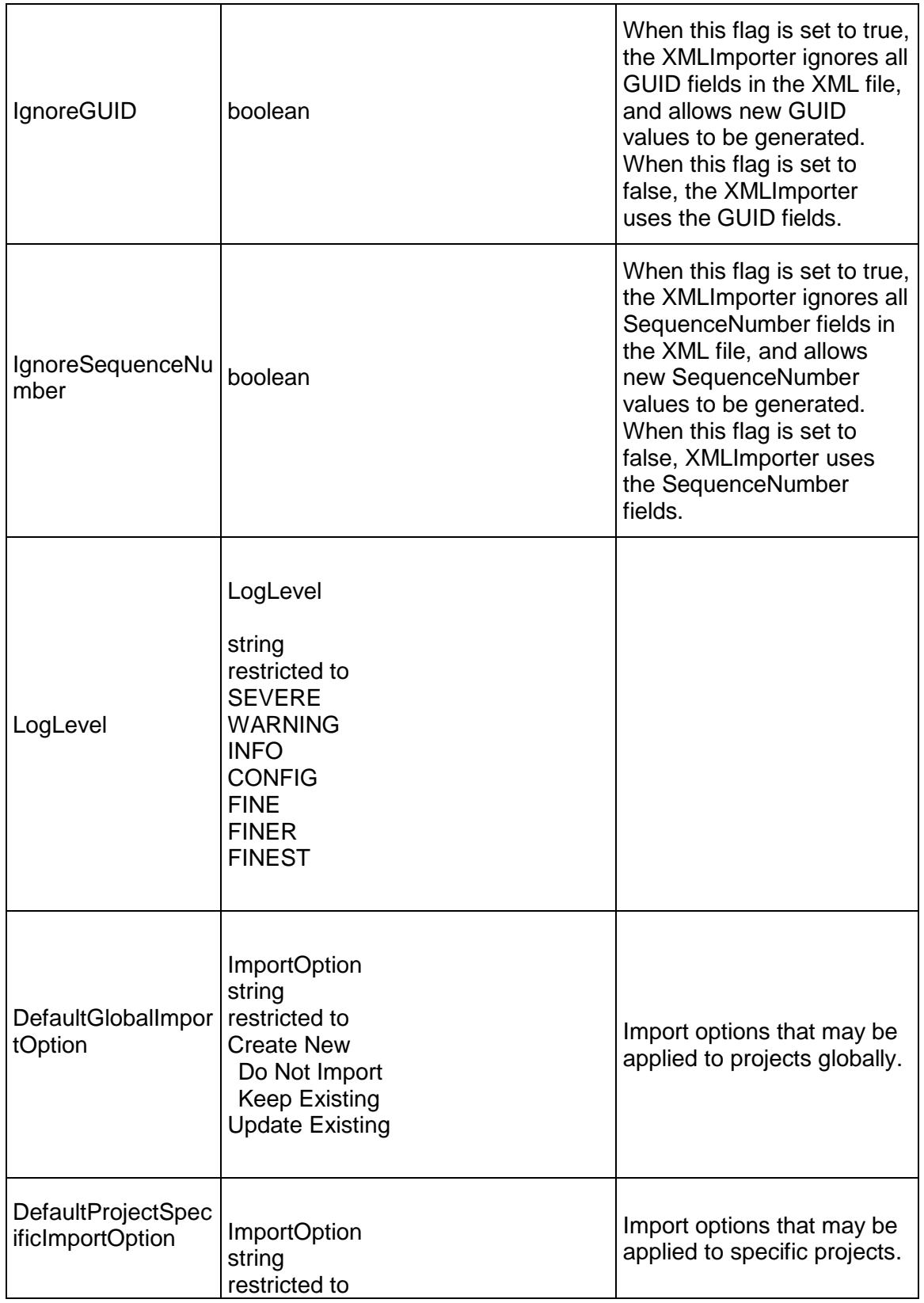

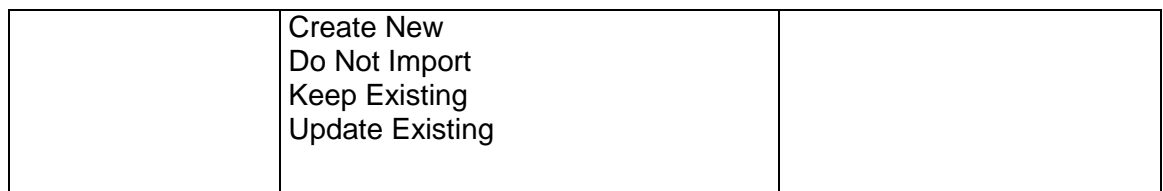

## ImportProject Type Table

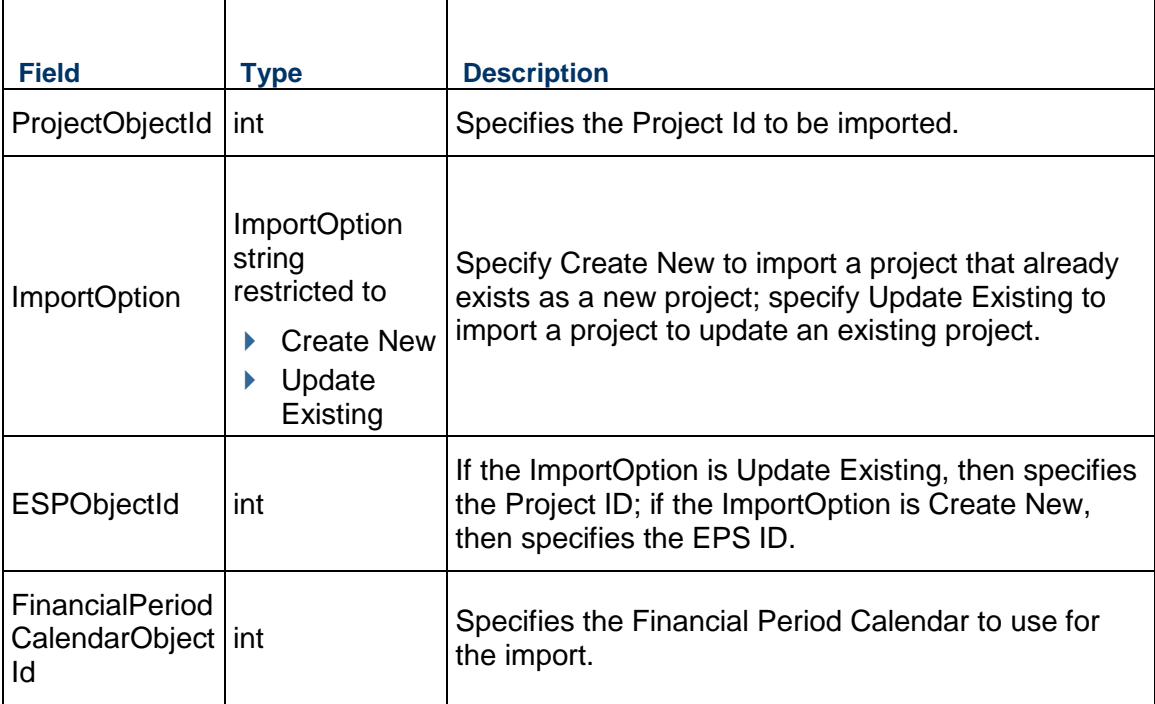

## Output:

Message: ImportProjectsResponse

Elements:

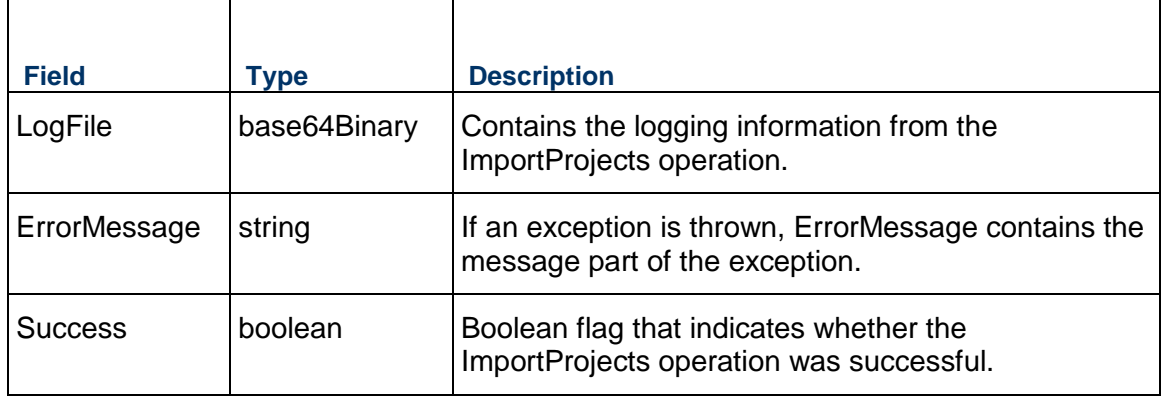

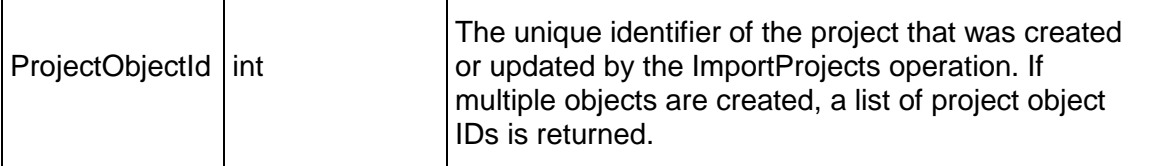

## <span id="page-561-0"></span>**UpdateExistingProject Operation**

Description: Updates the Project that is specified by the ProjectObjectId with data from an XML file.

## **Service:** *Import Service* **[\(on page 547\)](#page-546-1)**

Style: Document/literal wrapped

Input:

Message: UpdateExistingProject Elements:

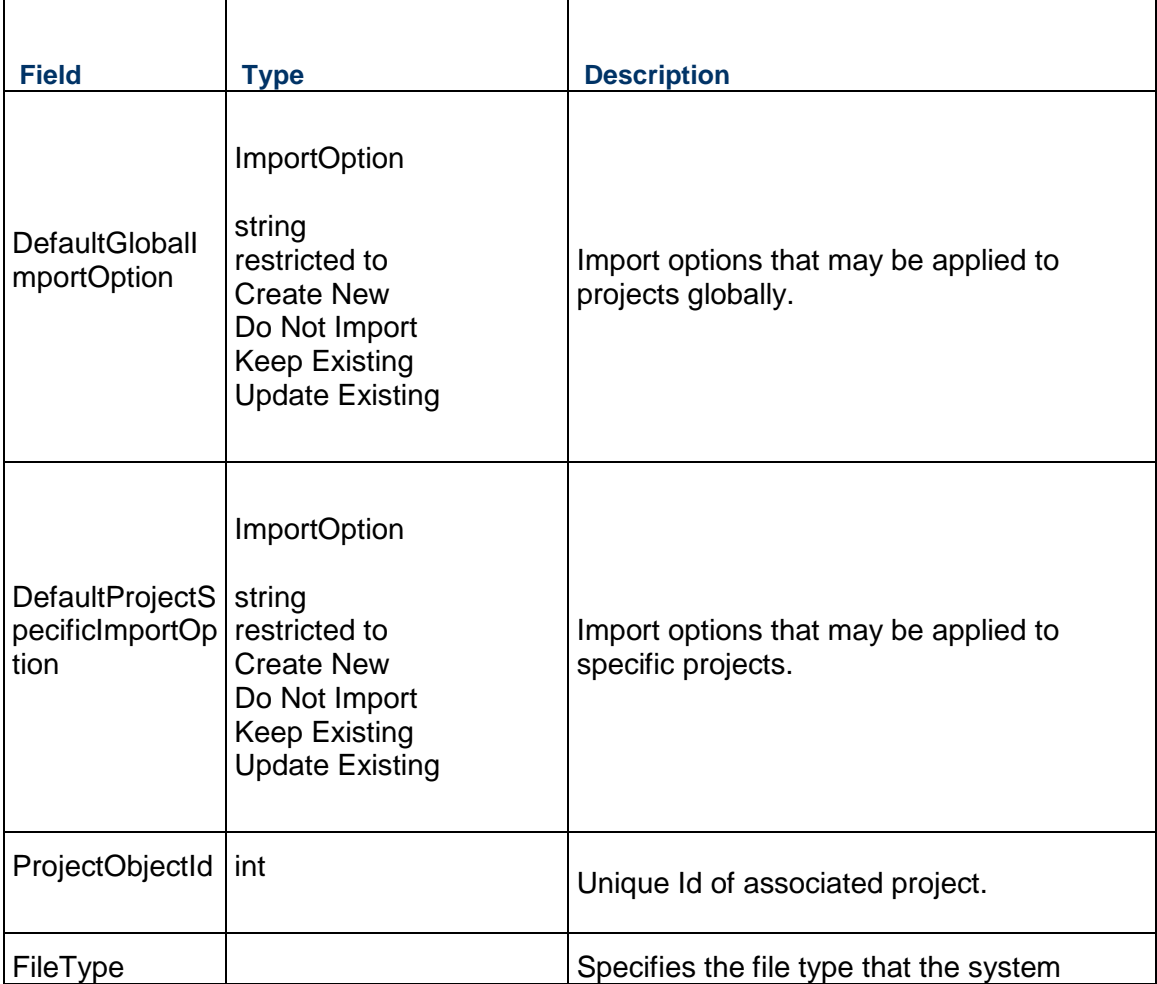

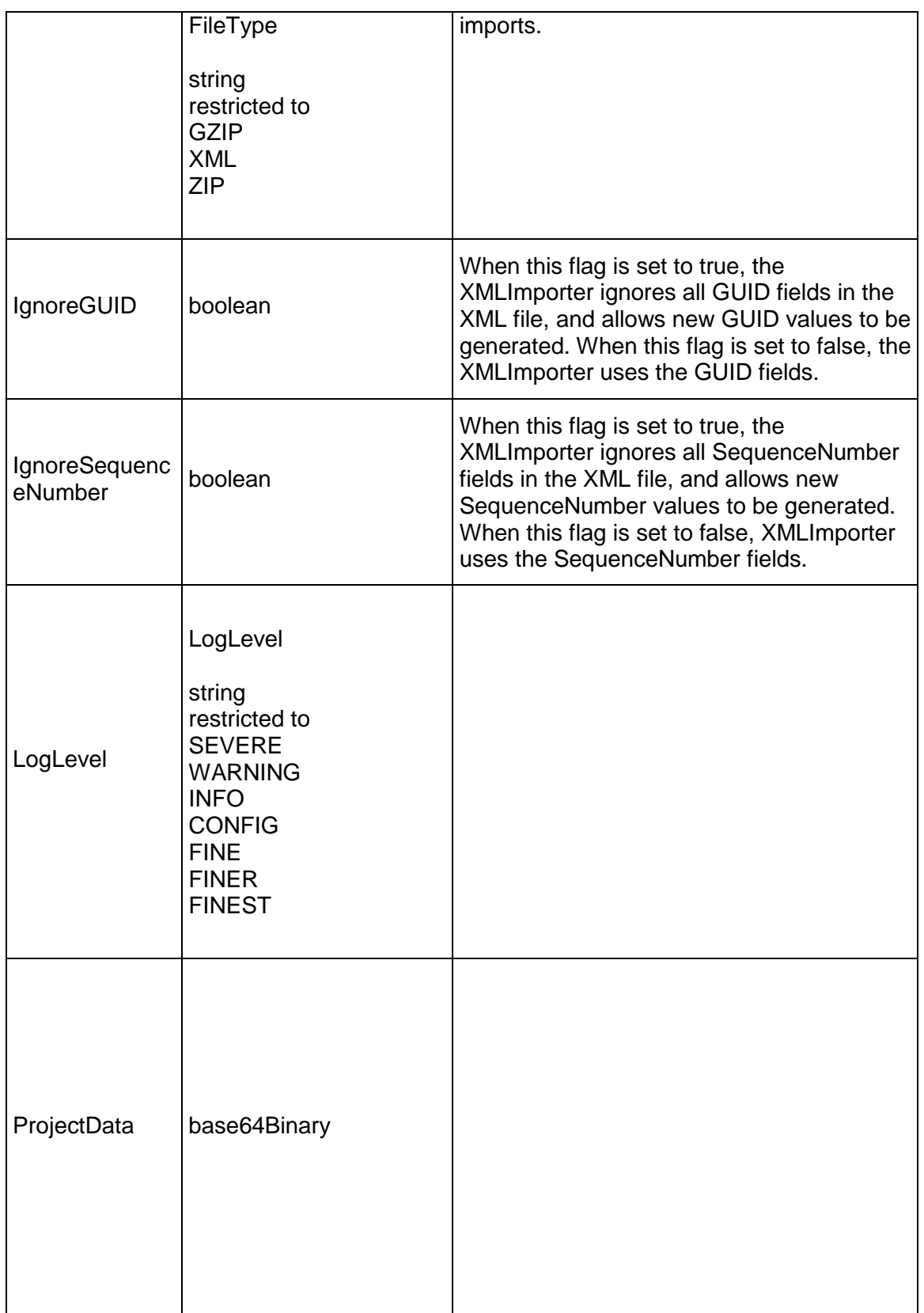

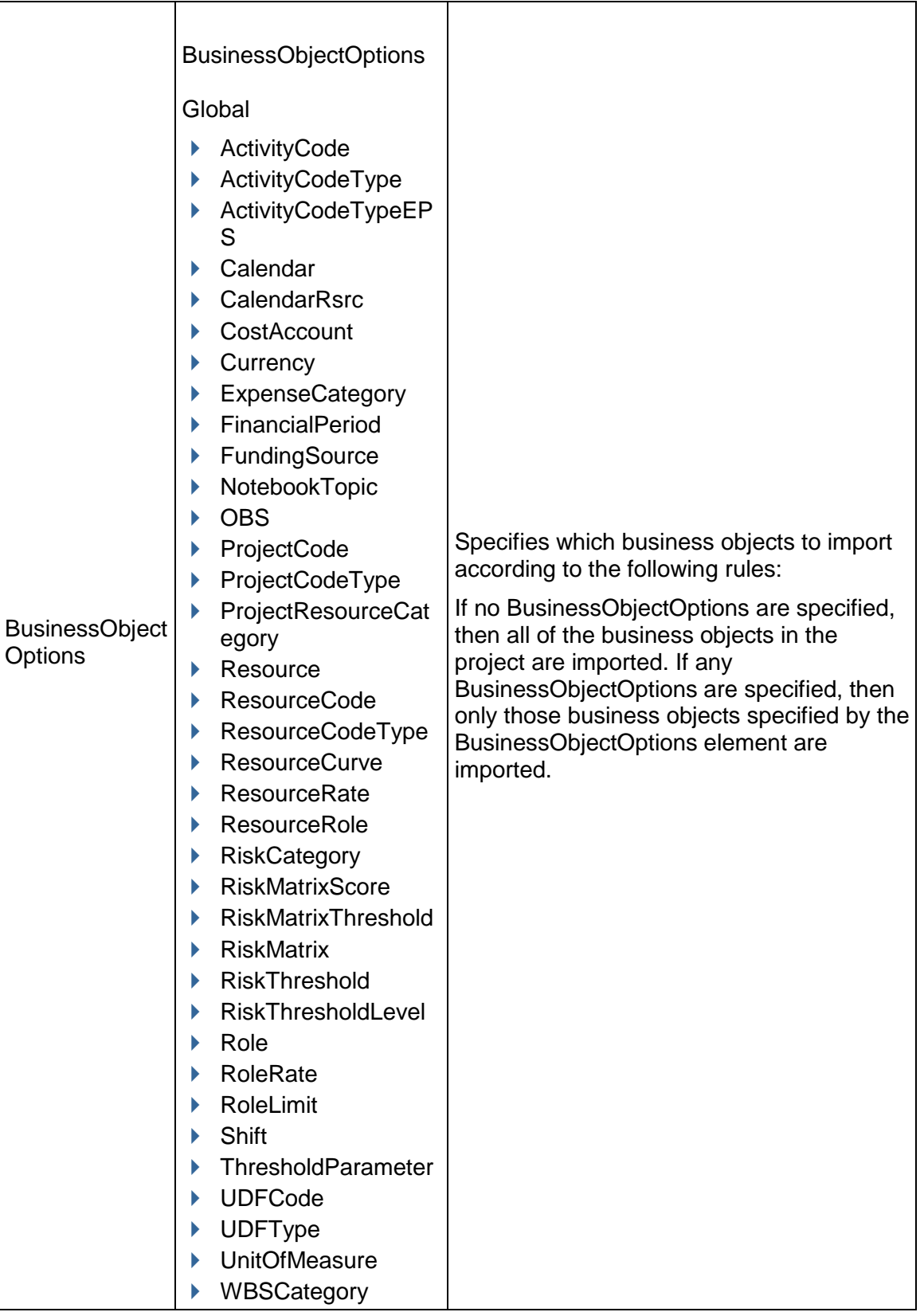

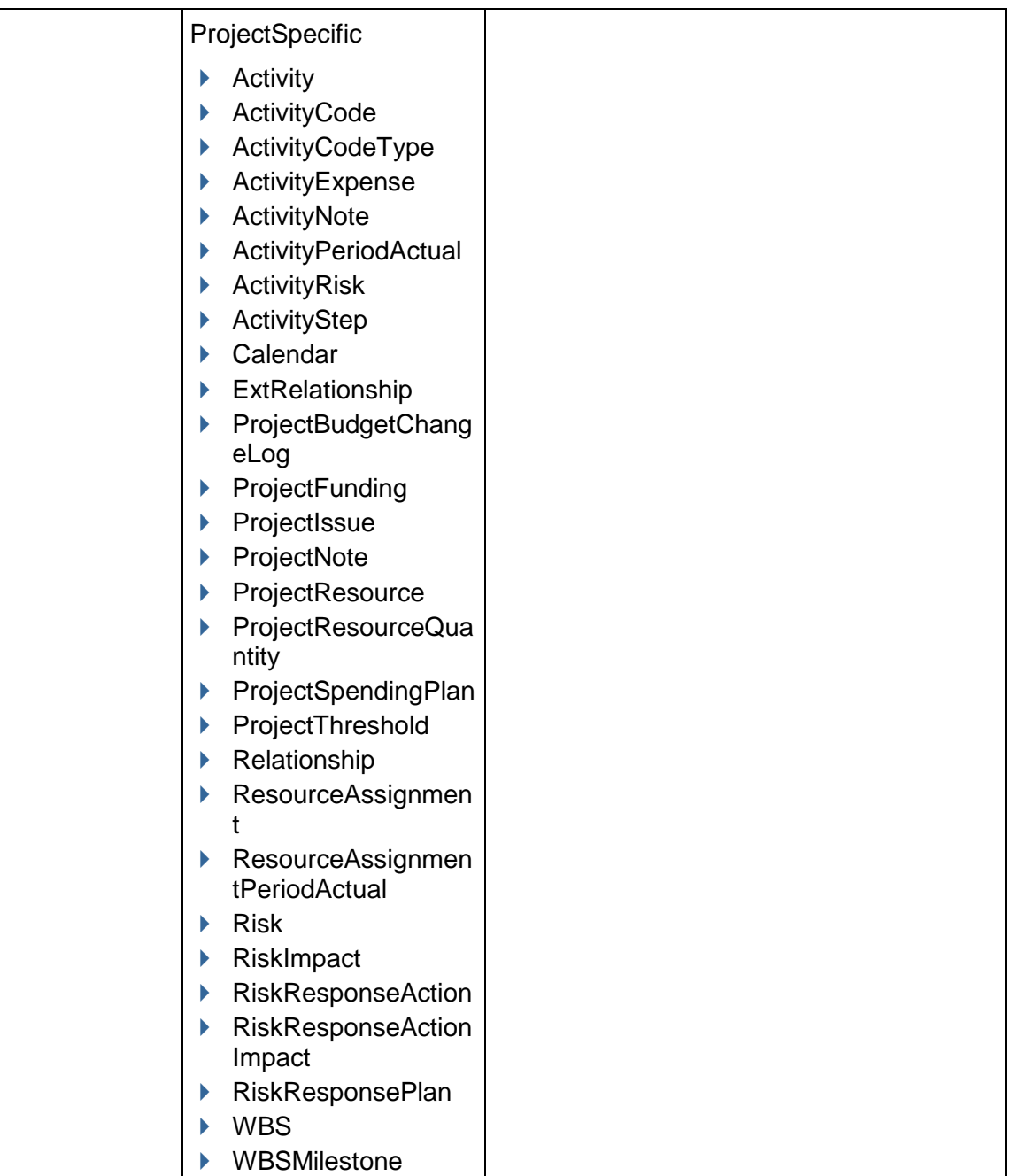

Message: UpdateExistingProjectResponse Elements:

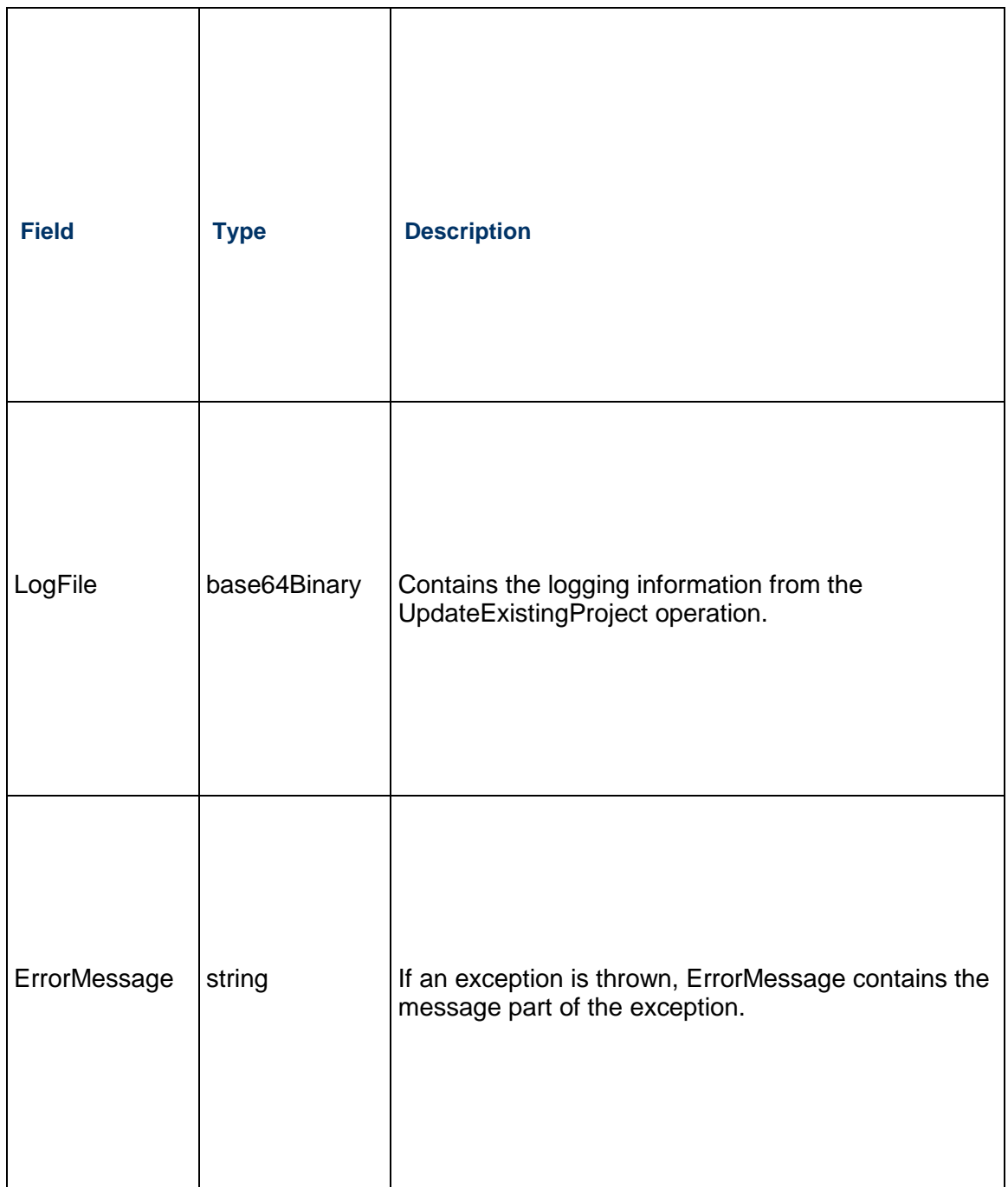

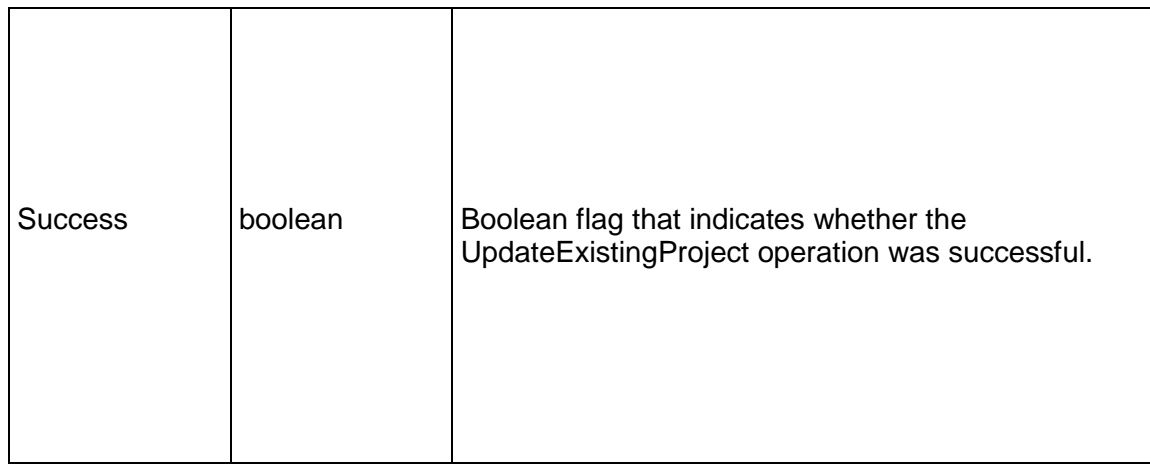

# <span id="page-566-1"></span>**ImportOptionsTemplate Service**

## **Operations:**

*ReadImportOptionsTemplates Operation* (on page [567\)](#page-566-0) *getFieldLengthImportOptionsTemplate Operation* (on page [568\)](#page-567-0)

## **WSDL: ImportOptionsTemplate.wsdl**

Primary Key Field: ImportTemplateId

Target Namespace: http://xmlns.oracle.com/Primavera/P6/WS/ImportOptionsTemplate/V1

Default Transport URLs:

http://<hostname>:<port number>/p6/ws/services/ImportOptionsTemplateService?wsdl https://<hostname>:<port number>/p6/ws/services/ImportOptionsTemplateService?wsdl

## **Java Client Stub Class:**

com.primavera.ws.p6.import.ImportOptionsTemplateService

## **Description:**

Import options templates

## <span id="page-566-0"></span>**ReadImportOptionsTemplates Operation**

**Service:** *ImportOptionsTemplate Service* **[\(on page 567\)](#page-566-1)** 

Style: Document/literal wrapped

Input:

Message: ReadImportOptionsTemplates

Elements: ReadImportOptionsTemplates elements that contain the following elements:

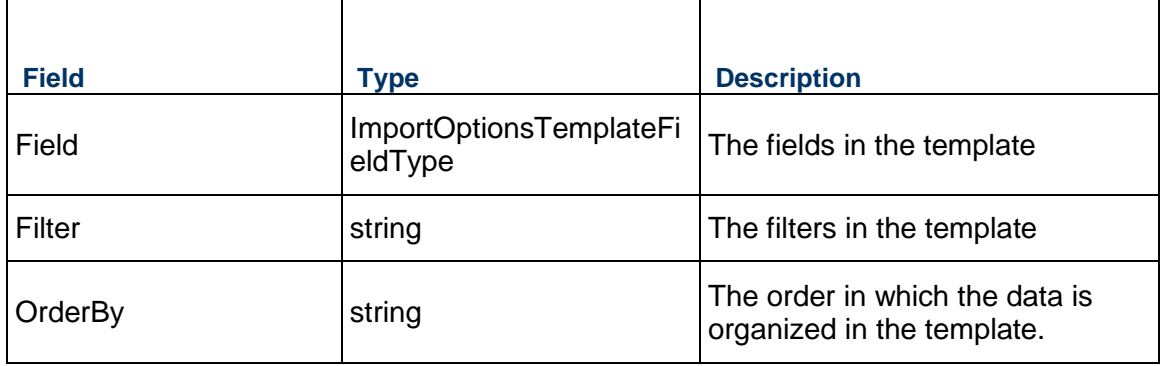

#### Output:

Message: ReadImportOptionsTemplatesResponse Elements:

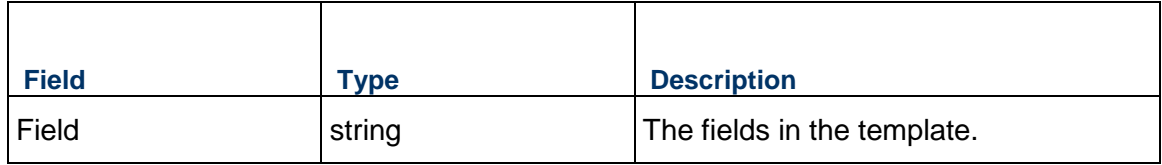

## <span id="page-567-0"></span>**getFieldLengthImportOptionsTemplate Operation**

**Service:** *ImportOptionsTemplate Service* **[\(on page 567\)](#page-566-1)** 

Style: Document/literal wrapped

Input:

Message: getFieldLengthImportOptionsTemplate

Elements: getFieldLengthImportOptionsTemplate elements that contain the following elements:

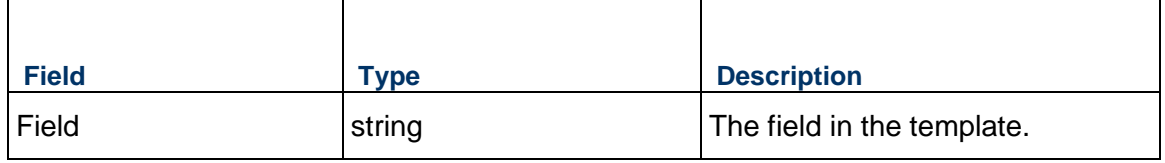

Output:

Message: ReadImportOptionsTemplatesResponse

Elements:

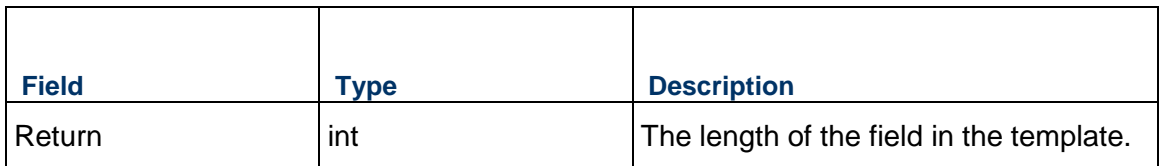

## **ImportOptionsTemplate Fields**

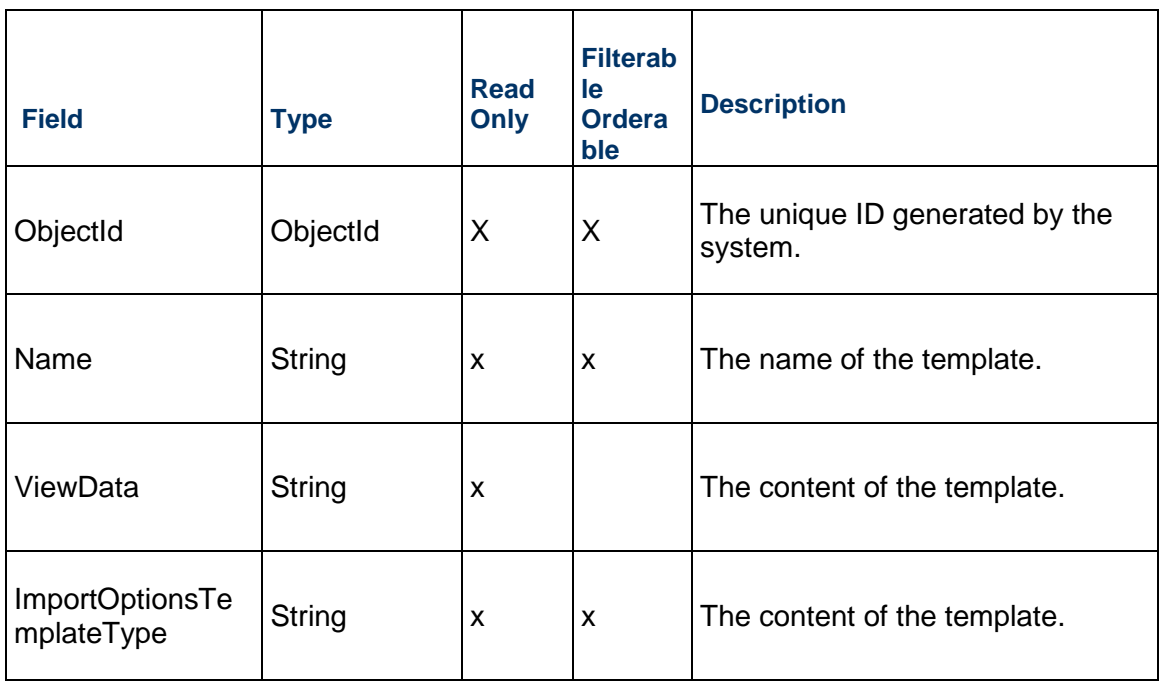

## <span id="page-568-0"></span>**MSPTemplate Service**

## **Operations:**

*ReadMSPTemplates Operation* (on page [570\)](#page-569-0)  *getFieldLengthMSPTemplate Operation* [\(on page 571\)](#page-570-0) 

## **WSDL: MSPTemplate.wsdl**

Primary Key Field: MSPTemplateId

Target Namespace: http://xmlns.oracle.com/Primavera/P6/WS/MSPTemplate/V1

Default Transport URLs:

http://<hostname>:<port number>/p6/ws/services/MSPTemplateService?wsdl https://<hostname>:<port number>/p6/ws/services/MSPTemplateService?wsdl

#### **Java Client Stub Class:**

com.primavera.ws.p6.import.MSPTemplateService

#### **Description:**

Import options templates.

## <span id="page-569-0"></span>**ReadMSPTemplates Operation**

#### **Service:** *MSPTemplate Service* **[\(on page 569\)](#page-568-0)**

Style: Document/literal wrapped

Input:

Message: ReadMSPTemplates

Elements: ReadMSPTemplates elements that contain the following elements:

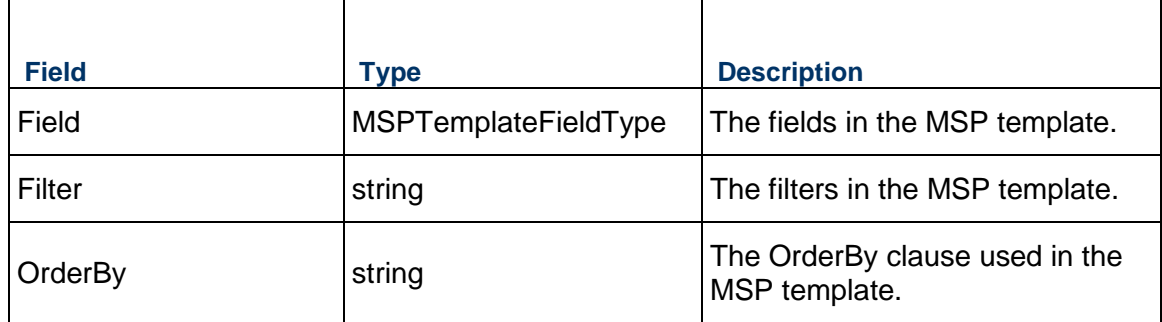

Output:

Message: ReadMSPTemplatesResponse Elements: One or more MSP templates

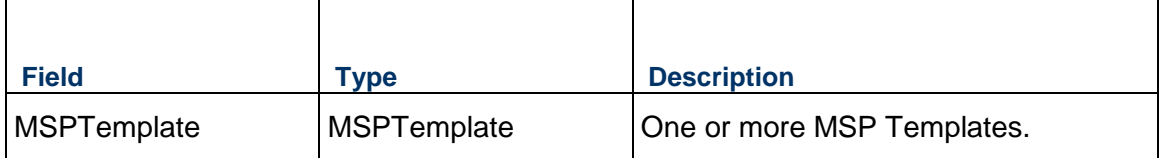

## <span id="page-570-0"></span>**getFieldLengthMSPTemplate Operation**

**Service:** *MSPTemplate Service* **[\(on page 569\)](#page-568-0)** 

Style: Document/literal wrapped

Input:

Message: getFieldLengthMSPTemplate

Elements: getFieldLengthMSPTemplate elements that contain the following elements:

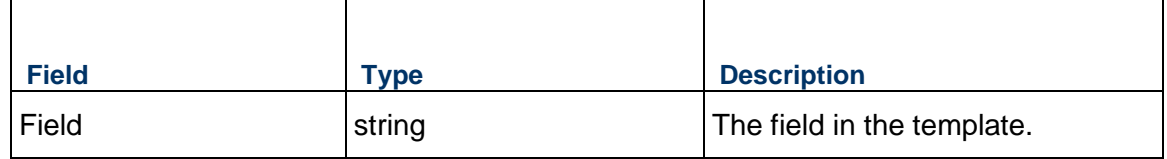

Output:

Message: getFieldLengthMSPTemplateResponse Elements:

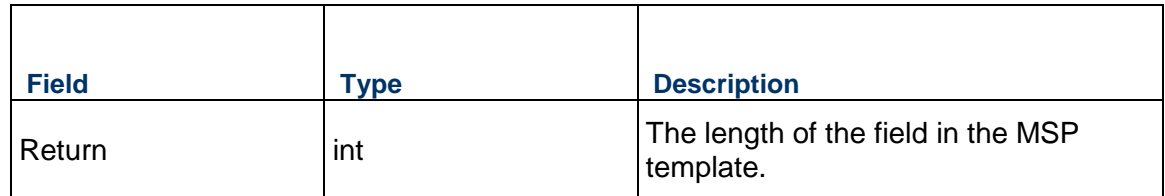

## **MSPTemplate Fields**

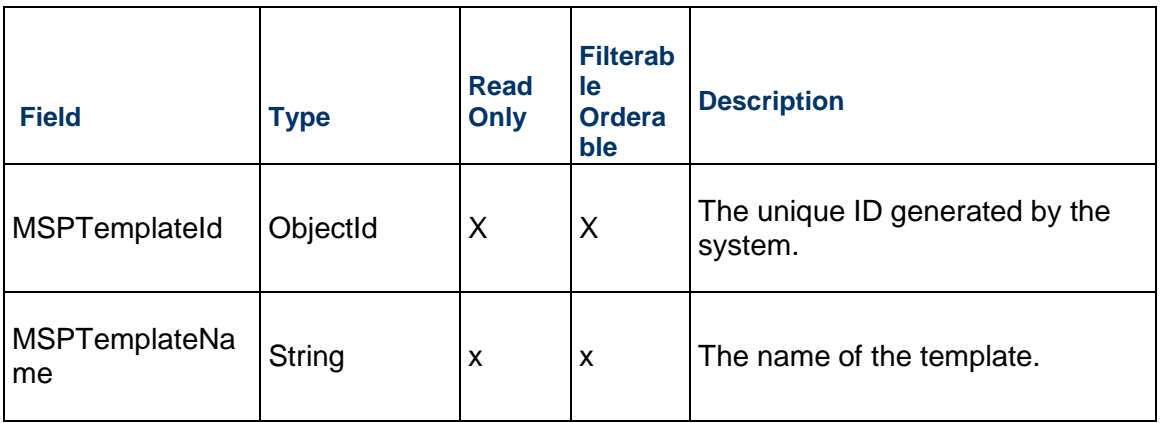

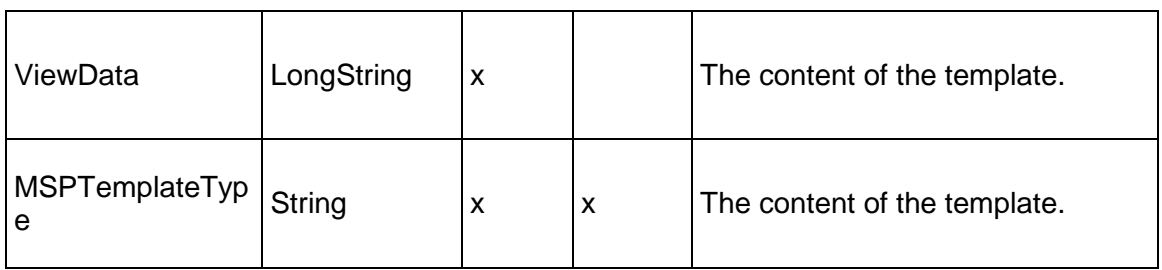

# **Project Services**

## <span id="page-572-0"></span>**Project Service**

#### **Operations:**

*CreateProjects Operation* (on page [587\)](#page-586-0) *ReadProjects Operation* (on page [593\)](#page-592-0)  *UpdateProjects Operation* (on page [598\)](#page-597-0) *DeleteProjects Operation* (on page [588\)](#page-587-0) *GetFieldLengthProject Operation* [\(on page 588\)](#page-587-1)  *CopyBaseline Operation* (on page [578\)](#page-577-0) *CopyProject Operation* (on page [579\)](#page-578-0) *CopyProjectAsBaseline Operation* (on page [581\)](#page-580-0) *CopyProjectAsReflection Operation* (on page [581\)](#page-580-1)  *CopyWBSFromTemplate Operation* (on page [582\)](#page-581-0)  *ConvertProjectToBaseline Operation* (on page [577\)](#page-576-0) *CalculateProjectScore Operation* (on page [575\)](#page-574-0) *CreateCopyAsTemplate Operation* (on page [583\)](#page-582-0) *CreateProjectFromTemplate Operation* [\(on page 585\)](#page-584-0)  *PublishProject Operation* (on page [593\)](#page-592-1)  *AssignProjectAsBaseline Operation* [\(on page 574\)](#page-573-0)  *IsProjectLocked Operation* (on page [589\)](#page-588-0) *UpdateProjectPreferences Operation* (on page [594\)](#page-593-0) *LoadActivitiesNewerThanBaseline Operation* (on page [589\)](#page-588-1) *LoadActivityUDFValuesNewerThanBaseline Operation* (on page [591\)](#page-590-0) *LoadActivityCodesNewerThanBaseline Operation* [\(on page 590\)](#page-589-0)  *LoadAllResources Operation* (on page [592\)](#page-591-0)

## **WSDL: Project.wsdl**

Primary Key Field: ObjectId

Target Namespace: http://xmlns.oracle.com/Primavera/P6/WS/Project/V2

Default Transport URLs:

http://<hostname>:<port number>/p6ws/services/ProjectService?wsdl https://<hostname>:<port number>/p6ws/services/ProjectService?wsdl

#### **Java Client Stub Class:**

com.primavera.ws.p6.project.ProjectService

#### **Description:**

A project is a temporary endeavor undertaken to create a unique product, service, or result. Projects usually contain a work breakdown structure (WBS) and activities.

The Project service supports user defined fields (UDFs) and codes. Use the UDFValue Service to assign UDFs, and the ProjectCodeAssignment Service to assign project codes.

## **In This Section**

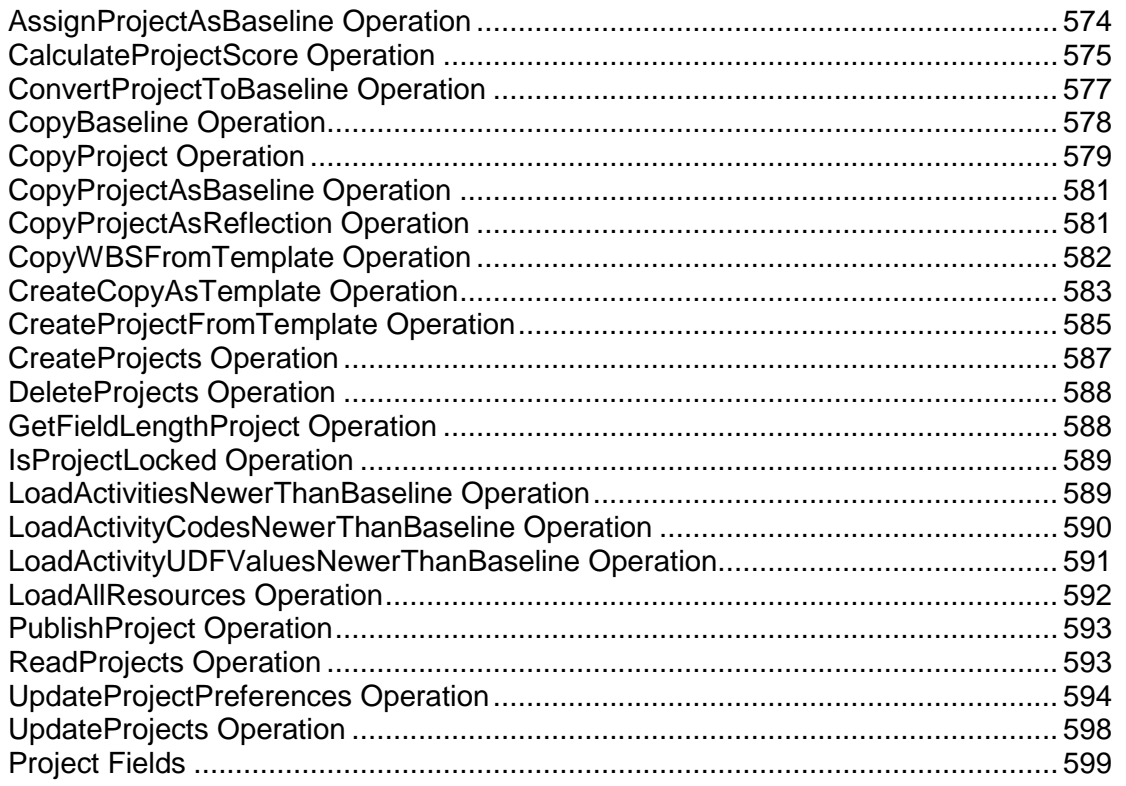

## <span id="page-573-0"></span>**AssignProjectAsBaseline Operation**

Description: Converts the provided project to a baseline. The project provided as a parameter will become a BaselineProject.

#### **Service:** *Project Service* **[\(on page 573\)](#page-572-0)**

Style: Document/literal wrapped

Input:

Message: AssignProjectAsBaseline Elements: ObjectId

Required elements: The following elements are required when creating the Project object:

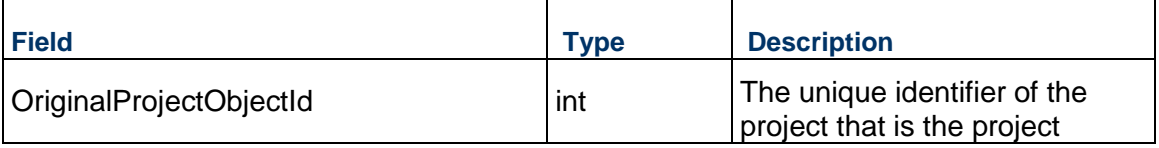

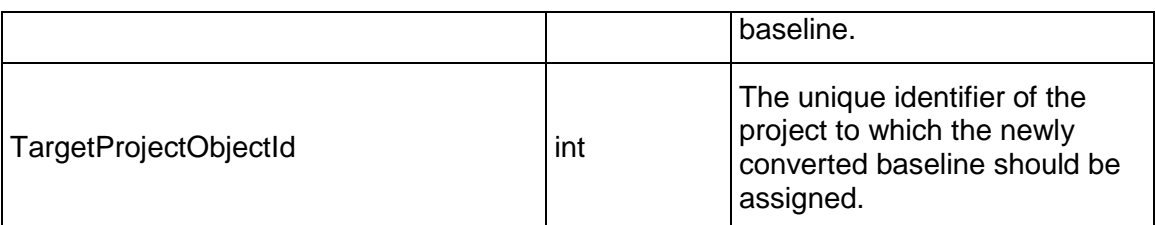

Message: AssignProjectAsBaselineResponse **Elements** 

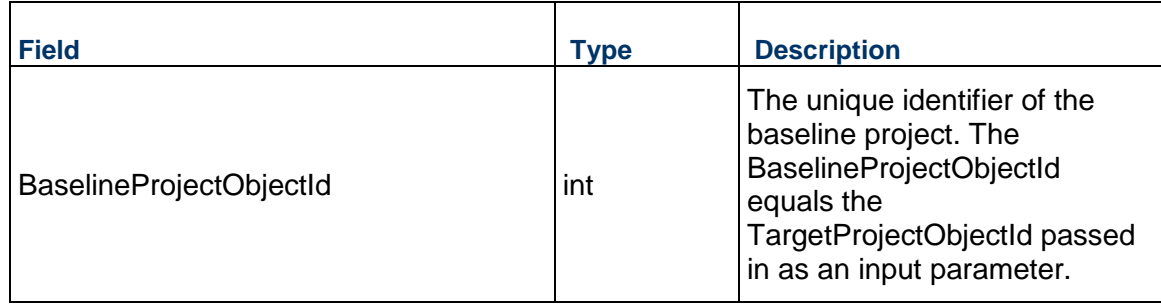

## <span id="page-574-0"></span>**CalculateProjectScore Operation**

Description: Calculate the project score of a project specified by the ProjectObjectId based on a selected set of ProjectCodeTypeObjectId's. The Project Score feature helps you evaluate projects by using project codes to identify and quantify characteristics that can be used to determine project rankings. P6 EPPM Web Services uses the weighted project code and code values assigned to a project to calculate its score. To use project scoring features, you create weighted project codes that represent project criteria you want to evaluate, for example, projected sales and risk. You further express the possible attributes associated with these evaluation criteria as weighted project code values, for example, projected sales might be described as either high, medium, or low potential. Finally, you assign the appropriate weighted codes and code values to the projects you want to score. Typically, project code and code value weights are set up by a project controls or system administrator.

## **Service:** *Project Service* **[\(on page 573\)](#page-572-0)**

Style: Document/literal wrapped

Input:

Message: CalculateProjectScore Elements:

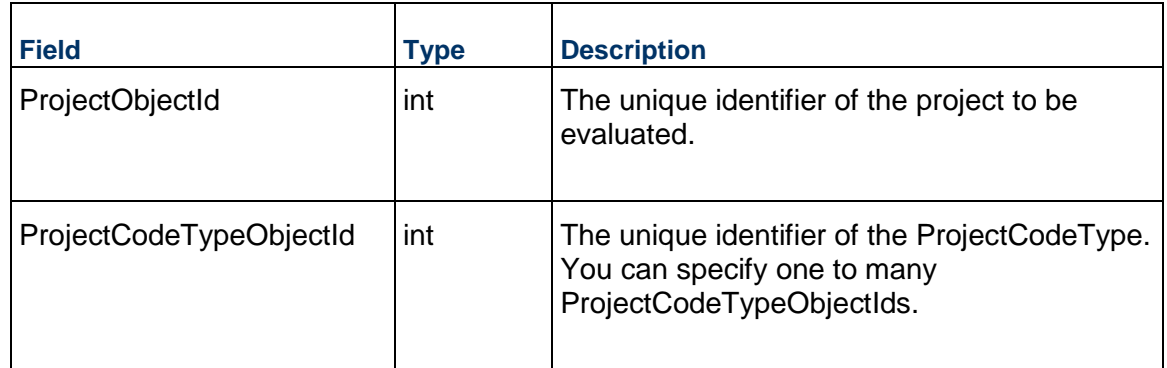

Message: CalculateProjectScoreResponse

Elements:

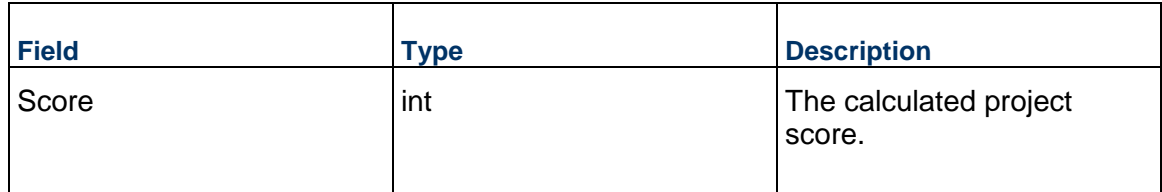

**Example**: Suppose you want to evaluate a portfolio of projects based on two criteria: projected sales in a target market and potential income. You create two codes, one called "Projected Sales" and one called "Potential Income". The relative importance of each criteria in your decision making process can be represented by the Project Code Weight. If Projected Sales is more important to you, you might assign that code a weight of 15 and Potential Income a weight of 5. In turn, each of these criteria (project codes) can be assigned various values which can also be assigned weights. Projected Sales might have values of low (with a weight of 1), medium (with a weight of 3) and high (with a weight of 5). Similarly Potential Income might have four values: low (weight 2), medium (weight 4), high (weight 6), very high (weight 10). The table below summarizes the Codes with their weights and values.

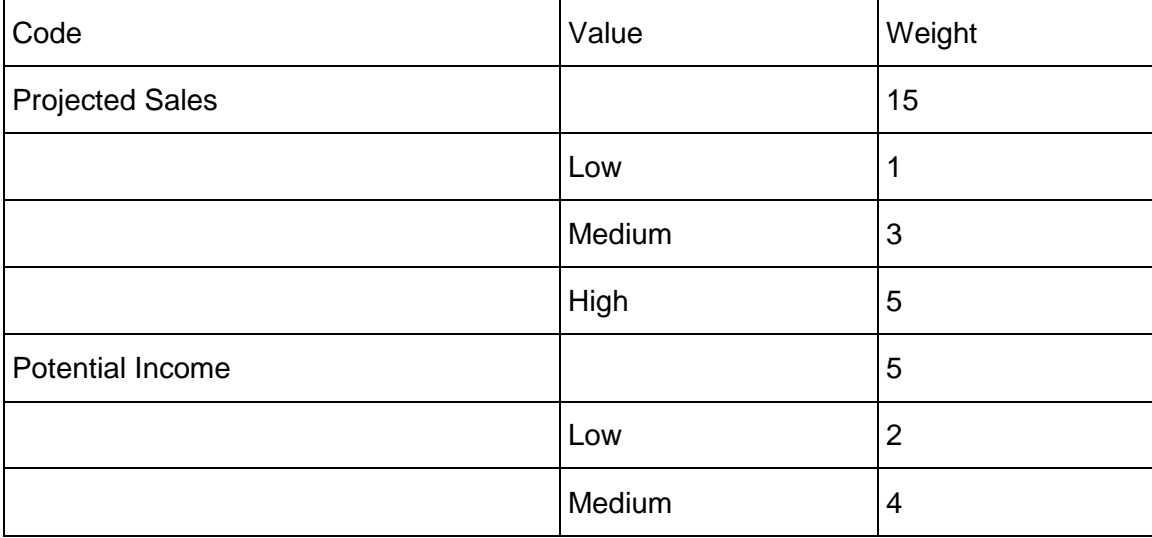
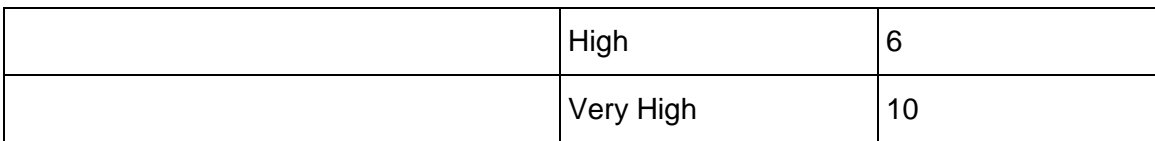

The project score is calculated in three steps. To illustrate the process, suppose Project A has a Projected Sales value of Medium and a Potential Income value of High.

1) Determine the maximum possible project score by summing the weight of each code multiplied by the maximum code value weight.

In the example:

- ▶ The Projected Sales code has a weight of 15 and the highest possible Code Value is High with a weight of 5.
- $\triangleright$  The Potential Income code has a weight of 5 and the highest possible Code Value is Very High with a weight of 10.

So the Maximum Project score for Project A is:

Sum(Project Code Weight \* maximum Project Code Value Weight)

(Projected Sales weight \* High value weight) + (Potential Income code weight \* Very High value weight)

 $(15 * 5) + (5 * 10) = (75) + (50) = 125$ 

- 2) Calculate the score for the project based on the Code Values assigned In the example:
	- The Projected Sales code has a weight of 15 and the project is assigned a Code Value of Medium with a weight of 3.
	- The Potential Income code has a weight of 5 and the project is assigned a Code Value of High with a weight of 6.

So the Project Score for Project A is:

Sum(Project Code Weight \* assigned Project Code Value Weight)

(Projected Sales Weight \* Medium value weight) + (Potential Income code weight \* High value weight)

 $(15 * 3) + (5 * 6) = (45) + (30) = 75$ 

3) Calculate the percentage of the total possible score that is represented by the project's score:

In the example:

( Project score / maximum possible project score ) \* 100  $(75 / 125) * 100 = 60$ 

## **ConvertProjectToBaseline Operation**

Description: Converts the project specified as the OriginalProjectObjectId to a baseline of the project specified as the TargetProjectObjectId.

**Service:** *Project Service* **[\(on page 573\)](#page-572-0)** 

Style: Document/literal wrapped

#### Input:

Message: ConvertProjectToBaseline Elements:

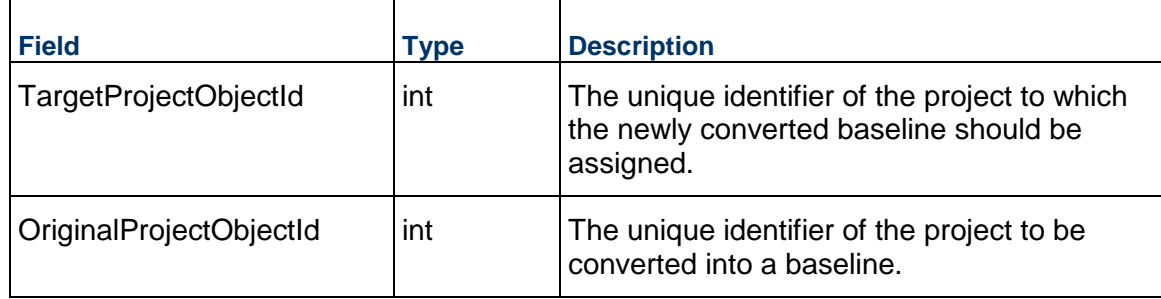

#### Output:

Message: ConvertProjectToBaselineResponse

Elements:

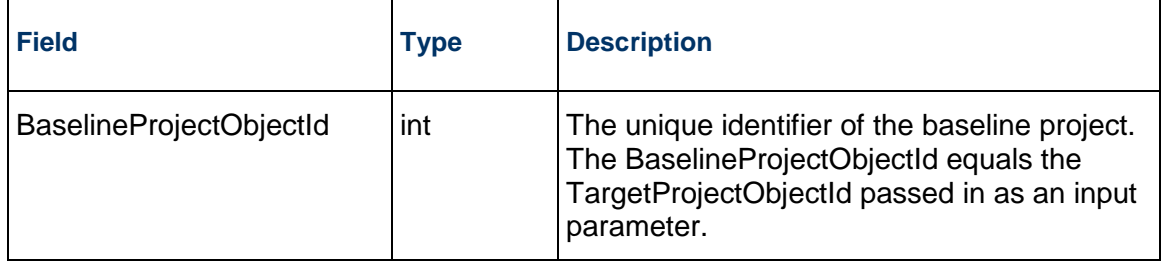

# **CopyBaseline Operation**

Description: Copies the baseline specified by the BaselineObjectId belonging to a project specified by the ObjectId and updates the ObjectID with the ID of the newly created baseline.

## **Service:** *Project Service* **[\(on page 573\)](#page-572-0)**

Style: Document/literal wrapped

Input:

Message: CopyBaseline

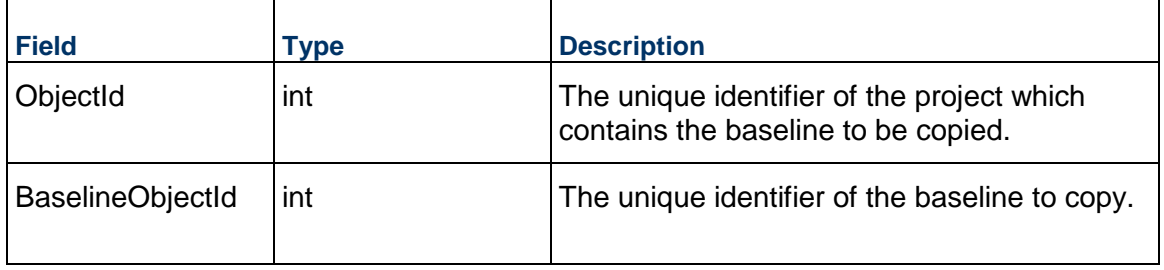

Message: CopyBaselineResponse Elements:

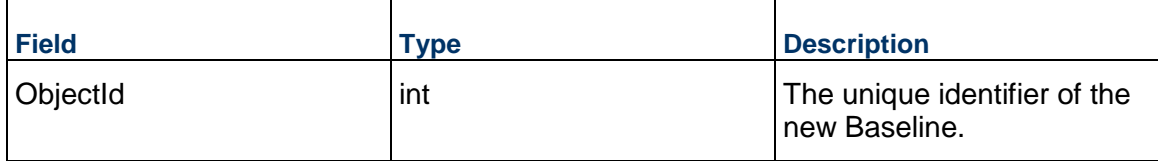

# **CopyProject Operation**

Description: Copies the project specified by the ObjectId into the EPS specified by the EPSObjectId and updates the ObjectID with the ID of the newly created project.

# **Service:** *Project Service* **[\(on page 573\)](#page-572-0)**

Style: Document/literal wrapped

Input:

Message: CopyProject

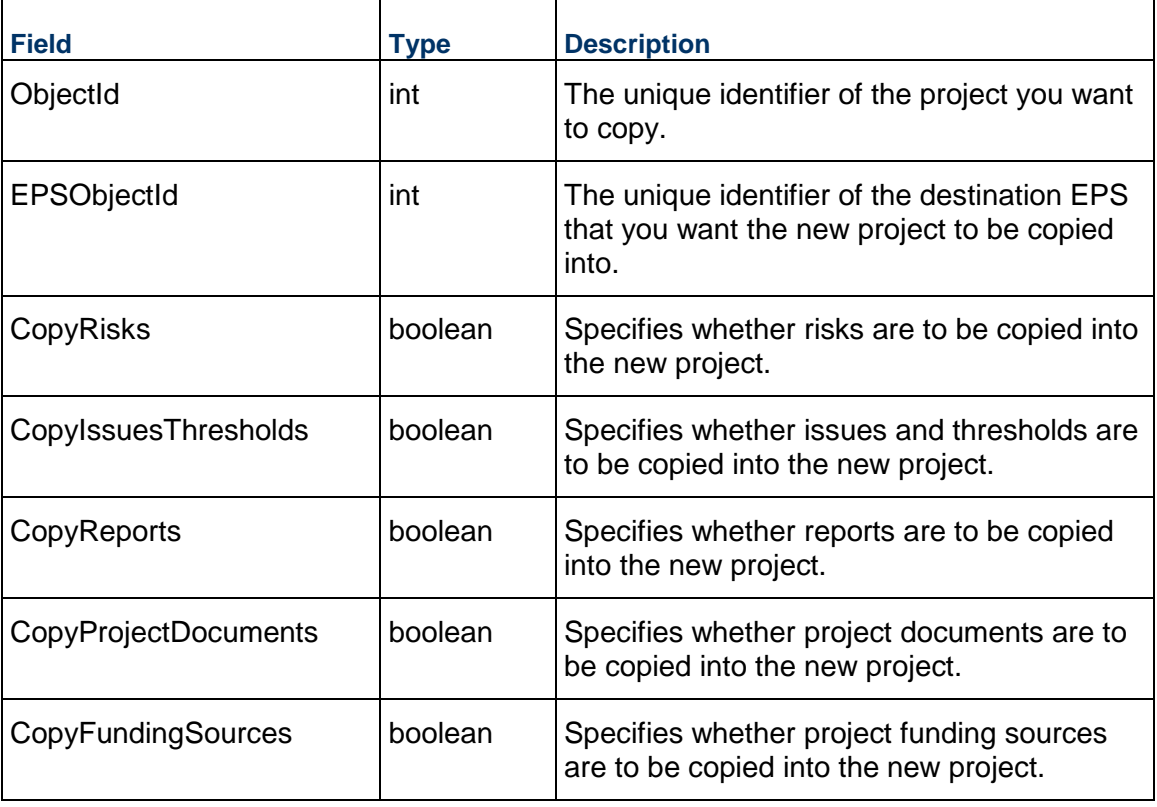

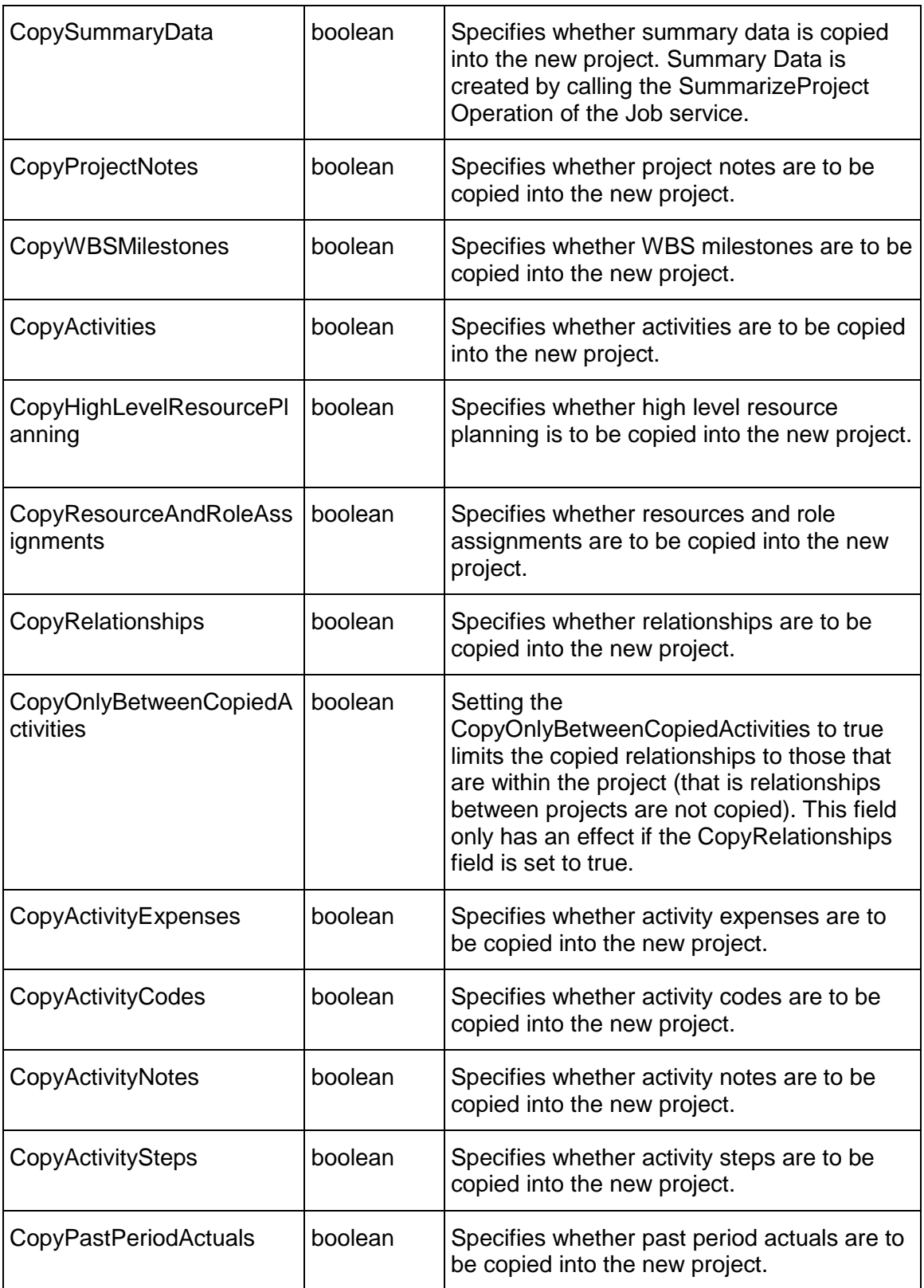

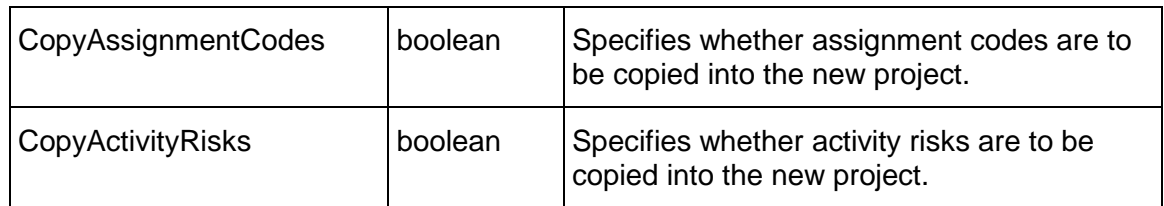

Message: CopyProjectResponse

Elements: ObjectId representing the unique identifier of the new project.

#### **CopyProjectAsBaseline Operation**

Description: Creates a baseline by copying the project specified by the ObjectId as a baseline and assigning the newly created baseline to the project specified by the ObjectId, then updating the ObjectID with the ID of the newly created baseline.

#### **Service:** *Project Service* **[\(on page 573\)](#page-572-0)**

Style: Document/literal wrapped

Input:

Message: CopyProjectAsBaseline

Elements: Input ObjectId that represents the unique identifier of the Project you want to copy as a baseline. The input objectId will be updated with the output objectId.

Output:

Message: CopyProjectAsBaselineResponse

Elements: ObjectId that represents the unique identifier of the baseline project.

#### **CopyProjectAsReflection Operation**

Description: Creates a reflection project from the project specified by the ObjectId and updates the ObjectID with the ID of the newly created reflection. A reflection project is a copy of an active project that can be used for what-if analysis. However, unlike a standard what-if project, a reflection offers the capability to review all changes and specify which, if any, should be merged into the active source project.

#### **Service:** *Project Service* **[\(on page 573\)](#page-572-0)**

Style: Document/literal wrapped

Input:

Message: CopyProjectAsReflection

Elements: Input ObjectId that represents the unique identifier of the Project you want to copy as a reflection. The input objectId will be updated with the output objectId.

Output:

Message: CopyProjectAsReflectionResponse

Elements: ObjectId that represents the unique identifier of the reflection project.

# **CopyWBSFromTemplate Operation**

Description: Copies a WBS structure specified by TemplateWbsObjectId from a template and places it under a project specified by ObjectId and updates the ObjectID with the ID of the top node of the newly created WBS structure.

## **Service:** *Project Service* **[\(on page 573\)](#page-572-0)**

Style: Document/literal wrapped

Input:

Message: CopyWBSFromTemplate

Elements: elements that contain the following fields:

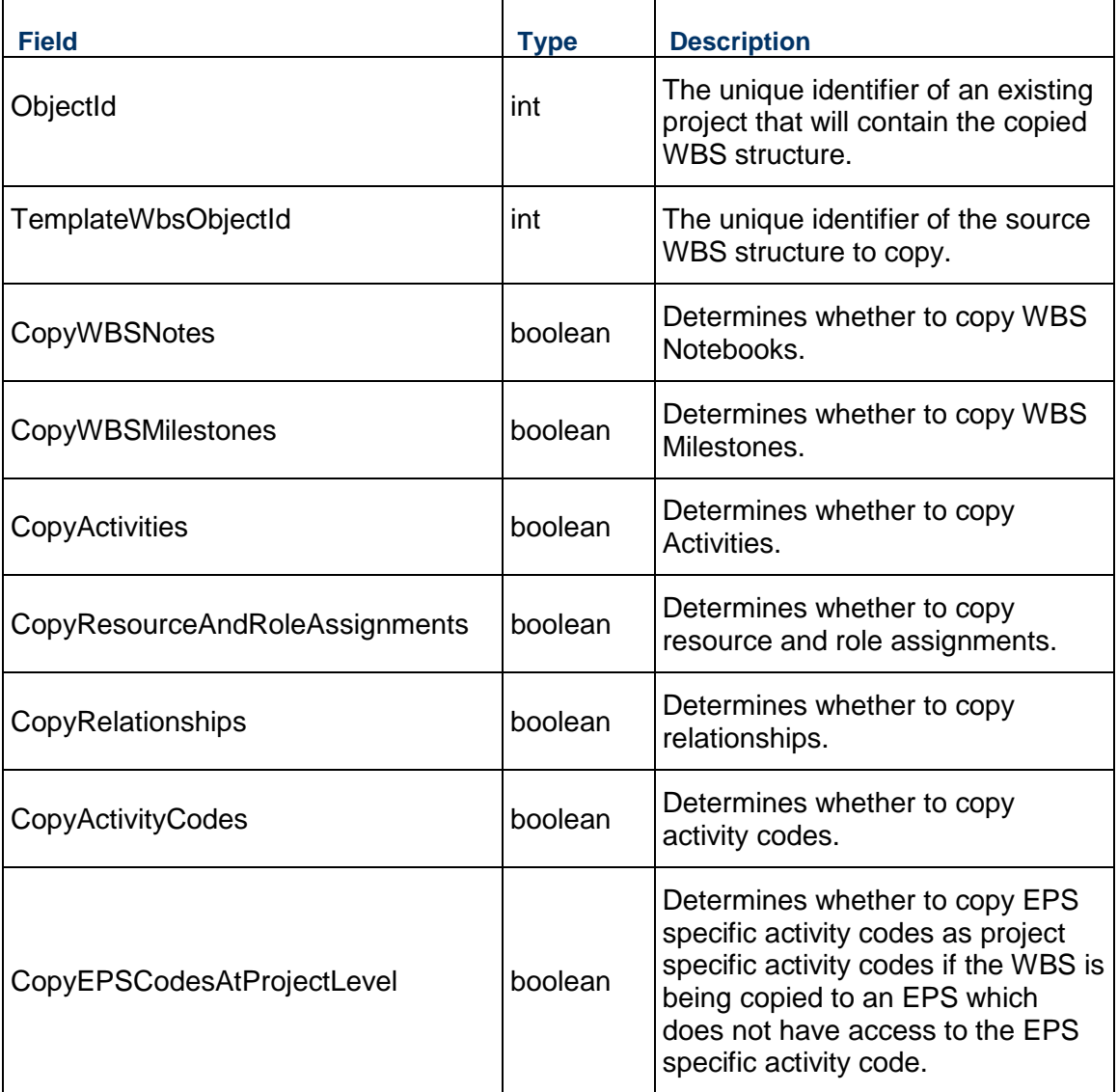

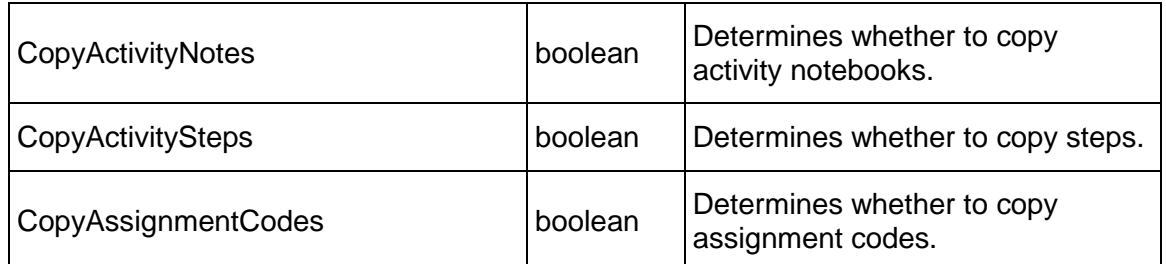

Required fields: The following fields are required when creating the Project object:

- ▶ ObjectId
- ▶ TemplateWbsObjectId

Output:

Message: CopyWBSFromTemplateResponse

Elements:

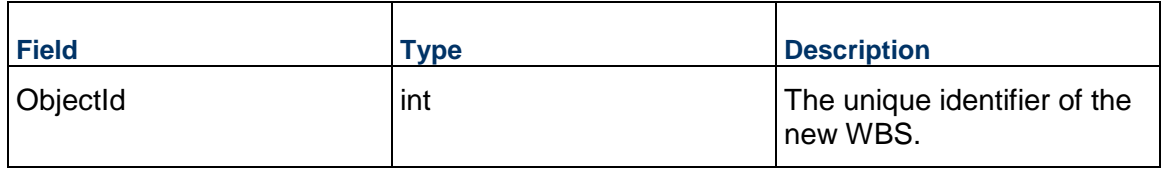

## **CreateCopyAsTemplate Operation**

Description: Creates a copy of the project specified by the ObjectId, makes the copy into a template project and updates the ObjectID with the ID of the newly created template project. The new template project will reside in the EPS node specified by the EPSObjectId.

## **Service:** *Project Service* **[\(on page 573\)](#page-572-0)**

Style: Document/literal wrapped

Input:

Message: CreateCopyAsTemplate

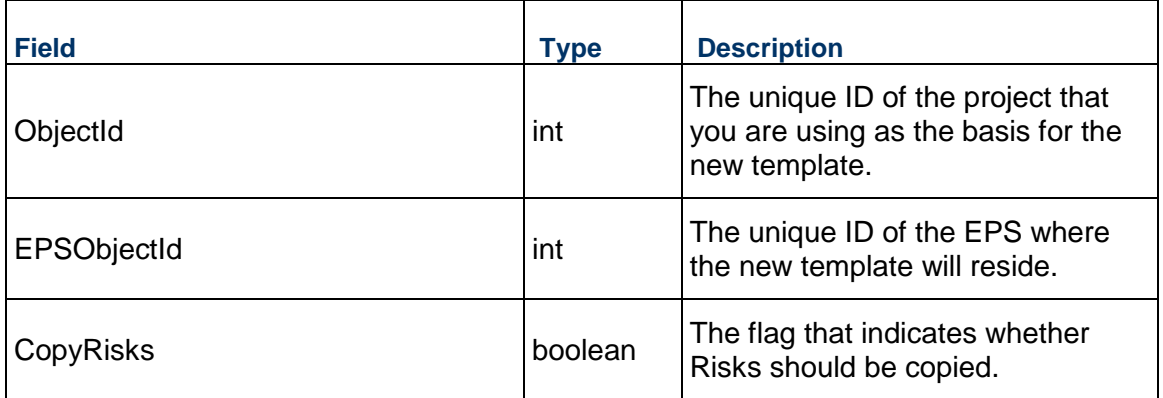

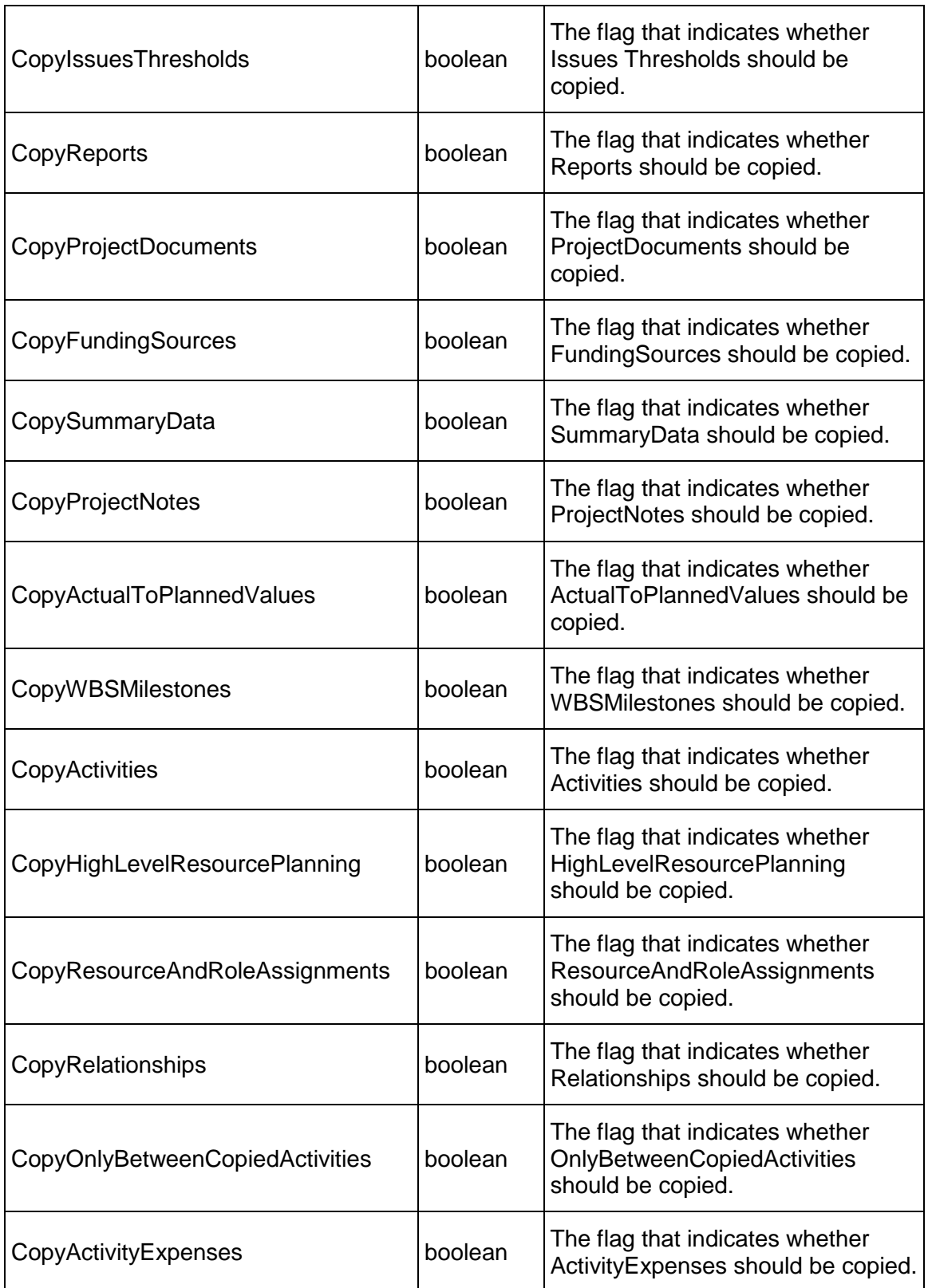

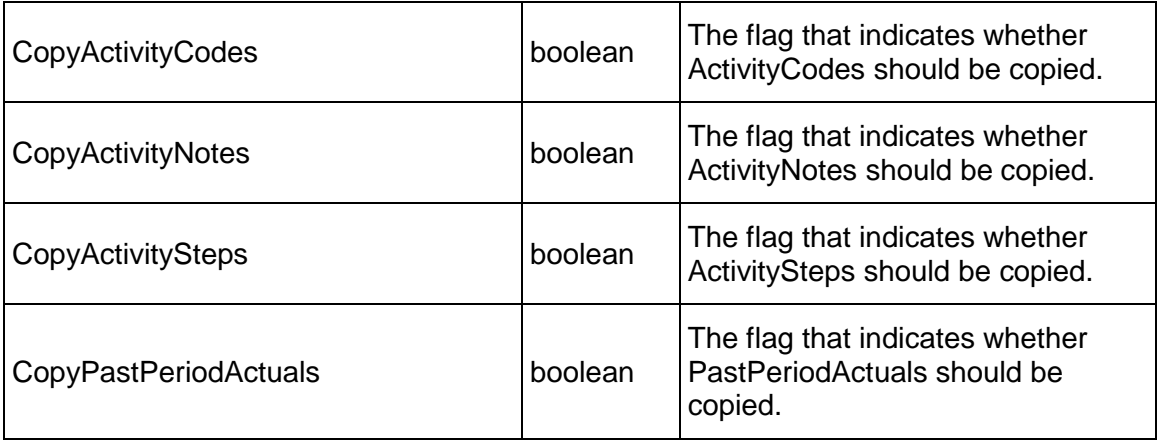

Required elements: The following elements are required when creating the Project object:

- ObjectId
- ▶ EPSObjectId

Output:

Message: CreateCopyAsTemplateResponse Output:

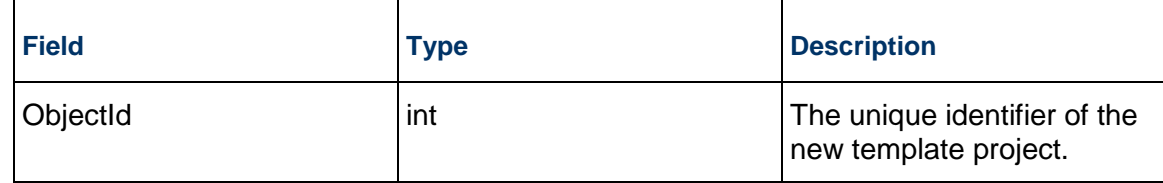

# **CreateProjectFromTemplate Operation**

Description: Creates a project in the EPS that is specified by the EPSObjectId from a template project that is specified by the ObjectId and updates the ObjectID with the ID of the newly created project.

## **Service:** *Project Service* **[\(on page 573\)](#page-572-0)**

Style: Document/literal wrapped

Input:

Message: CreateProjectFromTemplate Elements:

**Field Type Description** ObjectId int The unique ID of the template project that you are using as

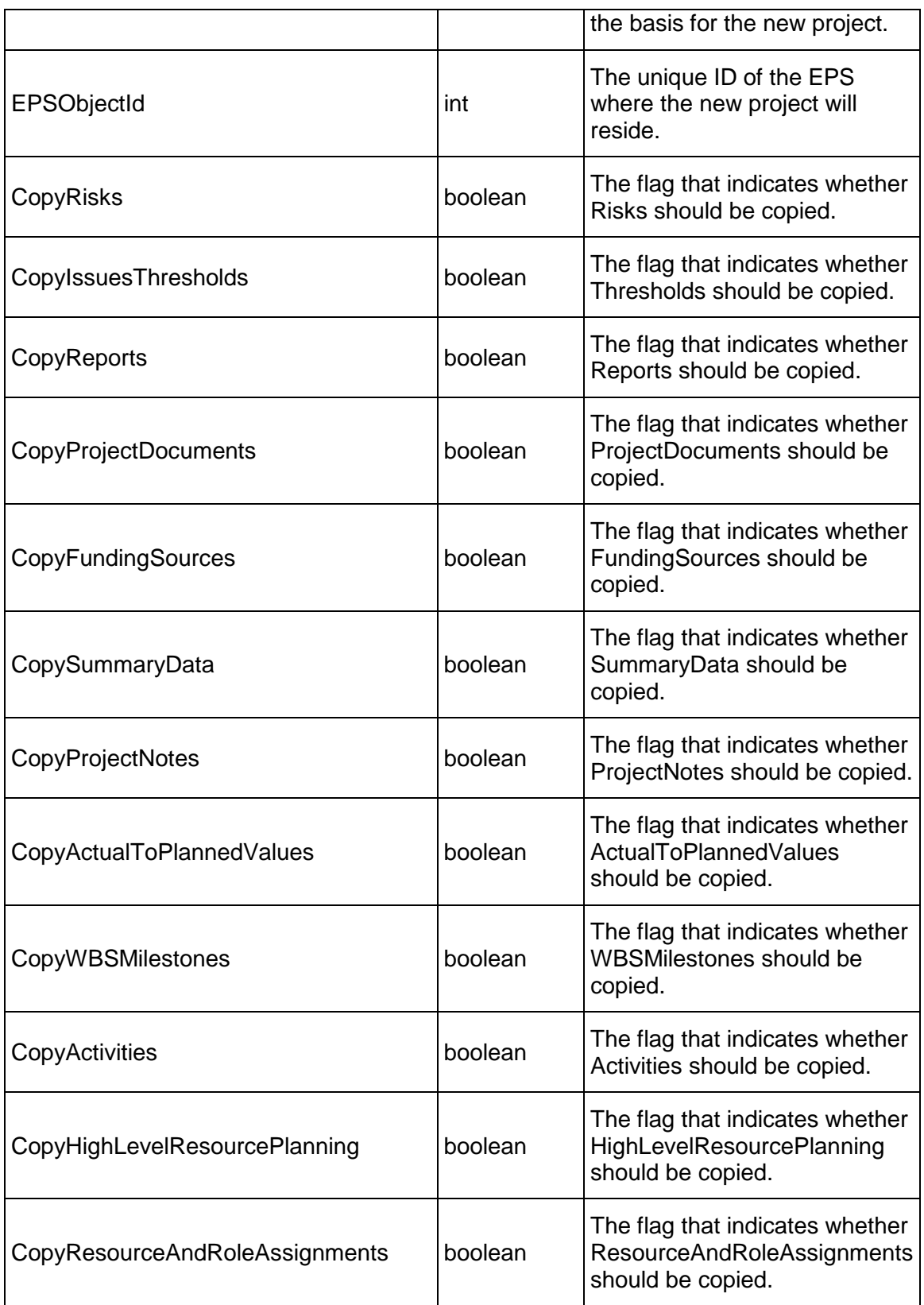

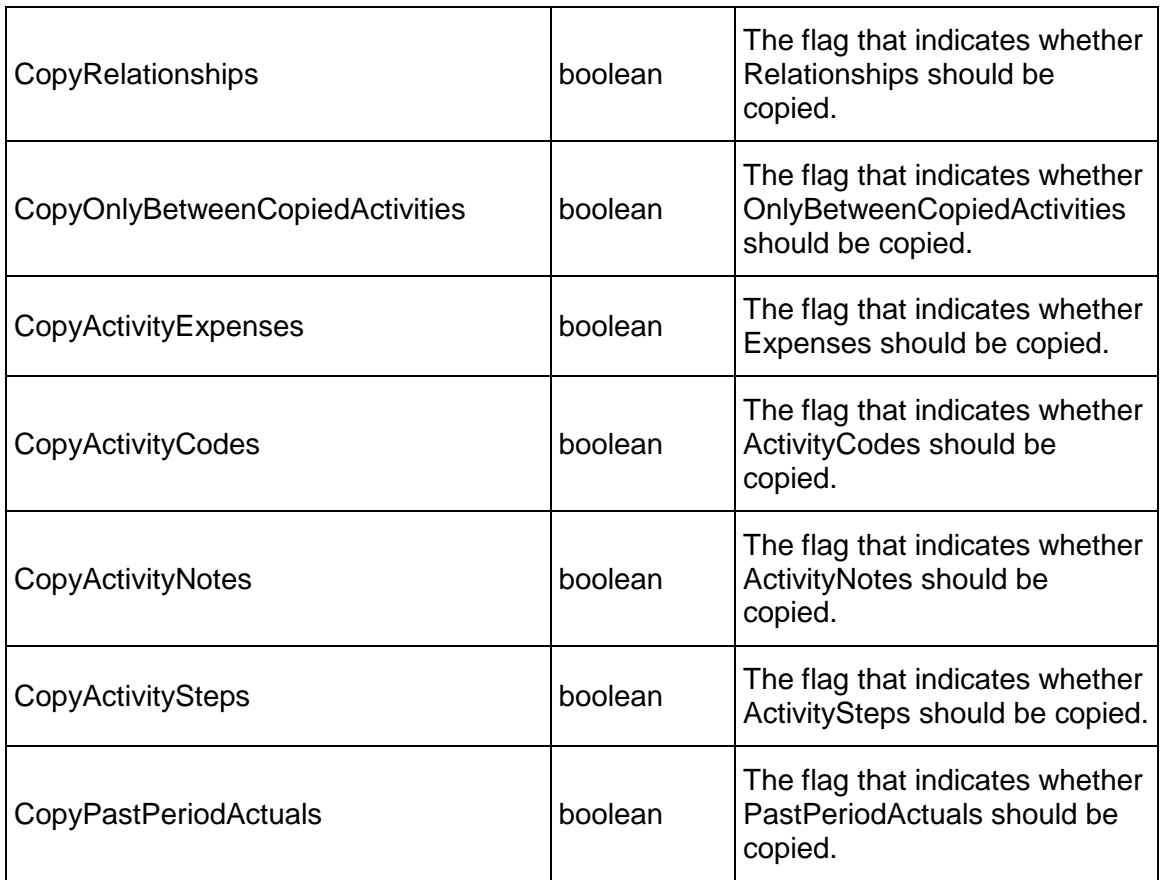

Required elements: The following elements are required when creating the Project object:

- ObjectId
- ▶ EPSObjectId

Output:

Message: CreateProjectFromTemplateResponse

Output:

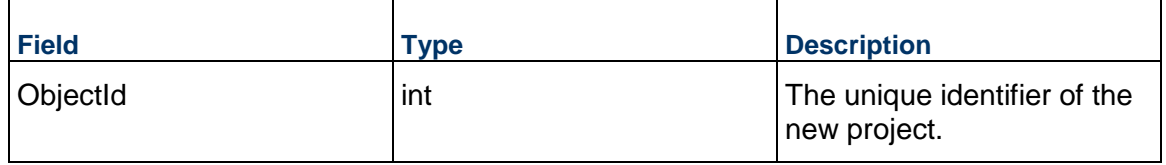

# **CreateProjects Operation**

Description: Creates multiple Project objects in the database. You can create up to 1000 Project objects with a single call.

#### **Service:** *Project Service* **[\(on page 573\)](#page-572-0)**

Style: Document/literal wrapped

Input:

Message: CreateProjects

Elements: Project elements that contain *Project Fields* (on page [599\)](#page-598-0) fields

Required fields: The following fields are required when creating the Project object:

- ▶ ParentEPSObjectId
- $\blacktriangleright$  Id
- Name

Output:

Message: CreateProjectsResponse Output: Zero to many ObjectId elements

#### **DeleteProjects Operation**

Description: Deletes multiple Project objects in the database. You can delete up to 1000 Project objects with a single call.

#### **Service:** *Project Service* **[\(on page 573\)](#page-572-0)**

Style: Document/literal wrapped

Input:

Message: DeleteProjects Elements: One to many ObjectId elements

Output:

Message: DeleteProjectsResponse Output: boolean

#### **GetFieldLengthProject Operation**

Description: Returns length of variable character fields for a BO.

#### **Service:** *Project Service* **[\(on page 573\)](#page-572-0)**

Style: Document/literal wrapped

Input:

Message: GetFieldLengthProject Elements: FieldLength

Output:

Message: GetFieldLengthProjectResponse Elements: One to many FieldLengthProjects.

## **IsProjectLocked Operation**

Description: Checks whether or not a project is locked.

## **Service:** *Project Service* **[\(on page 573\)](#page-572-0)**

Style: Document/literal wrapped

Input:

Message: IsProjectLocked Elements:

- ObjectId
- **IncludeCurrentSession**

Output:

Message: IsProjectLockedResponse Output: Zero to many Project elements that contain Project fields.

**LoadActivitiesNewerThanBaseline Operation** 

Description: Loads only the activities of the specified project newer than the specified baseline.

Service: *Project Service* (on page [573\)](#page-572-0)

Input:

Message:LoadActivitiesNewerThanBaseline

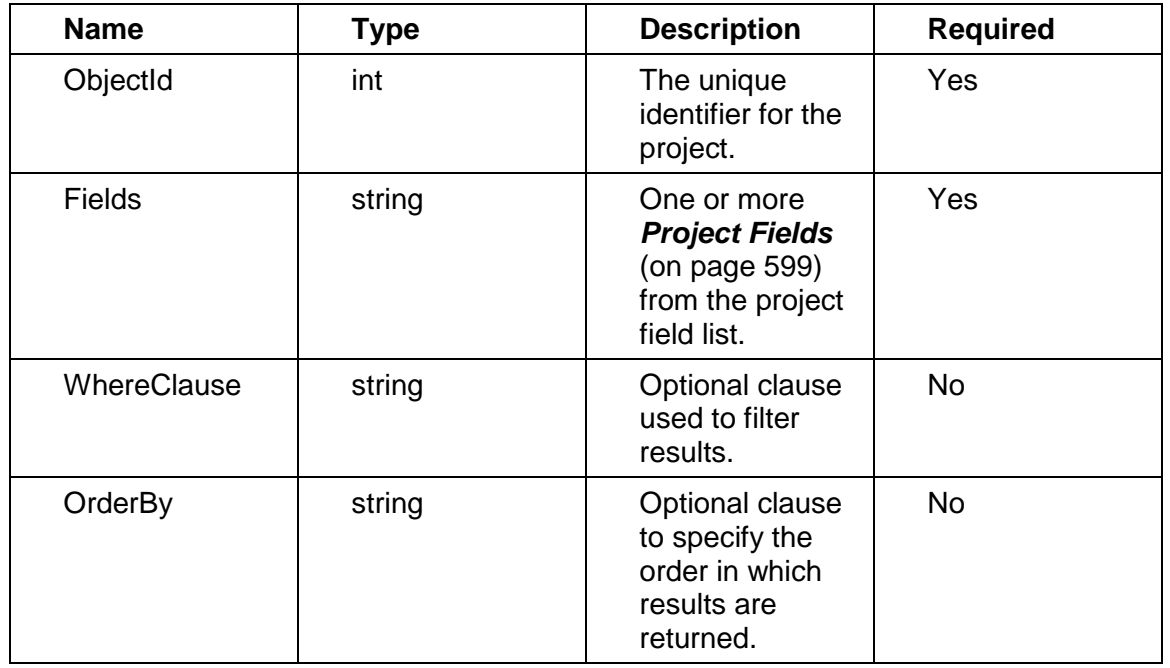

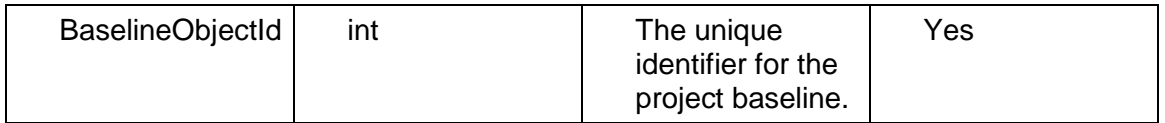

Message: LoadActivitiesNewerThanBaselineResponse

Elements:

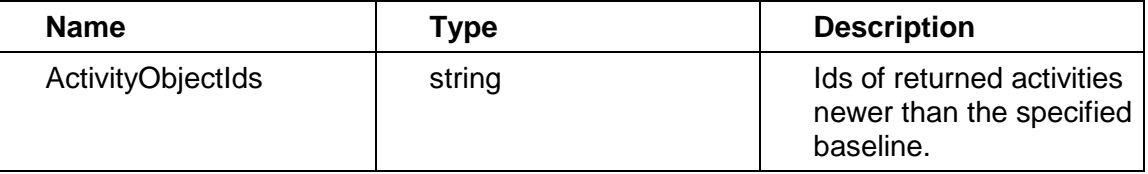

# **LoadActivityCodesNewerThanBaseline Operation**

Description:Loads activity codes of the specified project that are newer than the specified baseline, as well as activity codes without an associated baseline.

#### **Service:** *Project Service* **[\(on page 573\)](#page-572-0)**

Input:

Message:LoadActivityCodesNewerThanBaseline

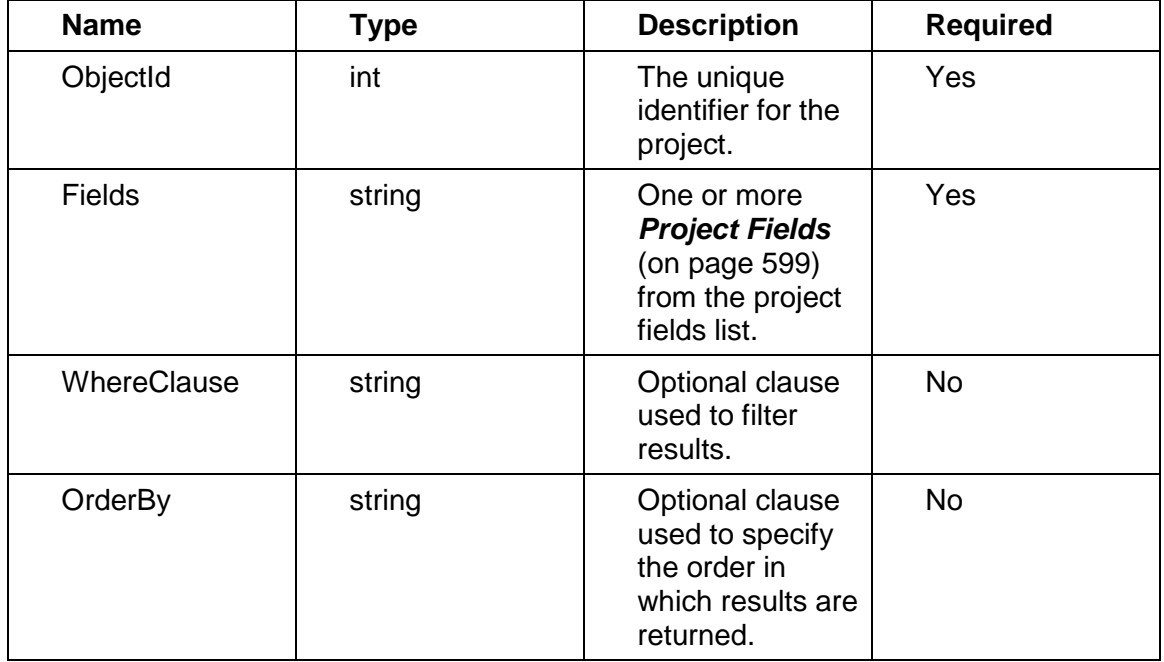

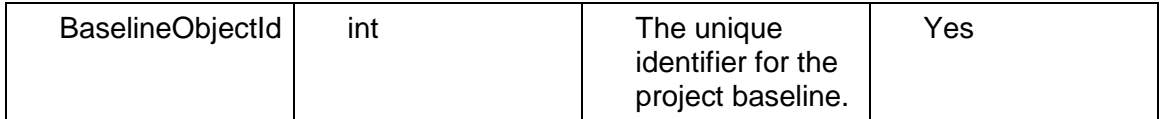

Message:LoadActivityCodesNewerThanBaselineResponse Elements:

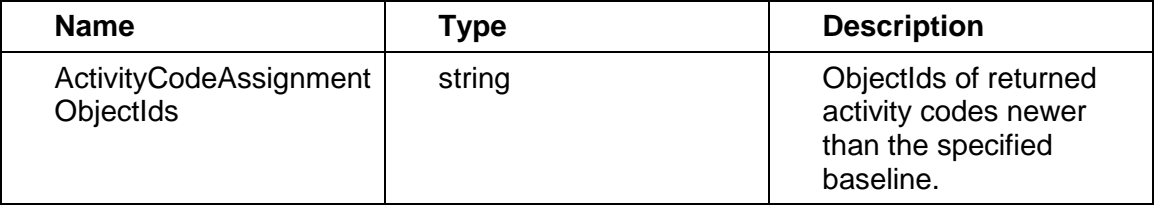

# **LoadActivityUDFValuesNewerThanBaseline Operation**

Description: Loads activity UDF values associated to a specified project newer than the specified baseline.

Input:

Message: LoadActivityUDFValuesNewerThanBaseline

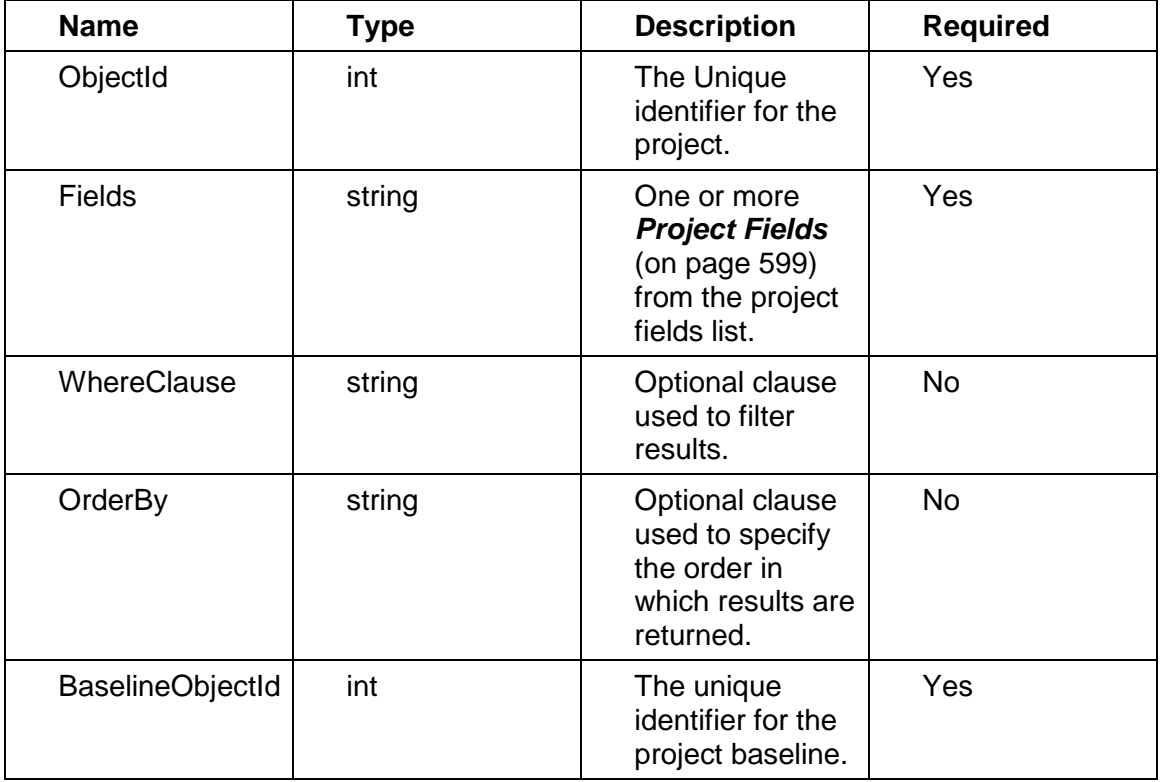

Message:LoadActivityUDFValuesNewerThanBaselineResponse Elements:

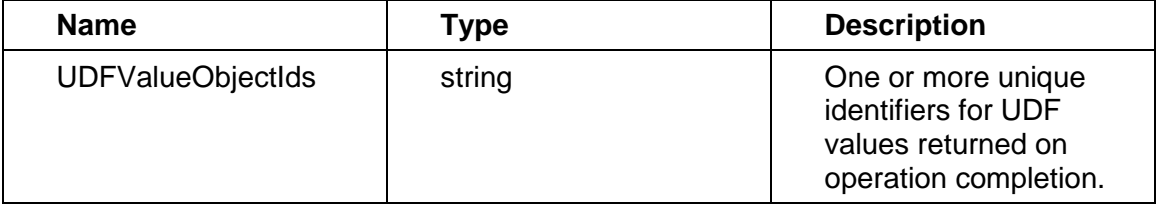

# **LoadAllResources Operation**

Description: Loads all resources associated with the project.

## **Service:** *Project Service* **[\(on page 573\)](#page-572-0)**

Input:

## Message: LoadAllResources

Elements:

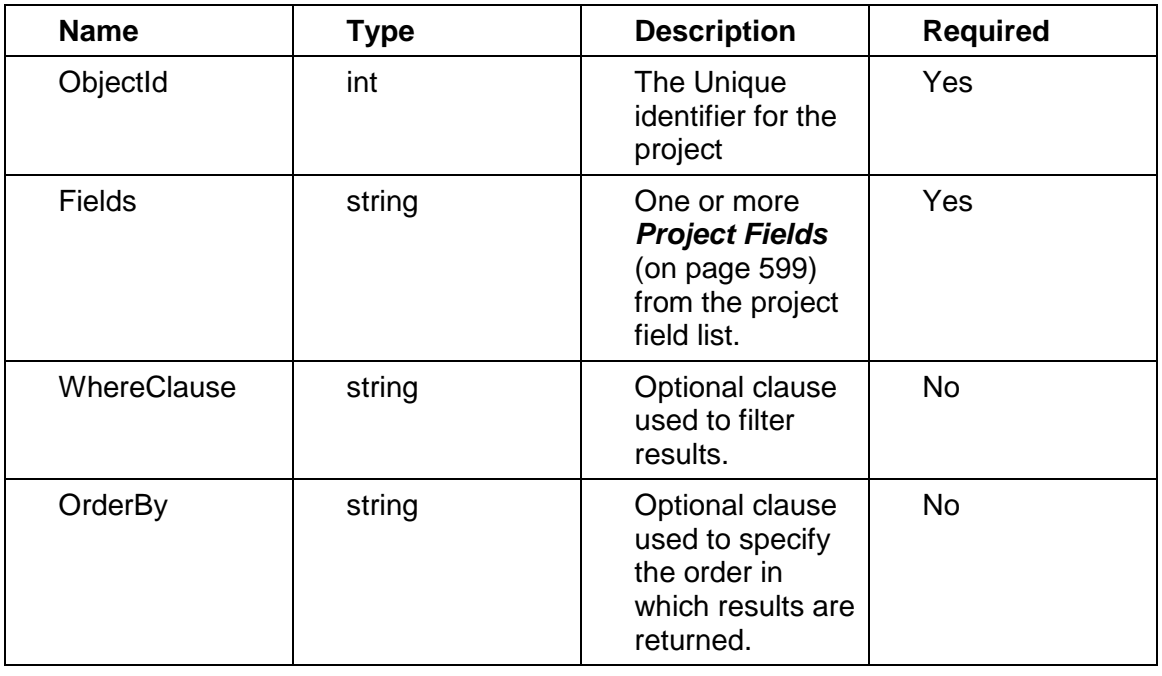

# Output:

Message: LoadAllResourcesResponse

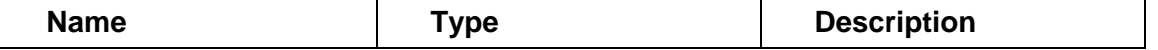

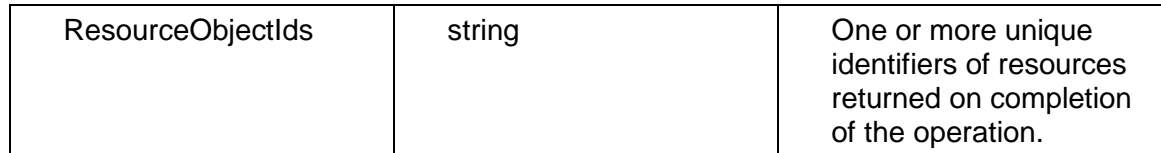

## **PublishProject Operation**

Description: Publishes a project

#### **Service:** *Project Service* **[\(on page 573\)](#page-572-0)**

Style: Document/literal wrapped

Input:

Message: PublishProject

Required fields: The following fields are required when creating the Project object:

ObjectId

Elements:

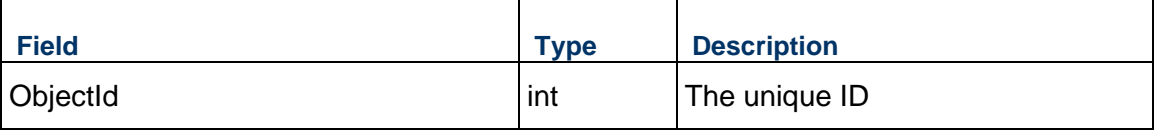

Output:

Message: PublishProjectResponse Output: boolean

#### **ReadProjects Operation**

Description: Reads Project objects from the database.

#### **Service:** *Project Service* **[\(on page 573\)](#page-572-0)**

Style: Document/literal wrapped

Input:

Message: ReadProjects

Elements: One to many field names from the *Project Fields* (on page [599\)](#page-598-0) field list

You may also include an optional element that contains a filter clause and an optional element that contains an OrderBy clause. Warning: If you do not specify a filter, all business objects of this data type will be returned. Refer to the Filters topic in the *P6 EPPM Web Services Programming Guide* for additional details.

Output:

Message: ReadProjectsResponse

Output: Zero to many Project elements that contain Project fields.

**UpdateProjectPreferences Operation** 

Description: Updates the preferences of the specified project. Project preferences are a subset of fields from the *Project Fields* (on page [599\)](#page-598-0) list.

#### **Service:** *Project Service* **[\(on page 573\)](#page-572-0)**

Input:

Message:UpdateProjectPreferences Elements:

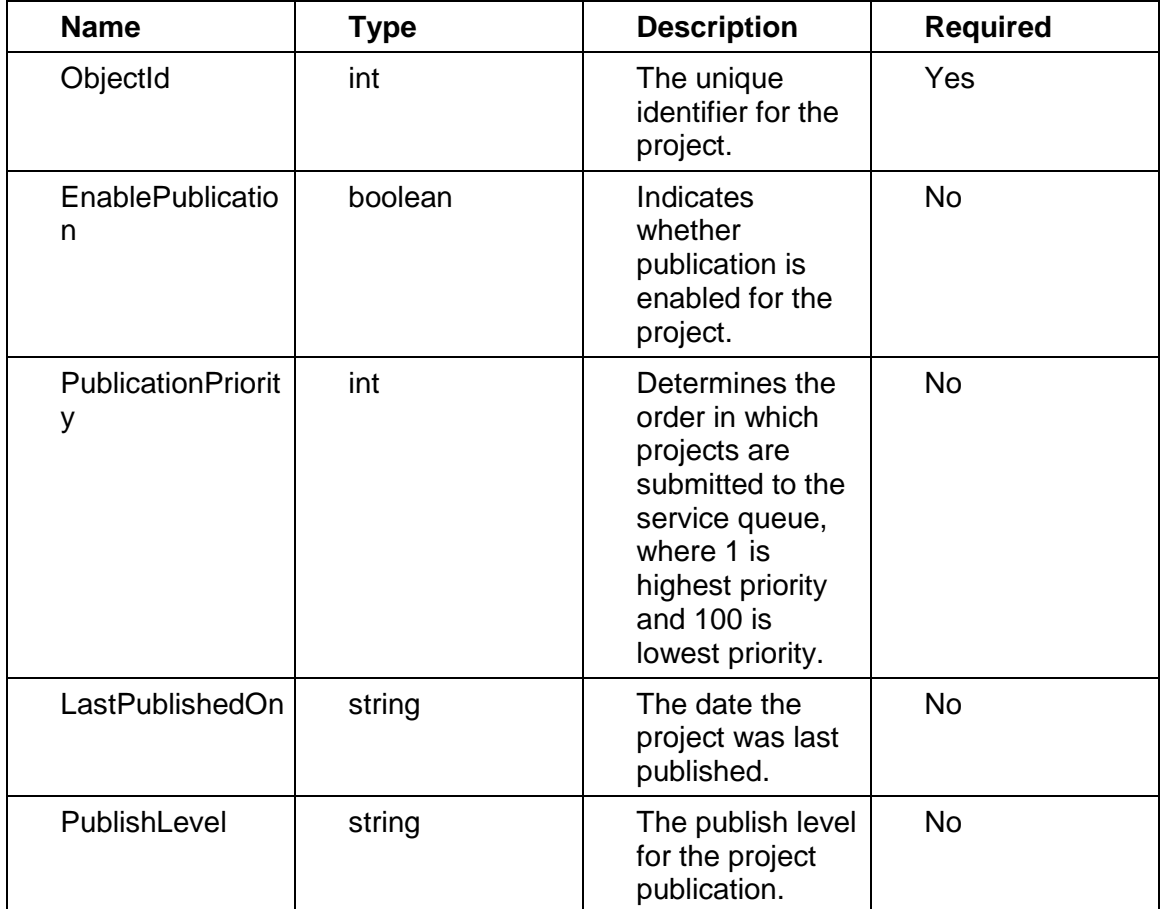

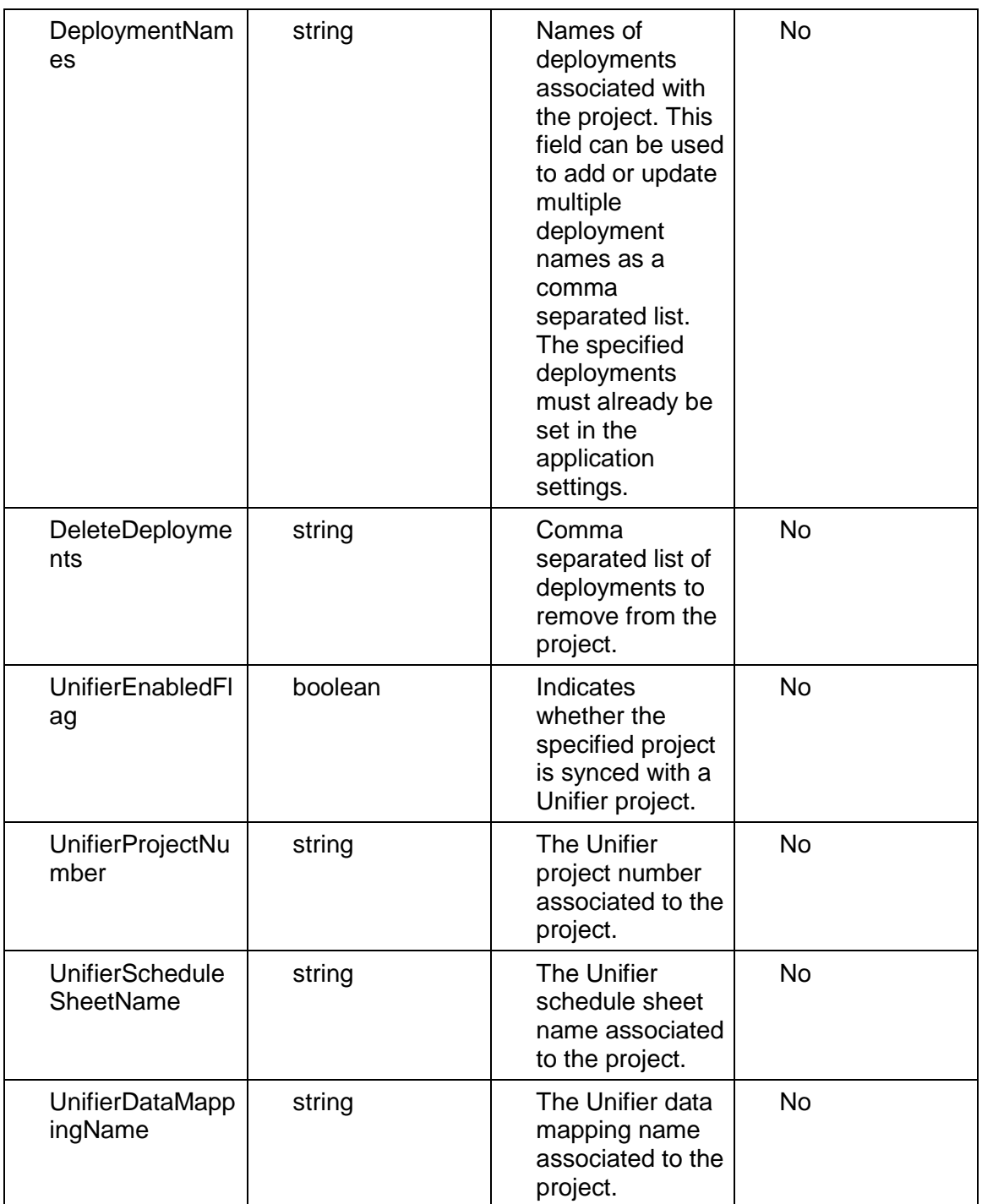

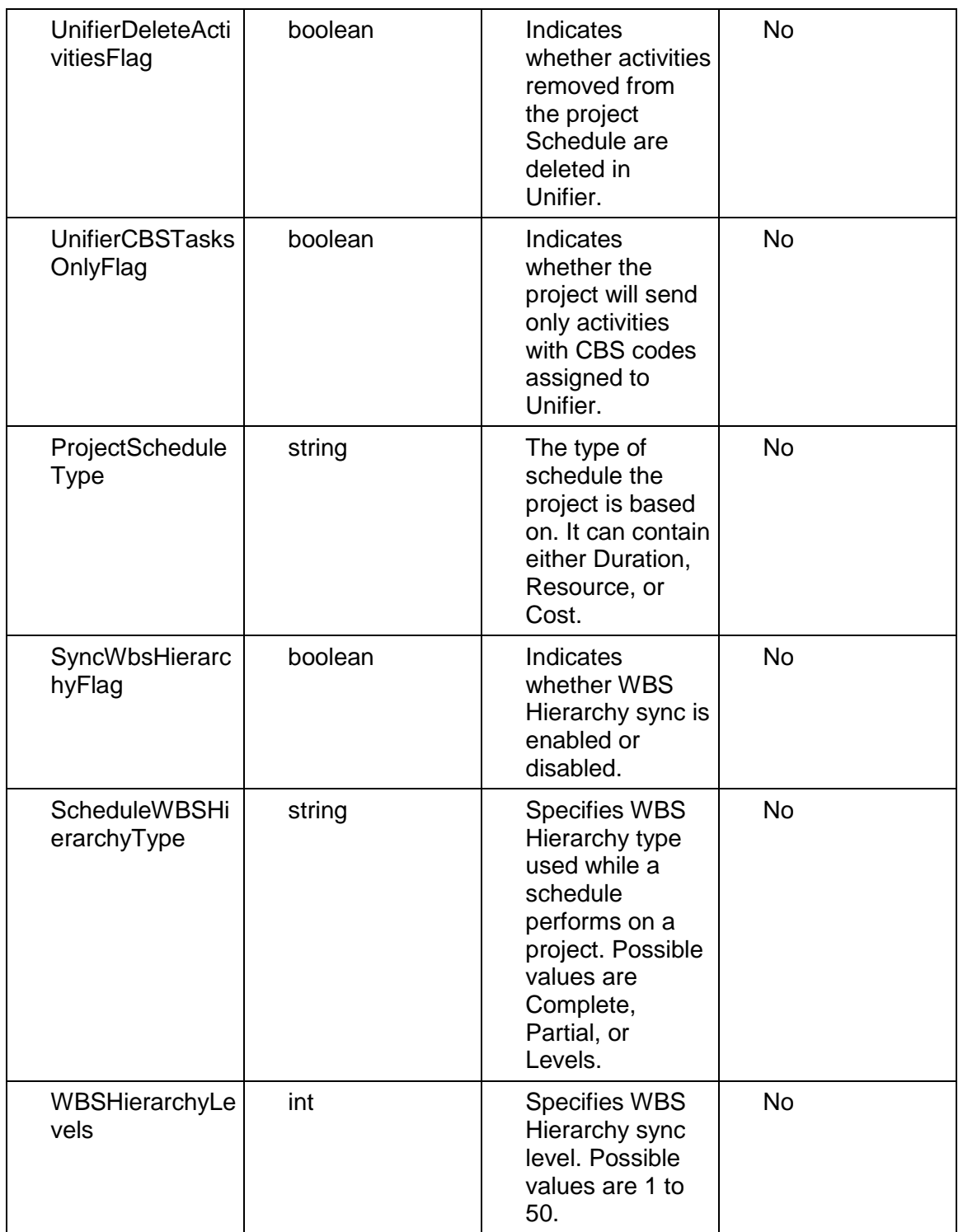

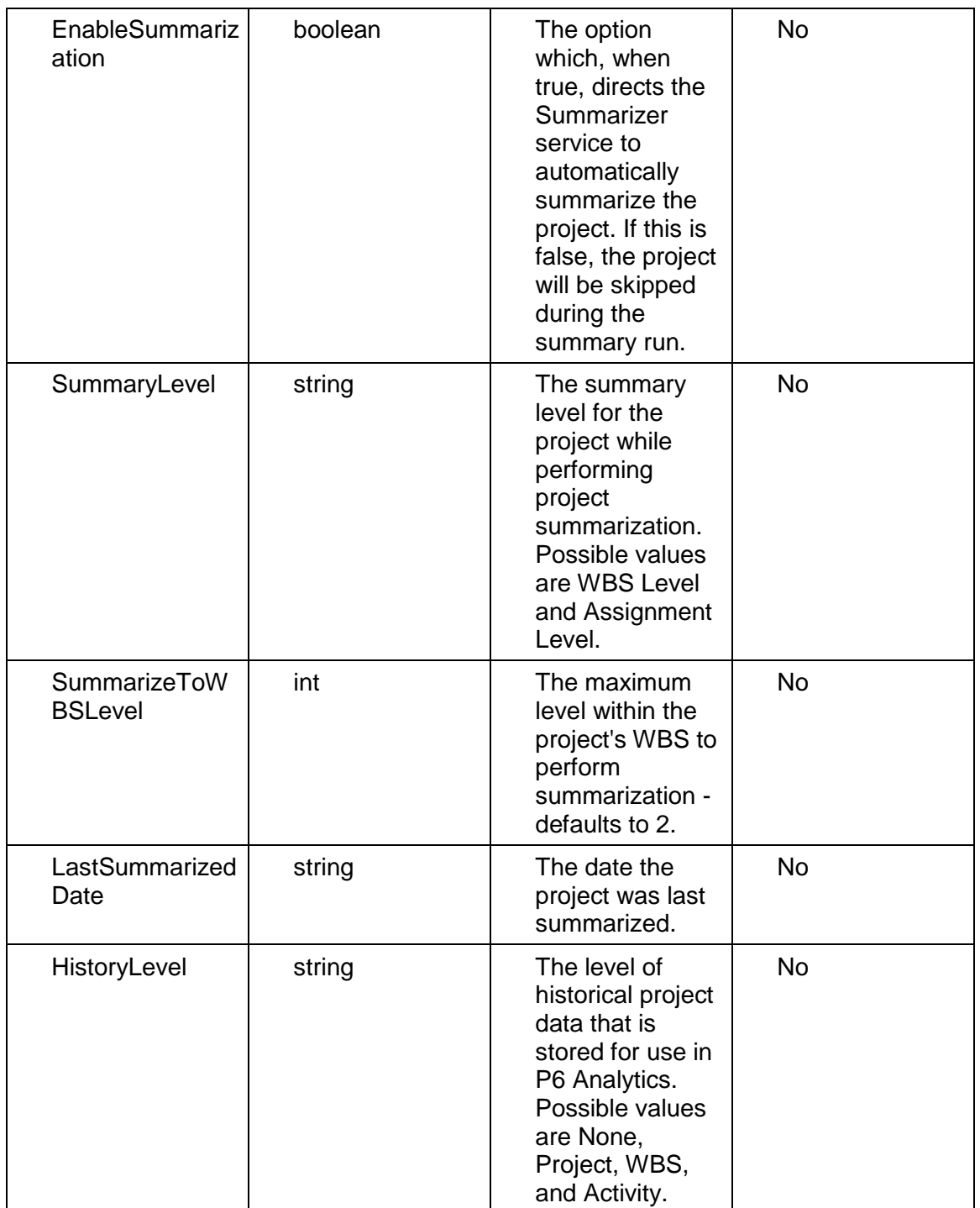

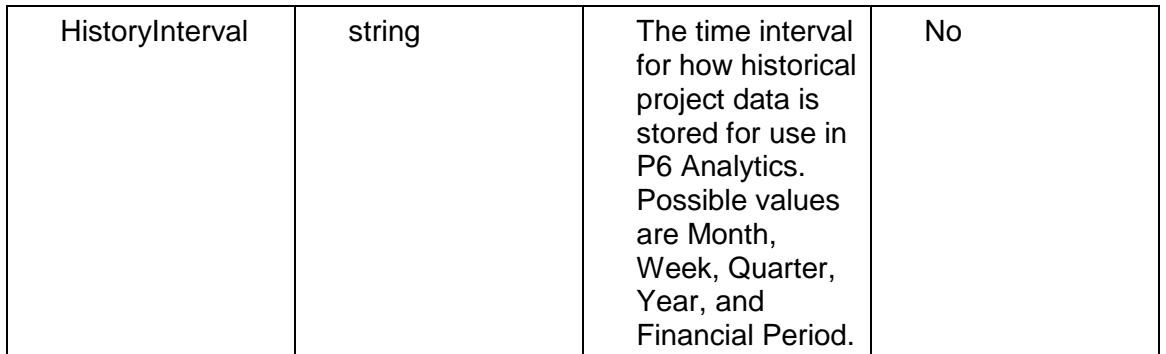

Message: UpdateProjectPreferencesResponse

Elements:

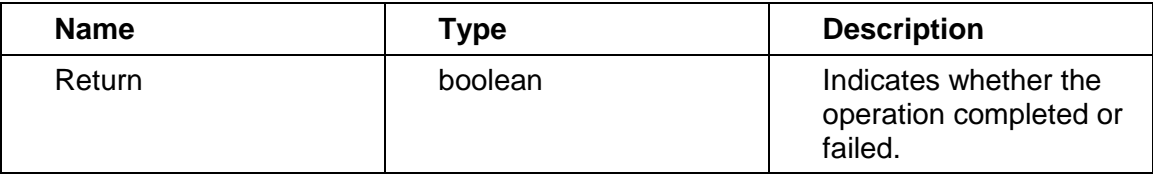

## **UpdateProjects Operation**

Description: Updates multiple Project objects in the database. You can update up to 1000 Project objects with a single call.

## **Service:** *Project Service* **[\(on page 573\)](#page-572-0)**

Style: Document/literal wrapped

Input:

Message: UpdateProjects

Elements: Project elements that contain *Project Fields* [\(on page 599\) fields.](#page-598-0) 

Required fields: The ObjectId must be specified.

Output:

Message: UpdateProjectsResponse Output: boolean

# <span id="page-598-0"></span>**Project Fields**

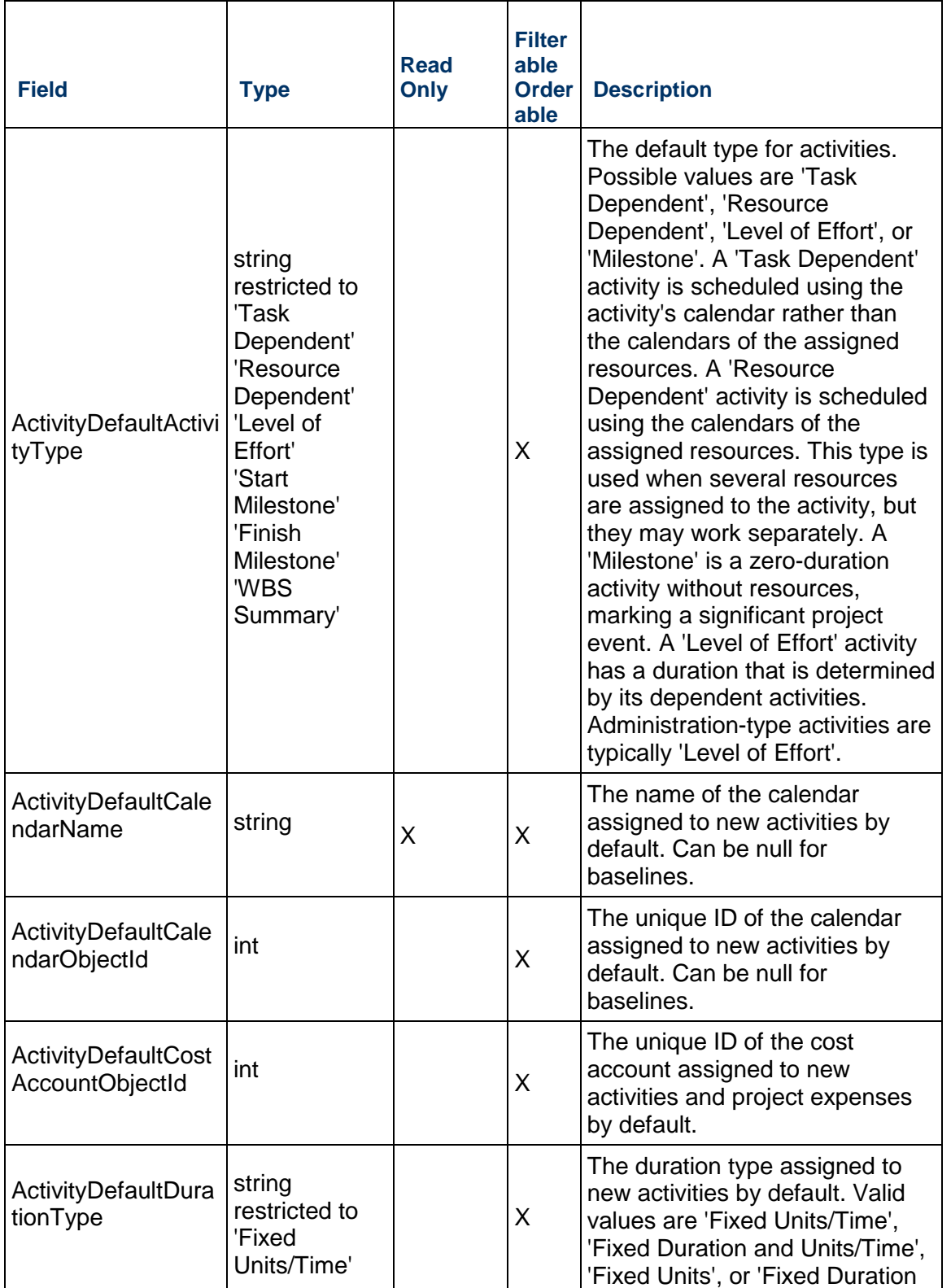

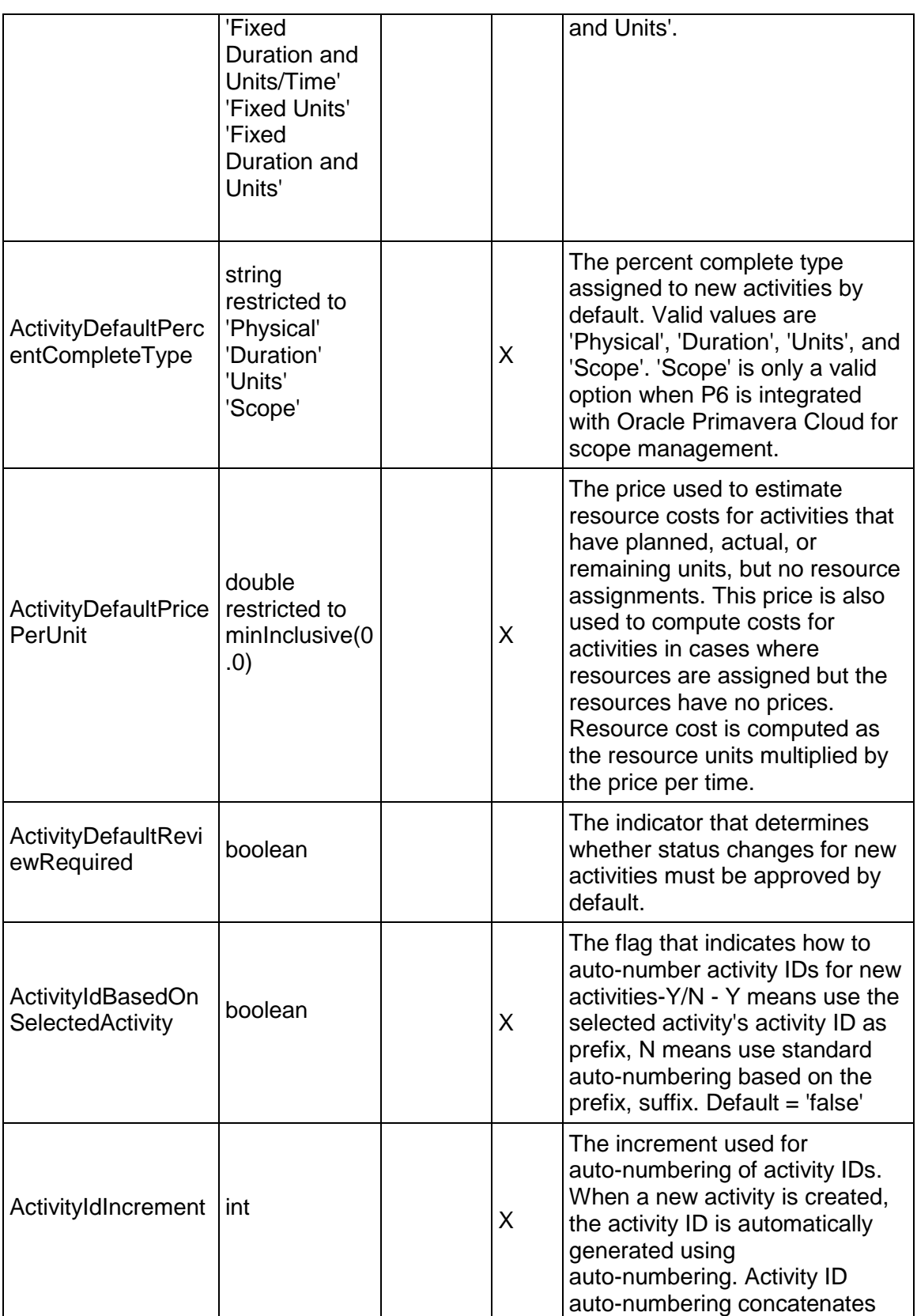

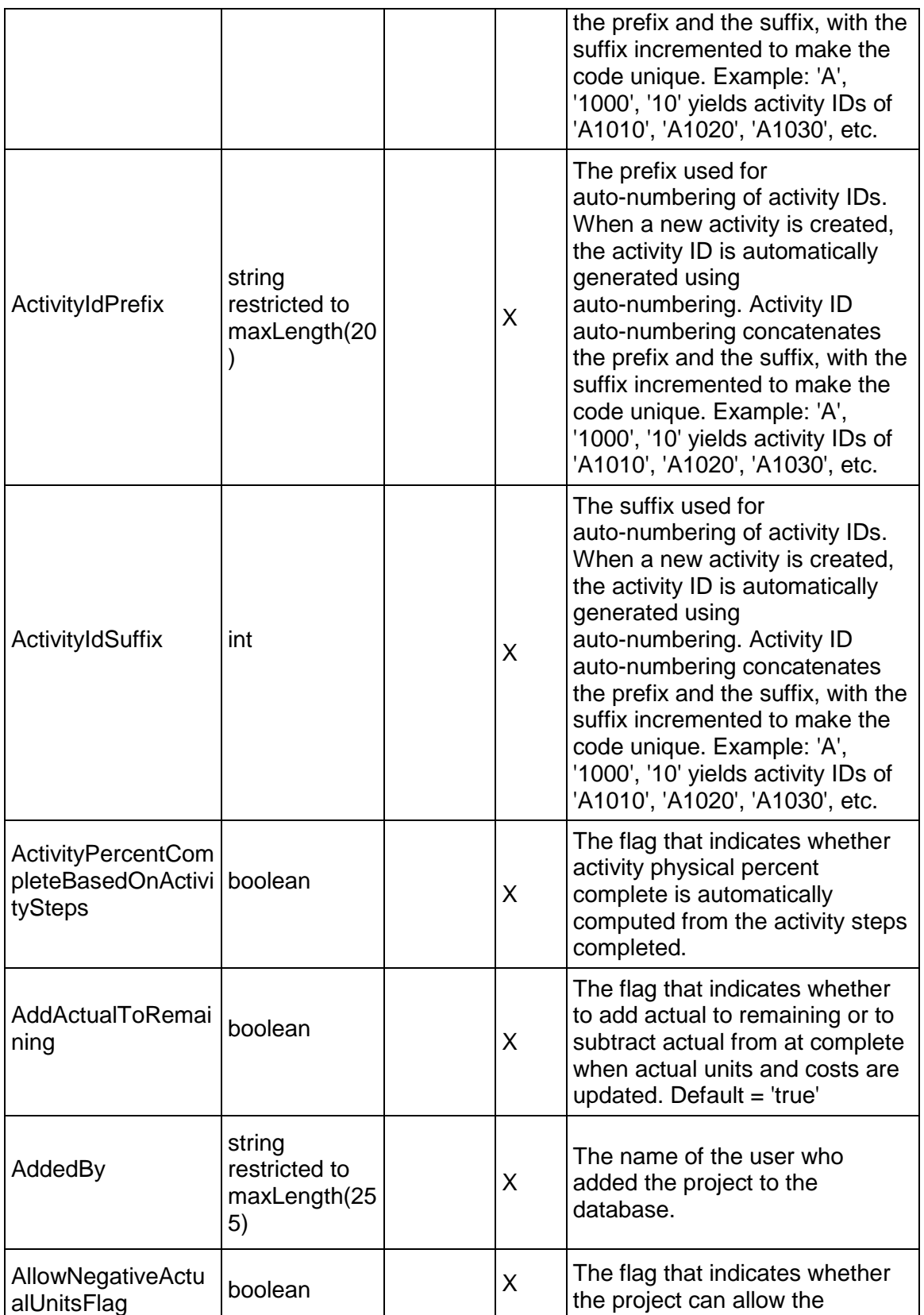

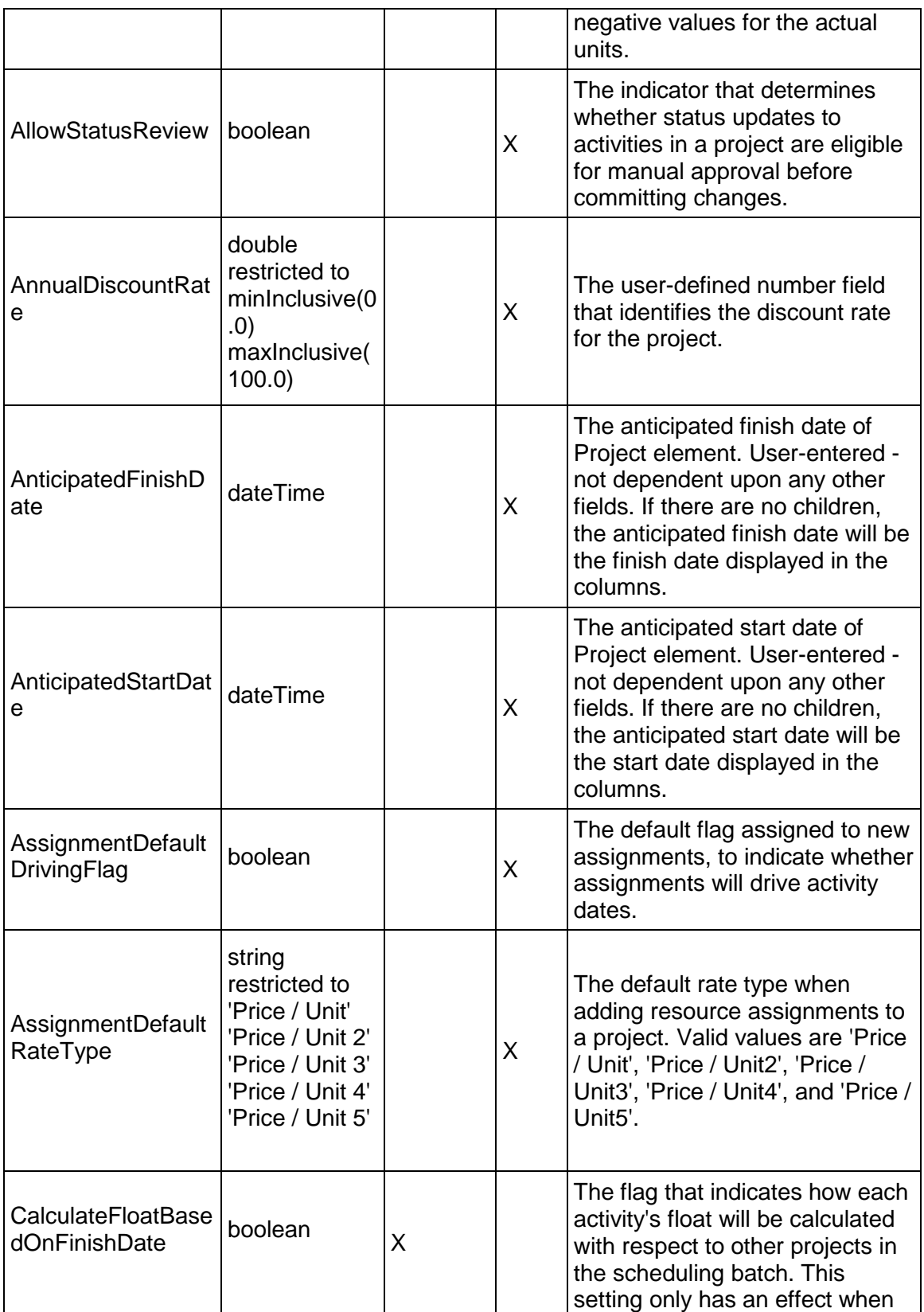

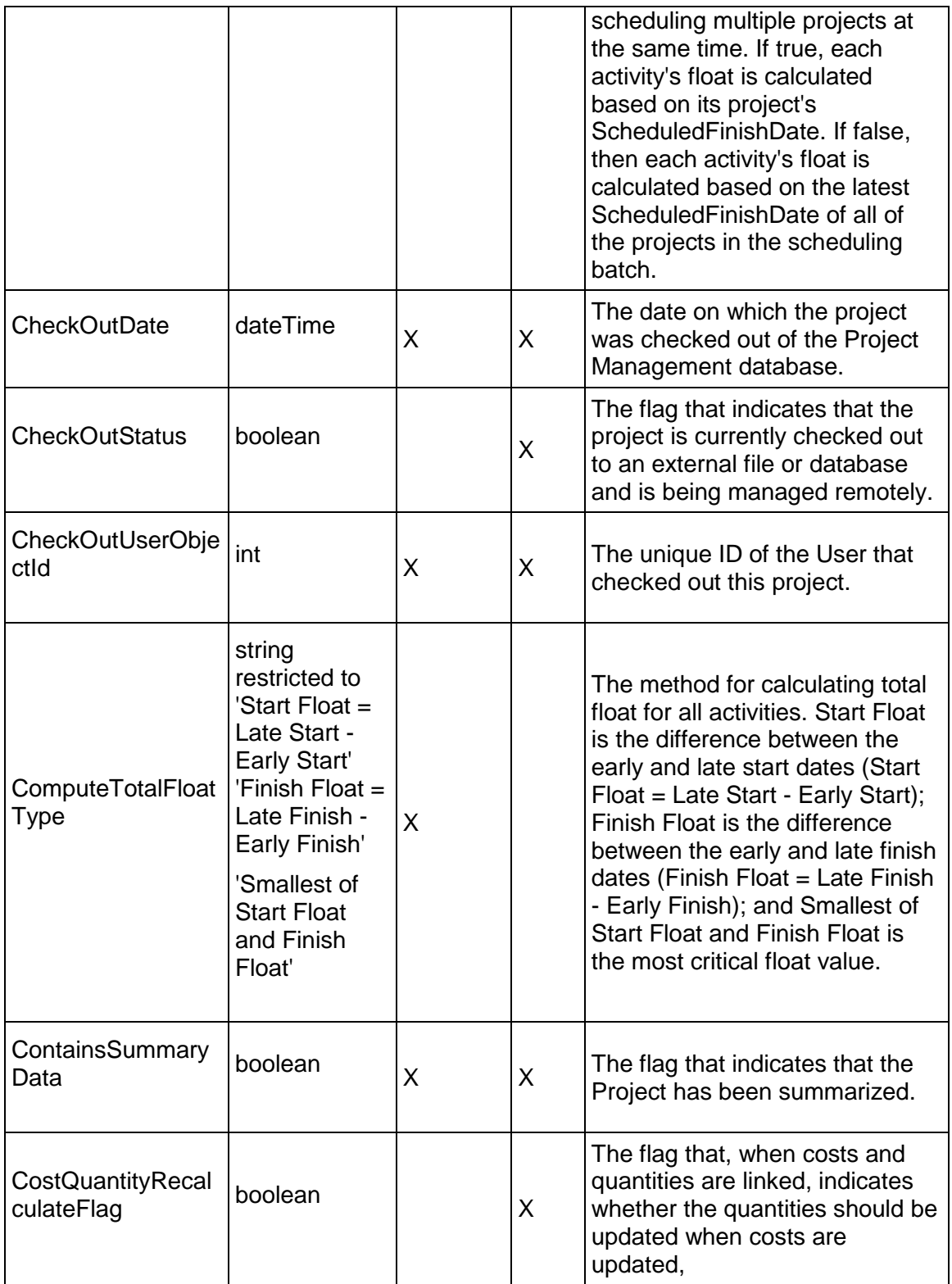

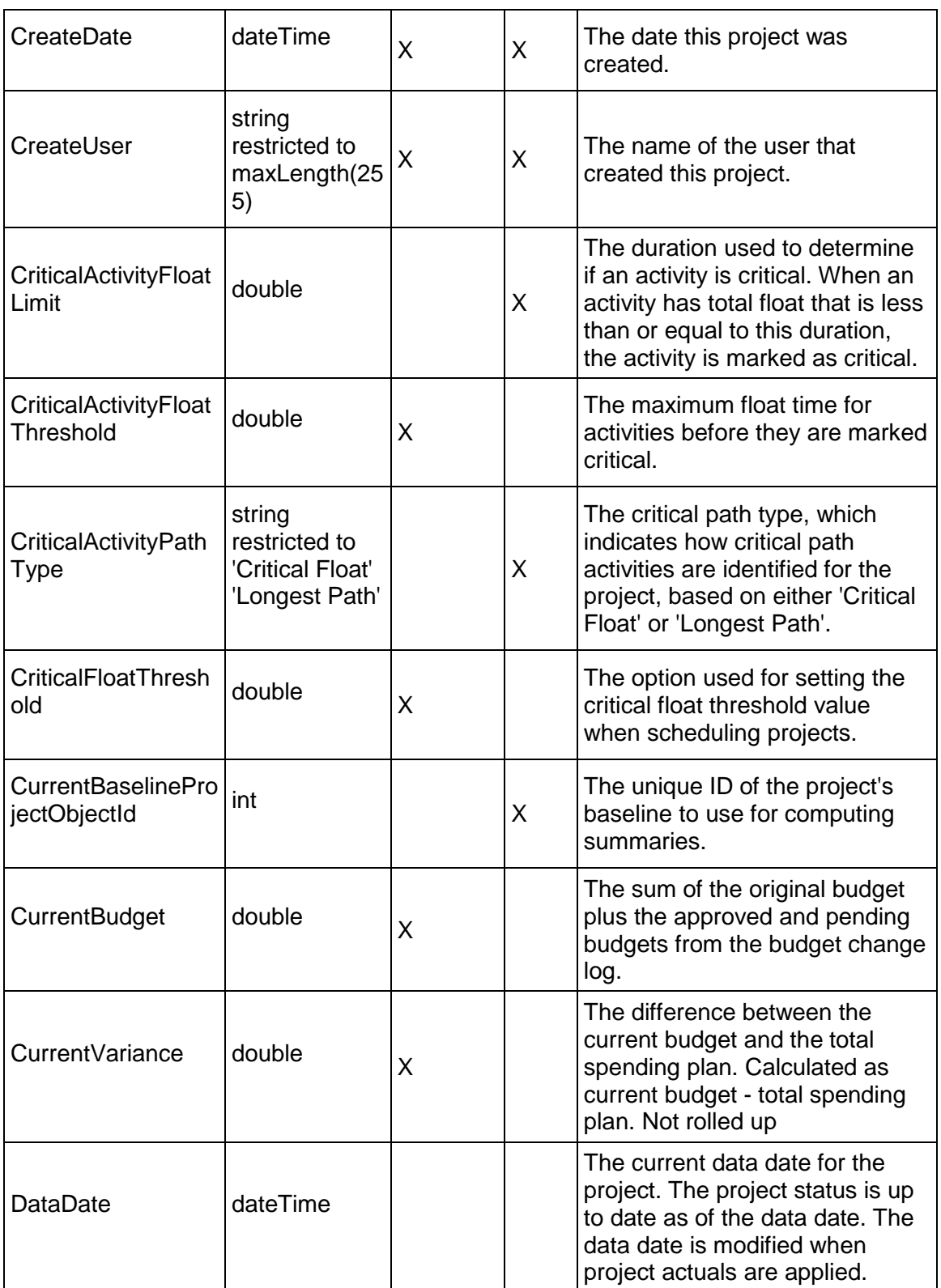

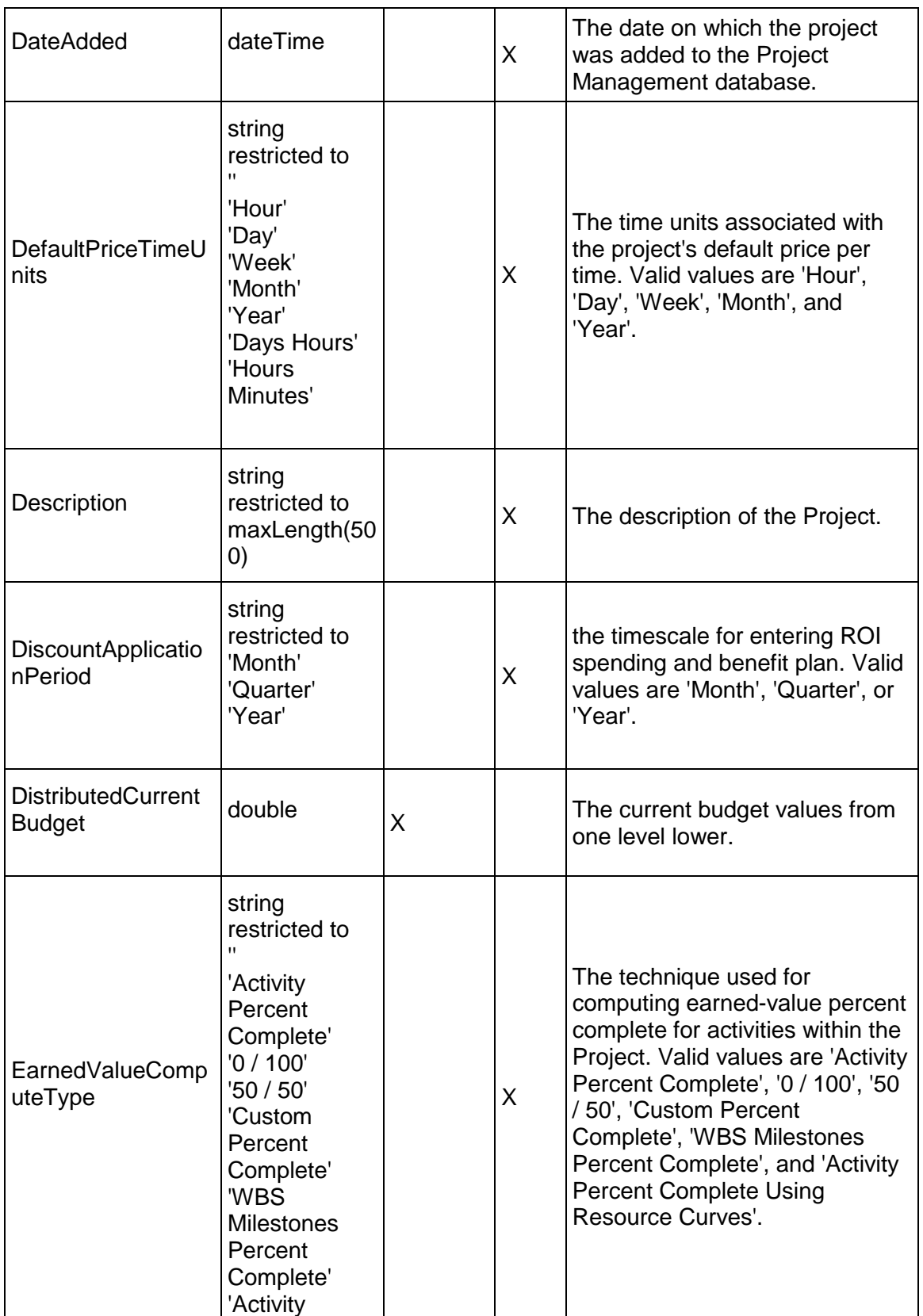

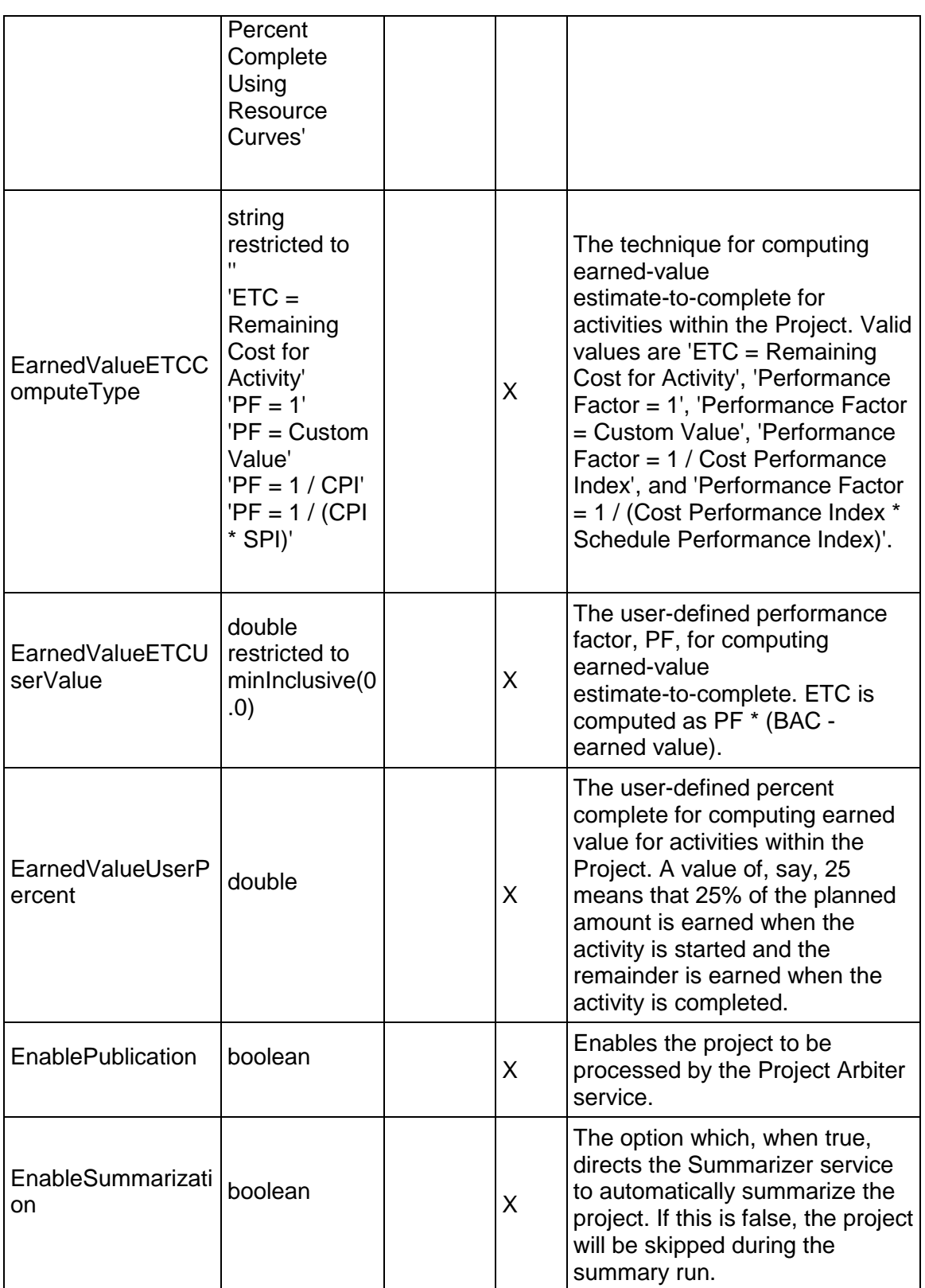

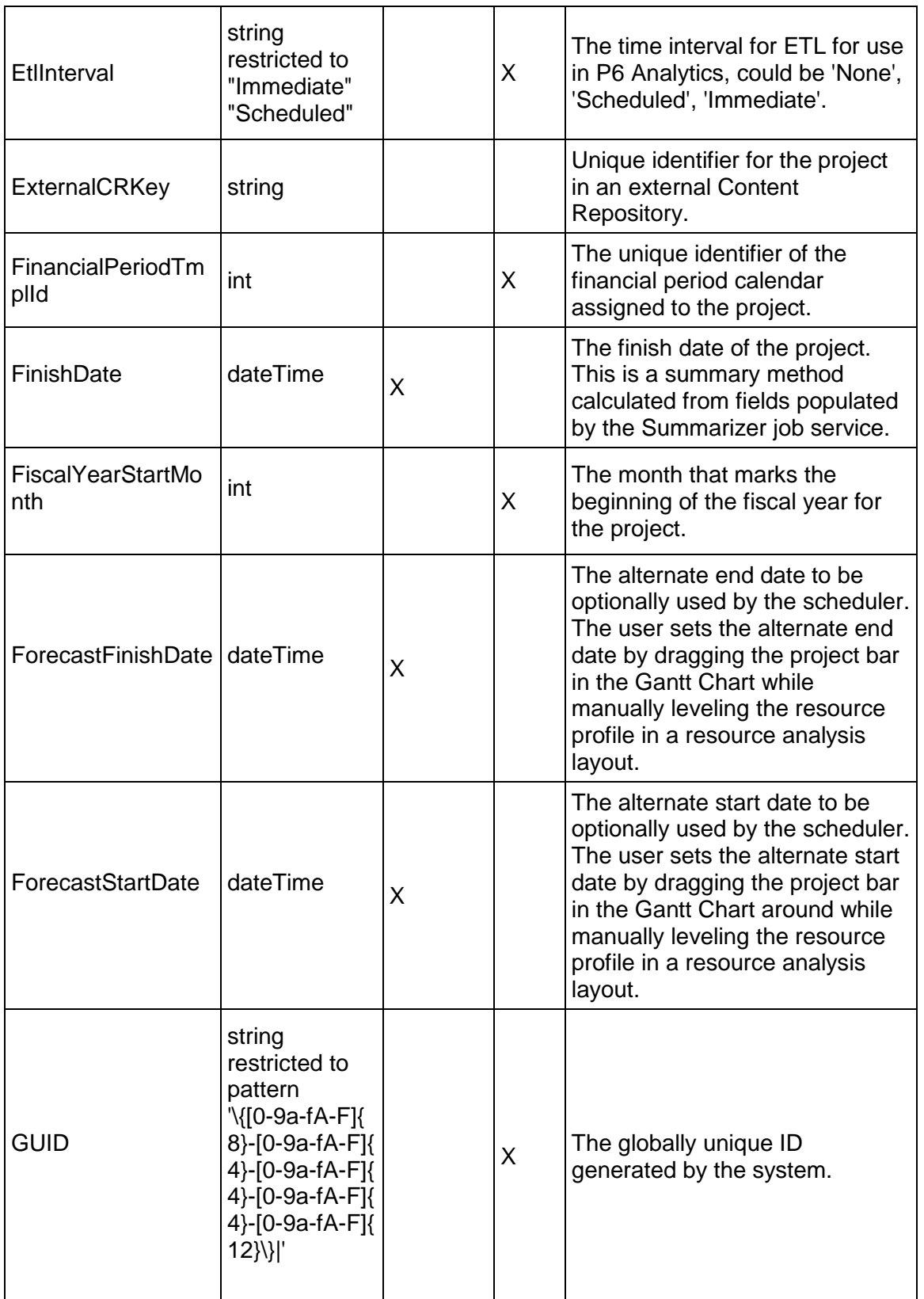

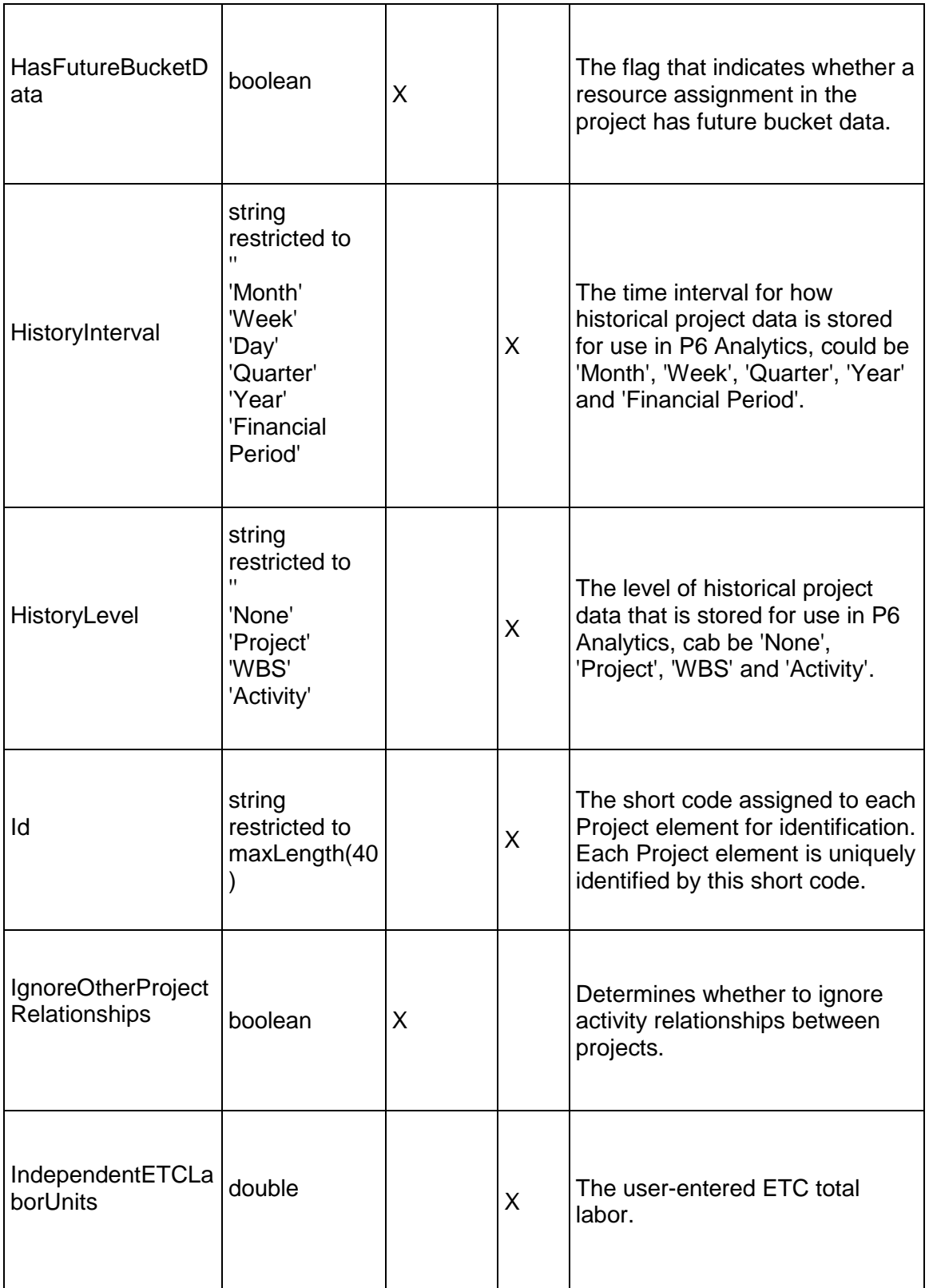

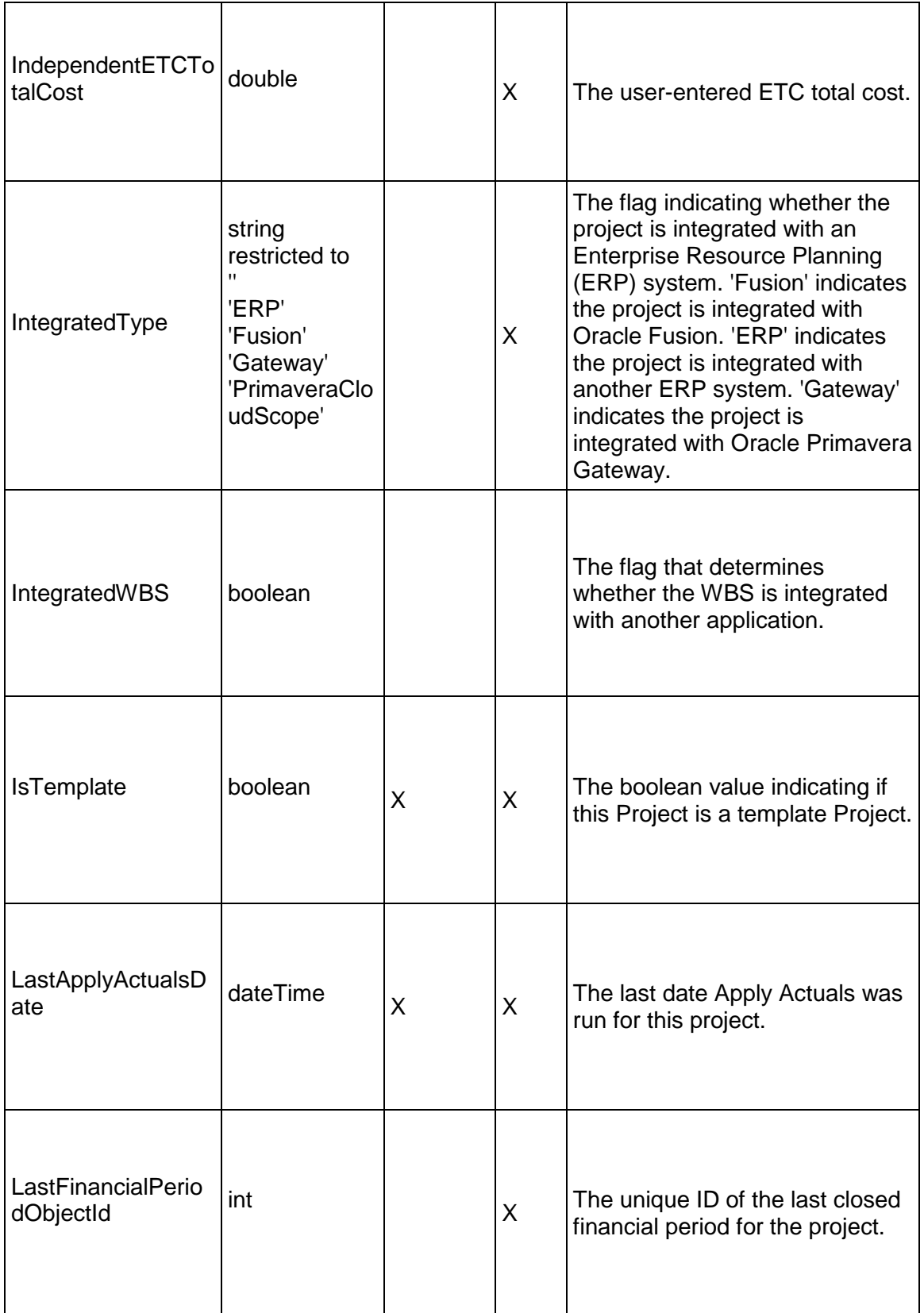

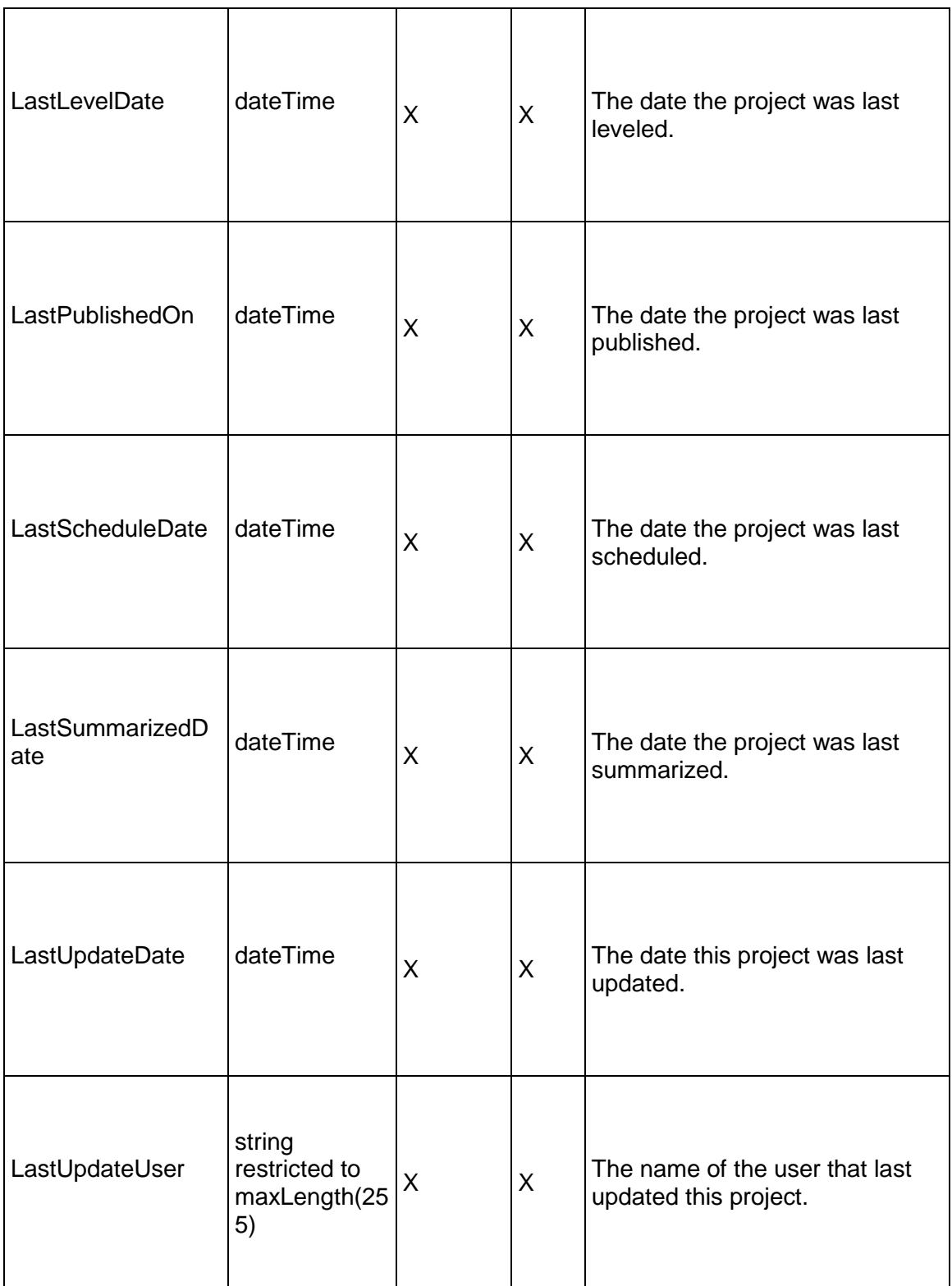

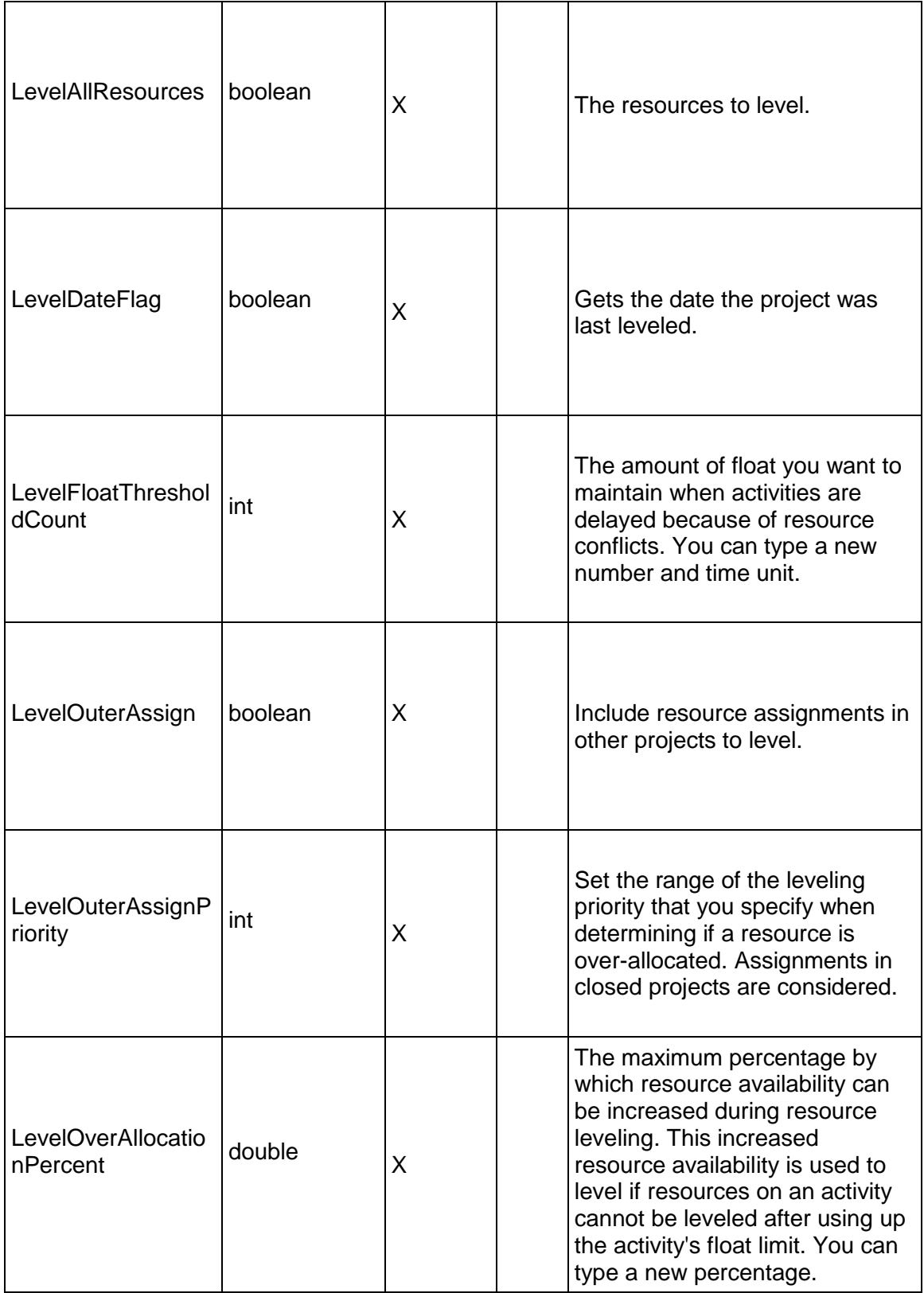

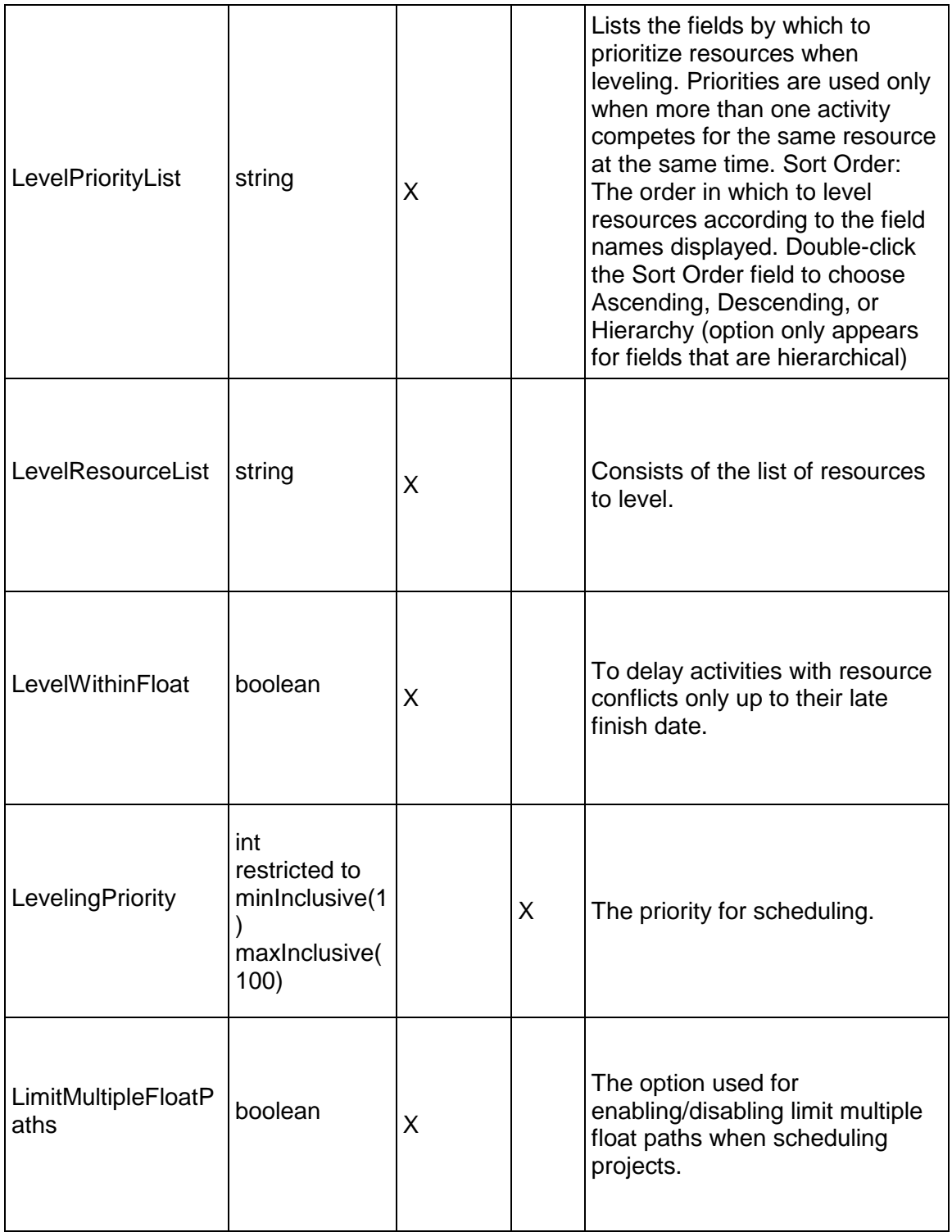
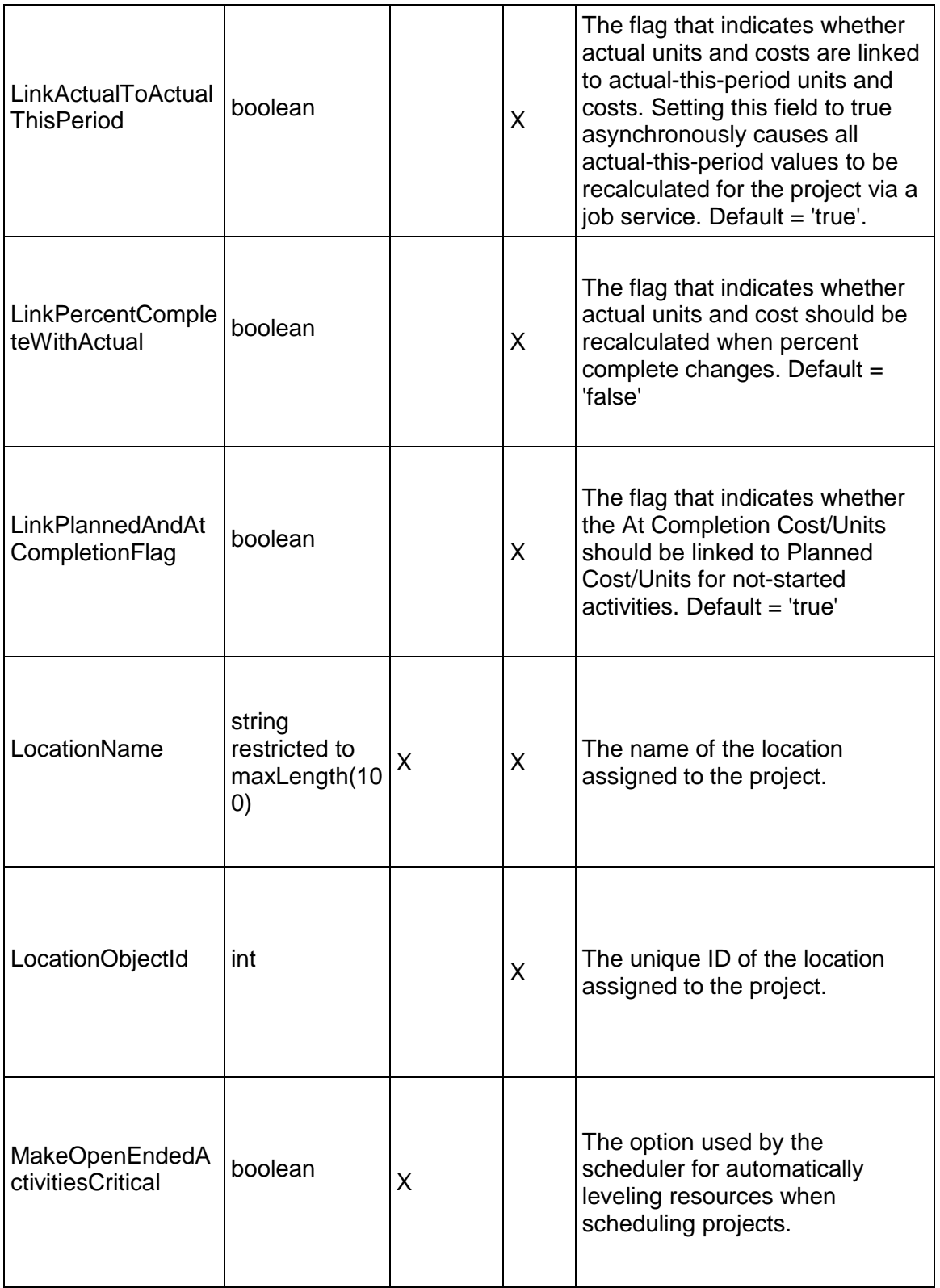

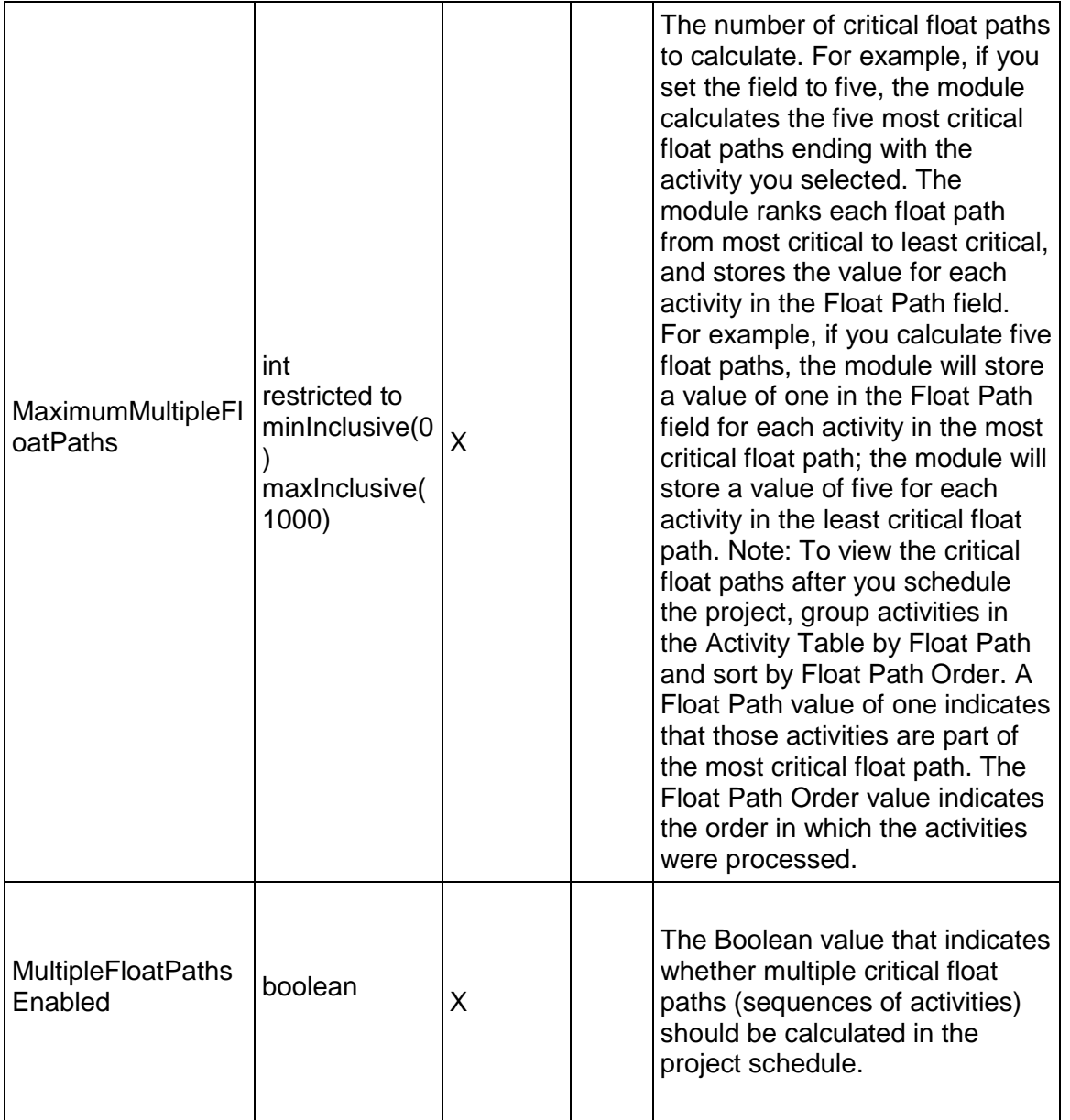

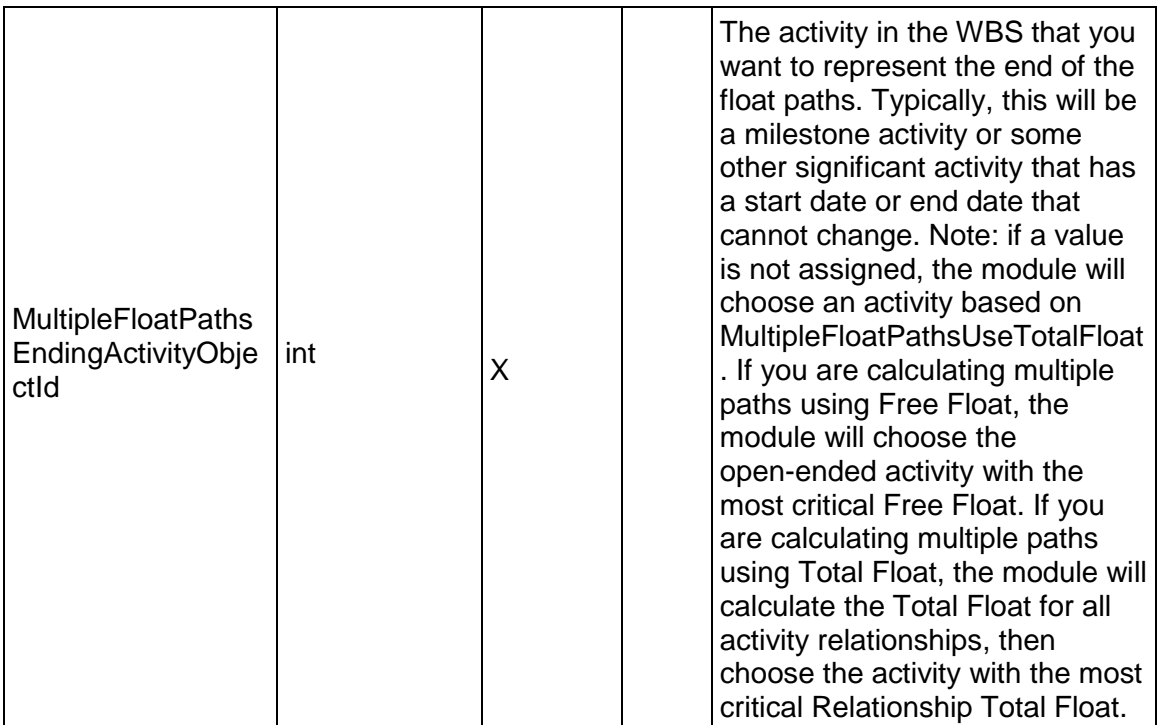

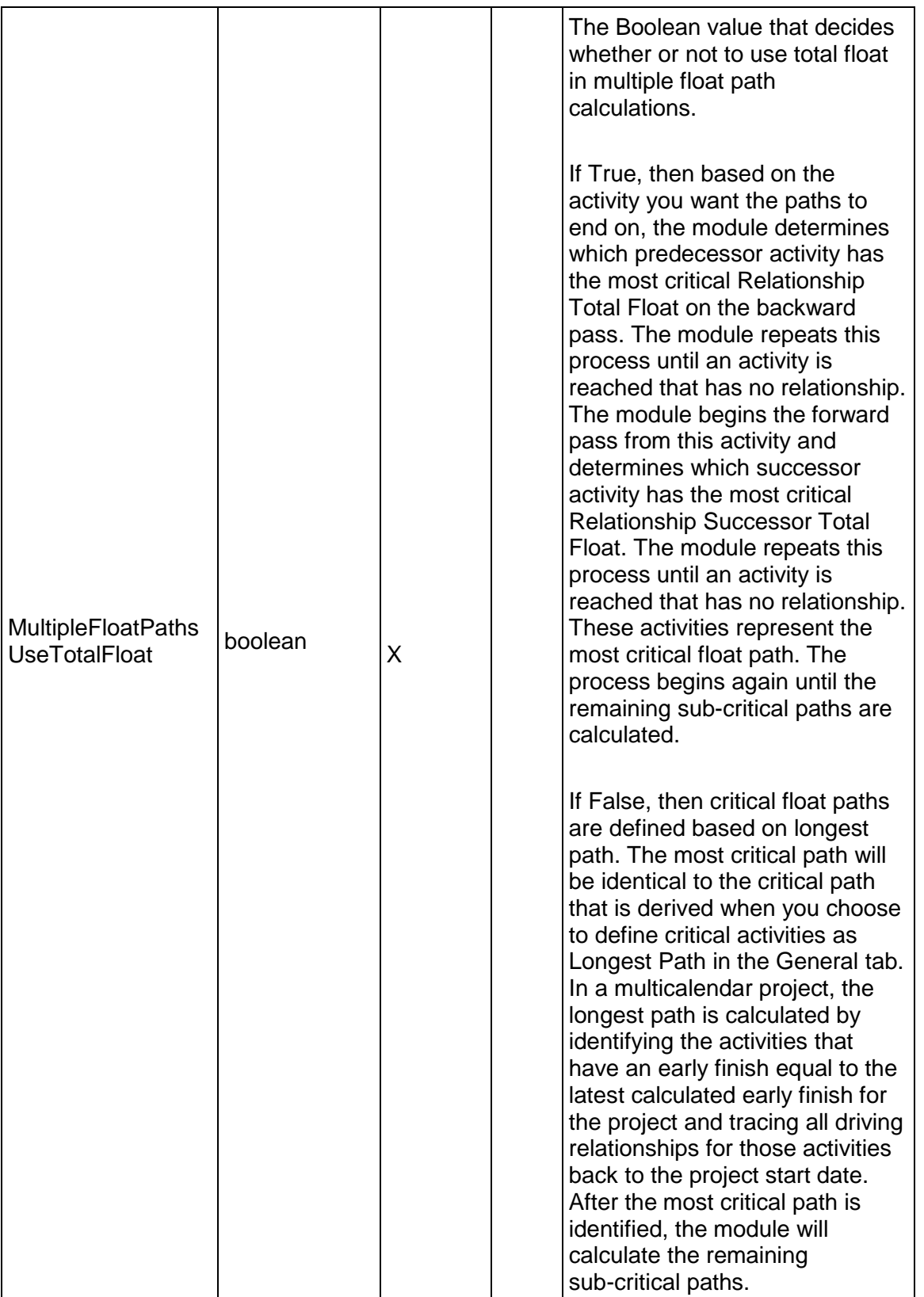

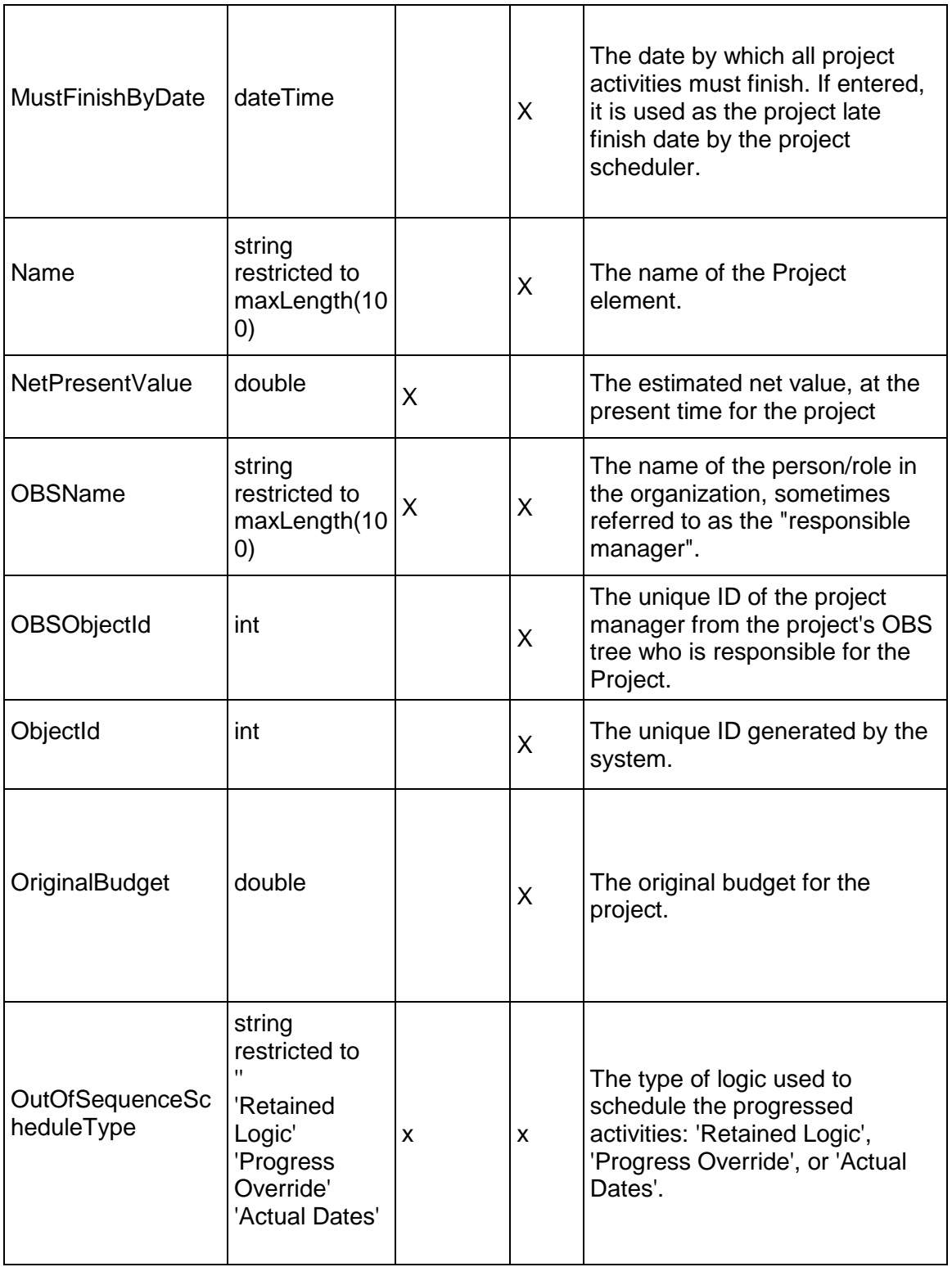

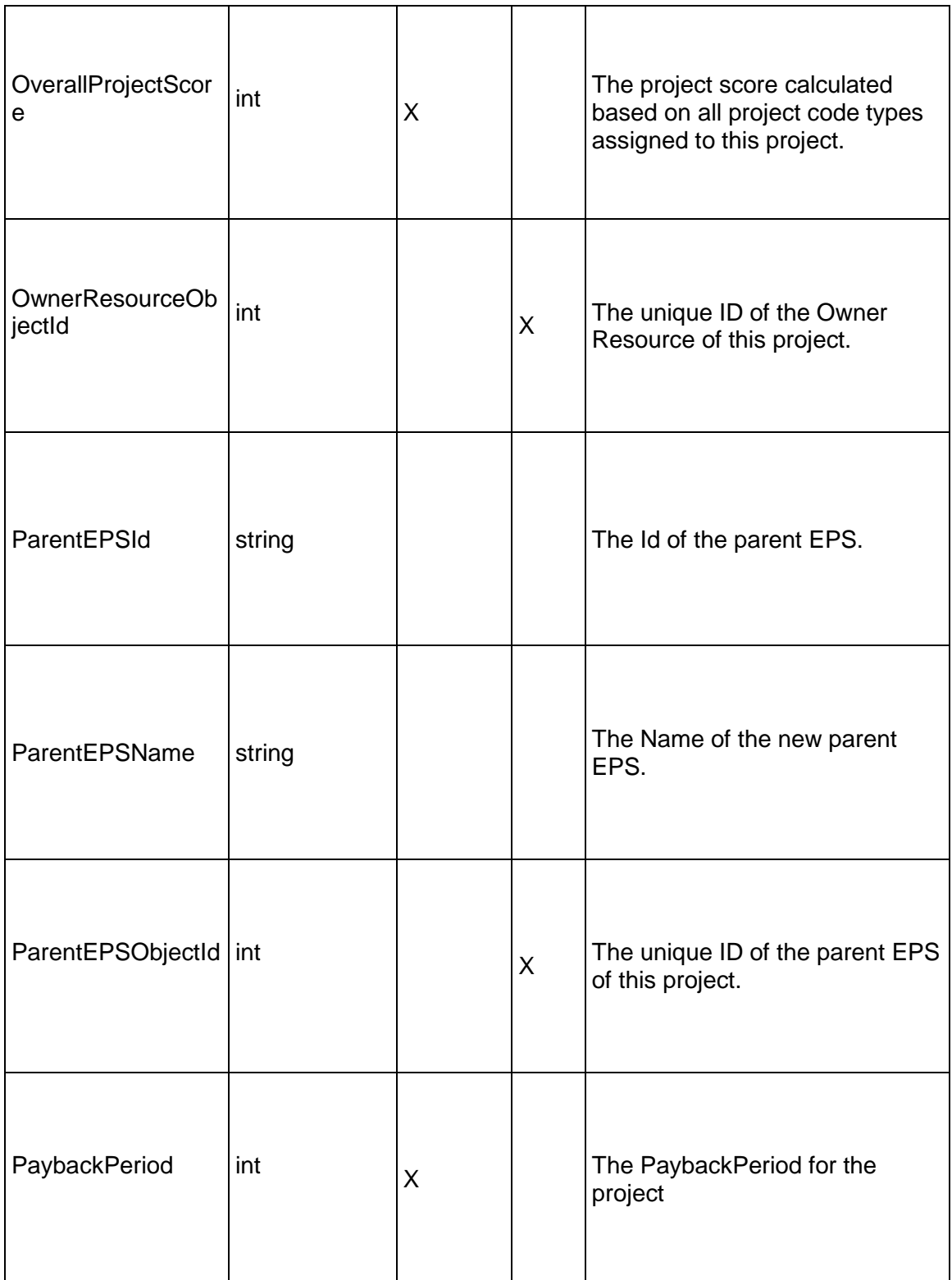

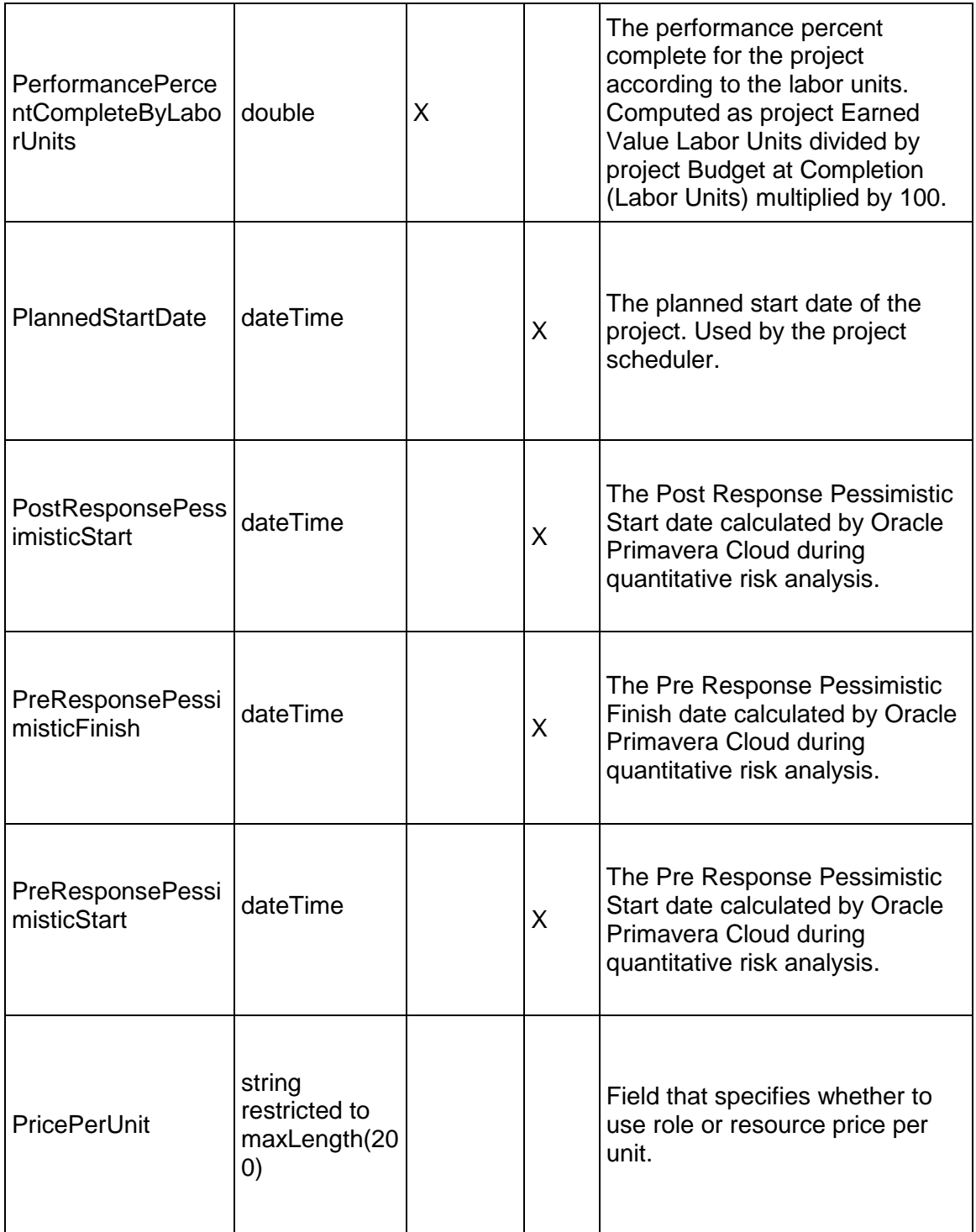

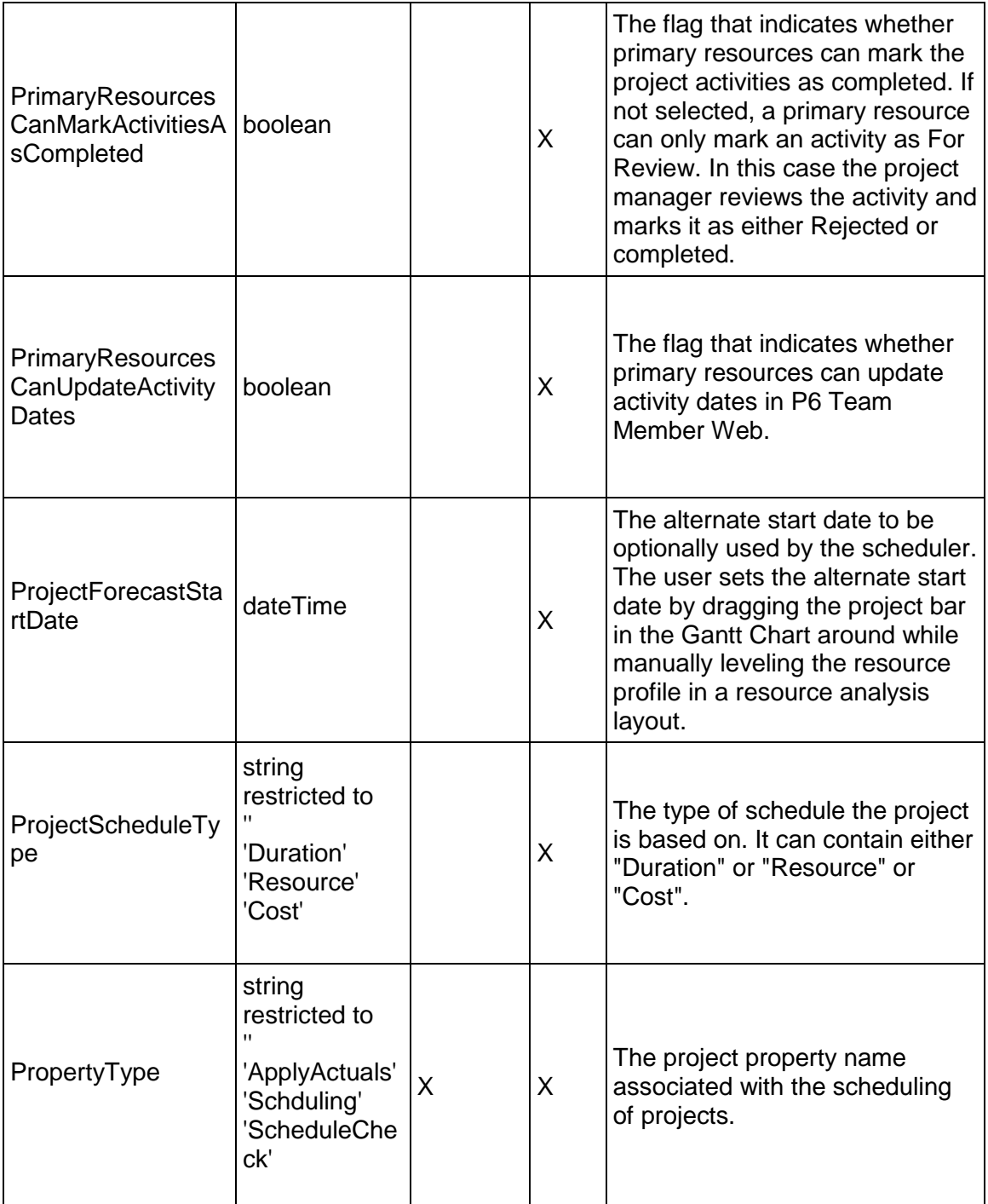

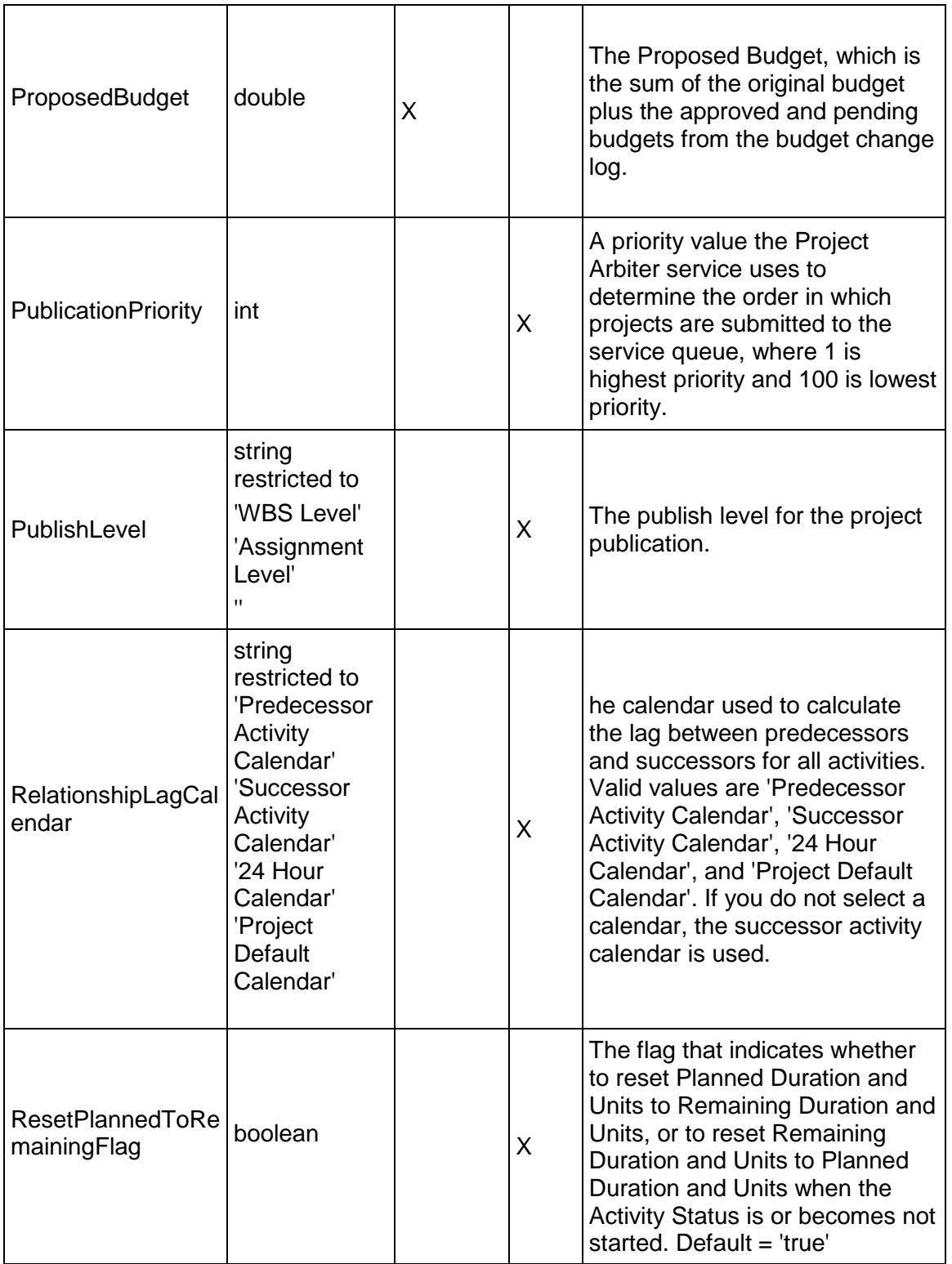

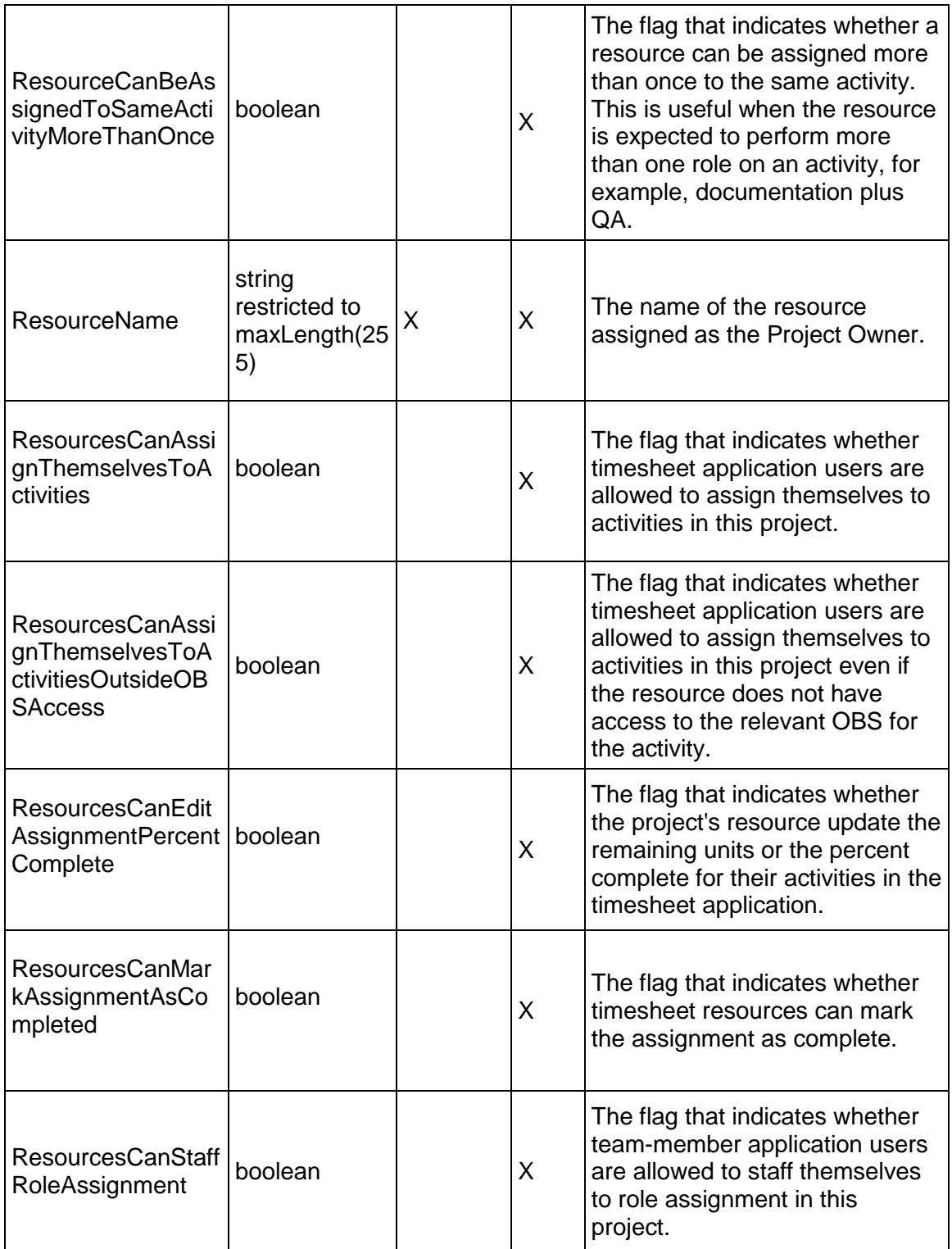

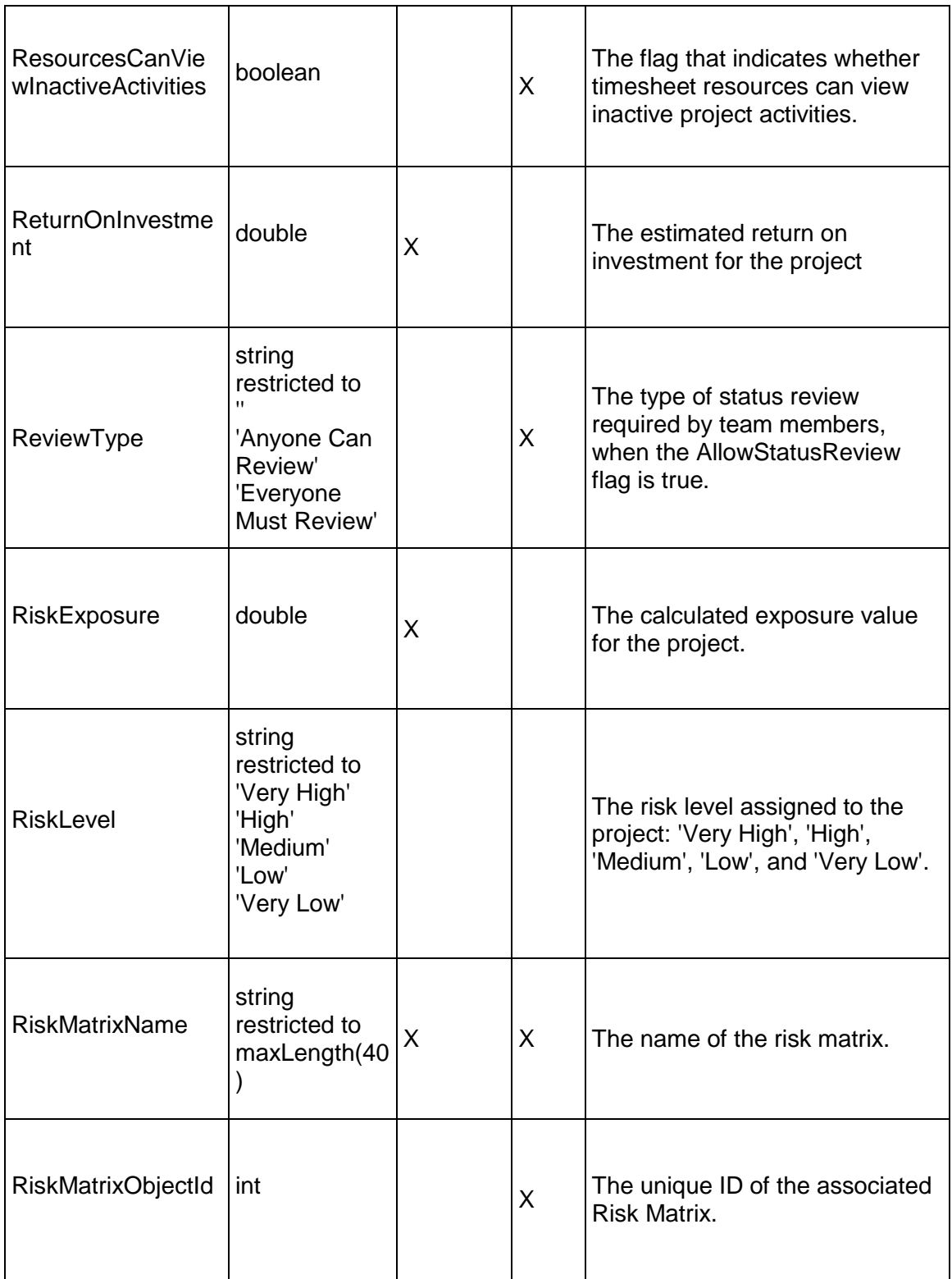

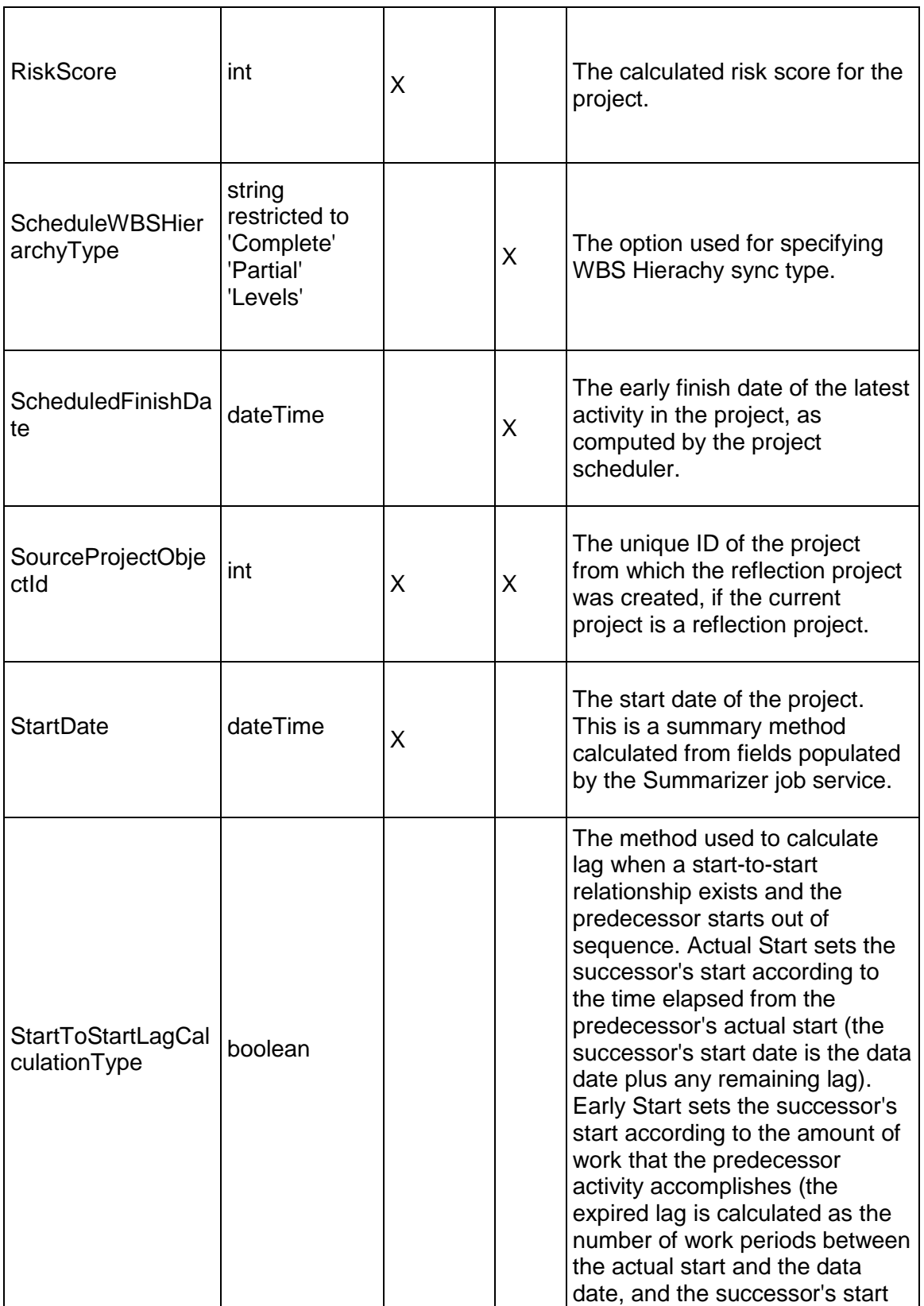

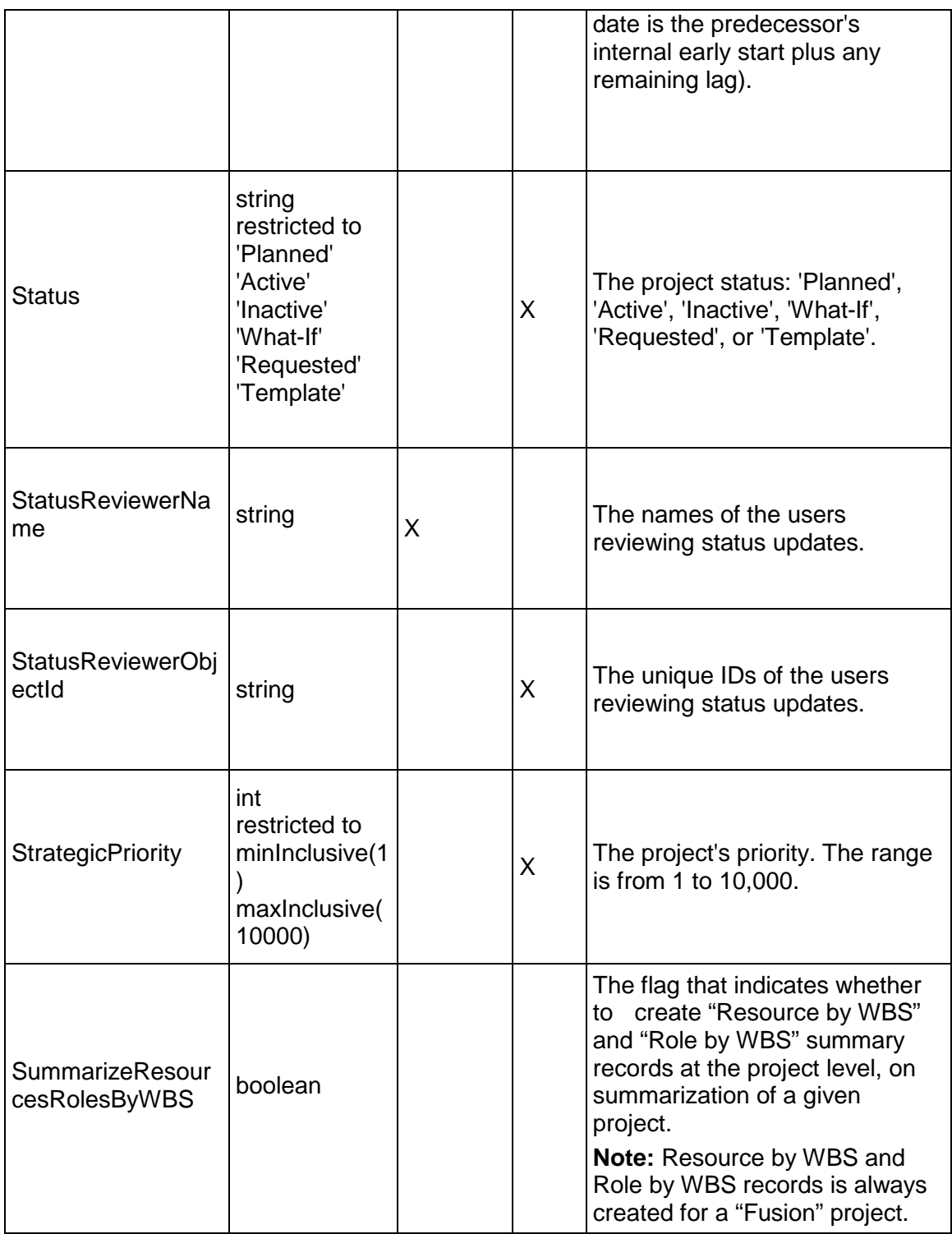

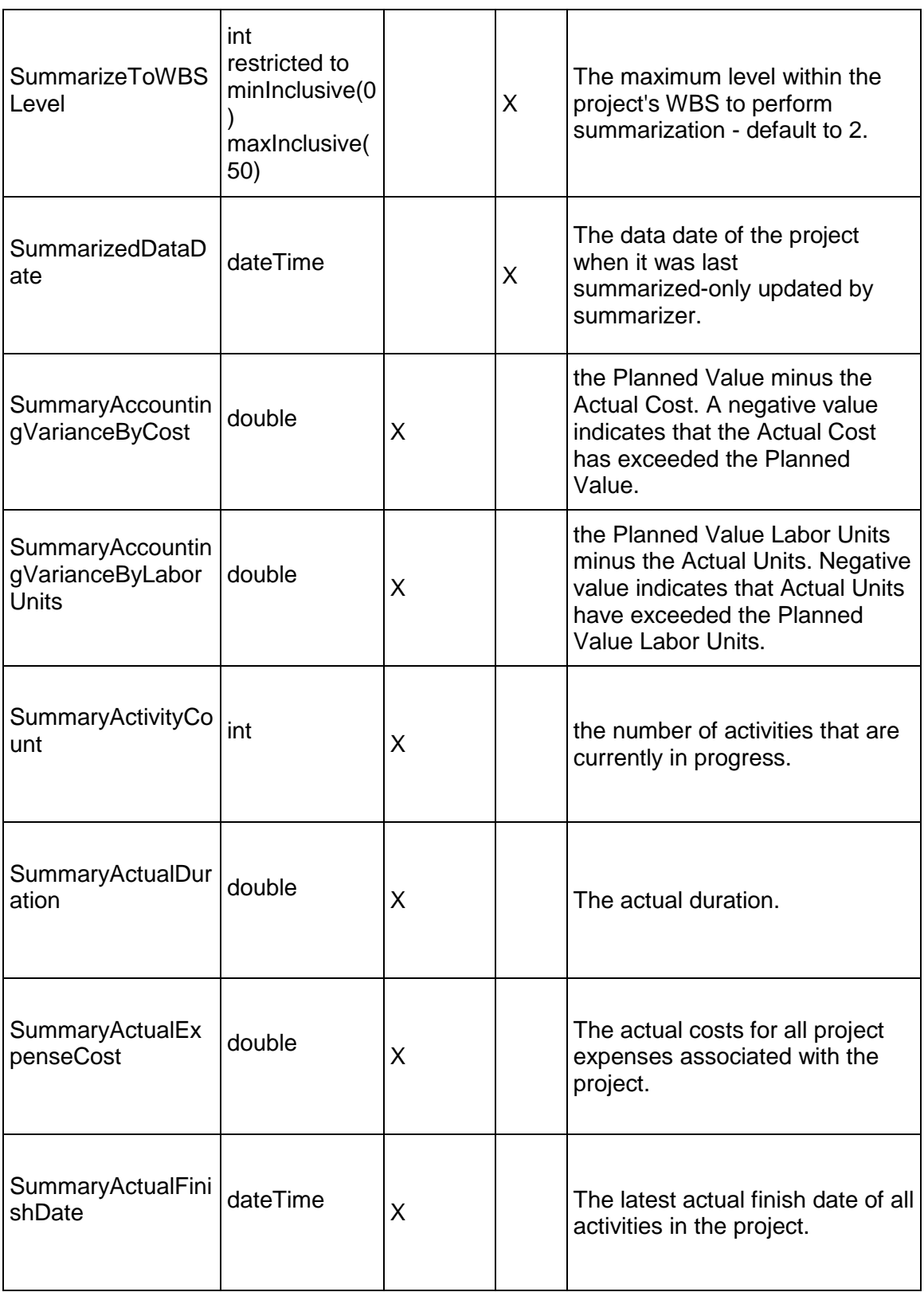

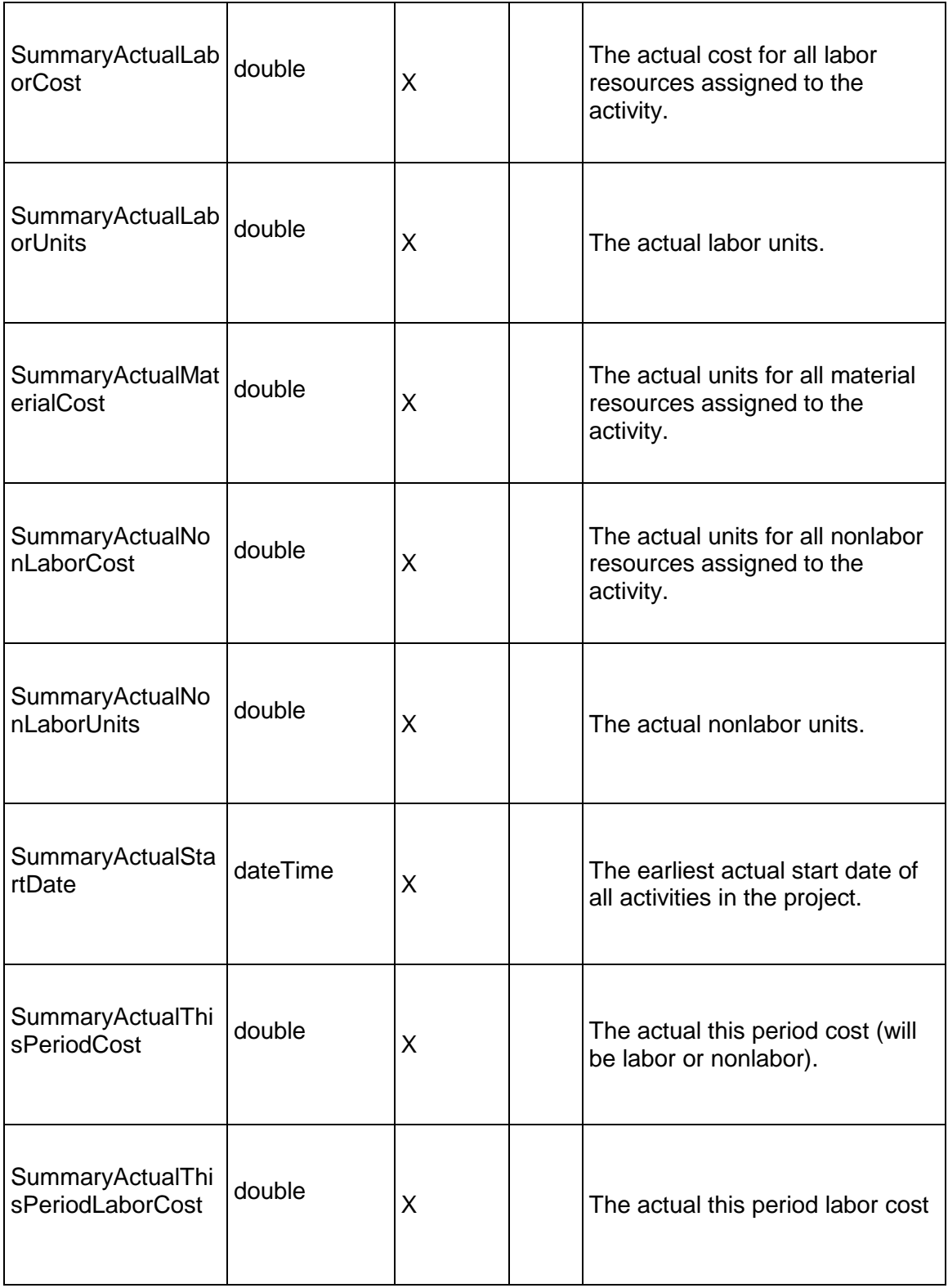

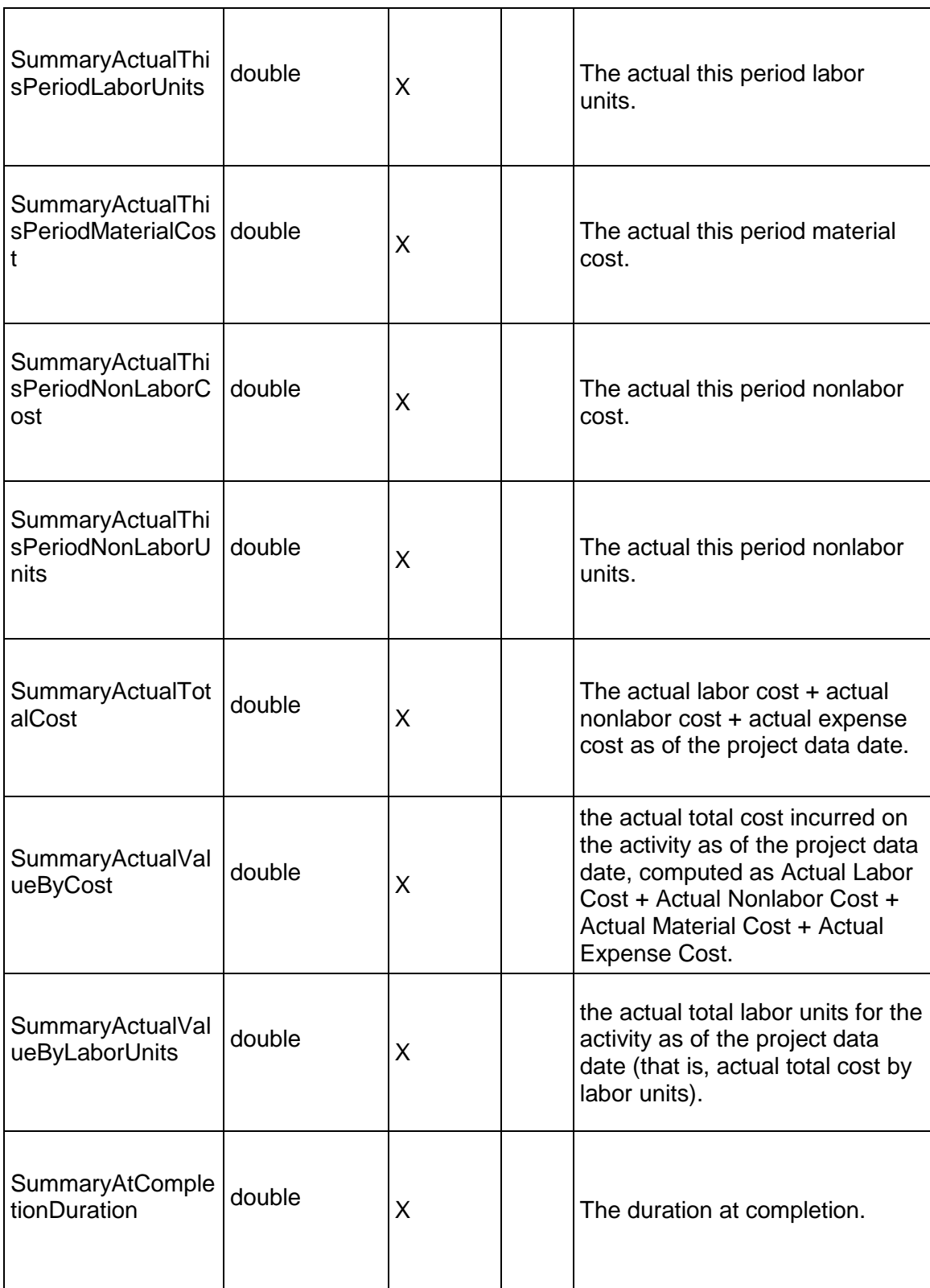

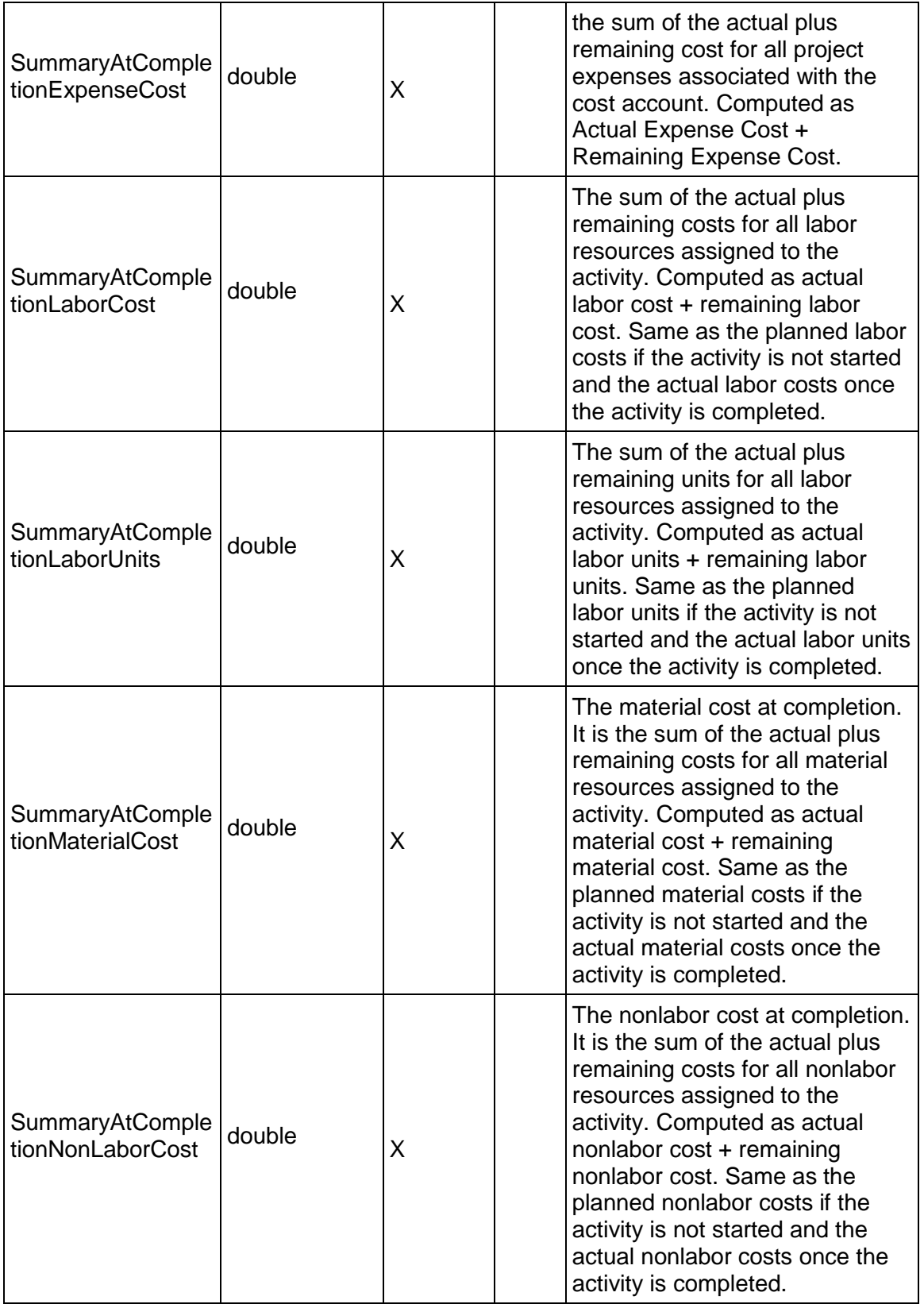

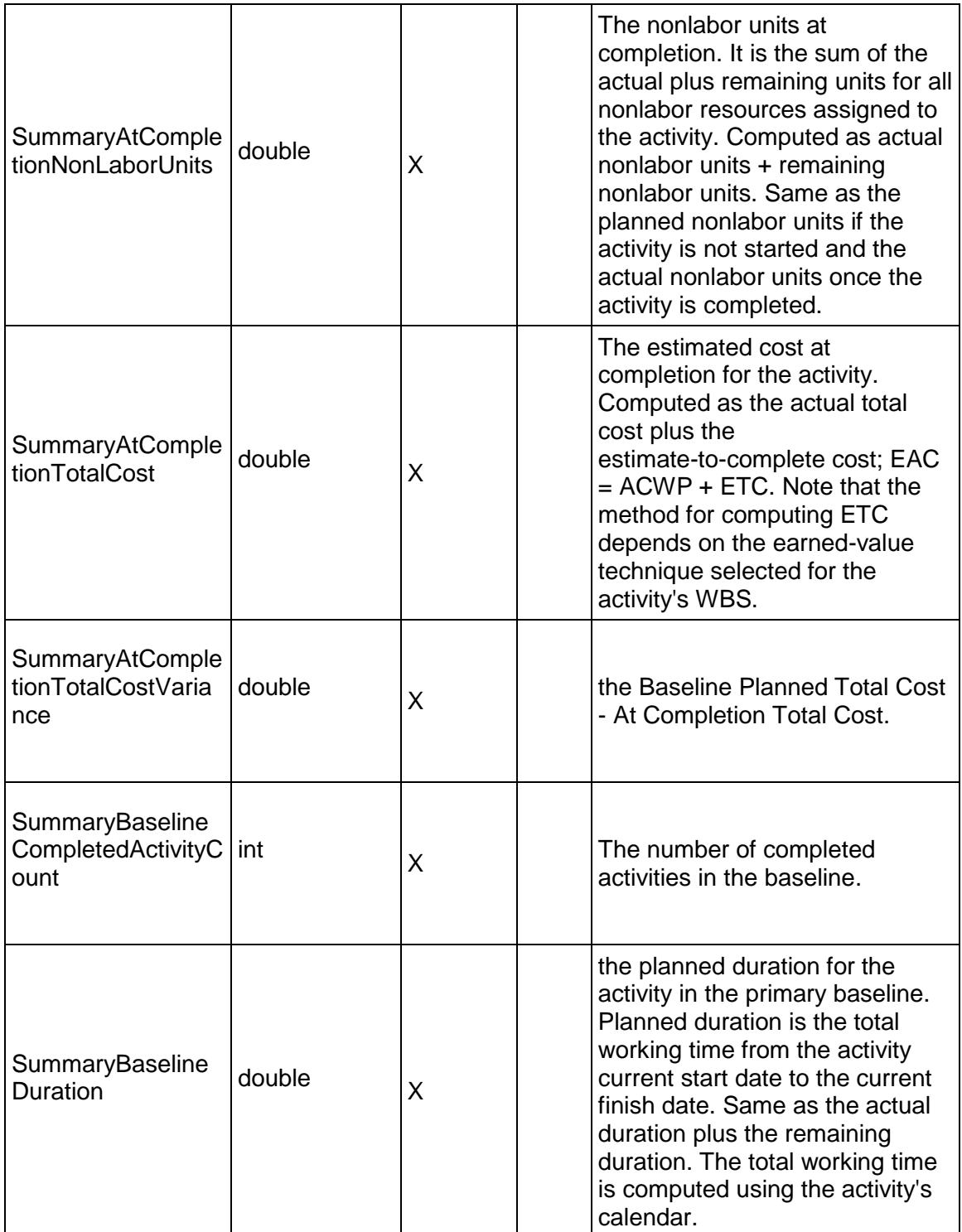

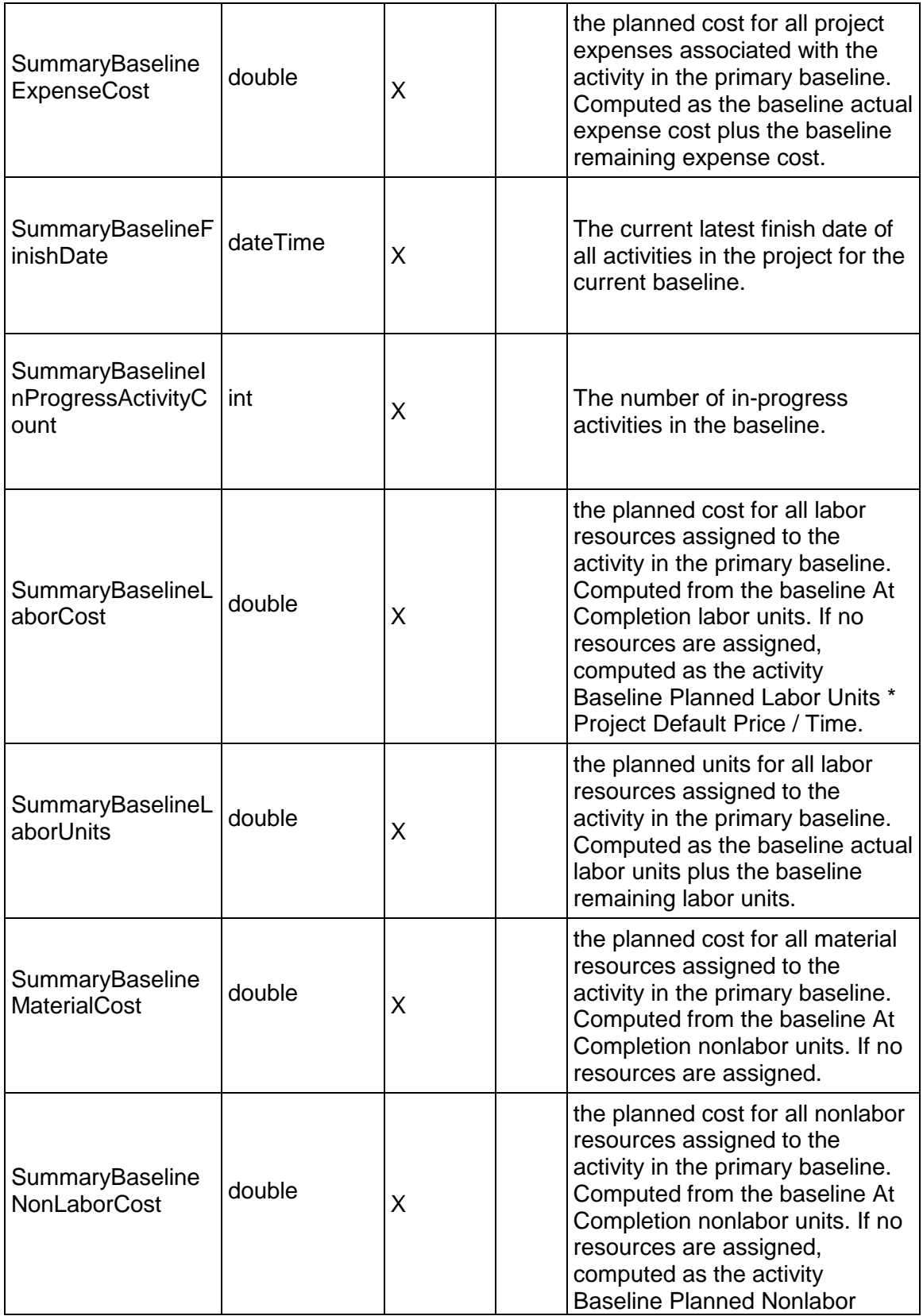

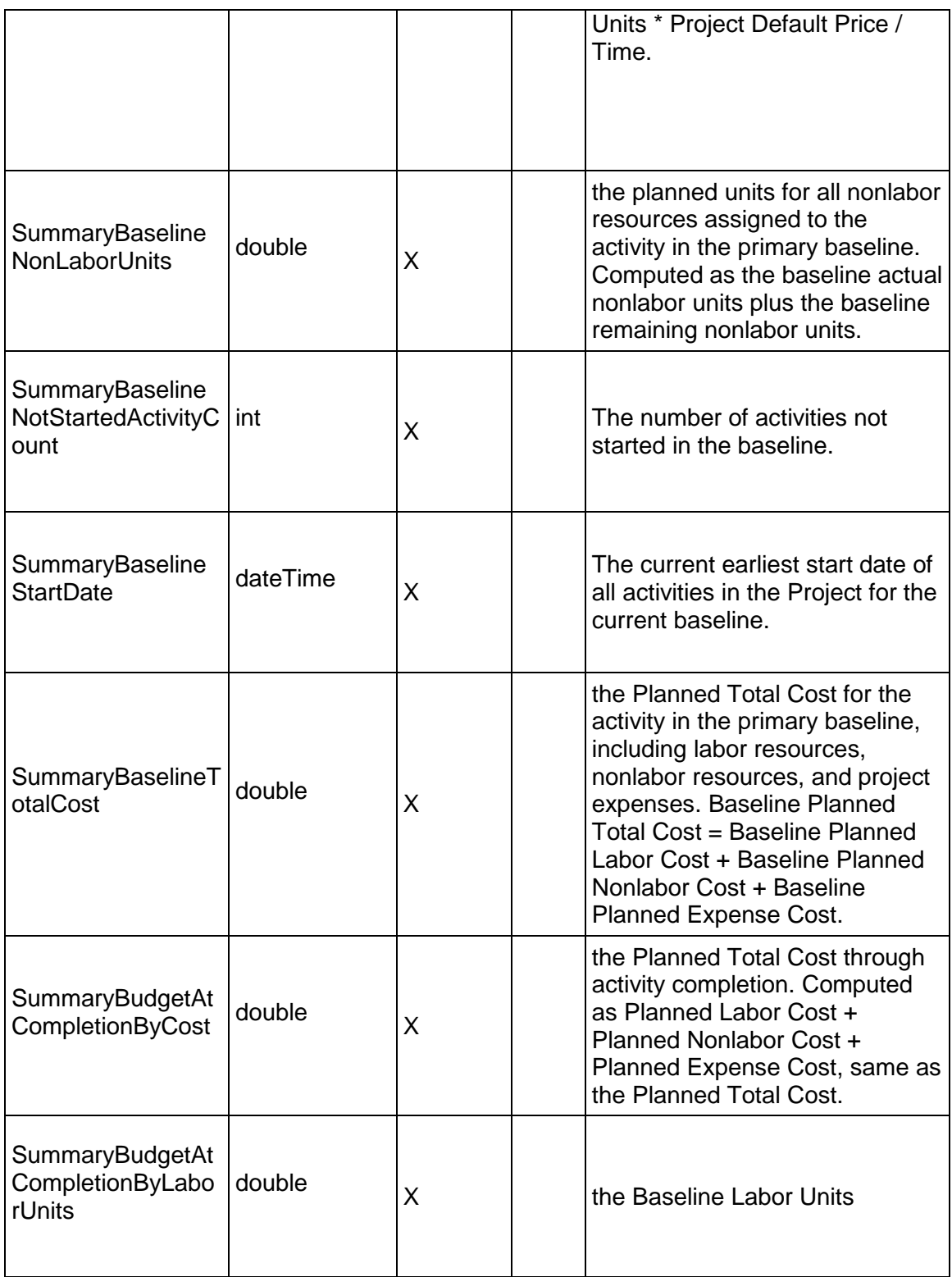

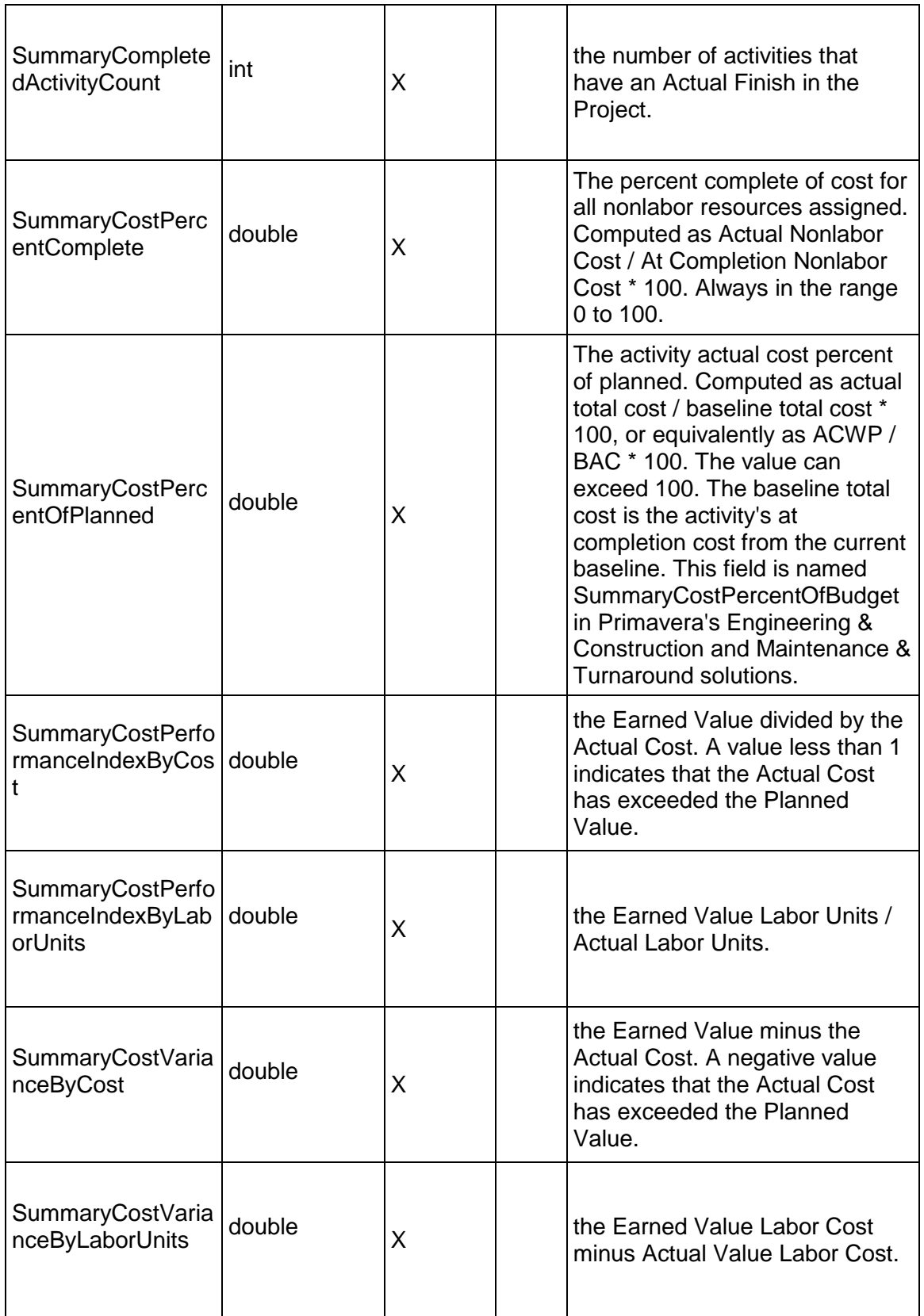

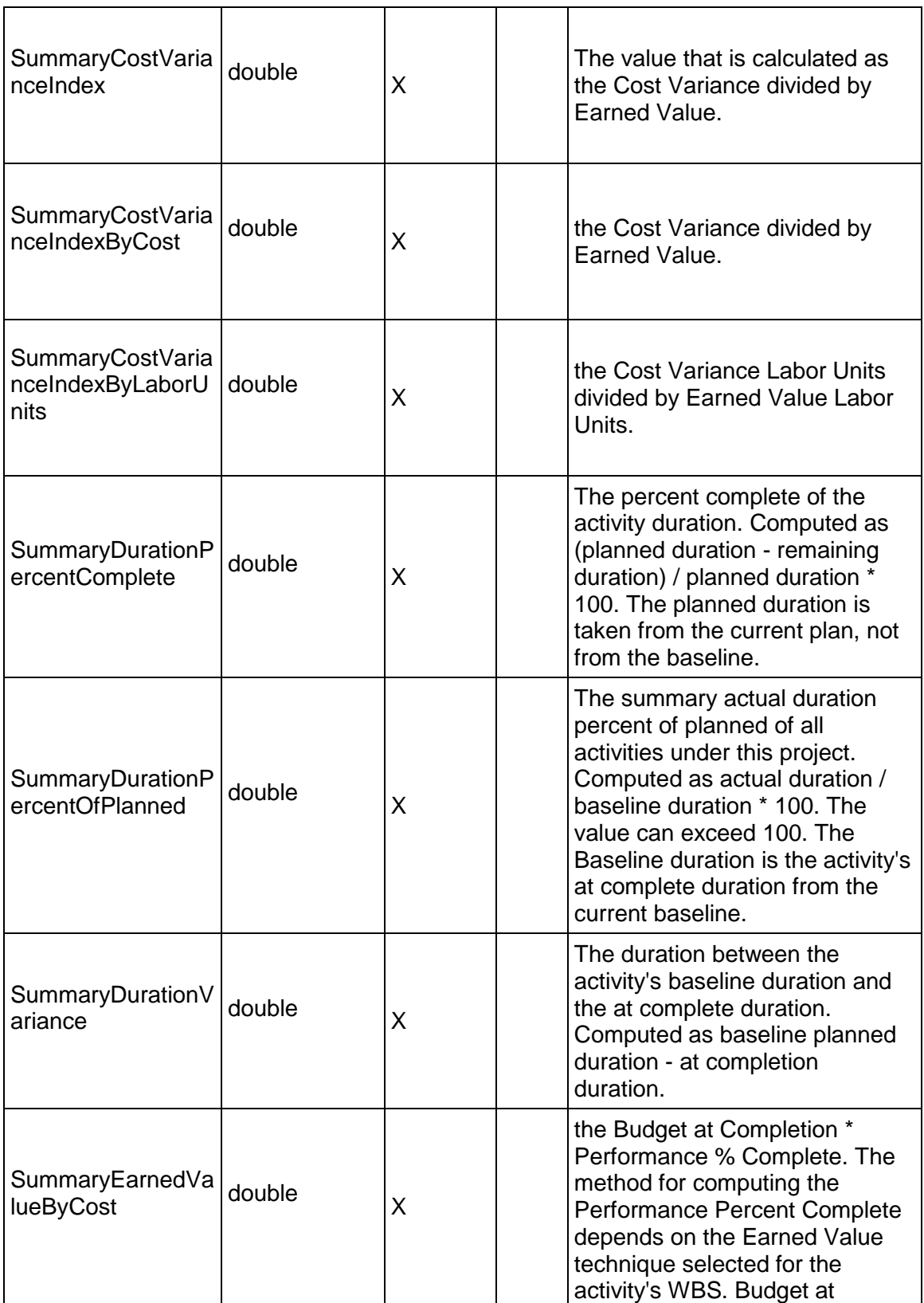

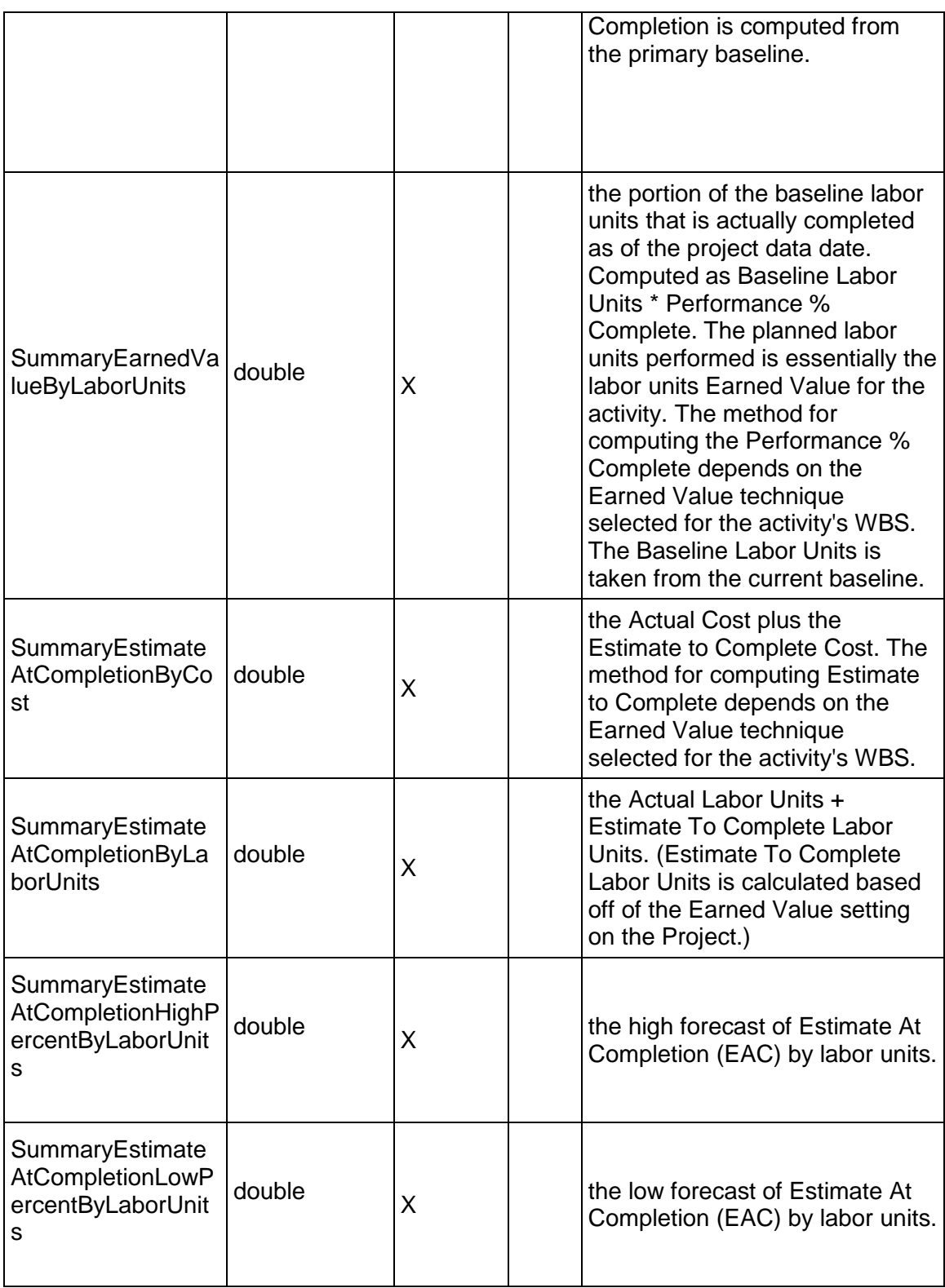

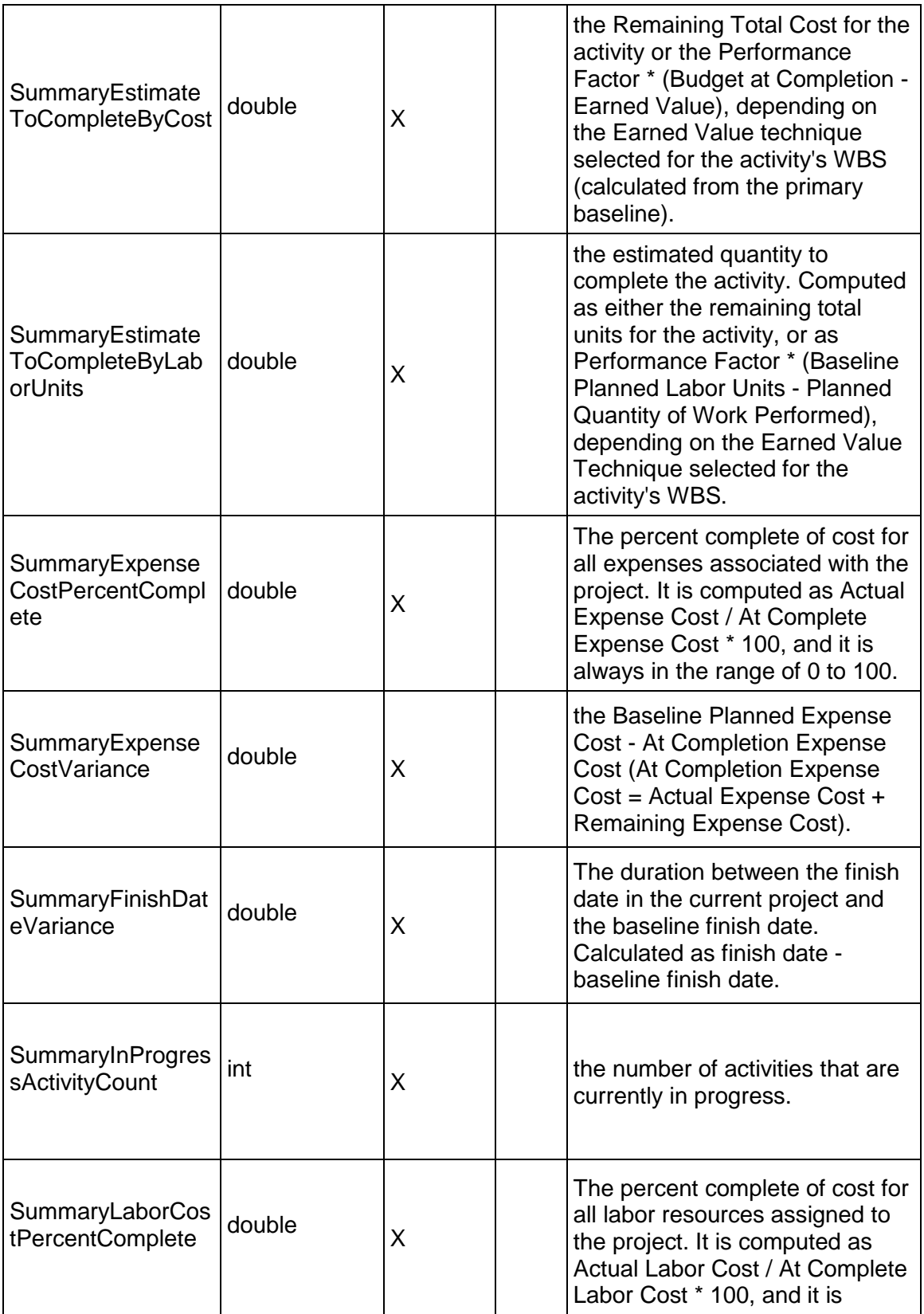

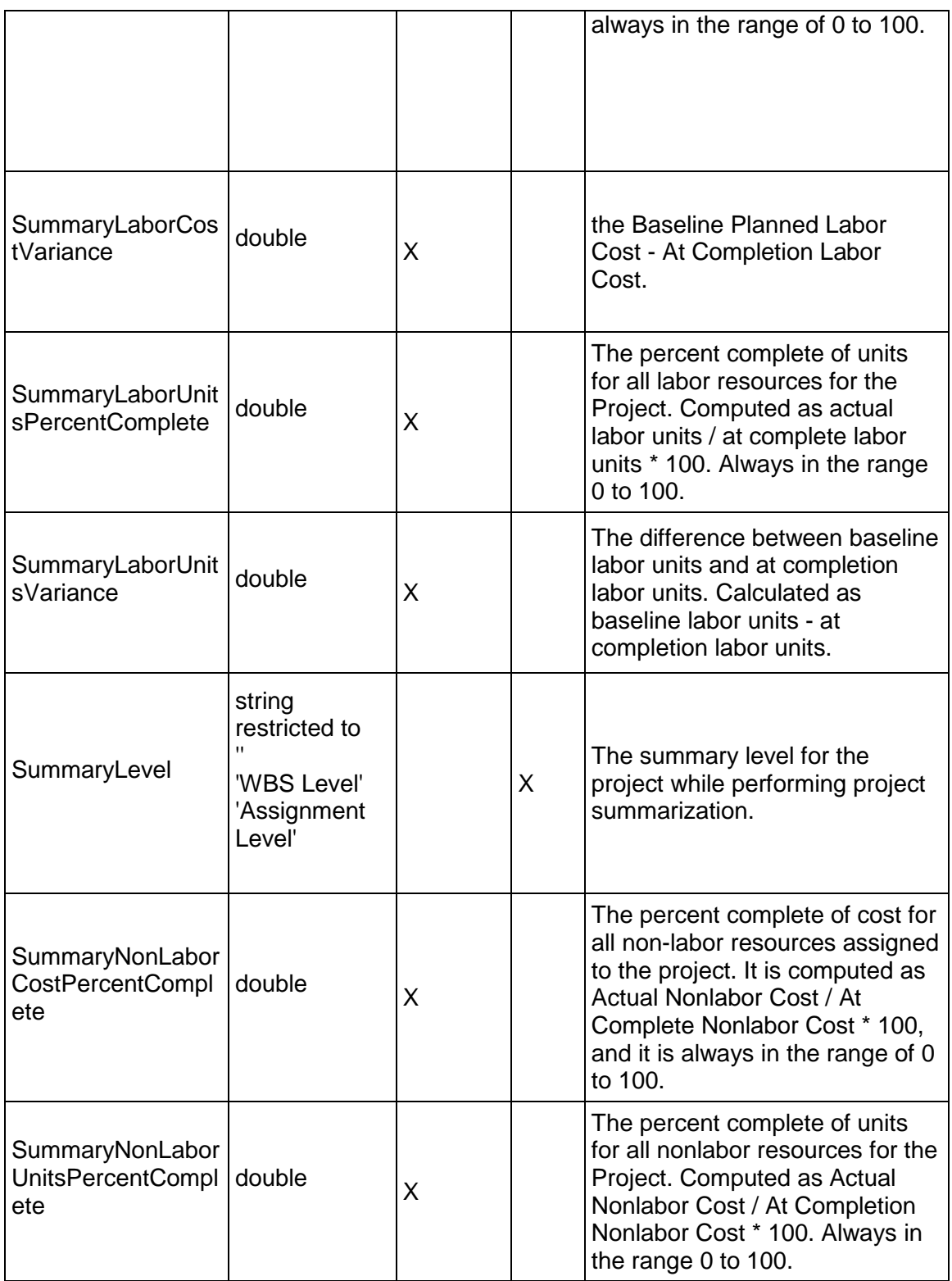

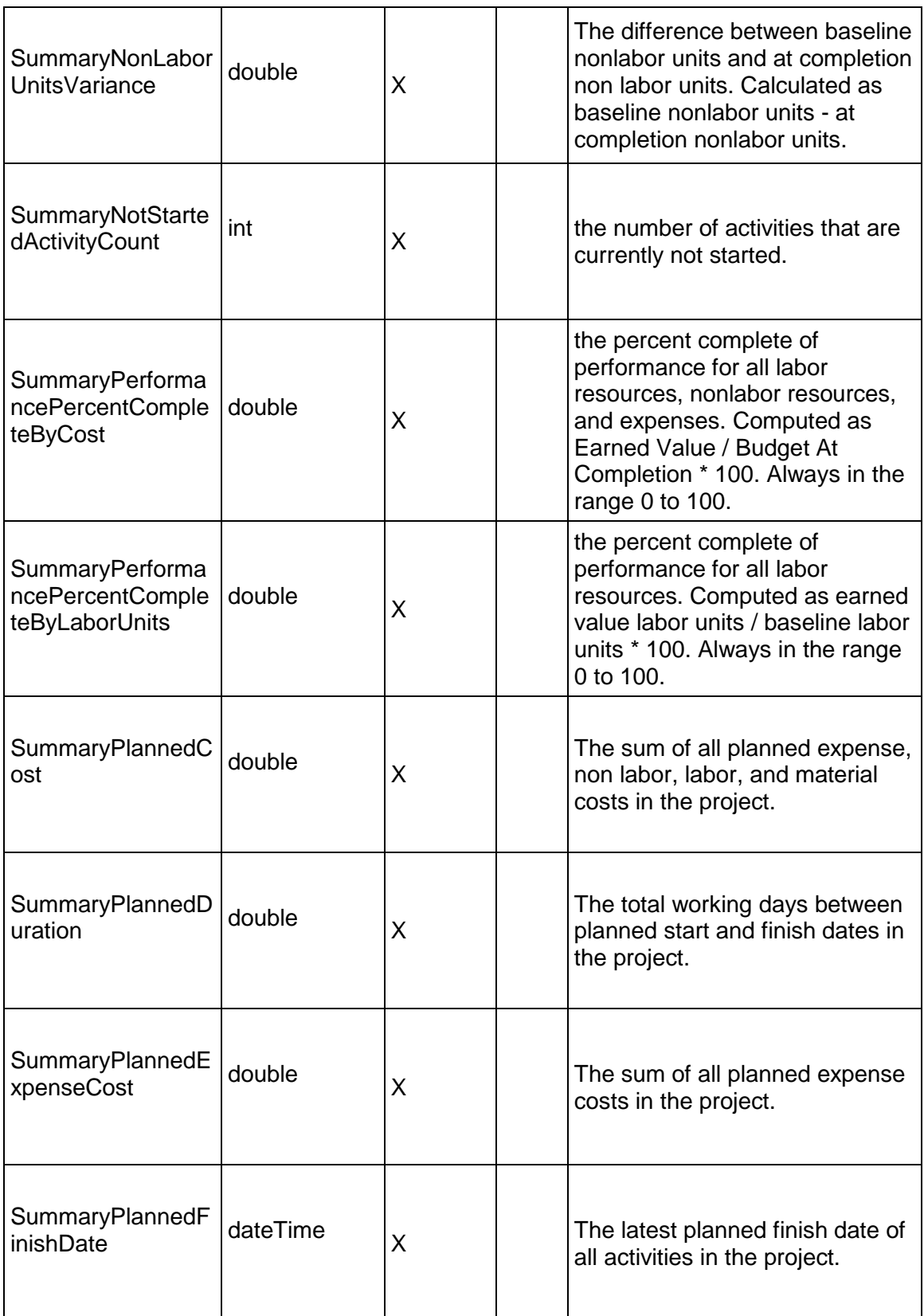

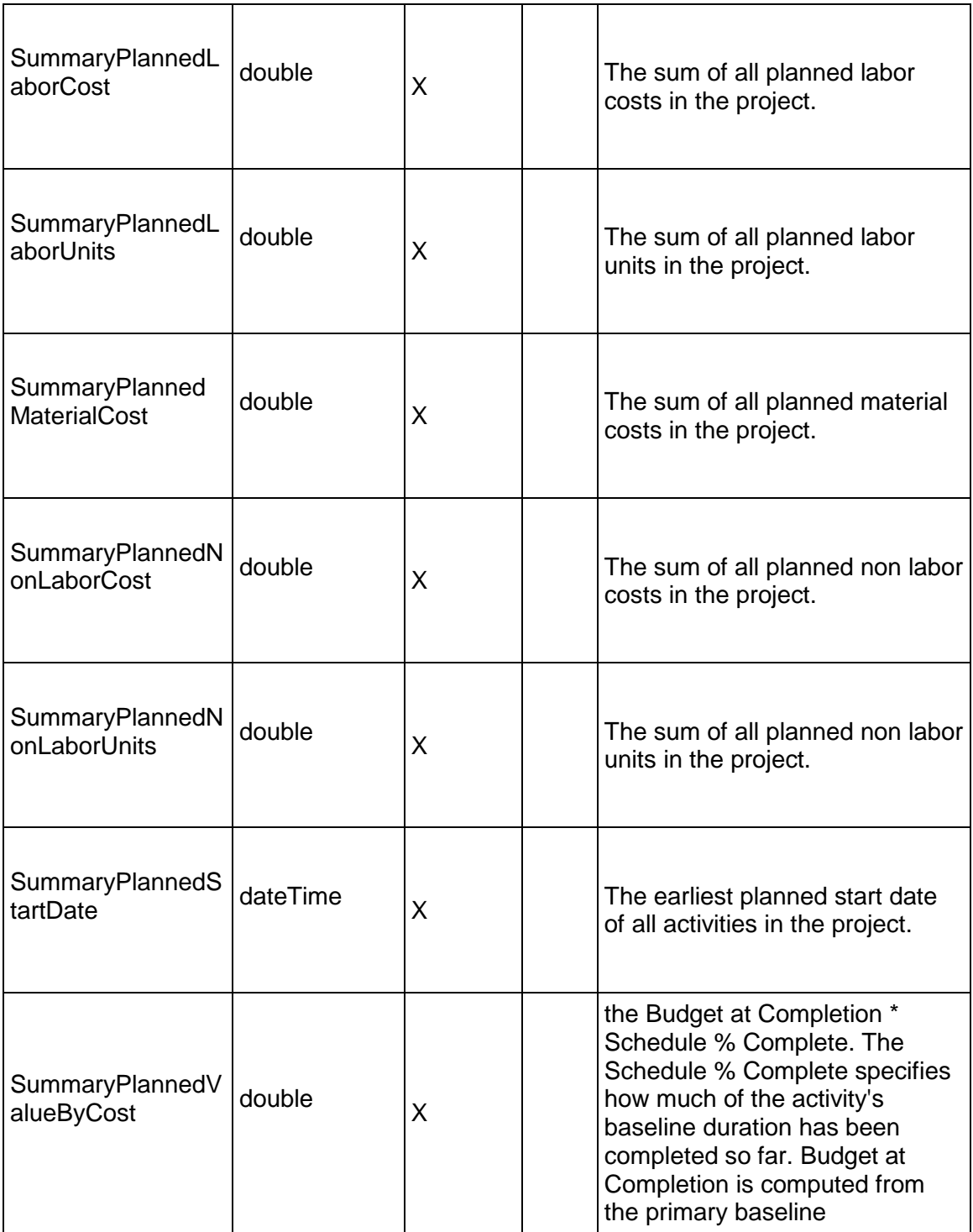

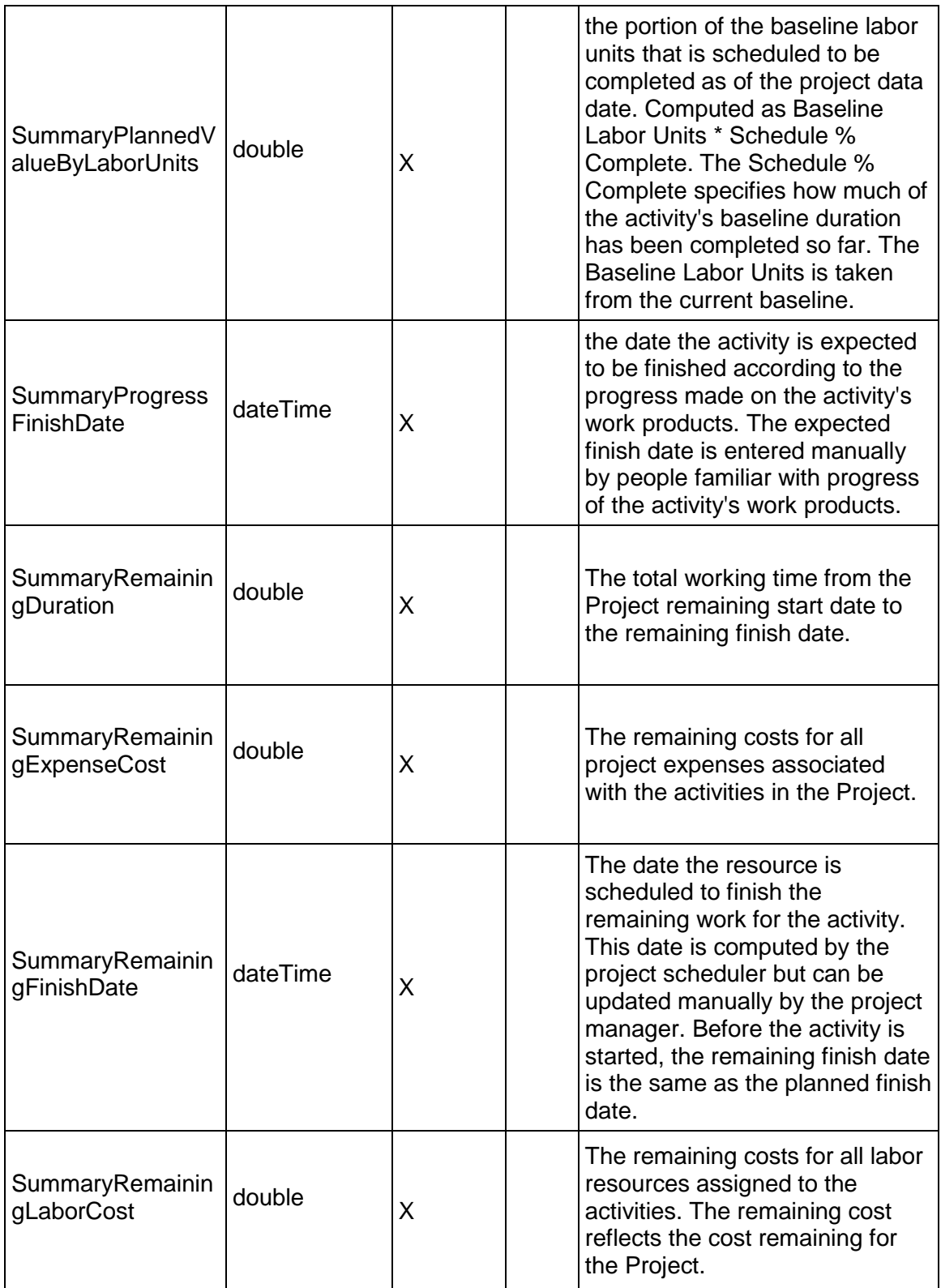

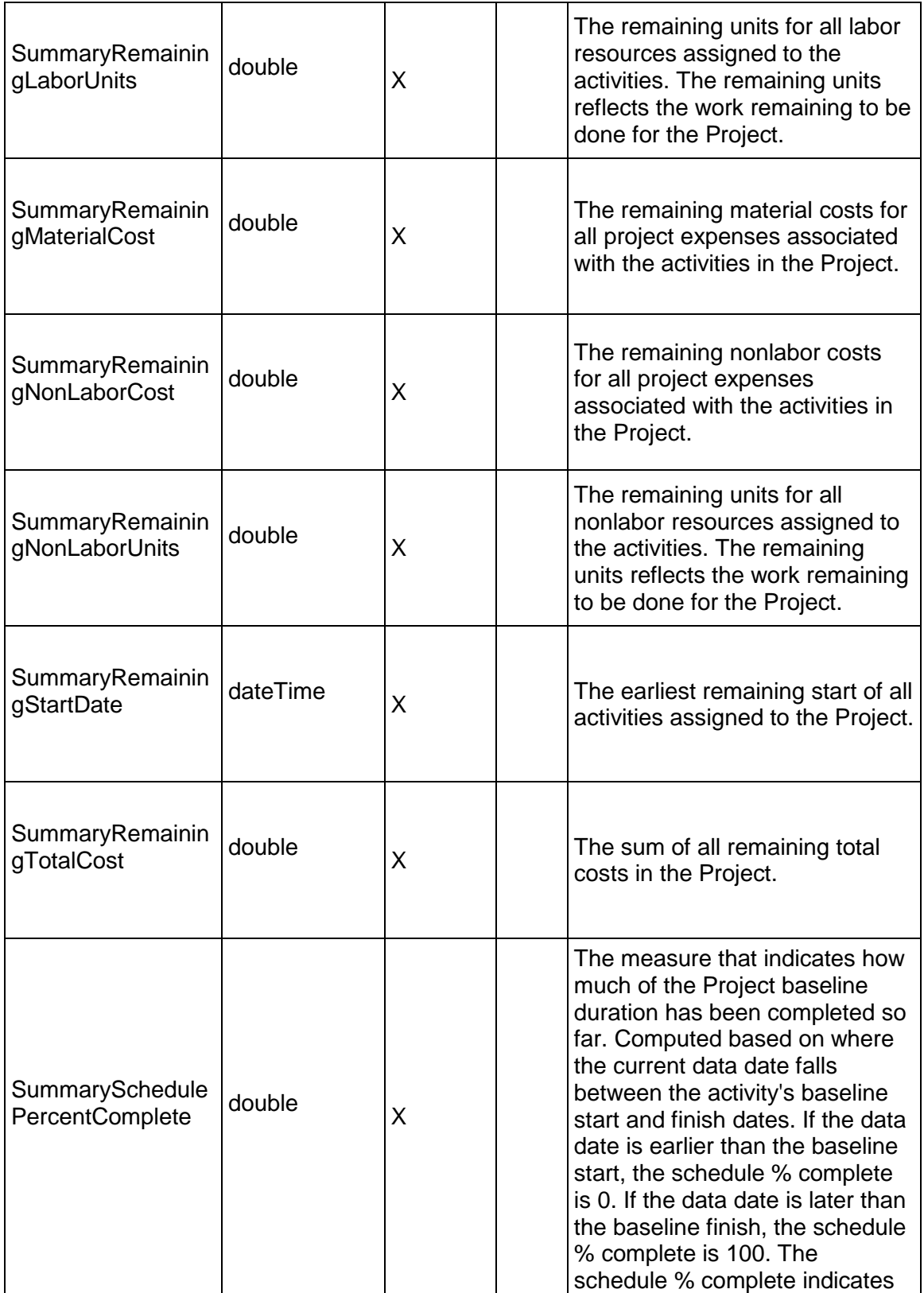

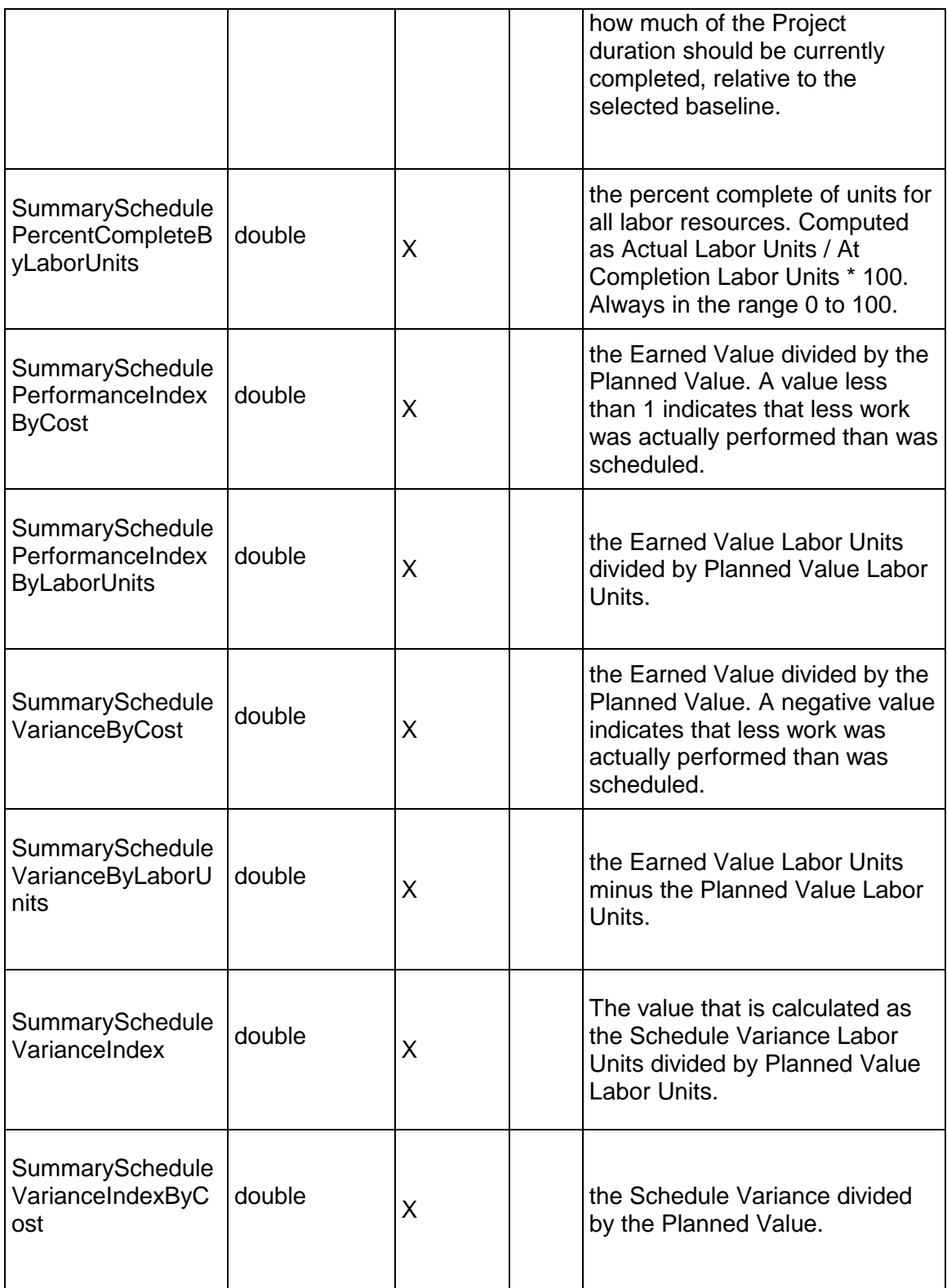

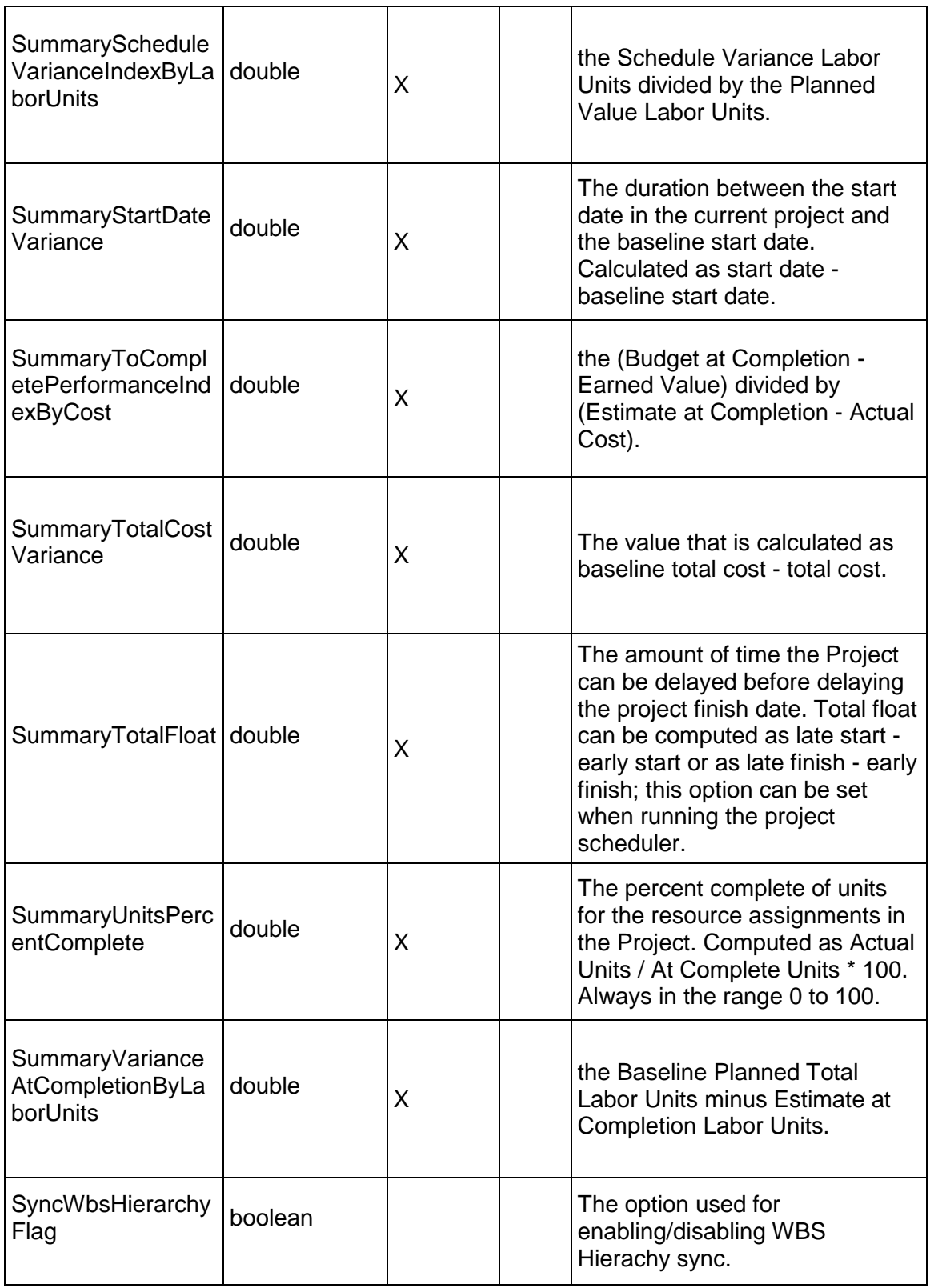

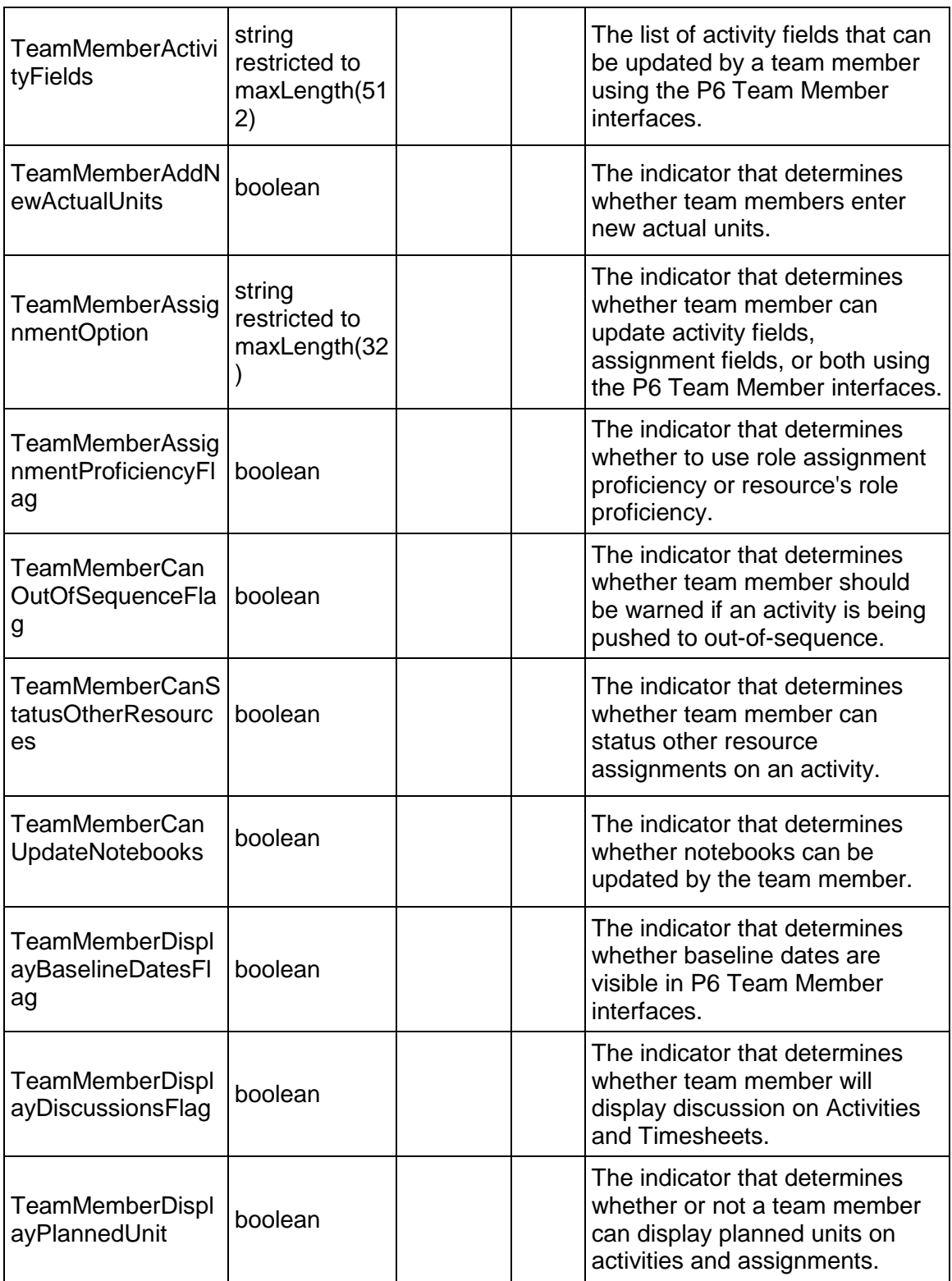

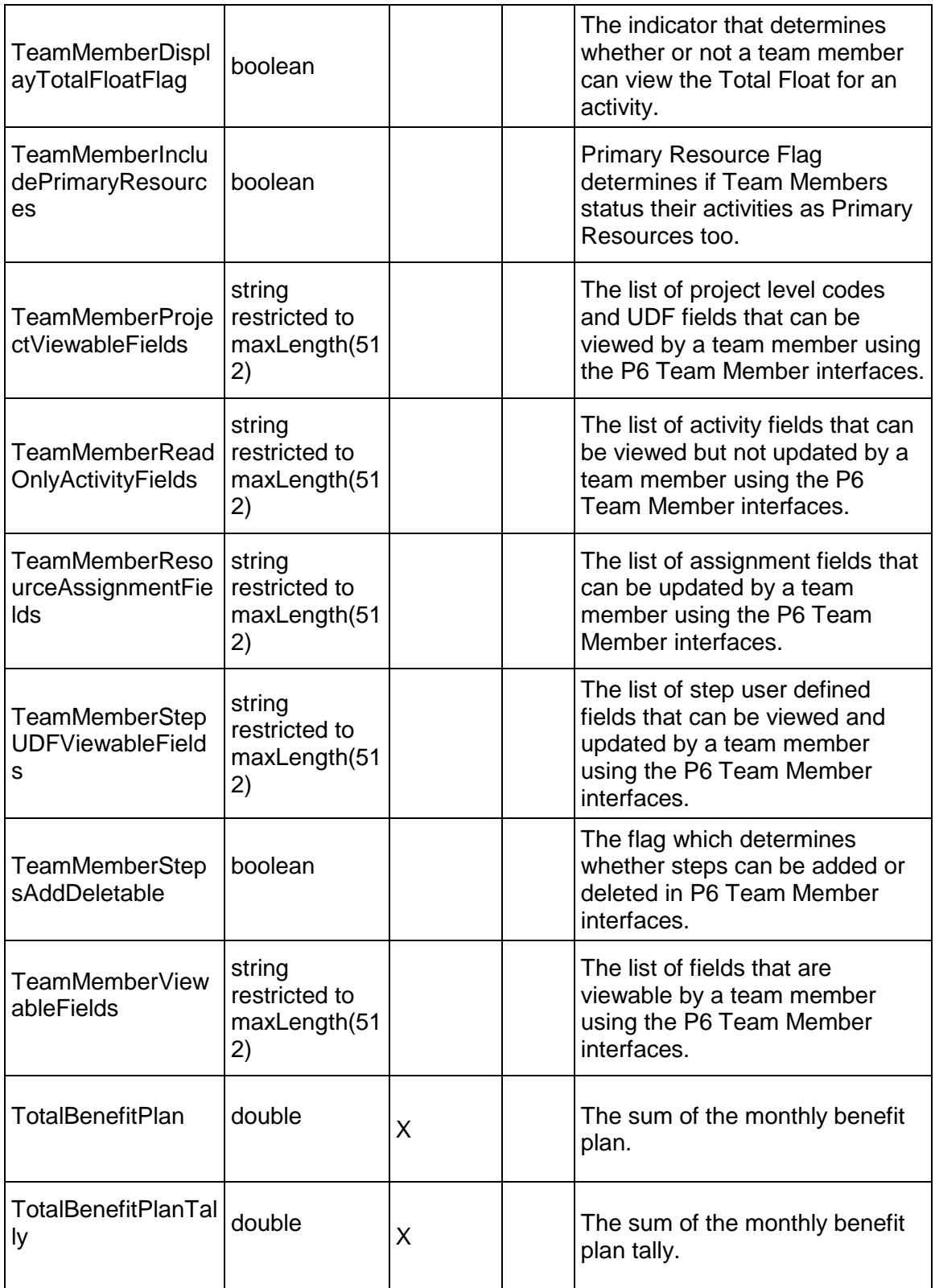

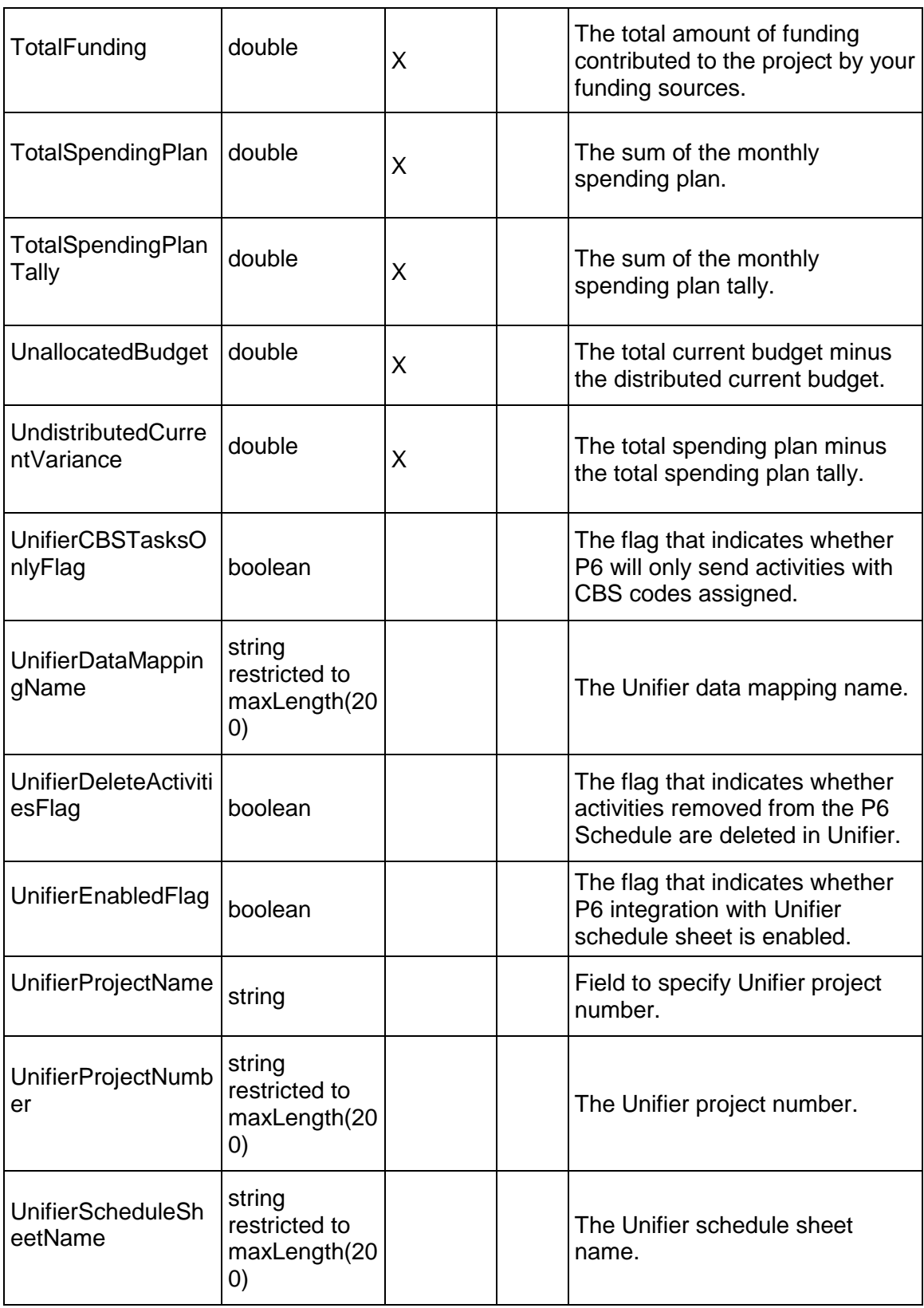

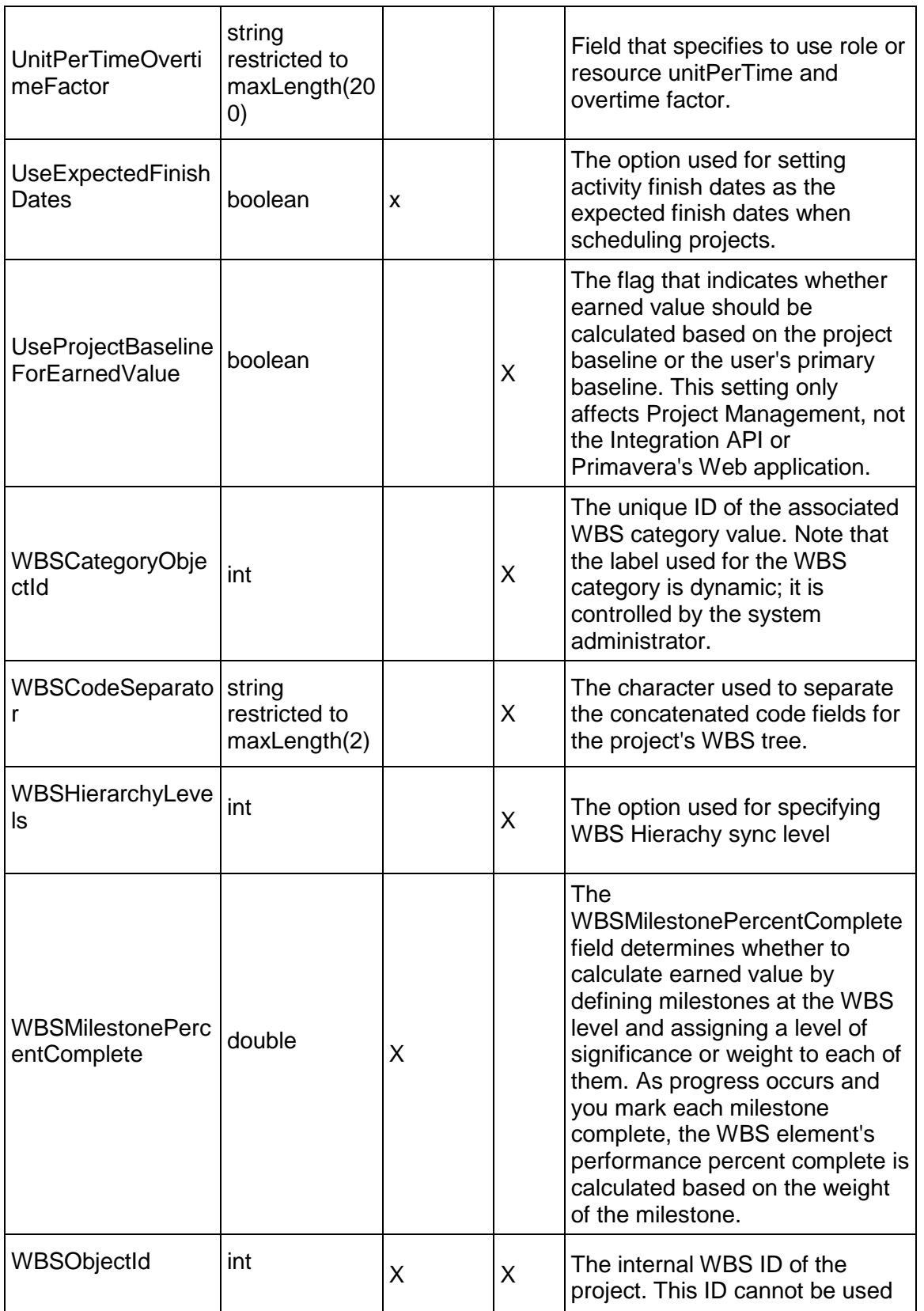

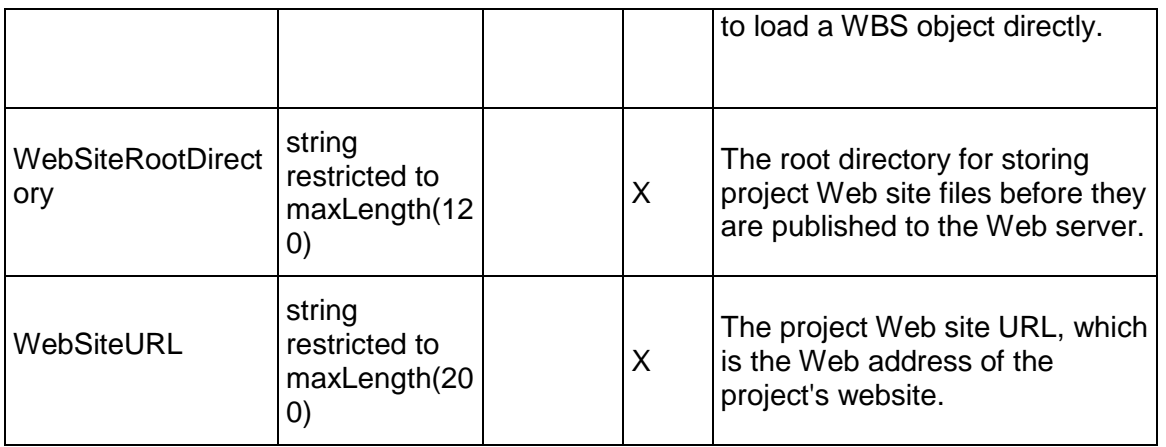

## **BaselineProject Service**

#### **Operations:**

*ReadBaselineProjects Operation* (on page [650\)](#page-649-0) *UpdateBaselineProjects Operation* (on page [650\)](#page-649-1)  *DeleteBaselineProjects Operation* (on page [650\)](#page-649-2) *GetFieldLengthBaselineProject Operation* [\(on page 651\)](#page-650-0)  *RestoreBaselineProject Operation* (on page [651\)](#page-650-1) *LinkBaselineActivity Operation* [\(on page 651\)](#page-650-2) 

### **WSDL: BaselineProject.wsdl**

Primary Key Field: ObjectId

Target Namespace: http://xmlns.oracle.com/Primavera/P6/WS/BaselineProject/V2

Default Transport URLs:

http://<hostname>:<port number>/p6ws/services/BaselineProjectService?wsdl https://<hostname>:<port number>/p6ws/services/BaselineProjectService?wsdl

# **Java Client Stub Class:**

com.primavera.ws.p6.baselineproject.BaselineProjectService

### **Description:**

A baseline is a complete copy of a project plan that you can compare to the current schedule to evaluate progress. Baselines can be used to perform cost and schedule analysis. Before you update a schedule for the first time, you should create a baseline plan in the Project Management application.
The simplest baseline plan is a complete copy, or snapshot, of the original schedule. This snapshot provides a target against which you can track a project's cost, schedule, and performance. When you create a baseline, you can save a copy of the current project to use as the baseline or you can choose to convert another project in the EPS hierarchy to a baseline for the current project.

You can save an unlimited number of baselines per project; however, the number of baselines you can actually save per project is determined by administrative preference settings, which are typically controlled by the project controls coordinator or administrator. Regardless of the number of baselines you save for a project, at any given time you can select only up to three baselines for comparison purposes. The Baselines feature includes an option for you to specify which baselines you want to use for comparison. You must select a primary baseline. The primary baseline is used for project/activity usage spreadsheets and profiles, as well as earned value calculations. Second and third baselines are not required.

BaselineProjects may not be directly summarized by the summarizer job service. Baseline projects will have summary data if the summarizer job service was used to summarize the project that was used to create the baseline before the baseline was created. The StartDate and FinishDate fields are based on summary data..

This business object supports user defined fields (UDFs) and codes. Use the UDFValue business object to assign UDFs, and the ProjectCodeAssignment business object to assign ProjectCodes.

## **CreateBaselineProjects**

Description: Creates BaselineProject objects in the database. You can create up to 1000 BaselineProject objects with a single call. The BaselineProject objects are created as empty baselines (that is without associations to WBS nodes, activities, resource assignments etc.). To create BaselineProject objects populated with WBS nodes, activities, resources, use the *CopyProjectAsBaseline Operation* (on page [581\)](#page-580-0).

Service: *BaselineProject Service* [\(on page 648\)](#page-647-0) 

Style: Document/literal wrapped

Input:

Message: CreateBaselineProjects

Elements: One to many field names from the *BaselineProject Fields* [\(on page 652\) field](#page-651-0)  list

Required Fields:

ParentEPSObjectId Id Name

Output:

Message: CreateBaselineProjectsResponse Output: Zero to many ObjectId elements

# **ReadBaselineProjects Operation**

Description: Reads BaselineProject objects from the database.

# **Service:** *BaselineProject Service* **[\(on page 648\)](#page-647-0)**

Style: Document/literal wrapped

Input:

Message: ReadBaselineProjects

Elements: One to many field names from the *BaselineProject Fields* [\(on page 652\) field](#page-651-0)  list

You may also include an optional element that contains a filter clause and an optional element that contains an OrderBy clause. Warning: If you do not specify a filter, all business objects of this data type will be returned. Refer to the Filters topic in the *P6 EPPM Web Services Programming Guide* for additional details.

#### Output:

Message: ReadBaselineProjectsResponse

Output: Zero to many BaselineProject elements that contain BaselineProject fields.

## **UpdateBaselineProjects Operation**

Description: Updates multiple BaselineProject objects in the database. You can update up to 1000 BaselineProject objects with a single call.

# **Service:** *BaselineProject Service* **[\(on page 648\)](#page-647-0)**

Style: Document/literal wrapped

Input:

Message: UpdateBaselineProjects

Elements: BaselineProject elements that contain *BaselineProject Fields* (on page [652\)](#page-651-0) fields.

Required fields: The ObjectId must be specified.

Output:

Message: UpdateBaselineProjectsResponse Output: boolean

# **DeleteBaselineProjects Operation**

Description: Deletes multiple BaselineProject objects in the database. You can delete up to 1000 BaselineProject objects with a single call.

### **Service:** *BaselineProject Service* **[\(on page 648\)](#page-647-0)**

Style: Document/literal wrapped

Input:

Message: DeleteBaselineProjects Elements: One to many ObjectId elements

Output:

Message: DeleteBaselineProjectsResponse Output: boolean

# **GetFieldLengthBaselineProject Operation**

Description: Returns length of variable character fields for a BO.

**Service:** *BaselineProject Service* **[\(on page 648\)](#page-647-0)** 

Style: Document/literal wrapped

Input:

Message: GetFieldLengthBaselineProject Elements: FieldLength

Output:

Message: GetFieldLengthBaselineProjectResponse Elements: One to many FieldLengthBaselineProjects.

#### **RestoreBaselineProject Operation**

Description: This operation restores a BaselineProject. The BaselineProject and its project unlink and become separate projects.

#### **Service:** *BaselineProject Service* **[\(on page 648\)](#page-647-0)**

Style: Document/literal wrapped

Input:

Message: RestoreBaselineProject Elements: ObjectId

Output:

Message: RestoreBaselineProjectResponse Elements: ObjectId

#### **LinkBaselineActivity Operation**

Description: This operation links a baseline project with its activities.

**Service:** *BaselineProject Service* **[\(on page 648\)](#page-647-0)** 

Style: Document/literal wrapped

Input:

Message: LinkBaselineActivity Elements:

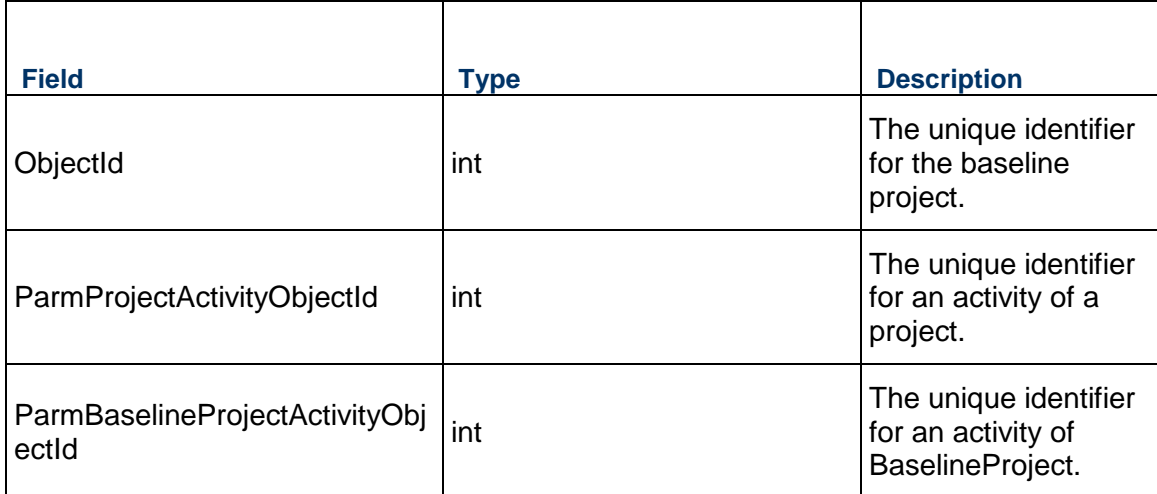

Output:

Message: LinkBaselineActivityResponse Output: boolean

# <span id="page-651-0"></span>**BaselineProject Fields**

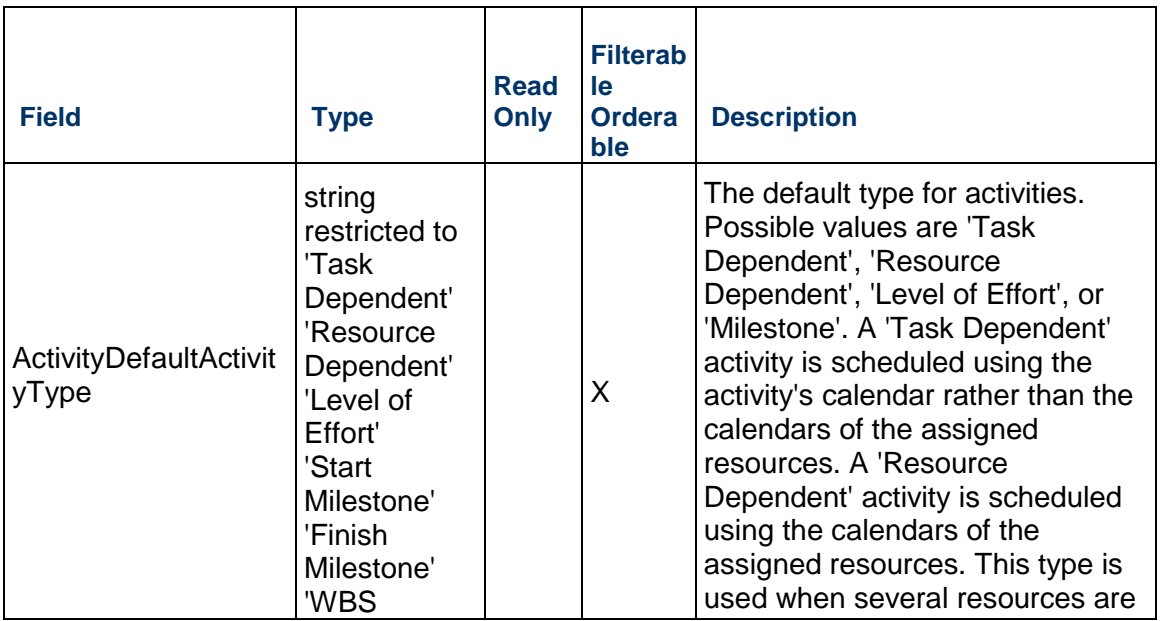

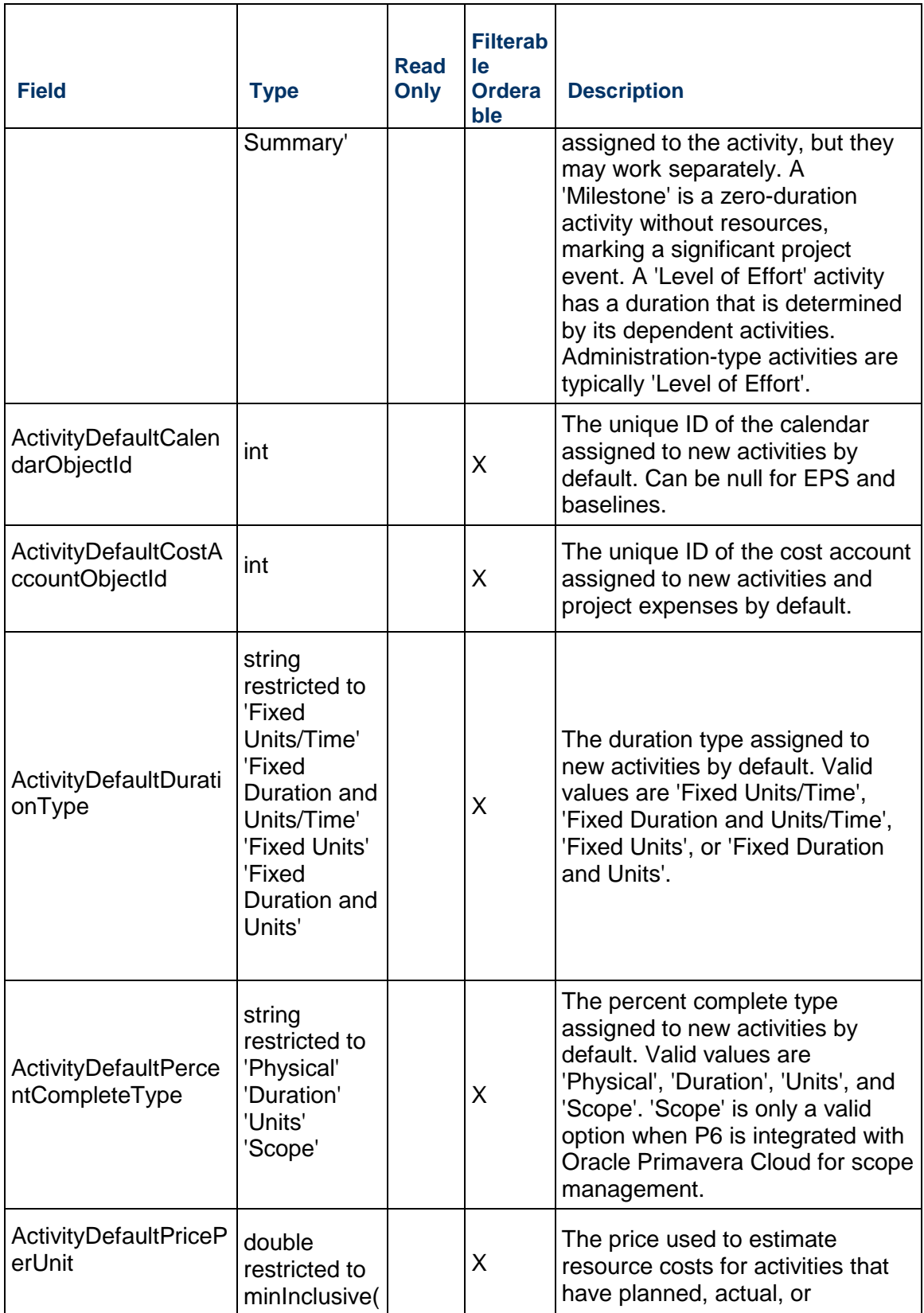

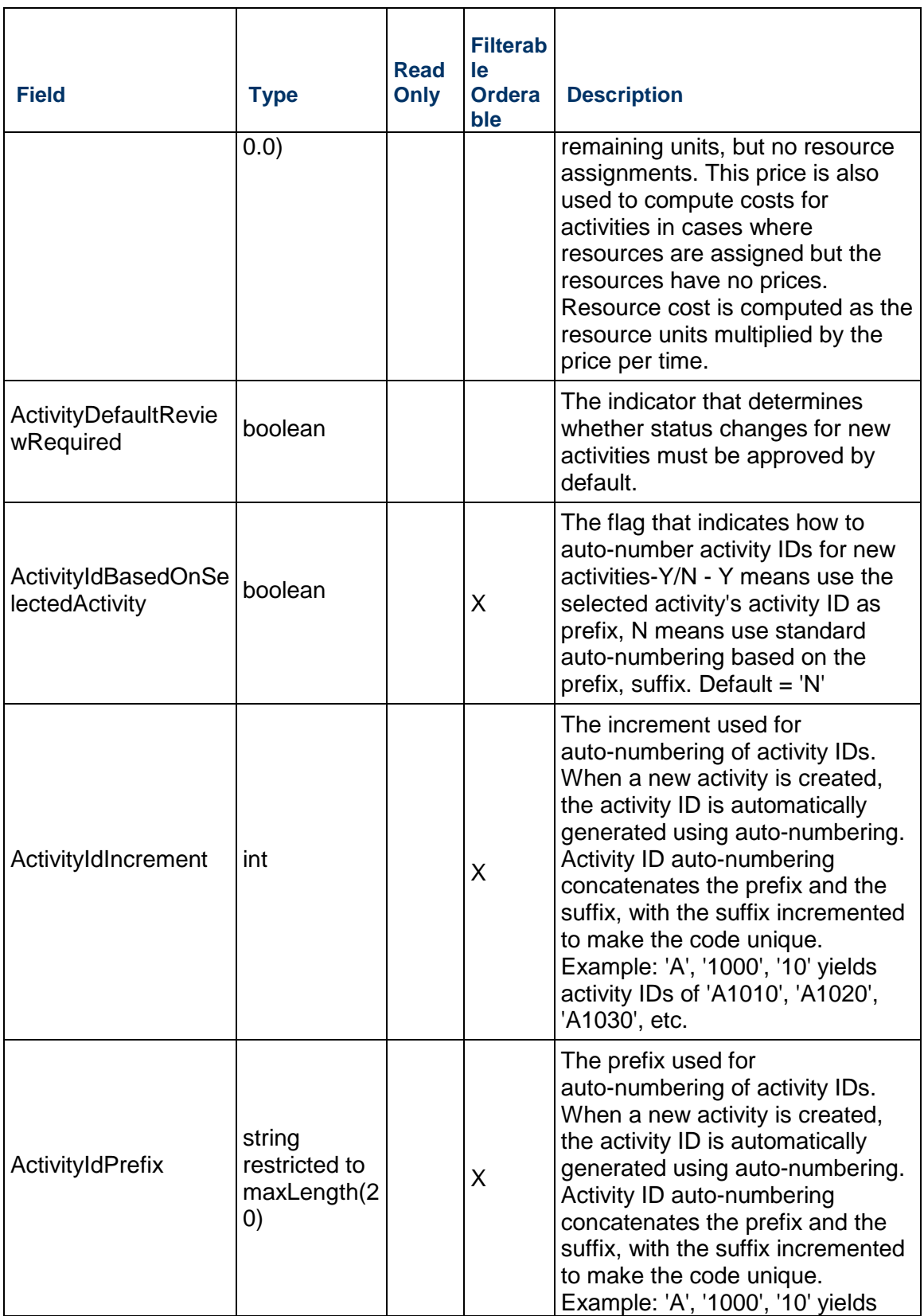

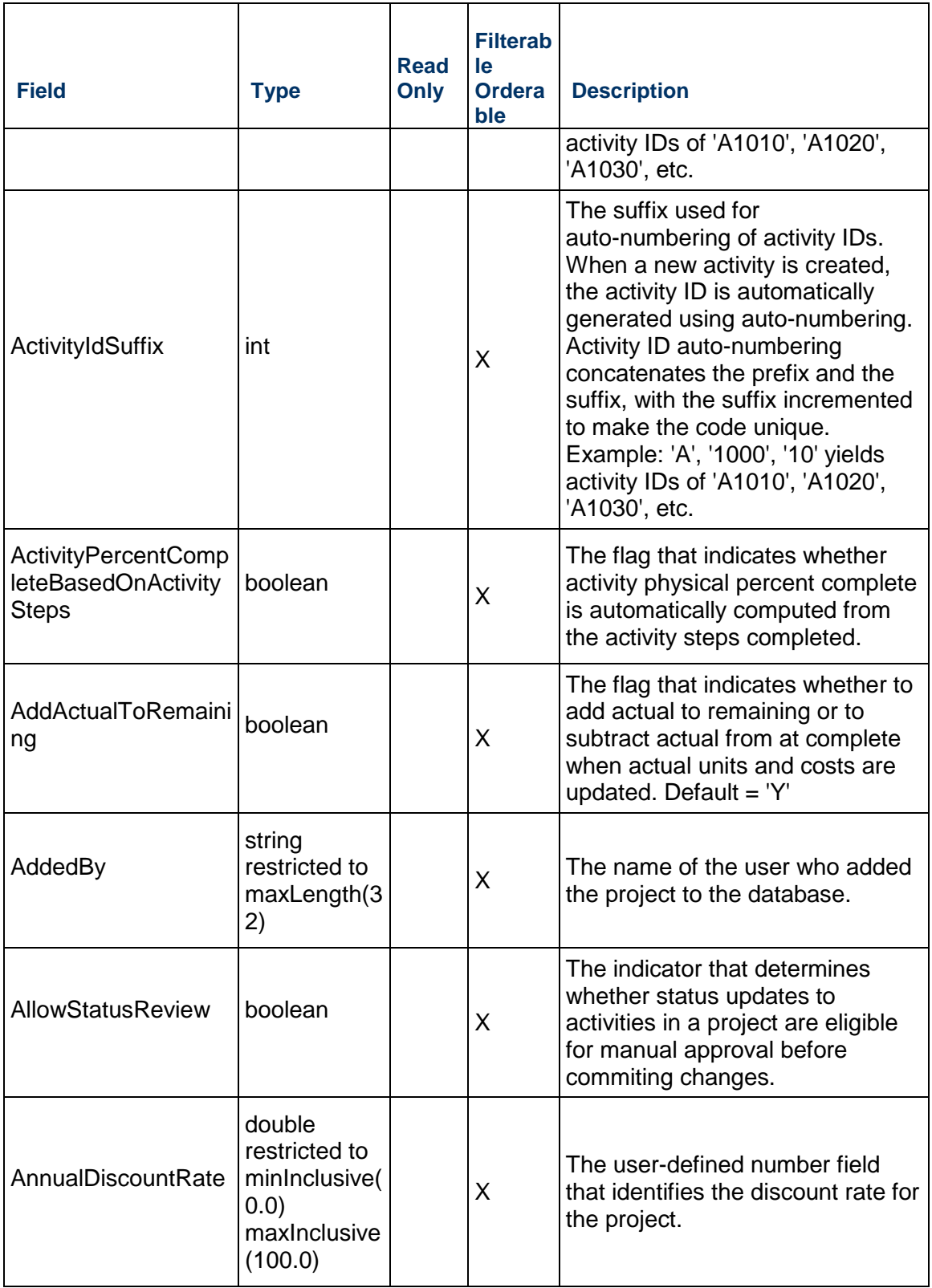

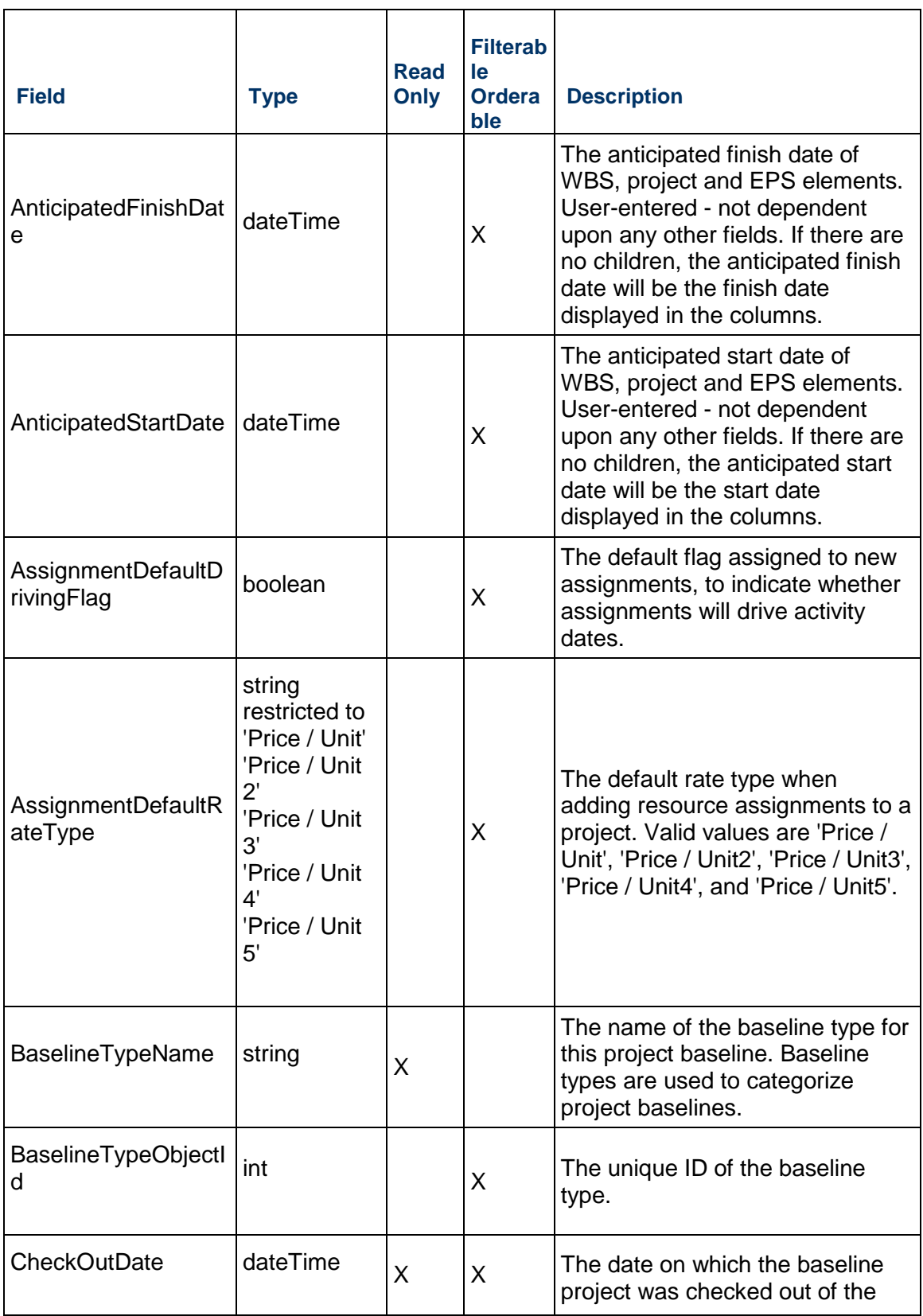

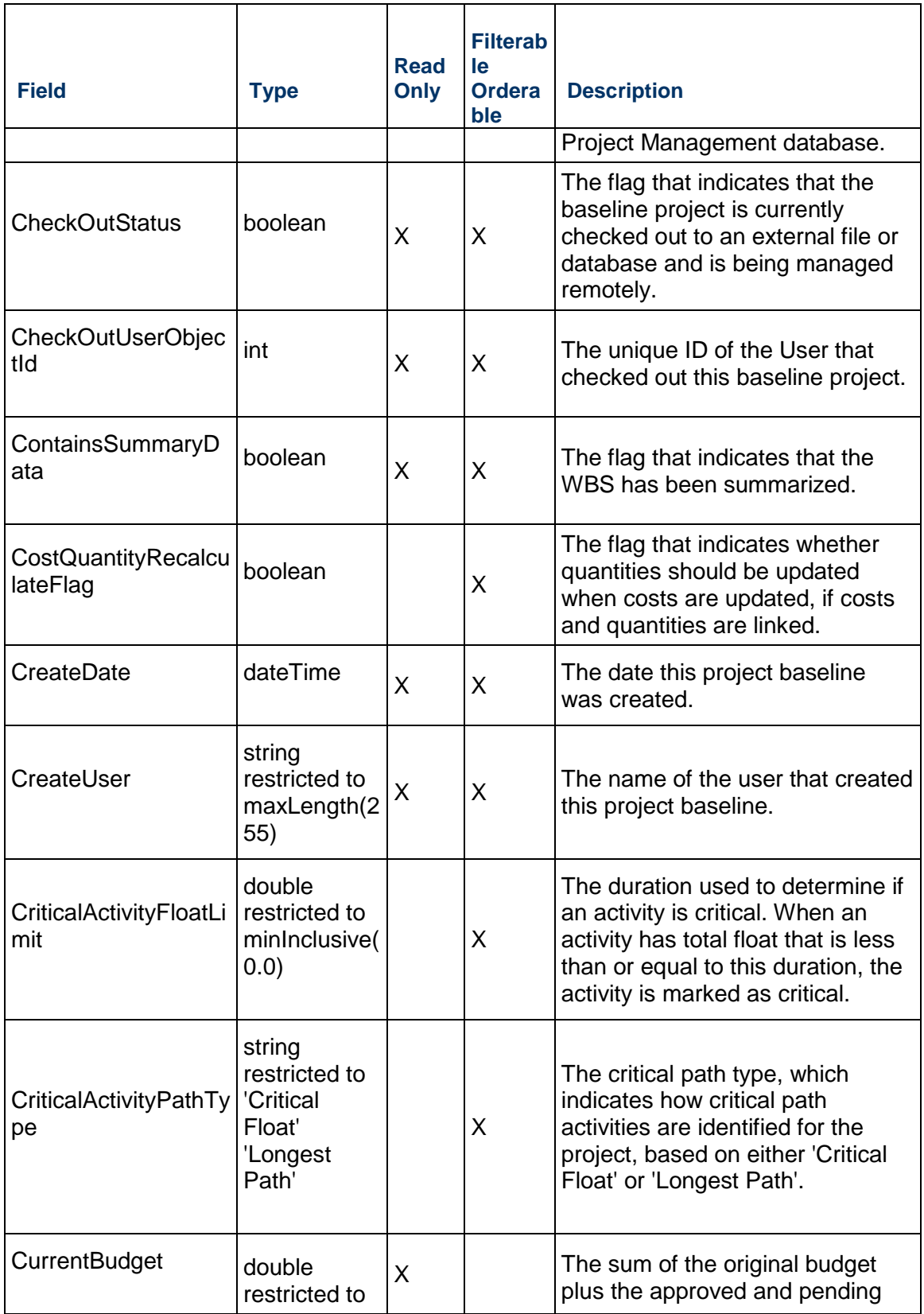

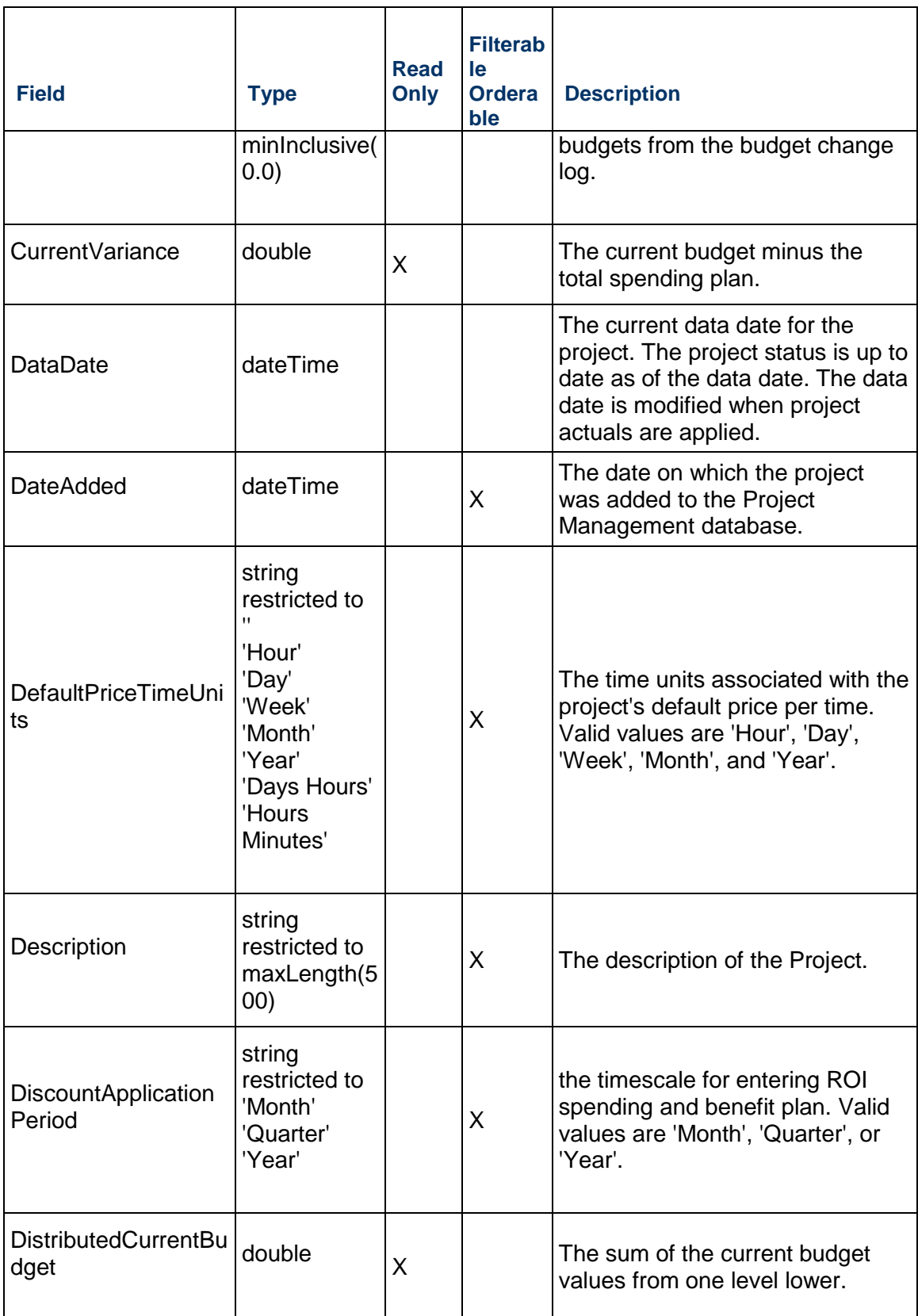

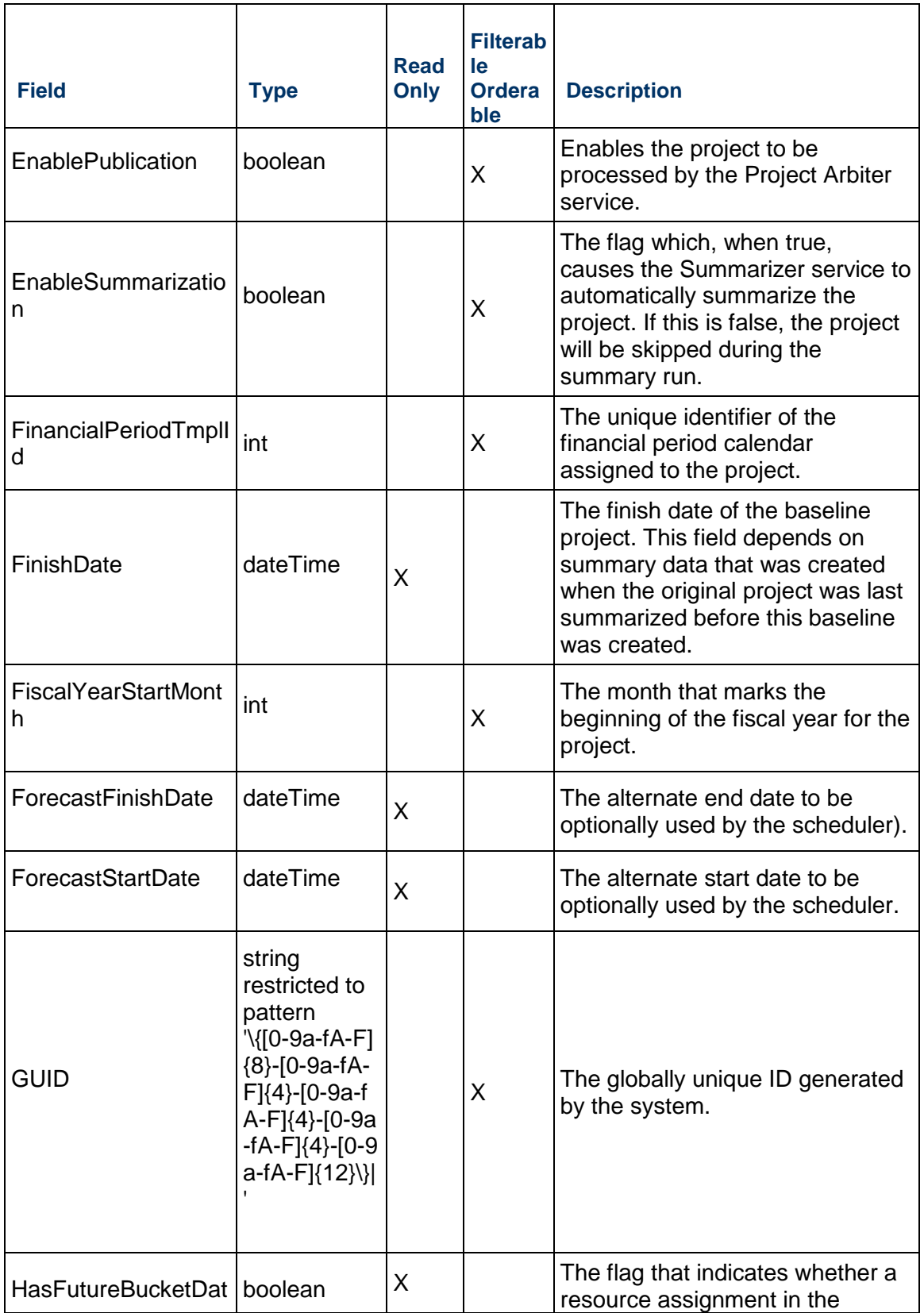

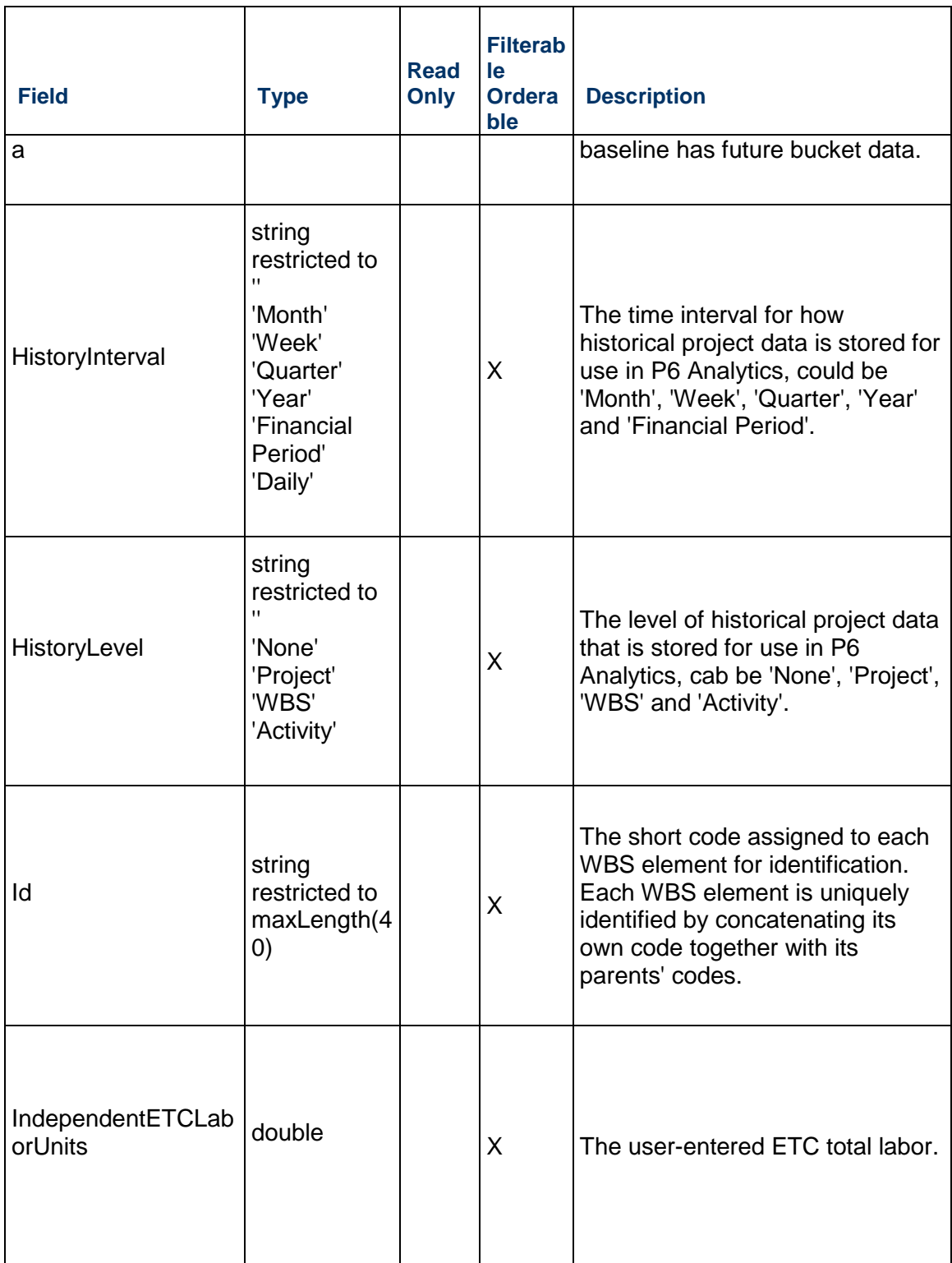

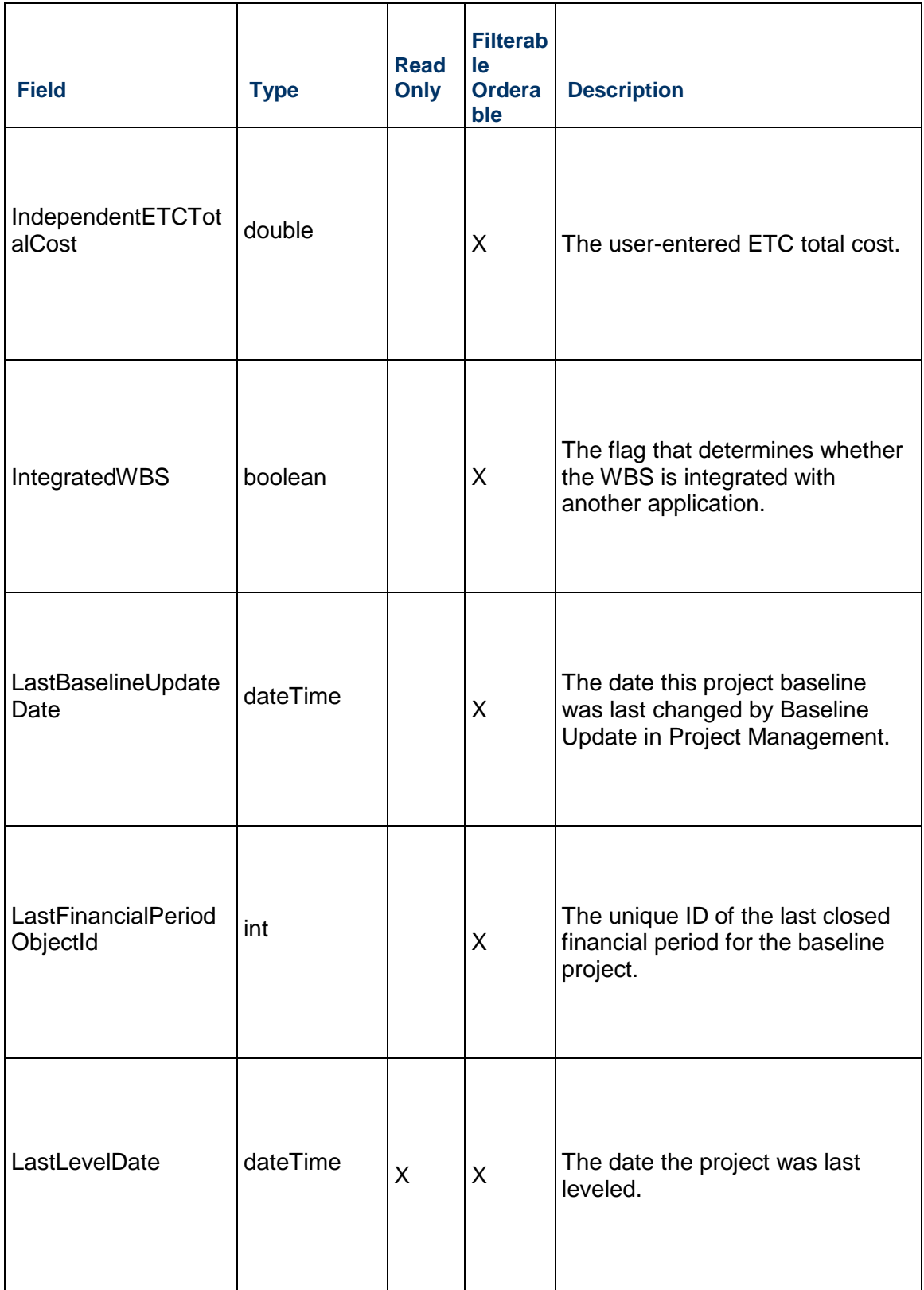

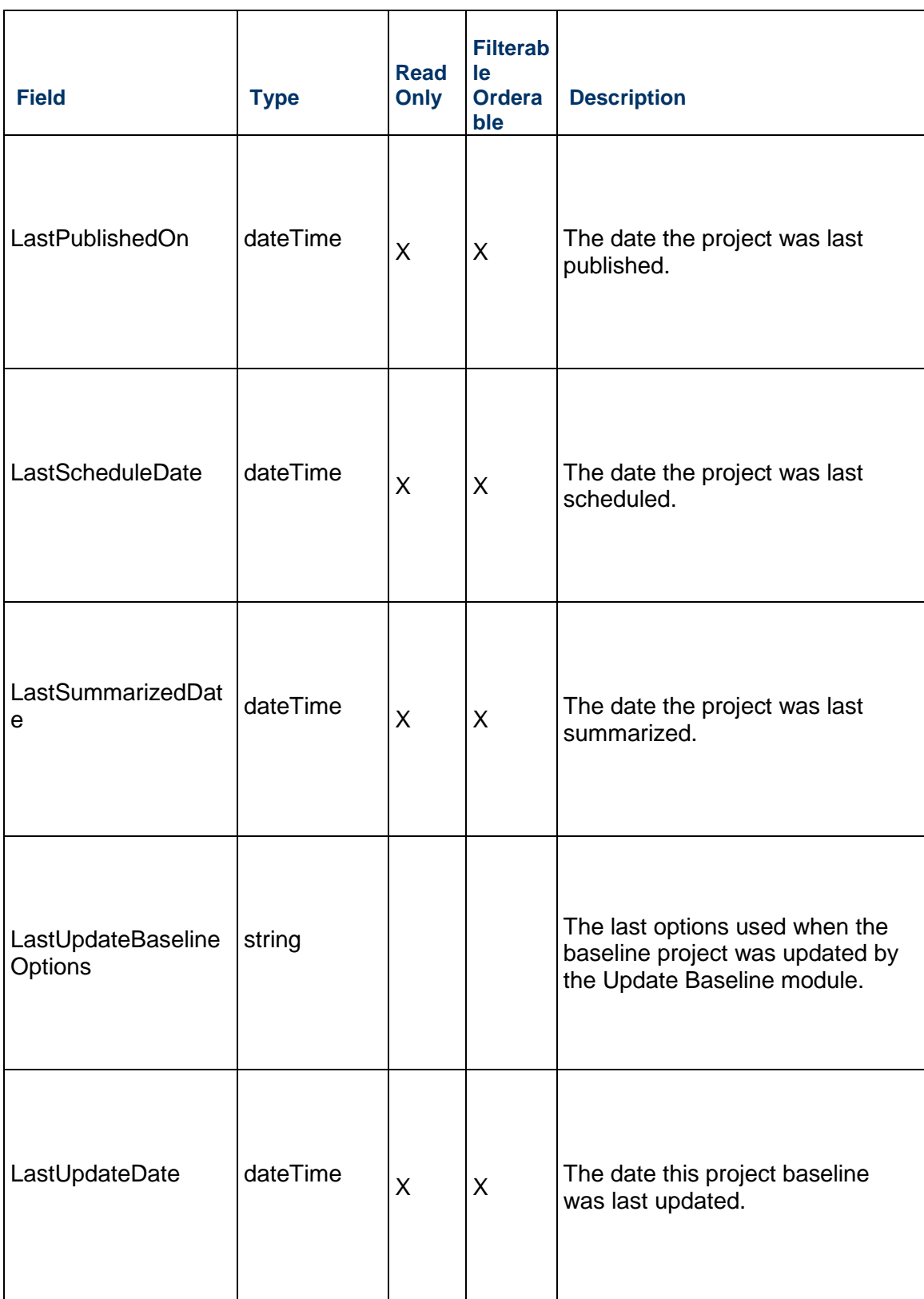

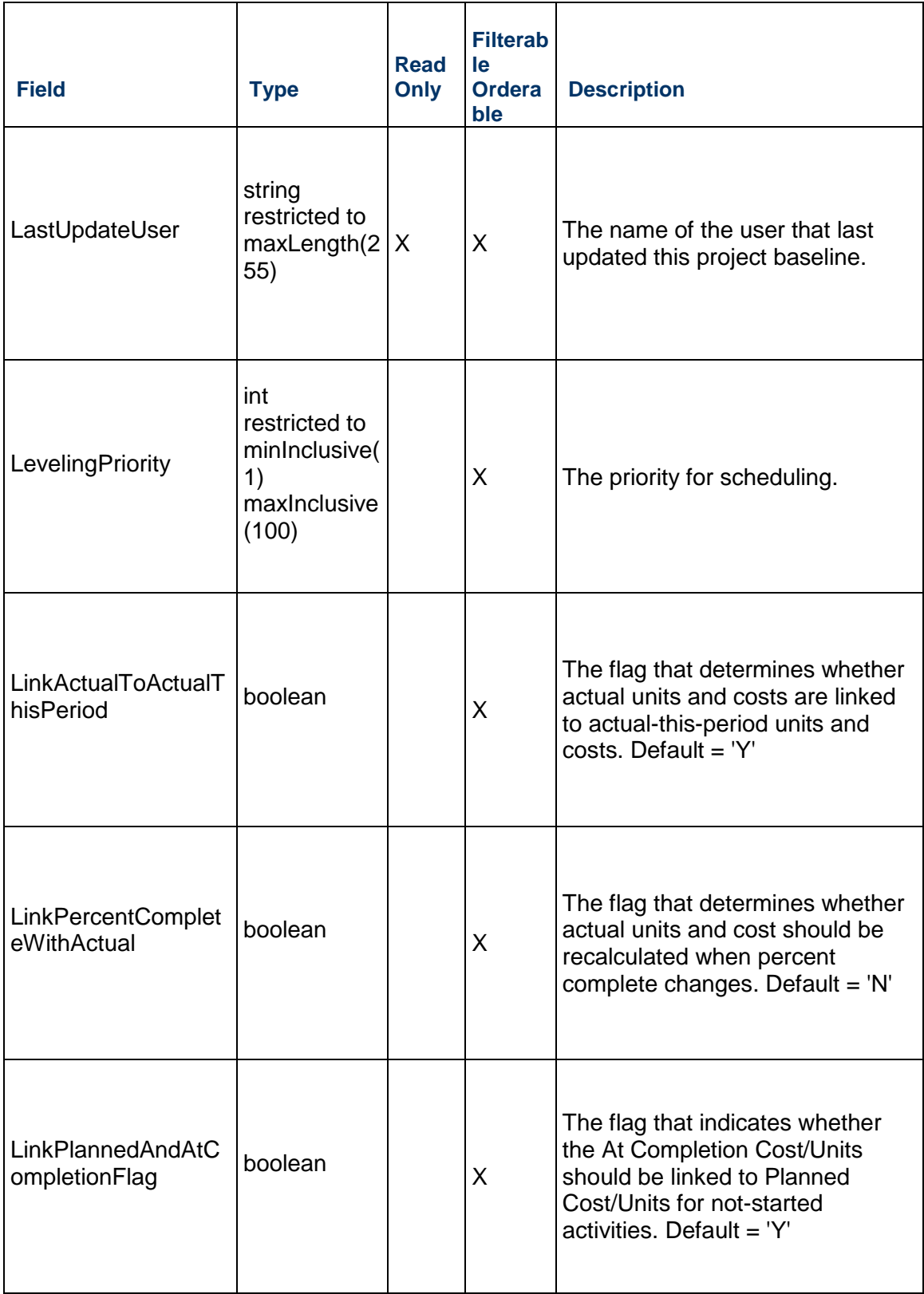

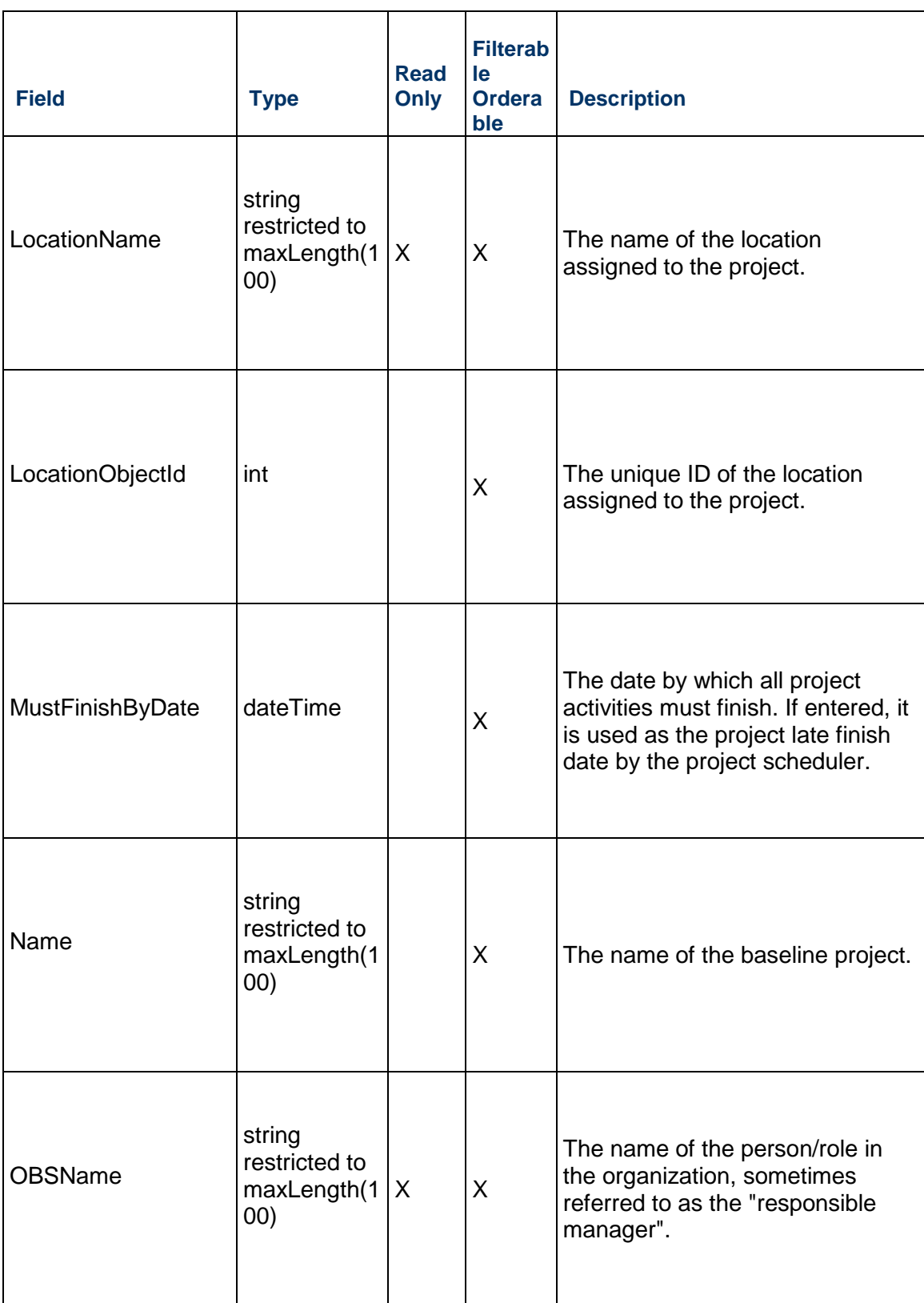

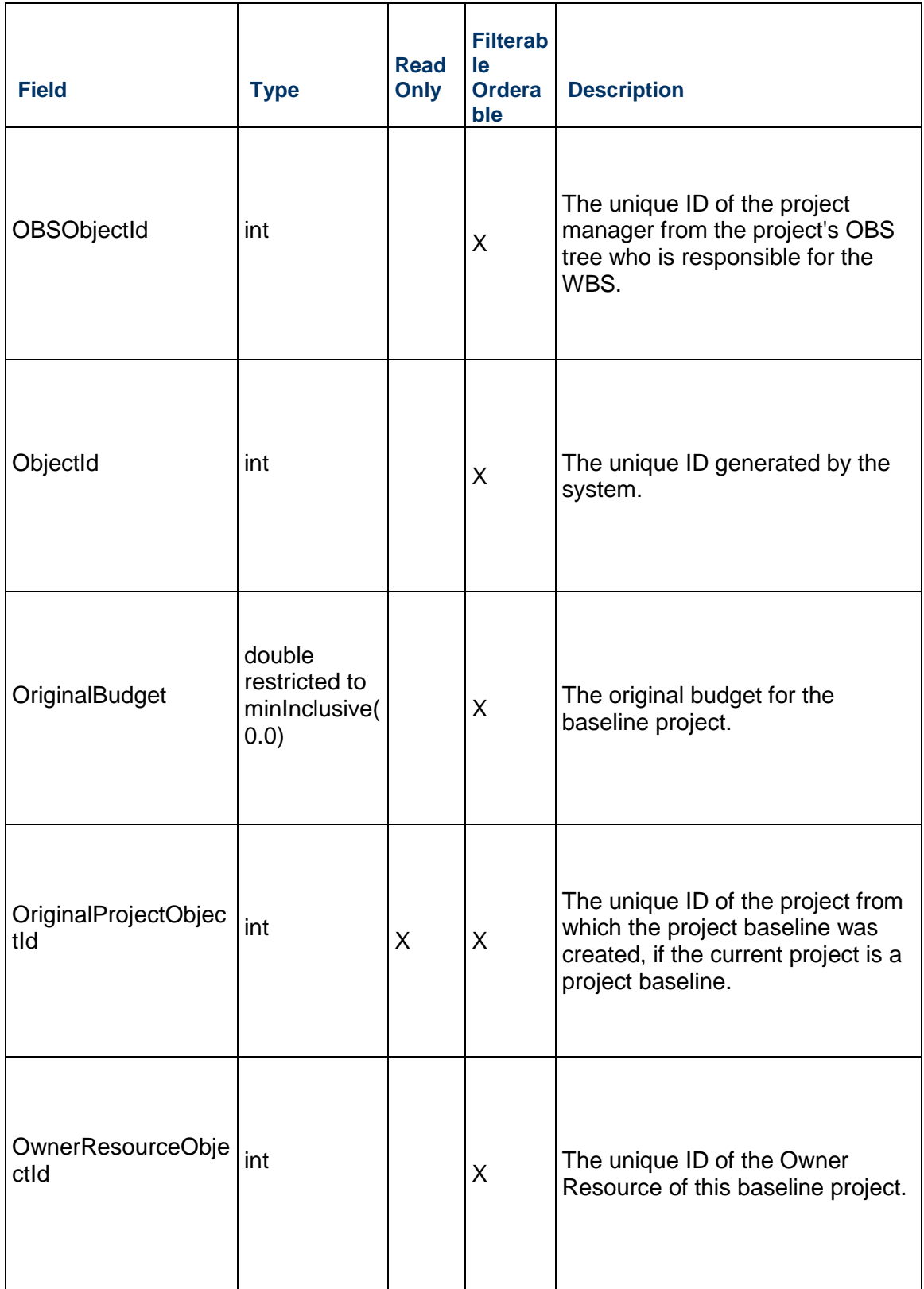

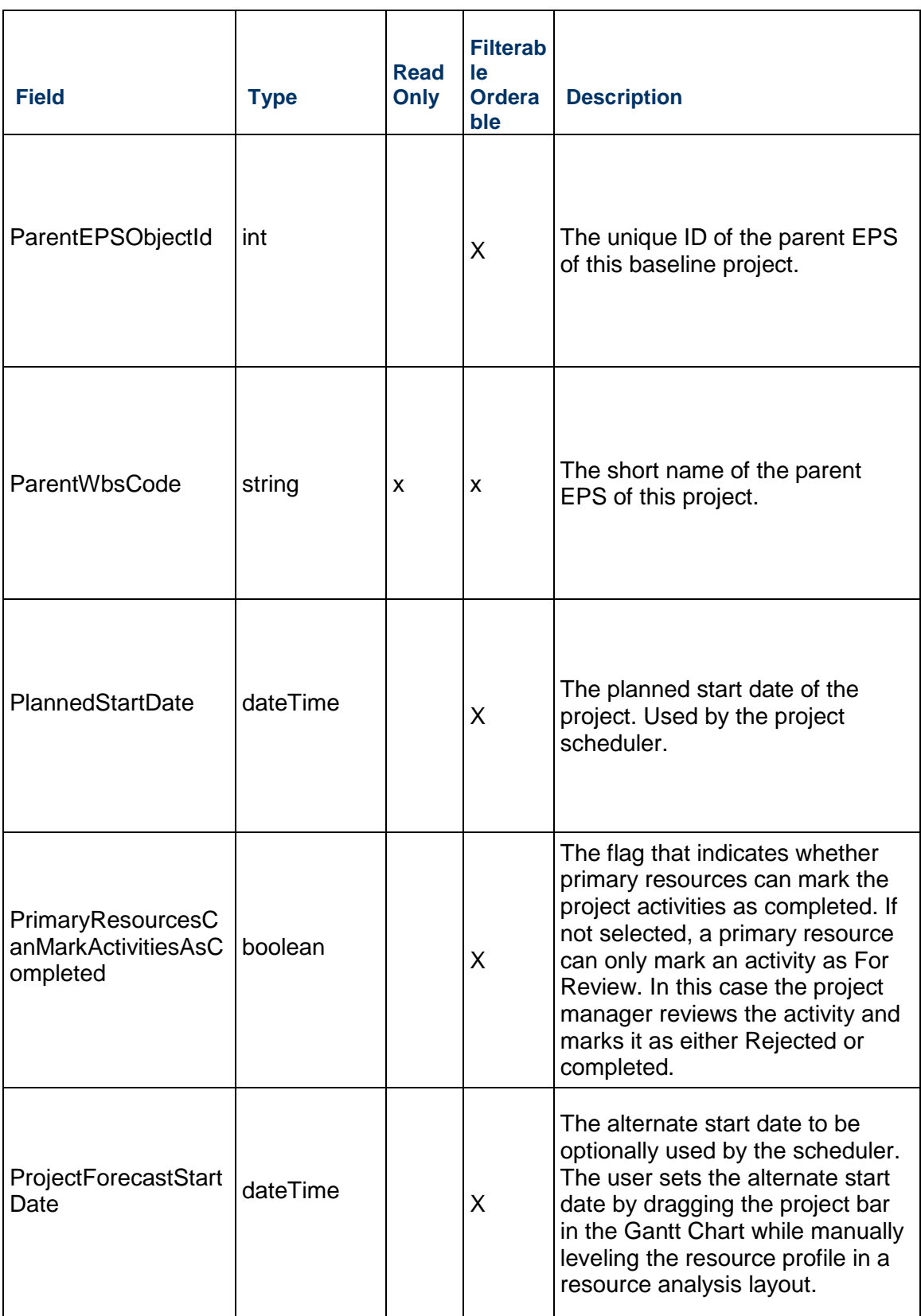

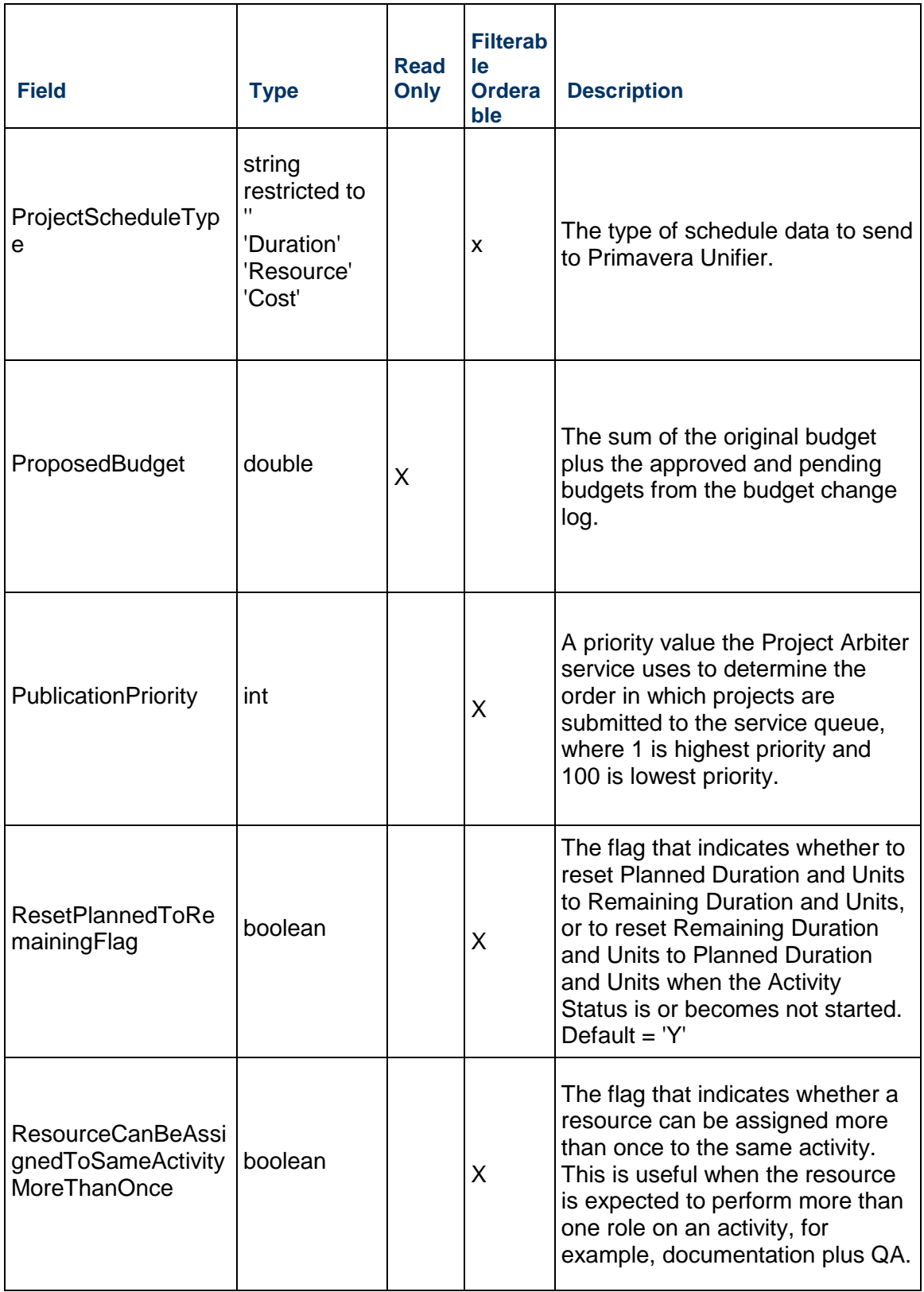

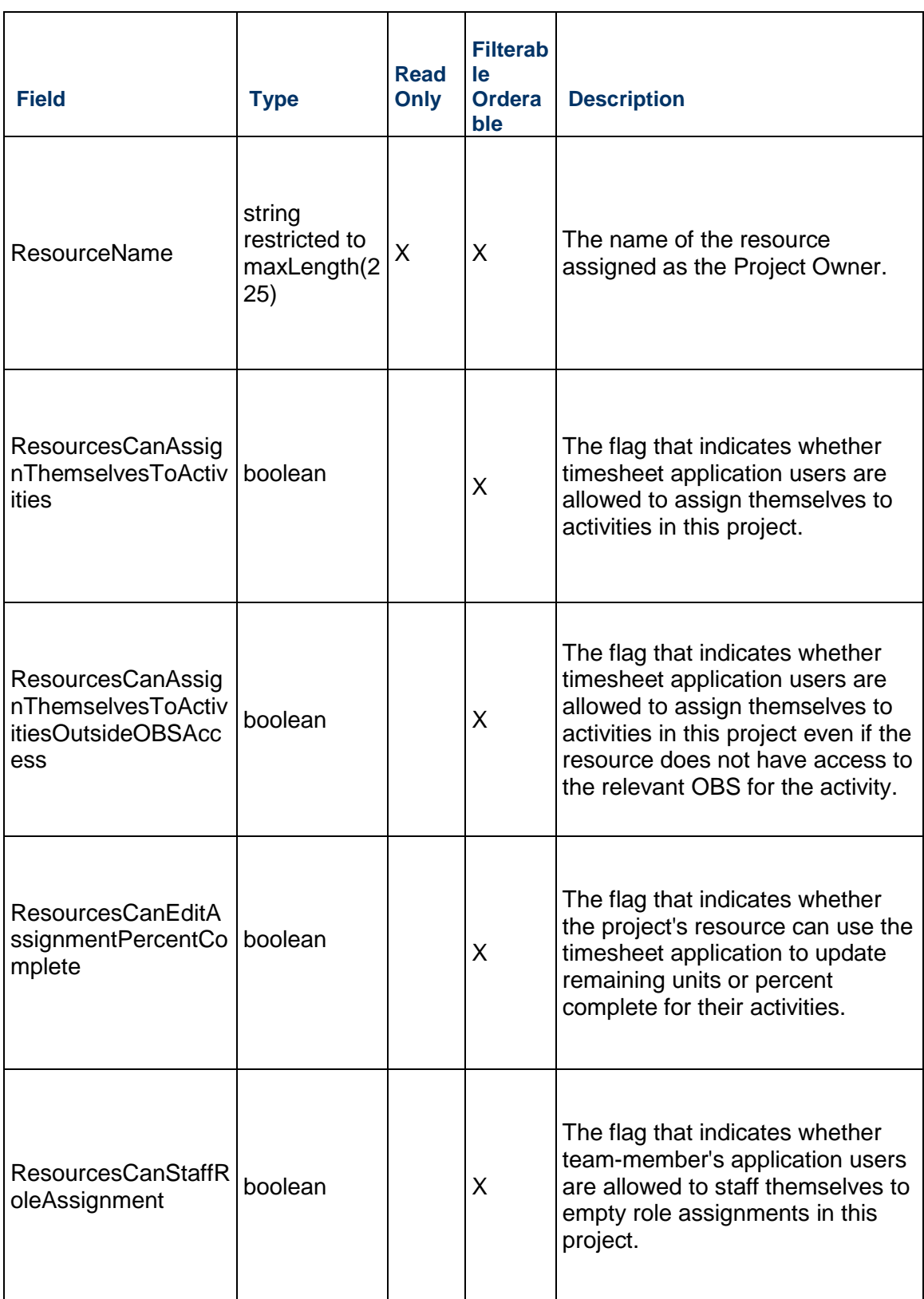

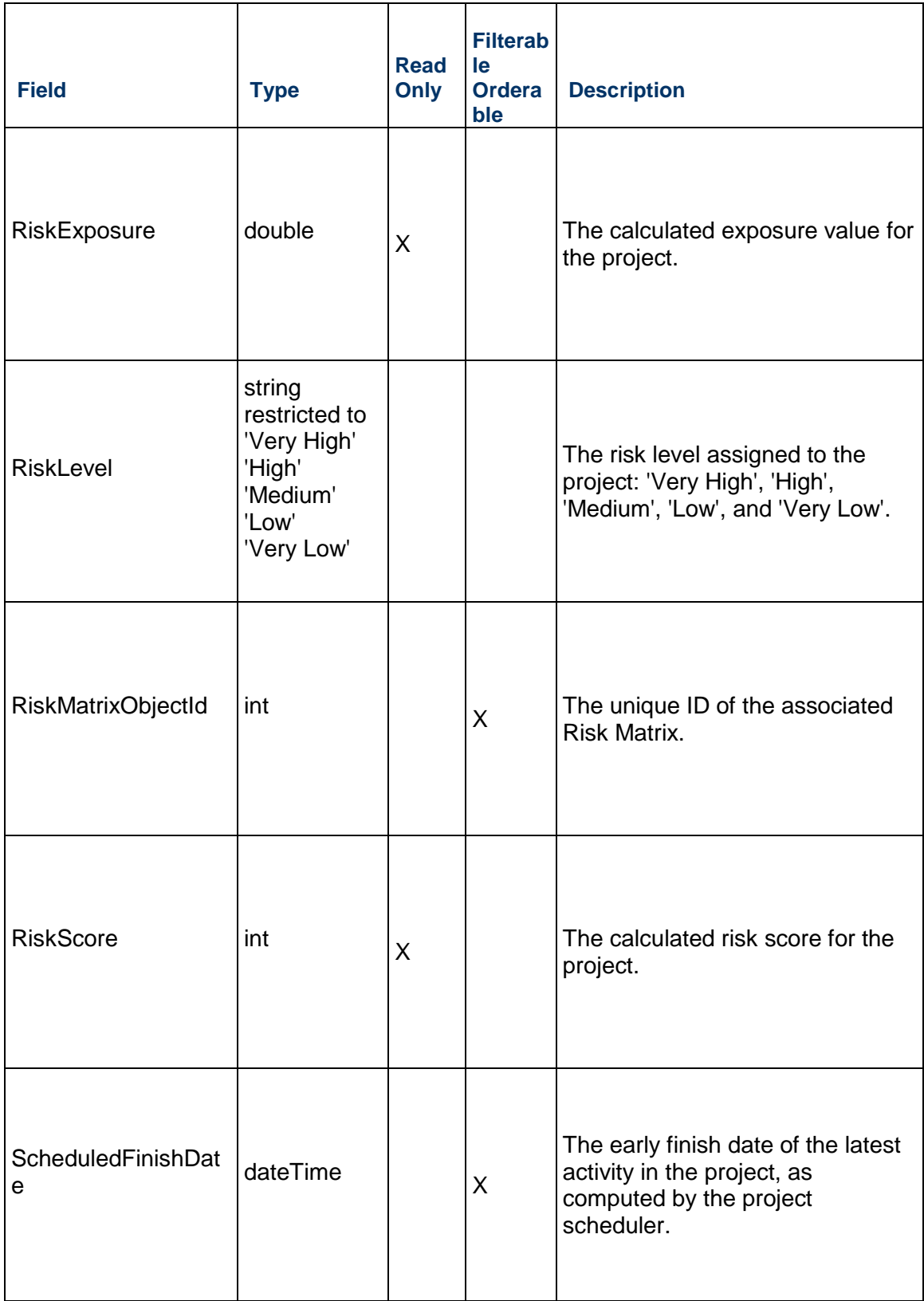

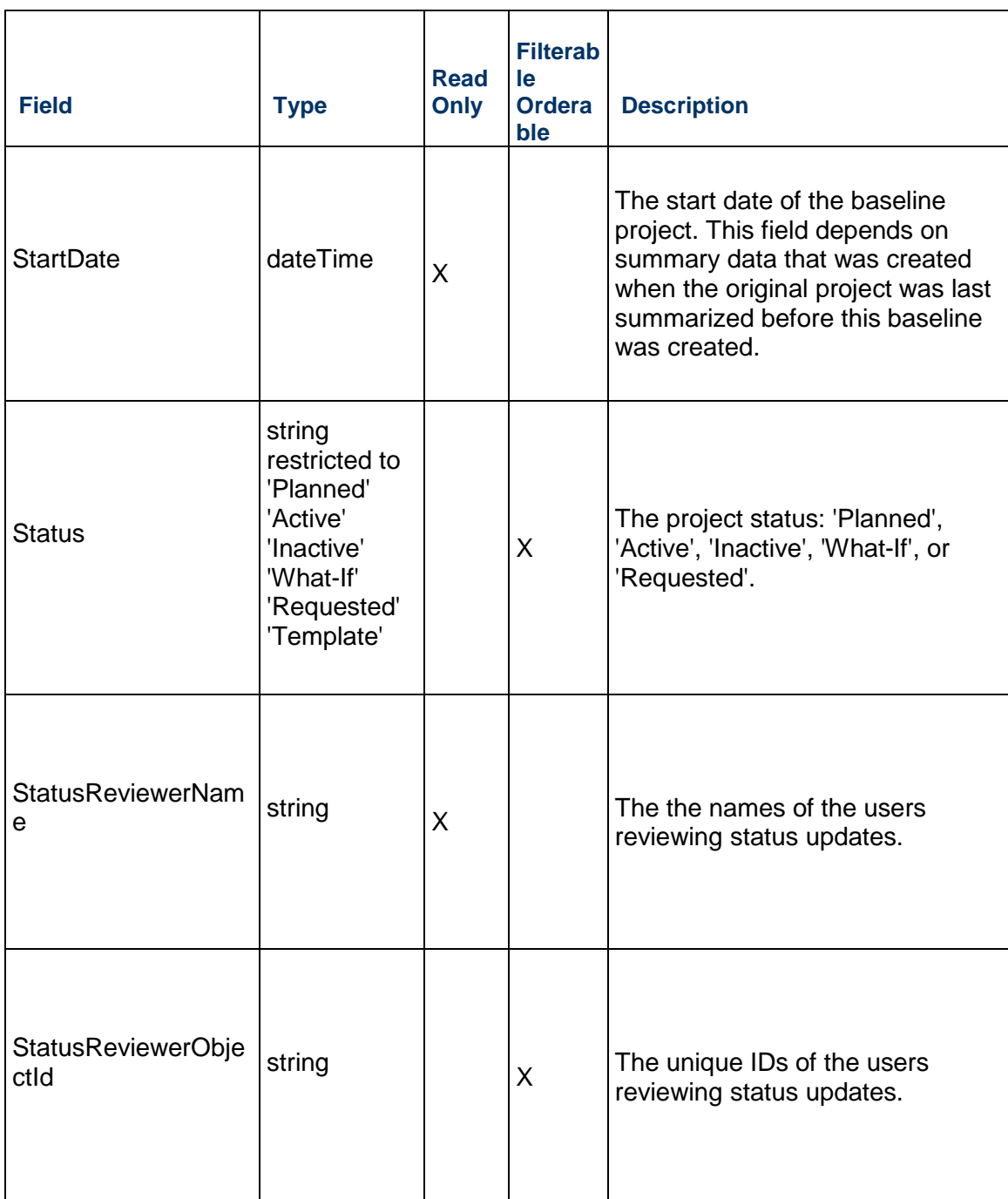

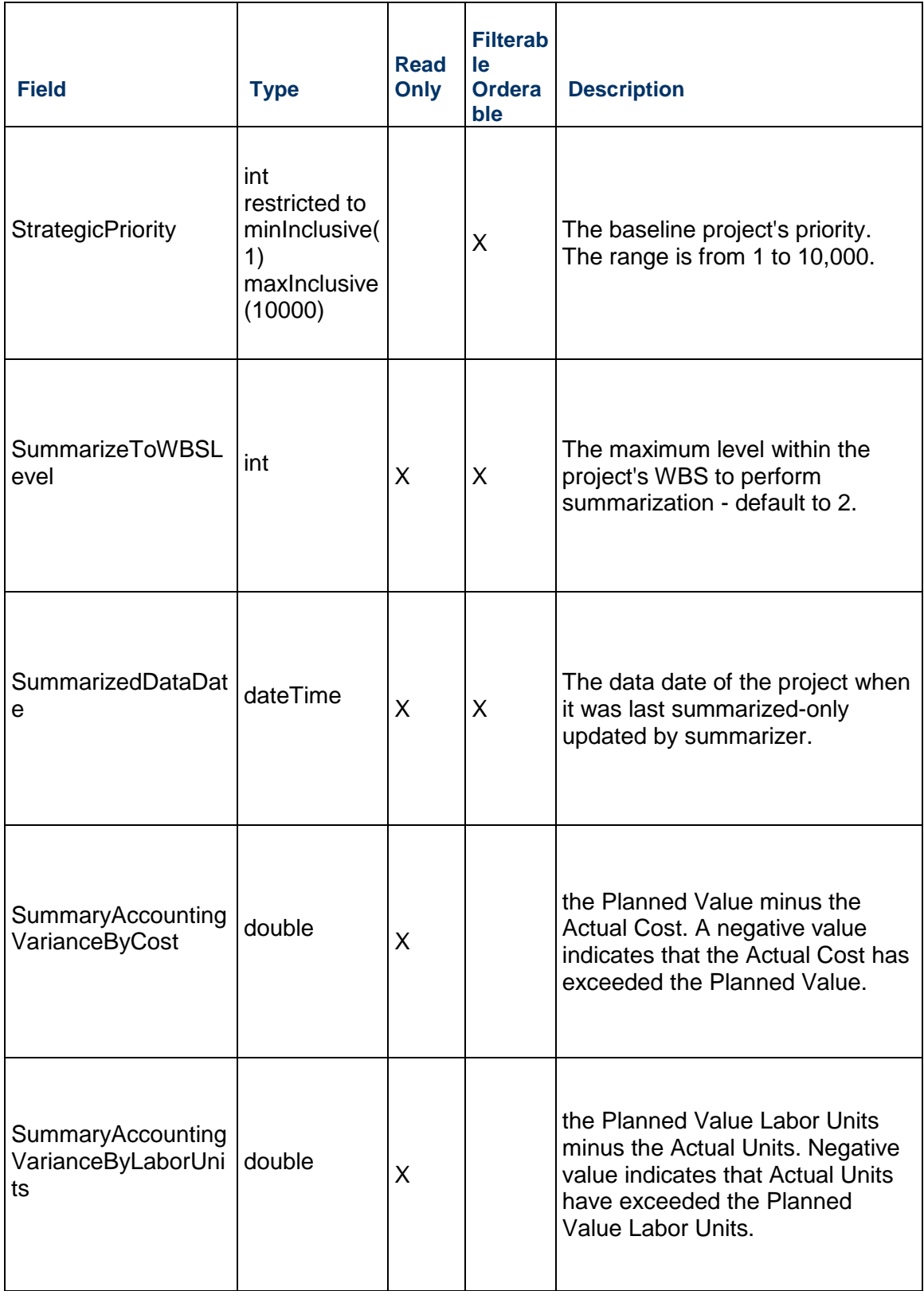

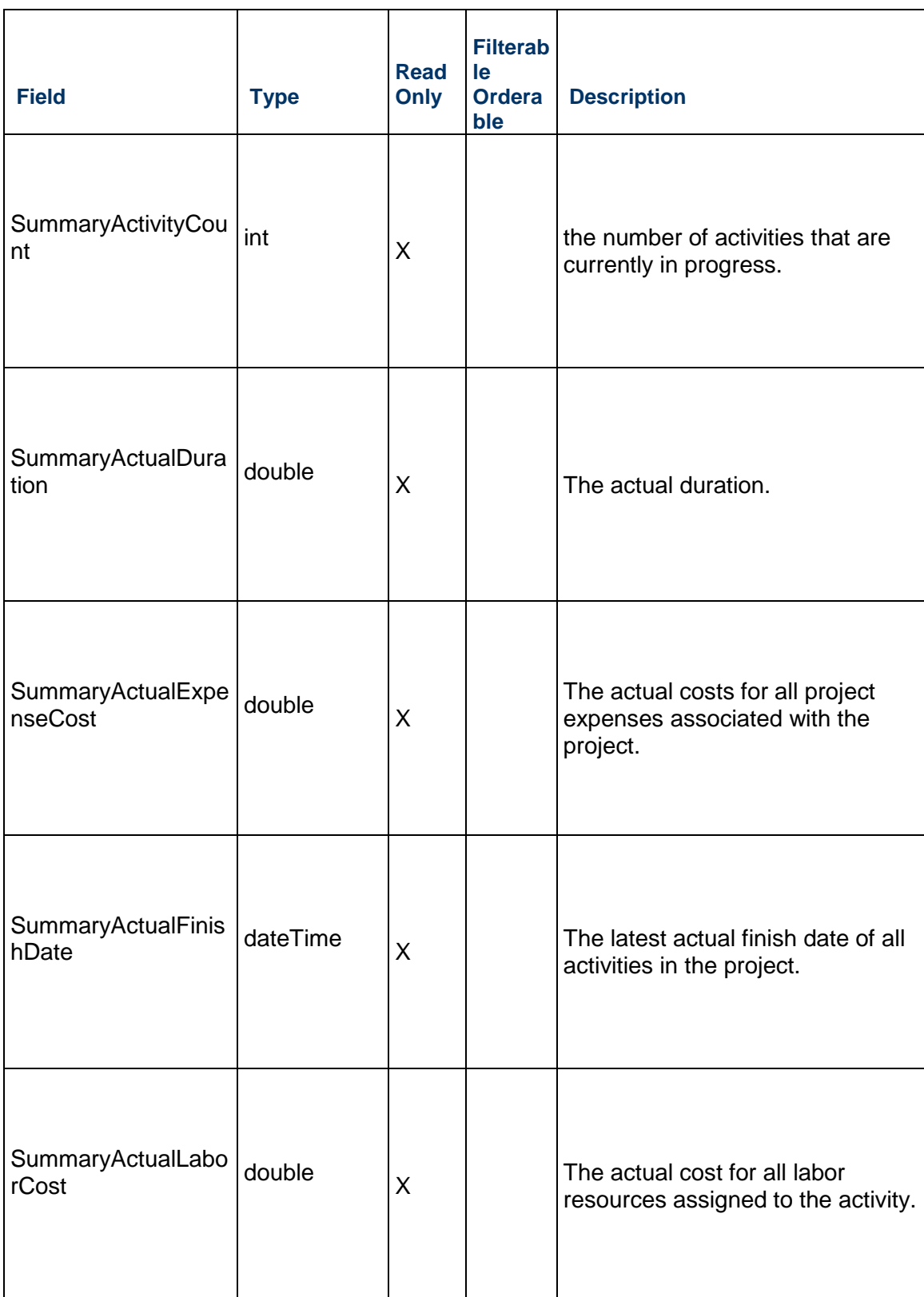

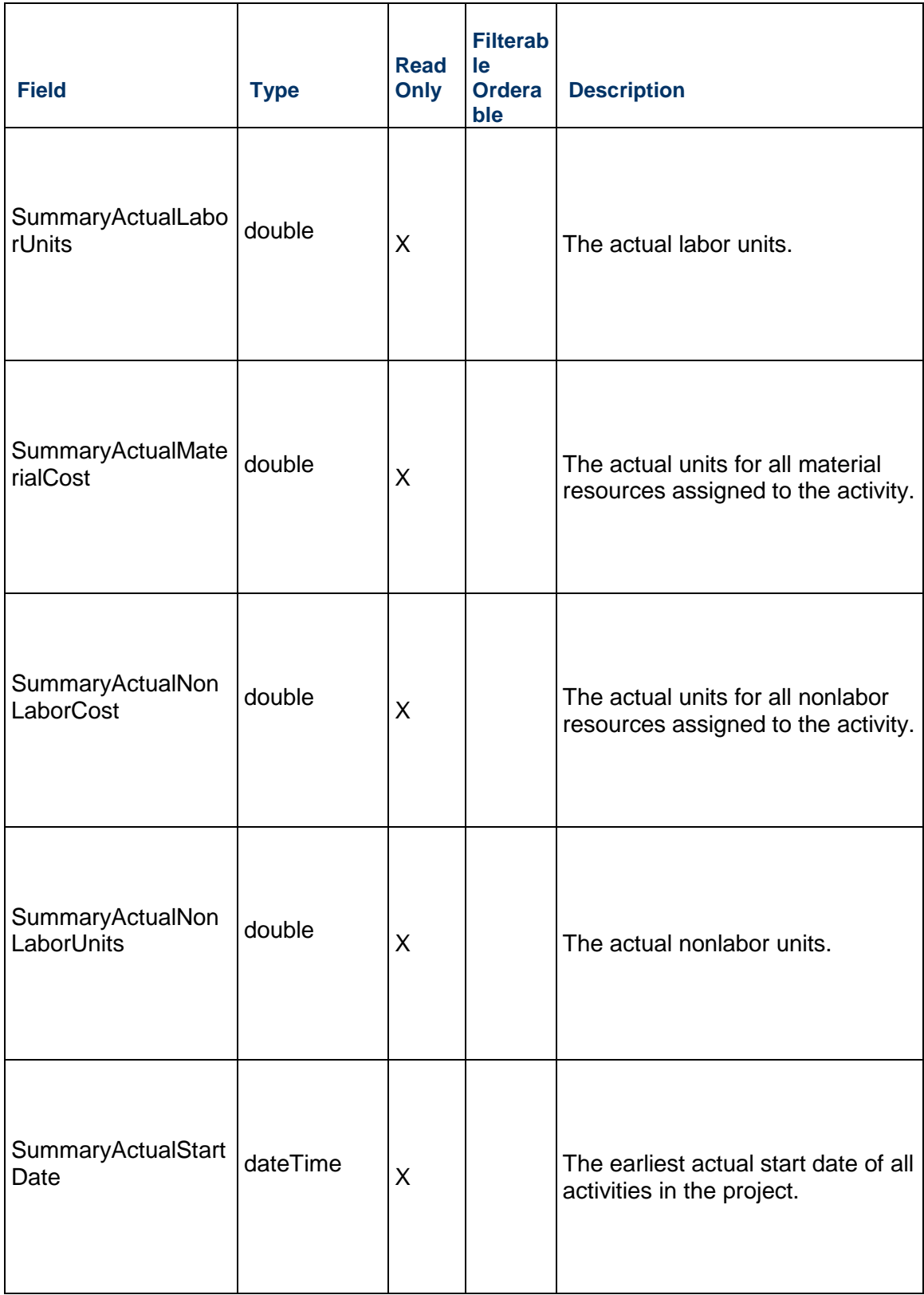

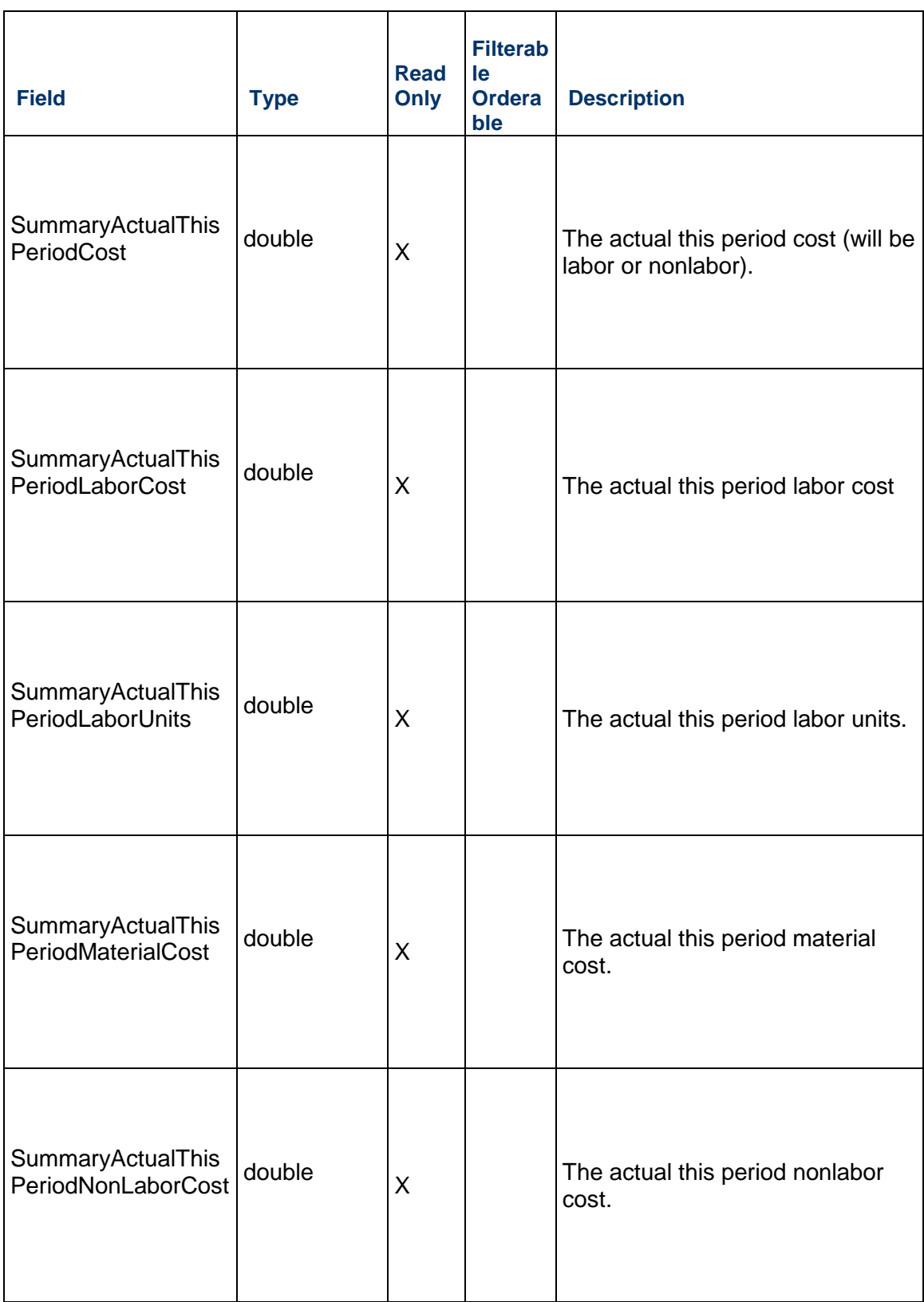

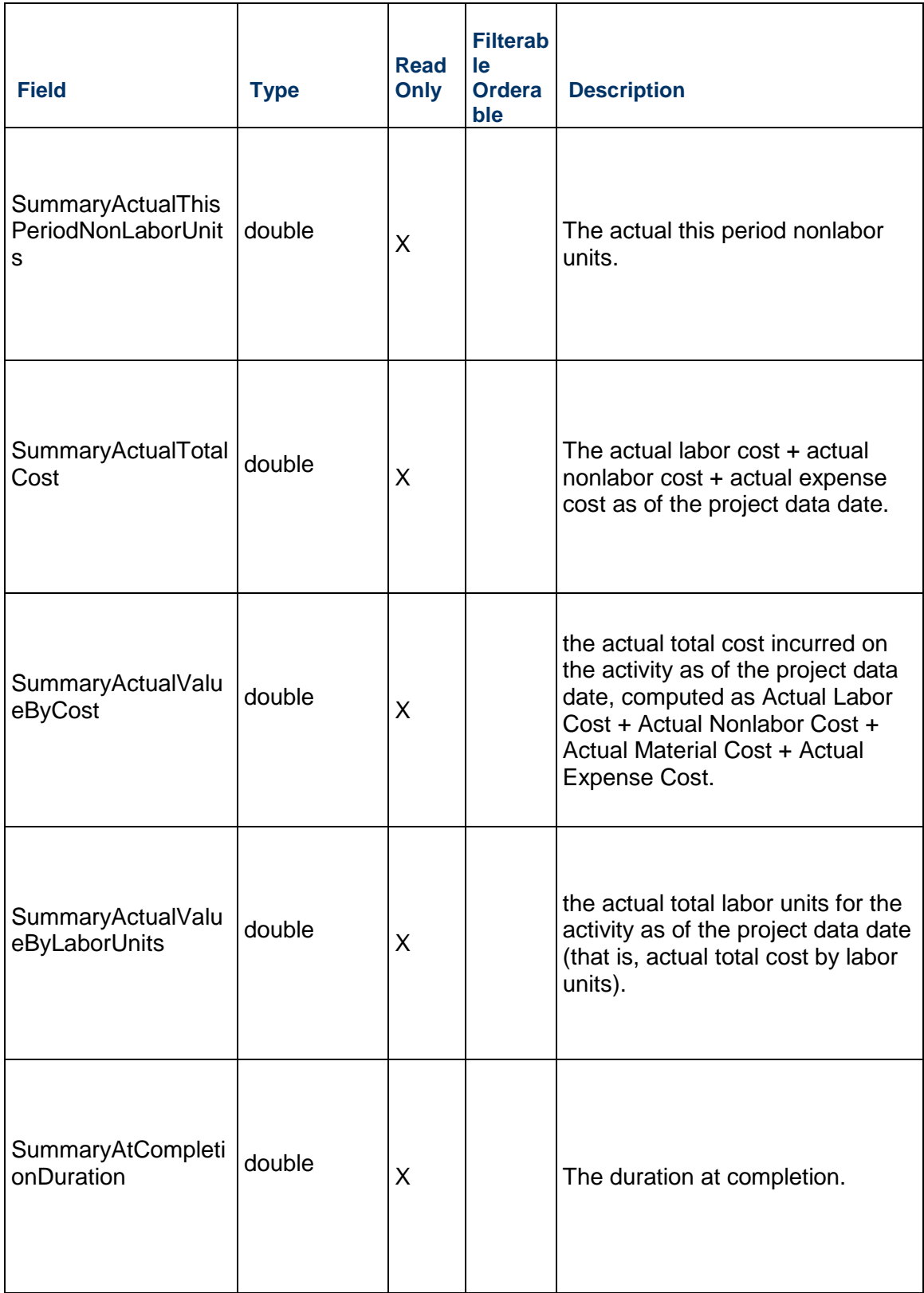

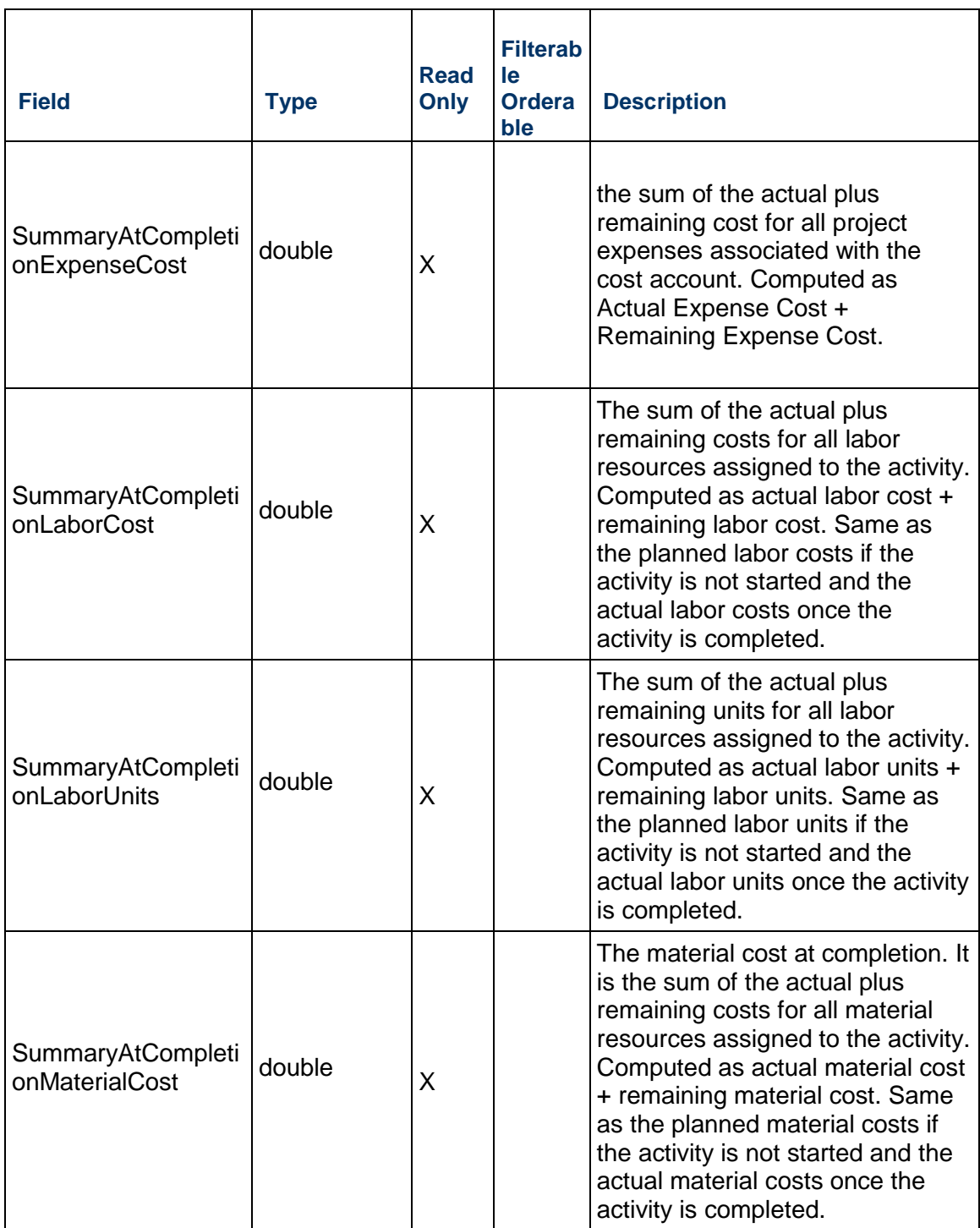

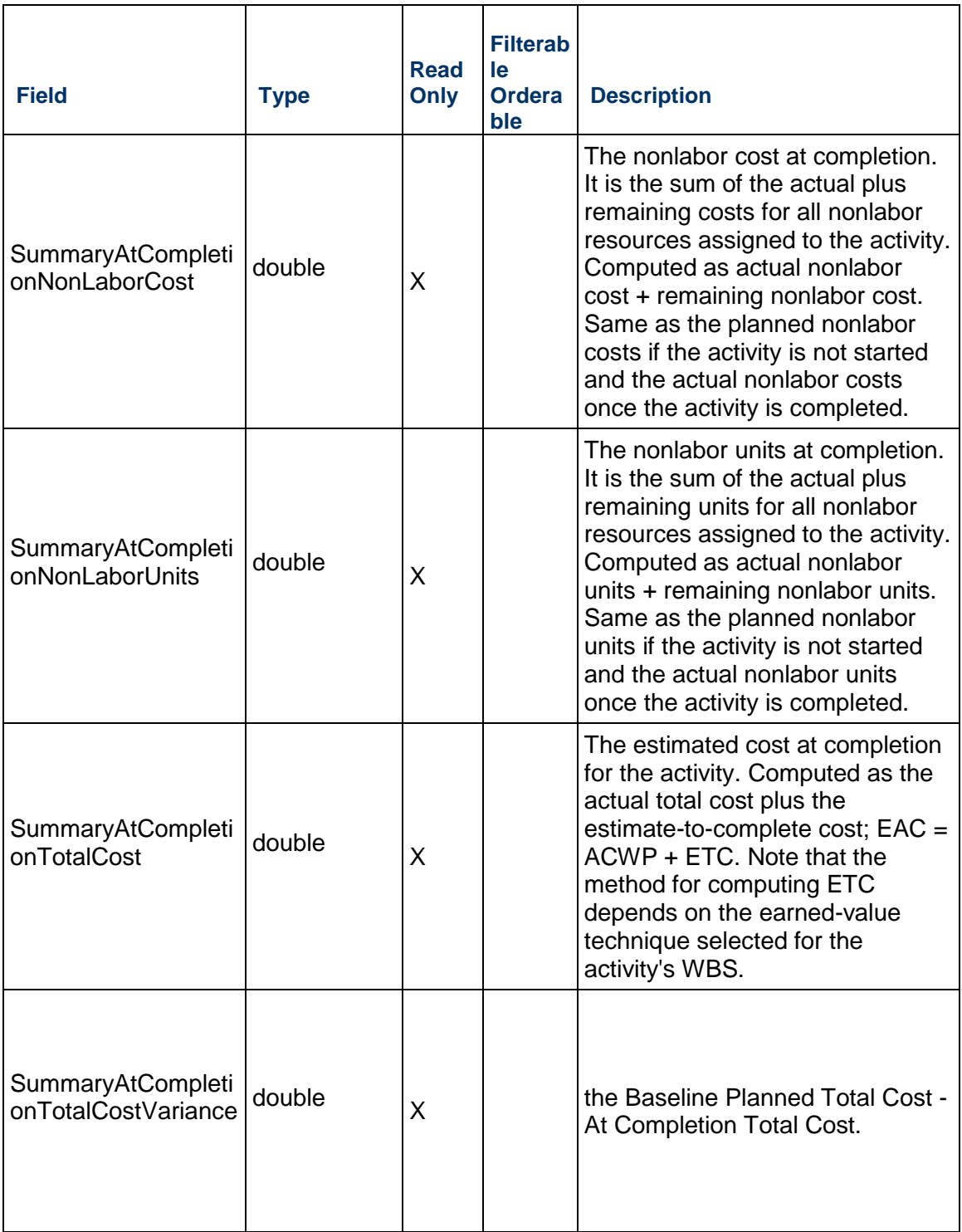

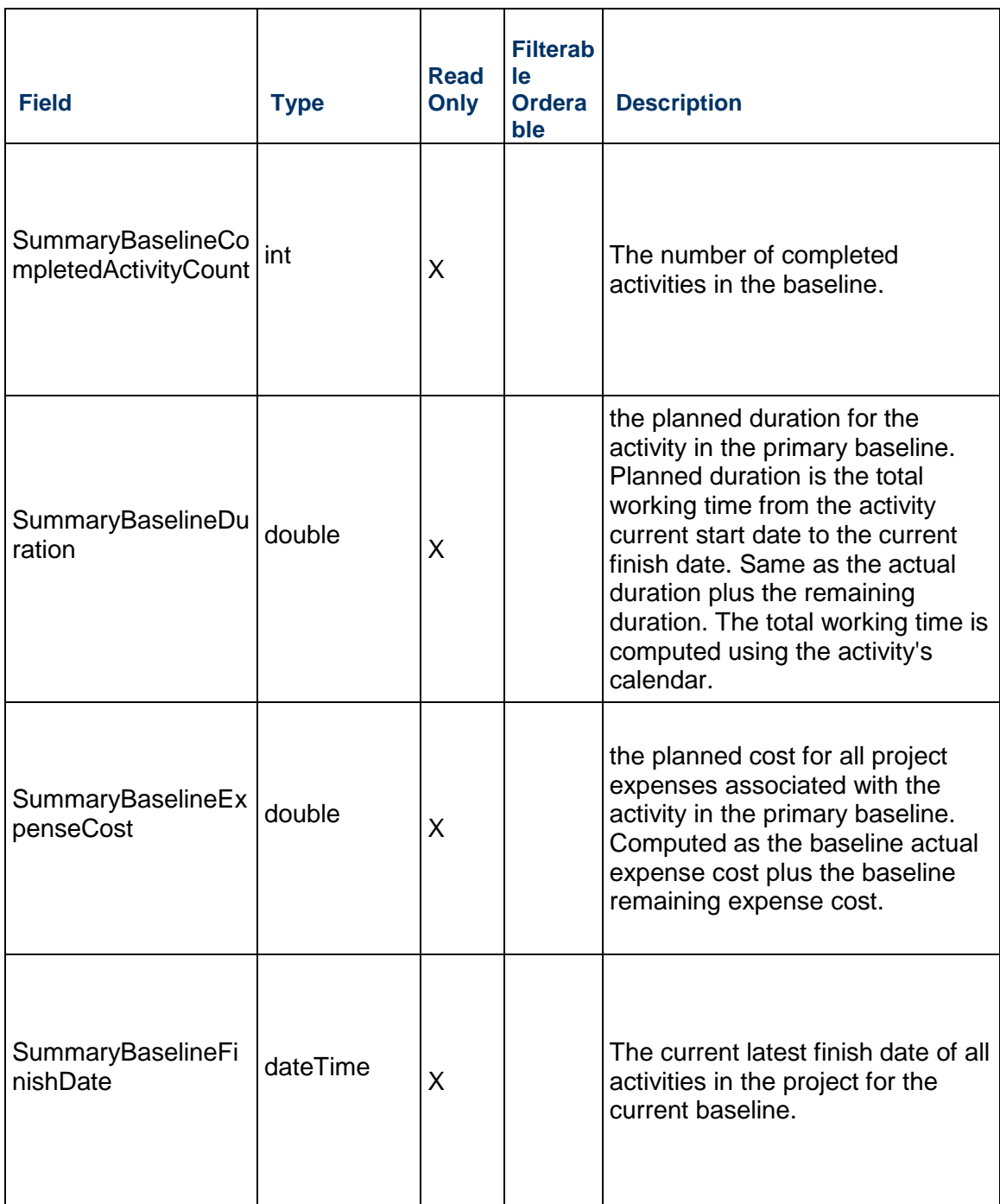

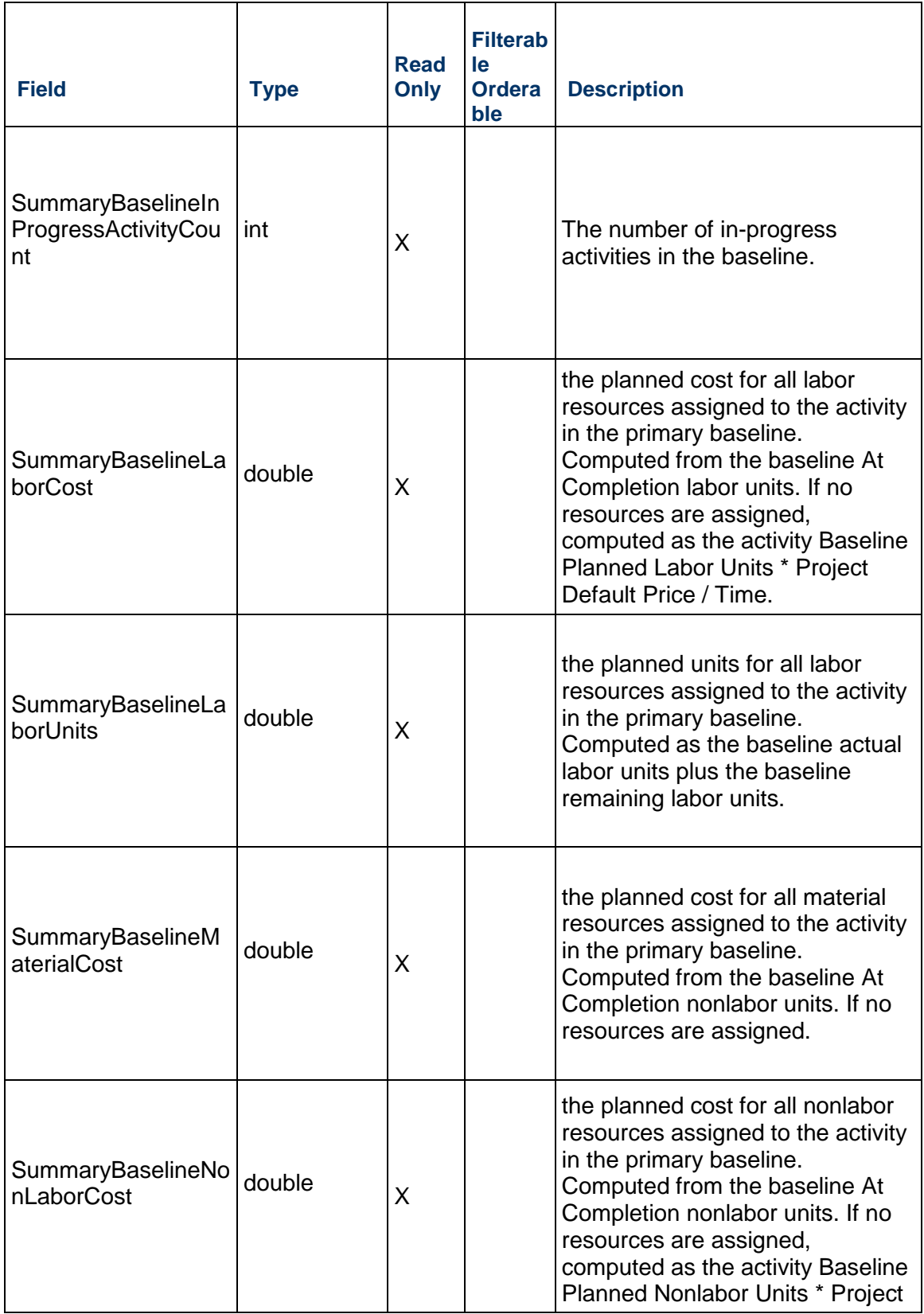

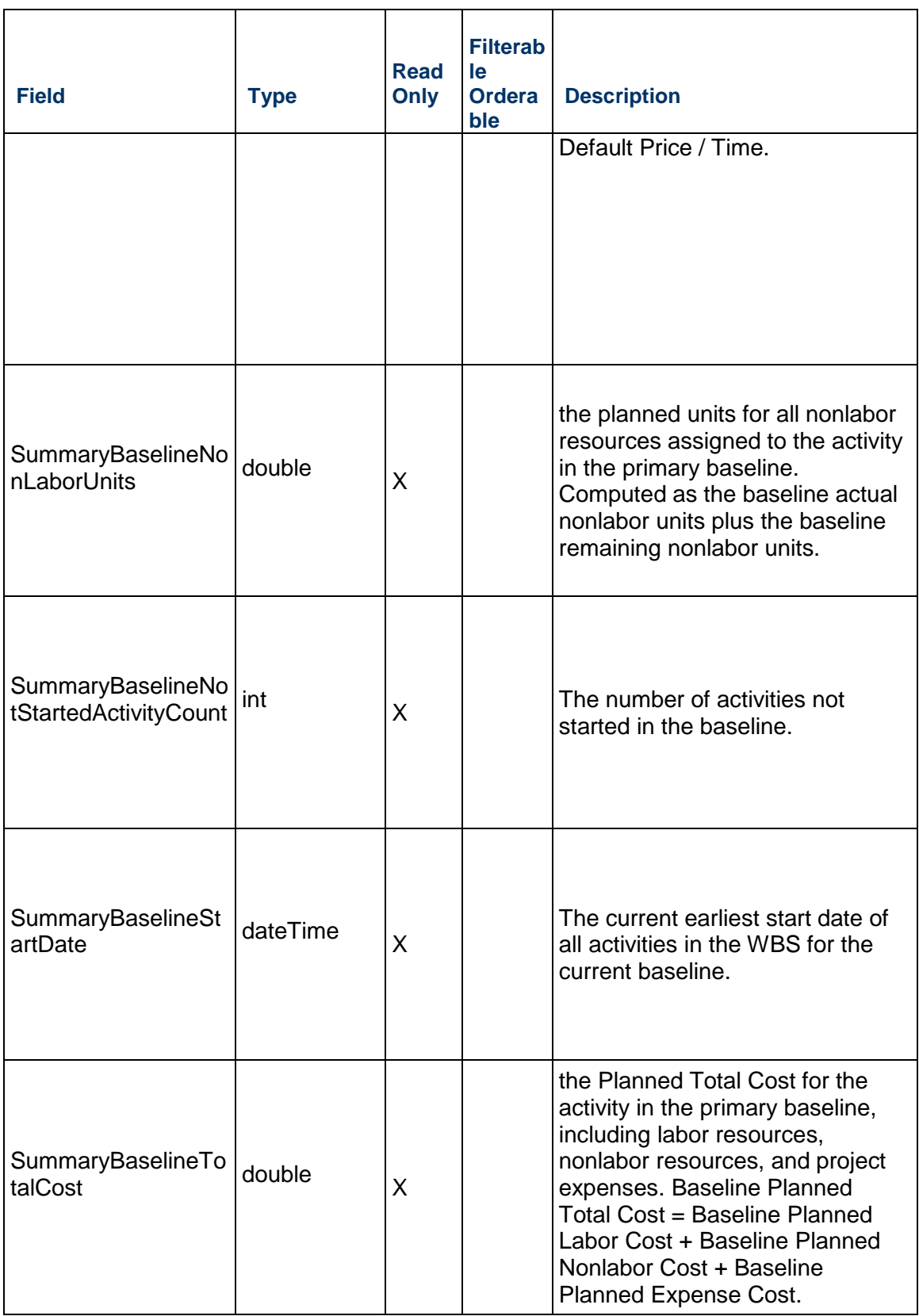

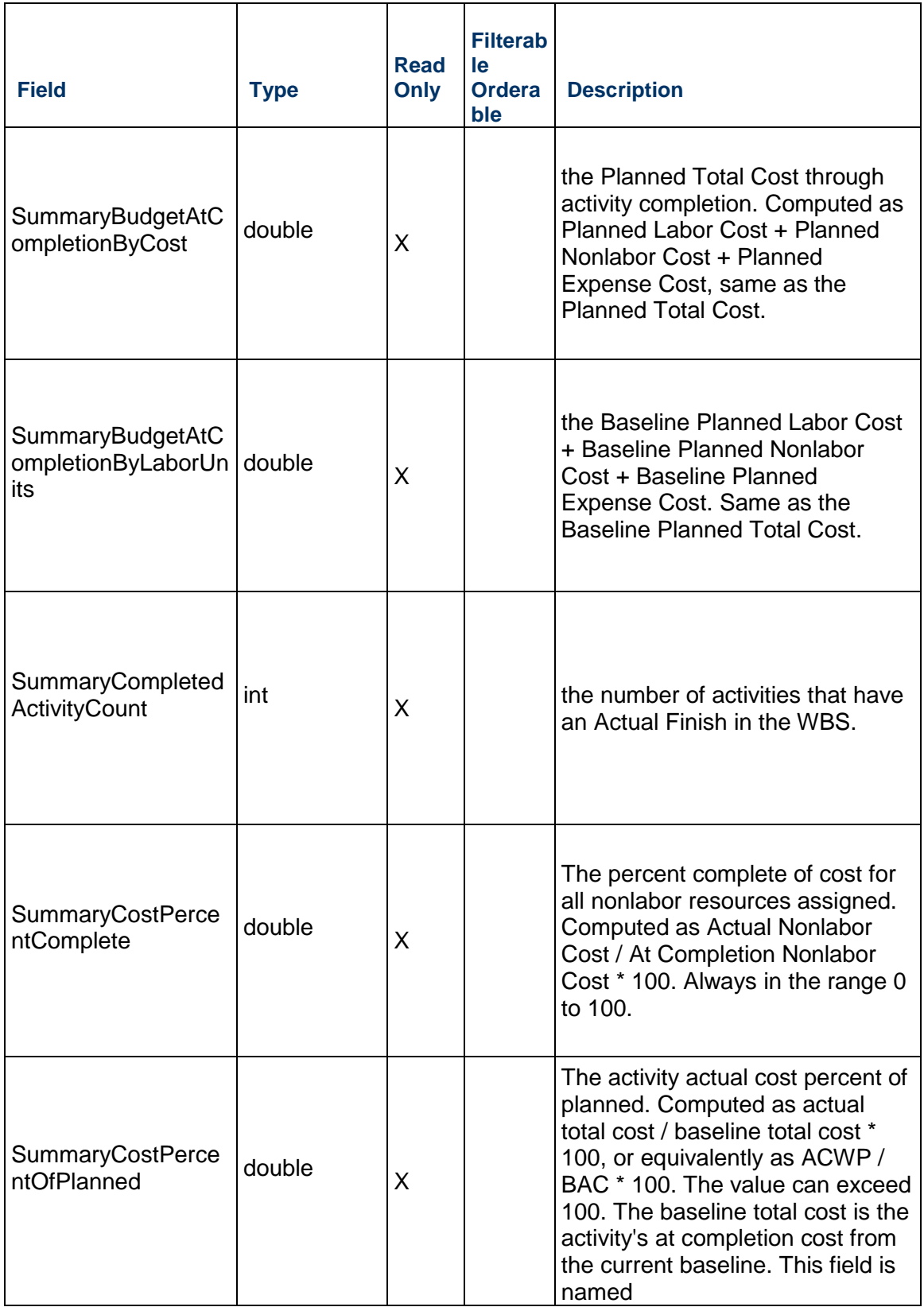

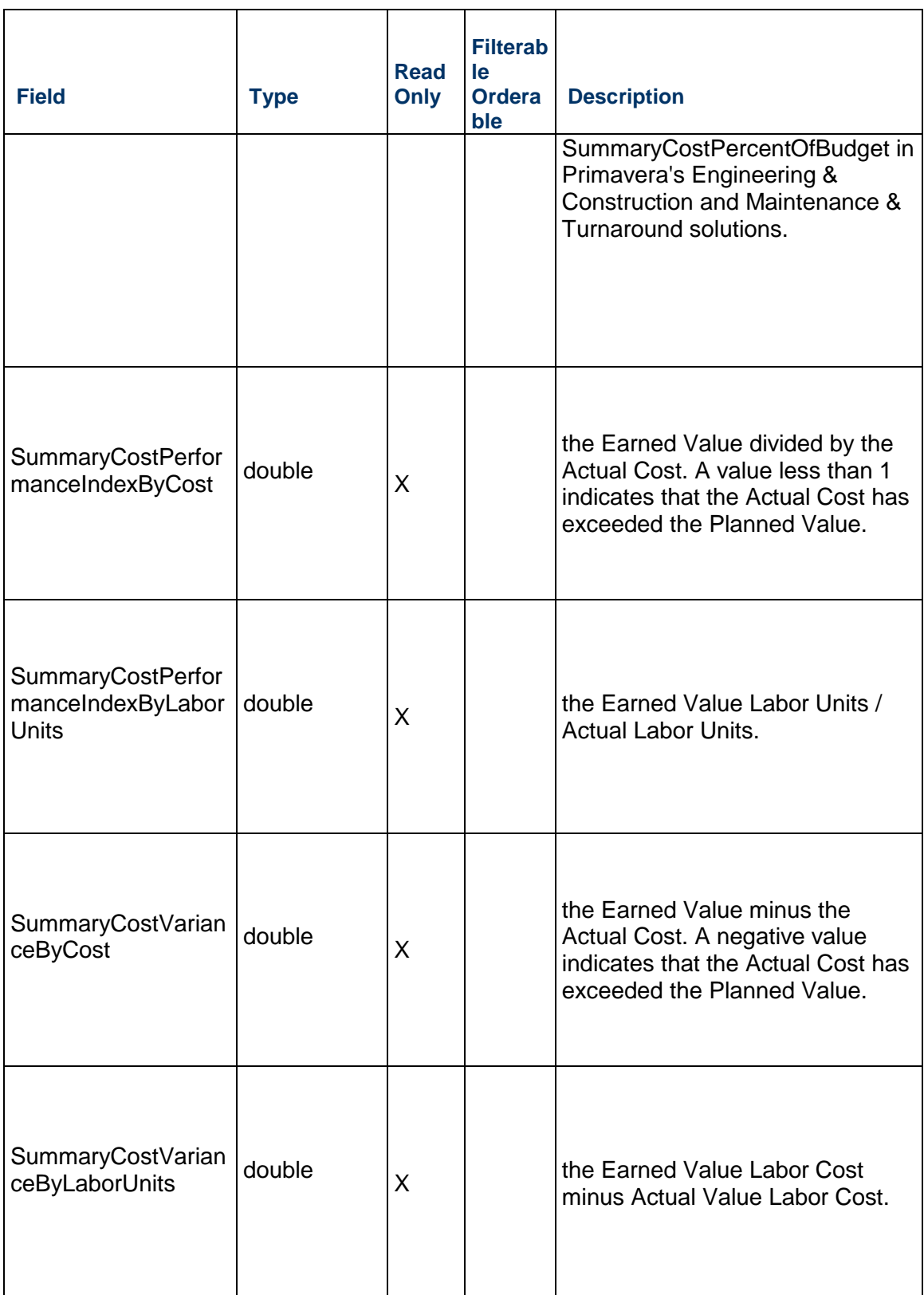

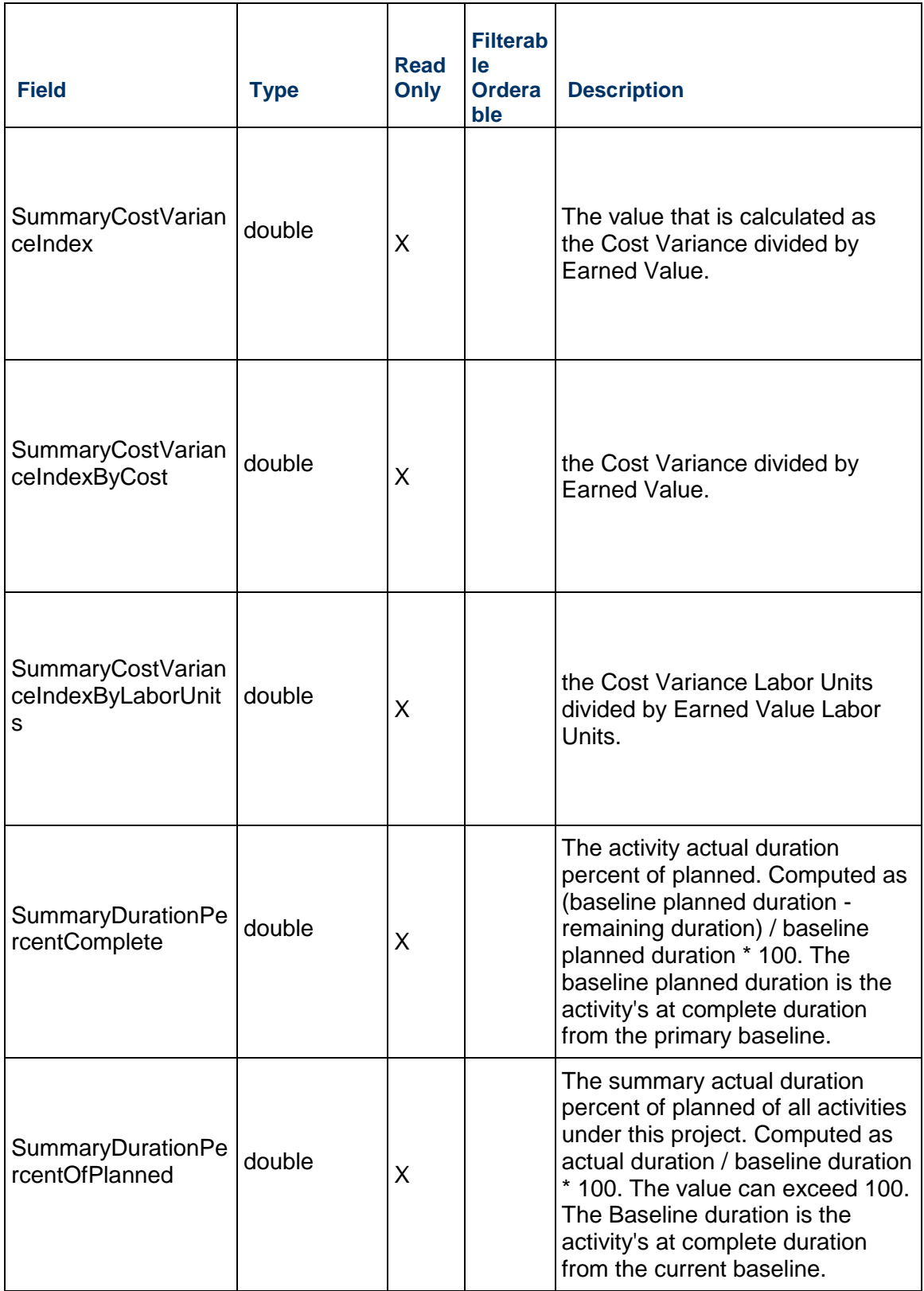

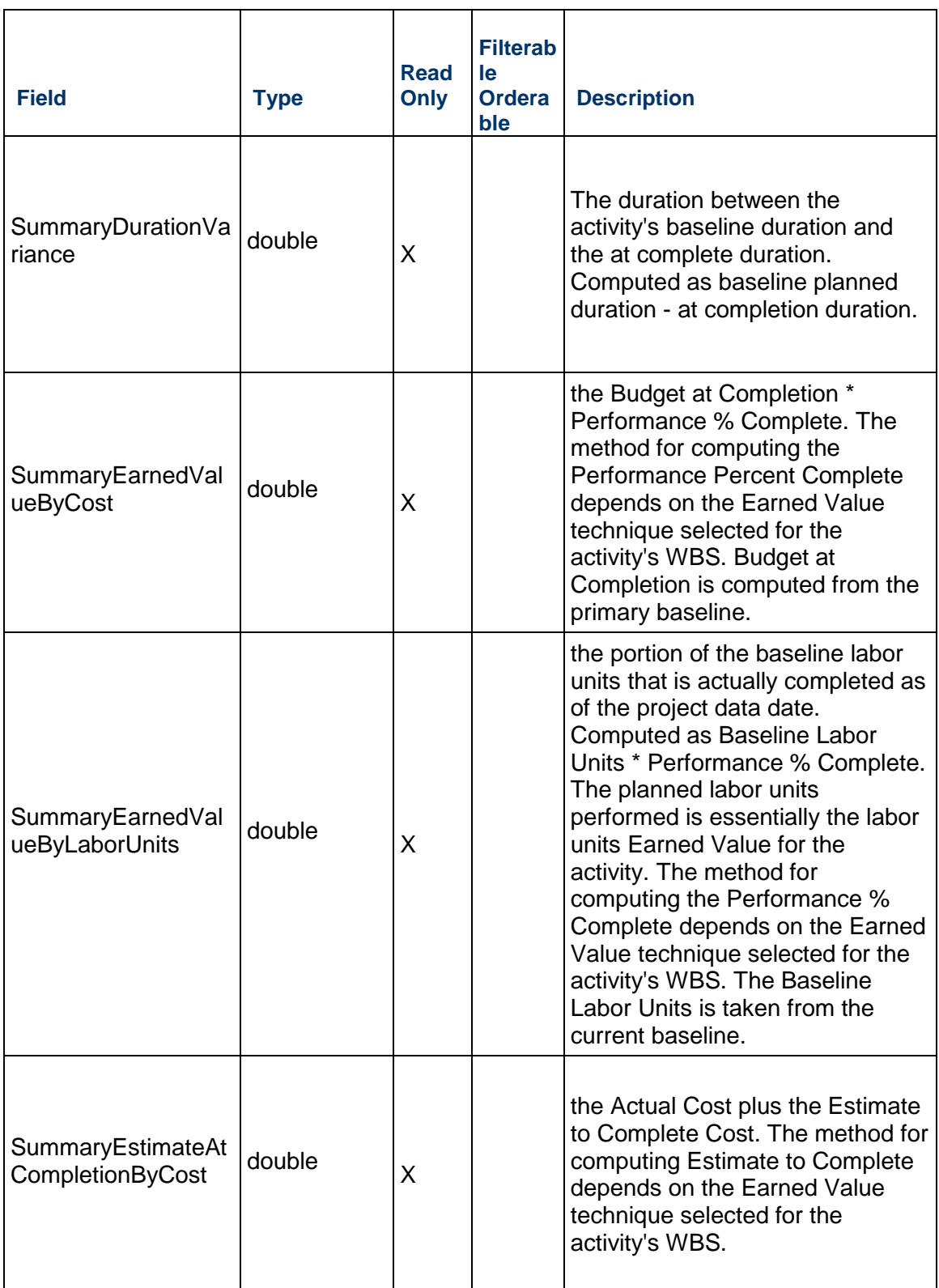
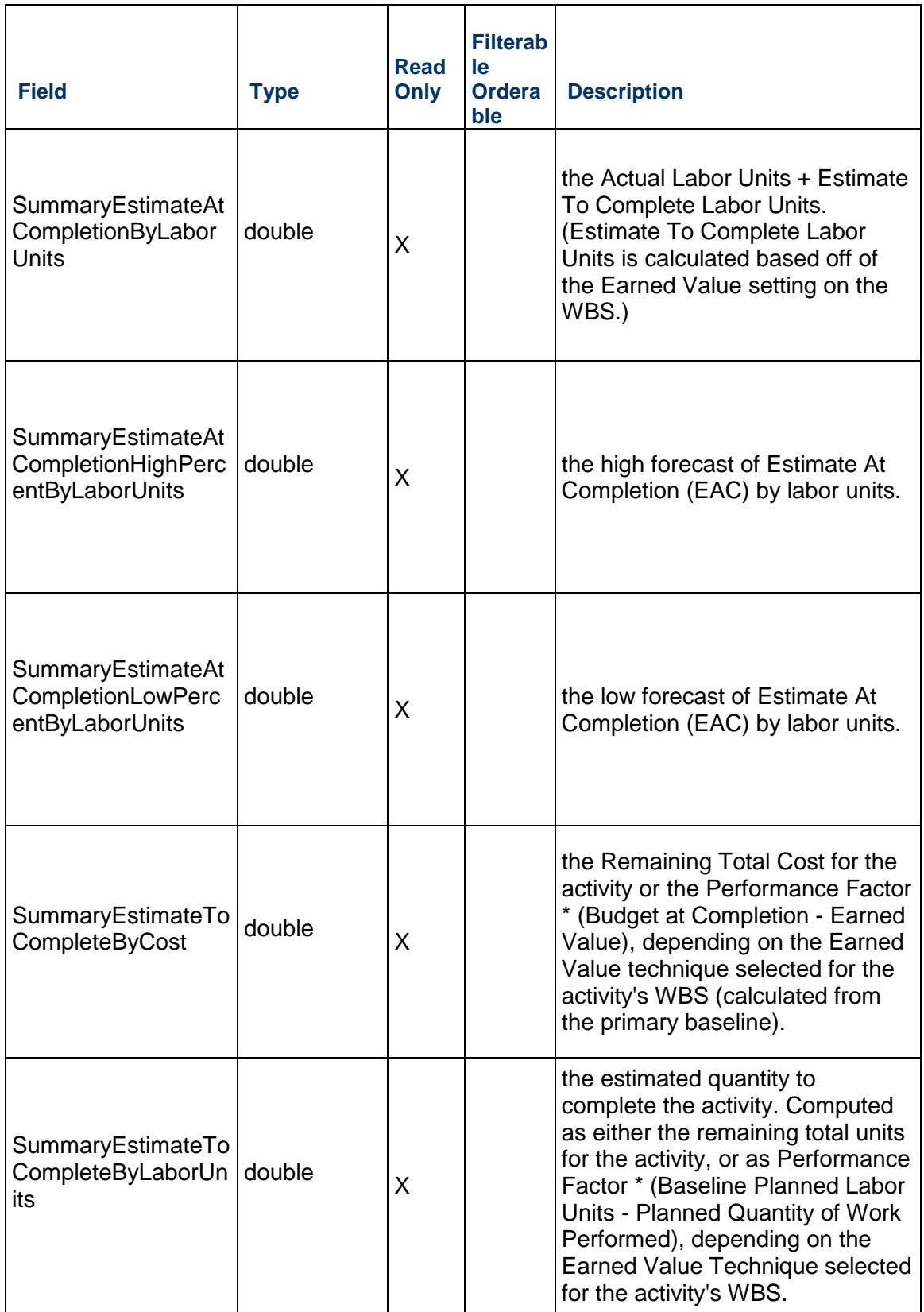

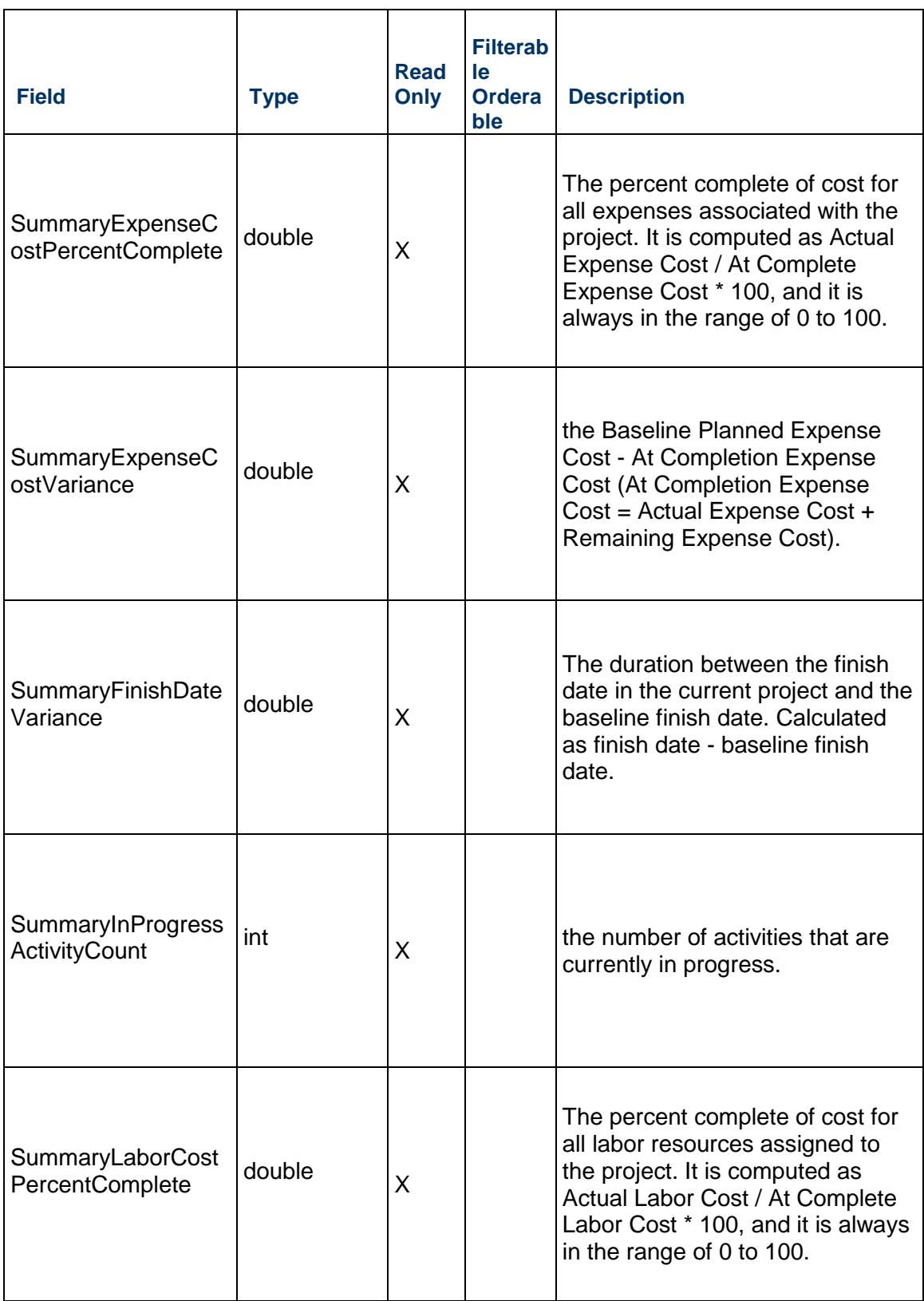

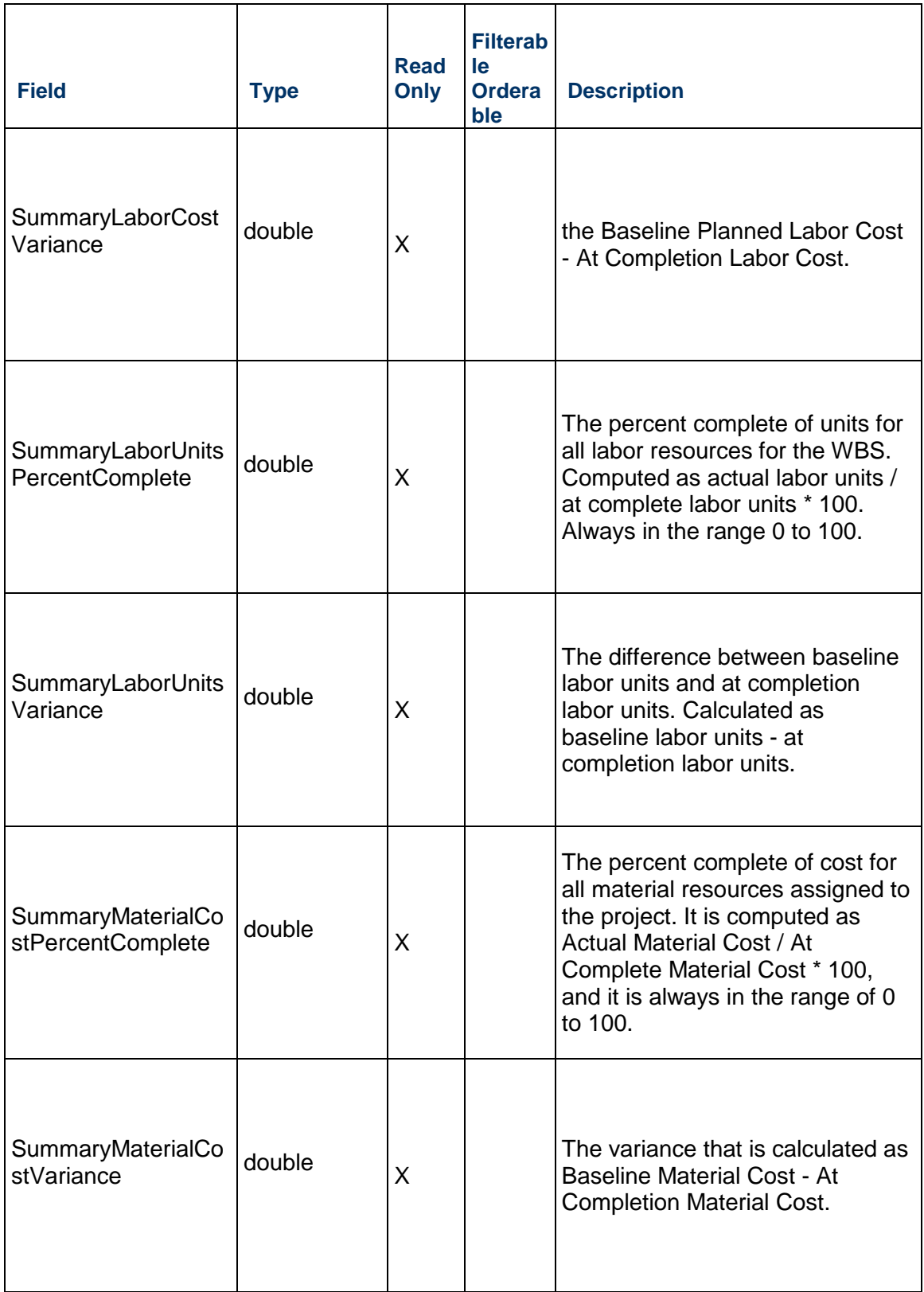

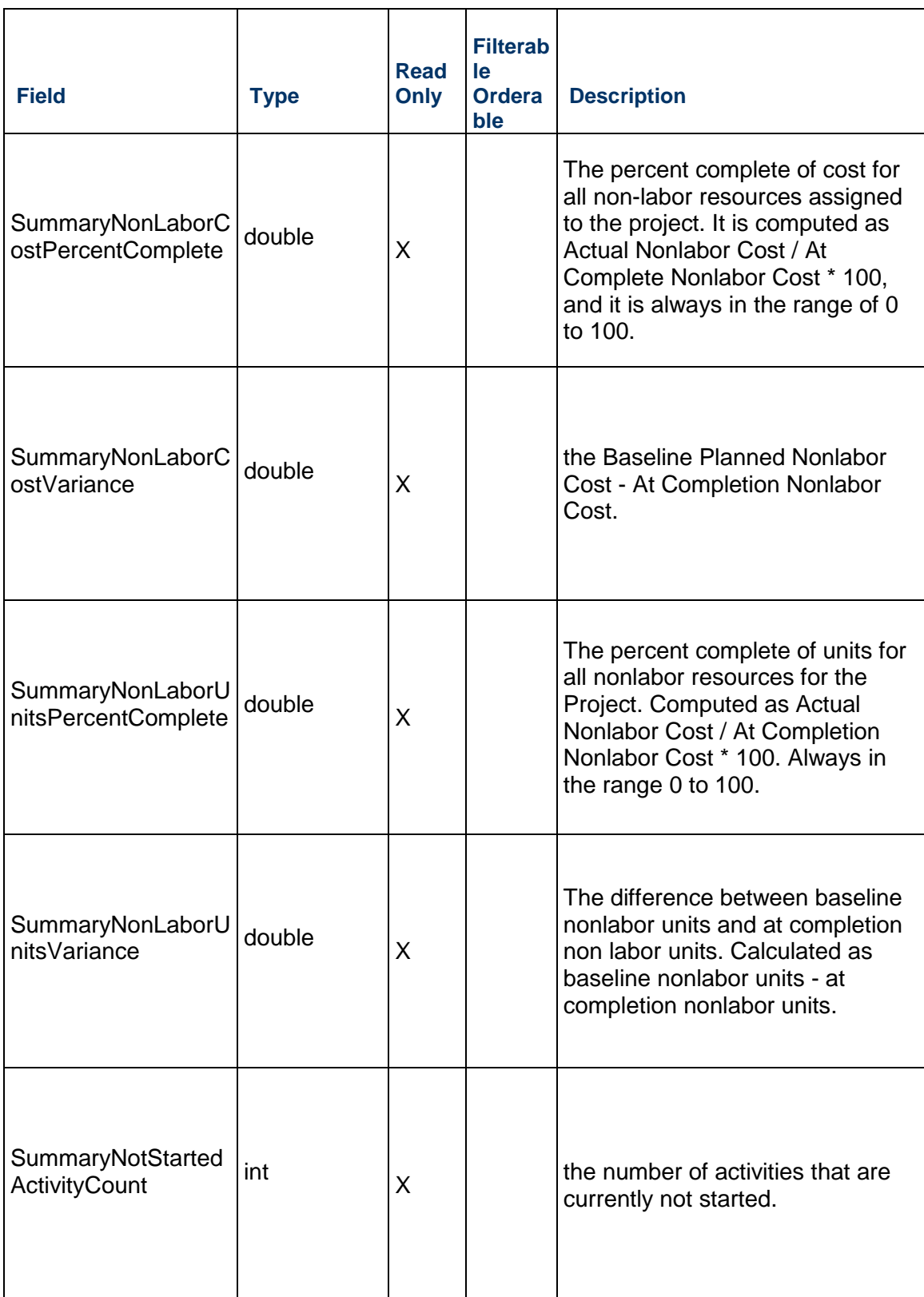

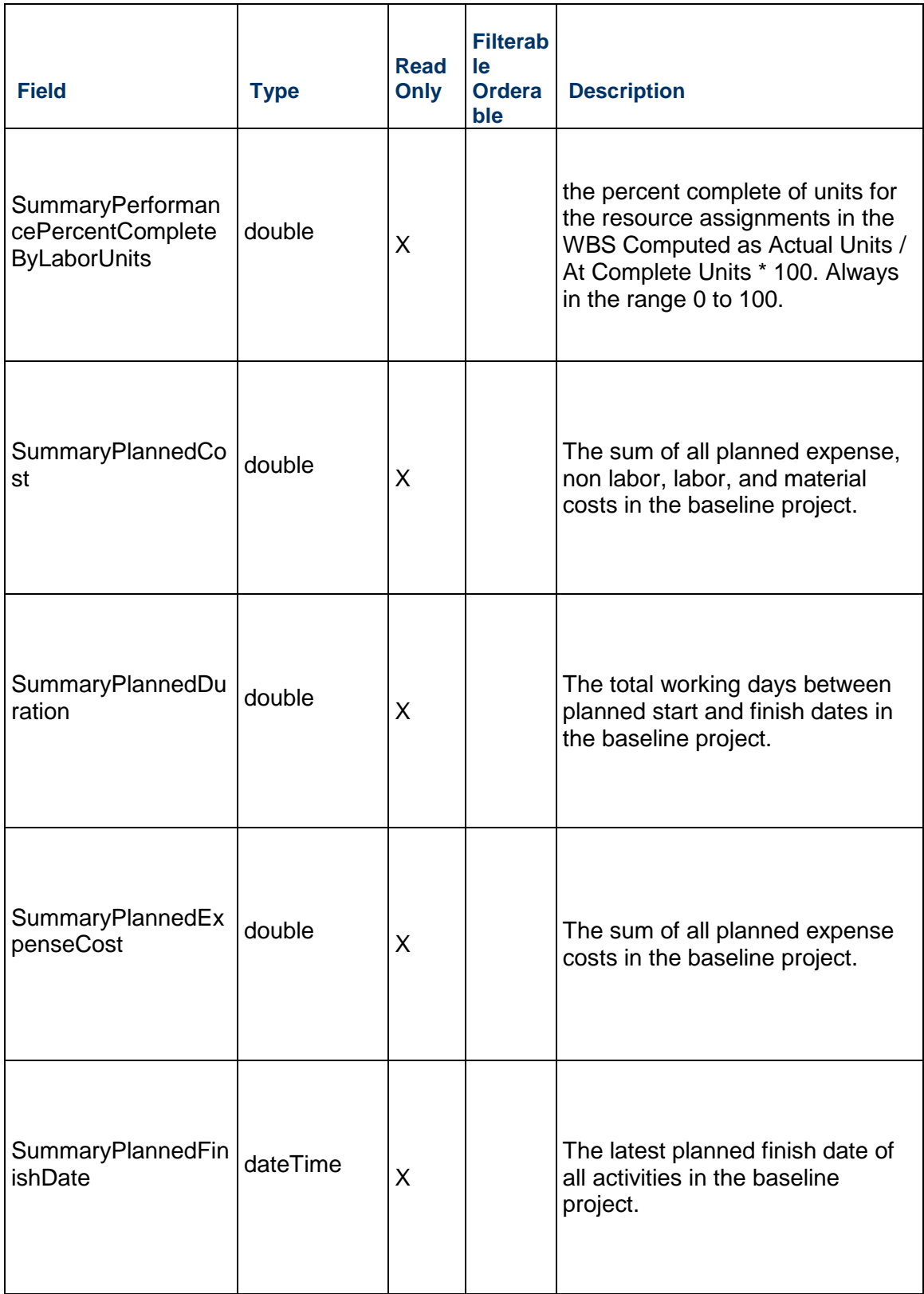

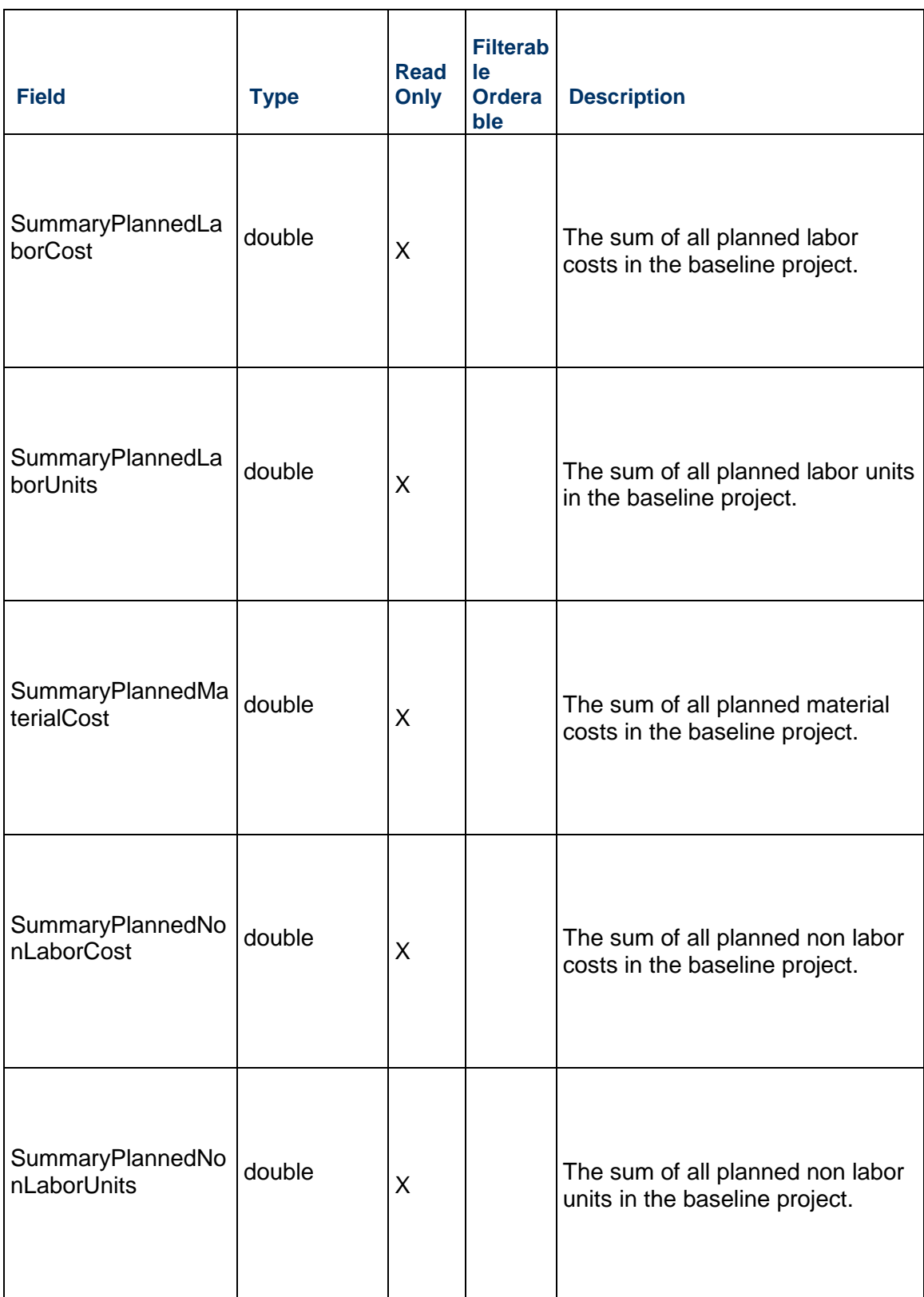

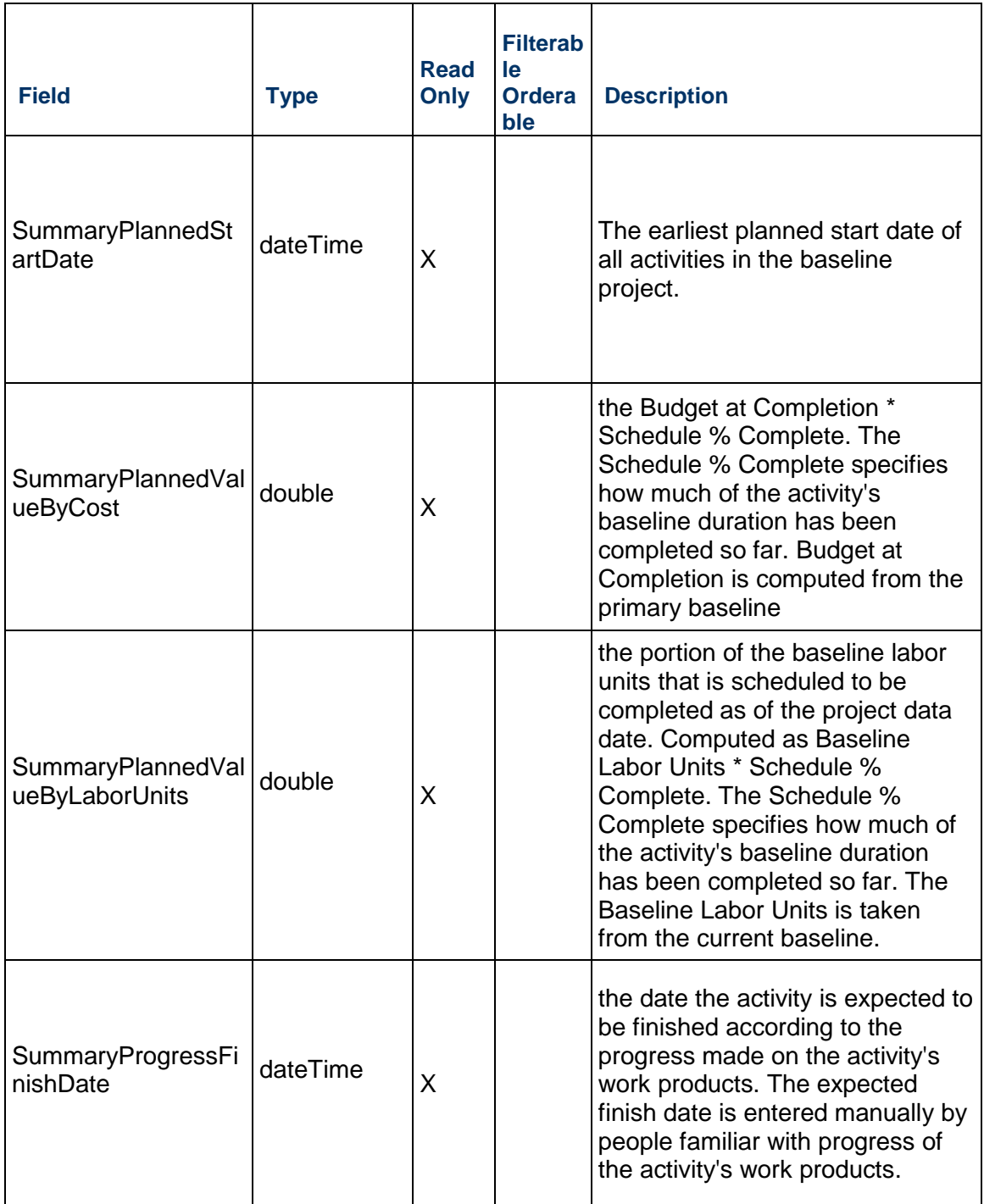

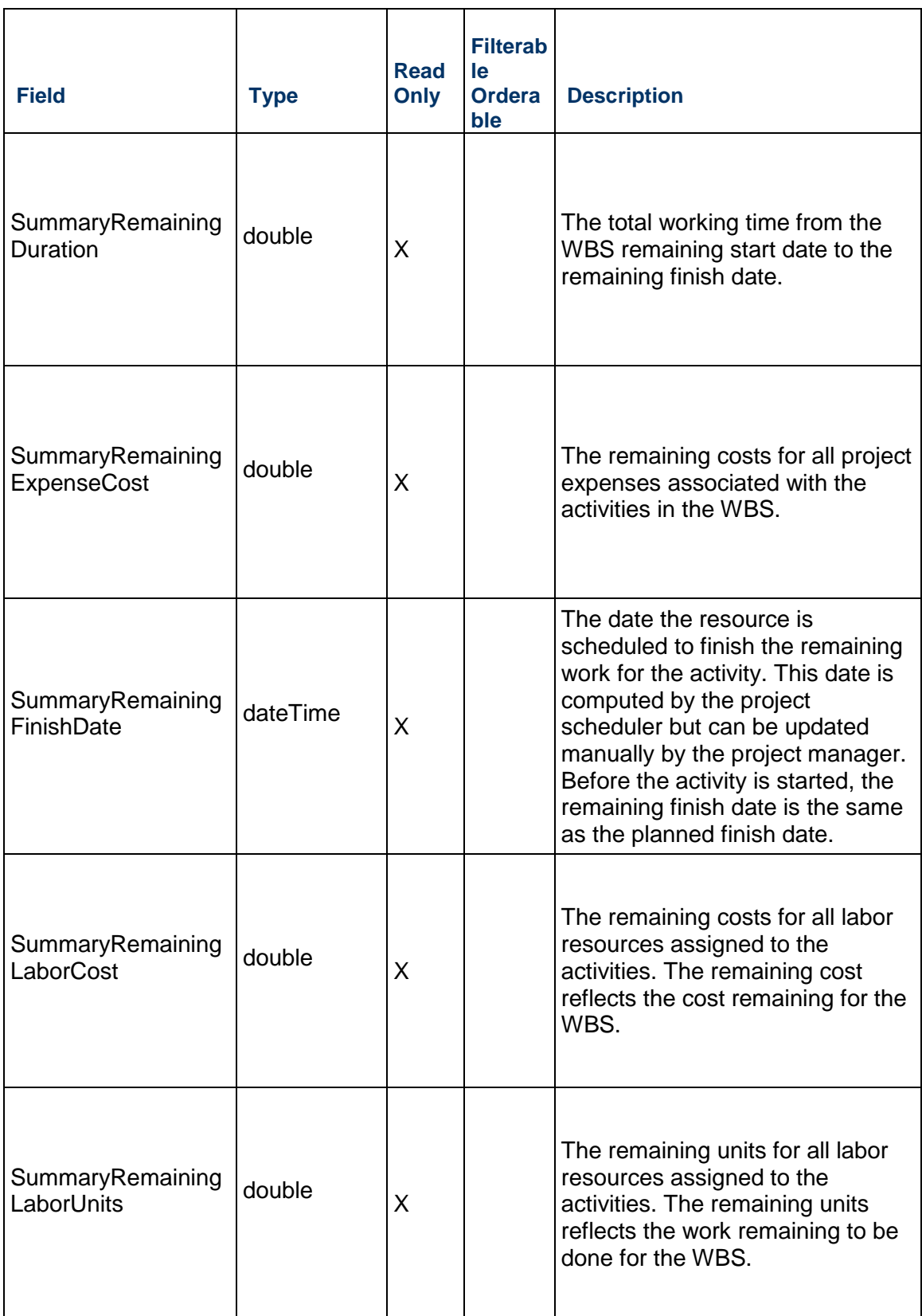

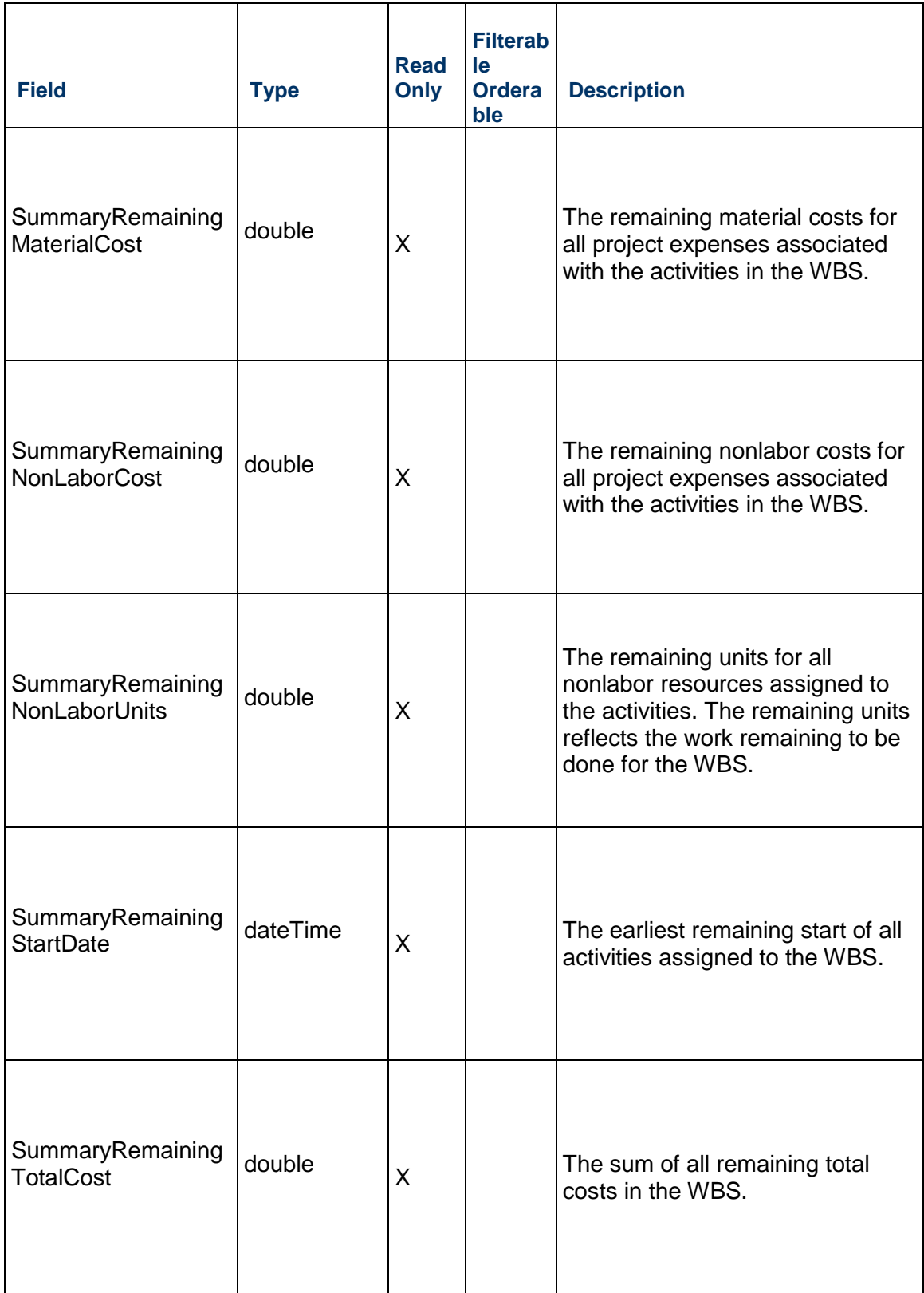

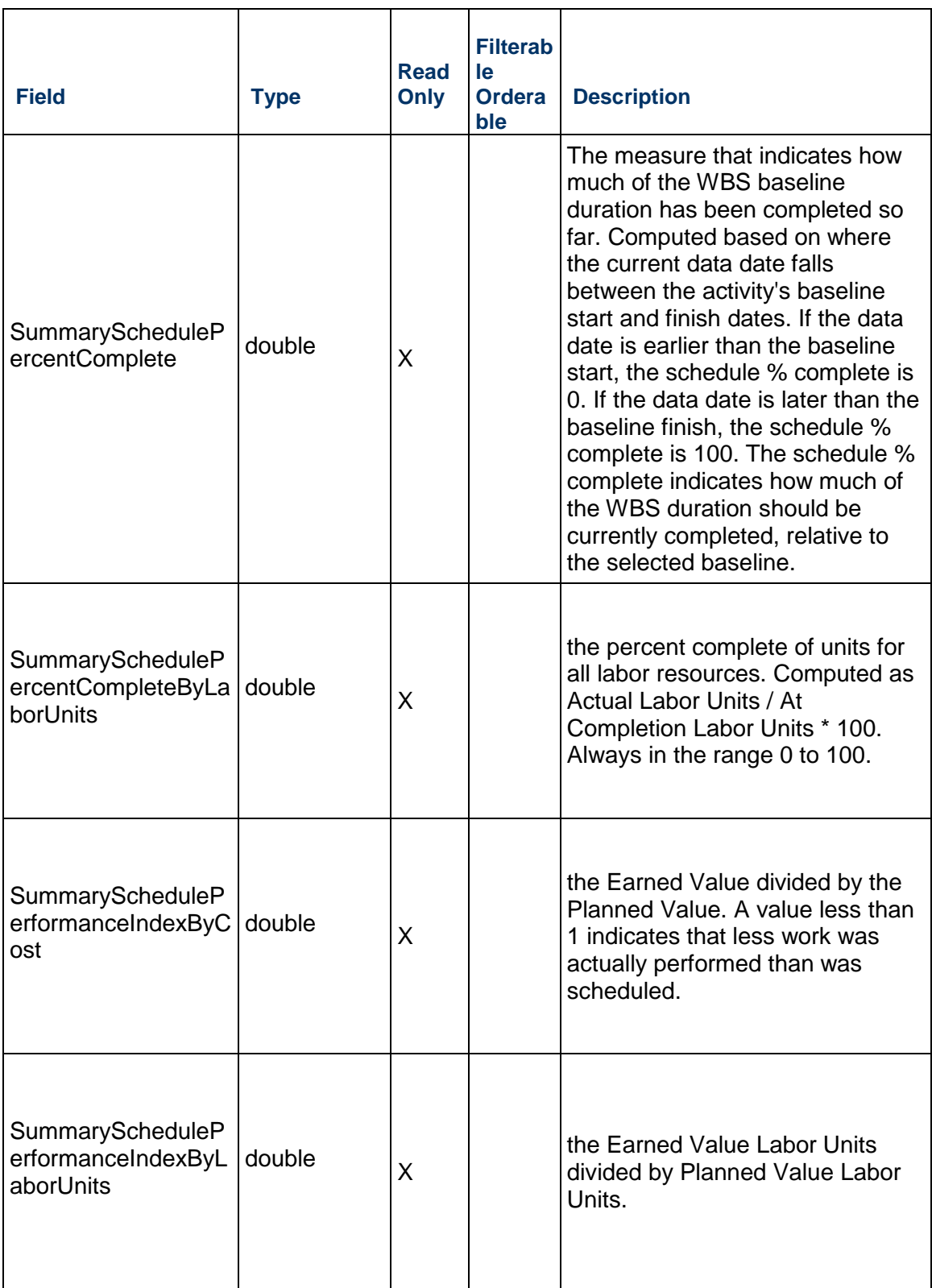

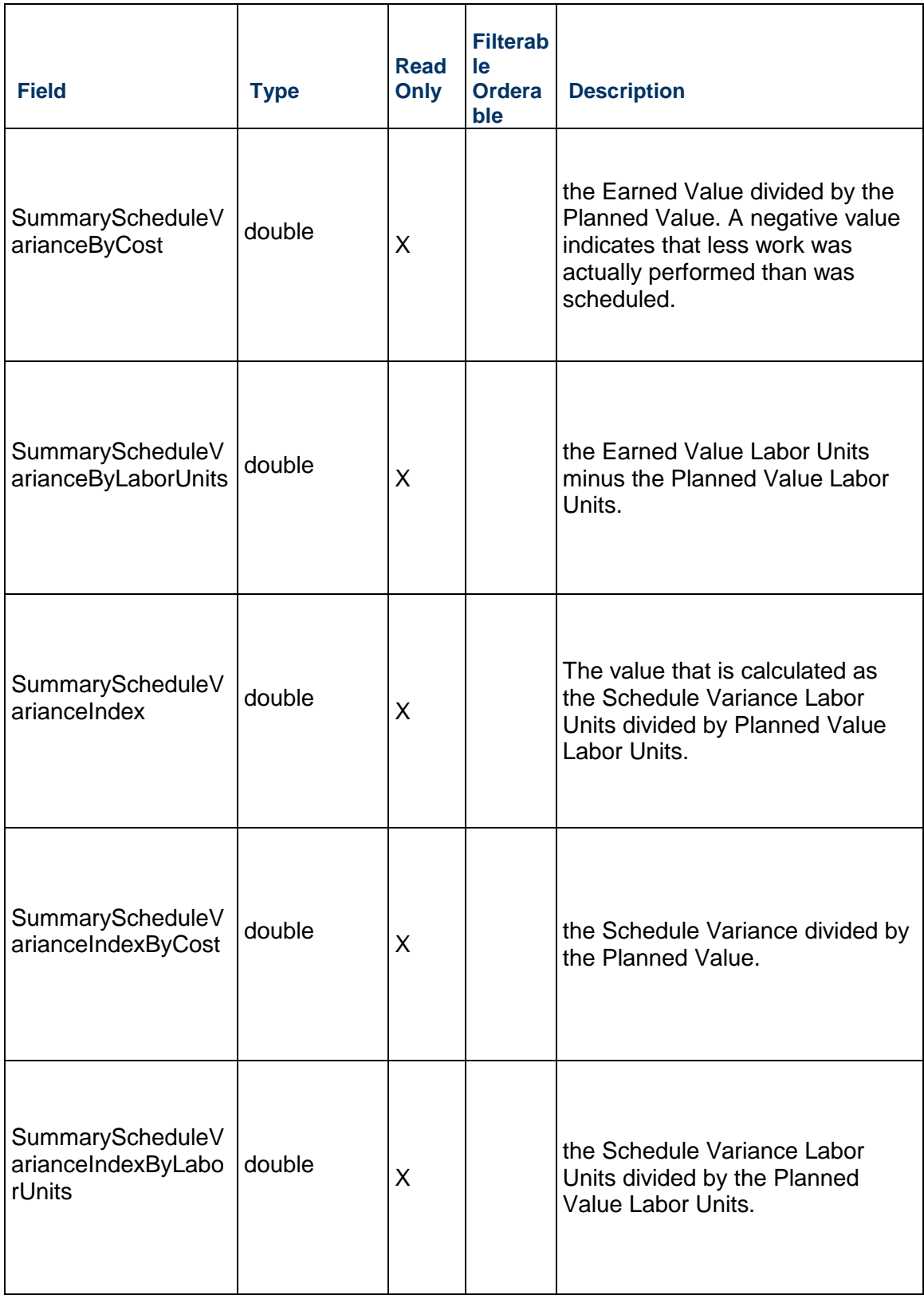

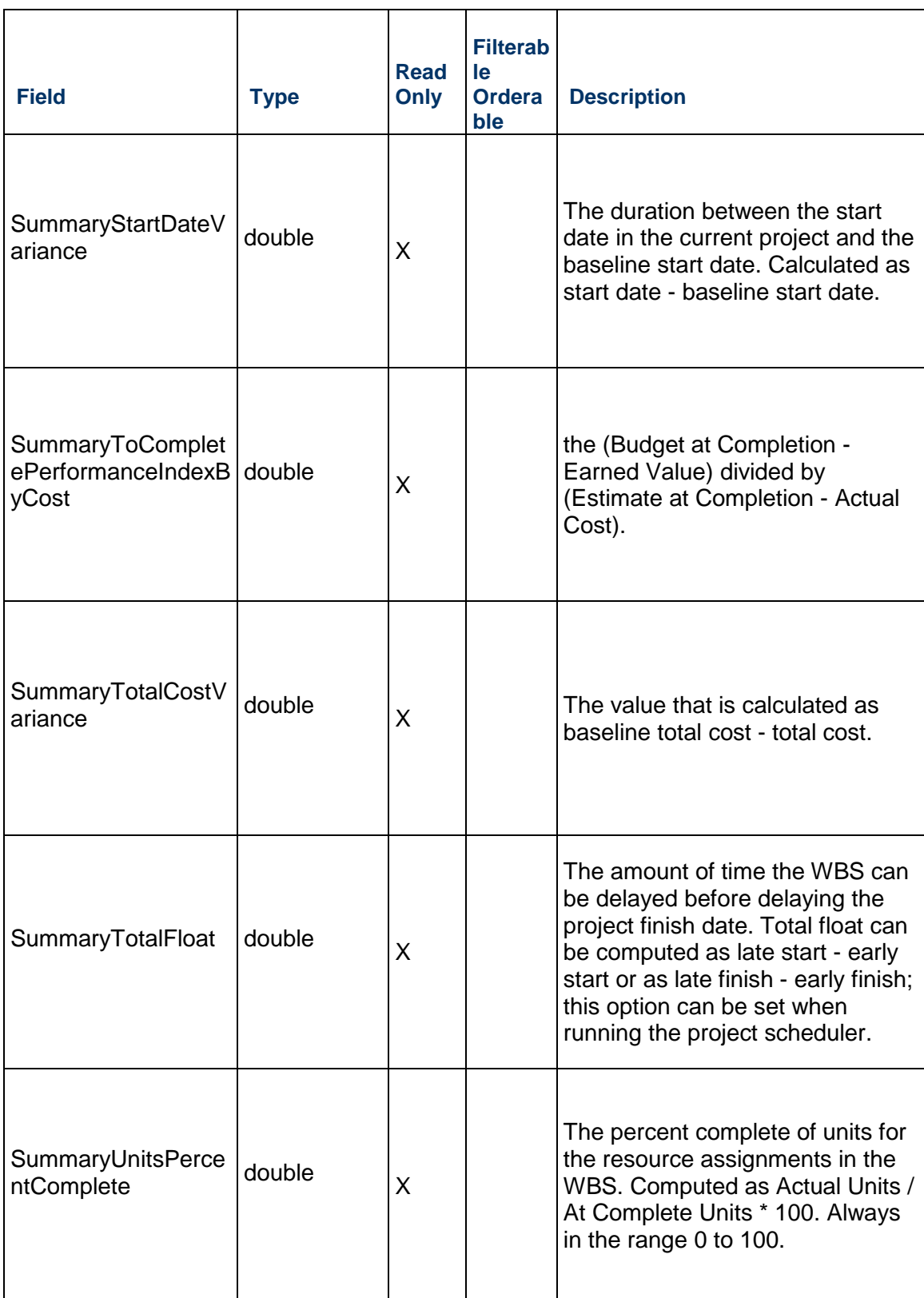

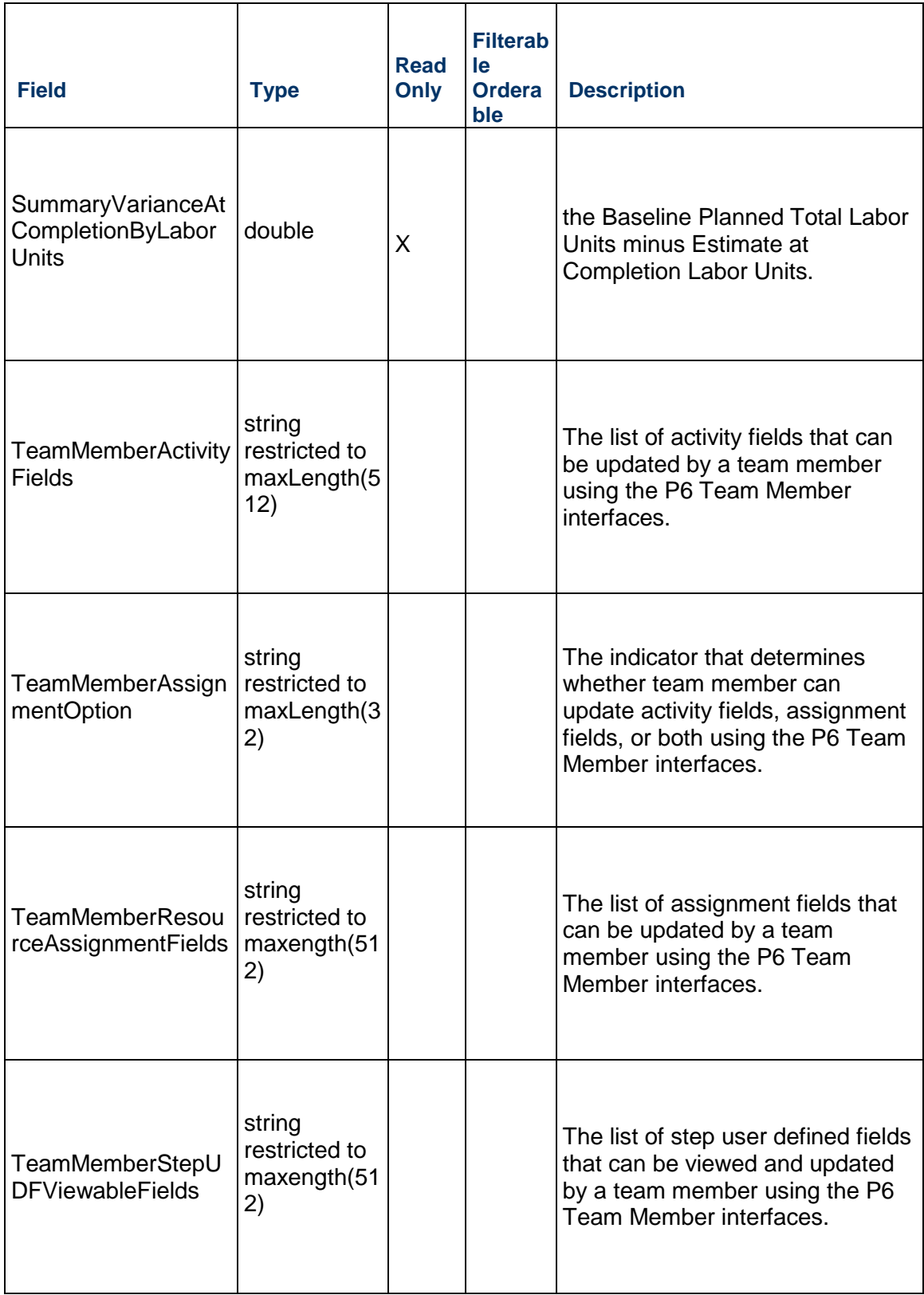

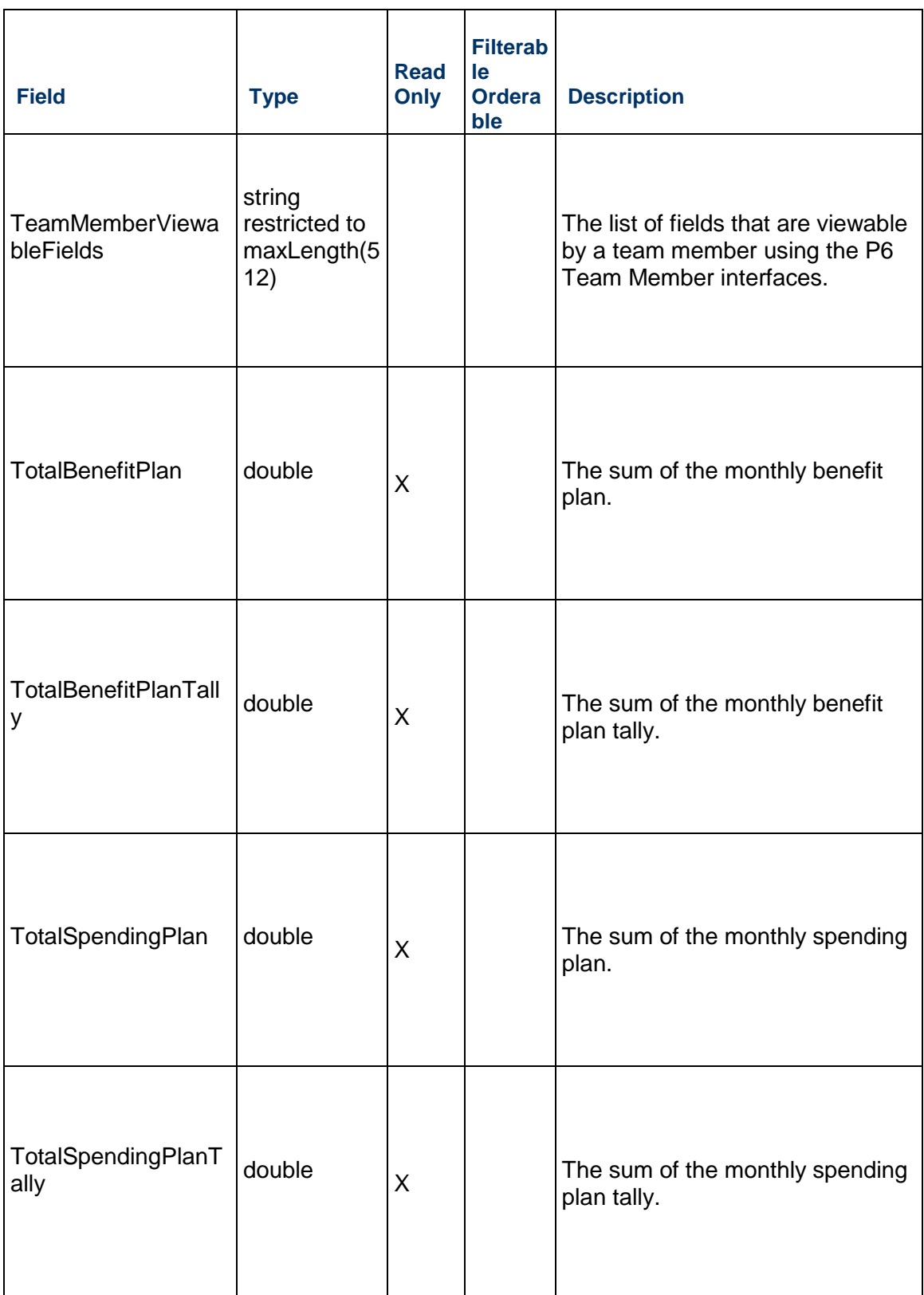

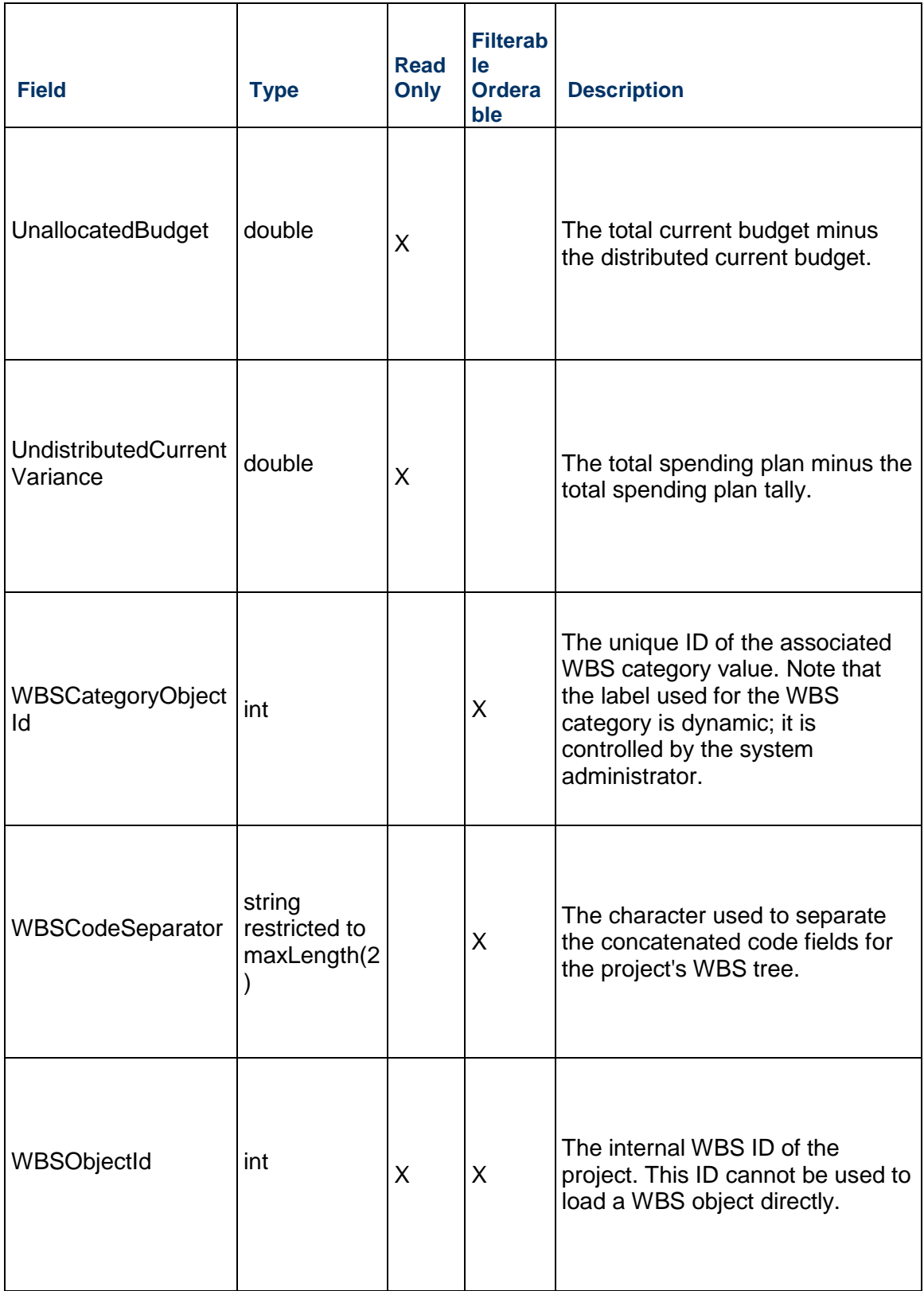

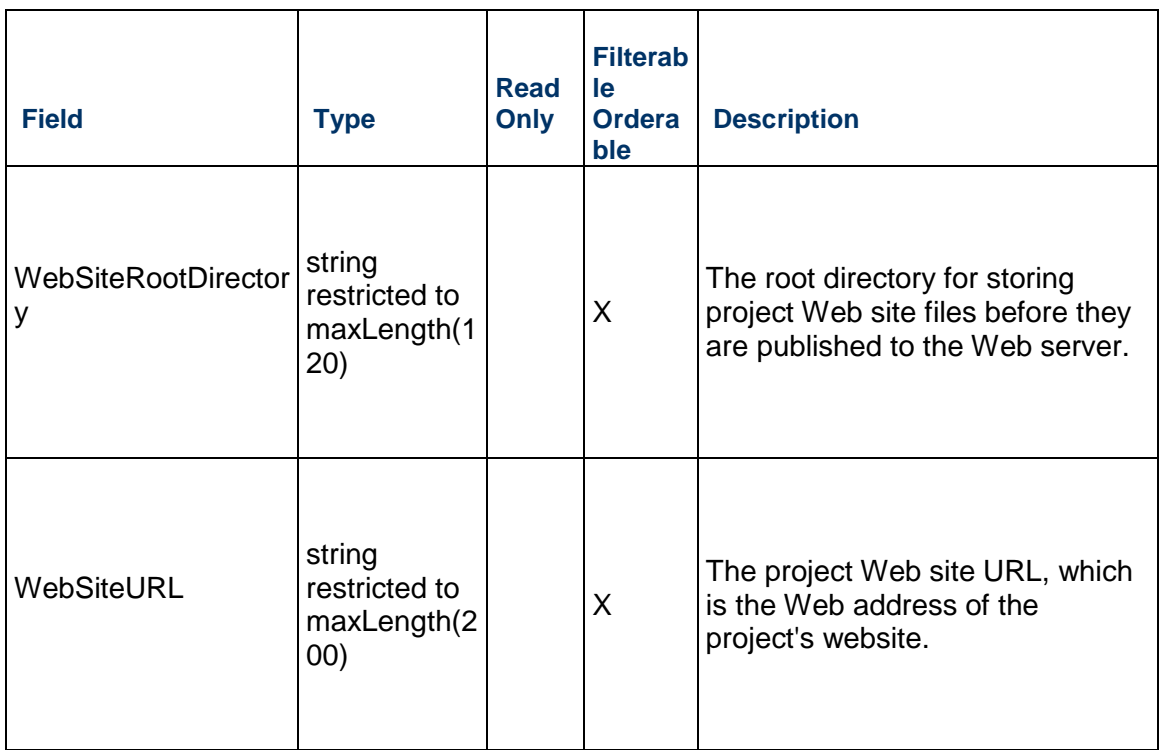

# <span id="page-699-0"></span>**UpdateBaselineOption Service**

## **Operations:**

*ReadUpdateBaselineOption Operation* (on page [701\)](#page-700-0) *UpdateUpdateBaselineOption Operation* (on page [701\)](#page-700-1) *GetFieldLengthUpdateBaselineOption Operation* (on page [702\)](#page-701-0)

# **WSDL: UpdateBaselineOption.wsdl**

Primary Key Field: UserObjectId

Target Namespace: http://xmlns.oracle.com/Primavera/P6/WS/UpdateBaselineOption/V1

Default Transport URLs:

http://<hostname>:<port number>/p6ws/services/UpdateBaselineOption?wsdl

https://<hostname>:<port number>/p6ws/services/UpdateBaselineOption?wsdl

# **Java Client Stub Class:**

com.primavera.ws.p6.updatesaselineoption.UpdateBaselineOption

## **Description:**

As a project progresses, you might choose to update baseline data without restoring the baseline or creating a new baseline. When a project is in progress, creating a new baseline may not yield accurate comparison results. When you update a baseline, only the data types you select will be updated.

<span id="page-700-0"></span>**ReadUpdateBaselineOption Operation** 

Description: Reads UpdateBaselineOption objects from the database.

**Service:** *UpdateBaselineOption Service* **[\(on page 700\)](#page-699-0)** 

Style: Document/literal wrapped

Input:

Message: ReadUpdateBaselineOption

Elements: One to many field names from the *UpdateBaselineOption Fields* [\(on page 702\)](#page-701-1)  field list

You may also include an optional element that contains a filter clause and an optional element that contains an OrderBy clause. Warning: If you do not specify a filter, all business objects of this data type will be returned. Refer to the Filters topic in the *P6 EPPM Web Services Programming Guide* for additional details.

Output:

Message: ReadUpdateBaselineOptionResponse

Output: Zero to many Activity elements that contain Activity fields.

## <span id="page-700-1"></span>**UpdateUpdateBaselineOption Operation**

Description: Updates multiple UpdateBaselineOption objects in the database. You can update up to 1000 UpdateBaselineOption objects with a single call.

**Service:** *UpdateBaselineOption Service* **[\(on page 700\)](#page-699-0)** 

Style: Document/literal wrapped

Input:

Message: UpdateUpdateBaselineOption

Elements: UpdateBaselineOption elements that contain *UpdateBaselineOption Fields* (on page [702\)](#page-701-2) fields.

Required fields: The ObjectId must be specified.

Output:

Message: UpdateUpdateBaselineOptionResponse Output: boolean

# <span id="page-701-0"></span>**GetFieldLengthUpdateBaselineOption Operation**

Description: Returns length of variable character fields for a BO.

**Service:** *UpdateBaselineOption Service* **[\(on page 700\)](#page-699-0)** 

Style: Document/literal wrapped

Input:

Message: GetFieldLengthUpdateBaselineOption Elements: FieldLength

Output:

Message: GetFieldLengthUpdateBaselineOption Elements: One to many FieldLengthUpdateBaselineOptions.

# <span id="page-701-2"></span><span id="page-701-1"></span>**UpdateBaselineOption Fields**

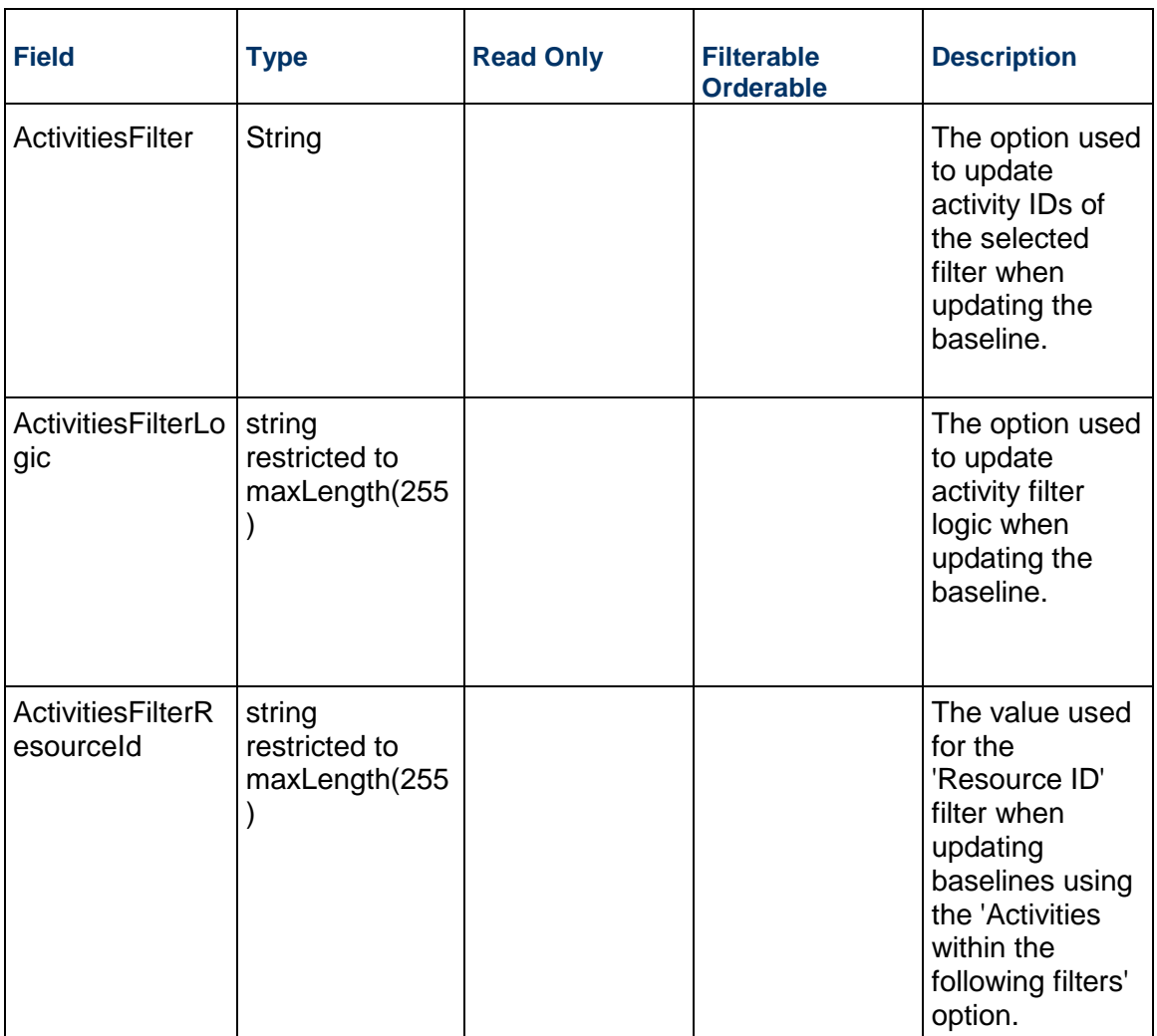

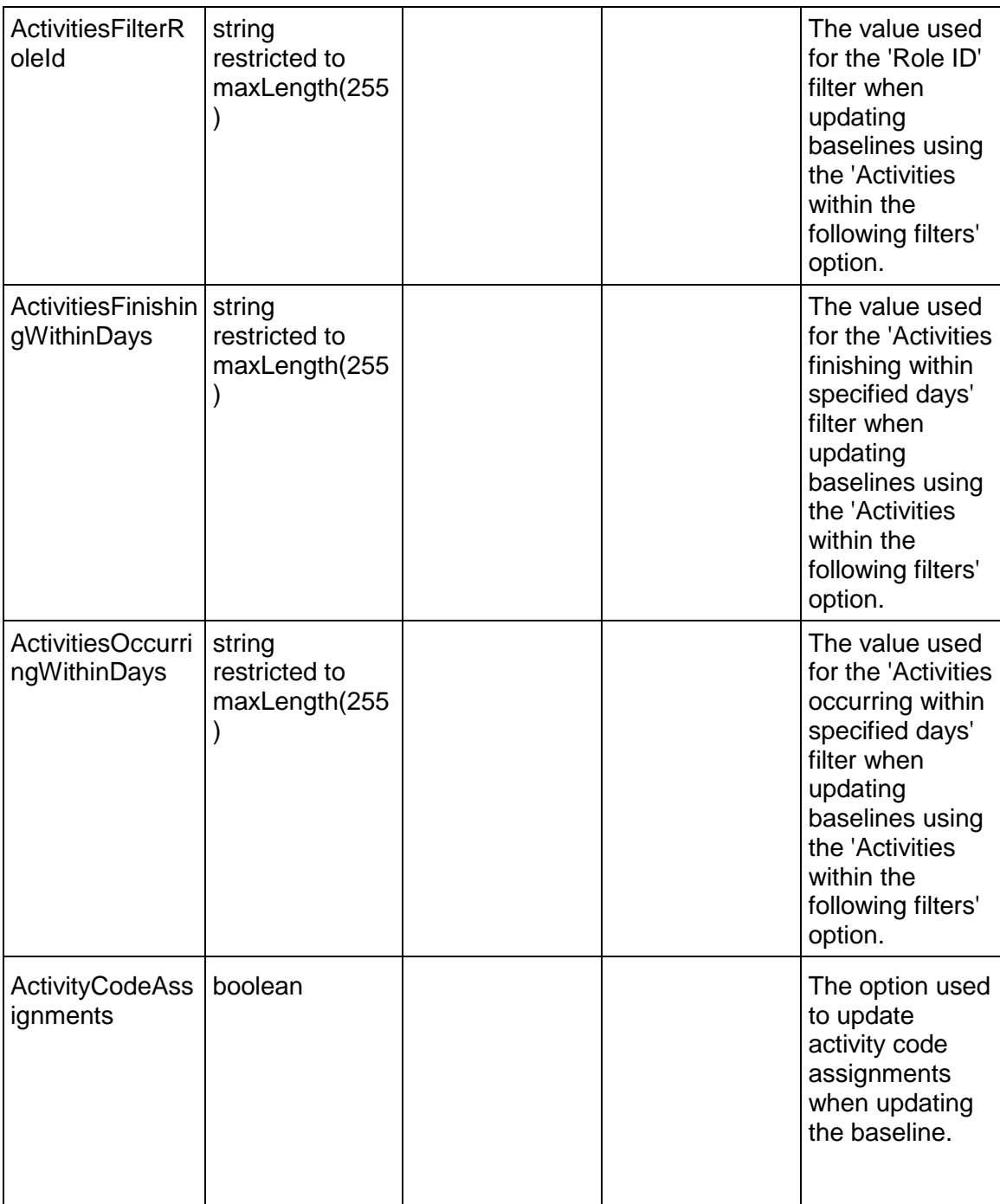

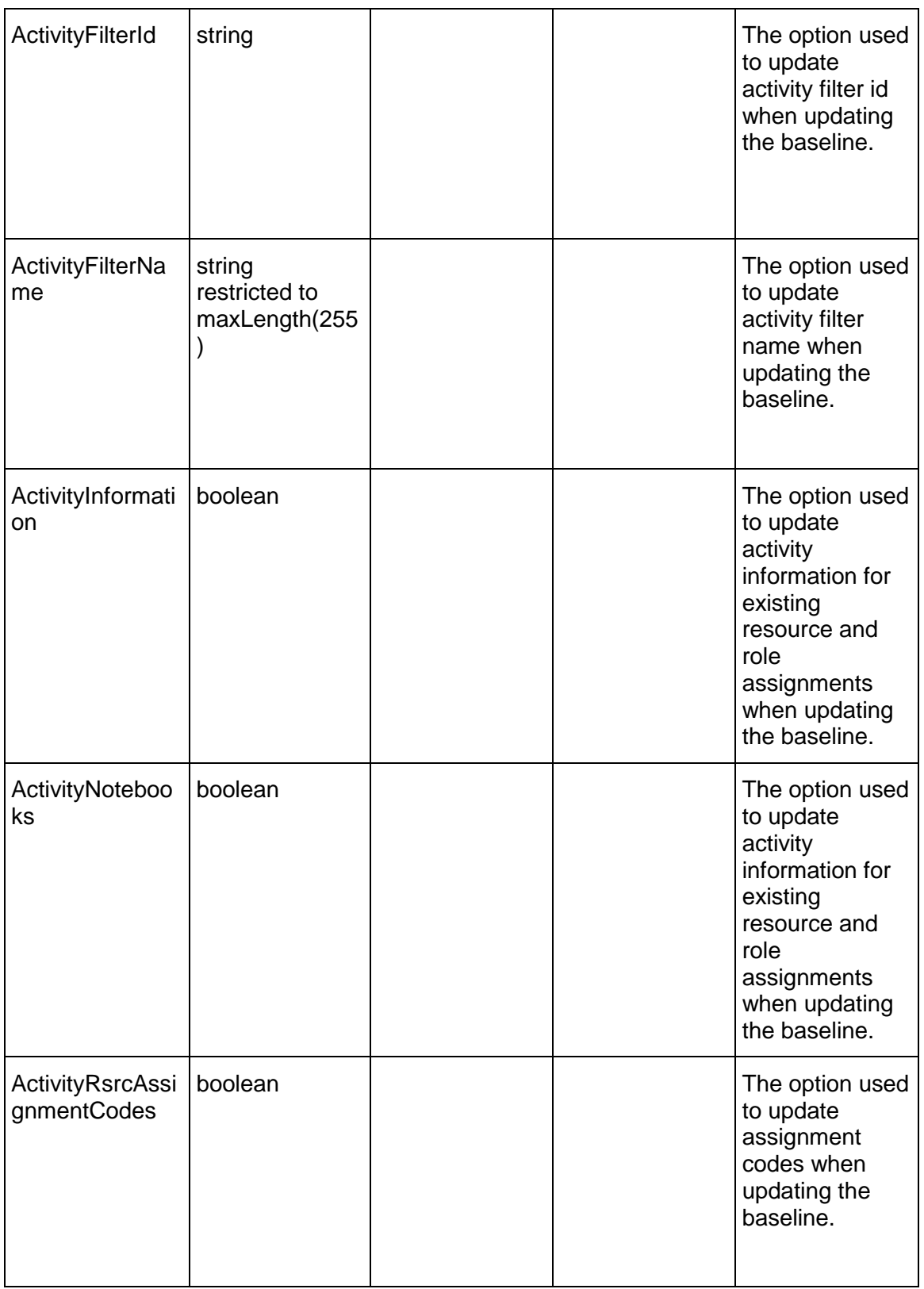

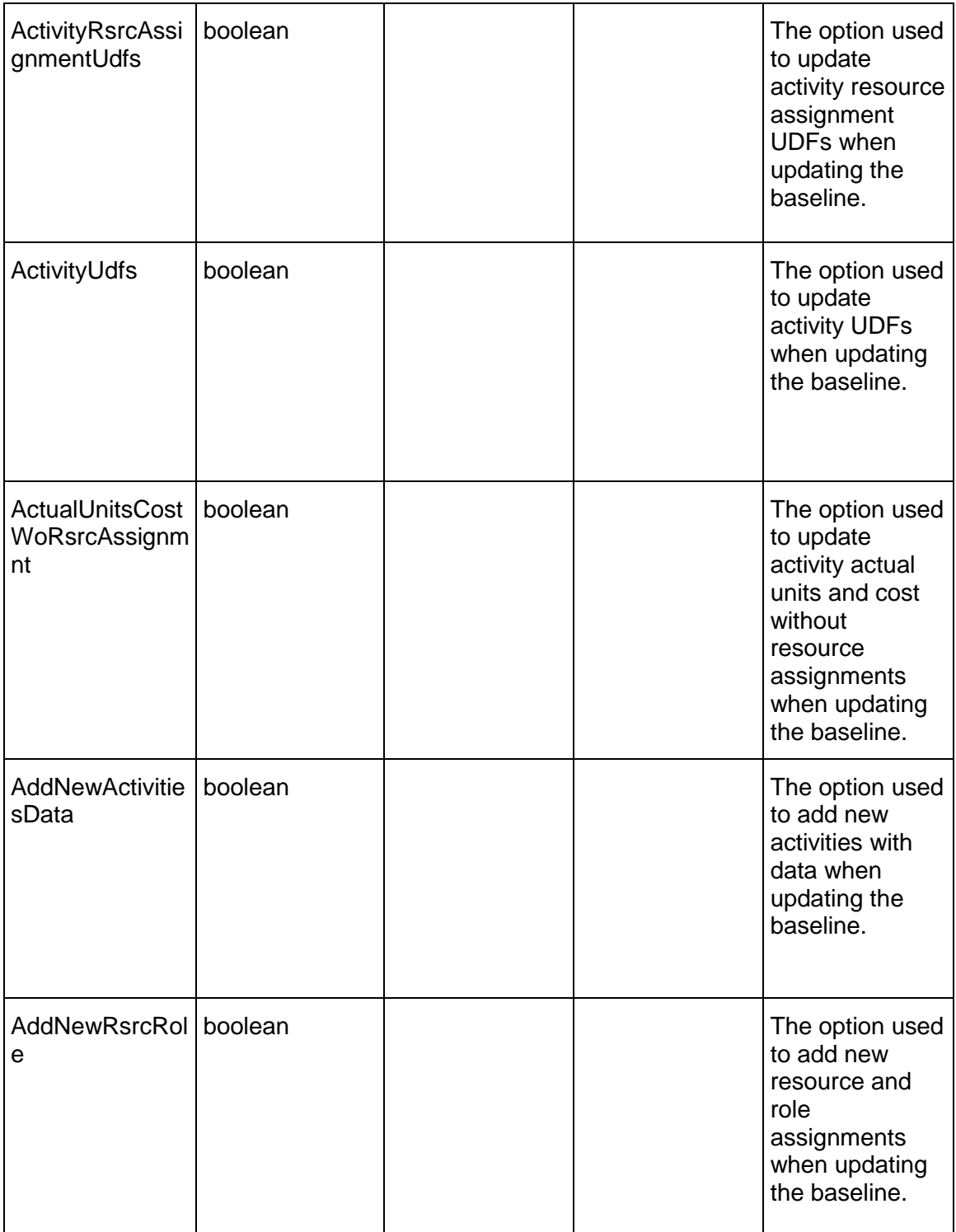

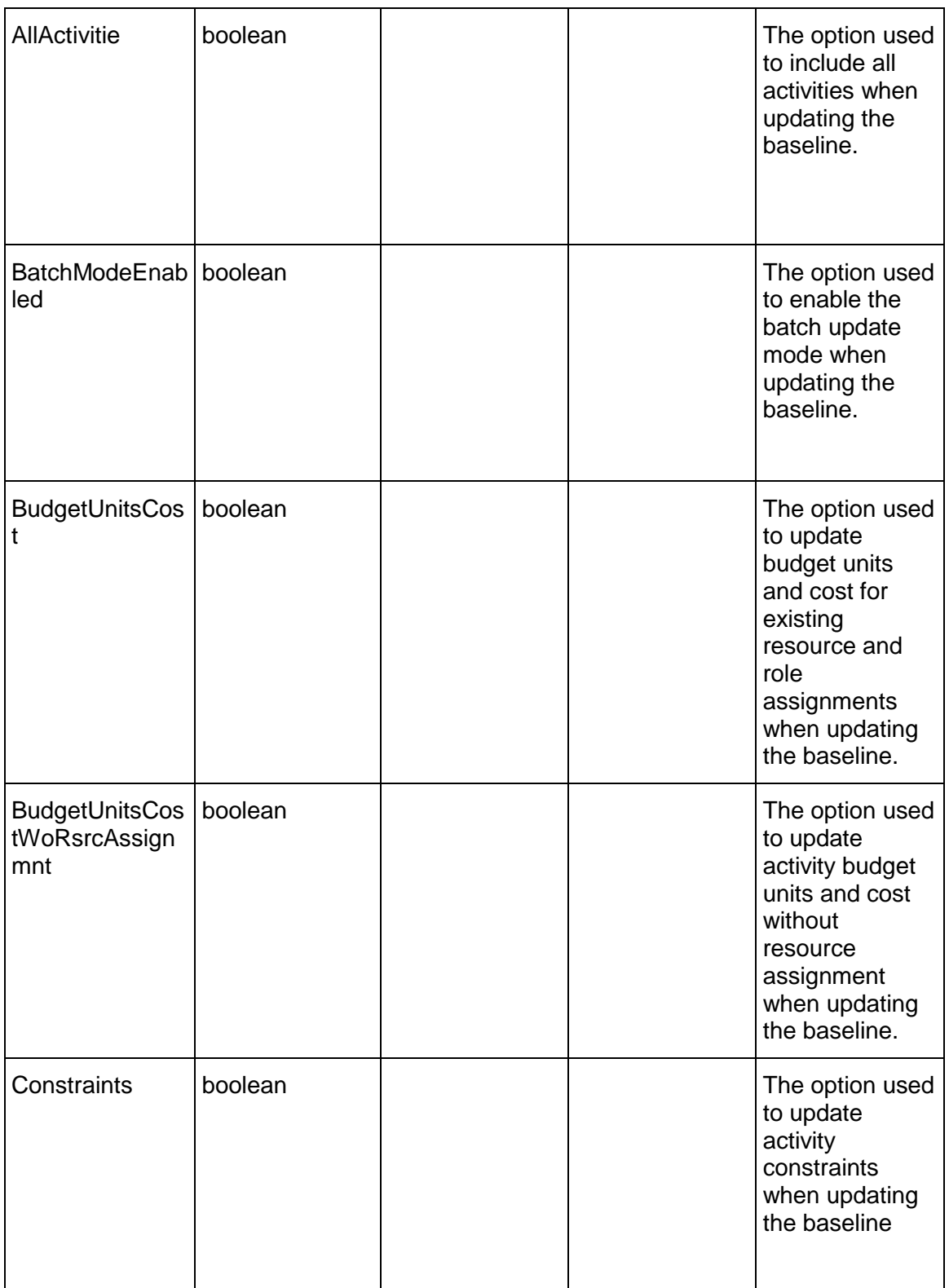

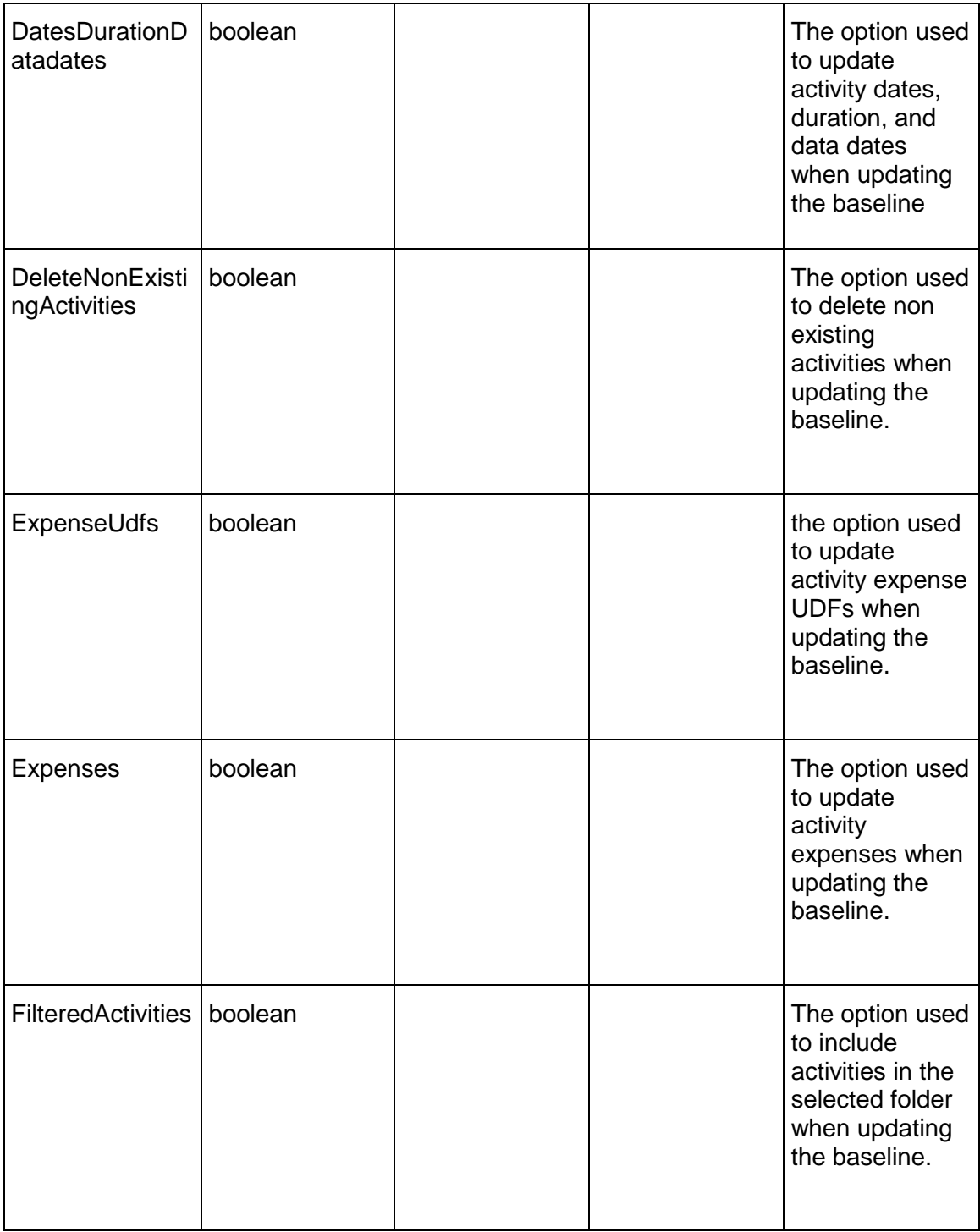

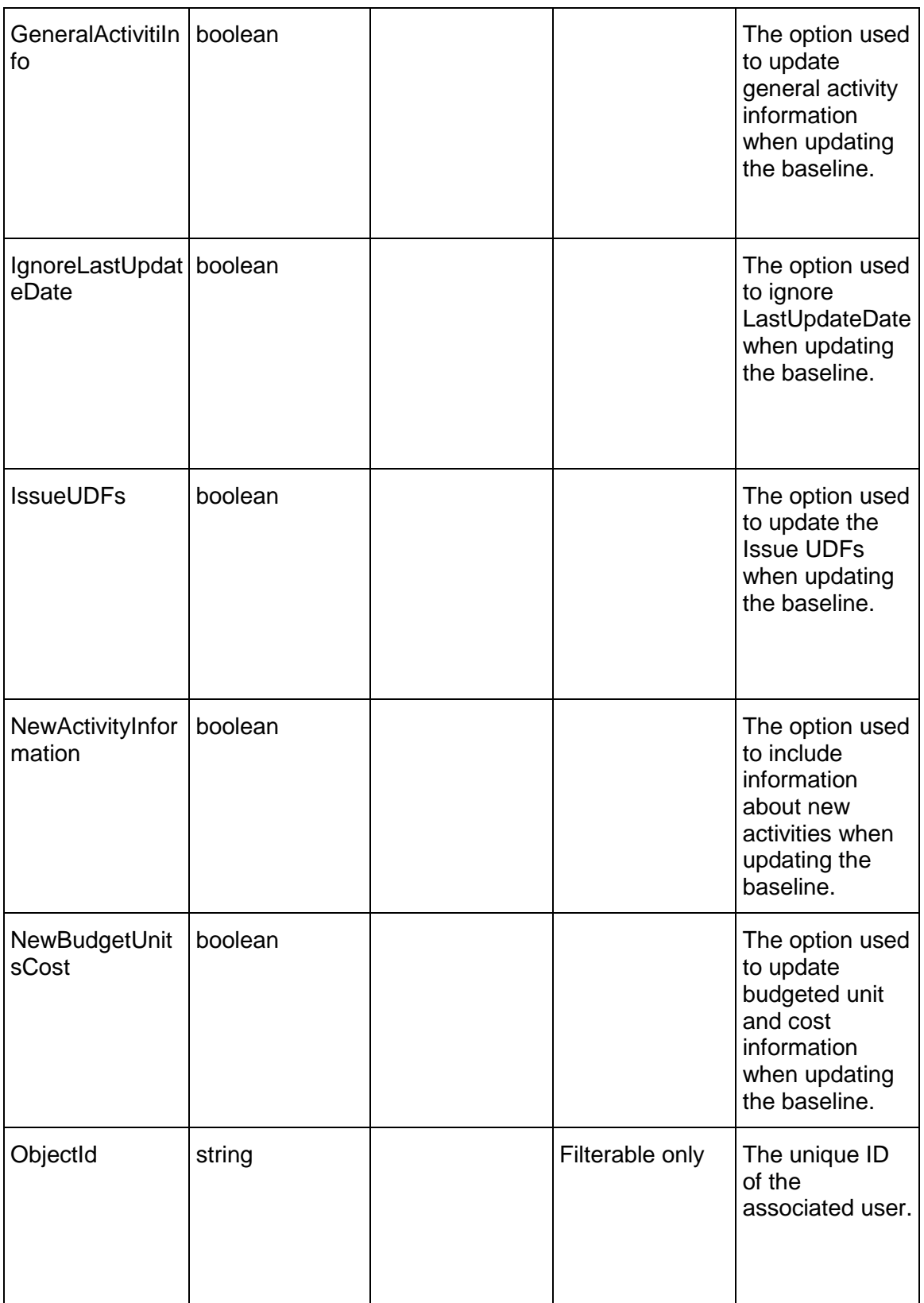

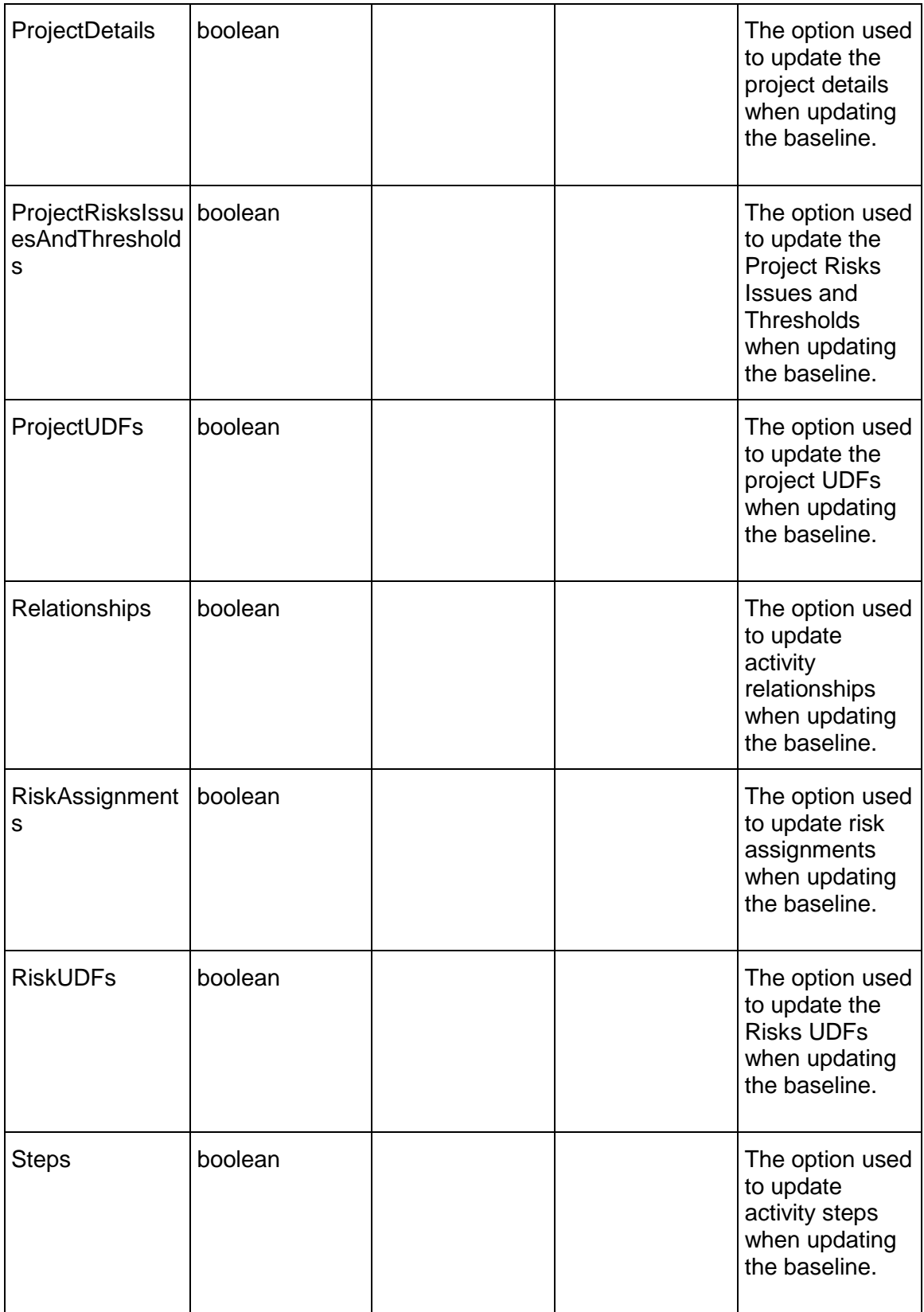

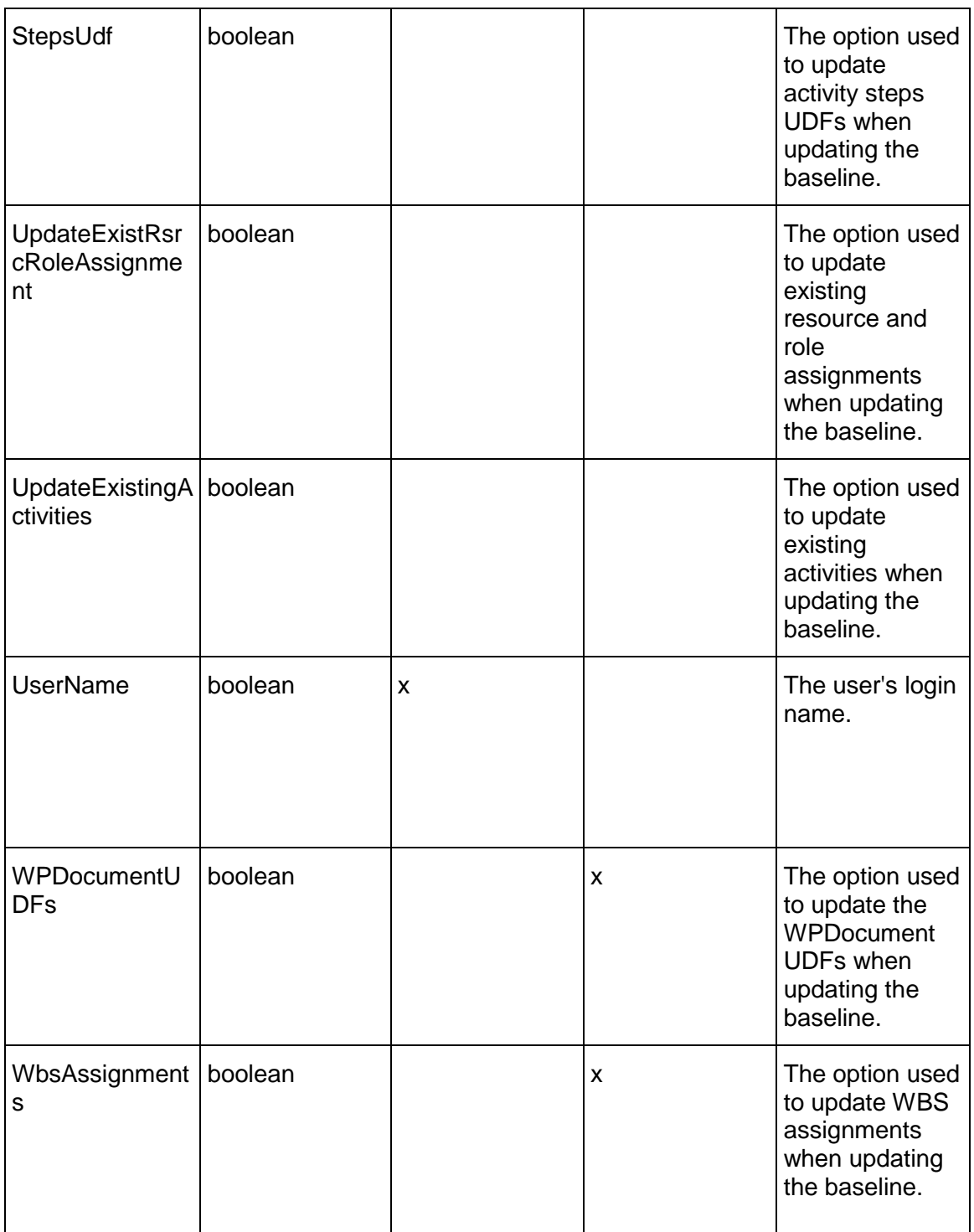

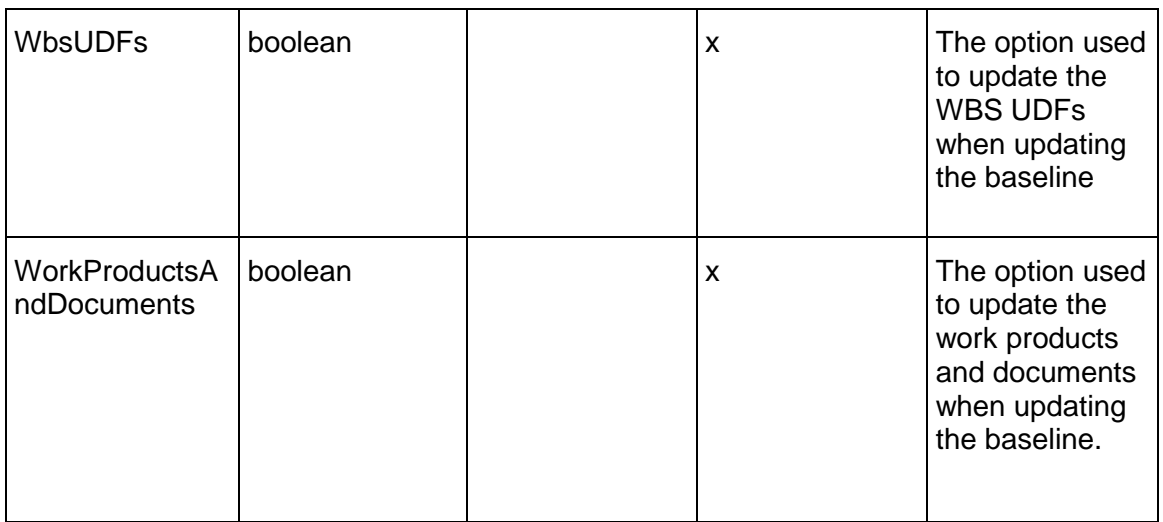

# <span id="page-710-1"></span>**IssueHistory Service**

#### **Operations:**

*ReadIssueHistories Operation* (on page [711\)](#page-710-0)  *GetFieldLengthIssueHistory Operation* (on page [712\)](#page-711-0)

### **WSDL: IssueHistory.wsdl**

Primary Key Field: ObjectId

Target Namespace: http://xmlns.oracle.com/Primavera/P6/WS/IssueHistory/V1

Default Transport URLs:

http://<hostname>:<port number>/p6ws/services/IssueHistoryService?wsdl https://<hostname>:<port number>/p6ws/services/IssueHistoryService?wsdl

# **Java Client Stub Class:**

com.primavera.ws.p6.issuehistory.IssueHistoryService

### **Description:**

Issue histories represent the commentary recorded for a project issue. Separate entry comments are referenced by date and user who recorded the comment. Issue histories may only be added in the Project Management application.

## <span id="page-710-0"></span>**ReadIssueHistories Operation**

Description: Reads IssueHistory objects from the database.

## **Service:** *IssueHistory Service* **[\(on page 711\)](#page-710-1)**

Style: Document/literal wrapped

Input:

Message: ReadIssueHistories

Elements: One to many field names from the *IssueHistory Fields* (on page [712\)](#page-711-1) field list You may also include an optional element that contains a filter clause and an optional element that contains an OrderBy clause. Warning: If you do not specify a filter, all business objects of this data type will be returned. Refer to the Filters topic in the *P6 EPPM Web Services Programming Guide* for additional details.

Output:

Message: ReadIssueHistoriesResponse

Output: Zero to many IssueHistory elements that contain IssueHistory fields.

#### <span id="page-711-0"></span>**GetFieldLengthIssueHistory Operation**

Description: Returns length of variable character fields for a BO.

## **Service:** *IssueHistory Service* **[\(on page 711\)](#page-710-1)**

Style: Document/literal wrapped

Input:

Message: GetFieldLengthIssueHistory Elements: FieldLength

Output:

Message: GetFieldLengthIssueHistoryResponse Elements: One to many FieldLengthIssueHistories.

### <span id="page-711-1"></span>**IssueHistory Fields**

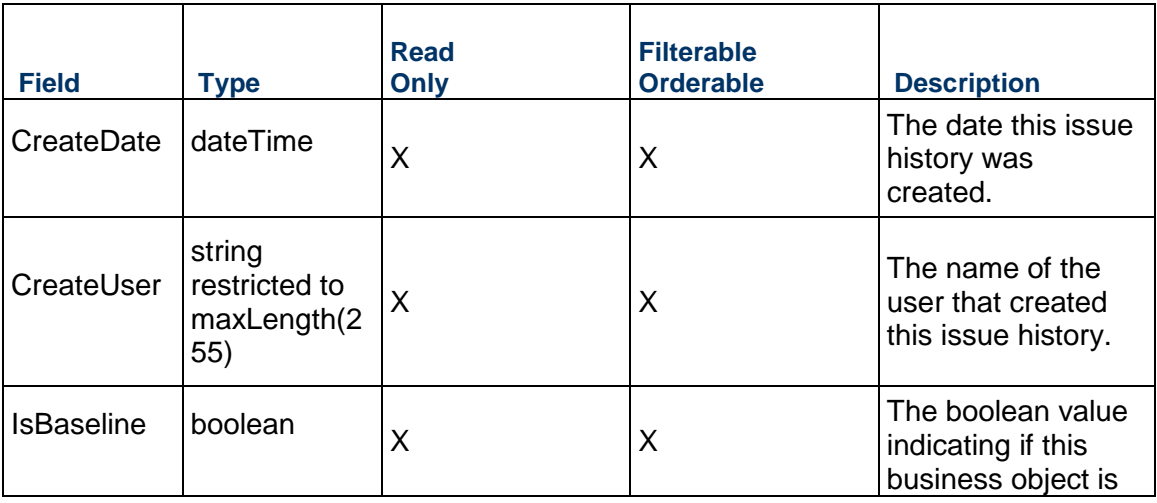

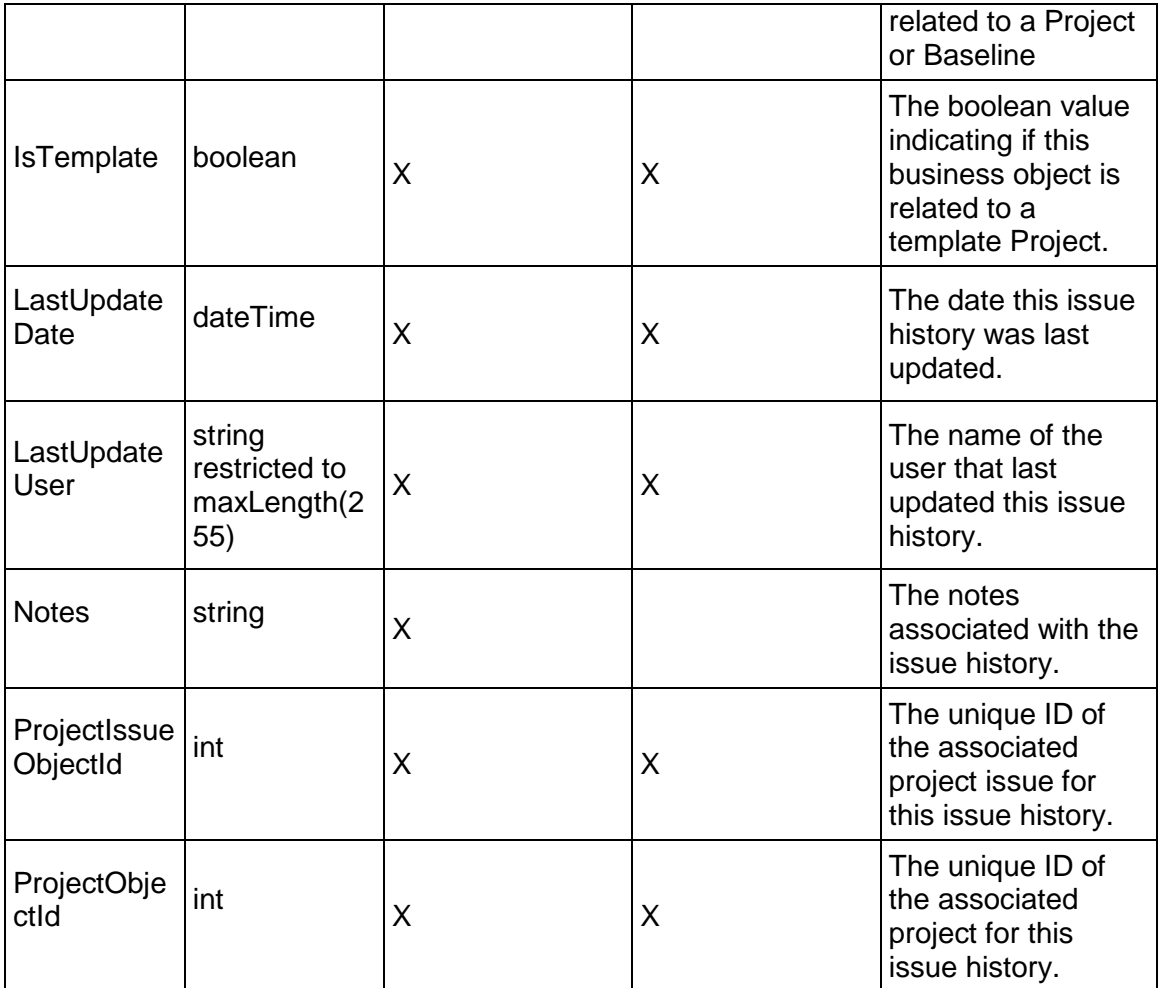

# <span id="page-712-0"></span>**ProjectBudgetChangeLog Service**

### **Operations:**

*CreateProjectBudgetChangeLogs Operation* (on page [714\)](#page-713-0) *ReadProjectBudgetChangeLogs Operation* (on page [714\)](#page-713-1) *UpdateProjectBudgetChangeLogs Operation* (on page [715\)](#page-714-0)  *DeleteProjectBudgetChangeLogs Operation* (on page [715\)](#page-714-1) *GetFieldLengthProjectBudgetChangeLog Operation* (on page [716\)](#page-715-0)

# **WSDL: ProjectBudgetChangeLog.wsdl**

Primary Key Field: ObjectId

Target Namespace: http://xmlns.oracle.com/Primavera/P6/WS/ProjectBudgetChangeLog/V1 Default Transport URLs:

http://<hostname>:<port number>/p6ws/services/ProjectBudgetChangeLogService?wsdl https://<hostname>:<port number>/p6ws/services/ProjectBudgetChangeLogService?wsdl

## **Java Client Stub Class:**

com.primavera.ws.p6.projectbudgetchangelog.ProjectBudgetChangeLogService

## **Description:**

The project budget change log is used to track changes made from the original budget. You can set the status of the change as pending, approve or not approved, assign a responsible person, and specify the amount of the change. The project budget change log applies to each WBS and project.

### <span id="page-713-0"></span>**CreateProjectBudgetChangeLogs Operation**

Description: Creates multiple ProjectBudgetChangeLog objects in the database. You can create up to 1000 ProjectBudgetChangeLog objects with a single call.

**Service:** *ProjectBudgetChangeLog Service* **[\(on page 713\)](#page-712-0)** 

Style: Document/literal wrapped

Input:

Message: CreateProjectBudgetChangeLogs

Elements: ProjectBudgetChangeLog elements that contain *ProjectBudgetChangeLog Fields* (on page [716\)](#page-715-1) fields

Required fields: The following fields are required when creating the ProjectBudgetChangeLog object:

- ▶ ProjectObjectId|WBSObjectId
- ▶ ChangeNumber

Output:

Message: CreateProjectBudgetChangeLogsResponse Output: Zero to many ObjectId elements

<span id="page-713-1"></span>**ReadProjectBudgetChangeLogs Operation** 

Description: Reads ProjectBudgetChangeLog objects from the database.

**Service:** *ProjectBudgetChangeLog Service* **[\(on page 713\)](#page-712-0)** 

Style: Document/literal wrapped

Input:

Message: ReadProjectBudgetChangeLogs

Elements: One to many field names from the *ProjectBudgetChangeLog Fields* (on page [716\) field list](#page-715-1) 

You may also include an optional element that contains a filter clause and an optional element that contains an OrderBy clause. Warning: If you do not specify a filter, all business objects of this data type will be returned. Refer to the Filters topic in the *P6 EPPM Web Services Programmer's Guide* for additional details.

Output:

Message: ReadProjectBudgetChangeLogsResponse

Output: Zero to many ProjectBudgetChangeLog elements that contain ProjectBudgetChangeLog fields.

### <span id="page-714-0"></span>**UpdateProjectBudgetChangeLogs Operation**

Description: Updates multiple ProjectBudgetChangeLog objects in the database. You can update up to 1000 ProjectBudgetChangeLog objects with a single call.

## **Service:** *ProjectBudgetChangeLog Service* **[\(on page 713\)](#page-712-0)**

Style: Document/literal wrapped

Input:

Message: UpdateProjectBudgetChangeLogs Elements: ProjectBudgetChangeLog elements that contain *ProjectBudgetChangeLog Fields* (on page [716\)](#page-715-1) fields.

Required fields: The ObjectId must be specified.

Output:

Message: UpdateProjectBudgetChangeLogsResponse Output: boolean

<span id="page-714-1"></span>**DeleteProjectBudgetChangeLogs Operation** 

Description: Deletes multiple ProjectBudgetChangeLog objects in the database. You can delete up to 1000 ProjectBudgetChangeLog objects with a single call.

**Service:** *ProjectBudgetChangeLog Service* **[\(on page 713\)](#page-712-0)** 

Style: Document/literal wrapped

Input:

Message: DeleteProjectBudgetChangeLogs

Elements: One to many ObjectId elements

Output:

Message: DeleteProjectBudgetChangeLogsResponse Output: boolean

# <span id="page-715-0"></span>**GetFieldLengthProjectBudgetChangeLog Operation**

Description: Returns length of variable character fields for a BO.

**Service:** *ProjectBudgetChangeLog Service* **[\(on page 713\)](#page-712-0)** 

Style: Document/literal wrapped

Input:

Message: GetFieldLengthProjectBudgetChangeLog Elements: FieldLength

Output:

Message: GetFieldLengthProjectBudgetChangeLogResponse Elements: One to many FieldLengthProjectBudgetChangeLogs.

# <span id="page-715-1"></span>**ProjectBudgetChangeLog Fields**

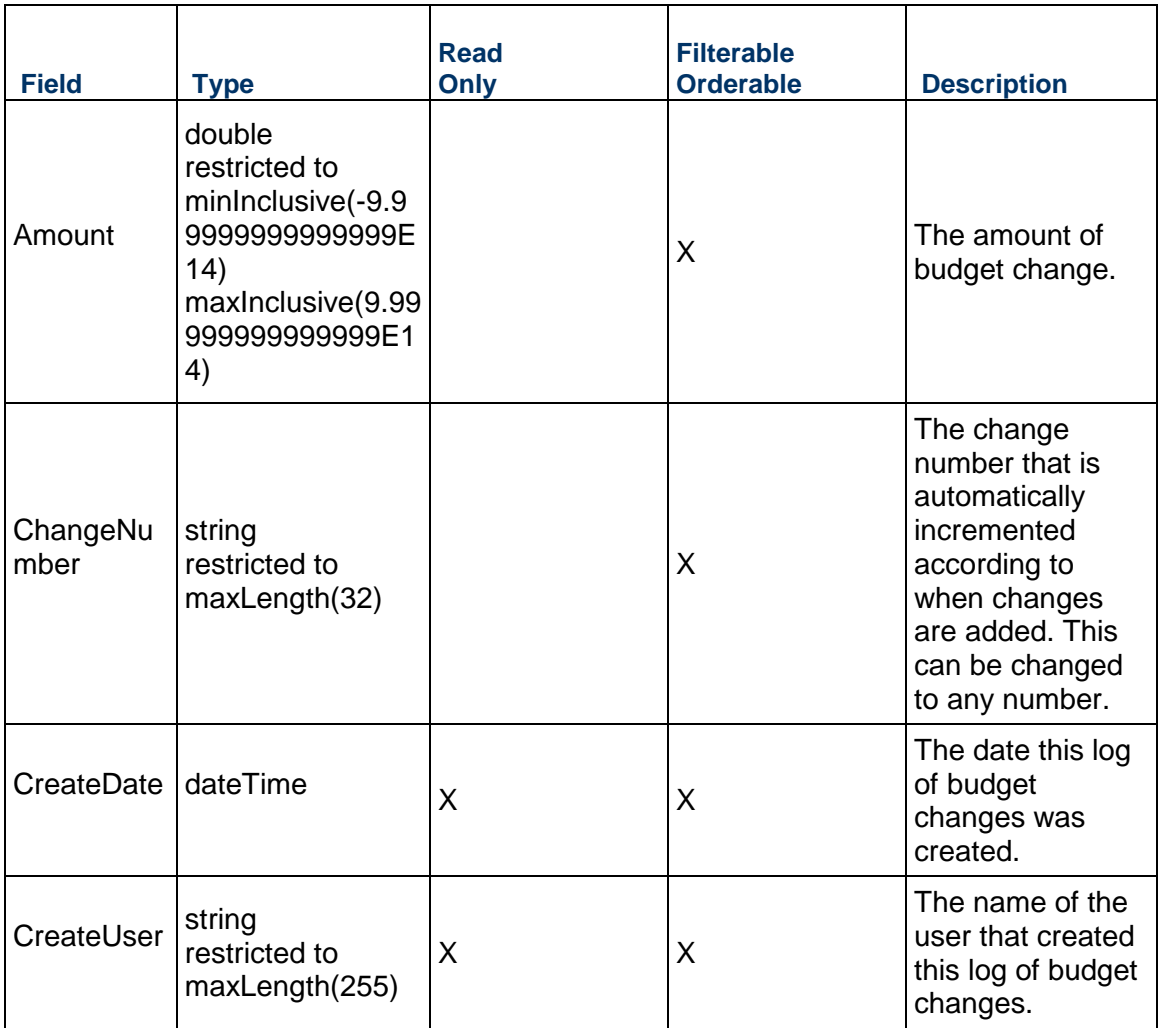

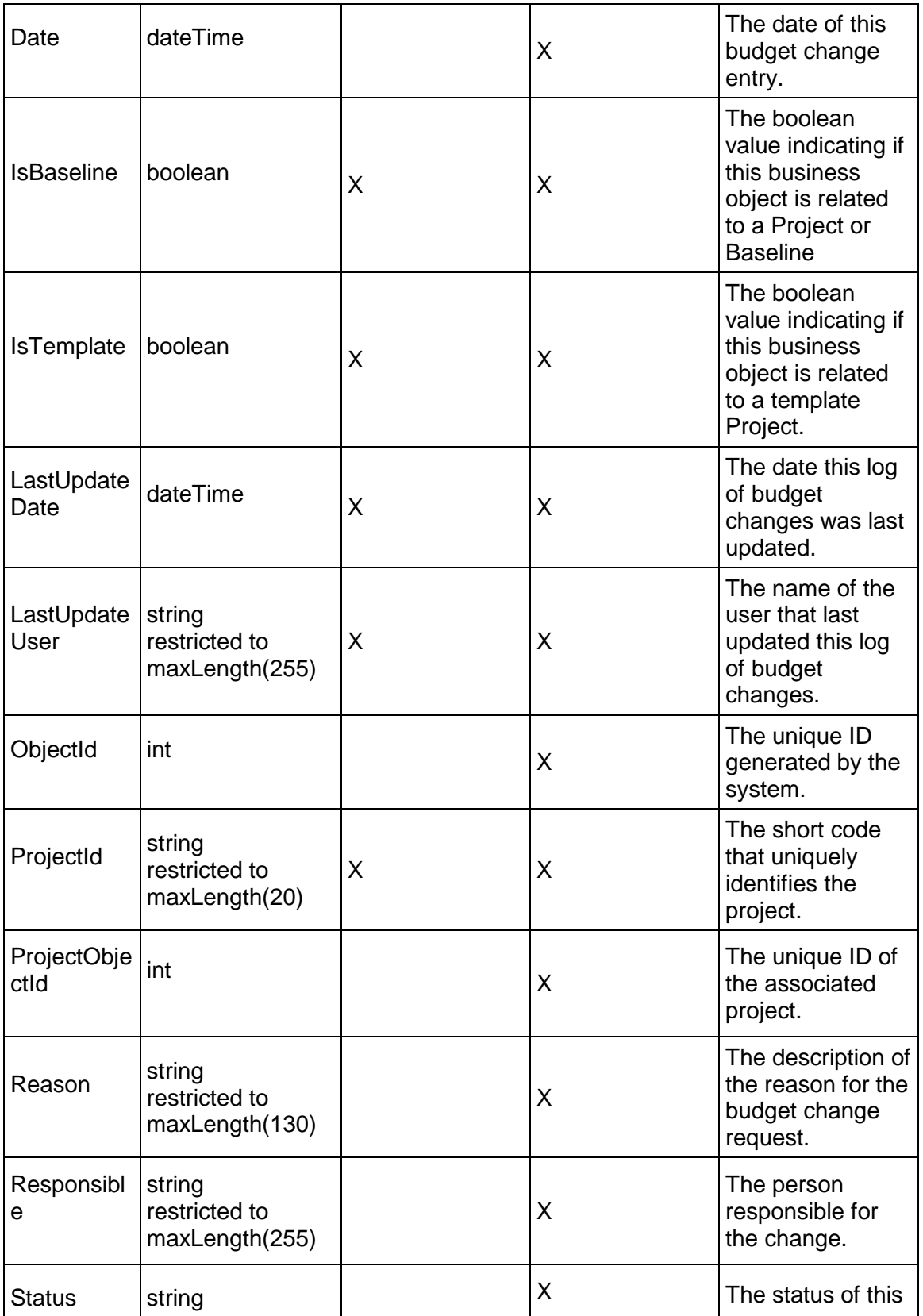

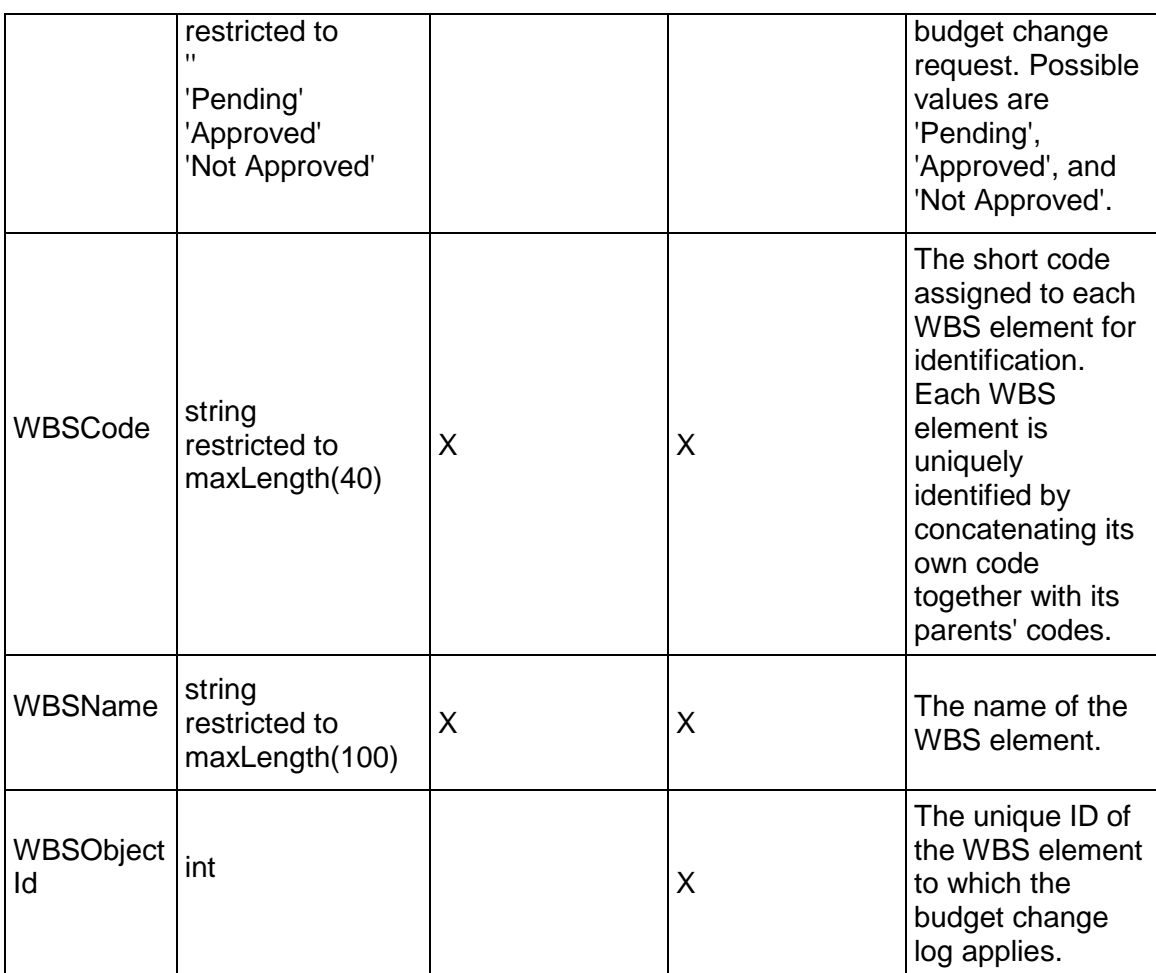

# <span id="page-717-0"></span>**ProjectCodeAssignment Service**

### **Operations:**

*CreateProjectCodeAssignments Operation* (on page [719\)](#page-718-0)  *ReadProjectCodeAssignments Operation* (on page [720\)](#page-719-0) *UpdateProjectCodeAssignments Operation* (on page [720\)](#page-719-1)  *DeleteProjectCodeAssignments Operation* [\(on page 719\)](#page-718-1)  *LoadProjects Operation* (on page [300\)](#page-299-0) *GetFieldLengthProjectCodeAssignment Operation* (on page [720\)](#page-719-2)

## **WSDL: ProjectCodeAssignment.wsdl**

Primary Key Field: ObjectId

Target Namespace: http://xmlns.oracle.com/Primavera/P6/WS/ProjectCodeAssignment/V1

Default Transport URLs:

http://<hostname>:<port number>/p6ws/services/ProjectCodeAssignmentService?wsdl https://<hostname>:<port number>/p6ws/services/ProjectCodeAssignmentService?wsdl

## **Java Client Stub Class:**

com.primavera.ws.p6.projectcodeassignment.ProjectCodeAssignmentService

### **Description:**

A project code assignment business object represents the assignment of a project code to a project. For each project code type, a project may have zero or one project codes assigned.

Note that this business object has a multi-part object ID; its object ID is a combination of its project object ID and its project code object ID.

### <span id="page-718-0"></span>**CreateProjectCodeAssignments Operation**

Description: Creates multiple ProjectCodeAssignment objects in the database. You can create up to 1000 ProjectCodeAssignment objects with a single call.

#### **Service:** *ProjectCodeAssignment Service* **[\(on page 718\)](#page-717-0)**

Style: Document/literal wrapped

Input:

Message: CreateProjectCodeAssignments

Elements: ProjectCodeAssignment elements that contain *ProjectCodeAssignment Fields* (on page [721\)](#page-720-0) fields

Required fields:

- ▶ ProjectObjectId
- ▶ ProjectCodeObjectId

Output:

Message: CreateProjectCodeAssignmentsResponse Output: Zero to many ObjectId elements

### <span id="page-718-1"></span>**DeleteProjectCodeAssignments Operation**

Description: Deletes multiple ProjectCodeAssignment objects in the database. You can delete up to 1000 ProjectCodeAssignment objects with a single call.

#### **Service:** *ProjectCodeAssignment Service* **[\(on page 718\)](#page-717-0)**

Style: Document/literal wrapped

Input:

Message: DeleteProjectCodeAssignments Elements: One to many ObjectId elements

Output:

Message: DeleteProjectCodeAssignmentsResponse Output: boolean

## <span id="page-719-0"></span>**ReadProjectCodeAssignments Operation**

Description: Reads ProjectCodeAssignment objects from the database.

**Service:** *ProjectCodeAssignment Service* **[\(on page 718\)](#page-717-0)** 

Style: Document/literal wrapped

Input:

Message: ReadProjectCodeAssignments

Elements: One to many field names from the *ProjectCodeAssignment Fields* (on page [721\)](#page-720-0) field list

You may also include an optional element that contains a filter clause and an optional element that contains an OrderBy clause. Warning: If you do not specify a filter, all business objects of this data type will be returned. Refer to the Filters topic in the *P6 EPPM Web Services Programming Guide* for additional details.

Output:

Message: ReadProjectCodeAssignmentsResponse

Output: Zero to many ProjectCodeAssignment elements that contain ProjectCodeAssignment fields.

## <span id="page-719-1"></span>**UpdateProjectCodeAssignments Operation**

Description: Updates multiple ProjectCodeAssignment objects in the database. You can update up to 1000 ProjectCodeAssignment objects with a single call.

### **Service:** *ProjectCodeAssignment Service* **[\(on page 718\)](#page-717-0)**

Style: Document/literal wrapped

Input:

Message: UpdateProjectCodeAssignments

Elements: ProjectCodeAssignment elements that contain *ProjectCodeAssignment Fields* (on page [721\)](#page-720-0) fields.

Required fields: The ObjectId must be specified.

Output:

Message: UpdateProjectCodeAssignmentsResponse Output: boolean

<span id="page-719-2"></span>**GetFieldLengthProjectCodeAssignment Operation** 

Description: Returns length of variable character fields for a BO.
**Service:** *ProjectCodeAssignment Service* **[\(on page 718\)](#page-717-0)** 

Style: Document/literal wrapped

Input:

Message: GetFieldLengthProjectCodeAssignment Elements: FieldLength

Output:

Message: GetFieldLengthProjectProjectCodeAssignmentResponse Elements: One to many FieldLengthProjectCodeAssignments.

# **ProjectCodeAssignment Fields**

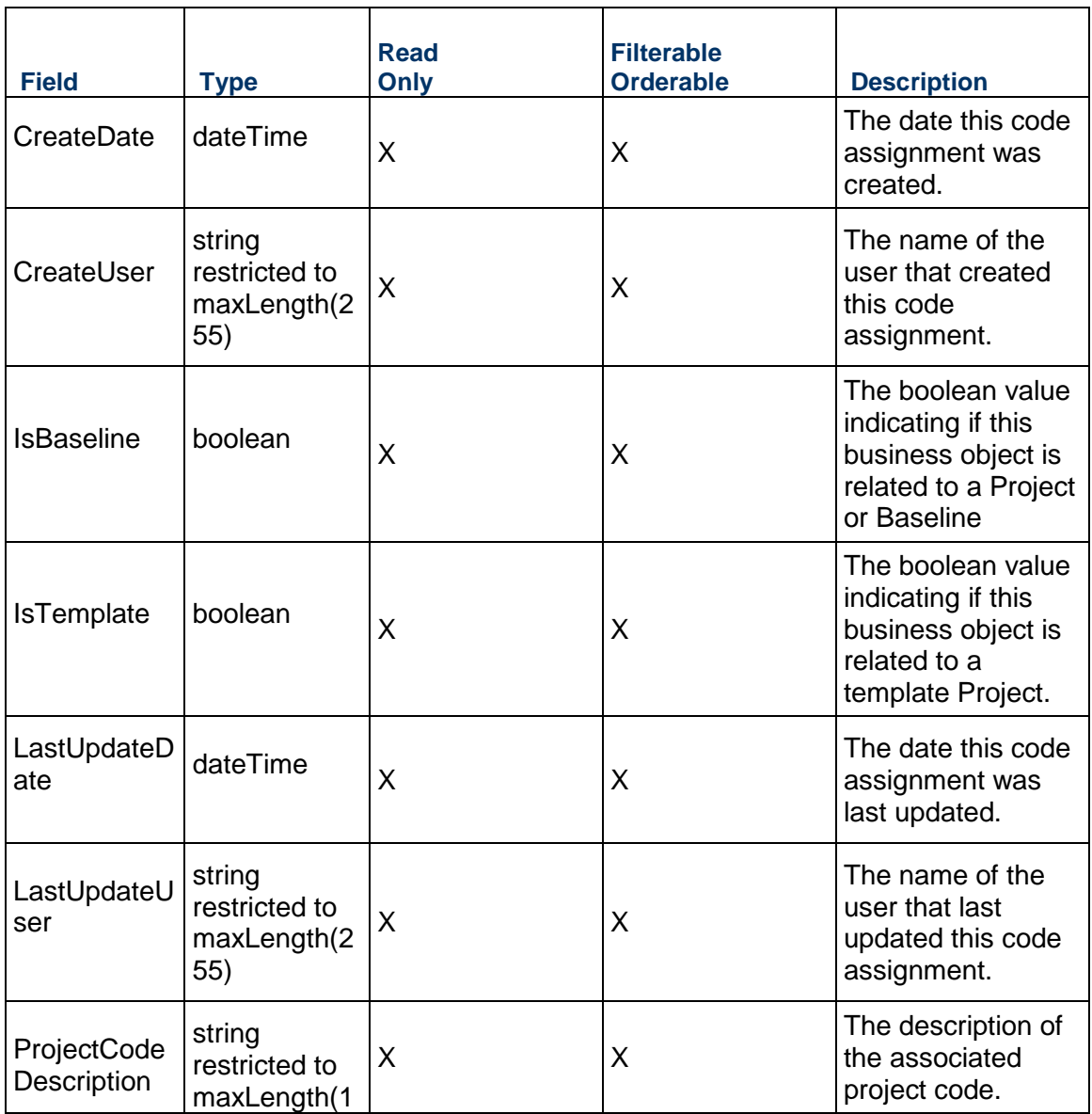

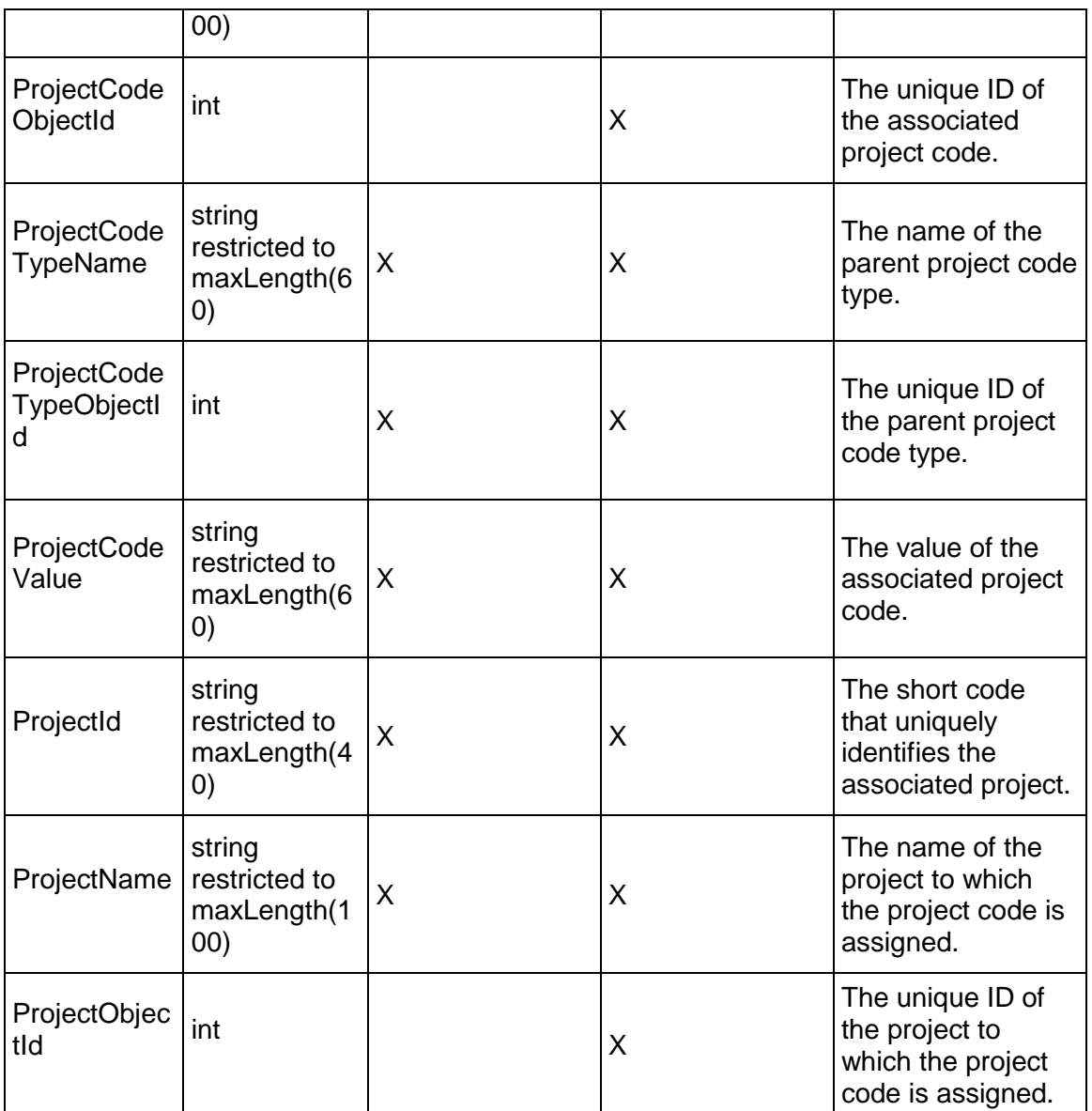

# <span id="page-721-0"></span>**ProjectFunding Service**

**Operations:** 

*CreateProjectFundings Operation* (on page [723\)](#page-722-0) *ReadProjectFundings Operation* (on page [723\)](#page-722-1) *UpdateProjectFundings Operation* (on page [724\)](#page-723-0) *DeleteProjectFundings Operation* (on page [724\)](#page-723-1)  *GetFieldLengthProjectFunding Operation* [\(on page 724\)](#page-723-2) 

## **WSDL: ProjectFunding.wsdl**

Primary Key Field: ObjectId

Target Namespace: http://xmlns.oracle.com/Primavera/P6/WS/ProjectFunding/V1

Default Transport URLs:

http://<hostname>:<port number>/p6ws/services/ProjectFundingService?wsdl https://<hostname>:<port number>/p6ws/services/ProjectFundingService?wsdl

## **Java Client Stub Class:**

com.primavera.ws.p6.projectfunding.ProjectFundingService

## **Description:**

An project funding represents the assignment of a funding source to a particular project. The assigned funding source has an amount and fund share, or percentage.

# <span id="page-722-0"></span>**CreateProjectFundings Operation**

Description: Creates multiple ProjectFunding objects in the database. You can create up to 1000 ProjectFunding objects with a single call.

# **Service:** *ProjectFunding Service* **[\(on page 722\)](#page-721-0)**

Style: Document/literal wrapped

Input:

Message: CreateProjectFundings

Elements: ProjectFunding elements that contain *ProjectFunding Fields* [\(on page 725\) fields](#page-724-0) 

Required fields:

- ▶ FundingSourceObjectId
- ▶ ProjectObjectId

Output:

Message: CreateProjectFundingsResponse Output: Zero to many ObjectId elements

## <span id="page-722-1"></span>**ReadProjectFundings Operation**

Description: Reads ProjectFunding objects from the database.

**Service:** *ProjectFunding Service* **[\(on page 722\)](#page-721-0)** 

Style: Document/literal wrapped

Input:

Message: ReadProjectFundings

Elements: One to many field names from the *ProjectFunding Fields* [\(on page 725\) field list](#page-724-0) 

You may also include an optional element that contains a filter clause and an optional element that contains an OrderBy clause. Warning: If you do not specify a filter, all business objects of this data type will be returned. Refer to the Filters topic in the *P6 EPPM Web Services Programming Guide* for additional details.

Output:

Message: ReadProjectFundingsResponse

Output: Zero to many ProjectFunding elements that contain ProjectFunding fields.

# <span id="page-723-0"></span>**UpdateProjectFundings Operation**

Description: Updates multiple ProjectFunding objects in the database. You can update up to 1000 ProjectFunding objects with a single call.

## **Service:** *ProjectFunding Service* **[\(on page 722\)](#page-721-0)**

Style: Document/literal wrapped

Input:

Message: UpdateProjectFundings

Elements: ProjectFunding elements that contain *ProjectFunding Fields* (on page [725\)](#page-724-0) fields.

Required fields: The ObjectId must be specified.

Output:

Message: UpdateProjectFundingsResponse Output: boolean

## <span id="page-723-1"></span>**DeleteProjectFundings Operation**

Description: Deletes multiple ProjectFunding objects in the database. You can delete up to 1000 ProjectFunding objects with a single call.

**Service:** *ProjectFunding Service* **[\(on page 722\)](#page-721-0)** 

Style: Document/literal wrapped

Input:

Message: DeleteProjectFundings Elements: One to many ObjectId elements

Output:

Message: DeleteProjectFundingsResponse Output: boolean

<span id="page-723-2"></span>**GetFieldLengthProjectFunding Operation** 

Description: Returns length of variable character fields for a BO.

**Service:** *ProjectFunding Service* **[\(on page 722\)](#page-721-0)** 

Style: Document/literal wrapped

Input:

Message: GetFieldLengthProjectFunding Elements: FieldLength

Output:

Message: GetFieldLengthProjectFundingResponse Elements: One to many FieldLengthProjectBudgetFundings.

# <span id="page-724-0"></span>**ProjectFunding Fields**

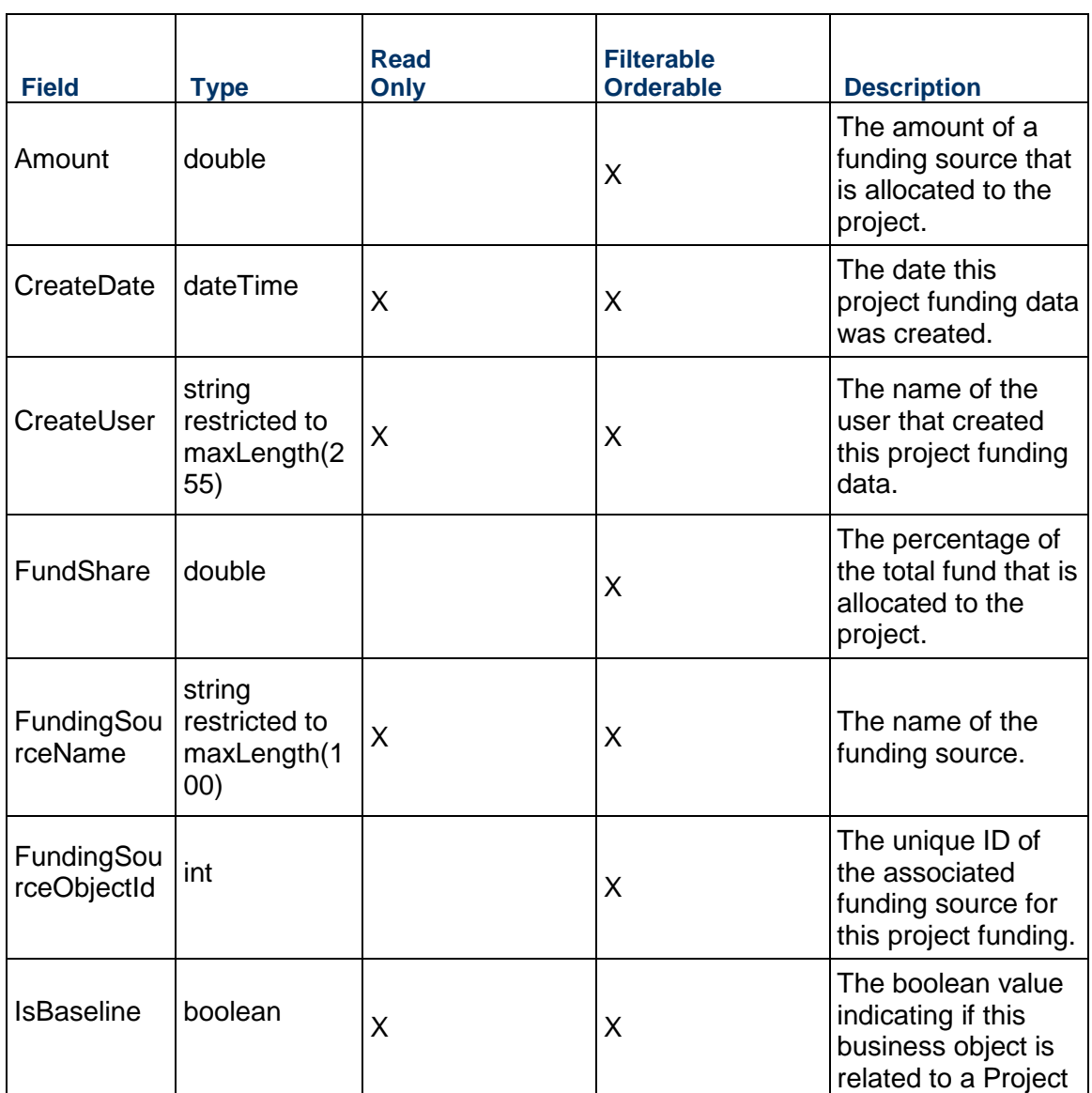

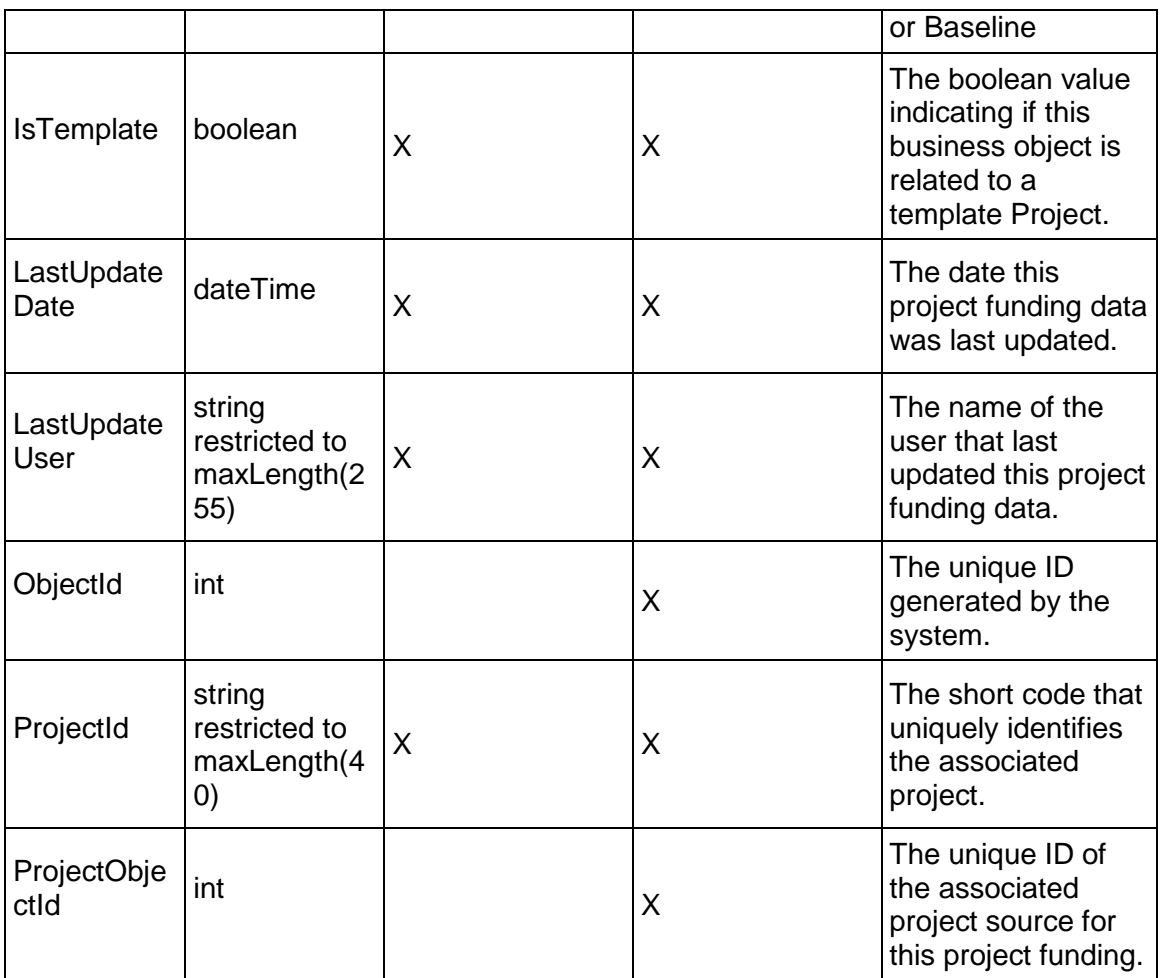

# <span id="page-725-0"></span>**ProjectIssue Service**

## **Operations:**

*CreateProjectIssues Operation* (on page [727\)](#page-726-0) *ReadProjectIssues Operation* (on page [727\)](#page-726-1) *UpdateProjectIssues Operation* (on page [728\)](#page-727-0) *DeleteProjectIssues Operation* (on page [728\)](#page-727-1) *GetFieldLengthProjectIssue Operation* (on page [729\)](#page-728-0) 

## **WSDL: ProjectIssue.wsdl**

Primary Key Field: ObjectId

Target Namespace: http://xmlns.oracle.com/Primavera/P6/WS/ProjectIssue/V1 Default Transport URLs:

http://<hostname>:<port number>/p6ws/services/ProjectIssueService?wsdl https://<hostname>:<port number>/p6ws/services/ProjectIssueService?wsdl

### **Java Client Stub Class:**

com.primavera.ws.p6.projectissue.ProjectIssueService

### **Description:**

Issues are known problems within a project plan that require attention or corrective action. You can manually create issues, or you can generate issues in the Project Management application by defining project thresholds. You can associate these issues with work breakdown structure (WBS) elements, activities, or resources.

When you add an issue, you can assign a priority level, tracking layout, and responsible manager to the issue. An issue's tracking layout assignment is helpful when you want to quickly open the tracking layout that best displays the problem area. An issue's responsible manager assignment identifies the person responsible for addressing the issue. You can record historical details for the issue and e-mail issue details, along with your notes and the issue's history, to any member of the project's staff.

This business object supports user defined fields (UDFs). Use the UDFValue business object to assign UDFs.

#### <span id="page-726-0"></span>**CreateProjectIssues Operation**

Description: Creates multiple ProjectIssue objects in the database. You can create up to 1000 ProjectIssue objects with a single call.

#### **Service:** *ProjectIssue Service* **[\(on page 726\)](#page-725-0)**

Style: Document/literal wrapped

Input:

Message: CreateProjectIssues

Elements: ProjectIssue elements that contain *ProjectIssue Fields* (on page [729\)](#page-728-1) fields

Required fields: The following fields are required when creating the ProjectIssue object:

- ▶ ProjectObjectId|WBSObjectId|ActivityObjectId
- Name

Output:

Message: CreateProjectIssuesResponse Output: Zero to many ObjectId elements

### <span id="page-726-1"></span>**ReadProjectIssues Operation**

Description: Reads ProjectIssue objects from the database.

### **Service:** *ProjectIssue Service* **[\(on page 726\)](#page-725-0)**

Style: Document/literal wrapped

Input:

Message: ReadProjectIssues

Elements: One to many field names from the *ProjectIssue Fields* (on page [729\)](#page-728-1) field list You may also include an optional element that contains a filter clause and an optional element that contains an OrderBy clause. Warning: If you do not specify a filter, all business objects of this data type will be returned. Refer to the Filters topic in the *P6 EPPM Web Services Programming Guide* for additional details.

Output:

Message: ReadProjectIssuesResponse

Output: Zero to many ProjectIssue elements that contain ProjectIssue fields.

#### <span id="page-727-0"></span>**UpdateProjectIssues Operation**

Description: Updates multiple ProjectIssue objects in the database. You can update up to 1000 ProjectIssue objects with a single call.

#### **Service:** *ProjectIssue Service* **[\(on page 726\)](#page-725-0)**

Style: Document/literal wrapped

Input:

Message: UpdateProjectIssues

Elements: ProjectIssue elements that contain *ProjectIssue Fields* [\(on page 729\) fields.](#page-728-1)  Required fields: The ObjectId must be specified.

Output:

Message: UpdateProjectIssuesResponse Output: boolean

#### <span id="page-727-1"></span>**DeleteProjectIssues Operation**

Description: Deletes multiple ProjectIssue objects in the database. You can delete up to 1000 ProjectIssue objects with a single call.

#### **Service:** *ProjectIssue Service* **[\(on page 726\)](#page-725-0)**

Style: Document/literal wrapped

Input:

Message: DeleteProjectIssues Elements: One to many ObjectId elements

Output:

Message: DeleteProjectIssuesResponse

Output: boolean

# <span id="page-728-0"></span>**GetFieldLengthProjectIssue Operation**

Description: Returns length of variable character fields for a BO.

**Service:** *ProjectIssue Service* **[\(on page 726\)](#page-725-0)** 

Style: Document/literal wrapped

Input:

Message: GetFieldLengthProjectIssue Elements: FieldLength

Output:

Message: GetFieldLengthProjectIssueResponse Elements: One to many FieldLengthProjectIssues.

# <span id="page-728-1"></span>**ProjectIssue Fields**

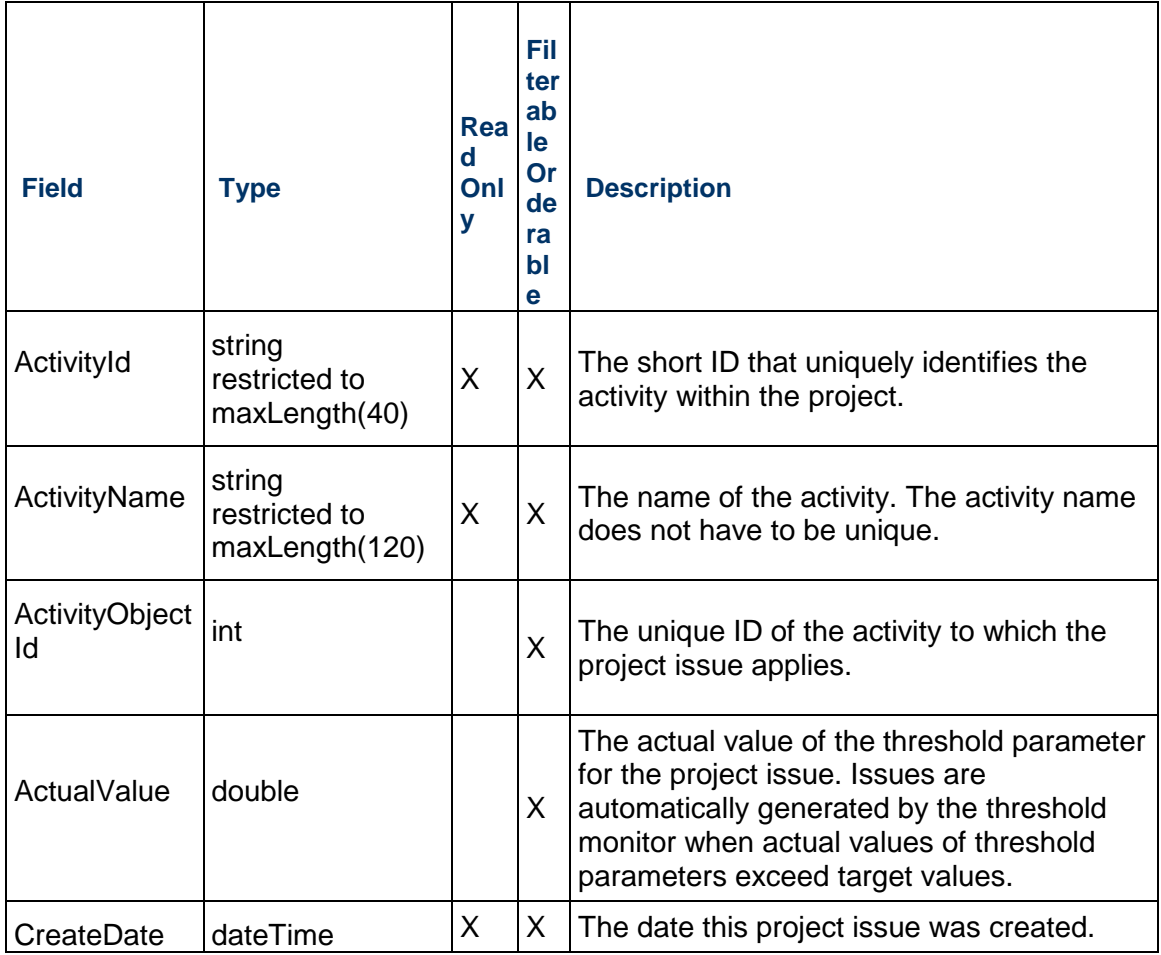

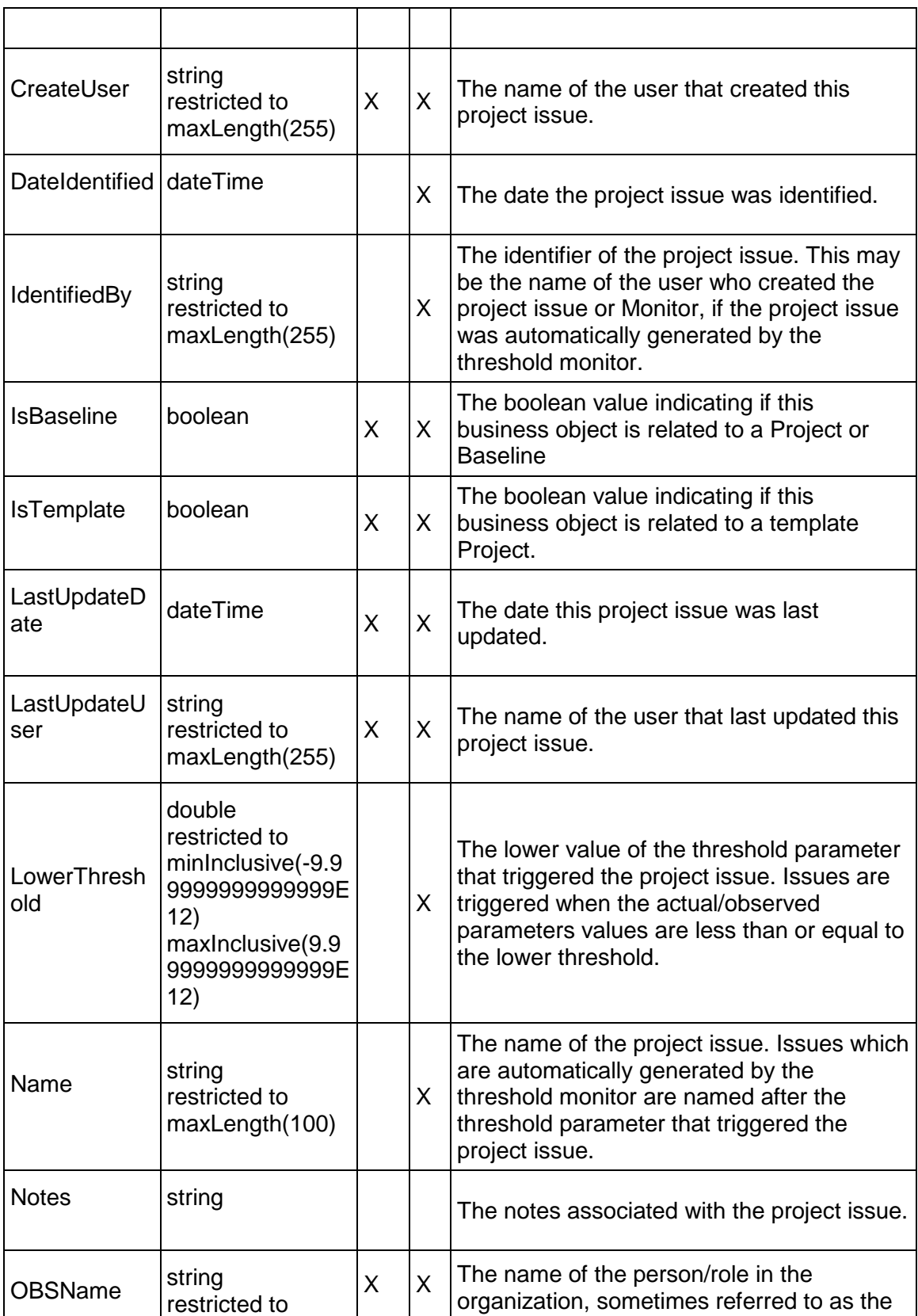

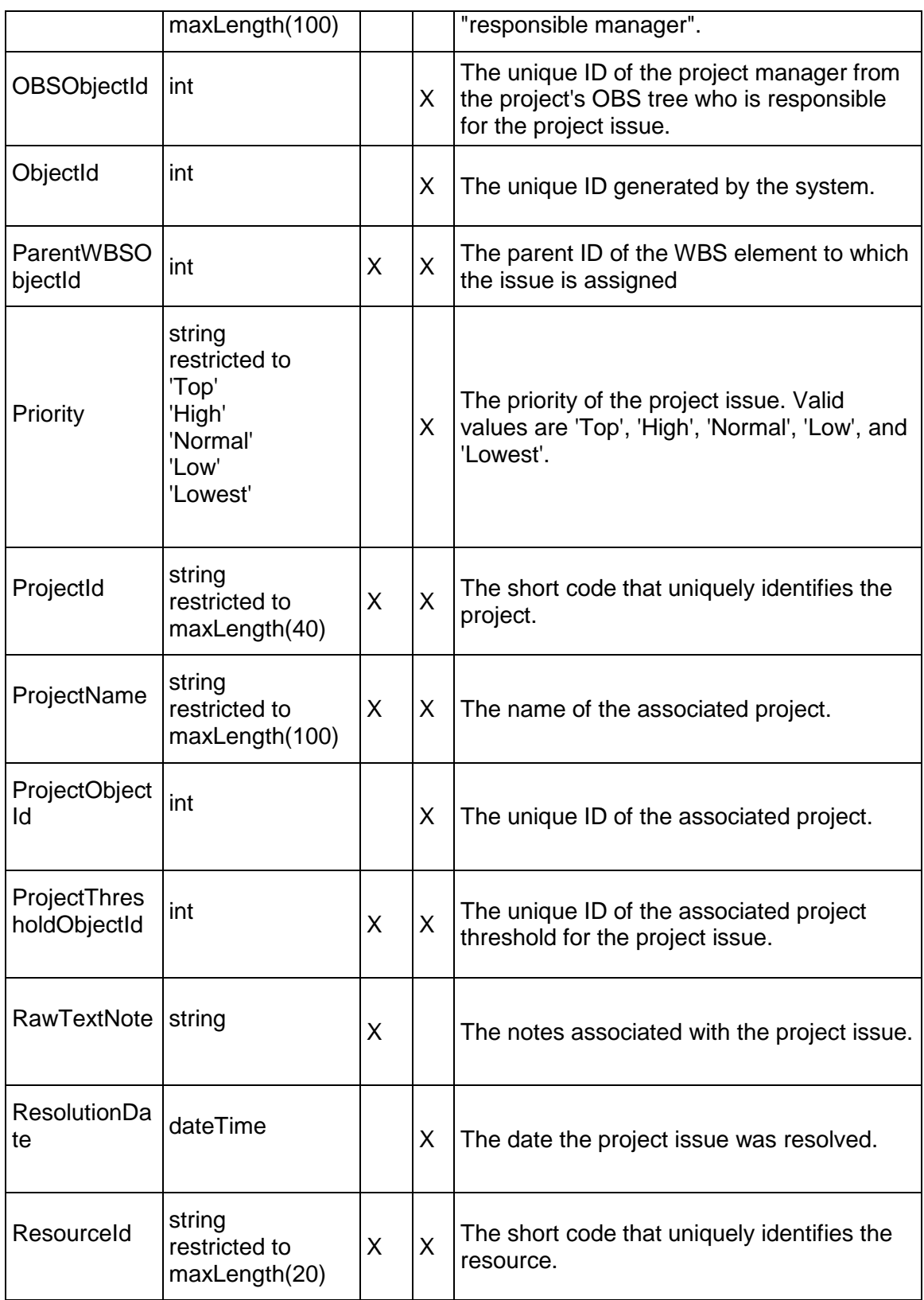

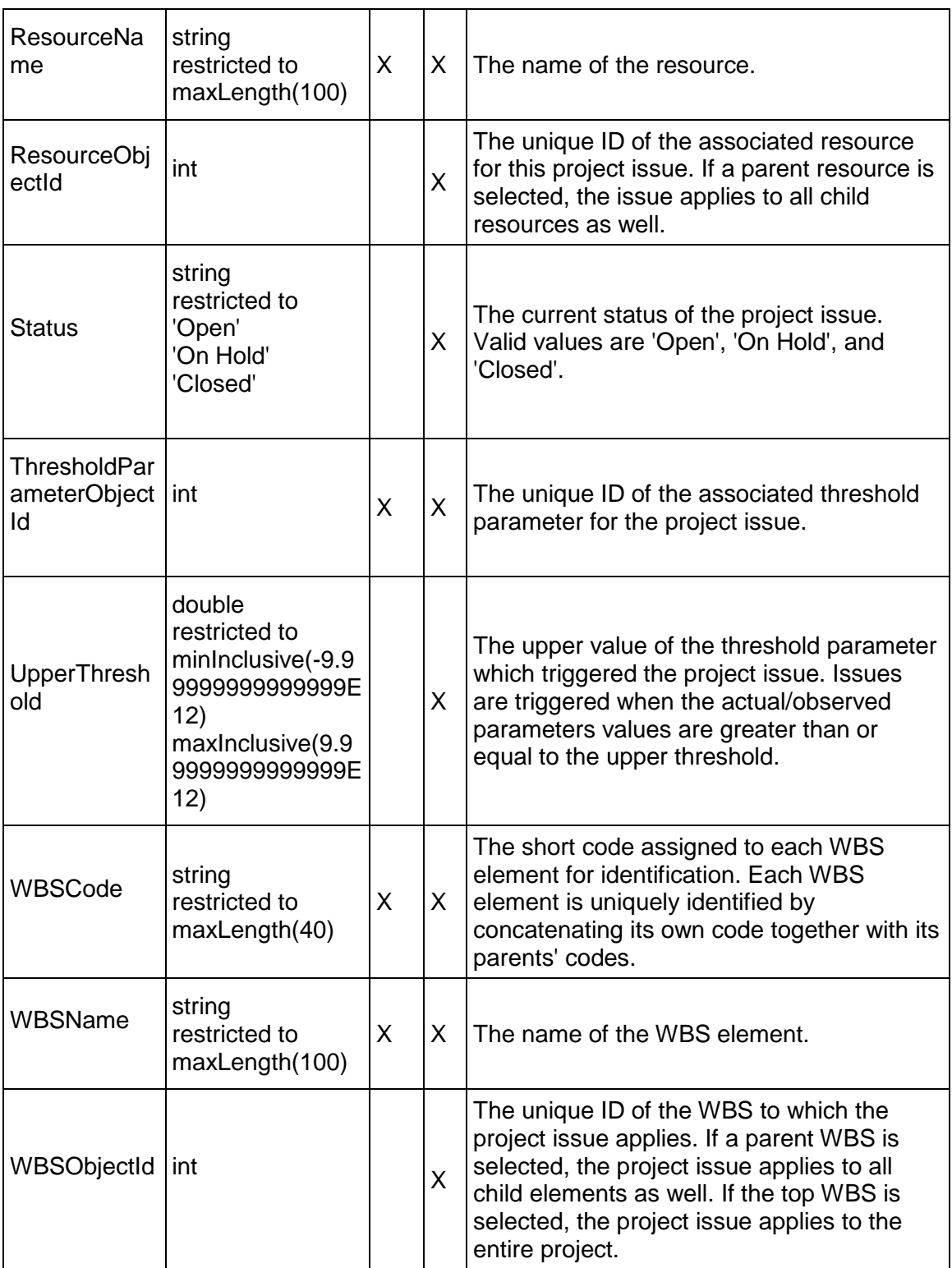

# <span id="page-732-1"></span>**ProjectNote Service**

#### **Operations:**

*CreateProjectNotes Operation* (on page [733\)](#page-732-0)  *ReadProjectNotes Operation* (on page [734\)](#page-733-0) *UpdateProjectNotes Operation* (on page [734\)](#page-733-1)  *DeleteProjectNotes Operation* (on page [734\)](#page-733-2) *GetFieldLengthProjectNote Operation* (on page [735\)](#page-734-0)

#### **WSDL: ProjectNote.wsdl**

Primary Key Field: ObjectId

Target Namespace: http://xmlns.oracle.com/Primavera/P6/WS/ProjectNote/V1

Default Transport URLs:

http://<hostname>:<port number>/p6ws/services/ProjectNoteService?wsdl https://<hostname>:<port number>/p6ws/services/ProjectNoteService?wsdl

### **Java Client Stub Class:**

com.primavera.ws.p6.projectnote.ProjectNoteService

#### **Description:**

Project notes are used as a way of specifying one or more notes on a project or WBS element. You may specify one note on each project or WBS for every notebook topic that exists.

### <span id="page-732-0"></span>**CreateProjectNotes Operation**

Description: Creates multiple ProjectNote objects in the database. You can create up to 1000 ProjectNote objects with a single call.

#### **Service:** *ProjectNote Service* **[\(on page 733\)](#page-732-1)**

Style: Document/literal wrapped

Input:

Message: CreateProjectNotes

Elements: ProjectNote elements that contain *ProjectNote Fields* (on page [735\)](#page-734-1) fields

Required fields: The following fields are required when creating the ProjectNote object:

- ▶ ProjectObjectId or WBSObjectId
- ▶ NotebookTopicObjectId

Output:

Message: CreateProjectNotesResponse Output: Zero to many ObjectId elements

## <span id="page-733-0"></span>**ReadProjectNotes Operation**

Description: Reads ProjectNote objects from the database.

## **Service:** *ProjectNote Service* **[\(on page 733\)](#page-732-1)**

Style: Document/literal wrapped

Input:

Message: ReadProjectNotes

Elements: One to many field names from the *ProjectNote Fields* (on page [735\)](#page-734-1) field list You may also include an optional element that contains a filter clause and an optional element that contains an OrderBy clause. Warning: If you do not specify a filter, all business objects of this data type will be returned. Refer to the Filters topic in the *P6 EPPM Web Services Programming Guide* for additional details.

Output:

Message: ReadProjectNotesResponse Output: Zero to many ProjectNote elements that contain ProjectNote fields.

## <span id="page-733-1"></span>**UpdateProjectNotes Operation**

Description: Updates multiple ProjectNote objects in the database. You can update up to 1000 ProjectNote objects with a single call.

### **Service:** *ProjectNote Service* **[\(on page 733\)](#page-732-1)**

Style: Document/literal wrapped

Input:

Message: UpdateProjectNotes

Elements: ProjectNote elements that contain *ProjectNote Fields* [\(on page 735\) fields.](#page-734-2)  Required fields: The ObjectId must be specified.

Output:

Message: UpdateProjectNotesResponse Output: boolean

## <span id="page-733-2"></span>**DeleteProjectNotes Operation**

Description: Deletes multiple ProjectNote objects in the database. You can delete up to 1000 ProjectNote objects with a single call.

**Service:** *ProjectNote Service* **[\(on page 733\)](#page-732-1)** 

Style: Document/literal wrapped

Input:

Message: DeleteProjectNotes

Elements: One to many ObjectId elements

Output:

Message: DeleteProjectNotesResponse Output: boolean

# <span id="page-734-0"></span>**GetFieldLengthProjectNote Operation**

Description: Returns length of variable character fields for a BO.

**Service:** *ProjectNote Service* **[\(on page 733\)](#page-732-1)** 

Style: Document/literal wrapped

Input:

Message: GetFieldLengthProjectNote Elements: FieldLength

Output:

Message: GetFieldLengthProjectNoteResponse Elements: One to many FieldLengthProjectNotes.

# <span id="page-734-2"></span><span id="page-734-1"></span>**ProjectNote Fields**

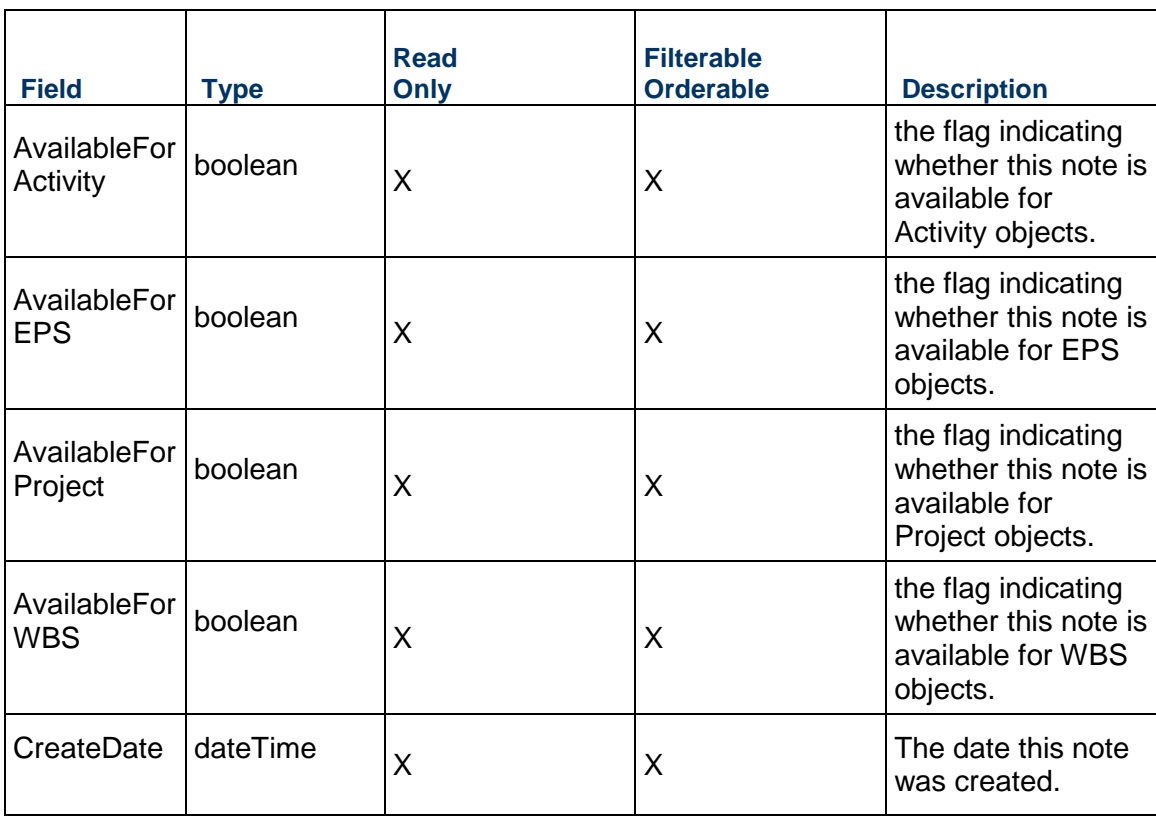

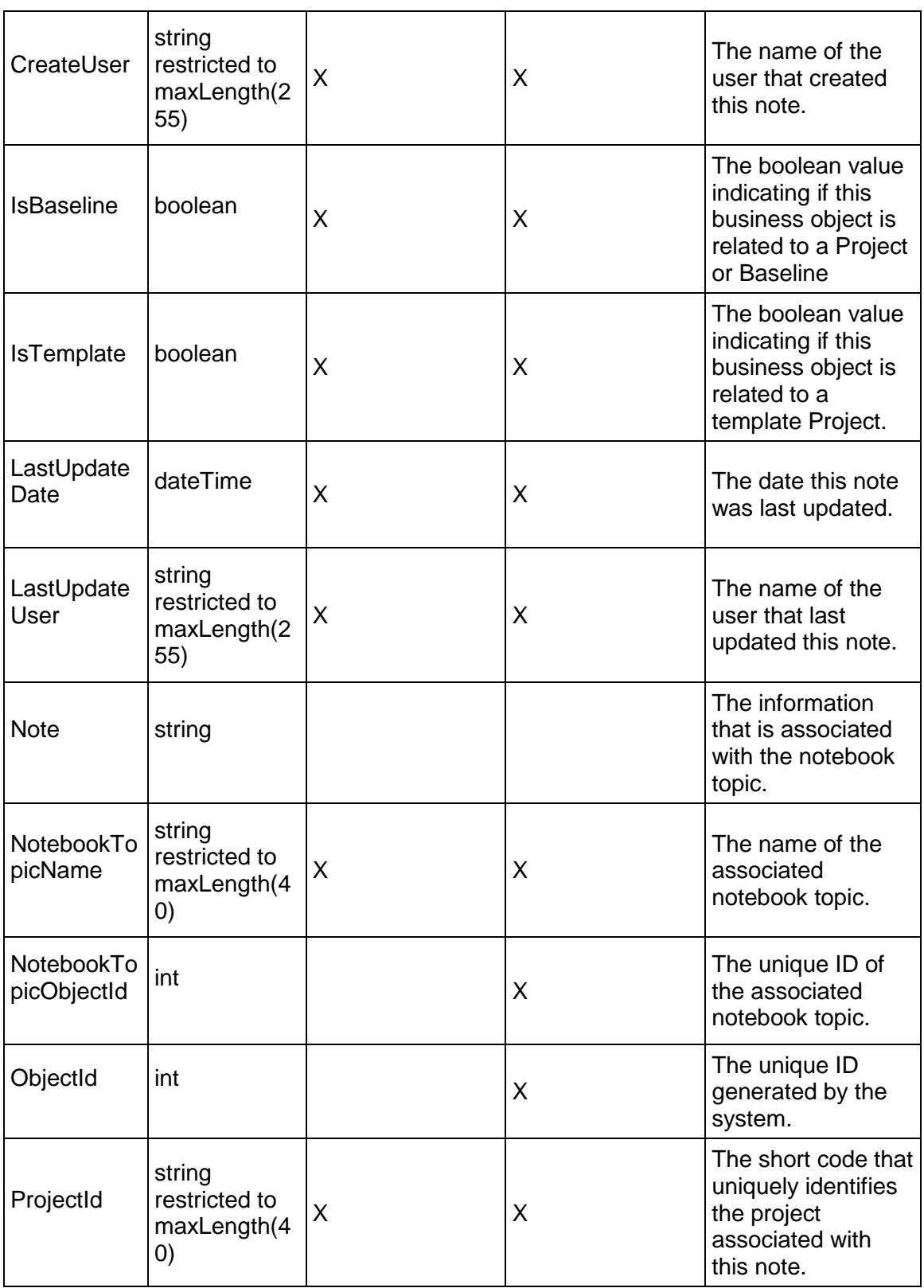

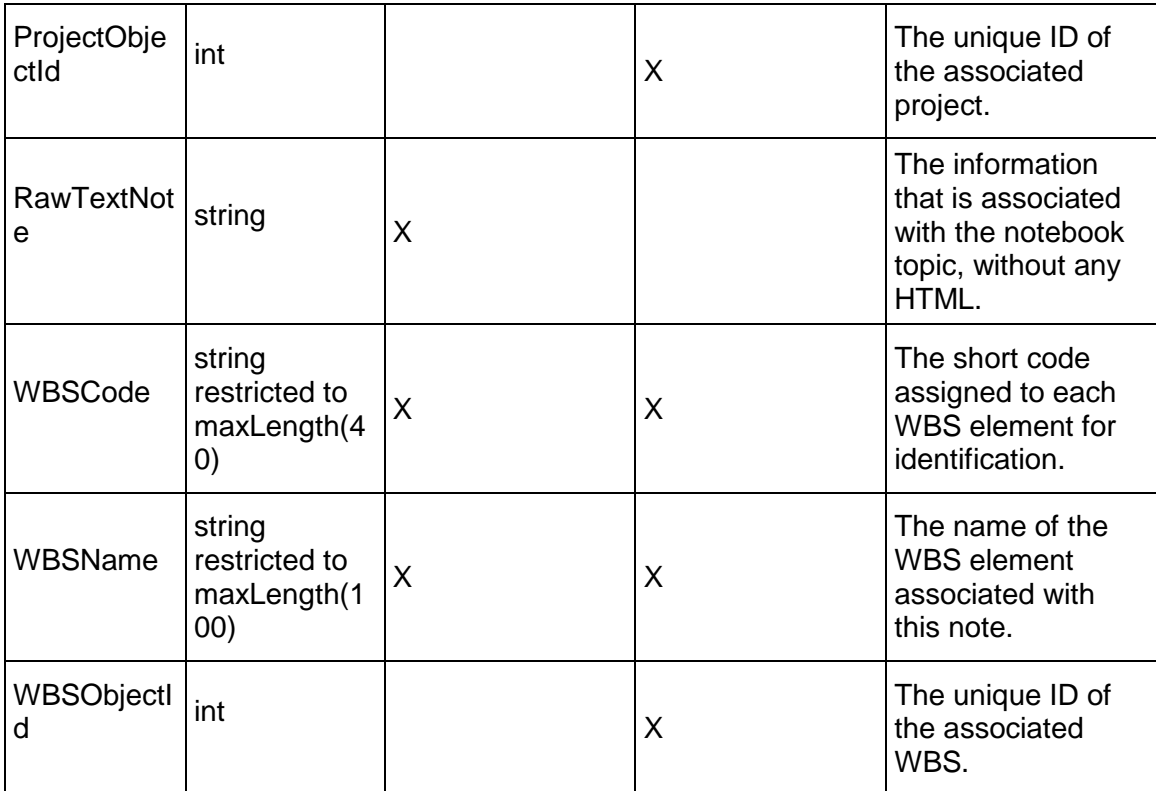

# <span id="page-736-0"></span>**ProjectPortfolio Service**

### **Operations:**

*CreateProjectPortfolios Operation* (on page [738\)](#page-737-0)  *ReadProjectPortfolios Operation* (on page [738\)](#page-737-1) *UpdateProjectPortfolios Operation* (on page [739\)](#page-738-0)  *DeleteProjectPortfolios Operation* (on page [739\)](#page-738-1) *GetFieldLengthProjectPortfolio Operation* [\(on page 740\)](#page-739-0)  *AddProjects Operation* (on page [740\)](#page-739-1) *RemoveProjects Operation* (on page [741\)](#page-740-0)  *RemoveProjects Operation* (on page [741\)](#page-740-0)  *ContainsProject Operation* (on page [741\)](#page-740-1) *HasPrivilege Operation* (on page [741\)](#page-740-2)  *LoadProjects Operation* (on page [742\)](#page-741-0)

## **WSDL: ProjectPortfolio.wsdl**

Primary Key Field: ObjectId

Target Namespace: http://xmlns.oracle.com/Primavera/P6/WS/ProjectPortfolio/V1

Default Transport URLs:

http://<hostname>:<port number>/p6ws/services/ProjectPortfolioService?wsdl https://<hostname>:<port number>/p6ws/services/ProjectPortfolioService?wsdl

## **Java Client Stub Class:**

com.primavera.ws.p6.projectportfolio.ProjectPortfolioService

## **Description:**

A project portfolio consists of projects grouped together in some way that is meaningful to you. For example, one portfolio might contain projects that are the responsibility of a specific business unit, while another portfolio contains only projects budgeted for the next fiscal year.

There are two types of project portfolios: "Manual" and "Filtered". Manual portfolios contain zero or more projects that were specifically added. Filtered portfolios contain zero or more projects based on a filter that was specified in Primavera's Web application. The list of projects in a filtered portfolio is based on the results of the filter when it was first created. Only manual portfolios can be created through the Integration API, and their list of projects cannot be altered.

## <span id="page-737-0"></span>**CreateProjectPortfolios Operation**

Description: Creates multiple ProjectPortfolio objects in the database. You can create up to 1000 ProjectPortfolio objects with a single call.

### **Service:** *ProjectPortfolio Service* **[\(on page 737\)](#page-736-0)**

Style: Document/literal wrapped

Input:

Message: CreateProjectPortfolios

Elements: ProjectPortfolio elements that contain *ProjectPortfolio Fields* (on page [743\)](#page-742-0) fields

Required fields: The following fields are required when creating the ProjectPortfolio object:

▶ Name

Output:

Message: CreateProjectPortfoliosResponse Output: Zero to many ObjectId elements

### <span id="page-737-1"></span>**ReadProjectPortfolios Operation**

Description: Reads ProjectPortfolio objects from the database.

**Service:** *ProjectPortfolio Service* **[\(on page 737\)](#page-736-0)** 

Style: Document/literal wrapped

Input:

Message: ReadProjectPortfolios

Elements: One to many field names from the *ProjectPortfolio Fields* [\(on page 743\) field](#page-742-0)  list

You may also include an optional element that contains a filter clause and an optional element that contains an OrderBy clause. Warning: If you do not specify a filter, all business objects of this data type will be returned. Refer to the Filters topic in the *P6 EPPM Web Services Programming Guide* for additional details.

Output:

Message: ReadProjectPortfoliosResponse

Output: Zero to many ProjectPortfolio elements that contain ProjectPortfolio fields.

## <span id="page-738-0"></span>**UpdateProjectPortfolios Operation**

Description: Updates multiple ProjectPortfolio objects in the database. You can update up to 1000 ProjectPortfolio objects with a single call.

## **Service:** *ProjectPortfolio Service* **[\(on page 737\)](#page-736-0)**

Style: Document/literal wrapped

Input:

Message: UpdateProjectPortfolios

Elements: ProjectPortfolio elements that contain *ProjectPortfolio Fields* (on page [743\)](#page-742-0) fields.

Required fields: The ObjectId must be specified.

Output:

Message: UpdateProjectPortfoliosResponse Output: boolean

## <span id="page-738-1"></span>**DeleteProjectPortfolios Operation**

Description: Deletes multiple ProjectPortfolio objects in the database. You can delete up to 1000 ProjectPortfolio objects with a single call.

## **Service:** *ProjectPortfolio Service* **[\(on page 737\)](#page-736-0)**

Style: Document/literal wrapped

Input:

Message: DeleteProjectPortfolios Elements: One to many ObjectId elements

Output:

Message: DeleteProjectPortfoliosResponse Output: boolean

## <span id="page-739-0"></span>**GetFieldLengthProjectPortfolio Operation**

Description: Returns length of variable character fields for a BO.

**Service:** *ProjectPortfolio Service* **[\(on page 737\)](#page-736-0)** 

Style: Document/literal wrapped

Input:

Message: GetFieldLengthProjectPortfolio Elements: FieldLength

Output:

Message: GetFieldLengthProjectPortfolioResponse Elements: One to many FieldLengthProjectPortfolios.

## <span id="page-739-1"></span>**AddProjects Operation**

Description: Adds project to the project portfolio.

**Service:** *ProjectPortfolio Service* **[\(on page 737\)](#page-736-0)** 

Style: Document/literal wrapped

Input:

Message: AddProjects Elements:

- ObjectIds
- ▶ ProjectObjectIds

Output:

Message: AddProjectsResponse Element: Sucess

### **GetProjectObjectIds Operation**

Description: Gets an array of project IDs that are contained in the project portfolios.

**Service:** *ProjectPortfolio Service* **[\(on page 737\)](#page-736-0)** 

Style: Document/literal wrapped

Input:

Message: GetProjectObjectIds Element: ObjectId

Output:

Message: GetProjectObjectIdsResponse

Element: One to many ProjectObjectIds.

## <span id="page-740-0"></span>**RemoveProjects Operation**

Description: Removes projects from the project portfolio.

**Service:** *ProjectPortfolio Service* **[\(on page 737\)](#page-736-0)** 

Style: Document/literal wrapped

Input:

Message: RemoveProjects Elements:

ObjectId

▶ ProjectObjectIds

Output:

Message: RemoveProjectsResponse Element: Success

## <span id="page-740-1"></span>**ContainsProject Operation**

Description: Returns a boolean for whether or not a project portfolio contains a specified project.

**Service:** *ProjectPortfolio Service* **[\(on page 737\)](#page-736-0)** 

Style: Document/literal wrapped

Input:

Message: ContainsProject Elements:

- ObjectId
- ▶ ContainsProjectId

Output:

Message: ContainsProjectResponse Element: Success

## <span id="page-740-2"></span>**HasPrivilege Operation**

Description: Returns a boolean for whether or not a project profile has a specified privilege.

Service: *ProjectPortfolio Service* (on page [737\)](#page-736-0)

Style: Document/literal wrapped

Input:

Message: HasPrivilege Elements:

- ▶ ProfileObjectId
- $\triangleright$  Privilege

## Output:

Message: HasPrivilegeResponse Element: boolean

# <span id="page-741-0"></span>**LoadProjects Operation**

Description: Loads projects the specified project portfolio contains.

# **Service:** *ProjectPortfolio Service* **[\(on page 737\)](#page-736-0)**

Input:

Message: LoadProjects

Elements:

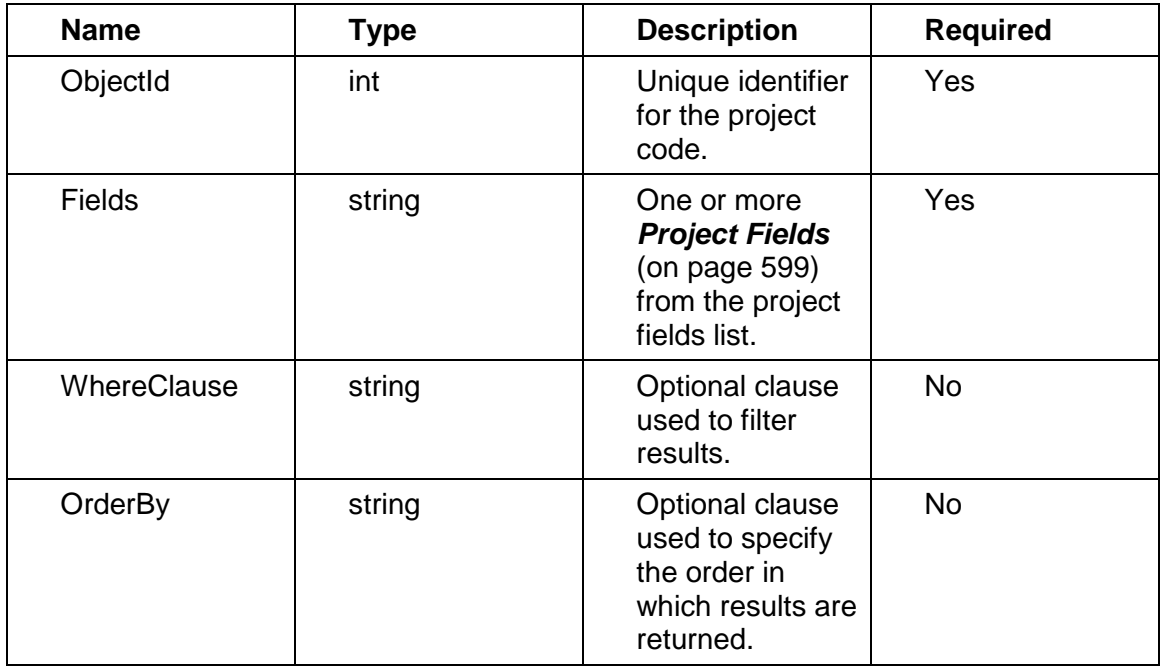

Output:

Message:LoadProjectsResponse Elements:

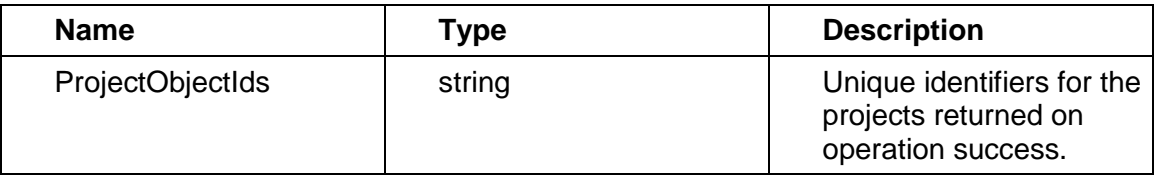

# <span id="page-742-0"></span>**ProjectPortfolio Fields**

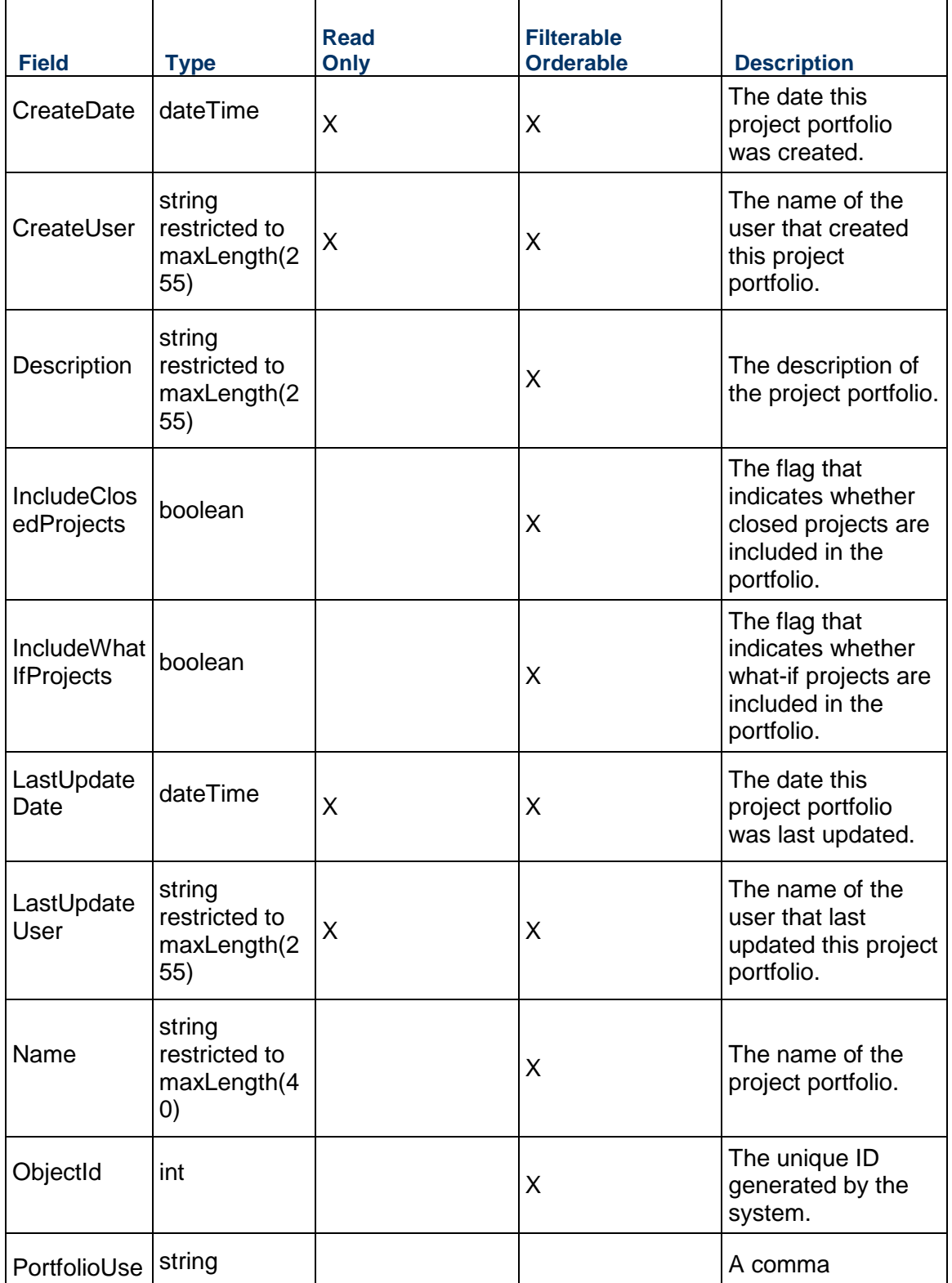

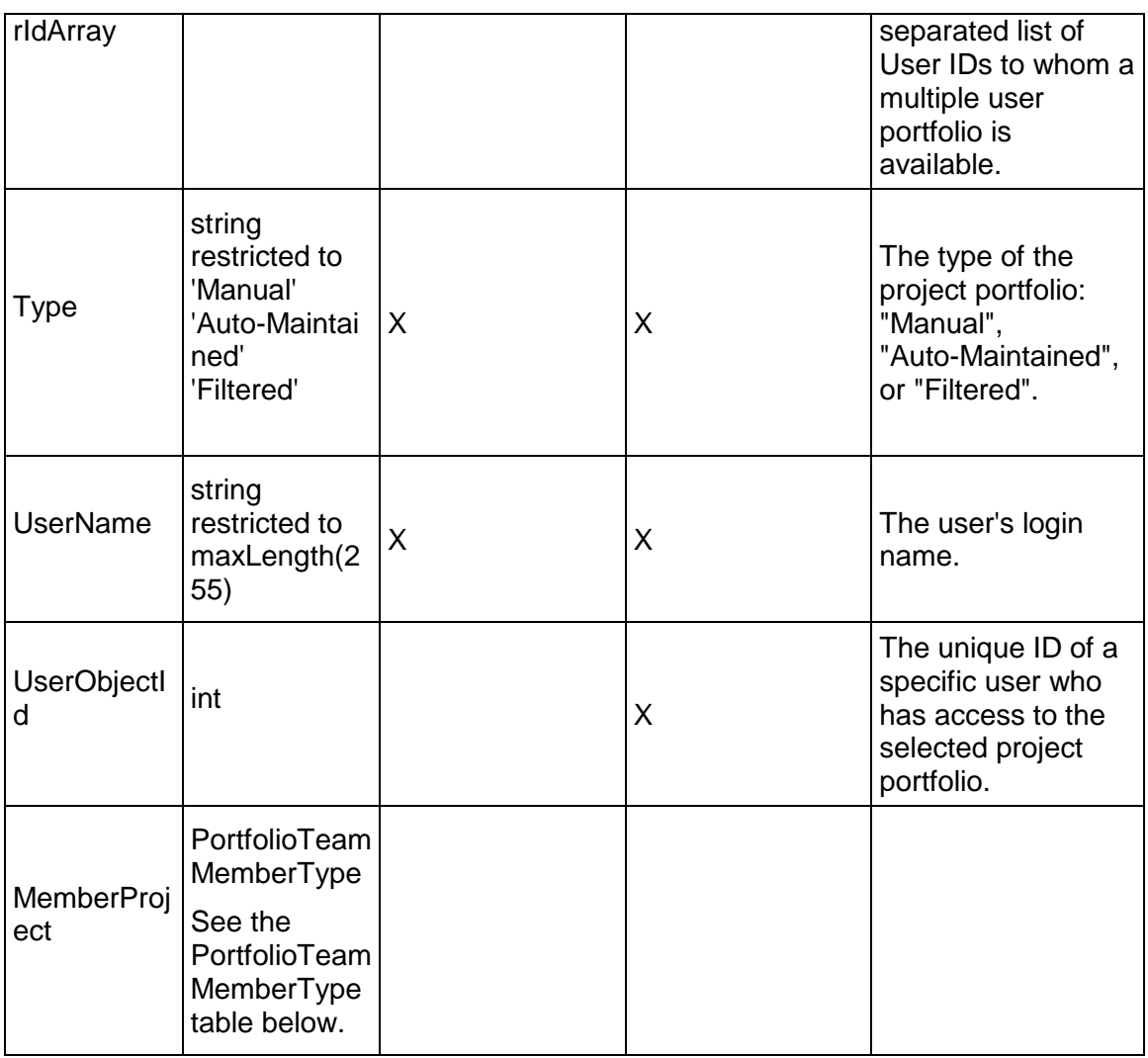

# **PortfolioTeamMemberType Table**

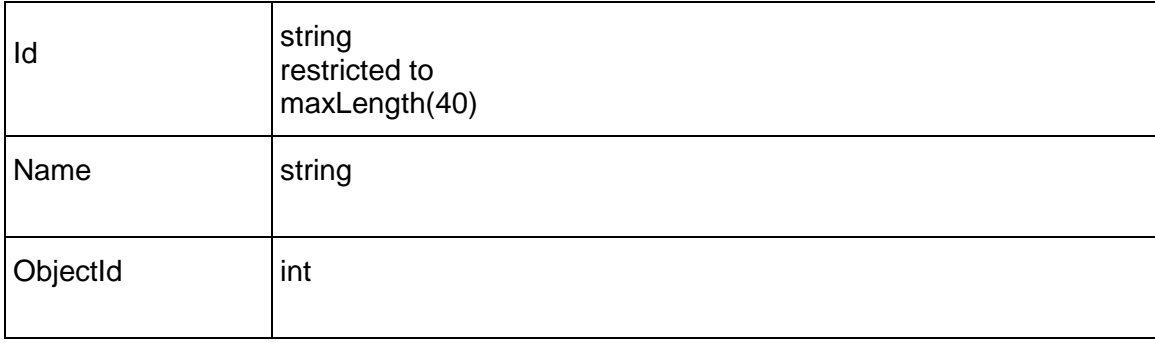

# <span id="page-744-1"></span>**ProjectResource Service**

### **Operations:**

*CreateProjectResources Operation* (on page [745\)](#page-744-0) *ReadProjectResources Operation* (on page [746\)](#page-745-0) *UpdateProjectResources Operation* (on page [746\)](#page-745-1) *DeleteProjectResources Operation* (on page [746\)](#page-745-2) *GetFieldLengthProjectResource Operation* (on page [747\)](#page-746-0) 

### **WSDL: ProjectResource.wsdl**

Primary Key Field: ObjectId

Target Namespace: http://xmlns.oracle.com/Primavera/P6/WS/ProjectResource/V1

Default Transport URLs:

http://<hostname>:<port number>/p6ws/services/ProjectResourceService?wsdl https://<hostname>:<port number>/p6ws/services/ProjectResourceService?wsdl

### **Java Client Stub Class:**

com.primavera.ws.p6.projectresource.ProjectResourceService

#### **Description:**

Primavera's resource planning feature allows you to do high-level project planning for future project or project that does not require resource assignments at the activity level. The resource planning feature allows you to allocate and manage resources at the project and WBS levels. If the LifeOfProjectFlag is true, the resource assignment is for the duration of the project, and so, if the project dates are pushed out, the resource assignment dates are pushed as well.

If the LifeOfProjectFlag is false, the dates on the ProjectResource will be calculated from the dates on the child ProjectResourceQuantity objects.

#### <span id="page-744-0"></span>**CreateProjectResources Operation**

Description: Creates multiple ProjectResource objects in the database. You can create up to 1000 ProjectResource objects with a single call.

#### **Service:** *ProjectResource Service* **[\(on page 745\)](#page-744-1)**

Style: Document/literal wrapped

Input:

Message: CreateProjectResources

Elements: ProjectResource elements that contain *ProjectResource Fields* (on page [747\)](#page-746-1) fields

Required fields: The following fields are required when creating the ProjectResource object:

▶ ProjectObjectId|WBSObjectId

## ▶ ResourceObjectId|RoleObjectId

Output:

Message: CreateProjectResourcesResponse Output: Zero to many ObjectId elements

## <span id="page-745-0"></span>**ReadProjectResources Operation**

Description: Reads ProjectResource objects from the database.

**Service:** *ProjectResource Service* **[\(on page 745\)](#page-744-1)** 

Style: Document/literal wrapped

Input:

Message: ReadProjectResources

Elements: One to many field names from the *ProjectResource Fields* [\(on page 747\) field](#page-746-1)  list

You may also include an optional element that contains a filter clause and an optional element that contains an OrderBy clause. Warning: If you do not specify a filter, all business objects of this data type will be returned. Refer to the Filters topic in the *P6 EPPM Web Services Programming Guide* for additional details.

Output:

Message: ReadProjectResourcesResponse

Output: Zero to many ProjectResource elements that contain ProjectResource fields.

### <span id="page-745-2"></span>**DeleteProjectResources Operation**

Description: Deletes multiple ProjectResource objects in the database. You can delete up to 1000 ProjectResource objects with a single call.

### **Service:** *ProjectResource Service* **[\(on page 745\)](#page-744-1)**

Style: Document/literal wrapped

Input:

Message: DeleteProjectResources Elements: One to many ObjectId elements

Output:

Message: DeleteProjectResourcesResponse Output: boolean

### <span id="page-745-1"></span>**UpdateProjectResources Operation**

Description: Updates multiple ProjectResource objects in the database. You can update up to 1000 ProjectResource objects with a single call.

**Service:** *ProjectResource Service* **[\(on page 745\)](#page-744-1)** 

Style: Document/literal wrapped

Input:

Message: UpdateProjectResources

Elements: ProjectResource elements that contain *ProjectResource Fields* (on page [747\)](#page-746-2) fields.

Required fields: The ObjectId must be specified.

Output:

Message: UpdateProjectResourcesResponse Output: boolean

<span id="page-746-0"></span>**GetFieldLengthProjectResource Operation** 

Description: Returns length of variable character fields for a BO.

**Service:** *ProjectResource Service* **[\(on page 745\)](#page-744-1)** 

Style: Document/literal wrapped

Input:

Message: GetFieldLengthProjectResource Elements: FieldLength

Output:

Message: GetFieldLengthProjectResourceResponse Elements: One to many FieldLengthProjectResources.

# <span id="page-746-2"></span><span id="page-746-1"></span>**ProjectResource Fields**

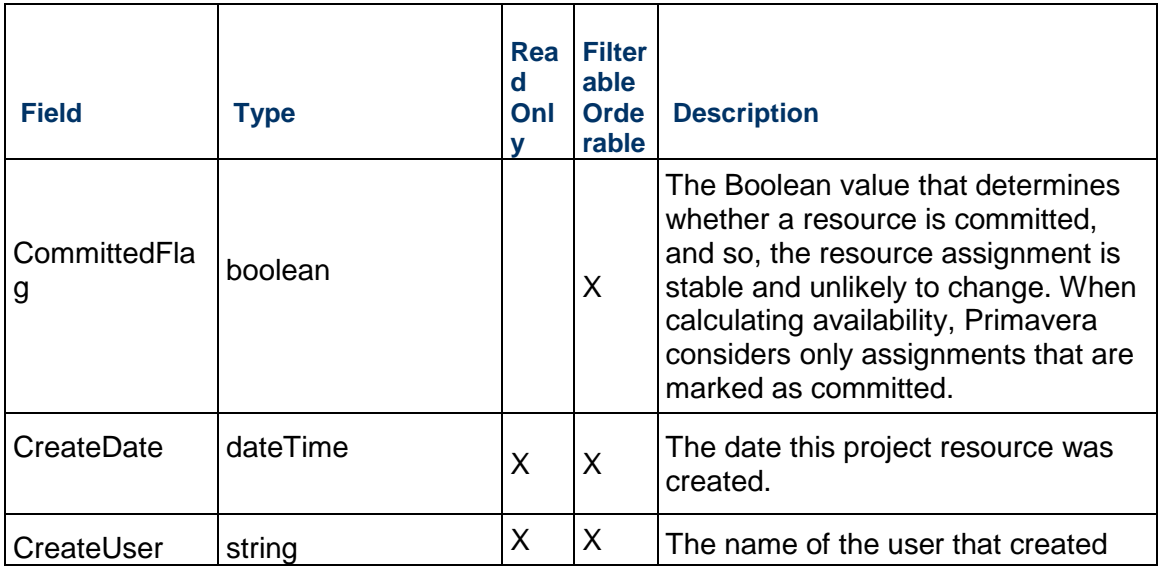

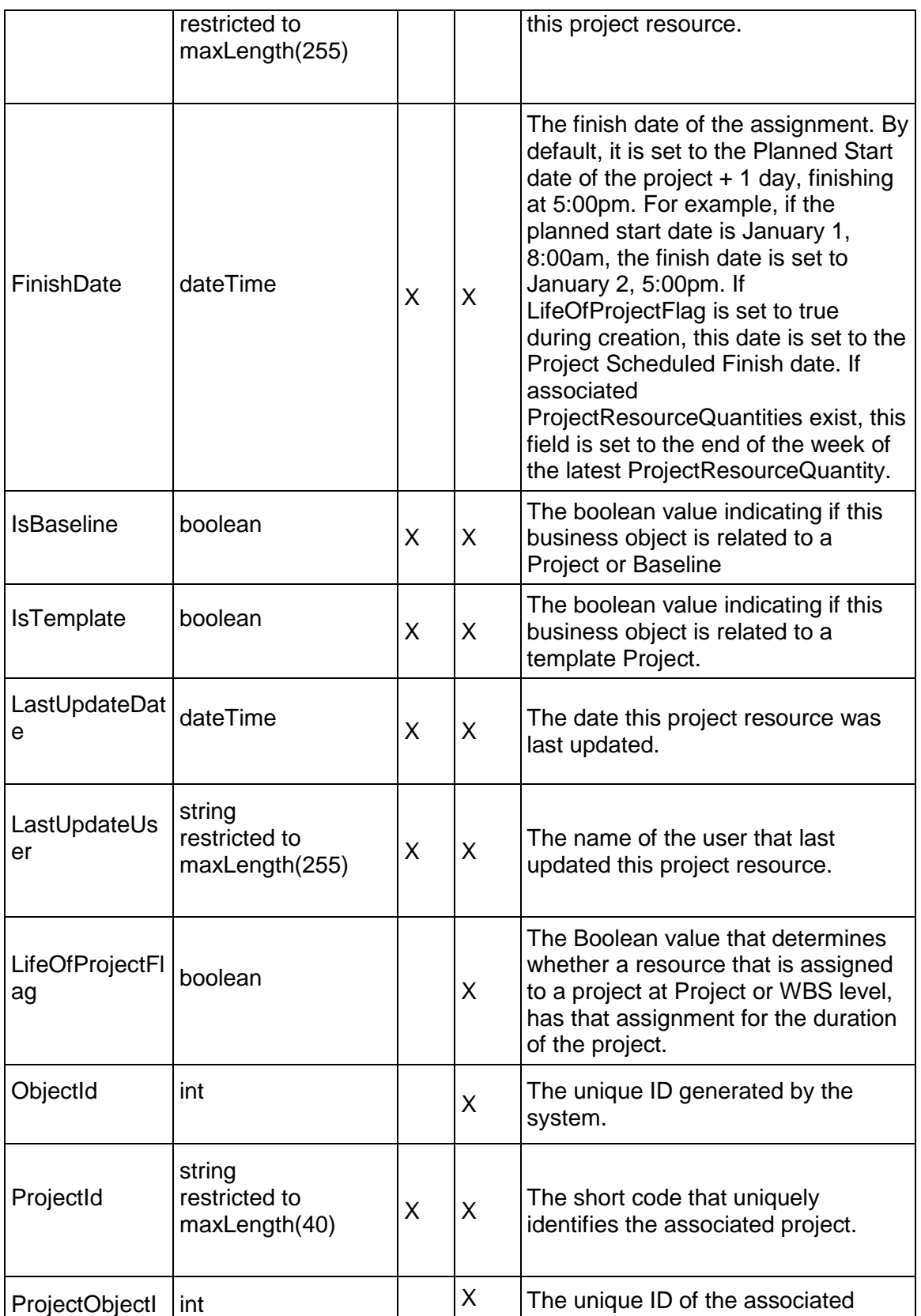

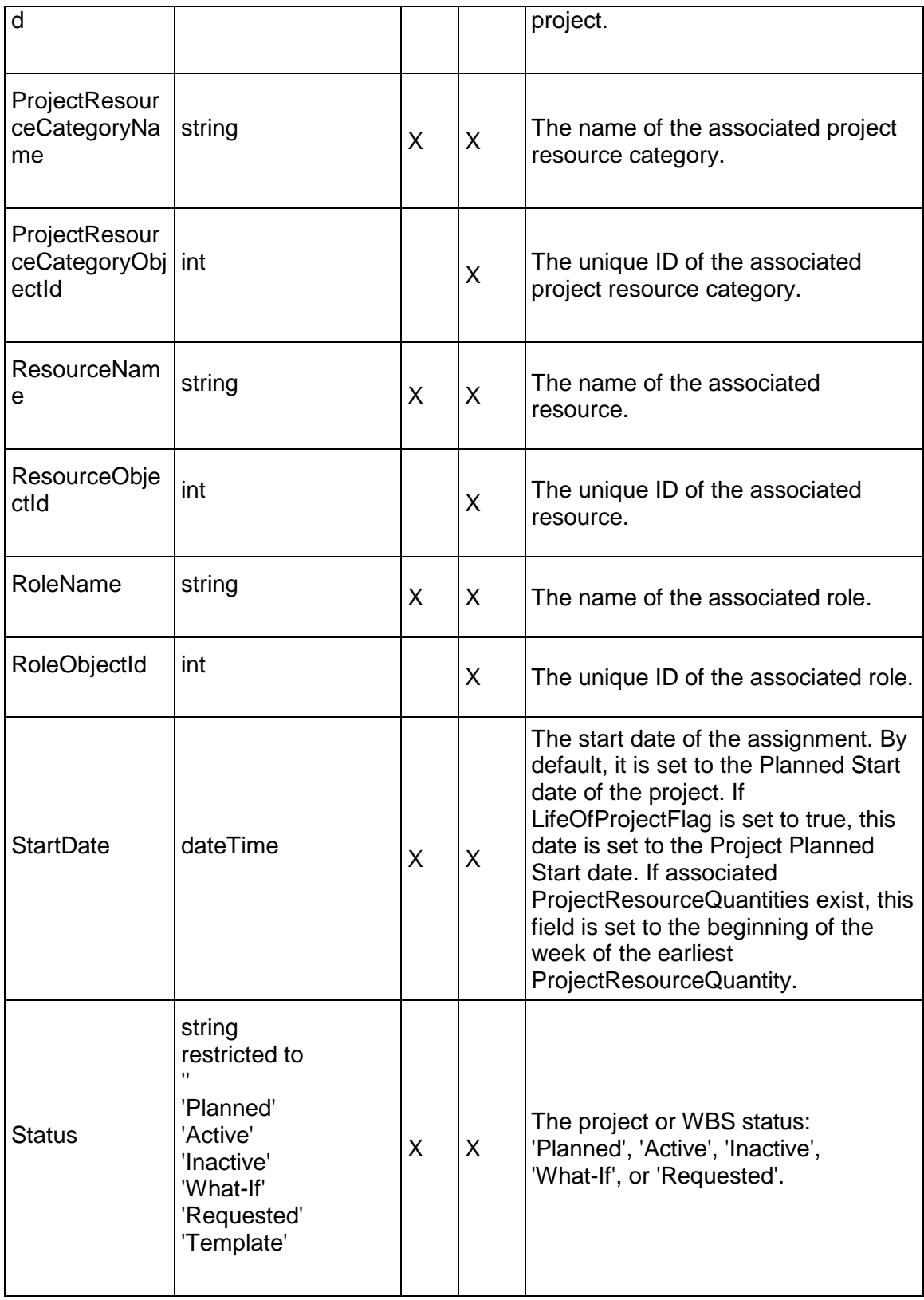

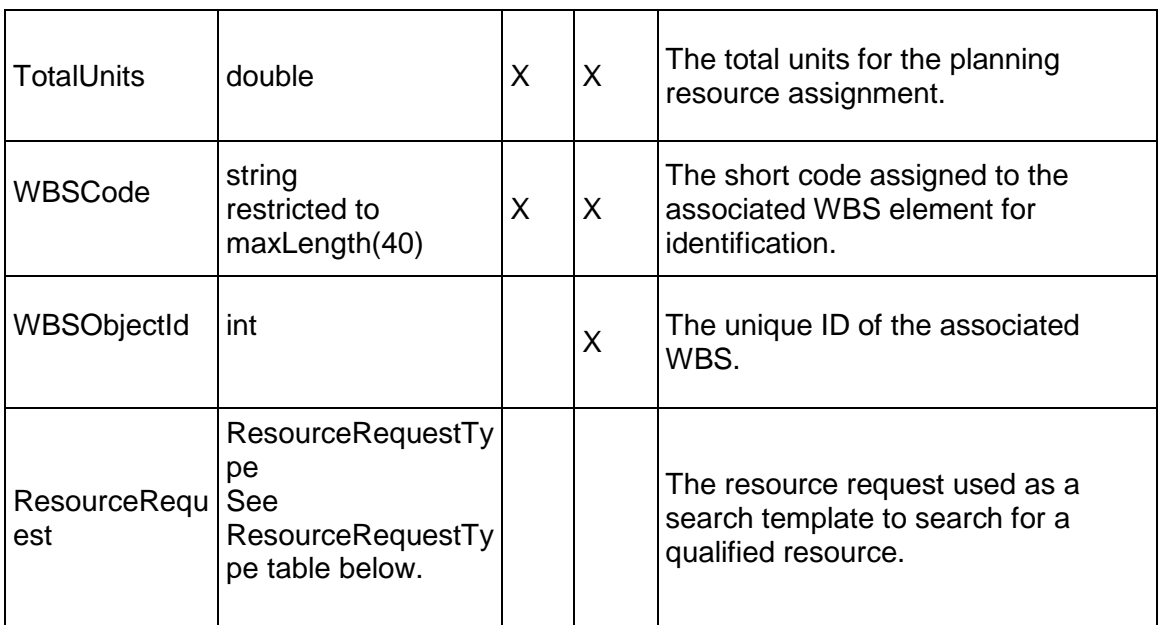

# **ResourceRequestType Table**

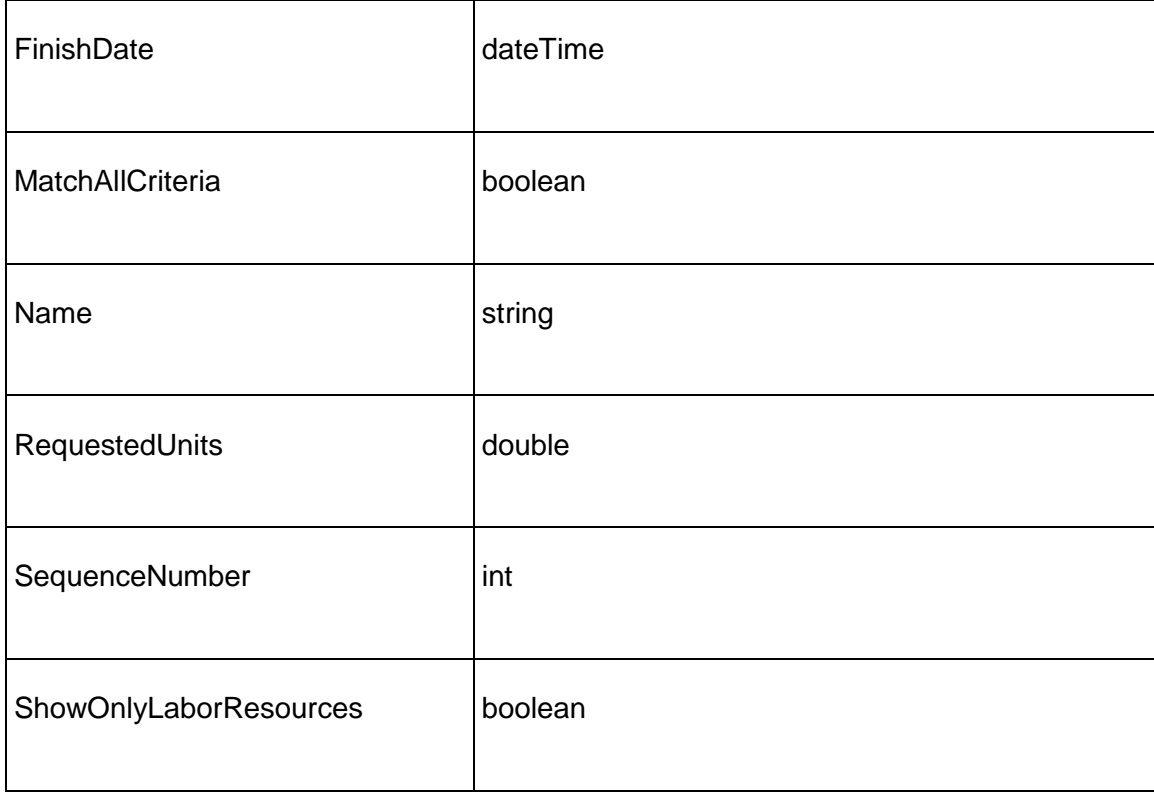

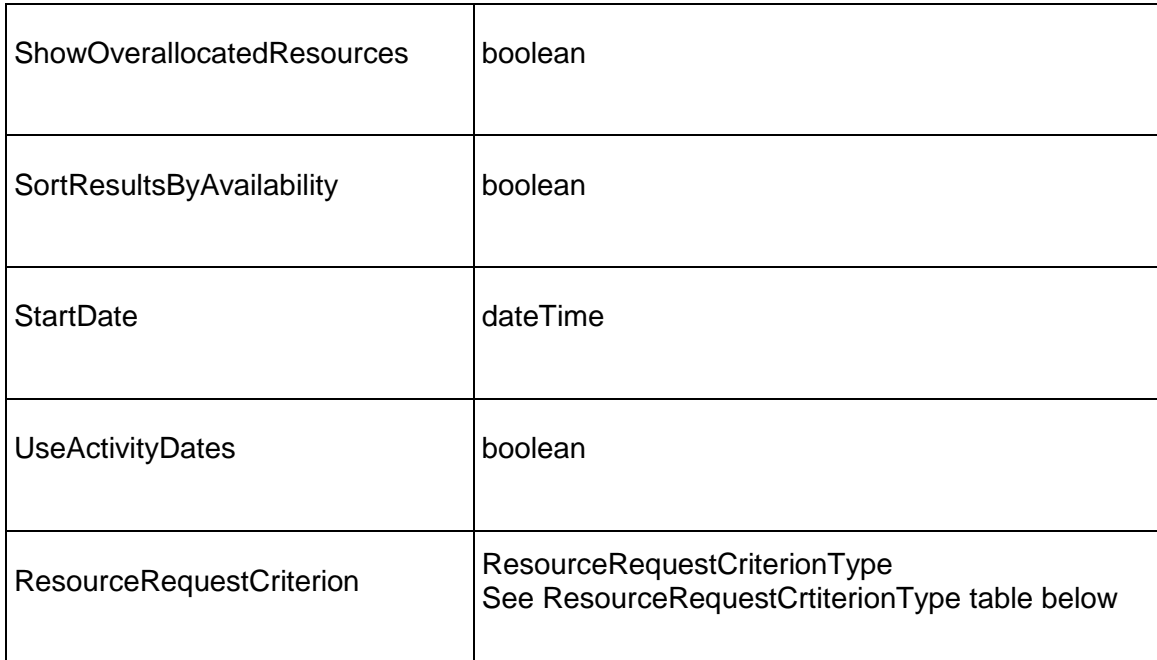

# **ResourceRequestCriterionType**

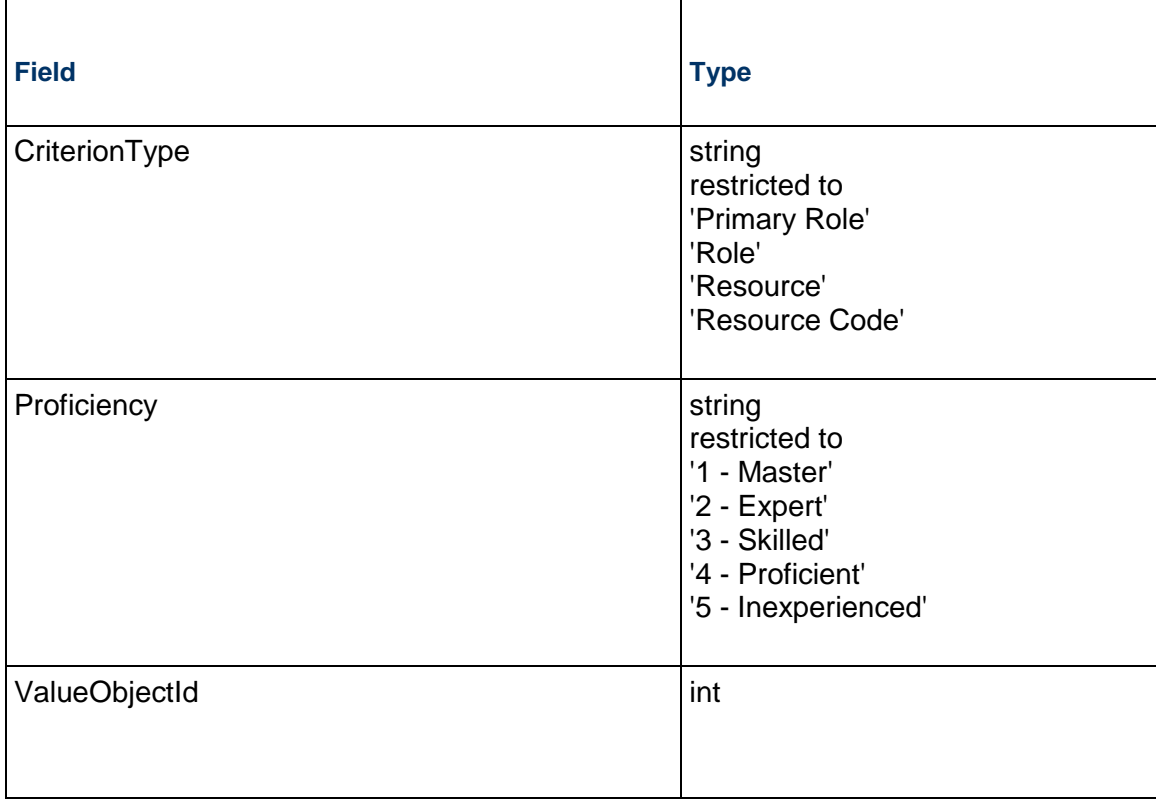

## <span id="page-751-1"></span>**ProjectResourceQuantity Service**

#### **Operations:**

*CreateProjectResourceQuantities Operation* (on page [752\)](#page-751-0) *ReadProjectResourceQuantities Operation* (on page [753\)](#page-752-0)  *UpdateProjectResourceQuantities Operation* (on page [753\)](#page-752-1) *DeleteProjectResourceQuantities Operation* (on page [754\)](#page-753-0) *GetFieldLengthProjectResourceQuantity Operation* (on page [754\)](#page-753-1)

### **WSDL: ProjectResourceQuantity.wsdl**

Primary Key Field: ObjectId

Target Namespace: http://xmlns.oracle.com/Primavera/P6/WS/ProjectResourceQuantity/V1

Default Transport URLs:

http://<hostname>:<port number>/p6ws/services/ProjectResourceQuantityService?wsdl https://<hostname>:<port number>/p6ws/services/ProjectResourceQuantityService?wsdl

### **Java Client Stub Class:**

com.primavera.ws.p6.projectresourcequantity.ProjectResourceQuantityService

#### **Description:**

The ProjectResourceQuantity object provides access to resource allocation hours per week for resources assigned to a project at the Project or WBS level. Usually there is one ProjectResourceQuantity object per week, and it corresponds to a record in the wbsrsrc\_qty table. However, when a week contains days from more than one month, two ProjectResourceQuantity objects (and so, two records) will exist based on the two week fragments. They both have the same WeekStartDate but their MonthStartDate and week fragment data are different: The first ProjectResourceQuantity object holds data for the first week fragment, and its MonthStartDate has the same month as the WeekStartDate. The second ProjectResourceQuantity object holds data for the second week fragment, and its MonthStartDate is that of the next month.

Note that this business object has a multi-part object ID; its object ID is a combination of its project resource object ID, its week start date, its month start date, and its quantity.

## <span id="page-751-0"></span>**CreateProjectResourceQuantities Operation**

Description: Creates multiple ProjectResourceQuantity objects in the database. You can create up to 1000 ProjectResourceQuantity objects with a single call.

#### **Service:** *ProjectResourceQuantity Service* **[\(on page 752\)](#page-751-1)**

Style: Document/literal wrapped

Input:

#### Message: CreateProjectResourceQuantities

Elements: ProjectResourceQuantity elements that contain *ProjectResourceQuantity Fields* (on page [754\)](#page-753-2) fields

Required fields: The following fields are required when creating the ProjectResourceQuantity object:

- ▶ ProjectResourceObjectId
- Quantity|FinancialPeriod1Quantity|FinancialPeriod2Quantity
- ▶ WeekStartDate

Output:

Message: CreateProjectResourceQuantitiesResponse Output: Zero to many ObjectId elements

<span id="page-752-0"></span>**ReadProjectResourceQuantities Operation** 

Description: Reads ProjectResourceQuantity objects from the database.

**Service:** *ProjectResourceQuantity Service* **[\(on page 752\)](#page-751-1)** 

Style: Document/literal wrapped

Input:

Message: ReadProjectResourceQuantities

Elements: One to many field names from the *ProjectResourceQuantity Fields* (on page [754\)](#page-753-2) field list

You may also include an optional element that contains a filter clause and an optional element that contains an OrderBy clause. Warning: If you do not specify a filter, all business objects of this data type will be returned. Refer to the Filters topic in the *P6 EPPM Web Services Programming Guide* for additional details.

Output:

Message: ReadProjectResourceQuantitiesResponse

Output: Zero to many ProjectResourceQuantity elements that contain ProjectResourceQuantity fields.

<span id="page-752-1"></span>**UpdateProjectResourceQuantities Operation** 

Description: Updates multiple ProjectResourceQuantity objects in the database. You can update up to 1000 ProjectResourceQuantity objects with a single call.

**Service:** *ProjectResourceQuantity Service* **[\(on page 752\)](#page-751-1)** 

Style: Document/literal wrapped

Input:

Message: UpdateProjectResourceQuantities

Elements: ProjectResourceQuantity elements that contain *ProjectResourceQuantity Fields* [\(on page 754\) fields.](#page-753-2) 

Required fields: The ObjectId must be specified.

Output:

Message: UpdateProjectResourceQuantitiesResponse Output: boolean

## <span id="page-753-0"></span>**DeleteProjectResourceQuantities Operation**

Description: Deletes multiple ProjectResourceQuantity objects in the database. You can delete up to 1000 ProjectResourceQuantity objects with a single call.

**Service:** *ProjectResourceQuantity Service* **[\(on page 752\)](#page-751-1)** 

Style: Document/literal wrapped

Input:

Message: DeleteProjectResourceQuantities Elements: One to many ObjectId elements

Output:

Message: DeleteProjectResourceQuantitiesResponse Output: boolean

<span id="page-753-1"></span>**GetFieldLengthProjectResourceQuantity Operation** 

Description: Returns length of variable character fields for a BO.

**Service:** *ProjectResourceQuantity Service* **[\(on page 752\)](#page-751-1)** 

Style: Document/literal wrapped

Input:

Message: GetFieldLengthProjectResourceQuantity Elements: FieldLength

Output:

Message: GetFieldLengthProjectResourceQuantityResponse Elements: One to many FieldLengthProjectQuantityResponses.

## <span id="page-753-2"></span>**ProjectResourceQuantity Fields**

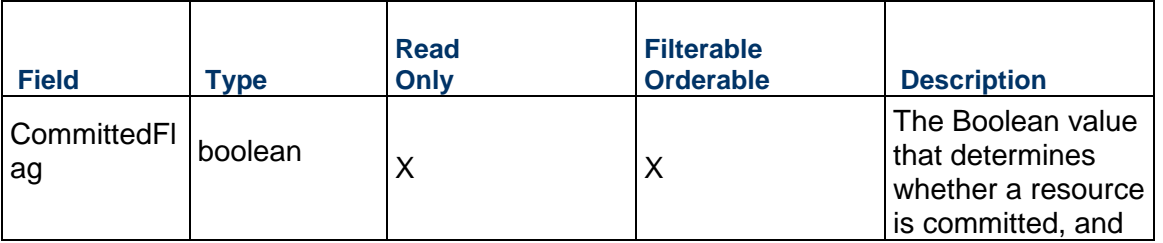

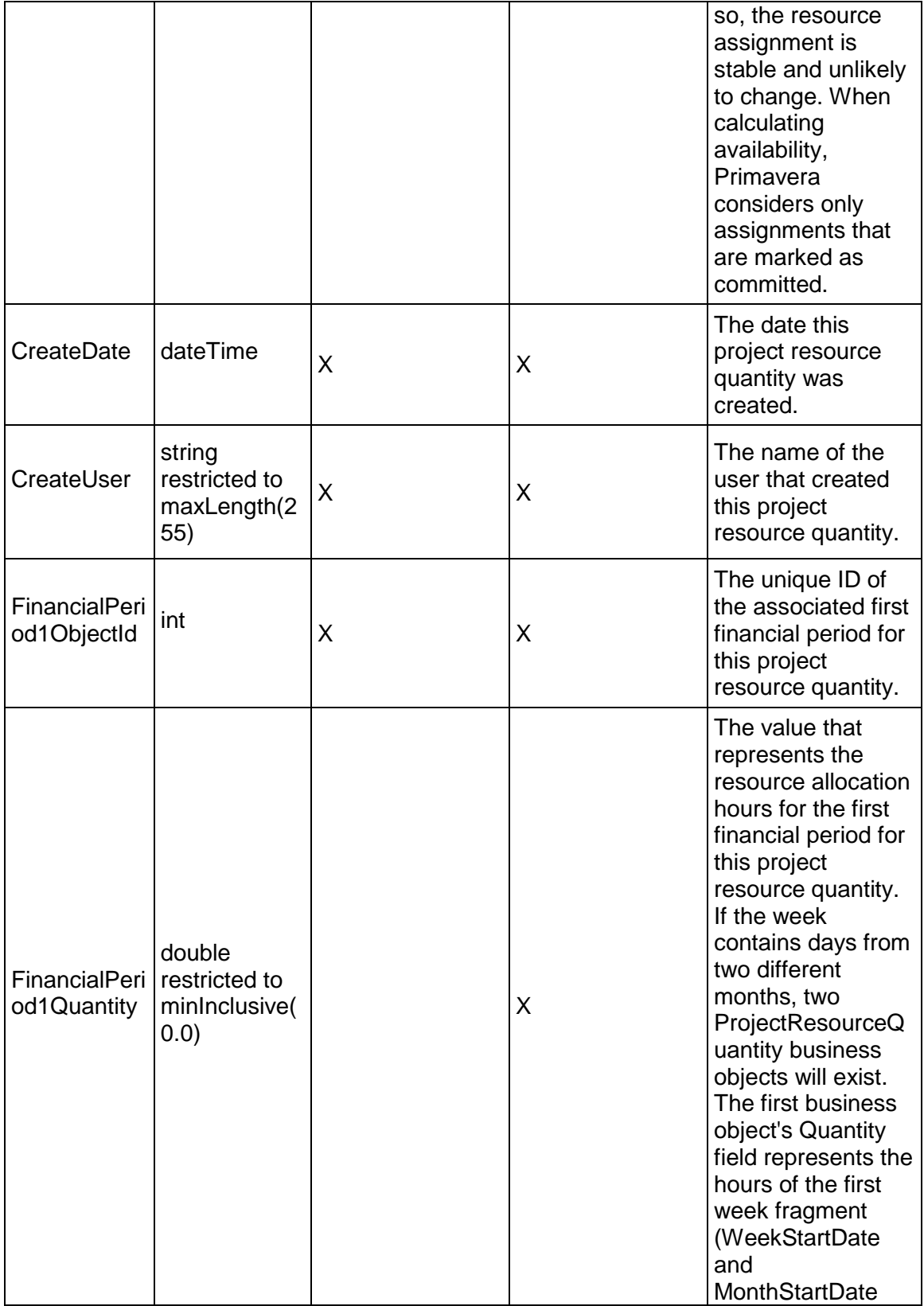

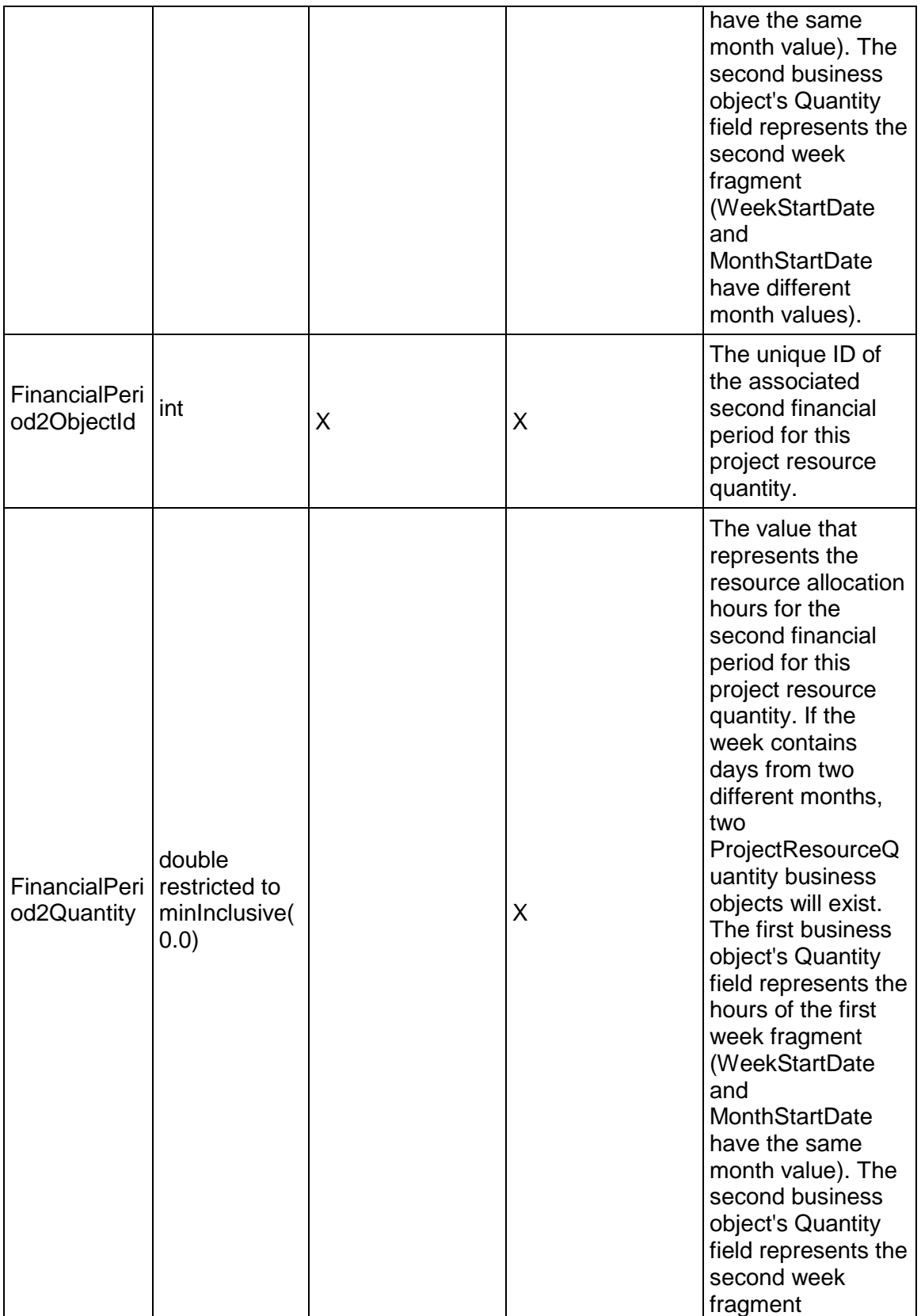
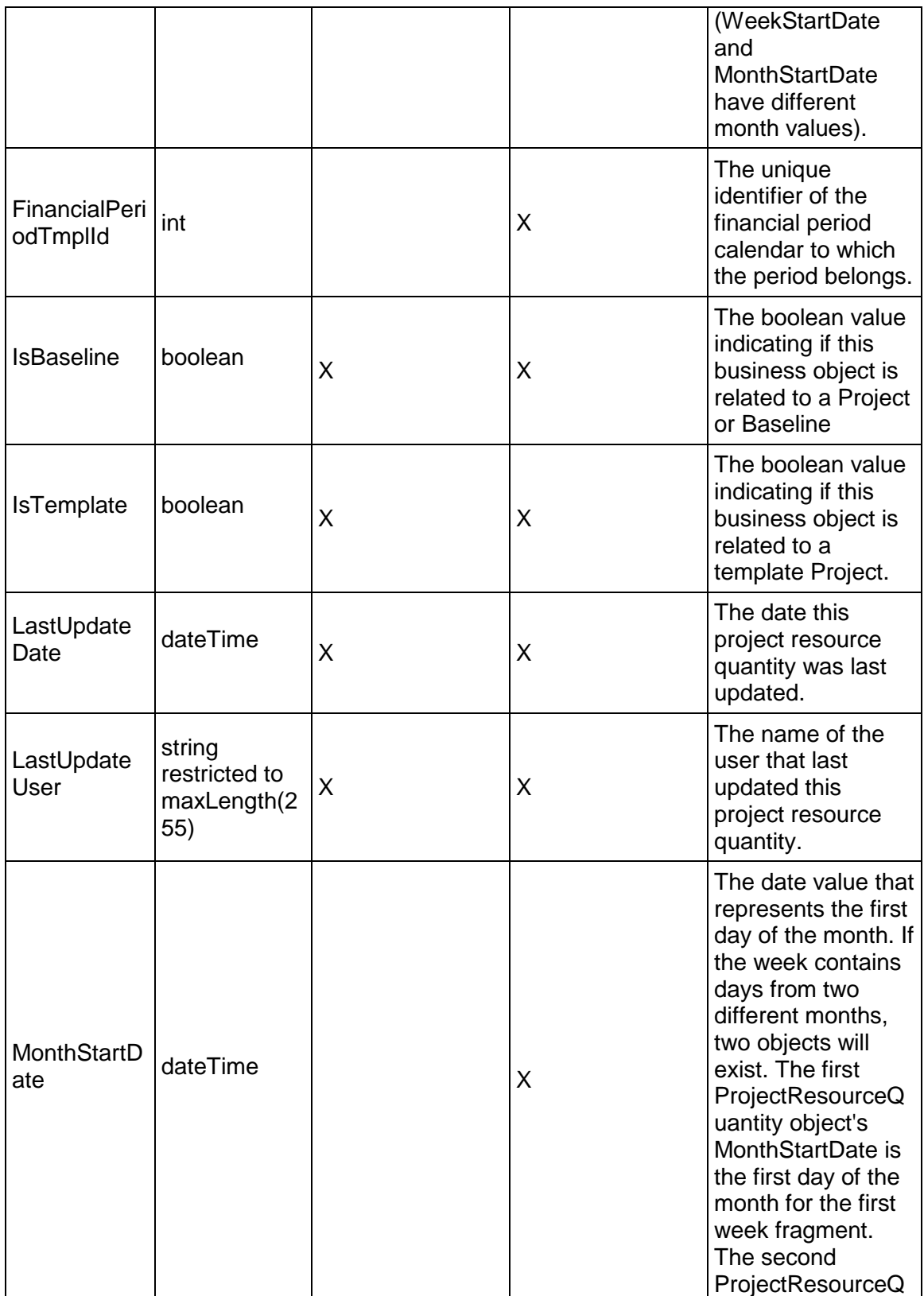

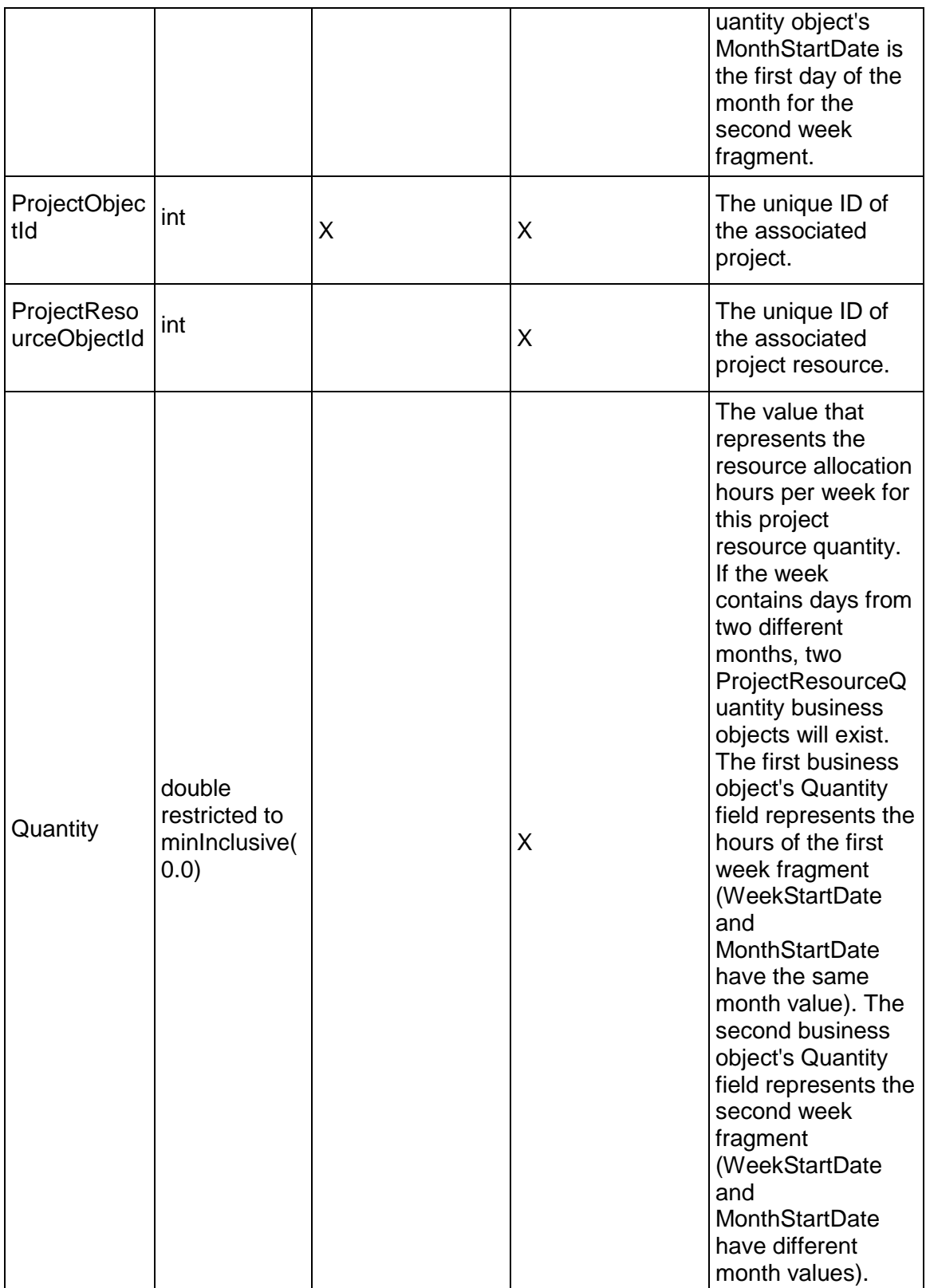

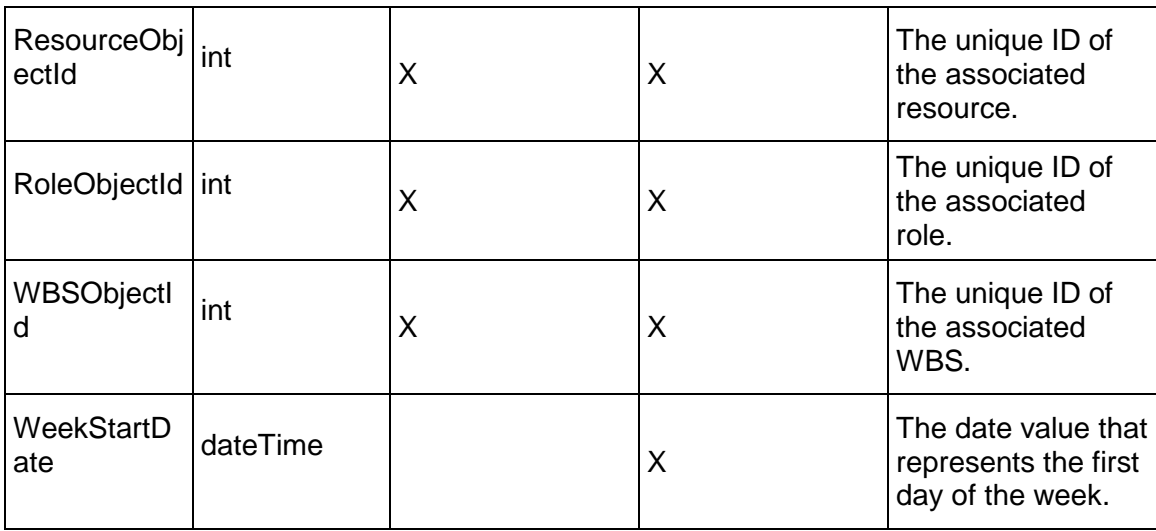

# <span id="page-758-0"></span>**ProjectSpendingPlan Service**

#### **Operations:**

*CreateProjectSpendingPlans Operation* (on page [760\)](#page-759-0) *ReadProjectSpendingPlans Operation* (on page [760\)](#page-759-1) *UpdateProjectSpendingPlans Operation* (on page [760\)](#page-759-2) *DeleteProjectSpendingPlans Operation* (on page [761\)](#page-760-0) *GetFieldLengthProjectSpendingPlan Operation* [\(on page 761\)](#page-760-1) 

# **WSDL: ProjectSpendingPlan.wsdl**

Primary Key Field: ObjectId

Target Namespace: http://xmlns.oracle.com/Primavera/P6/WS/ProjectSpendingPlan/V1

Default Transport URLs:

http://<hostname>:<port number>/p6ws/services/ProjectSpendingPlanService?wsdl https://<hostname>:<port number>/p6ws/services/ProjectSpendingPlanService?wsdl

# **Java Client Stub Class:**

com.primavera.ws.p6.projectspendingplan.ProjectSpendingPlanService

# **Description:**

Project spending plans represent monthly spending amounts for a project or WBS.

# <span id="page-759-0"></span>**CreateProjectSpendingPlans Operation**

Description: Creates multiple ProjectSpendingPlan objects in the database. You can create up to 1000 ProjectSpendingPlan objects with a single call.

# **Service:** *ProjectSpendingPlan Service* **[\(on page 759\)](#page-758-0)**

Style: Document/literal wrapped

Input:

Message: CreateProjectSpendingPlans

Elements: ProjectSpendingPlan elements that contain *ProjectSpendingPlan Fields* (on page [762\)](#page-761-0) fields

Required fields: The following fields are required when creating the ProjectSpendingPlan object:

- ▶ ProjectObjectId|WBSObjectId
- Date

Output:

Message: CreateProjectSpendingPlansResponse Output: Zero to many ObjectId elements

<span id="page-759-1"></span>**ReadProjectSpendingPlans Operation** 

Description: Reads ProjectSpendingPlan objects from the database.

# **Service:** *ProjectSpendingPlan Service* **[\(on page 759\)](#page-758-0)**

Style: Document/literal wrapped

Input:

Message: ReadProjectSpendingPlans

Elements: One to many field names from the *ProjectSpendingPlan Fields* (on page [762\)](#page-761-0) field list

You may also include an optional element that contains a filter clause and an optional element that contains an OrderBy clause. Warning: If you do not specify a filter, all business objects of this data type will be returned. Refer to the Filters topic in the *P6 EPPM Web Services Programming Guide* for additional details.

Output:

Message: ReadProjectSpendingPlansResponse

Output: Zero to many ProjectSpendingPlan elements that contain ProjectSpendingPlan fields.

# <span id="page-759-2"></span>**UpdateProjectSpendingPlans Operation**

Description: Updates multiple ProjectSpendingPlan objects in the database. You can update up to 1000 ProjectSpendingPlan objects with a single call.

**Service:** *ProjectSpendingPlan Service* **[\(on page 759\)](#page-758-0)** 

Style: Document/literal wrapped

Input:

Message: UpdateProjectSpendingPlans

Elements: ProjectSpendingPlan elements that contain *ProjectSpendingPlan Fields* (on page [762\)](#page-761-0) fields.

Required fields: The ObjectId must be specified.

Output:

Message: UpdateProjectSpendingPlansResponse Output: boolean

<span id="page-760-0"></span>**DeleteProjectSpendingPlans Operation** 

Description: Deletes multiple ProjectSpendingPlan objects in the database. You can delete up to 1000 ProjectSpendingPlan objects with a single call.

# **Service:** *ProjectSpendingPlan Service* **[\(on page 759\)](#page-758-0)**

Style: Document/literal wrapped

Input:

Message: DeleteProjectSpendingPlans Elements: One to many ObjectId elements

Output:

Message: DeleteProjectSpendingPlansResponse Output: boolean

<span id="page-760-1"></span>**GetFieldLengthProjectSpendingPlan Operation** 

Description: Returns length of variable character fields for a BO.

**Service:** *ProjectSpendingPlan Service* **[\(on page 759\)](#page-758-0)** 

Style: Document/literal wrapped

Input:

Message: GetFieldLengthProjectSpendingPlan Elements: FieldLength

Output:

Message: GetFieldLengthProjectSpendingPlanResponse Elements: One to many FieldLengthProjectSpendingPlans.

# <span id="page-761-0"></span>**ProjectSpendingPlan Fields**

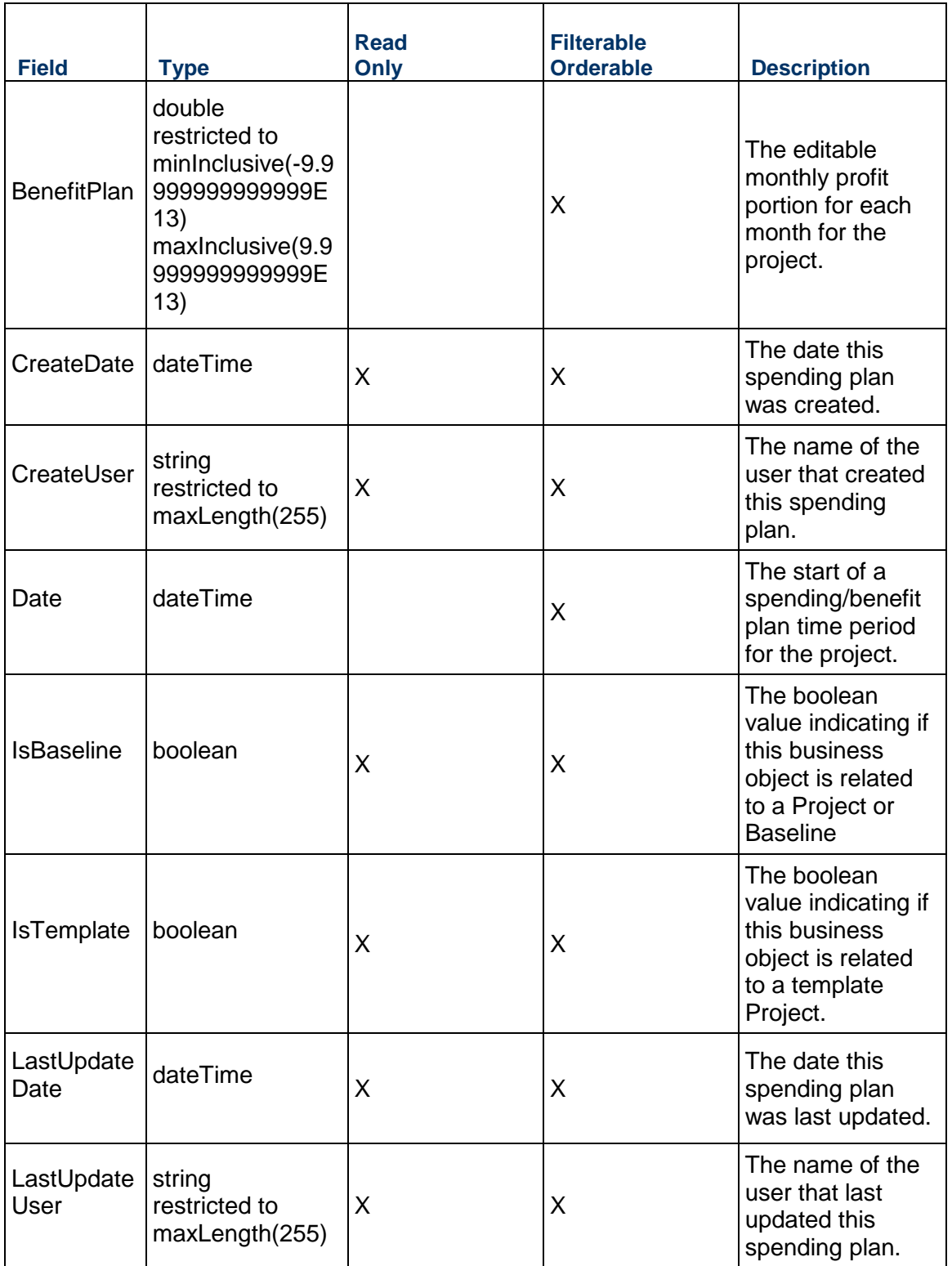

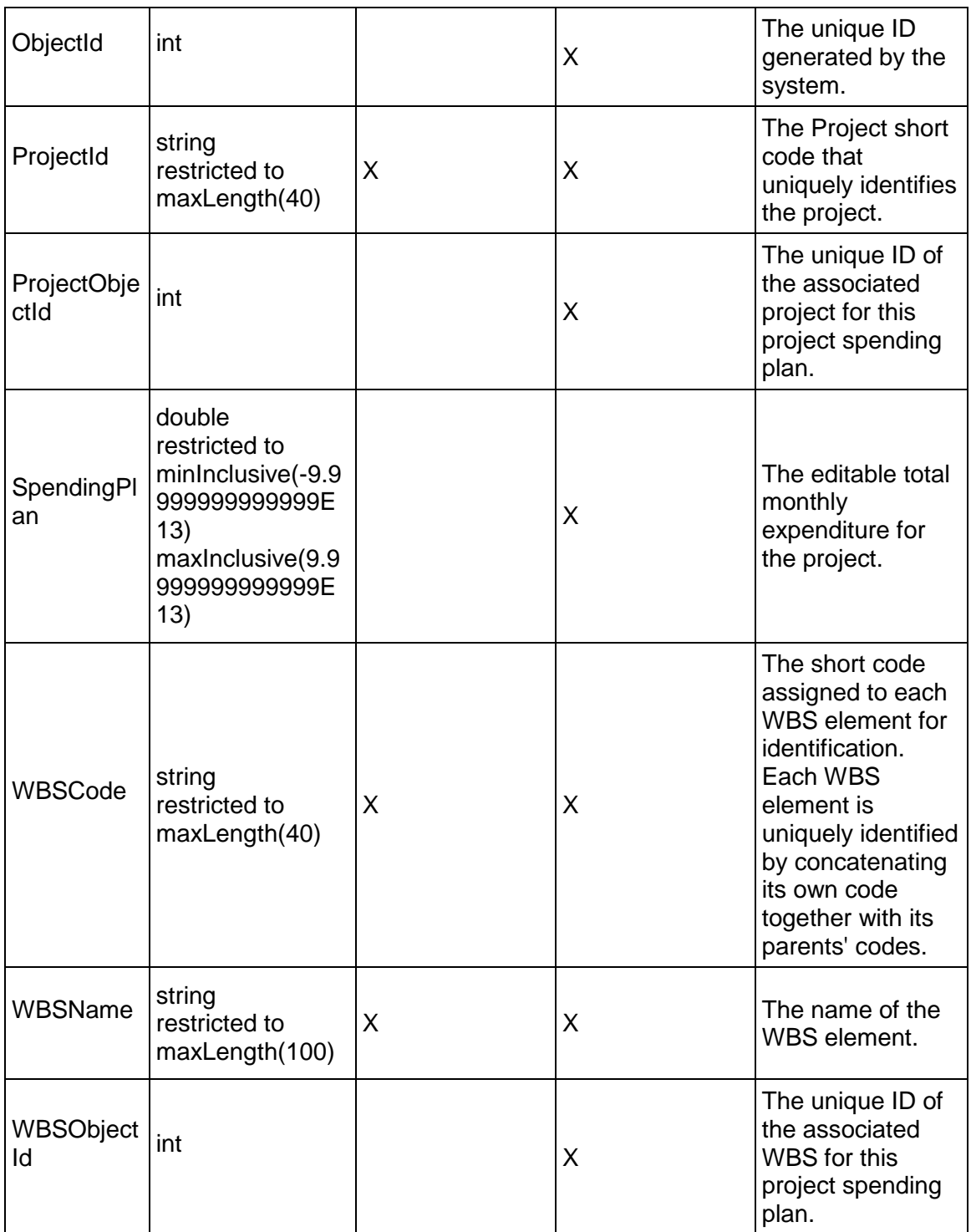

# <span id="page-763-1"></span>**ProjectThreshold Service**

#### **Operations:**

*CreateProjectThresholds Operation* (on page [764\)](#page-763-0) *ReadProjectThresholds Operation* (on page [765\)](#page-764-0) *UpdateProjectThresholds Operation* (on page [765\)](#page-764-1) *DeleteProjectThresholds Operation* (on page [765\)](#page-764-2) *GetFieldLengthProjectThreshold Operation* (on page [766\)](#page-765-0) 

#### **WSDL: ProjectThreshold.wsdl**

Primary Key Field: ObjectId

Target Namespace: http://xmlns.oracle.com/Primavera/P6/WS/ProjectThreshold/V1

Default Transport URLs:

http://<hostname>:<port number>/p6ws/services/ProjectThresholdService?wsdl https://<hostname>:<port number>/p6ws/services/ProjectThresholdService?wsdl

#### **Java Client Stub Class:**

com.primavera.ws.p6.projectthreshold.ProjectThresholdService

#### **Description:**

Project thresholds are used as a project management technique to monitor values within a specified tolerance range so that project issues can be identified and reported. For example, a threshold could be used to monitor Start Date variance or Total Float values.

#### <span id="page-763-0"></span>**CreateProjectThresholds Operation**

Description: Creates multiple ProjectThreshold objects in the database. You can create up to 1000 ProjectThreshold objects with a single call.

# **Service:** *ProjectThreshold Service* **[\(on page 764\)](#page-763-1)**

Style: Document/literal wrapped

Input:

Message: CreateProjectThresholds

Elements: ProjectThreshold elements that contain *ProjectThreshold Fields* (on page [766\)](#page-765-1) fields

Required fields: The following fields are required when creating the ProjectThreshold object:

- ▶ ProjectObjectId|WBSObjectId
- ▶ ThresholdParameterObjectId
- ▶ OBSObjectId

Output:

Message: CreateProjectThresholdsResponse Output: Zero to many ObjectId elements

#### <span id="page-764-0"></span>**ReadProjectThresholds Operation**

Description: Reads ProjectThreshold objects from the database.

**Service:** *ProjectThreshold Service* **[\(on page 764\)](#page-763-1)** 

Style: Document/literal wrapped

Input:

Message: ReadProjectThresholds

Elements: One to many field names from the *ProjectThreshold Fields* [\(on page 766\) field](#page-765-1)  list

You may also include an optional element that contains a filter clause and an optional element that contains an OrderBy clause. Warning: If you do not specify a filter, all business objects of this data type will be returned. Refer to the Filters topic in the *P6 EPPM Web Services Programming Guide* for additional details.

Output:

Message: ReadProjectThresholdsResponse

Output: Zero to many ProjectThreshold elements that contain ProjectThreshold fields.

#### <span id="page-764-1"></span>**UpdateProjectThresholds Operation**

Description: Updates multiple ProjectThreshold objects in the database. You can update up to 1000 ProjectThreshold objects with a single call.

#### **Service:** *ProjectThreshold Service* **[\(on page 764\)](#page-763-1)**

Style: Document/literal wrapped

Input:

Message: UpdateProjectThresholds

Elements: ProjectThreshold elements that contain *ProjectThreshold Fields* (on page [766\)](#page-765-2) fields.

Required fields: The ObjectId must be specified.

Output:

Message: UpdateProjectThresholdsResponse Output: boolean

#### <span id="page-764-2"></span>**DeleteProjectThresholds Operation**

Description: Deletes multiple ProjectThreshold objects in the database. You can delete up to 1000 ProjectThreshold objects with a single call.

# **Service:** *ProjectThreshold Service* **[\(on page 764\)](#page-763-1)**

Style: Document/literal wrapped

Input:

Message: DeleteProjectThresholds Elements: One to many ObjectId elements

Output:

Message: DeleteProjectThresholdsResponse Output: boolean

<span id="page-765-0"></span>**GetFieldLengthProjectThreshold Operation** 

Description: Returns length of variable character fields for a BO.

**Service:** *ProjectThreshold Service* **[\(on page 764\)](#page-763-1)** 

Style: Document/literal wrapped

Input:

Message: GetFieldLengthProjectThreshold Elements: FieldLength

Output:

Message: GetFieldLengthProjectThresholdResponse Elements: One to many FieldLengthProjectThresholds.

# <span id="page-765-2"></span><span id="page-765-1"></span>**ProjectThreshold Fields**

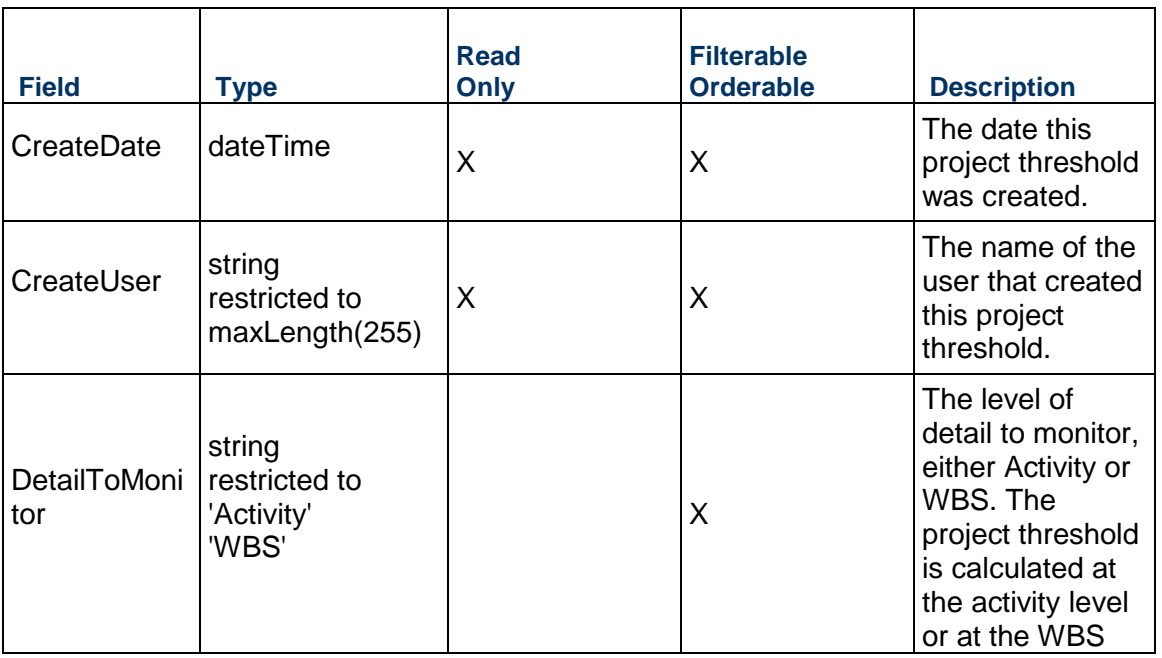

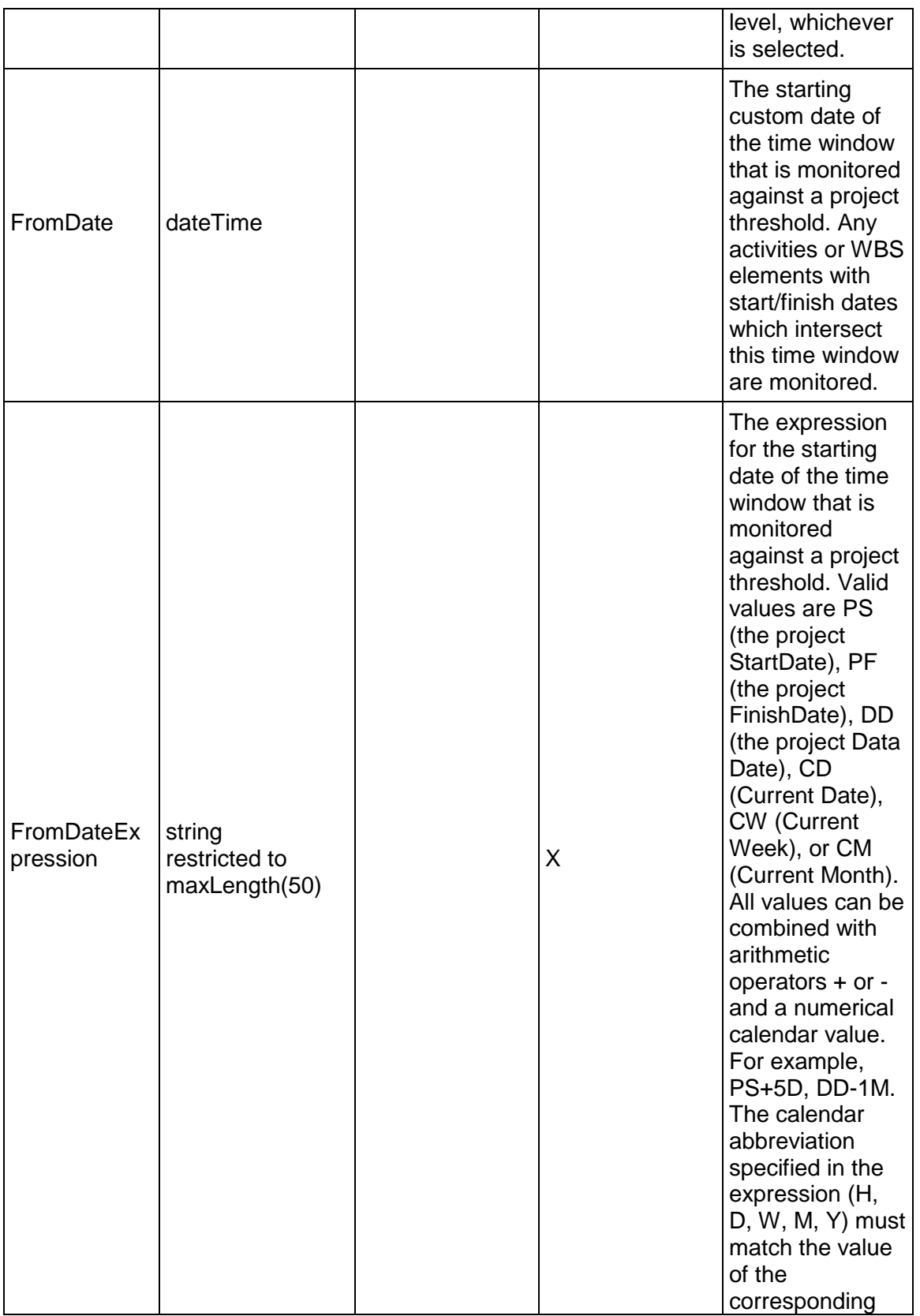

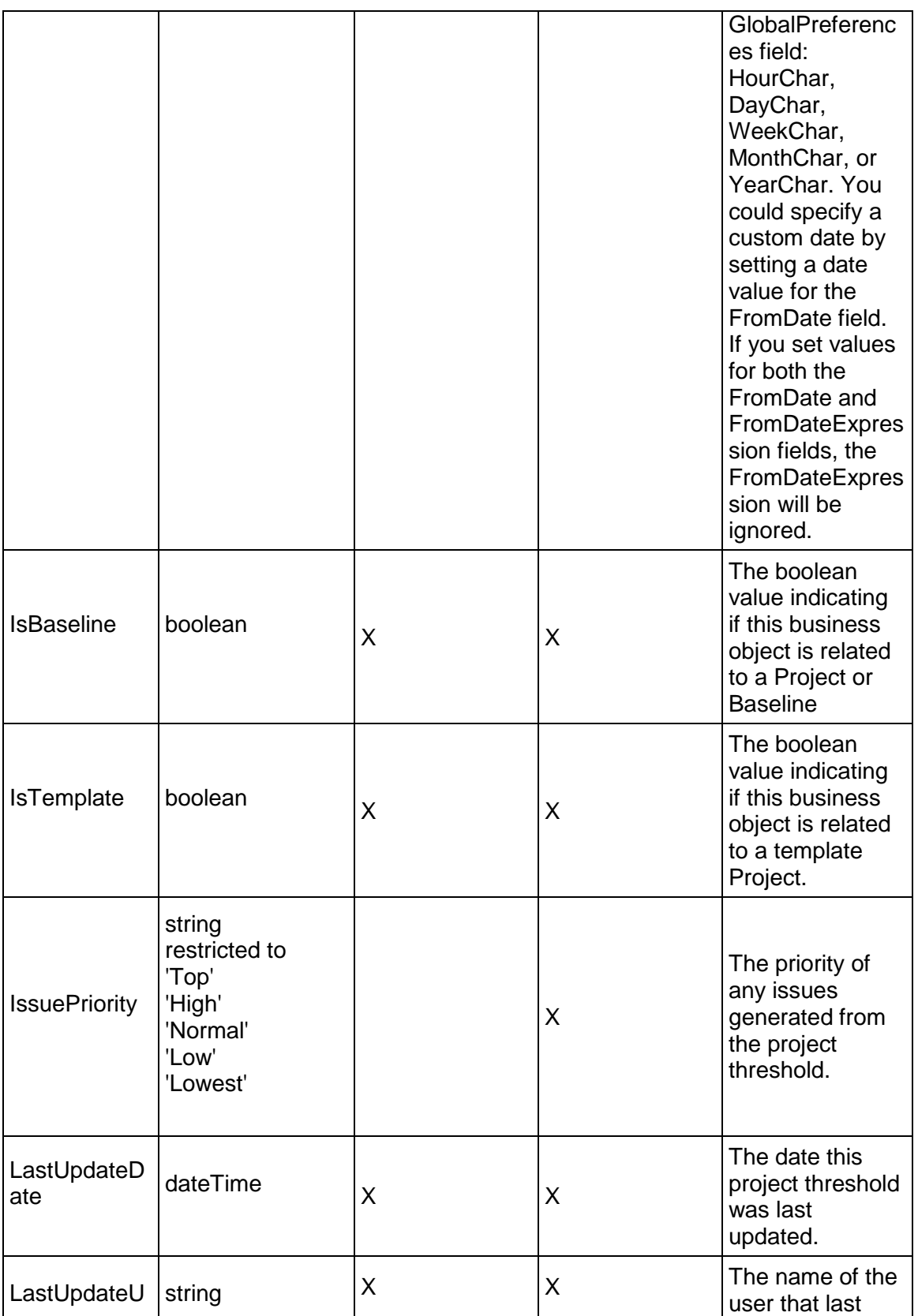

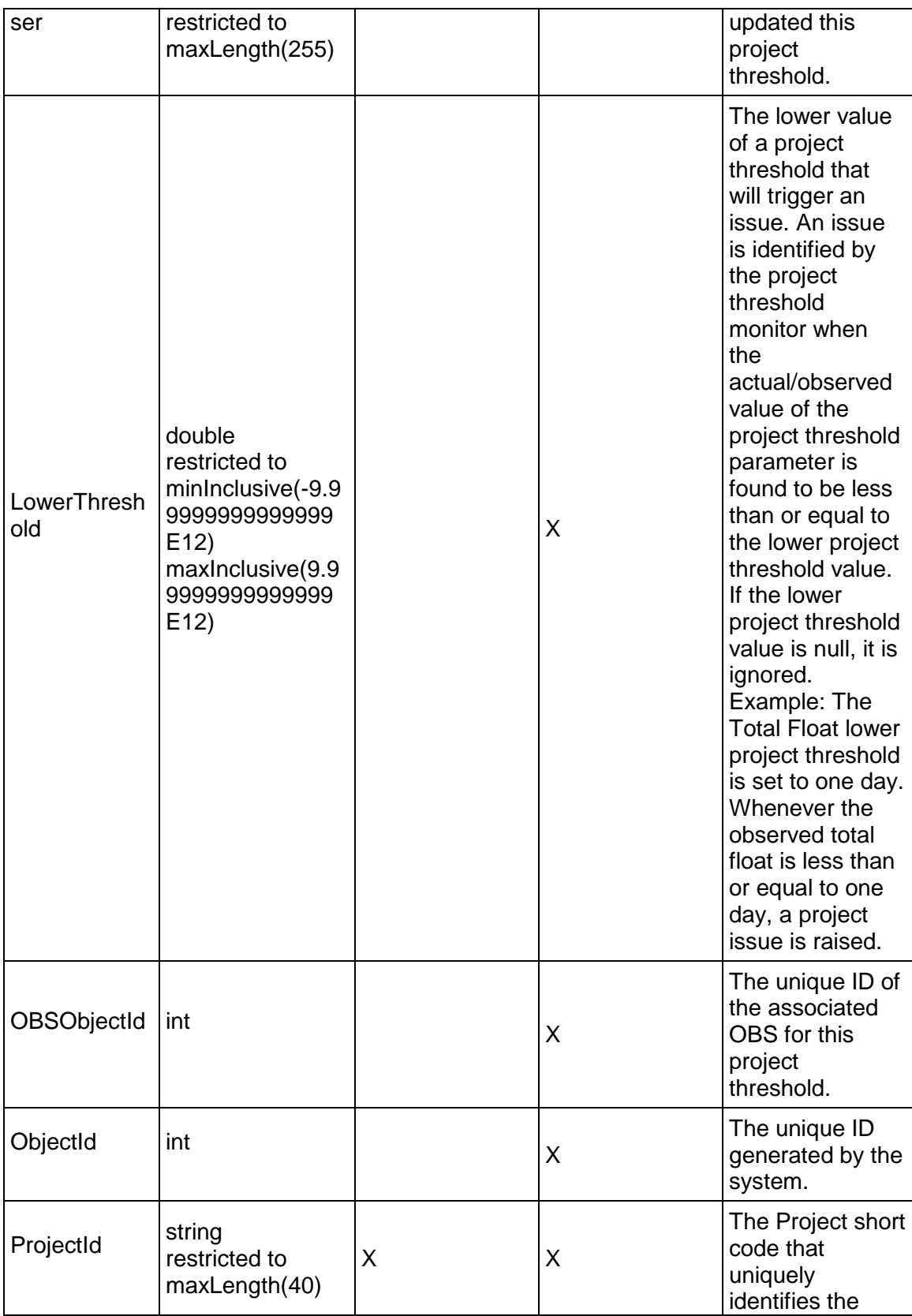

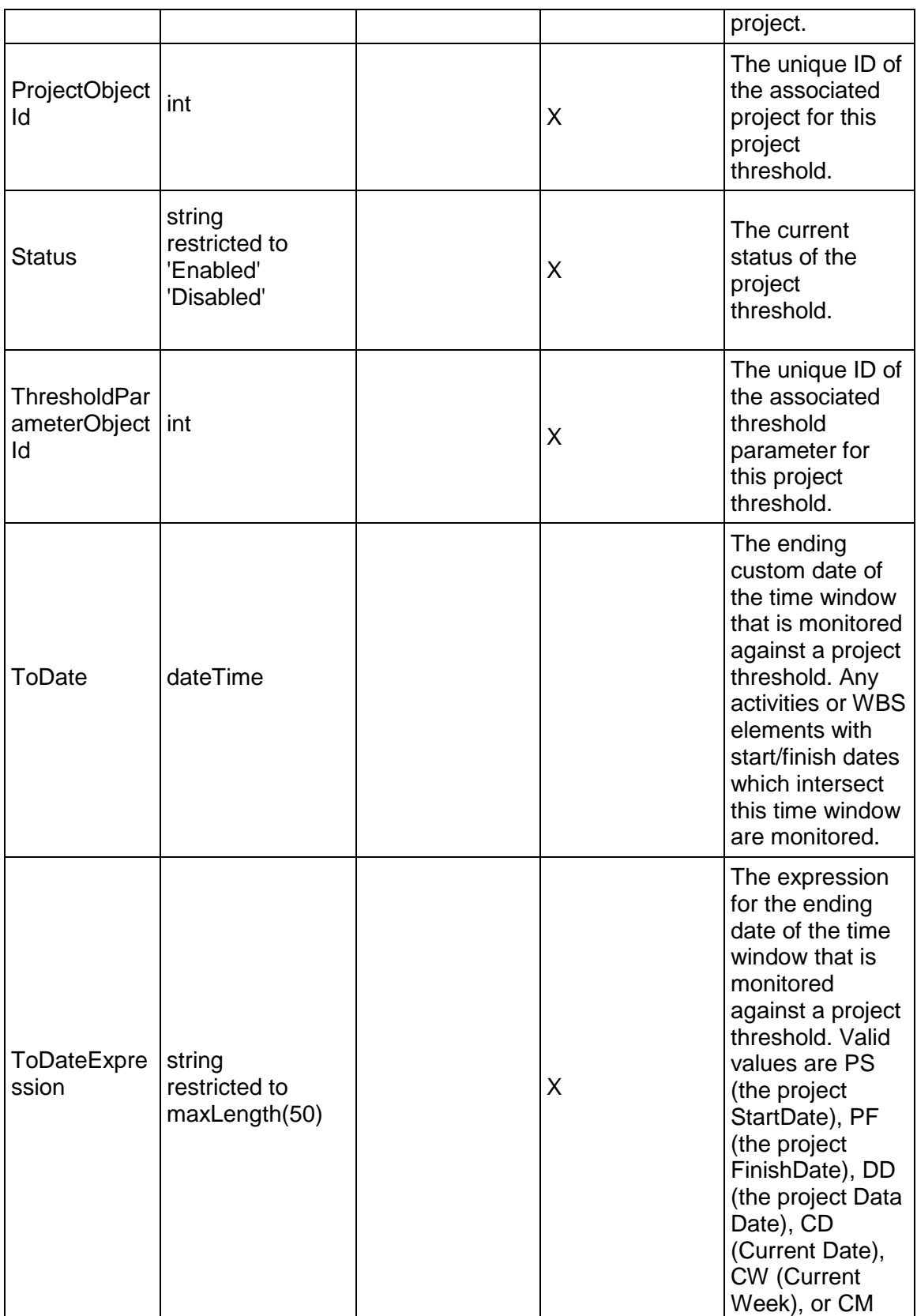

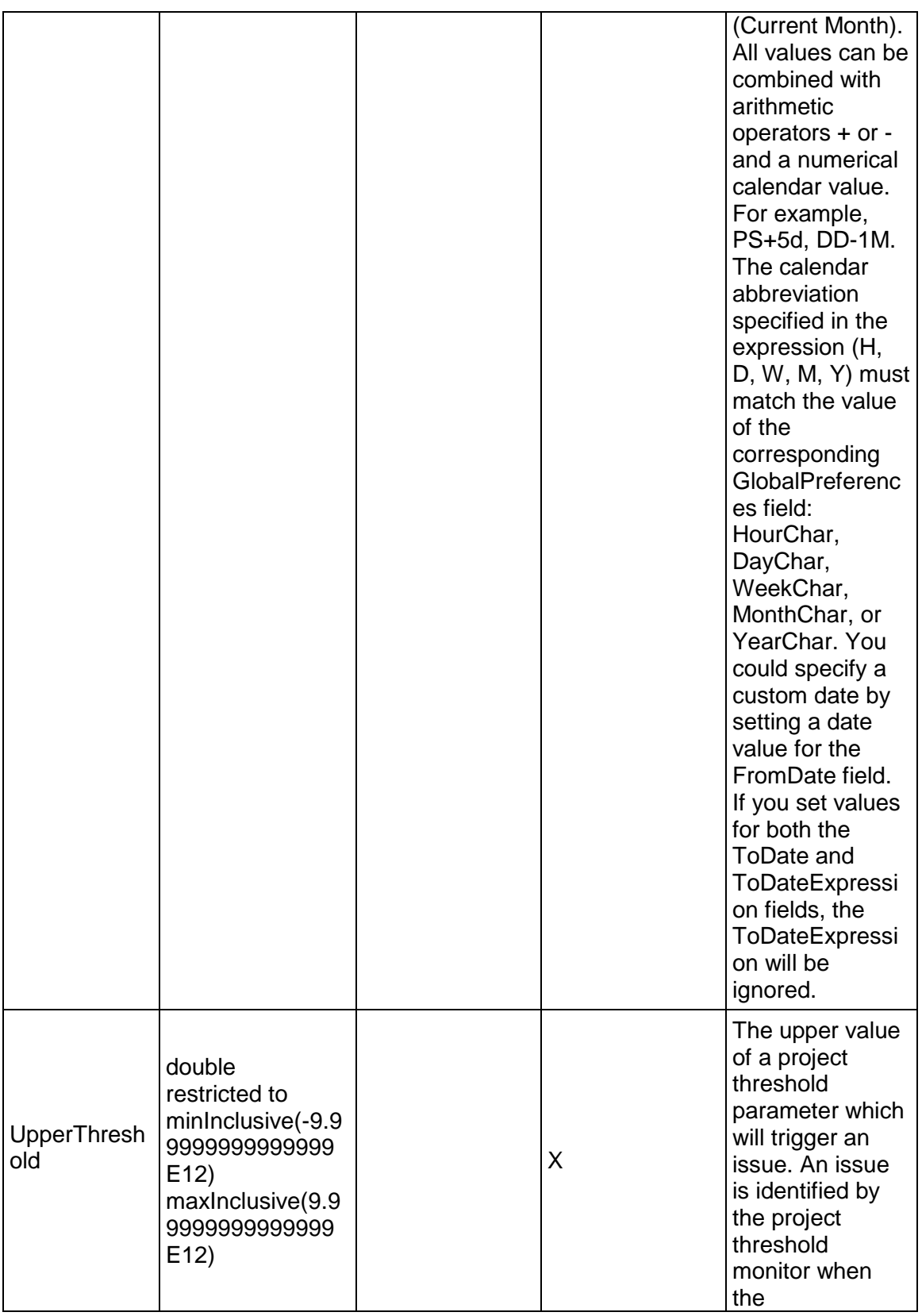

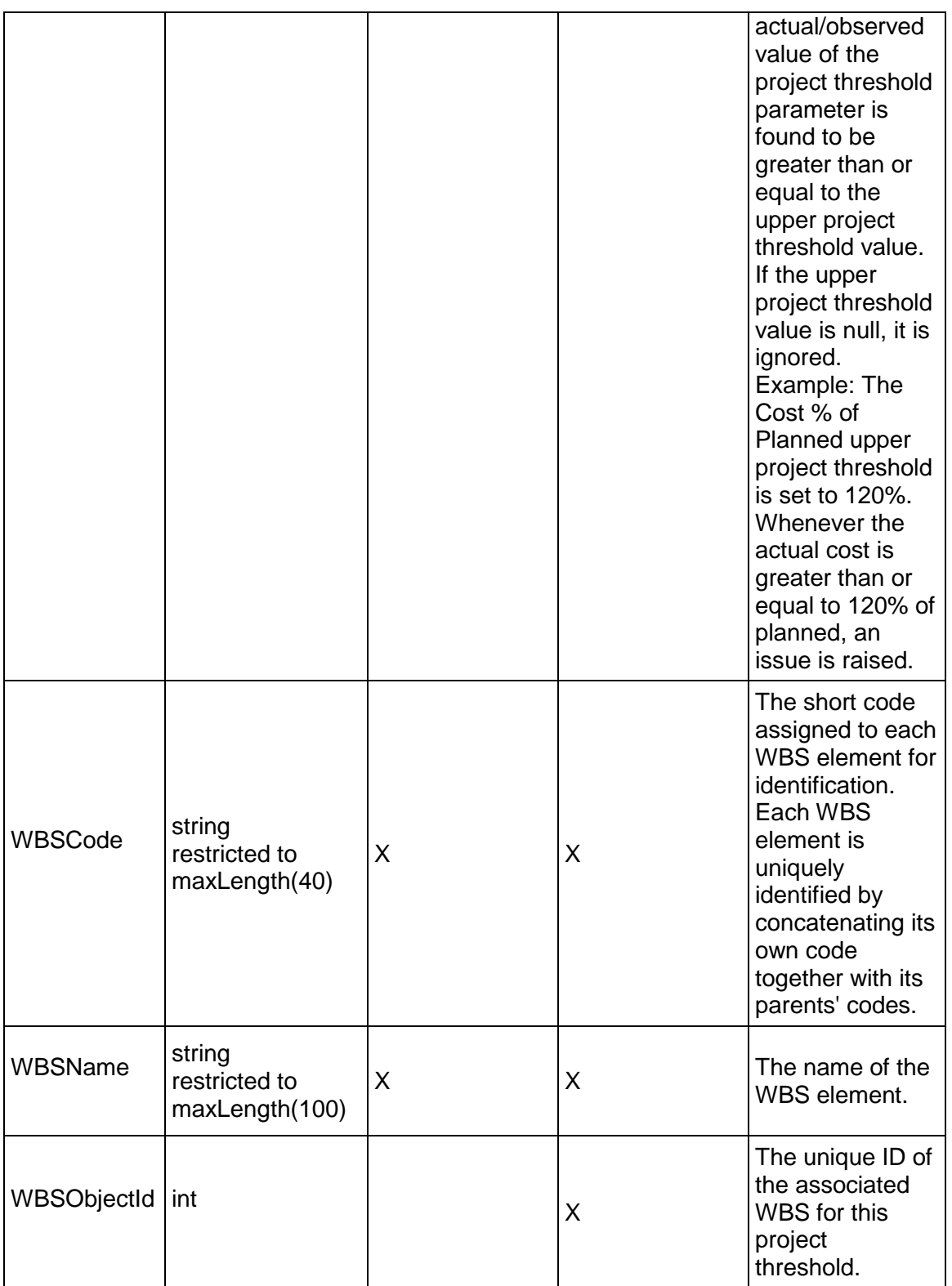

# <span id="page-772-1"></span>**ScheduleOptions Service**

#### **Operations:**

*ReadScheduleOptions Operation* (on page [773\)](#page-772-0) *UpdateScheduleOptions Operation* (on page [774\)](#page-773-0) *GetFieldLengthScheduleOptions Operation* [\(on page 774\)](#page-773-1) 

# **WSDL: ScheduleOptions.wsdl**

Primary Key Field: ObjectId

Target Namespace: http://xmlns.oracle.com/Primavera/P6/WS/ScheduleOptions/V1

Default Transport URLs:

http://<hostname>:<port number>/p6ws/services/ScheduleOptionsService?wsdl https://<hostname>:<port number>/p6ws/services/ScheduleOptionsService?wsdl

# **Java Client Stub Class:**

com.primavera.ws.p6.scheduleoptions.ScheduleOptionsService

# **Description:**

Specifies how the associated project is to be scheduled.

Note that this business object has a multi-part object ID; its object ID is a combination of its user object ID and its project object ID.

You may not create or delete schedule options; they may only be loaded and updated.

#### <span id="page-772-0"></span>**ReadScheduleOptions Operation**

Description: Reads ScheduleOptions objects from the database.

#### **Service:** *ScheduleOptions Service* **[\(on page 773\)](#page-772-1)**

Style: Document/literal wrapped

Input:

Message: ReadScheduleOptions

Elements: One to many field names from the *ScheduleOptions Fields* [\(on page 774\) field](#page-773-2)  list

You may also include an optional element that contains a filter clause and an optional element that contains an OrderBy clause. Warning: If you do not specify a filter, all business objects of this data type will be returned. Refer to the Filters topic in the *P6 EPPM Web Services Programming Guide* for additional details.

#### Output:

Message: ReadScheduleOptionsResponse Output: Zero to many ScheduleOptions elements that contain ScheduleOptions fields.

# <span id="page-773-0"></span>**UpdateScheduleOptions Operation**

Description: Updates multiple ScheduleOptions objects in the database. You can update up to 1000 ScheduleOptions objects with a single call.

#### **Service:** *ScheduleOptions Service* **[\(on page 773\)](#page-772-1)**

Style: Document/literal wrapped

Input:

Message: UpdateScheduleOptions Elements: ScheduleOptions elements that contain *ScheduleOptions Fields* (on page [774\)](#page-773-2) fields.

Required fields: The ObjectId must be specified.

Output:

Message: UpdateScheduleOptionsResponse Output: boolean

<span id="page-773-1"></span>**GetFieldLengthScheduleOptions Operation** 

Description: Returns length of variable character fields for a BO.

**Service:** *ScheduleOptions Service* **[\(on page 773\)](#page-772-1)** 

Style: Document/literal wrapped

Input:

Message: GetFieldLengthScheduleOptions Elements: FieldLength

Output:

Message: GetFieldLengthScheduleOptionsResponse Elements: One to many FieldLengthScheduleOptions.

# <span id="page-773-2"></span>**ScheduleOptions Fields**

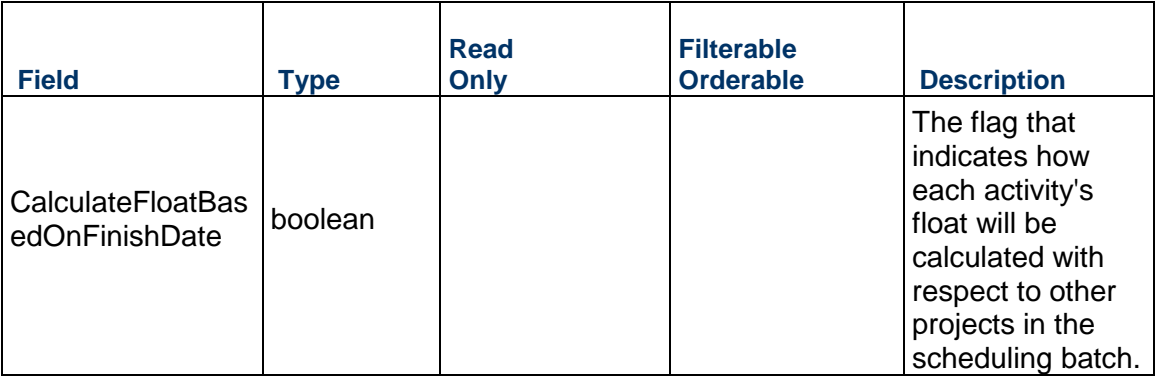

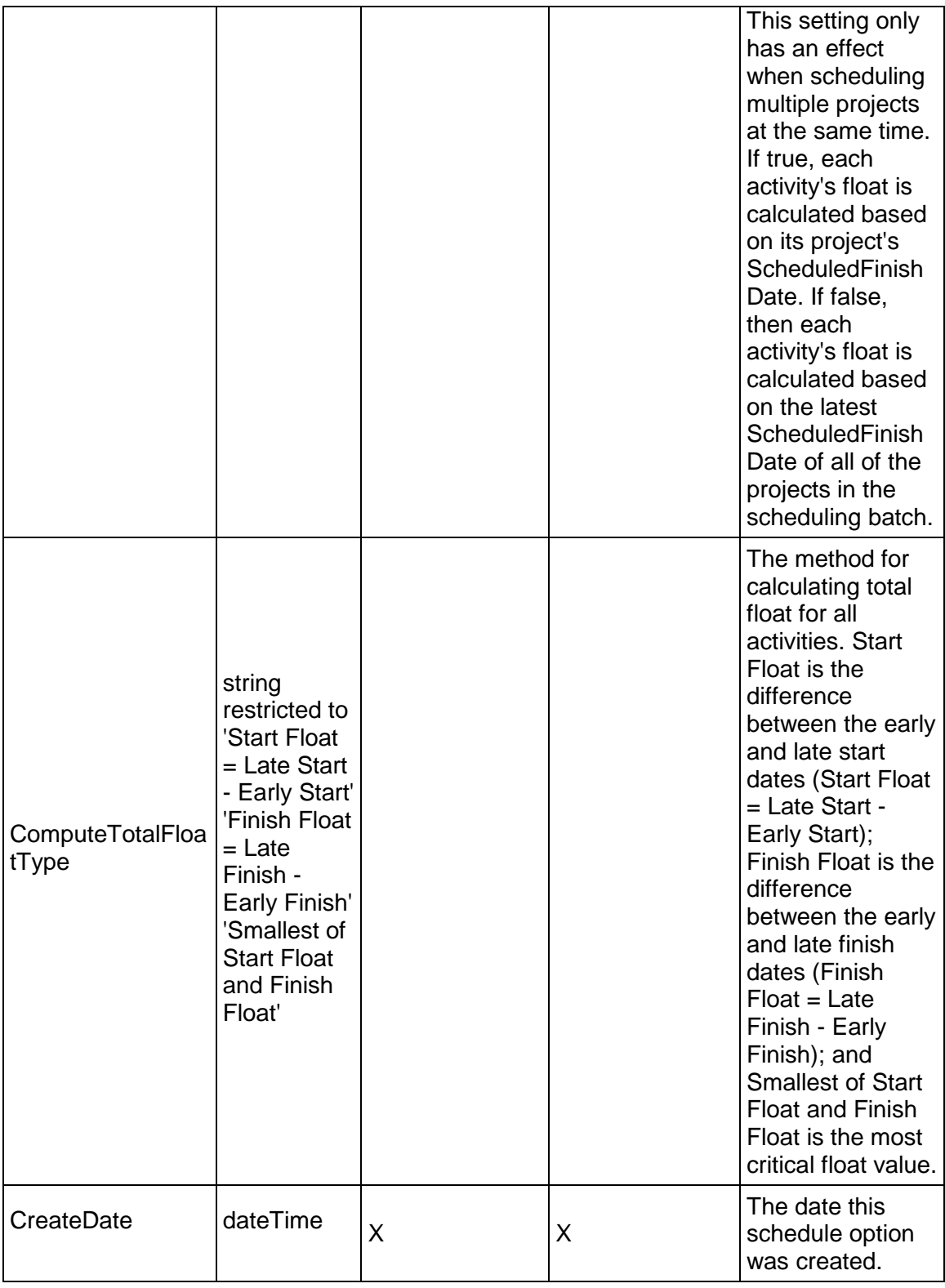

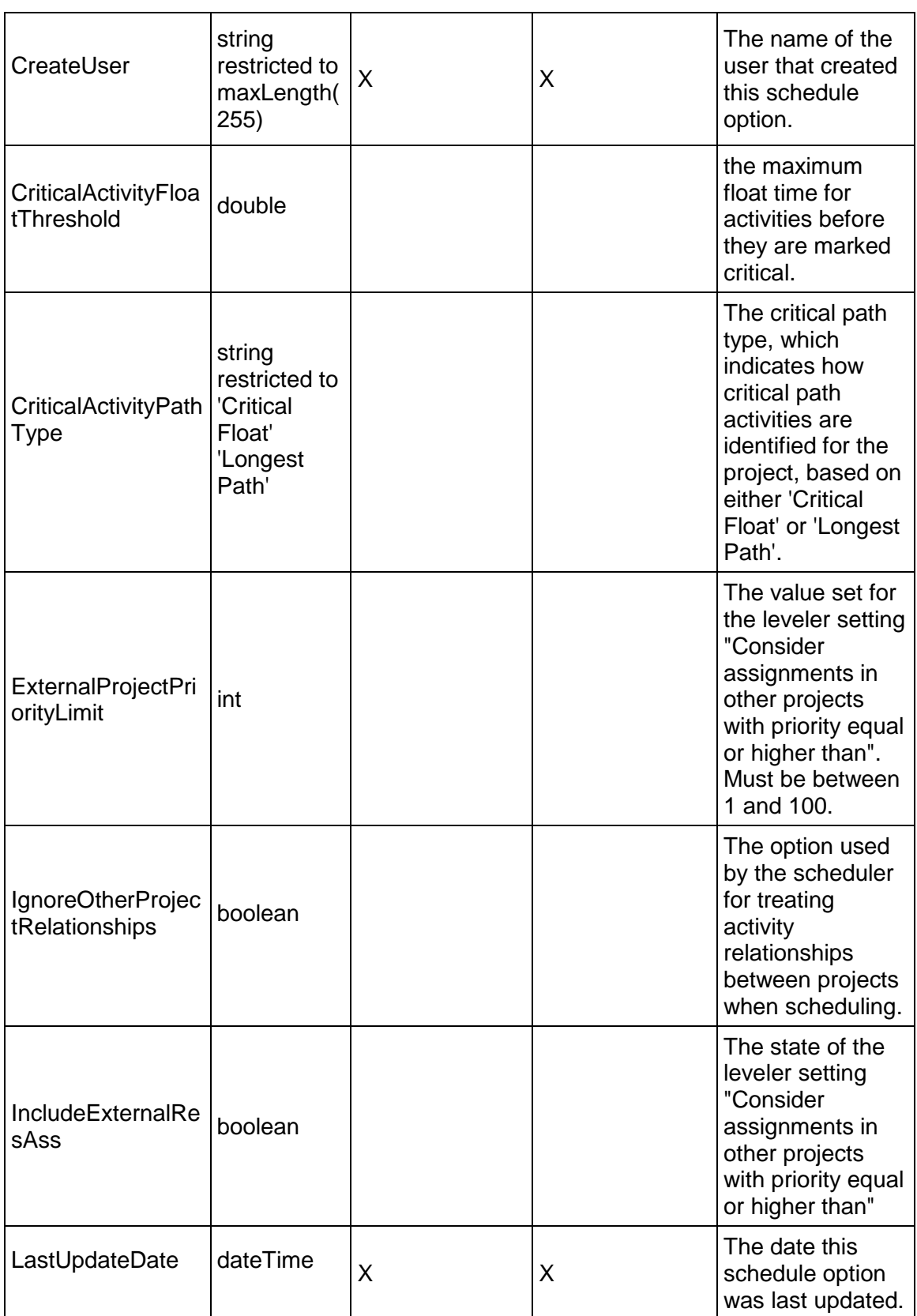

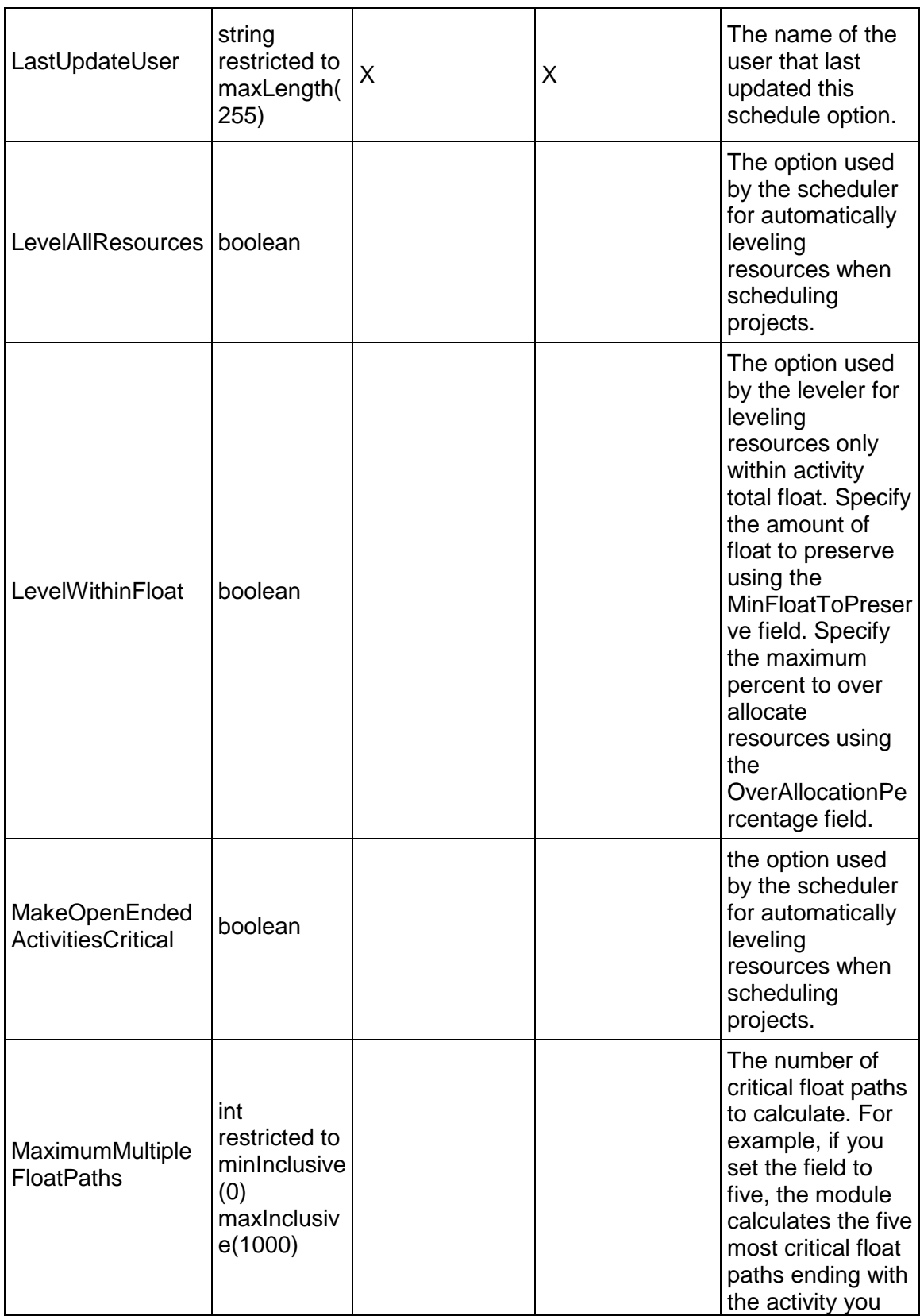

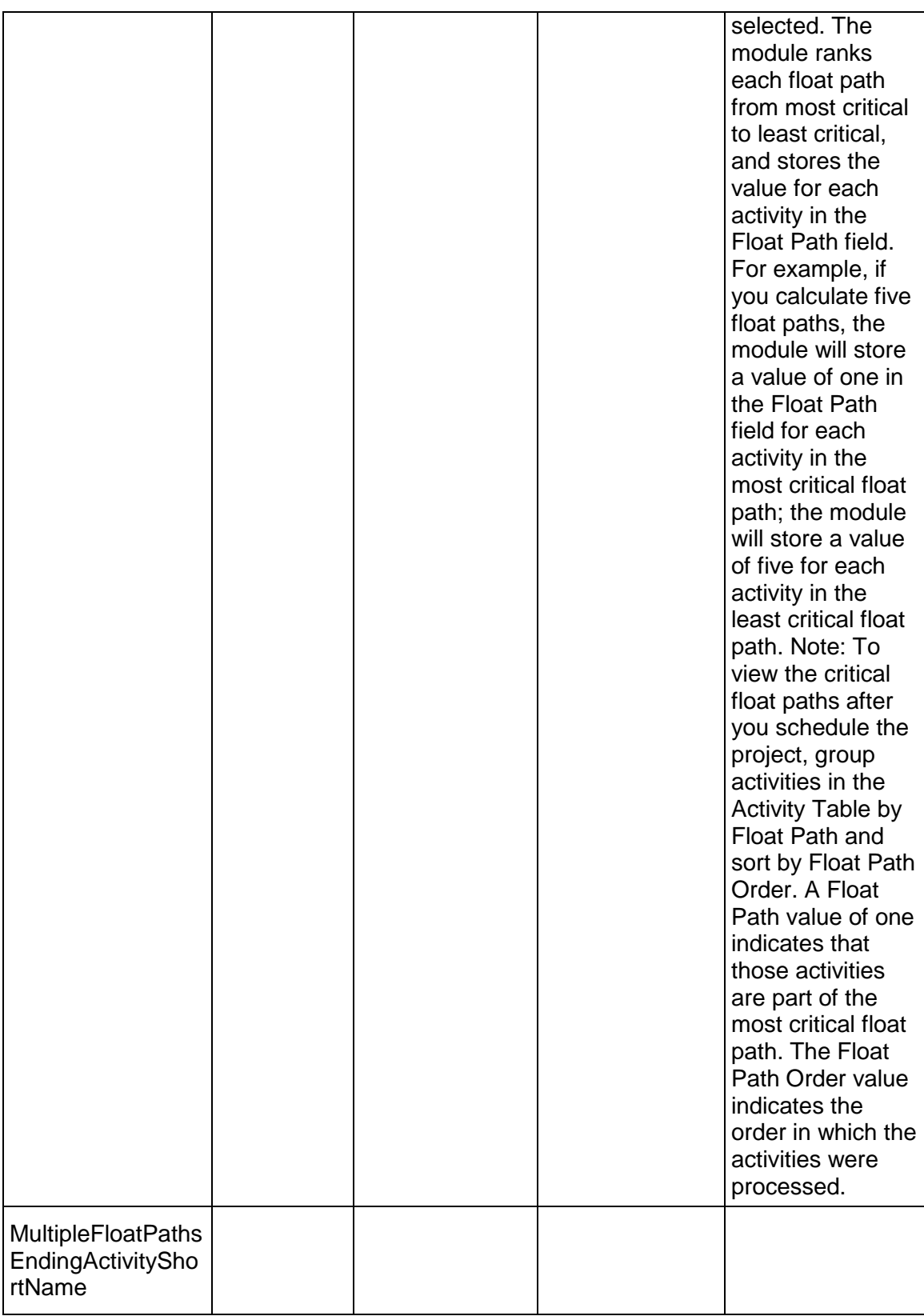

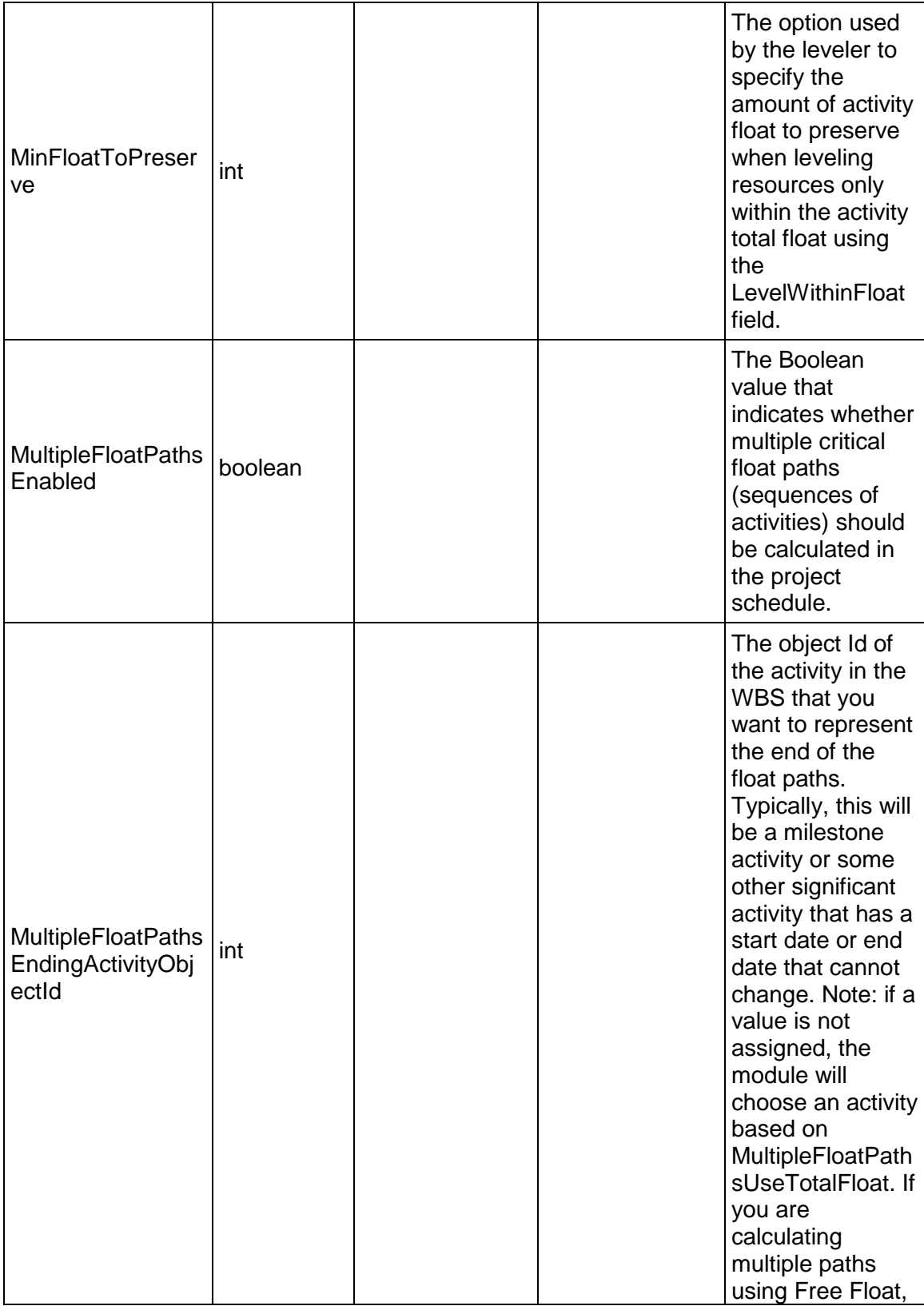

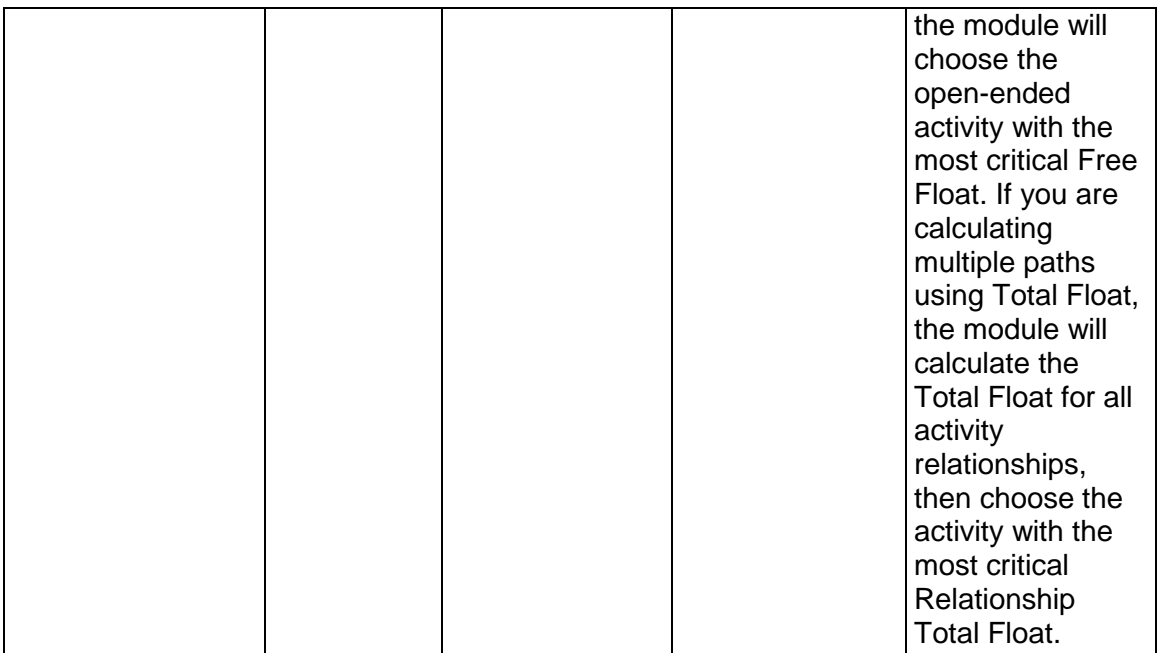

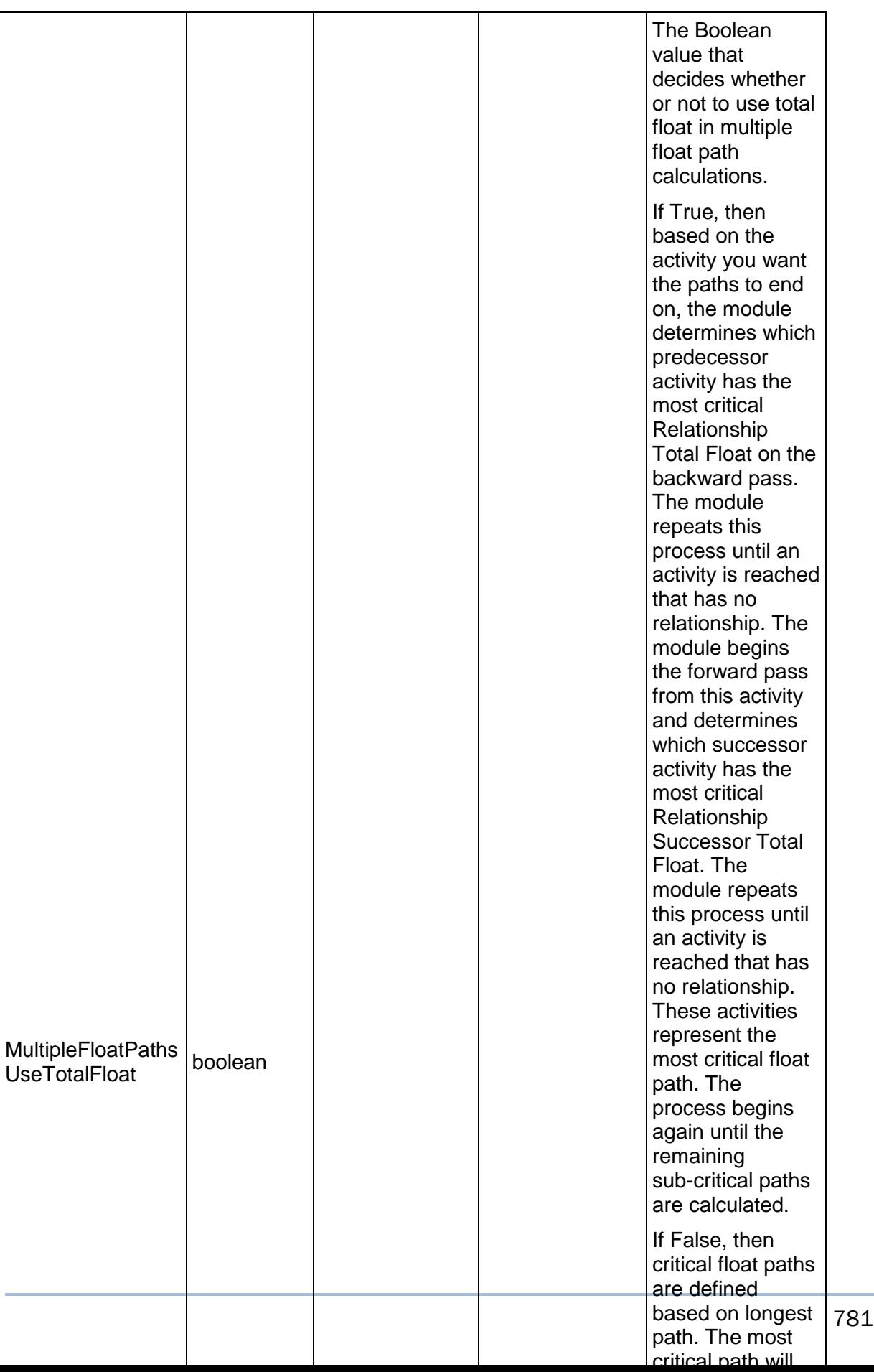

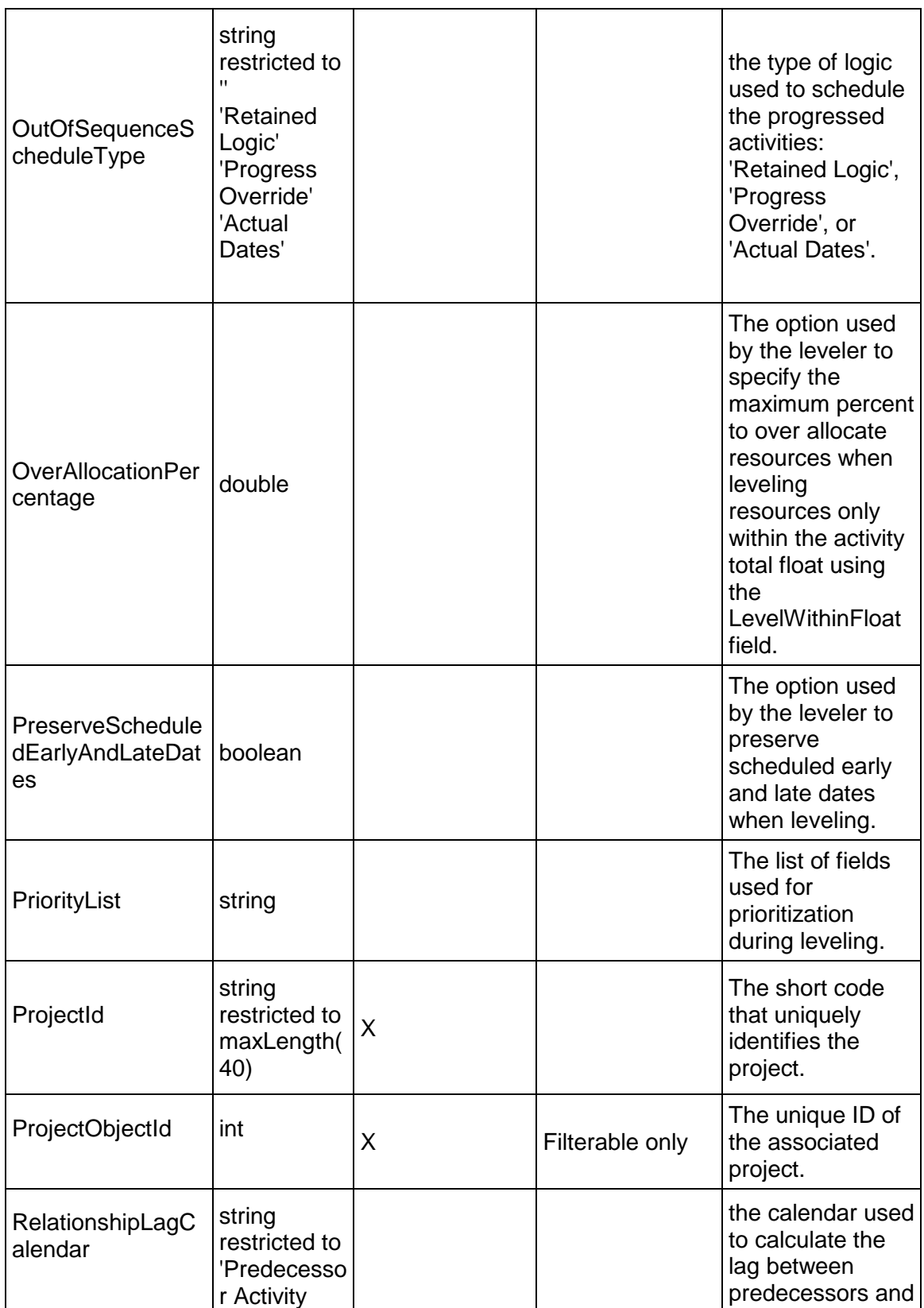

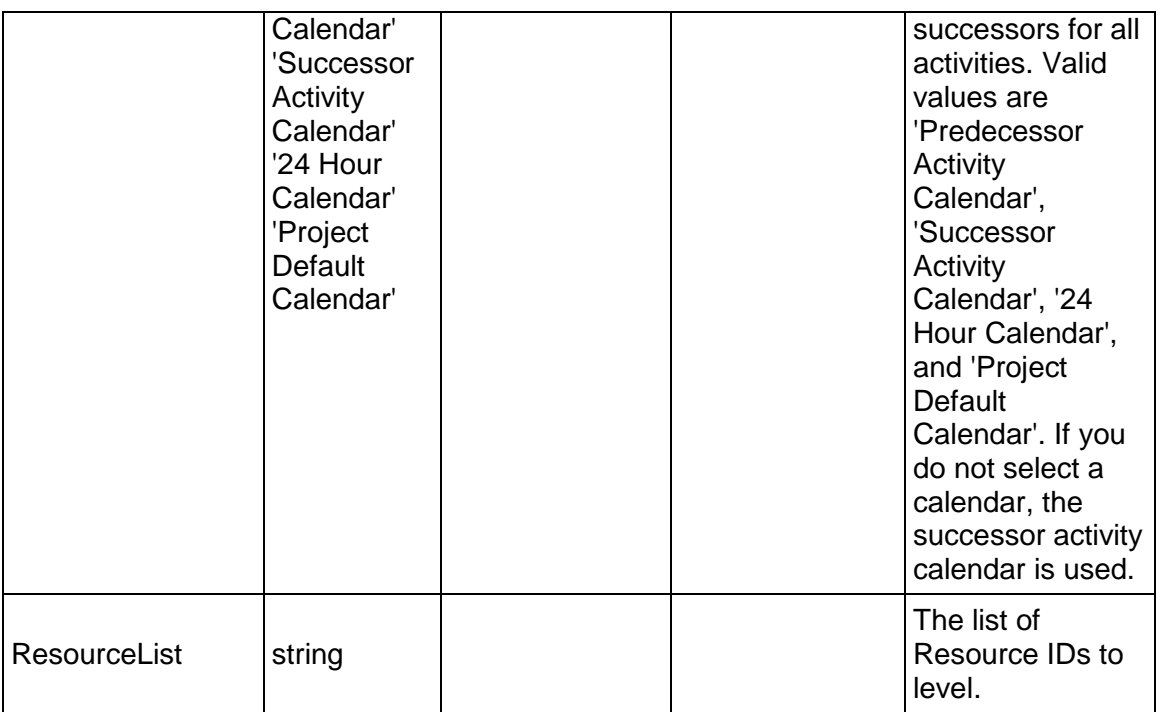

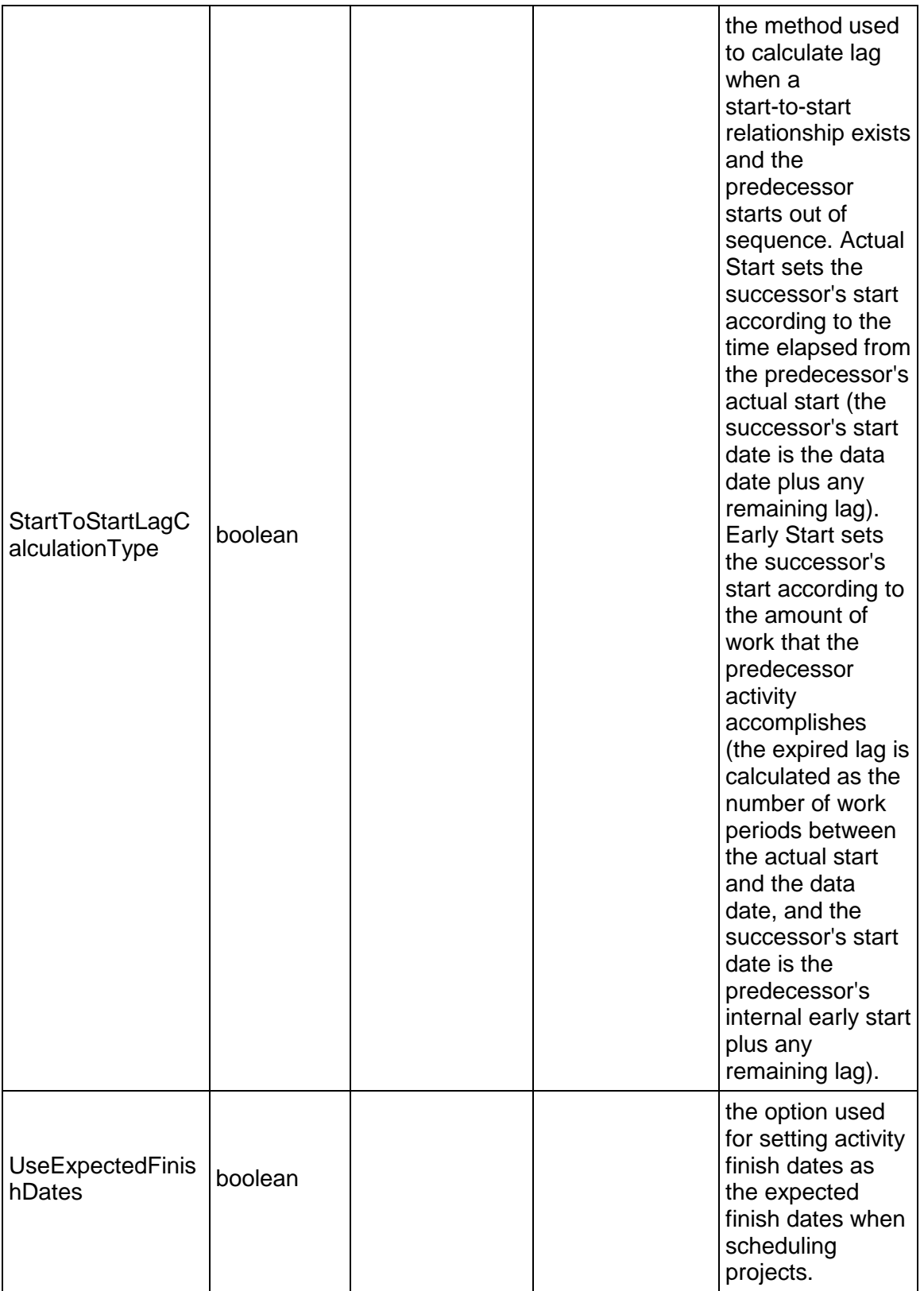

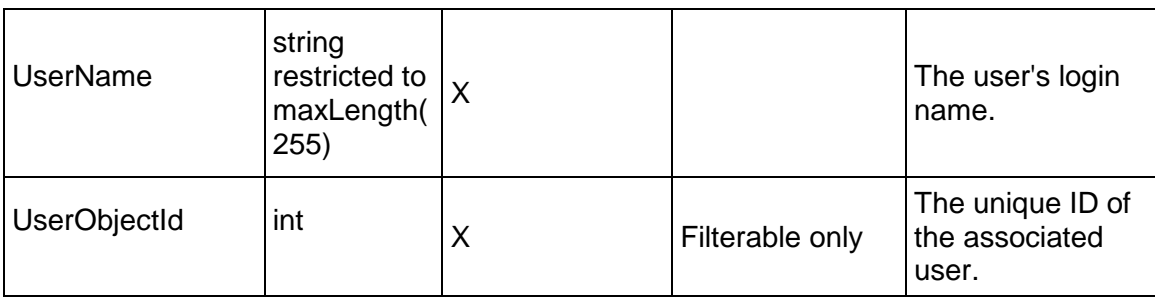

# <span id="page-784-1"></span><span id="page-784-0"></span>**WBS Service**

# **Operations:**

*CreateWBS Operation* (on page [786\)](#page-785-0)  *ReadWBS Operation* (on page [786\)](#page-785-1) *UpdateWBS Operation* (on page [786\)](#page-785-2)  *CopyWBSFromTemplate Operation* [\(on page 787\)](#page-786-0)  *DeleteWBS Operation* (on page [788\)](#page-787-0) *GetFieldLengthWBS Operation* (on page [788\)](#page-787-1) *ReadActivityWBSPath Operation* [\(on page 789\)](#page-788-0)  *ReadWBSPath Operation* (on page [789\)](#page-788-1) *ReadAllWBS Operation* (on page [790\)](#page-789-0)

# **WSDL: WBS.wsdl**

Primary Key Field: ObjectId

Target Namespace: http://xmlns.oracle.com/Primavera/P6/WS/WBS/V2

Default Transport URLs:

http://<hostname>:<port number>/p6ws/services/WBSService?wsdl https://<hostname>:<port number>/p6ws/services/WBSService?wsdl

# **Java Client Stub Class:**

com.primavera.ws.p6.wbs.WBSService

#### **Description:**

The project work breakdown structure (WBS) is a hierarchical arrangement of the products and services produced during and by a project. Each element of a WBS may contain more-detailed WBS elements, activities, or both. WBS are hierarchical objects.

This business object supports user defined fields (UDFs). Use the UDFValue business object to assign UDFs.

# <span id="page-785-0"></span>**CreateWBS Operation**

Description: Creates multiple WBS objects in the database. You can create up to 1000 WBS objects with a single call.

#### **Service:** *WBS Service* **[\(on page 785\)](#page-784-0)**

Style: Document/literal wrapped

Input:

Message: CreateWBS Elements: WBS elements that contain *WBS Fields* (on page [790\)](#page-789-1) fields

Required fields: The following fields are required when creating the WBS object:

- ▶ Code
- Name
- ▶ ProjectObjectId|ParentObjectId

Output:

Message: CreateWBSResponse Output: Zero to many ObjectId elements

#### <span id="page-785-1"></span>**ReadWBS Operation**

Description: Reads WBS objects from the database.

#### **Service:** *WBS Service* **[\(on page 785\)](#page-784-0)**

Style: Document/literal wrapped

Input:

Message: ReadWBS

Elements: One to many field names from the *WBS Fields* (on page [790\)](#page-789-1) field list

You may also include an optional element that contains a filter clause and an optional element that contains an OrderBy clause. Warning: If you do not specify a filter, all business objects of this data type will be returned. Refer to the Filters topic in the *P6 EPPM Web Services Programming Guide* for additional details.

#### Output:

Message: ReadWBSResponse

Output: Zero to many WBS elements that contain WBS fields.

#### <span id="page-785-2"></span>**UpdateWBS Operation**

Description: Updates multiple WBS objects in the database. You can update up to 1000 WBS objects with a single call.

# **Service:** *WBS Service* **[\(on page 785\)](#page-784-0)**

Style: Document/literal wrapped

Input:

Message: UpdateWBS Elements: WBS elements that contain *WBS Fields* [\(on page 790\) fields.](#page-789-1)  Required fields: The ObjectId must be specified.

Output:

Message: UpdateWBSResponse Output: boolean

# <span id="page-786-0"></span>**CopyWBSFromTemplate Operation**

Description: Copies a WBS structure from a template and places it under a WBS.

# **Service:** *WBS Service* **[\(on page 785\)](#page-784-0)**

Style: Document/literal wrapped

Input:

Message: CopyWBSFromTemplate Elements: elements that contain the following fields:

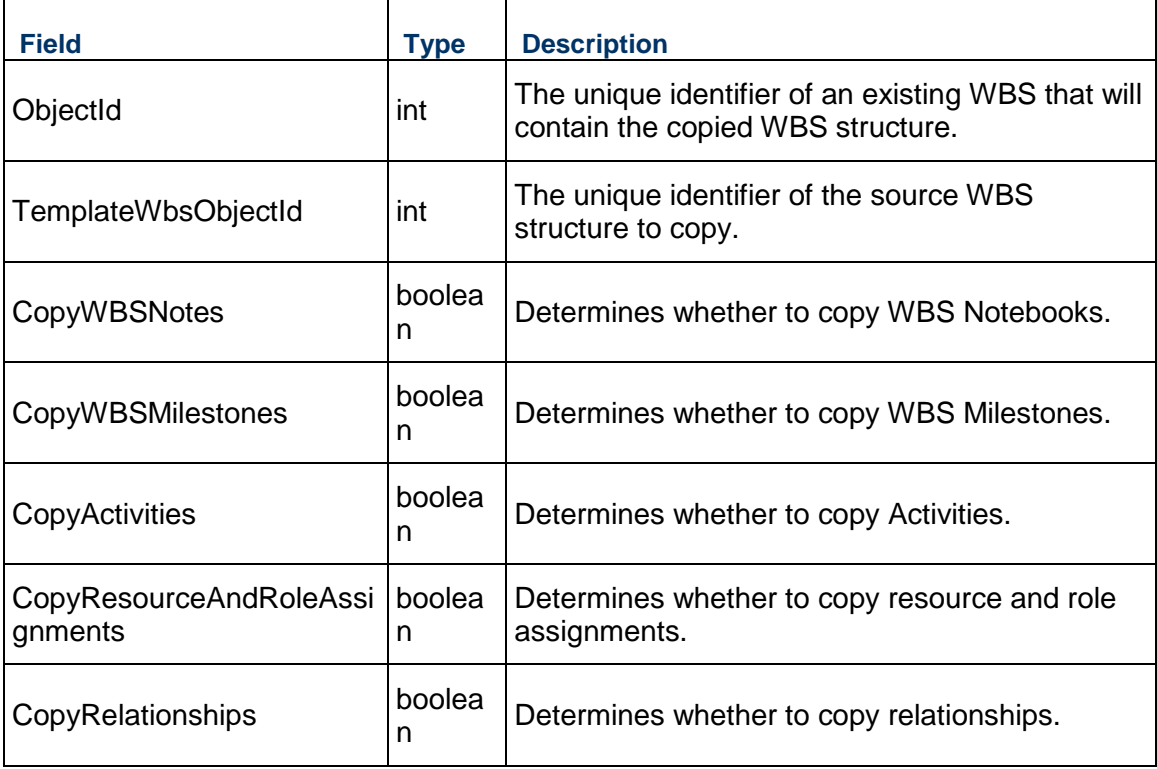

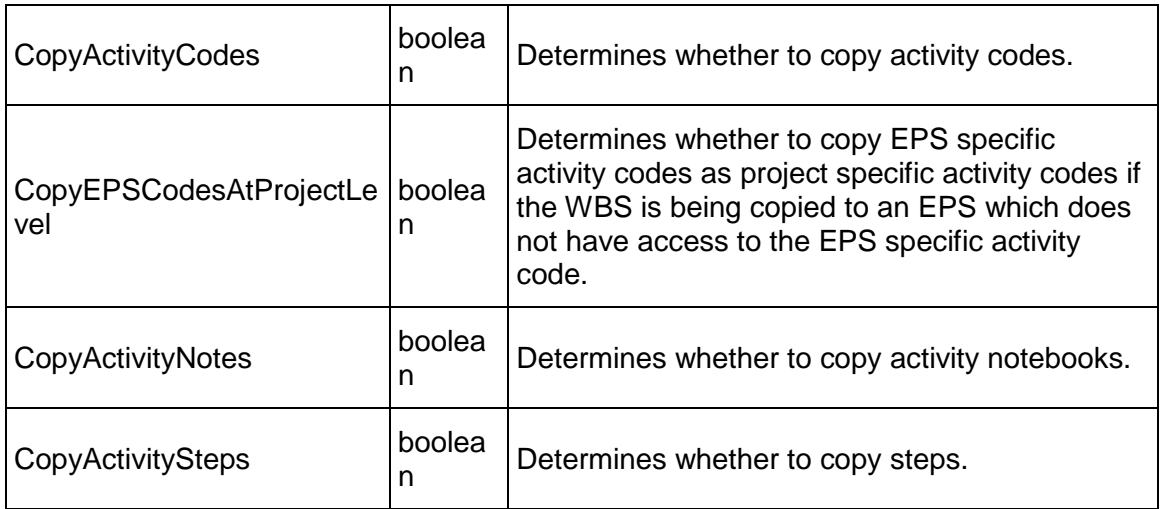

Required fields: The following fields are required when creating the Project object:

- ▶ ObjectId
- ▶ TemplateWbsObjectId

# Output:

Message: CopyWBSFromTemplateResponse

Elements: ObjectId of the WBS specified in the ObjectId input parameter. The system copied a new WBS structure underneath this WBS.

# <span id="page-787-0"></span>**DeleteWBS Operation**

Description: Deletes multiple WBS objects in the database. You can delete up to 1000 WBS objects with a single call.

# **Service:** *WBS Service* **[\(on page 785\)](#page-784-0)**

Style: Document/literal wrapped

Input:

Message: DeleteWBS

Elements: One to many ObjectId DeleteWithReplacements

Output:

Message: DeleteWBSResponse Output: boolean

# <span id="page-787-1"></span>**GetFieldLengthWBS Operation**

Description: Returns length of variable character fields for a BO.

# **Service:** *WBS Service* **[\(on page 785\)](#page-784-0)**

Style: Document/literal wrapped

Input:

Message: GetFieldLengthWBS Elements: FieldLength

Output:

Message: GetFieldLengthWBSResponse Elements: One to many FieldLengthWBSs.

# <span id="page-788-0"></span>**ReadActivityWBSPath Operation**

Description: Reads WBS objects from the database.

# **Service:** *WBS Service* **[\(on page 785\)](#page-784-0)**

Style: Document/literal wrapped

Input:

Message: ReadActivityWBSPath Elements:

- ▶ One to many ActivityObjectId elements
- ▶ One to many field names from the **WBS Fields** (on page 790) field list.

#### Output:

Message: ReadActivityWBSPathResponse Output: Zero to many WBS elements that contain WBS fields.

# <span id="page-788-1"></span>**ReadWBSPath Operation**

Description: Reads WBS objects from the database.

#### **Service:** *WBS Service* **[\(on page 785\)](#page-784-1)**

Style: Document/literal wrapped

Input:

Message: ReadWBSPath Elements:

- ▶ One to many ObjectId elements
- ▶ One to many field names from the **WBS Fields** (on page 790) field list.

Output:

Message: ReadWBSPathResponse Output: Zero to many WBS elements that contain WBS fields.

# <span id="page-789-0"></span>**ReadAllWBS Operation**

Description: Reads WBS objects from the database.

**Service:** *WBS Service* **[\(on page 785\)](#page-784-1)** 

Style: Document/literal wrapped

Input:

Message: ReadAllWBS

Elements:

- ▶ One to one ObjectId elements
- ▶ One to many field names from the **WBS Fields** (on page [790\)](#page-789-1) field list You may also include an optional element that contains a filter clause and an optional element that contains an OrderBy clause. Warning: If you do not specify a filter, all business objects of this data type will be returned. Refer to the Filters topic in the *P6 EPPM Web Services Programming Guide* for additional details.

Output:

Message: ReadAllWBSResponse

Output: Zero to many WBS elements that contain WBS fields.

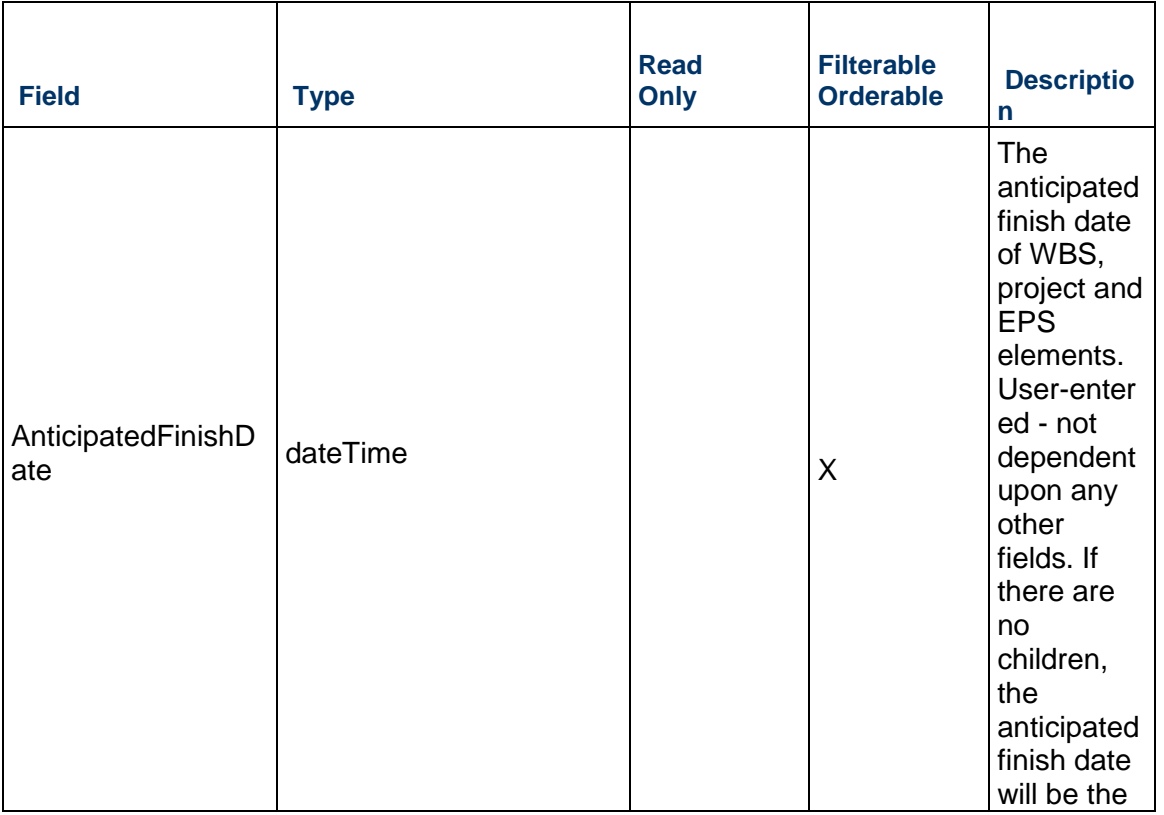

# <span id="page-789-1"></span>**WBS Fields**

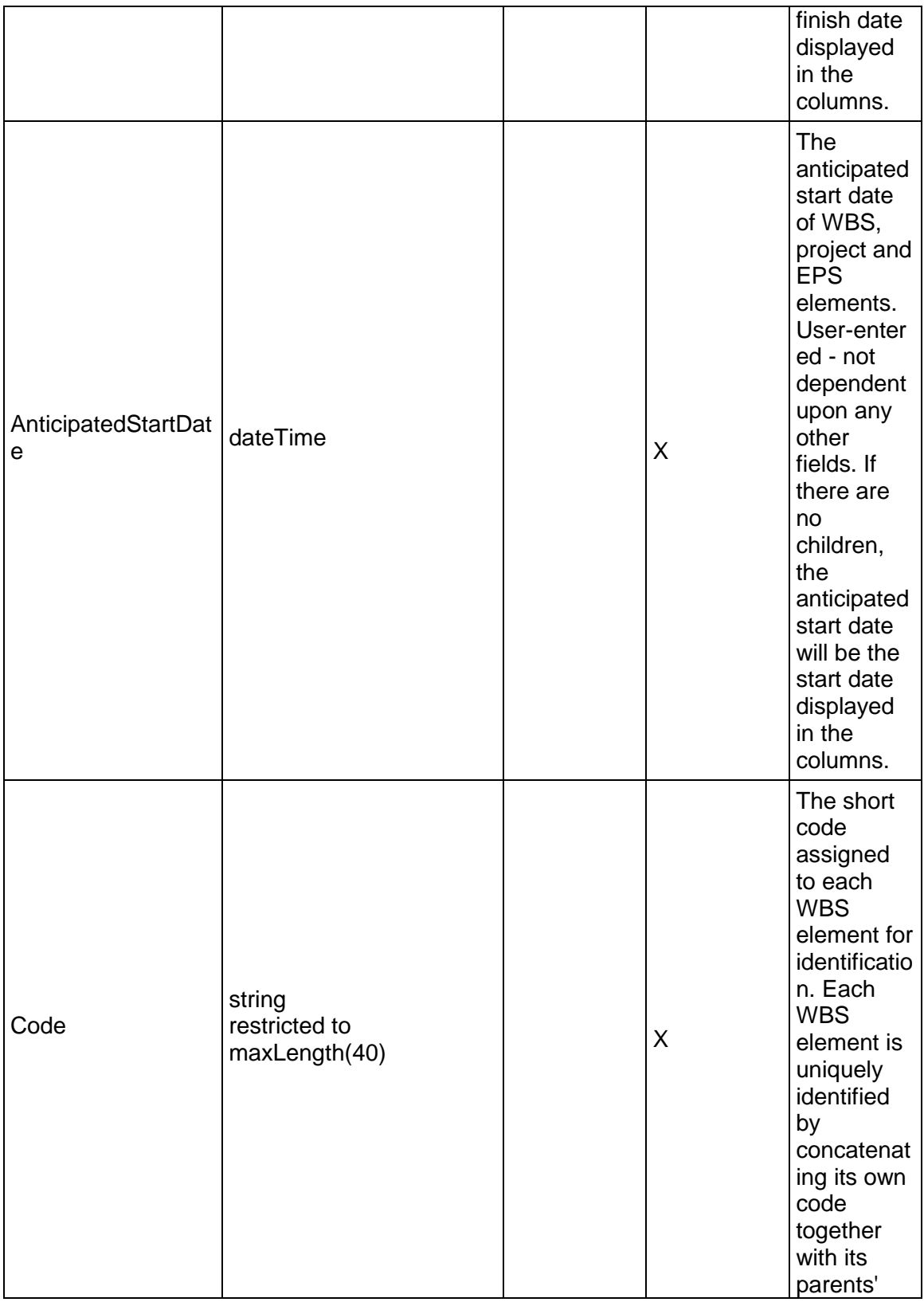

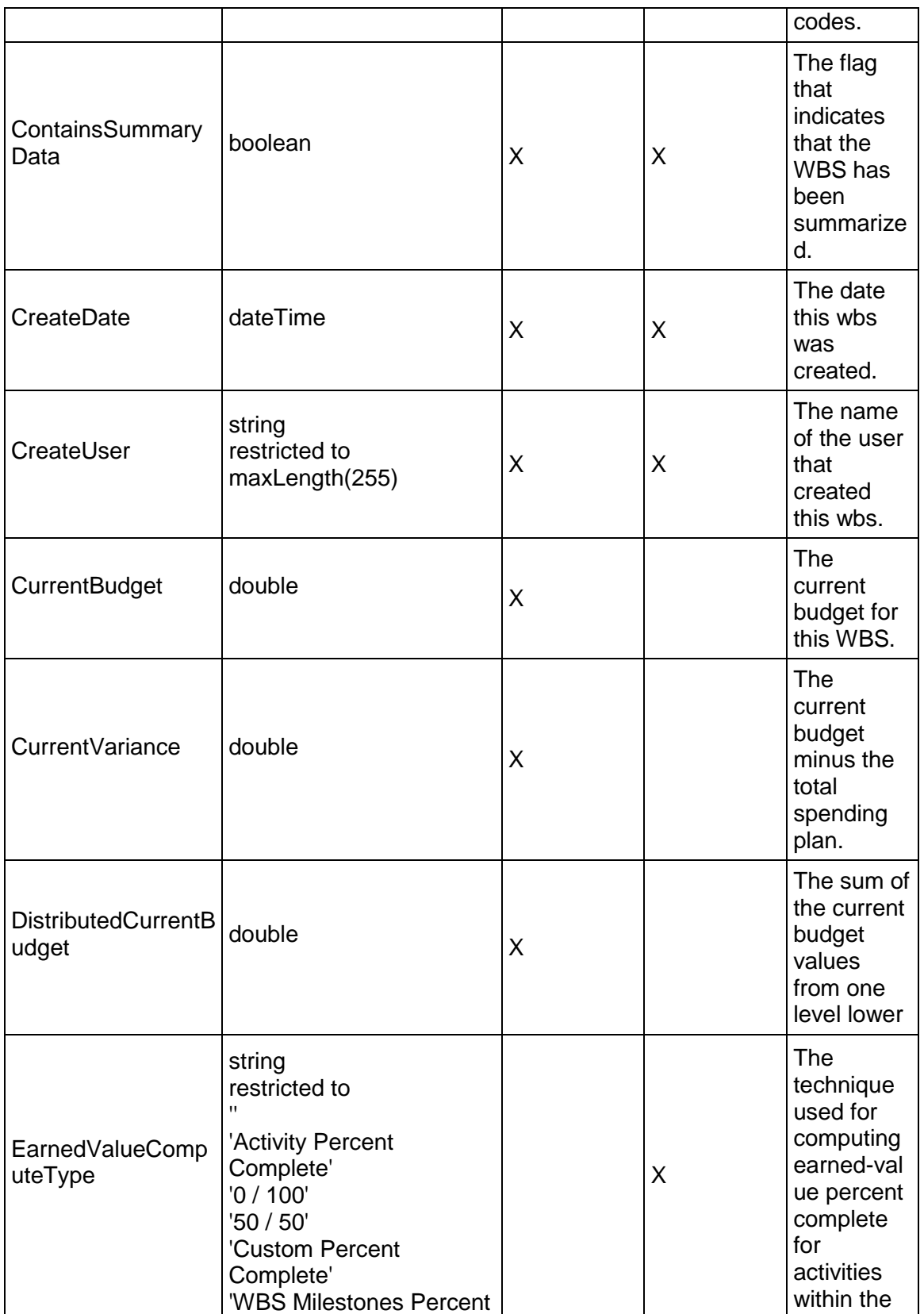
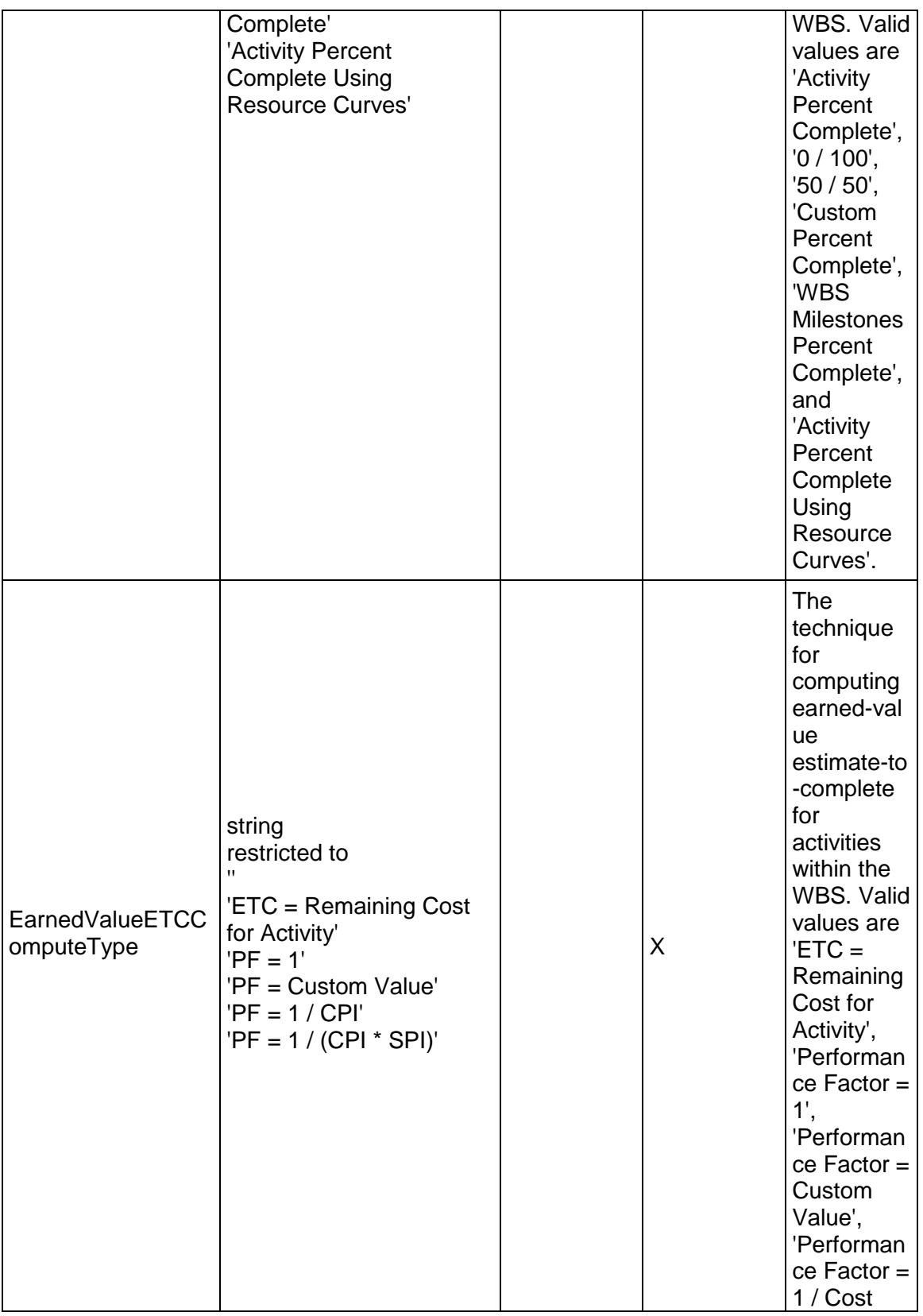

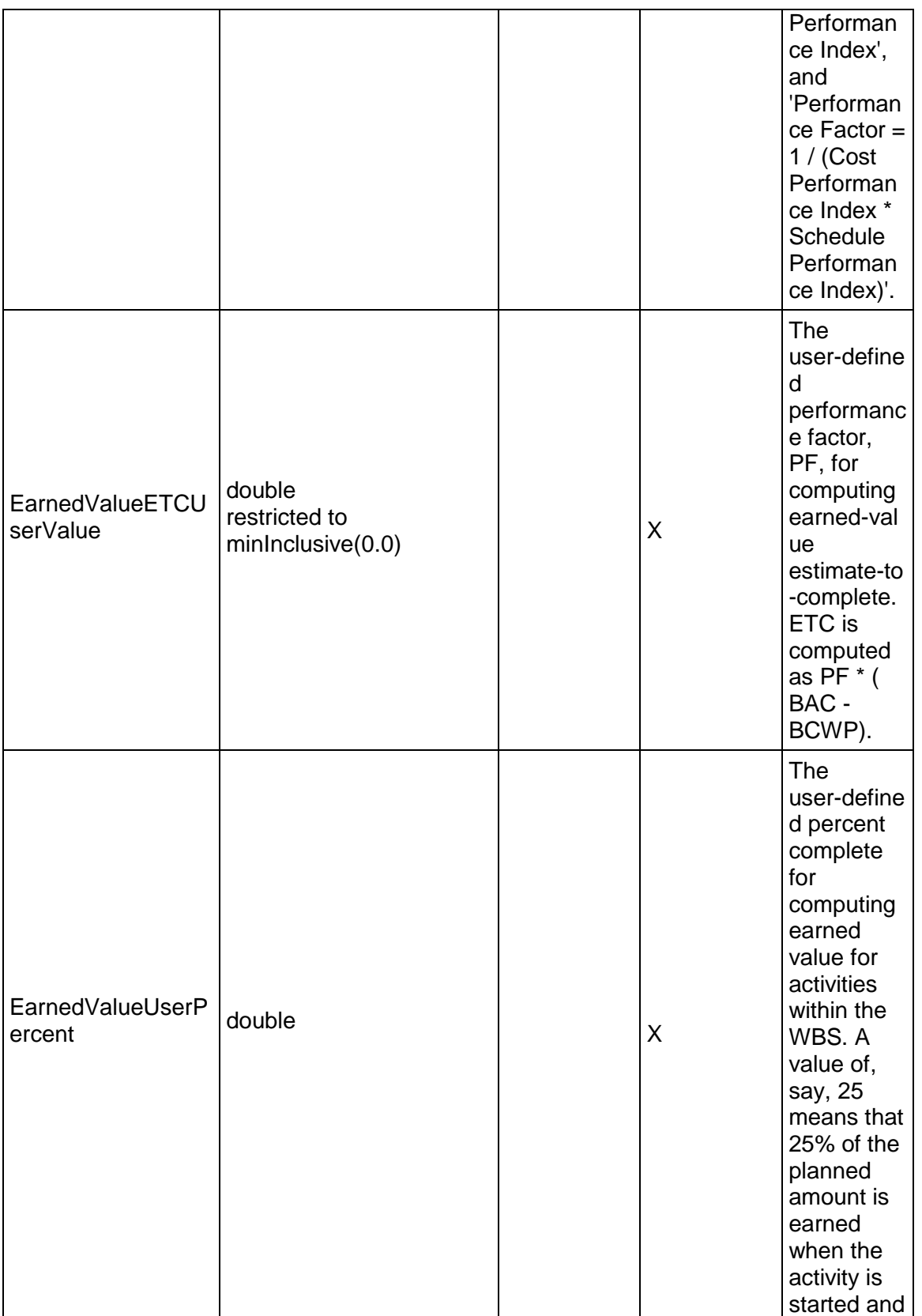

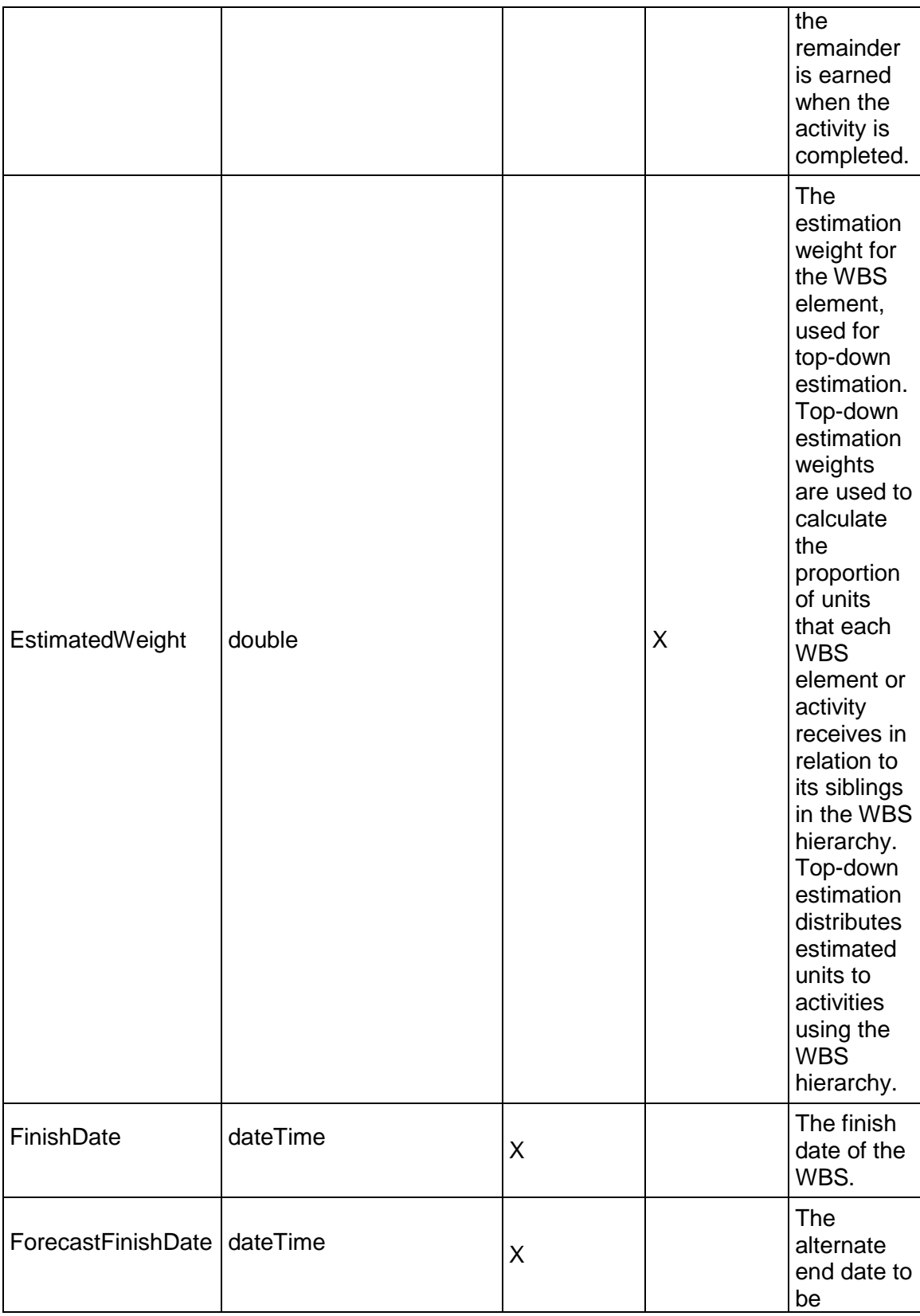

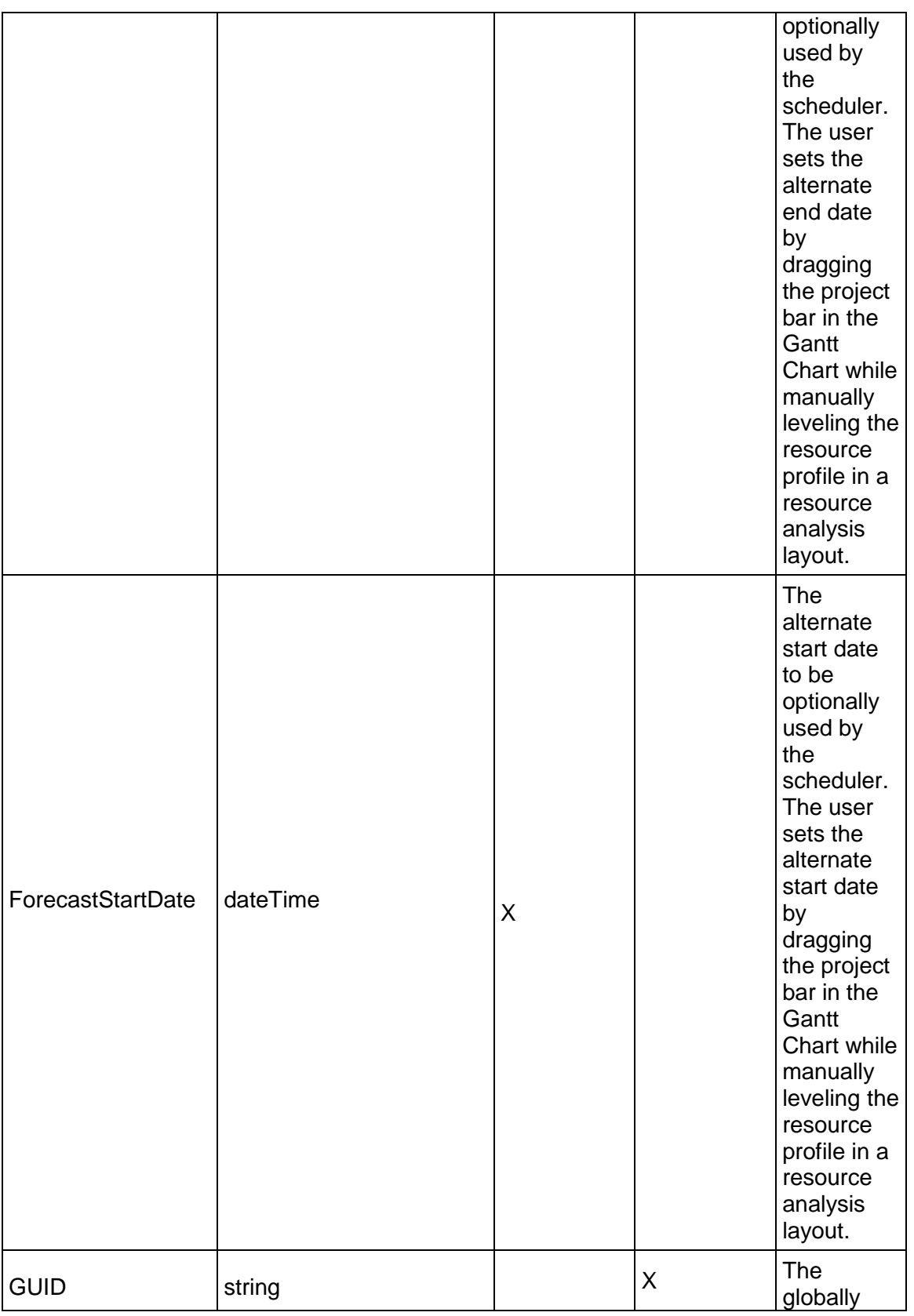

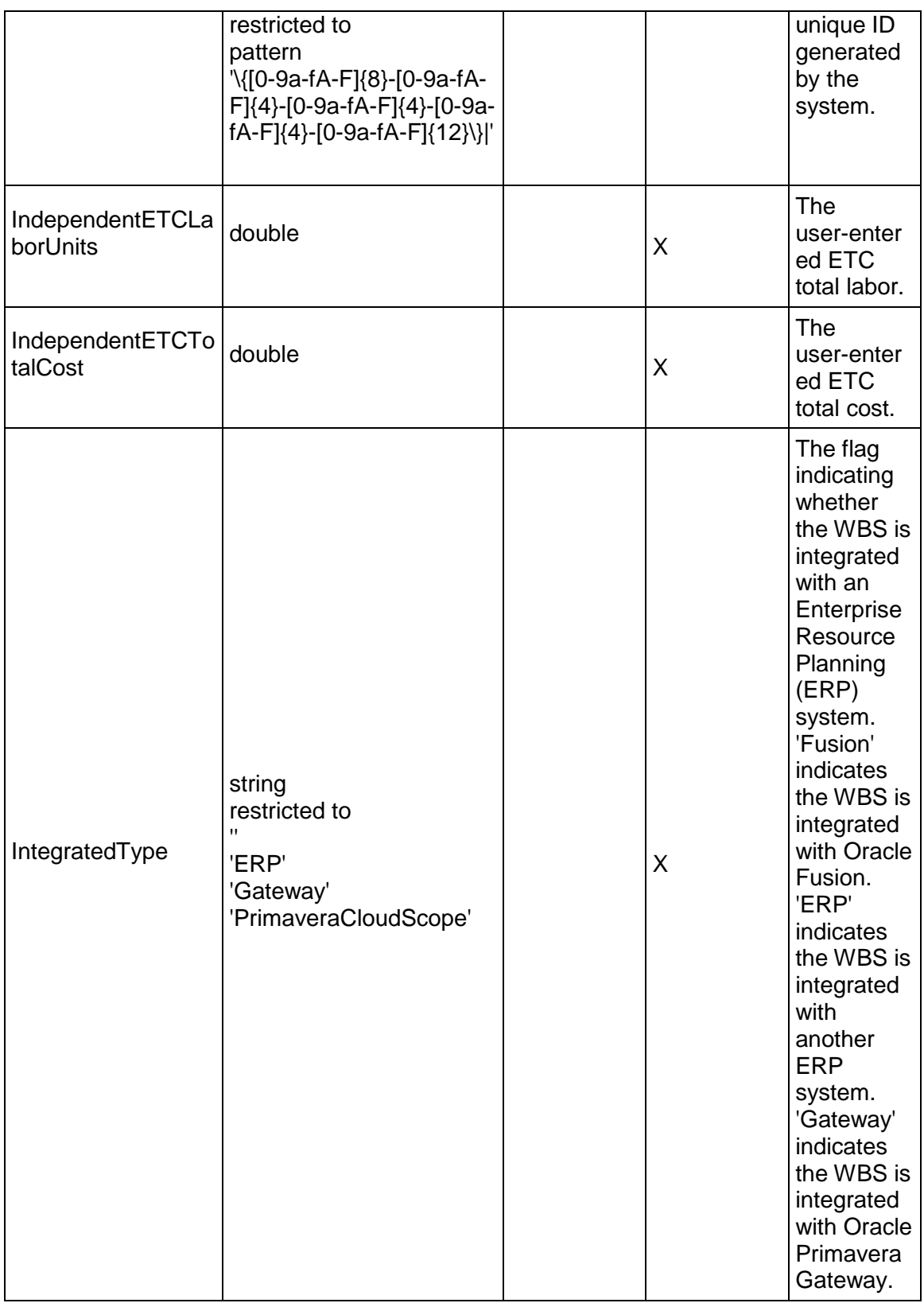

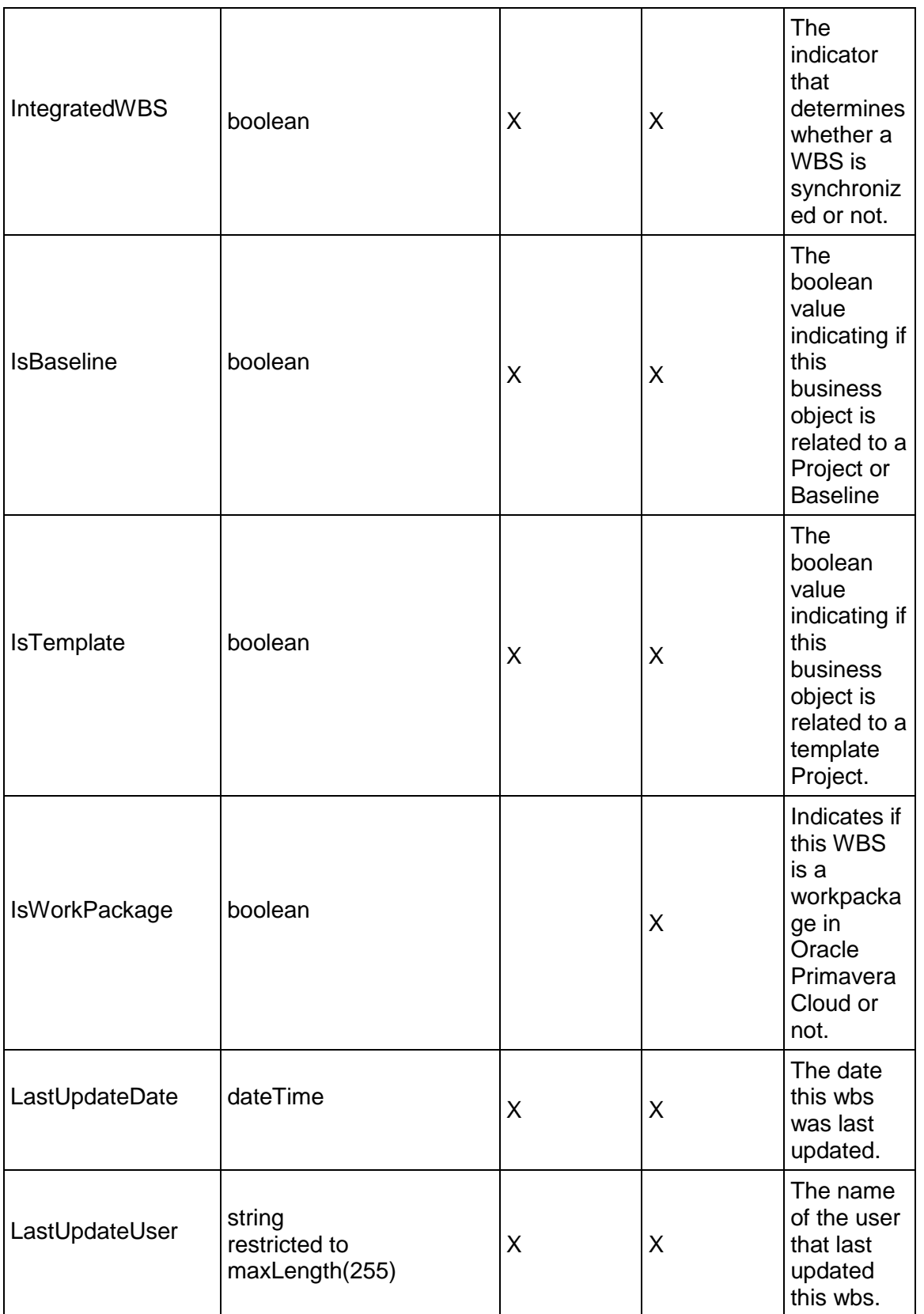

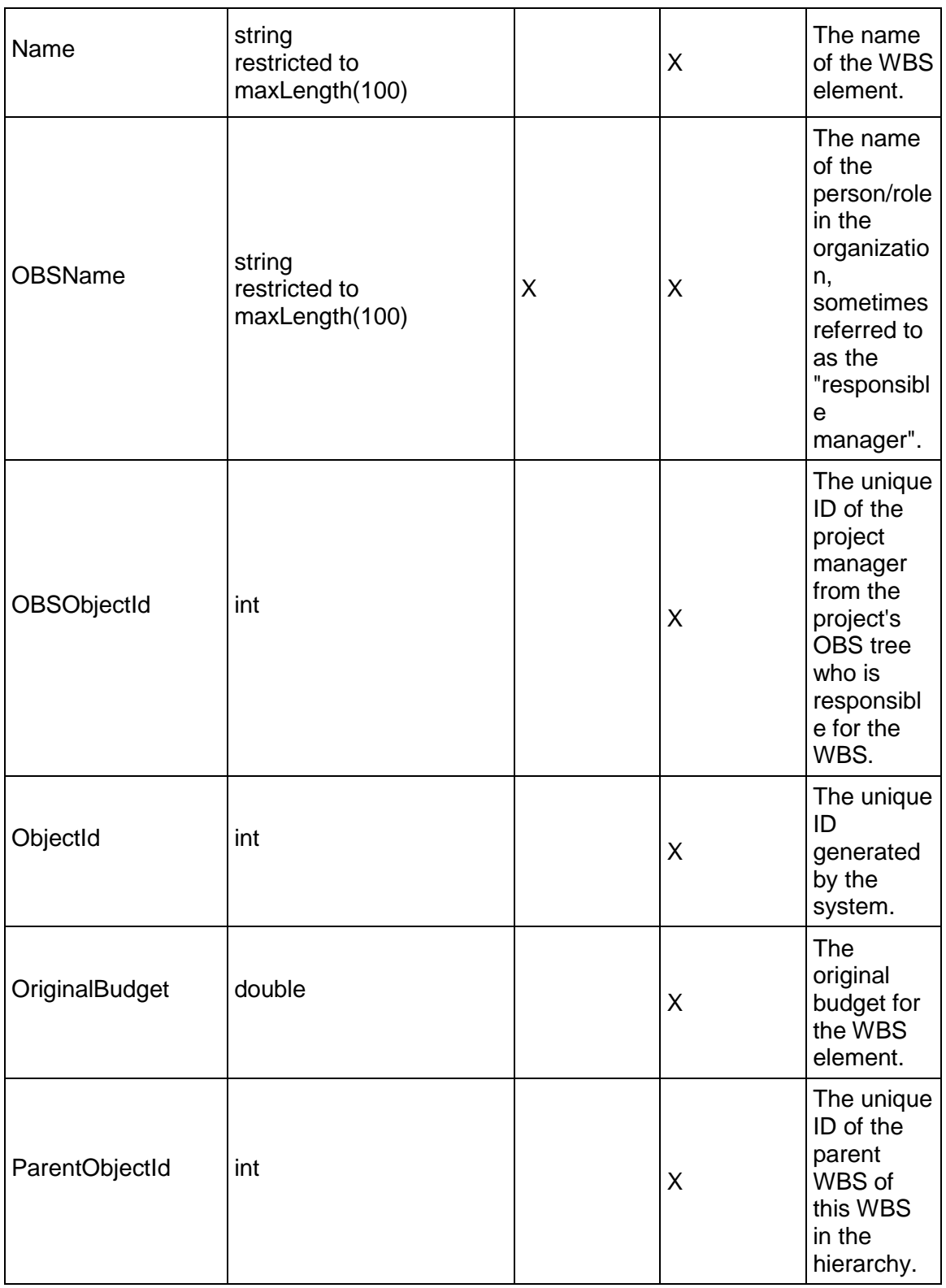

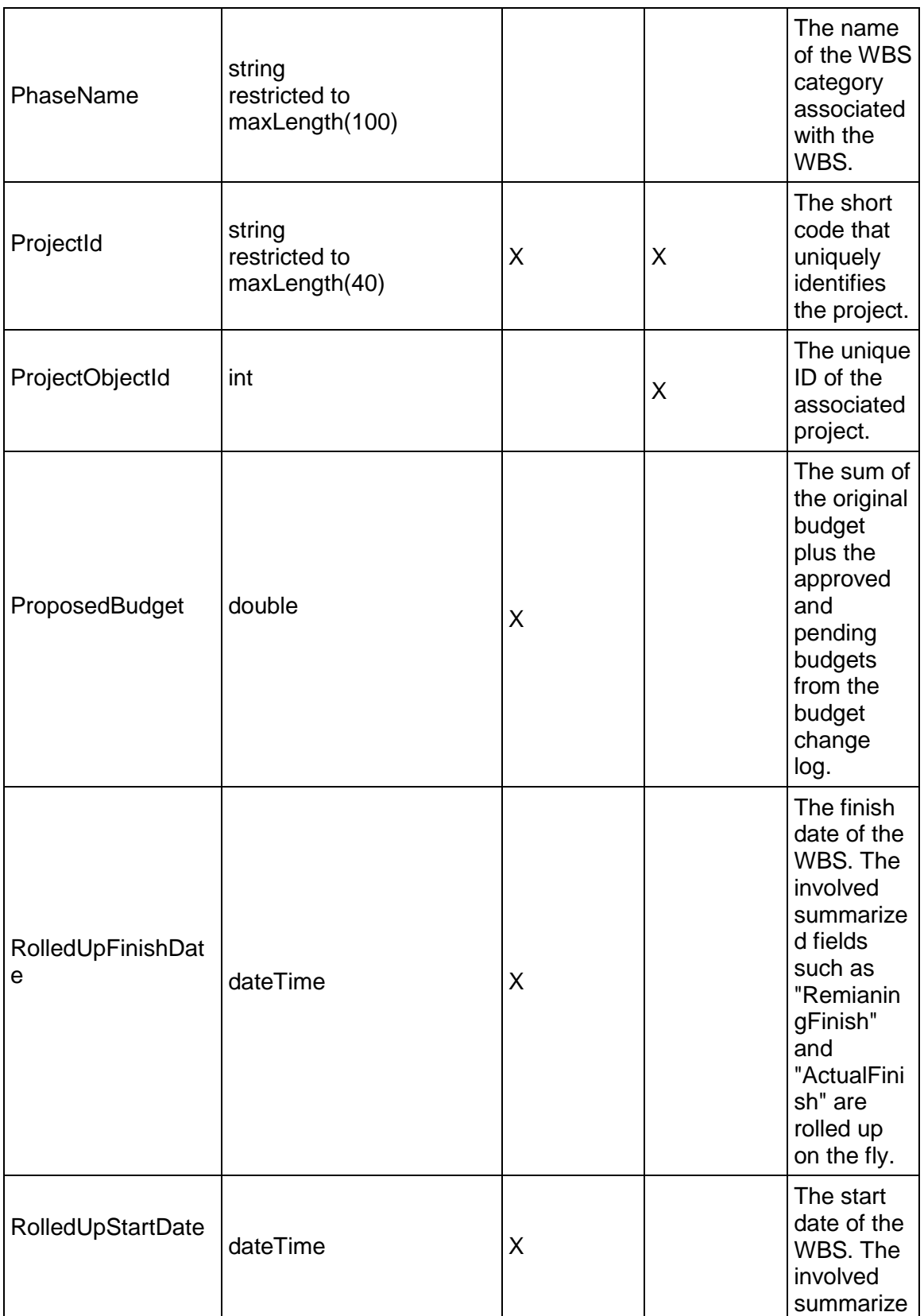

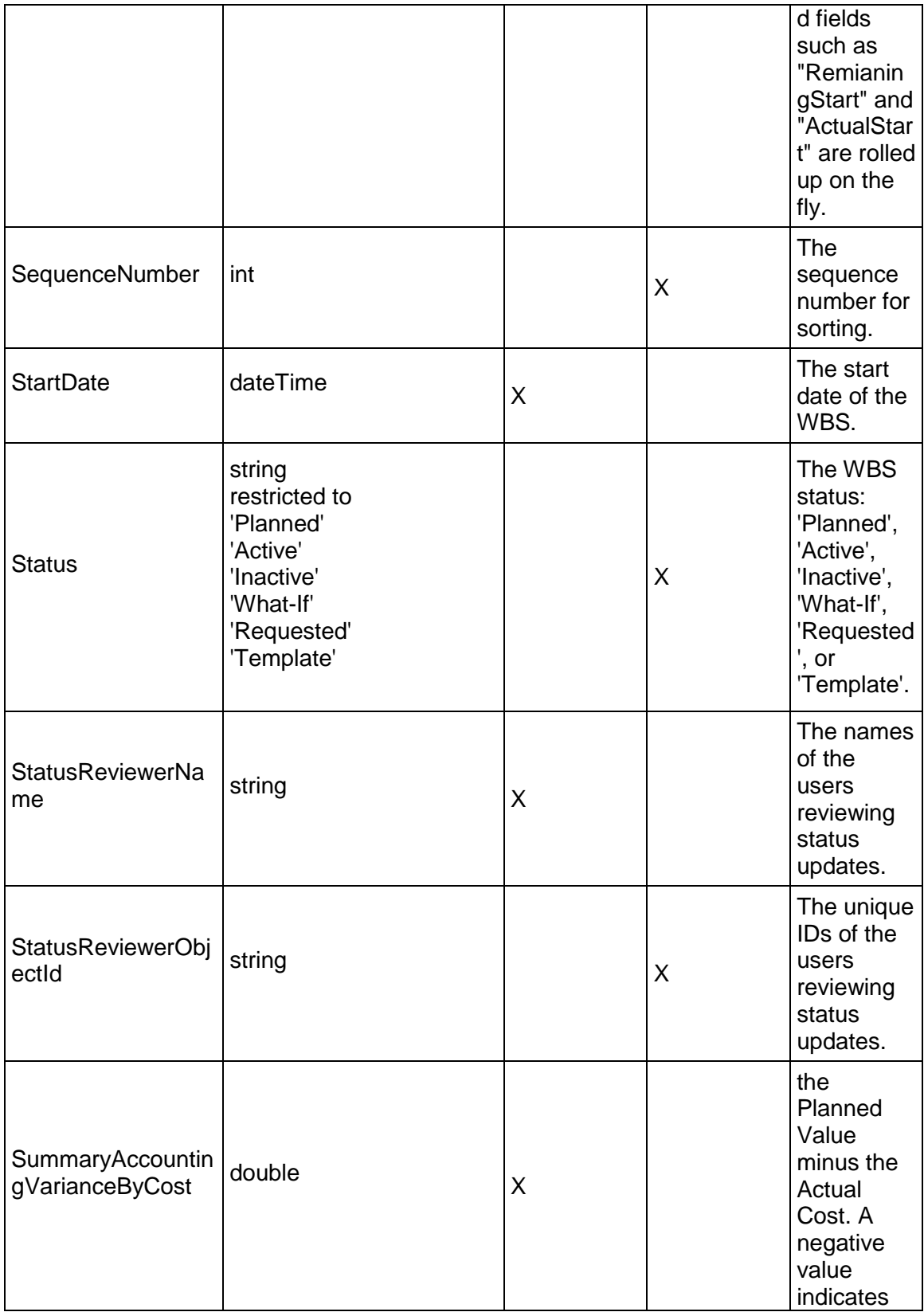

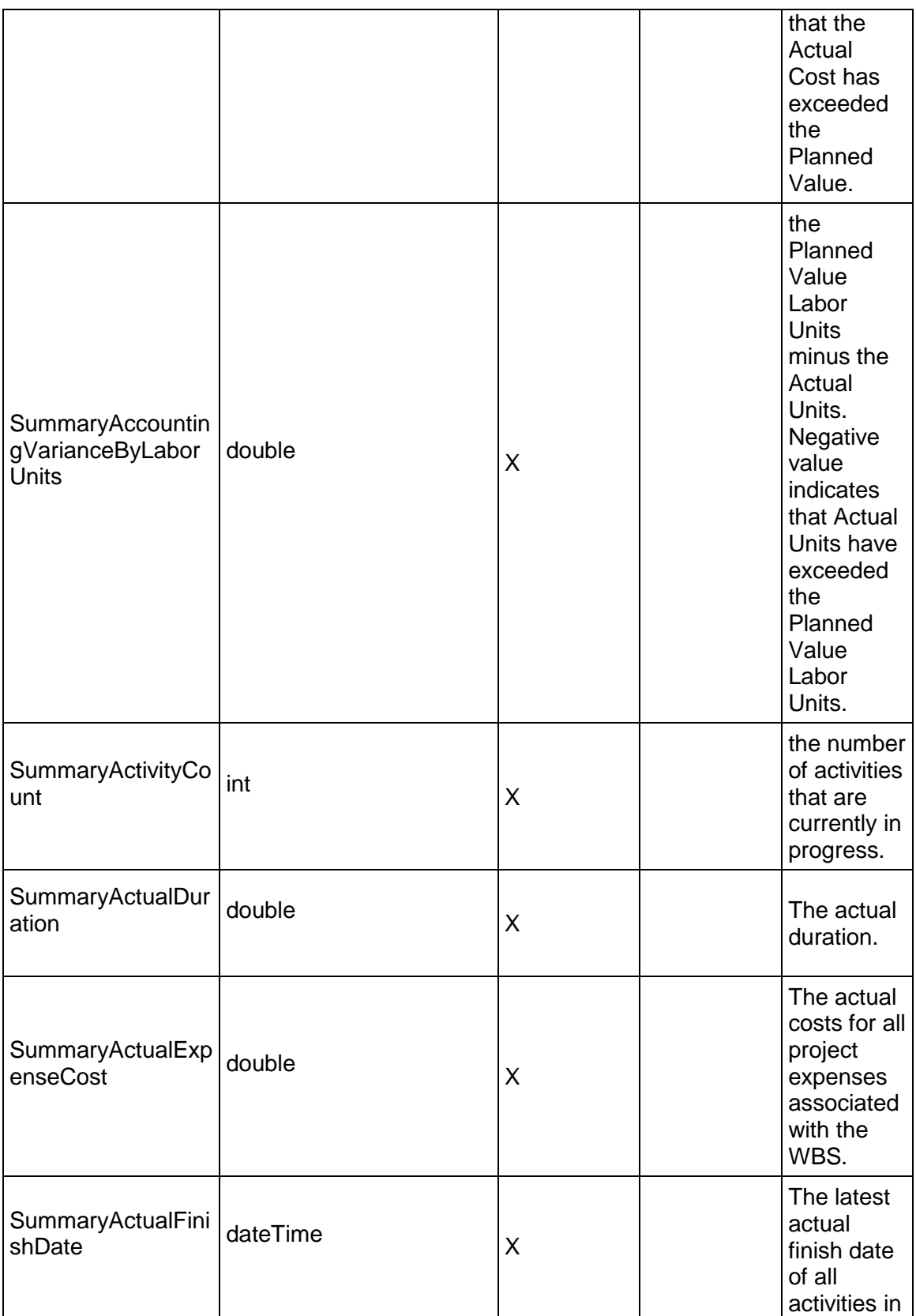

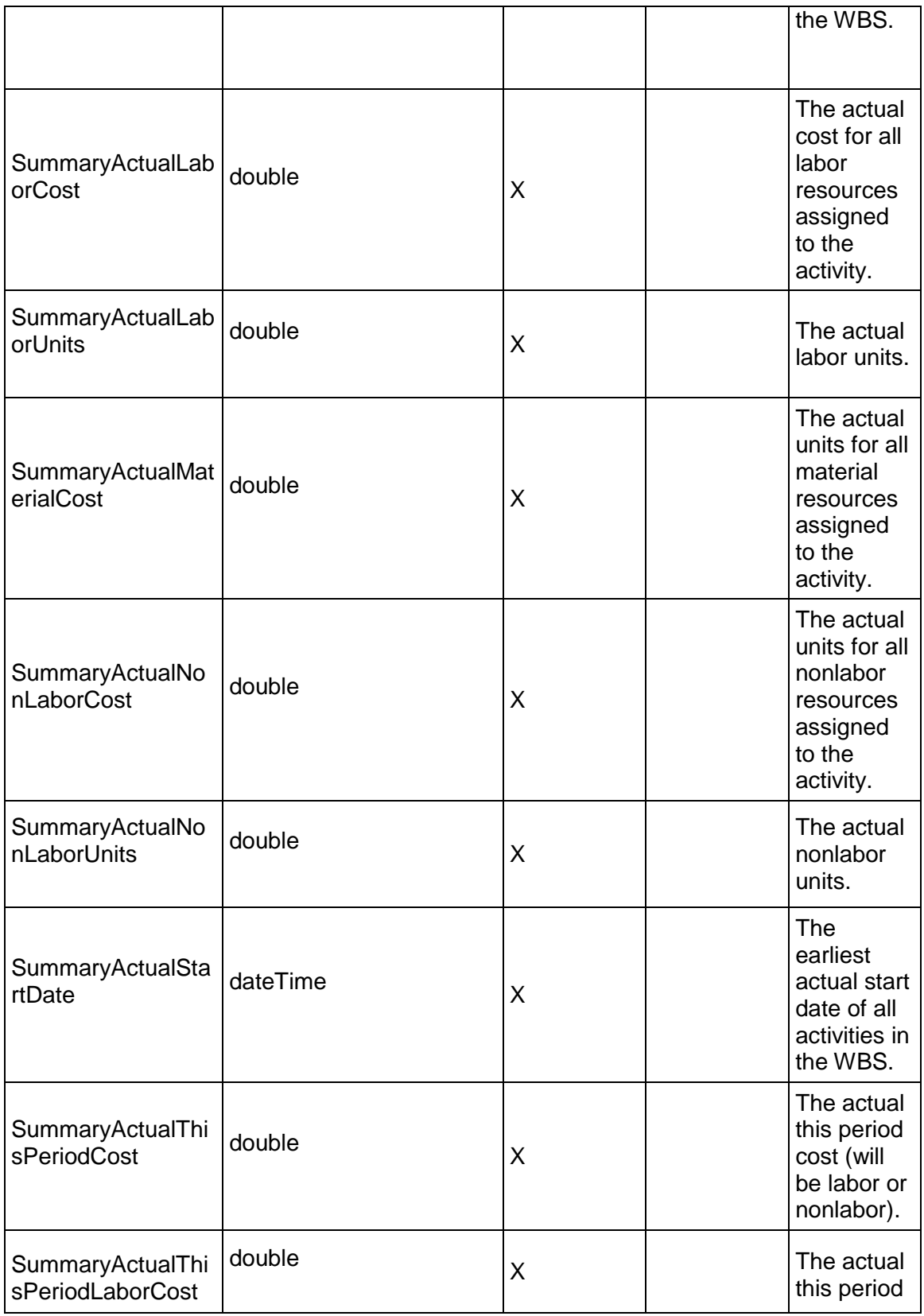

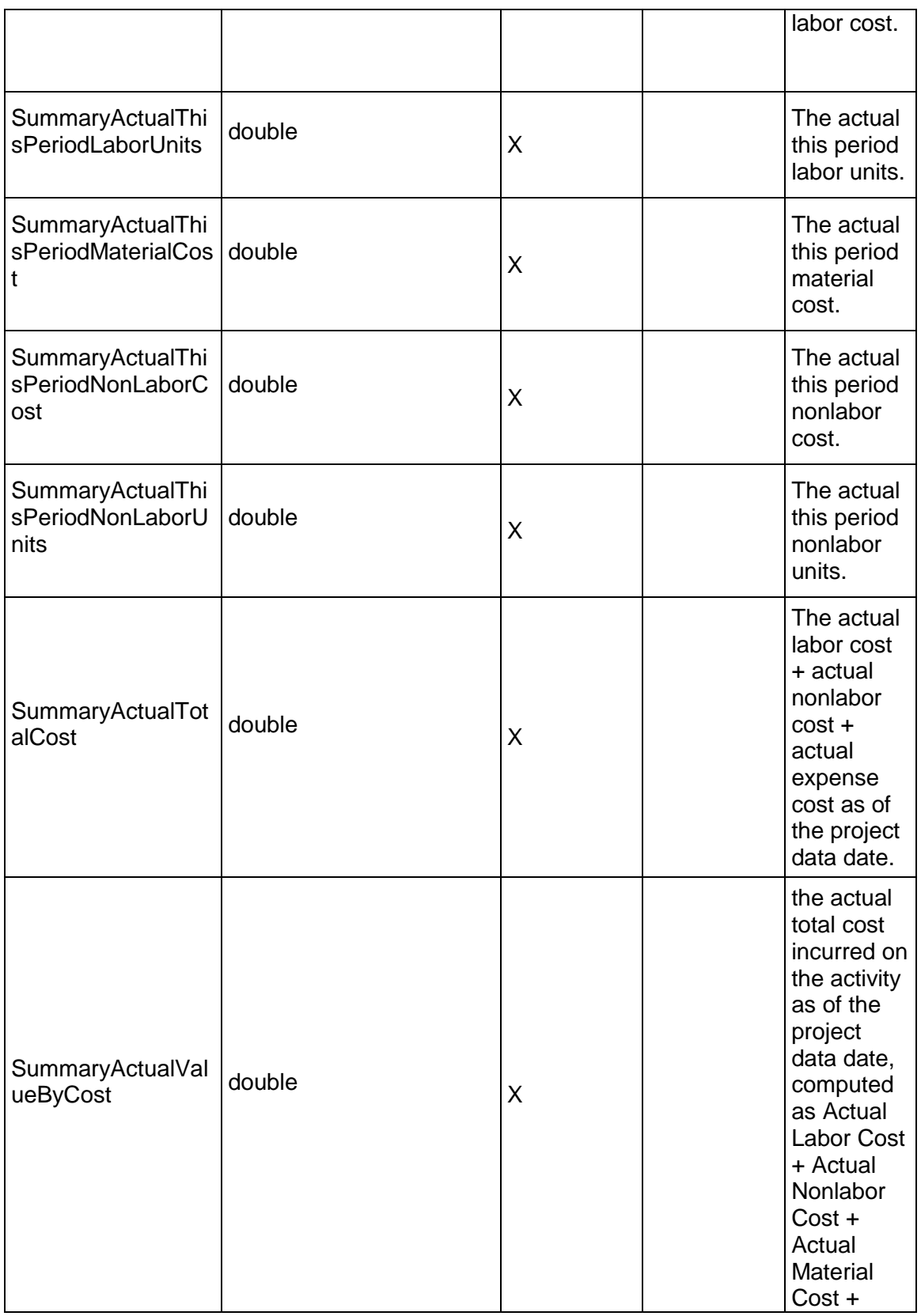

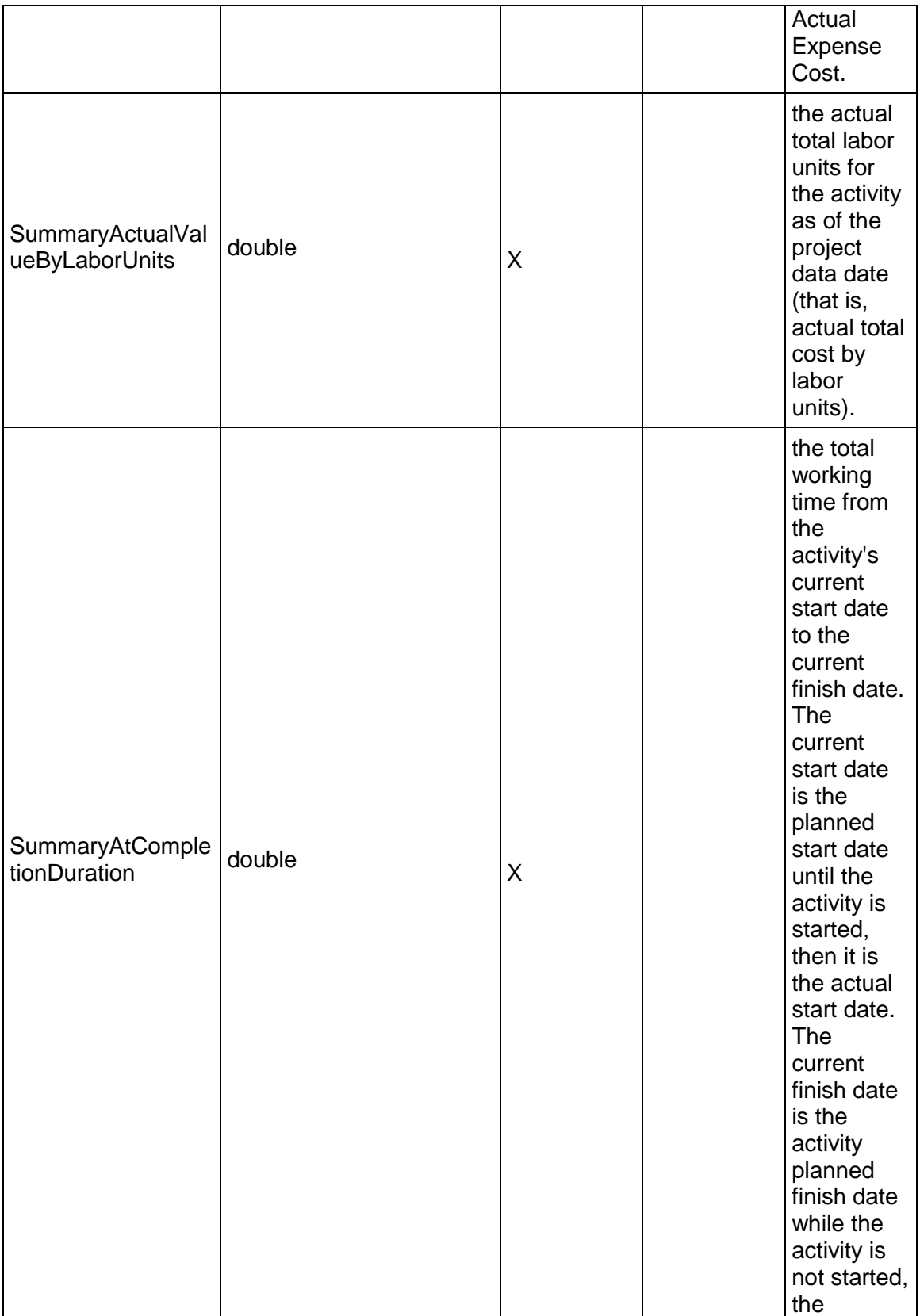

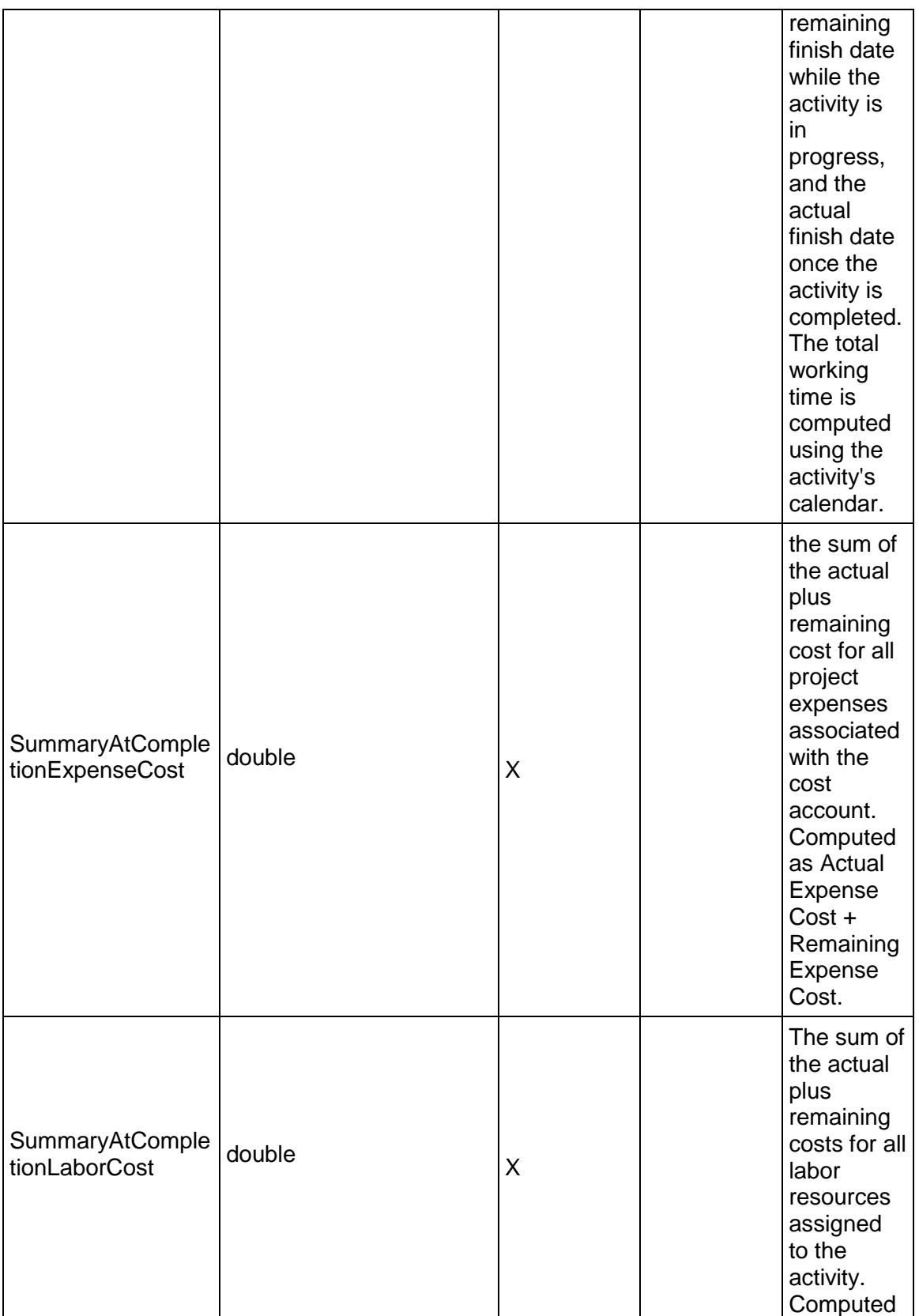

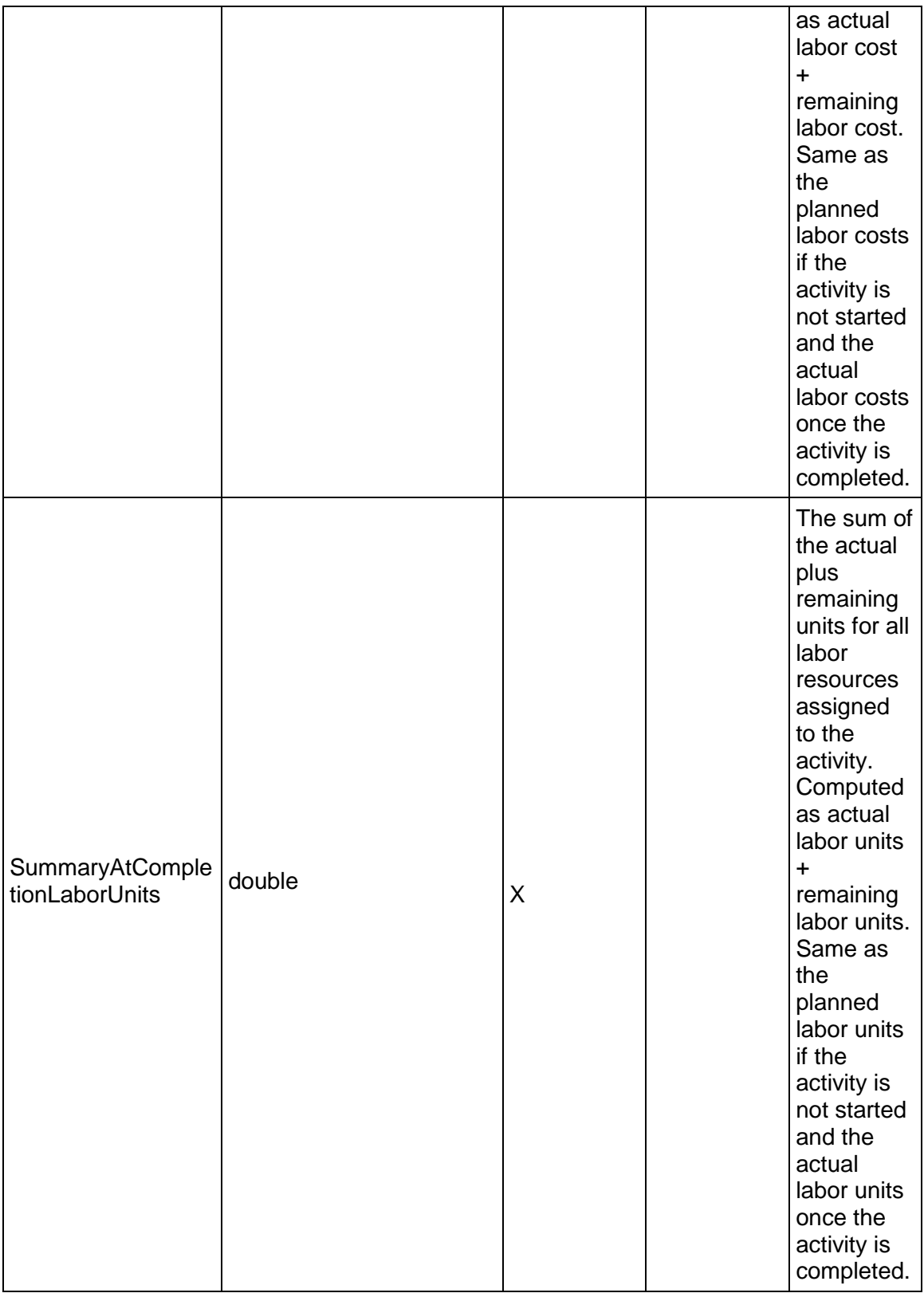

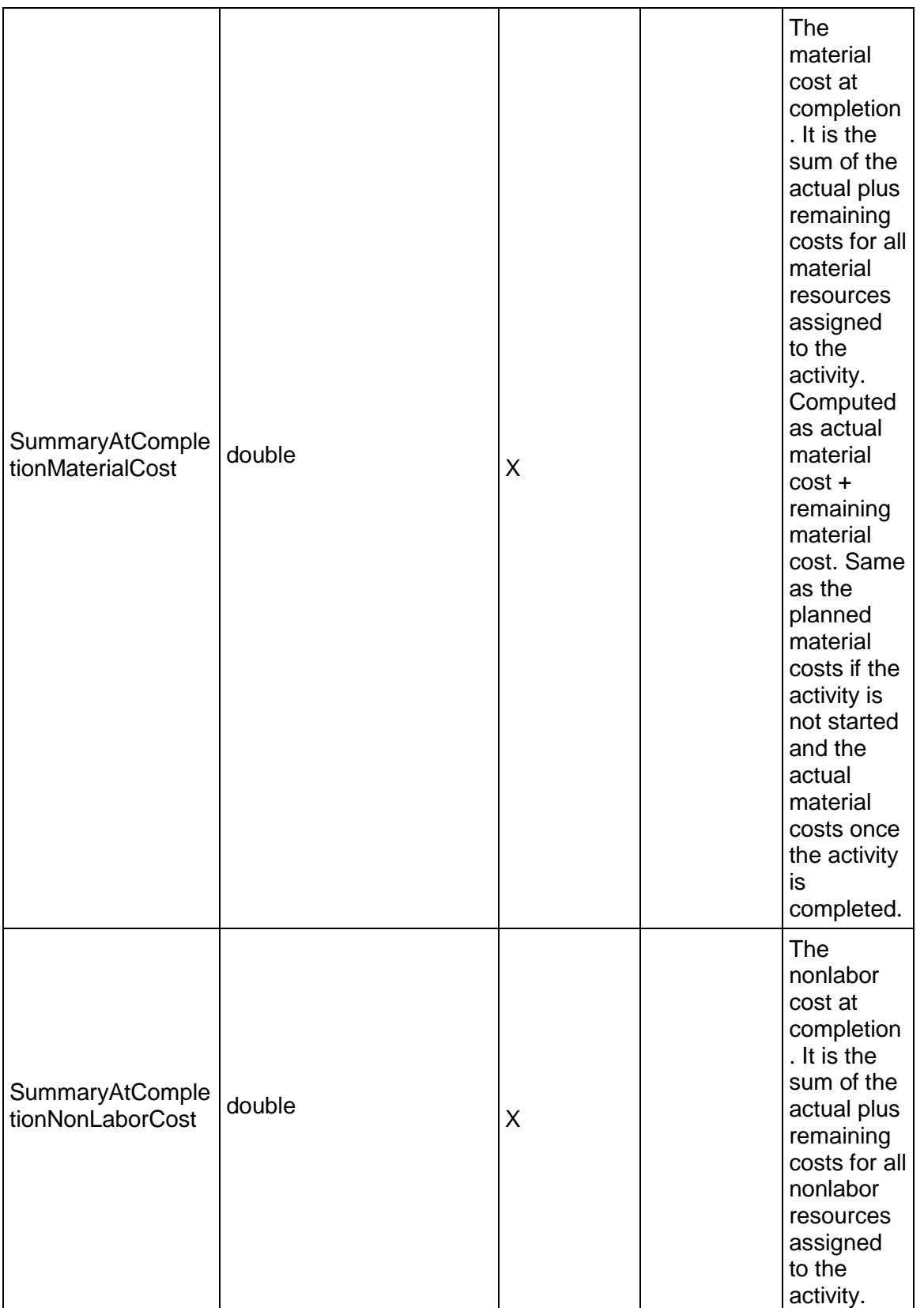

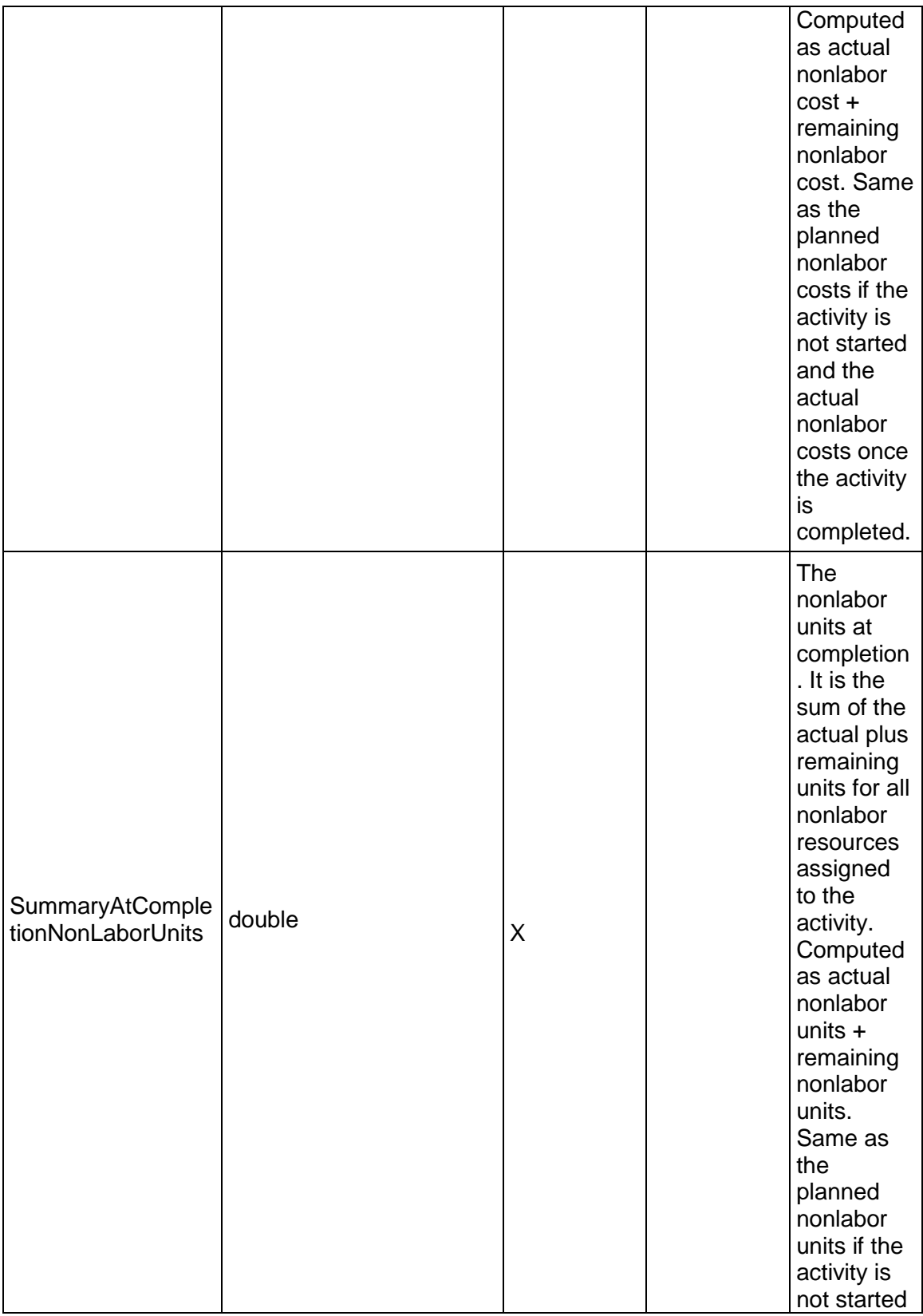

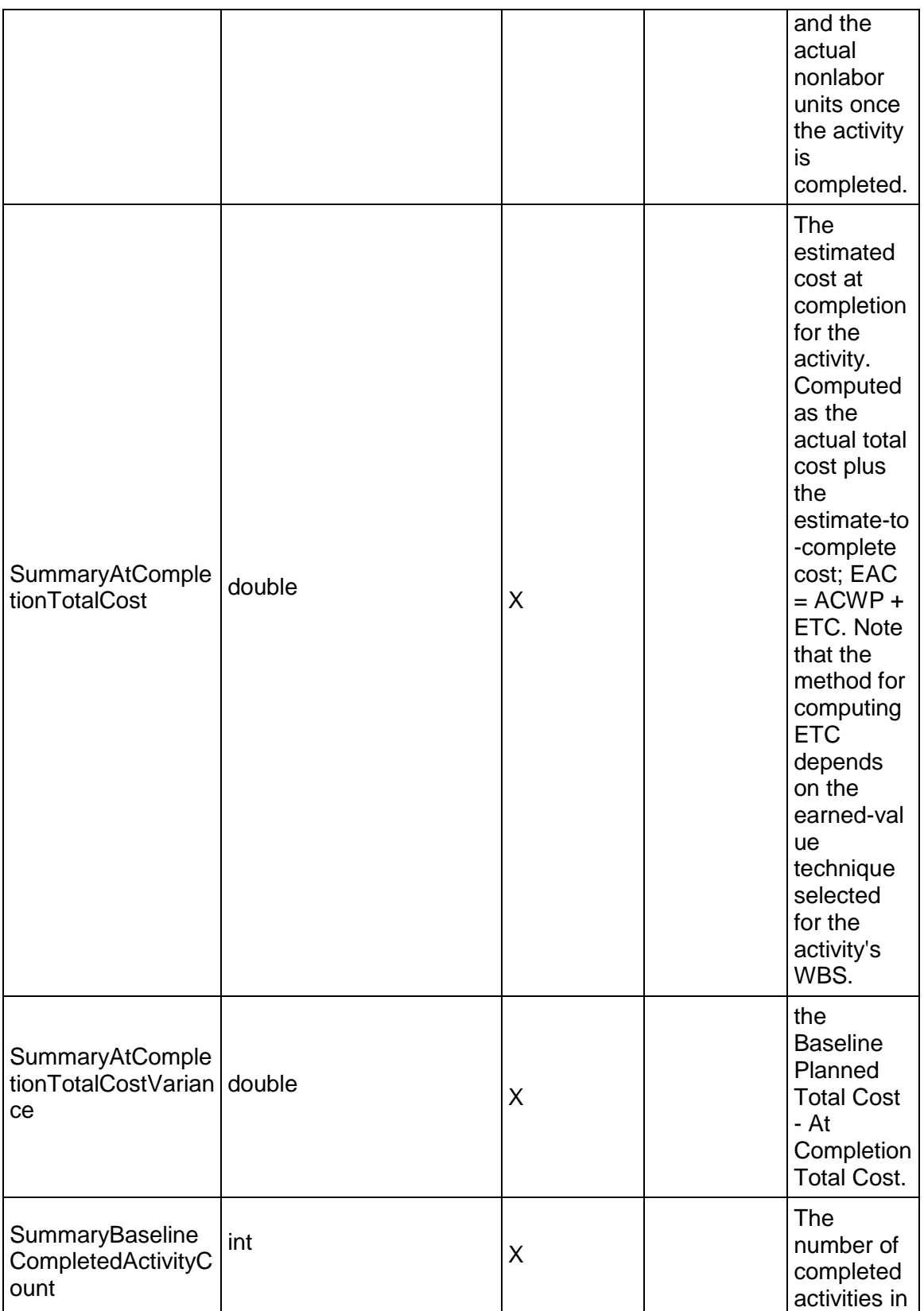

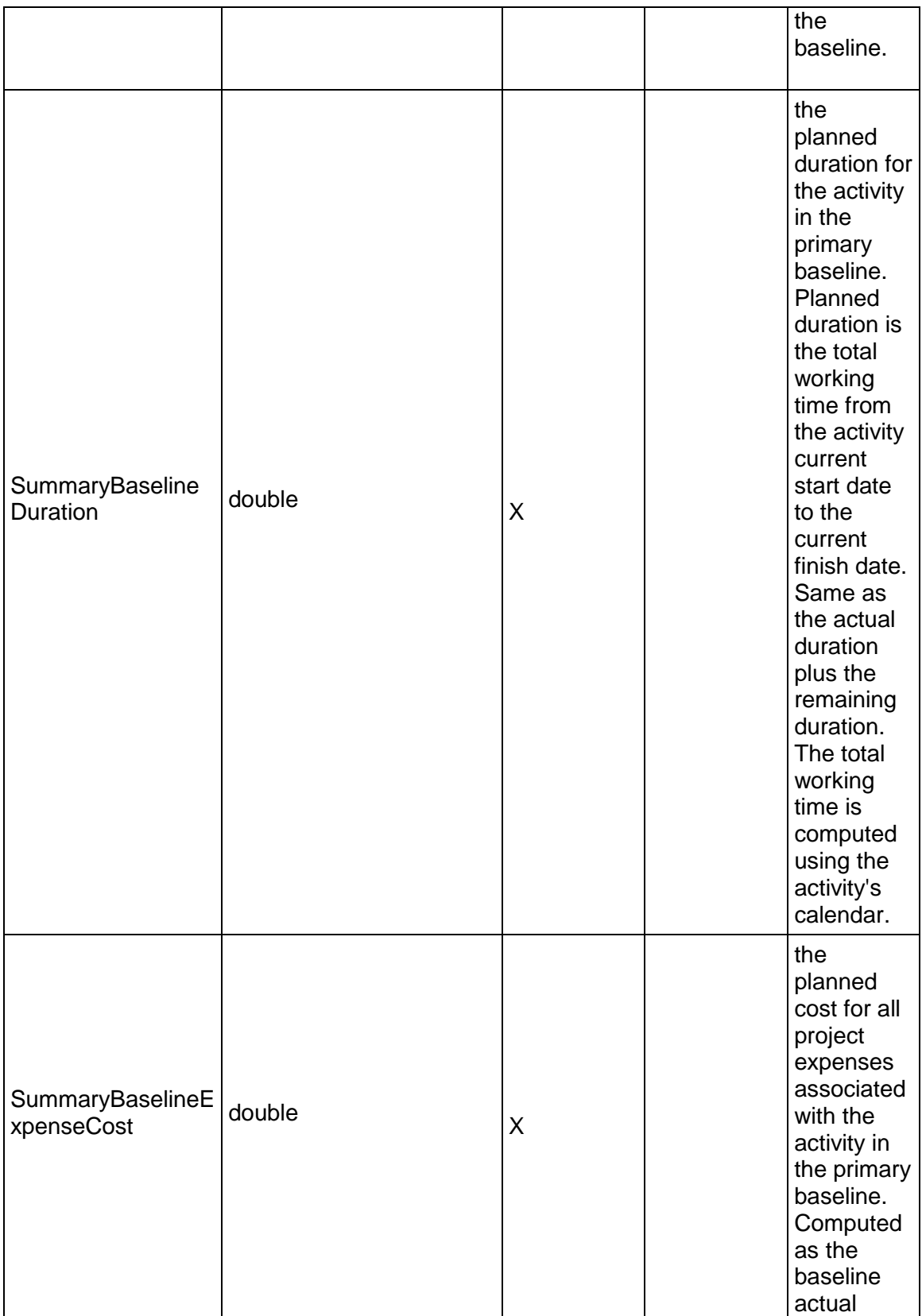

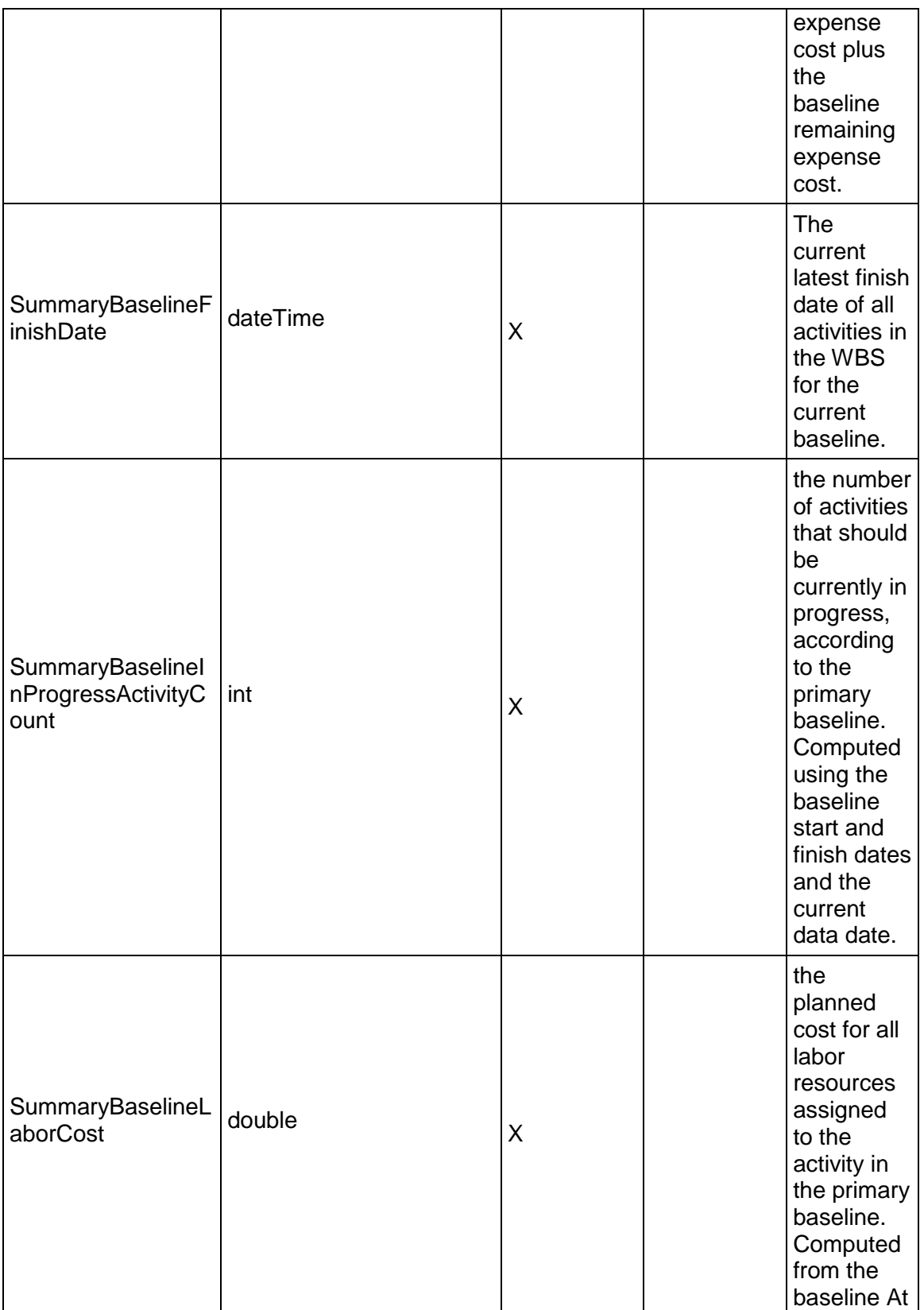

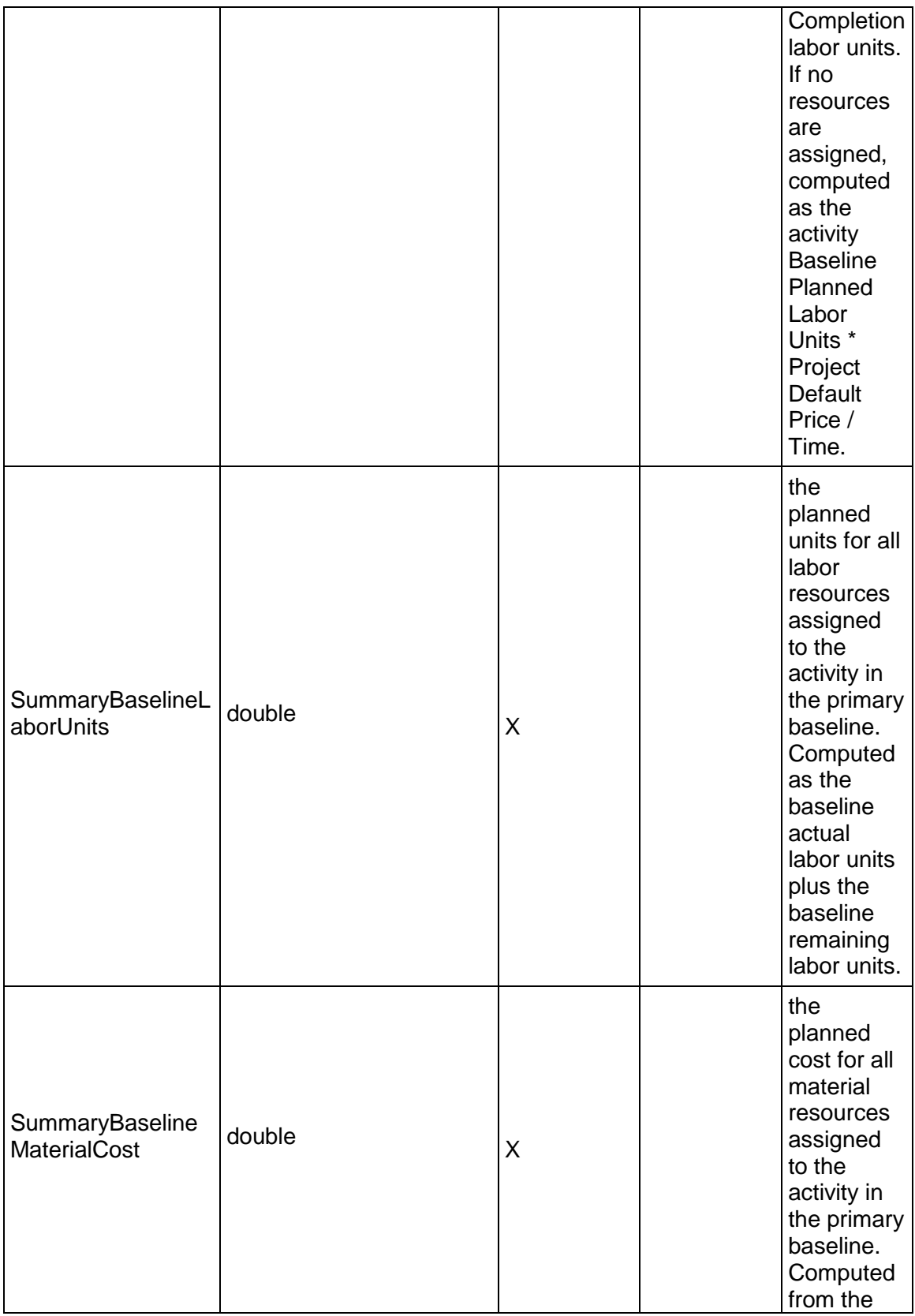

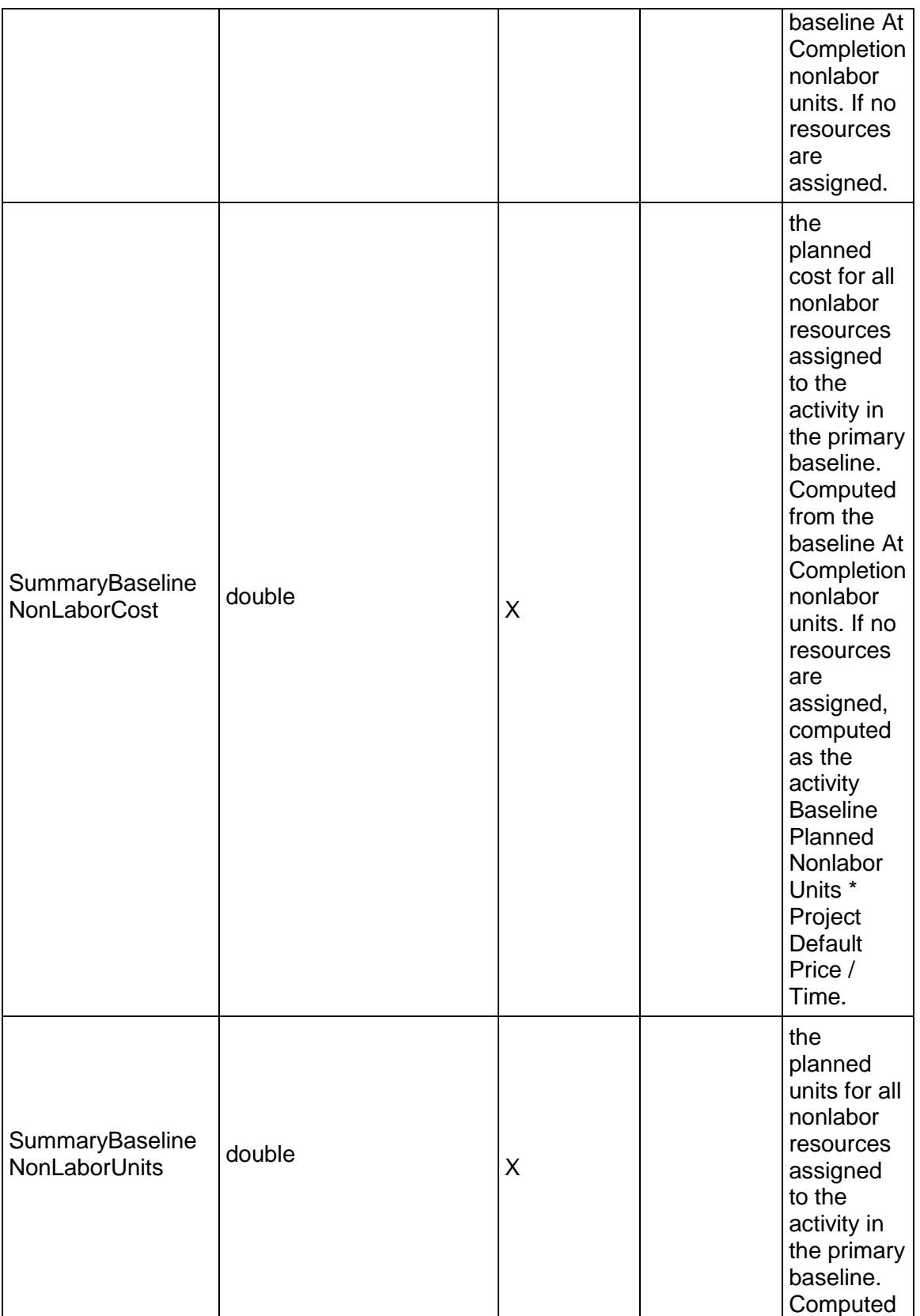

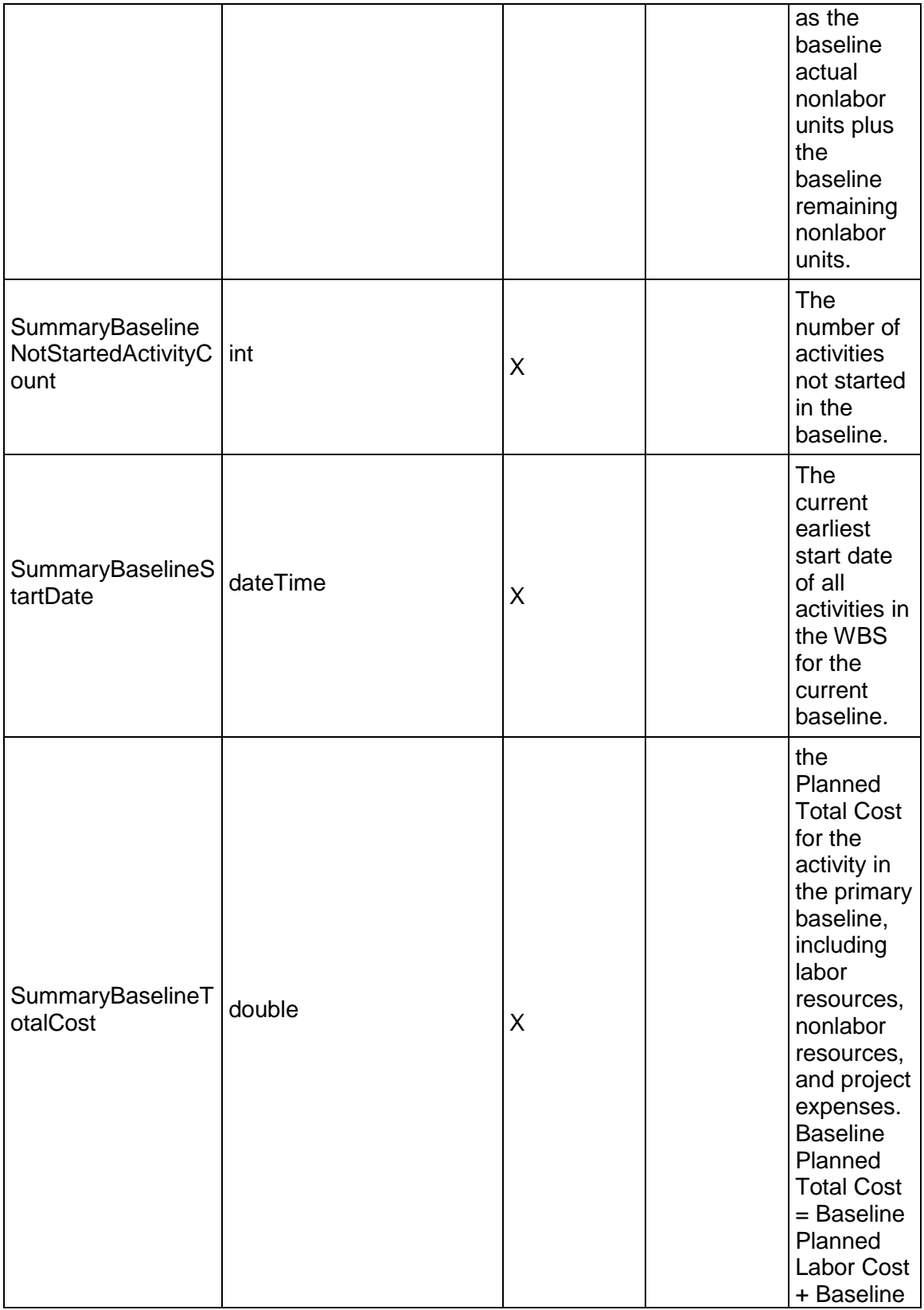

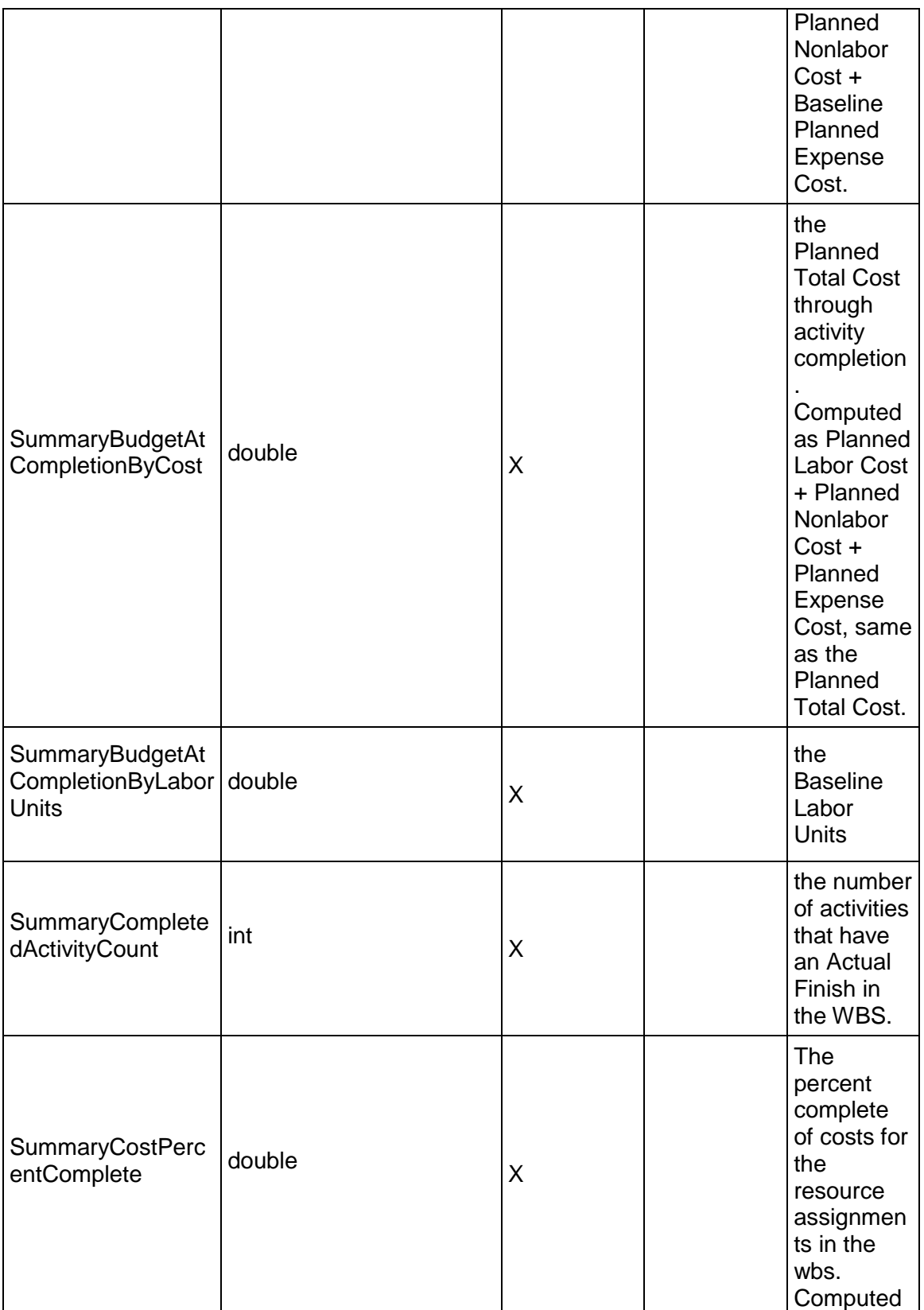

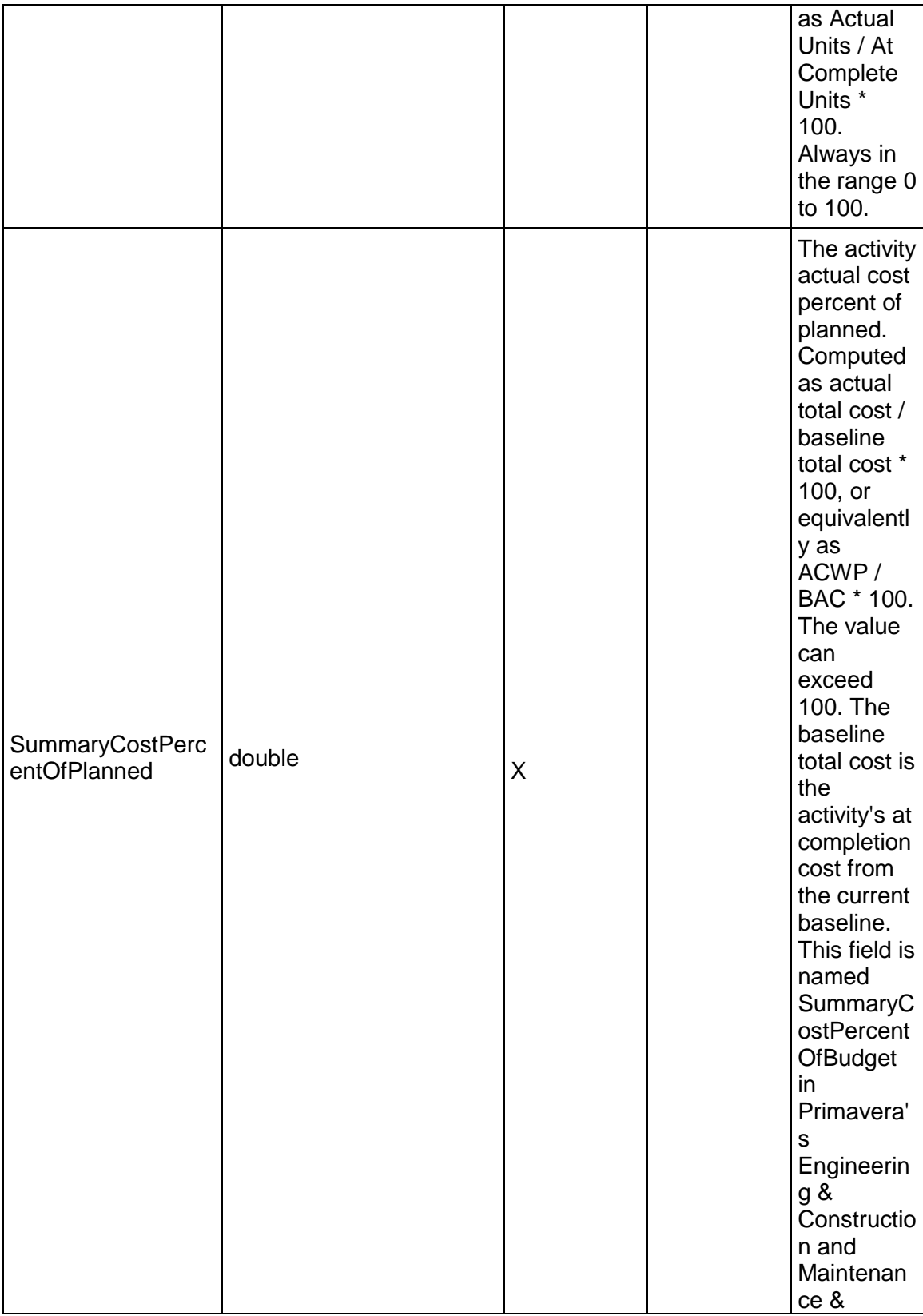

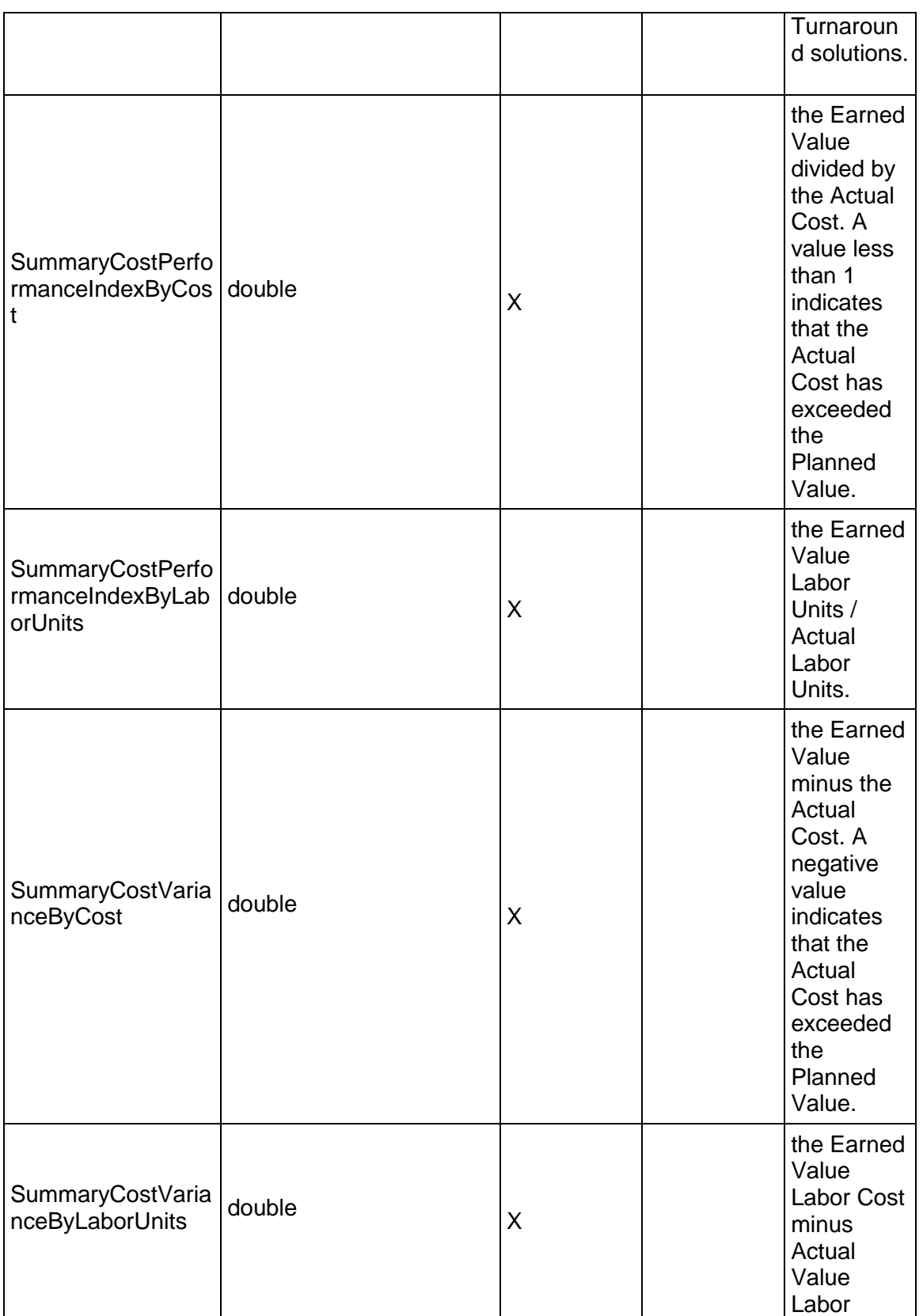

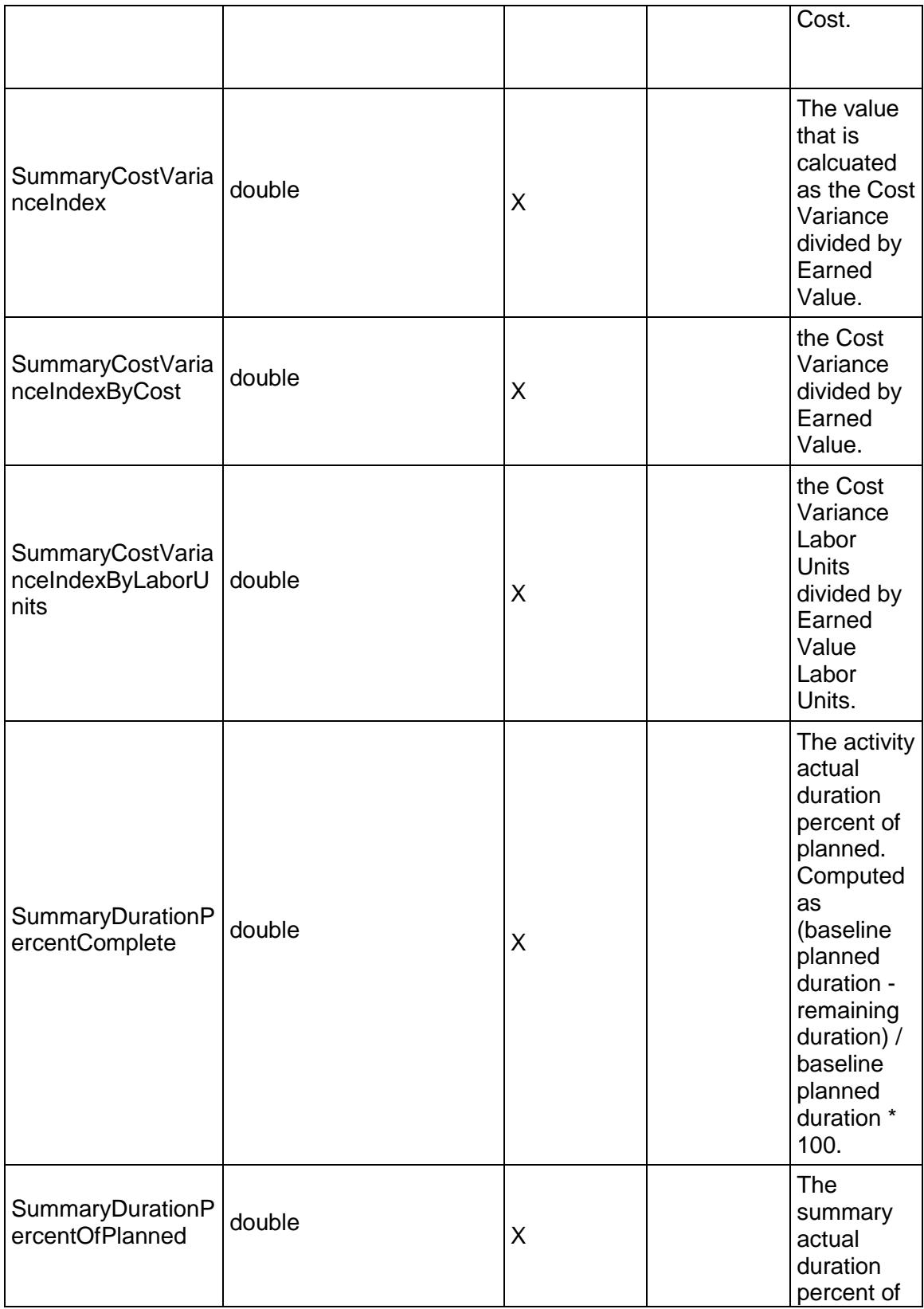

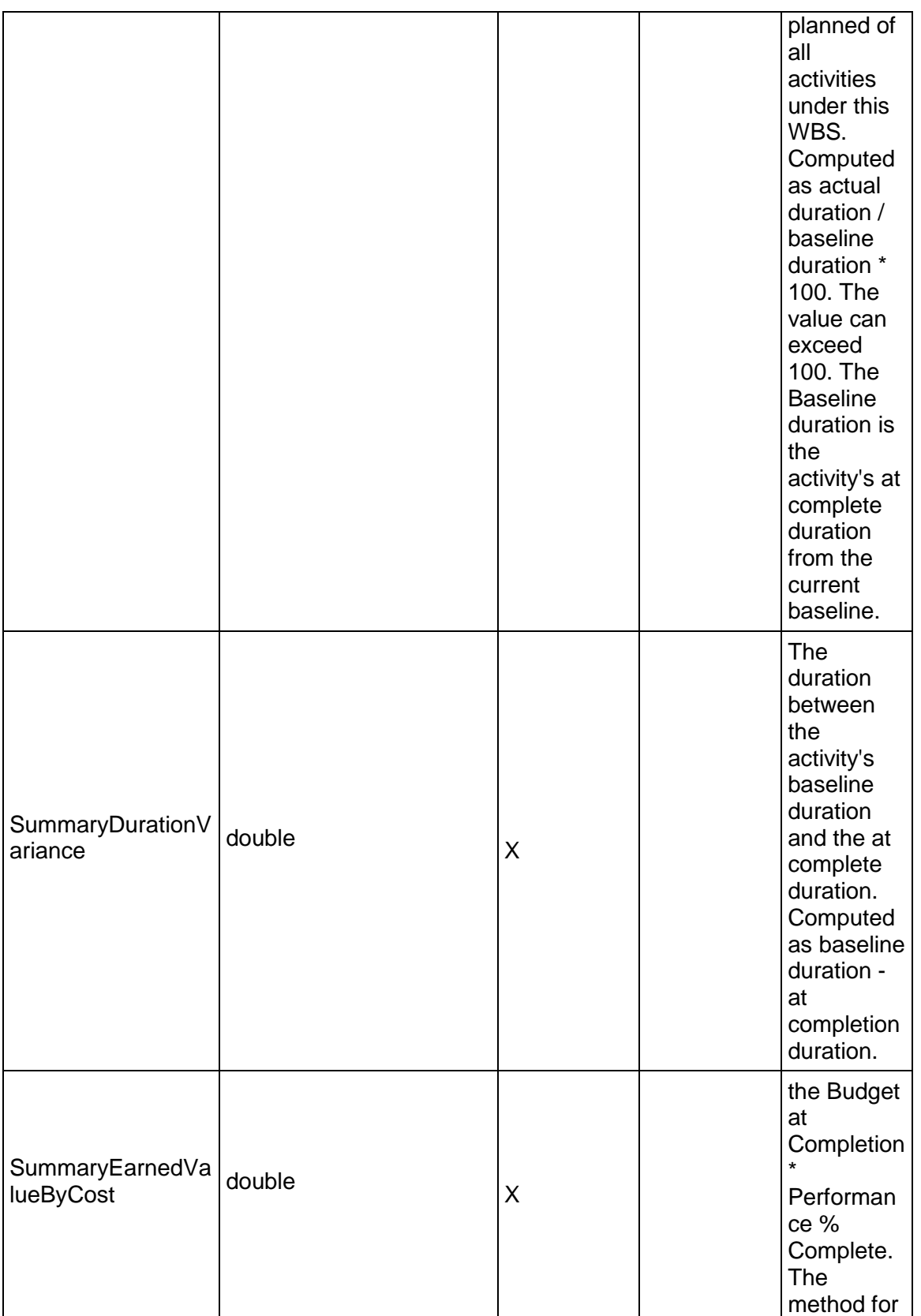

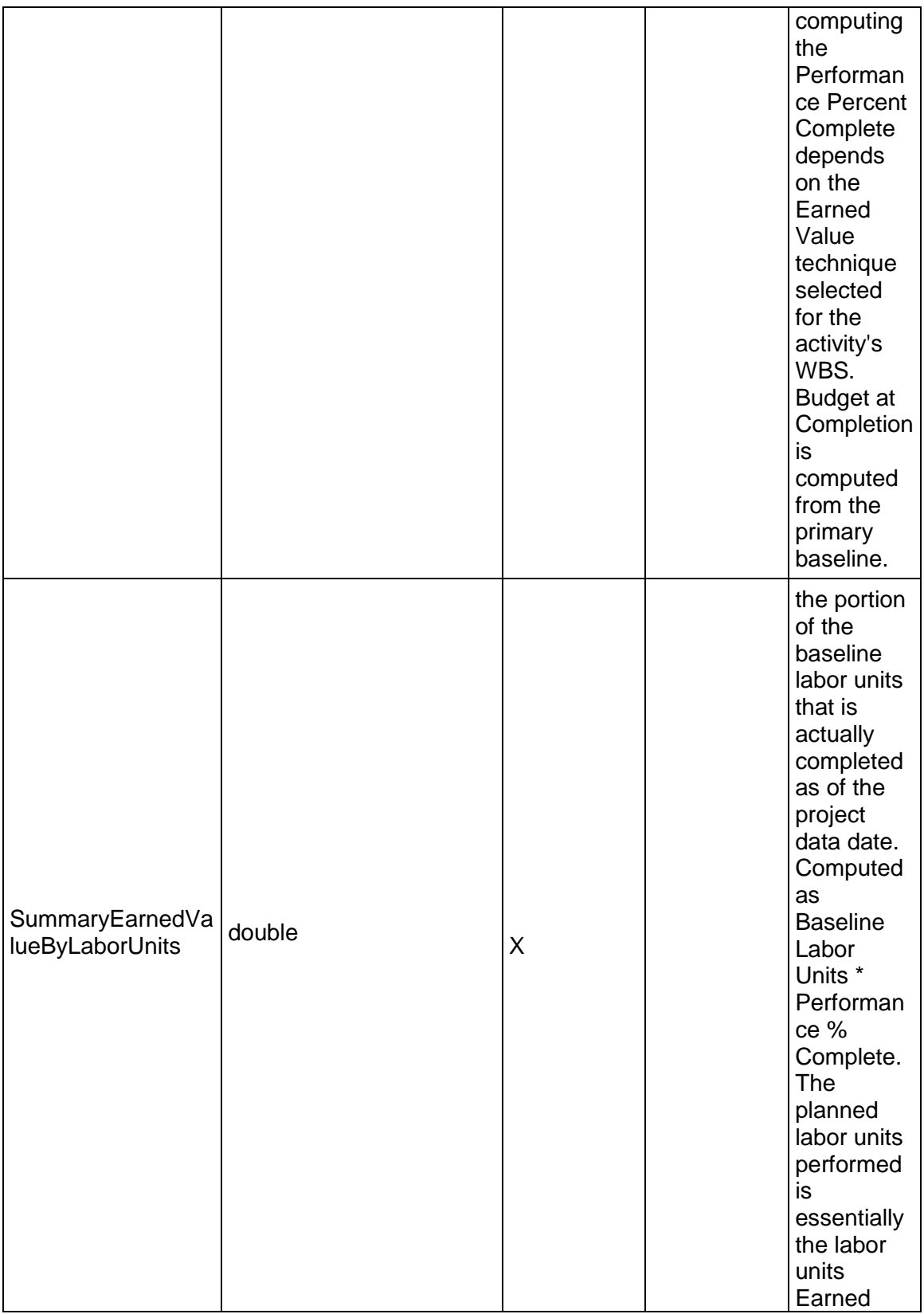

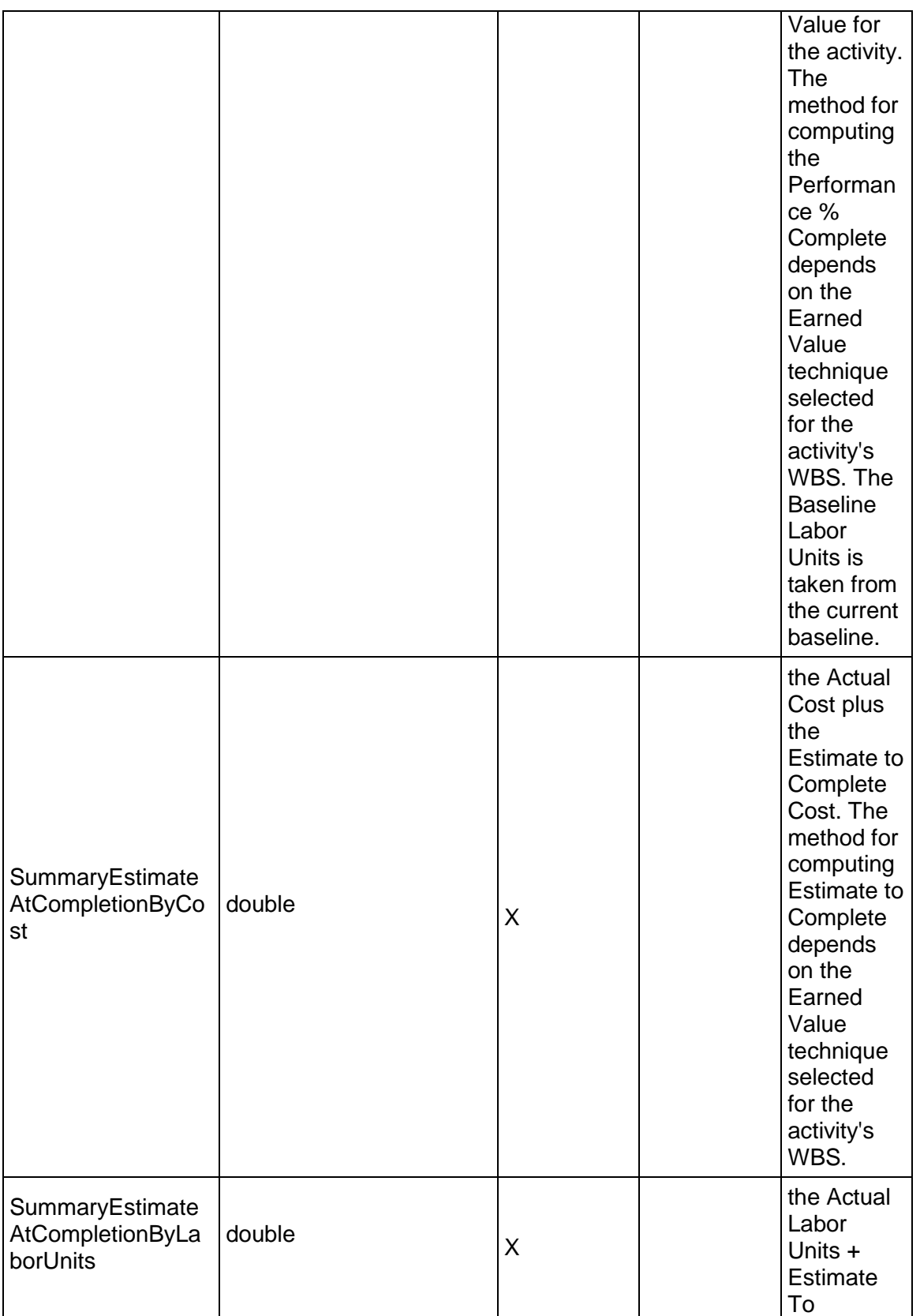

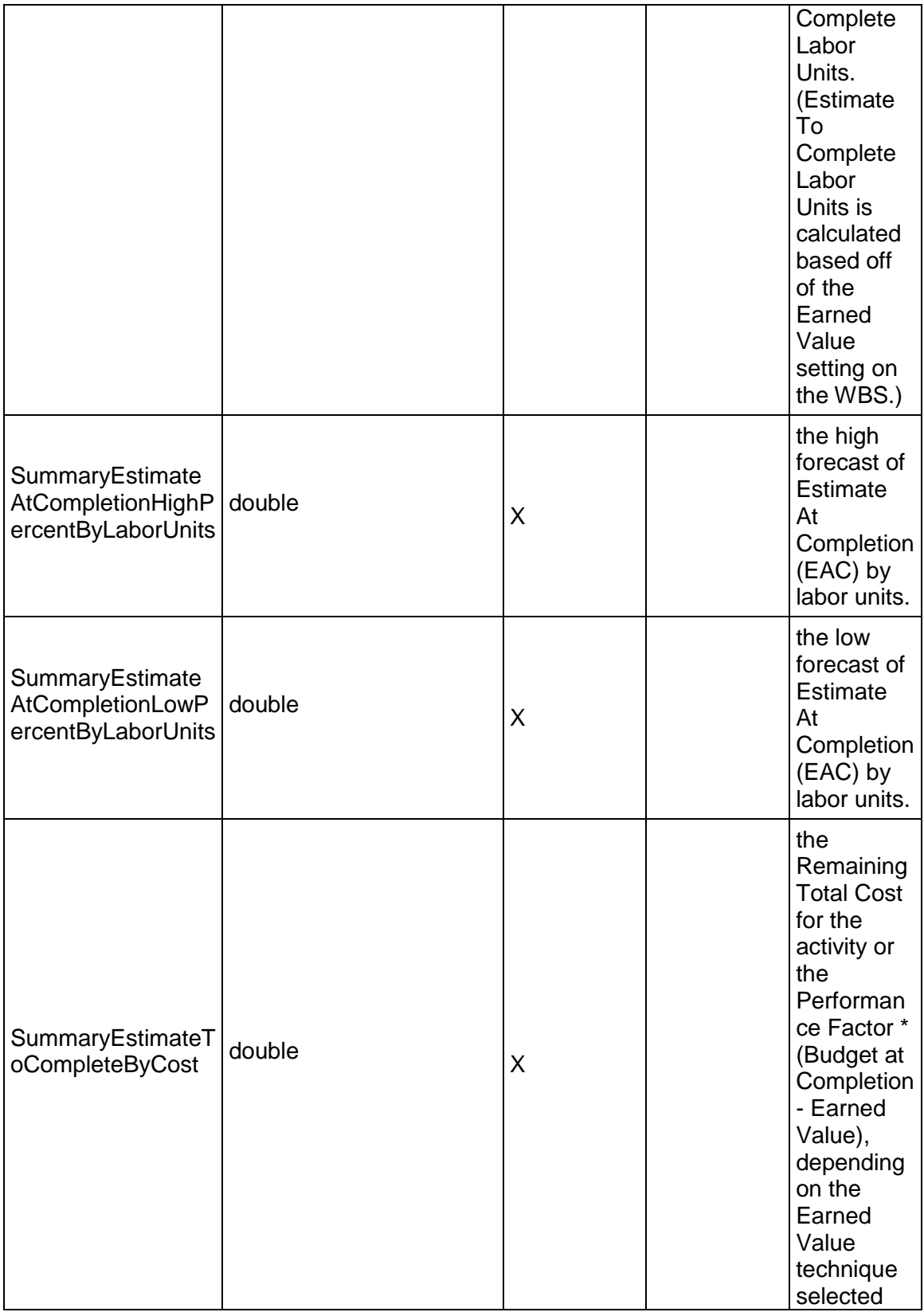

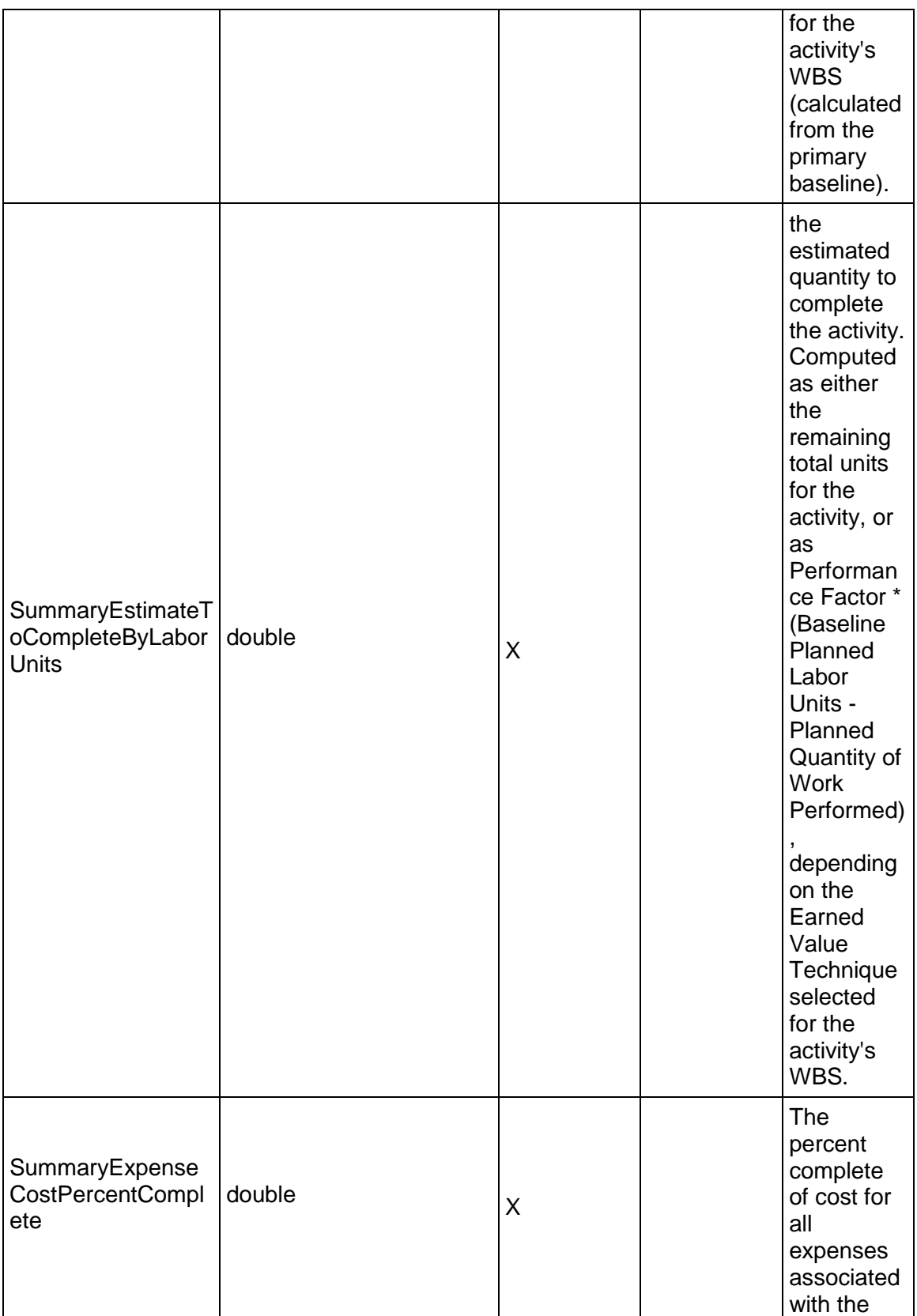

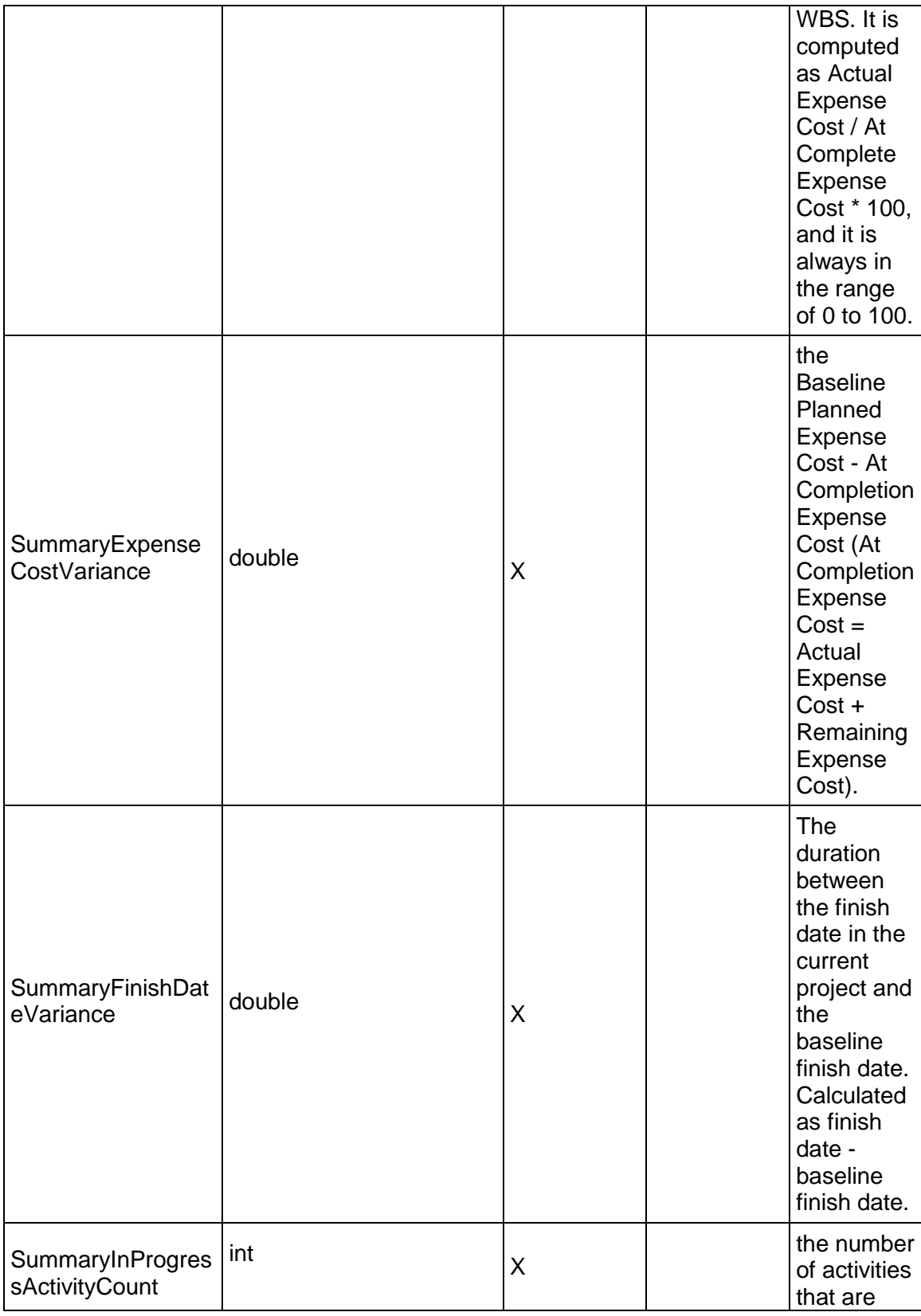

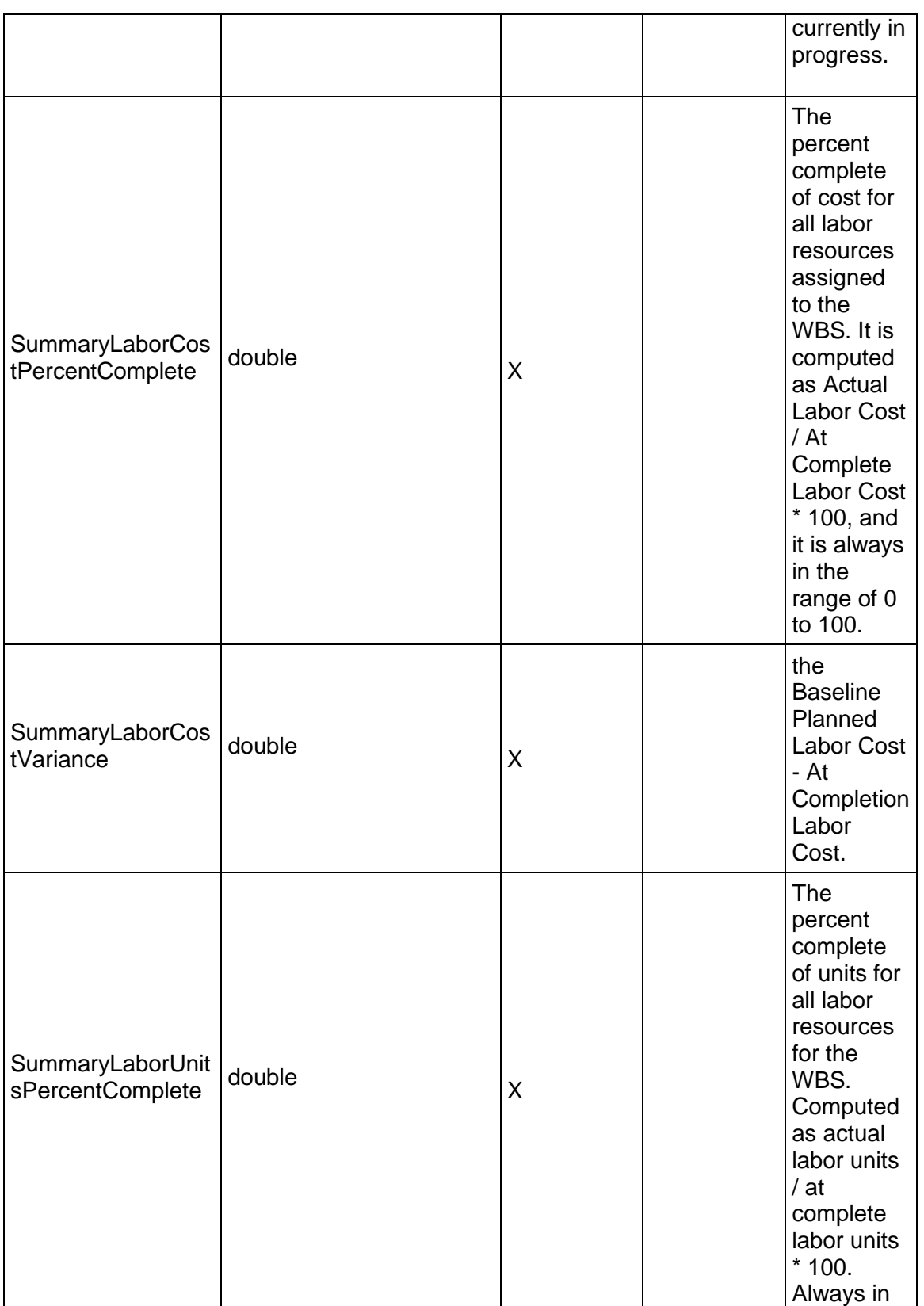

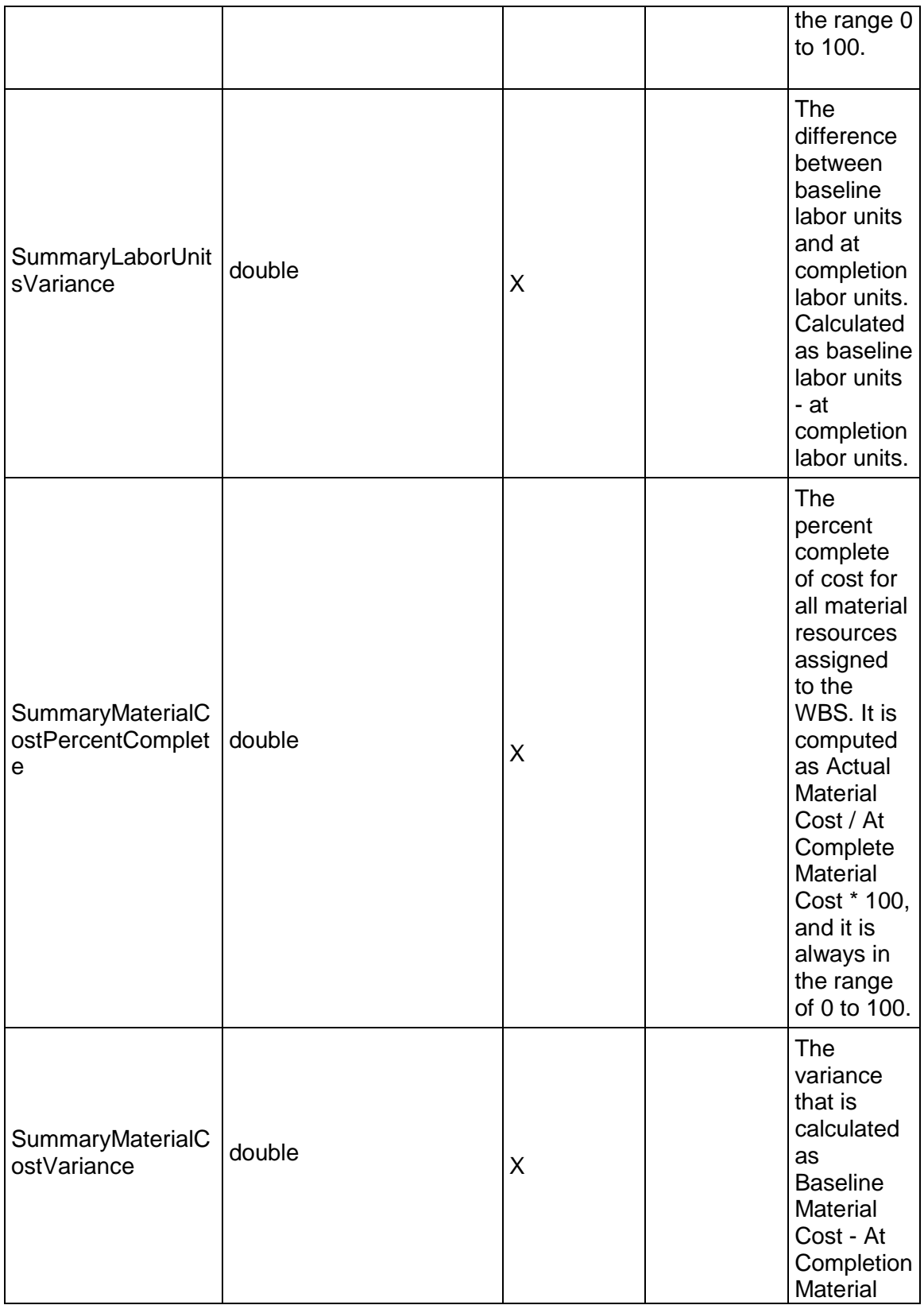

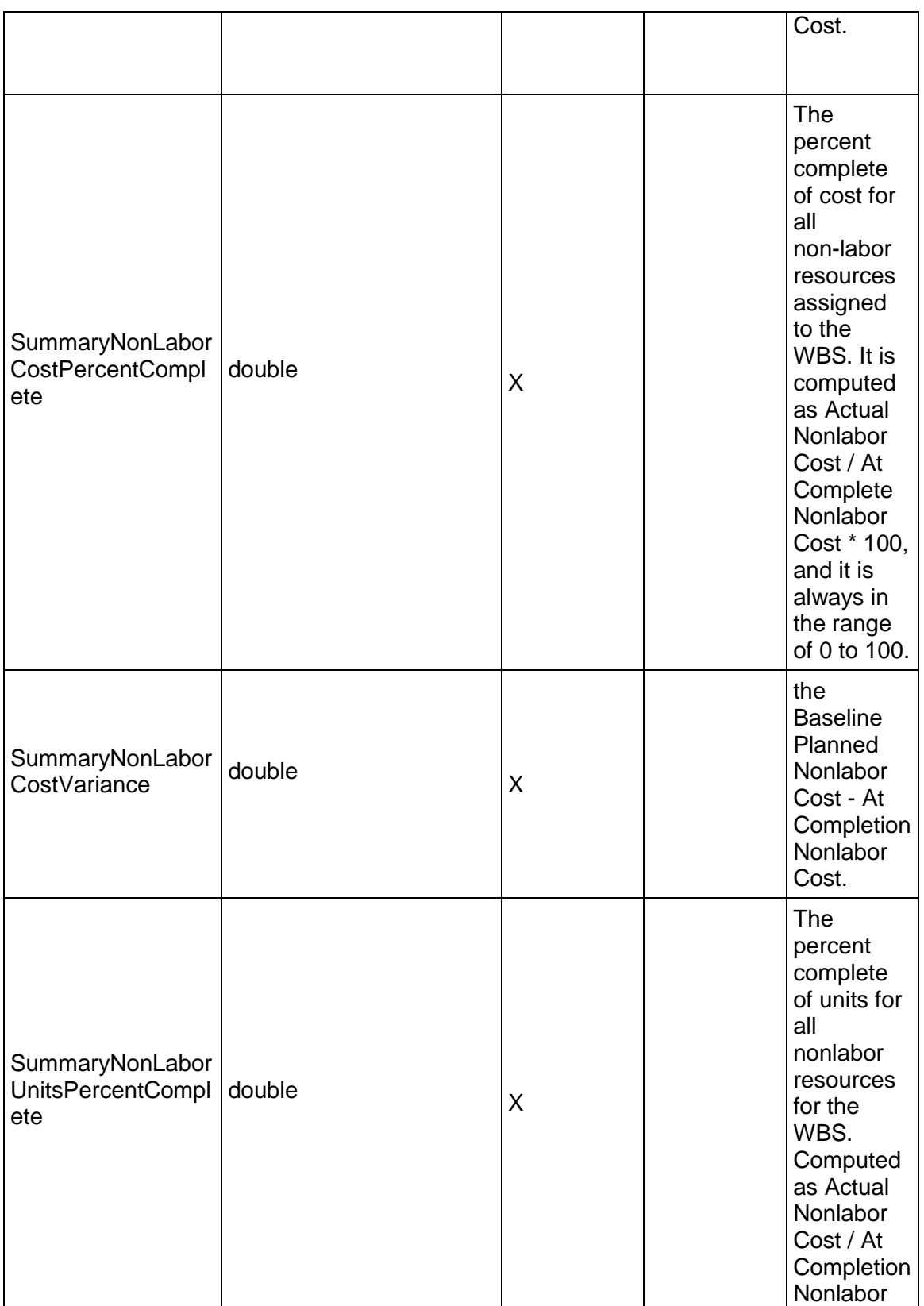
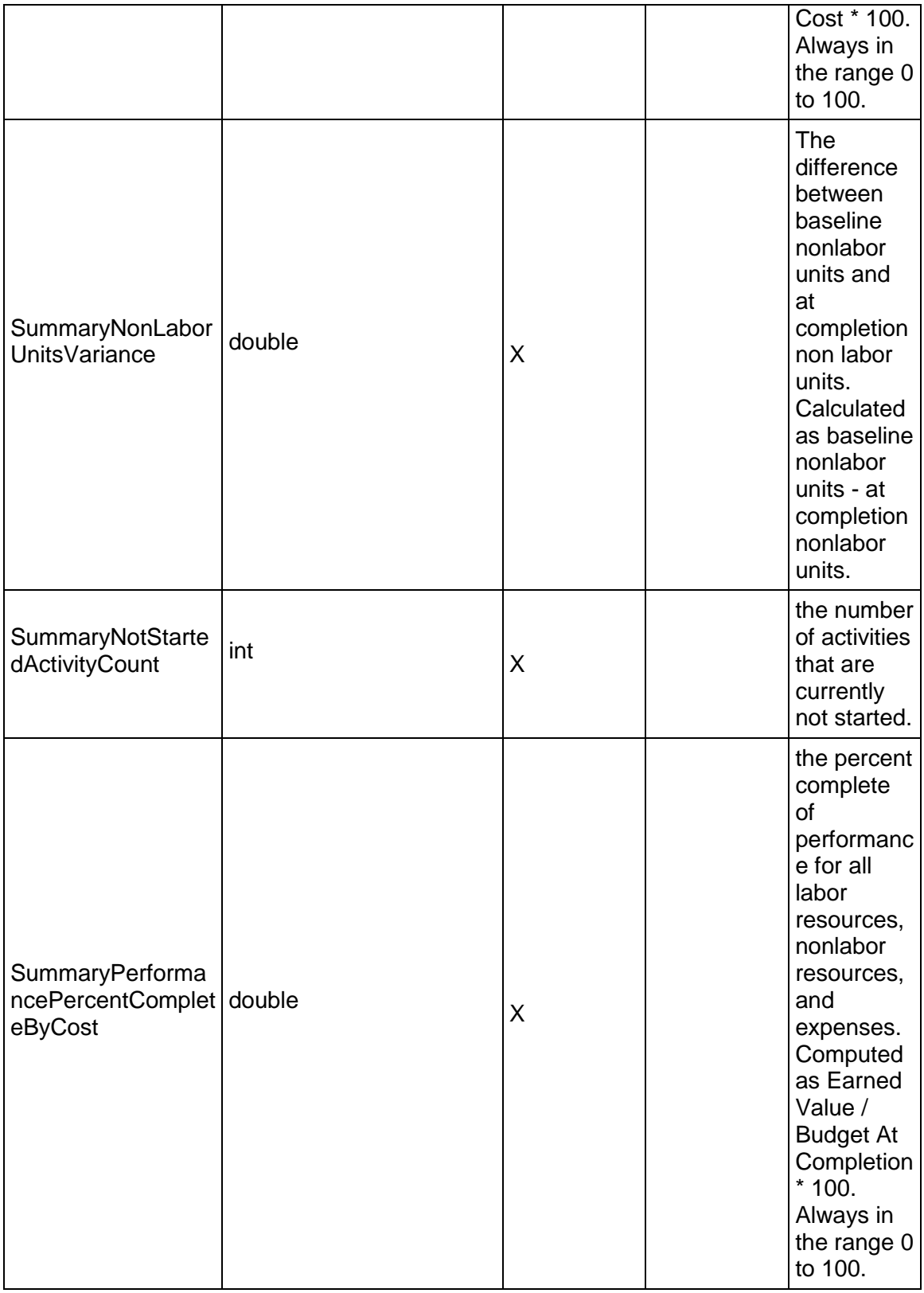

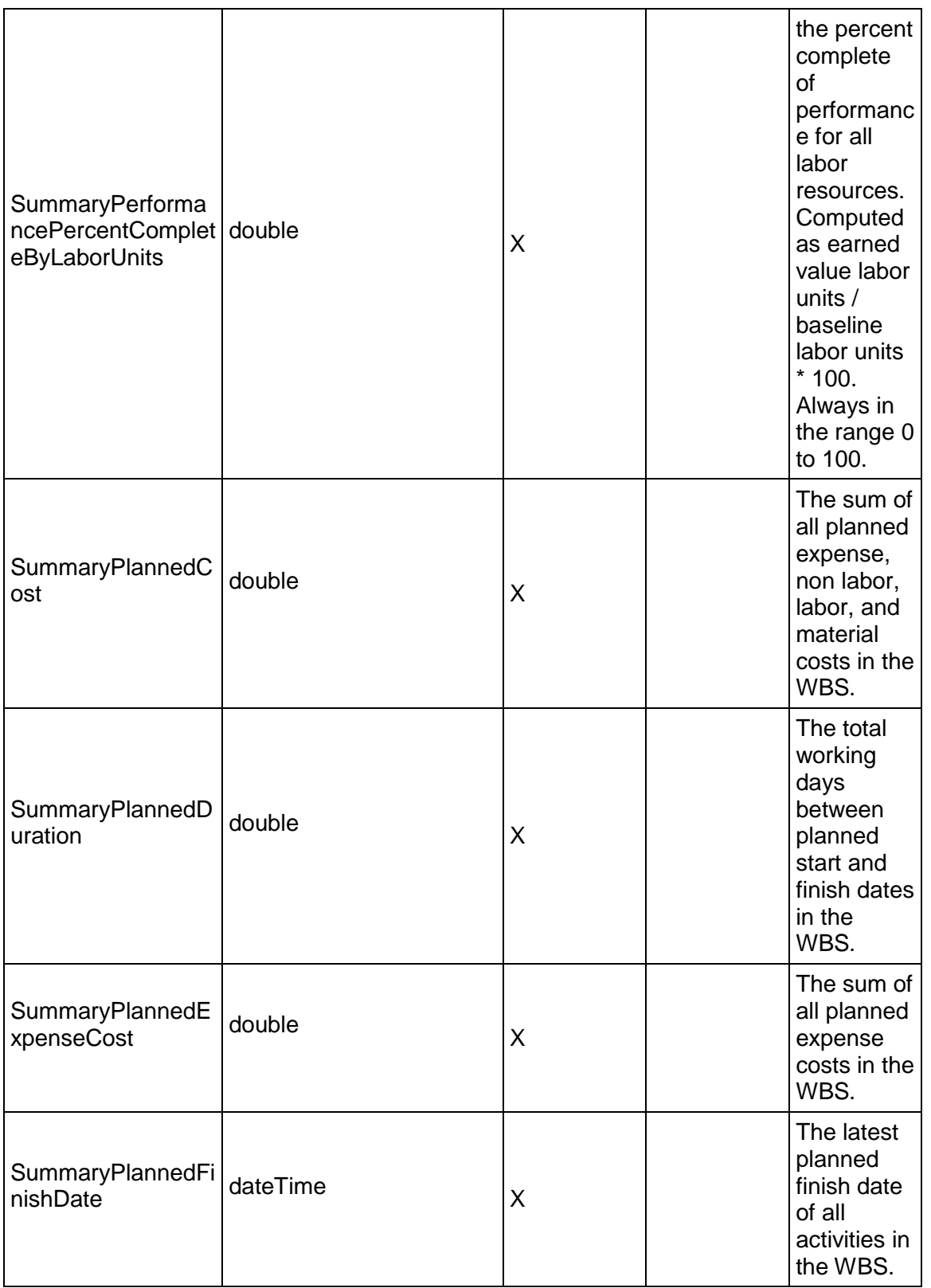

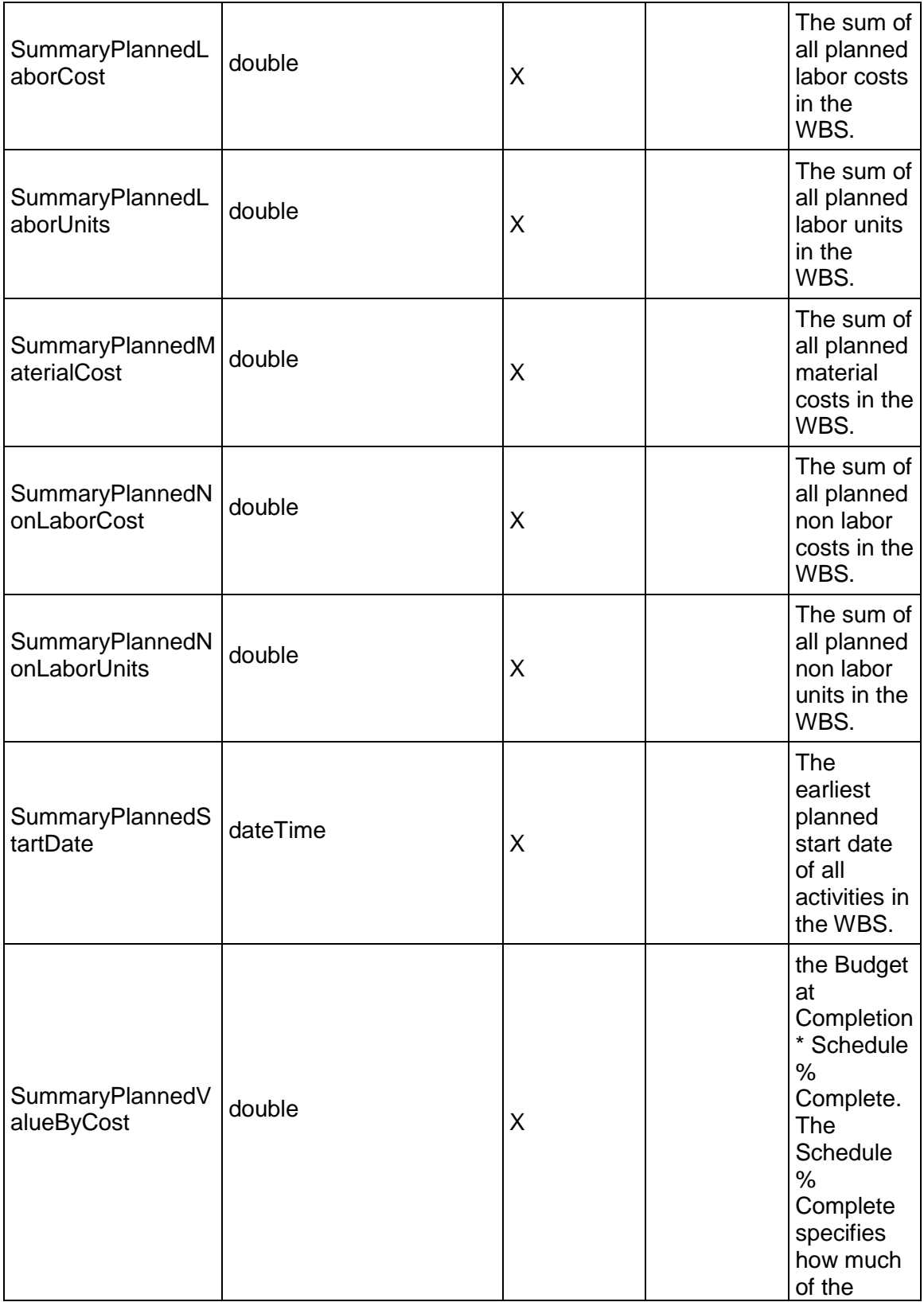

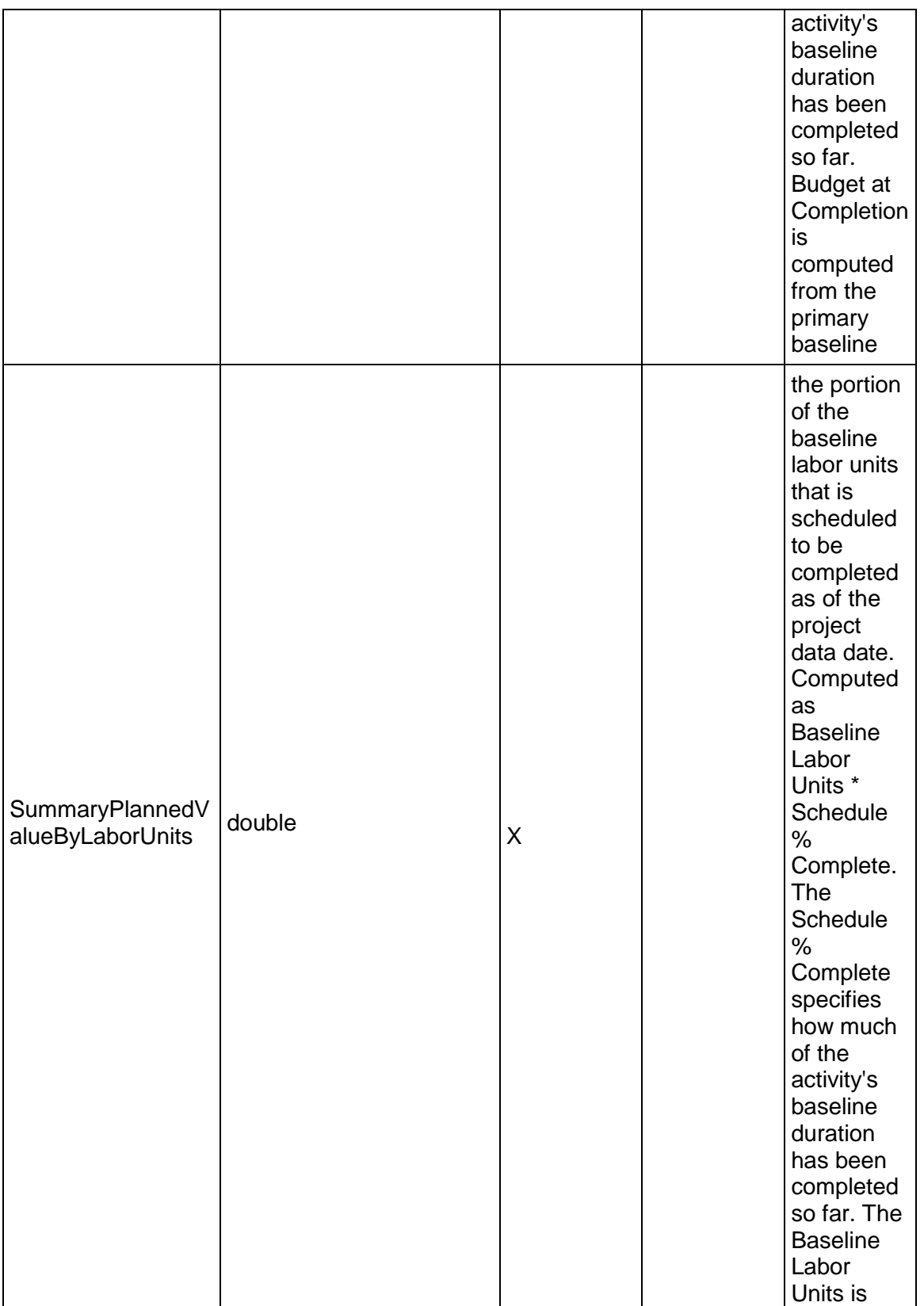

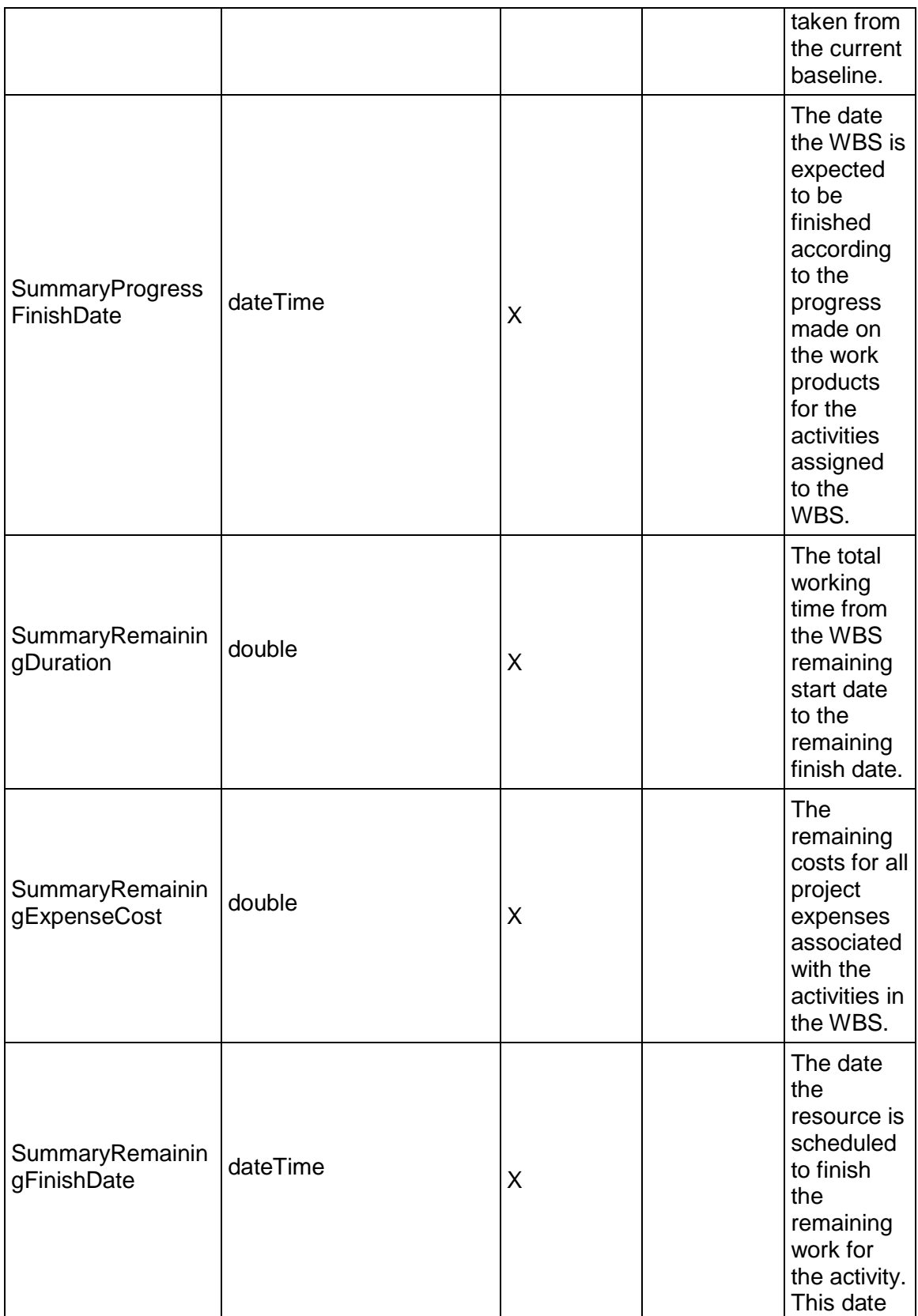

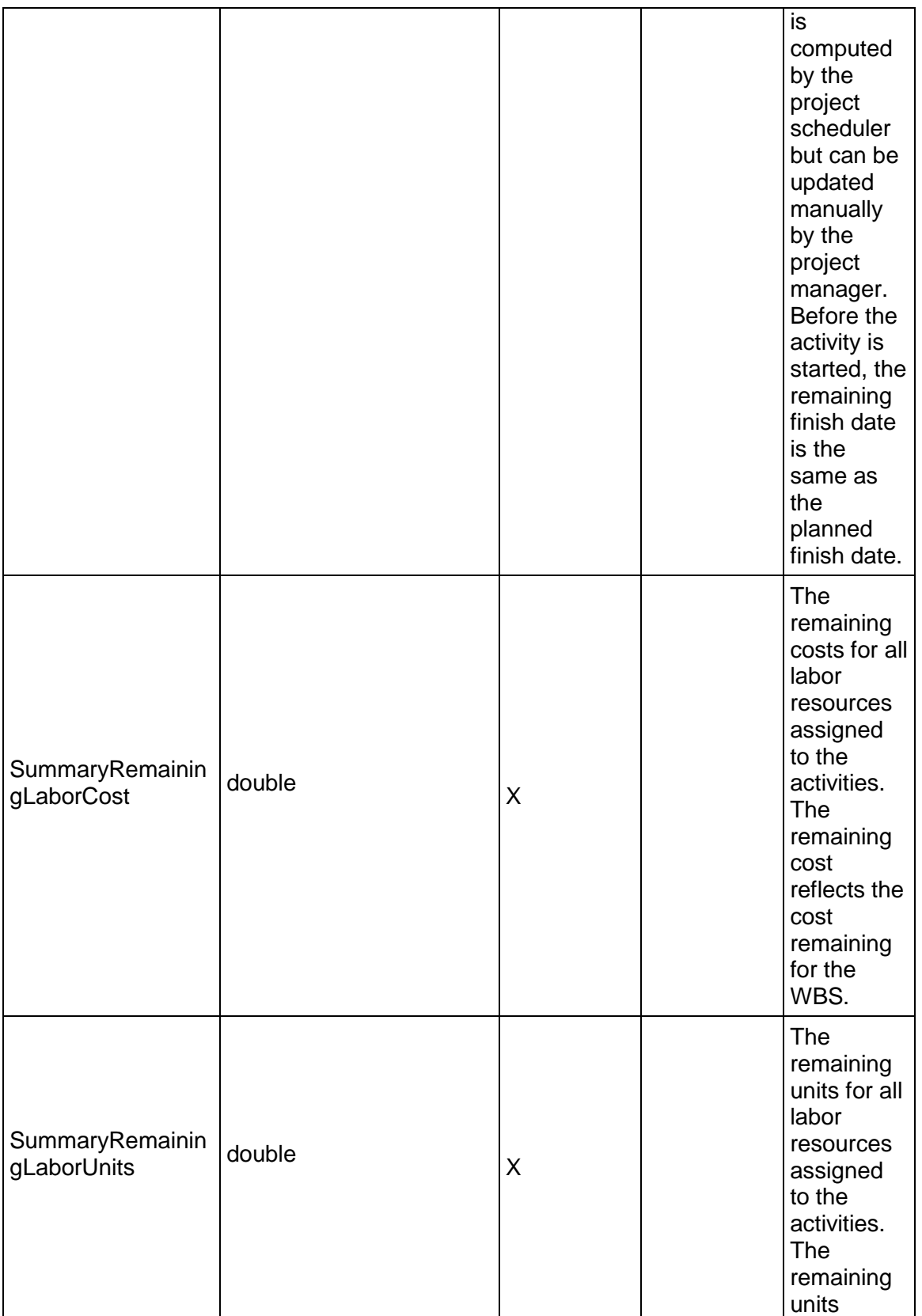

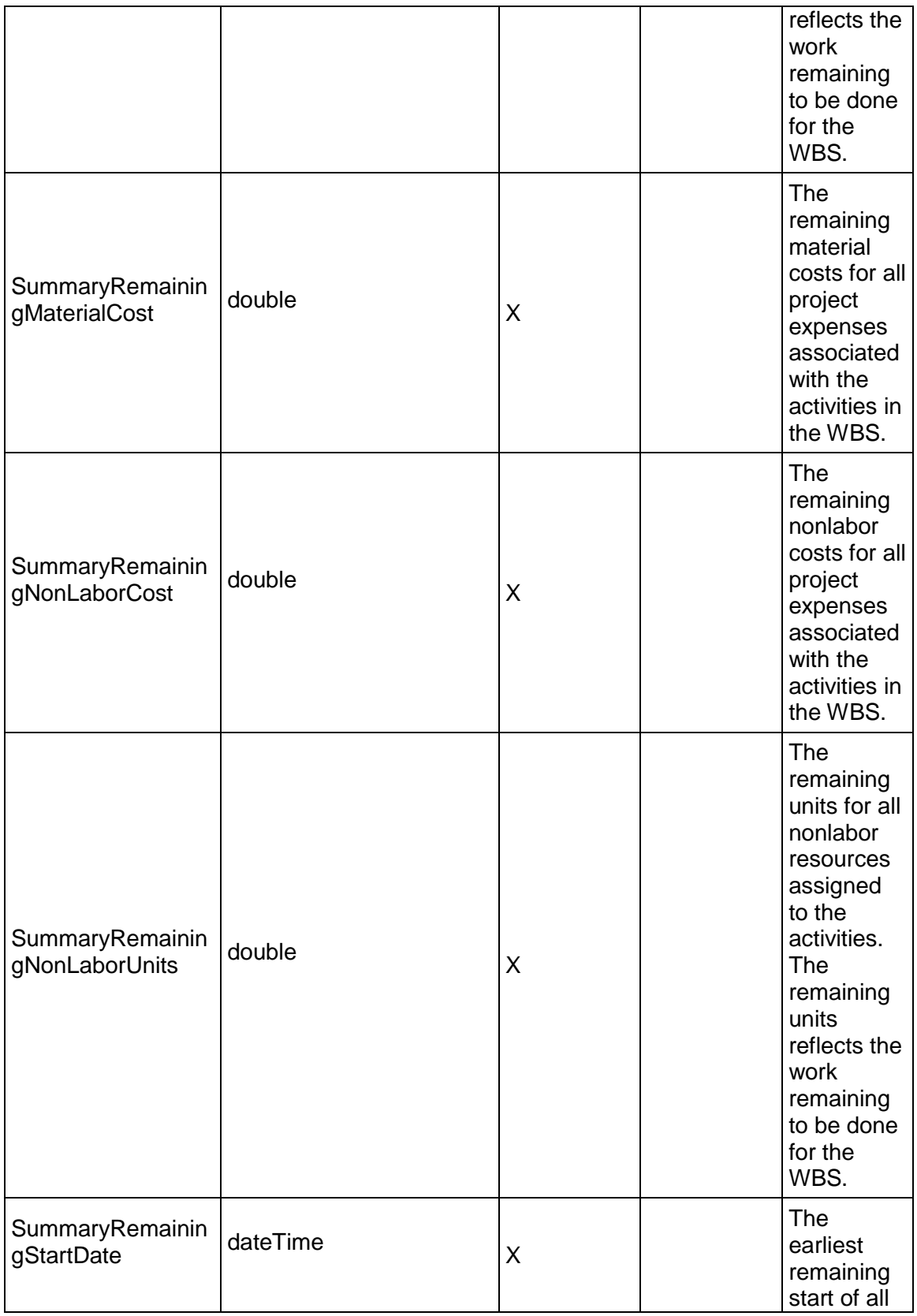

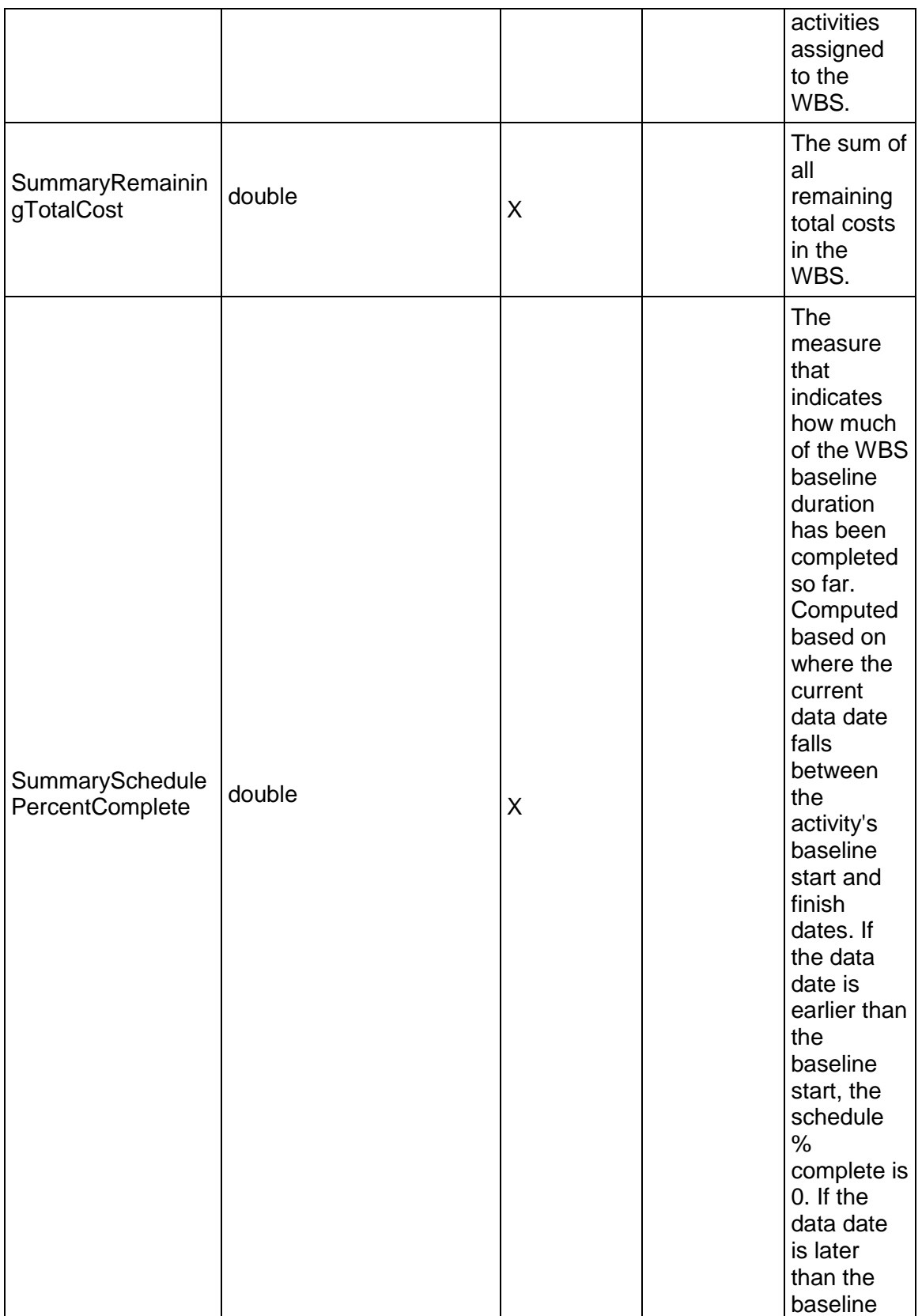

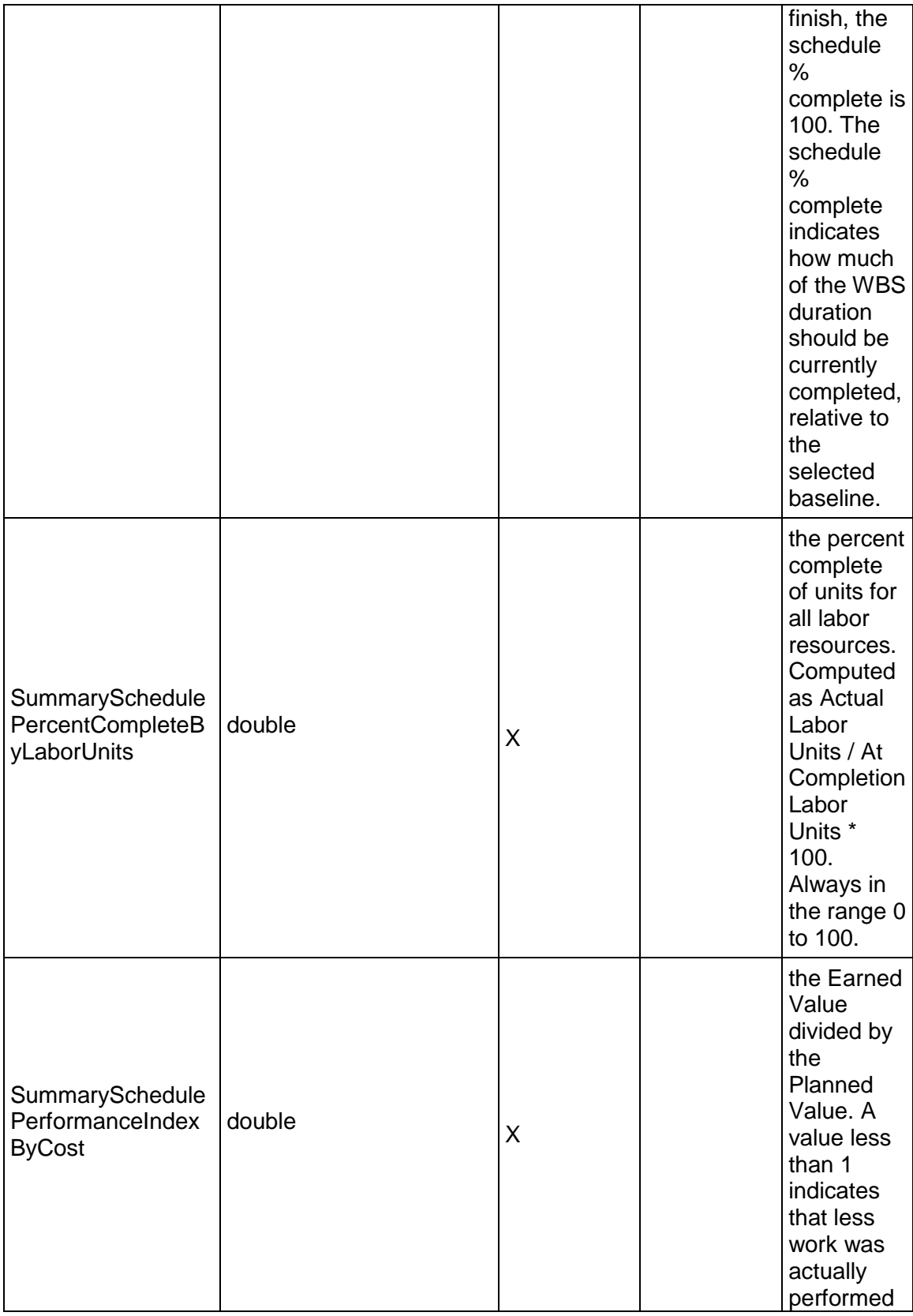

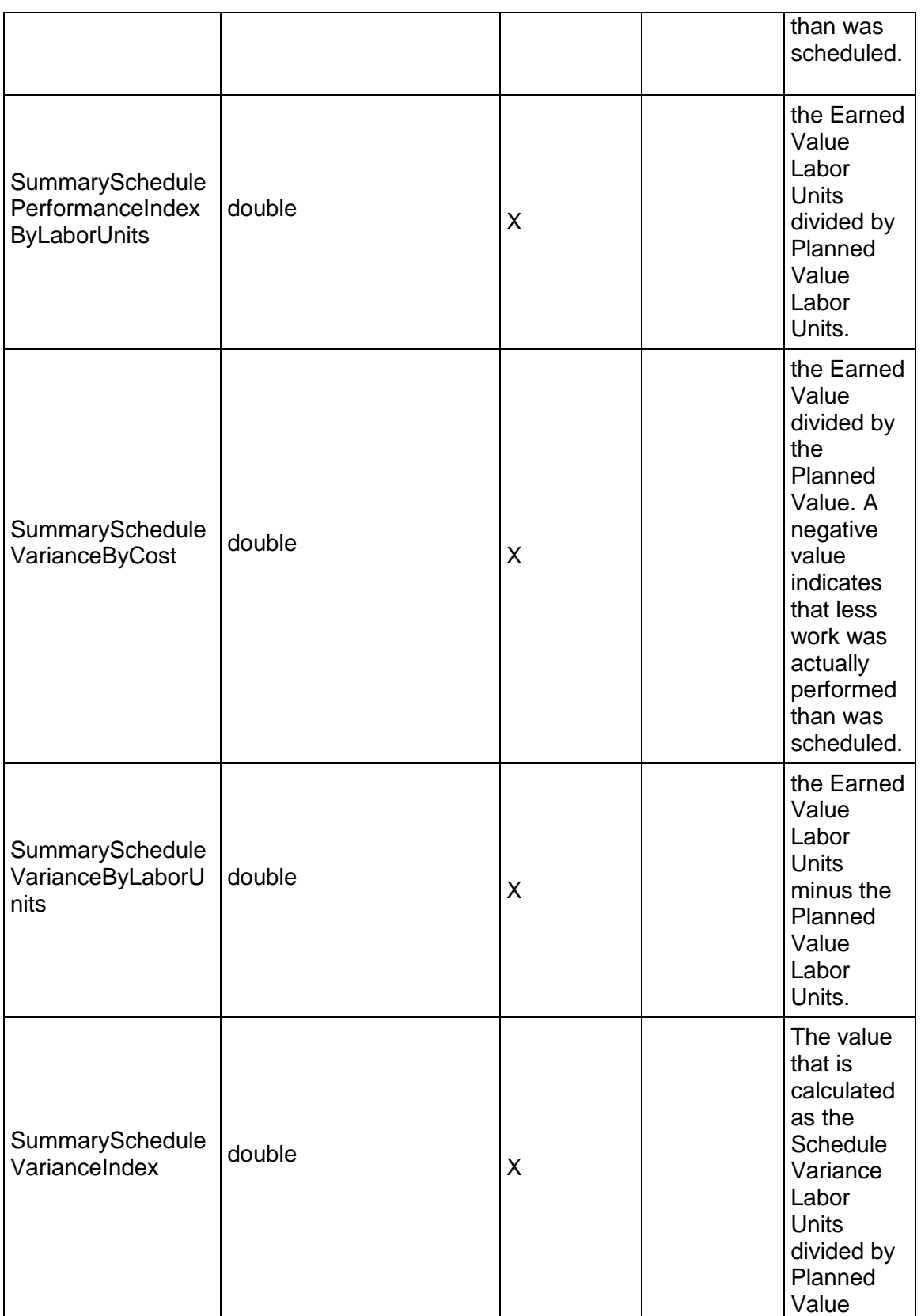

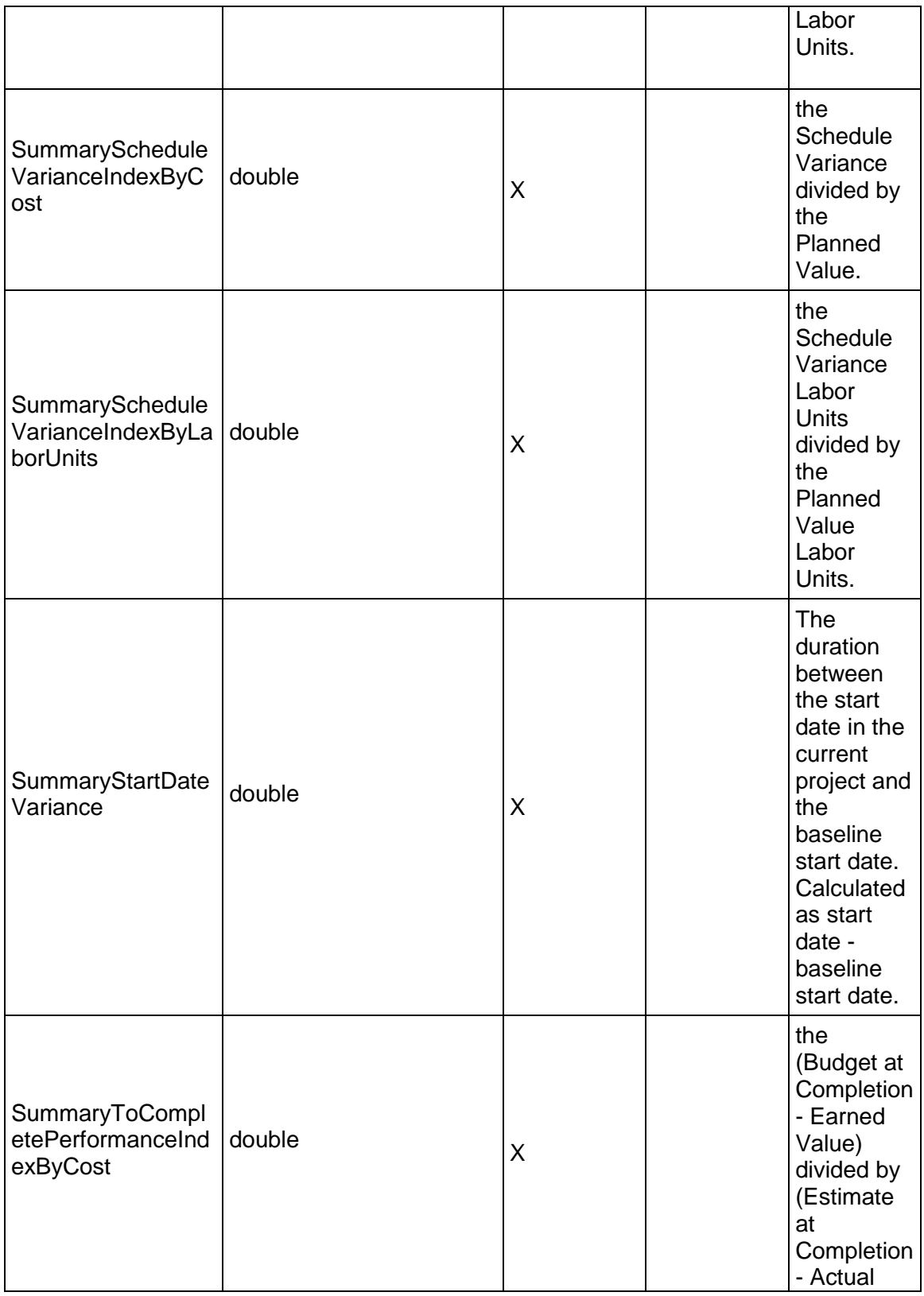

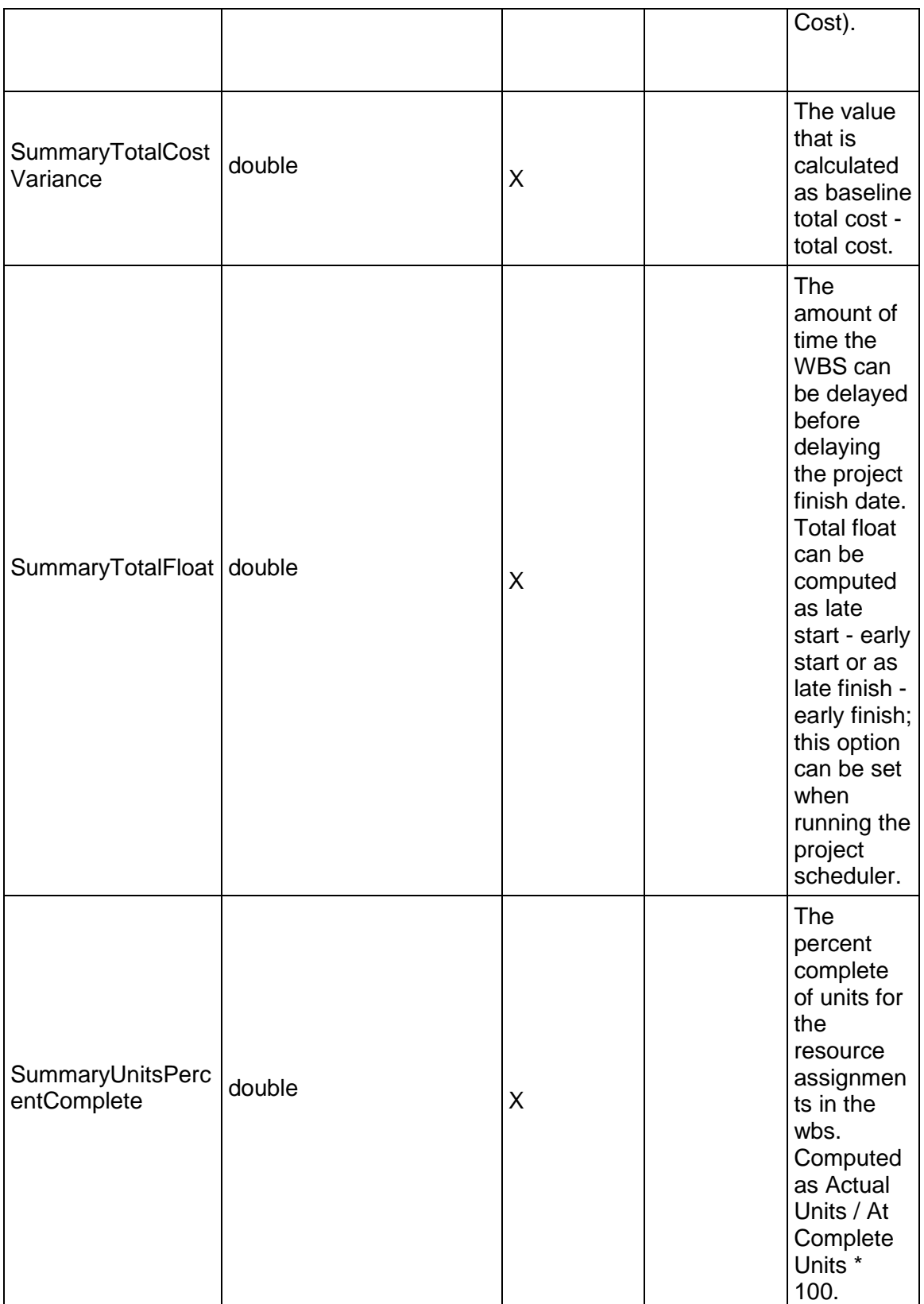

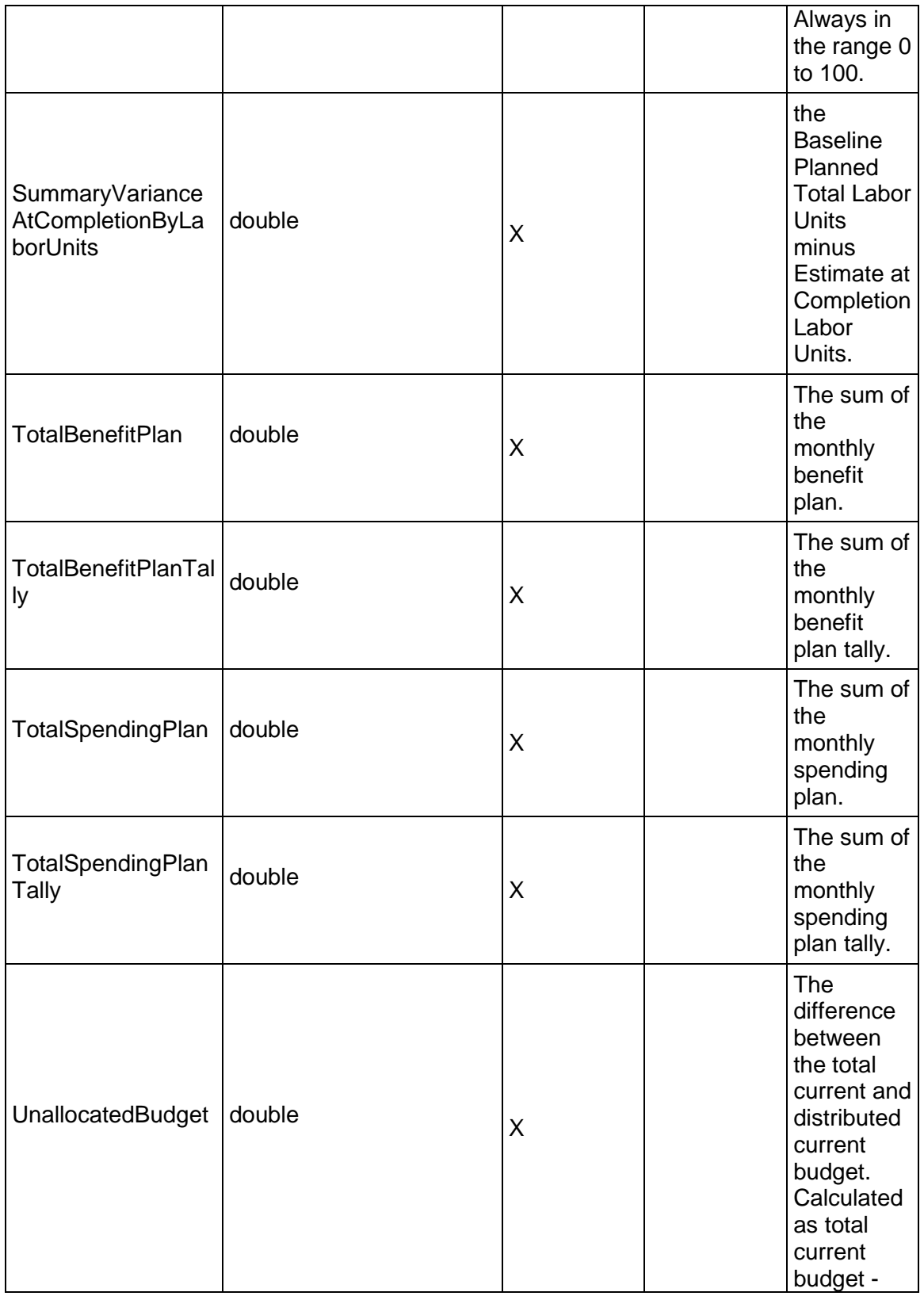

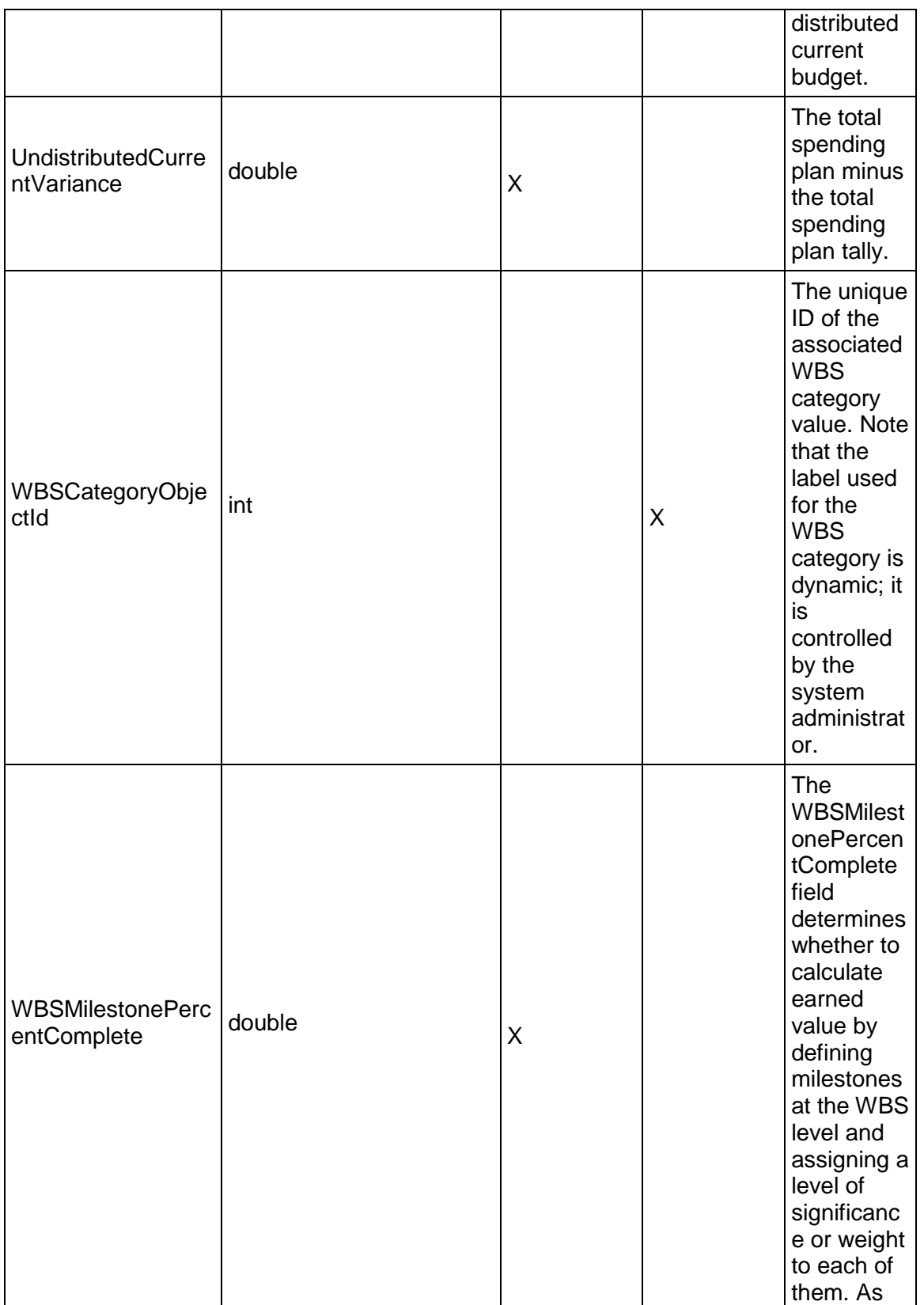

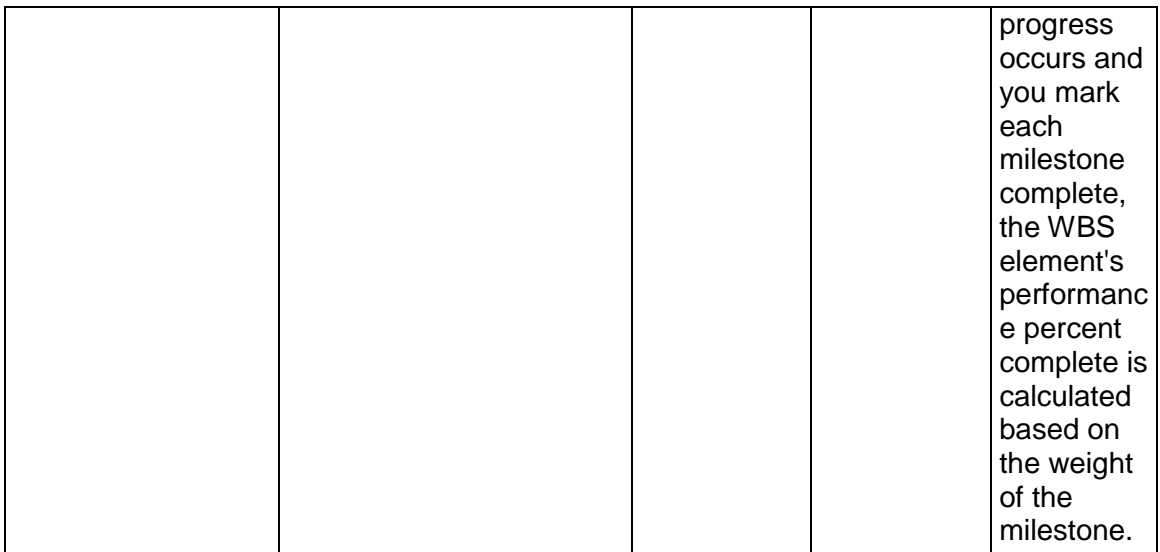

## <span id="page-842-0"></span>**WBSMilestone Service**

## **Operations:**

*CreateWBSMilestones Operation* (on page [844\)](#page-843-0) *ReadWBSMilestones Operation* (on page [844\)](#page-843-1) *UpdateWBSMilestones Operation* (on page [845\)](#page-844-0)  *DeleteWBSMilestones Operation* (on page [845\)](#page-844-1) *GetFieldLengthWBSMilestone Operation* [\(on page 845\)](#page-844-2) 

## **WSDL: WBSMilestone.wsdl**

Primary Key Field: ObjectId

Target Namespace: http://xmlns.oracle.com/Primavera/P6/WS/WBSMilestone/V1

Default Transport URLs:

http://<hostname>:<port number>/p6ws/services/WBSMilestoneService?wsdl https://<hostname>:<port number>/p6ws/services/WBSMilestoneService?wsdl

## **Java Client Stub Class:**

com.primavera.ws.p6.wbsmilestone.WBSMilestoneService

## **Description:**

WBS milestones are weighted milestones assigned at the WBS level that can be used for calculating performance percent complete.

For each WBS element, set the EarnedValueComputeType to be

WBS\_MILESTONES\_PERCENT\_COMPLETE, then define as many milestones as you need and assign a level of significance or weight to each of them. As progress occurs and you mark each milestone complete, the WBS element's performance percent complete is calculated based on the weight of the milestone, independent of its lower-level activities.

## <span id="page-843-0"></span>**CreateWBSMilestones Operation**

Description: Creates multiple WBSMilestone objects in the database. You can create up to 1000 WBSMilestone objects with a single call.

**Service:** *WBSMilestone Service* **[\(on page 843\)](#page-842-0)** 

Style: Document/literal wrapped

Input:

Message: CreateWBSMilestones

Elements: WBSMilestone elements that contain *WBSMilestone Fields* (on page [846\)](#page-845-0) fields

Required fields: The following fields are required when creating the WBSMilestone object:

- ▶ ProjectObjectId|WBSObjectId
- $\blacktriangleright$  Name

Output:

Message: CreateWBSMilestonesResponse Output: Zero to many ObjectId elements

## <span id="page-843-1"></span>**ReadWBSMilestones Operation**

Description: Reads WBSMilestone objects from the database.

**Service:** *WBSMilestone Service* **[\(on page 843\)](#page-842-0)** 

Style: Document/literal wrapped

Input:

Message: ReadWBSMilestones

Elements: One to many field names from the *WBSMilestone Fields* (on page [846\)](#page-845-0) field list You may also include an optional element that contains a filter clause and an optional element that contains an OrderBy clause. Warning: If you do not specify a filter, all business objects of this data type will be returned. Refer to the Filters topic in the *P6 EPPM Web Services Programming Guide* for additional details.

## Output:

Message: ReadWBSMilestonesResponse

Output: Zero to many WBSMilestone elements that contain WBSMilestone fields.

## <span id="page-844-0"></span>**UpdateWBSMilestones Operation**

Description: Updates multiple WBSMilestone objects in the database. You can update up to 1000 WBSMilestone objects with a single call.

## **Service:** *WBSMilestone Service* **[\(on page 843\)](#page-842-0)**

Style: Document/literal wrapped

Input:

Message: UpdateWBSMilestones

Elements: WBSMilestone elements that contain *WBSMilestone Fields* [\(on page 846\) fields.](#page-845-0)  Required fields: The ObjectId must be specified.

Output:

Message: UpdateWBSMilestonesResponse Output: boolean

## <span id="page-844-1"></span>**DeleteWBSMilestones Operation**

Description: Deletes multiple WBSMilestone objects in the database. You can delete up to 1000 WBSMilestone objects with a single call.

## **Service:** *WBSMilestone Service* **[\(on page 843\)](#page-842-0)**

Style: Document/literal wrapped

Input:

Message: DeleteWBSMilestones Elements: One to many ObjectId elements

Output:

Message: DeleteWBSMilestonesResponse Output: boolean

## <span id="page-844-2"></span>**GetFieldLengthWBSMilestone Operation**

Description: Returns length of variable character fields for a BO.

**Service:** *WBSMilestone Service* **[\(on page 843\)](#page-842-0)** 

Style: Document/literal wrapped

Input:

Message: GetFieldLengthWBSMilestone Elements: FieldLength

Output:

Message: GetFieldLengthWBSMilestoneResponse

Elements: One to many FieldLengthWBSMilestones.

# <span id="page-845-0"></span>**WBSMilestone Fields**

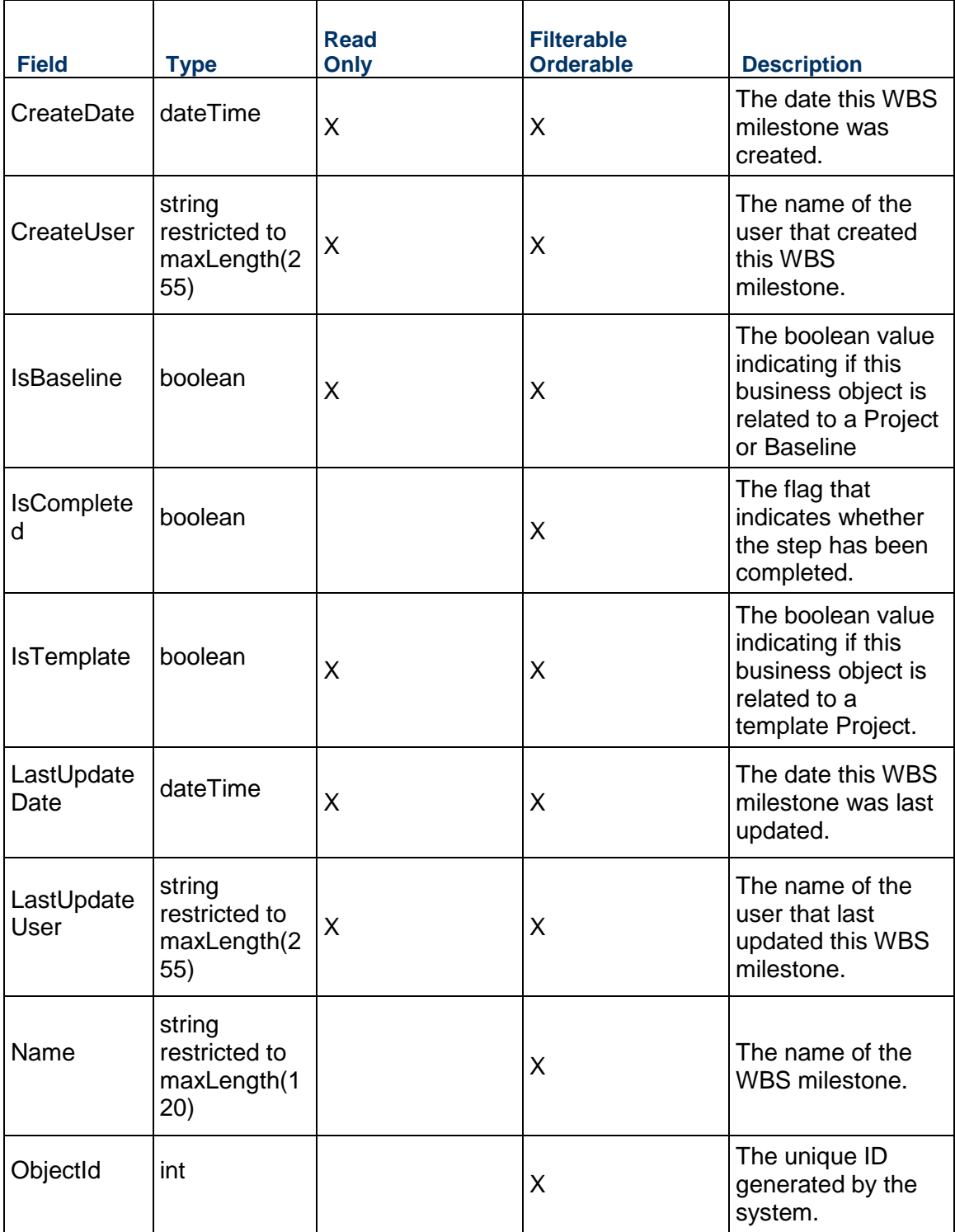

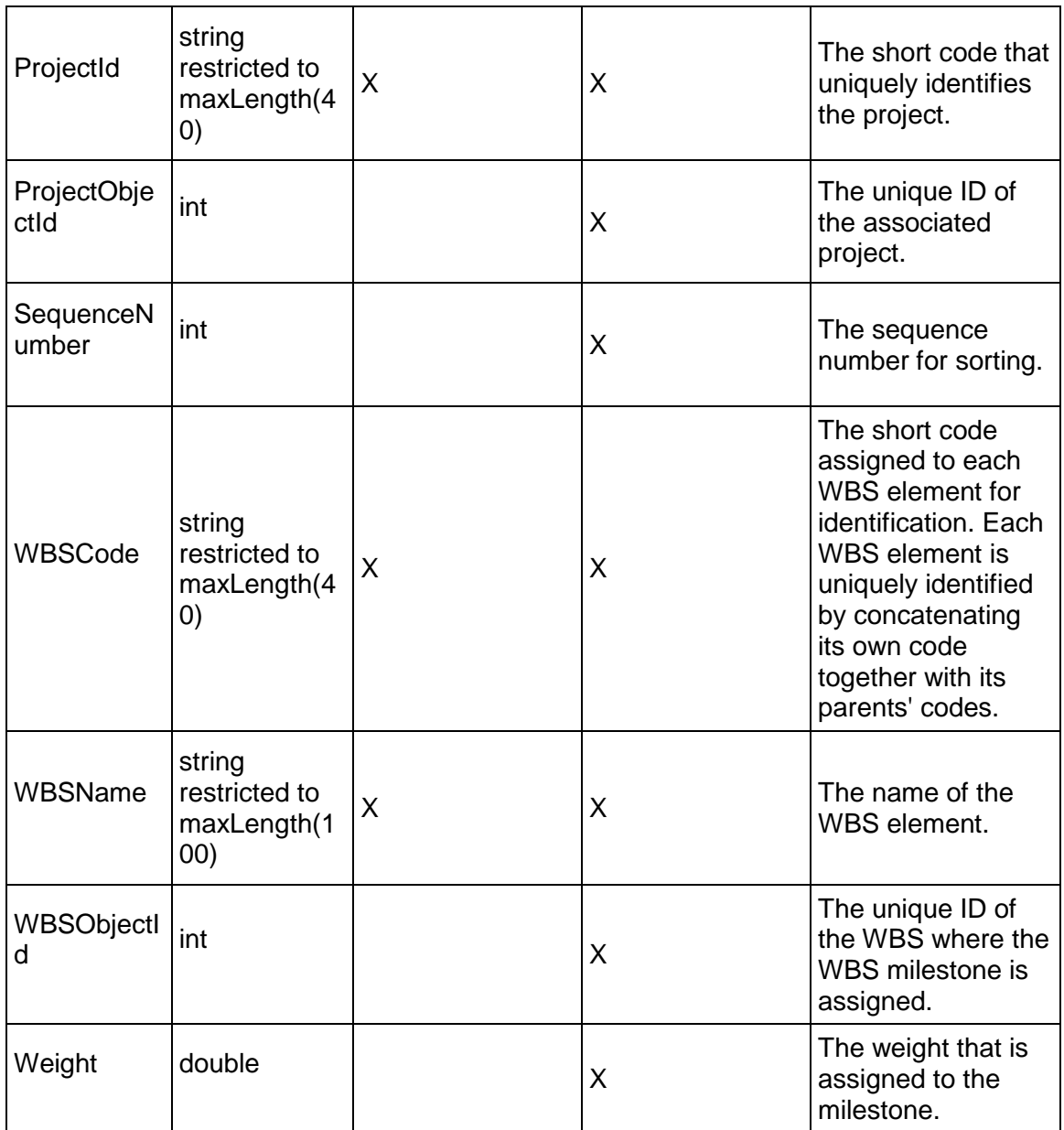

## <span id="page-846-0"></span>**WbsReviewers**

## **Operations:**

*CreateWbsReviewers Operation* (on page [848\)](#page-847-0) *ReadWbsReviewers Operation* (on page [848\)](#page-847-1) *UpdateWbsReviewers Operation* (on page [849\)](#page-848-0) *DeleteWbsReviewers Operation* (on page [849\)](#page-848-1) *GetFieldLengthWbsReviewers Operation* [\(on page 850\)](#page-849-0) 

#### **WSDL: WbsReviewers.wsdl**

Primary Key Field: ObjectId

Target Namespace: http://xmlns.oracle.com/Primavera/P6/WS/WbsReviewers/V1

Default Transport URLs:

http://<hostname>:<port number>/p6ws/services/WbsReviewersService?wsdl https://<hostname>:<port number>/p6ws/services/WbsReviewersService?wsdl

## **Java Client Stub Class:**

com.primavera.ws.p6.wbsmilestone.WbsReviewersService

#### **Description:**

WBS reviewers are users assigned to a WBS to enable them to view team member activity and assignment updates, make changes to the updates, and approve or reject the updates for the selected activities and assignments in the WBS.

## <span id="page-847-0"></span>**CreateWbsReviewers Operation**

Description: Creates a single WbsReviewers object in the database.

You can create up to five WbsReviewers objects per WBS node. Each WbsReviewer object must be created in a separate call.

## **Service:** *WbsReviewers* **[\(on page 847\)](#page-846-0)**

Style: Document/literal wrapped

Input:

Message: CreateWbsReviewers

Elements: WbsReviewers elements that contain *WbsReviewers Fields* [\(on page 850\)](#page-849-1)  Fields fields

Required fields: The following fields are required when creating the WbsReviewers object:

- StatusReviewerId
- ▶ WbsId

Output:

Message: CreateWbsReviewersResponse Output: Zero to many ObjectId elements

#### <span id="page-847-1"></span>**ReadWbsReviewers Operation**

Description: Reads WbsReviewers objects from the database.

## **Service:** *WbsReviewers* **[\(on page 847\)](#page-846-0)**

Style: Document/literal wrapped

Input:

Message: ReadWbsReviewers

Elements: One to many field names from the *WbsReviewers Fields* [\(on page 850\)](#page-849-1)  Fields field list

You may also include an optional element that contains a filter clause and an optional element that contains an OrderBy clause. Warning: If you do not specify a filter, all business objects of this data type will be returned. Refer to the Filters topic in the *P6 EPPM Web Services Programming Guide* for additional details.

Output:

Message: ReadWbsReviewersResponse

Output: Zero to many WbsReviewers elements that contain WbsReviewers fields.

## <span id="page-848-0"></span>**UpdateWbsReviewers Operation**

Description: Updates multiple WbsReviewers objects in the database. You can update up to 1000 WbsReviewers objects with a single call.

## **Service:** *WbsReviewers* **[\(on page 847\)](#page-846-0)**

Style: Document/literal wrapped

Input:

Message: UpdateWbsReviewers

Elements: WbsReviewers elements that contain *WbsReviewers Fields* [\(on page 850\) fields.](#page-849-1)  Required fields: The ObjectId must be specified.

Output:

Message: UpdateWbsReviewersResponse Output: boolean

## <span id="page-848-1"></span>**DeleteWbsReviewers Operation**

Description: Deletes a single WbsReviewers object in the database.

You cannot delete all WbsReviewers objects assigned to a WBS node. There must be at least one WbsReviewers objects for each WBS node.

If the ReviewType field of the project contains 'Everyone Must Review', reviewers for the project cannot be deleted, only replaced. You can replace a reviewer using the *UpdateWbsReviewers Operation* (on page [849\)](#page-848-0).

## **Service:** *WbsReviewers* **[\(on page 847\)](#page-846-0)**

Style: Document/literal wrapped Input:

Message: DeleteWbsReviewers Elements: One to many ObjectId elements Output: Message: DeleteWbsReviewersResponse

Output: boolean

## <span id="page-849-0"></span>**GetFieldLengthWbsReviewers Operation**

Description: Returns length of variable character fields for a BO.

## **Service:** *WbsReviewers* **[\(on page 847\)](#page-846-0)**

Style: Document/literal wrapped

Input:

Message: GetFieldLengthWbsReviewers Elements: FieldLength

Output:

Message: GetFieldLengthWbsReviewersResponse Elements: One to many FieldLengthWbsReviewers

## <span id="page-849-1"></span>**WbsReviewers Fields**

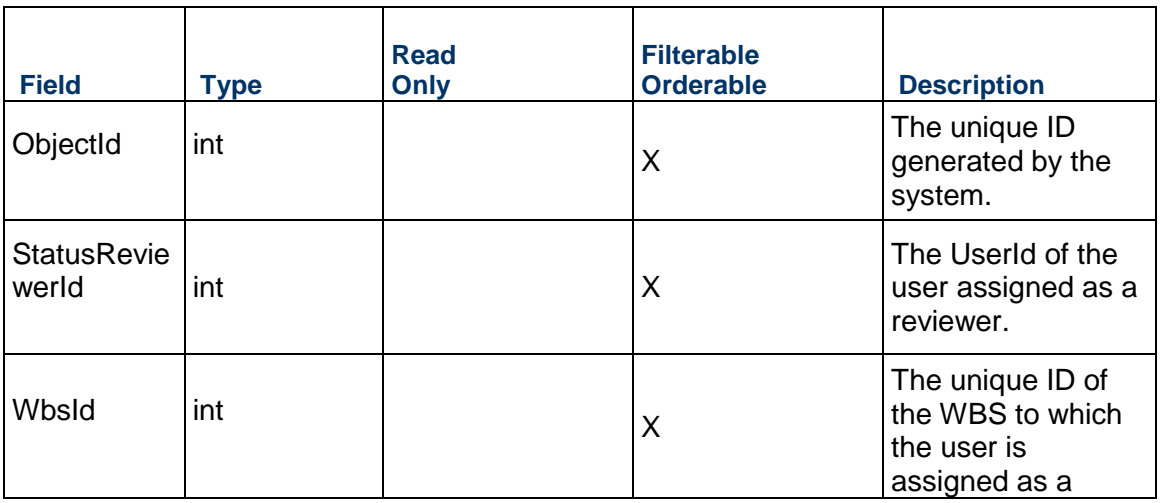

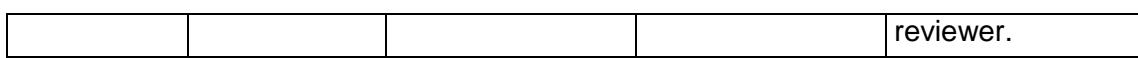

# **Resource Services**

## <span id="page-850-0"></span>**Resource Service**

## **Operations:**

*CreateResources Operation* (on page [852\)](#page-851-0) *ReadResources Operation* (on page [852\)](#page-851-1)  *UpdateResources Operation* (on page [853\)](#page-852-0) *DeleteResources Operation* (on page [853\)](#page-852-1)  *GetFieldLengthResource Operation* [\(on page 854\)](#page-853-0)  *ReadResourcePath Operation* [\(on page 854\)](#page-853-1)  *LoadActivities Operation* (on page [854\)](#page-853-2)

## **WSDL: Resource.wsdl**

Primary Key Field: ObjectId

Target Namespace: http://xmlns.oracle.com/Primavera/P6/WS/Resource/V1

Default Transport URLs:

http://<hostname>:<port number>/p6ws/services/ResourceService?wsdl https://<hostname>:<port number>/p6ws/services/ResourceService?wsdl

## **Java Client Stub Class:**

com.primavera.ws.p6.resource.ResourceService

## **Description:**

Resources include the personnel and equipment that perform work on activities across all projects. Resources are always time-based and are generally reused between activities and/or projects. You can create a resource pool that reflects your organization's resource structure and supports the assignment of resources to activities. You can also distinguish between labor and nonlabor resources. You can create and assign resource calendars and define a resource's roles, contact information, and time-varying prices. If a resource uses Timesheets, you can also assign a login name and password to the resource.

Define a master list of resources consisting of the resources necessary to complete the projects in your enterprise structure. Then, group resources to create an easily accessible pool from which you can draw when assigning resources to a project. For each resource, set availability limits, unit prices, and a calendar to define its standard worktime and nonworktime, then allocate resources to the activities that require them. To enable grouping and rollups or your resources across the enterprise, set up resource codes and assign code values.

Resources are hierarchical and are different than expenses. While resources are time-based and generally extend across multiple activities and/or projects, expenses are one-time expenditures for non-reusable items required by activities. Expenses are not included when resources are leveled.

A resource may be specified as a primary resource when assigning to activities. An activity's primary resource is typically the resource who is responsible for coordinating an activity's work. Using Timesheets, the primary resource also updates the activity's start date, finish date, and expected end date. In addition, if an activity has any nonlabor resources, the primary resource may also be responsible for reporting the nonlabor resource's hours/units as well. With the exception of nonlabor resources, all other resources are responsible for reporting their own hours for assigned activities.

This business object supports user defined fields (UDFs) and codes. Use the UDFValue business object to assign UDFs, and the ResourceCodeAssignment business object to assign ResourceCodes.

## <span id="page-851-0"></span>**CreateResources Operation**

Description: Creates multiple Resource objects in the database. You can create up to 1000 Resource objects with a single call.

#### **Service:** *Resource Service* **[\(on page 851\)](#page-850-0)**

Style: Document/literal wrapped

Input:

Message: CreateResources

Elements: Resource elements that contain *Resource Fields* (on page [855\)](#page-854-0) fields

Required fields: The following fields are required when creating the Resource object:

 $\blacktriangleright$  Id

 $\blacktriangleright$  Name

Output:

Message: CreateResourcesResponse Output: Zero to many ObjectId elements

## <span id="page-851-1"></span>**ReadResources Operation**

Description: Reads Resource objects from the database.

## **Service:** *Resource Service* **[\(on page 851\)](#page-850-0)**

Style: Document/literal wrapped

Input:

Message: ReadResources

Elements: One to many field names from the *Resource Fields* (on page [855\)](#page-854-0) field list You may also include an optional element that contains a filter clause and an optional element that contains an OrderBy clause. Warning: If you do not specify a filter, all business objects of this data type will be returned. Refer to the Filters topic in the *P6 EPPM Web Services Programming Guide* for additional details.

Output:

Message: ReadResourcesResponse

Output: Zero to many Resource elements that contain Resource fields.

## <span id="page-852-0"></span>**UpdateResources Operation**

Description: Updates multiple Resource objects in the database. You can update up to 1000 Resource objects with a single call.

## **Service:** *Resource Service* **[\(on page 851\)](#page-850-0)**

Style: Document/literal wrapped

Input:

Message: UpdateResources

Elements: Resource elements that contain *Resource Fields* [\(on page 855\) fields.](#page-854-0) 

Required fields: The ObjectId must be specified.

Output:

Message: UpdateResourcesResponse Output: boolean

## <span id="page-852-1"></span>**DeleteResources Operation**

Description: Deletes multiple Resource objects in the database. You can delete up to 1000 Resource objects with a single call.

## **Service:** *Resource Service* **[\(on page 851\)](#page-850-0)**

Style: Document/literal wrapped

Input:

Message: DeleteResources

Elements: One to many ObjectId DeleteWithReplacements

Output:

Message: DeleteResourcesResponse

Output: boolean

## <span id="page-853-0"></span>**GetFieldLengthResource Operation**

Description: Returns length of variable character fields for a BO.

**Service:** *Resource Service* **[\(on page 851\)](#page-850-0)** 

Style: Document/literal wrapped

Input:

Message: GetFieldLengthResource Elements: FieldLength

Output:

Message: GetFieldLengthResourceResponse Elements: One to many FieldLengthResources.

## <span id="page-853-1"></span>**ReadResourcePath Operation**

Description: Reads Resource objects from the database.

#### **Service:** *Resource Service* **[\(on page 851\)](#page-850-0)**

Style: Document/literal wrapped

Input:

Message: ReadResourcePath Elements:

- ▶ One to many ObjectId elements
- ▶ One to many field names from the **Resource Fields** (on page 855) field list.

Output:

Message: ReadResourcePathResponse Output: Zero to many Resource elements that contain Resource fields.

<span id="page-853-2"></span>**LoadActivities Operation** 

Description: Loads activities assigned to the specified resource.

## **Service:** *Resource Service* **[\(on page 851\)](#page-850-0)**

Input:

Message: LoadActivities

Elements:

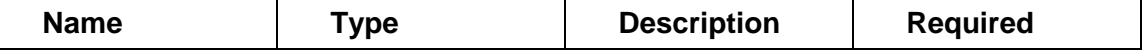

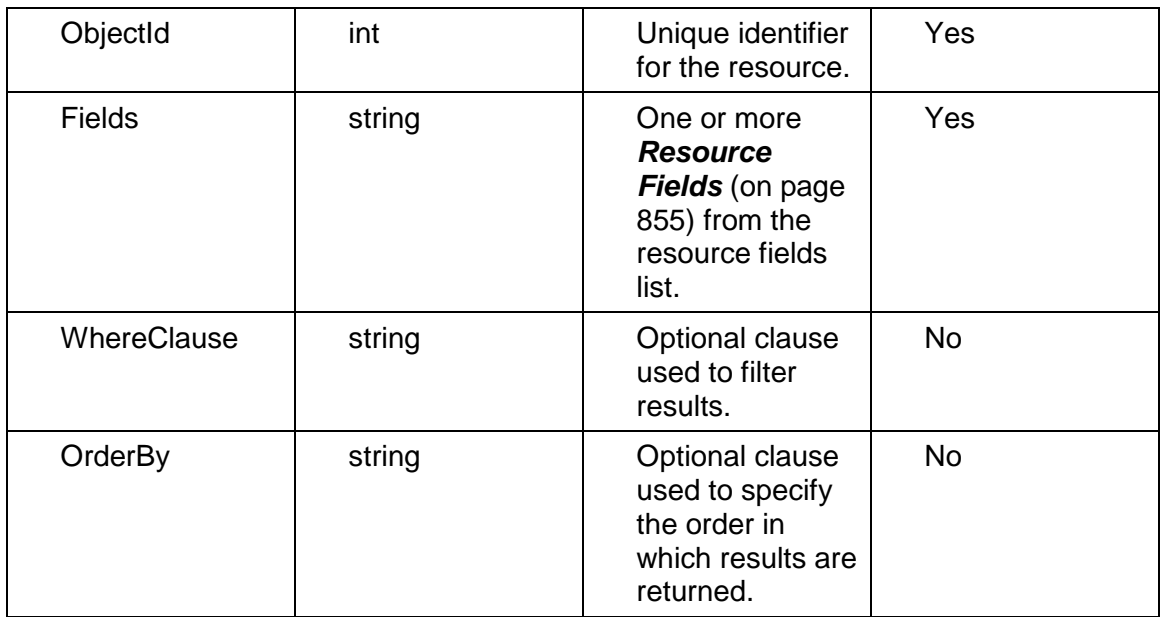

## Output:

Message: LoadActivitiesResponse

# Elements:

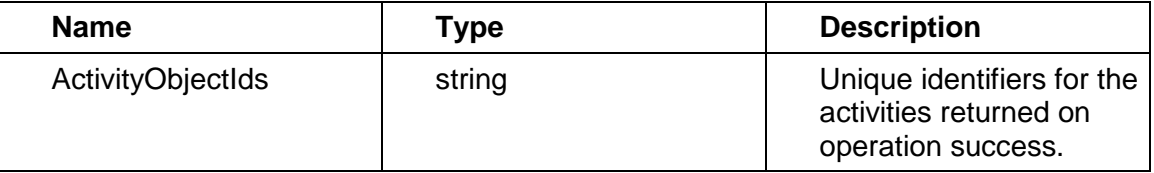

# <span id="page-854-1"></span><span id="page-854-0"></span>**Resource Fields**

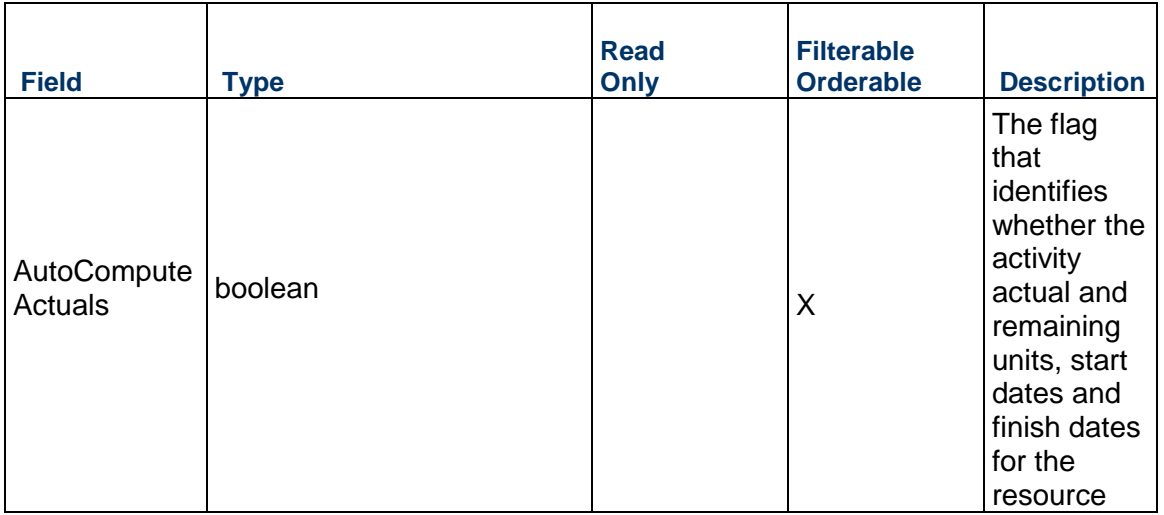

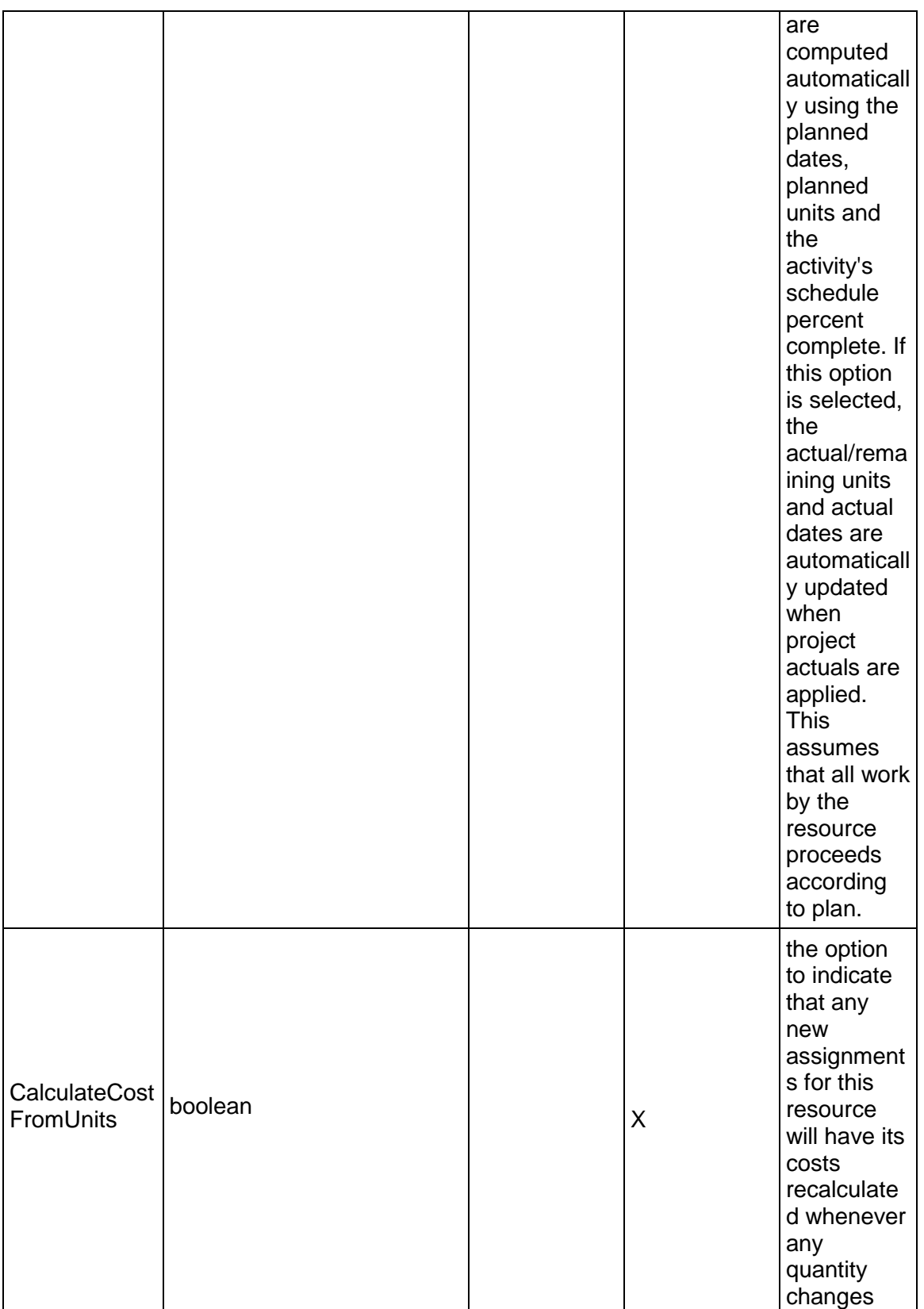

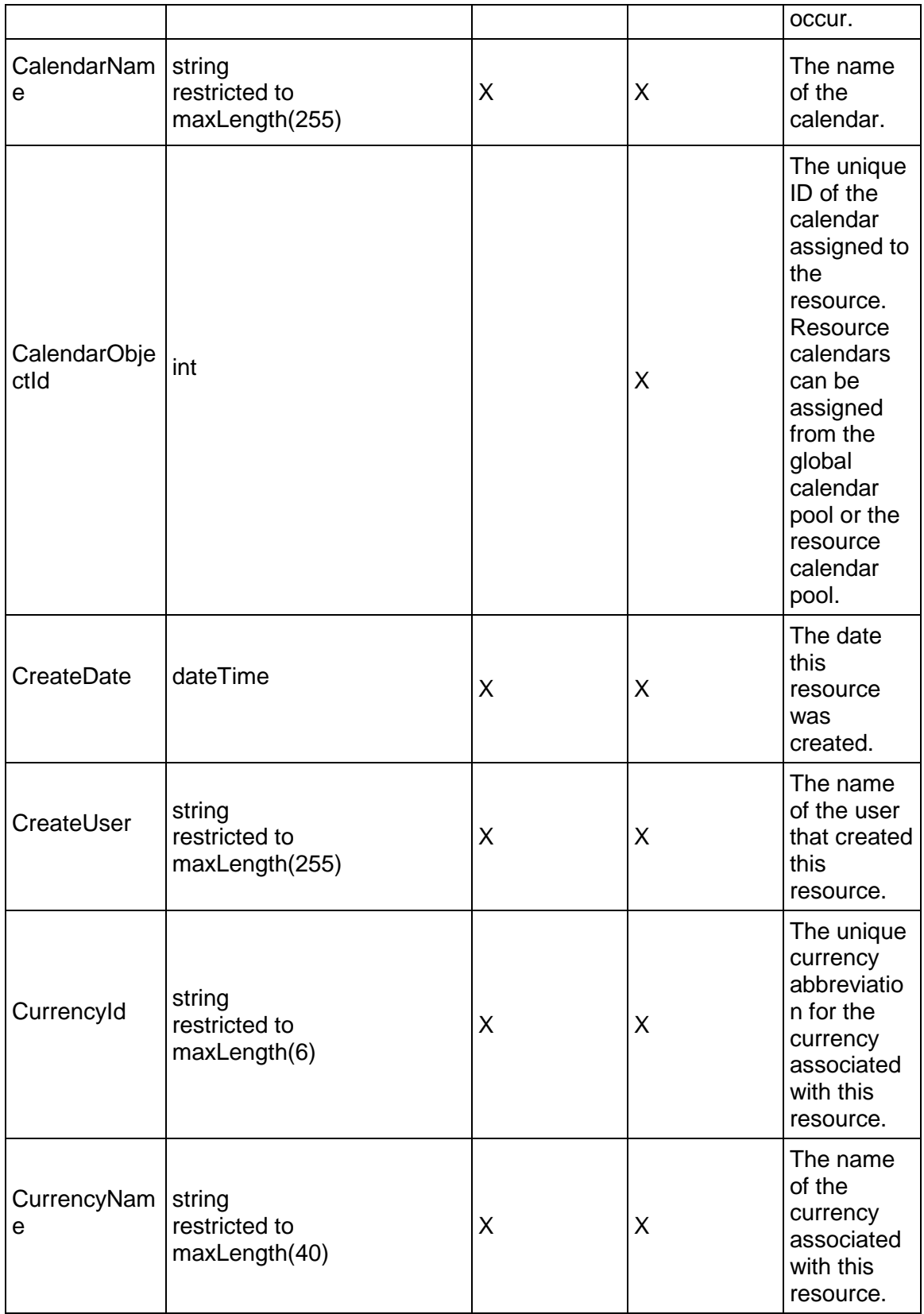

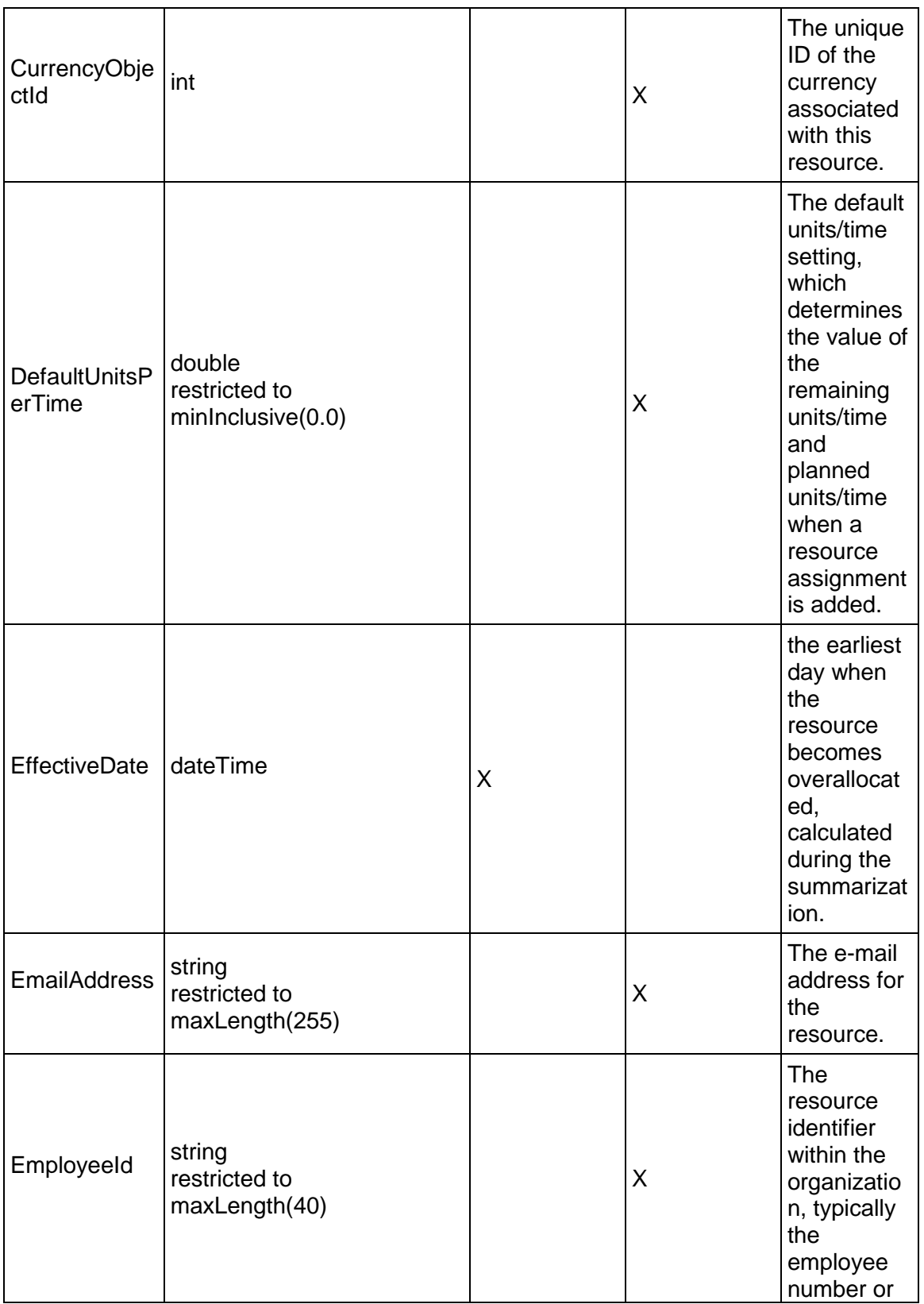

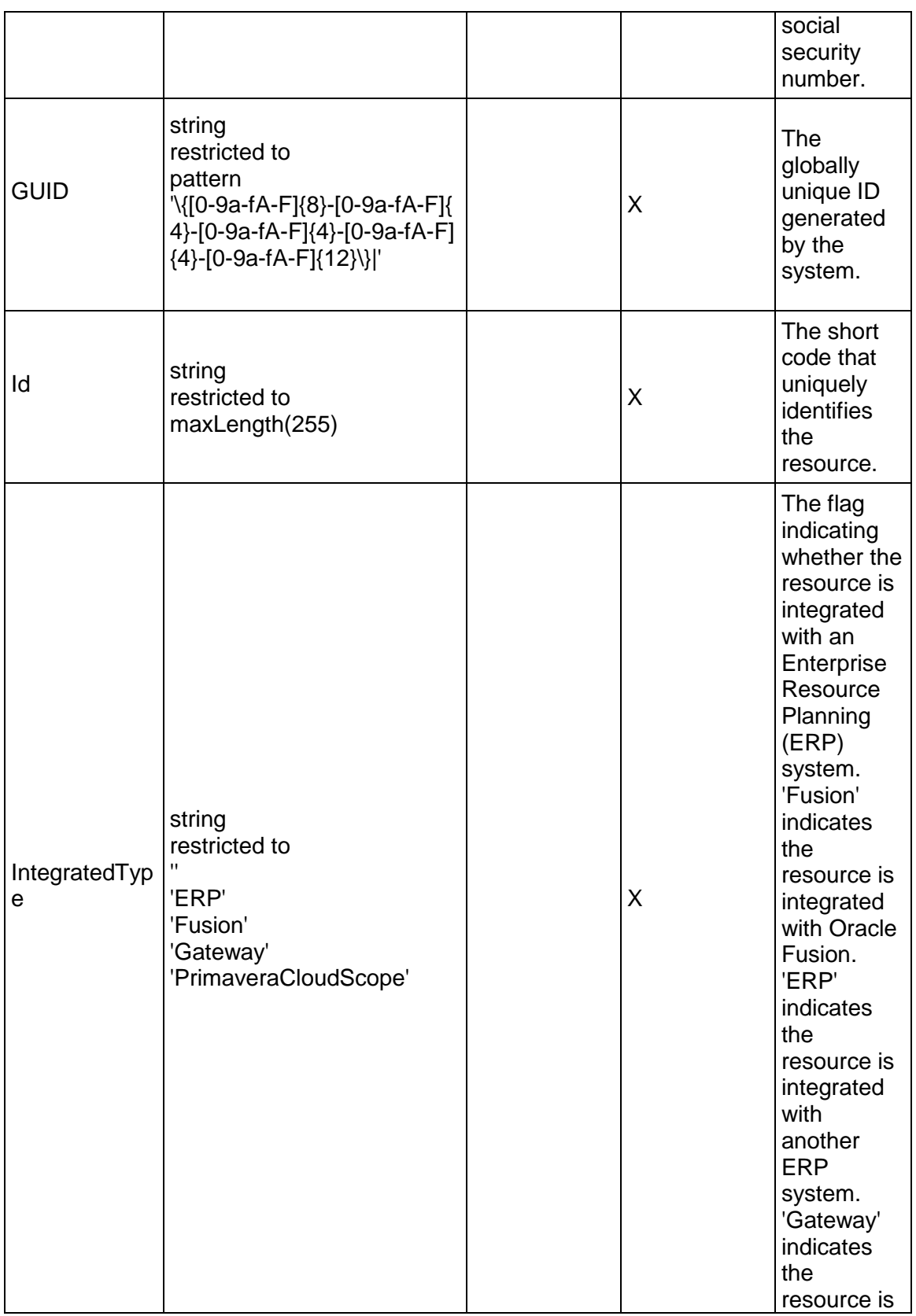

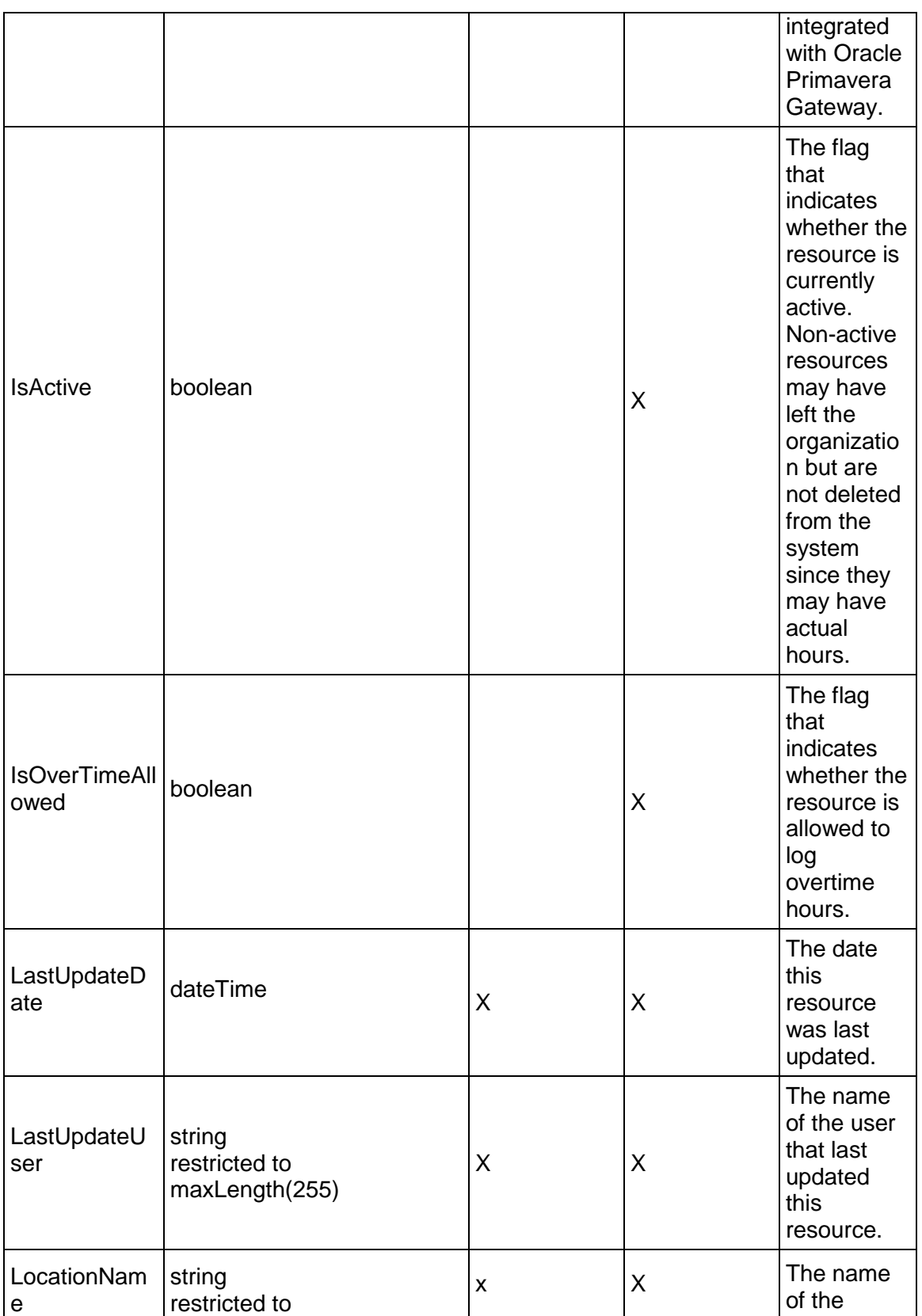

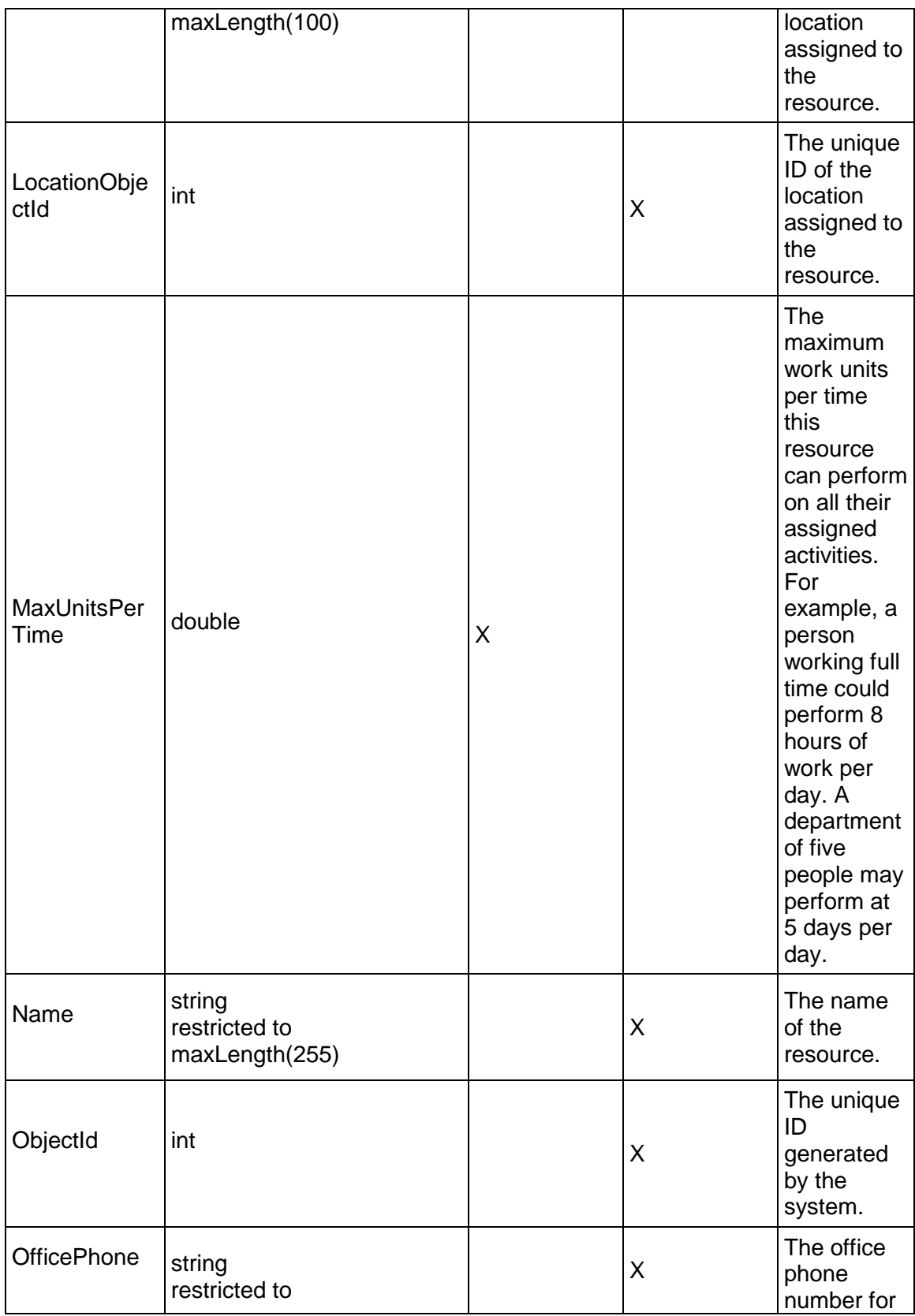

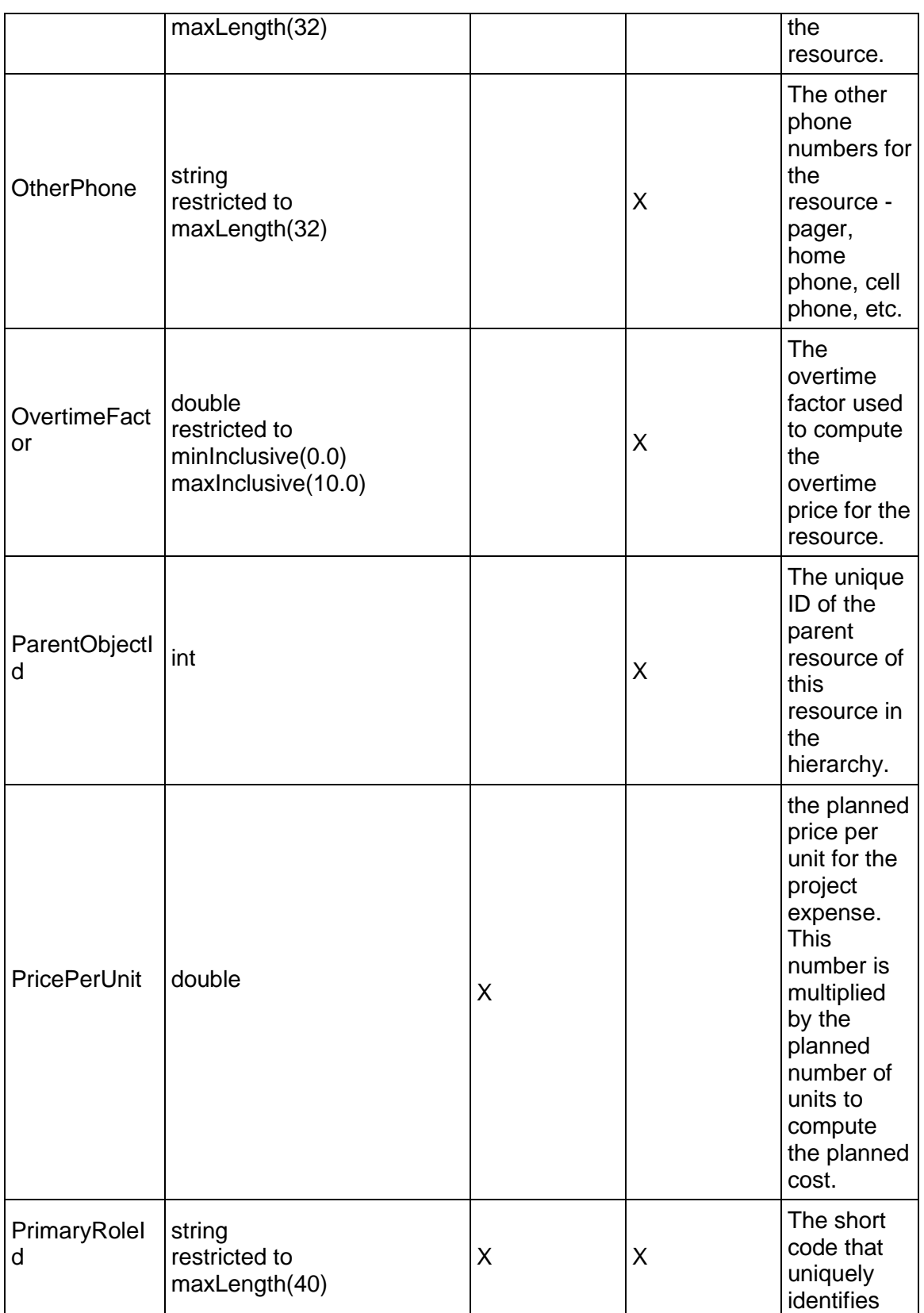

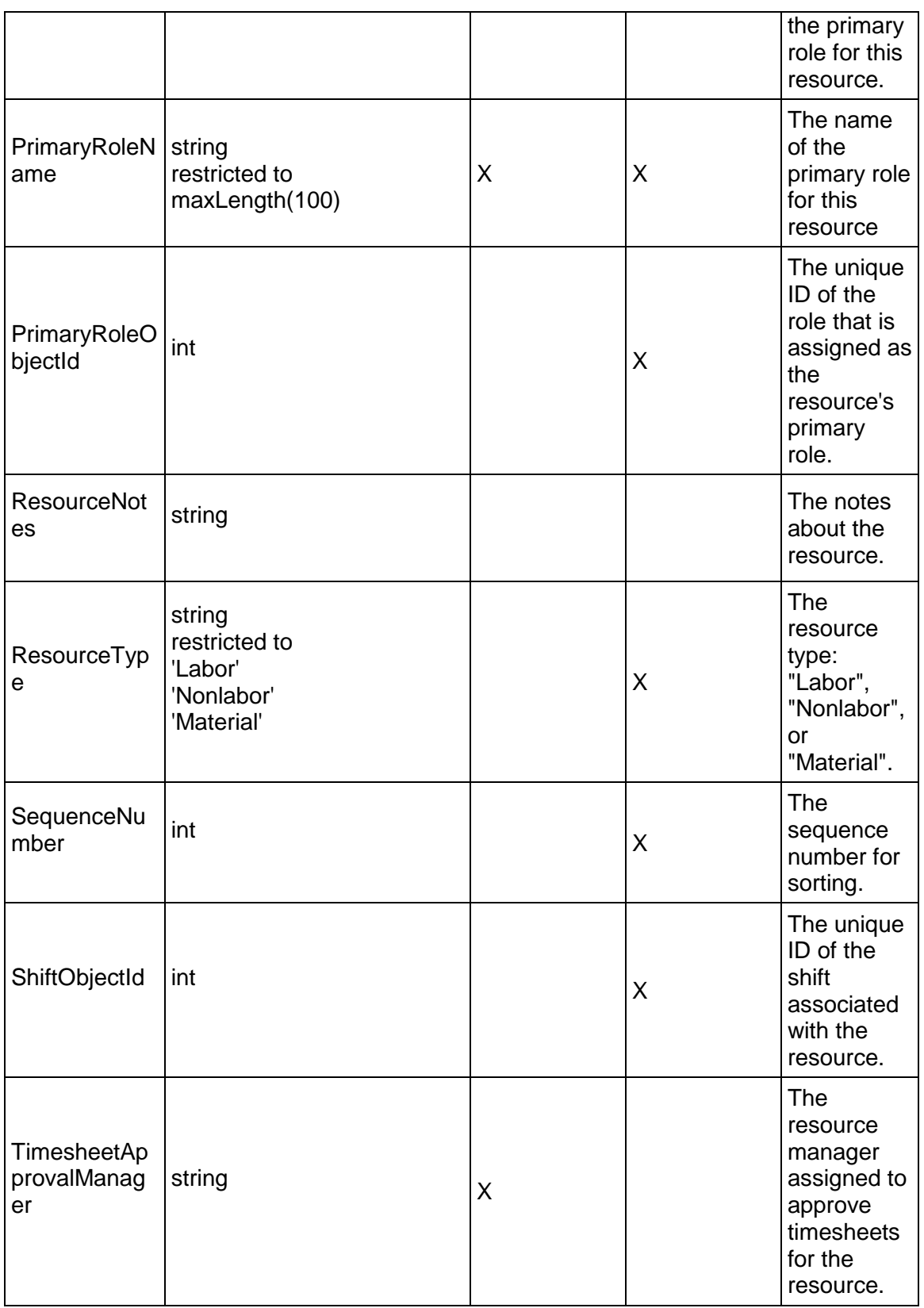

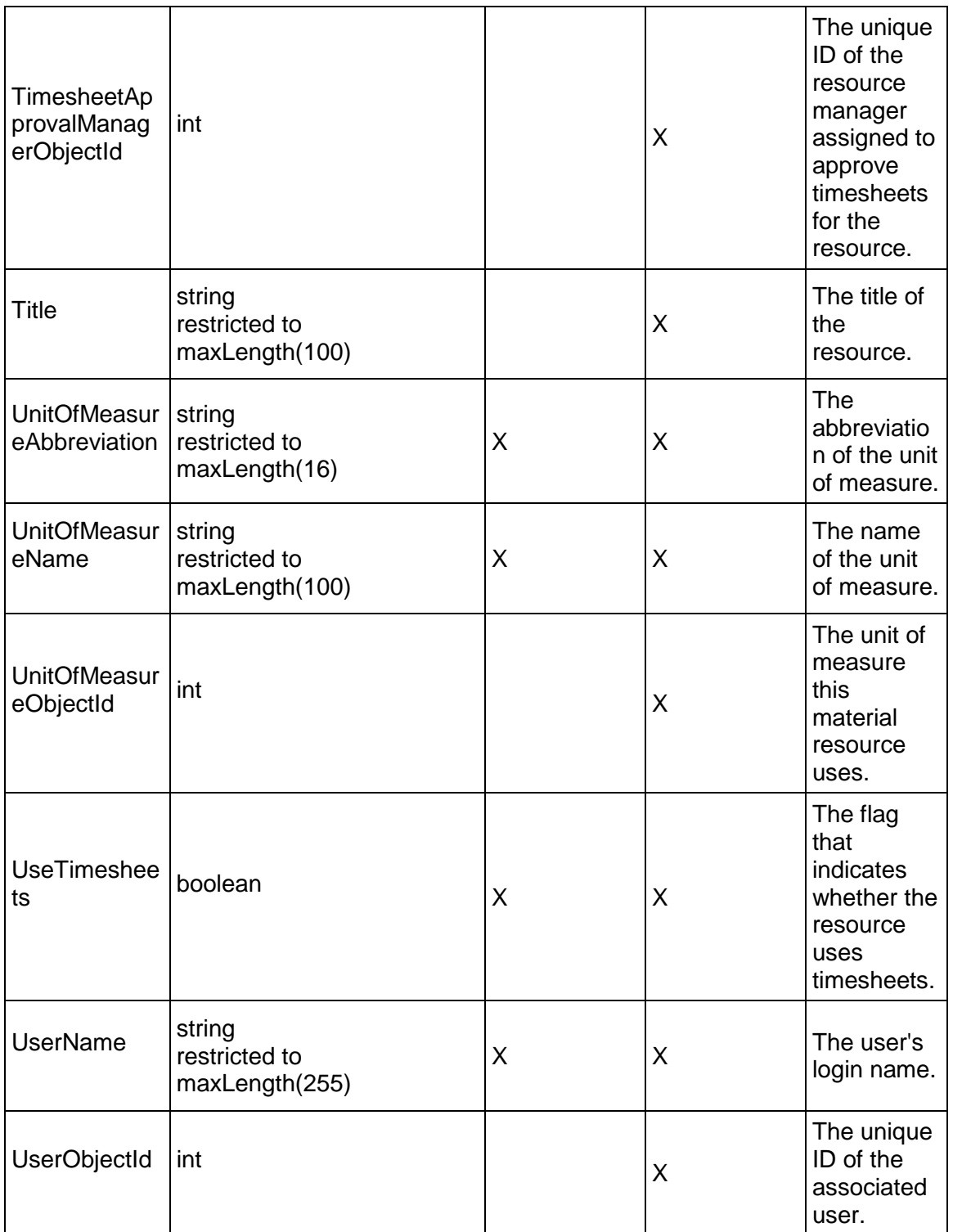
# <span id="page-864-1"></span>**ResourceCodeAssignment Service**

#### **Operations:**

*CreateResourceCodeAssignments Operation* (on page [865\)](#page-864-0) *ReadResourceCodeAssignments Operation* (on page [866\)](#page-865-0) *UpdateResourceCodeAssignments Operation* (on page [866\)](#page-865-1) *DeleteResourceCodeAssignments Operation* (on page [867\)](#page-866-0) *GetFieldLengthResourceCodeAssignment Operation* (on page [867\)](#page-866-1)

### **WSDL: ResourceCodeAssignment.wsdl**

Primary Key Field: ObjectId

Target Namespace: http://xmlns.oracle.com/Primavera/P6/WS/ResourceCodeAssignment/V1

Default Transport URLs:

http://<hostname>:<port number>/p6ws/services/ResourceCodeAssignmentService?wsdl https://<hostname>:<port number>/p6ws/services/ResourceCodeAssignmentService?wsdl

# **Java Client Stub Class:**

com.primavera.ws.p6.resourcecodeassignment.ResourceCodeAssignmentService

#### **Description:**

A resource code assignment business object represents the assignment of a resource code to a resource. For each resource code type, a resource may have zero or one resource codes assigned.

Note that this business object has a multi-part object ID; its object ID is a combination of its resource object ID and its resource code object ID.

#### <span id="page-864-0"></span>**CreateResourceCodeAssignments Operation**

Description: Creates multiple ResourceCodeAssignment objects in the database. You can create up to 1000 ResourceCodeAssignment objects with a single call.

#### **Service:** *ResourceCodeAssignment Service* **[\(on page 865\)](#page-864-1)**

Style: Document/literal wrapped

Input:

Message: CreateResourceCodeAssignments Elements: ResourceCodeAssignment elements that contain *ResourceCodeAssignment Fields* [\(on page 867\) fields](#page-866-2) 

Required fields:

- ▶ ResourceObjectId
- ▶ ResourceCodeObjectId

# Output:

Message: CreateResourceCodeAssignmentsResponse Output: Zero to many ObjectId elements

### <span id="page-865-0"></span>**ReadResourceCodeAssignments Operation**

Description: Reads ResourceCodeAssignment objects from the database.

### **Service:** *ResourceCodeAssignment Service* **[\(on page 865\)](#page-864-1)**

Style: Document/literal wrapped

Input:

Message: ReadResourceCodeAssignments

Elements: One to many field names from the *ResourceCodeAssignment Fields* (on page [867\)](#page-866-2) field list

You may also include an optional element that contains a filter clause and an optional element that contains an OrderBy clause. Warning: If you do not specify a filter, all business objects of this data type will be returned. Refer to the Filters topic in the *P6 EPPM Web Services Programming Guide* for additional details.

Output:

Message: ReadResourceCodeAssignmentsResponse

Output: Zero to many ResourceCodeAssignment elements that contain ResourceCodeAssignment fields.

# <span id="page-865-1"></span>**UpdateResourceCodeAssignments Operation**

Description: Updates multiple ResourceCodeAssignment objects in the database. You can update up to 1000 ResourceCodeAssignment objects with a single call.

# **Service:** *ResourceCodeAssignment Service* **[\(on page 865\)](#page-864-1)**

Style: Document/literal wrapped

Input:

Message: UpdateResourceCodeAssignments

Elements: ResourceCodeAssignment elements that contain *ResourceCodeAssignment Fields* (on page [867\)](#page-866-3) fields.

Required fields: The ObjectId must be specified.

Output:

Message: UpdateResourceCodeAssignmentsResponse Output: boolean

# <span id="page-866-0"></span>**DeleteResourceCodeAssignments Operation**

Description: Deletes multiple ResourceCodeAssignment objects in the database. You can delete up to 1000 ResourceCodeAssignment objects with a single call.

### **Service:** *ResourceCodeAssignment Service* **[\(on page 865\)](#page-864-1)**

Style: Document/literal wrapped

Input:

Message: DeleteResourceCodeAssignments Elements: One to many ObjectId elements

Output:

Message: DeleteResourceCodeAssignmentsResponse Output: boolean

### <span id="page-866-1"></span>**GetFieldLengthResourceCodeAssignment Operation**

Description: Returns length of variable character fields for a BO.

**Service:** *ResourceCodeAssignment Service* **[\(on page 865\)](#page-864-1)** 

Style: Document/literal wrapped

Input:

Message: GetFieldLengthResourceAssignment Elements: FieldLength

Output:

Message: GetFieldLengthResourceCodeAssignmentResponse Elements: One to many FieldLengthResourceCodeAssignments.

# <span id="page-866-3"></span><span id="page-866-2"></span>**ResourceCodeAssignment Fields**

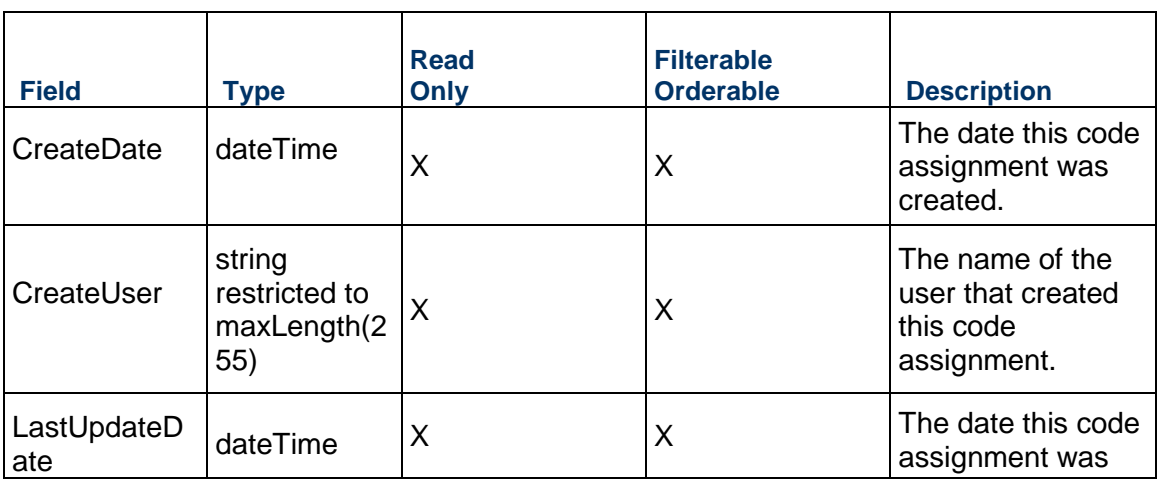

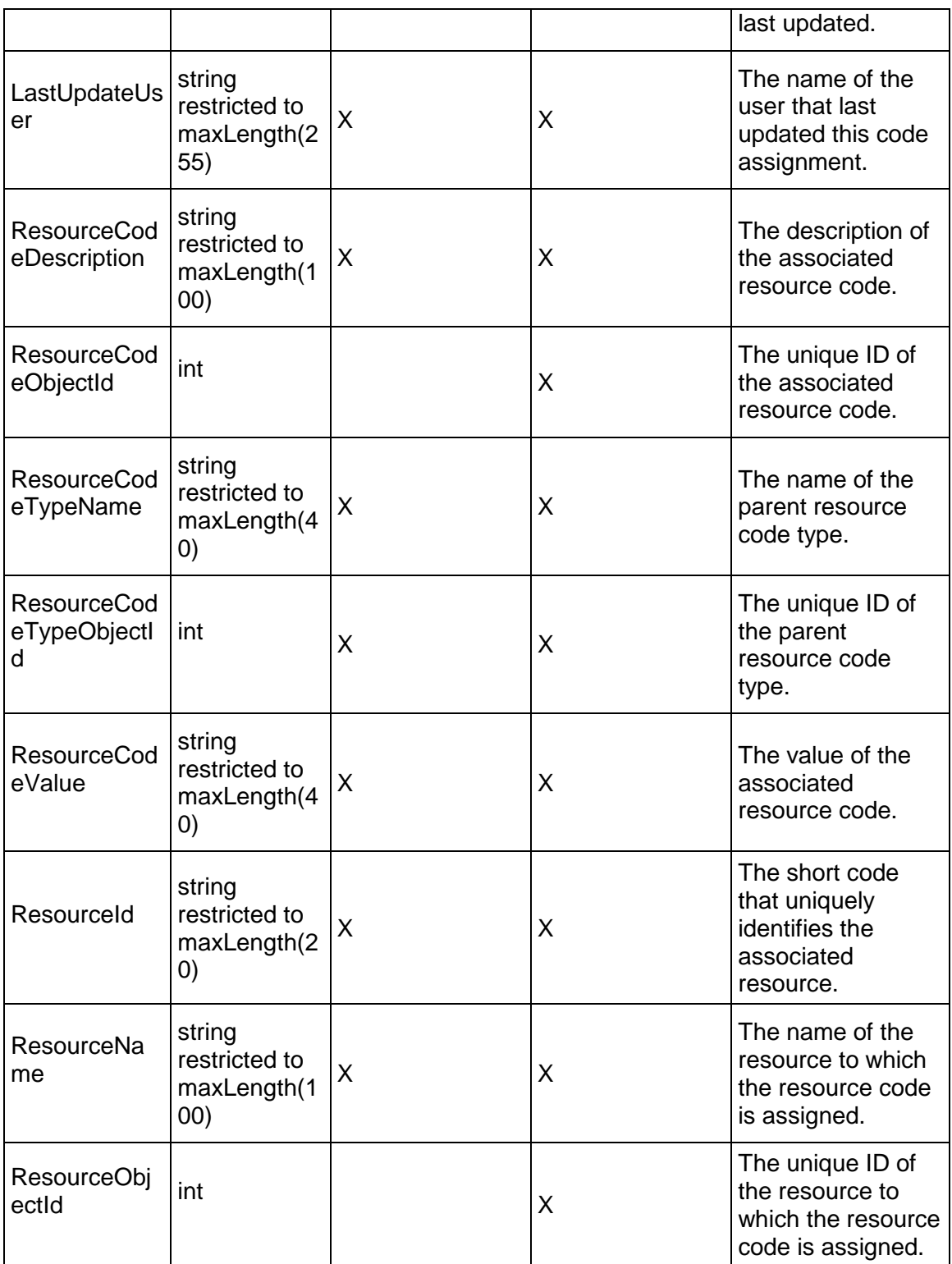

# <span id="page-868-1"></span>**RoleCodeAssignment Service**

#### **Operations:**

*CreateRoleCodeAssignments Operation* (on page [869\)](#page-868-0) *ReadRoleCodeAssignments Operation* (on page [870\)](#page-869-0) *UpdateRoleCodeAssignments Operation* (on page [870\)](#page-869-1) *DeleteRoleCodeAssignments Operation* (on page [870\)](#page-869-2) *GetFieldLengthRoleCodeAssignment Operation* (on page [871\)](#page-870-0) 

### **WSDL: RoleCodeAssignment.wsdl**

Primary Key Field: ObjectId

Target Namespace: http://xmlns.oracle.com/Primavera/P6/WS/RoleCodeAssignment/V1

Default Transport URLs:

http://<hostname>:<port number>/p6ws/services/RoleCodeAssignmentService?wsdl https://<hostname>:<port number>/p6ws/services/RoleCodeAssignmentService?wsdl

### **Java Client Stub Class:**

com.primavera.ws.p6.rolecodeassignment.RoleCodeAssignmentService

#### **Description:**

A role code assignment business object represents the assignment of a role code to a role. For each role code type, a role may have zero or one role codes assigned.

Note that this business object has a multi-part object ID; its object ID is a combination of its role object ID and its role code object ID.

#### <span id="page-868-0"></span>**CreateRoleCodeAssignments Operation**

Description: Creates multiple RoleCodeAssignment objects in the database. You can create up to 1000 RoleCodeAssignment objects with a single call.

#### **Service:** *RoleCodeAssignment Service* **[\(on page 869\)](#page-868-1)**

Style: Document/literal wrapped

Input:

Message: CreateRoleCodeAssignments

Elements: RoleCodeAssignment elements that contain *RoleCodeAssignment Fields* (on page [871\)](#page-870-1) fields

Required fields:

- ▶ RoleObjectId
- ▶ RoleCodeObjectId

Output:

Message: CreateRoleCodeAssignmentsResponse Output: Zero to many ObjectId elements

### <span id="page-869-0"></span>**ReadRoleCodeAssignments Operation**

Description: Reads RoleCodeAssignment objects from the database.

**Service:** *RoleCodeAssignment Service* **[\(on page 869\)](#page-868-1)** 

Style: Document/literal wrapped

Input:

Message: ReadRoleCodeAssignments

Elements: One to many field names from the *RoleCodeAssignment Fields* (on page [871\)](#page-870-1) field list

You may also include an optional element that contains a filter clause and an optional element that contains an OrderBy clause. Warning: If you do not specify a filter, all business objects of this data type will be returned. Refer to the Filters topic in the *P6 EPPM Web Services Programming Guide* for additional details.

Output:

Message: ReadRoleCodeAssignmentsResponse

Output: Zero to many RoleCodeAssignment elements that contain RoleCodeAssignment fields.

# <span id="page-869-1"></span>**UpdateRoleCodeAssignments Operation**

Description: Updates multiple RoleCodeAssignment objects in the database. You can update up to 1000 RoleCodeAssignment objects with a single call.

# **Service:** *RoleCodeAssignment Service* **[\(on page 869\)](#page-868-1)**

Style: Document/literal wrapped

Input:

Message: UpdateRoleCodeAssignments

Elements: RoleCodeAssignment elements that contain *RoleCodeAssignment Fields* (on page [871\)](#page-870-2) fields.

Required fields: The ObjectId must be specified.

Output:

Message: UpdateRoleCodeAssignmentsResponse Output: boolean

# <span id="page-869-2"></span>**DeleteRoleCodeAssignments Operation**

Description: Deletes multiple RoleCodeAssignment objects in the database. You can delete up to 1000 RoleCodeAssignment objects with a single call.

**Service:** *RoleCodeAssignment Service* **[\(on page 869\)](#page-868-1)** 

Style: Document/literal wrapped

Input:

Message: DeleteRoleCodeAssignments Elements: One to many ObjectId elements

Output:

Message: DeleteRoleCodeAssignmentsResponse Output: boolean

<span id="page-870-0"></span>**GetFieldLengthRoleCodeAssignment Operation** 

Description: Returns length of variable character fields for a BO.

**Service:** *RoleCodeAssignment Service* **[\(on page 869\)](#page-868-1)** 

Style: Document/literal wrapped

Input:

Message: GetFieldLengthRoleAssignment Elements: FieldLength

Output:

Message: GetFieldLengthRoleCodeAssignmentResponse Elements: One to many FieldLengthRoleCodeAssignments.

# <span id="page-870-2"></span><span id="page-870-1"></span>**RoleCodeAssignment Fields**

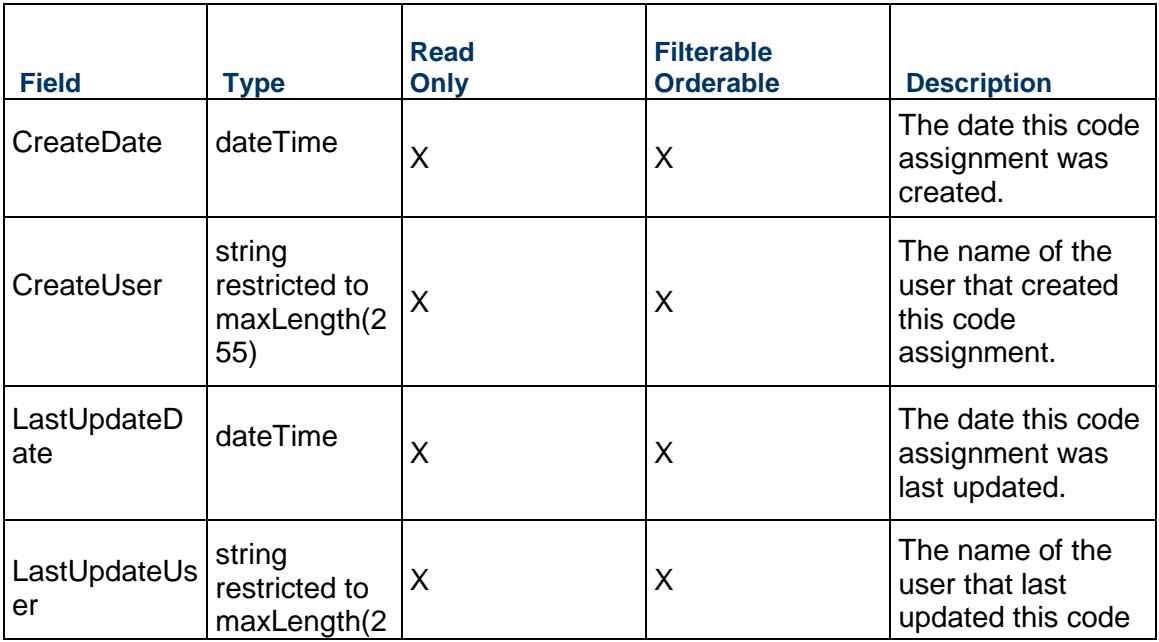

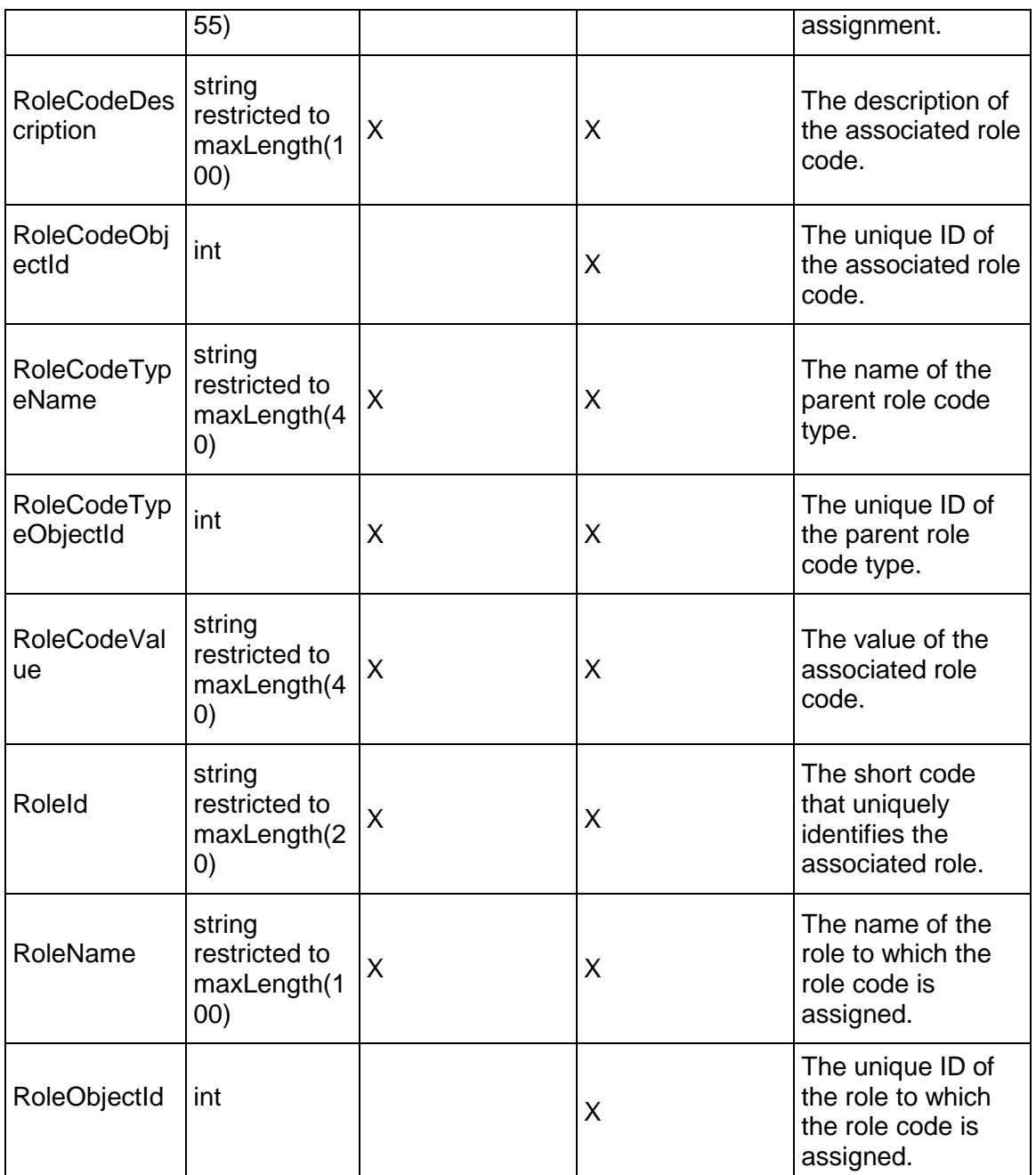

# <span id="page-871-0"></span>**ResourceCurve Service**

# **Operations:**

*CreateResourceCurves Operation* (on page [873\)](#page-872-0) *ReadResourceCurves Operation* (on page [874\)](#page-873-0) *UpdateResourceCurves Operation* [\(on page 874\)](#page-873-1)  *DeleteResourceCurves Operation* (on page [875\)](#page-874-0) *GetFieldLengthResourceCurve Operation* (on page [875\)](#page-874-1) 

# **WSDL: ResourceCurve.wsdl**

Primary Key Field: ObjectId

Target Namespace: http://xmlns.oracle.com/Primavera/P6/WS/ResourceCurve/V1

Default Transport URLs:

http://<hostname>:<port number>/p6ws/services/ResourceCurveService?wsdl https://<hostname>:<port number>/p6ws/services/ResourceCurveService?wsdl

### **Java Client Stub Class:**

com.primavera.ws.p6.resourcecurve.ResourceCurveService

### **Description:**

Resource curves enable you to specify how you want resource units or costs spread over the duration of an activity. Resource units and costs are distributed evenly during an activity unless you specify nonlinear distribution using curves.

You can assign a resource curve to any resource or role assignment on activities with a duration type of Fixed Duration and Units/Time or Fixed Duration and Units.

If timesheet data exists for the actuals, curves are ignored for the actuals and are spread using the timesheet data. Activities with timesheet data continue to spread the remaining units using the curve.

In order to use curves to calculate the Actual Units/Cost and EV Units/Costs, the new project setting that uses duration percent complete to calculate actuals should be marked.

**Notes** 

- Resource curves do not support expenses. The Accrual Type will continue to spread the expenses.
- Resource lag is taken into consideration. The curve should begin on the "lagged start date."
- ▶ Resource curves are reflected in the Resource Usage Profile and Resource Usage Spreadsheet in the Project Management application.

### <span id="page-872-0"></span>**CreateResourceCurves Operation**

Description: Creates multiple ResourceCurve objects in the database. You can create up to 1000 ResourceCurve objects with a single call.

**Service:** *ResourceCurve Service* **[\(on page 872\)](#page-871-0)** 

Style: Document/literal wrapped

Input:

Message: CreateResourceCurves

Elements: ResourceCurve elements that contain *ResourceCurve Fields* (on page [875\)](#page-874-2) fields

Required fields: You must supply the Name field.

Output:

Message: CreateResourceCurvesResponse Output: Zero to many ObjectId elements

# <span id="page-873-0"></span>**ReadResourceCurves Operation**

Description: Reads ResourceCurve objects from the database.

**Service:** *ResourceCurve Service* **[\(on page 872\)](#page-871-0)** 

Style: Document/literal wrapped

Input:

Message: ReadResourceCurves

Elements: One to many field names from the *ResourceCurve Fields* (on page [875\)](#page-874-2) field list You may also include an optional element that contains a filter clause and an optional element that contains an OrderBy clause. Warning: If you do not specify a filter, all business objects of this data type will be returned. Refer to the Filters topic in the *P6 EPPM Web Services Programming Guide* for additional details.

Output:

Message: ReadResourceCurvesResponse

Output: Zero to many ResourceCurve elements that contain ResourceCurve fields.

# <span id="page-873-1"></span>**UpdateResourceCurves Operation**

Description: Updates multiple ResourceCurve objects in the database. You can update up to 1000 ResourceCurve objects with a single call.

# **Service:** *ResourceCurve Service* **[\(on page 872\)](#page-871-0)**

Style: Document/literal wrapped

Input:

Message: UpdateResourceCurves

Elements: ResourceCurve elements that contain *ResourceCurve Fields* (on page [875\)](#page-874-3) fields.

Required fields: The ObjectId must be specified.

Output:

Message: UpdateResourceCurvesResponse Output: boolean

# <span id="page-874-0"></span>**DeleteResourceCurves Operation**

Description: Deletes multiple ResourceCurve objects in the database. You can delete up to 1000 ResourceCurve objects with a single call.

### **Service:** *ResourceCurve Service* **[\(on page 872\)](#page-871-0)**

Style: Document/literal wrapped

Input:

Message: DeleteResourceCurves Elements: One to many ObjectId elements

Output:

Message: DeleteResourceCurvesResponse Output: boolean

### <span id="page-874-1"></span>**GetFieldLengthResourceCurve Operation**

Description: Returns length of variable character fields for a BO.

**Service:** *ResourceCurve Service* **[\(on page 872\)](#page-871-0)** 

Style: Document/literal wrapped

Input:

Message: GetFieldLengthResourceCurve Elements: FieldLength

Output:

Message: GetFieldLengthResourceCurveResponse Elements: One to many FieldLengthResourceCurves.

# <span id="page-874-3"></span><span id="page-874-2"></span>**ResourceCurve Fields**

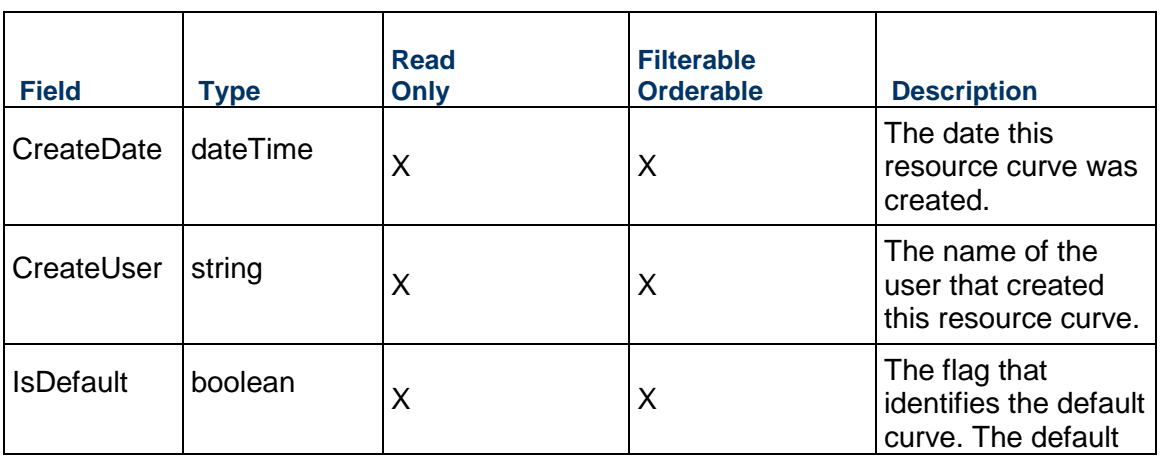

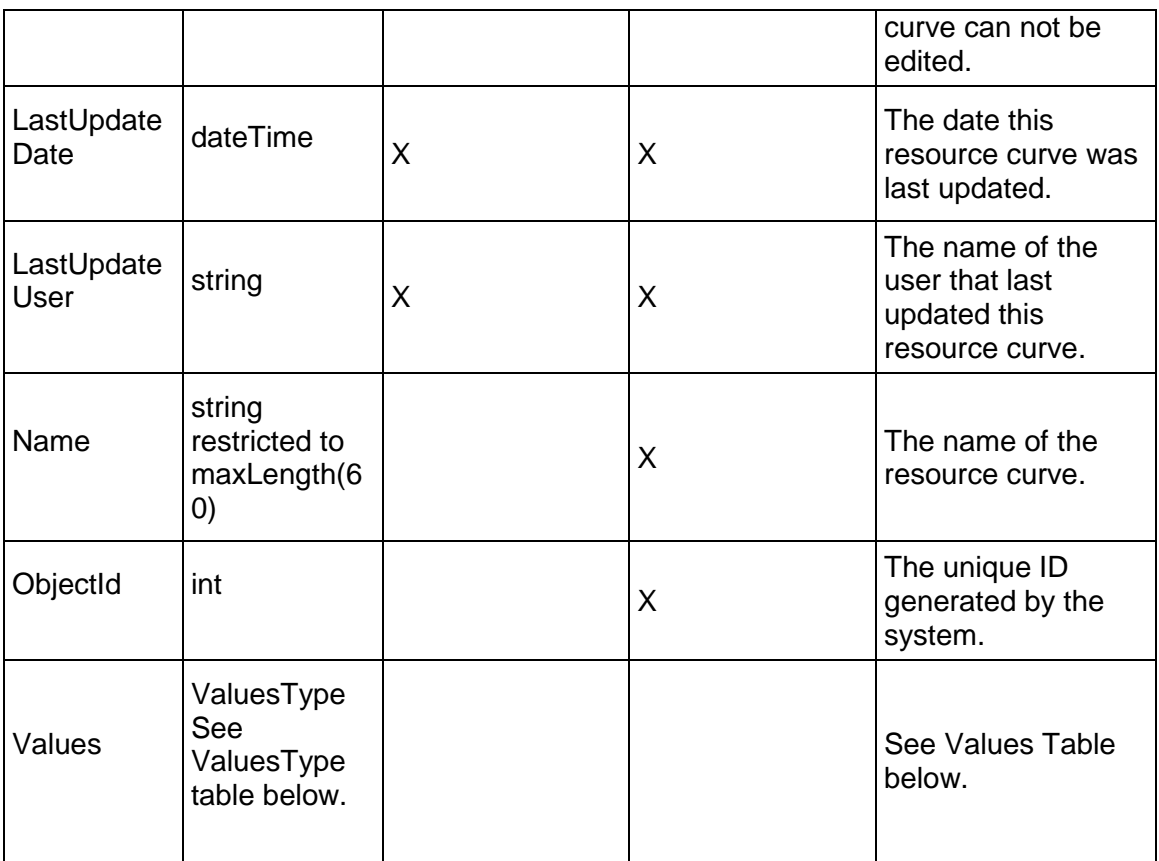

# **ValuesType Table**

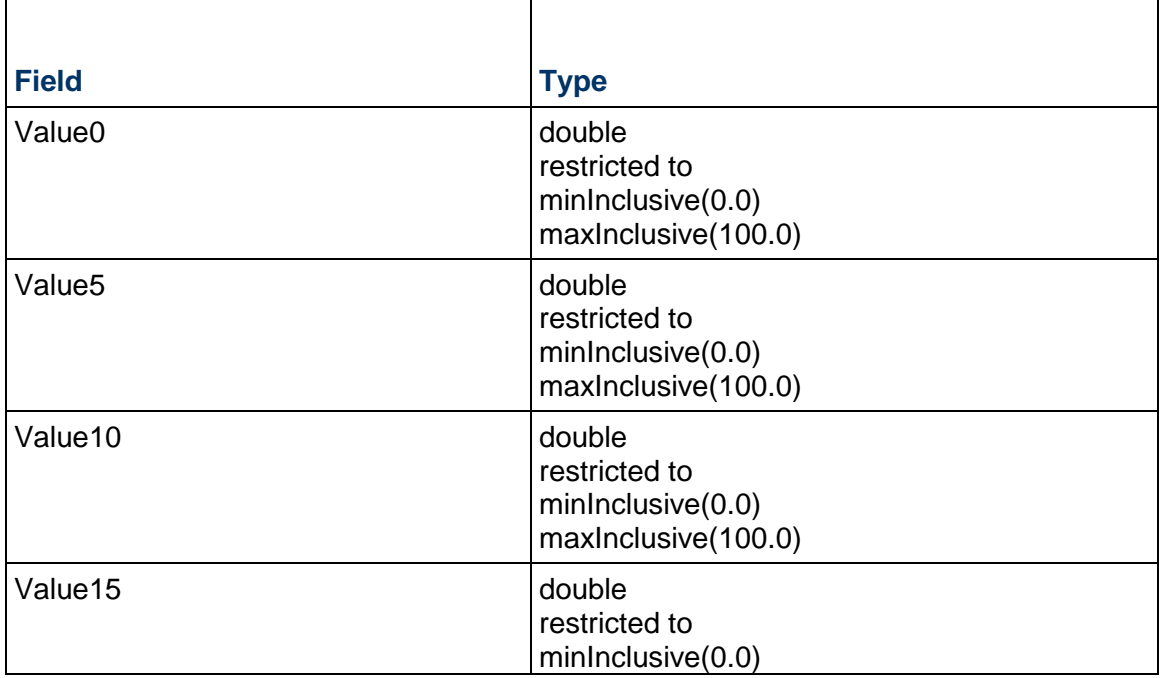

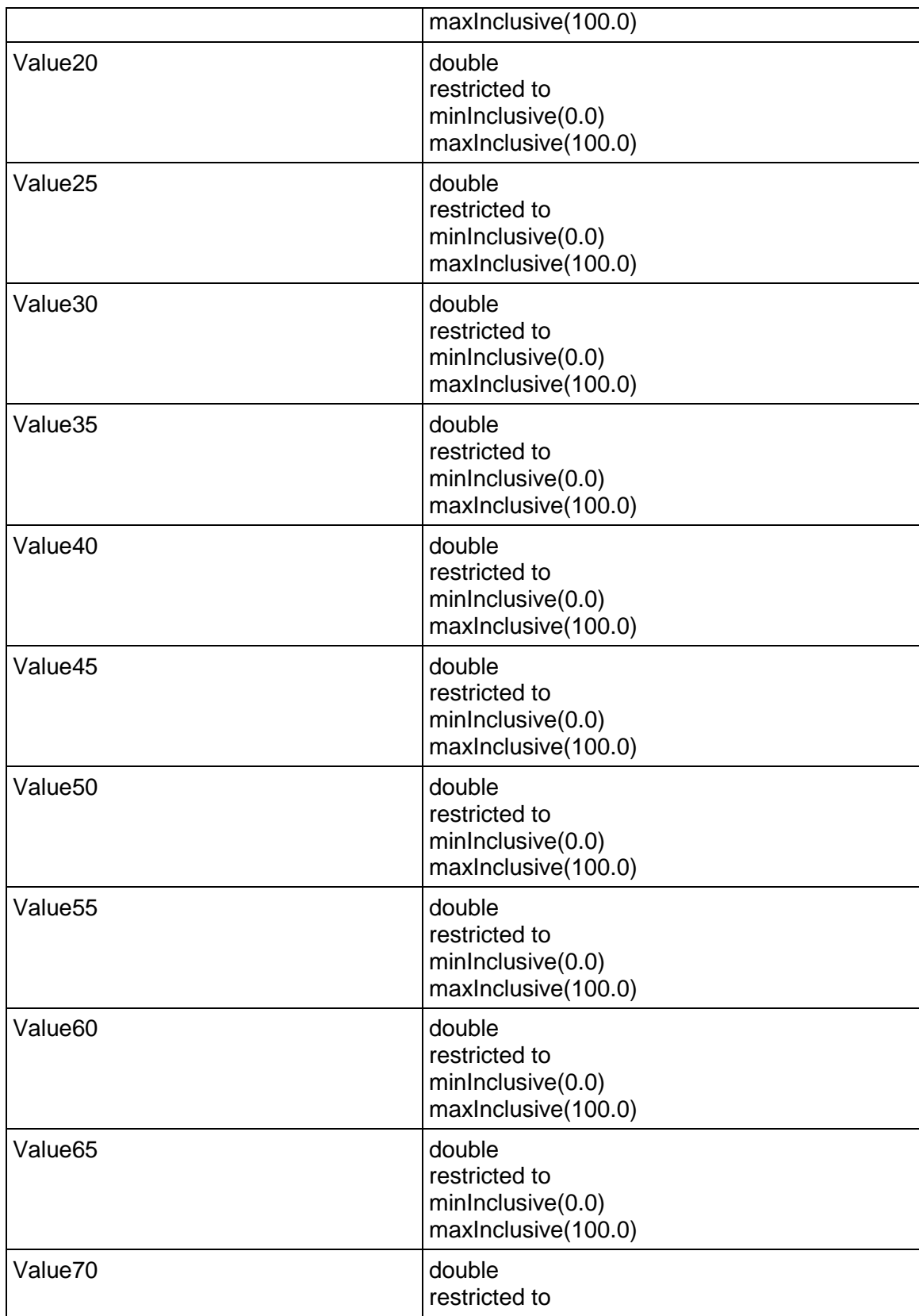

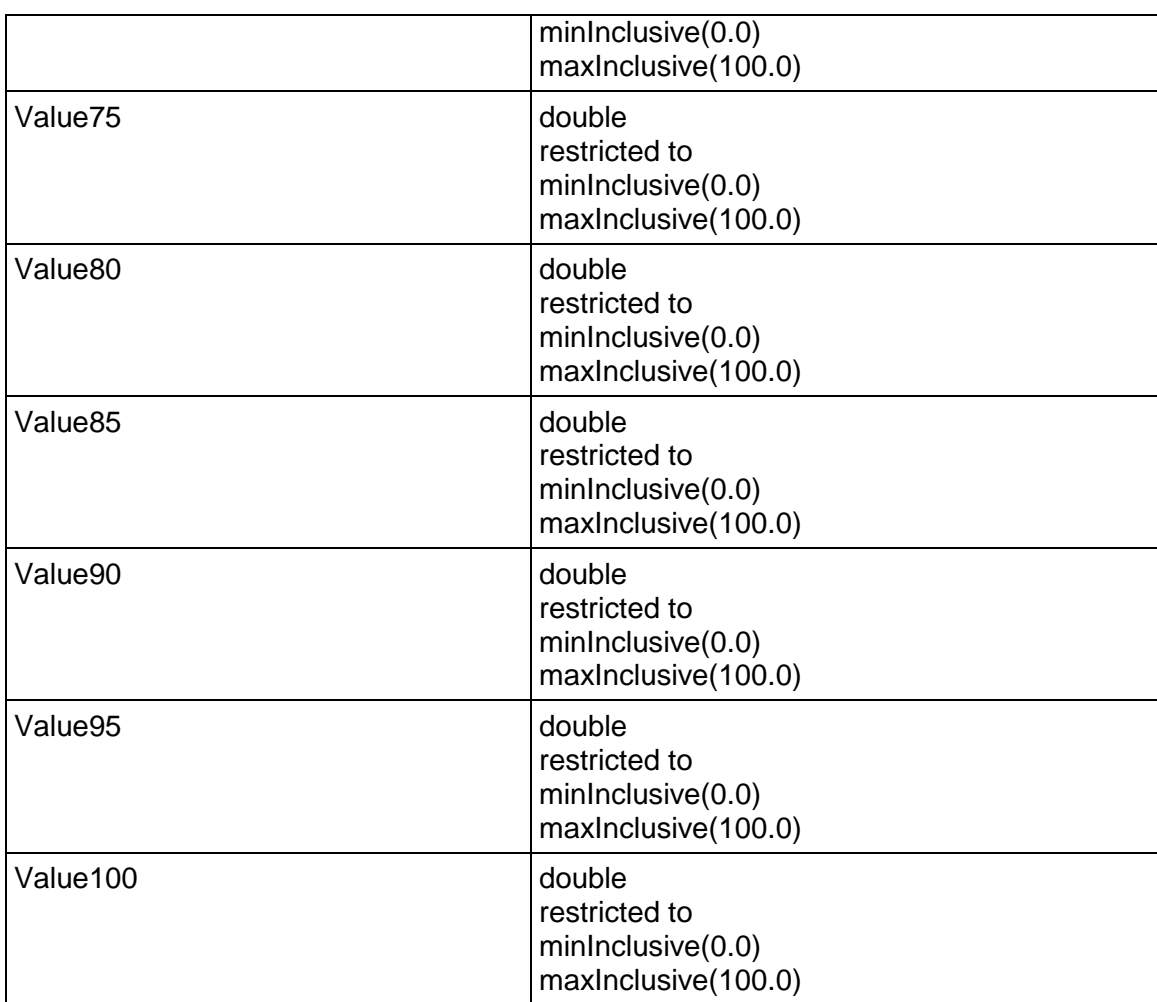

# <span id="page-877-0"></span>**ResourceRate Service**

### **Operations:**

*CreateResourceRates Operation* (on page [879\)](#page-878-0) *ReadResourceRates Operation* (on page [879\)](#page-878-1)  *UpdateResourceRates Operation* (on page [880\)](#page-879-0) *DeleteResourceRates Operation* (on page [880\)](#page-879-1)  *GetFieldLengthResourceRate Operation* (on page [880\)](#page-879-2)

### **WSDL: ResourceRate.wsdl**

Primary Key Field: ObjectId

Target Namespace: http://xmlns.oracle.com/Primavera/P6/WS/ResourceRate/V1

Default Transport URLs:

http://<hostname>:<port number>/p6ws/services/ResourceRateService?wsdl https://<hostname>:<port number>/p6ws/services/ResourceRateService?wsdl

### **Java Client Stub Class:**

com.primavera.ws.p6.resourcerate.ResourceRateService

### **Description:**

Resource rates provide a way of specifying multiple resource prices and maximum units per time values that vary over time.

#### <span id="page-878-0"></span>**CreateResourceRates Operation**

Description: Creates multiple ResourceRate objects in the database. You can create up to 1000 ResourceRate objects with a single call.

### **Service:** *ResourceRate Service* **[\(on page 878\)](#page-877-0)**

Style: Document/literal wrapped

Input:

Message: CreateResourceRates

Elements: ResourceRate elements that contain *ResourceRate Fields* (on page [881\)](#page-880-0) fields

Required fields: The following fields are required when creating the ResourceRate object:

- ▶ ResourceObjectId
- ▶ EffectiveDate

Output:

Message: CreateResourceRatesResponse Output: Zero to many ObjectId elements

### <span id="page-878-1"></span>**ReadResourceRates Operation**

Description: Reads ResourceRate objects from the database.

### **Service:** *ResourceRate Service* **[\(on page 878\)](#page-877-0)**

Style: Document/literal wrapped

Input:

Message: ReadResourceRates

Elements: One to many field names from the *ResourceRate Fields* (on page [881\)](#page-880-0) field list You may also include an optional element that contains a filter clause and an optional element that contains an OrderBy clause. Warning: If you do not specify a filter, all business objects of this data type will be returned. Refer to the Filters topic in the *P6 EPPM Web Services Programming Guide* for additional details.

Output:

Message: ReadResourceRatesResponse

Output: Zero to many ResourceRate elements that contain ResourceRate fields.

### <span id="page-879-0"></span>**UpdateResourceRates Operation**

Description: Updates multiple ResourceRate objects in the database. You can update up to 1000 ResourceRate objects with a single call.

### **Service:** *ResourceRate Service* **[\(on page 878\)](#page-877-0)**

Style: Document/literal wrapped

Input:

Message: UpdateResourceRates

Elements: ResourceRate elements that contain *ResourceRate Fields* [\(on page 881\) fields.](#page-880-0)  Required fields: The ObjectId must be specified.

Output:

Message: UpdateResourceRatesResponse Output: boolean

### <span id="page-879-1"></span>**DeleteResourceRates Operation**

Description: Deletes multiple ResourceRate objects in the database. You can delete up to 1000 ResourceRate objects with a single call.

### **Service:** *ResourceRate Service* **[\(on page 878\)](#page-877-0)**

Style: Document/literal wrapped

Input:

Message: DeleteResourceRates Elements: One to many ObjectId elements

Output:

Message: DeleteResourceRatesResponse Output: boolean

# <span id="page-879-2"></span>**GetFieldLengthResourceRate Operation**

Description: Returns length of variable character fields for a BO.

# **Service:** *ResourceRate Service* **[\(on page 878\)](#page-877-0)**

Style: Document/literal wrapped

Input:

Message: GetFieldLengthResourceRate Elements: FieldLength

Output:

Message: GetFieldLengthResourceRateResponse Elements: One to many FieldLengthResourceRates.

# <span id="page-880-0"></span>**ResourceRate Fields**

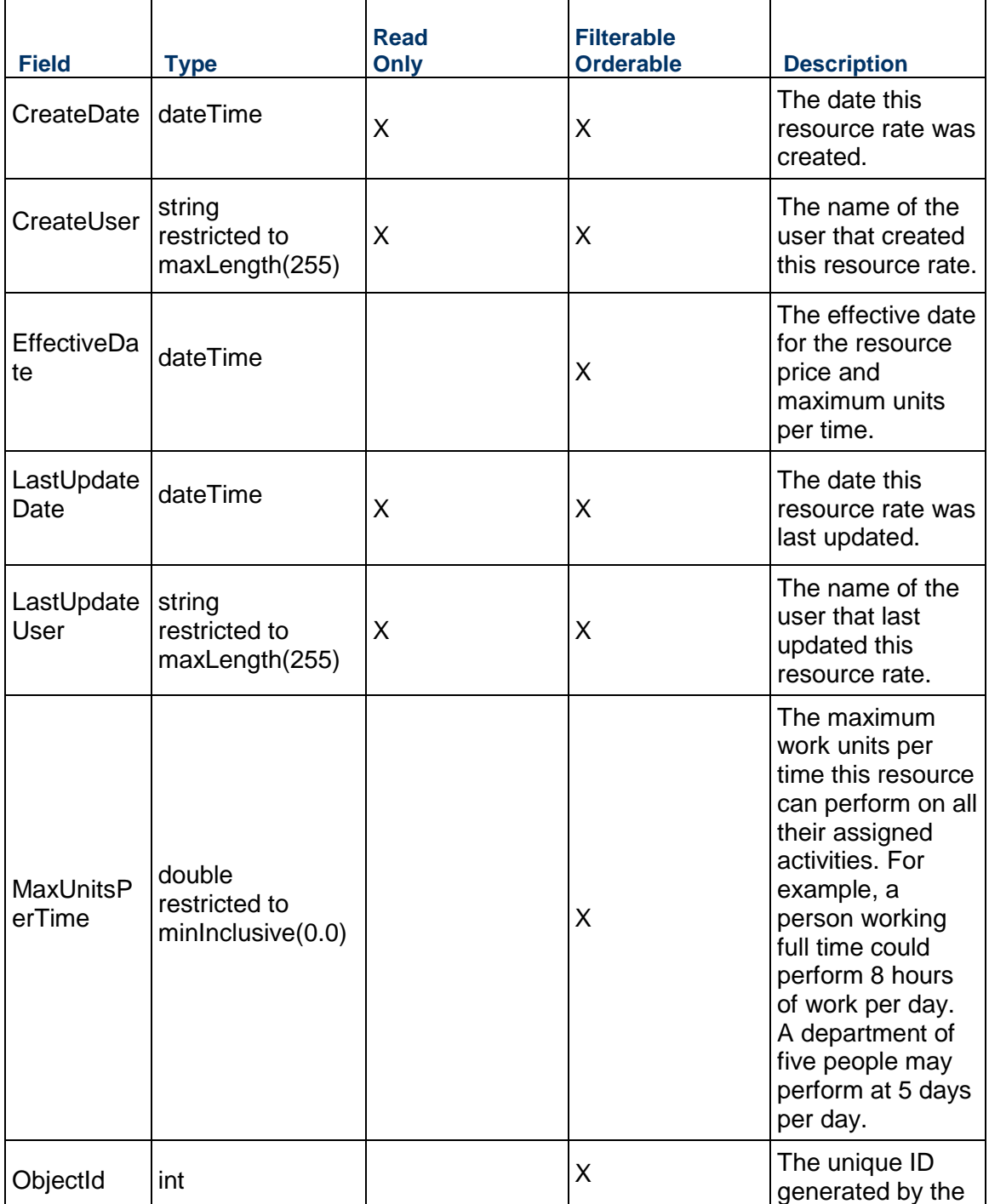

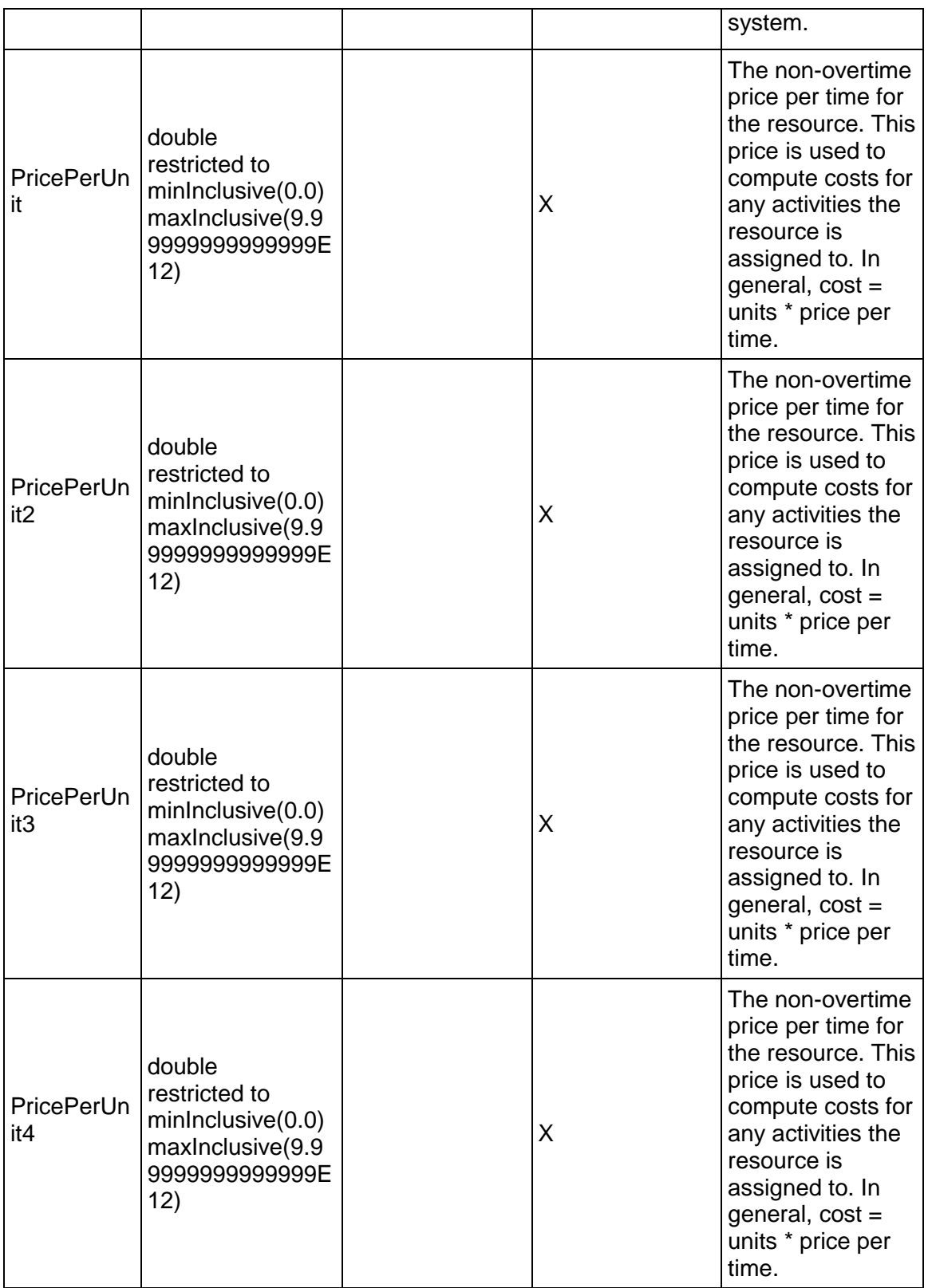

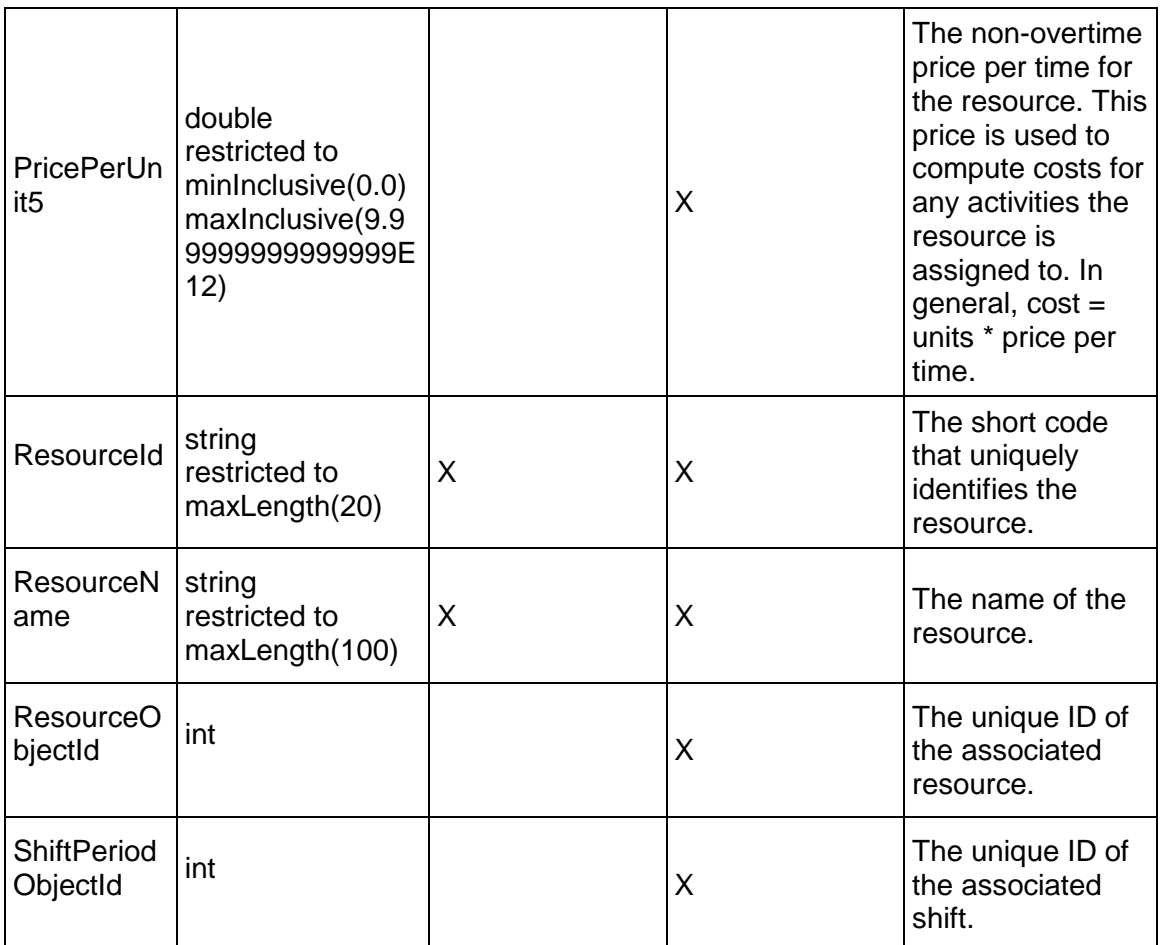

# <span id="page-882-0"></span>**ResourceRole Service**

# **Operations:**

*CreateResourceRoles Operation* (on page [884\)](#page-883-0) *ReadResourceRoles Operation* (on page [884\)](#page-883-1)  *UpdateResourceRoles Operation* (on page [885\)](#page-884-0) *DeleteResourceRoles Operation* (on page [885\)](#page-884-1)  *GetFieldLengthResourceRole Operation* (on page [885\)](#page-884-2)

# **WSDL: ResourceRole.wsdl**

Primary Key Field: ObjectId

Target Namespace: http://xmlns.oracle.com/Primavera/P6/WS/ResourceRole/V1

Default Transport URLs:

http://<hostname>:<port number>/p6ws/services/ResourceRoleService?wsdl

https://<hostname>:<port number>/p6ws/services/ResourceRoleService?wsdl

### **Java Client Stub Class:**

com.primavera.ws.p6.resourcerole.ResourceRoleService

### **Description:**

A resource role object represents an association between a resource object and a role object. A proficiency may be assigned to a resource role.

Note that this business object has a multi-part object ID; its object ID is a combination of its resource object ID and its role object ID.

### <span id="page-883-0"></span>**CreateResourceRoles Operation**

Description: Creates multiple ResourceRole objects in the database. You can create up to 1000 ResourceRole objects with a single call.

#### **Service:** *ResourceRole Service* **[\(on page 883\)](#page-882-0)**

Style: Document/literal wrapped

Input:

Message: CreateResourceRoles

Elements: ResourceRole elements that contain *ResourceRole Fields* [\(on page 886\) fields](#page-885-0) 

Required fields:

- ▶ ResourceObjectId
- ▶ RoleObjectId

Output:

Message: CreateResourceRolesResponse Output: Zero to many ObjectId elements

#### <span id="page-883-1"></span>**ReadResourceRoles Operation**

Description: Reads ResourceRole objects from the database.

#### **Service:** *ResourceRole Service* **[\(on page 883\)](#page-882-0)**

Style: Document/literal wrapped

Input:

Message: ReadResourceRoles

Elements: One to many field names from the *ResourceRole Fields* (on page [886\)](#page-885-0) field list You may also include an optional element that contains a filter clause and an optional element that contains an OrderBy clause. Warning: If you do not specify a filter, all business objects of this data type will be returned. Refer to the Filters topic in the *P6 EPPM Web Services Programming Guide* for additional details.

Output:

Message: ReadResourceRolesResponse

Output: Zero to many ResourceRole elements that contain ResourceRole fields.

# <span id="page-884-0"></span>**UpdateResourceRoles Operation**

Description: Updates multiple ResourceRole objects in the database. You can update up to 1000 ResourceRole objects with a single call.

**Service:** *ResourceRole Service* **[\(on page 883\)](#page-882-0)** 

Style: Document/literal wrapped

Input:

Message: UpdateResourceRoles

Elements: ResourceRole elements that contain *ResourceRole Fields* [\(on page 886\) fields.](#page-885-0)  Required fields: The ObjectId must be specified.

Output:

Message: UpdateResourceRolesResponse Output: boolean

# <span id="page-884-1"></span>**DeleteResourceRoles Operation**

Description: Deletes multiple ResourceRole objects in the database. You can delete up to 1000 ResourceRole objects with a single call.

# **Service:** *ResourceRole Service* **[\(on page 883\)](#page-882-0)**

Style: Document/literal wrapped

Input:

Message: DeleteResourceRoles Elements: One to many ObjectId elements

Output:

Message: DeleteResourceRolesResponse Output: boolean

<span id="page-884-2"></span>**GetFieldLengthResourceRole Operation** 

Description: Returns length of variable character fields for a BO.

**Service:** *ResourceRole Service* **[\(on page 883\)](#page-882-0)** 

Style: Document/literal wrapped

Input:

Message: GetFieldLengthResourceRole Elements: FieldLength

Output:

Message: GetFieldLengthResourceRoleResponse Elements: One to many FieldLengthResourceRoles.

# <span id="page-885-0"></span>**ResourceRole Fields**

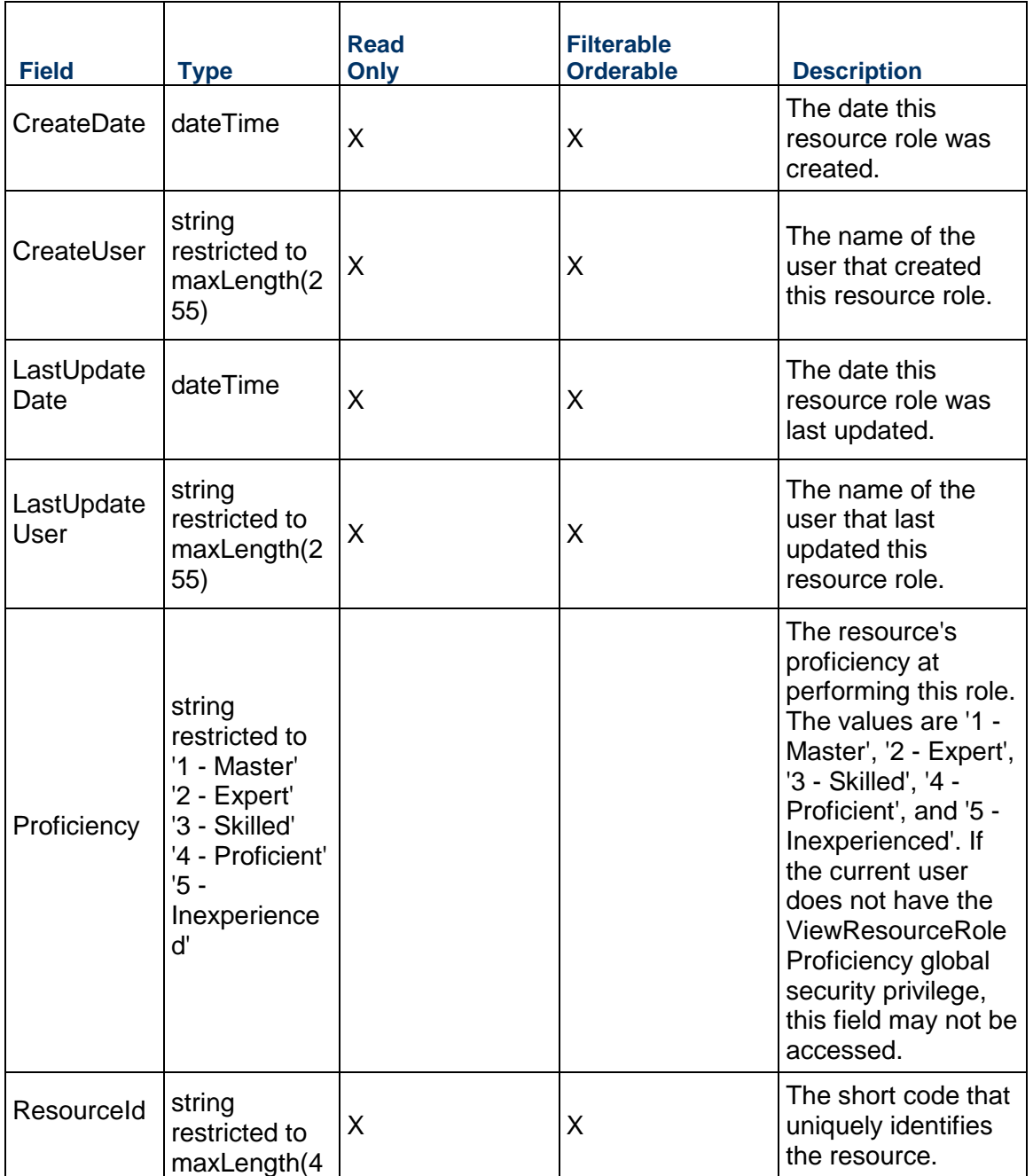

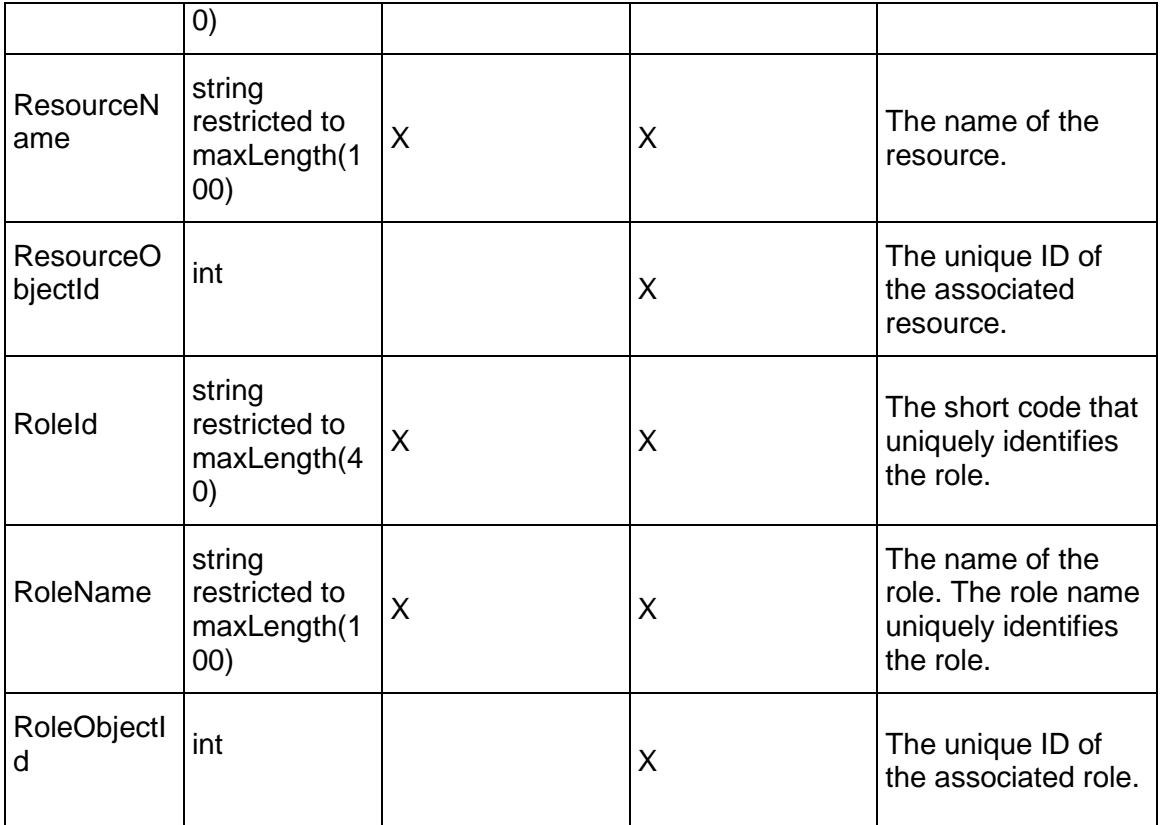

# <span id="page-886-0"></span>**ResourceTeam Service**

### **Operations:**

*CreateResourceTeams Operation* (on page [888\)](#page-887-0) *ReadResourceTeams Operation* (on page [888\)](#page-887-1) *UpdateResourceTeams Operation* (on page [889\)](#page-888-0) *DeleteResourceTeams Operation* (on page [889\)](#page-888-1) *GetFieldLengthResourceTeam Operation* [\(on page 889\)](#page-888-2)  *AddResources Operation* (on page [890\)](#page-889-0) *GetResourceObjectIds Operation* (on page [890\)](#page-889-1) *RemoveResources Operation* (on page [890\)](#page-889-2)  *ContainsResource Operation* [\(on page 891\)](#page-890-0) 

# **WSDL: ResourceTeam.wsdl**

Primary Key Field: ObjectId

Target Namespace: http://xmlns.oracle.com/Primavera/P6/WS/ResourceTeam/V1

Default Transport URLs:

http://<hostname>:<port number>/p6ws/services/ResourceTeamService?wsdl https://<hostname>:<port number>/p6ws/services/ResourceTeamService?wsdl

#### **Java Client Stub Class:**

com.primavera.ws.p6.resourceteam.ResourceTeamService

#### **Description:**

A resource team consists of resources grouped together in some way that is meaningful to you.

#### <span id="page-887-0"></span>**CreateResourceTeams Operation**

Description: Creates multiple ResourceTeam objects in the database. You can create up to 1000 ResourceTeam objects with a single call.

### **Service:** *ResourceTeam Service* **[\(on page 887\)](#page-886-0)**

Style: Document/literal wrapped

Input:

Message: CreateResourceTeams

Elements: ResourceTeam elements that contain *ResourceTeam Fields* [\(on page 891\) fields](#page-890-1) 

Required fields: You must supply the Name field.

Output:

Message: CreateResourceTeamsResponse Output: Zero to many ObjectId elements

### <span id="page-887-1"></span>**ReadResourceTeams Operation**

Description: Reads ResourceTeam objects from the database.

#### **Service:** *ResourceTeam Service* **[\(on page 887\)](#page-886-0)**

Style: Document/literal wrapped

Input:

Message: ReadResourceTeams

Elements: One to many field names from the *ResourceTeam Fields* (on page [891\)](#page-890-1) field list You may also include an optional element that contains a filter clause and an optional element that contains an OrderBy clause. Warning: If you do not specify a filter, all business objects of this data type will be returned. Refer to the Filters topic in the *P6 EPPM Web Services Programming Guide* for additional details.

#### Output:

Message: ReadResourceTeamsResponse

Output: Zero to many ResourceTeam elements that contain ResourceTeam fields.

# <span id="page-888-0"></span>**UpdateResourceTeams Operation**

Description: Updates multiple ResourceTeam objects in the database. You can update up to 1000 ResourceTeam objects with a single call.

### **Service:** *ResourceTeam Service* **[\(on page 887\)](#page-886-0)**

Style: Document/literal wrapped

Input:

Message: UpdateResourceTeams Elements: ResourceTeam elements that contain *ResourceTeam Fields* (on page [891\)](#page-890-1) fields.

Required fields: The ObjectId must be specified.

Output:

Message: UpdateResourceTeamsResponse Output: boolean

#### <span id="page-888-1"></span>**DeleteResourceTeams Operation**

Description: Deletes multiple ResourceTeam objects in the database. You can delete up to 1000 ResourceTeam objects with a single call.

### **Service:** *ResourceTeam Service* **[\(on page 887\)](#page-886-0)**

Style: Document/literal wrapped

Input:

Message: DeleteResourceTeams

Elements: One to many ObjectId elements

Output:

Message: DeleteResourceTeamsResponse Output: boolean

### <span id="page-888-2"></span>**GetFieldLengthResourceTeam Operation**

Description: Returns length of variable character fields for a BO.

### **Service:** *ResourceTeam Service* **[\(on page 887\)](#page-886-0)**

Style: Document/literal wrapped

Input:

Message: GetFieldLengthResourceTeam Elements: FieldLength

Output:

Message: GetFieldLengthResourceTeamResponse Elements: One to many FieldLengthResourceTeams.

#### <span id="page-889-0"></span>**AddResources Operation**

Description: Adds resources to resource teams.

**Service:** *ResourceTeam Service* **[\(on page 887\)](#page-886-0)** 

Style: Document/literal wrapped

Input:

Message: AddResources Elements:

- ▶ ObjectIds
- ▶ ResourceObjectIds

Output:

Message: AddResourcesResponse Element: Sucess

### <span id="page-889-1"></span>**GetResourceObjectIds Operation**

Description: Gets an array of unique resource IDs that are contained in resource teams.

**Service:** *ResourceTeam Service* **[\(on page 887\)](#page-886-0)** 

Style: Document/literal wrapped

Input:

Message: GetResourceObjectIds Element: ObjectId

Output:

Message: GetResourceObjectIdsResponse Element: One to many ResourceObjectIds.

### <span id="page-889-2"></span>**RemoveResources Operation**

Description: Removes resources from a resource team.

**Service:** *ResourceTeam Service* **[\(on page 887\)](#page-886-0)** 

Style: Document/literal wrapped

Input:

Message: RemoveResources Elements:

- ObjectId
- ▶ ResourceObjectIds

Output:

Message: RemoveResourcesResponse" Element: Success

# <span id="page-890-0"></span>**ContainsResource Operation**

Description: Returns a boolean for whether or not a resource team contains a specified resource.

# **Service:** *ResourceTeam Service* **[\(on page 887\)](#page-886-0)**

Style: Document/literal wrapped

Input:

Message: ContainsResource

Elements:

- ObjectId
- ▶ ResourceObjectId

Output:

Message: ContainsResourceResponse Element: Success

# <span id="page-890-1"></span>**ResourceTeam Fields**

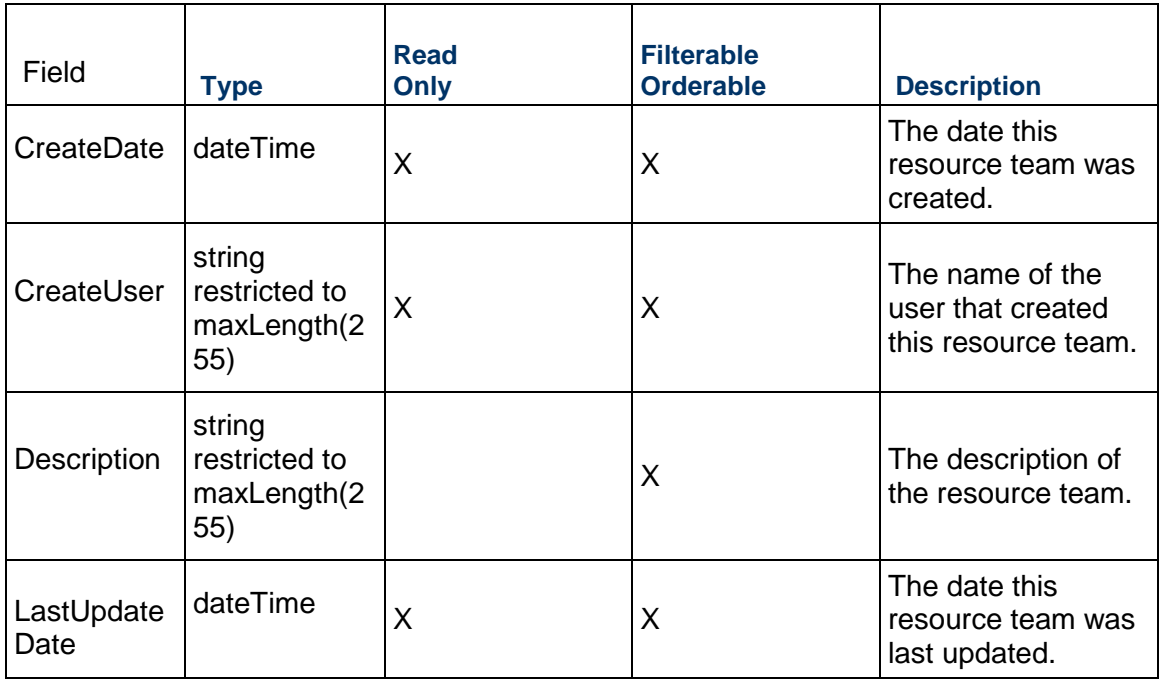

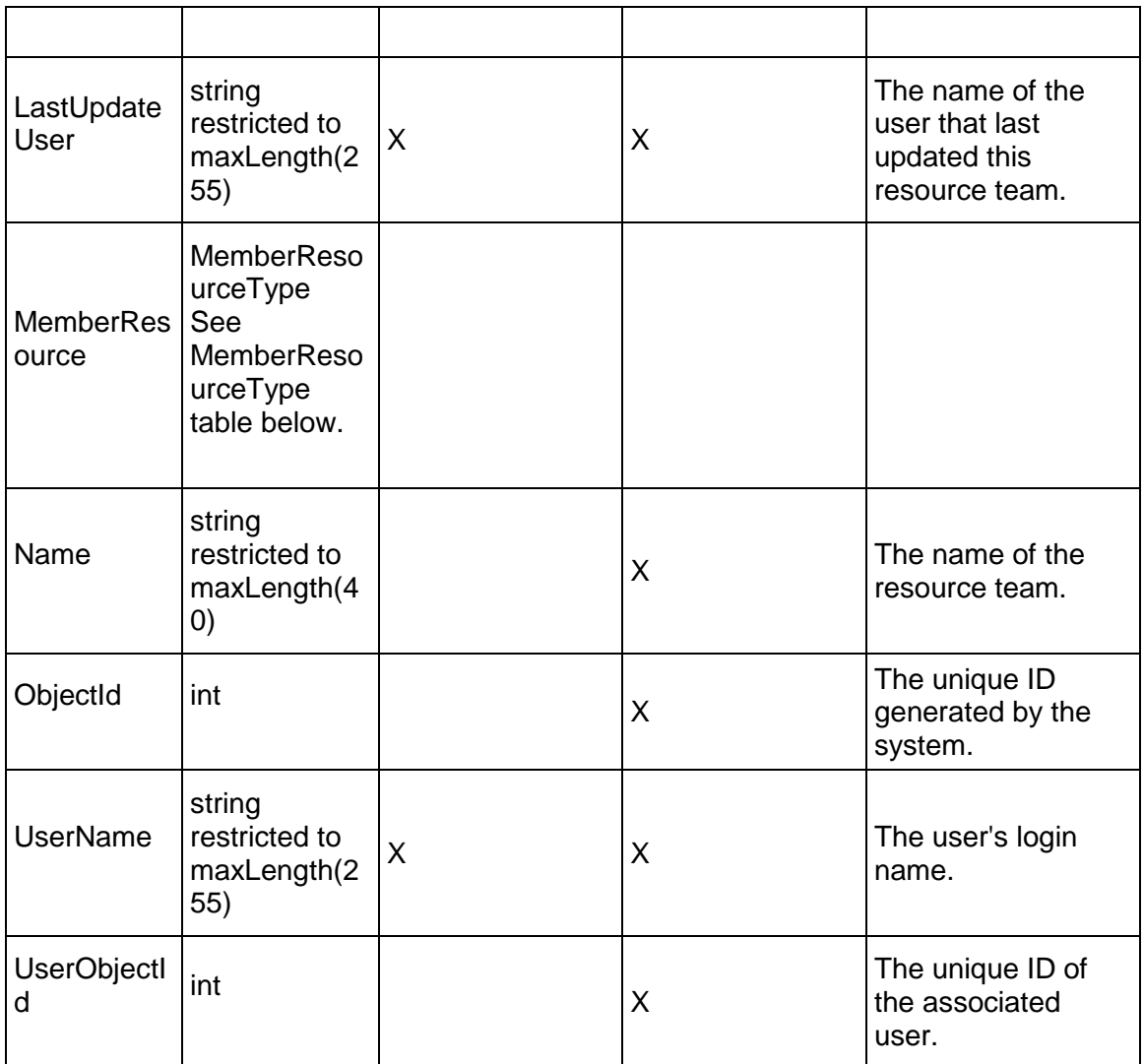

# **MemberResourceType Table**

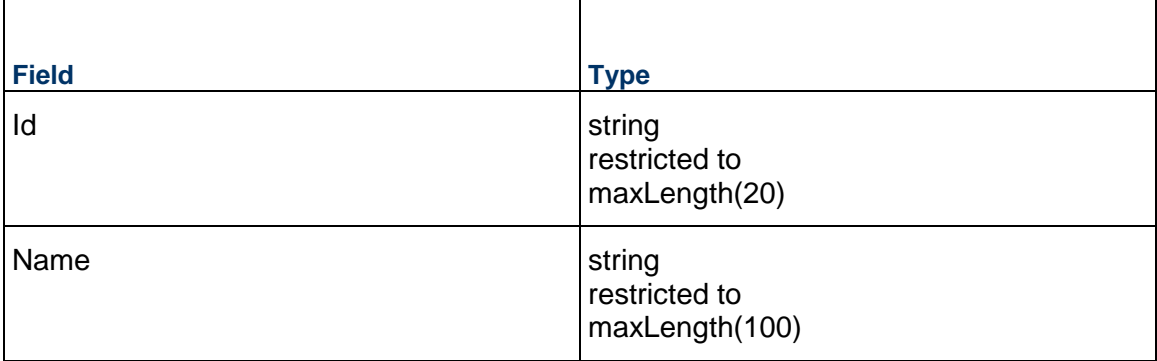

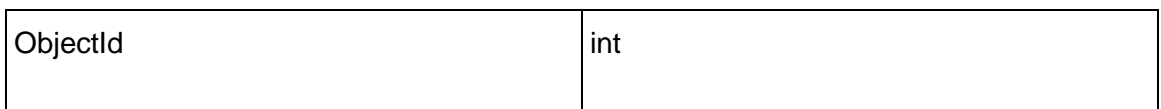

# <span id="page-892-1"></span>**RoleRate Service**

### **Operations:**

*CreateRoleRates Operation* (on page [893\)](#page-892-0) *ReadRoleRates Operation* (on page [894\)](#page-893-0) *UpdateRoleRates Operation* (on page [894\)](#page-893-1) *GetFieldLengthRoleRate Operation* [\(on page 895\)](#page-894-0) 

### **WSDL: RoleRate.wsdl**

Primary Key Field: ObjectId

Target Namespace: http://xmlns.oracle.com/Primavera/P6/WS/RoleRate/V1

Default Transport URLs:

http://<hostname>:<port number>/p6ws/services/RoleRateService?wsdl https://<hostname>:<port number>/p6ws/services/RoleRateService?wsdl

#### **Java Client Stub Class:**

com.primavera.ws.p6.rolerate.RoleRateService

### **Description:**

Role rates enable you to select a predefined price per unit for cost calculating when assigning the role to an activity. Roles are project personnel job titles or skills, such as mechanical engineer, inspector, or carpenter. They represent a type of resource with a certain level of proficiency rather than a specific individual. As resources, now roles can have different rates assigned to provide more flexibility for cost calculation. See also RateType, RateSource, and RateSourcePreference for more details on how rates can be used in cost calculation.

### <span id="page-892-0"></span>**CreateRoleRates Operation**

Description: Creates multiple RoleRate objects in the database. You can create up to 1000 RoleRate objects with a single call.

**Service:** *RoleRate Service* **[\(on page 893\)](#page-892-1)** 

Style: Document/literal wrapped

Input:

Message: CreateRoleRates

Elements: RoleRate elements that contain *RoleRate Fields* [\(on page 895\) fields](#page-894-1) 

Required fields: The following fields are required when creating the RoleRate object:

▶ RoleObjectId

Output:

Message: CreateRoleRatesResponse Output: Zero to many ObjectId elements

### <span id="page-893-0"></span>**ReadRoleRates Operation**

Description: Reads RoleRate objects from the database.

### **Service:** *RoleRate Service* **[\(on page 893\)](#page-892-1)**

Style: Document/literal wrapped

Input:

Message: ReadRoleRates

Elements: One to many field names from the *RoleRate Fields* (on page [895\)](#page-894-1) field list You may also include an optional element that contains a filter clause and an optional element that contains an OrderBy clause. Warning: If you do not specify a filter, all business objects of this data type will be returned. Refer to the Filters topic in the *P6 EPPM Web Services Programming Guide* for additional details.

Output:

Message: ReadRoleRatesResponse

Output: Zero to many RoleRate elements that contain RoleRate fields.

# <span id="page-893-1"></span>**UpdateRoleRates Operation**

Description: Updates multiple RoleRate objects in the database. You can update up to 1000 RoleRate objects with a single call.

### **Service:** *RoleRate Service* **[\(on page 893\)](#page-892-1)**

Style: Document/literal wrapped

Input:

Message: UpdateRoleRates

Elements: RoleRate elements that contain *RoleRate Fields* [\(on page 895\) fields.](#page-894-2) 

Required fields: The ObjectId must be specified.

Output:

Message: UpdateRoleRatesResponse Output: boolean

# **DeleteRoleRates Operation**

Description: Deletes multiple RoleRate objects in the database. You can delete up to 1000 RoleRate objects with a single call.

### **Service:** *RoleRate Service* **[\(on page 893\)](#page-892-1)**

Style: Document/literal wrapped

Input:

Message: DeleteRoleRates Elements: One to many ObjectId DeleteWithReplacements

Output:

Message: DeleteRolesRatesResponse Output: boolean

### <span id="page-894-0"></span>**GetFieldLengthRoleRate Operation**

Description: Returns length of variable character fields for a BO.

**Service:** *RoleRate Service* **[\(on page 893\)](#page-892-1)** 

Style: Document/literal wrapped

Input:

Message: GetFieldLengthRoleRate Elements: FieldLength

Output:

Message: GetFieldLengthRoleRateResponse Elements: One to many FieldLengthRoleRates.

# <span id="page-894-2"></span><span id="page-894-1"></span>**RoleRate Fields**

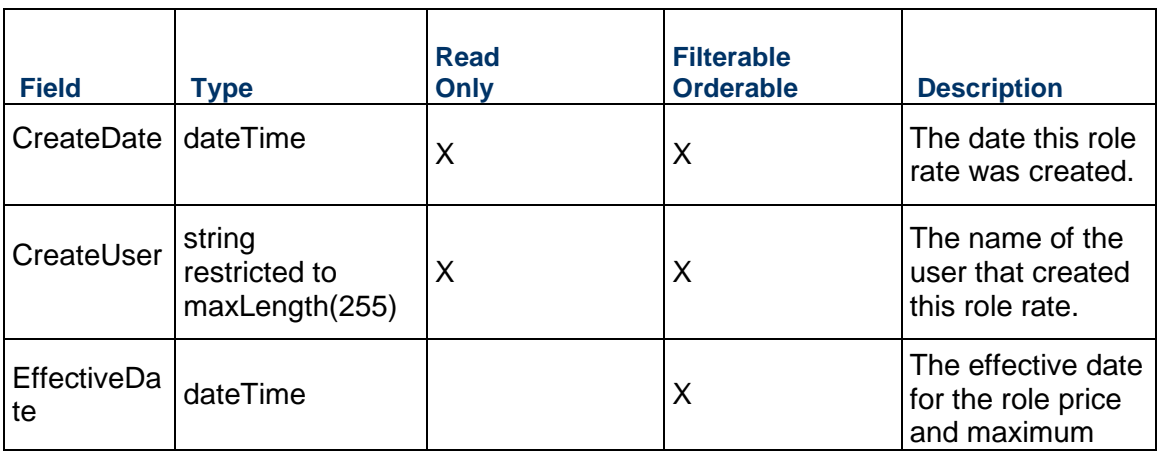

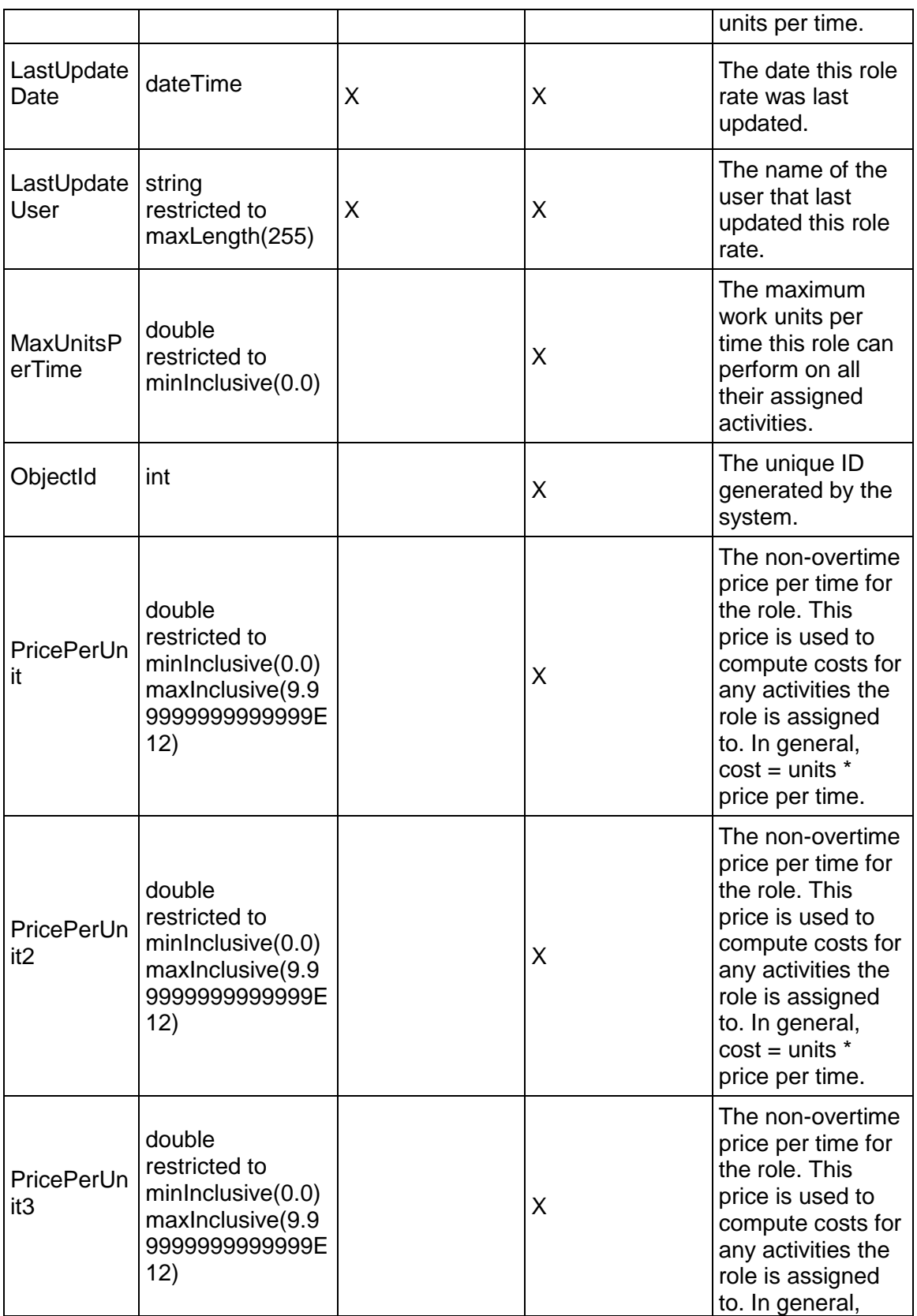

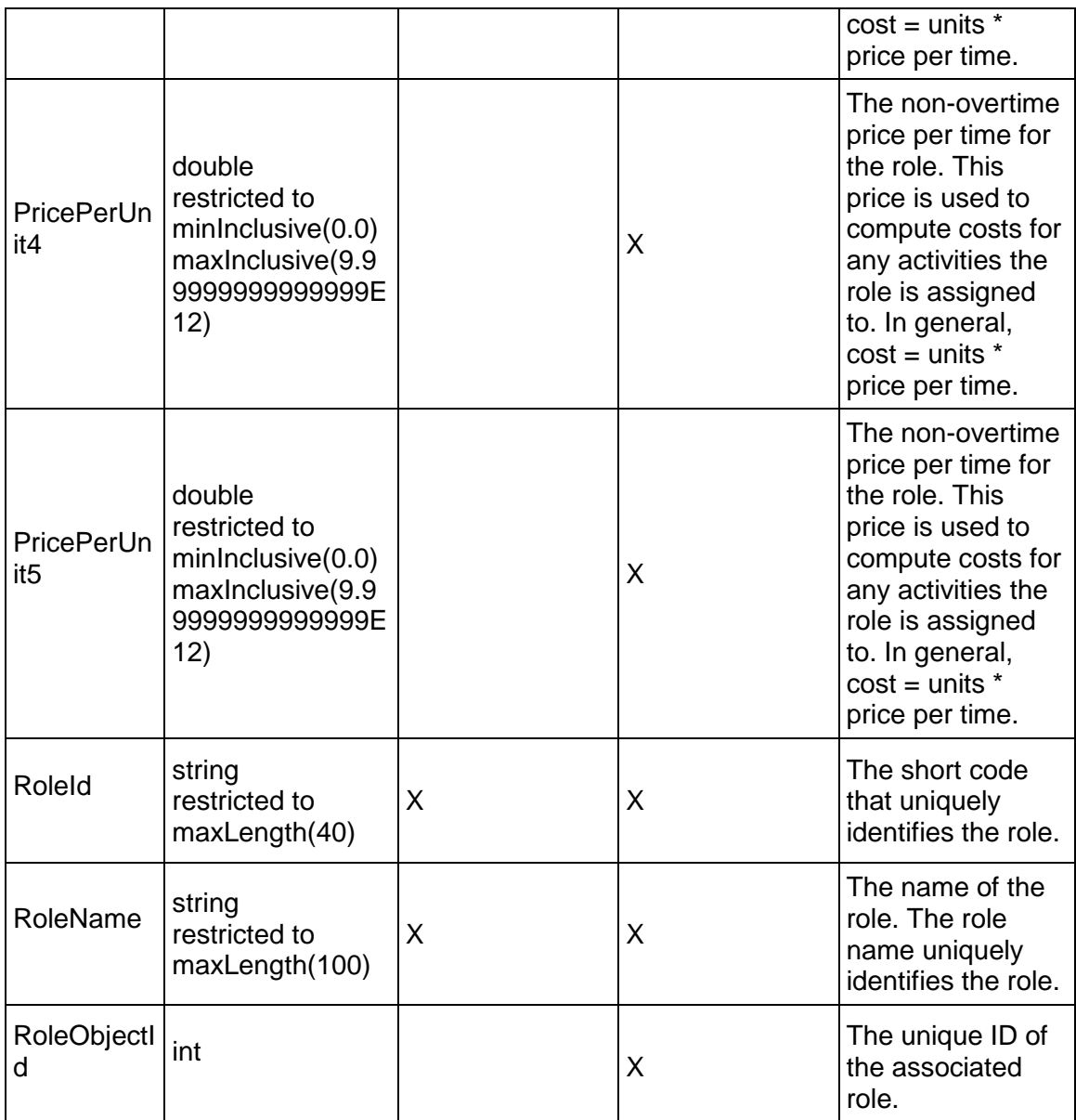

# <span id="page-896-0"></span>**Role Service**

**Operations:** 

*CreateRoles Operation* (on page [898\)](#page-897-0)  *ReadRoles Operation* (on page [899\)](#page-898-0)  *UpdateRoles Operation* (on page [899\)](#page-898-1)  *DeleteRoles Operation* (on page [899\)](#page-898-2)  *GetFieldLengthRole Operation* [\(on page 900\)](#page-899-0) 

### *ReadRolePath Operation* (on page [900\)](#page-899-1)

### **WSDL: Role.wsdl**

Primary Key Field: ObjectId

Target Namespace: http://xmlns.oracle.com/Primavera/P6/WS/Role/V1

Default Transport URLs:

http://<hostname>:<port number>/p6ws/services/RoleService?wsdl https://<hostname>:<port number>/p6ws/services/RoleService?wsdl

### **Java Client Stub Class:**

com.primavera.ws.p6.role.RoleService

### **Description:**

Roles are project personnel job titles or skills, such as mechanical engineer, inspector, or carpenter. They represent a type of resource with a certain level of proficiency rather than a specific individual. Roles can also be assigned to specific resources to further identify that resource's skills. For example, a resource may have a role of a engineer and manager.

You can create a set of roles to assign to resources and activities in all projects in the enterprise. You can establish an unlimited number of roles and organize them in a hierarchy for easier management and assignment. The set of roles you assign to an activity defines the activity's skill requirements.

You can temporarily assign roles during the planning stages of the project to see how certain resources affect the schedule. Once you finalize your plans, you can replace the roles with resources that fulfill the role skill levels. Five proficiency levels can be assigned to roles: Master, Expert, Skilled, Proficient and Inexperienced.

Roles are hierarchical objects.

### <span id="page-897-0"></span>**CreateRoles Operation**

Description: Creates multiple Role objects in the database. You can create up to 1000 Role objects with a single call.

### **Service:** *Role Service* **[\(on page 897\)](#page-896-0)**

Style: Document/literal wrapped

Input:

Message: CreateRoles

Elements: Role elements that contain *Role Fields* [\(on page 901\) fields](#page-900-0) 

Required fields:

- $h \mid d$
- Name

Output:

Message: CreateRolesResponse Output: Zero to many ObjectId elements

#### <span id="page-898-0"></span>**ReadRoles Operation**

Description: Reads Role objects from the database.

### **Service:** *Role Service* **[\(on page 897\)](#page-896-0)**

Style: Document/literal wrapped

Input:

Message: ReadRoles

Elements: One to many field names from the *Role Fields* (on page [901\)](#page-900-0) field list

You may also include an optional element that contains a filter clause and an optional element that contains an OrderBy clause. Warning: If you do not specify a filter, all business objects of this data type will be returned. Refer to the Filters topic in the *P6 EPPM Web Services Programming Guide* for additional details.

Output:

Message: ReadRolesResponse

Output: Zero to many Role elements that contain Role fields.

### <span id="page-898-1"></span>**UpdateRoles Operation**

Description: Updates multiple Role objects in the database. You can update up to 1000 Role objects with a single call.

#### **Service:** *Role Service* **[\(on page 897\)](#page-896-0)**

Style: Document/literal wrapped

Input:

Message: UpdateRoles Elements: Role elements that contain *Role Fields* [\(on page 901\) fields.](#page-900-0)  Required fields: The ObjectId must be specified.

Output:

Message: UpdateRolesResponse Output: boolean

### <span id="page-898-2"></span>**DeleteRoles Operation**

Description: Deletes multiple Role objects in the database. You can delete up to 1000 Role objects with a single call.

# **Service:** *Role Service* **[\(on page 897\)](#page-896-0)**

Style: Document/literal wrapped

Input:

Message: DeleteRoles Elements: One to many ObjectId DeleteWithReplacements

Output:

Message: DeleteRolesResponse Output: boolean

# <span id="page-899-0"></span>**GetFieldLengthRole Operation**

Description: Returns length of variable character fields for a BO.

### **Service:** *Role Service* **[\(on page 897\)](#page-896-0)**

Style: Document/literal wrapped

Input:

Message: GetFieldLengthRole Elements: FieldLength

Output:

Message: GetFieldLengthRoleResponse Elements: One to many FieldLengthRoleRates.

# <span id="page-899-1"></span>**ReadRolePath Operation**

Description: Reads Role objects from the database.

### **Service:** *Role Service* **[\(on page 897\)](#page-896-0)**

Style: Document/literal wrapped

Input:

Message: ReadRolePath

Elements:

- ▶ One to many ObjectId elements
- ▶ One to many field names from the **Role Fields** (on page 901) field list.

Output:

Message: ReadRolePathResponse

Output: Zero to many Role elements that contain Role fields.
# **Role Fields**

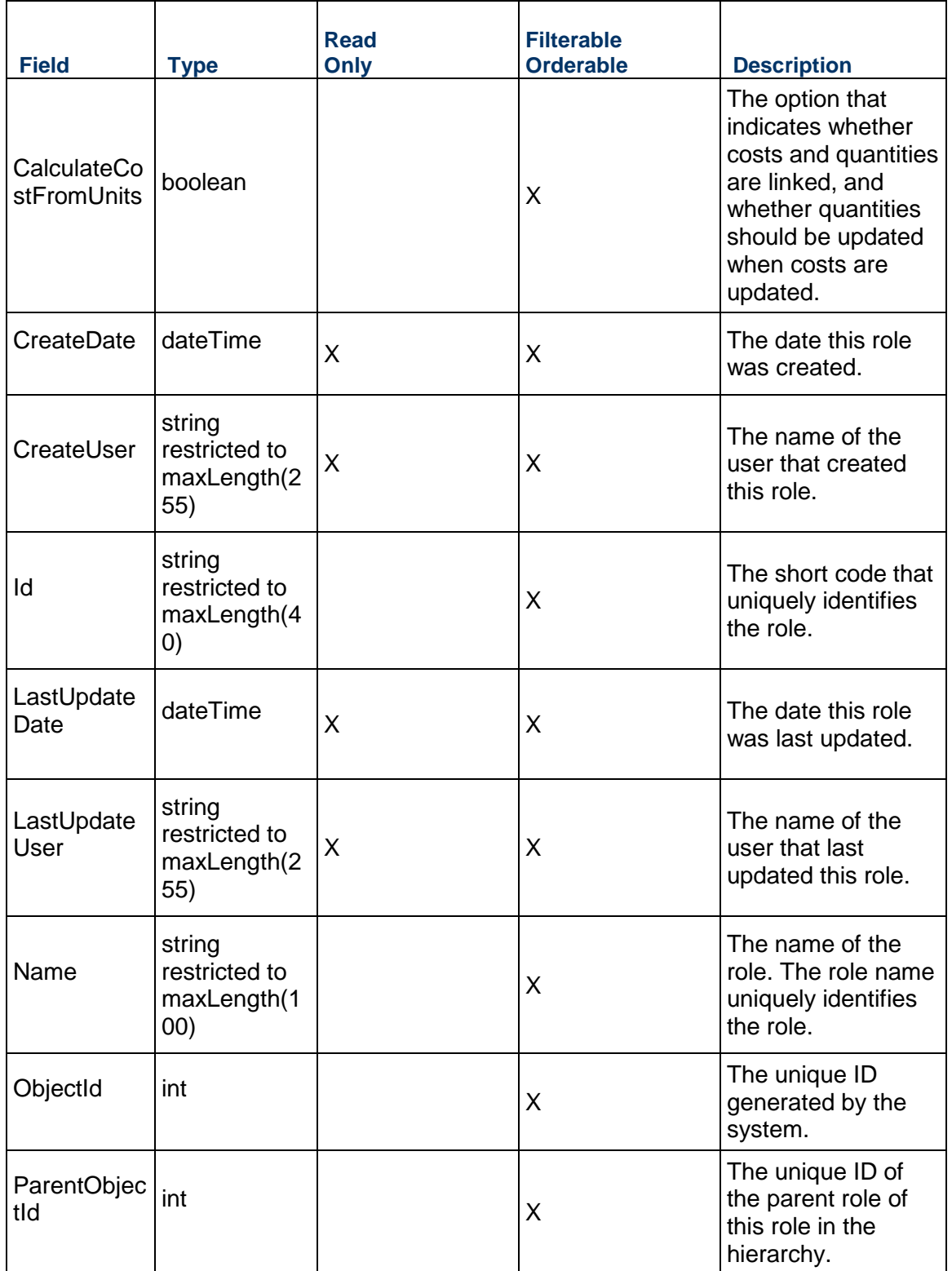

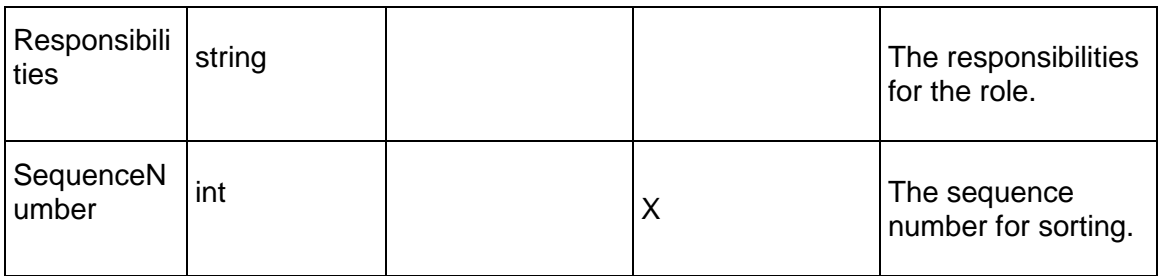

# <span id="page-901-0"></span>**Shift Service**

# **Operations:**

*CreateShifts Operation* (on page [903\)](#page-902-0) *ReadShifts Operation* (on page [903\)](#page-902-1) *UpdateShifts Operation* (on page [904\)](#page-903-0) *DeleteShifts Operation* (on page [904\)](#page-903-1) *GetFieldLengthShift Operation* [\(on page 904\)](#page-903-2)  *AddShiftPeriod Operation* (on page [905\)](#page-904-0)  *RemoveShiftPeriod Operation* (on page [905\)](#page-904-1) *RemoveAllShiftPeriods Operation* (on page [905\)](#page-904-2) *GetShiftPeriodDurations Operation* (on page [906\)](#page-905-0)

#### **WSDL: Shift.wsdl**

Primary Key Field: ObjectId

Target Namespace: http://xmlns.oracle.com/Primavera/P6/WS/Shift/V1

Default Transport URLs:

http://<hostname>:<port number>/p6ws/services/ShiftService?wsdl https://<hostname>:<port number>/p6ws/services/ShiftService?wsdl

#### **Java Client Stub Class:**

com.primavera.ws.p6.shift.ShiftService

#### **Description:**

Shifts are used to define shift calendars for resources. A shift is comprised of one or more shift periods. The total duration of all shift periods in a shift always adds up to 24 hours, with one hour being the minimum shift period.

Shift hours are considered when calculating units and prices during leveling. The resource calendar is used to determine when the resource can work; the limits for that period are determined from the shift definition for that resource. The minimum resource availability for every shift must satisfy the minimum demand for the resource so that the resource can be leveled properly. Limits defined outside the boundaries of the shift definition are ignored. Since shifts are defined at the resource level, all projects are leveled using that resource according to the shift definition.

#### <span id="page-902-0"></span>**CreateShifts Operation**

Description: Creates multiple Shift objects in the database. You can create up to 1000 Shift objects with a single call.

#### **Service:** *Shift Service* **[\(on page 902\)](#page-901-0)**

Style: Document/literal wrapped

Input:

Message: CreateShifts

Elements: Shift elements that contain *Shift Fields* [\(on page 906\) fields](#page-905-1) 

Required fields: You must supply the Name field.

Output:

Message: CreateShiftsResponse Output: Zero to many ObjectId elements

#### <span id="page-902-1"></span>**ReadShifts Operation**

Description: Reads Shift objects from the database.

#### **Service:** *Shift Service* **[\(on page 902\)](#page-901-0)**

Style: Document/literal wrapped

Input:

Message: ReadShifts

Elements: One to many field names from the *Shift Fields* (on page [906\)](#page-905-1) field list

You may also include an optional element that contains a filter clause and an optional element that contains an OrderBy clause. Warning: If you do not specify a filter, all business objects of this data type will be returned. Refer to the Filters topic in the *P6 EPPM Web Services Programming Guide* for additional details.

Output:

Message: ReadShiftsResponse

Output: Zero to many Shift elements that contain Shift fields.

#### <span id="page-903-1"></span>**DeleteShifts Operation**

Description: Deletes multiple Shift objects in the database. You can delete up to 1000 Shift objects with a single call.

#### **Service:** *Shift Service* **[\(on page 902\)](#page-901-0)**

Style: Document/literal wrapped

Input:

Message: DeleteShifts Elements: One to many ObjectId elements

Output:

Message: DeleteShiftsResponse Output: boolean

#### <span id="page-903-2"></span>**GetFieldLengthShift Operation**

Description: Returns length of variable character fields for a BO.

**Service:** *Shift Service* **[\(on page 902\)](#page-901-0)** 

Style: Document/literal wrapped

Input:

Message: GetFieldLengthShift Elements: FieldLength

Output:

Message: GetFieldLengthShiftResponse Elements: One to many FieldLengthShifts.

#### <span id="page-903-0"></span>**UpdateShifts Operation**

Description: Updates multiple Shift objects in the database. You can update up to 1000 Shift objects with a single call.

#### **Service:** *Shift Service* **[\(on page 902\)](#page-901-0)**

Style: Document/literal wrapped

Input:

Message: UpdateShifts Elements: Shift elements that contain *Shift Fields* [\(on page 906\) fields.](#page-905-1)  Required fields: The ObjectId must be specified.

Output:

Message: UpdateShiftsResponse

Output: boolean

#### <span id="page-904-0"></span>**AddShiftPeriod Operation**

Description: Adds a shift period with the start hour.

#### **Service:** *Shift Service* **[\(on page 902\)](#page-901-0)**

Style: Document/literal wrapped

Input:

Message: AddShiftPeriod Elements:

- ShiftObjectId
- ▶ IStartHour

Output:

Message: AddShiftPeriodResponse Element: Sucess

#### <span id="page-904-1"></span>**RemoveShiftPeriod Operation**

Description: Removes a shift period with the start hour.

#### **Service:** *Shift Service* **[\(on page 902\)](#page-901-0)**

Style: Document/literal wrapped

Input:

Message: RemoveShiftPeriod Elements:

- ShiftObjectId
- ▶ IStartHour

Output:

Message: RemoveShiftPeriodResponse Element: Success

# <span id="page-904-2"></span>**RemoveAllShiftPeriods Operation**

Description: Removes all shift periods.

**Service:** *Shift Service* **[\(on page 902\)](#page-901-0)** 

Style: Document/literal wrapped

Input:

Message: RemoveAllShiftPeriods

Element: ShiftObjectId

Output:

Message: RemoveAllShiftPeriodsResponse Element: Success

# <span id="page-905-0"></span>**GetShiftPeriodDurations Operation**

Description: Gets an array of shift period durations.

# **Service: Shift Service:** *Shift Service* **[\(on page 902\)](#page-901-0)**

Style: Document/literal wrapped

Input:

Message: GetShiftPeriodDurations Element: ShiftObjectId

#### Output:

Message: GetShiftPeriodDurationsResponse Element: ShiftPeriodDurations.

# <span id="page-905-1"></span>**Shift Fields**

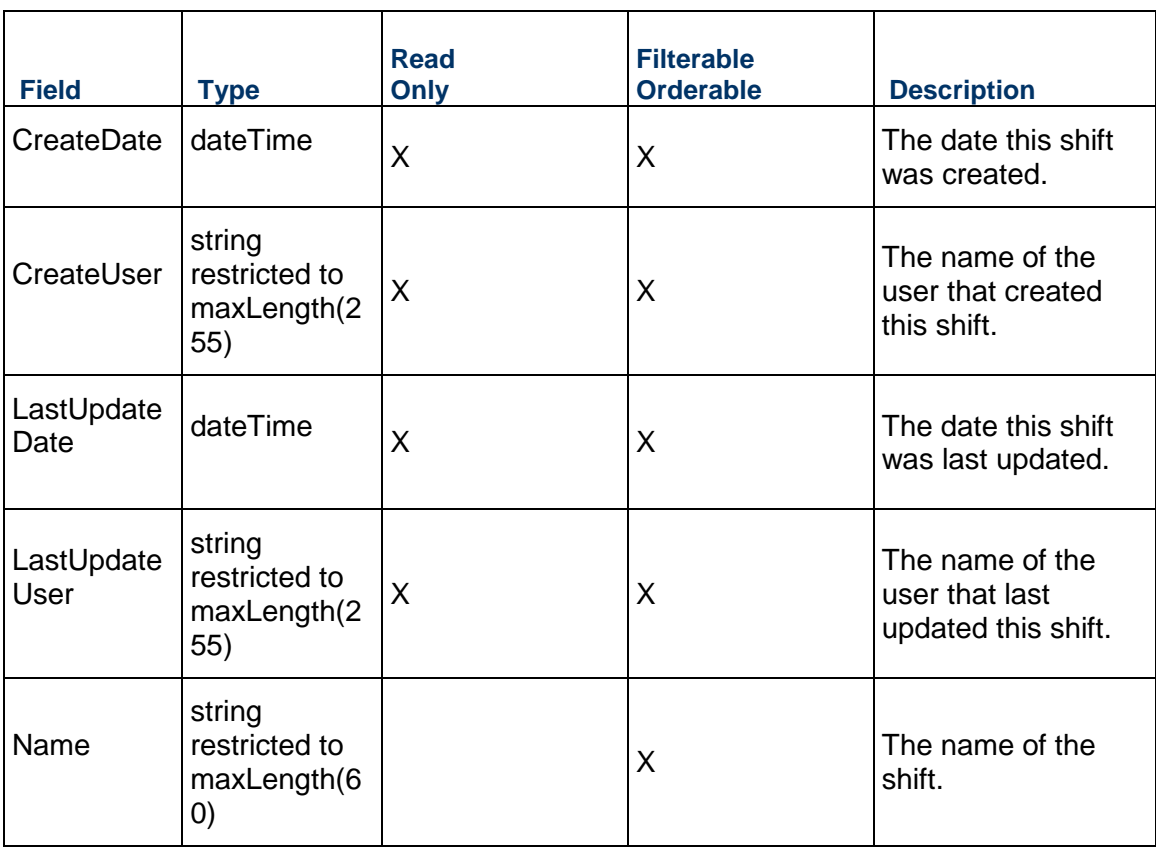

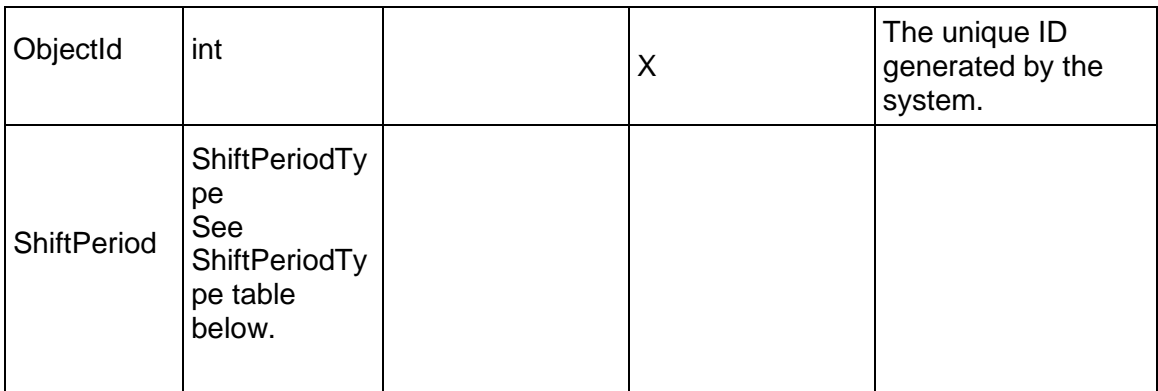

# **ShiftPeriodType Table**

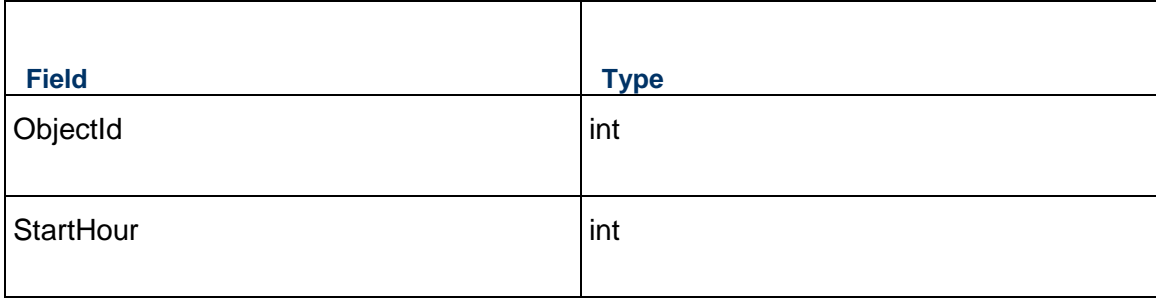

# **Risk Services**

# <span id="page-906-0"></span>**ActivityRisk Service**

#### **Operations:**

*CreateActivityRisks Operation* (on page [908\)](#page-907-0) *ReadActivityRisks Operation* (on page [908\)](#page-907-1)  *DeleteActivityRisks Operation* (on page [909\)](#page-908-0)  *GetFieldLengthActivityRisk Operation* (on page [909\)](#page-908-1)

#### **WSDL: ActivityRisk.wsdl**

Primary Key Field: ObjectId

Target Namespace: http://xmlns.oracle.com/Primavera/P6/WS/ActivityRisk/V1

Default Transport URLs:

http://<hostname>:<port number>/p6ws/services/ActivityRiskService?wsdl https://<hostname>:<port number>/p6ws/services/ActivityRiskService?wsdl

#### **Java Client Stub Class:**

com.primavera.ws.p6.activityrisk.ActivityRiskService

#### **Description:**

The activity risk object stores the relationship between a single Activity and a single Risk.

Note that this business object has a multi-part object ID; its object ID is a combination of its activity object ID and its risk object ID.

#### <span id="page-907-0"></span>**CreateActivityRisks Operation**

Description: Creates multiple ActivityRisk objects in the database. You can create up to 1000 ActivityRisk objects with a single call.

#### **Service:** *ActivityRisk Service* **[\(on page 907\)](#page-906-0)**

Style: Document/literal wrapped

Input:

Message: CreateActivityRisks

Elements: ActivityRisk elements that contain *ActivityRisk Fields* [\(on page 909\) fields](#page-908-2) 

Required fields:

- ▶ RiskObjectId
- ▶ ActivityObjectId

Output:

Message: CreateActivityRisksResponse Output: Zero to many ObjectId elements

#### <span id="page-907-1"></span>**ReadActivityRisks Operation**

Description: Reads ActivityRisk objects from the database.

#### **Service:** *ActivityRisk Service* **[\(on page 907\)](#page-906-0)**

Style: Document/literal wrapped

Input:

Message: ReadActivityRisks

Elements: One to many field names from the *ActivityRisk Fields* (on page [909\)](#page-908-2) field list

You may also include an optional element that contains a filter clause and an optional element that contains an OrderBy clause. Warning: If you do not specify a filter, all business objects of this data type will be returned. Refer to the Filters topic in the *P6 EPPM Web Services Programming Guide* for additional details.

#### Output:

Message: ReadActivityRisksResponse

Output: Zero to many ActivityRisk elements that contain ActivityRisk fields.

#### <span id="page-908-0"></span>**DeleteActivityRisks Operation**

Description: Deletes multiple ActivityRisk objects in the database. You can delete up to 1000 ActivityRisk objects with a single call.

#### **Service:** *ActivityRisk Service* **[\(on page 907\)](#page-906-0)**

Style: Document/literal wrapped

Input:

Message: DeleteActivityRisks Elements: One to many ObjectId elements

Output:

Message: DeleteActivityRisksResponse Output: boolean

### <span id="page-908-1"></span>**GetFieldLengthActivityRisk Operation**

Description: Returns length of variable character fields for a BO.

**Service:** *ActivityRisk Service* **[\(on page 907\)](#page-906-0)** 

Style: Document/literal wrapped

Input:

Message: GetFieldLengthActivityRisk Elements: FieldLength

Output:

Message: GetFieldLengthActivityRiskResponse Elements: One to many FieldLengthActivityRisks.

#### <span id="page-908-2"></span>**ActivityRisk Fields**

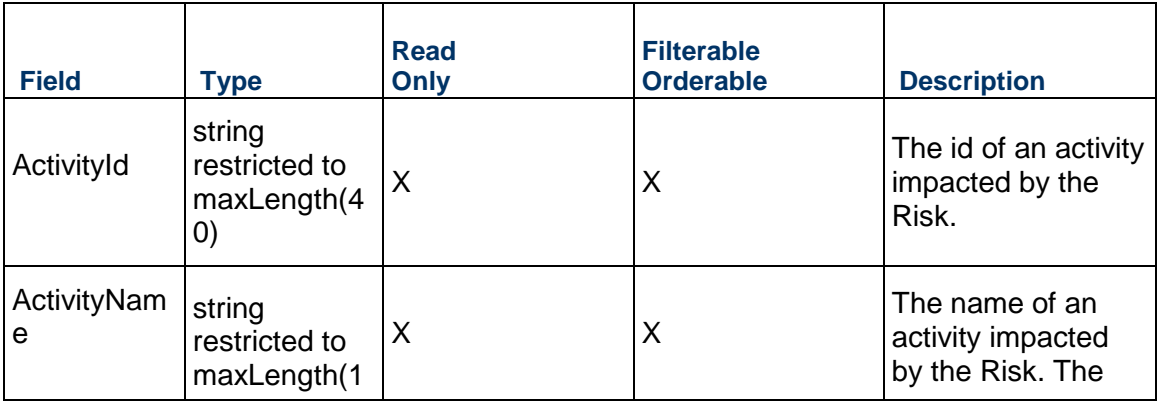

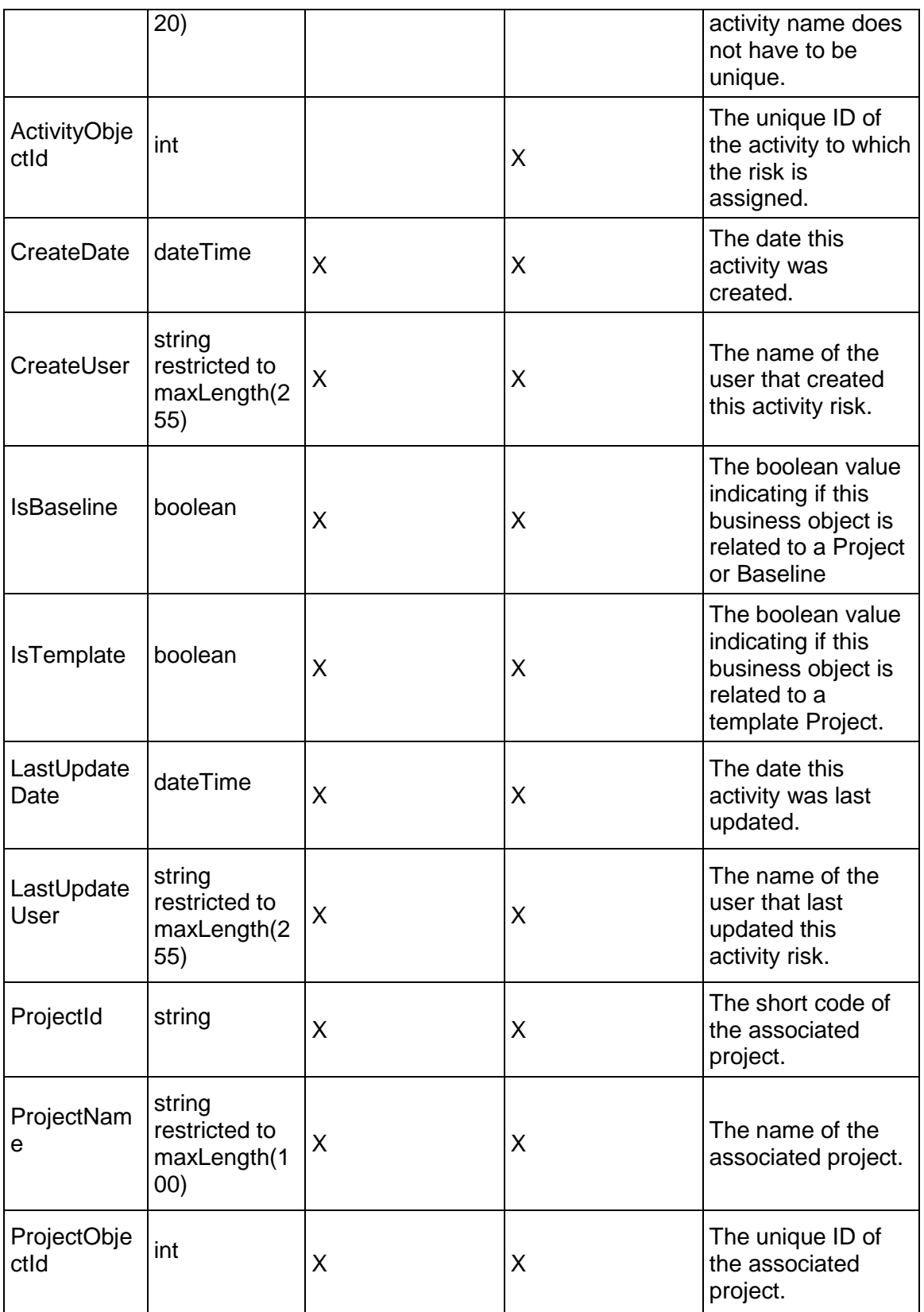

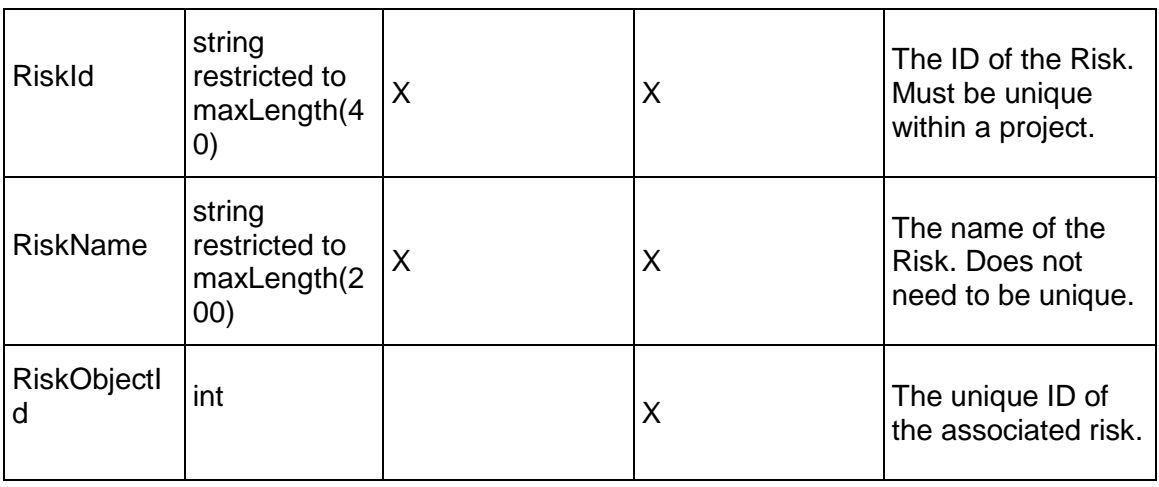

#### <span id="page-910-0"></span>**RiskImpact Service**

#### **Operations:**

*CreateRiskImpacts Operation* (on page [912\)](#page-911-0)  *ReadRiskImpacts Operation* (on page [912\)](#page-911-1) *UpdateRiskImpacts Operation* (on page [912\)](#page-911-2)  *DeleteRiskImpacts Operation* (on page [913\)](#page-912-0) *GetFieldLengthRiskImpact Operation* (on page [913\)](#page-912-1)

#### **WSDL: RiskImpact.wsdl**

Primary Key Field: ObjectId

Target Namespace: http://xmlns.oracle.com/Primavera/P6/WS/RiskImpact/V1

Default Transport URLs:

http://<hostname>:<port number>/p6ws/services/RiskImpactService?wsdl https://<hostname>:<port number>/p6ws/services/RiskImpactService?wsdl

#### **Java Client Stub Class:**

com.primavera.ws.p6.riskimpact.RiskImpactService

#### **Description:**

The risk impact object stores the pre-response qualitative value assigned to a risk for each of the risk thresholds.

Note that this business object has a multi-part object ID; its object ID is a combination of its risk object ID and its risk threshold object ID. The risk threshold object ID is set based on the value used in risk threshold level object ID.

#### <span id="page-911-0"></span>**CreateRiskImpacts Operation**

Description: Creates multiple RiskImpact objects in the database. You can create up to 1000 RiskImpact objects with a single call.

#### **Service:** *RiskImpact Service* **[\(on page 911\)](#page-910-0)**

Style: Document/literal wrapped

Input:

Message: CreateRiskImpacts

Elements: RiskImpact elements that contain *RiskImpact Fields* [\(on page 914\) fields](#page-913-0) 

Required fields:

- ▶ RiskObjectId
- ▶ RiskThresholdLevelObjectId

Output:

Message: CreateRiskImpactsResponse Output: Zero to many ObjectId elements

#### <span id="page-911-1"></span>**ReadRiskImpacts Operation**

Description: Reads RiskImpact objects from the database.

#### **Service:** *RiskImpact Service* **[\(on page 911\)](#page-910-0)**

Style: Document/literal wrapped

Input:

Message: ReadRiskImpacts

Elements: One to many field names from the *RiskImpact Fields* (on page [914\)](#page-913-0) field list You may also include an optional element that contains a filter clause and an optional element that contains an OrderBy clause. Warning: If you do not specify a filter, all business objects of this data type will be returned. Refer to the Filters topic in the *P6 EPPM Web Services Programming Guide* for additional details.

Output:

Message: ReadRiskImpactsResponse Output: Zero to many RiskImpact elements that contain RiskImpact fields.

#### <span id="page-911-2"></span>**UpdateRiskImpacts Operation**

Description: Updates multiple RiskImpact objects in the database. You can update up to 1000 RiskImpact objects with a single call.

**Service:** *RiskImpact Service* **[\(on page 911\)](#page-910-0)** 

Style: Document/literal wrapped

Input:

Message: UpdateRiskImpacts

Elements: RiskImpact elements that contain *RiskImpact Fields* [\(on page 914\) fields.](#page-913-0)  Required fields: The ObjectId must be specified.

Output:

Message: UpdateRiskImpactsResponse Output: boolean

#### <span id="page-912-0"></span>**DeleteRiskImpacts Operation**

Description: Deletes multiple RiskImpact objects in the database. You can delete up to 1000 RiskImpact objects with a single call.

#### **Service:** *RiskImpact Service* **[\(on page 911\)](#page-910-0)**

Style: Document/literal wrapped

Input:

Message: DeleteRiskImpacts Elements: One to many ObjectId elements

Output:

Message: DeleteRiskImpactsResponse Output: boolean

#### <span id="page-912-1"></span>**GetFieldLengthRiskImpact Operation**

Description: Gets an array of project IDs that are contained in the project portfolios.

**Service:** *RiskImpact Service* **[\(on page 911\)](#page-910-0)** 

Style: Document/literal wrapped

Input:

Message: GetFieldLengthRiskImpact Elements: FieldLength

Output:

Message: GetFieldLengthRiskImpactResponse Elements: One to many FieldLengthRiskImpacts.

# <span id="page-913-0"></span>**RiskImpact Fields**

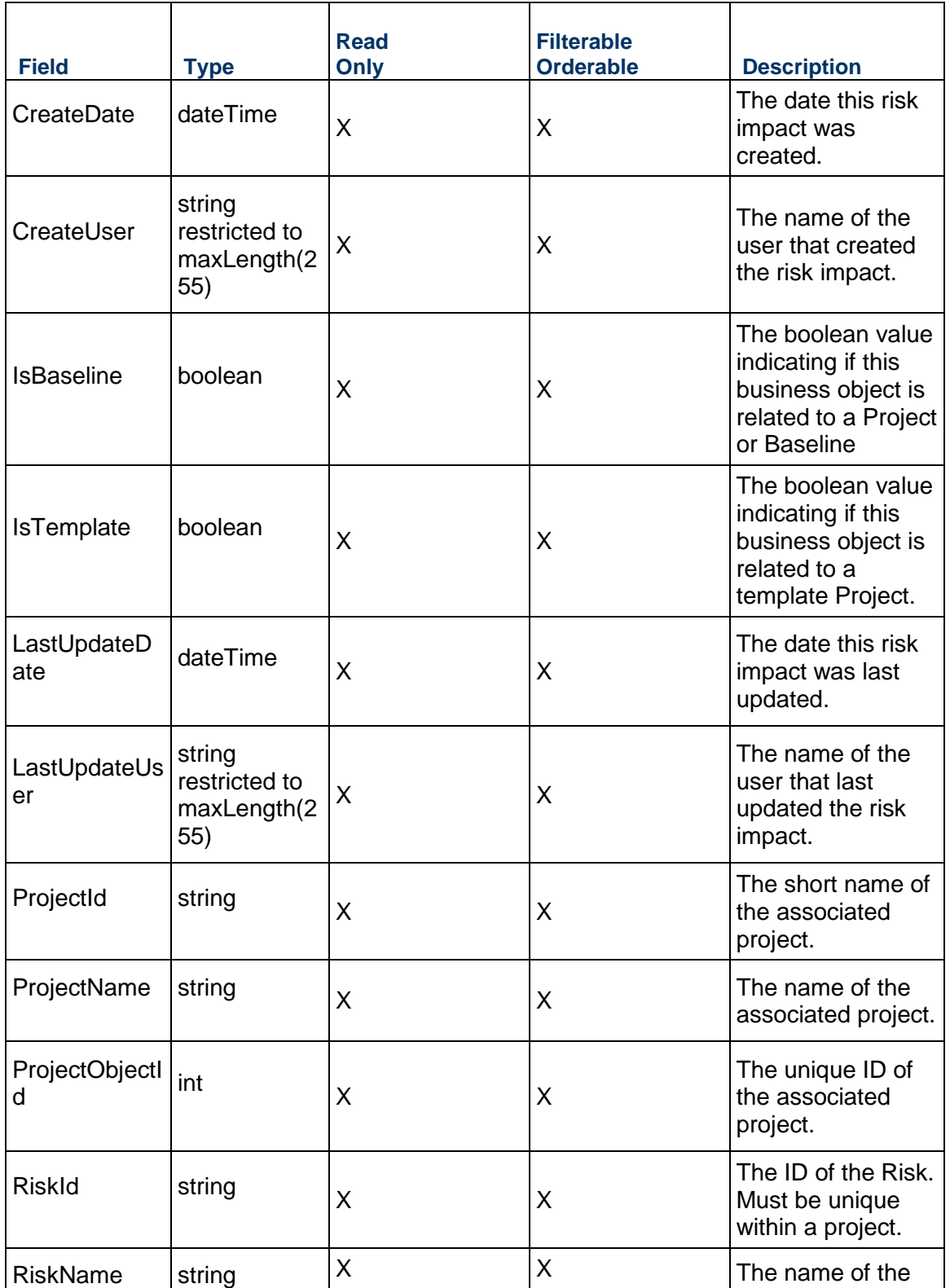

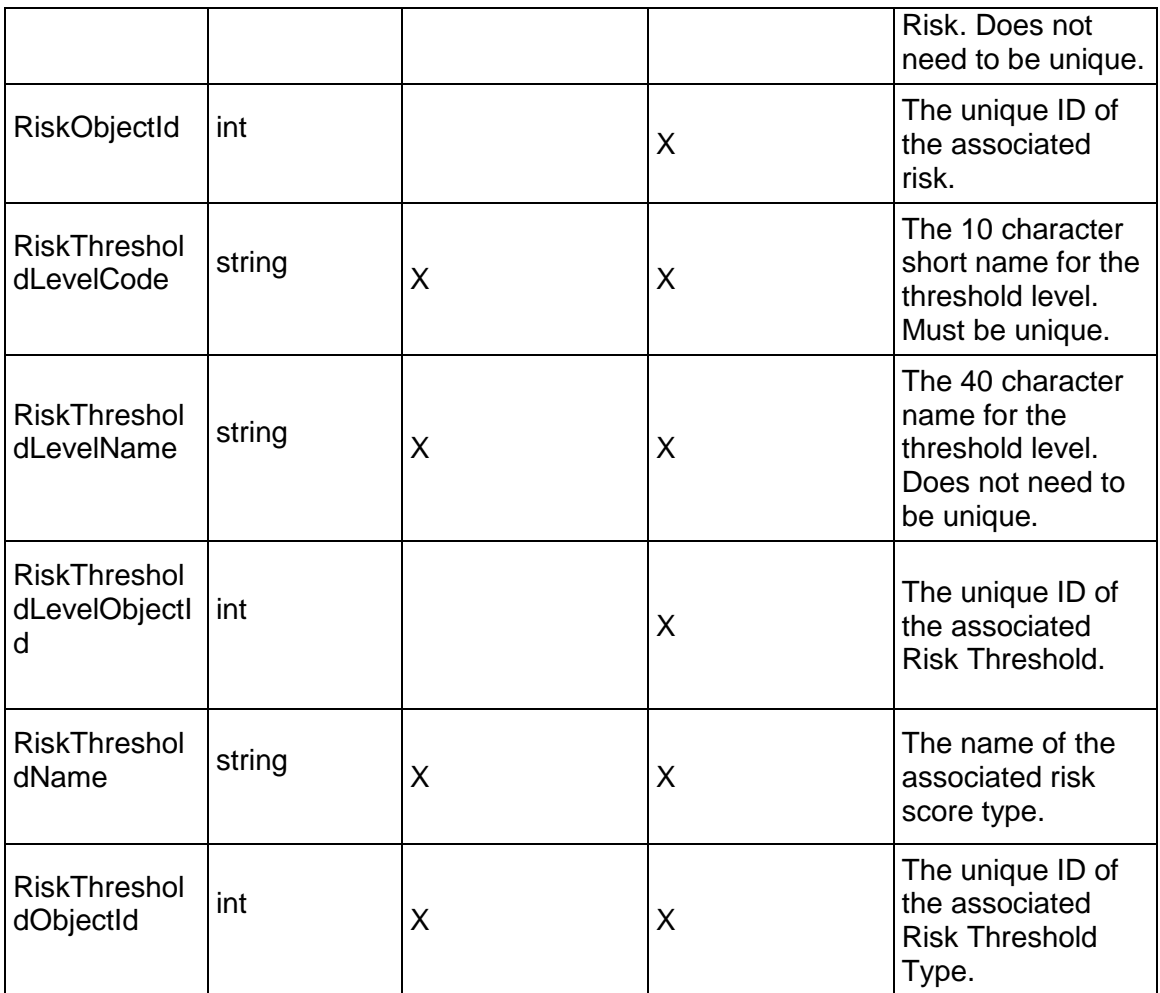

# <span id="page-914-0"></span>**RiskMatrixScore Service**

#### **Operations:**

*CreateRiskMatrixScores Operation* (on page [916\)](#page-915-0) *ReadRiskMatrixScores Operation* (on page [916\)](#page-915-1) *UpdateRiskMatrixScores Operation* (on page [917\)](#page-916-0) *DeleteRiskMatrixScores Operation* (on page [917\)](#page-916-1) *GetFieldLengthRiskMatrixScore Operation* (on page [917\)](#page-916-2)

# **WSDL: RiskMatrixScore.wsdl**

Primary Key Field: ObjectId

Target Namespace: http://xmlns.oracle.com/Primavera/P6/WS/RiskMatrixScore/V1

Default Transport URLs:

http://<hostname>:<port number>/p6ws/services/RiskMatrixScoreService?wsdl https://<hostname>:<port number>/p6ws/services/RiskMatrixScoreService?wsdl

#### **Java Client Stub Class:**

com.primavera.ws.p6.riskmatrixscore.RiskMatrixScoreService

#### **Description:**

The risk matrix score object stores the score values from the probability and impact diagram (PID) of the risk score matrix.

#### <span id="page-915-0"></span>**CreateRiskMatrixScores Operation**

Description: Creates multiple RiskMatrixScore objects in the database. You can create up to 1000 RiskMatrixScore objects with a single call.

#### **Service:** *RiskMatrixScore Service* **[\(on page 915\)](#page-914-0)**

Style: Document/literal wrapped

Input:

Message: CreateRiskMatrixScores

Elements: RiskMatrixScore elements that contain *RiskMatrixScore Fields* (on page [918\)](#page-917-0) fields

Required fields:

- ▶ RiskMatrixObjectId
- ▶ ProbabilityThresholdLevel

Output:

Message: CreateRiskMatrixScoresResponse Output: Zero to many ObjectId elements

#### <span id="page-915-1"></span>**ReadRiskMatrixScores Operation**

Description: Reads RiskMatrixScore objects from the database.

#### **Service:** *RiskMatrixScore Service* **[\(on page 915\)](#page-914-0)**

Style: Document/literal wrapped

Input:

Message: ReadRiskMatrixScores

Elements: One to many field names from the *RiskMatrixScore Fields* [\(on page 918\) field](#page-917-0)  list

You may also include an optional element that contains a filter clause and an optional element that contains an OrderBy clause. Warning: If you do not specify a filter, all business objects of this data type will be returned. Refer to the Filters topic in the *P6 EPPM Web Services Programming Guide* for additional details.

Output:

Message: ReadRiskMatrixScoresResponse

Output: Zero to many RiskMatrixScore elements that contain RiskMatrixScore fields.

#### <span id="page-916-0"></span>**UpdateRiskMatrixScores Operation**

Description: Updates multiple RiskMatrixScore objects in the database. You can update up to 1000 RiskMatrixScore objects with a single call.

#### **Service:** *RiskMatrixScore Service* **[\(on page 915\)](#page-914-0)**

Style: Document/literal wrapped

Input:

Message: UpdateRiskMatrixScores Elements: RiskMatrixScore elements that contain *RiskMatrixScore Fields* (on page [918\)](#page-917-0) fields.

Required fields: The ObjectId must be specified.

Output:

Message: UpdateRiskMatrixScoresResponse Output: boolean

#### <span id="page-916-1"></span>**DeleteRiskMatrixScores Operation**

Description: Deletes multiple RiskMatrixScore objects in the database. You can delete up to 1000 RiskMatrixScore objects with a single call.

#### **Service:** *RiskMatrixScore Service* **[\(on page 915\)](#page-914-0)**

Style: Document/literal wrapped

Input:

Message: DeleteRiskMatrixScores Elements: One to many ObjectId elements

Output:

Message: DeleteRiskMatrixScoresResponse Output: boolean

<span id="page-916-2"></span>**GetFieldLengthRiskMatrixScore Operation** 

Description: Returns length of variable character fields for a BO.

**Service:** *RiskMatrixScore Service* **[\(on page 915\)](#page-914-0)** 

Style: Document/literal wrapped

Input:

Message: GetFieldLengthRiskMatrixScore Elements: FieldLength

Output:

Message: GetFieldLengthRiskMatrixScoreResponse Elements: One to many FieldLengthRiskMatrixScores.

# <span id="page-917-0"></span>**RiskMatrixScore Fields**

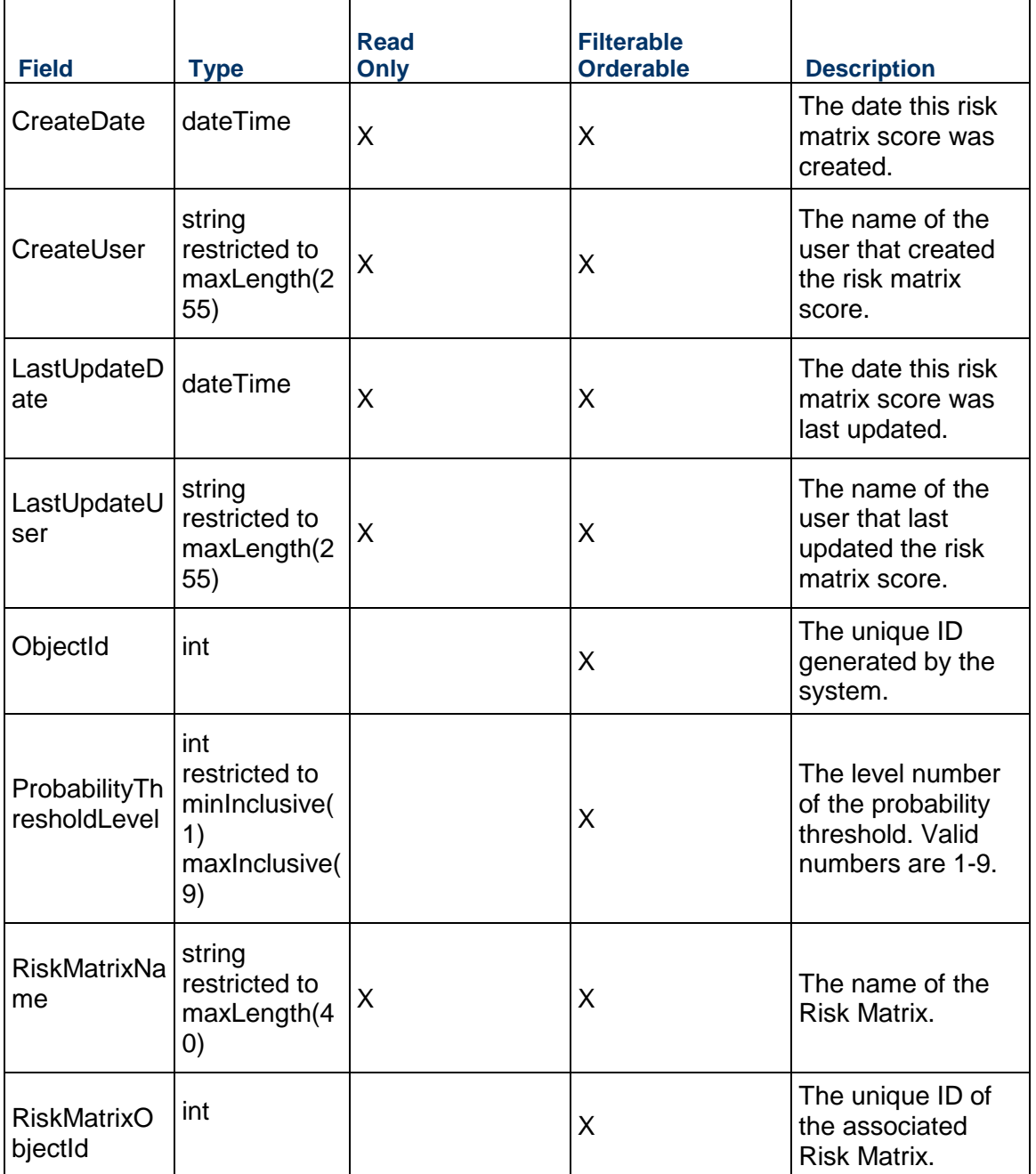

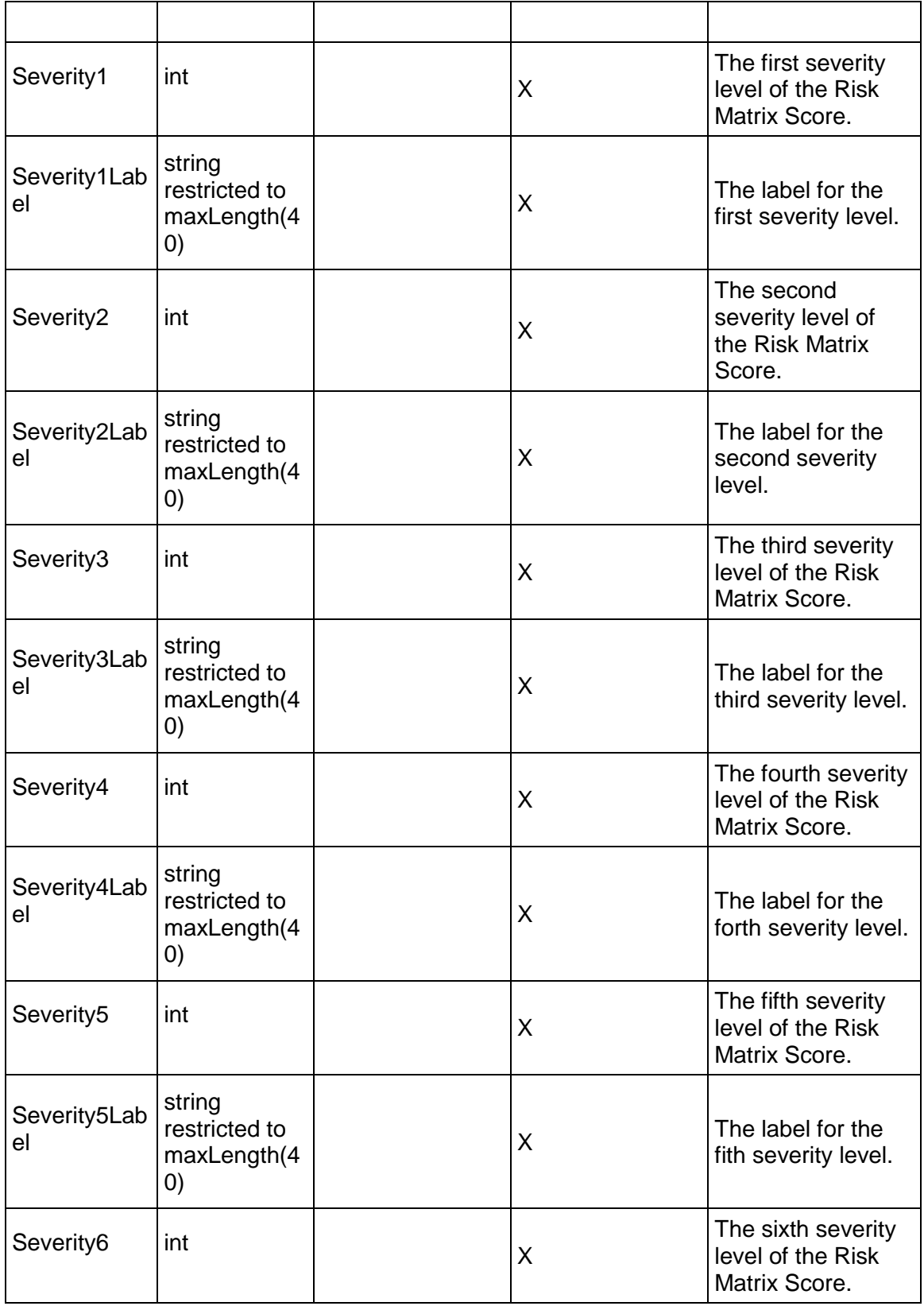

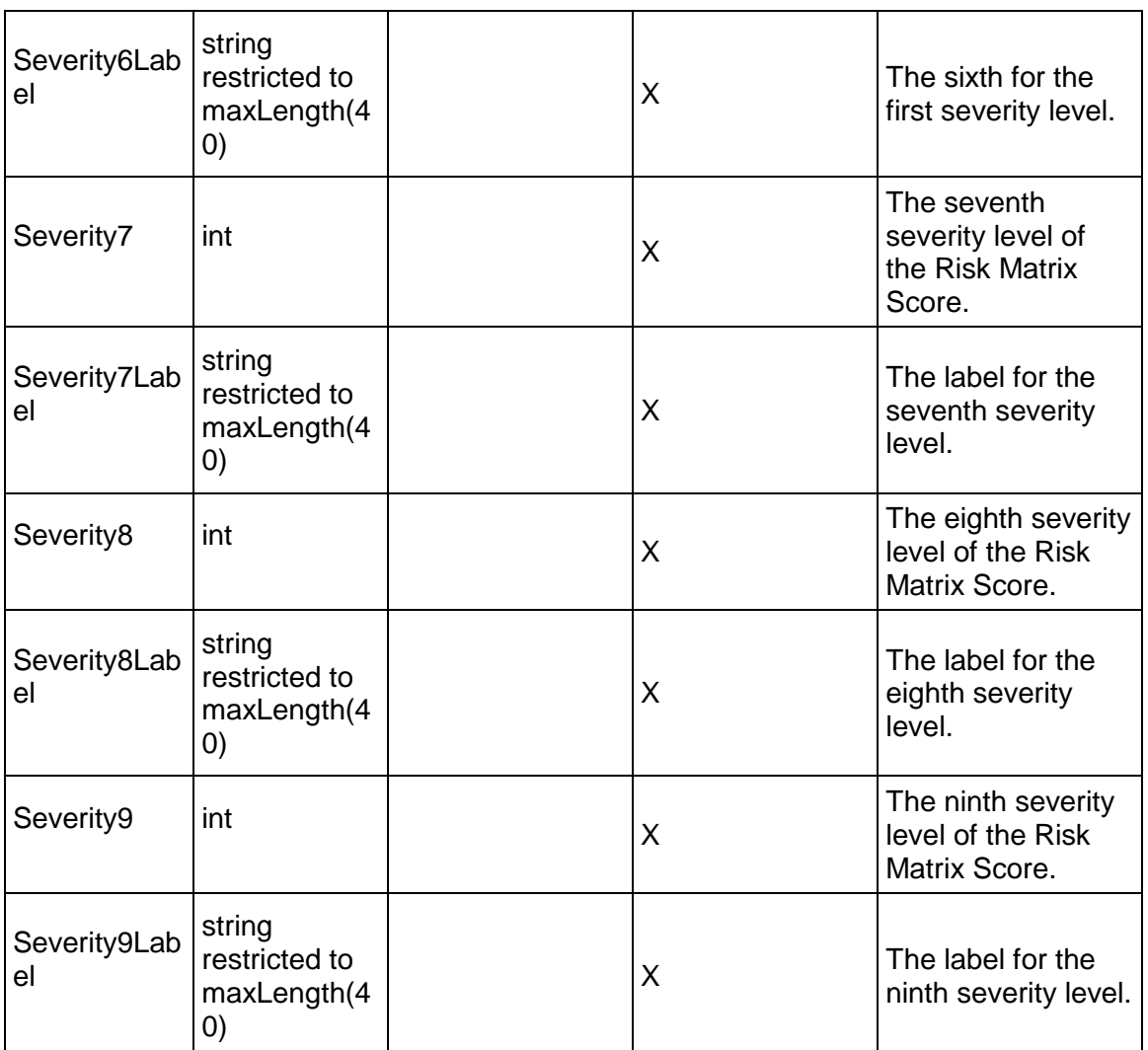

# <span id="page-919-0"></span>**RiskMatrix Service**

#### **Operations:**

*CreateRiskMatrices Operation* (on page [921\)](#page-920-0)  *ReadRiskMatrices Operation* (on page [921\)](#page-920-1) *UpdateRiskMatrices Operation* (on page [922\)](#page-921-0)  *DeleteRiskMatrices Operation* (on page [922\)](#page-921-1) *GetFieldLengthRiskMatrix Operation* (on page [922\)](#page-921-2) 

# **WSDL: RiskMatrix.wsdl**

Primary Key Field: ObjectId

Target Namespace: http://xmlns.oracle.com/Primavera/P6/WS/RiskMatrix/V1

Default Transport URLs:

http://<hostname>:<port number>/p6ws/services/RiskMatrixService?wsdl https://<hostname>:<port number>/p6ws/services/RiskMatrixService?wsdl

#### **Java Client Stub Class:**

com.primavera.ws.p6.riskmatrix.RiskMatrixService

#### **Description:**

The risk matrix object contains the name and description of each probability and impact diagram (PID). The Risk Matrix is then used to qualitatively assess each risk and assign a score.

#### <span id="page-920-0"></span>**CreateRiskMatrices Operation**

Description: Creates multiple RiskMatrix objects in the database. You can create up to 1000 RiskMatrix objects with a single call.

**Service:** *RiskMatrix Service* **[\(on page 920\)](#page-919-0)** 

Style: Document/literal wrapped

Input:

Message: CreateRiskMatrices

Elements: RiskMatrix elements that contain *RiskMatrix Fields* [\(on page 923\) fields](#page-922-0) 

Required fields: You must supply the Name field.

Output:

Message: CreateRiskMatricesResponse Output: Zero to many ObjectId elements

#### <span id="page-920-1"></span>**ReadRiskMatrices Operation**

Description: Reads RiskMatrix objects from the database.

#### **Service:** *RiskMatrix Service* **[\(on page 920\)](#page-919-0)**

Style: Document/literal wrapped

Input:

Message: ReadRiskMatrices

Elements: One to many field names from the *RiskMatrix Fields* (on page [923\)](#page-922-0) field list

You may also include an optional element that contains a filter clause and an optional element that contains an OrderBy clause. Warning: If you do not specify a filter, all business objects of this data type will be returned. Refer to the Filters topic in the *P6 EPPM Web Services Programming Guide* for additional details.

Output:

Message: ReadRiskMatricesResponse

Output: Zero to many RiskMatrix elements that contain RiskMatrix fields.

<span id="page-921-0"></span>**UpdateRiskMatrices Operation** 

Description: Updates multiple RiskMatrix objects in the database. You can update up to 1000 RiskMatrix objects with a single call.

**Service:** *RiskMatrix Service* **[\(on page 920\)](#page-919-0)** 

Style: Document/literal wrapped

Input:

Message: UpdateRiskMatrices

Elements: RiskMatrix elements that contain *RiskMatrix Fields* [\(on page 923\) fields.](#page-922-0)  Required fields: The ObjectId must be specified.

Output:

Message: UpdateRiskMatricesResponse Output: boolean

#### <span id="page-921-1"></span>**DeleteRiskMatrices Operation**

Description: Deletes multiple RiskMatrix objects in the database. You can delete up to 1000 RiskMatrix objects with a single call.

#### **Service:** *RiskMatrix Service* **[\(on page 920\)](#page-919-0)**

Style: Document/literal wrapped

Input:

Message: DeleteRiskMatrices Elements: One to many ObjectId elements

Output:

Message: DeleteRiskMatricesResponse Output: boolean

#### <span id="page-921-2"></span>**GetFieldLengthRiskMatrix Operation**

Description: Returns length of variable character fields for a BO.

**Service:** *RiskMatrix Service* **[\(on page 920\)](#page-919-0)** 

Style: Document/literal wrapped

Input:

Message: GetFieldLengthRiskMatrix Elements: FieldLength

# Output:

Message: GetFieldLengthRiskMatrixResponse Elements: One to many FieldLengthRiskMatrices.

# <span id="page-922-0"></span>**RiskMatrix Fields**

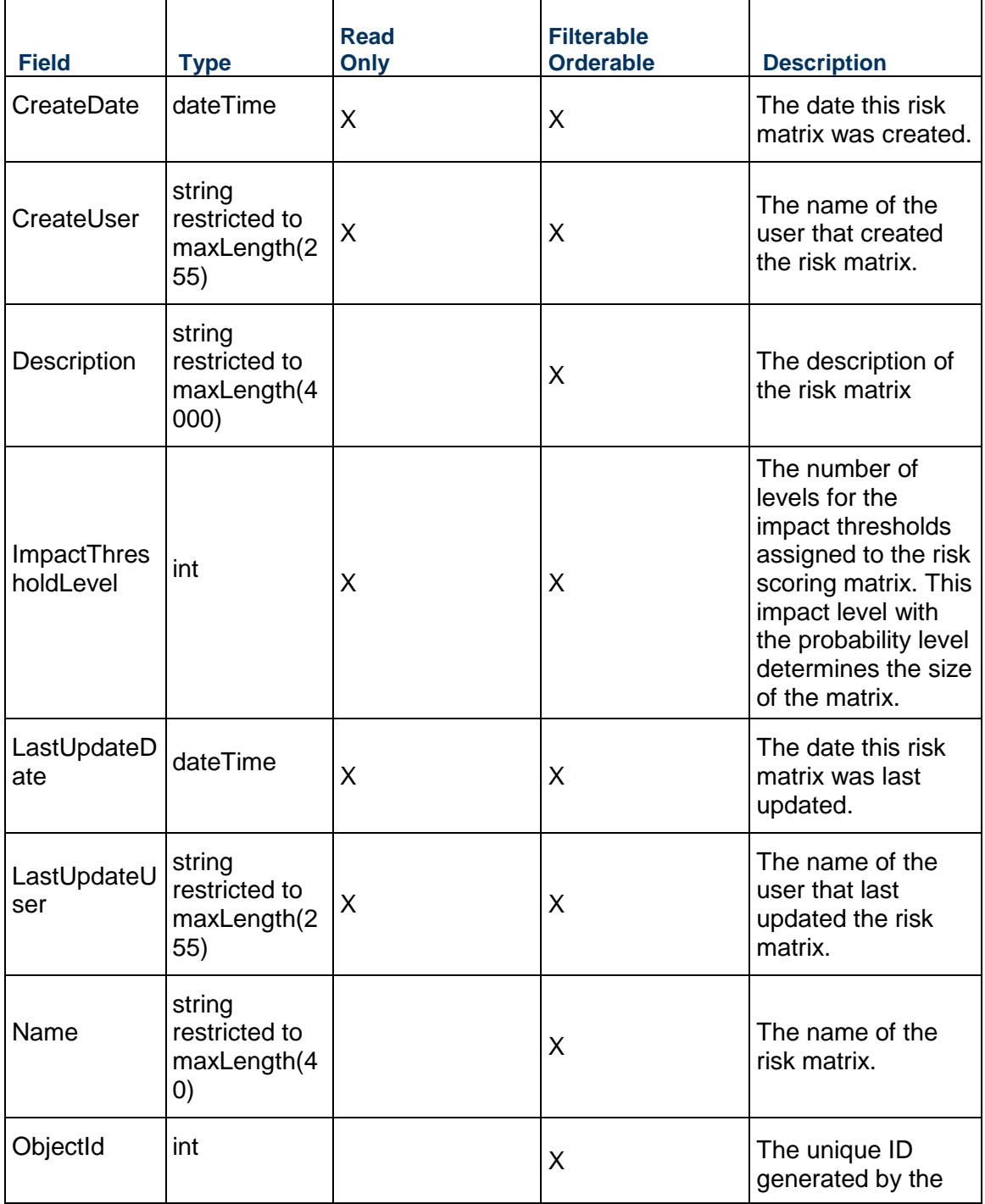

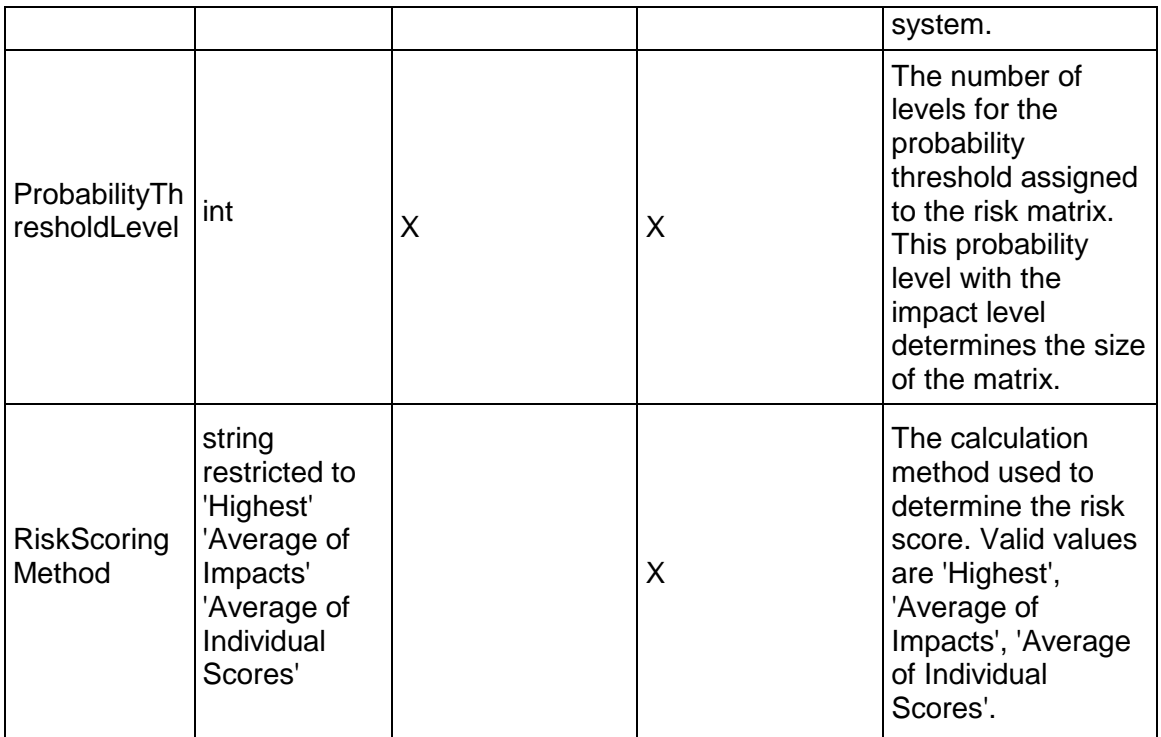

# <span id="page-923-0"></span>**RiskMatrixThreshold Service**

#### **Operations:**

*CreateRiskMatrixThresholds Operation* (on page [925\)](#page-924-0)  *ReadRiskMatrixThresholds Operation* (on page [925\)](#page-924-1) *DeleteRiskMatrixThresholds Operation* (on page [926\)](#page-925-0) *GetFieldLengthRiskMatrixThreshold Operation* (on page [926\)](#page-925-1)

#### **WSDL: RiskMatrixThreshold.wsdl**

Primary Key Field: ObjectId

Target Namespace: http://xmlns.oracle.com/Primavera/P6/WS/RiskMatrixThreshold/V1

Default Transport URLs:

http://<hostname>:<port number>/p6ws/services/RiskMatrixThresholdService?wsdl https://<hostname>:<port number>/p6ws/services/RiskMatrixThresholdService?wsdl

# **Java Client Stub Class:**

com.primavera.ws.p6.riskmatrixthreshold.RiskMatrixThresholdService

#### **Description:**

The risk matrix threshold object creates a relationship between a RiskThreshold object and a RiskMatrix object. This allows a single RiskThreshold object to be associated with multiple RiskMatrix objects.

Note that this business object has a multi-part object ID; its object ID is a combination of its risk threshold object ID and its risk score matrix object ID.

#### <span id="page-924-0"></span>**CreateRiskMatrixThresholds Operation**

Description: Creates multiple RiskMatrixThreshold objects in the database. You can create up to 1000 RiskMatrixThreshold objects with a single call.

#### **Service:** *RiskMatrixThreshold Service* **[\(on page 924\)](#page-923-0)**

Style: Document/literal wrapped

Input:

Message: CreateRiskMatrixThresholds

Elements: RiskMatrixThreshold elements that contain *RiskMatrixThreshold Fields* (on page [926\)](#page-925-2) fields

Required fields:

- ▶ RiskMatrixObjectId
- ▶ RiskThresholdObjectId

Output:

Message: CreateRiskMatrixThresholdsResponse Output: Zero to many ObjectId elements

#### <span id="page-924-1"></span>**ReadRiskMatrixThresholds Operation**

Description: Reads RiskMatrixThreshold objects from the database.

**Service:** *RiskMatrixThreshold Service* **[\(on page 924\)](#page-923-0)** 

Style: Document/literal wrapped

Input:

Message: ReadRiskMatrixThresholds

Elements: One to many field names from the *RiskMatrixThreshold Fields* (on page [926\)](#page-925-3) field list

You may also include an optional element that contains a filter clause and an optional element that contains an OrderBy clause. Warning: If you do not specify a filter, all business objects of this data type will be returned. Refer to the Filters topic in the *P6 EPPM Web Services Programming Guide* for additional details.

Output:

Message: ReadRiskMatrixThresholdsResponse

Output: Zero to many RiskMatrixThreshold elements that contain RiskMatrixThreshold fields.

#### <span id="page-925-0"></span>**DeleteRiskMatrixThresholds Operation**

Description: Deletes multiple RiskMatrixThreshold objects in the database. You can delete up to 1000 RiskMatrixThreshold objects with a single call.

#### **Service:** *RiskMatrixThreshold Service* **[\(on page 924\)](#page-923-0)**

Style: Document/literal wrapped

Input:

Message: DeleteRiskMatrixThresholds Elements: One to many ObjectId elements

Output:

Message: DeleteRiskMatrixThresholdsResponse Output: boolean

#### <span id="page-925-1"></span>**GetFieldLengthRiskMatrixThreshold Operation**

Description: Returns length of variable character fields for a BO.

**Service:** *RiskMatrixThreshold Service* **[\(on page 924\)](#page-923-0)** 

Style: Document/literal wrapped

Input:

Message: GetFieldLengthRiskMatrixThreshold Elements: FieldLength

Output:

Message: GetFieldLengthRiskMatrixThresholdResponse Elements: One to many FieldLengthRiskMatrixThresholds.

#### <span id="page-925-3"></span><span id="page-925-2"></span>**RiskMatrixThreshold Fields**

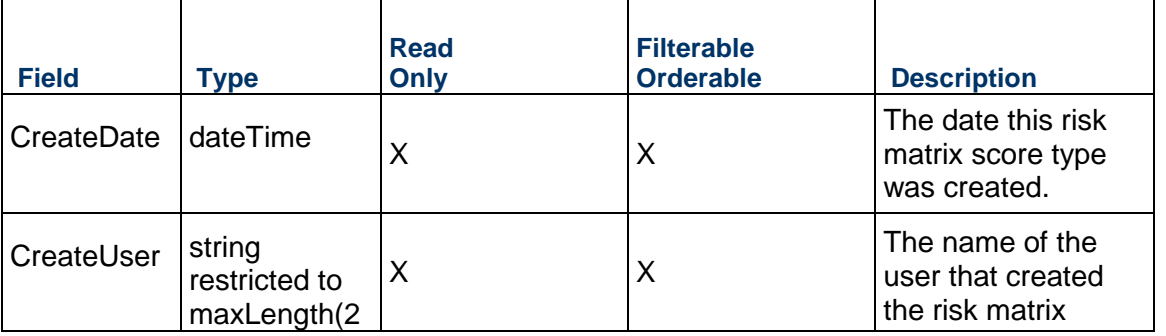

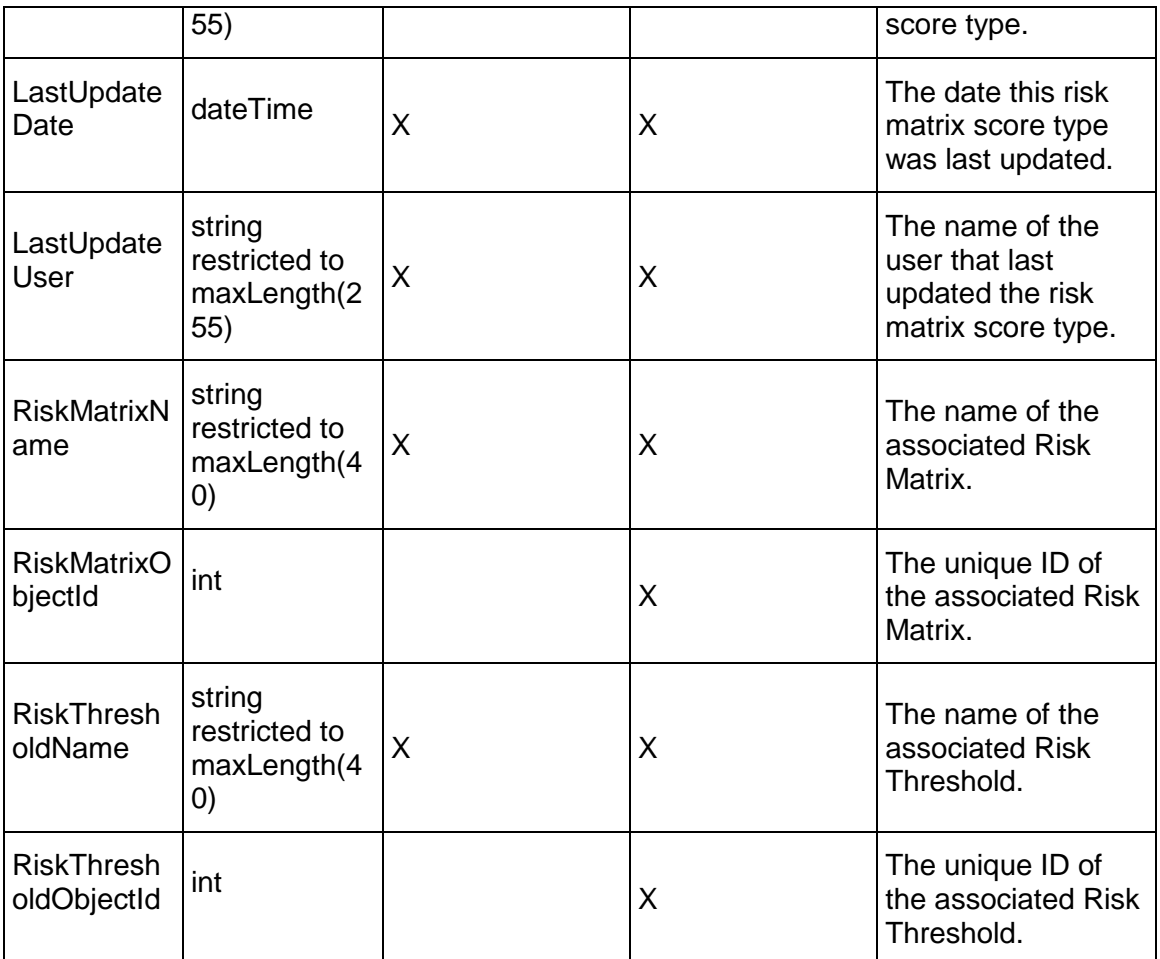

# <span id="page-926-0"></span>**RiskResponseAction Service**

#### **Operations:**

*CreateRiskResponseActions Operation* (on page [928\)](#page-927-0) *ReadRiskResponseActions Operation* (on page [928\)](#page-927-1)  *UpdateRiskResponseActions Operation* (on page [929\)](#page-928-0) *DeleteRiskResponseActions Operation* (on page [929\)](#page-928-1)  *GetFieldLengthRiskResponseAction Operation* (on page [929\)](#page-928-2)

#### **WSDL: RiskResponseAction.wsdl**

Primary Key Field: ObjectId

Target Namespace: http://xmlns.oracle.com/Primavera/P6/WS/RiskResponseAction/V1

Default Transport URLs:

http://<hostname>:<port number>/p6ws/services/RiskResponseActionService?wsdl

https://<hostname>:<port number>/p6ws/services/RiskResponseActionService?wsdl

#### **Java Client Stub Class:**

com.primavera.ws.p6.riskresponseaction.RiskResponseActionService

#### **Description:**

The risk response action impact object is a post-risk response action qualitative value that is assigned to a risk for each of the risk thresholds.

Note that this business object has a multi-part object ID; its object ID is a combination of its risk response action object ID and its risk threshold object ID. The risk threshold object ID is set based on the value used in risk threshold level object ID.

#### <span id="page-927-0"></span>**CreateRiskResponseActions Operation**

Description: Creates multiple RiskResponseAction objects in the database. You can create up to 1000 RiskResponseAction objects with a single call.

**Service:** *RiskResponseAction Service* **[\(on page 927\)](#page-926-0)** 

Style: Document/literal wrapped

Input:

Message: CreateRiskResponseActions

Elements: RiskResponseAction elements that contain *RiskResponseAction Fields* (on page [930\)](#page-929-0) fields

Required fields:

- ▶ RiskResponseActionObjectId
- ▶ RiskThresholdLevelObjectId

Output:

Message: CreateRiskResponseActionsResponse Output: Zero to many ObjectId elements

#### <span id="page-927-1"></span>**ReadRiskResponseActions Operation**

Description: Reads RiskResponseAction objects from the database.

**Service:** *RiskResponseAction Service* **[\(on page 927\)](#page-926-0)** 

Style: Document/literal wrapped

Input:

Message: ReadRiskResponseActions

Elements: One to many field names from the *RiskResponseAction Fields* (on page [930\) field list](#page-929-0) 

You may also include an optional element that contains a filter clause and an optional element that contains an OrderBy clause. Warning: If you do not specify a filter, all business objects of this data type will be returned. Refer to the Filters topic in the *P6 EPPM Web Services Programming Guide* for additional details.

Output:

Message: ReadRiskResponseActionsResponse

Output: Zero to many RiskResponseAction elements that contain RiskResponseAction fields.

#### <span id="page-928-1"></span>**DeleteRiskResponseActions Operation**

Description: Deletes multiple RiskResponseAction objects in the database. You can delete up to 1000 RiskResponseAction objects with a single call.

**Service:** *RiskResponseAction Service* **[\(on page 927\)](#page-926-0)** 

Style: Document/literal wrapped

Input:

Message: DeleteRiskResponseActions

Elements: One to many ObjectId elements

Output:

Message: DeleteRiskResponseActionsResponse Output: boolean

#### <span id="page-928-0"></span>**UpdateRiskResponseActions Operation**

Description: Updates multiple RiskResponseAction objects in the database. You can update up to 1000 RiskResponseAction objects with a single call.

#### **Service:** *RiskResponseAction Service* **[\(on page 927\)](#page-926-0)**

Style: Document/literal wrapped

Input:

Message: UpdateRiskResponseActions Elements: RiskResponseAction elements that contain *RiskResponseAction Fields* (on page [930\)](#page-929-0) fields.

Required fields: The ObjectId must be specified.

Output:

Message: UpdateRiskResponseActionsResponse Output: boolean

<span id="page-928-2"></span>**GetFieldLengthRiskResponseAction Operation** 

Description: Returns length of variable character fields for a BO.

# **Service:** *RiskResponseAction Service* **[\(on page 927\)](#page-926-0)**

Style: Document/literal wrapped

Input:

Message: GetFieldLengthRiskResponseAction Elements: FieldLength

Output:

Message: GetFieldLengthRiskResponseActionResponse Elements: One to many FieldLengthRiskResponseActions.

# <span id="page-929-0"></span>**RiskResponseAction Fields**

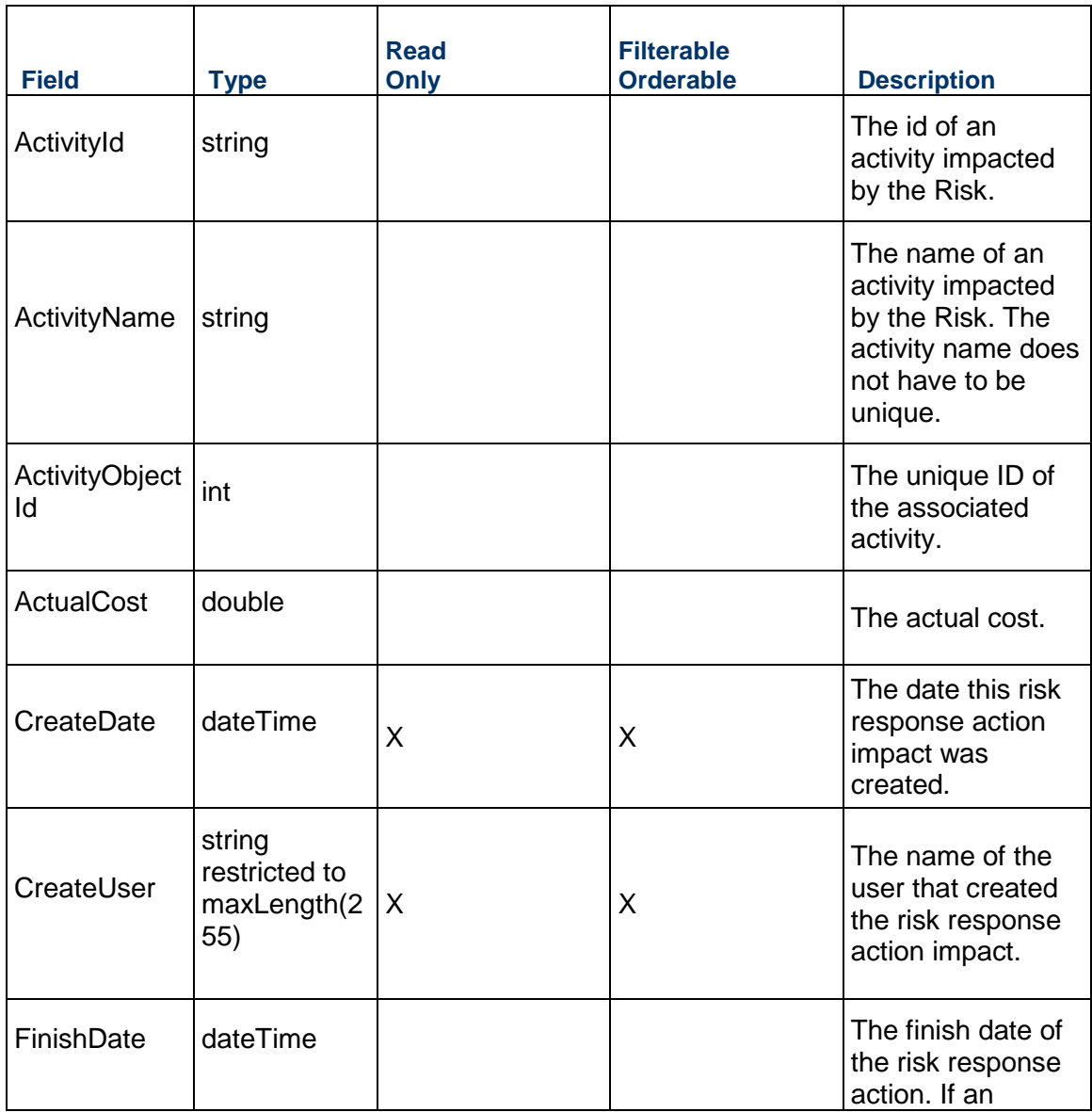

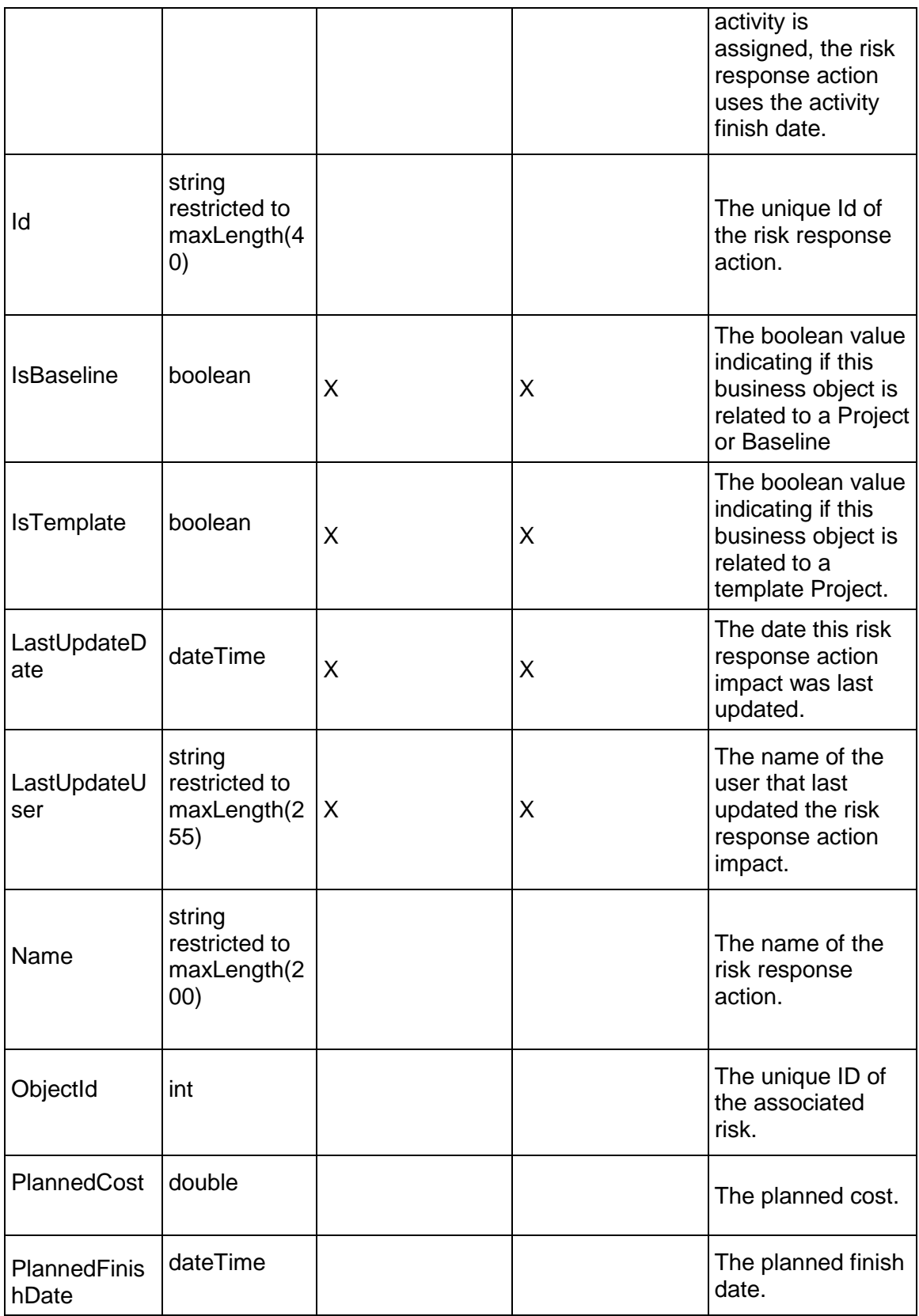

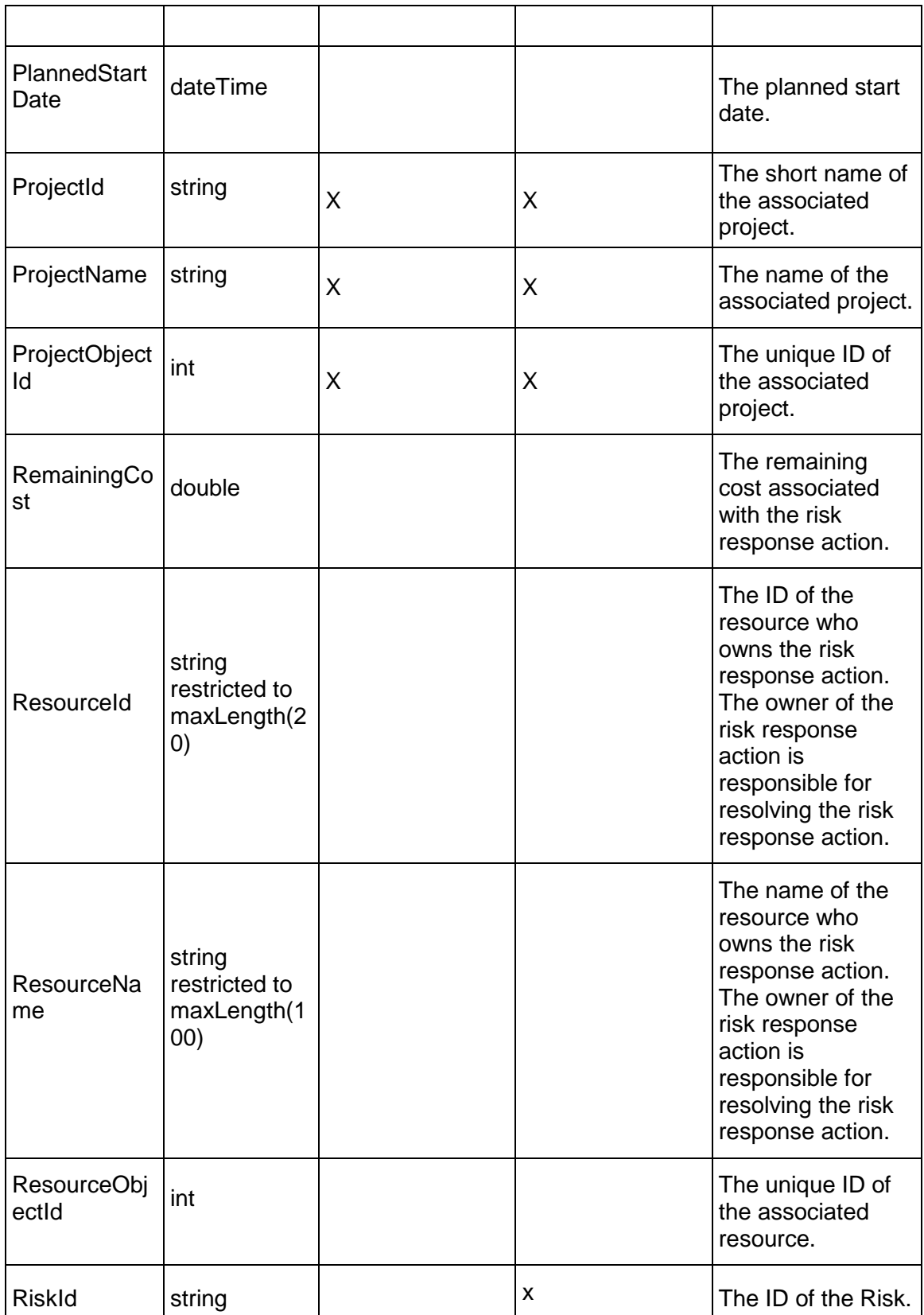

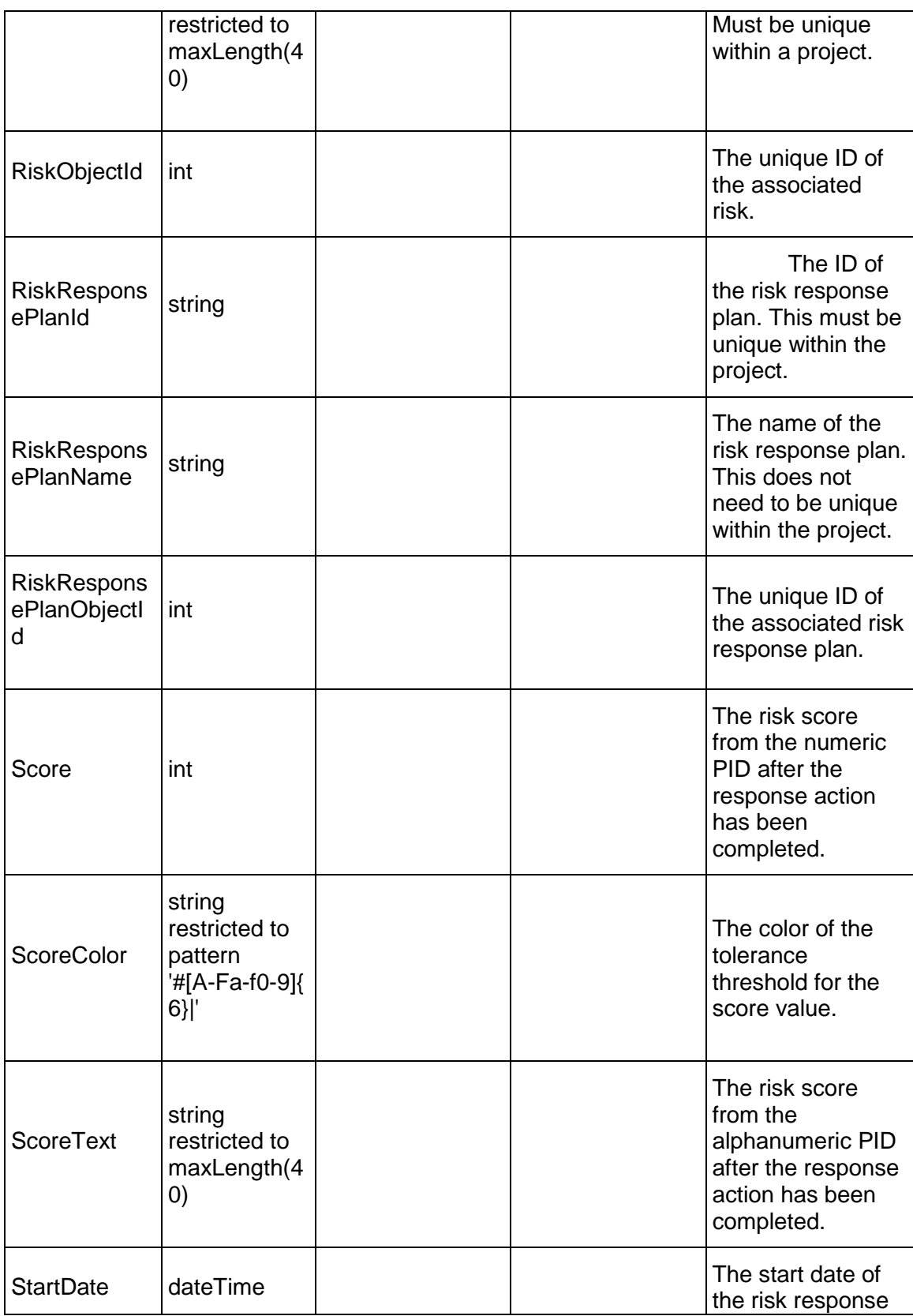

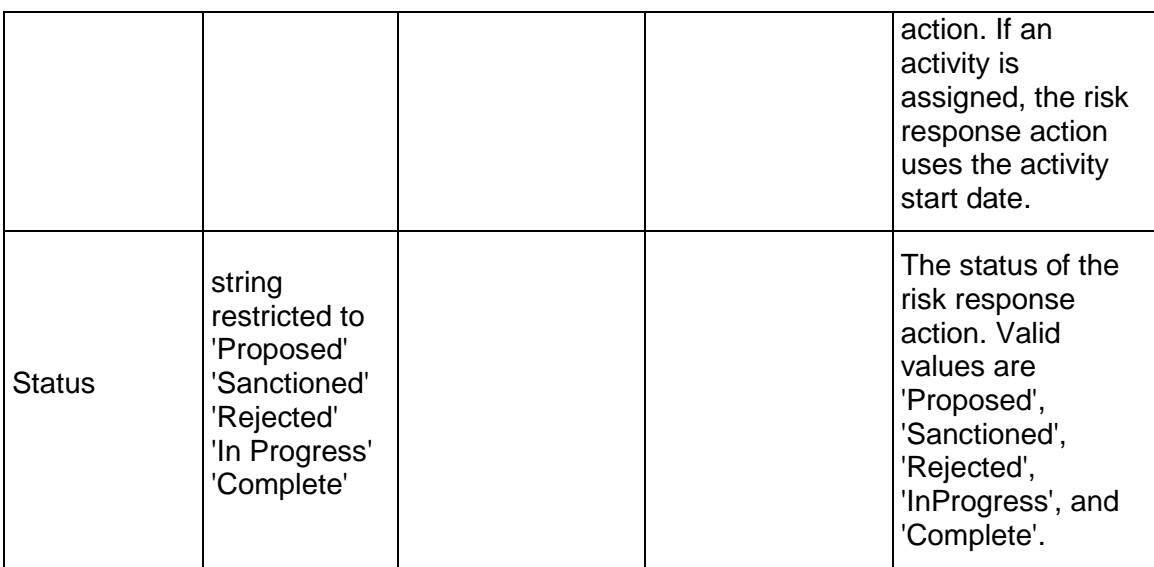

# <span id="page-933-0"></span>**RiskResponseActionImpact Service**

#### **Operations:**

*CreateRiskResponseActionImpacts Operation* (on page [935\)](#page-934-0) *ReadRiskResponseActionImpacts Operation* (on page [935\)](#page-934-1) *UpdateRiskResponseActionImpacts Operation* (on page [935\)](#page-934-2) *DeleteRiskResponseActionImpacts Operation* (on page [936\)](#page-935-0) *GetFieldLengthRiskResponseActionImpact Operation* (on page [936\)](#page-935-1)

#### **WSDL: RiskResponseActionImpact.wsdl**

Primary Key Field: ObjectId

Target Namespace: http://xmlns.oracle.com/Primavera/P6/WS/RiskResponseActionImpact/V1

Default Transport URLs:

http://<hostname>:<port number>/p6ws/services/RiskResponseActionImpactService?wsdl https://<hostname>:<port number>/p6ws/services/RiskResponseActionImpactService?wsdl

#### **Java Client Stub Class:**

com.primavera.ws.p6.riskresponseactionimpact.RiskResponseActionImpactService

#### **Description:**

The risk response action object contains the detailed steps that need to occur to complete the risk response plan. Multiple actions can be associated with one response plan and each action can be linked to an activity in the project.

# <span id="page-934-0"></span>**CreateRiskResponseActionImpacts Operation**

Description: Creates multiple RiskResponseActionImpact objects in the database. You can create up to 1000 RiskResponseActionImpact objects with a single call.

#### **Service:** *RiskResponseActionImpact Service* **[\(on page 934\)](#page-933-0)**

Style: Document/literal wrapped

Input:

Message: CreateRiskResponseActionImpacts

Elements: RiskResponseActionImpact elements that contain *RiskResponseActionImpact Fields* [\(on page 937\) fields](#page-936-0) 

Required fields:

- ▶ RiskResponseActionObjectId
- ▶ RiskThresholdLevelObjectId

Output:

Message: CreateRiskResponseActionImpactsResponse Output: Zero to many ObjectId elements

<span id="page-934-1"></span>**ReadRiskResponseActionImpacts Operation** 

Description: Reads RiskResponseActionImpact objects from the database.

#### **Service:** *RiskResponseActionImpact Service* **[\(on page 934\)](#page-933-0)**

Style: Document/literal wrapped

Input:

Message: ReadRiskResponseActionImpacts

Elements: One to many field names from the *RiskResponseActionImpact Fields* (on page [937\)](#page-936-0) field list

You may also include an optional element that contains a filter clause and an optional element that contains an OrderBy clause. Warning: If you do not specify a filter, all business objects of this data type will be returned. Refer to the Filters topic in the *P6 EPPM Web Services Programming Guide* for additional details.

Output:

Message: ReadRiskResponseActionImpactsResponse

Output: Zero to many RiskResponseActionImpact elements that contain RiskResponseActionImpact fields.

<span id="page-934-2"></span>**UpdateRiskResponseActionImpacts Operation** 

Description: Updates multiple RiskResponseActionImpact objects in the database. You can update up to 1000 RiskResponseActionImpact objects with a single call.

#### **Service:** *RiskResponseActionImpact Service* **[\(on page 934\)](#page-933-0)**

Style: Document/literal wrapped

Input:

Message: UpdateRiskResponseActionImpacts Elements: RiskResponseActionImpact elements that contain *RiskResponseActionImpact Fields* (on page [937\)](#page-936-0) fields. Required fields: The ObjectId must be specified.

Output:

Message: UpdateRiskResponseActionImpactsResponse Output: boolean

#### <span id="page-935-0"></span>**DeleteRiskResponseActionImpacts Operation**

Description: Deletes multiple RiskResponseActionImpact objects in the database. You can delete up to 1000 RiskResponseActionImpact objects with a single call.

#### **Service:** *RiskResponseActionImpact Service* **[\(on page 934\)](#page-933-0)**

Style: Document/literal wrapped

Input:

Message: DeleteRiskResponseActionImpacts Elements: One to many ObjectId elements

Output:

Message: DeleteRiskResponseActionImpactsResponse Output: boolean

<span id="page-935-1"></span>**GetFieldLengthRiskResponseActionImpact Operation** 

Description: Returns length of variable character fields for a BO.

**Service:** *RiskResponseActionImpact Service* **[\(on page 934\)](#page-933-0)** 

Style: Document/literal wrapped

Input:

Message: GetFieldLengthRiskResponseActionImpact Elements: FieldLength

Output:

Message: GetFieldLengthRiskResponseActionImpactResponse Elements: One to many FieldLengthRiskResponseActionImpacts.
## **RiskResponseActionImpact Fields**

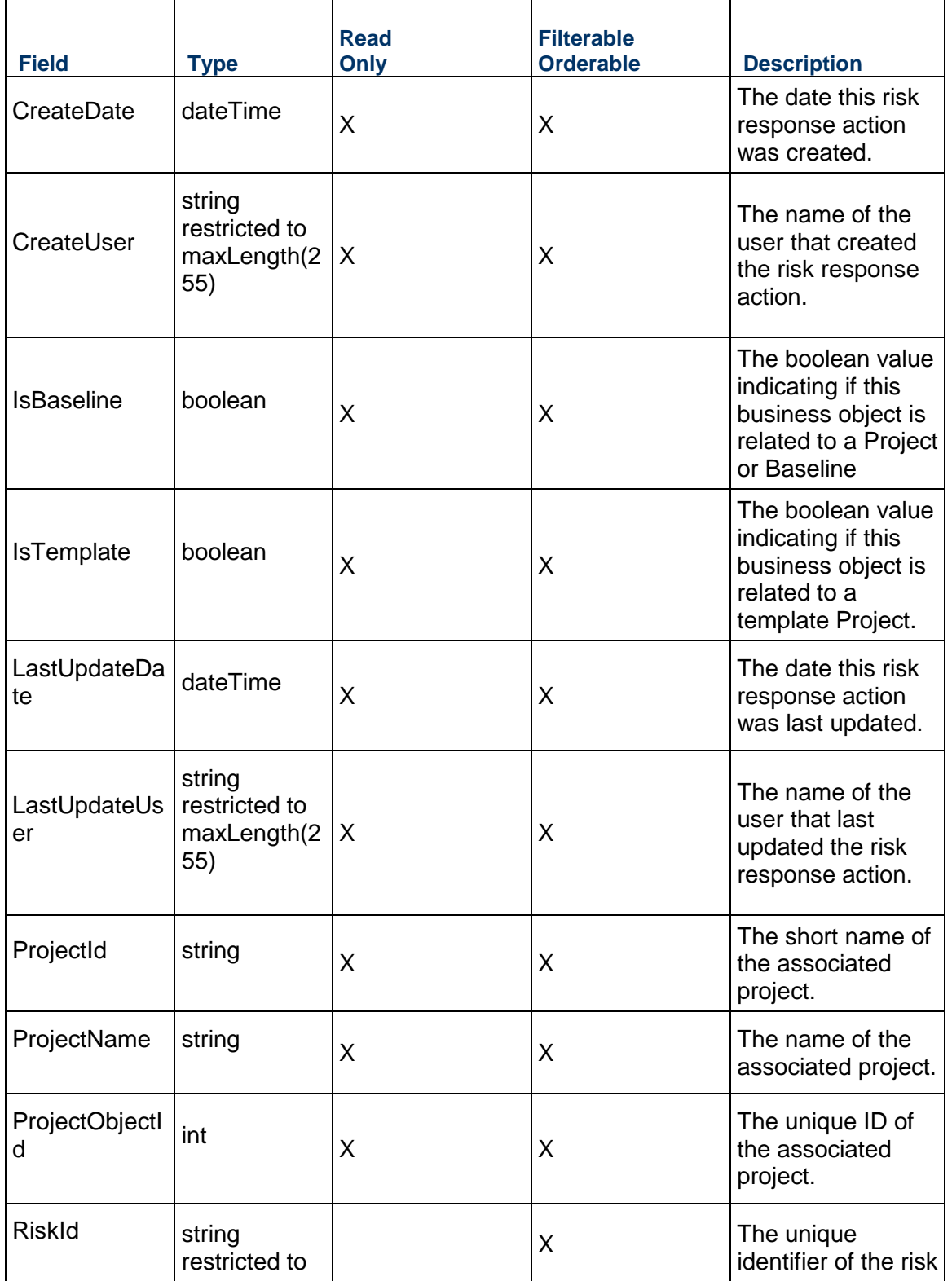

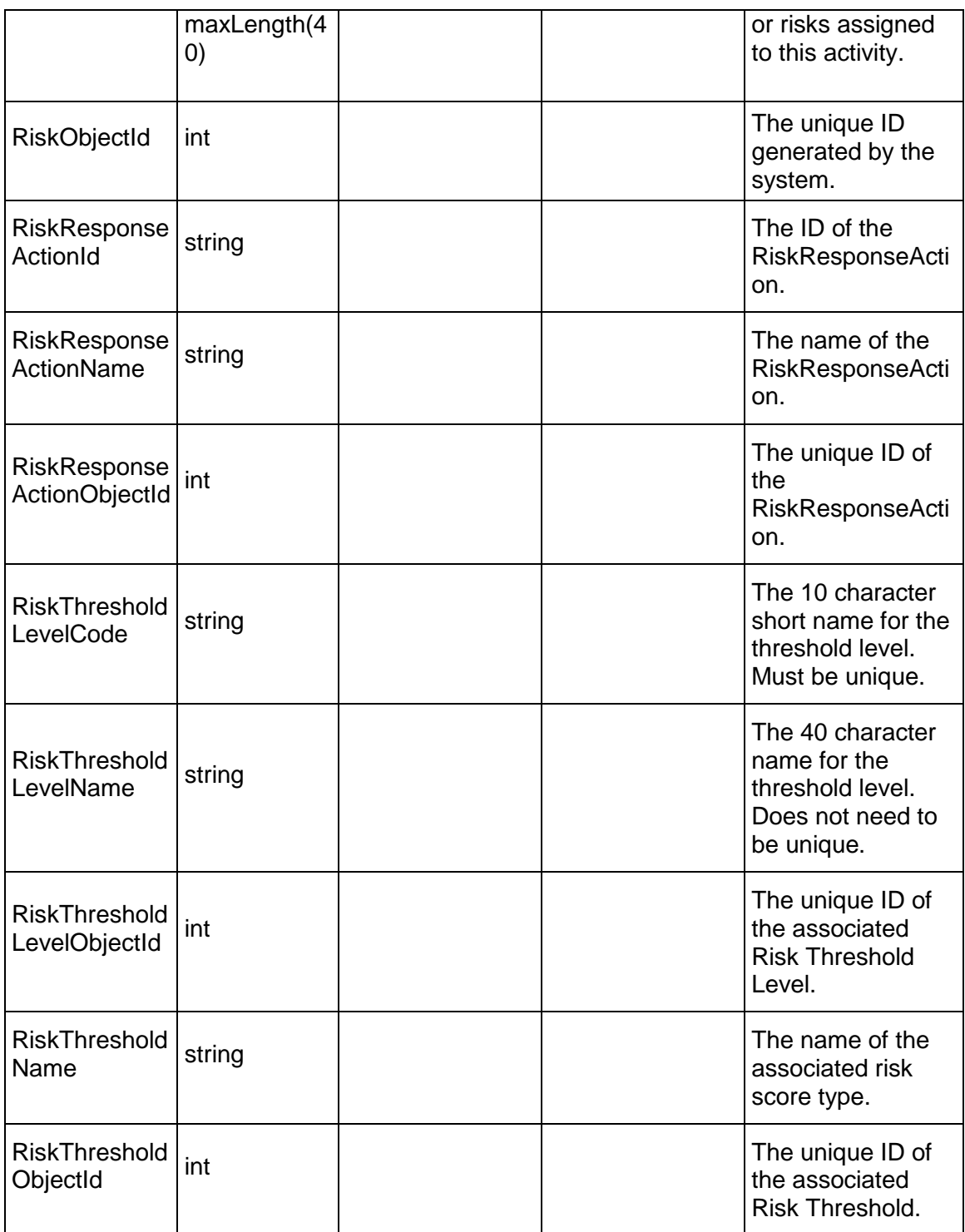

#### <span id="page-938-1"></span>**RiskResponsePlan Service**

#### **Operations:**

*CreateRiskResponsePlans Operation* (on page [939\)](#page-938-0) *ReadRiskResponsePlans Operation* (on page [940\)](#page-939-0)  *UpdateRiskResponsePlans Operation* (on page [940\)](#page-939-1) *DeleteRiskResponsePlans Operation* (on page [940\)](#page-939-2) *GetFieldLengthRiskResponsePlan Operation* (on page [941\)](#page-940-0)

#### **WSDL: RiskResponsePlan.wsdl**

Primary Key Field: ObjectId

Target Namespace: http://xmlns.oracle.com/Primavera/P6/WS/RiskResponsePlan/V1

Default Transport URLs:

http://<hostname>:<port number>/p6ws/services/RiskResponsePlanService?wsdl https://<hostname>:<port number>/p6ws/services/RiskResponsePlanService?wsdl

#### **Java Client Stub Class:**

com.primavera.ws.p6.riskresponseplan.RiskResponsePlanService

#### **Description:**

The risk response plan object communicates how the project team plans to address the identified risk. A risk that is categorized as a threat has four types of response plans: accept, avoid, reduce, and transfer. A risk that is an opportunity has four different types of response plans: enhance, exploit, facilitate, and reject. The response plan can be comprised of multiple detailed actions or steps.

#### <span id="page-938-0"></span>**CreateRiskResponsePlans Operation**

Description: Creates multiple RiskResponsePlan objects in the database. You can create up to 1000 RiskResponsePlan objects with a single call.

#### **Service:** *RiskResponsePlan Service* **[\(on page 939\)](#page-938-1)**

Style: Document/literal wrapped

Input:

Message: CreateRiskResponsePlans

Elements: RiskResponsePlan elements that contain *RiskResponsePlan Fields* (on page [941\)](#page-940-1) fields

Required fields:

- ▶ RiskObjectId
- $h \mid d$

Output:

Message: CreateRiskResponsePlansResponse Output: Zero to many ObjectId elements

#### <span id="page-939-0"></span>**ReadRiskResponsePlans Operation**

Description: Reads RiskResponsePlan objects from the database.

**Service:** *RiskResponsePlan Service* **[\(on page 939\)](#page-938-1)** 

Style: Document/literal wrapped

Input:

Message: ReadRiskResponsePlans

Elements: One to many field names from the *RiskResponsePlan Fields* (on page [941\)](#page-940-1) field list

You may also include an optional element that contains a filter clause and an optional element that contains an OrderBy clause. Warning: If you do not specify a filter, all business objects of this data type will be returned. Refer to the Filters topic in the *P6 EPPM Web Services Programming Guide* for additional details.

Output:

Message: ReadRiskResponsePlansResponse

Output: Zero to many RiskResponsePlan elements that contain RiskResponsePlan fields.

#### <span id="page-939-1"></span>**UpdateRiskResponsePlans Operation**

Description: Updates multiple RiskResponsePlan objects in the database. You can update up to 1000 RiskResponsePlan objects with a single call.

#### **Service:** *RiskResponsePlan Service* **[\(on page 939\)](#page-938-1)**

Style: Document/literal wrapped

Input:

Message: UpdateRiskResponsePlans

Elements: RiskResponsePlan elements that contain *RiskResponsePlan Fields* (on page [941\)](#page-940-2) fields.

Required fields: The ObjectId must be specified.

Output:

Message: UpdateRiskResponsePlansResponse Output: boolean

#### <span id="page-939-2"></span>**DeleteRiskResponsePlans Operation**

Description: Deletes multiple RiskResponsePlan objects in the database. You can delete up to 1000 RiskResponsePlan objects with a single call.

**Service:** *RiskResponsePlan Service* **[\(on page 939\)](#page-938-1)** 

Style: Document/literal wrapped

Input:

Message: DeleteRiskResponsePlans Elements: One to many ObjectId elements

Output:

Message: DeleteRiskResponsePlansResponse Output: boolean

<span id="page-940-0"></span>**GetFieldLengthRiskResponsePlan Operation** 

Description: Returns length of variable character fields for a BO.

**Service:** *RiskResponsePlan Service* **[\(on page 939\)](#page-938-1)** 

Style: Document/literal wrapped

Input:

Message: GetFieldLengthRiskResponsePlan Elements: FieldLength

Output:

Message: GetFieldLengthRiskResponsePlanResponse Elements: One to many FieldLengthRiskResponsePlans.

#### <span id="page-940-2"></span><span id="page-940-1"></span>**RiskResponsePlan Fields**

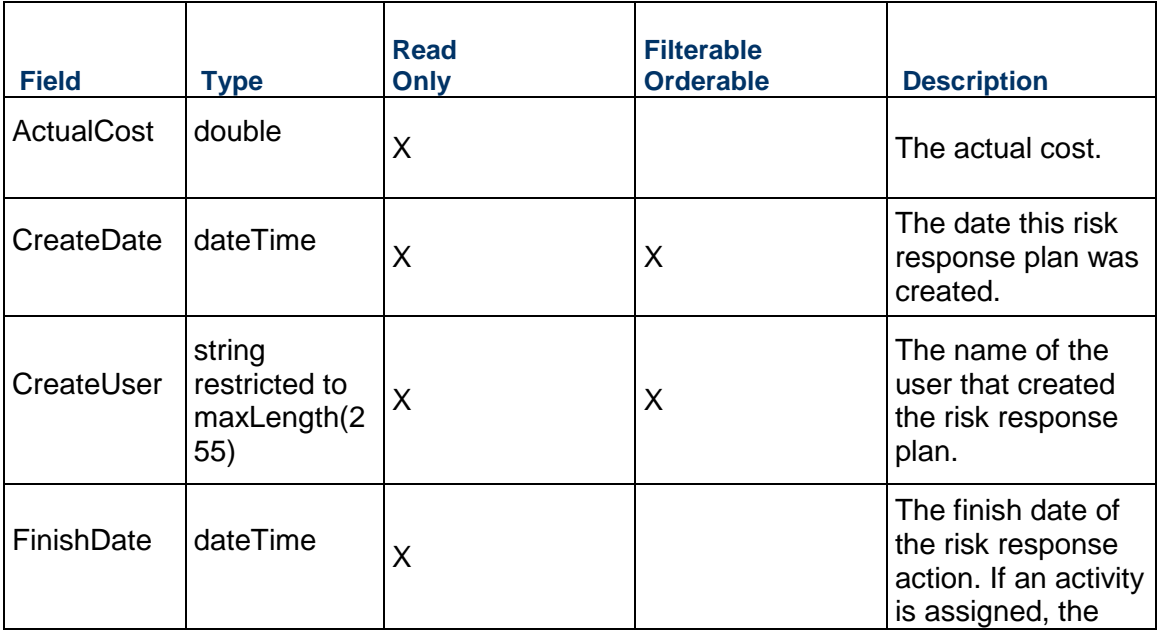

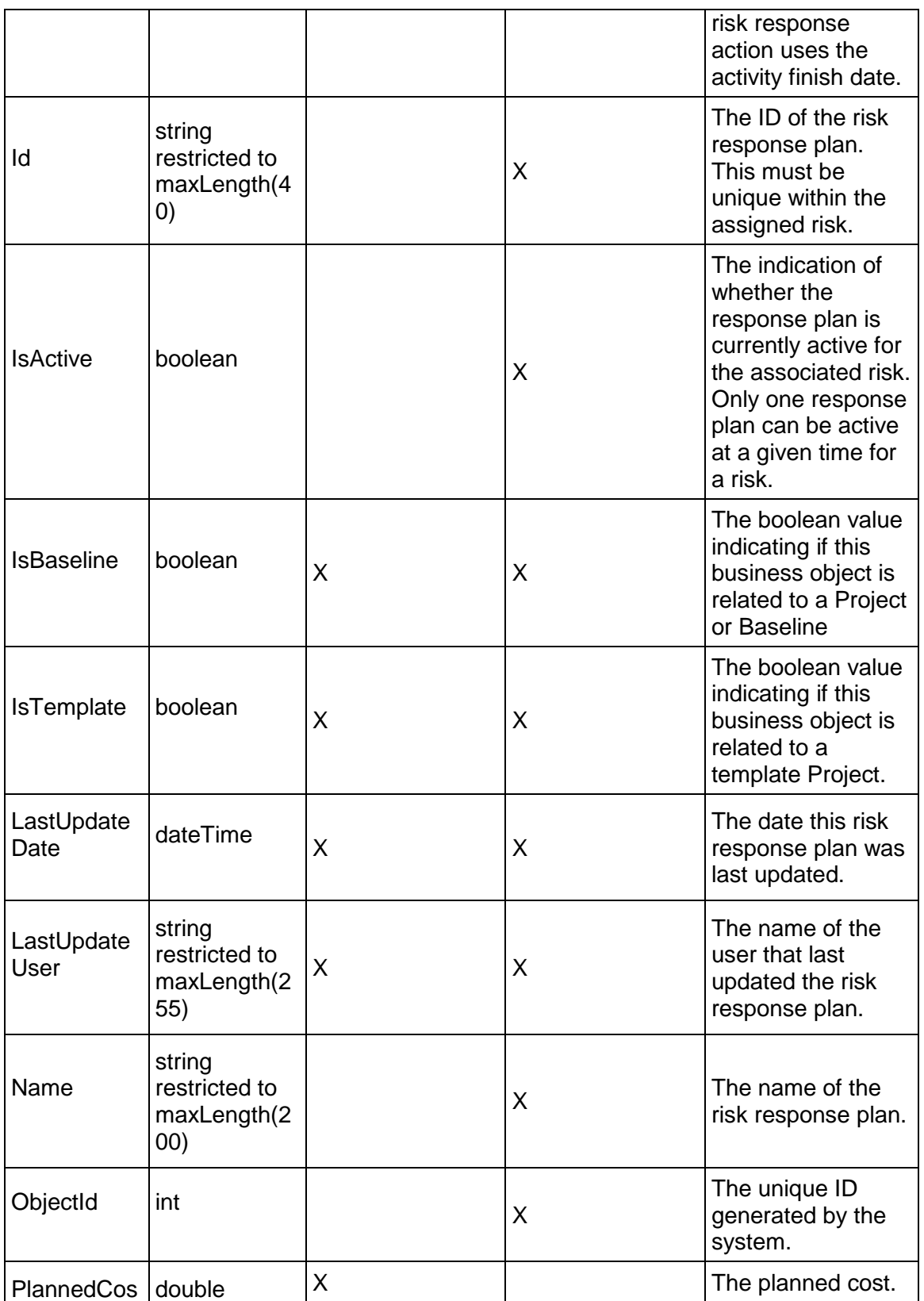

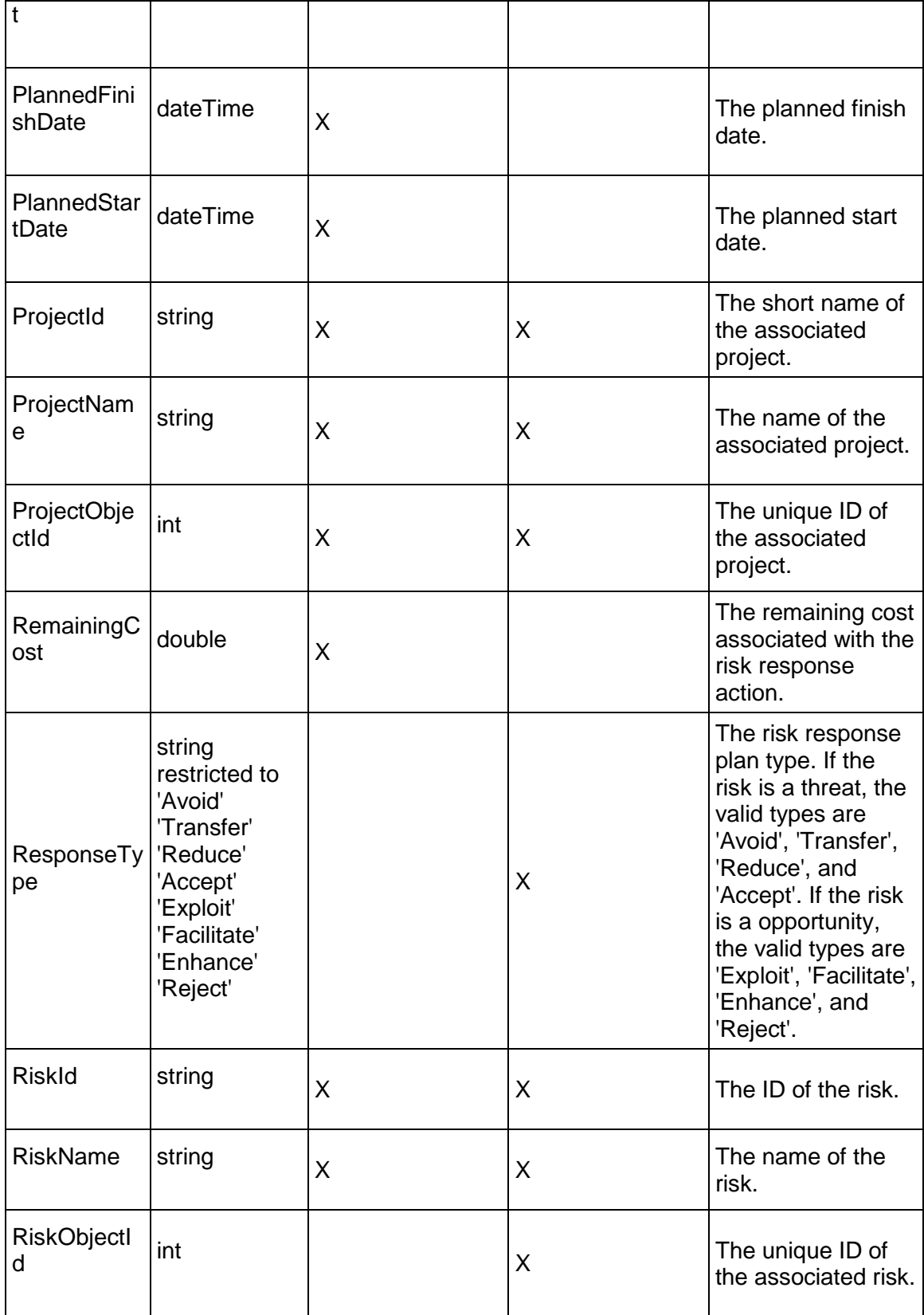

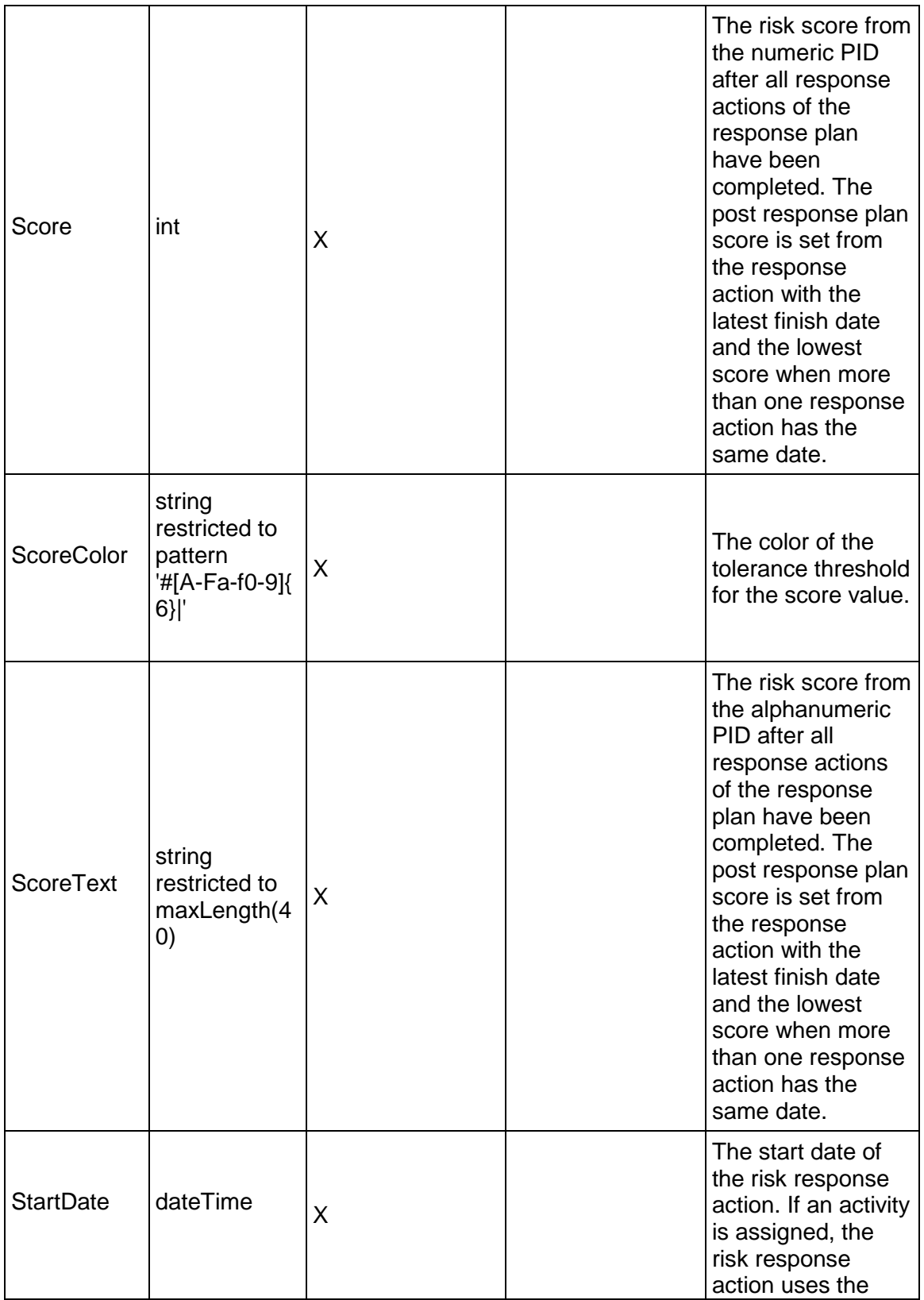

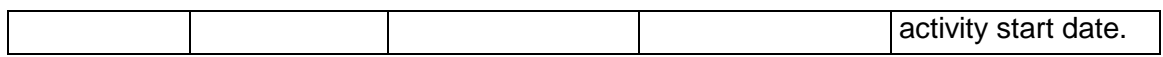

#### <span id="page-944-1"></span>**Risk Service**

#### **Operations:**

*CreateRisks Operation* (on page [945\)](#page-944-0) *ReadRisks Operation* (on page [946\)](#page-945-0)  *UpdateRisks Operation* (on page [946\)](#page-945-1) *DeleteRisks Operation* (on page [947\)](#page-946-0) *GetFieldLengthRisk Operation* (on page [947\)](#page-946-1)

#### **WSDL: Risk.wsdl**

Primary Key Field: ObjectId

Target Namespace: http://xmlns.oracle.com/Primavera/P6/WS/Risk/V2

Default Transport URLs:

http://<hostname>:<port number>/p6ws/services/RiskService?wsdl https://<hostname>:<port number>/p6ws/services/RiskService?wsdl

#### **Java Client Stub Class:**

com.primavera.ws.p6.risk.RiskService

#### **Description:**

The risk object represents a probabilistic event or condition which if it occurs has an impact (e.g. schedule, cost, quality, safety) on the project. Risks with negative impacts are threats; risks with positive impacts on the project are opportunities.

This business object supports user defined fields (UDFs). To assign UDFs to an activity expense, use the UDFValue service.

#### <span id="page-944-0"></span>**CreateRisks Operation**

Description: Creates multiple Risk objects in the database. You can create up to 1000 Risk objects with a single call.

**Service:** *Risk Service* **[\(on page 945\)](#page-944-1)** 

Style: Document/literal wrapped

Input:

Message: CreateRisks Elements: Risk elements that contain *Risk Fields* [\(on page 947\) fields](#page-946-2) 

Required fields:

- ▶ ProjectObjectId
- $\blacktriangleright$  Id

#### Output:

Message: CreateRisksResponse Output: Zero to many ObjectId elements

## <span id="page-945-0"></span>**ReadRisks Operation**

Description: Reads Risk objects from the database.

#### **Service:** *Risk Service* **[\(on page 945\)](#page-944-1)**

Style: Document/literal wrapped

Input:

Message: ReadRisks

Elements: One to many field names from the *Risk Fields* (on page [947\)](#page-946-2) field list You may also include an optional element that contains a filter clause and an optional element that contains an OrderBy clause. Warning: If you do not specify a filter, all business objects of this data type will be returned. Refer to the Filters topic in the *P6 EPPM Web Services Programming Guide* for additional details.

Output:

Message: ReadRisksResponse Output: Zero to many Risk elements that contain Risk fields.

#### <span id="page-945-1"></span>**UpdateRisks Operation**

Description: Updates multiple Risk objects in the database. You can update up to 1000 Risk objects with a single call.

#### **Service:** *Risk Service* **[\(on page 945\)](#page-944-1)**

Style: Document/literal wrapped

Input:

Message: UpdateRisks Elements: Risk elements that contain *Risk Fields* [\(on page 947\) fields.](#page-946-3)  Required fields: The ObjectId must be specified.

Output:

Message: UpdateRisksResponse Output: boolean

#### <span id="page-946-0"></span>**DeleteRisks Operation**

Description: Deletes multiple Risk objects in the database. You can delete up to 1000 Risk objects with a single call.

## **Service:** *Risk Service* **[\(on page 945\)](#page-944-1)**

Style: Document/literal wrapped

Input:

Message: DeleteRisks Elements: One to many ObjectId elements

Output:

Message: DeleteRisksResponse Output: boolean

## <span id="page-946-1"></span>**GetFieldLengthRisk Operation**

Description: Returns length of variable character fields for a BO.

**Service:** *Risk Service* **[\(on page 945\)](#page-944-1)** 

Style: Document/literal wrapped

Input:

Message: GetFieldLengthRisk Elements: FieldLength

Output:

Message: GetFieldLengthRiskResponse Elements: One to many FieldLengthRisks.

## <span id="page-946-3"></span><span id="page-946-2"></span>**Risk Fields**

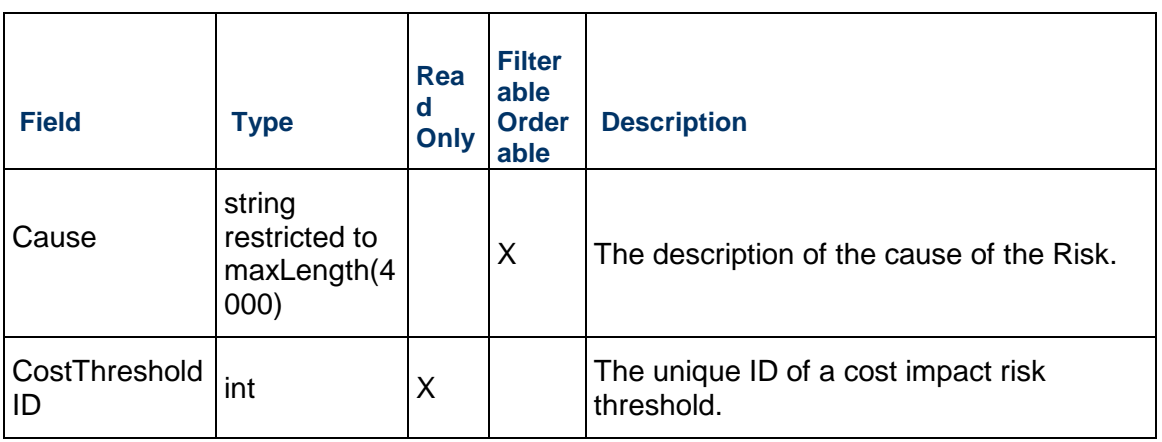

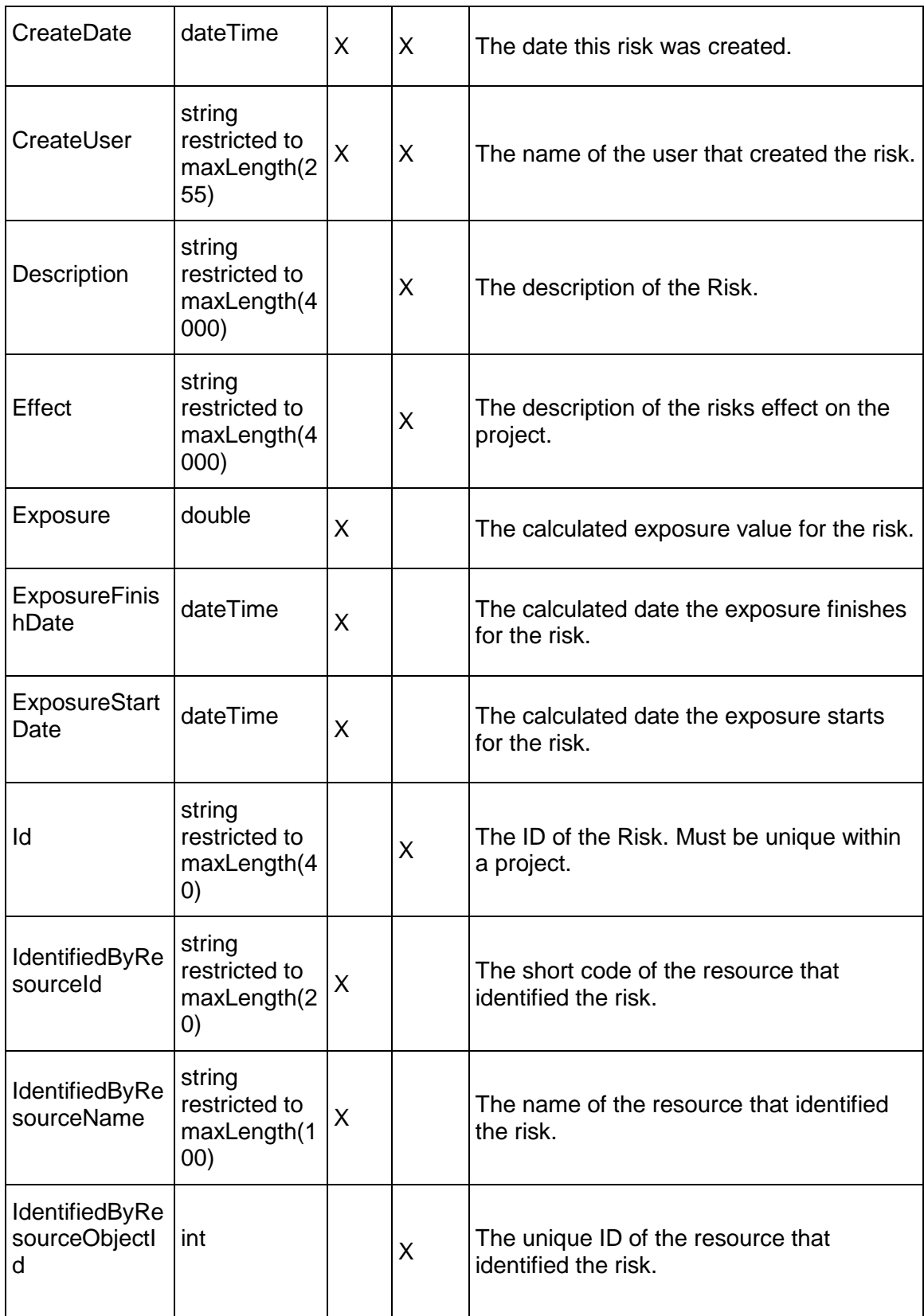

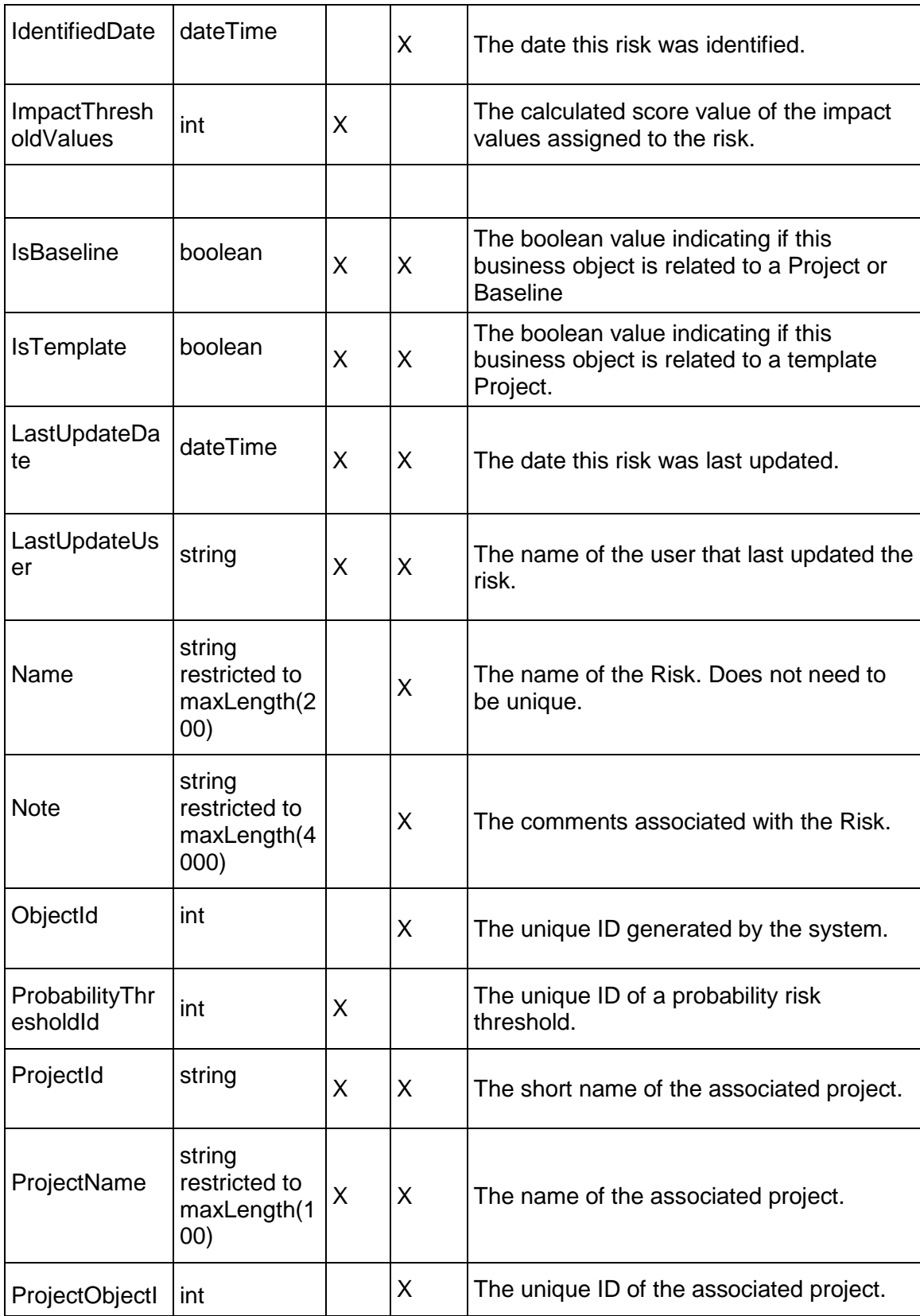

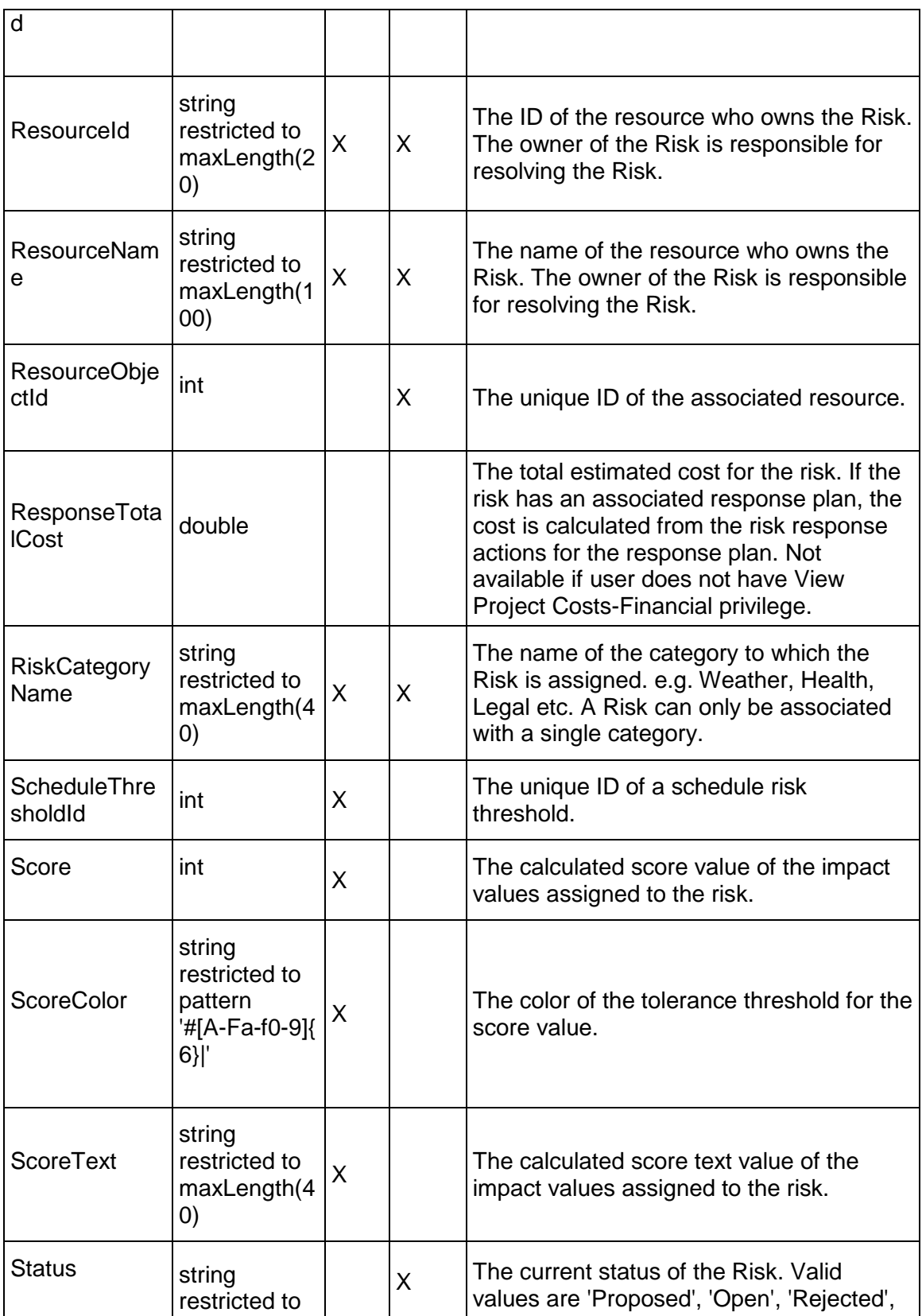

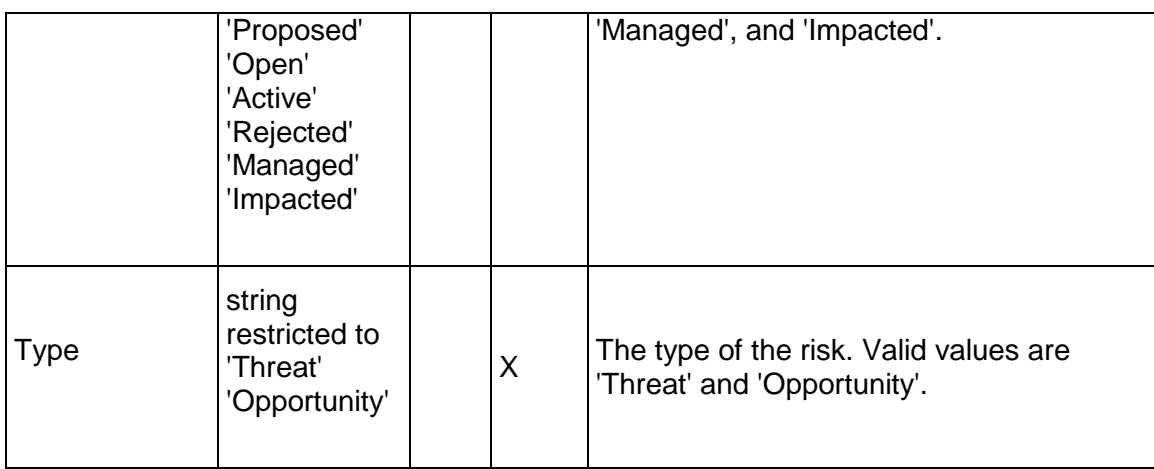

## <span id="page-950-1"></span>**RiskThresholdLevel Service**

#### **Operations:**

*CreateRiskThresholdLevels Operation* (on page [951\)](#page-950-0) *ReadRiskThresholdLevels Operation* (on page [952\)](#page-951-0) *UpdateRiskThresholdLevels Operation* (on page [952\)](#page-951-1) *DeleteRiskThresholdLevels Operation* (on page [953\)](#page-952-0) *GetFieldLengthRiskThresholdLevel Operation* (on page [953\)](#page-952-1)

#### **WSDL: RiskThresholdLevel.wsdl**

Primary Key Field: ObjectId

Target Namespace: http://xmlns.oracle.com/Primavera/P6/WS/RiskThresholdLevel/V1

Default Transport URLs:

http://<hostname>:<port number>/p6ws/services/RiskThresholdLevelService?wsdl https://<hostname>:<port number>/p6ws/services/RiskThresholdLevelService?wsdl

#### **Java Client Stub Class:**

com.primavera.ws.p6.riskthresholdlevel.RiskThresholdLevelService

#### **Description:**

The risk threshold level object stores the level information (e.g. Low, Medium, High) for each risk threshold.

#### <span id="page-950-0"></span>**CreateRiskThresholdLevels Operation**

Description: Creates multiple RiskThresholdLevel objects in the database. You can create up to 1000 RiskThresholdLevel objects with a single call.

#### **Service:** *RiskThresholdLevel Service* **[\(on page 951\)](#page-950-1)**

Style: Document/literal wrapped

Input:

Message: CreateRiskThresholdLevels

Elements: RiskThresholdLevel elements that contain *RiskThresholdLevel Fields* (on page [953\)](#page-952-2) fields

Required fields:

- ▶ RiskThresholdObjectId
- ▶ Code

Output:

Message: CreateRiskThresholdLevelsResponse Output: Zero to many ObjectId elements

#### <span id="page-951-0"></span>**ReadRiskThresholdLevels Operation**

Description: Reads RiskThresholdLevel objects from the database.

**Service:** *RiskThresholdLevel Service* **[\(on page 951\)](#page-950-1)** 

Style: Document/literal wrapped

Input:

Message: ReadRiskThresholdLevels

Elements: One to many field names from the *RiskThresholdLevel Fields* (on page [953\)](#page-952-3) field list

You may also include an optional element that contains a filter clause and an optional element that contains an OrderBy clause. Warning: If you do not specify a filter, all business objects of this data type will be returned. Refer to the Filters topic in the *P6 EPPM Web Services Programming Guide* for additional details.

Output:

Message: ReadRiskThresholdLevelsResponse

Output: Zero to many RiskThresholdLevel elements that contain RiskThresholdLevel fields.

#### <span id="page-951-1"></span>**UpdateRiskThresholdLevels Operation**

Description: Updates multiple RiskThresholdLevel objects in the database. You can update up to 1000 RiskThresholdLevel objects with a single call.

**Service:** *RiskThresholdLevel Service* **[\(on page 951\)](#page-950-1)** 

Style: Document/literal wrapped

Input:

Message: UpdateRiskThresholdLevels

Elements: RiskThresholdLevel elements that contain *RiskThresholdLevel Fields* (on page [953\)](#page-952-3) fields.

Required fields: The ObjectId must be specified.

Output:

Message: UpdateRiskThresholdLevelsResponse Output: boolean

#### <span id="page-952-0"></span>**DeleteRiskThresholdLevels Operation**

Description: Deletes multiple RiskThresholdLevel objects in the database. You can delete up to 1000 RiskThresholdLevel objects with a single call.

**Service:** *RiskThresholdLevel Service* **[\(on page 951\)](#page-950-1)** 

Style: Document/literal wrapped

Input:

Message: DeleteRiskThresholdLevels Elements: One to many ObjectId elements

Output:

Message: DeleteRiskThresholdLevelsResponse Output: boolean

<span id="page-952-1"></span>**GetFieldLengthRiskThresholdLevel Operation** 

Description: Returns length of variable character fields for a BO.

#### **Service:** *RiskThresholdLevel Service* **[\(on page 951\)](#page-950-1)**

Style: Document/literal wrapped

Input:

Message: GetFieldLengthRiskThresholdLevel Elements: FieldLength

Output:

Message: GetFieldLengthRiskThresholdLevelResponse Elements: One to many FieldLengthRiskThresholdLevels.

#### <span id="page-952-3"></span><span id="page-952-2"></span>**RiskThresholdLevel Fields**

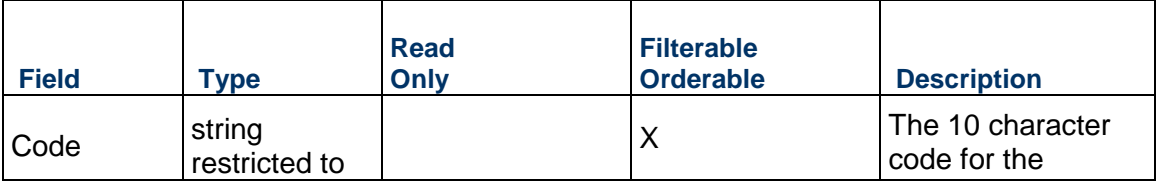

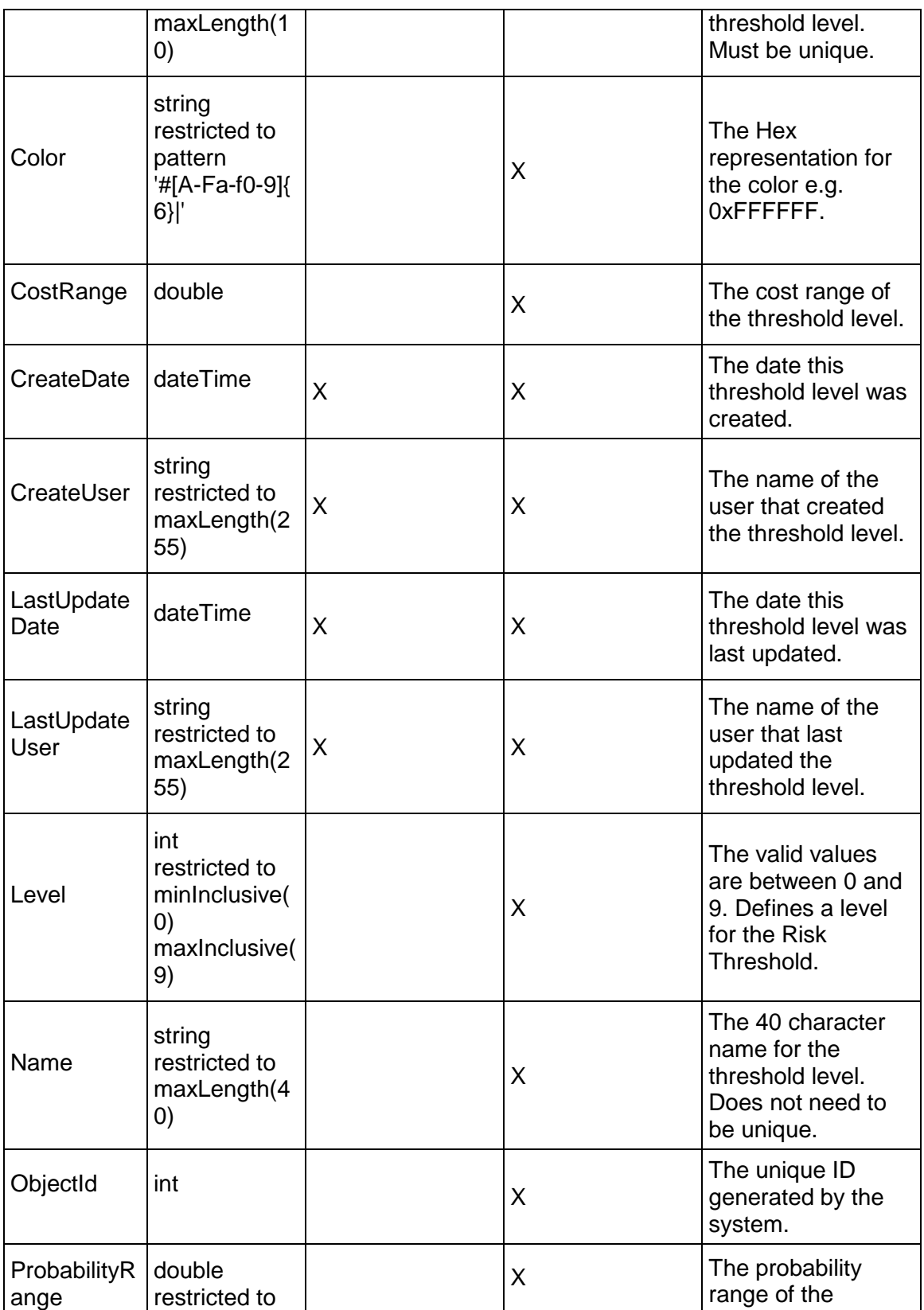

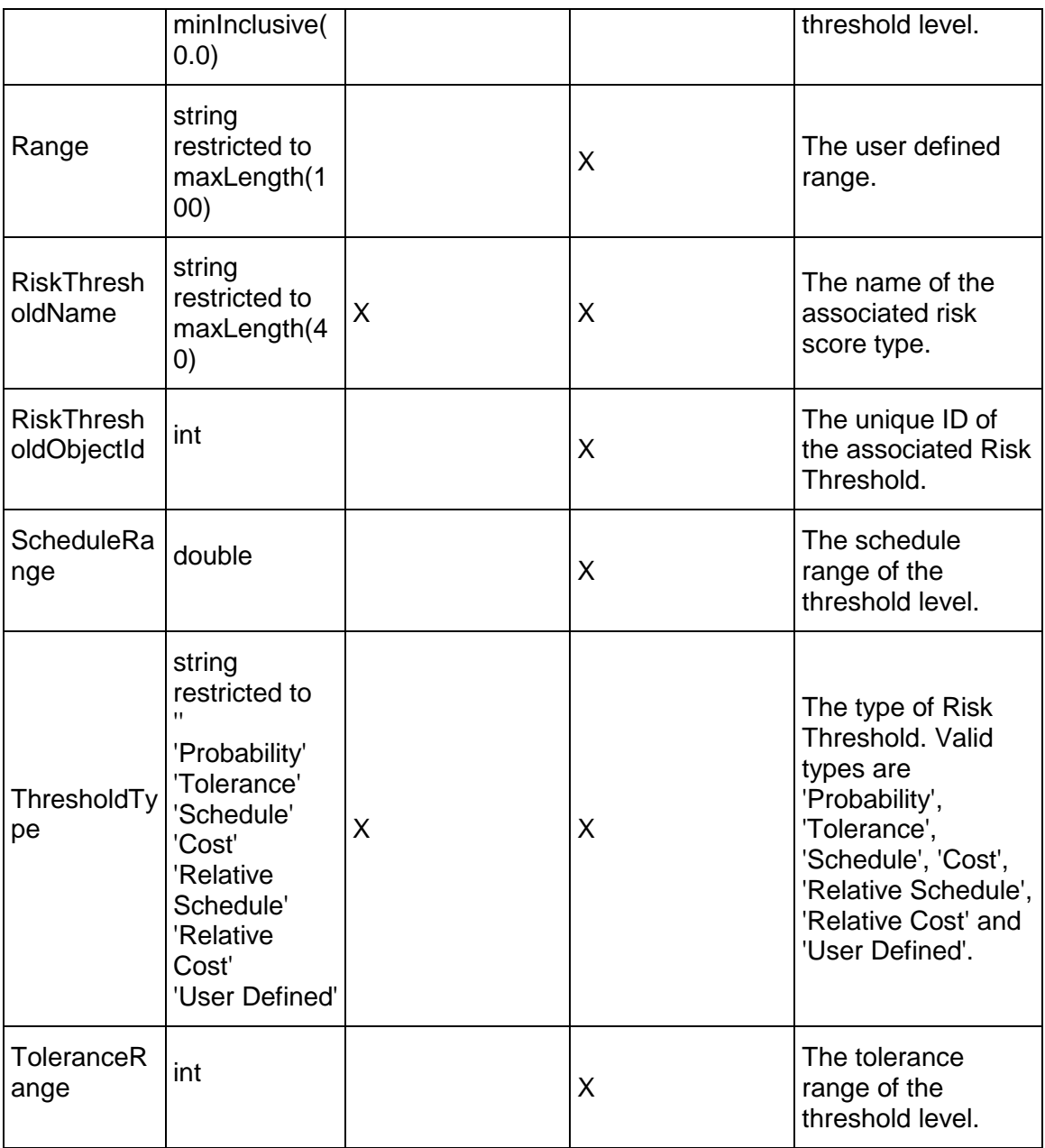

## <span id="page-954-0"></span>**RiskThreshold Service**

**Operations:** 

*CreateRiskThresholds Operation* (on page [956\)](#page-955-0) *ReadRiskThresholds Operation* (on page [956\)](#page-955-1) *UpdateRiskThresholds Operation* (on page [957\)](#page-956-0)  *DeleteRiskThresholds Operation* [\(on page 957\)](#page-956-1) 

#### *GetFieldLengthRiskThreshold Operation* (on page [957\)](#page-956-2)

#### **WSDL: RiskThreshold.wsdl**

Primary Key Field: ObjectId

Target Namespace: http://xmlns.oracle.com/Primavera/P6/WS/RiskThreshold/V2

Default Transport URLs:

http://<hostname>:<port number>/p6ws/services/RiskThresholdService?wsdl https://<hostname>:<port number>/p6ws/services/RiskThresholdService?wsdl

#### **Java Client Stub Class:**

com.primavera.ws.p6.riskthreshold.RiskThresholdService

#### **Description:**

The risk threshold object contains the name, description, and type of each risk threshold. Risk thresholds provide a mechanism for setting up the criteria that is used to assess the risk.

#### <span id="page-955-0"></span>**CreateRiskThresholds Operation**

Description: Creates multiple RiskThreshold objects in the database. You can create up to 1000 RiskThreshold objects with a single call.

#### **Service:** *RiskThreshold Service* **[\(on page 955\)](#page-954-0)**

Style: Document/literal wrapped

Input:

Message: CreateRiskThresholds

Elements: RiskThreshold elements that contain *RiskThreshold Fields* [\(on page 958\) fields](#page-957-0) 

Required fields: You must supply the Name field.

Output:

Message: CreateRiskThresholdsResponse Output: Zero to many ObjectId elements

#### <span id="page-955-1"></span>**ReadRiskThresholds Operation**

Description: Reads RiskThreshold objects from the database.

**Service:** *RiskThreshold Service* **[\(on page 955\)](#page-954-0)** 

Style: Document/literal wrapped

Input:

Message: ReadRiskThresholds

Elements: One to many field names from the *RiskThreshold Fields* [\(on page 958\) field list](#page-957-0) 

You may also include an optional element that contains a filter clause and an optional element that contains an OrderBy clause. Warning: If you do not specify a filter, all business objects of this data type will be returned. Refer to the Filters topic in the *P6 EPPM Web Services Programming Guide* for additional details.

Output:

Message: ReadRiskThresholdsResponse

Output: Zero to many RiskThreshold elements that contain RiskThreshold fields.

#### <span id="page-956-0"></span>**UpdateRiskThresholds Operation**

Description: Updates multiple RiskThreshold objects in the database. You can update up to 1000 RiskThreshold objects with a single call.

#### **Service:** *RiskThreshold Service* **[\(on page 955\)](#page-954-0)**

Style: Document/literal wrapped

Input:

Message: UpdateRiskThresholds

Elements: RiskThreshold elements that contain *RiskThreshold Fields* [\(on page 958\) fields.](#page-957-0)  Required fields: The ObjectId must be specified.

Output:

Message: UpdateRiskThresholdsResponse Output: boolean

#### <span id="page-956-1"></span>**DeleteRiskThresholds Operation**

Description: Deletes multiple RiskThreshold objects in the database. You can delete up to 1000 RiskThreshold objects with a single call.

#### **Service:** *RiskThreshold Service* **[\(on page 955\)](#page-954-0)**

Style: Document/literal wrapped

Input:

Message: DeleteRiskThresholds Elements: One to many ObjectId elements

Output:

Message: DeleteRiskThresholdsResponse Output: boolean

#### <span id="page-956-2"></span>**GetFieldLengthRiskThreshold Operation**

Description: Returns length of variable character fields for a BO.

## **Service:** *RiskThreshold Service* **[\(on page 955\)](#page-954-0)**

Style: Document/literal wrapped

Input:

Message: GetFieldLengthRiskThreshold Elements: FieldLength

Output:

Message: GetFieldLengthRiskThresholdResponse Elements: One to many FieldLengthRiskThresholds.

## <span id="page-957-0"></span>**RiskThreshold Fields**

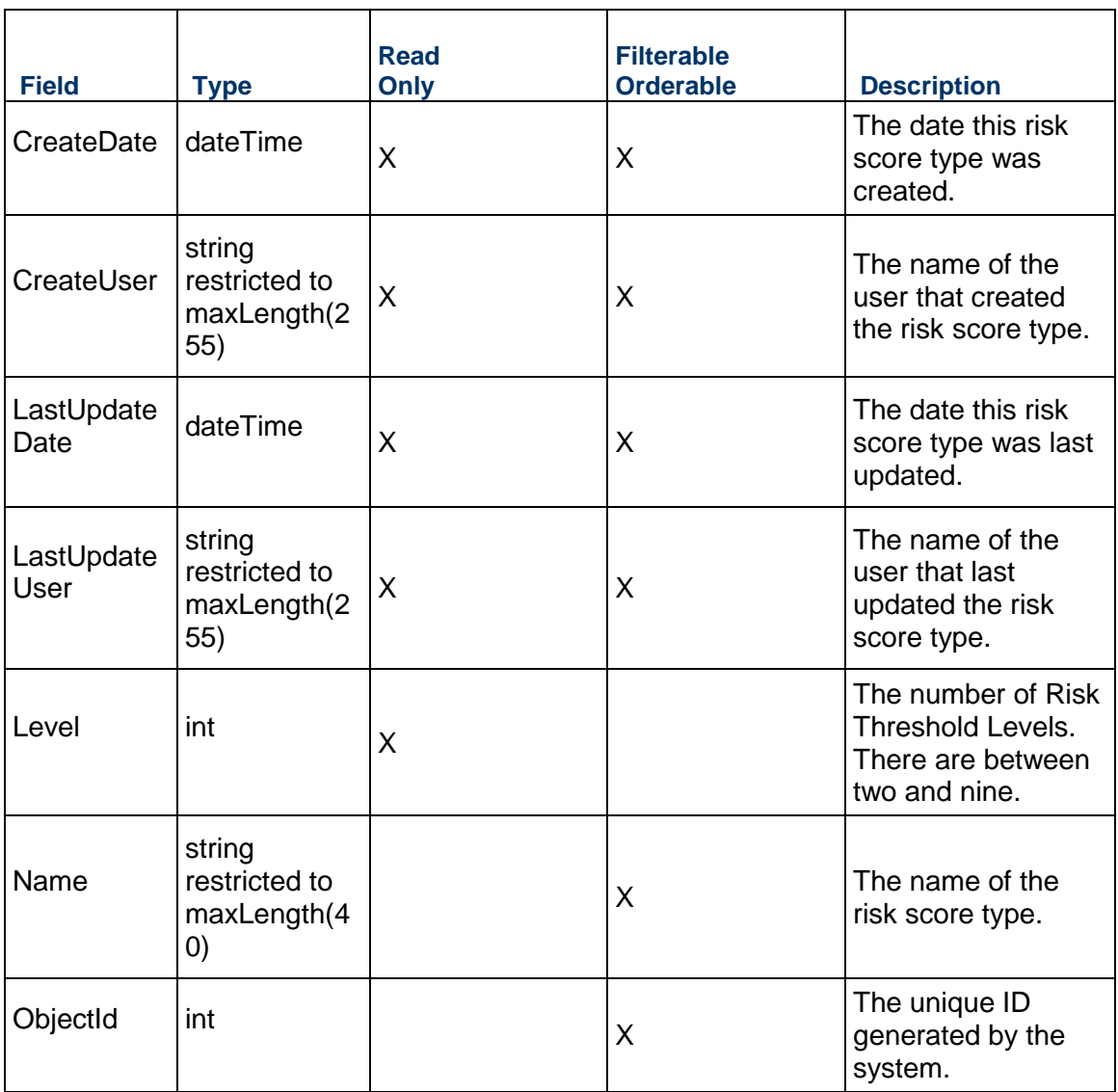

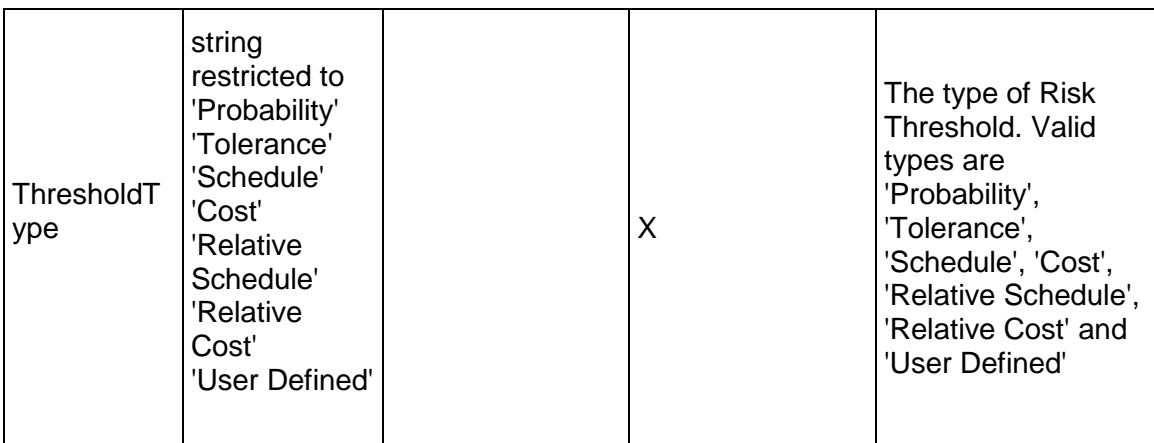

## <span id="page-958-0"></span>**RoleTeam Service**

#### **Operations:**

*CreateRoleTeams Operation* (on page [960\)](#page-959-0)  *ReadRoleTeams Operation* (on page [960\)](#page-959-1) *UpdateRoleTeams Operation* (on page [960\)](#page-959-2)  *DeleteRoleTeams Operation* (on page [961\)](#page-960-0) *GetFieldLengthRoleTeam Operation* [\(on page 961\)](#page-960-1)  *AddRoles Operation* (on page [961\)](#page-960-2) *RemoveRoles Operation* (on page [962\)](#page-961-0) *ContainsRole Operation* (on page [962\)](#page-961-1)  *GetRoleObjectIds Operation* (on page [963\)](#page-962-0)

#### **WSDL: RoleTeam.wsdl**

Primary Key Field: ObjectId

Target Namespace: http://xmlns.oracle.com/Primavera/P6/WS/RoleTeam/V1

Default Transport URLs:

http://<hostname>:<port number>/p6ws/services/RoleTeamService?wsdl https://<hostname>:<port number>/p6ws/services/RoleTeamService?wsdl

#### **Java Client Stub Class:**

com.primavera.ws.p6.roleteam.RoleTeamService

#### **Description:**

A role team consists of roles grouped together in some way that is meaningful to you.

#### <span id="page-959-0"></span>**CreateRoleTeams Operation**

Description: Creates multiple RoleTeam objects in the database. You can create up to 1000 RoleTeam objects with a single call.

#### **Service:** *RoleTeam Service* **[\(on page 959\)](#page-958-0)**

Style: Document/literal wrapped

Input:

Message: CreateRoleTeams

Elements: RoleTeam elements that contain *RoleTeam Fields* [\(on page 963\) fields](#page-962-1) 

Required fields: You must supply the Name field.

Output:

Message: CreateRoleTeamsResponse Output: Zero to many ObjectId elements

#### <span id="page-959-1"></span>**ReadRoleTeams Operation**

Description: Reads RoleTeam objects from the database.

**Service:** *RoleTeam Service* **[\(on page 959\)](#page-958-0)** 

Style: Document/literal wrapped

Input:

Message: ReadRoleTeams

Elements: One to many field names from the *RoleTeam Fields* (on page [963\)](#page-962-1) field list You may also include an optional element that contains a filter clause and an optional element that contains an OrderBy clause. Warning: If you do not specify a filter, all business objects of this data type will be returned. Refer to the Filters topic in the *P6 EPPM Web Services Programming Guide* for additional details.

Output:

Message: ReadRoleTeamsResponse

Output: Zero to many RoleTeam elements that contain RoleTeam fields.

#### <span id="page-959-2"></span>**UpdateRoleTeams Operation**

Description: Updates multiple RoleTeam objects in the database. You can update up to 1000 RoleTeam objects with a single call.

**Service:** *RoleTeam Service* **[\(on page 959\)](#page-958-0)** 

Style: Document/literal wrapped

Input:

Message: UpdateRoleTeams

Elements: RoleTeam elements that contain *RoleTeam Fields* [\(on page 963\) fields.](#page-962-1)  Required fields: The ObjectId must be specified.

Output:

Message: UpdateRoleTeamsResponse Output: boolean

#### <span id="page-960-0"></span>**DeleteRoleTeams Operation**

Description: Deletes multiple RoleTeam objects in the database. You can delete up to 1000 RoleTeam objects with a single call.

**Service:** *RoleTeam Service* **[\(on page 959\)](#page-958-0)** 

Style: Document/literal wrapped

Input:

Message: DeleteRoleTeams Elements: One to many ObjectId elements

Output:

Message: DeleteRoleTeamsResponse Output: boolean

#### <span id="page-960-1"></span>**GetFieldLengthRoleTeam Operation**

Description: Returns length of variable character fields for a BO.

#### **Service:** *RoleTeam Service* **[\(on page 959\)](#page-958-0)**

Style: Document/literal wrapped

Input:

Message: GetFieldLengthRoleTeam Elements: FieldLength

Output:

Message: GetFieldLengthRoleTeamResponse Elements: One to many FieldLengthRoleTeams.

#### <span id="page-960-2"></span>**AddRoles Operation**

Description: Adds roles to a team.

**Service:** *RoleTeam Service* **[\(on page 959\)](#page-958-0)** 

Style: Document/literal wrapped

Input:

Message: AddRoles Elements:

- ▶ ObjectIds
- RoleObjectIds

Output:

Message: AddRolesResponse Element: Sucess

#### <span id="page-961-0"></span>**RemoveRoles Operation**

Description: Removes roles from role teams.

#### **Service:** *RoleTeam Service* **[\(on page 959\)](#page-958-0)**

Style: Document/literal wrapped

Input:

Message: RemoveRoles Elements:

- ObjectId
- RoleObjectIds

Output:

Message: RemoveRolesResponse" Element: Success

#### <span id="page-961-1"></span>**ContainsRole Operation**

Description: Returns a boolean for whether or not a role team contains a specified role.

#### **Service:** *RoleTeam Service* **[\(on page 959\)](#page-958-0)**

Style: Document/literal wrapped

Input:

Message: ContainsRole Elements:

- ObjectId
- ▶ RoleObjectId

Output:

Message: ContainsRoleResponse Element: Success

## <span id="page-962-0"></span>**GetRoleObjectIds Operation**

Description: Gets an array of RoleObjectIds that are contained in teams.

**Service:** *RoleTeam Service* **[\(on page 959\)](#page-958-0)** 

Style: Document/literal wrapped

Input:

Message: GetRoleObjectIds Element: ObjectId

Output:

Message: GetRoleObjectIdsResponse Element: One to many RoleObjectIds.

## <span id="page-962-1"></span>**RoleTeam Fields**

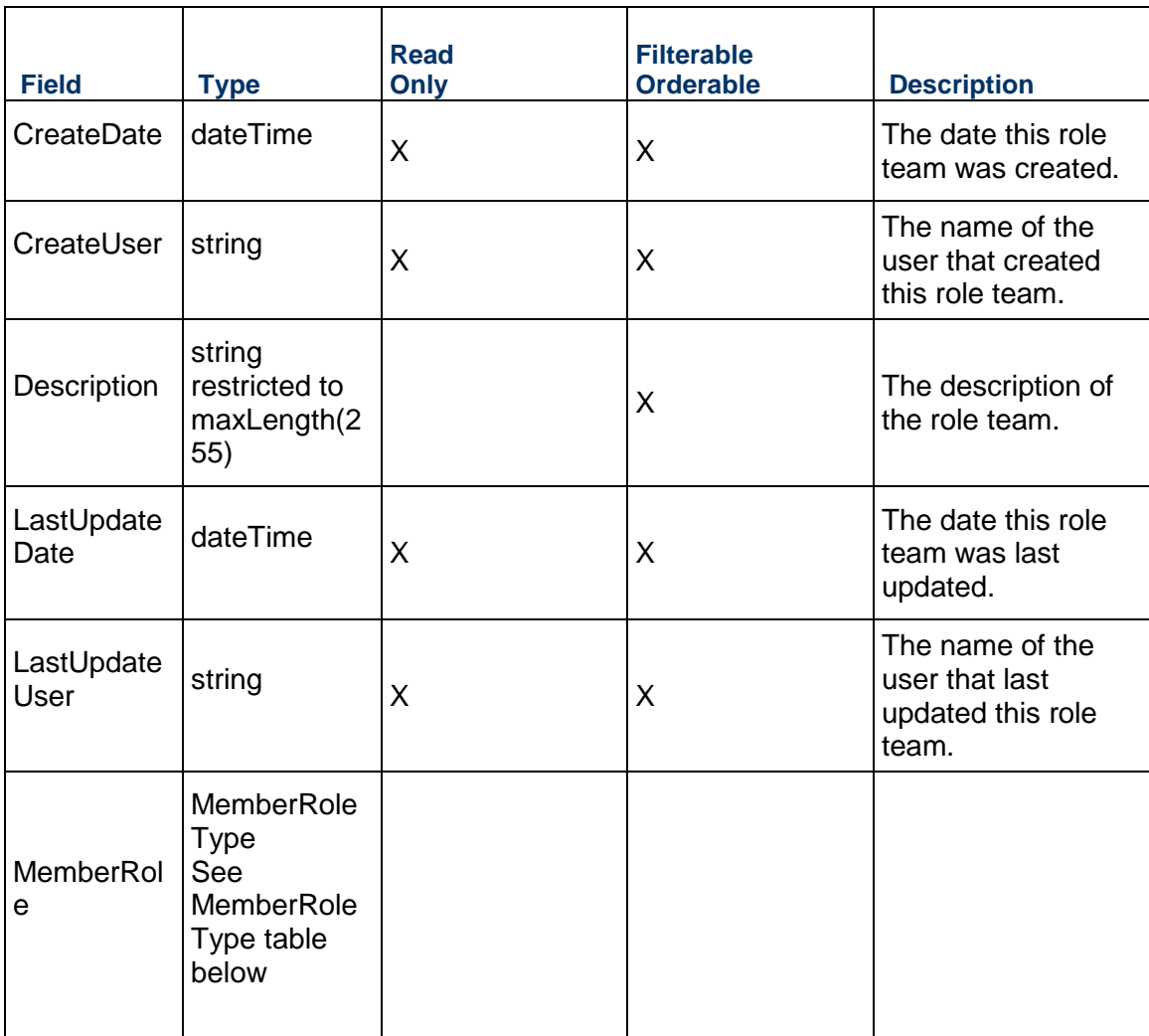

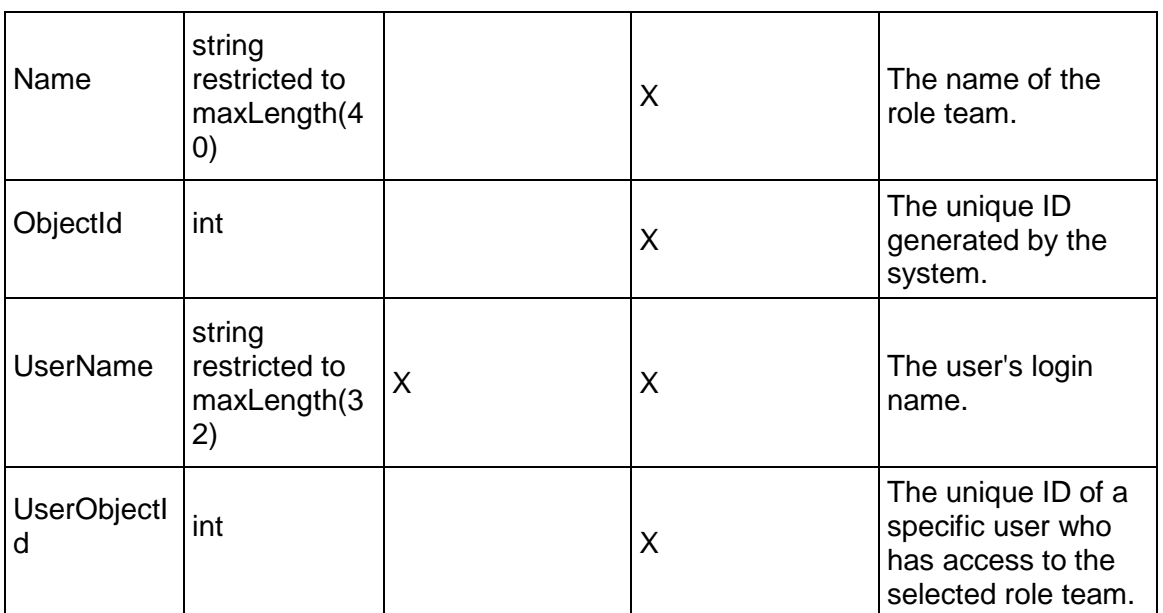

## **MemberRoleType Table**

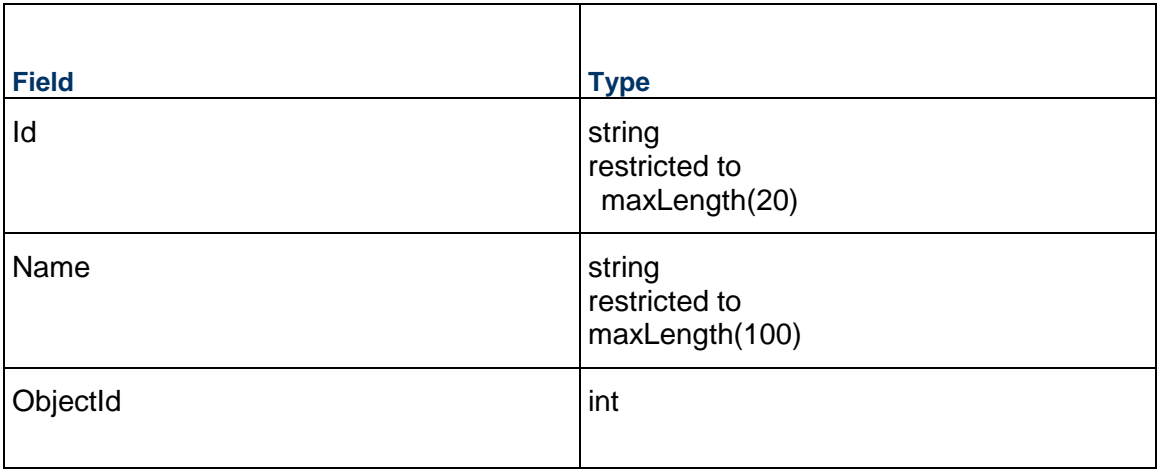

# <span id="page-963-0"></span>**Spread Service**

## **Operations:**

*ReadActivitySpread Operation* (on page [965\)](#page-964-0) *ReadEPSSpread Operation* (on page [979\)](#page-978-0)  *ReadProjectSpread Operation* (on page [988\)](#page-987-0) *ReadActivitySpreadZip Operation* [\(on page 973\)](#page-972-0)  *ReadActivityOrAssignmentSpreadZip Operation* [\(on page 976\)](#page-975-0)  *ReadWBSSpread Operation* (on page [996\)](#page-995-0)  *ReadProjectResourceSpread Operation* (on page [1004\)](#page-1003-0) *ReadCBSResourceSpread Operation* (on page [1011\)](#page-1010-0) *ReadCBSExpenseSpread Operation* (on page [1015\)](#page-1014-0) *ReadProjectRoleSpread Operation* (on page [1017\)](#page-1016-0) *ReadWBSExpenseSpread Operation* (on page [1028\)](#page-1027-0)  *ReadWBSResourceSpread Operation* (on page [1023\)](#page-1022-0)  *ReadWBSRoleSpread Operation* (on page [1030\)](#page-1029-0)  *ReadResourceAssignmentSpread Operation* (on page [1035\)](#page-1034-0) *ReadResourceAssignmentSpreadZip Operation* (on page [1040\)](#page-1039-0) *UpdateResourceAssignmentSpread Operation* [\(on page 1042\)](#page-1041-0) 

#### **WSDL: Spread.wsdl**

Primary Key Field: ObjectId

Target Namespace: http://xmlns.oracle.com/Primavera/P6/WS/Spread/V1

Default Transport URLs:

http://<hostname>:<port number>/p6ws/services/SpreadService?wsdl https://<hostname>:<port number>/p6ws/services/SpreadService?wsdl

#### **Java Client Stub Class:**

com.primavera.ws.p6.spread.SpreadService

#### **Description:**

You use the Spread service to read time-phased unit and cost data. This enables you to track resource usage and availability. There are two primary types of spreads: Summarized and Live. Summarized spreads are based on the data calculated during the last time the Summarizer job service ran on the particular EPS or Project being accessed. Summarized spreads include EPS, project, WBS, project resource, and project role spreads. Live spreads do not have a dependency on the Summarizer job service and are always calculated from the current data. Live spreads include activity spreads and resource assignment spreads.

#### <span id="page-964-0"></span>**ReadActivitySpread Operation**

Description: Reads the live activity spread data from the specified activities.

**Service:** *Spread Service* **[\(on page 964\)](#page-963-0)** 

Style: Document/literal wrapped

Input:

Message: ReadActivitySpread Elements:

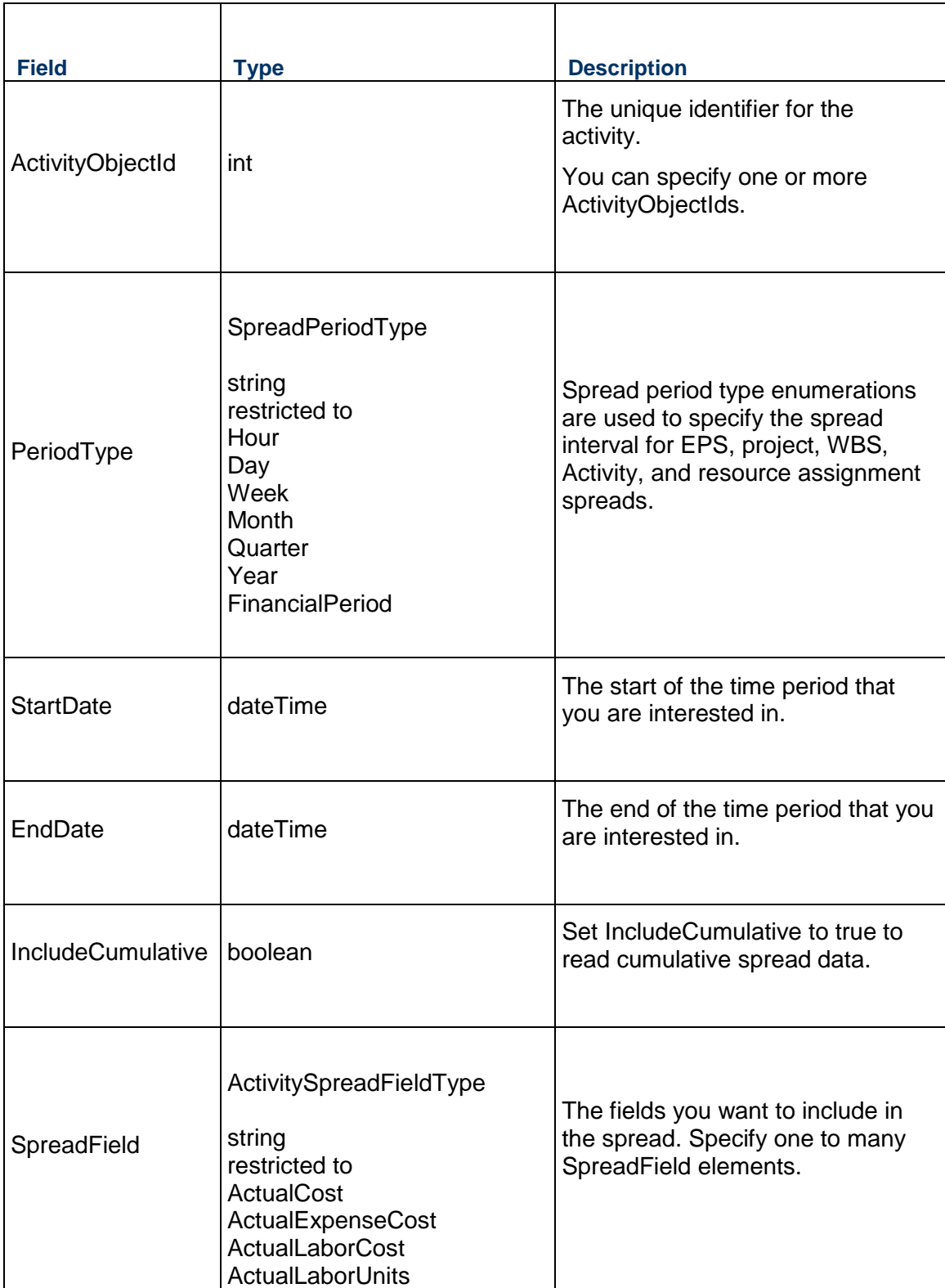

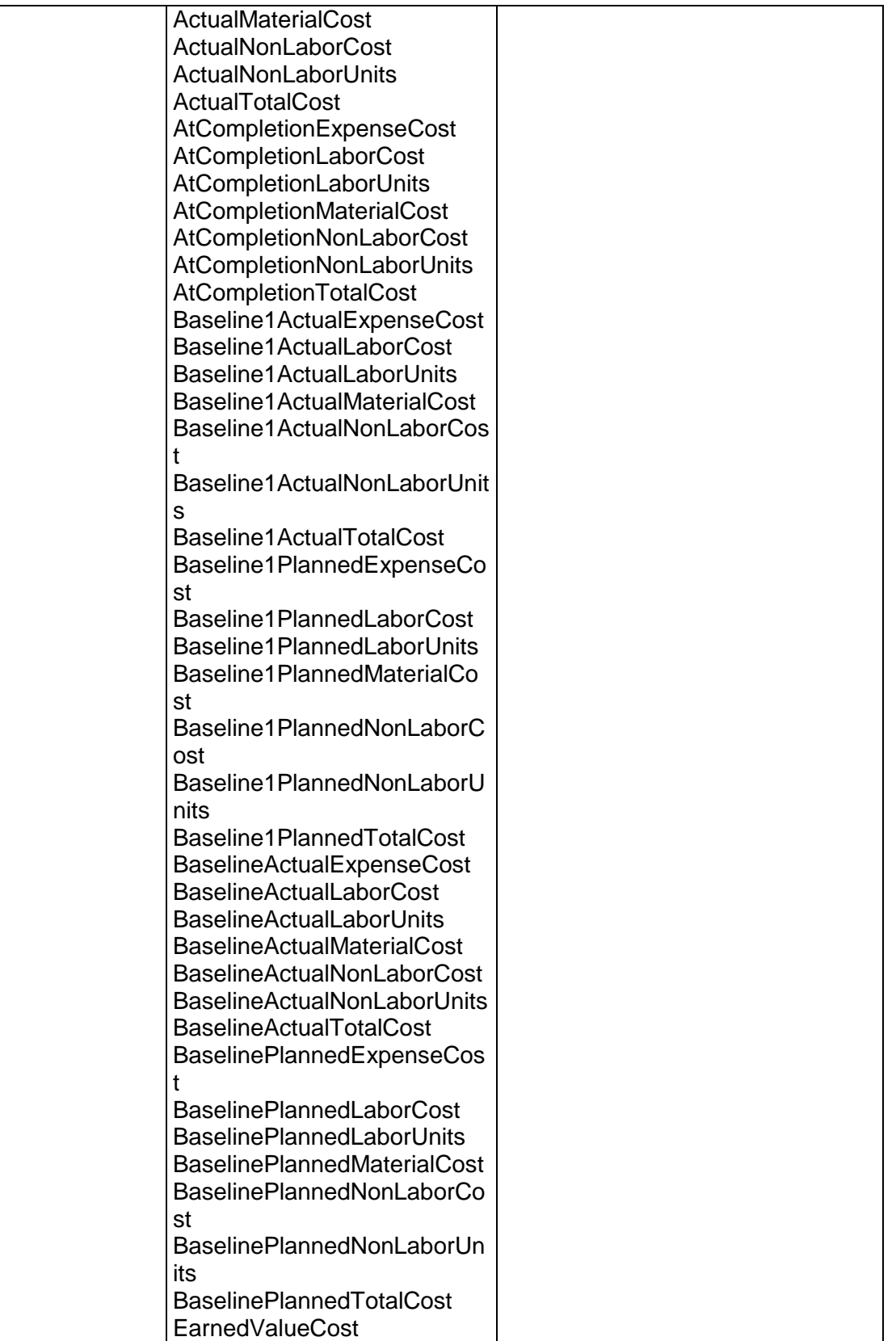

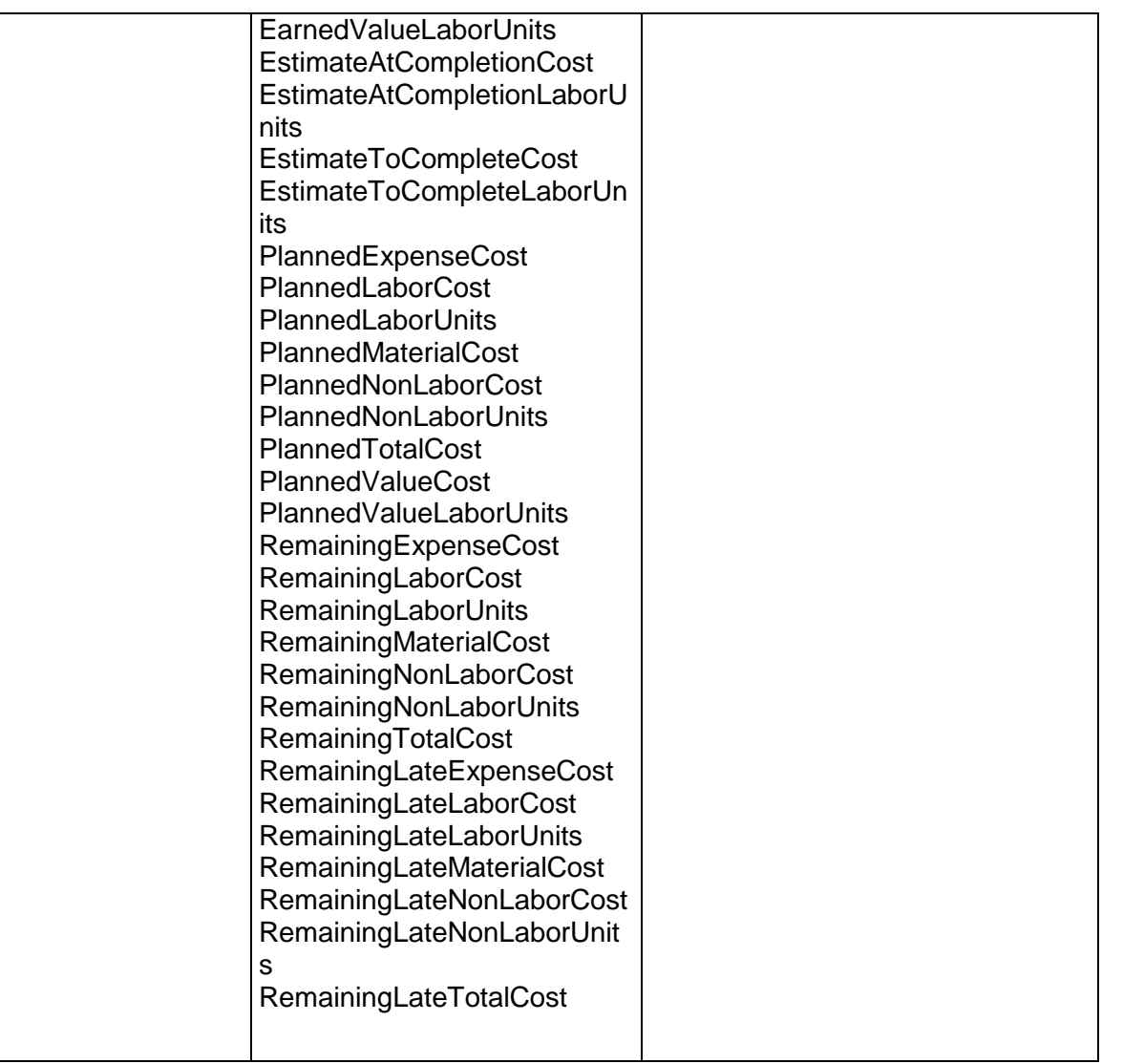

## Output:

## Message: ReadActivitySpreadResponse

Elements: One to many ActivitySpread elements that contain the following fields:

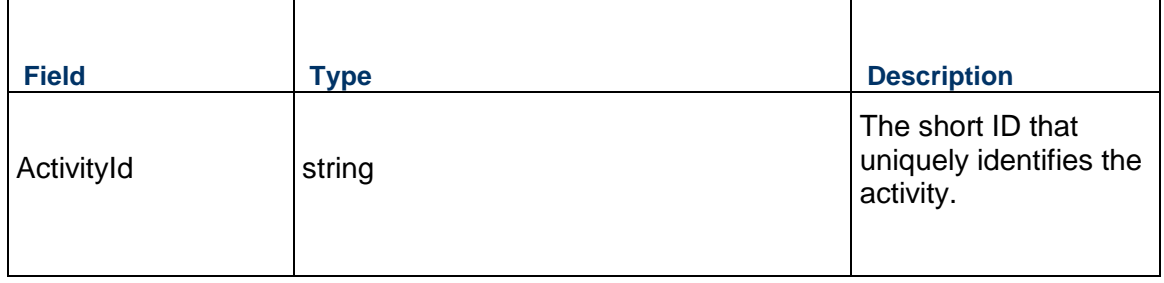

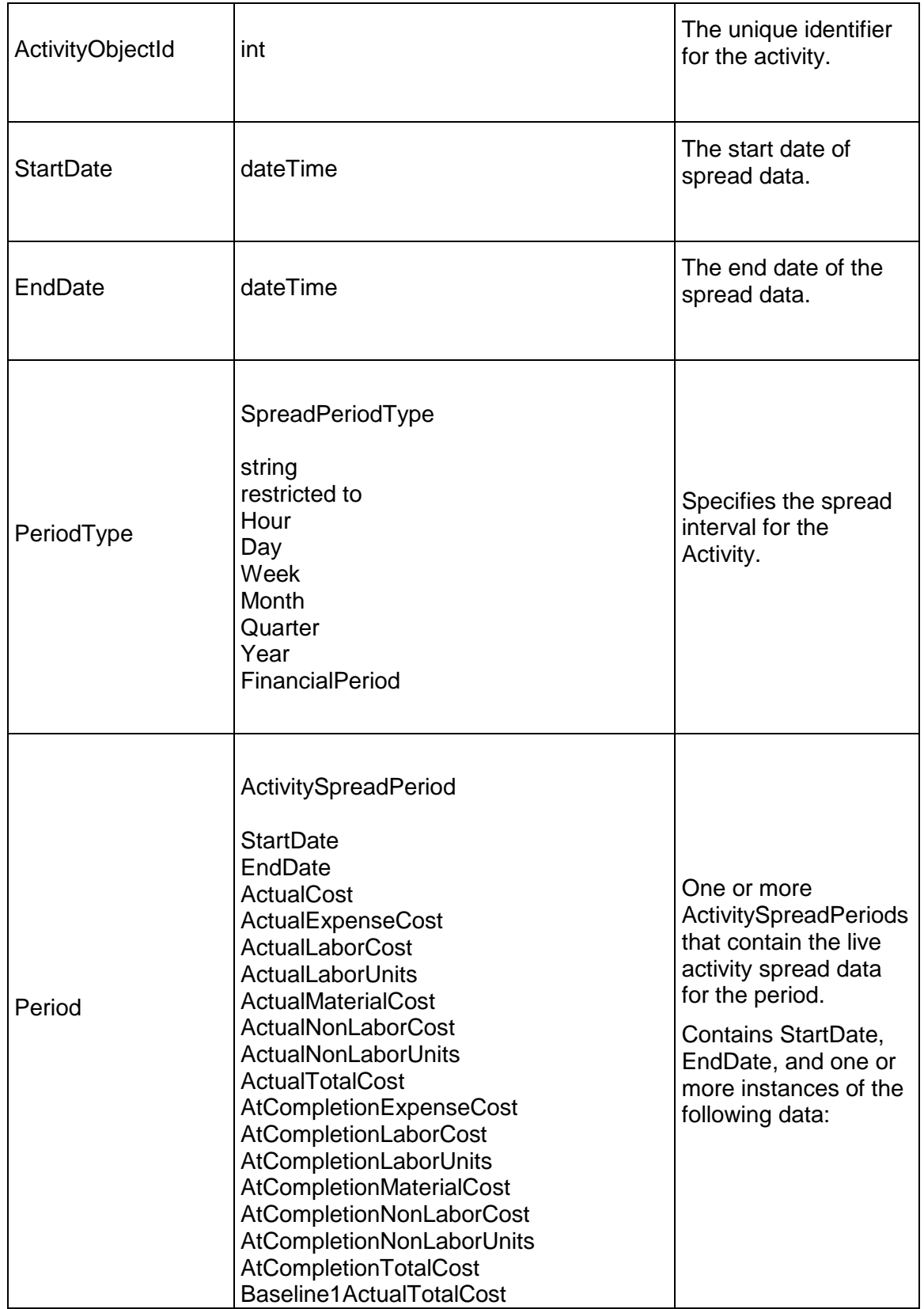

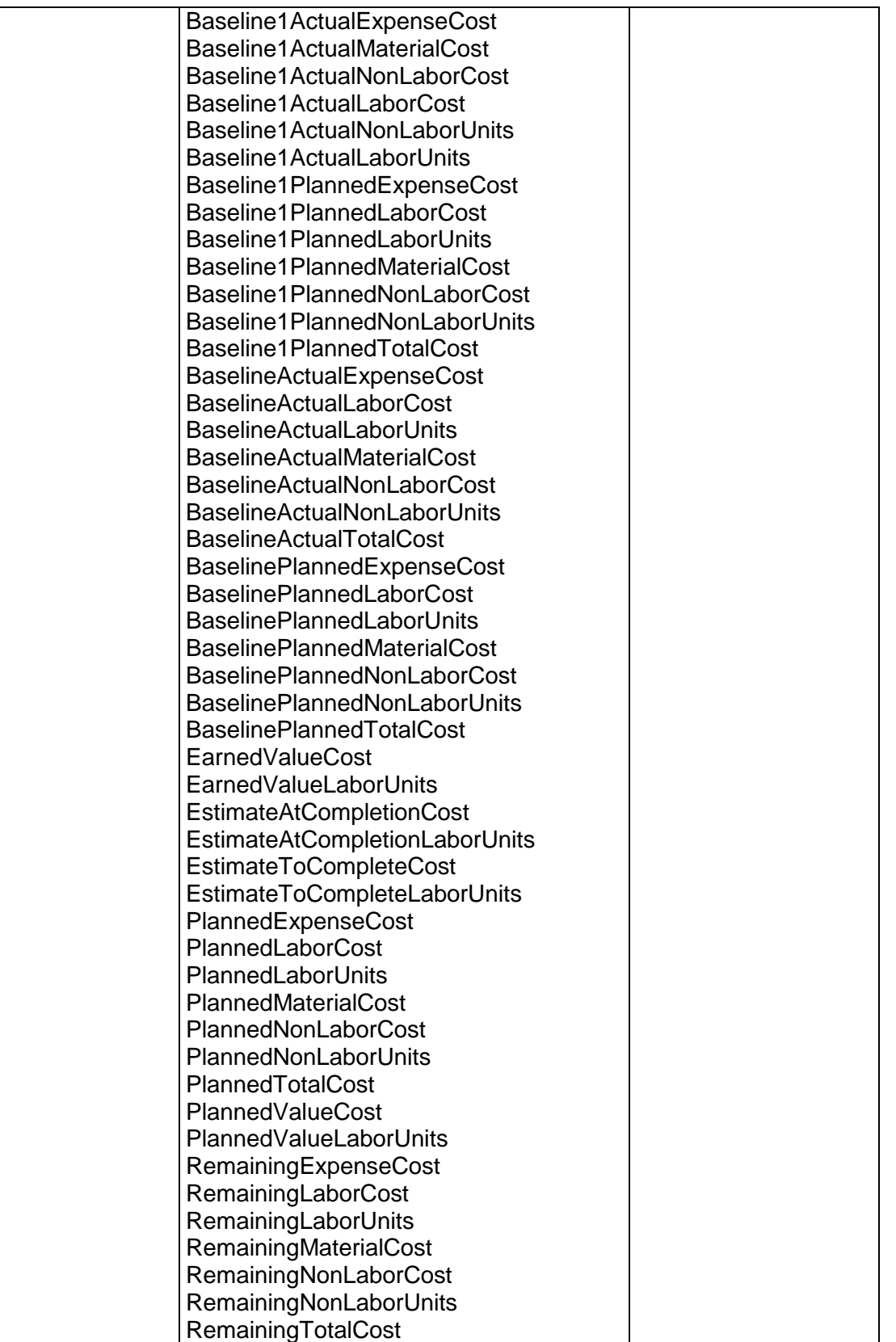

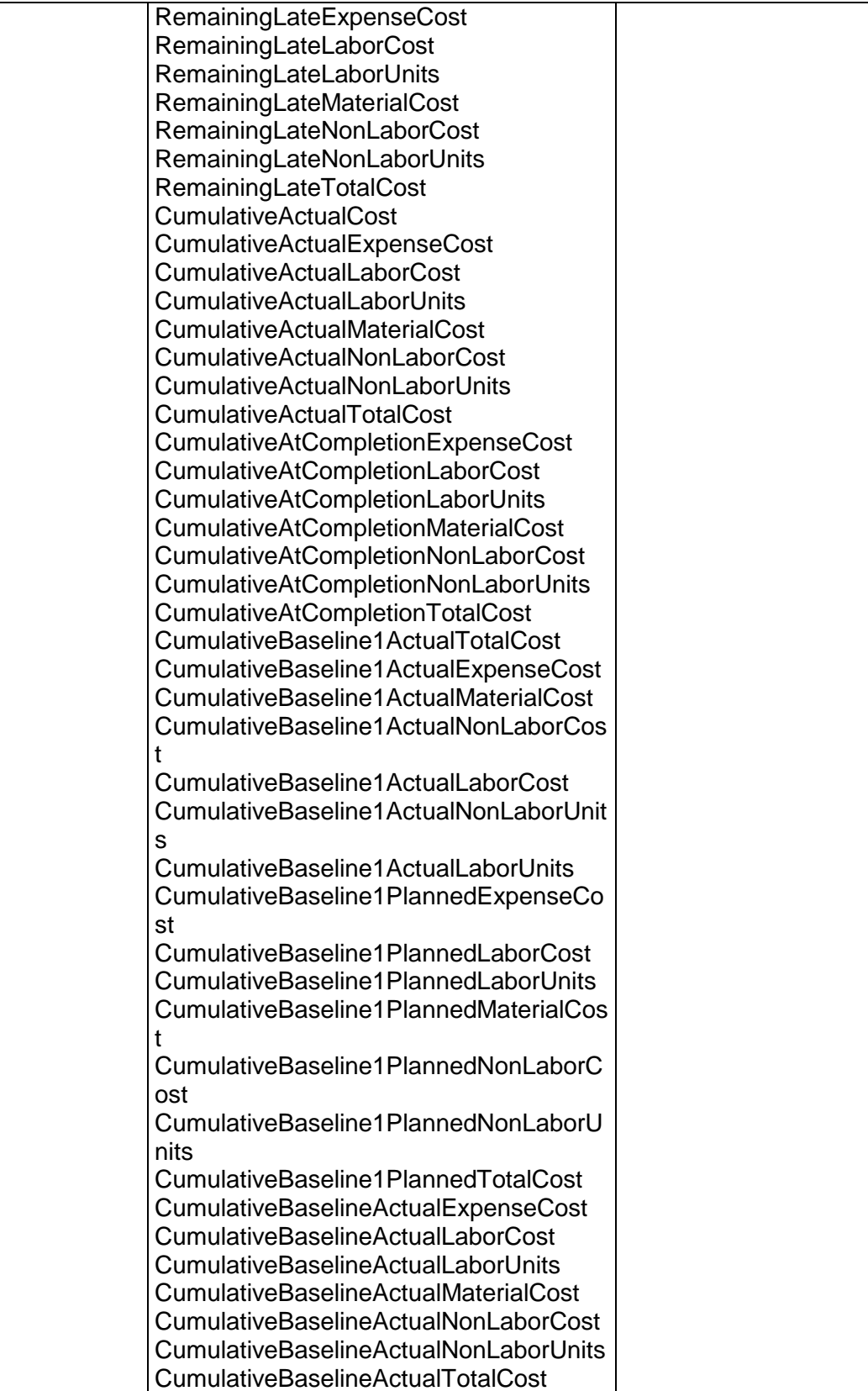

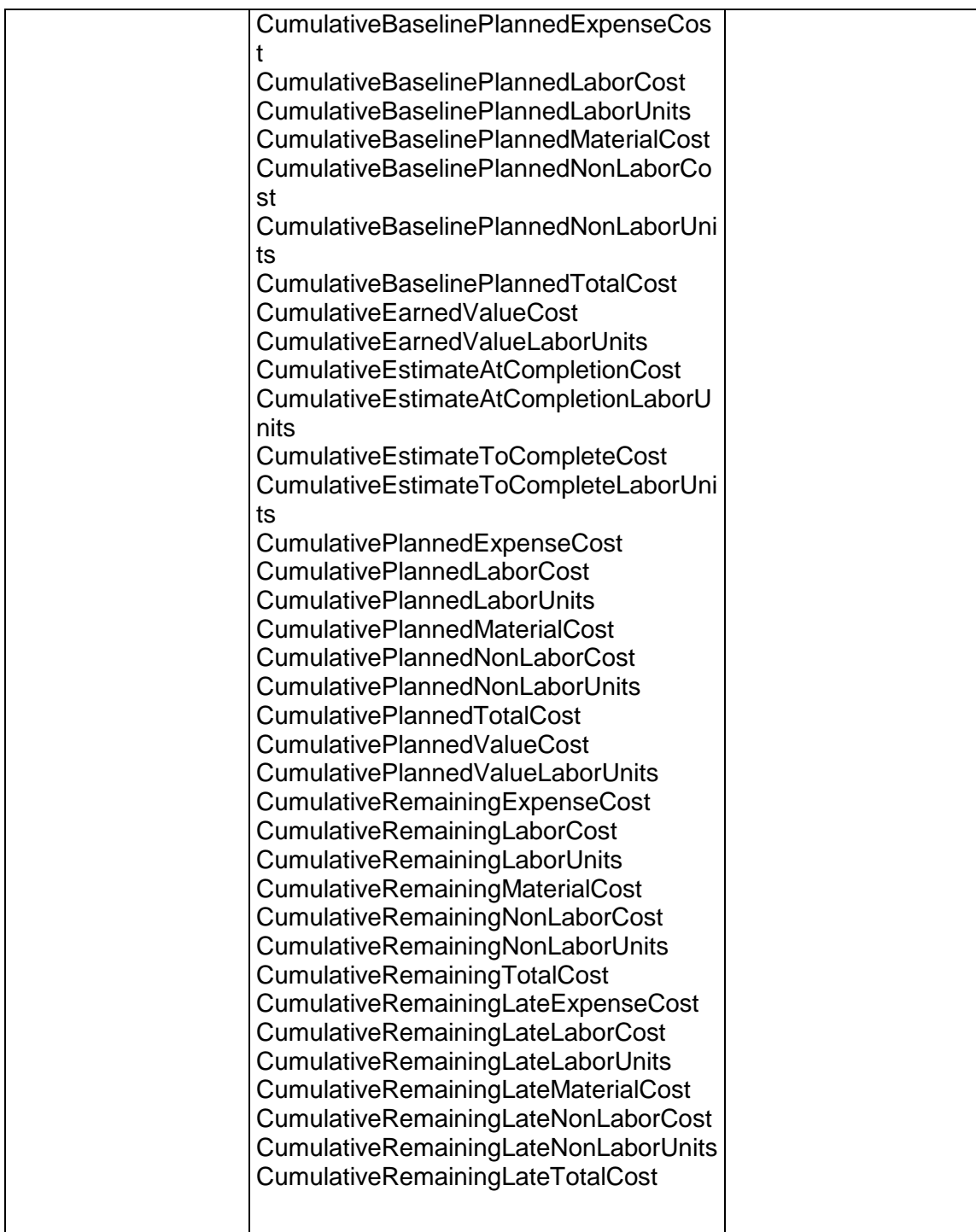
## **ReadActivitySpreadZip Operation**

Description: Reads the live activity spread data from the specified activities and exports the data to a compressed zip file.

### **Service:** *Spread Service* **[\(on page 964\)](#page-963-0)**

Style: Document/literal wrapped

Input:

Message: ReadActivitySpreadZip Elements:

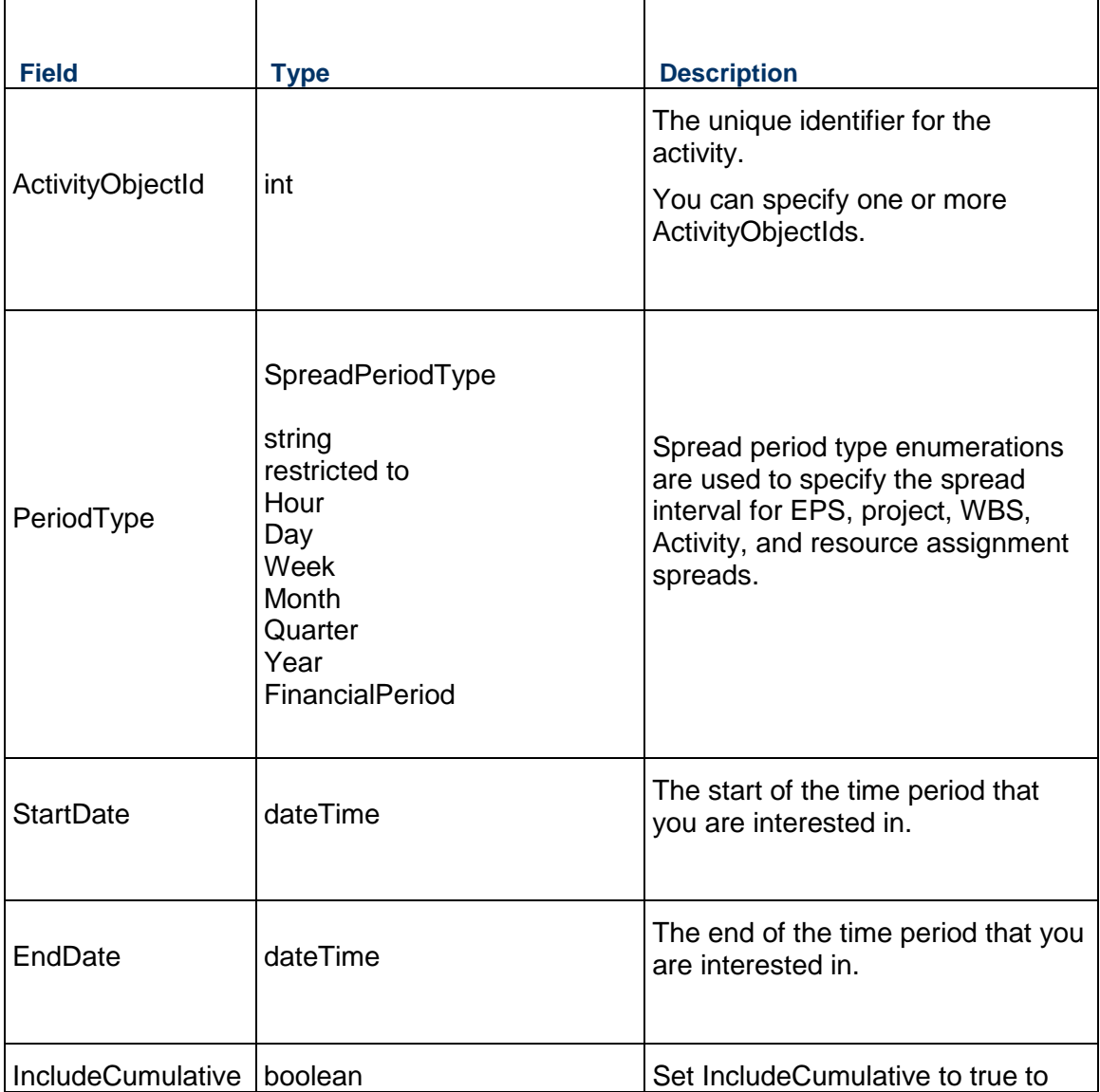

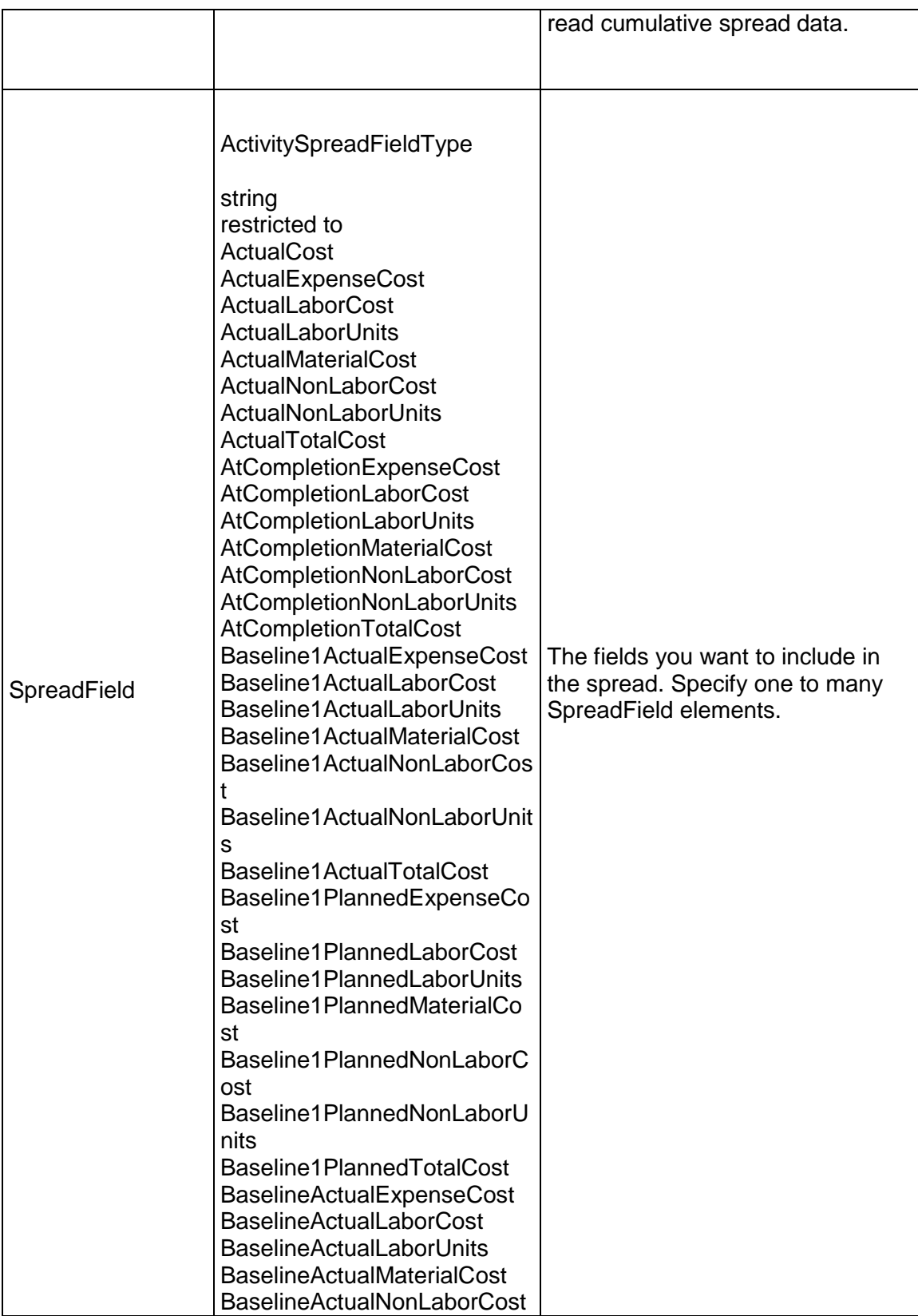

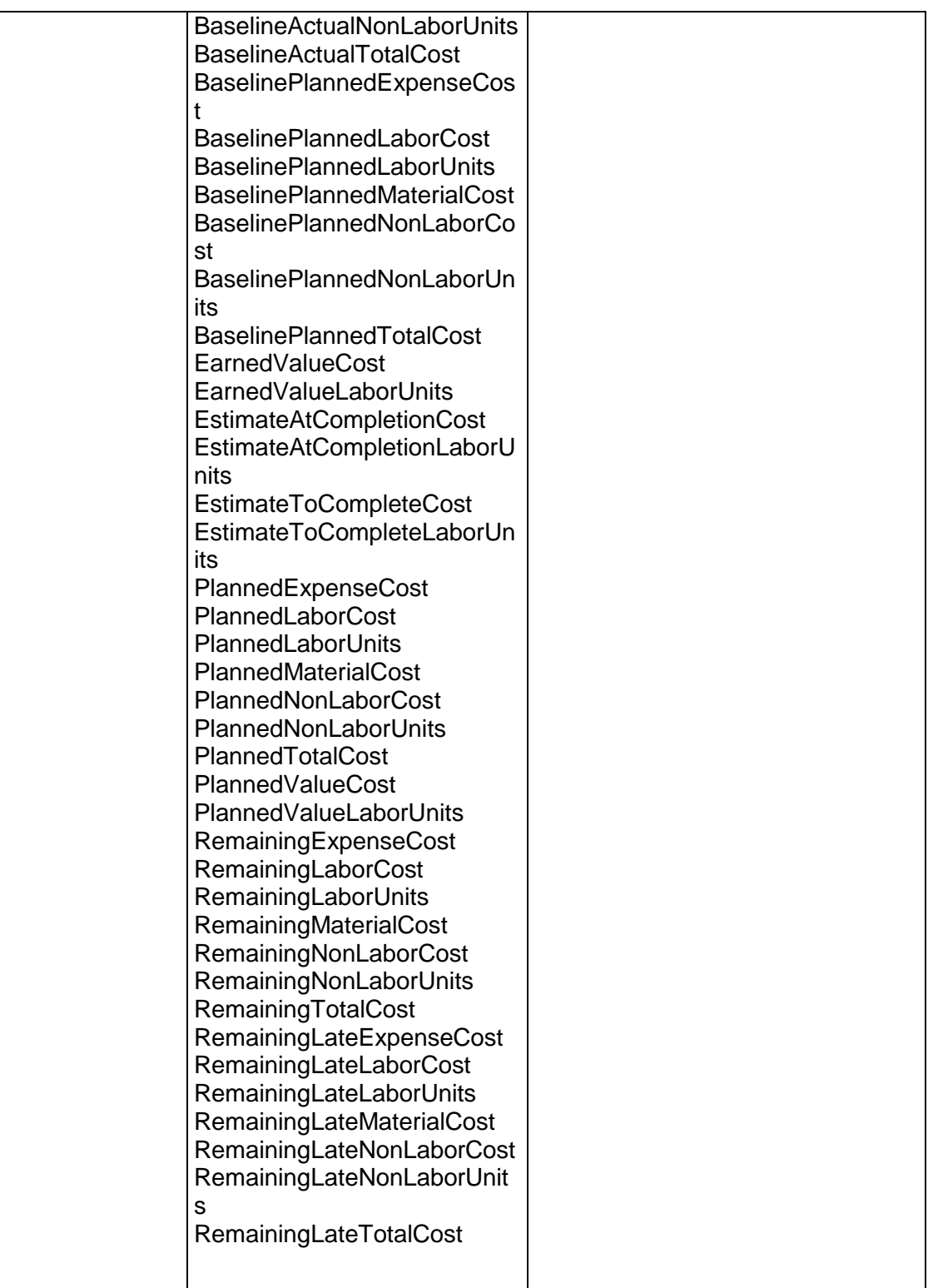

Message: ReadActivitySpreadZipResponse

### **ReadActivityOrAssignmentSpreadZip Operation**

Description: Reads the live activity or assignment spread data from the specified project and exports the data to a compressed zip file.

#### **Service:** *Spread Service* **[\(on page 964\)](#page-963-0)**

Style: Document/literal wrapped

Input:

Message: ReadActivityOrAssignmentSpreadZip Elements:

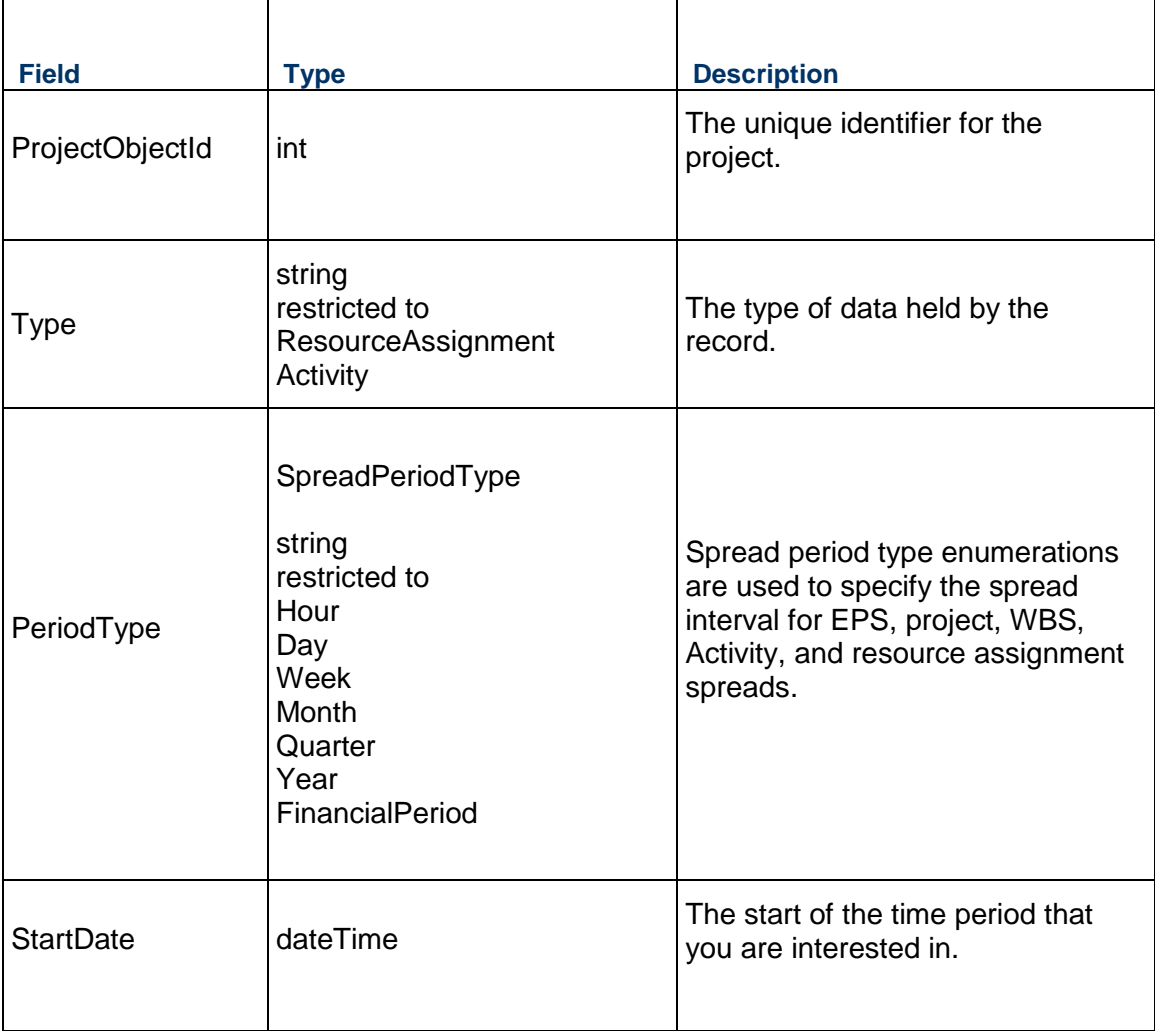

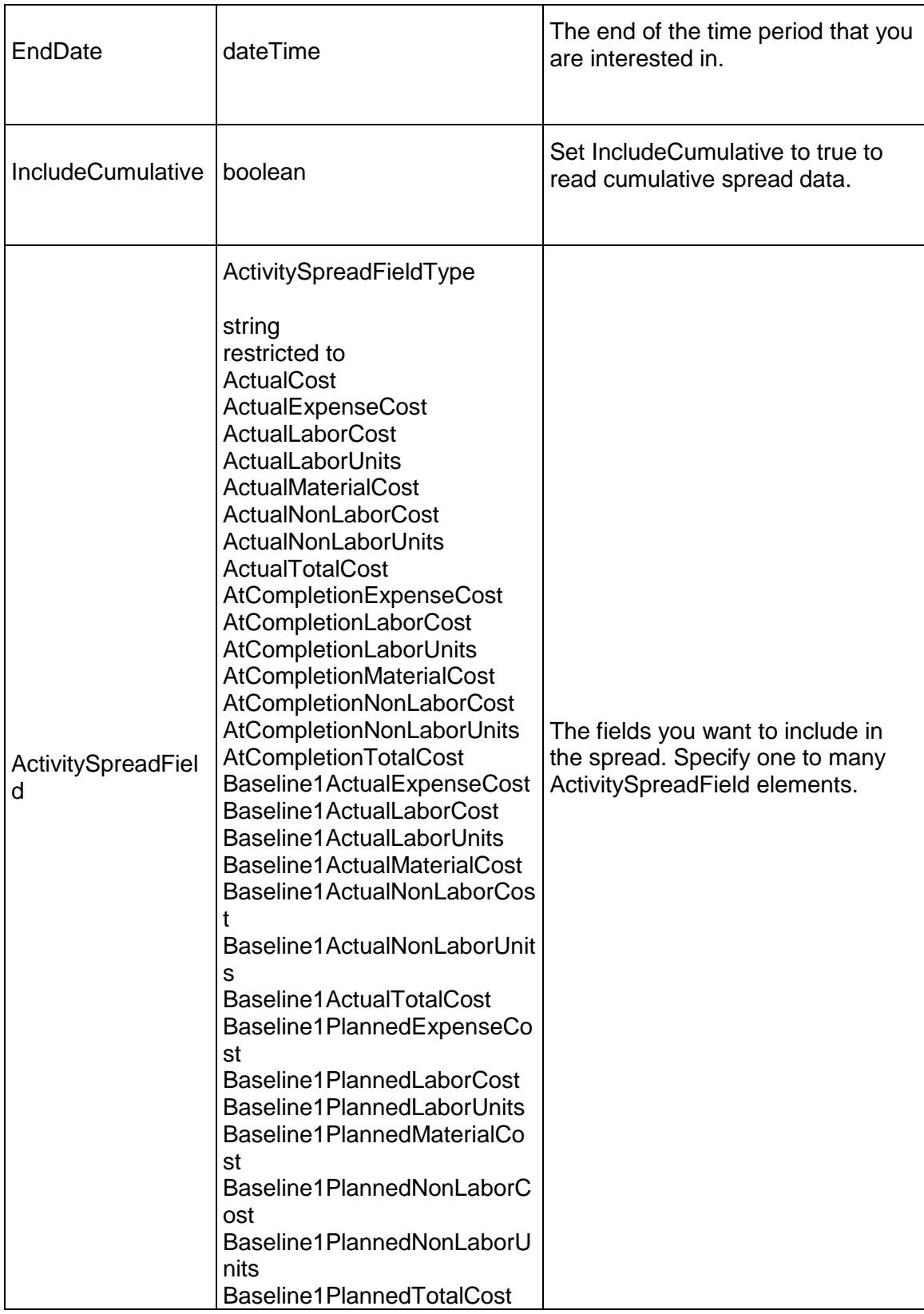

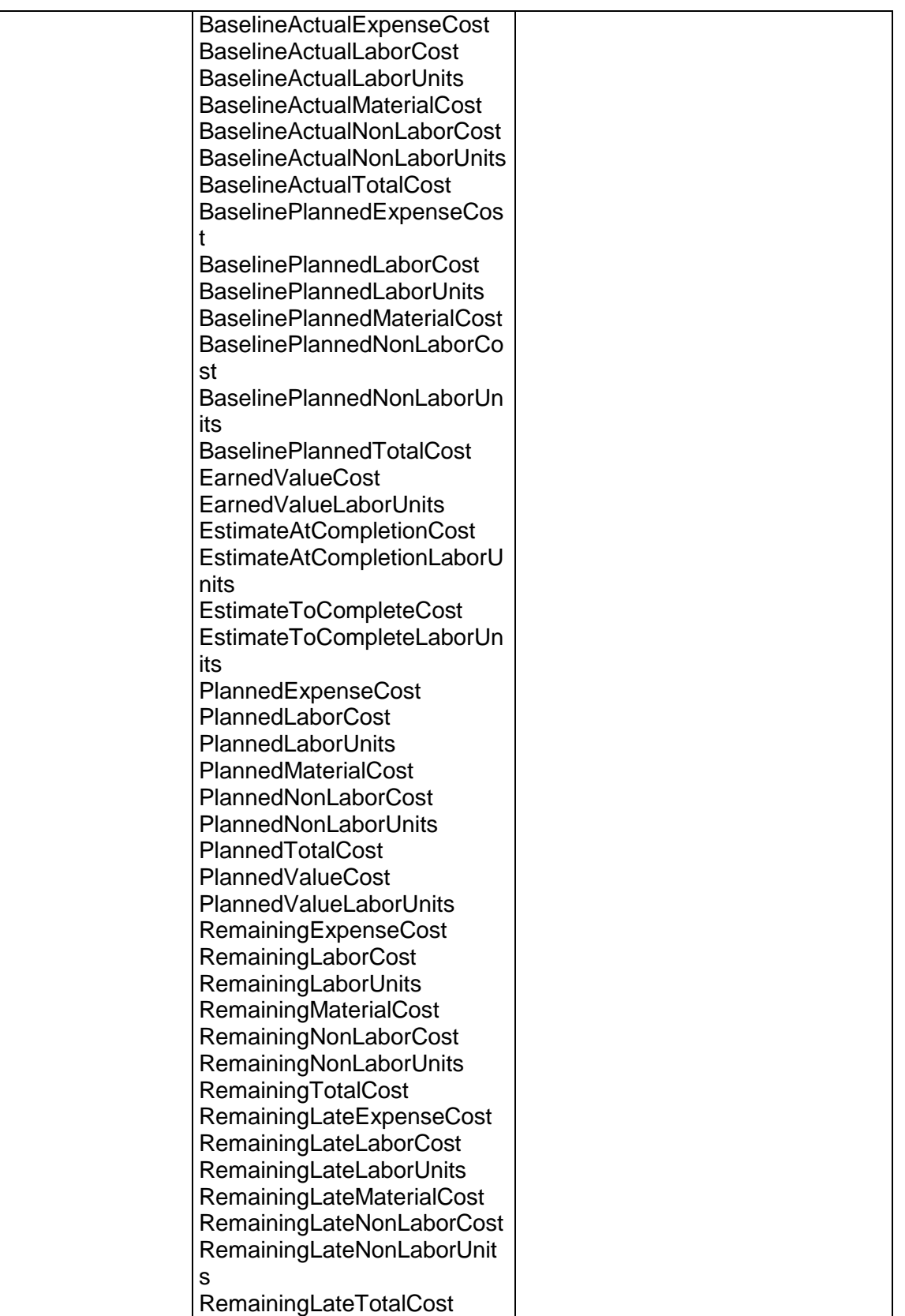

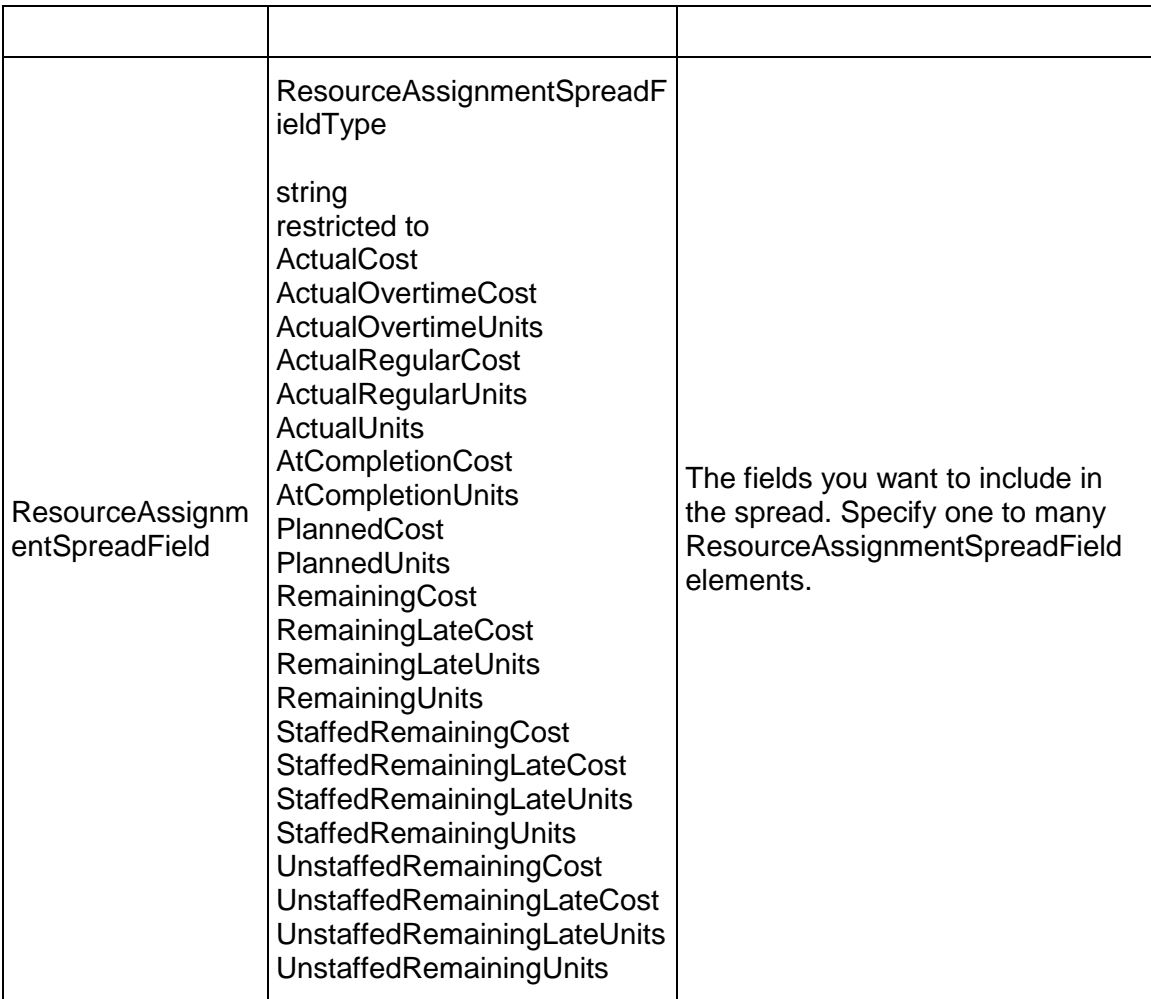

Message: ReadActivityOrAssignmentSpreadZipResponse

# **ReadEPSSpread Operation**

Description: Reads the summarized spread data from the specified EPS objects.

**Service:** *Spread Service* **[\(on page 964\)](#page-963-0)** 

Style: Document/literal wrapped

Input:

Message: ReadEPSSpread Elements:

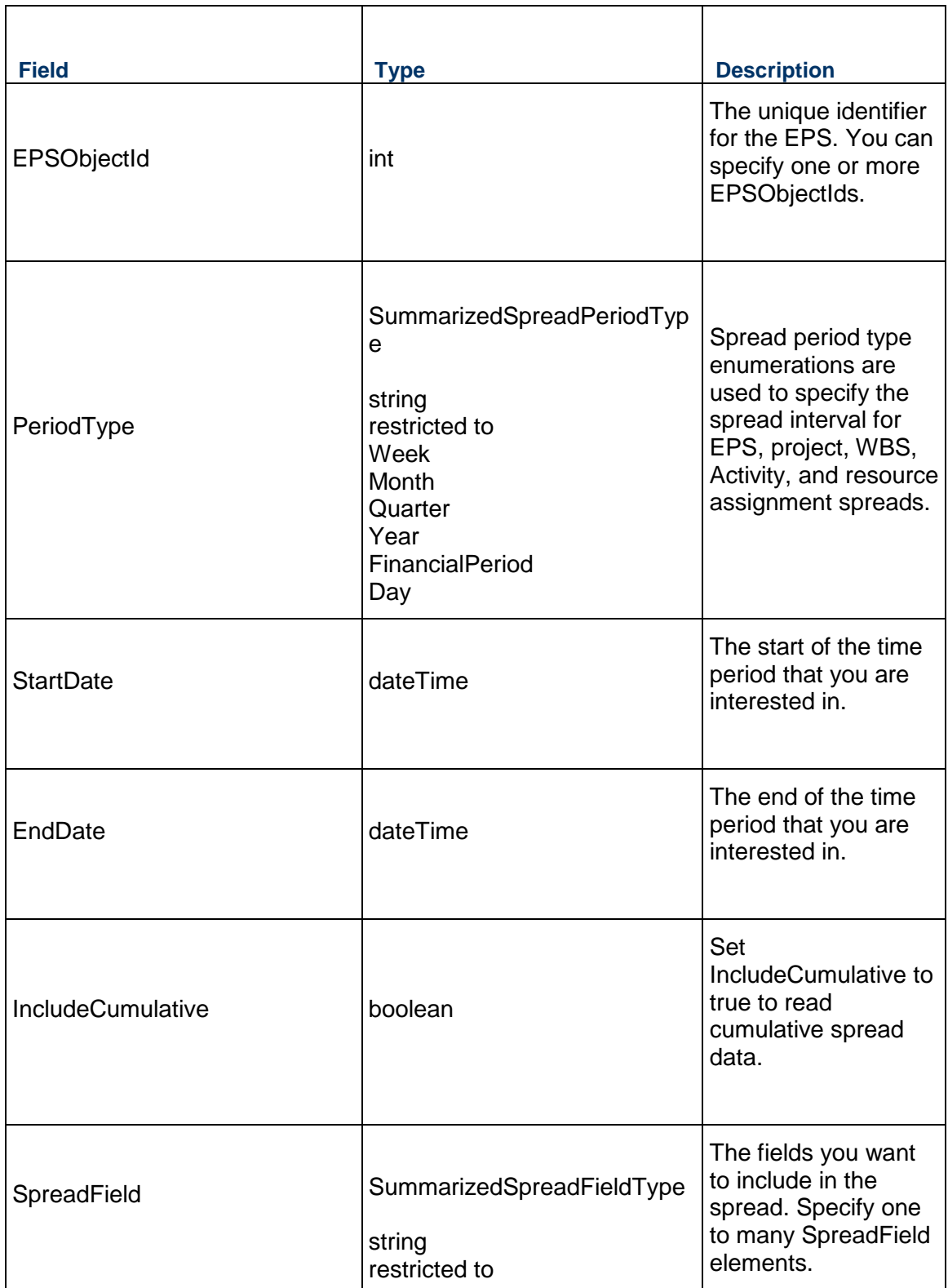

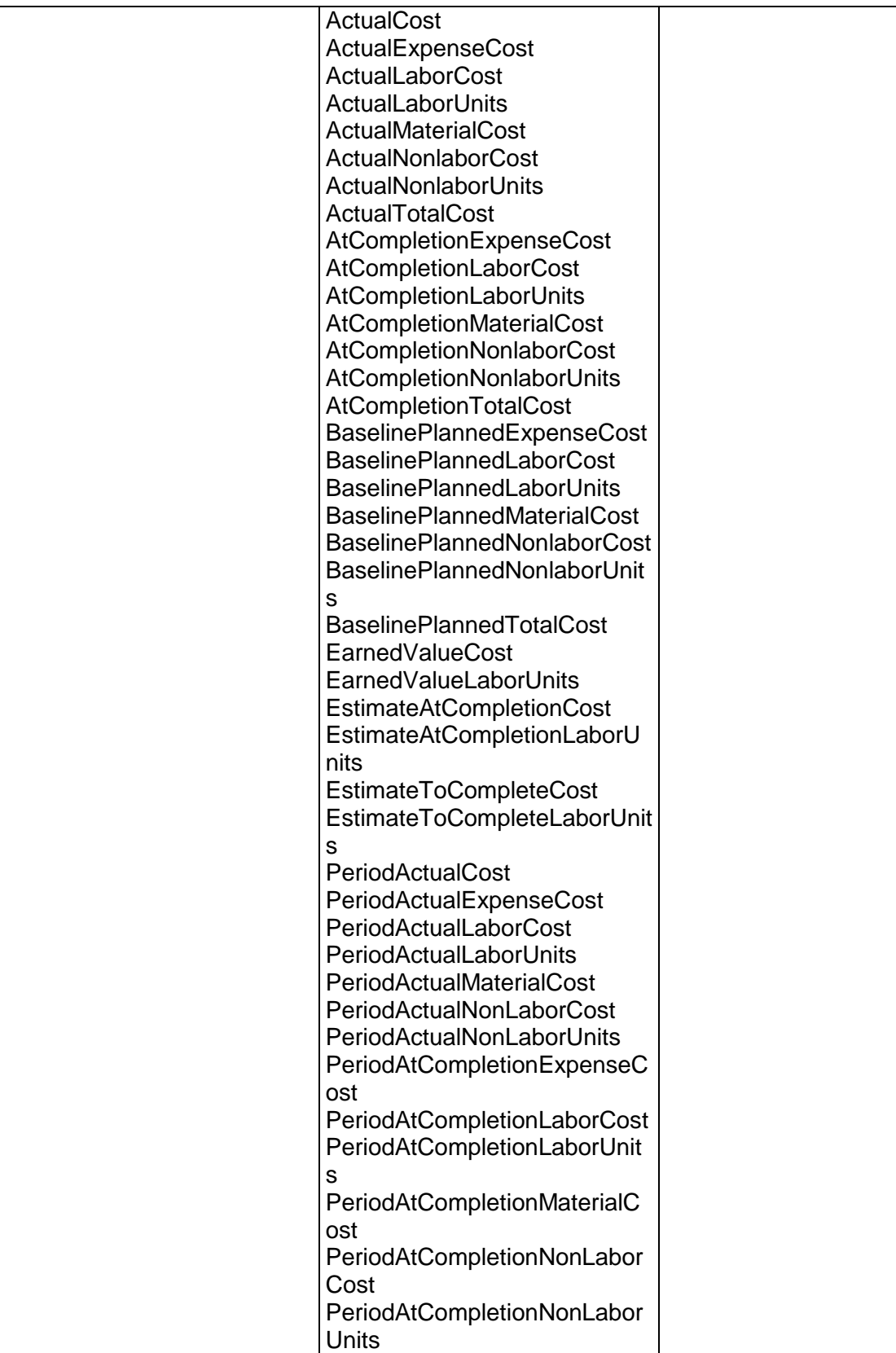

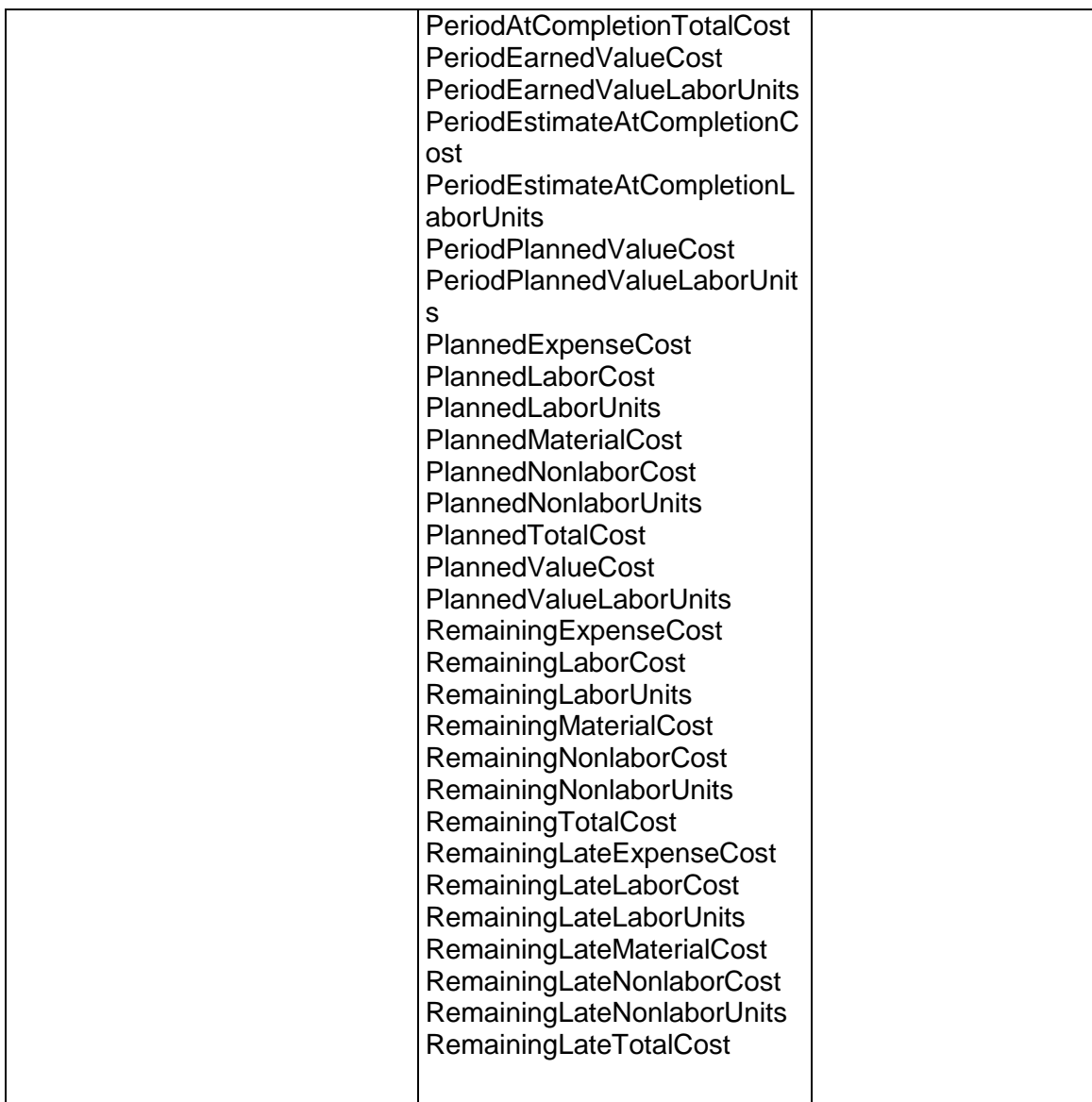

## Message: ReadEPSSpreadResponse

Elements: One to many EPSSpread elements that contain the following fields:

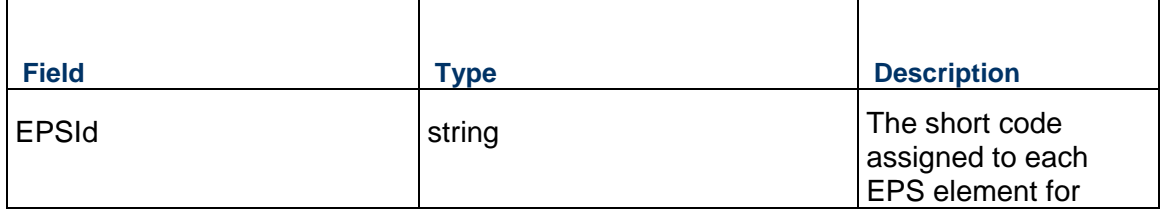

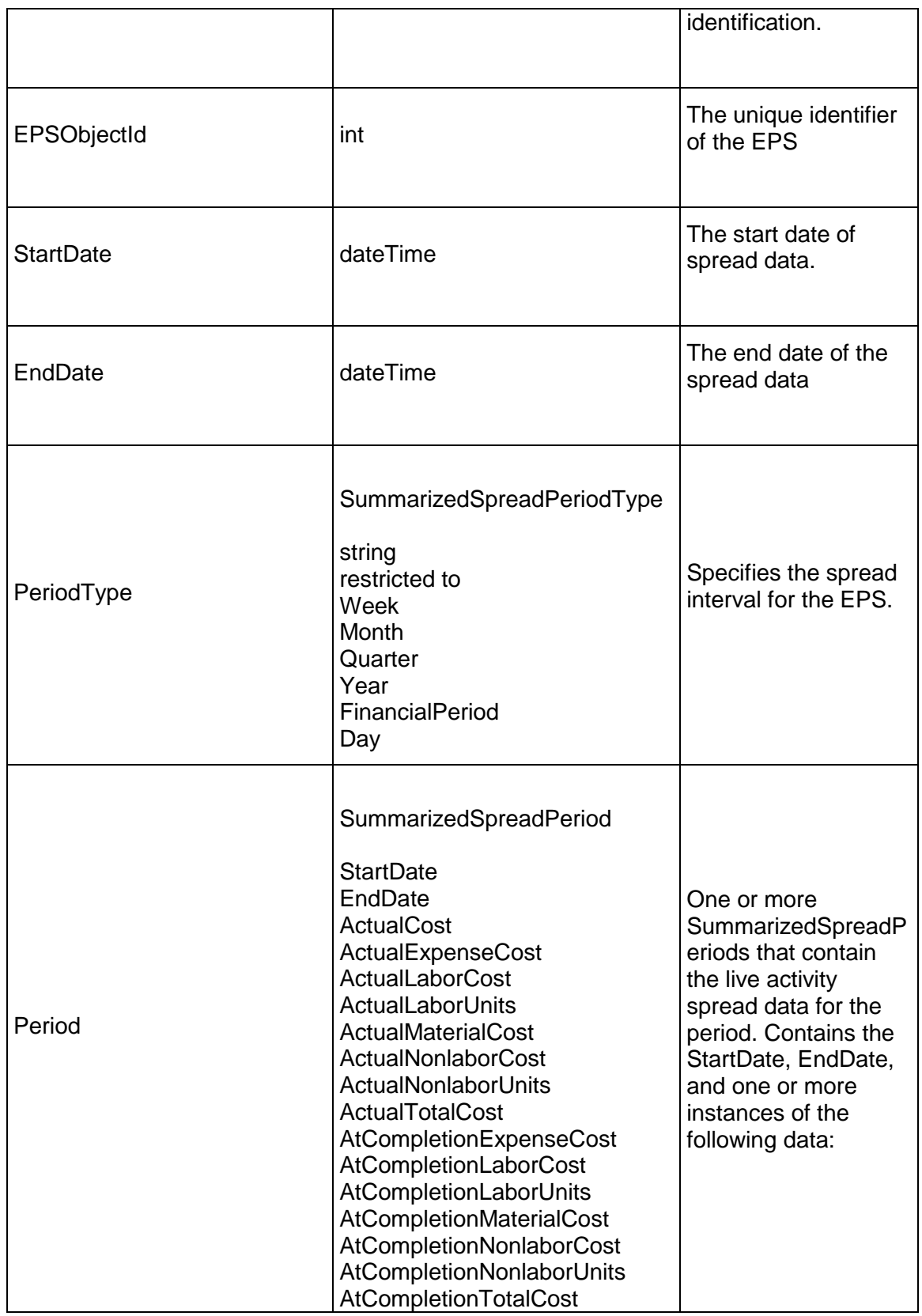

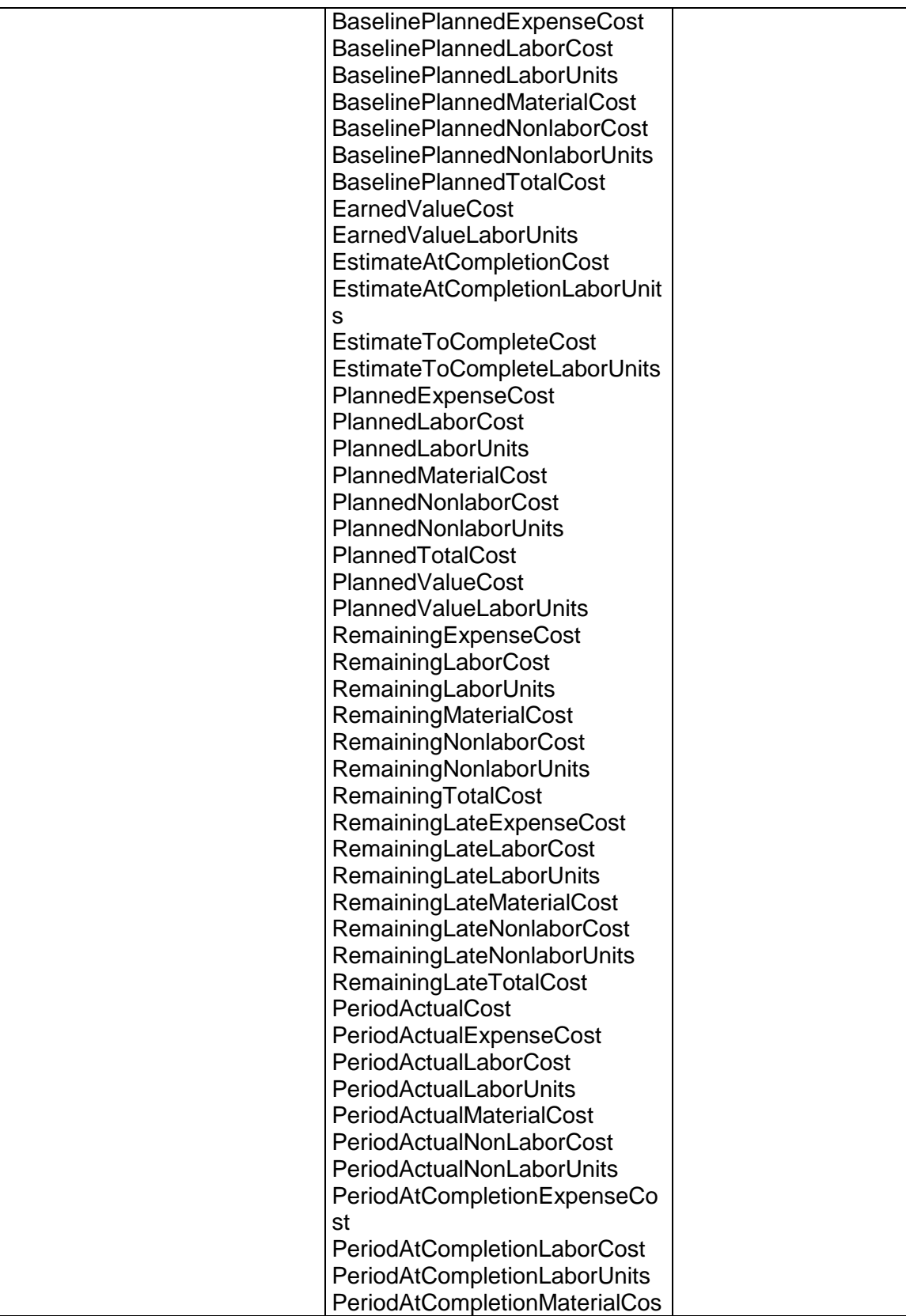

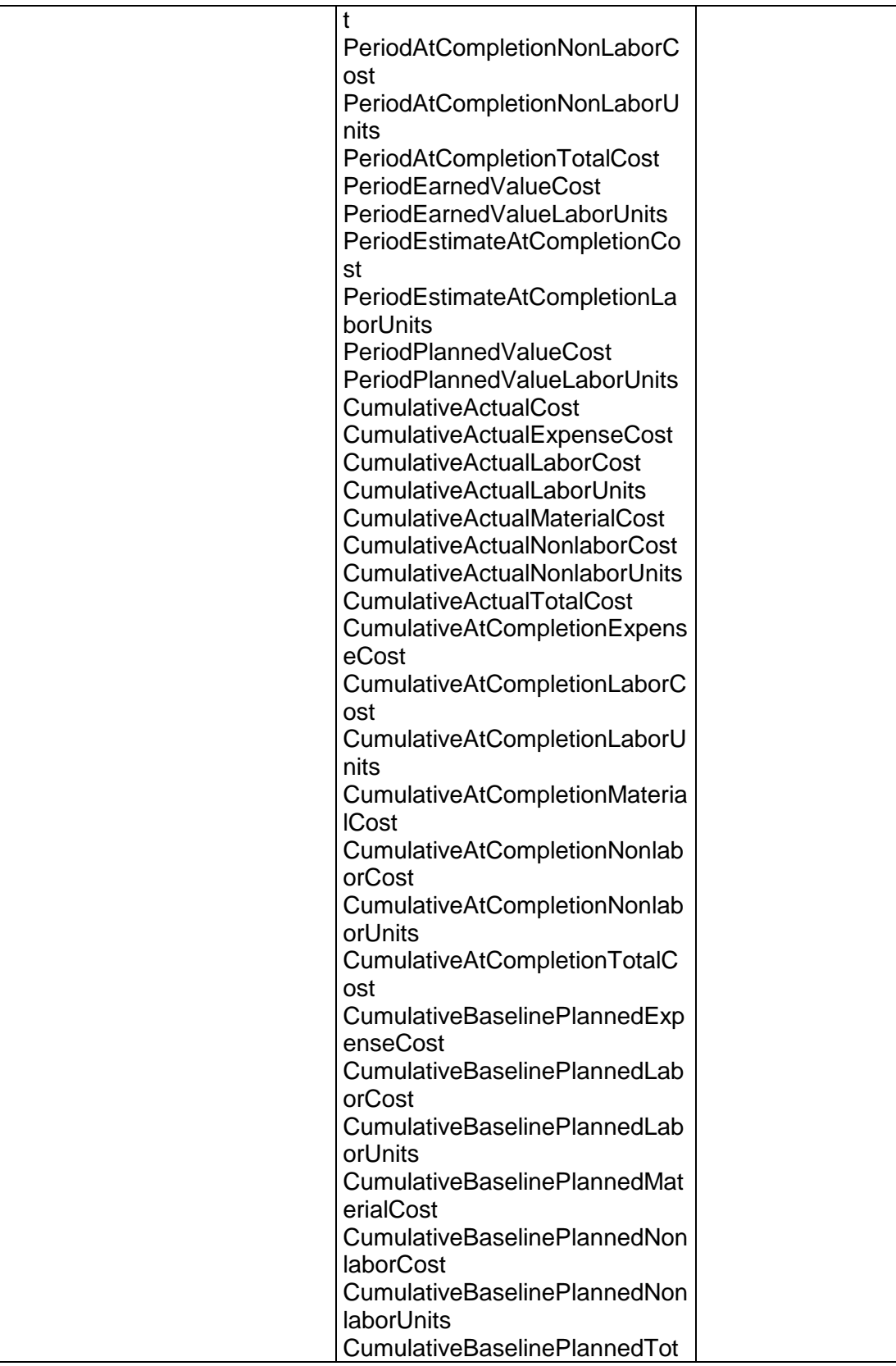

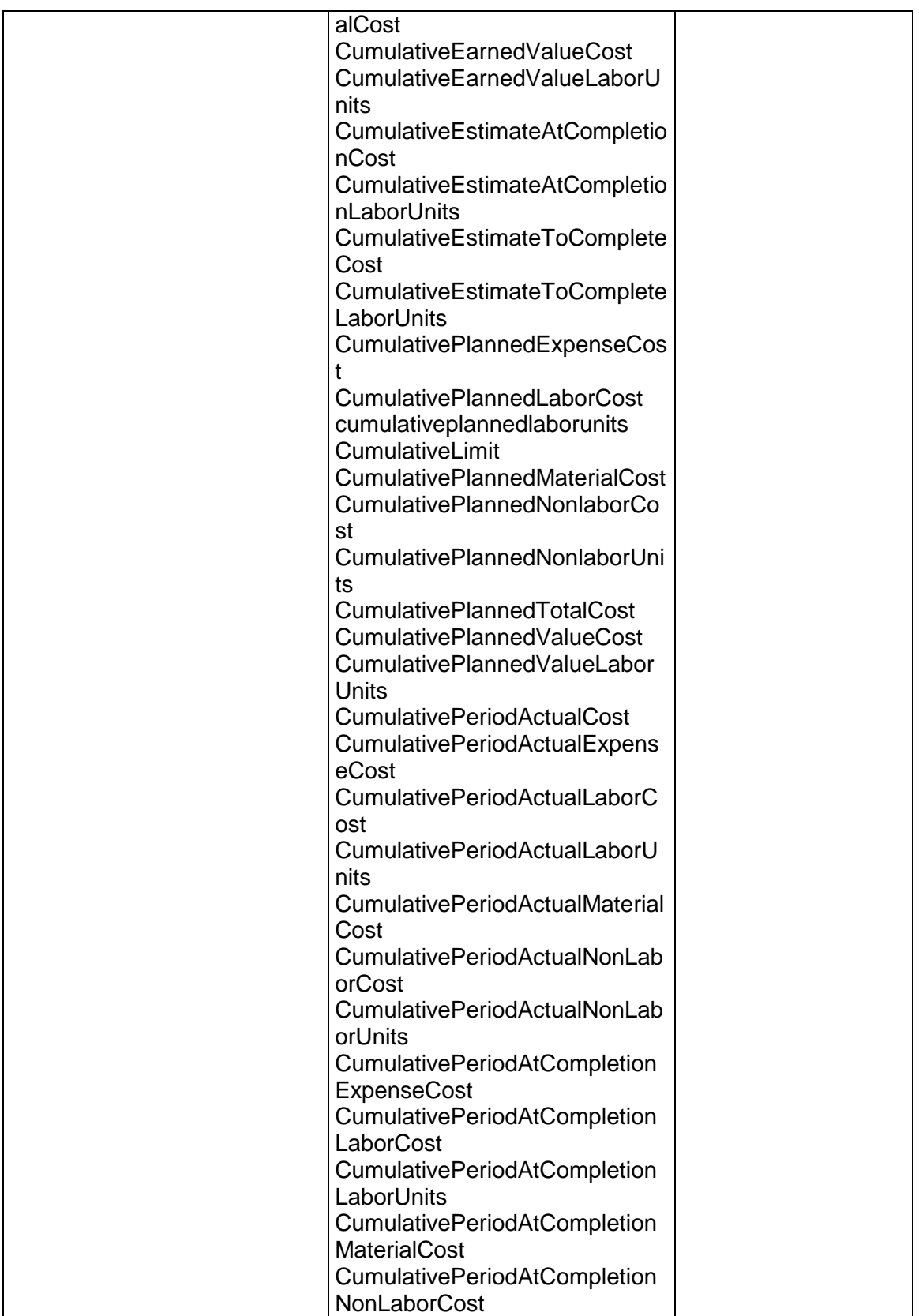

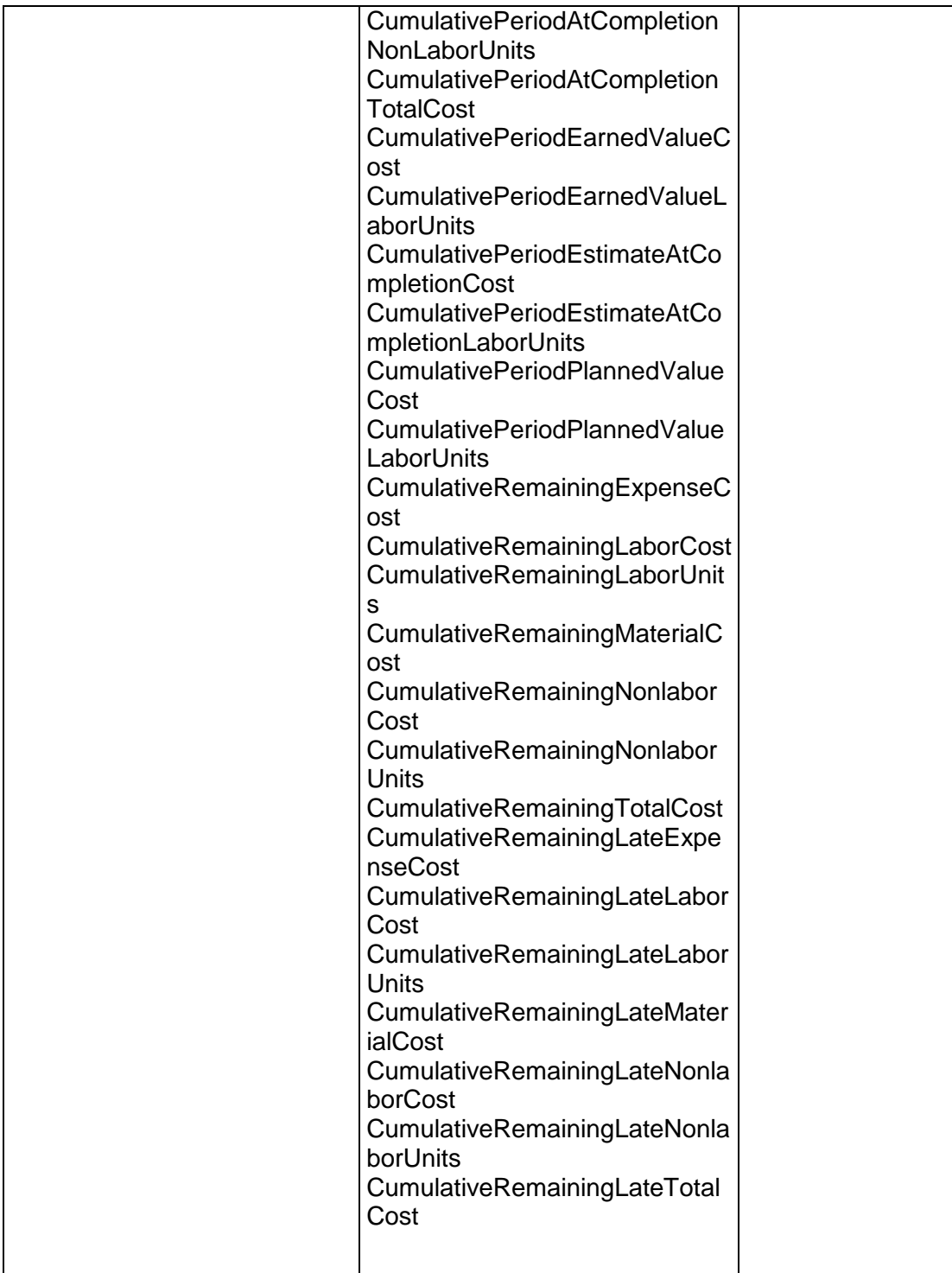

## **ReadProjectSpread Operation**

Description: Reads the summarized spreads for the specified projects.

**Service:** *Spread Service* **[\(on page 964\)](#page-963-0)** 

Style: Document/literal wrapped

Input:

Message: ReadProjectSpread Elements:

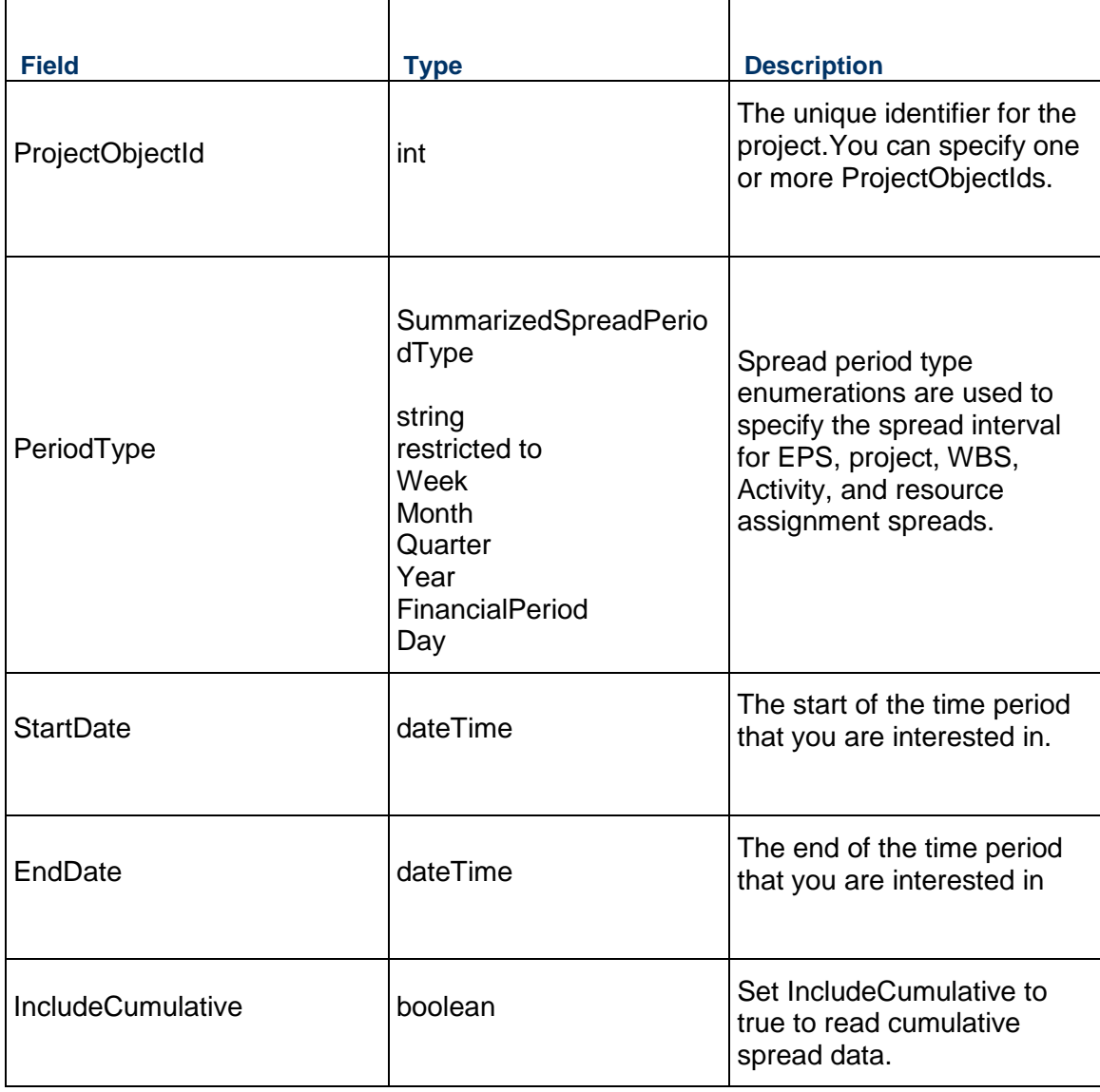

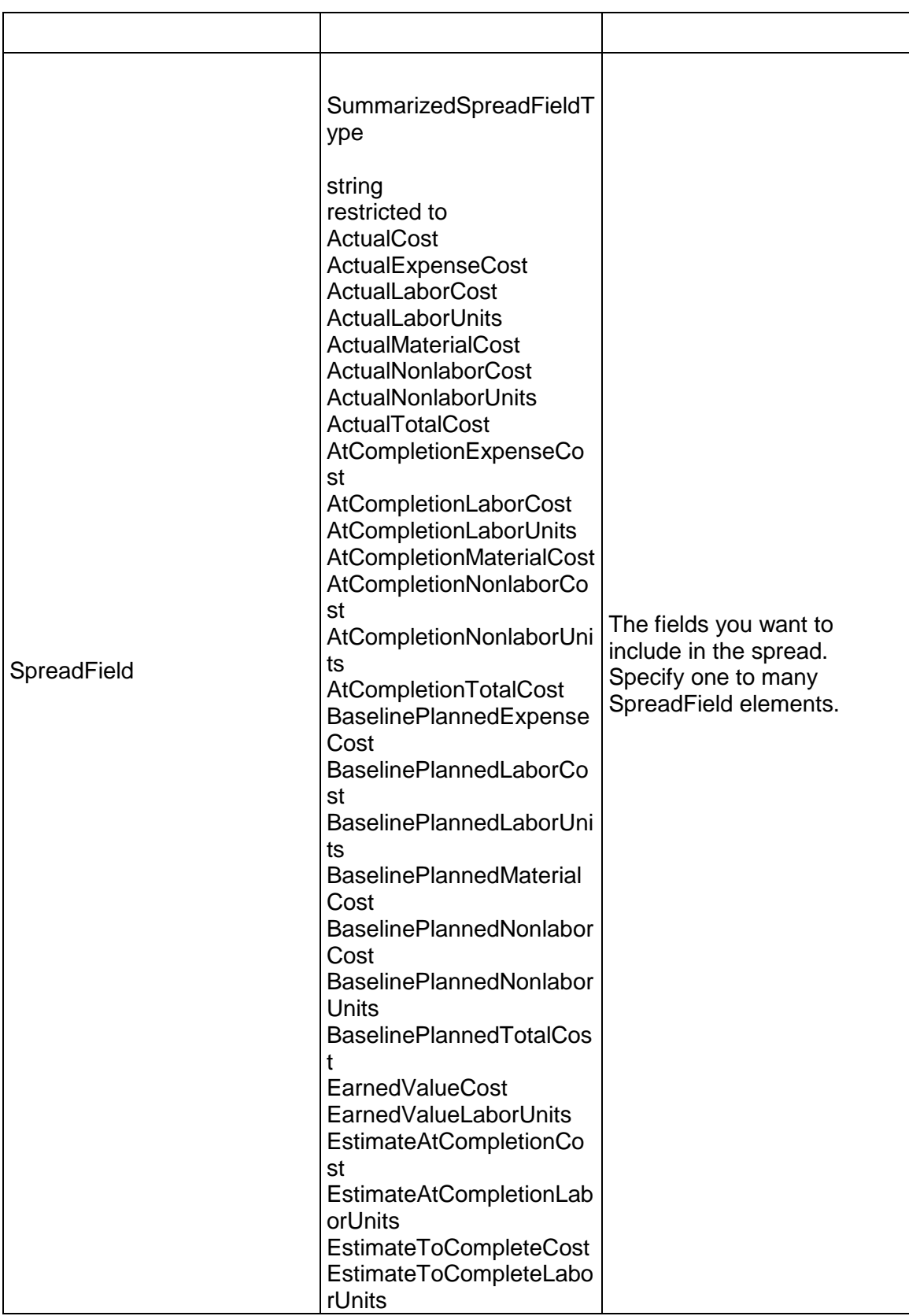

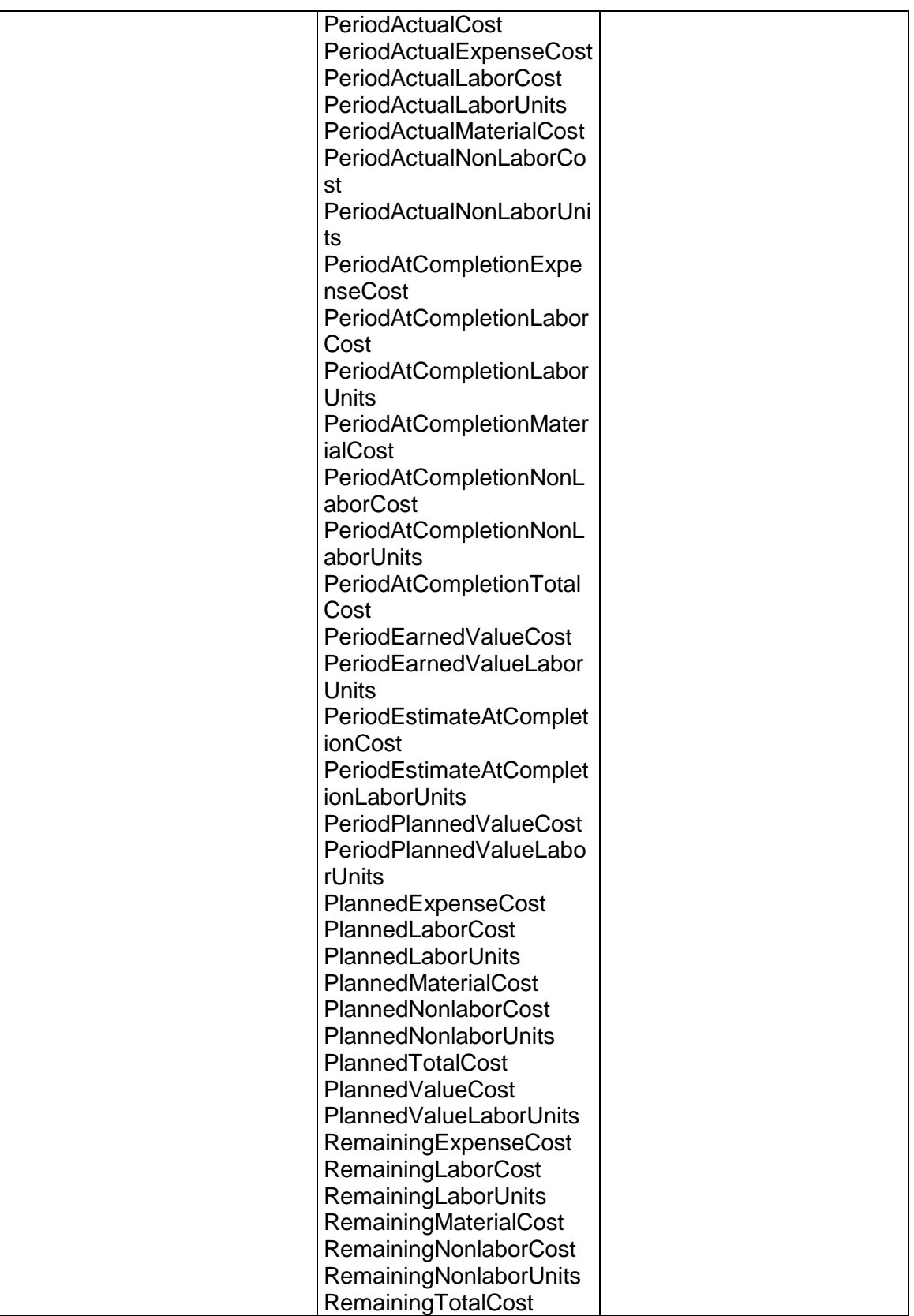

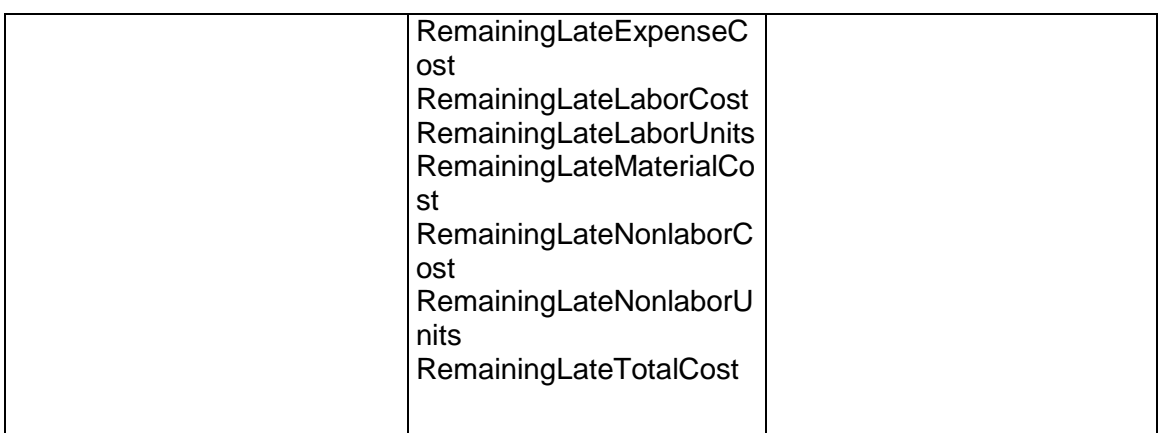

## Message: ReadProjectSpreadResponse

┯

Elements: One to many ProjectSpread elements that contain the following fields:

T

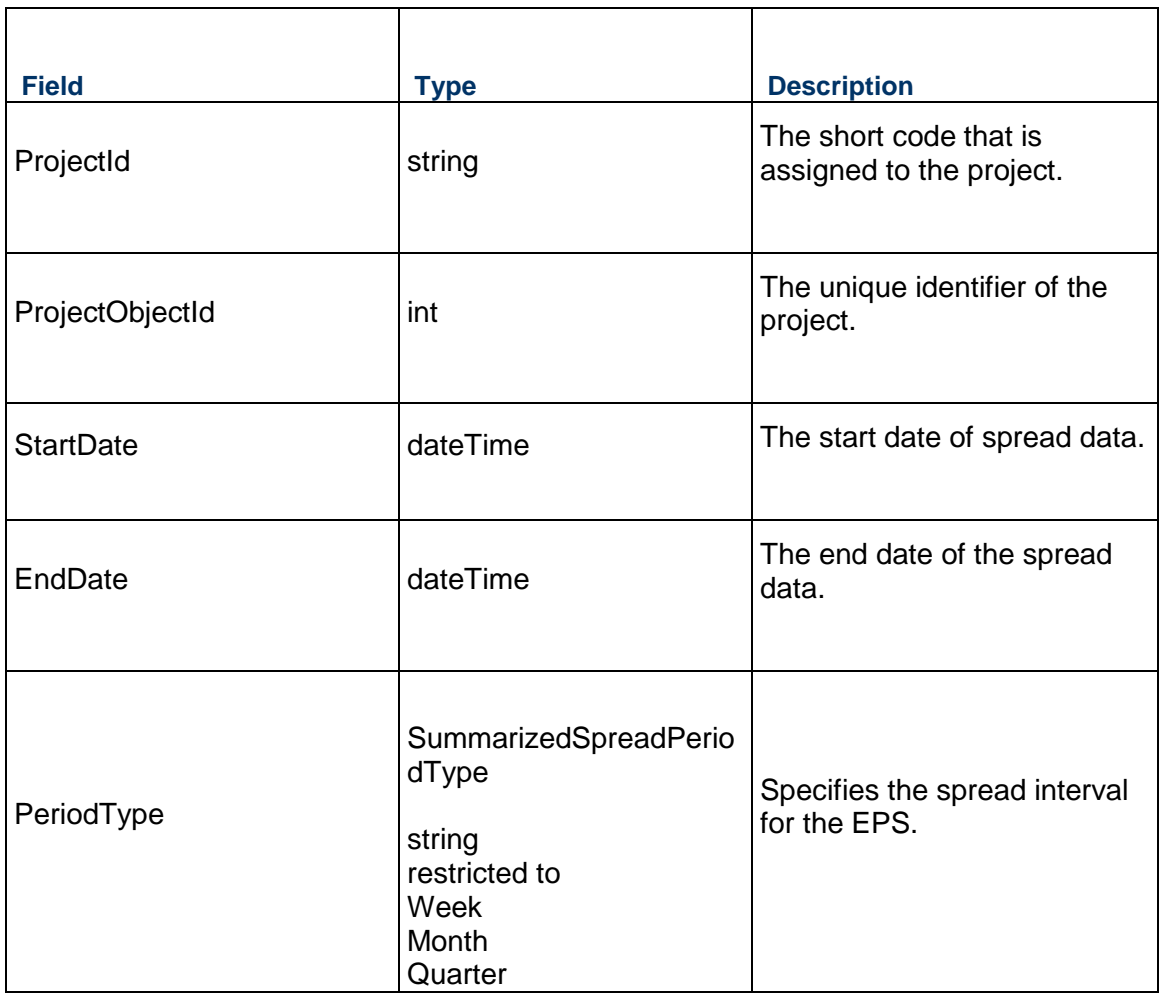

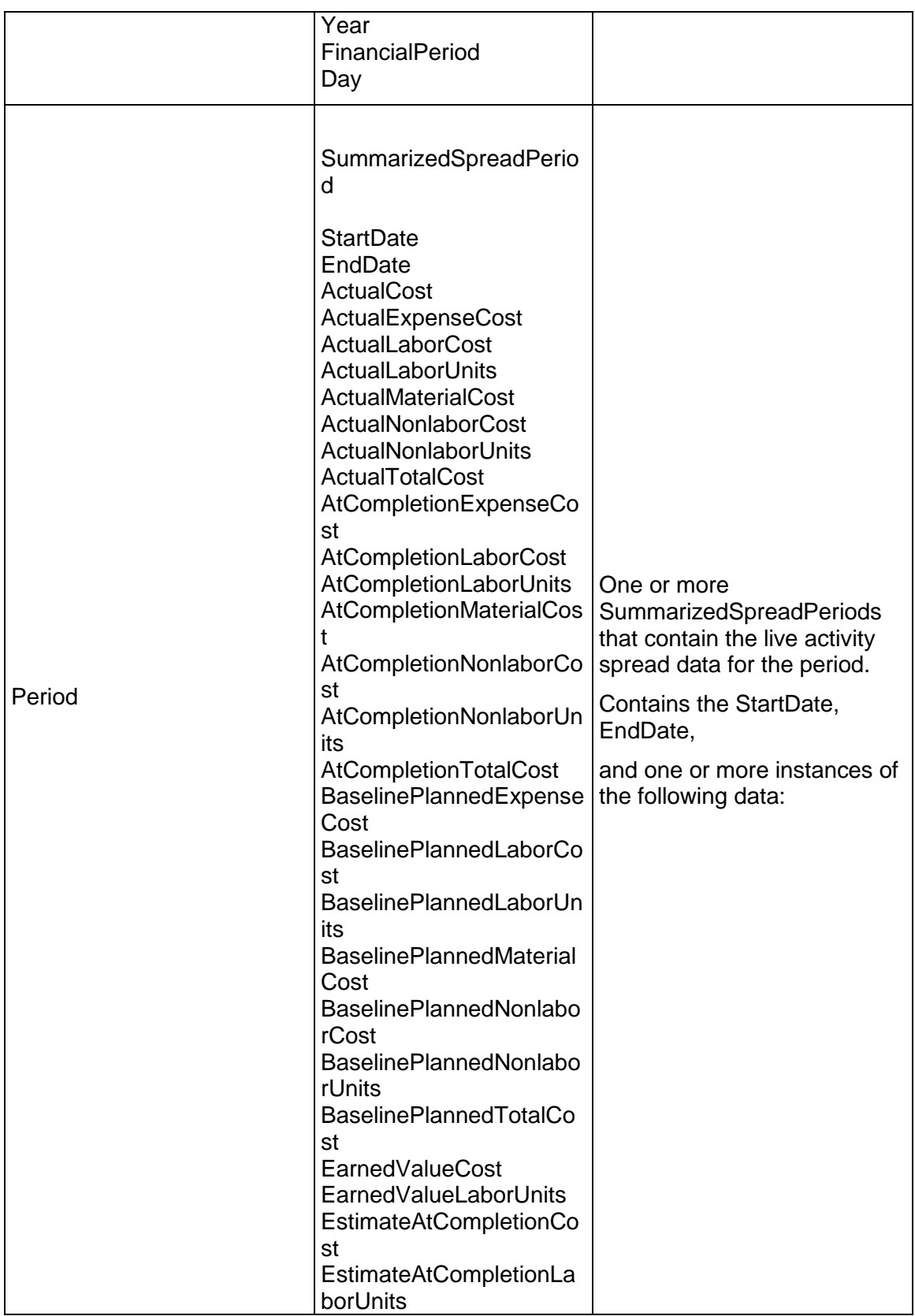

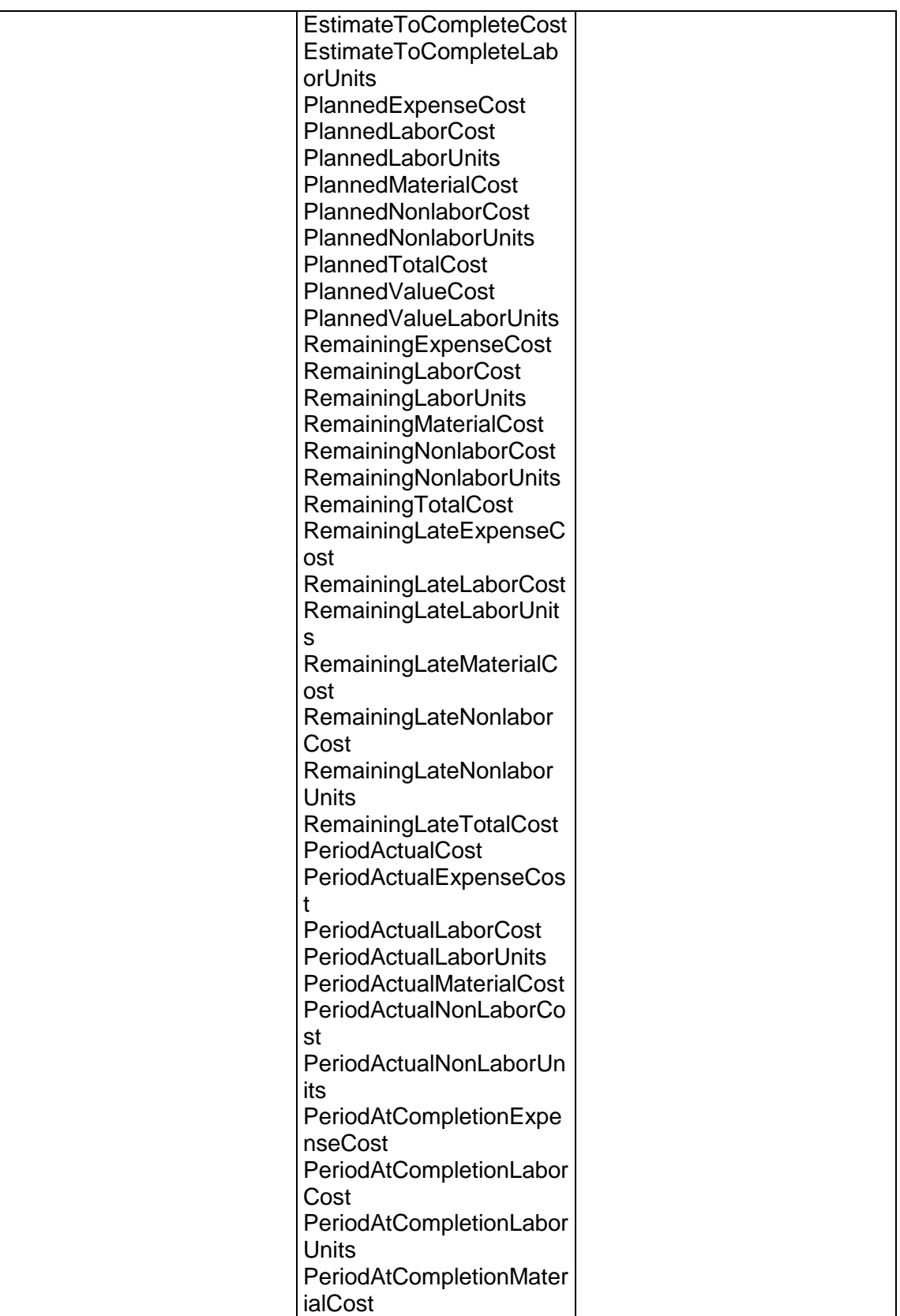

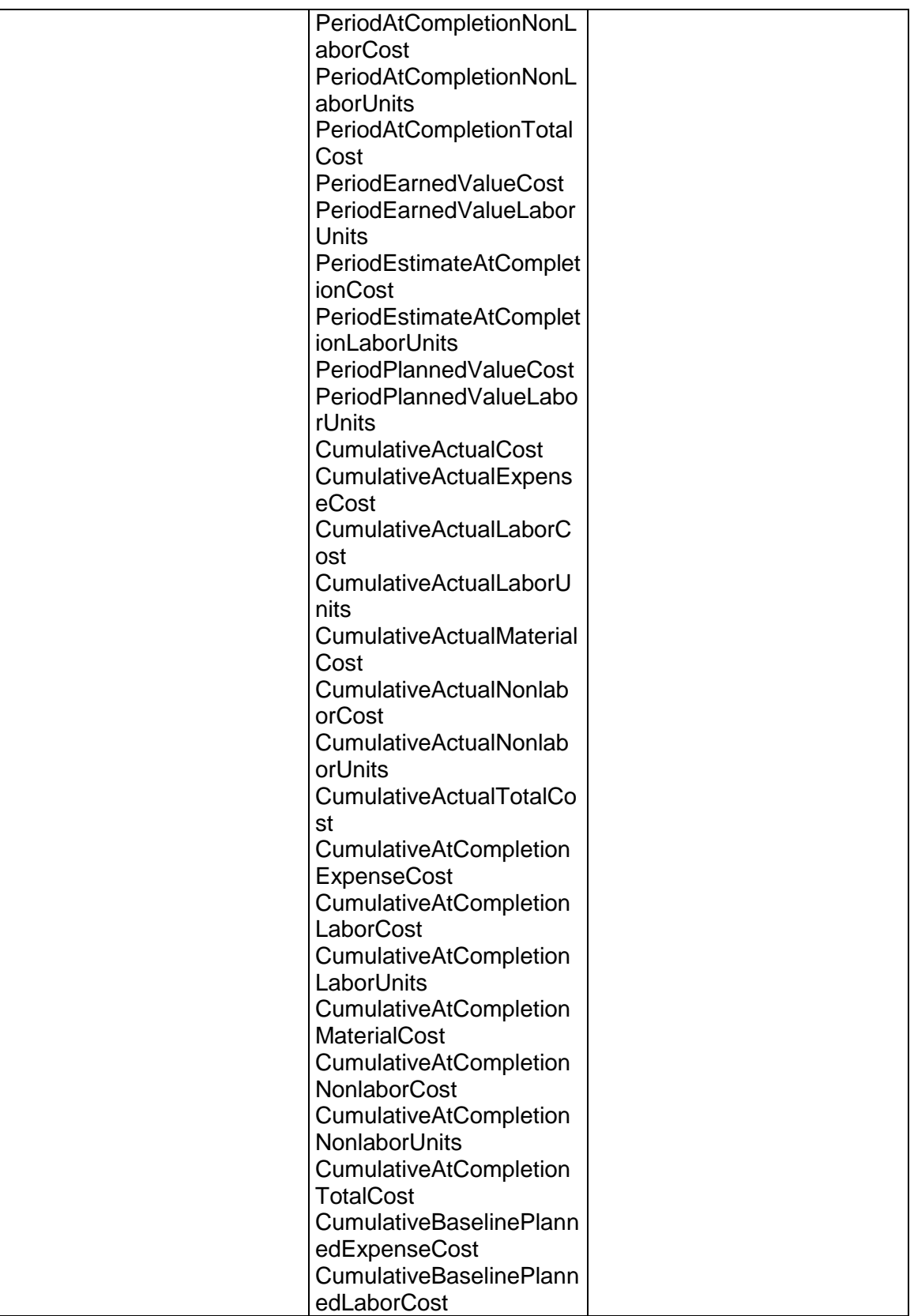

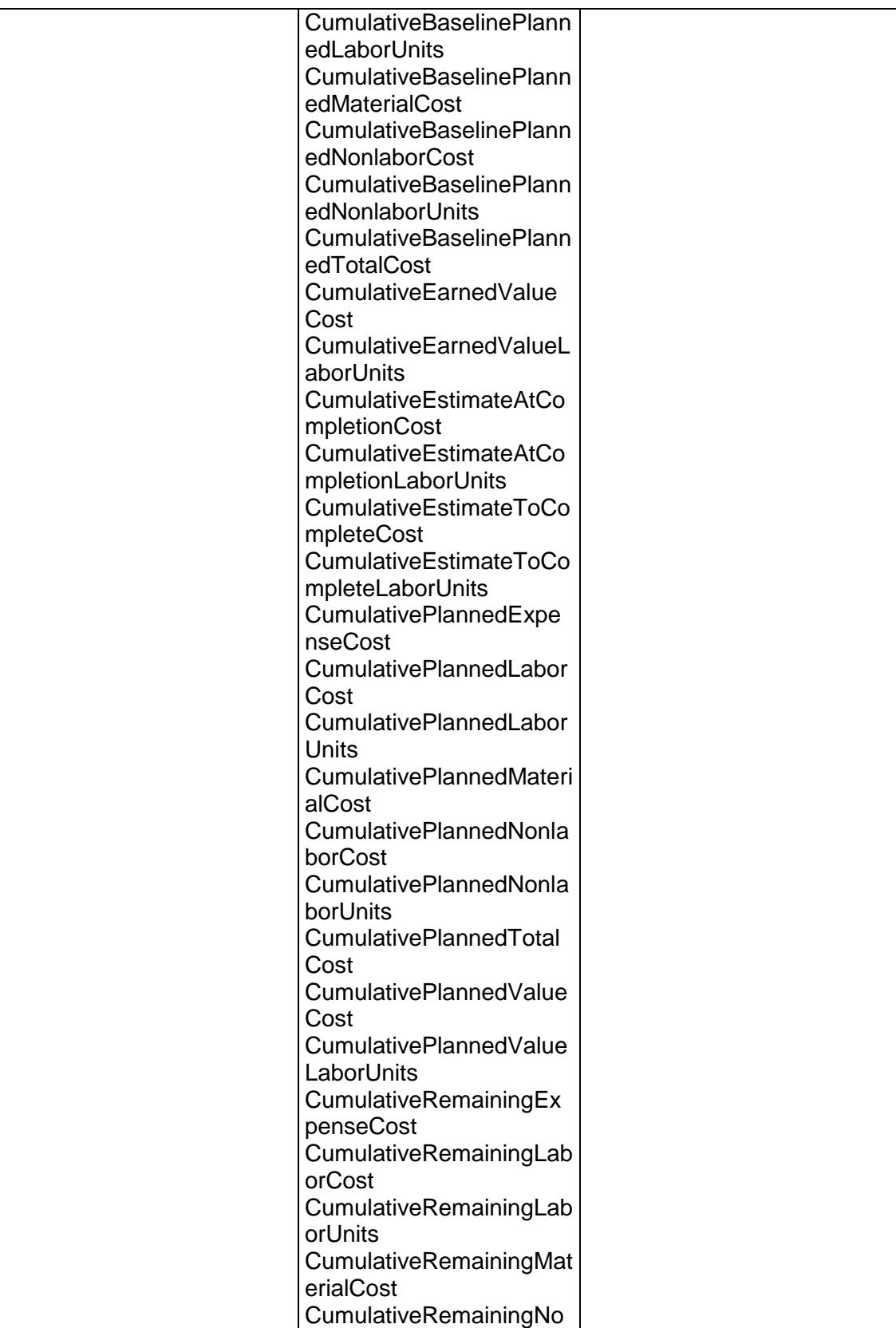

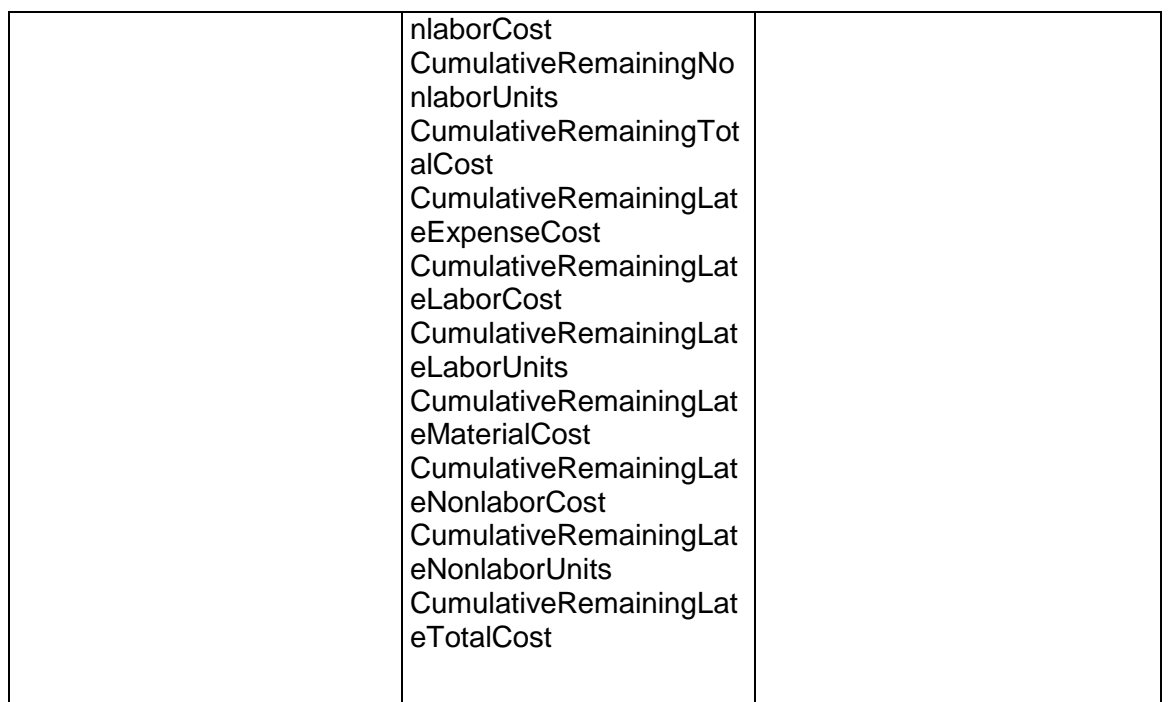

# **ReadWBSSpread Operation**

Description: Reads the summarized WBS spread data for the specified WBS spread.

#### **Service:** *Spread Service* **[\(on page 964\)](#page-963-0)**

Style: Document/literal wrapped

Input:

Message: ReadWBSSpread Elements:

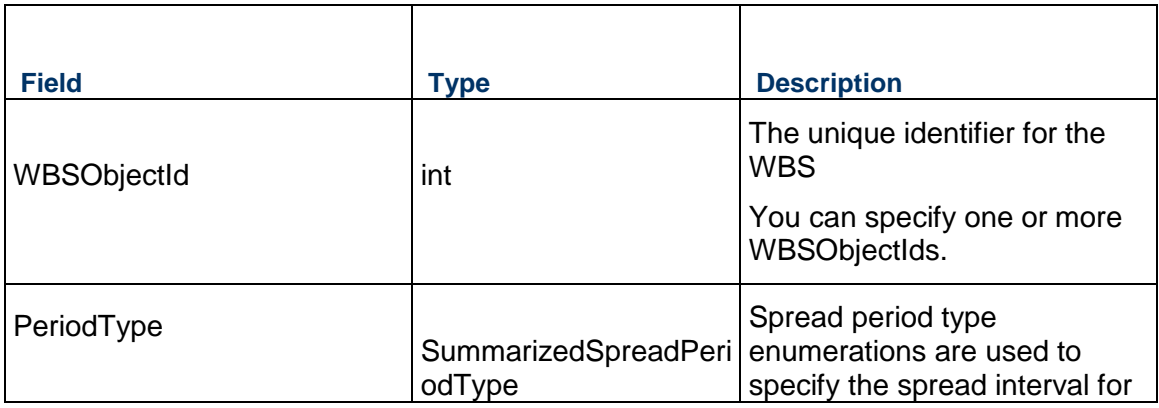

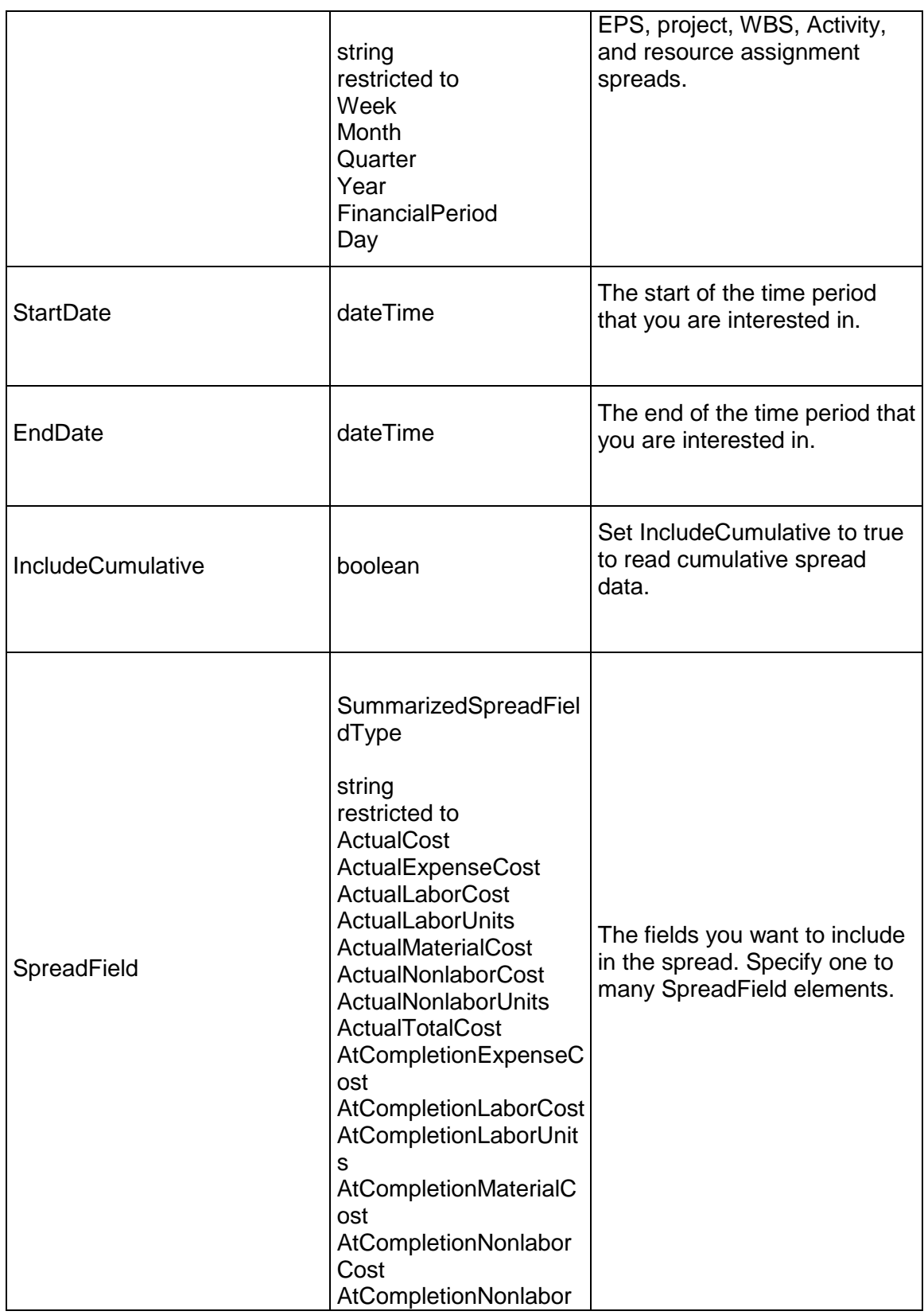

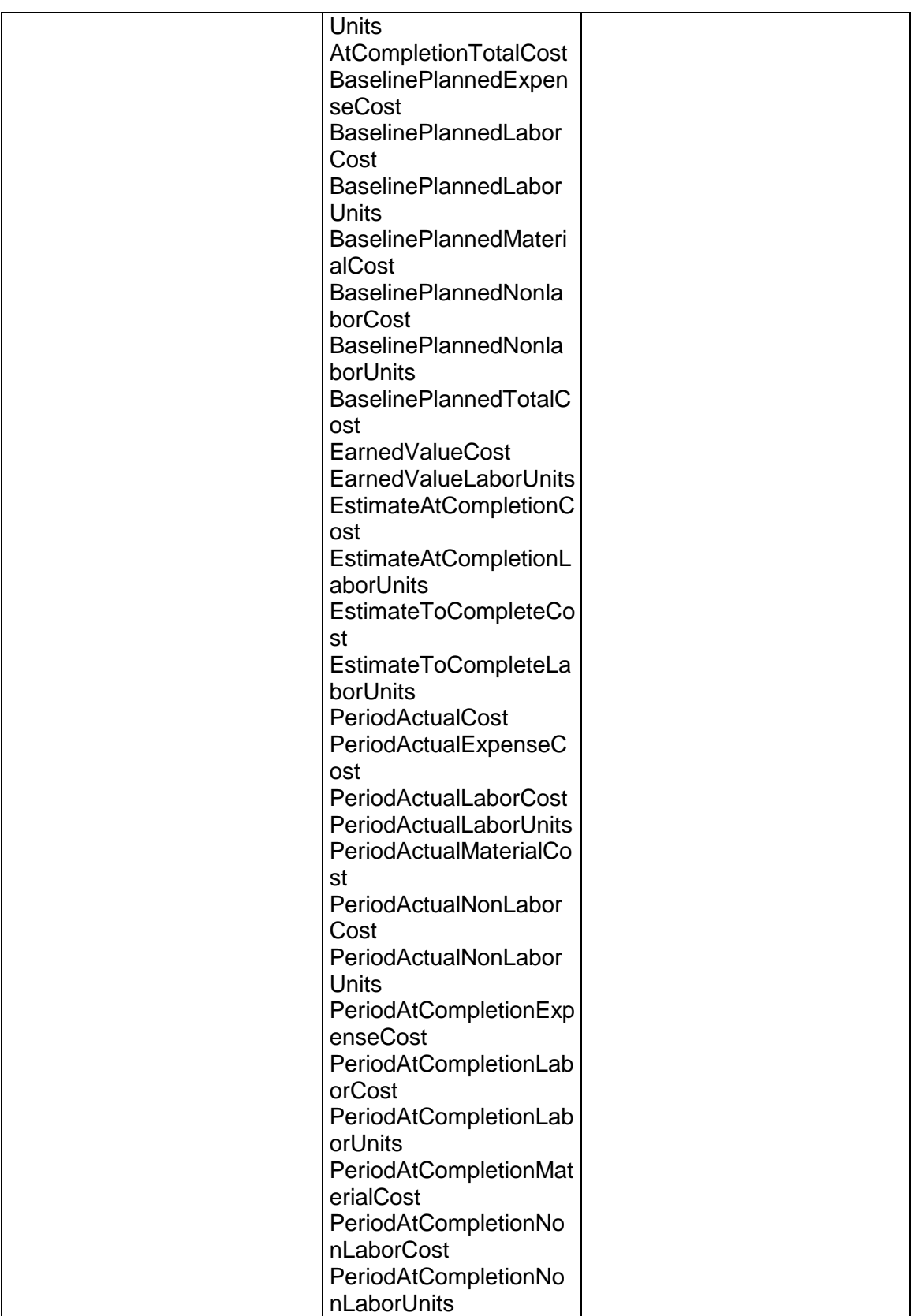

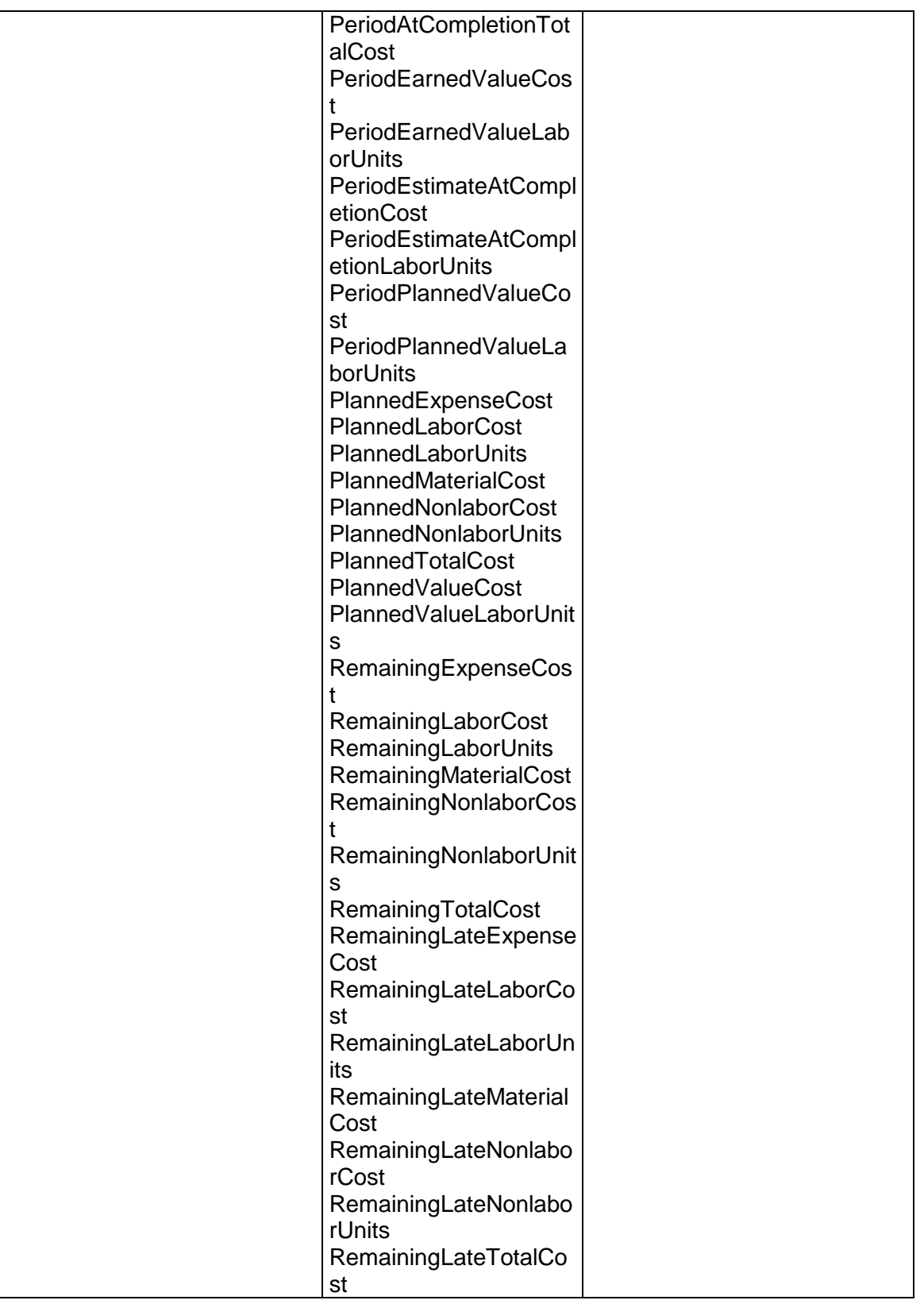

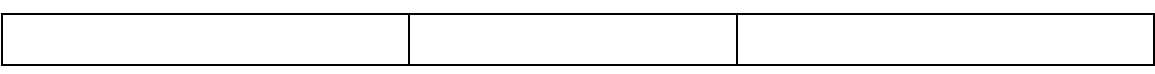

Message: ReadWBSSpreadResponse

Elements: One to many WBSSpread elements that contain the following fields:

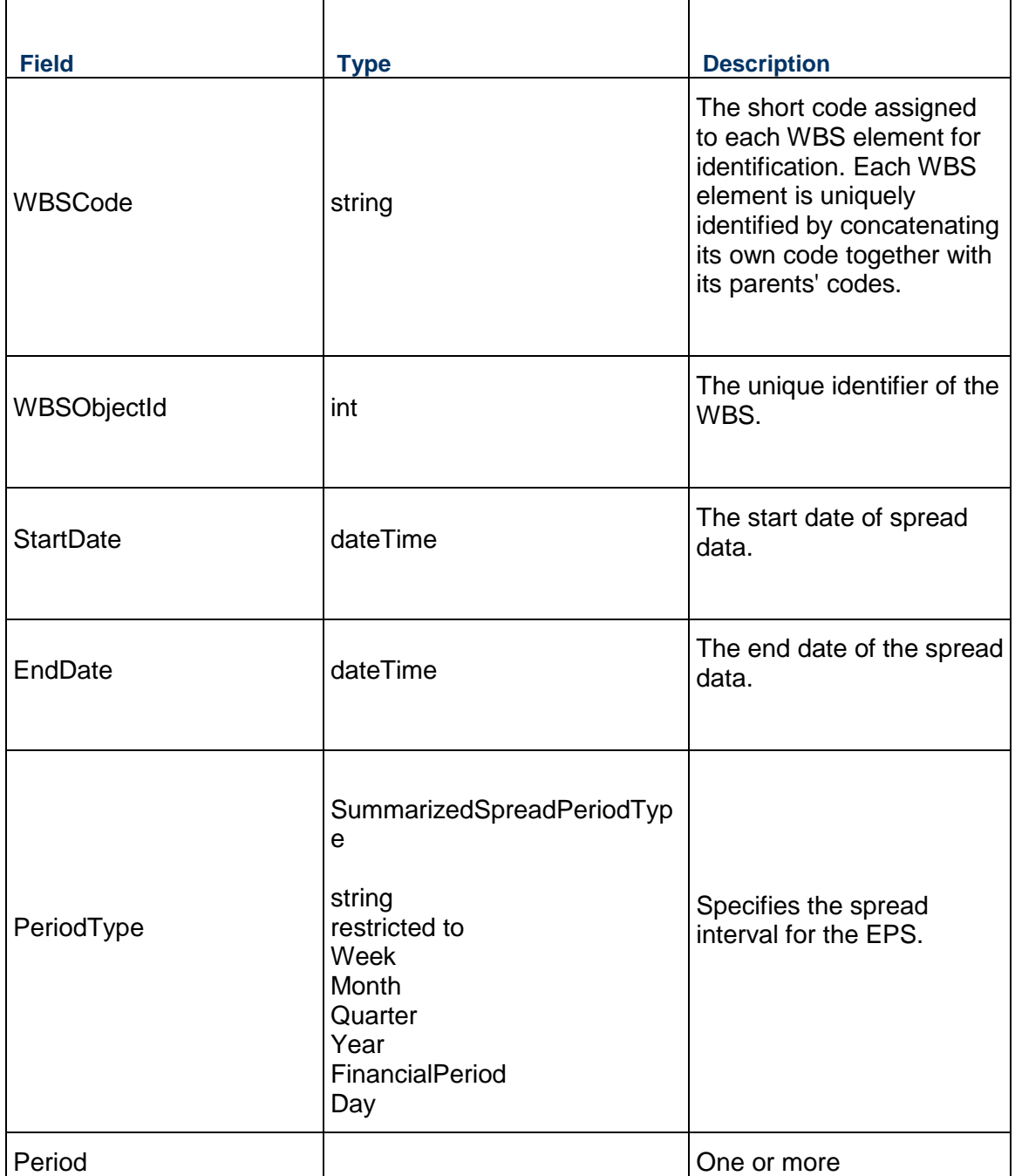

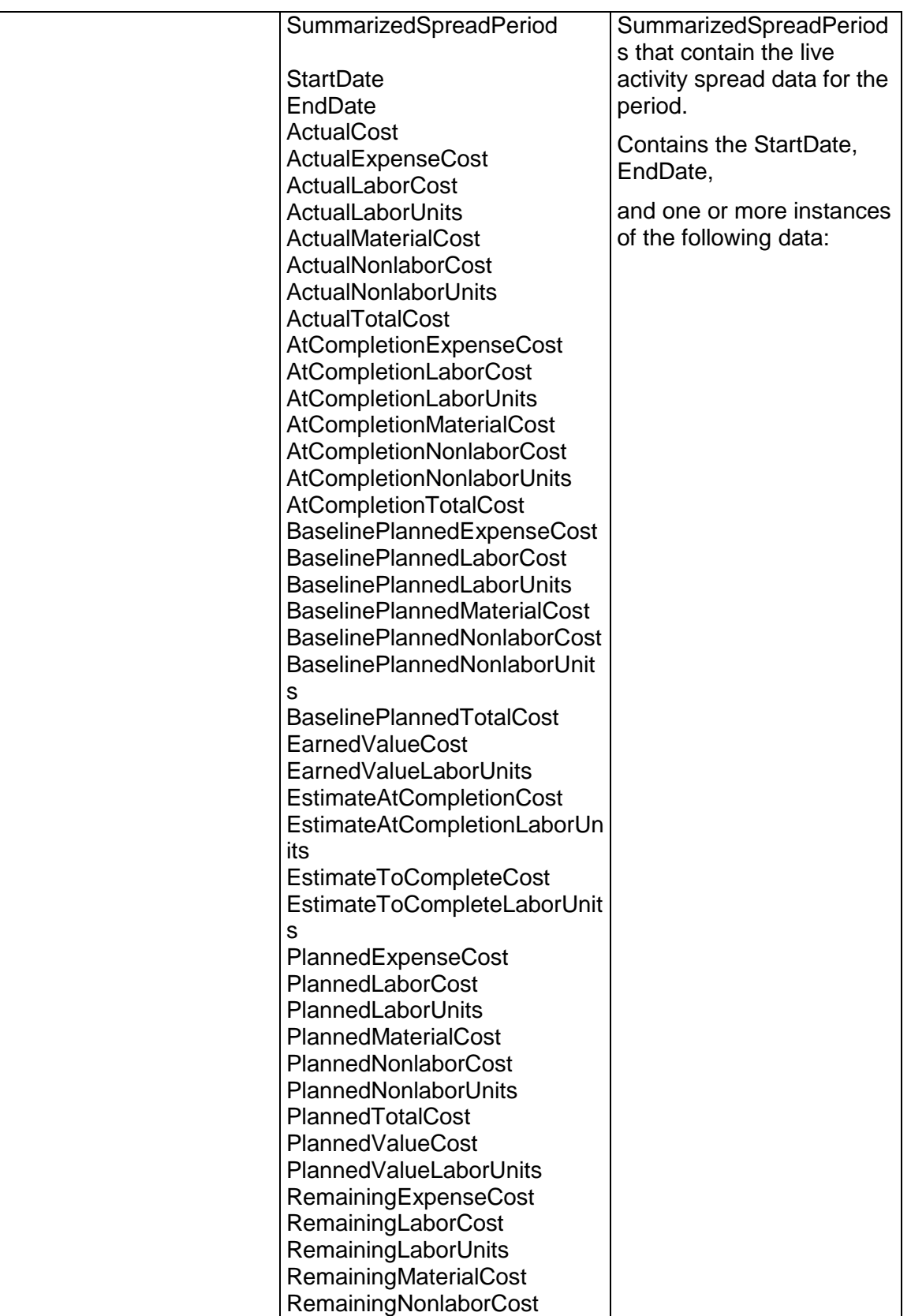

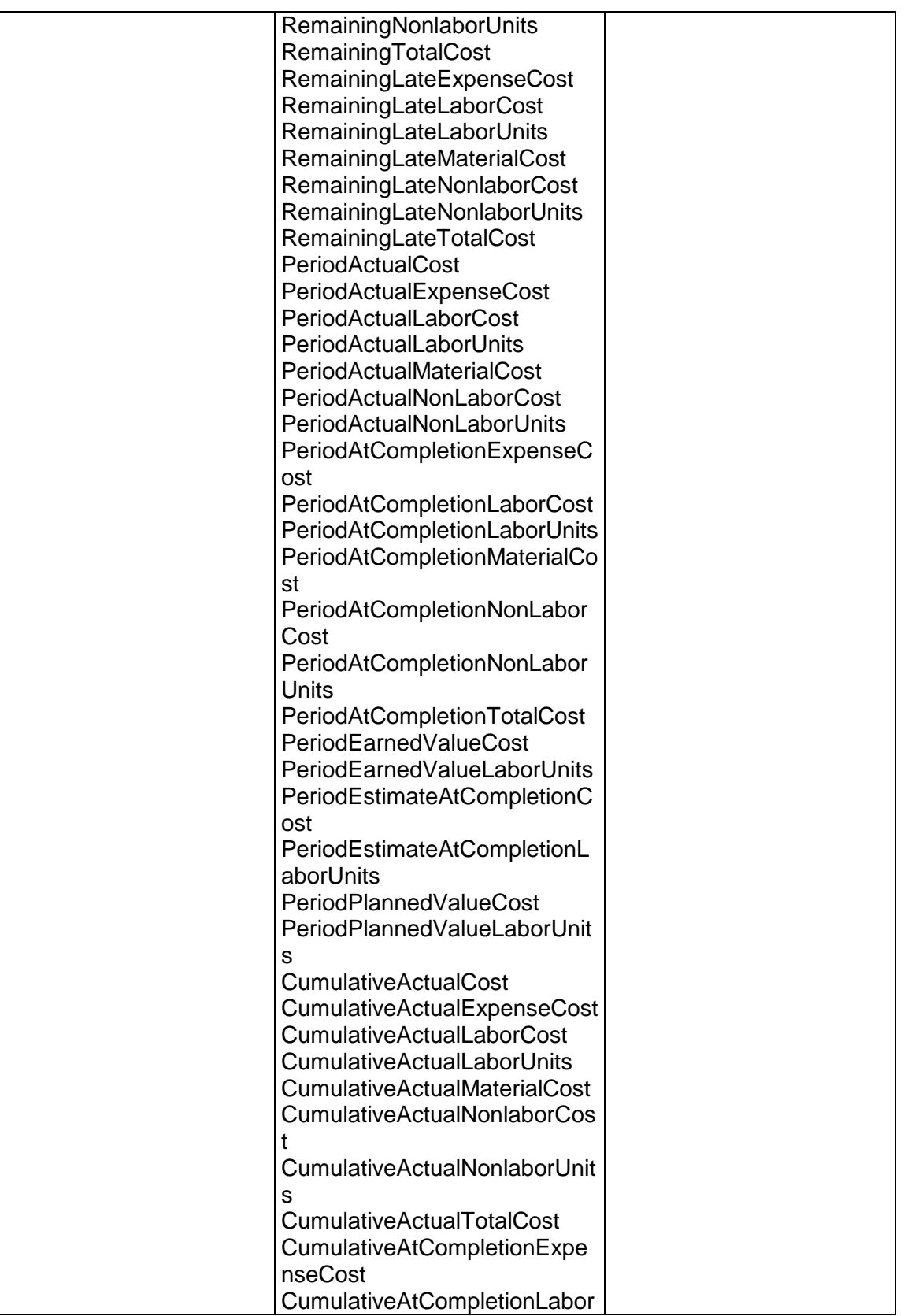

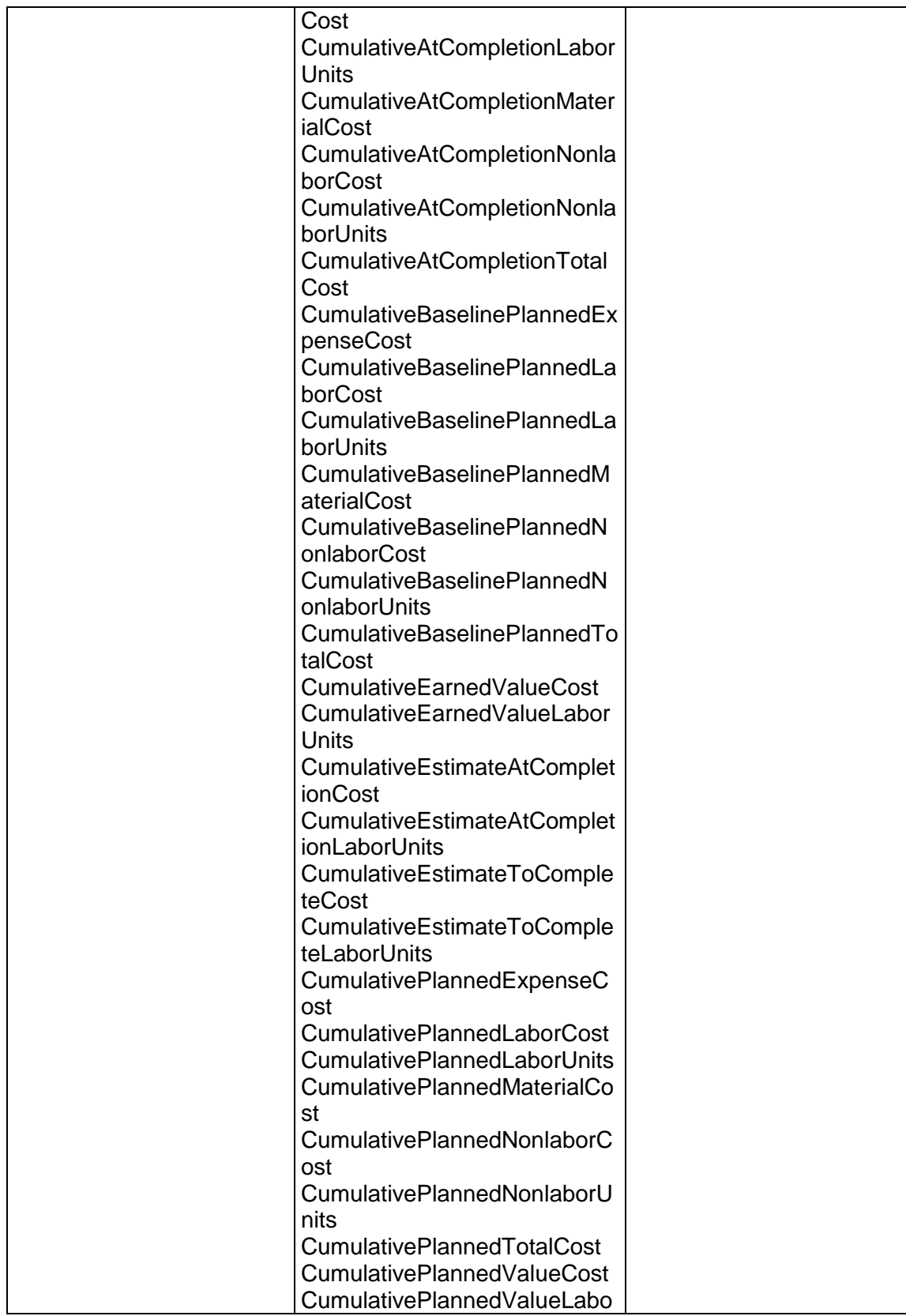

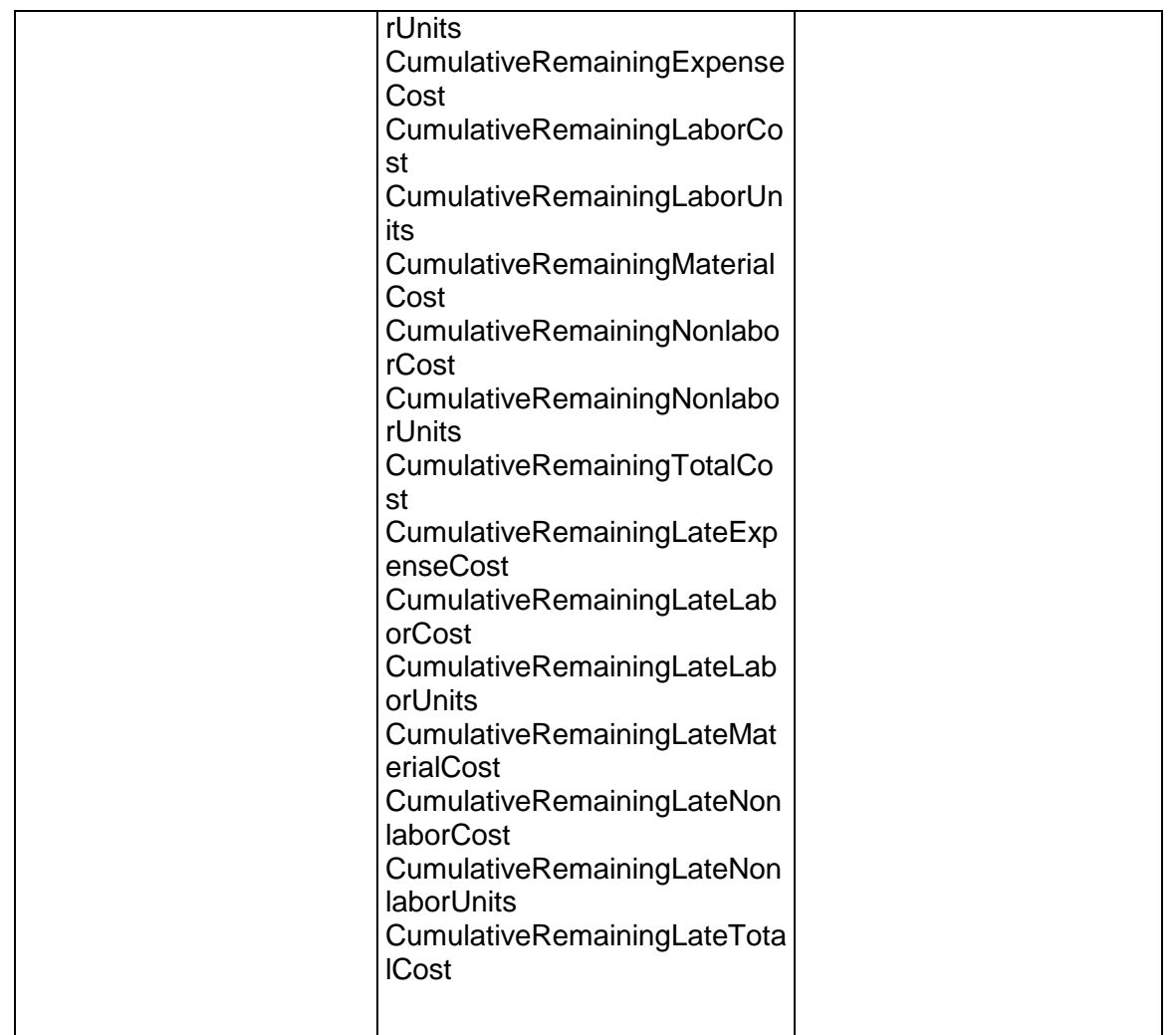

## **ReadProjectResourceSpread Operation**

Description: Reads the summarized spreads of the specified Project Resources

**Service:** *Spread Service* **[\(on page 964\)](#page-963-0)** 

Style: Document/literal wrapped

Input:

Message: ReadProjectResourceSpread Elements:

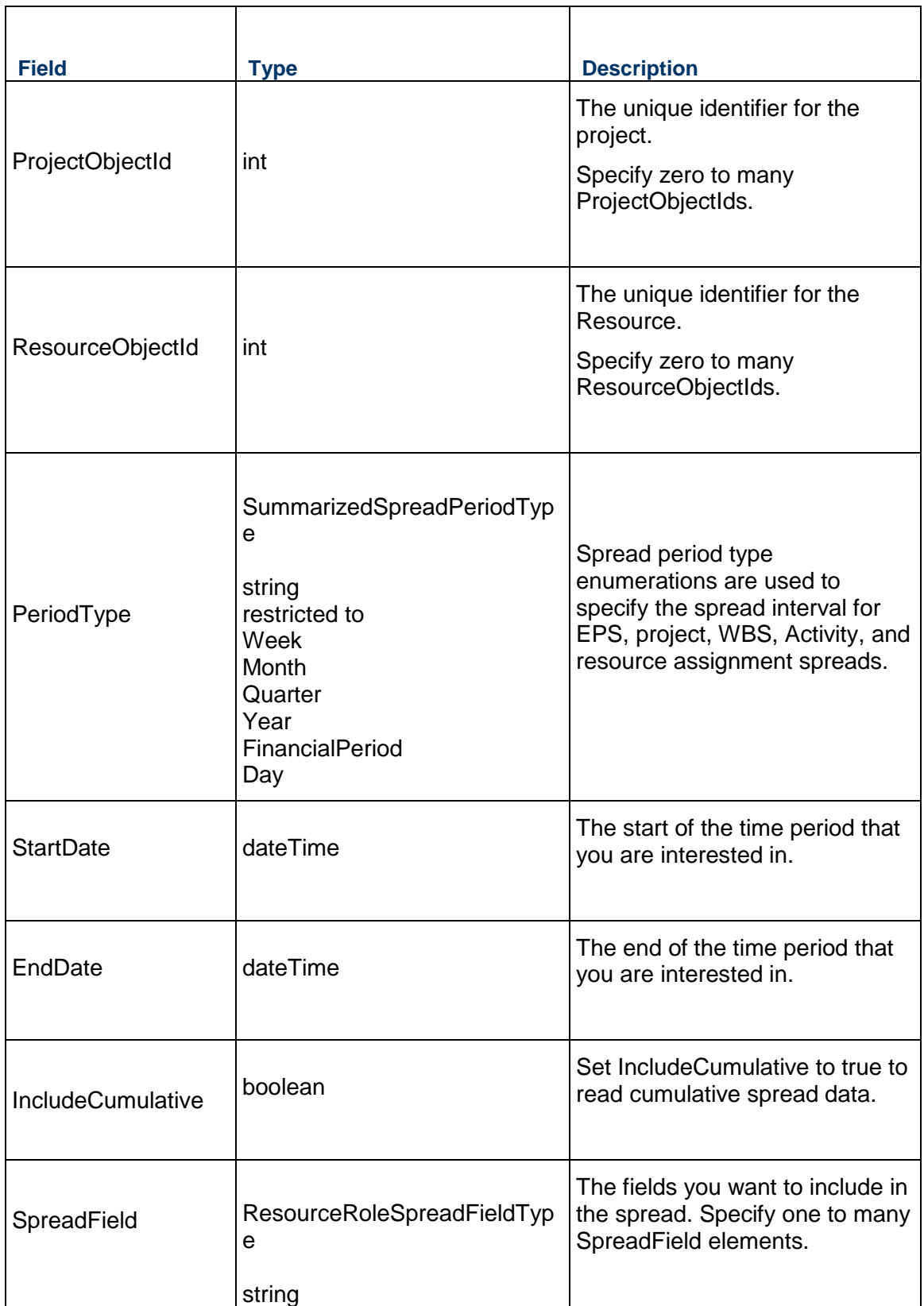

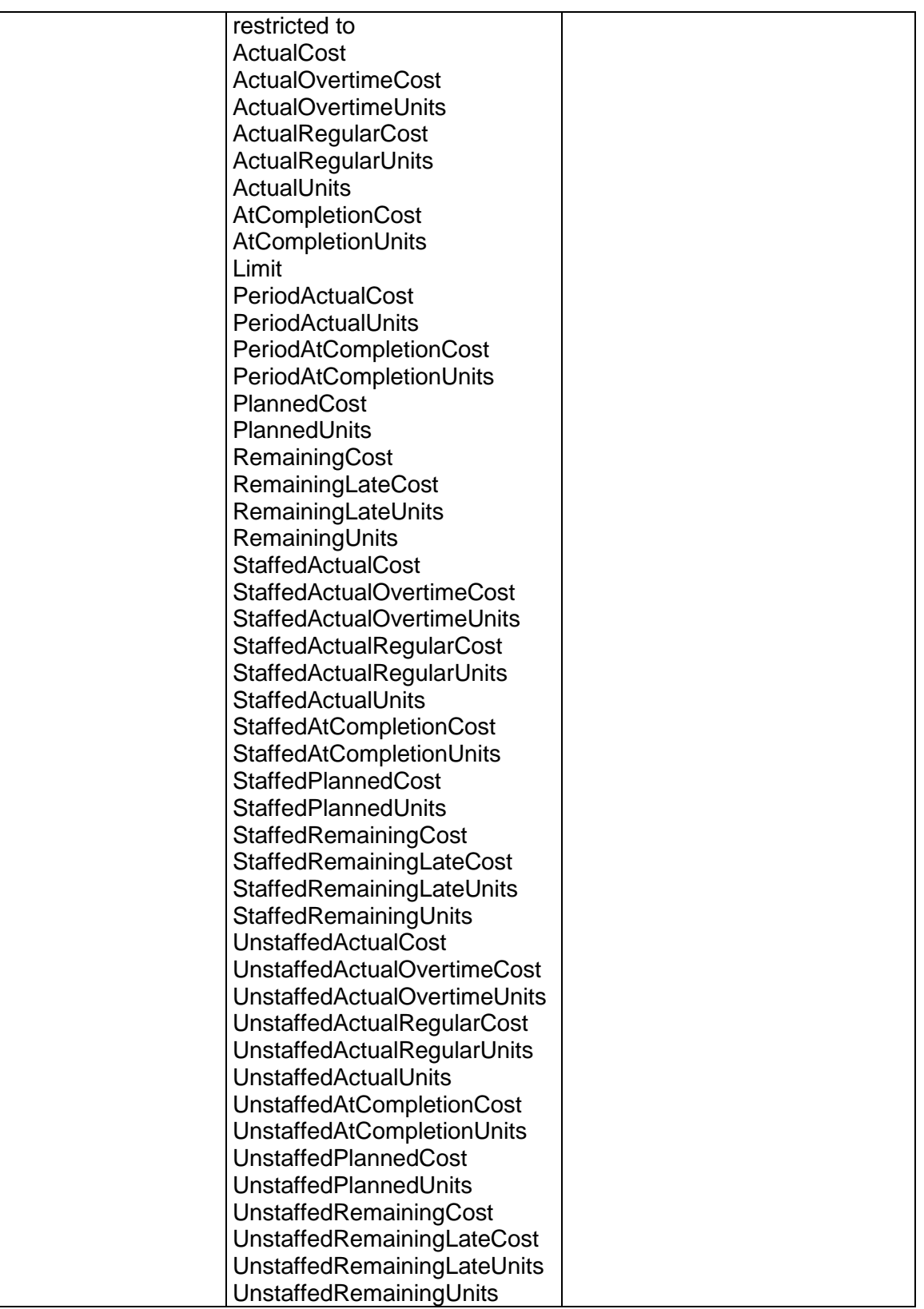

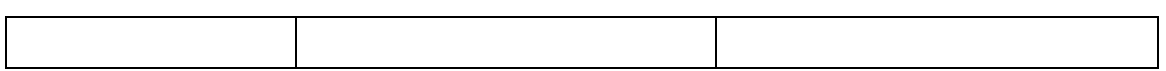

Message: ReadProjectResourceSpreadResponse

Elements: One to many ProjectResourceSpread elements that contain the following fields:

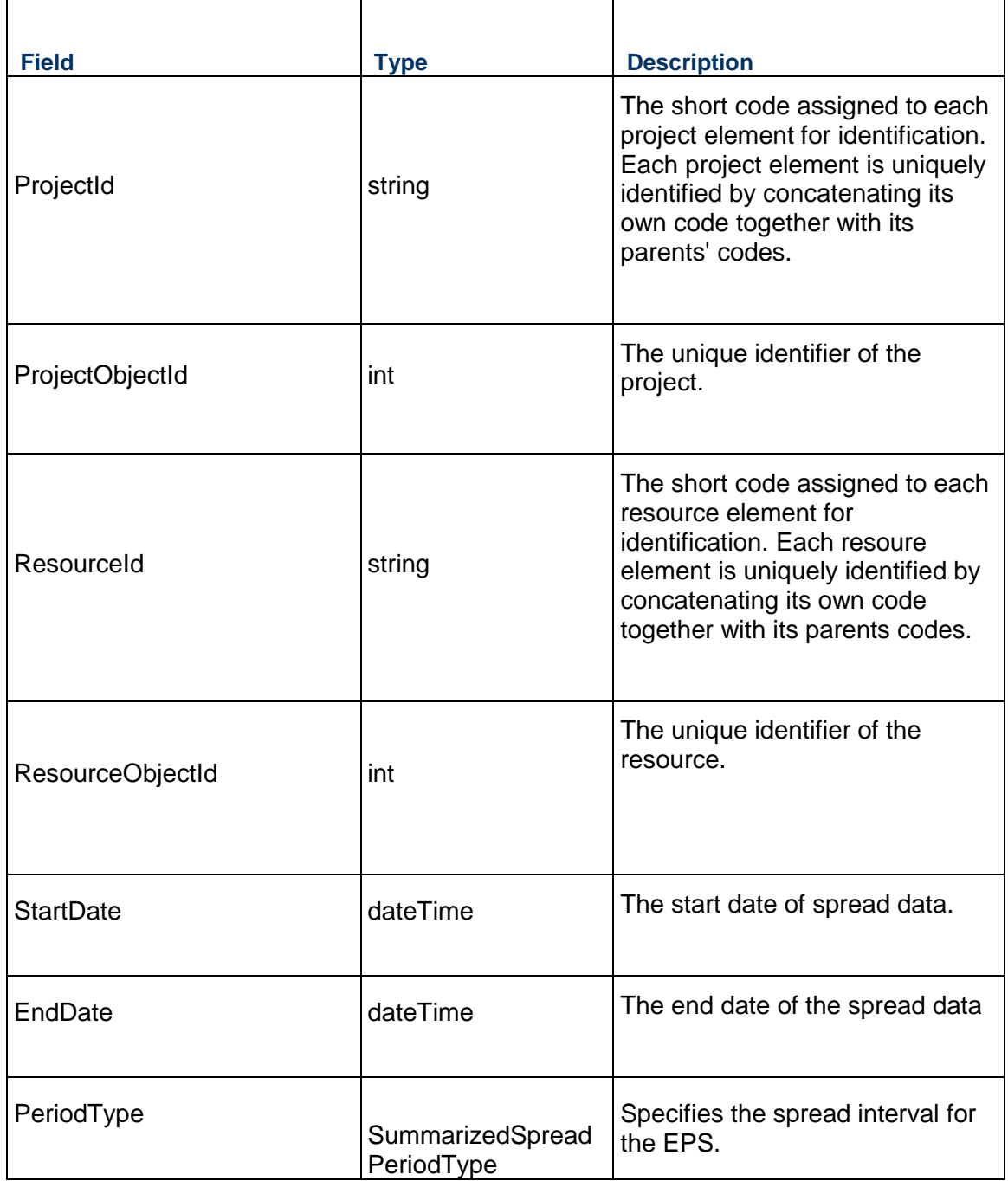

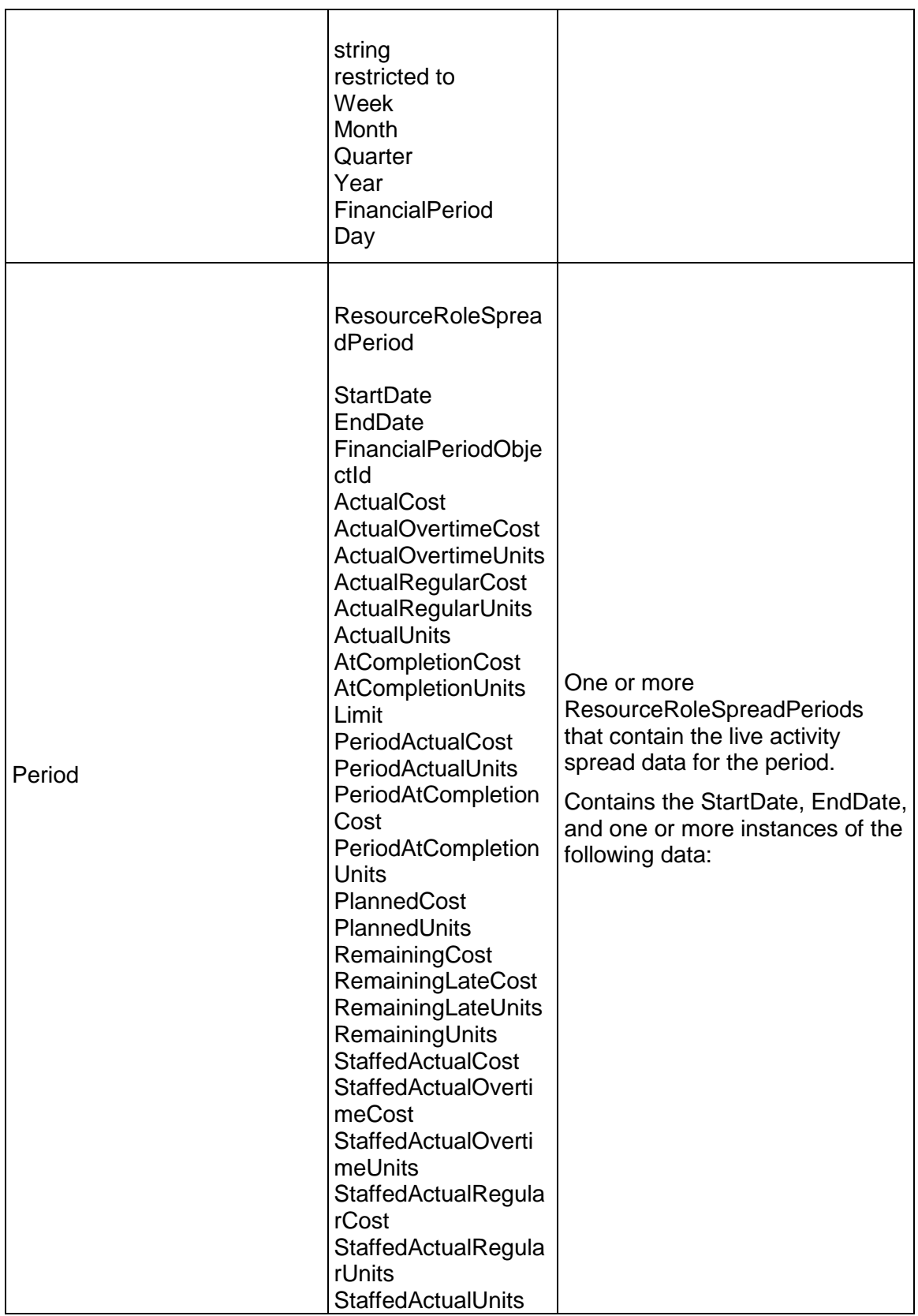
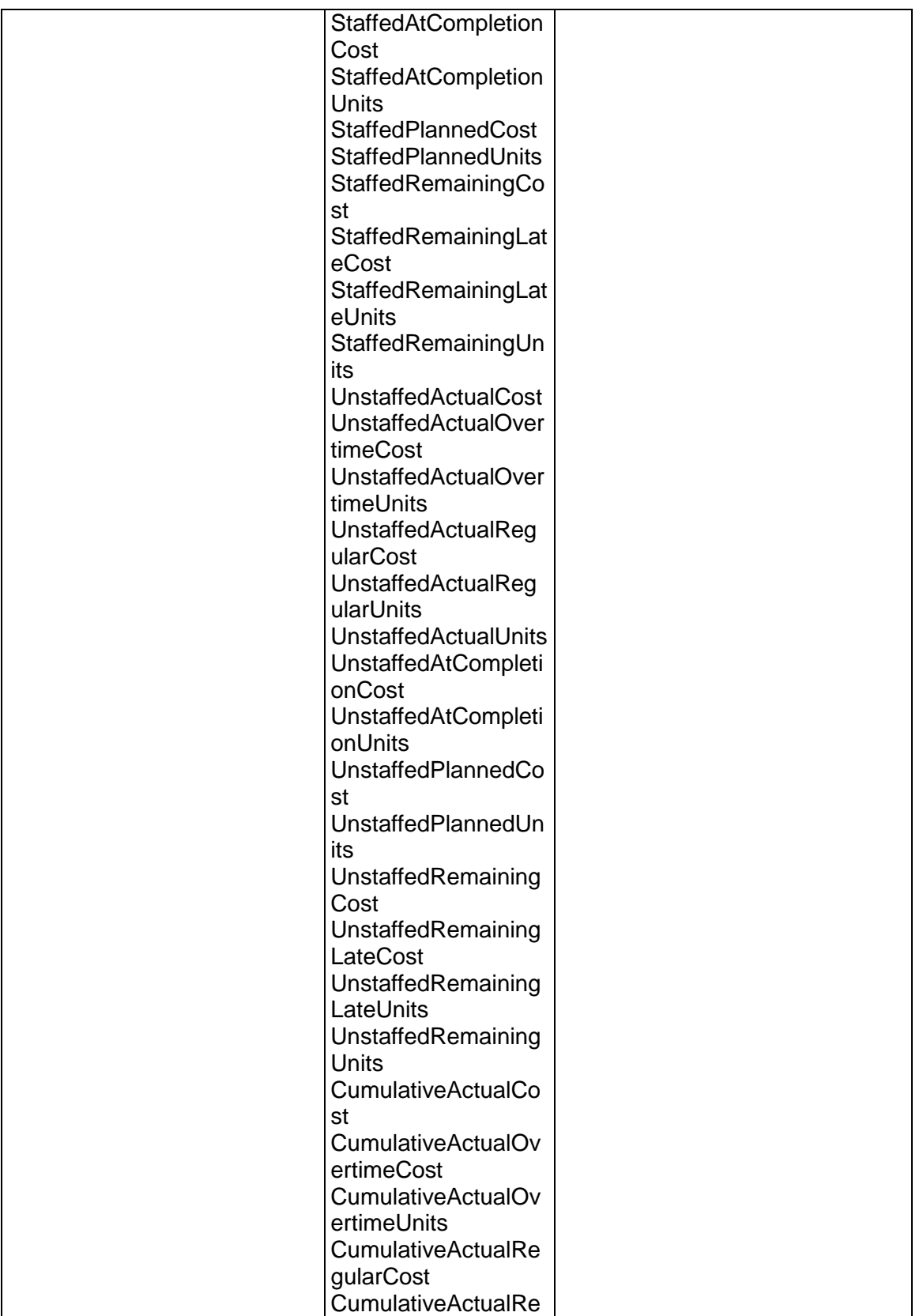

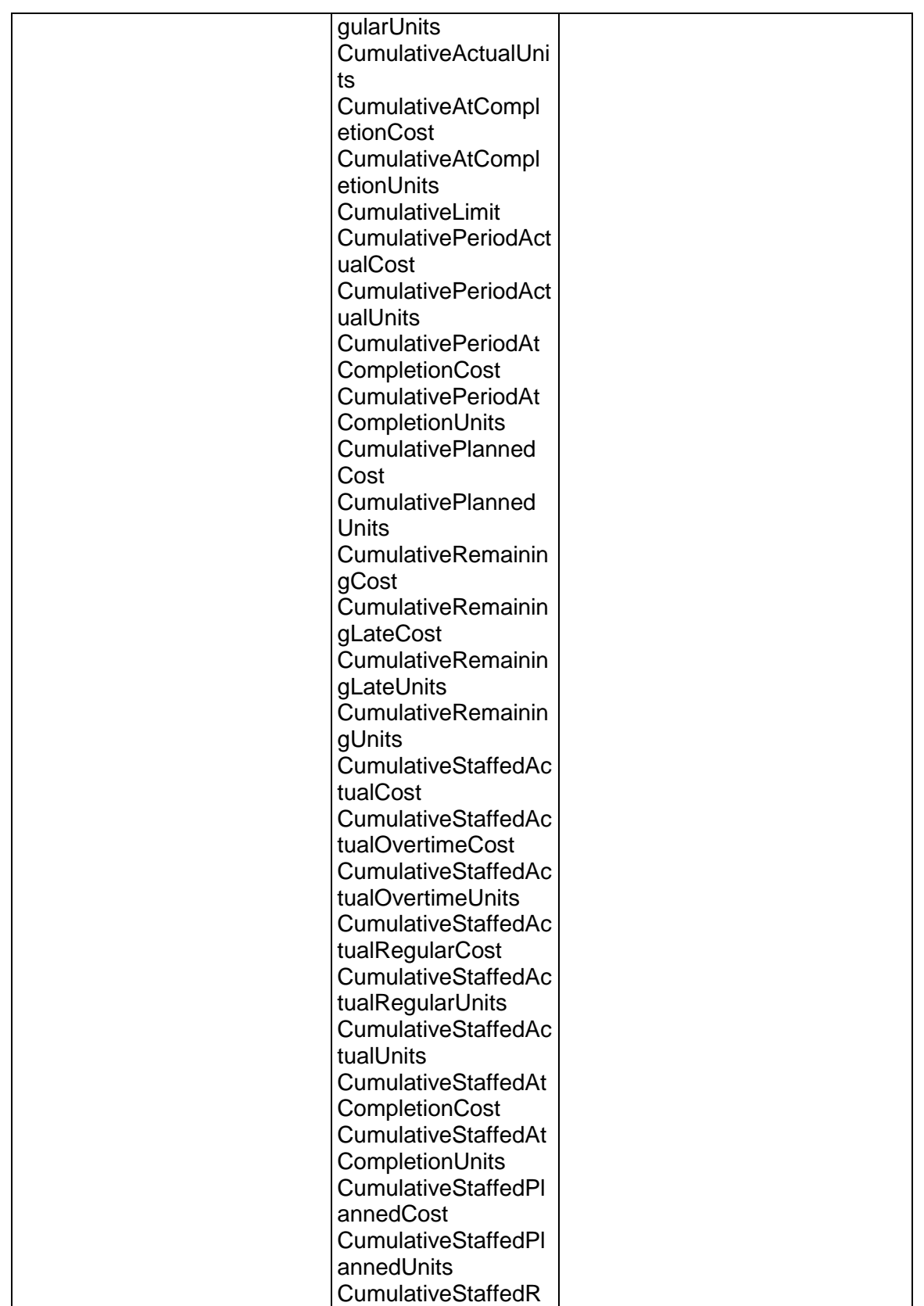

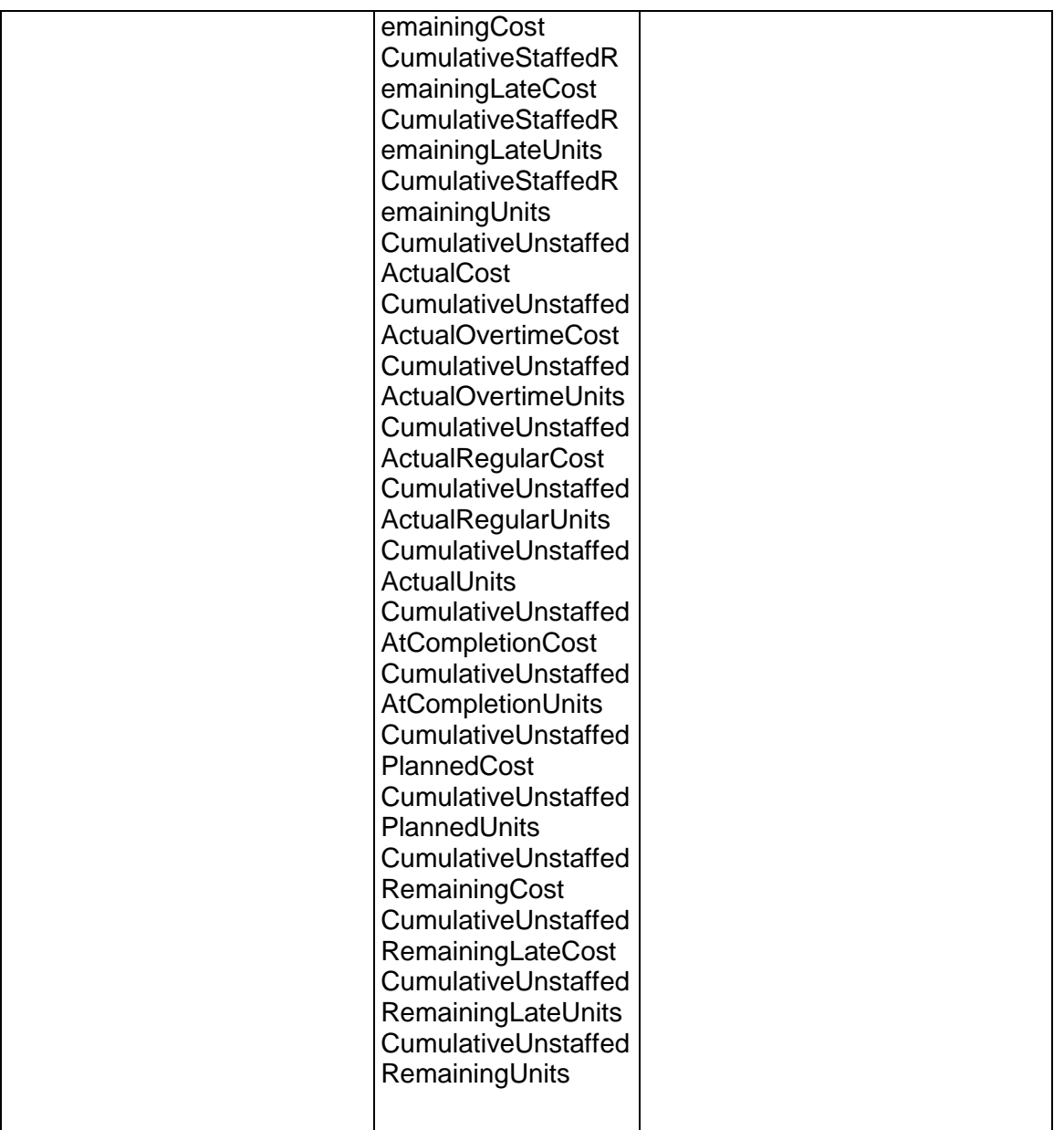

# **ReadCBSResourceSpread Operation**

Description: Reads the summarized CBS spreads of the specified Project Resources

**Service:** *Spread Service* **[\(on page 964\)](#page-963-0)** 

Style: Document/literal wrapped

Input:

Message: ReadCBSResourceSpread

### Elements:

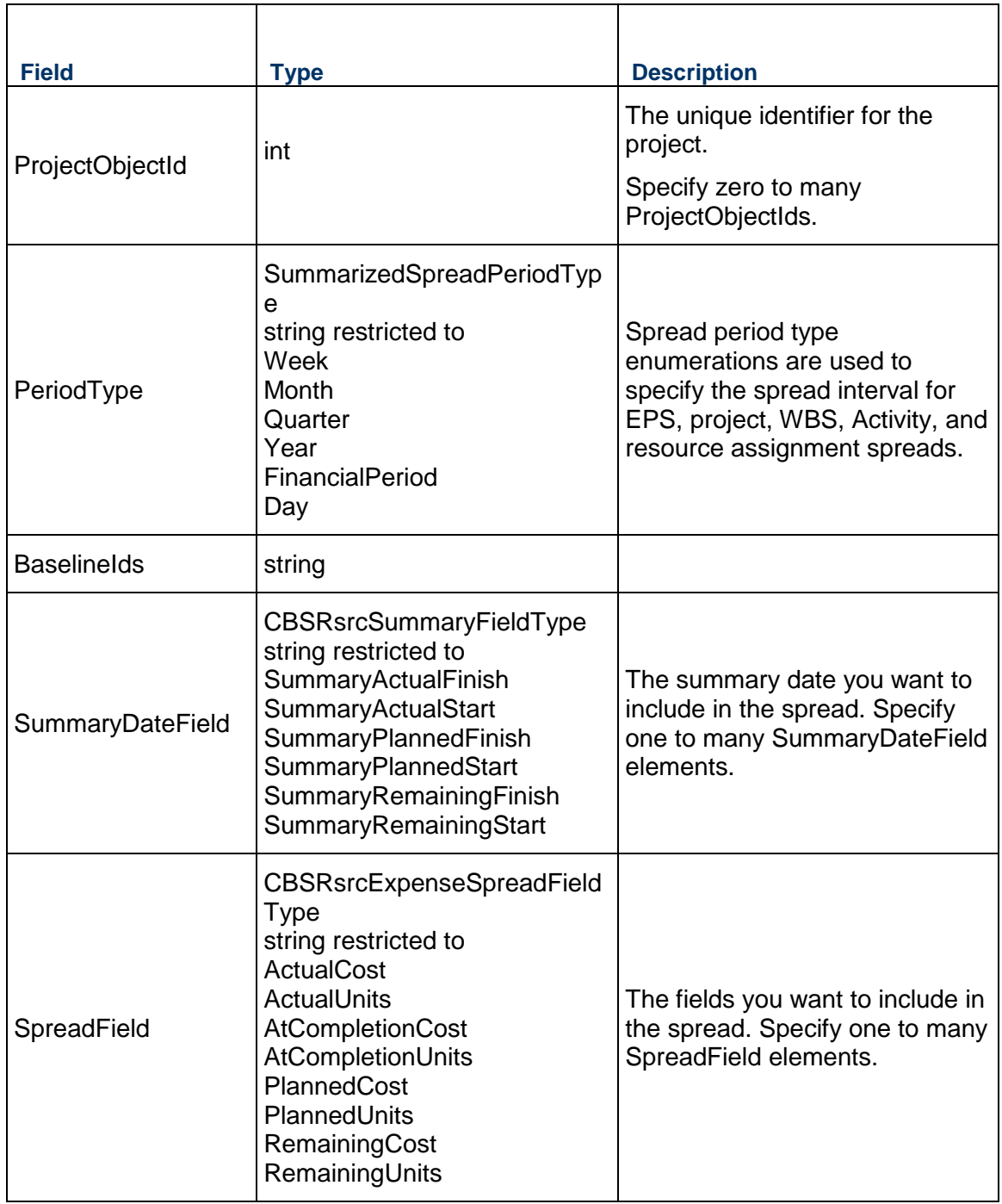

# Output:

Message: ReadCBSResourceSpreadResponse

Elements: One to many ReadCBSResourceSpread elements that contain the following fields:

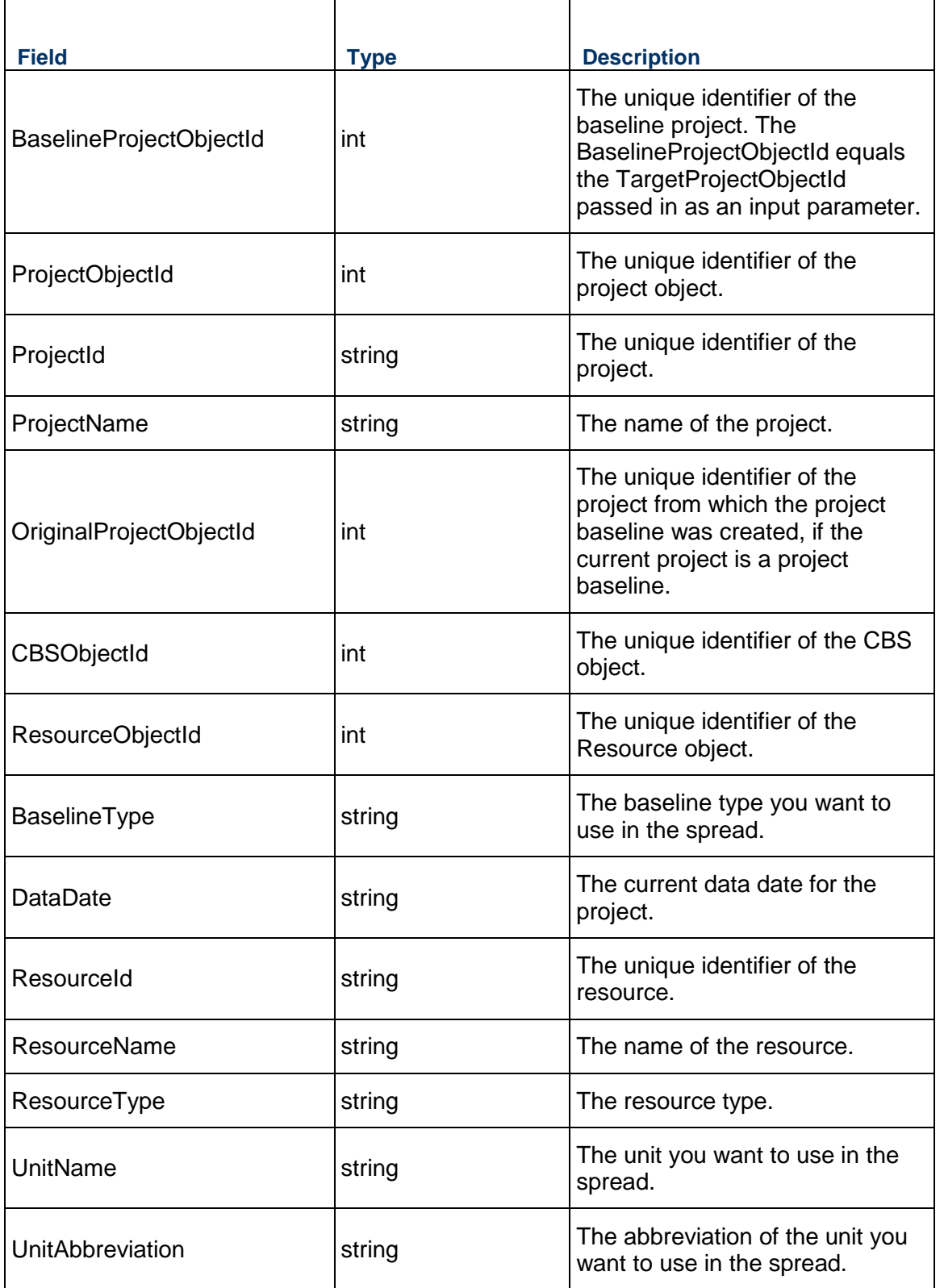

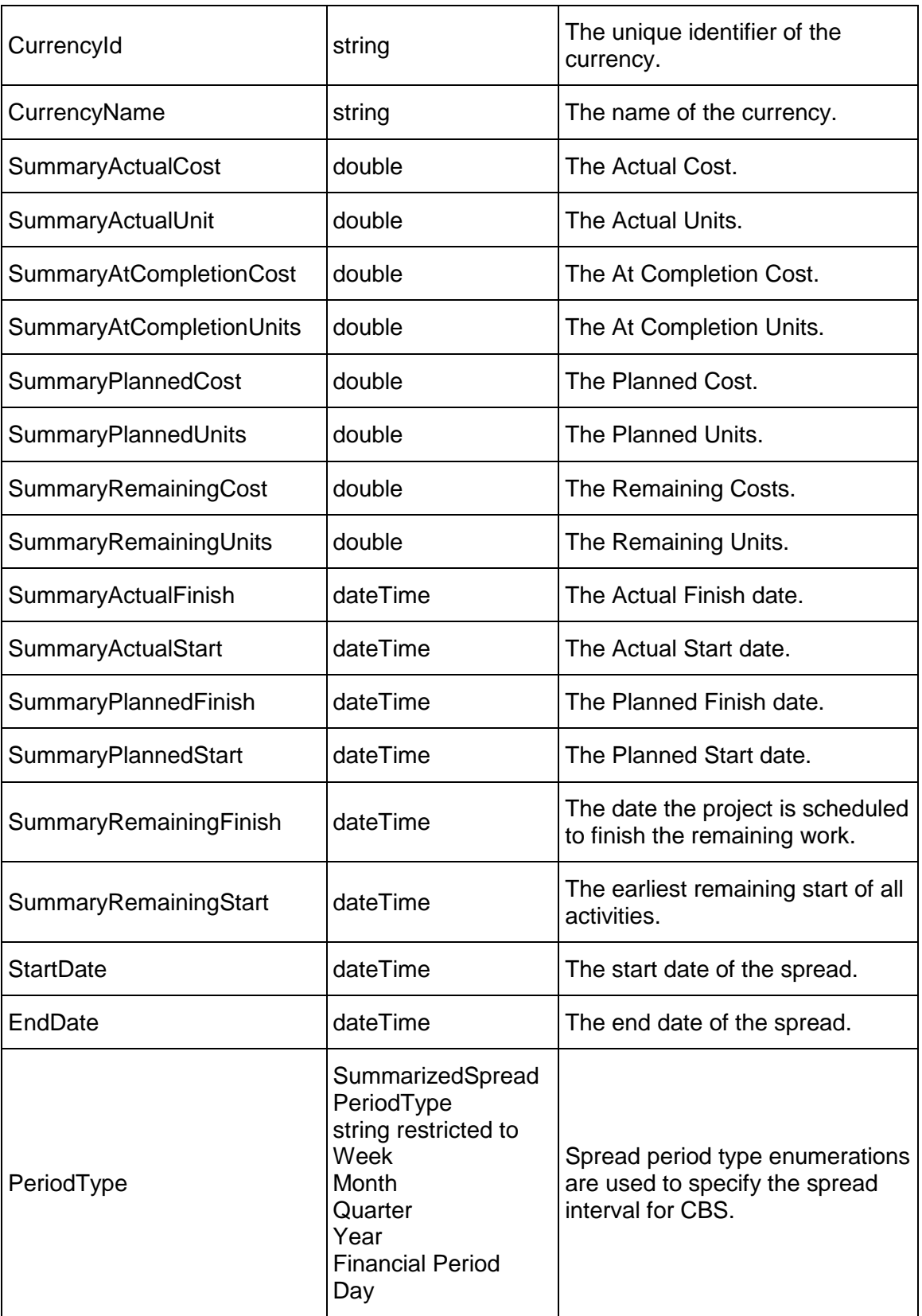

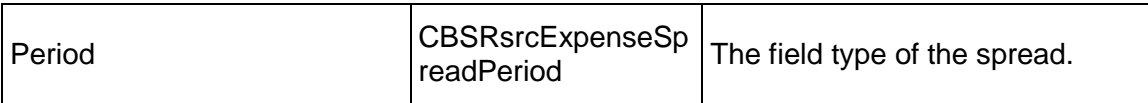

#### **ReadCBSExpenseSpread Operation**

Description: Reads the summarized CBS spreads of the specified project resources

**Service:** *Spread Service* **[\(on page 964\)](#page-963-0)** 

Style: Document/literal wrapped

Input:

Message: ReadCBSExpenseSpread Elements:

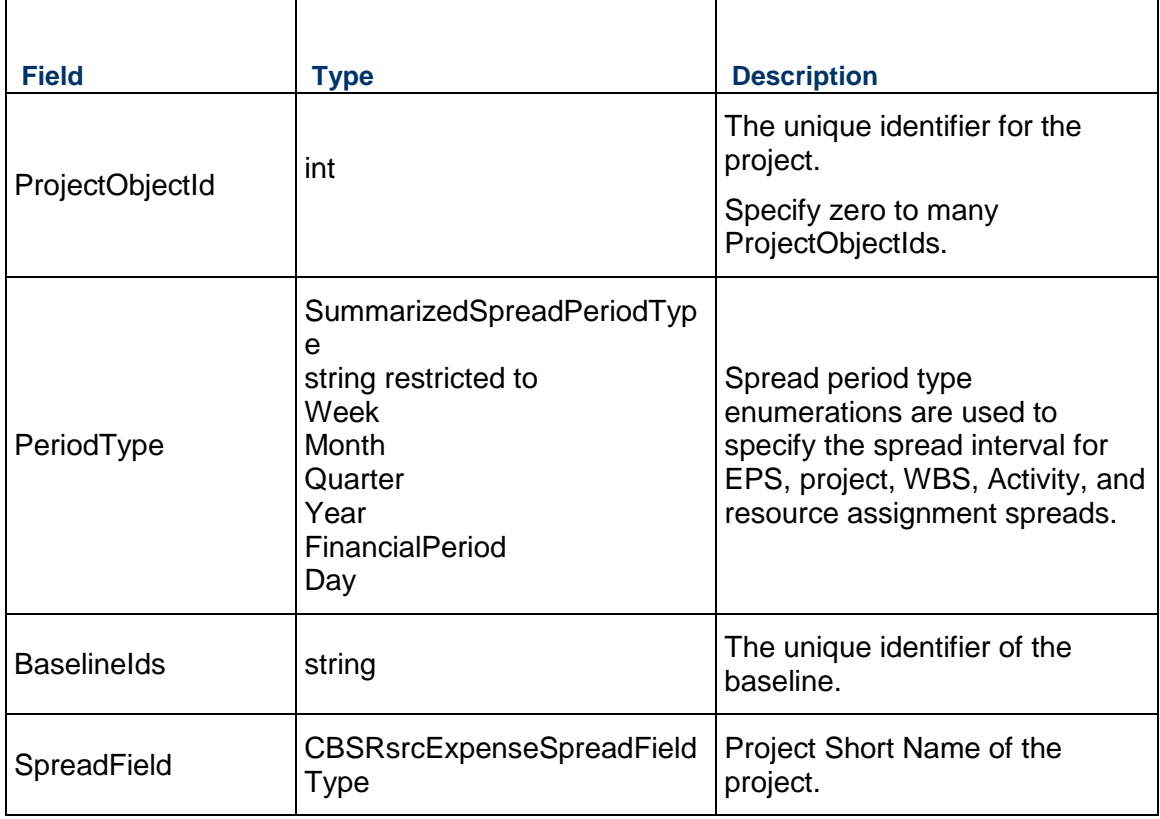

Output:

Message: ReadCBSExpenseSpreadResponse

Elements: One to many ReadCBSExpenseSpread elements that contain the following fields:

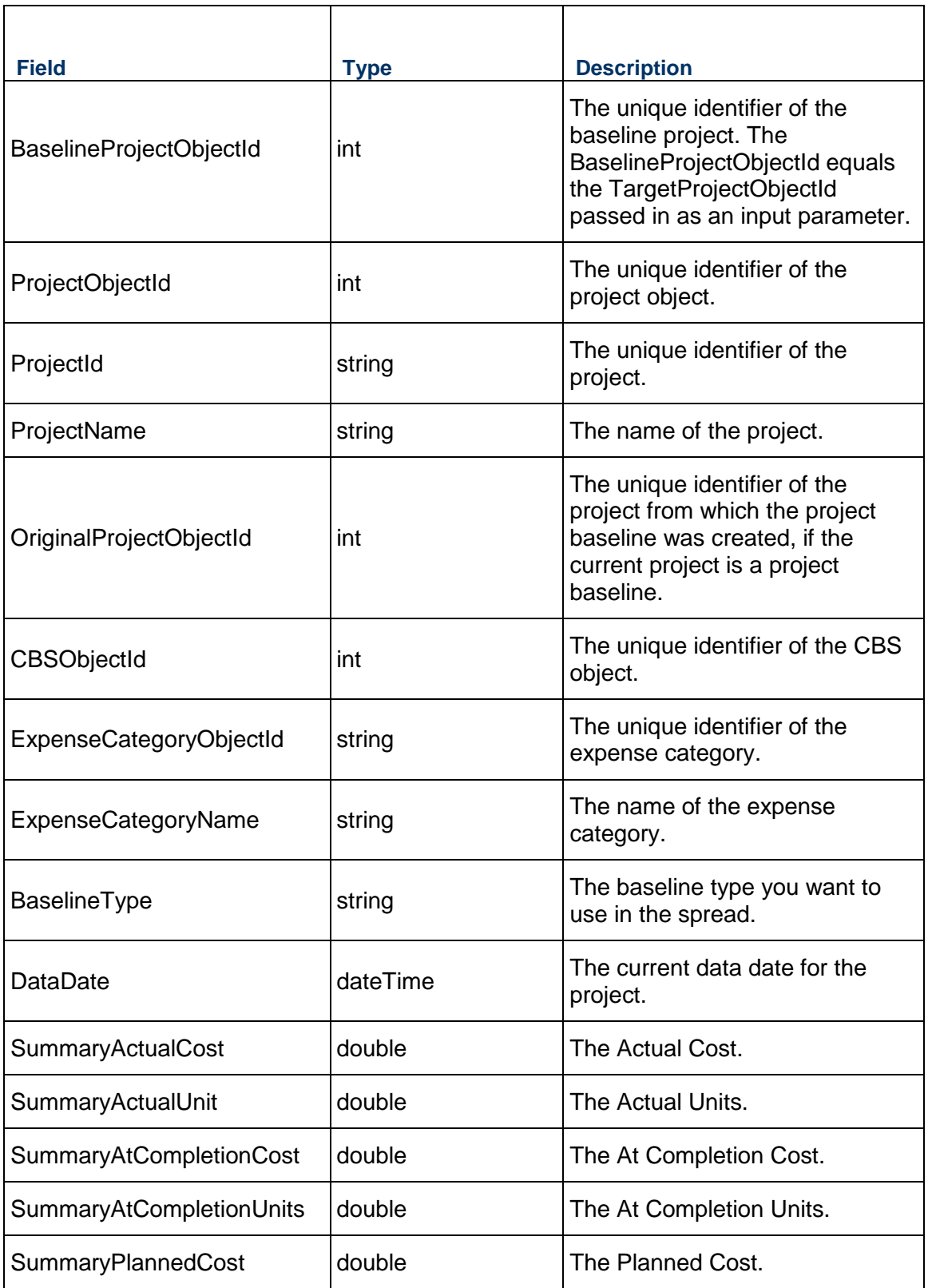

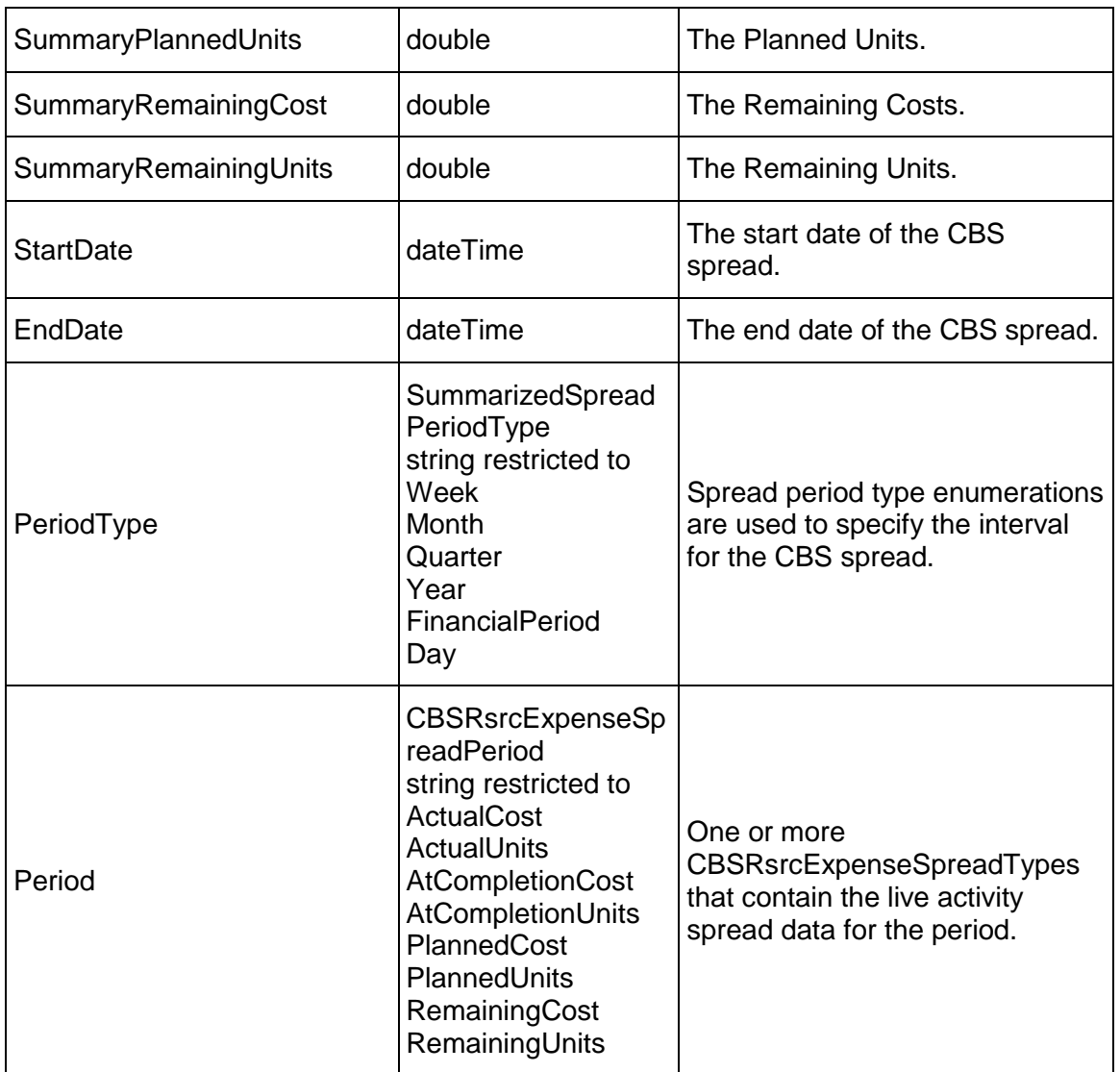

# **ReadProjectRoleSpread Operation**

Description: Reads the spreads of the specified role assignments to the activities from the specified projects.

Service: *Spread Service* (on page [964\)](#page-963-0)

Style: Document/literal wrapped

Input:

Message: ReadProjectRoleSpread Elements:

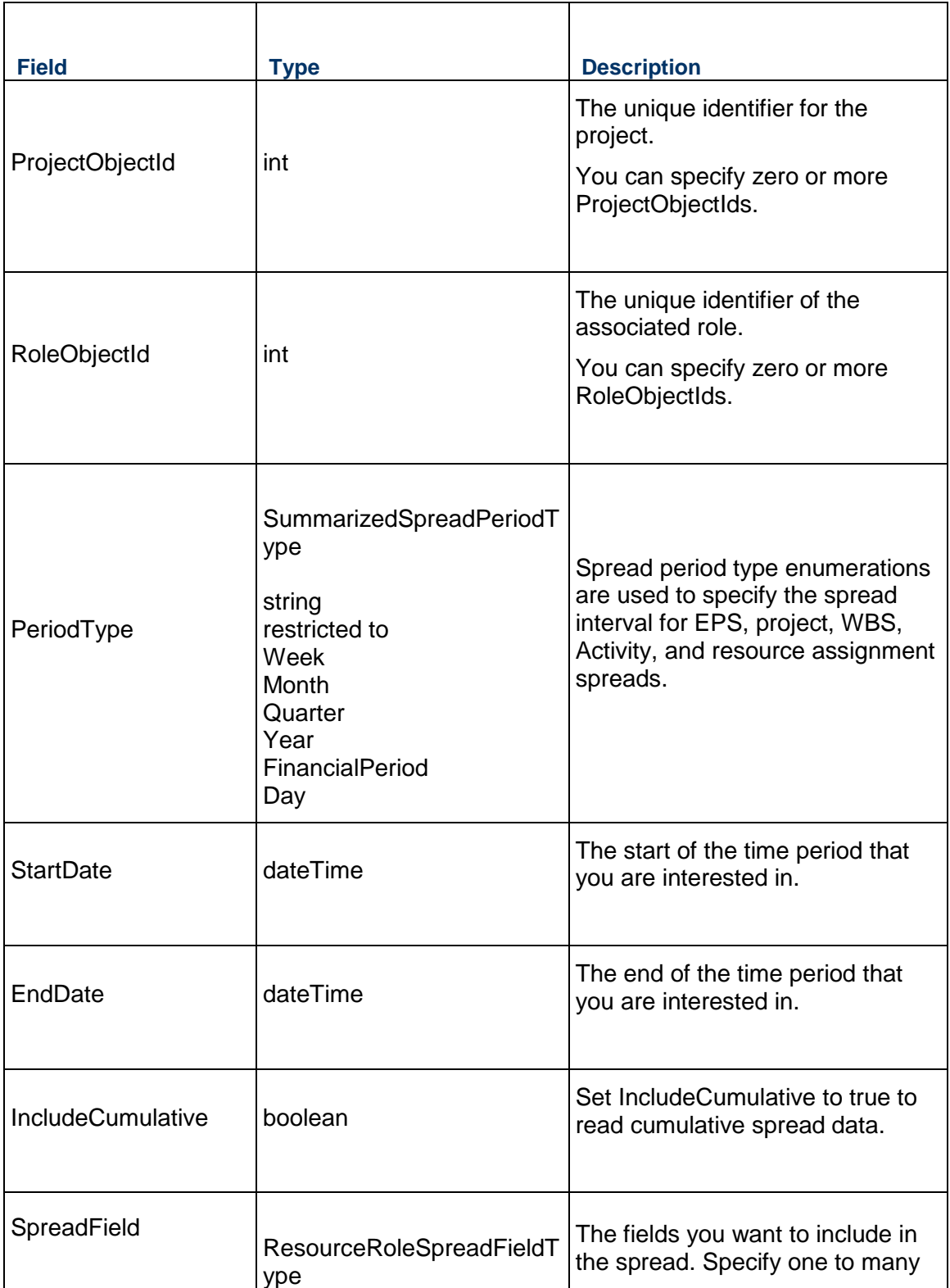

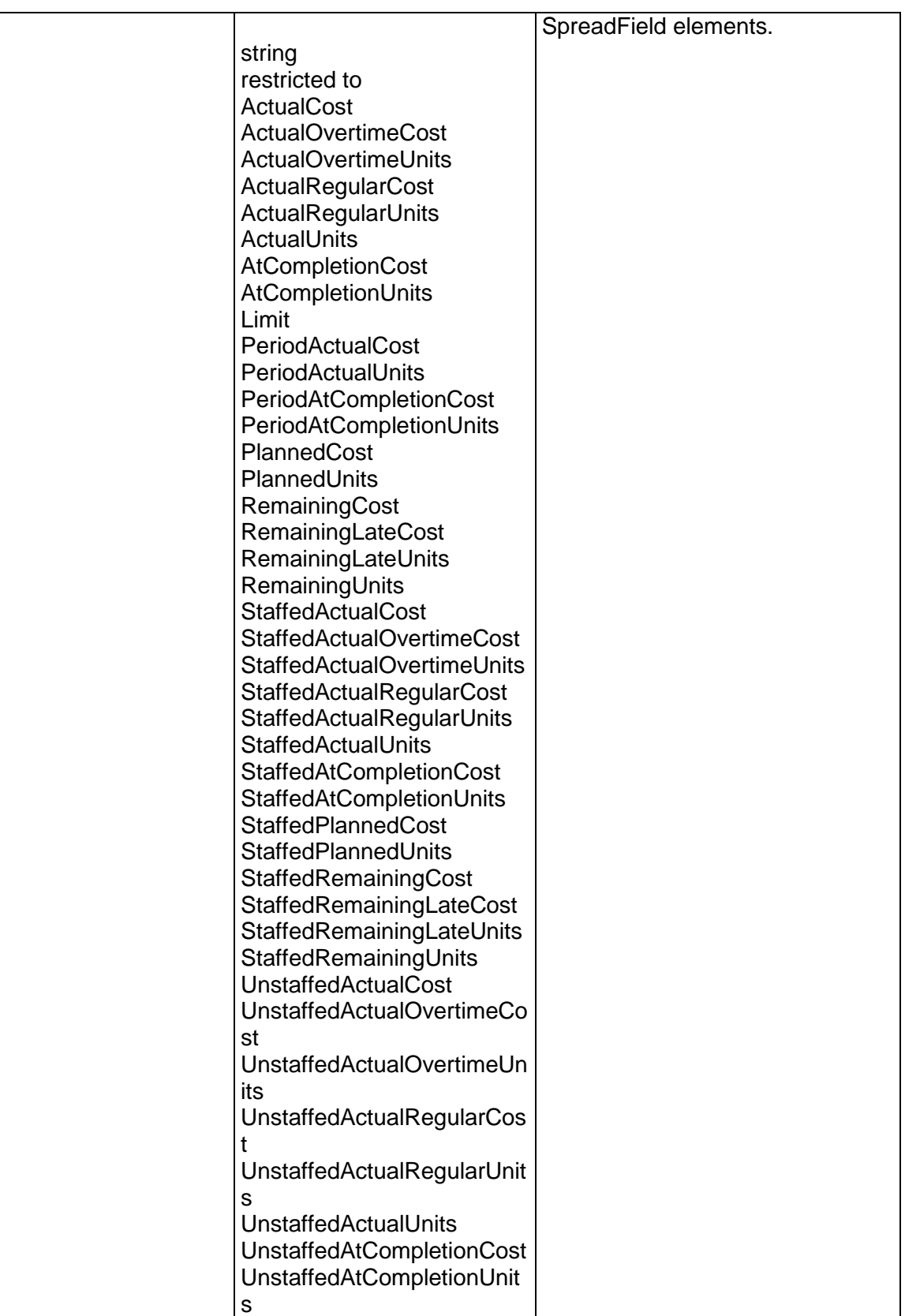

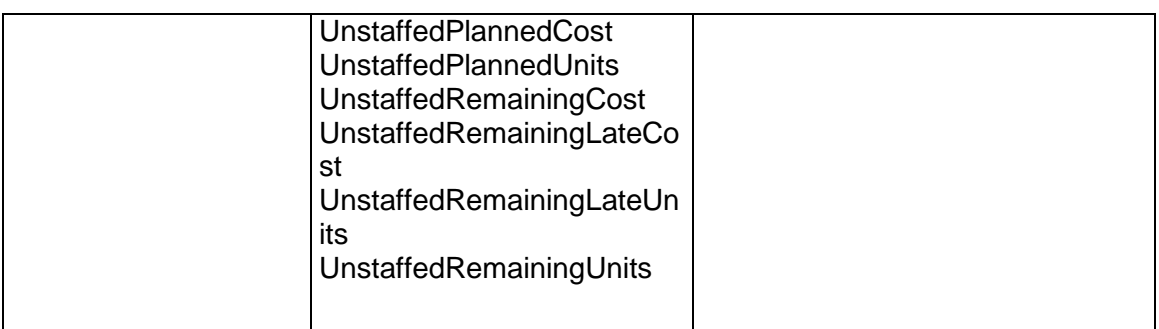

## Message: ReadProjectRoleSpreadResponse

Elements: One to many ProjectRoleSpread elements that contain the following fields:

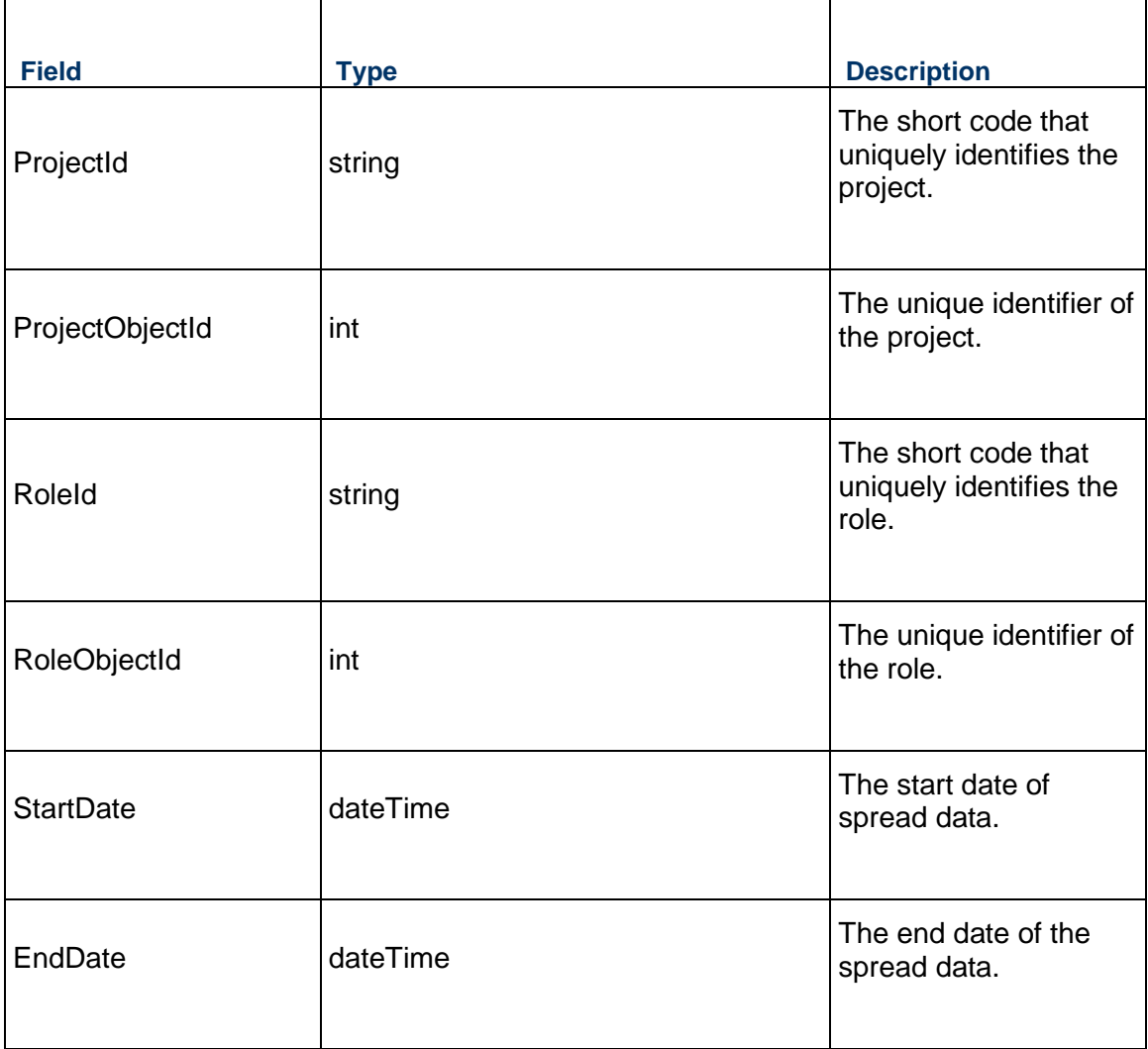

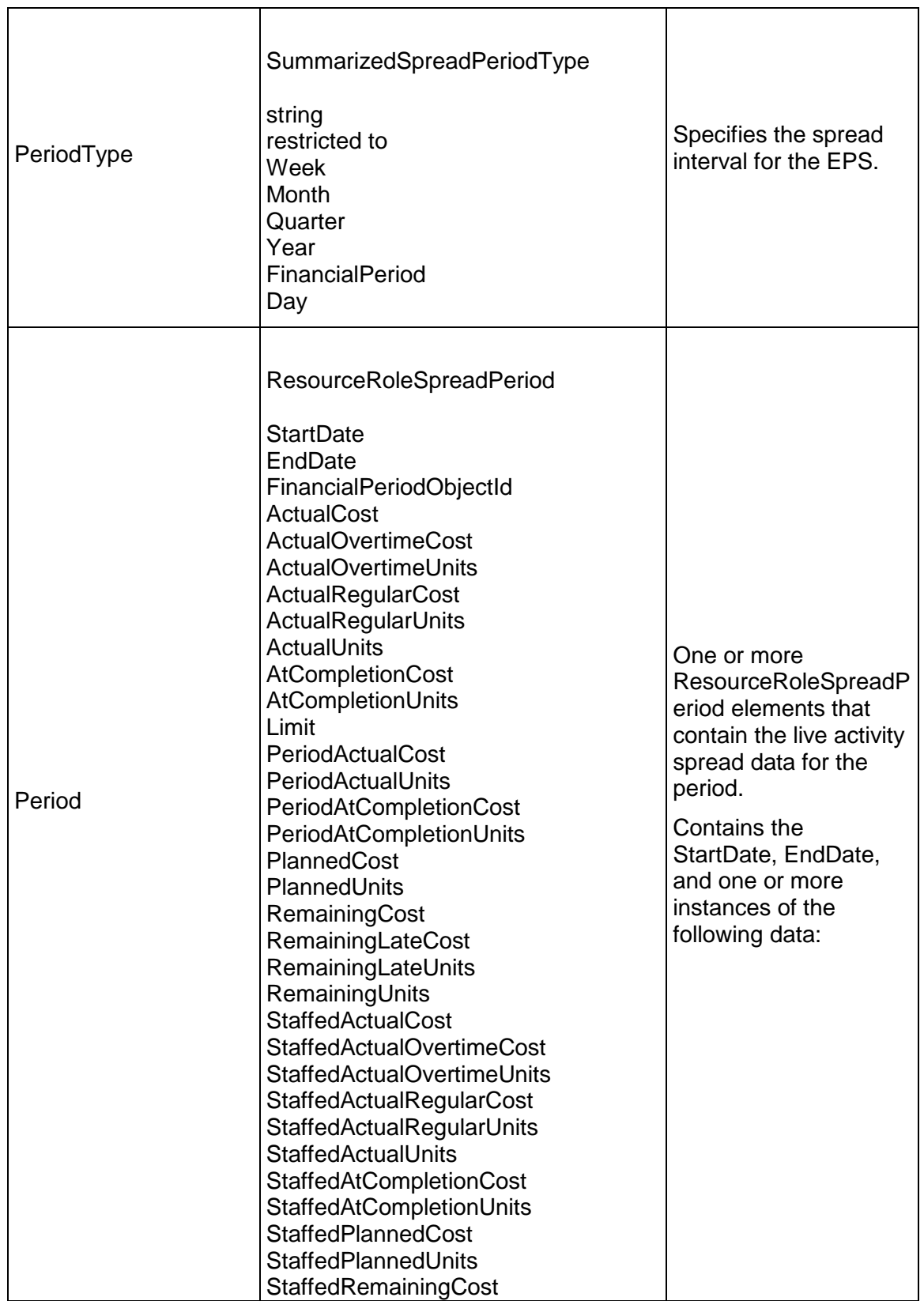

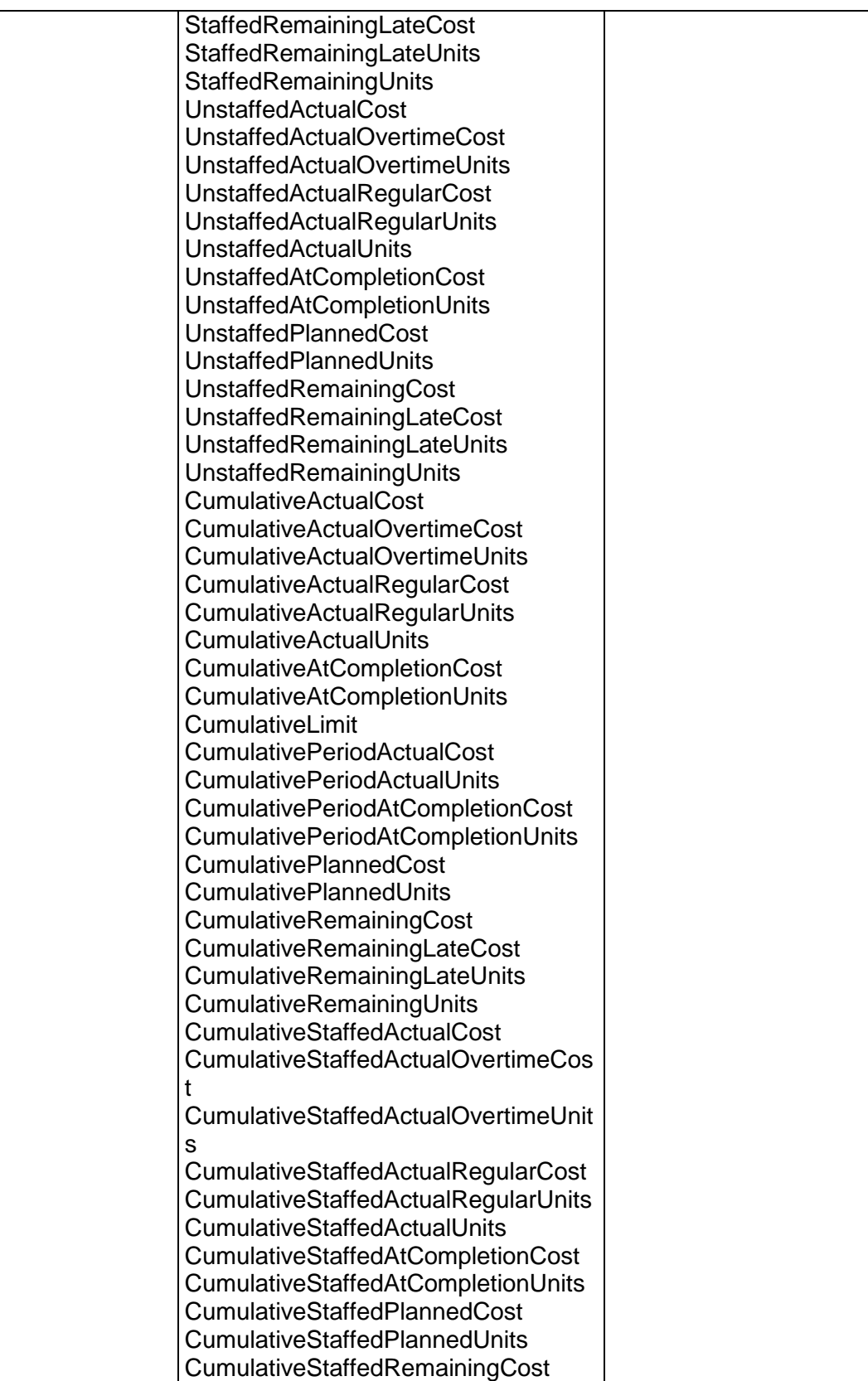

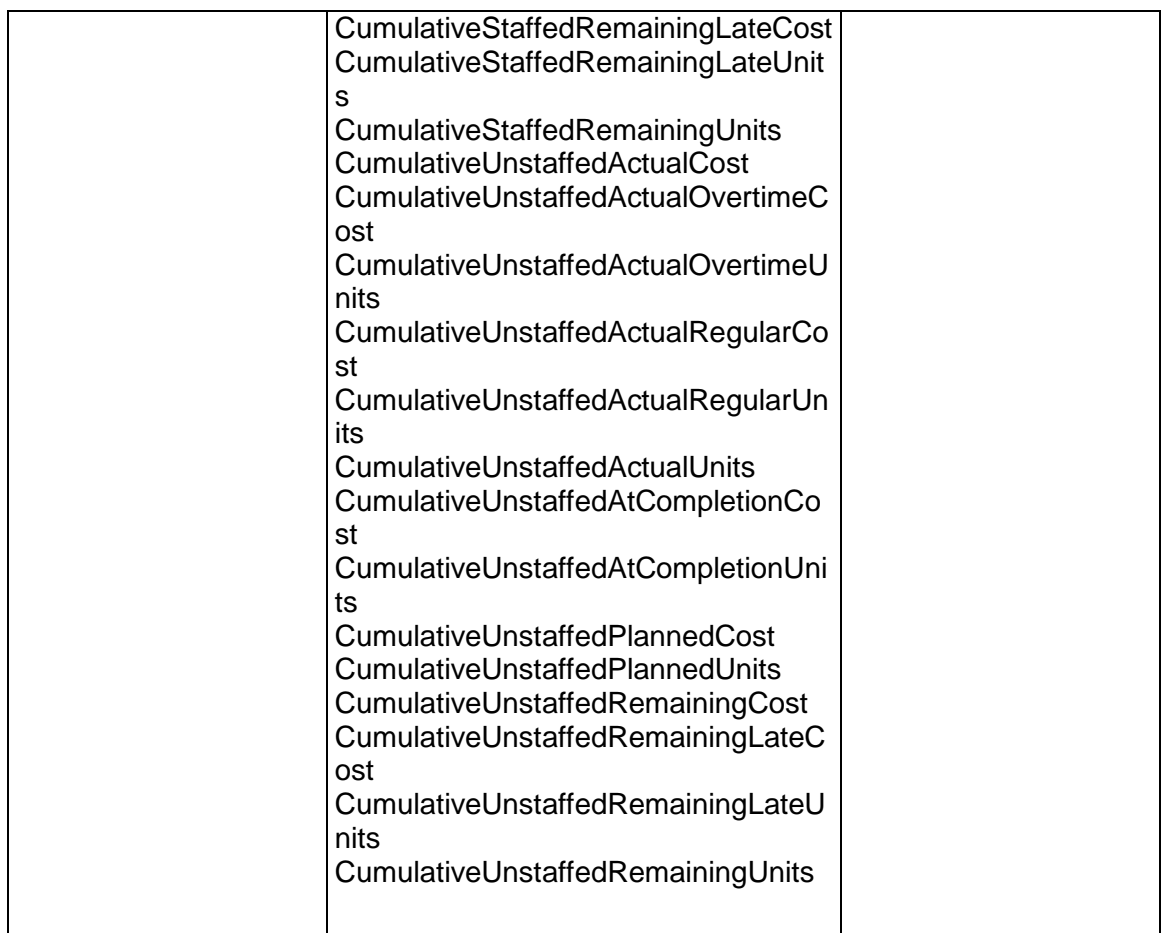

# **ReadWBSResourceSpread Operation**

Description: Reads the summarized spreads of the Resources for the specified WBS.

**Service:** *Spread Service* **[\(on page 964\)](#page-963-0)** 

Style: Document/literal wrapped

Input:

Message: ReadWBSResourceSpread Elements:

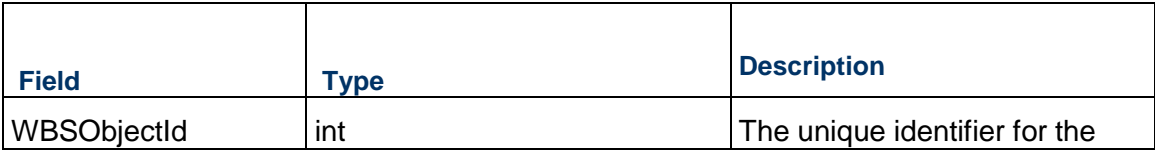

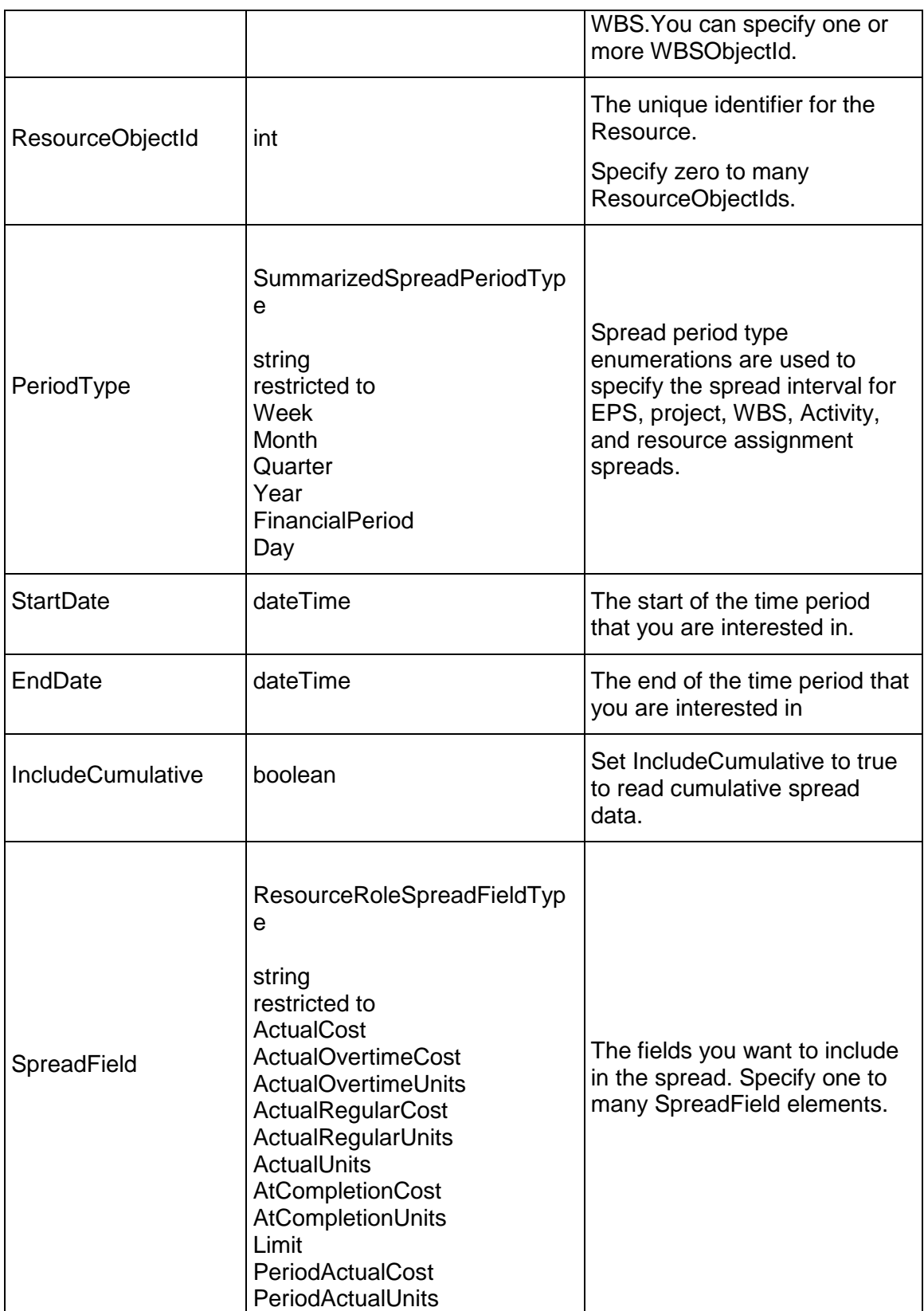

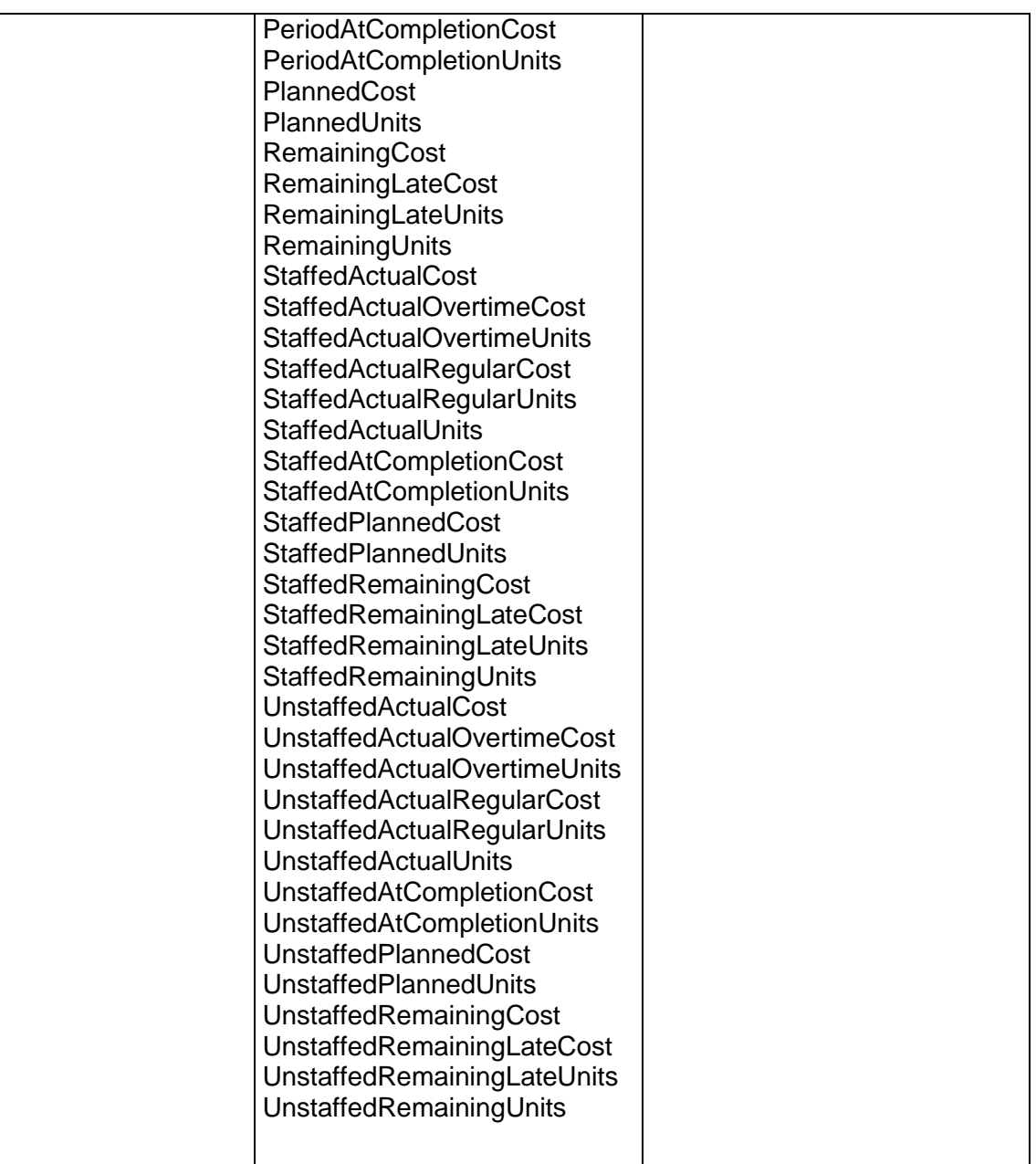

Message: ReadWBSResourceSpreadResponse Elements: One to many WBSResourceSpread elements that contain the following fields:

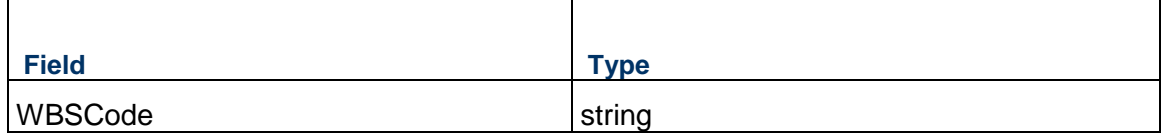

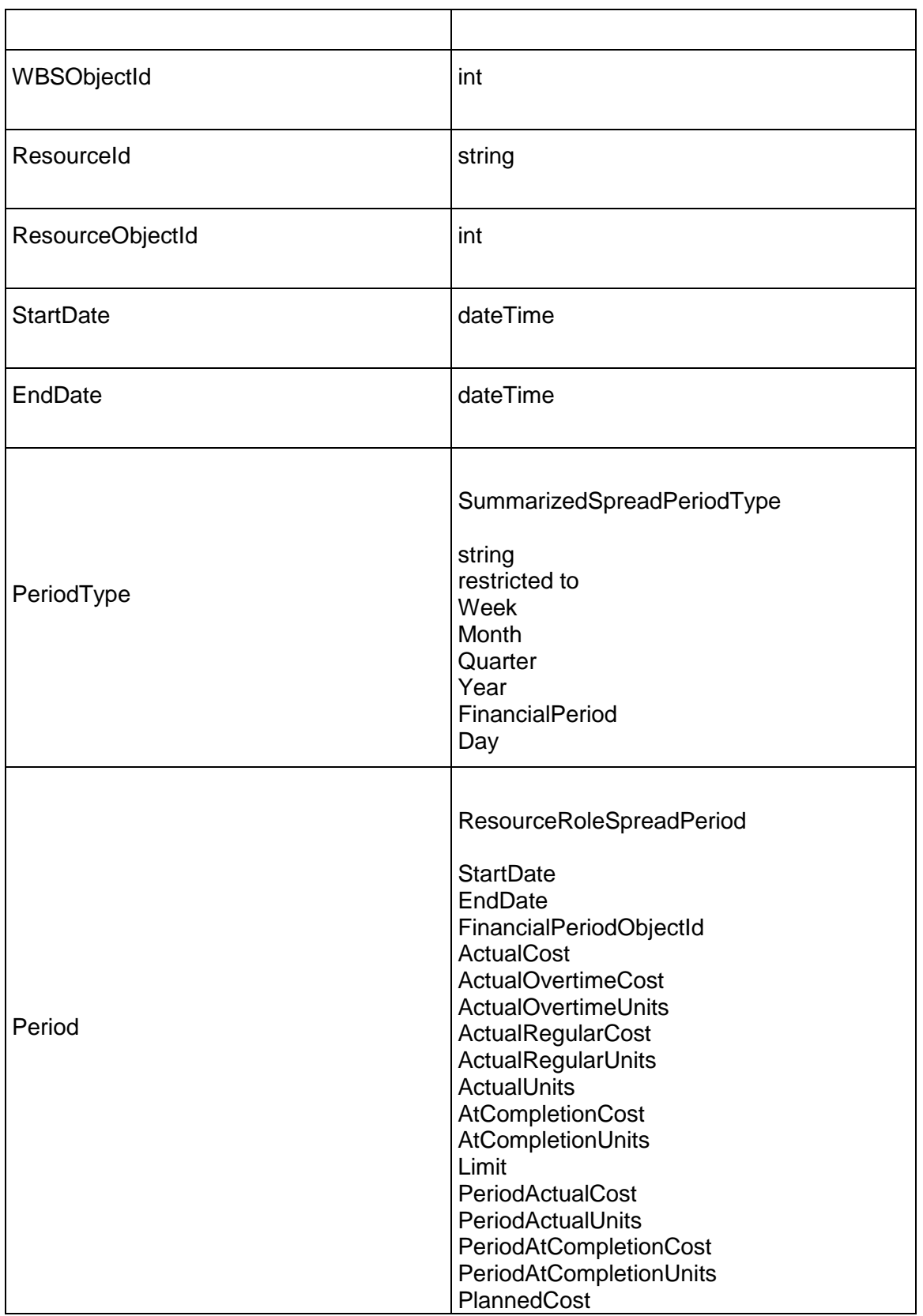

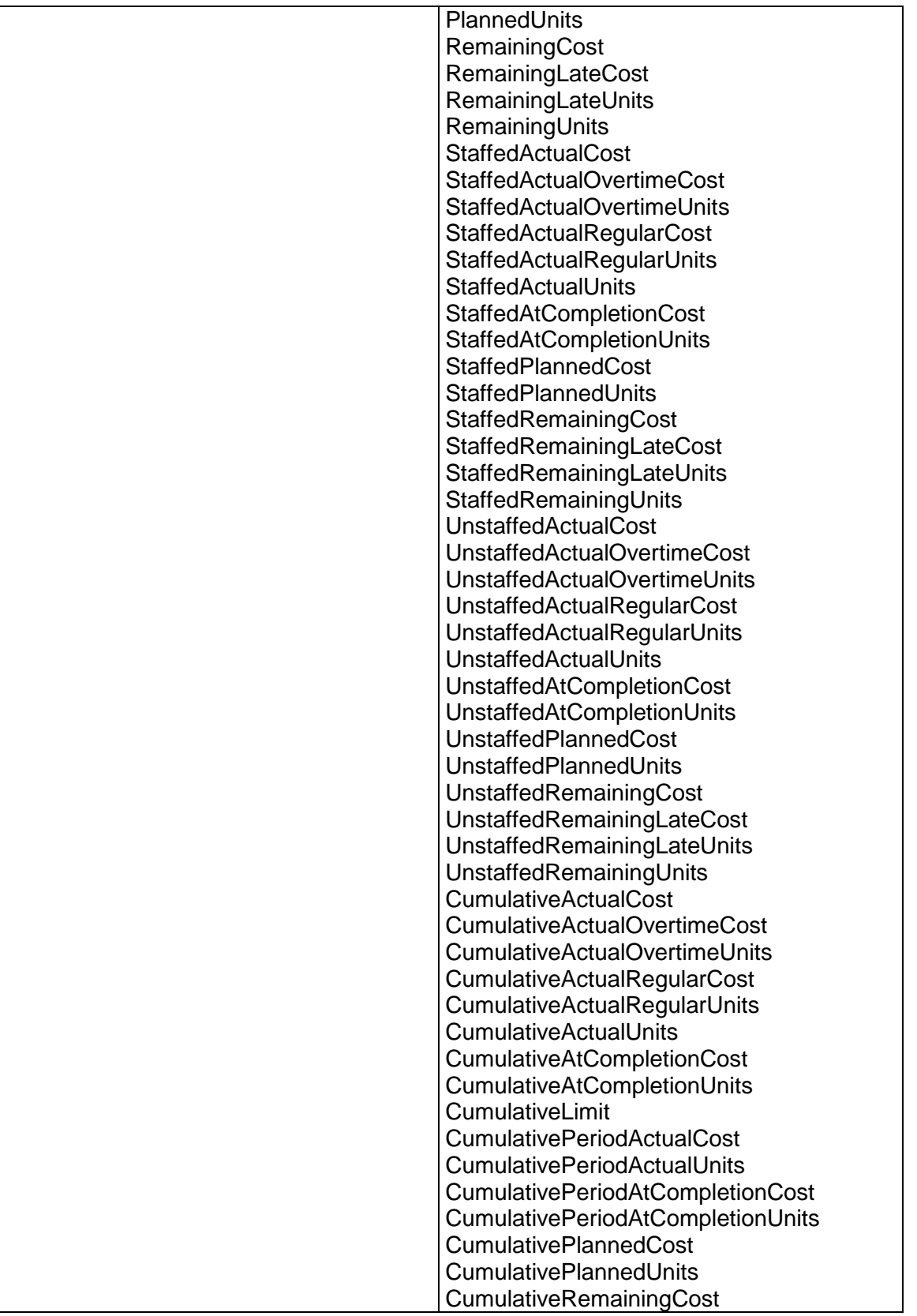

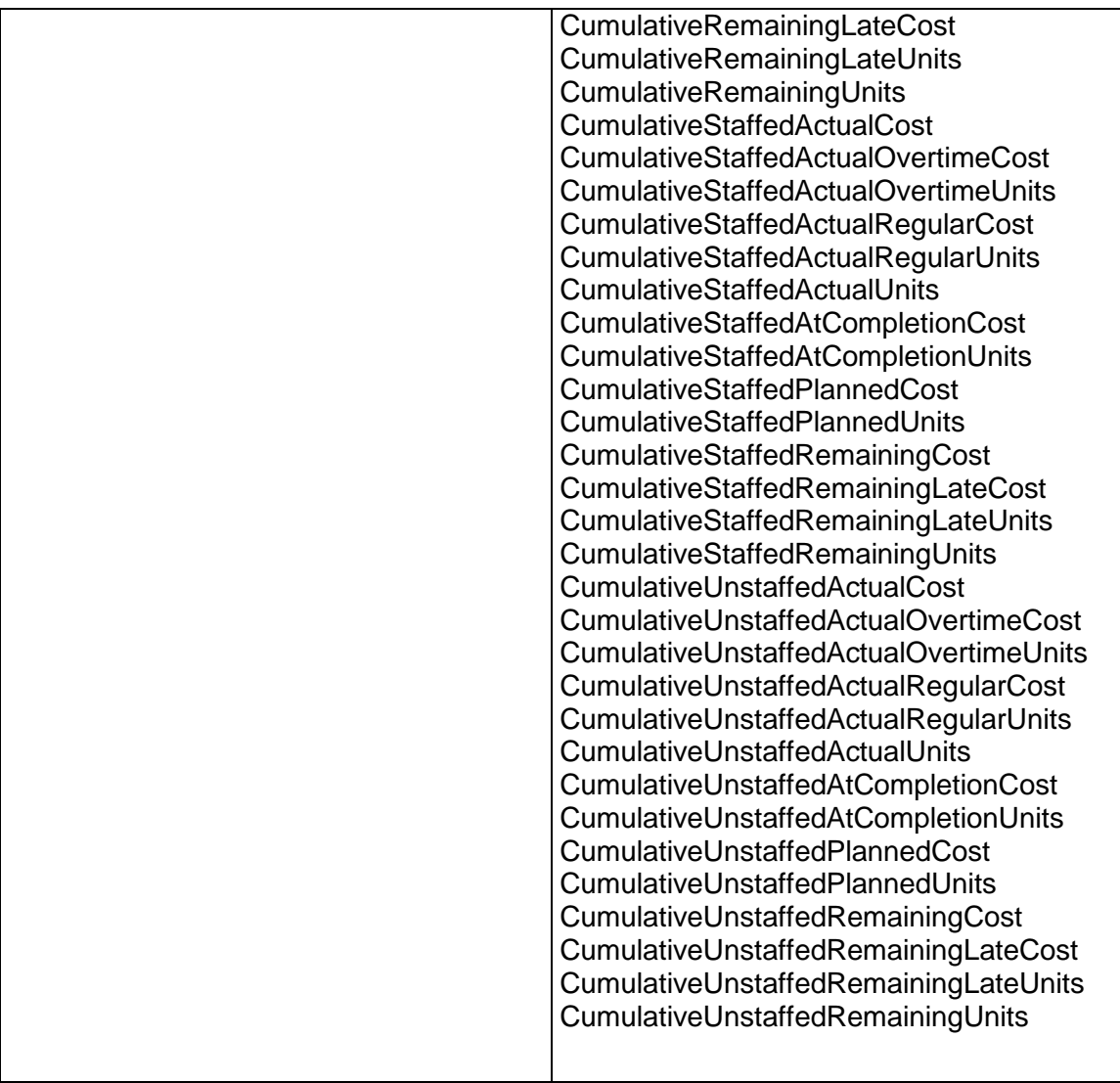

# **ReadWBSExpenseSpread Operation**

Description: Reads the summarized WBS spreads of the specified project resources

**Service:** *Spread Service* **[\(on page 964\)](#page-963-0)** 

Style: Document/literal wrapped

Input:

Message: ReadWBSExpenseSpread Elements:

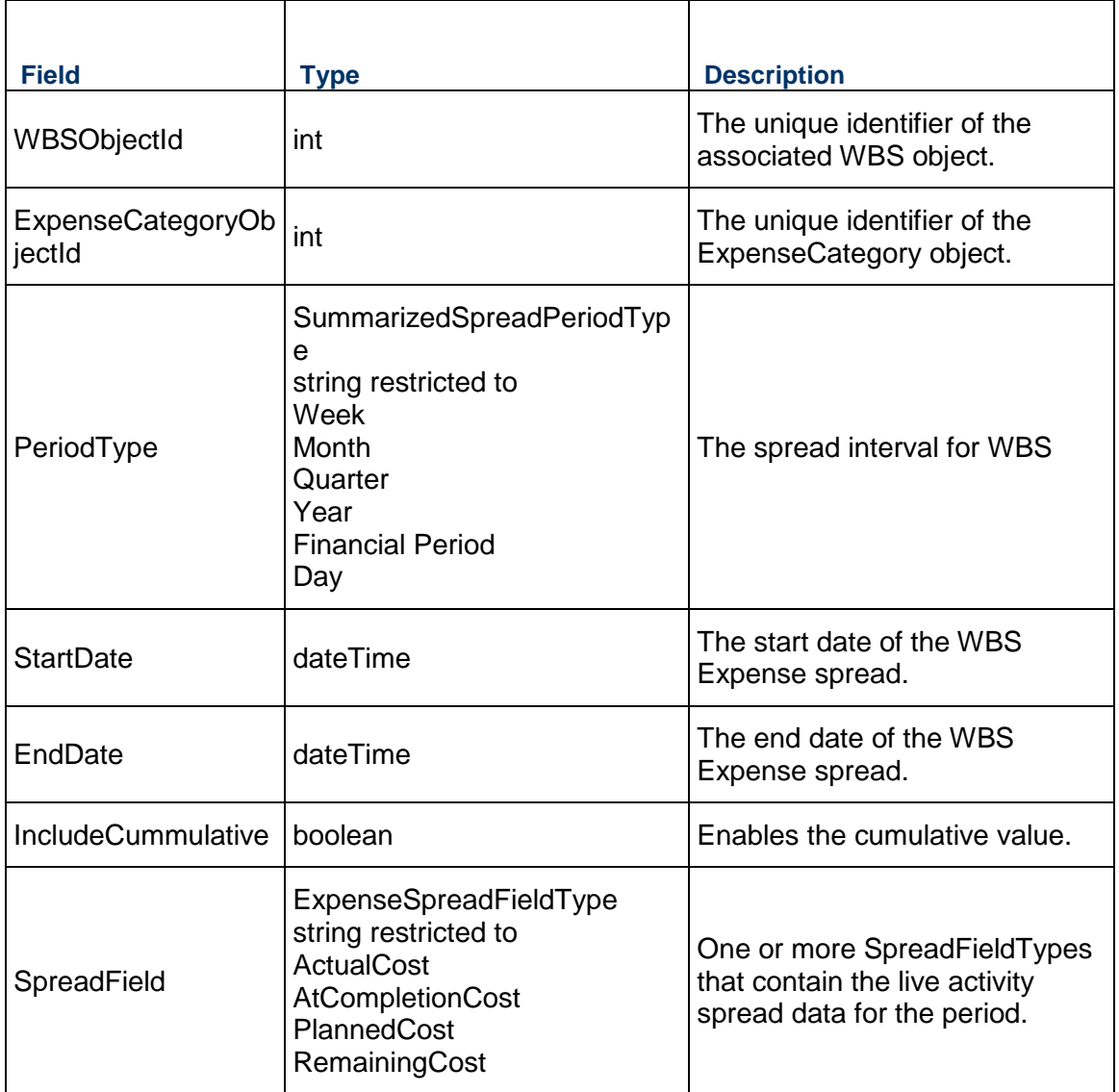

Message: ReadWBSExpenseSpreadResponse

Elements: One to many ReadWBSExpenseSpread elements that contain the following fields:

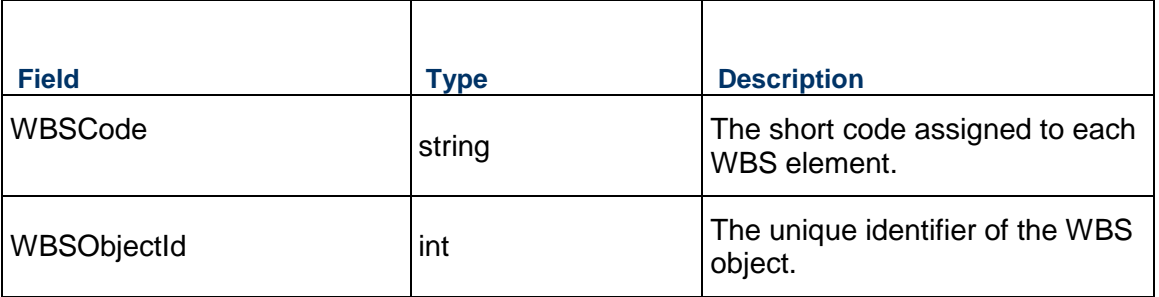

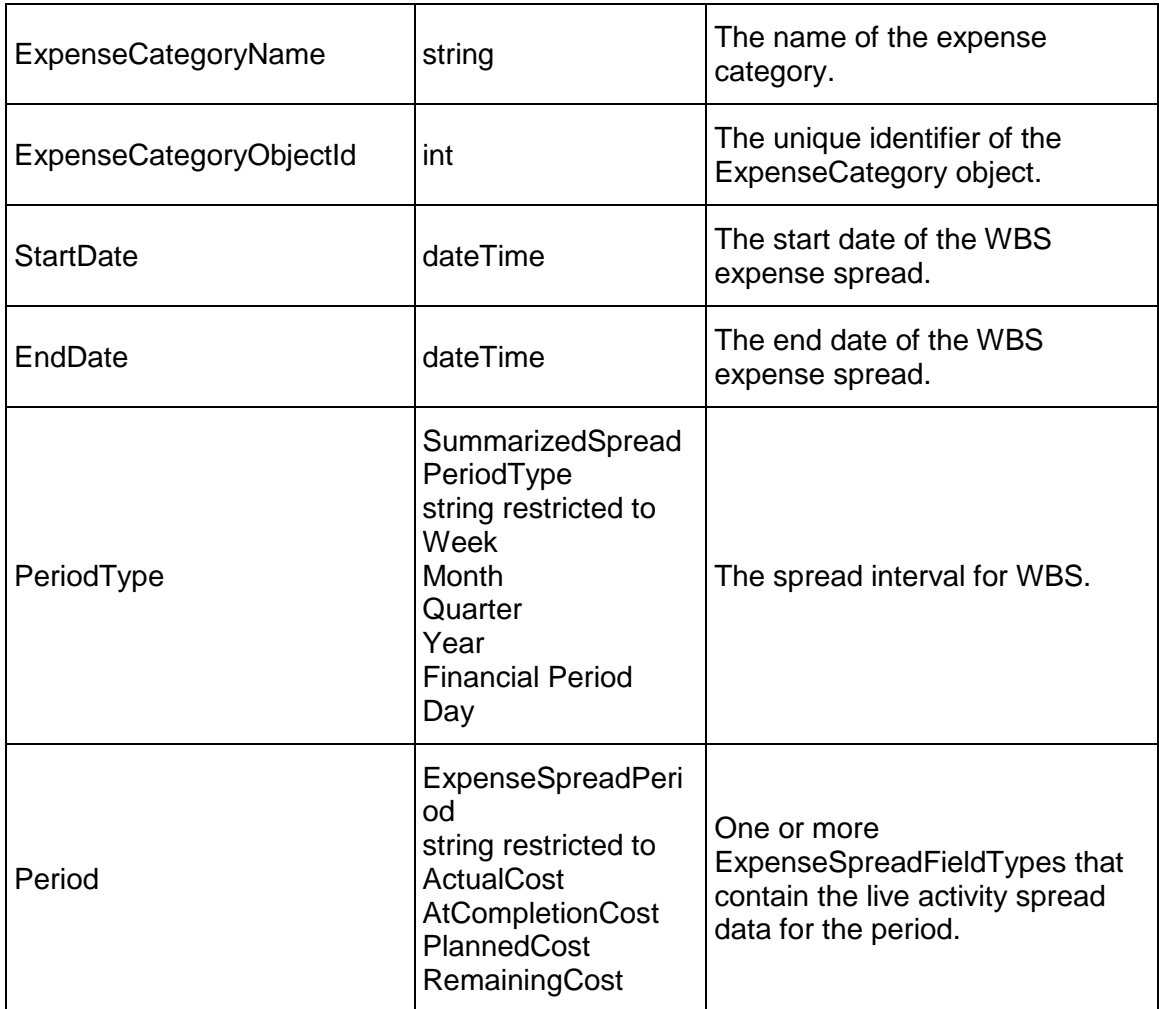

# **ReadWBSRoleSpread Operation**

Description: Reads the spreads of the specified role assignments to the activities from the specified WBS.

#### **Service:** *Spread Service* **[\(on page 964\)](#page-963-0)**

Style: Document/literal wrapped

Input:

Message: ReadWBSRoleSpread

Elements:

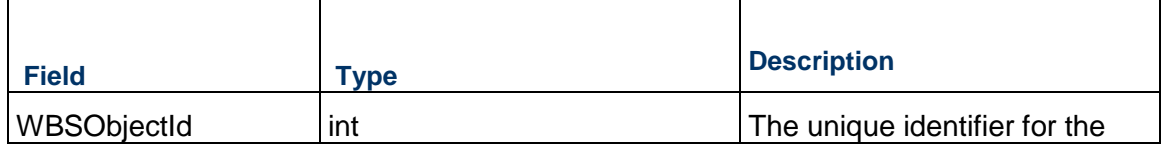

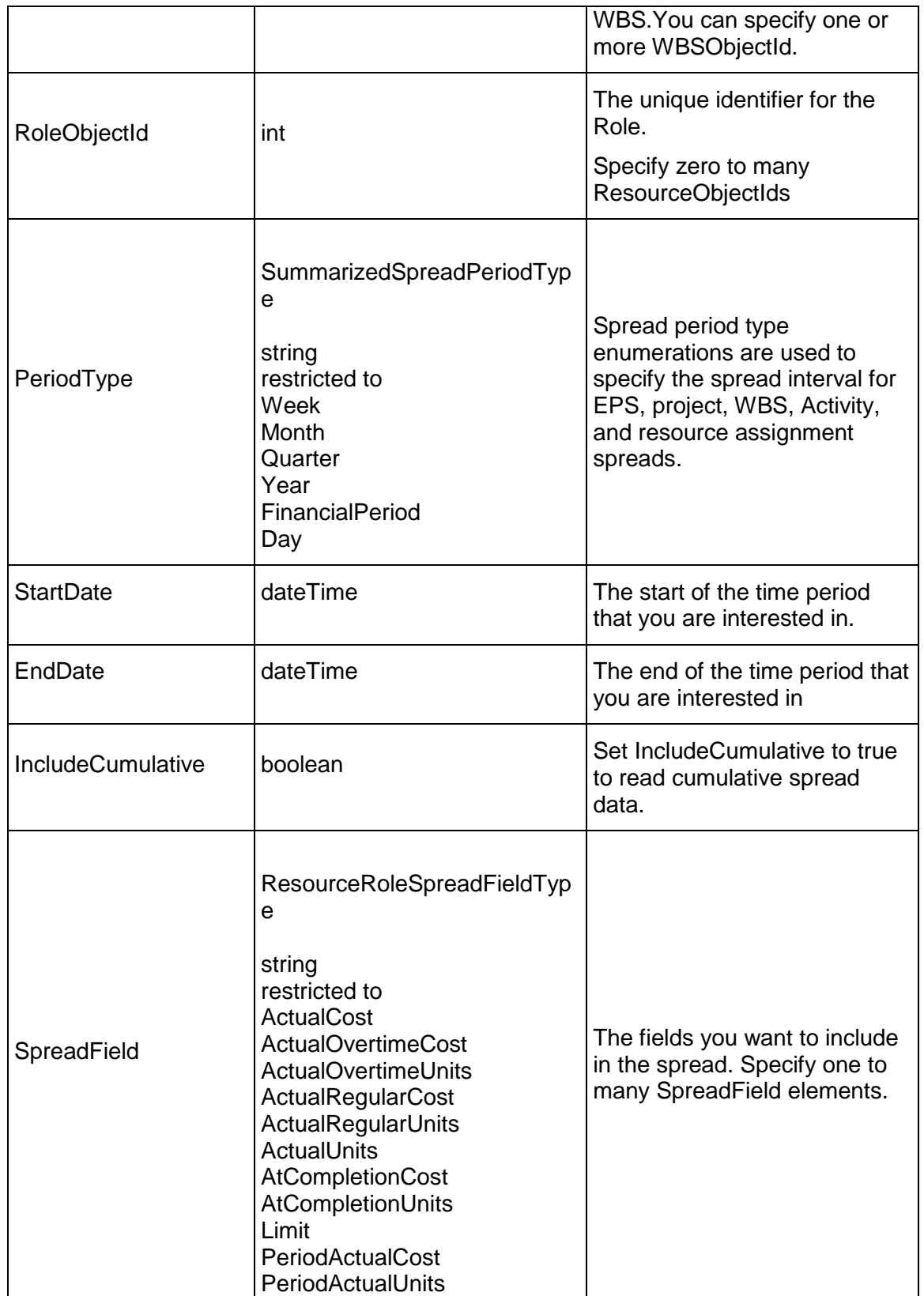

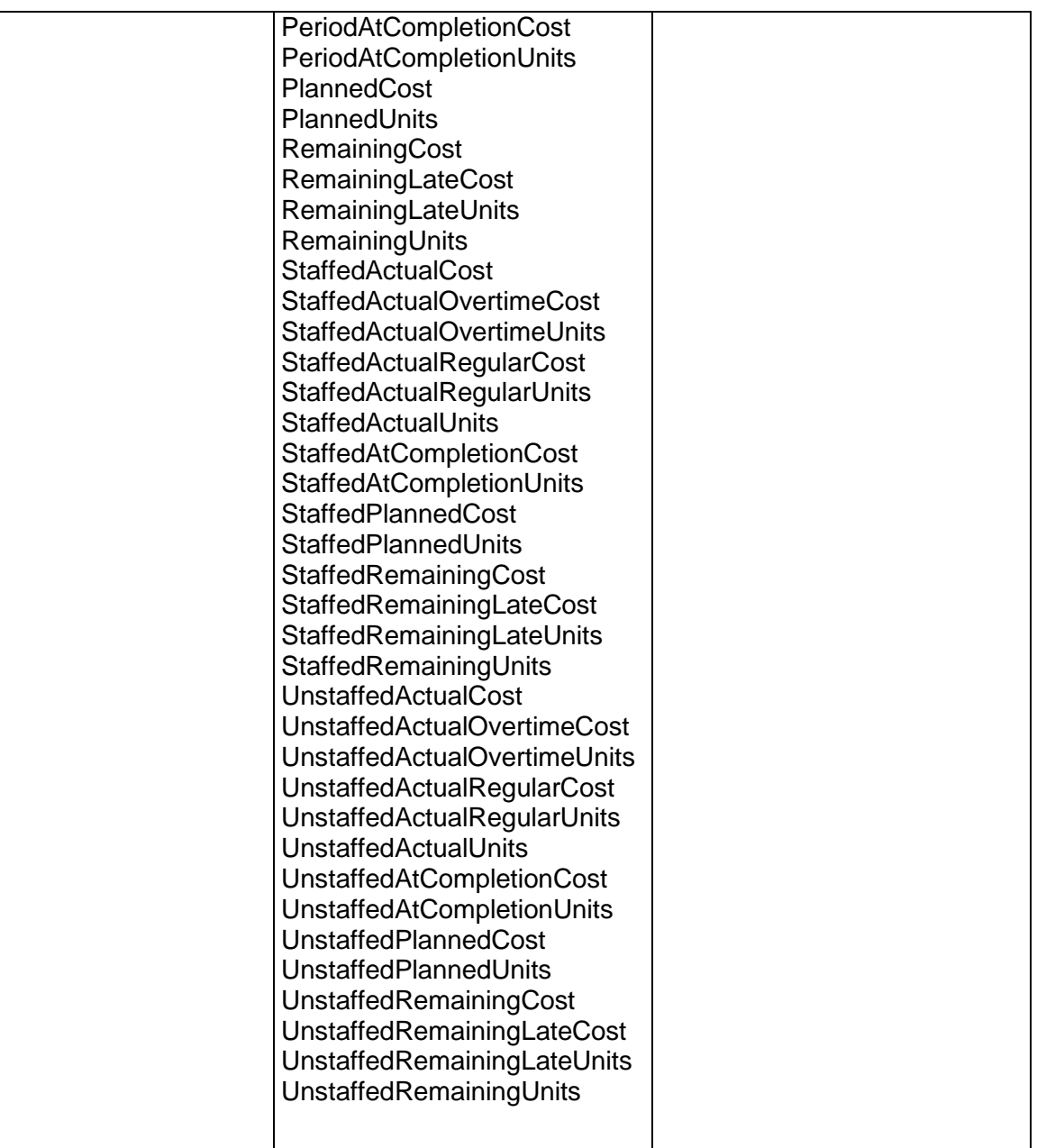

Message: ReadWBSRoleSpreadResponse Elements: One to many WBSRoleSpread elements that contain the following fields:  $\top$ 

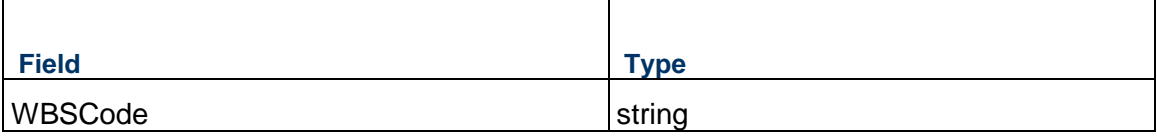

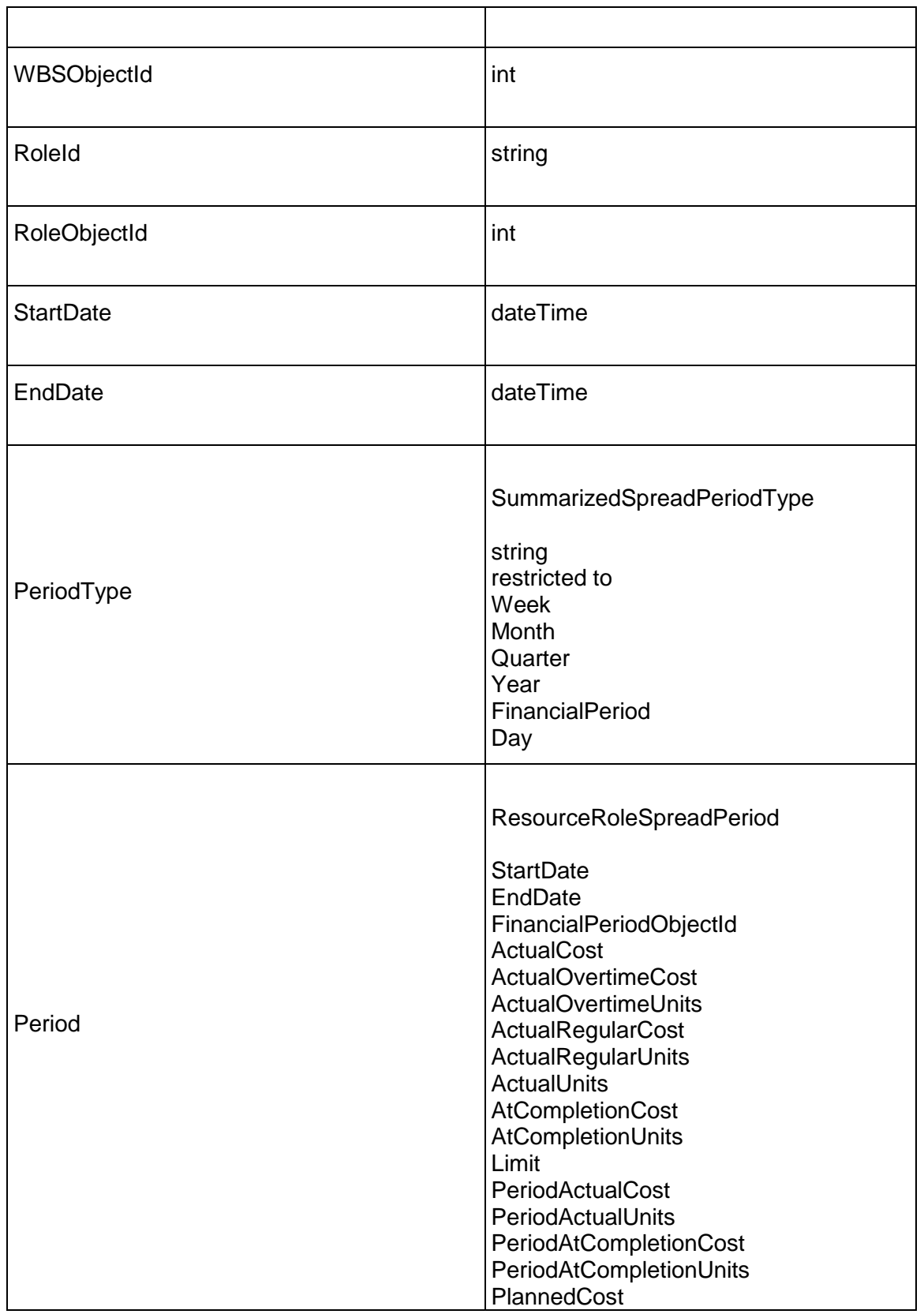

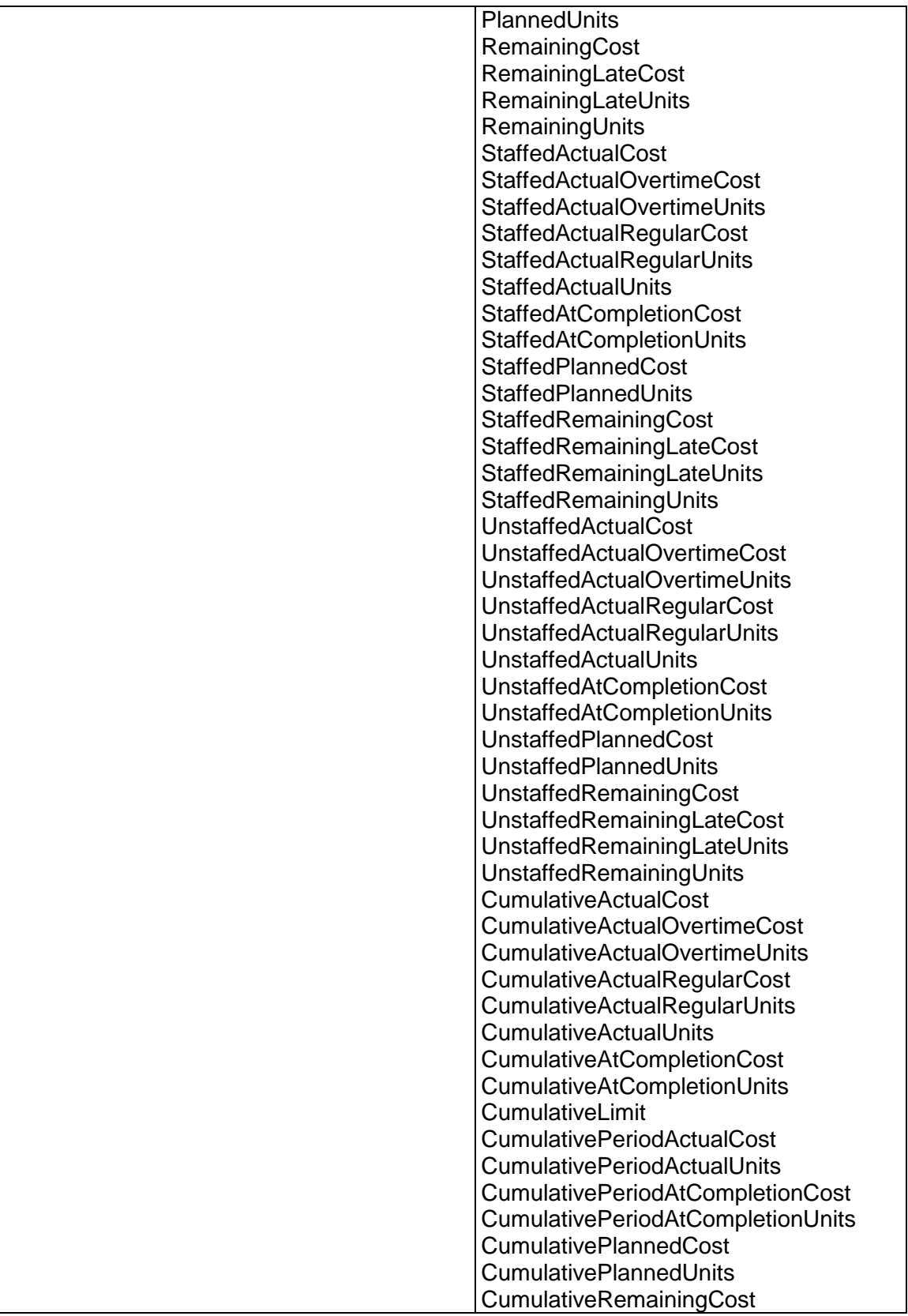

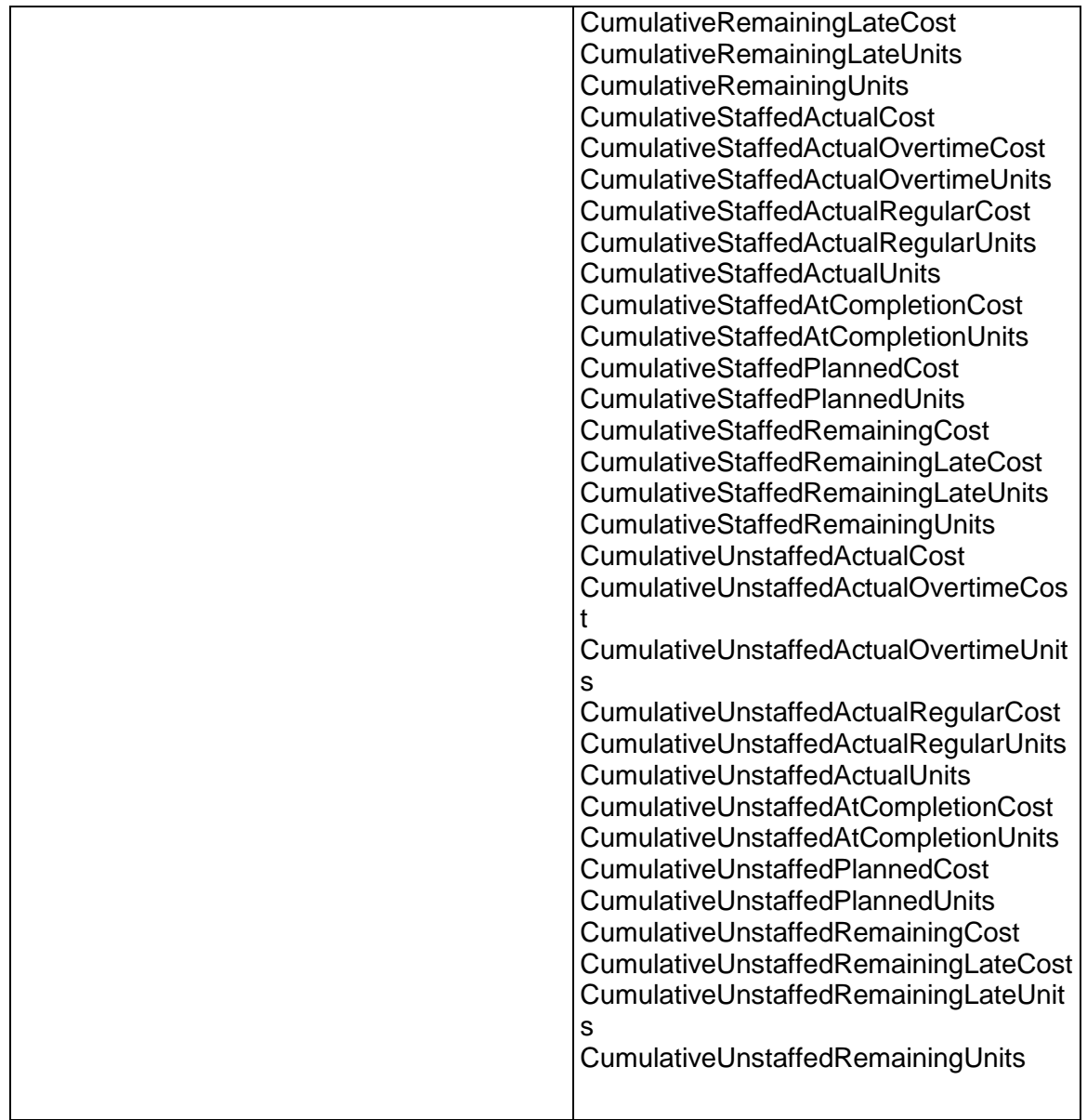

# **ReadResourceAssignmentSpread Operation**

Description: Reads the live resource assignment spread data from the specified resource assignment.

#### **Service:** *Spread Service* **[\(on page 964\)](#page-963-0)**

Style: Document/literal wrapped

Input:

Message: ReadResourceAssignmentSpread

# Elements:

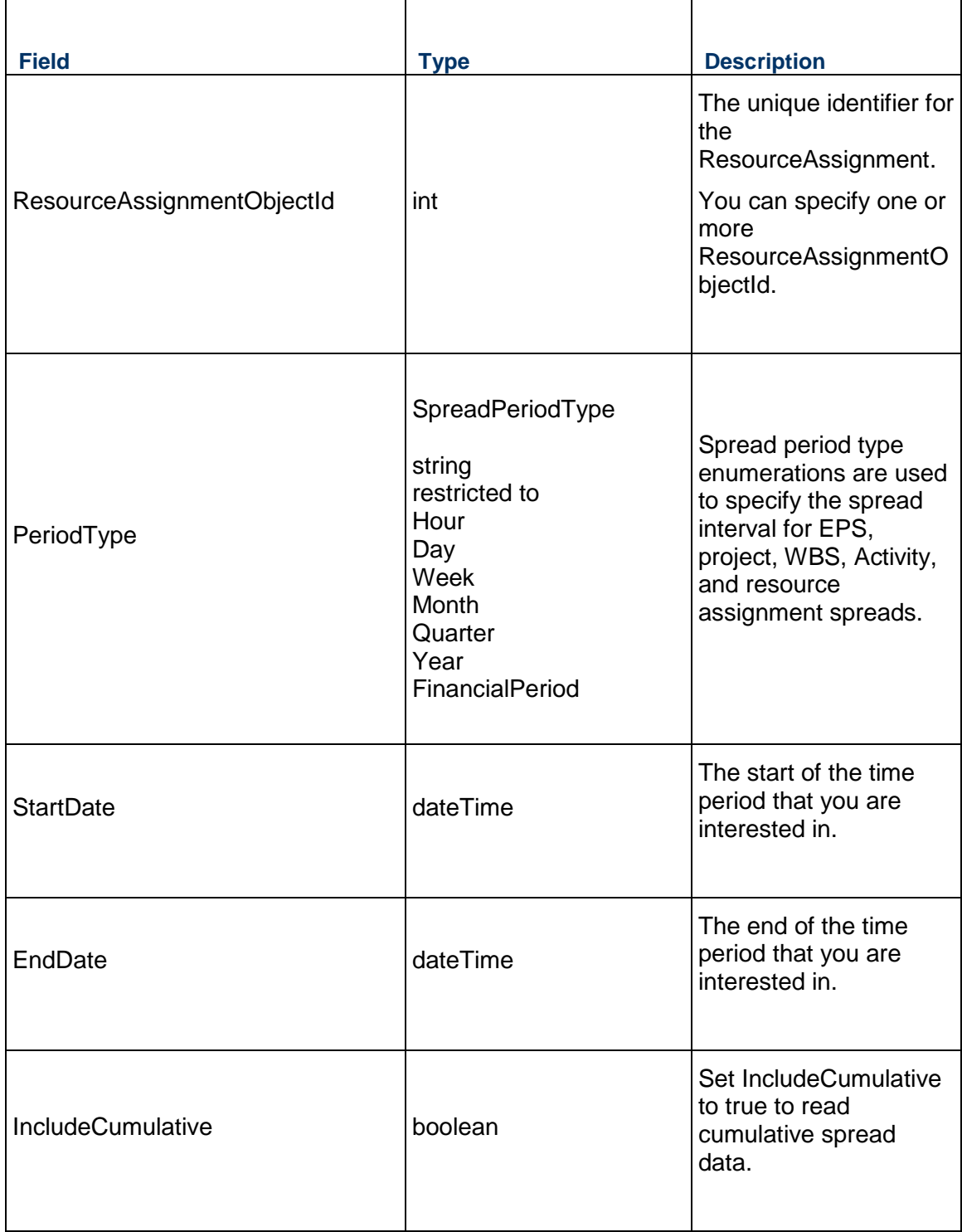

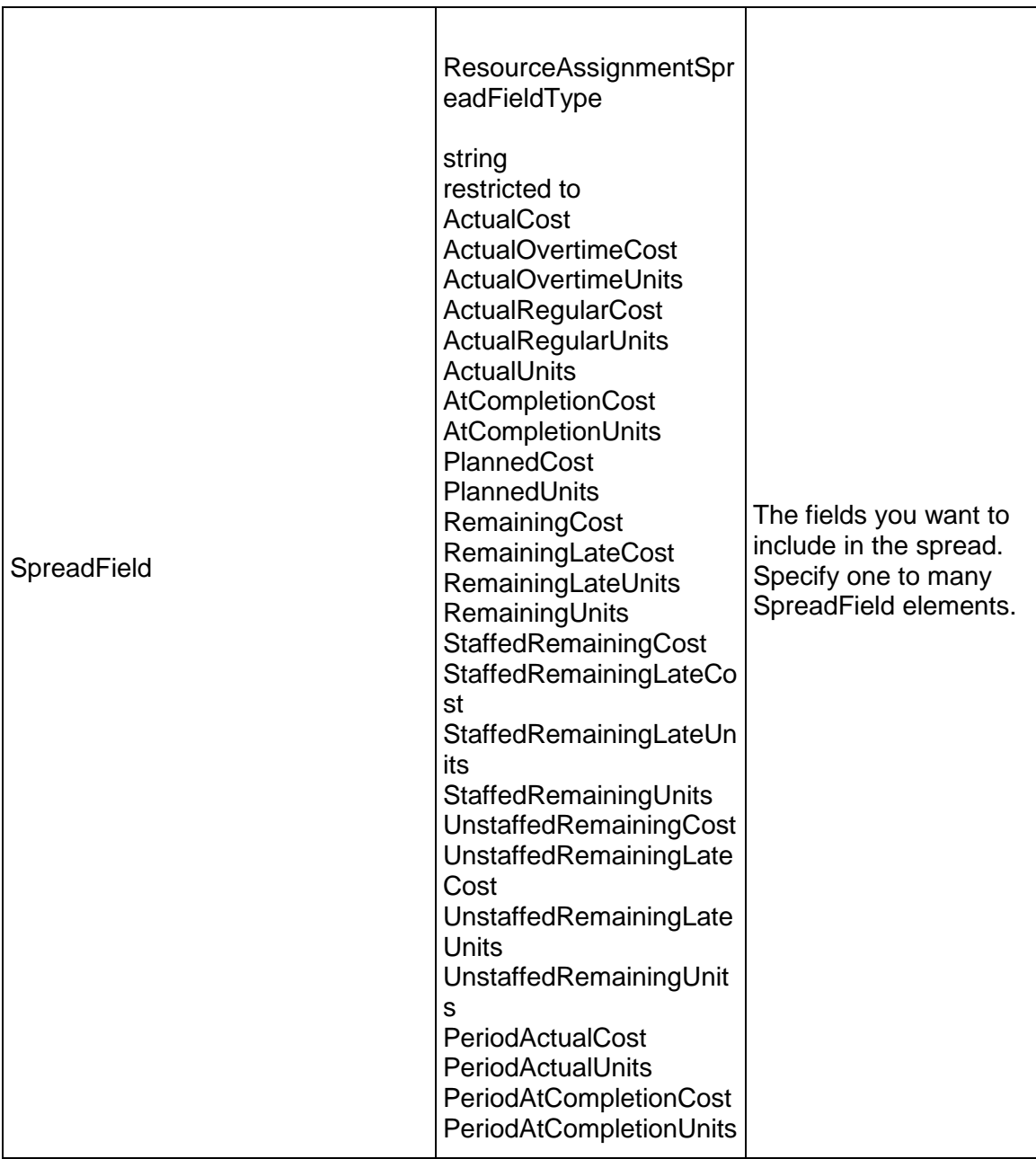

Message: ReadResourceAssignmentSpreadResponse

Elements: One to many ResourceAssignmentSpread elements that contain the following fields:

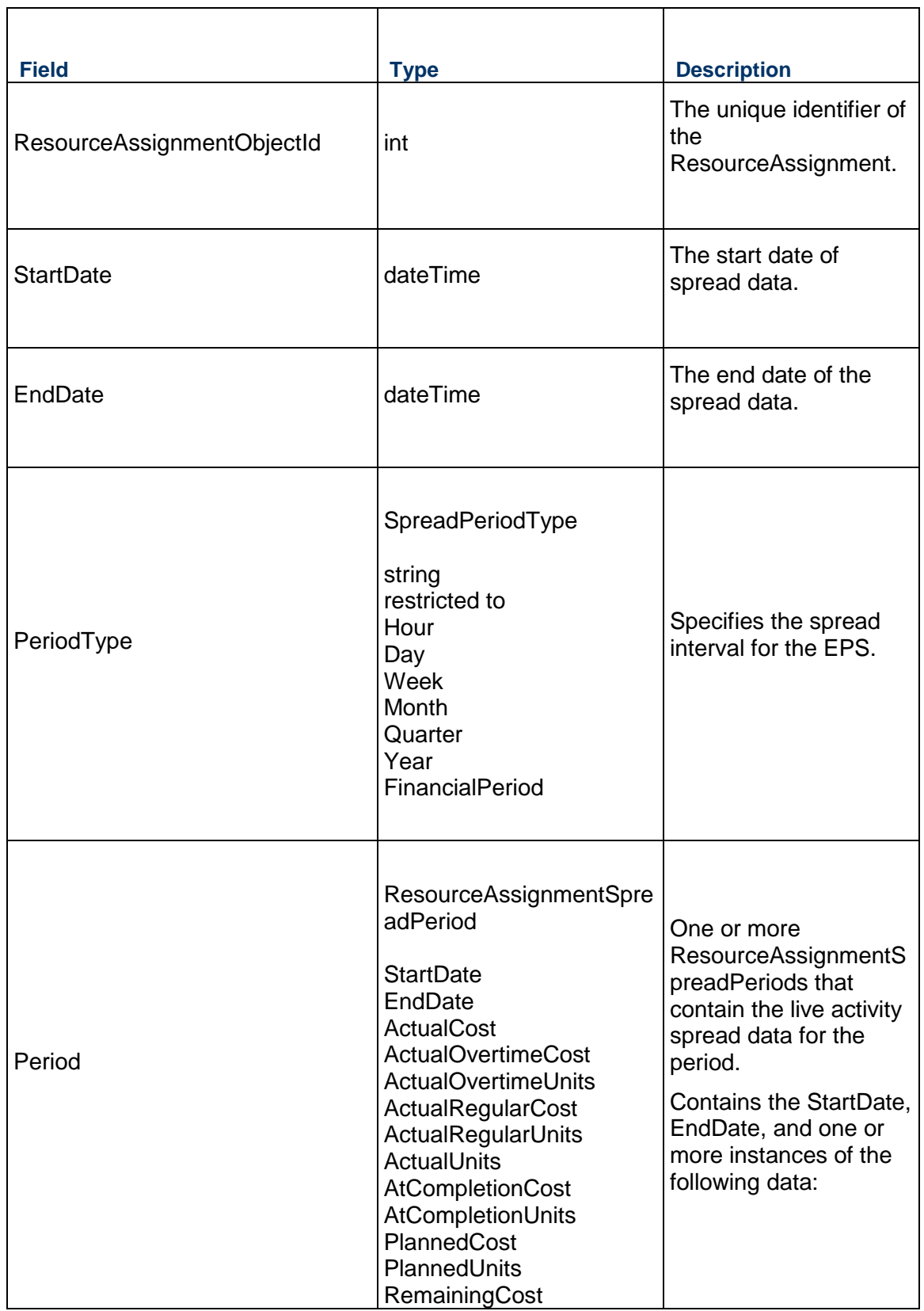

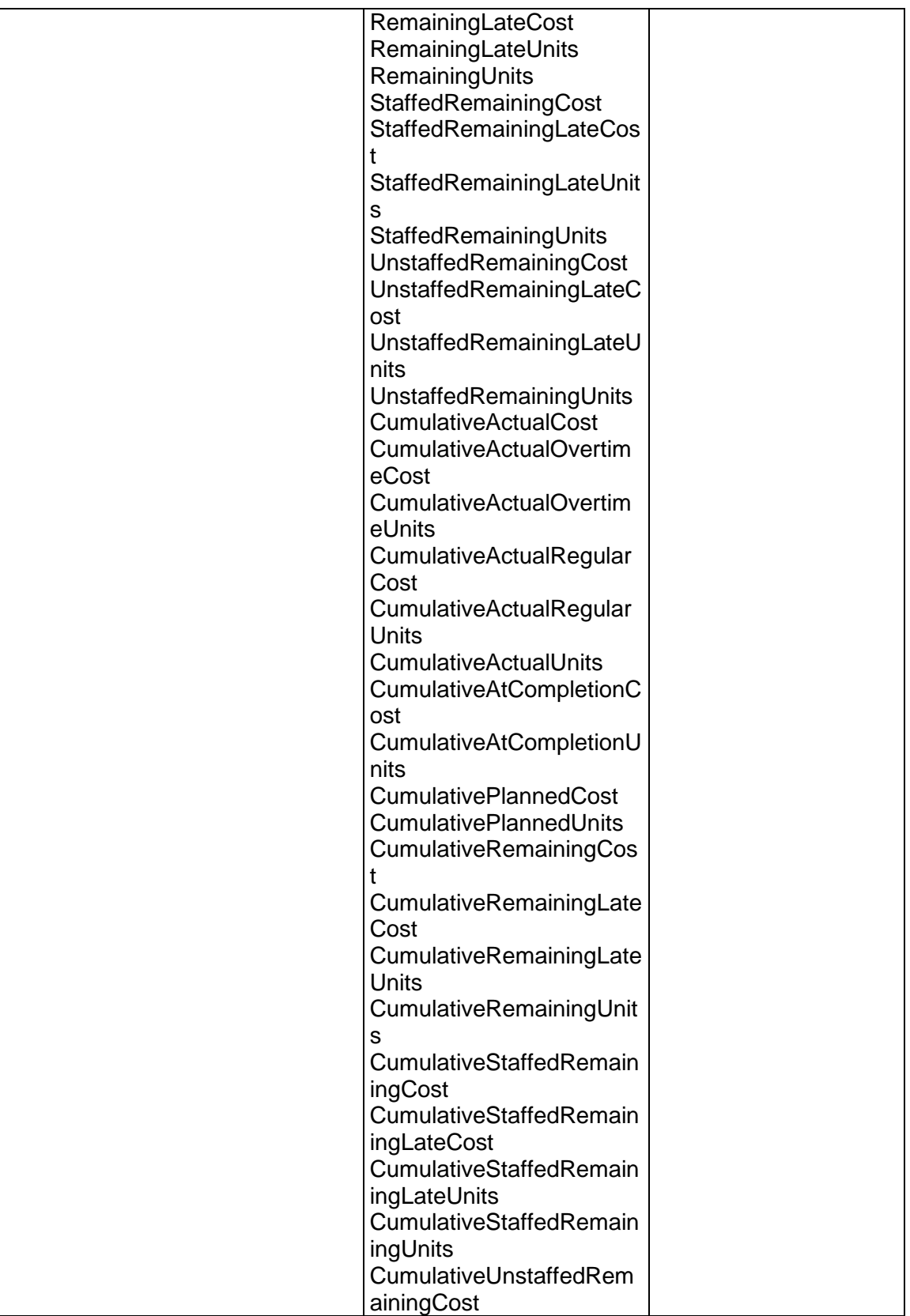

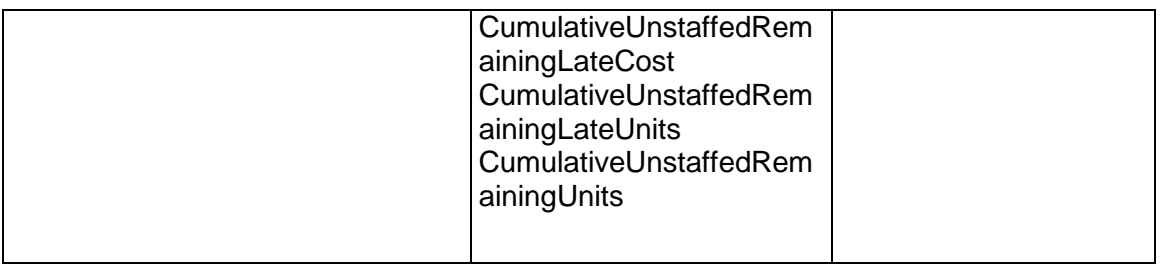

# **ReadResourceAssignmentSpreadZip Operation**

Description: Reads the live resource assignment spread data from the specified resource assignments and exports the data to a compressed zip file.

#### **Service:** *Spread Service* **[\(on page 964\)](#page-963-0)**

Style: Document/literal wrapped

Input:

Message: ReadResourceAssignmentSpreadZip Elements:

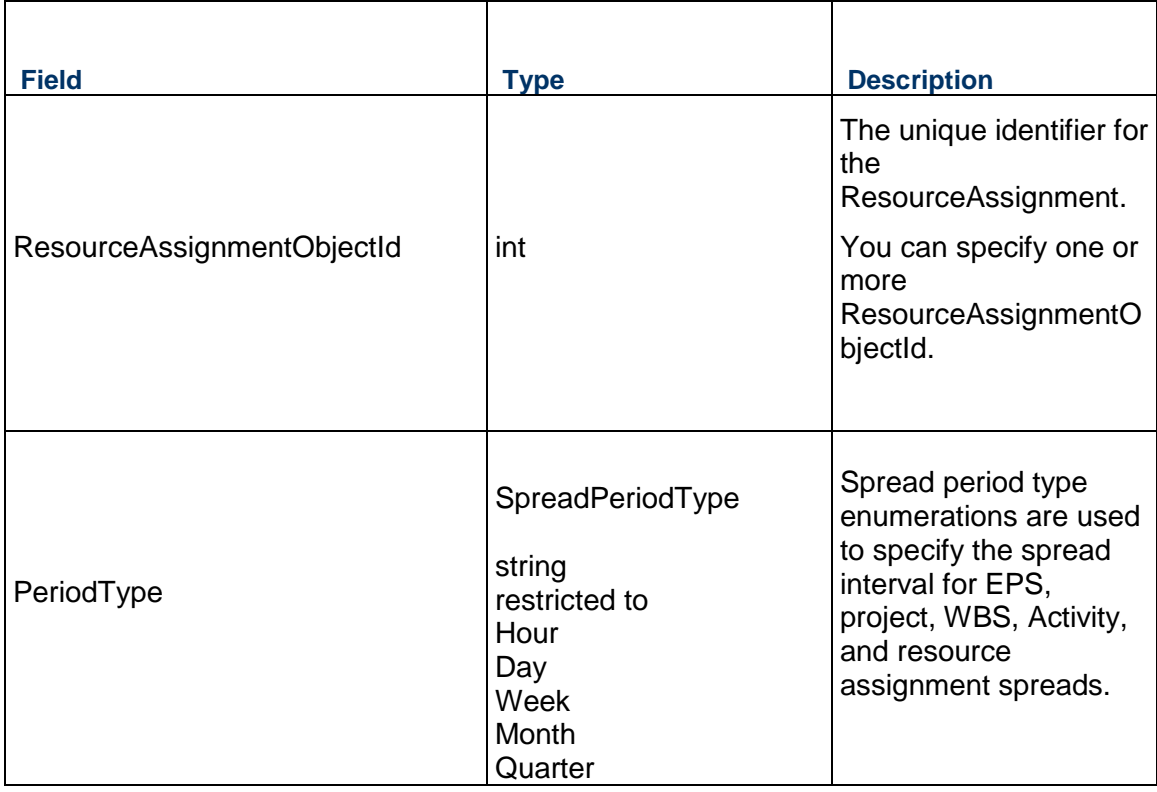

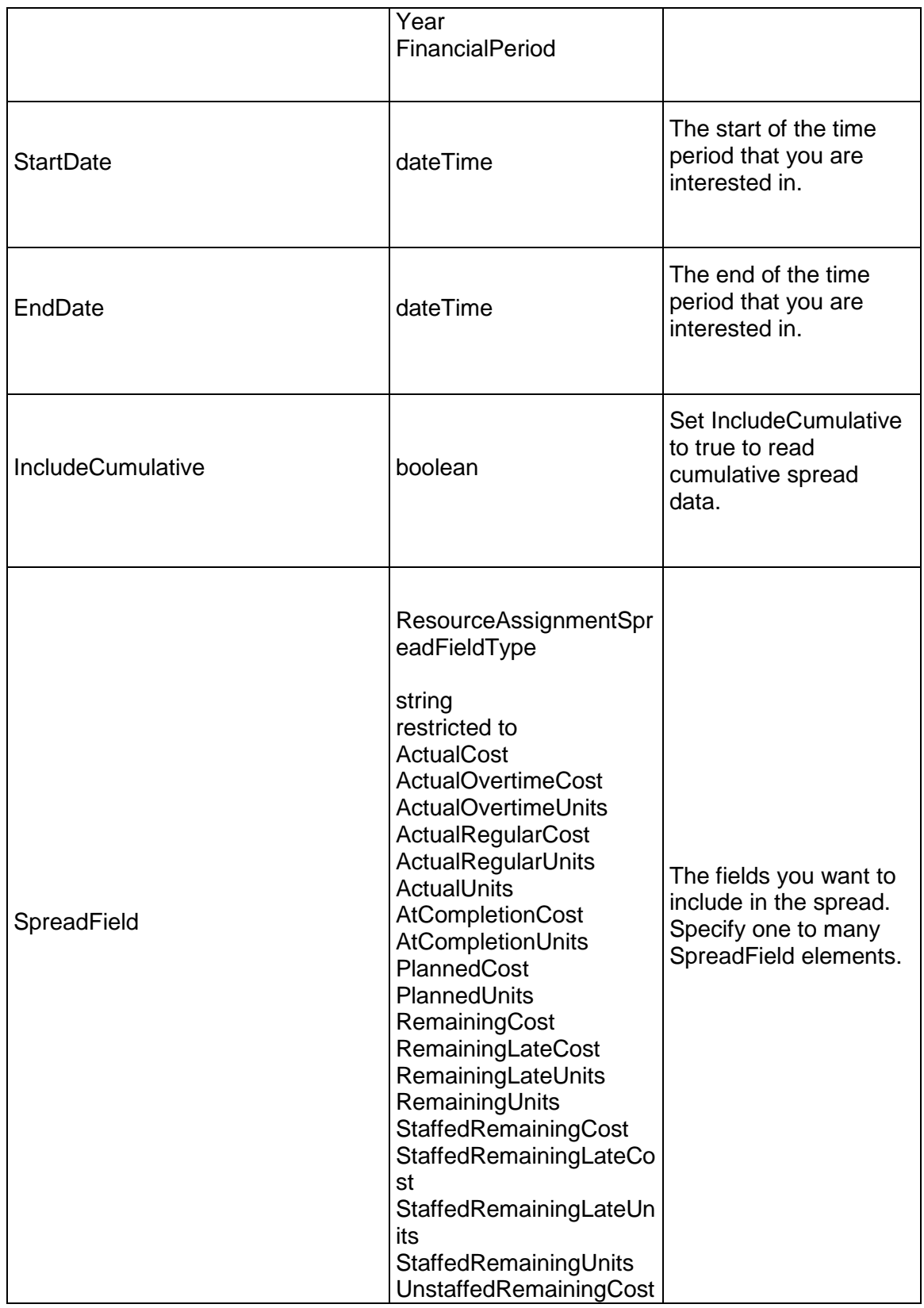

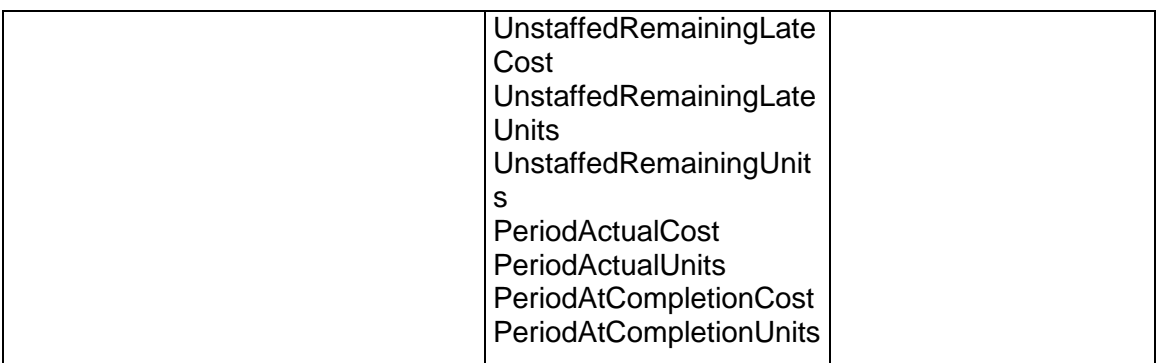

Message: ReadResourceAssignmentSpreadZipResponse

# **UpdateResourceAssignmentSpread Operation**

**Service:** *Spread Service* **[\(on page 964\)](#page-963-0)** 

Style: Document/literal wrapped

Input:

Message: UpdateResourceAssignmentSpread Elements:

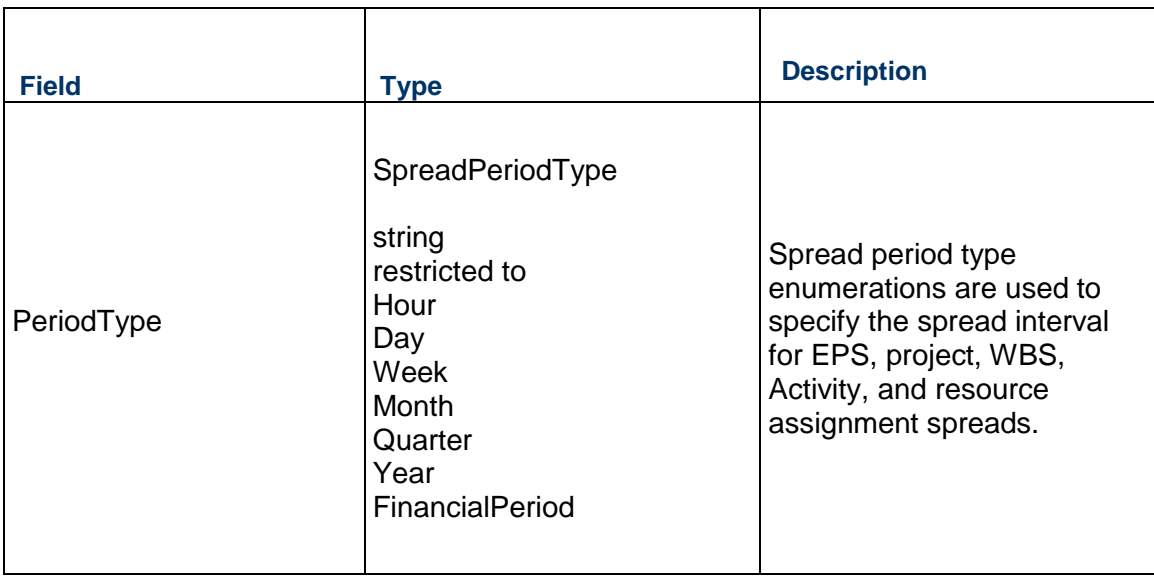

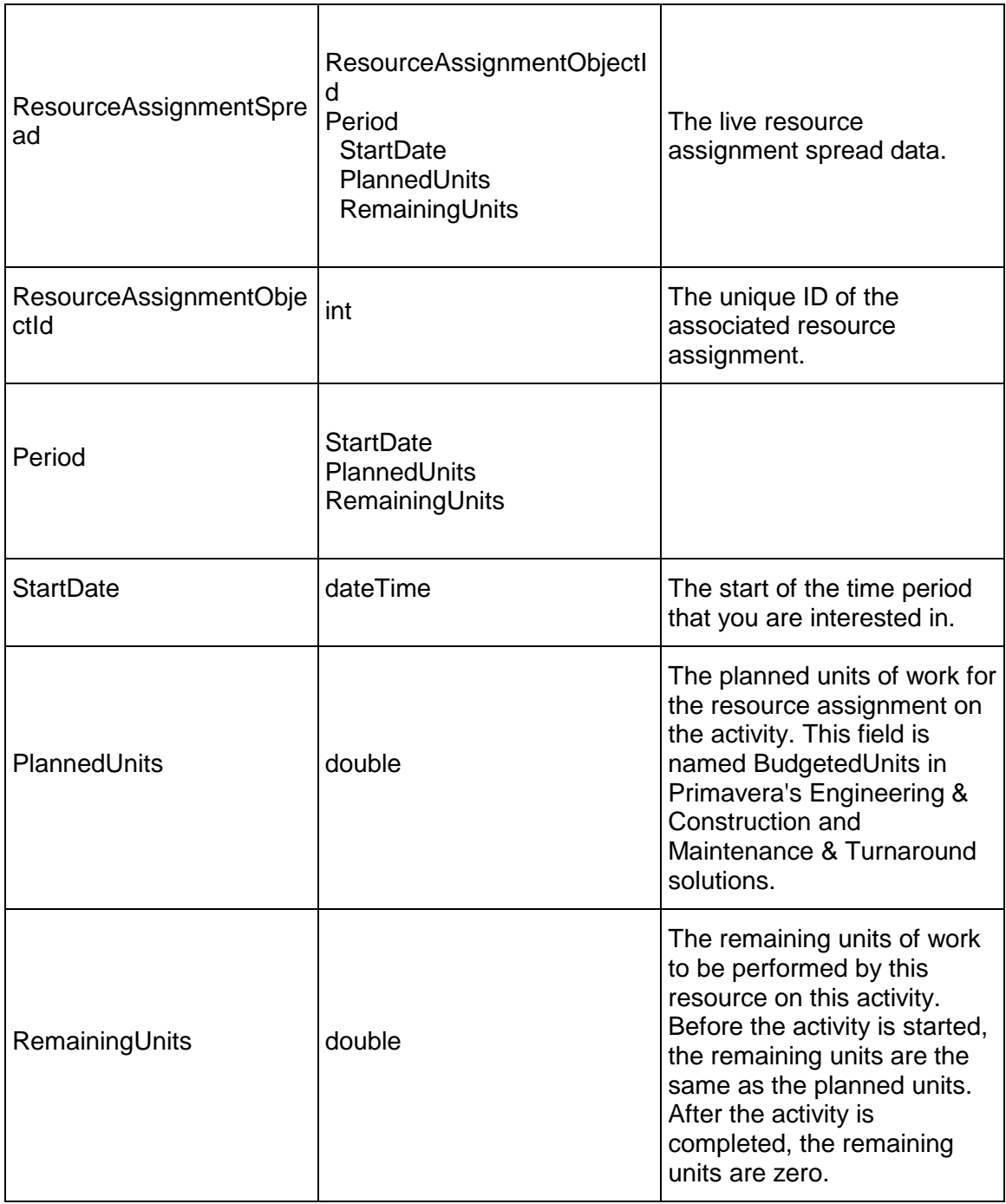

Message: UpdateResourceAssignmentSpreadResponse Elements: One to many elements that contain the following fields:

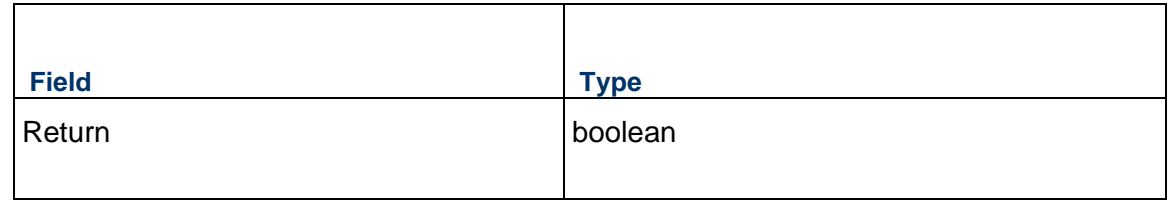

# **SyncServiceV1 Service**

#### **Operations:**

*ReadProjectBudget Operation* [\(on page 1044\)](#page-1043-0)  *ReadProject Operation* (on page [1046\)](#page-1045-0) *ResolveProjects Operation* (on page [1050\)](#page-1049-0) *ReadResource Operation* (on page [1053\)](#page-1052-0)  *ReadResourceHours Operation* (on page [1054\)](#page-1053-0) *ReadProjectByProjectCode Operation* [\(on page 1055\)](#page-1054-0)  *UpdateProject Operation* (on page [1056\)](#page-1055-0) *UpdateResource Operation* (on page [1059\)](#page-1058-0) *UpdateGlobalObjects Operation* (on page [1060\)](#page-1059-0) *ReadGlobalObjects Operation* (on page [1067\)](#page-1066-0)

#### **WSDL: V1.wsdl**

Primary Key Field: Object ID

Target Namespace: http://xmlns.oracle.com/Primavera/P6/WS/Sync/V1

Default Transport URLs:

http://<hostname>:<port number>/p6/ws/services/SyncServiceV1?wsdl https://<hostname>:<port number>/p6/ws/services/SyncServiceV1?wsdl

#### **Java Client Stub Class:**

com.primavera.ws.p6.authentication.SyncServiceV1

#### **Description:**

The SyncServiceV1 service enables you to connect to P6 EPPM from an external application. Use this web service to setup connectivity with P6 EPPM from an external application such a Primavera Gateway.

#### <span id="page-1043-0"></span>**ReadProjectBudget Operation**

Description: Reads the project budget data.
**Service:** *SyncServiceV1 Service* **[\(on page 1044\)](#page-1043-0)** 

Style: Document/literal wrapped

Input:

Message: ReadProjectBudget Elements:

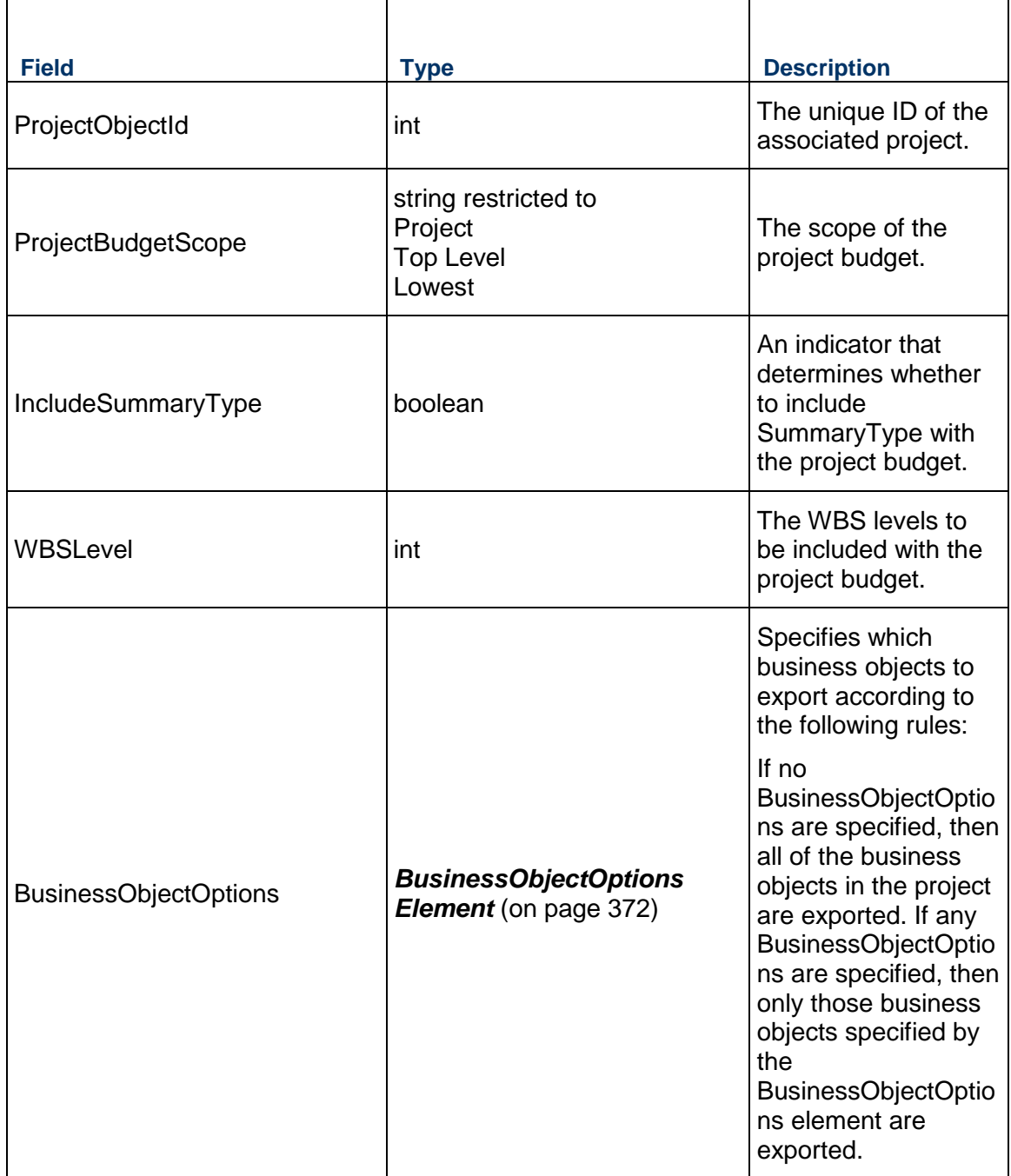

Message: ReadProjectBudgetResponse Elements: A ProjectBudgetResponse element that contains the following fields:

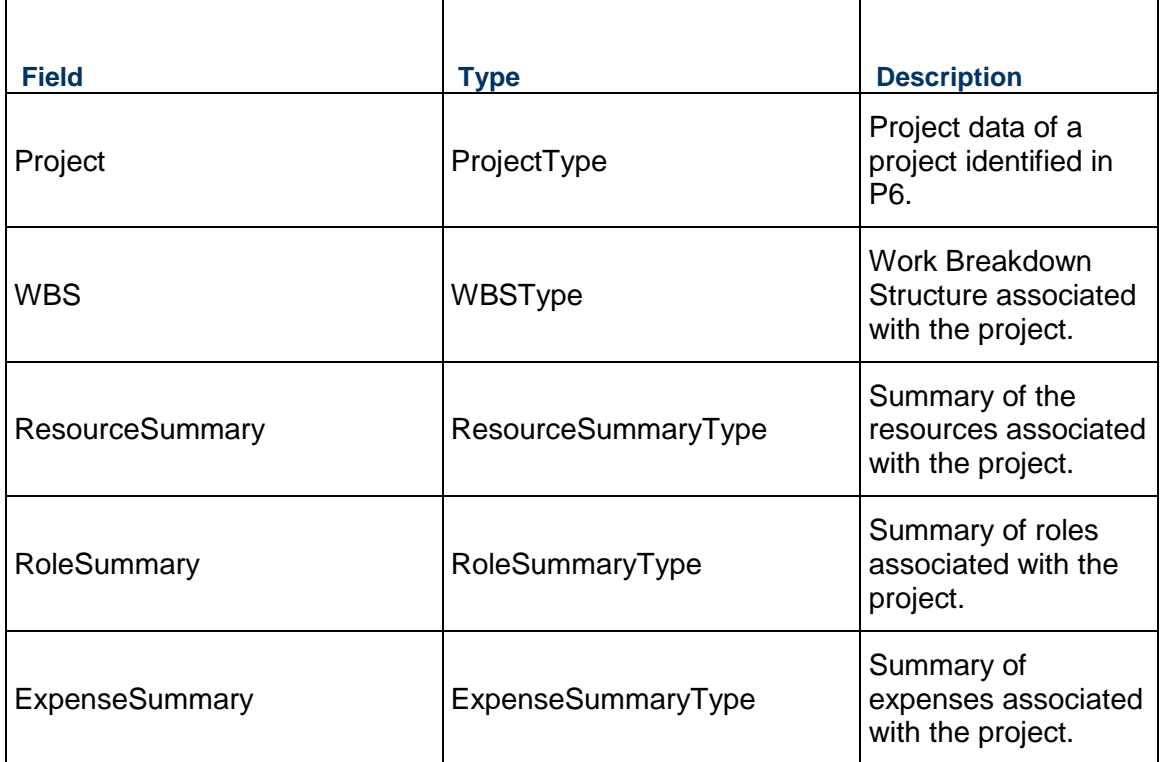

## **ReadProject Operation**

Description: Reads the project data.

**Service:** *SyncServiceV1 Service* **[\(on page 1044\)](#page-1043-0)** 

Style: Document/literal wrapped

Input:

Message: ReadProject Elements:

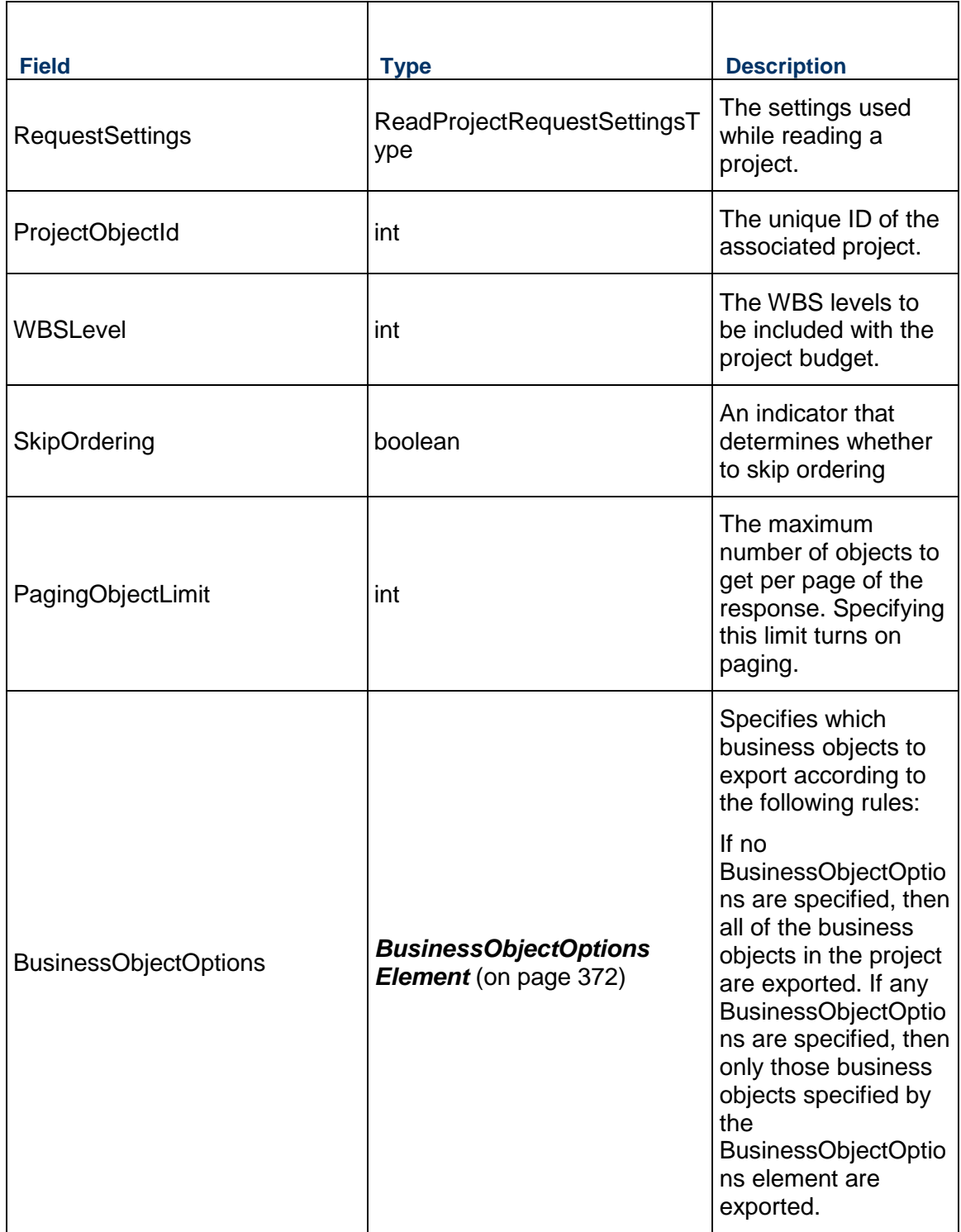

Message: ReadProjectResponse

Elements: A ReadProjectResponse element that contains the following fields:

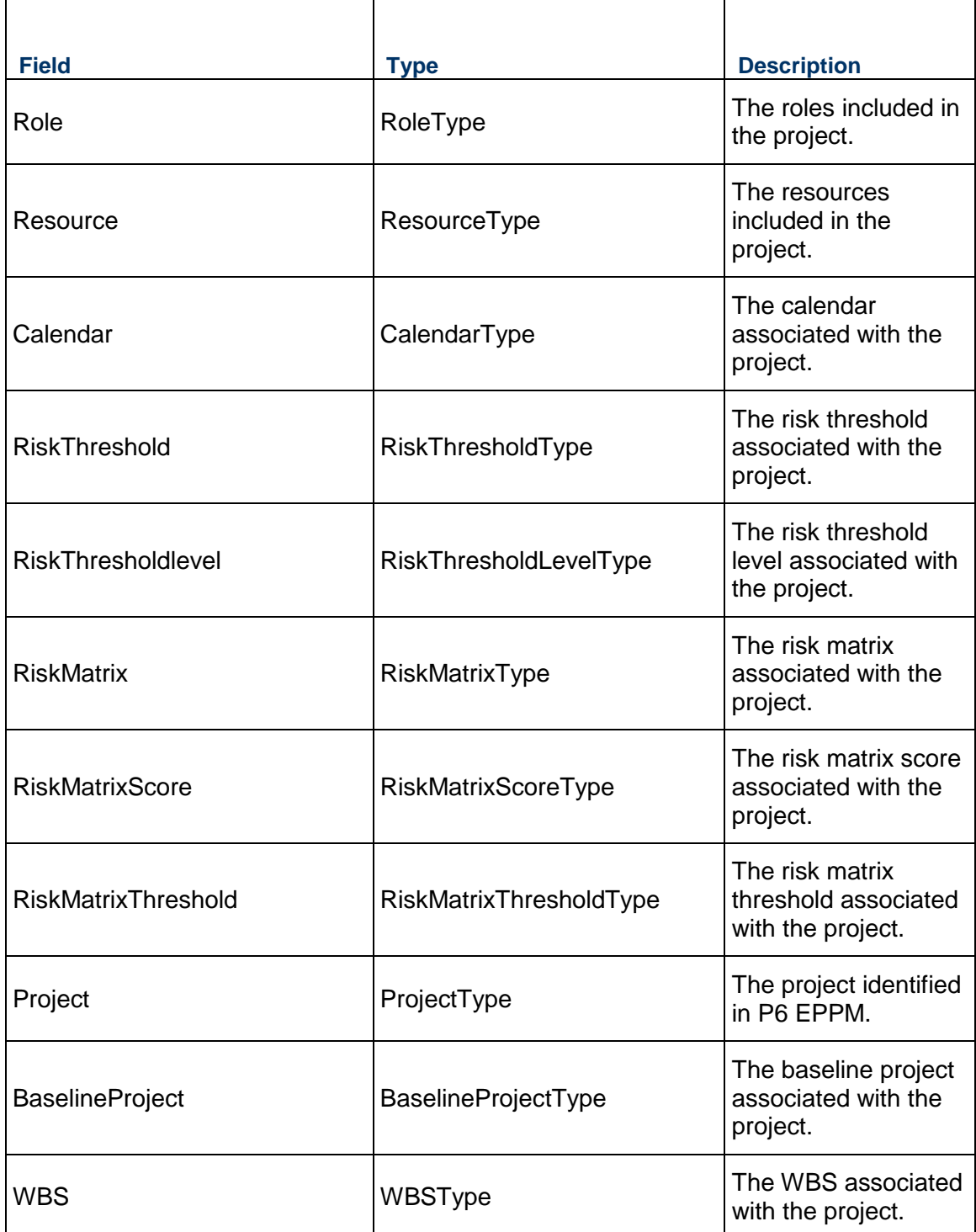

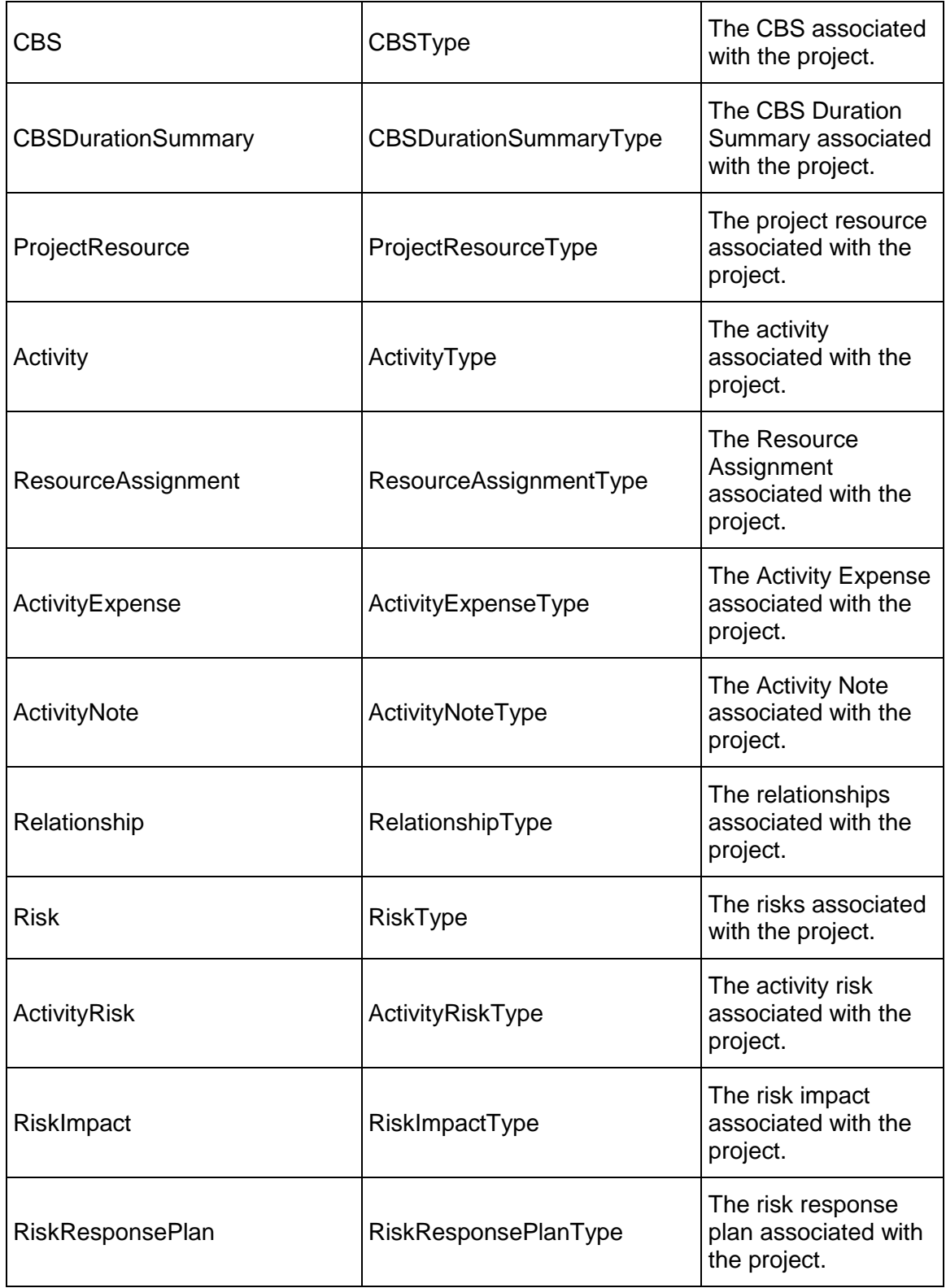

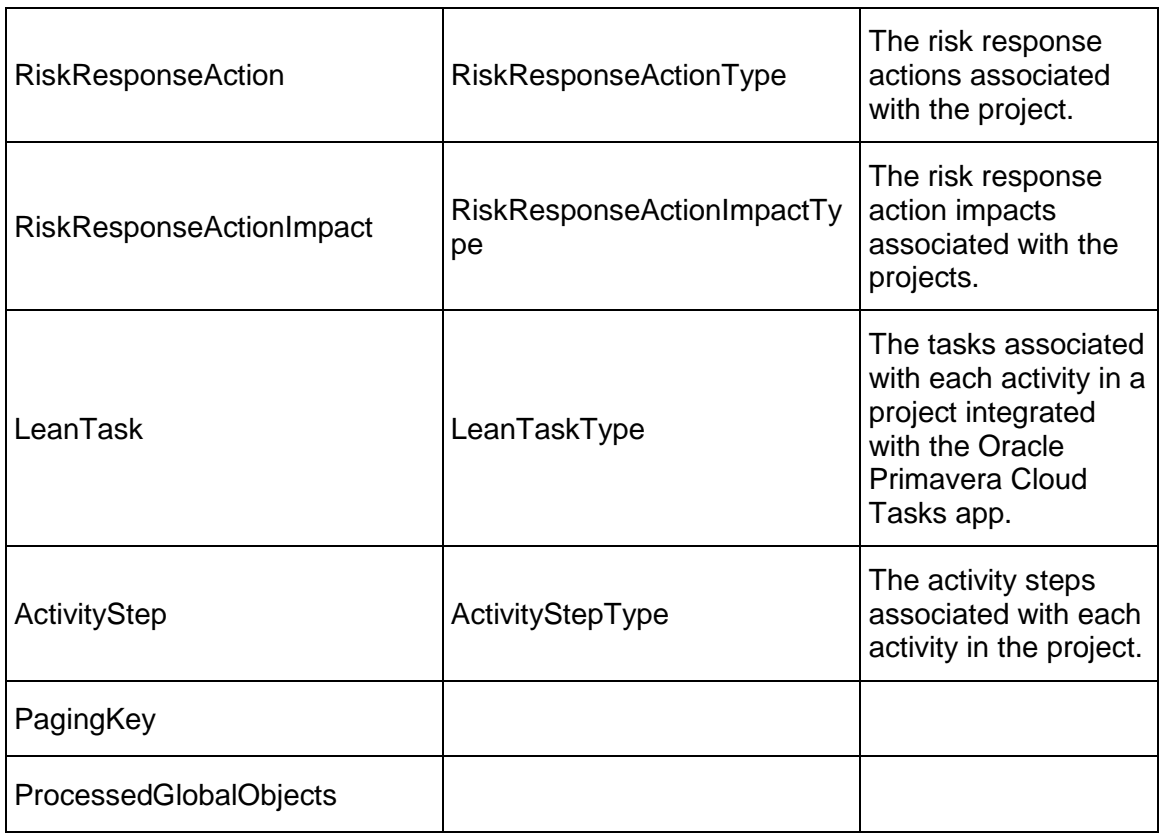

# **ResolveProjects Operation**

Description: Retrieves ProjectType of a ProjectObjectID.

**Service:** *SyncServiceV1 Service* **[\(on page 1044\)](#page-1043-0)** 

Style: Document/literal wrapped

Input:

Message: ResolveProjects Elements:

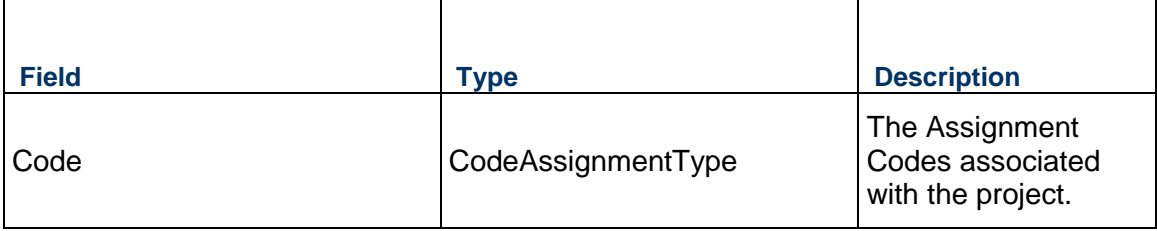

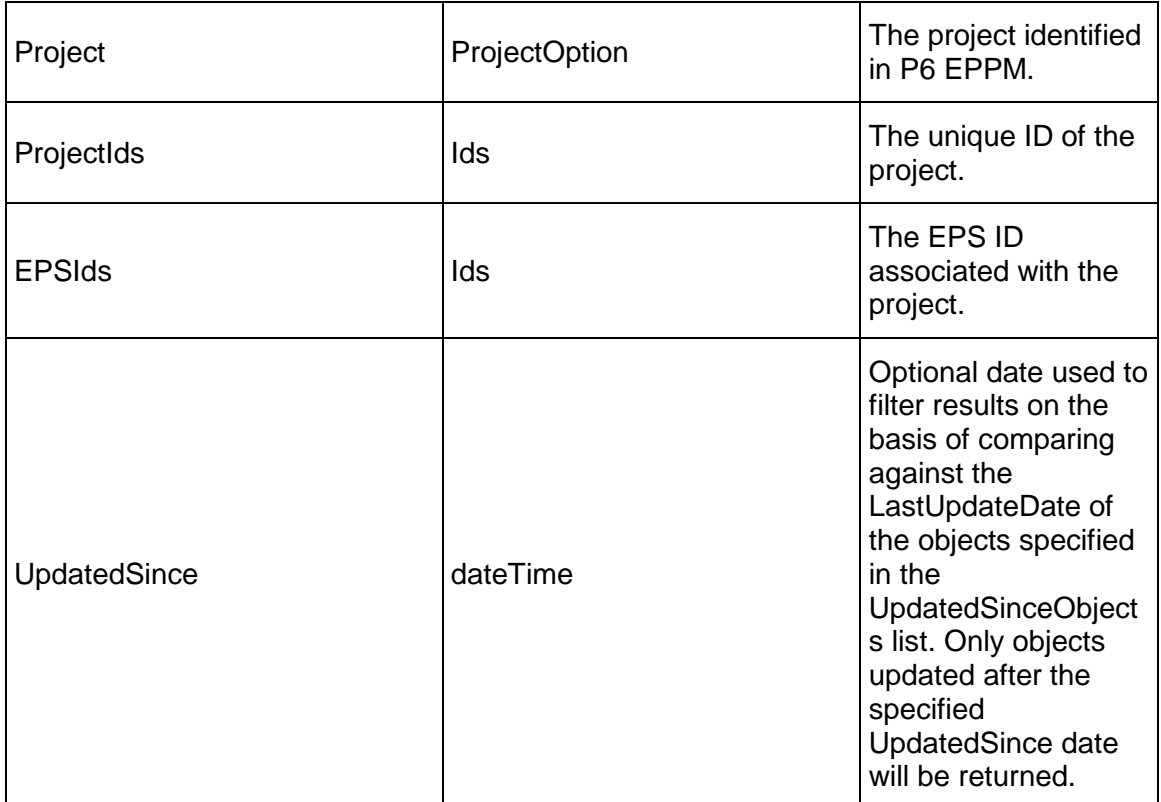

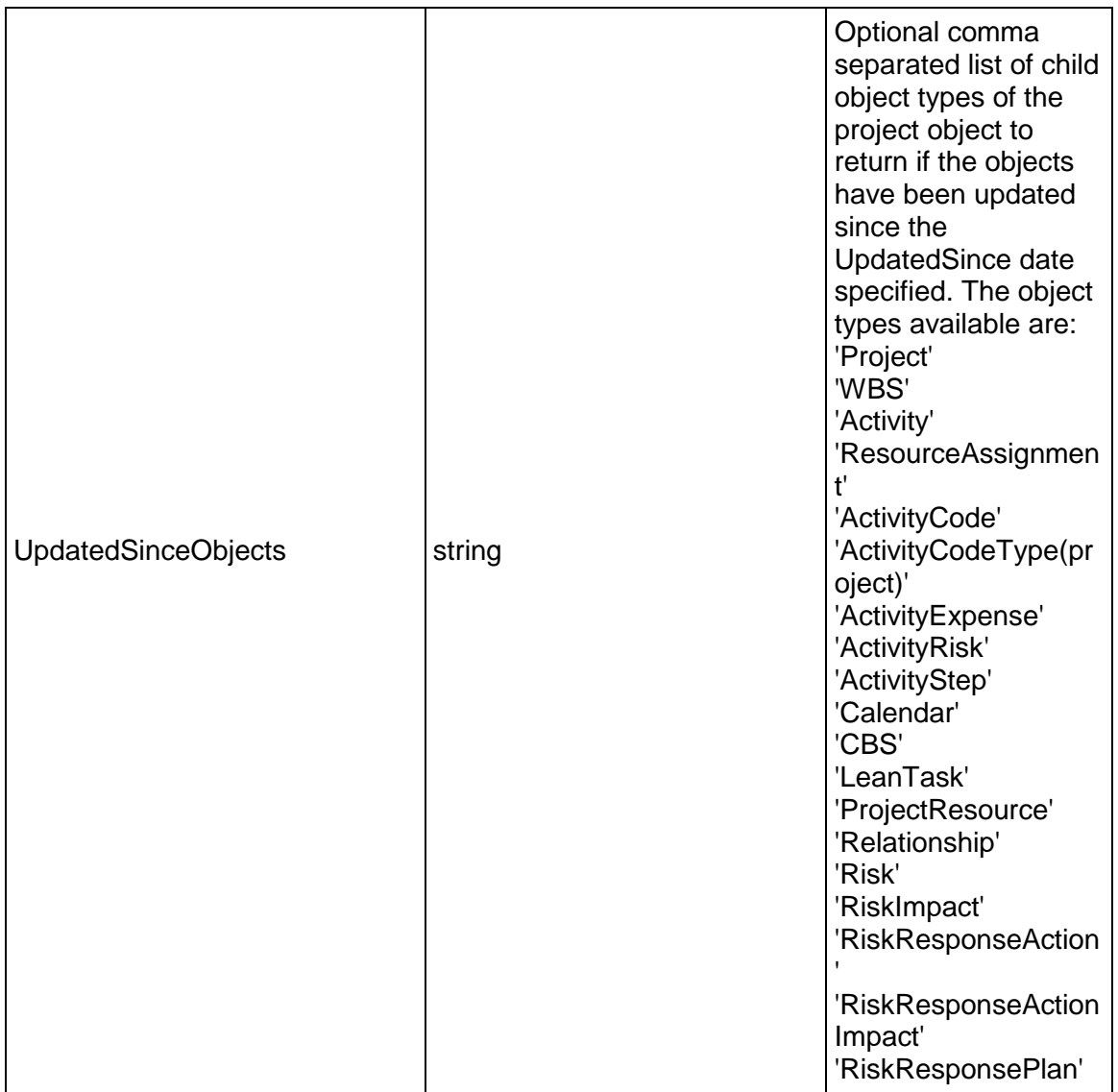

# Message: ResolveProjectsResponse

Elements: A ReadProjectResponse element that contains the following field:

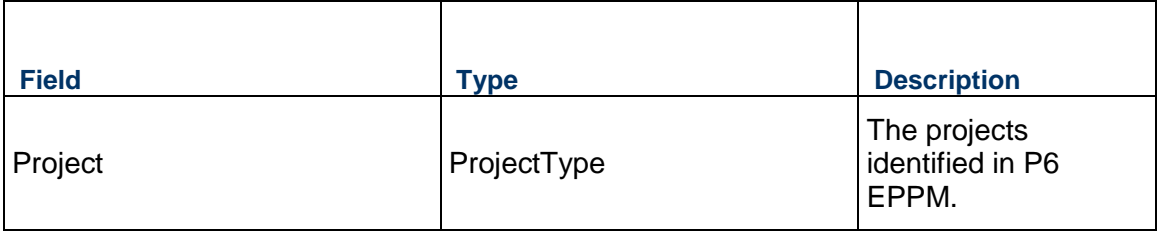

## **ReadResource Operation**

Description: Reads the Resource data.

**Service:** *SyncServiceV1 Service* **[\(on page 1044\)](#page-1043-0)** 

Style: Document/literal wrapped

Input:

Message: ReadResource Elements:

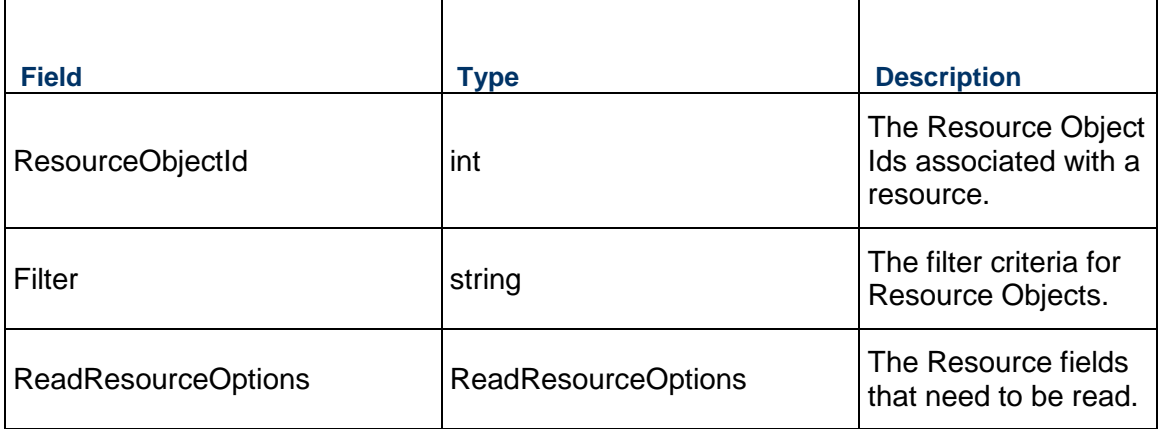

Output:

Message: ReadResourceResponse

Elements: A ReadResourceResponse element that contains the following fields:

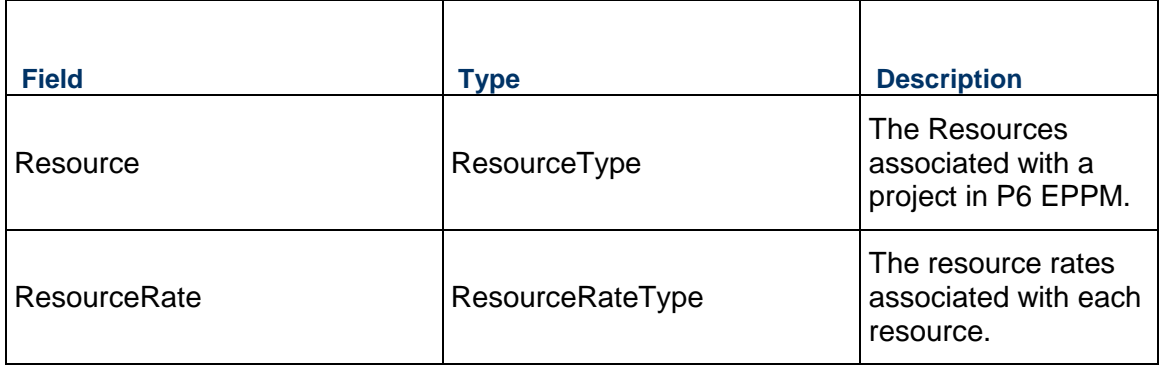

## **ReadResourceHours Operation**

Description: Reads the ResourceHours.

**Service:** *SyncServiceV1 Service* **[\(on page 1044\)](#page-1043-0)** 

Style: Document/literal wrapped

Input:

Message: ReadResourceHours Elements:

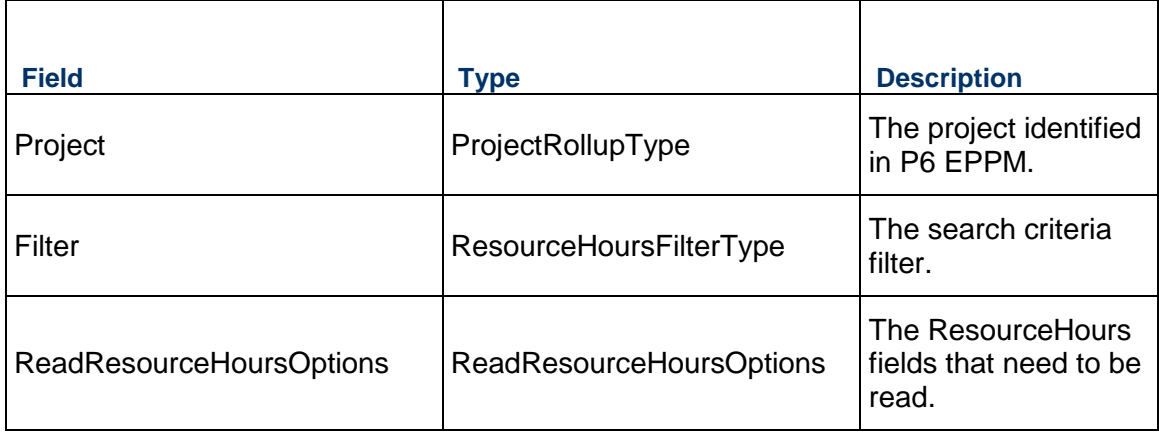

Output:

Message: ReadResourceHoursResponse

Elements: A ReadResourceHoursResponse element that contains the following field:

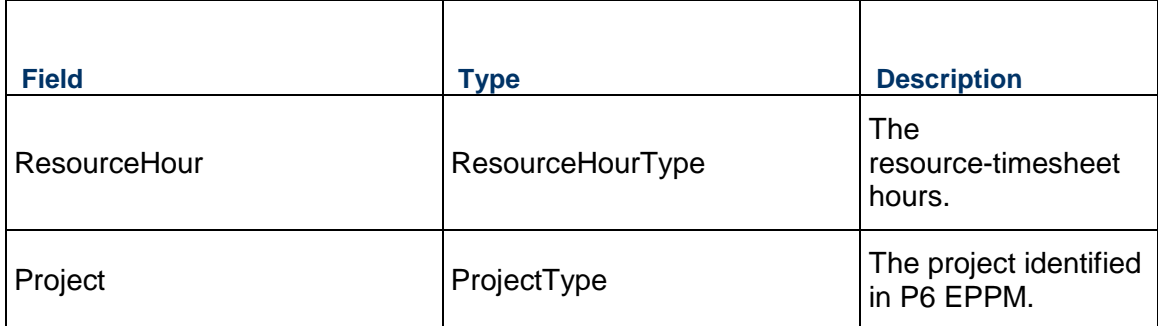

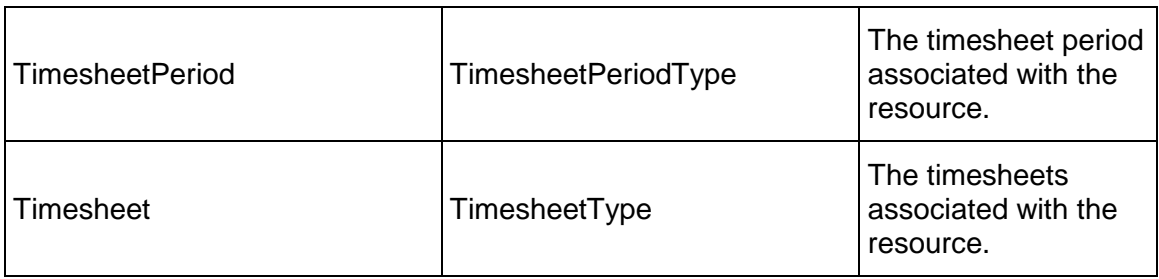

# **ReadProjectByProjectCode Operation**

Description: Reads projects by project code.

**Service:** *SyncServiceV1 Service* **[\(on page 1044\)](#page-1043-0)** 

Style: Document/literal wrapped

Input:

Message: ReadProjectByProjectCode Elements:

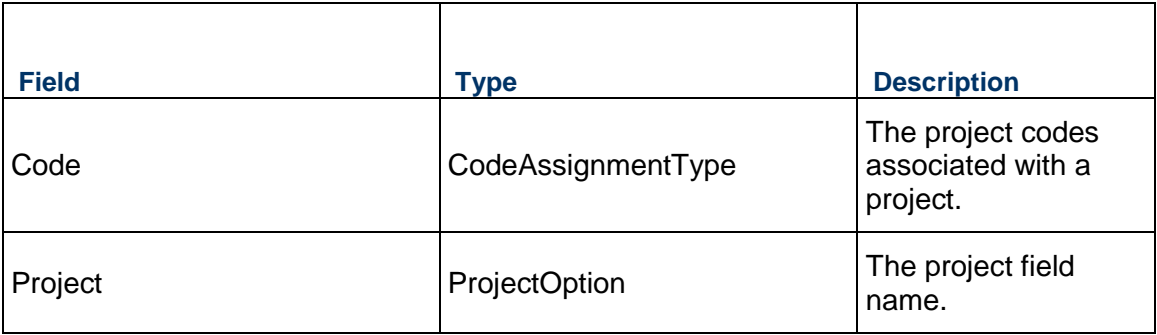

Output:

Message: ReadProjectByProjectCodeResponse

Elements: A ReadProjectByProjectCodeResponse element that contains the following field:

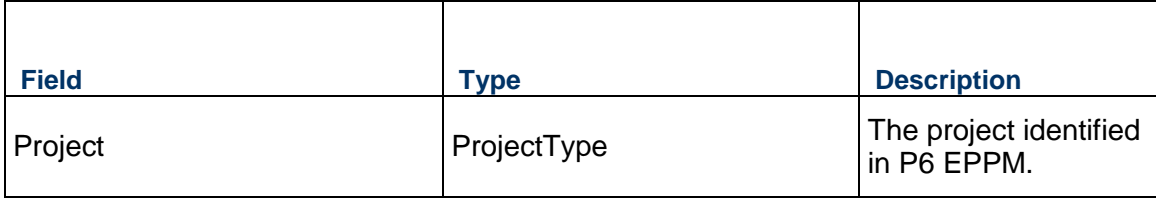

# **UpdateProject Operation**

Description: Reads and updates the project data in P6 EPPM.

**Service:** *SyncServiceV1 Service* **[\(on page 1044\)](#page-1043-0)** 

Style: Document/literal wrapped

Input:

Message: UpdateProject Elements:

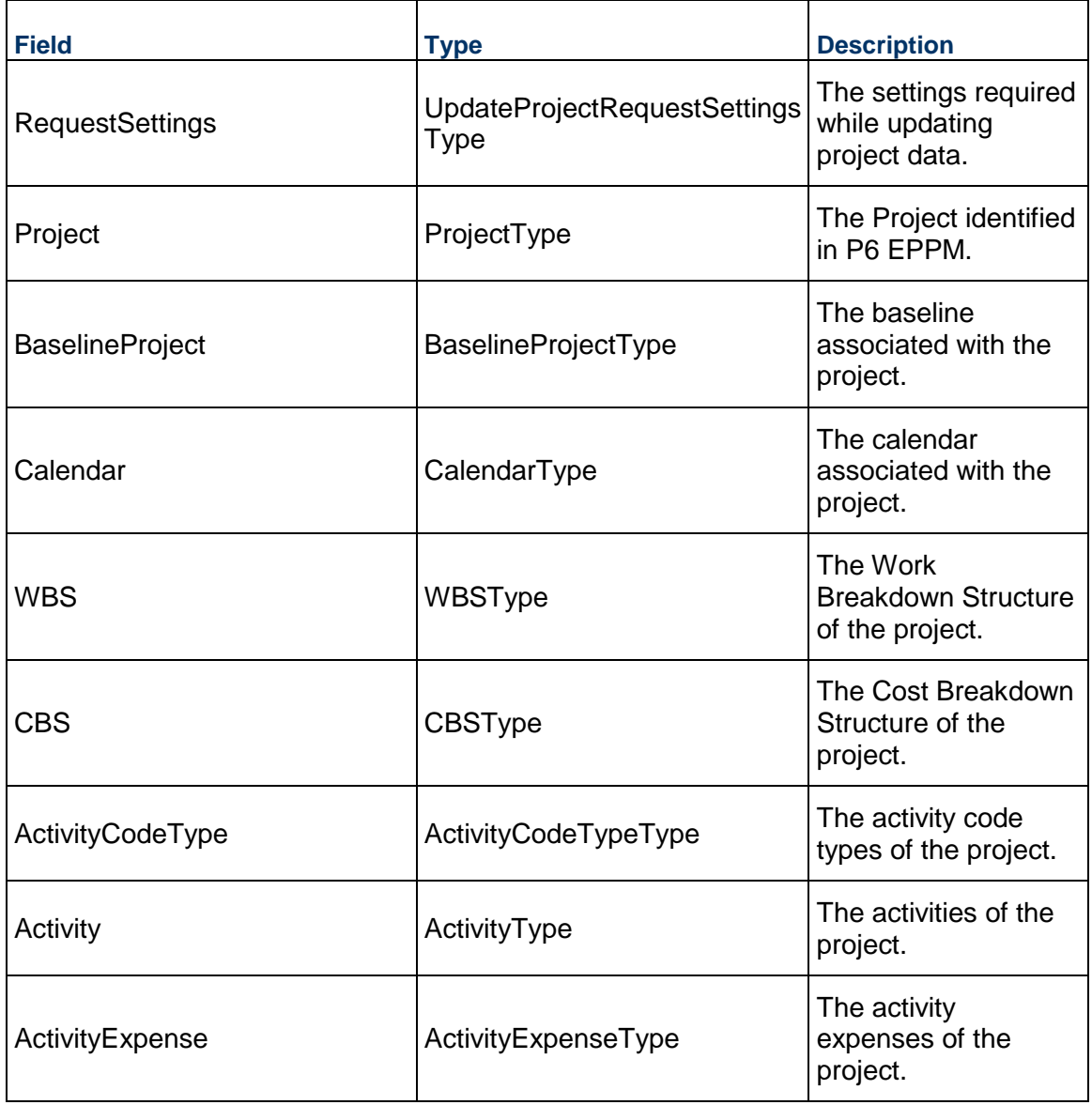

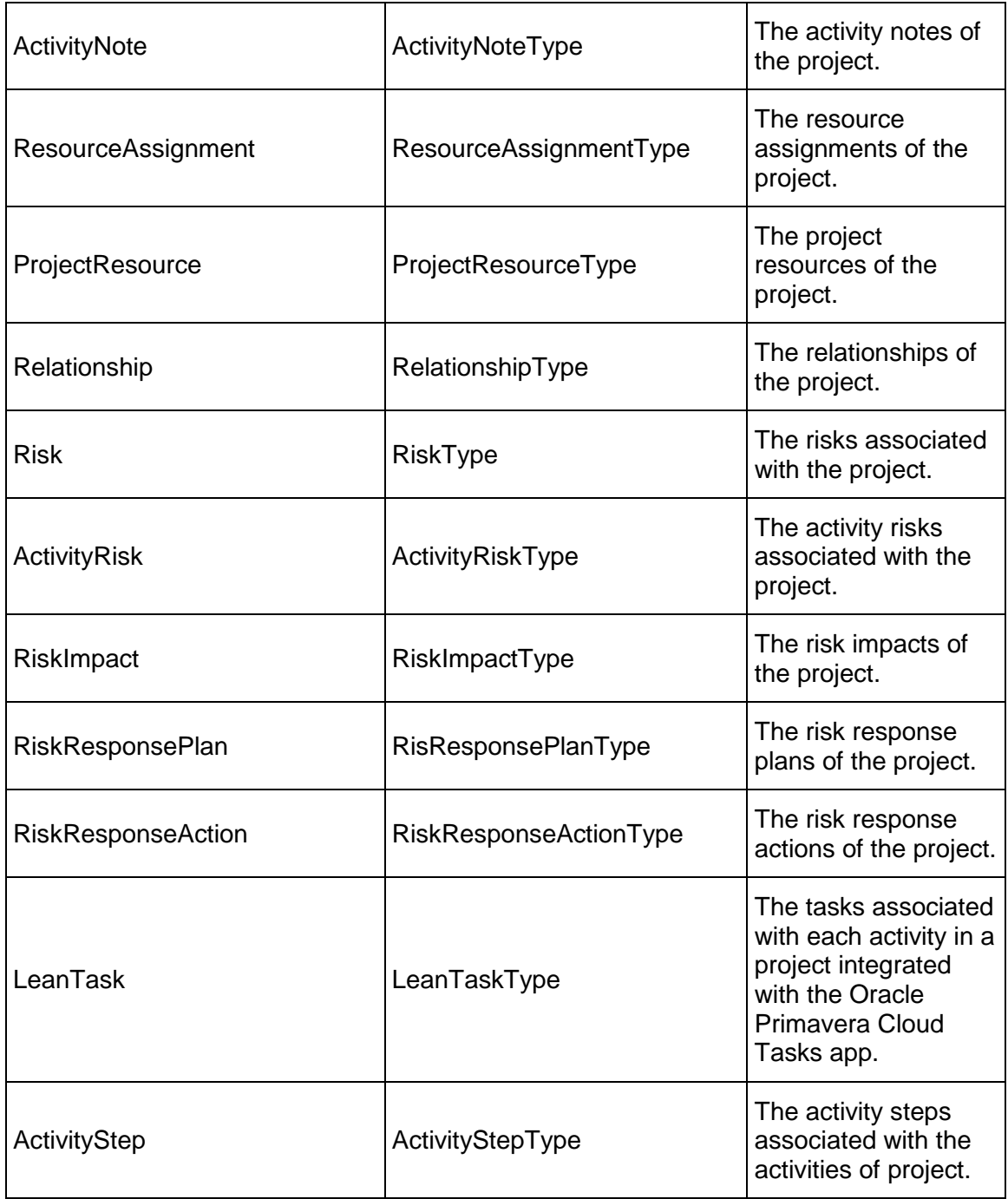

Message: UpdateProjectResponse

Elements: An UpdateProjectesponse element that contains the following fields:

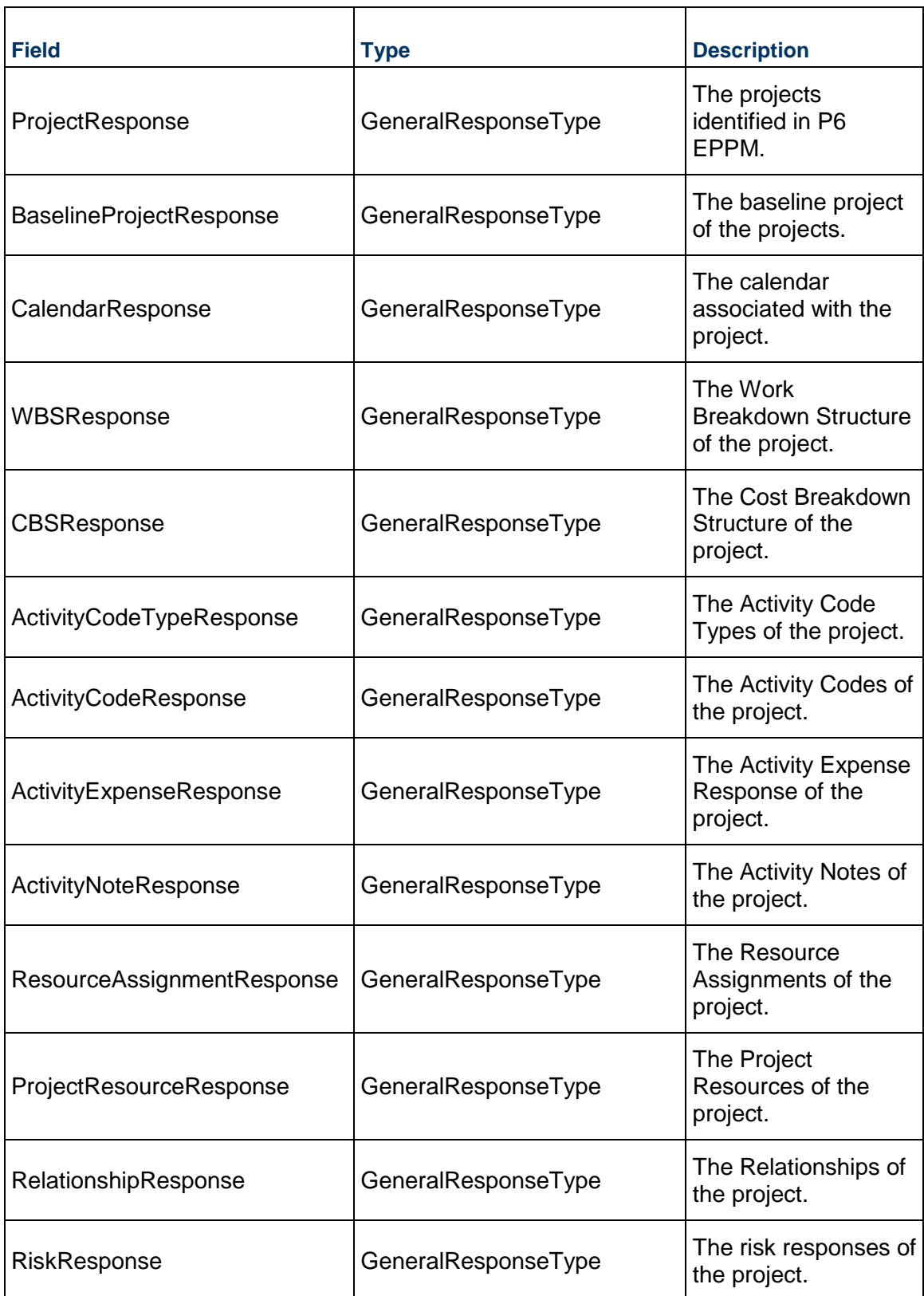

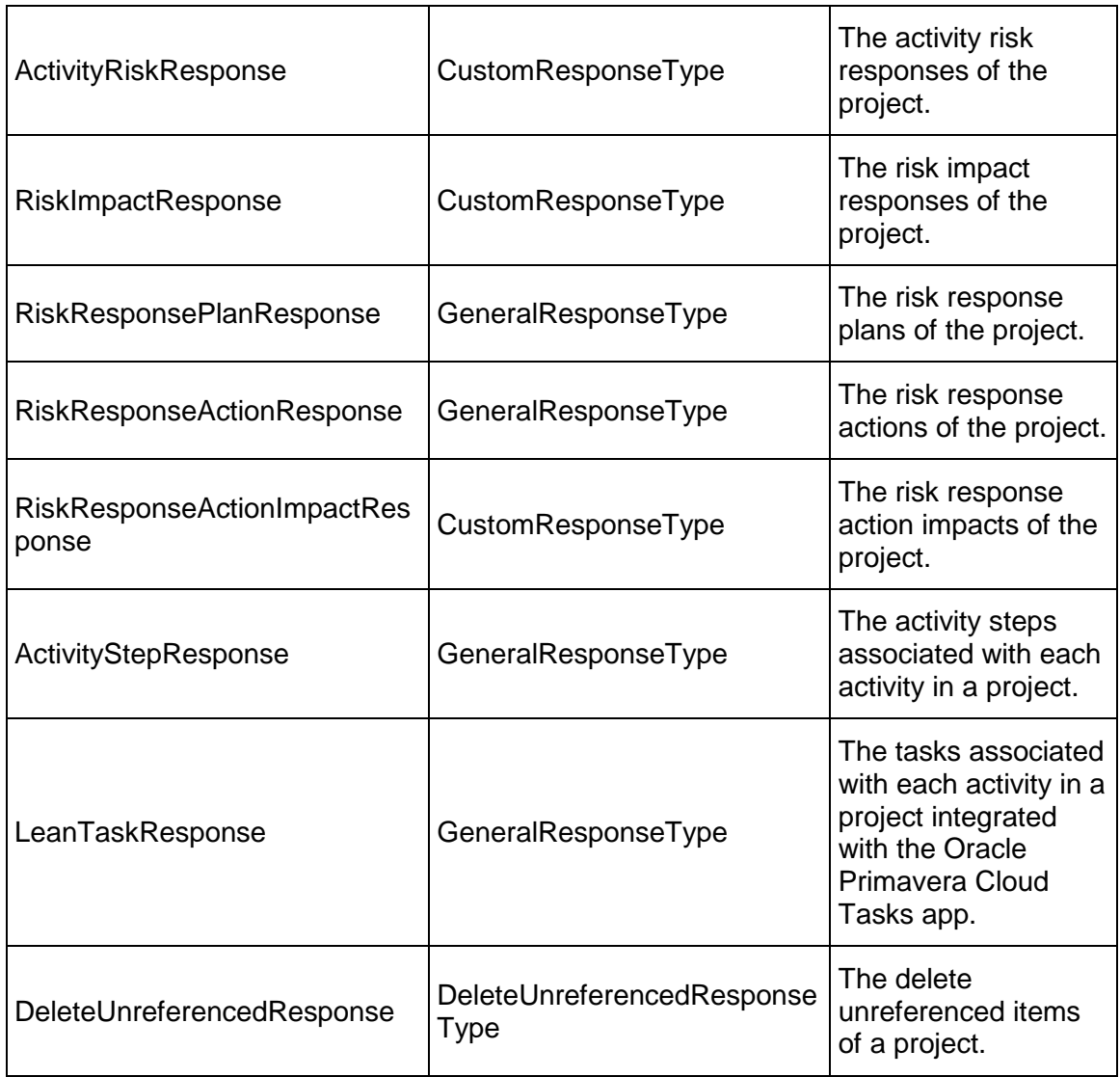

# **UpdateResource Operation**

Description: Updates the Resource data of the P6 EPPM project.

**Service:** *SyncServiceV1 Service* **[\(on page 1044\)](#page-1043-0)** 

Style: Document/literal wrapped

Input:

Message: UpdateResource Elements:

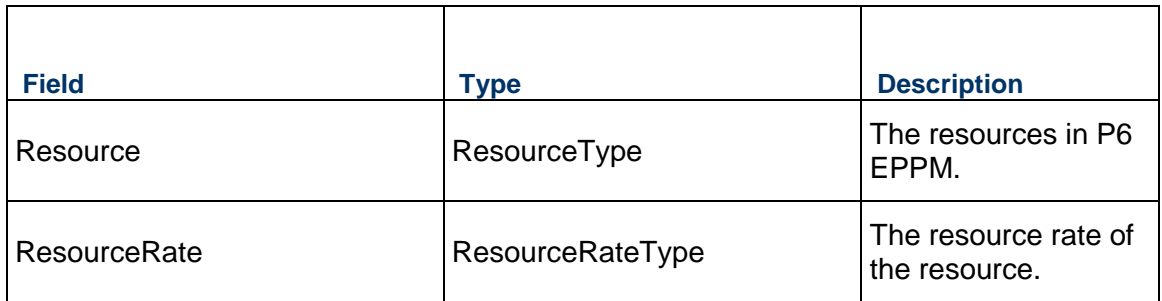

Message: UpdateResourceResponse Elements: An UpdateResourceResponse element that contains the following fields:

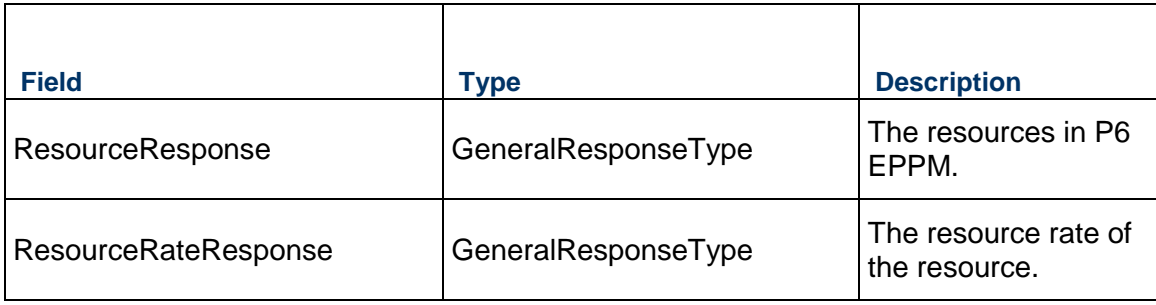

# **UpdateGlobalObjects Operation**

Description: Updates the global objects.

**Service:** *SyncServiceV1 Service* **[\(on page 1044\)](#page-1043-0)** 

Style: Document/literal wrapped

Input:

Message: UpdateGlobalObjects Elements:

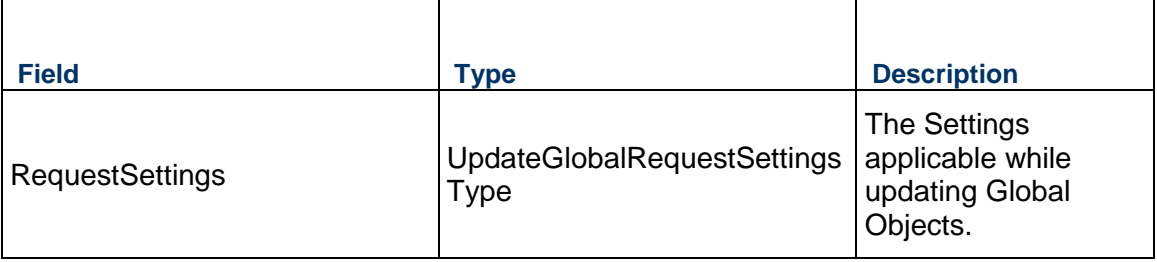

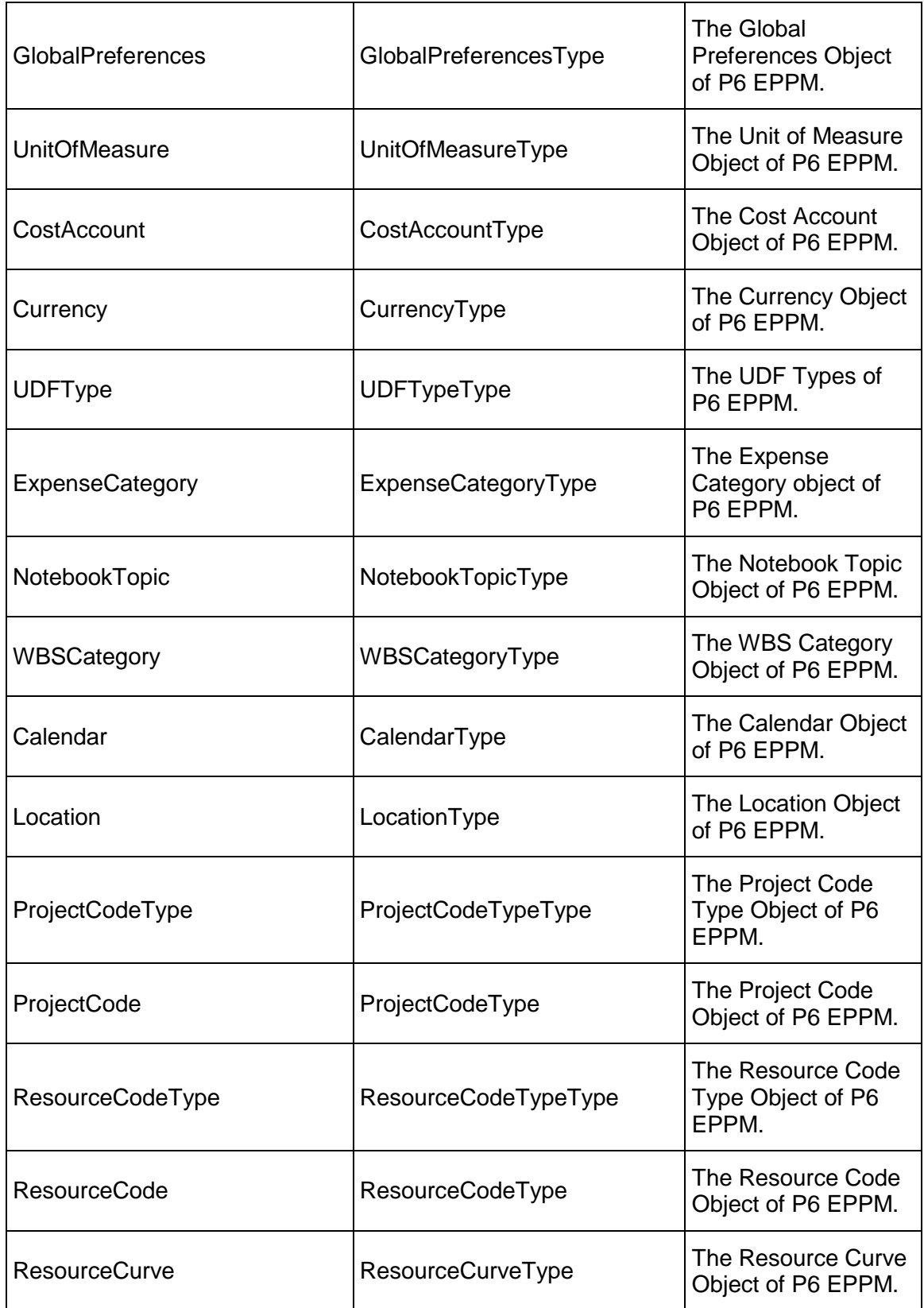

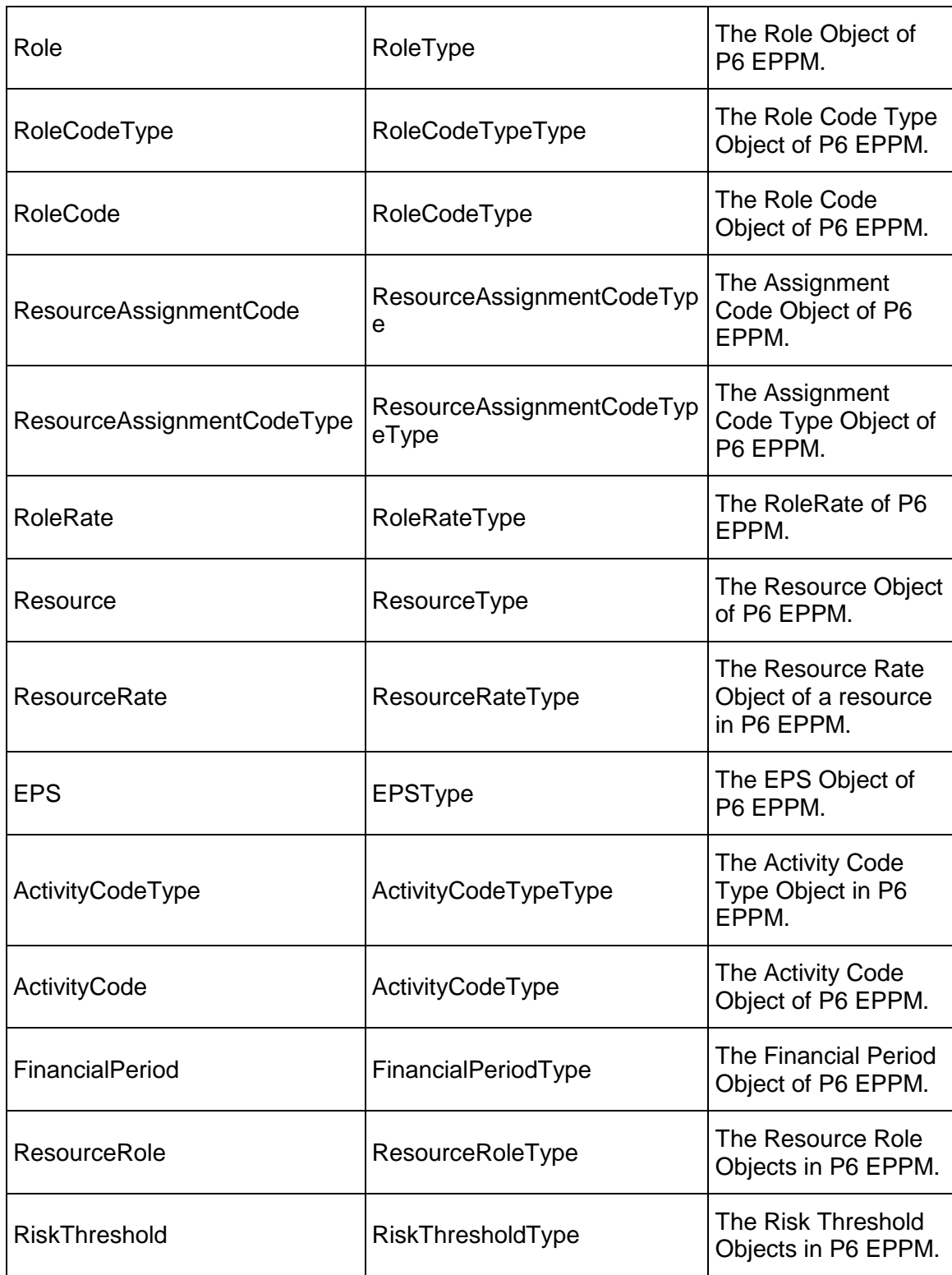

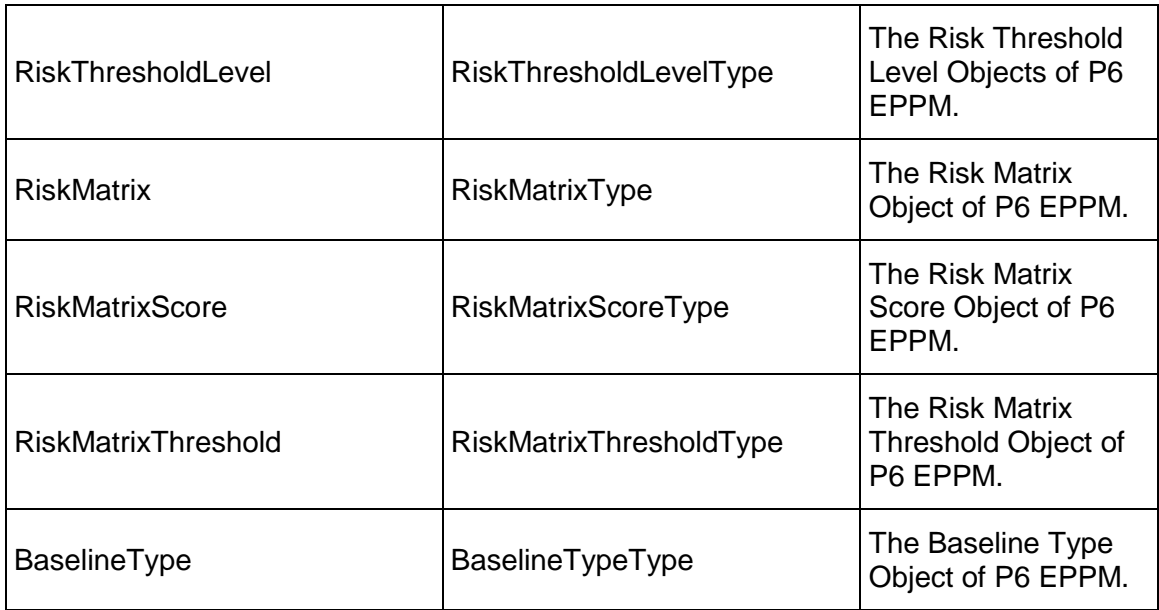

Message: UpdateGlobalObjectsResponse Elements: An UpdateGlobalObjectsResponse element that contains the following fields:

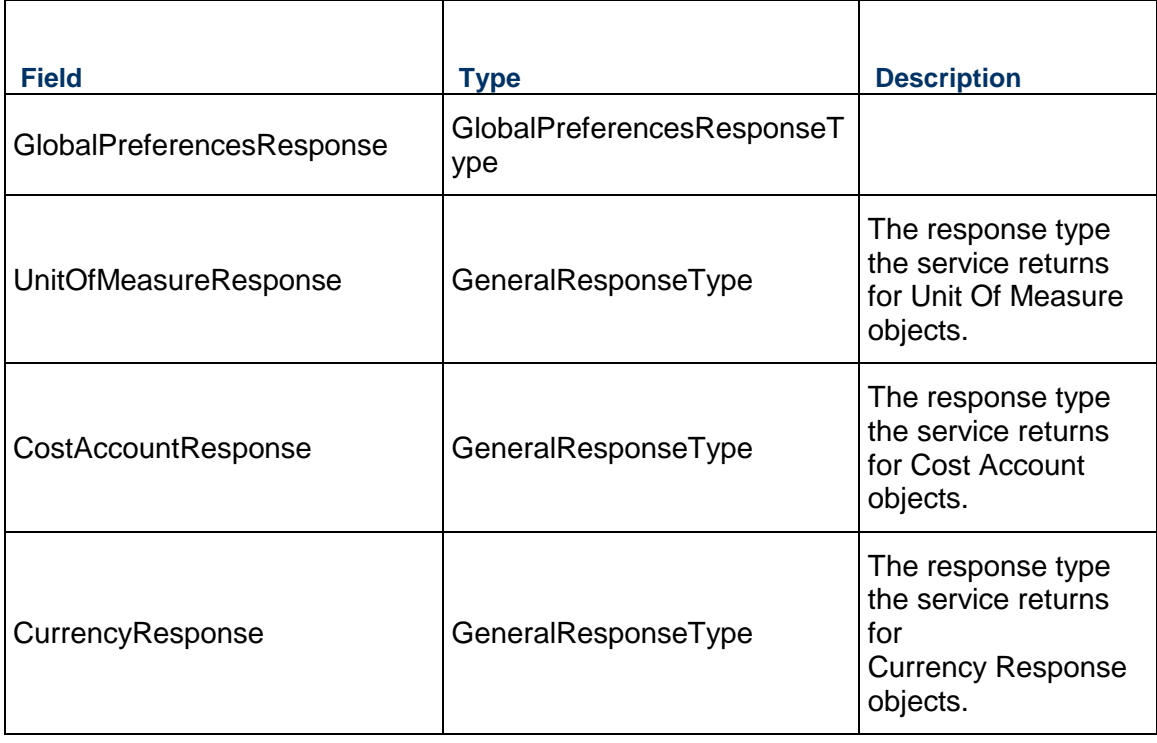

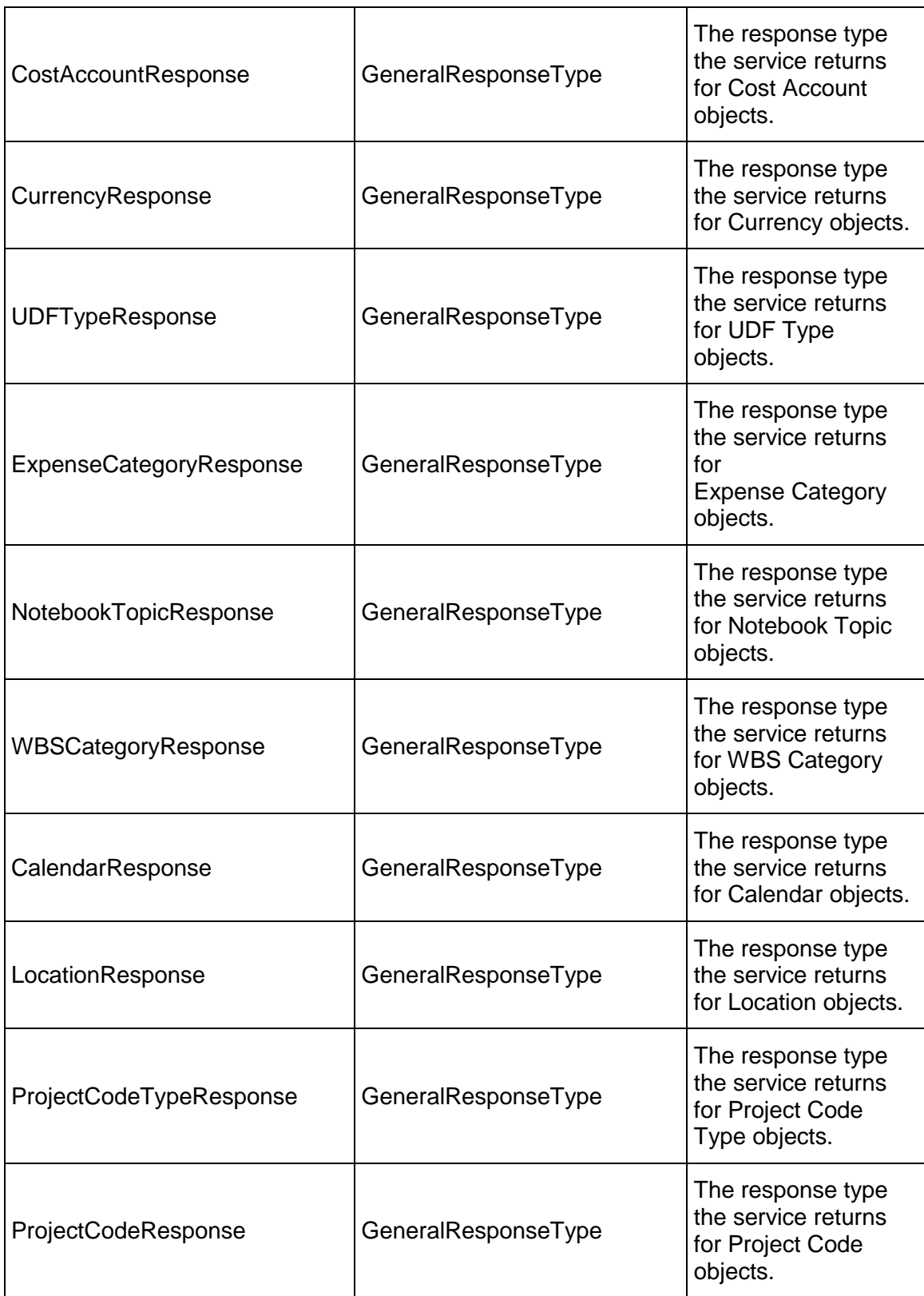

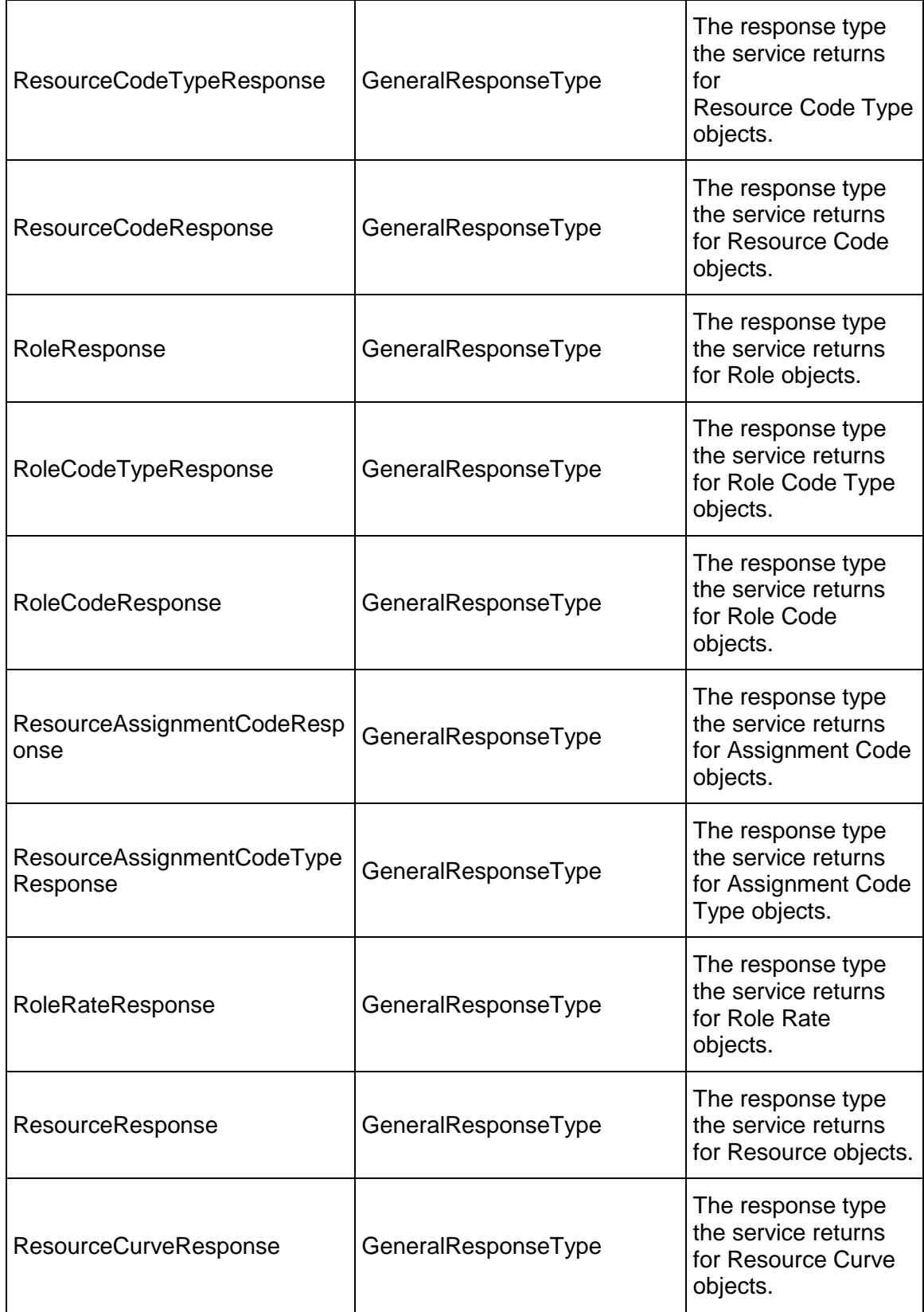

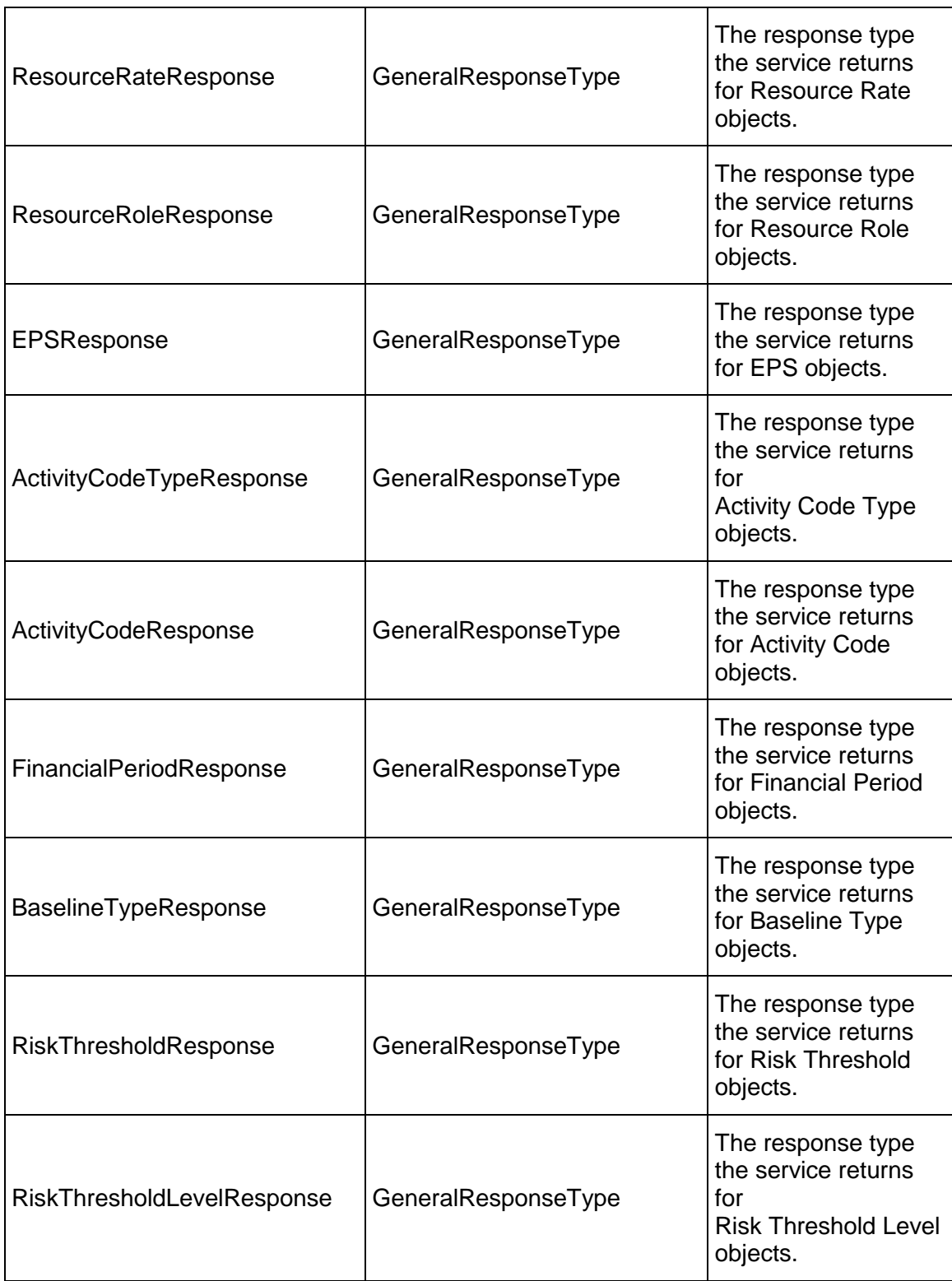

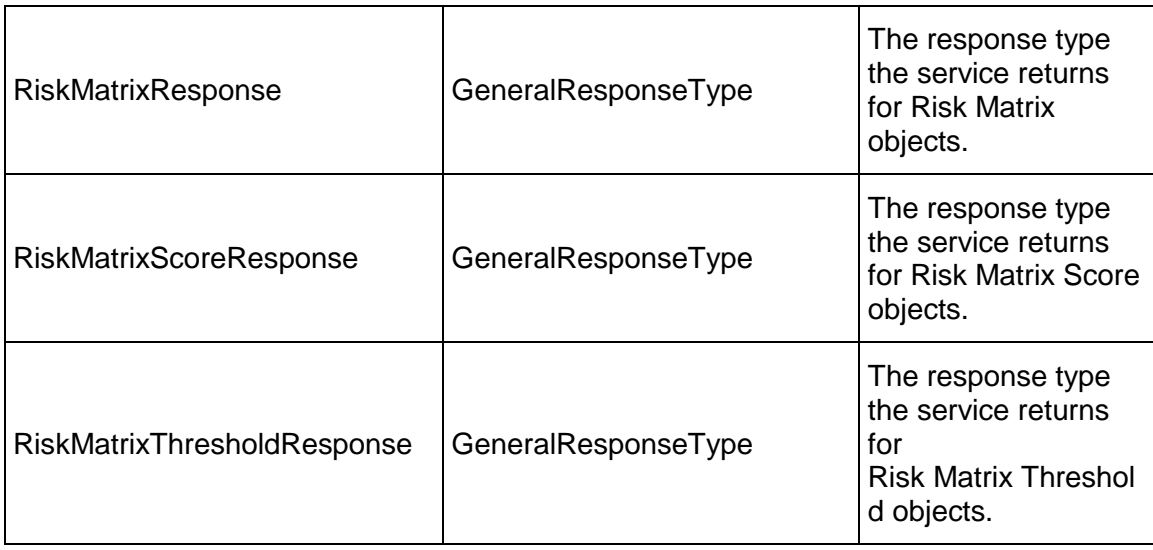

# **ReadGlobalObjects Operation**

Description: Reads global objects.

**Service:** *SyncServiceV1 Service* **[\(on page 1044\)](#page-1043-0)** 

Style: Document/literal wrapped

Input:

Message: ReadGlobalObjects Elements:

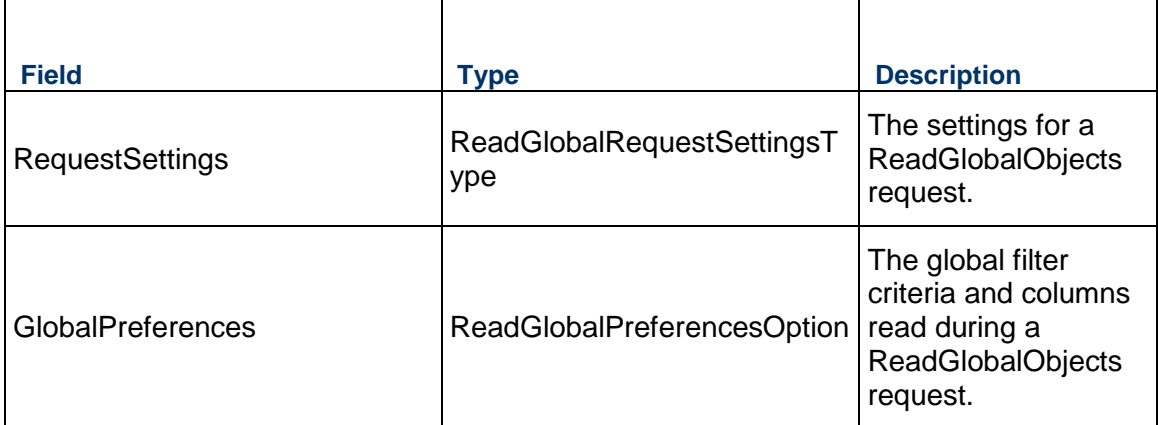

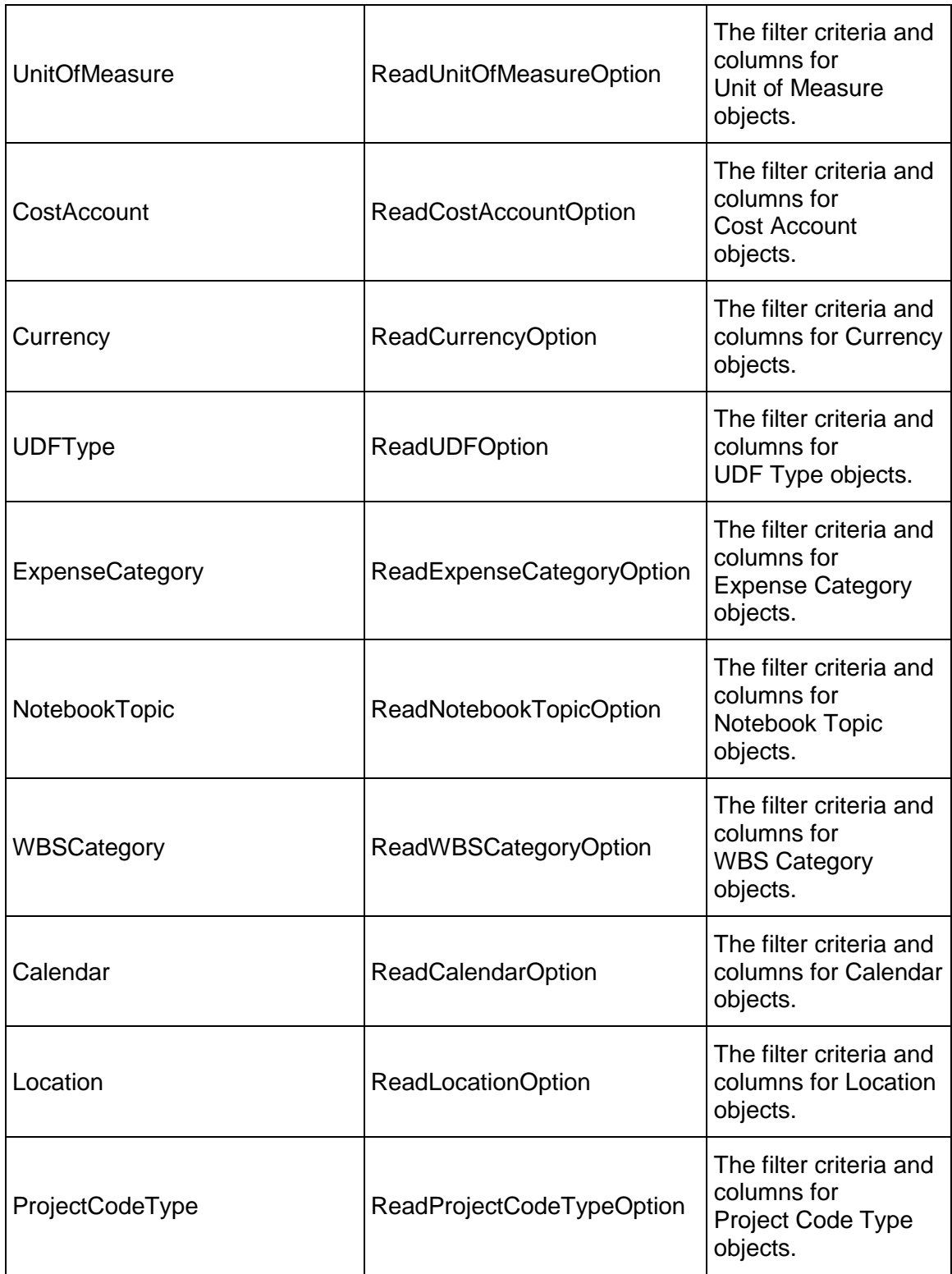

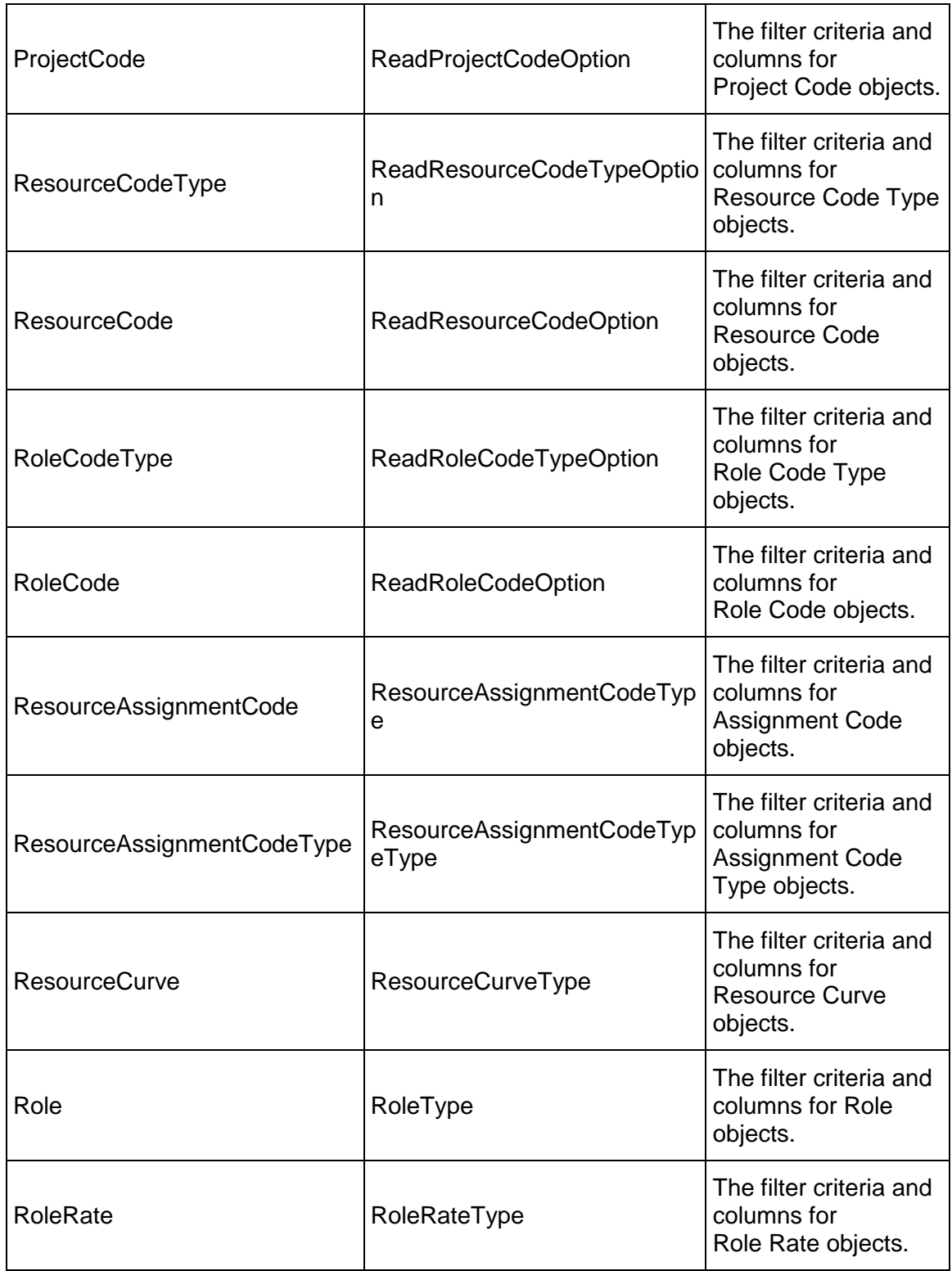

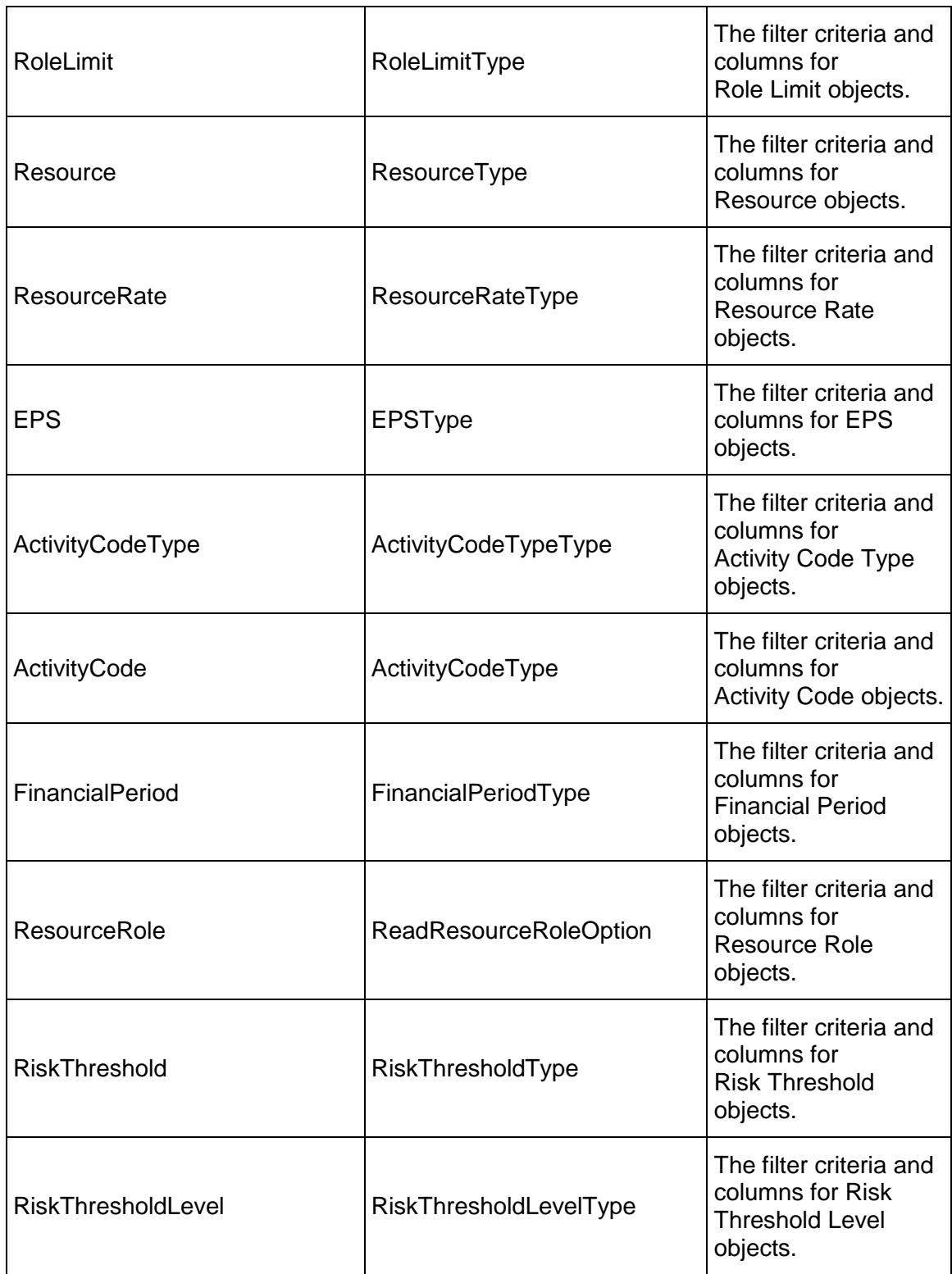

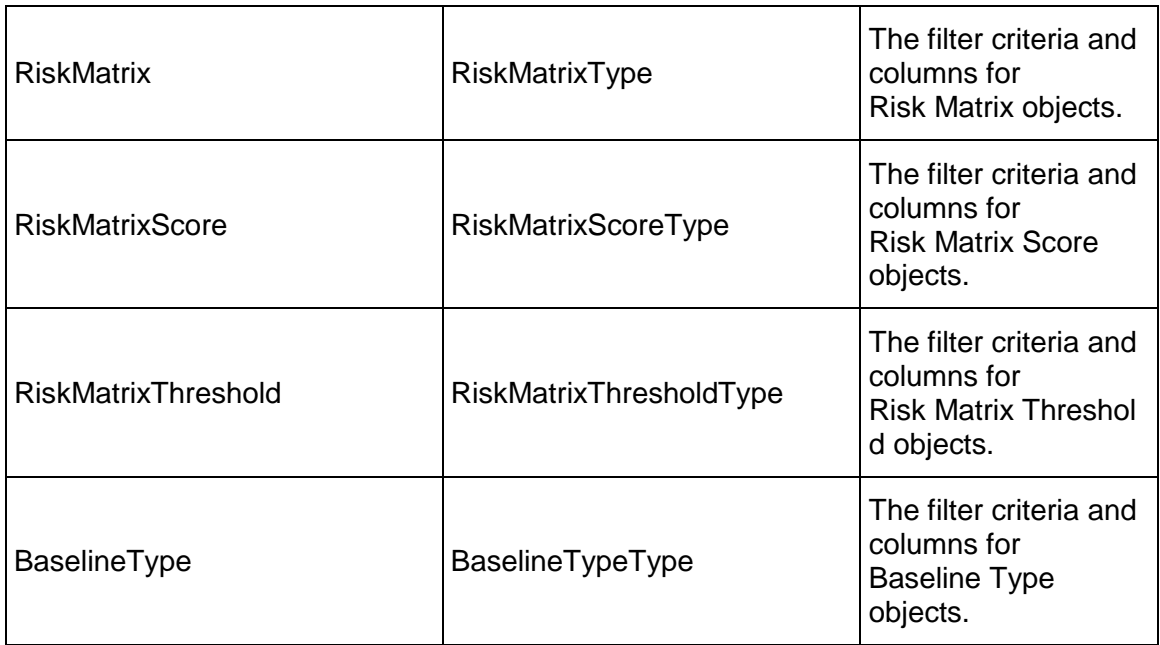

Message: ReadGlobalObjectsResponse Elements: A ReadGlobalObjectsResponse element that contains the following fields:

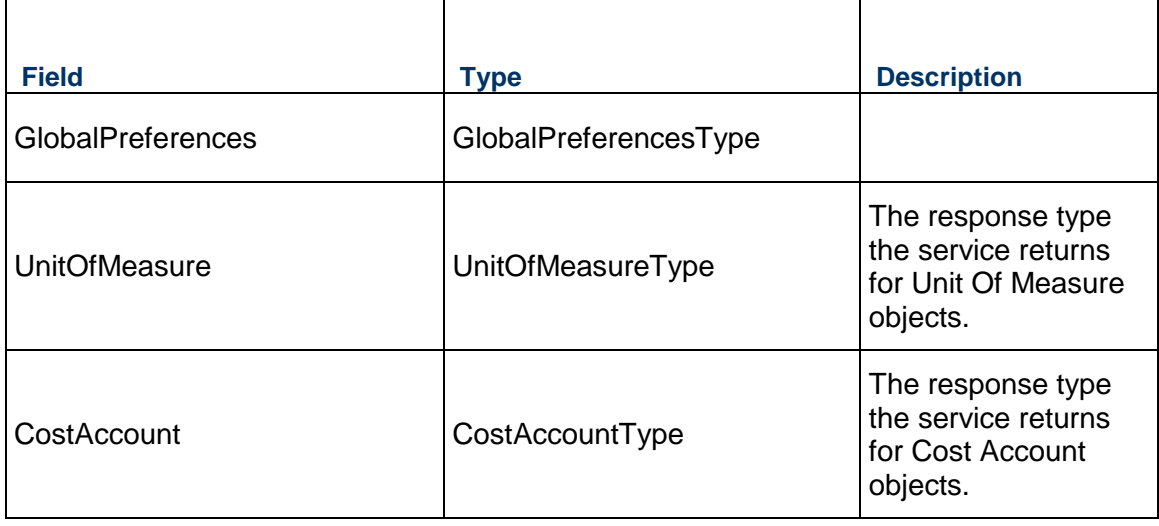

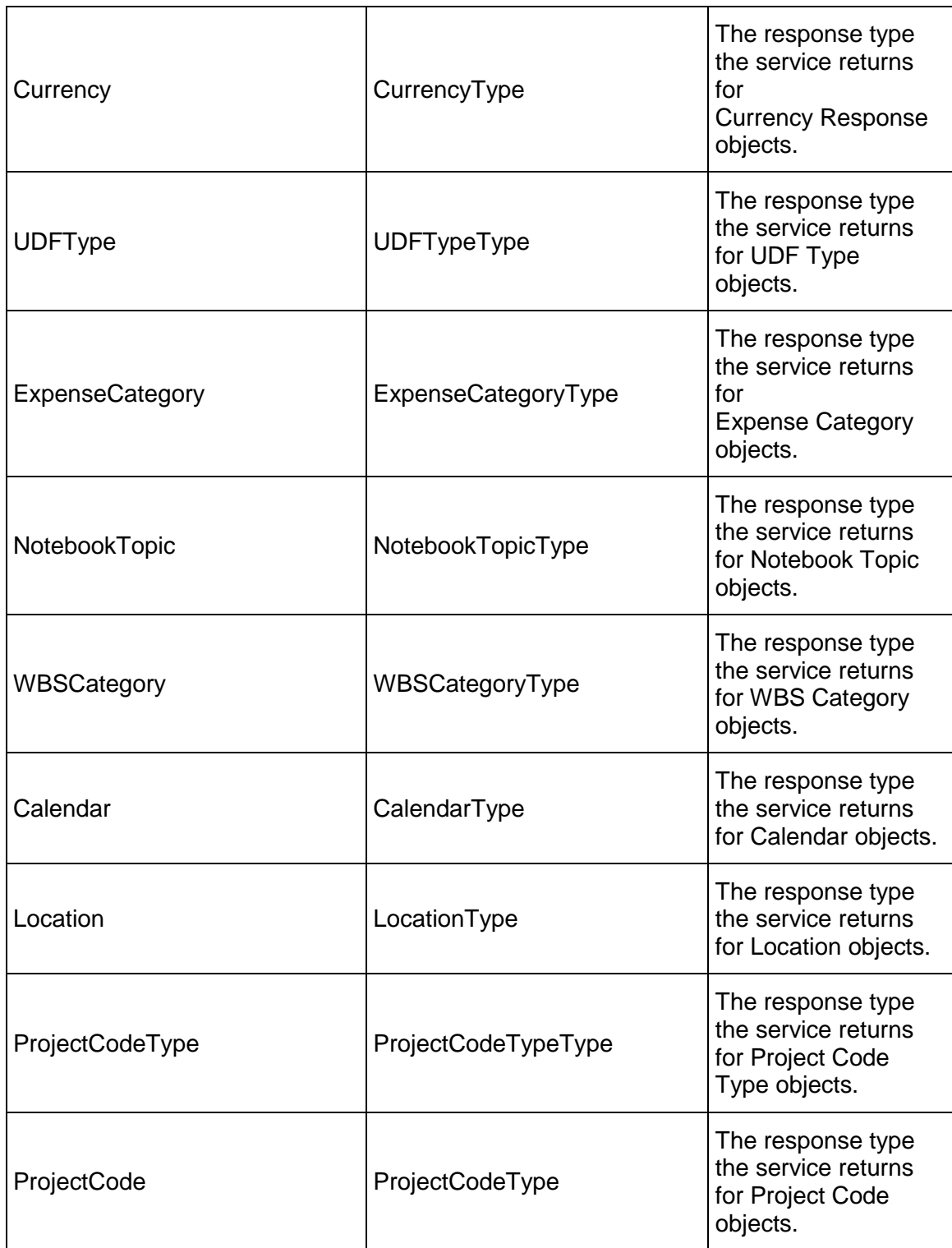

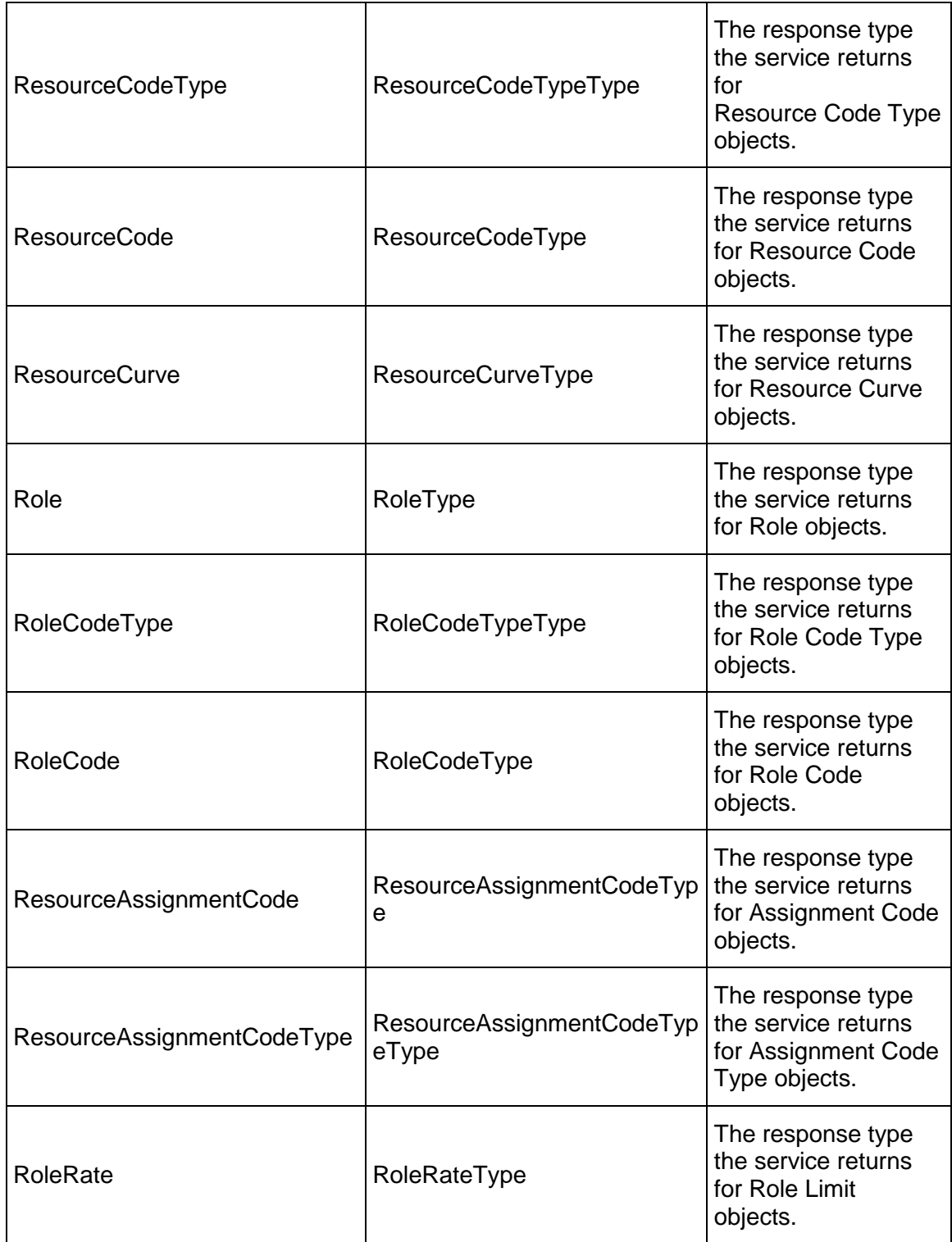

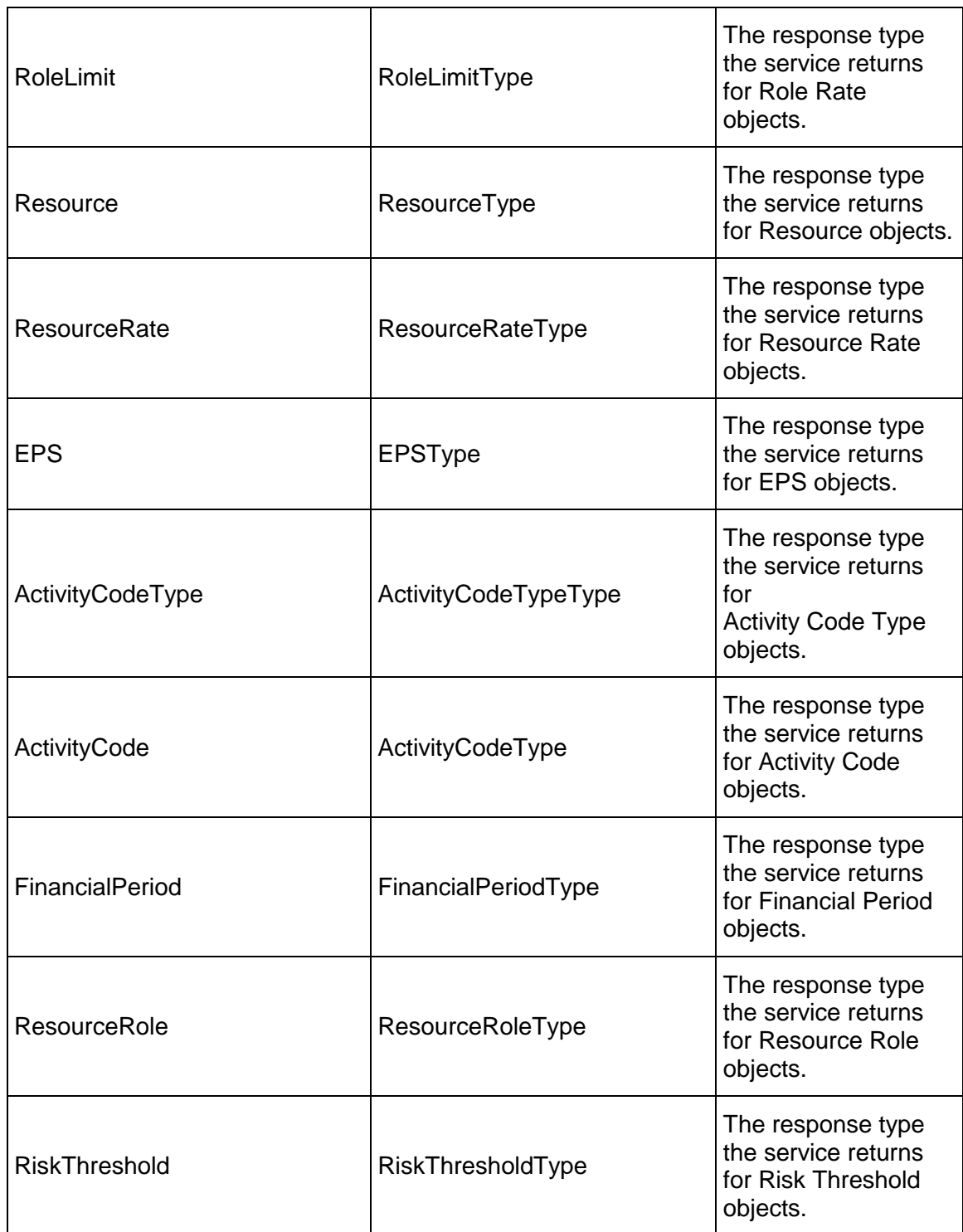

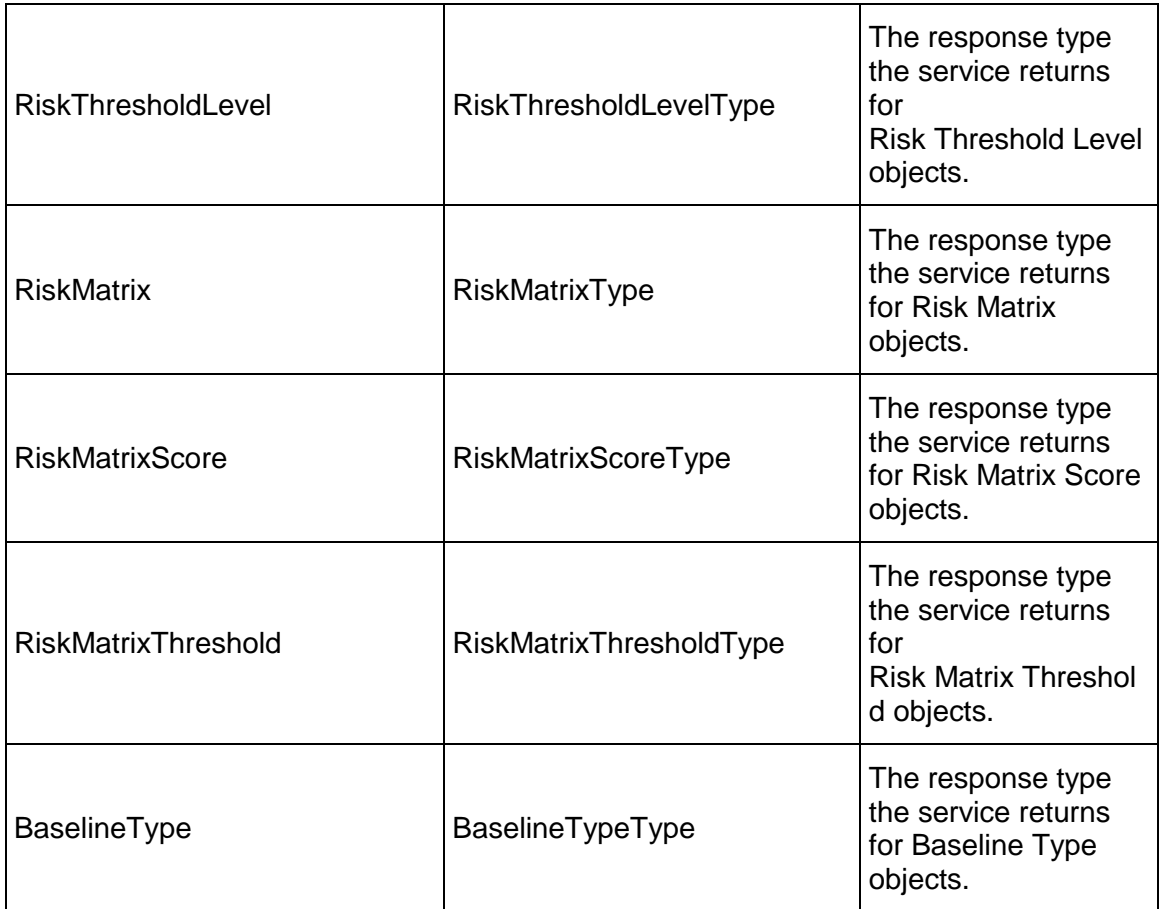

# **Timesheet Services**

# <span id="page-1074-0"></span>**OverheadCode Service**

#### **Operations:**

*CreateOverheadCodes Operation* (on page [1076\)](#page-1075-0) *ReadOverheadCodes Operation* (on page [1076\)](#page-1075-1) *UpdateOverheadCodes Operation* (on page [1077\)](#page-1076-0) *DeleteOverheadCodes Operation* (on page [1077\)](#page-1076-1) *GetFieldLengthOverheadCode Operation* (on page [1077\)](#page-1076-2) 

## **WSDL: OverheadCode.wsdl**

Primary Key Field: ObjectId

Target Namespace: http://xmlns.oracle.com/Primavera/P6/WS/OverheadCode/V1

Default Transport URLs:

http://<hostname>:<port number>/p6ws/services/OverheadCodeService?wsdl https://<hostname>:<port number>/p6ws/services/OverheadCodeService?wsdl

#### **Java Client Stub Class:**

com.primavera.ws.p6.overheadcode.OverheadCodeService

#### **Description:**

Overhead codes are used to log timesheet hours for activities, which are not associated with any current projects.

#### <span id="page-1075-0"></span>**CreateOverheadCodes Operation**

Description: Creates multiple OverheadCode objects in the database. You can create up to 1000 OverheadCode objects with a single call.

#### **Service:** *OverheadCode Service* **[\(on page 1075\)](#page-1074-0)**

Style: Document/literal wrapped

Input:

Message: CreateOverheadCodes Elements: OverheadCode elements that contain *OverheadCode Fields* (on page [1078\)](#page-1077-0) fields

Required fields:

- $\blacktriangleright$  Name
- **Description**

Output:

Message: CreateOverheadCodesResponse Output: Zero to many ObjectId elements

#### <span id="page-1075-1"></span>**ReadOverheadCodes Operation**

Description: Reads OverheadCode objects from the database.

#### **Service:** *OverheadCode Service* **[\(on page 1075\)](#page-1074-0)**

Style: Document/literal wrapped

Input:

Message: ReadOverheadCodes

Elements: One to many field names from the *OverheadCode Fields* [\(on page 1078\) field](#page-1077-0)  list

You may also include an optional element that contains a filter clause and an optional element that contains an OrderBy clause. Warning: If you do not specify a filter, all business objects of this data type will be returned. Refer to the Filters topic in the *P6 EPPM Web Services Programming Guide* for additional details.

Output:

Message: ReadOverheadCodesResponse

Output: Zero to many OverheadCode elements that contain OverheadCode fields.

#### <span id="page-1076-0"></span>**UpdateOverheadCodes Operation**

Description: Updates multiple OverheadCode objects in the database. You can update up to 1000 OverheadCode objects with a single call.

#### **Service:** *OverheadCode Service* **[\(on page 1075\)](#page-1074-0)**

Style: Document/literal wrapped

Input:

Message: UpdateOverheadCodes

Elements: OverheadCode elements that contain *OverheadCode Fields* (on page [1078\)](#page-1077-0) fields.

Required fields: The ObjectId must be specified.

Output:

Message: UpdateOverheadCodesResponse Output: boolean

#### <span id="page-1076-1"></span>**DeleteOverheadCodes Operation**

Description: Deletes multiple OverheadCode objects in the database. You can delete up to 1000 OverheadCode objects with a single call.

**Service:** *OverheadCode Service* **[\(on page 1075\)](#page-1074-0)** 

Style: Document/literal wrapped

Input:

Message: DeleteOverheadCodes Elements: One to many ObjectId elements

Output:

Message: DeleteOverheadCodesResponse Output: boolean

<span id="page-1076-2"></span>**GetFieldLengthOverheadCode Operation** 

Description: Returns length of variable character fields for a BO.

# **Service:** *OverheadCode Service* **[\(on page 1075\)](#page-1074-0)**

Style: Document/literal wrapped

Input:

Message: GetFieldLengthOverheadCode Elements: FieldLength

Output:

Message: GetFieldLengthOverheadCode Elements: One to many FieldLengthOverheadCodes.

# <span id="page-1077-0"></span>**OverheadCode Fields**

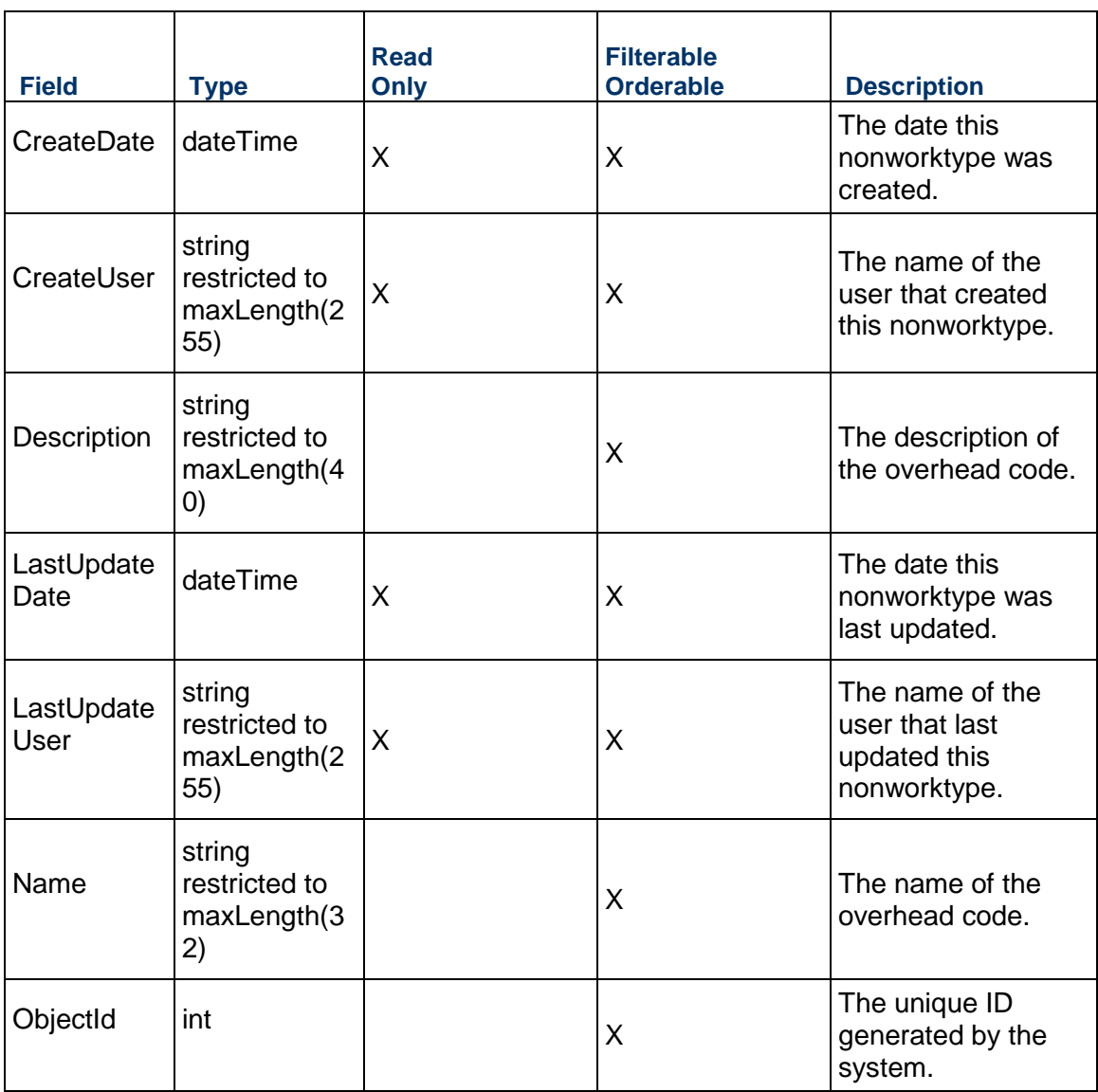

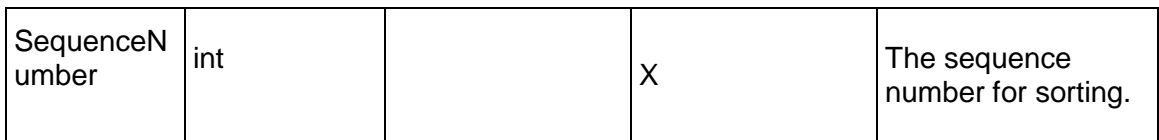

#### <span id="page-1078-1"></span>**ResourceHour Service**

#### **Operations:**

*CreateResourceHours Operation* (on page [1079\)](#page-1078-0) *ReadResourceHours Operation* (on page [1080\)](#page-1079-0) *UpdateResourceHours Operation* (on page [1080\)](#page-1079-1) *DeleteResourceHours Operation* (on page [1081\)](#page-1080-0) *GetFieldLengthResourceHour Operation* (on page [1081\)](#page-1080-1)

#### **WSDL: ResourceHour.wsdl**

Primary Key Field: ObjectId

Target Namespace: http://xmlns.oracle.com/Primavera/P6/WS/ResourceHour/V1

Default Transport URLs:

http://<hostname>:<port number>/p6ws/services/ResourceHourService?wsdl https://<hostname>:<port number>/p6ws/services/ResourceHourService?wsdl

#### **Java Client Stub Class:**

com.primavera.ws.p6.resourcehour.ResourceHourService

#### **Description:**

A resource hour corresponds to an entry on a timesheet edited in Timesheets. Resource hours may not be exported directly by the XMLExporter, but all child resource hours are exported automatically when exporting timesheets. Resource hours are read only.

#### <span id="page-1078-0"></span>**CreateResourceHours Operation**

Description: Creates multiple ResourceHour objects in the database. You can create up to 1000 ResourceHour objects with a single call.

#### **Service:** *ResourceHour Service* **[\(on page 1079\)](#page-1078-1)**

Style: Document/literal wrapped

Input:

Message: CreateResourceHours

Elements: ResourceHour elements that contain *ResourceHour Fields* (on page [1081\)](#page-1080-2) fields

Required fields: The following fields are required when creating the ResourceHour object:

- ▶ OverheadCodeObjectId|ResourceAssignmentObjectId
- ▶ ResourceObjectId
- ▶ TimesheetPeriodObjectId

Message: CreateResourceHoursResponse Output: Zero to many ObjectIds

#### <span id="page-1079-0"></span>**ReadResourceHours Operation**

Description: Reads ResourceHour objects from the database.

#### **Service:** *ResourceHour Service* **[\(on page 1079\)](#page-1078-1)**

Style: Document/literal wrapped

Input:

Message: ReadResourceHours

Elements: One to many fields from the *ResourceHour Fields* (on page [1081\)](#page-1080-2) field list You may also include an optional element that contains a filter clause and an optional element that contains an OrderBy clause. Warning: If you do not specify a filter, all business objects of this data type will be returned. Refer to the Filters topic in the *P6 EPPM Web Services Programming Guide* for additional details.

Output:

Message: ReadResourceHoursResponse

Output: Zero to many ResourceHour elements that contain ResourceHour fields.

#### <span id="page-1079-1"></span>**UpdateResourceHours Operation**

Description: Updates multiple ResourceHour objects in the database. You can update up to 1000 ResourceHour objects with a single call.

#### **Service:** *ResourceHour Service* **[\(on page 1079\)](#page-1078-1)**

Style: Document/literal wrapped

Input:

Message: UpdateResourceHours

Elements: ResourceHour elements that contain *ResourceHour Fields* [\(on page 1081\) fields](#page-1080-3) 

Output:

Message: UpdateResourceHoursResponse Output: boolean
# **DeleteResourceHours Operation**

Description: Deletes multiple ResourceHour objects in the database. You can delete up to 1000 ResourceHour objects with a single call.

## **Service:** *ResourceHour Service* **[\(on page 1079\)](#page-1078-0)**

Style: Document/literal wrapped

Input:

Message: DeleteResourceHours Elements: One to many ObjectIds

Output:

Message: DeleteResourceHoursResponse Output: boolean

## **GetFieldLengthResourceHour Operation**

Description: Returns length of variable character fields for a BO.

**Service:** *ResourceHour Service* **[\(on page 1079\)](#page-1078-0)** 

Style: Document/literal wrapped

Input:

Message: GetFieldLengthResourceHour Elements: FieldLength

Output:

Message: GetFieldLengthResourceHourResponse Elements: One to many FieldLengthResourceHours.

# **ResourceHour Fields**

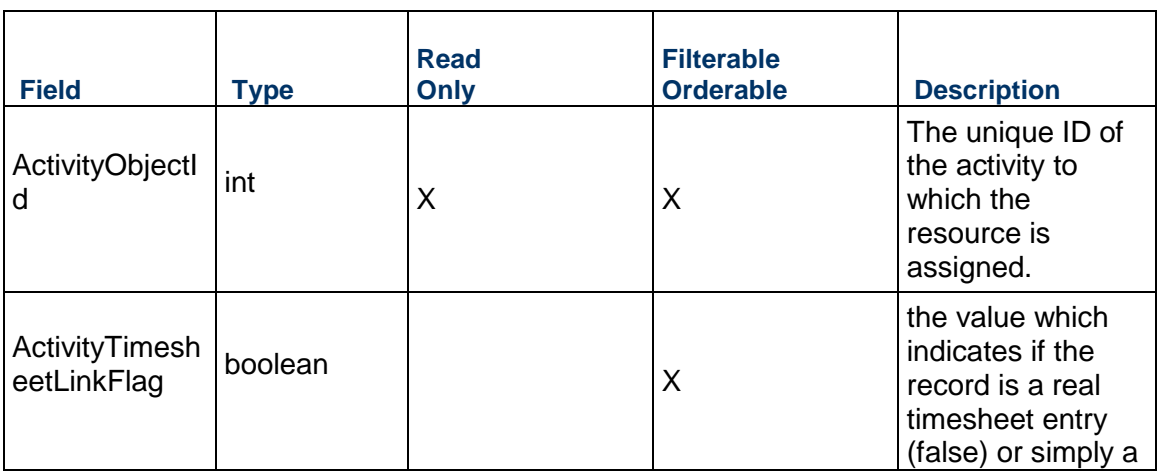

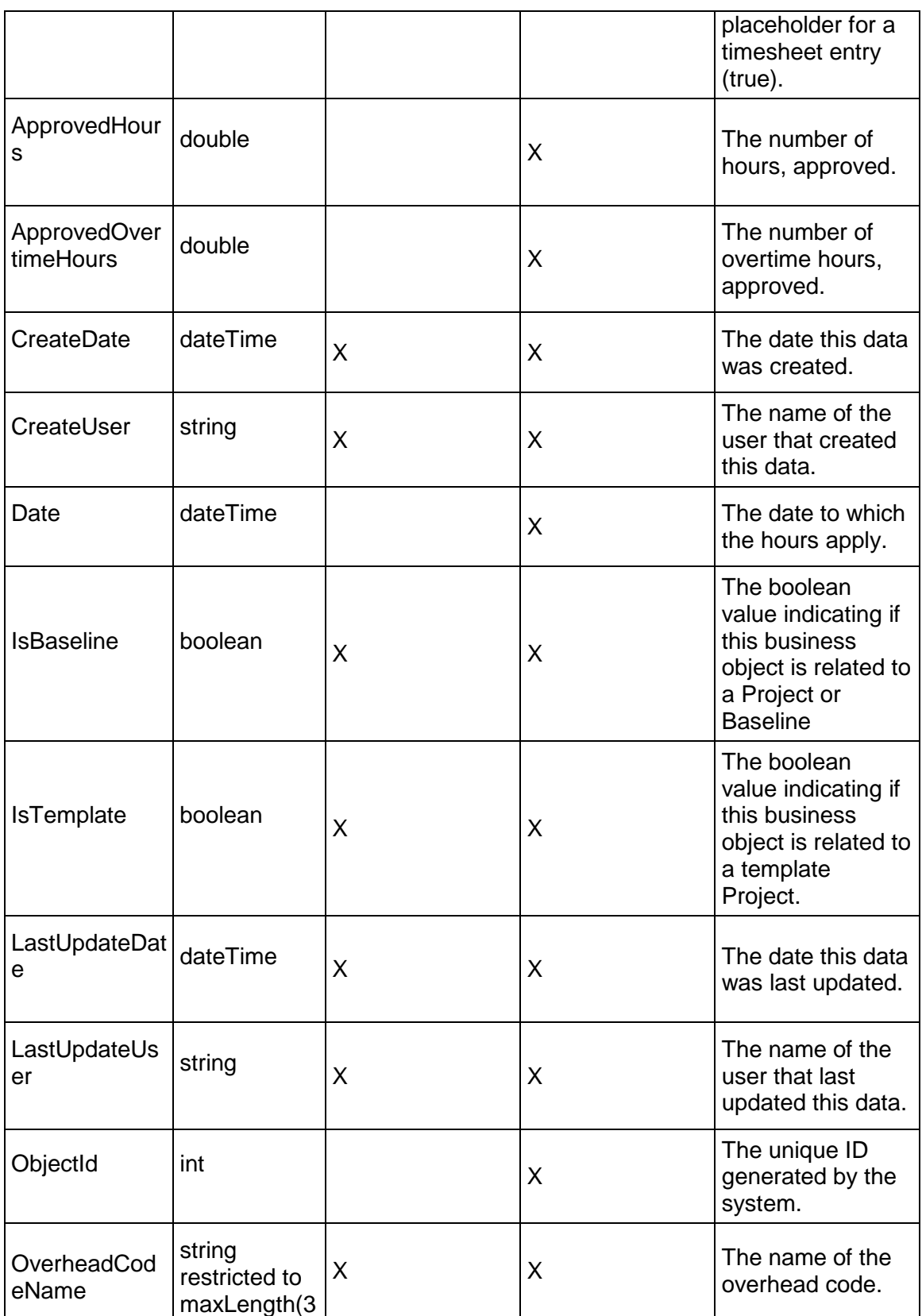

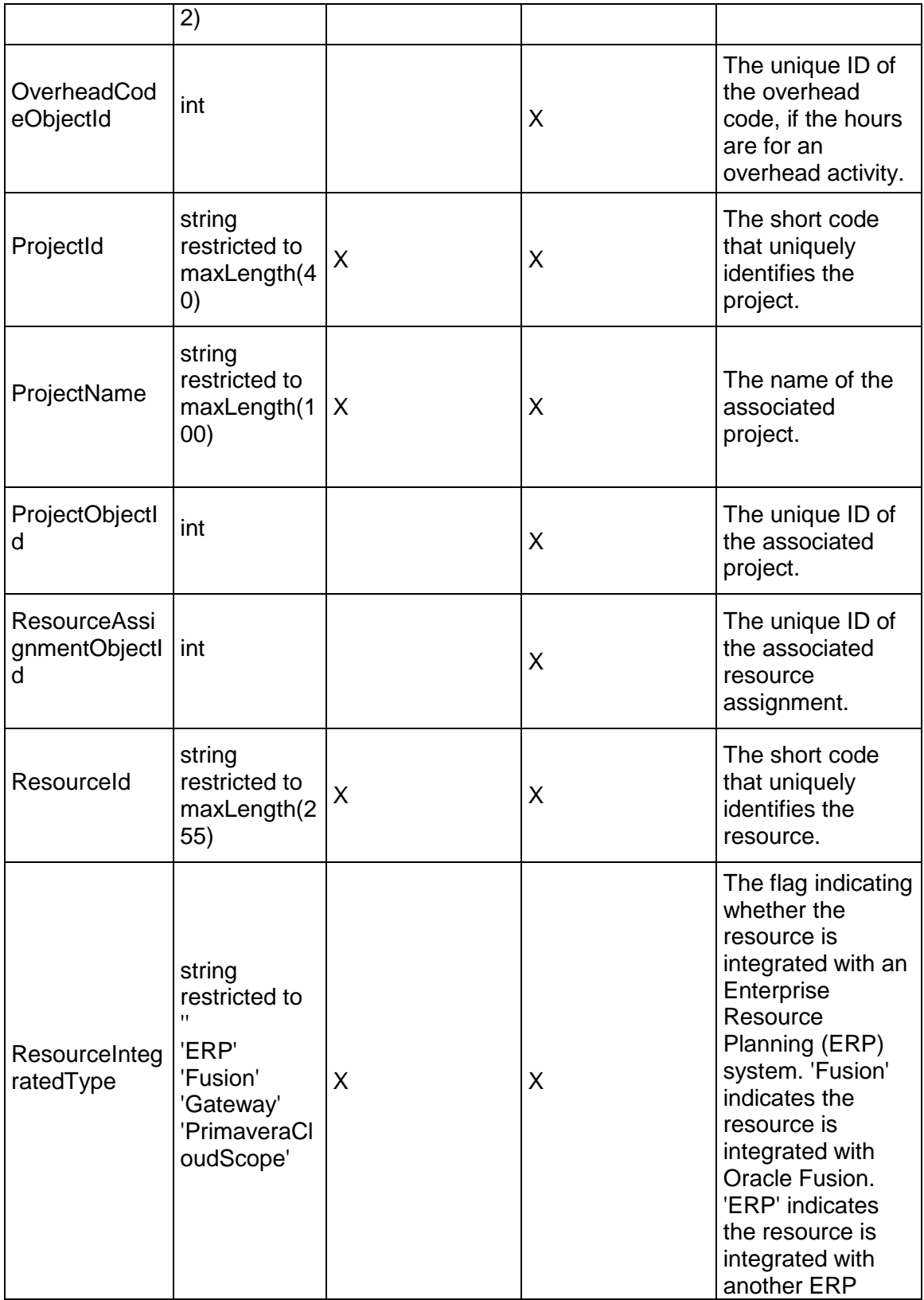

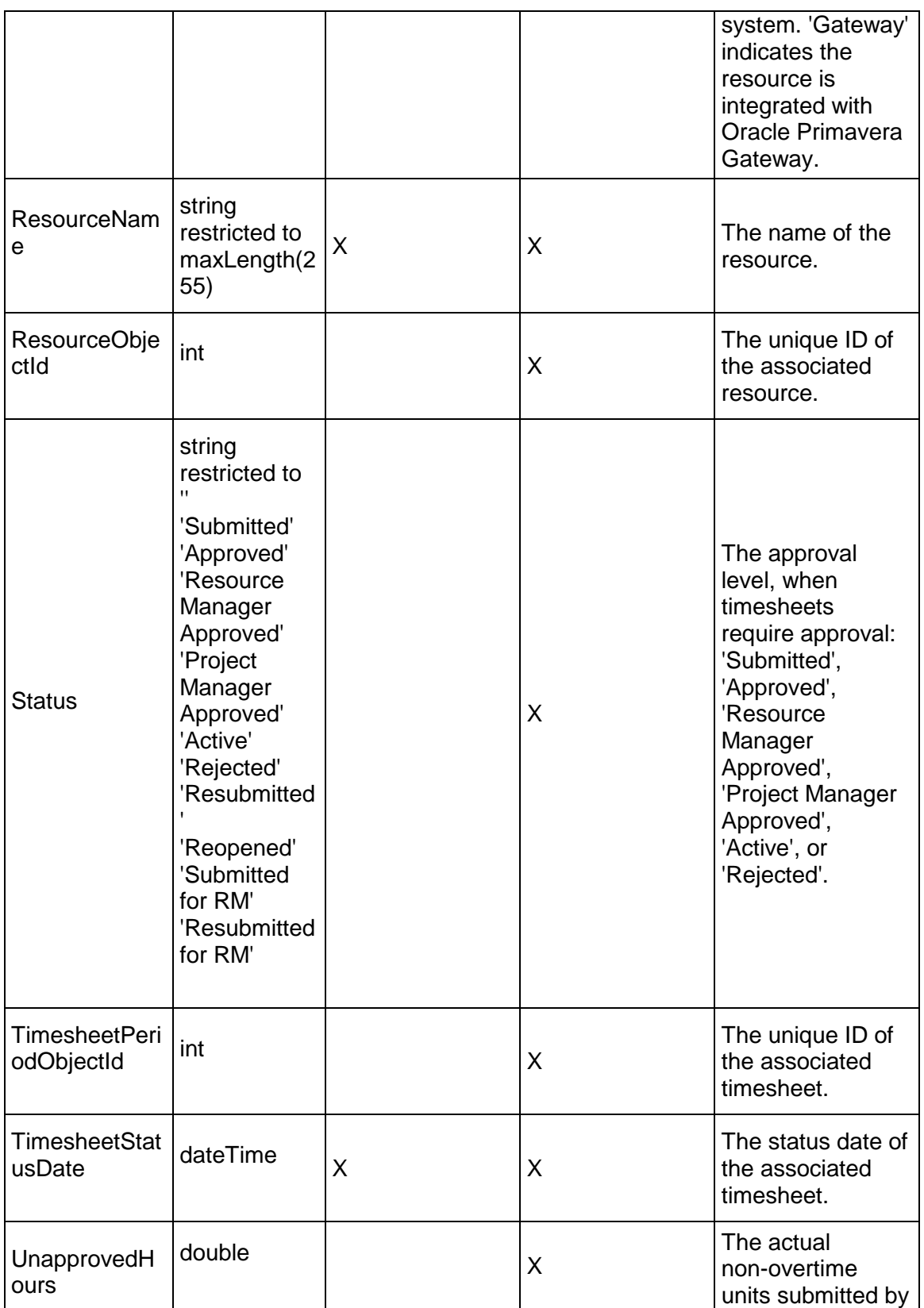

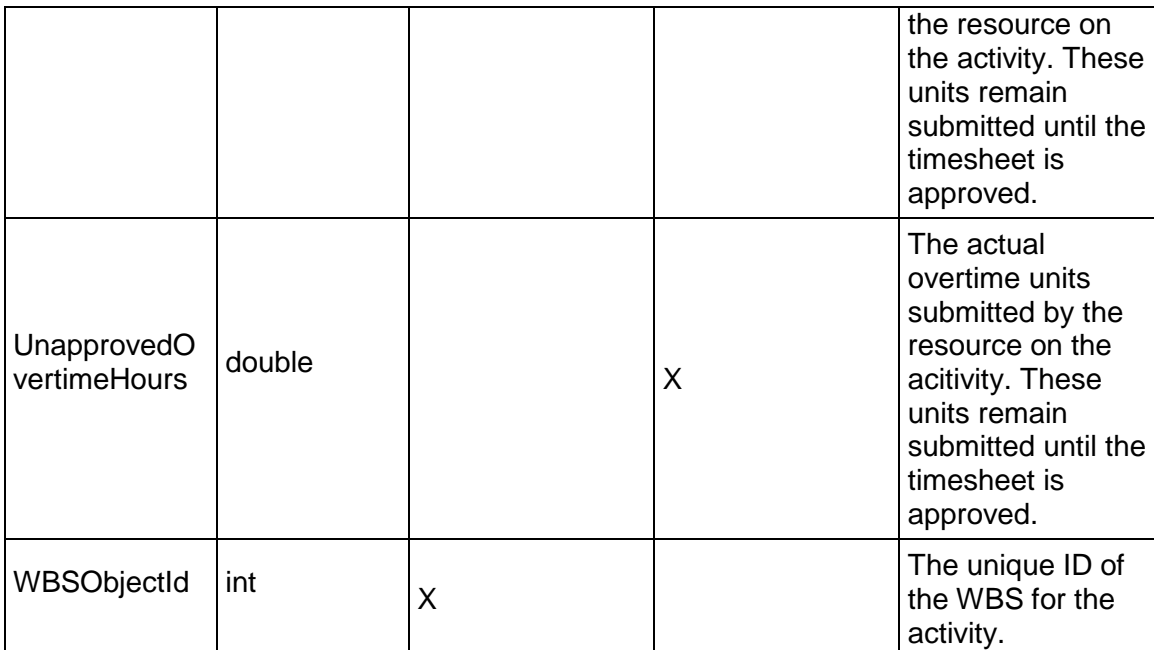

# <span id="page-1084-0"></span>**TimesheetAudit Service**

#### **Operations:**

# *ReadTimesheetAudits Operation* (on page [1086\)](#page-1085-0) *GetFieldLengthTimesheetAudit Operation* (on page [1086\)](#page-1085-1)

# **WSDL: TimesheetAudit.wsdl**

Primary Key Field: ObjectId

Target Namespace: http://xmlns.oracle.com/Primavera/P6/WS/TimesheetAudit/V1

Default Transport URLs:

http://<hostname>:<port number>/p6ws/services/TimesheetAuditService?wsdl https://<hostname>:<port number>/p6ws/services/TimesheetAuditService?wsdl

# **Java Client Stub Class:**

com.primavera.ws.p6.timesheetaudit.TimesheetAuditService

# **Description:**

The timesheet audit class facilitates reading the timesheet audit records, added to the PM database as triggered by user activity, one record at a time. Fields that can be loaded on the TimesheetAudit object include information about the approval and rejection history (e.g., reviewers and review dates), information about the timesheets (e.g., number of overhead, overtime, and project hours), and information about the audit (e.g, the date the timesheet audit was created). Timesheet audits are readonly.

# <span id="page-1085-0"></span>**ReadTimesheetAudits Operation**

Description: Reads TimesheetAudit objects from the database.

#### **Service:** *TimesheetAudit Service* **[\(on page 1085\)](#page-1084-0)**

Style: Document/literal wrapped

Input:

Message: ReadTimesheetAudits

Elements: One to many field names from the *TimesheetAudit Fields* [\(on page 1086\) field](#page-1085-2)  list

You may also include an optional element that contains a filter clause and an optional element that contains an OrderBy clause. Warning: If you do not specify a filter, all business objects of this data type will be returned. Refer to the Filters topic in the *P6 EPPM Web Services Programming Guide* for additional details.

Output:

Message: ReadTimesheetAuditsResponse

Output: Zero to many TimesheetAudit elements that contain TimesheetAudit fields.

#### <span id="page-1085-1"></span>**GetFieldLengthTimesheetAudit Operation**

Description: Returns length of variable character fields for a BO.

#### **Service:** *TimesheetAudit Service* **[\(on page 1085\)](#page-1084-0)**

Style: Document/literal wrapped

Input:

Message: GetFieldLengthTimesheetAudit Elements: FieldLength

#### Output:

Message: GetFieldLengthTimesheetAuditResponse Elements: One to many FieldLengthTimesheetAudits.

# <span id="page-1085-2"></span>**TimesheetAudit Fields**

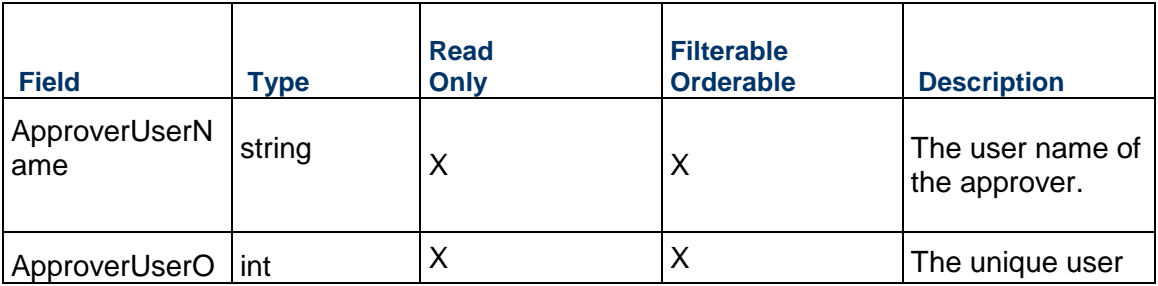

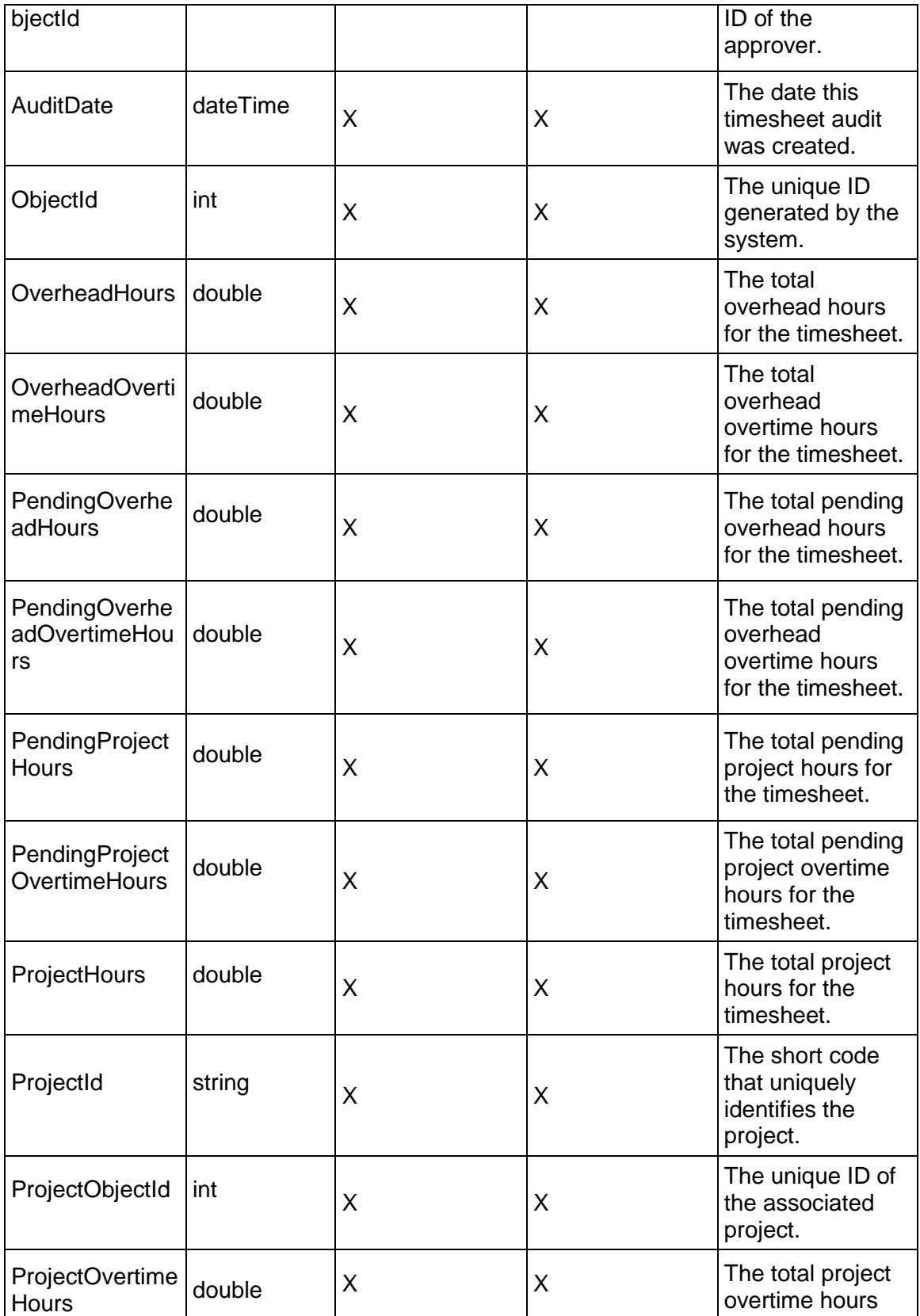

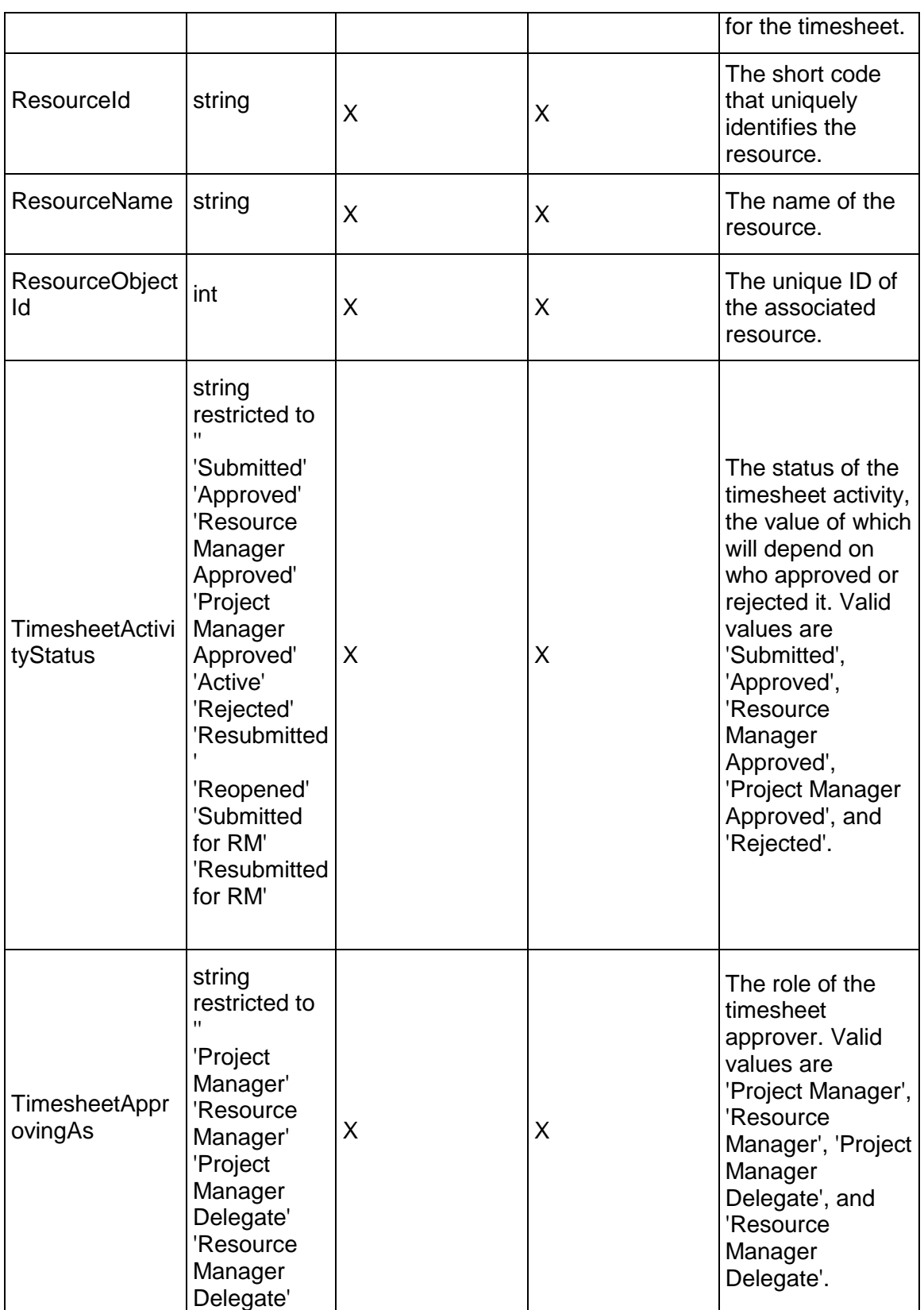

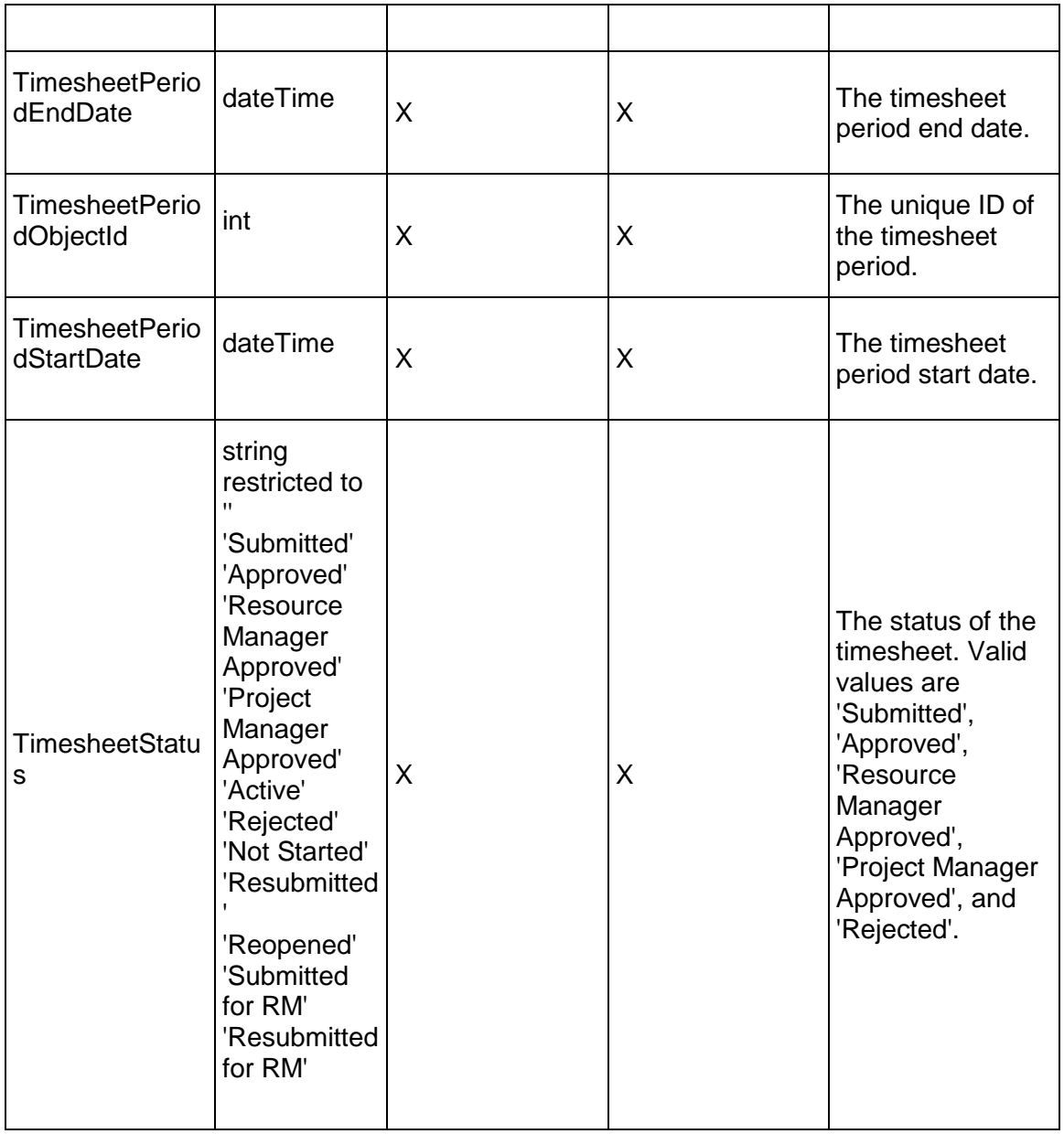

# <span id="page-1088-0"></span>**TimesheetDelegate Service**

# **Operations:**

*ReadTimesheetDelegates Operation* (on page [1090\)](#page-1089-0) *GetFieldLengthTimesheetDelegate Operation* (on page [1090\)](#page-1089-1)

# **WSDL: TimesheetDelegate.wsdl**

Primary Key Field: ObjectId

Target Namespace: http://xmlns.oracle.com/Primavera/P6/WS/TimesheetDelegate/V1

Default Transport URLs:

http://<hostname>:<port number>/p6ws/services/TimesheetDelegateService?wsdl https://<hostname>:<port number>/p6ws/services/TimesheetDelegateService?wsdl

## **Java Client Stub Class:**

com.primavera.ws.p6.timesheetdelegate.TimesheetDelegateService

## **Description:**

Timesheet delegates provide resource and project managers the ability to assign a user to process their timesheets as a delegate. After selecting a delegate for their resources or projects, the resource or project manager can activate and disable the delegate's approval rights at any time. Timesheet delegates for resource managers can review timesheets for resources to whom the resource manager has been assigned as a timesheet approval manager. Timesheet delegates for a project manager can review timesheets for resources who are assigned to activities within the project(s) for which the project manager has been granted approval rights. A project manager can delegate approval rights to different users for each project.

TimesheetDelegates are readonly.

## <span id="page-1089-0"></span>**ReadTimesheetDelegates Operation**

Description: Reads TimesheetDelegate objects from the database.

# **Service:** *TimesheetDelegate Service* **[\(on page 1089\)](#page-1088-0)**

Style: Document/literal wrapped

Input:

Message: ReadTimesheetDelegates

Elements: One to many field names from the *TimesheetDelegate Fields* (on page [1091\)](#page-1090-0) field list

You may also include an optional element that contains a filter clause and an optional element that contains an OrderBy clause. Warning: If you do not specify a filter, all business objects of this data type will be returned. Refer to the Filters topic in the *P6 EPPM Web Services Programming Guide* for additional details.

Output:

Message: ReadTimesheetDelegatesResponse Output: Zero to many TimesheetDelegate elements that contain TimesheetDelegate fields.

# <span id="page-1089-1"></span>**GetFieldLengthTimesheetDelegate Operation**

Description: Returns length of variable character fields for a BO.

**Service:** *TimesheetDelegate Service* **[\(on page 1089\)](#page-1088-0)** 

Style: Document/literal wrapped

Input:

Message: GetFieldLengthTimesheetDelegate Elements: FieldLength

Output:

Message: GetFieldLengthTimesheetDelegateResponse Elements: One to many FieldLengthTimesheetDelegates.

# <span id="page-1090-0"></span>**TimesheetDelegate Fields**

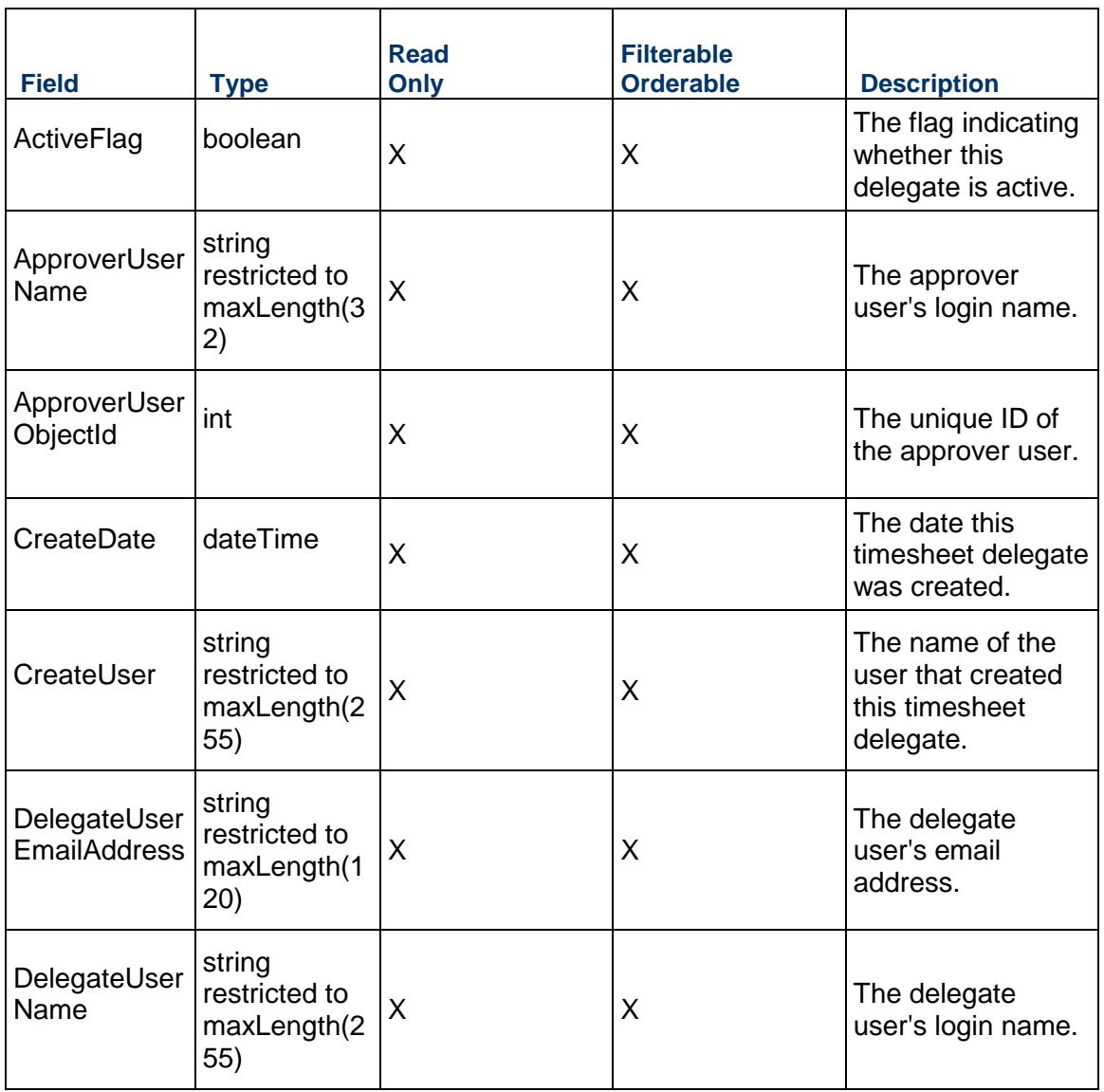

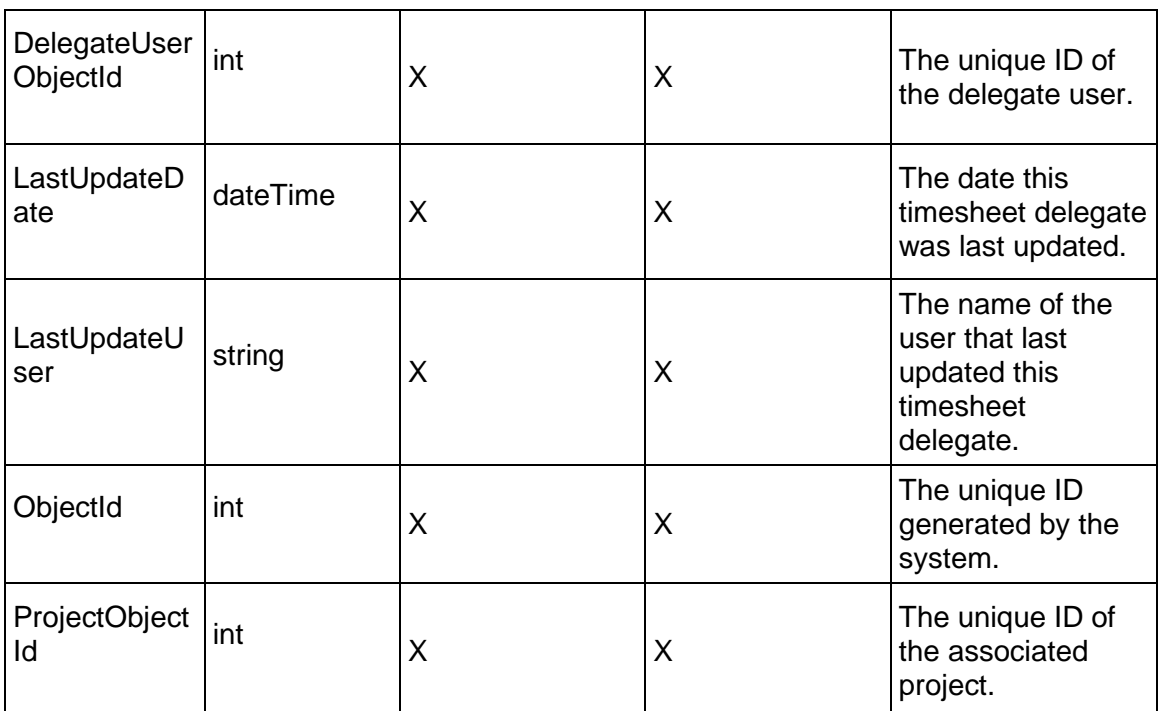

# <span id="page-1091-0"></span>**TimesheetPeriod Service**

#### **Operations:**

*CreateTimesheetPeriods Operation* (on page [1093\)](#page-1092-0)  *ReadTimesheetPeriods Operation* (on page [1093\)](#page-1092-1) *UpdateTimesheetPeriods Operation* (on page [1094\)](#page-1093-0)  *DeleteTimesheetPeriods Operation* (on page [1094\)](#page-1093-1) *GetFieldLengthTimesheetPeriod Operation* (on page [1094\)](#page-1093-2)

# **WSDL: TimesheetPeriod.wsdl**

Primary Key Field: ObjectId

Target Namespace: http://xmlns.oracle.com/Primavera/P6/WS/TimesheetPeriod/V1

# Default Transport URLs:

http://<hostname>:<port number>/p6ws/services/TimesheetPeriodService?wsdl https://<hostname>:<port number>/p6ws/services/TimesheetPeriodService?wsdl

# **Java Client Stub Class:**

com.primavera.ws.p6.timesheetperiod.TimesheetPeriodService

# **Description:**

Timesheet periods indicate both the start date and duration of a group of assigned timesheets.

# <span id="page-1092-0"></span>**CreateTimesheetPeriods Operation**

Description: Creates TimesheetPeriod objects in the database.

**Service:** *TimesheetPeriod Service* **[\(on page 1092\)](#page-1091-0)** 

Style: Document/literal wrapped

Input:

Message: CreateTimesheetPeriods

Elements: TimesheetPeriod elements that contain *TimesheetPeriod Fields* (on page [1095\)](#page-1094-0) fields.

Required fields: The following fields are required when creating the TimesheetPeriod object:

- ▶ ObjectId
- ▶ StartDate
- ▶ EndDate

Output:

Message: CreateTimesheetPeriodsResponse Output: Zero to many ObjectId elements

# <span id="page-1092-1"></span>**ReadTimesheetPeriods Operation**

Description: Reads TimesheetPeriod objects from the database.

# **Service:** *TimesheetPeriod Service* **[\(on page 1092\)](#page-1091-0)**

Style: Document/literal wrapped

Input:

#### Message: ReadTimesheetPeriods

Elements: One to many field names from the *TimesheetPeriod Fields* [\(on page 1095\) field](#page-1094-0)  list

You may also include an optional element that contains a filter clause and an optional element that contains an OrderBy clause. Warning: If you do not specify a filter, all business objects of this data type will be returned. Refer to the Filters topic in the *P6 EPPM Web Services Programming Guide* for additional details.

#### Output:

Message: ReadTimesheetPeriodsResponse

Output: Zero to many TimesheetPeriod elements that contain TimesheetPeriod fields.

# <span id="page-1093-0"></span>**UpdateTimesheetPeriods Operation**

Description: Updates TimesheetPeriod objects in the database.

# **Service:** *TimesheetPeriod Service* **[\(on page 1092\)](#page-1091-0)**

Style: Document/literal wrapped

Input:

Message: UpdateTimesheetPeriods

Elements: TimesheetPeriod elements that contain *TimesheetPeriod Fields* (on page [1095\)](#page-1094-0) fields.

Required fields: The following fields are required when creating the TimesheetPeriod object:

- ▶ ObjectId
- ▶ StartDate
- ▶ EndDate

Output:

Message: UpdateTimesheetPeriodsResponse Output: boolean

#### <span id="page-1093-1"></span>**DeleteTimesheetPeriods Operation**

Description: Deletes TimesheetPeriod objects from the database.

#### **Service:** *TimesheetPeriod Service* **[\(on page 1092\)](#page-1091-0)**

Style: Document/literal wrapped

Input:

Message: DeleteTimesheetPeriods Elements: One to many ObjectId elements

Output:

Message: DeleteTimesheetPeriodsResponse Output: boolean

# <span id="page-1093-2"></span>**GetFieldLengthTimesheetPeriod Operation**

Description: Returns length of variable character fields for a BO.

**Service:** *TimesheetPeriod Service* **[\(on page 1092\)](#page-1091-0)** 

Style: Document/literal wrapped

Input:

Message: GetFieldLengthTimesheetPeriod Elements: FieldLength

Output:

Message: GetFieldLengthTimesheetPeriodResponse Elements: One to many FieldLengthTimesheetPeriods.

# <span id="page-1094-0"></span>**TimesheetPeriod Fields**

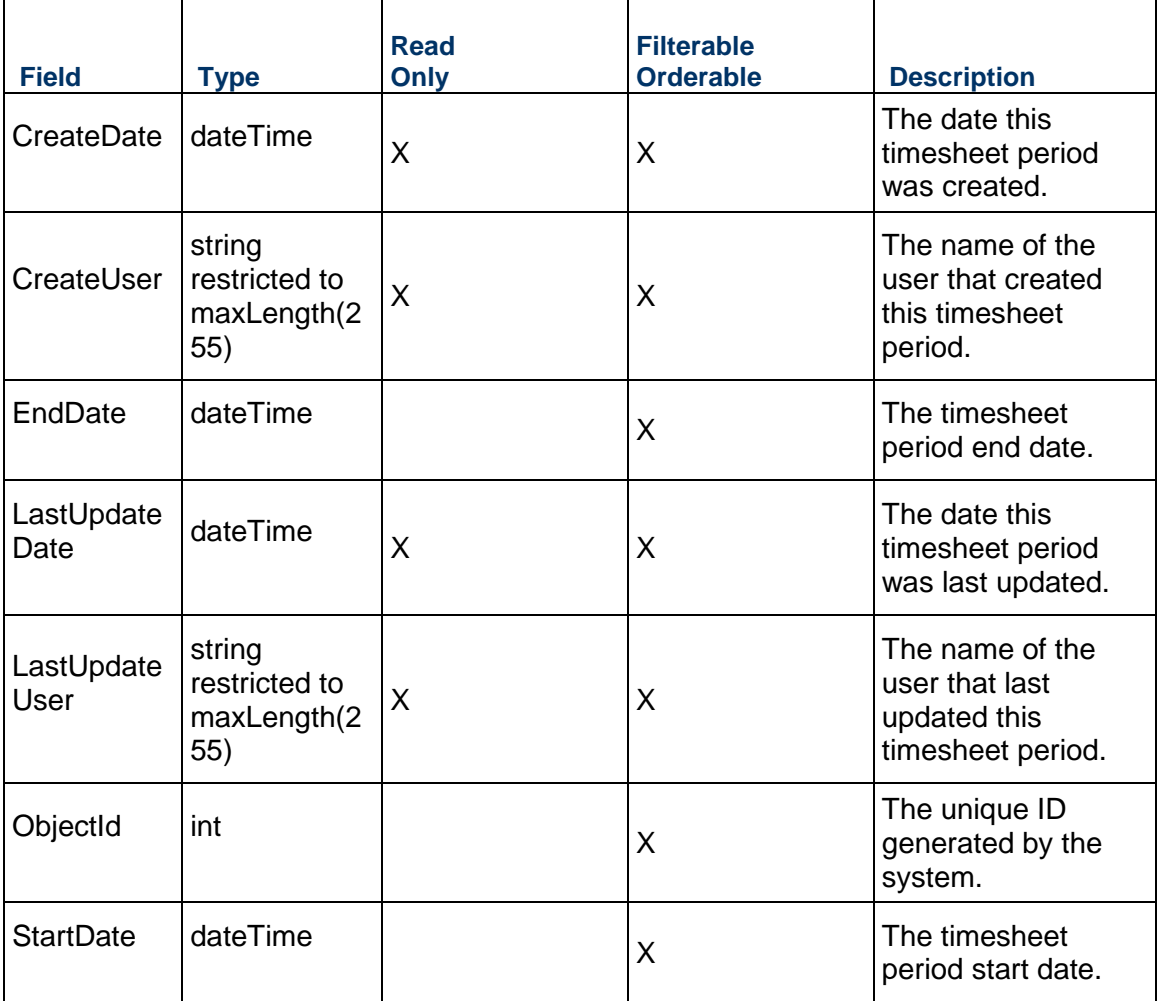

# <span id="page-1094-1"></span>**Timesheet Service**

**Operations:** 

*CreateTimesheets Operation* (on page [1096\)](#page-1095-0) *ReadTimesheets Operation* (on page [1097\)](#page-1096-0) *UpdateTimesheets Operation* (on page [1097\)](#page-1096-1) *DeleteTimesheets Operation* [\(on page 1097\)](#page-1096-2) 

# *GetFieldLengthTimesheet Operation* (on page [1098\)](#page-1097-0)

# **WSDL: Timesheet.wsdl**

Primary Key Field: ObjectId

Target Namespace: http://xmlns.oracle.com/Primavera/P6/WS/Timesheet/V1

Default Transport URLs:

http://<hostname>:<port number>/p6ws/services/TimesheetService?wsdl https://<hostname>:<port number>/p6ws/services/TimesheetService?wsdl

## **Java Client Stub Class:**

com.primavera.ws.p6.timesheet.TimesheetService

## **Description:**

Timesheets are used to allow resources to enter status. Timesheets are read only in the Integration API.

## **Description:**

Timesheets are used to allow resources to enter status.

This business object has a multi-part object ID; its object ID is a combination of its timesheet period object ID and its resource object ID.

# <span id="page-1095-0"></span>**CreateTimesheets Operation**

Description: Creates multiple Timesheet objects in the database. You can create up to 1000 Timesheet objects with a single call.

# **Service:** *Timesheet Service* **[\(on page 1095\)](#page-1094-1)**

Style: Document/literal wrapped

Input:

Message: CreateTimesheets

Elements: Timesheet elements that contain *Timesheet Fields* [\(on page 1098\) fields](#page-1097-1) 

Required fields:

- ▶ ResourceObjectId
- ▶ TimesheetPeriodObjectId

Output:

Message: CreateTimesheetsResponse Output: Zero to many ObjectIds

# <span id="page-1096-0"></span>**ReadTimesheets Operation**

Description: Reads Timesheet objects from the database.

# **Service:** *Timesheet Service* **[\(on page 1095\)](#page-1094-1)**

Style: Document/literal wrapped

Input:

Message: ReadTimesheets

Elements: One to many fields from the *Timesheet Fields* (on page [1098\)](#page-1097-1) field list

You may also include an optional element that contains a filter clause and an optional element that contains an OrderBy clause. Warning: If you do not specify a filter, all business objects of this data type will be returned. Refer to the Filters topic in the *P6 EPPM Web Services Programming Guide* for additional details.

Output:

Message: ReadTimesheetsResponse Output: Zero to many Timesheet elements that contain Timesheet fields.

# <span id="page-1096-1"></span>**UpdateTimesheets Operation**

Description: Updates multiple Timesheet objects in the database. You can update up to 1000 Timesheet objects with a single call.

# **Service:** *Timesheet Service* **[\(on page 1095\)](#page-1094-1)**

Style: Document/literal wrapped

Input:

Message: UpdateTimesheets Elements: Timesheet elements that contain *Timesheet Fields* [\(on page 1098\) fields](#page-1097-1) 

Output:

Message: UpdateTimesheetsResponse Output: boolean

# <span id="page-1096-2"></span>**DeleteTimesheets Operation**

Description: Deletes multiple Timesheet objects in the database. You can delete up to 1000 Timesheet objects with a single call.

#### **Service:** *Timesheet Service* **[\(on page 1095\)](#page-1094-1)**

Style: Document/literal wrapped

Input:

Message: DeleteTimesheets Elements: One to many ObjectIds

# Output:

Message: DeleteTimesheetsResponse Output: boolean

# <span id="page-1097-0"></span>**GetFieldLengthTimesheet Operation**

Description: Returns length of variable character fields for a BO.

# **Service:** *Timesheet Service* **[\(on page 1095\)](#page-1094-1)**

Style: Document/literal wrapped

Input:

Message: GetFieldLengthLengthTimesheet Elements: FieldLength

Output:

Message: GetFieldLengthTimesheetResponse Elements: One to many FieldLengthTimesheets.

# <span id="page-1097-1"></span>**Timesheet Fields**

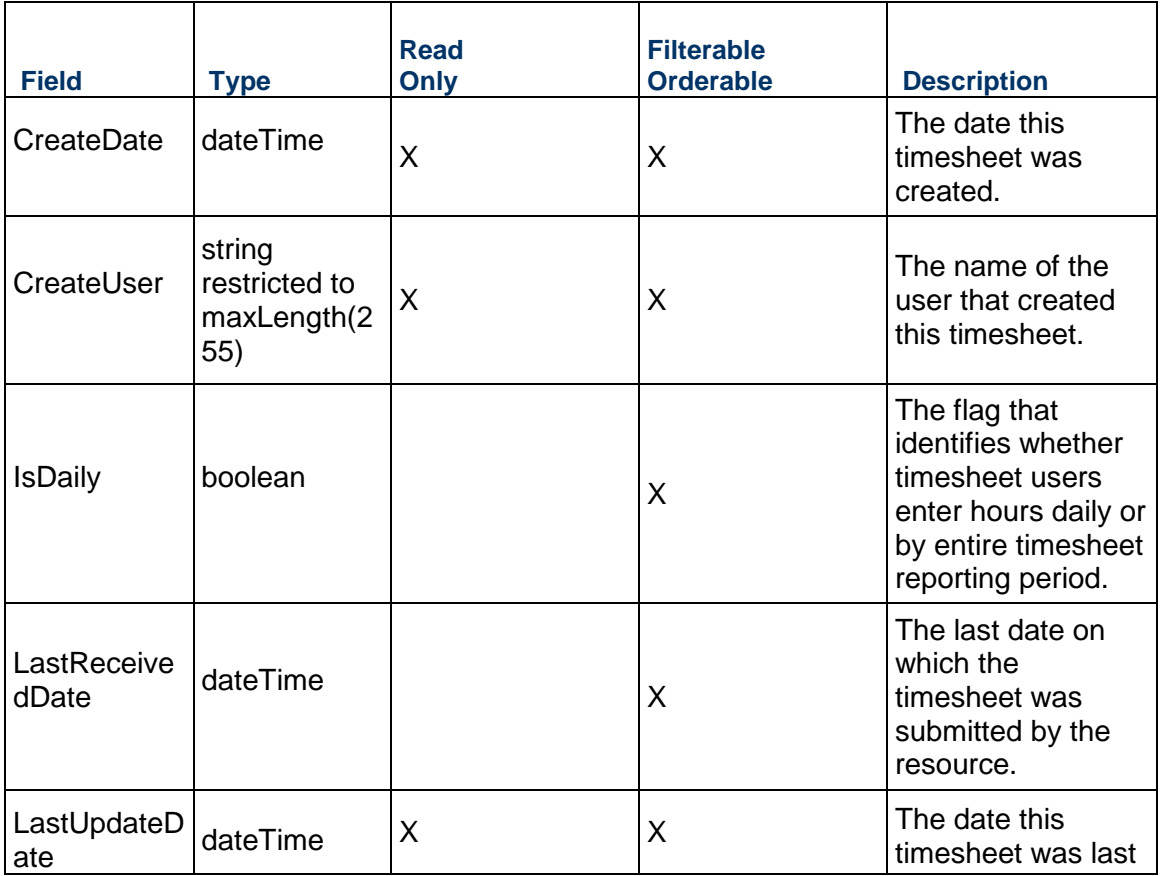

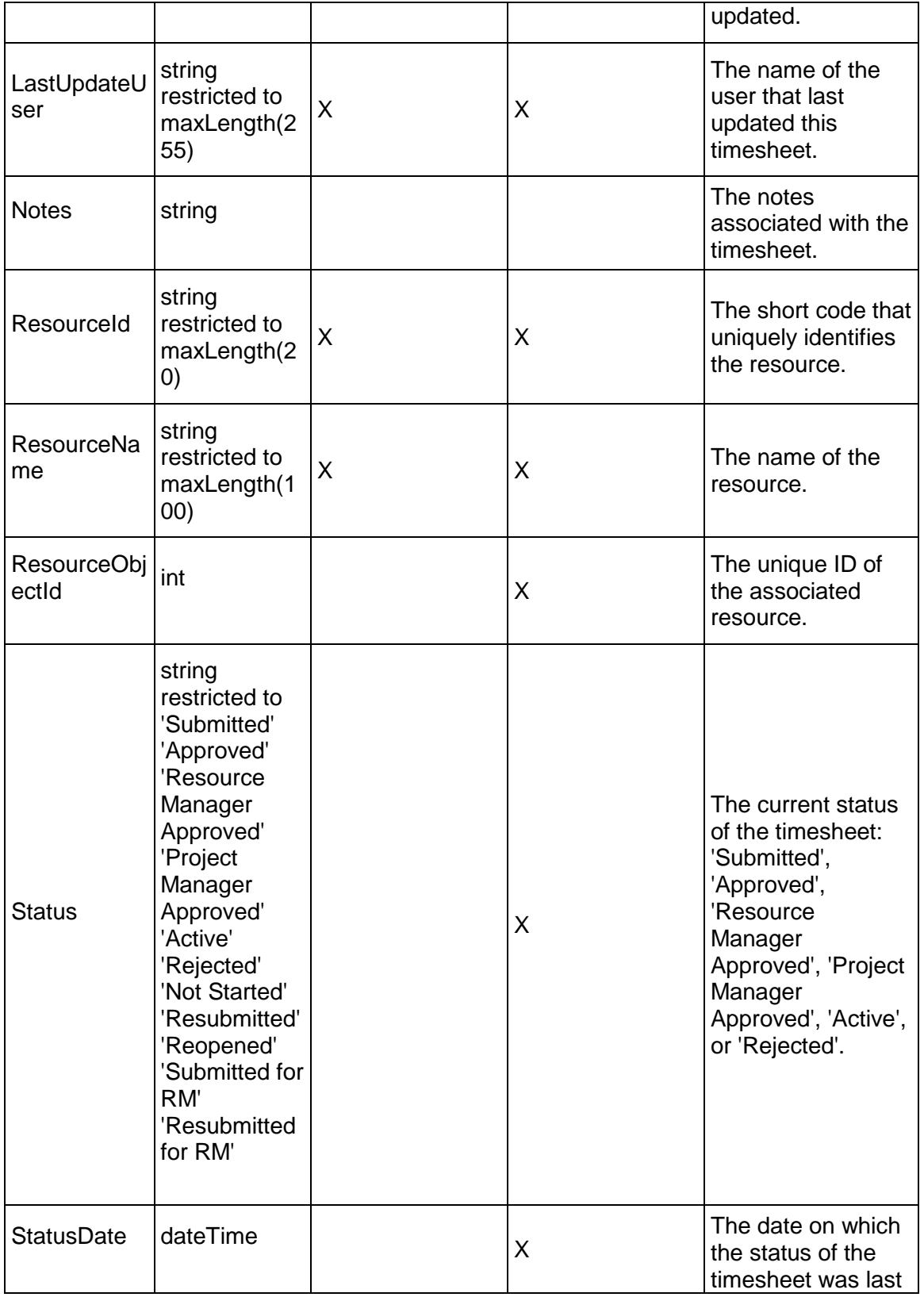

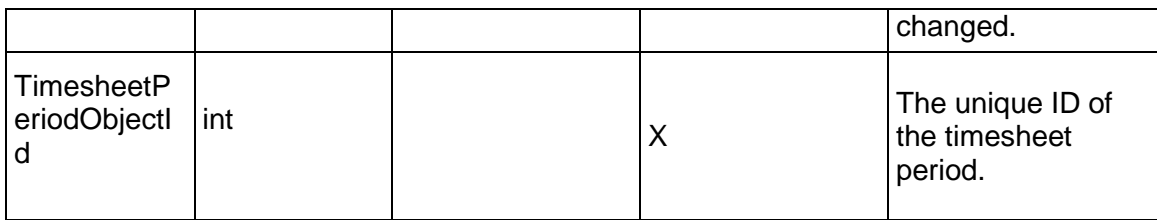

# **User Services**

# <span id="page-1099-1"></span><span id="page-1099-0"></span>**User Service**

## **Operations:**

*CreateUsers Operation* (on page [1101\)](#page-1100-0)  *ReadUsers Operation* (on page [1101\)](#page-1100-1) *UpdateUsers Operation* (on page [1102\)](#page-1101-0)  *DeleteUserConsent Operation* (on page [1102\)](#page-1101-1) *GetFieldLengthUser Operation* (on page [1102\)](#page-1101-2) *ReadUserBaselines Operation* (on page [1103\)](#page-1102-0) *UpdateUserBaselines Operation* (on page [1103\)](#page-1102-1) *SetUserPassword Operation* (on page [1103\)](#page-1102-2) *SetMailServerPassword Operation* (on page [1104\)](#page-1103-0) *SetPrimaryBaselineProject Operation* (on page [1105\)](#page-1104-0) *GetPrimaryBaselineProject Operation* (on page [1105\)](#page-1104-1) *GetSecondaryBaselineProject Operation* (on page [1105\)](#page-1104-2) *SetSecondaryBaselineProject Operation* (on page [1106\)](#page-1105-0)  *GetTertiaryBaselineProject Operation* (on page [1106\)](#page-1105-1) *SetTertiaryBaselineProject Operation* (on page [1107\)](#page-1106-0)  *LoadUserFilteredActivities Operation* (on page [1107\)](#page-1106-1) *LoadUserFilteredMilestoneActivities Operation* [\(on page 1108\)](#page-1107-0)  *ResetUserPreferences Operation* (on page [1109\)](#page-1108-0)

#### **WSDL: User.wsdl**

Primary Key Field: ObjectId

Target Namespace: http://xmlns.oracle.com/Primavera/P6/WS/User/V1 Default Transport URLs:

http://<hostname>:<port number>/p6ws/services/UserService?wsdl https://<hostname>:<port number>/p6ws/services/UserService?wsdl

## **Java Client Stub Class:**

com.primavera.ws.p6.user.UserService

#### **Description:**

The set of application users who are allowed to use the system. Each user is assigned a global security profile and project security profile.

Note that the Password and MailServerPassword fields are writable fields only; these fields may not be loaded from the database and are therefore not included in the AllFields array. A user may only change his own password, and only if the old password is specified. An administrator may change any user's password and does not have to specify the user's old password when doing so.

#### <span id="page-1100-0"></span>**CreateUsers Operation**

Description: Creates multiple User objects in the database. You can create up to 1000 User objects with a single call.

#### **Service:** *User Service* **[\(on page 1100\)](#page-1099-0)**

Style: Document/literal wrapped

Input:

Message: CreateUsers

Elements: User elements that contain *User Fields* [\(on page 1109\) fields](#page-1108-1) 

Required fields: You must supply the Name field.

Output:

Message: CreateUsersResponse Output: Zero to many ObjectId elements

#### <span id="page-1100-1"></span>**ReadUsers Operation**

Description: Reads User objects from the database.

**Service:** *User Service* **[\(on page 1100\)](#page-1099-0)** 

Style: Document/literal wrapped

Input:

Message: ReadUsers

Elements: One to many field names from the *User Fields* (on page [1109\)](#page-1108-1) field list

You may also include an optional element that contains a filter clause and an optional element that contains an OrderBy clause. Warning: If you do not specify a filter, all business objects of this data type will be returned. Refer to the Filters topic in the *P6 EPPM Web Services Programming Guide* for additional details.

Output:

Message: ReadUsersResponse

Output: Zero to many User elements that contain User fields.

#### <span id="page-1101-0"></span>**UpdateUsers Operation**

Description: Updates multiple User objects in the database. You can update up to 1000 User objects with a single call.

**Service:** *User Service* **[\(on page 1100\)](#page-1099-0)** 

Style: Document/literal wrapped

Input:

Message: UpdateUsers Elements: User elements that contain *User Fields* [\(on page 1109\) fields.](#page-1108-1)  Required fields: The ObjectId must be specified.

Output:

Message: UpdateUsersResponse Output: boolean

# <span id="page-1101-1"></span>**DeleteUserConsent Operation**

Description: Deletes multiple UserConsent objects in the database.

**Service:** *UserConsent Service* **[\(on page 1153\)](#page-1152-0)** 

Style: Document/literal wrapped

Input:

Message: DeleteUserConsent Elements: One to many ObjectId elements

Output:

Message: DeleteUserConsentResponse Output: boolean

# <span id="page-1101-2"></span>**GetFieldLengthUser Operation**

Description: Returns length of variable character fields for a BO.

**Service:** *User Service* **[\(on page 1100\)](#page-1099-0)** 

Style: Document/literal wrapped

Input:

Message: GetFieldLengthUser Elements: FieldLength

Output:

Message: GetFieldLengthUserResponse Elements: One to many FieldLengthUsers.

# <span id="page-1102-0"></span>**ReadUserBaselines Operation**

Description: Reads User objects from the database.

#### **Service:** *User Service* **[\(on page 1100\)](#page-1099-0)**

Style: Document/literal wrapped

Input:

Message: ReadUserBaselines

Elements:

- ▶ One to one ProjectObjectId elements
- ▶ One to One fields from the **User Fields** (on page [1109\)](#page-1108-1) field list
- You may also include an optional element that contains a filter clause and an optional element that contains an OrderBy clause. Warning: If you do not specify a filter, all business objects of this data type will be returned. Refer to the Filters topic in the *P6 EPPM Web Services Programming Guide* for additional details.

Output:

Message: ReadUserBaselinesResponse

Output: Zero to Zero User elements that contain User fields.

# <span id="page-1102-1"></span>**UpdateUserBaselines Operation**

Description: Updates multiple User objects in the database. You can update up to 1000 User objects with a single call.

## **Service:** *User Service* **[\(on page 1100\)](#page-1099-0)**

Style: Document/literal wrapped

Input:

Message: UpdateUserBaselines

Elements: User elements that contain *User Fields* [\(on page 1109\) fields.](#page-1108-1) 

Required fields: The ObjectId must be specified.

Output:

Message: UpdateUserBaselinesResponse Output:

#### <span id="page-1102-2"></span>**SetUserPassword Operation**

**Service**: User Service

# **Style**: Document/literal wrapped

**Input**:

**Message**: SetUserPassword

#### **Elements**:

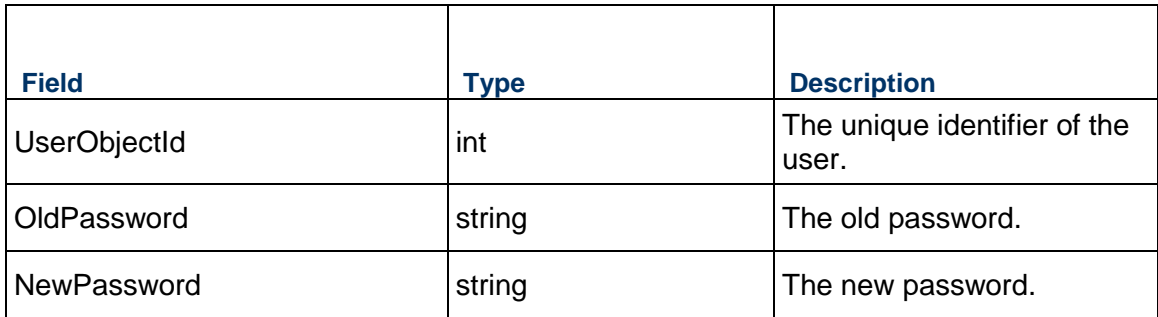

#### Required fields

You must supply the UserObjectId and OldPassword fields when you use the SetUserPassword operation. If you are an Admin Superuser, the OldPassword field is not required.

#### **Output**:

Message: SetUserPasswordResponse Elements: Success

# <span id="page-1103-0"></span>**SetMailServerPassword Operation**

**Service**: User Service

**Style**: Document/literal wrapped

**Input**:

## **Message**: SetMailServerPassword

#### **Elements**:

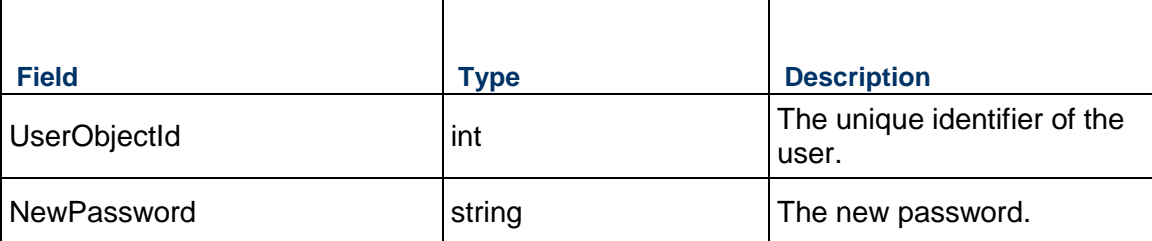

Required fields

You must supply the both the UserObjectId and the NewPassword fields when you use the SetMailServerPassword operation.

#### Output:

Message: SetMailServerPasswordResponse

Elements: Success

## <span id="page-1104-0"></span>**SetPrimaryBaselineProject Operation**

Description: Sets a user's primary baseline to evaluate project progress.

#### **Service:** *User Service* **[\(on page 1100\)](#page-1099-1)**

Style: Document/literal wrapped

Input:

Message: SetPrimaryBaselineProjectRequest Elements:

- ▶ UserObjectId
- ▶ ProjectObjectId
- ▶ PrimaryBaselineObjectId

#### Output:

Message: SetPrimaryBaselineProjectResponse Output: boolean

# <span id="page-1104-1"></span>**GetPrimaryBaselineProject Operation**

Description: Gets the user's primary baseline for a project.

#### **Service:** *User Service* **[\(on page 1100\)](#page-1099-1)**

Style: Document/literal wrapped

Input:

Message: GetPrimaryBaselineProject Elements:

- UserObjectId
- ▶ ProjectObjectid

Output:

Message: GetPrimaryBaselineProjectResponse Output:PrimaryBaselineProjectId

# <span id="page-1104-2"></span>**GetSecondaryBaselineProject Operation**

Description: Gets the user's secondary baseline for a specified project. The Secondary Baseline fields must be populated in order to retrieve data.

#### **Service:** *User Service* **[\(on page 1100\)](#page-1099-1)**

Style: Document/literal wrapped

Input:

Message: GetSecondaryBaselineProject Elements:

- UserObjectId
- ▶ ProjectObjectid

Output:

Message: GetSecondaryBaselineProjectResponse Element: SecondaryBaselineProjectId

# <span id="page-1105-0"></span>**SetSecondaryBaselineProject Operation**

Description: Sets a user's secondary baseline project for a specific project.

## **Service:** *User Service* **[\(on page 1100\)](#page-1099-1)**

Style: Document/literal wrapped

Input:

Message: SetSecondaryBaselineProject Elements:

- UserObjectId
- ▶ ProjectObjectId
- ▶ SecondaryBaselineObjectId

Output:

Message: SetSecondaryBaselineProjectResponse Element: Success

# <span id="page-1105-1"></span>**GetTertiaryBaselineProject Operation**

Description: Gets the user's tertiary baseline for a specified project. The Tertiary Baseline fields must be populated in order to retrieve data.

#### **Service:** *User Service* **[\(on page 1100\)](#page-1099-1)**

Style: Document/literal wrapped

Input:

Message: GetTertiaryBaselineProject Elements:

- UserObjectId
- ▶ ProjectObjectid

Output:

Message: GetTertiaryBaselineProjectResponse Element: TertiaryBaselineProjectId

# <span id="page-1106-0"></span>**SetTertiaryBaselineProject Operation**

Description: Sets a user's tertiary baseline for a specific project.

# **Service:** *User Service* **[\(on page 1100\)](#page-1099-1)**

Style: Document/literal wrapped

Input:

Message: SetTertiaryBaselineProject Elements:

- UserObjectId
- ▶ ProjectObjectId
- ▶ TertiaryBaselineObjectId

Output:

Message: SetTertiaryBaselineProjectResponse Element: Success

# <span id="page-1106-1"></span>**LoadUserFilteredActivities Operation**

Description: Loads non-milestone activities that match filters on specified user.

## **Service:** *User Service* **[\(on page 1100\).](#page-1099-1)**

Input:

Message: LoadUserFilteredActivities

Elements:

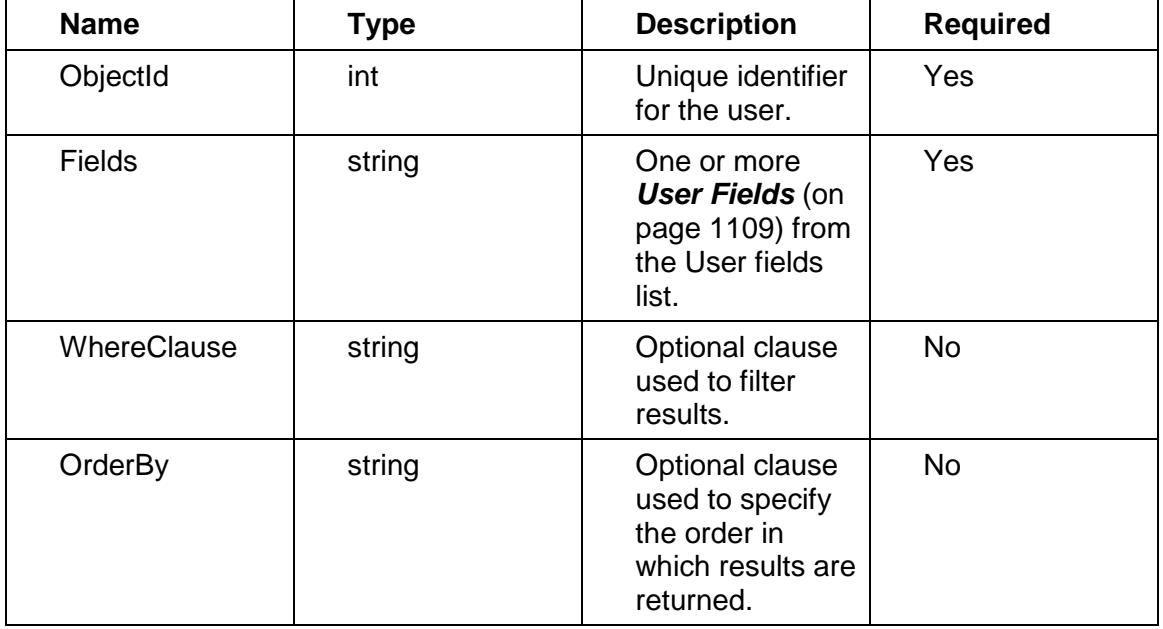

# Output:

Message: LoadUserFilteredActivitiesResponse Elements:

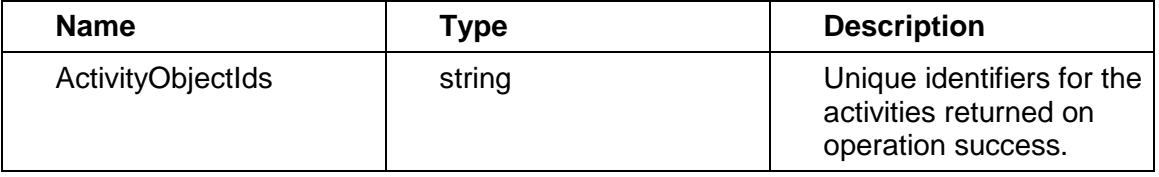

# <span id="page-1107-0"></span>**LoadUserFilteredMilestoneActivities Operation**

Description: Loads milestone activities that match filters set on a specified user.

## **Service:** *User Service* **[\(on page 1100\)](#page-1099-1)**

Input:

# Message: LoadUserFilteredMilestoneActivities

Elements:

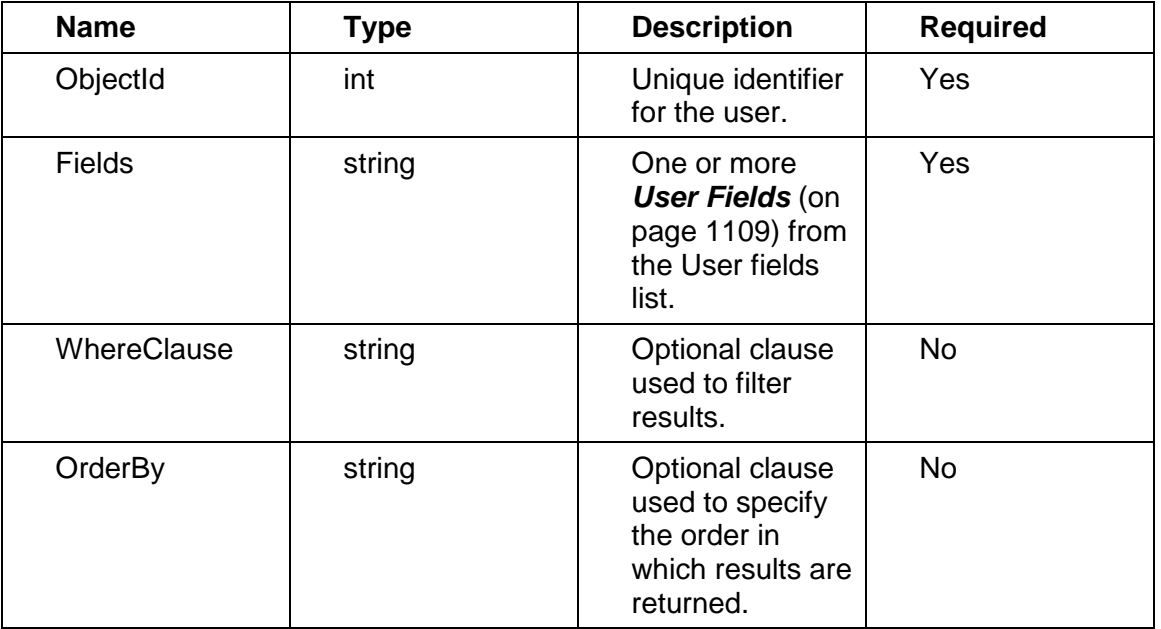

#### Output:

Message: LoadUserFilteredMilestoneActivitiesResponse Elements:

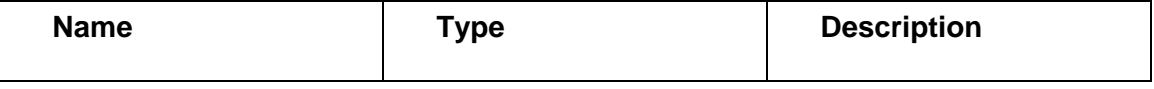

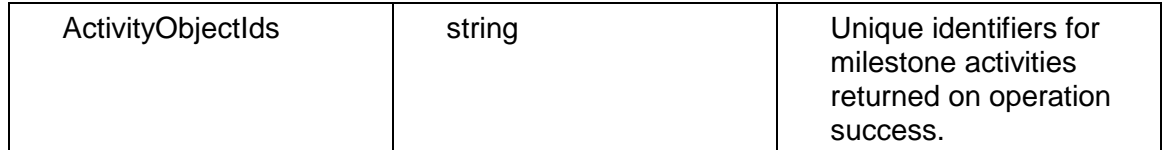

# <span id="page-1108-0"></span>**ResetUserPreferences Operation**

Description: Resets a user's preferences.

**Service:** *User Service* **[\(on page 1100\)](#page-1099-1)** 

Style: Document/literal wrapped

Input:

Message: ResetUserPreferences Elements:

UserObjectId

Required fields

You must supply the UserObjectId.

Output:

Message: SetUserPasswordResponse Elements: Success

# <span id="page-1108-1"></span>**User Fields**

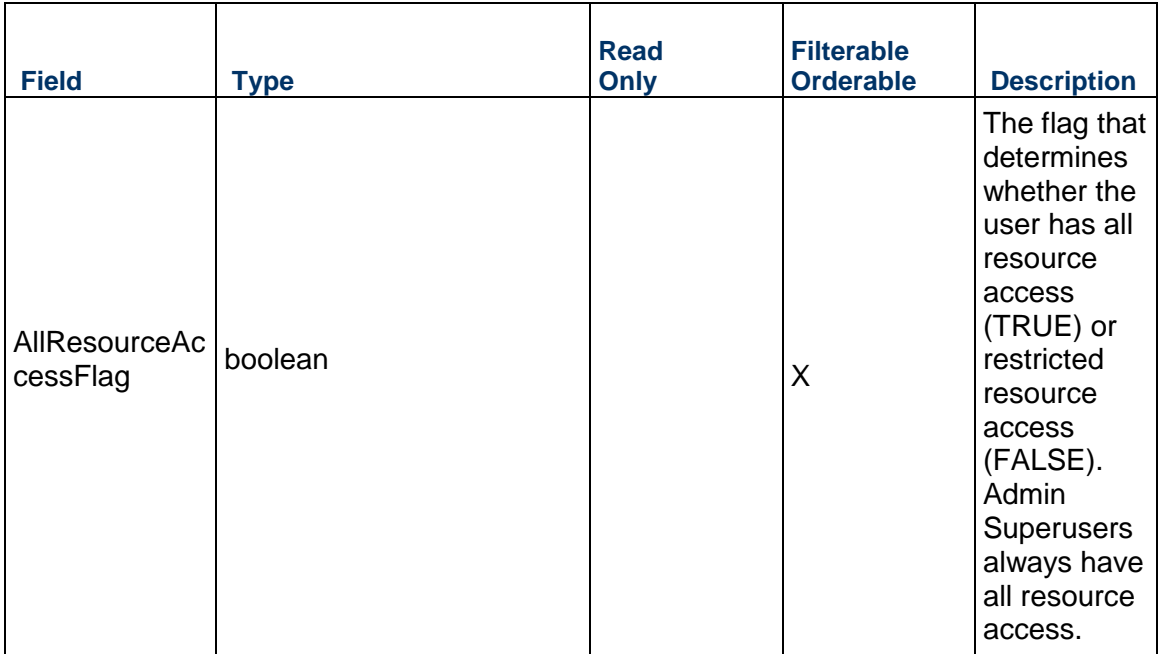

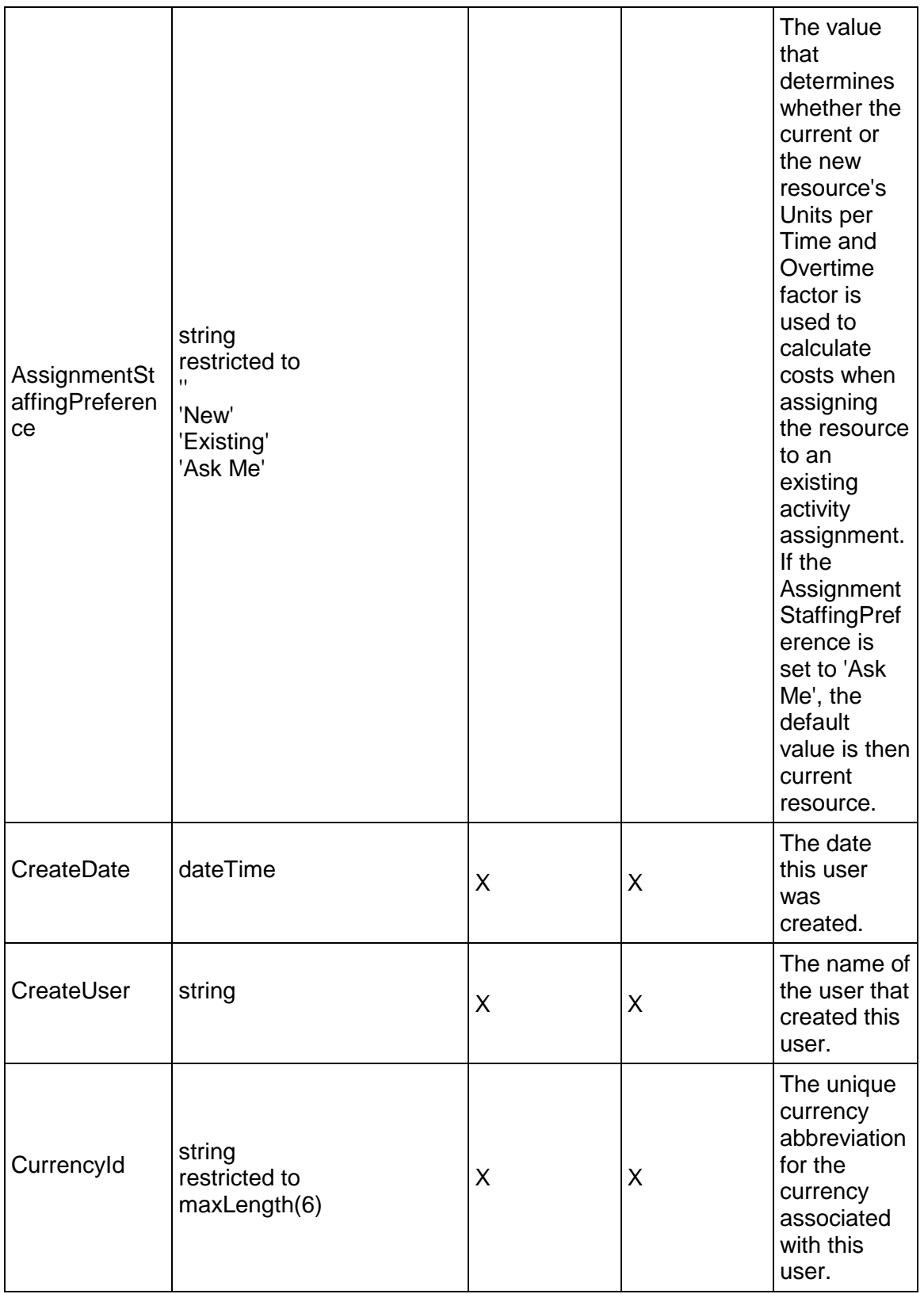

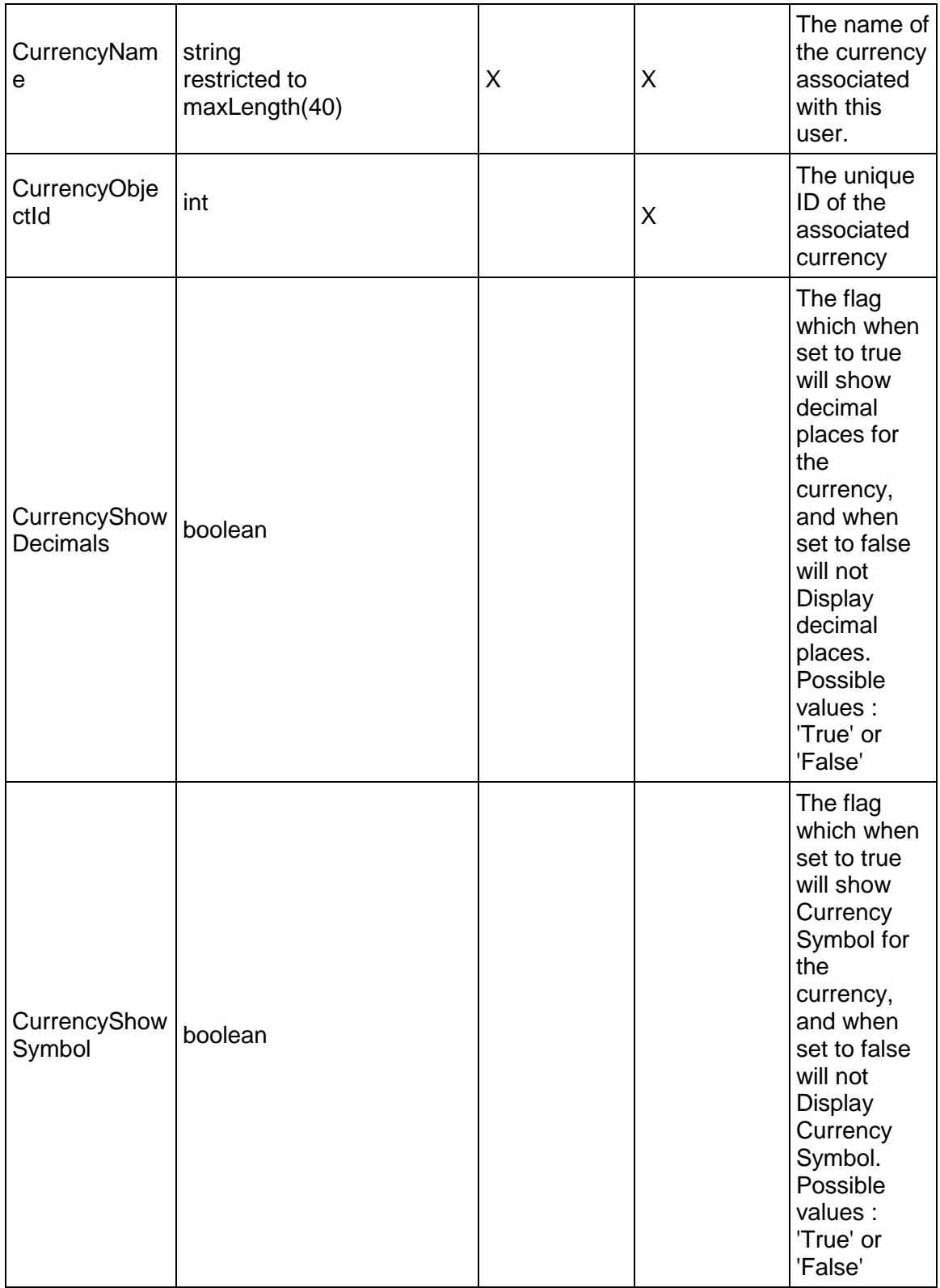

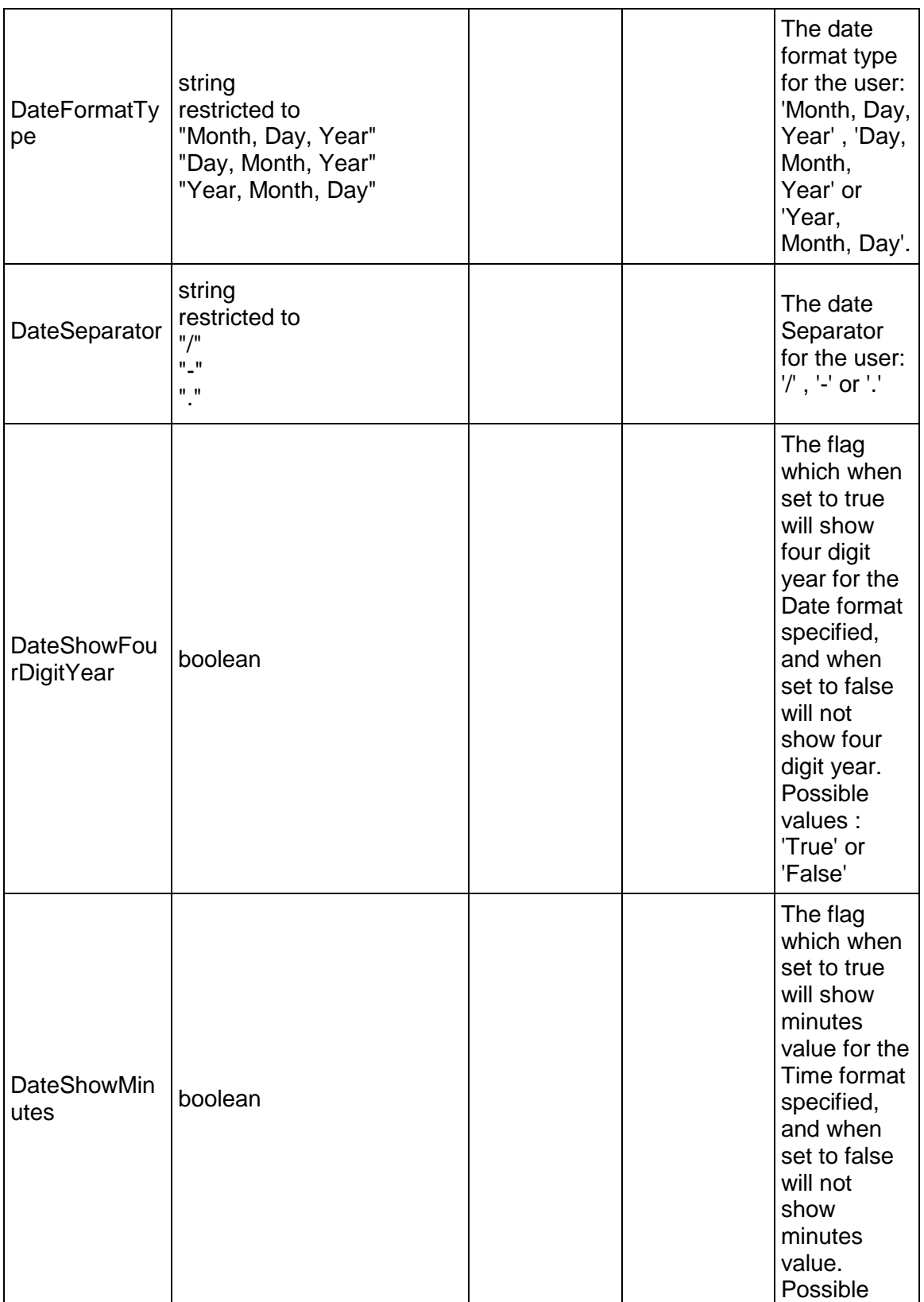

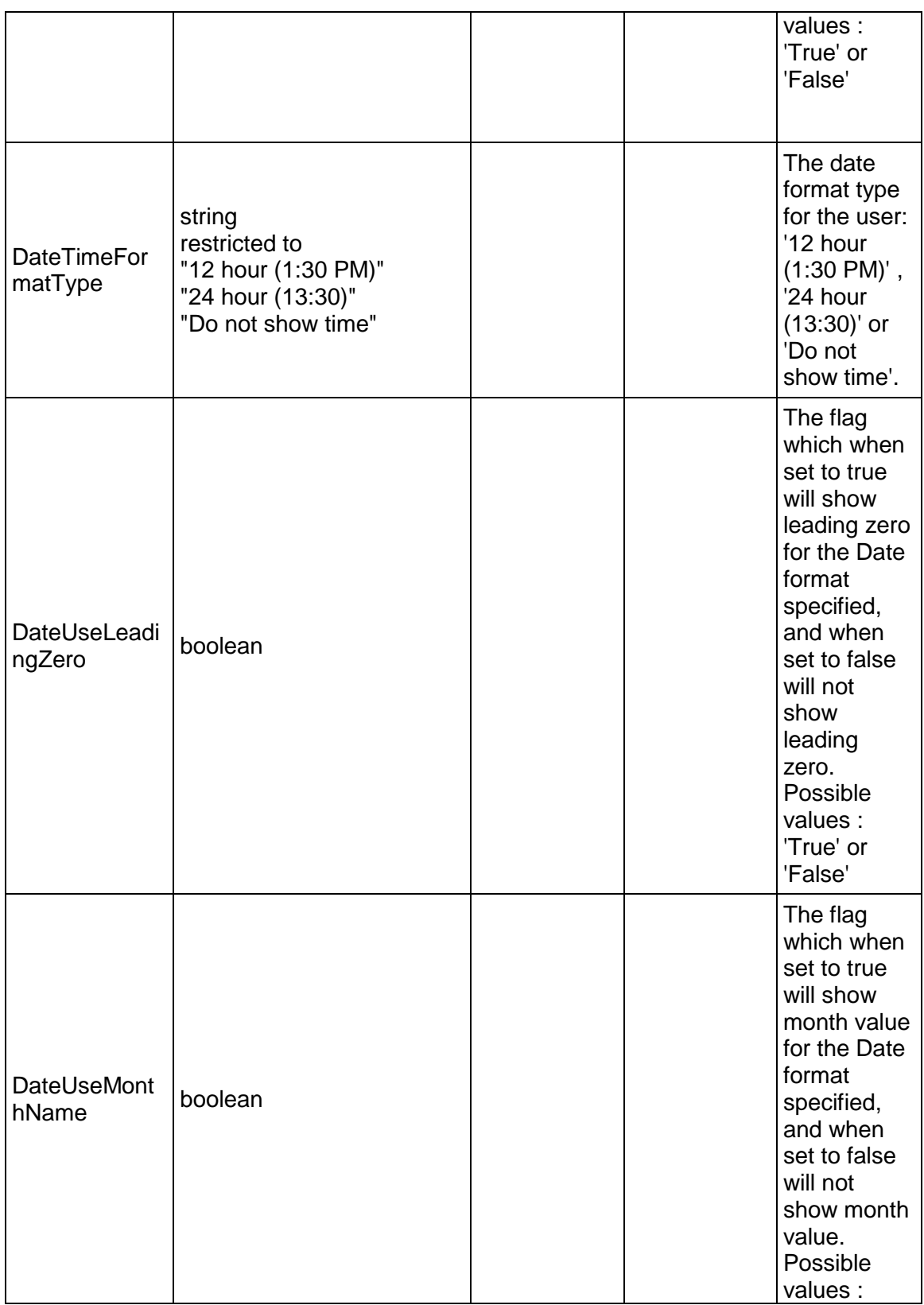

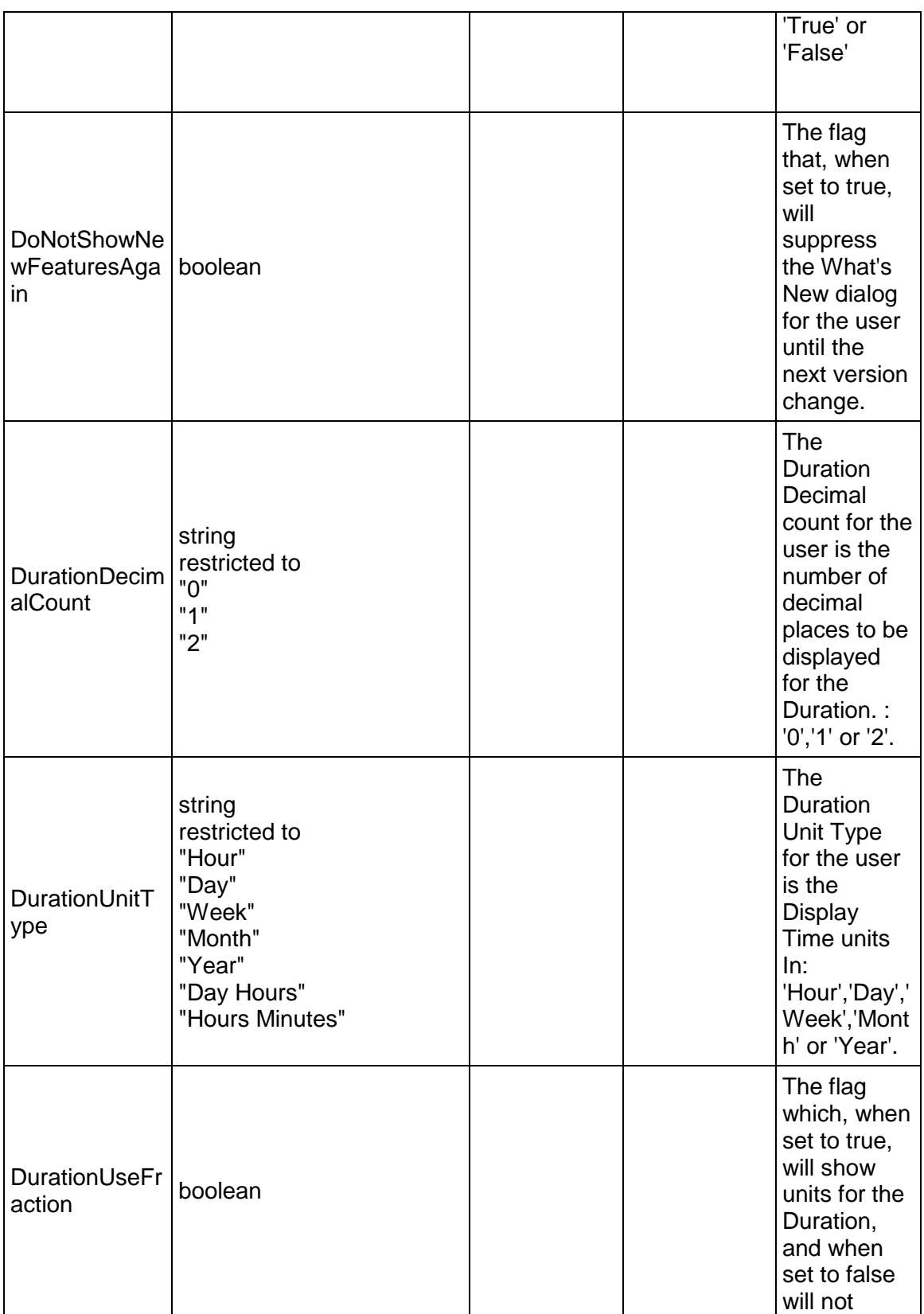

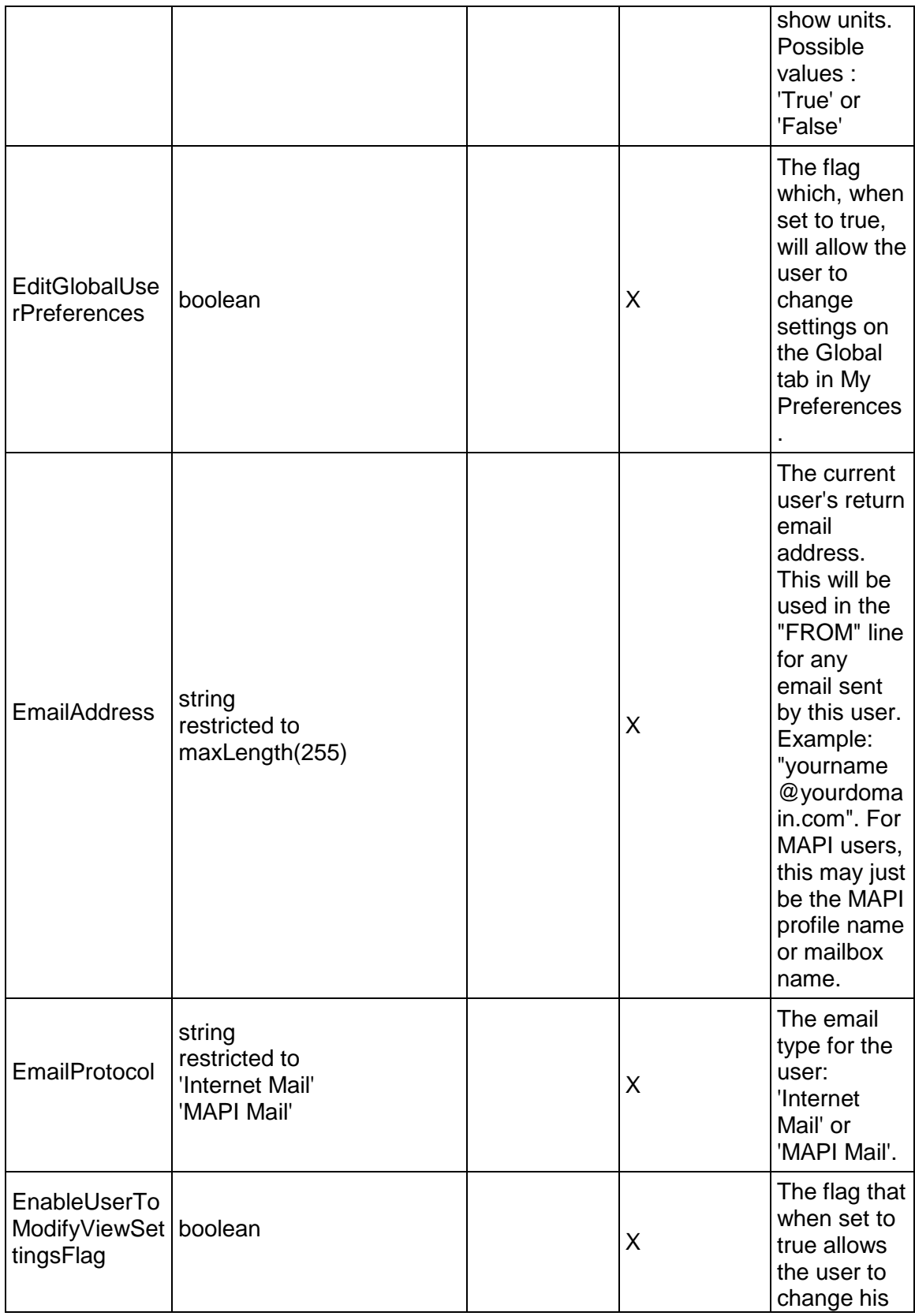

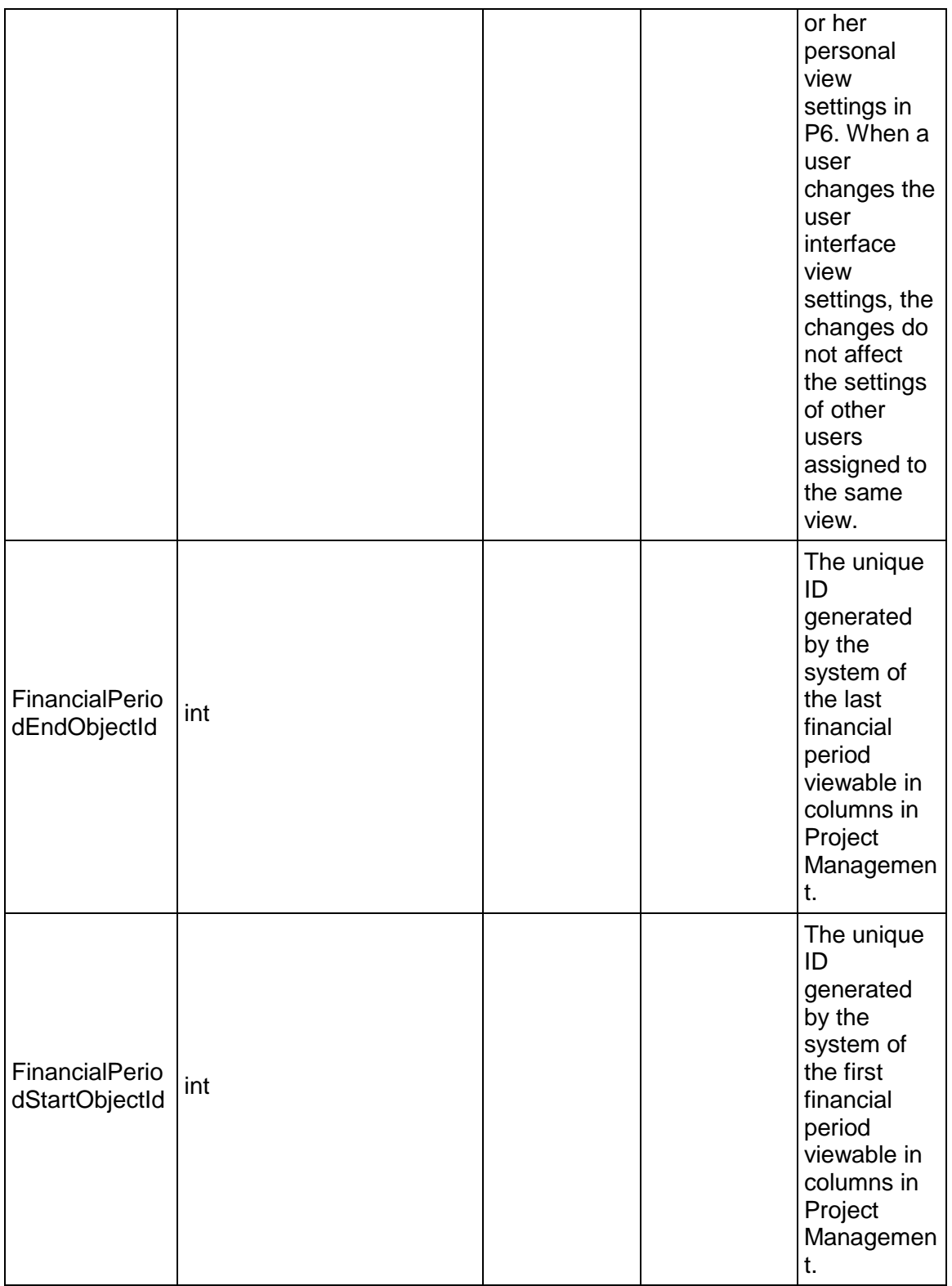
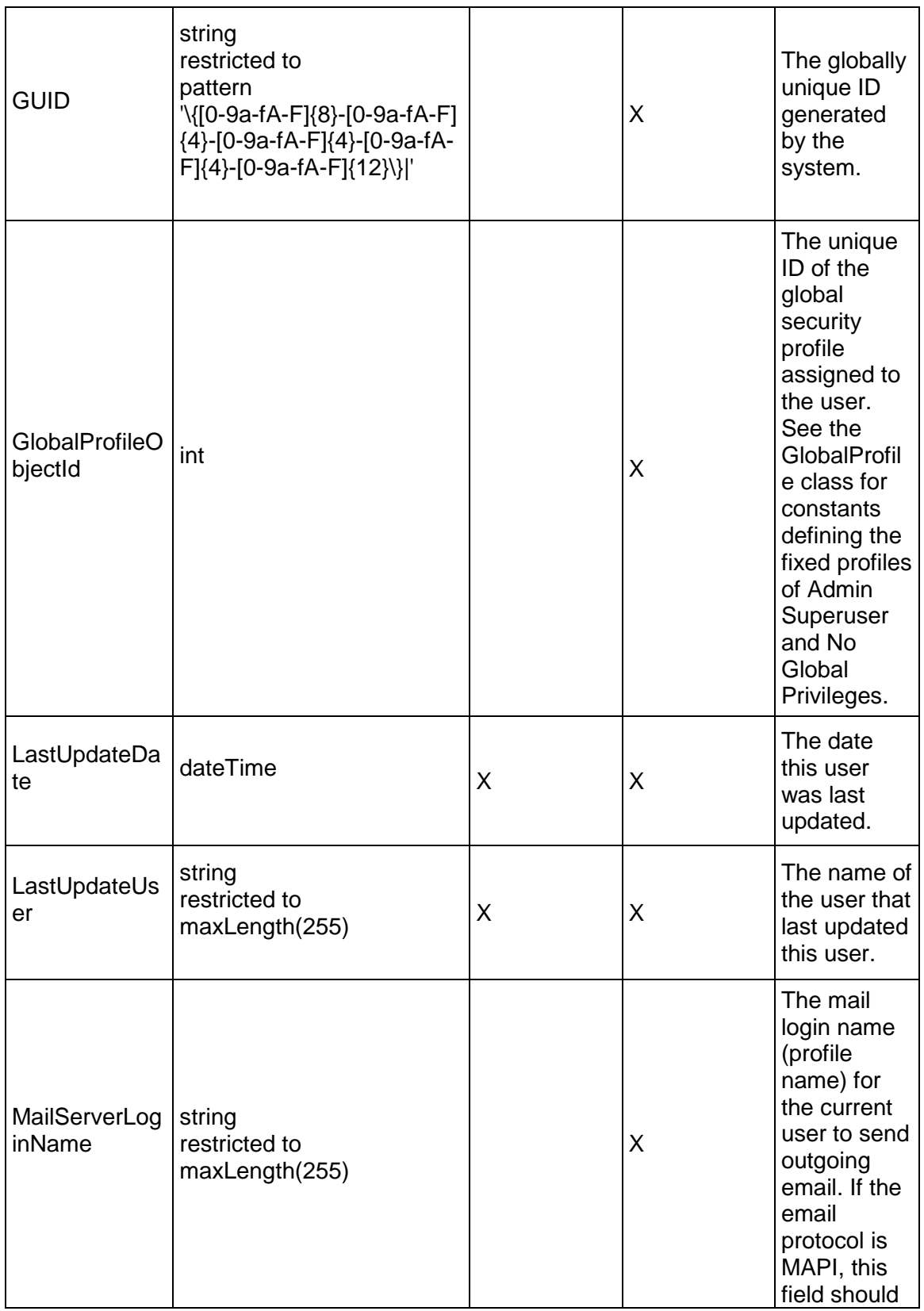

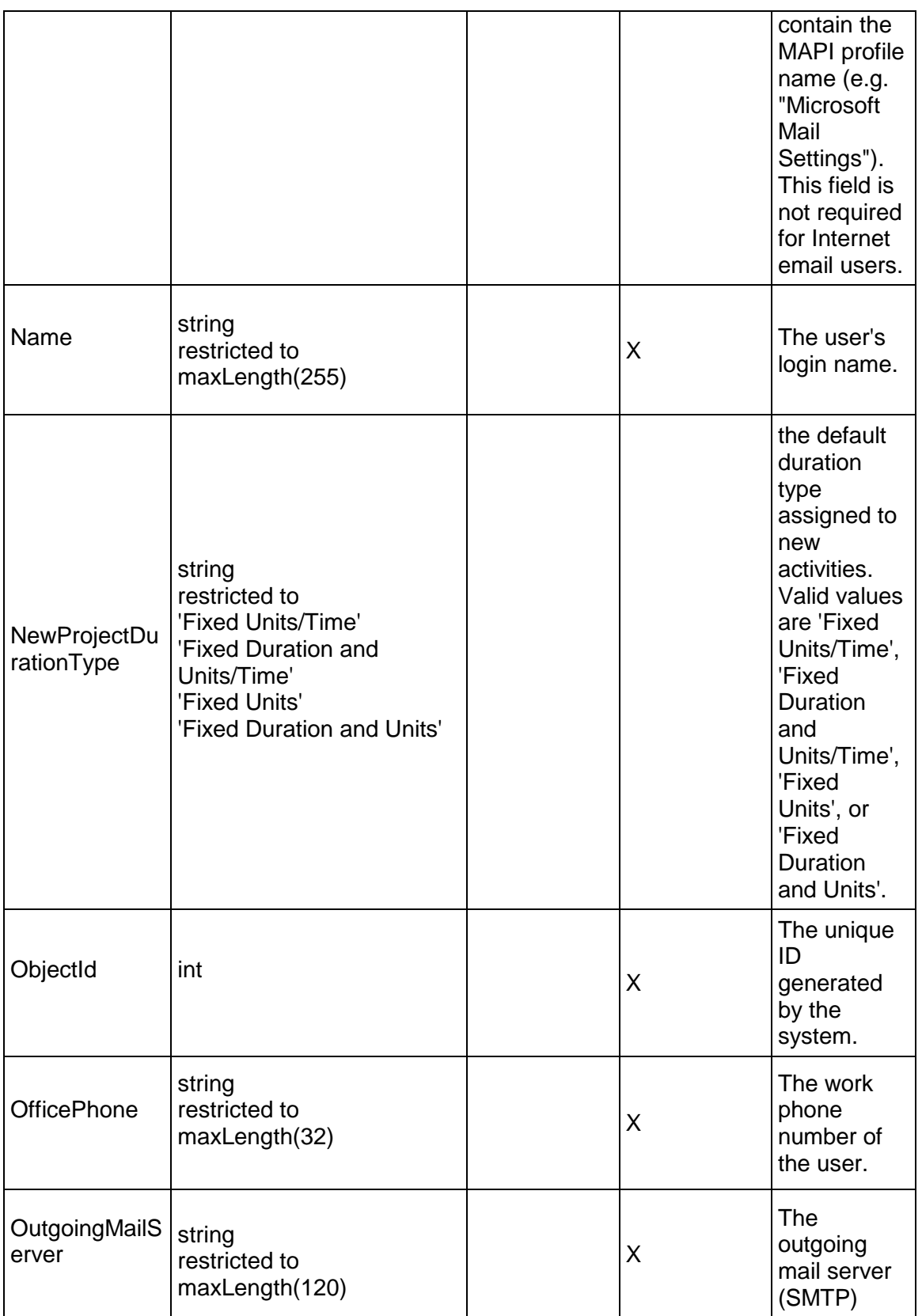

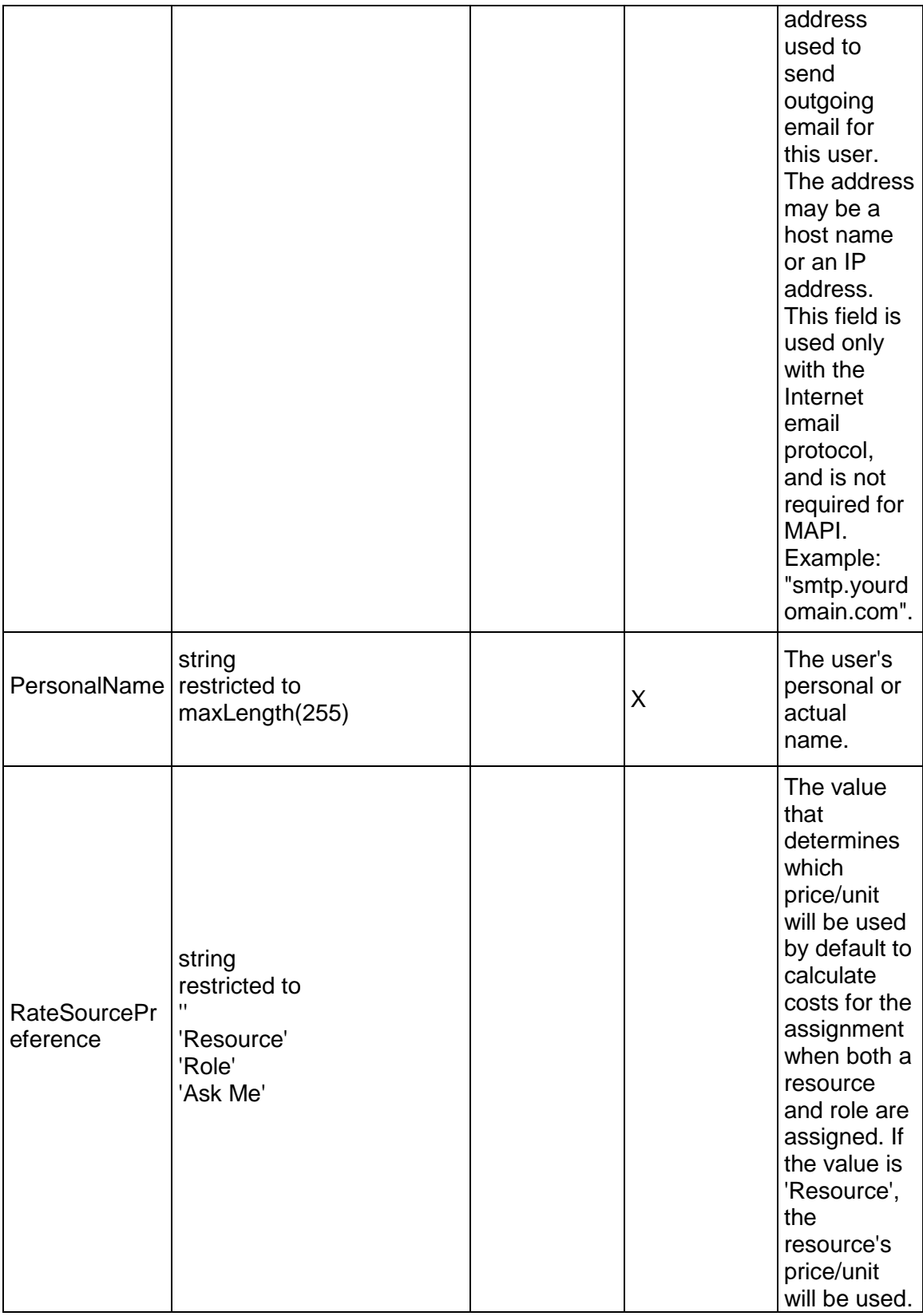

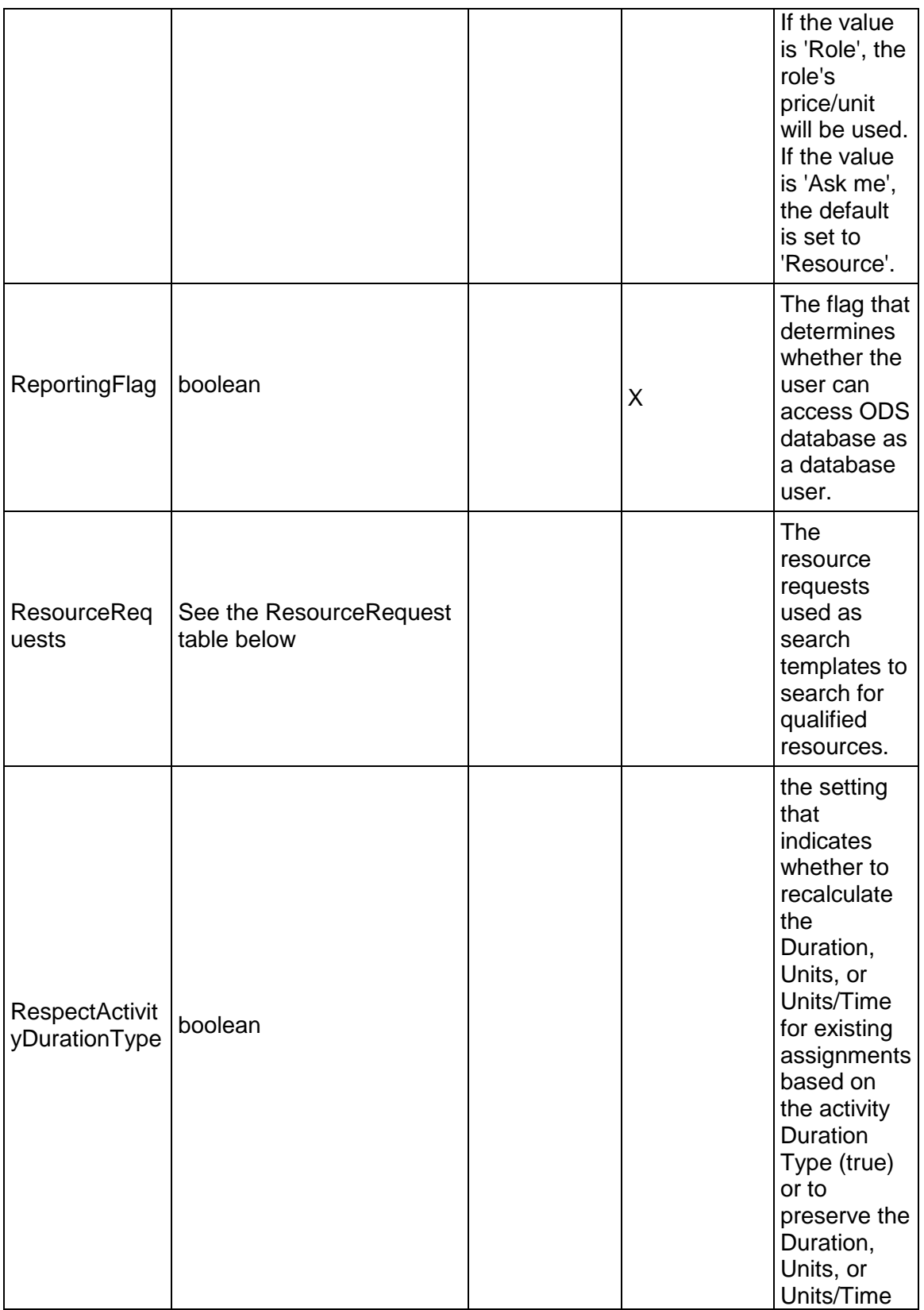

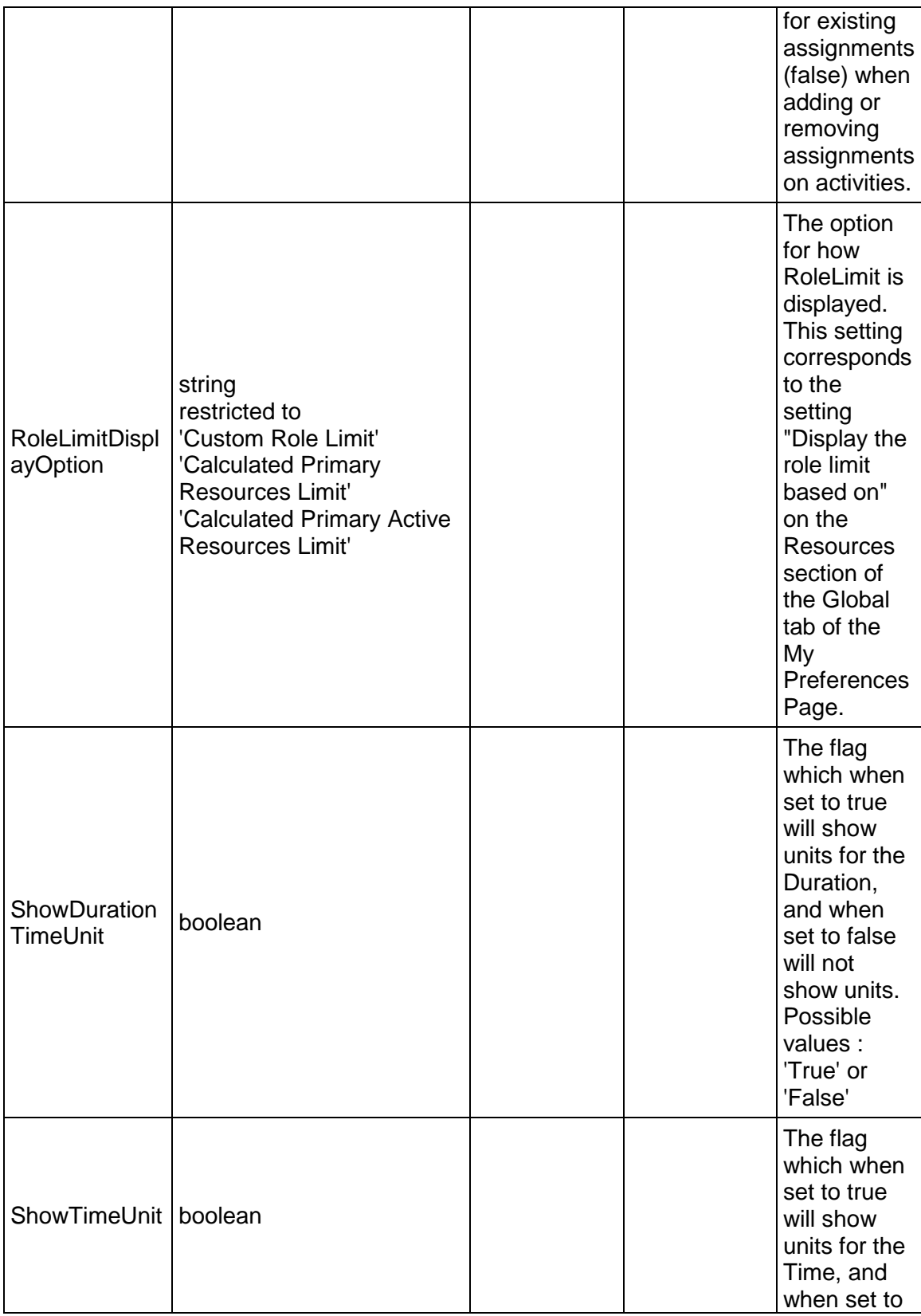

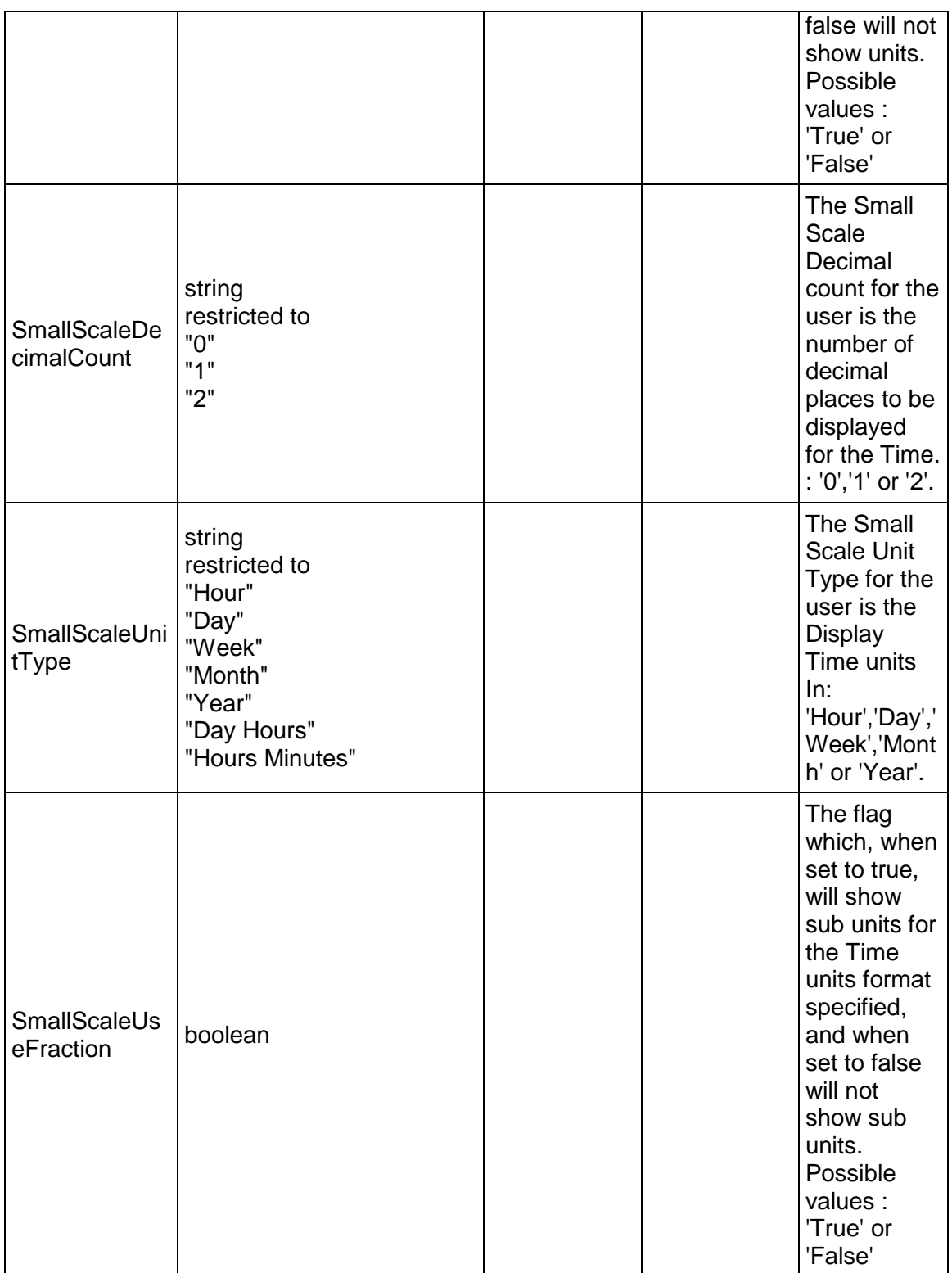

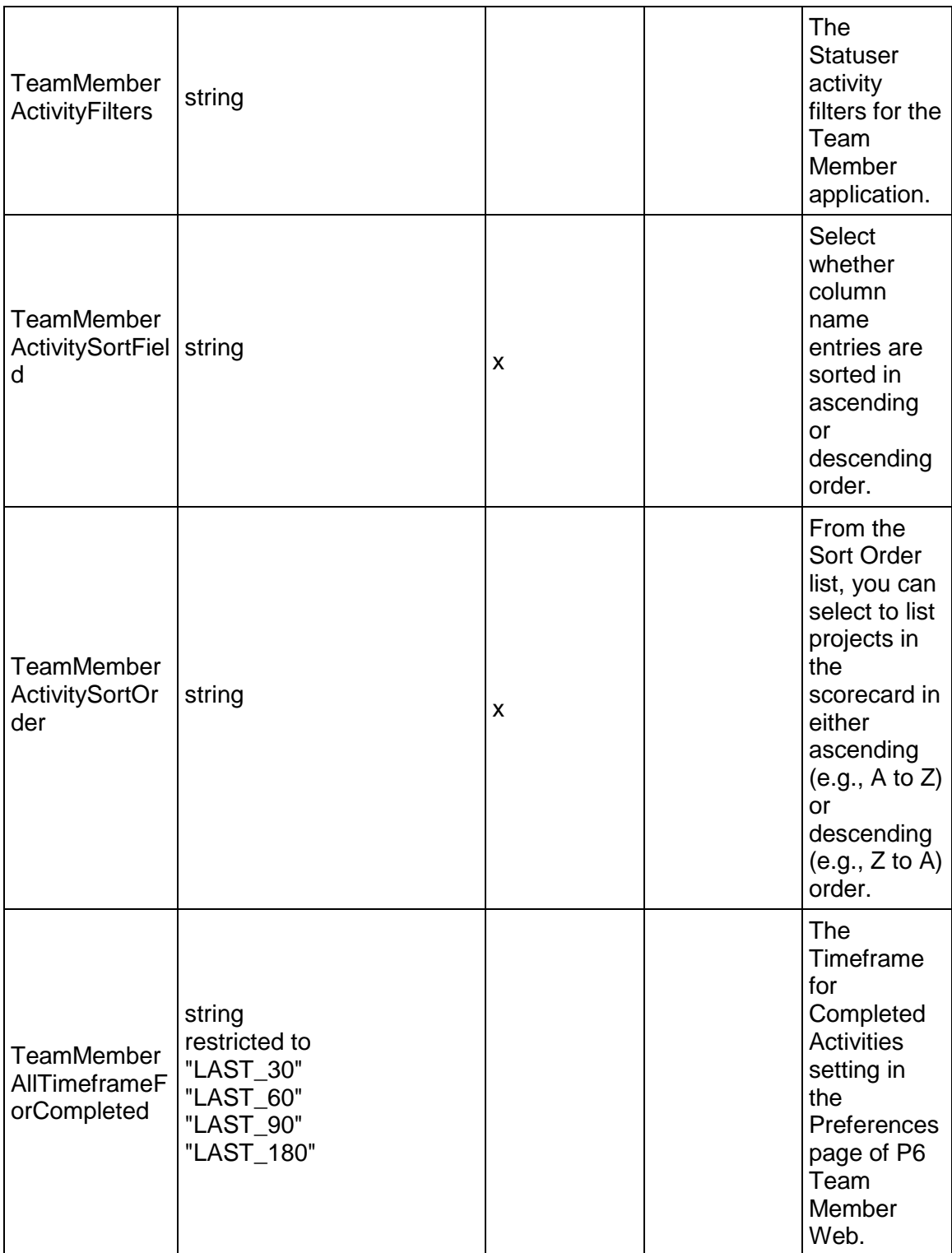

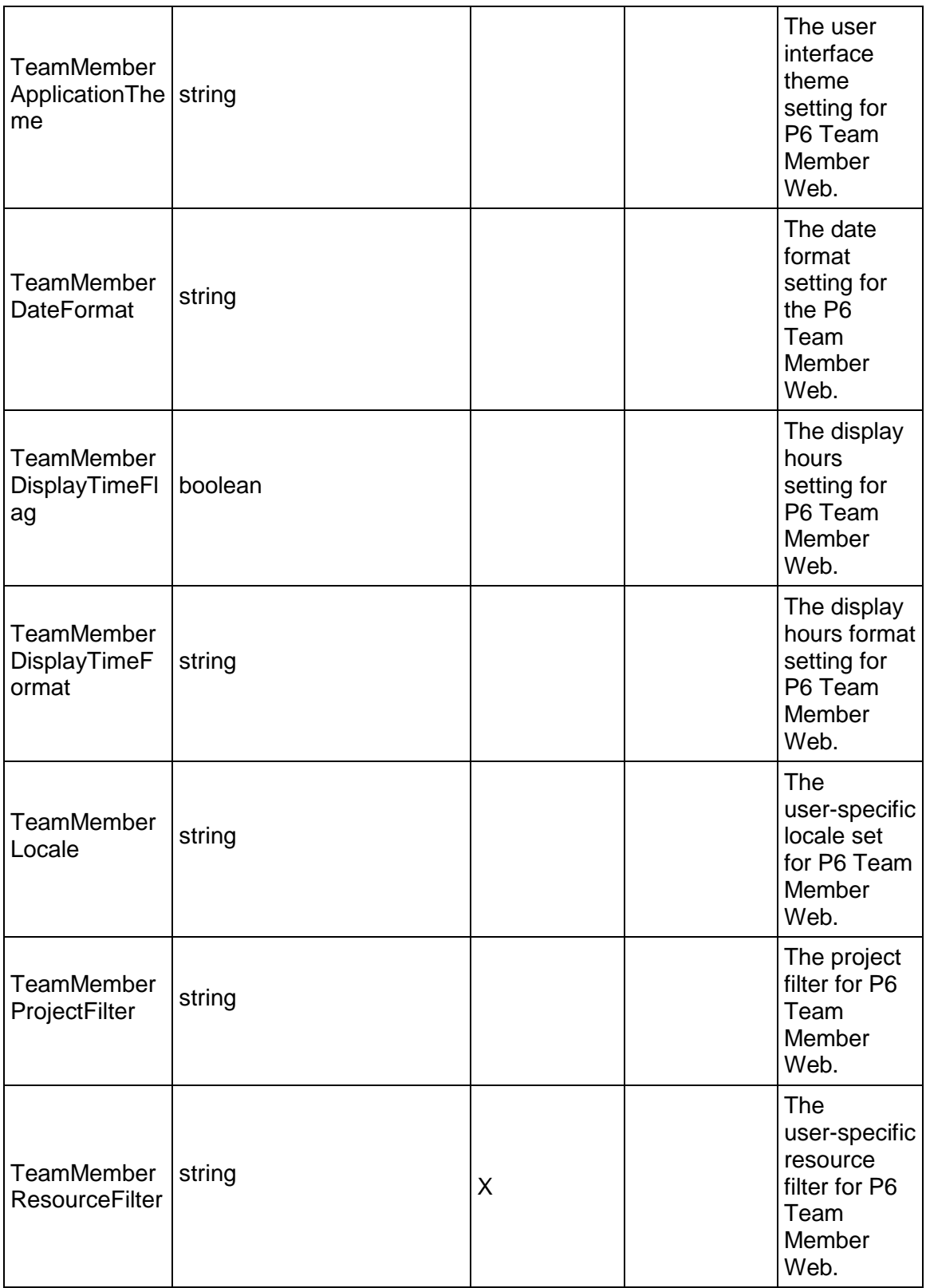

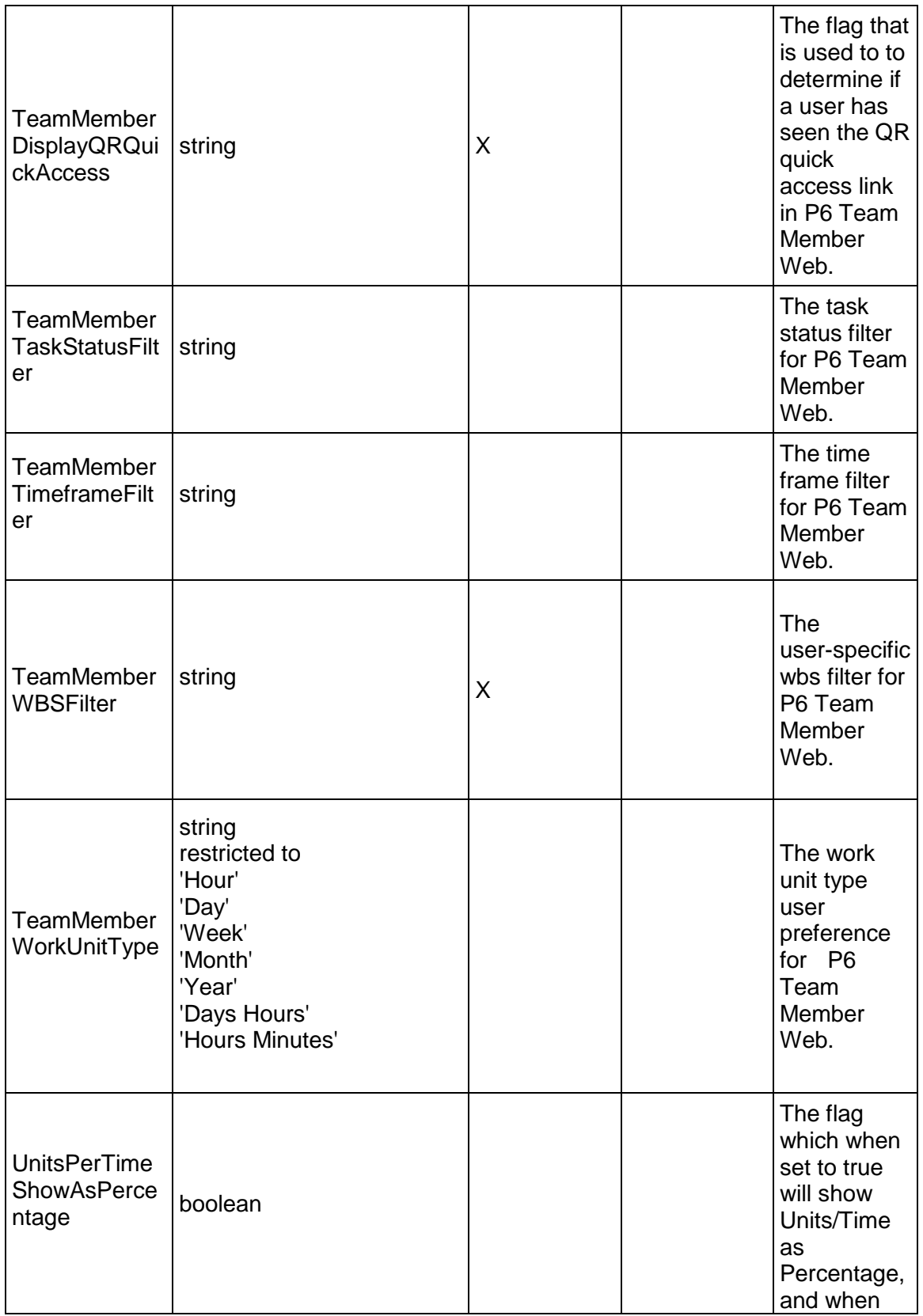

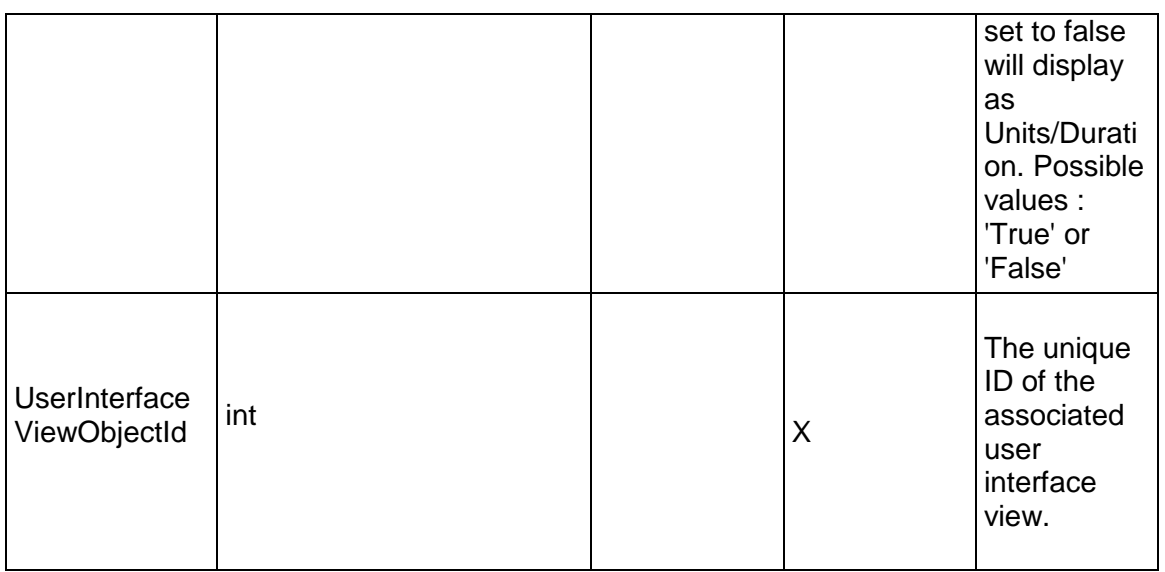

# **ResourceRequest Table**

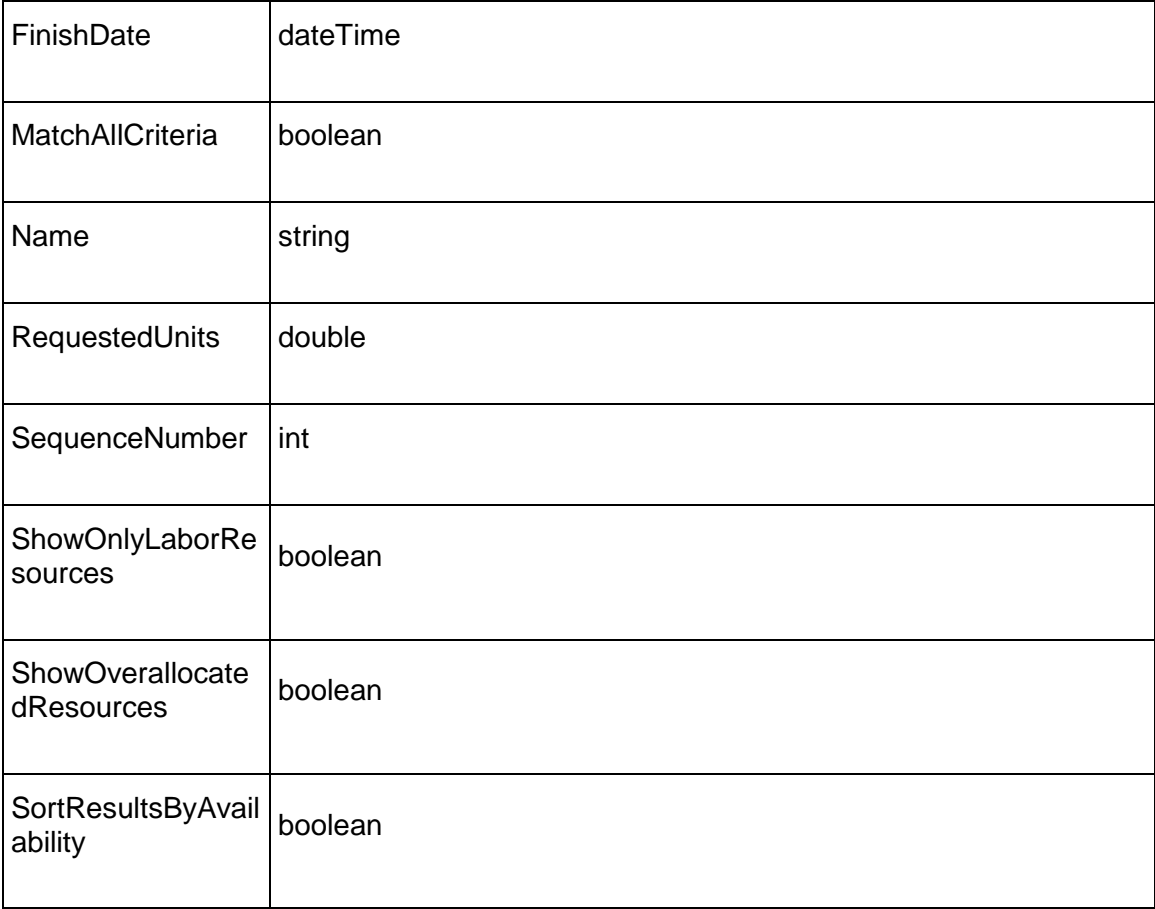

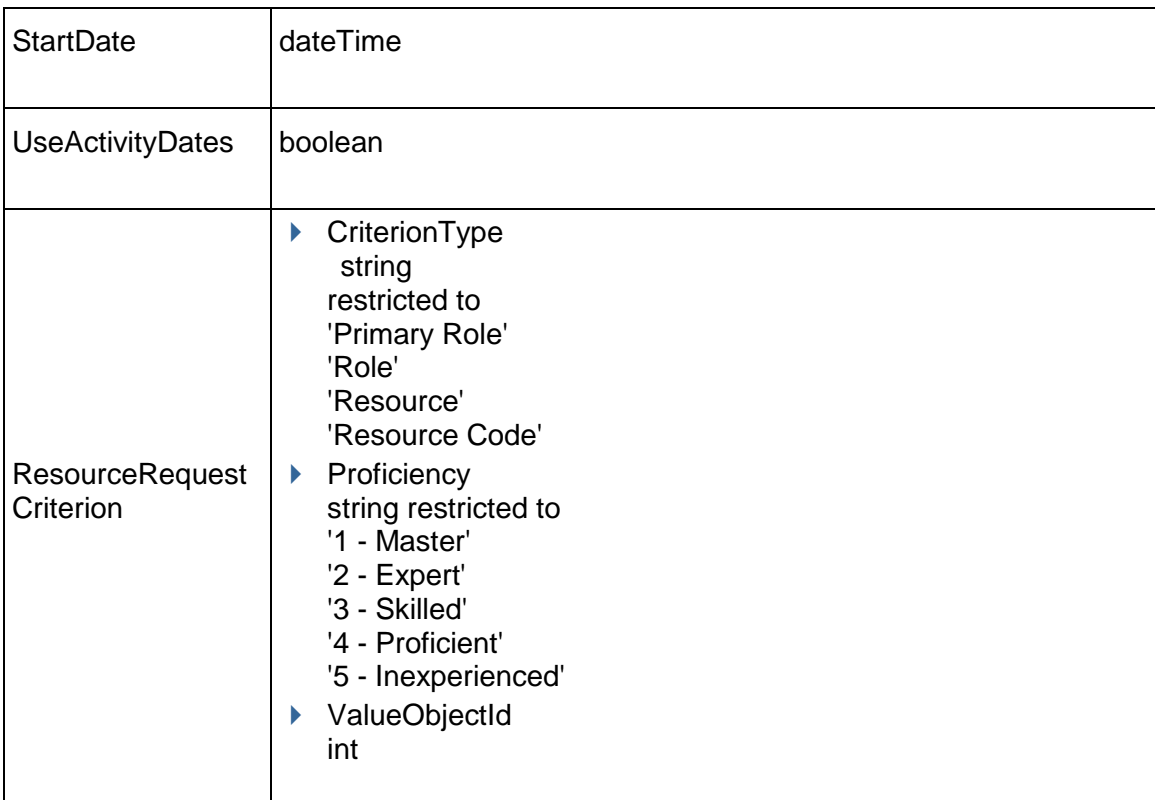

# <span id="page-1126-0"></span>**GlobalProfile Service**

## **Operations:**

*CreateGlobalProfiles Operation* (on page [1128\)](#page-1127-0) *ReadGlobalProfiles Operation* (on page [1128\)](#page-1127-1) *UpdateGlobalProfiles Operation* (on page [1129\)](#page-1128-0) *DeleteGlobalProfiles Operation* [\(on page 1129\)](#page-1128-1)  *HasPrivilege Operation* (on page [1129\)](#page-1128-2)  *GetFieldLengthGlobalProfile Operation* (on page [1130\)](#page-1129-0)

# **WSDL: GlobalProfile.wsdl**

Primary Key Field: ObjectId

Target Namespace: http://xmlns.oracle.com/Primavera/P6/WS/GlobalProfile/V1

Default Transport URLs:

http://<hostname>:<port number>/p6ws/services/GlobalProfileService?wsdl https://<hostname>:<port number>/p6ws/services/GlobalProfileService?wsdl

## **Java Client Stub Class:**

com.primavera.ws.p6.globalprofile.GlobalProfileService

## **Description:**

A global profile defines a set of privileges for access to global, or application-wide, information such as cost accounts, resources, and roles. To control user access to global information, you create global profiles, and then assign specific profiles to individual users. All users are required to have a global profile.

To allow complete access to all global information and all projects, a global profile called Admin Superuser is provided. You can assign the Admin Superuser profile to as many users as you like. However, since the Admin Superuser profile enables access to all information, you would typically restrict the number of users to whom you assign this profile.

## <span id="page-1127-0"></span>**CreateGlobalProfiles Operation**

Description: Creates multiple GlobalProfile objects in the database. You can create up to 1000 GlobalProfile objects with a single call.

## **Service:** *GlobalProfile Service* **[\(on page 1127\)](#page-1126-0)**

Style: Document/literal wrapped

Input:

Message: CreateGlobalProfiles

Elements: GlobalProfile elements that contain *GlobalProfile Fields* [\(on page 1130\) fields](#page-1129-1) 

Required fields: You must supply the Name field.

Output:

Message: CreateGlobalProfilesResponse Output: Zero to many ObjectId elements

## <span id="page-1127-1"></span>**ReadGlobalProfiles Operation**

Description: Reads GlobalProfile objects from the database.

## **Service:** *GlobalProfile Service* **[\(on page 1127\)](#page-1126-0)**

Style: Document/literal wrapped

Input:

Message: ReadGlobalProfiles

Elements: One to many field names from the *GlobalProfile Fields* (on page [1130\)](#page-1129-1) field list

You may also include an optional element that contains a filter clause and an optional element that contains an OrderBy clause. Warning: If you do not specify a filter, all business objects of this data type will be returned. Refer to the Filters topic in the *P6 EPPM Web Services Programming Guide* for additional details.

Output:

Message: ReadGlobalProfilesResponse

Output: Zero to many GlobalProfile elements that contain GlobalProfile fields.

## <span id="page-1128-0"></span>**UpdateGlobalProfiles Operation**

Description: Updates multiple GlobalProfile objects in the database. You can update up to 1000 GlobalProfile objects with a single call.

## **Service:** *GlobalProfile Service* **[\(on page 1127\)](#page-1126-0)**

Style: Document/literal wrapped

Input:

Message: UpdateGlobalProfiles

Elements: GlobalProfile elements that contain *GlobalProfile Fields* [\(on page 1130\) fields.](#page-1129-1)  Required fields: The ObjectId must be specified.

Output:

Message: UpdateGlobalProfilesResponse Output: boolean

## <span id="page-1128-1"></span>**DeleteGlobalProfiles Operation**

Description: Deletes multiple GlobalProfile objects in the database. You can delete up to 1000 GlobalProfile objects with a single call.

## **Service:** *GlobalProfile Service* **[\(on page 1127\)](#page-1126-0)**

Style: Document/literal wrapped

Input:

Message: DeleteGlobalProfiles Elements: One to many ObjectId elements

Output:

Message: DeleteGlobalProfilesResponse Output: boolean

## <span id="page-1128-2"></span>**HasPrivilege Operation**

Description: Returns a boolean for whether or not a global profile has a specified privilege.

**Service:** *GlobalProfile Service* **[\(on page 1127\)](#page-1126-0)** 

Style: Document/literal wrapped

Input:

Message: HasPrivilege Elements:

- ▶ ProfileObjectId
- ▶ Privilege

Output:

Message: HasPrivilegeResponse Element: boolean

# <span id="page-1129-0"></span>**GetFieldLengthGlobalProfile Operation**

Description: Returns length of variable character fields for a BO.

## **Service:** *GlobalProfile Service* **[\(on page 1127\)](#page-1126-0)**

Style: Document/literal wrapped

Input:

Message: GetFieldLengthGlobalProfile Elements: FieldLength

Output:

Message: GetFieldLengthGlobalProfileResponse Elements: One to many FieldLengthRoleGlobalProfiles.

## <span id="page-1129-1"></span>**GlobalProfile Fields**

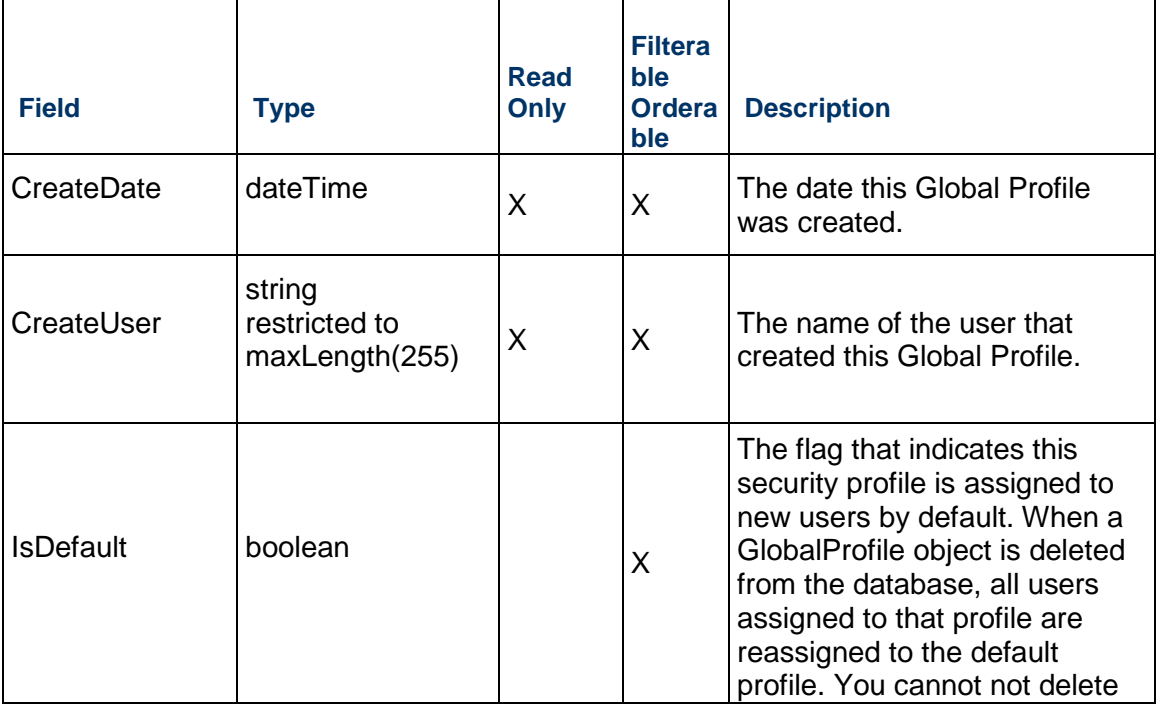

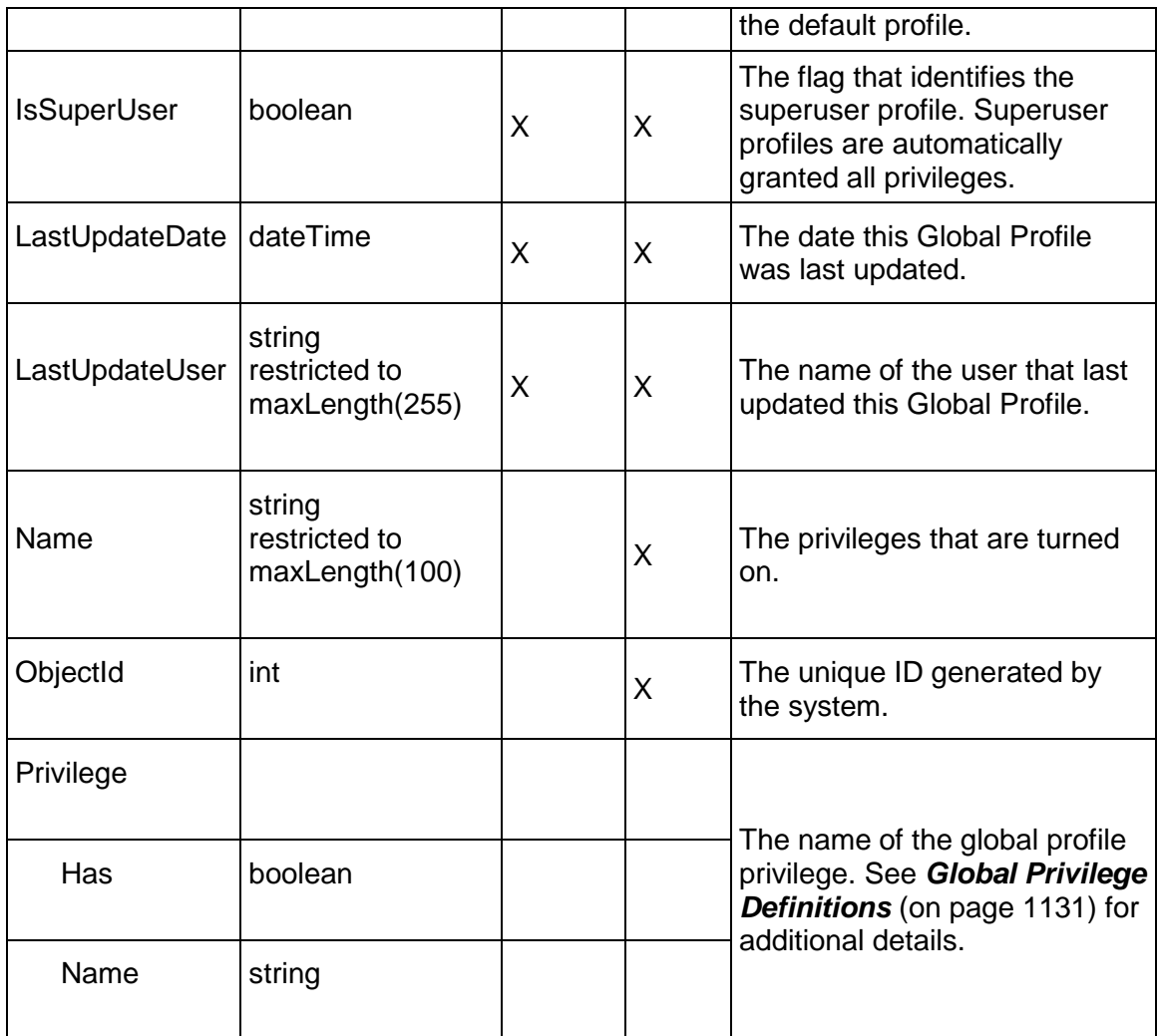

# <span id="page-1130-0"></span>**Global Privilege Definitions**

## **Administration Privileges**

## **Add/Edit/Delete OBS** option

Determines whether the profile will enable users to create, modify, and remove hierarchical data for the global Organizational Breakdown Structure.

## **Add/Edit/Delete Security Profiles** option

Determines whether the profile will enable users to create, modify, and remove global and project security profiles, which grant access to application-wide and project-specific information.

## **Add/Edit/Delete Users** option

Determines whether the profile will enable users to create, modify, and remove P6 EPPM user data. To search the LDAP directory when provisioning, users must also have the Provision Users from LDAP global privilege.

#### **Add/Edit/Delete User Interface Views** option

Determines whether the profile will enable users to create, modify, and remove user interface views configurations, which control the functionality users can access in P6.

#### **Edit Application Settings** option

Determines whether the profile will enable users to modify application settings, which set global preferences for P6 EPPM.

#### **Provision Users from LDAP** option

Determines whether the profile will enable users to search the LDAP directory when provisioning. For users who do not have this privilege assigned to their profile, the option to load an LDIF file to provision users will still be enabled. To search the LDAP directory, users also must also have the 'Add/Edit/Delete Users' global privilege.

#### **View Published Audit Data** option

Determines whether the profile will enable users to view published table auditing data.

#### **Codes Privileges**

#### **Add Global Activity Codes** option

Determines whether the profile will enable users to create global activity codes and code values data. This privilege also selects the 'Edit Global Activity Codes' global privilege.

#### **Edit Global Activity Codes** option

Determines whether the profile will enable users to modify global activity codes data. This privilege also enables users to create, modify, and remove global activity code values.

#### **Delete Global Activity Codes** option

Determines whether the profile will enable users to remove global activity codes and code values data. This privilege also selects the 'Add Global Activity Codes' and 'Edit Global Activity Codes' global privileges.

#### **Add Global Issue Codes** option

Determines whether the profile will enable users to create global issue codes and code values data. This privilege also selects the 'Edit Global Issue Codes' global privilege.

## **Edit Global Issue Codes** option

Determines whether the profile will enable users to modify global issue codes data. This privilege also enables users to create, modify, and remove global issue code values.

#### **Delete Global Issue Codes** option

Determines whether the profile will enable users to remove global issue codes and code values data. This privilege also selects the 'Add Global Issue Codes' and 'Edit Global Issue Codes' global privileges.

## **Add Project Codes** option

Determines whether the profile will enable users to create project codes and code values data. This privilege also selects the 'Edit Project Codes' global privilege.

## **Edit Project Codes** option

Determines whether the profile will enable users to modify project codes data. This privilege also enables users to create, modify, and remove project code values.

#### **Delete Project Codes** option

Determines whether the profile will enable users to remove project codes and code values data. This privilege also selects the 'Add Project Codes' and 'Edit Project Codes' global privileges.

#### **Add Resource Codes** option

Determines whether the profile will enable users to create resource codes and code values data. This privilege also selects the 'Edit Resource Codes' global privilege.

#### **Edit Resource Codes** option

Determines whether the profile will enable users to modify resource codes data. This privilege also enables users to create, modify, and remove resource code values.

#### **Delete Resource Codes** option

Determines whether the profile will enable users to remove resource codes and code values data. This privilege also selects the 'Add Resource Codes' and 'Edit Resource Codes' global privileges.

#### **Add Role Codes** option

Determines whether the profile will enable users to create role codes and code values data. This privilege also selects the 'Edit Role Codes' global privilege.

## **Edit Role Codes** option

Determines whether the profile will enable users to modify role codes data. This privilege also enables users to create, modify, and remove role code values.

## **Delete Role Codes** option

Determines whether the profile will enable users to remove role codes and code values data. This privilege also selects the 'Add Role Codes' and 'Edit Roles' global privileges.

#### **Add Assignment Codes** option

Determines whether the profile will enable users to create assignment codes and code values data. This privilege also selects the 'Edit Assignment Codes' global privilege.

## **Edit Assignment Codes** option

Determines whether the profile will enable users to modify assignment codes data. This privilege also enables users to create, modify, and remove assignment code values.

#### **Delete Assignment Codes** option

Determines whether the profile will enable users to remove assignment codes and code values data. This privilege also selects the 'Add Assignment Codes' and 'Edit Assignment Codes' global privileges.

## **Add/Delete Secure Codes** option

Determines whether the profile will enable users to create and remove all secure project codes, global and EPS-level activity codes, resource codes, role codes, issue codes, and code values data. This privilege also selects the 'Edit Secure Codes,' 'Assign Secure Codes,' and 'View Secure Codes' global privileges.

#### **Edit Secure Codes** option

Determines whether the profile will enable users to modify all secure project codes, global and EPS-level activity codes, resource codes, role codes, issue codes, and code values data. This privilege also selects the 'Assign Secure Codes' and 'View Secure Codes' global privileges.

#### **Assign Secure Codes** option

Determines whether the profile will enable users to assign all secure project codes, global and EPS-level activity codes, resource codes role codes, issue codes, and code values data. This privilege also selects the 'View Secure Codes' global privilege.

#### **View Secure Codes** option

Determines whether the profile will enable users to display all secure project codes, global and EPS-level activity codes, resource codes, role codes, issue codes, and code values data.

## **Global Data Privileges**

## **Add/Edit/Delete Categories and Overhead Codes** option

Determines whether the profile will enable users to create, modify, and remove categories and overhead codes data, which can be applied to all projects. Overhead codes are only available to P6 Team Member Web users.

## **Add/Edit/Delete Cost Accounts** option

Determines whether the profile will enable users to create, modify, and remove cost accounts data.

#### **Add/Edit/Delete Currencies** option

Determines whether the profile will enable users to create, modify, and remove currencies data.

#### **Add/Edit/Delete Locations** option

Determines whether the profile will enable users to create, modify, and remove locations data.

## **Add/Edit/Delete Financial Period Calendars** option

Determines whether the profile will enable users to create, modify, and remove financial period calendars and financial period calendar data. To edit period data, users must also have the 'Edit Period Performance' project privilege assigned to their profile.

## **Add/Edit/Delete Funding Sources** option

Determines whether the profile will enable users to create, modify, and remove funding source data.

## **Add/Edit/Delete Global Calendars** option

Determines whether the profile will enable users to create, modify, and remove global calendars data.

#### **Add/Edit/Delete Global Portfolios** option

Determines whether the profile will enable users to create, modify, and remove global portfolio configurations in Manage Portfolios Views.

## **Add/Edit/Delete Risk Categories, Matrices, and Thresholds** option

Determines whether the profile will enable users to create, modify, and remove risk categories, risk scoring matrices, and risk thresholds data.

## **Add/Edit/Delete Timesheet Period Dates** option

Determines whether the profile will enable users to create, modify, and remove individual or batched timesheet periods.

## **Add/Edit/Delete User Defined fields** option

Determines whether the profile will enable users to create, modify, and remove User Defined fields. Even without this privilege, users can still display User Defined fields information.

## **Add/Edit/Delete Stored Images** option

Determines whether the profile will enable users to create, modify, and remove stored images in P6 EPPM and P6 Professional.

#### **Resources Privileges**

#### **Add Resources** option

Determines whether the profile will enable users to create resource data. This privilege also selects the 'Edit Resources' global privilege.

#### **Edit Resources** option

Determines whether the profile will enable users to modify resource data. This privilege also enables users to assign, modify, and remove role assignments. To display resources' price/unit in reports, users must have this privilege and the 'View Resource and Role Costs/Financials' global privilege assigned to their profile. To display resource skill level (a resource's role proficiency) in the application and in reports, users must have this privilege and the 'View Resource Role Proficiency' global privilege assigned to their profile.

#### **Delete Resources** option

Determines whether the profile will enable users to remove resource data. This privilege also selects the 'Add Resources' and 'Edit Resources' global privileges.

**Note**: When a resource is deleted, all historical data for that resource and its assignments is also deleted. This includes resource costs and spreads from all projects to which that resource was assigned. Deleting resources can change the costs and units figures for all projects to which that resource was assigned. In most circumstances users should not delete resources, but clear the Active option for the resource on the Resources tab on the Resources Administration page.

Exercise extreme caution when assigning the Delete Resources privilege.

## **Add/Edit/Delete Resource Calendars** option

Determines whether the profile will enable users to create, modify, and remove resource calendars data. This privilege also enables users to edit Shifts in P6 Professional.

#### **Add/Edit/Delete Resource Curves** option

Determines whether the profile will enable users to create, modify, and remove resource distribution curves definitions.

#### **Add/Edit/Delete Roles** option

Determines whether the profile will enable users to create, modify, and remove roles data.

## **Add/Edit/Delete Global Resource and Role Teams** option

Determines whether the profile will enable users to create, modify, and remove global Resource Teams and Role Teams. A Resource/Role Team is a collection of resources/roles.

#### **Add/Edit/Delete Rate Types and Units of Measure** option

Determines whether the profile will enable users to create, modify, and remove resource rate types and units of measure data.

#### **View Resource and Role Costs/Financials** option

Determines whether the profile will enable users to display all values for labor, material, and nonlabor resource costs, price/unit values for roles, and costs for resource and resource assignments User Defined fields. For users who do not have this privilege assigned to their profile, all areas that display monetary values for labor, material, and nonlabor resources and roles will display dashes and cannot be edited. For resources, such areas include resource price/unit, values in resource spreadsheets and histograms in Resource Analysis and Team Usage, and Cost data types for Resource User Defined fields. For roles, the area is the price/unit value in roles data. To display resources' price/unit, users must have this privilege and the 'Edit Resources' global privilege assigned to their profile.

#### **View Resource Role Proficiency** option

Determines whether the profile will enable users to display, group/sort, filter, search, and report on resource and role proficiency. To display resource skill level (a resource's role proficiency), users must have this privilege and the Edit Resources global privilege assigned to their profile.

#### **Approve Resource Timesheets** option

Determines whether the profile will enable users to approve or reject submitted timesheets as a Resource Manager.

## **Templates Privileges**

#### **Add/Edit/Delete Activity Step Templates** option

Determines whether the profile will enable users to create, modify, and remove Activity Step Templates, which are used to add a set of common steps to multiple activities.

#### **Add/Edit/Delete Issue Forms** option

Determines whether the profile will enable users to create, modify, and remove issue forms.

#### **Add/Edit/Delete Microsoft Project and Primavera Templates** option

Determines whether the profile will enable users to create, modify, and remove templates that are used to import/export data from/to Microsoft Project or Primavera XML formats.

#### **Add/Edit/Delete Project Templates** option

Determines whether the profile will enable users to create, modify, and remove templates that can be used when creating new projects. To create project templates, users must also have the 'Add Projects' project privilege assigned to their profile. To modify templates, you must have the same project privileges that are required to modify projects. To delete project templates, users must also have the 'Delete Projects' project privilege assigned to their profile.

## **Tools Privileges**

#### **Administer Global External Applications** option

Determines whether the profile will enable users to create, modify, and remove entries in the list of global external applications in P6 Professional.

#### **Administer Global Scheduled Services** option

Determines whether users have the privilege to modify settings on the Global Scheduled Services dialog box. You can modify the following publishing services if you have this privilege: Publish Enterprise Data, Publish Enterprise Summaries, Publish Resource Management, Publish Security. With this privilege, you can enable the service, choose how often the service will run, and at what time the service will run.

## **Administer Project Scheduled Services** option

Determines whether the profile will enable users to set up the Apply Actuals, Summarize, Schedule, and Level scheduled services to run at specific time intervals.

#### **Edit Global Change Definitions** option

Determines whether the profile will enable users to create, modify, and remove Global Change specifications available to all users in P6 Professional.

#### **Import P6 Professional XER and MPX option**

Determines whether the profile will enable users to import projects, resources, and roles from XER and MPX formats using P6 Professional. To create new projects when importing, users must also have the 'Create Project' project privilege assigned to their profile. Users must be an Admin or Project Superuser to update a project from an XER file.

## **Import XLSX** option

Determines whether the profile will enable users to import projects, resources, and roles from XLSX files into P6 Professional and P6. P6 Professional users must also be a Project Superuser to update a project from XLSX format. P6 users do not need to be a Project Superuser, but do require the Add/Edit Activities Except Relationships privilege.

#### **Import XML** option

Determines whether the profile will enable users to import projects from P6, P6 Professional, and Microsoft Project using XML format. To create new projects when importing, users must also have the 'Create Project' project privilege assigned to their profile.

#### **Enable Work Offline** option

Determines whether the profile will enable users to work offline in P6 Professional configured to a database with a P6 Pro Cloud Connect alias. To work offline, the database alias must have the Enable Client-side Cache option selected. To see this privilege, select the Enable offline mode option in the General pane of Application Settings.

## **Views and Reports Privileges**

## **Add/Edit/Delete Global Activity and Assignment Layouts, Views and Filters** option

Determines whether the profile will enable users to create, modify, and remove global activity and resource assignment layouts, views, and filters.

#### **Add/Edit/Delete Global Dashboards** option

Determines whether the profile will enable users to create, modify, and remove global dashboards.

#### **Add/Edit/Delete Global Project, WBS and Portfolio Layouts, Views and Filters** option

Determines whether the profile will enable users to create, modify, and remove global project, WBS, and portfolio layouts, views, and filters. This privilege is required to save view changes made to the Portfolio Analysis page.

#### **Add/Edit/Delete Global Reports** option

Determines whether the profile will enable users to create, modify, and remove global reports, including editing report groups and global report batches and saving global reports created or modified in P6 Professional.

## **Edit Global Tracking Layouts** option

Determines whether the profile will enable users to create, modify, and remove global tracking layouts in P6 Professional.

## **Edit Projects from Scorecards** option

Determines whether the profile will enable users to create, modify, and remove projects from scorecards in the Portfolio View portlet and the Portfolio Analysis page. This privilege is required to save data changes made to the Portfolio Analysis page. The following project privileges are also required for scorecards: 'Edit Project Details Except Costs/Financials' to edit project data, 'View Project Costs/Financials' to view project cost data, 'Edit WBS Costs/Financials' to edit project cost data, 'Create Project' to add a project, and 'Delete Project' to delete a project.

## **Add/Edit/Delete Global Visualizer Layouts** option

Determines whether the profile will enable users to create, modify, and remove global layouts in Visualizer.

#### **Add/Edit/Delete Global Visualizer Filters** option

Determines whether the profile will enable users to create, modify, and remove global filters in Visualizer.

## <span id="page-1138-0"></span>**ProjectProfile Service**

#### **Operations:**

*CreateProjectProfiles Operation* (on page [1140\)](#page-1139-0) *ReadProjectProfiles Operation* (on page [1140\)](#page-1139-1) *UpdateProjectProfiles Operation* (on page [1141\)](#page-1140-0) *DeleteProjectProfiles Operation* (on page [1141\)](#page-1140-1) *GetFieldLengthProjectProfile Operation* [\(on page 1141\)](#page-1140-2) 

## **WSDL: ProjectProfile.wsdl**

Primary Key Field: ObjectId

Target Namespace: http://xmlns.oracle.com/Primavera/P6/WS/ProjectProfile/V1

Default Transport URLs:

http://<hostname>:<port number>/p6ws/services/ProjectProfileService?wsdl https://<hostname>:<port number>/p6ws/services/ProjectProfileService?wsdl

# **Java Client Stub Class:**

com.primavera.ws.p6.projectprofile.ProjectProfileService

#### **Description:**

A project profile defines a set of privileges for access to project-specific information. Project profiles are assigned to users based on the OBS hierarchy. To control access to project-specific information, you create project profiles, and then assign specific OBS elements and associated project profiles to individual users. The assigned OBS element determines the EPS and WBS elements for which the user can access project information. The assigned project profile determines the type of access privileges the user has to that project information.

All WBS elements are required to have an assigned responsible OBS. If a user's project profile assignment includes a WBS element's responsible OBS, then the user can access all activities, risks, and issues related to that WBS element. Similarly, all thresholds and project issues also have an assigned responsible OBS. If a user's project profile assignment includes a threshold or issue's responsible OBS, then the user can access that threshold or issue.

A user is not required to have a profile for every project. However, unless a user's global profile is Admin Superuser, that user cannot access a project without a project profile. To allow complete access to a project/OBS assignment, a project profile is included named Project Superuser. You can apply the Project Superuser profile to as many users and for as many projects as you like.

## <span id="page-1139-0"></span>**CreateProjectProfiles Operation**

Description: Creates multiple ProjectProfile objects in the database. You can create up to 1000 ProjectProfile objects with a single call.

## **Service:** *ProjectProfile Service* **[\(on page 1139\)](#page-1138-0)**

Style: Document/literal wrapped

Input:

Message: CreateProjectProfiles

Elements: ProjectProfile elements that contain *ProjectProfile Fields* [\(on page 1142\) fields](#page-1141-0) 

Required fields: You must supply the Name field.

Output:

Message: CreateProjectProfilesResponse Output: Zero to many ObjectId elements

## <span id="page-1139-1"></span>**ReadProjectProfiles Operation**

Description: Reads ProjectProfile objects from the database.

**Service:** *ProjectProfile Service* **[\(on page 1139\)](#page-1138-0)** 

Style: Document/literal wrapped

Input:

Message: ReadProjectProfiles

Elements: One to many field names from the *ProjectProfile Fields* (on page [1142\)](#page-1141-0) field list You may also include an optional element that contains a filter clause and an optional element that contains an OrderBy clause. Warning: If you do not specify a filter, all business objects of this data type will be returned. Refer to the Filters topic in the *P6 EPPM Web Services Programming Guide* for additional details.

Output:

Message: ReadProjectProfilesResponse

Output: Zero to many ProjectProfile elements that contain ProjectProfile fields.

## <span id="page-1140-0"></span>**UpdateProjectProfiles Operation**

Description: Updates multiple ProjectProfile objects in the database. You can update up to 1000 ProjectProfile objects with a single call.

## **Service:** *ProjectProfile Service* **[\(on page 1139\)](#page-1138-0)**

Style: Document/literal wrapped

Input:

Message: UpdateProjectProfiles

Elements: ProjectProfile elements that contain *ProjectProfile Fields* [\(on page 1142\) fields.](#page-1141-0)  Required fields: The ObjectId must be specified.

Output:

Message: UpdateProjectProfilesResponse Output: boolean

## <span id="page-1140-1"></span>**DeleteProjectProfiles Operation**

Description: Deletes multiple ProjectProfile objects in the database. You can delete up to 1000 ProjectProfile objects with a single call.

## **Service:** *ProjectProfile Service* **[\(on page 1139\)](#page-1138-0)**

Style: Document/literal wrapped

Input:

Message: DeleteProjectProfiles Elements: One to many ObjectId elements

Output:

Message: DeleteProjectProfilesResponse Output: boolean

#### <span id="page-1140-2"></span>**GetFieldLengthProjectProfile Operation**

Description: Returns length of variable character fields for a BO.

**Service:** *ProjectProfile Service* **[\(on page 1139\)](#page-1138-0)** 

Style: Document/literal wrapped

Input:

Message: GetFieldLengthProjectProfile Elements: FieldLength

# Output:

Message: GetFieldLengthProjectProfileResponse Elements: One to many FieldLengthRoleProjectProfiles.

# <span id="page-1141-0"></span>**ProjectProfile Fields**

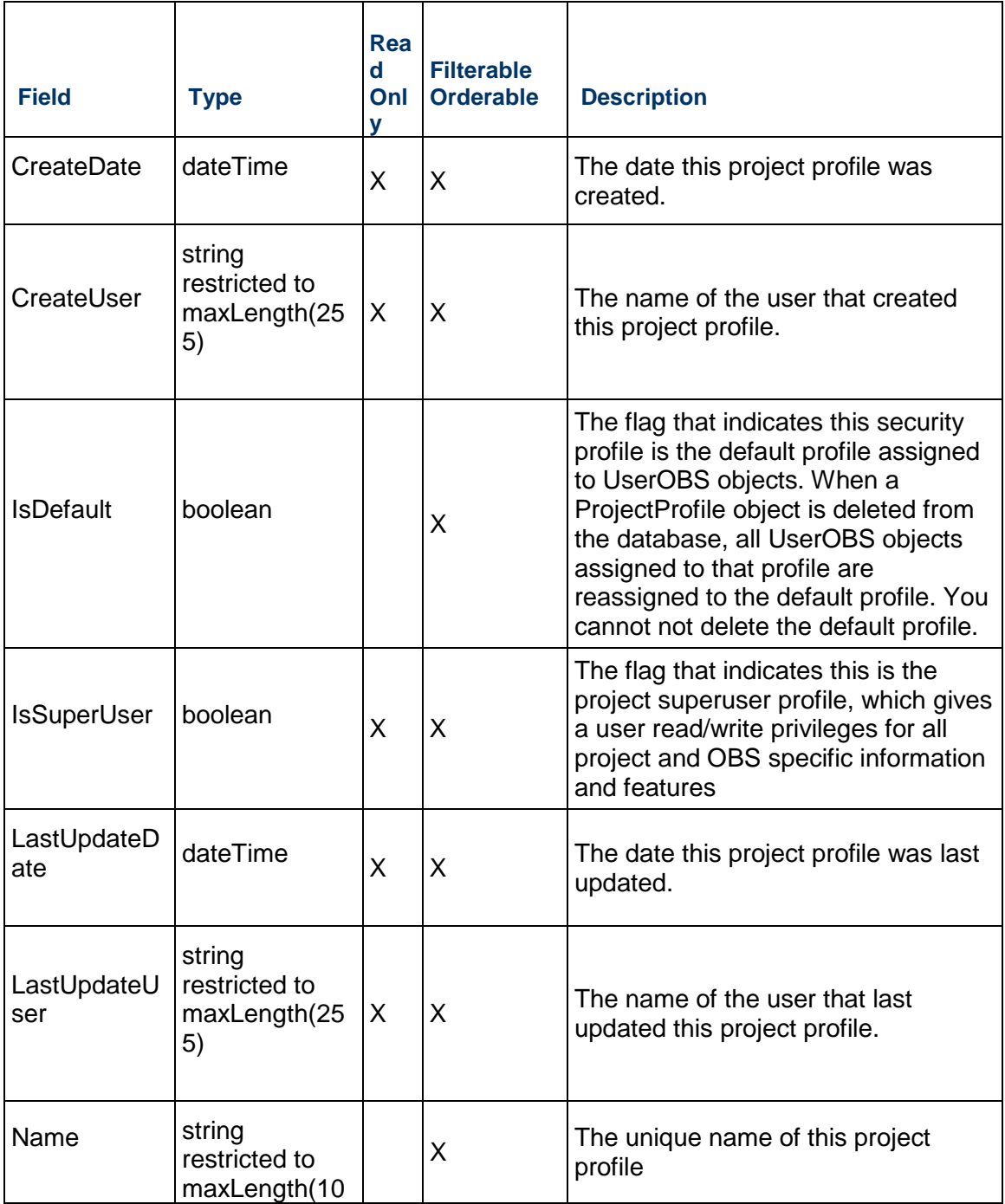

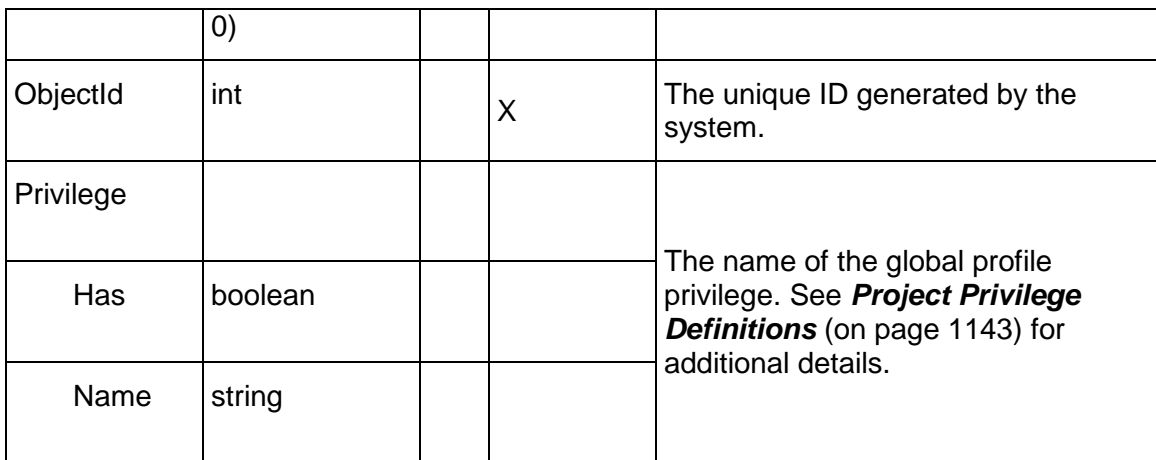

# <span id="page-1142-0"></span>**Project Privilege Definitions**

## **Activities Privileges**

## **Add/Edit Activities Except Relationships** option

Determines whether the profile will enable users to create and modify all activity information in projects, except activity relationships. Users assigned a profile with this privilege can also designate another user as an activity owner and be assigned as a status reviewer for reviewing status updates from P6 Team Member interface users. Users assigned Team Member work distribution filters must have this privilege assigned. To modify activity IDs, users must also have the Edit Activity ID project privilege assigned to their profile. To use the Recalculate Assignment Costs feature, users must also have the 'View Project Costs/Financials' project privilege assigned to their profile.

## **Delete Activities** option

Determines whether the profile will enable users to remove activities from projects.

## **Add/Edit/Delete Activity Relationships** option

Determines whether the profile will enable users to create, modify, and remove activity relationships assigned to projects.

## **Edit Activity ID option**

Determines whether the profile will enable users to modify activity IDs. To modify activity IDs, users must also have the 'Add/Edit Activities Except Relationships' project privilege assigned to their profile.

## **Add/Edit/Delete Expenses** option

Determines whether the profile will enable users to create, modify, and remove expenses assigned to projects.

## **Delete Discussion Comments** option

Determines whether the profile will enable users to delete discussion comments assigned to activities.

#### **Codes Privileges**

#### **Add Project Activity Codes** option

Determines whether the profile will enable users to create project activity codes and code values data. This privilege also selects the 'Edit Project Activity Codes' project privilege.

## **Edit Project Activity Codes** option

Determines whether the profile will enable users to modify project activity codes data. This privilege also enables users to create, modify, and remove project activity code values.

#### **Delete Project Activity Codes** option

Determines whether the profile will enable users to remove project activity codes and code values data. This privilege also selects the 'Add Project Activity Codes' and 'Edit Project Activity Codes' project privileges.

#### **Add EPS Activity Codes** option

Determines whether the profile will enable users to create EPS-level activity codes and code values. This privilege also selects the 'Edit EPS Activity Codes' project privilege.

#### **Edit EPS Activity Codes** option

Determines whether the profile will enable users to modify the name of EPS-level activity codes. This privilege also enables users to create, modify, and remove EPS-level activity code values.

#### **Delete EPS Activity Codes** option

Determines whether the profile will enable users to remove EPS-level activity codes and code values data. This privilege also selects the 'Add EPS Activity Codes' and 'Edit EPS Activity Codes' project privileges.

## **EPS and Project Privileges**

#### **Add/Edit/Delete EPS Except Costs/Financials** option

Determines whether the profile will enable users to create, modify, and remove EPS hierarchy nodes, edit EPS notebook, and edit all EPS-related data except financial information.

#### **Edit EPS Costs/Financials** option

Determines whether the profile will enable users to modify EPS budget logs, funding sources, and spending plans.

#### **Add Projects** option

Determines whether the profile will enable users to create, copy, and paste projects within the EPS node. To create project templates, users must also have the 'Add/Edit/Delete Project Templates' global privilege assigned to their profile.

#### **Delete Projects** option

Determines whether the profile will enable users to delete, cut, and paste projects within the EPS node. To delete project templates, users must also have the 'Add/Edit/Delete Project Templates' global privilege assigned to their profile.

## **Edit Project Details Except Costs/Financials** option

Determines whether the profile will enable users to set Project Preferences and to edit project-level data. This privilege also enables users to assign or remove a risk scoring matrix to a project in the Risk Scoring Matrices page in Enterprise Data.

Certain Project Preferences, such as editing Publication Priority, require additional privileges. To assign a project baseline, users must also have the 'Assign Project Baselines' project privilege assigned to their profile. To edit cost UDFs, users must also have the 'Edit WBS Costs/Financials' project privilege assigned to their profile.

#### **Add/Edit/Delete WBS Except Costs/Financials** option

Determines whether the profile will enable users to create, modify, and remove WBS hierarchy nodes and other WBS level data including notebook entries, earned value settings, milestones, and dates. This privilege does not allow users to edit cost and financial data at the WBS level.

## **Edit WBS Costs/Financials** option

Determines whether the profile will enable users to modify Project or WBS budget logs, funding sources, spending plan, and financial data at the project level. To edit costs and financials at the WBS level, including cost UDFs, users must also have the 'Add/Edit/Delete WBS Except Costs/Financials' project privilege assigned to their profile. The 'Edit WBS Costs/Financials' privilege also selects the 'View Project Costs/Financials' project privilege.

#### **View Project Costs/Financials** option

Determines whether the profile will enable users to display all monetary values for projects. For users who do not have this privilege assigned to their profile, all areas that display monetary values will display dashes and cannot be edited. To use the Recalculate Assignment Costs feature, users must also have the 'Add/Edit Activities Except Relationships' project privilege assigned to their profile. To display the resource price/unit, users must have the 'View Resource and Role Costs/Financials' global privilege assigned to their profile.

### **Delete Project Data with Timesheet Actuals** option

Determines whether the profile will enable users to delete activities and resource assignments for projects that have timesheet actuals. This includes cutting an activity with timesheet actuals and pasting the activity to another project. To delete project data at all different levels (activity, WBS, project, and EPS), users must also have the appropriate privileges assigned to their profile. For example, to delete activities with timesheet actuals, users must also have the 'Delete Activities' project privilege assigned to their profile. To delete activities and WBS nodes with timesheet actuals, users must additionally have the 'Add/Edit/Delete WBS Except Costs/Financials' project privilege assigned to their profile.

## **Delete Published Project Data** option

Determines whether the profile will enable users to delete published project data using the Delete Published Data action on the EPS page.

## **Export Project Data** option

Determines whether the profile will enable users to export project data and download data to Excel using the Download link below grids. This privilege also conveys the ability to copy and paste data out of the project or EPS node.

## **Project Data Privileges**

## **Add/Edit/Delete Issues and Issue Thresholds** option

Determines whether the profile will enable users to create, modify, and remove thresholds and issues assigned to projects. The privilege also enables users to assign issue codes to project issues.

## **Add/Edit/Delete Project Baselines** option

Determines whether the profile will enable users to create, modify, and remove baselines for projects.

## **Add/Edit/Delete Project Calendars** option

Determines whether the profile will enable users to create, modify, and remove calendars assigned to projects.

## **Add/Edit/Delete Risks** option

Determines whether the profile will enable users to create, modify, and remove risks assigned to projects.

#### **Add/Edit/Delete Template Documents** option

Determines whether the profile will enable users to create, modify, remove project template documents. If the content repository is installed and configured, this privilege also enables P6 users to check out and start reviews for project template documents. P6 Professional users cannot open documents added via a P6 installation with a configured content repository. A profile must be assigned the 'Add/Edit/Delete Work Products and Documents' project privilege before you can select this privilege.

## **Add/Edit/Delete Work Products and Documents** option

Determines whether the profile will enable users to create, modify, and remove project documents that do not have a security policy applied. Document security policies are available only in P6 and only for documents stored in the content repository. When the content repository is installed and configured, this privilege also enables users to create document folders in P6.

## **Assign Project Baselines** option

Determines whether the profile will enable users to assign project baselines to projects. To assign project baselines, users must also have the 'Edit Project Details Except Costs/Financials' project privilege assigned to their profile.

#### **Approve Timesheets as Project Manager** option

Determines whether the profile will enable users to approve or reject submitted timesheets as a Project Manager in Timesheet Approval.

## **Related Applications Privileges**

## **Administer Project External Applications** option

Determines whether the profile will enable users to modify entries in the External Applications feature in P6 Professional.

## **Exchange Project Data with Primavera Unifier** option

Determines whether the profile will enable users to exchange project data with a linked Primavera Unifier project.

## **Exchange Project Data with Oracle Primavera Cloud** option

Determines whether the profile will enable users to exchange project data with a linked Oracle Primavera Cloud project.

#### **Exchange Project Data with Gateway** option

Determines whether the profile will enable users to exchange project data with a project linked via Primavera Gateway.

## **Resource Assignments Privileges**

#### **Add/Edit Activity Resource Requests** option

Determines whether the profile will enable users to create and modify resource requests for activities.

#### **Add/Edit/Delete Resource Assignments for Resource Planning** option

Determines whether the profile will enable users to add, edit, or delete resource assignments on the Planning Page of the Resources Section.

#### **Add/Edit/Delete Role Assignments for Resource Planning** option

Determines whether the profile will enable users to add, edit, or delete role assignments on the Planning Page of the Resources Section.

## **Edit Committed Flag for Resource Planning** option

Determines whether profile will enable the users to edit the committed flag on the Planning Page of the Resources Section.

## **Edit Future Periods** option

Determines whether the profile will enable users to enter, modify, and delete future period assignment values in the Planned Units and Remaining (Early) Units fields of the Resource Usage Spreadsheet using P6 Professional. The 'Add/Edit Activities Except Relationships' project privilege is also required for this functionality.

#### **Edit Period Performance** option

Determines whether the profile will enable users to modify period performance values for labor and nonlabor units as well as labor, nonlabor, material, and expense costs using P6 Professional. The 'Add/Edit Activities Except Relationships' and 'View Project Costs/Financials' project privileges are also required for this functionality.

## **Tools Privileges**

#### **Apply Actuals** option

Determines whether the profile will enable users to apply actuals to activities in projects.

## **Check In/Check Out Projects and Open Projects Exclusively** option

Determines whether the profile will enable users to check projects out to work remotely and then check them back in using P6 Professional, and whether users can open projects exclusively. Opening a project exclusively places a lock on the project allowing only the user who opened the project to make changes to the project. Other users can view project data, but cannot make updates until the exclusive lock is released.

#### **Level Resources** option

Determines whether the profile will enable users to level resources in projects. This privilege also selects the 'Schedule Project' project privilege.

#### **Schedule Projects** option

Determines whether the profile will enable users to schedule projects.

## **Monitor Project Thresholds** option

Determines whether the profile will enable users to run the threshold monitor for projects in P6 Professional.

#### **Store Period Performance** option

Determines whether the profile will enable users to track actual this period values for actual units and costs in projects. The 'Add/Edit Activities Except Relationships' project privilege is also required for this functionality.

#### **Summarize Projects** option

Determines whether the profile will enable users to summarize data for all projects in the EPS.

## **Edit Publication Priority** option

Determines whether the profile will enable users to edit the Publication Priority for the project. This privilege should be granted only to administrators to optimize the flow of projects through the service queue.

#### **Run Baseline Update** option

Determines whether the profile will enable users to update baselines assigned to projects with new project information using the Update Baseline tool.

#### **Run Global Change** option

Determines whether the profile will enable users to run Global Change specifications to update activity detail information in P6 Professional.

#### **Allow Integration with Primavera Unifier** option

Determines whether the profile will enable users to link projects to Primavera Unifier projects and schedule sheets.

## **Perform Global Search & Replace** option

Determines whether the profile will enable users to use Global Search & Replace to update project, WBS, and activity information in P6.

#### **Views and Reports Privileges**

#### **Add/Edit Project Level Layouts** option

Determines whether the profile will enable users to create, modify, and remove project level layouts in the Activities, Assignments, or WBS windows in P6 Professional.

#### **Edit Project Reports** option

Determines whether the profile will enable users to modify reports, modify report batches, and export reports for projects in P6 Professional.

#### **Publish Project Website** option

Determines whether the profile will enable users to publish a Web site for projects in P6 Professional.

#### **Add/Edit/Delete Project Visualizer Layouts** option

Determines whether the profile will enable users to create, modify, and remove project layouts in Visualizer.

## <span id="page-1148-0"></span>**ResourceAccess Service**

#### **Operations:**

*CreateResourceAccess Operation* (on page [1150\)](#page-1149-0)  *ReadResourceAccess Operation* (on page [1150\)](#page-1149-1) *DeleteResourceAccess Operation* (on page [1151\)](#page-1150-0) *GetFieldLengthResourceAccess Operation* [\(on page 1151\)](#page-1150-1) 

## **WSDL: ResourceAccess.wsdl**

Primary Key Field: ObjectId

Target Namespace: http://xmlns.oracle.com/Primavera/P6/WS/ResourceAccess/V1

Default Transport URLs:

http://<hostname>:<port number>/p6ws/services/ResourceAccessService?wsdl https://<hostname>:<port number>/p6ws/services/ResourceAccessService?wsdl

## **Java Client Stub Class:**

com.primavera.ws.p6.resourceaccess.ResourceAccessService

## **Description:**

Resource access allows you to restrict a user's ability to access resources. If the User.AllResourceAccessFlag is True, the user has access to all resources and resource access does not apply. If the User.AllResourceAccessFlag is False, the user has restricted resource access. In this case, the user is assigned to a resource in the resource hierarchy and that resource becomes the user's root resource access node. The position of the user's root resource access node in the hierarchy determines the user's resource access. The user has access to that root resource access node and all of its children, but no other resources above in the hierarchy. If the user is not assigned to any resources, that user does not have access to resources. Admin Superusers always have all resource access.

Note that project access overrides resource access. If a user can access a project, the user is able to see all resources assigned to that project. The user can then assign these resources anywhere but will only be able to edit them if the user has resource access to them.

Resource Access business objects may not be updated. To change the values on a Resource Access object, create a new object with the desired values and delete the old object.

#### <span id="page-1149-0"></span>**CreateResourceAccess Operation**

Description: Creates multiple ResourceAccess objects in the database. You can create up to 1000 ResourceAccess objects with a single call.

**Service:** *ResourceAccess Service* **[\(on page 1149\)](#page-1148-0)** 

Style: Document/literal wrapped

Input:

Message: CreateResourceAccess

Elements: ResourceAccess elements that contain *ResourceAccess Fields* (on page [1152\)](#page-1151-0) fields

Required fields:

- ▶ UserObjectId
- ▶ ResourceObjectId

Output:

Message: CreateResourceAccessResponse Output: Zero to many ObjectId elements

#### <span id="page-1149-1"></span>**ReadResourceAccess Operation**

Description: Reads ResourceAccess objects from the database.

**Service:** *ResourceAccess Service* **[\(on page 1149\)](#page-1148-0)** 

Style: Document/literal wrapped

Input:

Message: ReadResourceAccess

Elements: One to many field names from the *ResourceAccess Fields* [\(on page 1152\) field](#page-1151-0)  list

You may also include an optional element that contains a filter clause and an optional element that contains an OrderBy clause. Warning: If you do not specify a filter, all business objects of this data type will be returned. Refer to the Filters topic in the *P6 EPPM Web Services Programming Guide* for additional details.

Output:

Message: ReadResourceAccessResponse

Output: Zero to many ResourceAccess elements that contain ResourceAccess fields.

## <span id="page-1150-0"></span>**DeleteResourceAccess Operation**

Description: Deletes multiple ResourceAccess objects in the database. You can delete up to 1000 ResourceAccess objects with a single call.

**Service:** *ResourceAccess Service* **[\(on page 1149\)](#page-1148-0)** 

Style: Document/literal wrapped

Input:

Message: DeleteResourceAccess Elements: One to many ObjectId elements

Output:

Message: DeleteResourceAccessResponse Output: boolean

<span id="page-1150-1"></span>**GetFieldLengthResourceAccess Operation** 

Description: Returns length of variable character fields for a BO.

**Service:** *ResourceAccess Service* **[\(on page 1149\)](#page-1148-0)** 

Style: Document/literal wrapped

Input:

Message: GetFieldLengthResourceAccess Elements: FieldLength

Output:

Message: GetFieldLengthResourceAccessResponse Elements: One to many FieldLengthResourceAccesses.

# <span id="page-1151-0"></span>**ResourceAccess Fields**

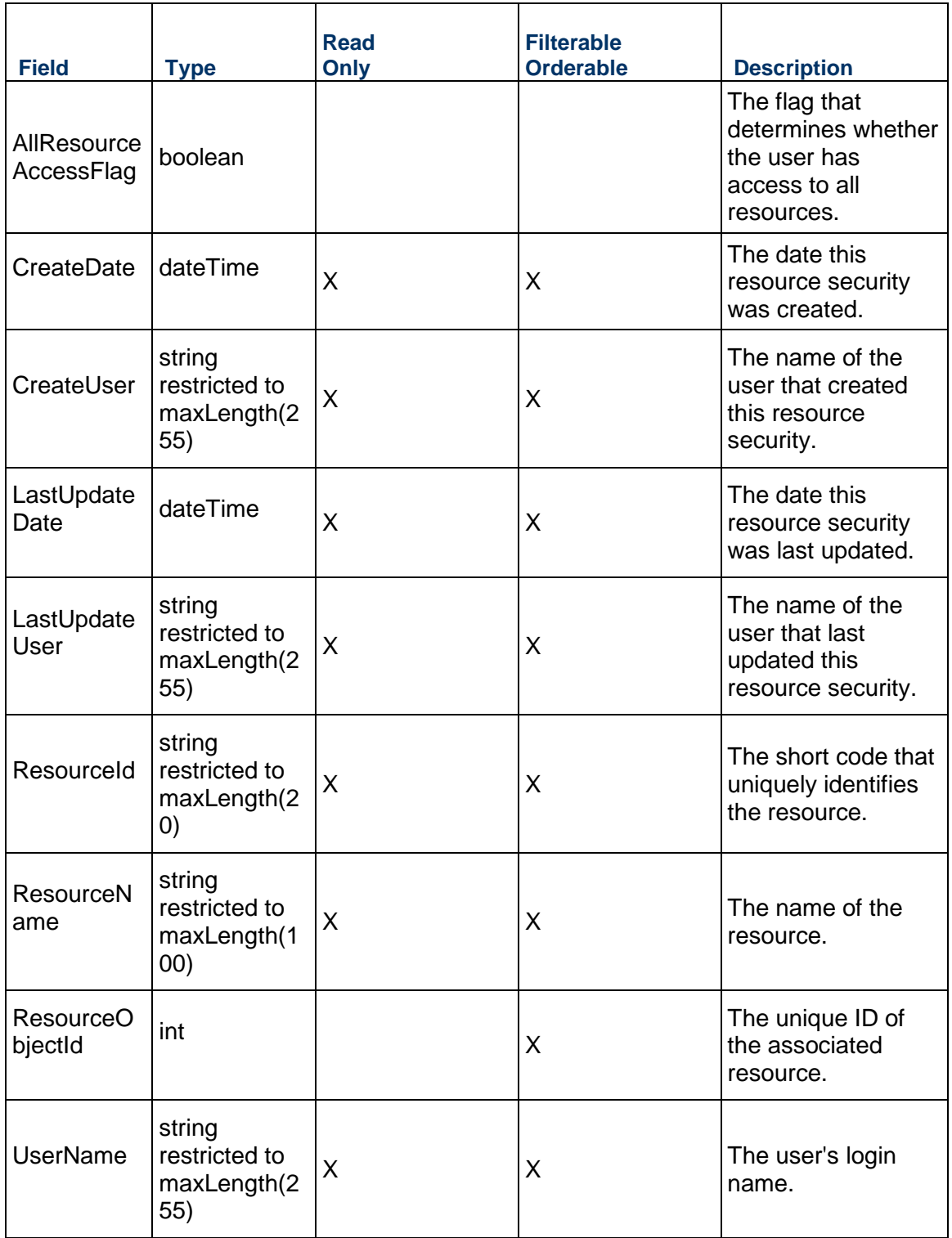
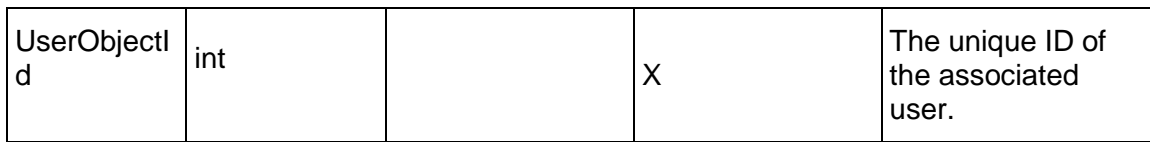

# <span id="page-1152-1"></span>**UserConsent Service**

### **Operations:**

*CreateUserConsent Operation* (on page [1153\)](#page-1152-0) *ReadUserConsent Operation* (on page [1154\)](#page-1153-0) *UpdateUsersConsent Operation* (on page [1154\)](#page-1153-1) *DeleteUserConsent Operation* (on page [1102\)](#page-1101-0) *GetFieldLengthUserConsent Operation* (on page [1155\)](#page-1154-0) 

# **WSDL: UserConsent.wsdl**

Primary Key Field: ObjectId

Target Namespace: http://xmlns.oracle.com/Primavera/P6/WS/UserConsent/V1

Default Transport URLs:

http://<hostname>:<port number>/p6ws/services/UserConsent?wsdl https://<hostname>:<port number>/p6ws/services/UserConsent?wsdl

## **Java Client Stub Class:**

com.primavera.ws.p6.userconsent.UserConsentService

### **Description:**

Consent notices inform users how personal information (PI) is collected, processed, stored, and transmitted, along with details related to applicable regulations and policies. Consent notices also alert users that the action they are taking may risk exposing PI.

### <span id="page-1152-0"></span>**CreateUserConsent Operation**

Description: Creates multiple UserConsent objects in the database.

**Service:** *UserConsent Service* **[\(on page 1153\)](#page-1152-1)** 

Style: Document/literal wrapped

Input:

Message: CreateUserConsent

Elements: User elements that contain *UserConsent Fields* [\(on page 1155\) fields](#page-1154-1)  Required fields:

- UserId
- ▶ ConsentType

# Output:

Message: CreateUserConsentResponse Output: Zero to many ObjectId elements

# <span id="page-1153-0"></span>**ReadUserConsent Operation**

Description: Reads UserConsent objects from the database.

### **Service:** *UserConsent Service* **[\(on page 1153\)](#page-1152-1)**

Style: Document/literal wrapped

Input:

Message: ReadUserConsent Elements: One to many field names from the *UserConsent Fields* [\(on page 1155\)](#page-1154-1)  Fields field list

Output:

Message: ReadUserConsentResponse

Output: Zero to many UserConsent elements that contain UserConsent fields.

# <span id="page-1153-1"></span>**UpdateUsersConsent Operation**

Description: Updates multiple UserConsent objects in the database.

# **Service:** *UserConsent Service* **[\(on page 1153\)](#page-1152-1)**

Style: Document/literal wrapped

Input:

Message: UpdateUserConsent

Elements: User elements that contain *UserConsent Fields* [\(on page 1155\) fields.](#page-1154-2)  Required fields:

- UserId
- ▶ ConsentType

Output:

Message: UpdateUserConsentResponse Output: boolean

### **DeleteUserConsent Operation**

Description: Deletes multiple UserConsent objects in the database.

# **Service:** *UserConsent Service* **[\(on page 1153\)](#page-1152-1)**

Style: Document/literal wrapped

Input:

Message: DeleteUserConsent Elements: One to many ObjectId elements

Output:

Message: DeleteUserConsentResponse Output: boolean

# <span id="page-1154-0"></span>**GetFieldLengthUserConsent Operation**

Description: Returns length of variable character fields for a BO.

**Service:** *UserConsent Service* **[\(on page 1153\)](#page-1152-1)** 

Style: Document/literal wrapped

Input:

Message: GetFieldLengthUserConsent Elements: FieldLength

Output:

Message: GetFieldLengthUserConsentResponse Elements: One to many FieldLengthUserConsent.

# <span id="page-1154-2"></span><span id="page-1154-1"></span>**UserConsent Fields**

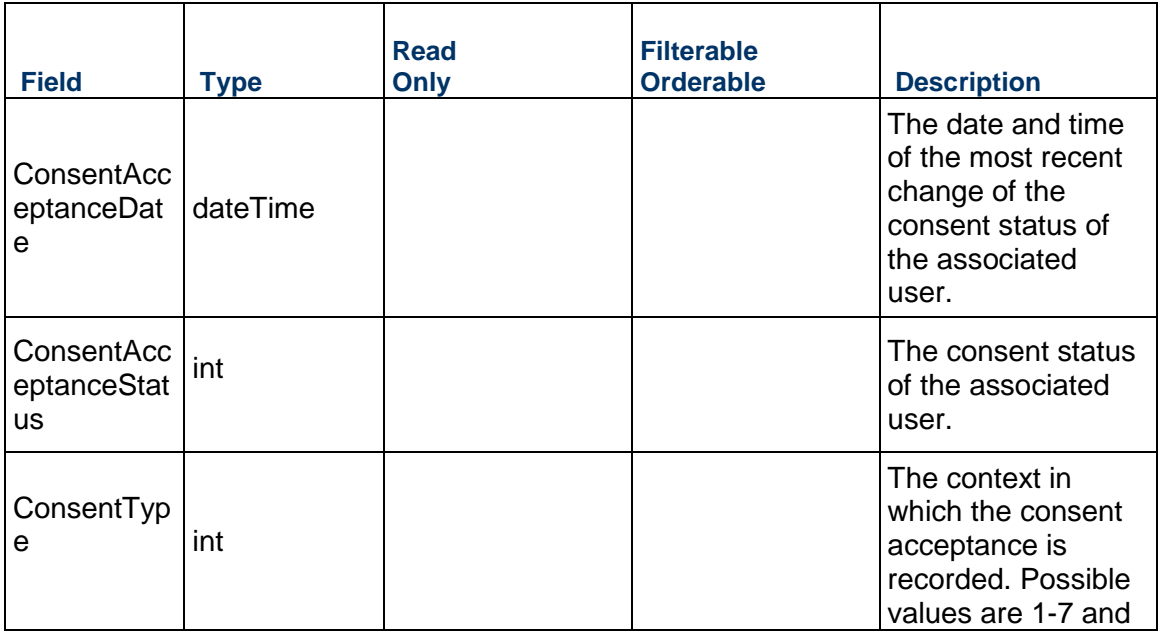

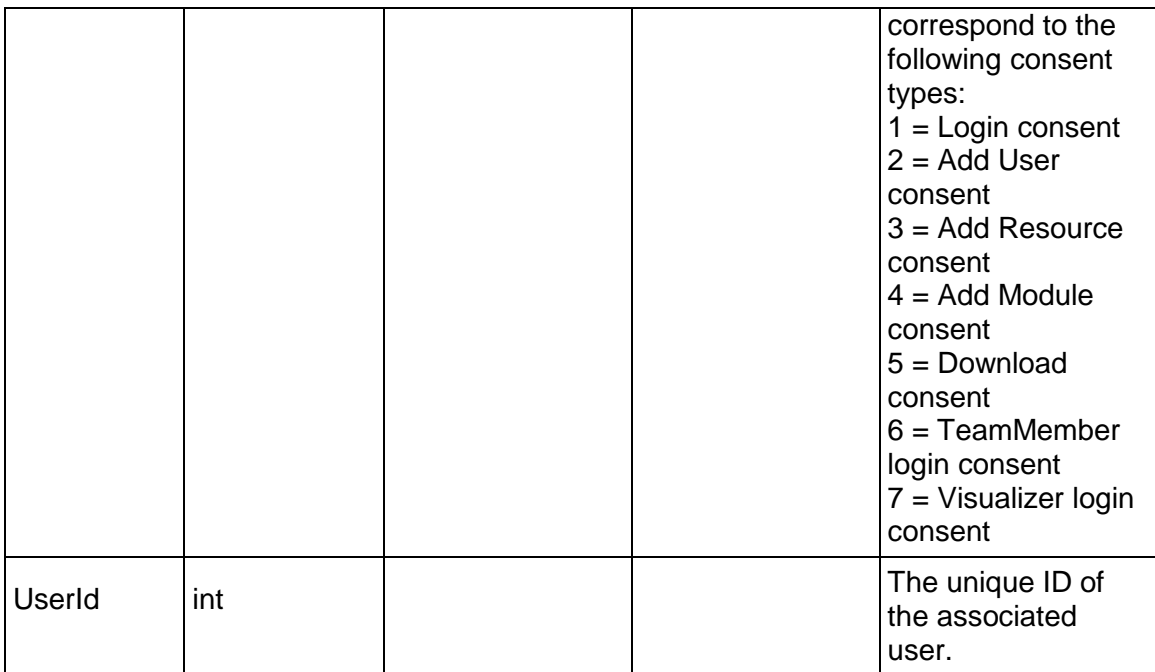

# <span id="page-1155-0"></span>**UserInterfaceView Service**

### **Operations:**

*ReadUserInterfaceViews Operation* (on page [1157\)](#page-1156-0) *GetFieldLengthUserInterfaceView Operation* (on page [1157\)](#page-1156-1) 

# **WSDL: UserInterfaceView.wsdl**

Primary Key Field: ObjectId

Target Namespace: http://xmlns.oracle.com/Primavera/P6/WS/UserInterfaceView/V1

Default Transport URLs:

http://<hostname>:<port number>/p6ws/services/UserInterfaceViewService?wsdl https://<hostname>:<port number>/p6ws/services/UserInterfaceViewService?wsdl

# **Java Client Stub Class:**

com.primavera.ws.p6.userinterfaceview.UserInterfaceViewService

# **Description:**

A user interface view is a customized view of P6 Web Access that enables and disables access to P6 Web Access functionality. You can assign a single user interface view to multiple users. However, every user has exactly one user interface view. The system assigns a default user interface view if one has not been specified for the user.

If you set the EnableUserToModifyViewSettingsFlag field in the User object to true, users can modify their copy of the user interface view. When a user changes the user interface view settings, the changes do not affect the settings of other users assigned to the same view.

When you assign a user interface view to a user, the new view replaces the user's current user interface view, including any modifications they may have made to the view.

### <span id="page-1156-0"></span>**ReadUserInterfaceViews Operation**

Description: Reads UserInterfaceView objects from the database.

### **Service:** *UserInterfaceView Service* **[\(on page 1156\)](#page-1155-0)**

Style: Document/literal wrapped

Input:

Message: ReadUserInterfaceViews

Elements: One to many field names from the *UserInterfaceView Fields* (on page [1158\)](#page-1157-0) field list

You may also include an optional element that contains a filter clause and an optional element that contains an OrderBy clause. Warning: If you do not specify a filter, all business objects of this data type will be returned. Refer to the Filters topic in the *P6 EPPM Web Services Programming Guide* for additional details.

#### Output:

Message: ReadUserInterfaceViewsResponse

Output: Zero to many UserInterfaceView elements that contain UserInterfaceView fields.

#### <span id="page-1156-1"></span>**GetFieldLengthUserInterfaceView Operation**

Description: Returns length of variable character fields for a BO.

### **Service:** *UserInterfaceView Service* **[\(on page 1156\)](#page-1155-0)**

Style: Document/literal wrapped

Input:

Message: GetFieldLengthInterfaceView Elements: FieldLength

Output:

Message: GetFieldLengthUserInterfaceViewResponse Elements: One to many FieldLengthUserInterfaceViews.

# <span id="page-1157-0"></span>**UserInterfaceView Fields**

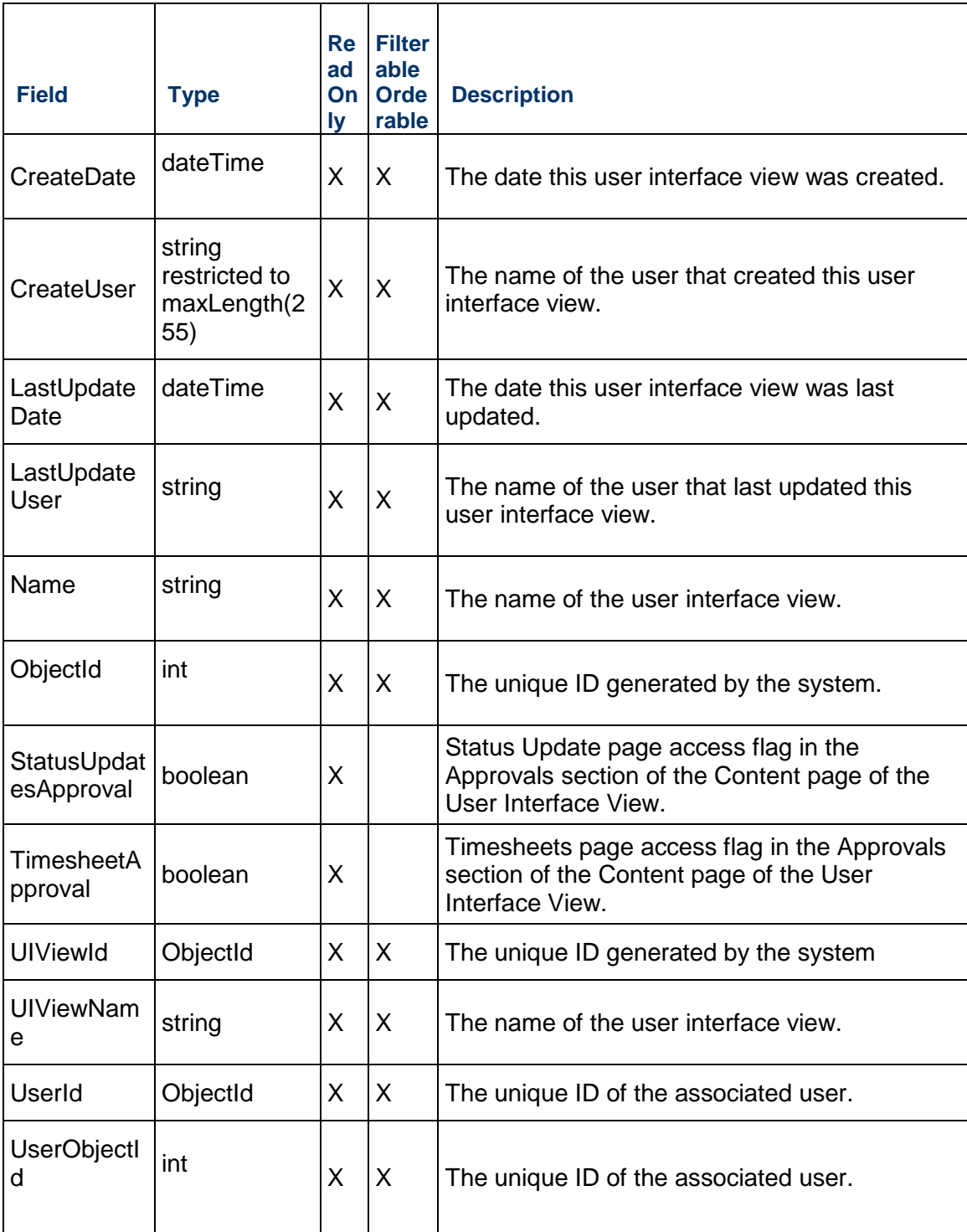

# <span id="page-1158-1"></span>**UserLicense Service**

### **Operations:**

*CreateUserLicenses Operation* (on page [1159\)](#page-1158-0) *ReadUserLicenses Operation* (on page [1160\)](#page-1159-0) *DeleteUserLicenses Operation* (on page [1160\)](#page-1159-1) *GetFieldLengthUserLicense Operation* (on page [1160\)](#page-1159-2)

# **WSDL: UserLicense.wsdl**

Primary Key Field: ObjectId

Target Namespace: http://xmlns.oracle.com/Primavera/P6/WS/UserLicense/V1

Default Transport URLs:

http://<hostname>:<port number>/p6ws/services/UserLicenseService?wsdl https://<hostname>:<port number>/p6ws/services/UserLicenseService?wsdl

### **Java Client Stub Class:**

com.primavera.ws.p6.userlicense.UserLicenseService

#### **Description:**

A user license grants access to applications within the Primavera suite.

UserLicense business objects may not be updated. To change the values on a UserLicense object, create a new object with the desired values and delete the old object.

#### <span id="page-1158-0"></span>**CreateUserLicenses Operation**

Description: Creates multiple UserLicense objects in the database. You can create up to 1000 UserLicense objects with a single call.

### **Service:** *UserLicense Service* **[\(on page 1159\)](#page-1158-1)**

Style: Document/literal wrapped

Input:

Message: CreateUserLicenses

Elements: UserLicense elements that contain *UserLicense Fields* [\(on page 1161\) fields](#page-1160-0) 

Required fields:

- ▶ UserObjectId
- ▶ LicenseType

Output:

Message: CreateUserLicensesResponse Output: Zero to many ObjectId elements

### <span id="page-1159-0"></span>**ReadUserLicenses Operation**

Description: Reads UserLicense objects from the database.

**Service:** *UserLicense Service* **[\(on page 1159\)](#page-1158-1)** 

Style: Document/literal wrapped

Input:

Message: ReadUserLicenses

Elements: One to many field names from the *UserLicense Fields* (on page [1161\)](#page-1160-0) field list You may also include an optional element that contains a filter clause and an optional element that contains an OrderBy clause. Warning: If you do not specify a filter, all business objects of this data type will be returned. Refer to the Filters topic in the *P6 EPPM Web Services Programming Guide* for additional details.

Output:

Message: ReadUserLicensesResponse Output: Zero to many UserLicense elements that contain UserLicense fields.

### <span id="page-1159-1"></span>**DeleteUserLicenses Operation**

Description: Deletes multiple UserLicense objects in the database. You can delete up to 1000 UserLicense objects with a single call.

# **Service:** *UserLicense Service* **[\(on page 1159\)](#page-1158-1)**

Style: Document/literal wrapped

Input:

Message: DeleteUserLicenses Elements: One to many ObjectId elements

Output:

Message: DeleteUserLicensesResponse Output: boolean

# <span id="page-1159-2"></span>**GetFieldLengthUserLicense Operation**

Description: Returns length of variable character fields for a BO.

**Service:** *UserLicense Service* **[\(on page 1159\)](#page-1158-1)** 

Style: Document/literal wrapped Input:

Message: GetFieldLengthUserLicense Elements: FieldLength

Output:

Message: GetFieldLengthUserLicenseResponse Elements: One to many FieldLengthUserLicenses.

# <span id="page-1160-0"></span>**UserLicense Fields**

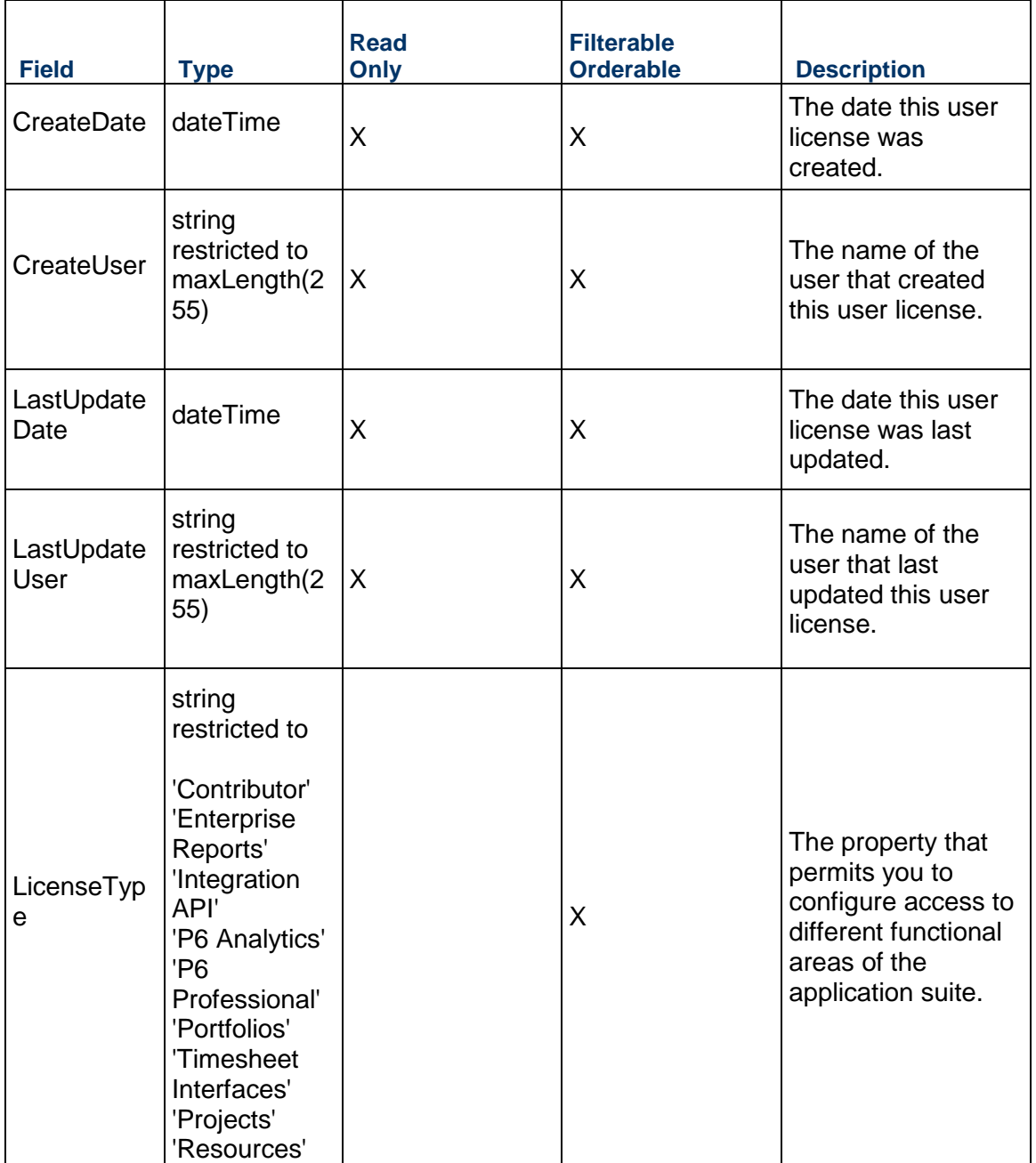

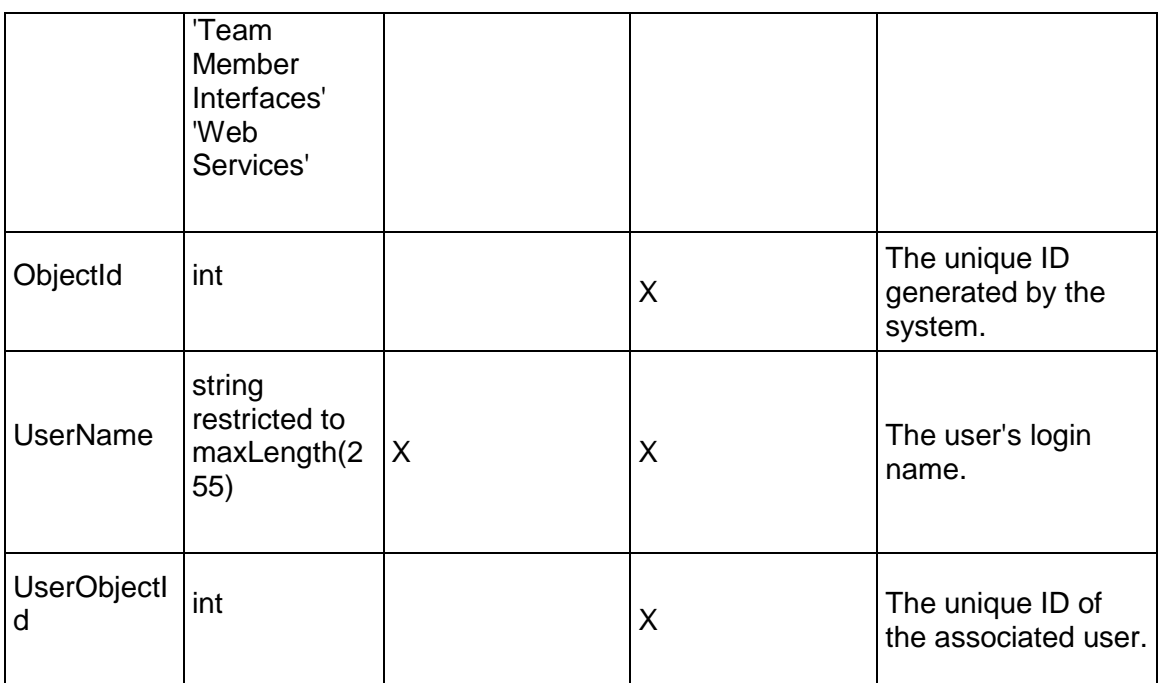

# <span id="page-1161-0"></span>**UserOBS Service**

### **Operations:**

*CreateUserOBS Operation* (on page [1163\)](#page-1162-0) *ReadUserOBS Operation* (on page [1163\)](#page-1162-1) *UpdateUserOBS Operation* (on page [1164\)](#page-1163-0) *DeleteUserOBS Operation* (on page [1164\)](#page-1163-1) *GetFieldLengthUserOBS Operation* (on page [1164\)](#page-1163-2) 

## **WSDL: UserOBS.wsdl**

Primary Key Field: ObjectId

Target Namespace: http://xmlns.oracle.com/Primavera/P6/WS/UserOBS/V1

Default Transport URLs:

http://<hostname>:<port number>/p6ws/services/UserOBSService?wsdl https://<hostname>:<port number>/p6ws/services/UserOBSService?wsdl

# **Java Client Stub Class:**

com.primavera.ws.p6.userobs.UserOBSService

# **Description:**

A UserOBS object represents an association between a user object and an OBS object. Users are assigned to global OBS elements to define the scope of project and EPS security for the users. For a user to have access to a project or EPS, the user must be assigned to an OBS element within that project or EPS. (Or, the user must have Admin Superuser privileges.) This gives the user access to any WBS areas their assigned OBS is responsible for.

## <span id="page-1162-0"></span>**CreateUserOBS Operation**

Description: Creates multiple UserOBS objects in the database. You can create up to 1000 UserOBS objects with a single call.

#### **Service:** *UserOBS Service* **[\(on page 1162\)](#page-1161-0)**

Style: Document/literal wrapped

Input:

Message: CreateUserOBS

Elements: UserOBS elements that contain *UserOBS Fields* [\(on page 1165\) fields](#page-1164-0) 

Required fields:

- ▶ UserObjectId
- ▶ OBSObjectId

Output:

Message: CreateUserOBSResponse Output: Zero to many ObjectId elements

### <span id="page-1162-1"></span>**ReadUserOBS Operation**

Description: Reads UserOBS objects from the database.

### **Service:** *UserOBS Service* **[\(on page 1162\)](#page-1161-0)**

Style: Document/literal wrapped

Input:

Message: ReadUserOBS

Elements: One to many field names from the *UserOBS Fields* (on page [1165\)](#page-1164-0) field list You may also include an optional element that contains a filter clause and an optional element that contains an OrderBy clause. Warning: If you do not specify a filter, all business objects of this data type will be returned. Refer to the Filters topic in the*P6 EPPM Web Services Programming Guide* for additional details.

#### Output:

Message: ReadUserOBSResponse Output: Zero to many UserOBS elements that contain UserOBS fields.

# <span id="page-1163-0"></span>**UpdateUserOBS Operation**

Description: Updates multiple UserOBS objects in the database. You can update up to 1000 UserOBS objects with a single call.

### **Service:** *UserOBS Service* **[\(on page 1162\)](#page-1161-0)**

Style: Document/literal wrapped

Input:

Message: UpdateUserOBS Elements: UserOBS elements that contain *UserOBS Fields* [\(on page 1165\) fields.](#page-1164-0)  Required fields: The ObjectId must be specified.

Output:

Message: UpdateUserOBSResponse Output: boolean

### <span id="page-1163-1"></span>**DeleteUserOBS Operation**

Description: Deletes multiple UserOBS objects in the database. You can delete up to 1000 UserOBS objects with a single call.

### **Service:** *UserOBS Service* **[\(on page 1162\)](#page-1161-0)**

Style: Document/literal wrapped

Input:

Message: DeleteUserOBS Elements: One to many ObjectId elements

Output:

Message: DeleteUserOBSResponse Output: boolean

## <span id="page-1163-2"></span>**GetFieldLengthUserOBS Operation**

Description: Returns length of variable character fields for a BO.

#### **Service:** *UserOBS Service* **[\(on page 1162\)](#page-1161-0)**

Style: Document/literal wrapped

Input:

Message: GetFieldLengthUserOBS Elements: FieldLength

Output:

Message: GetFieldLengthUserOBSResponse

Elements: One to many FieldLengthUserOBSs.

# <span id="page-1164-0"></span>**UserOBS Fields**

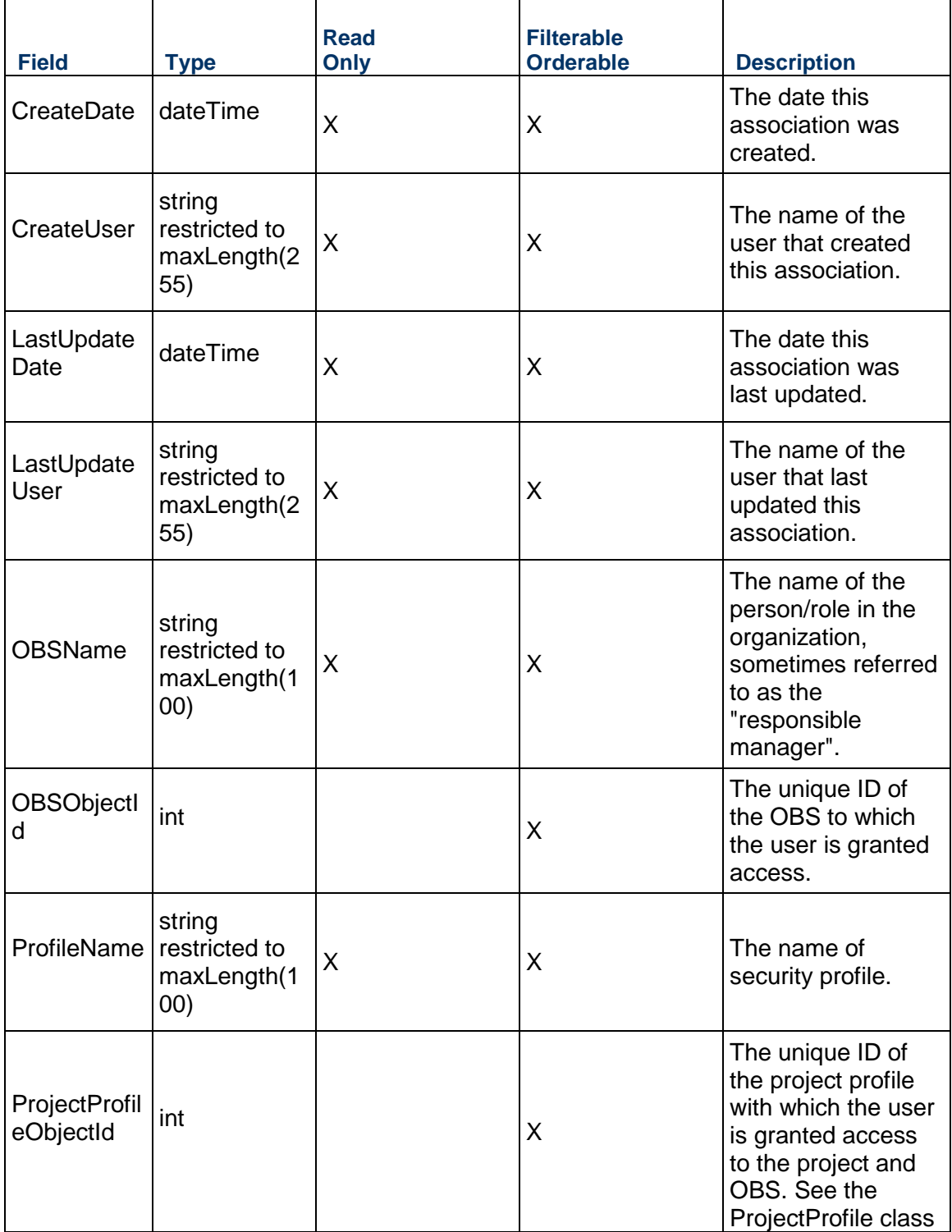

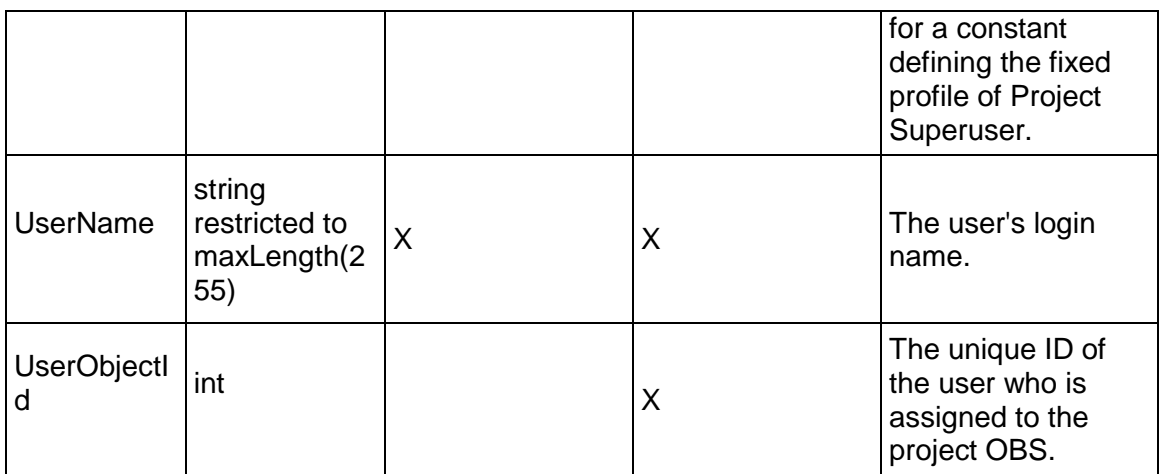